# **SIEMENS**

**List Manual**

# SINAMICS

**SINAMICS G130/G150**

**Edition 07/2018 [www.siemens.com/drives](http://www.siemens.com/drives)**

# **SIEMENS SINAMICS SINAMICS G130/G150 List Manual [Preface](#page-4-0) [Fundamental safety](#page-10-0)  [instructions](#page-10-0) [1](#page-10-0) [Parameters](#page-14-0) [2](#page-14-0) [Function diagrams](#page-1132-0) [3](#page-1132-0) [Faults and alarms](#page-1402-0) [4](#page-1402-0) [Appendix](#page-2004-0) [A](#page-2004-0)**

**[Index](#page-2024-0)**

**Valid for SINAMICS 5.1 SP1**

**Drive Firmware version**

# <span id="page-3-0"></span>**Legal information**

# **Warning concept**

This manual contains information which you must observe to ensure your safety as well as to avoid material damage. The notices referring to your personal safety are highlighted in the manual by a safety alert symbol, notices referring only to equipment damage have no safety alert symbol. Depending on the hazard level, warnings are indicated in a descending order as follows:

# **DANGER**

indicates that death or serious injury **will** result if proper precautions are not taken.

# **WARNING**

indicates that death or serious injury **could** result if proper precautions are not taken.

# **CAUTION**

indicates that minor injury can result if proper precautions are not taken.

#### **NOTICE**

indicates that property damage can result if proper precautions are not taken.

If more than one level of danger is simultaneously applicable, the warning notice for the highest level is used. A notice warning of injury with a safety alert symbol may also include a warning relating to property damage.

#### **Qualified personnel**

The product/system described in this documentation may only be operated by **personnel qualified** for the specific task in accordance with the relevant documentation for the specific task, in particular its warning notices and safety instructions. Qualified personnel are those who, based on their training and experience, are capable of identifying risks and avoiding potential hazards when working with these products/systems.

### **Proper use of Siemens products**

Note the following:

#### **WARNING**

Siemens products are only permitted to be used for the applications listed in the catalog and in the associated technical documentation. If third-party products and components are used, then they must be recommended or approved by Siemens. These products can only function correctly and safely if they are transported, stored, set up, mounted, installed, commissioned, operated and maintained correctly. The permissible ambient conditions must be adhered to. Notes in the associated documentation must be observed.

#### **Trademarks**

All names identified with ® are registered trademarks of Siemens AG. Any other names used in this publication may be trademarks whose use by third parties for their own purposes could violate the rights of the owner.

#### **Disclaimer of liability**

We have checked the contents of this publication for consistency with the hardware and software described. Since variance cannot be precluded entirely, we cannot guarantee full consistency. The information given in this document is reviewed at regular intervals and any corrections that might be necessary are made in the subsequent editions.

# <span id="page-4-0"></span>**Preface**

# **SINAMICS documentation**

The SINAMICS documentation is structured according to the following categories:

- General documentation/catalogs
- Manufacturer/service documentation

# **Additional information**

Information on the following topics is available under the link:

- Ordering documentation / overview of documentation
- Additional links to download documents
- Using documentation online (browse and search in manuals/information).

<http://www.siemens.com/motioncontrol/docu>

# **My Documentation Manager**

Information on how to produce individual contents for your own machine documentation based on Siemens contents is available under the link:

<http://www.siemens.com/mdm>

# **Training**

Information about SITRAIN (Siemens Training on products, systems and solutions for automation) is available under the following link:

<http://www.siemens.com/sitrain>

# **FAQs**

You can find Frequently Asked Questions in the Service&Support pages under Product Support:

<http://support.automation.siemens.com>

# **SINAMICS**

You can find information on SINAMICS at: <http://www.siemens.com/sinamics>

# **Usage phases and their tools/documents (as an example)**

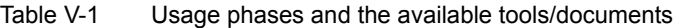

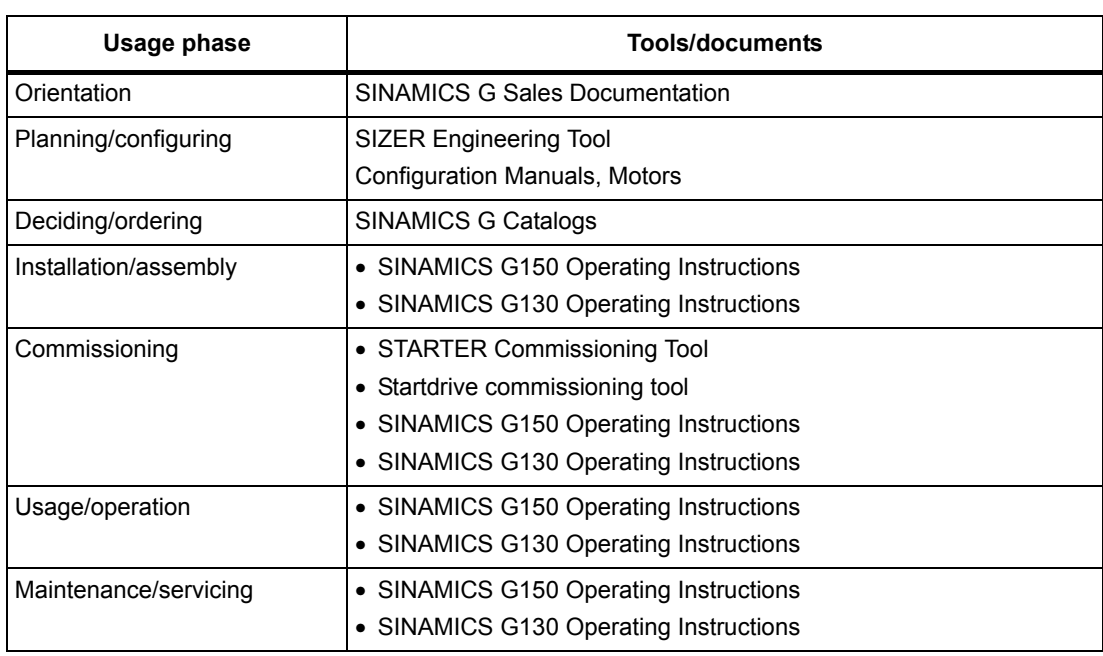

# **Target group**

This documentation addresses machine manufacturers, commissioning engineers, and service personnel who use SINAMICS.

### **Benefits**

This documentation contains comprehensive information about parameters, function diagrams and faults and alarms required to commission and service the system.

This manual should be used in addition to the other manuals and tools provided for the product.

# **Standard scope**

The scope of the functionality described in this document can differ from the scope of the functionality of the drive that is actually supplied.

- Other functions not described in this documentation might be able to be executed in the drive system. However, no claim can be made regarding the availability of these functions when the equipment is first supplied or in the event of servicing.
- Functions that are not available in a particular product version of the drive system may be described in the documentation. The functionalities of the supplied drive system should only be taken from the ordering documentation.
- Supplements or changes made by the machine manufacturer must be documented by the machine manufacturer.

For reasons of clarity, this documentation does not contain all of the detailed information on all of the product types. This documentation cannot take into consideration every conceivable type of installation, operation and service/maintenance.

# **Search aids**

The following aids are provided to help you locate information in this manual:

- 1. Table of contents
	- [Table of contents for the complete manual \(Page 9\)](#page-8-0)
	- [Table of contents for function diagrams \(Page 1135\)](#page-1134-0)
- [2. List of abbreviations \(Page 2009\)](#page-2008-0)
- 3. [References \(Page 2018\)](#page-2017-0)
- [4. Index \(Page 2025\)](#page-2024-0)

# **Technical Support**

Country-specific telephone numbers for technical support are provided on the Internet at:

<http://www.siemens.com/automation/service&support>

# **Compliance with the General Data Protection Regulation**

Siemens respects the principles of data protection, in particular the data minimization rules (privacy by design).

For this product, this means:

The product does not process neither store any person-related data, only technical function data (e.g. time stamps). If the user links these data with other data (e.g. shift plans) or if he stores person-related data on the same data medium (e.g. hard disk), thus personalizing these data, he has to ensure compliance with the applicable data protection stipulations.

# <span id="page-8-0"></span>**Table of contents**

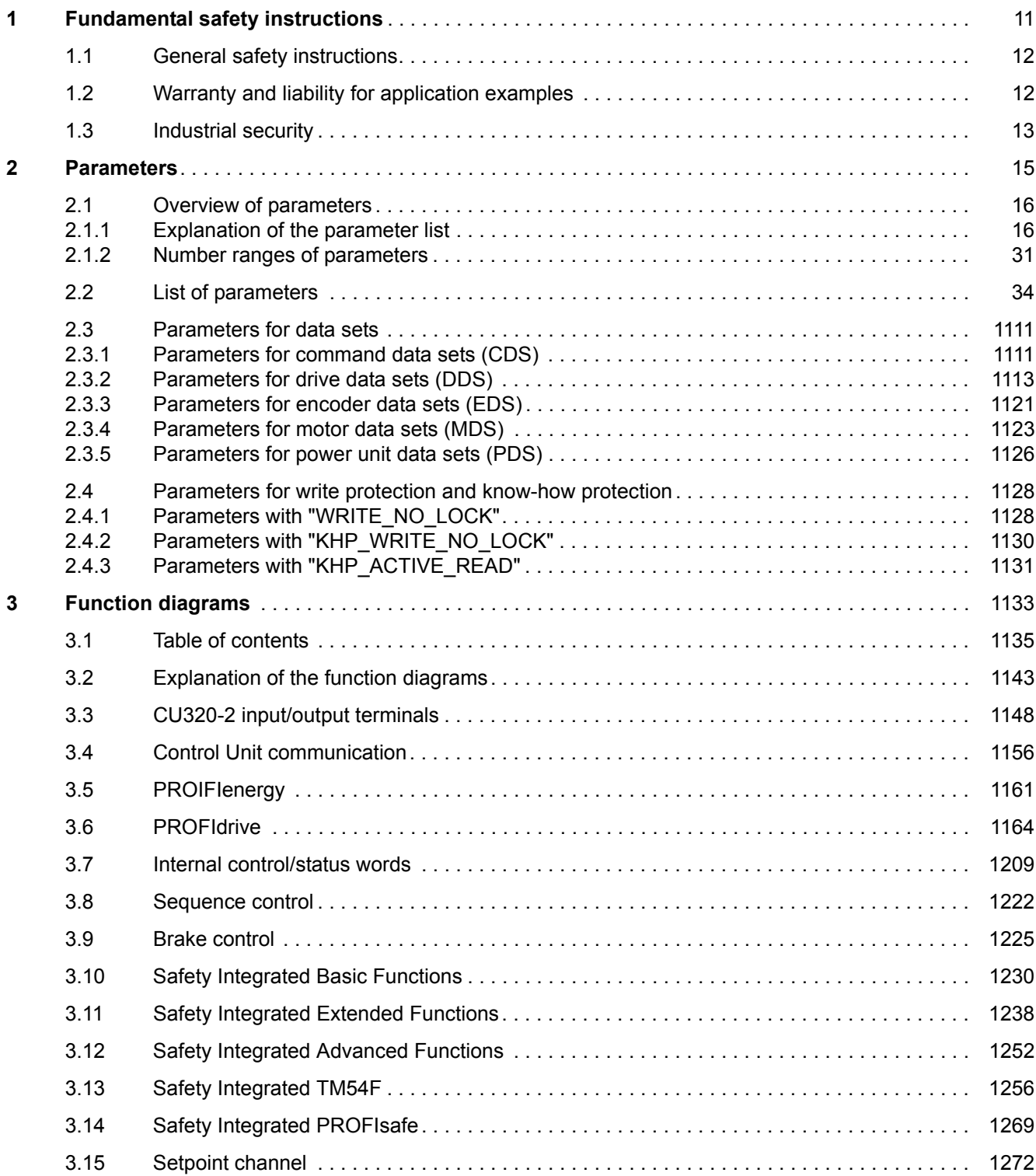

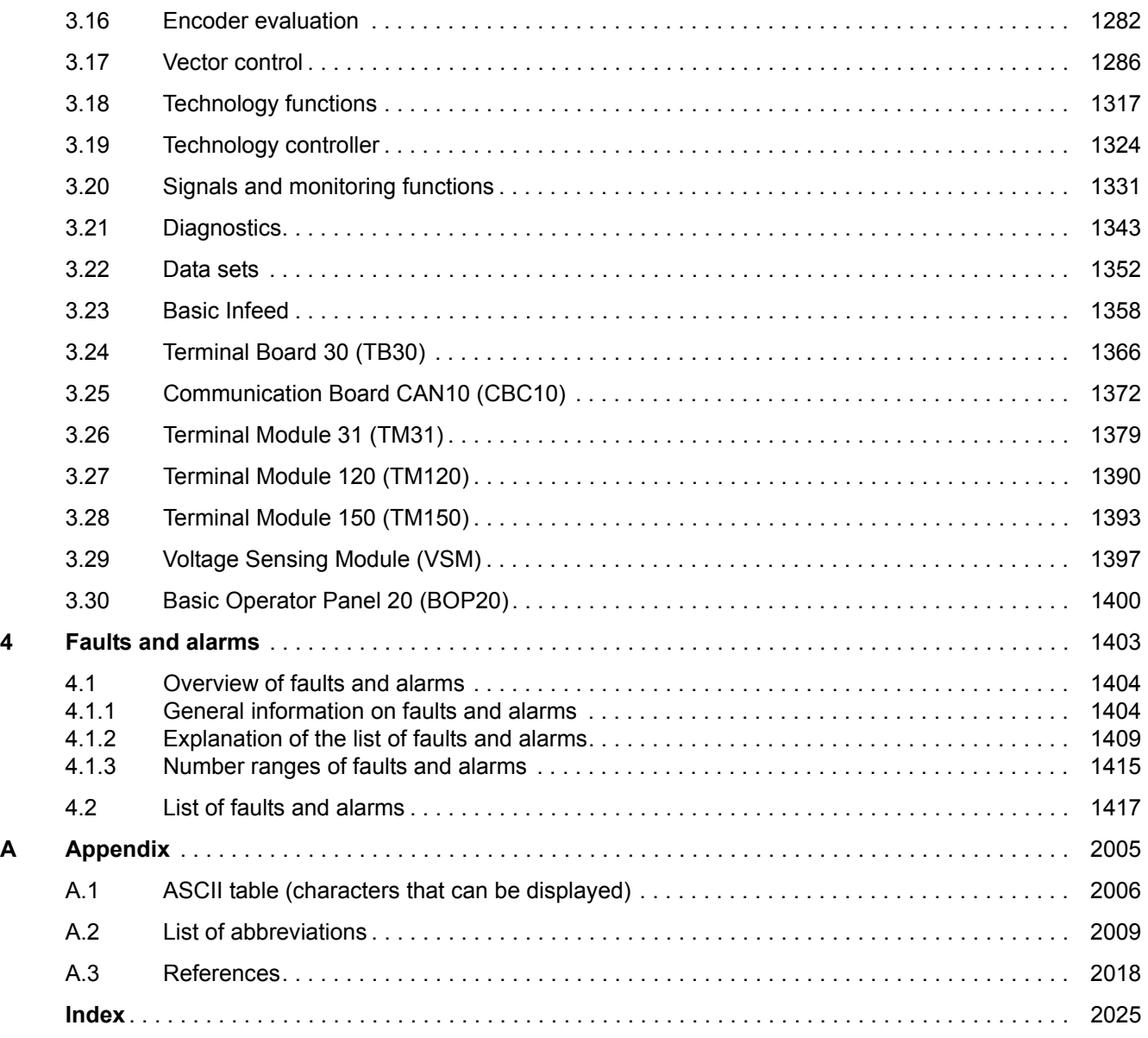

# <span id="page-10-1"></span><span id="page-10-0"></span>**Fundamental safety instructions**

# **Content**

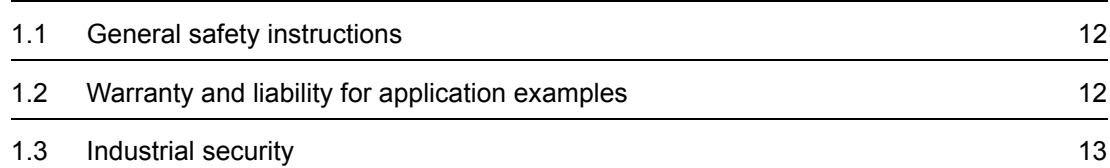

**1**

*1.1 General safety instructions*

# <span id="page-11-0"></span>**1.1 General safety instructions**

# **WARNING**

# **Danger to life if the safety instructions and residual risks are not observed**

If the safety instructions and residual risks in the associated hardware documentation are not observed, accidents involving severe injuries or death can occur.

- Observe the safety instructions given in the hardware documentation.
- Consider the residual risks for the risk evaluation.

# **WARNING**

# **Malfunctions of the machine as a result of incorrect or changed parameter settings**

As a result of incorrect or changed parameterization, machines can malfunction, which in turn can lead to injuries or death.

- Protect the parameterization (parameter assignments) against unauthorized access.
- Handle possible malfunctions by taking suitable measures, e.g. emergency stop or emergency off.

# <span id="page-11-1"></span>**1.2 Warranty and liability for application examples**

The application examples are not binding and do not claim to be complete regarding configuration, equipment or any eventuality which may arise. The application examples do not represent specific customer solutions, but are only intended to provide support for typical tasks. You are responsible for the proper operation of the described products. These application examples do not relieve you of your responsibility for safe handling when using, installing, operating and maintaining the equipment.

# <span id="page-12-0"></span>**1.3 Industrial security**

### **Note**

# **Industrial security**

Siemens provides products and solutions with industrial security functions that support the secure operation of plants, systems, machines and networks.

In order to protect plants, systems, machines and networks against cyber threats, it is necessary to implement – and continuously maintain – a holistic, state-of-the-art industrial security concept. Siemens products and solutions only represent one component of such a concept.

The customer is responsible for preventing unauthorized access to its plants, systems, machines and networks. Systems, machines and components should only be connected to the enterprise network or the internet if and to the extent necessary and with appropriate security measures (e.g. use of firewalls and network segmentation) in place.

Additionally, Siemens' guidance on appropriate security measures should be taken into account. For more information about industrial security, please visit:

Industrial security [\(http://www.siemens.com/industrialsecurity](http://www.siemens.com/industrialsecurity)).

Siemens' products and solutions undergo continuous development to make them more secure. Siemens strongly recommends to apply product updates as soon as available and to always use the latest product versions. Use of product versions that are no longer supported, and failure to apply latest updates may increase customer's exposure to cyber threats.

To stay informed about product updates, subscribe to the Siemens Industrial Security RSS Feed at:

Industrial security [\(http://www.siemens.com/industrialsecurity](http://www.siemens.com/industrialsecurity)).

# **WARNING**

### **Unsafe operating states resulting from software manipulation**

Software manipulations (e.g. viruses, trojans, malware or worms) can cause unsafe operating states in your system that may lead to death, serious injury, and property damage.

- Keep the software up to date.
- Incorporate the automation and drive components into a holistic, state-of-the-art industrial security concept for the installation or machine.
- Make sure that you include all installed products into the holistic industrial security concept.
- Protect files stored on exchangeable storage media from malicious software by with suitable protection measures, e.g. virus scanners.

# *1 Fundamental safety instructions*

*1.3 Industrial security*

# <span id="page-14-1"></span><span id="page-14-0"></span>**Parameters**

# **Content**

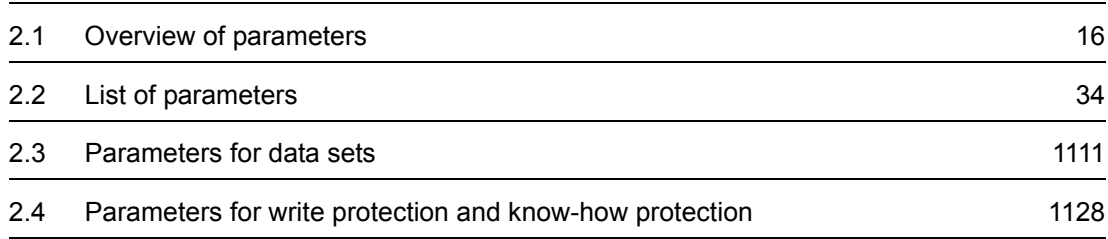

*2.1 Overview of parameters*

# <span id="page-15-0"></span>**2.1 Overview of parameters**

# <span id="page-15-1"></span>**2.1.1 Explanation of the parameter list**

# **Basic structure of the parameter descriptions**

The data in the following example has been chosen at random. The table below contains all the information that can be included in a parameter description. Some of the information is optional.

The ["List of parameters \(Page 34\)"](#page-33-1) has the following structure:

### **- - - - - - - - - - - - Start of example - - - - - - - - - - - - - - - - - - - - - - - - - - - - - - - - - - - - - - - - - - - - - - - -**

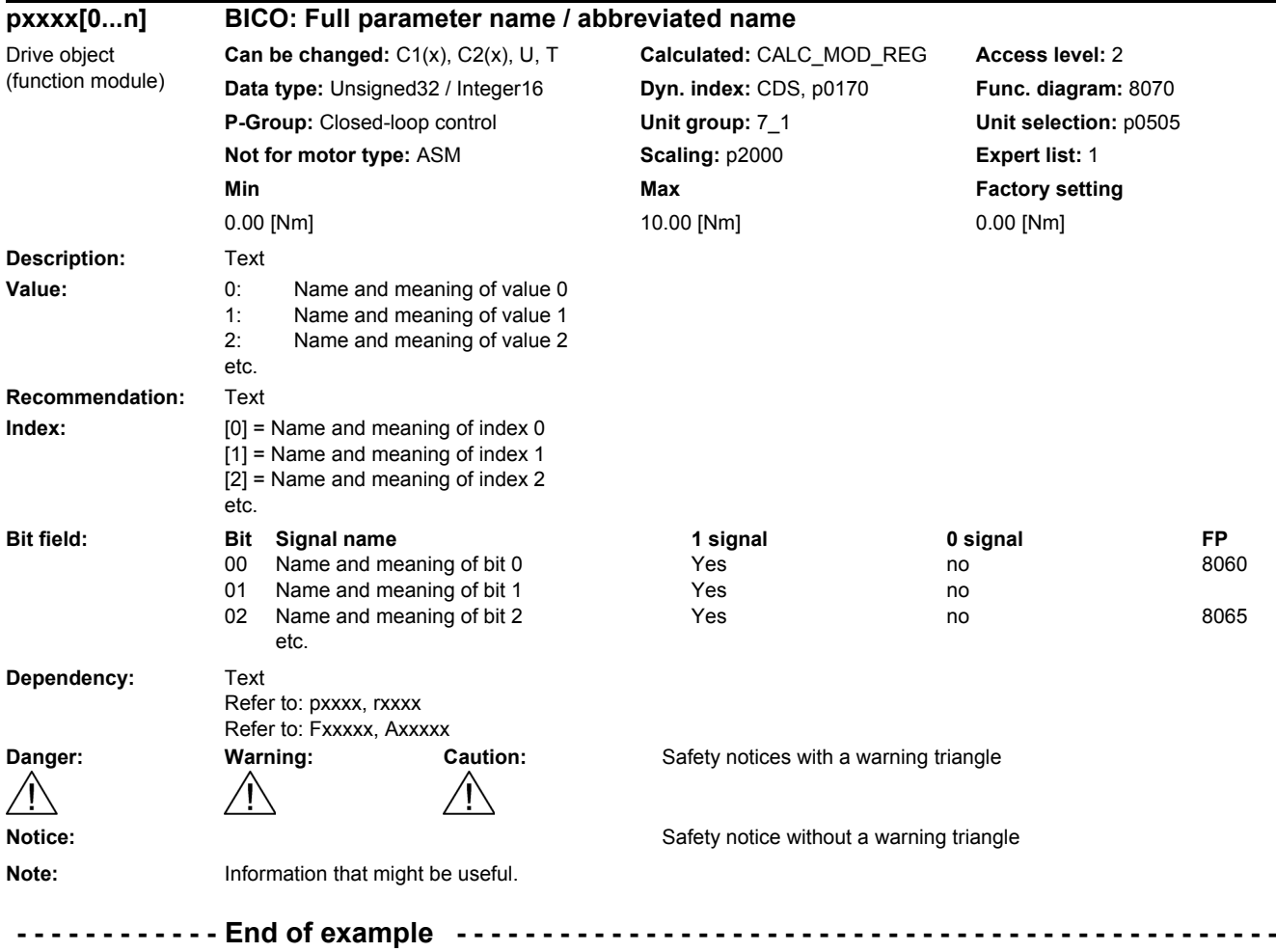

The individual pieces of information are described in detail below.

# **pxxxx[0...n] Parameter number**

The parameter number is made up of a "p" or "r", followed by the parameter number and the index (optional).

Examples of the representation in the parameter list:

- p... Adjustable parameters (read and write parameters)
- r... Display parameters (read only)
- p0918 Adjustable parameter 918
- p0099[0...3] Adjustable parameter 99, indices 0 to 3
- $p1001[0...n]$  Adjustable parameter 1001, indices 0 to n (n = configurable)
- r0944 Display parameter 944
- r2129.0...15 Display parameter 2129 with bit field from bit 0 (lowest bit) to bit 15 (highest bit)

Other examples of the notation in the documentation:

- p1070[1] Adjustable parameter 1070, index 1
- p2098[1].3 Adjustable parameter 2098, index 1 bit 3
- r0945[2](3) Display parameter 945, index 2 of drive object 3
- p0795.4 Adjustable parameter 795, bit 4

The following applies to adjustable parameters:

The parameter value as delivered is specified under "Factory setting" with the relevant unit in square brackets. The value can be adjusted within the range defined by "Min" and "Max".

The term "linked parameterization" is used in cases where changes to adjustable parameters affect the settings of other parameters.

Linked parameterization can occur, for example, as a result of the following actions and parameters:

• Executing macros

p0015, p0700, p1000, p1500

- Setting the PROFIBUS telegram (BICO interconnection) p0922
- Setting component lists p0230, p0300, p0301, p0400
- Automatic calculation and pre-assignment p0112, p0340, p0578, p3900
- Restoring the factory settings p0970

The following applies to display parameters:

The fields "Min", "Max" and "Factory setting" are specified with a dash "-" and the relevant unit in square brackets.

*2.1 Overview of parameters*

#### **Note**

The parameter list can contain parameters that are not visible in the expert lists of the particular commissioning software (e.g. parameters for trace functions).

### **BICO: Full parameter name / short name**

The following abbreviations can appear in front of the parameter name:

- BI: Binector Input This parameter is used for selecting the source of a digital signal.
- BO: Binector output This parameter is available as a digital signal for interconnection with other parameters.
- CI: Connector Input This parameter is used for selecting the source of an "analog" signal.
- CO: Connector output This parameter is available as an "analog" signal for interconnection with other parameters.
- CO/BO: Connector/Binector Output This parameter is available as an "analog" and digital signal for interconnection with other parameters.

#### **Note**

A connector input (CI) cannot be arbitrarily interconnected with any connector output (CO, signal source).

When interconnecting a connector input using the commissioning software, only the corresponding possible signal sources are listed.

# **Drive object (function module)**

A drive object (DO) is an independent, "self-contained" functional unit that has its own parameters and, in some cases, faults and alarms.

When carrying out commissioning using the commissioning software, you can select/deselect additional functions and their parameters by activating/deactivating function modules accordingly.

The parameter list specifies the associated drive object and function module for each individual parameter.

Examples:

• p1070 CI: Main setpoint

**VECTOR** 

The parameter is only available with the VECTOR drive object, regardless of which function modules have been activated.

• p1055 BI: Jog bit 0

**VECTOR** 

The parameter is available with the VECTOR drive object, regardless of which function modules have been activated (i.e. it is available with every activated function module belonging to the drive object).

A parameter can belong to a single, multiple, or all drive objects.

The following information relating to "Drive object" and "Function module" can be displayed under the parameter number:

Table 2-1 Data in the "Drive object (function module)" field

| Drive object<br>(function module) | <b>Type</b>              | <b>Meaning</b>                                                                                                  |  |
|-----------------------------------|--------------------------|----------------------------------------------------------------------------------------------------|--|
| All objects                       | $\frac{1}{2}$            | This parameter is used by all drive objects.                                                                    |  |
| <b>B_INF</b>                      | 30                       | Basic Infeed closed-loop control                                                                                |  |
|                                   |                          | Unregulated line infeed unit (without regenerative feedback) for rectifying the line<br>voltage of the DC link. |  |
| B INF (Rec)                       | $\overline{\phantom{a}}$ | Basic Infeed with "Recorder" function module (r0108.5)                                                          |  |
| B_INF (parallel)                  | $\overline{\phantom{0}}$ | Basic Infeed with "Parallel connection" function module (r0108.15).                                             |  |
| B INF (Brk Mod Ext)               | $\overline{a}$           | Basic Infeed with "Braking Module external" function module (r0108.26).                                         |  |
| <b>B_INF</b> (Cooling unit)       | $\blacksquare$           | Basic Infeed with "Cooling unit" function module (r0108.28)                                                     |  |
| B_INF (PN CBE20)                  |                          | Basic Infeed with "PROFINET CBE20" function module (r0108.31).                                                  |  |
| CU_G130_DP                        |                          | SINAMICS G130 Control Unit with PROFIBUS interface.                                                             |  |
| CU_G130_DP (CAN)                  | $\overline{\phantom{0}}$ | SINAMICS G130 Control Unit with PROFIBUS interface and "CAN" function module<br>(p0108.29).                     |  |
| <b>CU G130 DP</b><br>(COMM BOARD) |                          | SINAMICS G130 Control Unit with PROFIBUS interface and "COMM BOARD"<br>function module (p0108.30).              |  |
| CU G130 DP<br>(PN CBE20)          |                          | SINAMICS G130 Control Unit with PROFIBUS interface and "PROFINET CBE20"<br>function module (p0108.31).          |  |
| <b>CU G130 PN</b>                 |                          | SINAMICS G130 Control Unit with PROFINET interface.                                                             |  |
| CU_G130_PN (CAN)                  | $\overline{\phantom{0}}$ | SINAMICS G130 Control Unit with PROFINET interface and "CAN" function module<br>(p0108.29).                     |  |
| <b>CU G130 PN</b><br>(COMM BOARD) |                          | SINAMICS G130 Control Unit with PROFINET interface and "COMM BOARD"<br>function module (p0108.30).              |  |
| <b>CU G130 PN</b><br>(PN CBE20)   |                          | SINAMICS G130 Control Unit with PROFINET interface and "PROFINET CBE20"<br>function module (p0108.31).          |  |
| CU G150 DP                        |                          | SINAMICS G150 Control Unit with PROFIBUS interface.                                                             |  |
| CU_G150_DP (CAN)                  |                          | SINAMICS G150 Control Unit with PROFIBUS interface and "CAN" function module<br>(p0108.29).                     |  |
| CU G150 DP<br>(COMM BOARD)        |                          | SINAMICS G150 Control Unit with PROFIBUS interface and "COMM BOARD"<br>function module (p0108.30).              |  |
| <b>CU G150 DP</b><br>(PN CBE20)   | $\overline{\phantom{a}}$ | SINAMICS G150 Control Unit with PROFIBUS interface and "PROFINET CBE20"<br>function module (p0108.31).          |  |
| <b>CU G150 PN</b>                 |                          | SINAMICS G150 Control Unit with PROFINET interface.                                                             |  |
| CU_G150_PN (CAN)                  |                          | SINAMICS G150 Control Unit with PROFINET interface and "CAN" function module<br>(p0108.29).                     |  |
| <b>CU G150 PN</b><br>(COMM BOARD) |                          | SINAMICS G150 Control Unit with PROFINET interface and "COMM BOARD"<br>function module (p0108.30).              |  |
| <b>CU G150 PN</b><br>(PN CBE20)   |                          | SINAMICS G150 Control Unit with PROFINET interface and "PROFINET CBE20"<br>function module (p0108.31).          |  |

# *2 Parameters*

*2.1 Overview of parameters*

| Drive object<br>(function module) | <b>Type</b>                  | <b>Meaning</b>                                                                                                   |  |
|-----------------------------------|------------------------------|----------------------------------------------------------------------------------------------------|--|
| <b>ENC</b>                        | 300                          | Object for a DRIVE-CLIQ encoder.                                                                                 |  |
| ENC (lin_encoder)                 |                              | Object for a DRIVE-CLiQ encoder with "Linear encoder" function module (r0108.12).                                |  |
| ENC (PN CBE20)                    |                              | Object for a DRIVE-CLiQ encoder with "PROFINET CBE20" function module<br>(r0108.31).                             |  |
| HUB                               | 150                          | DRIVE-CLIQ Hub Module.                                                                                           |  |
| <b>TB30</b>                       | 100                          | Terminal Board 30.                                                                                               |  |
| TM120                             | 207                          | Terminal Module 120.                                                                                             |  |
| TM150                             | 208                          | Terminal Module 150.                                                                                             |  |
| TM31                              | 200                          | Terminal Module 31.                                                                                              |  |
| TM54F MA                          | 205                          | Terminal Module 54F Master.                                                                                      |  |
| TM54F SL                          | 206                          | Terminal Module 54F Slave.                                                                                       |  |
| VECTOR G                          | 12                           | Vector drive for SINAMICS G130/G150.                                                                             |  |
| VECTOR G (n/M)                    |                              | Vector drive for SINAMICS G130/G150 with "Speed/torque control" function module<br>$(0108.2)$ .                  |  |
| VECTOR G (Rec)                    |                              | Vector drive for SINAMICS G130/G150 with "Recorder" function module (r0108.5).                                   |  |
| VECTOR_G (J_estimator)            | $\overline{a}$               | Vector drive for SINAMICS G130/G150 with "Moment of inertia estimator" function<br>module (r0108.10).            |  |
| VECTOR G (Safety red)             | $\overline{\phantom{0}}$     | Vector drive for SINAMICS G130/G150 with "Safety rotary axis" function module<br>$(0108.13)$ .                   |  |
| VECTOR G (ext. brake)             | $\qquad \qquad \blacksquare$ | Vector drive for SINAMICS G130/G150 with "Extended brake control" function<br>module (r0108.14).                 |  |
| VECTOR_G (parallel)               | $\frac{1}{2}$                | Vector drive for SINAMICS G130/G150 with "Parallel connection" function module<br>$(0108.15)$ .                  |  |
| VECTOR_G (Tech_ctrl)              | $\qquad \qquad \blacksquare$ | Vector drive for SINAMICS G130/G150 with "Technology controller" function module<br>$(0108.16)$ .                |  |
| VECTOR G (ext. mess.)             | $\overline{\phantom{0}}$     | Vector drive for SINAMICS G130/G150 with "Extended messages/monitoring<br>functions" function module (r0108.17). |  |
| VECTOR_G (Cooling unit)           | $\overline{\phantom{0}}$     | Vector drive for SINAMICS G130/G150 with "Cooling unit" function module<br>$(0108.28)$ .                         |  |
| VECTOR_G (CAN)                    | $\blacksquare$               | Vector drive for SINAMICS G130/G150 with "CAN" function module (r0108.29).                                       |  |
| VECTOR G (PN CBE20)               |                              | Vector drive for SINAMICS G130/G150 with "PROFINET CBE20" function module<br>(r0108.31).                         |  |

Table 2-1 Data in the "Drive object (function module)" field, continued

# **Note**

The drive object type is used to identify the drive objects in the drive system (e.g. r0107, r0975[1]).

# **Can be changed**

The "-" sign indicates that the parameter can be changed in any object state and that the change will be effective immediately.

The information "C1(x), C2(x), T, U" ((x): optional) means that the parameter can be changed only in the specified drive unit state and that the change will not take effect until the unit switches to another state. This can be a single state or multiple states.

The following states are available:

• C1(x) Device commissioning C1: **C**ommissioning **1**

Device is being commissioned (p0009 > 0).

Pulses cannot be enabled.

The parameter can only be changed for the following device commissioning settings (p0009 > 0):

- C1: Can be changed for all settings p0009 > 0.
- $C_1(x)$ : Can be changed only when  $p0009 = x$ .

A modified parameter value does not take effect until the device commissioning mode is exited with  $p0009 = 0$ .

• C2(x) Drive object commissioning C2: **C**ommissioning **2**

Drive commissioning is in progress ( $p0009 = 0$  and  $p0010 > 0$ ).

Pulses cannot be enabled.

The parameter can only be changed in the following drive commissioning settings  $($ p0010 > 0):

- C2: Can be changed for all settings p0010 > 0.
- $C2(x)$ : Can only be changed for the settings  $p0010 = x$ .

A modified parameter value does not take effect until drive commissioning mode is exited with  $p0010 = 0$ .

• U Operation U: R**u**n

Pulses are enabled.

• T Ready T: Ready **t**o run

The pulses are not enabled and the state " $C1(x)$ " or " $C2(x)$ " is not active.

# **Note**

Parameter p0009 is CU-specific (belongs to the Control Unit).

Parameter p0010 is drive-specific (belongs to each drive object).

The operating state of individual drive objects is displayed in r0002.

### *2 Parameters*

*2.1 Overview of parameters*

# **Calculated**

Specifies whether the parameter is influenced by automatic calculations.

The calculation attribute defines which activities influence the parameter.

The following attributes apply:

- CALC\_MOD\_ALL
	- $-$  p0340 = 1
	- Project download with commissioning software and send from p0340 = 3
- CALC\_MOD\_CON
	- p0340 = 1, 3, 4
- CALC\_MOD\_EQU
	- $-$  p0340 = 1, 2
- CALC\_MOD\_LIM\_REF
	- $-$  p0340 = 1, 3, 5
	- p0578 = 1
- CALC\_MOD\_REG
	- $-$  p0340 = 1, 3

# **Note**

For  $p3900 > 0$ ,  $p0340 = 1$  is also called automatically.

After  $p1910 = 1$ ,  $p0340 = 3$  is also called automatically.

# **Access level**

Specifies the minimum access level required to be able to display and change the relevant parameter. The required access level can be set using p0003.

The system uses the following access levels:

- 1: Standard
- 2: Extended
- 3: Expert
- 4: Service

# **Note**

Parameter p0003 is CU-specific (belongs to the Control Unit).

A higher access level will also include the functions of the lower levels.

# **Data type**

The information on the data type can consist of the following two items (separated by a slash):

• First item

Data type of the parameter.

• Second item (for binector or connector input only)

Data type of the signal source to be interconnected (binector/connector output).

Parameters can have the following data types:

- Integer8 I8 8-bit integer number
- Integer16 I16 16-bit integer number
- Integer32 I32 32-bit integer number
- Unsigned8 U8 8 bits without sign
- Unsigned16 U16 16 bits without sign
- Unsigned32 U32 32 bits without sign
- FloatingPoint32 Float 32-bit floating point number

Depending on the data type of the BICO input parameter (signal sink) and BICO output parameter (signal source), the following combinations are possible when creating BICO interconnections:

Table 2-2 Possible combinations of BICO interconnections

|                              | <b>BICO</b> input parameter                                                                                     |                           |                                 |                               |
|------------------------------|----------------------------------------------------------------------------------------------------|---------------------------|---------------------------------|-------------------------------|
|                              | CI parameter                                                                                                    |                           |                                 | <b>BI</b> parameter           |
| <b>BICO output parameter</b> | Unsigned32 /<br>Integer16                                                                                       | Unsigned32 /<br>Integer32 | Unsigned32 /<br>FloatingPoint32 | Unsigned32 /<br><b>Binary</b> |
| CO: Unsigned8                | X                                                                                                    | X                         |                                 |                               |
| CO: Unsigned16               | X                                                                                                    | X                         |                                 |                               |
| CO: Integer16                | X                                                                                                    | X                         | r2050, r8850                    |                               |
| CO: Unsigned32               | X                                                                                                    | X                         |                                 |                               |
| CO: Integer32                | X                                                                                                    | X                         | r2060, r8860                    |                               |
| CO: FloatingPoint32          | X                                                                                                    | X                         | X                               |                               |
| BO: Unsigned8                |                                                                                                    |                           |                                 | X                             |
| BO: Unsigned16               |                                                                                                    |                           |                                 | $\mathsf{x}$                  |
| BO: Integer16                |                                                                                                    |                           |                                 | X                             |
| BO: Unsigned32               |                                                                                                    |                           |                                 | $\mathsf{x}$                  |
| BO: Integer32                |                                                                                                    |                           |                                 | X                             |
| BO: FloatingPoint32          |                                                                                                    |                           |                                 |                               |
| Legend:<br>x:                | BICO interconnection permitted                                                                                  |                           |                                 |                               |
| <b>TXXXX:</b>                | -: BICO interconnection not permitted<br>BICO interconnection is only permitted for the specified CO parameters |                           |                                 |                               |
|                              |                                                                                                    |                           |                                 |                               |

### *2 Parameters*

*2.1 Overview of parameters*

# **Dynamic index**

For parameters with a dynamic index [0...n], the following information is specified here:

- Data set (if available).
- Parameter for the number of indices  $(n = number 1)$ .

The following information can be contained in this field:

• "CDS, p0170" (Command Data Set, CDS count) Example:

 $p1070[0]$   $\rightarrow$  main setpoint [command data set 0]

 $p1070$ [1]  $\rightarrow$  main setpoint [command data set 1], etc.

- "DDS, p0180" (Drive Data Set, DDS count)
- "EDS, p0140" (Encoder Data Set, EDS count)
- "MDS, p0130" (Motor Data Set, MDS count)
- "PDS, p0120" (Power unit Data Set, PDS count)
- "p2615" (traversing blocks count)

# **Function diagram**

The parameter is included in this function diagram. The structure of the parameter function and its relationship with other parameters is shown in the specified function diagram.

# **P-Group (only when accessing via BOP (Basic Operator Panel))**

Specifies the functional group to which this parameter belongs. The required parameter group can be set via p0004.

# **Note**

Parameter p0004 is CU-specific (belongs to the Control Unit).

# **Unit, unit group and unit selection**

The standard unit of a parameter is specified in square brackets after the values for "Min", "Max", and "Factory setting".

For parameters where the unit can be switched over, the specifications for "Unit group" and "Unit selection" determine the group to which this parameter belongs and with which parameter the unit can be changed over.

# **Example:**

Unit group: 7\_1, unit selection: p0505

The parameter belongs to unit group 7\_1 and the unit can be changed over using p0505.

# **Note**

Detailed information on changing over units can be found in the following references:

References: /FH1/ SINAMICS S120 Function Manual Drive Functions

```
References: /BA3/ SINAMICS S150 Operating Instructions
```
All the potential unit groups and possible unit selections are listed below.

Table 2-3 Unit groups (p0100)

| Unit group      | Unit selection for p0100 =              | Reference variable for %                 |   |
|-----------------|-----------------------------------------|------------------------------------------|---|
|                 | $\pmb{0}$                               | 1                                        |   |
| $7_4$           | <b>Nm</b>                               | Ibf ft                                   |   |
| $8_4$           | N                                       | Ibf                                      |   |
| 14 <sub>2</sub> | W                                       | <b>HP</b>                                |   |
| $14_{-6}$       | kW                                      | <b>HP</b>                                |   |
| $14 - 13$       | W/A                                     | HP/A                                     |   |
| $14 - 14$       | W min/1000                              | HP min/1000                              |   |
| $14 - 15$       | W/A <sup>2</sup>                        | HP/A <sup>2</sup>                        |   |
| $14 - 16$       | W min <sup>2</sup> /1000 <sup>2</sup>   | HP min <sup>2</sup> /1000 <sup>2</sup>   |   |
| $25 - 1$        | kgm <sup>2</sup>                        | Ib $ft^2$                                |   |
| $27 - 1$        | kg                                      | Ib                                       |   |
| $28 - 1$        | Nm/A                                    | lbf ft/A                                 |   |
| $29 - 1$        | N/Arms                                  | lbf/Arms                                 |   |
| $30 - 1$        | m                                       | ft                                       | ÷ |
| $47 - 1$        | kW s/K                                  | HP s/K                                   | - |
| $48 - 1$        | W/K                                     | HP/K                                     |   |
| 48.2            | W min/1000 K                            | HP min/1000 K                            | - |
| $48 - 3$        | W min <sup>2</sup> /1000 <sup>2</sup> K | HP min <sup>2</sup> /1000 <sup>2</sup> K | - |
| $50-1$          | K/W                                     | K/HP                                     |   |

Table 2-4 Unit groups (p0349)

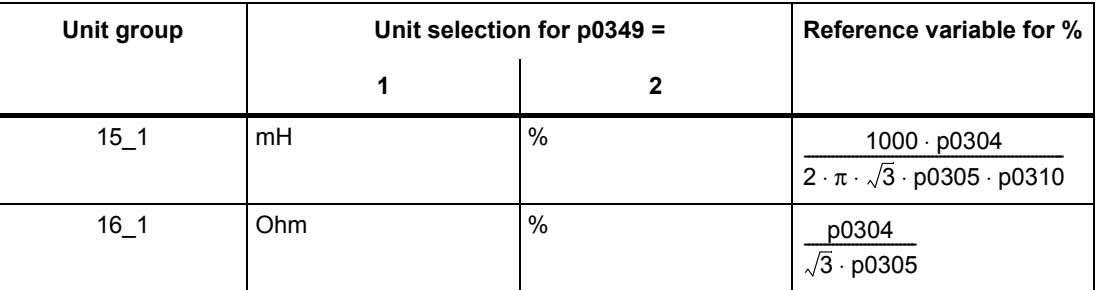

# *2 Parameters*

*2.1 Overview of parameters*

| Unit group       | Unit selection for p0505 = |                   |              |                     | Reference variable for % |
|------------------|----------------------------|-------------------|--------------|---------------------|--------------------------|
|                  | $\mathbf 1$                | $\mathbf 2$       | $\mathbf 3$  | 4                   |                          |
| $2-1$            | Hz                         | $\%$              | Hz           | $\%$                | p2000                    |
| 2 <sub>2</sub>   | kHz                        | $\%$              | kHz          | $\%$                | p2000                    |
| $3-1$            | 1 rpm                      | $\%$              | 1 rpm        | $\%$                | p2000                    |
| $4-1$            | m/min                      | $\%$              | ft/min       | $\%$                | p2000                    |
| 42               | m/min                      | m/min             | ft/min       | ft/min              | $\overline{\phantom{0}}$ |
| $5-1$            | Vrms                       | $\%$              | Vrms         | $\%$                | p2001                    |
| 52               | V                          | $\%$              | $\sf V$      | $\%$                | p2001                    |
| $5-3$            | V                          | $\%$              | V            | $\%$                | p2001                    |
| $6-1$            | mArms                      | $\%$              | mArms        | $\%$                | p2002                    |
| 62               | Arms                       | $\%$              | Arms         | $\%$                | p2002                    |
| 63               | mA                         | $\%$              | mA           | $\%$                | p2002                    |
| 6 <sub>1</sub> 4 | A                          | $\%$              | A            | $\%$                | p2002                    |
| $6 - 5$          | A                          | $\%$              | Α            | $\%$                | p2002                    |
| $7-1$            | Nm                         | $\%$              | lbf ft       | $\%$                | p2003                    |
| $7-2$            | Nm                         | $\mathsf{Nm}$     | Ibf ft       | Ibf ft              | $\overline{\phantom{0}}$ |
| $7_{-}3$         | $\mathsf{Nm}$              | $\%$              | Ibf ft       | $\%$                | 1.0                      |
| $8-1$            | N                          | $\%$              | Ibf          | $\%$                | p2003                    |
| 82               | ${\sf N}$                  | ${\sf N}$         | Ibf          | Ibf                 | $\overline{\phantom{0}}$ |
| 8 <sub>1</sub> 3 | ${\sf N}$                  | $\%$              | Ibf          | $\%$                | 1.0                      |
| $14 - 1$         | W                          | $\%$              | <b>HP</b>    | $\%$                | r2004 (drive)            |
| $14 - 3$         | W                          | $\%$              | HP           | $\%$                | r2004 (infeed)           |
| $14_4$           | W                          | $\%$              | <b>HP</b>    | $\%$                | r2004 (drive)            |
| $14 - 5$         | kW                         | $\%$              | HP           | $\%$                | r2004 (drive)            |
| 14.7             | kW                         | $\%$              | HP           | $\%$                | r2004 (infeed)           |
| $14_{.8}$        | kW                         | $\%$              | HP           | $\%$                | r2004 (drive)            |
| $14 - 9$         | W                          | W                 | <b>HP</b>    | HP                  | $\qquad \qquad -$        |
| $14 - 10$        | kW                         | kW                | HP           | <b>HP</b>           | $\overline{\phantom{0}}$ |
| 14 11            | var                        | $\%$              | var          | %                   | r2004                    |
| $14 - 12$        | kvar                       | $\%$              | kvar         | $\%$                | r2004                    |
| $17 - 1$         | Nms/rad                    | $\%$              | lbf ft s/rad | $\%$                | p2003/p2000              |
| $18 - 1$         | V/A                        | $\%$              | V/A          | $\%$                | p2001/p2002              |
| $19 - 1$         | A/V                        | $\%$              | AVV          | $\%$                | p2002/p2001              |
| $21 - 1$         | $^\circ \text{C}$          | $^{\circ}{\rm C}$ | $\mathsf{P}$ | $^\circ \mathsf{F}$ | $\overline{\phantom{0}}$ |
| $21_2$           | Κ                          | K.                | $\mathsf{P}$ | $^\circ \mathsf{F}$ | $\overline{\phantom{0}}$ |
| $22 - 1$         | m/s <sup>2</sup>           | m/s <sup>2</sup>  | $ft/s^2$     | ft/s $^2$           | $\overline{\phantom{0}}$ |

Table 2-5 Unit groups (p0505)

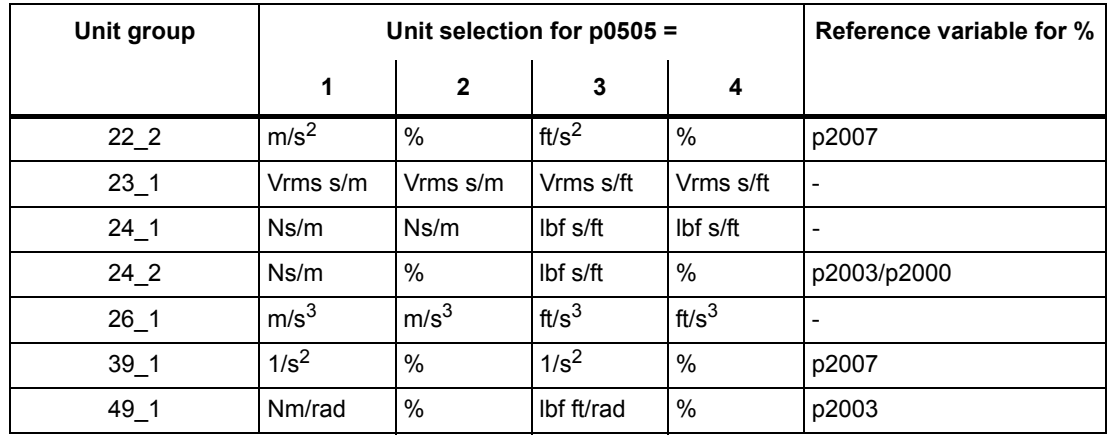

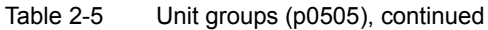

Table 2-6 Unit group (p0595)

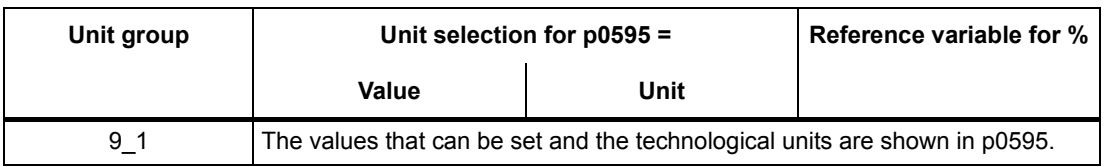

# **Parameter values**

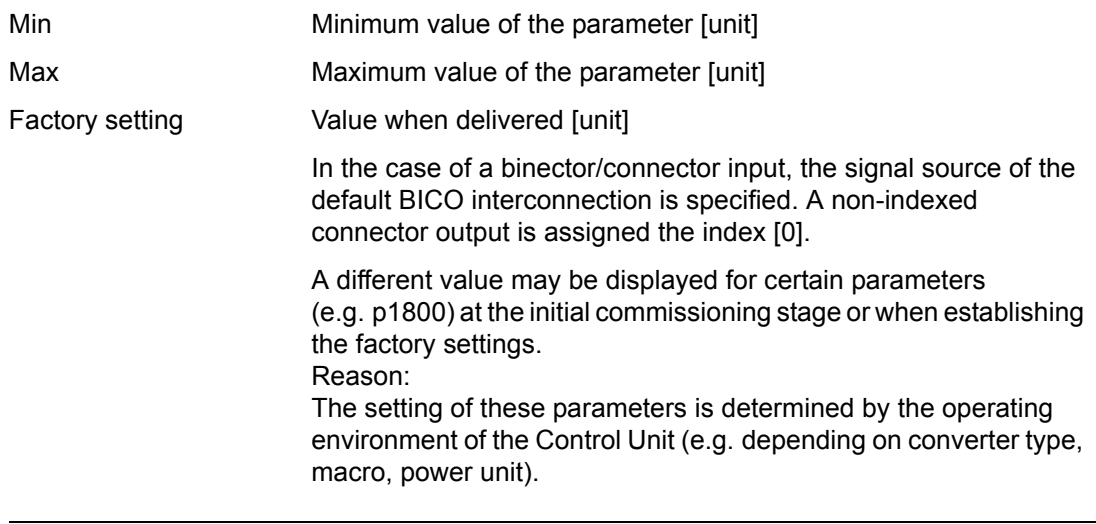

# **Note**

For SINAMICS G130/G150, the macros and their settings are provided in the following documentation:

References: SINAMICS G150/G130 Operating Instructions

### *2 Parameters*

*2.1 Overview of parameters*

# **Not for motor type**

Specifies for which motor type this parameter has no significance

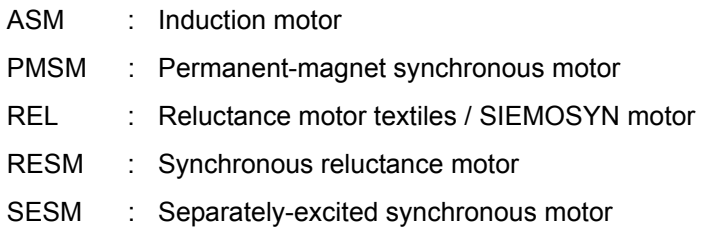

# **Normalization**

Specification of the reference variable with which a signal value is automatically converted for a BICO interconnection.

The following reference variables are available:

- p2000 … p2007: Reference speed, reference voltage, etc.
- PERCENT: 1.0 = 100 %
- 4000H: 4000 hex = 100 % (wort) or 4000 0000 hex = 100 % (double word)
- p0514: specific normalization

Refer to the description for p0514[0…9] and p0515[0…19] to p0524[0…19]

# **Expert list**

Specifies whether this parameter is available in the expert list of the specified drive objects in the commissioning software.

- 1. Parameter exists in the expert list.
- 0: Parameter does not exist in the expert list.

# **NOTICE**

Users assume full responsibility for using parameters marked "Expert list: 0" (parameter does not exist in the expert list).

These parameters and their functionalities have not been tested and no further user documentation is available for them (e.g. description of functions). Moreover, no support is provided for these parameters by "Technical Support" (hotline).

# **Description**

Explanation of the function of a parameter

# **Values**

Lists the possible values of a parameter.

# **Recommendation**

Information about recommended settings.

# **Index**

The name and meaning of each individual index is specified for indexed parameters.

The following applies to the values (Min, Max, Factory setting) for indexed adjustable parameters:

• Min, Max:

The adjustment range and unit apply to all indices.

• Factory setting:

When all indices have the same factory setting, index 0 is specified with the unit to represent all indices.

When the indices have different factory settings, they are all listed individually with the unit.

# **Bit field**

For parameters with bit fields, the following information is provided about each bit:

- Bit number and signal name
- Meaning for signal states 0 and 1
- Function diagram (optional)

The signal is shown in this function diagram.

# **Dependency**

Conditions that must be fulfilled in conjunction with this parameter. Also includes special effects that can occur between this parameter and others.

Where necessary, "Refer to:" indicates the following information:

- List of other relevant parameters to be considered.
- List of faults and alarms to be considered.

*2.1 Overview of parameters*

# **Safety instructions**

Important information that must be observed to avoid the risk of injury or material damage.

Information that must be observed to avoid any problems.

Information that the user may find useful.

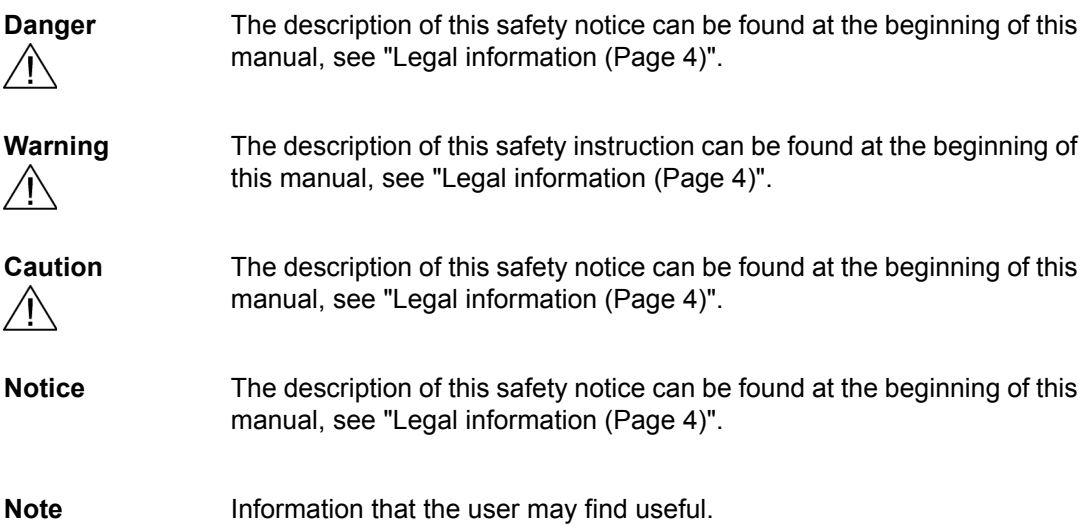

# <span id="page-30-0"></span>**2.1.2 Number ranges of parameters**

# **Note**

The following number ranges represent an overview for all the parameters available for the SINAMICS drive family.

The parameters for the product described in this List Manual are described in detail in ["List of](#page-33-1)  [parameters \(Page 34\)"](#page-33-1).

Parameters are grouped into the following number ranges:

Table 2-7 Number ranges for SINAMICS

| Range       |      | <b>Description</b>                                                                 |
|-------------|------|------------------------------------------------------------------------------------|
| <b>From</b> | To   |                                                                                    |
| 0000        | 0099 | Display and operation                                                              |
| 0100        | 0199 | Commissioning                                                                      |
| 0200        | 0299 | Power section                                                                      |
| 0300        | 0399 | Motor                                                                              |
| 0400        | 0499 | Encoder                                                                            |
| 0500        | 0599 | Technology and units, motor-specific data, probes                                  |
| 0600        | 0699 | Thermal monitoring, maximum current, operating hours, motor data,<br>central probe |
| 0700        | 0799 | Control Unit terminals, measuring sockets                                          |
| 0800        | 0839 | CDS, DDS data sets, motor changeover                                               |
| 0840        | 0879 | Sequence control (e.g. signal source for ON/OFF1)                                  |
| 0880        | 0899 | ESR, parking, control and status words                                             |
| 0900        | 0999 | PROFIBUS/PROFIdrive                                                                |
| 1000        | 1199 | Setpoint channel (e.g. ramp-function generator)                                    |
| 1200        | 1299 | Functions (e.g. motor holding brake)                                               |
| 1300        | 1399 | U/f control                                                                        |
| 1400        | 1799 | Closed-loop control                                                                |
| 1800        | 1899 | Gating unit                                                                        |
| 1900        | 1999 | Power unit and motor identification                                                |
| 2000        | 2009 | Reference values                                                                   |
| 2010        | 2099 | Communication (fieldbus)                                                           |
| 2100        | 2139 | <b>Faults and alarms</b>                                                           |
| 2140        | 2199 | Signals and monitoring                                                             |
| 2200        | 2359 | Technology controller                                                              |
| 2360        | 2399 | Staging, hibernation                                                               |
| 2500        | 2699 | Position control (LR) and basic positioning (EPOS)                                 |
| 2700        | 2719 | Reference values, display                                                          |

*2.1 Overview of parameters*

2720 2729 Load gearbox 2800 **2819** Logic operations 2900 2930 Fixed values (e. g. percentage, torque) 3000 3099 Motor identification results 3100 3109 Real-time clock (RTC) 3110 3199 Faults and alarms 3200 3299 Signals and monitoring 3400 3659 Infeed closed-loop control 3660 3699 Voltage Sensing Module (VSM), Braking Module internal 3700 3779 Advanced Positioning Control (APC) 3780 3819 Synchronization 3820 3849 Friction characteristic 3850 3899 Functions (e. g. long stator) 3900 3999 Management 4000 4599 Terminal Board, Terminal Module (e. g. TB30, TM31) 4600 4699 Sensor Module 4700 4799 Trace 4800 4849 Function generator 4950 4999 OA application 5000 5169 Spindle diagnostics 5200 5230 Current setpoint filter 5 ... 10 (r0108.21) 5400 5499 System droop control (e. g. shaft generator) 5500 5599 Dynamic grid support (solar) 5600 5614 PROFIenergy 5900 6999 SINAMICS GM/SM/GL/SL 7000 7499 Parallel connection of power units 7500 7599 SINAMICS SM120 7700 7729 External messages 7770 7789 NVRAM, system parameters 7800 7839 EEPROM read/write parameters 7840 8399 Internal system parameters 8400 8449 Real-time clock (RTC) 8500 8599 Data and macro management 8600 8799 CAN bus 8800 8899 Communication Board Ethernet (CBE), PROFIdrive Range **Description From To**

Table 2-7 Number ranges for SINAMICS, continued

| Range |       | <b>Description</b>                                  |  |
|-------|-------|-----------------------------------------------------|--|
| From  | To    |                                                     |  |
| 8900  | 8999  | Industrial Ethernet, PROFINET, CBE20                |  |
| 9000  | 9299  | topology                                            |  |
| 9300  | 9399  | Safety Integrated                                   |  |
| 9400  | 9499  | Parameter consistency and storage                   |  |
| 9500  | 9899  | Safety Integrated                                   |  |
| 9900  | 9949  | topology                                            |  |
| 9950  | 9999  | Diagnostics, internal                               |  |
| 10000 | 10199 | Safety Integrated                                   |  |
| 11000 | 11299 | Free technology controller 0, 1, 2                  |  |
| 20000 | 20999 | Free function blocks (FBLOCKS)                      |  |
| 21000 | 25999 | Drive Control Chart (DCC)                           |  |
| 50000 | 53999 | SINAMICS DC MASTER (closed-loop DC current control) |  |
| 61000 | 61001 | <b>PROFINET</b>                                     |  |

Table 2-7 Number ranges for SINAMICS, continued

# <span id="page-33-0"></span>**2.2 List of parameters**

<span id="page-33-1"></span>Product: SINAMICS G130/G150, Version: 5103400, Language: eng<br>Objects: CU\_G130\_PN, CU\_G150\_PN, CU\_G130\_DP, CU\_G150\_DP, VECTOR\_G, B\_INF, TM31, TM120, TM150, TB30, TM54F\_MA, TM54F\_SL, ENC,<br>HUB

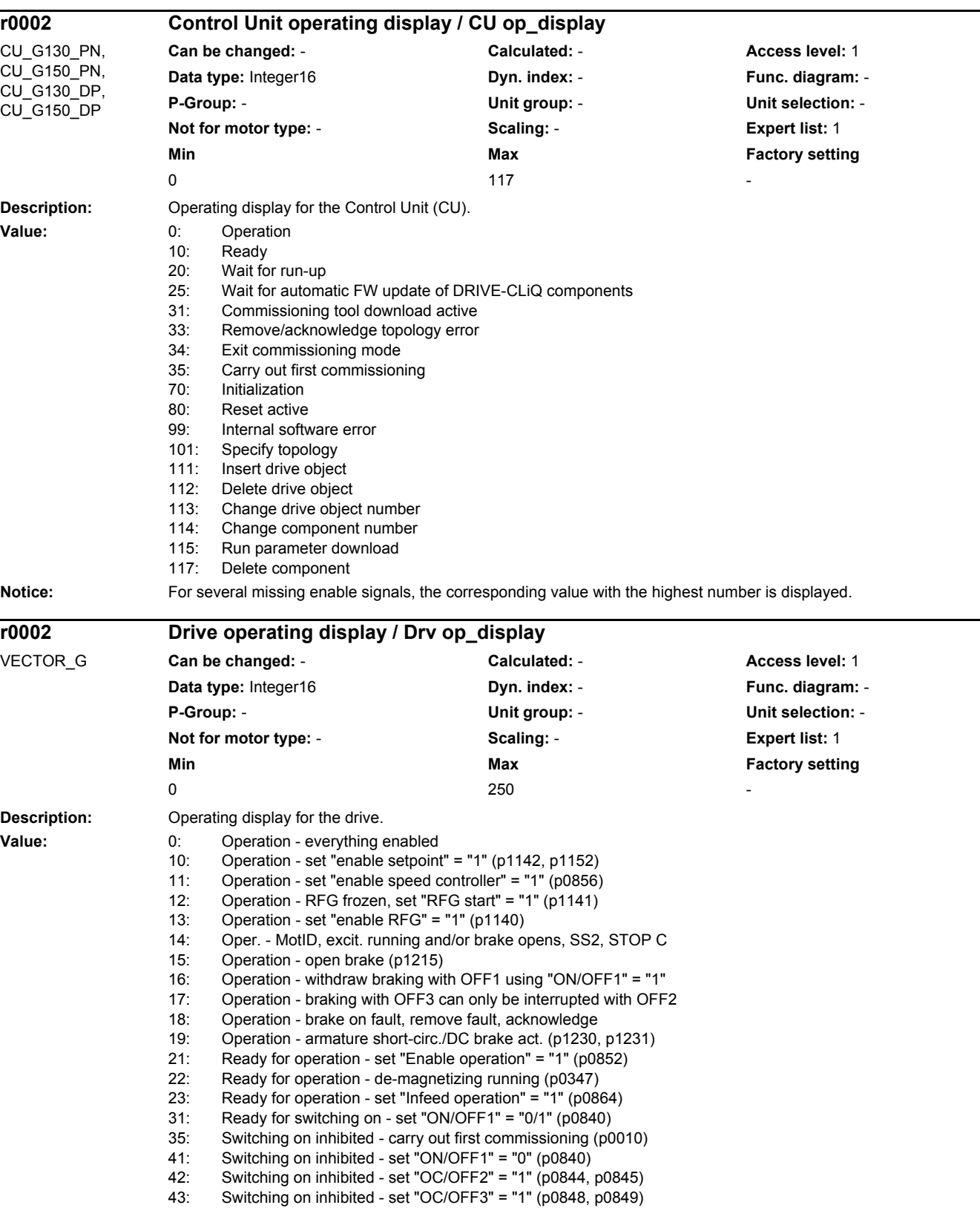

L,

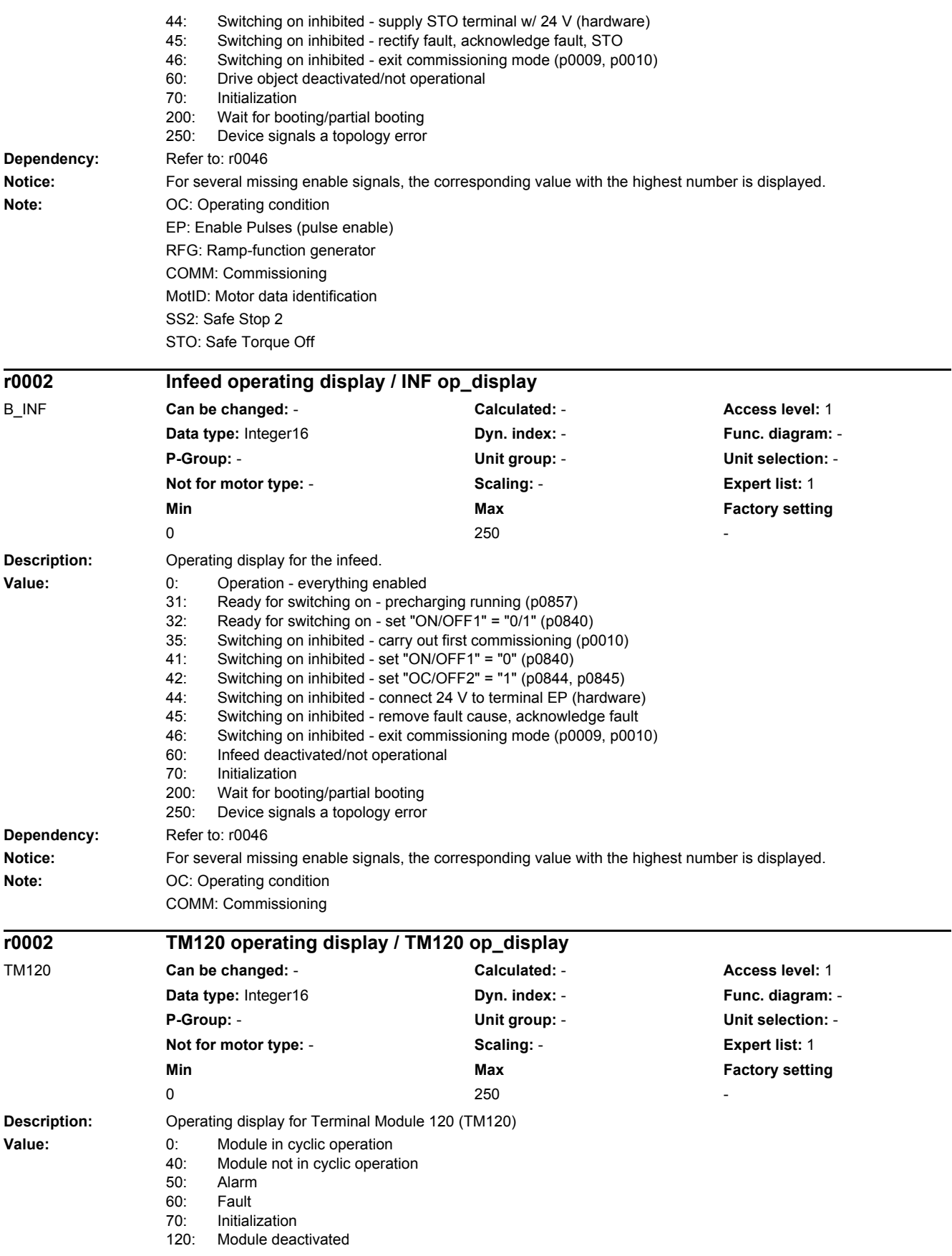

# *2.2 List of parameters*

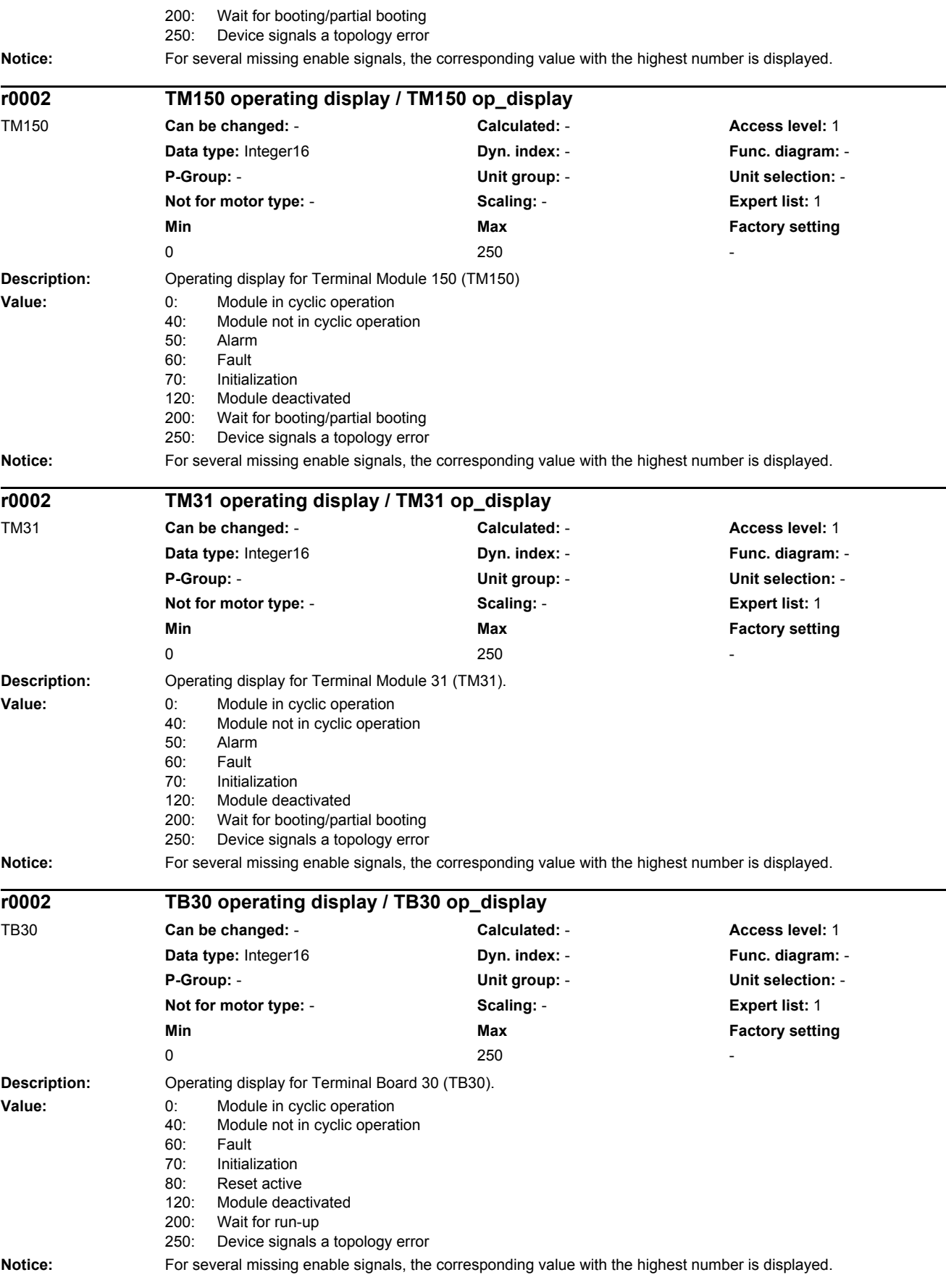
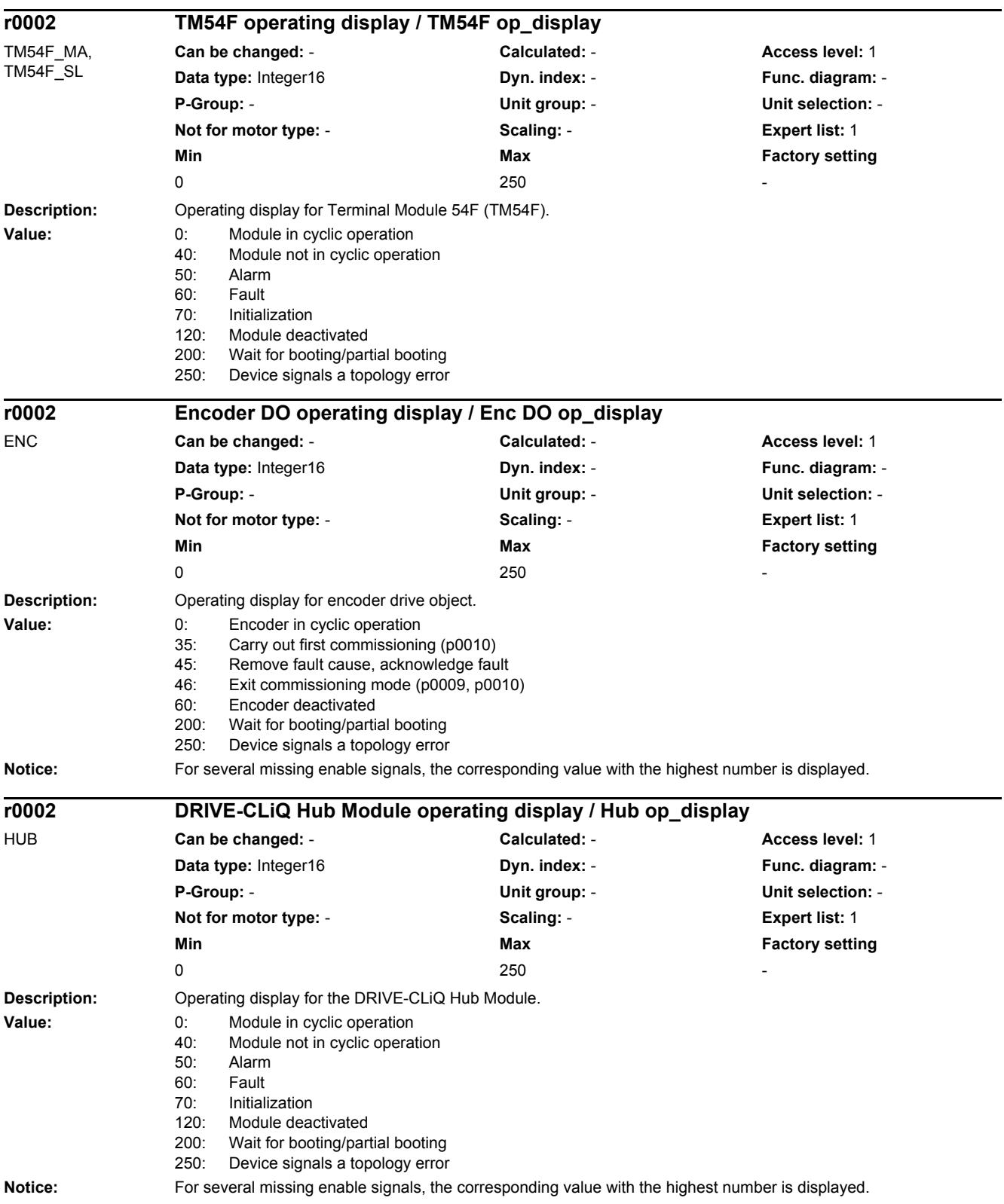

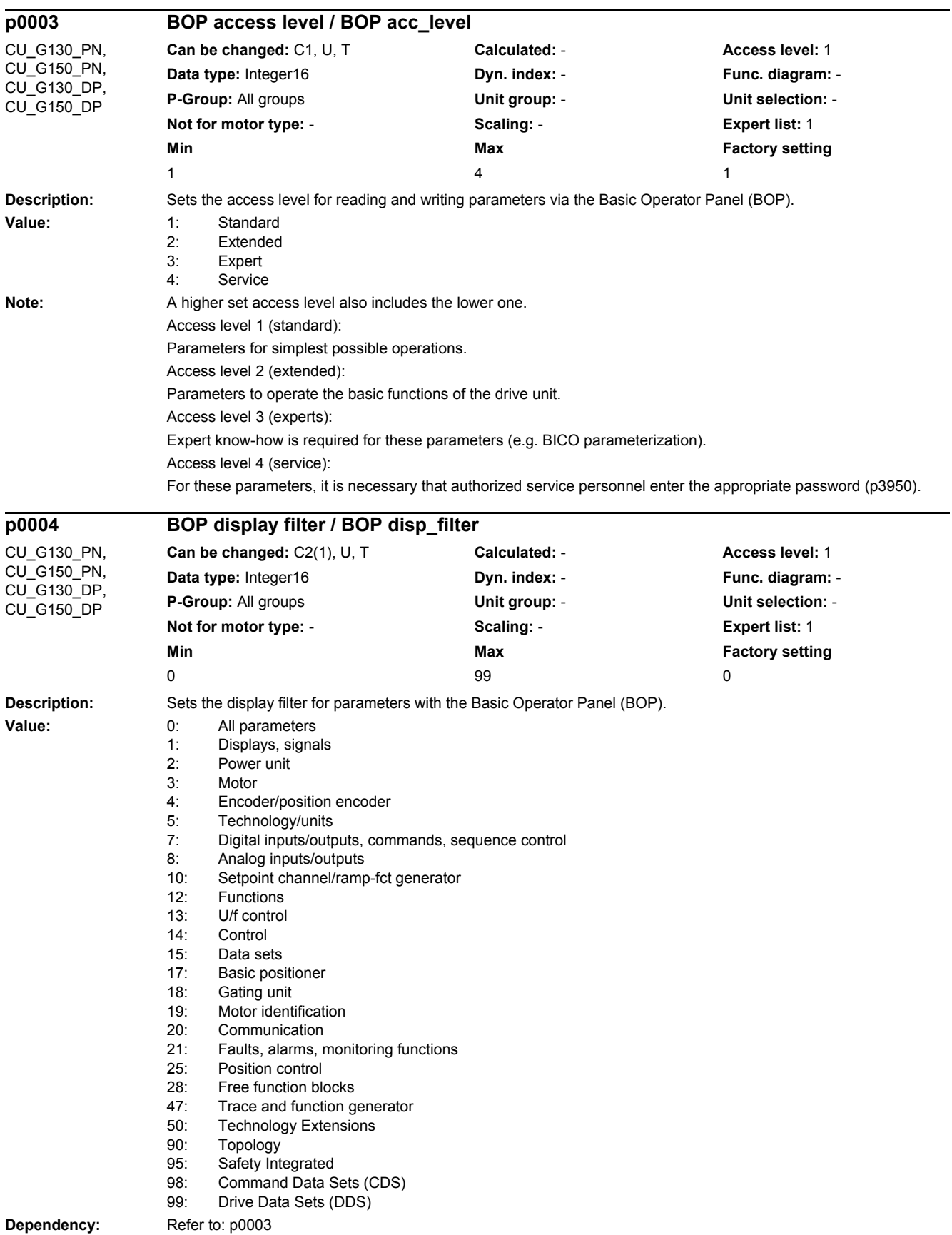

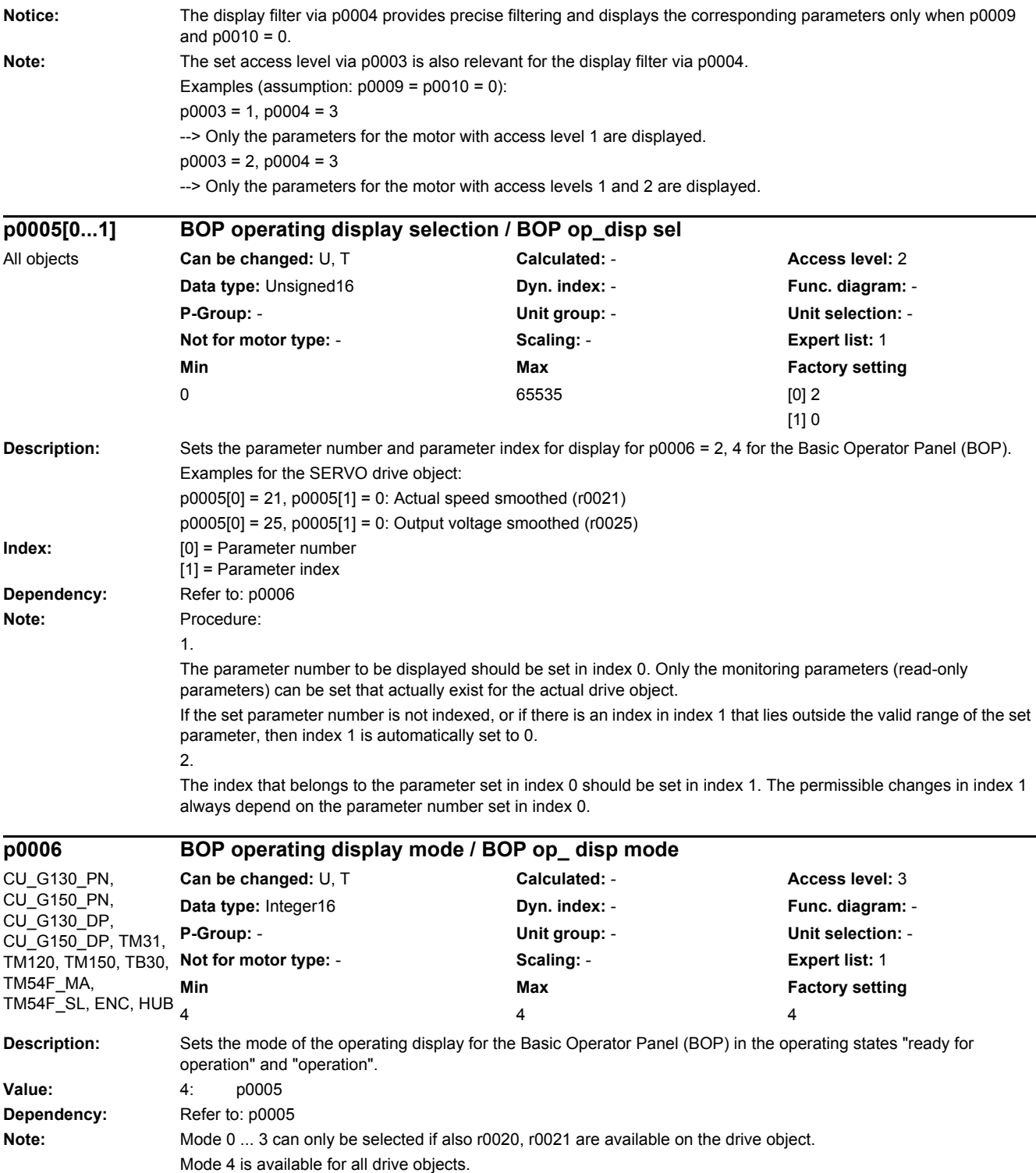

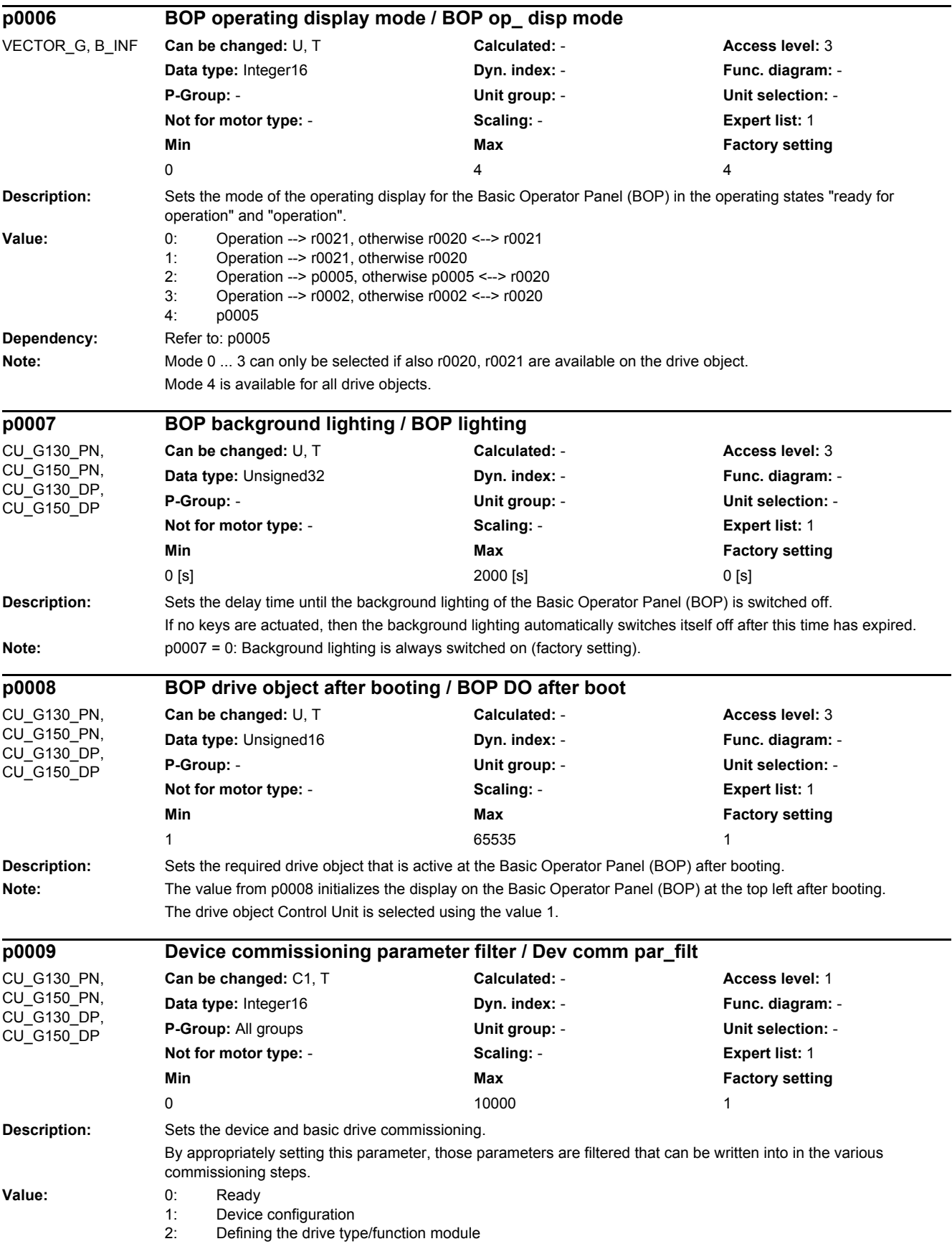

3: Drive base configuration 4: Data set base configuration 29: Device download 30: Parameter reset 50: Install Technology Extension 55: Install Technology Extension 101: Topology input 111: Insert drive object 112: Delete drive object 113: Change drive object number 114: Change component number 115: Parameter download 117: Delete component 10000: Ready (asynchronous) **Notice:** For p0009 = 0: The check and the calculation can take a longer period of time, so that in the worst case scenario, communication with the commissioning tool is interrupted. As a consequence, alternatively p0009 = 10000 can be used. For  $p0009 = 10000$ : After the value has been modified, no further parameter modifications can be made and the status is shown in r3996. Modifications can be made again when r3996 = 0. **Note:** The drives can only be switched on outside the device commissioning (the inverter enabled). In this case, p0009 must be 0 (Ready) and the individual drive objects must have already gone into operation (p0010).  $p0009 = 0$ : ready When changing into this state, the device configuration is checked and commissioning completed (a new start can be initiated). p0009 = 1: Device configuration At the first commissioning of the device, after booting, the device is in the "device configuration" state. To start the internal automatic first commissioning of the drive unit, p0009 should be set to 0 (Ready) after the ID for the actual topology (r0098) was transferred into the ID for the target topology (p0099). To do this, it is sufficient to set a single index value of p0099[x] the same as r0098[x]. Before the device has been completely commissioned, no other parameter can be changed. After the first commissioning was carried out, in this state, when required, other basic device configuration parameters can be adapted (e.g. the basic sampling time in p0110). p0009 = 2: Defines the drive type / function module In this state, the drive object types and/or the function modules can be changed or selected for the individual drive objects. To do this, the drive object type can be set using p0107[0...15] and the function can be set using p0108[0...15] (refer to p0101[0...15]). p0009 = 3: Drive basic configuration In this state, after the device has been commissioned for the first time, basic changes can be made for the individual drive objects (e.g. sampling times in p0111, p0112, p0115 and the number of data sets in p0120, p0130, p0140, p0170, p0180). p0009 = 4: Data set basic configuration In this state, after the device has been commissioned for the first time, for the individual drive objects changes can be made regarding the assignment of the components (p0121, p0131, p0141, p0151, p0161) to the individual data sets and the assignment of the power unit, motor and encoder to the drive data sets (p0185, ...). p0009 = 29: Device download In the case of a download via the commissioning tool, the device is automatically brought into this state. After the download has been completed, p0009 is automatically set to 0 (ready). It is not possible to manually set p0009 to this value. p0009 = 30: Parameter reset In order to bring the complete unit into the "first commissioning" state or to load the parameters saved using p0977, to start, p0009 must be set to this value. p0976 can then be changed to the required value. p0009 = 50: configure Technology Extension After the device has been commissioned for the first time, in this state, Technology Extensions can be activated/deactivated for the individual drive objects (p4956). p0009 = 55: install Technology Extension Technology Extensions can be installed/uninstalled in this state.  $p0009 = 101$ : Topology input In this state, the DRIVE-CLiQ target topology can be entered using p9902 and p9903. p0009 = 111: Insert drive object This state allows a new drive object to be inserted using p9911.

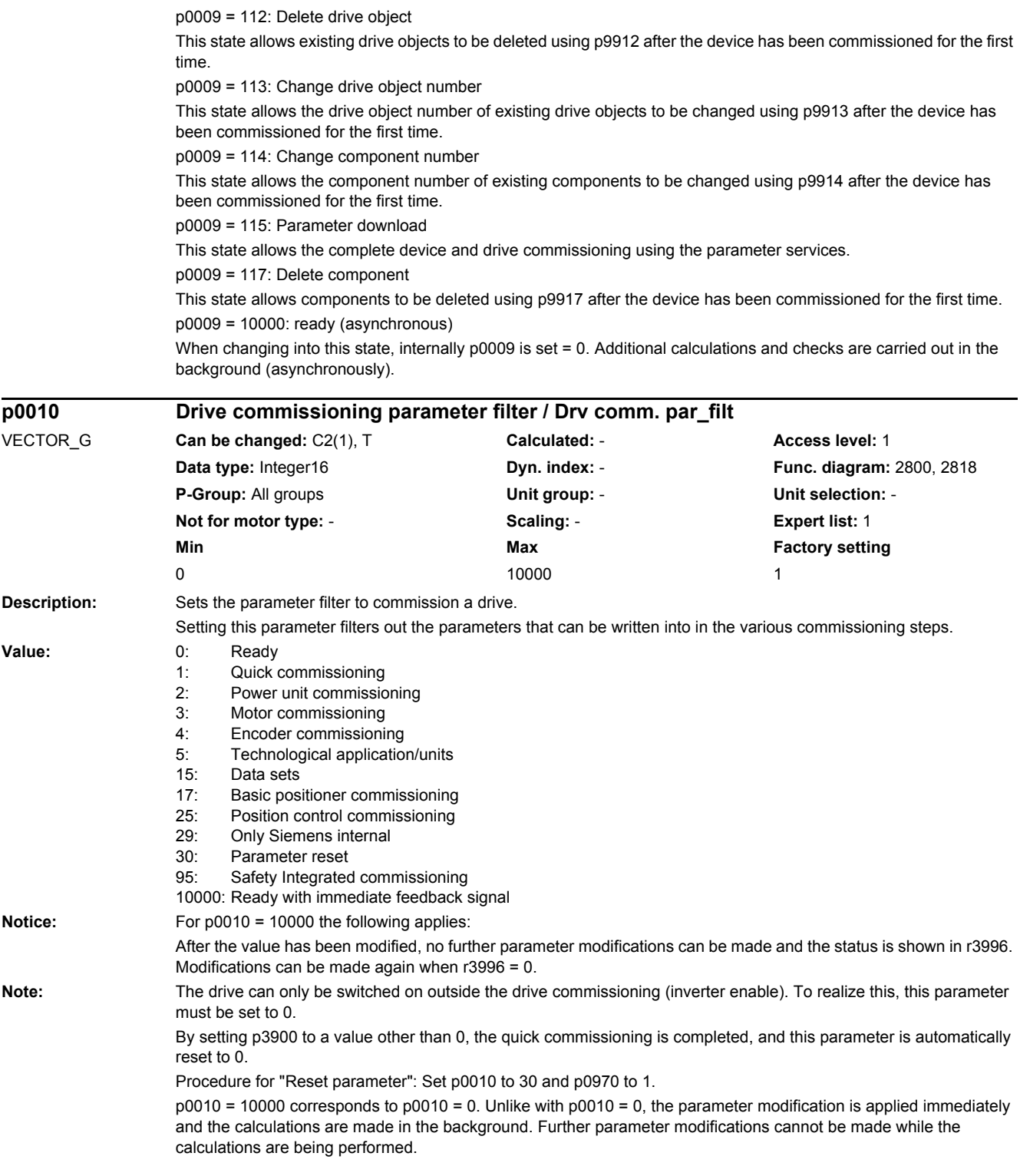

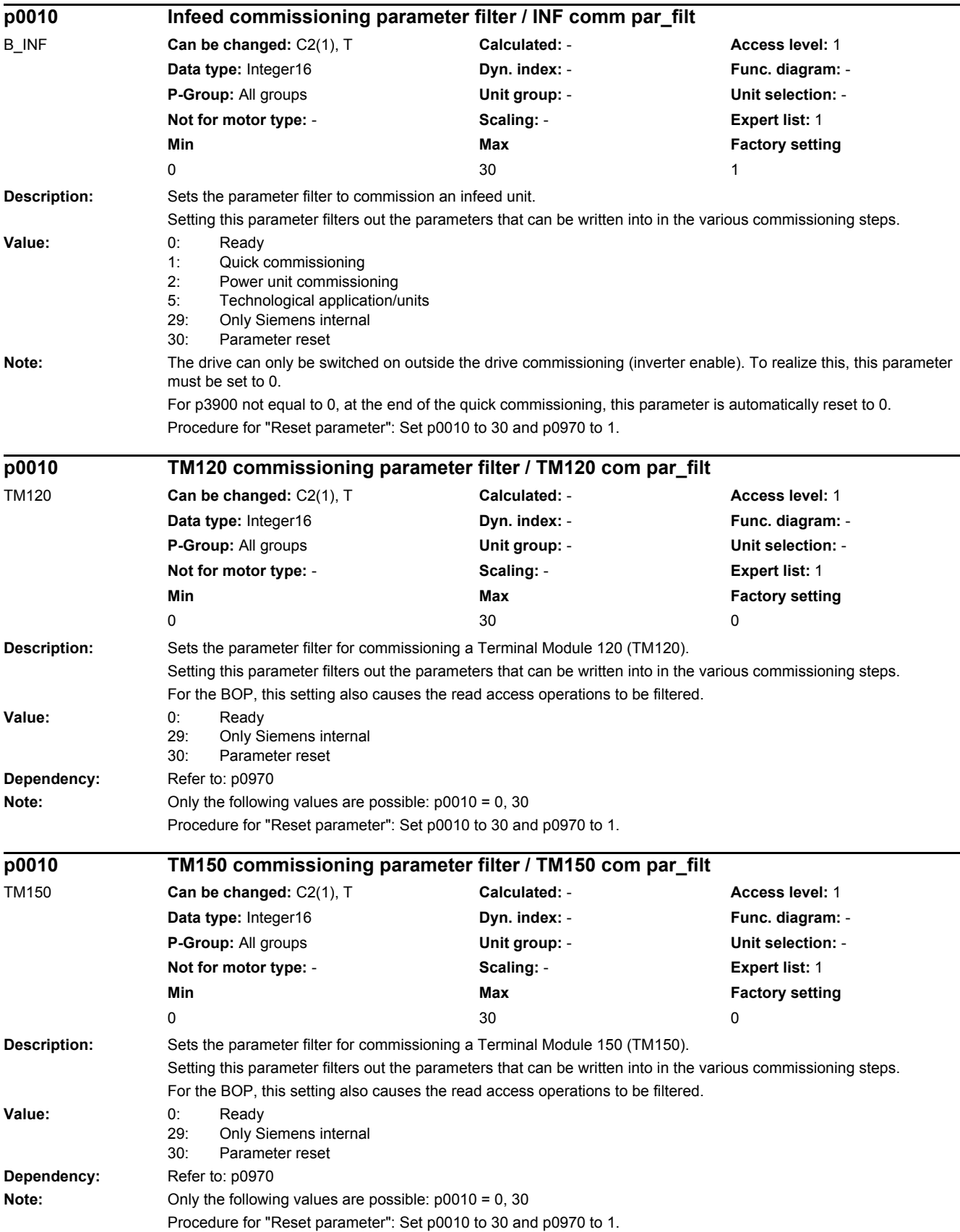

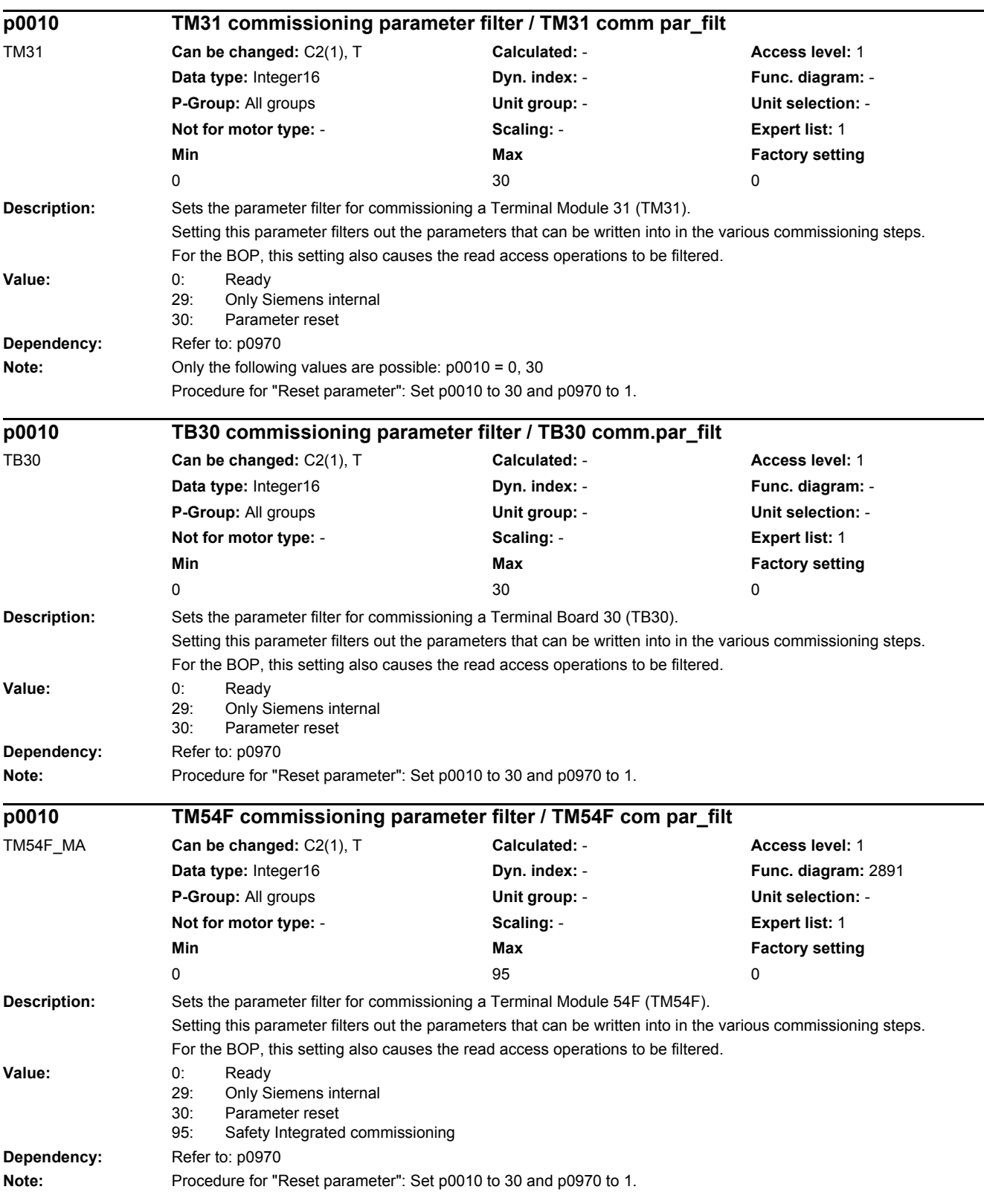

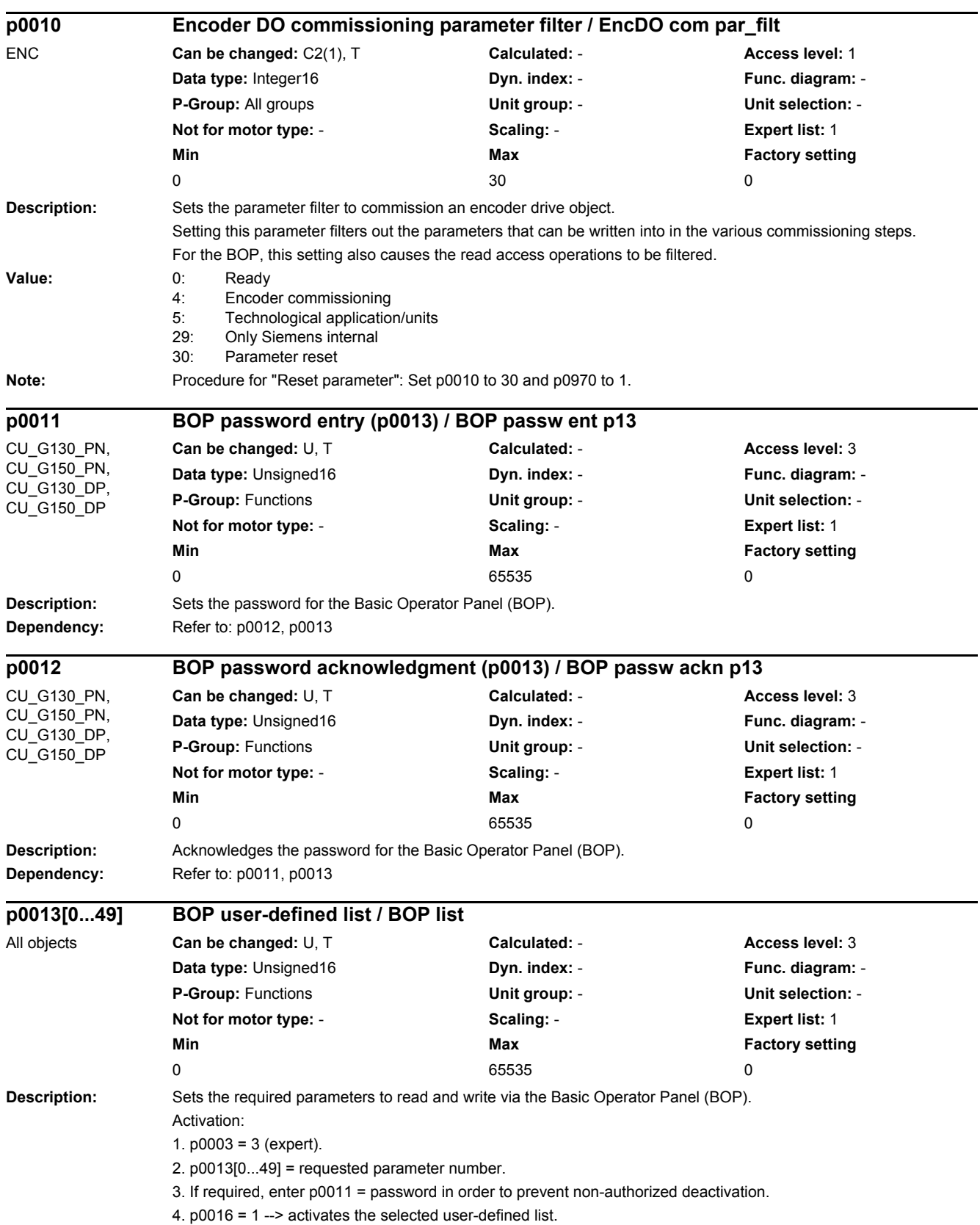

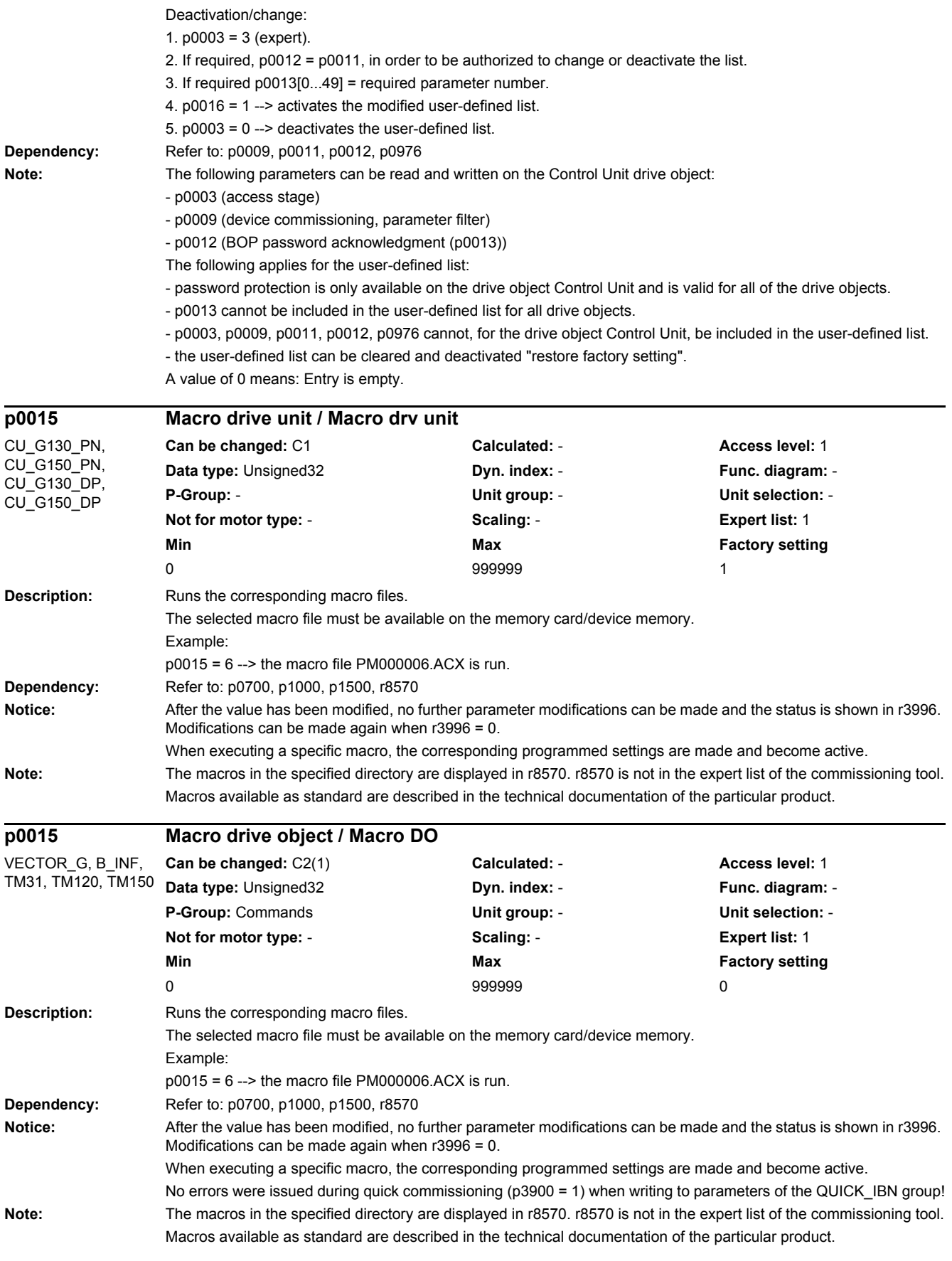

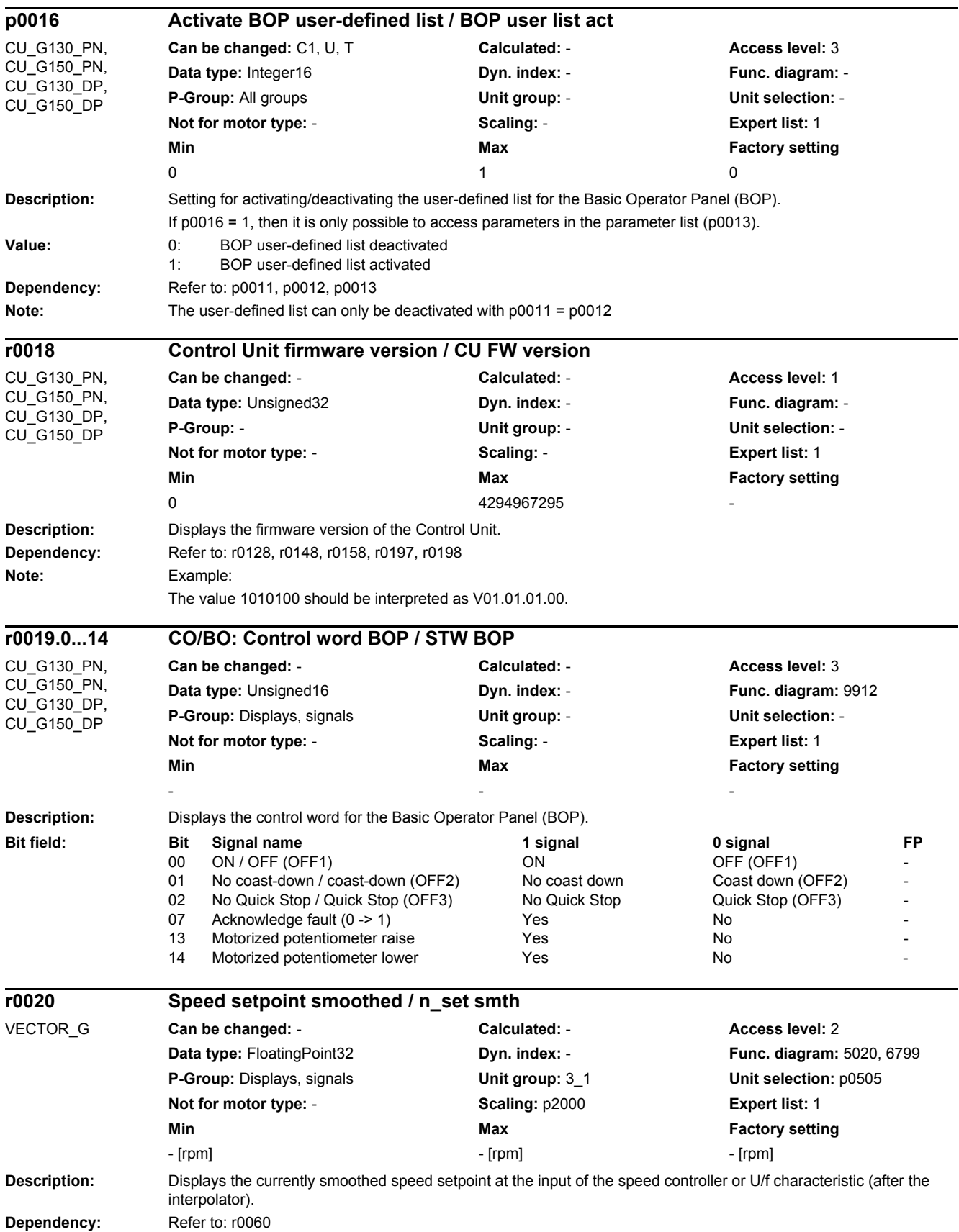

## *2.2 List of parameters* **Note:** Smoothing time constant = 100 ms The signal is not suitable as a process quantity and may only be used as a display quantity. The speed setpoint is available smoothed (r0020) and unsmoothed (r0060). **Description:** Displays the smoothed actual value of the motor speed. Frequency components from the slip compensation (for induction motors) are not included. **Dependency:** Refer to: r0022, r0063 **Note:** Smoothing time constant = 100 ms The signal is not suitable as a process quantity and may only be used as a display quantity. The speed actual value is available smoothed (r0021, r0022) and unsmoothed (r0063). **Description:** Displays the smoothed actual value of the motor speed. Frequency components from the slip compensation (for induction motors) are not included. r0022 is identical to r0021, however, it always has units of rpm and contrary to r0021 cannot be changed over. **Dependency:** Refer to: r0021, r0063 **Note:** Smoothing time constant = 100 ms The signal is not suitable as a process quantity and may only be used as a display quantity. The speed actual value is available smoothed (r0021, r0022) and unsmoothed (r0063). **Description:** Displays the smoothed output frequency. Frequency components from the slip compensation (for induction motors) are included. **Dependency:** Refer to: r0066 **Note:** Smoothing time constant = 100 ms The signal is not suitable as a process quantity and may only be used as a display quantity. The output frequency is available smoothed (r0024) and unsmoothed (r0066). **r0021 CO: Actual speed smoothed / n\_act smooth** VECTOR\_G **Can be changed:** - **Calculated:** - **Access level:** 2 **Data type:** FloatingPoint32 **Dyn. index:** - **Func. diagram:** 6799 **P-Group:** Displays, signals **Unit group:** 3\_1 **Unit selection:** p0505 **Not for motor type:** - **Scaling:** p2000 **Expert list:** 1 **Min** Min **Max Max Factory setting** - [rpm] [rpm] - [rpm] **r0022 Speed actual value rpm smoothed / n\_act rpm smooth** VECTOR\_G **Can be changed:** - **Calculated:** - **Access level:** 3 **Data type:** FloatingPoint32 **Dyn. index:** - **Func. diagram:** 6799 **P-Group:** Displays, signals **Unit group:** - **Unit selection:** - **Not for motor type:** - **Scaling:** p2000 **Expert list:** 1 **Min** Max Max **Factory setting** - [rpm] [rpm] - [rpm] **r0024 Output frequency smoothed / f\_outp smooth** VECTOR\_G **Can be changed:** - **Calculated:** - **Access level:** 3 **Data type:** FloatingPoint32 **Dyn. index:** - **Func. diagram:** 6300, 6799 **P-Group:** Displays, signals **Unit group:** - **Unit selection:** - **Not for motor type:** - **Scaling:** p2000 **Expert list:** 1 **Min** Max **Max Factory setting** - [Hz] - [Hz] - [Hz] - [Hz] - [Hz] - [Hz] - [Hz] - [Hz] - [Hz] - [Hz] - [Hz] - [Hz] - [Hz] - [Hz] - [Hz] - [Hz] - [Hz] - [Hz] - [Hz] - [Hz] - [Hz] - [Hz] - [Hz] - [Hz] - [Hz] - [Hz] - [Hz] - [Hz] - [Hz] - [Hz] - [Hz] - [Hz

*2 Parameters*

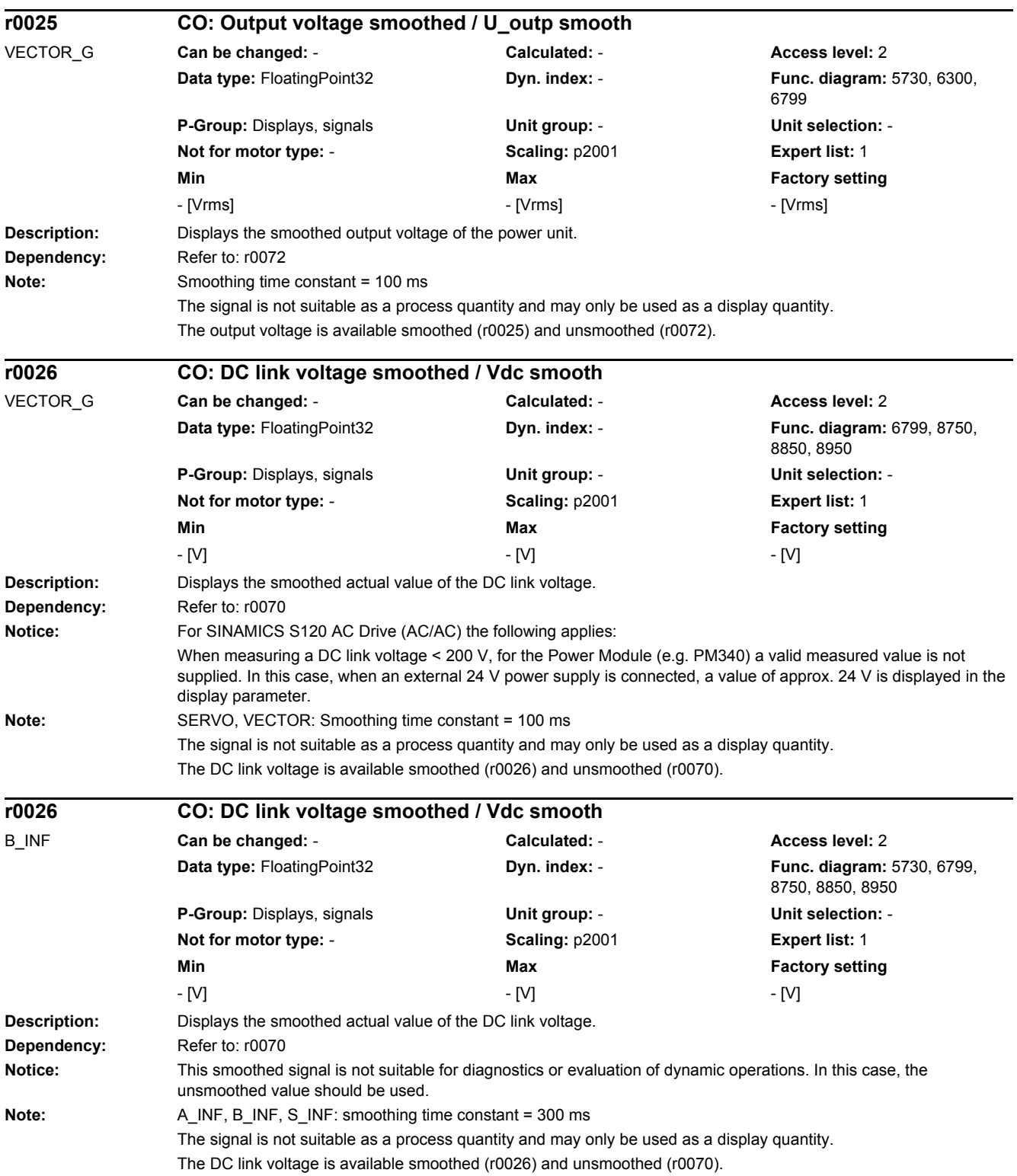

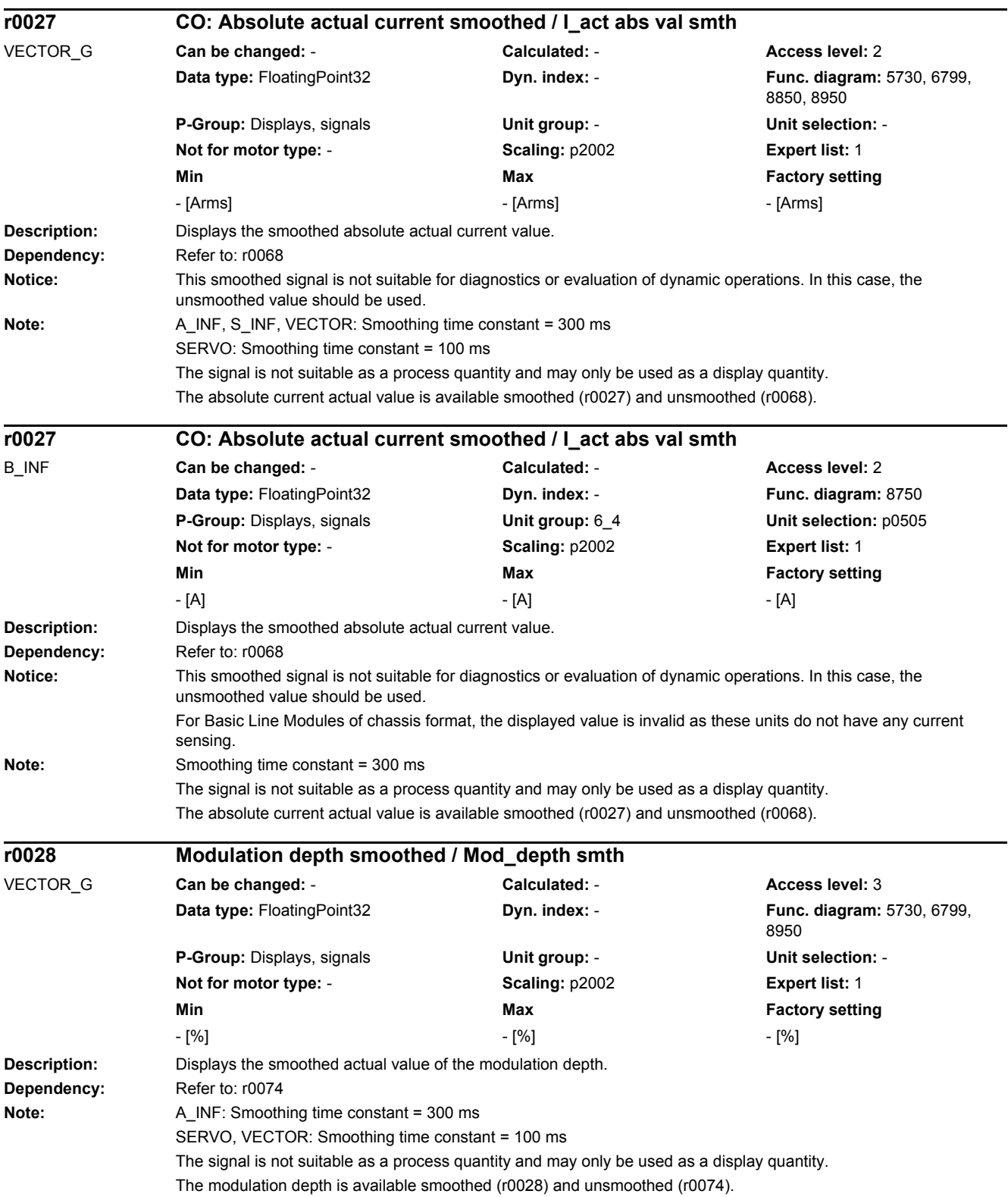

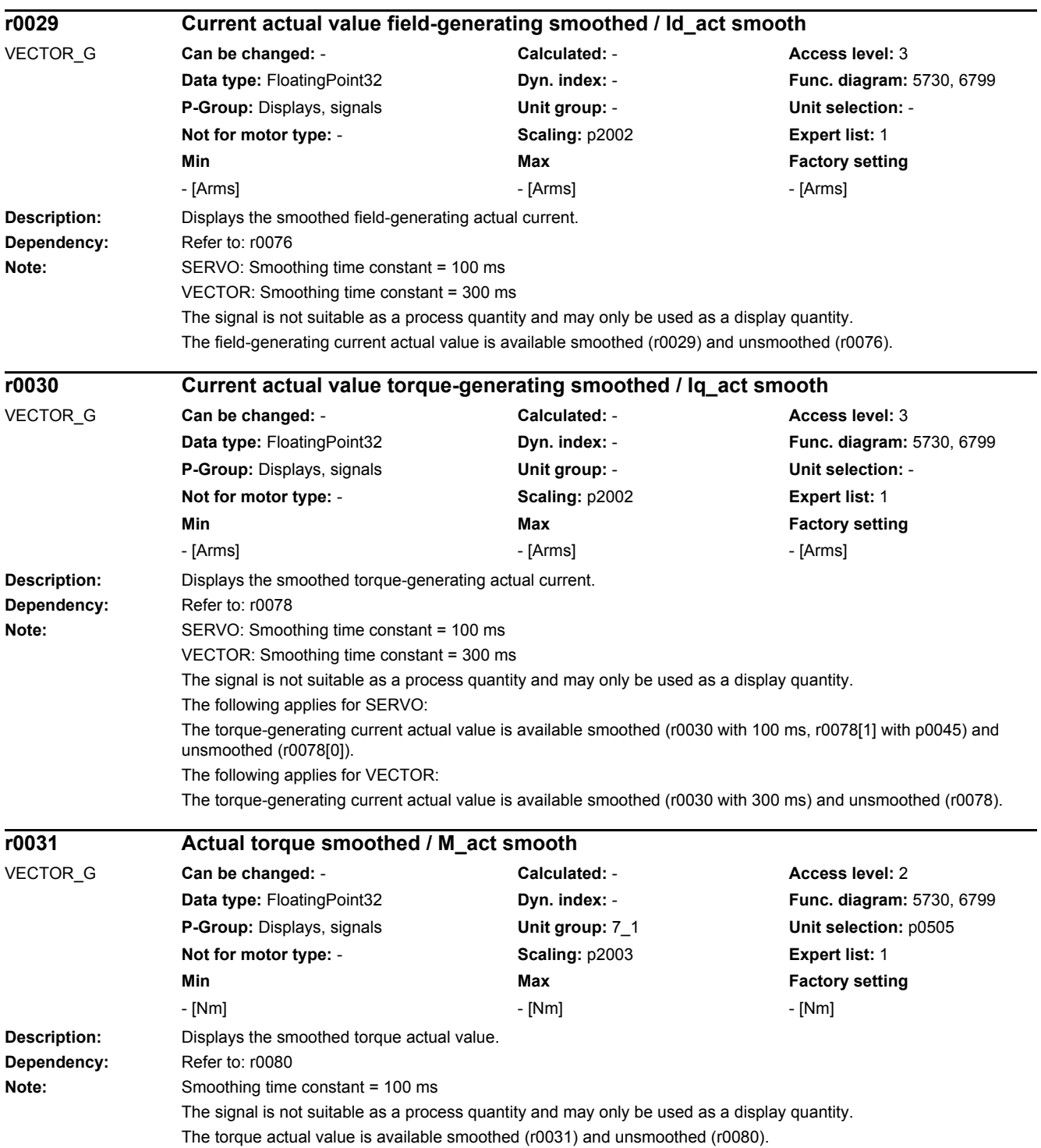

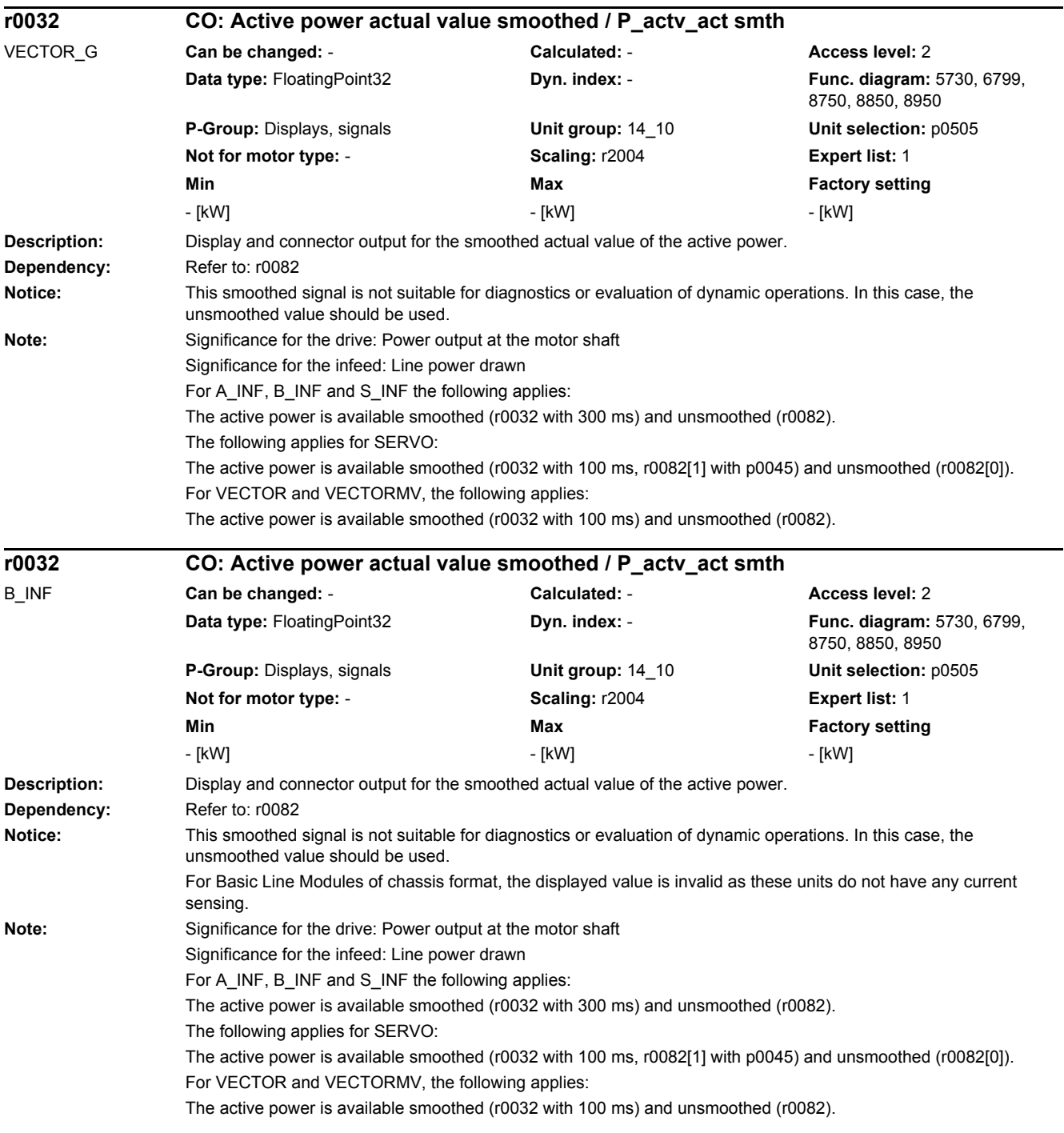

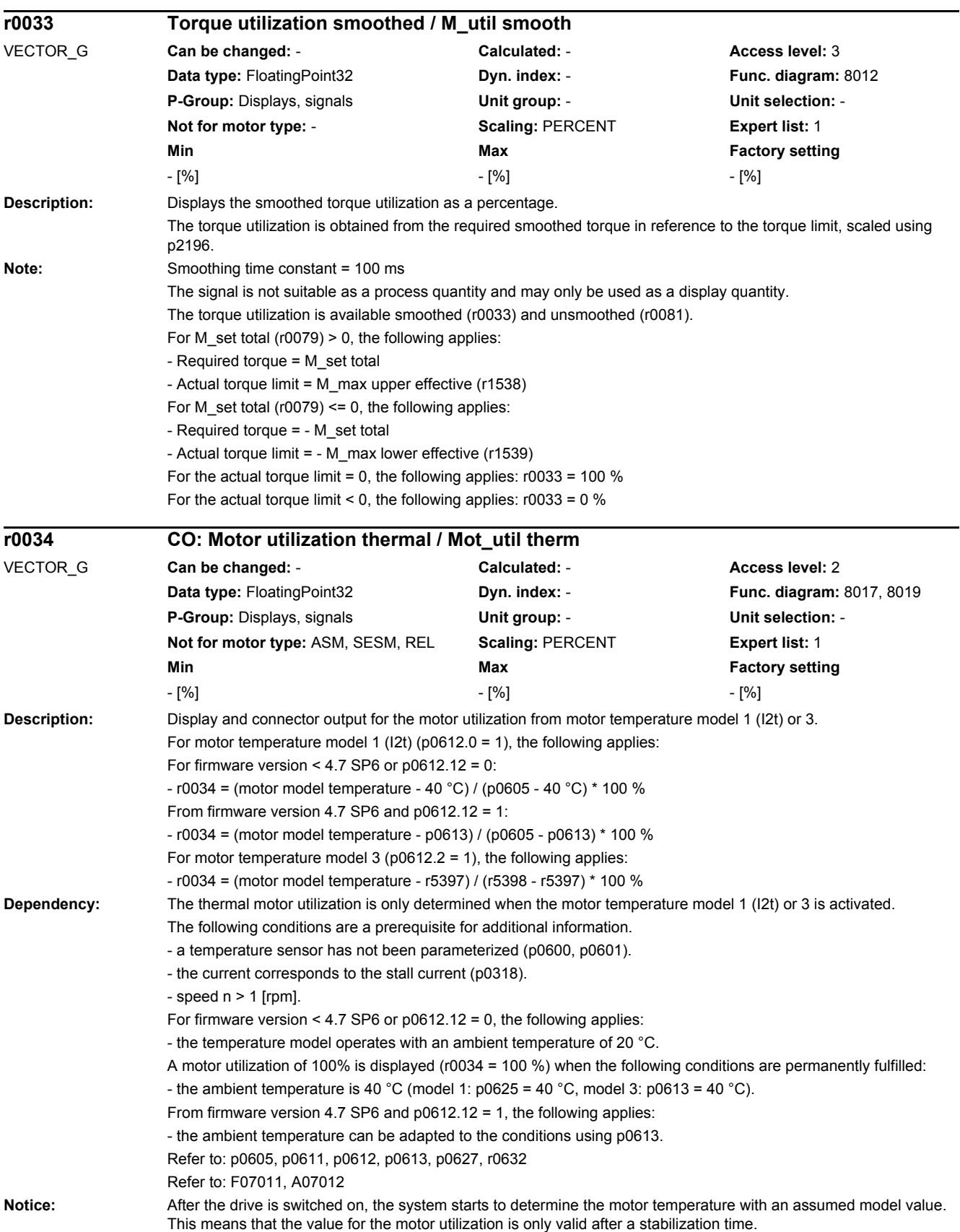

## *2.2 List of parameters* **Note:** Smoothing time constant = 100 ms The signal is not suitable as a process quantity and may only be used as a display quantity. For  $r0034 = -200.0$  %, the following applies: The value is invalid (e.g. the motor temperature model is not activated or has been incorrectly parameterized). **Description:** Display and connector output for the actual temperature in the motor. **Note:** For r0035 not equal to -200.0 °C, the following applies: - this temperature display is valid. - a KTY/PT1000 temperature sensor is connected. - the thermal model for the induction motor is activated (p0612 bit 1 = 1 and temperature sensor deactivated: p0600  $= 0$  or  $p0601 = 0$ ). For r0035 equal to -200.0 °C, the following applies: - this temperature display is not valid (temperature sensor error). - a PTC sensor or bimetallic NC contact is connected. - the temperature sensor of the synchronous motor is deactivated ( $p0600 = 0$  or  $p0601 = 0$ ). **Description:** Displays the temperature currently measured at X21 (booksize) or X41 (chassis). For a BLM with internal Braking Module, a bimetallic sensor must be connected up to monitor the temperature of the braking resistor. The temperature sensor type is indicated using p0601 and cannot be changed for the existing internal Braking Module. Temperature within permissible limit values: r0035 = -50°C Temperature outside the permissible limit values: r0035 = 250°C **Dependency:** Refer to: F06907, F06908 **Notice:** The function in r0192.11 must be available in order to obtain a correct display. **Note:** For r0035 equal to -200.0 °C, the following applies: - "no sensor" selected in p0601! For r0035 equal to -300.0 °C, the following applies: - a KTY/PT1000 is selected in p0601 but is not connected! - the temperature display is not valid (temperature sensor error)! **r0035 CO: Motor temperature / Mot temp** VECTOR\_G **Can be changed:** - **Calculated:** - **Access level:** 2 **Data type:** FloatingPoint32 **Dyn. index:** - **Func. diagram:** 8016, 8017 **P-Group:** Displays, signals **Unit group:** 21\_1 **Unit selection:** p0505 **Not for motor type:** - **Scaling:** p2006 **Expert list:** 1 **Min** Max **Max Factory setting** - [°C] - [°C] - [°C] - [°C] - [°C] - [°C] - [°C] - [°C] - [°C] - [°C] - [°C] - [ **r0035 CO: Temperature input / Temp\_input** B\_INF **Can be changed:** - **Calculated:** - **Access level:** 2 **Data type:** FloatingPoint32 **Dyn. index:** - **Func. diagram:** 8750 **P-Group:** Displays, signals **Unit group:** 21\_1 **Unit selection:** p0505 **Not for motor type:** - **Scaling:** p2006 **Expert list:** 1 **Min** Min **Max Max Factory setting** - [°C] - [°C] - [°C]

*2 Parameters*

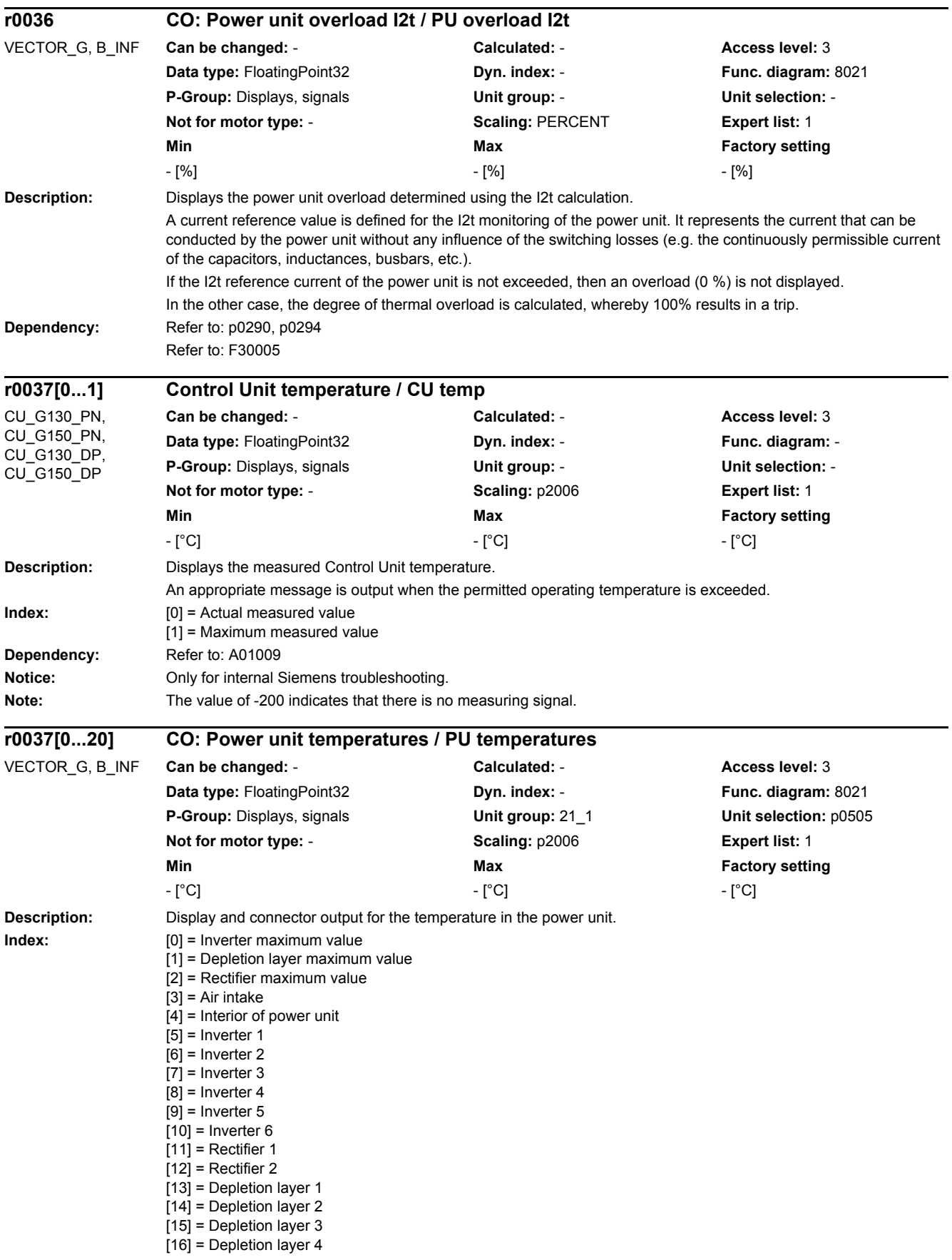

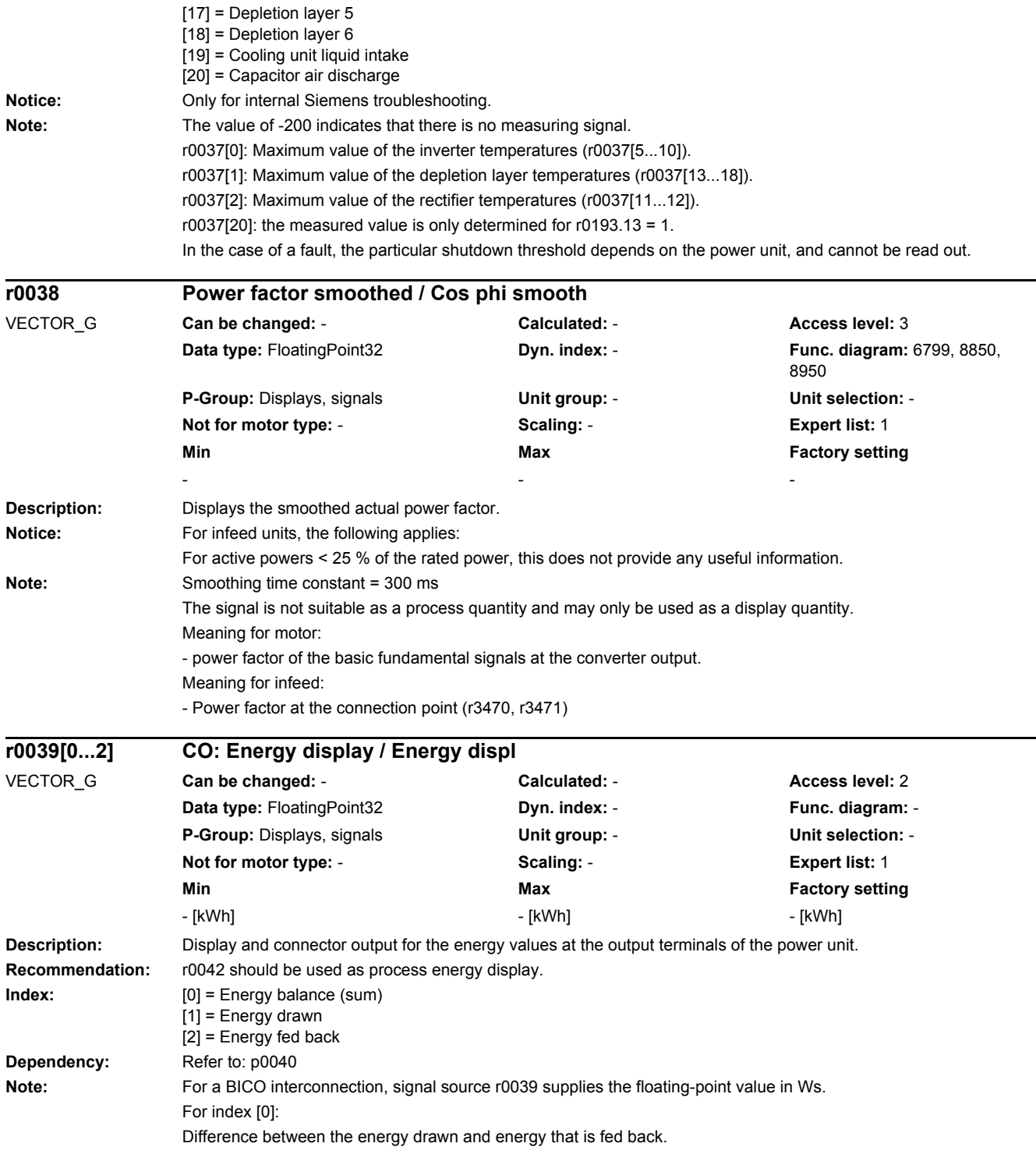

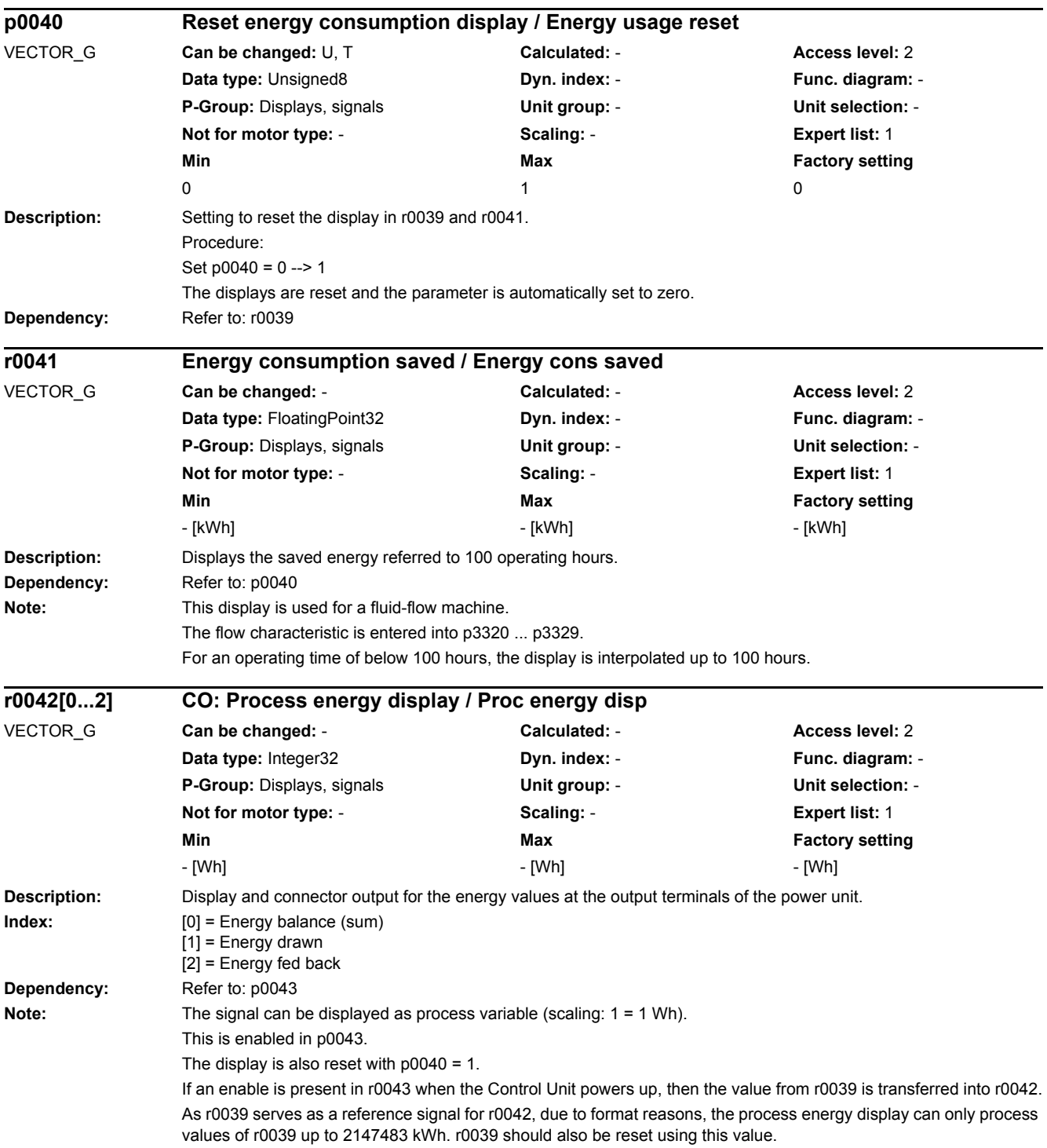

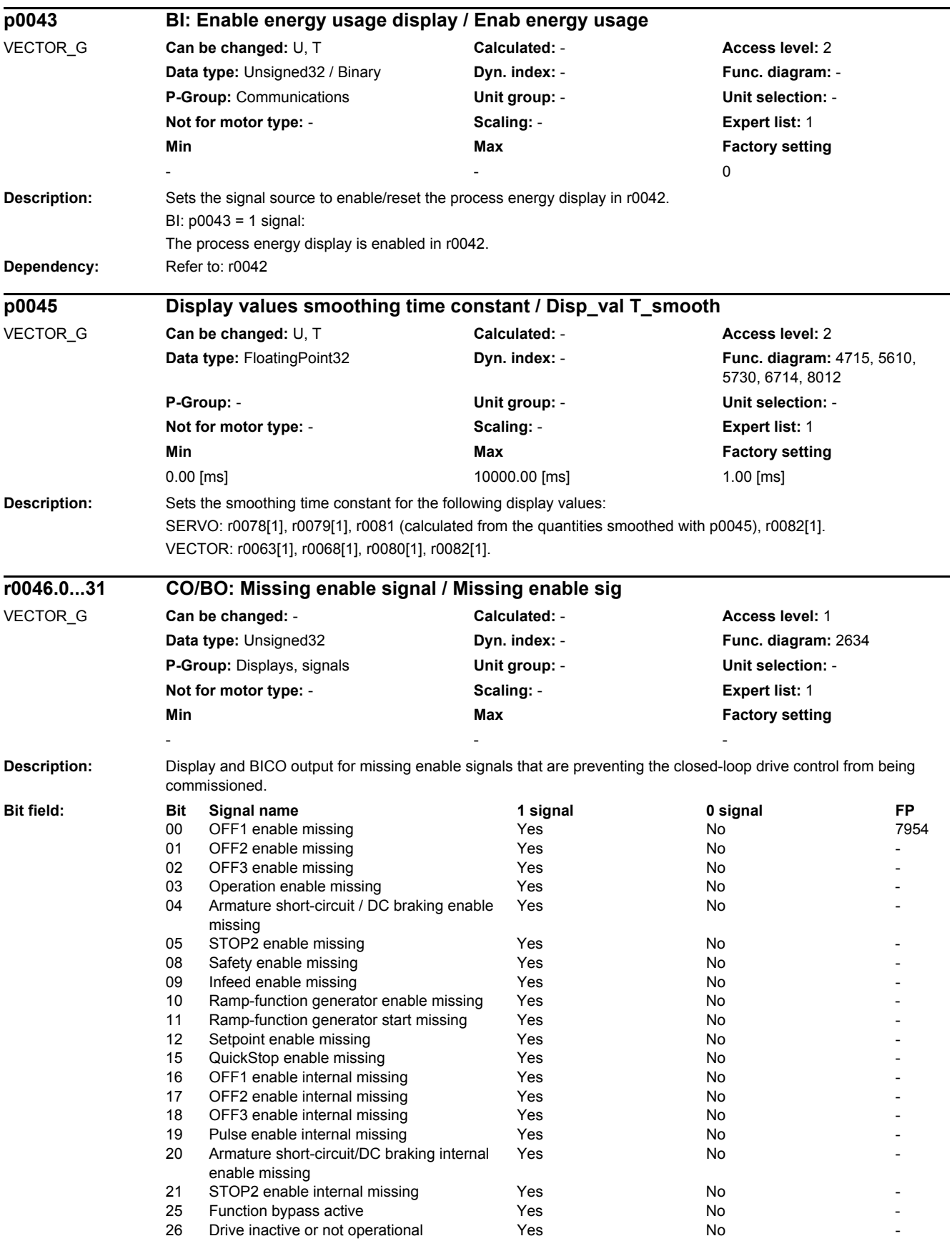

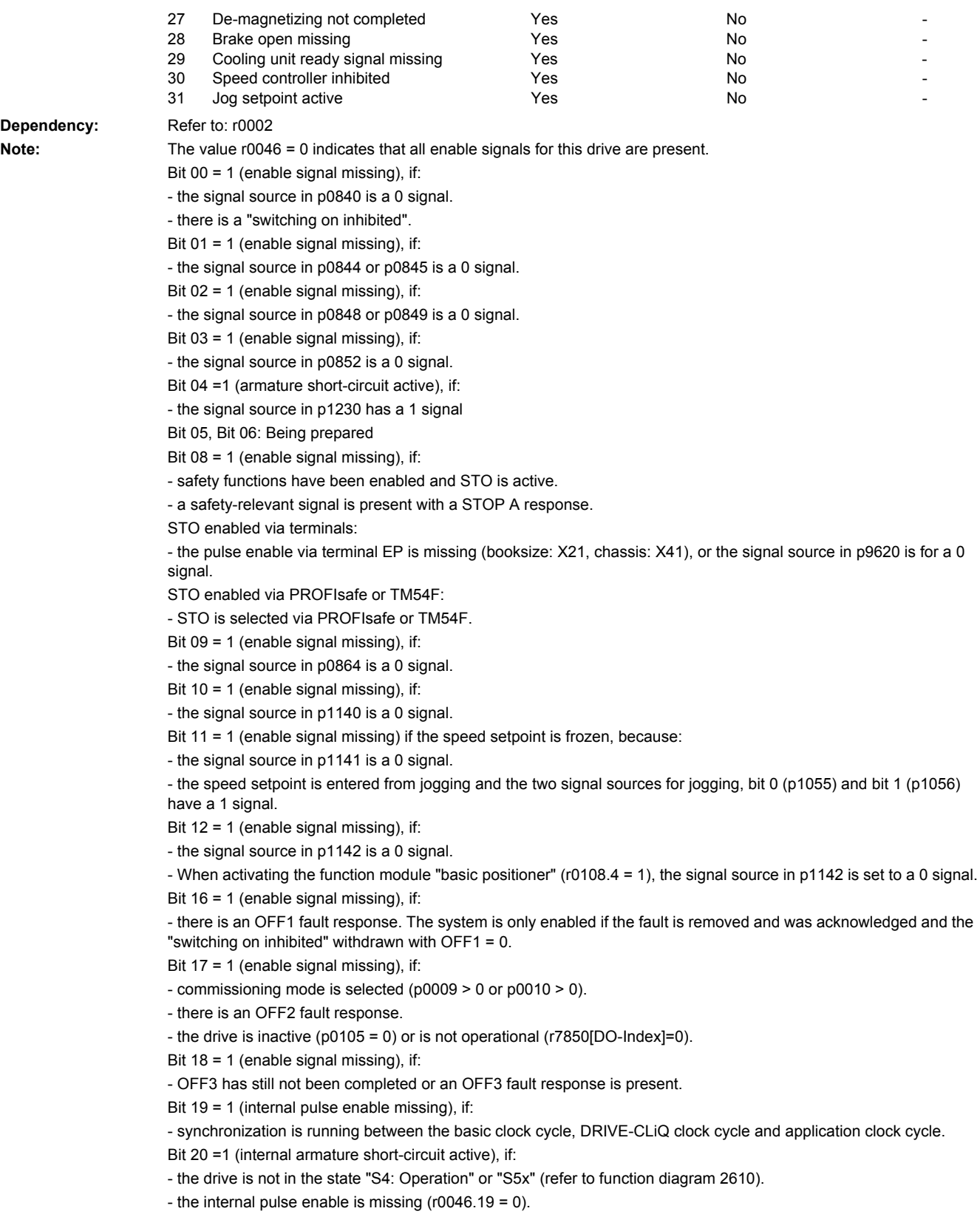

Dependency:

Bit  $21 = 1$  (enable signal missing), if: The pulses have been enabled and the speed setpoint has still not been enabled, because: - the holding brake opening time (p1216) has still not expired. - the motor has still not been magnetized (induction motor). - the encoder has not been calibrated (U/f vector and synchronous motor) Bit 22: Being prepared Bit 26 = 1 (enable signal missing), if: - the drive is inactive (p0105 = 0) or is not operational (r7850[DO-Index]=0). - the function "parking axis" is selected (BI: p0897 = 1 signal).. - all power units of a parallel connection are deactivated (p0125, p0895). - the drive device is in the "PROFIenergy energy-saving mode" (r5600, CU-specific). Bit 27 = 1 (enable signal missing), if: - de-magnetizing has still not been completed (only for vector). Bit 28 = 1 (enable signal missing), if: - the holding brake is closed or has still not been opened. Bit 29 = 1 (enable signal missing), if: - the cooling unit ready signal via binector input p0266[1] missing. Bit 30 = 1 (speed controller inhibited), if one of the following reasons is present: - a 0 signal is available via binector input p0856. - the function generator with current input is active. - the measuring function "current controller reference frequency characteristic" is active. - the pole position identification is active. - motor data identification is active (only certain steps). Bit  $31 = 1$  (enable signal missing), if: - the speed setpoint from jog 1 or 2 is entered. **Description:** Display and BICO output for missing enable signals that are preventing the closed-loop infeed control from being commissioned. **Dependency:** Refer to: r0002 **Note:** The value r0046 = 0 indicates that all enable signals for the infeed are present. Bit 00 = 1 (enable signal missing), if: - the signal source in p0840 is a 0 signal. - there is a "switching on inhibited". Bit 01 = 1 (enable signal missing), if: - the signal source in p0844 or p0845 is a 0 signal. Bit 16 = 1 (enable signal missing), if: - there is an OFF1 fault response. The system is only enabled if the fault is removed and was acknowledged and the "switching on inhibited" withdrawn with OFF1 = 0. Bit  $17 = 1$  (enable signal missing), if: - the commissioning mode is selected (p0009 > 0 or p0010 > 0) or there is an OFF2 fault response or the OFF1 signal source (p0840) is changed. **r0046.0...29 CO/BO: Missing enable signal / Missing enable sig** B\_INF **Can be changed:** - **Calculated:** - **Access level:** 1 **Data type:** Unsigned32 **Dyn. index:** - **Func. diagram:** 8734 **P-Group:** Displays, signals **Unit group:** - **Unit selection:** - **Not for motor type:** - **Scaling:** - **Expert list:** 1 **Min** Max **Max Factory setting** - - - **Bit field: Bit Signal name 1 signal 0 signal FP** 00 OFF1 enable missing No - No - Yes No - No 01 OFF2 enable missing Yes No - 08 EP terminals enable missing The Society Yes No 16 OFF1 enable internal missing The Yes No - No 17 OFF2 enable internal missing The Yes No - No 26 Infeed inactive or not operational The Yes No 29 Cooling unit ready signal missing The Yes No

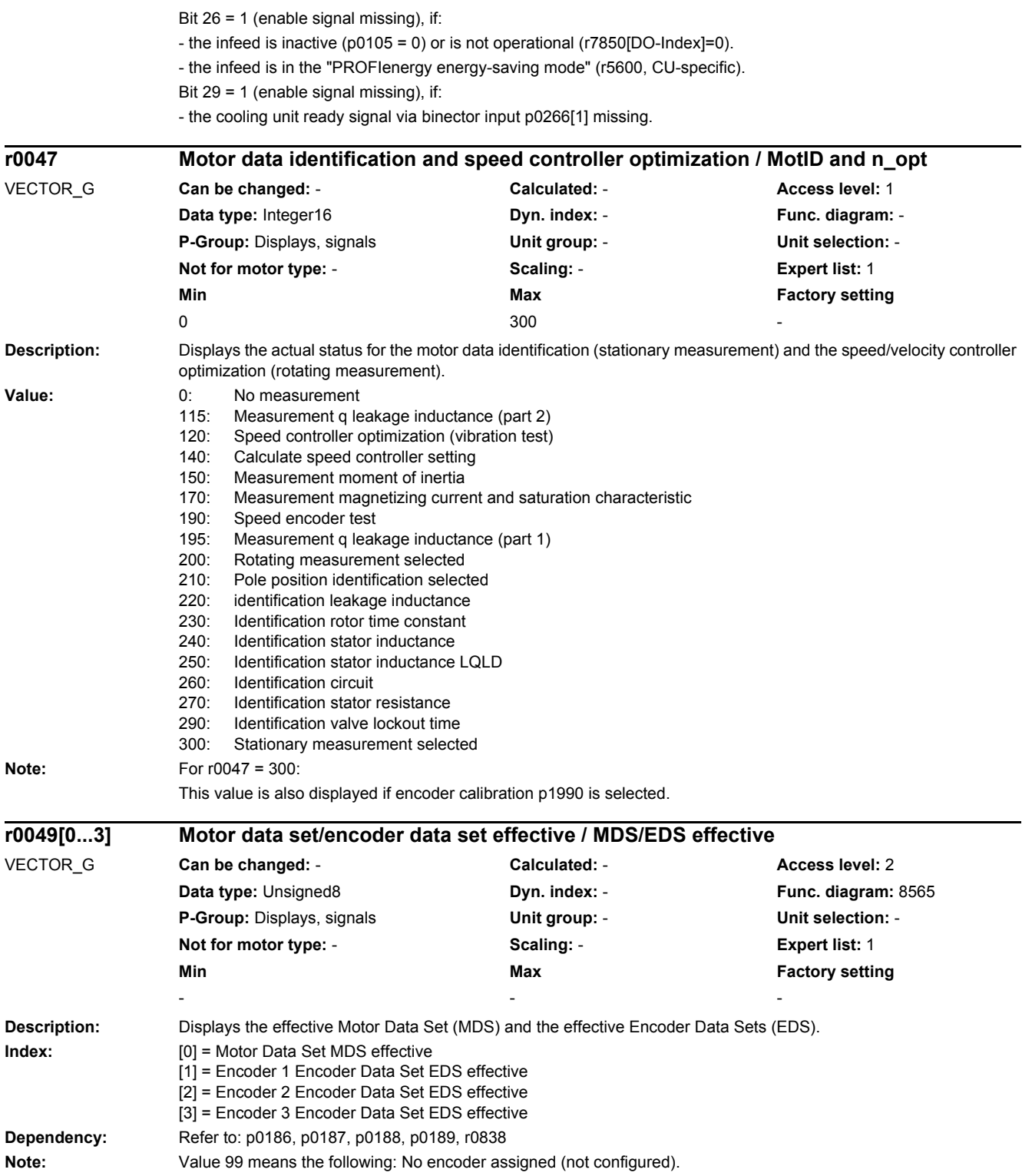

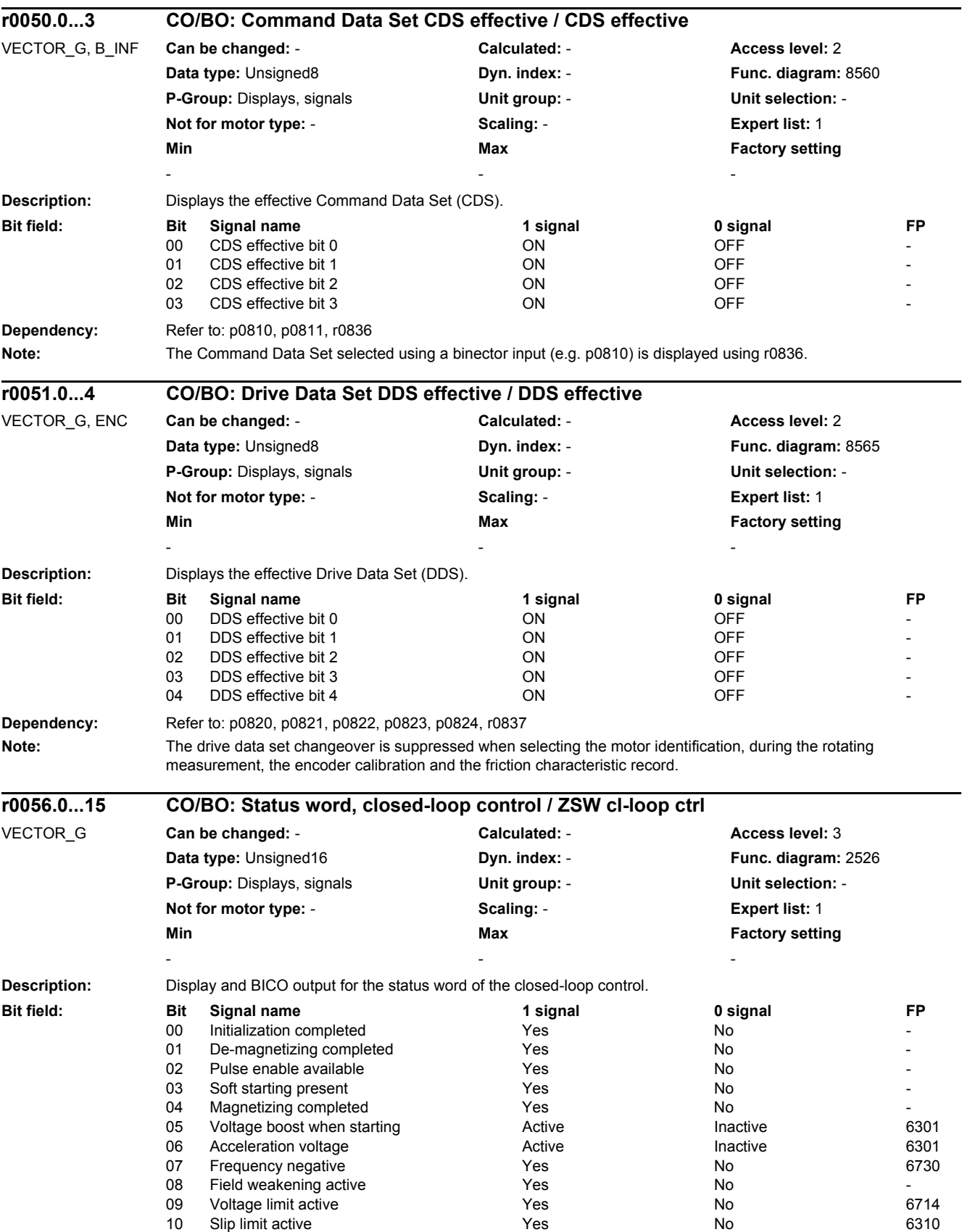

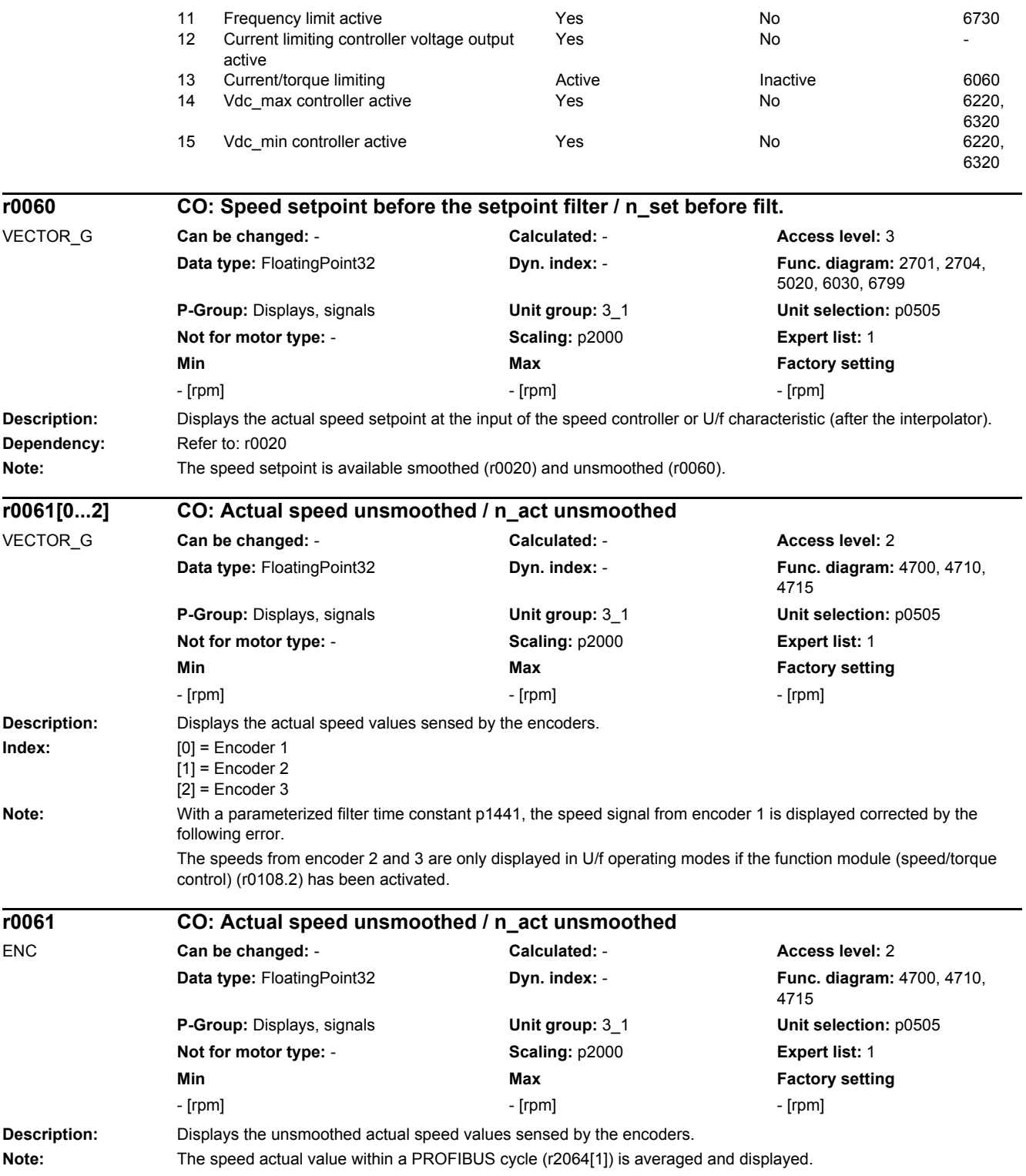

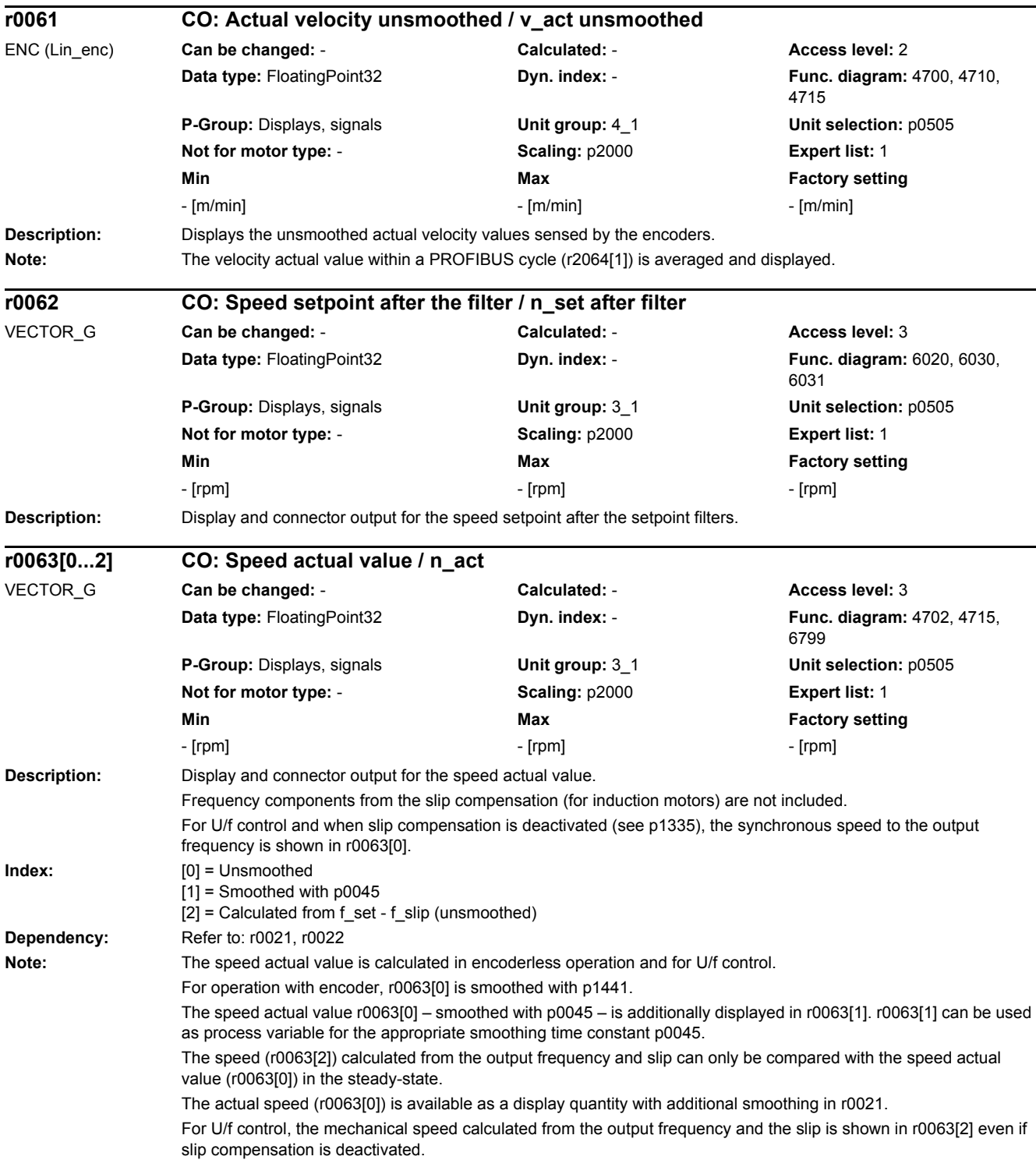

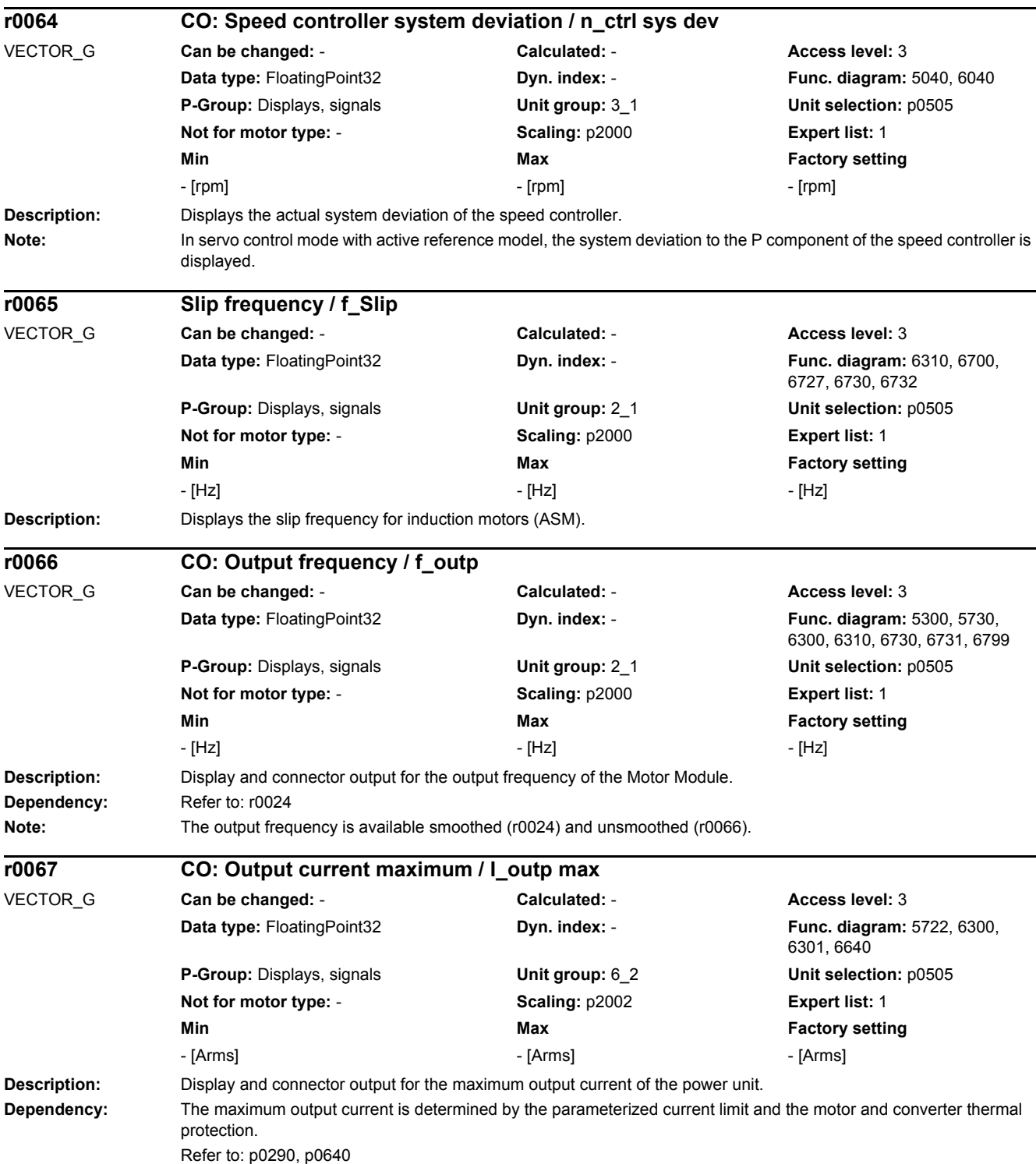

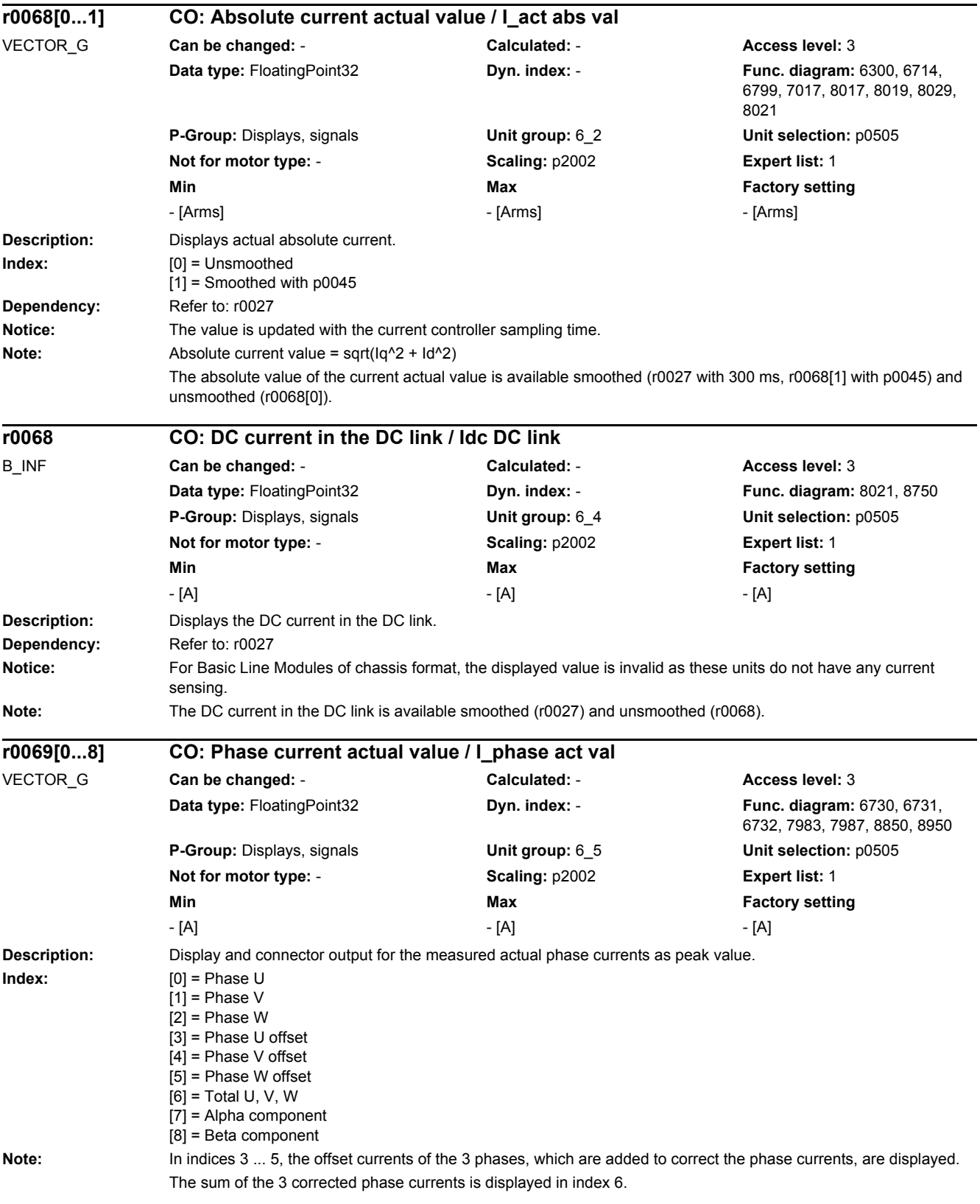

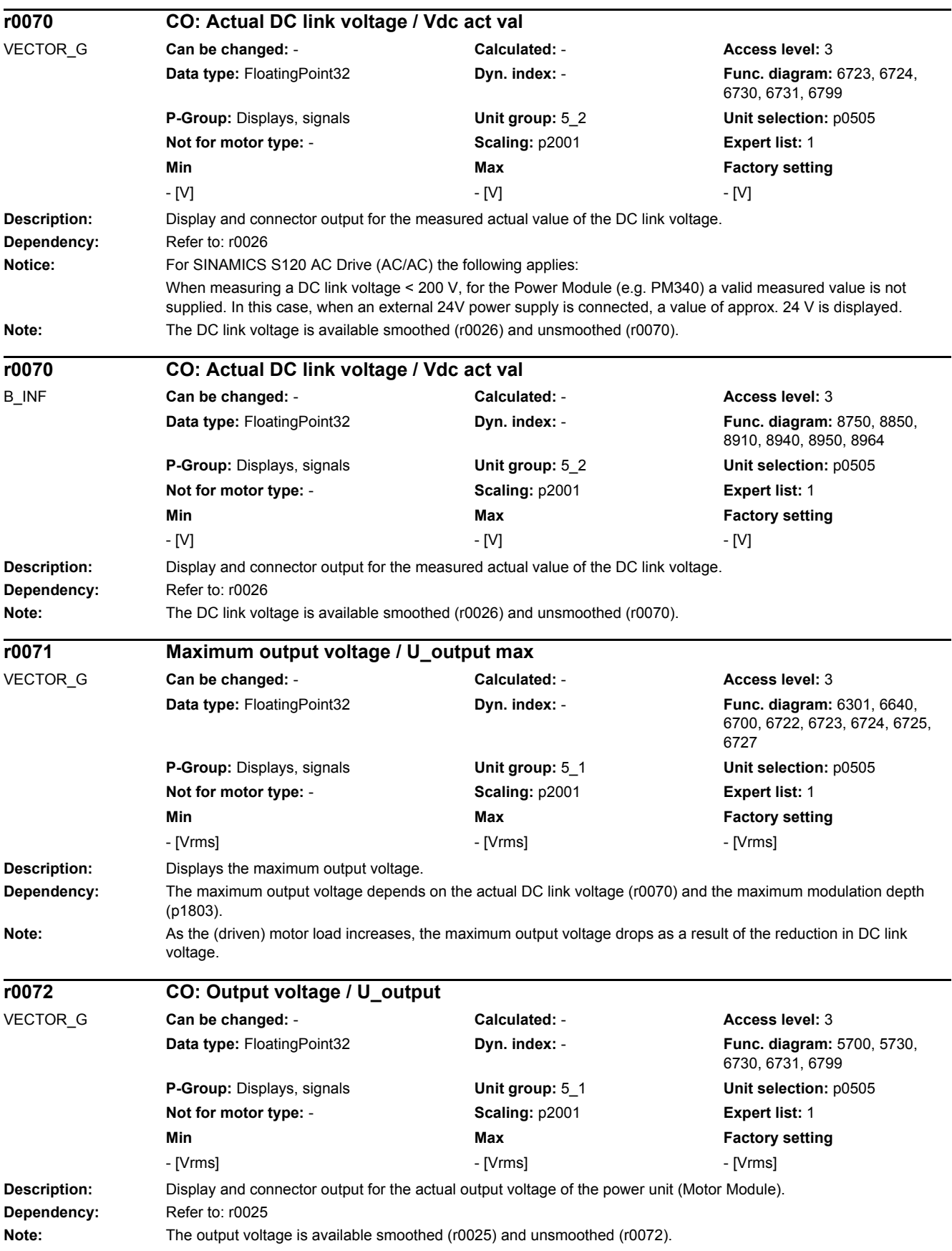

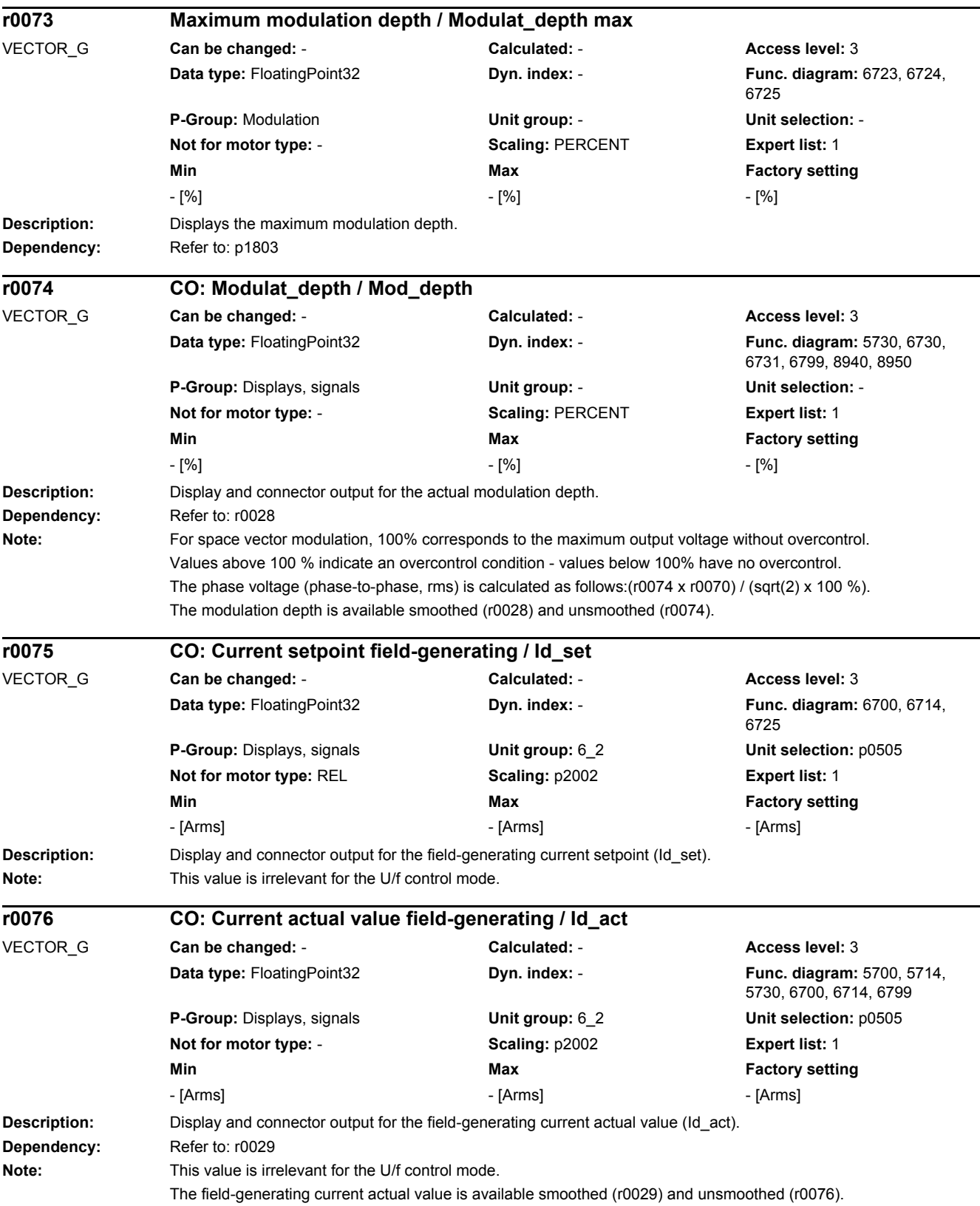

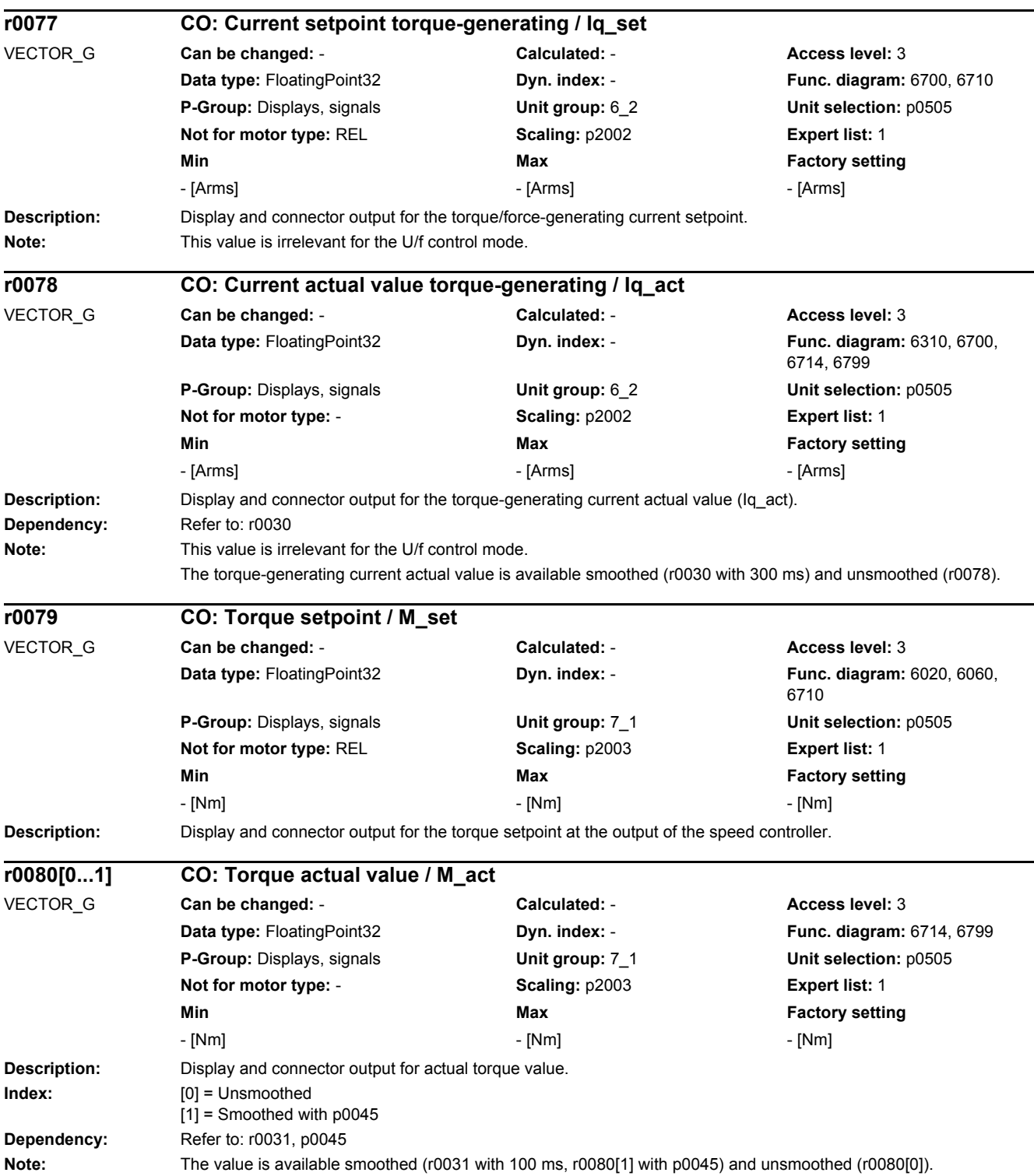

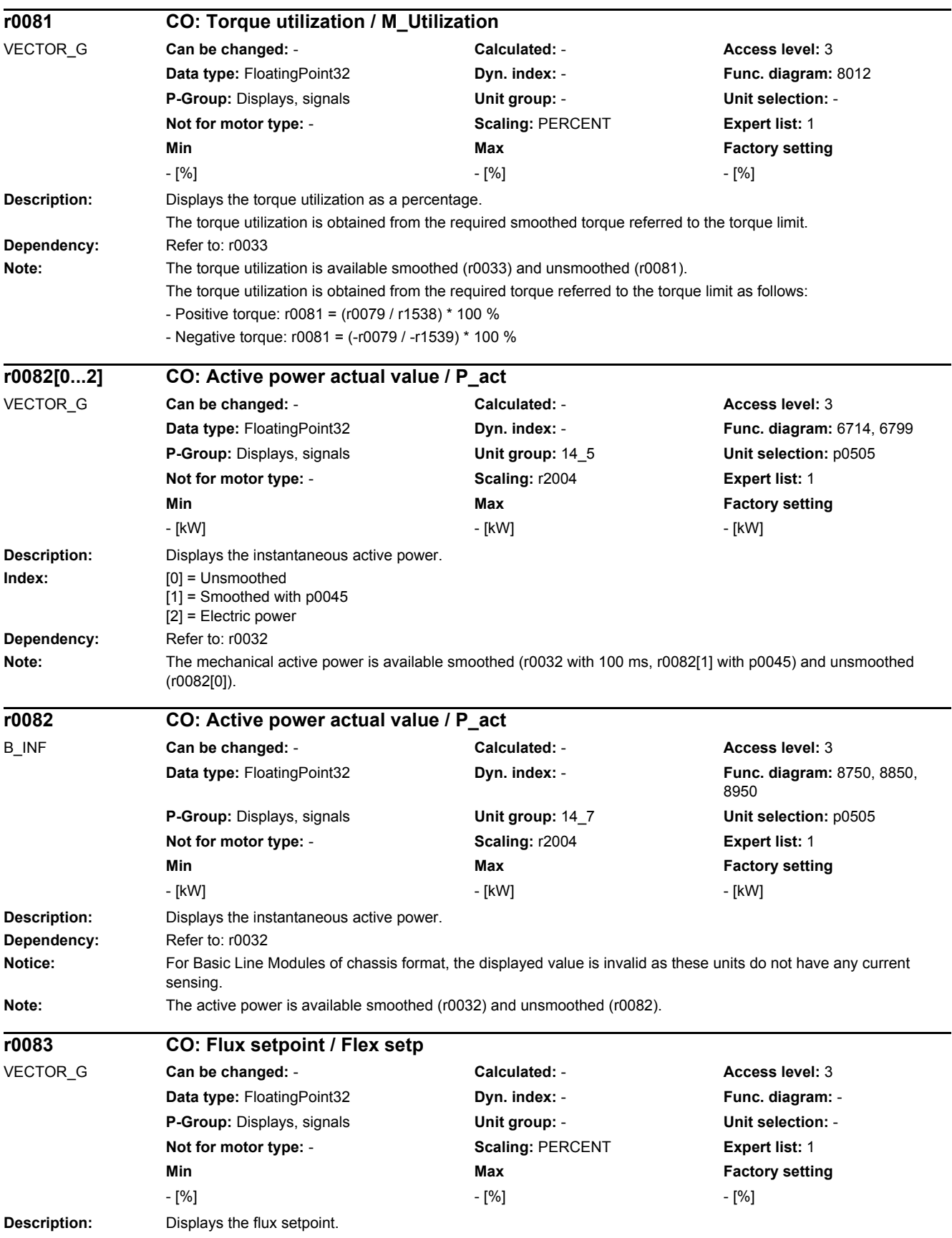

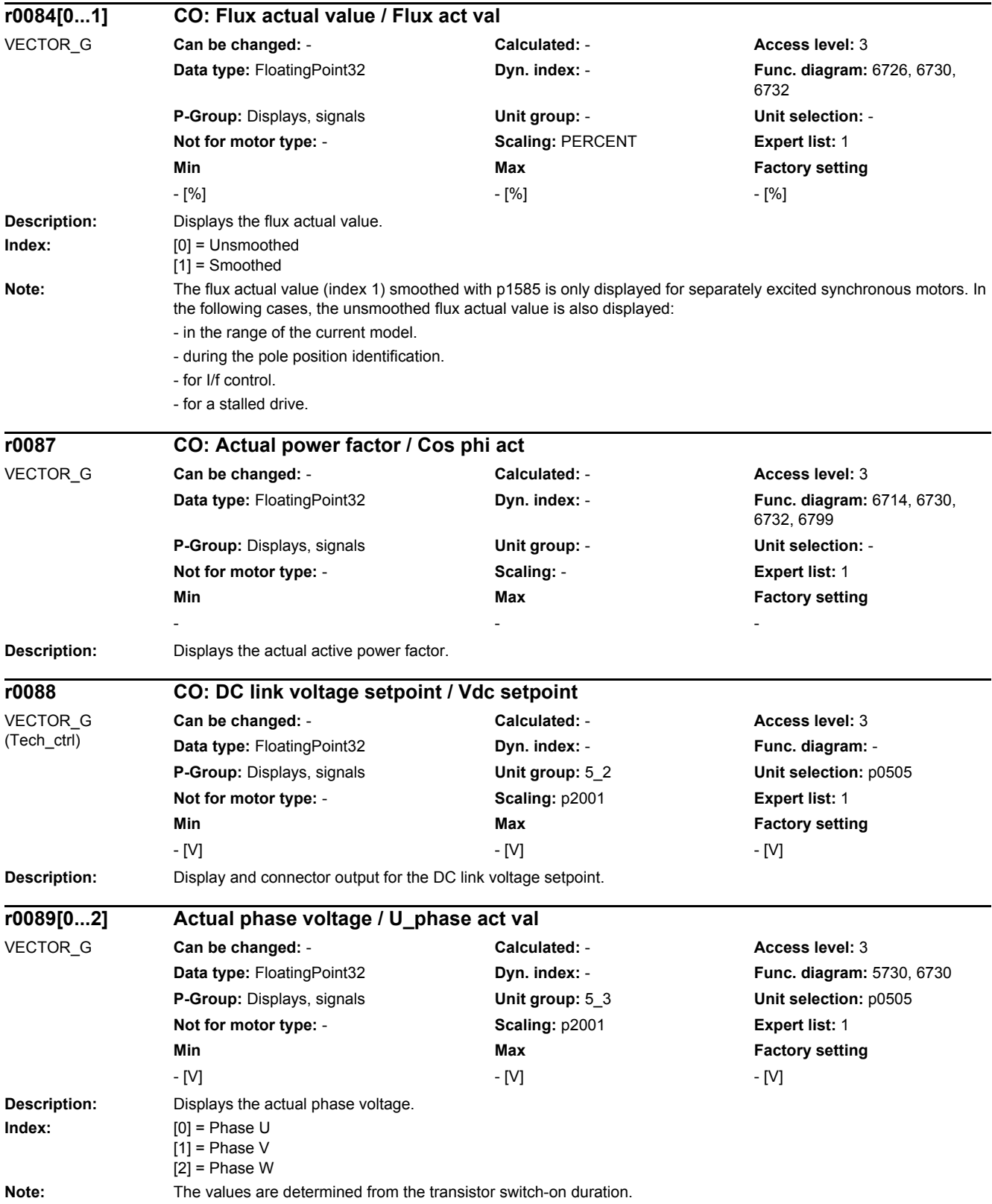

## **Description:** Setting to pre-assign/check the sampling times for the internal controller clock cycles for isochronous PROFIdrive operation. For p0092 = 0: The controller clock cycles are set without any restrictions by the isochronous PROFIdrive operation (same as for up to V2.3). When calculating the drive unit utilization (r9976), when using the fixed DCC runtime groups "Receive AFTER IF1 PROFIdrive PZD", "Send BEFORE IF1 PROFIdrive PZD", "Receive AFTER IF2 PZD" (from V4.4) and "Send BEFORE IF2 PZD" (from V4.4), then its maximum computing time load has already been calculated during ramp-up for isochronous operation and taken into account in r9976 (from V4.3). For p0092 = 1: The controller clock cycles are set so that isochronous PROFIdrive operation is possible. If it is not possible to change the controller clock cycles of the isochronous PROFIdrive operation, then an appropriate message is output. The pre-setting of the controller clock cycles can result in a derating of the Motor Module (e.g. p0115[0] = 400 µs --> 375 µs). When calculating the drive unit utilization (r9976), when using the fixed DCC runtime groups "Receive AFTER IF1 PROFIdrive PZD", "Send BEFORE IF1 PROFIdrive PZD", "Receive AFTER IF2 PZD" (from V4.4) and "Send BEFORE IF2 PZD" (from V4.4), then its maximum computing time load has already been calculated during ramp-up for isochronous operation and taken into account in r9976 (from V4.3). **Value:** 0: No isochronous PROFIBUS 1: Isochronous PROFIBUS **Dependency:** Refer to: r0110, p0115 Refer to: A01223, A01224 Caution: Only current controller sampling times (p0115[0]) which are integers of 125 µs are permitted for isochronous mode. For SERVO the following current controller sampling times are also possible: 187.5, 150, 100, 93.75, 75, 62.5, 50, 37.5, 31.25 µs For VECTOR the following current controller sampling times are also possible: 312.5, 218.75, 200, 187.5, 175, 156.25, 150, 137.5 µs The additional current controller sampling times must be taken into account when parameterizing the bus for Ti, To and Tdp. **Notice:** p0092 only has an influence on the automatic default for the sampling times (p0115) in the drive. If the sampling times are modified subsequently in expert mode ( $p0112 = 0$ ),  $p0092 = 0$  should be set so that the new values are not overwritten again by the automatic default when the parameters are downloaded. The conditions for current controller sampling time for isochronous operation must still be carefully ensured (refer under Caution!). **Description:** Displays the transformation angle. **Dependency:** Refer to: p0431, r1778 **Note:** The transformation angle corresponds to the electrical commutation angle. If no pole position identification is carried out (p1982), and the encoder is adjusted, the following applies: The encoder supplies the value and indicates the electrical angle of the flux position (d axis). **p0092 Clock synchronous operation pre-assignment/check / Cl sync op pre-as** CU\_G130\_PN, CU\_G150\_PN, CU\_G130\_DP, CU\_G150\_DP **Can be changed:** C1(1) **Calculated:** - **Access level:** 1 **Data type:** Integer16 **Dyn. index:** - **Func. diagram:** - **P-Group:** - **Unit group:** - **Unit selection:** - **Not for motor type:** - **Scaling:** - **Expert list:** 1 **Min** Max **Max Factory setting**  $0$  and  $1$  0 **r0094 CO: Transformation angle / Transformat\_angle** VECTOR\_G **Can be changed:** - **Calculated:** - **Access level:** 3 **Data type:** FloatingPoint32 **Dyn. index:** - **Func. diagram:** 4700, 4702, 4710, 6300, 6714, 6730, 6731, 6732 **P-Group:** Displays, signals **Unit group:** - **Unit selection:** - **Not for motor type:** - **Scaling:** p2005 **Expert list:** 1 **Min** Max **Max Factory setting** - [°] - [°] - [°]

*2 Parameters*
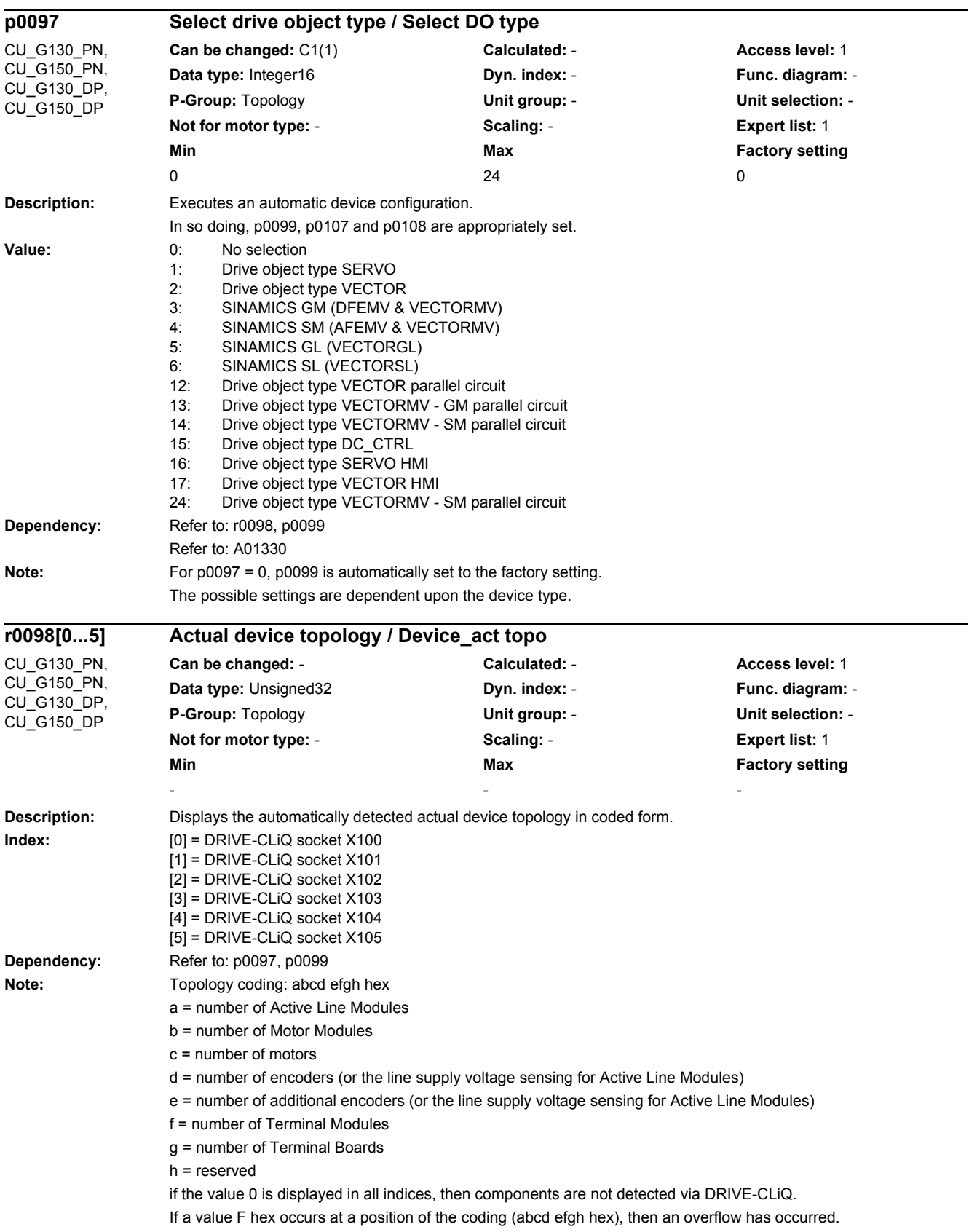

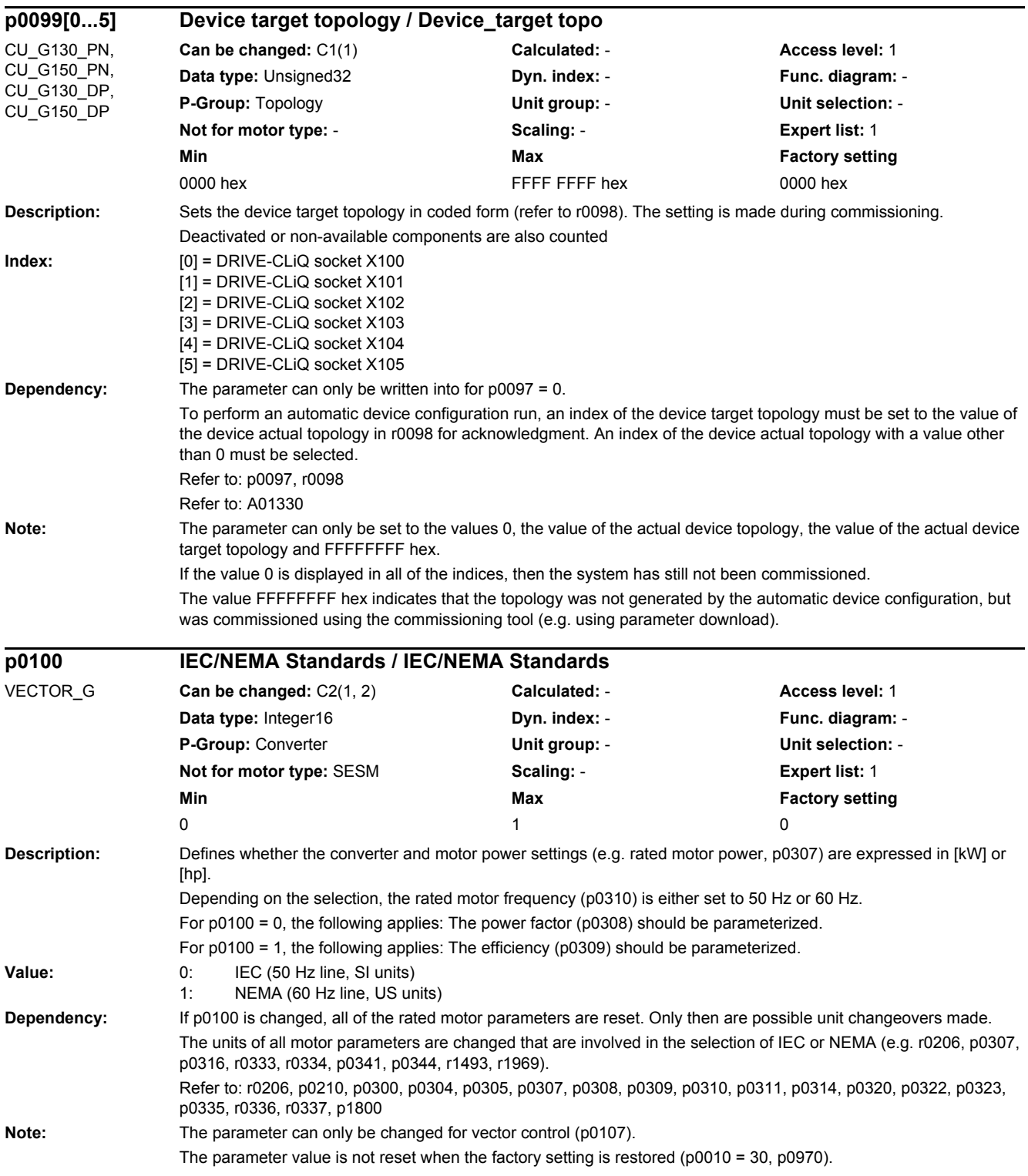

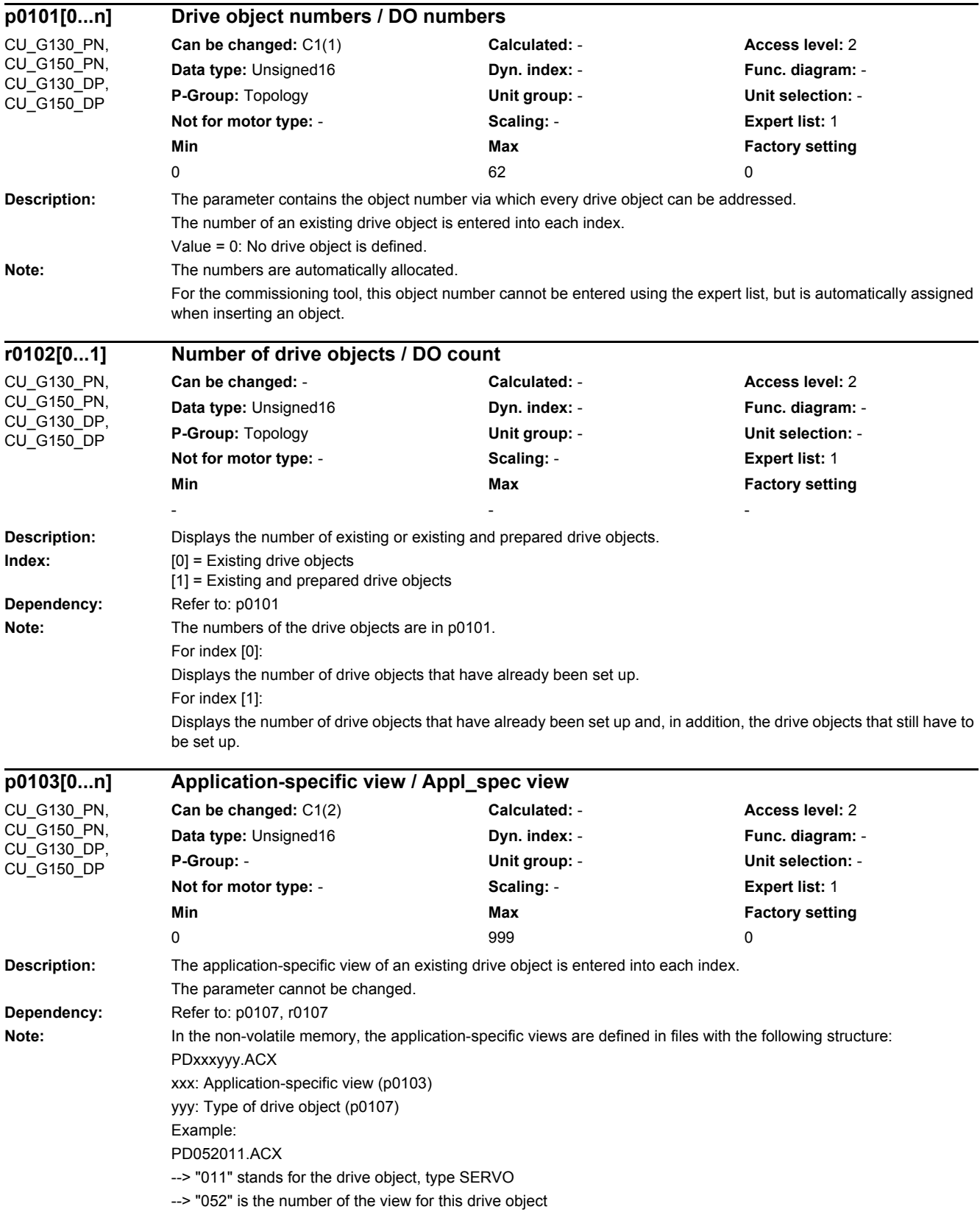

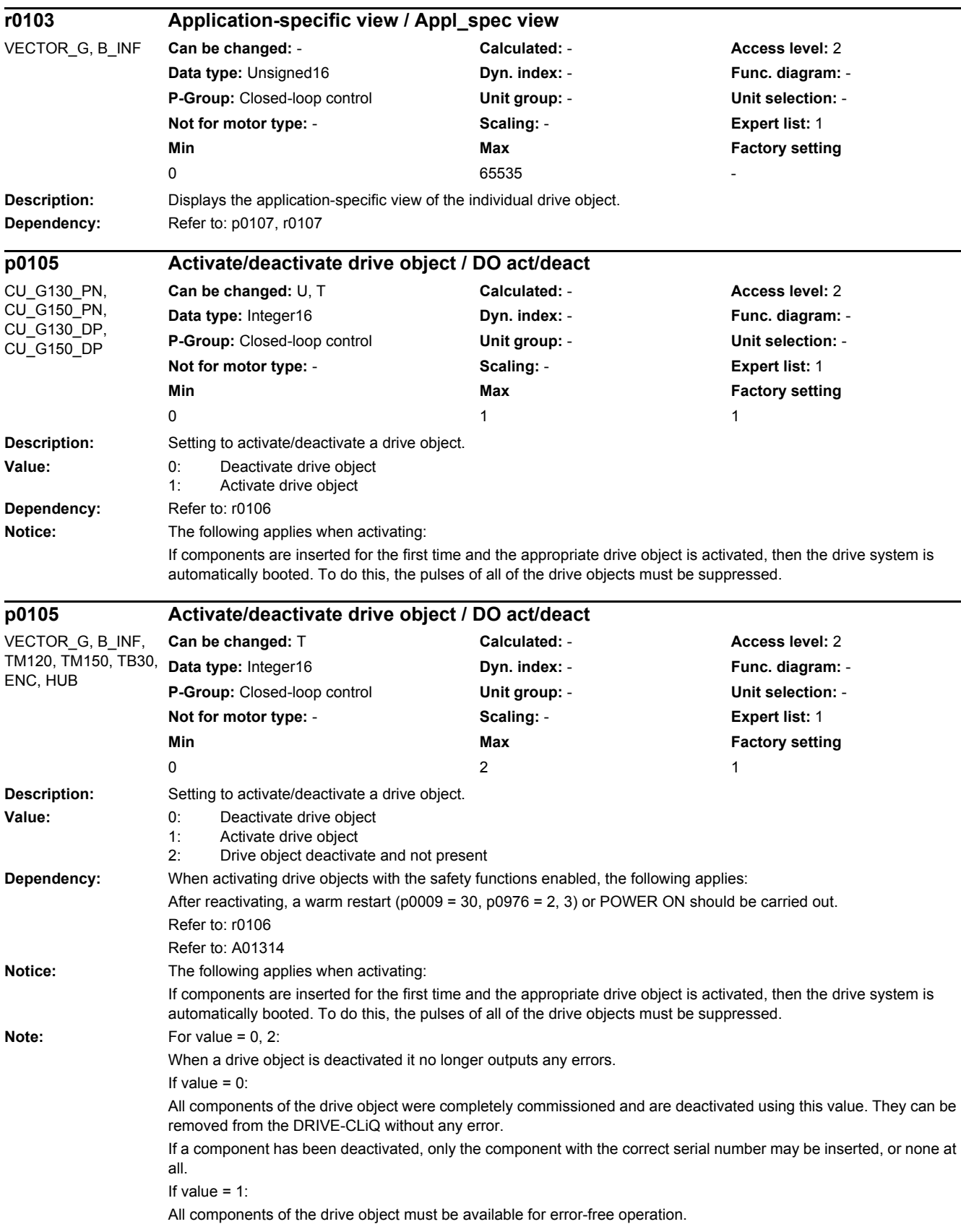

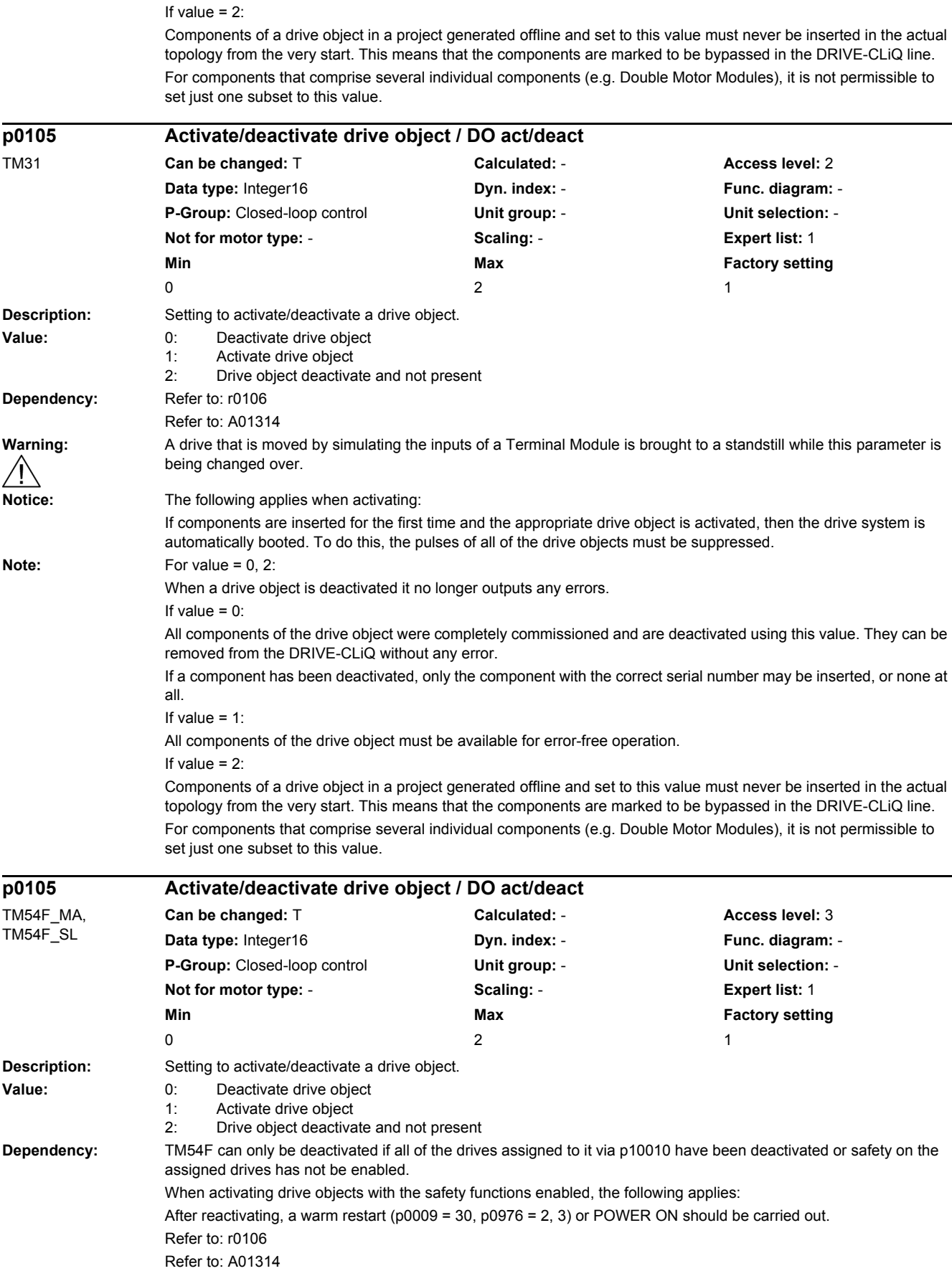

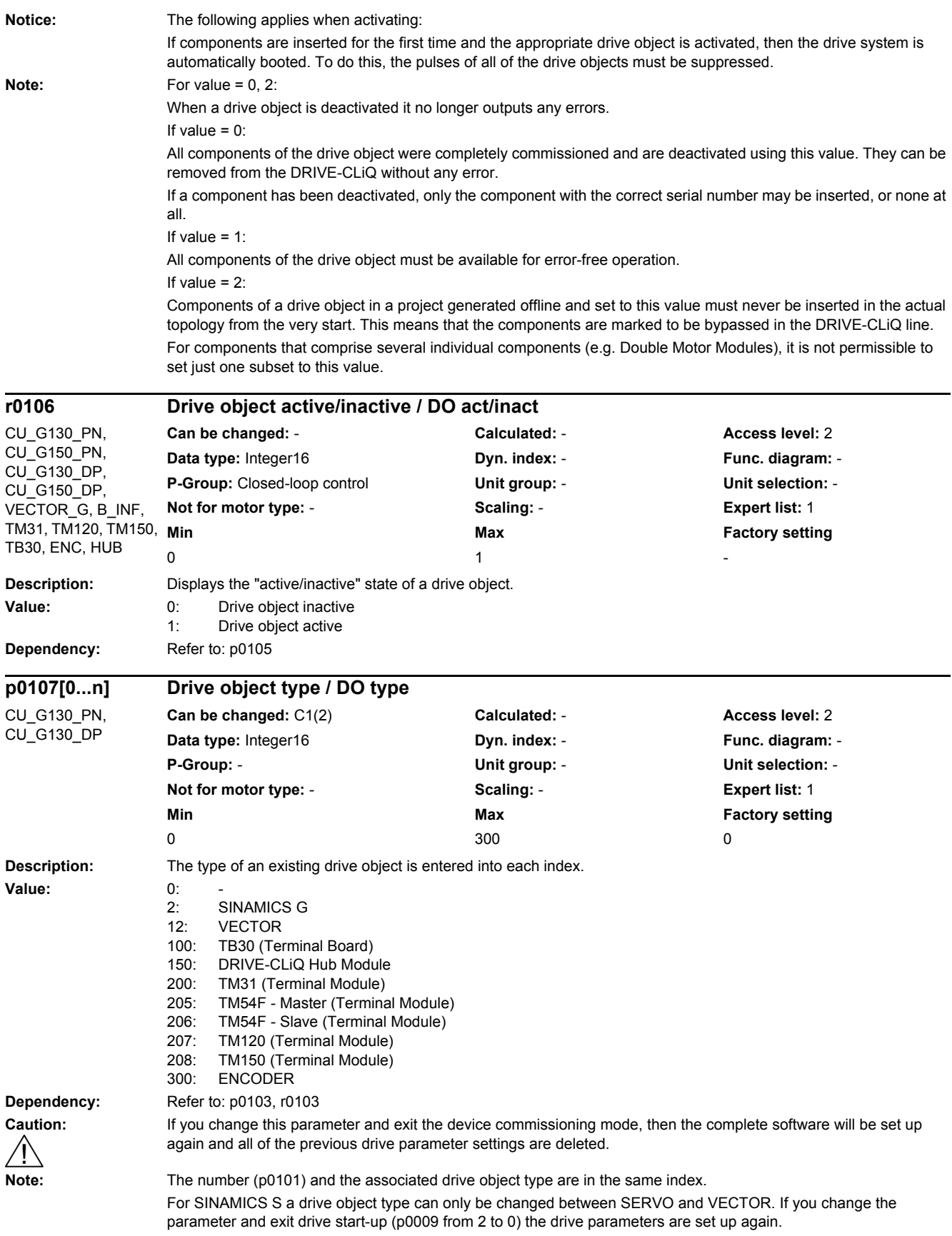

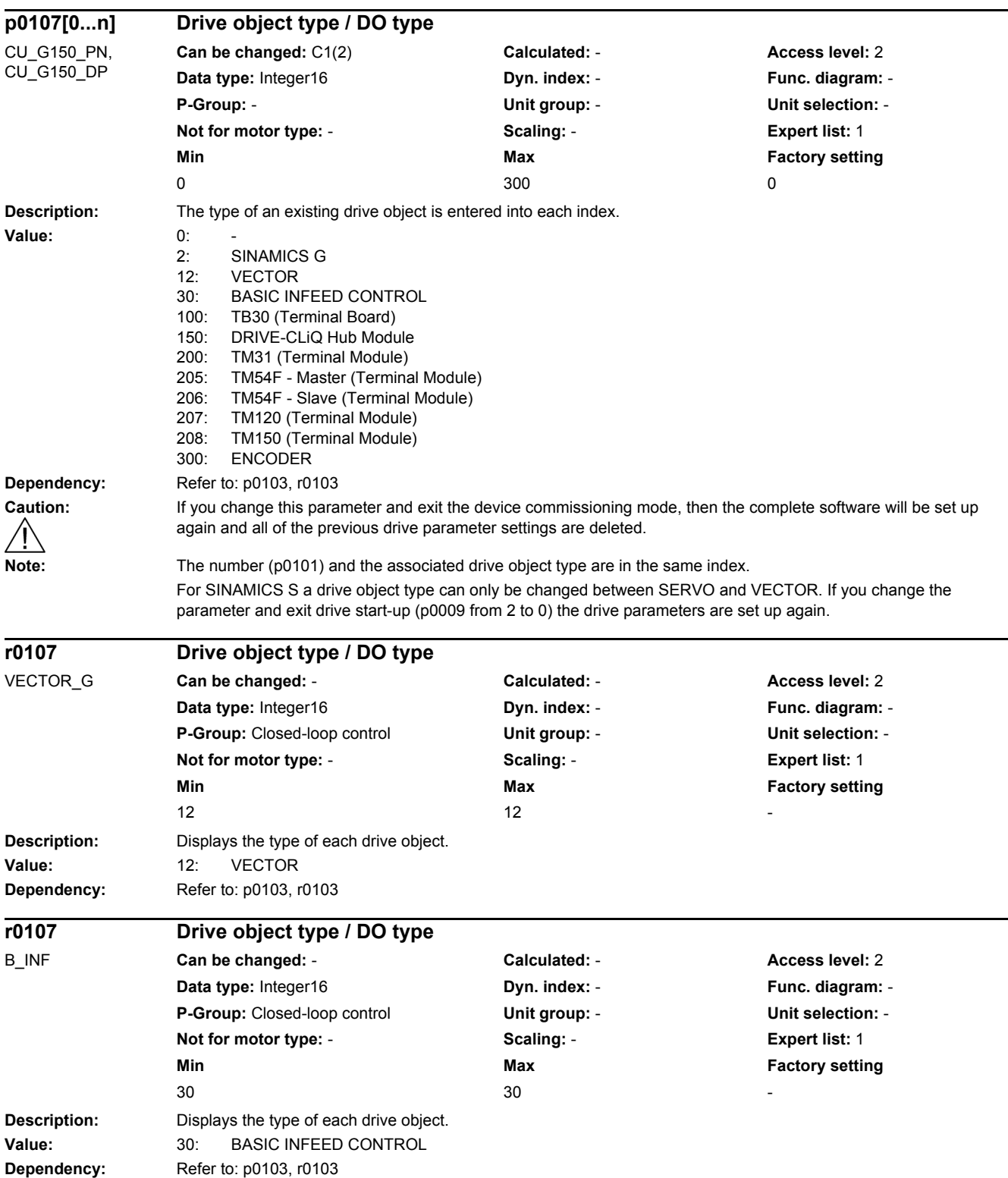

٠

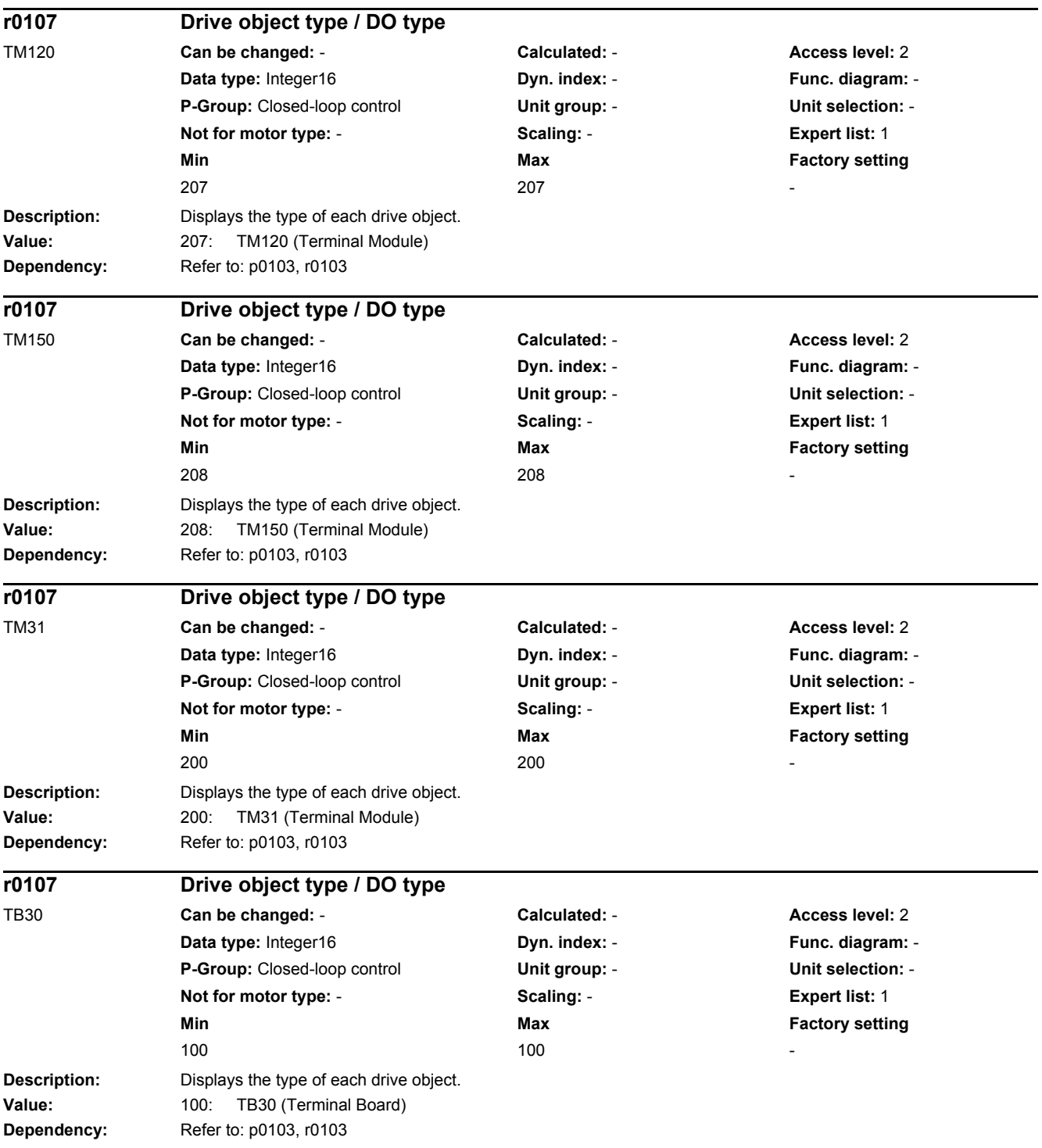

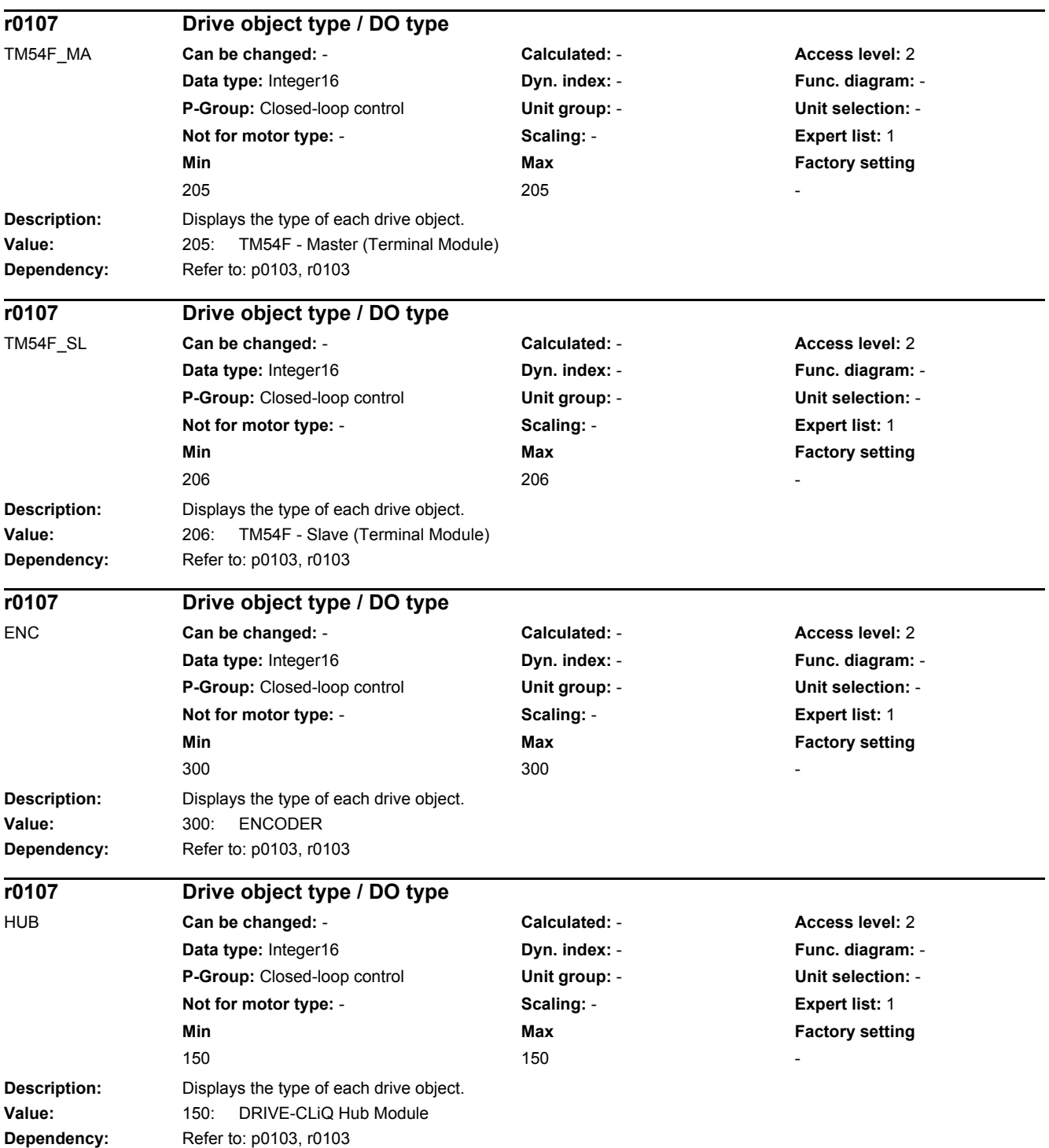

*2.2 List of parameters*

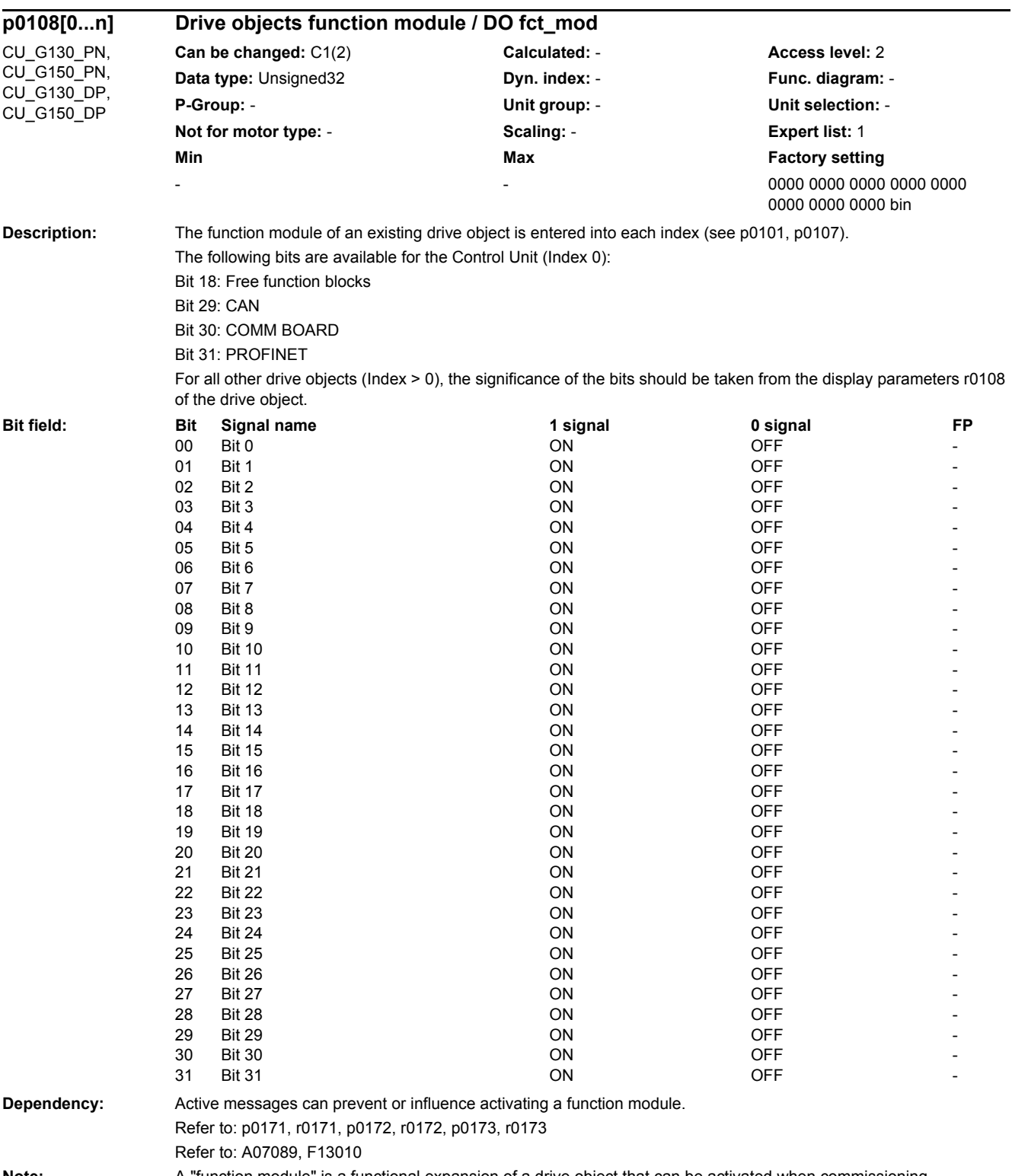

**Note:** A "function module" is a functional expansion of a drive object that can be activated when commissioning.

## *2 Parameters 2.2 List of parameters*

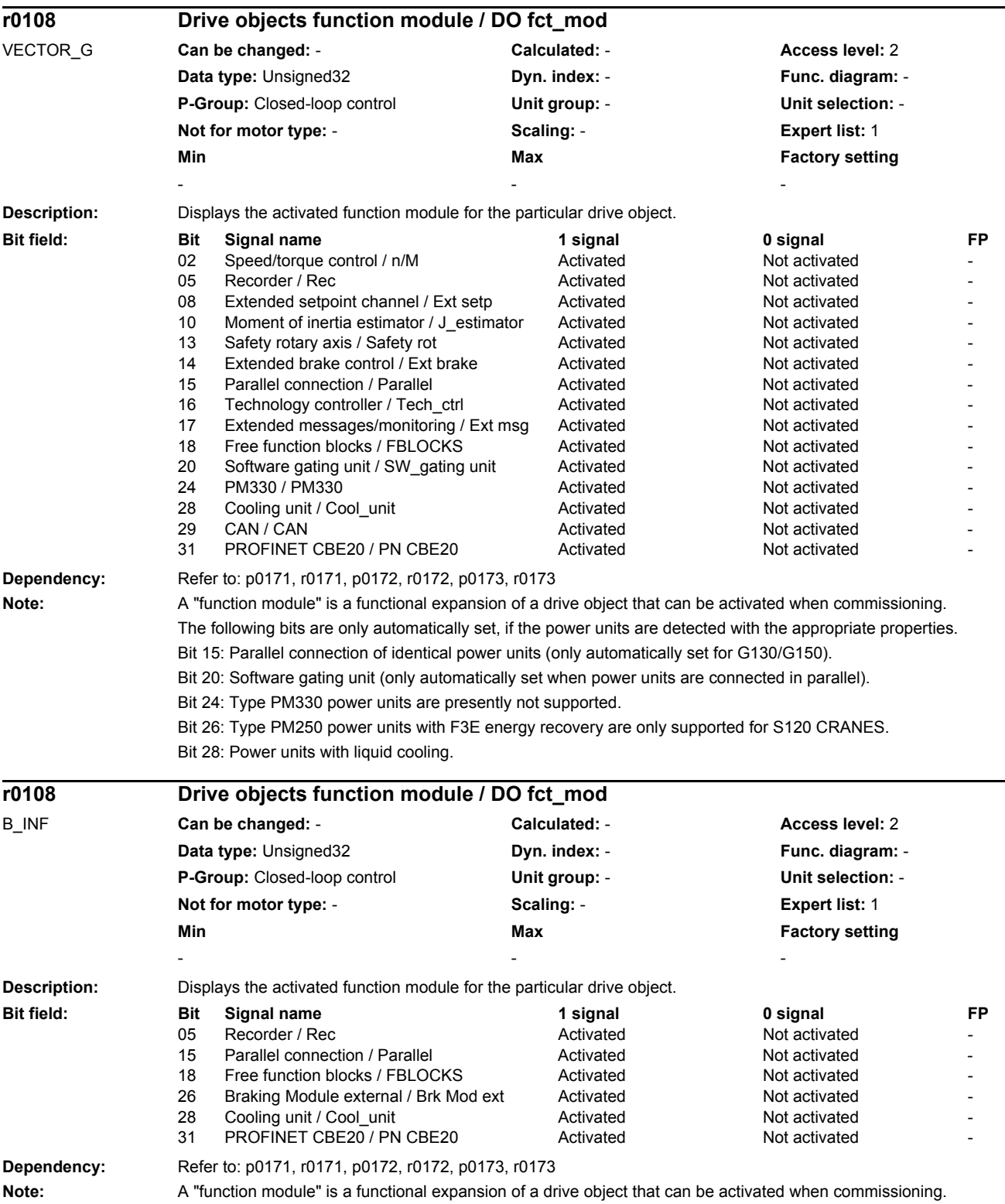

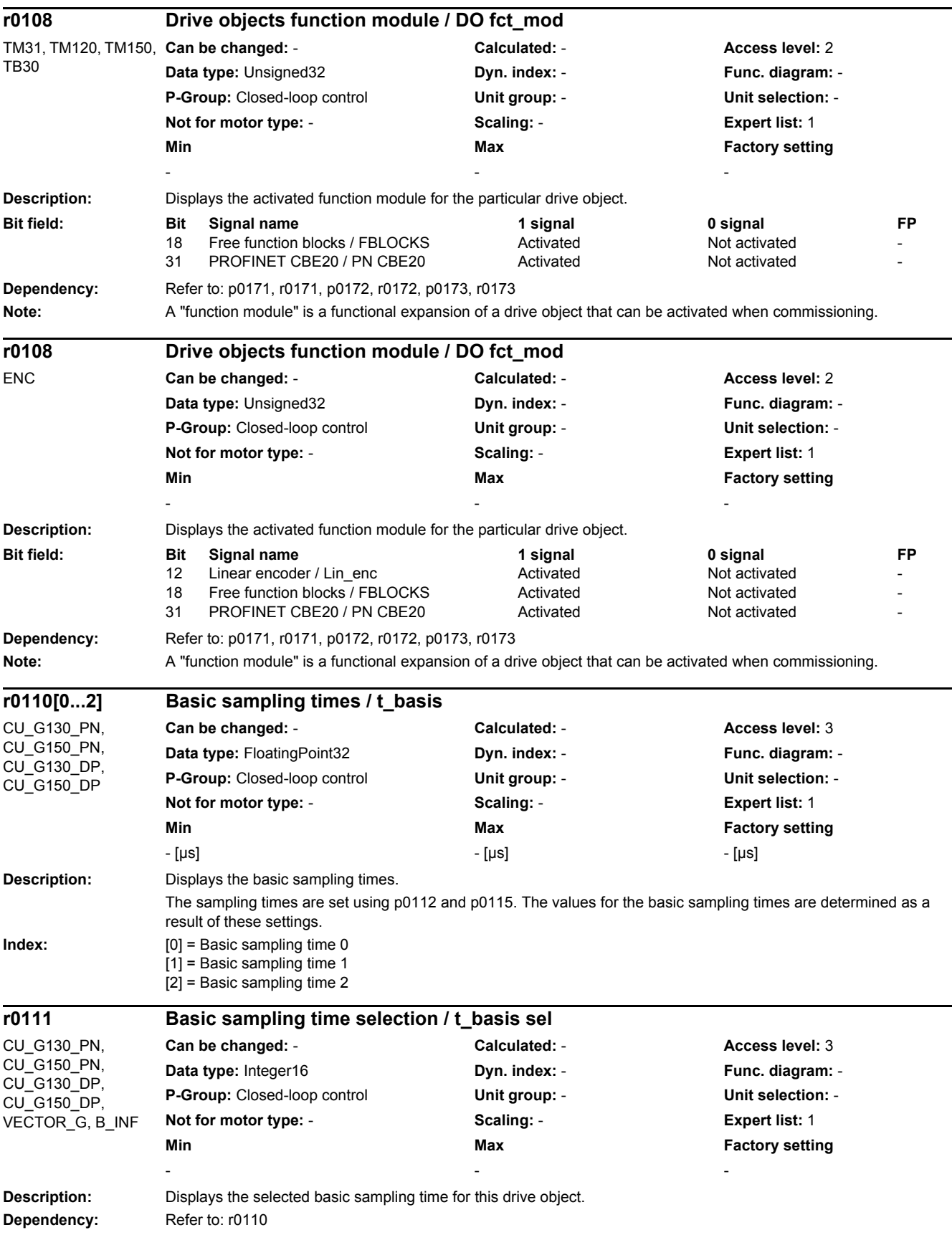

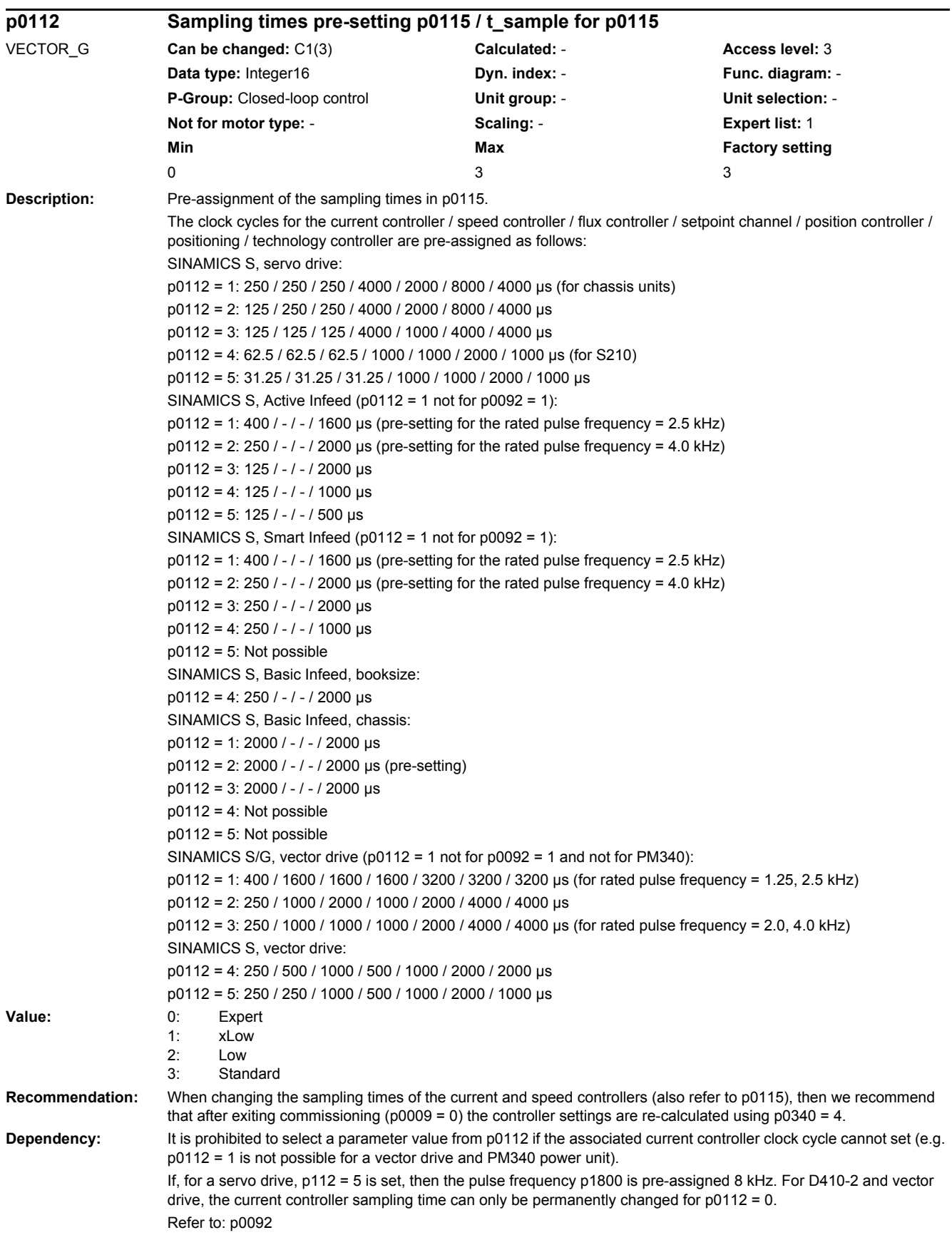

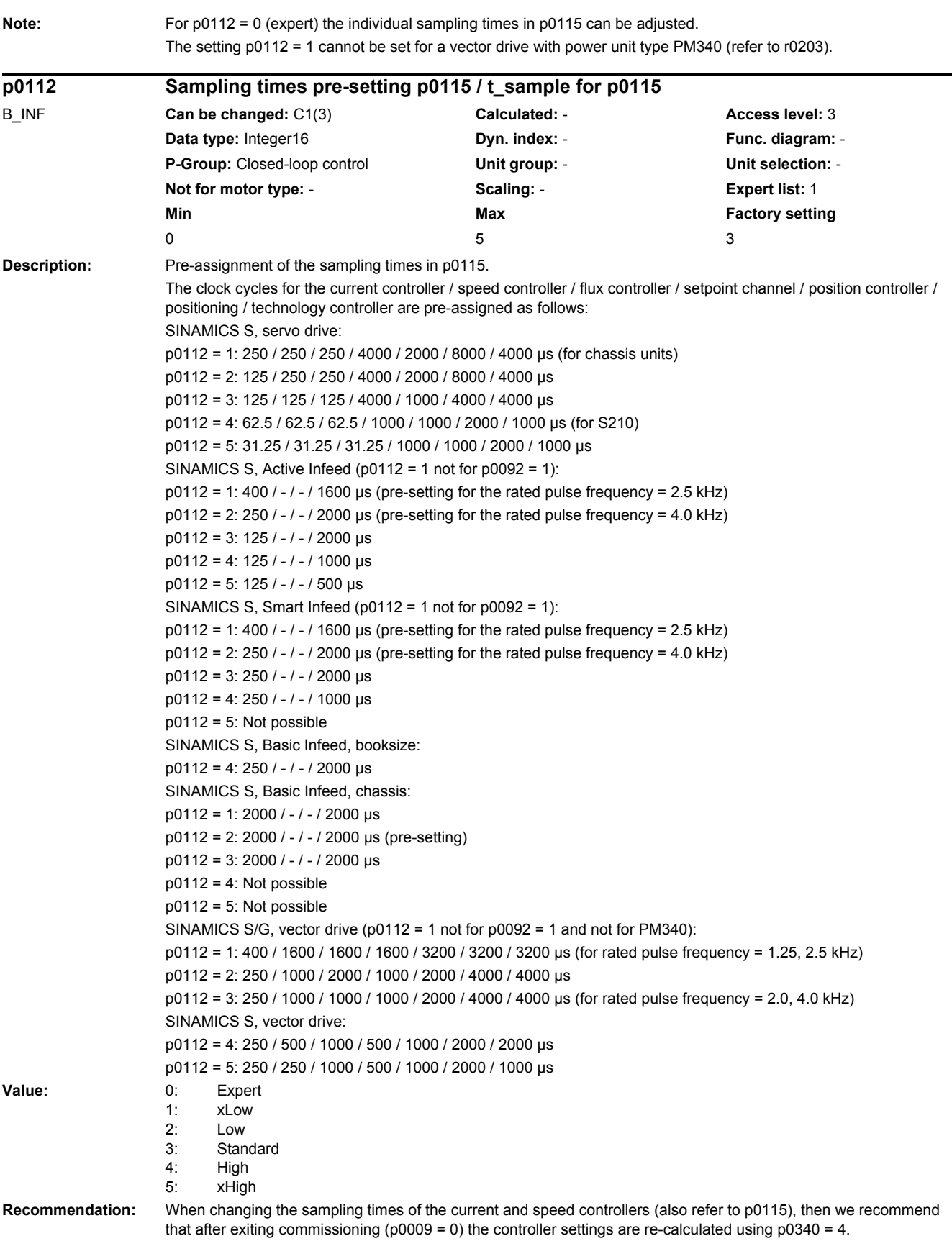

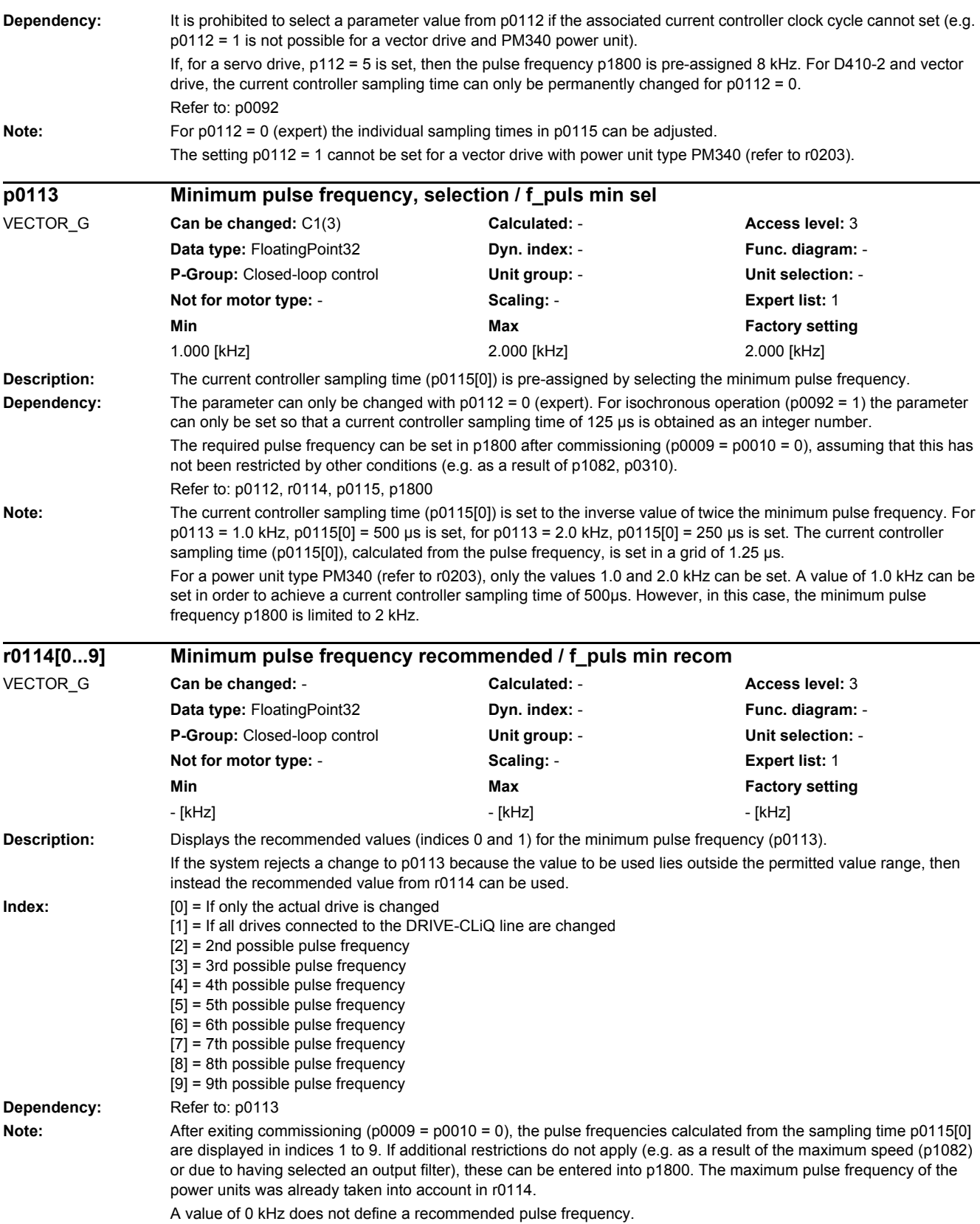

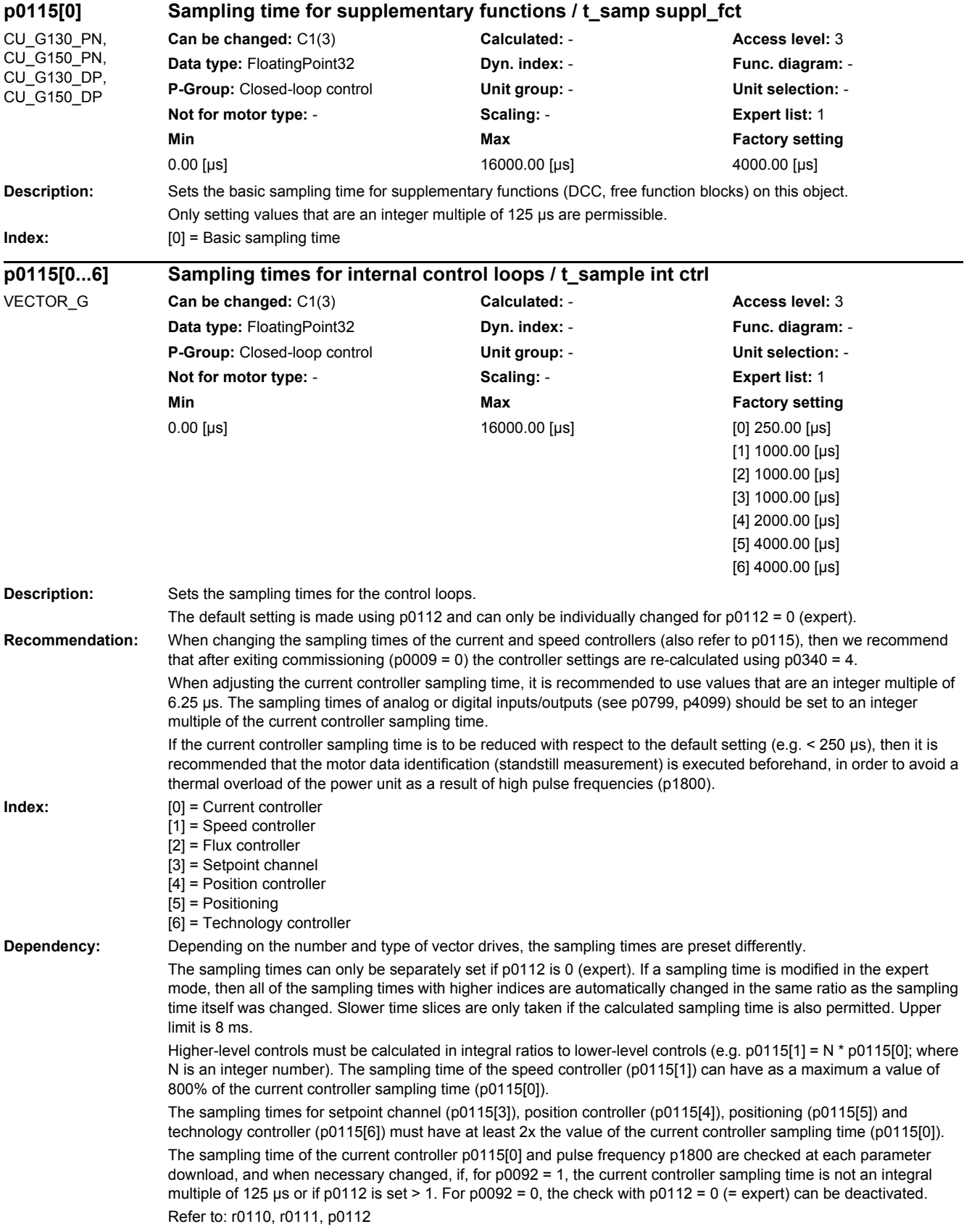

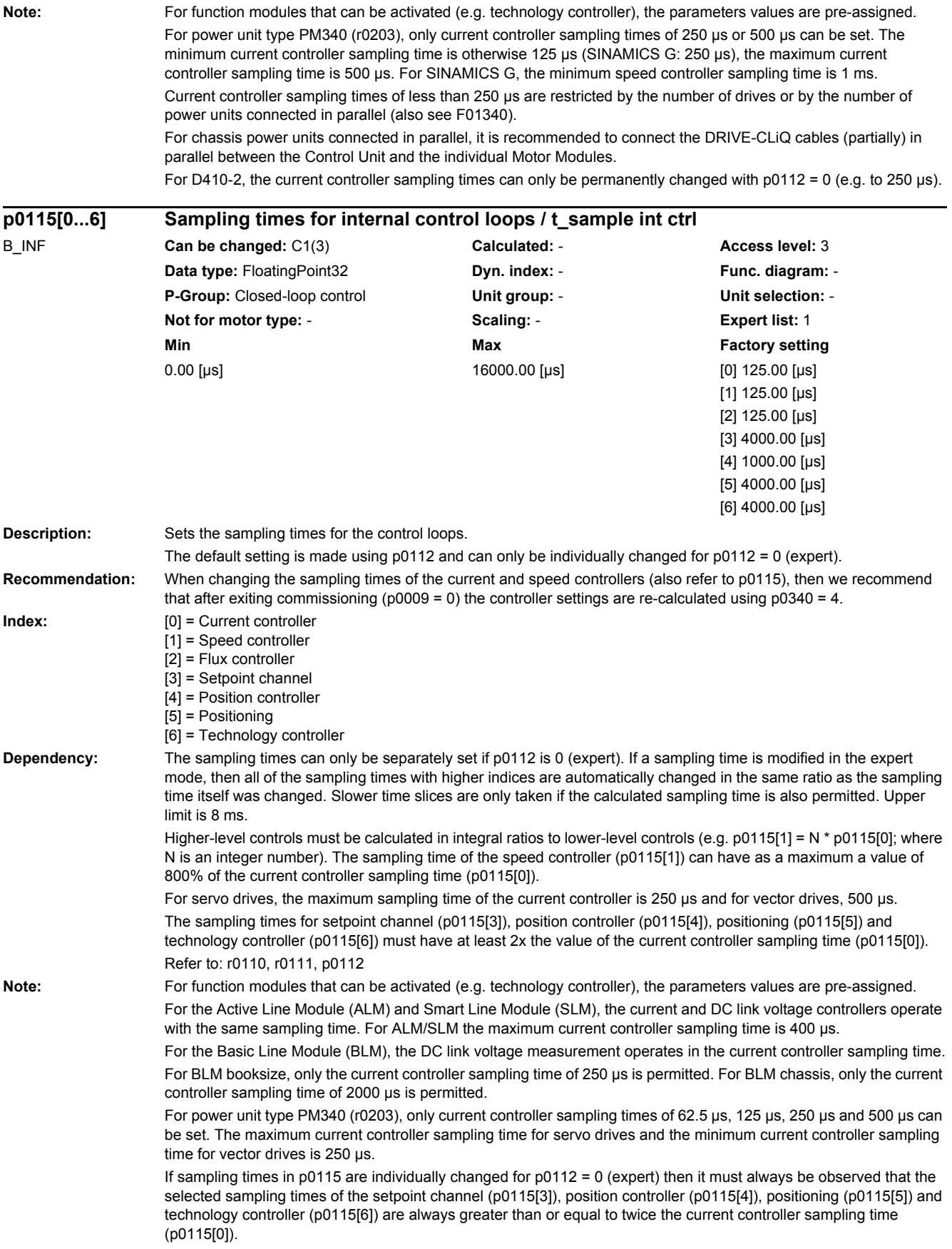

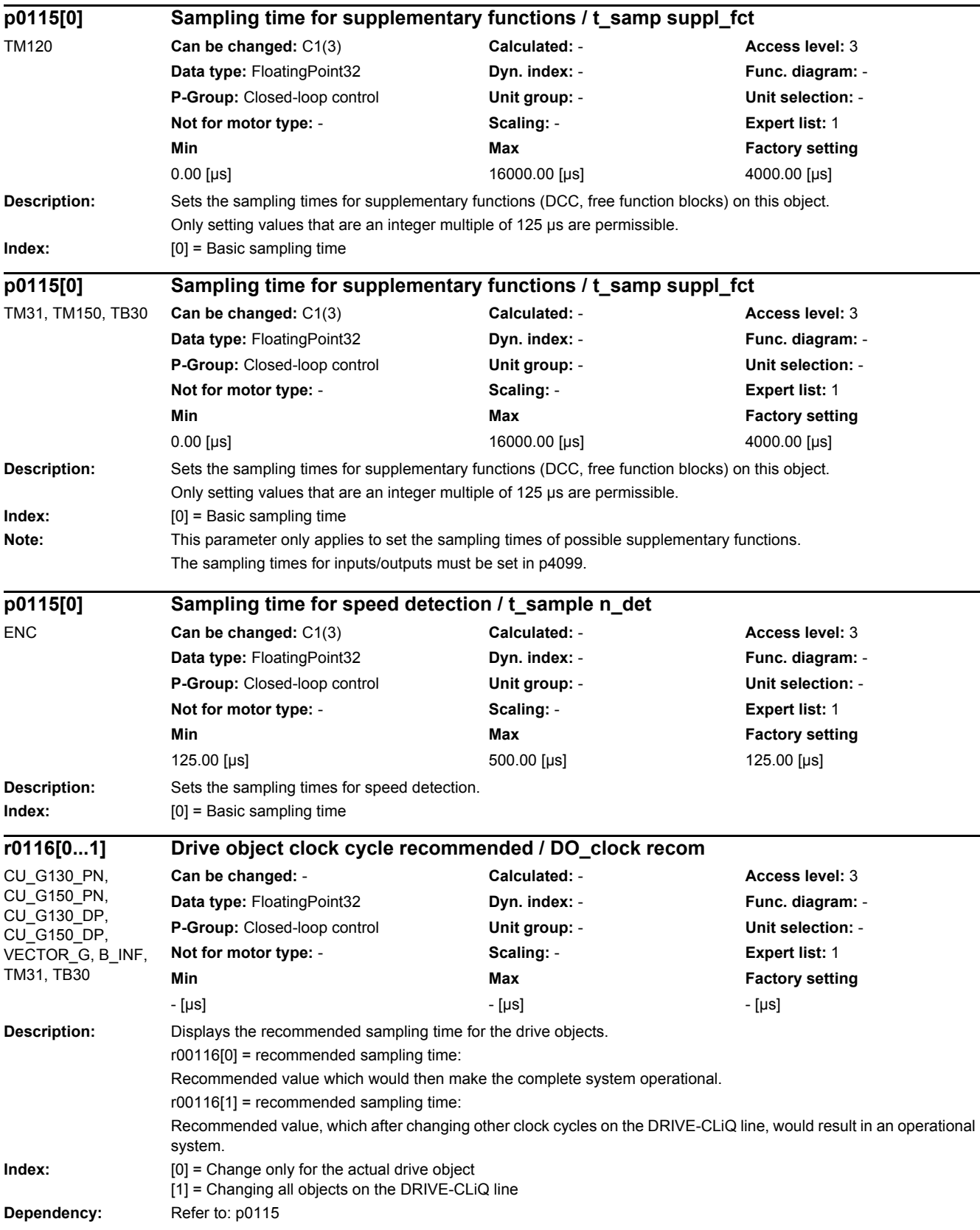

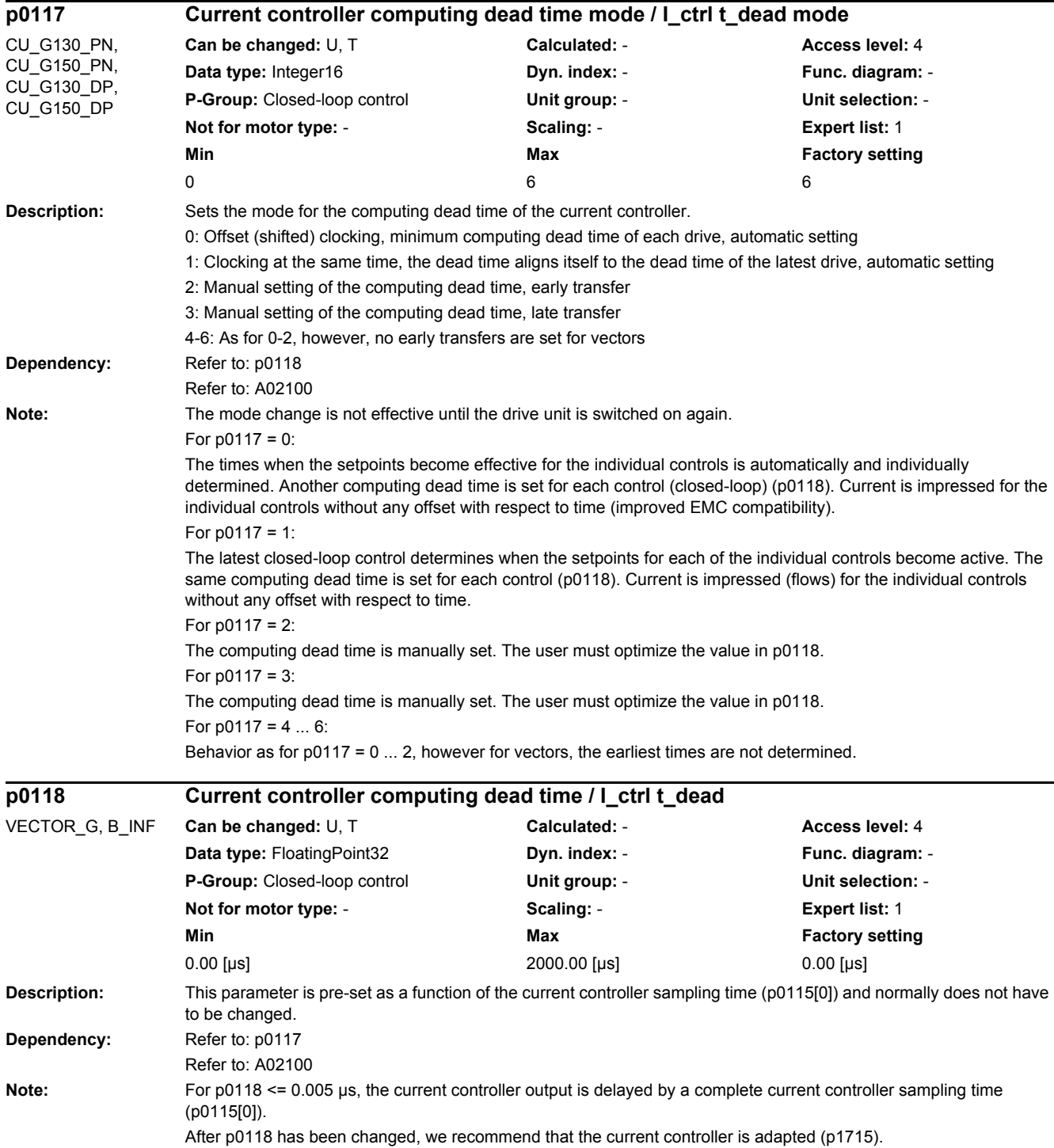

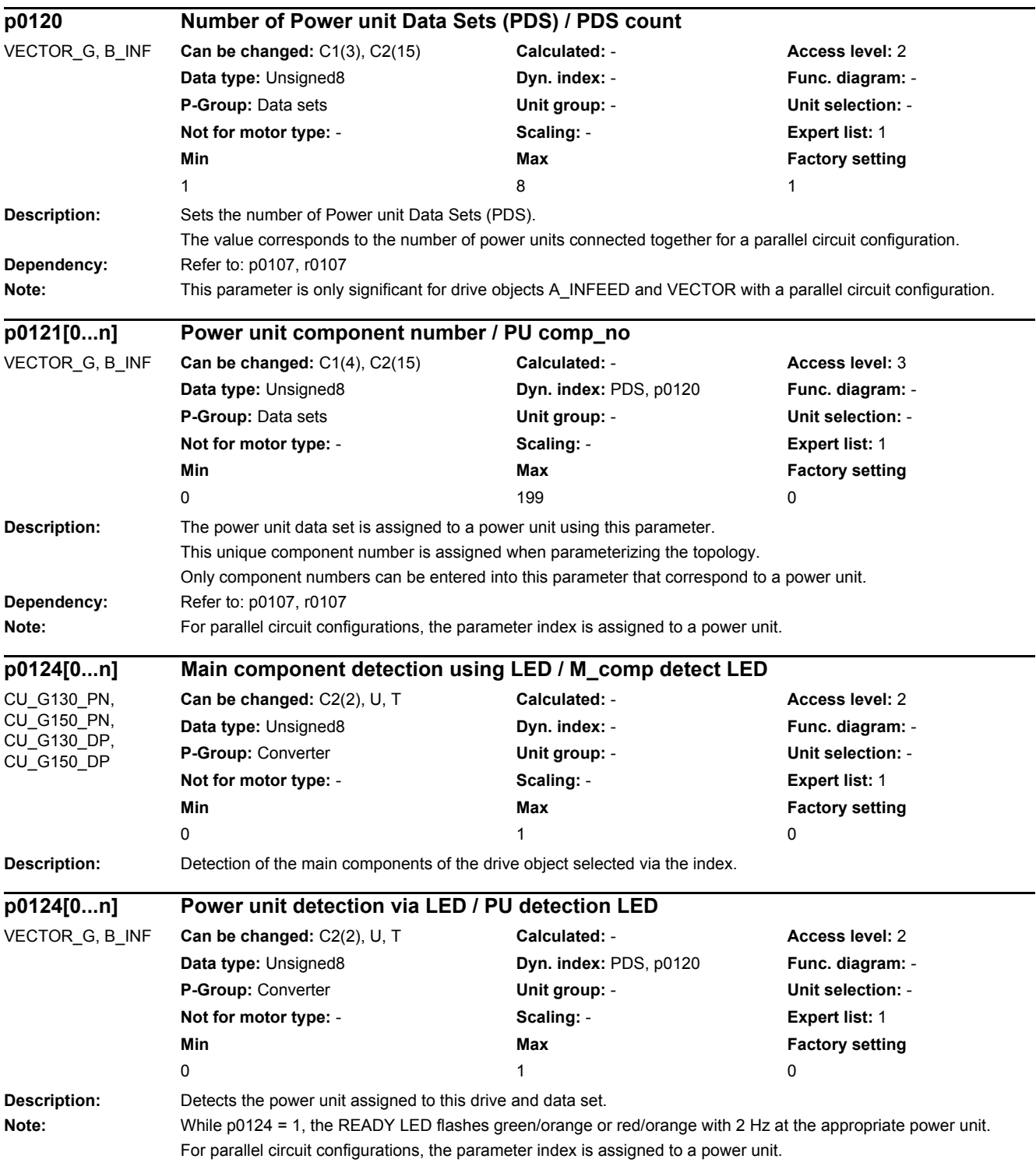

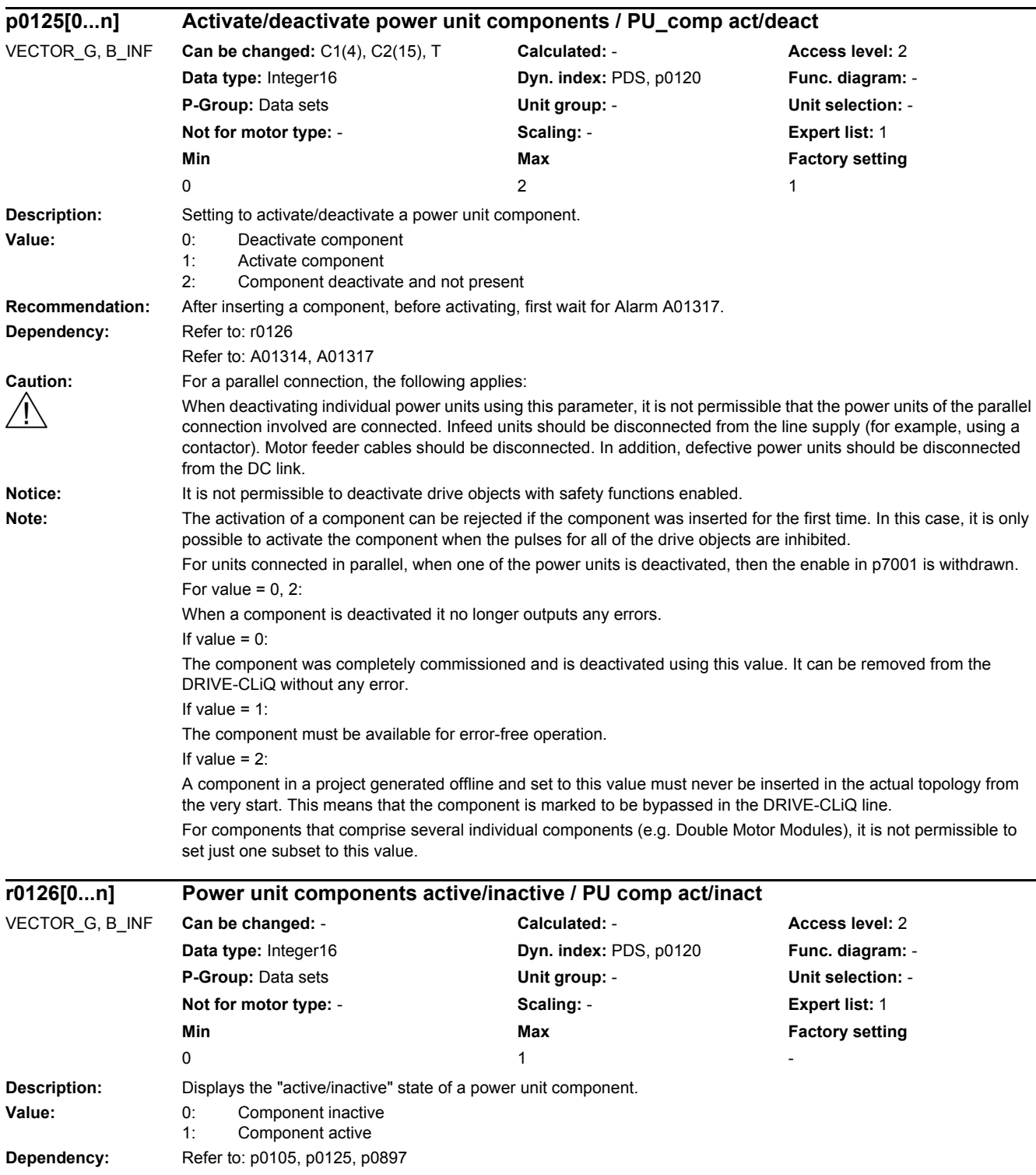

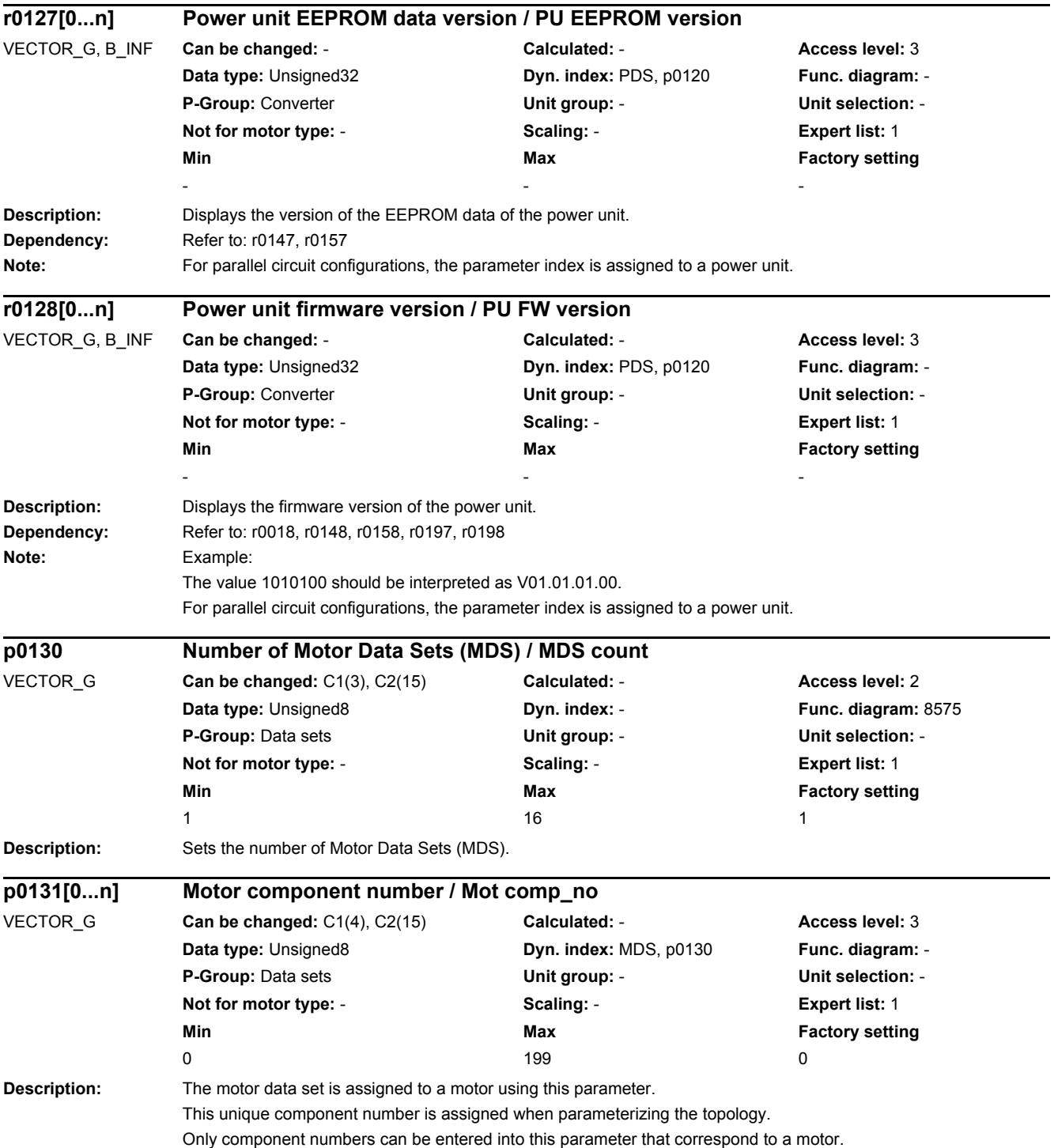

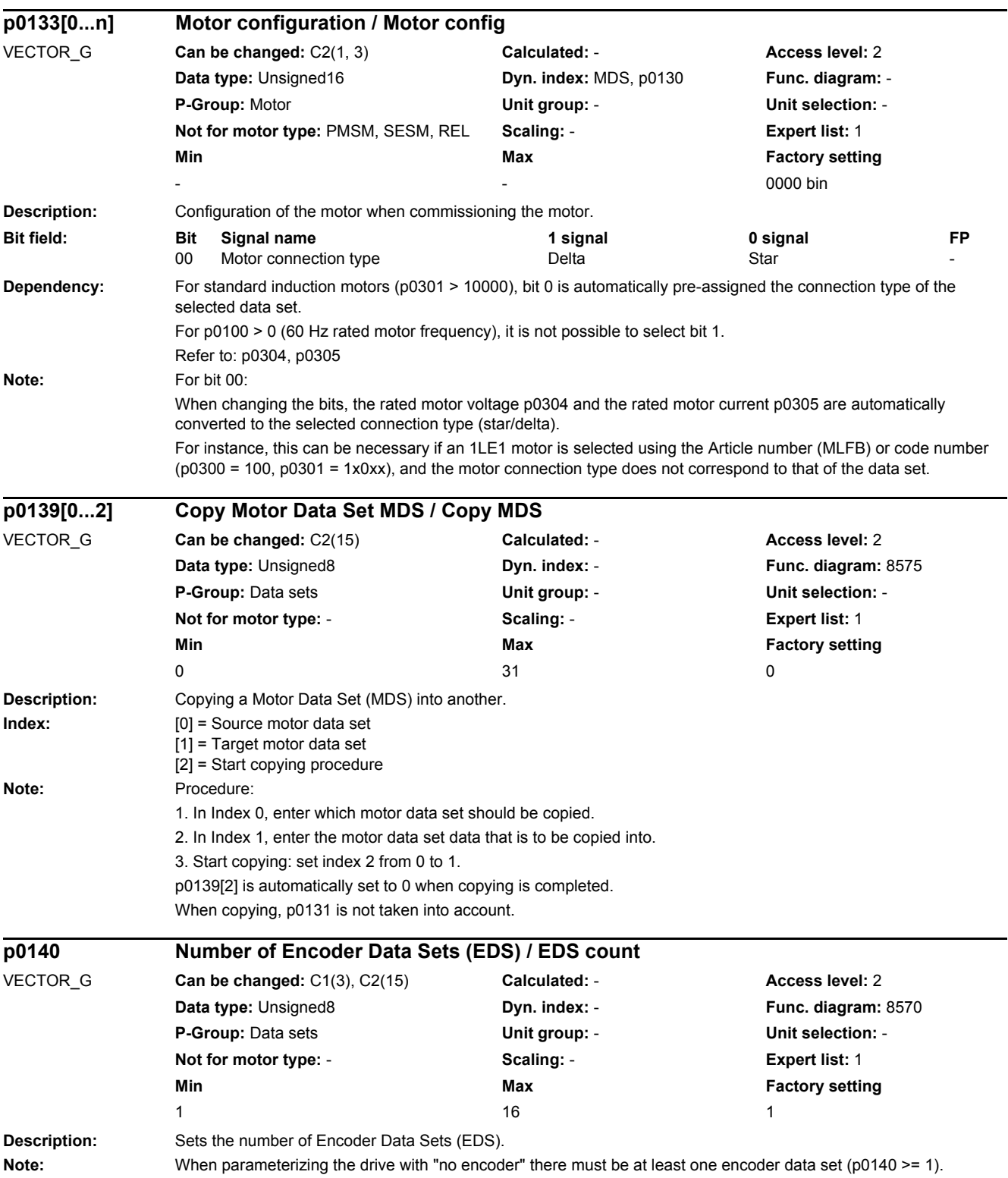

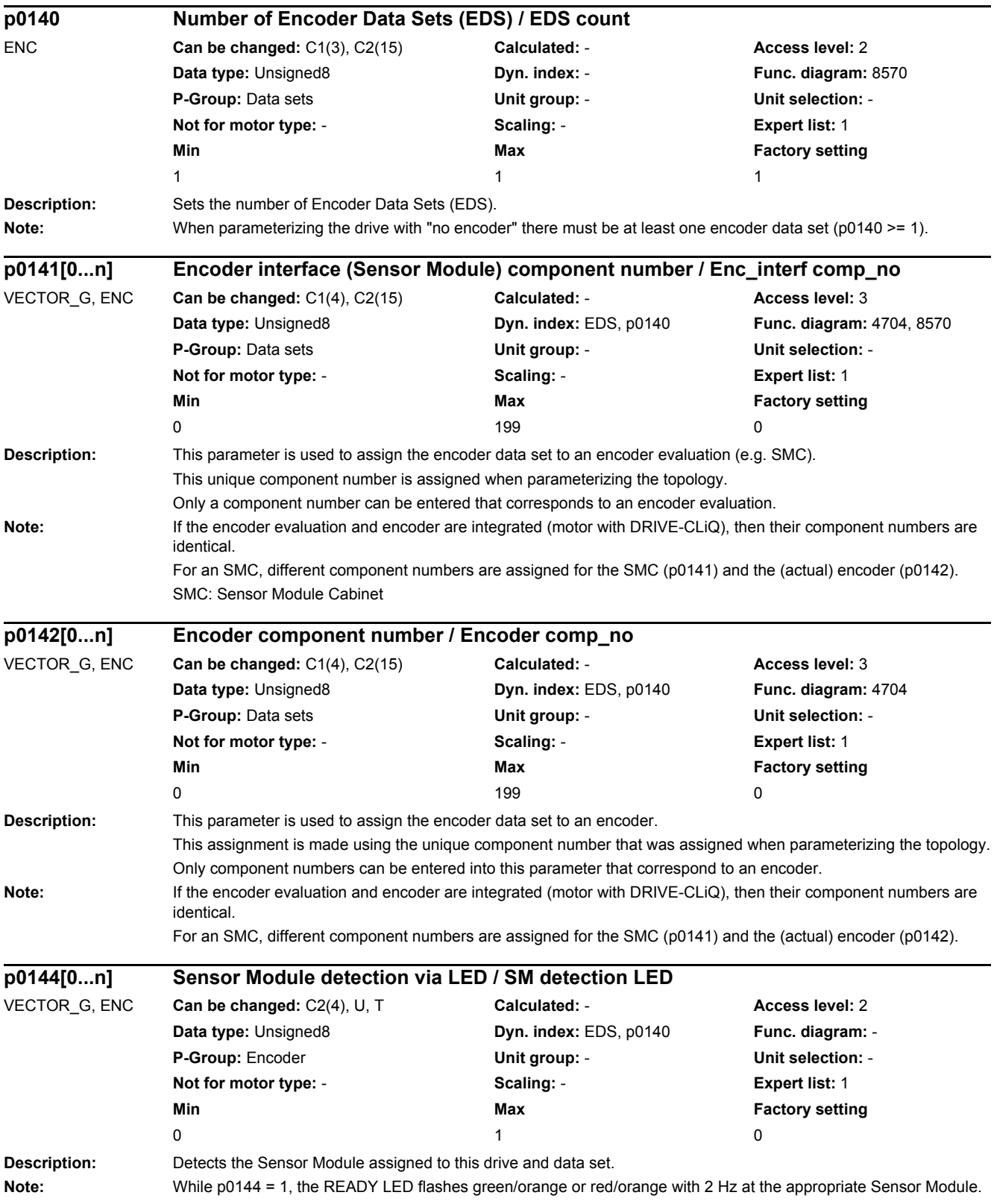

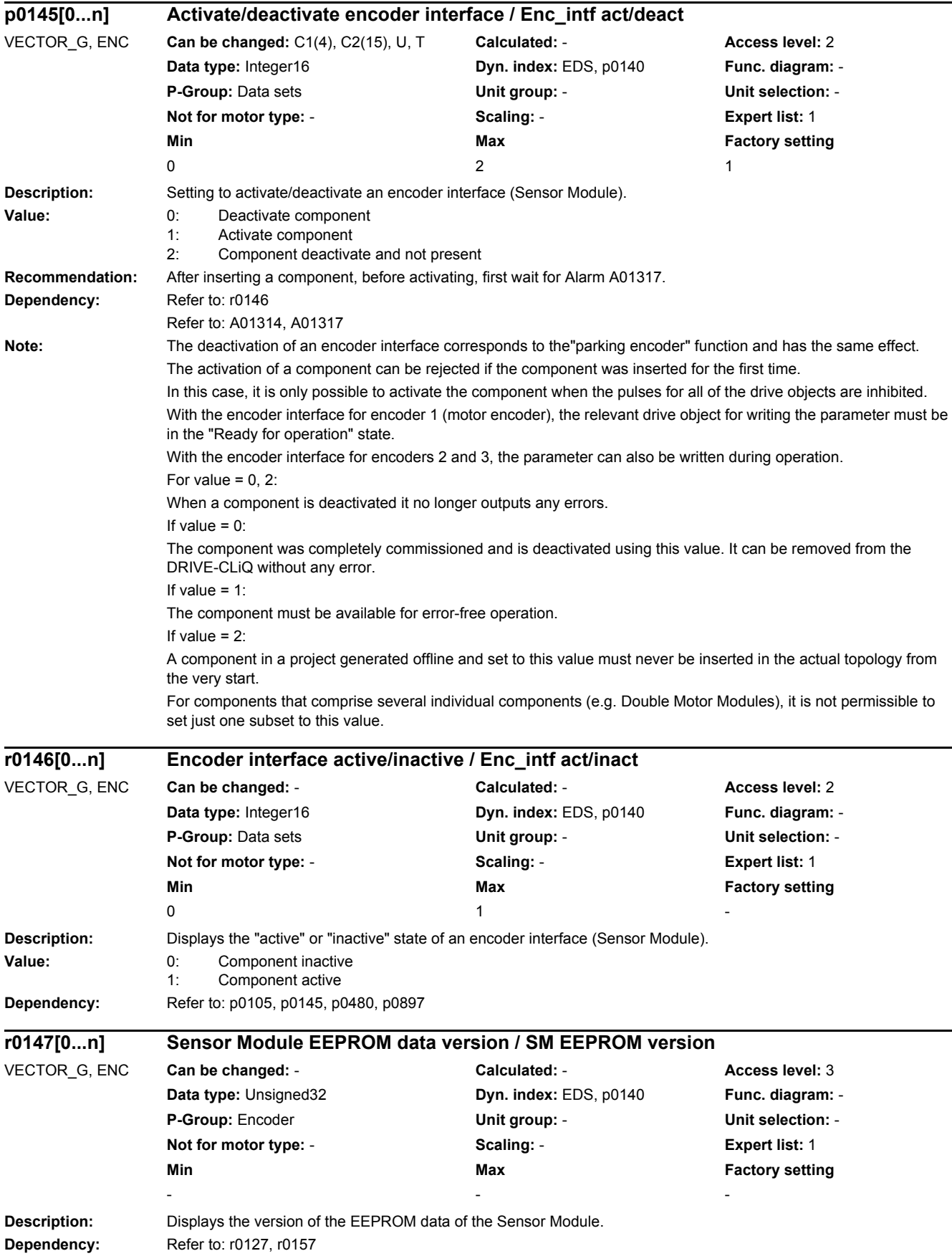

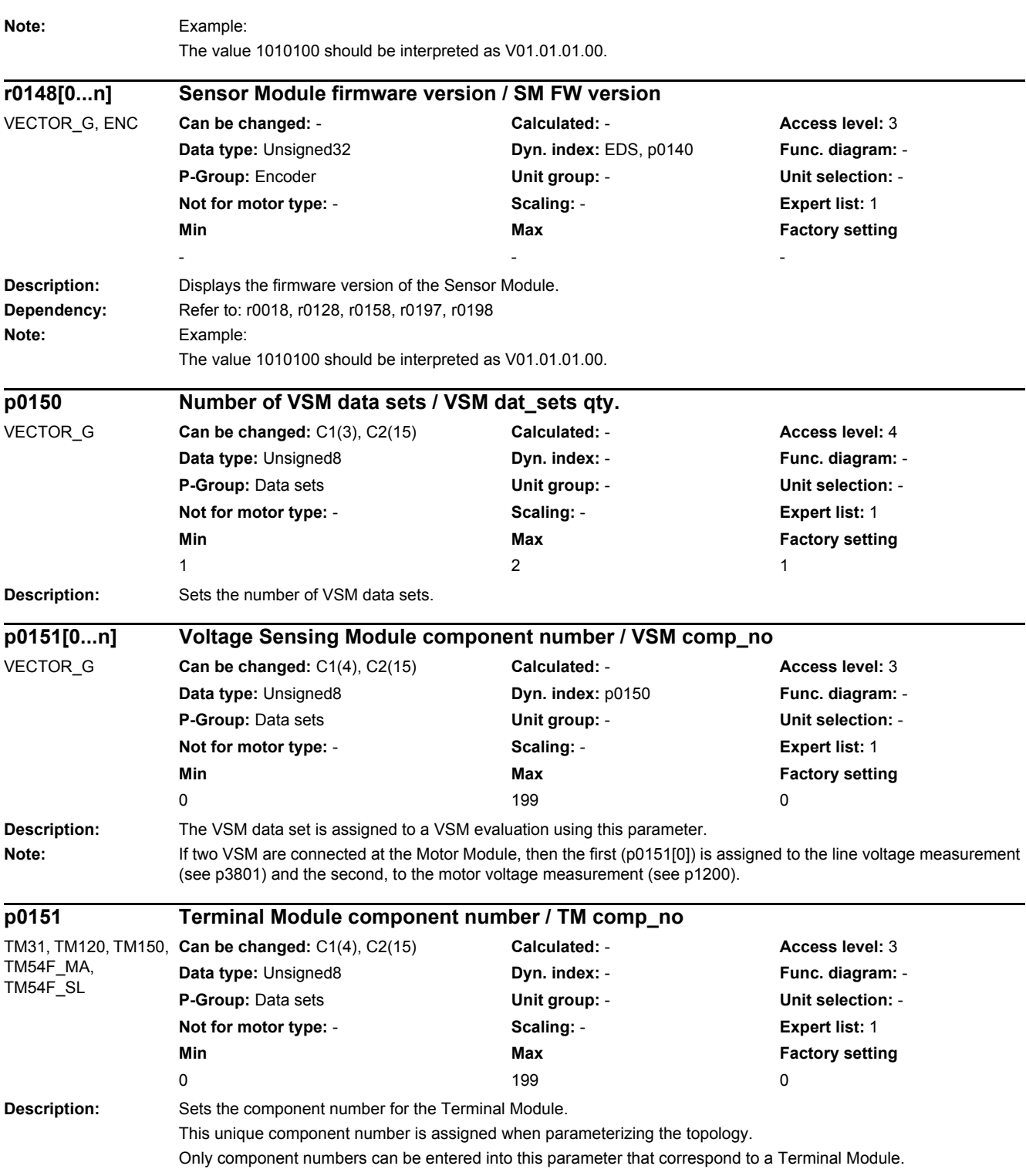

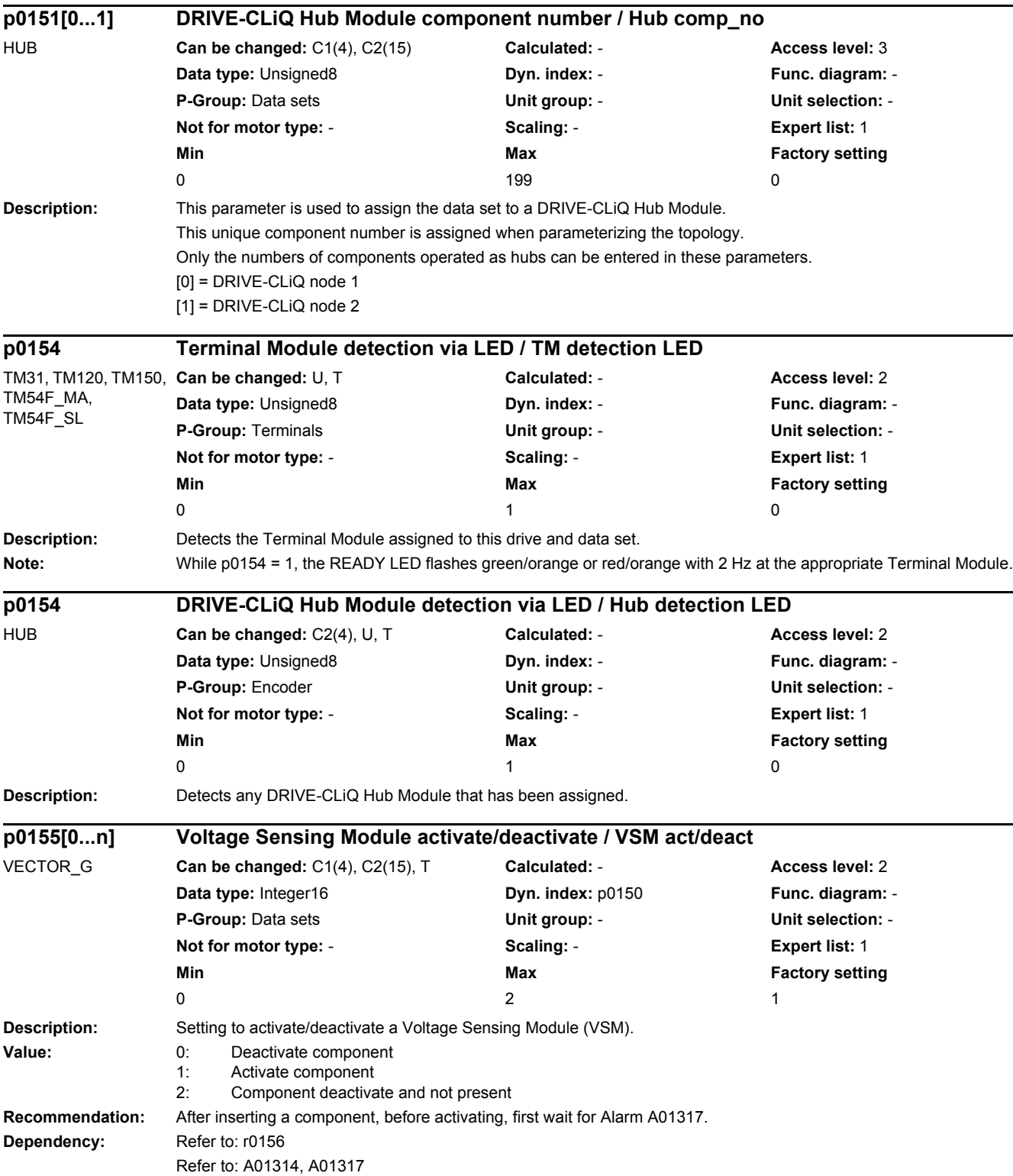

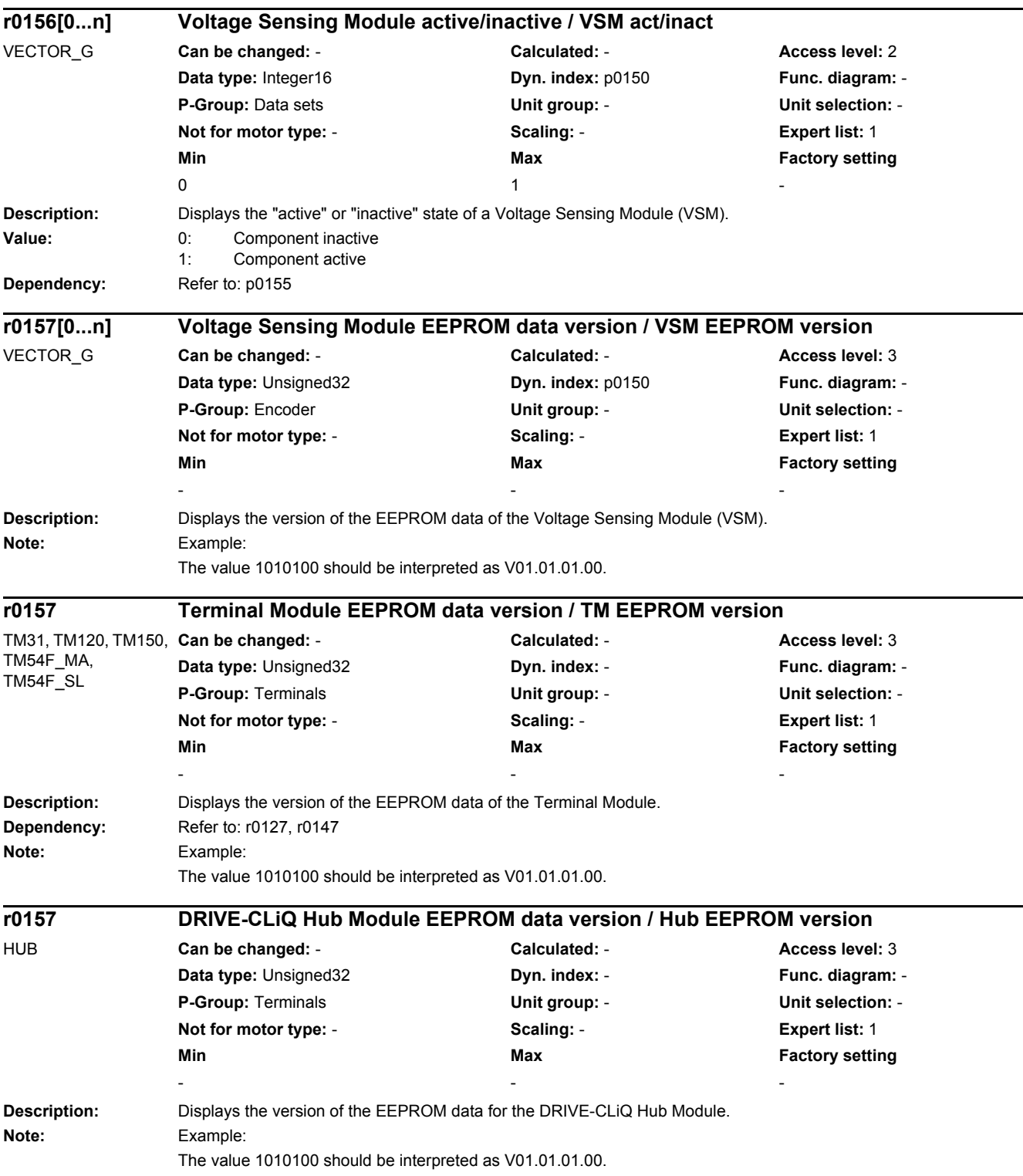

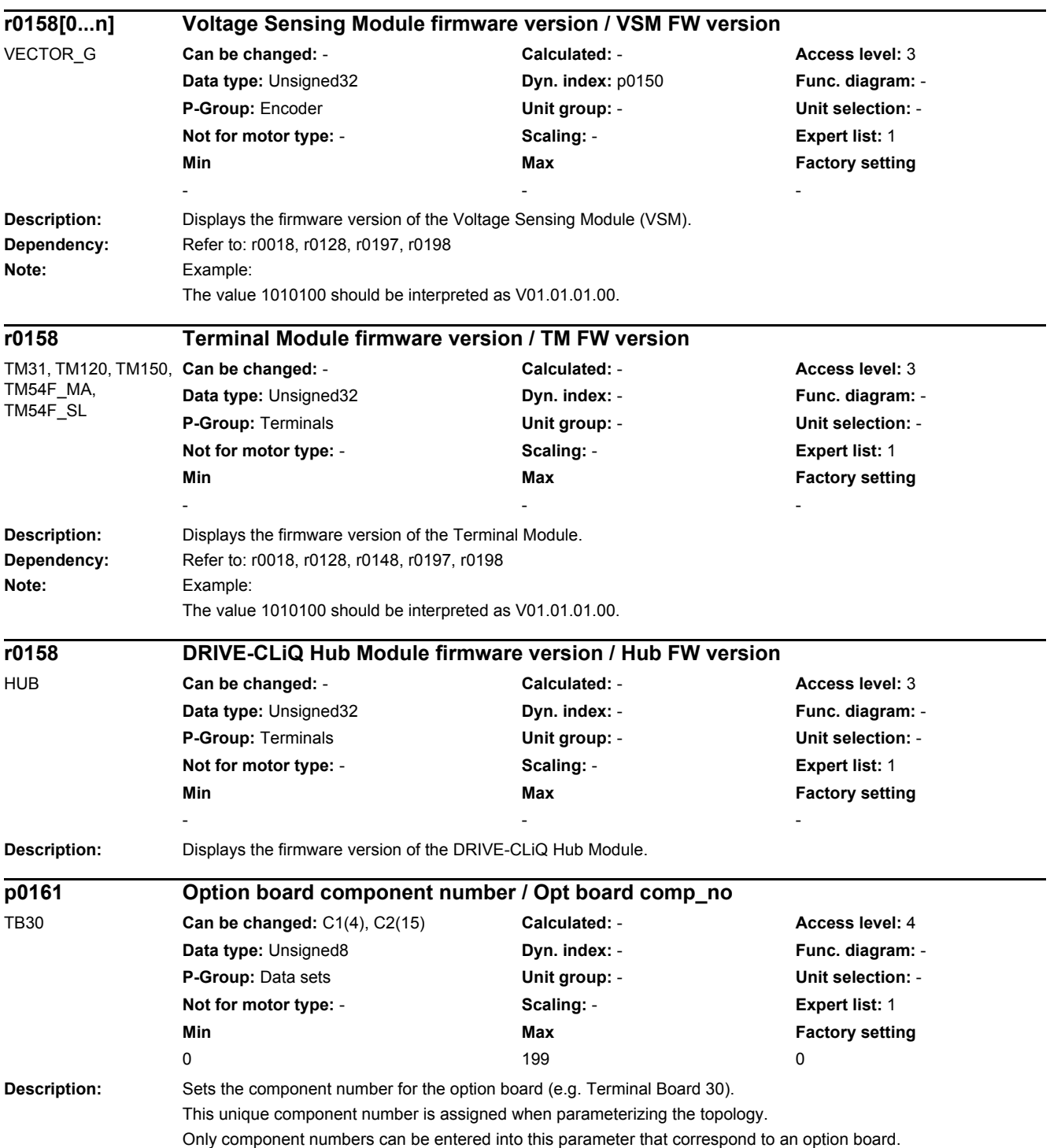

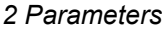

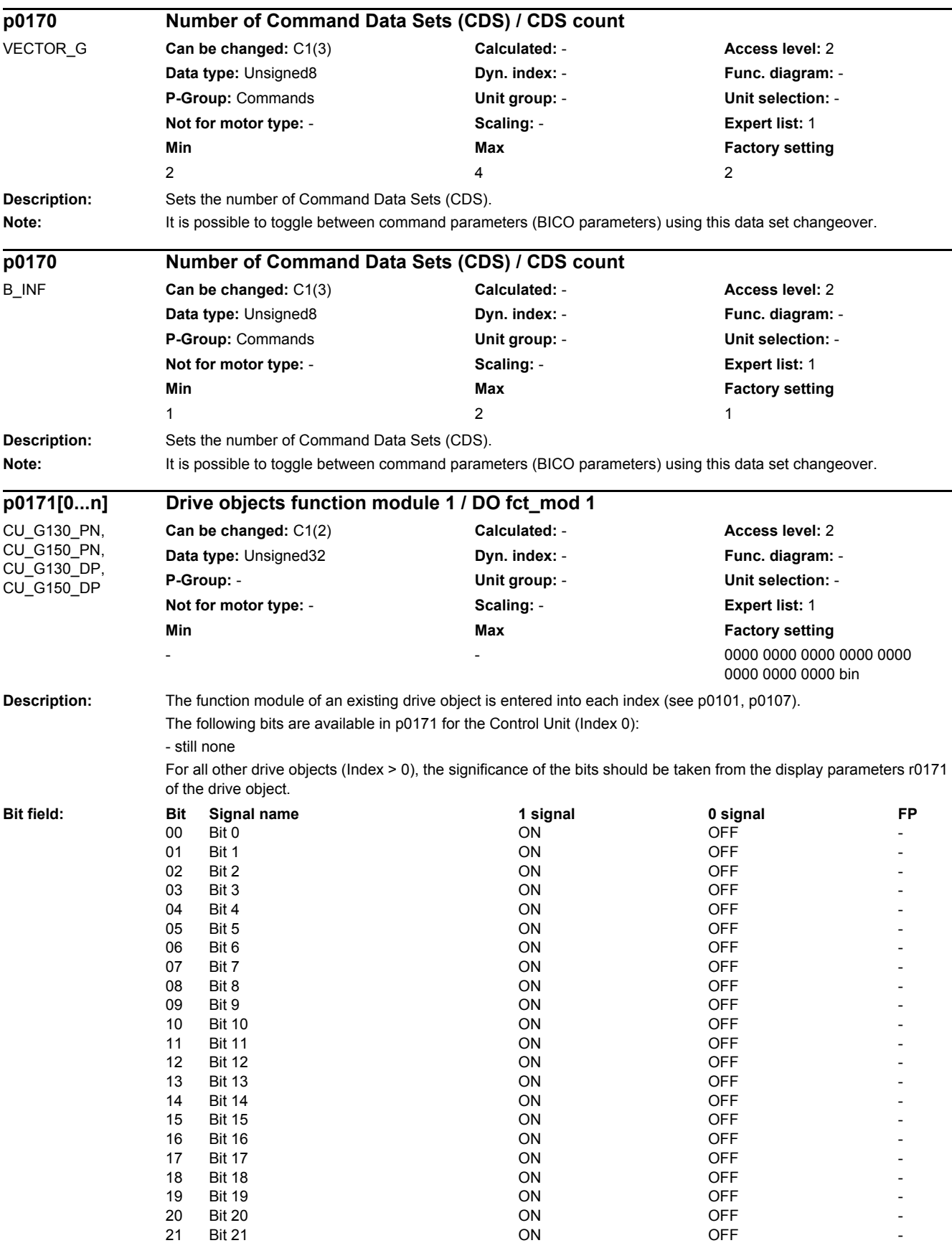

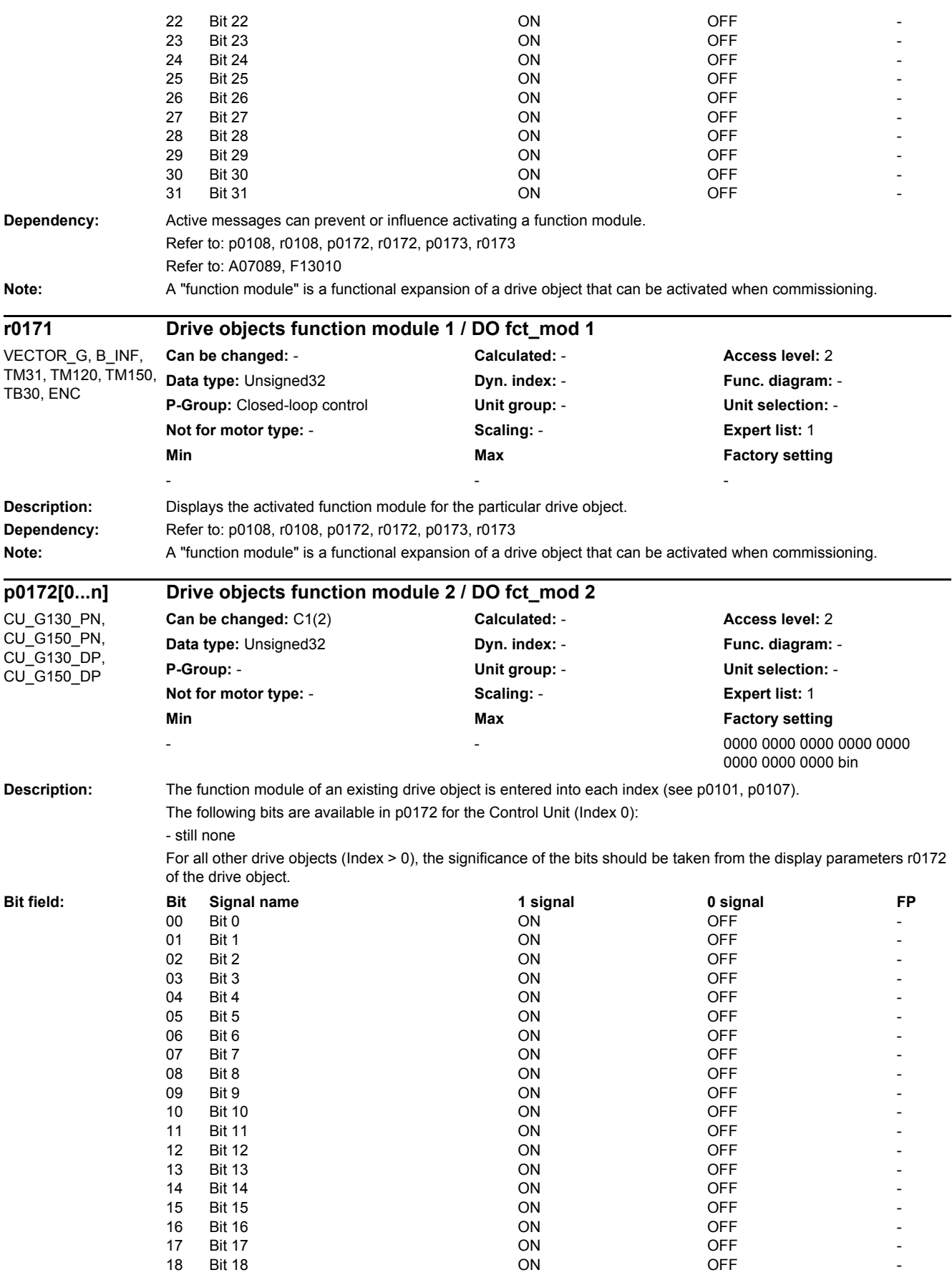

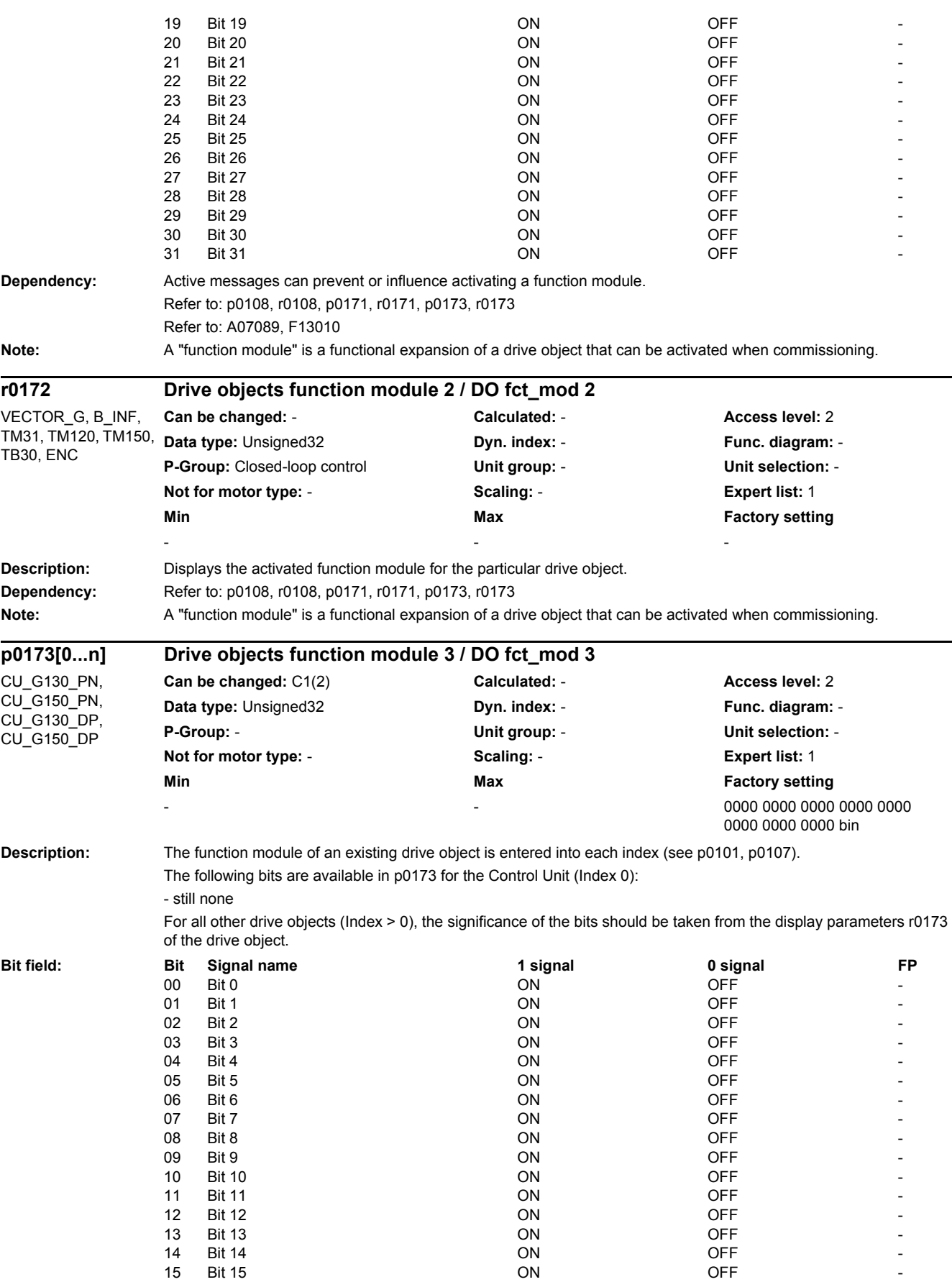

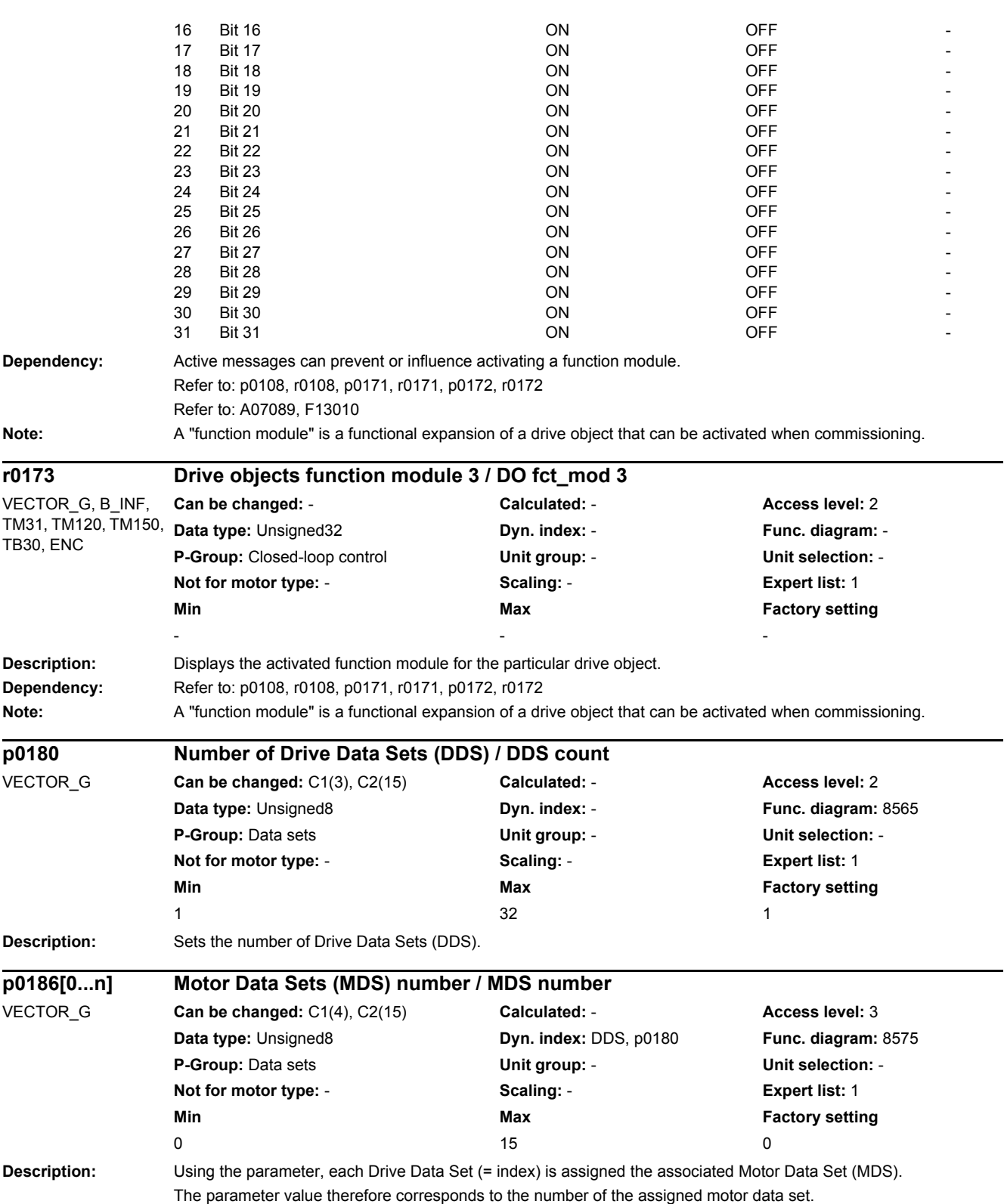

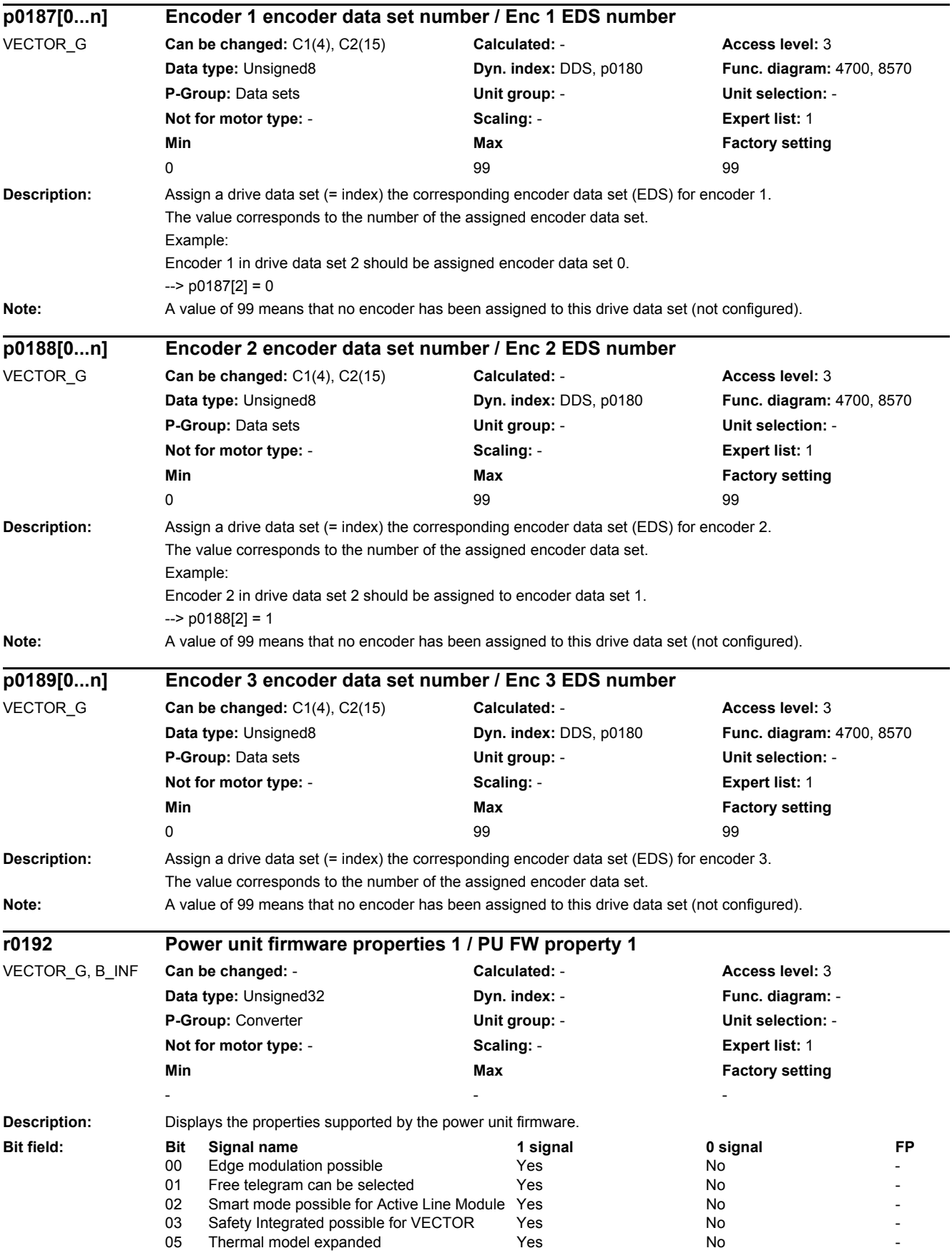

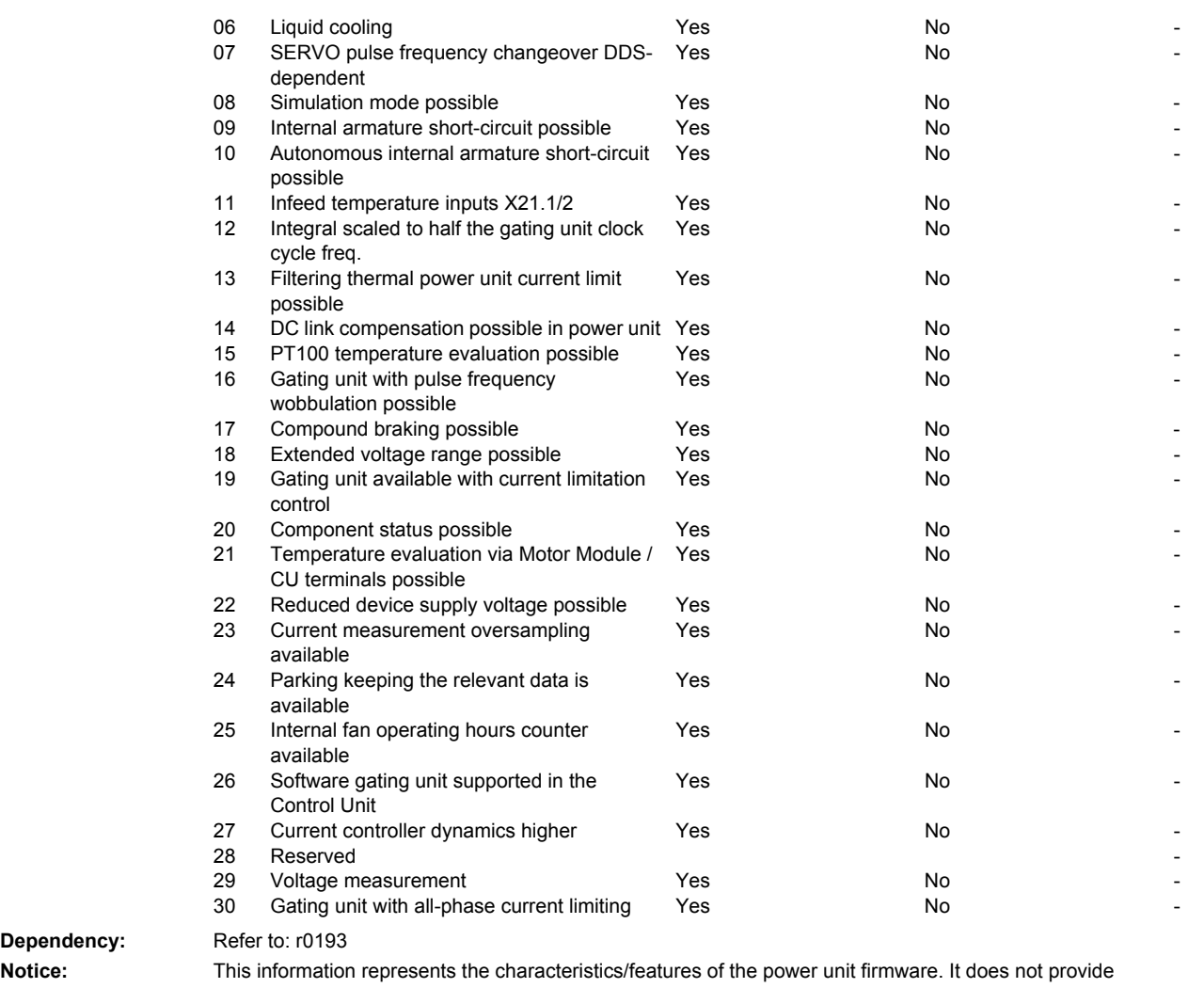

#### **Dependency:**

information/data about the characteristics/features of the hardware (e.g. bit 06 = 1 means that although the firmware supports "liquid cooling", a power unit with liquid cooling does not have to be used).

**Note:** For bit 09:

The Motor Module supports the internal armature short-circuit. The function is internally required for voltage protection ( $p1231 = 3$ ).

For bit 10:

The Motor Module supports the autonomous internal voltage protection.

If the "internal voltage protection" function is activated (p1231 = 3) the Motor Module decides autonomously - using the DC link voltage - as to whether the short-circuit is activated.

For bit 23:

The component supports the detection of current actual values (and the detection of valve close durations) with double clocking and phase shift.

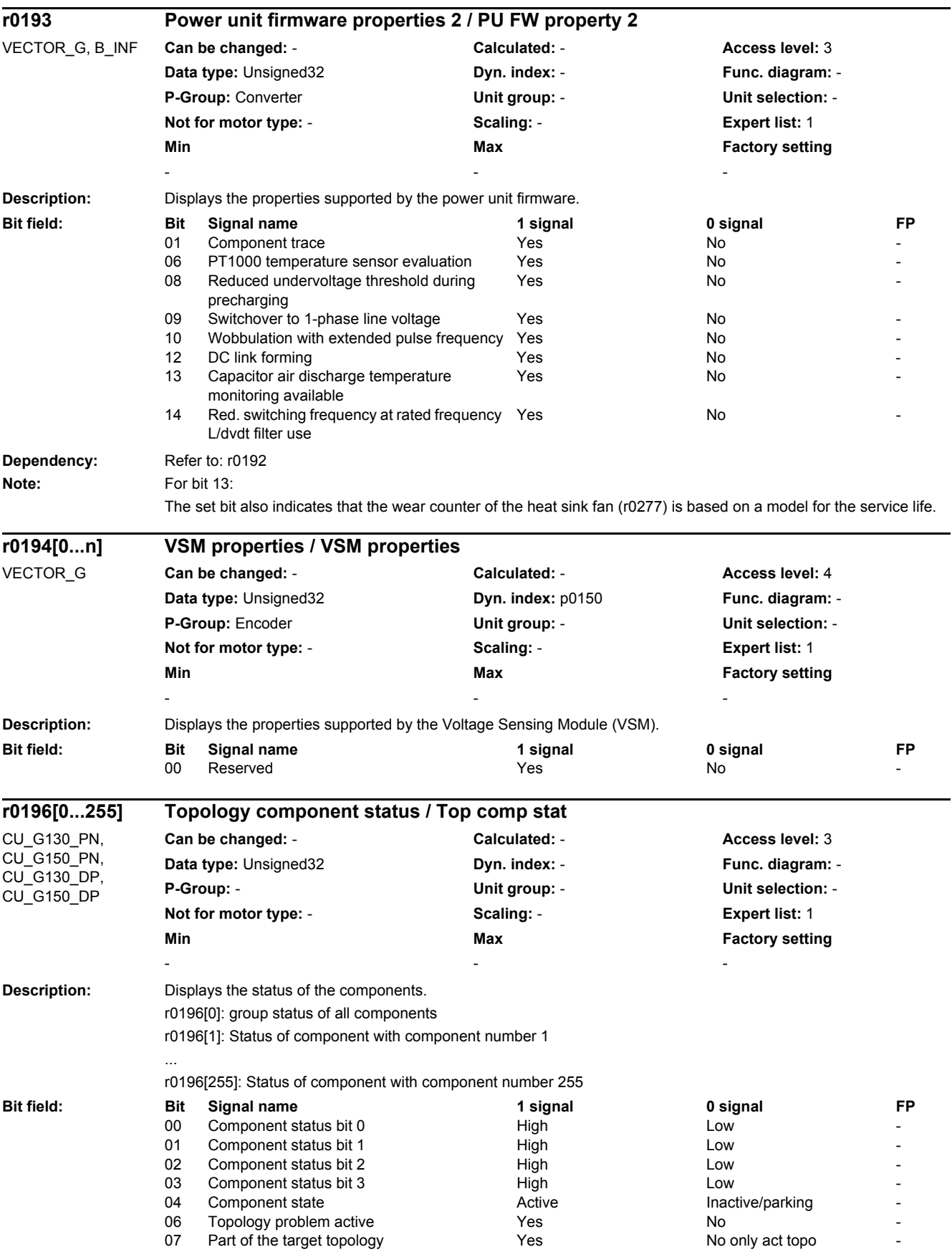
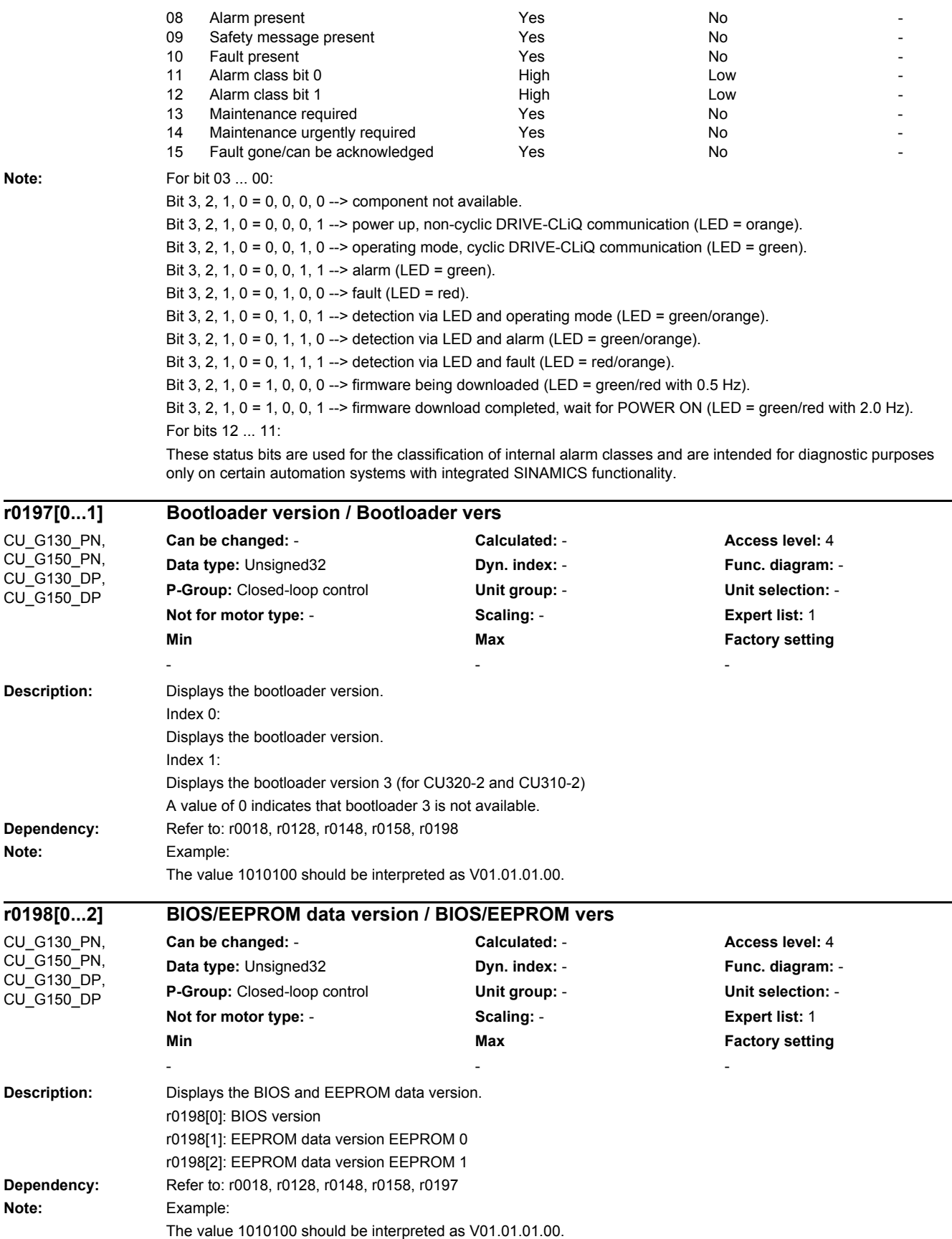

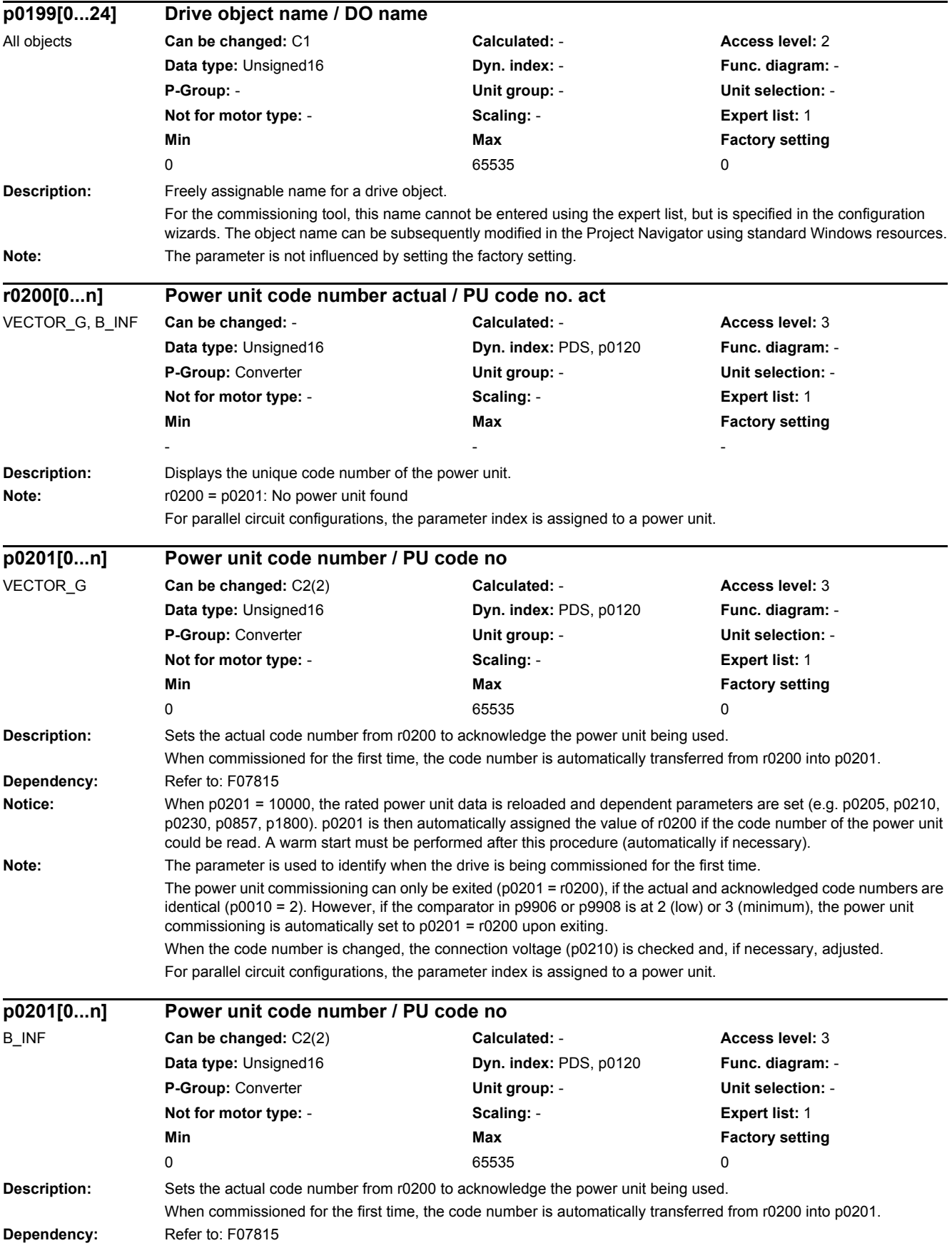

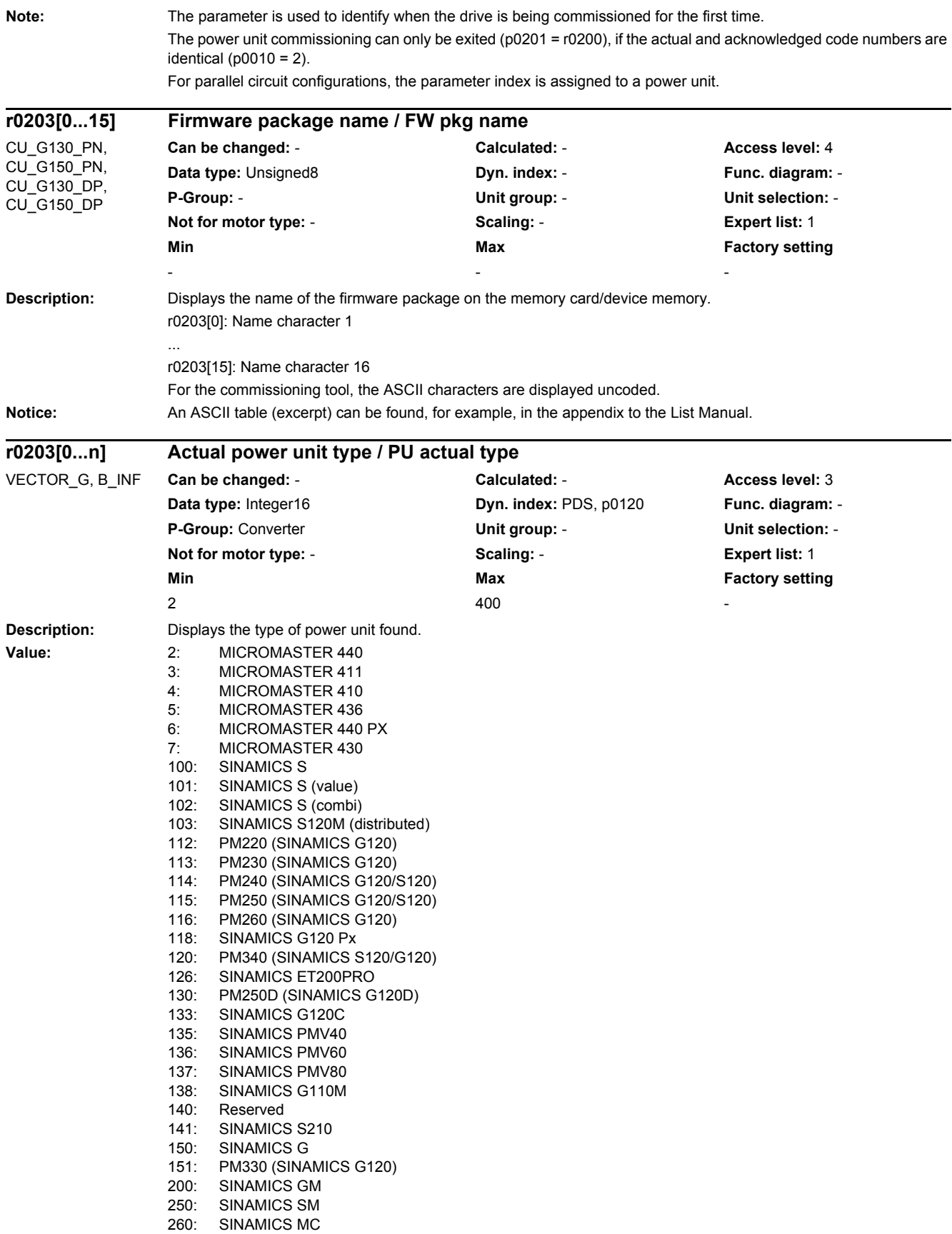

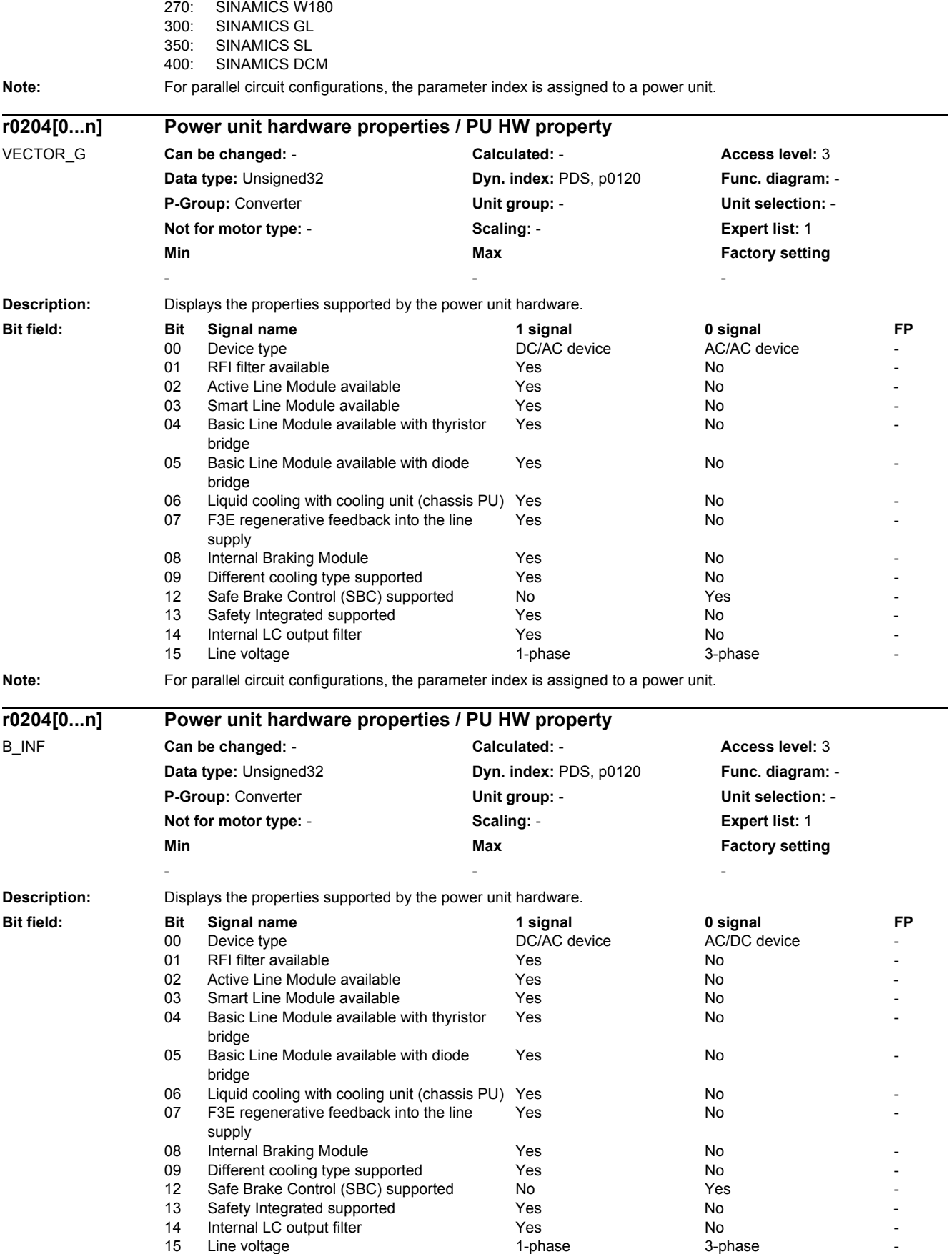

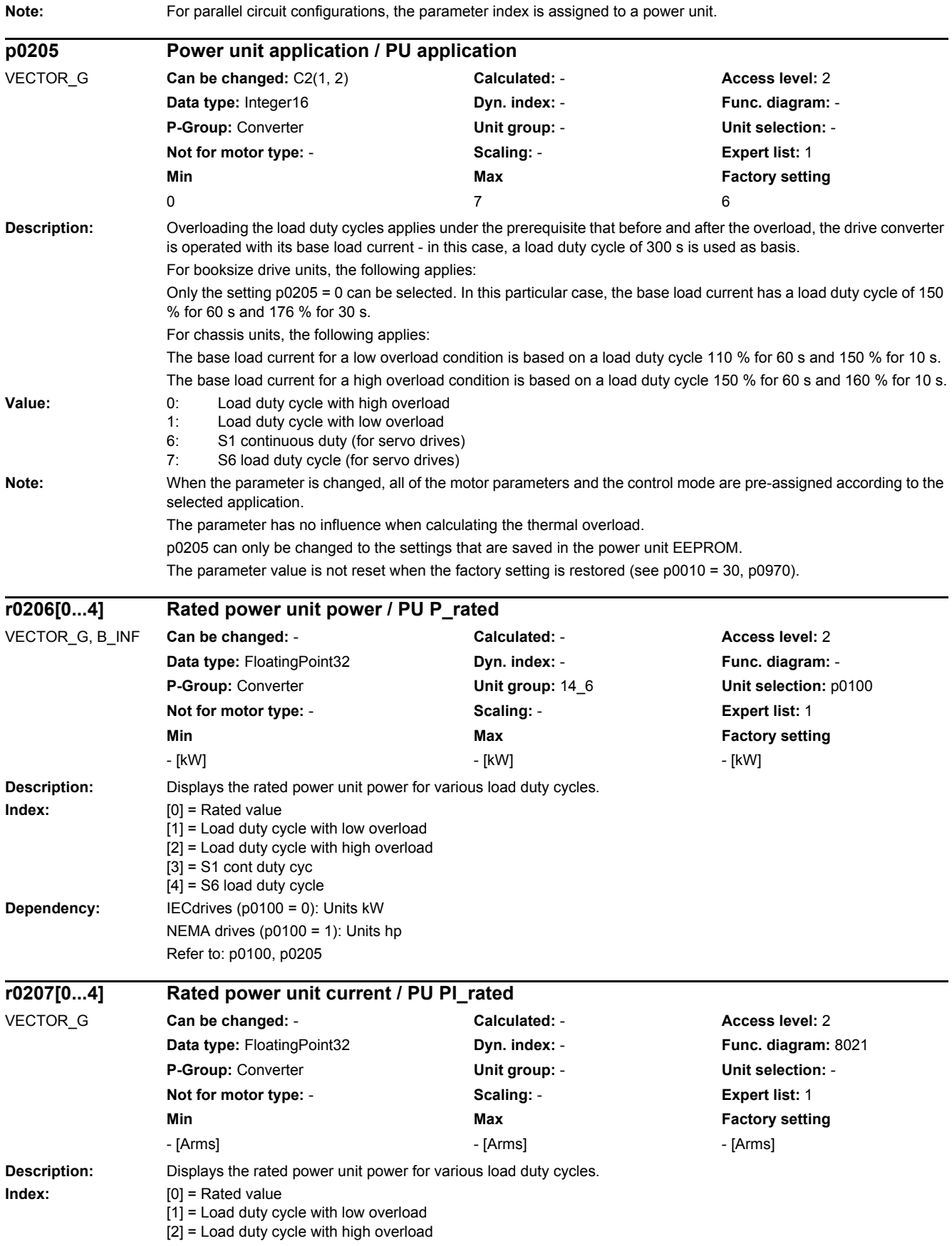

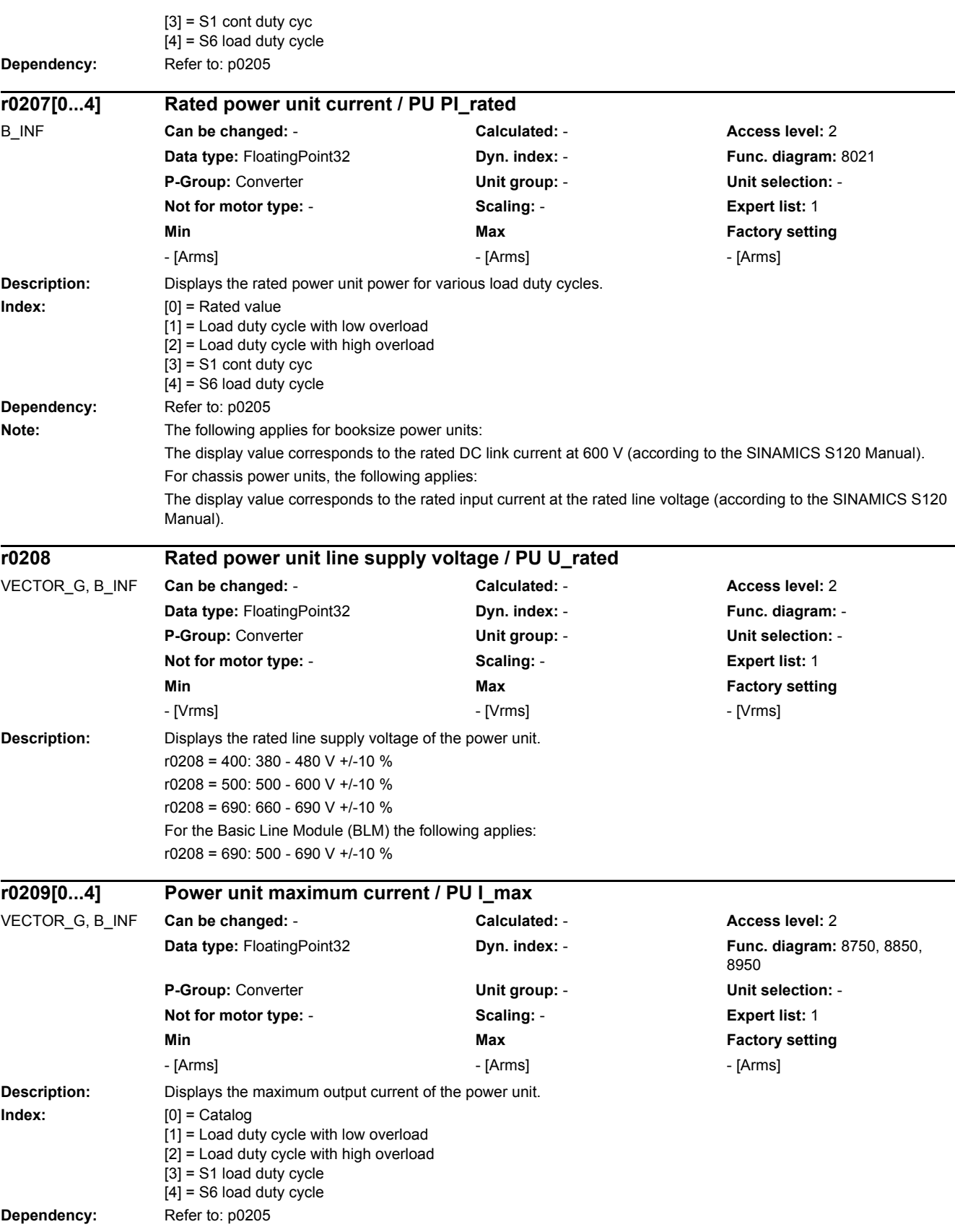

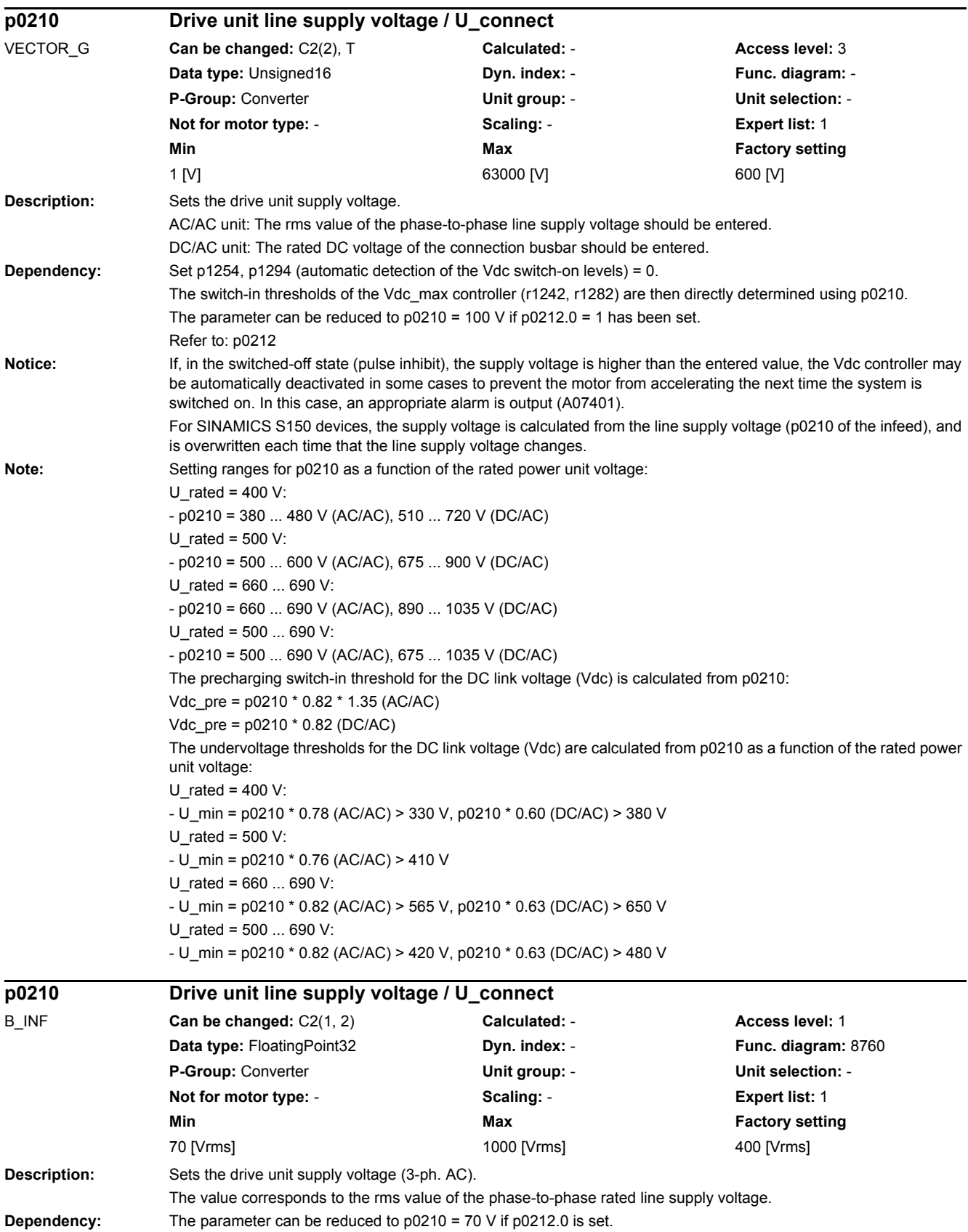

## *2 Parameters*

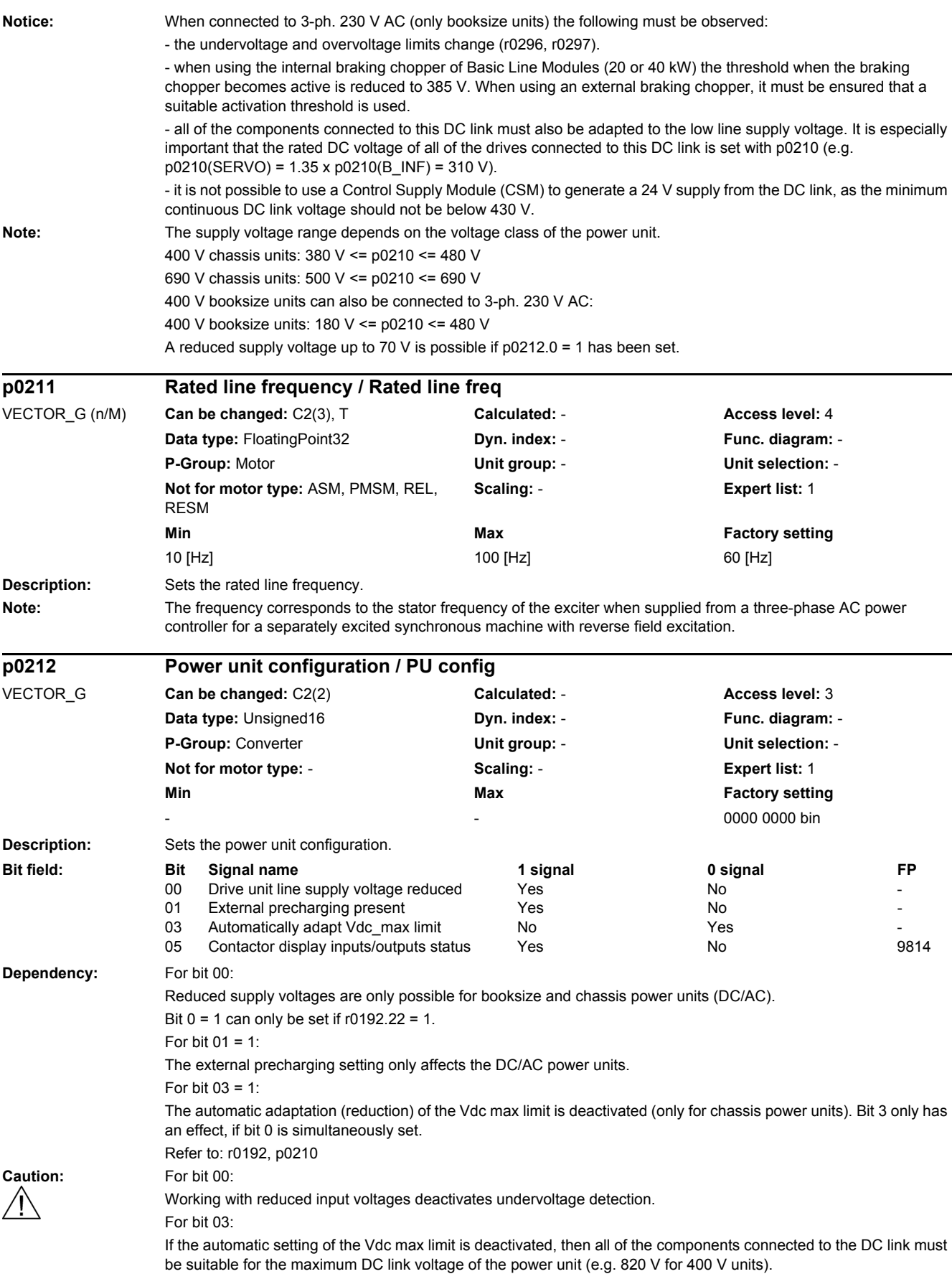

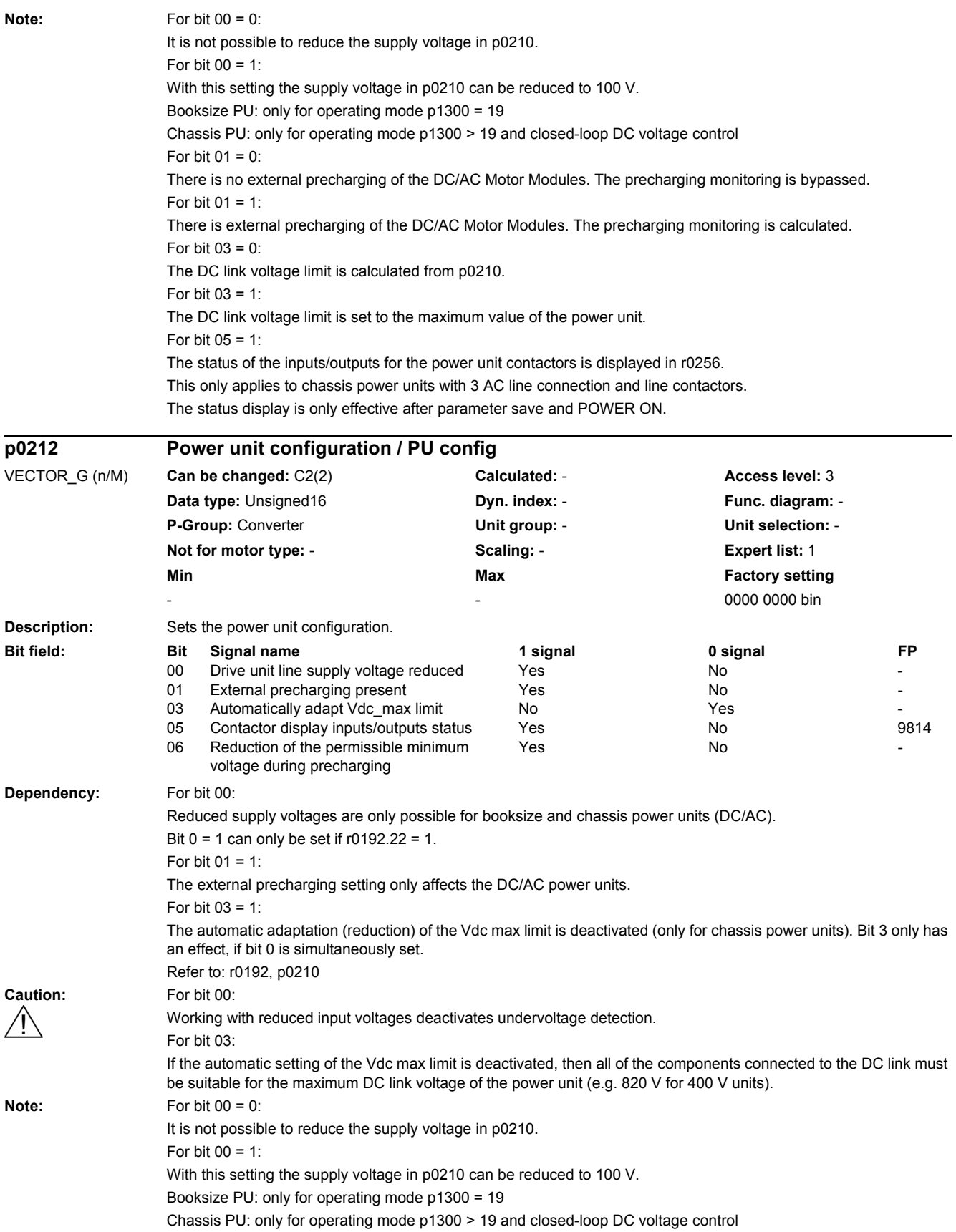

For bit  $01 = 0$ : There is no external precharging of the DC/AC Motor Modules. The precharging monitoring is bypassed. For bit  $01 = 1$ : There is external precharging of the DC/AC Motor Modules. The precharging monitoring is calculated. For bit  $03 = 0$ : The DC link voltage limit is calculated from p0210. For bit  $03 = 1$ : The DC link voltage limit is set to the maximum value of the power unit. For bit  $0.5 = 1$ : The status of the inputs/outputs for the power unit contactors is displayed in r0256. This only applies to chassis power units with 3 AC line connection and line contactors. The status display is only effective after parameter save and POWER ON. For bit 06: Precharging via the Motor Module is activated using this bit. To do this, while precharging, the undervoltage threshold for the pulse enable is reduced. Precharging via the Motor Module can only be activated for S120 devices for separately excited synchronous generators where the DC link voltage control has been preselected (technology controller function module). **Description:** Sets the power unit configuration. **Dependency:** For bit 00: Reduced supply voltages are only possible on booksize power units. Bit  $0 = 1$  can only be set if  $r0192.22 = 1$ . Refer to: r0192, p0210 **Caution:** For bit 00: Working with reduced input voltages correspondingly reduces undervoltage detection. This function may only be used by personnel with expert knowledge! **Note:** For bit 00 = 0: It is not possible to reduce the supply voltage in p0210 to below 180 V. For bit  $00 = 1$ : With this setting the supply voltage in p0210 can be reduced to 70 V. Bit 0 = 1 can only be set for booksize power units with a rated power of up to 40 kW. The activation of this function is retentively saved in the unit and for incorrect design of the application can result in loss of warranty! For bit 02: Reserved. It is not permissible to set to 1. For bit  $05 = 1$ : The status of the inputs/outputs for the power unit contactors is displayed in r0256. This only applies to chassis power units with 3 AC line connection and line contactors. The status display is only effective after parameter save and POWER ON. **p0212 Power unit configuration / PU config** B\_INF **Can be changed:** C2(2) **Calculated:** - **Access level:** 3 **Data type:** Unsigned16 **Dyn. index:** - **Func. diagram:** - **P-Group:** Converter **Unit group:** - **Unit selection:** - **Not for motor type:** - **Scaling:** - **Expert list:** 1 **Min** Max **Max Factory setting**  $0000$   $0000$  bin **Bit field: Bit Signal name 1 signal 0 signal FP** 00 Drive unit line supply voltage reduced Yes No 02 Reserved Yes No - 05 Contactor display inputs/outputs status Yes No No 9814

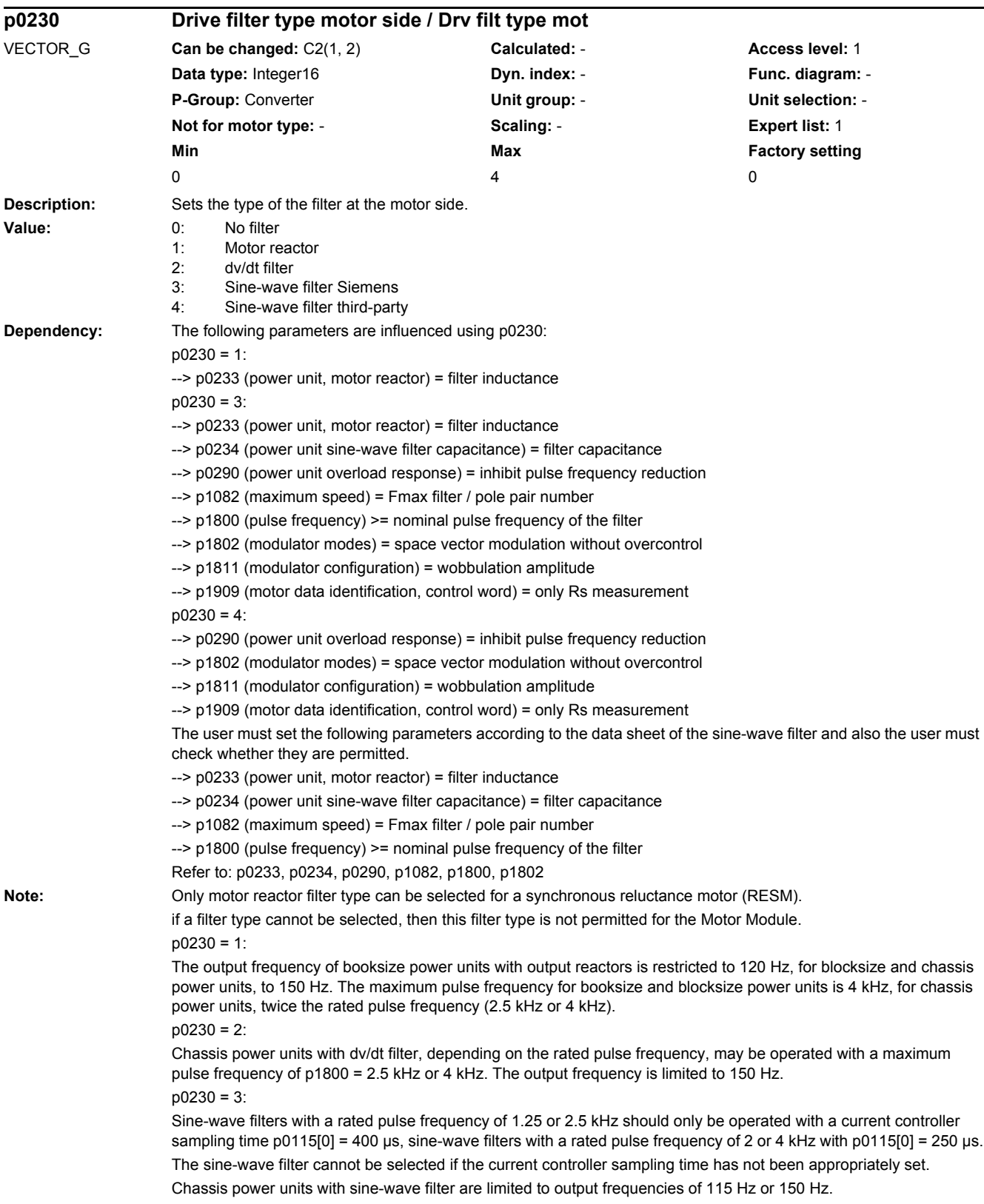

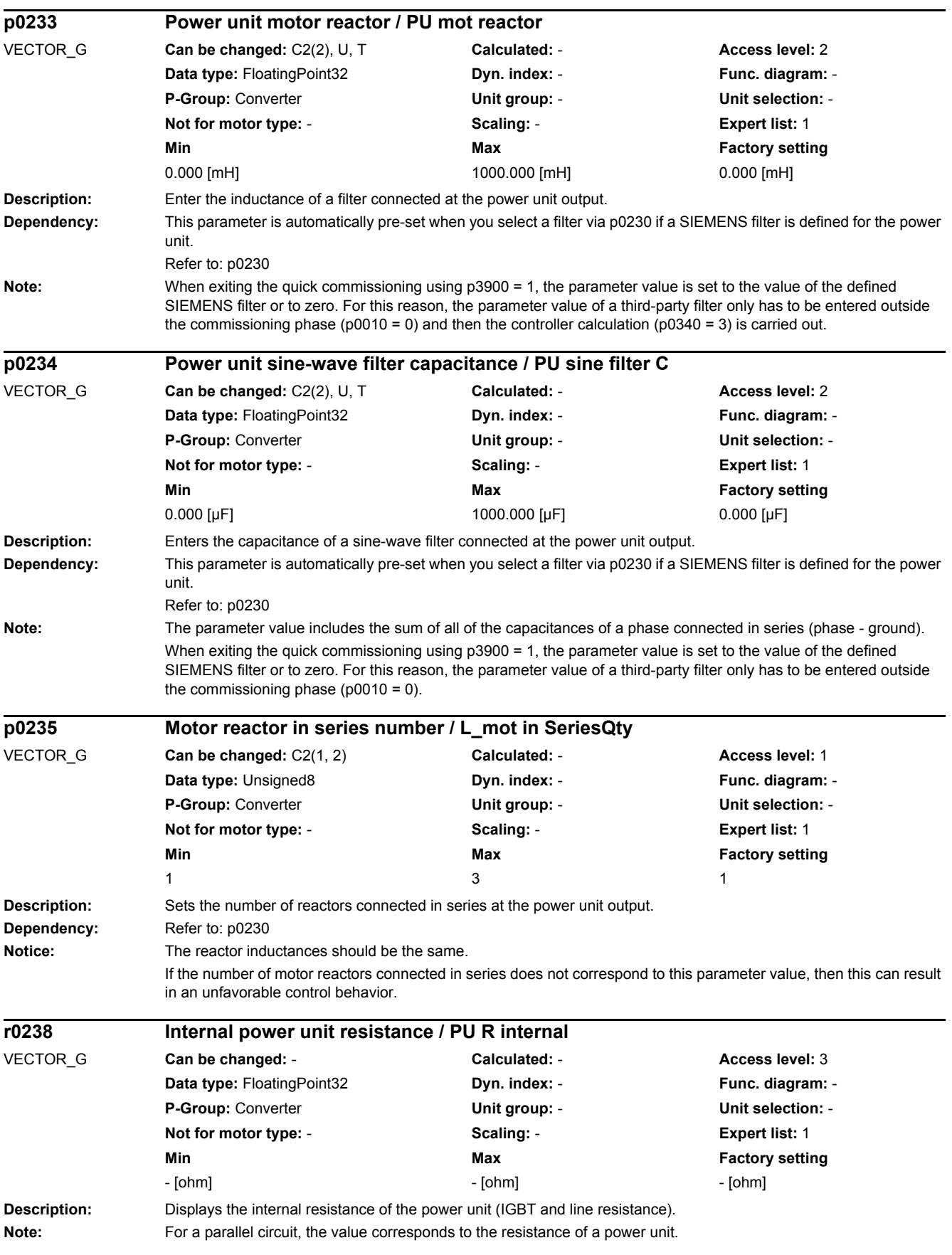

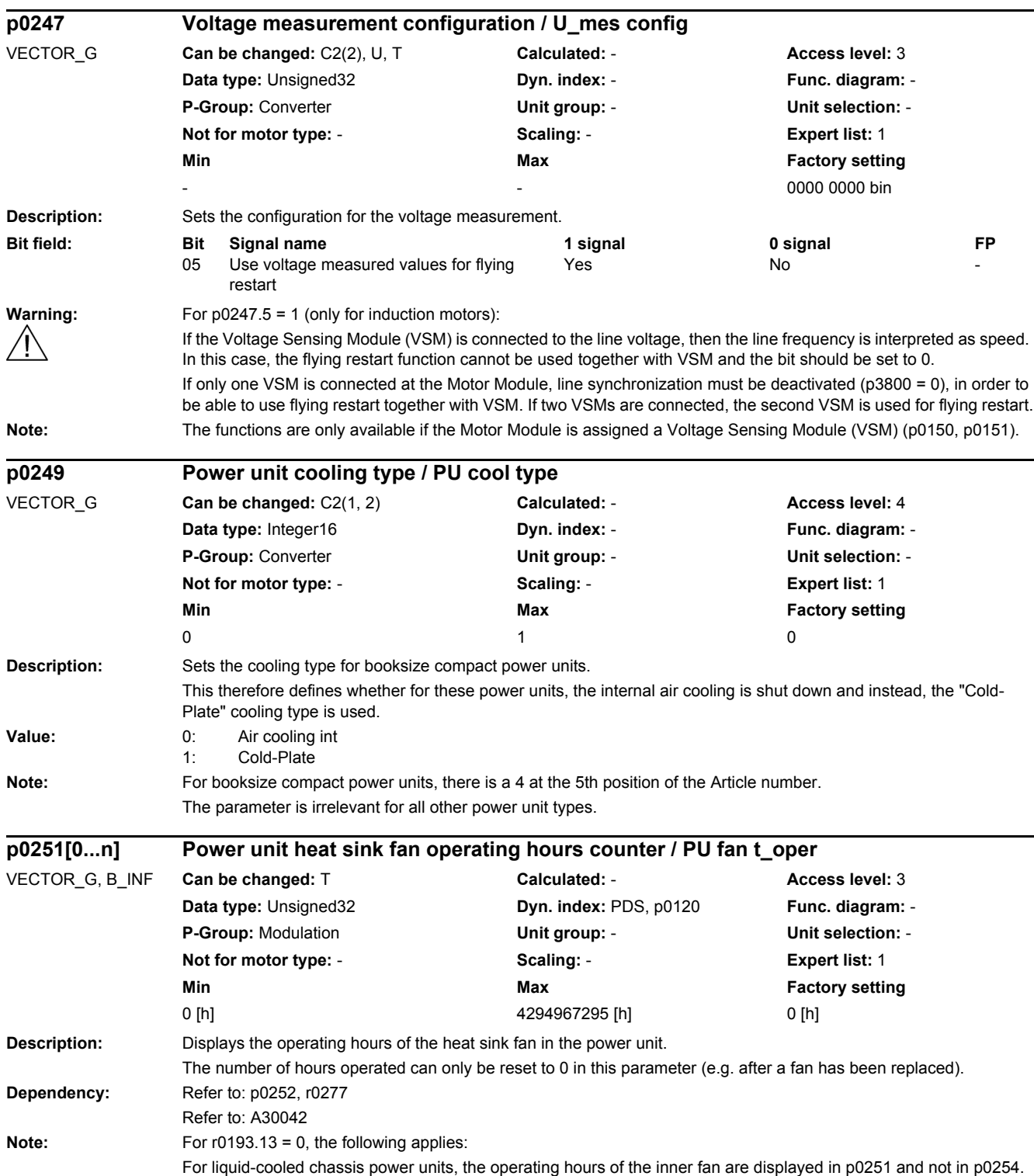

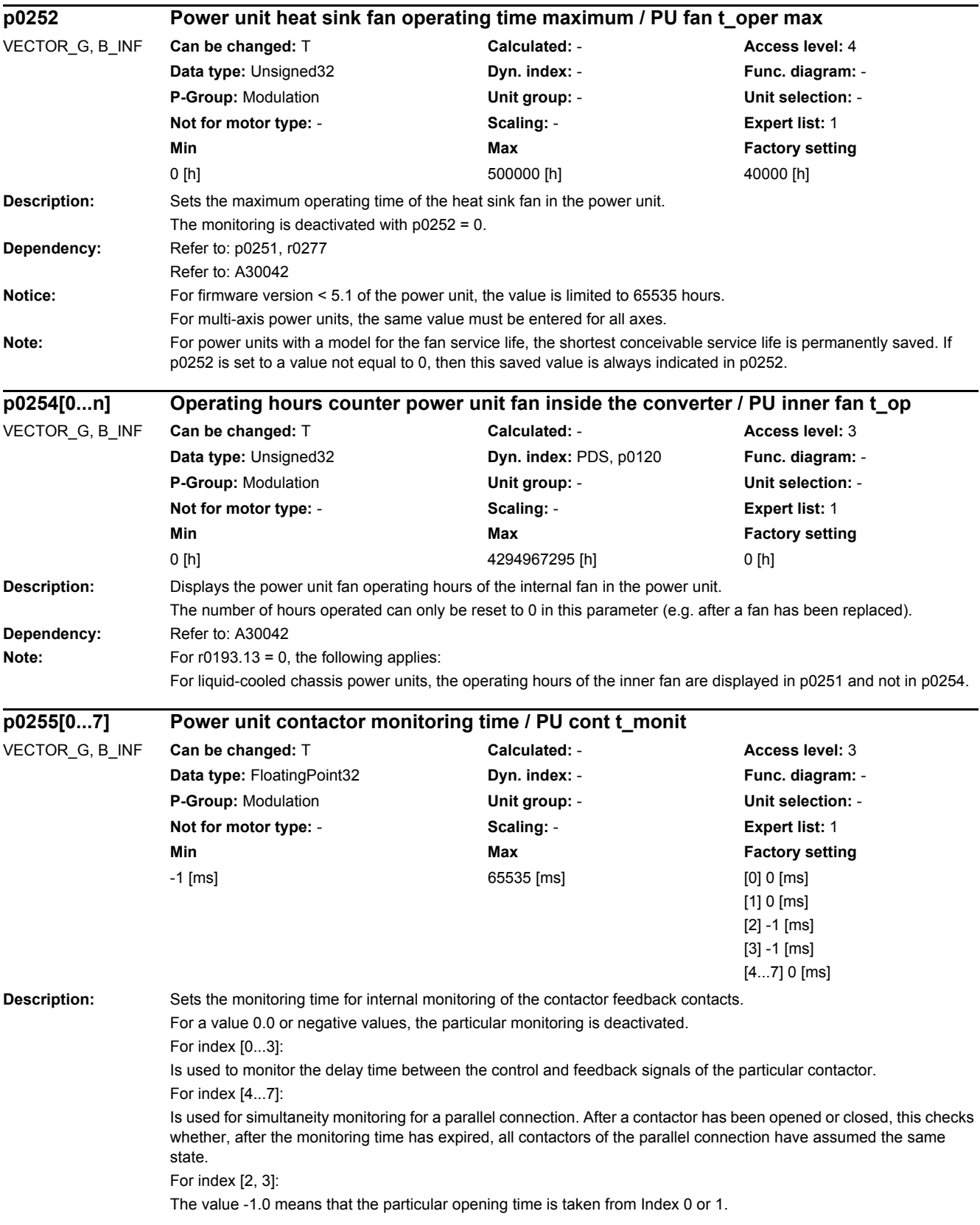

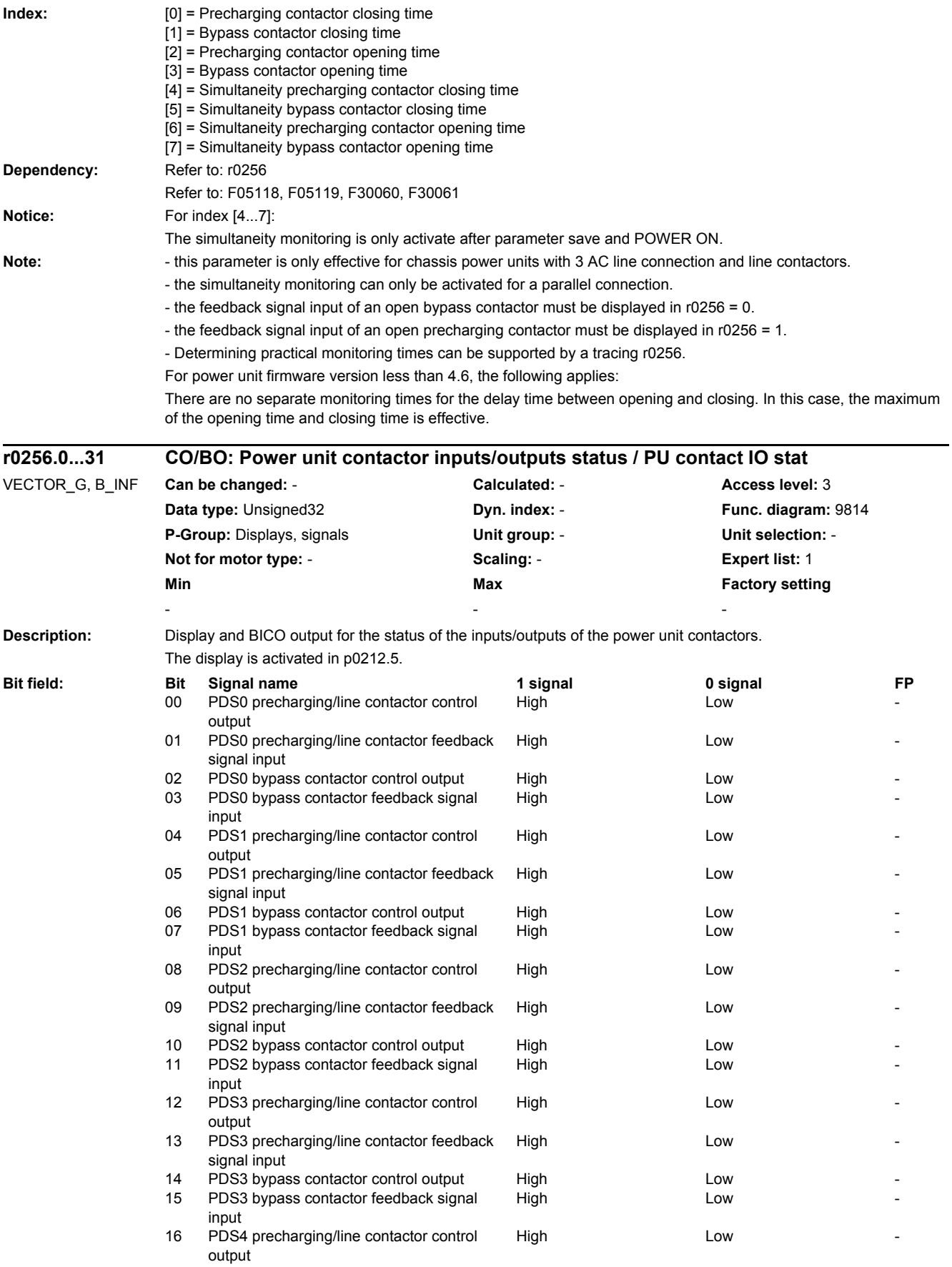

## *2 Parameters*

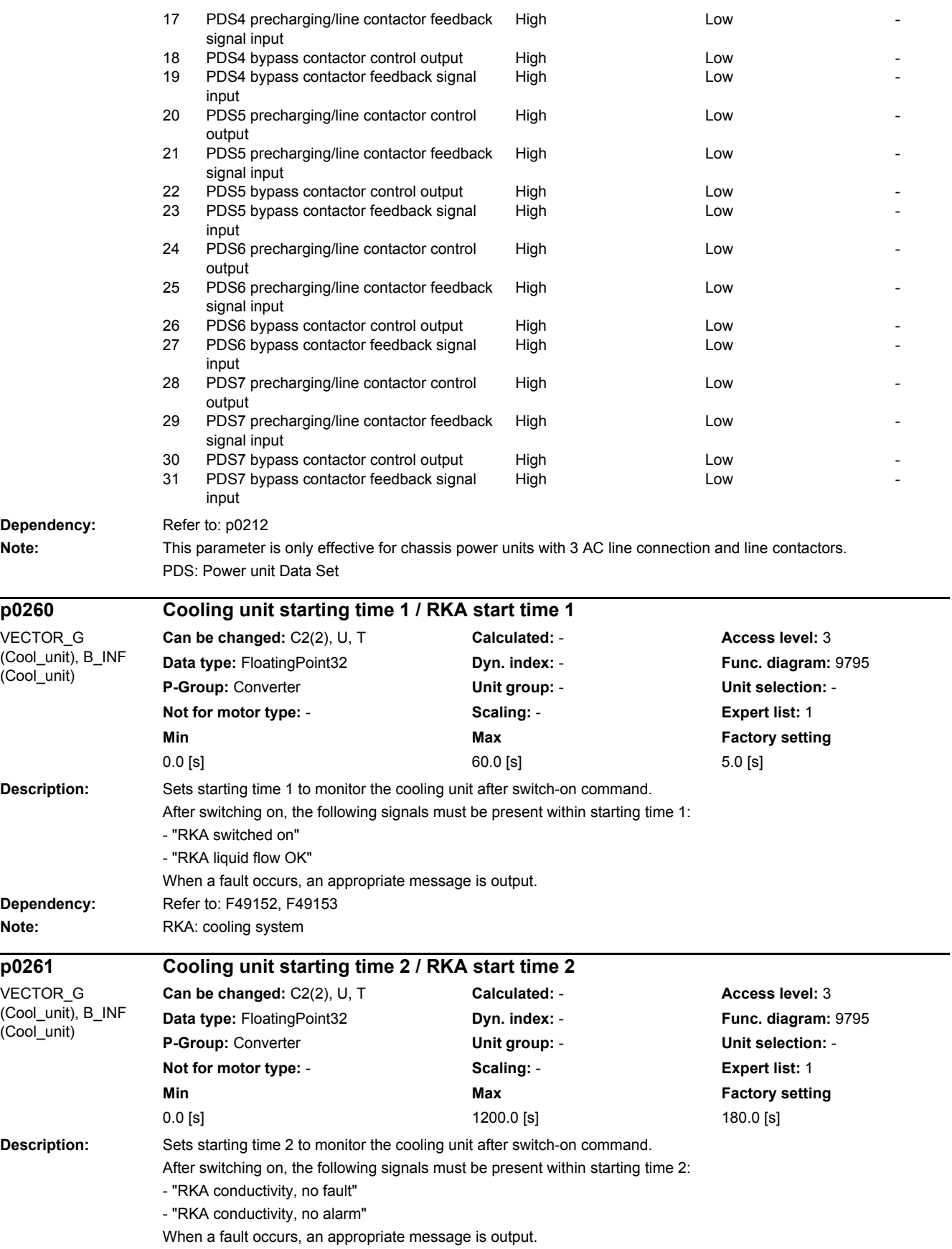

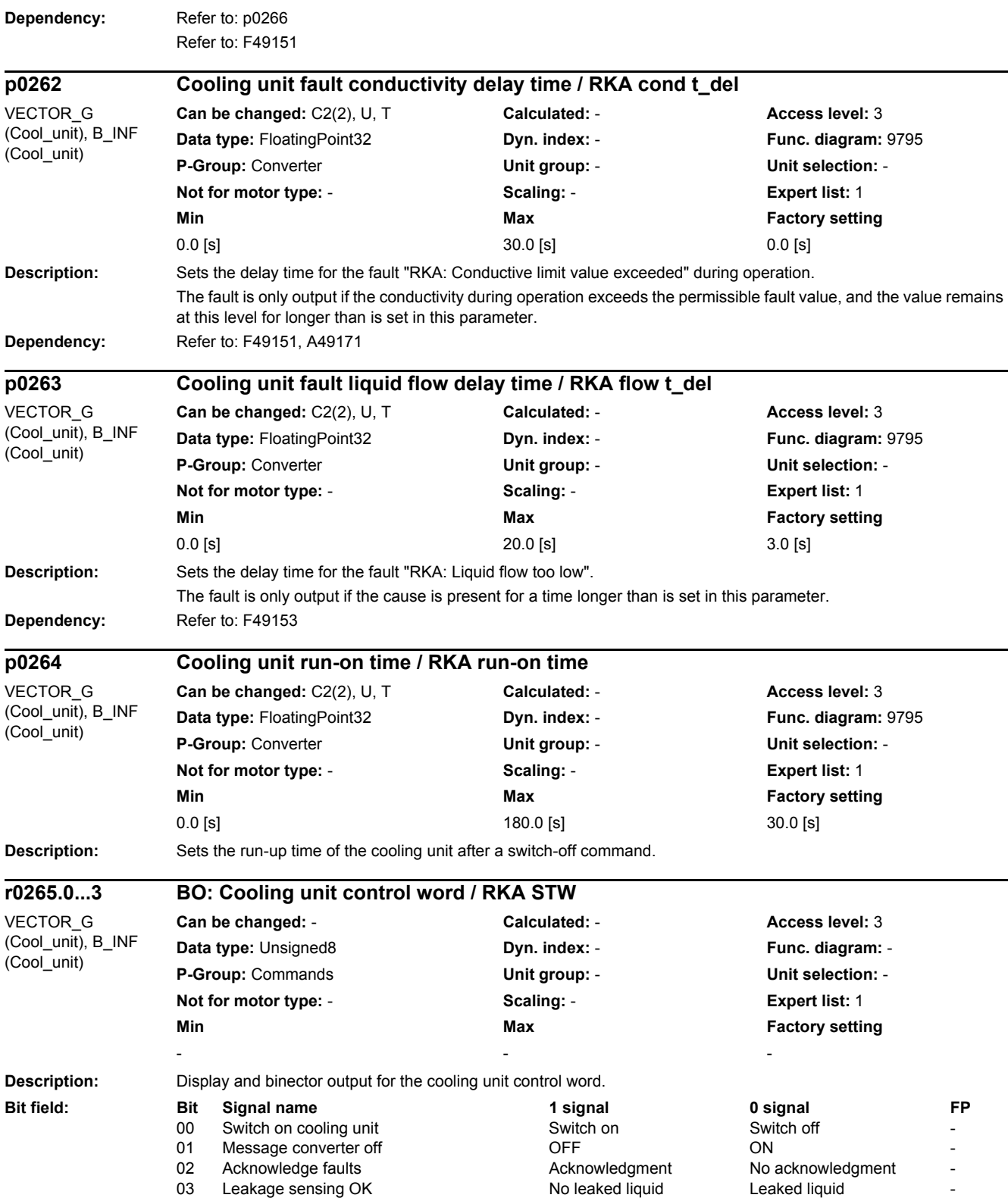

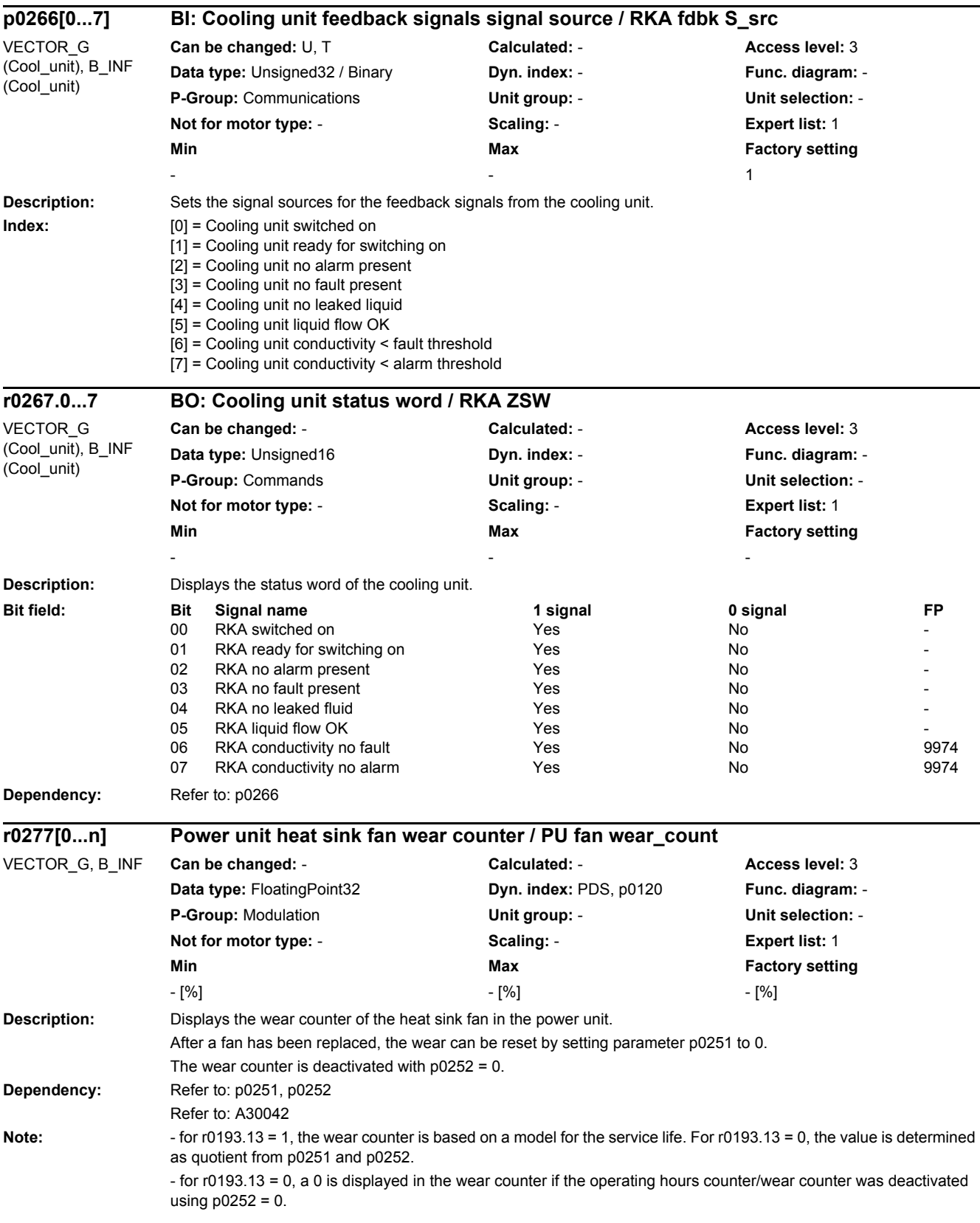

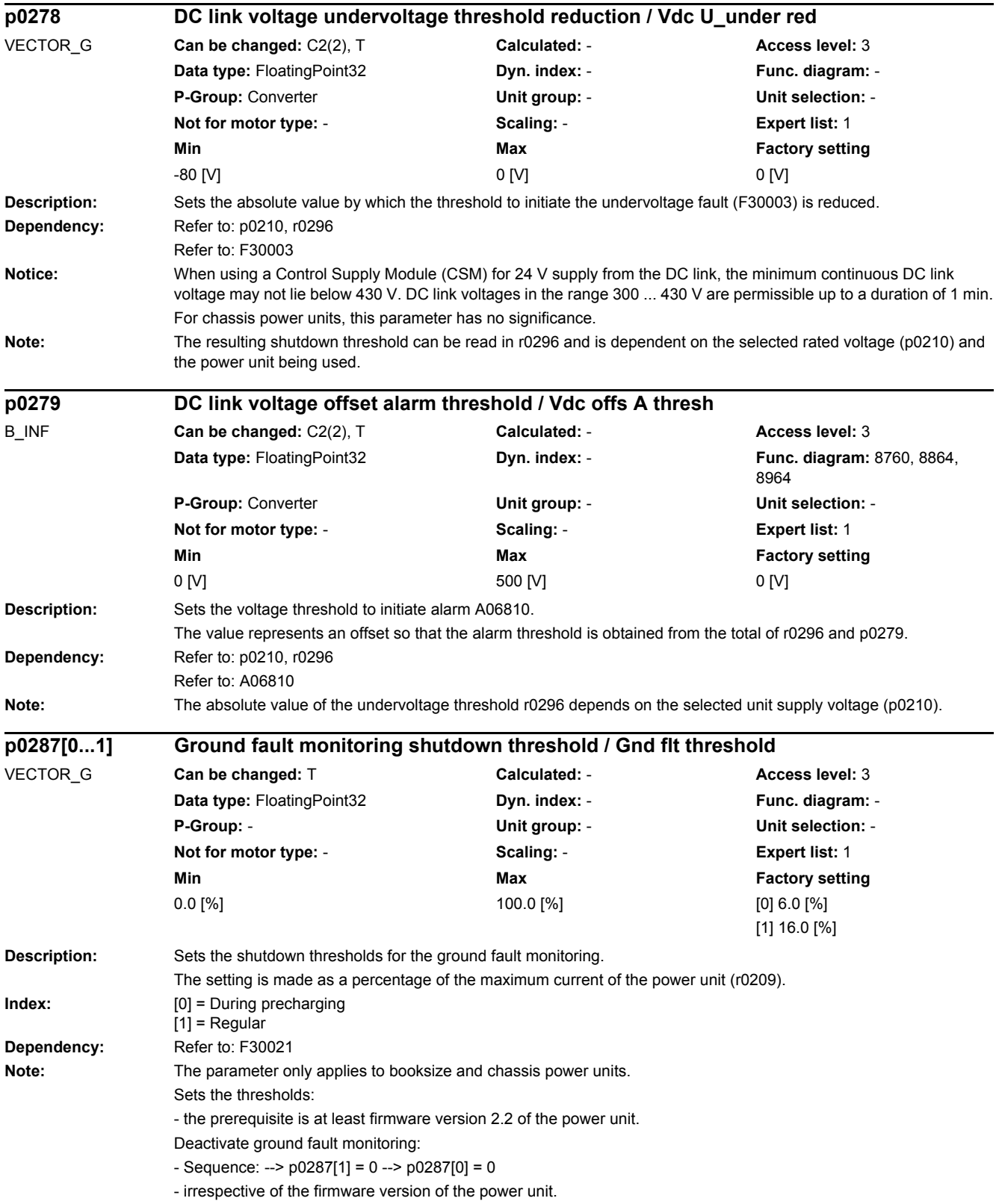

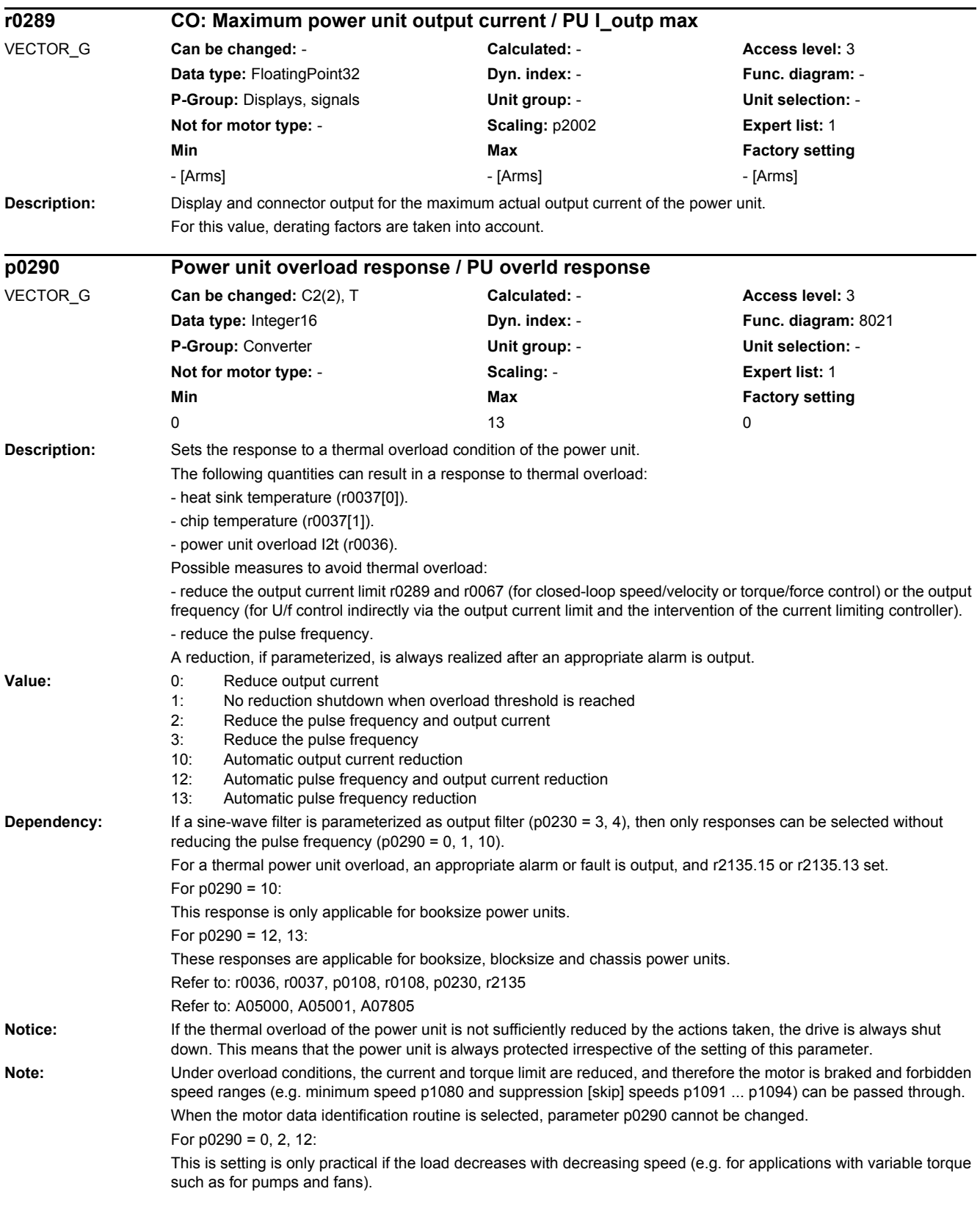

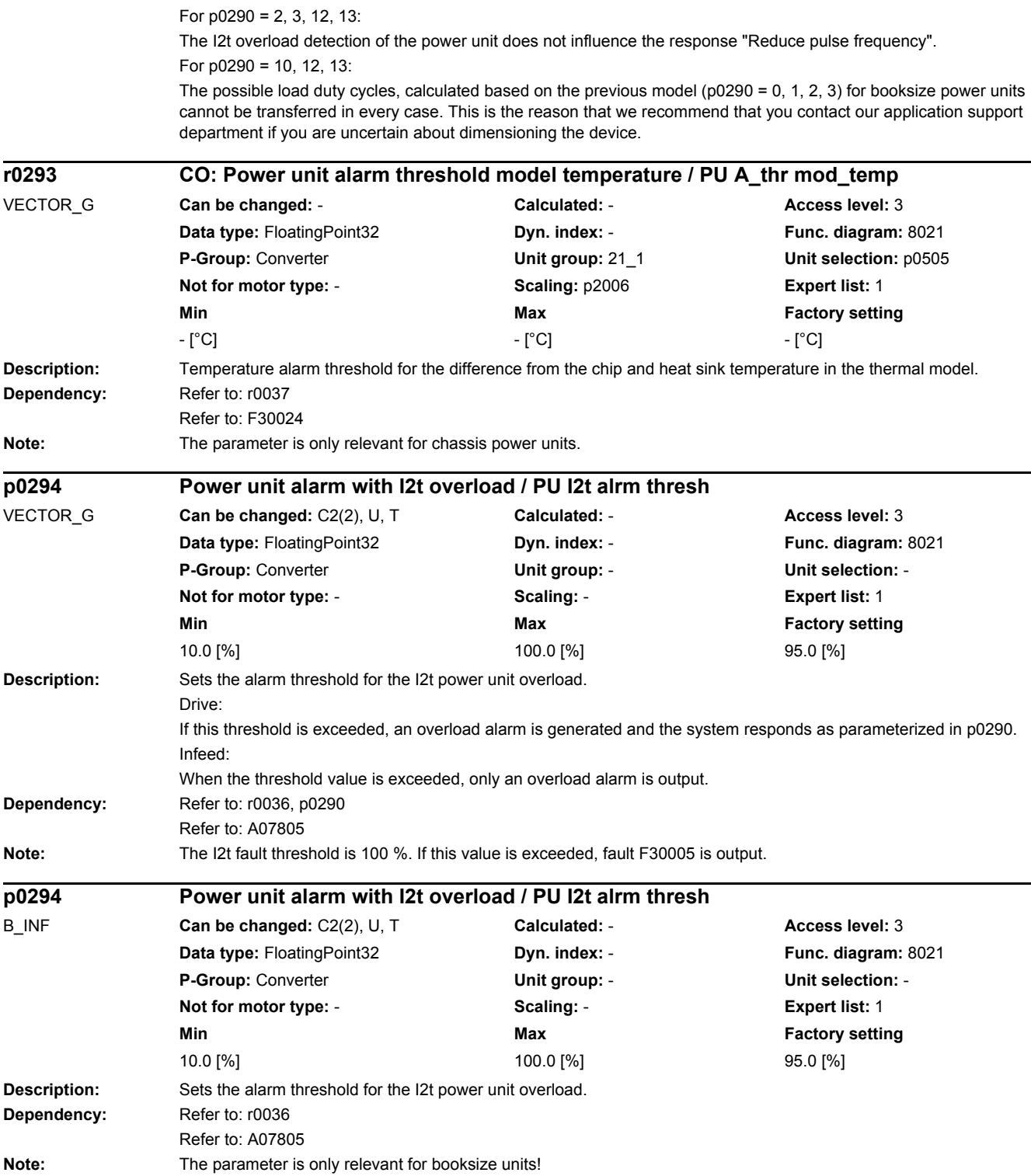

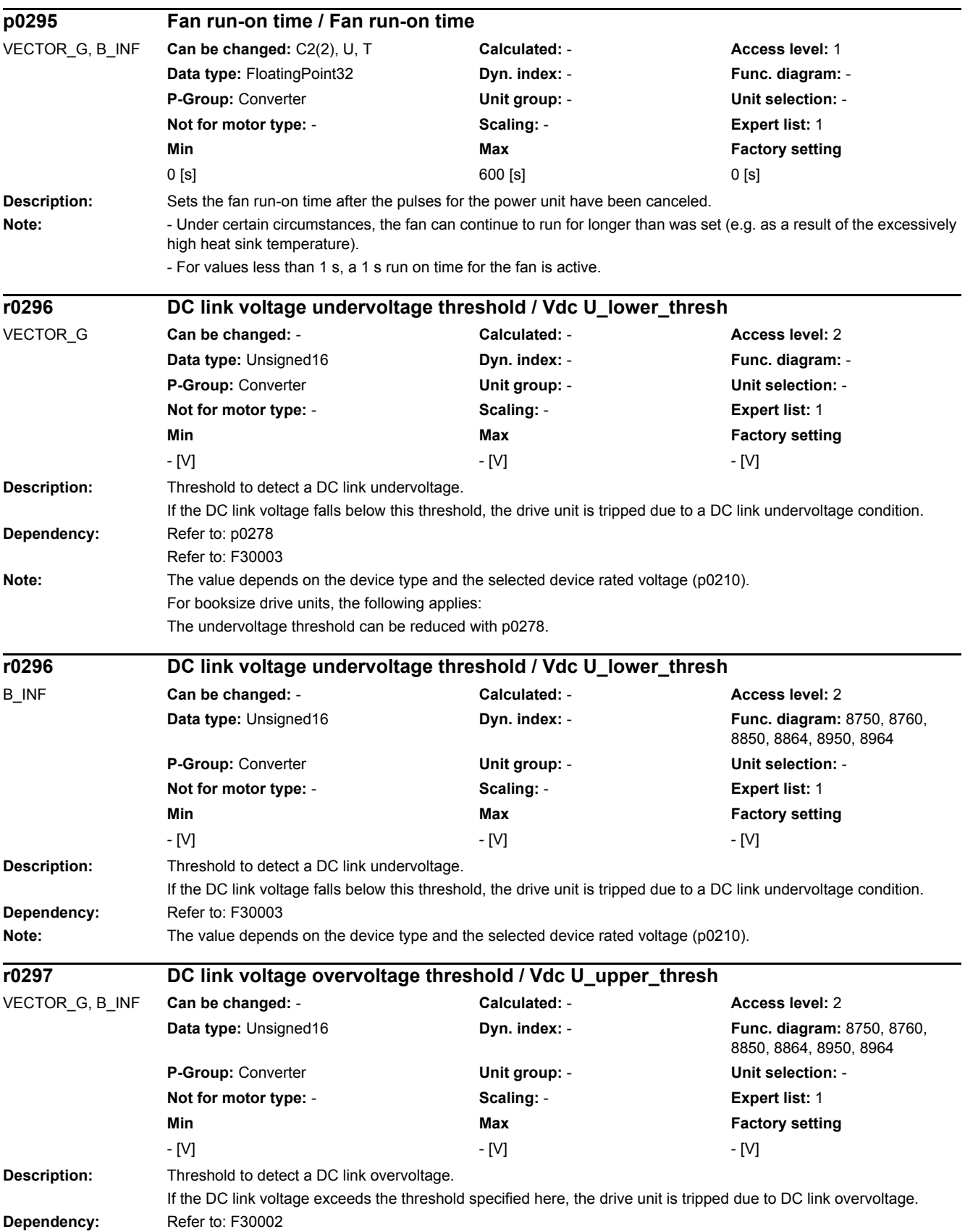

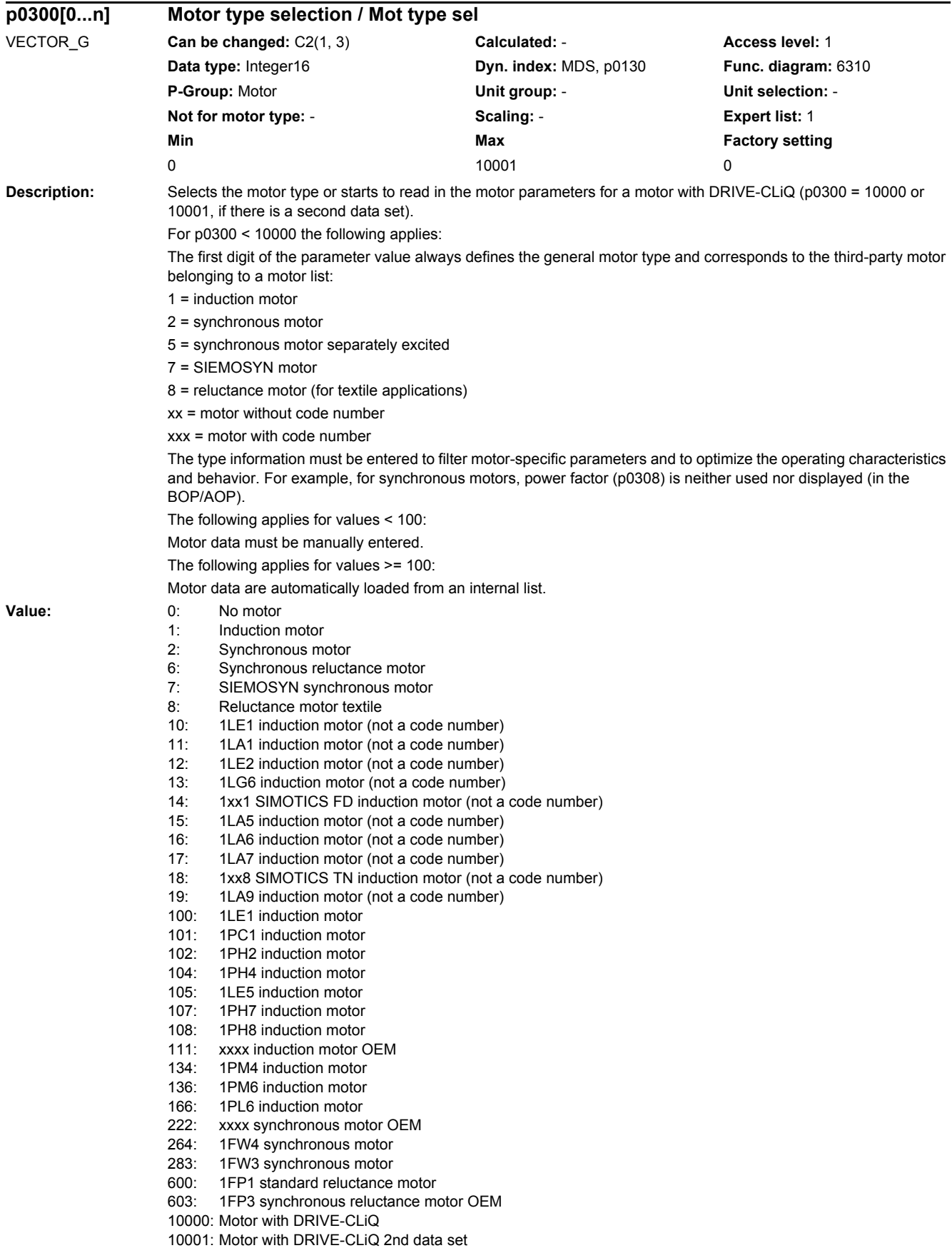

## *2 Parameters*

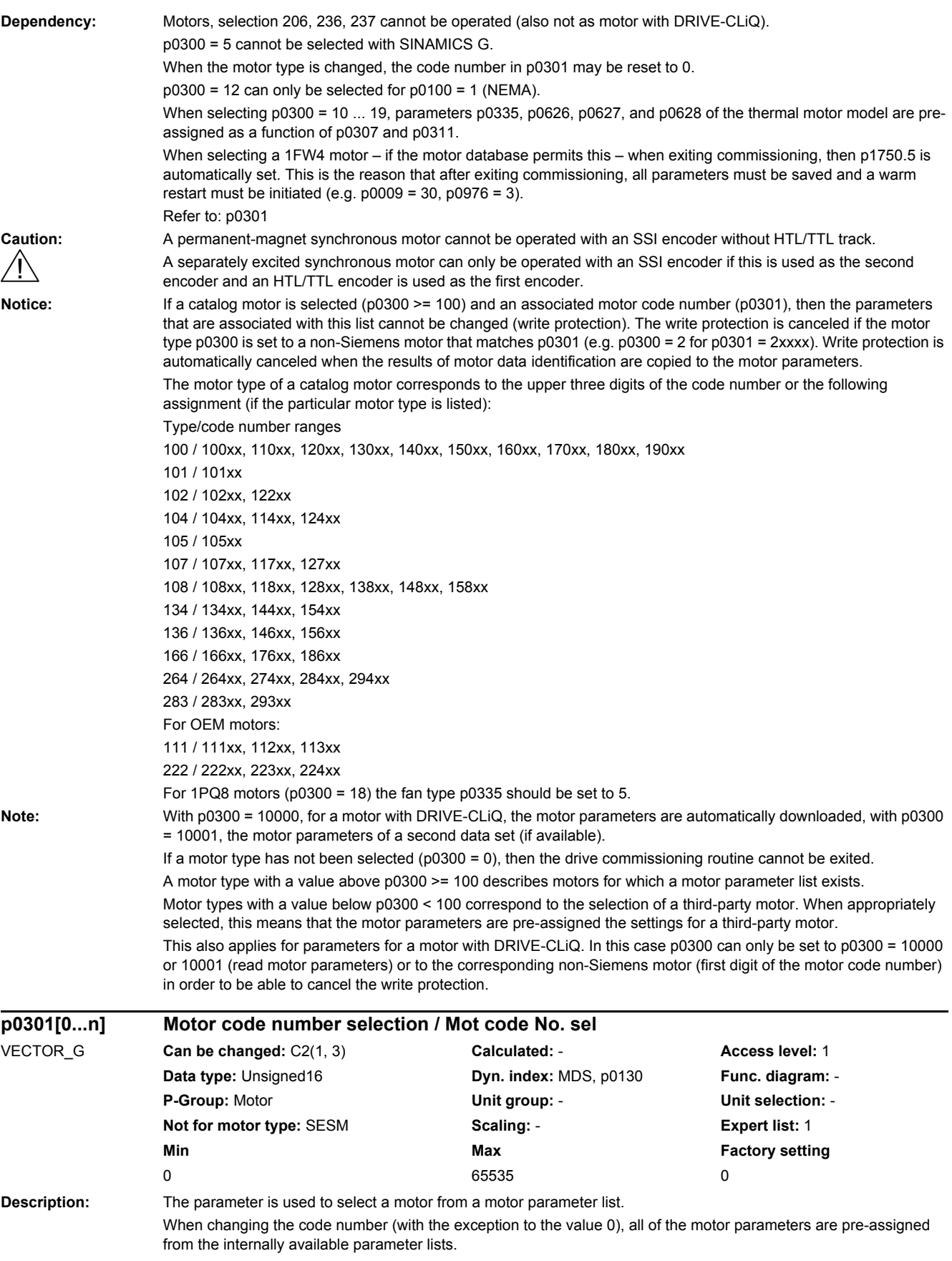

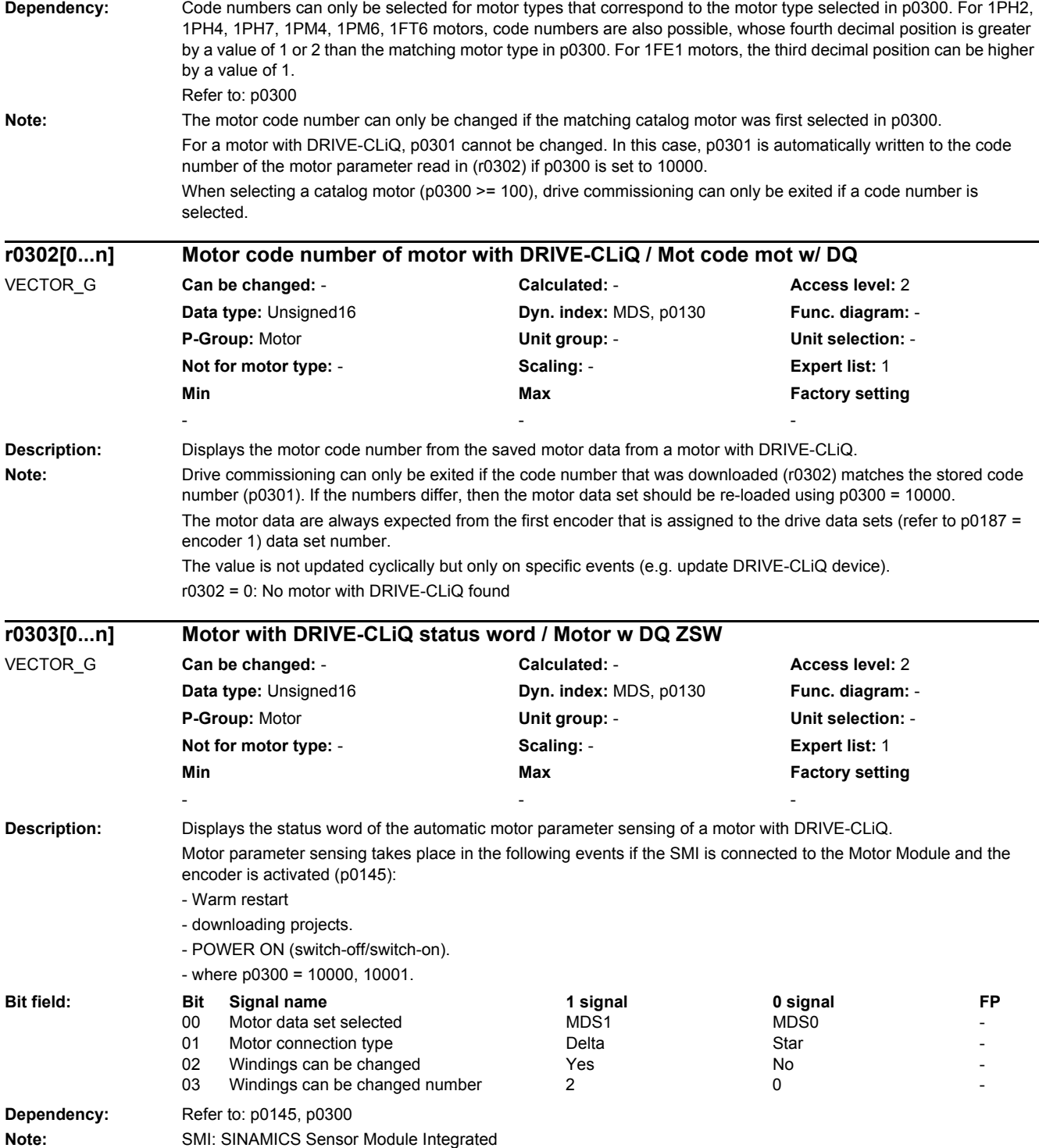

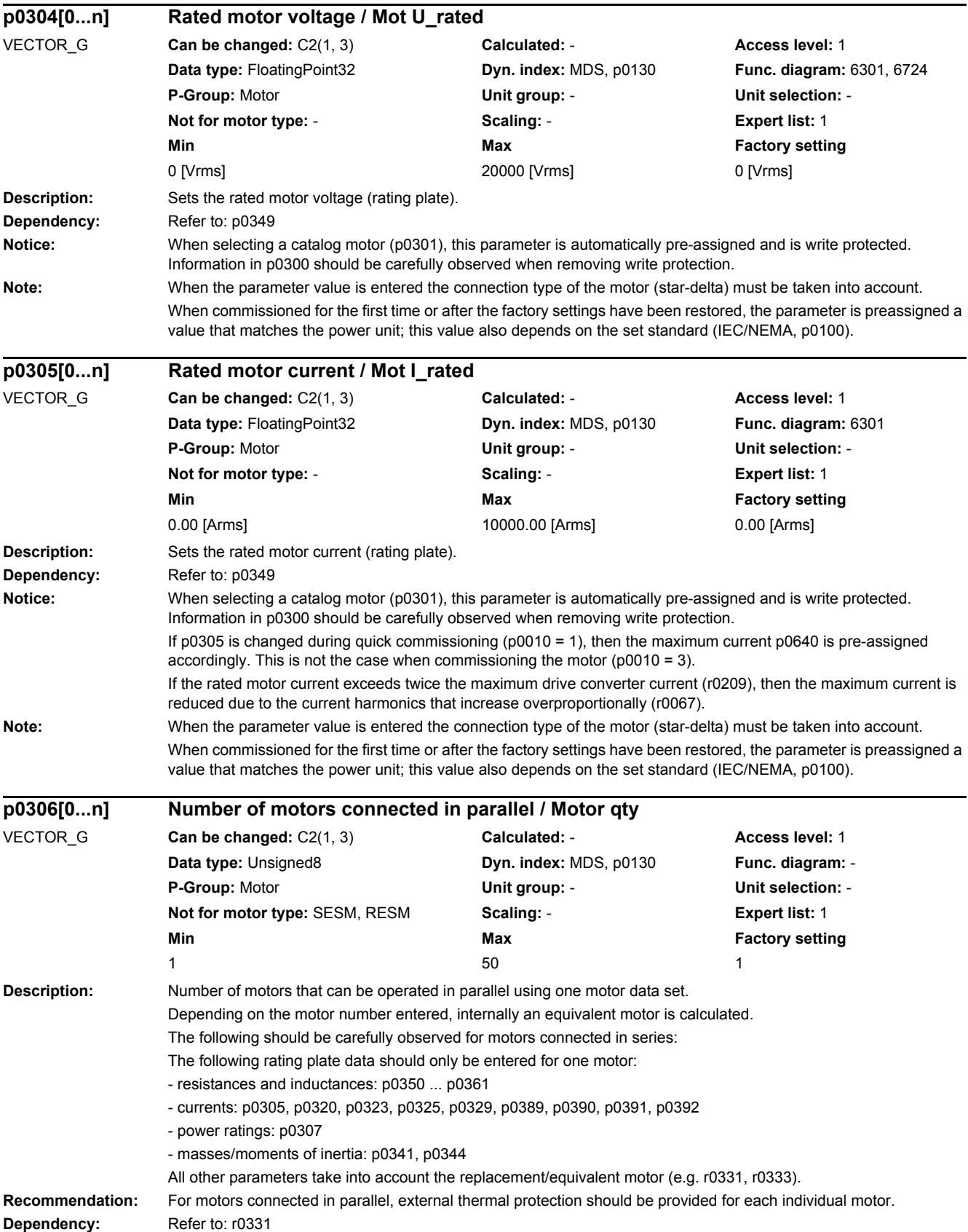

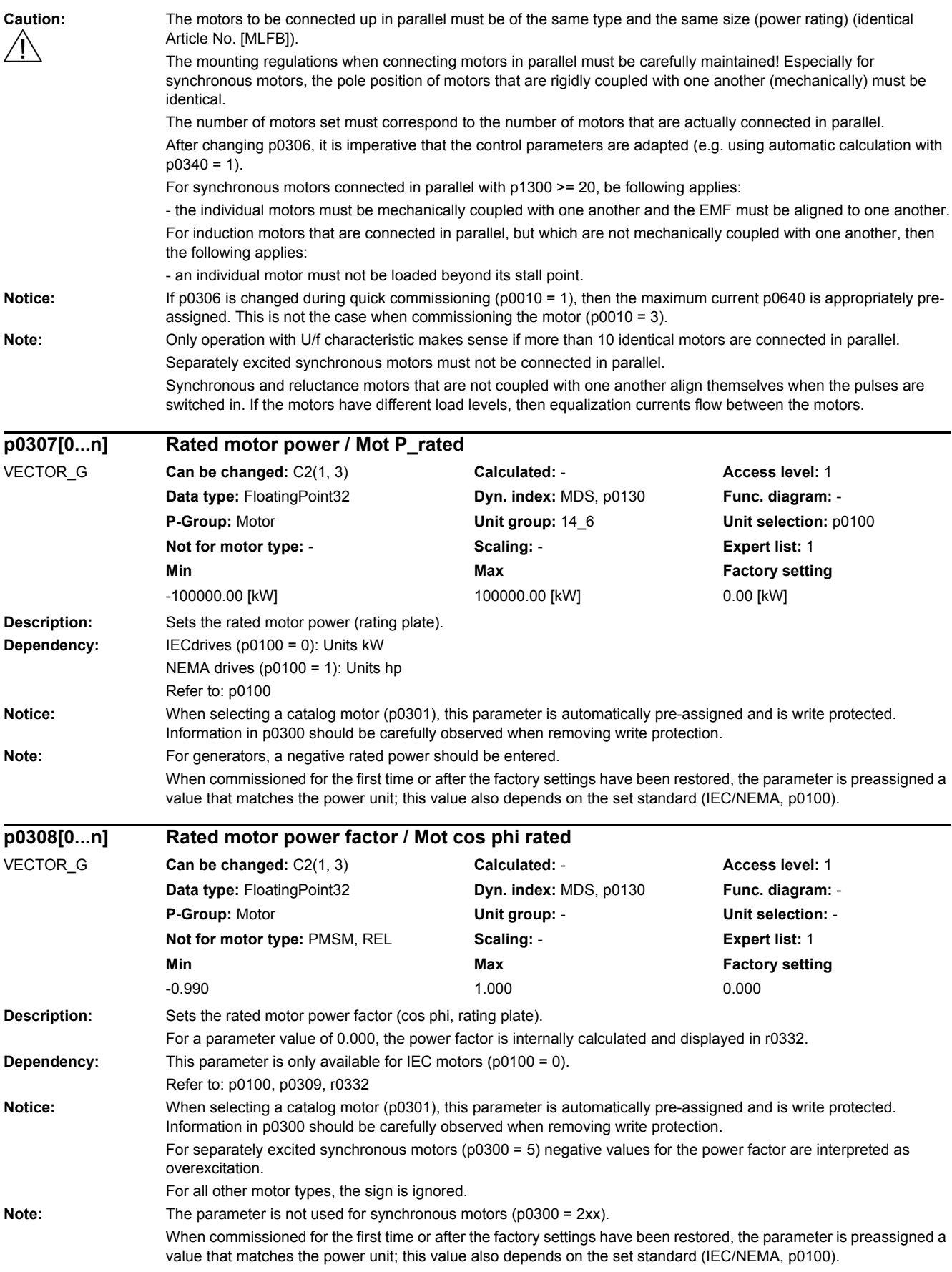

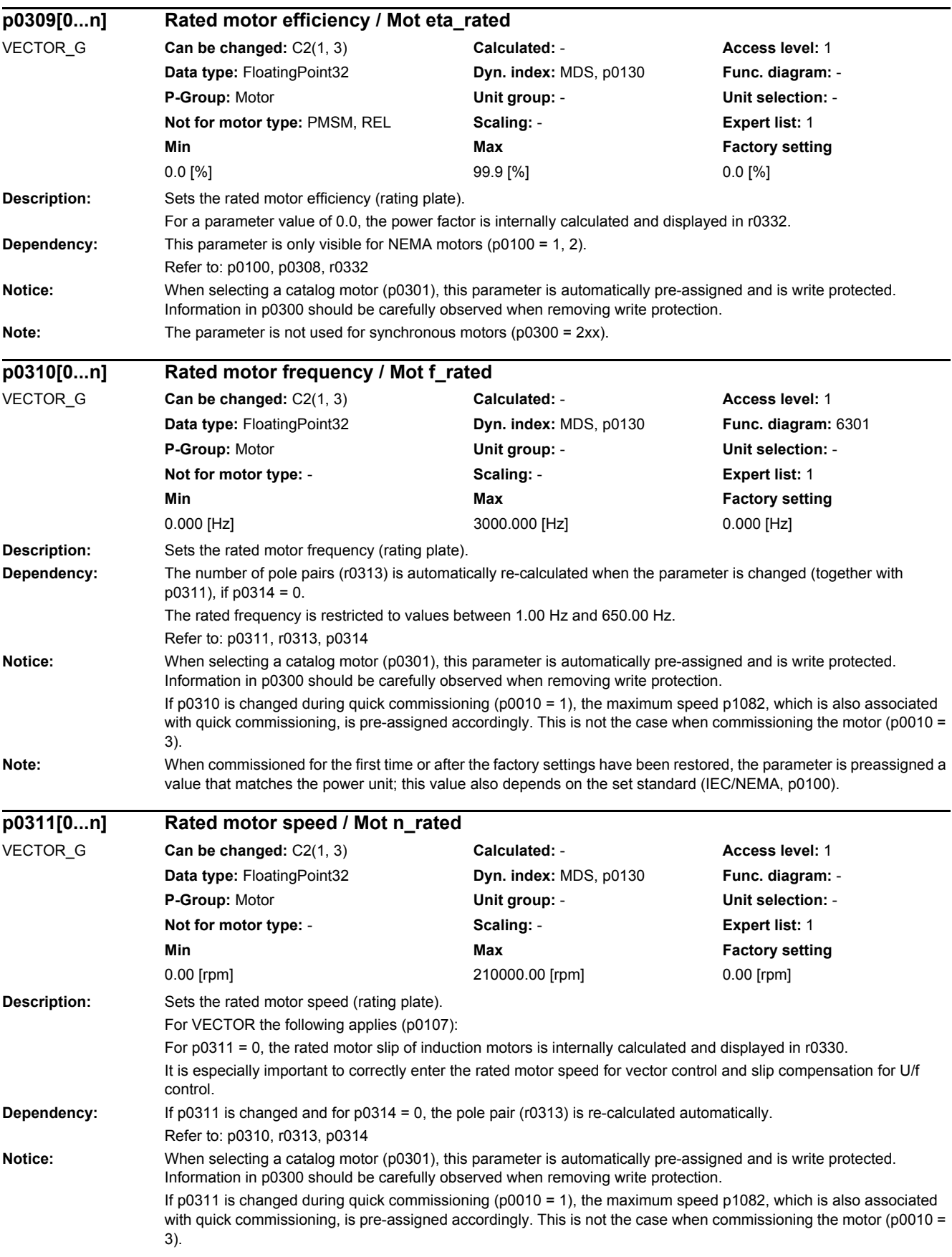

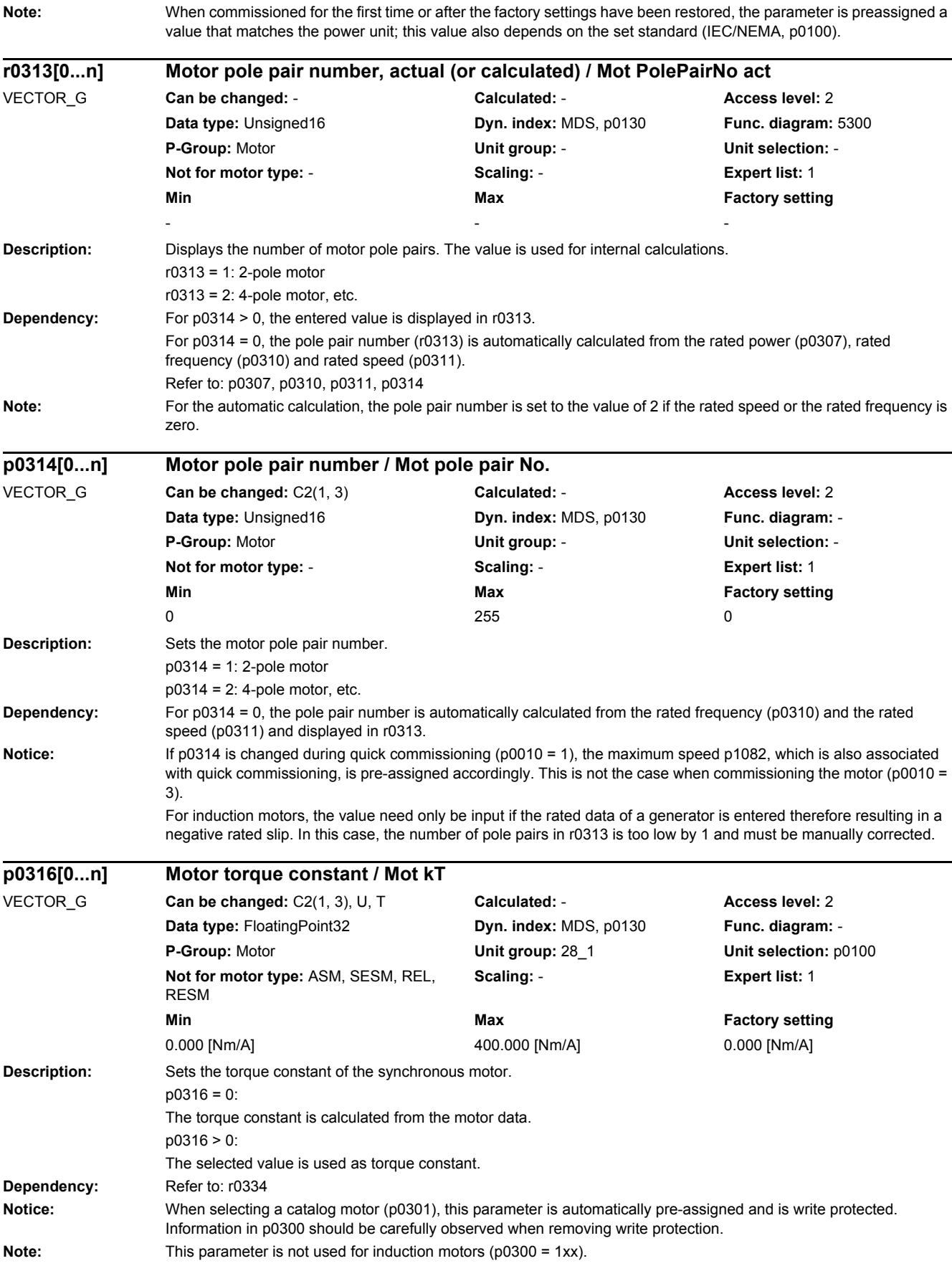

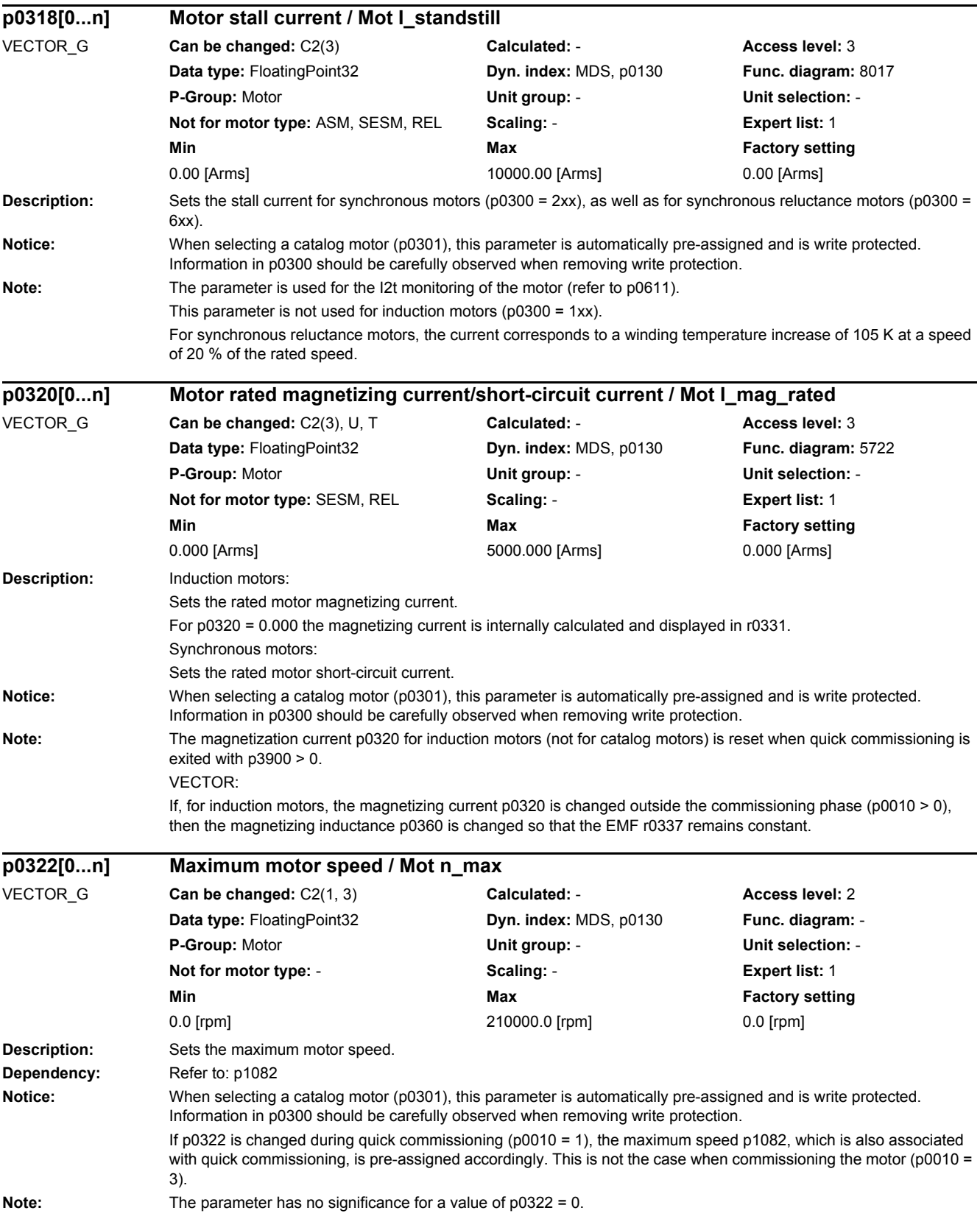

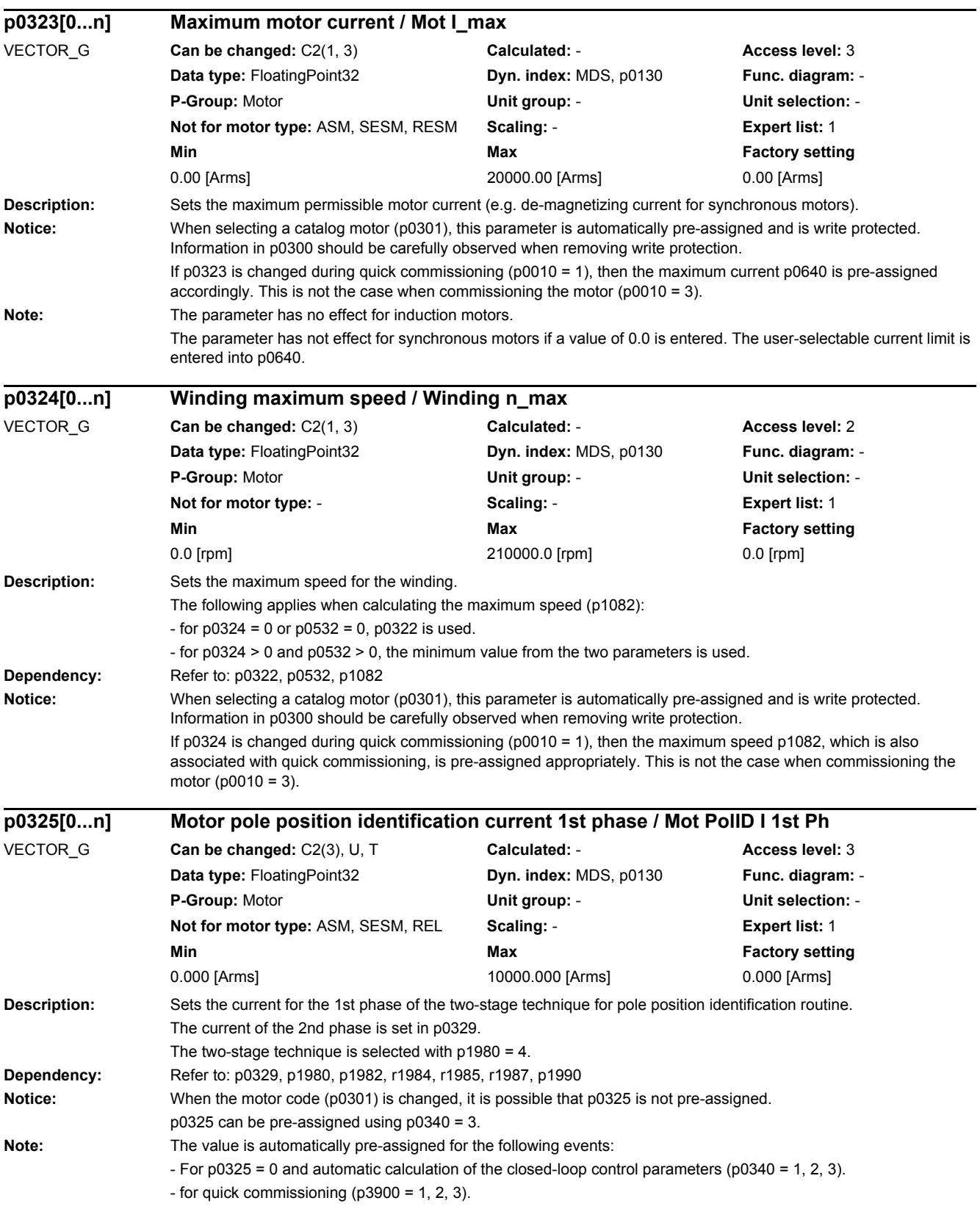

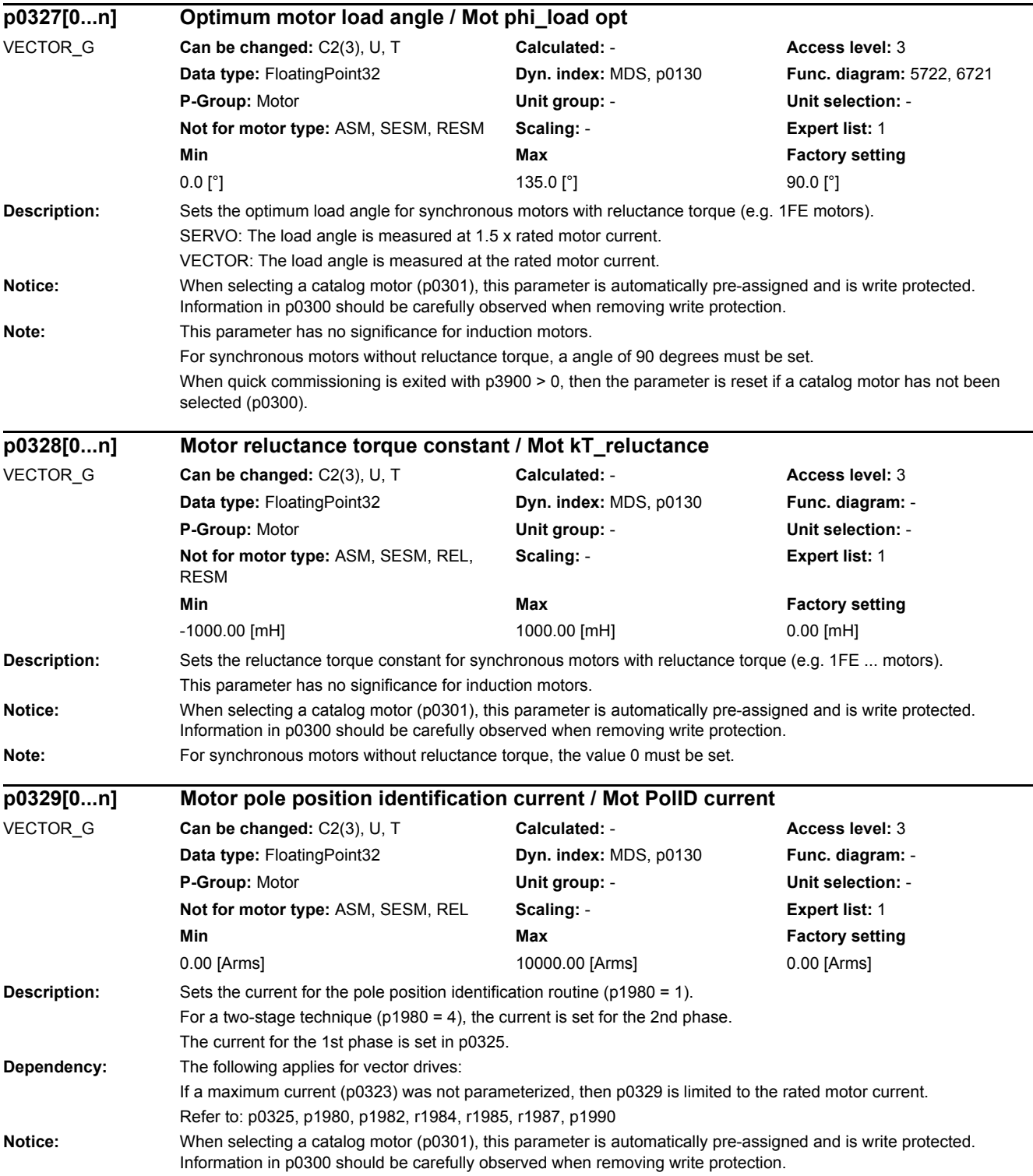

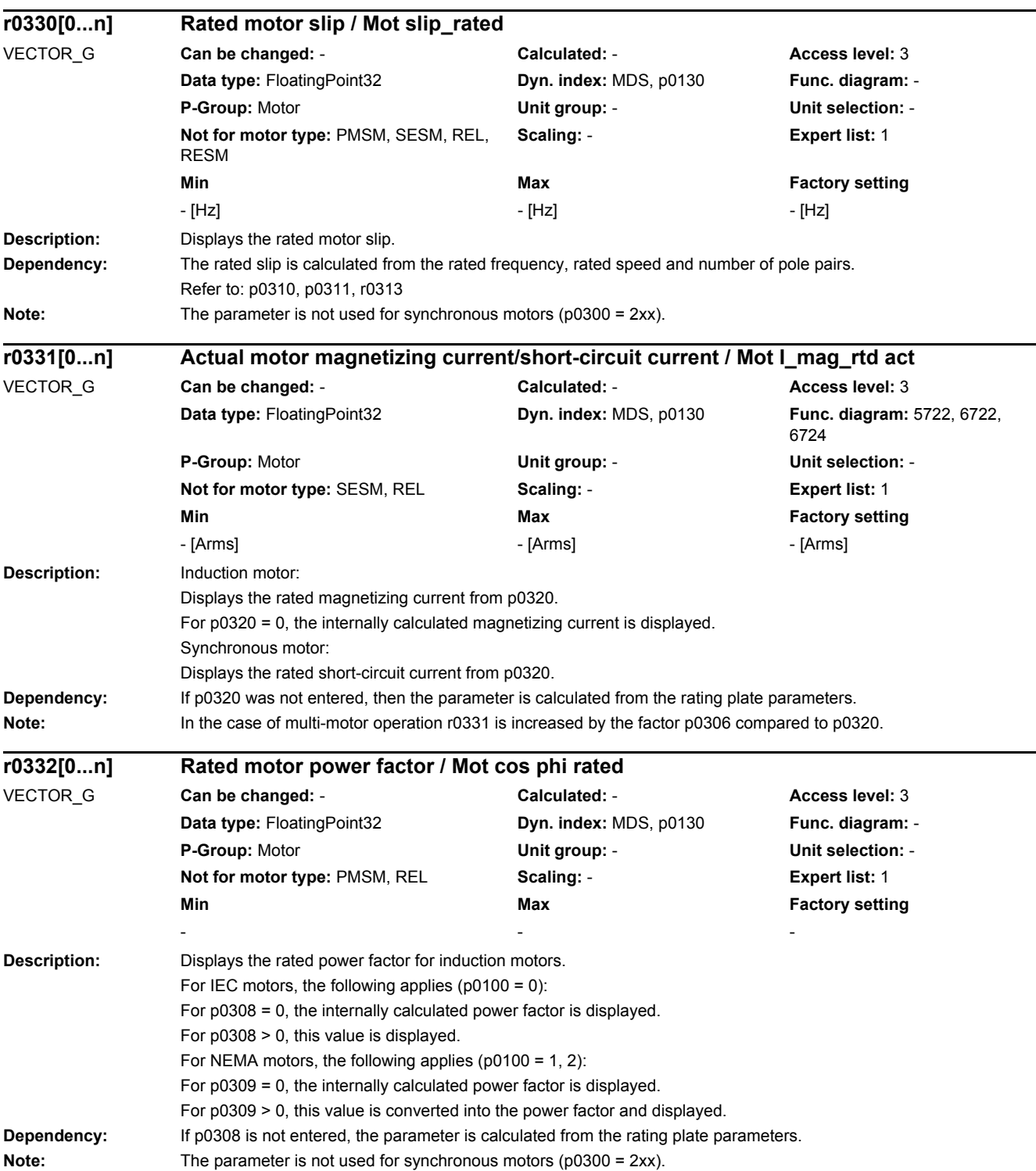

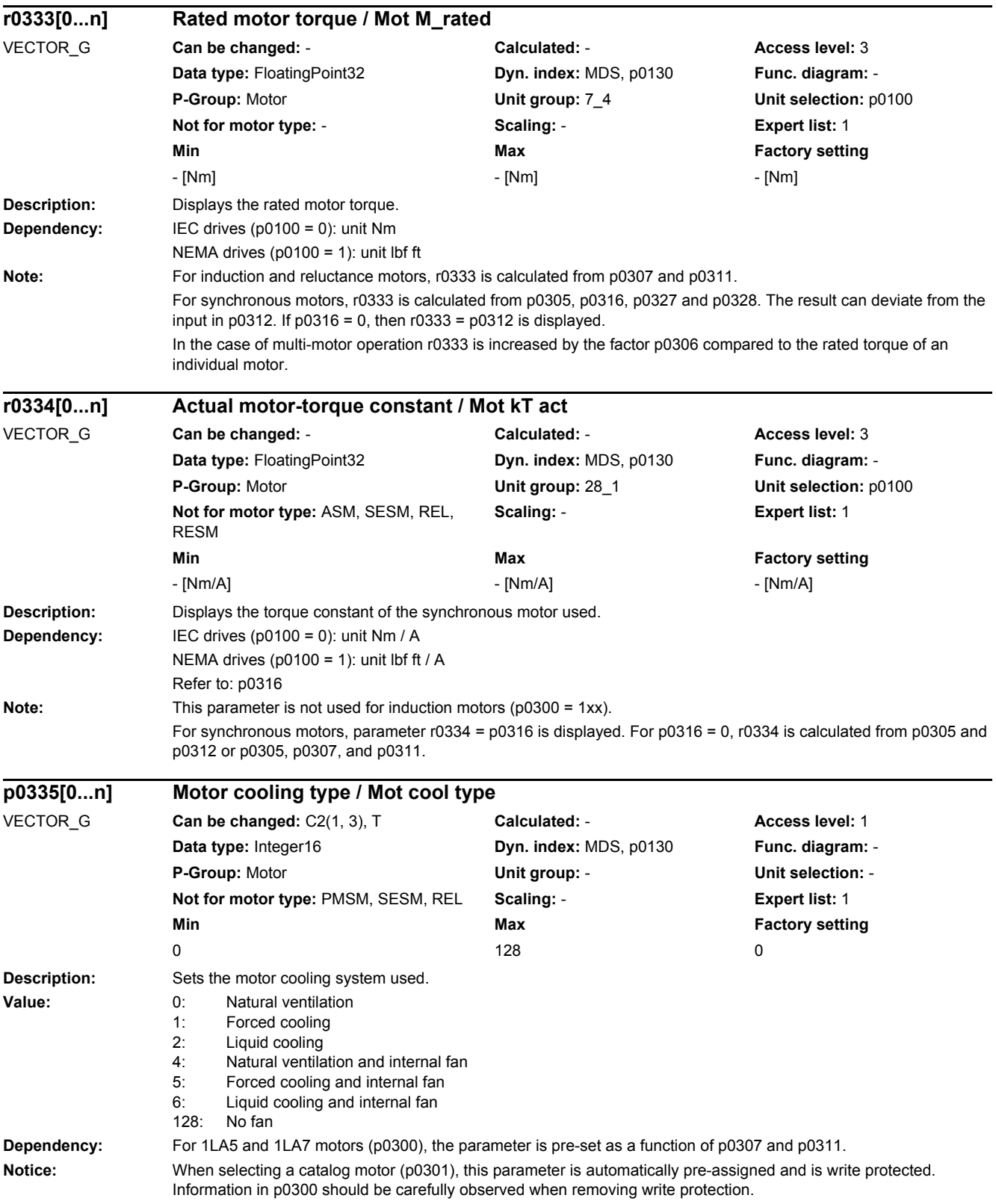

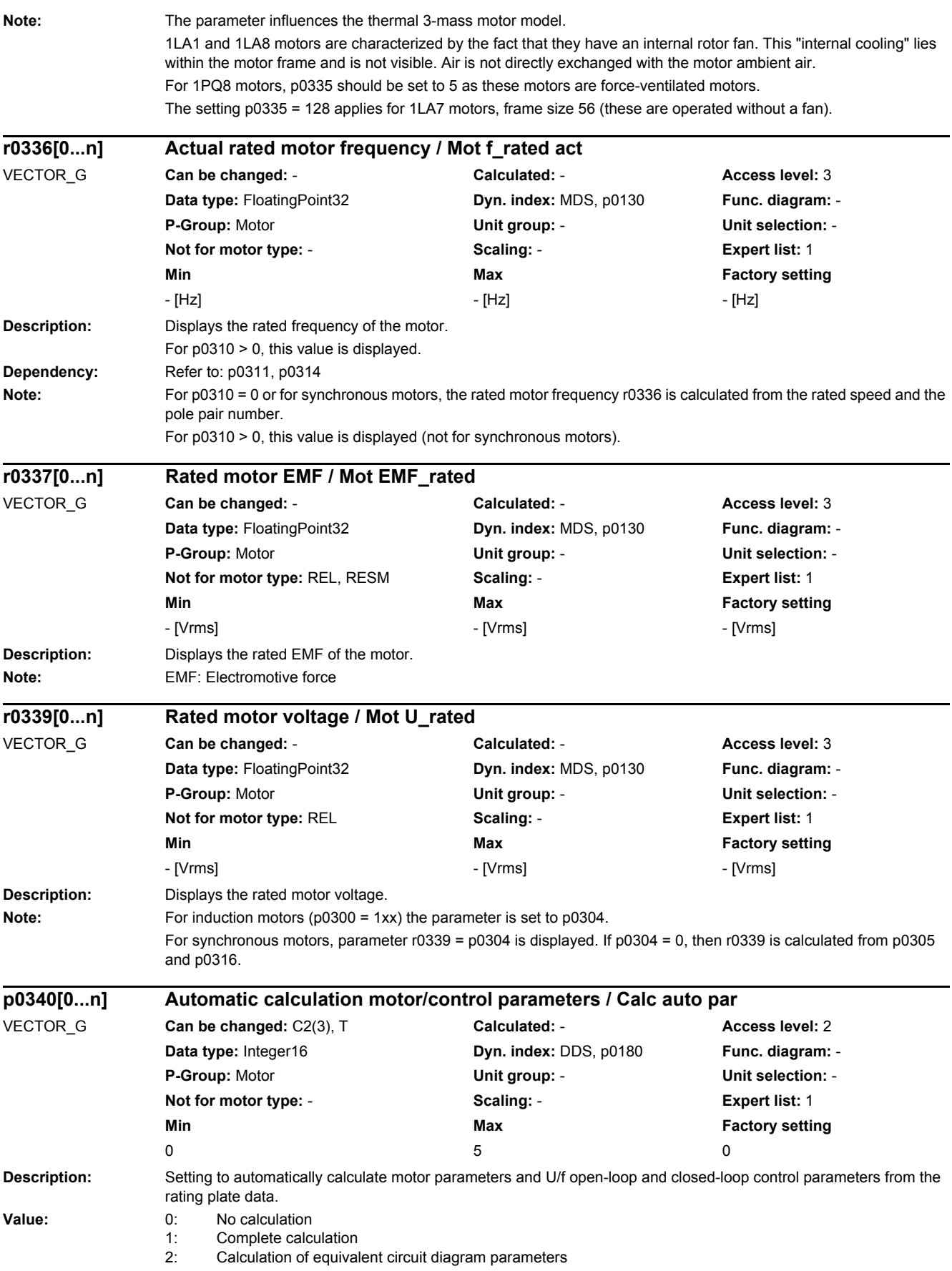

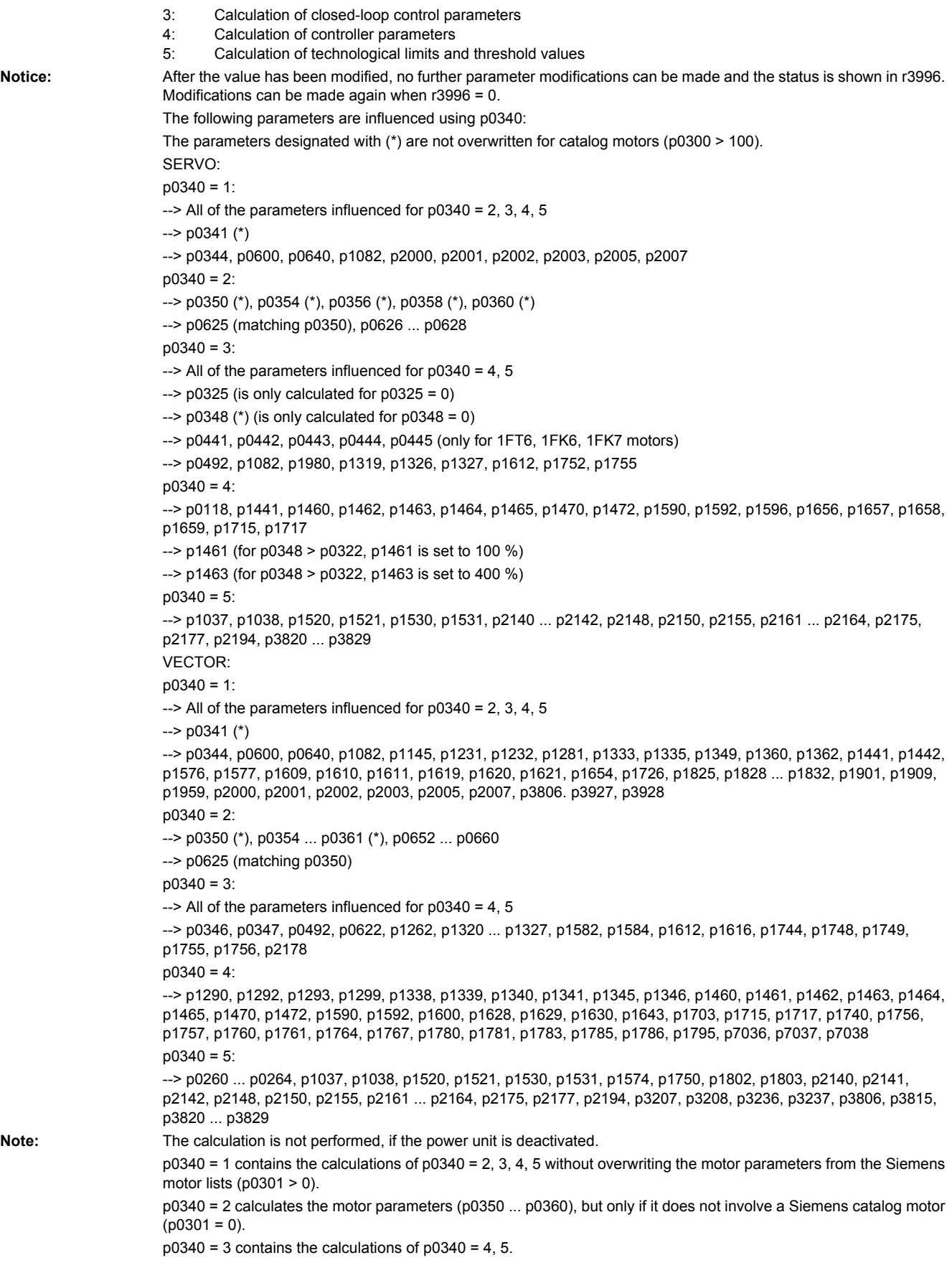
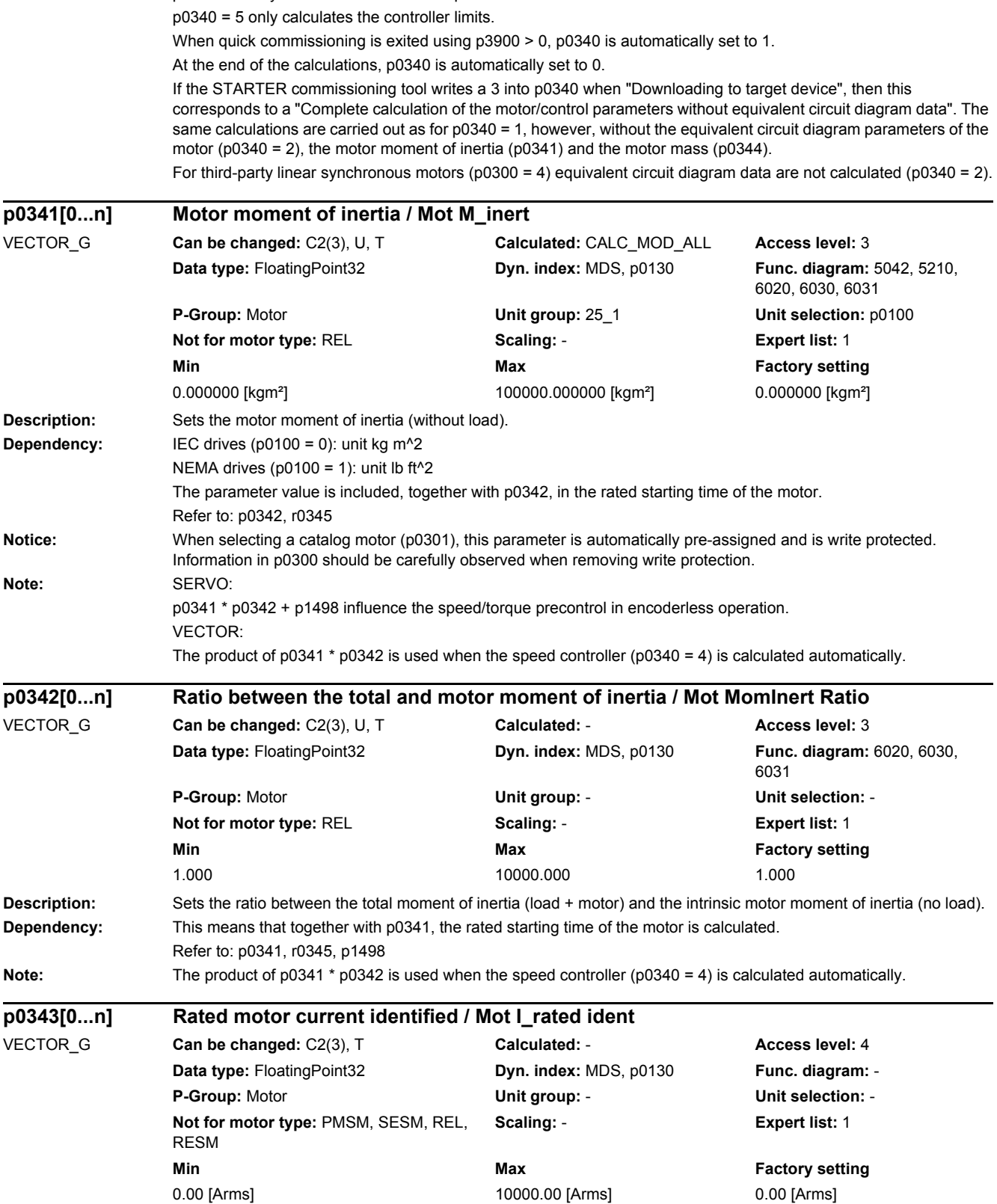

p0340 = 4 only calculates the controller parameters.

**Description:** Displays the identified rated motor current.

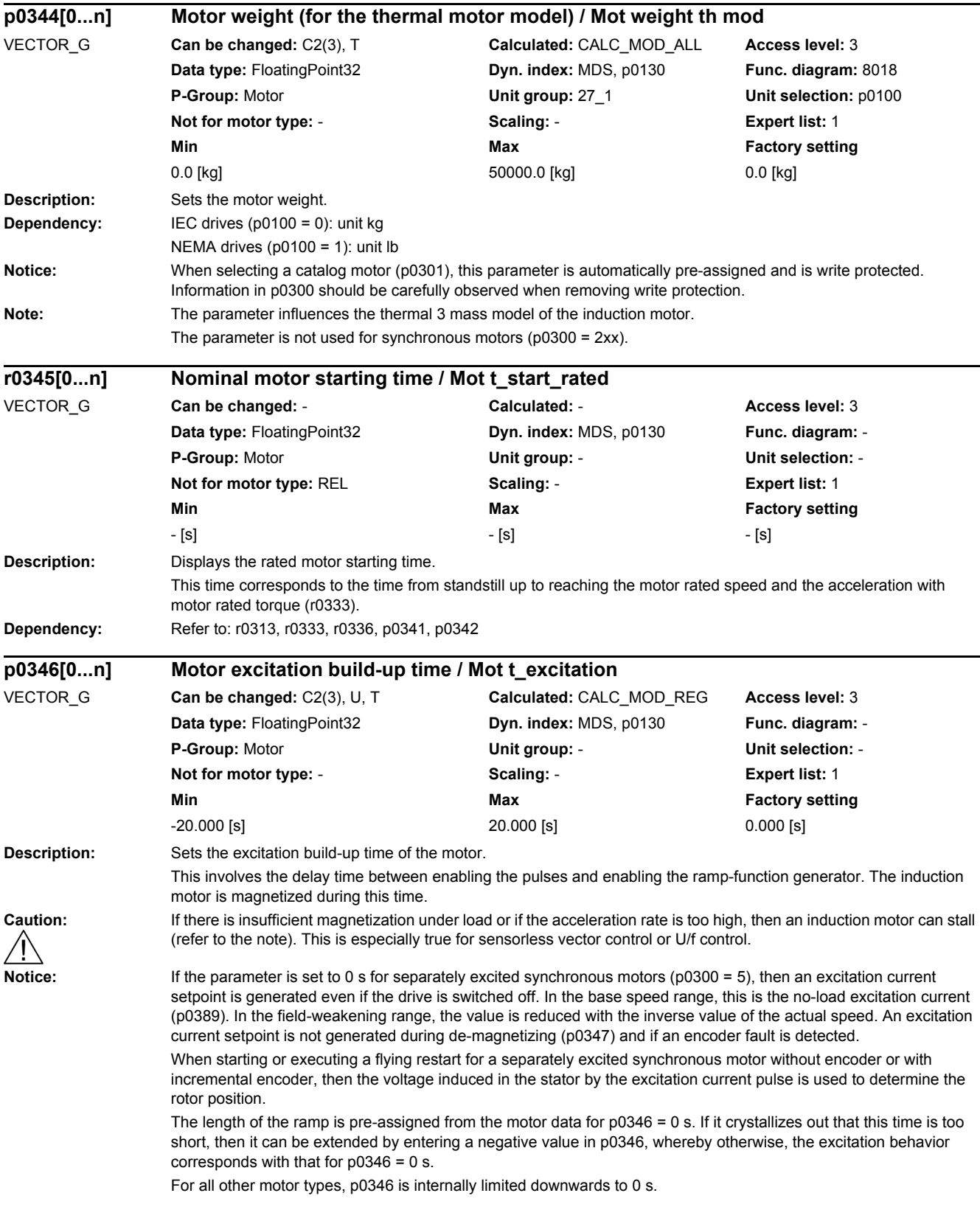

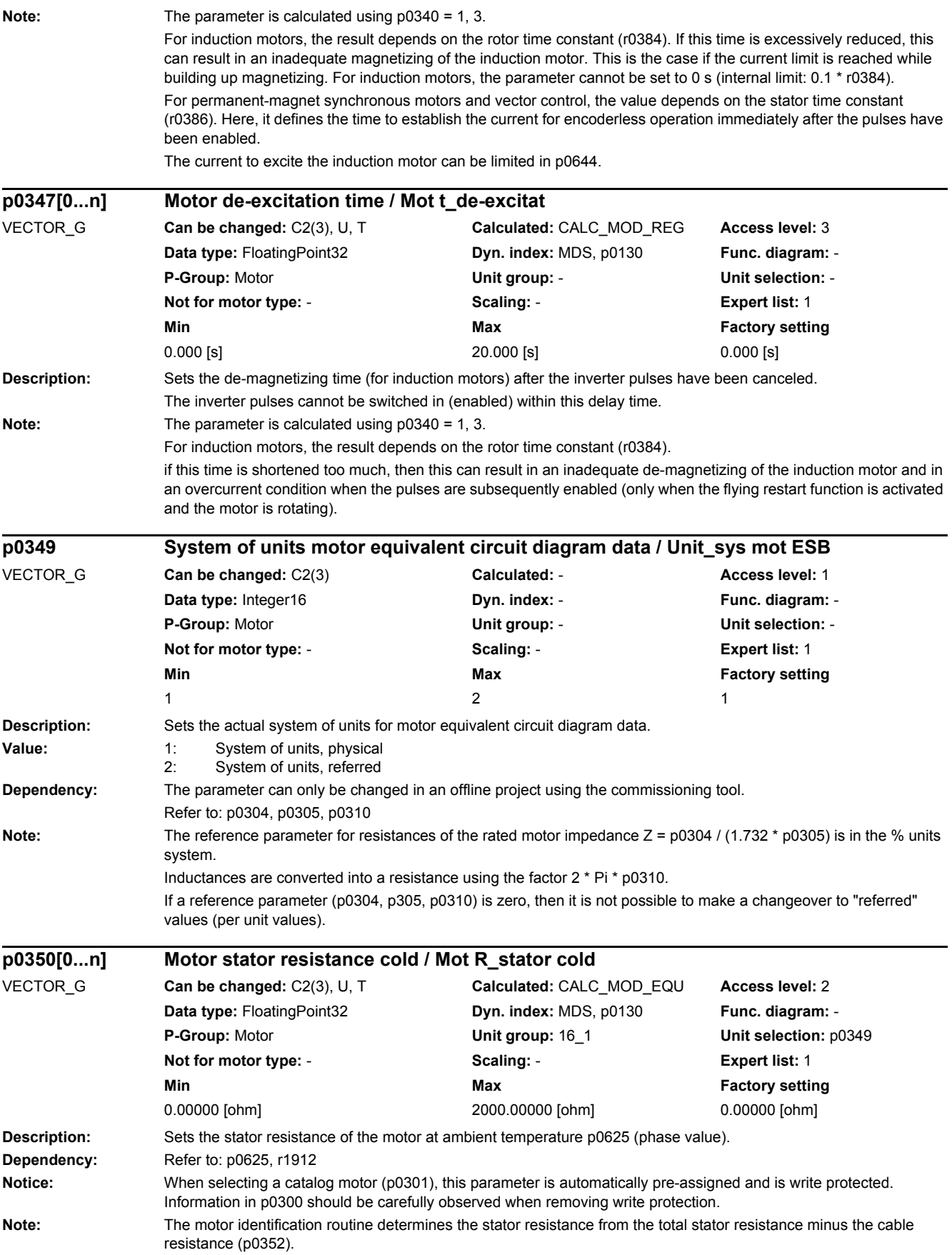

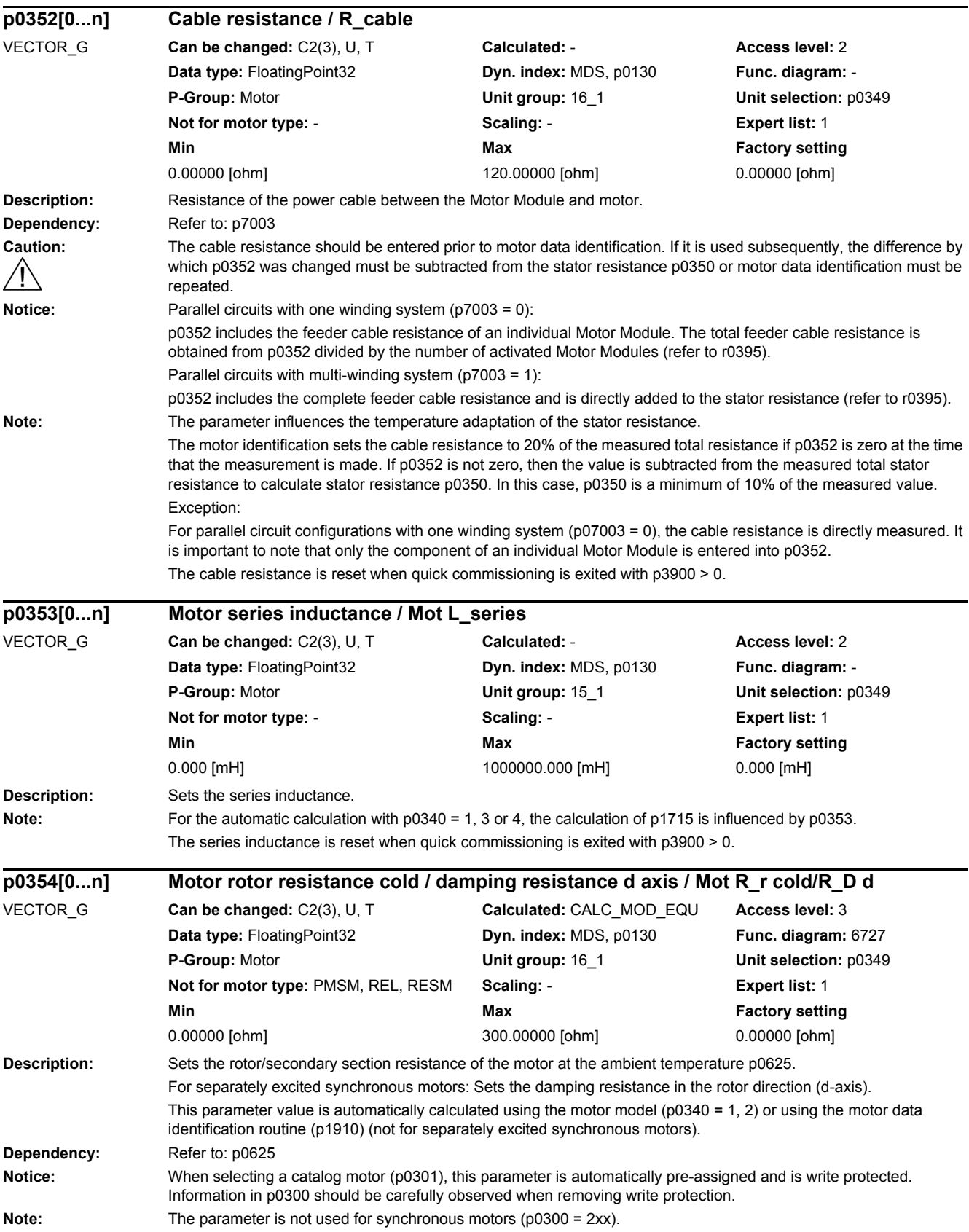

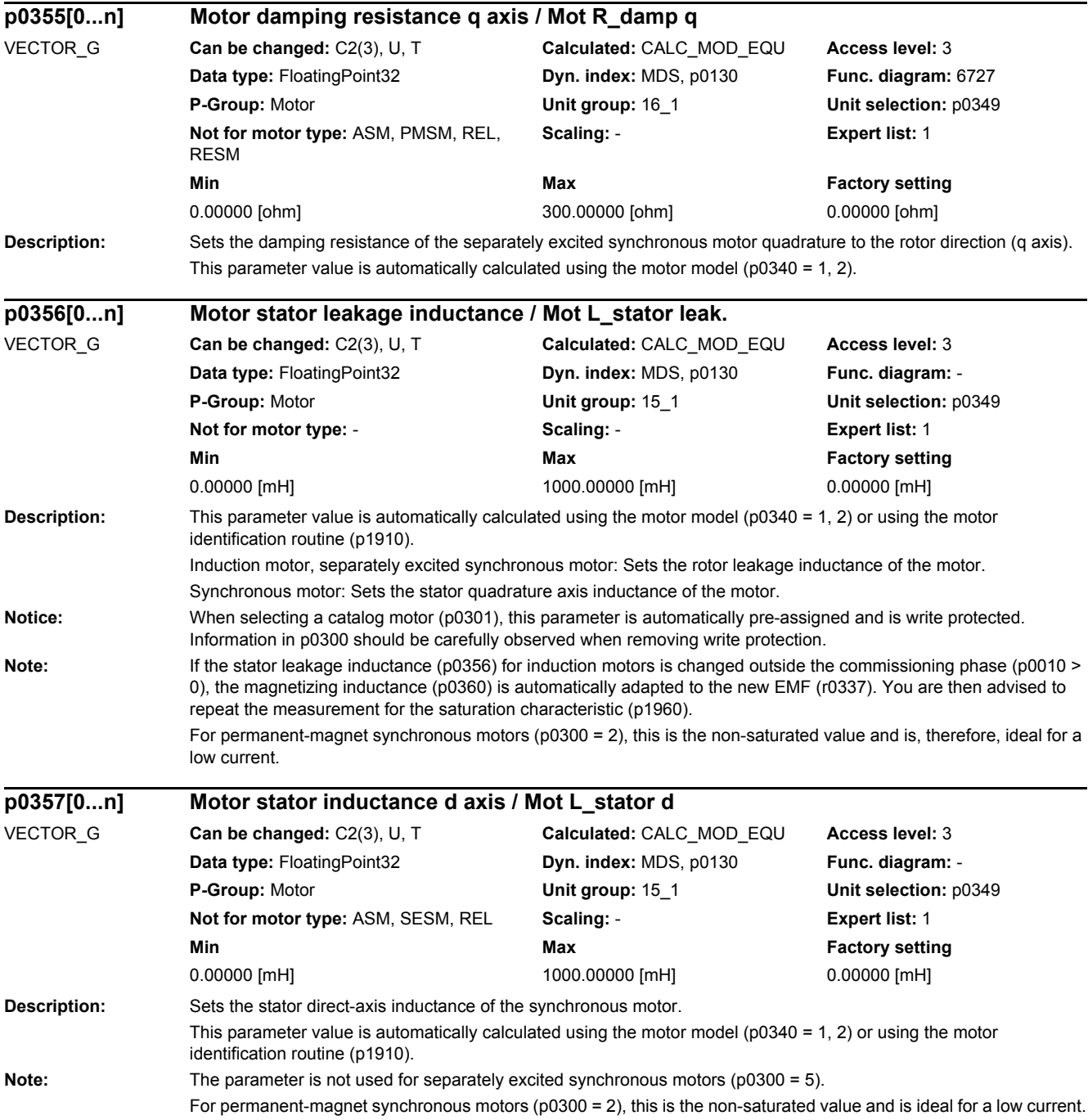

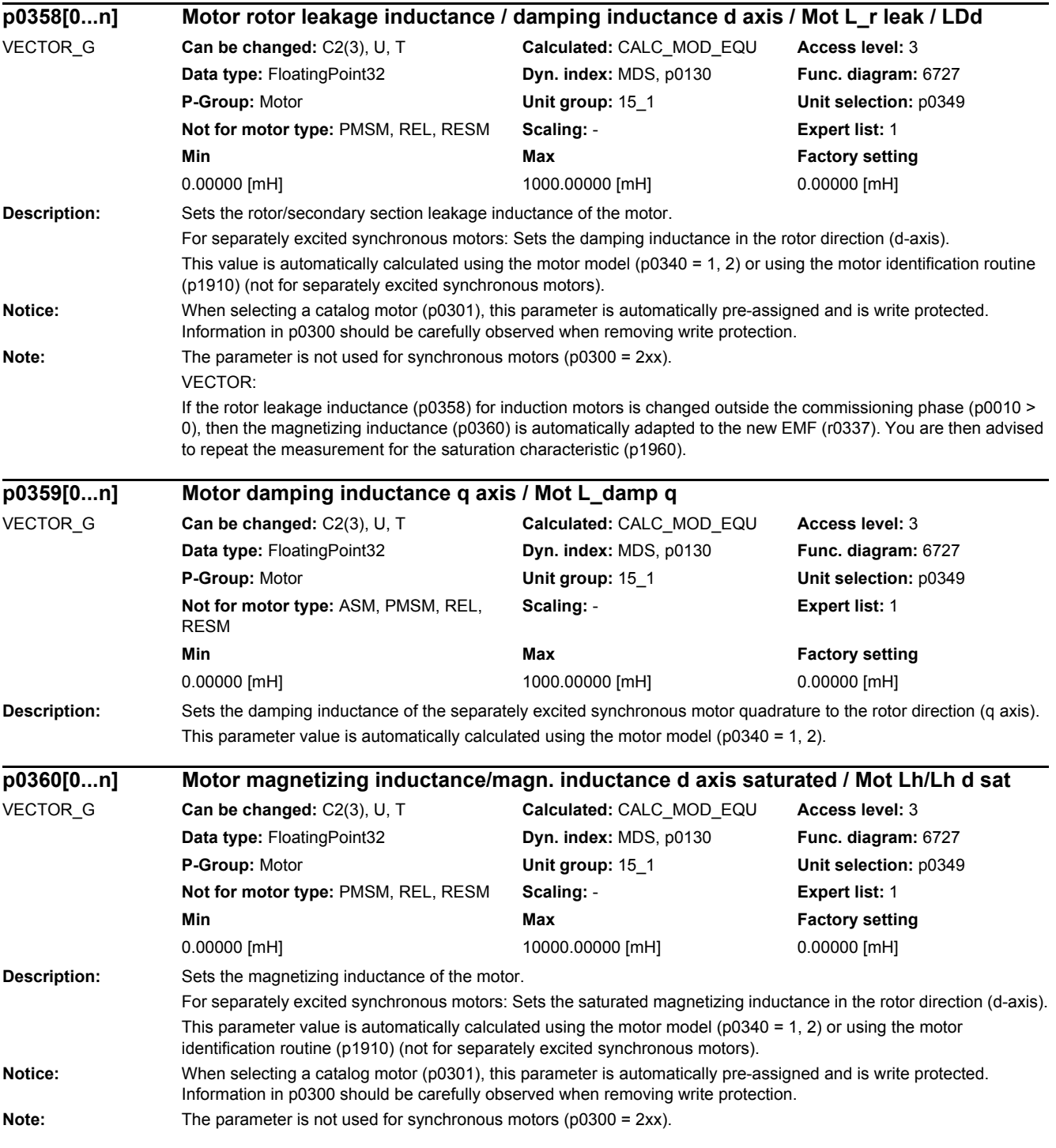

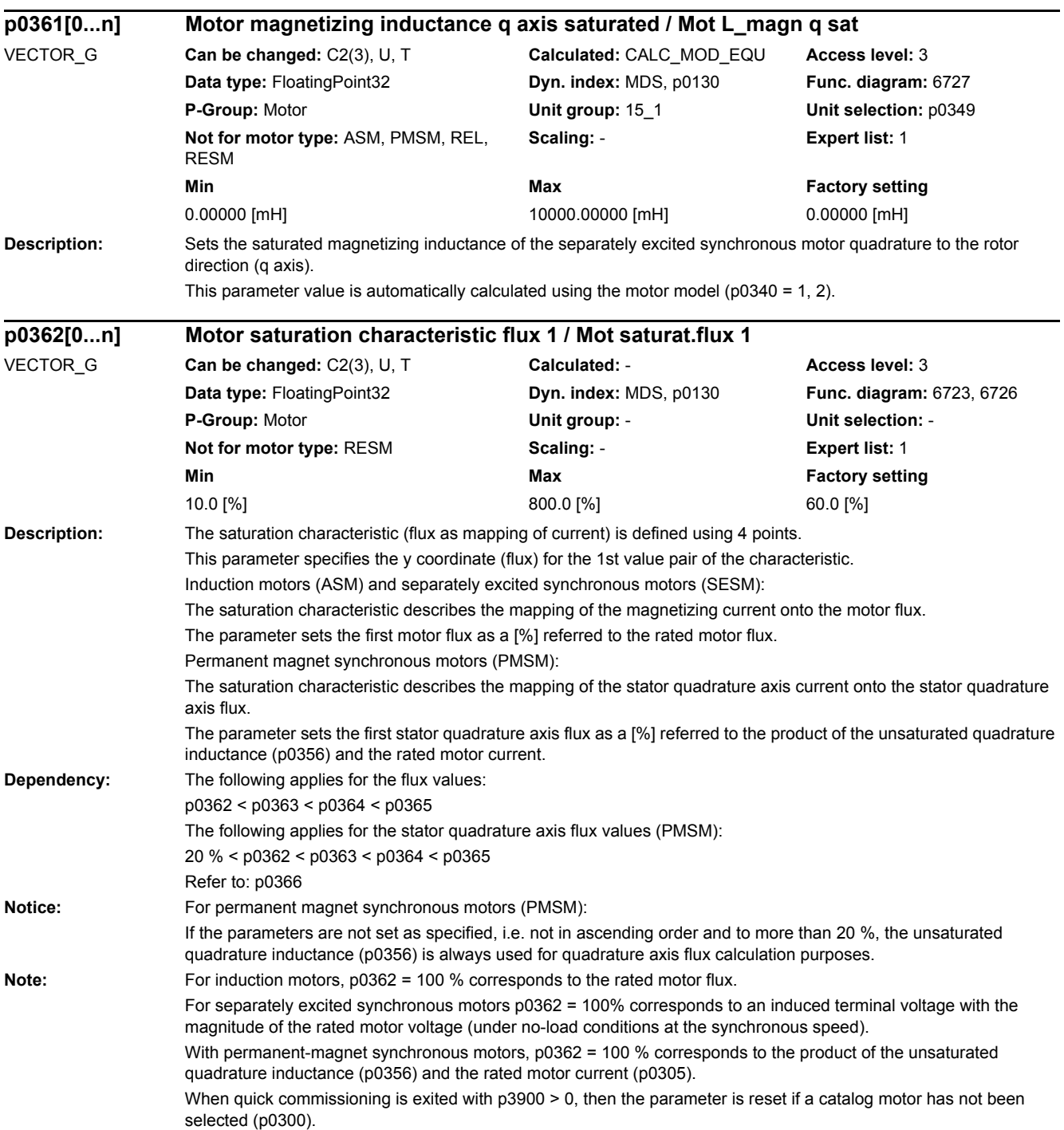

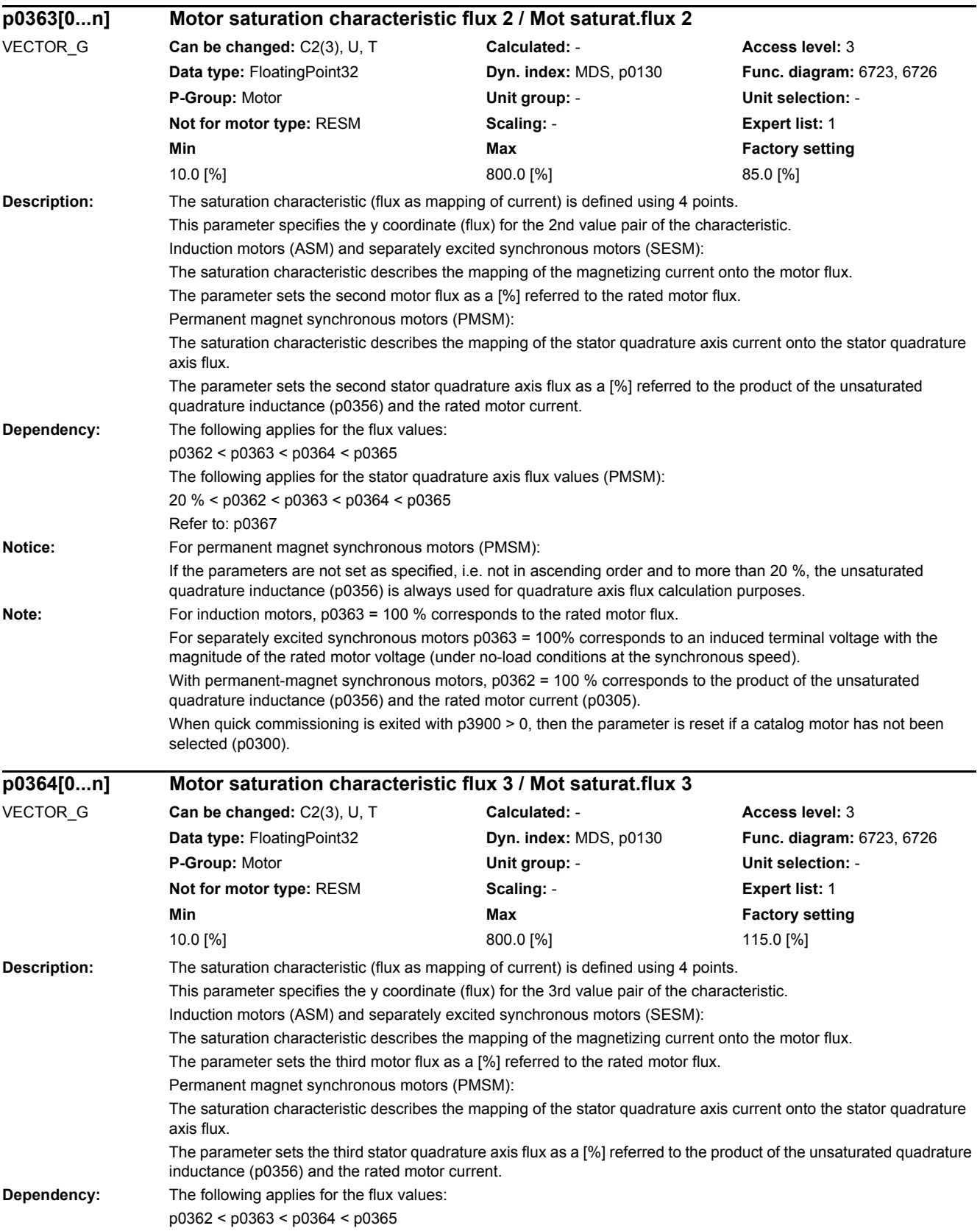

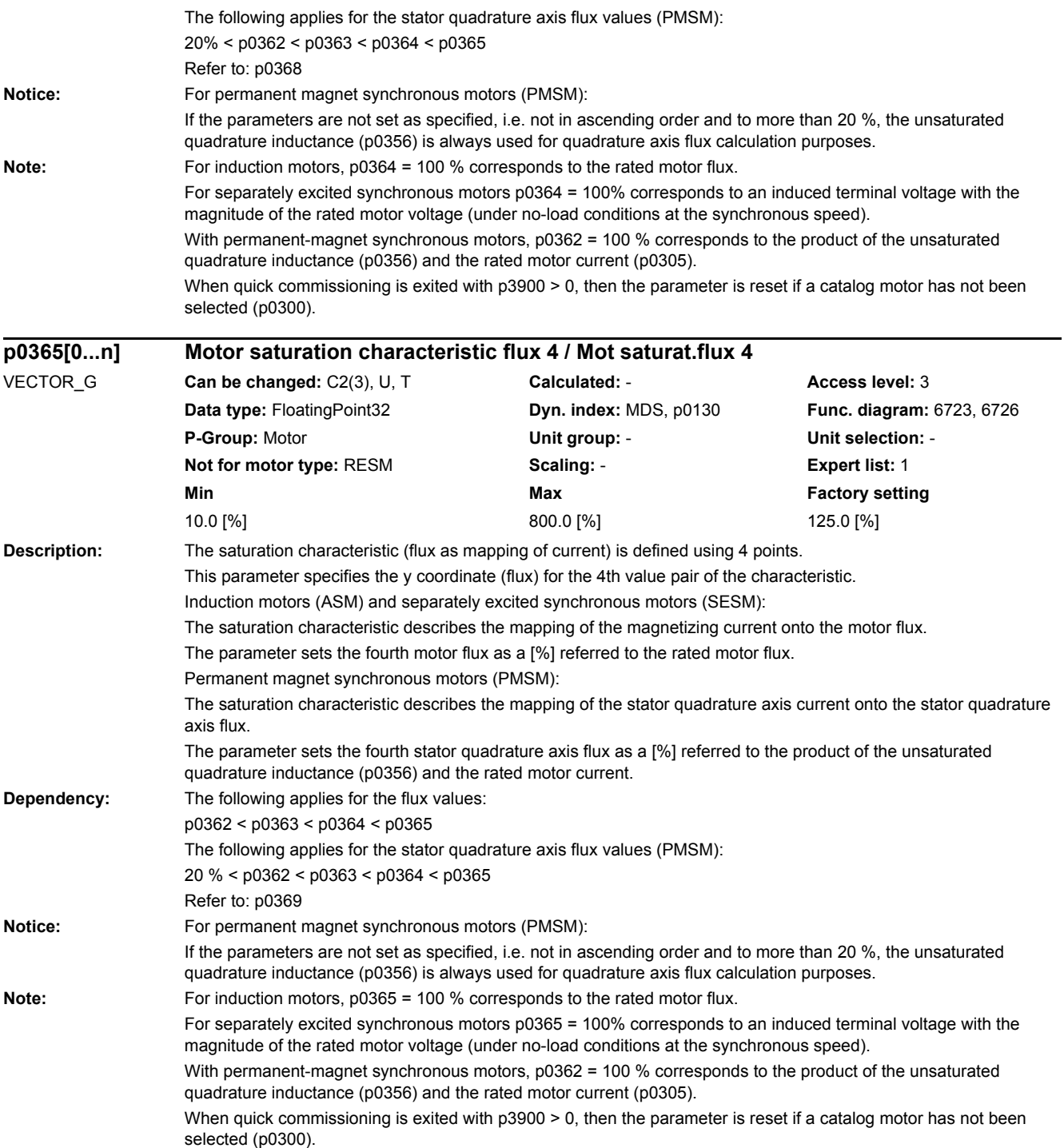

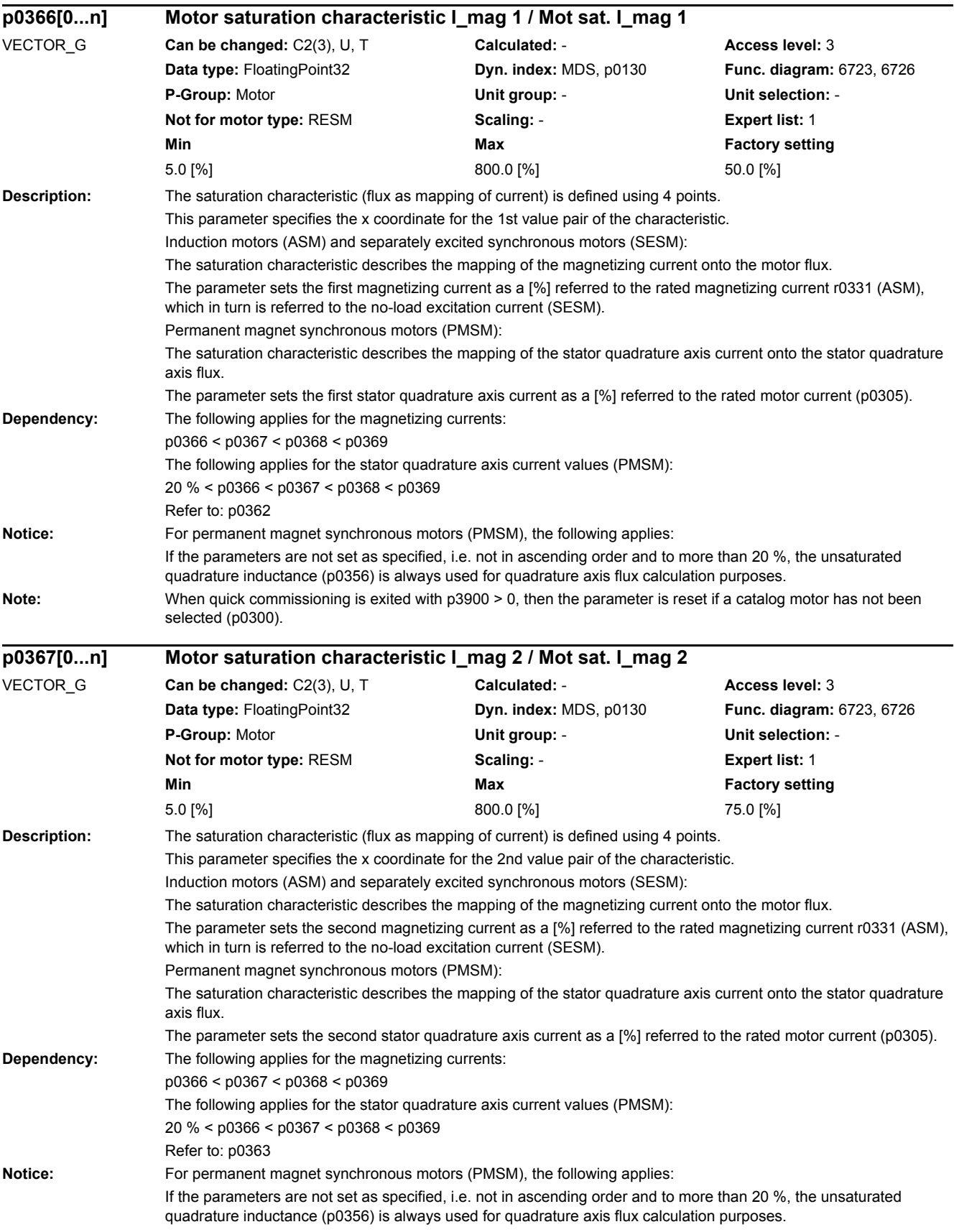

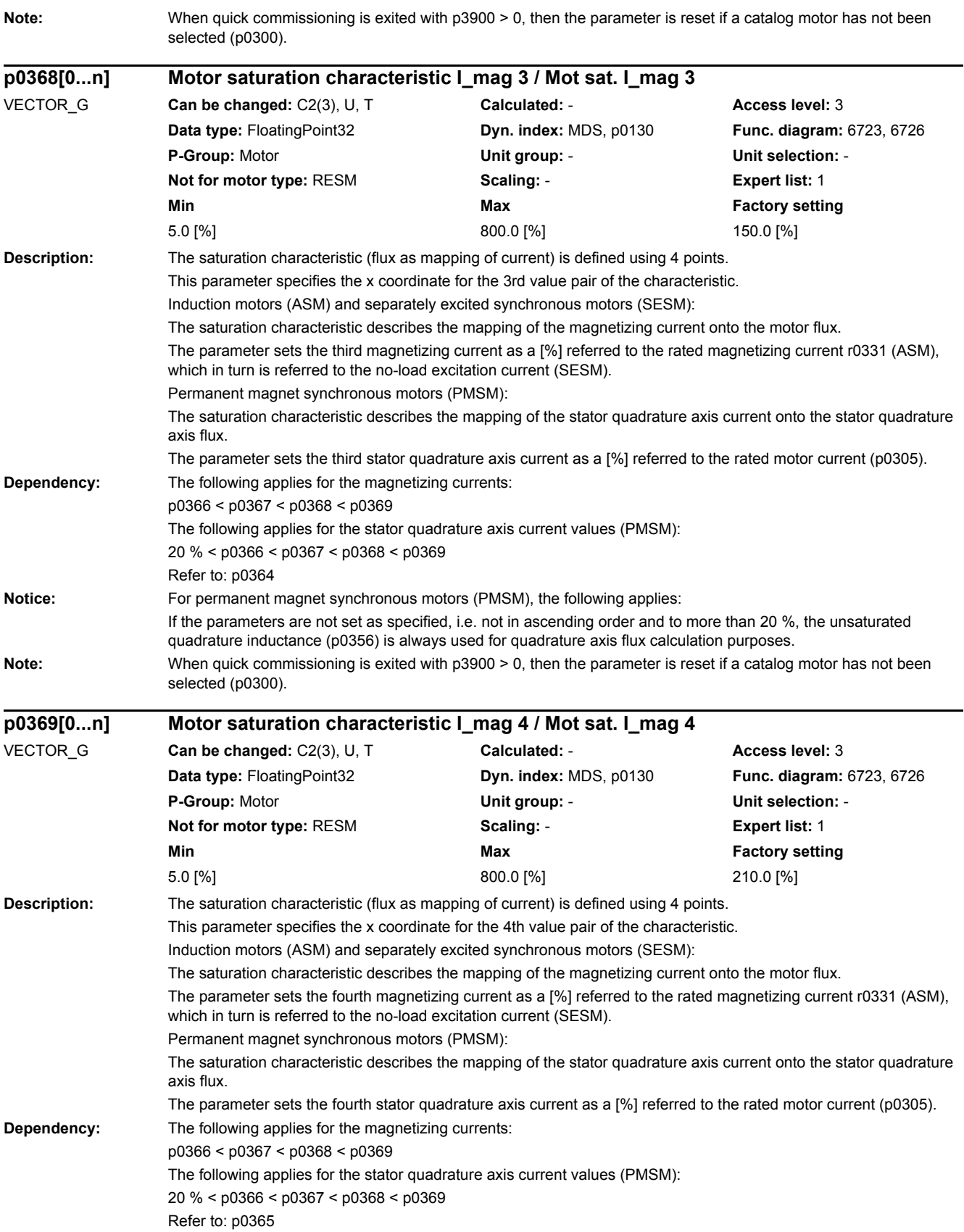

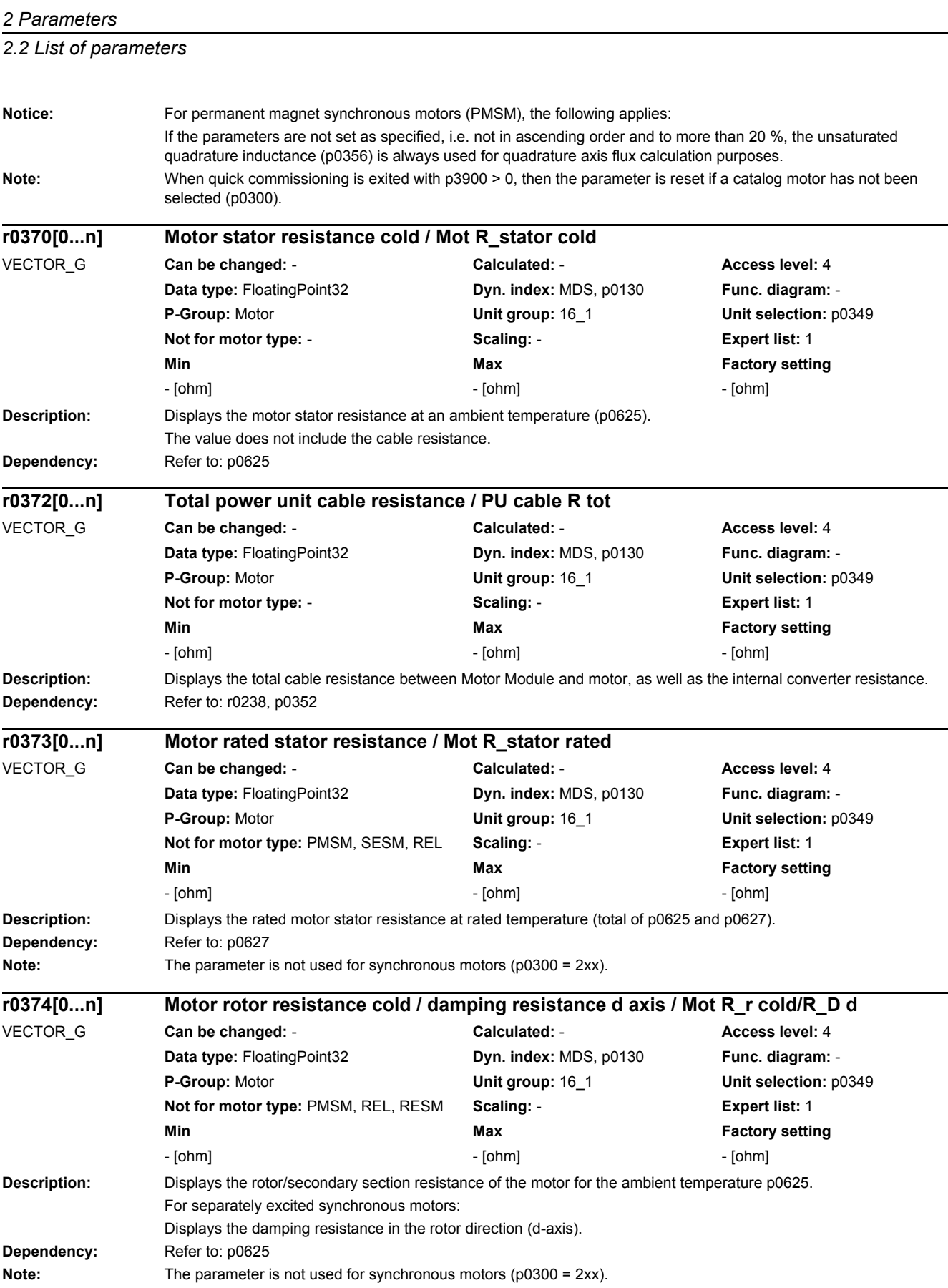

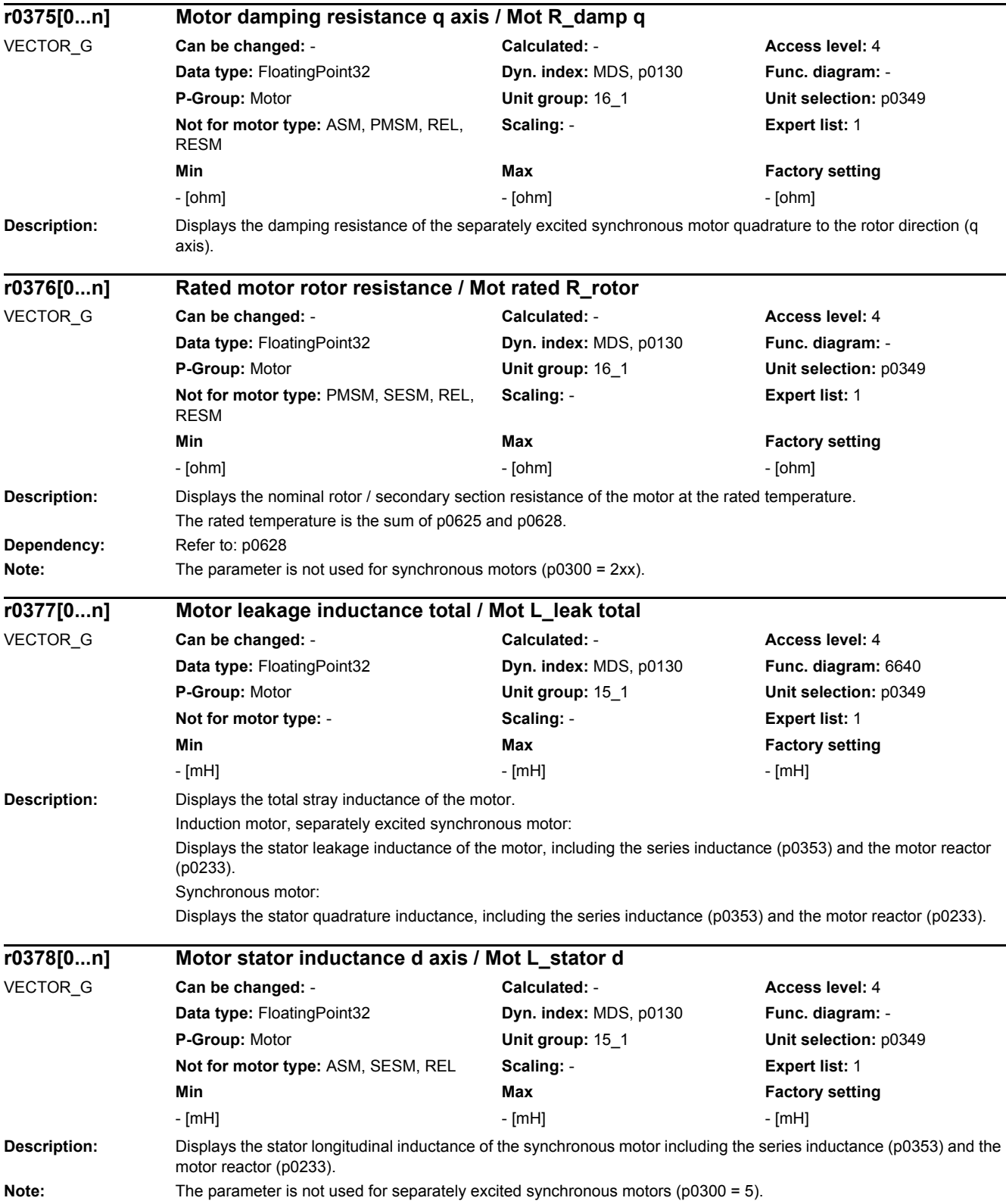

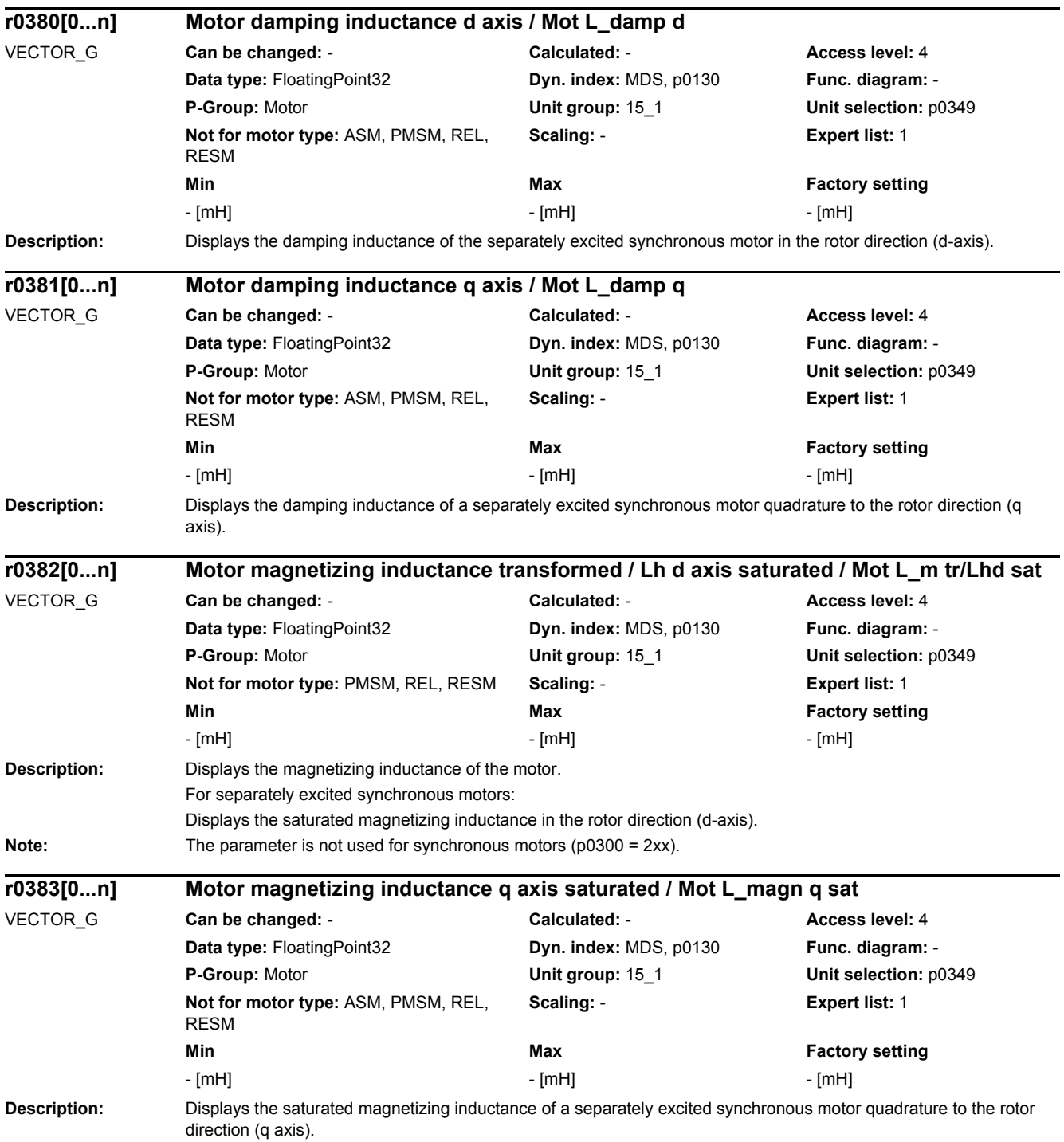

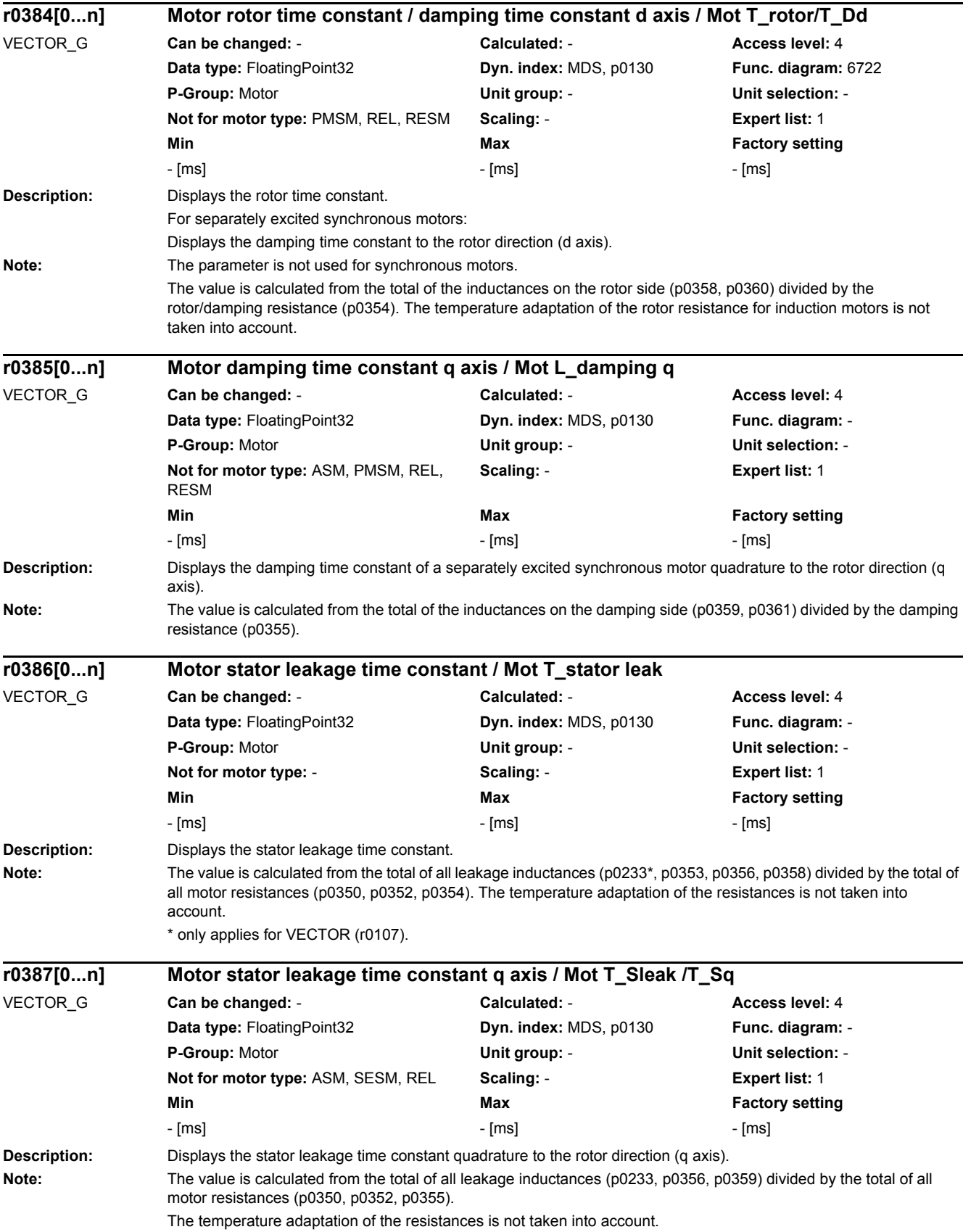

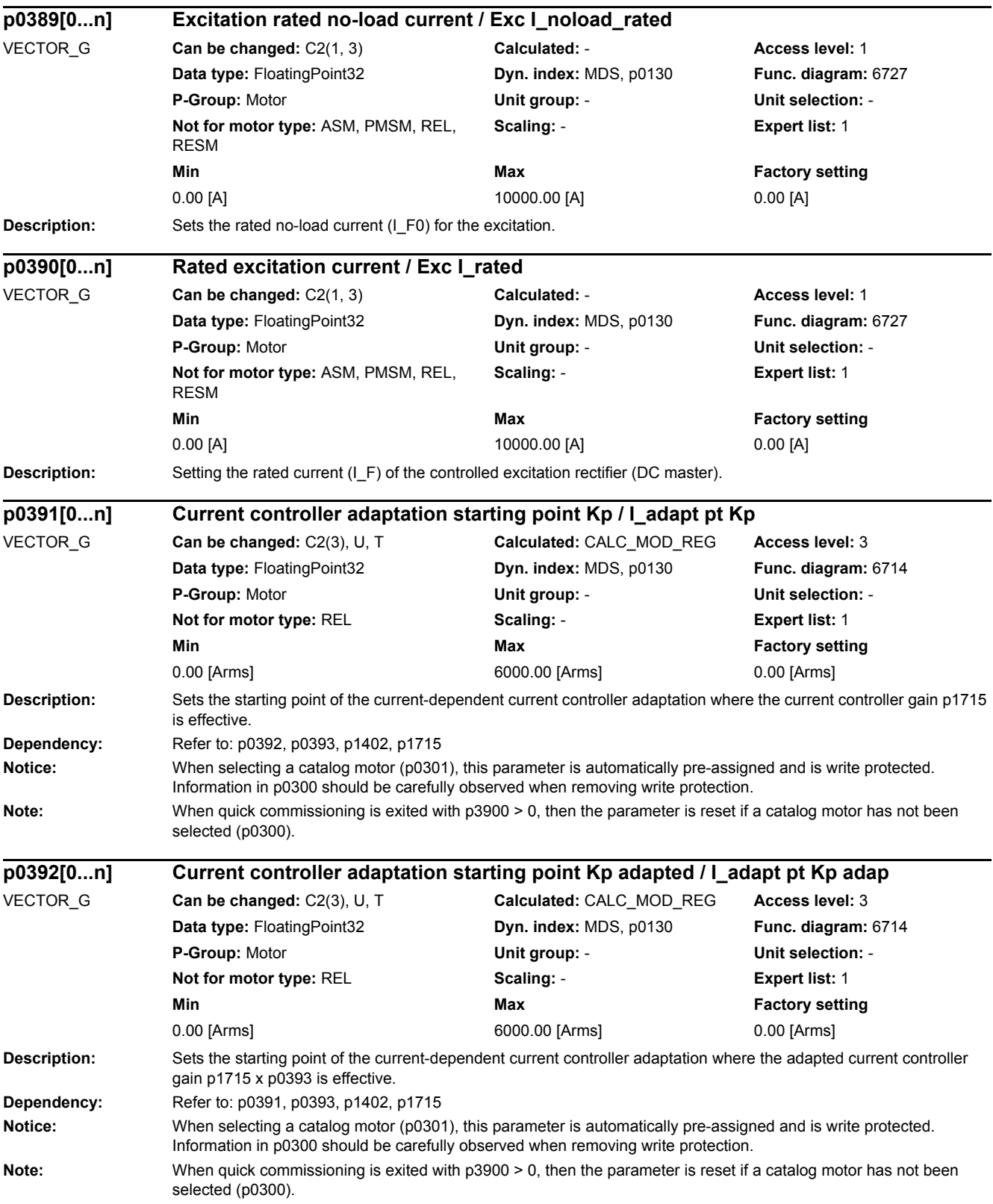

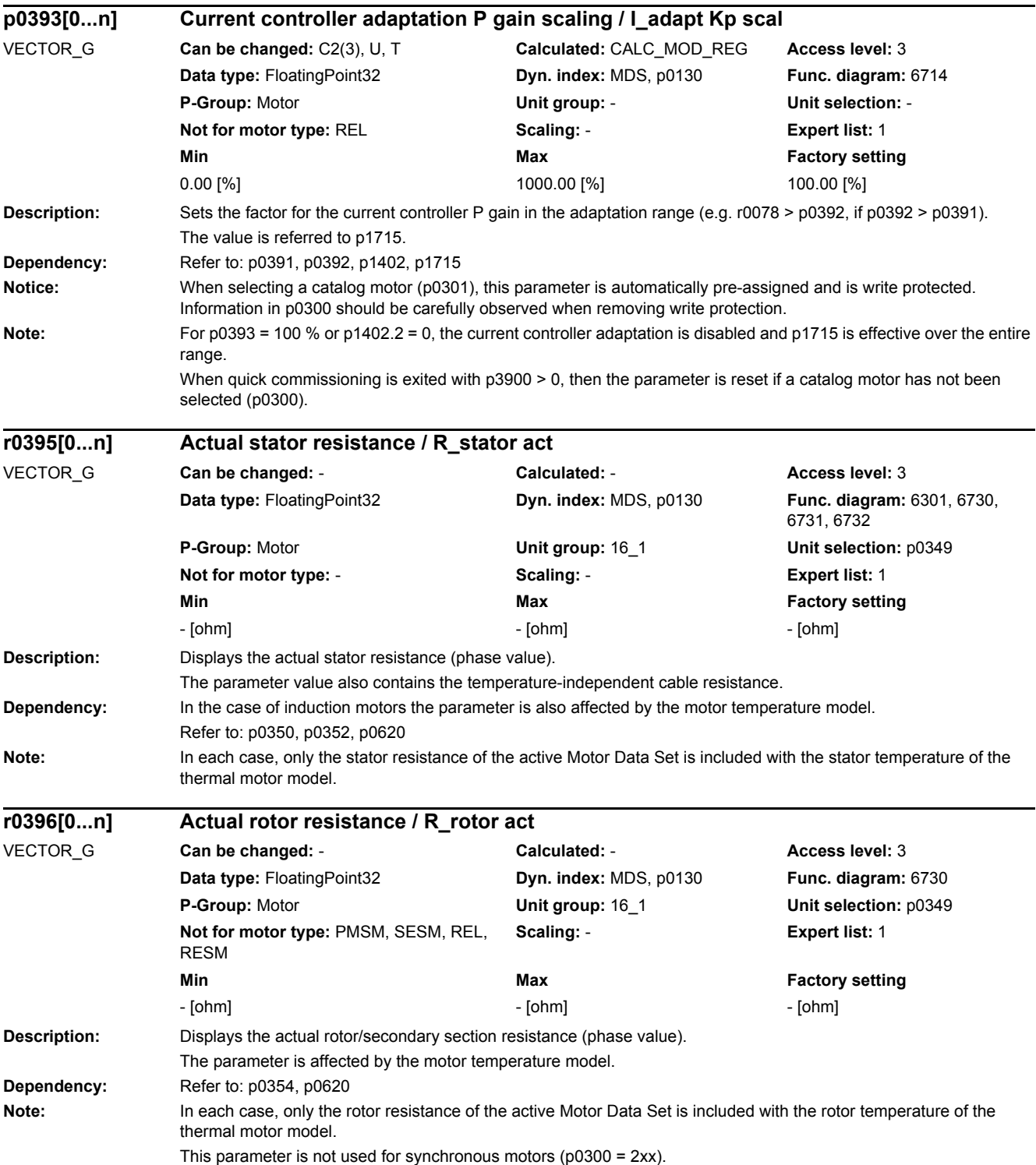

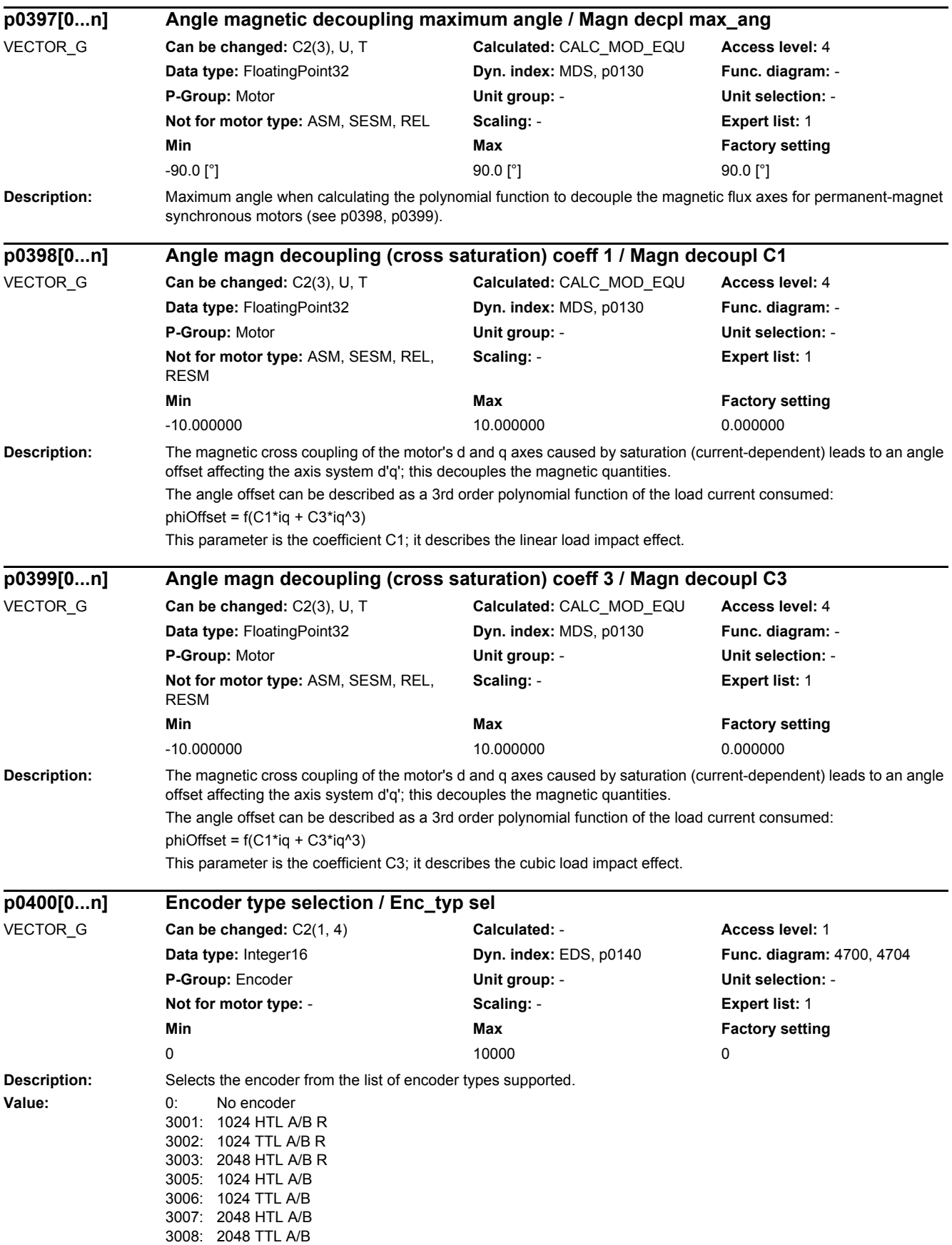

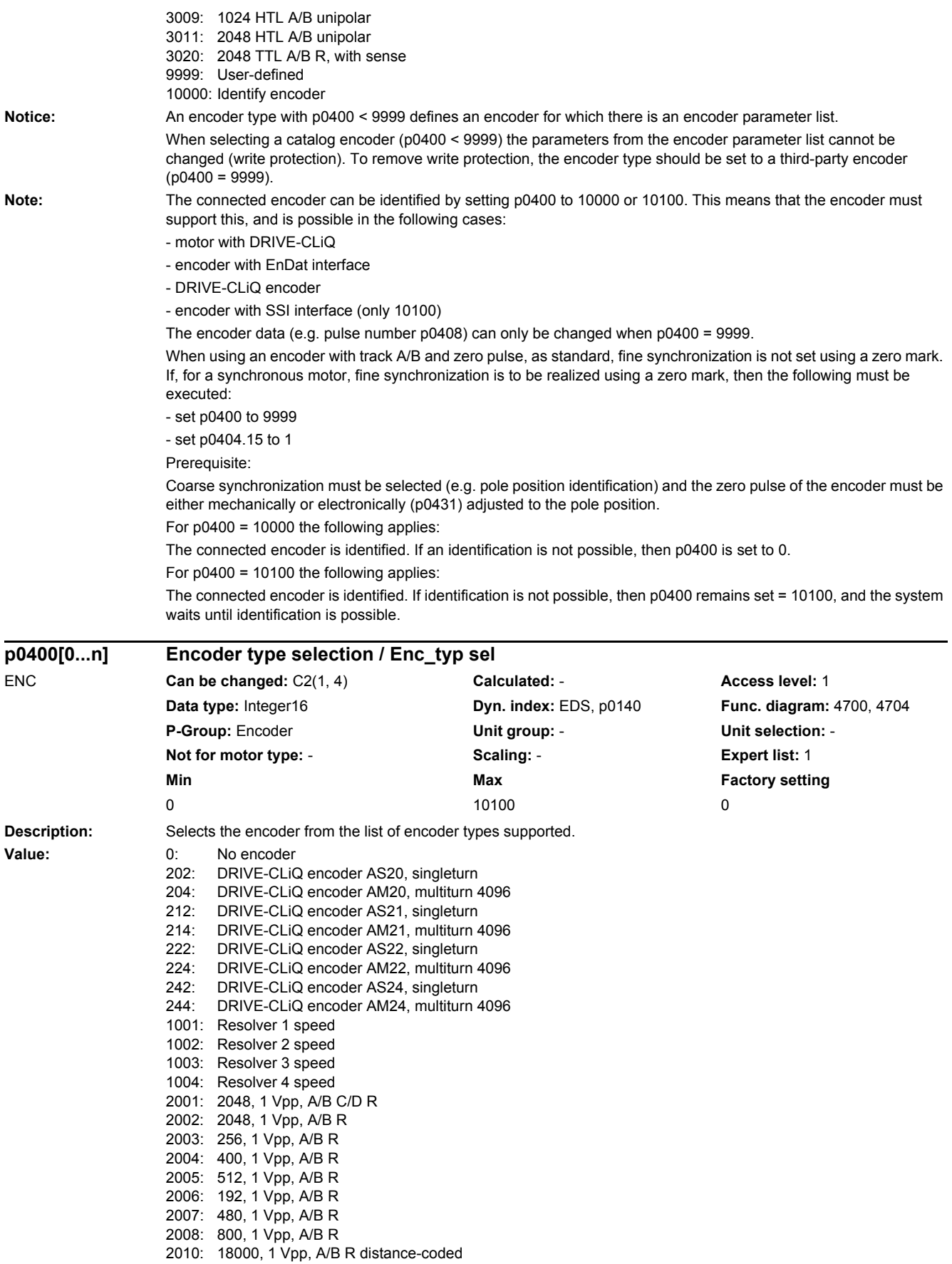

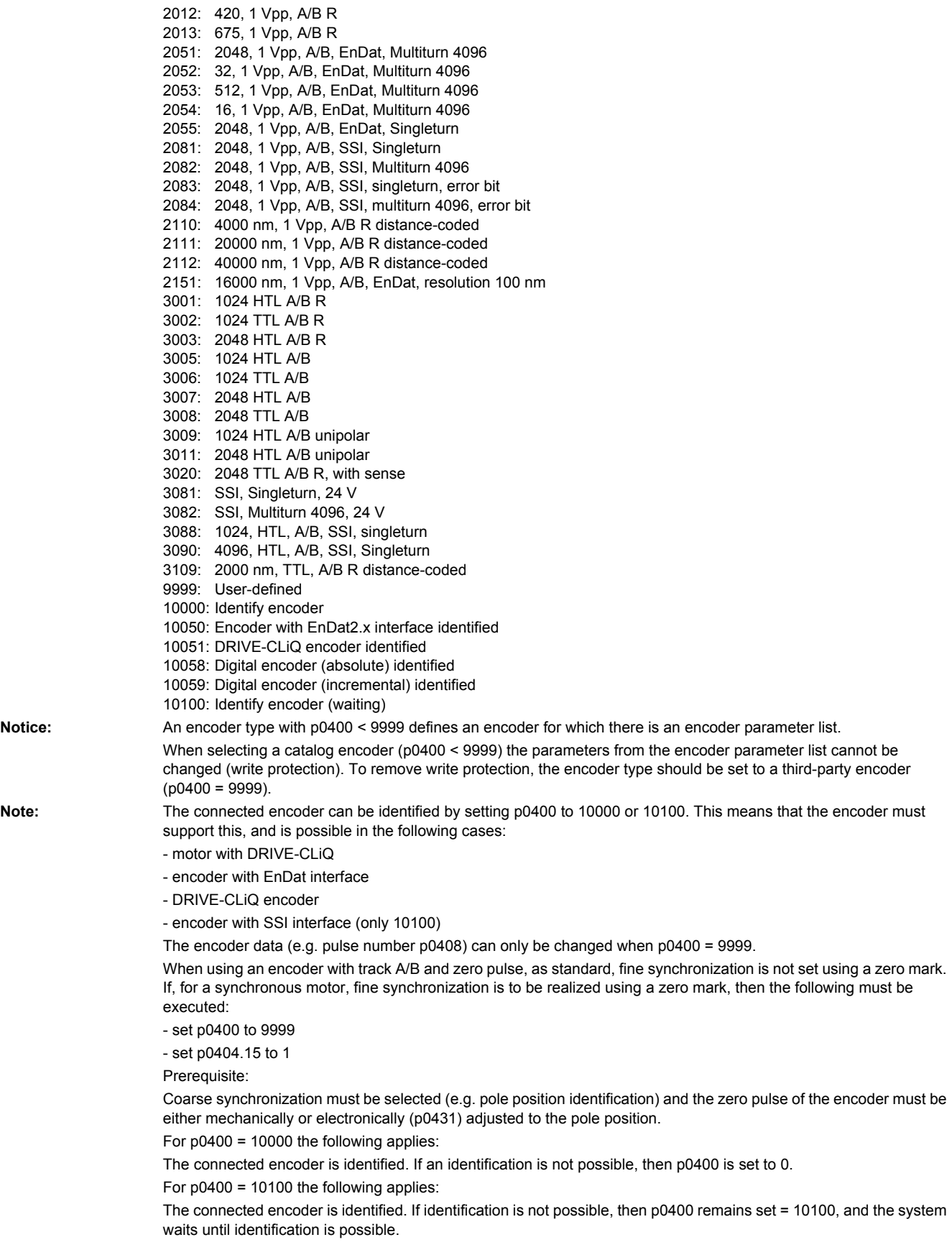

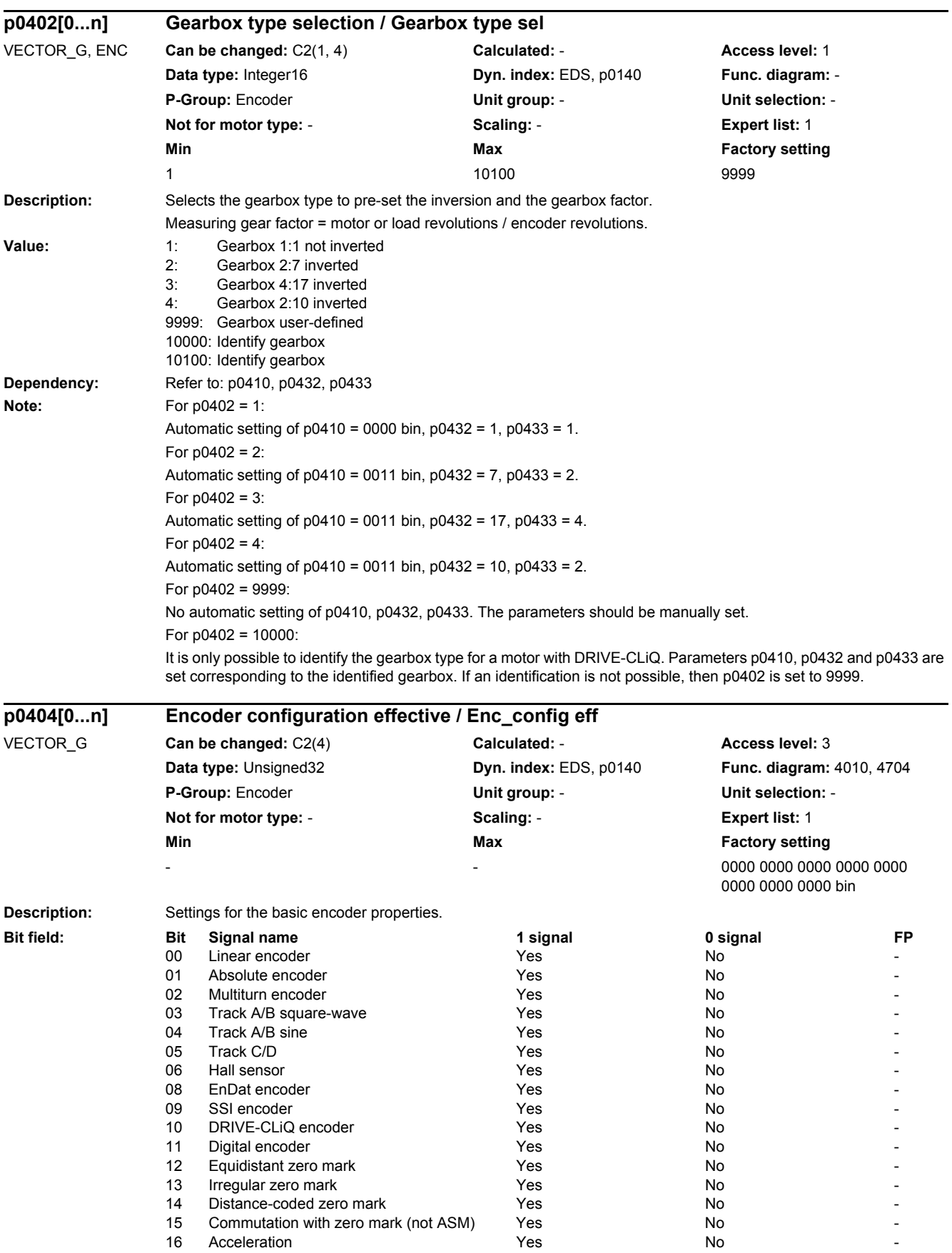

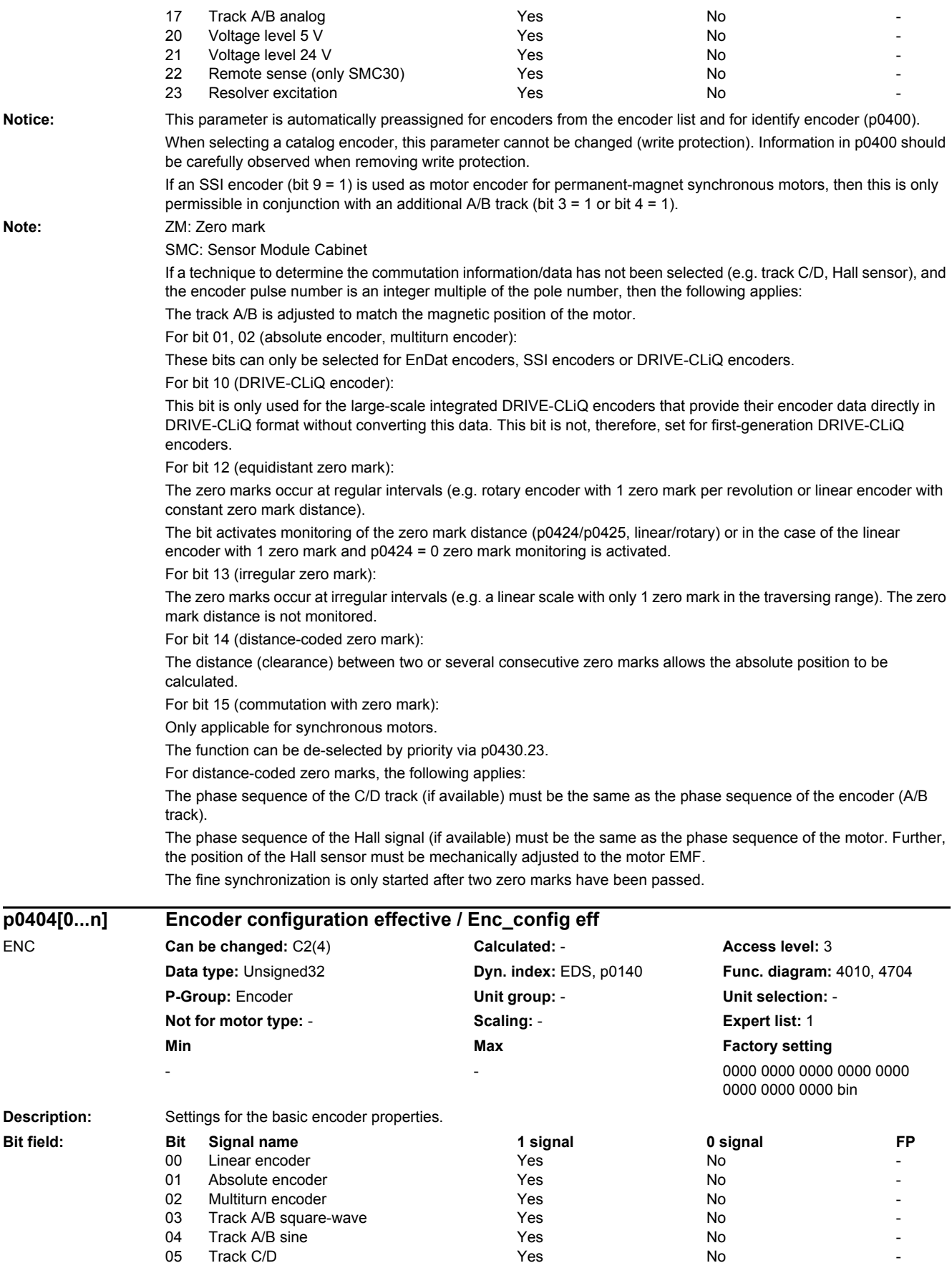

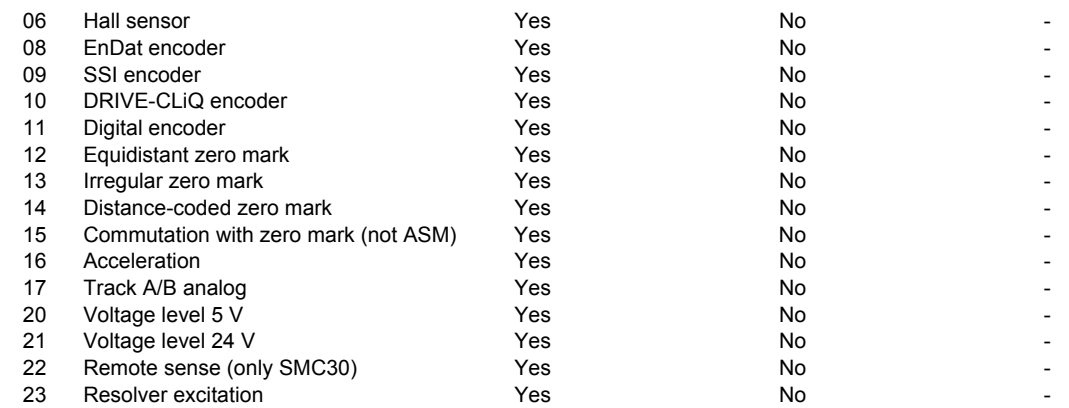

**Notice:** This parameter is automatically preassigned for encoders from the encoder list and for identify encoder (p0400).

When selecting a catalog encoder, this parameter cannot be changed (write protection). Information in p0400 should be carefully observed when removing write protection.

**Note:** ZM: Zero mark

## SMC: Sensor Module Cabinet

If a technique to determine the commutation information/data has not been selected (e.g. track C/D, Hall sensor), and the encoder pulse number is an integer multiple of the pole number, then the following applies:

The track A/B is adjusted to match the magnetic position of the motor.

For bit 01, 02 (absolute encoder, multiturn encoder):

These bits can only be selected for EnDat encoders, SSI encoders or DRIVE-CLiQ encoders.

For bit 10 (DRIVE-CLiQ encoder):

This bit is only used for the large-scale integrated DRIVE-CLIQ encoders that provide their encoder data directly in DRIVE-CLiQ format without converting this data. This bit is not, therefore, set for first-generation DRIVE-CLiQ encoders.

For bit 12 (equidistant zero mark):

The zero marks occur at regular intervals (e.g. rotary encoder with 1 zero mark per revolution or linear encoder with constant zero mark distance).

The bit activates monitoring of the zero mark distance (p0424/p0425, linear/rotary) or in the case of the linear encoder with 1 zero mark and p0424 = 0 zero mark monitoring is activated.

For bit 13 (irregular zero mark):

The zero marks occur at irregular intervals (e.g. a linear scale with only 1 zero mark in the traversing range). The zero mark distance is not monitored.

For bit 14 (distance-coded zero mark):

The distance (clearance) between two or several consecutive zero marks allows the absolute position to be calculated.

For bit 15 (commutation with zero mark):

Only applicable for synchronous motors.

The function can be de-selected by priority via p0430.23.

For distance-coded zero marks, the following applies:

The phase sequence of the C/D track (if available) must be the same as the phase sequence of the encoder (A/B track).

The phase sequence of the Hall signal (if available) must be the same as the phase sequence of the motor. Further, the position of the Hall sensor must be mechanically adjusted to the motor EMF.

The fine synchronization is only started after two zero marks have been passed.

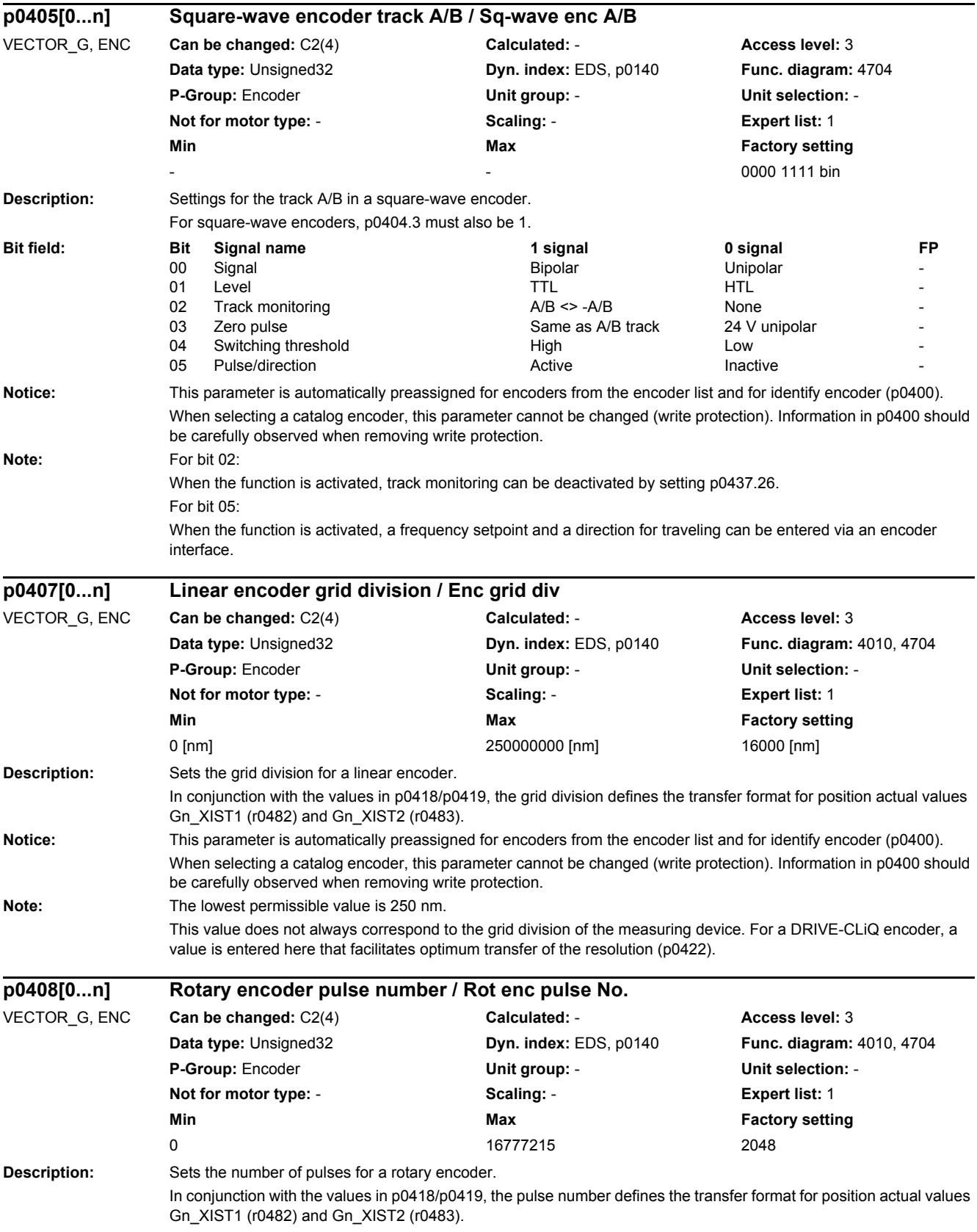

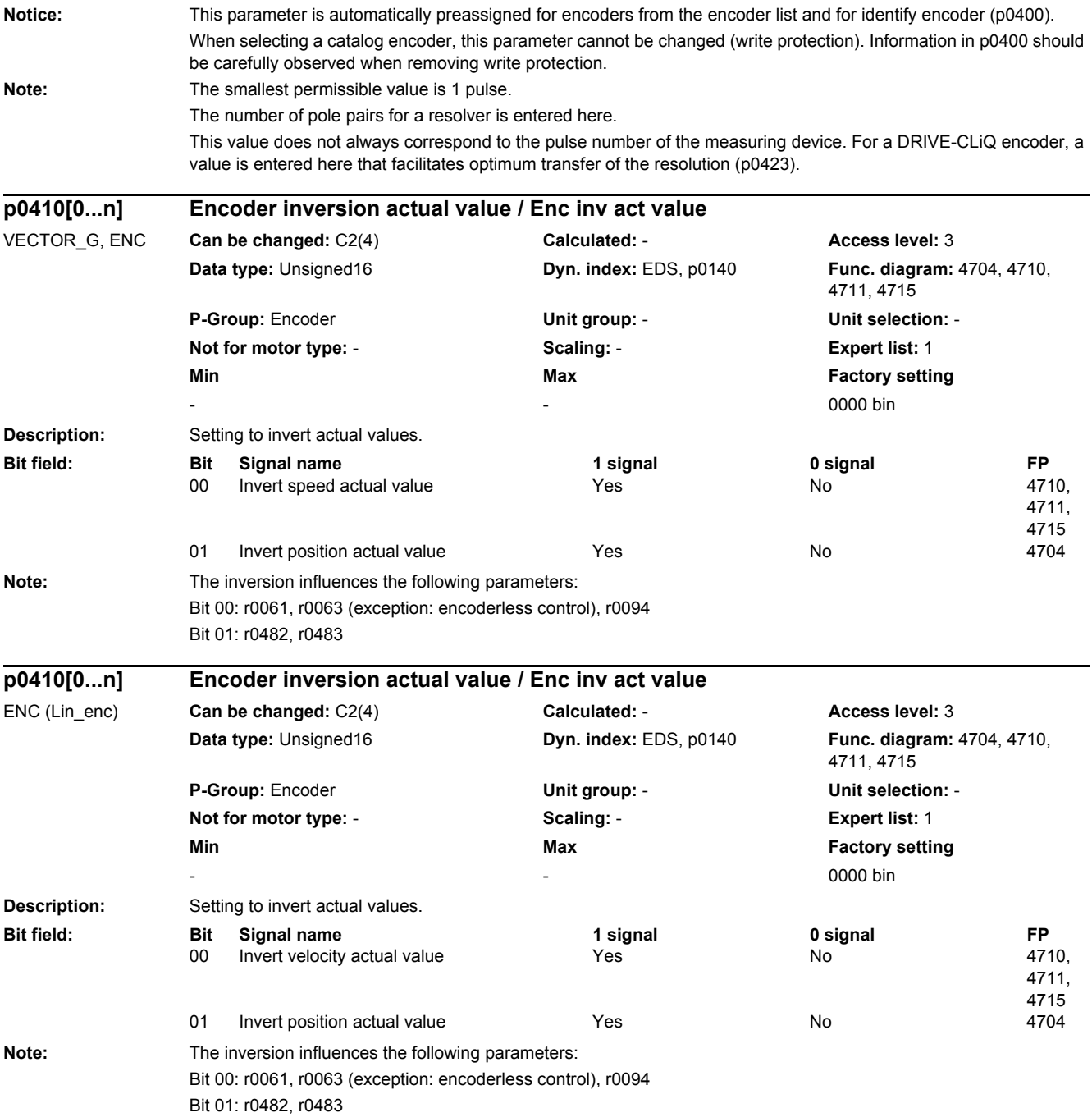

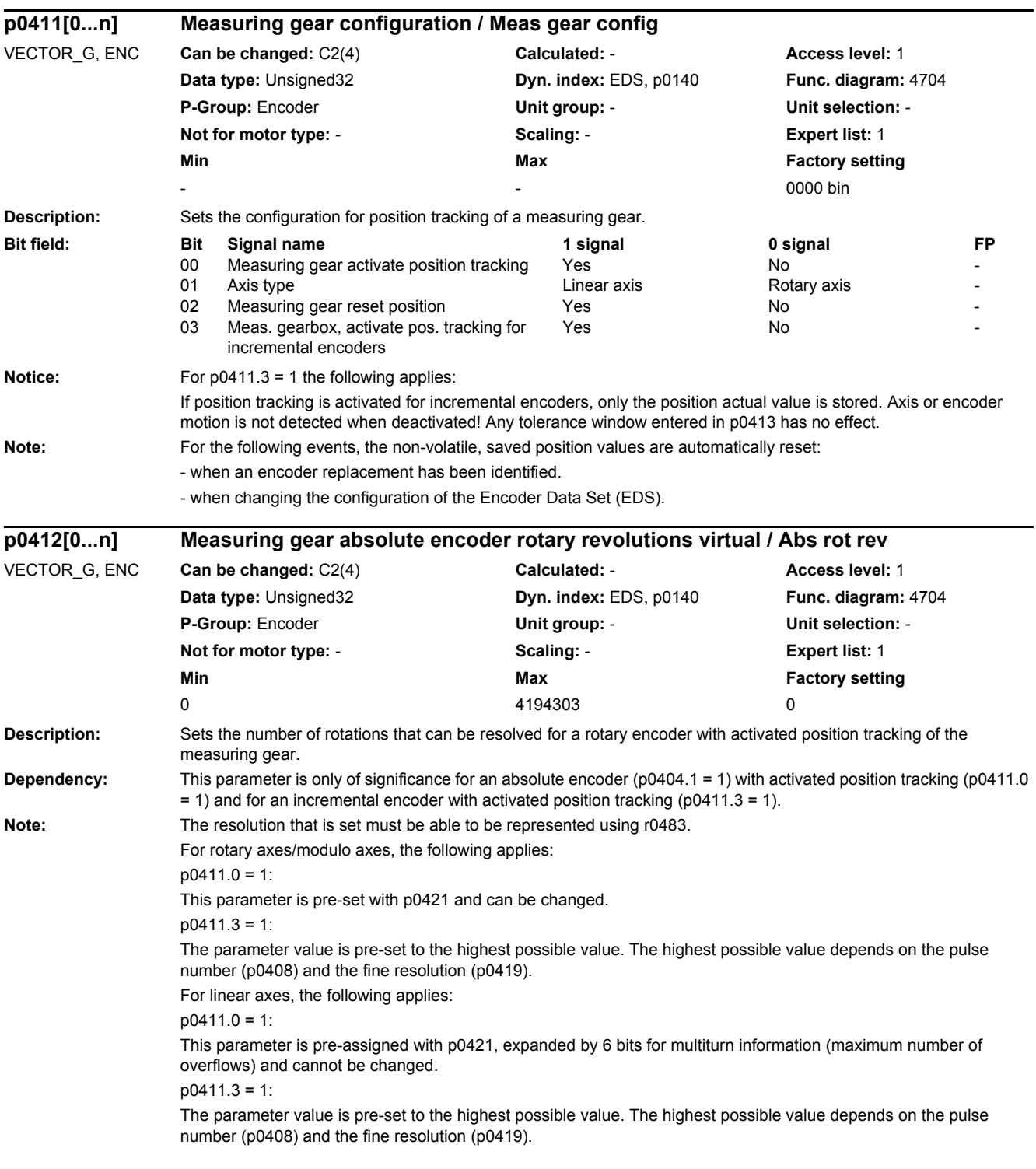

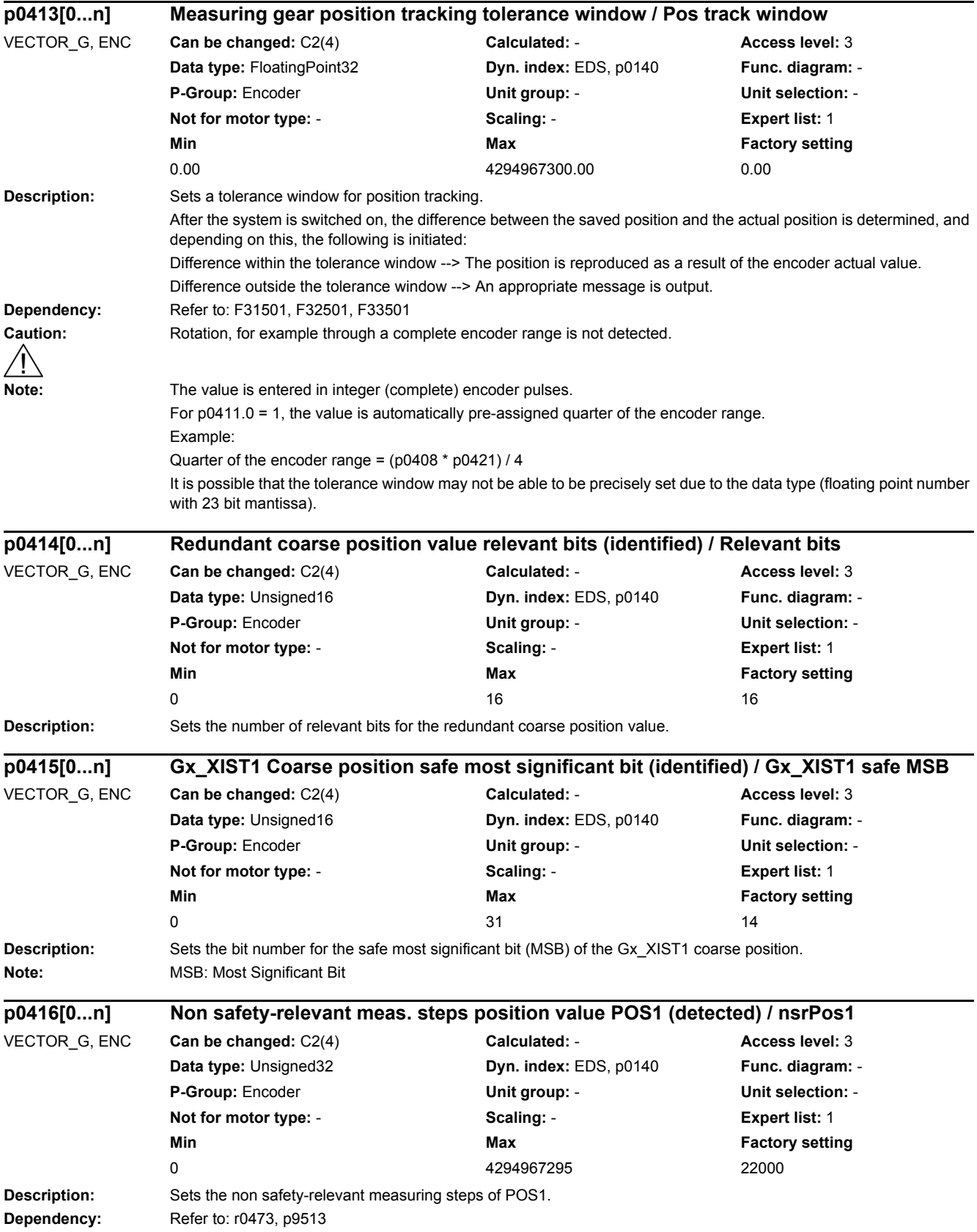

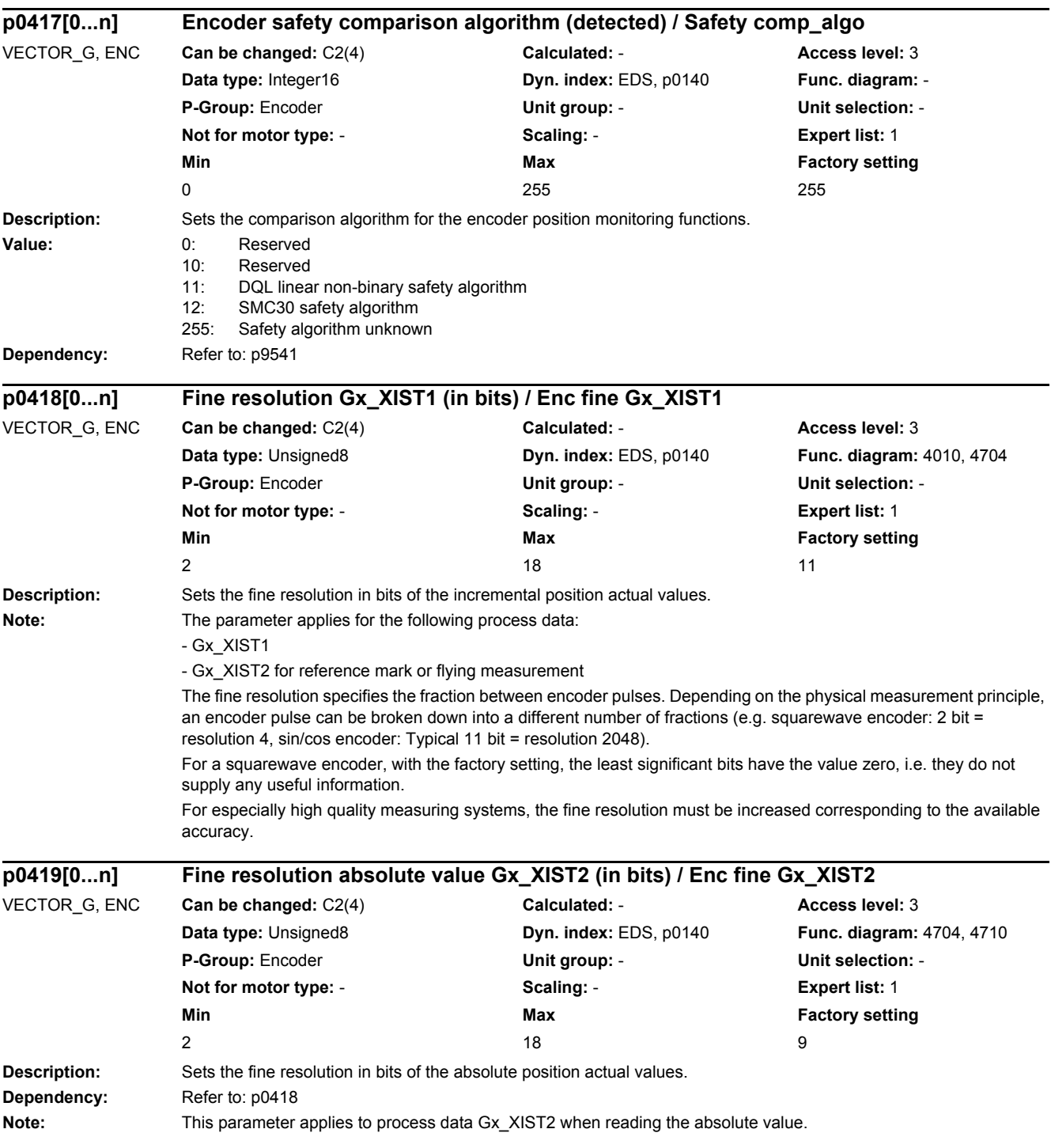

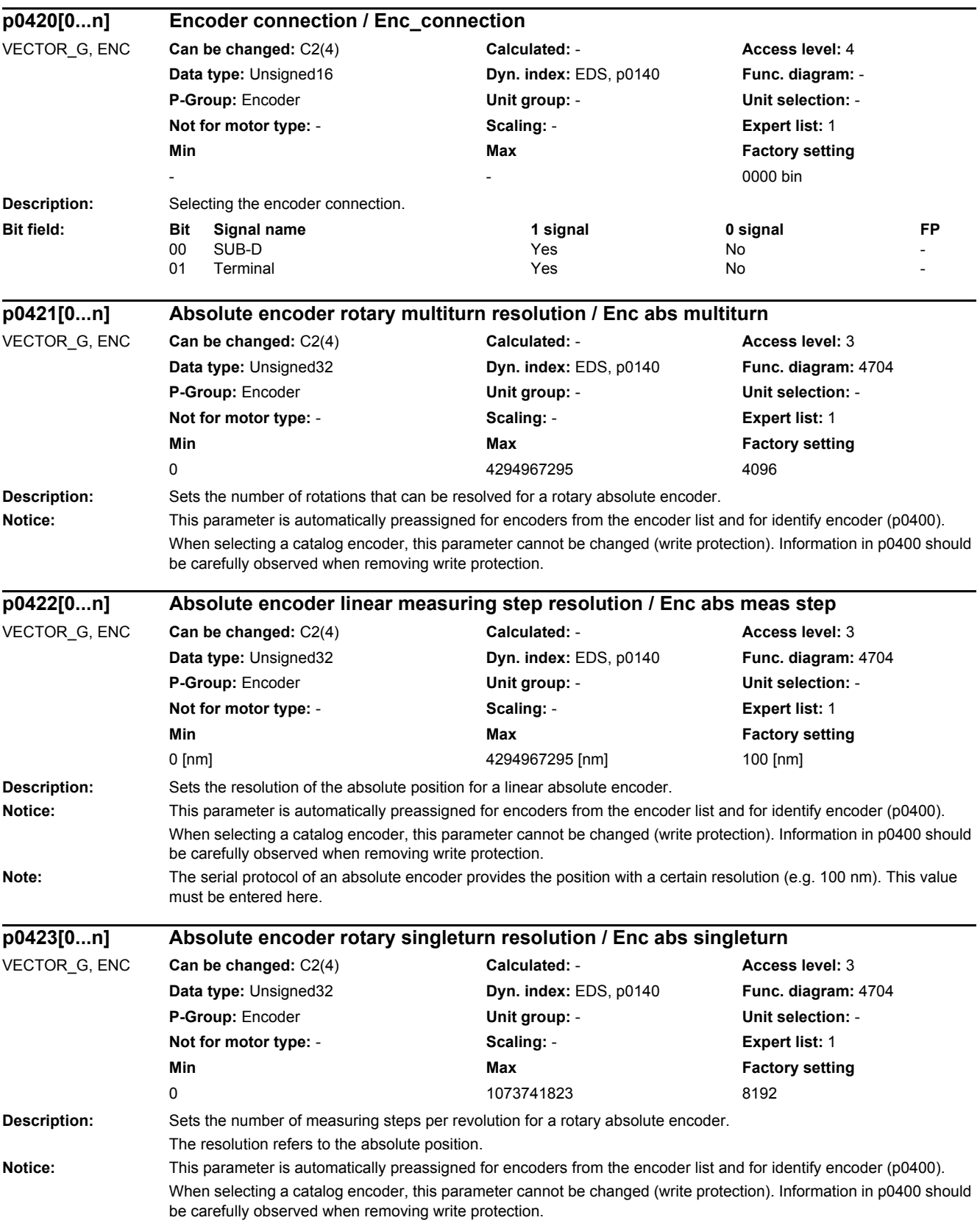

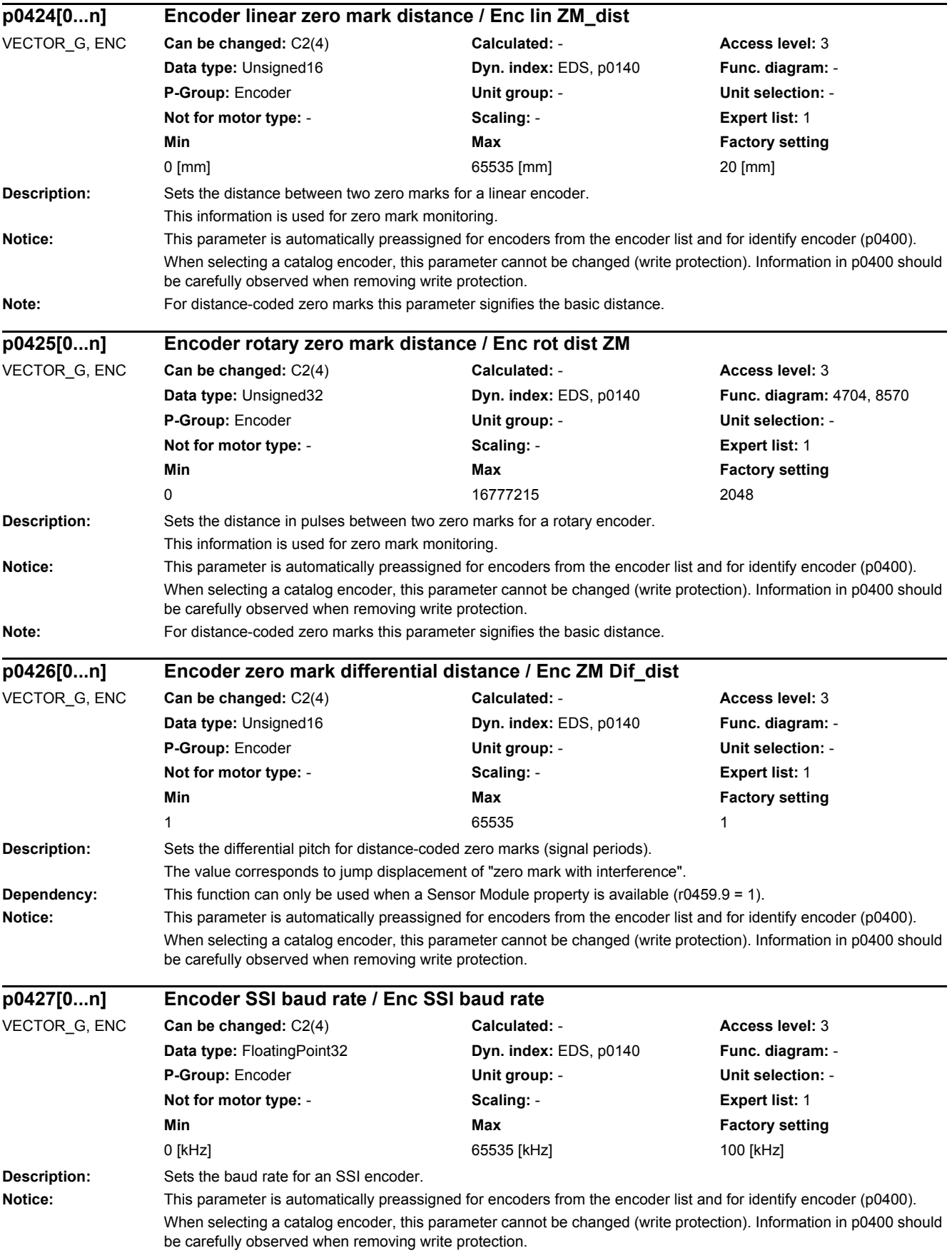

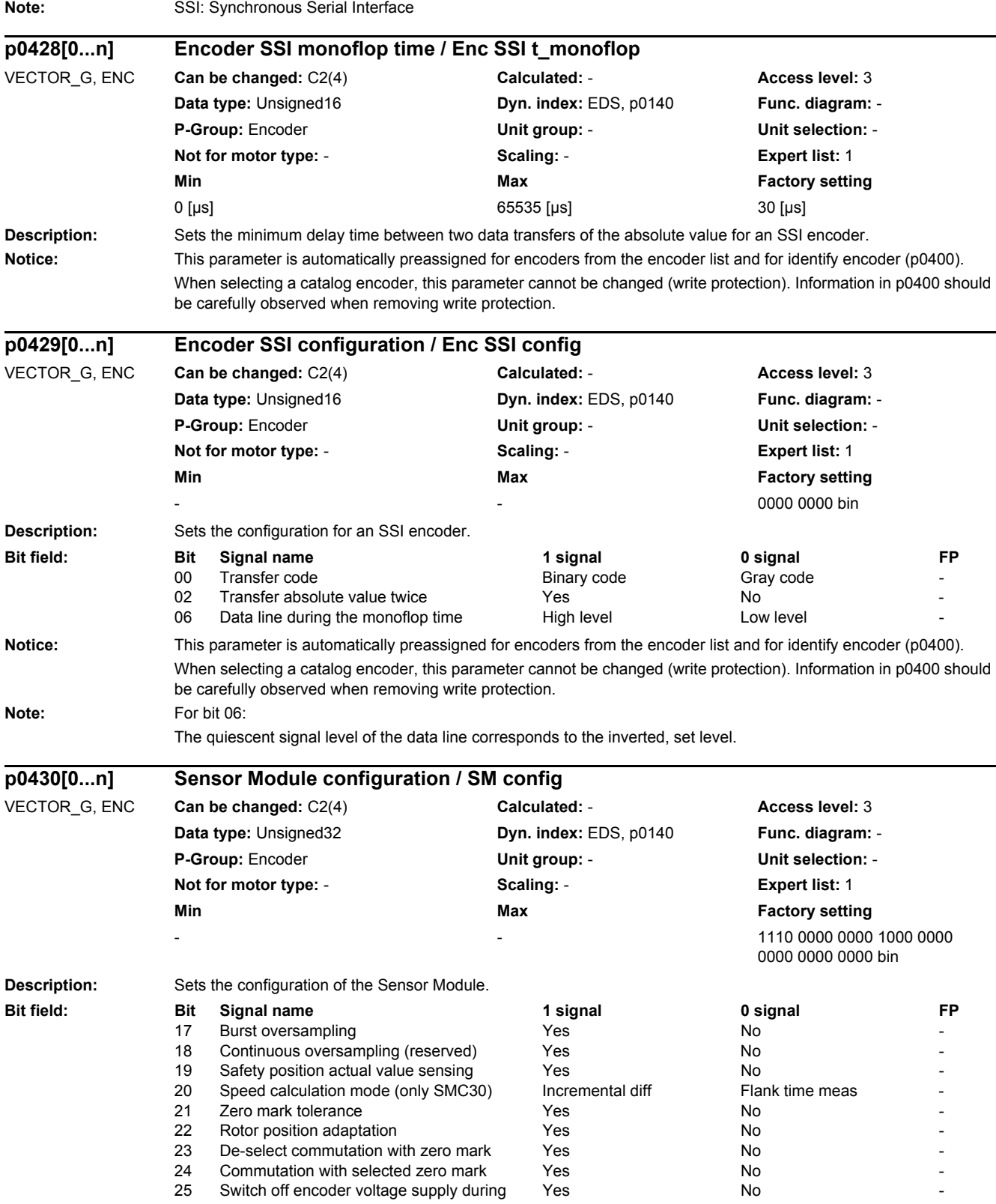

parking

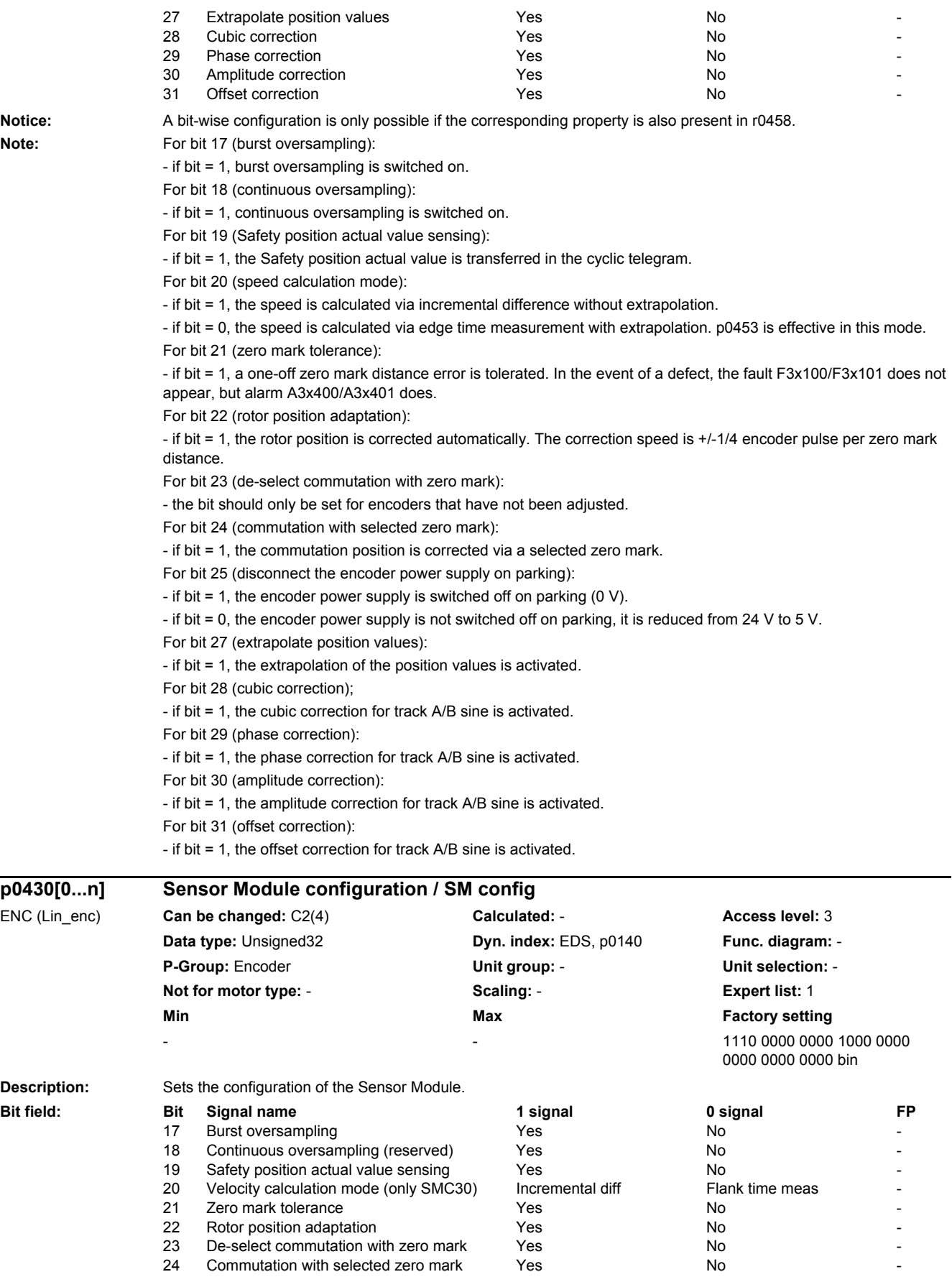

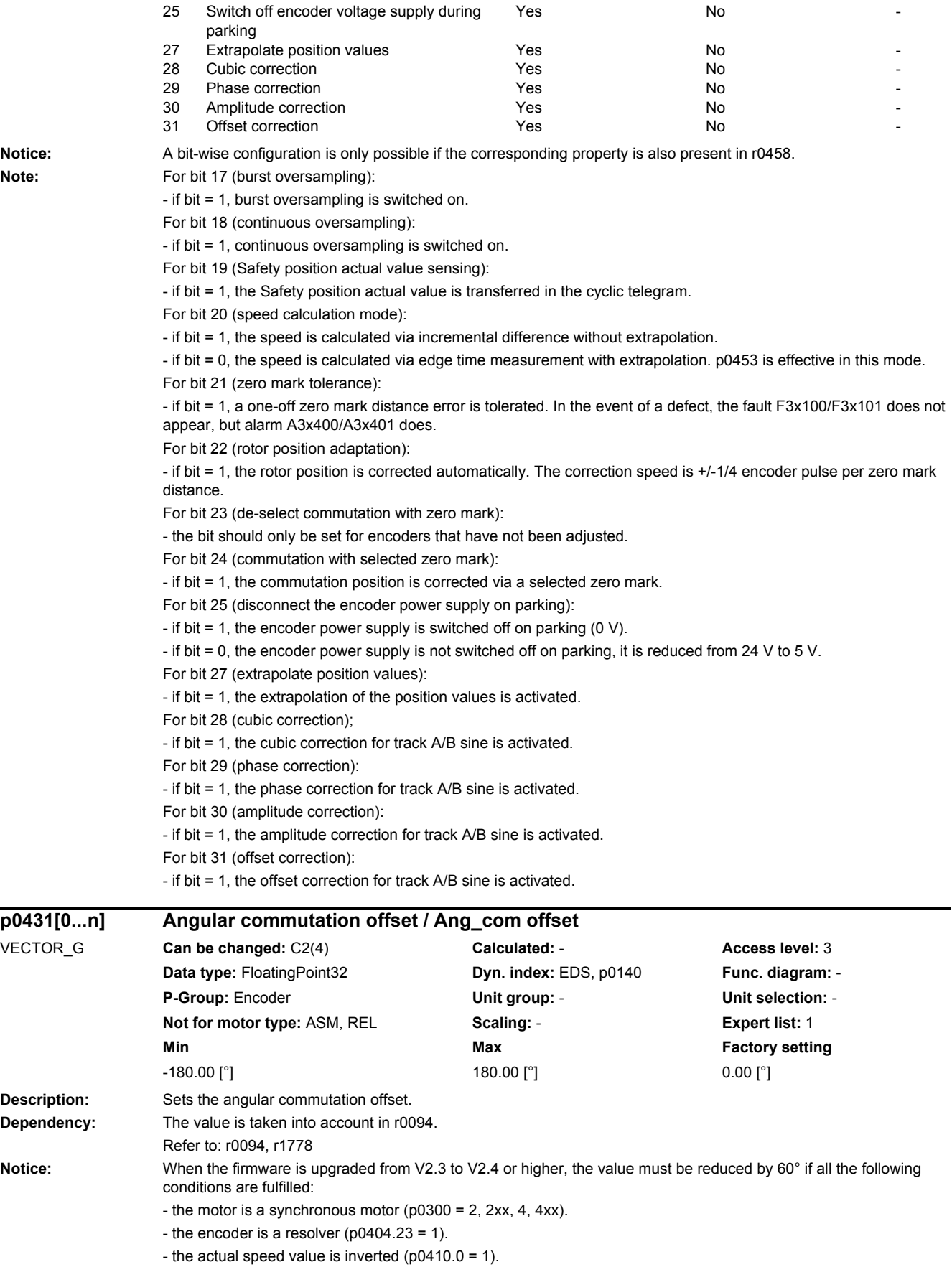

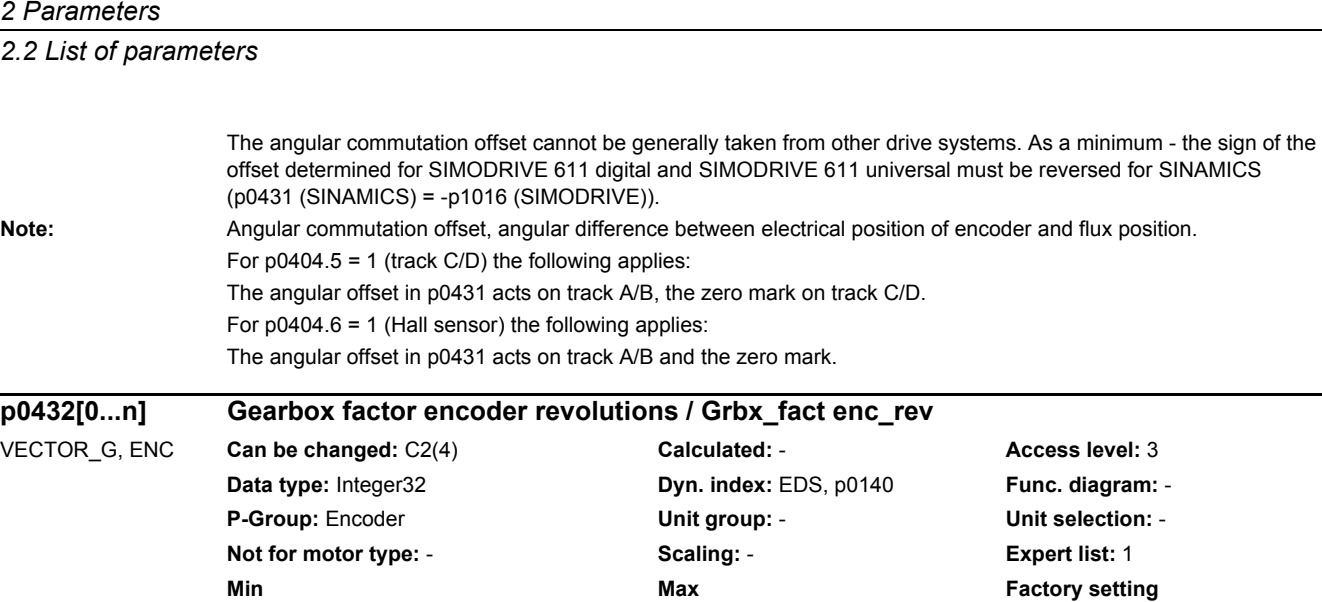

1 1048576 1

The gearbox factor specifies the ratio between the encoder shaft and motor shaft (for motor encoders) or between

**Description:** Sets the encoder revolutions for the gearbox factor of the encoder evaluation.

the encoder shaft and the load. **Dependency:** This parameter can only be set for p0402 = 9999.

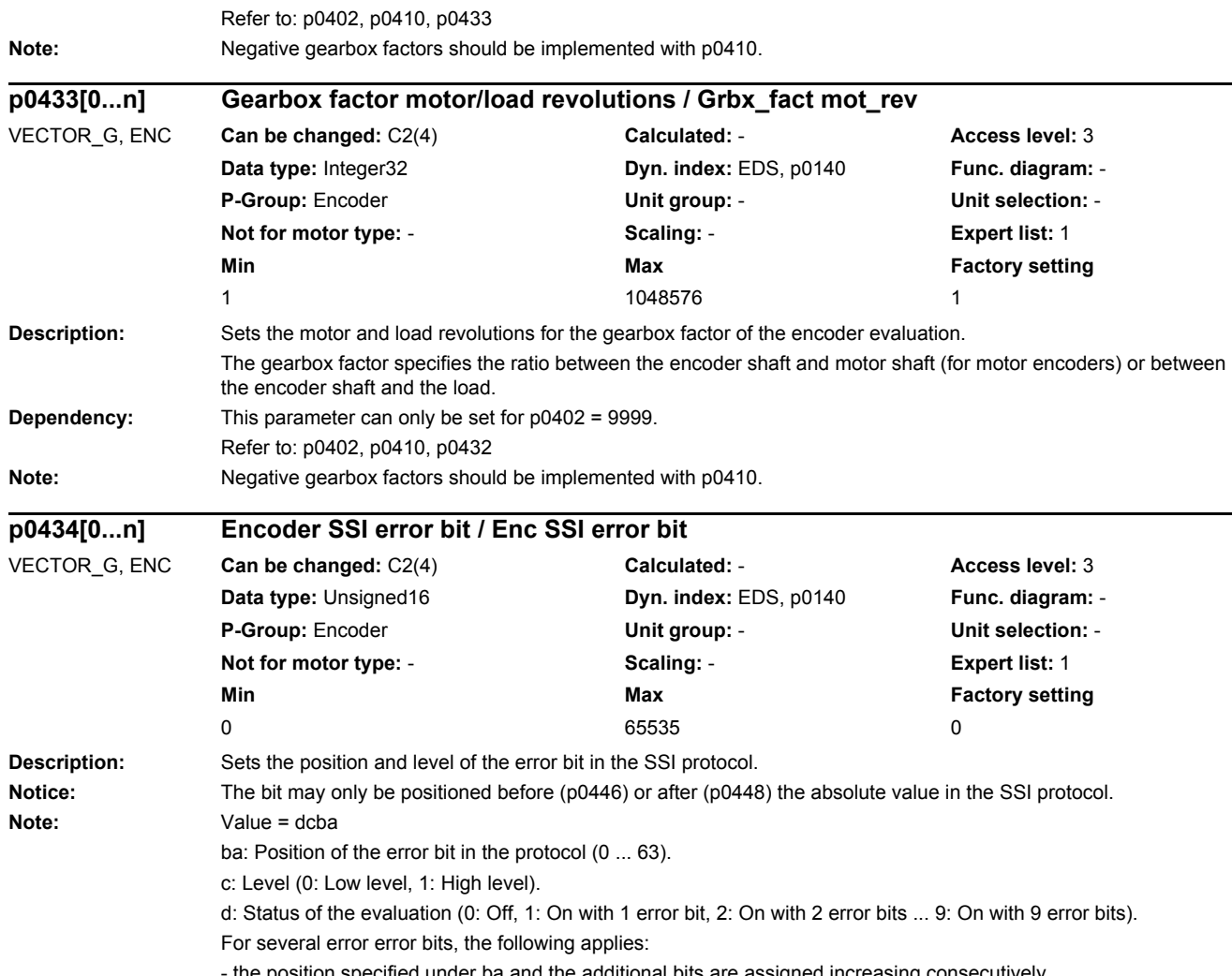

the position specified under ba and the additional bits are assigned increasing consecutively.

- the level set under c applies to all error bits.

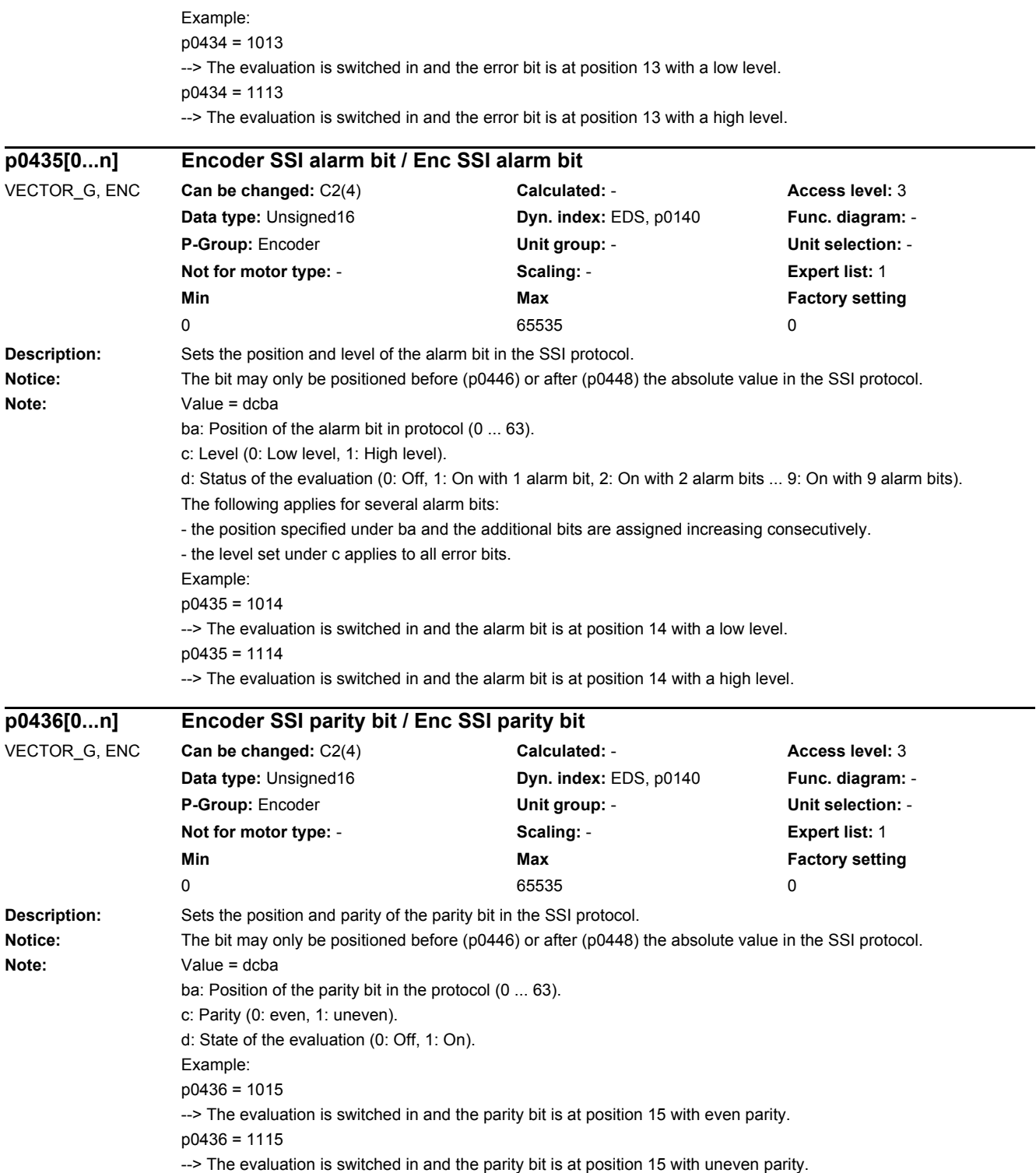

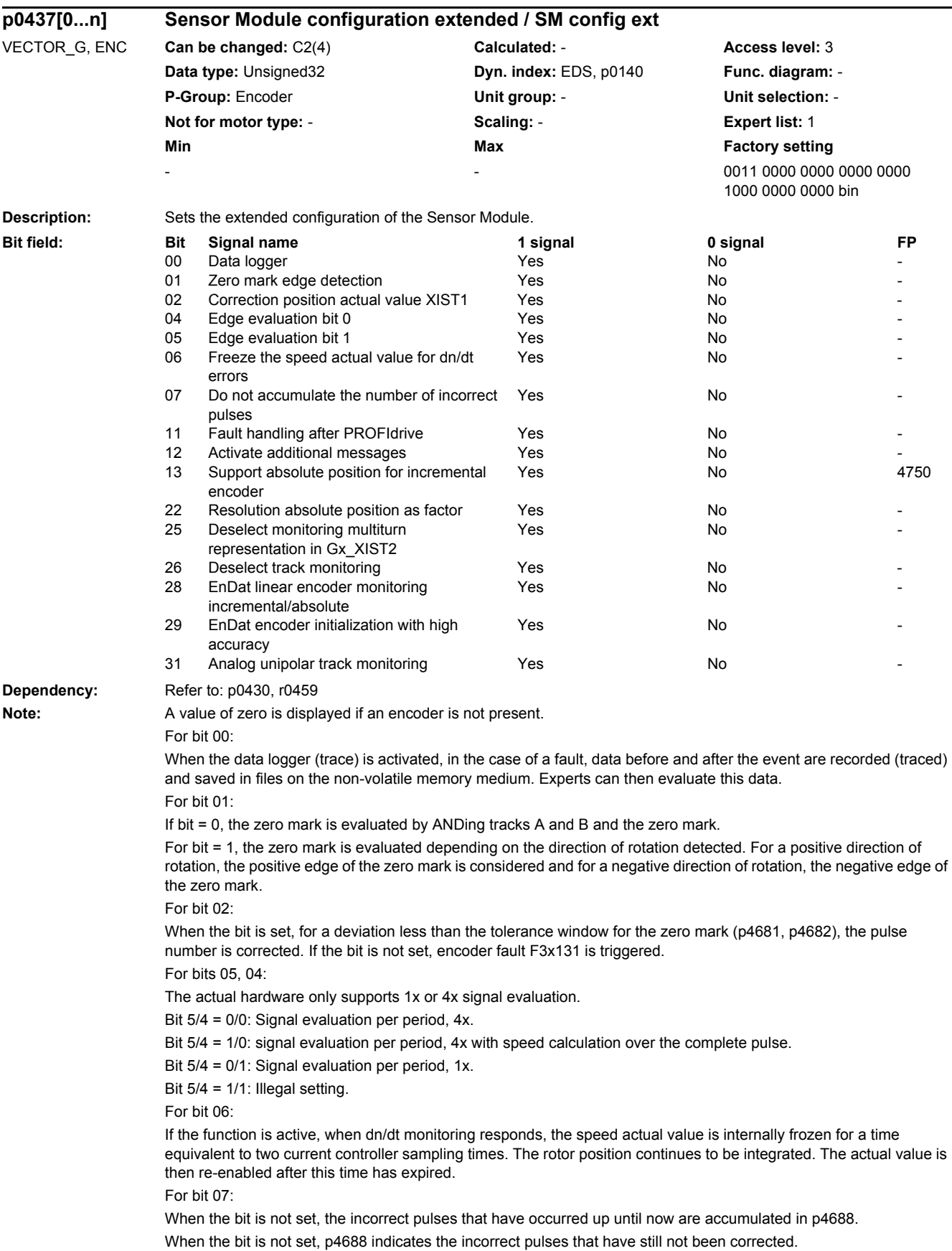
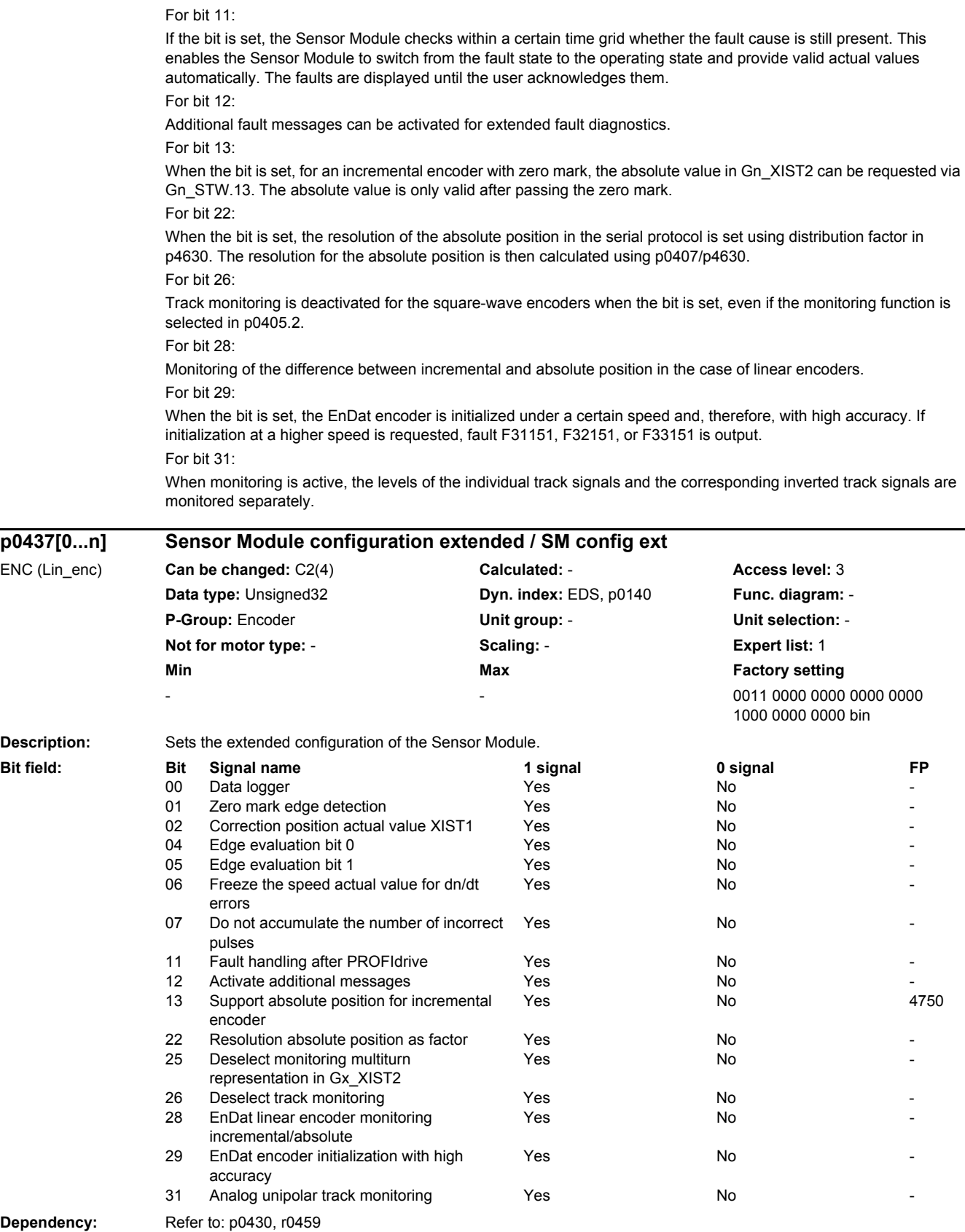

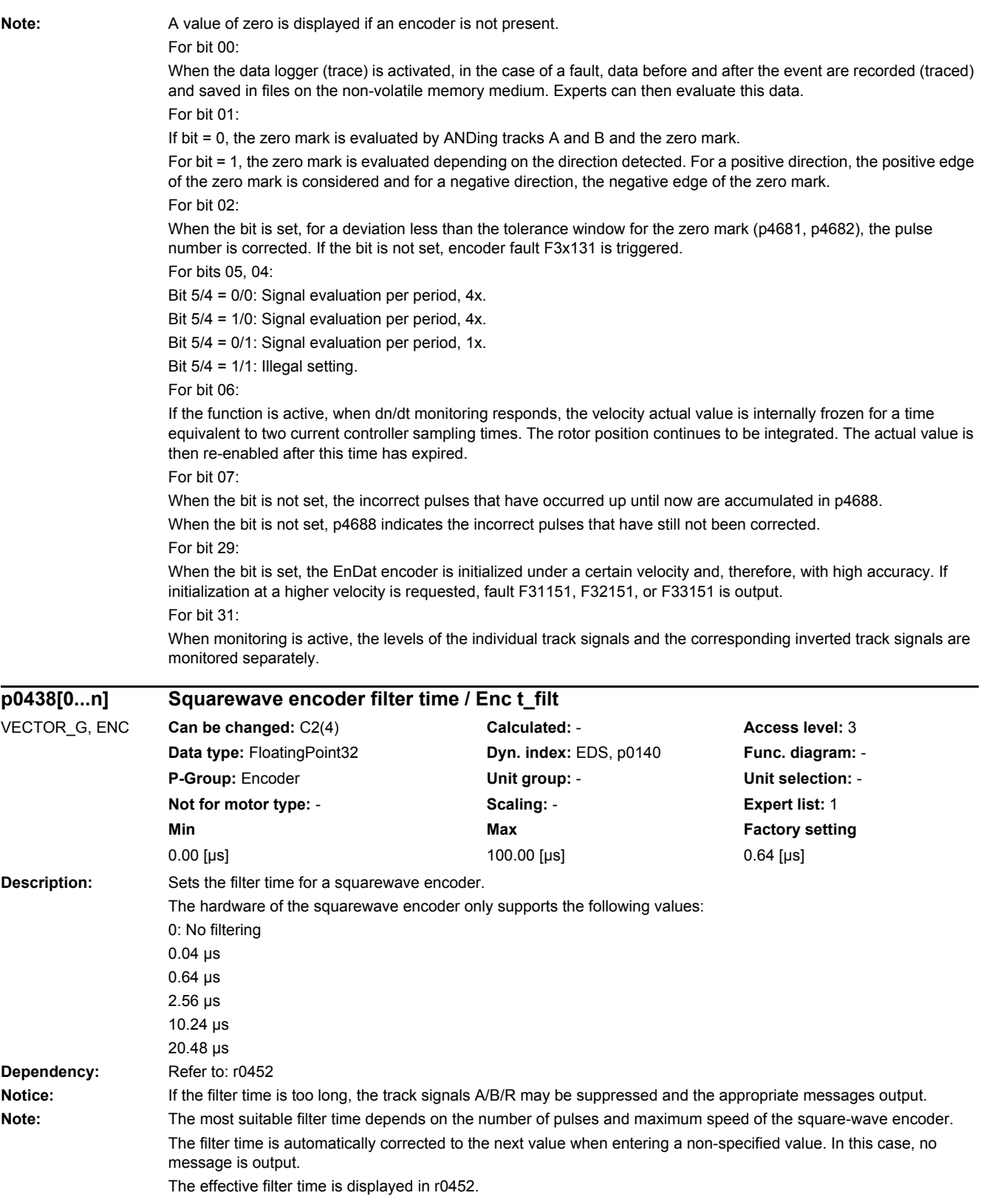

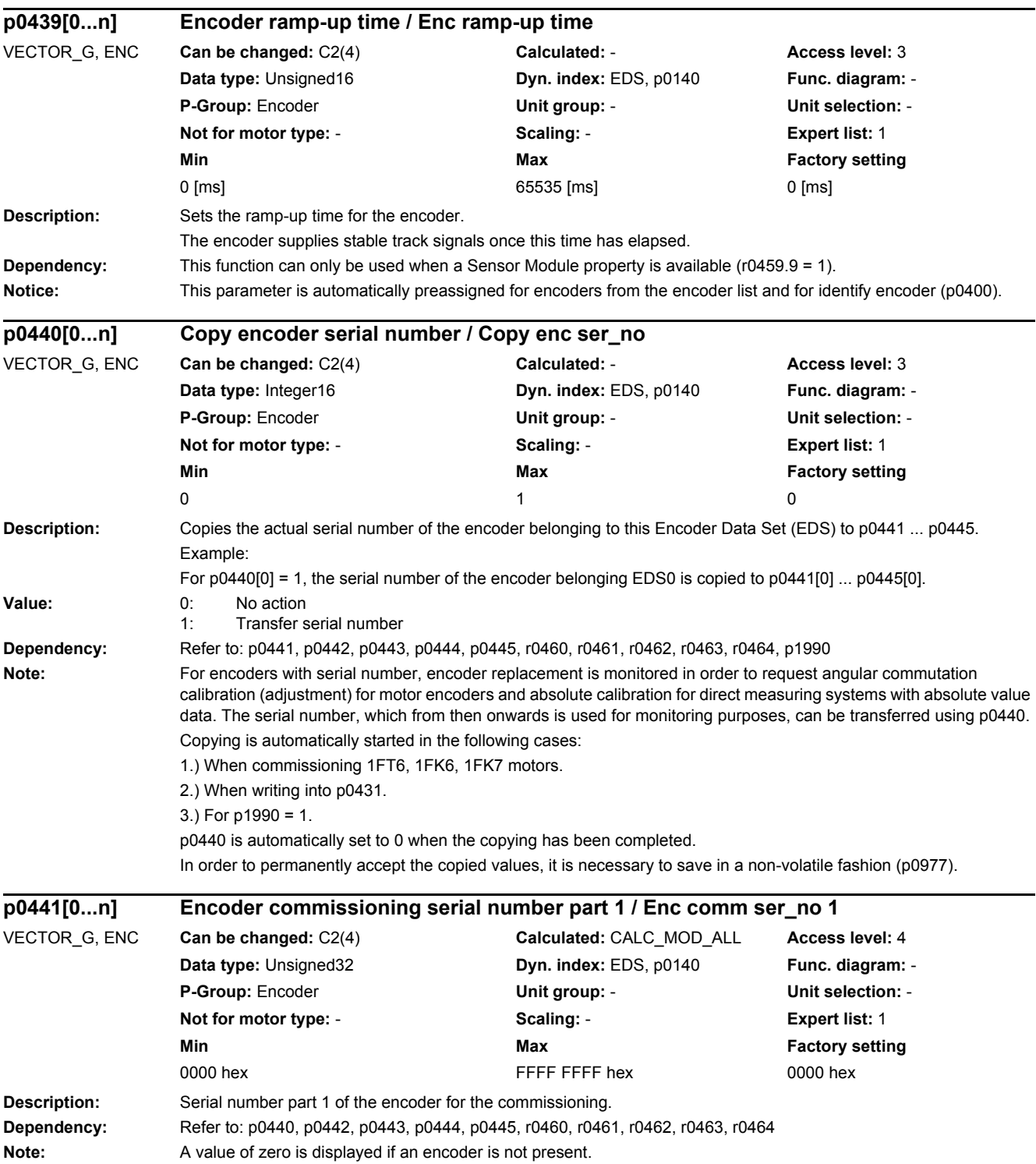

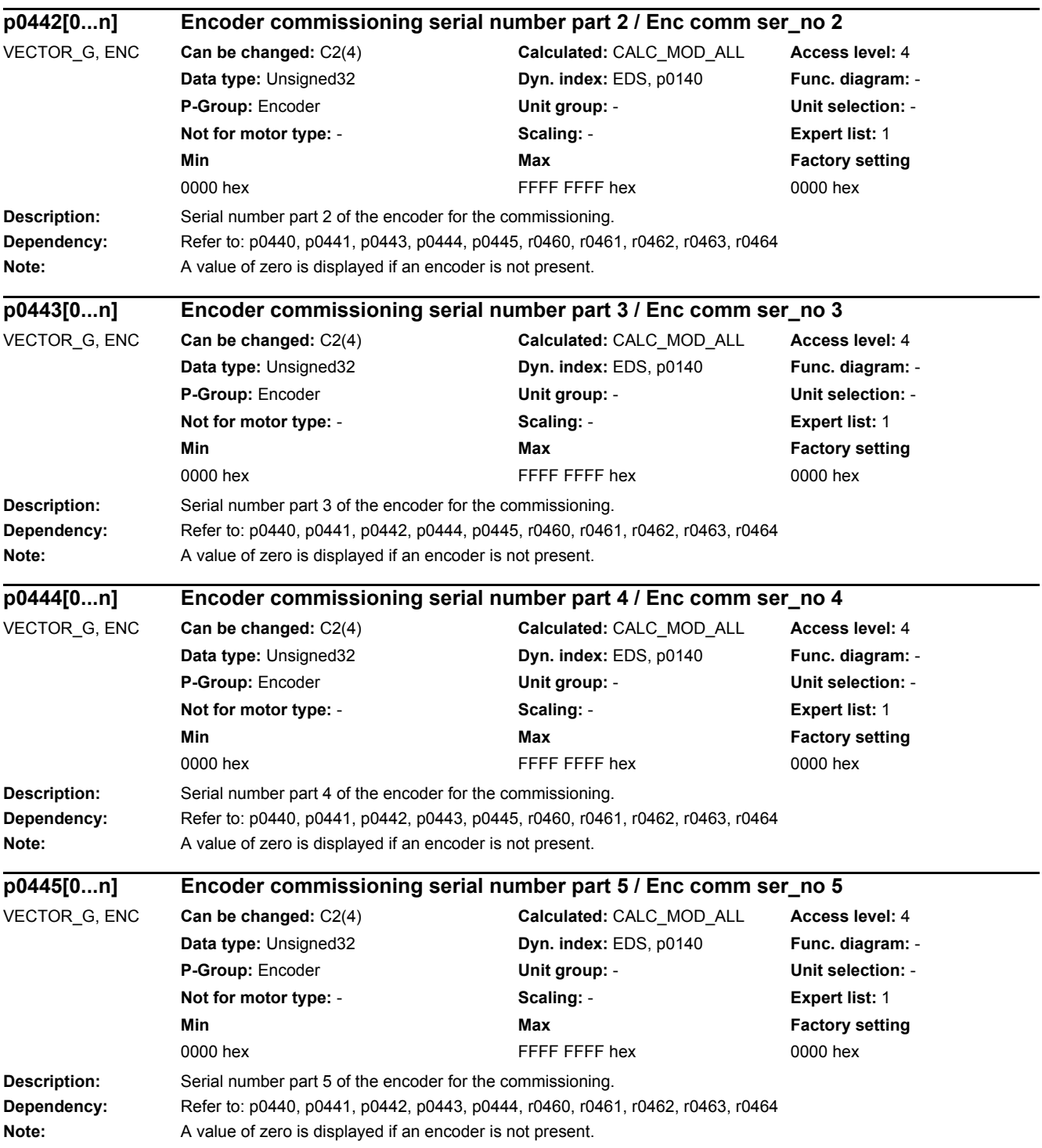

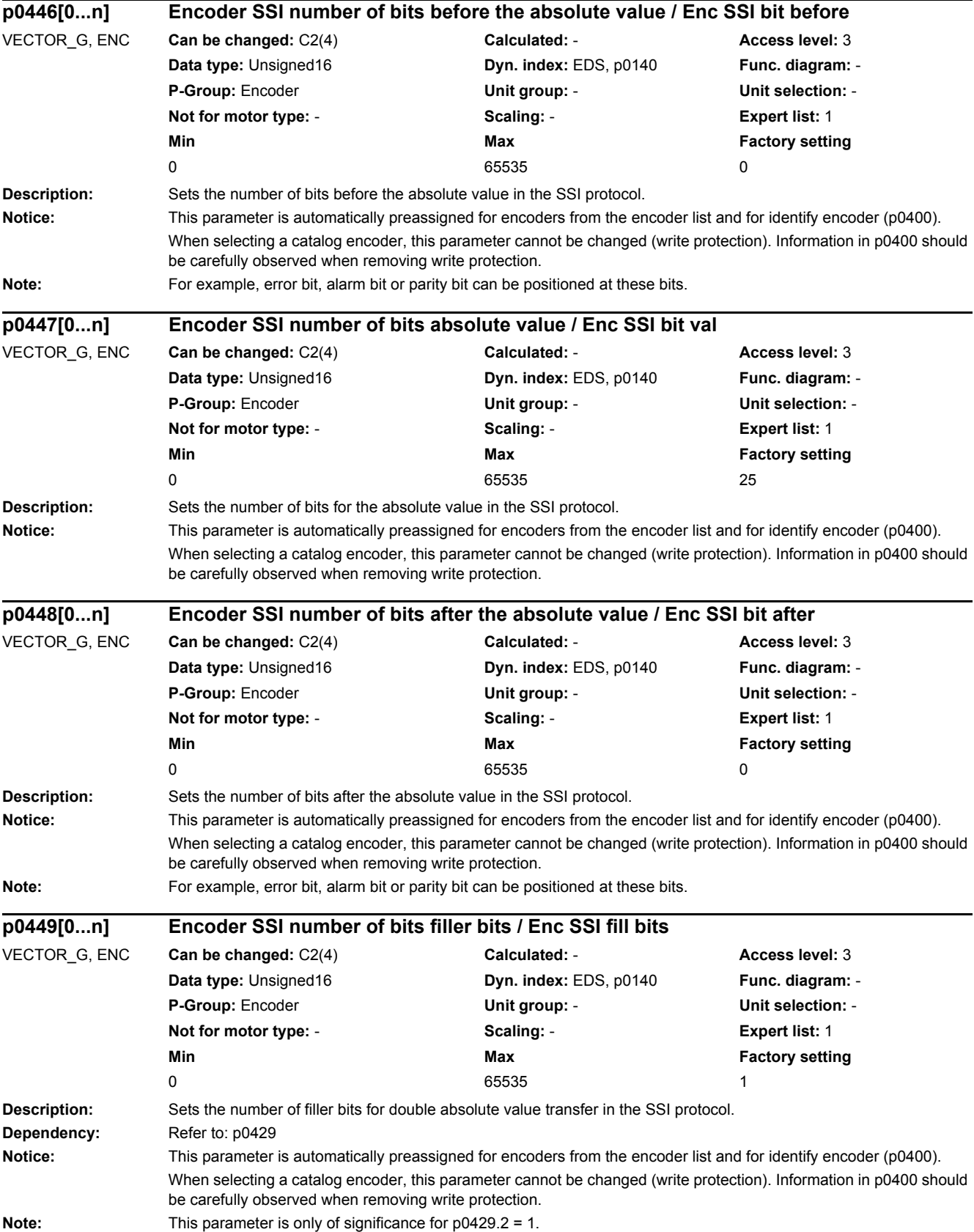

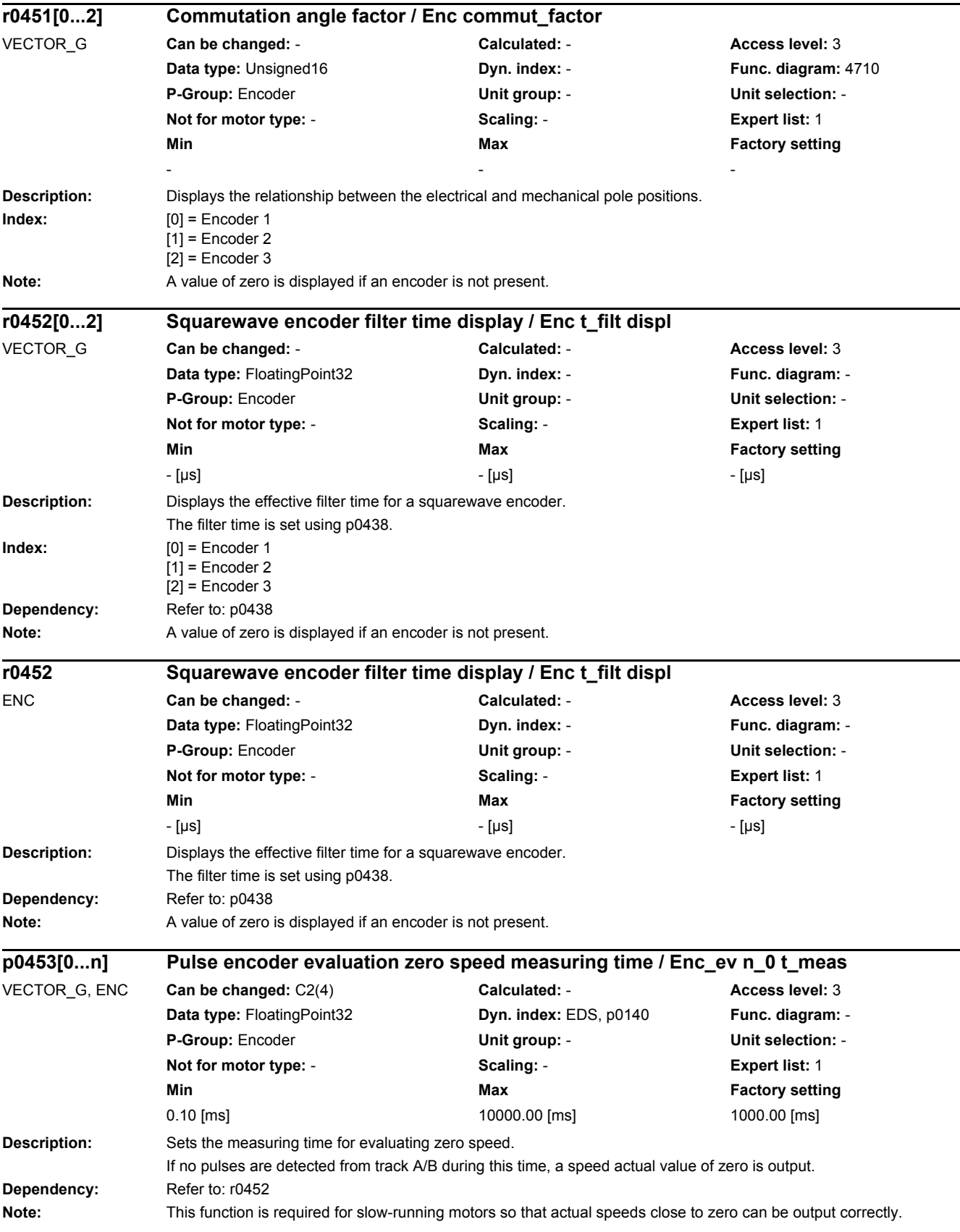

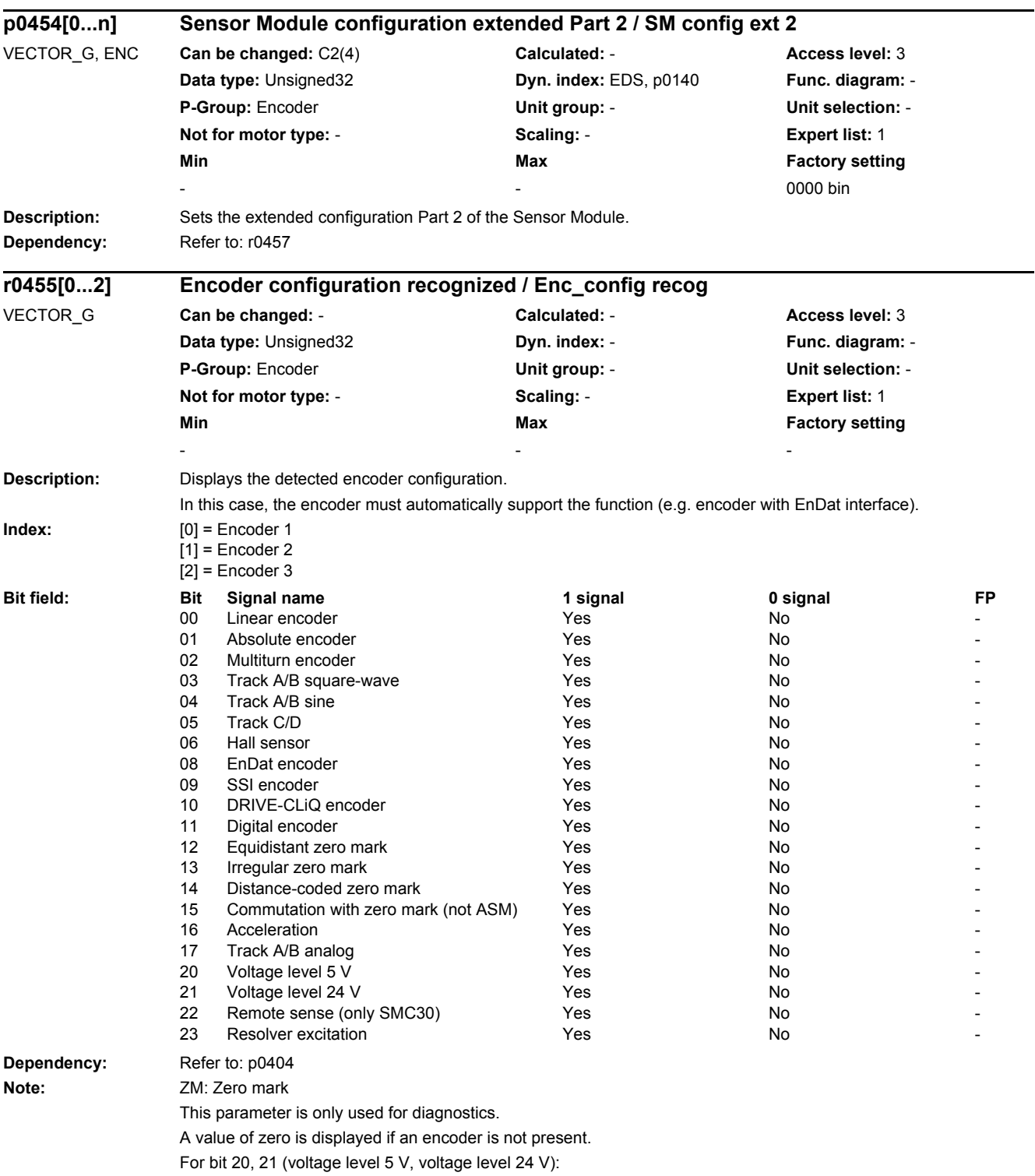

The voltage level cannot be detected. Therefore, these bits are always set to 0.

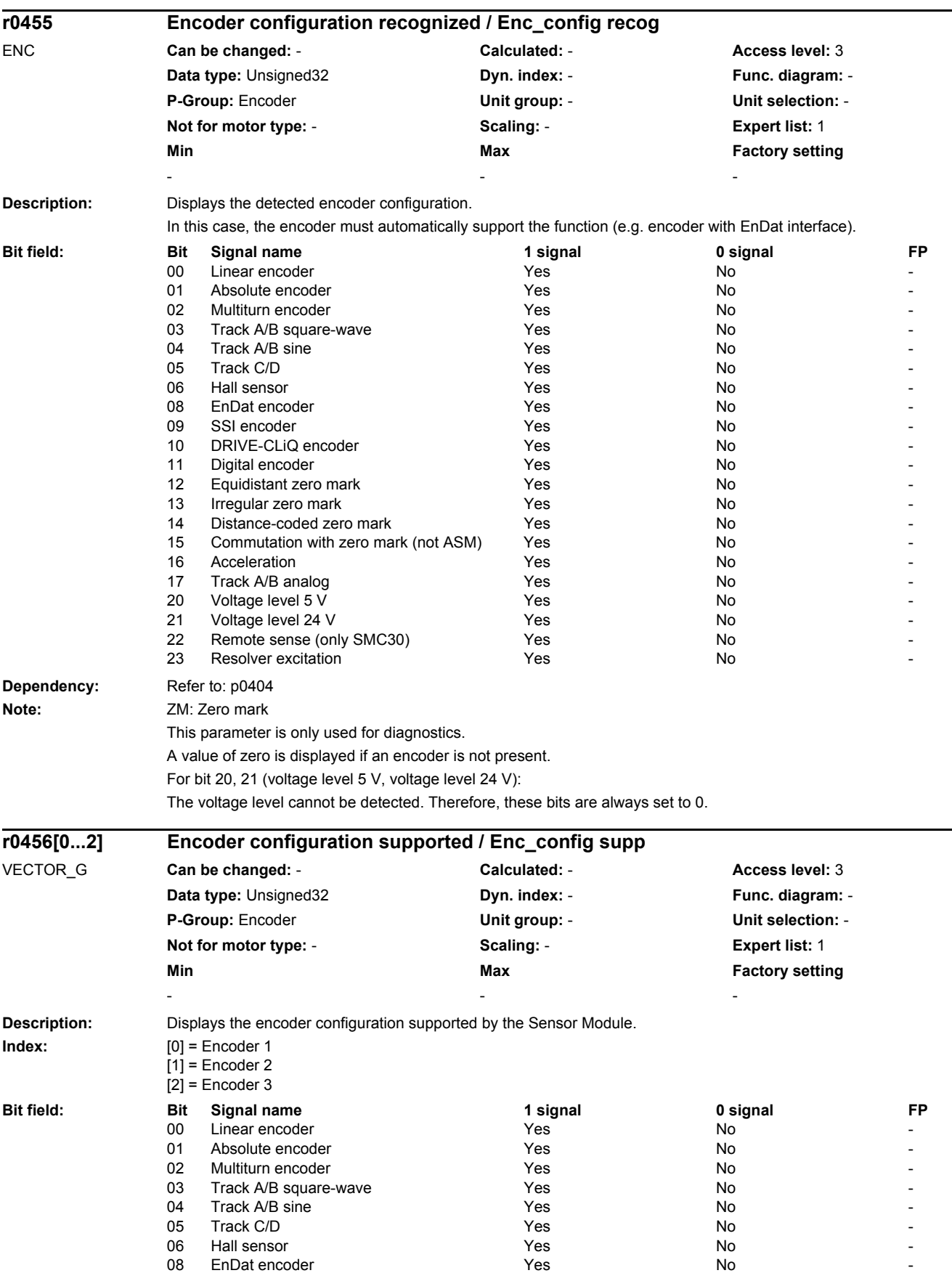

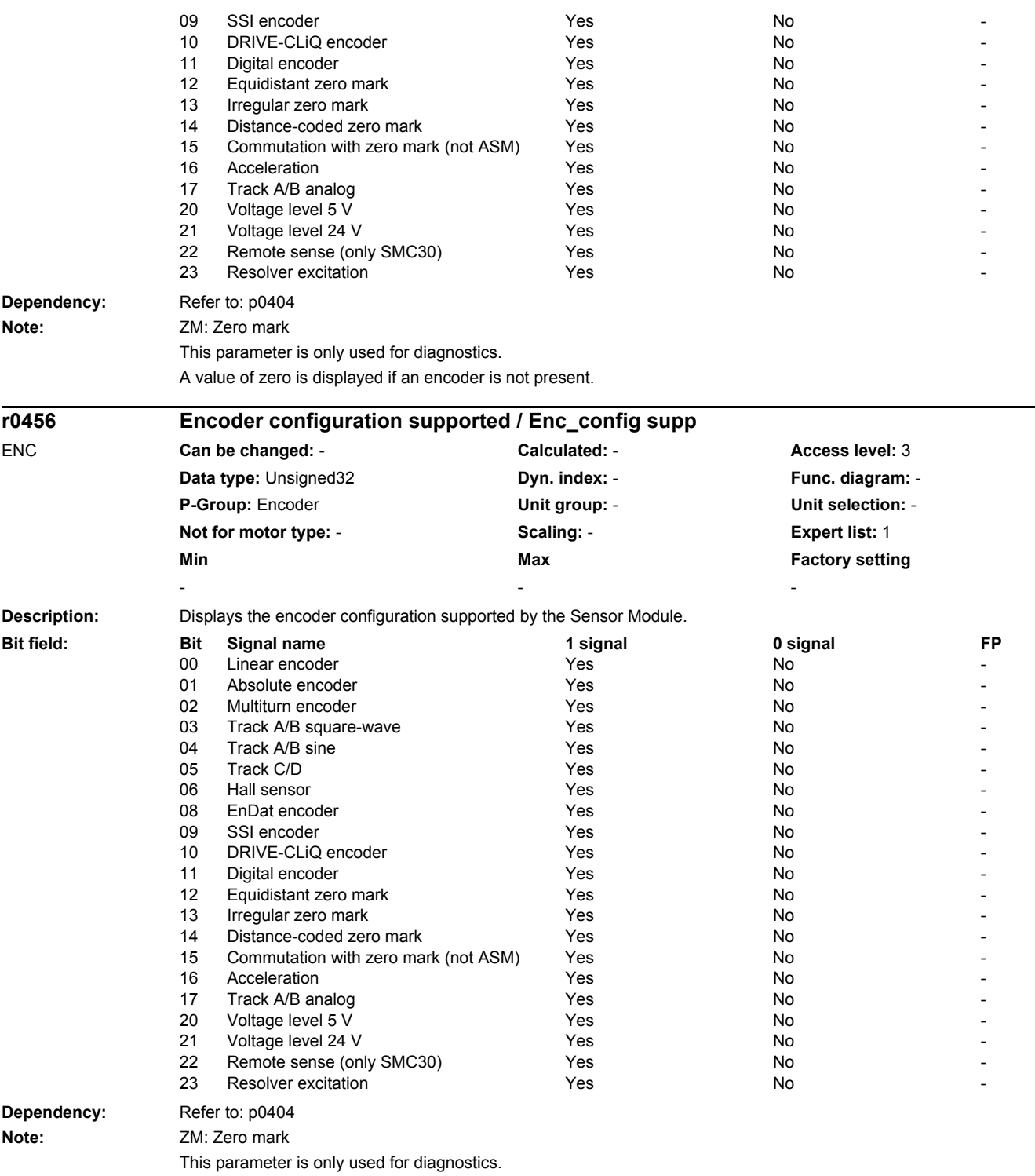

A value of zero is displayed if an encoder is not present.

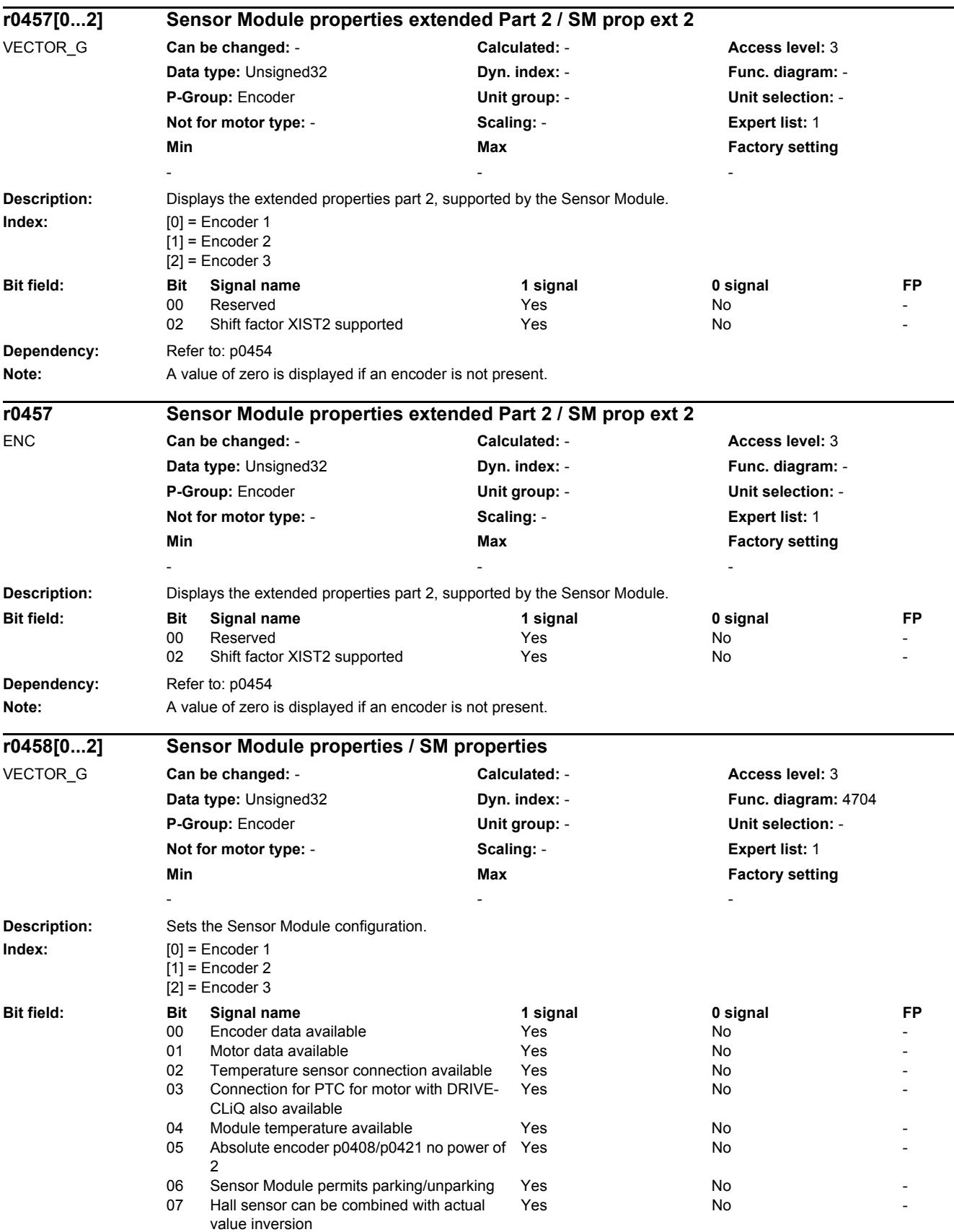

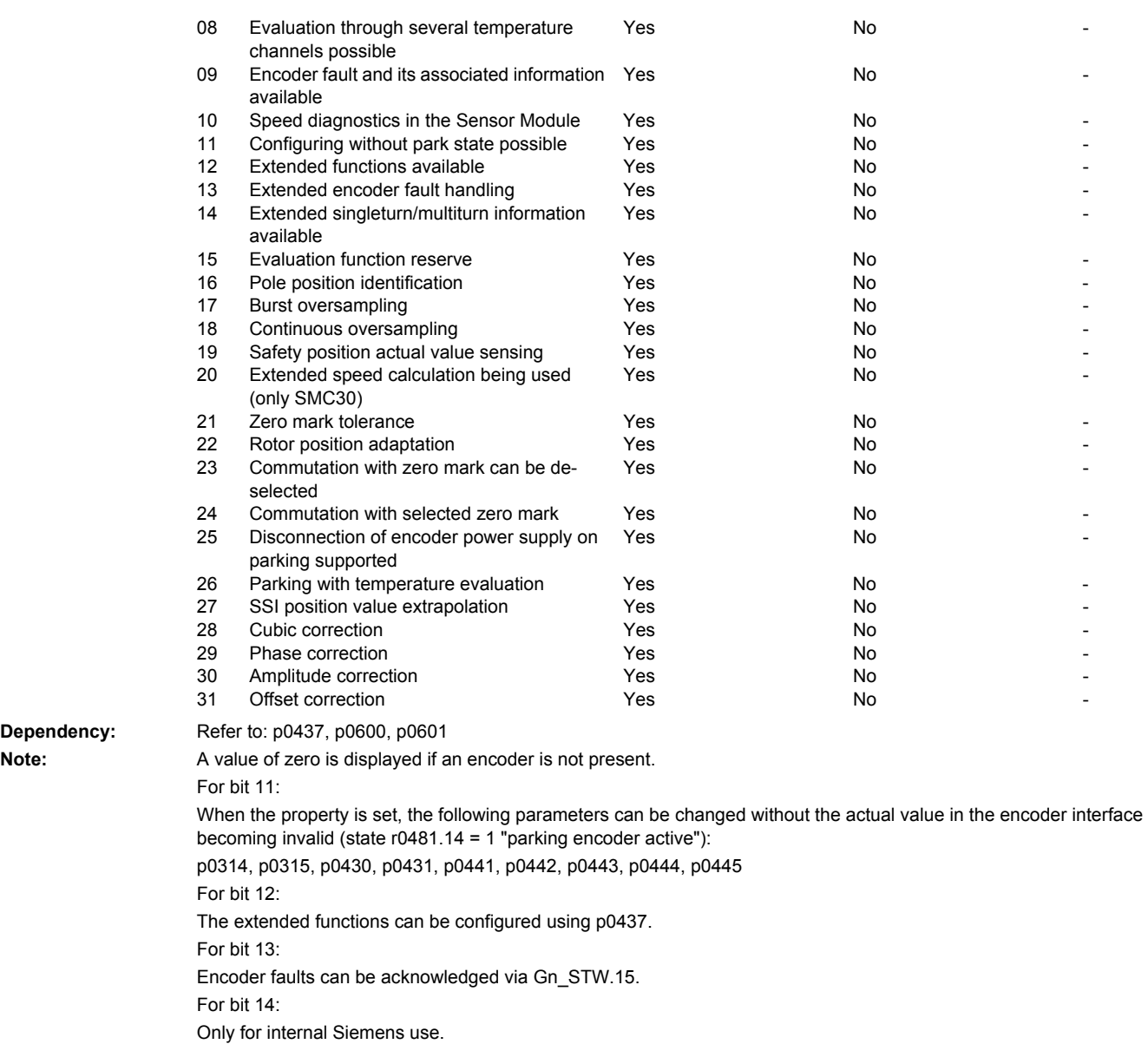

For bit 23:

When the property is set, commutation with zero mark can be de-selected using p0430.23.

For bit 24:

Dependency:

If the property is set, commutation to the selected zero mark can be carried out.

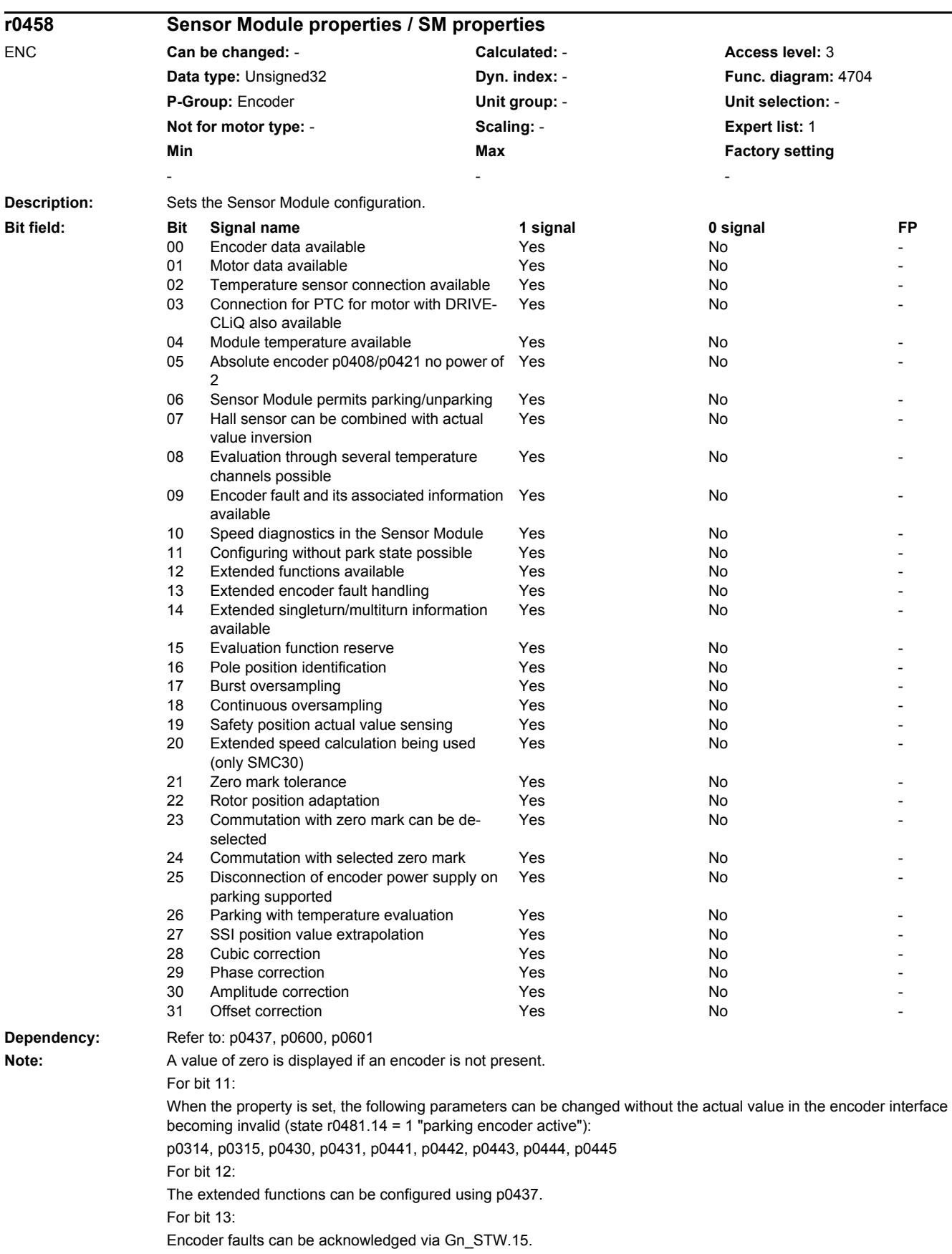

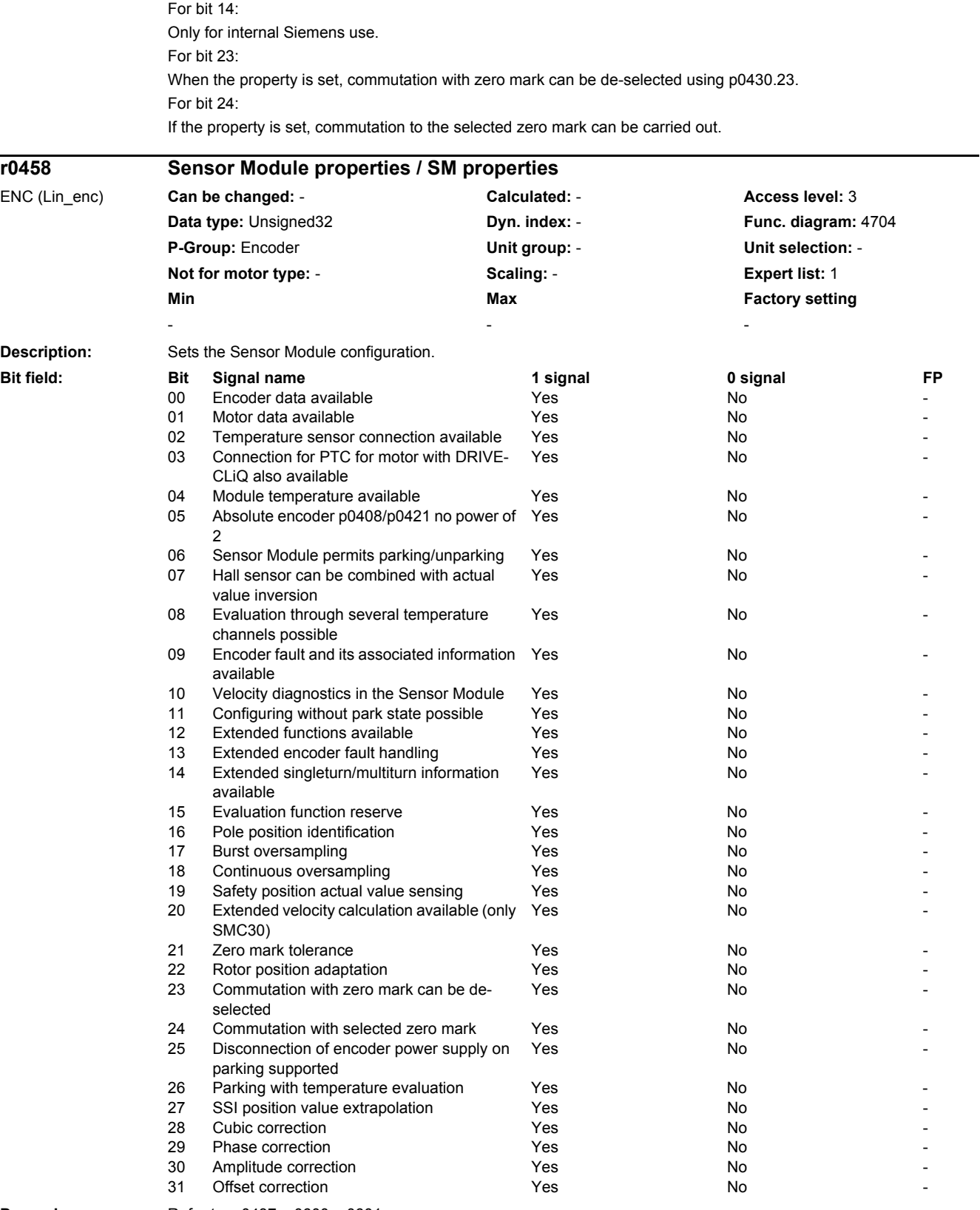

**Dependency:** Refer to: p0437, p0600, p0601

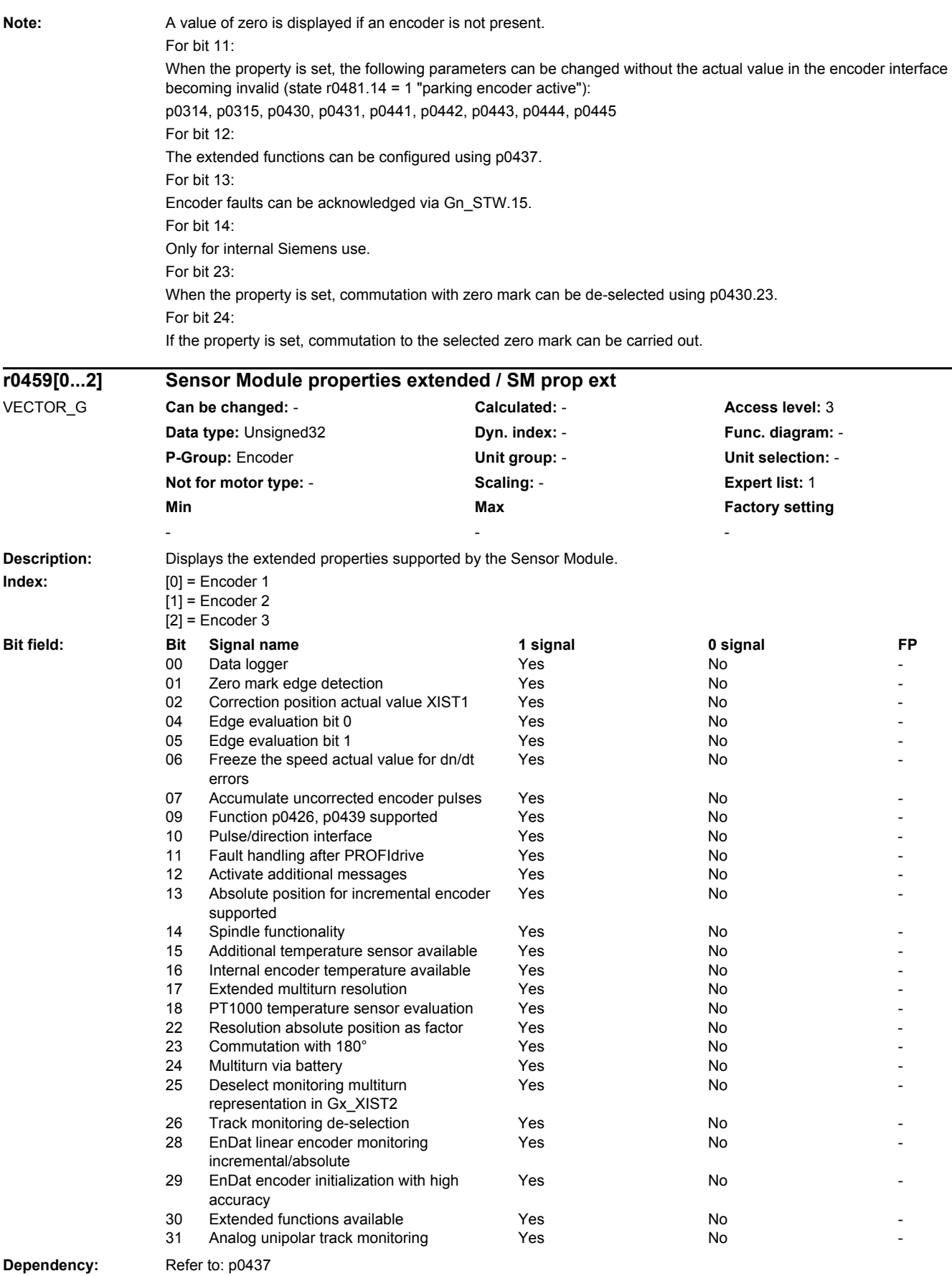

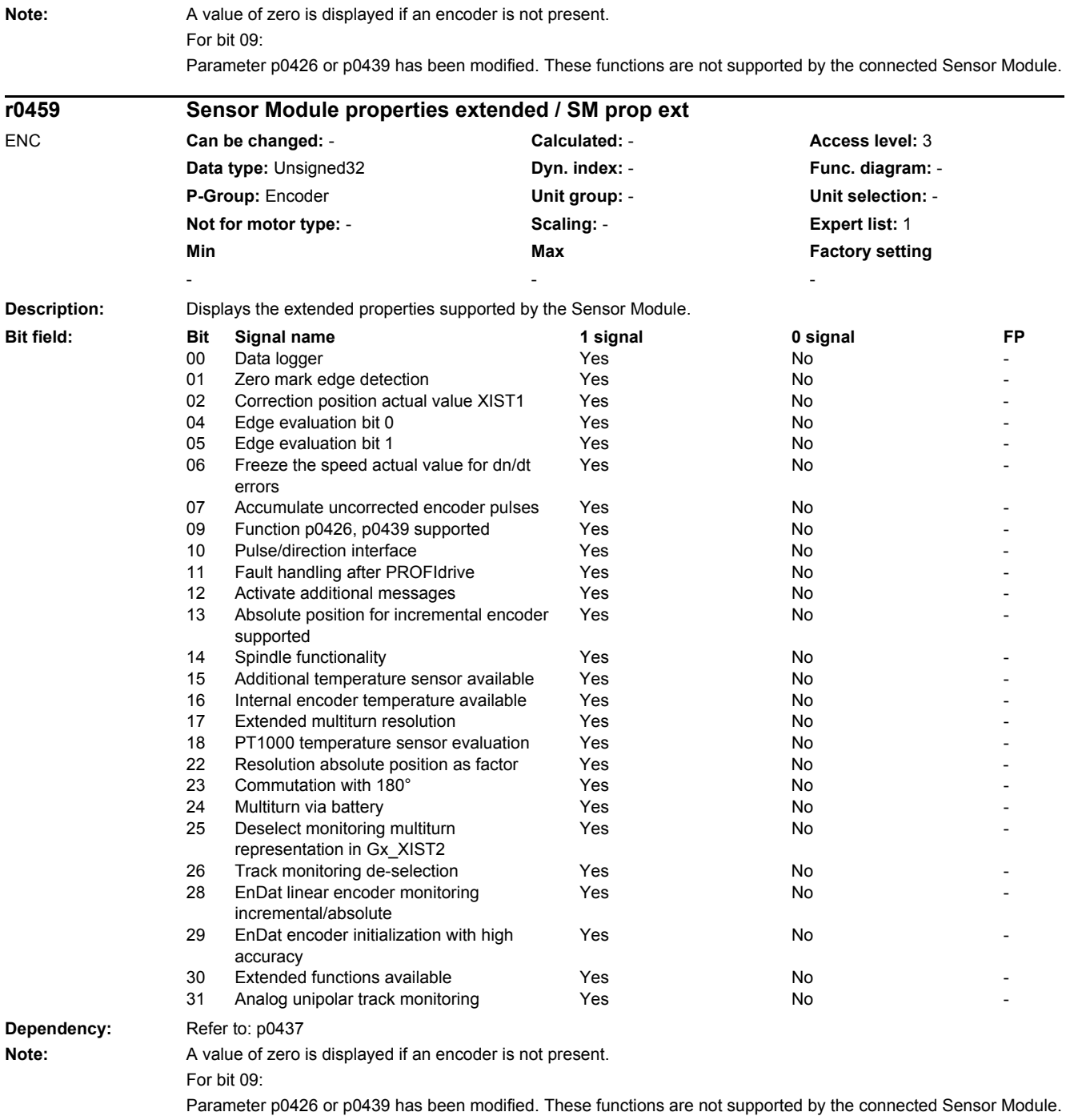

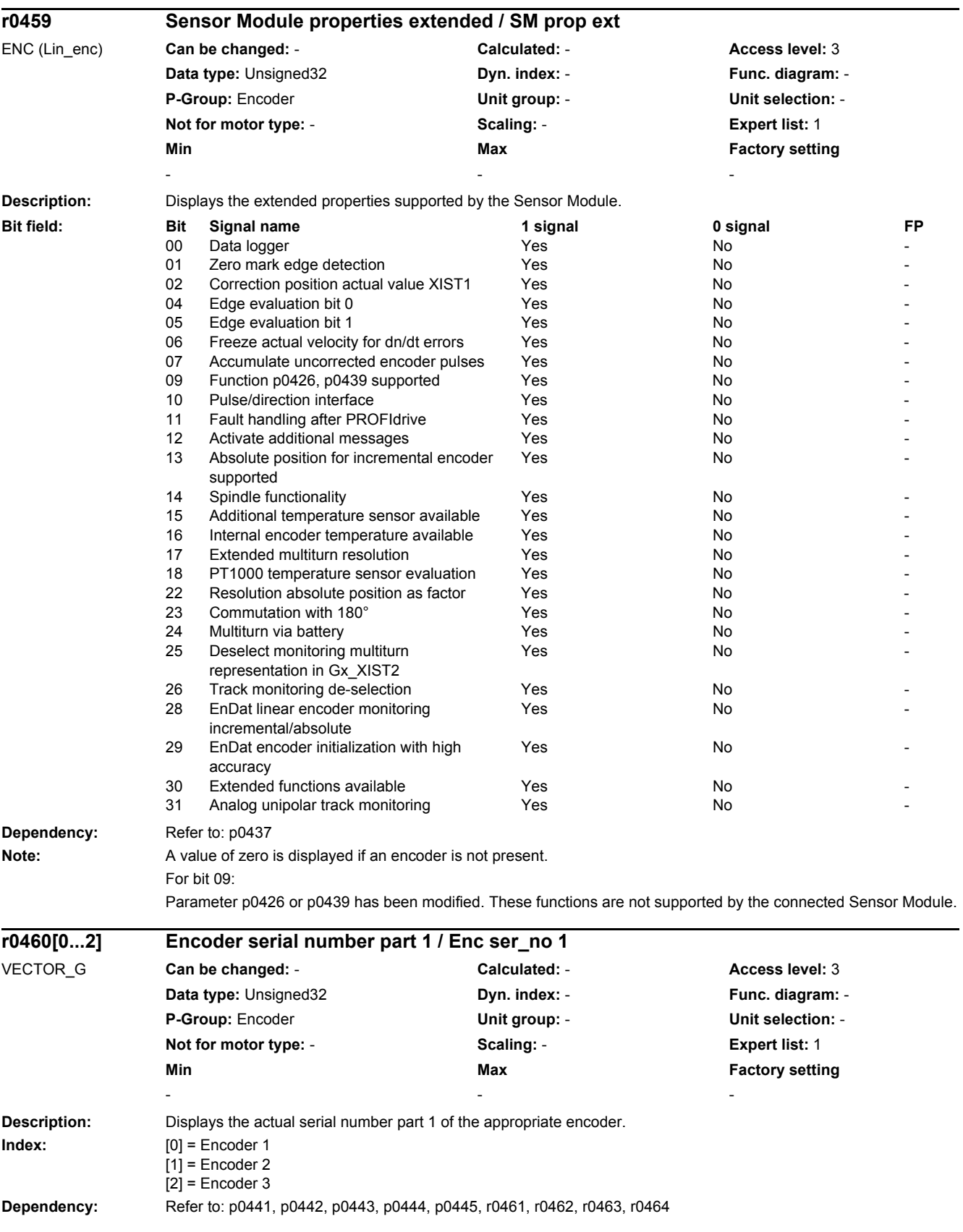

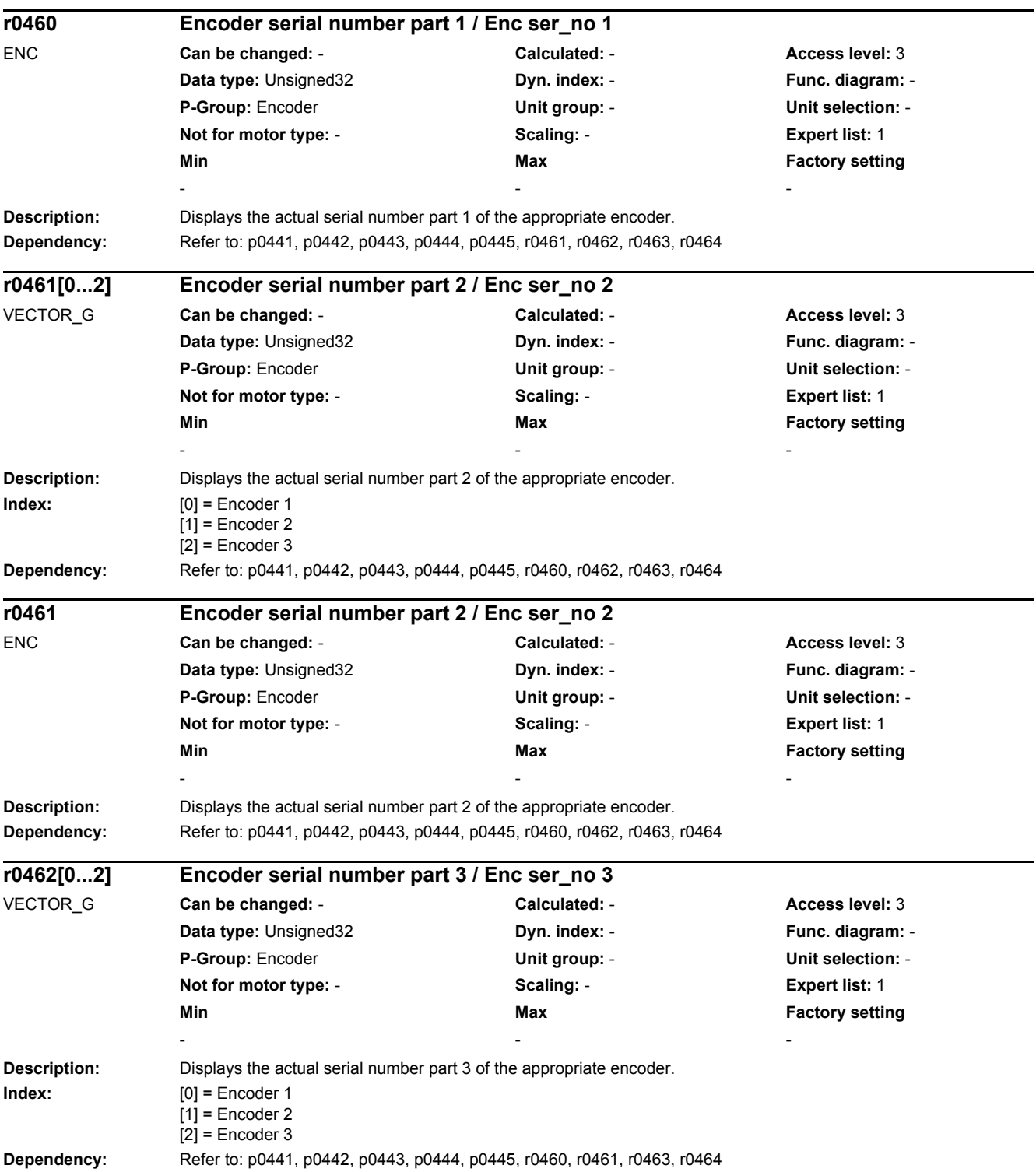

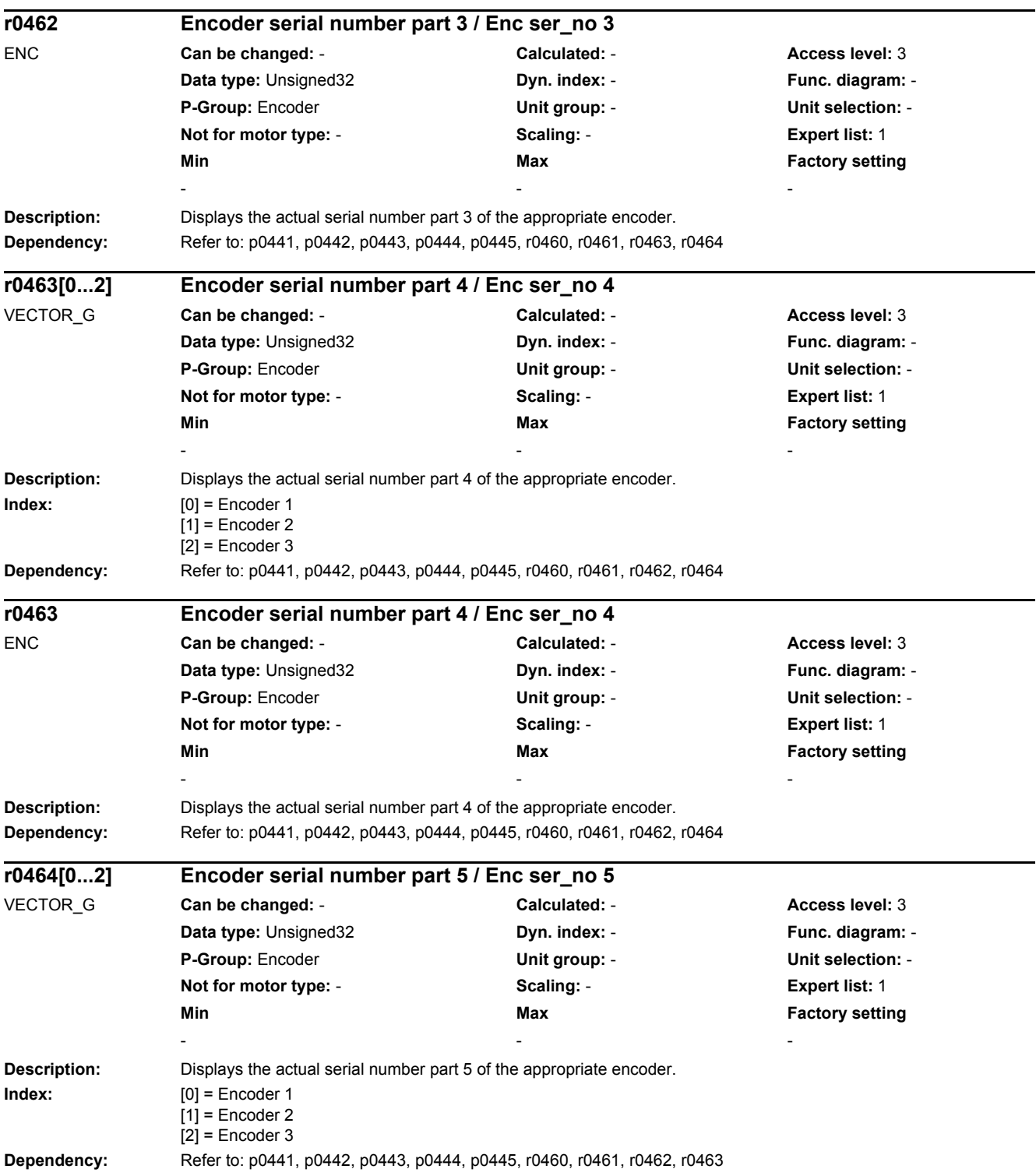

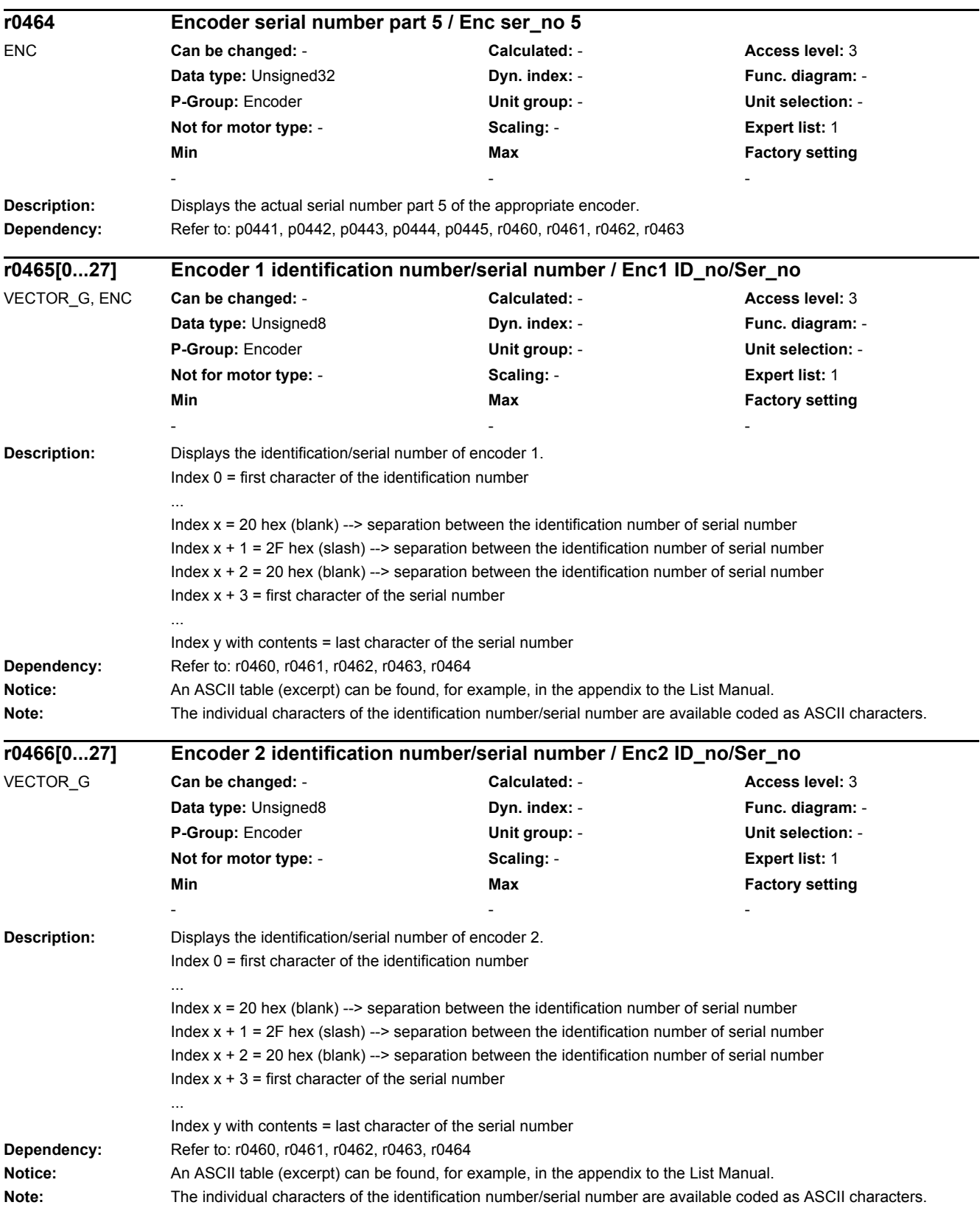

▃

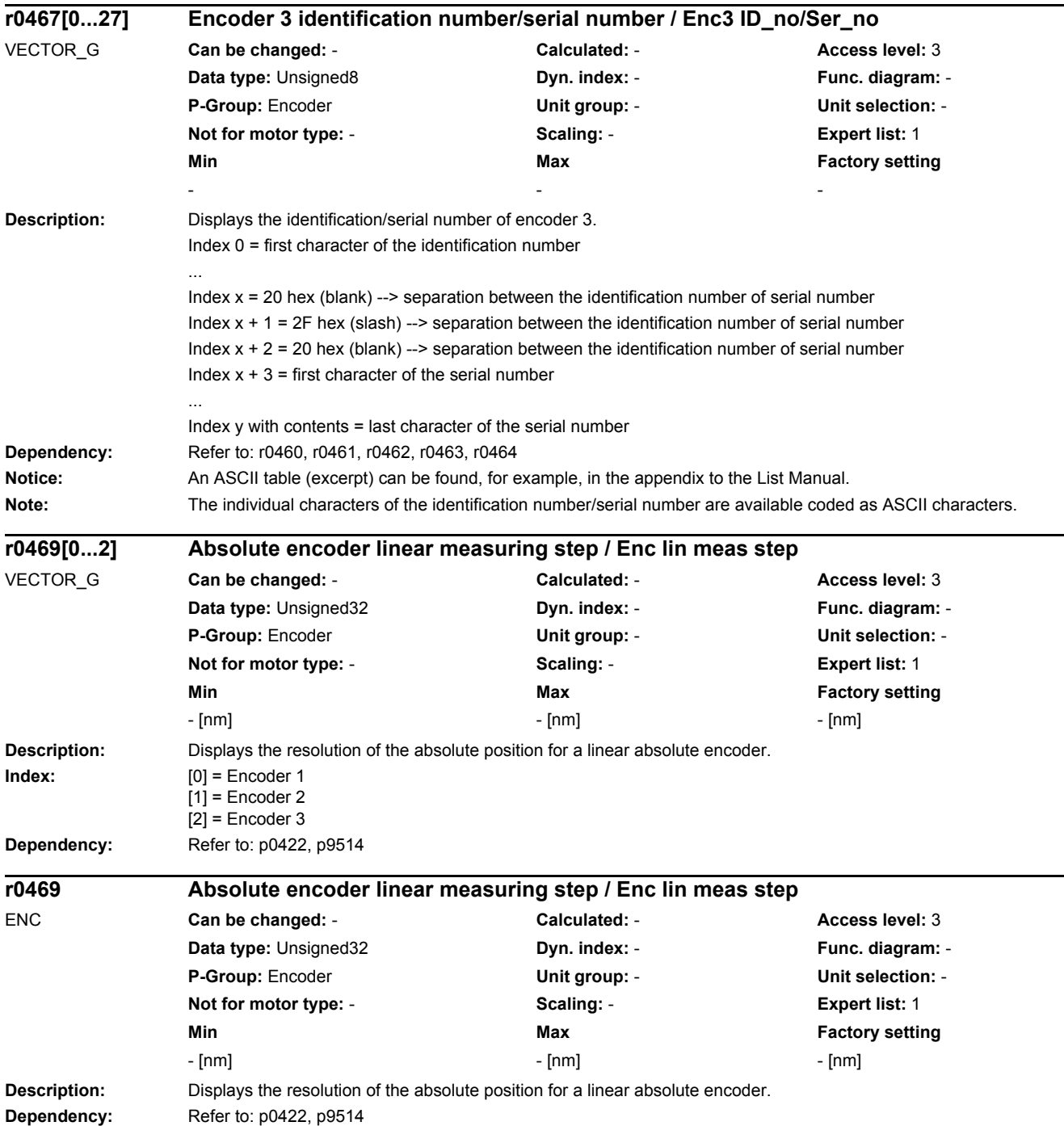

٠

l,

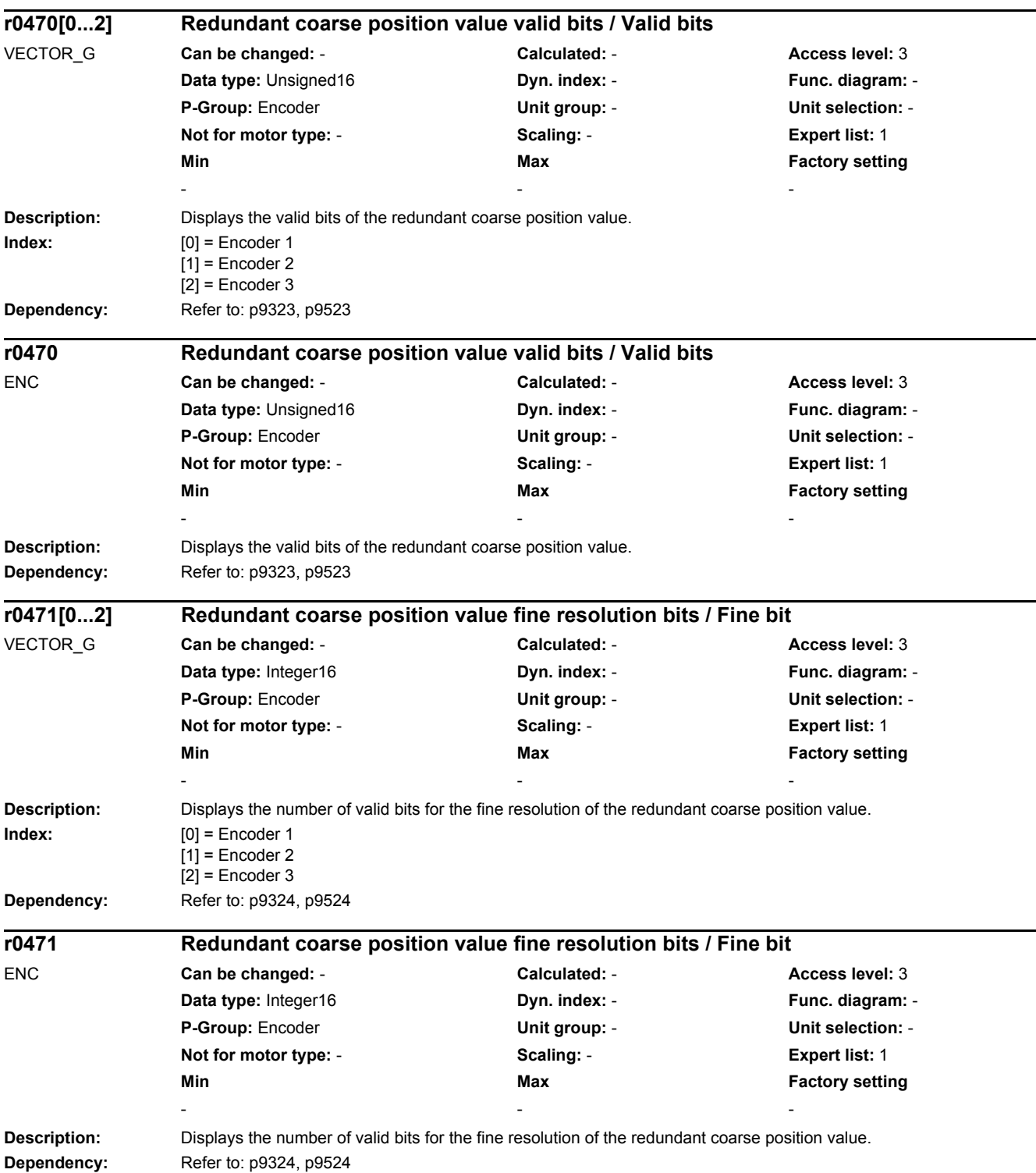

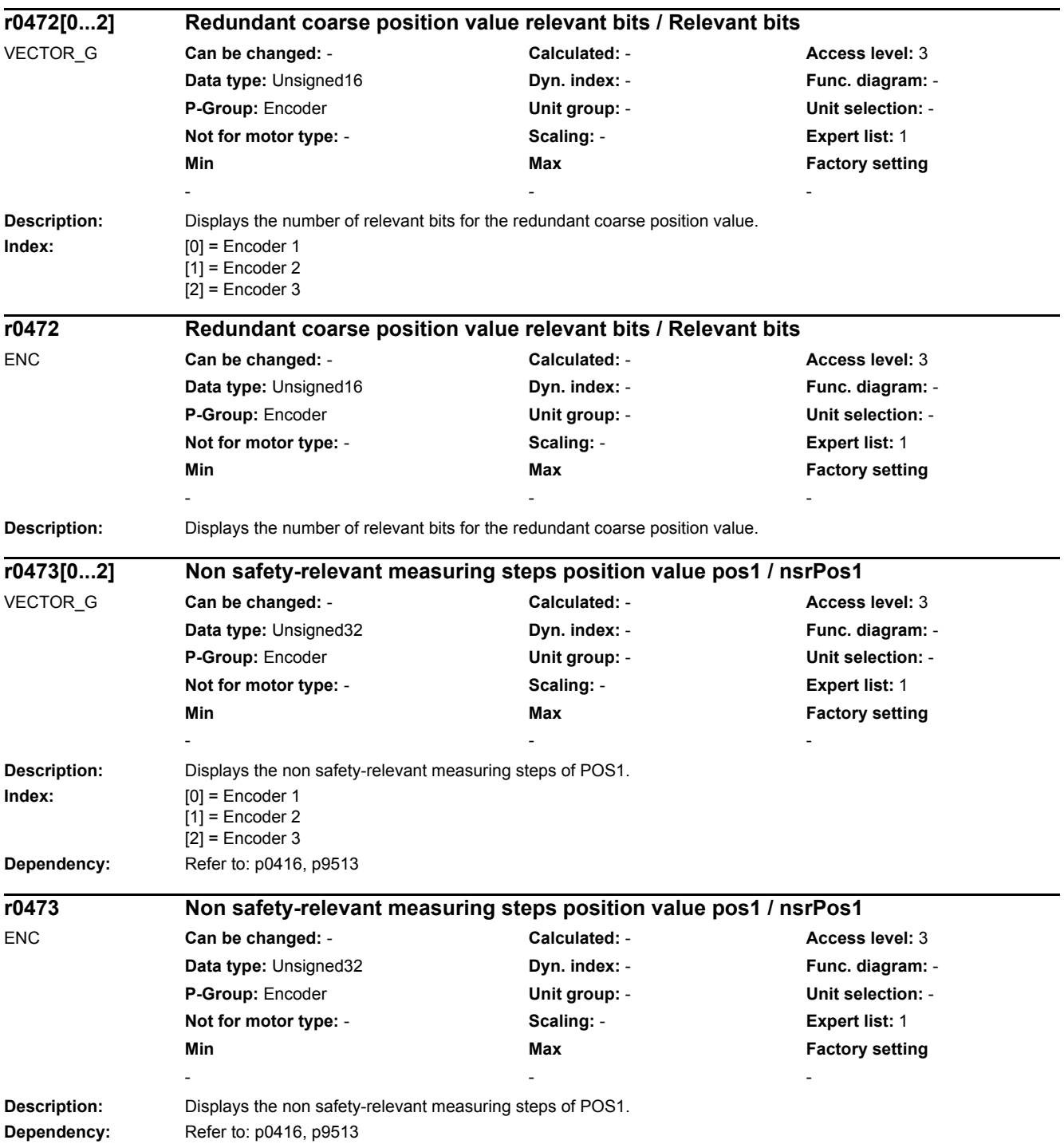

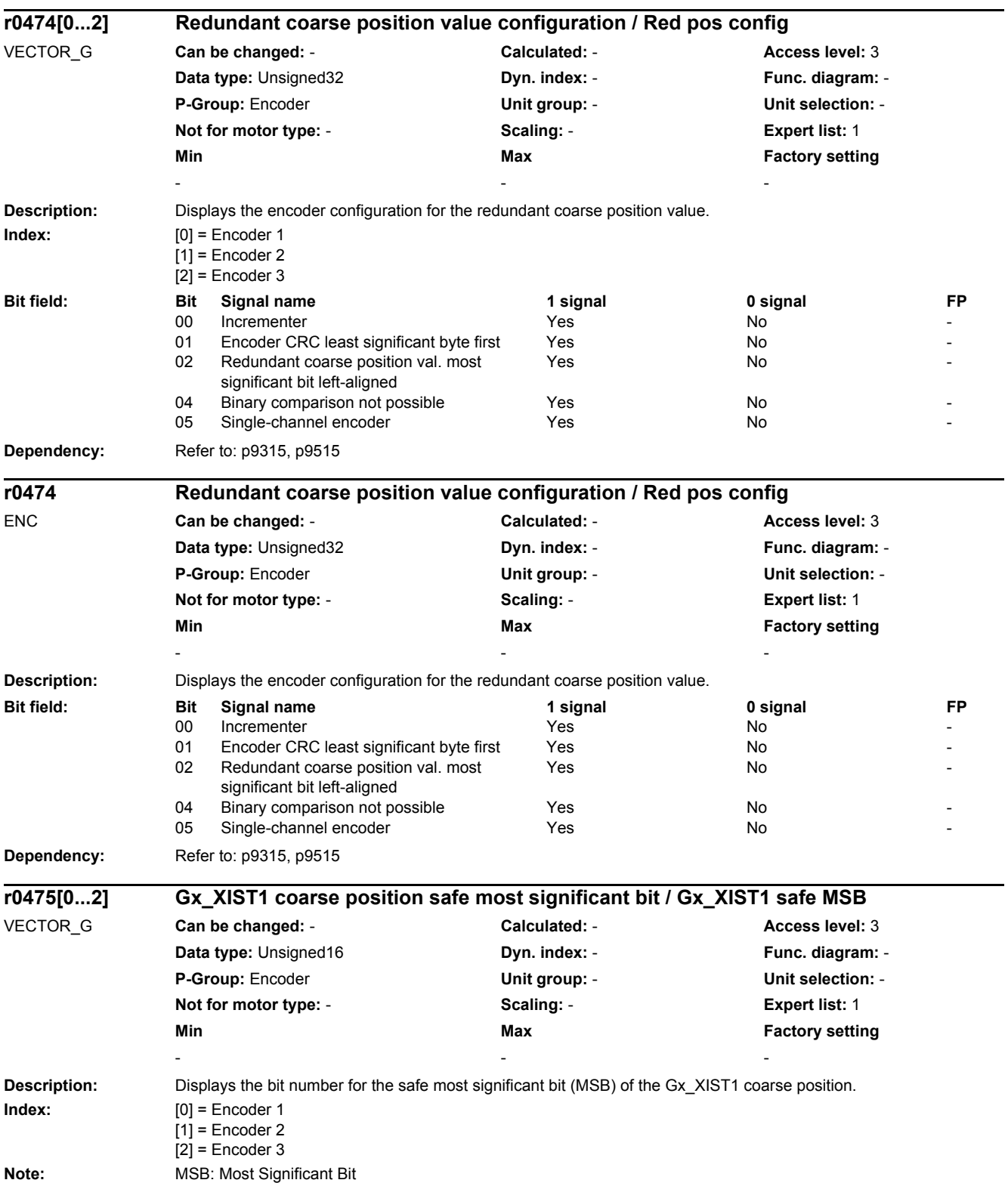

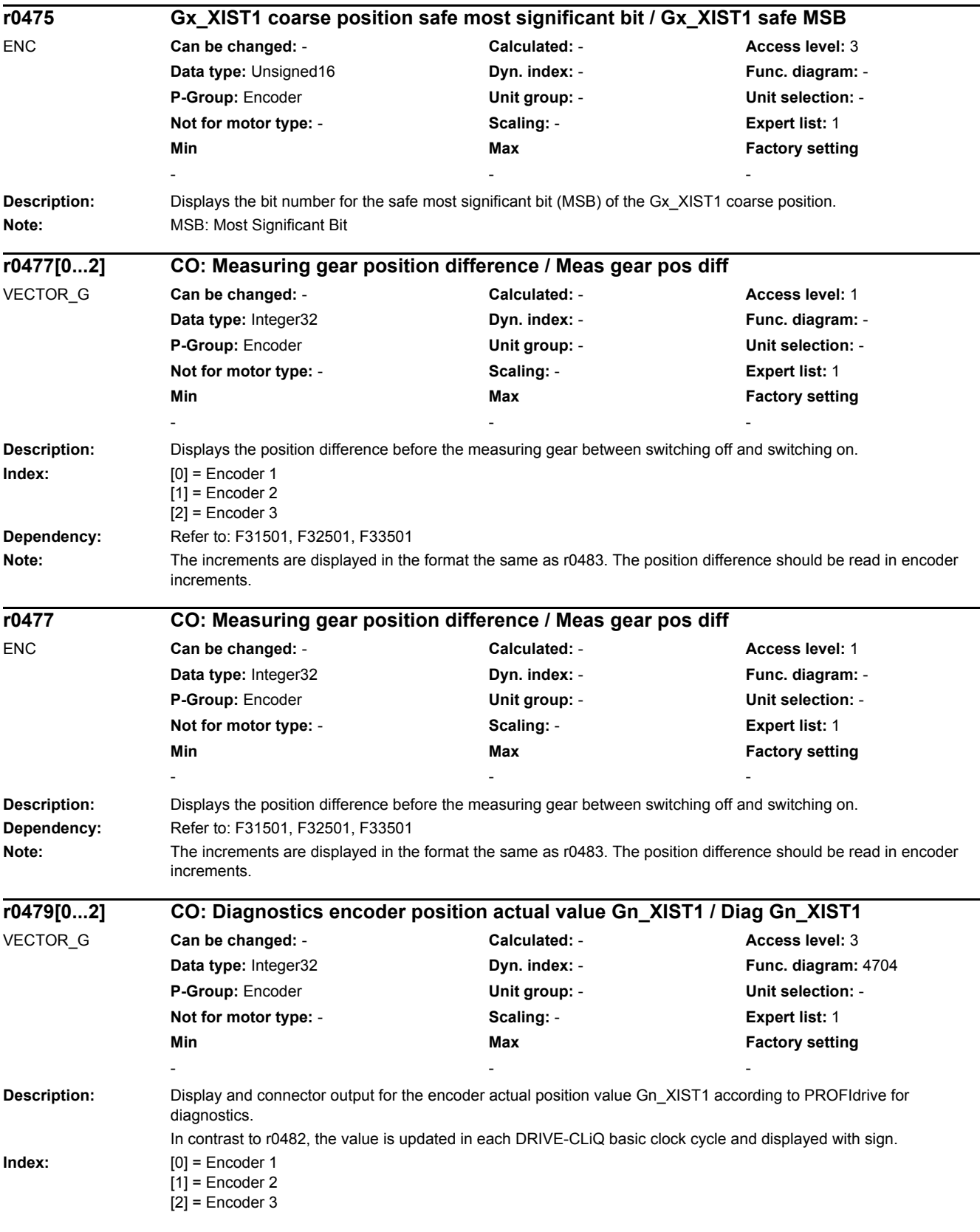

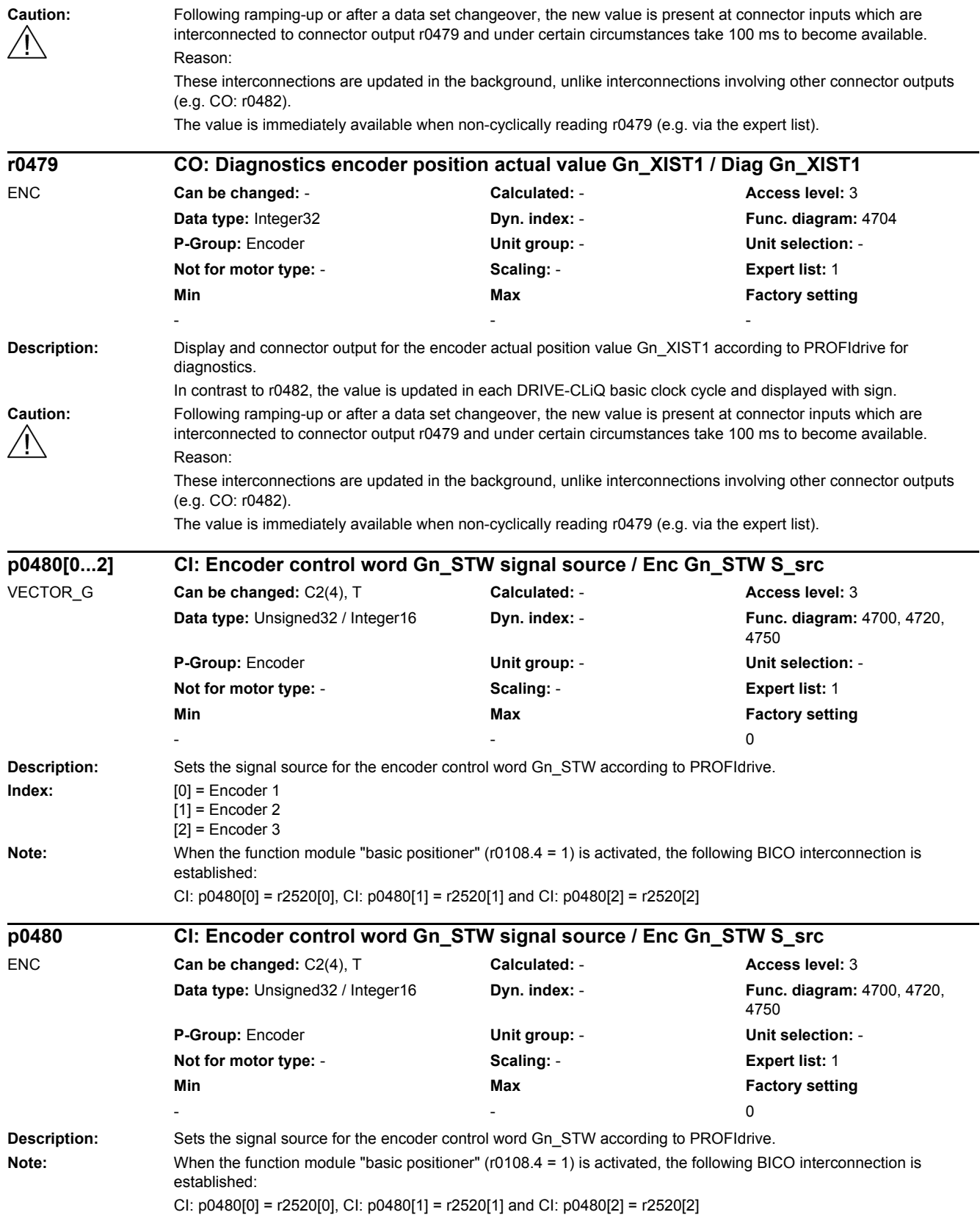

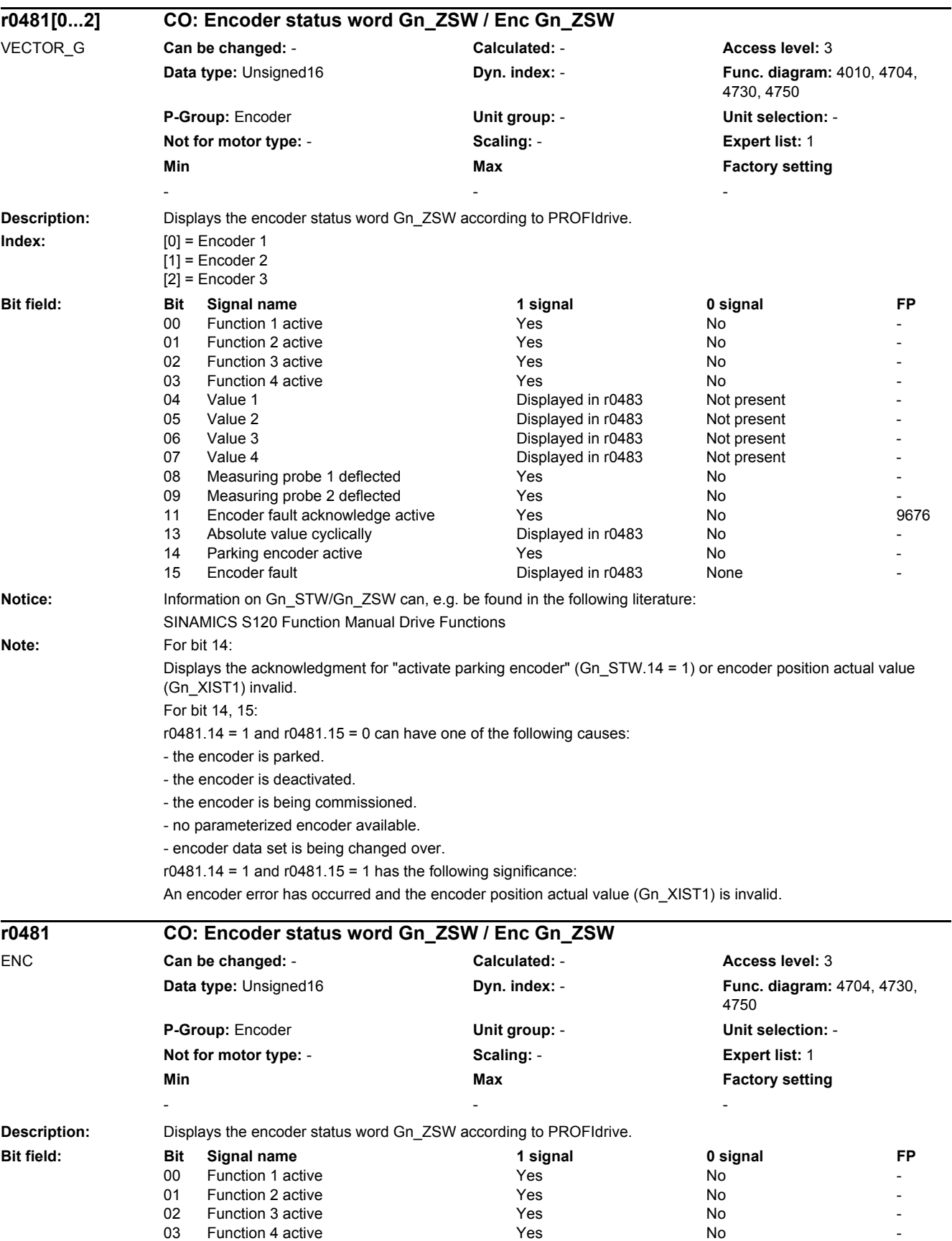

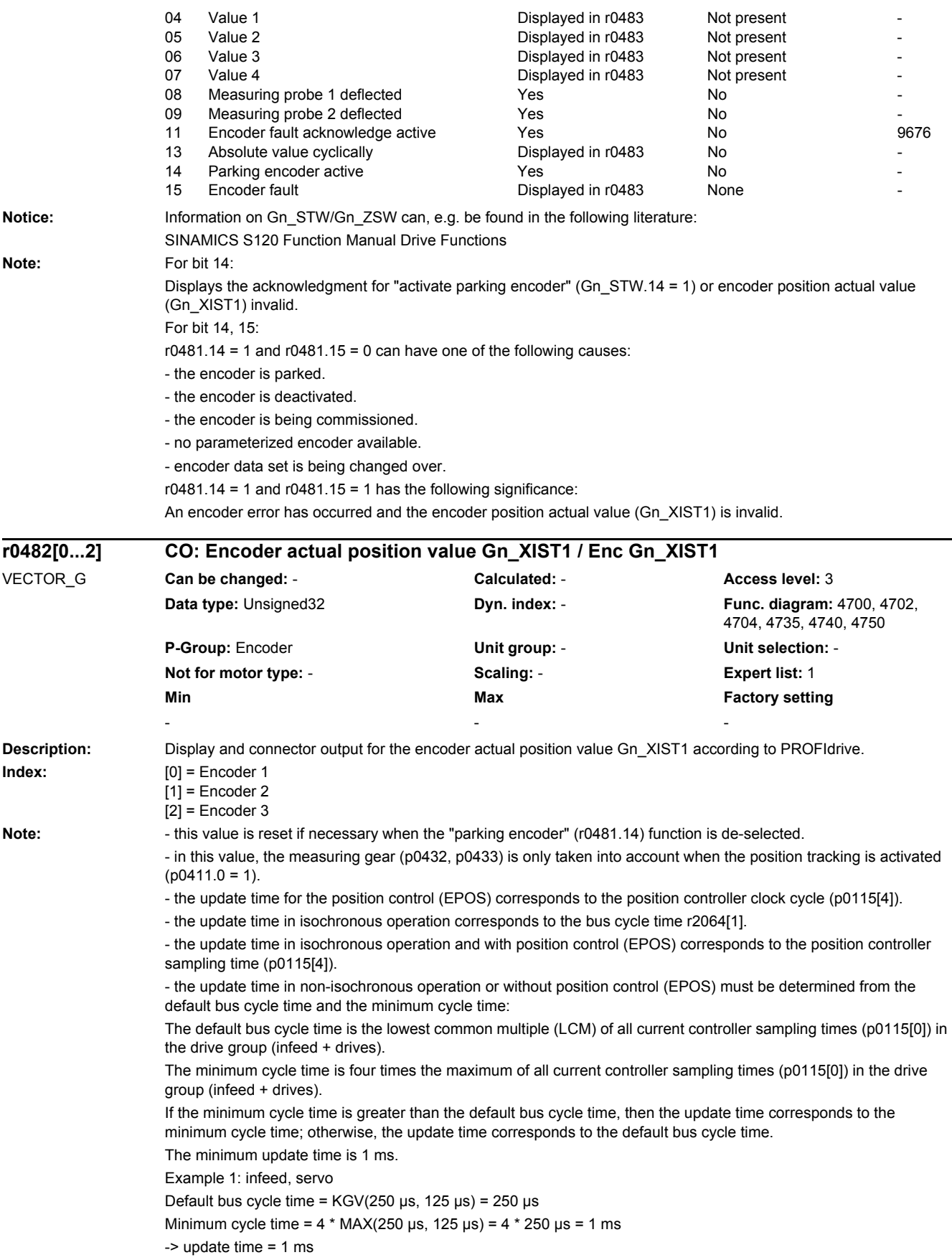

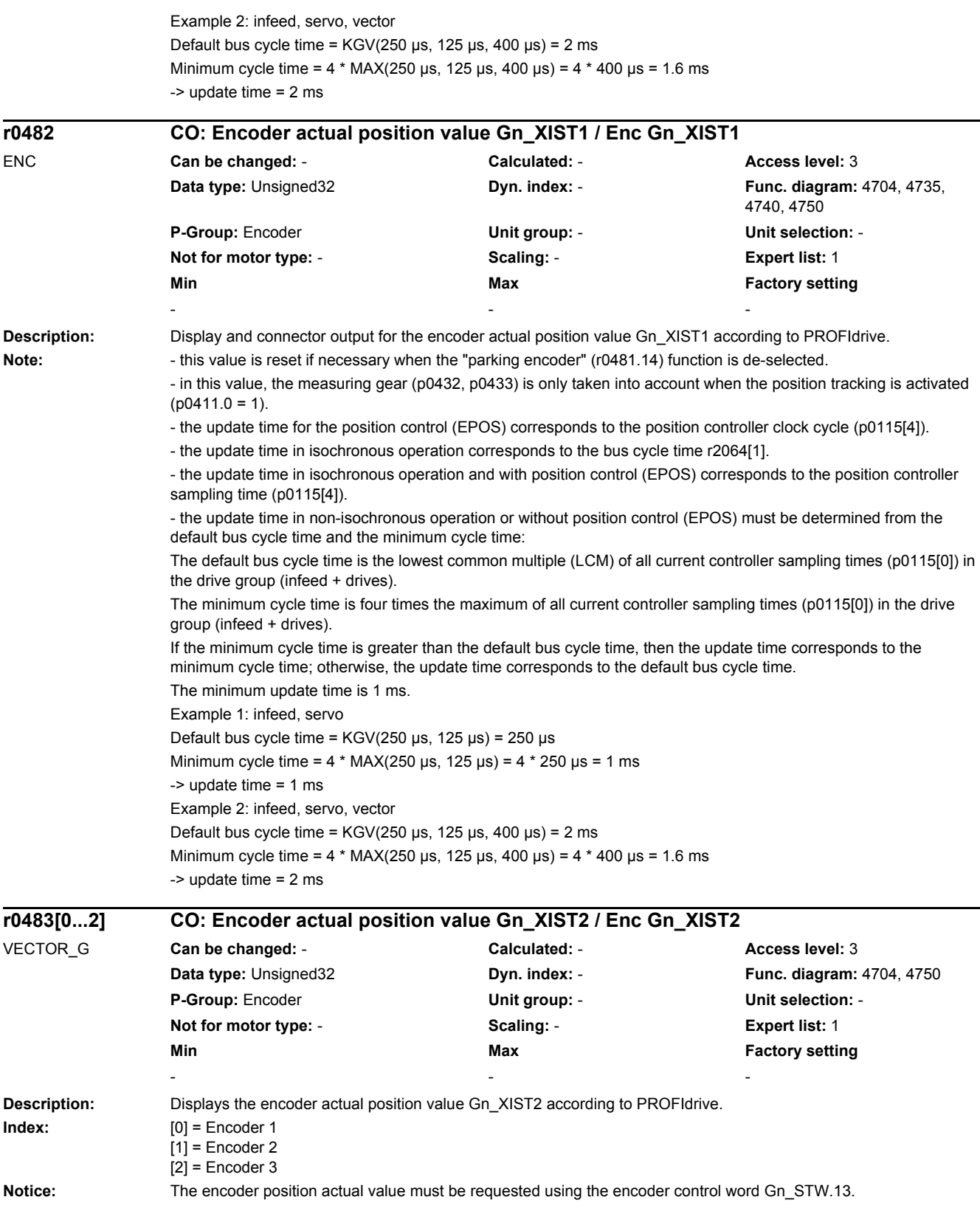

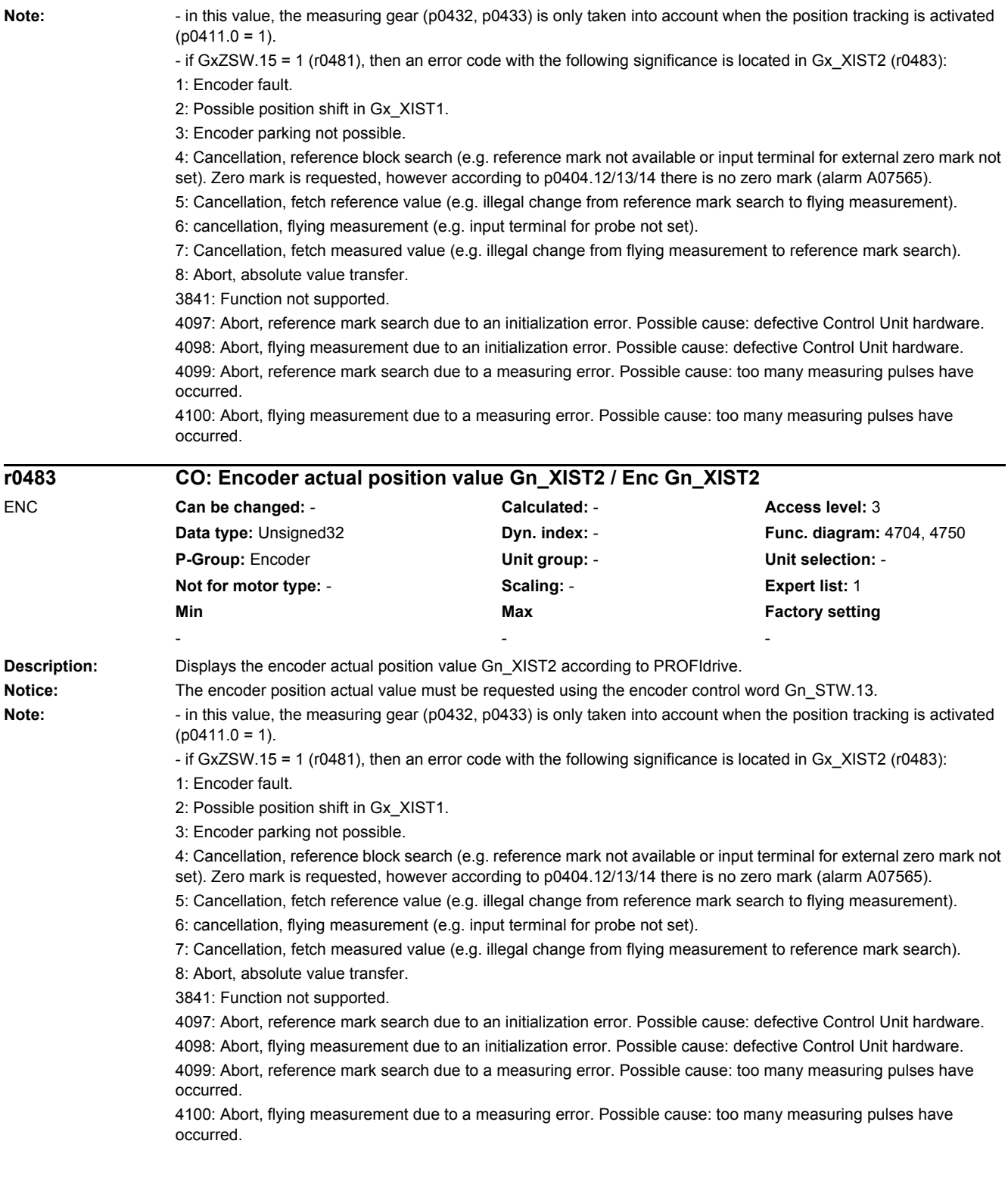

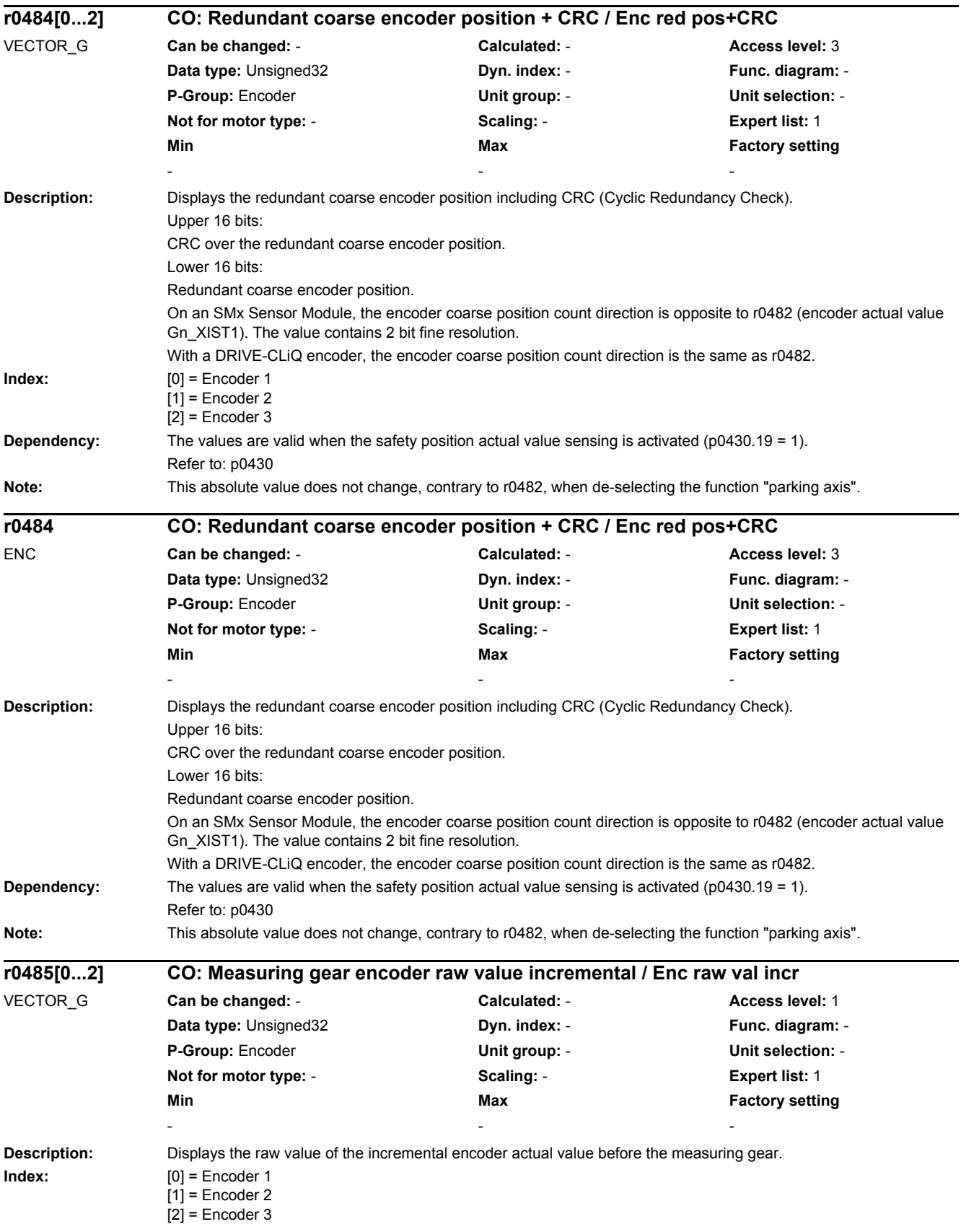

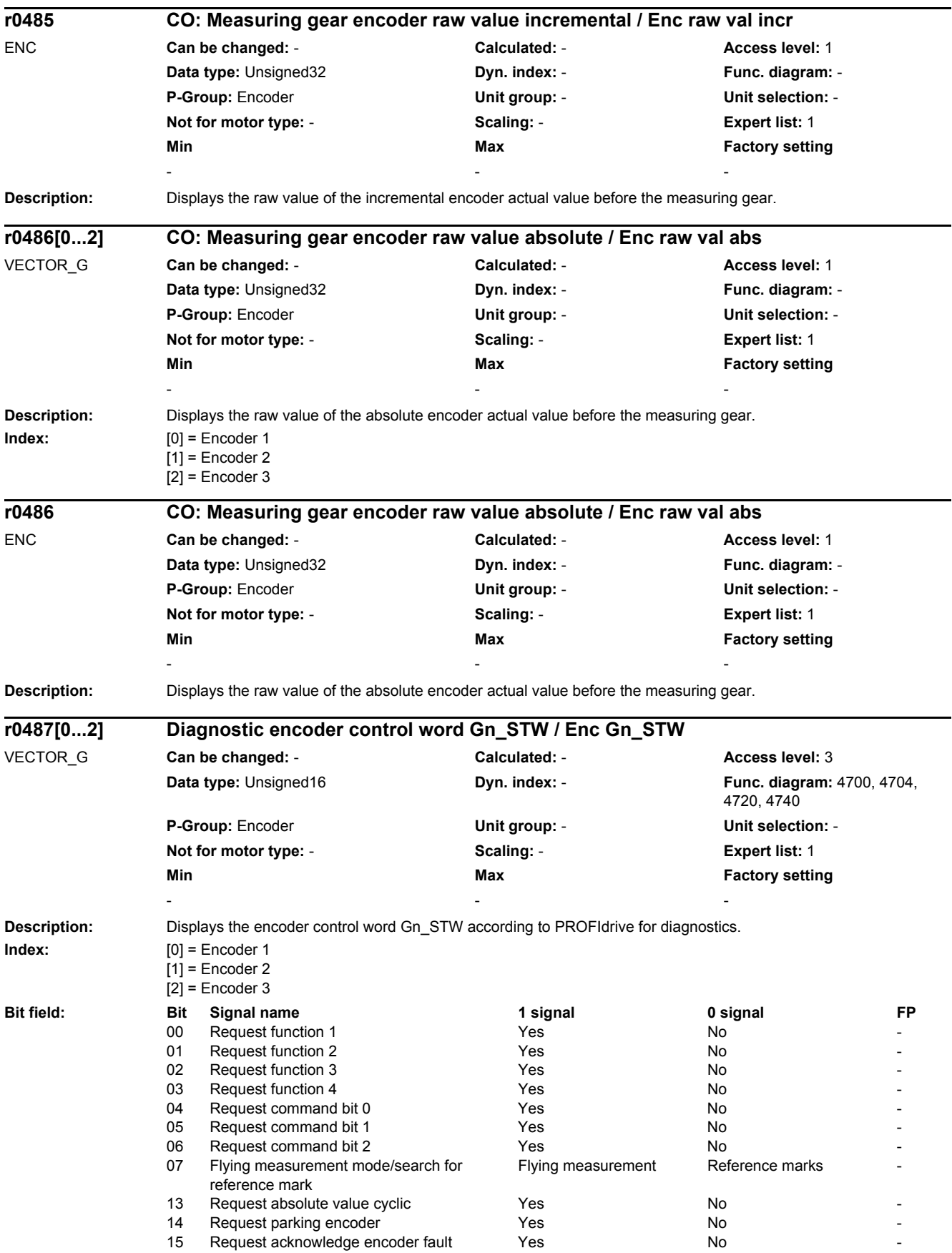

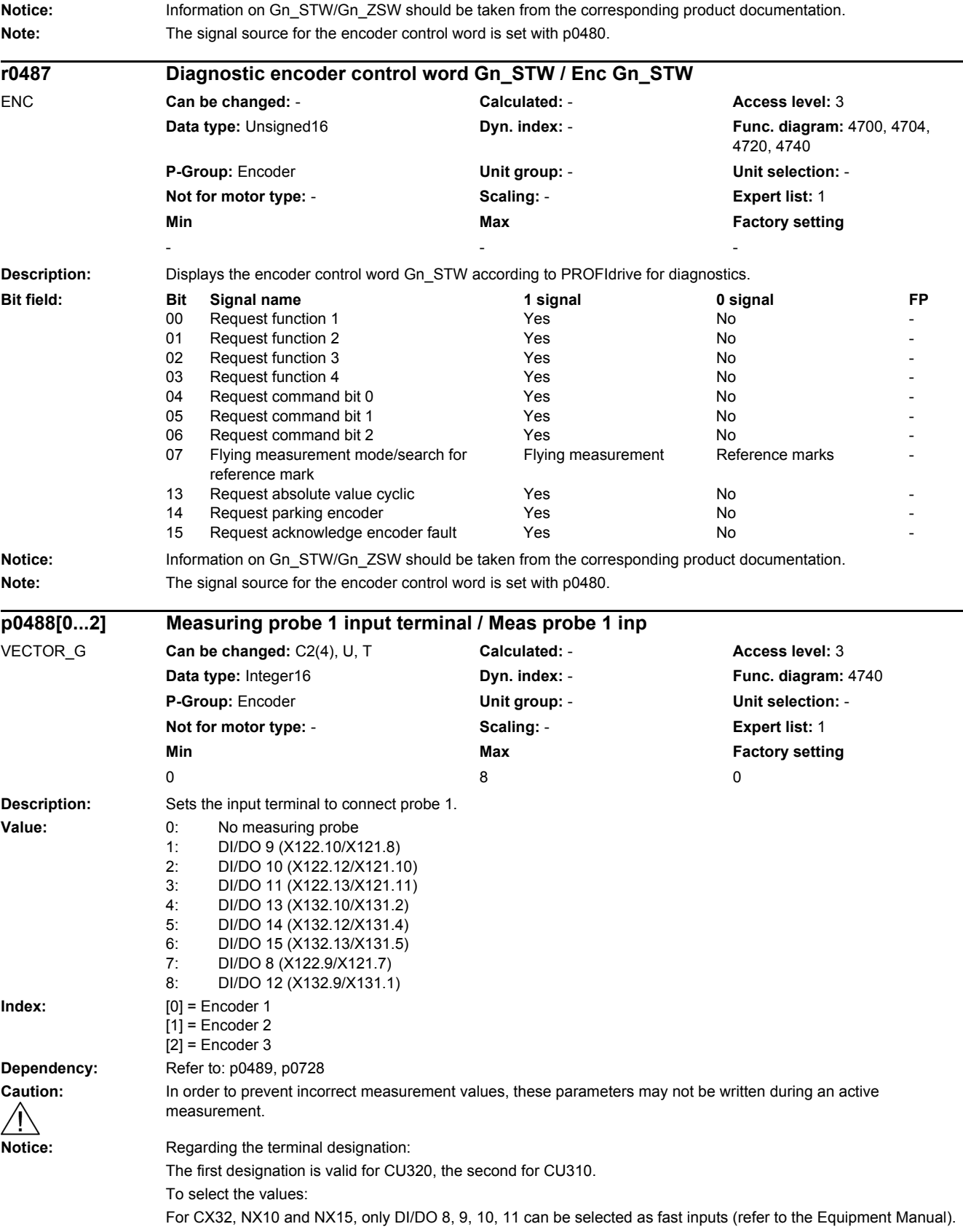

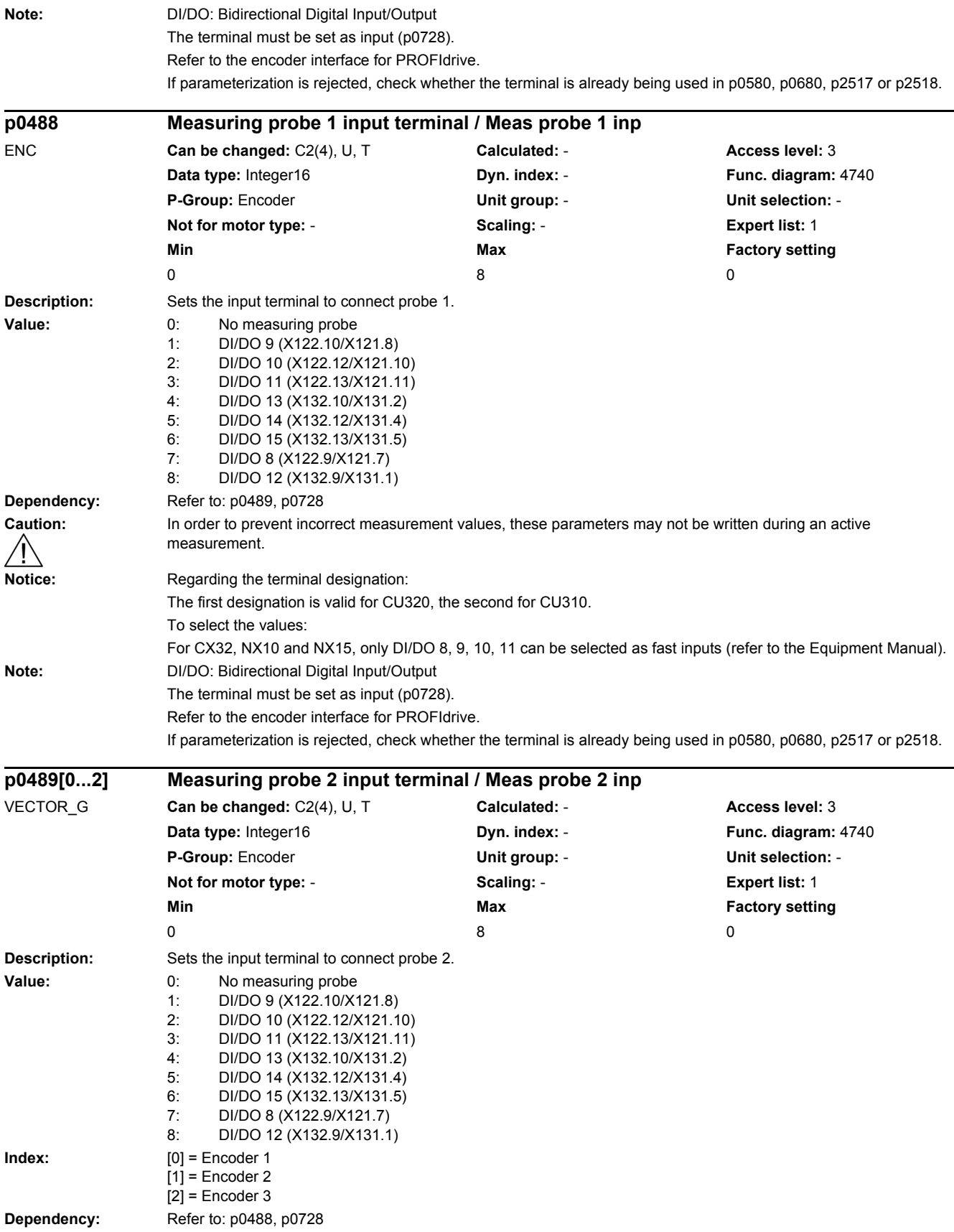

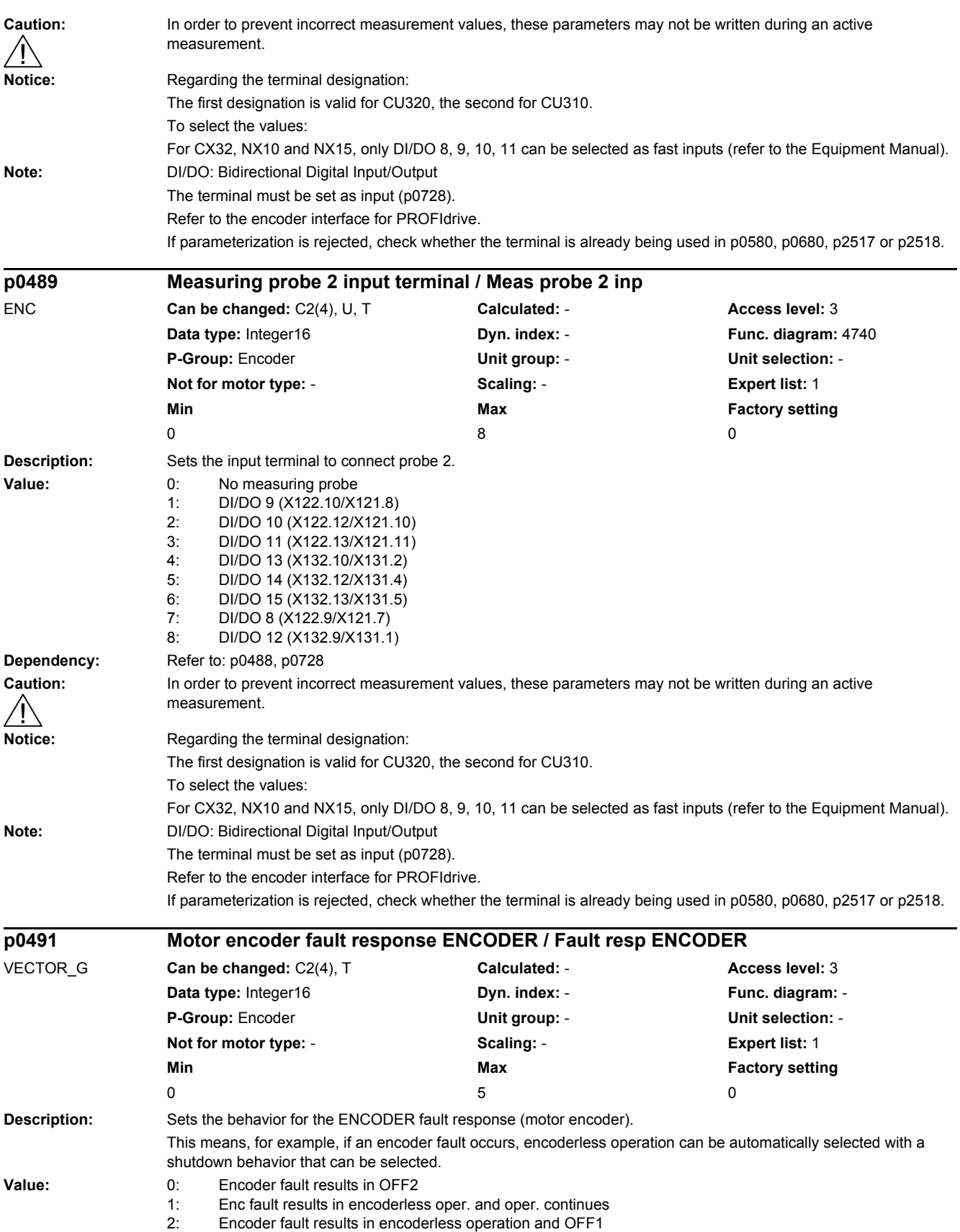

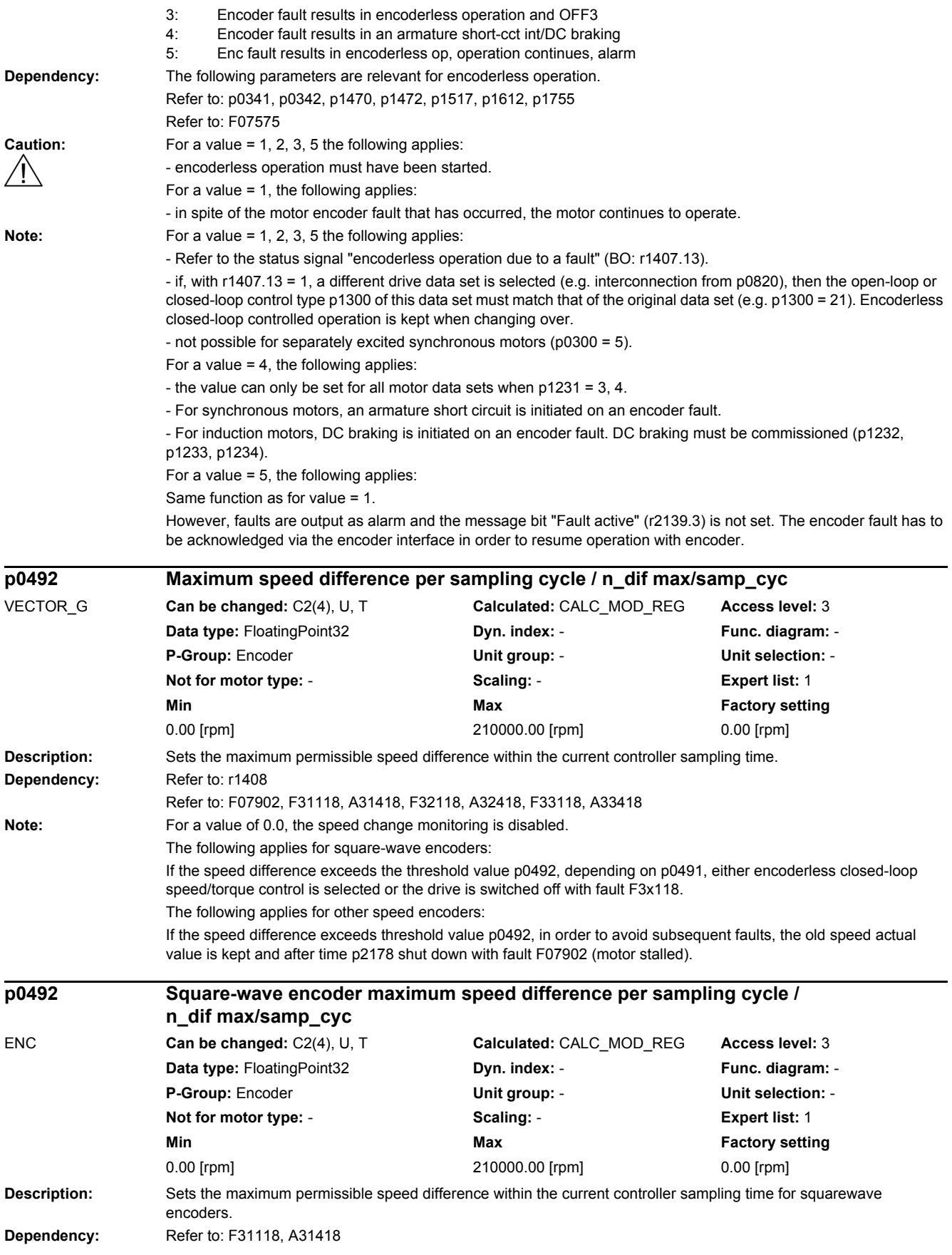

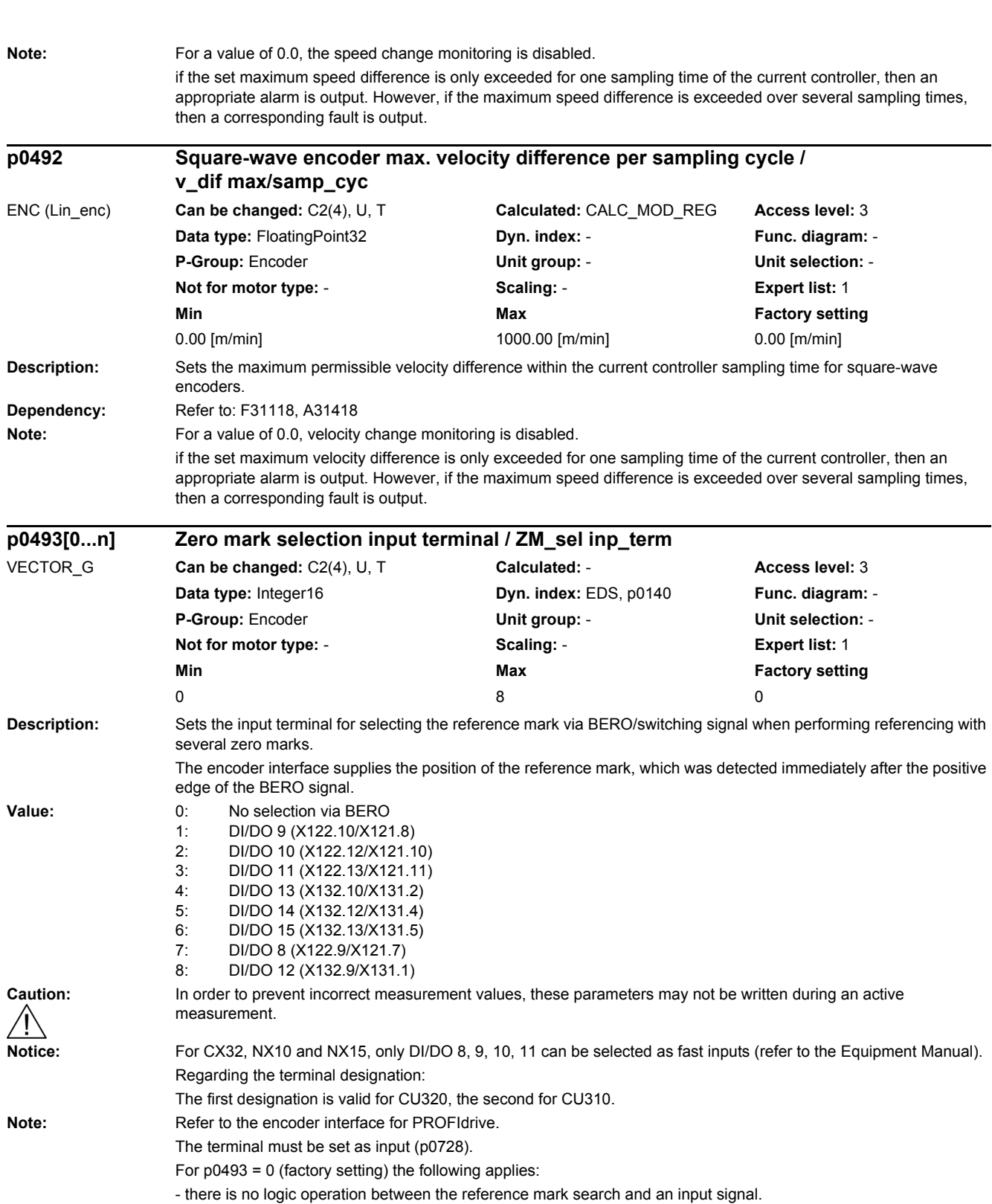

For  $p0493 > 0$ , the following applies:

- the positive edge of the input signal is evaluated. If the negative edge is to be evaluated, signal inversion must be parameterized via p0490.

- if a parameter change is rejected, a check should be performed as to whether the input terminal is already being used in p0580, p0680, p2517, or p2518.
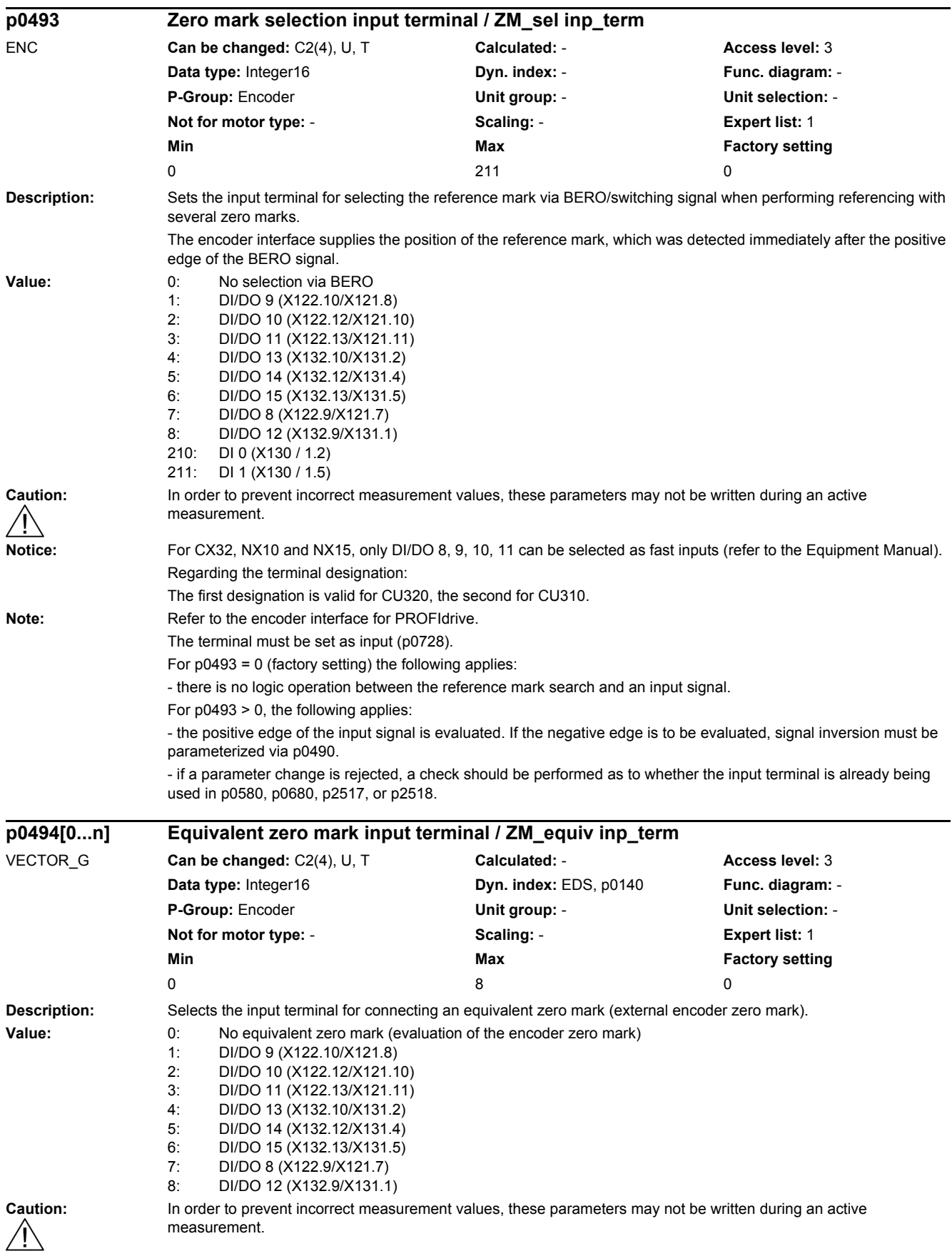

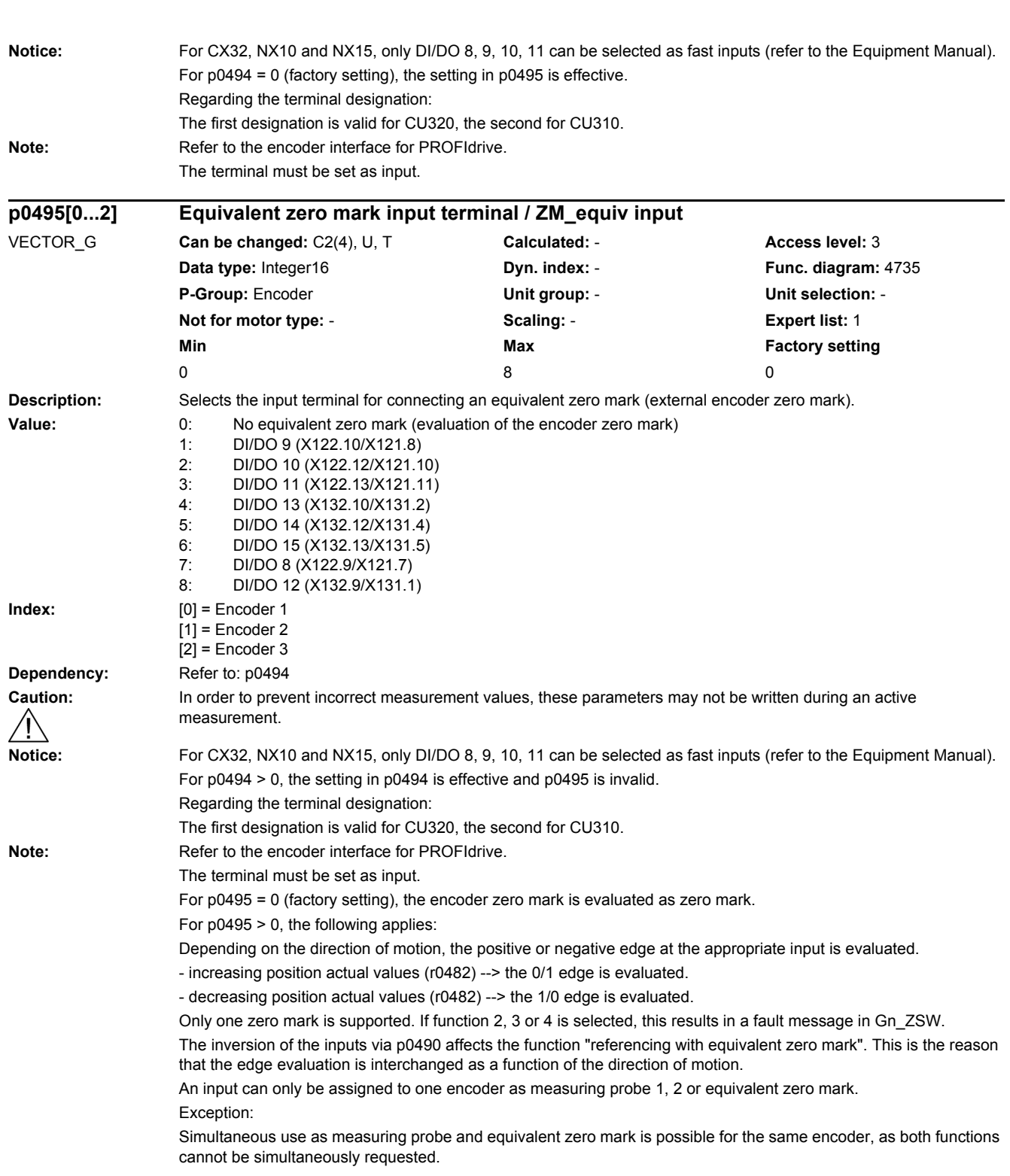

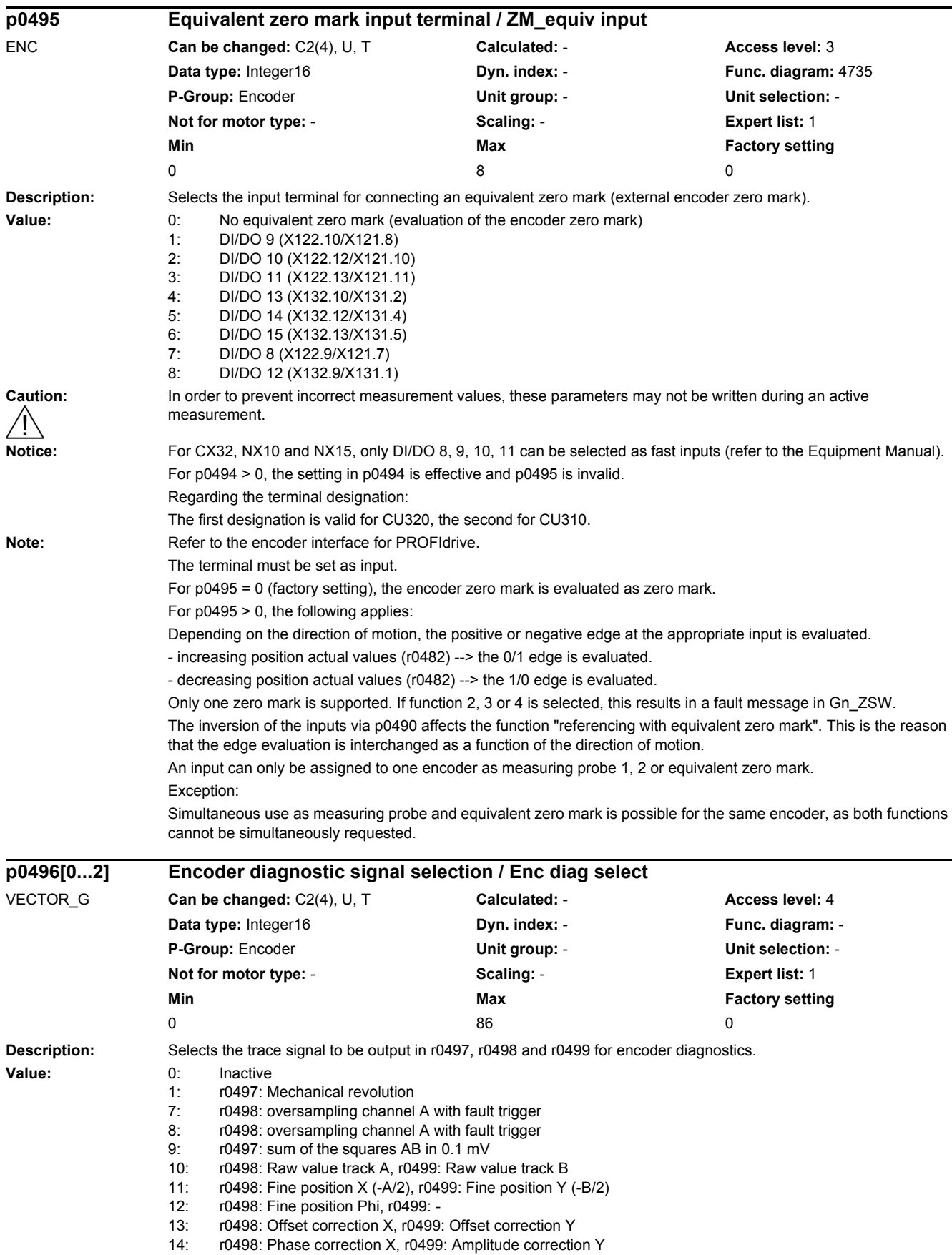

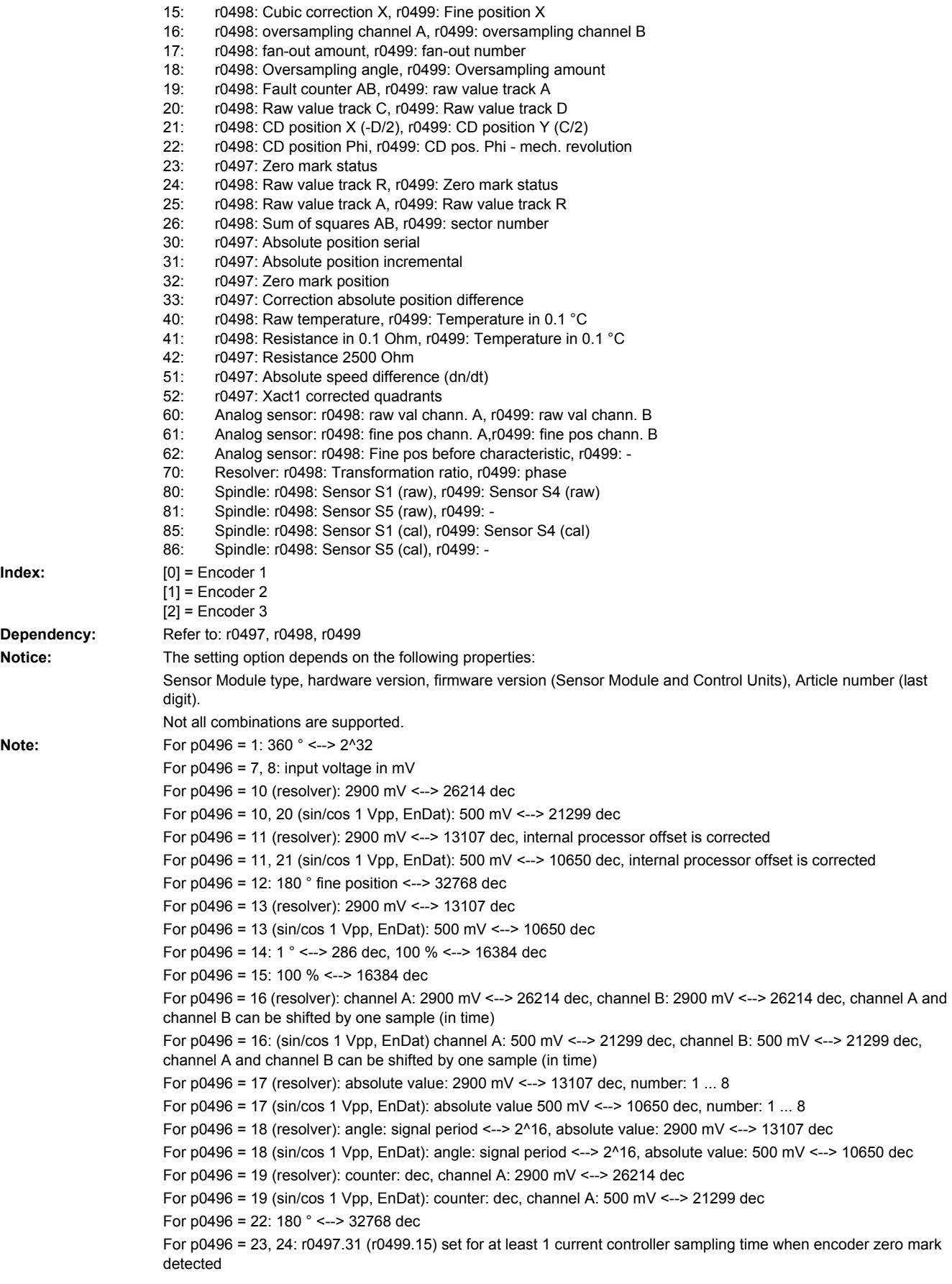

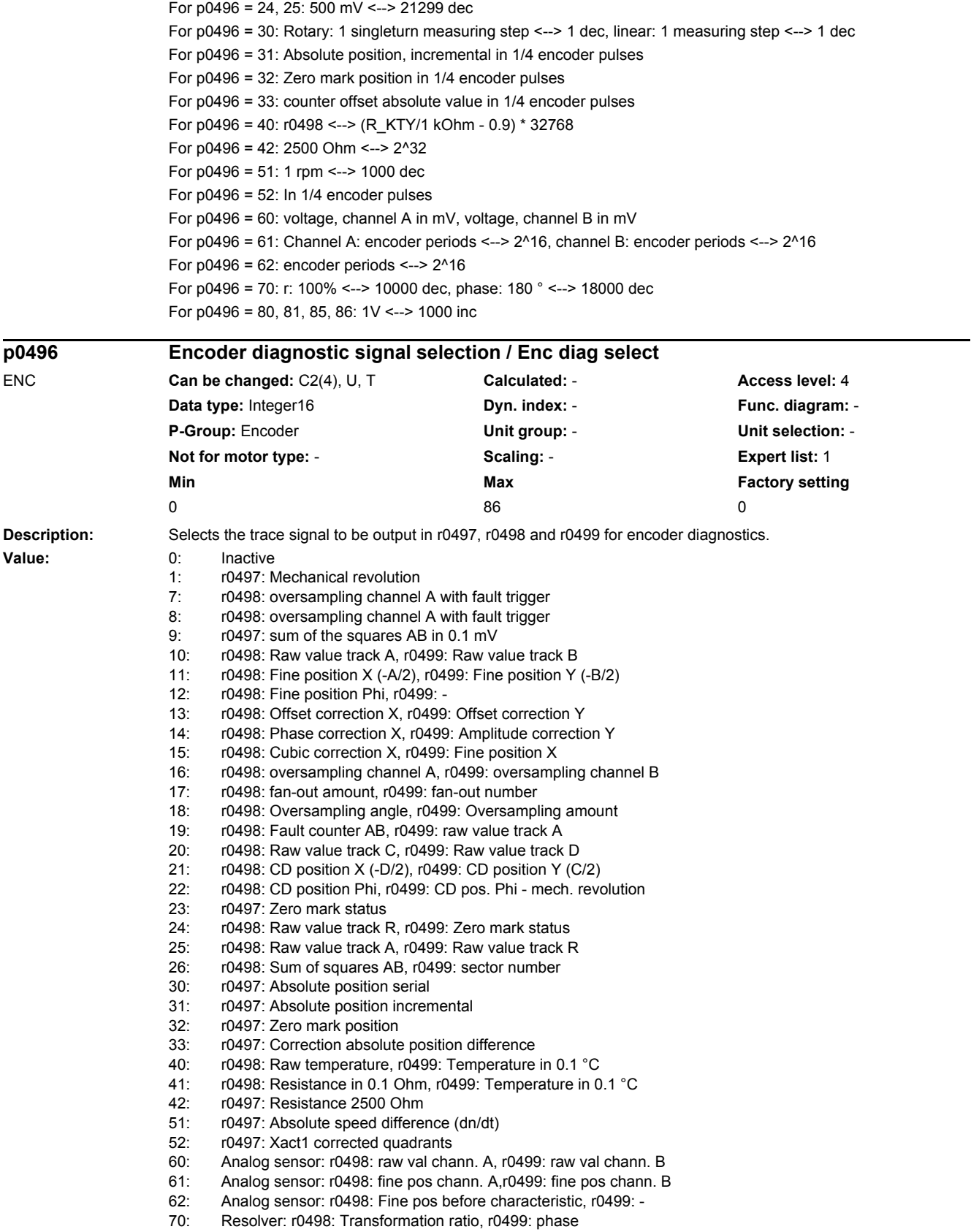

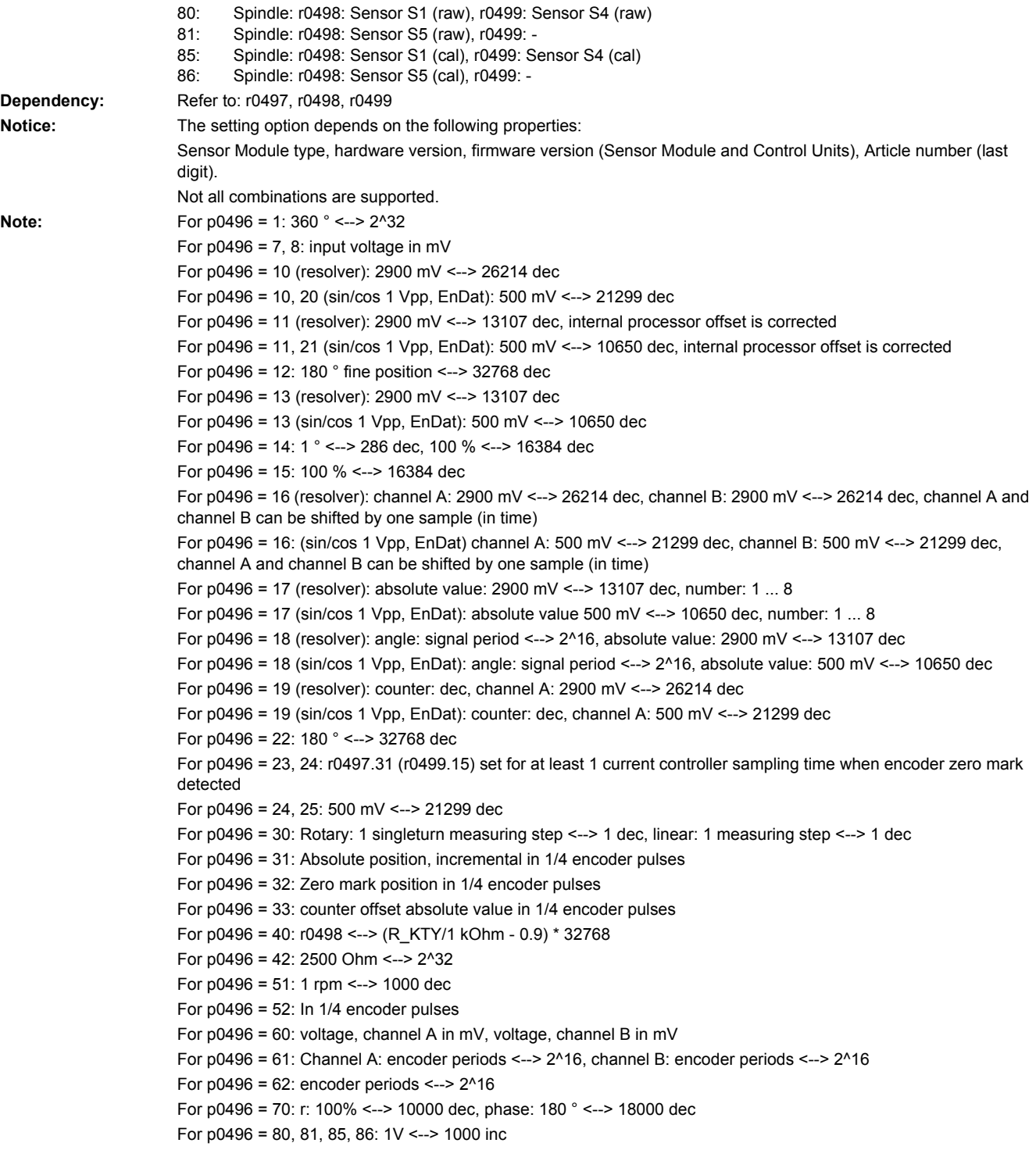

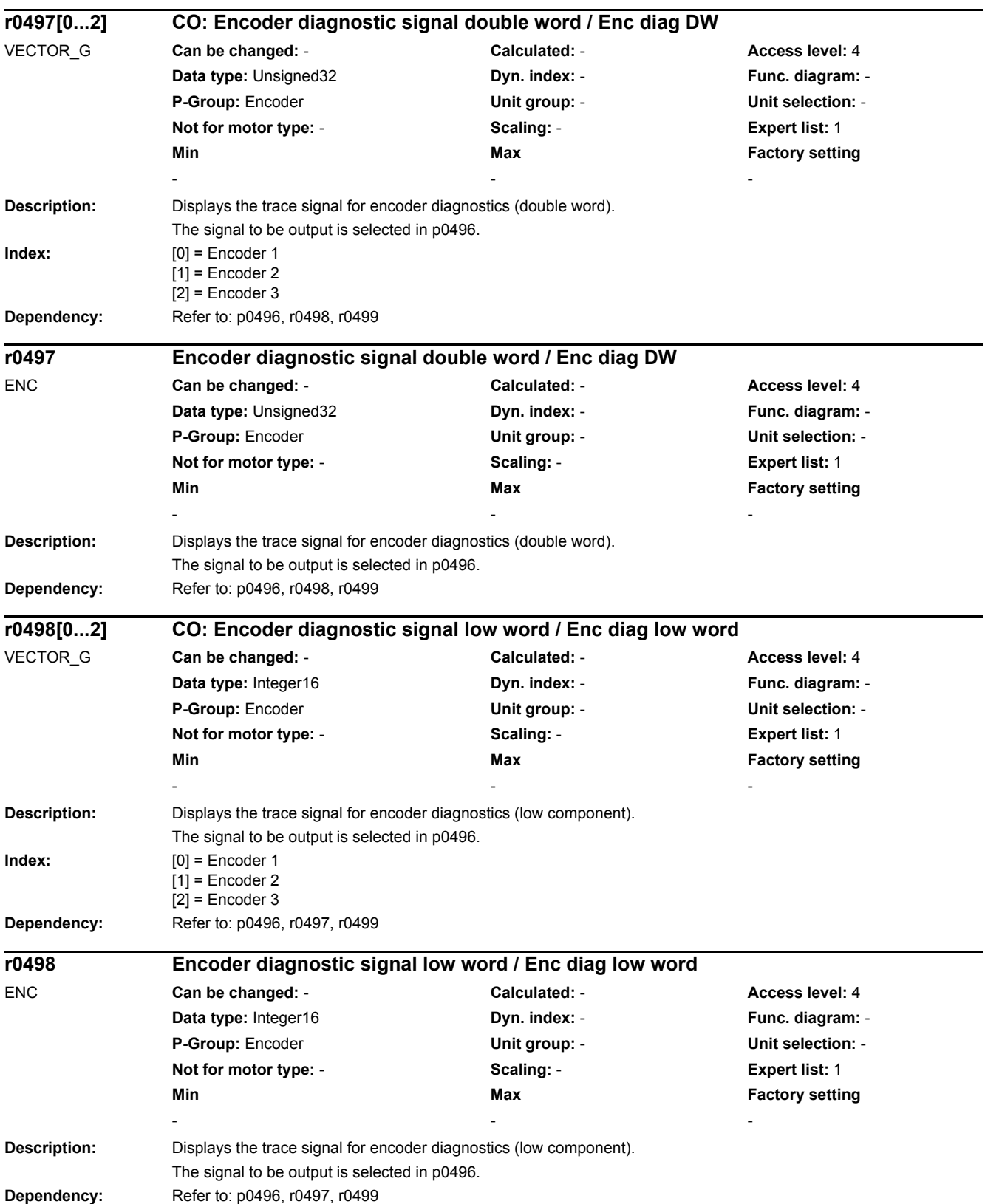

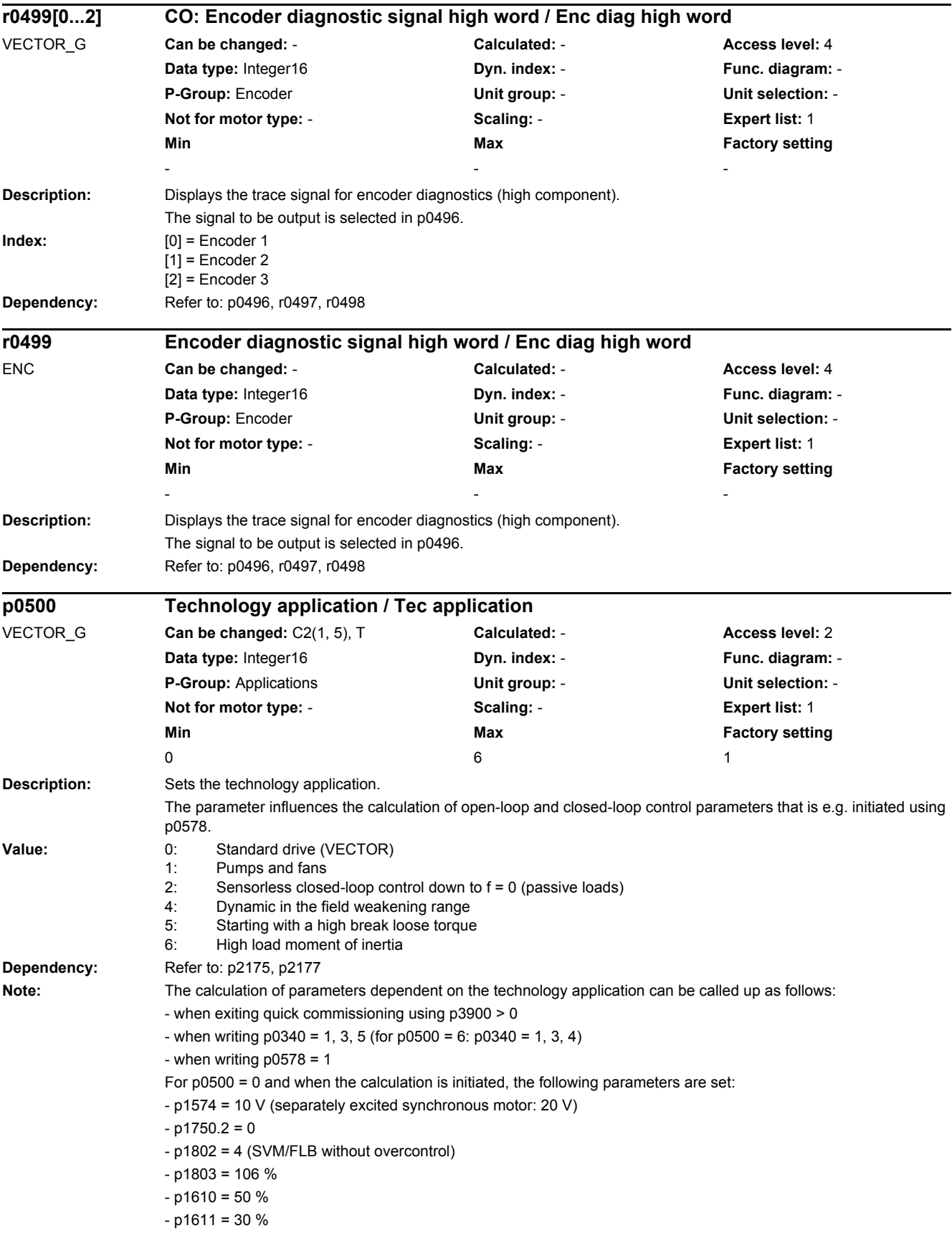

- $p1310 = 50 %$
- $p1311 = 0 %$
- $p1381 = 0 %$

For p0500 = 1 and when the calculation is initiated, the following parameters are set:

- p1574 = 2 V (separately excited synchronous motor: 4 V)
- $-$  n1750.2 = 0

 $-p1802 = 9$  (edge modulation), if  $r0192.0 = 1$ 

- $p1802 = 4$ , if  $r0192.0 = 0$
- $p1803 = 106 %$

- p1310, p1311, p1381, p1610, p1610 as for p0500 = 0

For p0500 = 2 and when the calculation is initiated, the following parameters are set:

- p1574 = 2 V (separately excited synchronous motor: 4 V)

- p1750.2 = 1: Encoderless control of the induction motor is effective down to zero frequency.

This operating mode is possible for passive loads. These include applications where the load does not generate regenerative torque when breaking away and the motor comes to a standstill (zero speed) itself when the pulses are inhibited.

 $-p1802$ , p1803, p1310, p1311, p1381, p1610, p1610 as for p0500 = 0

The setting of p1750 is only relevant for induction motors.

p1802 and p1803 are only changed, in all cases, if a sine-wave output filter (p0230 = 3, 4) has not been selected. For p0500 = 4: (presetting for VECTOR with PM250 power unit)

 $- p1574 = 30 V$ 

 $-$  p1750.2 = 0

- p1802 = 2 (SVM with overcontrol)

- $p1803 = 106 %$
- $-$  p1381 = 6 % (to avoid overcontrol)
- $-p1654 = p0115[1]$

 $- p1402.11 = 1$ 

 $-p1310, p1311, p1610, p1610$  as for  $p0500 = 0$ 

For p0500 = 5: (for speed-controlled starting for vector control without encoder)

- p1574, p1750.2, p1802, p1803, p1381 as for p0500 = 0

- p1610 = 80 % (separately excited synchronous motor: 50%)

- p1611 = 80 % (separately excited synchronous motor: 50%)
- p1310 minimum 80%

- p1311 minimum 30%

For p0500 = 6: (for high moments of inertia with/without gearbox coupling)

 $-$  p1574, p1750.2, p1802, p1803, p1610, p1611, p1310 p1311 as for p0500 = 0

The following settings change the speed control for p0340 = 1, 3, 4

They are only reset using  $p0340 = 1$  or  $p3900 > 0$ .

- p0342 = 10 (motor moment of inertia factor, if previously p0342 = 1)

The real factor can be entered in the commissioning tool.

- p1400.20 = 1 (acceleration model)
- p1441, p1442, p1452 calculated
- $p1496 = 100 %$
- p1959.14 = 1 (speed actual value smoothing is calculated)
- $-p1967 = 80 \%$
- The following settings are only reset again using p3900 = 1.
- $p1115 = 1$
- p1130, p1131 ramp-function generator rounding calculated from p1120, p1121 and r0345.

The moment of inertia estimator (p1400 bit 18, p5310) can be used, depending on the specific application, to adaptively determine the load moment of inertia.

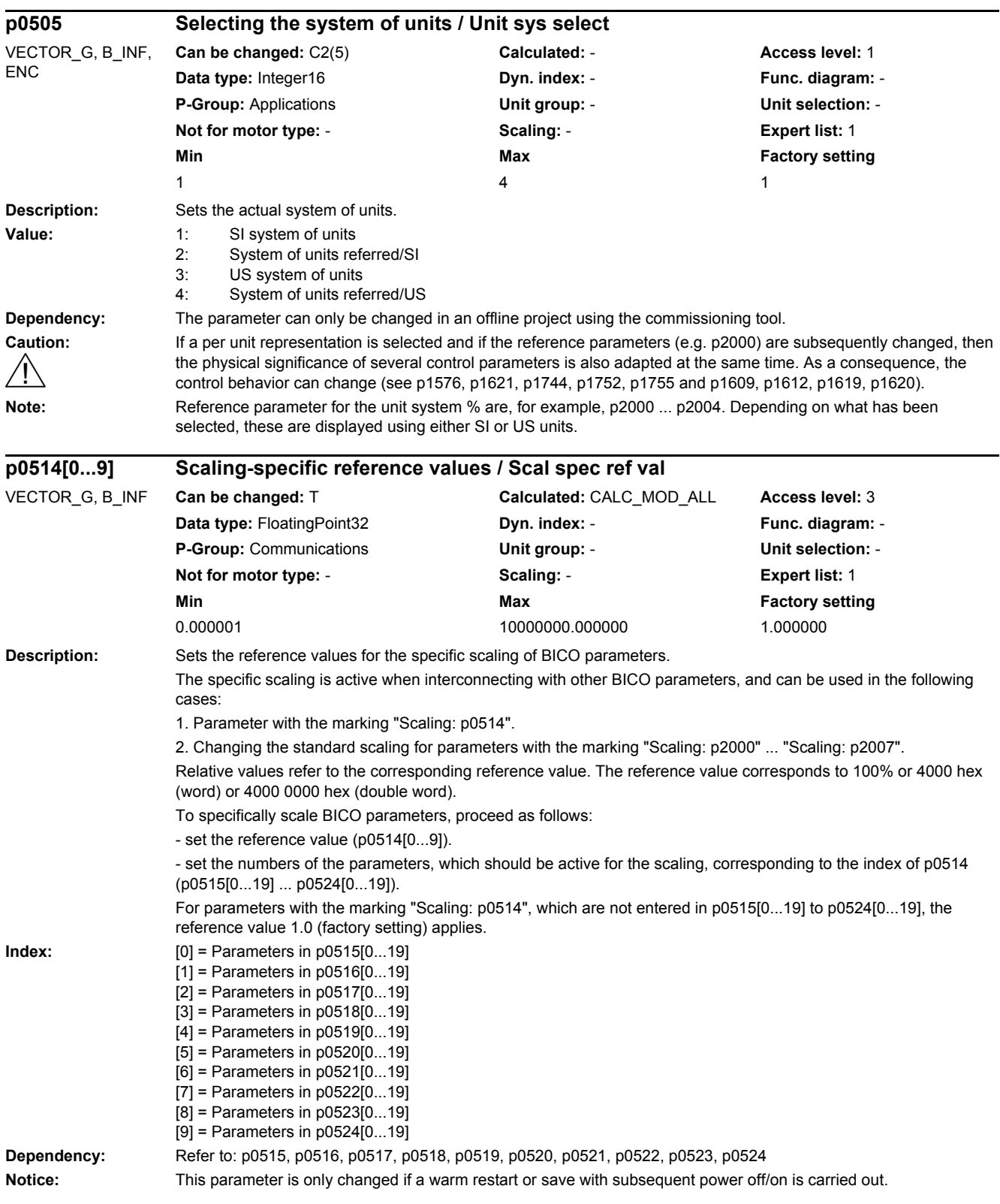

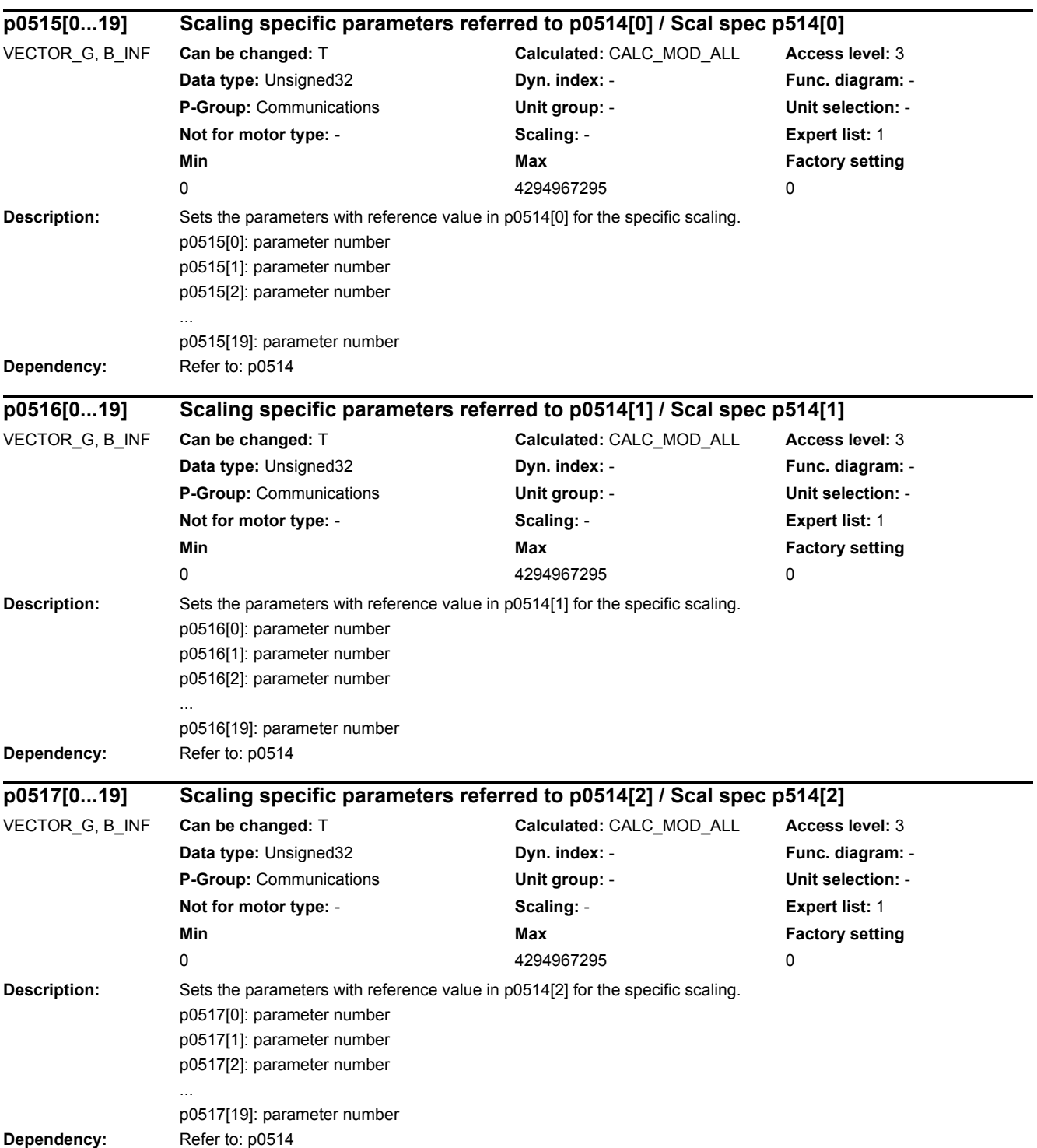

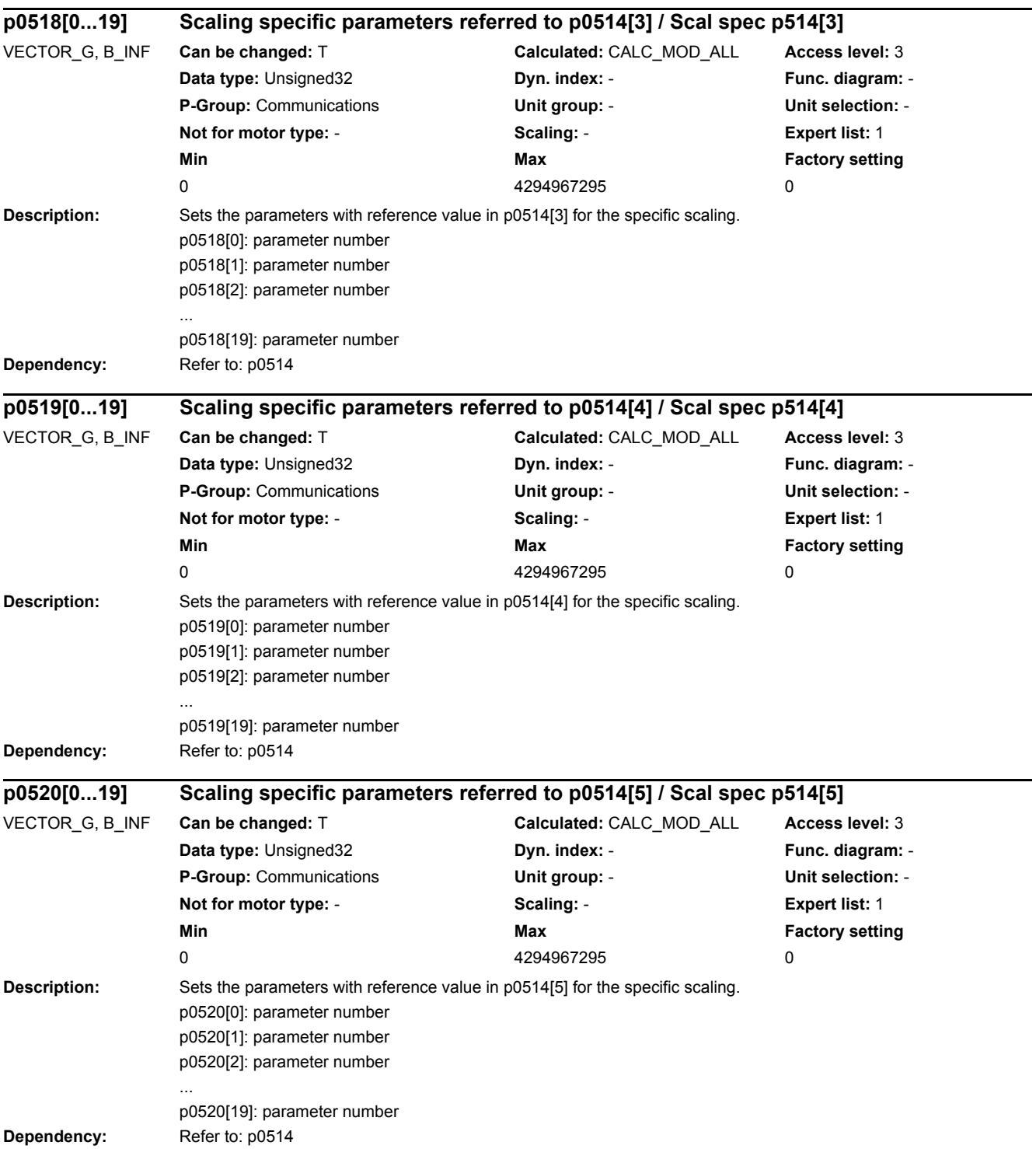

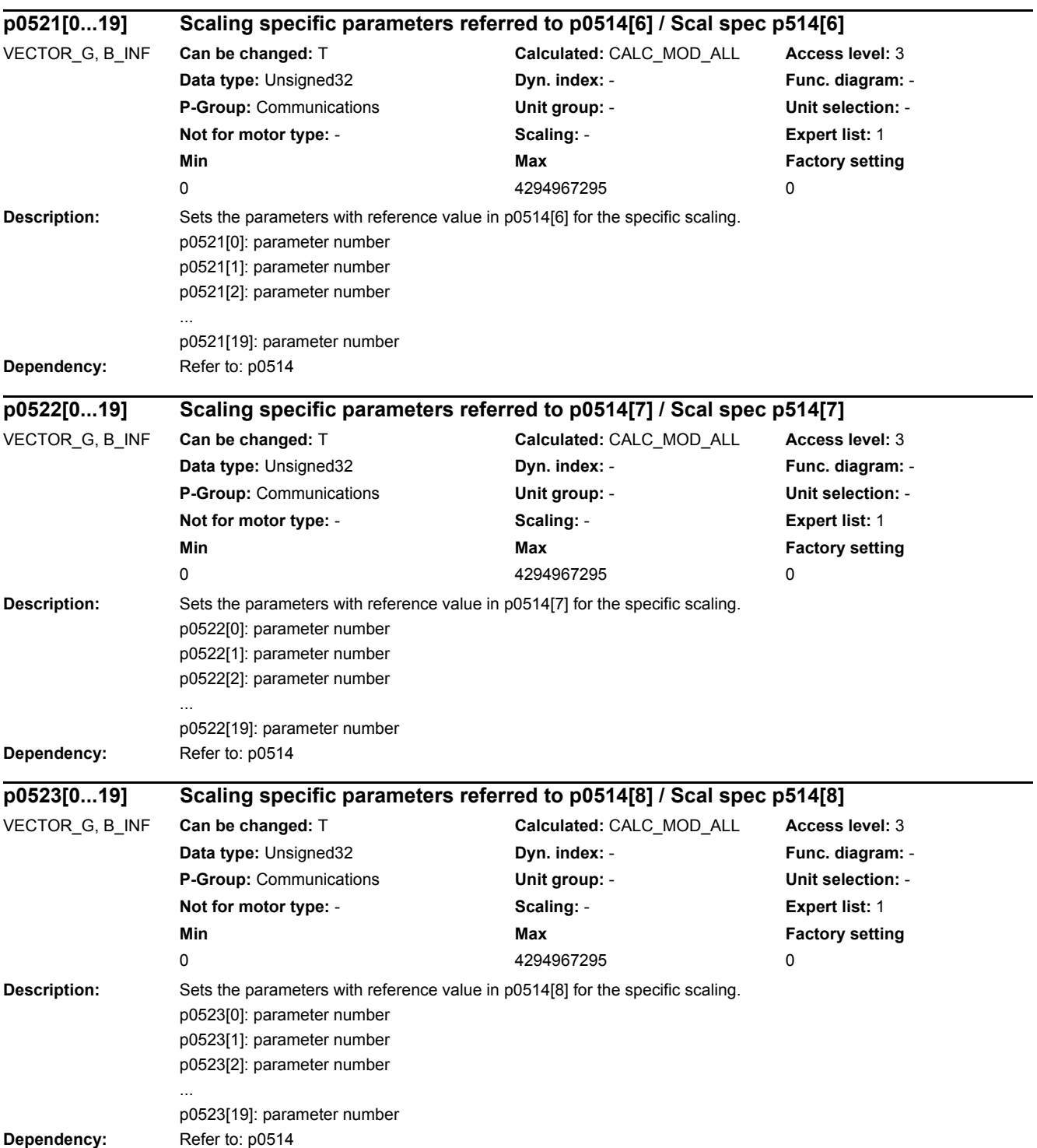

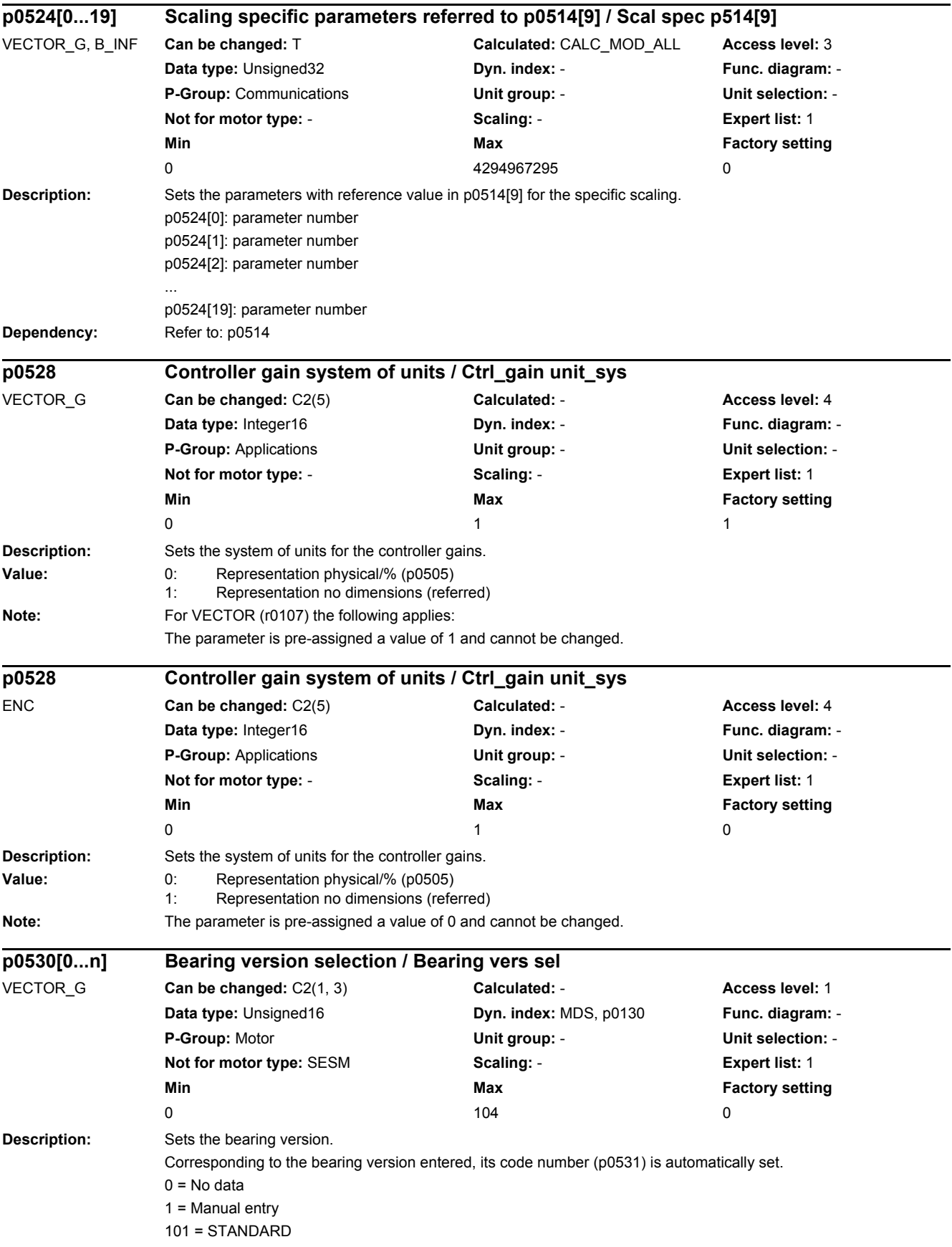

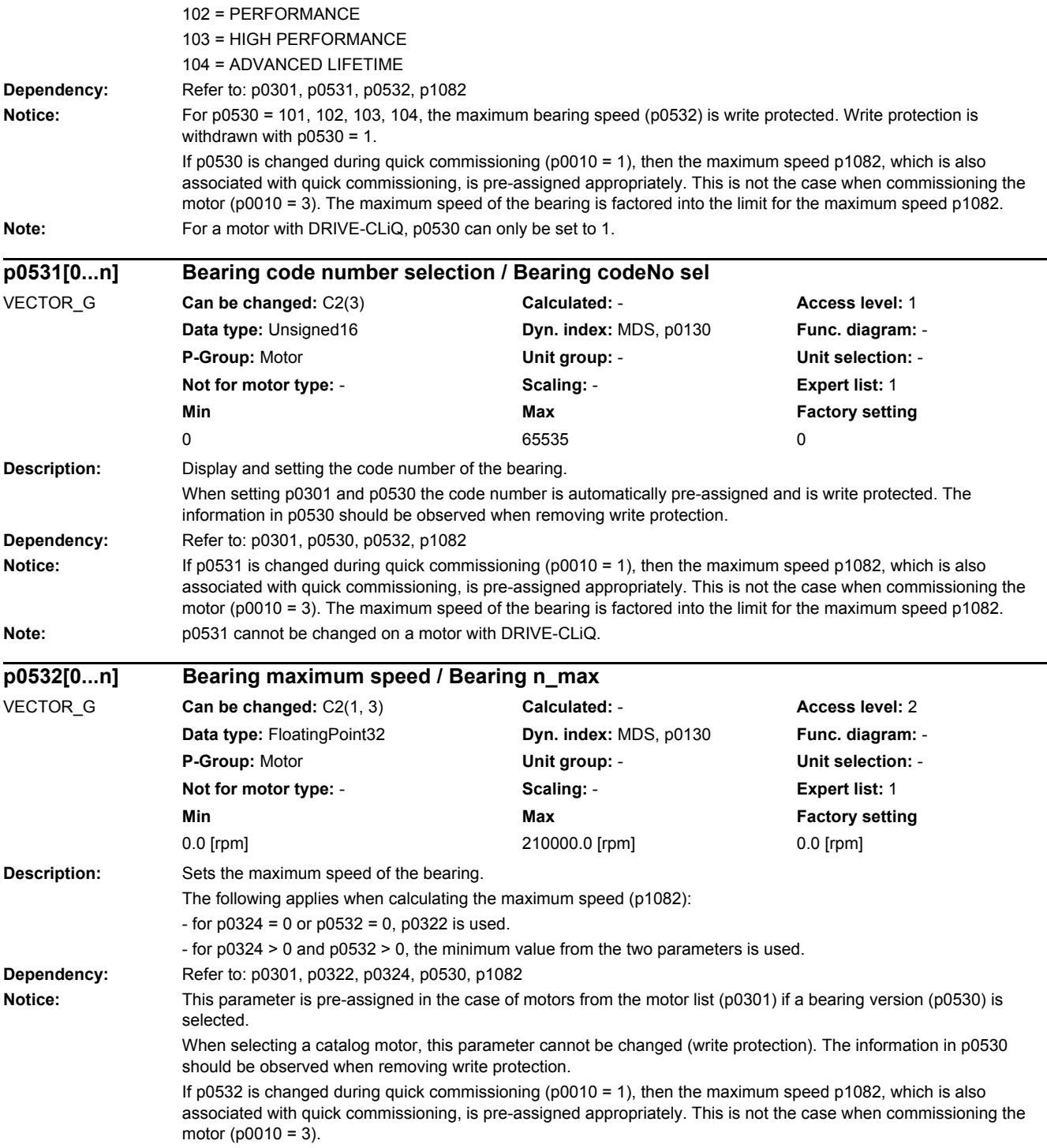

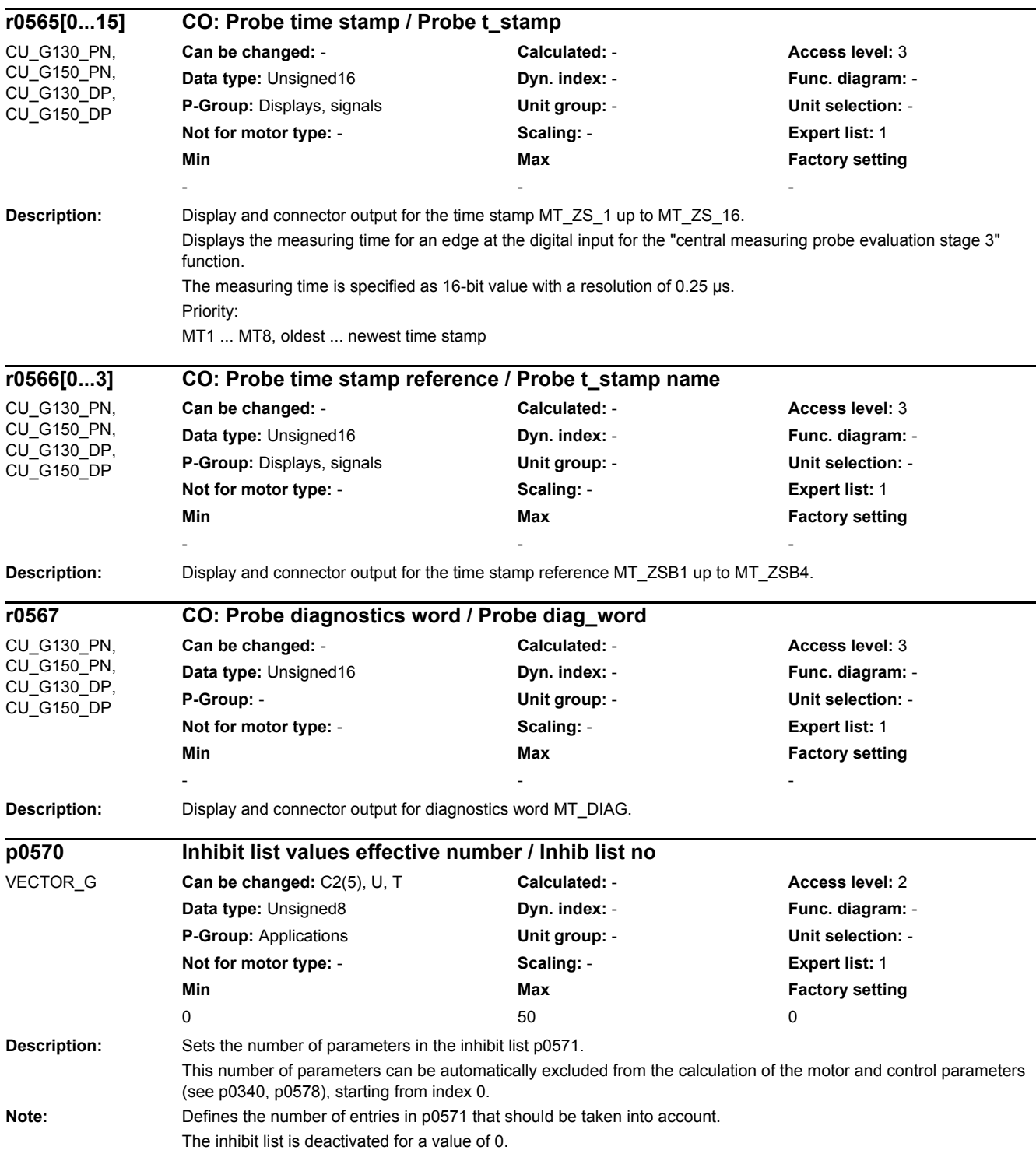

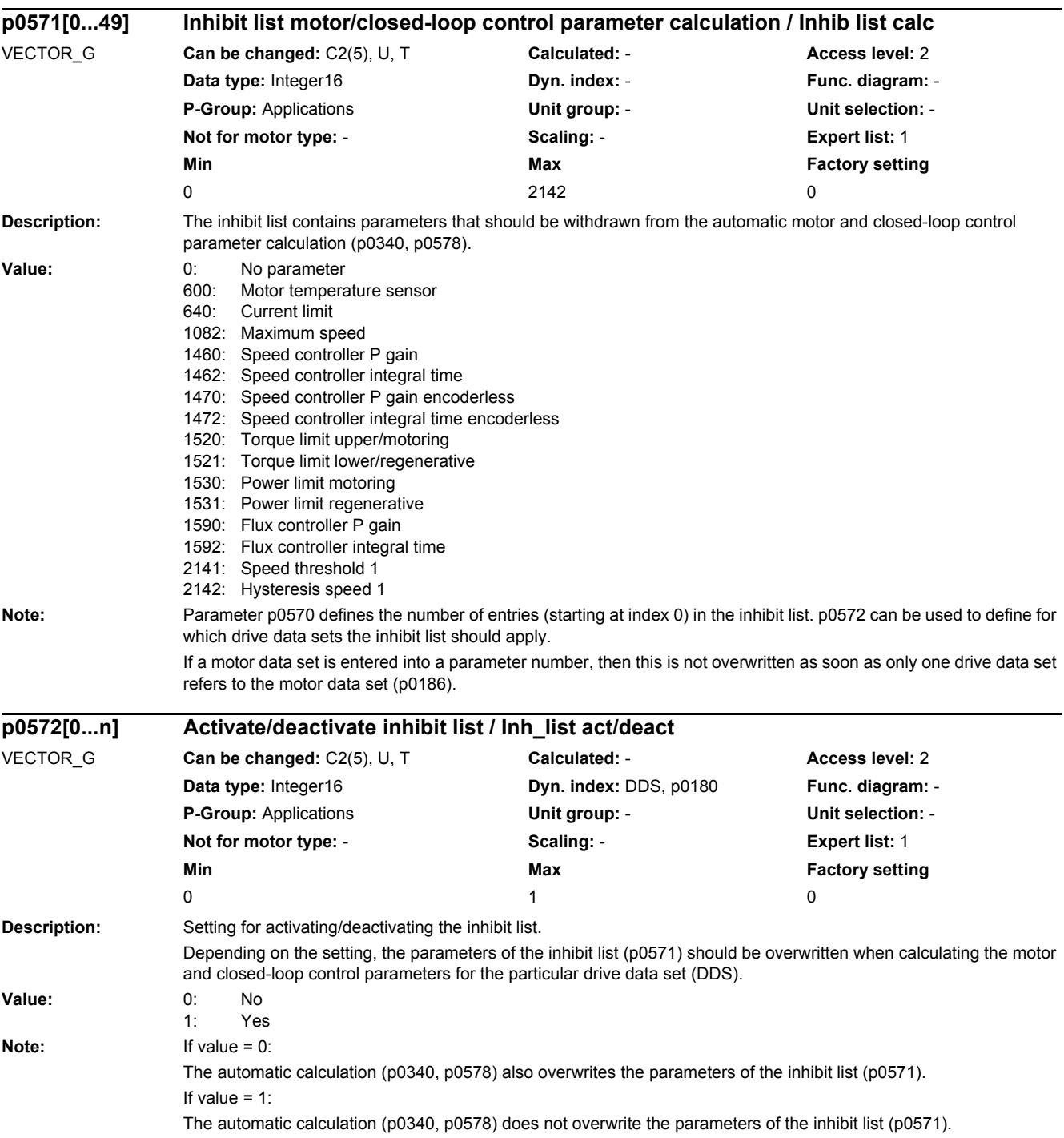

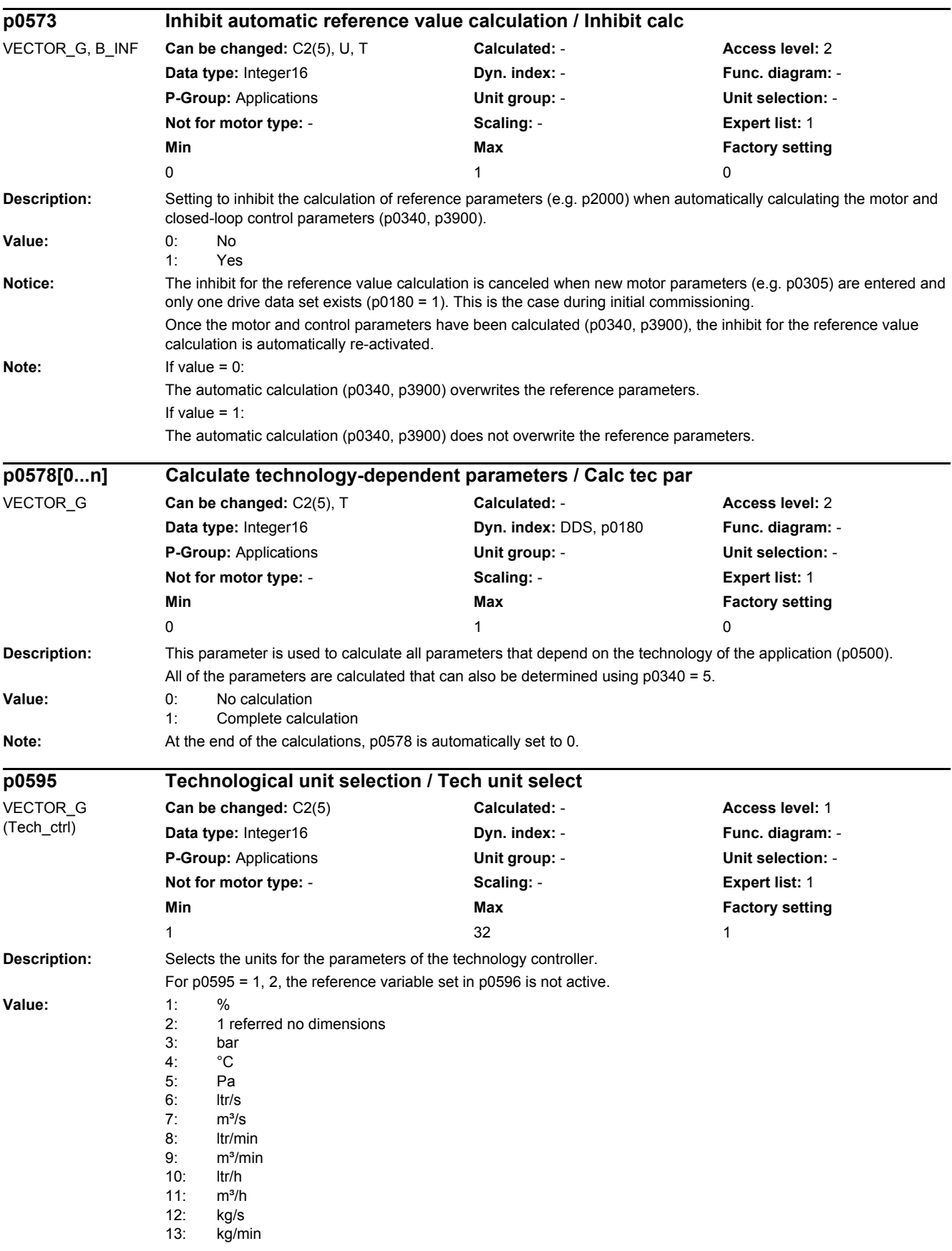

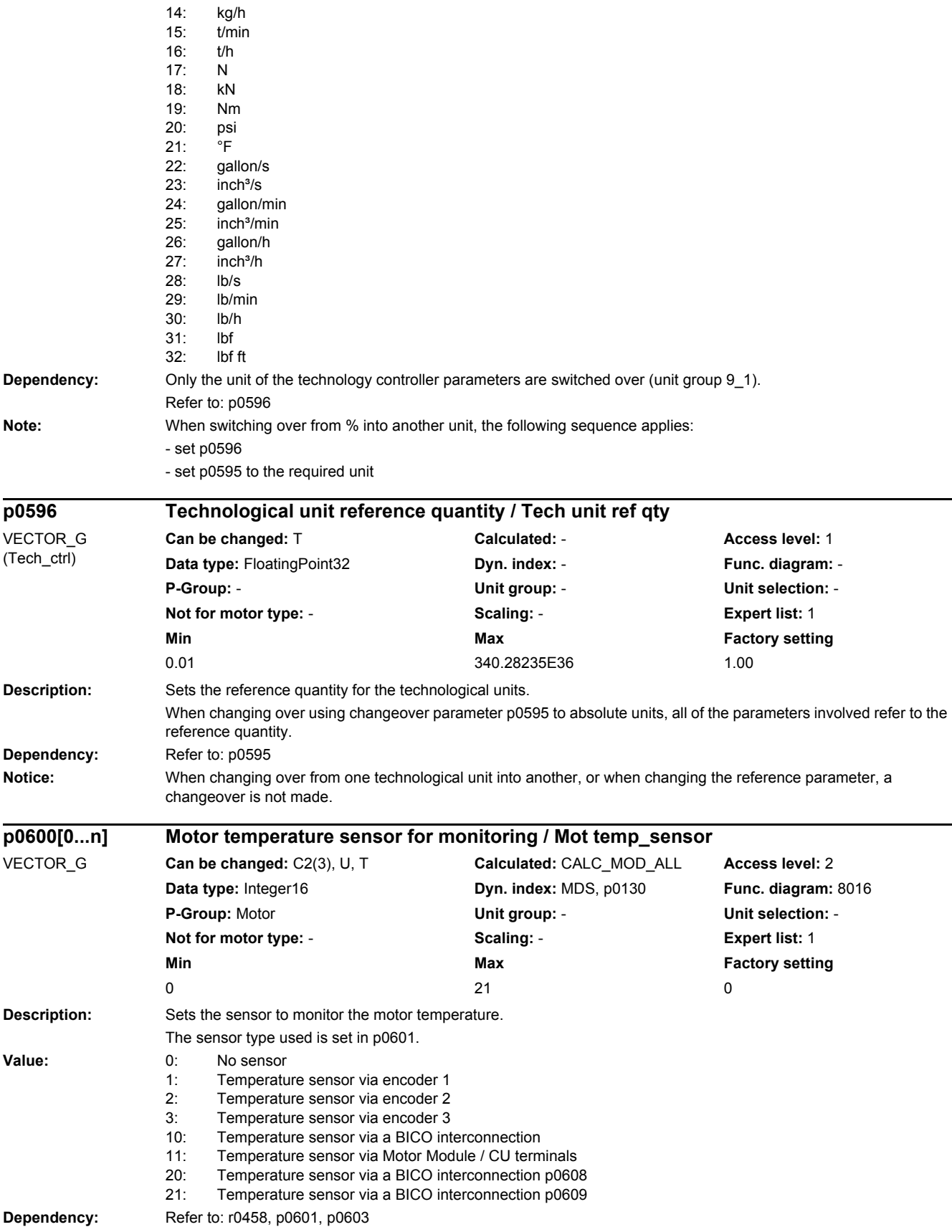

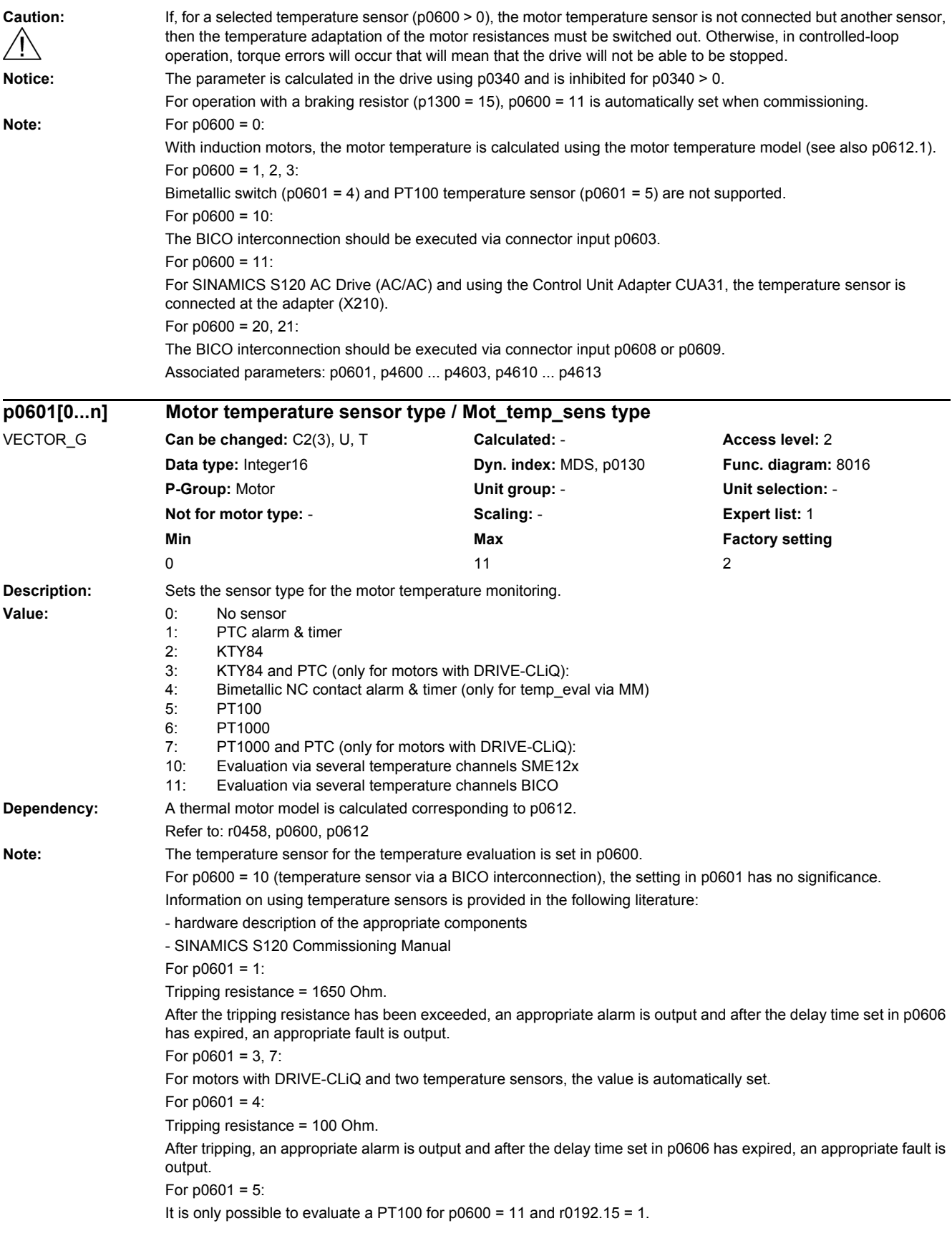

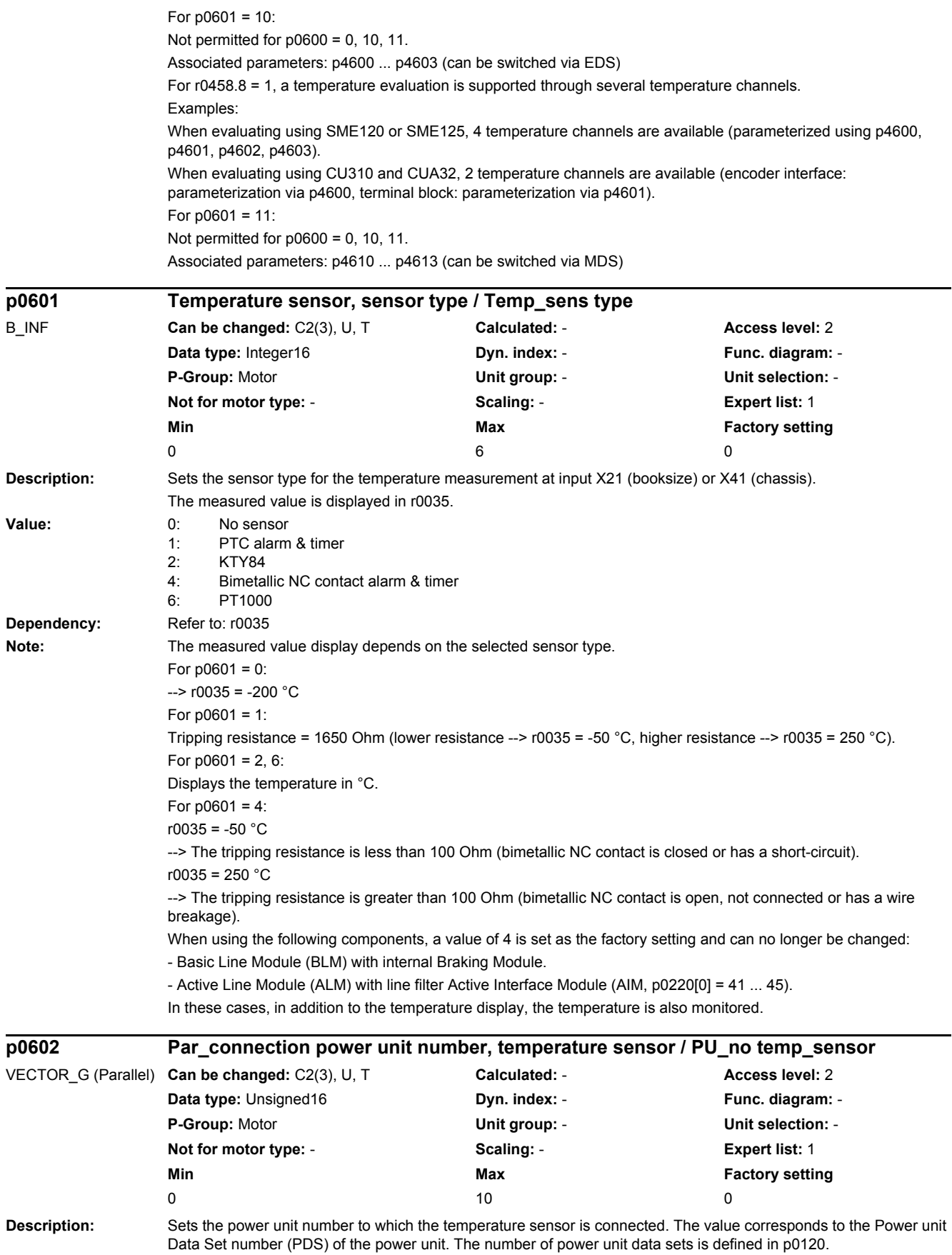

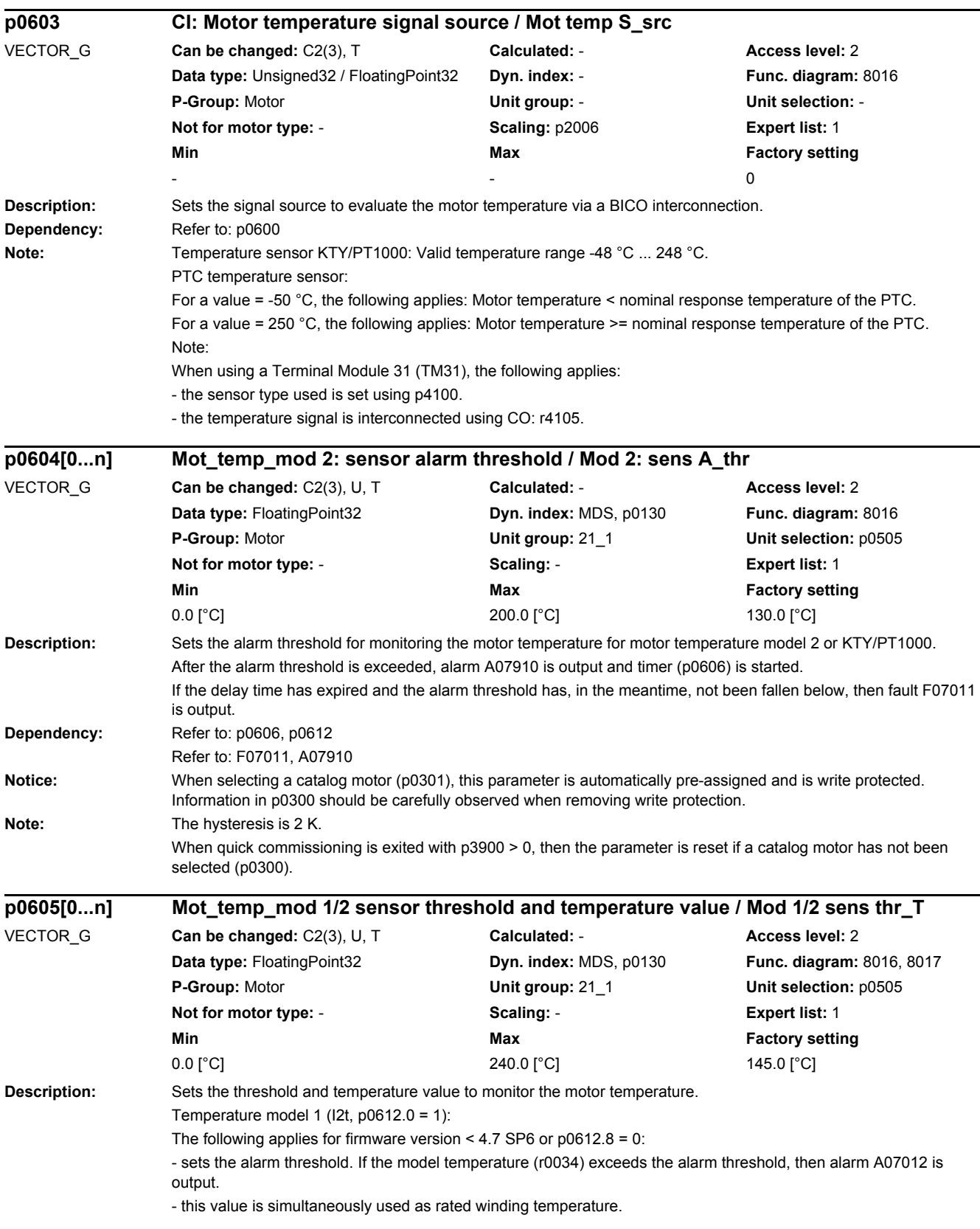

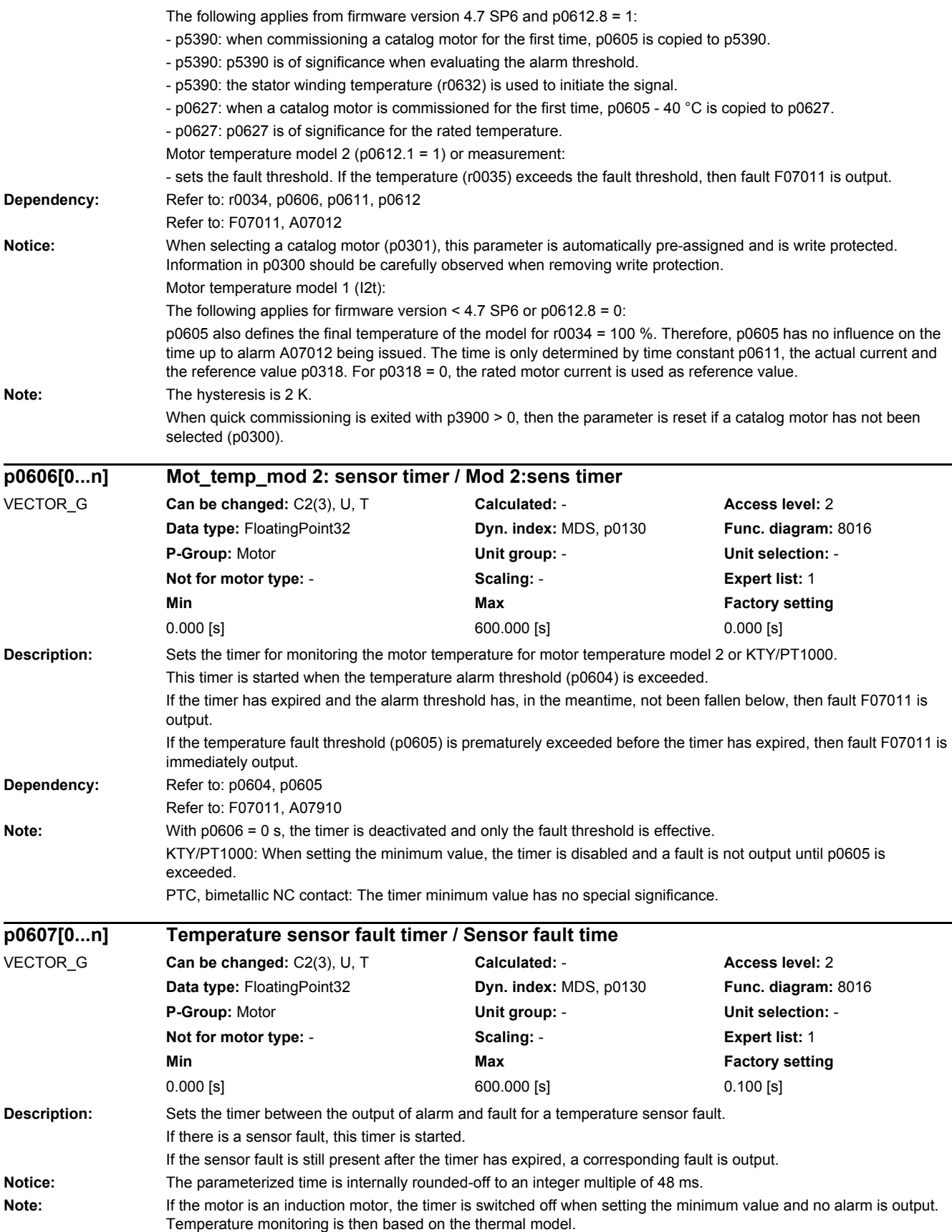

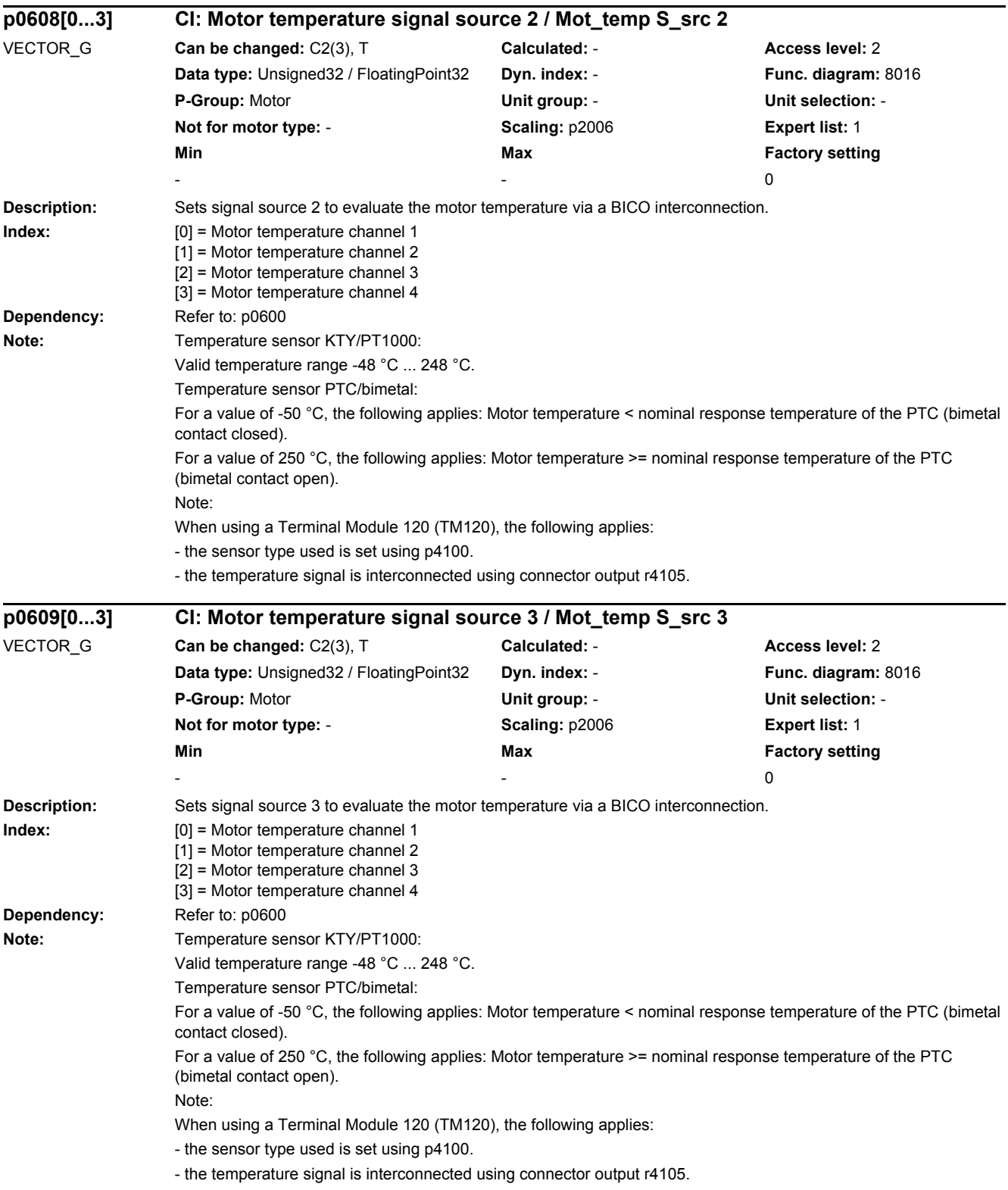

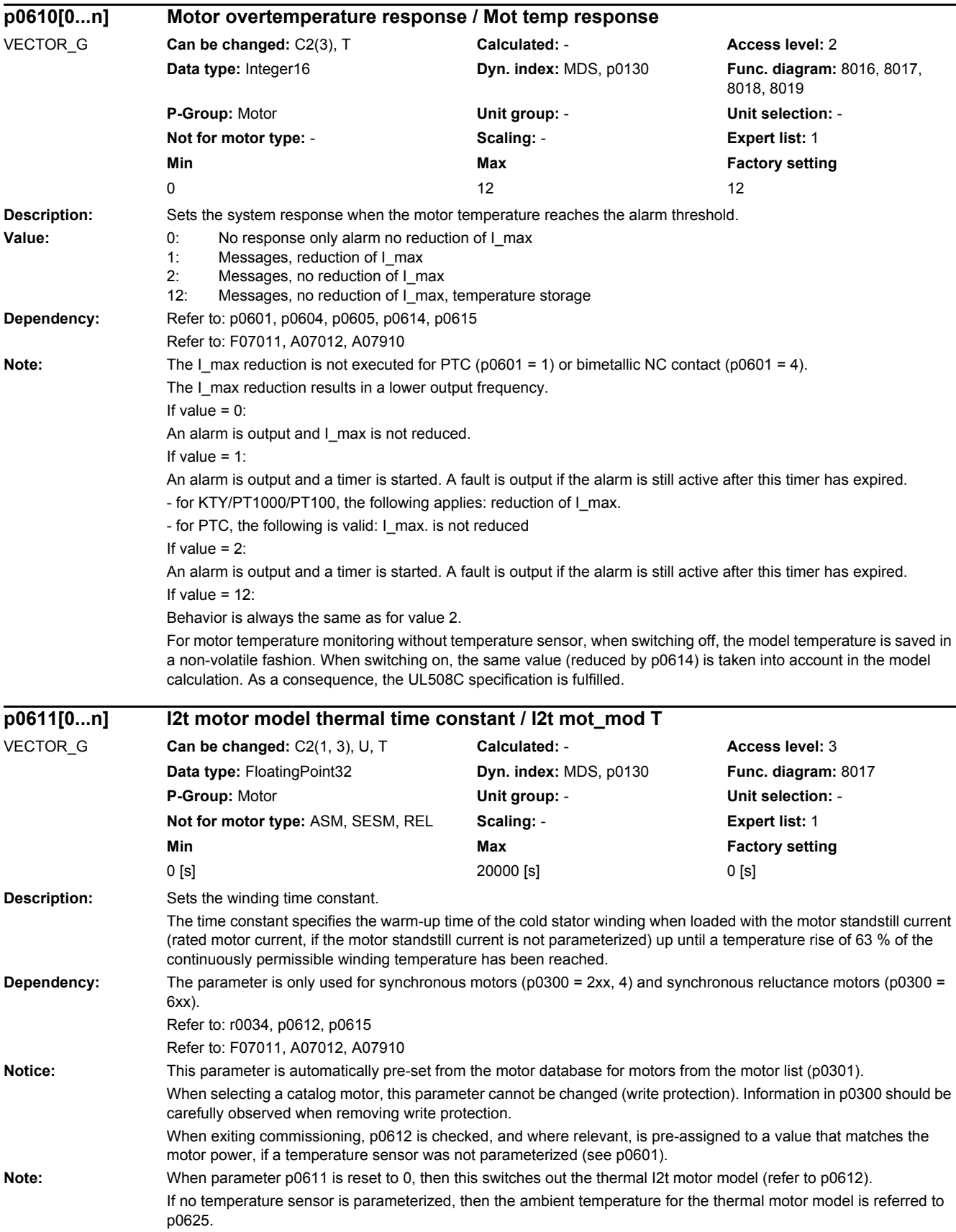

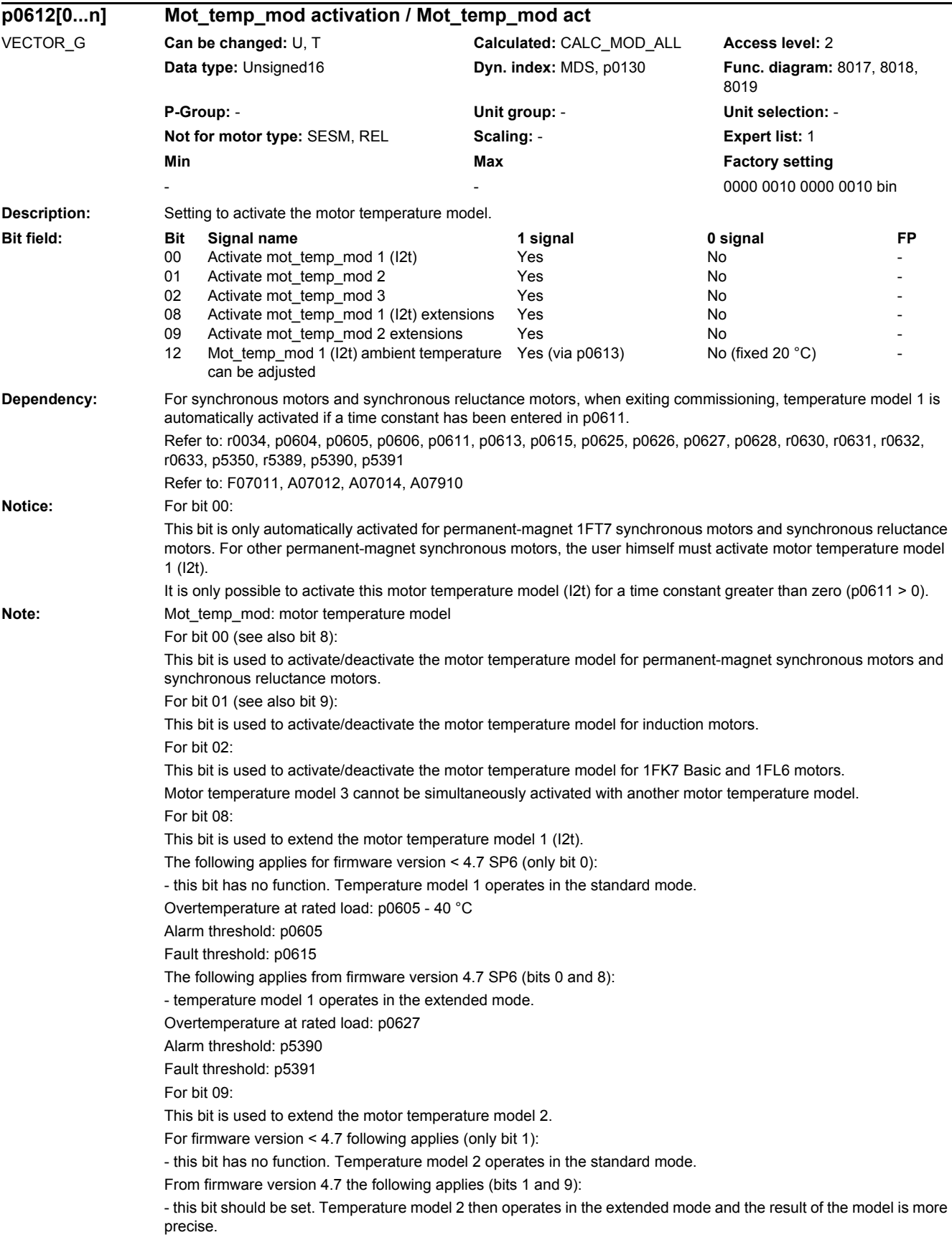

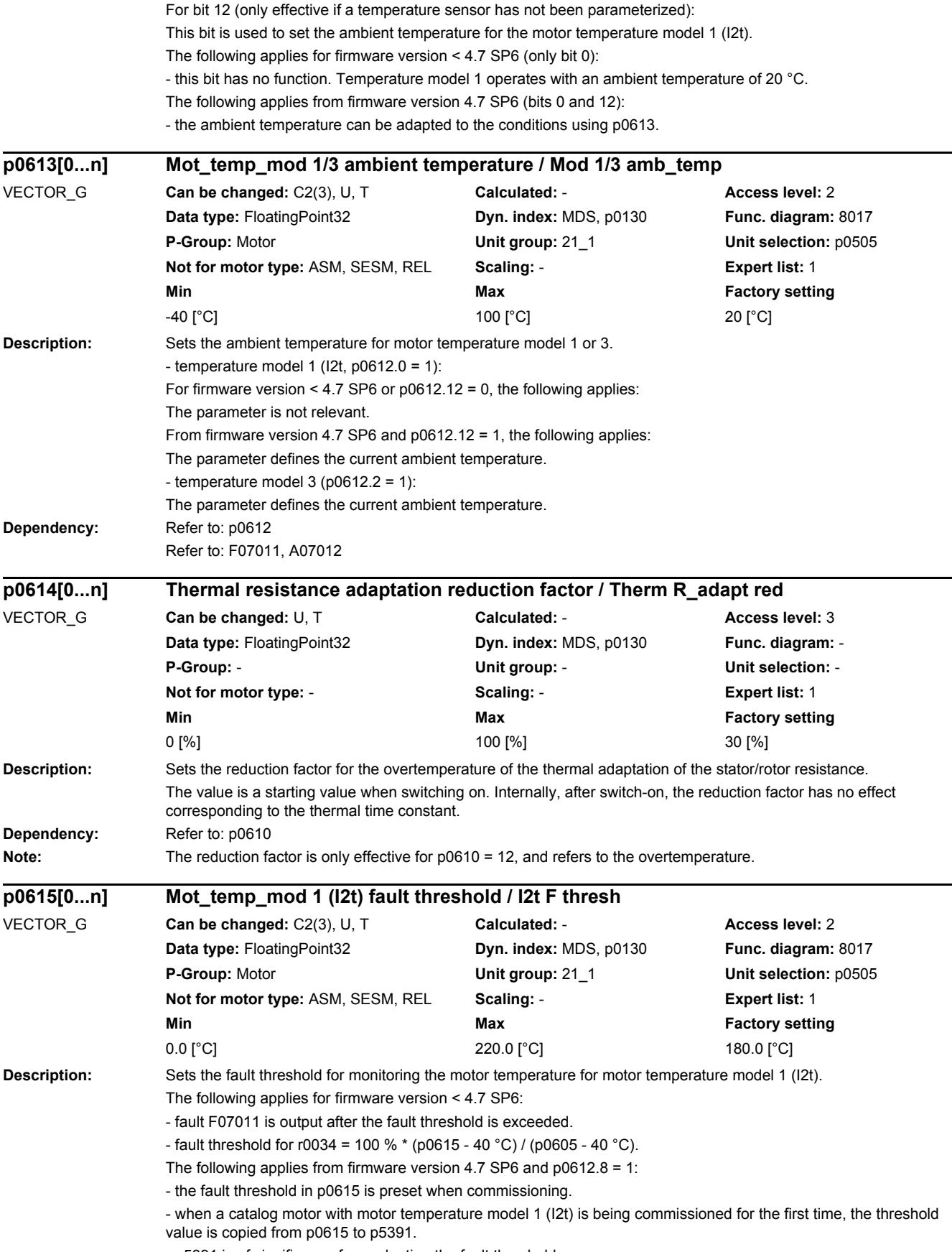

- p5391 is of significance for evaluating the fault threshold.

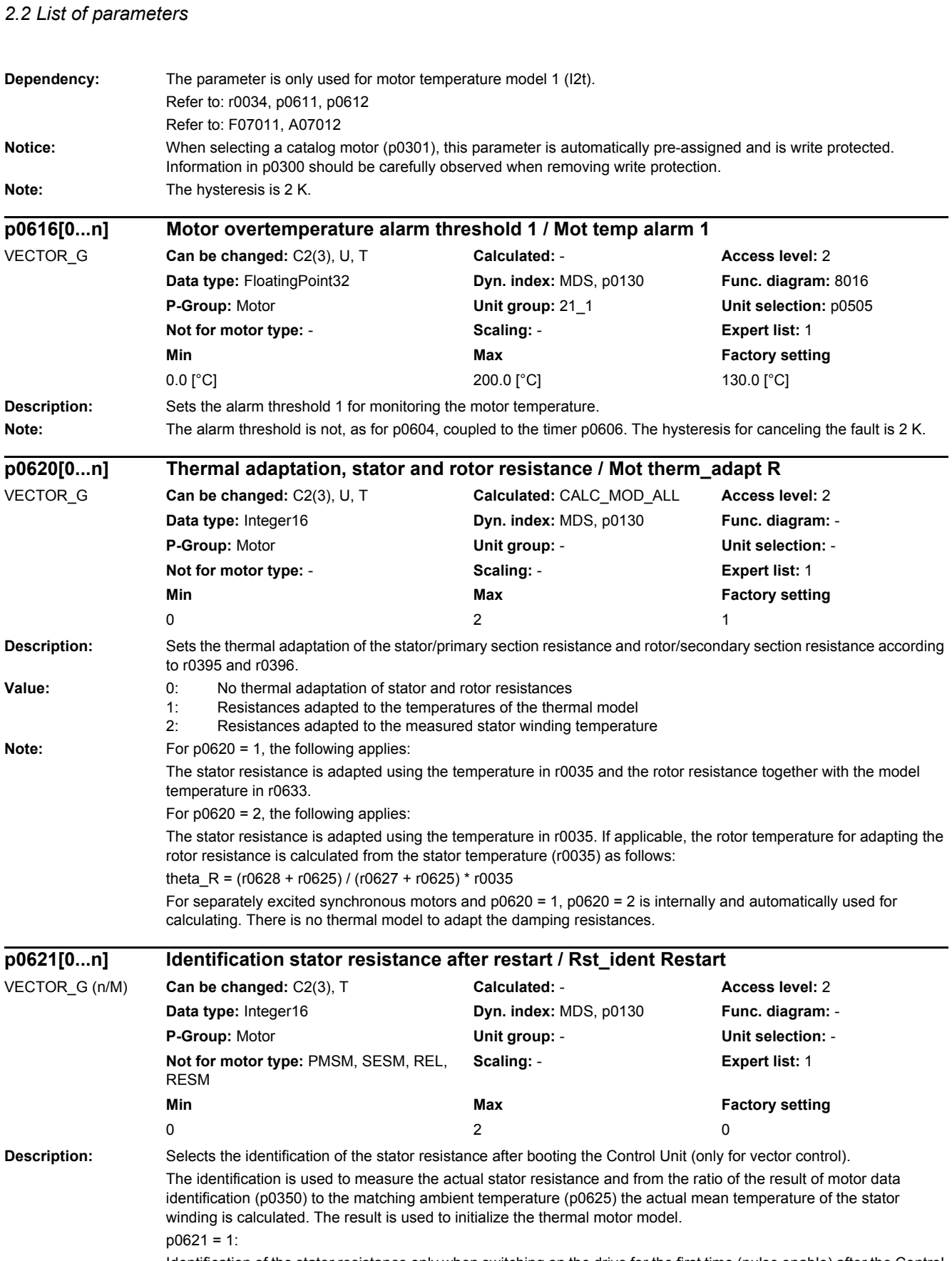

Identification of the stator resistance only when switching on the drive for the first time (pulse enable) after the Control Unit powers up.

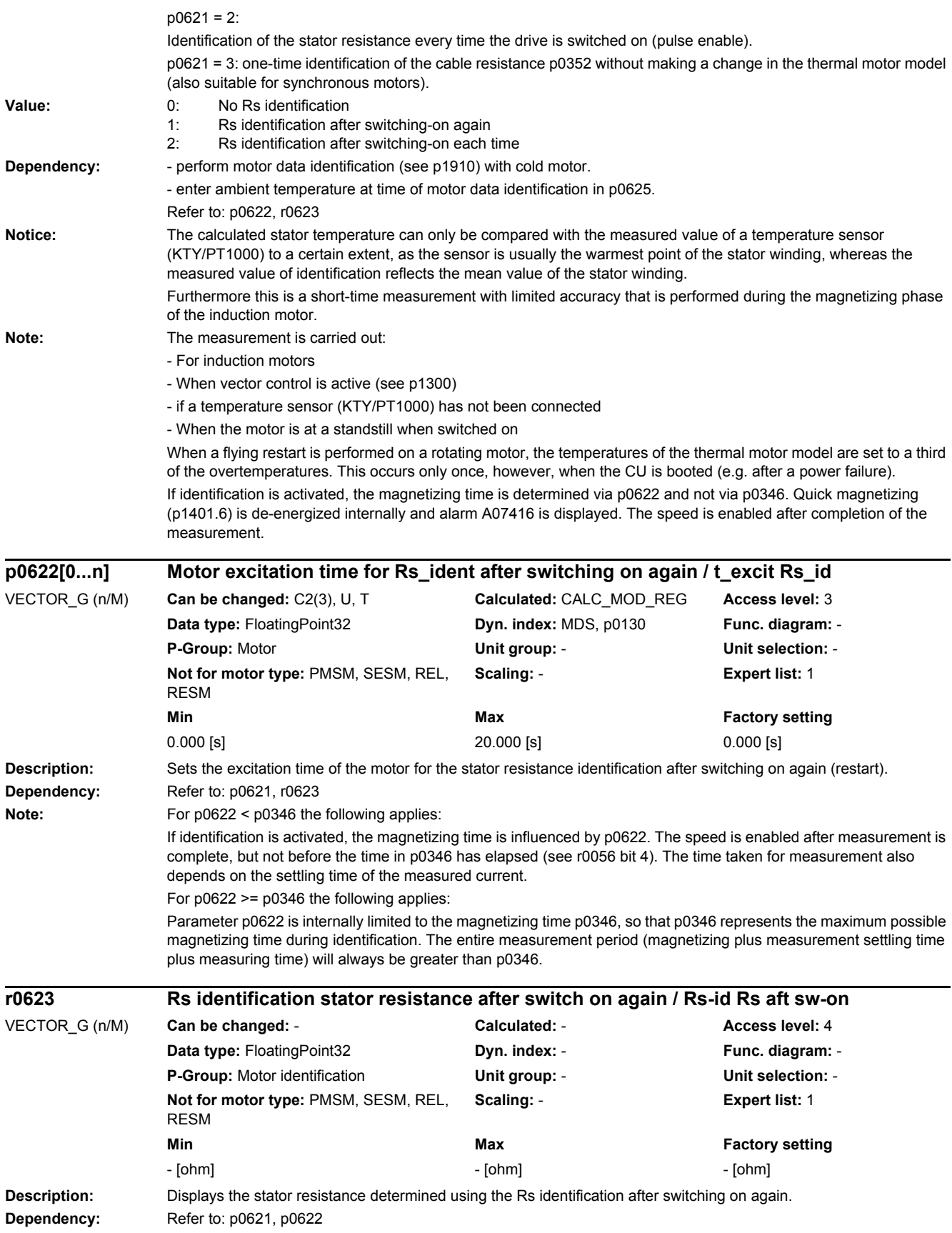

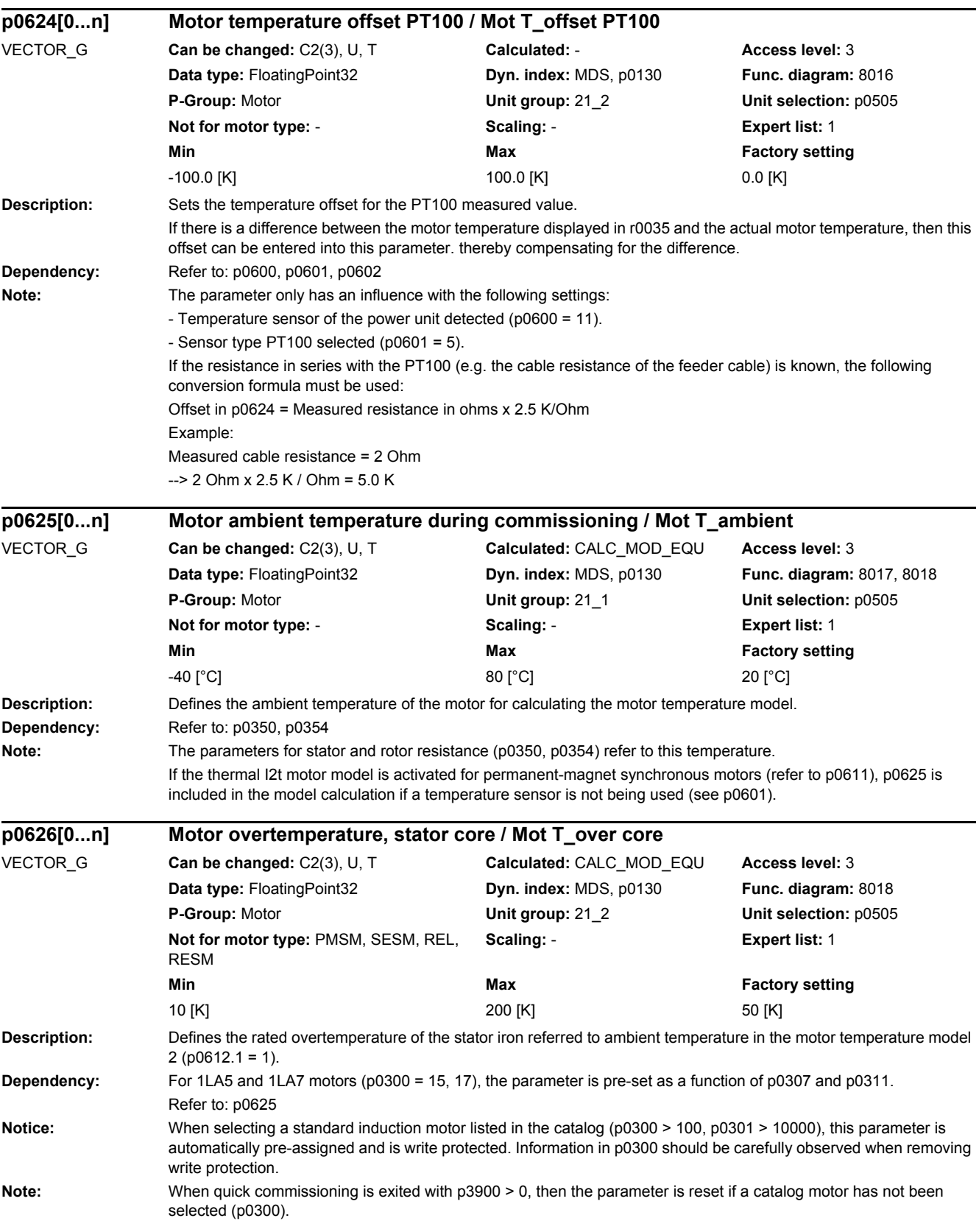

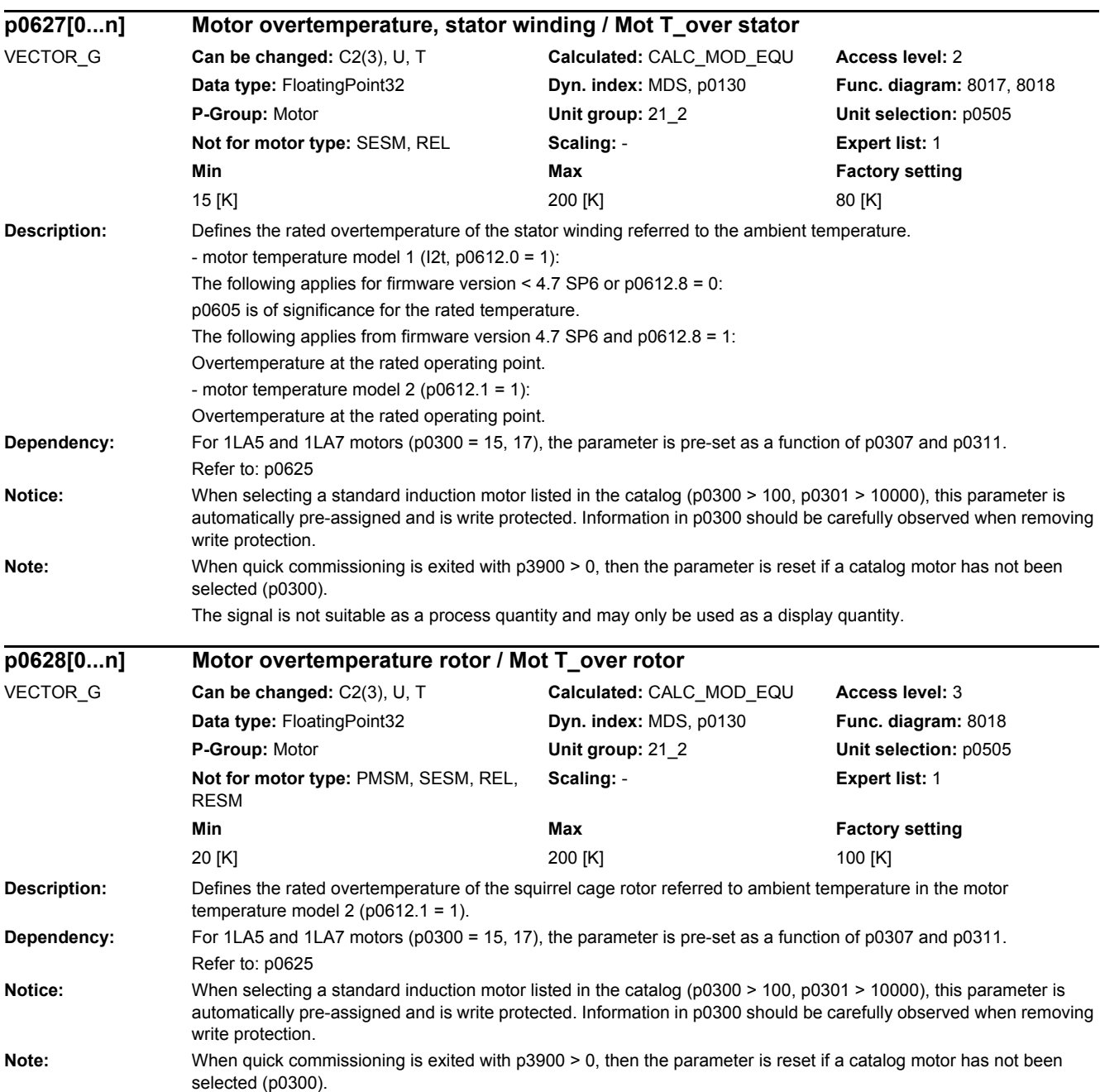

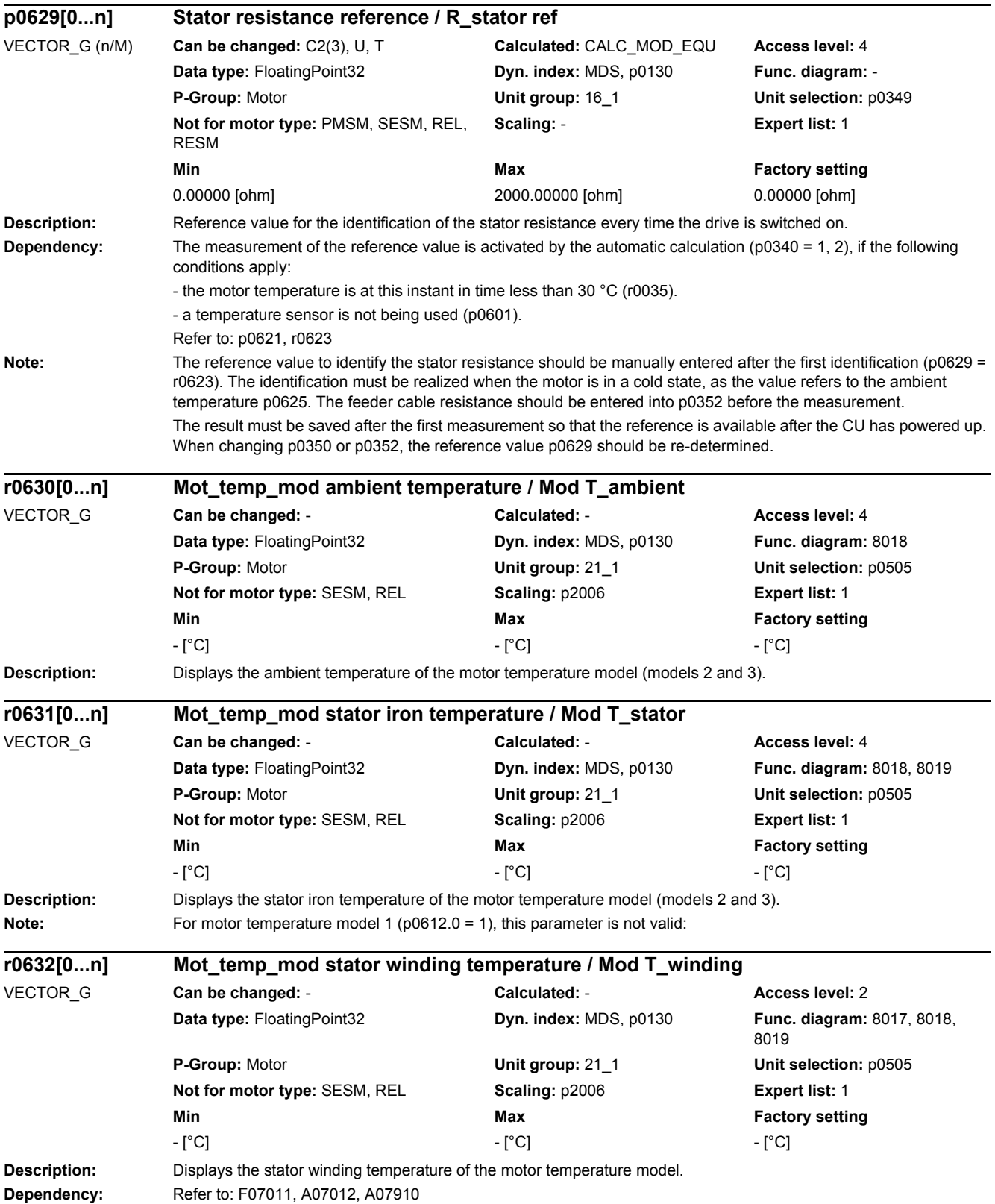

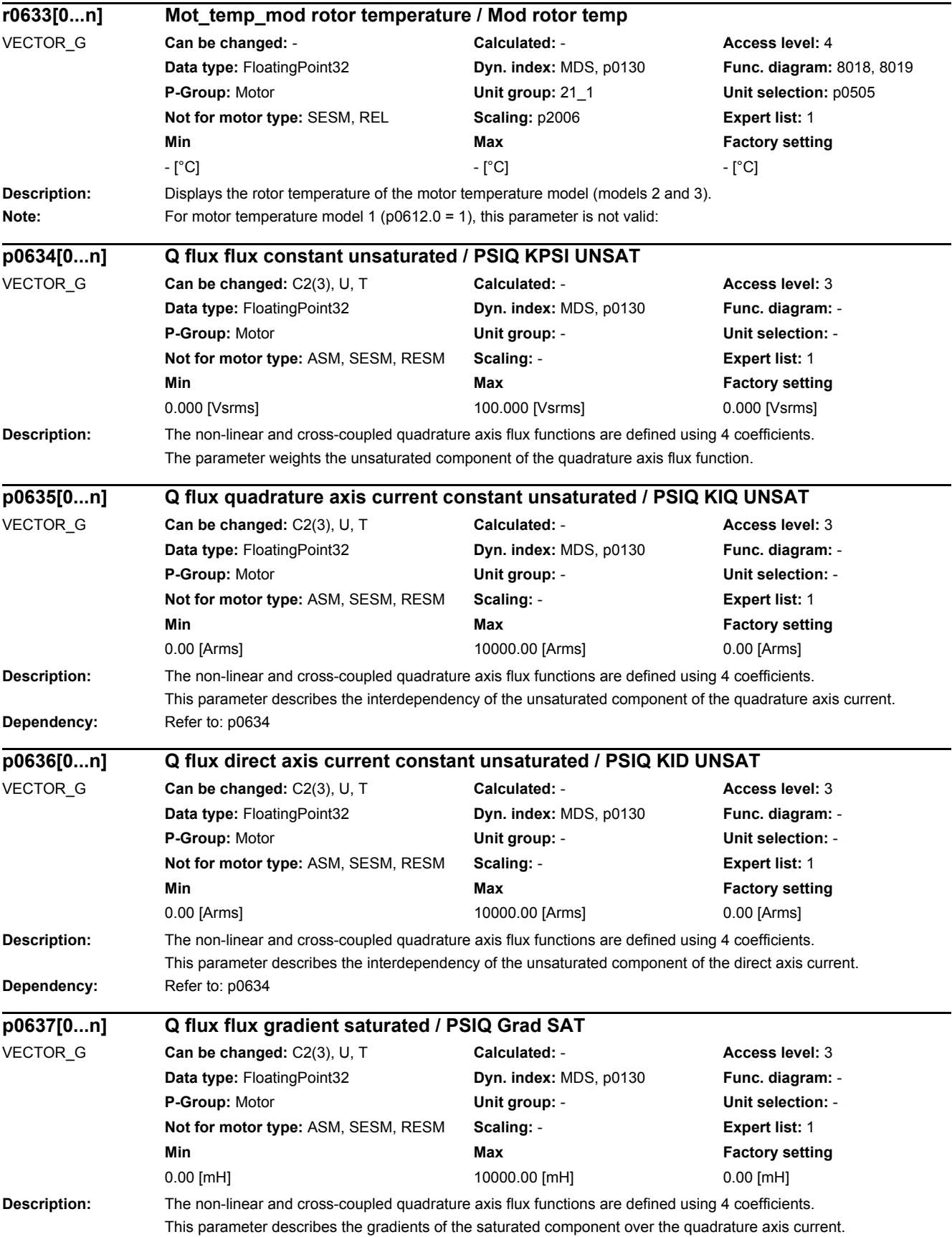

## *2 Parameters*

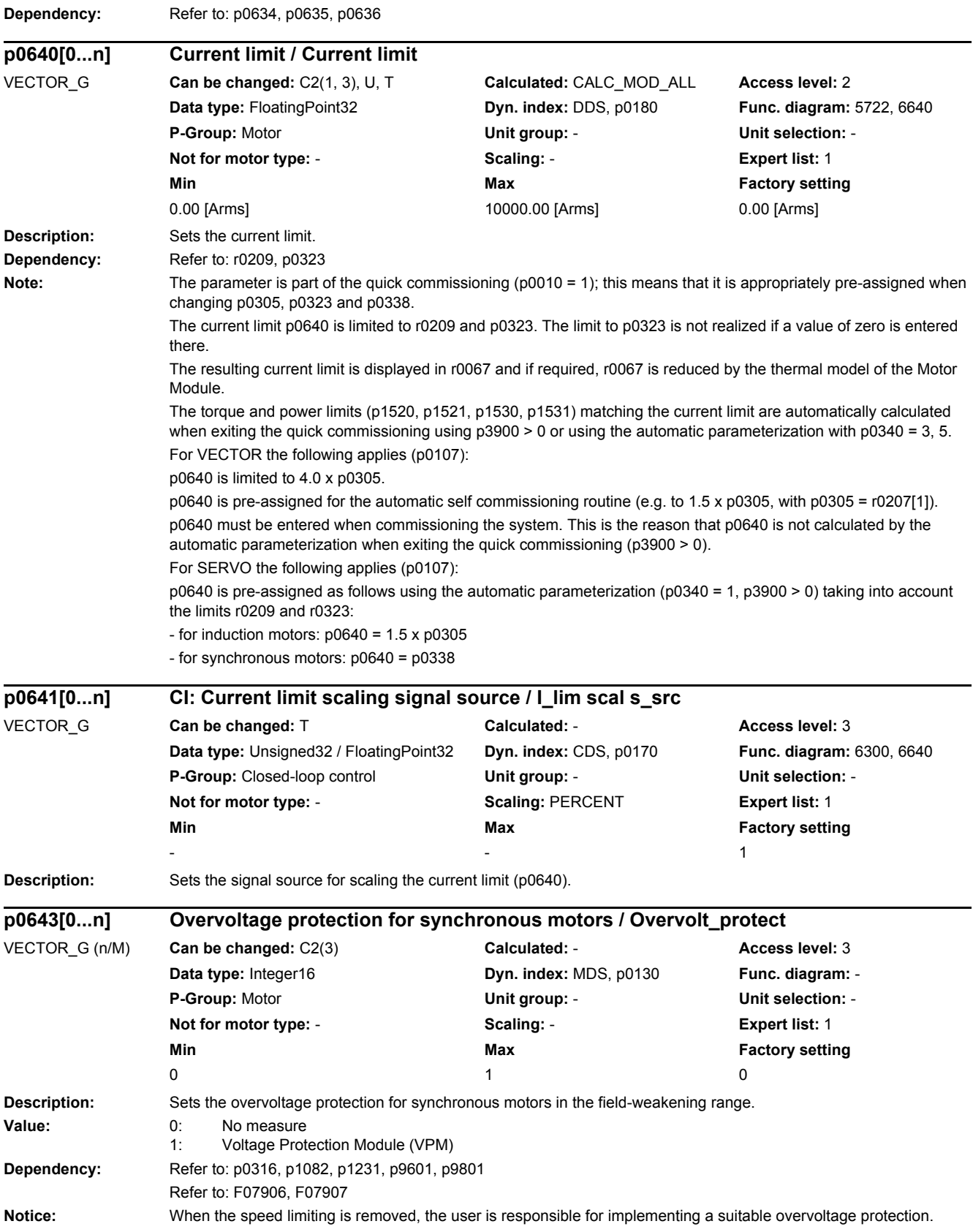

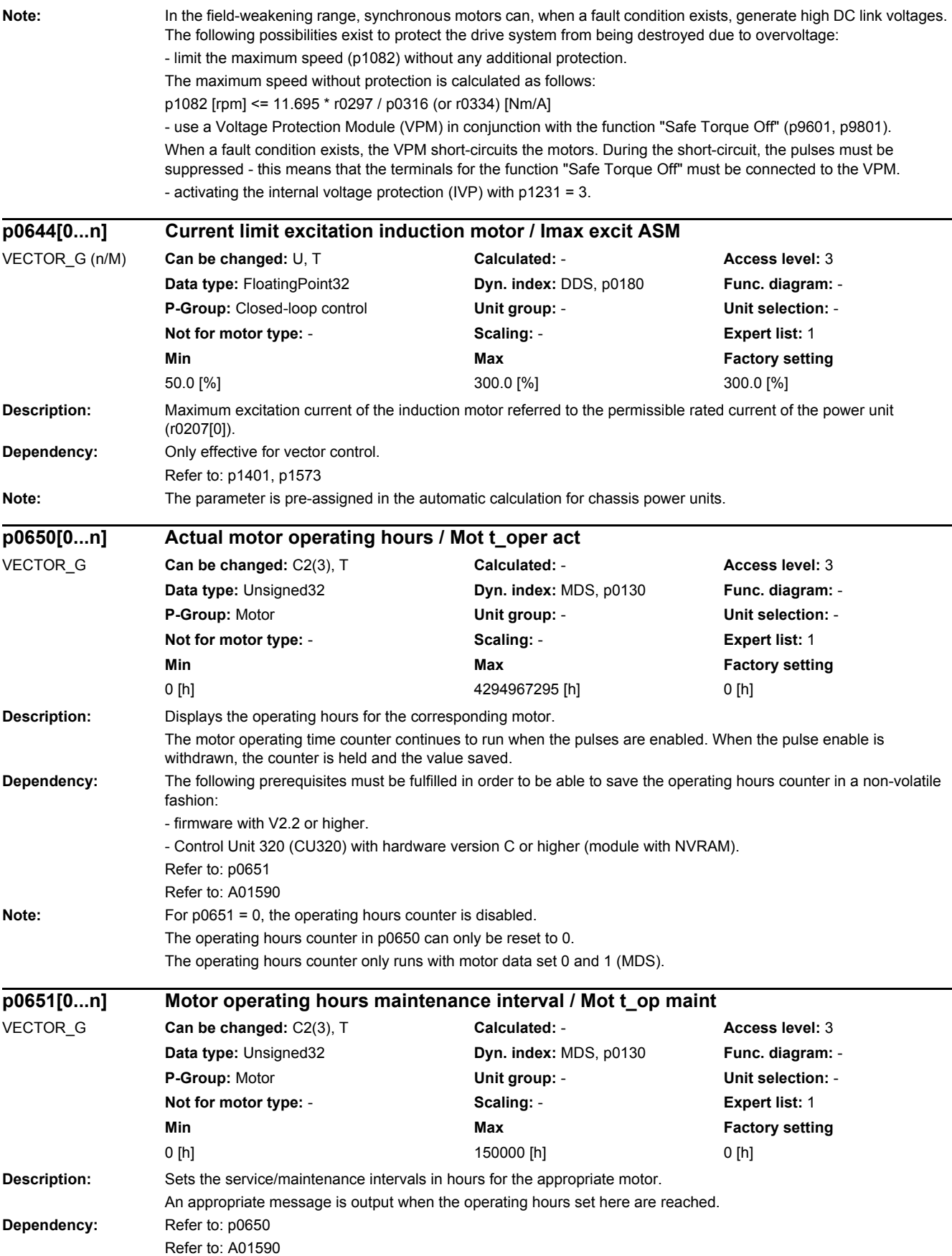

## *2 Parameters*

*2.2 List of parameters*

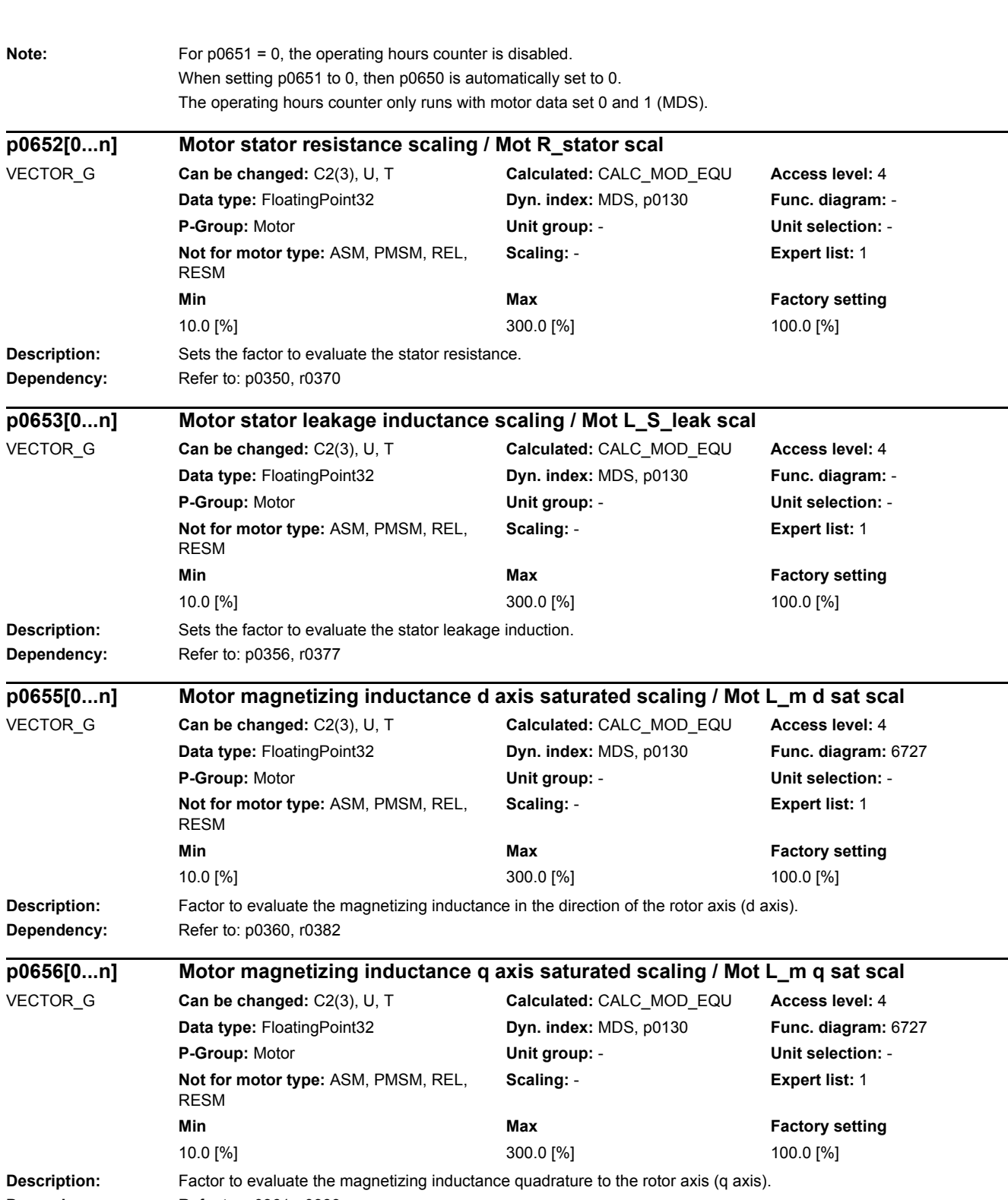

Dependency: Refer to: p0361, r0383
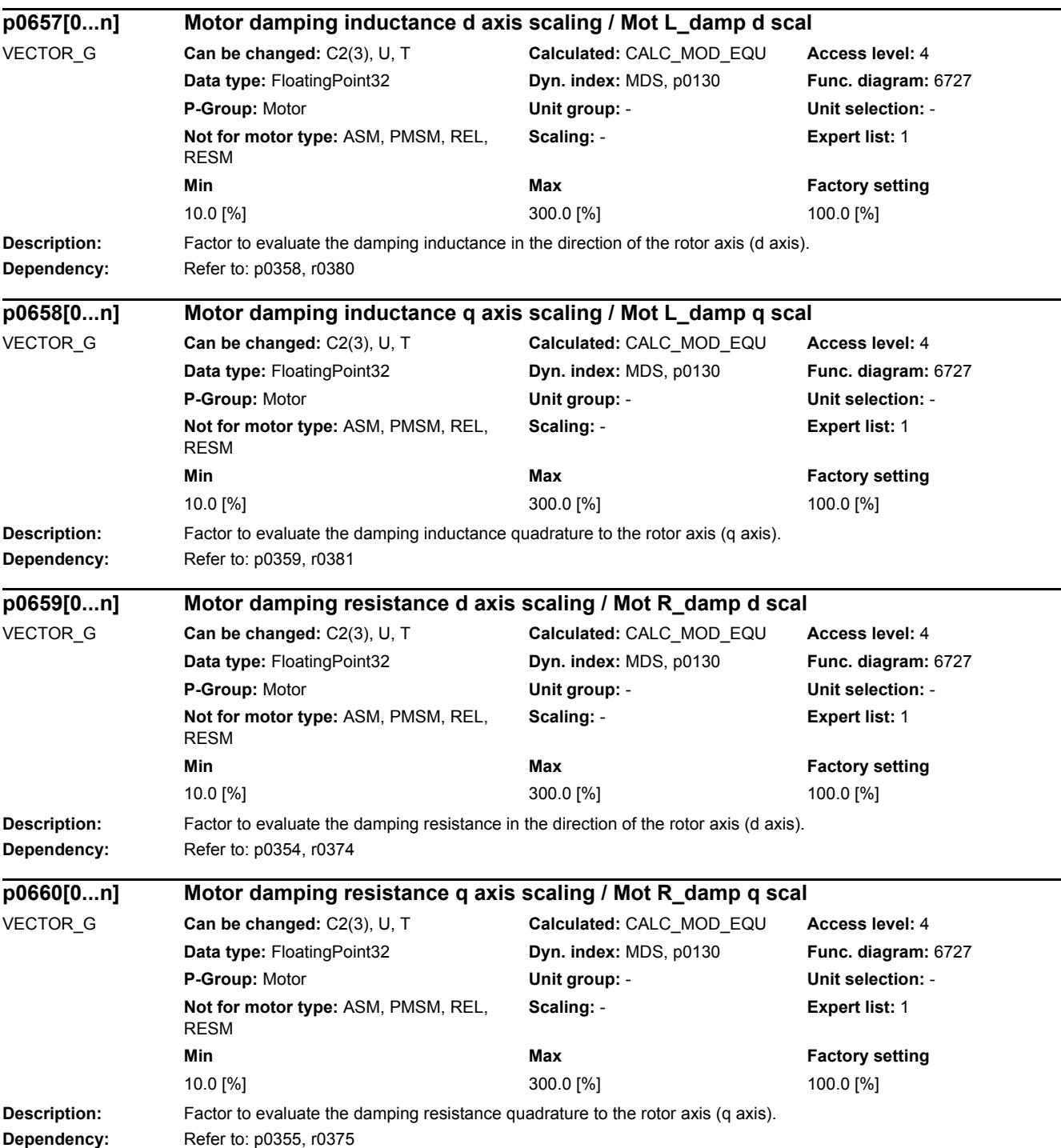

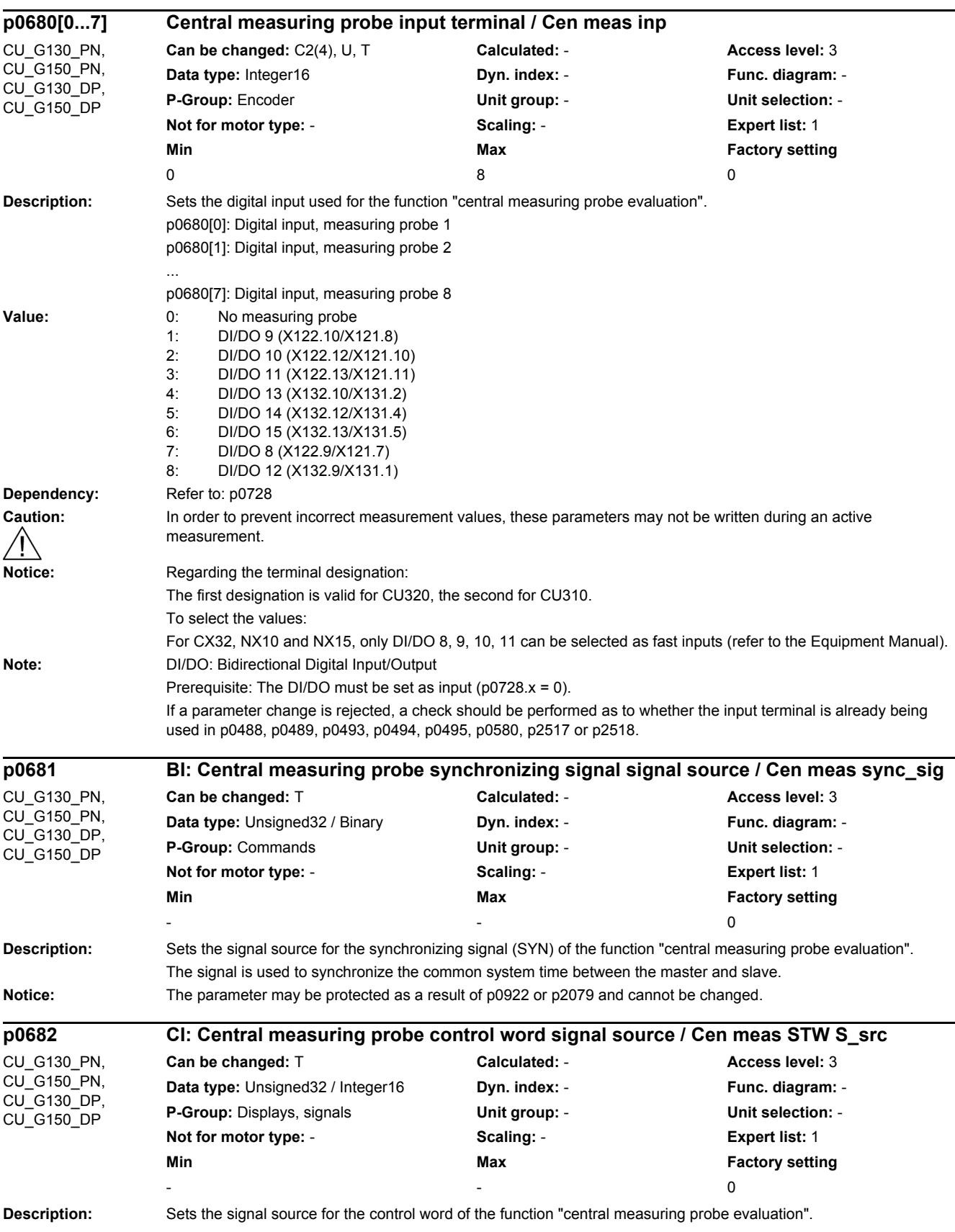

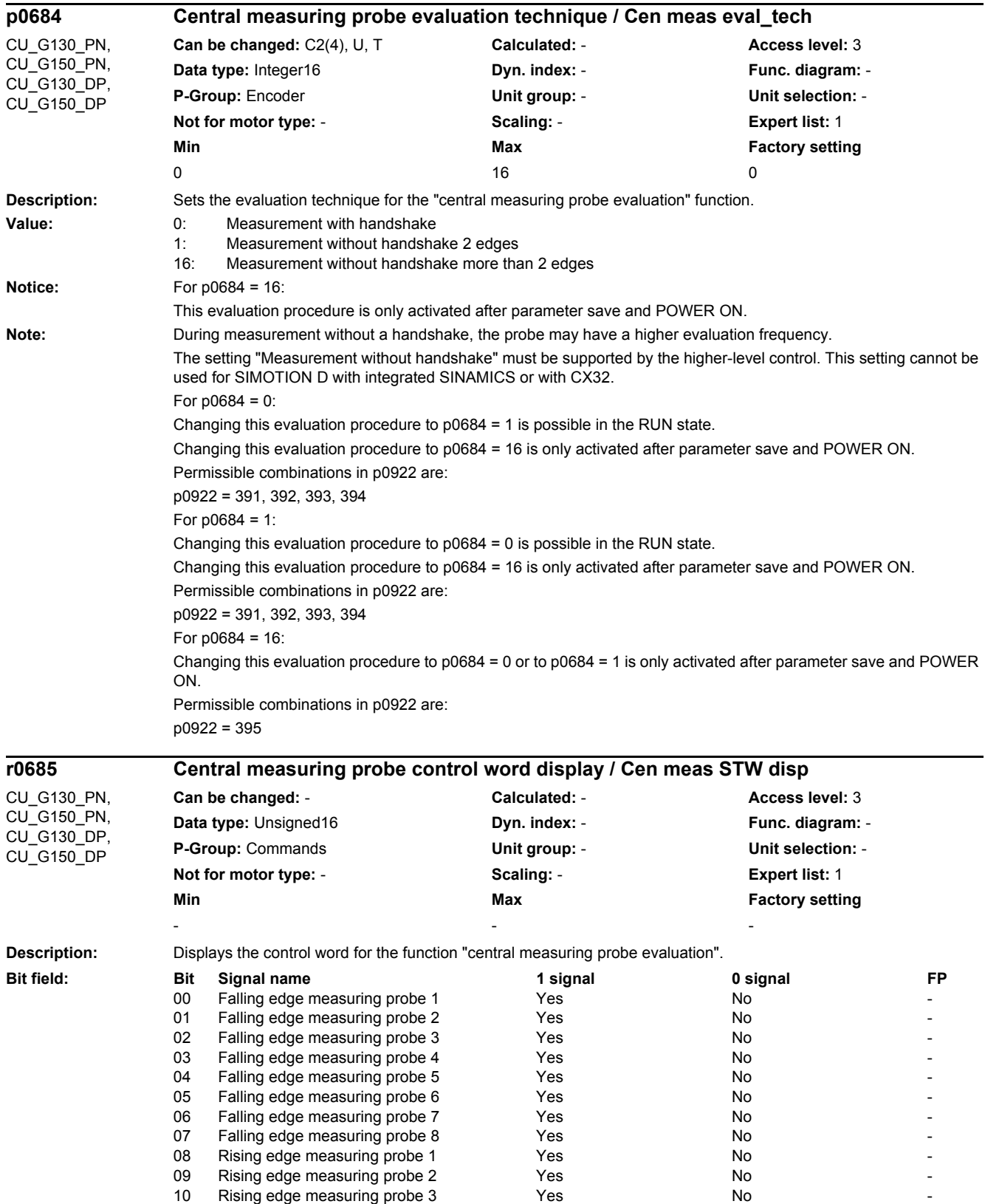

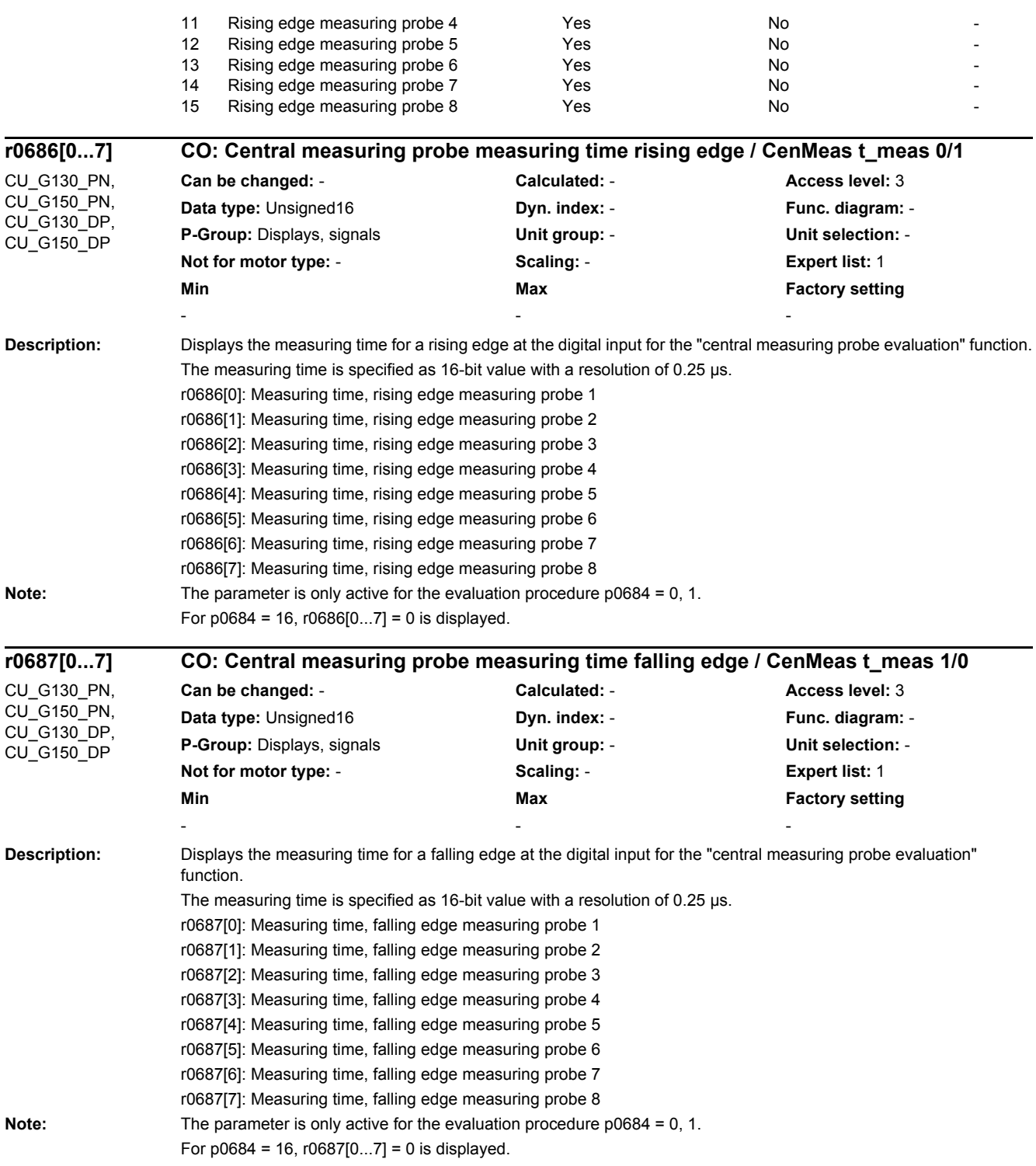

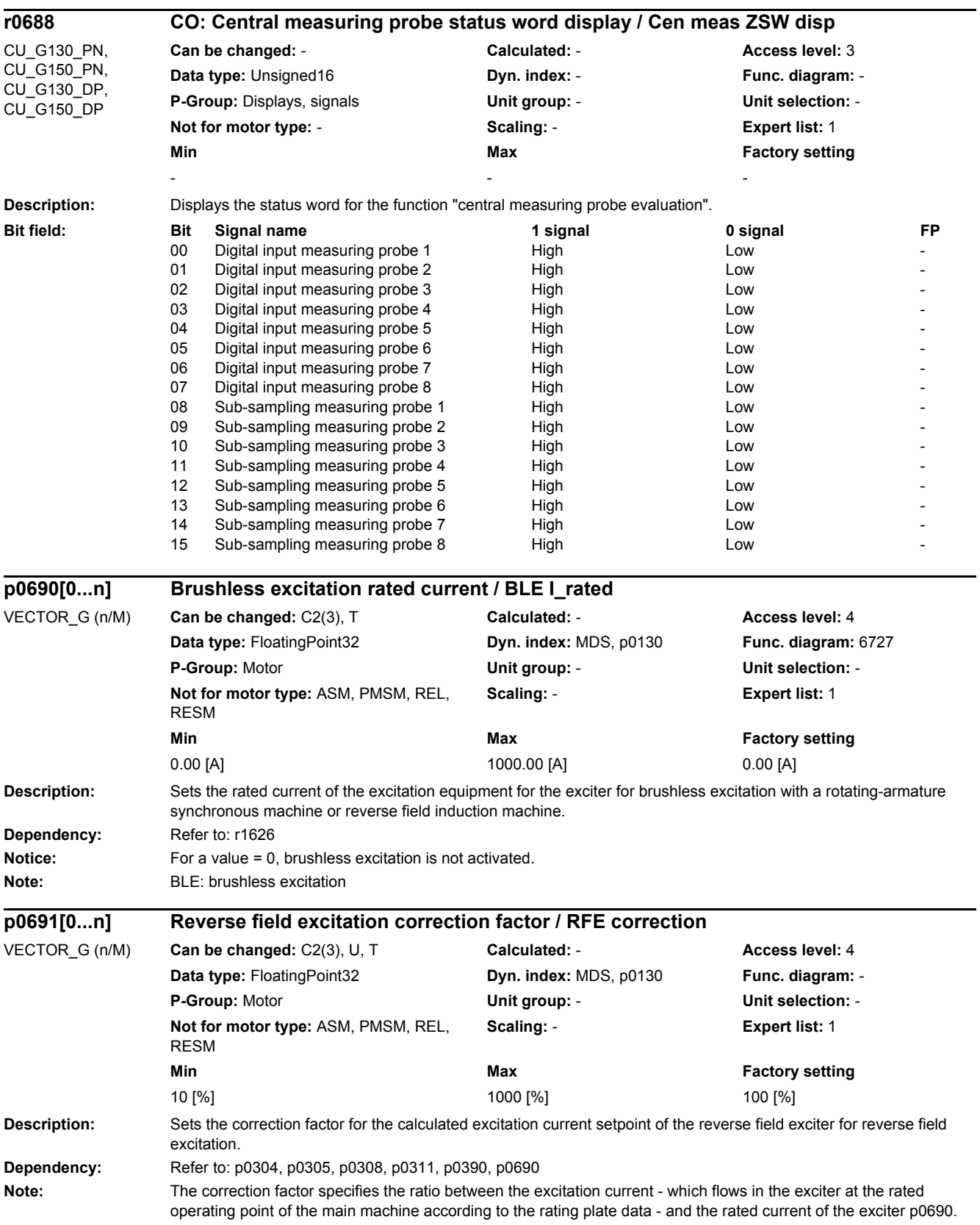

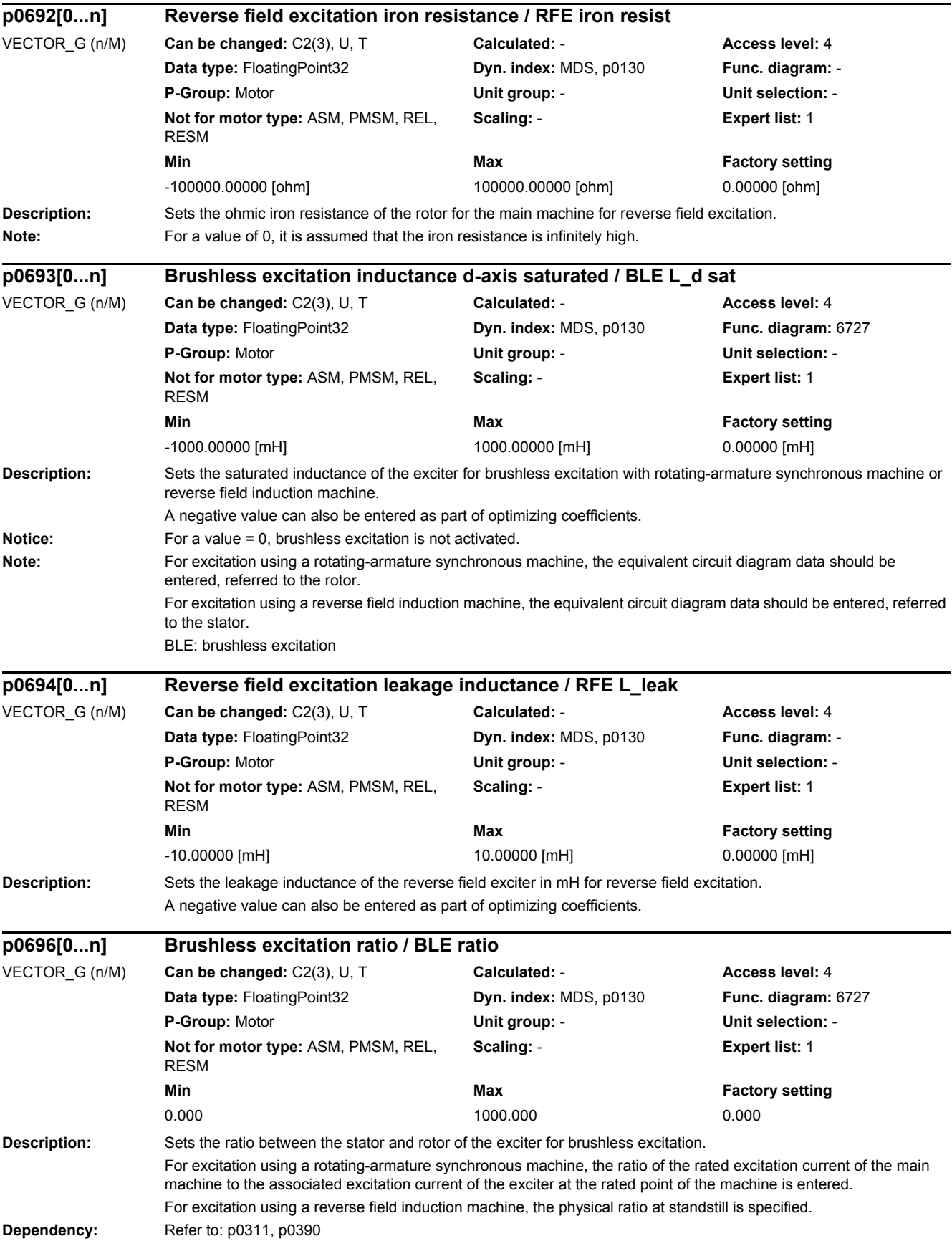

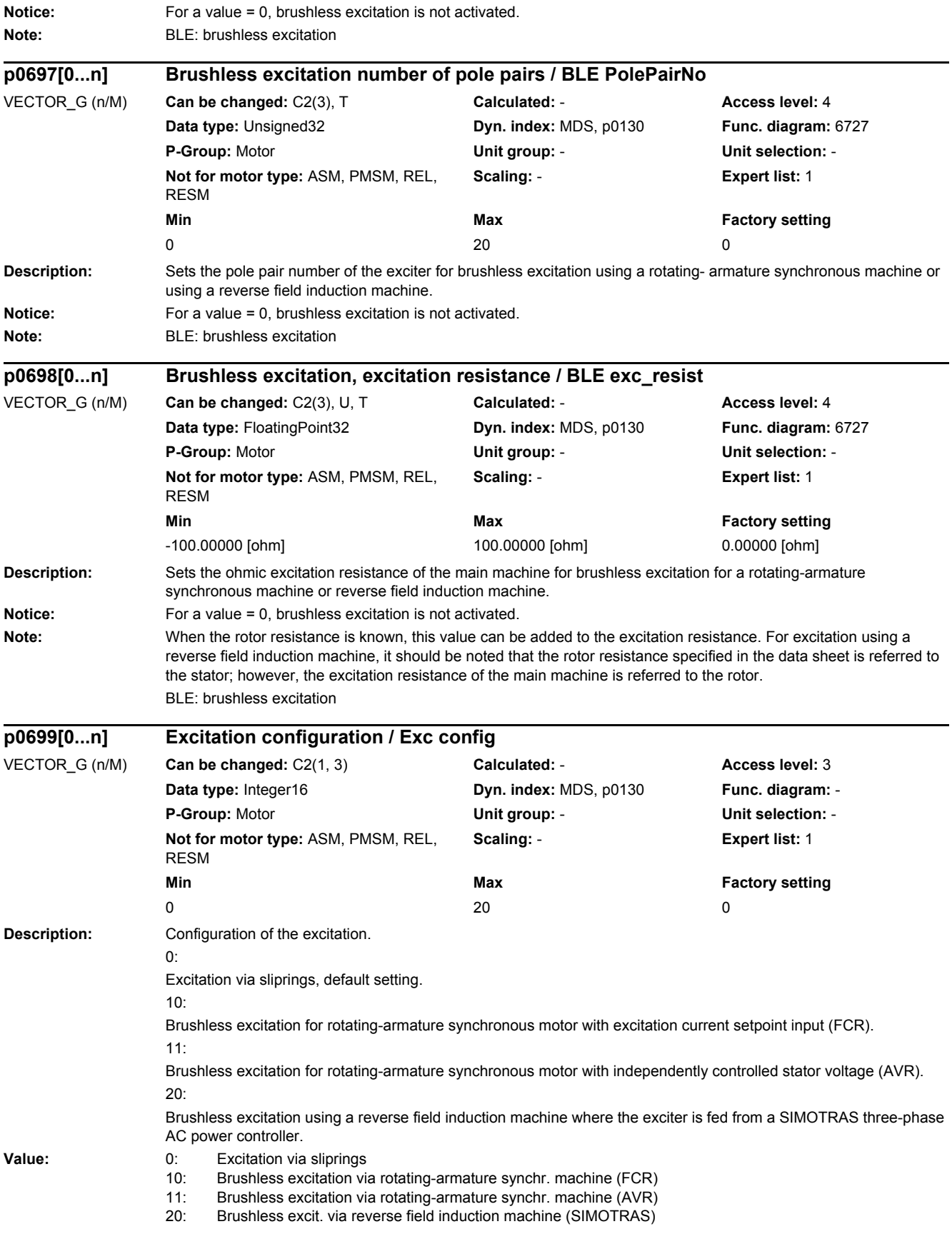

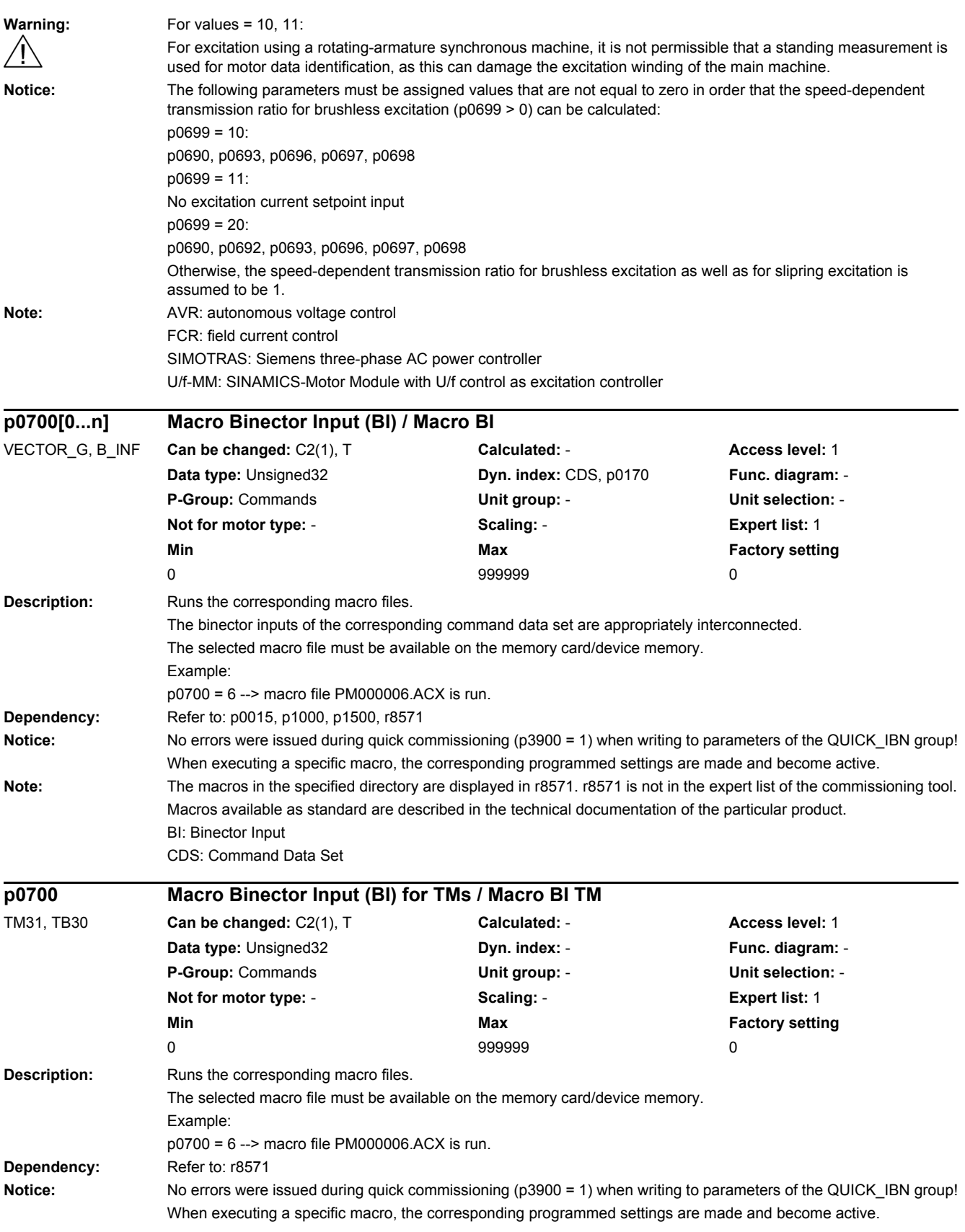

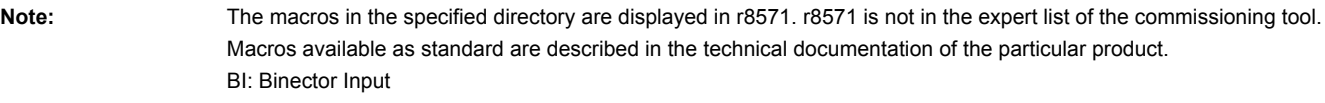

CDS: Command Data Set

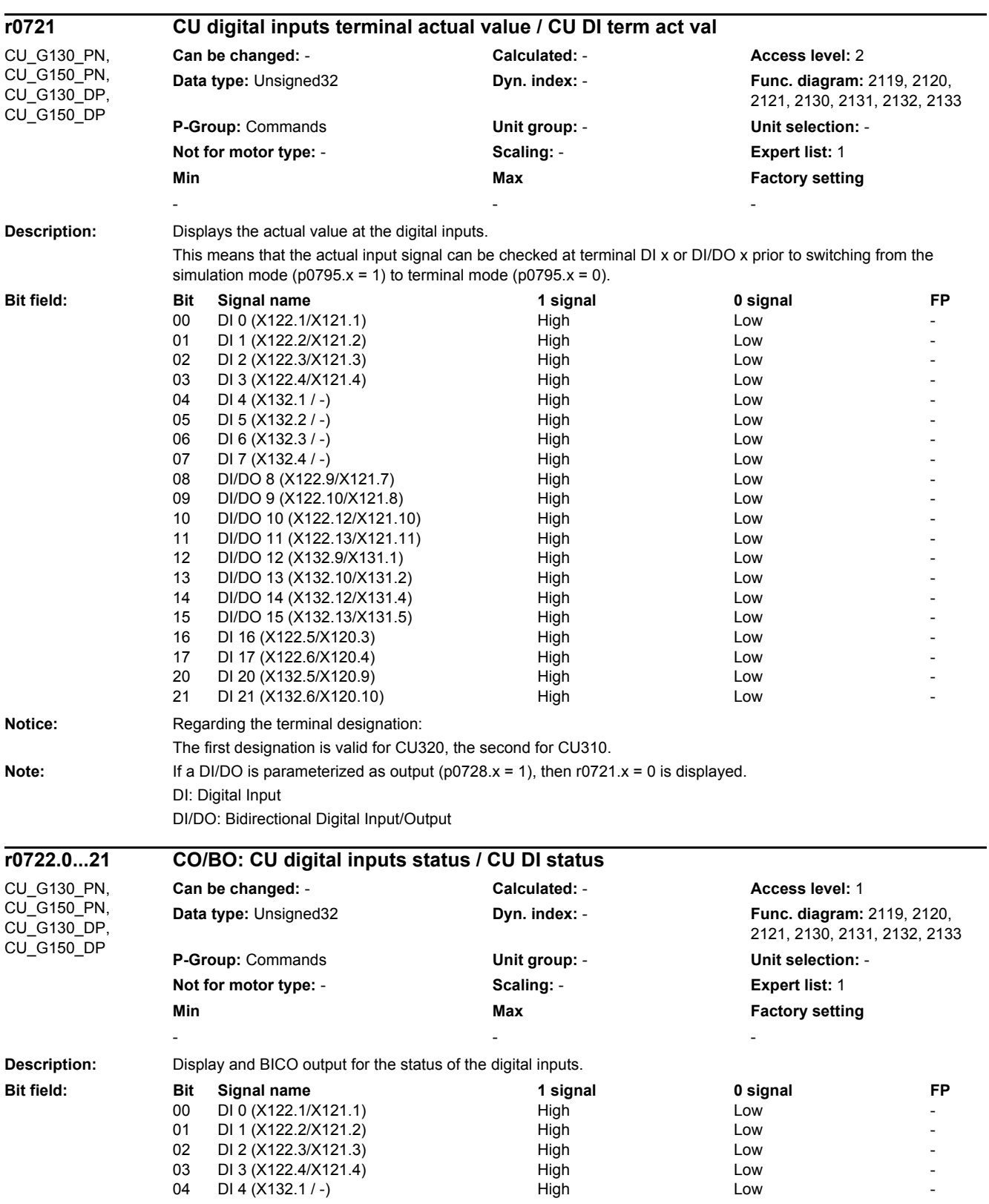

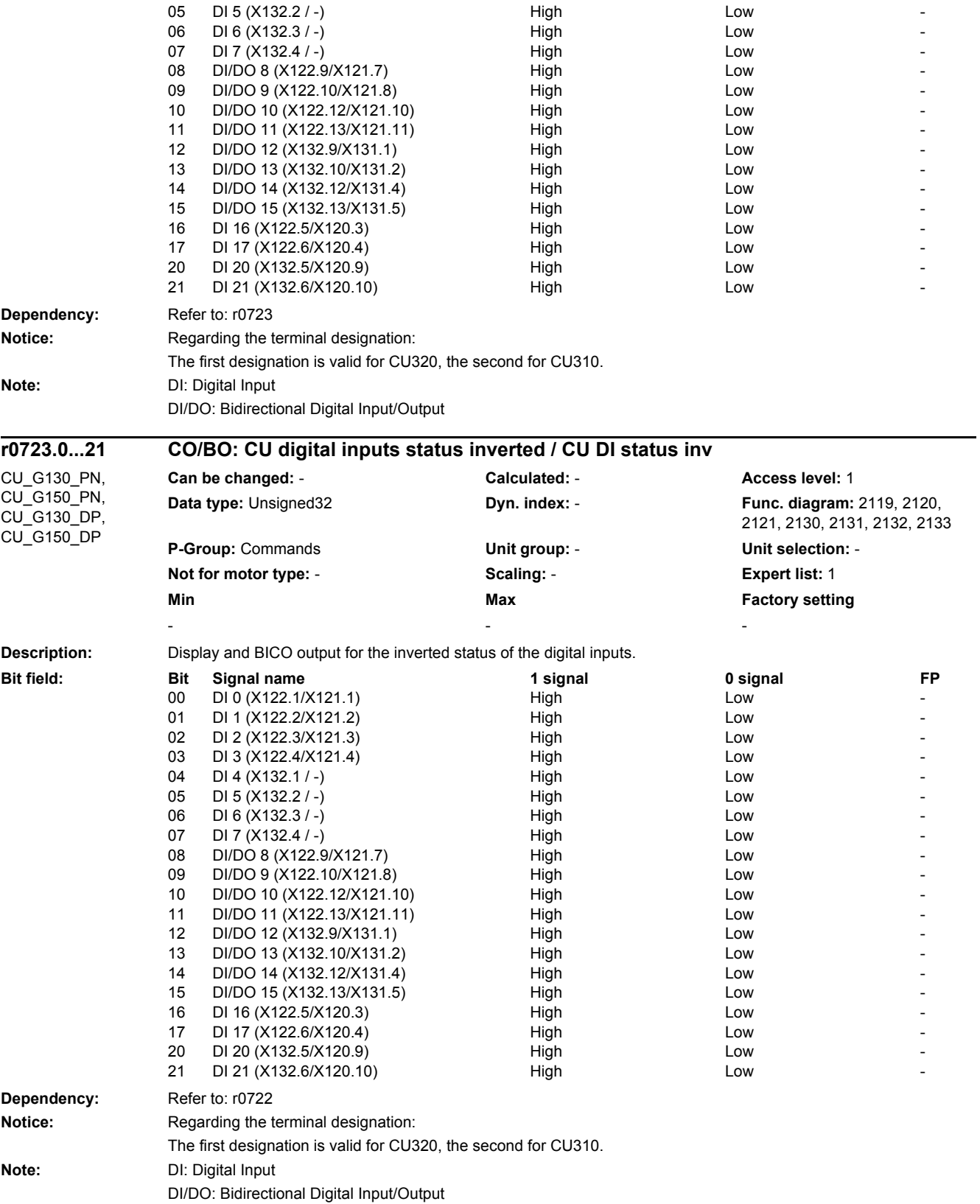

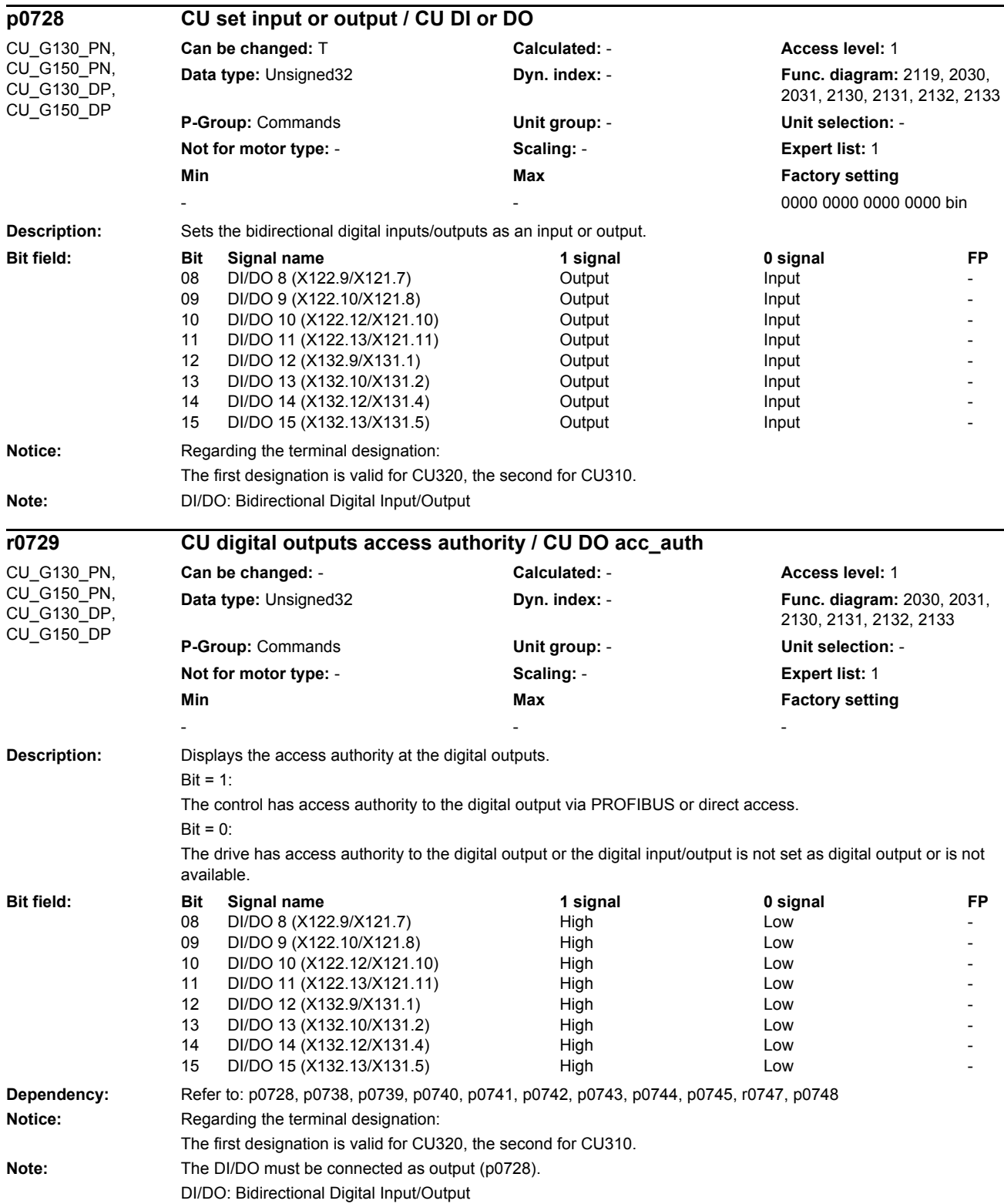

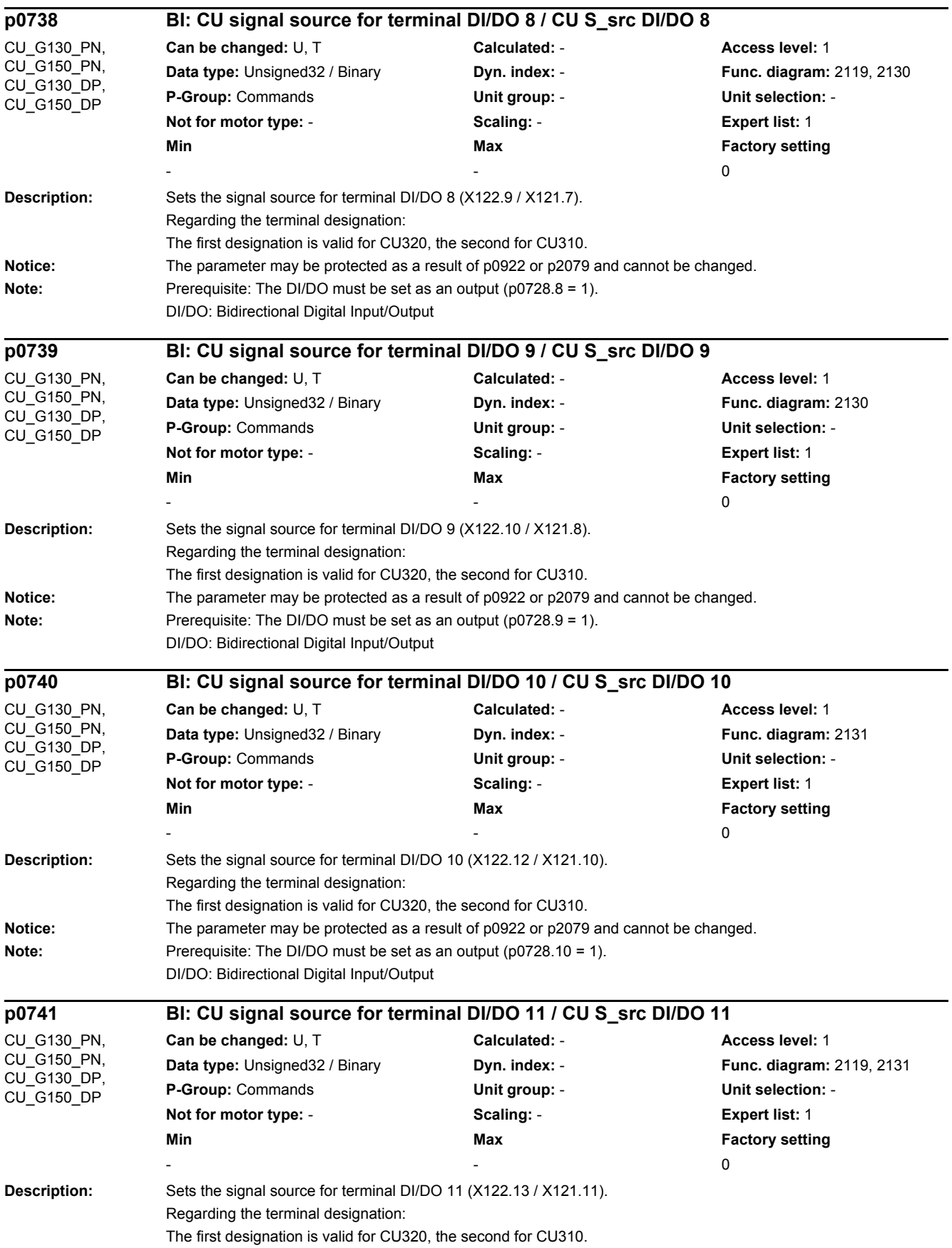

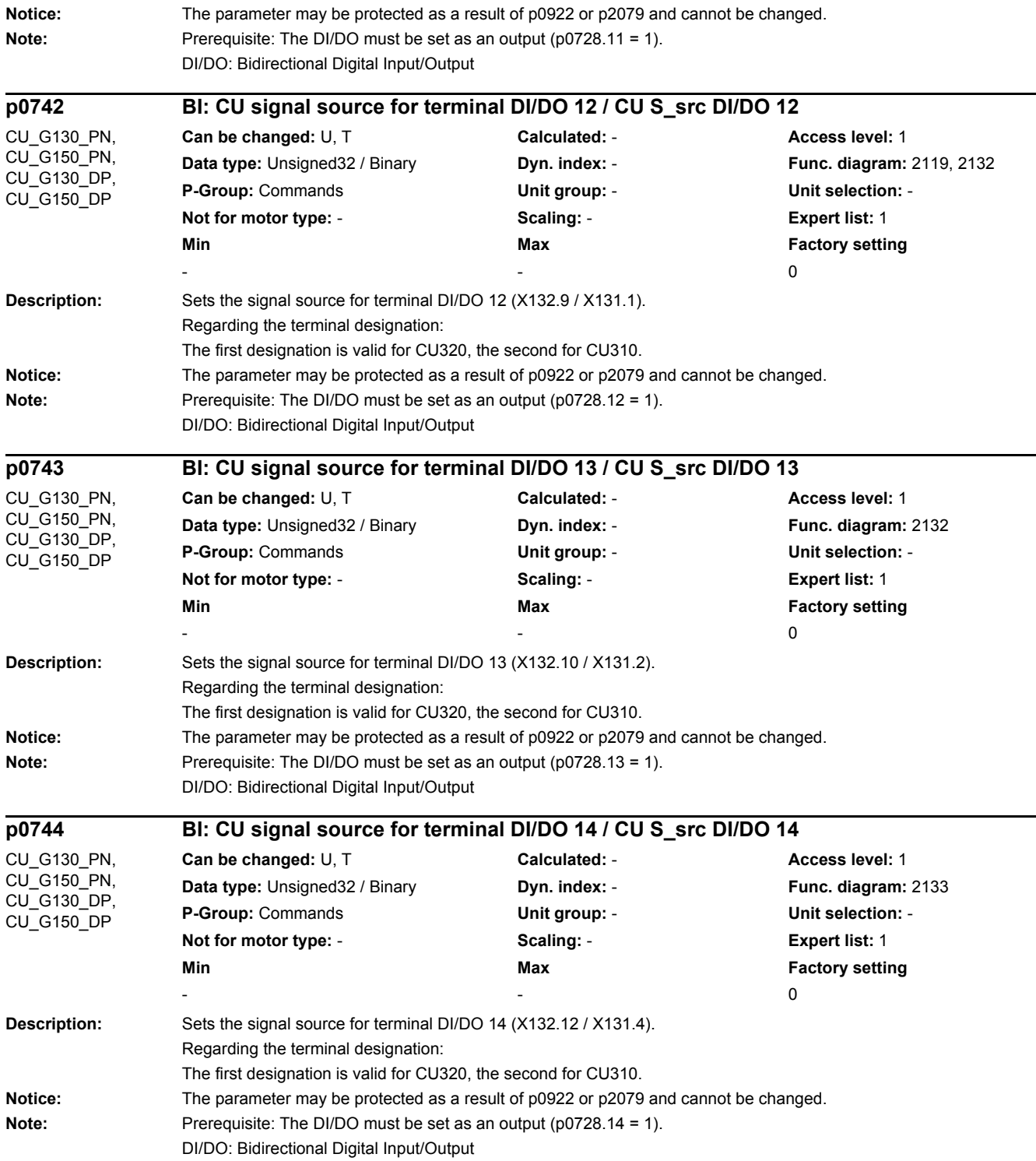

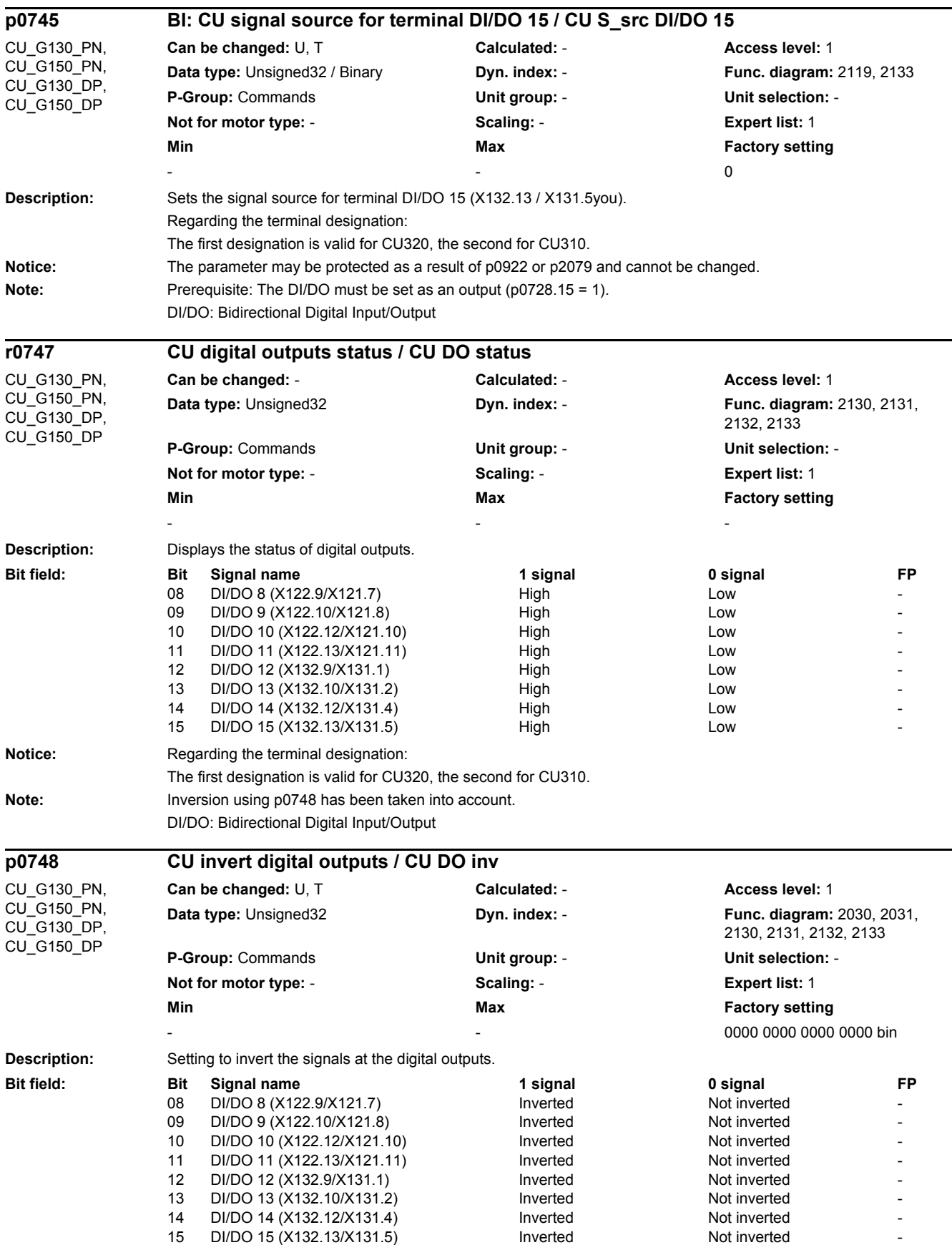

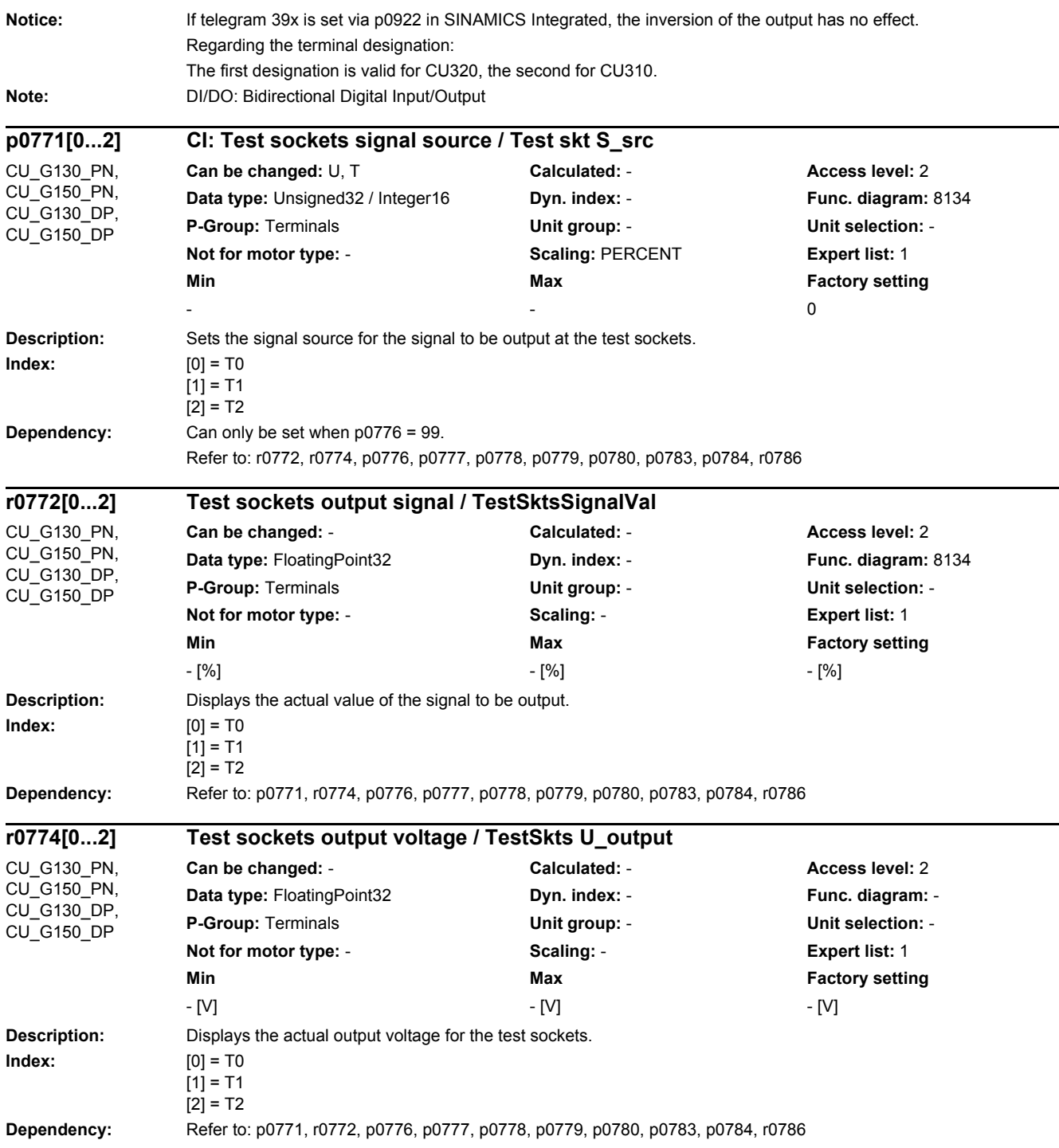

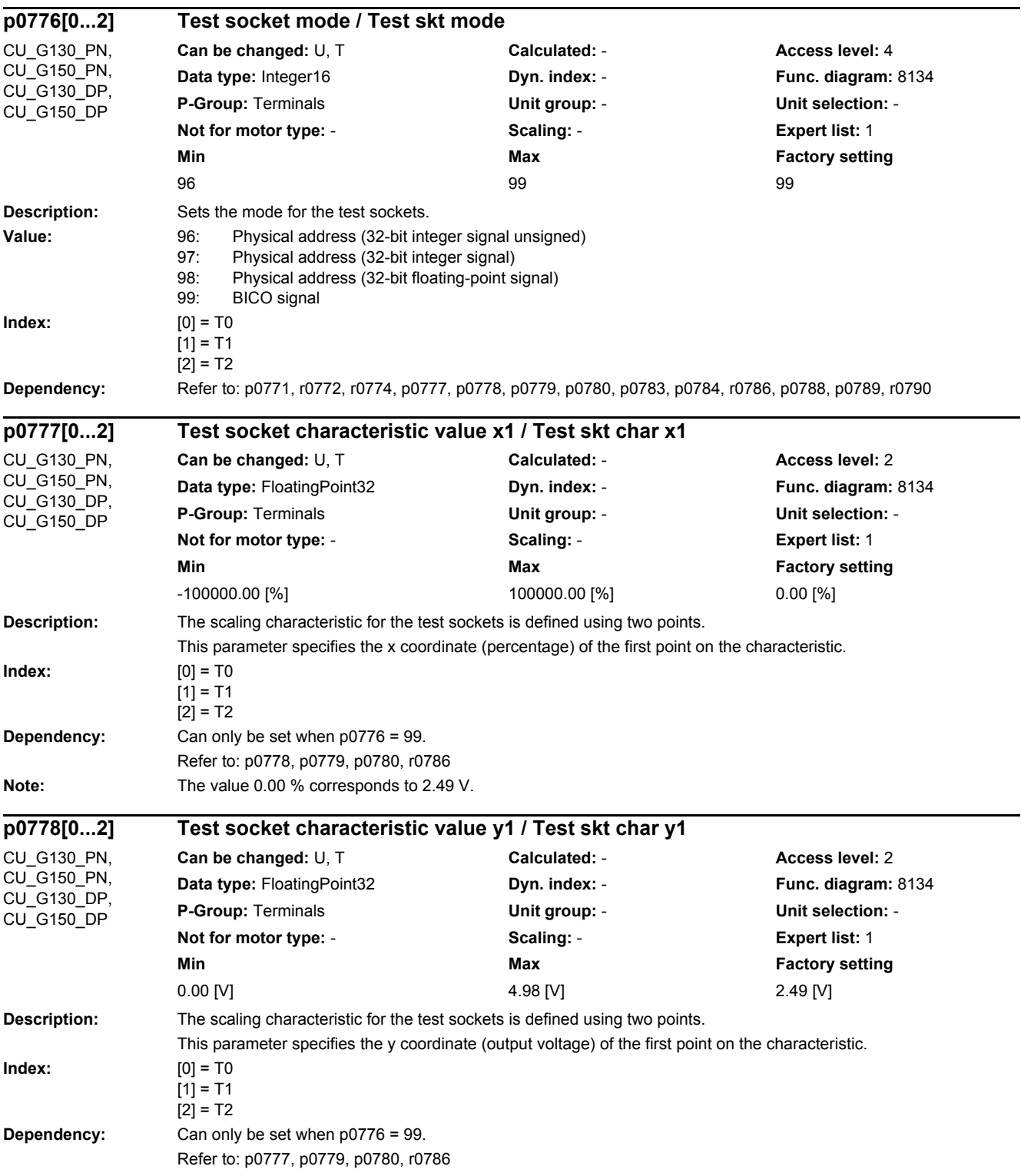

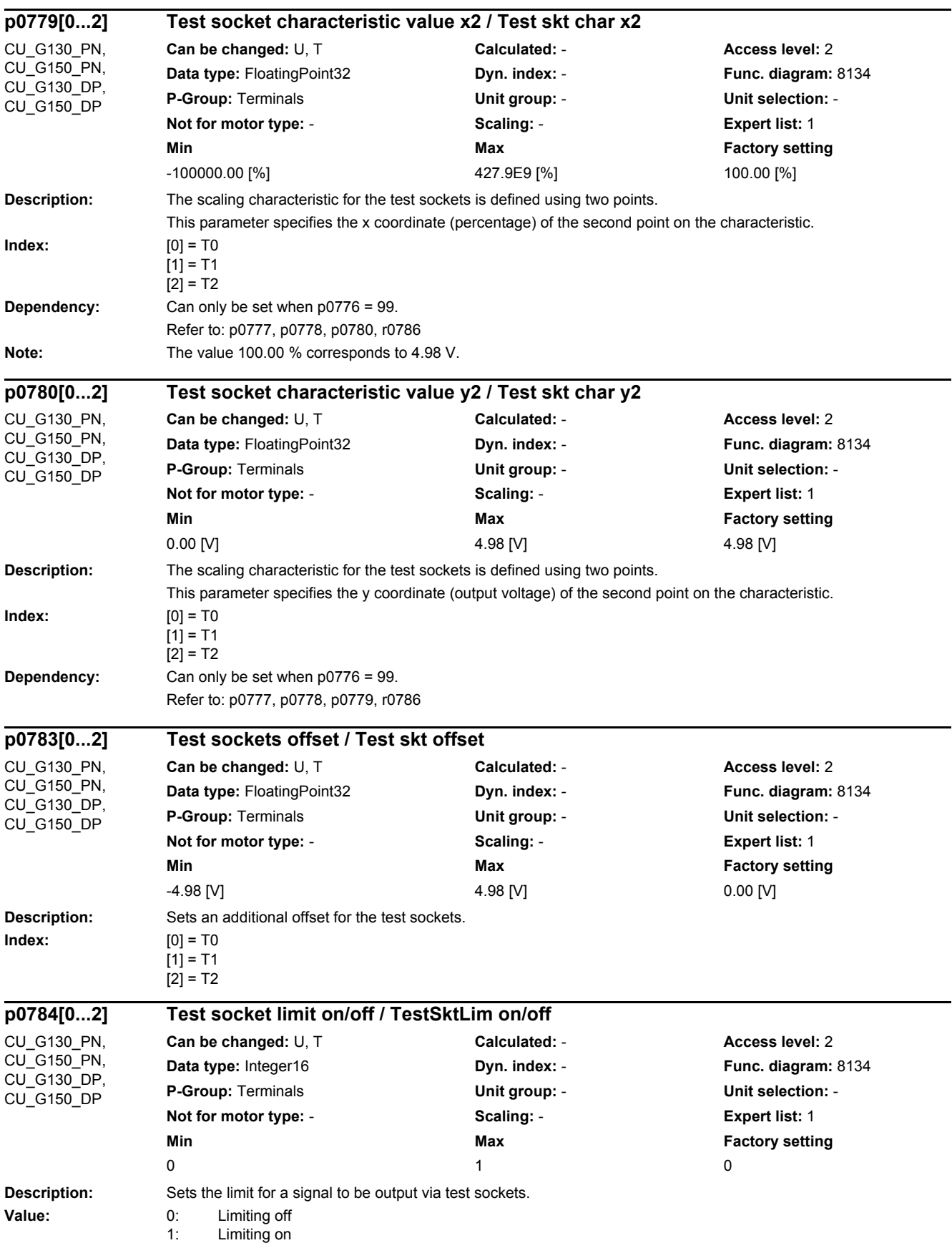

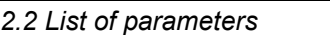

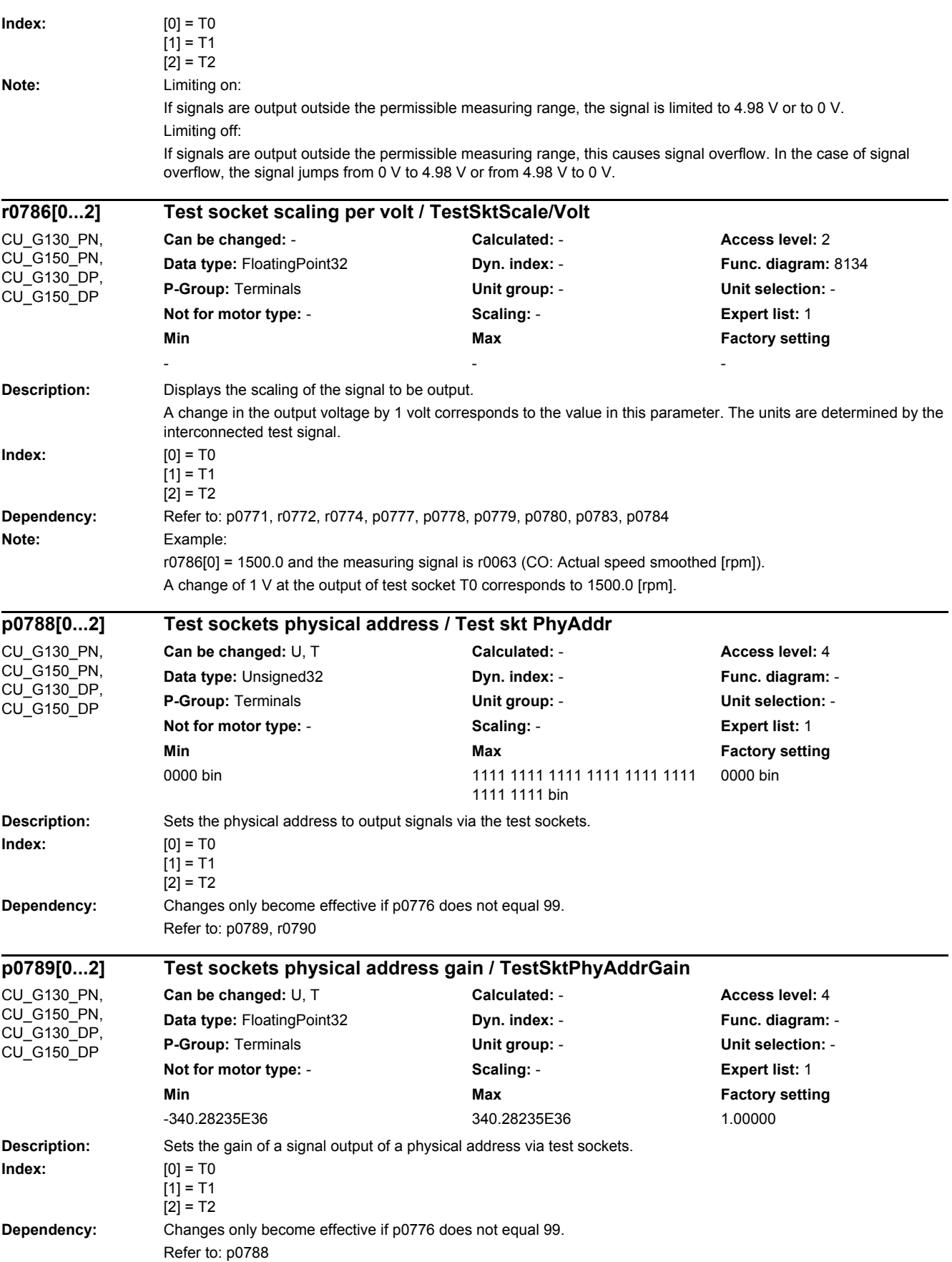

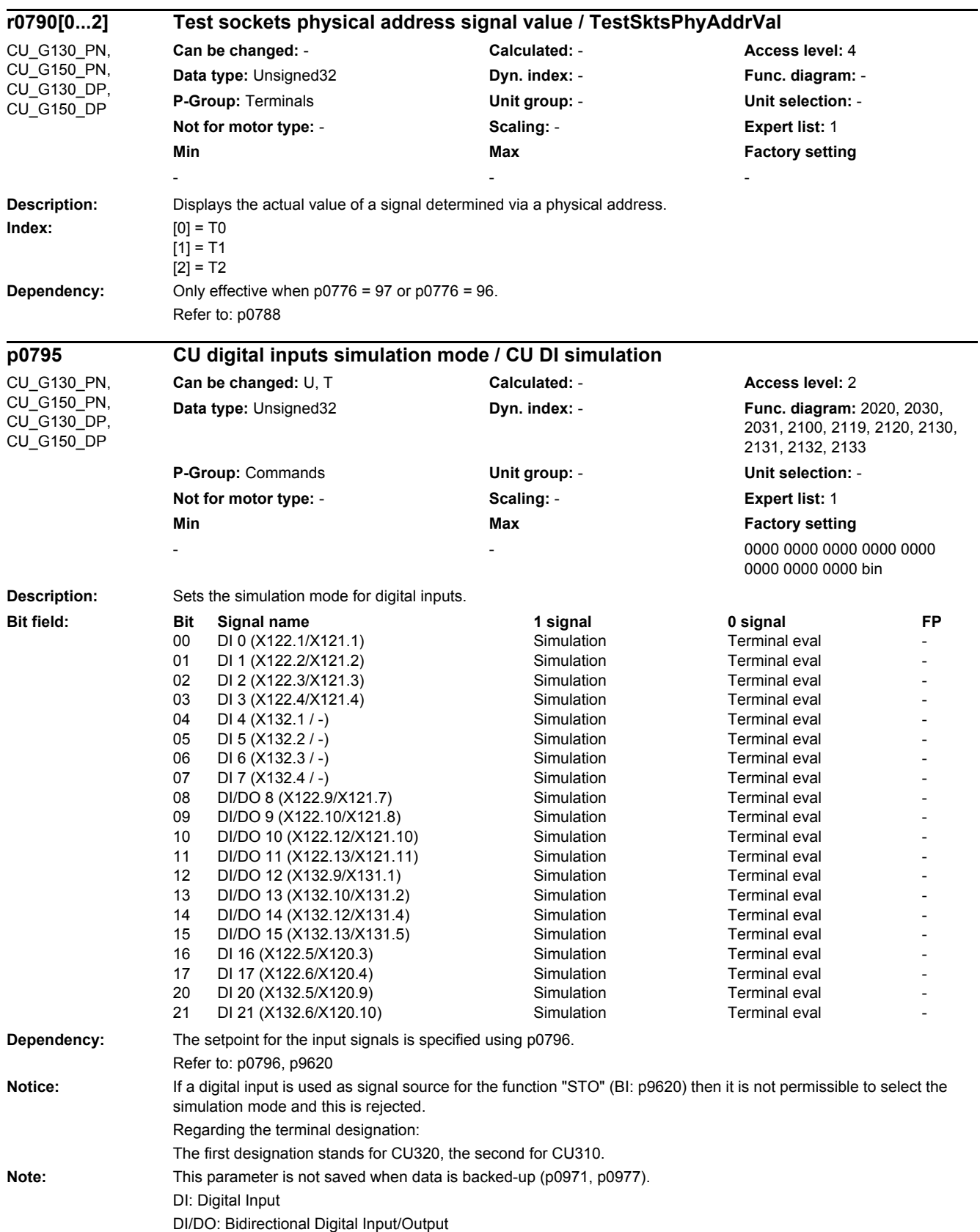

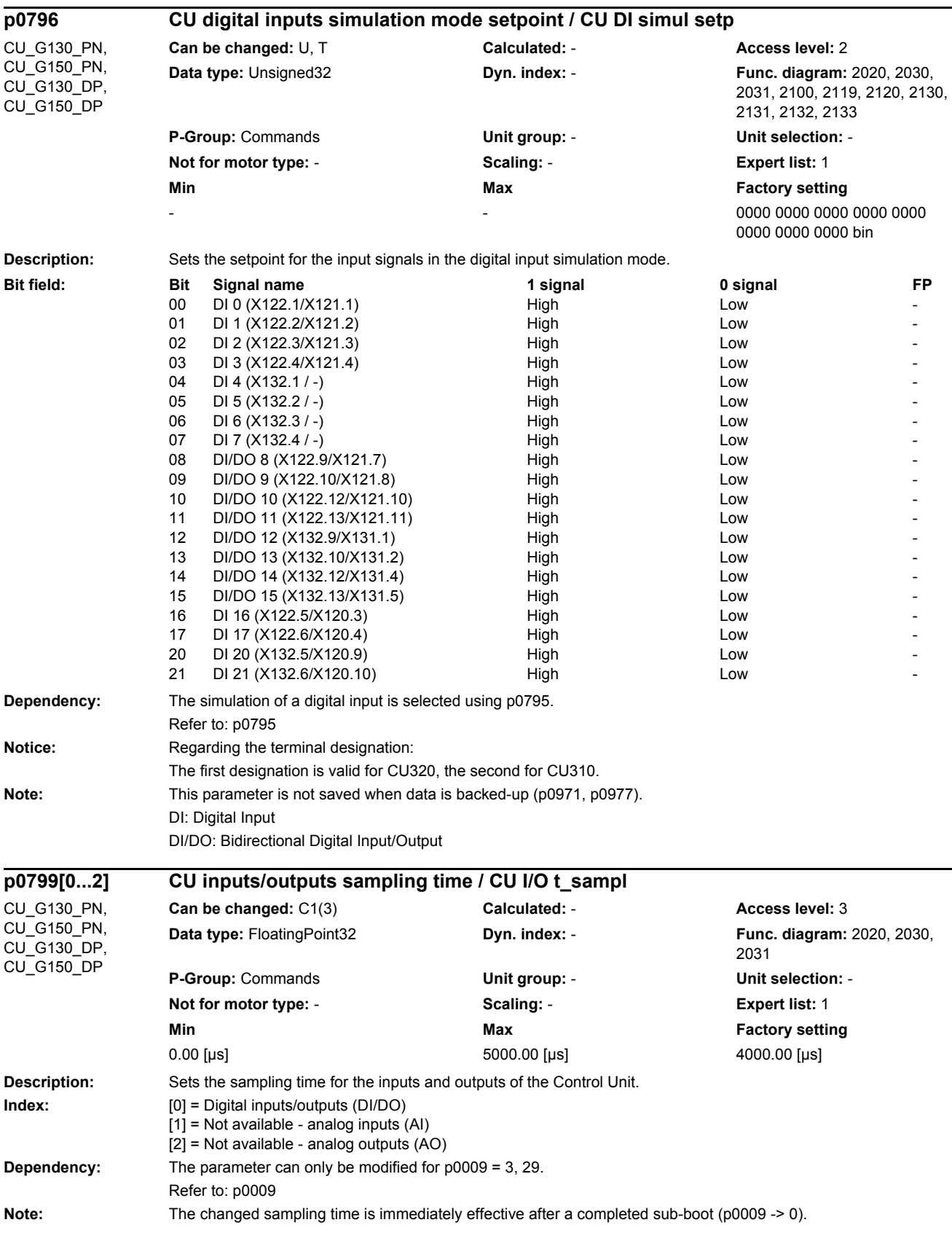

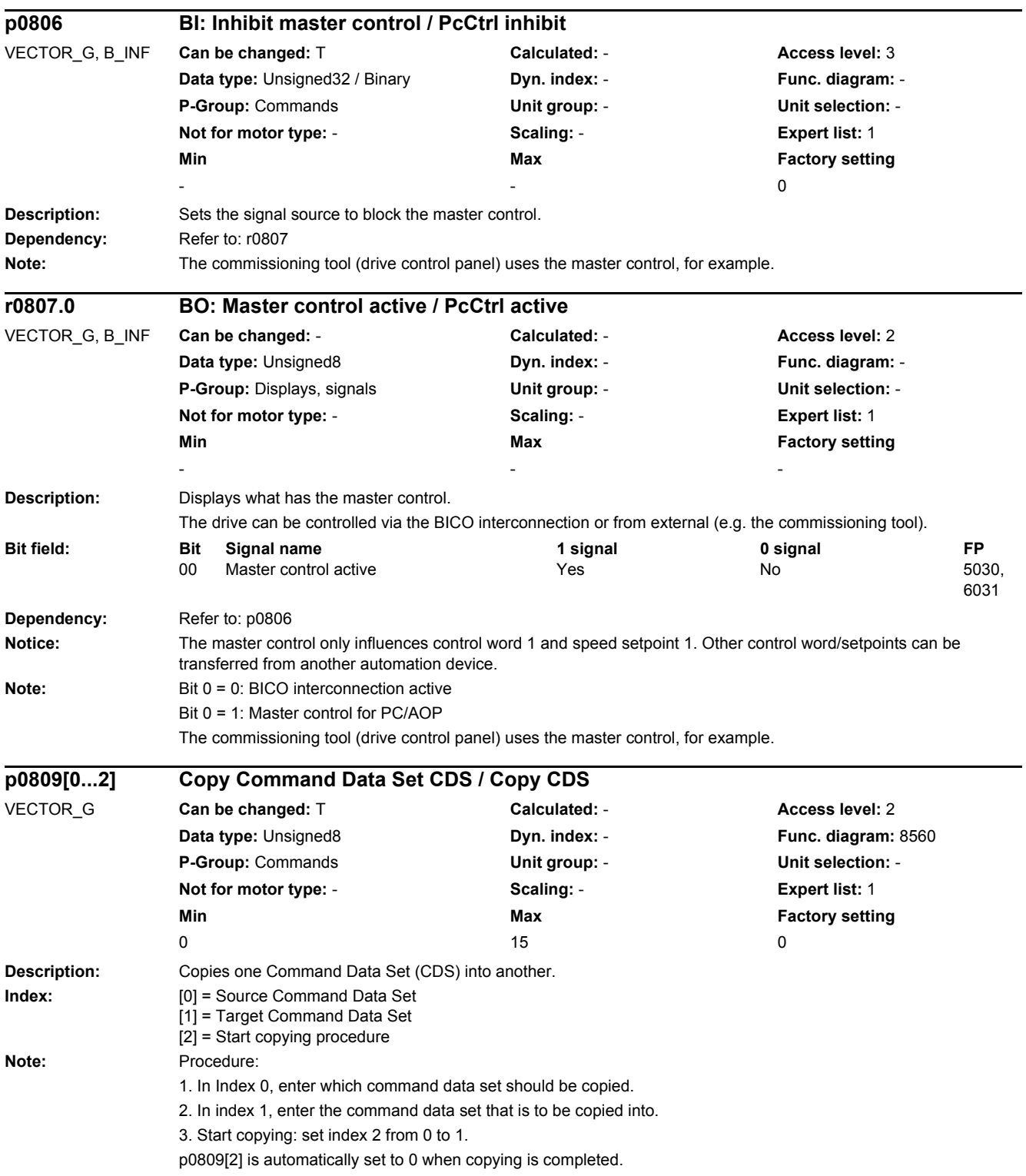

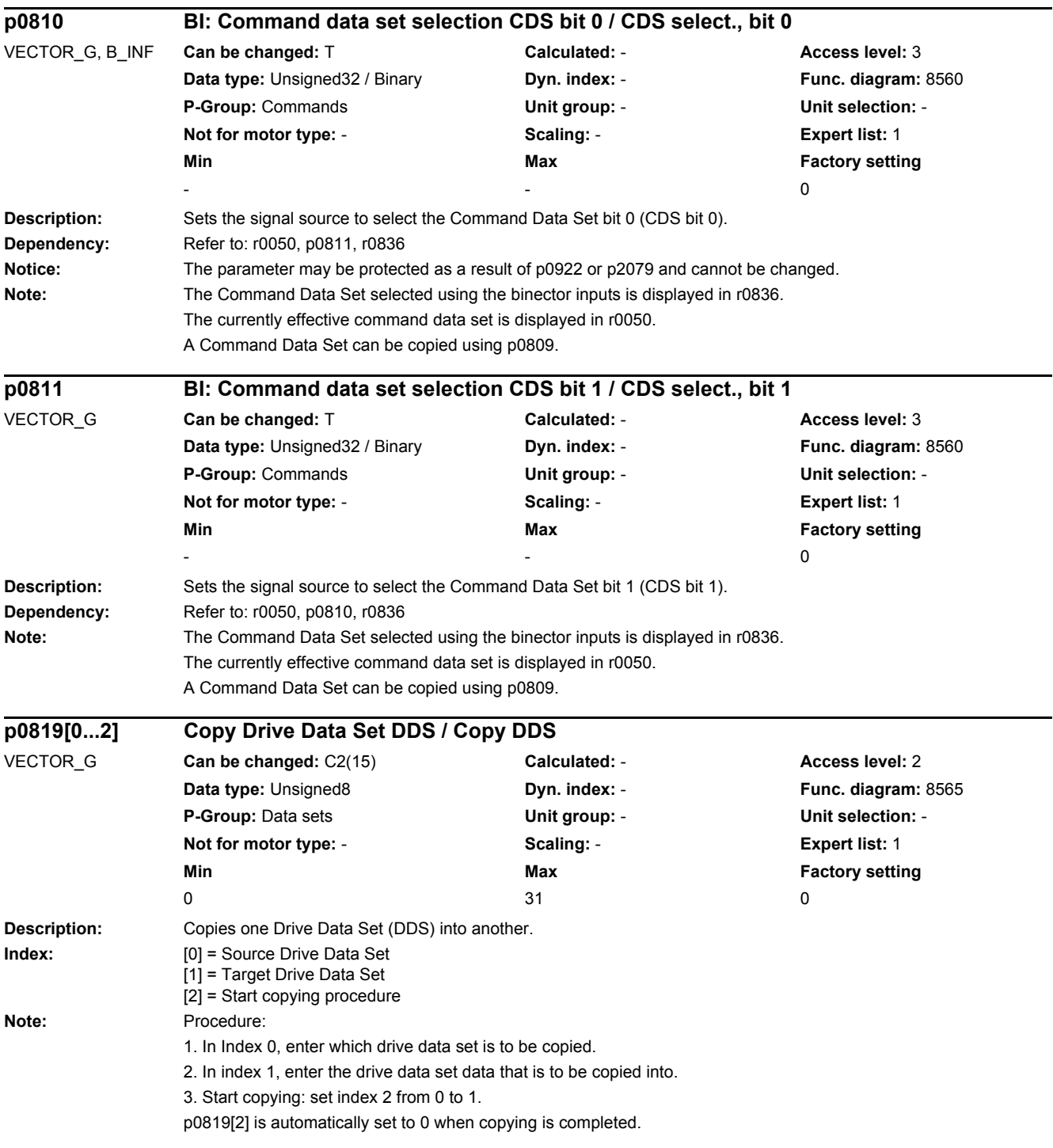

÷,

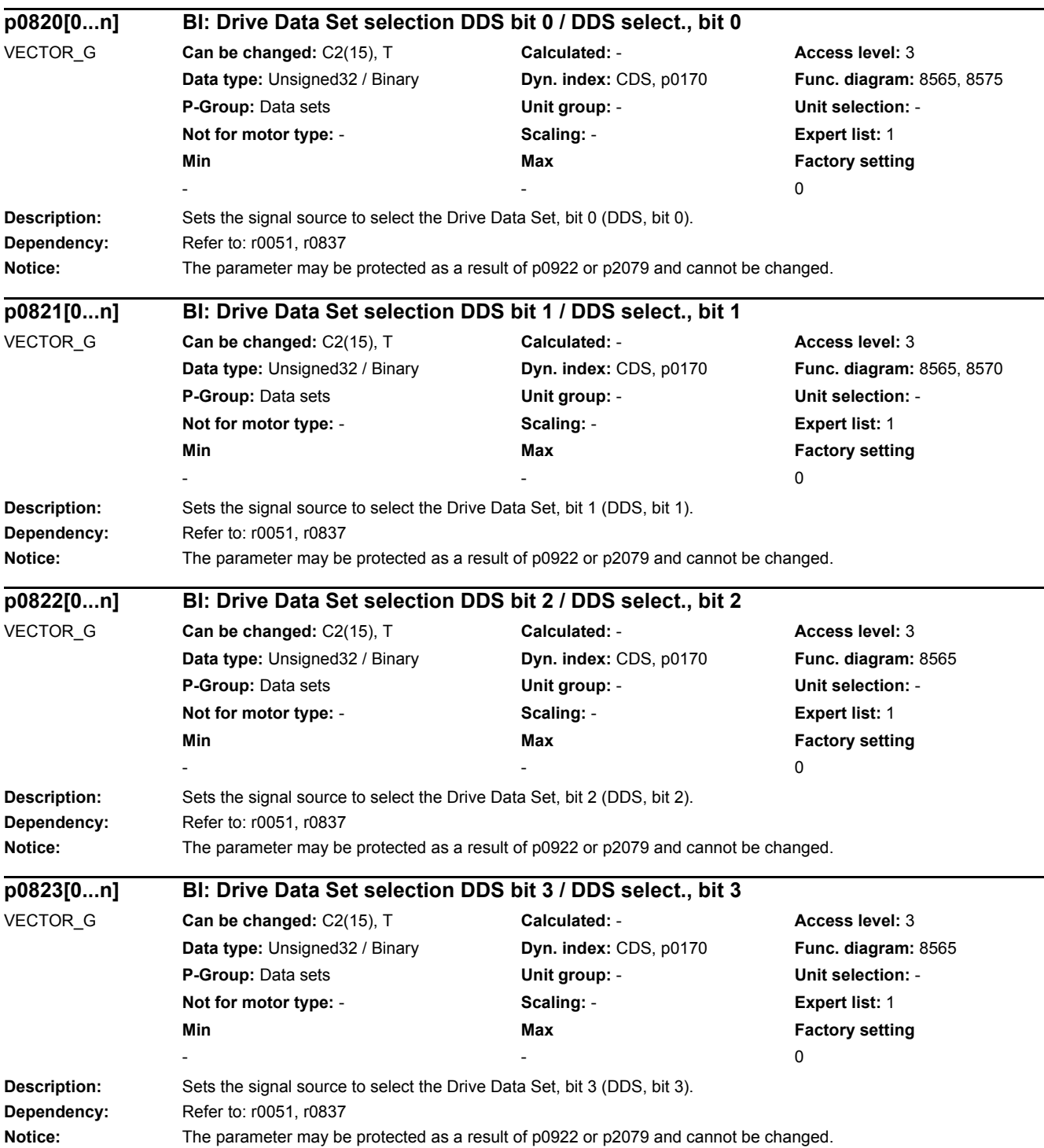

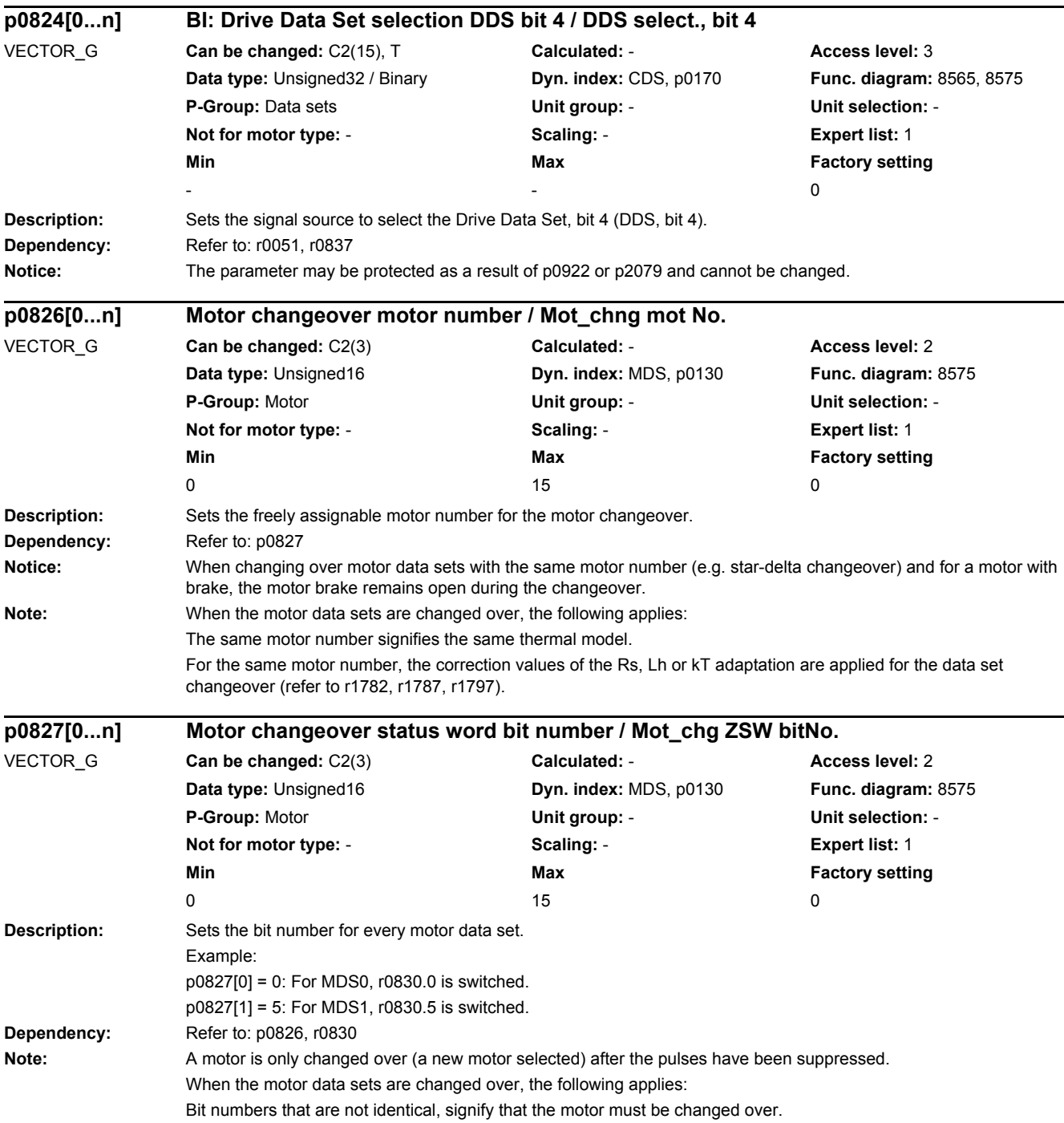

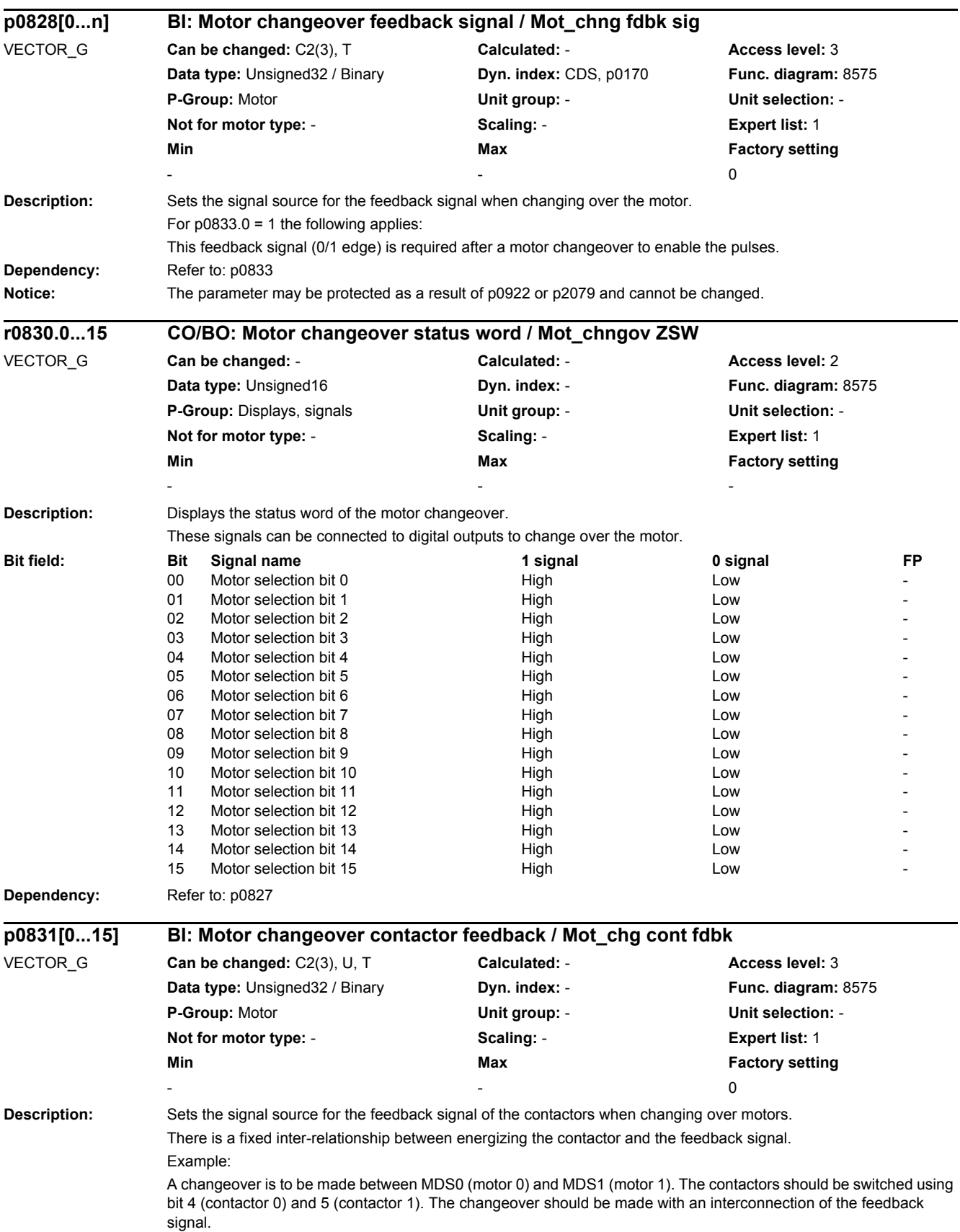

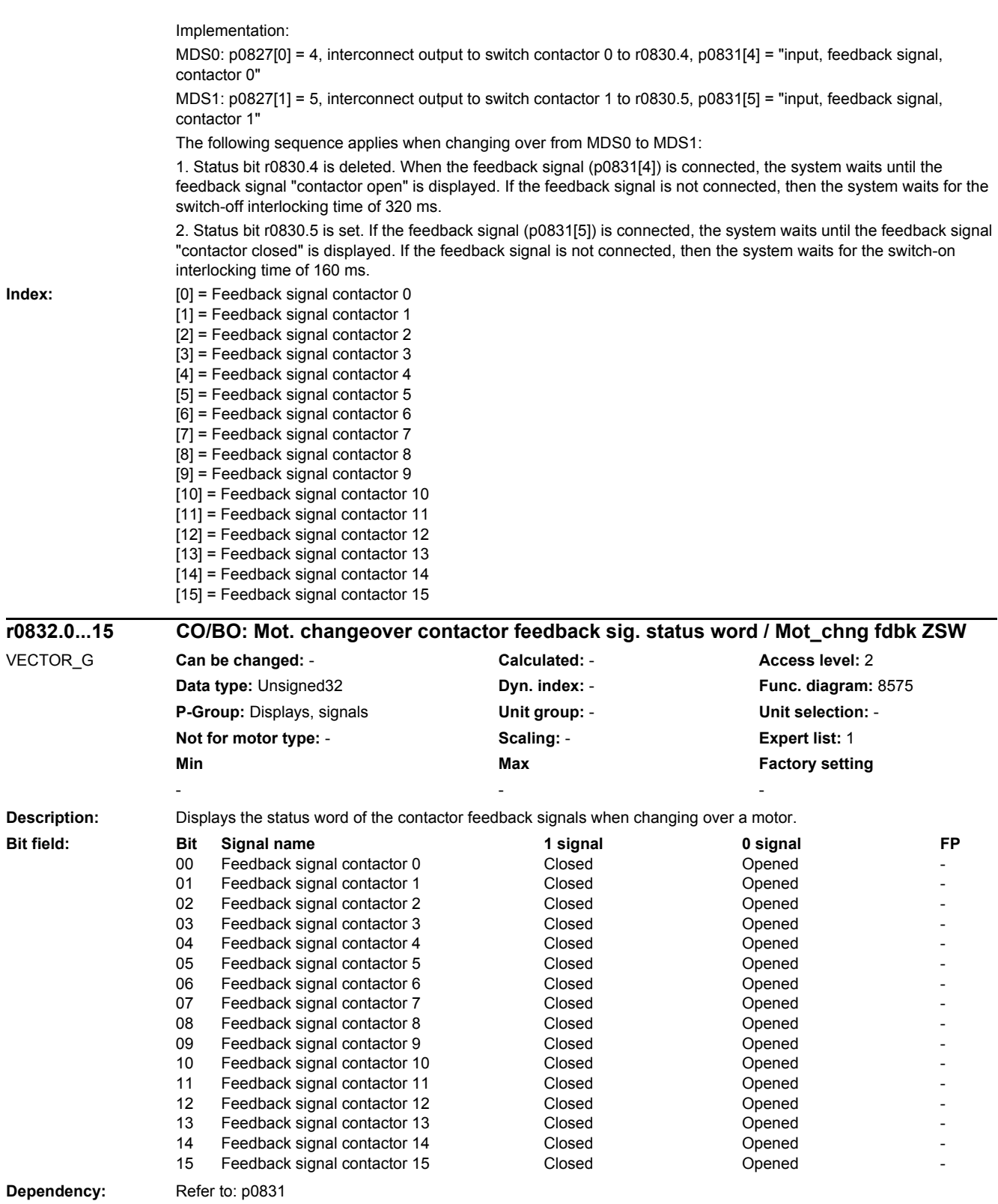

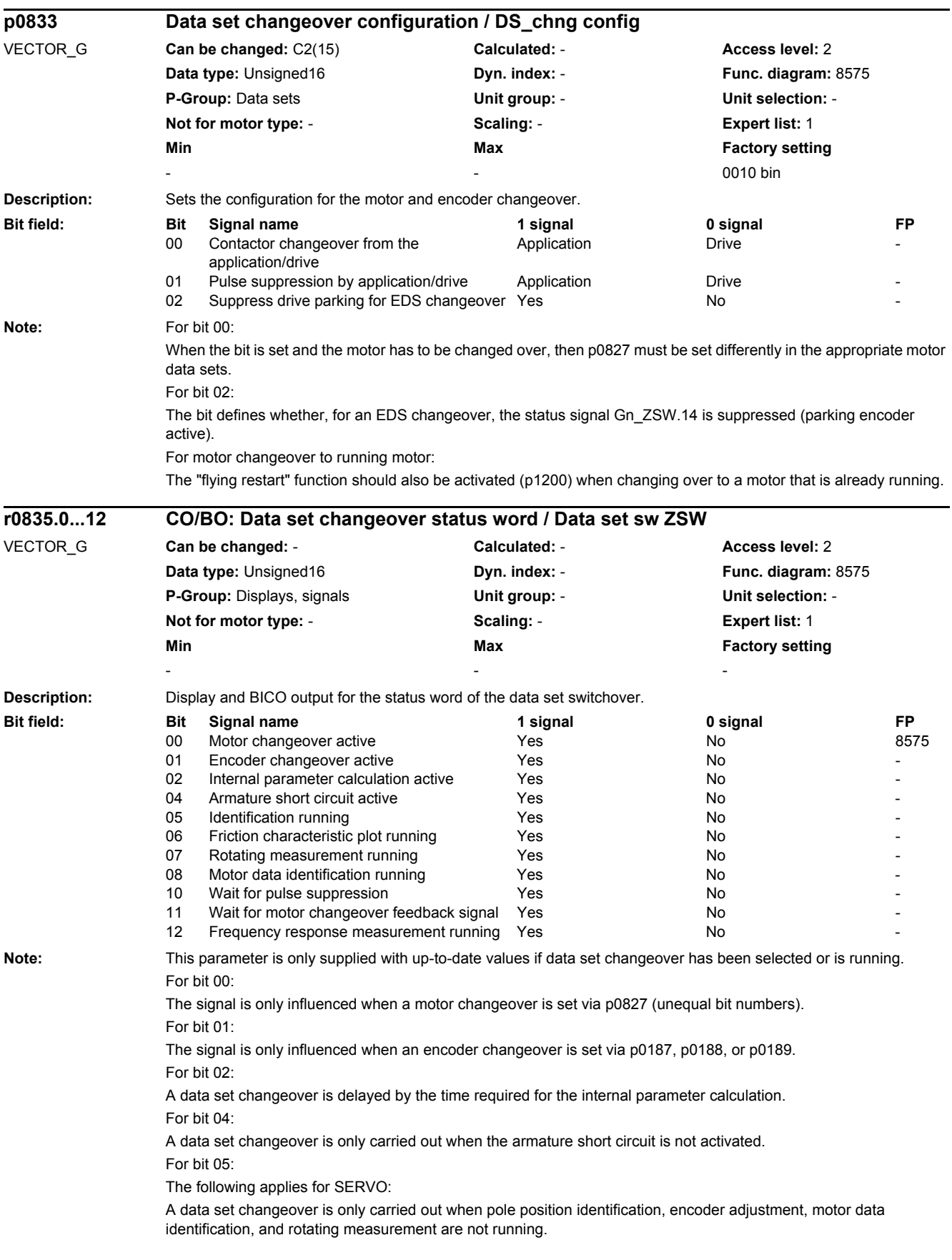

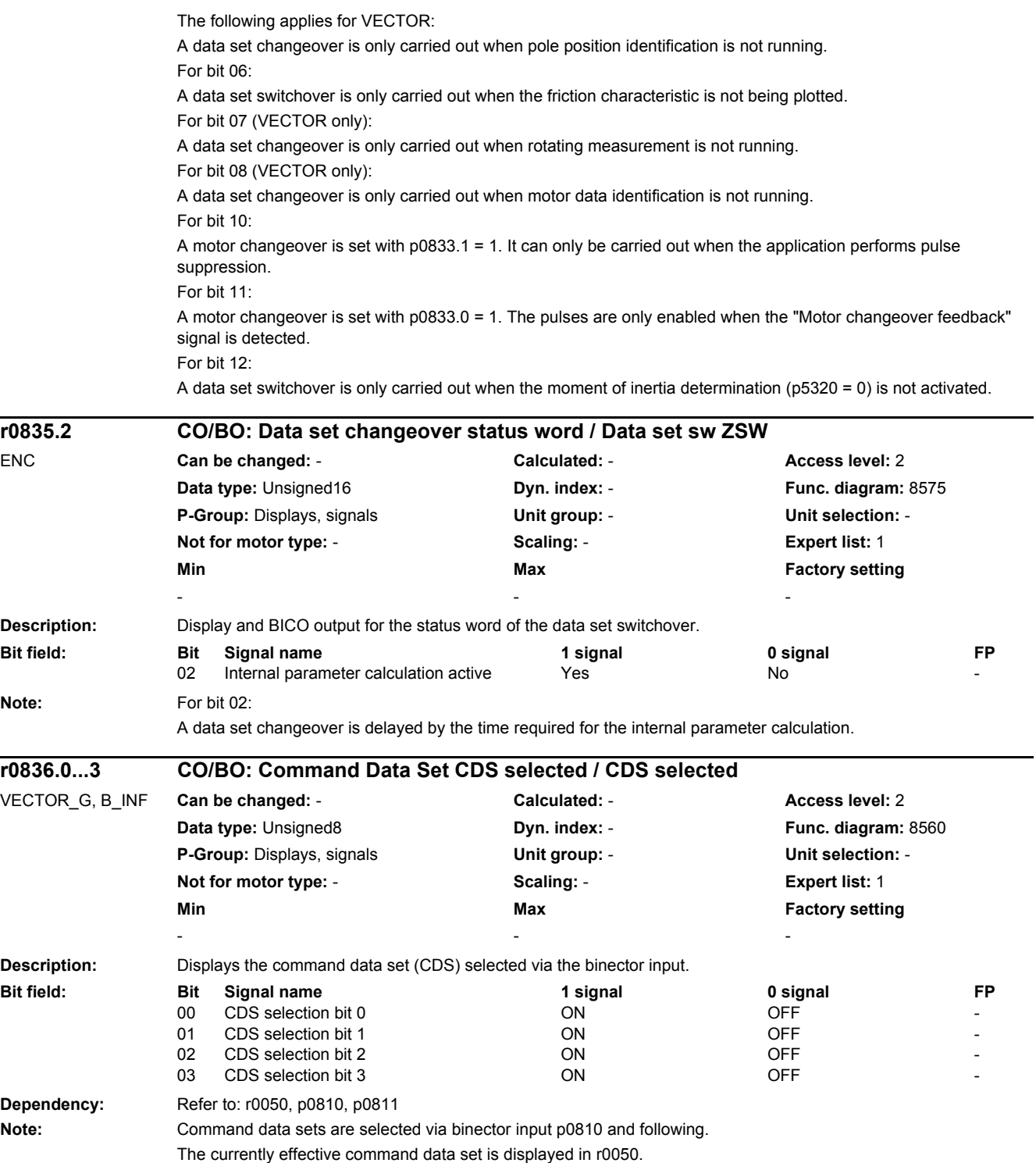

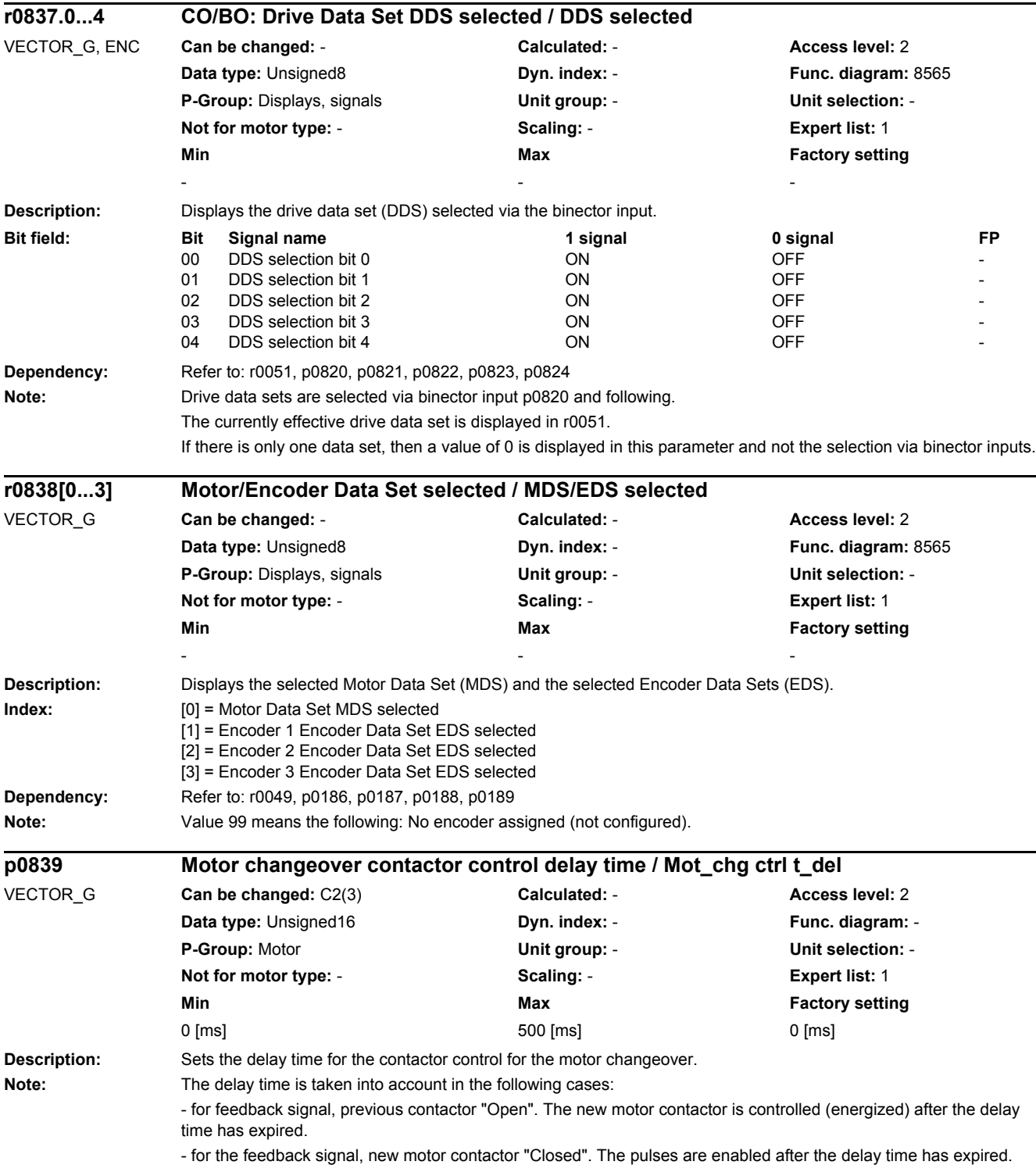

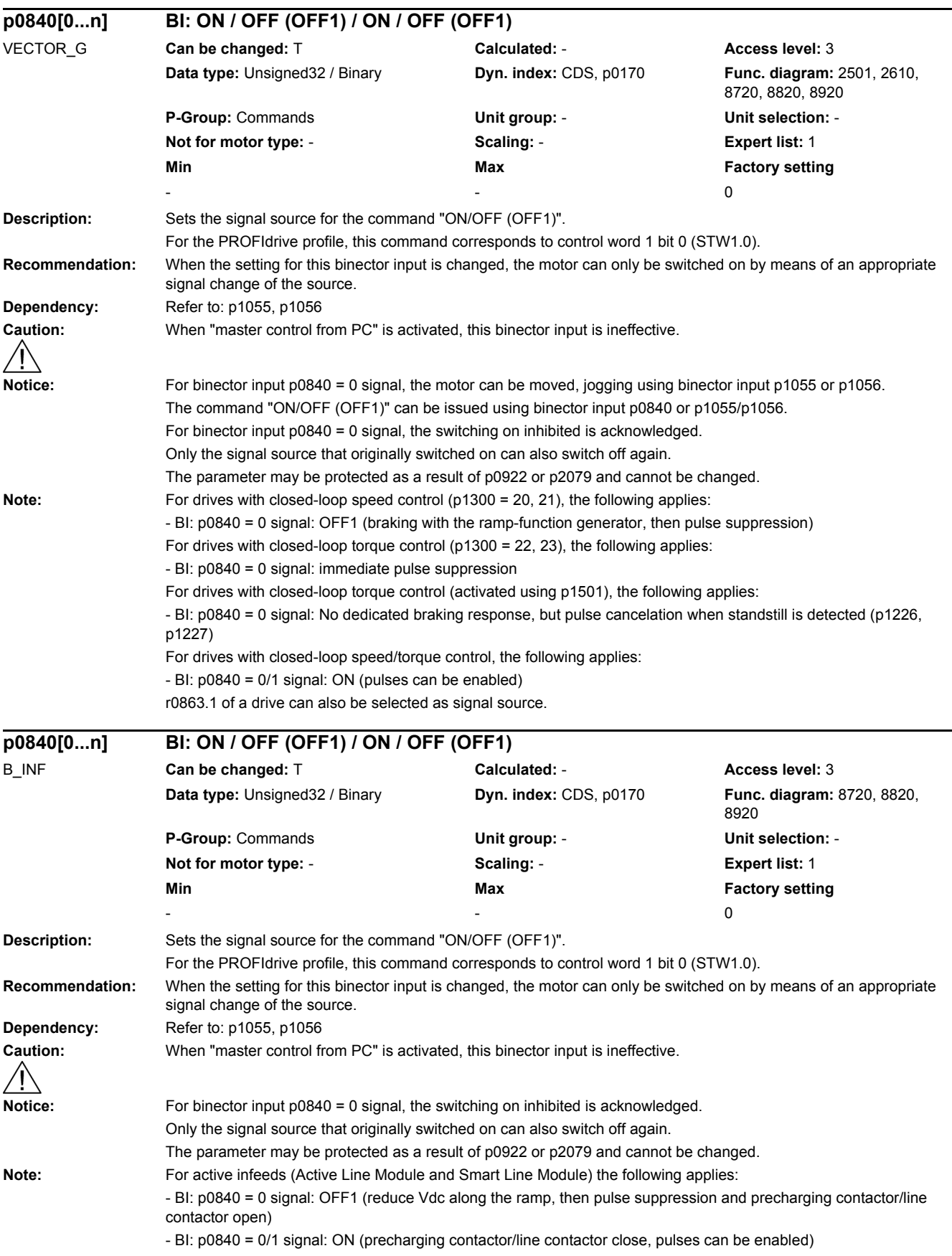

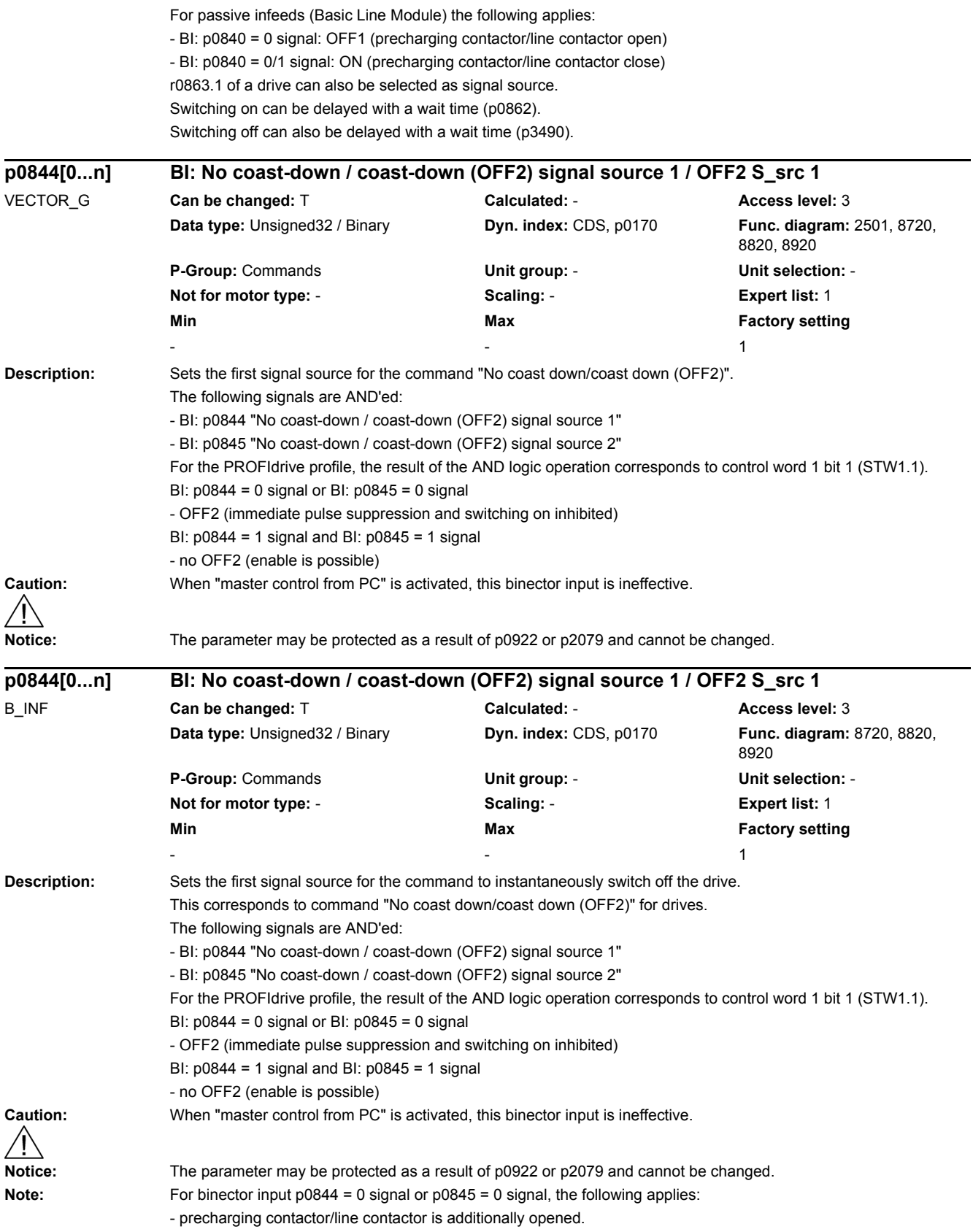

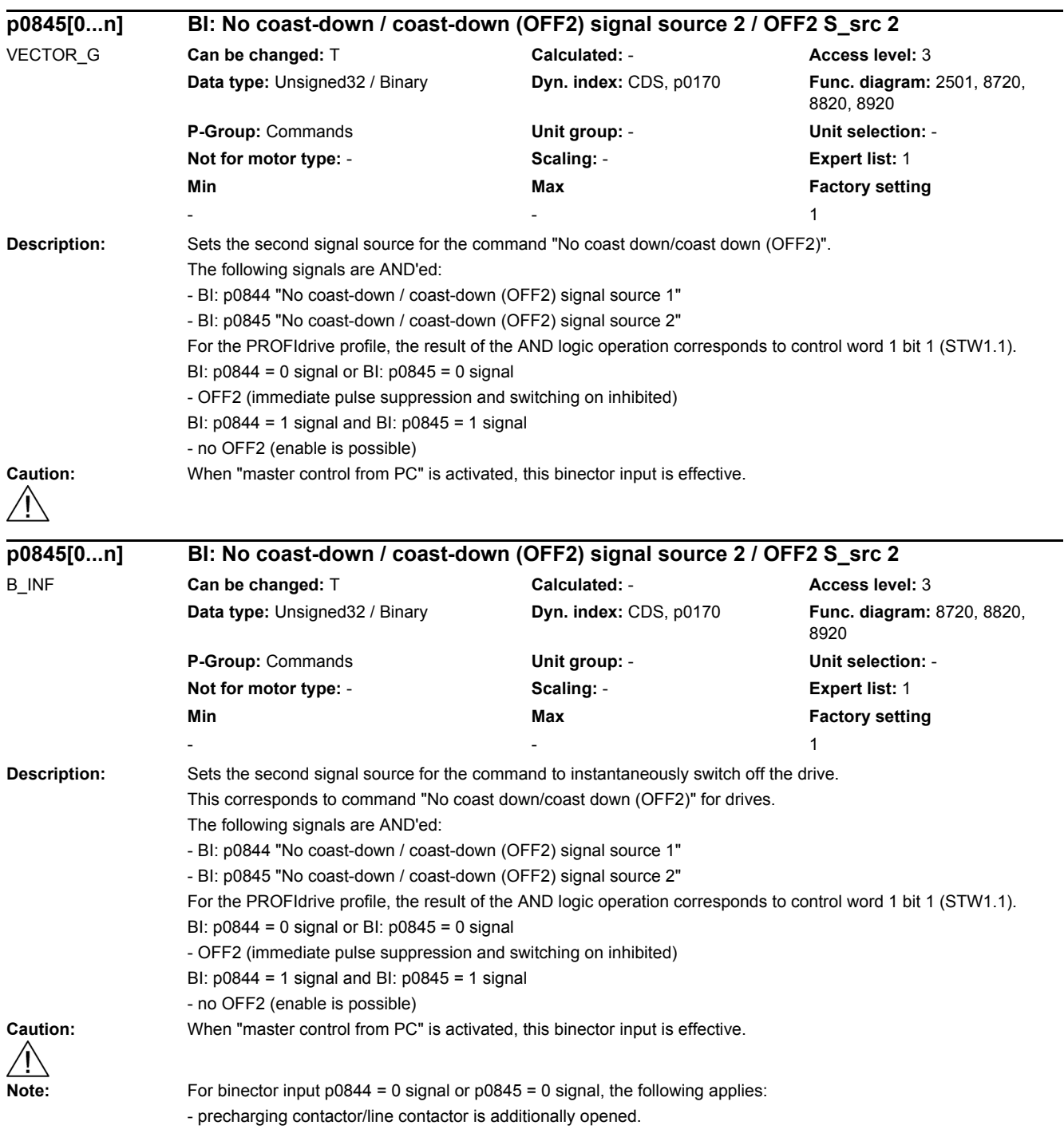

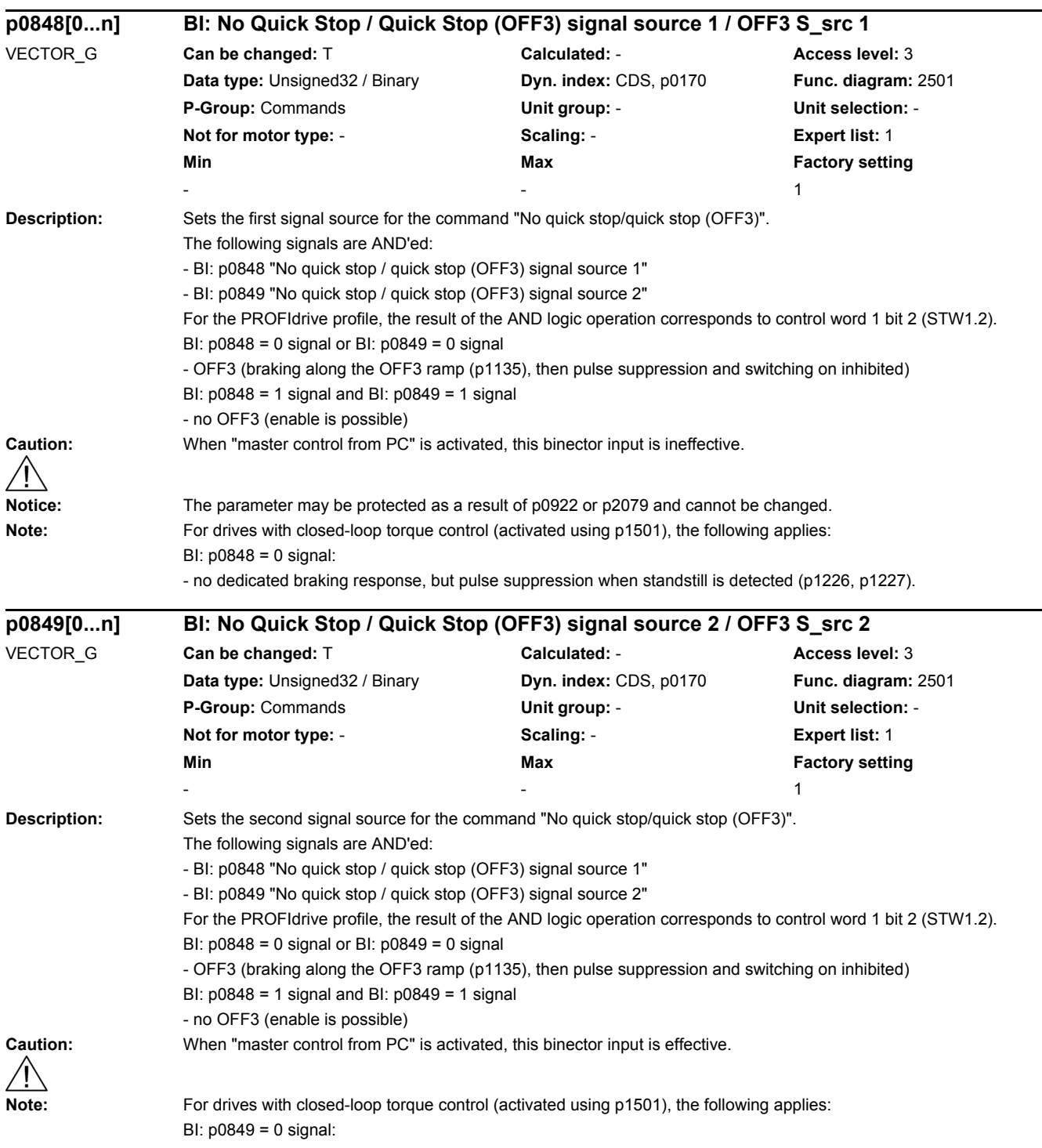

- no dedicated braking response, but pulse suppression when standstill is detected (p1226, p1227).

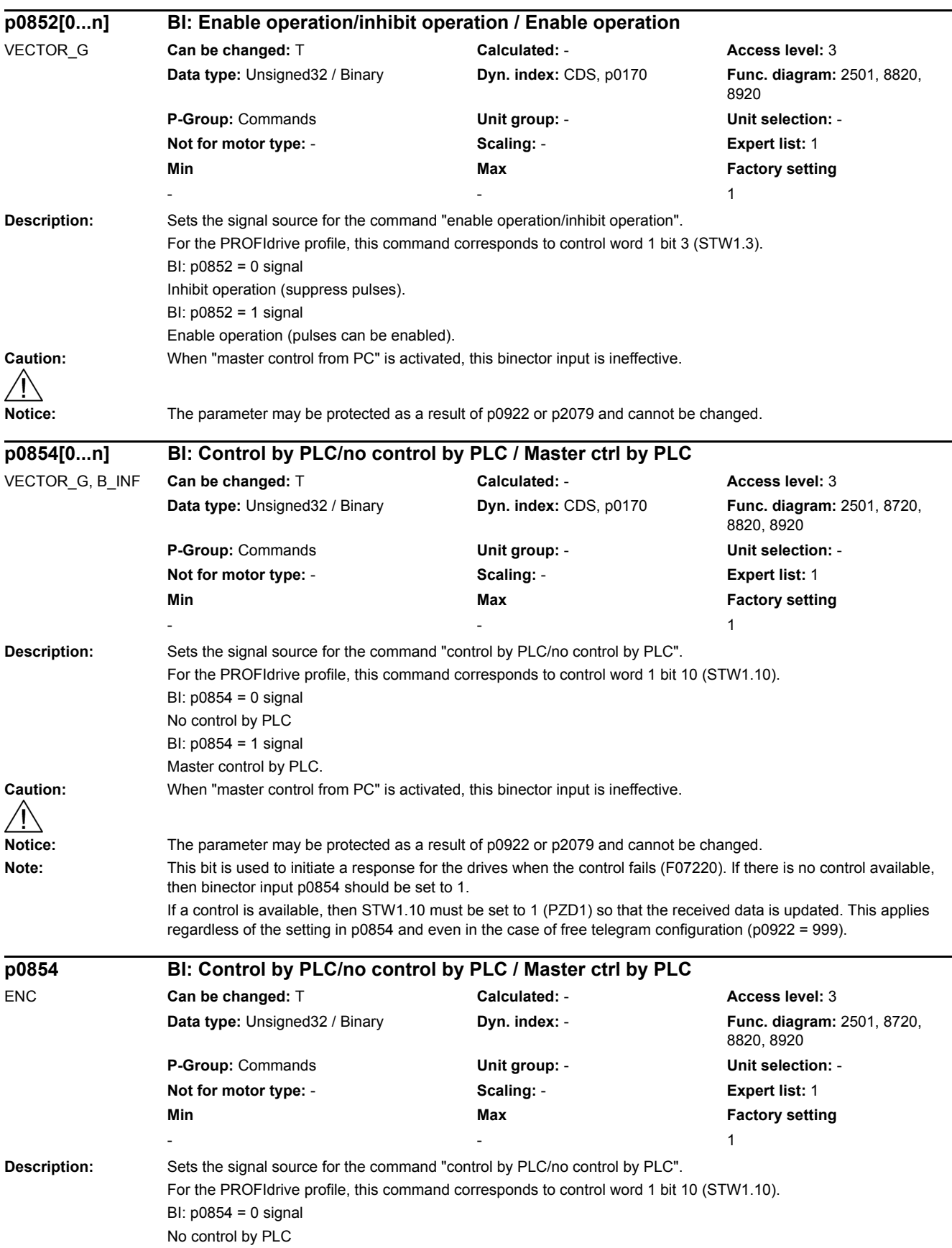

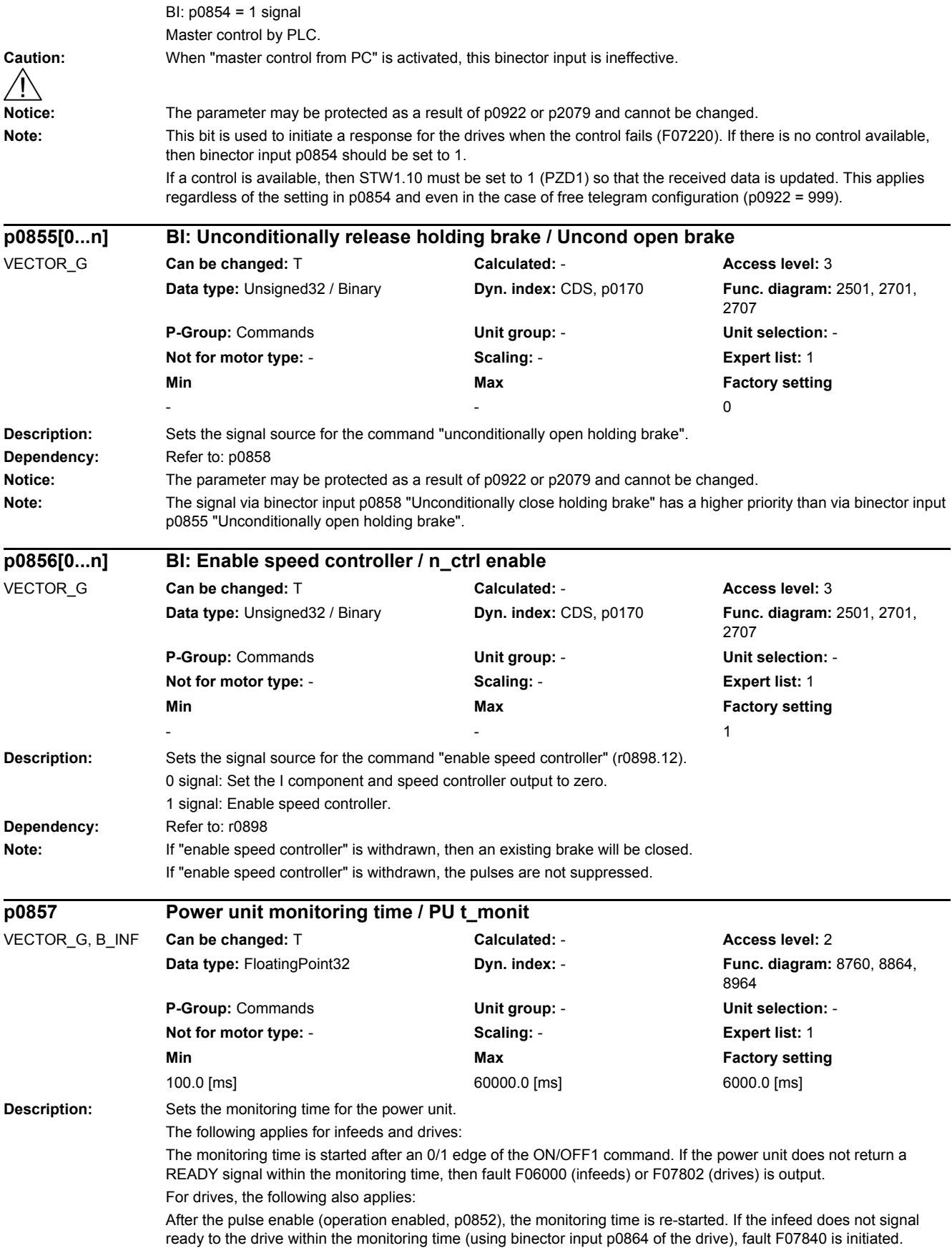

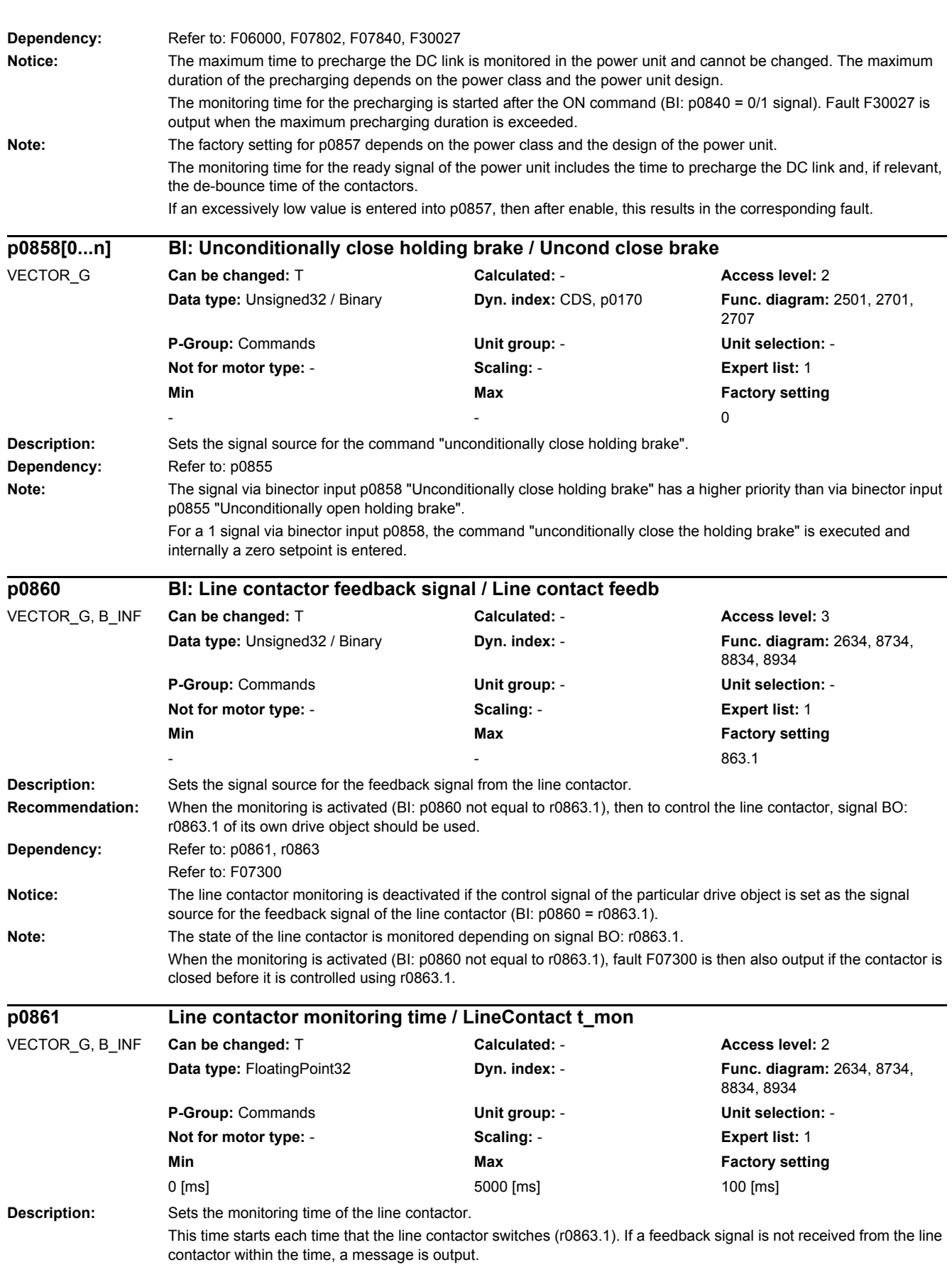
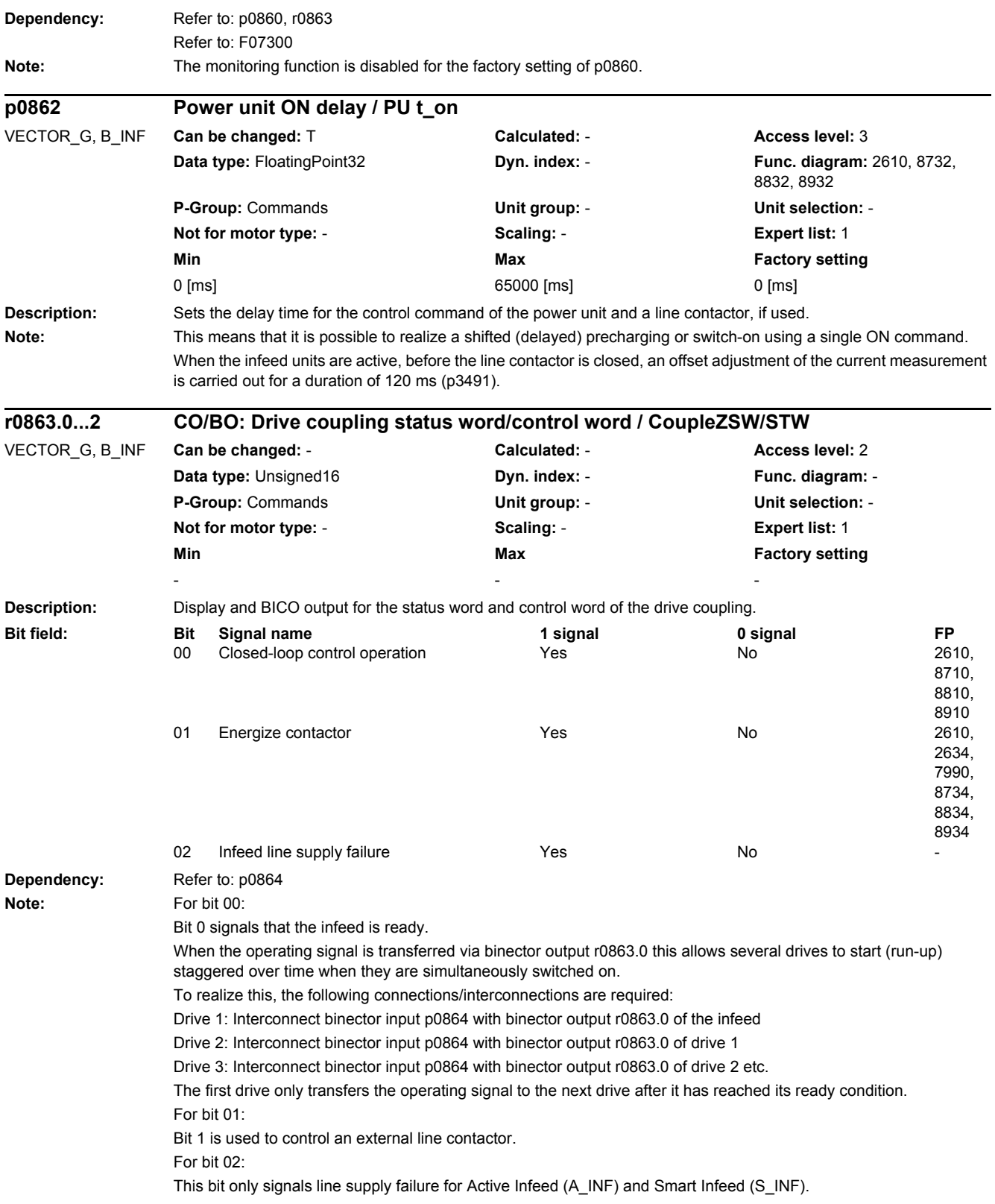

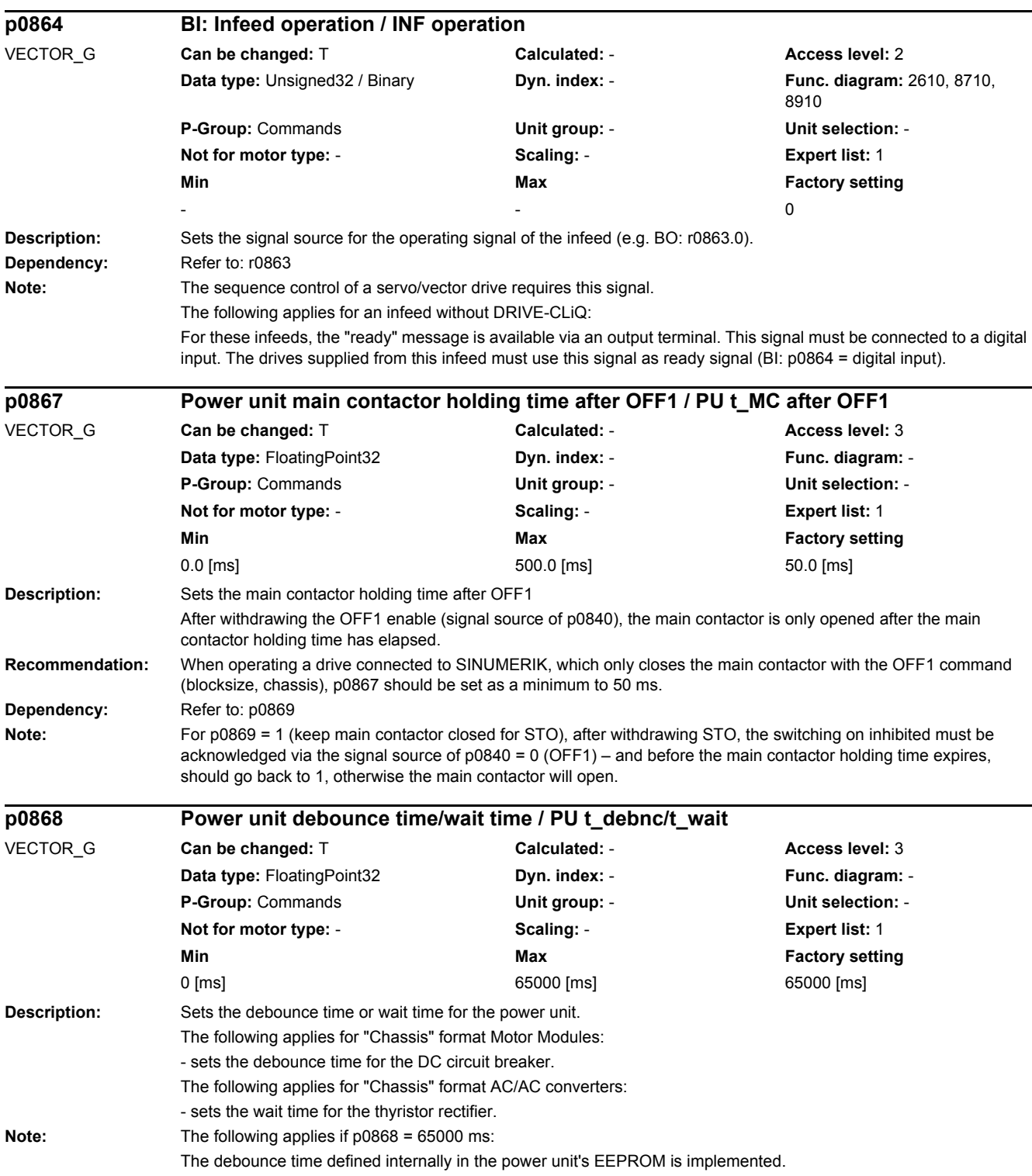

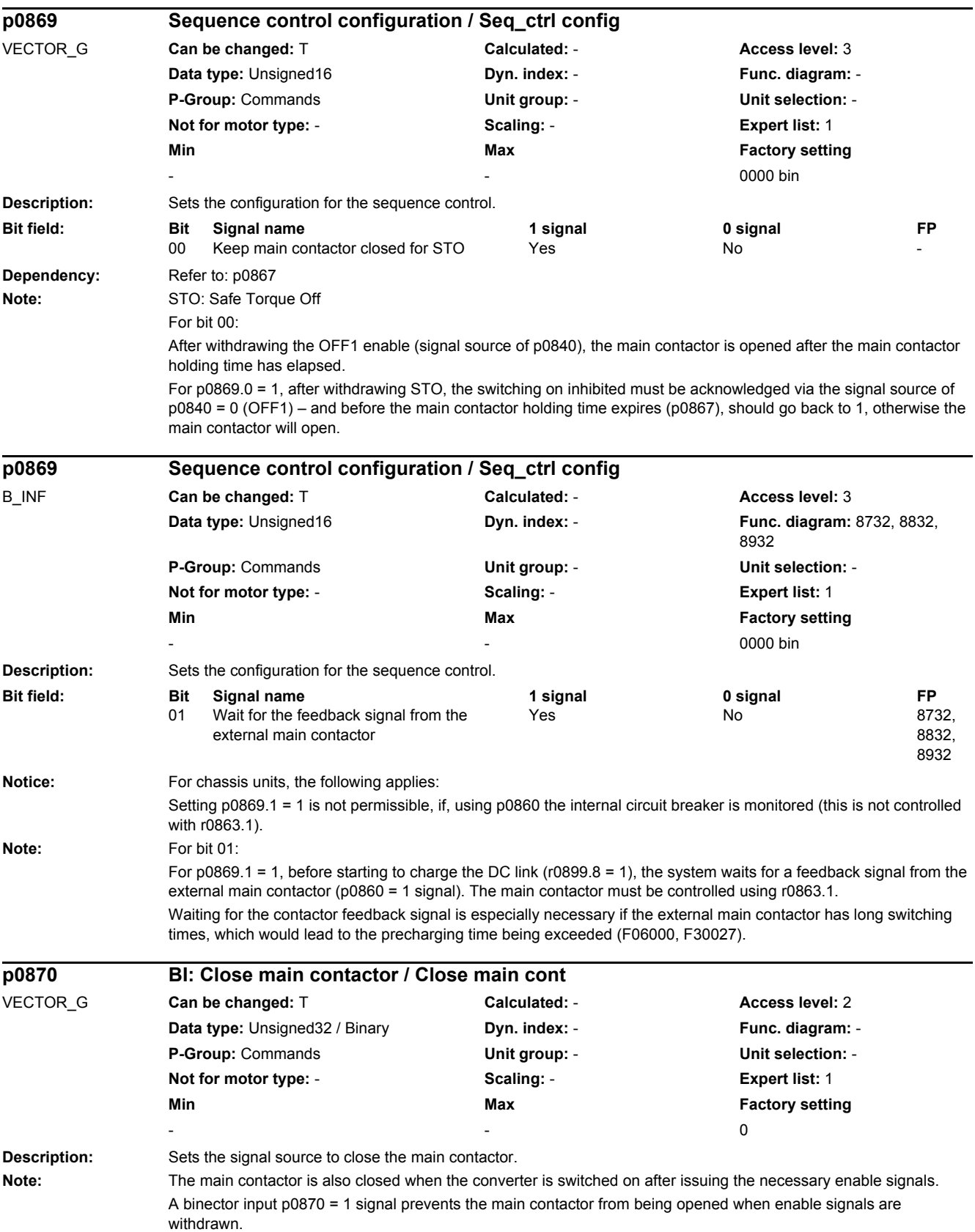

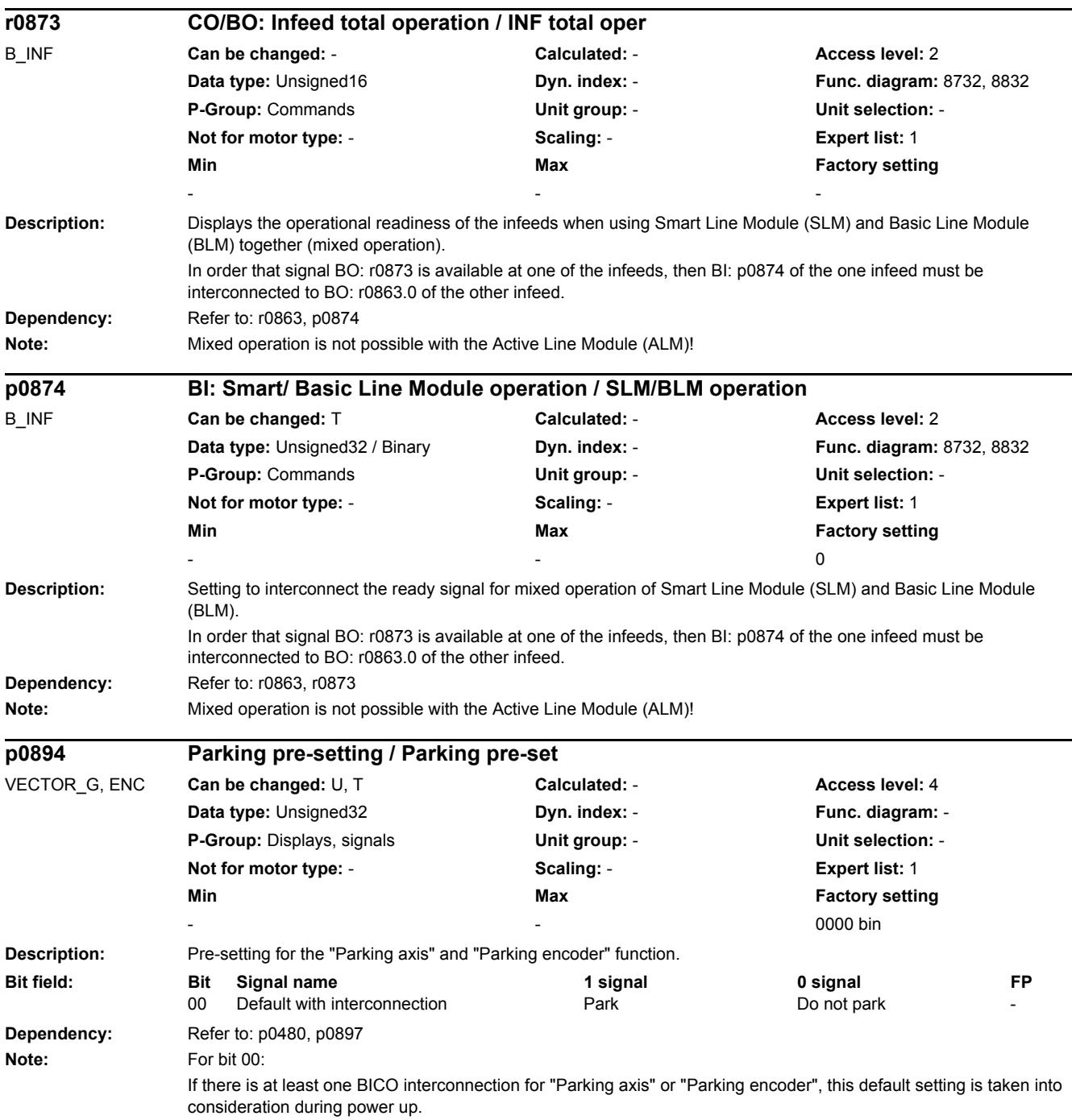

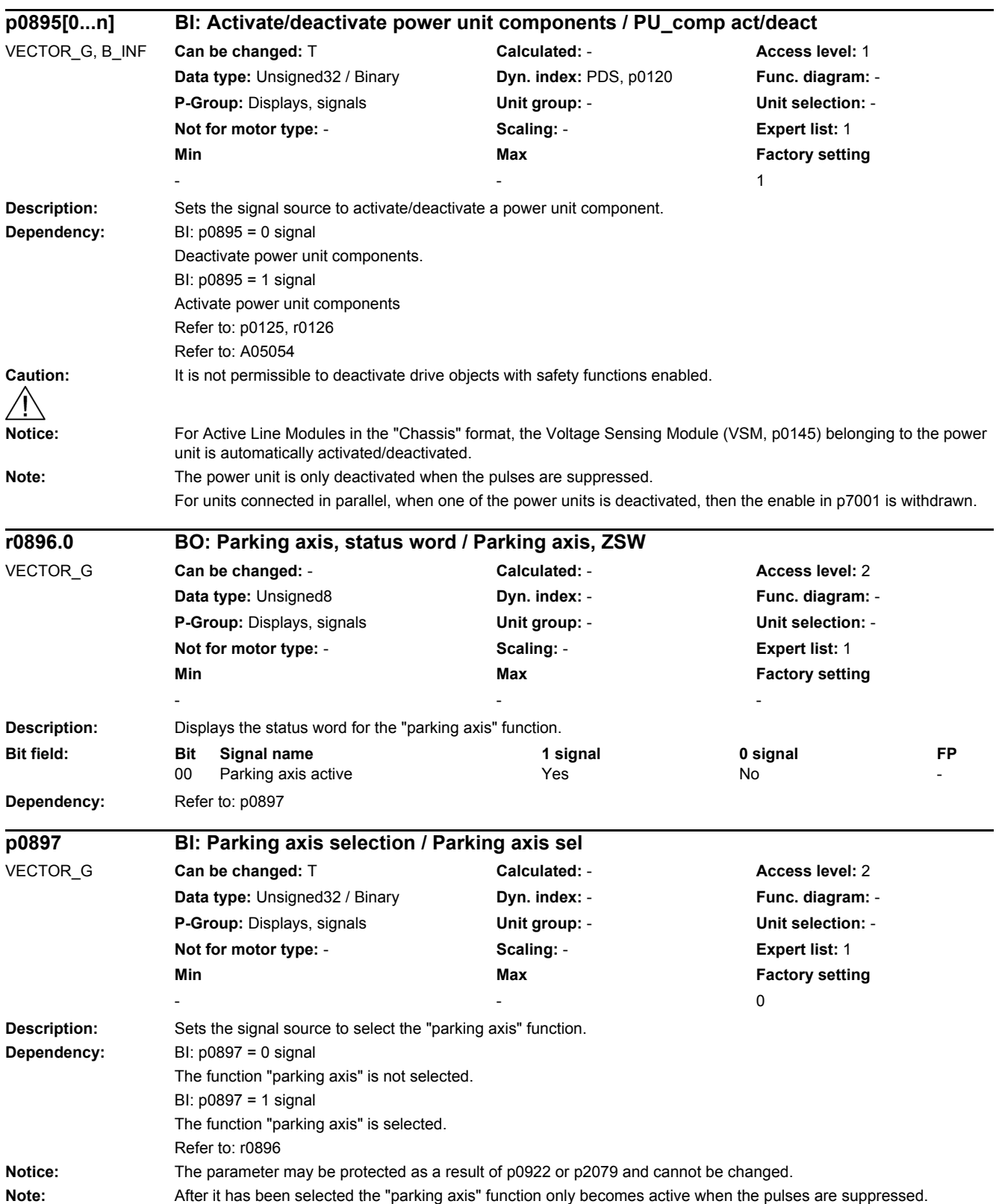

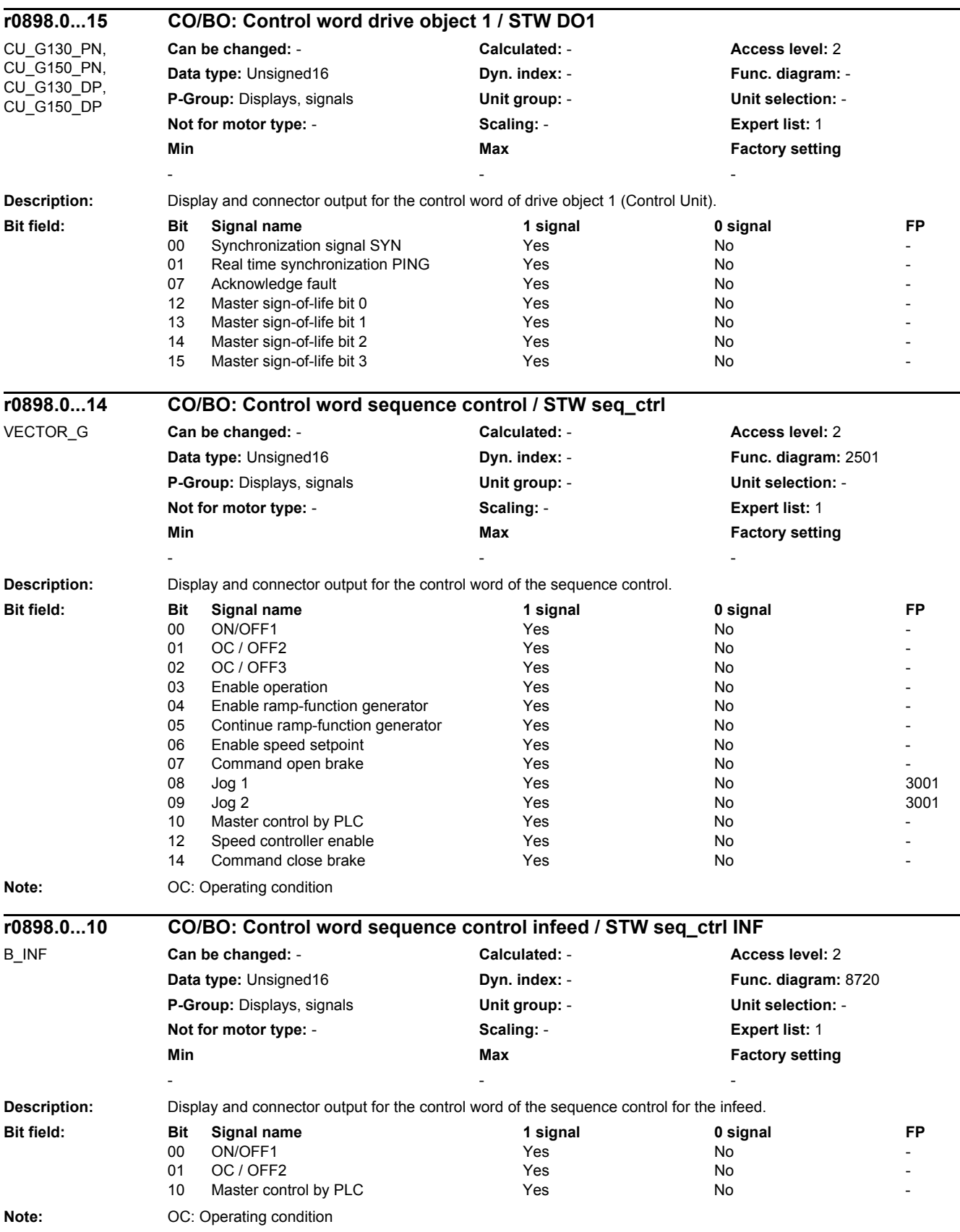

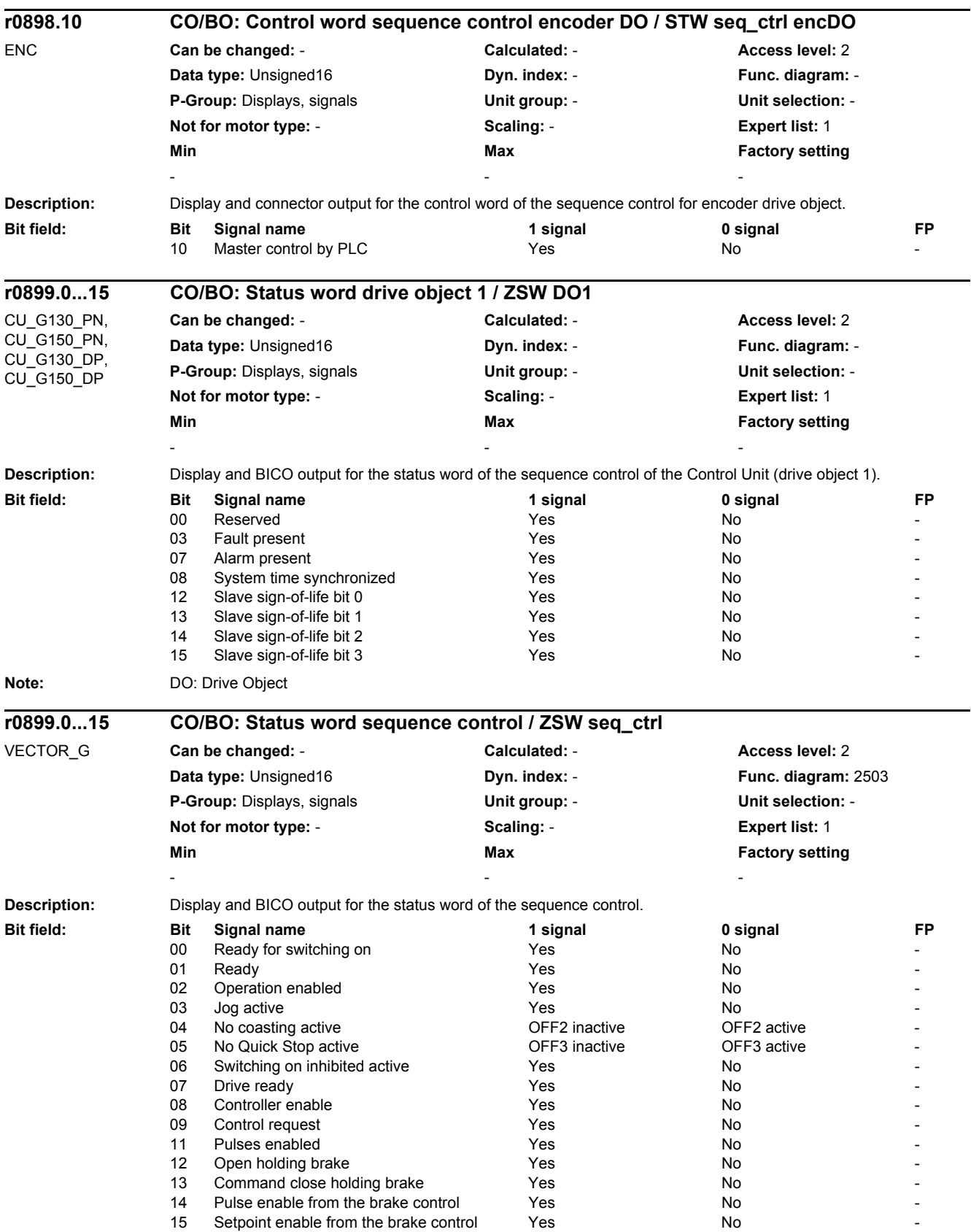

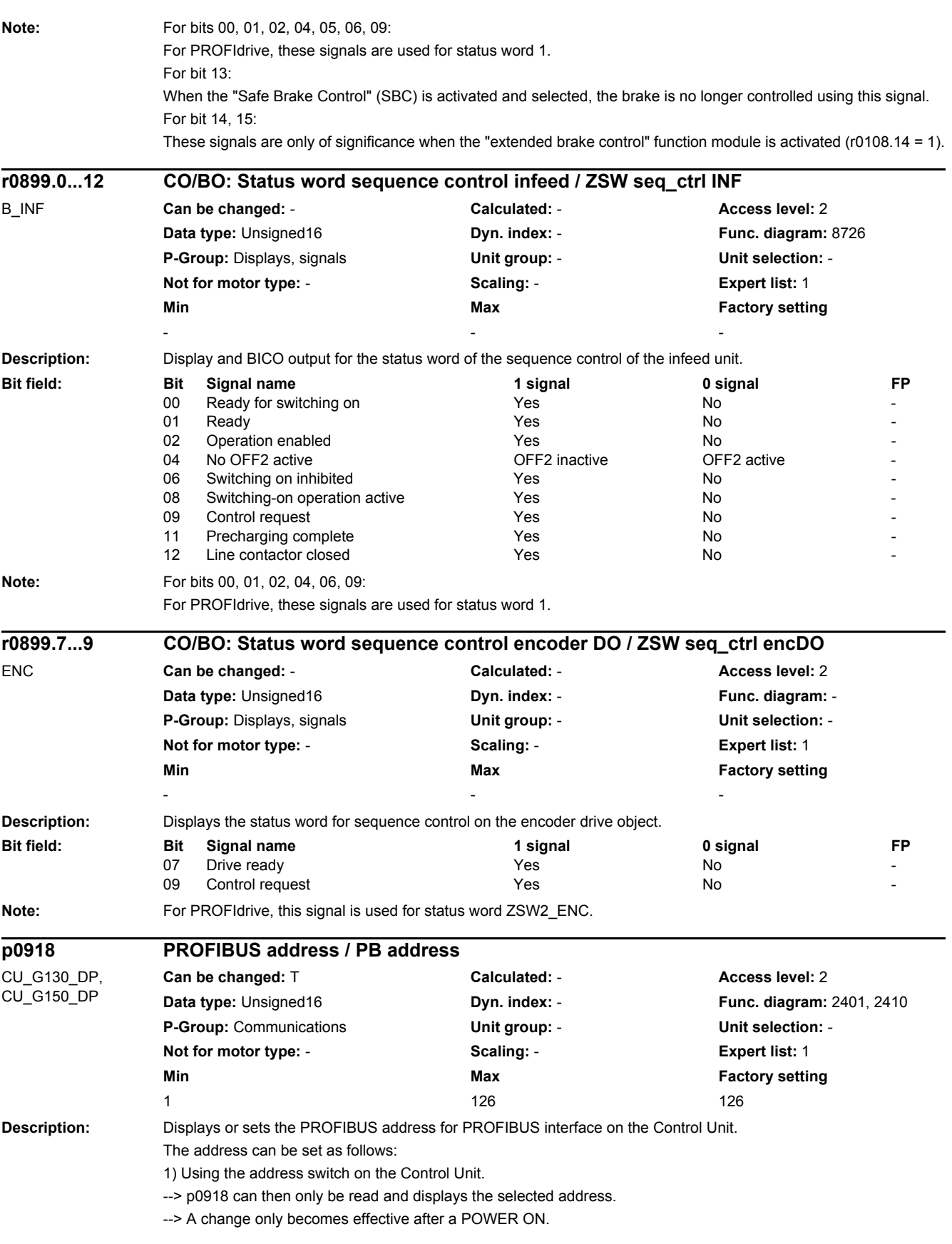

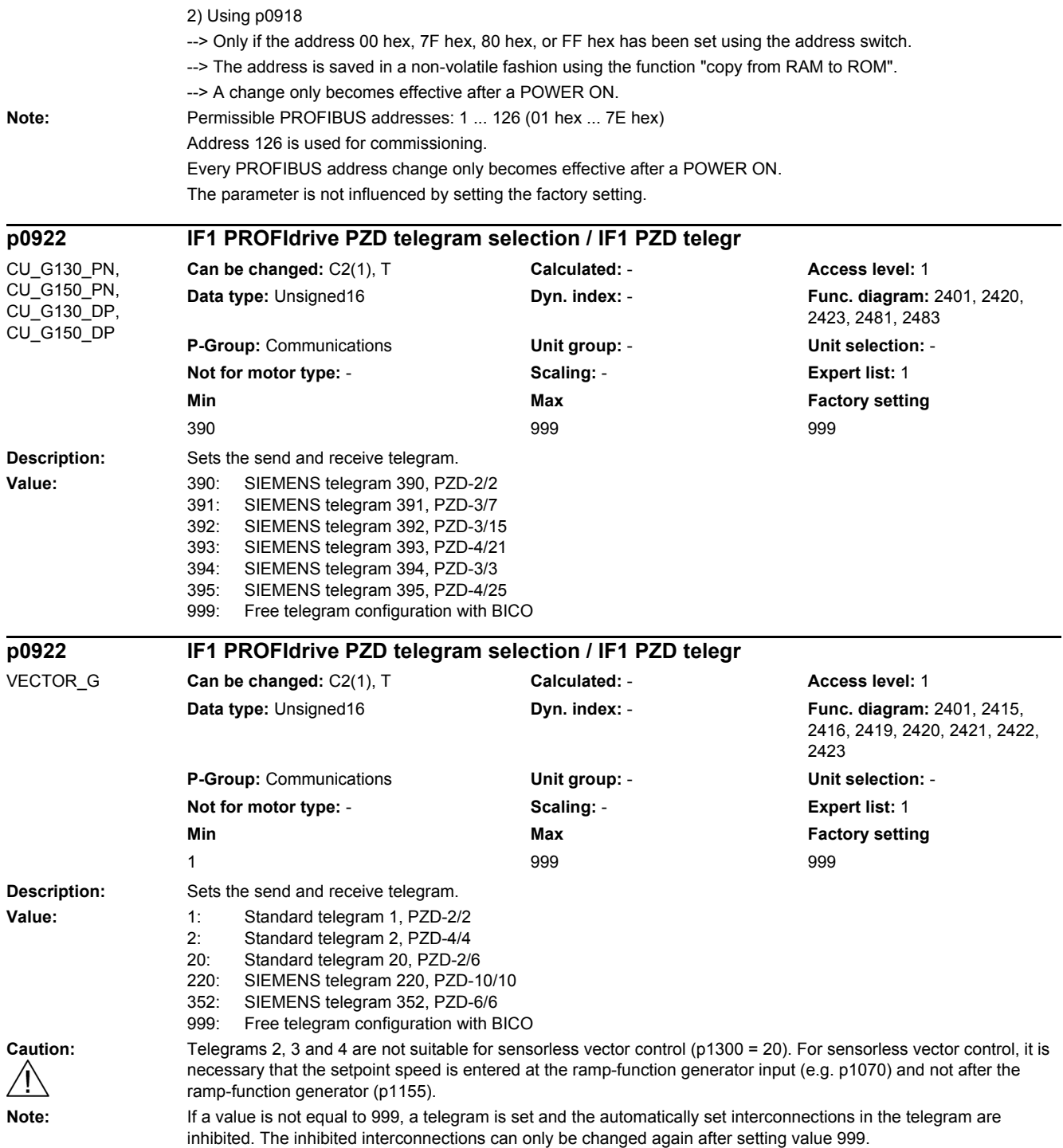

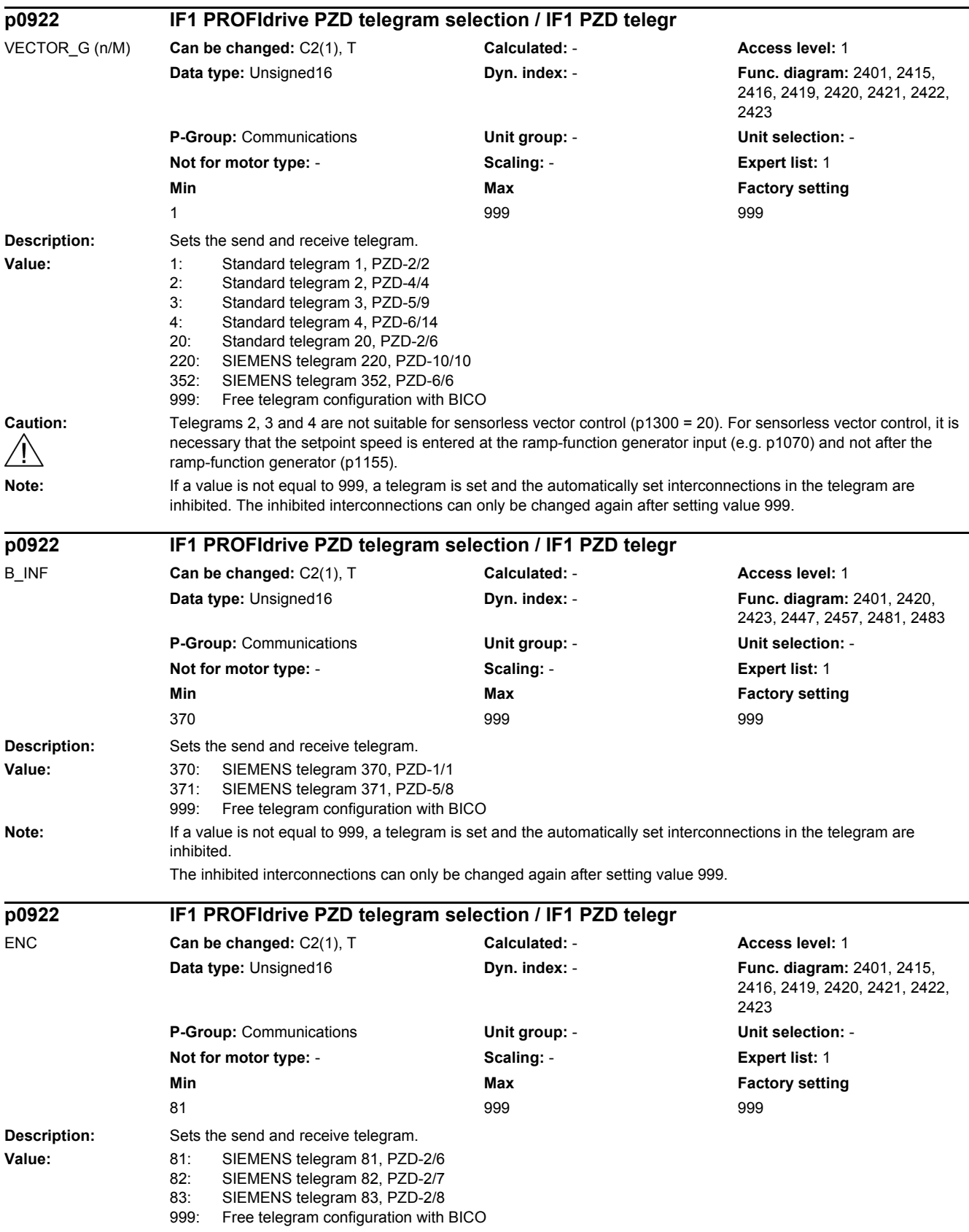

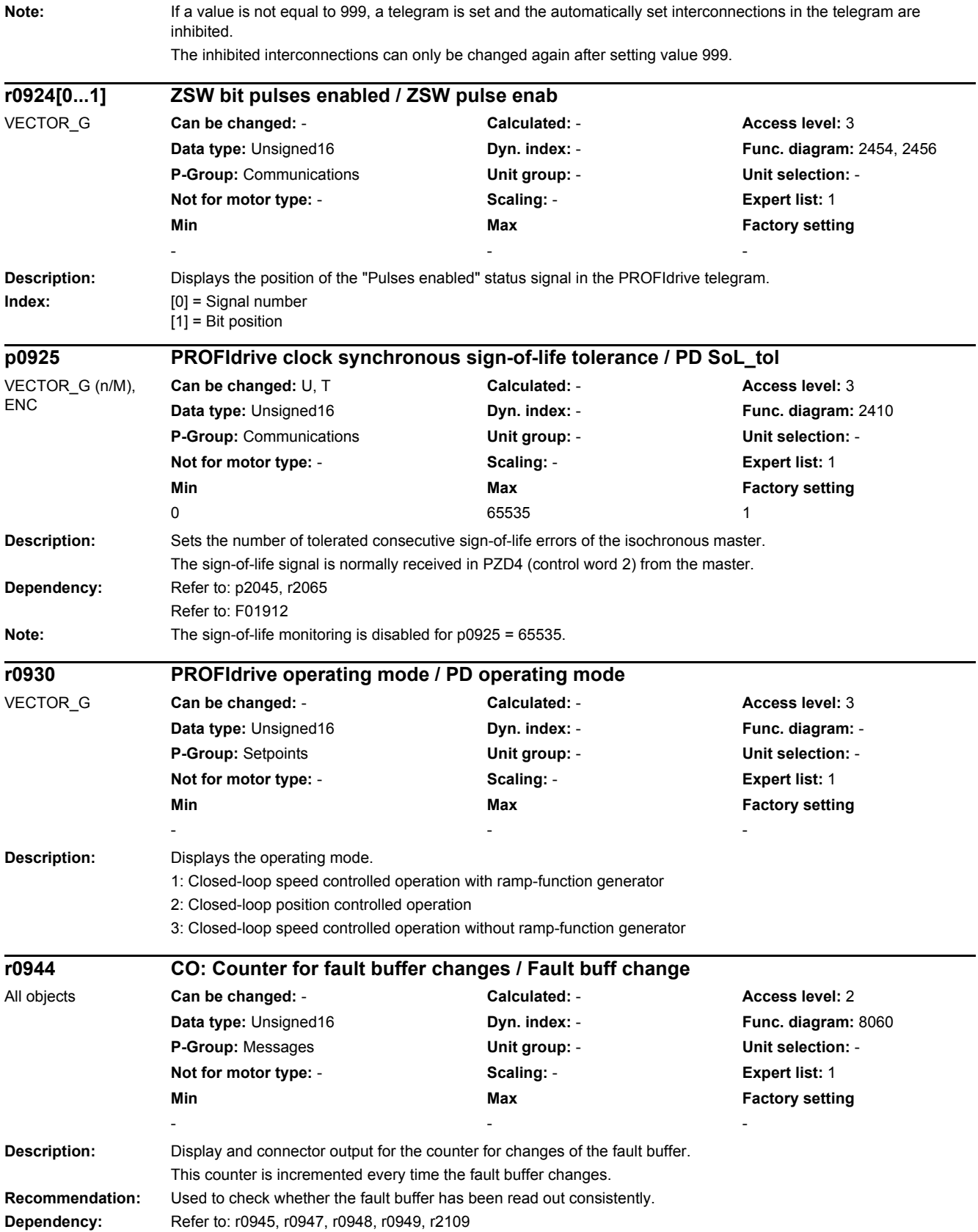

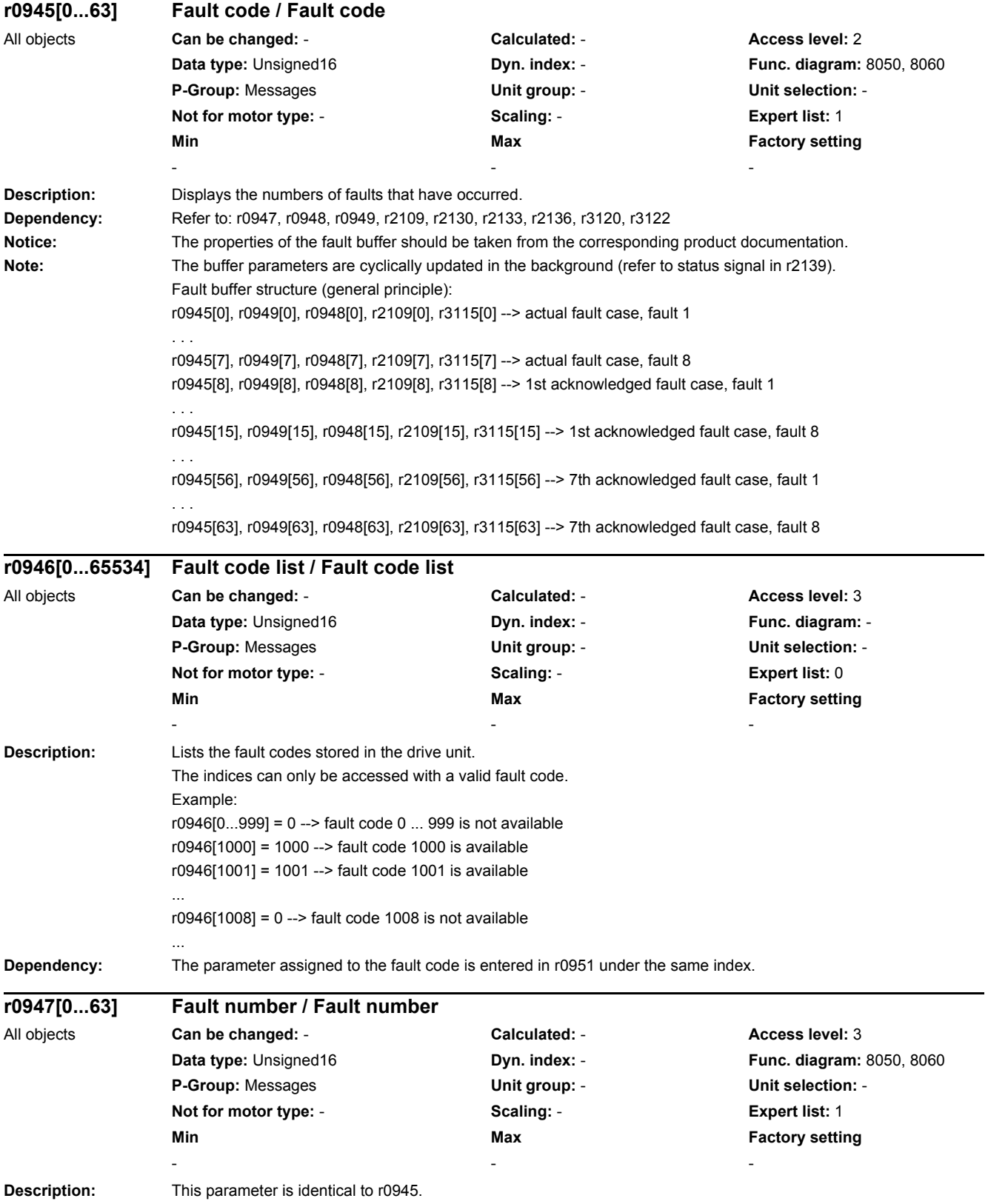

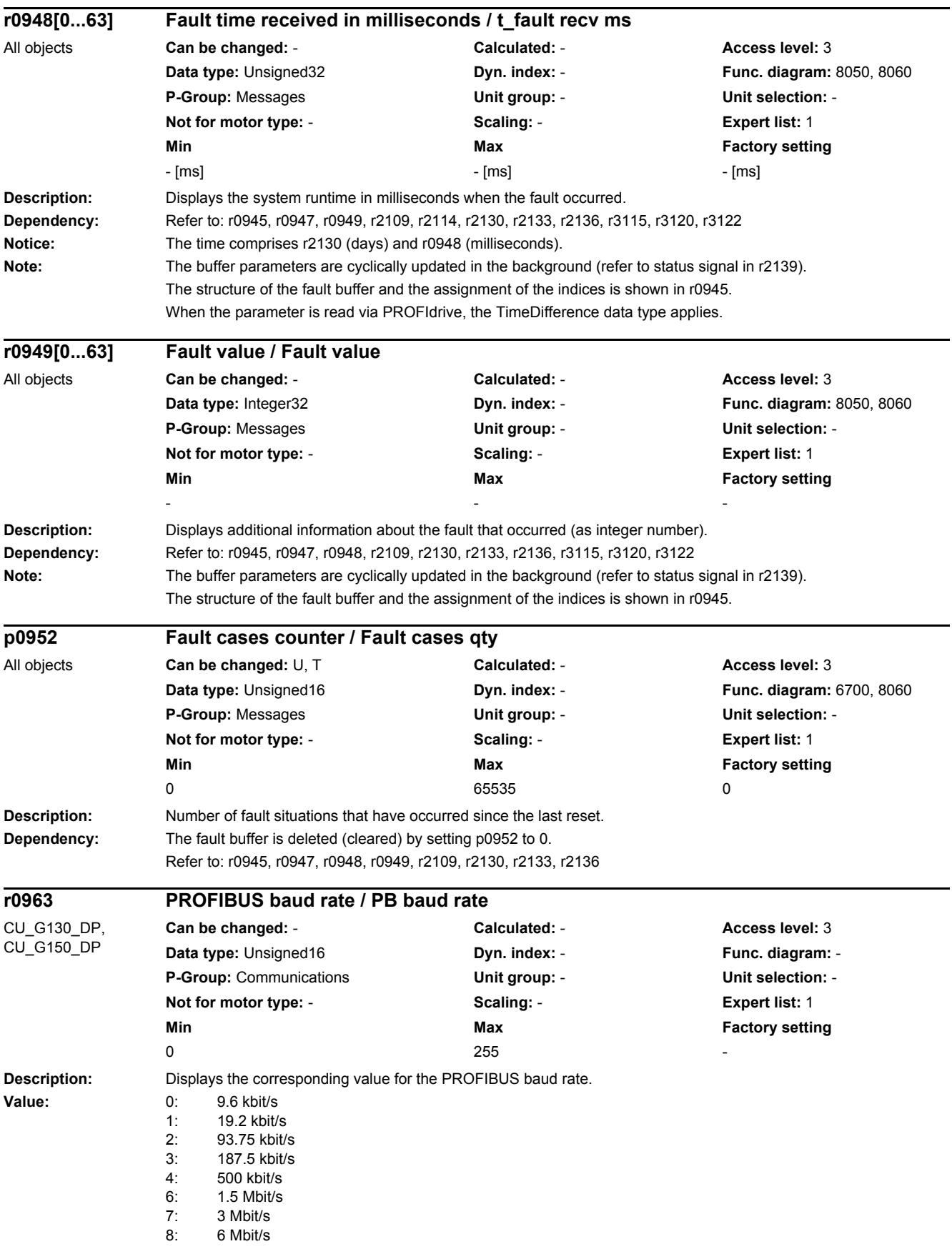

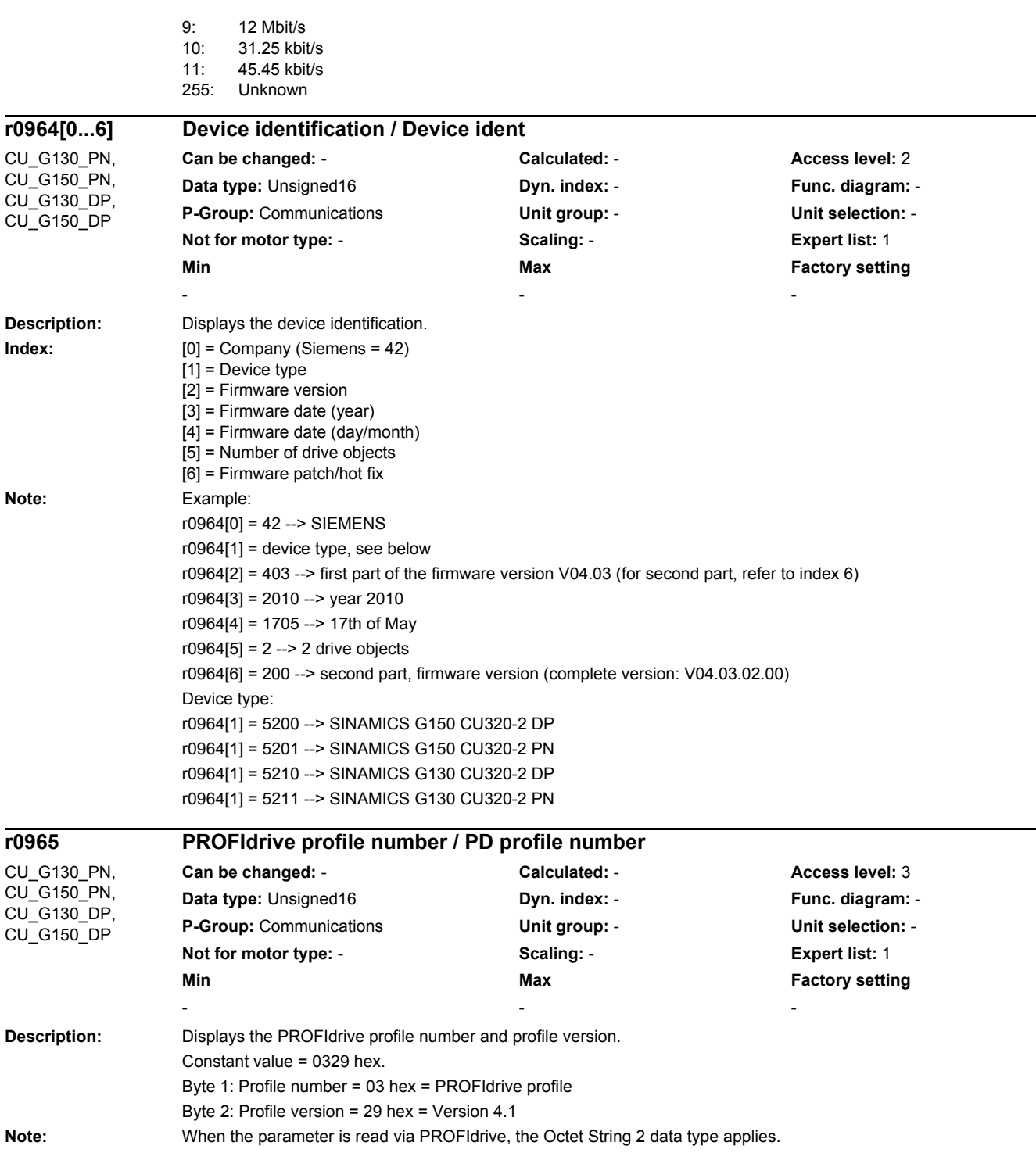

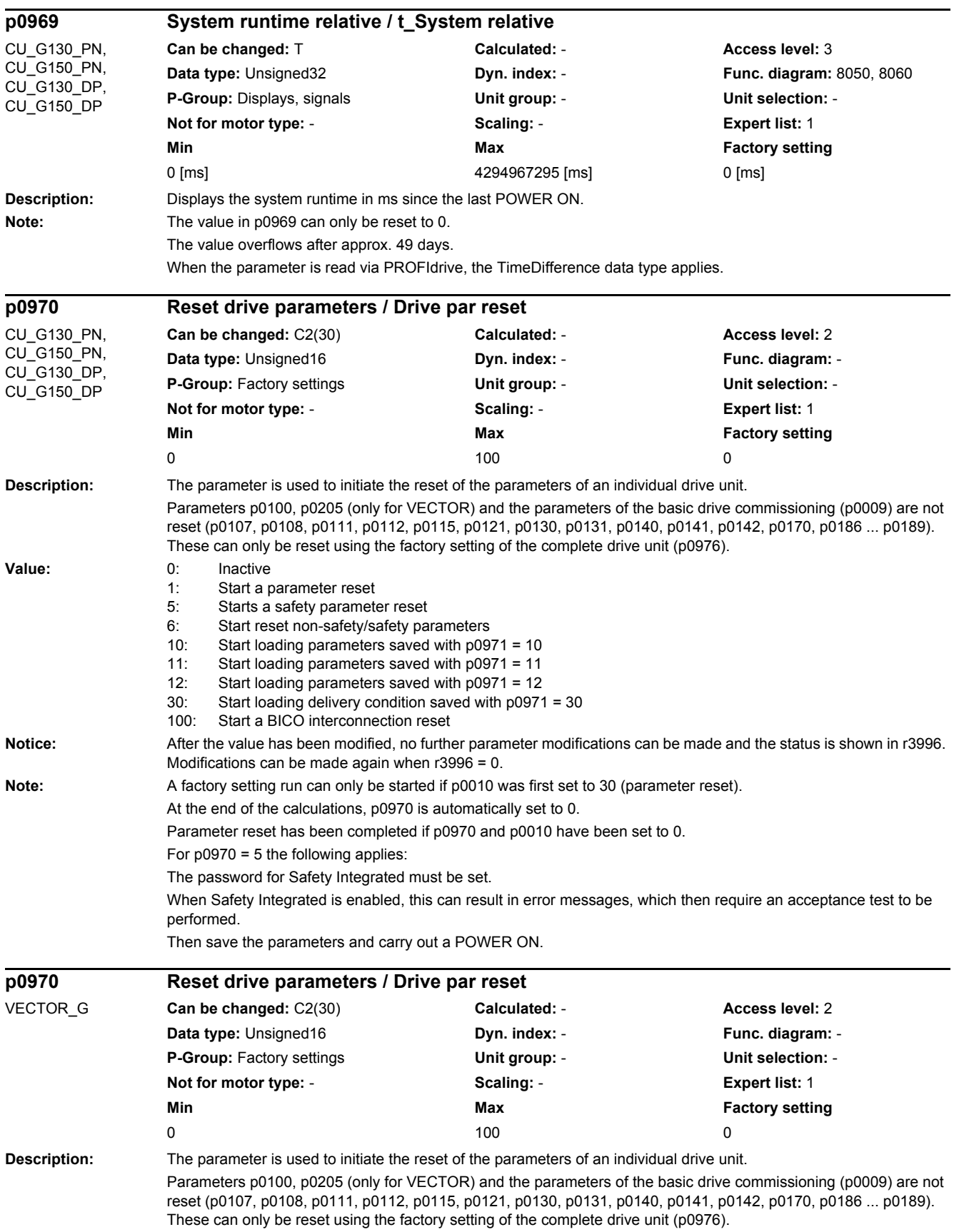

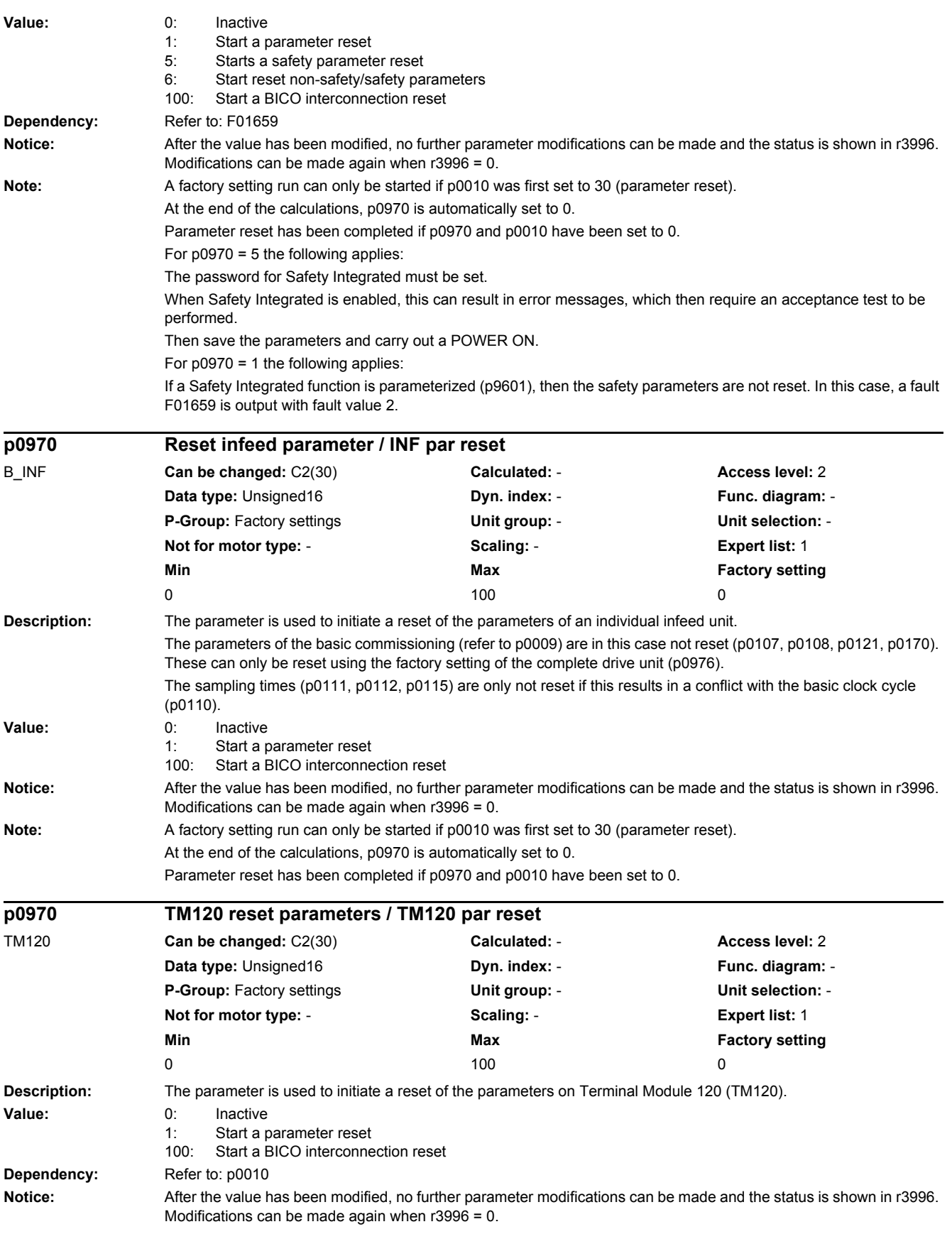

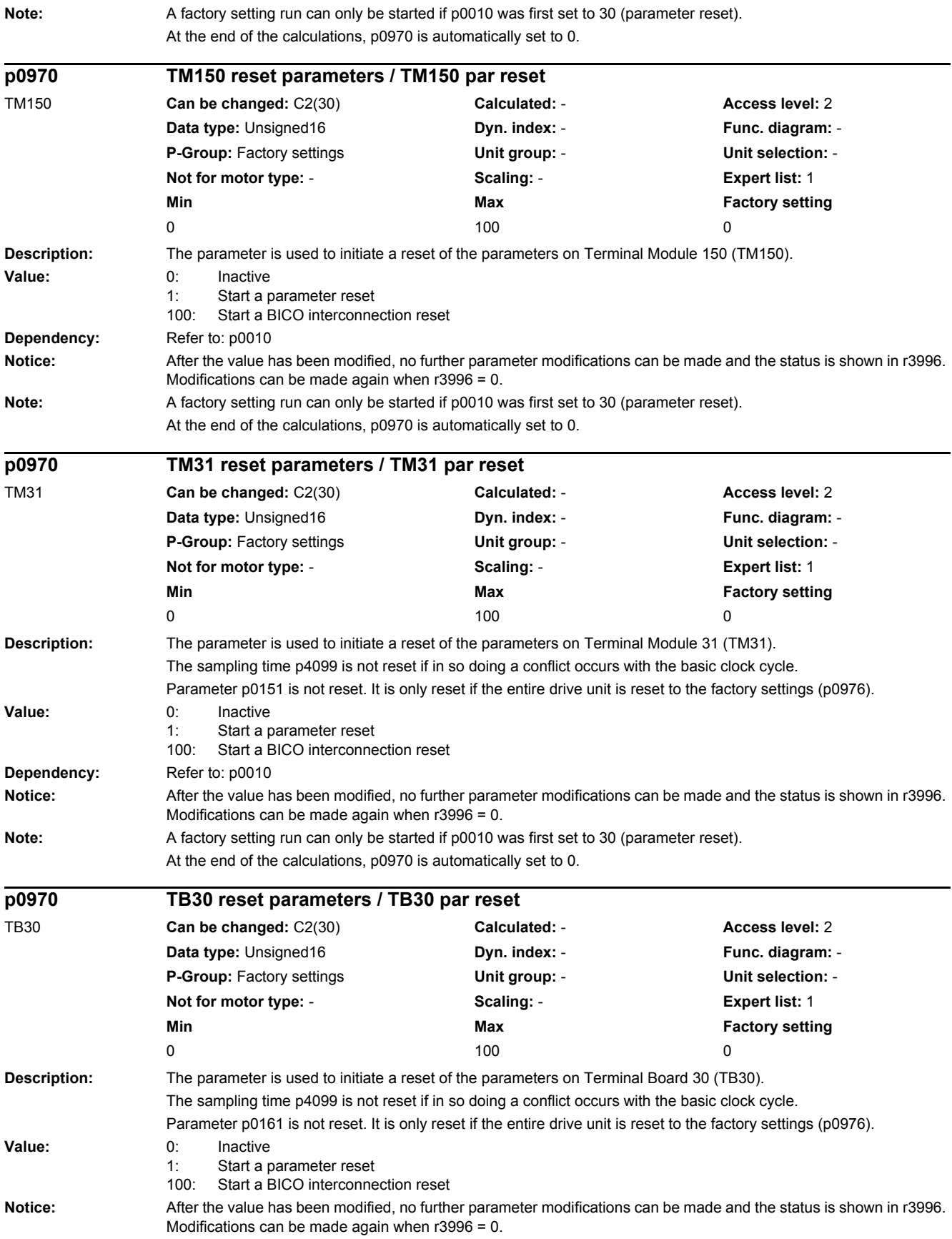

*2.2 List of parameters*

Note: A factory setting run can only be started if p0010 was first set to 30 (parameter reset). At the end of the calculations, p0970 is automatically set to 0. Parameter reset has been completed if p0970 and p0010 have been set to 0. **Description:** The parameter is used to initiate a reset of the parameters on Terminal Module 54F (TM54F). Parameter p0151 is not reset. It is only reset if the entire drive unit is reset to the factory settings (p0976). **Value:** 0: Inactive 1: Start a parameter reset 5: Starts a safety parameter reset 6: Start reset non-safety/safety parameters 100: Start a BICO interconnection reset **Notice:** After the value has been modified, no further parameter modifications can be made and the status is shown in r3996. Modifications can be made again when r3996 = 0. **Note:** A factory setting run can only be started if p0010 was first set to 30 (parameter reset). At the end of the calculations, p0970 is automatically set to 0. Parameter reset has been completed if p0970 and p0010 have been set to 0. For  $p0970 = 5$  the following applies: The password for Safety Integrated must be set. When Safety Integrated is enabled, this can result in error messages, which then require an acceptance test to be performed. Then save the parameters and carry out a POWER ON. **Description:** The parameter is used to initiate the reset of the parameters on the ENCODER drive object. Parameter p0141 is not reset. It is only reset if the entire drive unit is reset to the factory settings (p0976). **Value:** 0: Inactive 1: Start a parameter reset 100: Start a BICO interconnection reset **Notice:** After the value has been modified, no further parameter modifications can be made and the status is shown in r3996. Modifications can be made again when r3996 = 0. **Note:** A factory setting run can only be started if p0010 was first set to 30 (parameter reset). At the end of the calculations, p0970 is automatically set to 0. Parameter reset has been completed if p0970 and p0010 have been set to 0. **p0970 TM54F reset parameters / TM54F par reset** TM54F\_MA **Can be changed:** C2(30) **Calculated:** - **Access level:** 2 **Data type:** Unsigned16 **Dyn. index:** - **Func. diagram:** - **P-Group:** Factory settings **Unit group:** - **Unit selection:** - **Not for motor type:** - **Scaling:** - **Expert list:** 1 **Min** Min Max **Max** Factory setting 0 0  $\sqrt{100}$  0 0  $\sqrt{100}$  0 0  $\sqrt{100}$  0 0  $\sqrt{100}$  0 0  $\sqrt{100}$  0 0  $\sqrt{100}$  0  $\sqrt{100}$  0  $\sqrt{100}$  0  $\sqrt{100}$  0  $\sqrt{100}$  0  $\sqrt{100}$  0  $\sqrt{100}$  0  $\sqrt{100}$  0  $\sqrt{100}$  0  $\sqrt{100}$  0  $\sqrt{100}$  0  $\sqrt{100}$  0  $\sqrt$ **p0970 ENCODER reset parameters / ENC par reset** ENC **Can be changed:** C2(30) **Calculated:** - **Access level:** 2 **Data type:** Unsigned16 **Dyn. index:** - **Func. diagram:** - **P-Group:** Factory settings **Unit group:** - **Unit selection:** - **Not for motor type:** - **Scaling:** - **Expert list:** 1 **Min** Max **Max Factory setting** 0 0  $\sqrt{100}$  0 0  $\sqrt{100}$  0 0  $\sqrt{100}$  0 0  $\sqrt{100}$  0 0  $\sqrt{100}$  0 0  $\sqrt{100}$  0  $\sqrt{100}$  0  $\sqrt{100}$  0  $\sqrt{100}$  0  $\sqrt{100}$  0  $\sqrt{100}$  0  $\sqrt{100}$  0  $\sqrt{100}$  0  $\sqrt{100}$  0  $\sqrt{100}$  0  $\sqrt{100}$  0  $\sqrt{100}$  0  $\sqrt$ 

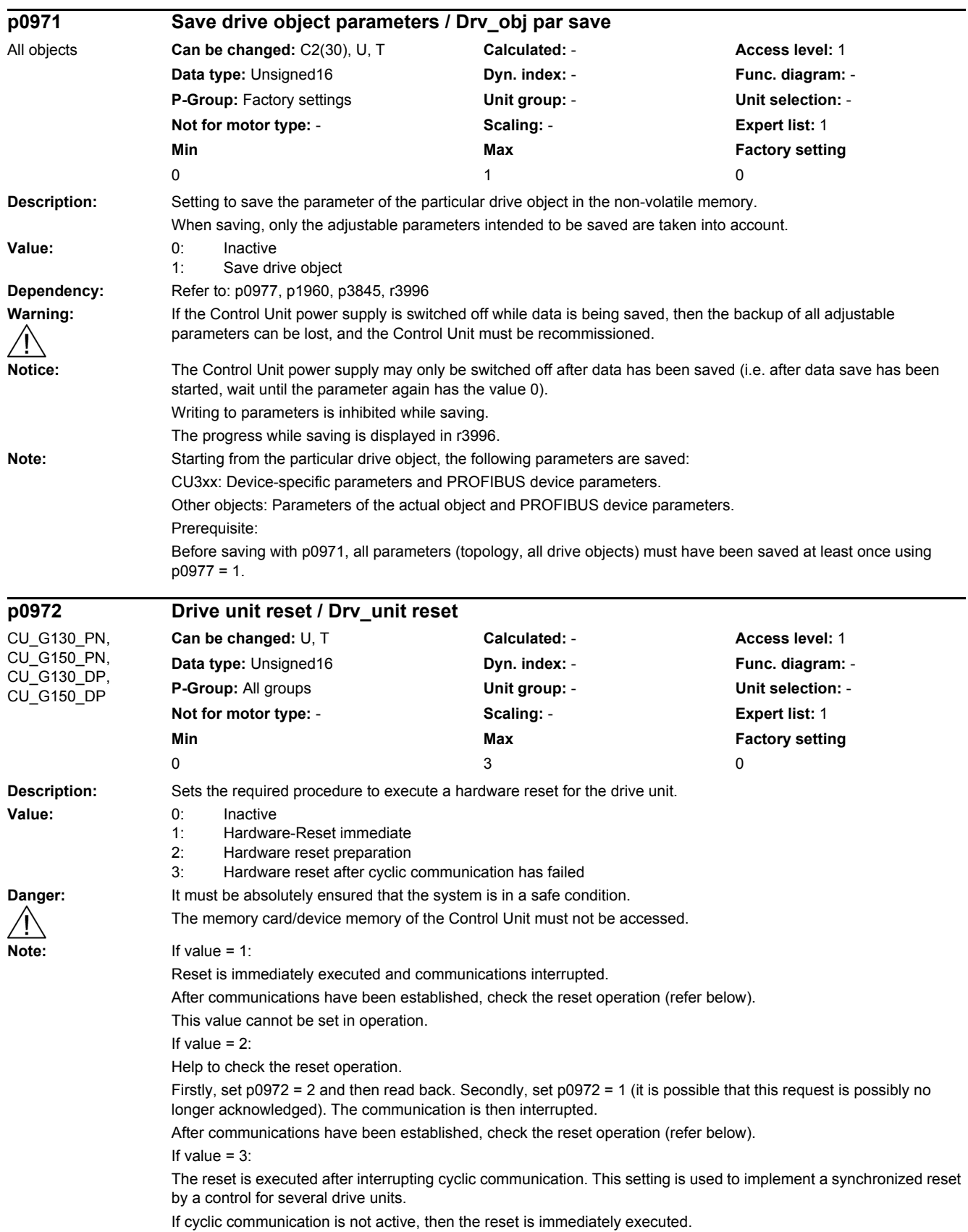

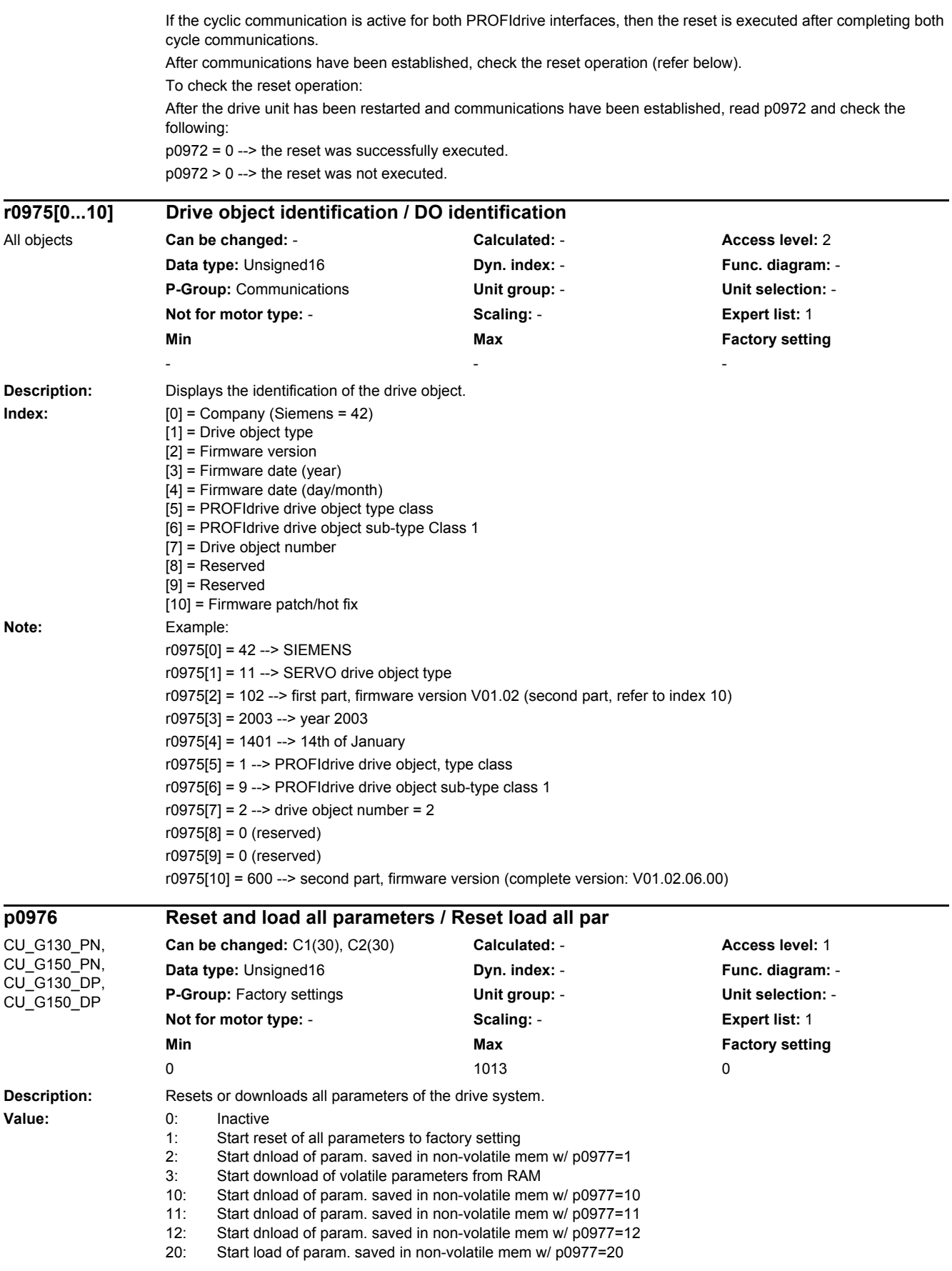

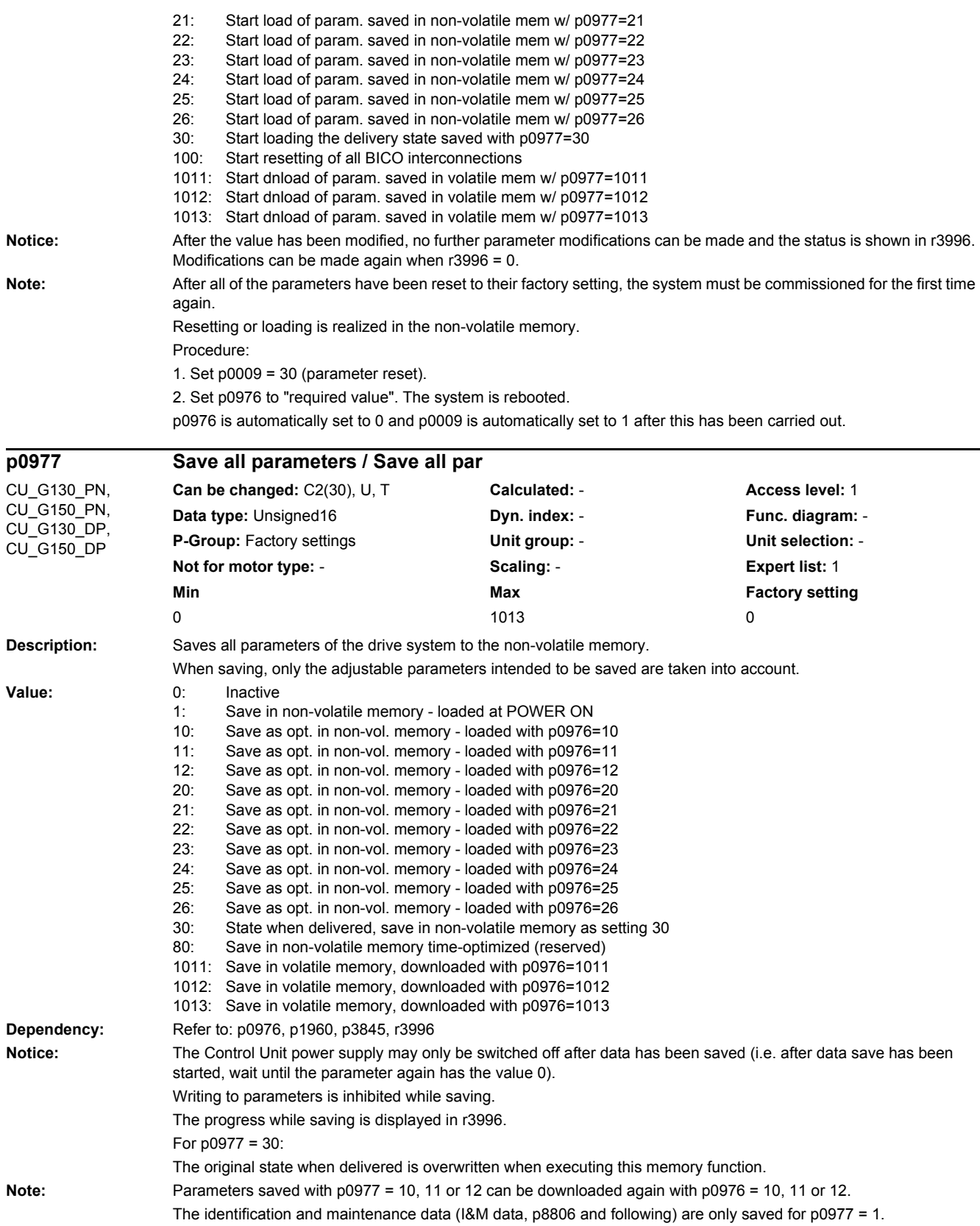

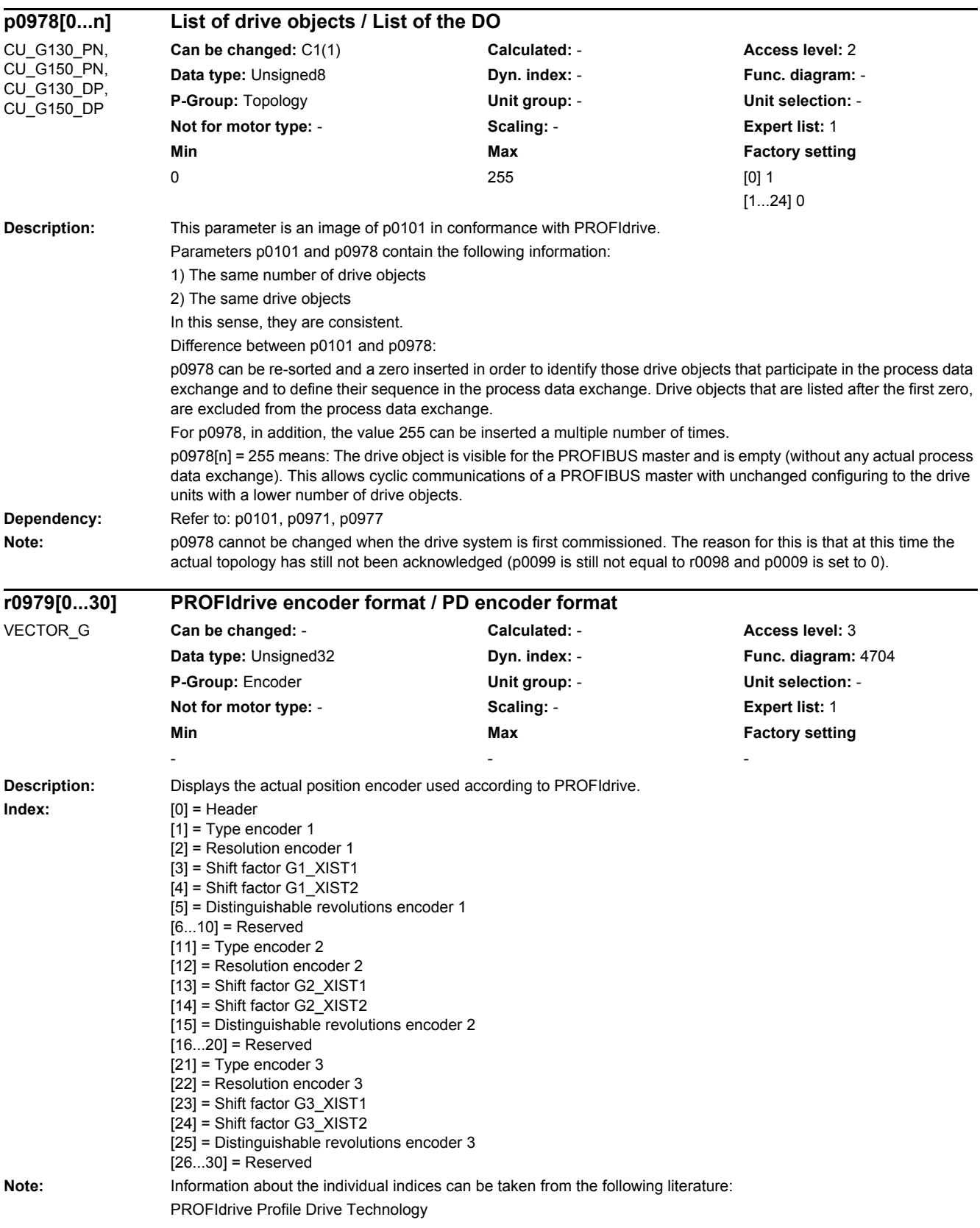

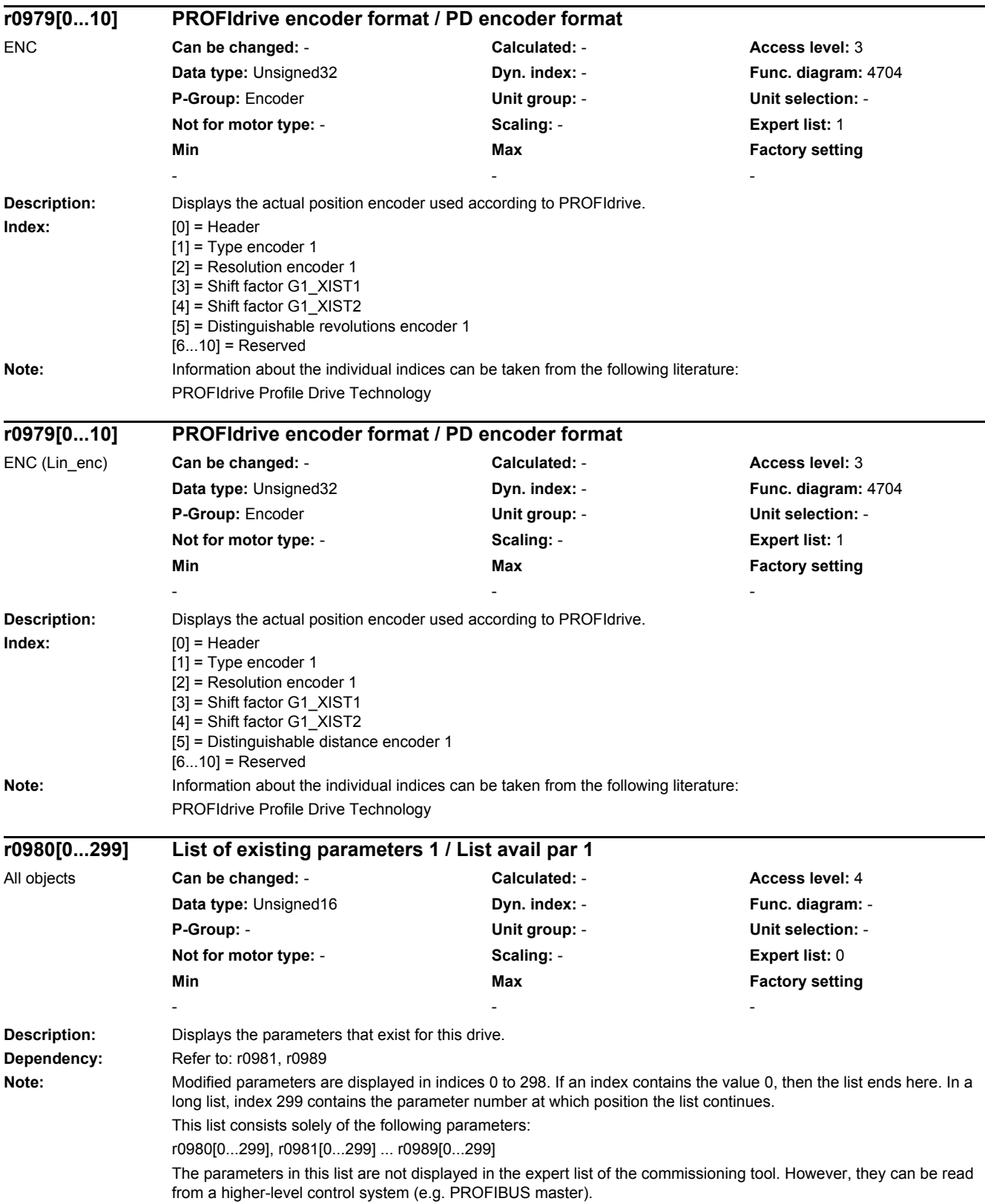

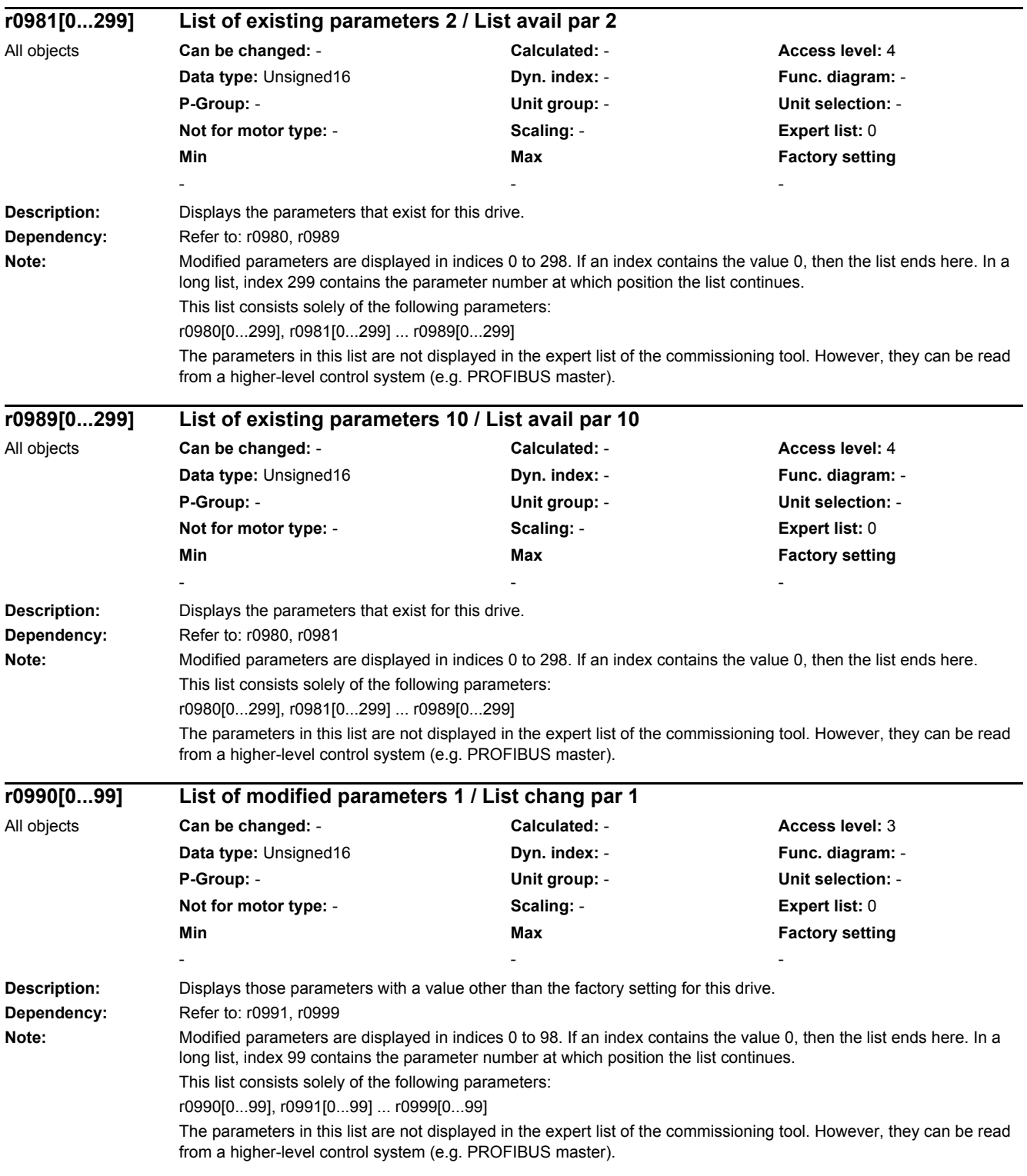

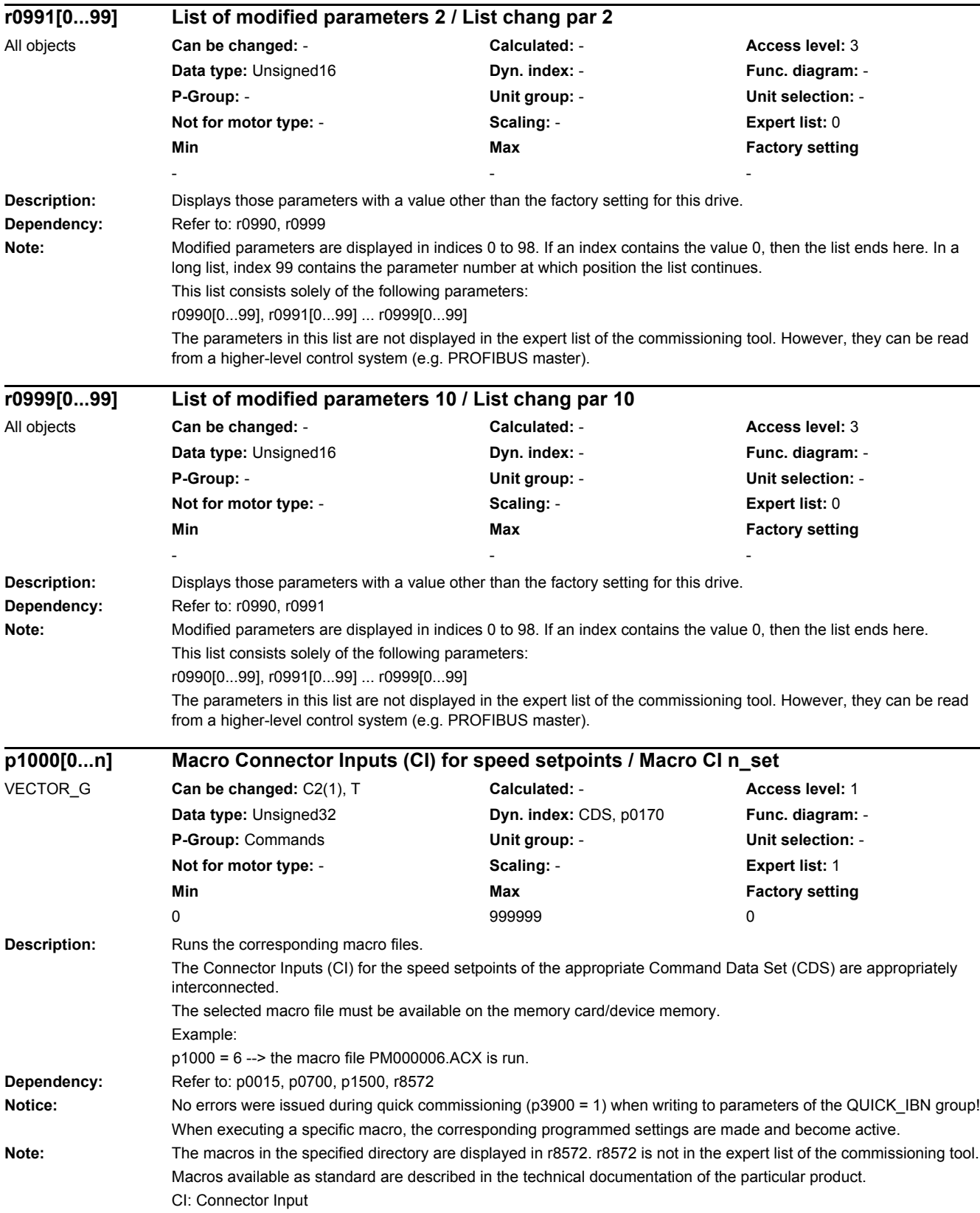

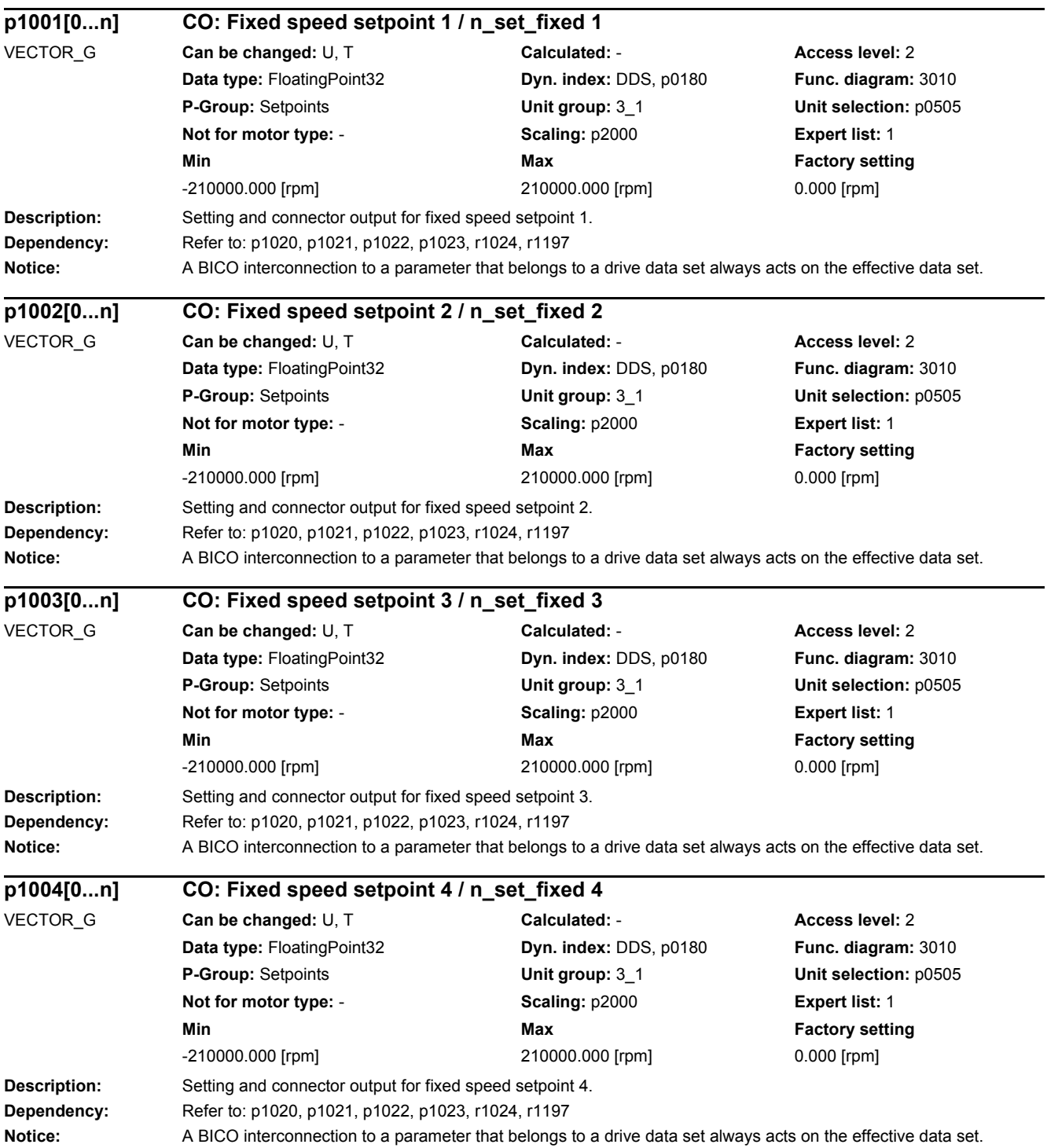

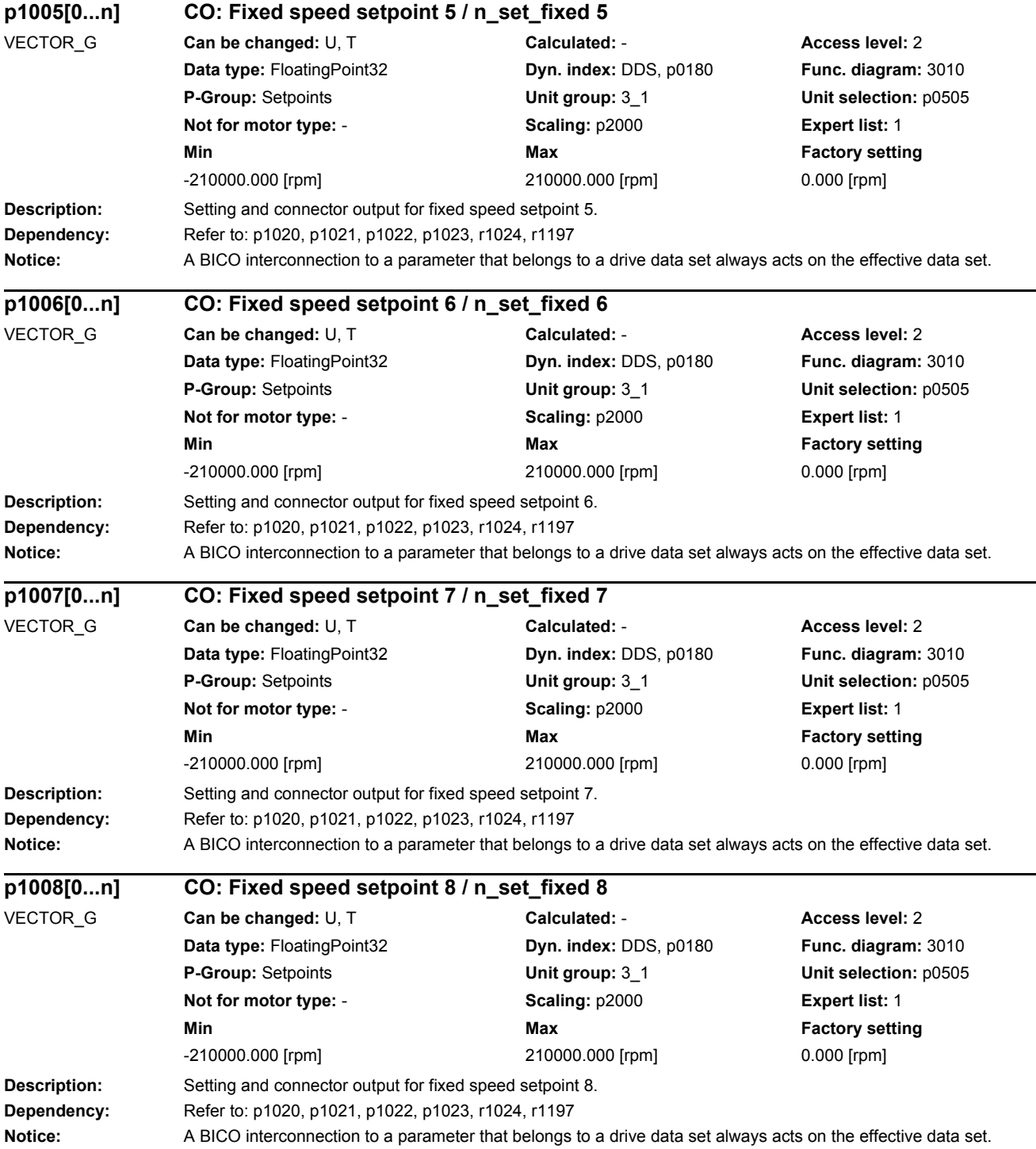

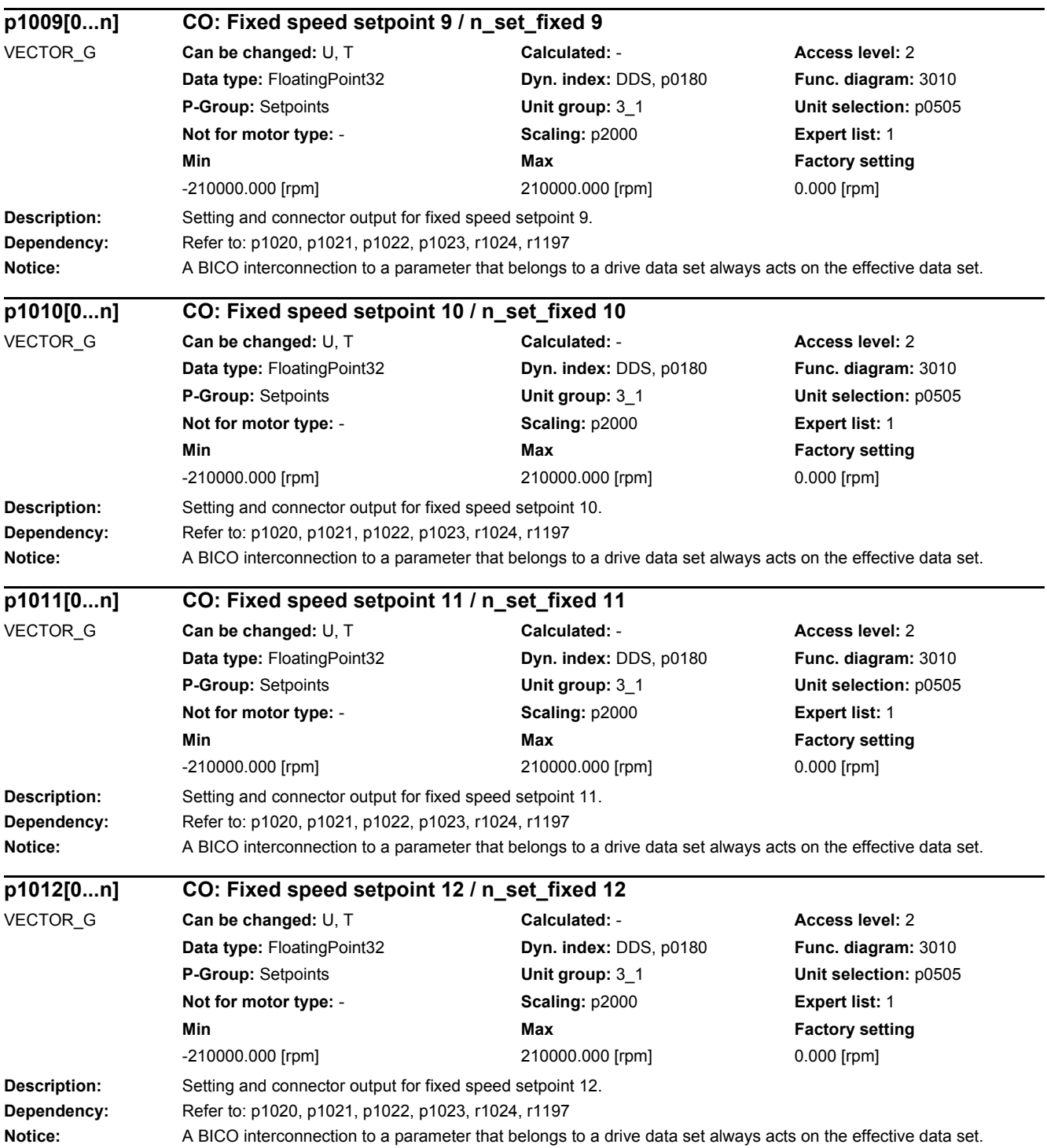

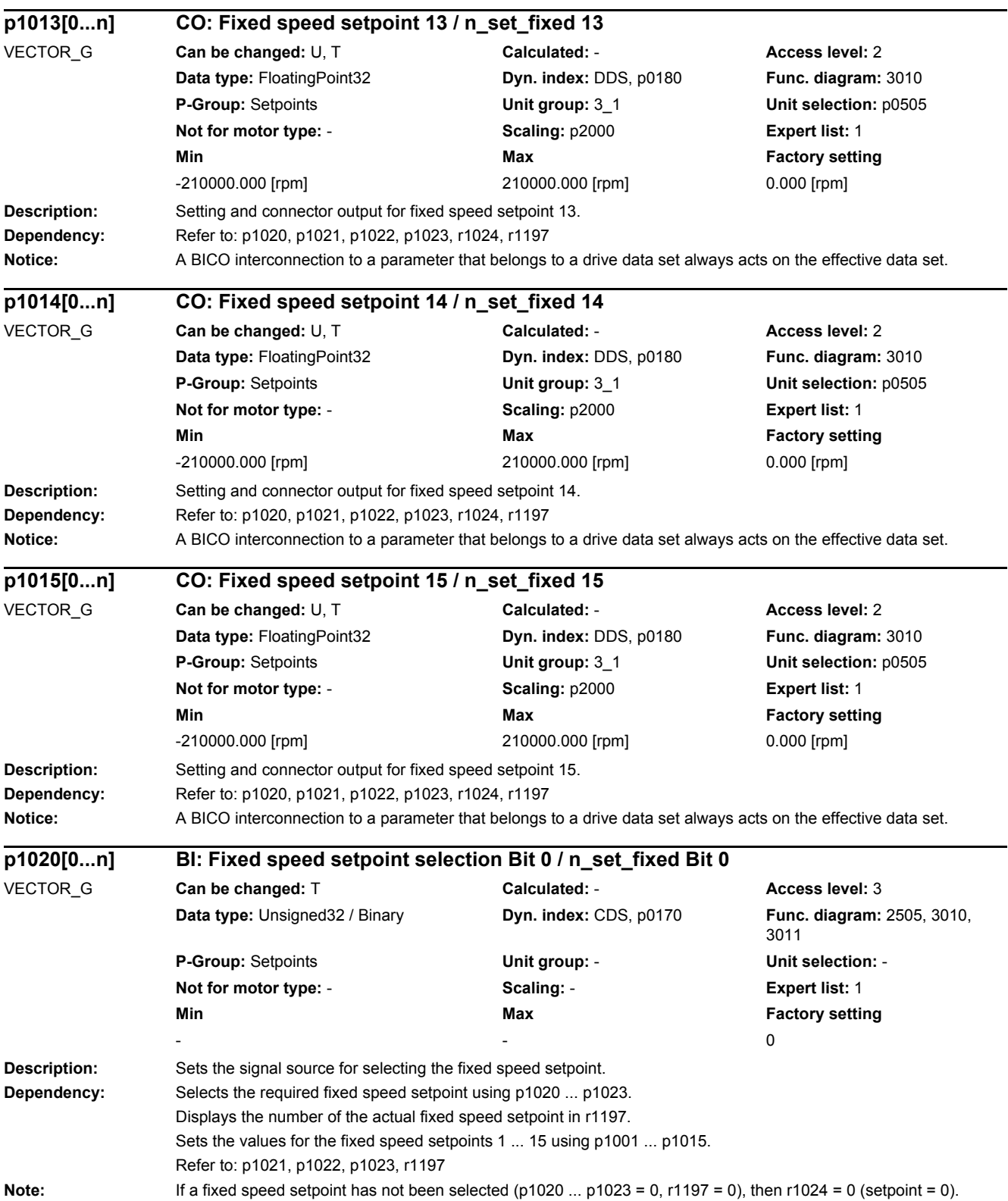

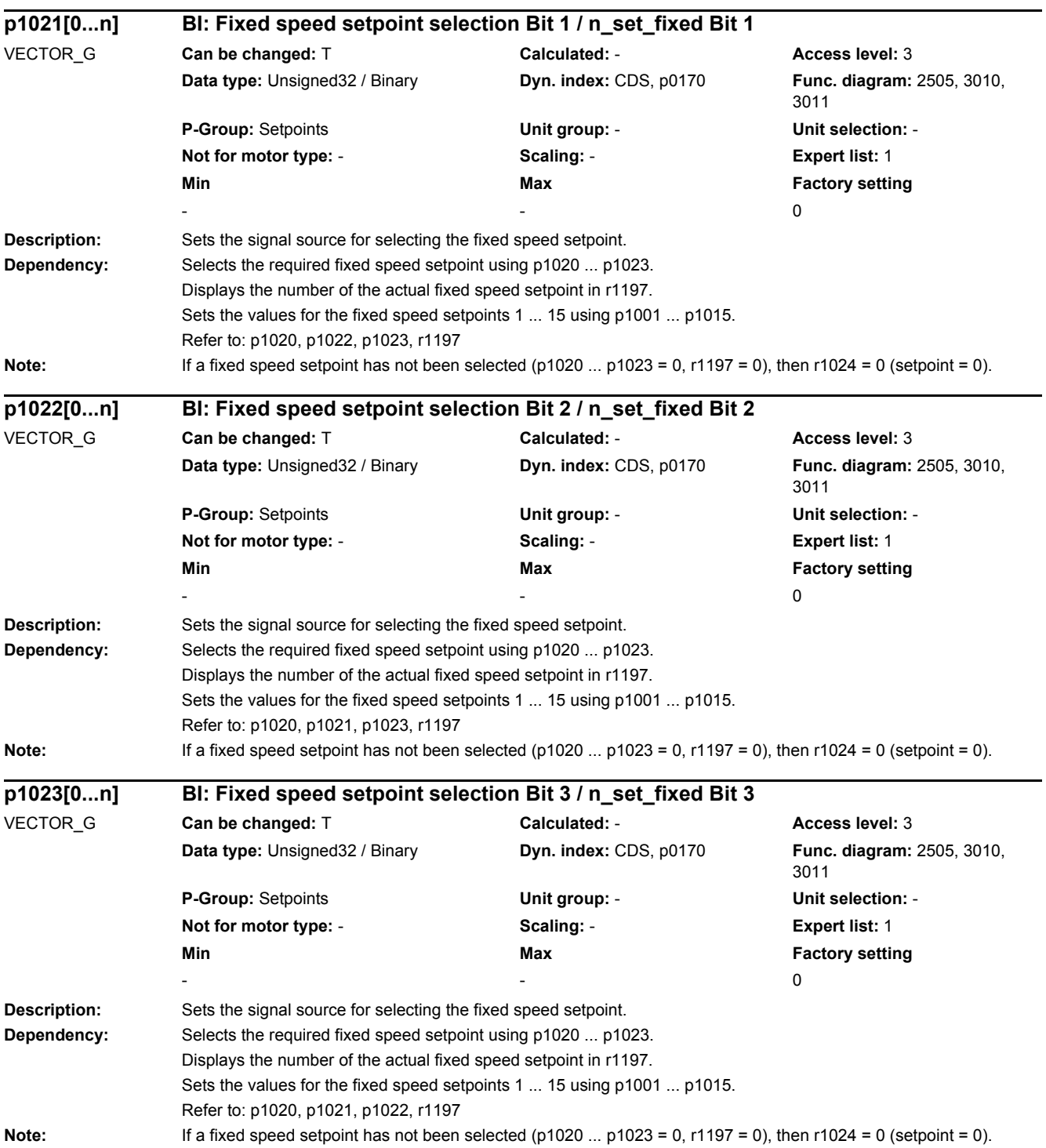

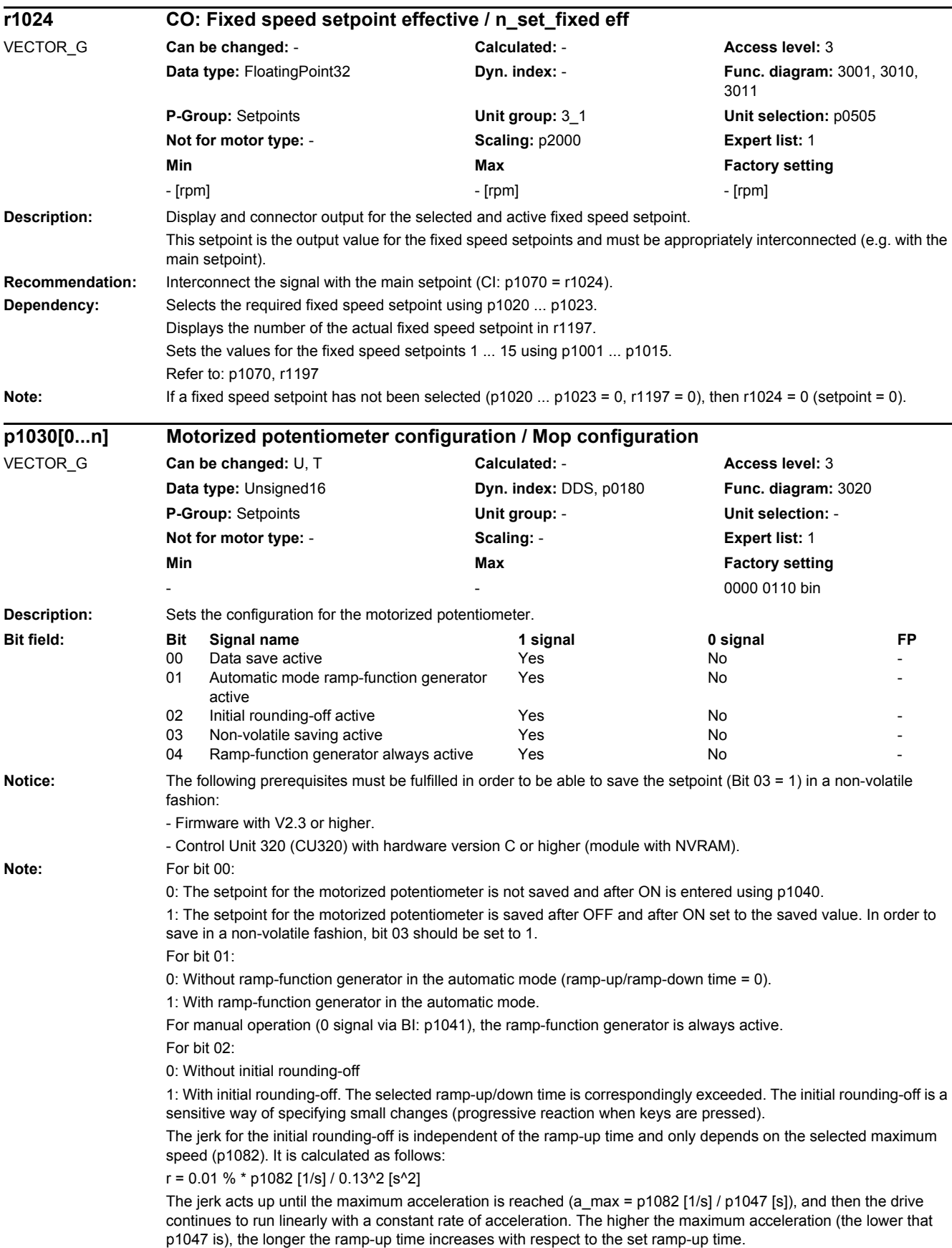

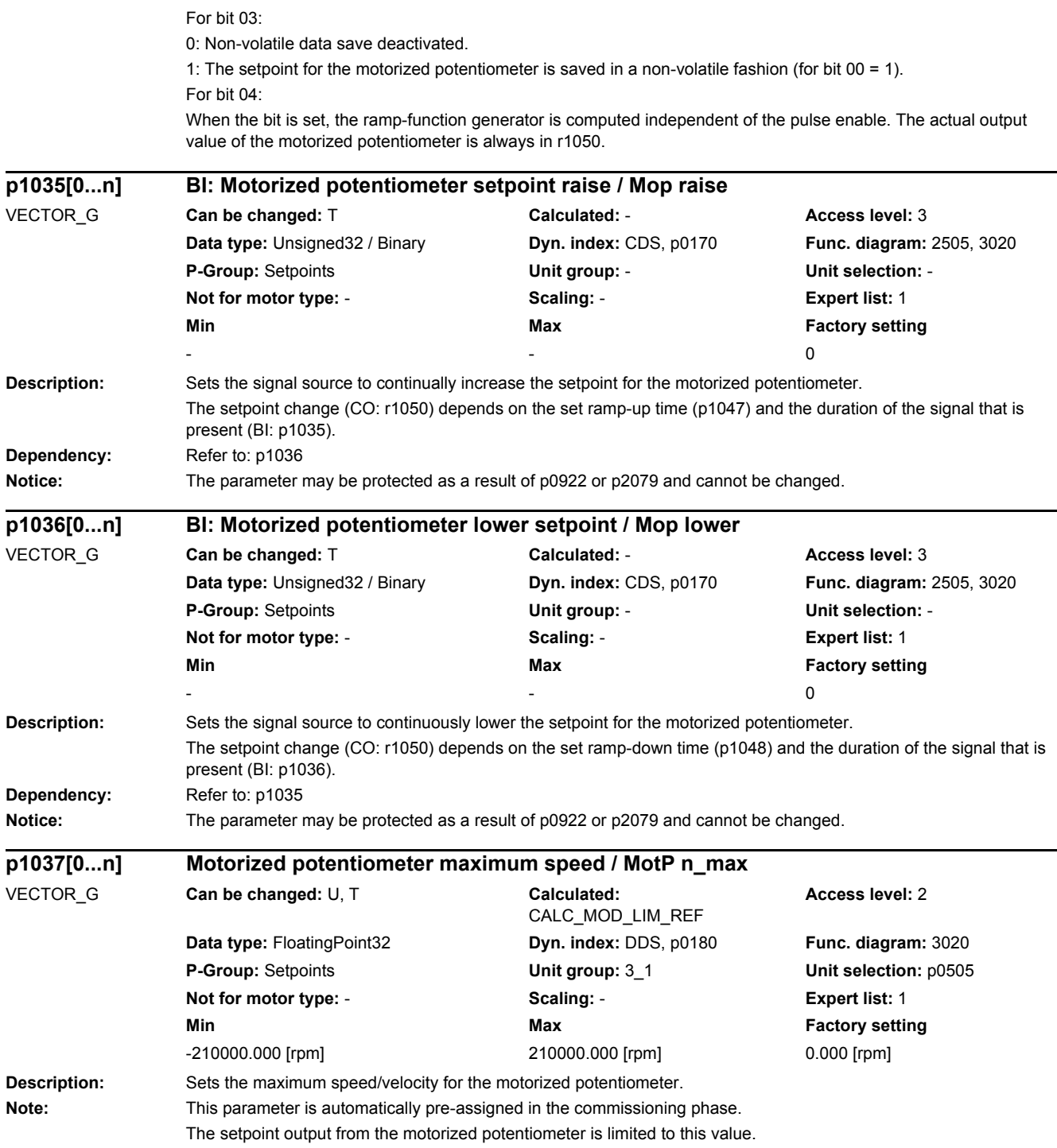

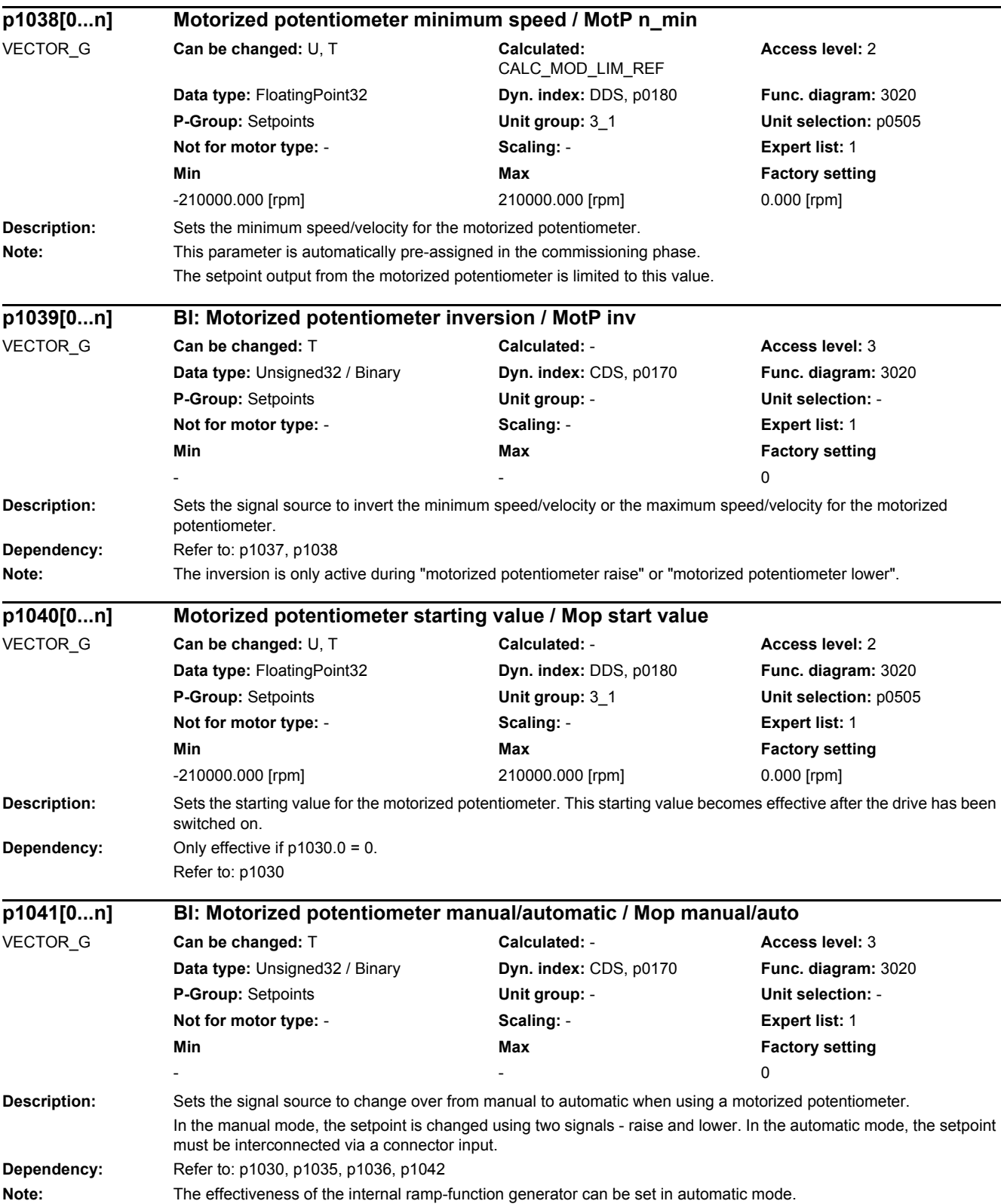

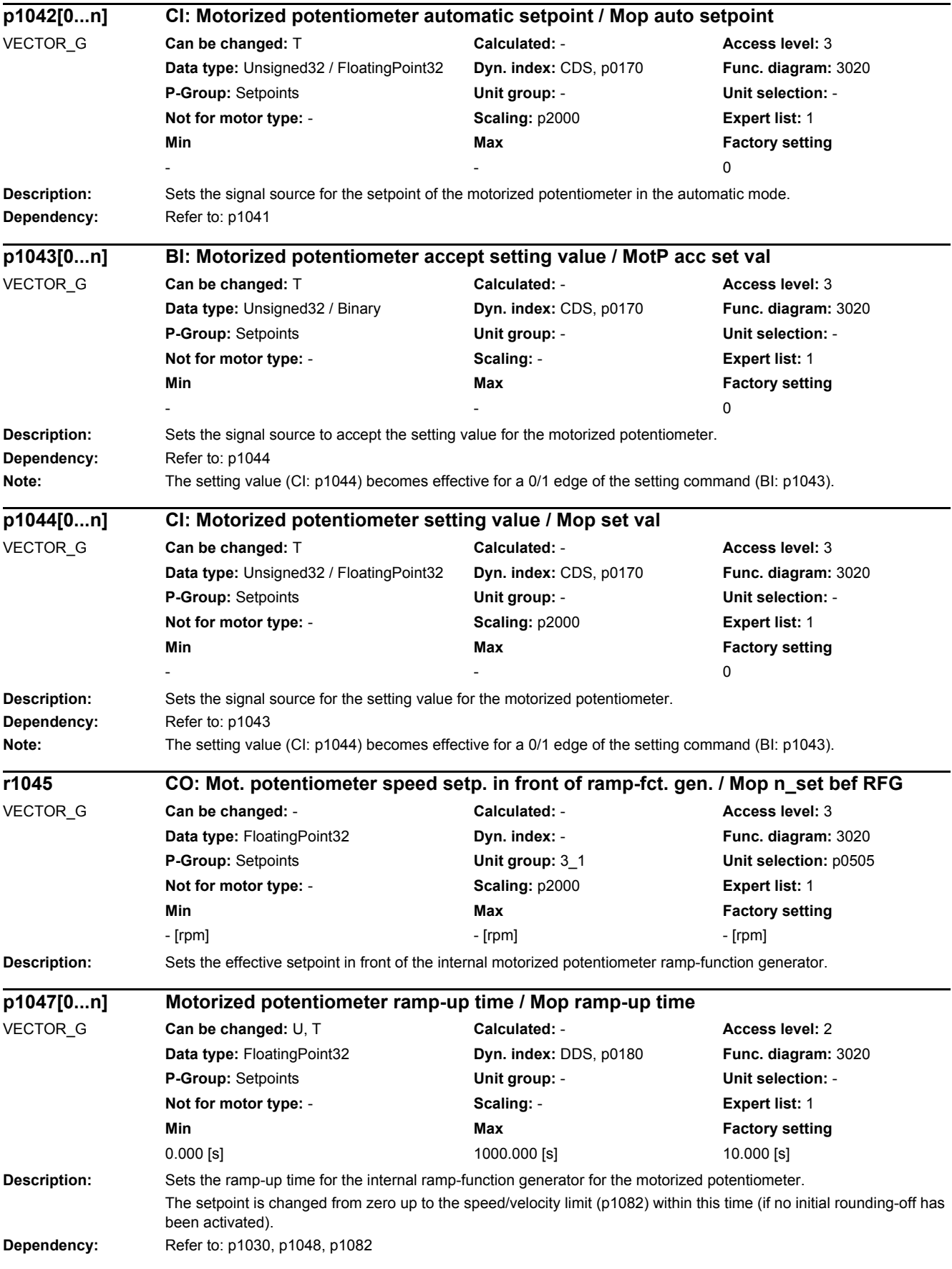

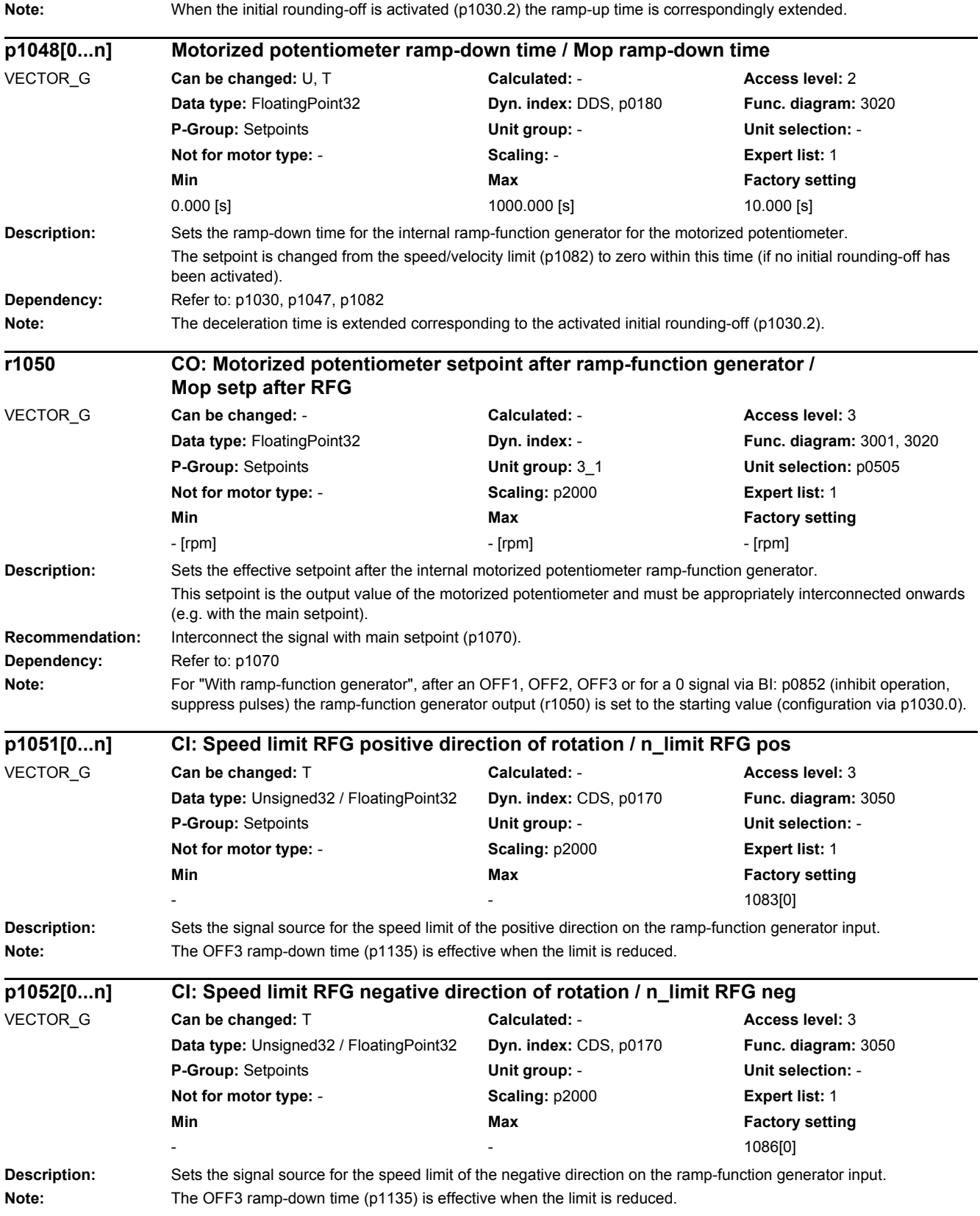

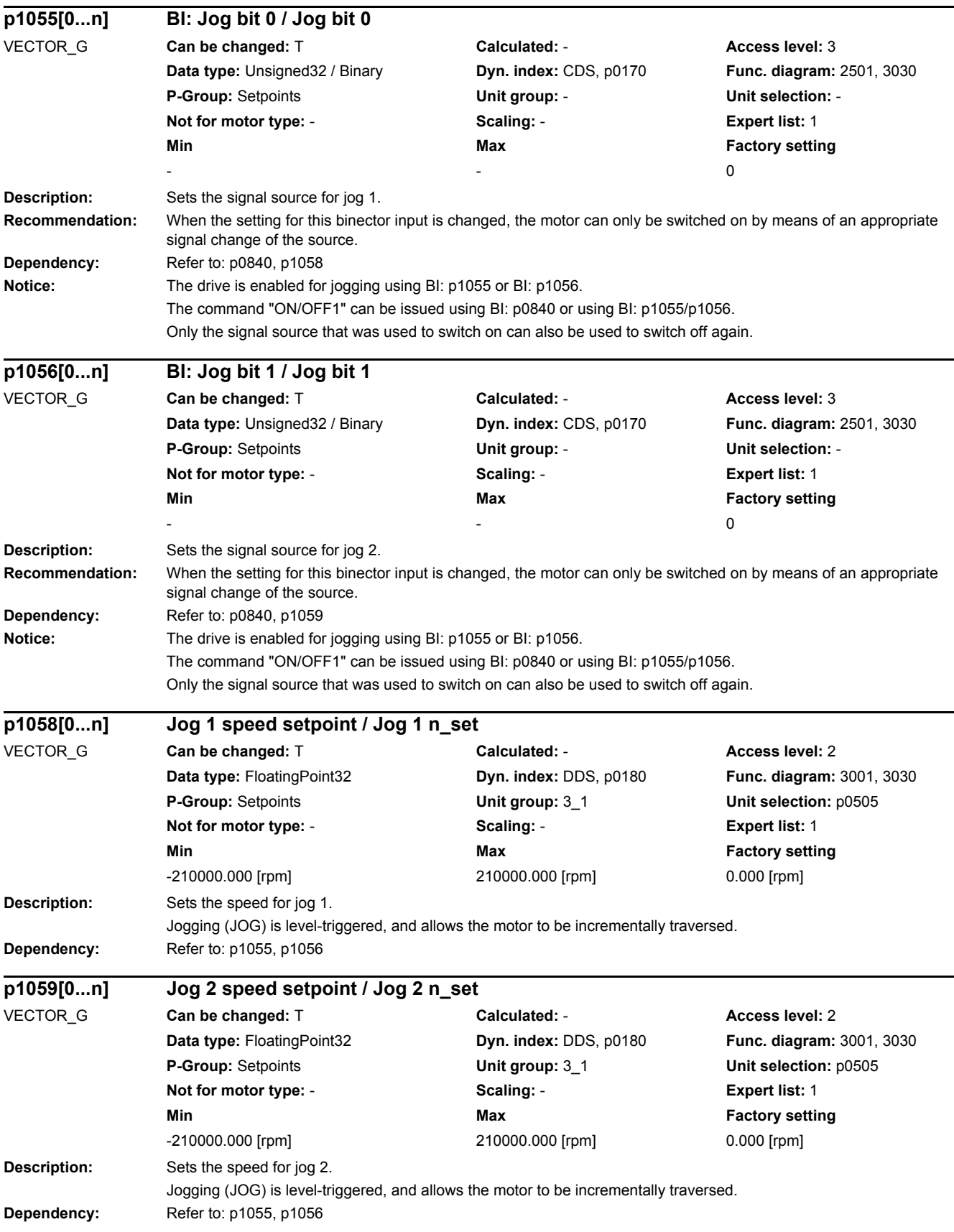
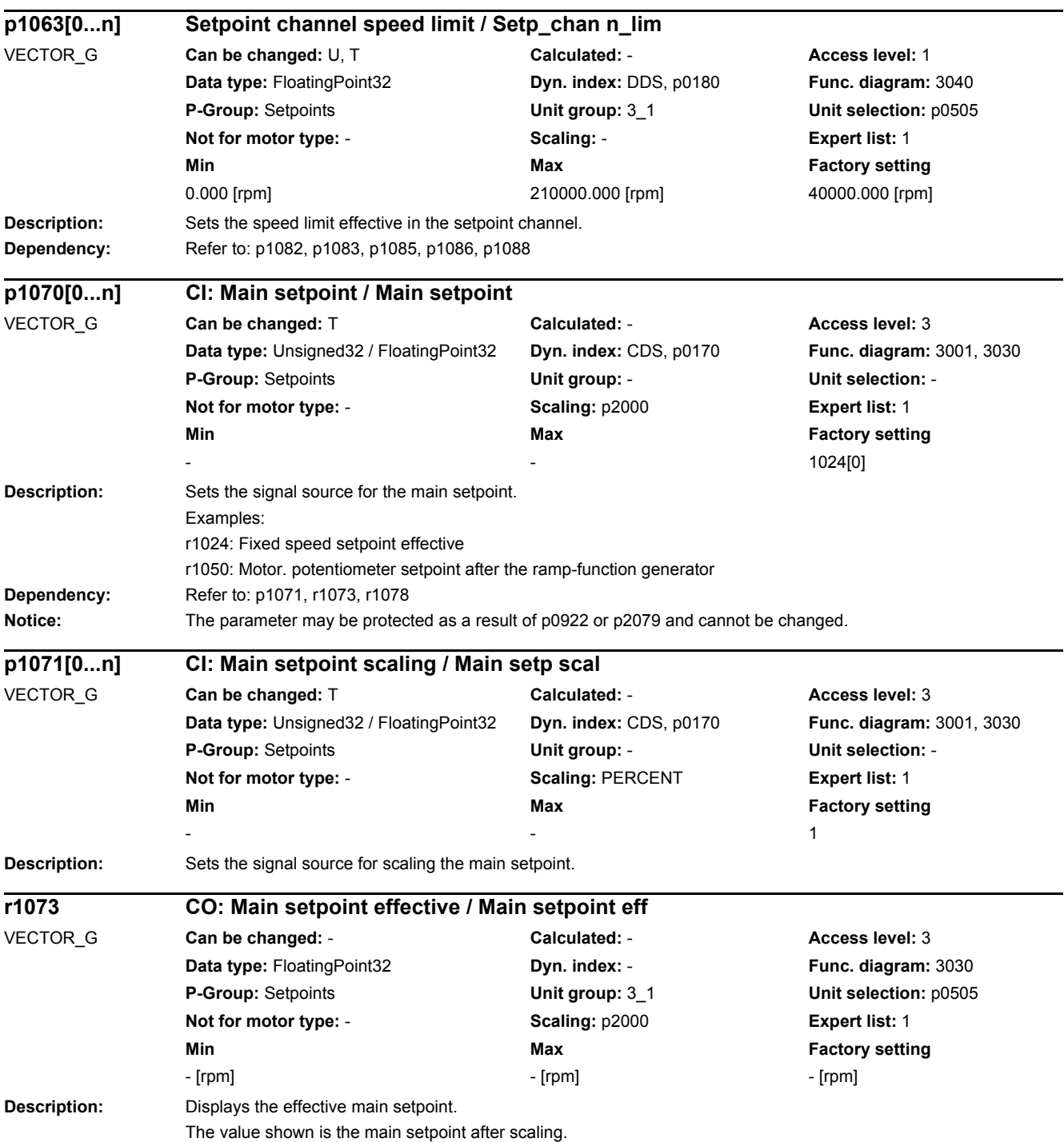

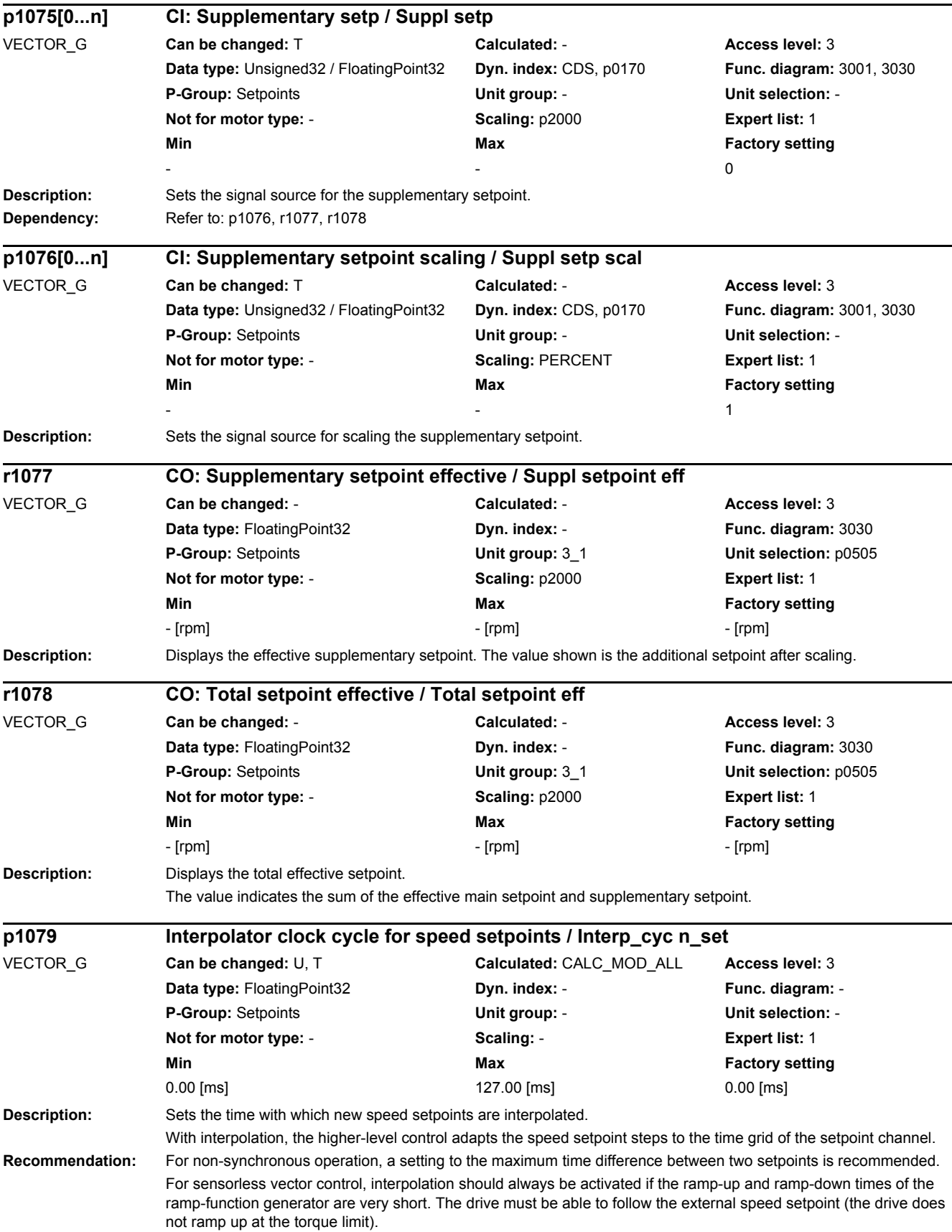

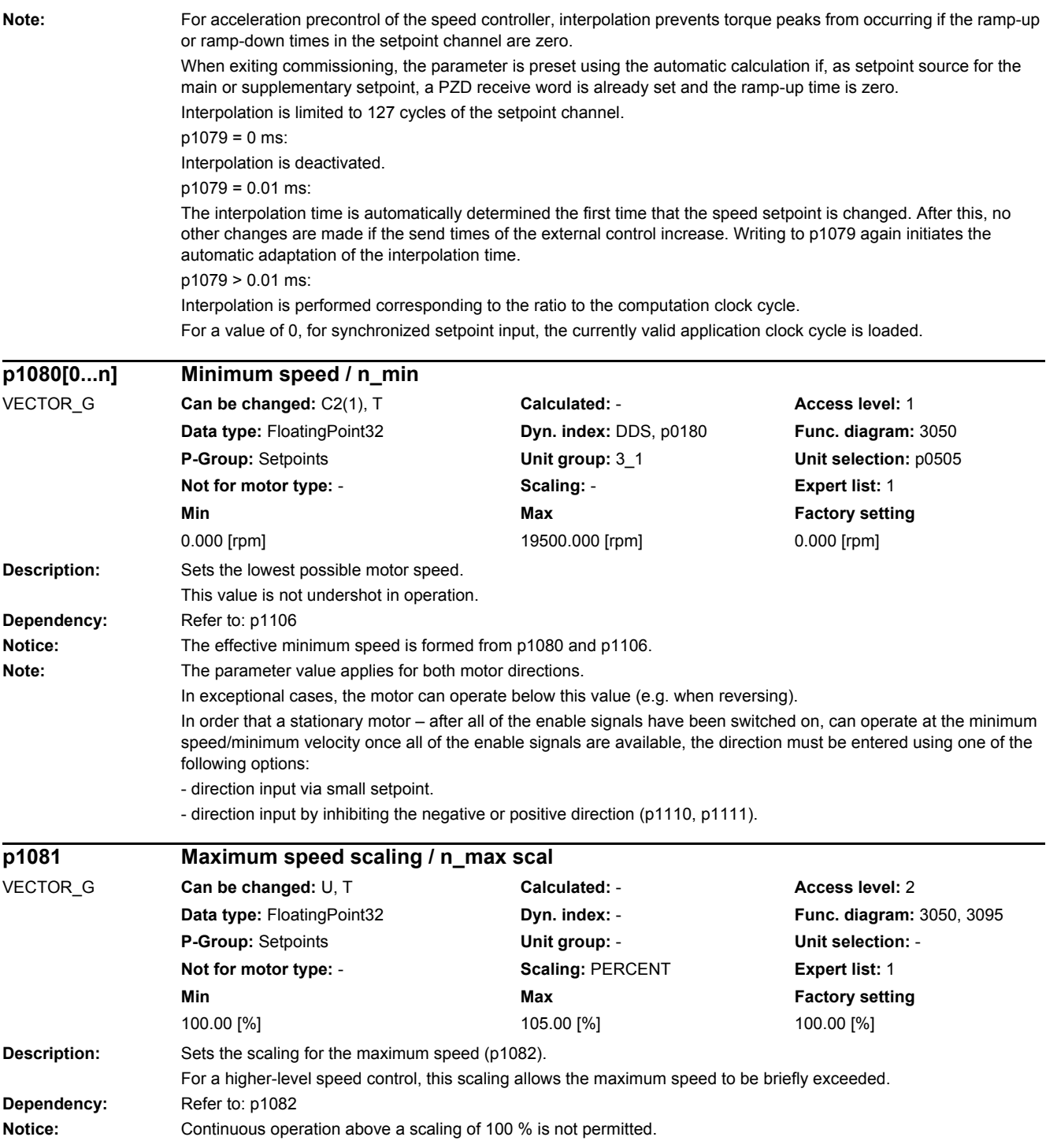

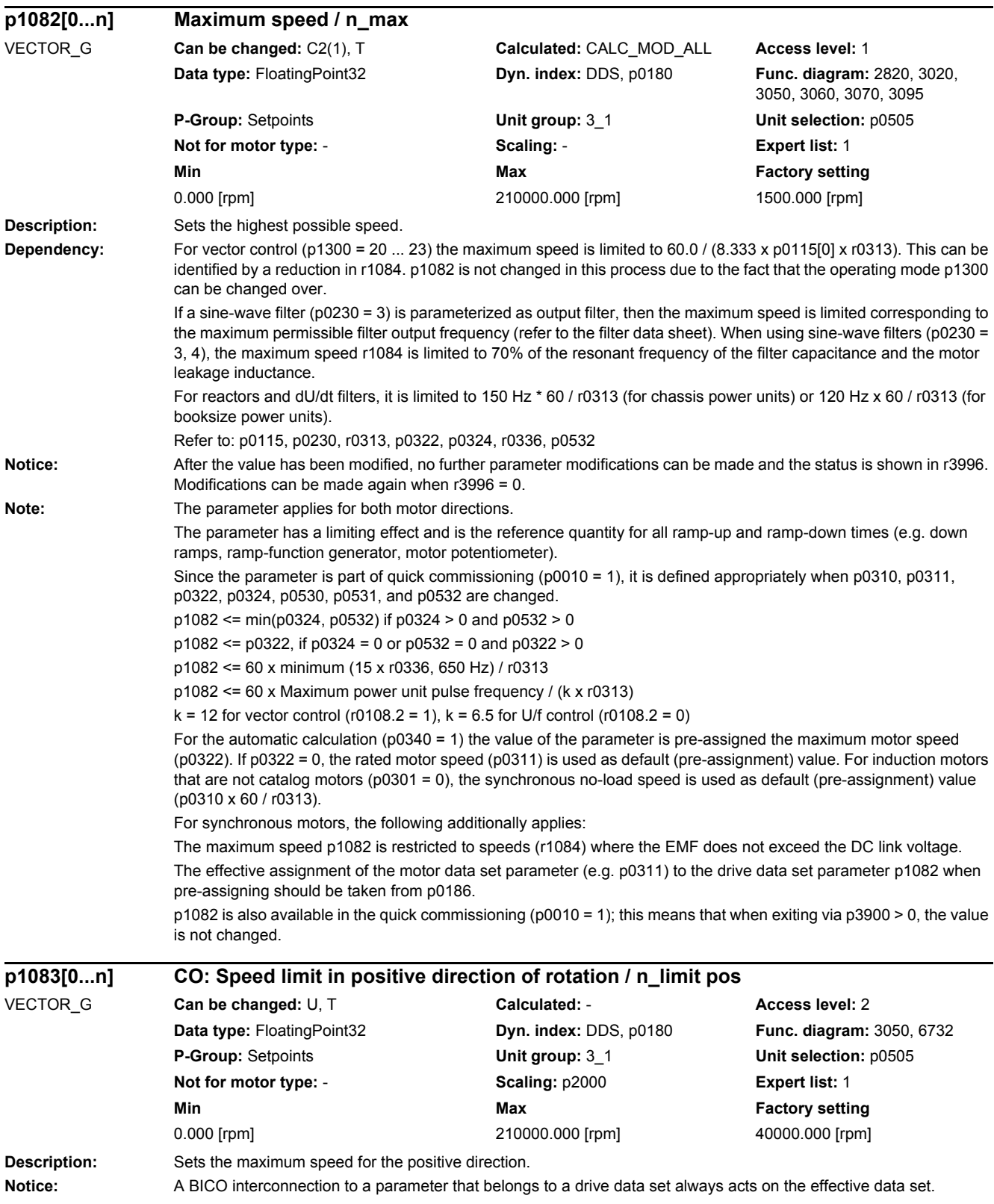

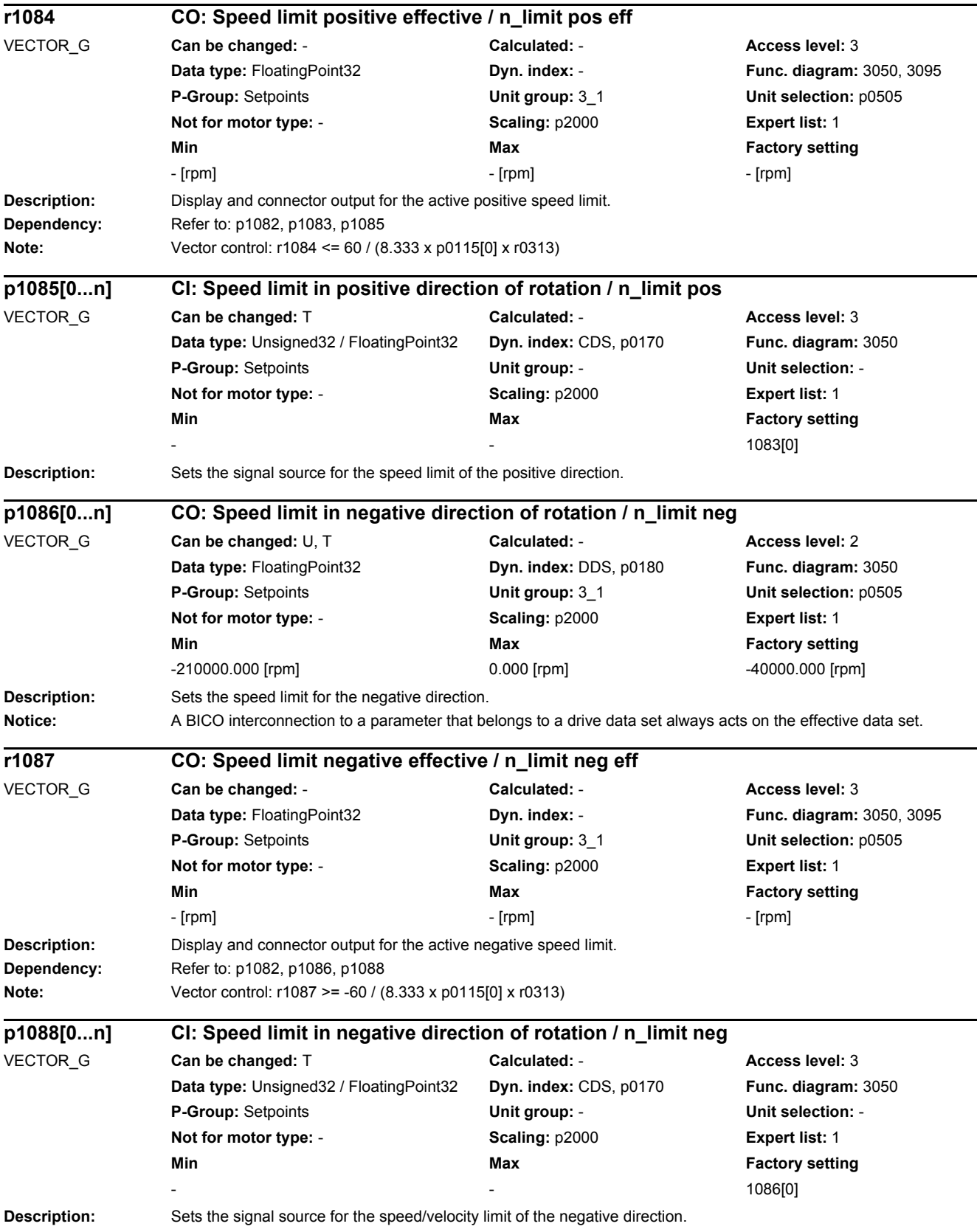

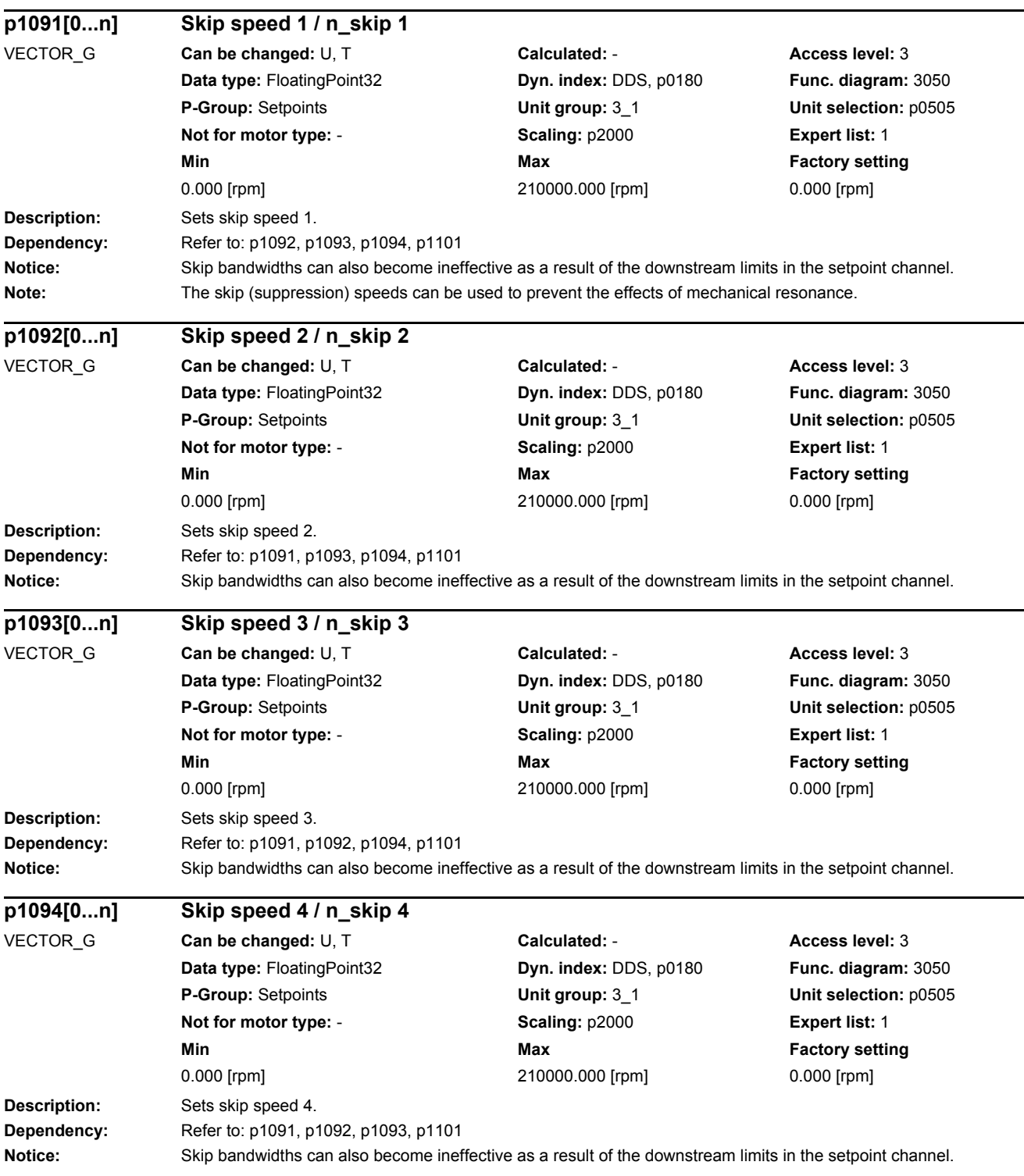

L

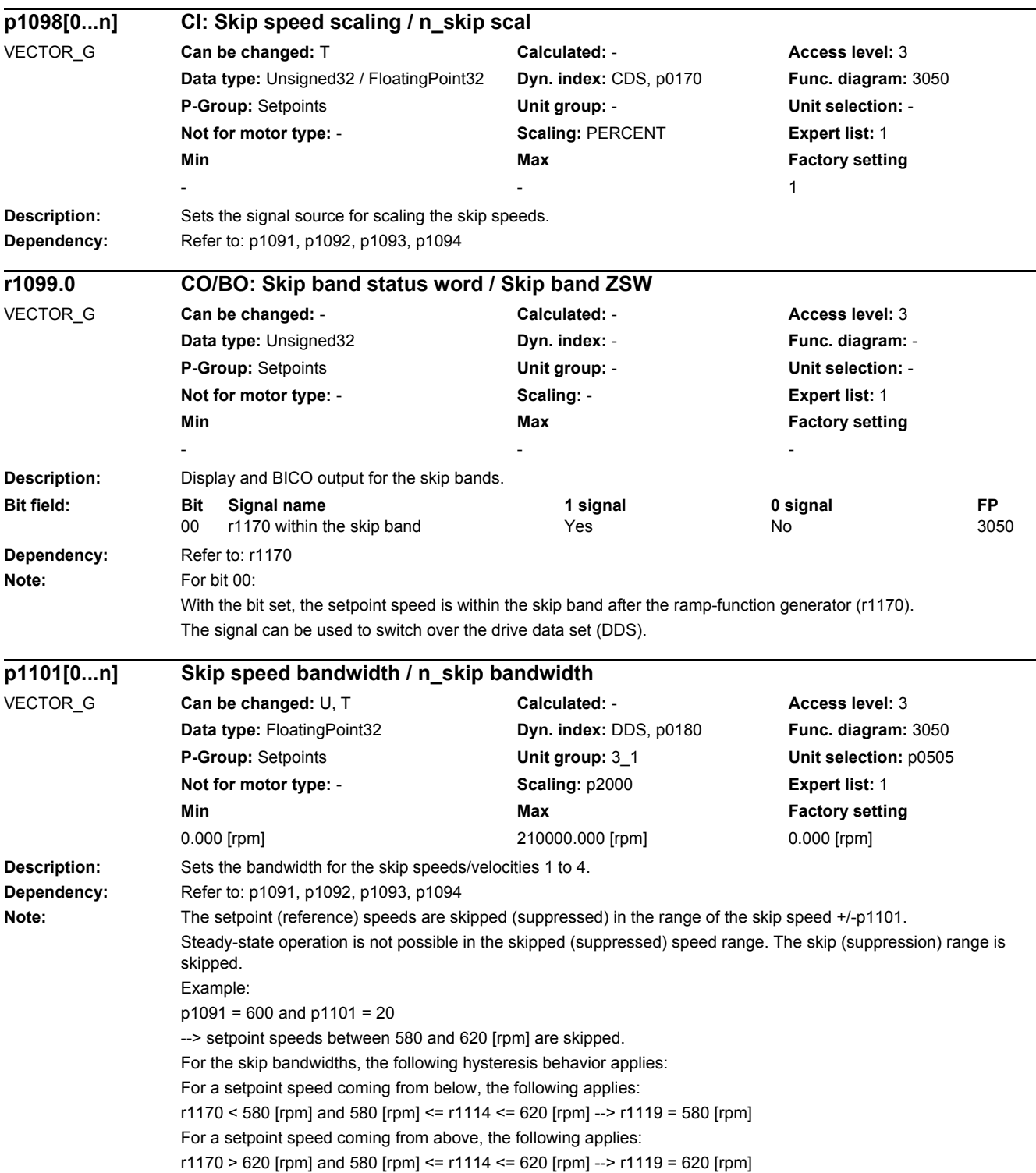

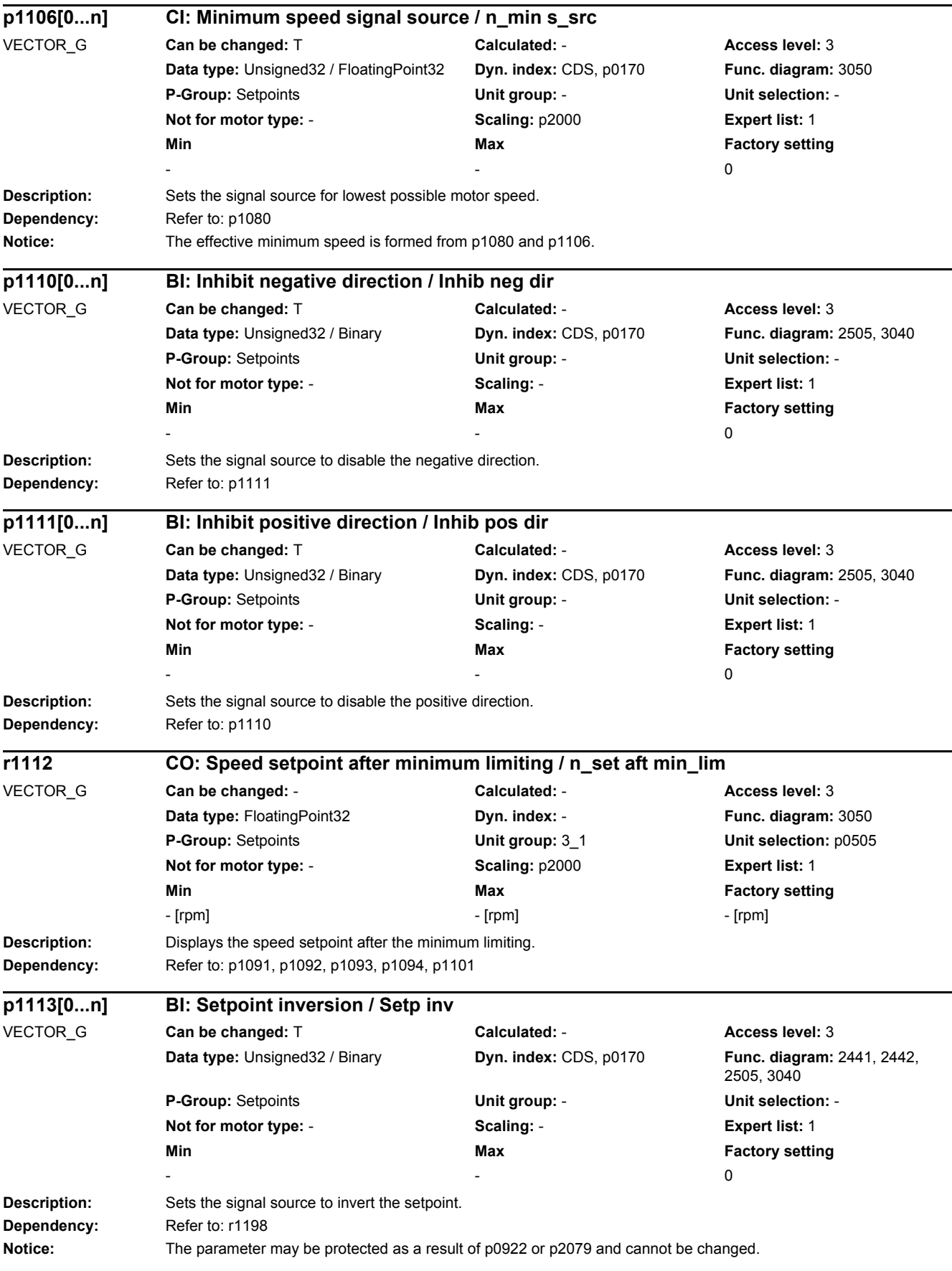

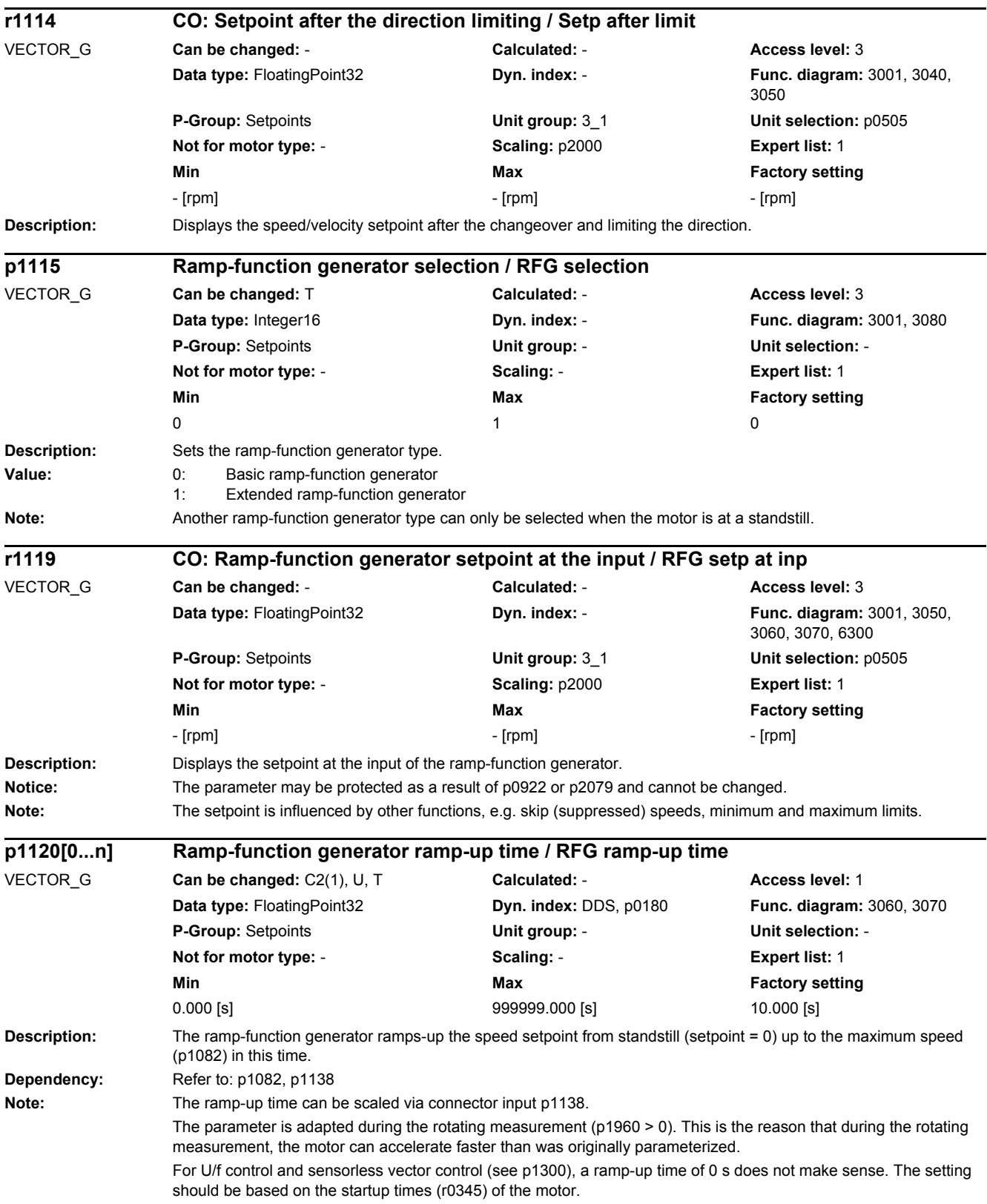

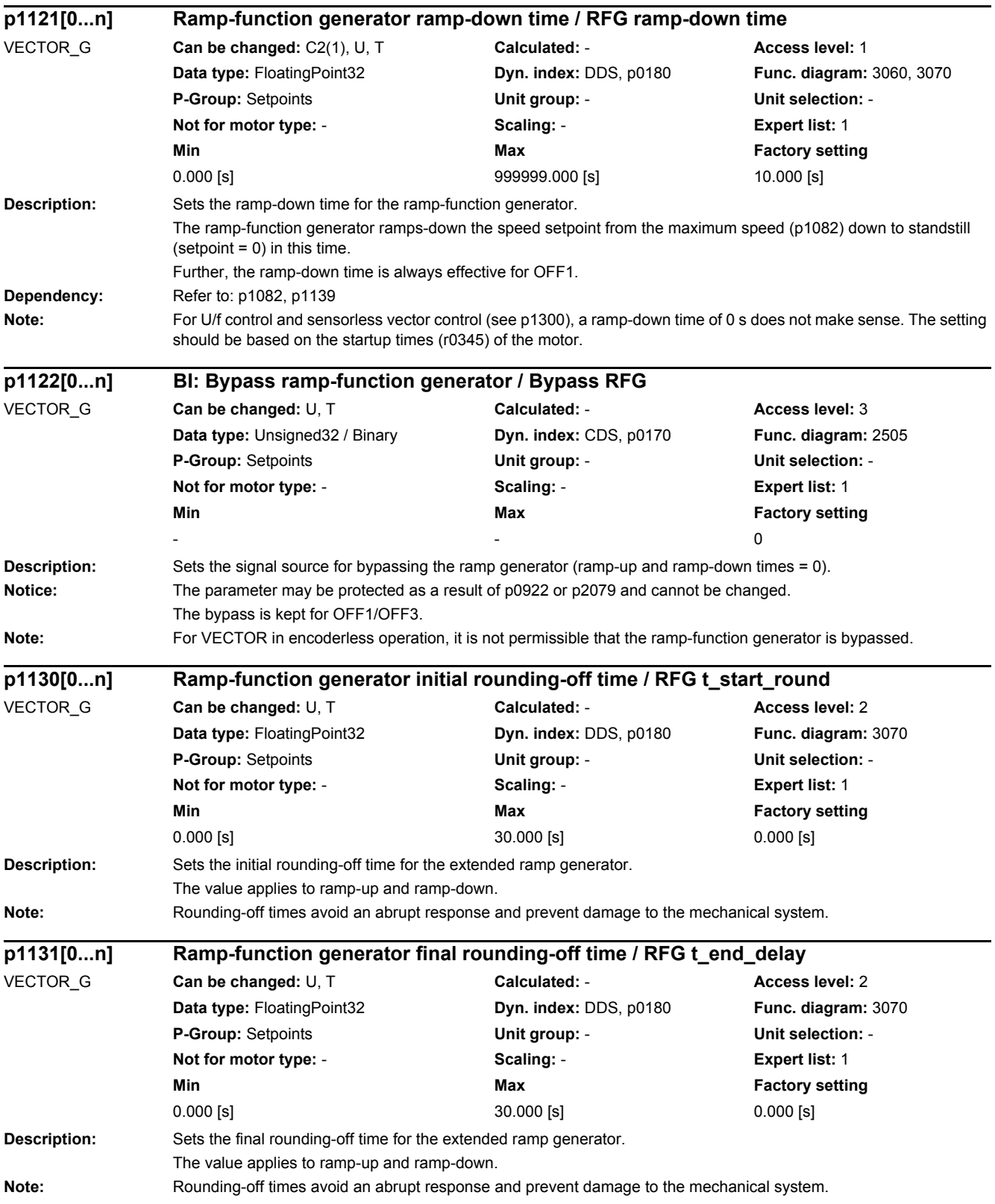

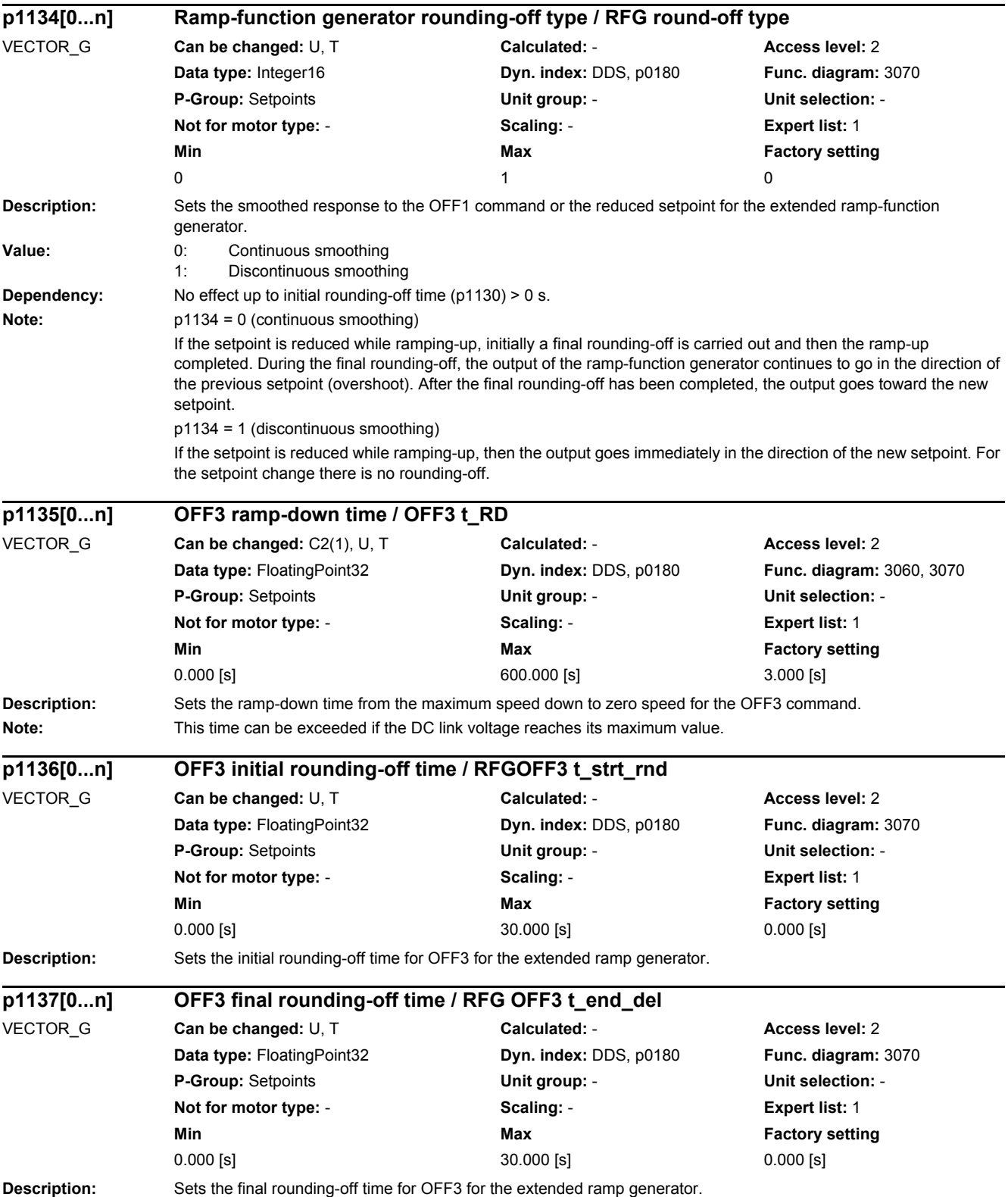

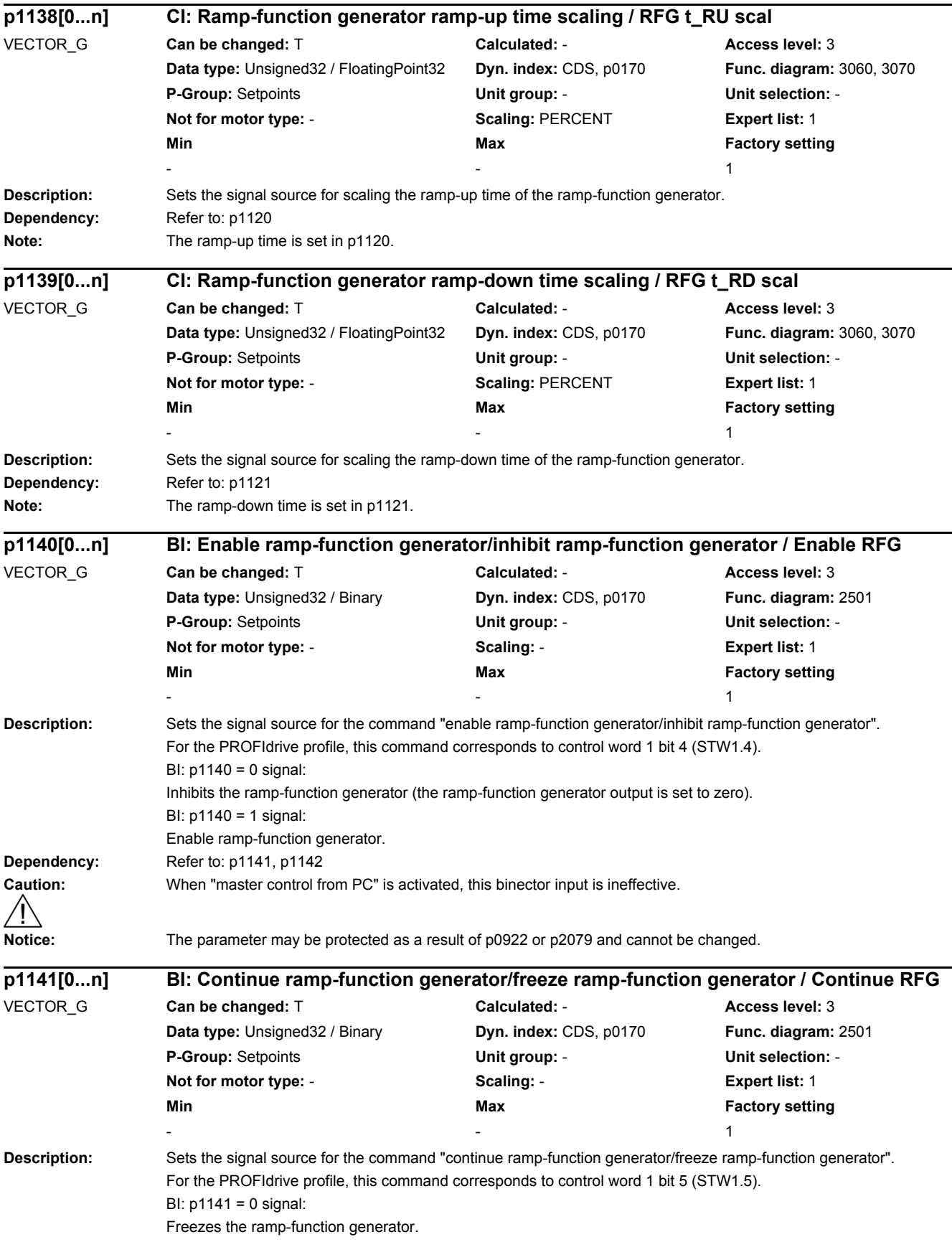

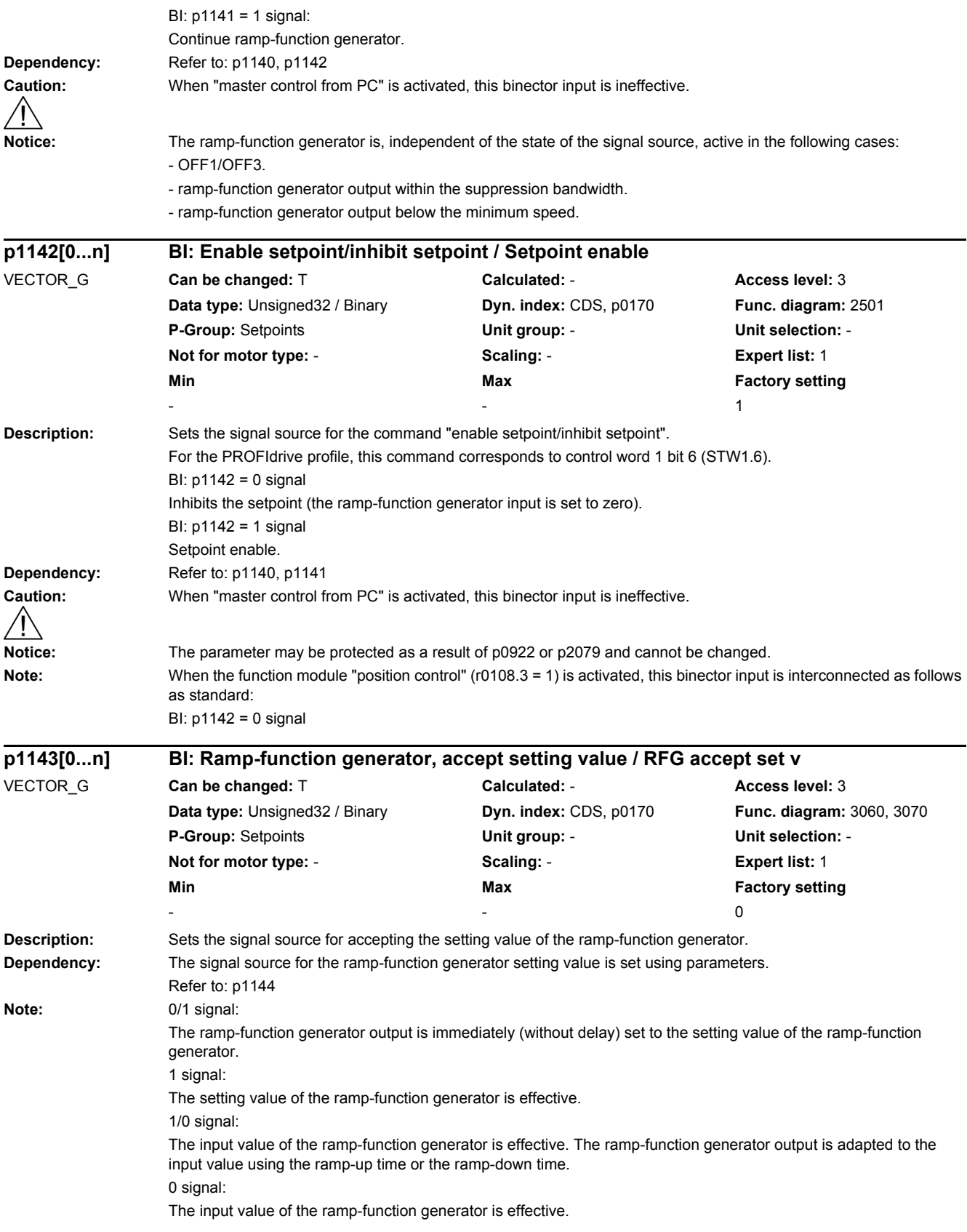

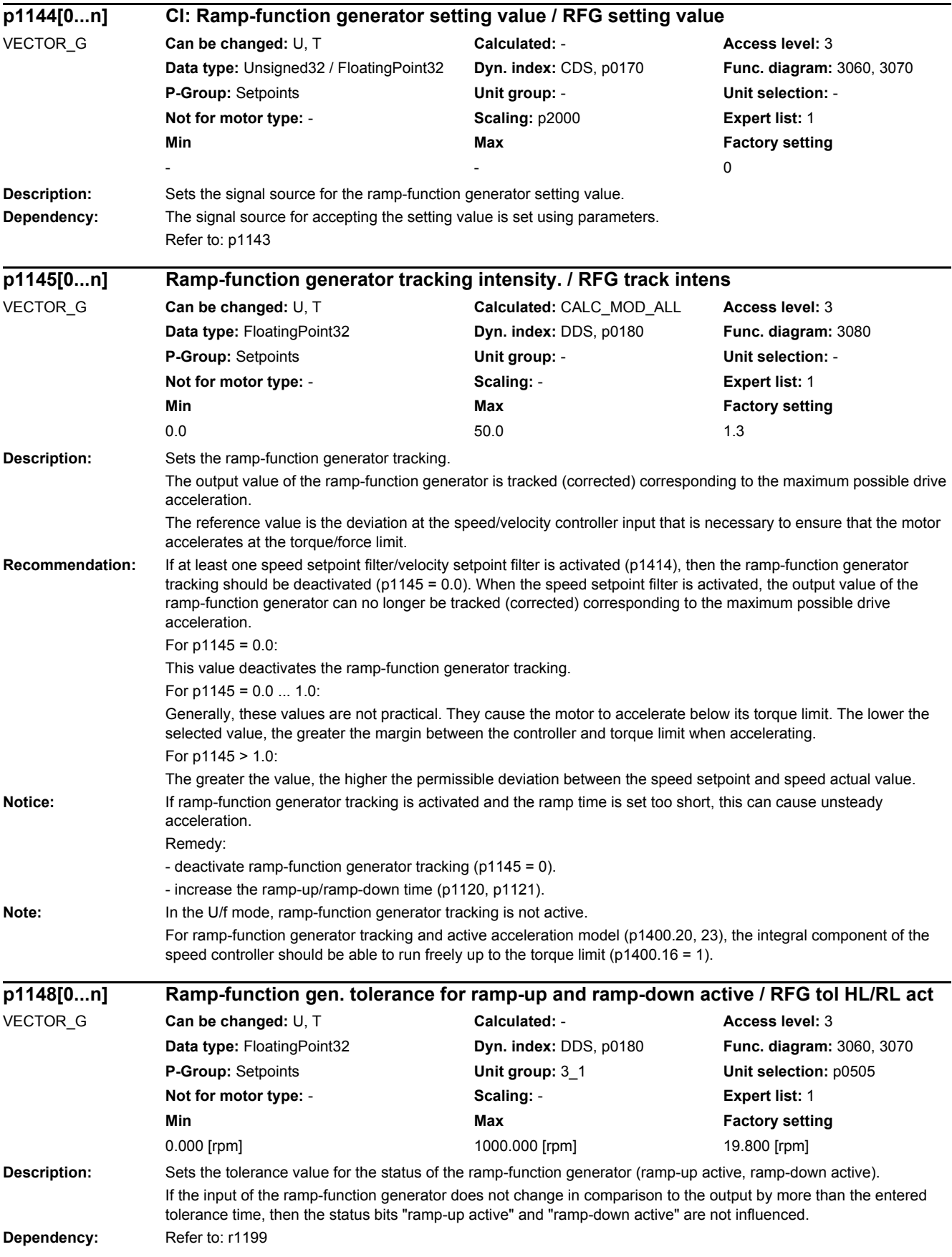

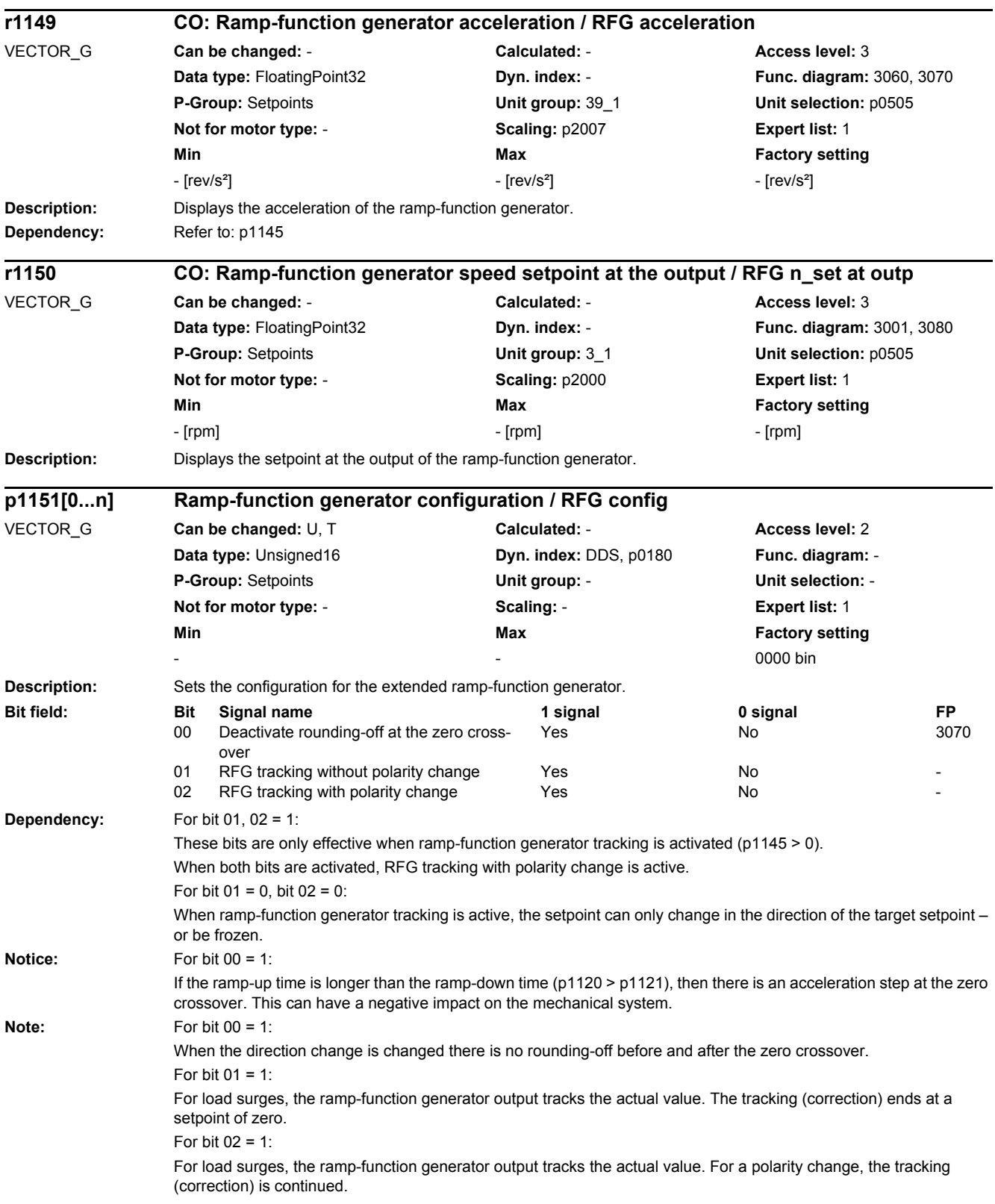

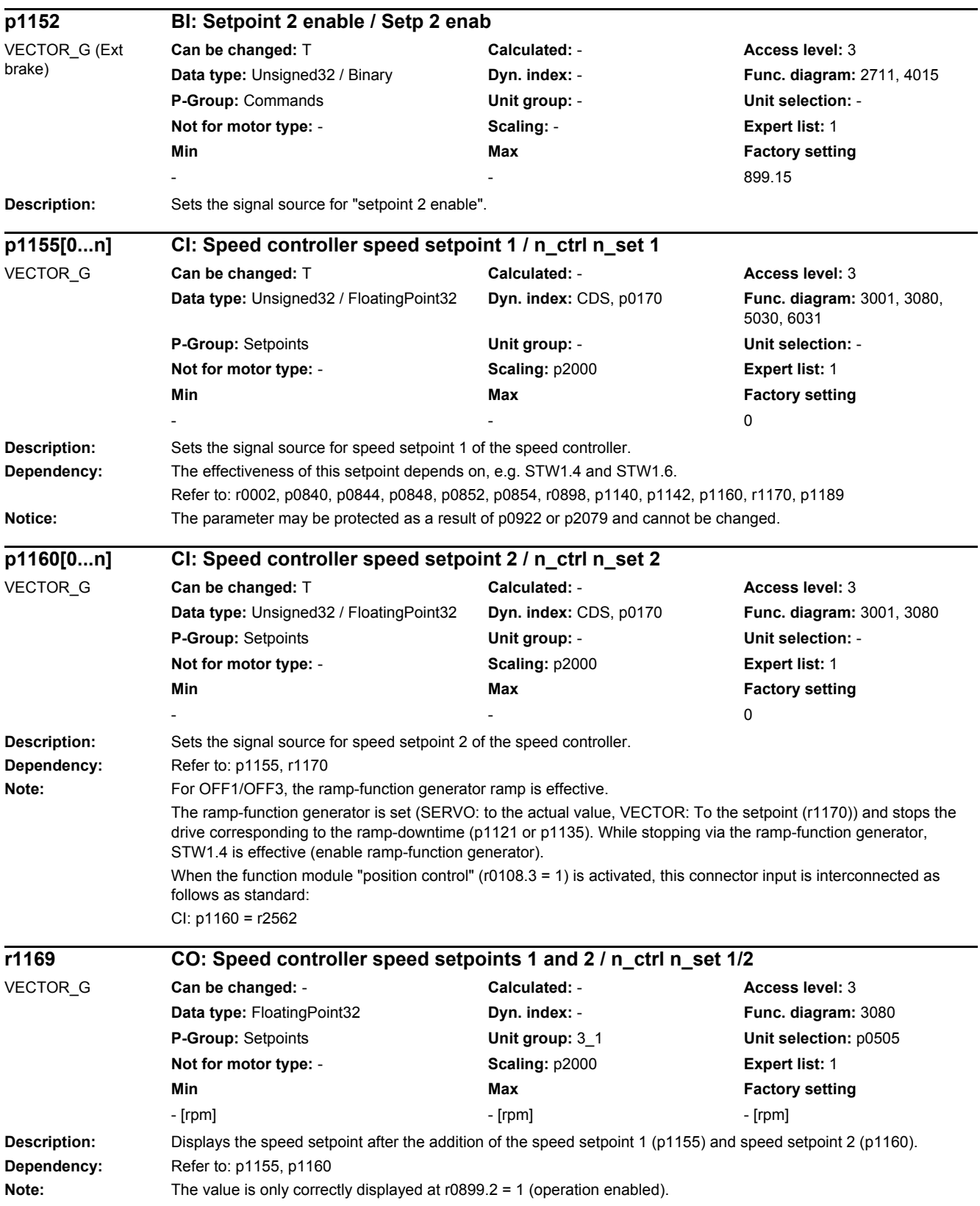

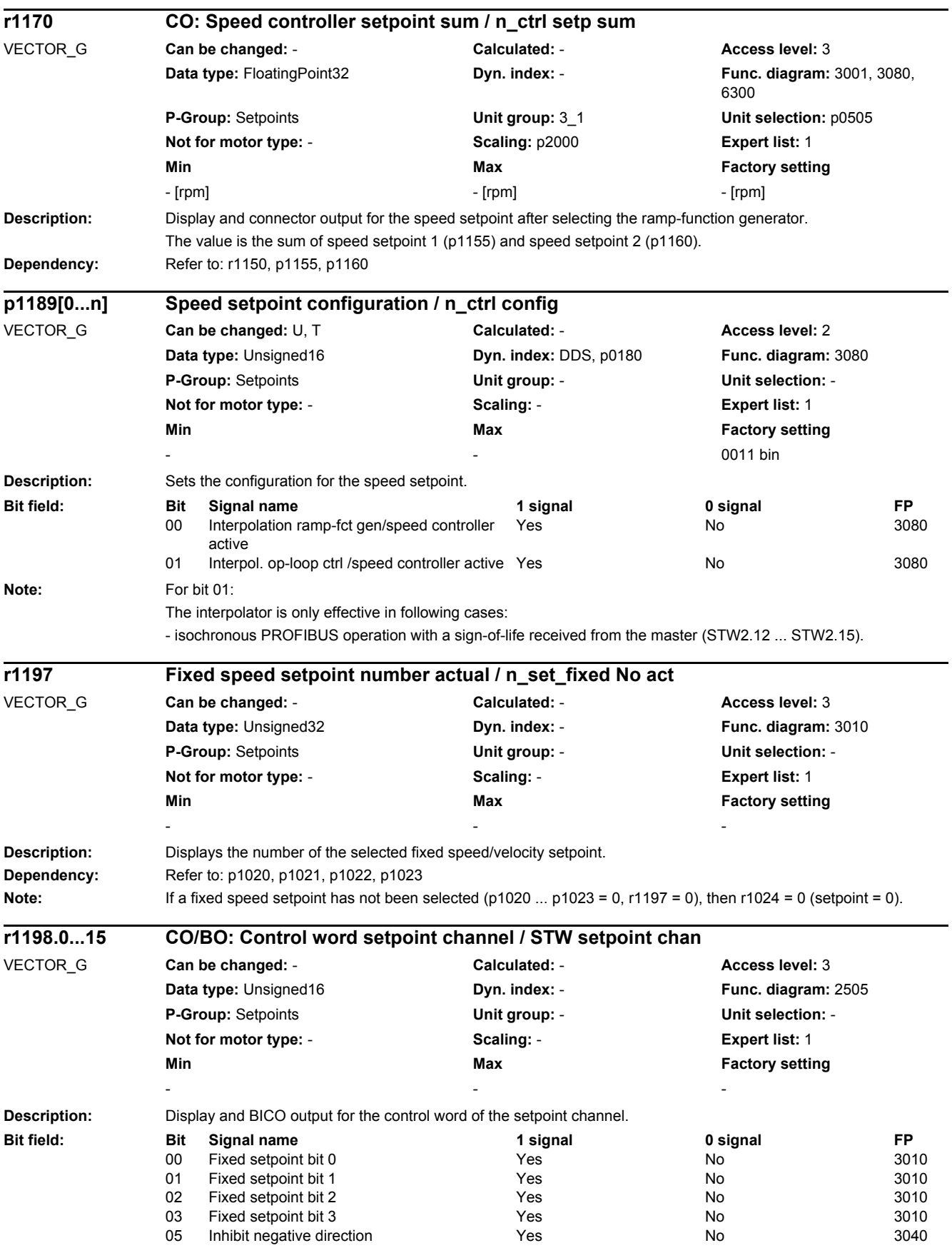

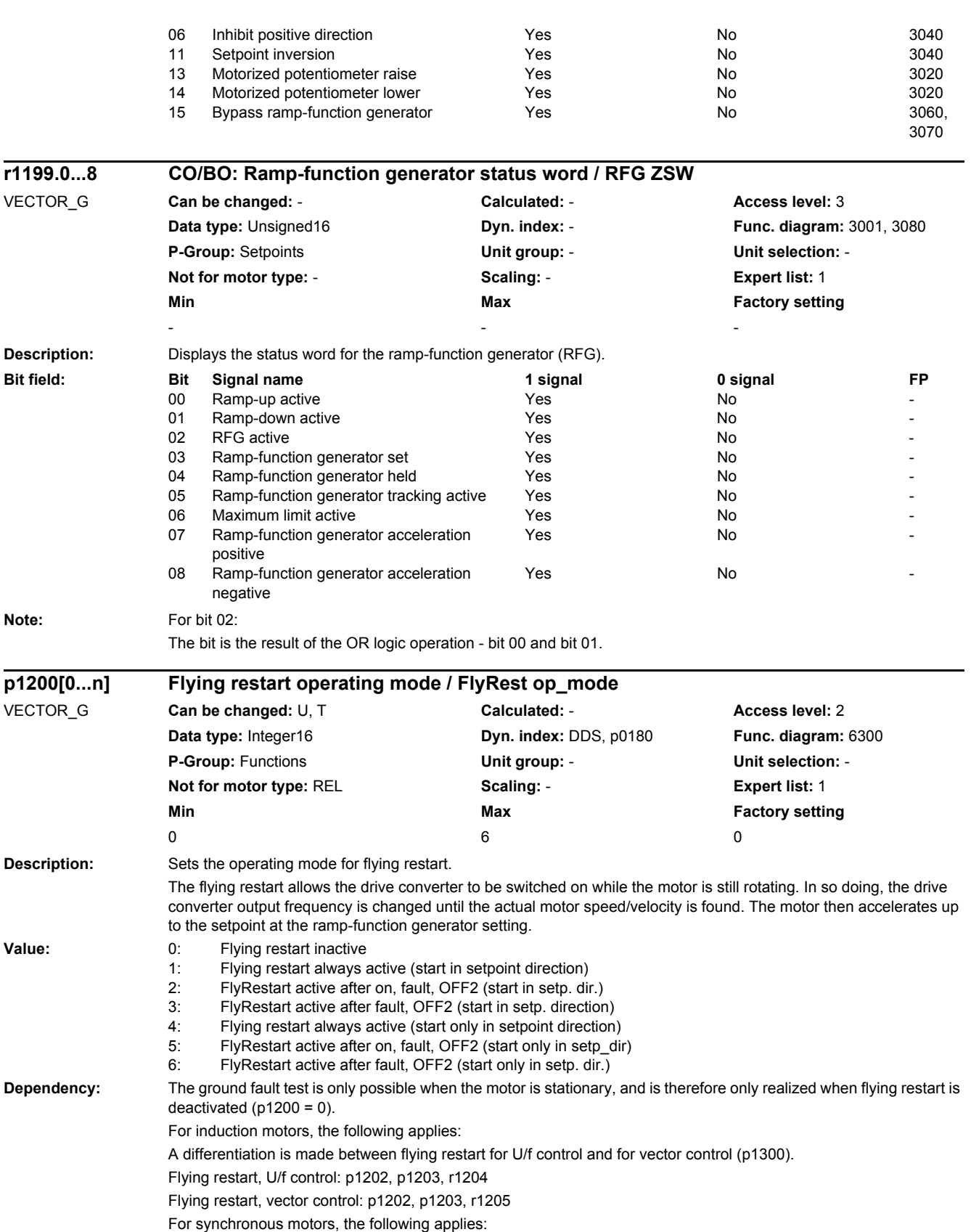

Flying restart is not possible with U/f control or if, in the case of sensorless vector control, a Voltage Sensing Module (VSM) has not been connected and parameterized.

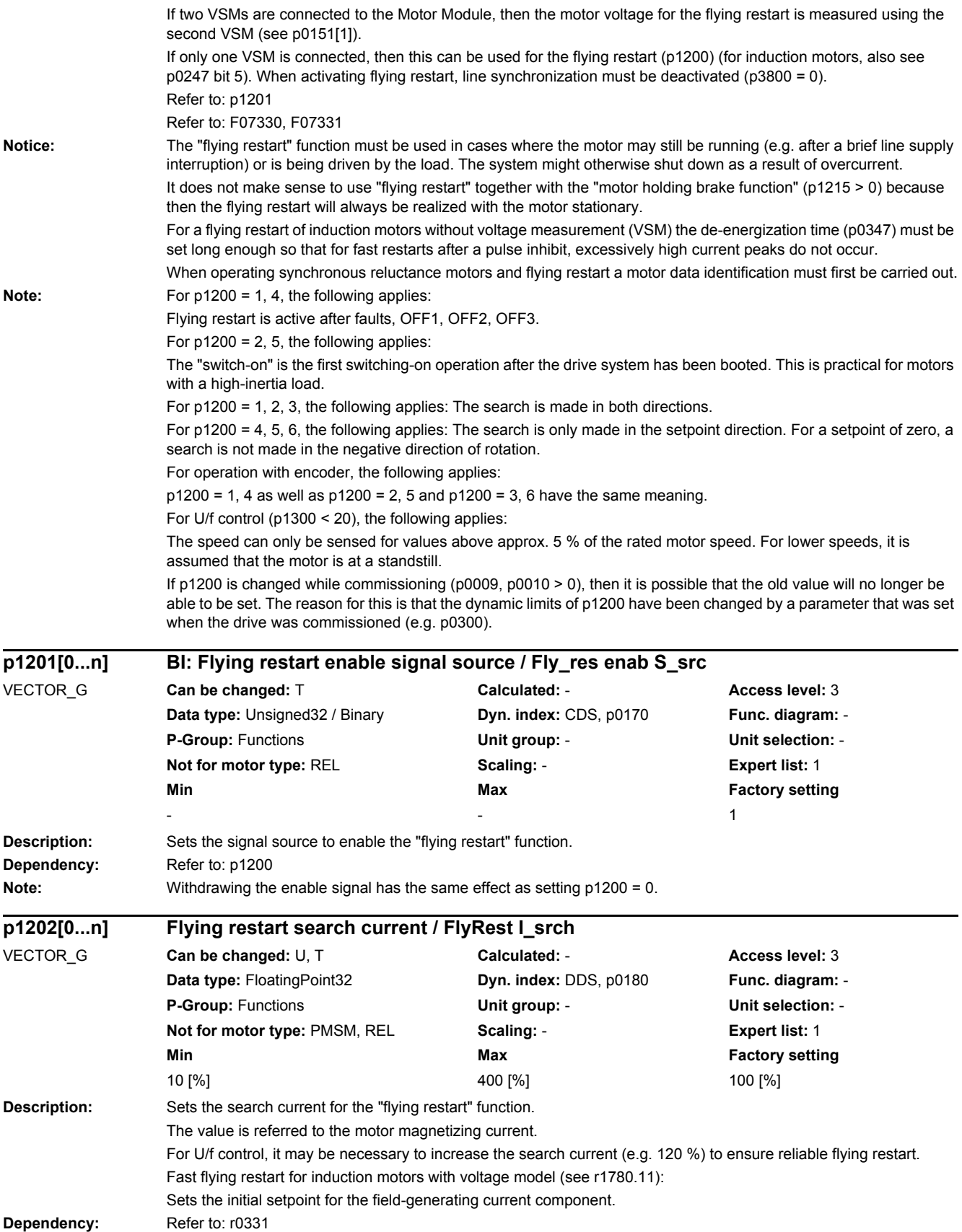

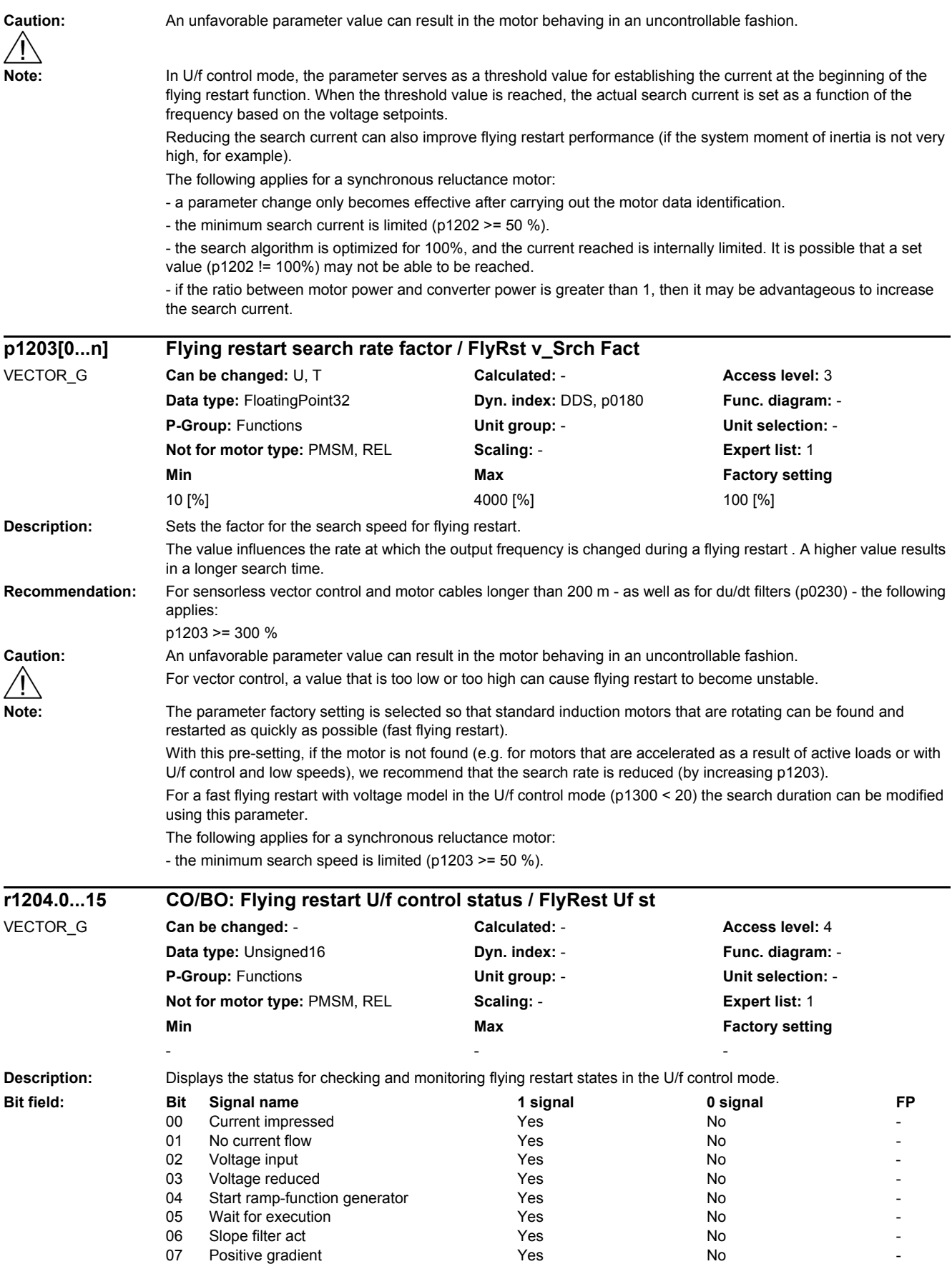

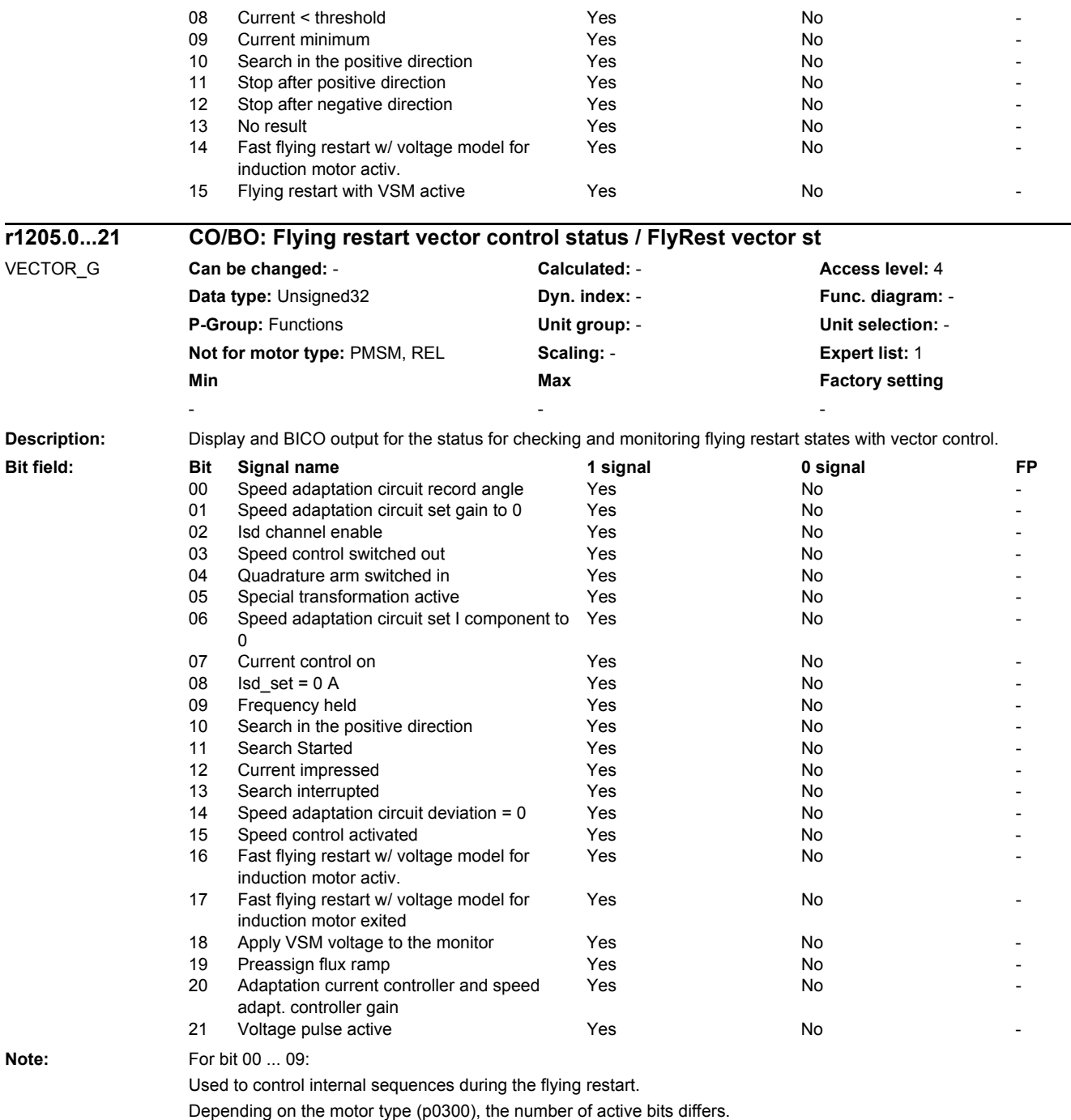

For bits 10 ... 17:

Are used to monitor the flying restart sequence.

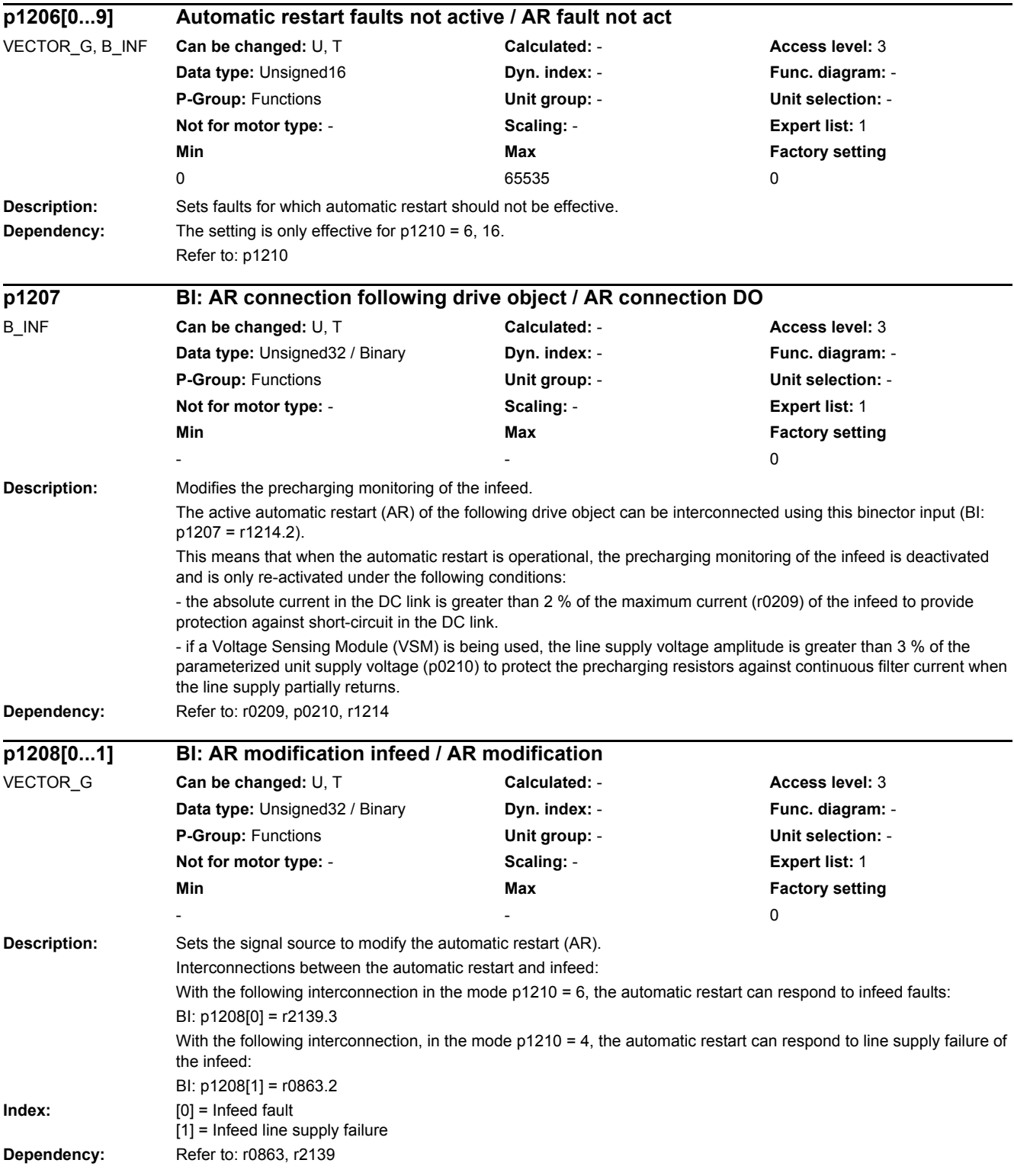

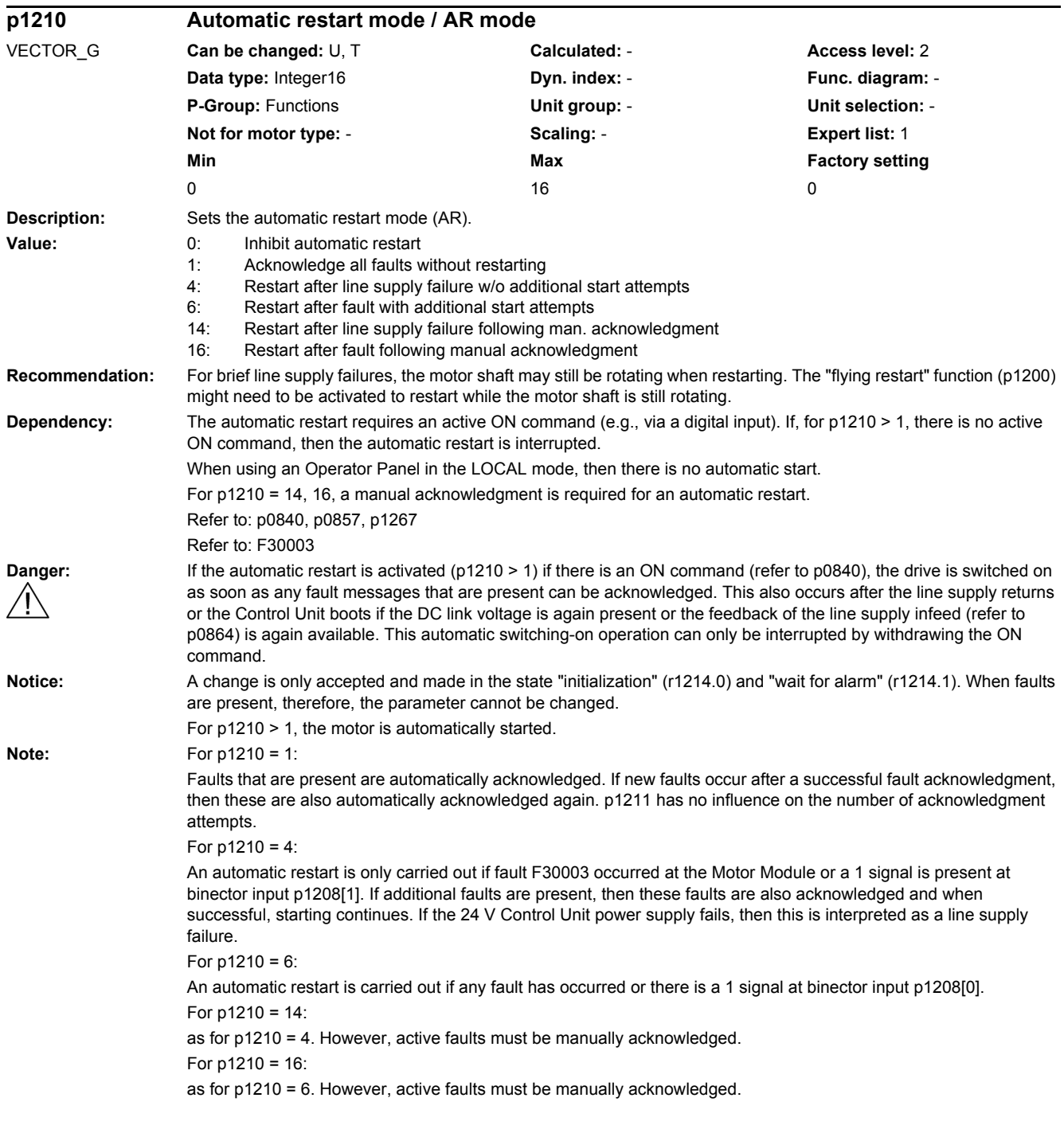

## *2 Parameters*

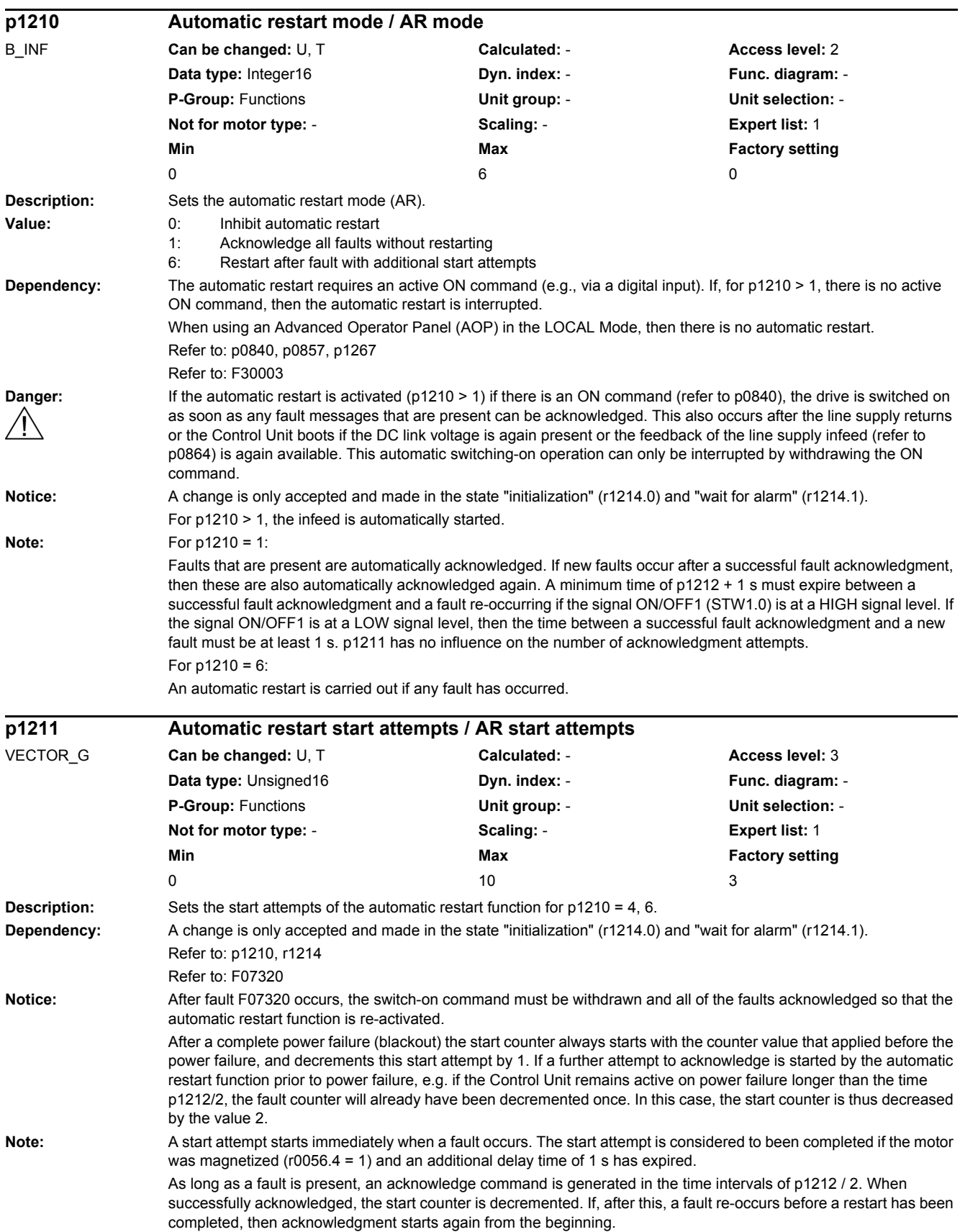

Fault F07320 is output if, after several faults occur, the number of parameterized start attempts has been reached. After a successful start attempt, i.e. a fault/error has no longer occurred up to the end of the magnetizing phase, the start counter is again reset to the parameter value after 1 s. If a fault re-occurs - the parameterized number of start attempts is again available.

At least one start attempt is always carried out.

After a line supply failure, acknowledgment is immediate and when the line supply returns, the system is switched on. If, between successfully acknowledging the line fault and the line supply returning, another fault occurs, then its acknowledgment also causes the start counter to be decremented.

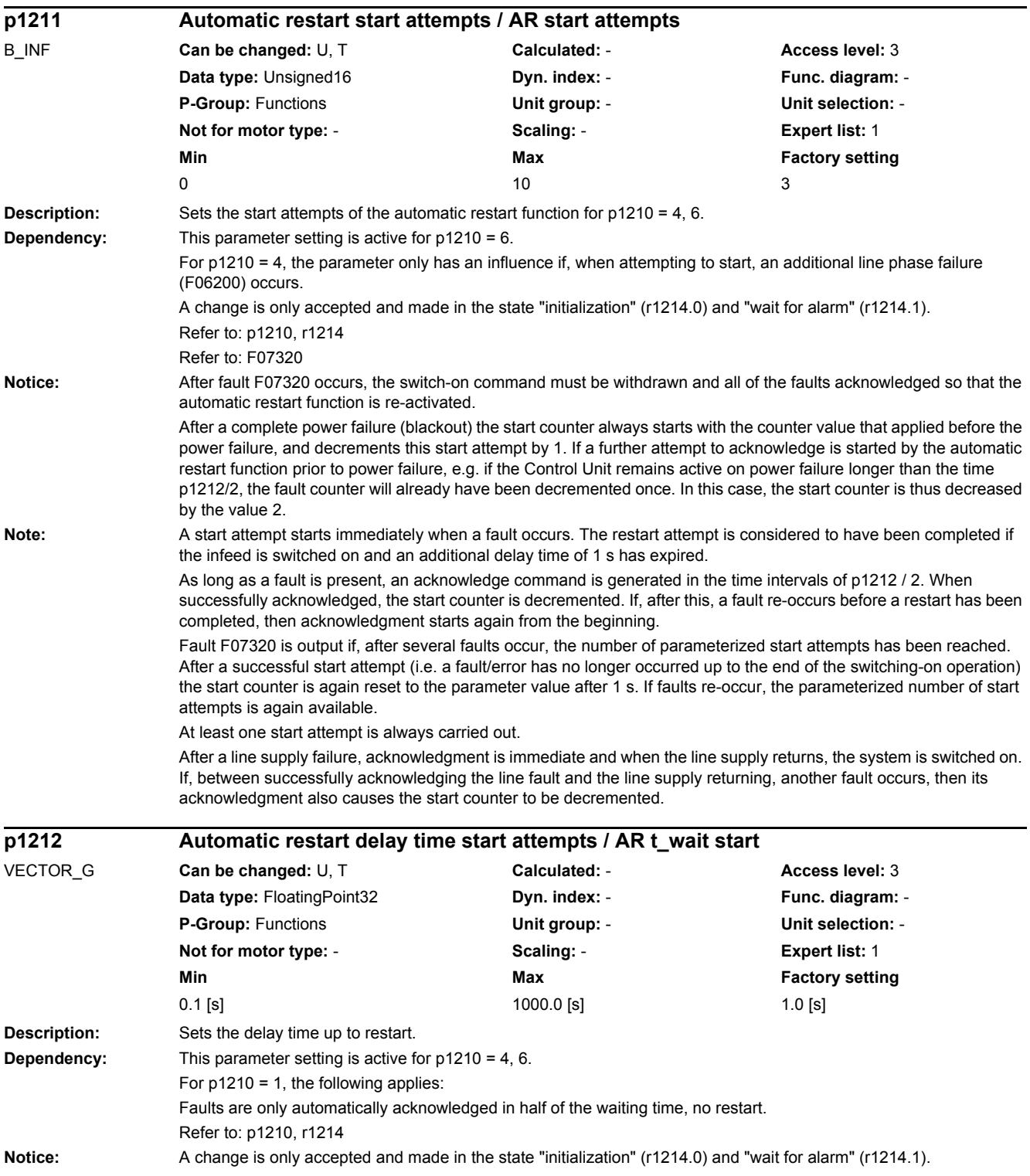

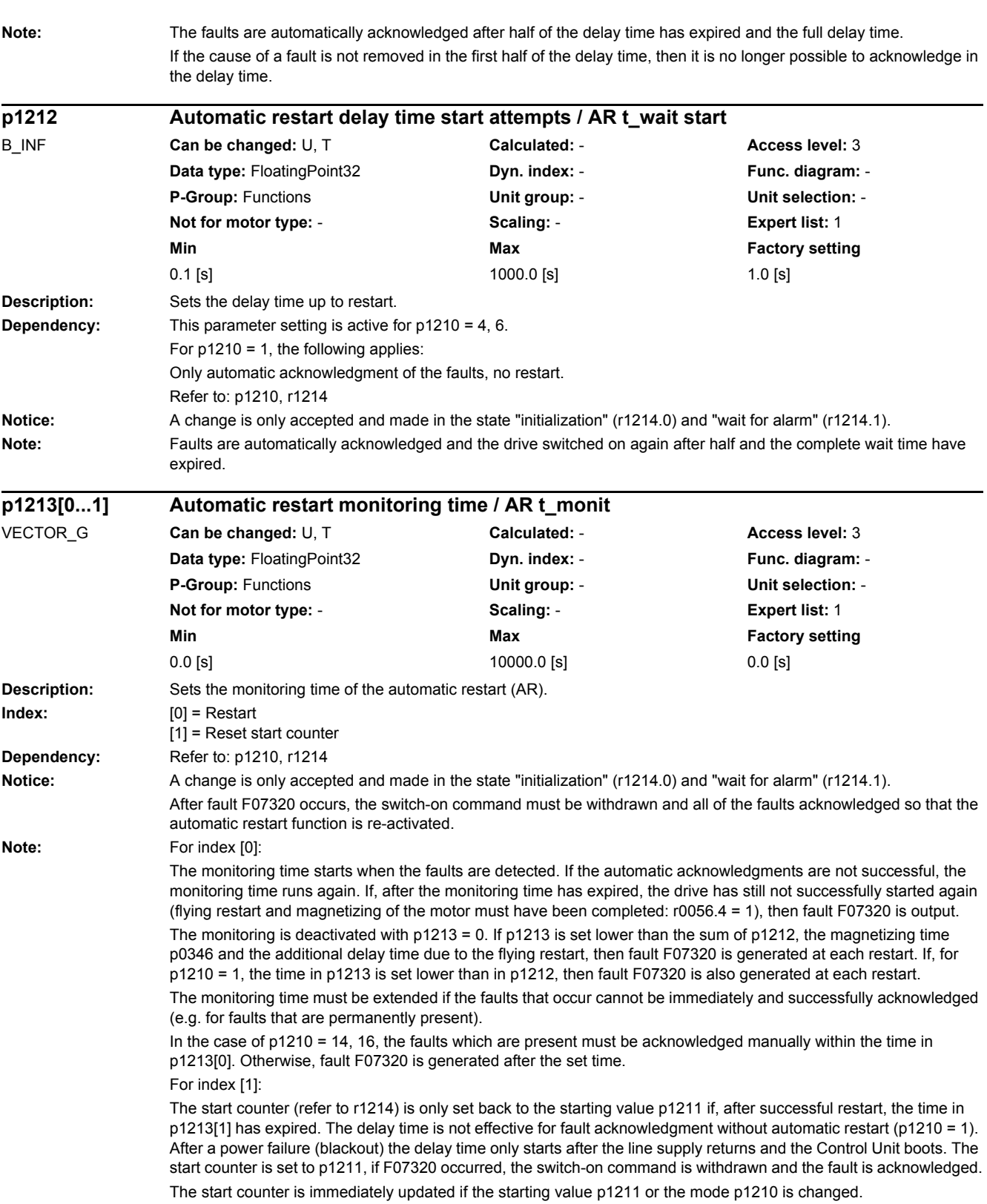

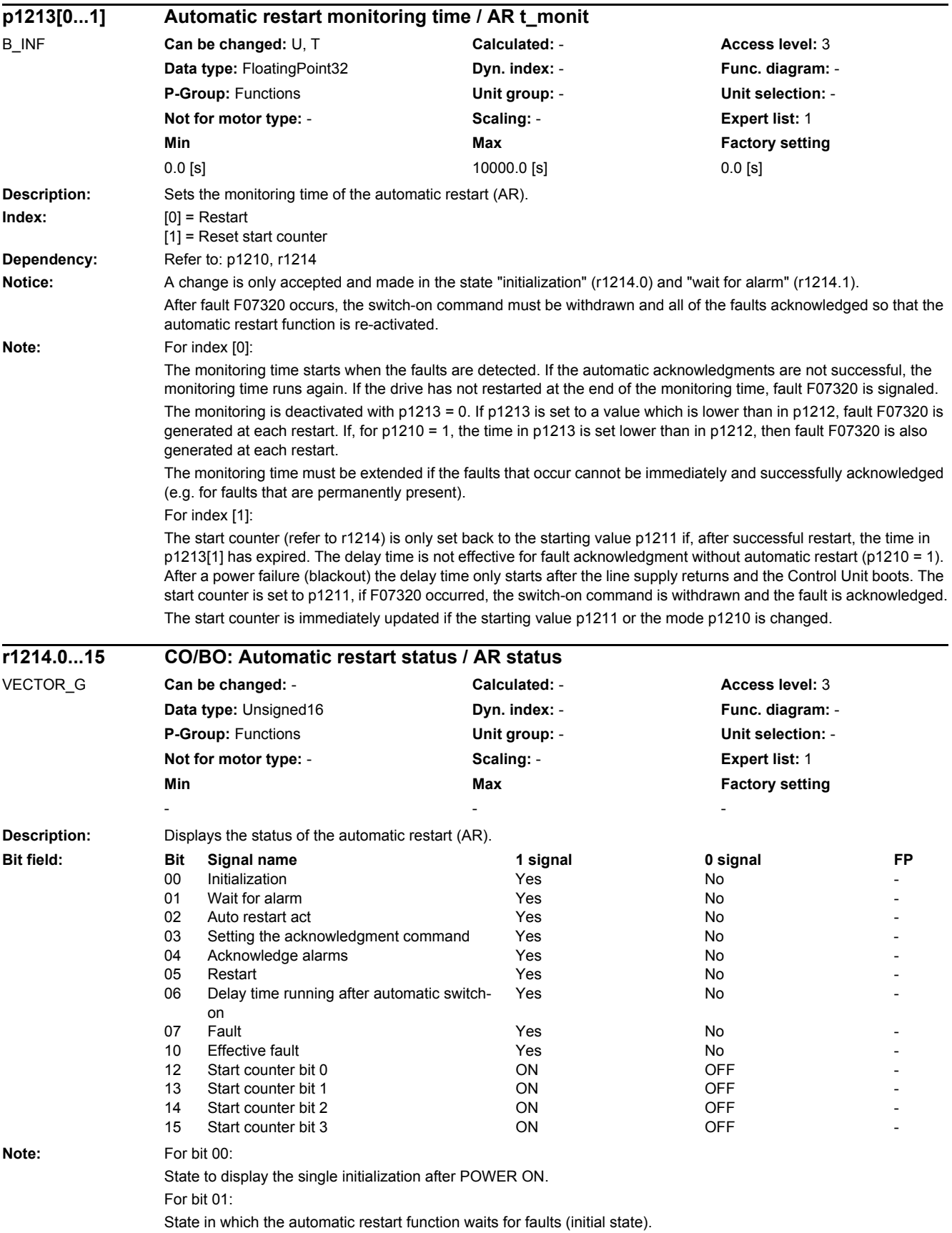

For bit 02: General display that a fault has been identified and that the restart or acknowledgment has been initiated. For bit 03: Displays the acknowledge command within the "acknowledge alarms" state (bit  $4 = 1$ ). For bit  $5 = 1$  or bit  $6 = 1$ , the acknowledge command is continually displayed. For bit 04: State in which the faults that are present are acknowledged. The state is exited again after successful acknowledgment. A change is only made into the next state if it is signaled that a fault is no longer present after an acknowledgment command (bit  $3 = 1$ ). For bit 05: State in which the drive is automatically switched on (only for p1210 = 4, 6). For bit 06: State in which the system waits after having been switched on, to the end of the start attempt (to the end of the magnetizing process). For p1210 = 1, this signal is directly set after the faults have been successfully acknowledged. For bit 07: State which is assumed after a fault occurs within the automatic restart function. This is only reset after acknowledging the fault and withdrawing the switch-on command. For bit 10: When the automatic restart function is active, r1214.7 is displayed, otherwise the active fault r2139.3. The bit is set if the automatic restart can no longer acknowledge a fault, and cancels with fault F07320. For bits 12 ... 15: Actual state of the start counter (binary coded). **Description:** Displays the status of the automatic restart (AR). **Note:** For bit 00: State to display the single initialization after POWER ON. For bit 01: State in which the automatic restart function waits for faults (initial state). For bit 02: General display that a fault has been identified and that the restart or acknowledgment has been initiated. For bit 03: Displays the acknowledge command within the "acknowledge alarms" state (bit  $4 = 1$ ). For bit  $5 = 1$  or bit  $6 = 1$ , the acknowledge command is continually displayed. **r1214.0...15 CO/BO: Automatic restart status / AR status** B\_INF **Can be changed:** - **Calculated:** - **Access level:** 3 **Data type:** Unsigned16 **Dyn. index: - Property Constructs Property Constructs Property Func. diagram: -P-Group:** Functions **Unit group:** - **Unit selection:** - **Not for motor type:** - **Scaling:** - **Expert list:** 1 **Min** Min Max **Max** Factory setting - - - **Bit field:** Bit Signal name 1 signal 1 signal 1 signal 0 signal FP 00 Initialization Yes No - 01 Wait for alarm Yes No - 02 Auto restart act Yes No - 03 Setting the acknowledgment command Yes No 04 Acknowledge alarms No - Yes No - Yes No 05 Restart Yes No - 06 Delay time running after automatic switchon Yes No - 07 Fault Yes No - 10 Effective fault **No. 2018** No. 2019 No. 2019 12 Start counter bit 0 ON OFF - ON OFF - ON OFF - ON OFF - ON OFF - ON OFF - ON OFF - ON OFF - ON OFF - ON OFF 13 Start counter bit 1 ON 14 Start counter bit 2 ON OFF 15 Start counter bit 3 ON OFF

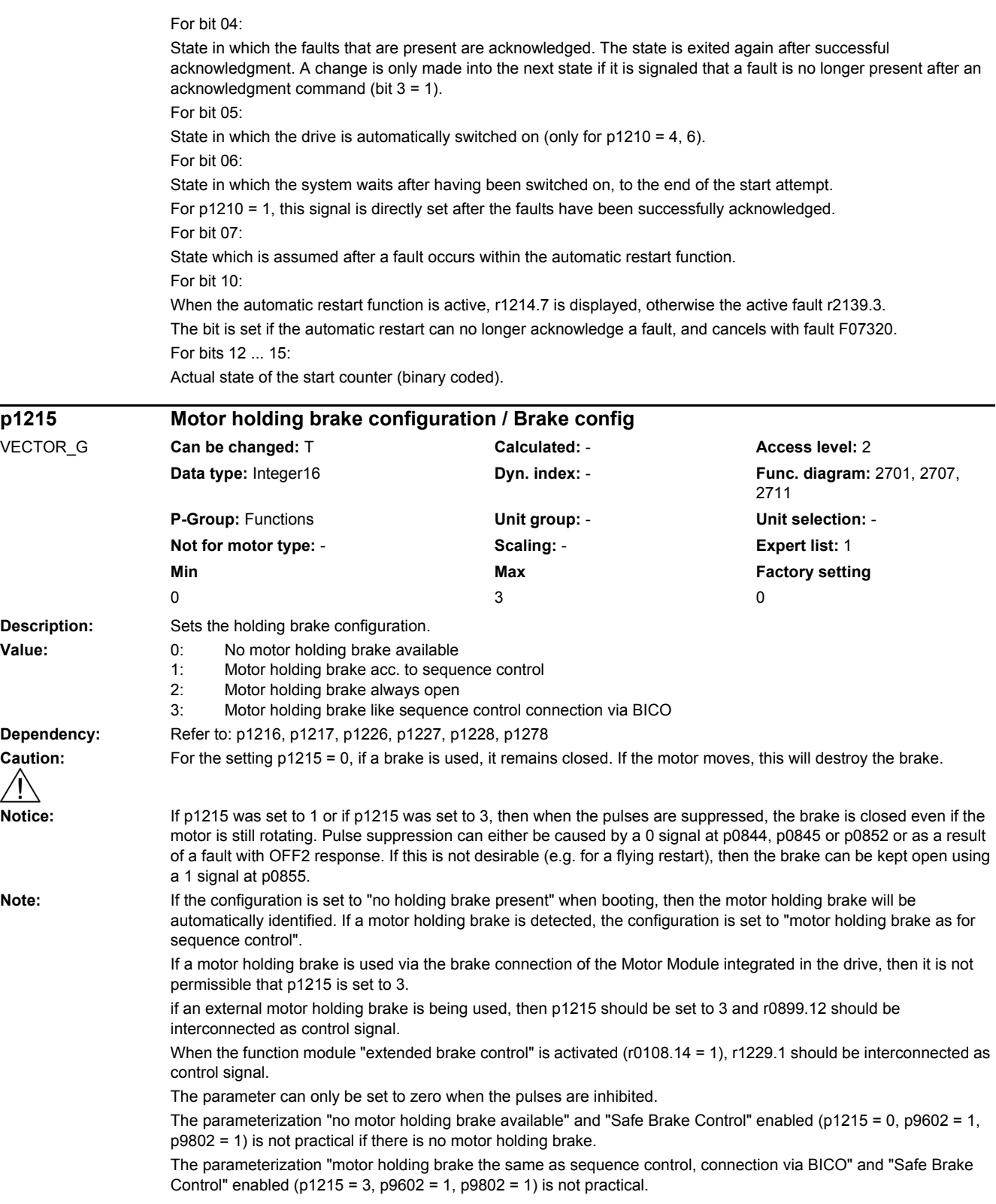

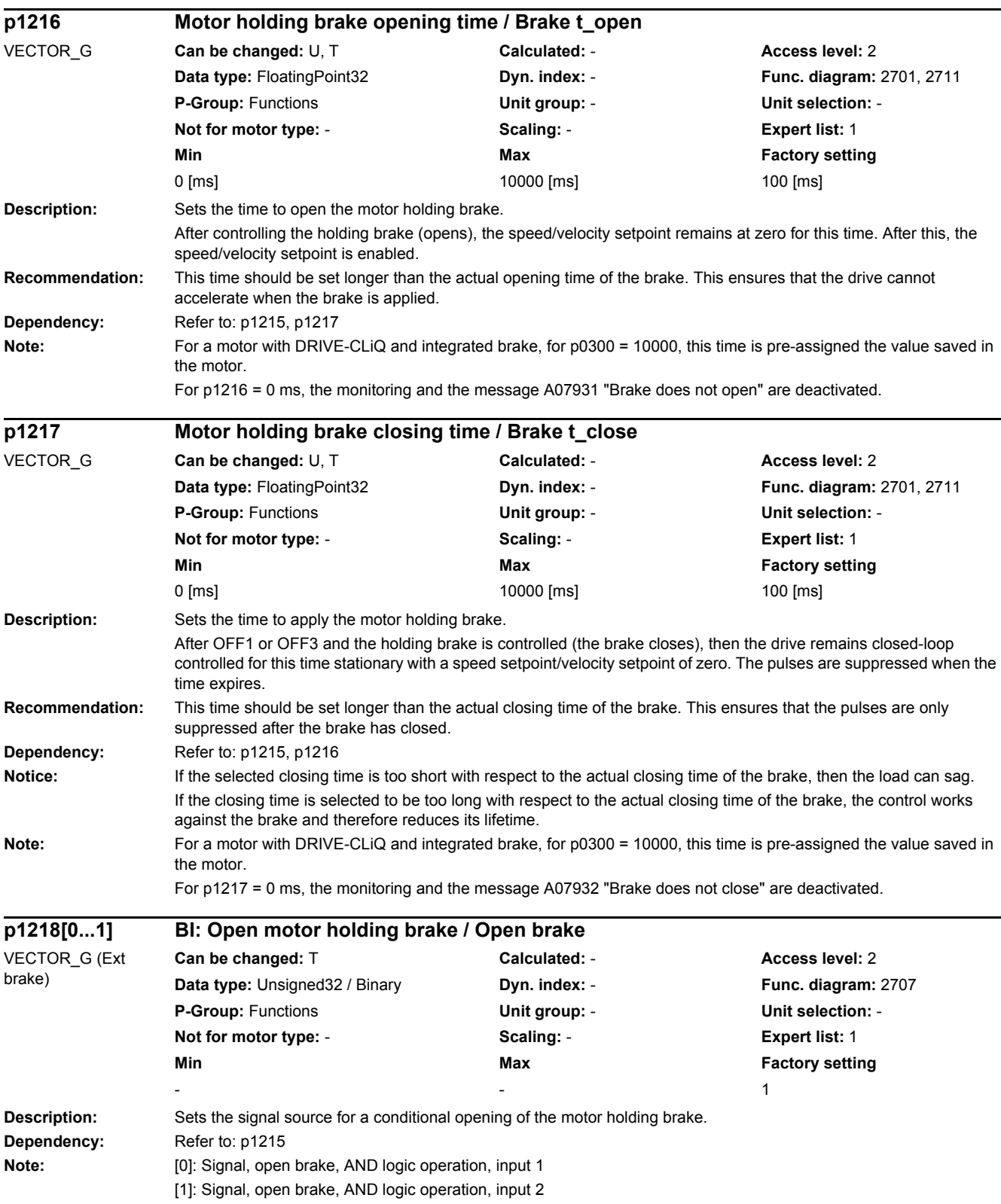

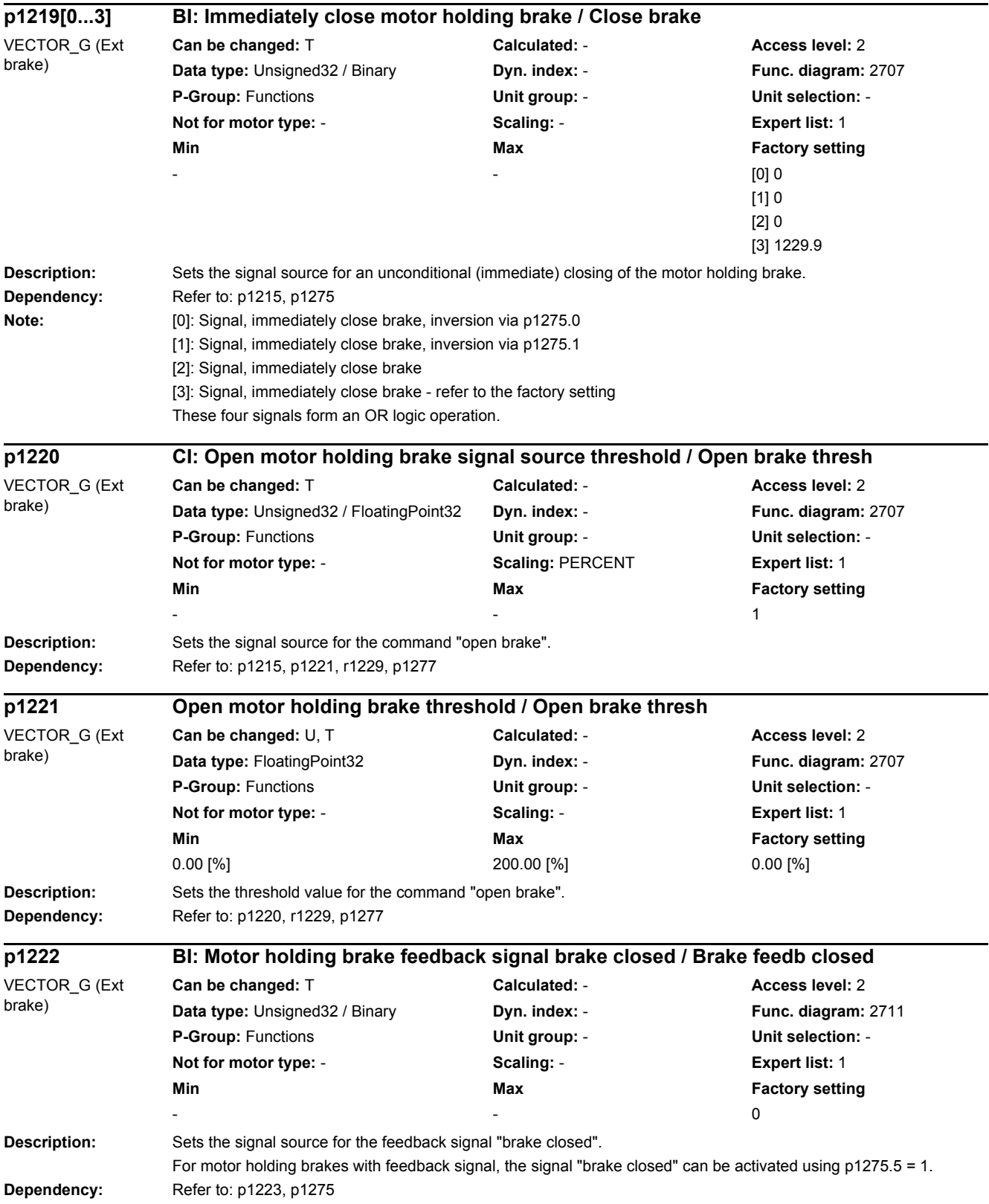

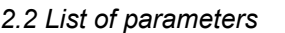

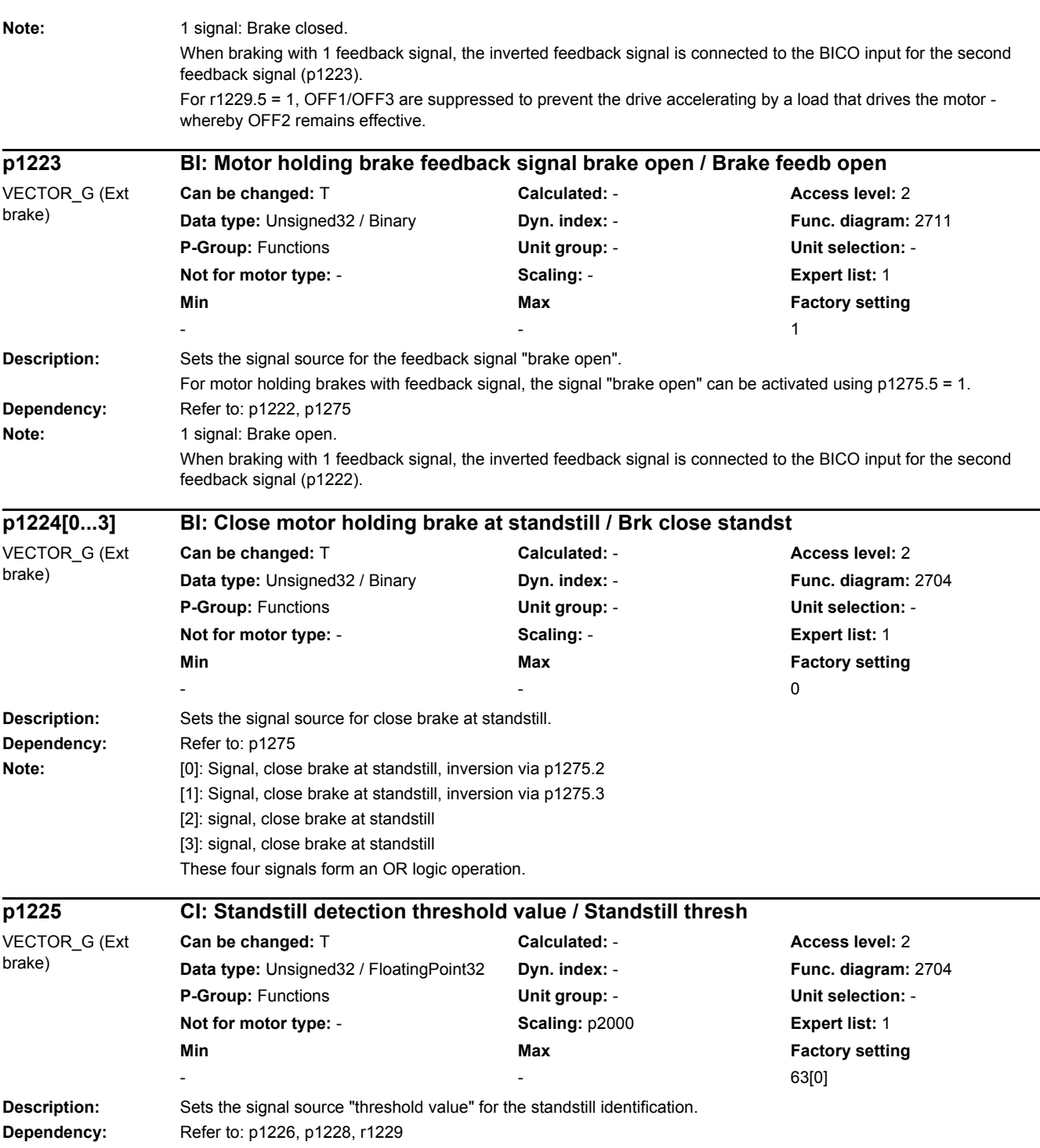

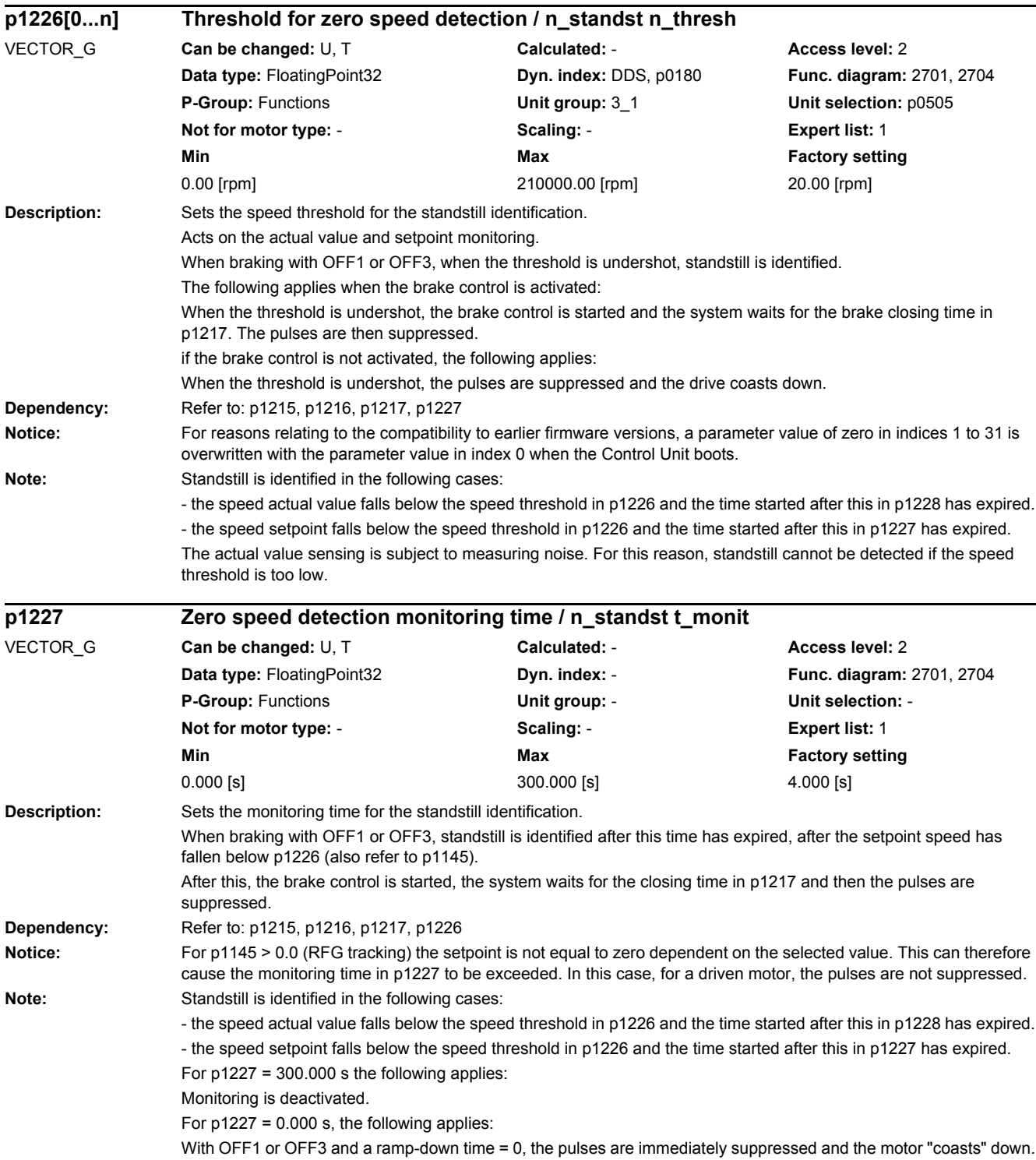

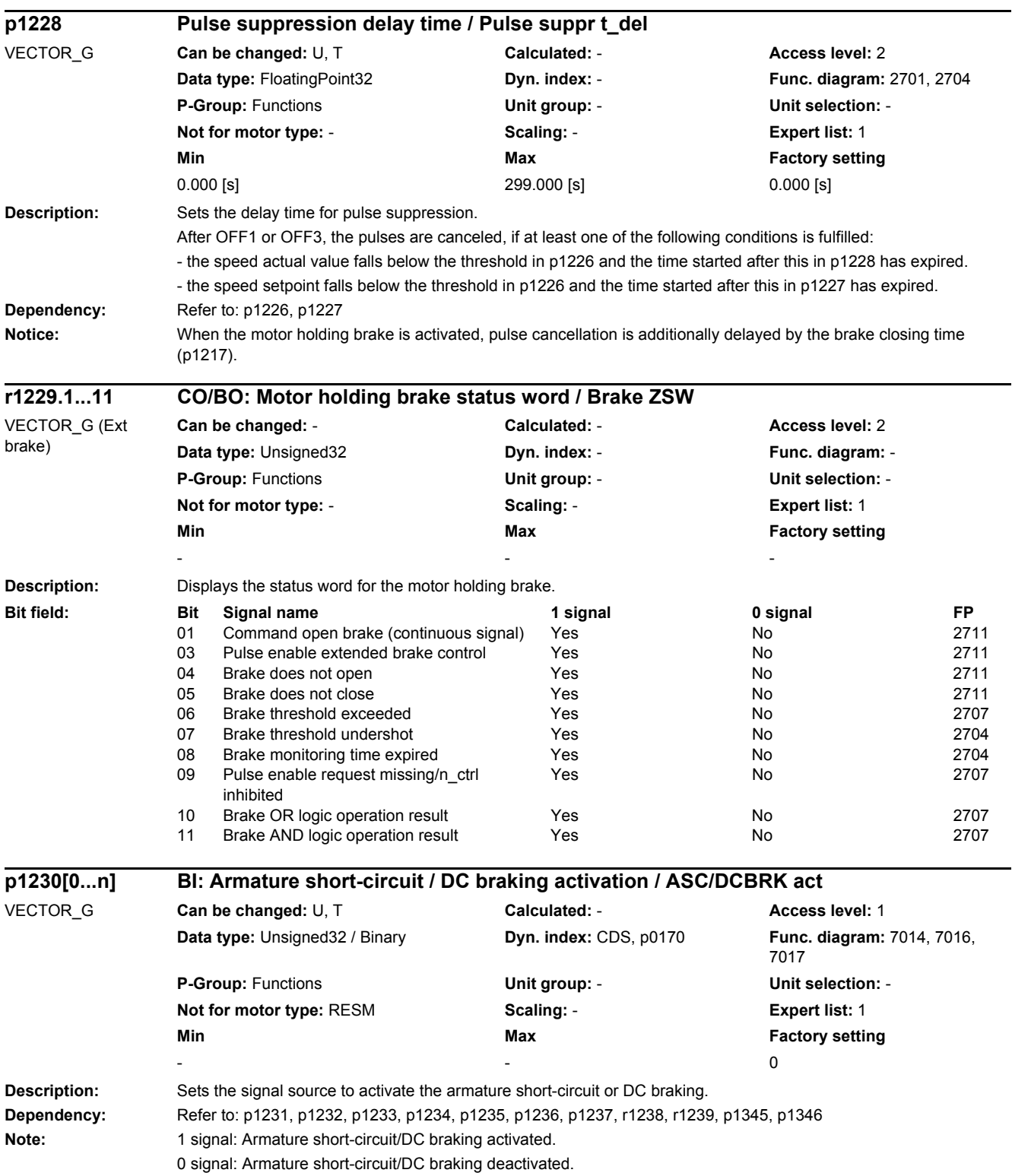

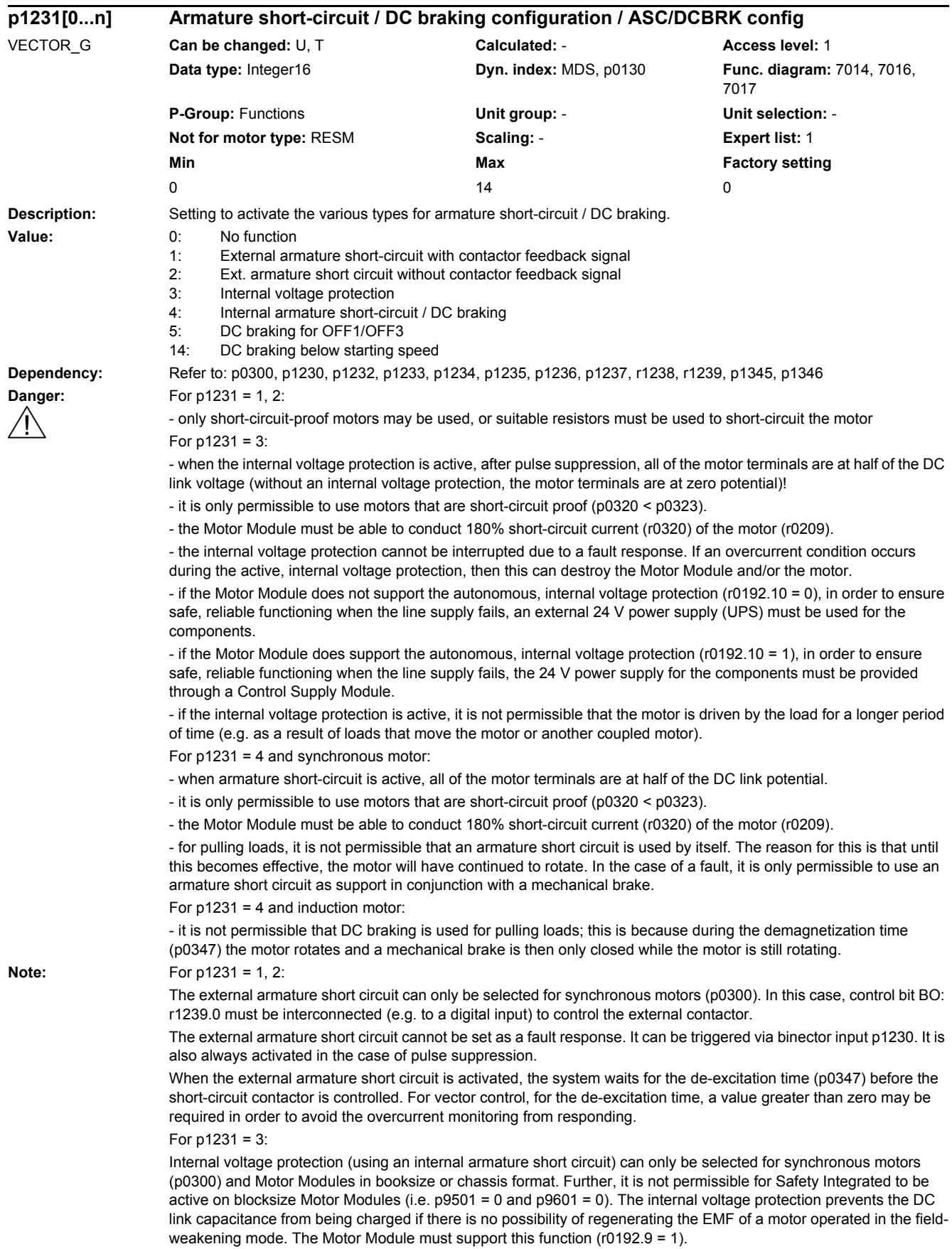

a) If the Motor Module does not support the autonomous, internal armature short-circuit (r0192.10 = 0), the armature short-circuit is activated as soon as the activation criterion is fulfilled (refer below):

b) If the Motor Module supports the autonomous internal voltage protection (r0192.10 = 1), then the Motor Module itself decides - using the DC link voltage - as to whether the short-circuit should be activated. In this case, protection is also provided even if the DRIVE-CLiQ connection between the Control Unit and Motor Module was interrupted. The short circuit is activated if the DC link voltage exceeds 800 V. If the DC link voltage falls below 450 V, then the short-circuit is withdrawn. This therefore ensures that the required input voltage for the Control Supply Module is maintained.

For chassis units, the following applies:

The value for the voltage limits is calculated, depending on the voltage class, from EEPROM data of the particular power unit and a factor.

For  $p1231 = 4$ :

The function is activated as soon as the activation criterion is fulfilled.

- the function can be superseded by OFF2

a) For synchronous motors (p0300 = 2xx, 4xx), the internal armature short-circuit is initiated.

- the Motor Module must support this function (r0192.9 = 1).

b) For induction motors (p0300 = 1xx), the DC braking is initiated.

Activation criterion (one of the following criteria is fulfilled):

- binector input p1230 = 1 signal (DC braking activation).

- the drive is not in the state "S4: Operation" or in "S5x" (refer to function diagram 2610).

- the internal pulse enable is missing (r0046.19 = 0).

For  $p1231 = 5$ :

DC braking can only be set for induction motors.

DC braking is activated if the OFF1 or OFF3 command is present. Binector input p1230 is ineffective. If the drive speed still lies above the speed threshold p1234, then initially, the drive is ramped-down to this threshold, demagnetized (see p0347) and is then switched into DC braking for the time set in p1233. After this, the drive is switched-off. If, at OFF1/OFF3, the drive speed is below p1234, then it is immediately demagnetized and switched into DC braking. A change is made into normal operation if the OFF1 command is withdrawn prematurely.

DC braking by means of fault response continues to be possible.

For p1231 = 14:

DC braking can only be set for induction motors.

DC braking is initiated if binector input p1230 = 1 during operation and the actual speed is below the starting speed p1234 (before this, the drive must have operated above p1234 plus the hysteresis). Then, following upstream demagnetization (see p0347), the braking current p1232 is injected for the time set in p1233. The drive then changes into normal operation. During braking the command for DC braking can be withdrawn. If the time p1233 is exceeded, then DC braking is inhibited and the drive changes into normal operation.

For OFF1 and OFF3, DC braking is only executed, if binector input p1230 = 1 signal.

DC braking by means of fault response continues to be possible.

For operation with an encoder, the encoder signal may not exceed a ripple of 15 rpm in the range of p1234.

For p1231 = 3, 4, 5, 14;

The value can only be changed to values not equal to 3, 4, 5 or 14 if p0491 is not equal to 4 and p2101 is not equal to 6 (armature short-circuit/DC braking not set).

In order that the armature short-circuit/DC braking is active as fault response, the corresponding fault number must be entered in p2100 and fault response p2101 set = 6 (encoder fault response, see p0491).

Note:

ASC: Armature Short Circuit

CSM: Control Supply Module

DCBRK: DC Braking

IVP: Internal Voltage Protection

UPS: Uninterruptible Power Supply
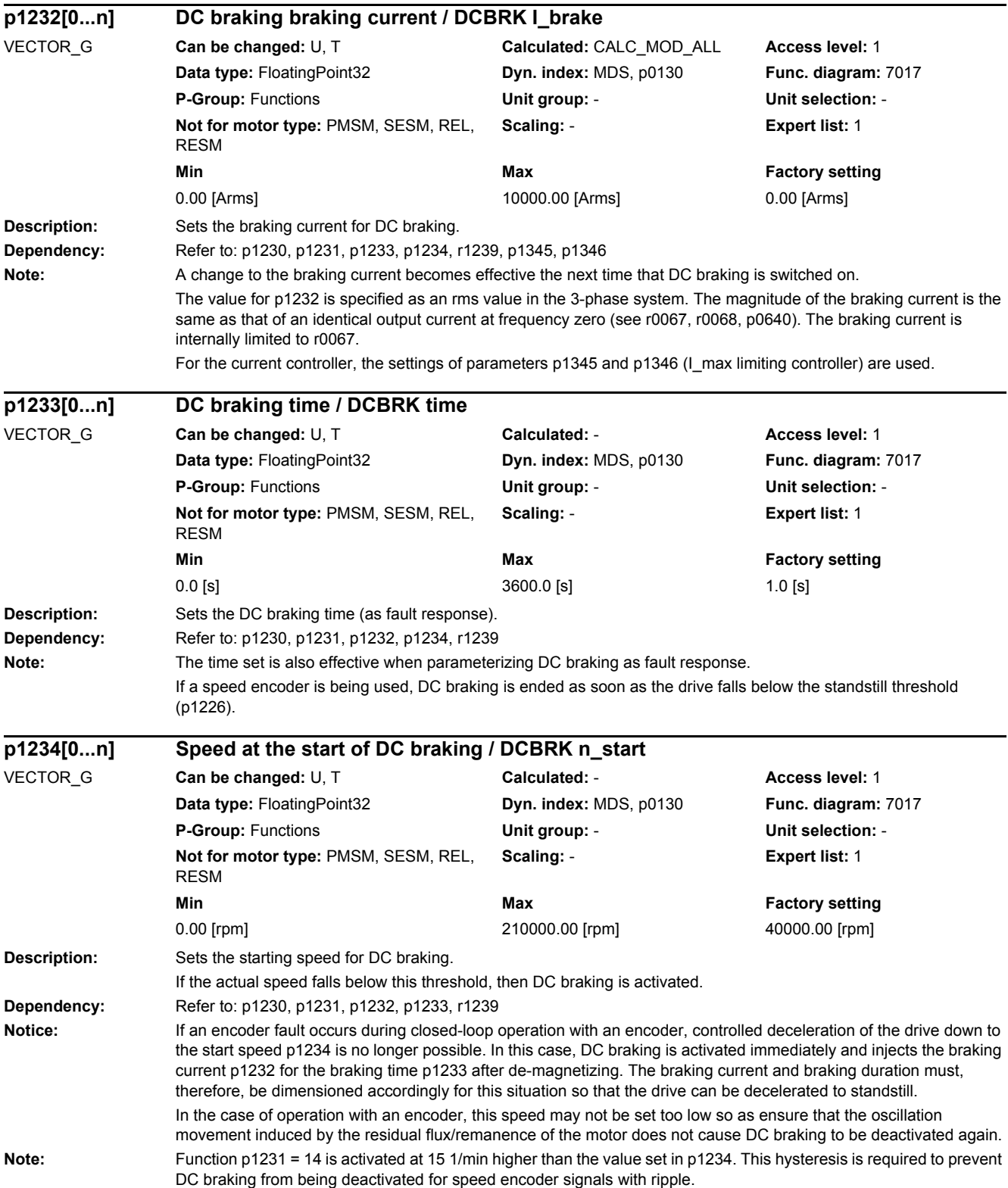

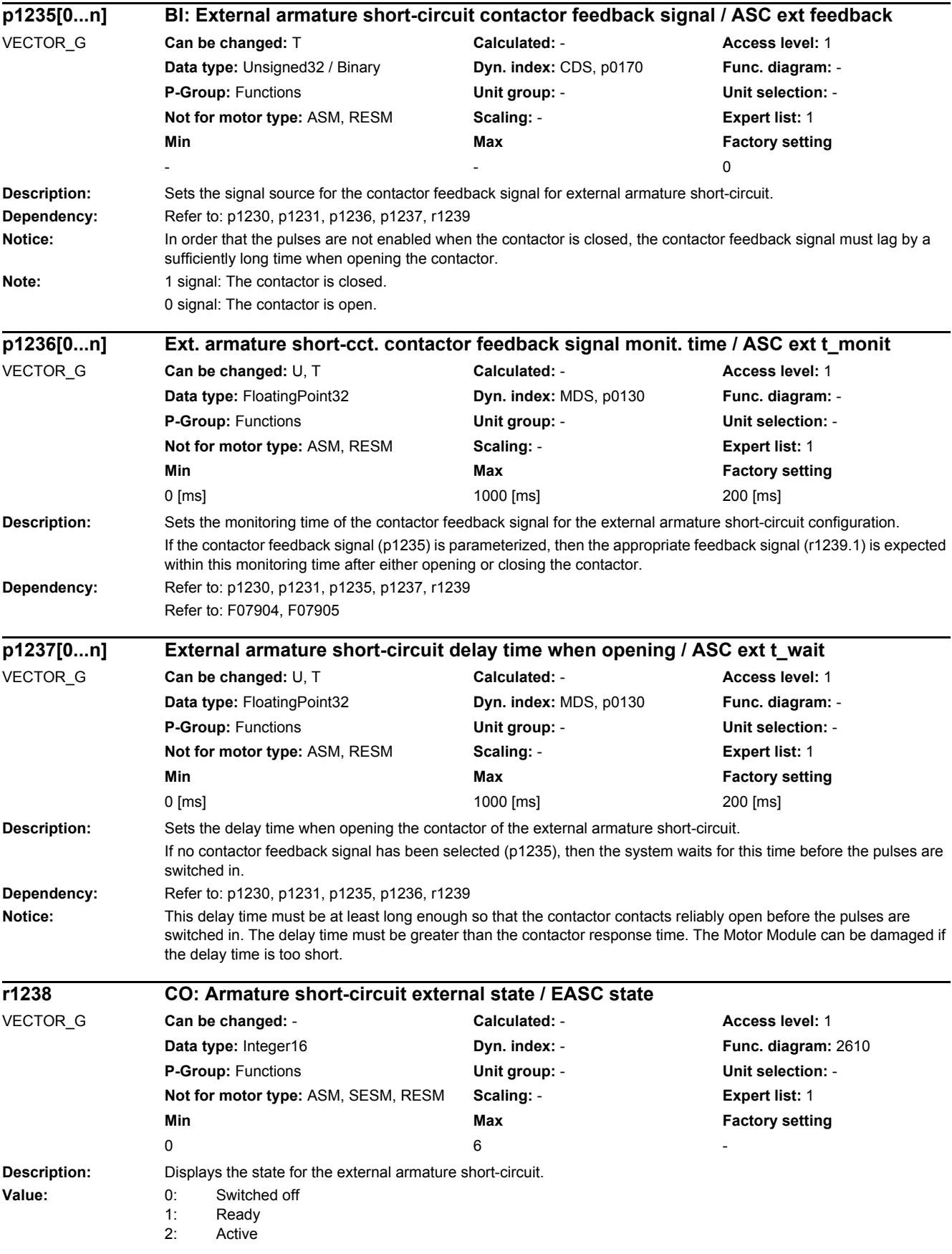

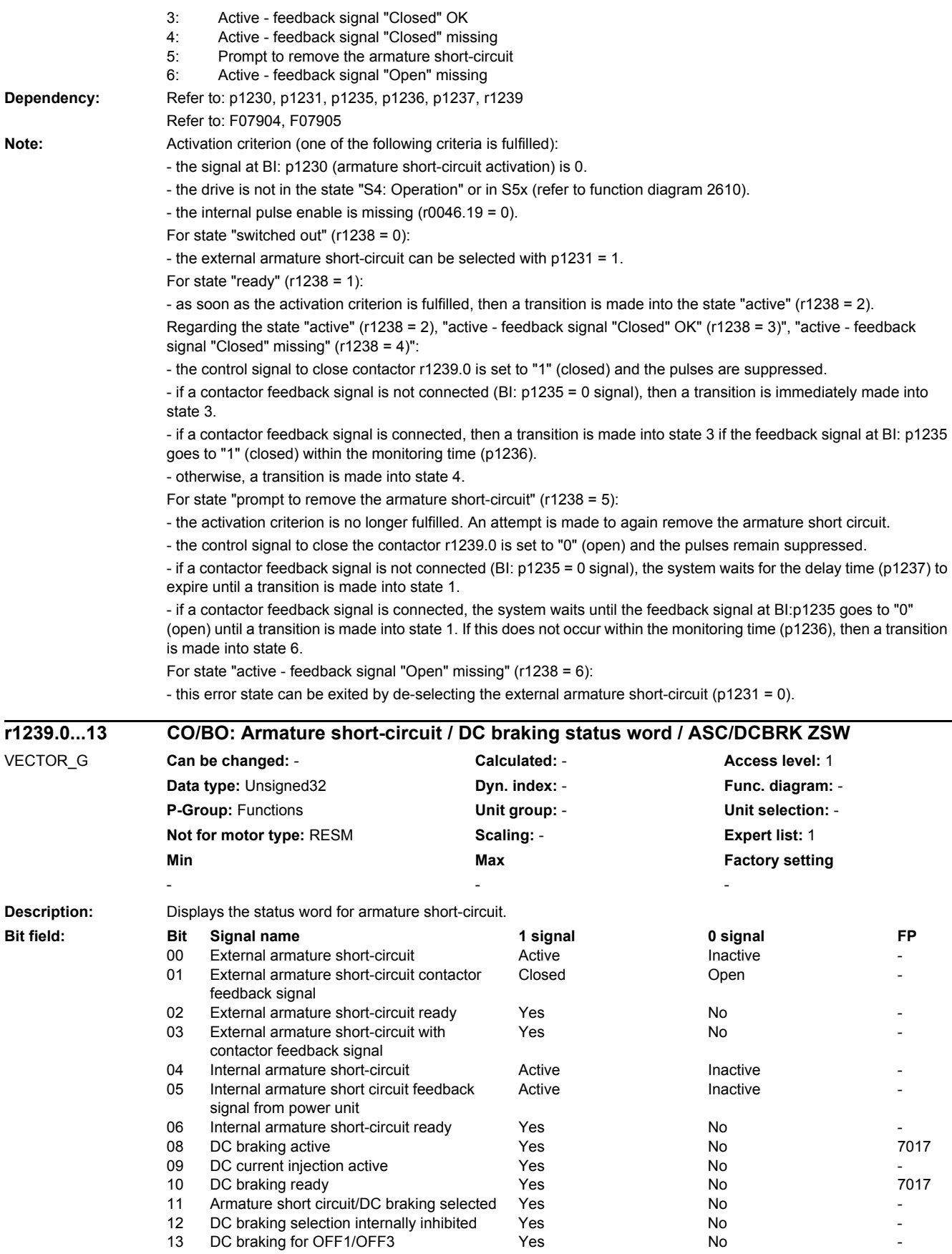

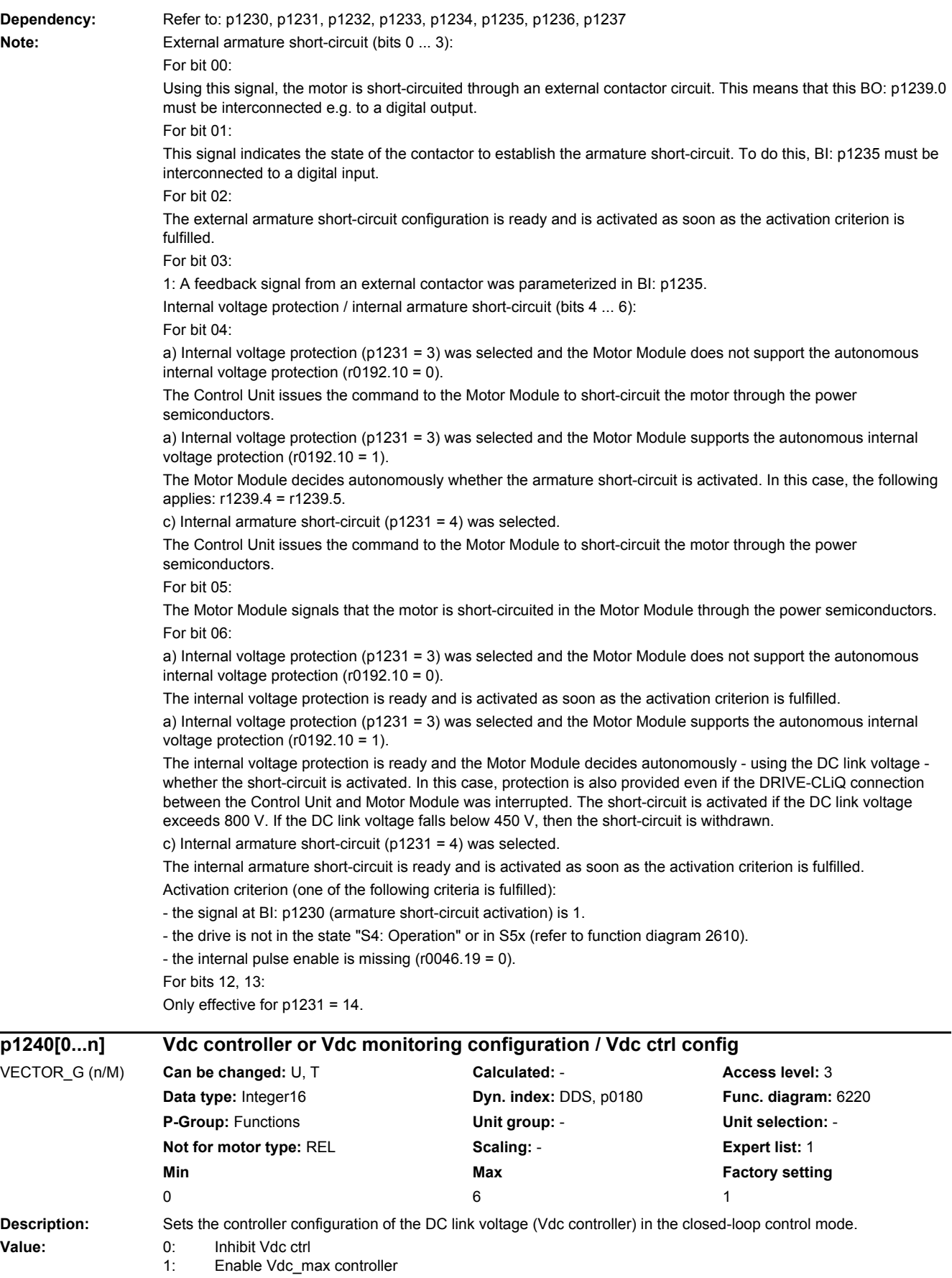

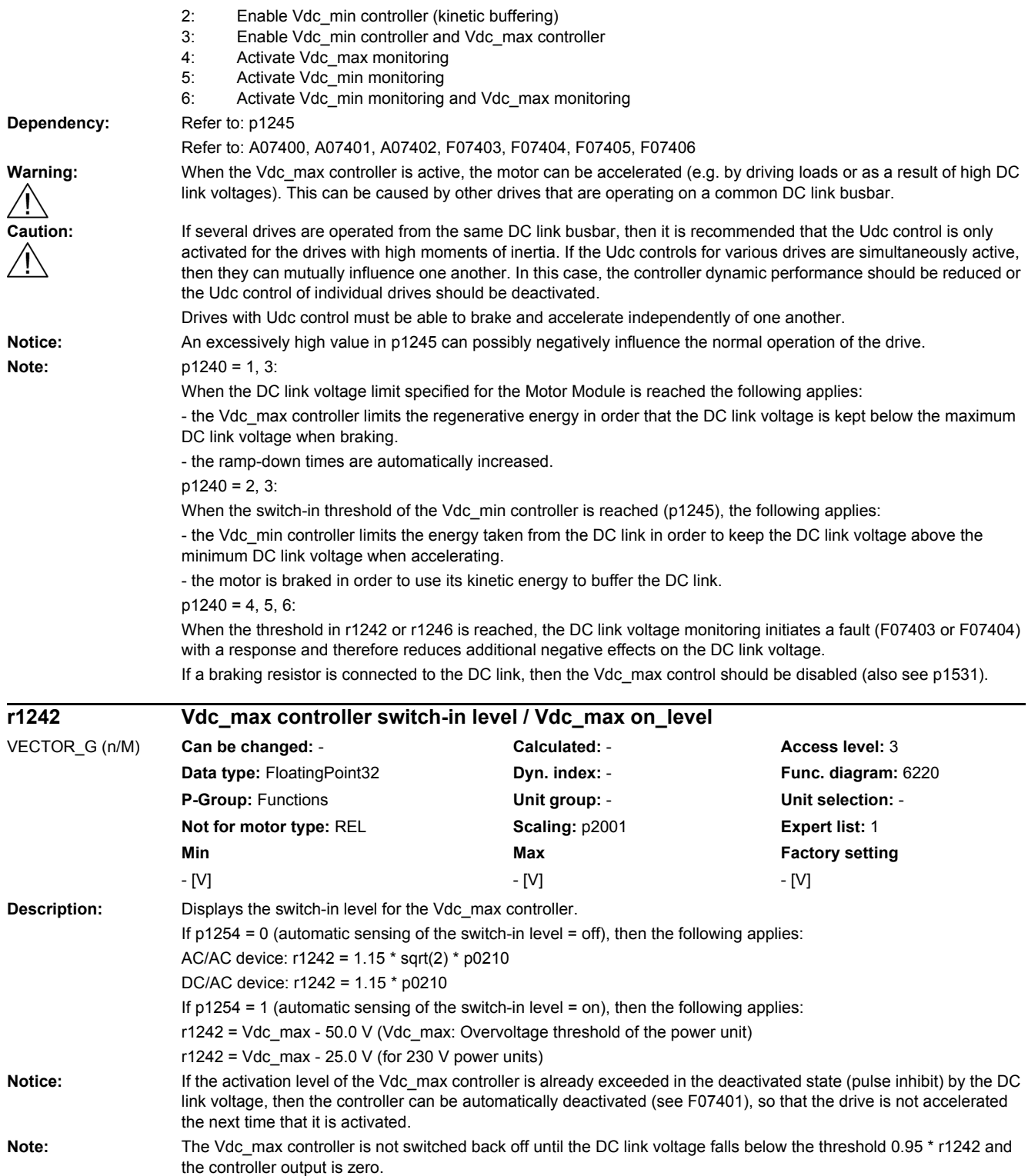

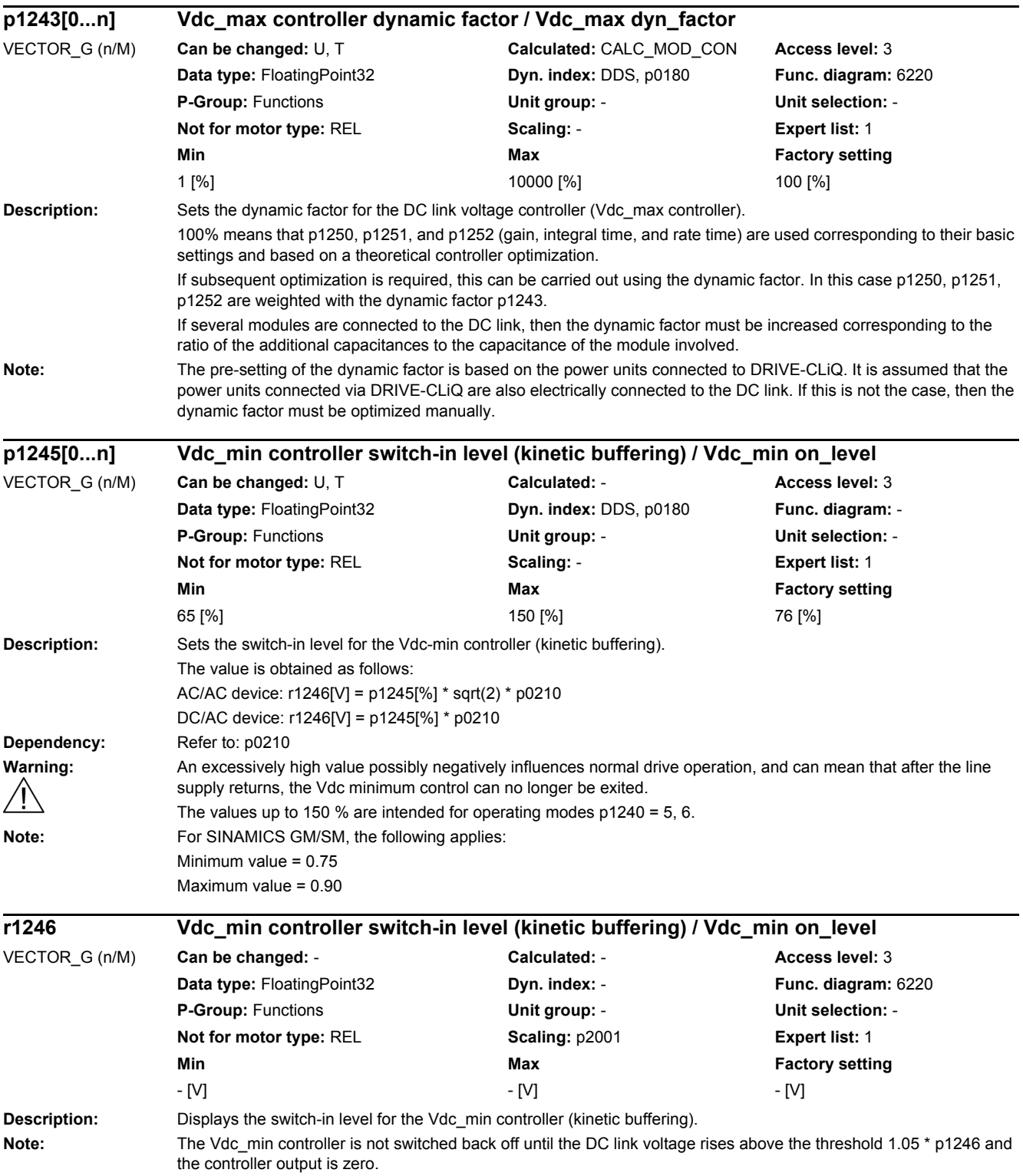

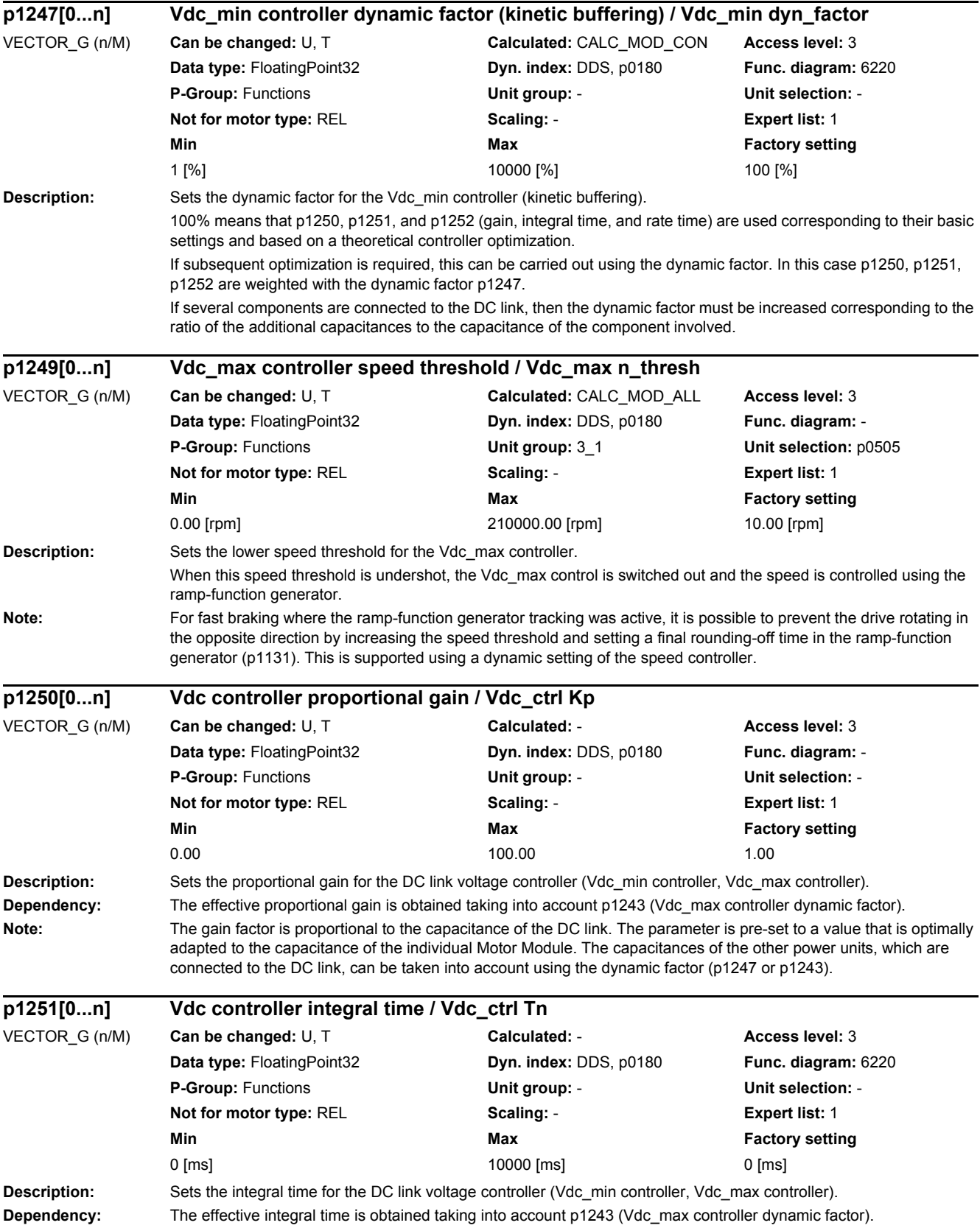

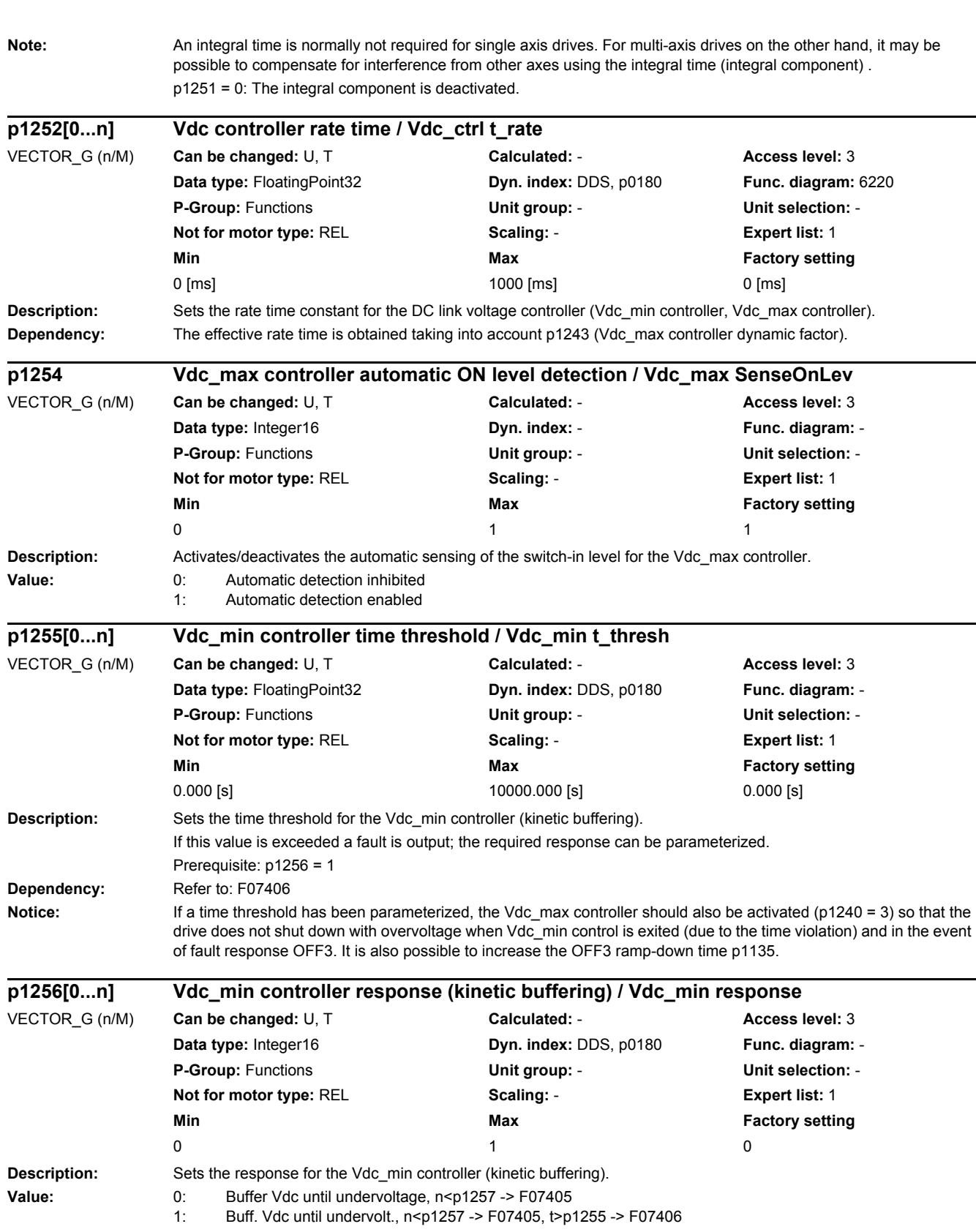

**Dependency:** Refer to: F07405, F07406

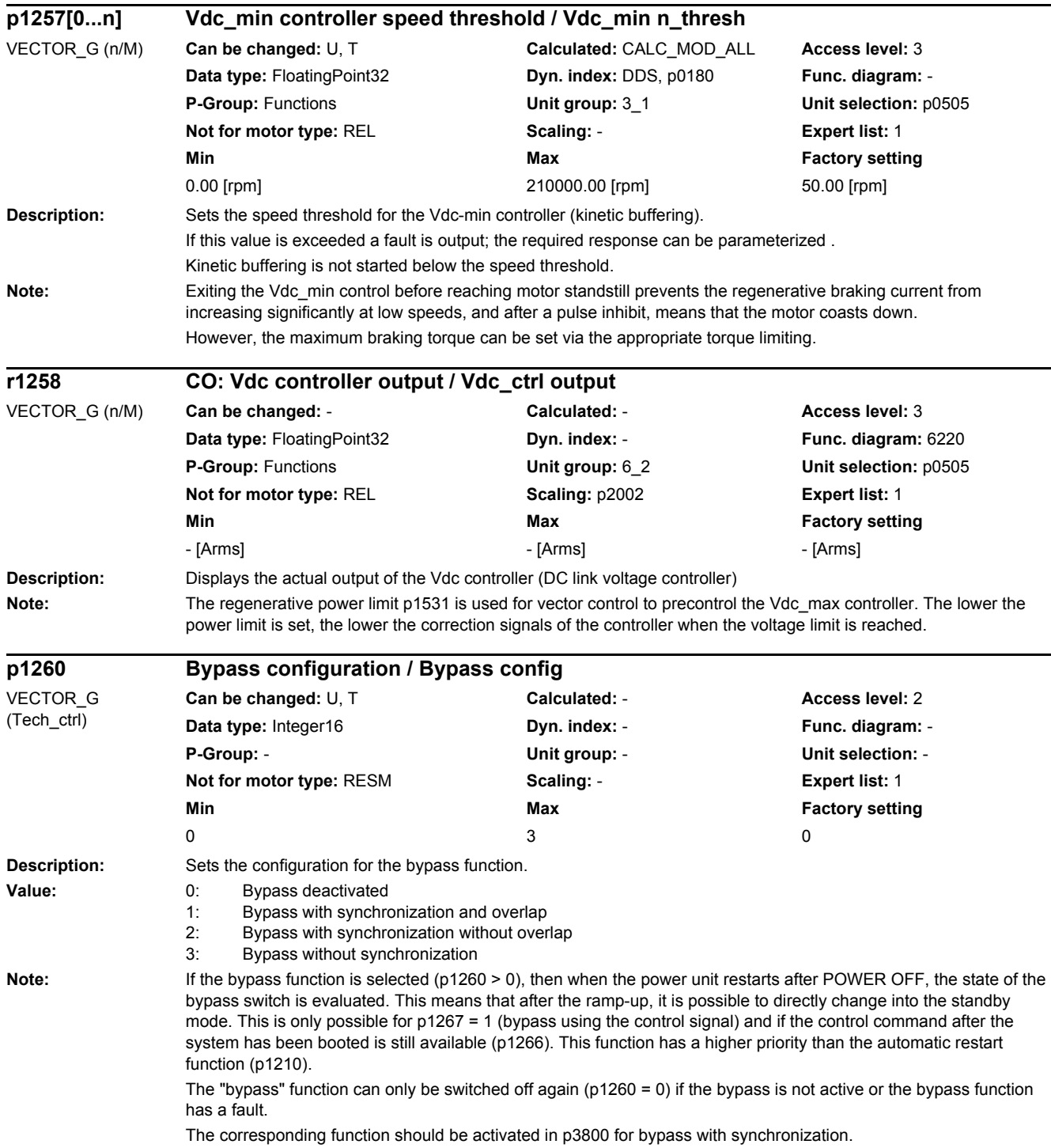

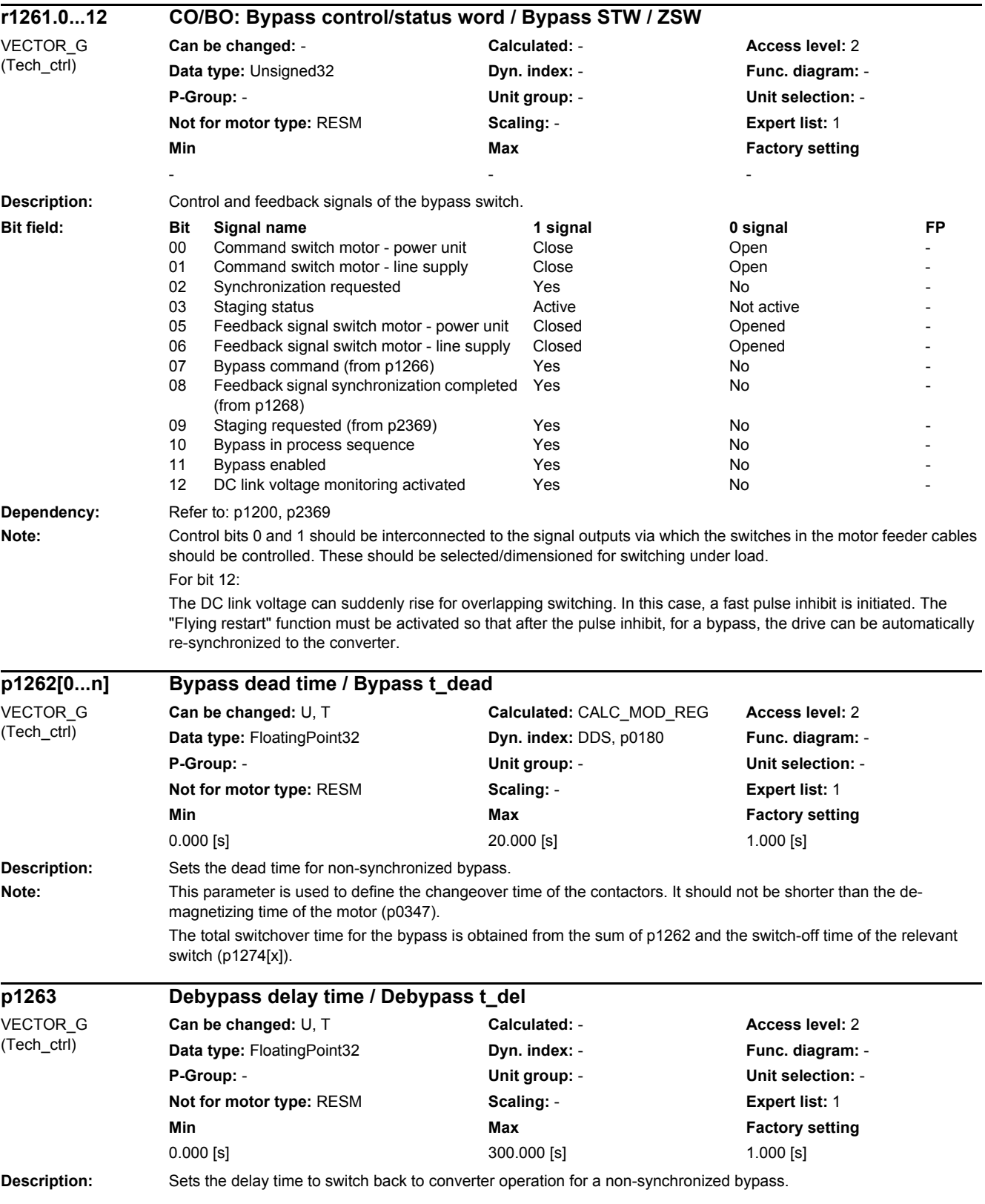

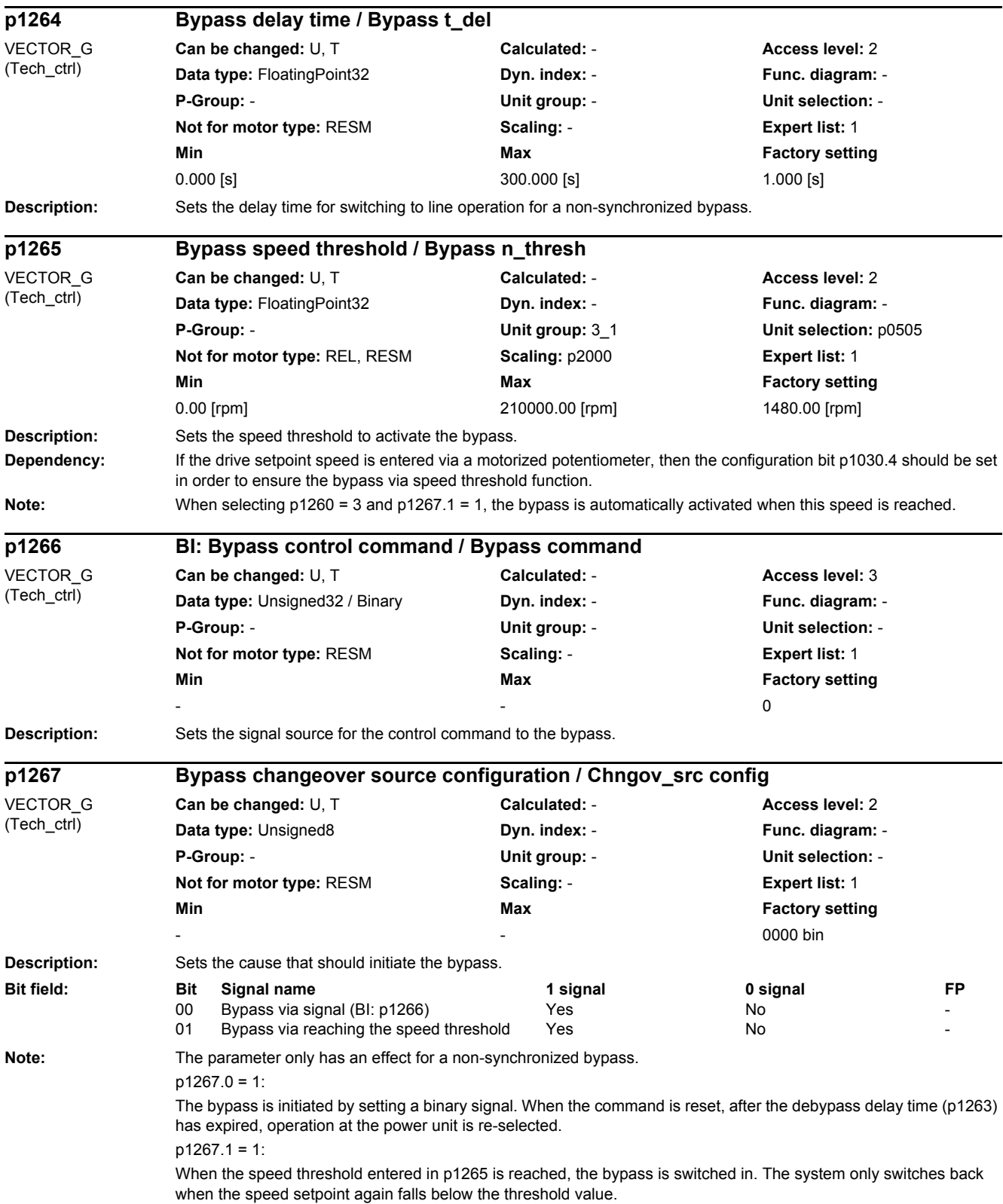

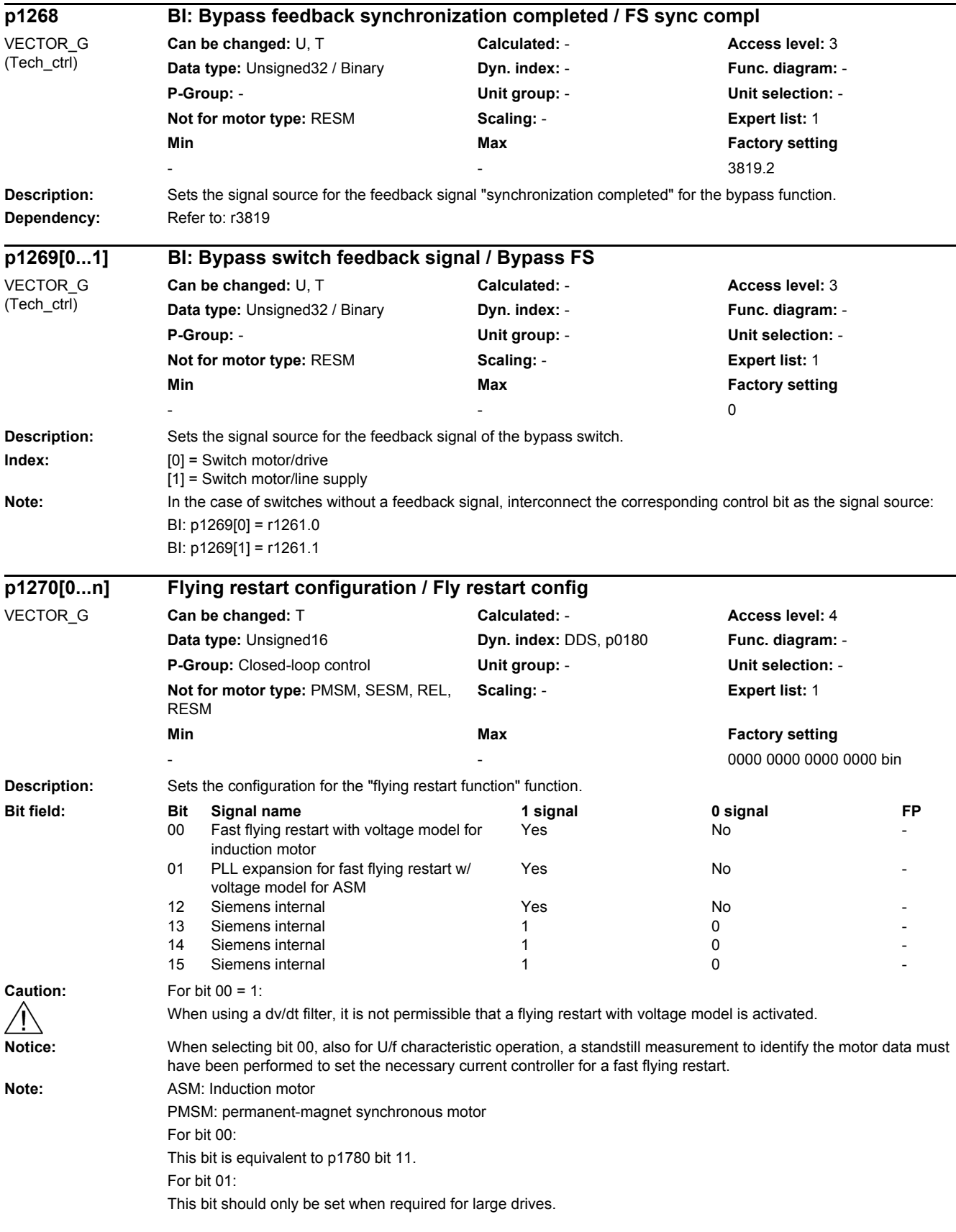

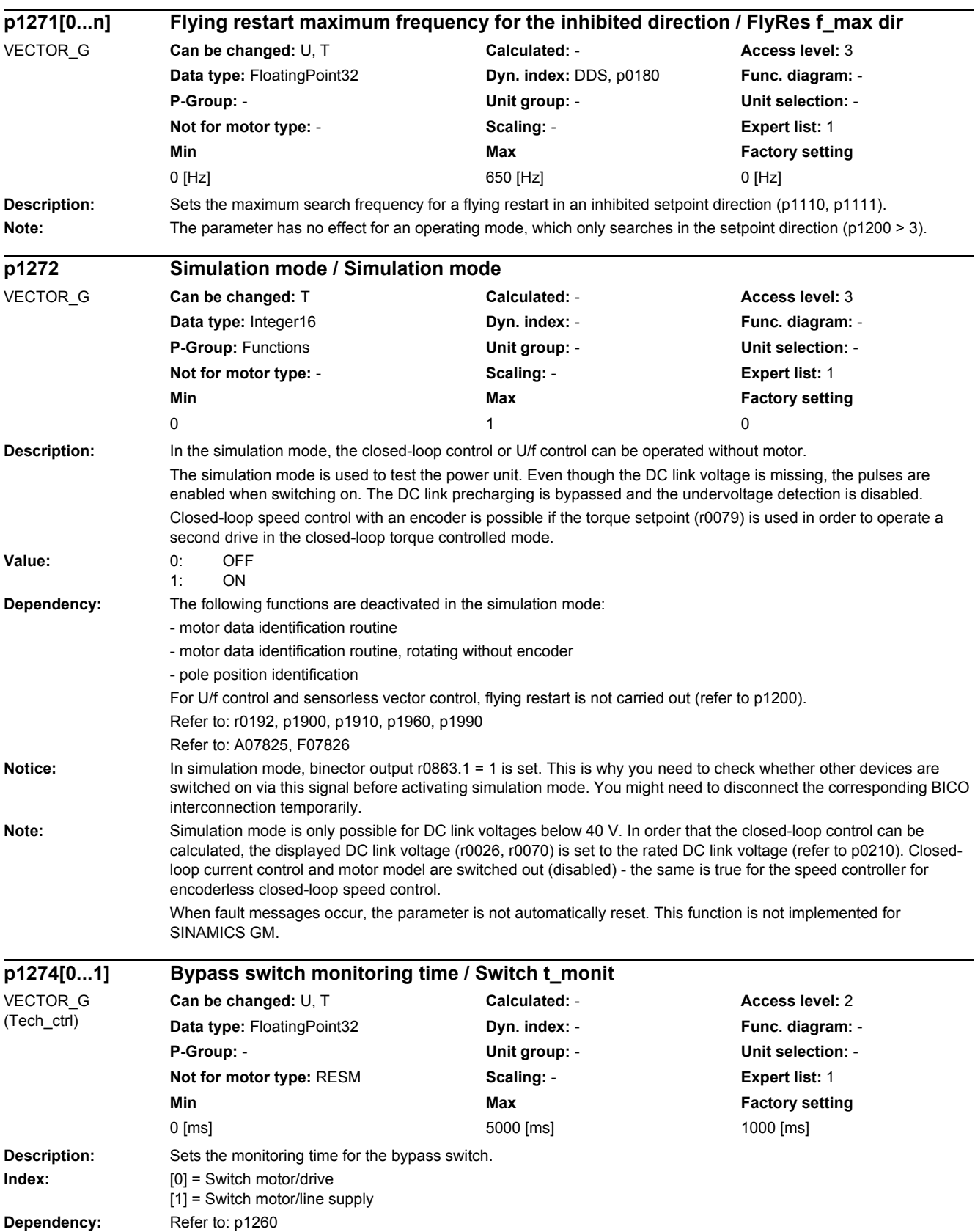

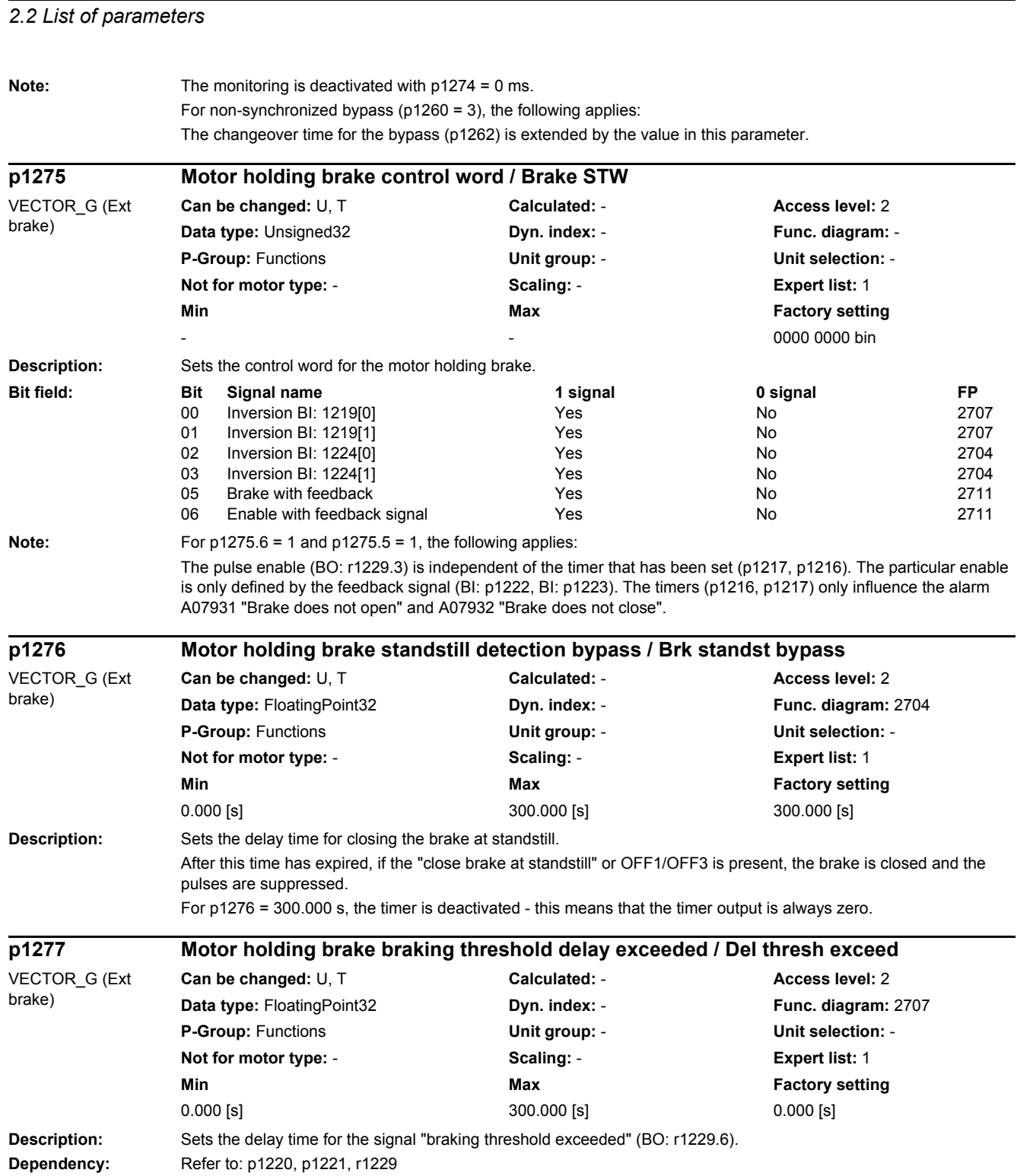

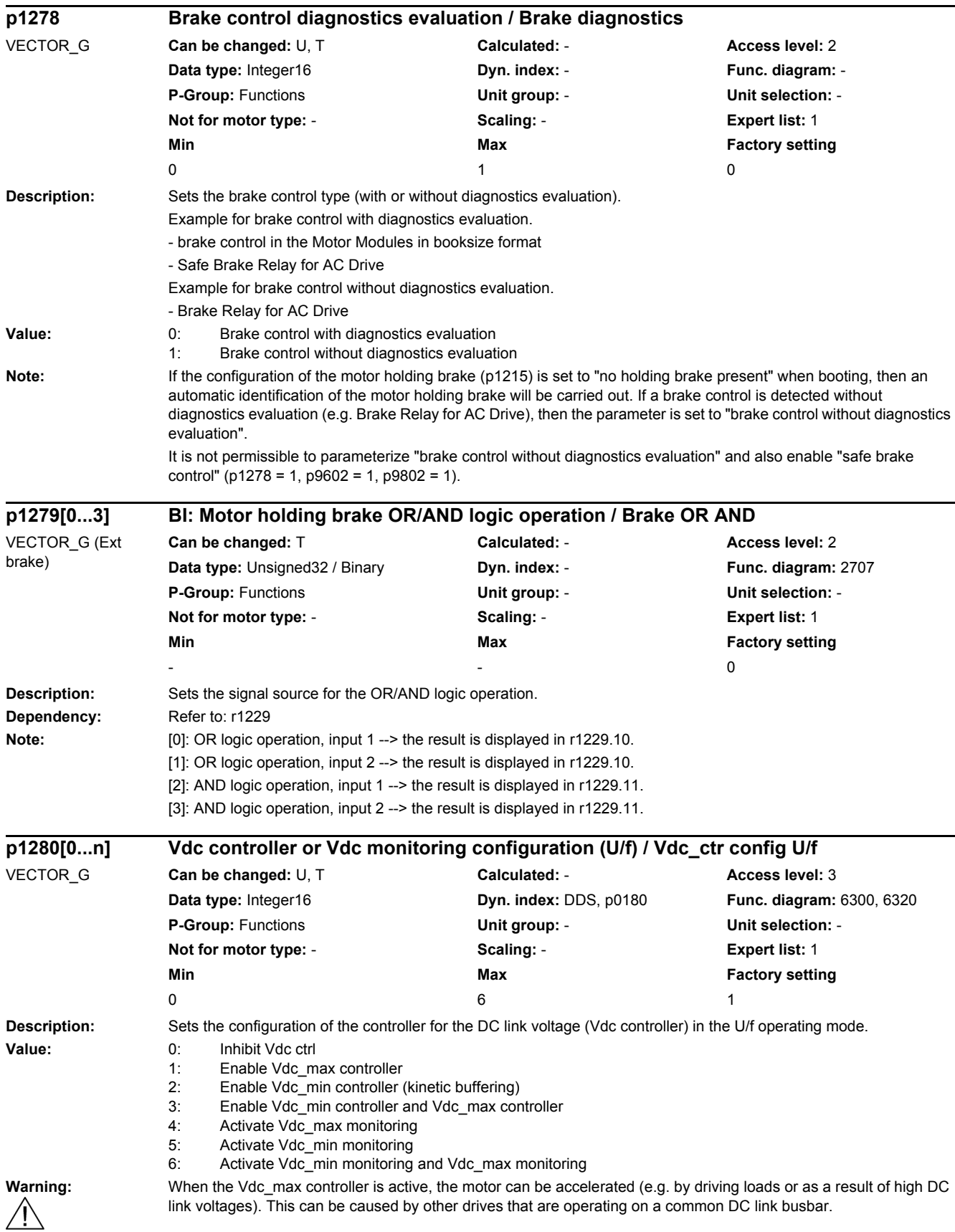

## *2.2 List of parameters* **Caution:** If several drives are operated from the same DC link busbar, then it is recommended that the Udc control is only activated for the drives with relatively high moments of inertia. ⁄ | \ If the Udc controls for various drives are simultaneously active, then they can mutually influence one another. In this case, the controller dynamic performance should be reduced or the Udc control of individual drives should be deactivated. Drives with Udc control must be able to brake and accelerate independently of one another. **Note:** For p1280 = 4, 5, 6: When the threshold in r1282 or r1286 is reached, the DC link voltage monitoring initiates a fault (F07403 or F07404) with a response and therefore reduces additional negative effects on the DC link voltage. If a braking resistor is connected to the DC link, then the Vdc\_max control should be disabled. For  $p1280 = 1, 3$ : Only U/f control: When the Vdc max controller is active, fault F07404 is initiated if the speed setpoint ramp is stopped (held) longer than the time set in p1284. **p1281[0...n] Vdc controller configuration / Vdc ctrl config** VECTOR\_G **Can be changed:** U, T **Calculated:** CALC\_MOD\_ALL **Access level:** 3 **Data type:** Unsigned16 **Dyn. index:** DDS, p0180 **Func. diagram:** - **P-Group:** Closed-loop control **Unit group:** - **Unit selection:** - **Not for motor type:** - **Scaling:** - **Expert list:** 1 **Min** Min **Max Max Factory setting** - 0000 bin **Description:** Sets the configuration for the DC link voltage controller. **Bit field:** Bit Signal name 1 signal 1 signal 1 signal 0 signal FP 02 Vdc min shorter wait time when the line returns

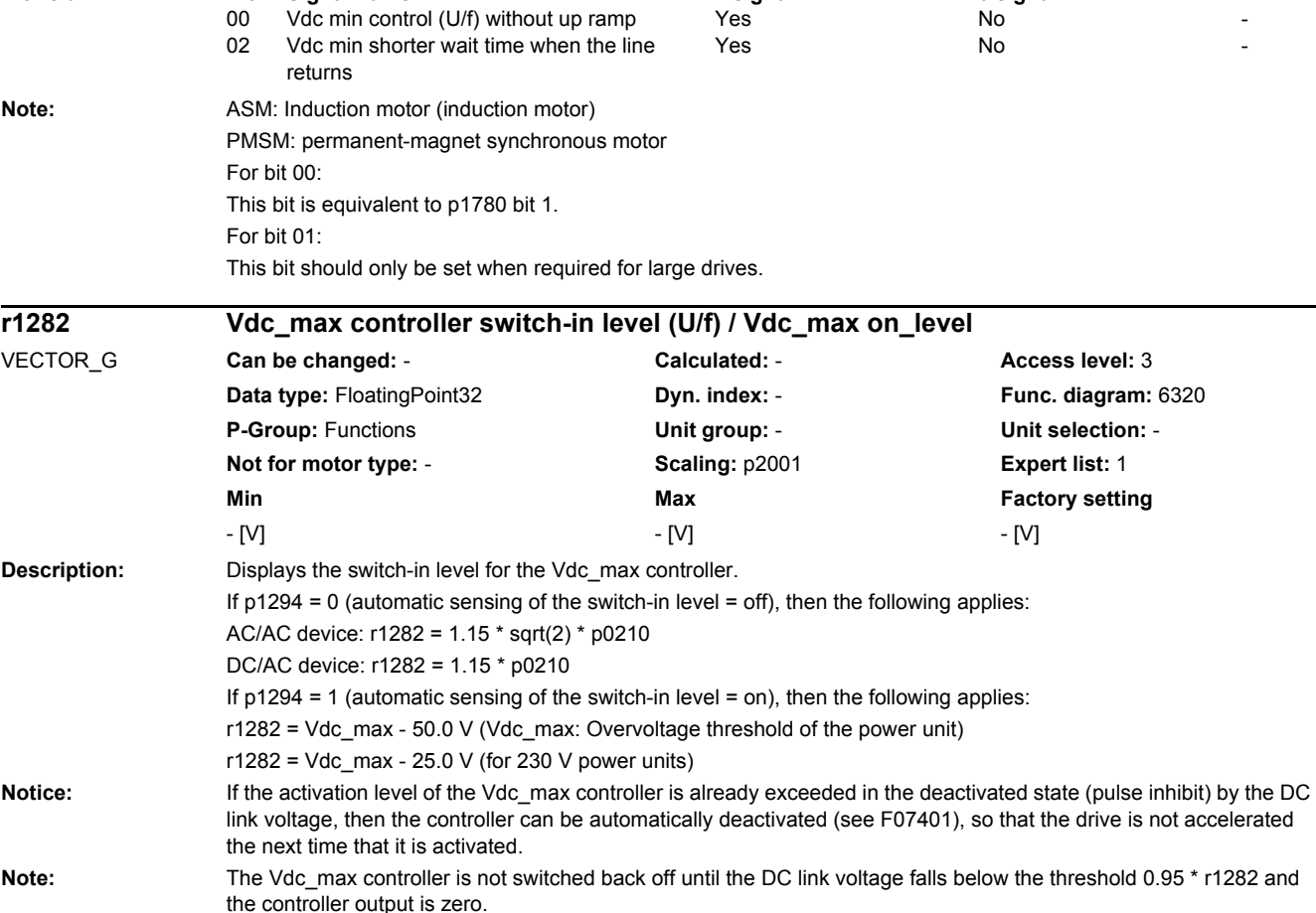

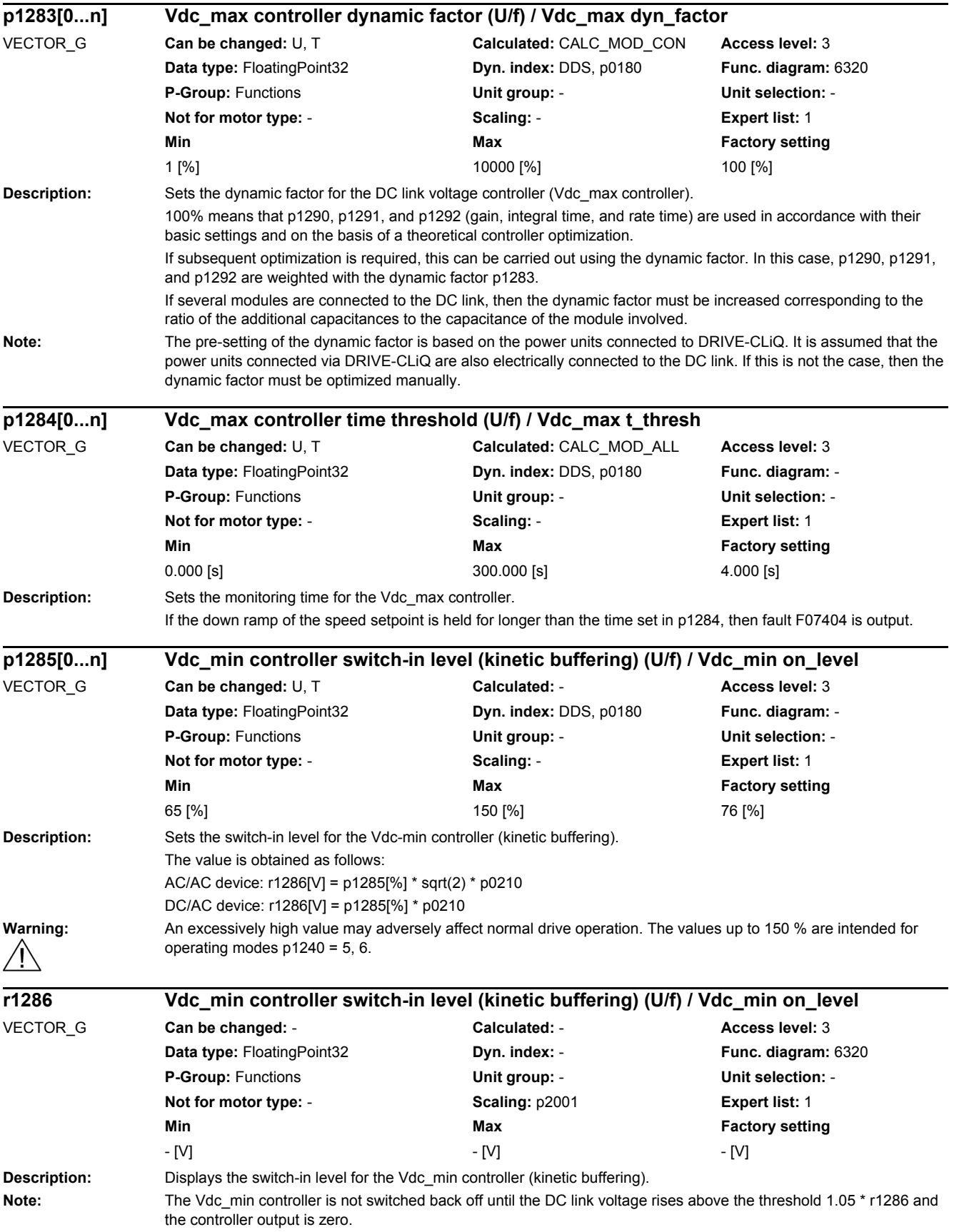

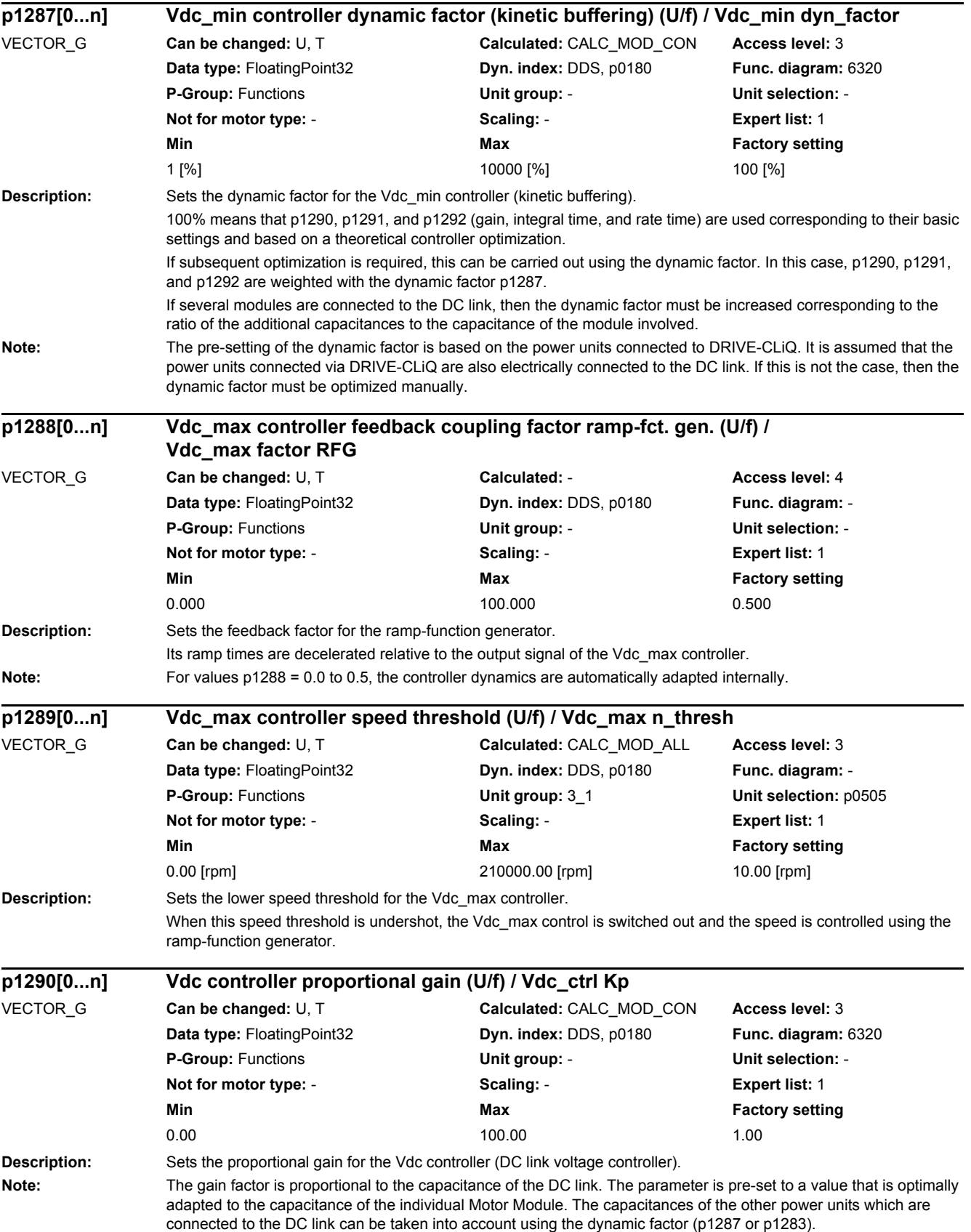

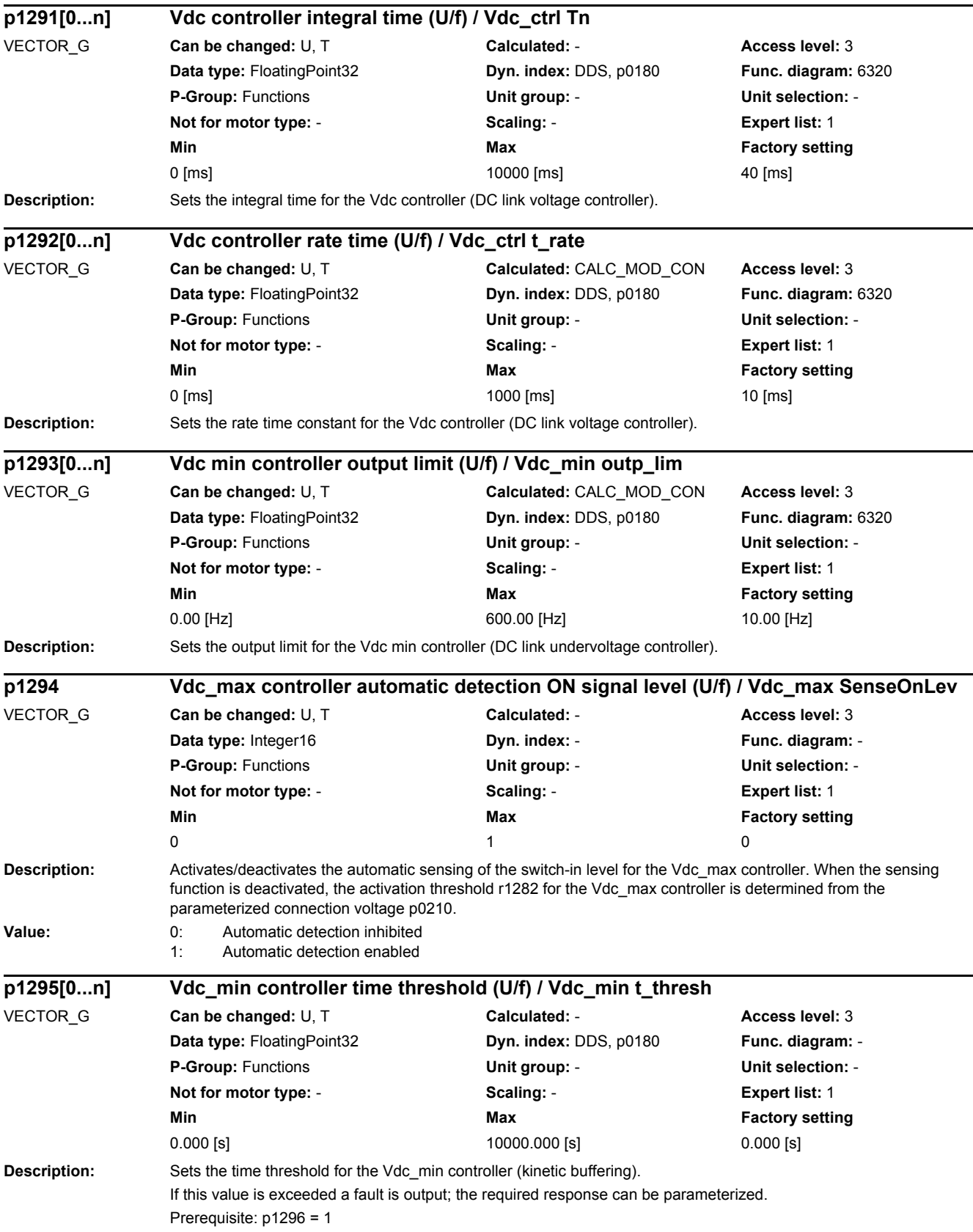

## *2.2 List of parameters* **Notice:** If a time threshold has been parameterized, the Vdc\_max controller should also be activated (p1280 = 3) so that the drive does not shut down with overvoltage when Vdc\_min control is exited (due to the time violation) and in the event of fault response OFF3. It is also possible to increase the OFF3 ramp-down time p1135. **Description:** Sets the response for the Vdc\_min controller (kinetic buffering). Value: 0: Buffer Vdc until undervoltage, n<p1297 -> F07405 1: Buff. Vdc until undervolt., n<p1297 -> F07405, t>p1295 -> F07406 **Note:** For p1296 = 1: The quick stop ramp entered in p1135 must not be equal to zero, to prevent overcurrent shutdown if F07406 is triggered. **Description:** Sets the speed threshold for the Vdc-min controller (kinetic buffering). If this value is exceeded a fault is output; the required response can be parameterized . **Note:** Exiting the Vdc\_min control before reaching motor standstill prevents the regenerative braking current from increasing significantly at low speeds, and after a pulse inhibit, means that the motor coasts down. **Description:** Displays the actual output of the Vdc controller (DC link voltage controller) **Description:** Sets the U/f control mode of the drive. **Value:** 0: U/f control with linear characteristic **p1296[0...n] Vdc\_min controller response (kinetic buffering) (U/f) / Vdc\_min response** VECTOR\_G **Can be changed:** U, T **Calculated:** - **Access level:** 3 **Data type:** Integer16 **Dyn. index:** DDS, p0180 **Func. diagram:** - **P-Group:** Functions **Unit group:** - **Unit selection:** - **Not for motor type:** - **Scaling:** - **Expert list:** 1 **Min Max Factory setting**   $0$  and  $1$  0 **p1297[0...n] Vdc\_min controller speed threshold (U/f) / Vdc\_min n\_thresh** VECTOR\_G **Can be changed:** U, T **Calculated:** CALC\_MOD\_ALL **Access level:** 3 **Data type:** FloatingPoint32 **Dyn. index:** DDS, p0180 **Func. diagram:** - **P-Group:** Functions **Unit group:** 3\_1 **Unit selection:** p0505 **Not for motor type:** - **Scaling:** - **Expert list:** 1 **Min** Max **Max** Factory setting **Max Factory setting** 0.00 [rpm] 210000.00 [rpm] 50.00 [rpm] **r1298 CO: Vdc controller output (U/f) / Vdc\_ctrl output** VECTOR\_G **Can be changed:** - **Calculated:** - **Access level:** 3 **Data type:** FloatingPoint32 **Dyn. index:** - **Func. diagram:** 6320 **P-Group:** Functions **Unit group:** 3\_1 **Unit selection:** p0505 **Not for motor type:** - **Scaling:** p2000 **Expert list:** 1 **Min Max Max Factory setting** - [rpm] - [rpm] - [rpm] **p1300[0...n] Open-loop/closed-loop control operating mode / Op/cl-lp ctrl\_mode** VECTOR\_G **Can be changed:** C2(1), T **Calculated:** - **Access level:** 2 **Data type:** Integer16 **Dyn. index:** DDS, p0180 **Func. diagram:** 6300, 6301, 8012 **P-Group:** V/f open-loop control **Unit group:** - **Unit selection:** - **Not for motor type:** - **Scaling:** - **Expert list:** 1 **Min Max Max Factory setting**  $0$  0 and 19 and 19 and 19 and 19 and 19 and 19 and 19 and 19 and 19 and 19 and 19 and 19 and 19 and 19 and 19 and 19 and 19 and 19 and 19 and 19 and 19 and 19 and 19 and 19 and 19 and 19 and 19 and 19 and 19 and 19 and 1

- 1: U/f control with linear characteristic and FCC
- 2: U/f control with parabolic characteristic<br>3: U/f control with parameterizable charac
	- U/f control with parameterizable characteristic
- 4: U/f control with linear characteristic and ECO
- 5: U/f control for drives requiring a precise freq. (e.g. textiles)
- 6: U/f control for drives requiring a precise frequency and FCC

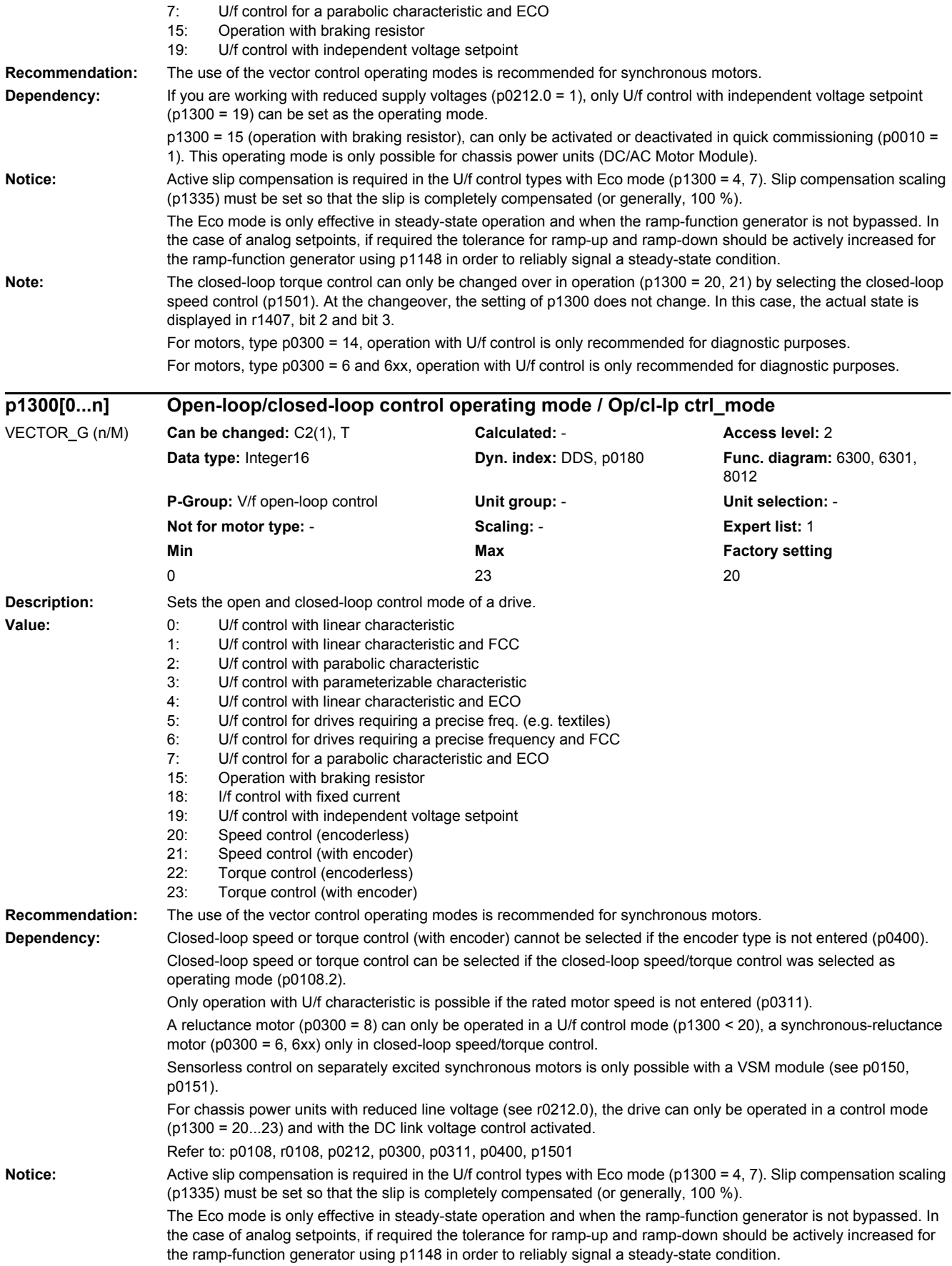

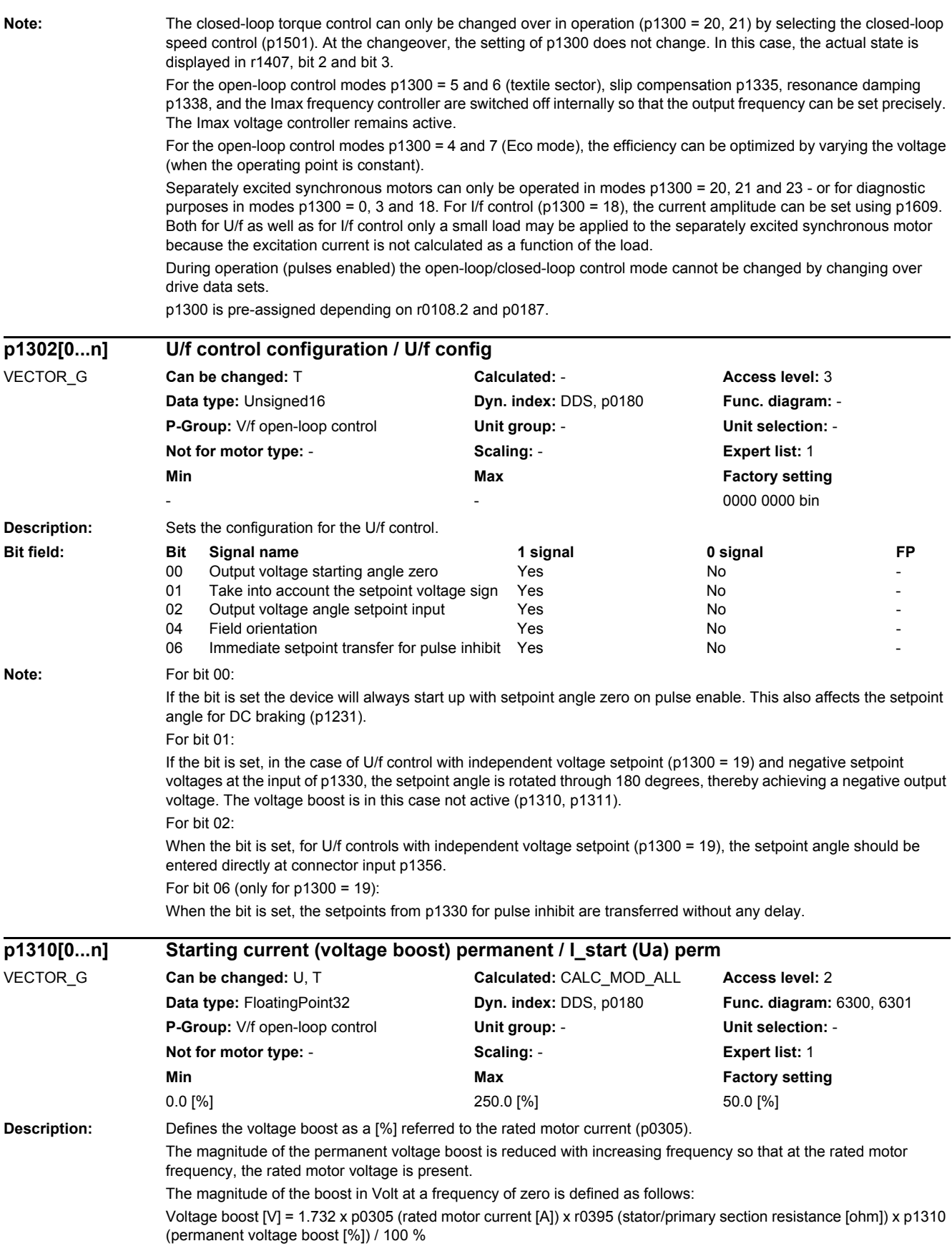

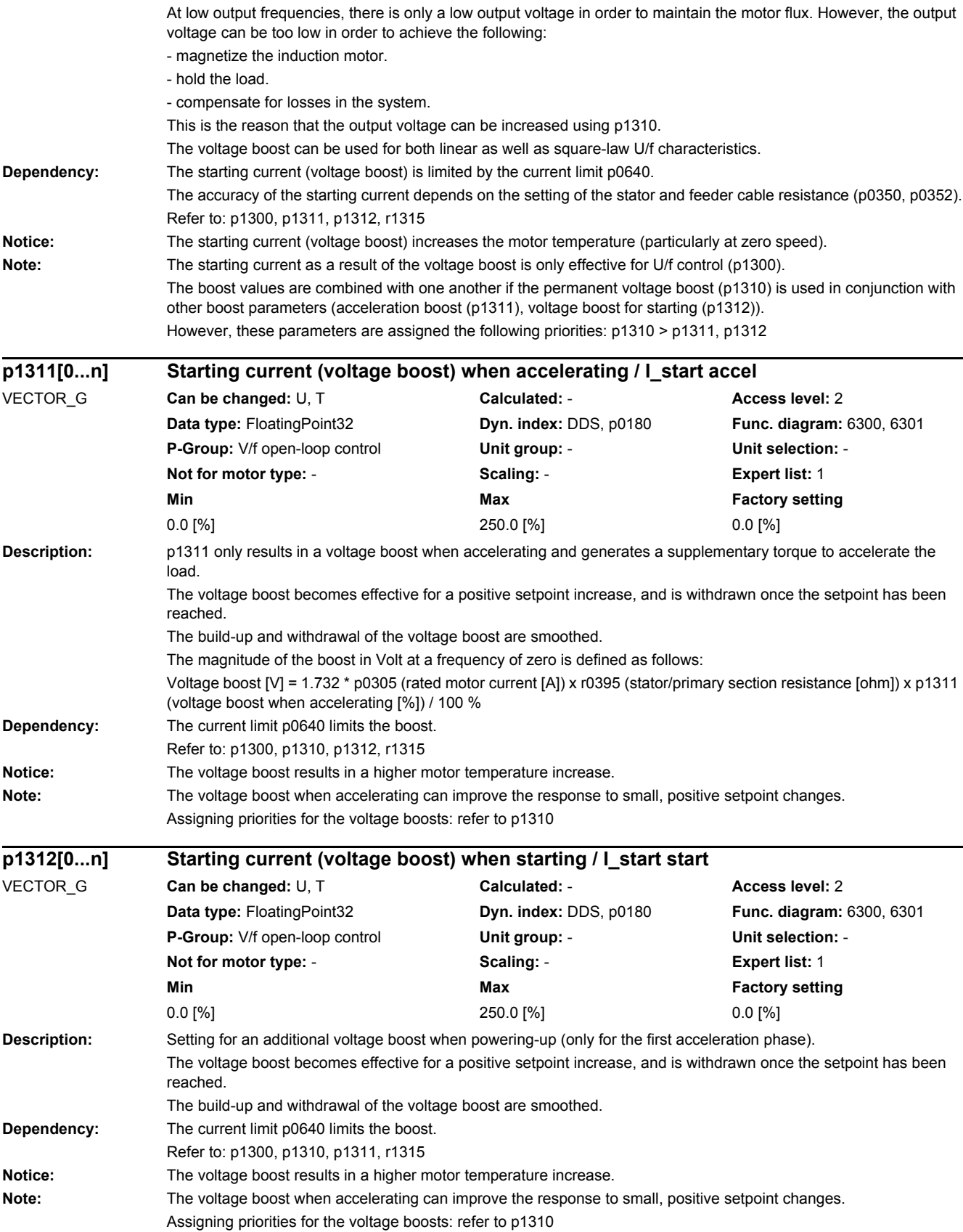

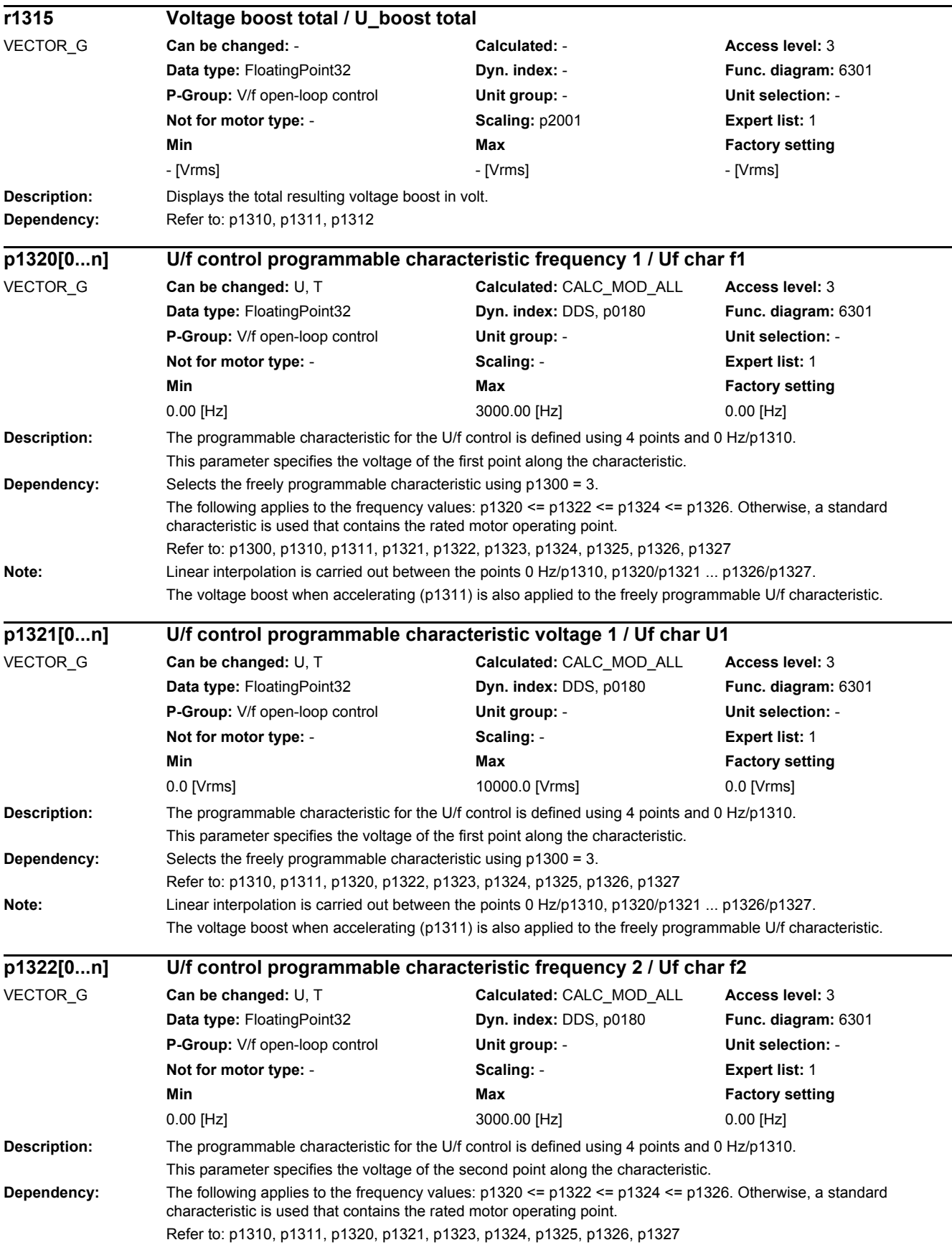

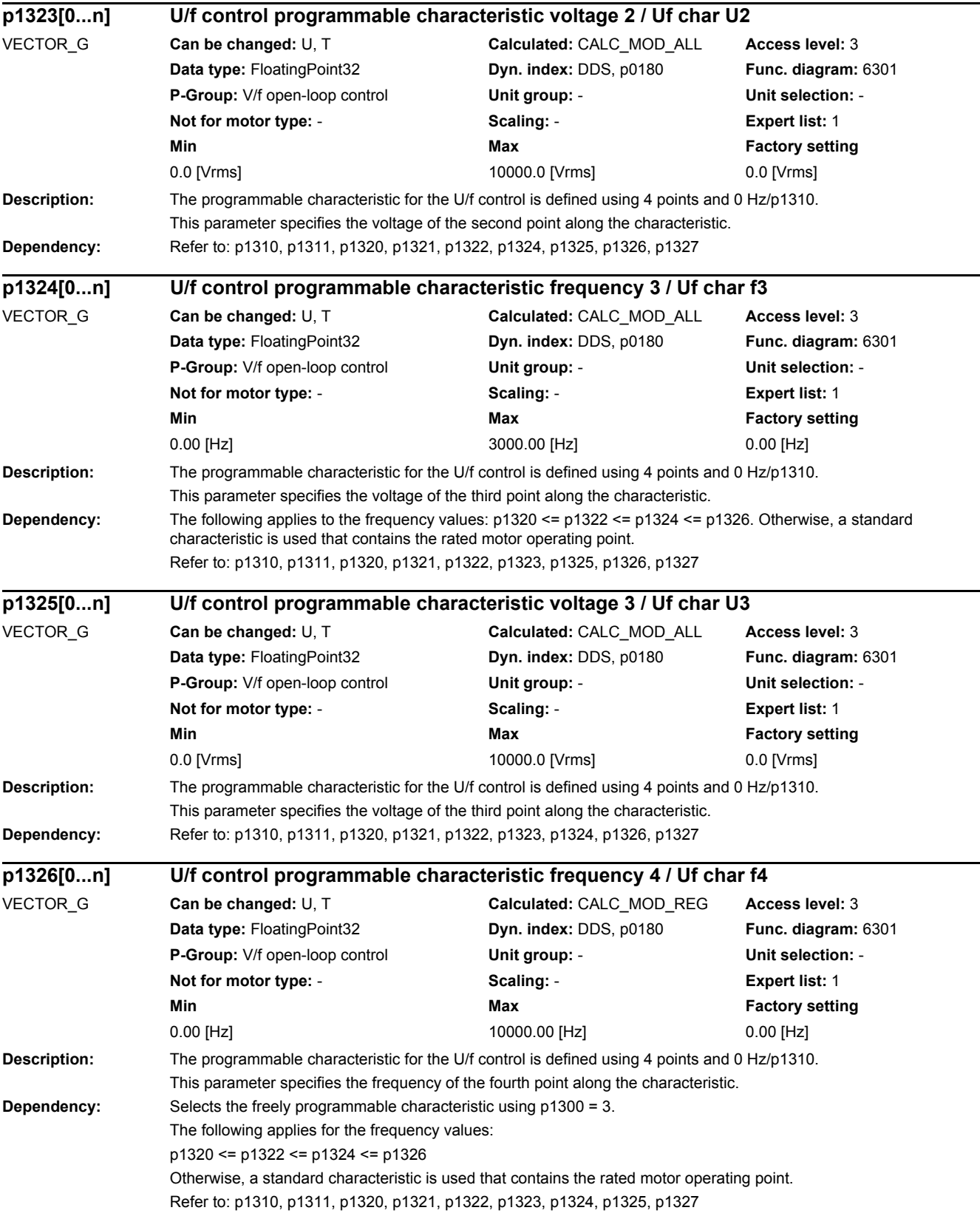

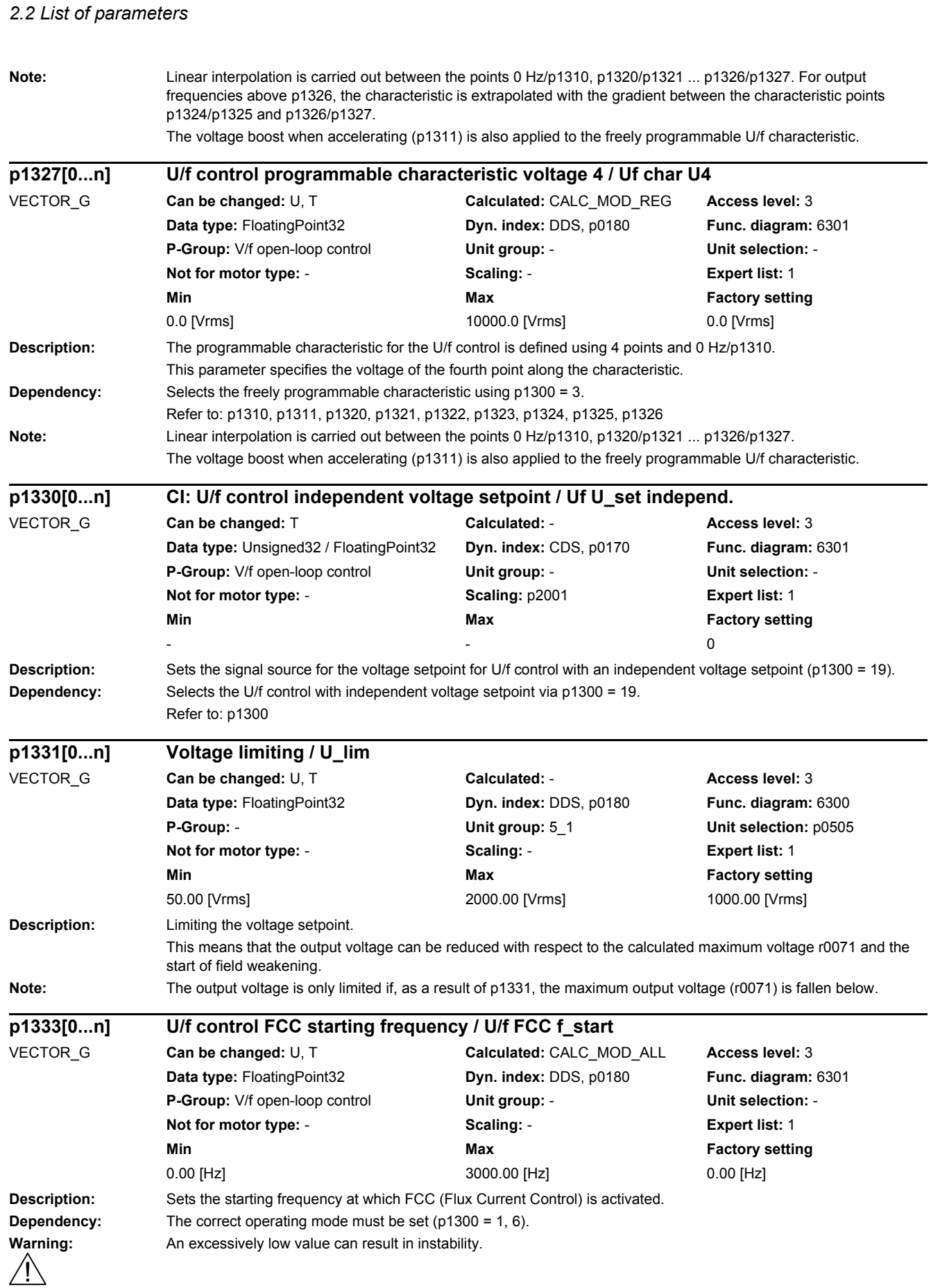

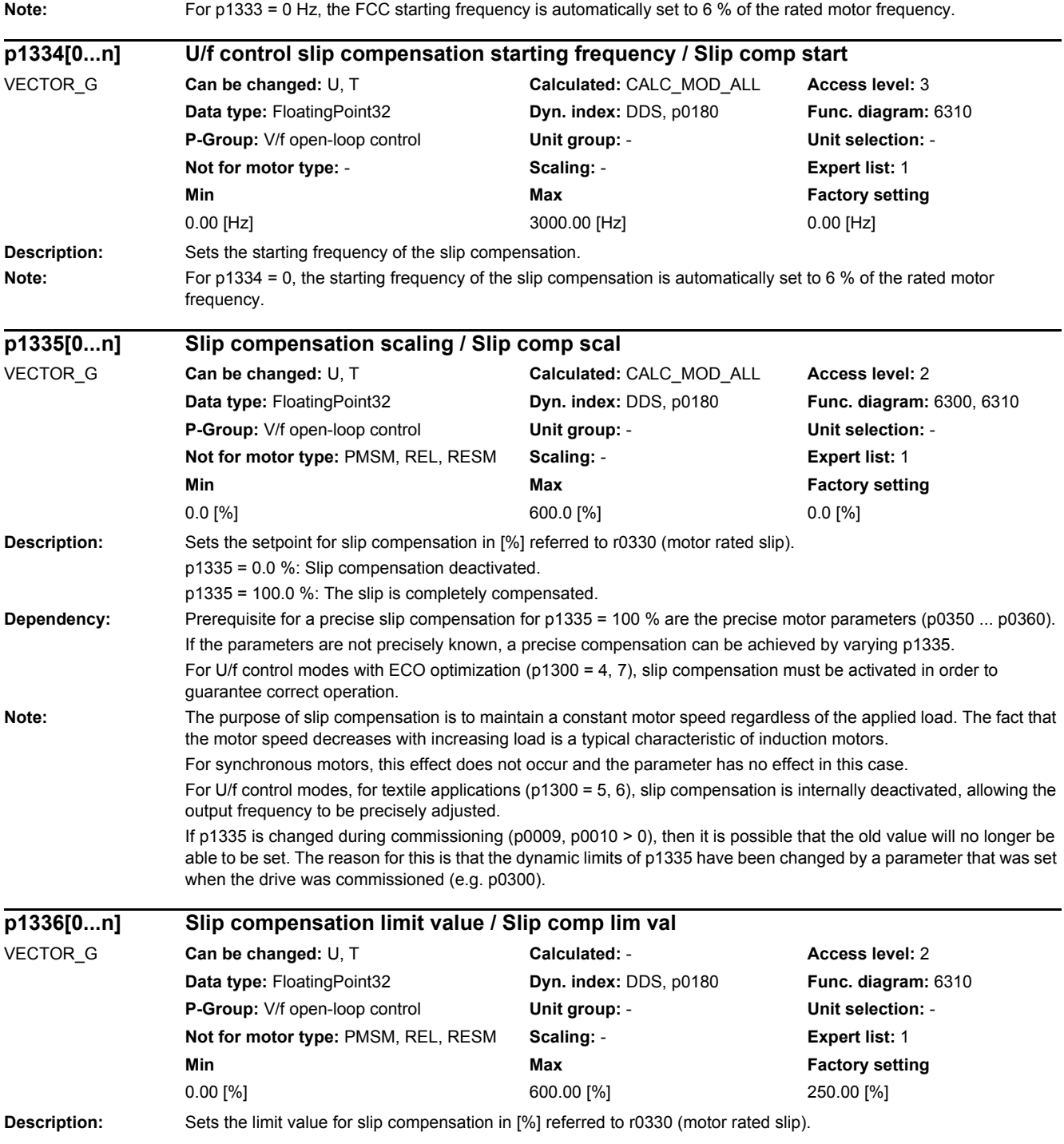

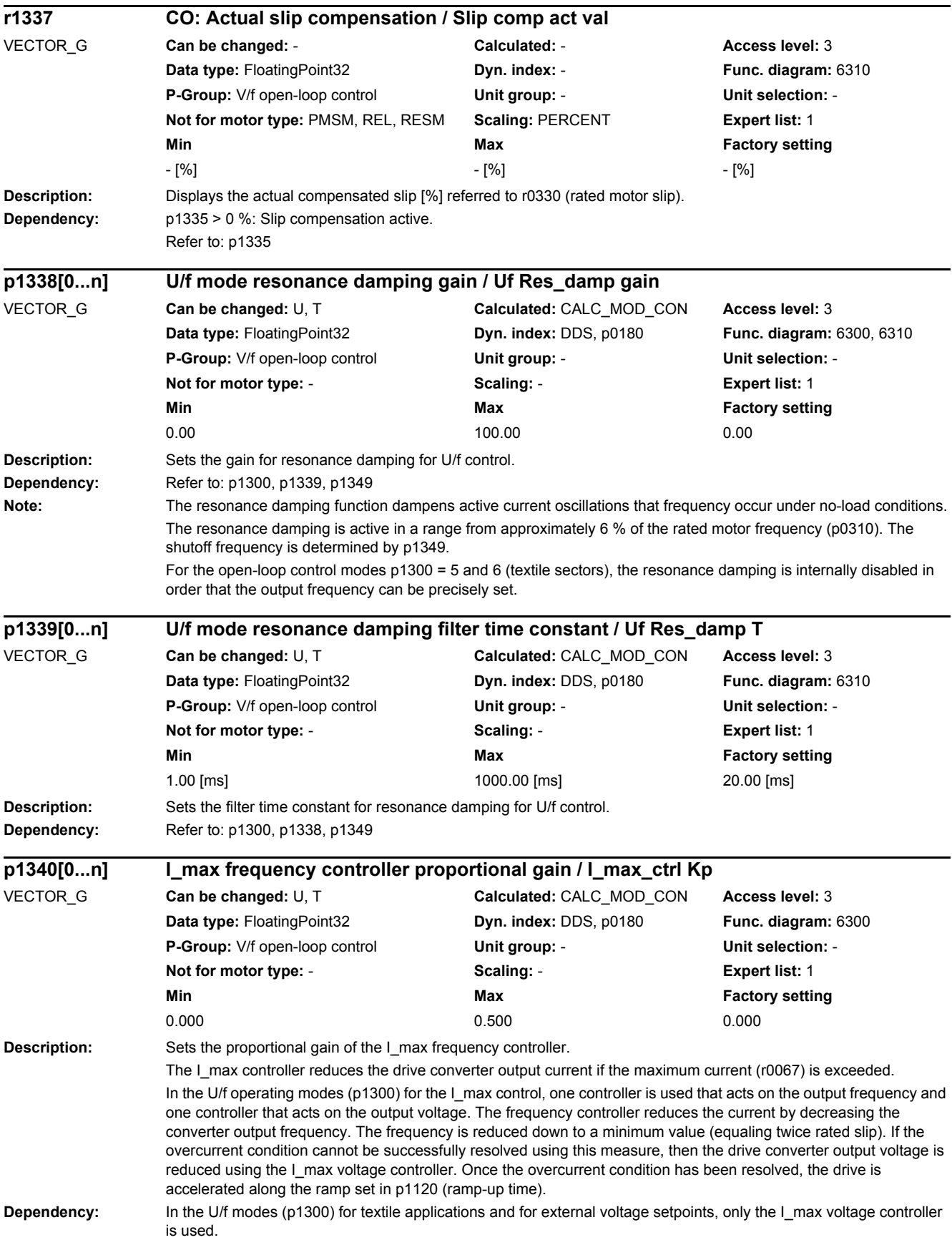

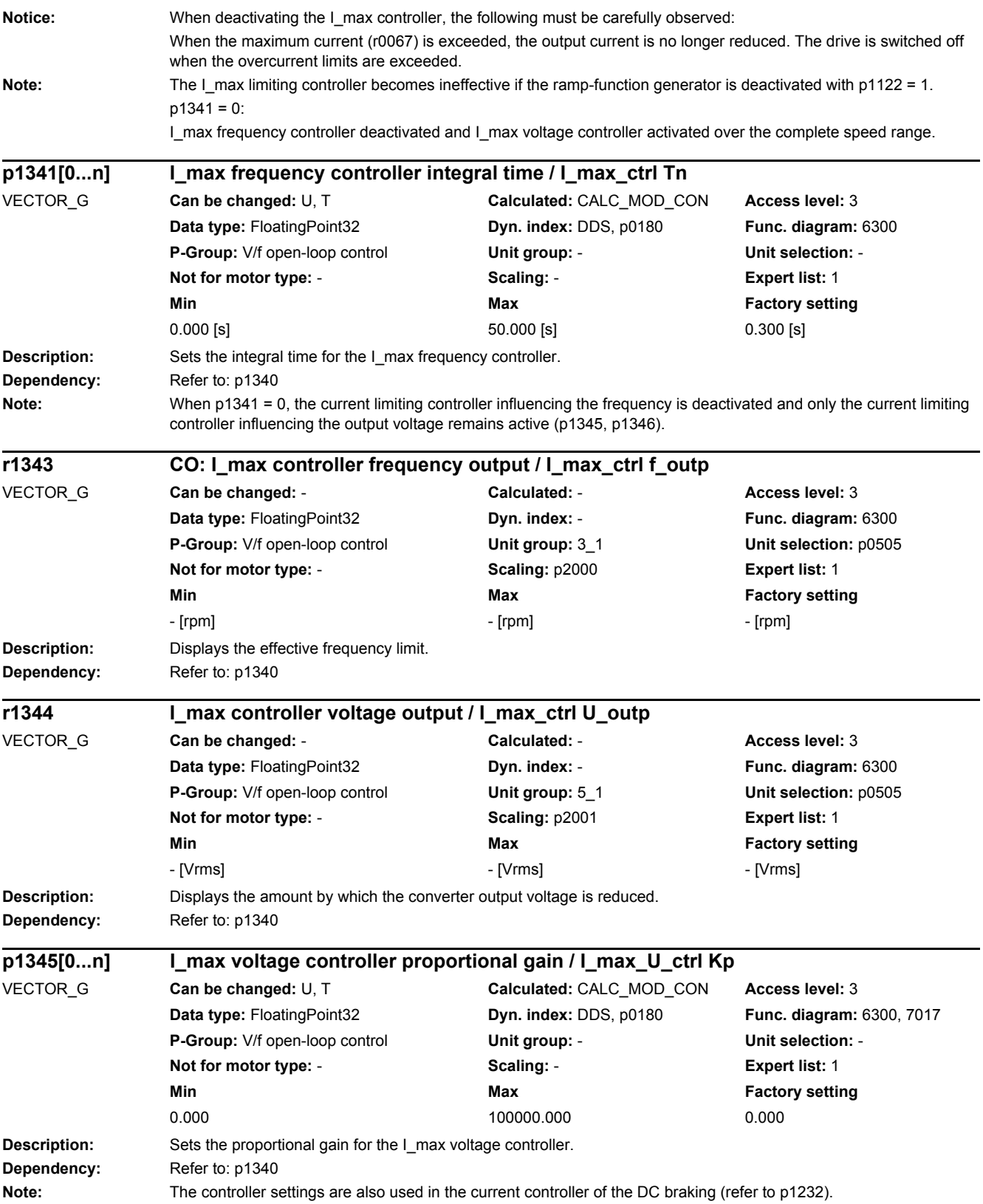

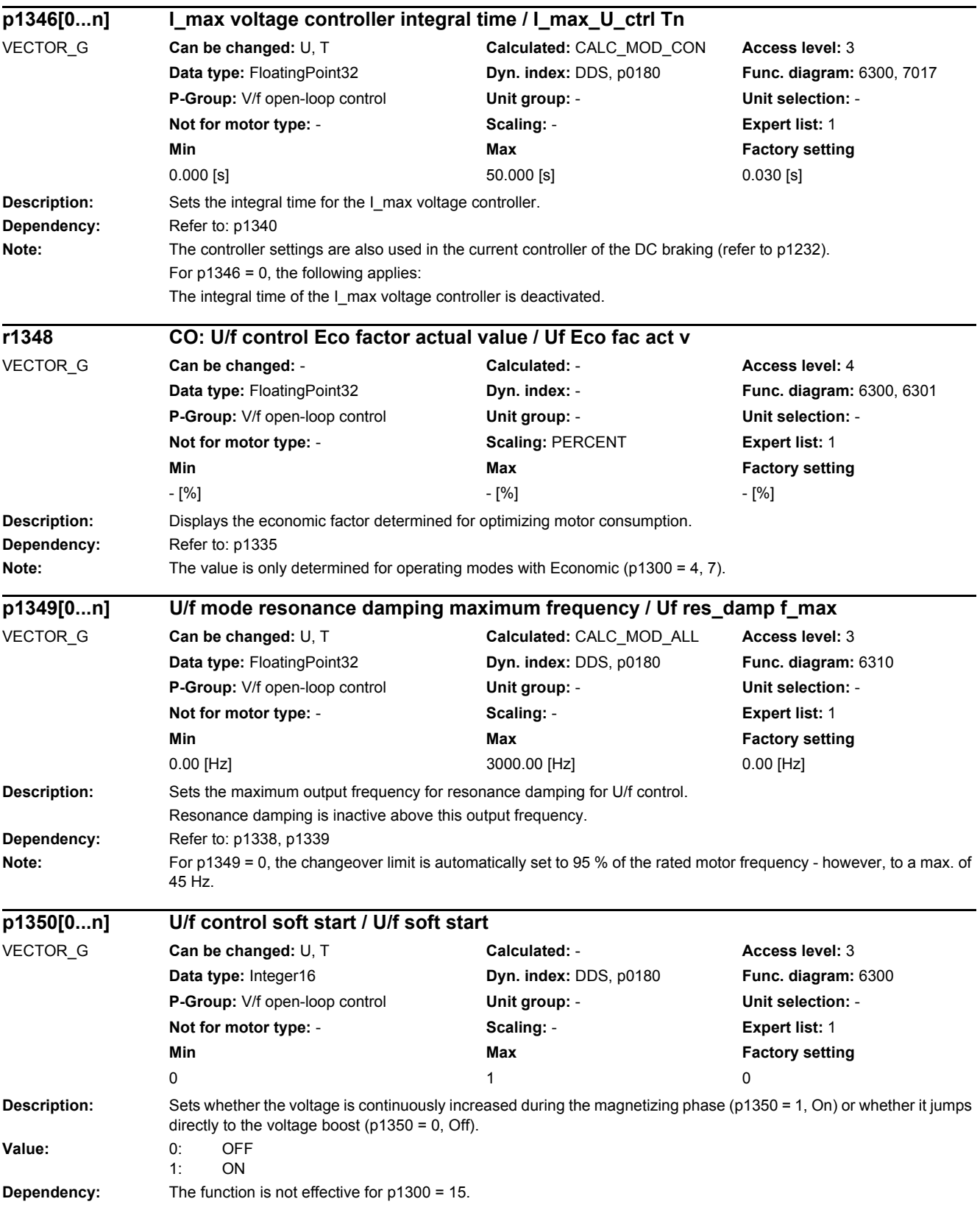

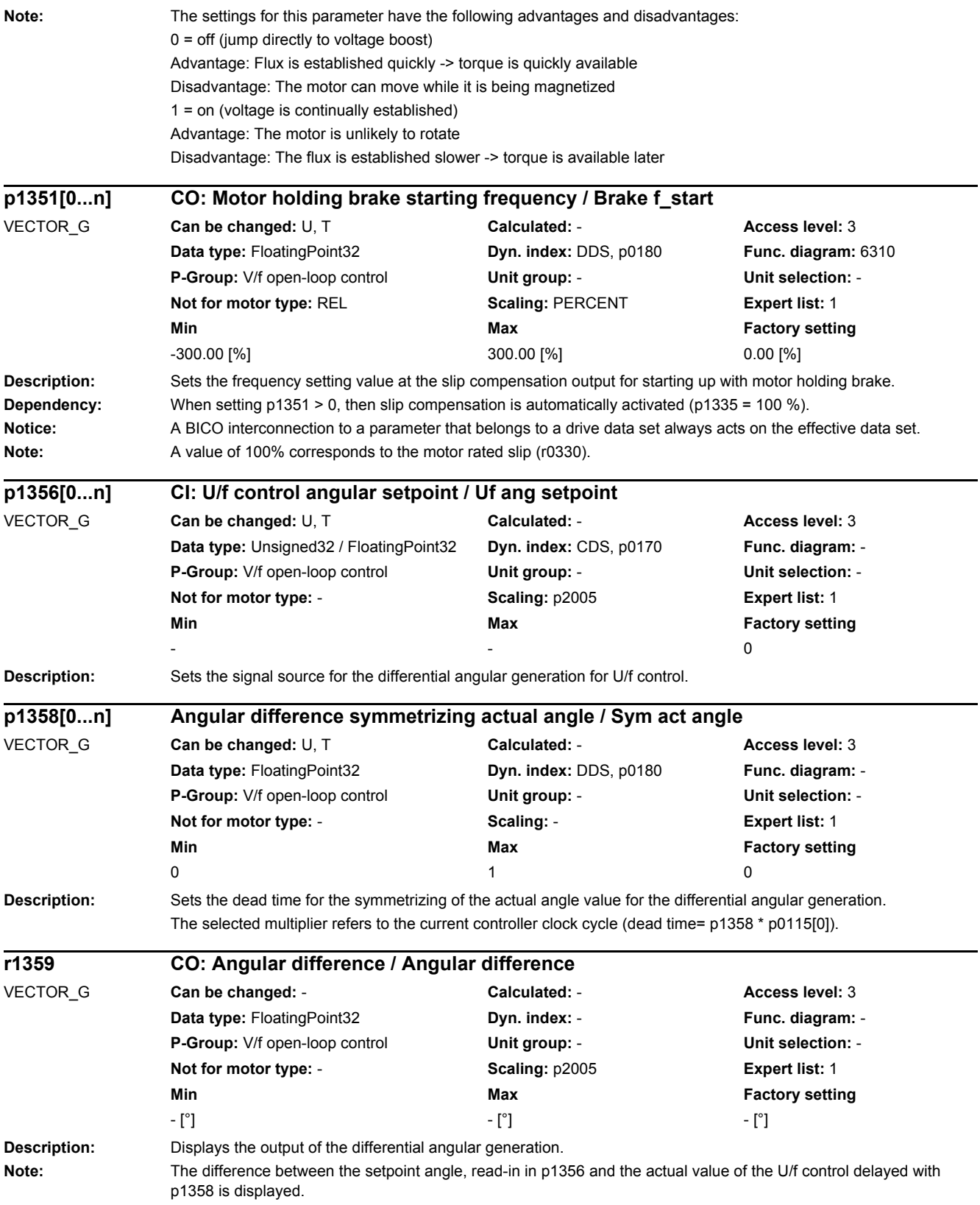

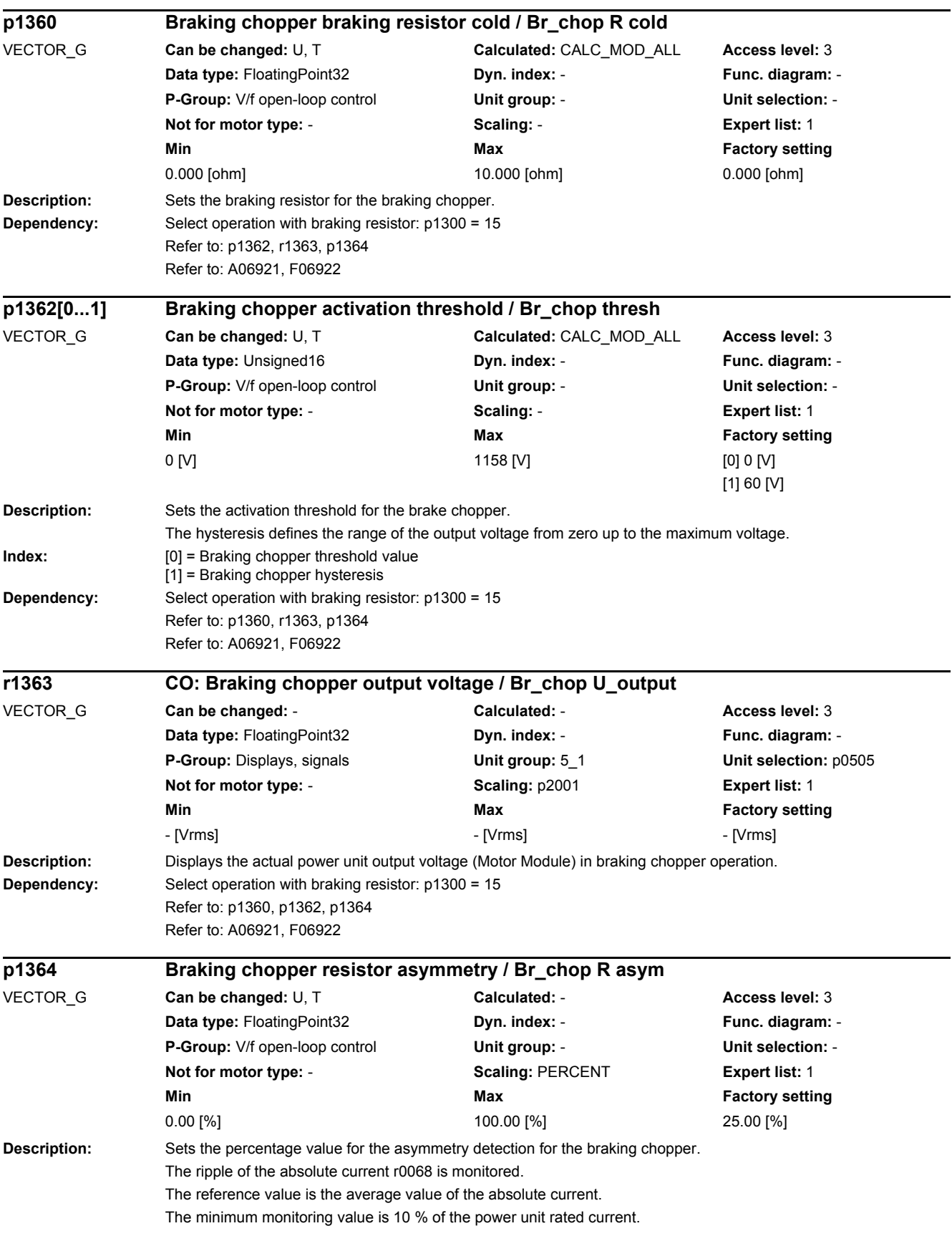

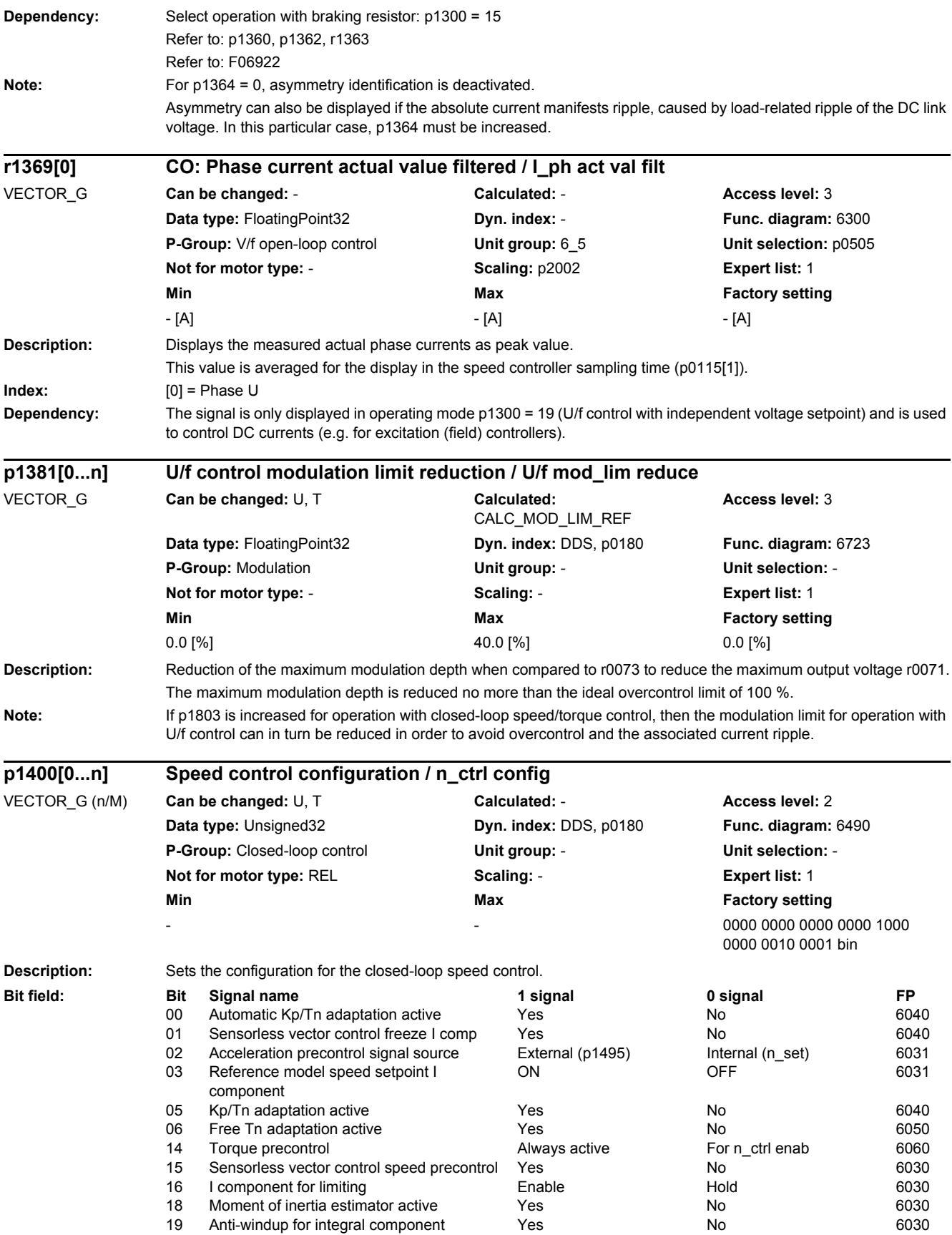

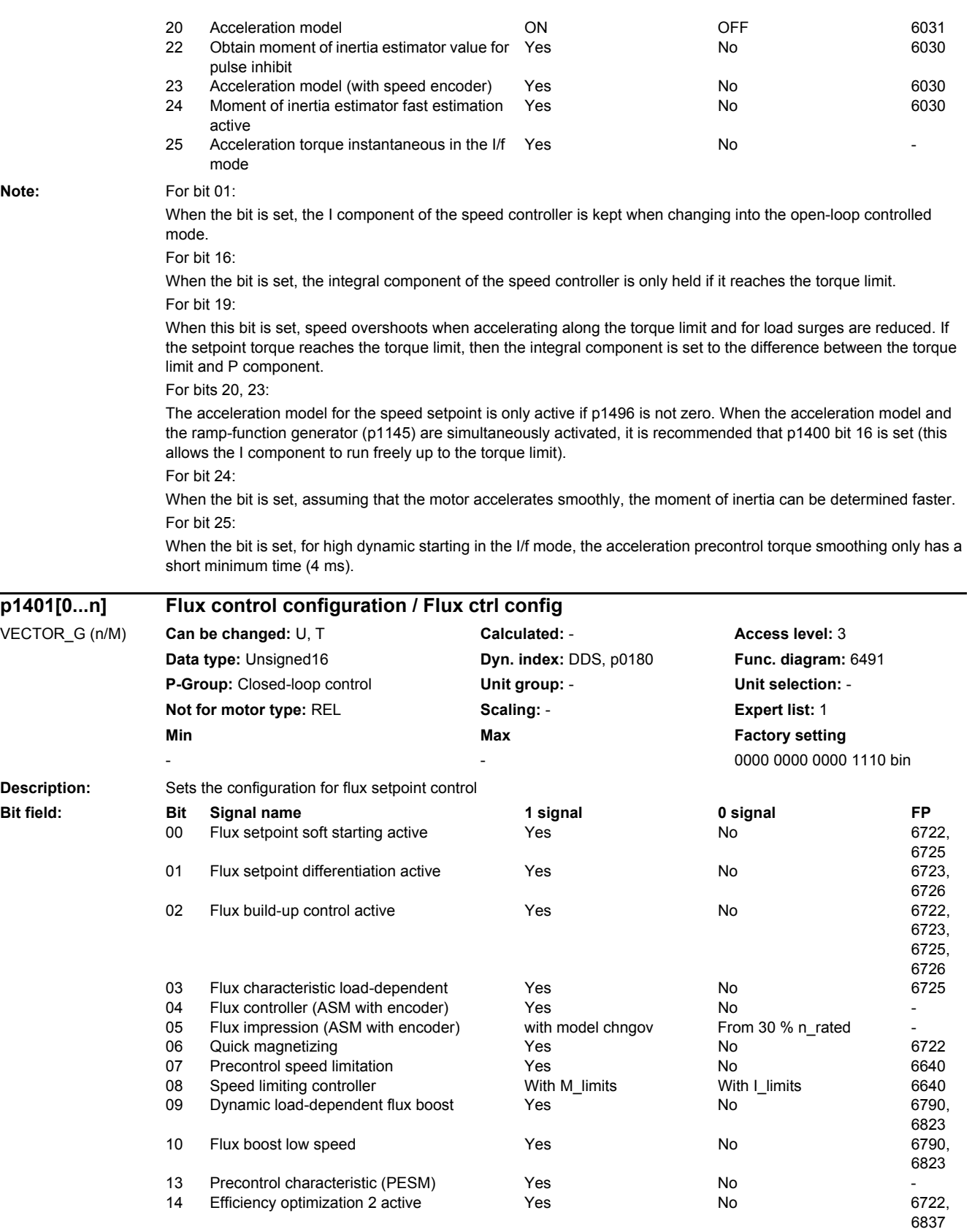

#### **Note:** For bit 00 (only for induction motors):

Initially, the flux is only established with a low rate of rise when magnetizing the induction motor. The flux setpoint p1570 is reached again at the end of the magnetizing time p0346.

For bit 01 (only for induction motors and separately excited synchronous motors):

The flux differentiation can be switched out if a significant ripple occurs in the field-generating current setpoint (r0075) when entering the field weakening range. However, this is not suitable for fast acceleration operations because then, the flux decays more slowly and the voltage limiting responds.

For bit 02 (only for induction motors):

The flux build-up control operates during the magnetizing phase p0346 of the induction motor. If it is switched out, a constant current setpoint is injected and the flux is built up corresponding to the rotor time constant. When quick magnetizing (p1401.6 = 1) is selected and when flux build-up control is de-energized alarm A07416 is displayed. For bit 03:

Separately excited synchronous machine: flux characteristic is calculated as a function of the load.

Synchronous-reluctance motor (RESM): activation of the load-dependent optimum flux characteristic.

For bit 04 (only for induction motors with encoder):

The flux controller does not operate in the range of the current model and not in the range of the flux impression (refer to p1750.4).

For bit 05 (only for induction motors with encoder):

Extremely rugged control operation is possible by directly toggling between the current model and flux impression. We therefore recommend that, in addition, the time-controlled model change is switched in (p1750.4 = 1) or the model changeover limits are significantly increased (p1752 >  $0.35 * p0311$ ; p1753 = 5 %).

#### For bit 06 (not for induction motors):

Magnetizing is carried out with the maximum current (0.9 \* r0067 <= p1603 \* r0209). Magnetization has been completed if the flux threshold value p1573 or the magnetizing time p0346 has been reached. With active identification of the stator resistance (see p0621) quick magnetizing is internally deactivated and alarm A07416 is displayed. During a flying restart of a rotating motor (see p1200) no quick magnetizing takes place. For bit 07:

If the speed of the drive exceeds the effective speed limit of the speed limiting controller, the torque limit is reduced linearly to zero as the deviation becomes greater. This reduces the integral component of the speed controller and, in turn, the overshoot during load shedding (see also F07901 and p2162).

For bit 08:

The speed limiting controller sets the speed to maximum by opening the torque limits as far as the current limits (bit 8  $= 0$ ) or taking the torque limits into account (bit  $8 = 1$ ).

For bit 09:

Synchronous reluctance motor (RESM):

Dynamic increase in the flux setpoint when torque is quickly established.

For bit 10:

Synchronous reluctance motor (RESM):

For load-dependent optimum flux characteristic (p1401.3 = 1) the flux setpoint is increased at low speeds.

Flux boost at low speeds is not effective when using an encoder - or for encoderless operation with HF signal injection (p1750.5).

For bit 13:

PESM: activation of the load-dependent precontrol characteristic

For bit 14:

When the function is activated, the following applies:

- the optimum flux is calculated and the power loss is entered for optimization purposes

- the efficiency optimization (p1580) is not active.

It only makes sense to activate this function if the dynamic response requirements of the speed controller are low. In order to avoid oscillations, if required, the speed controller parameters should be adapted (increase Tn, reduce Kp). Further, the smoothing time of the flux setpoint filter (p1582) should be increased.

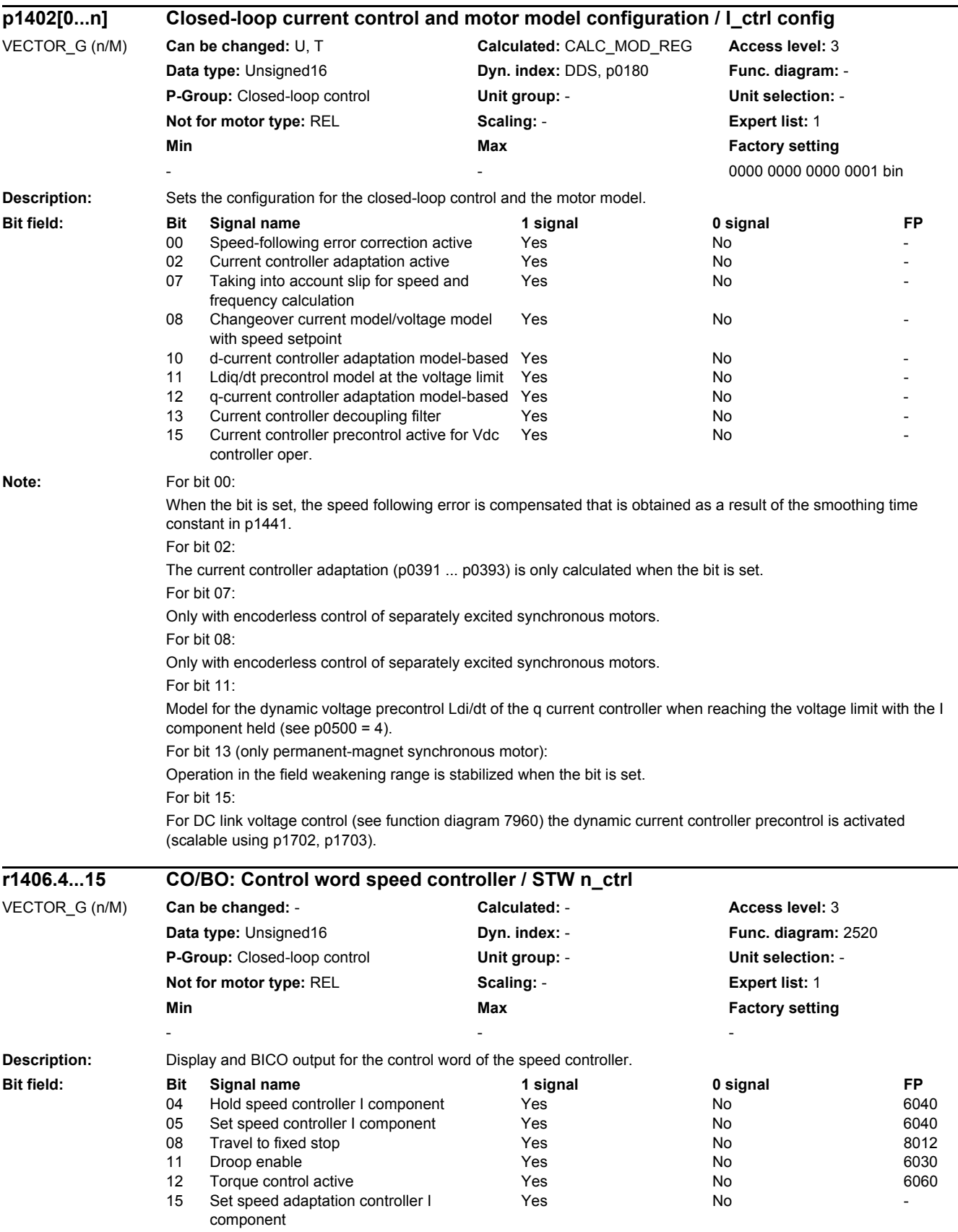
## *2 Parameters 2.2 List of parameters*

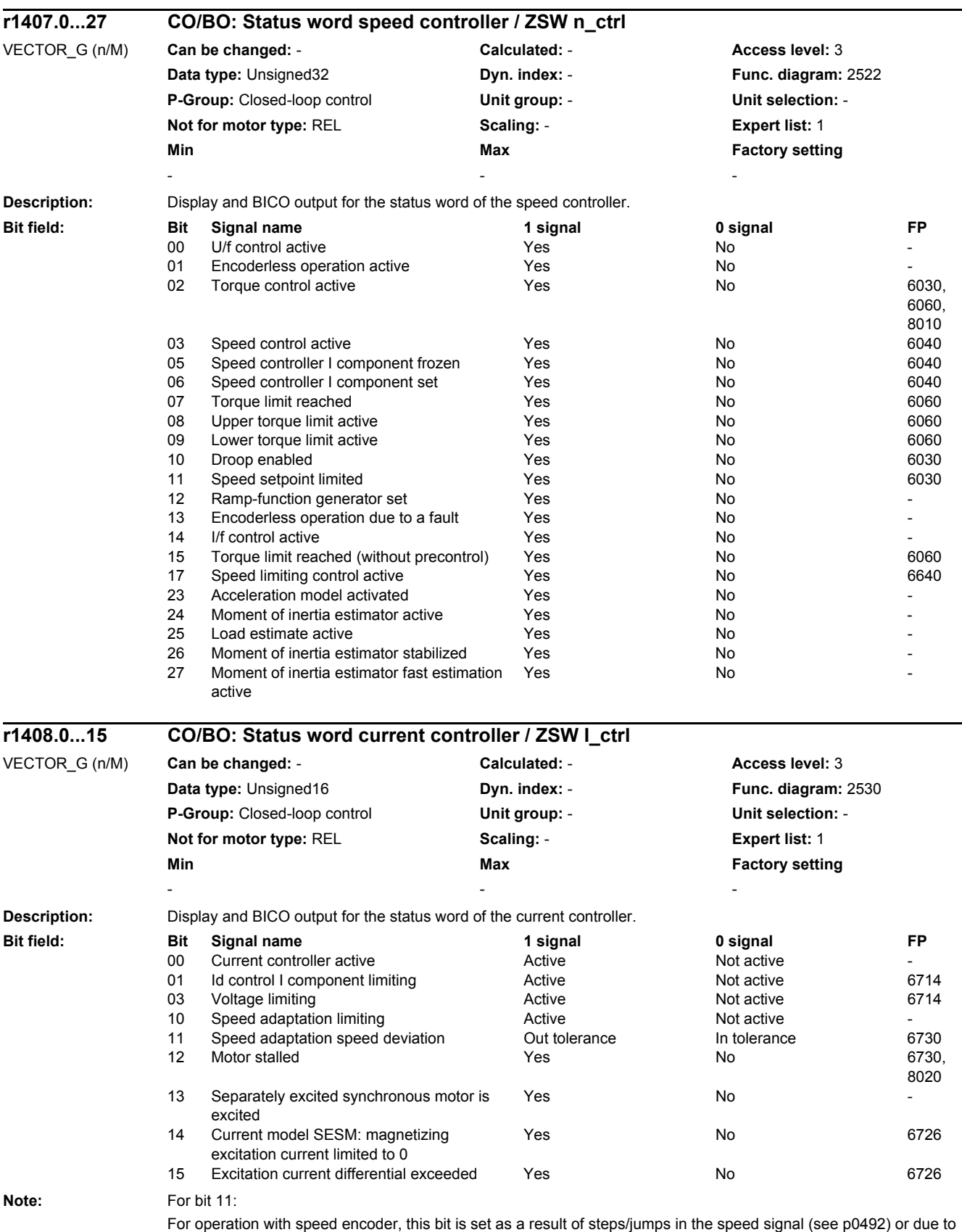

deviations at the adaptation controller output (see p1744).

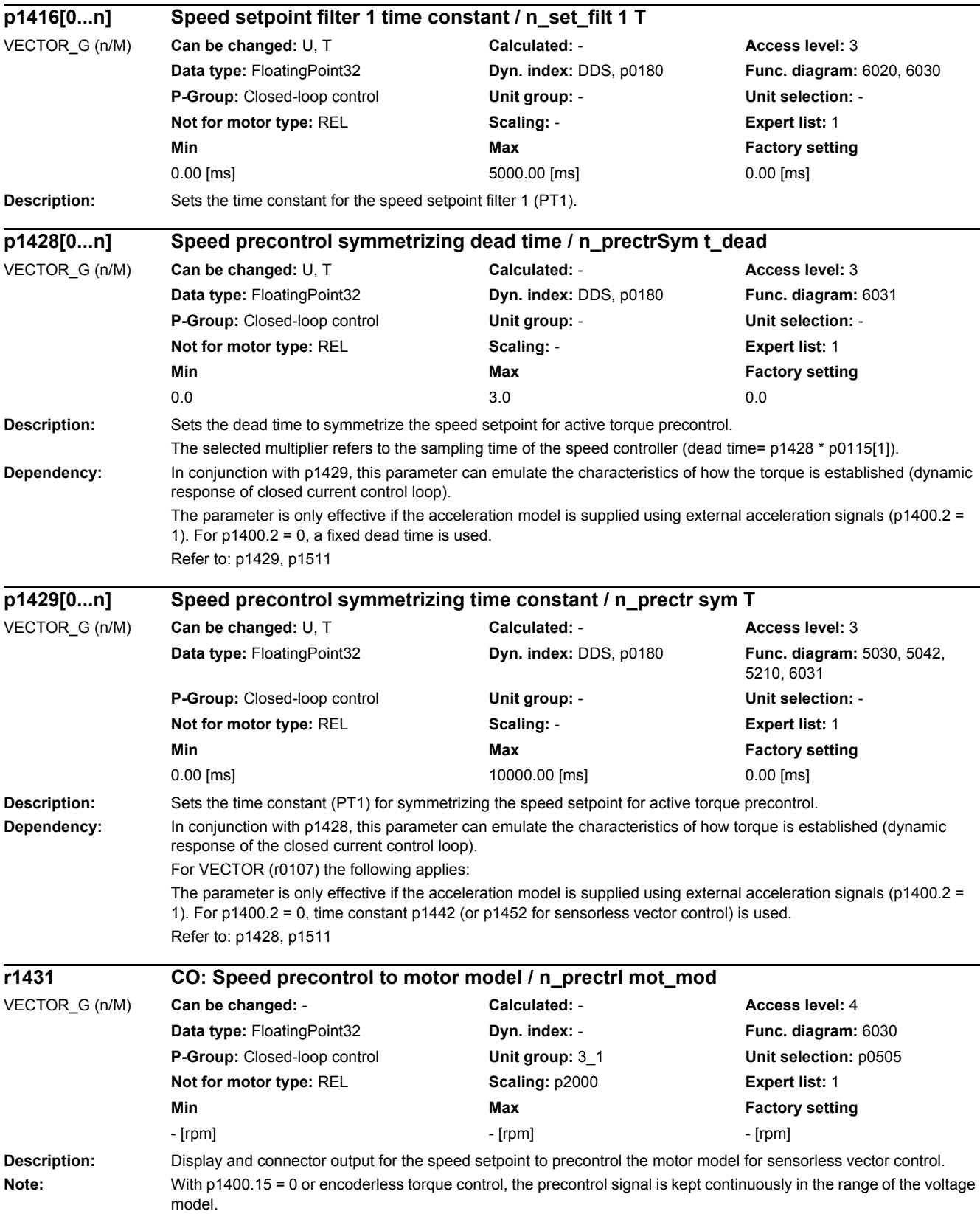

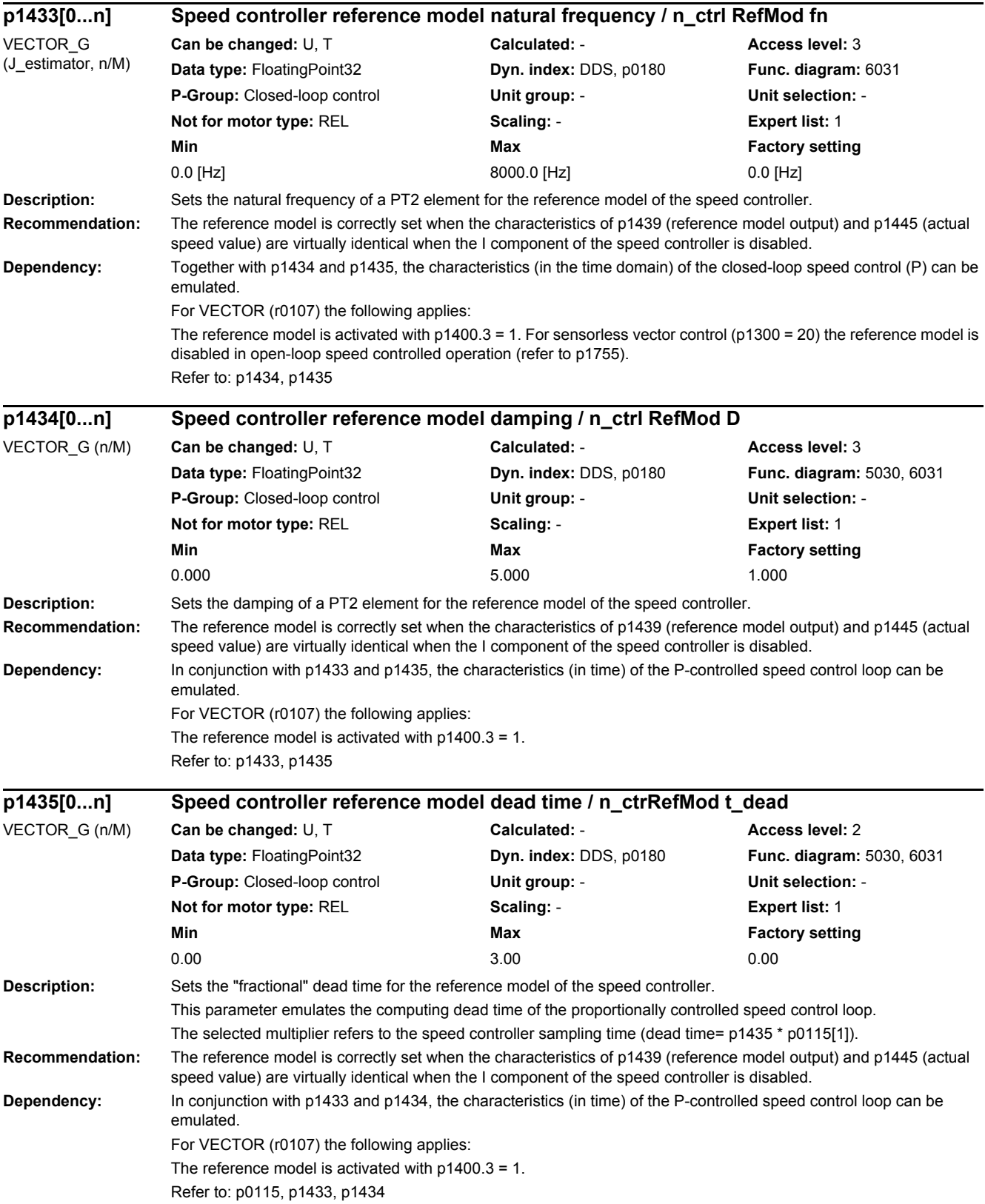

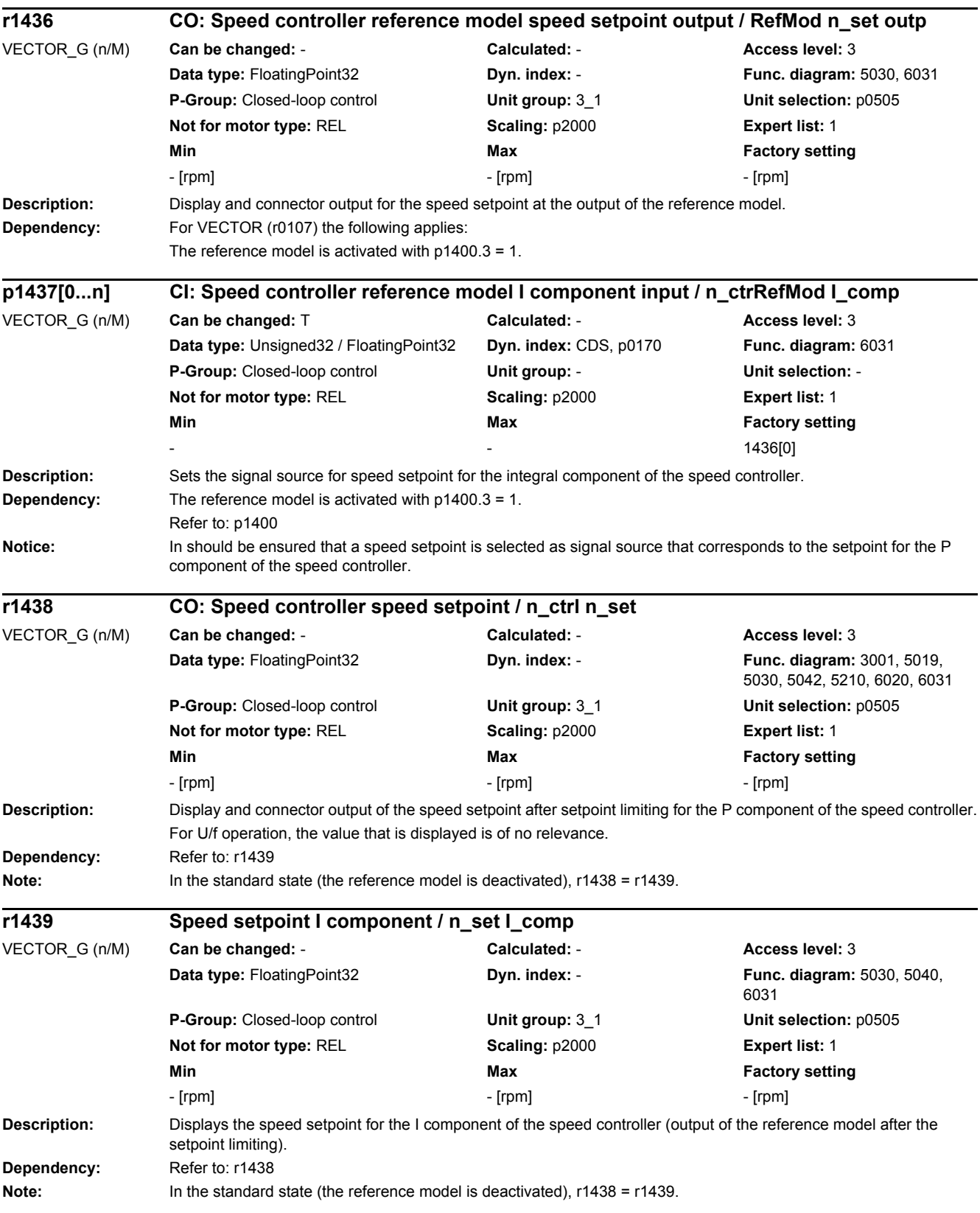

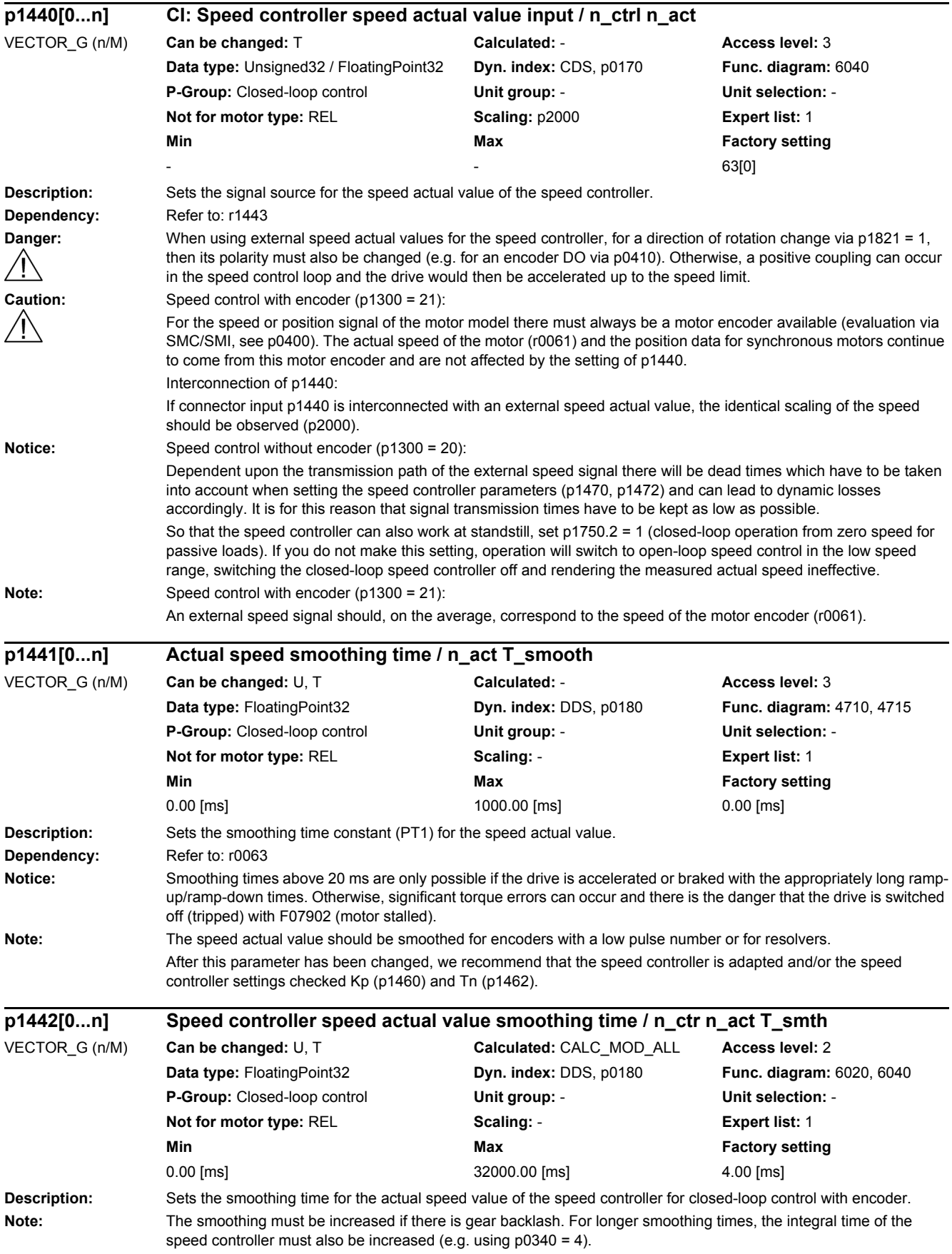

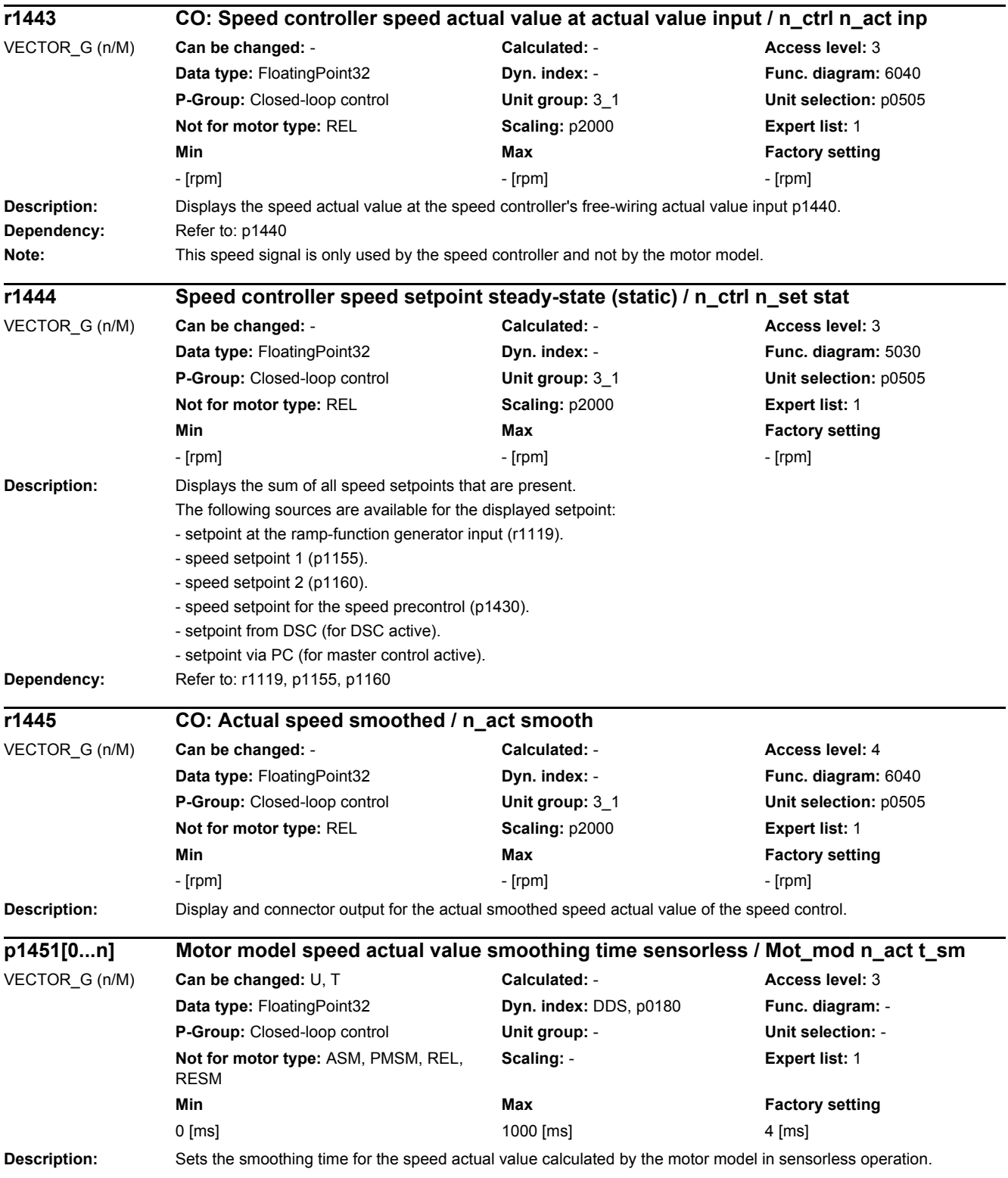

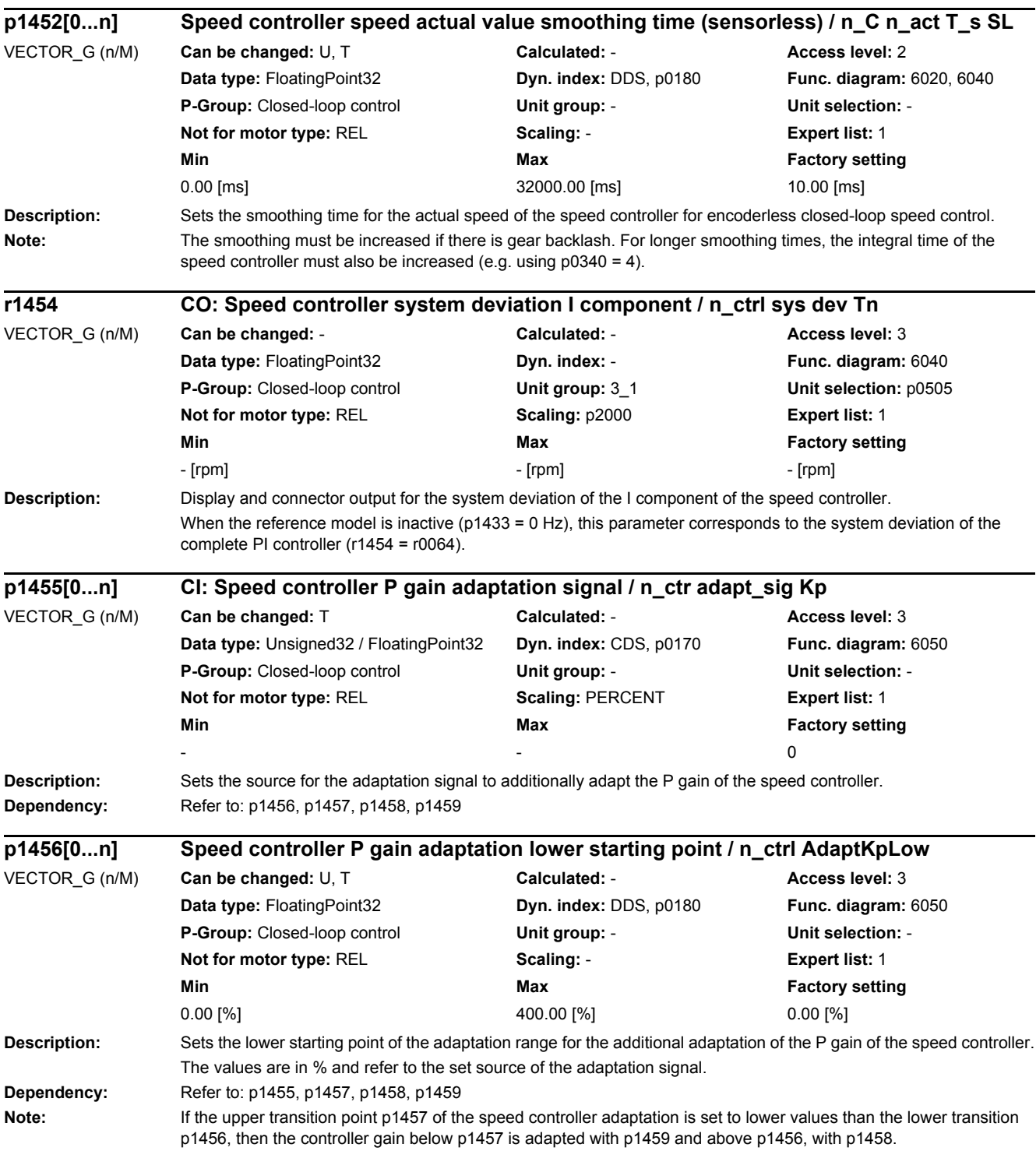

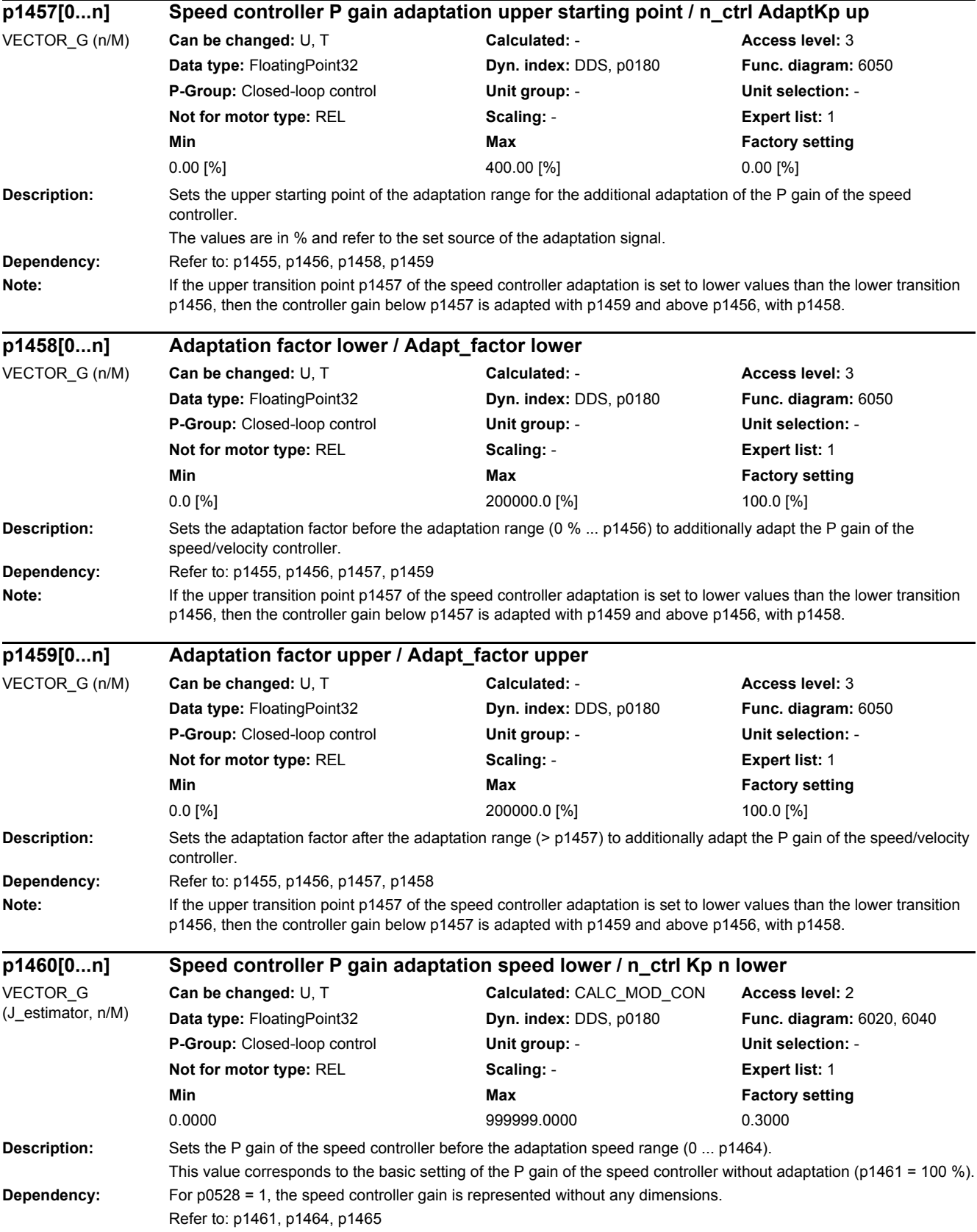

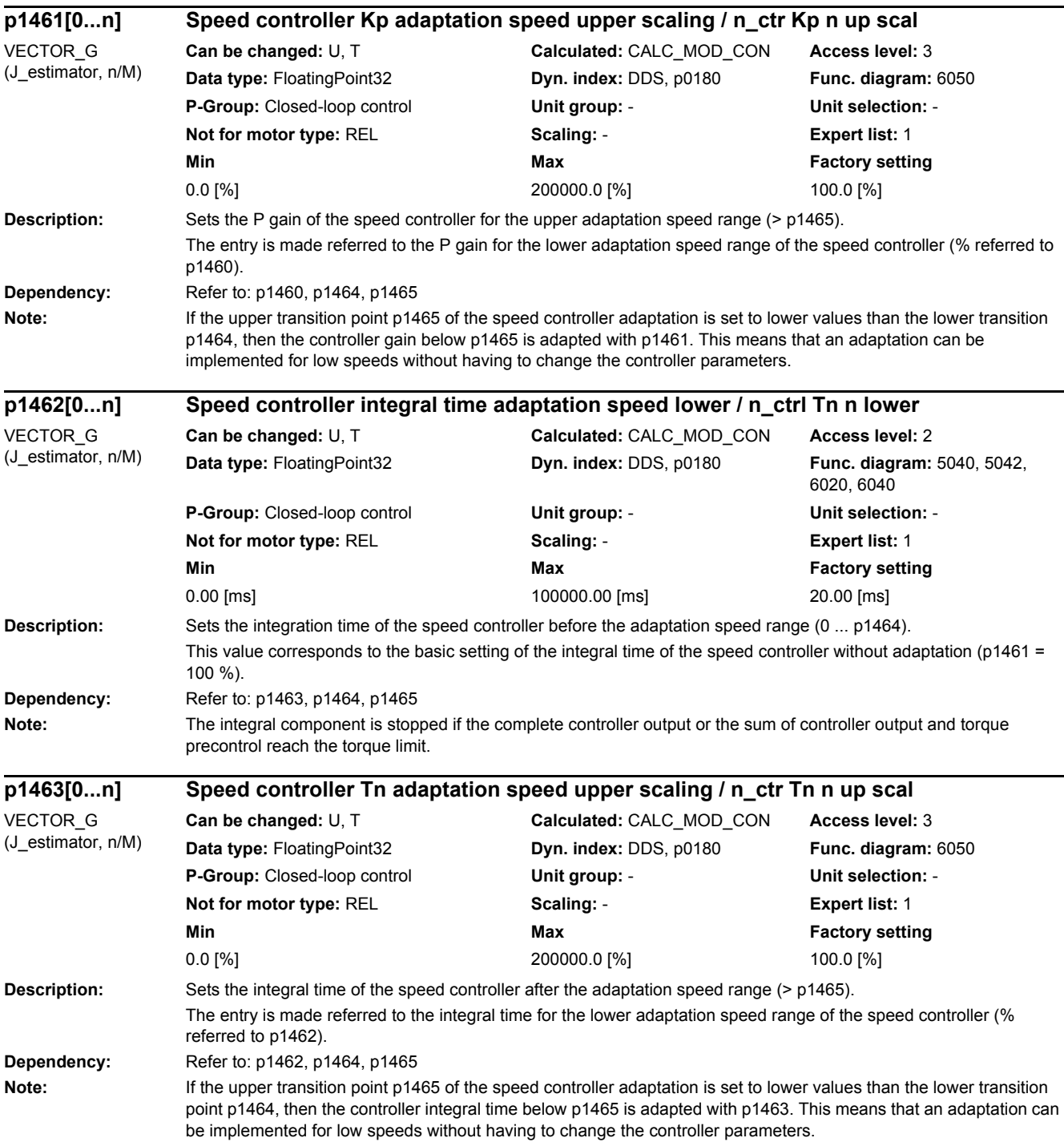

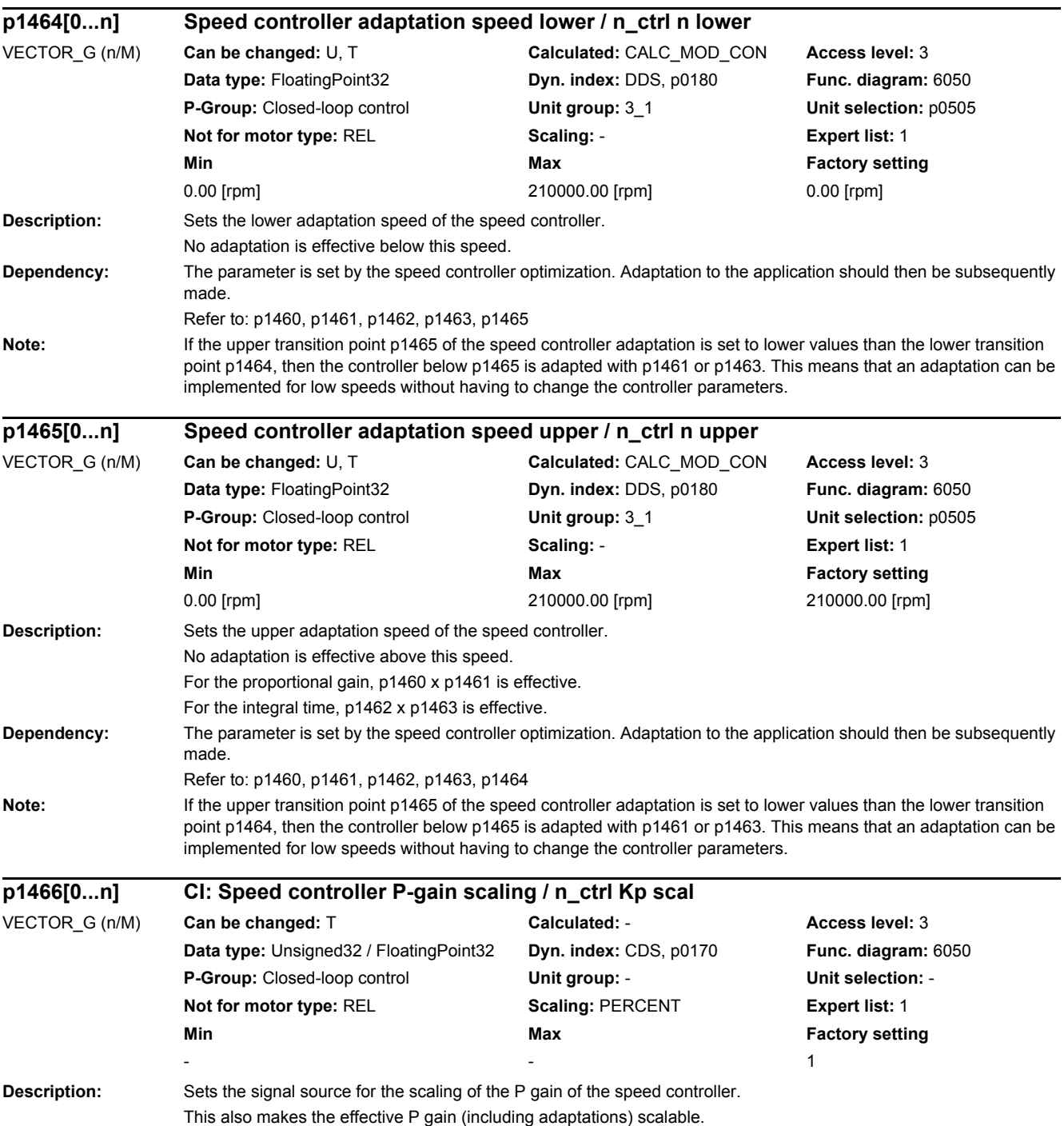

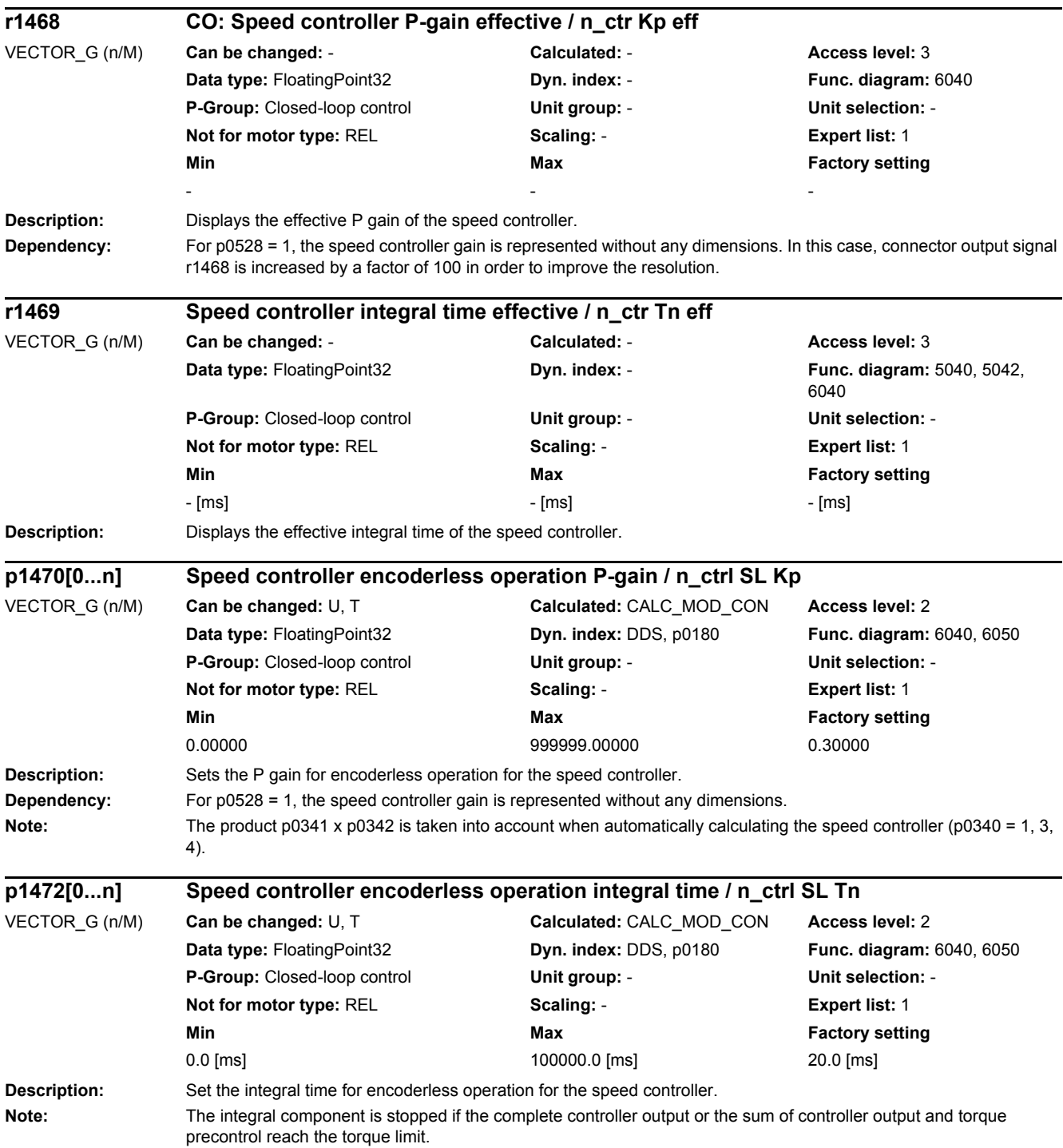

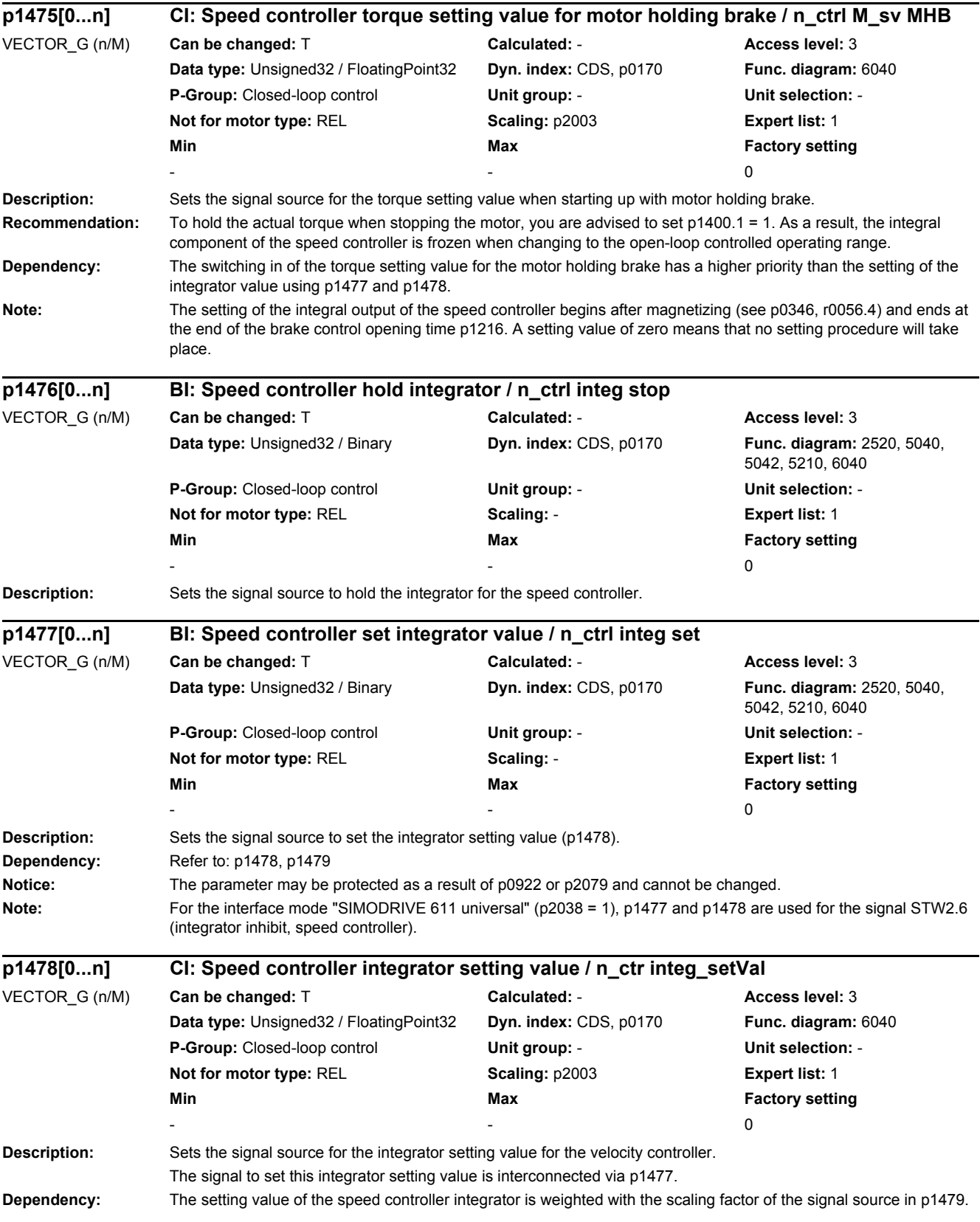

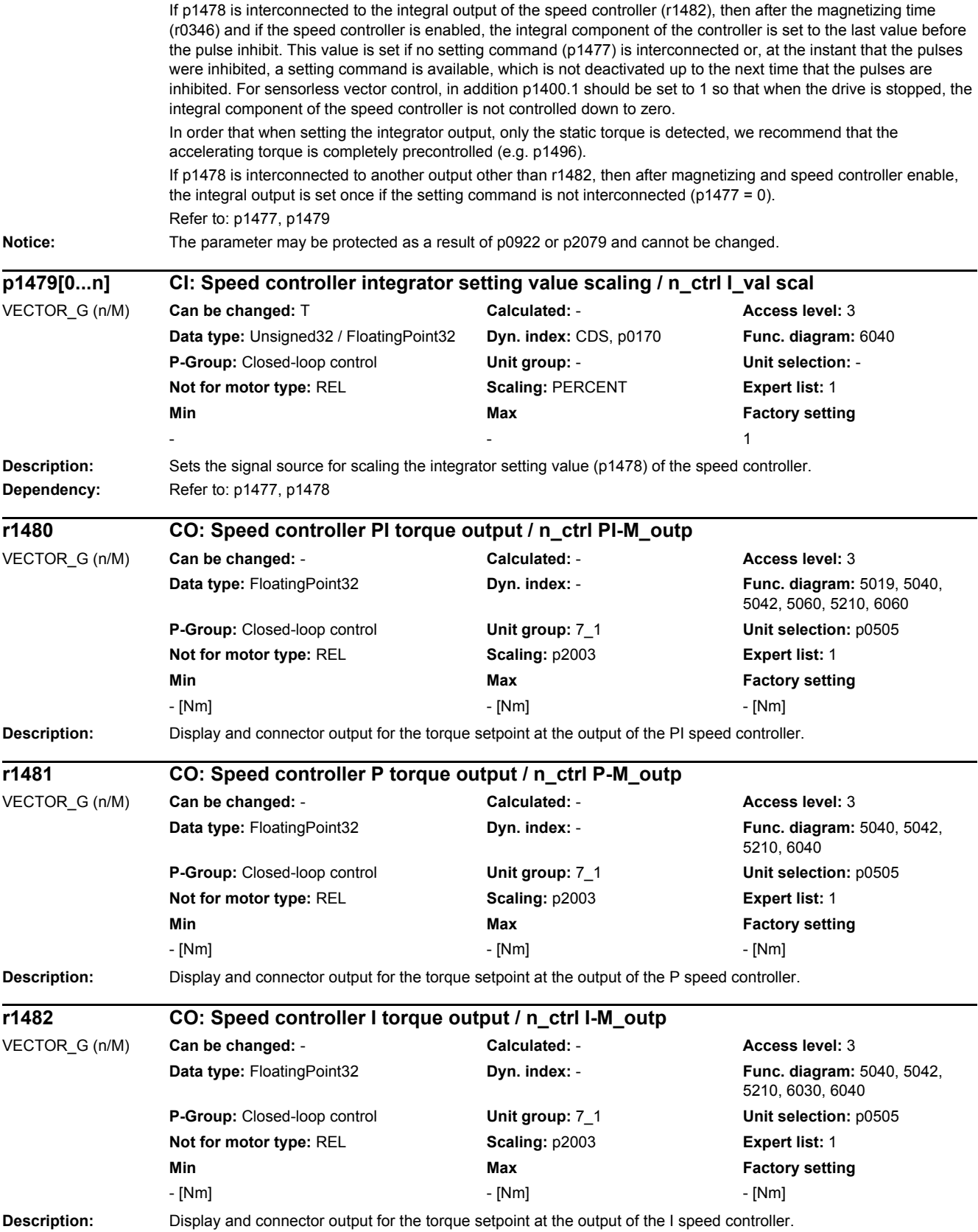

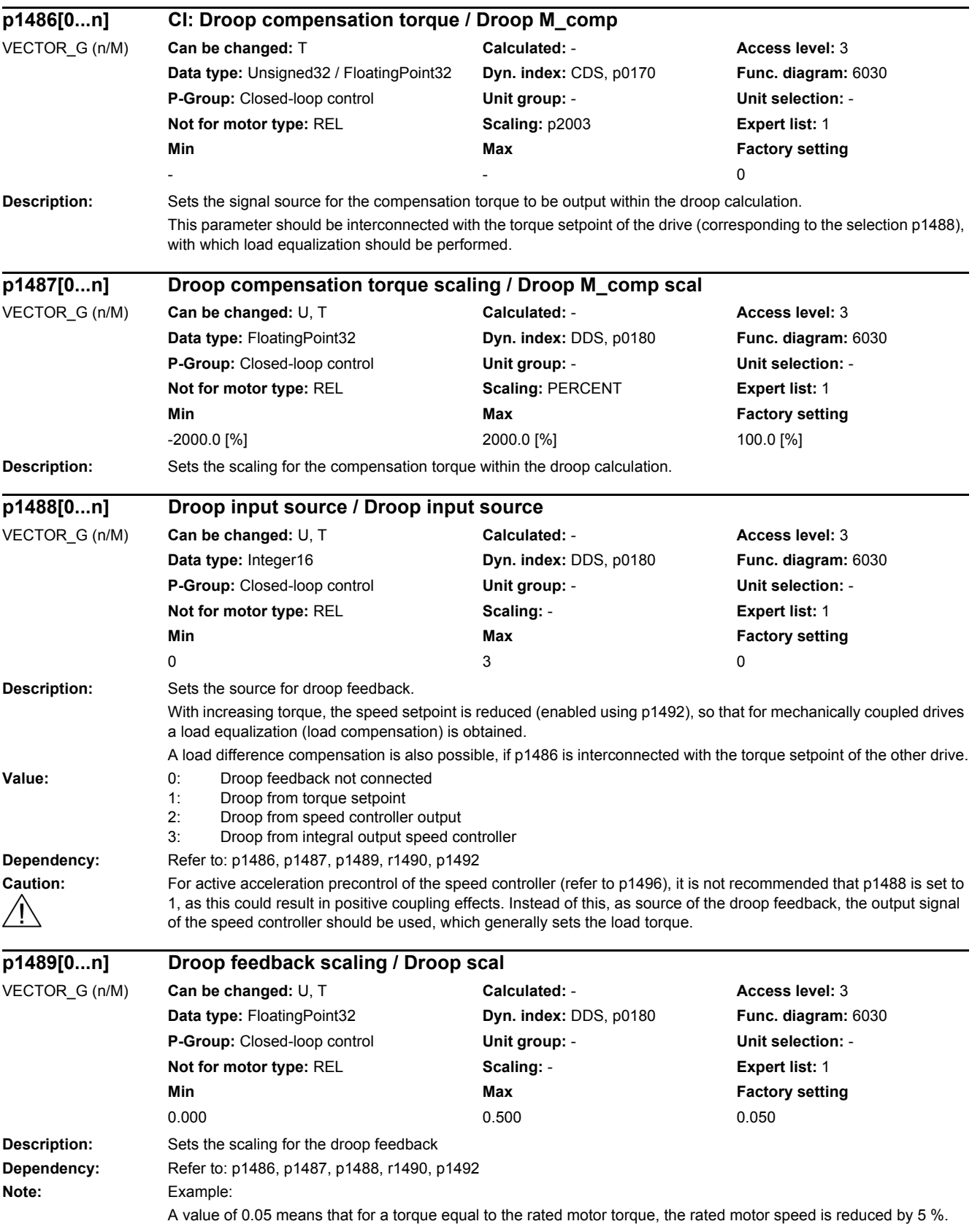

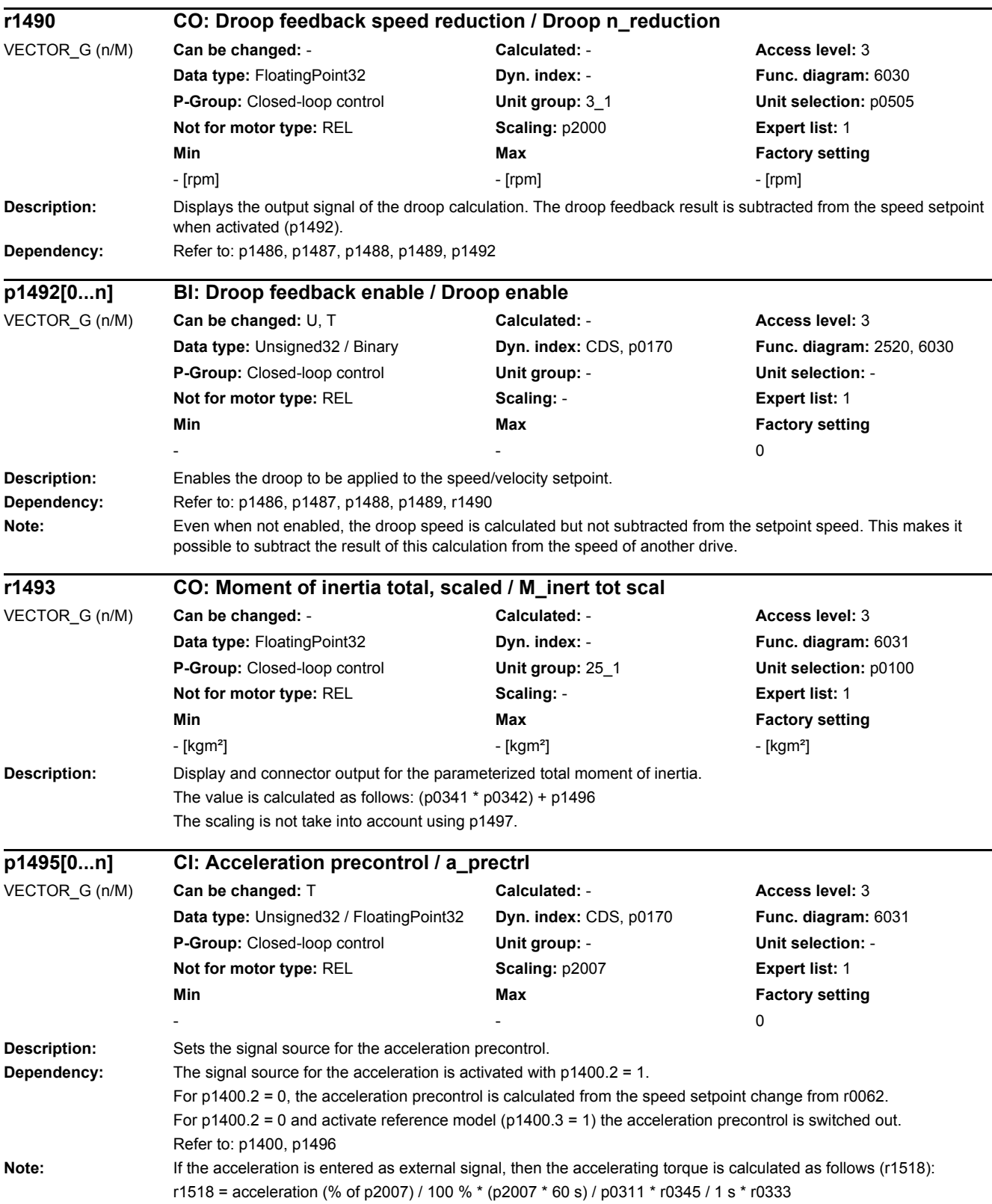

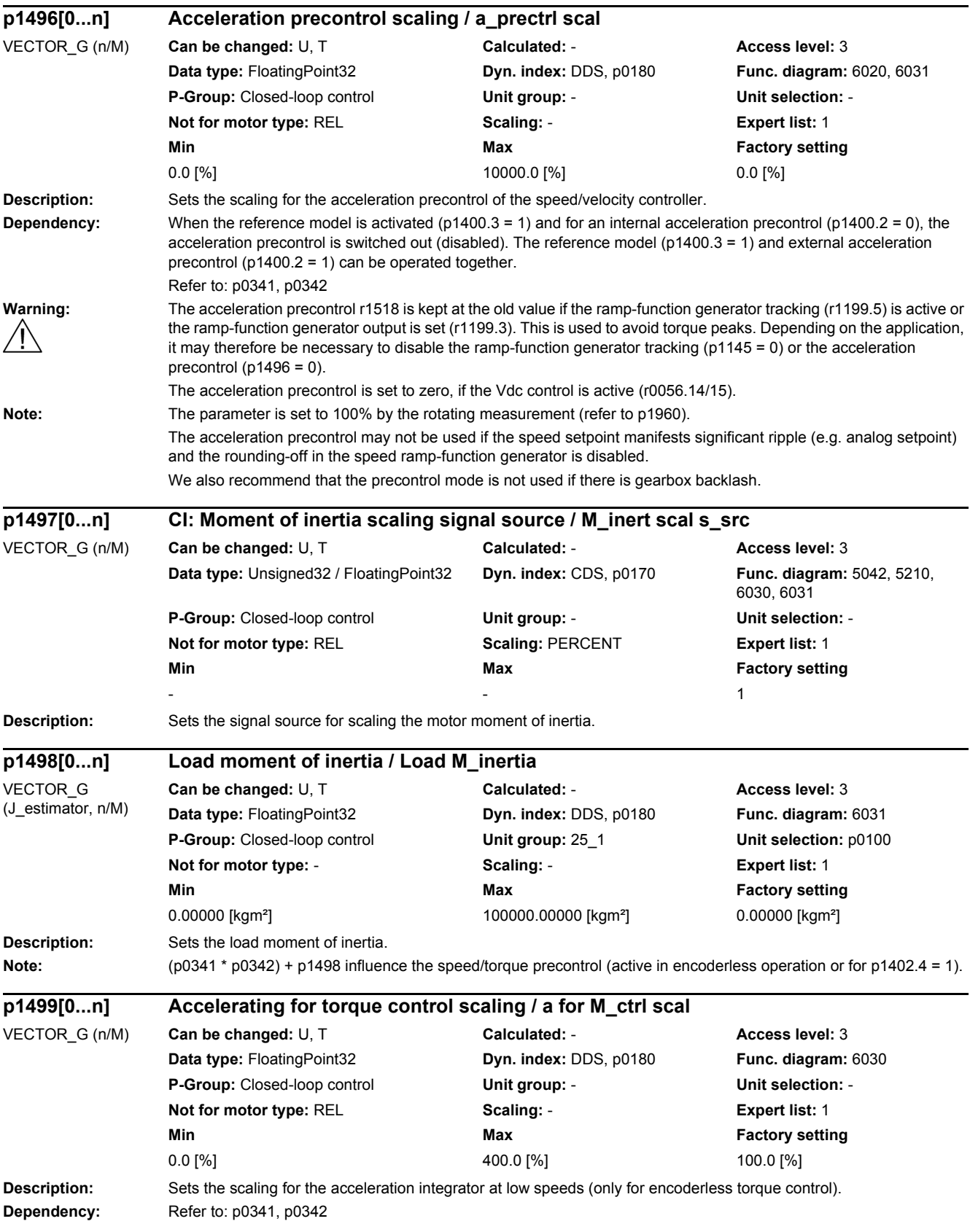

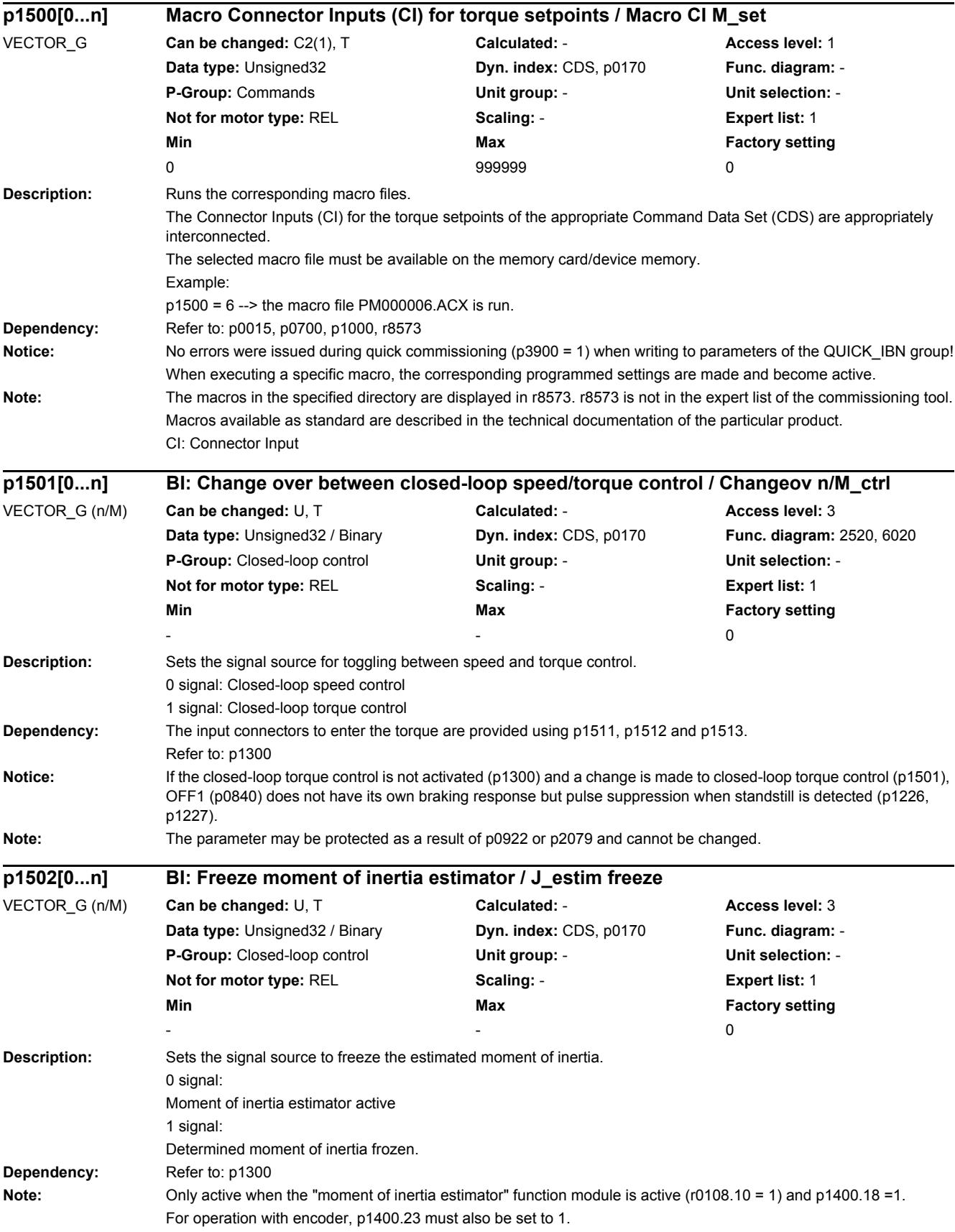

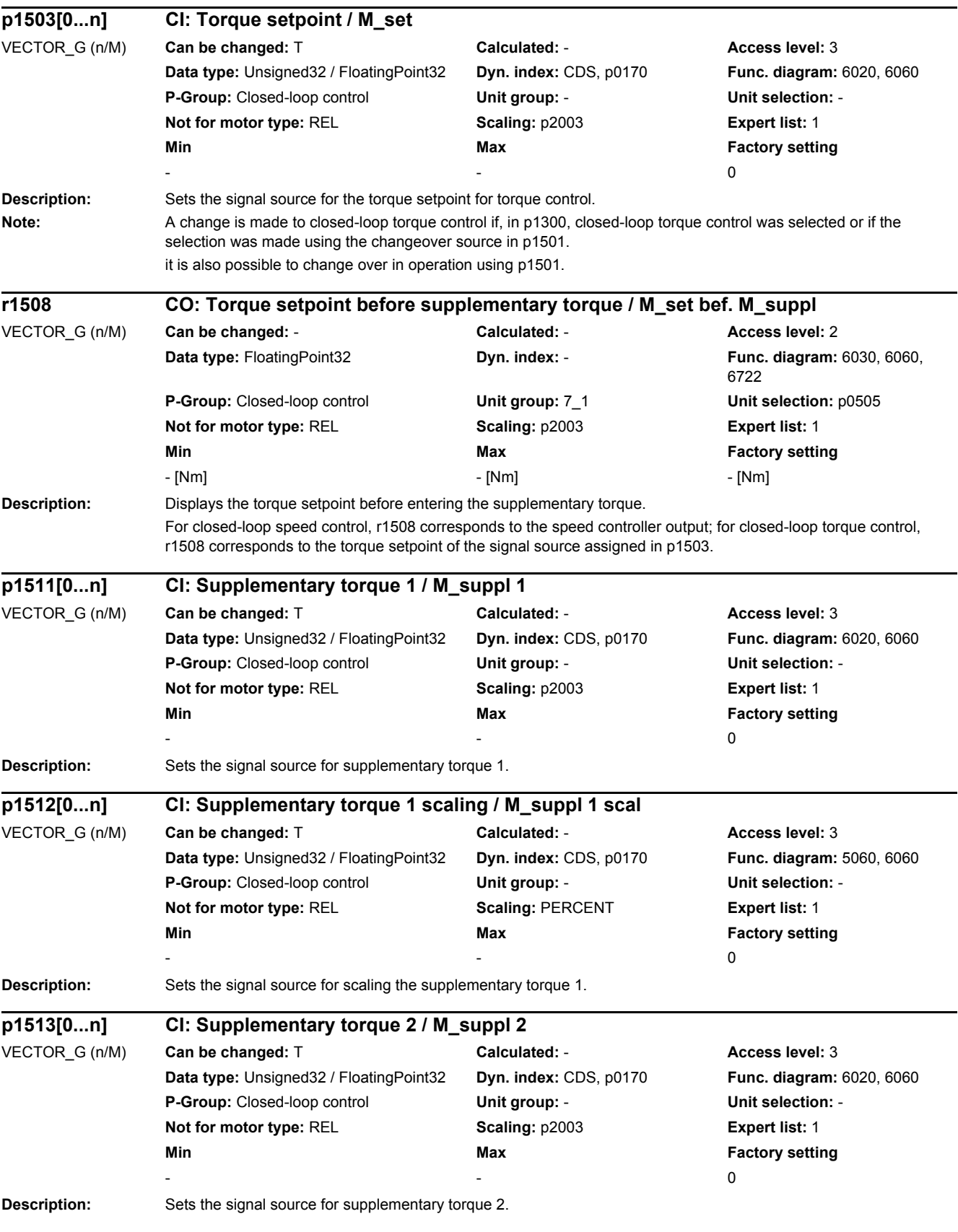

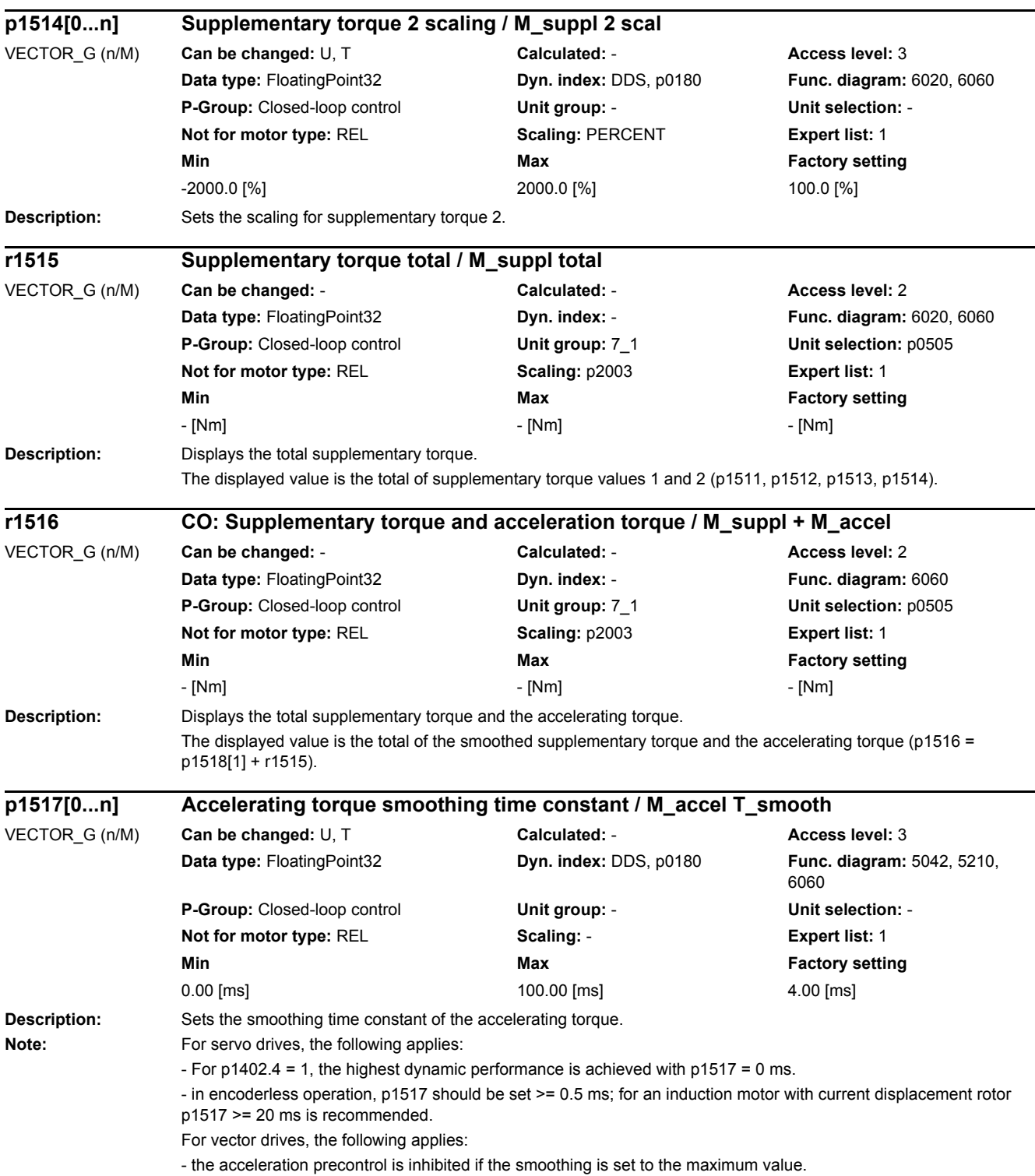

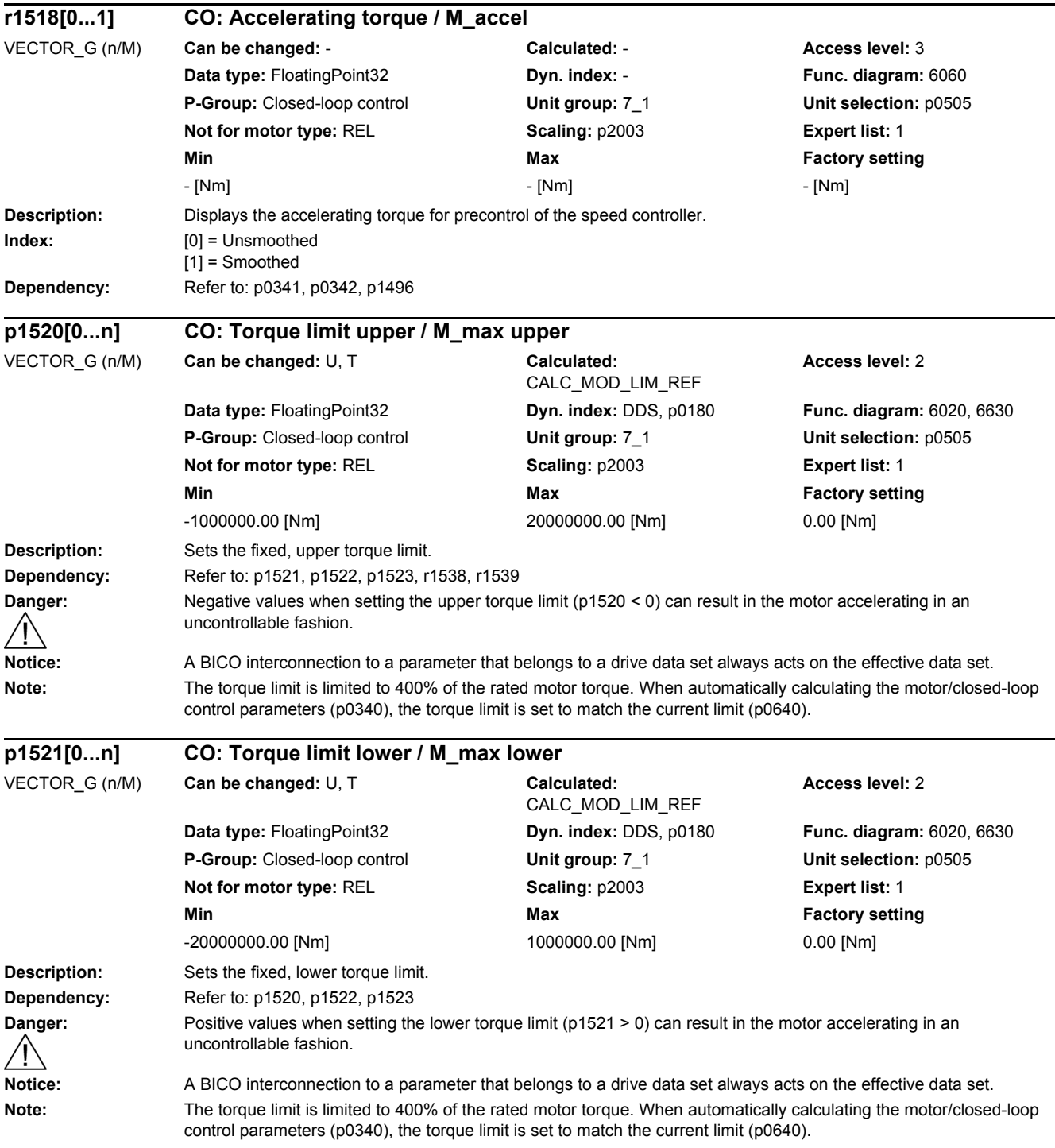

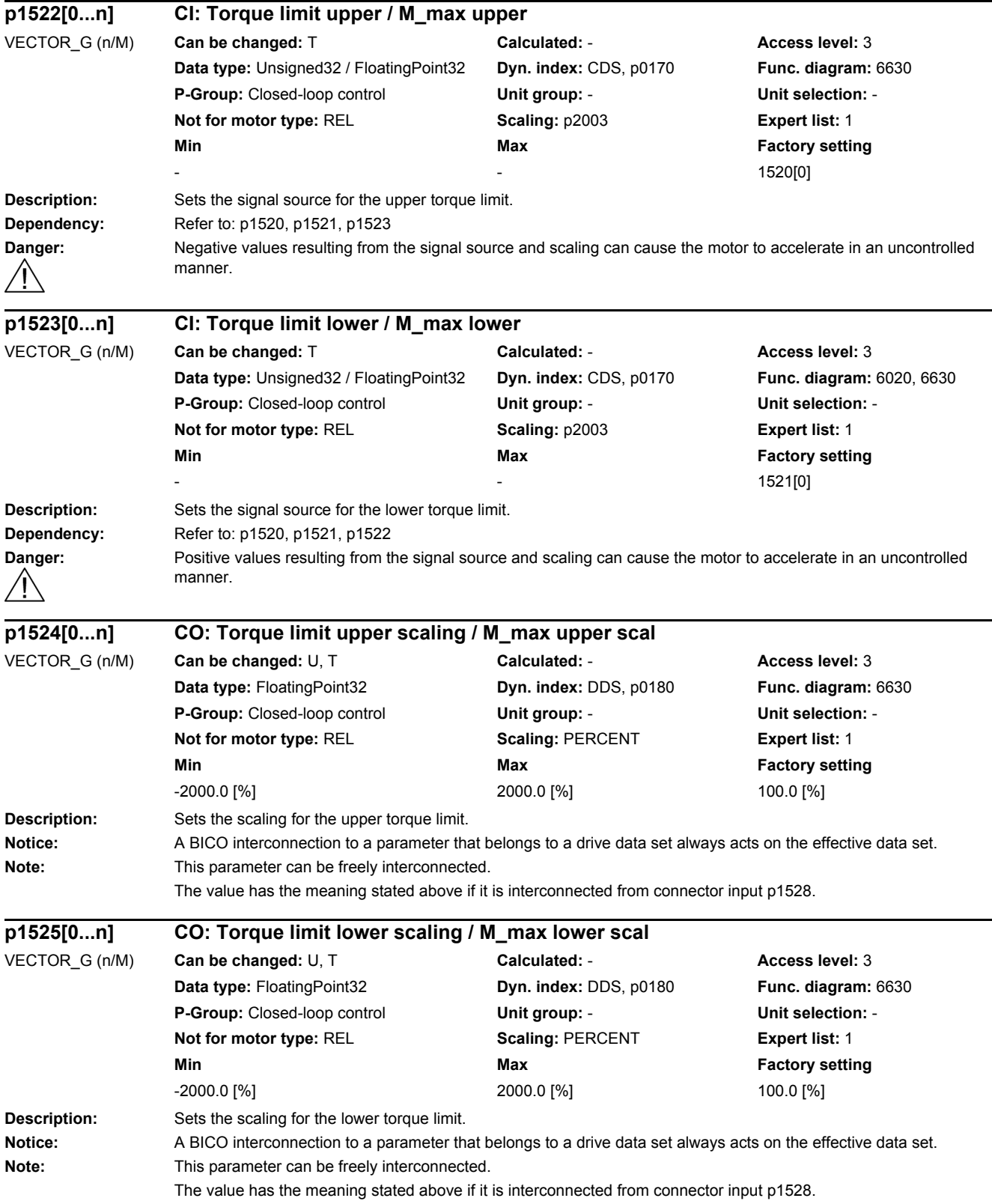

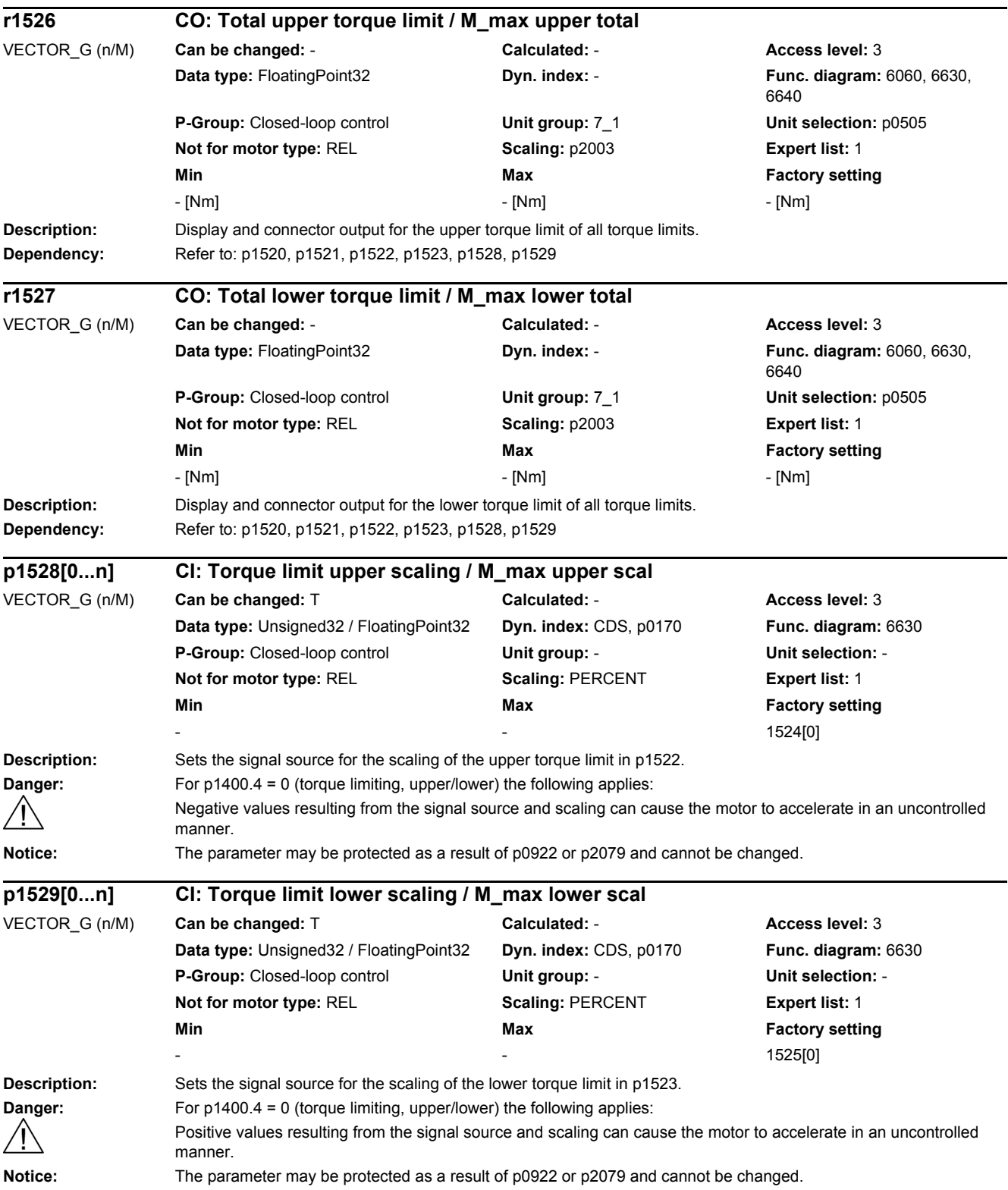

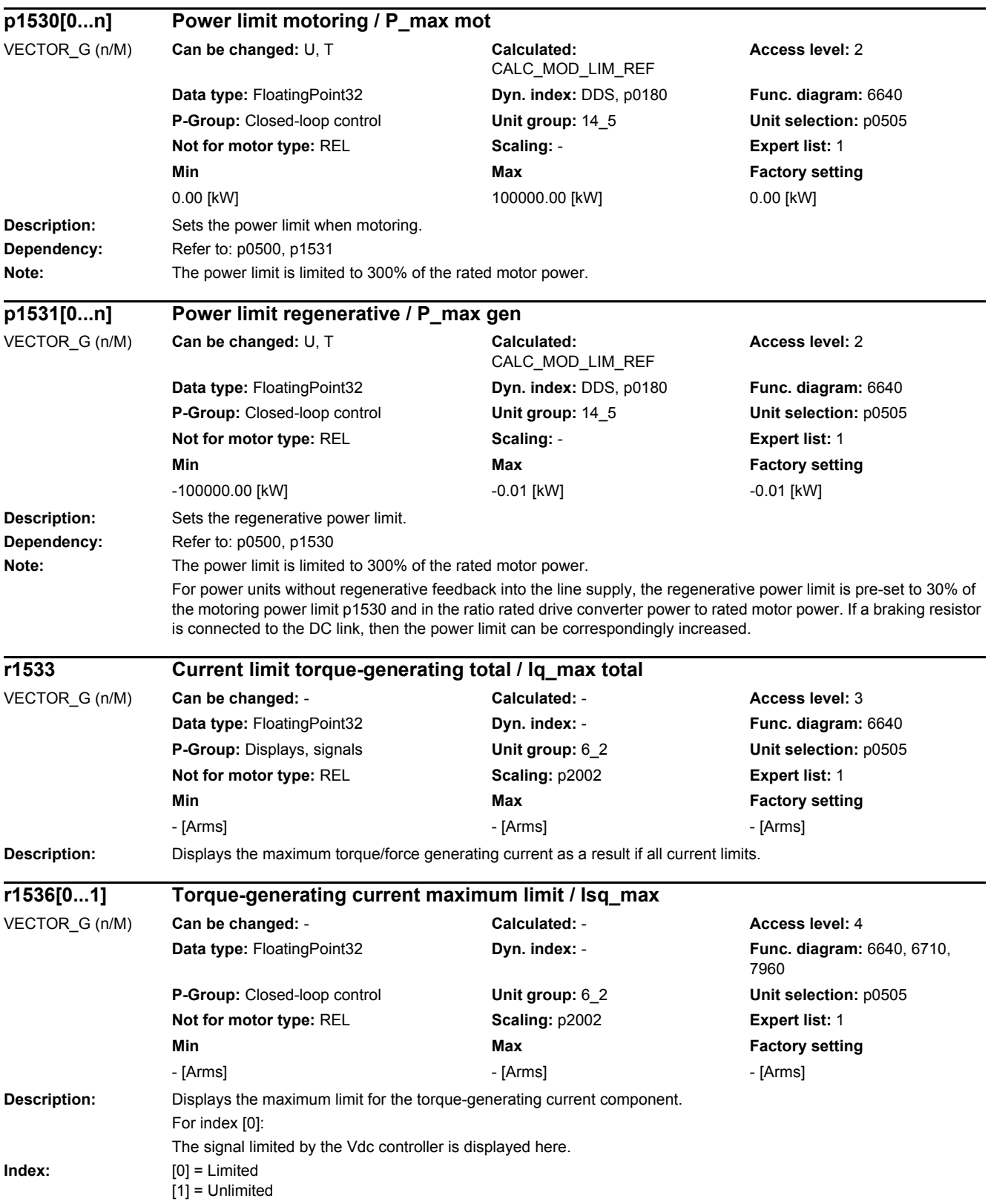

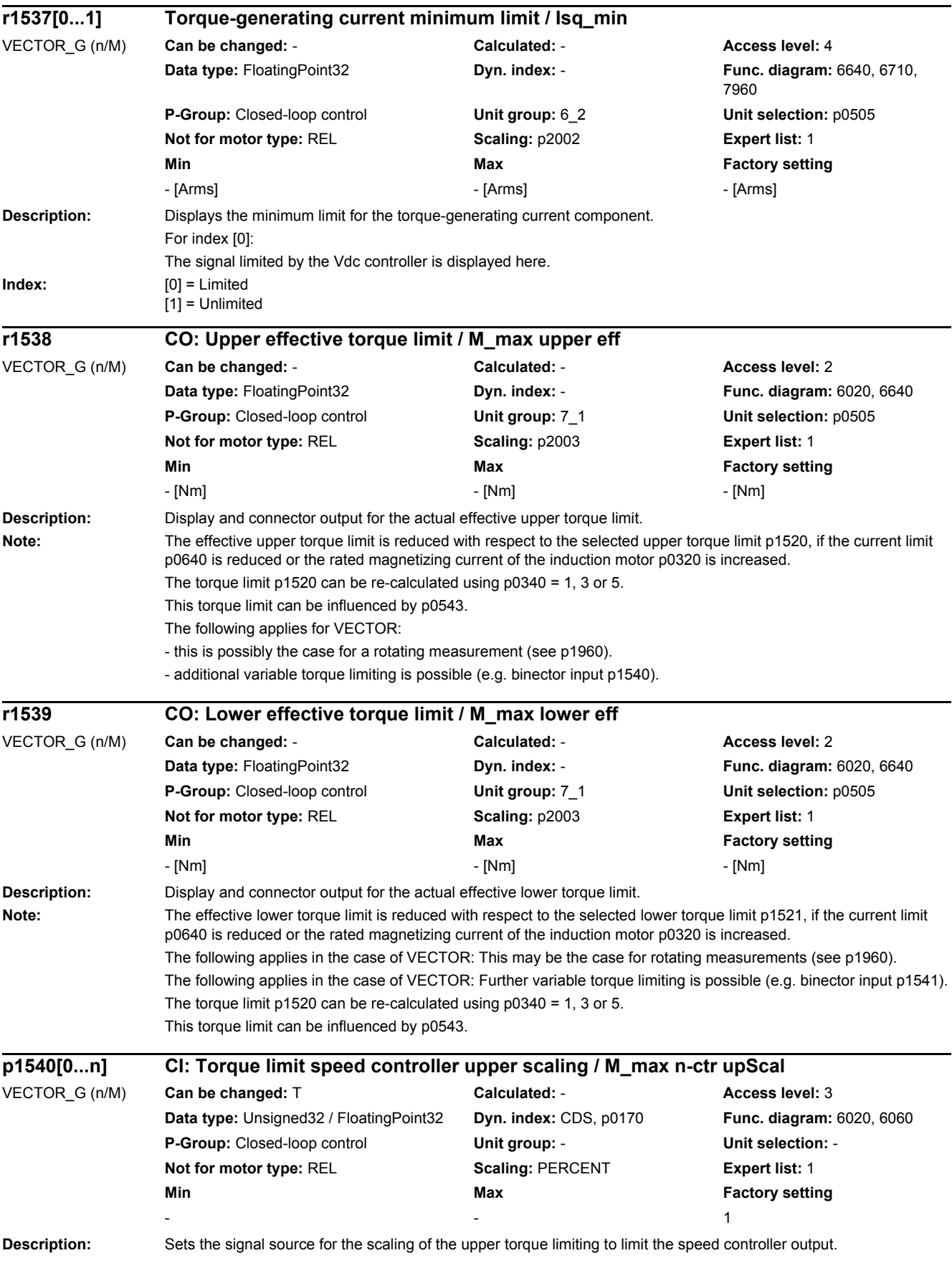

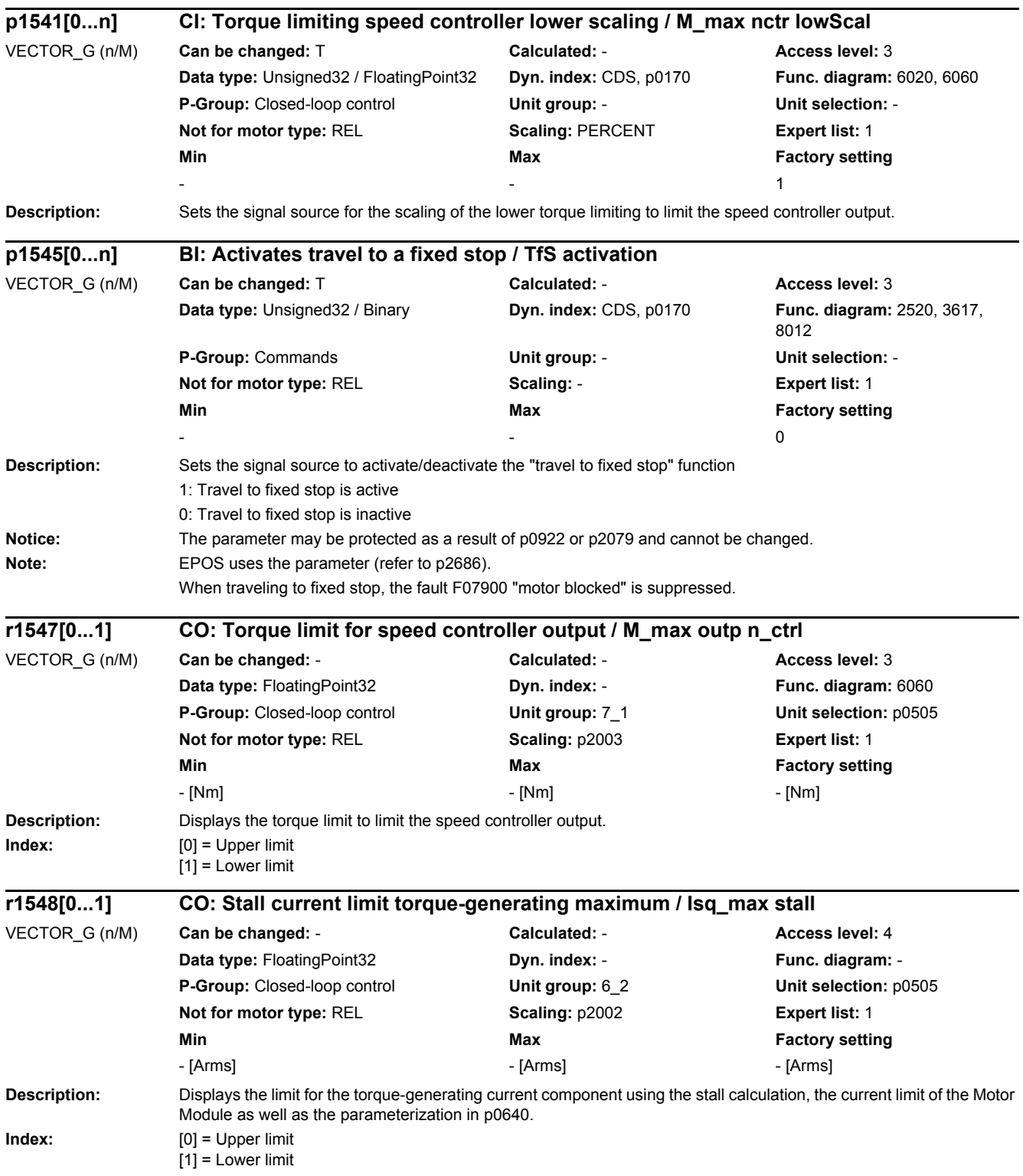

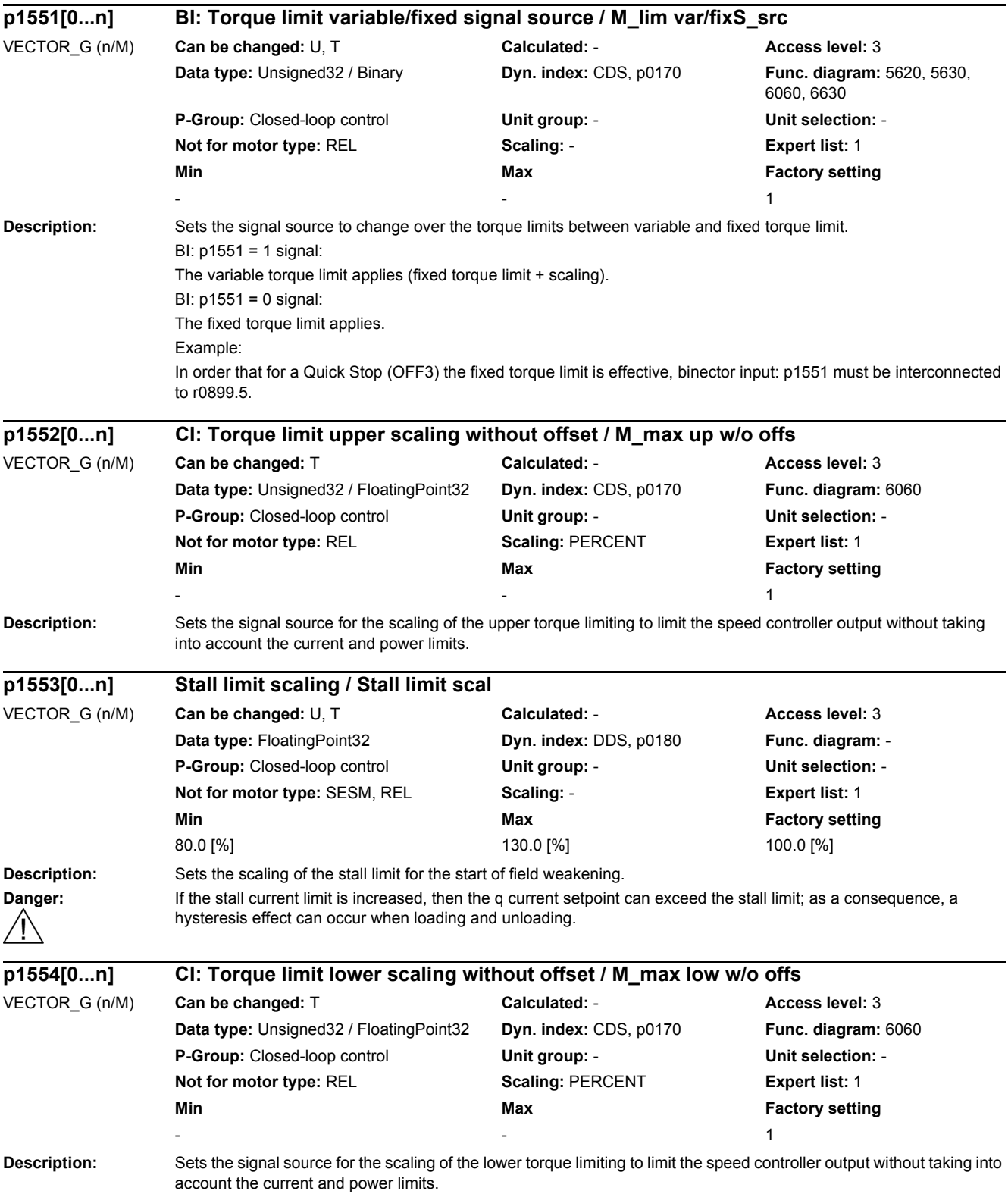

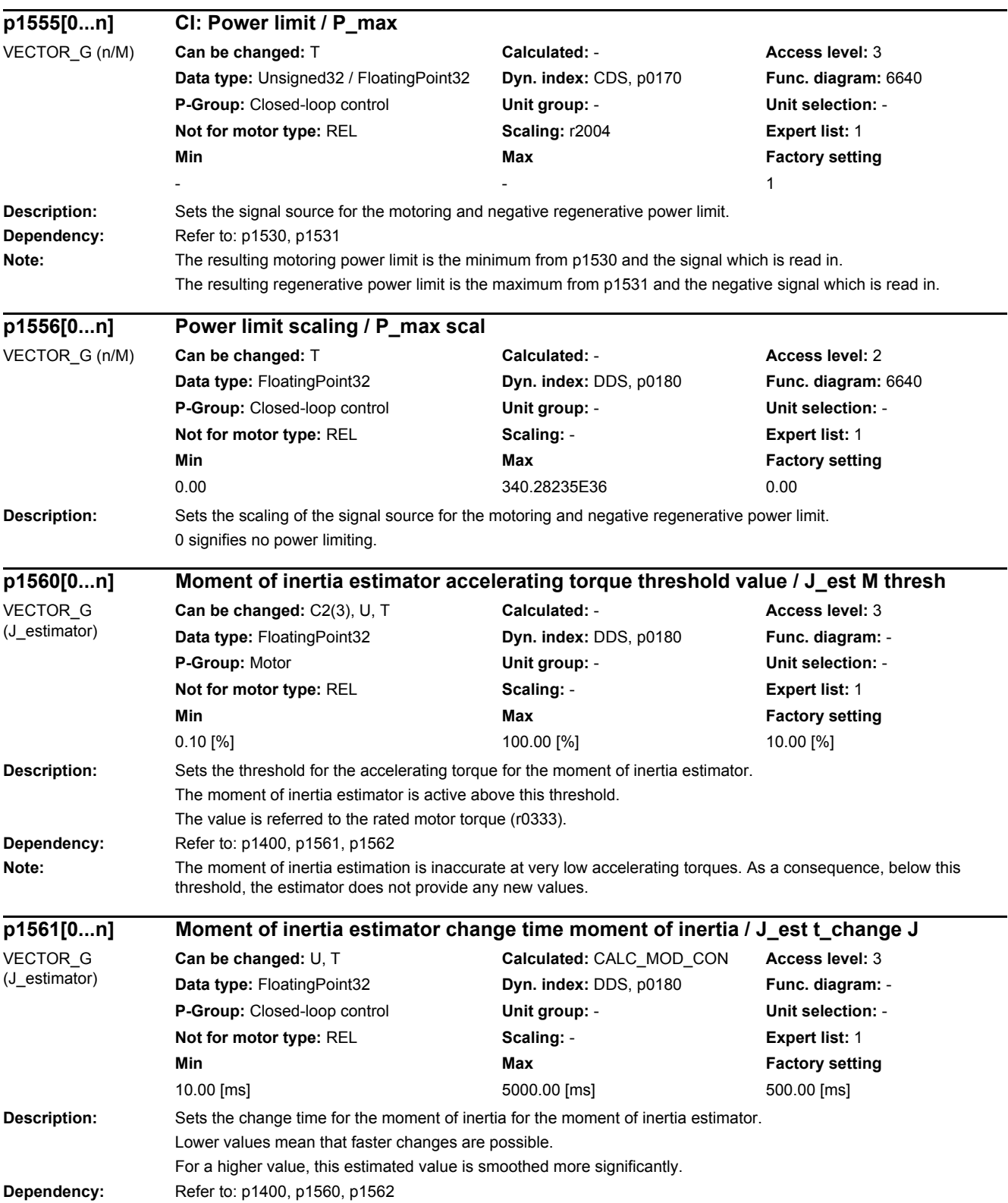

## *2 Parameters*

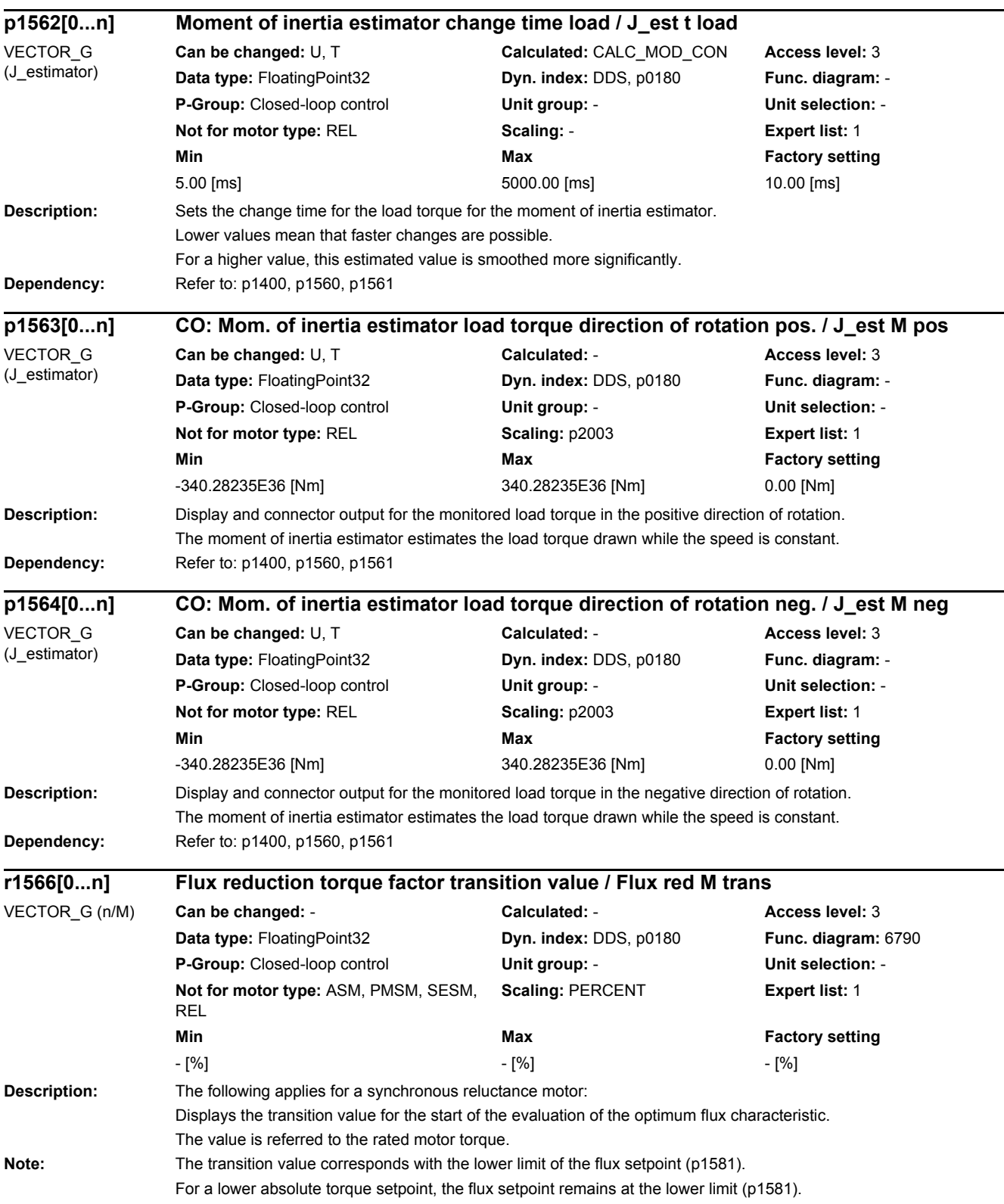

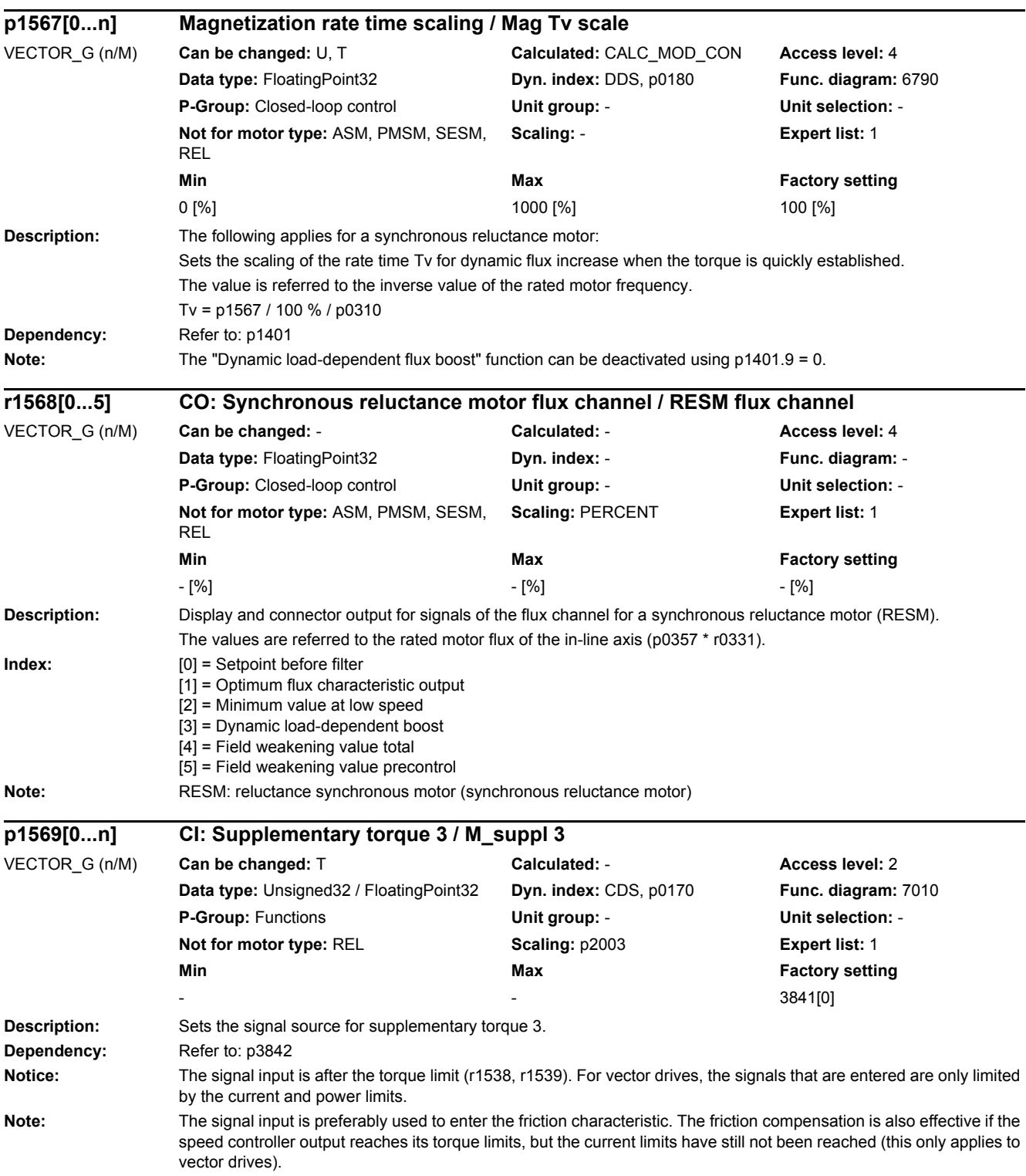

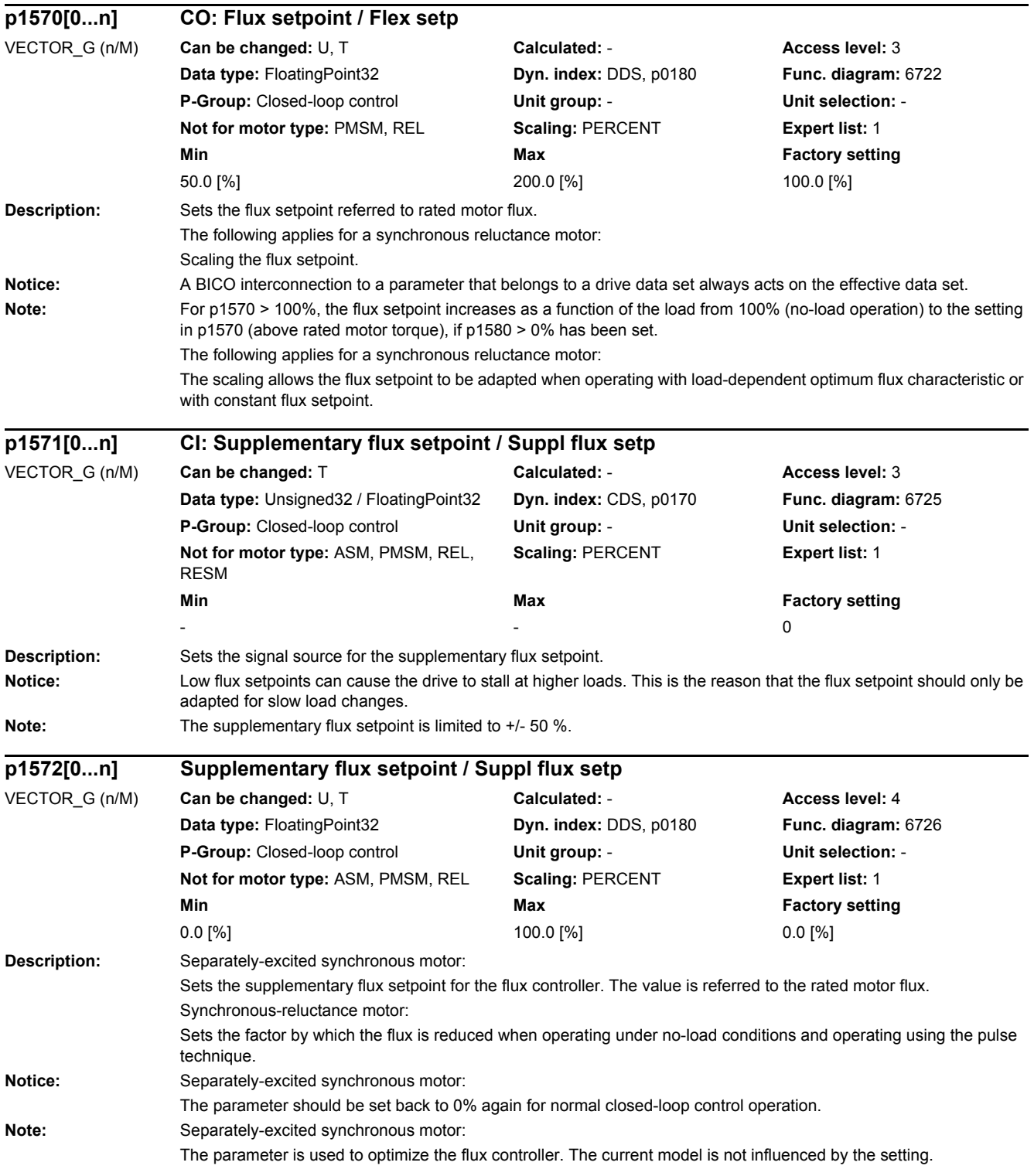

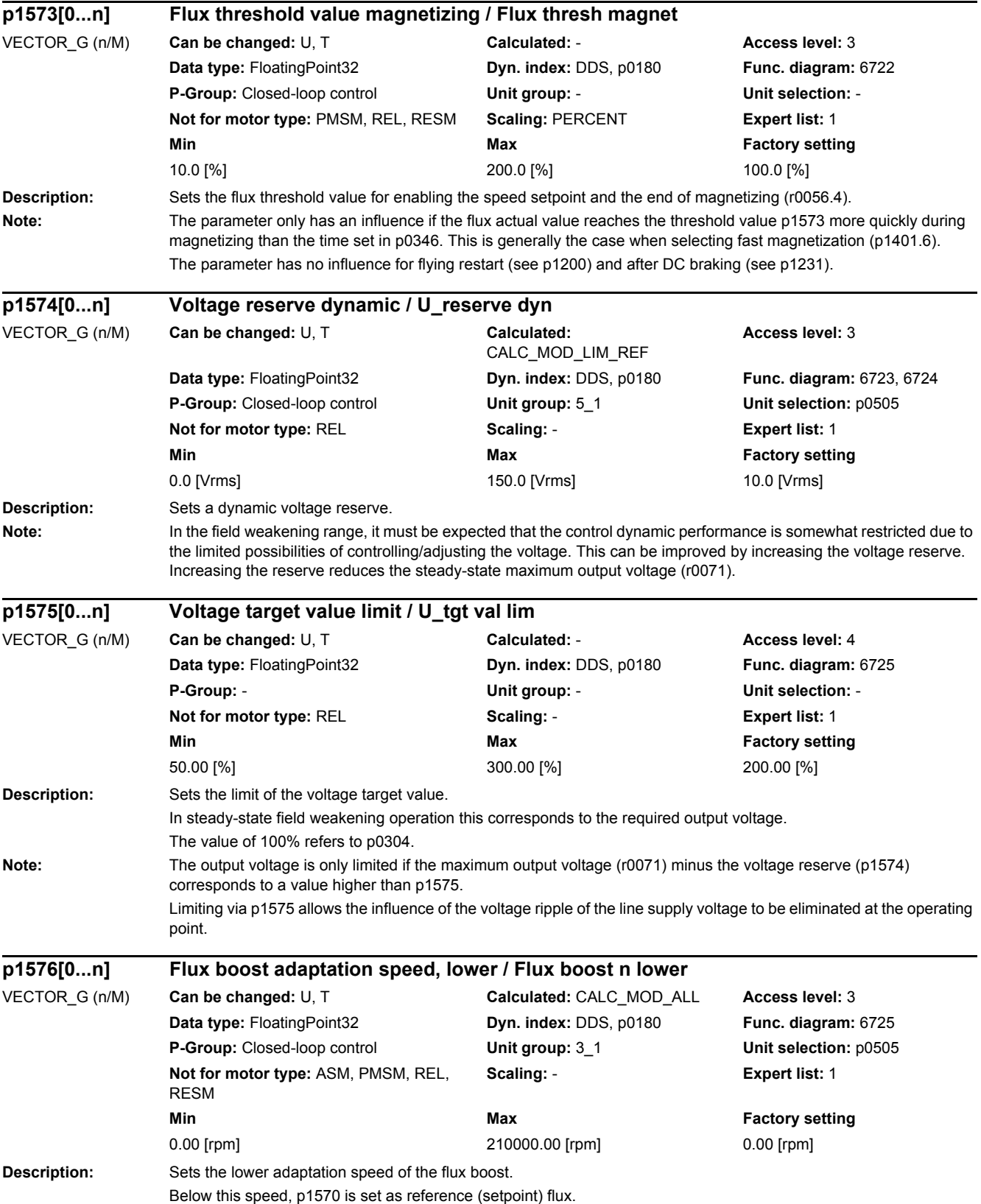

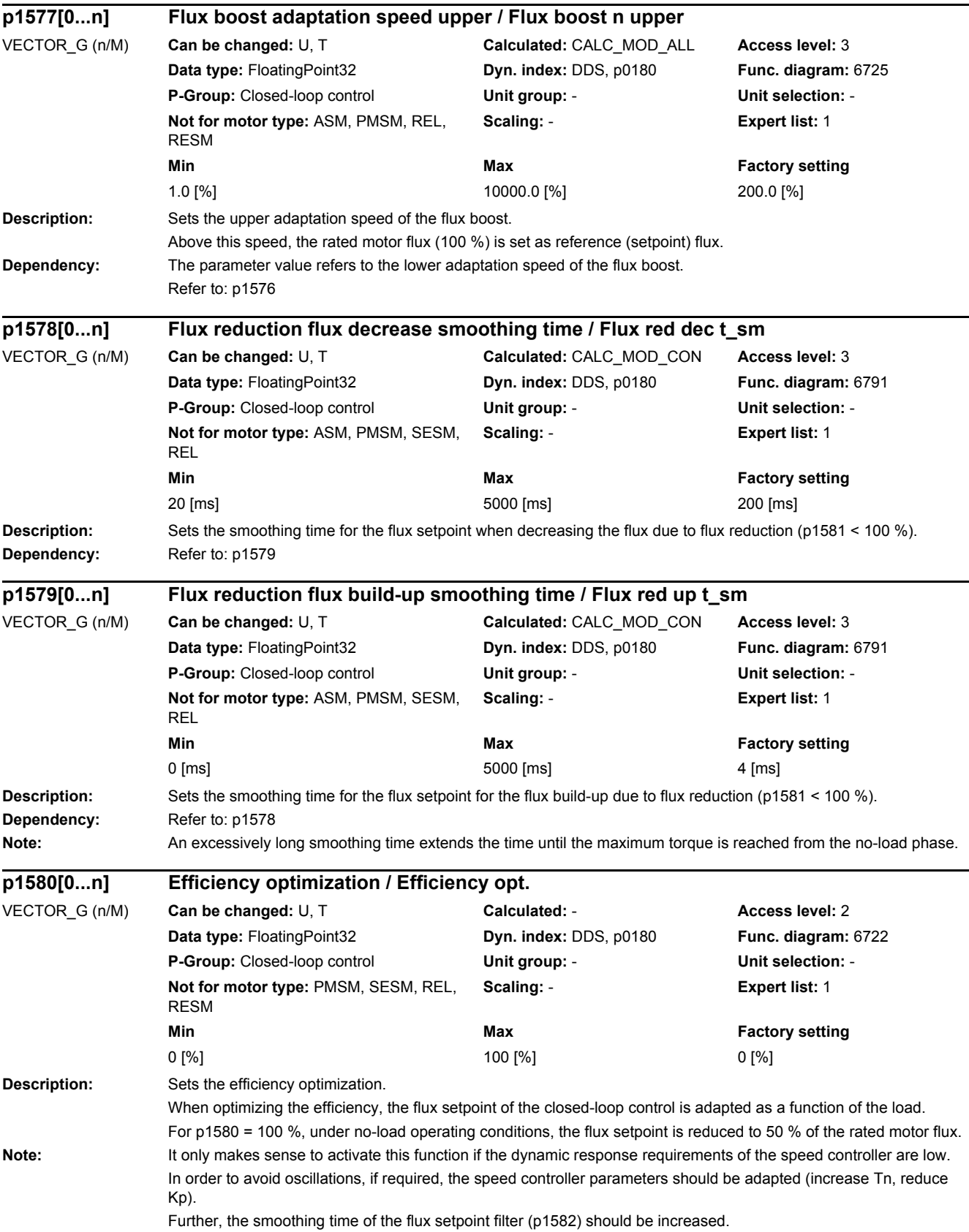

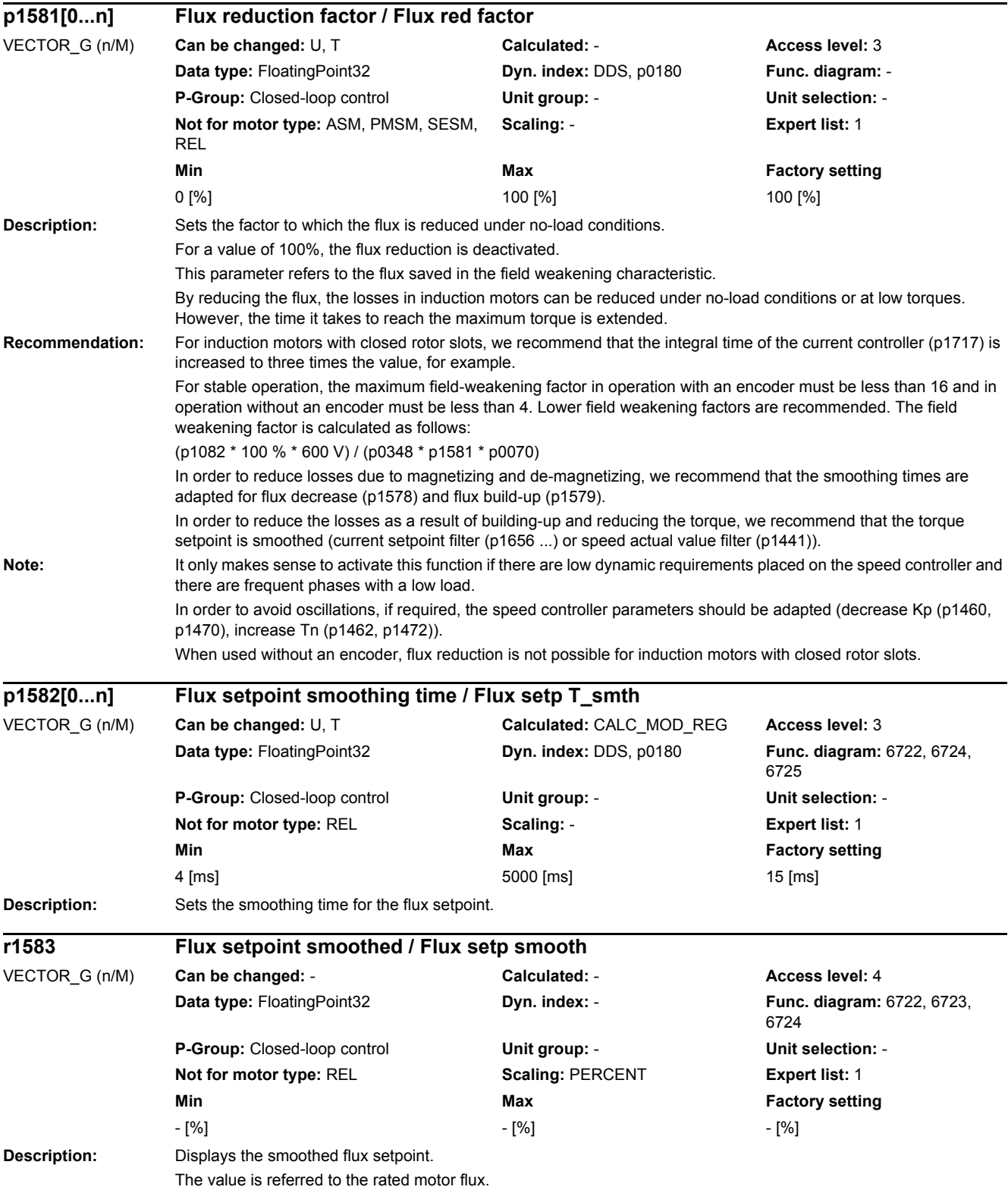

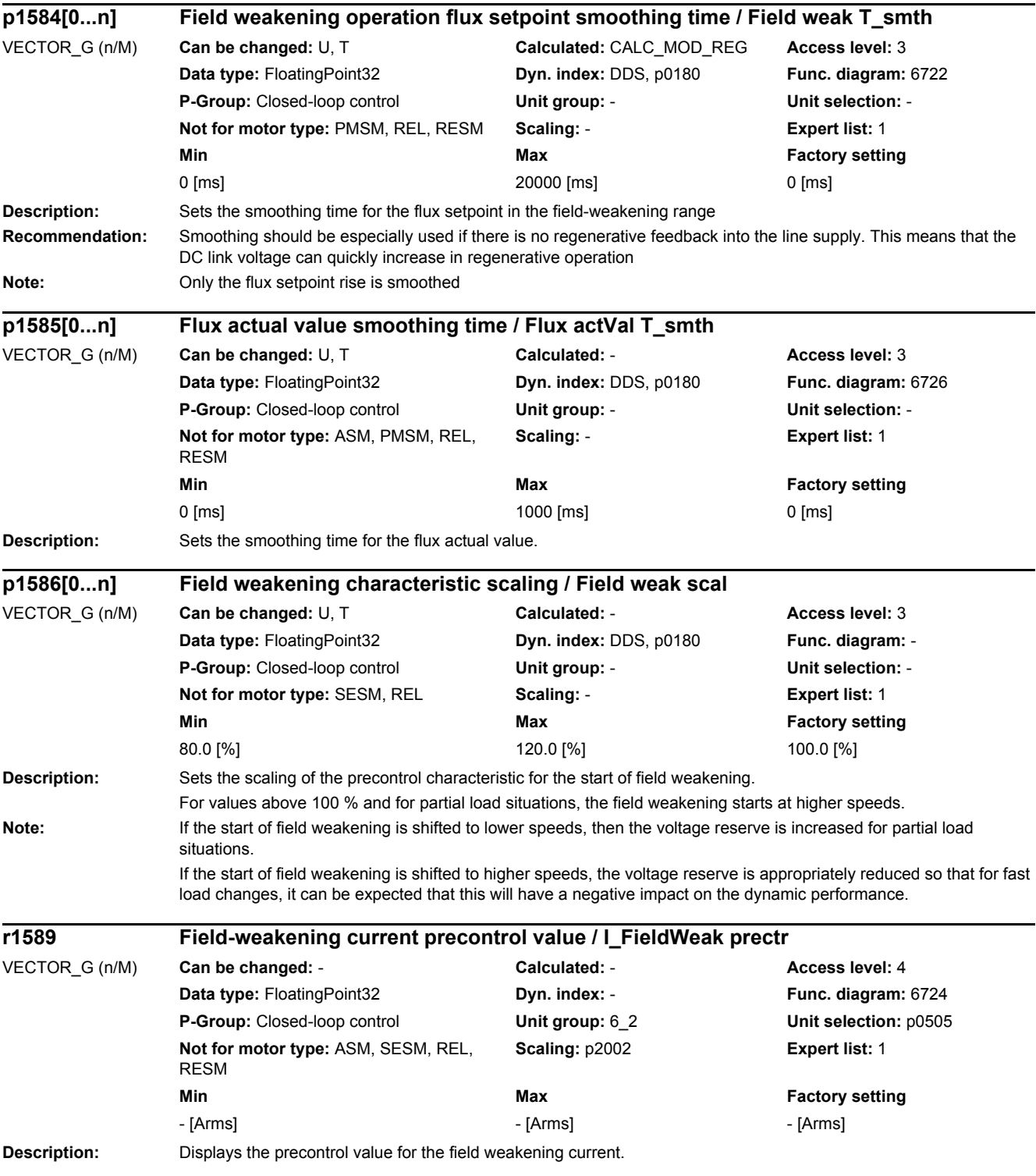

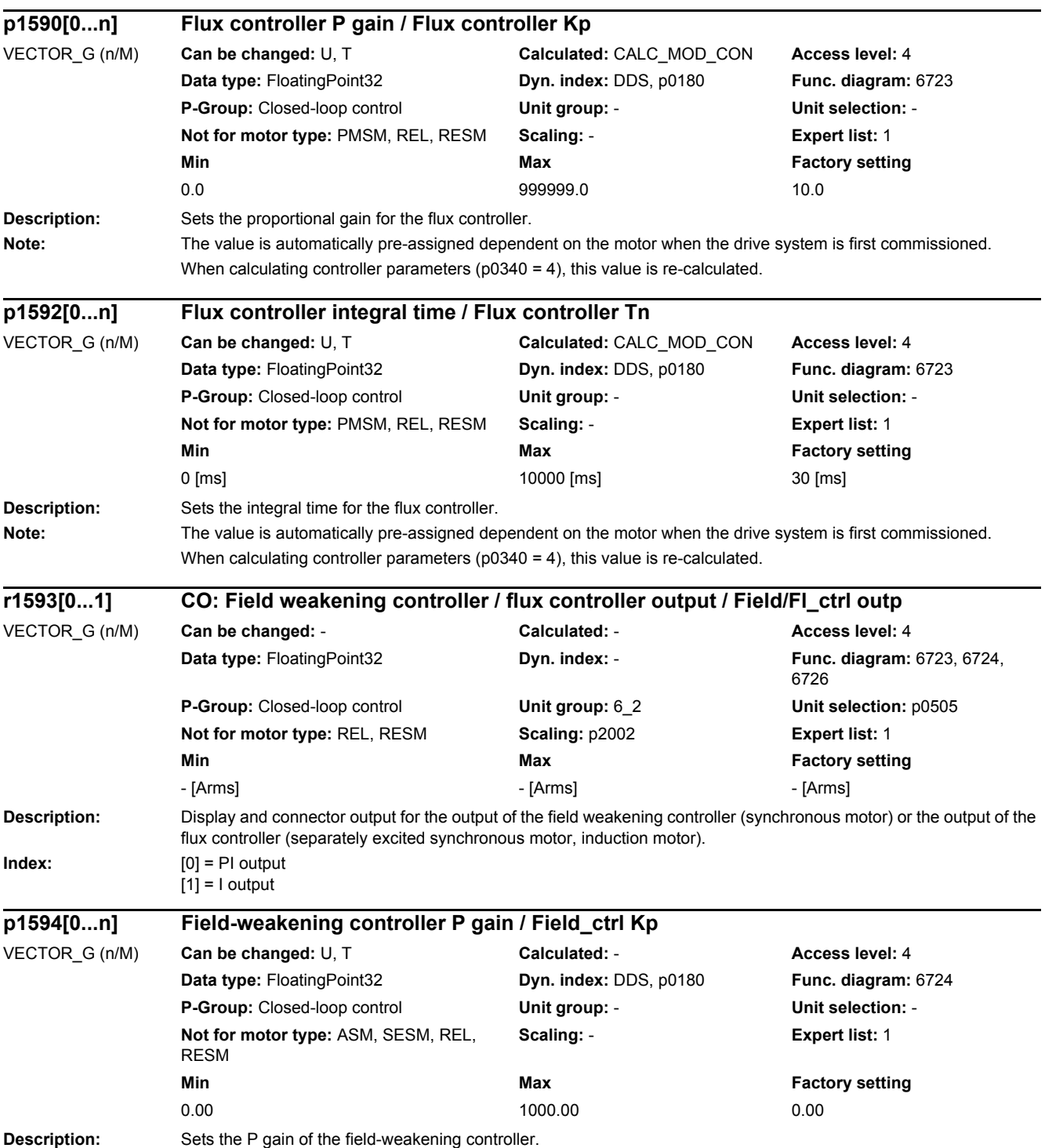

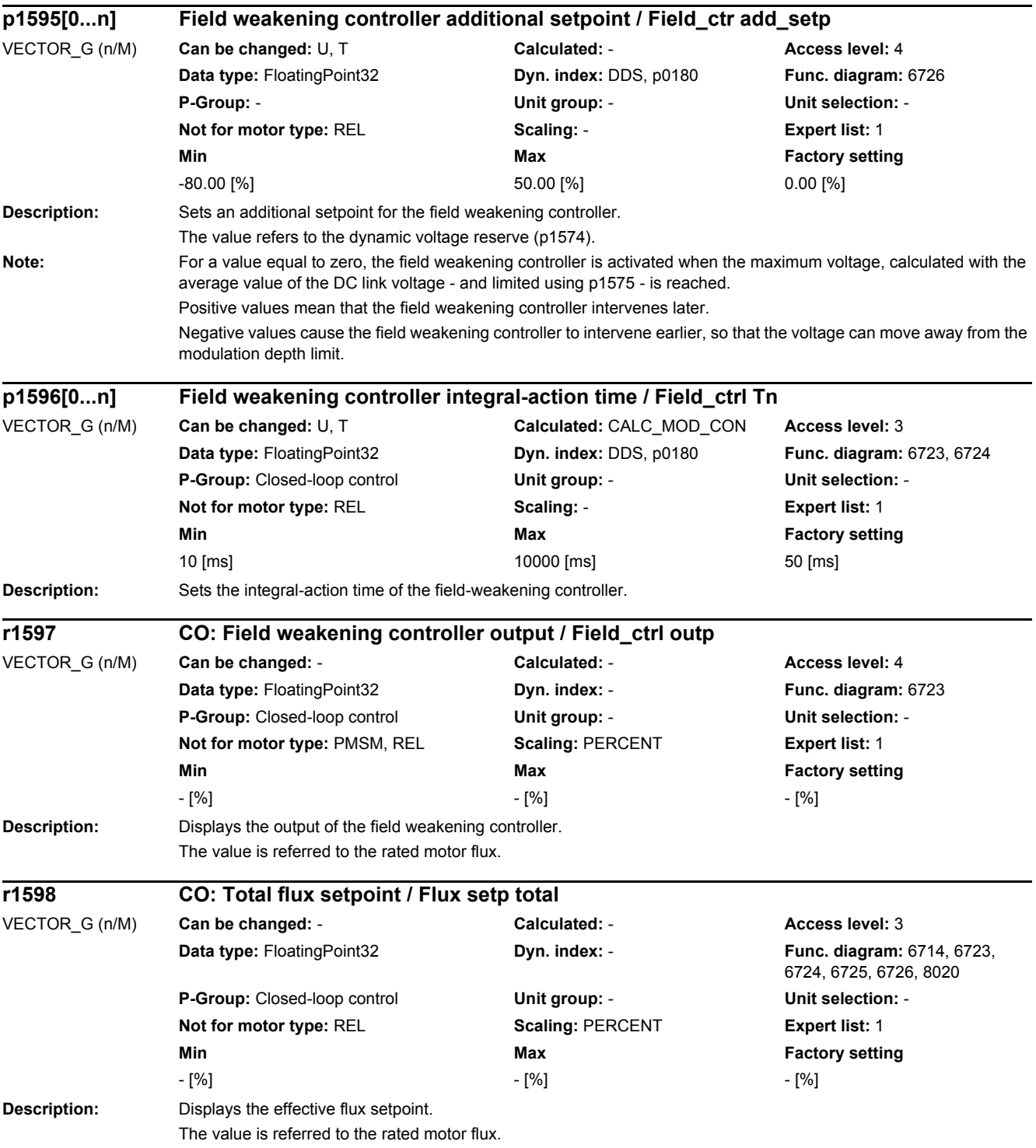
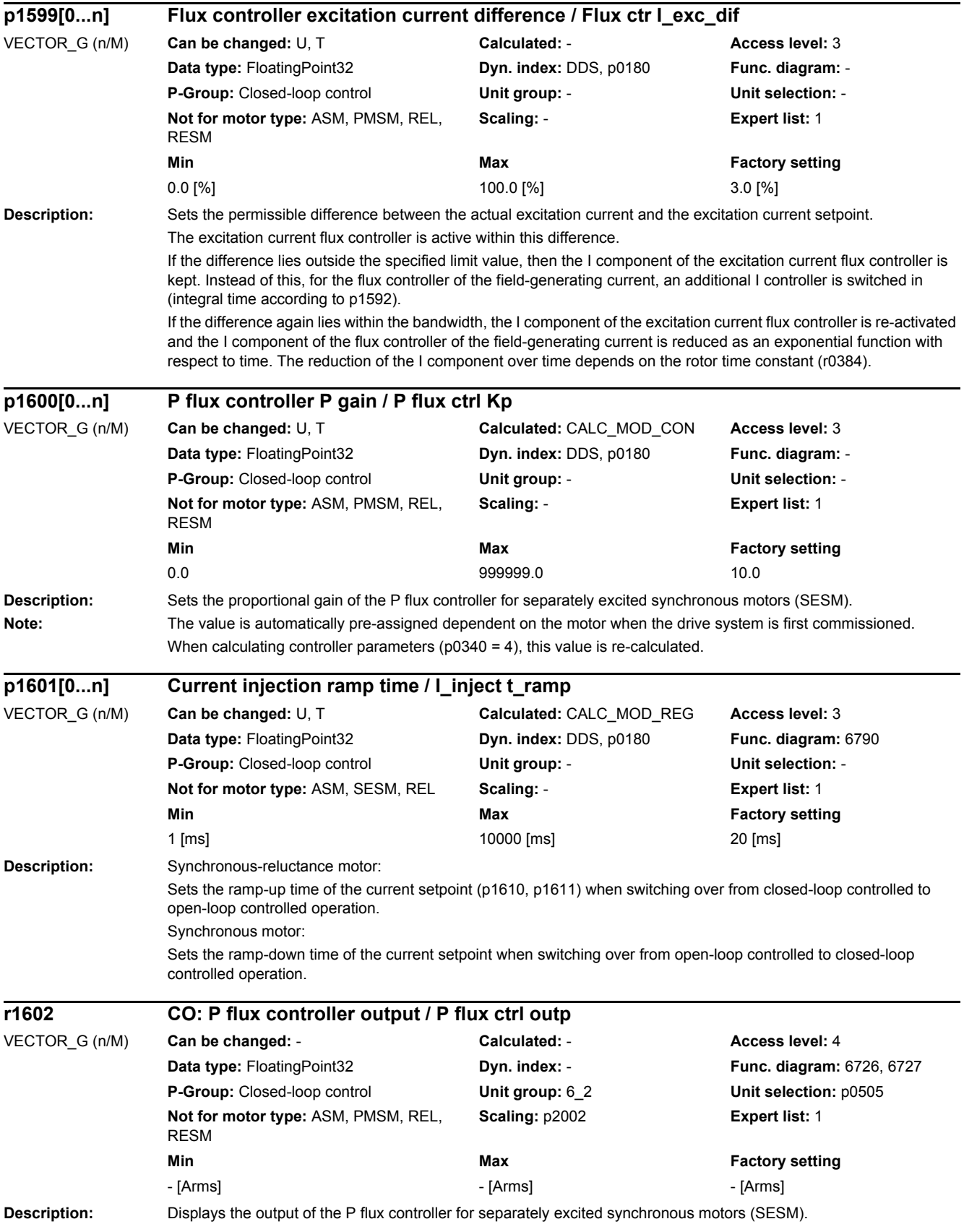

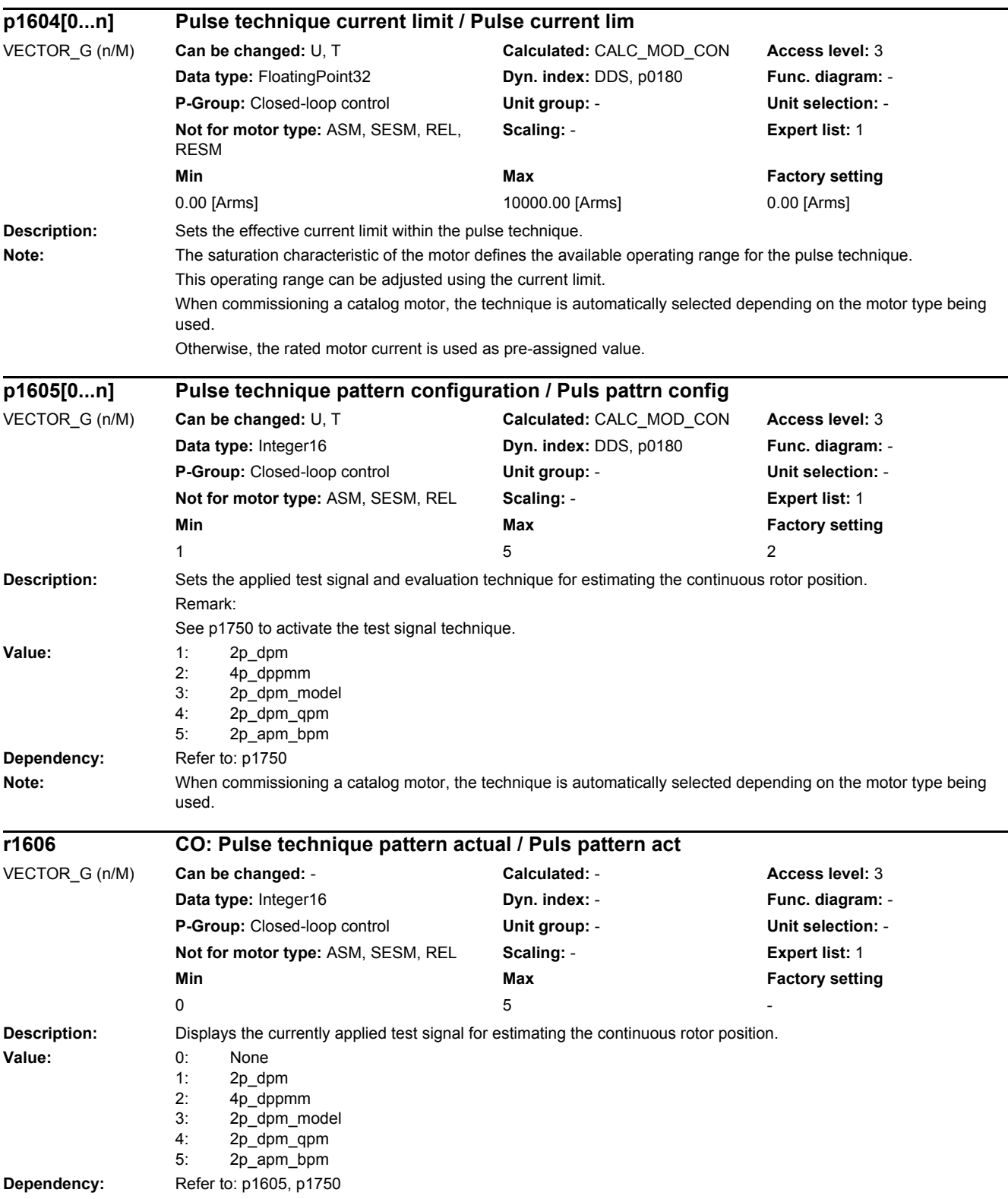

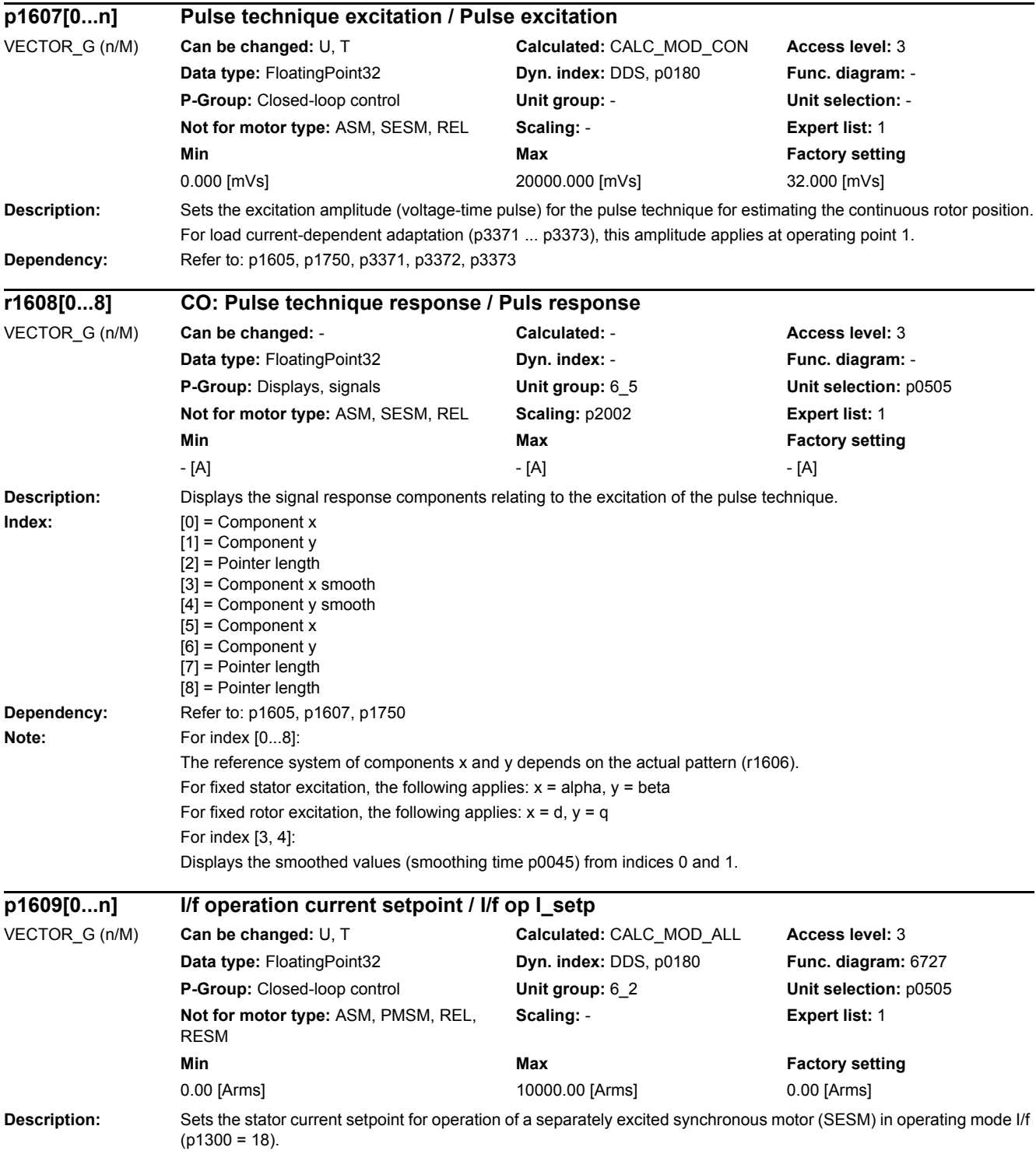

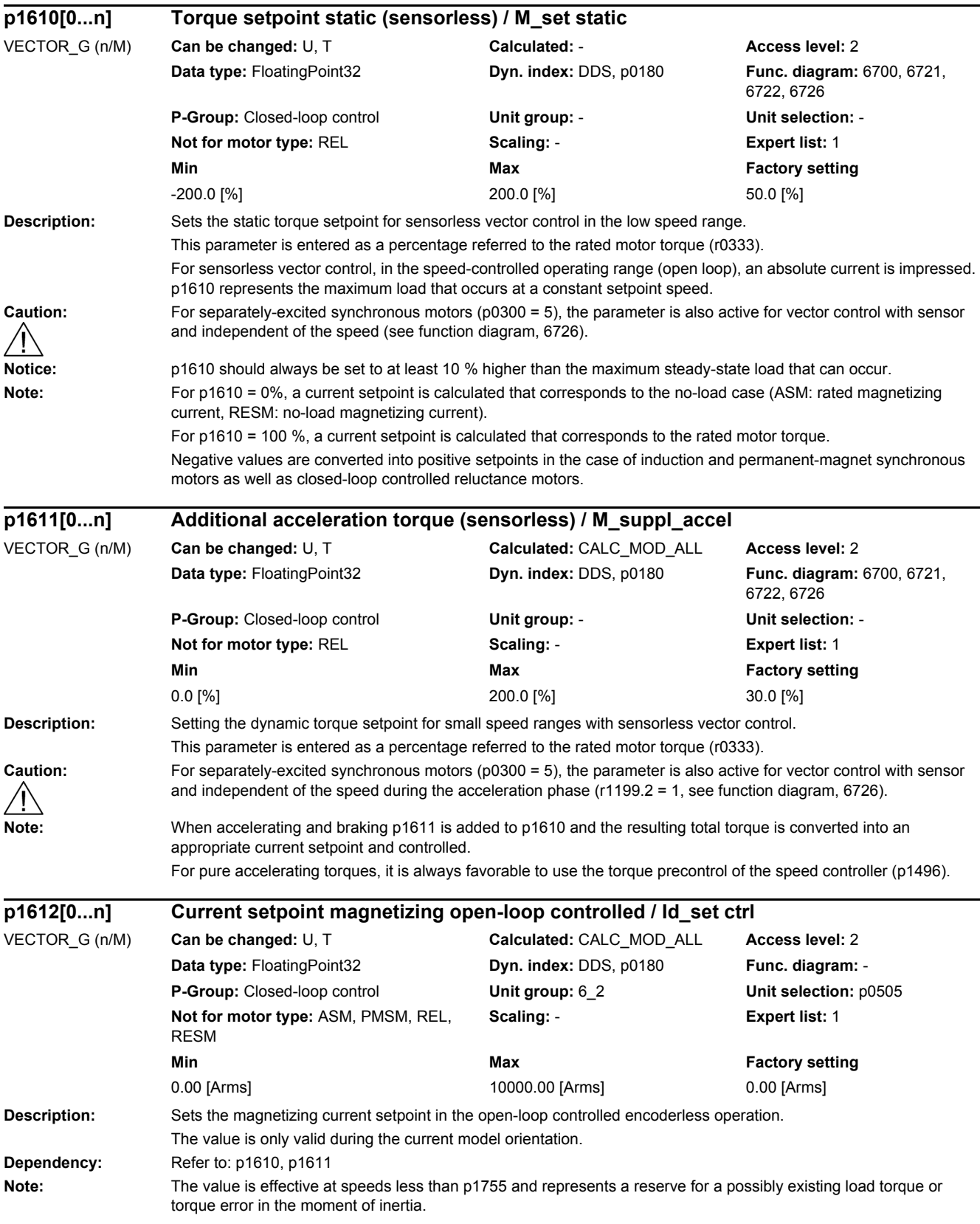

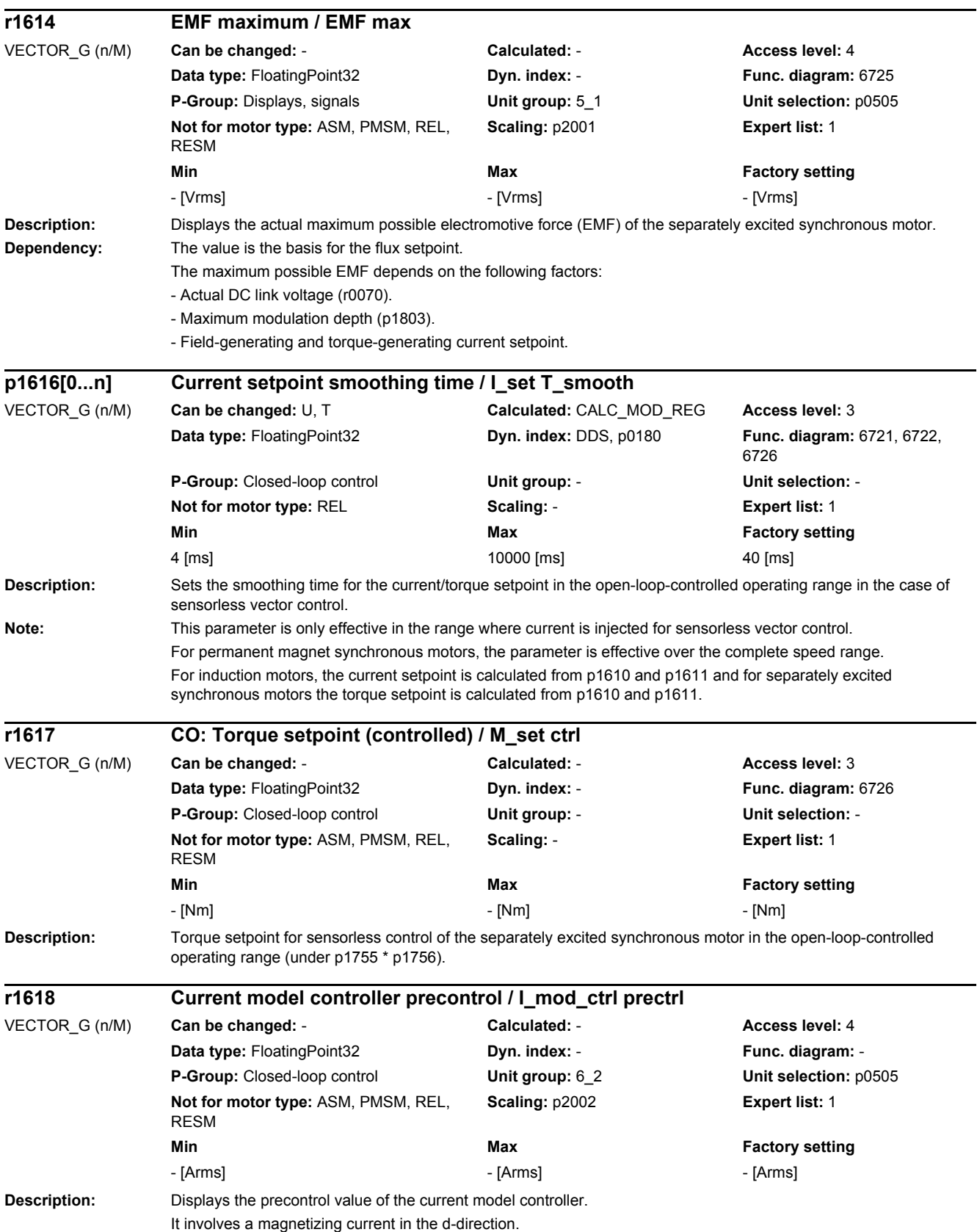

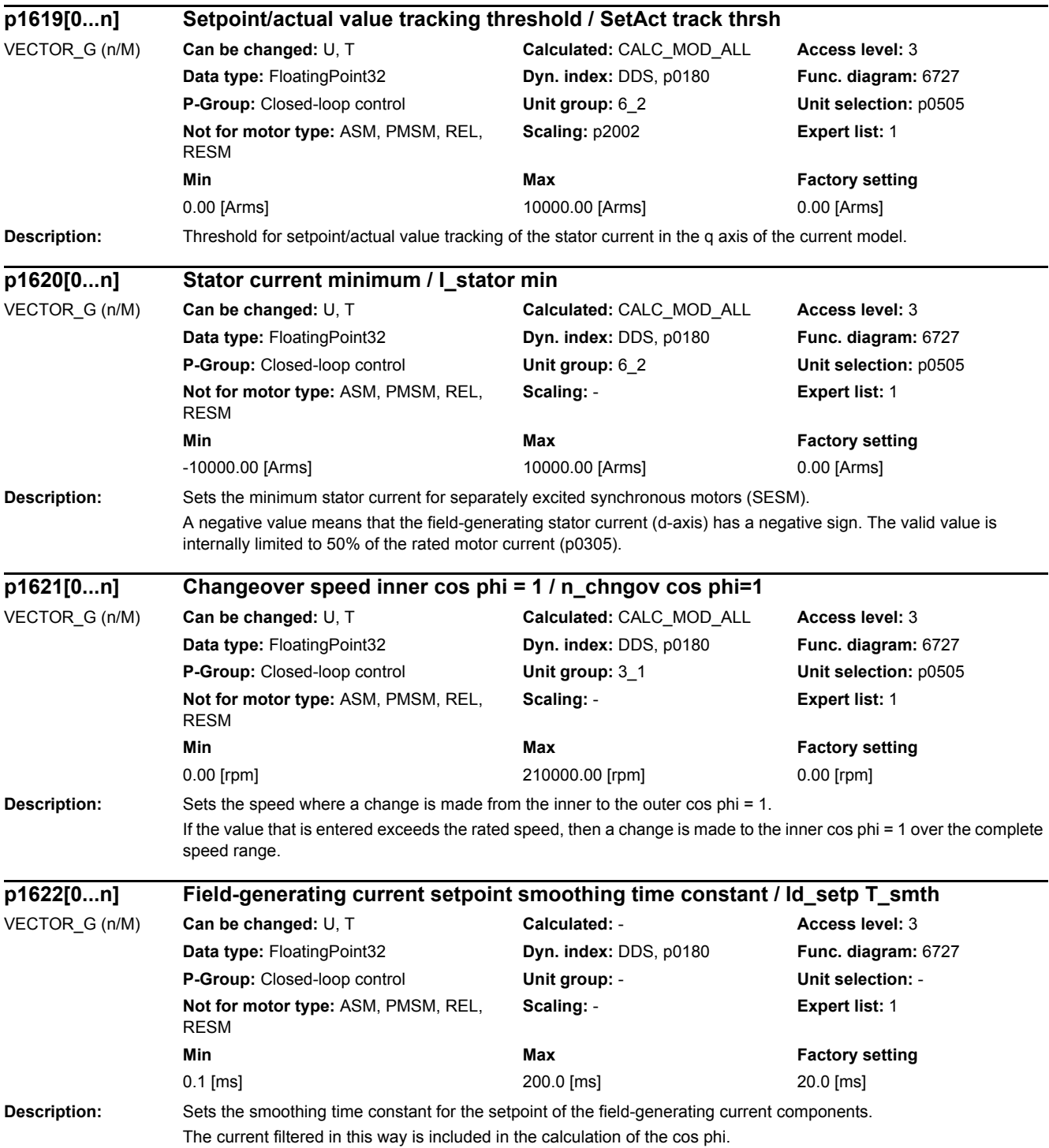

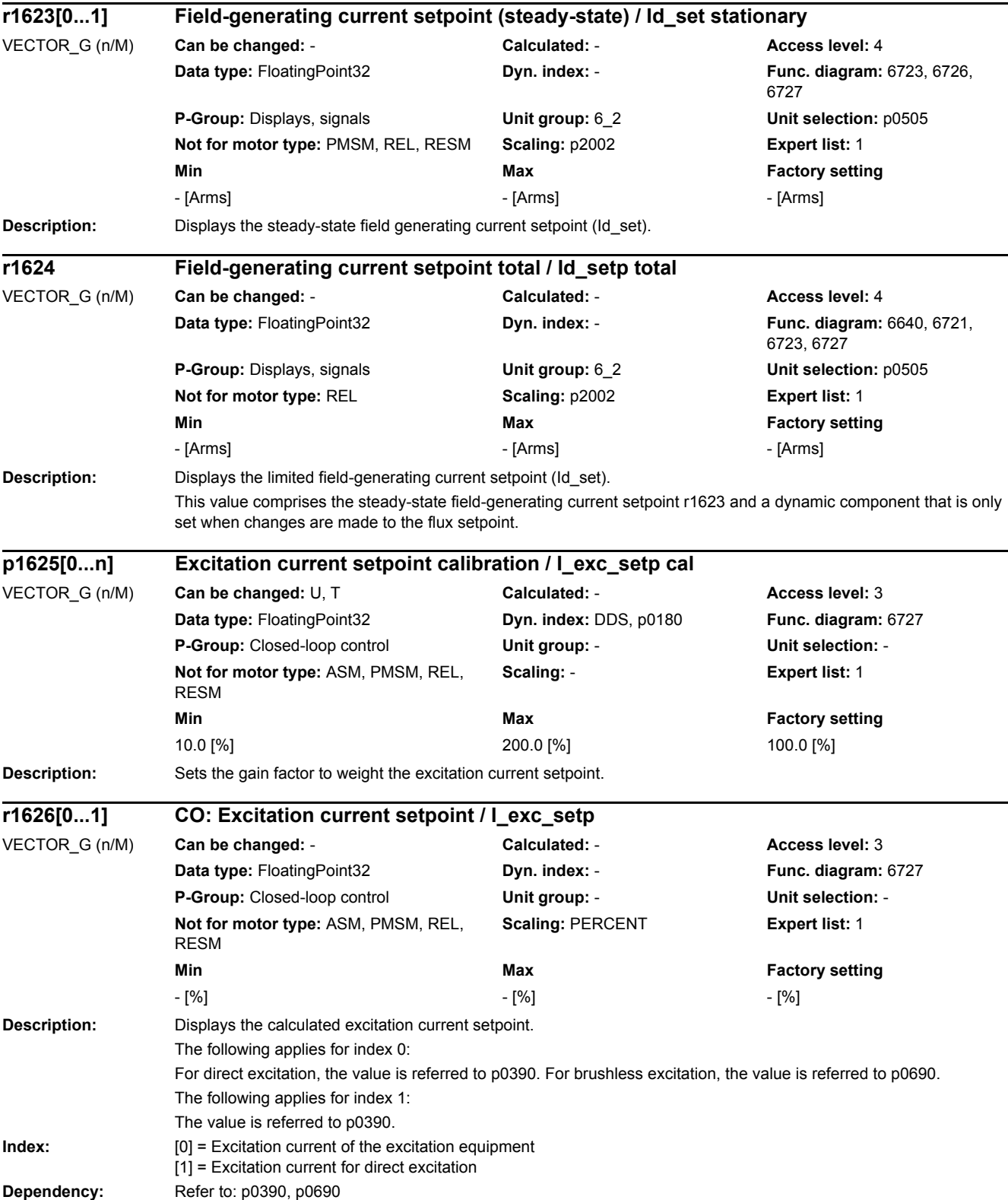

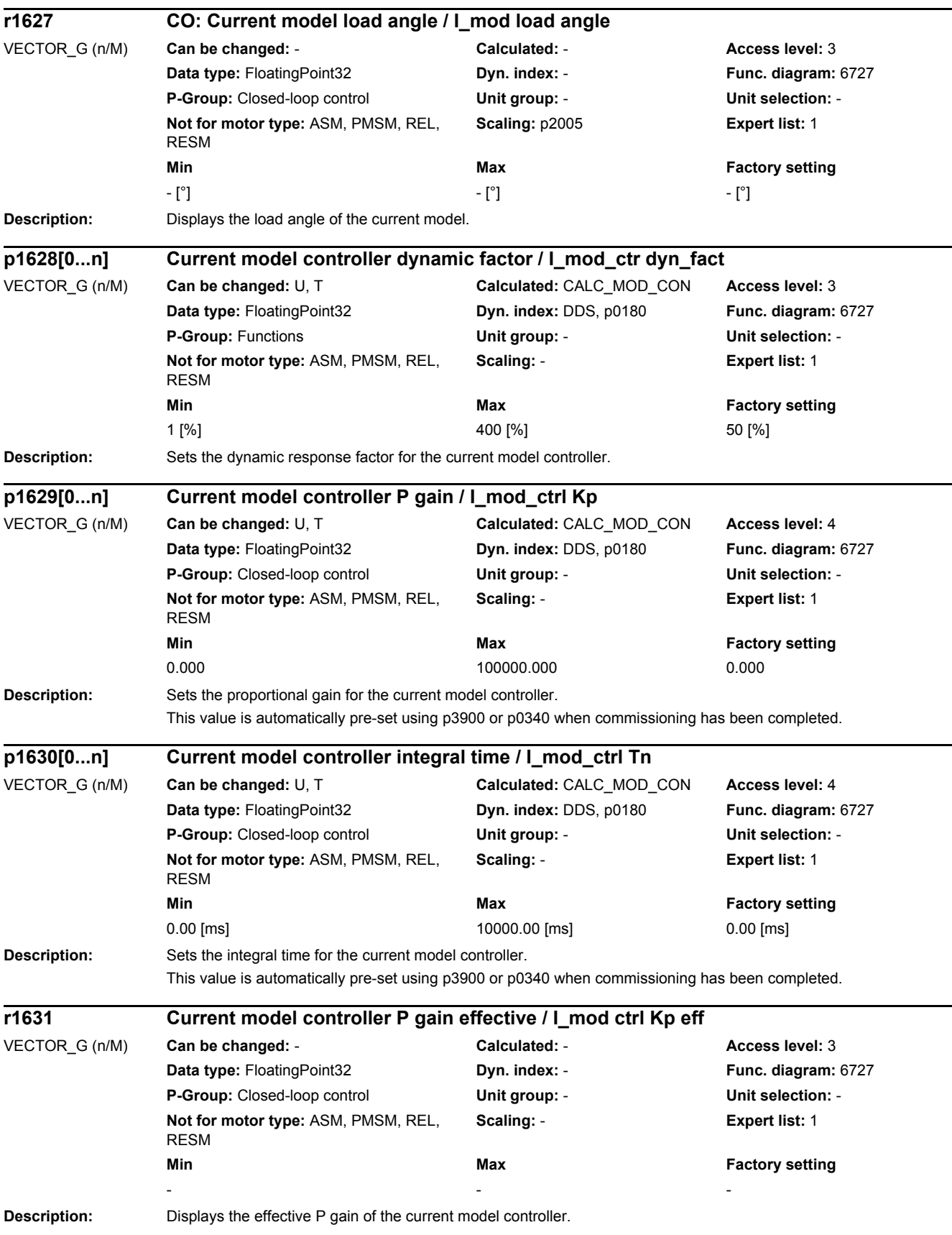

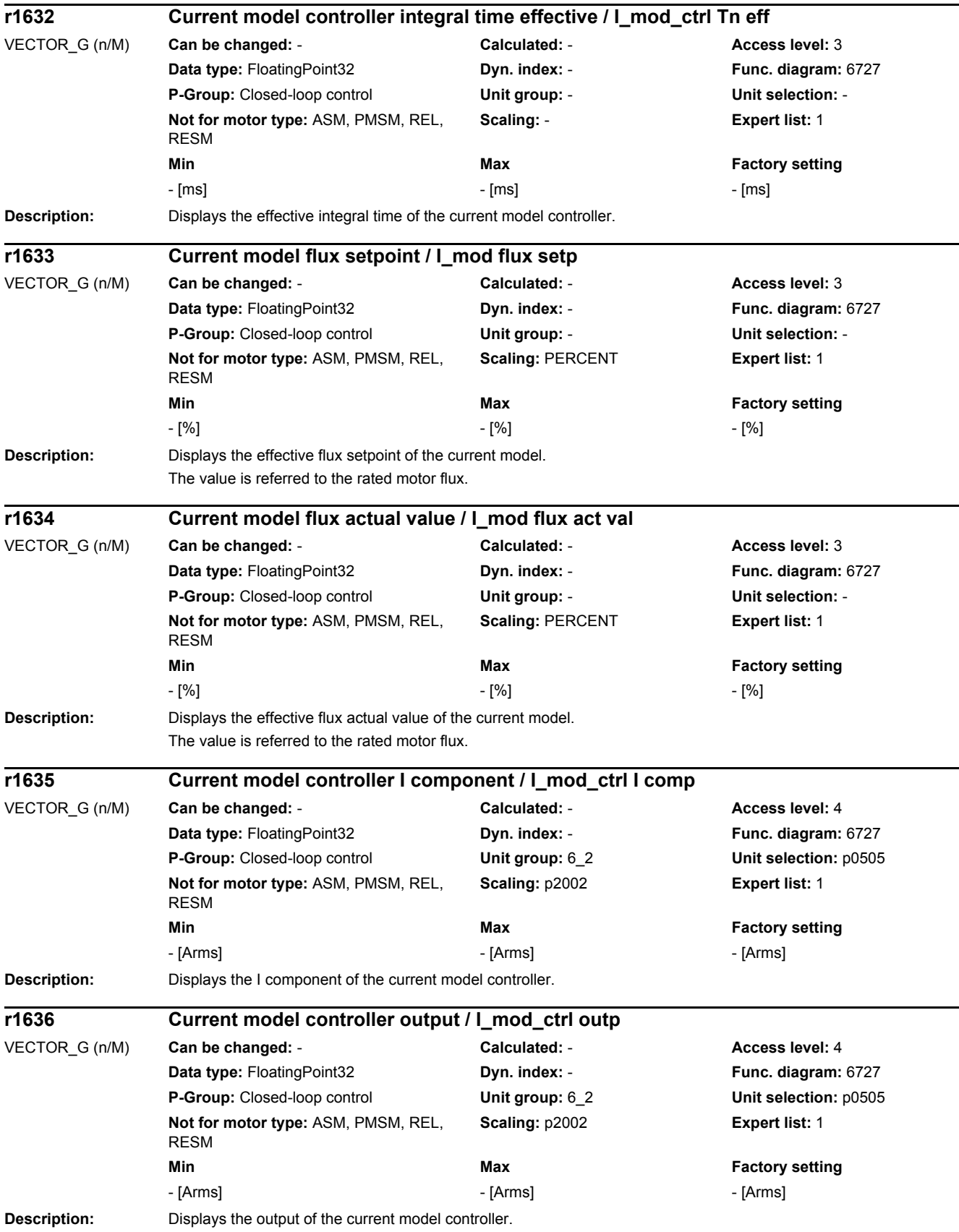

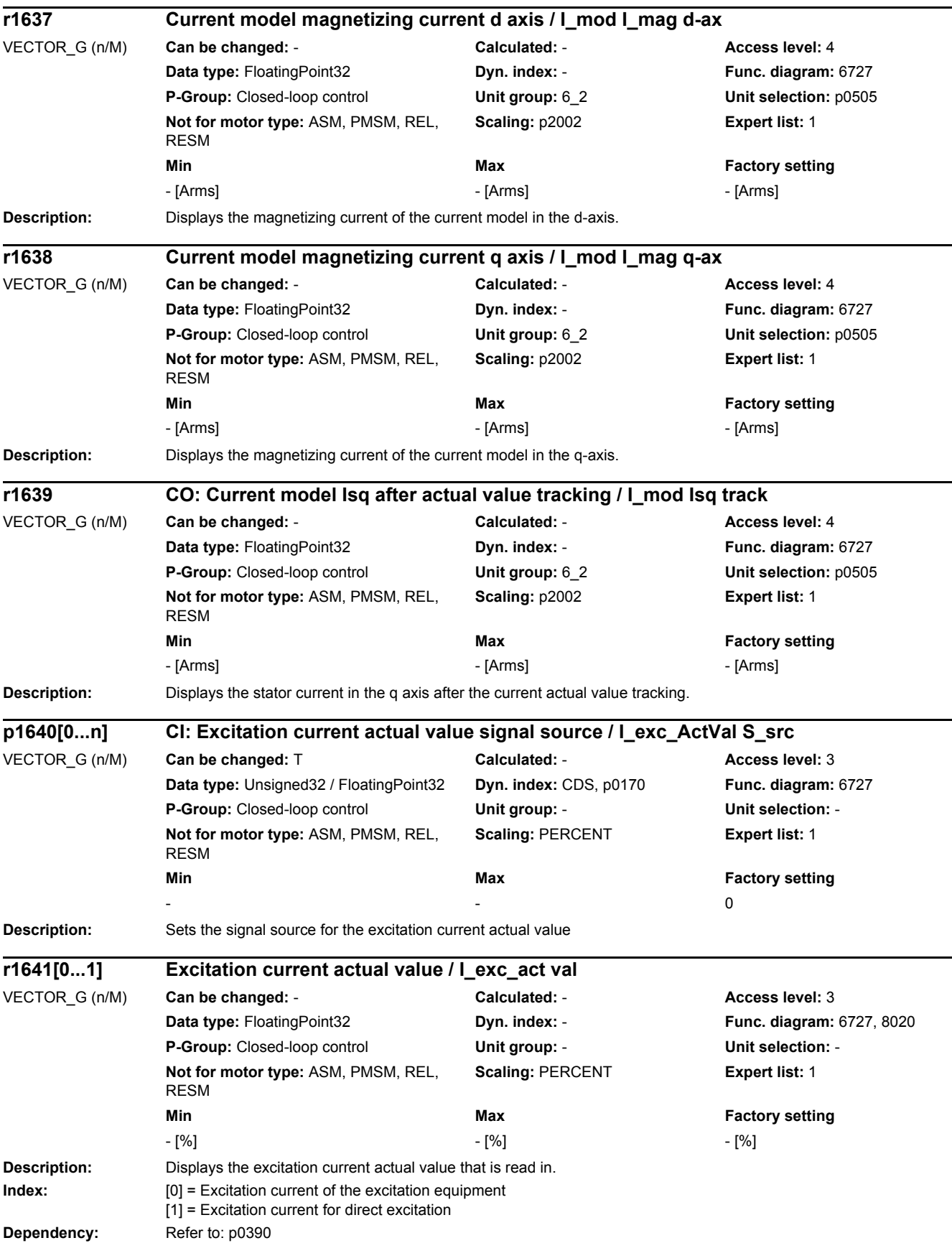

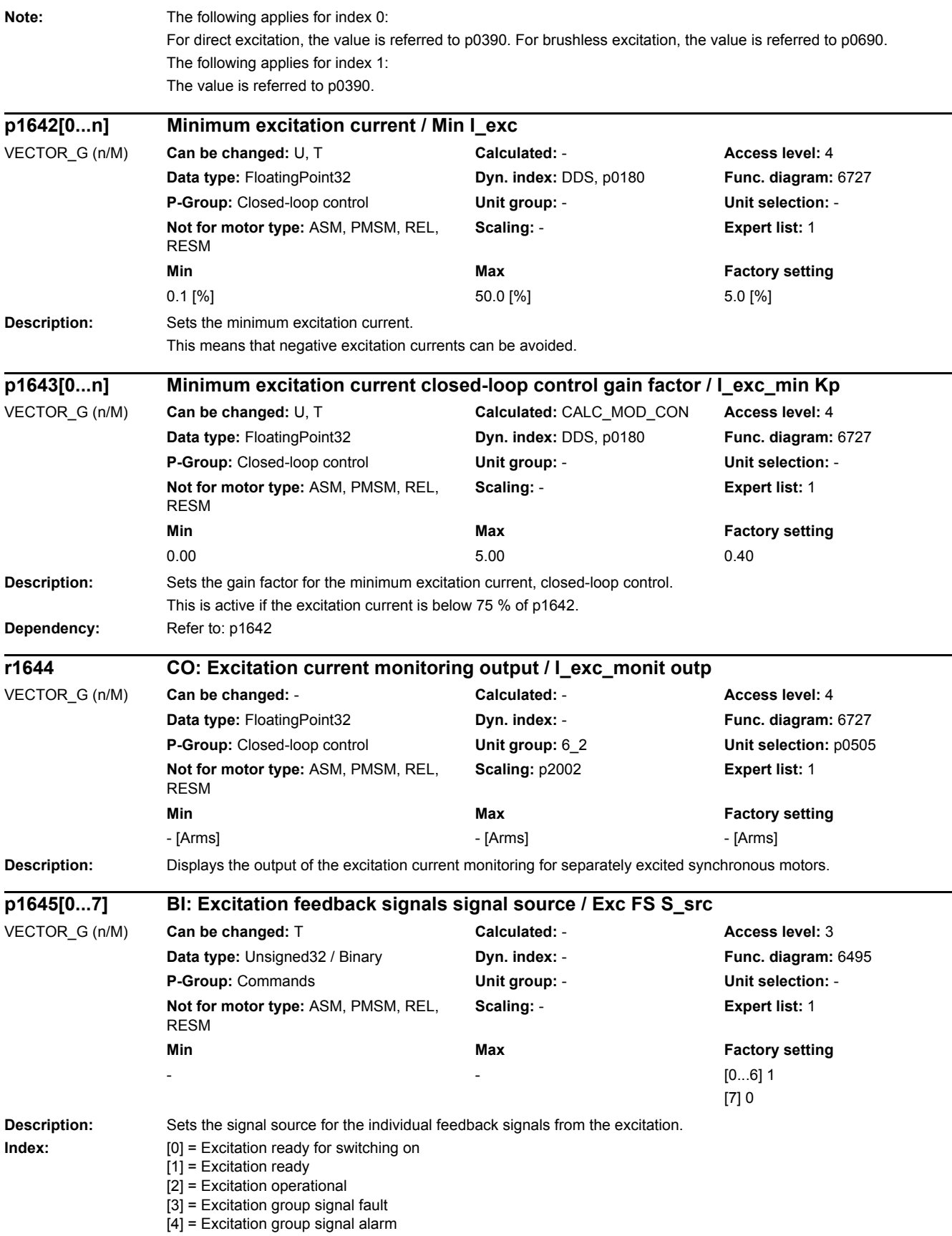

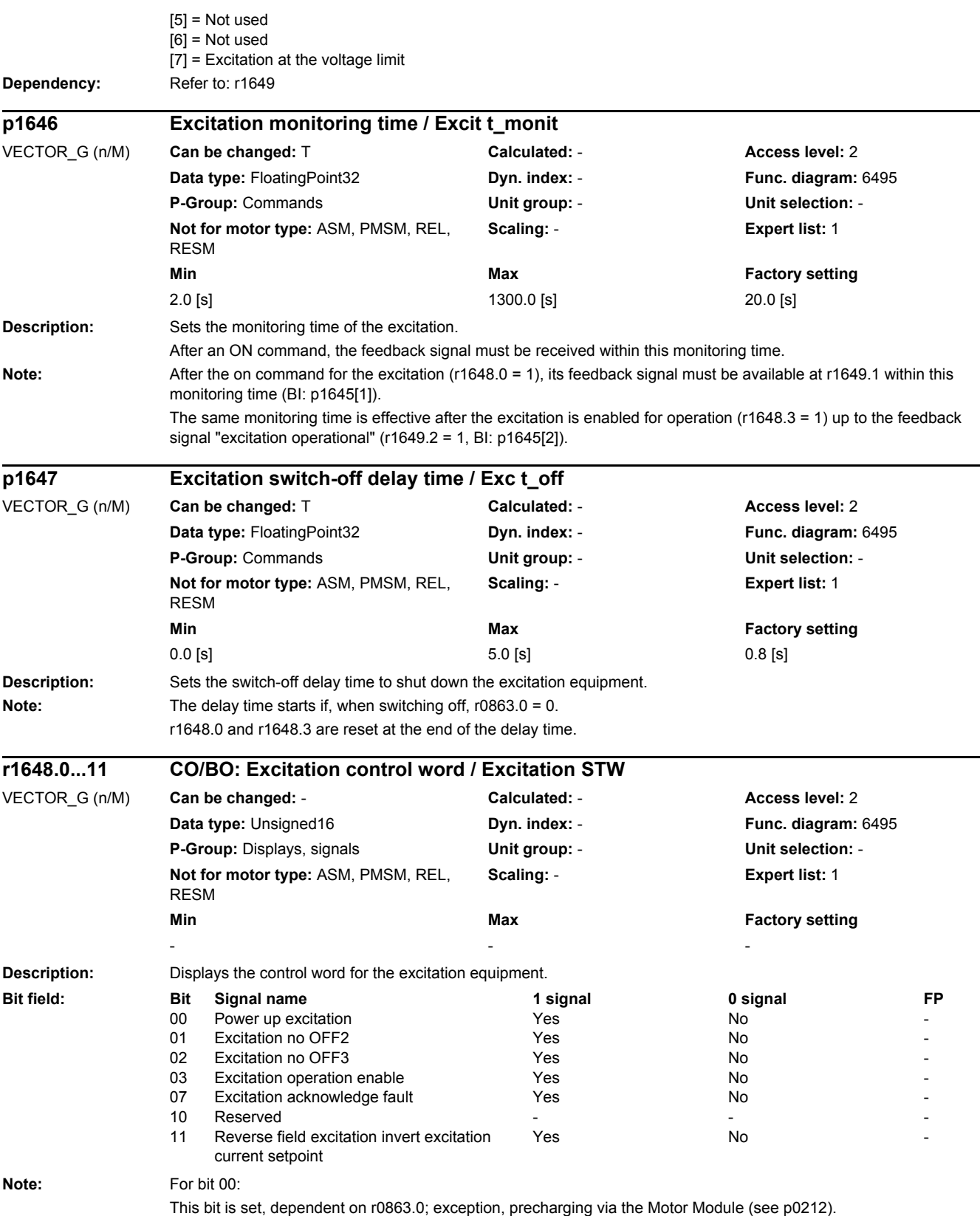

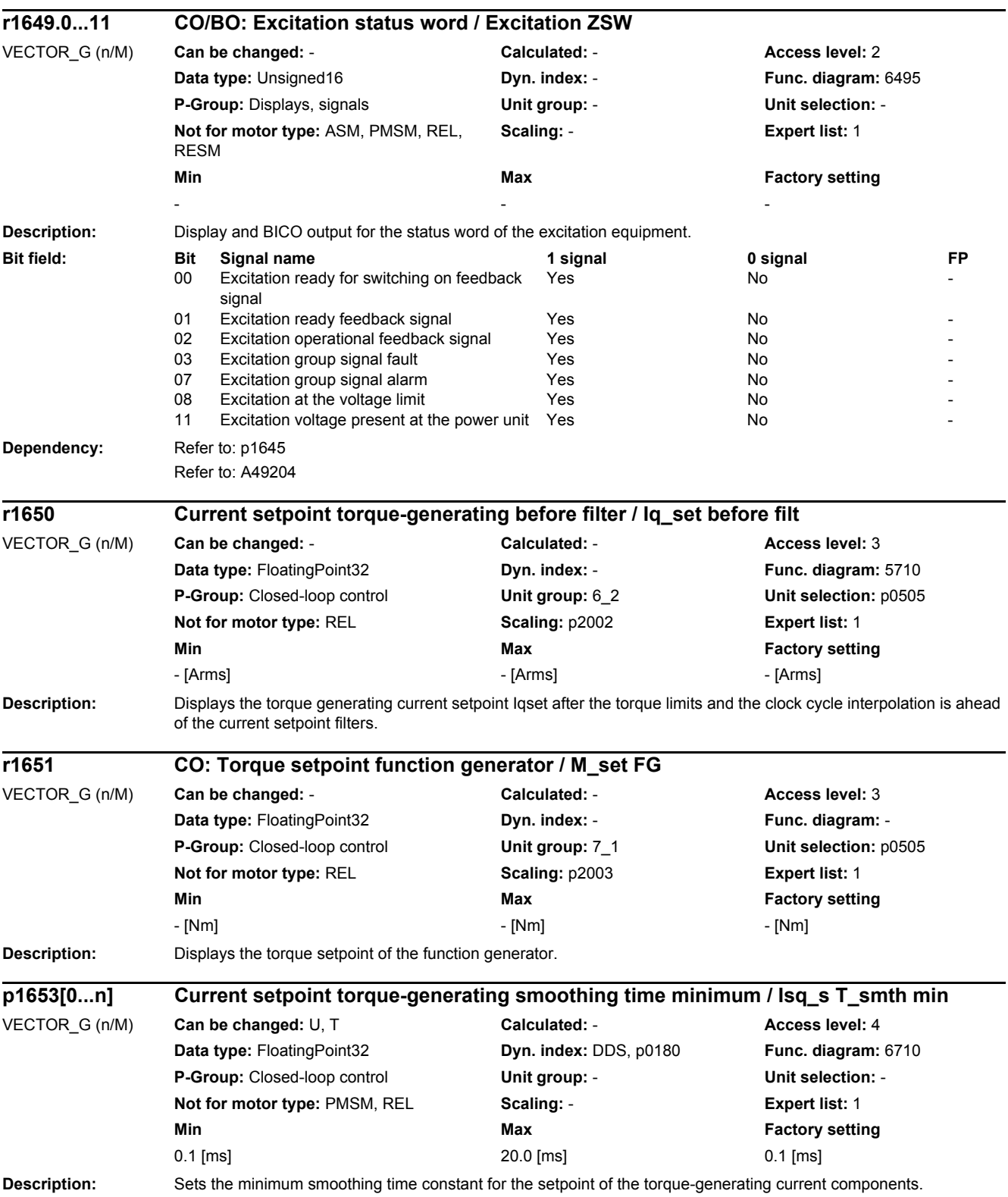

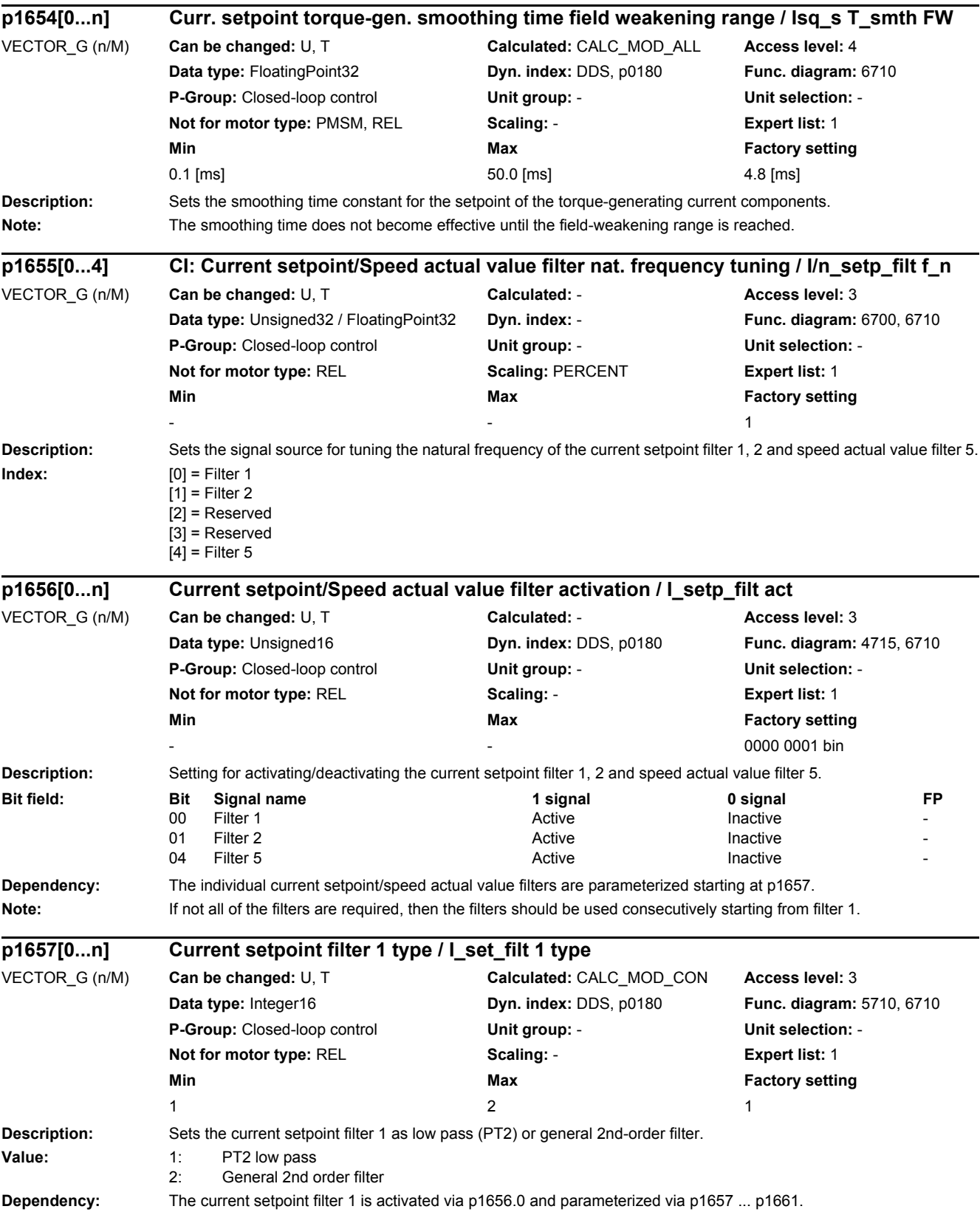

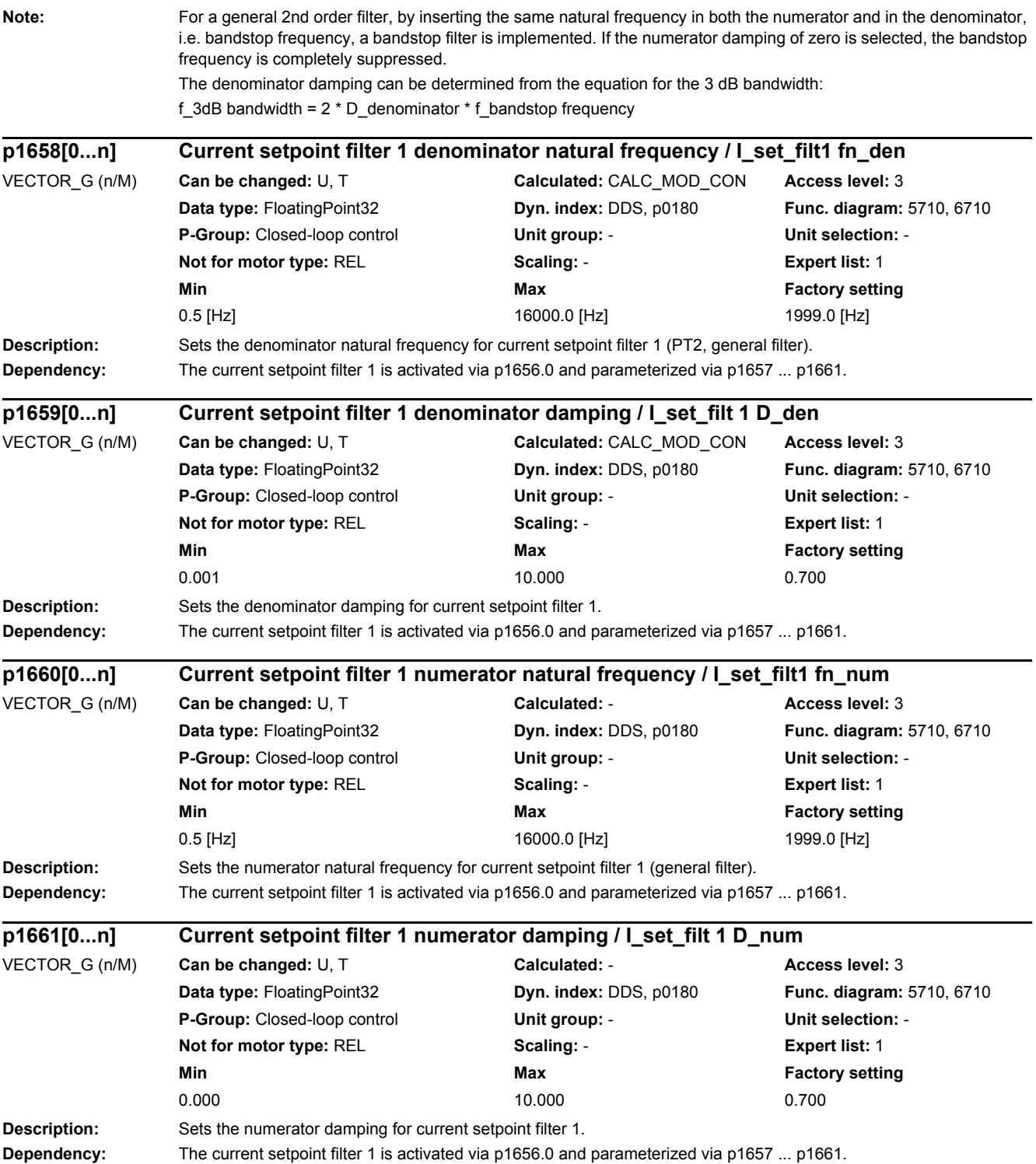

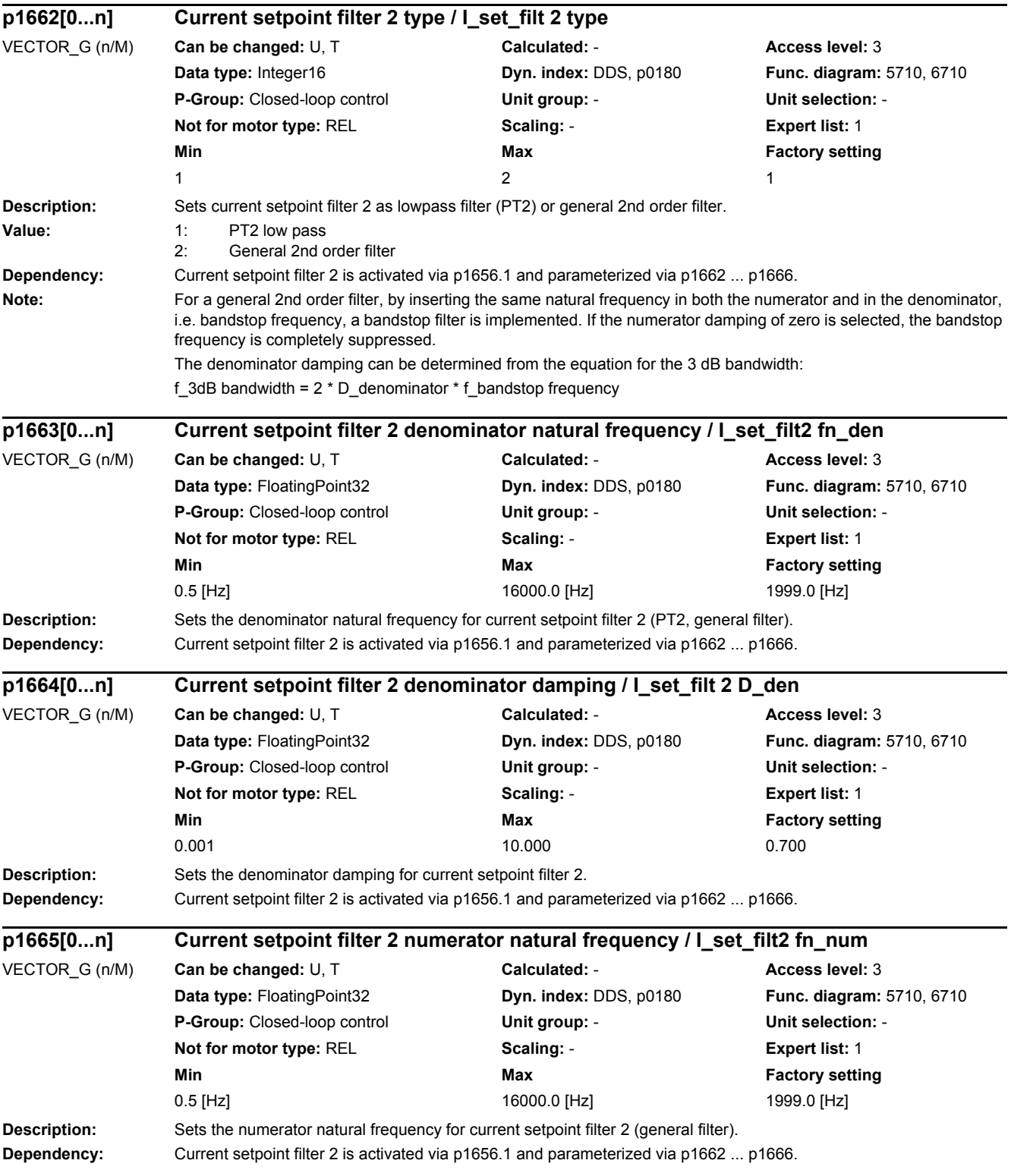

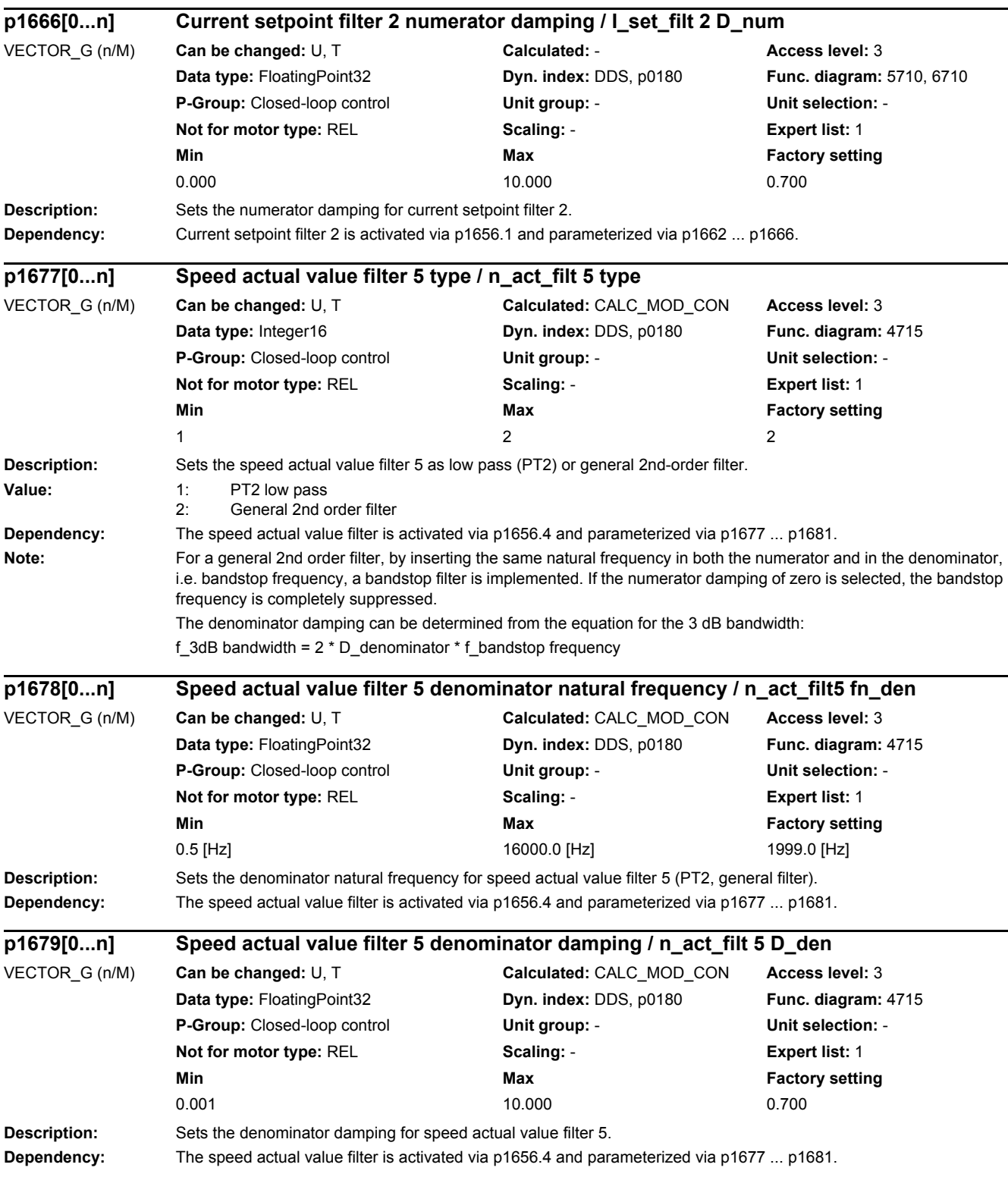

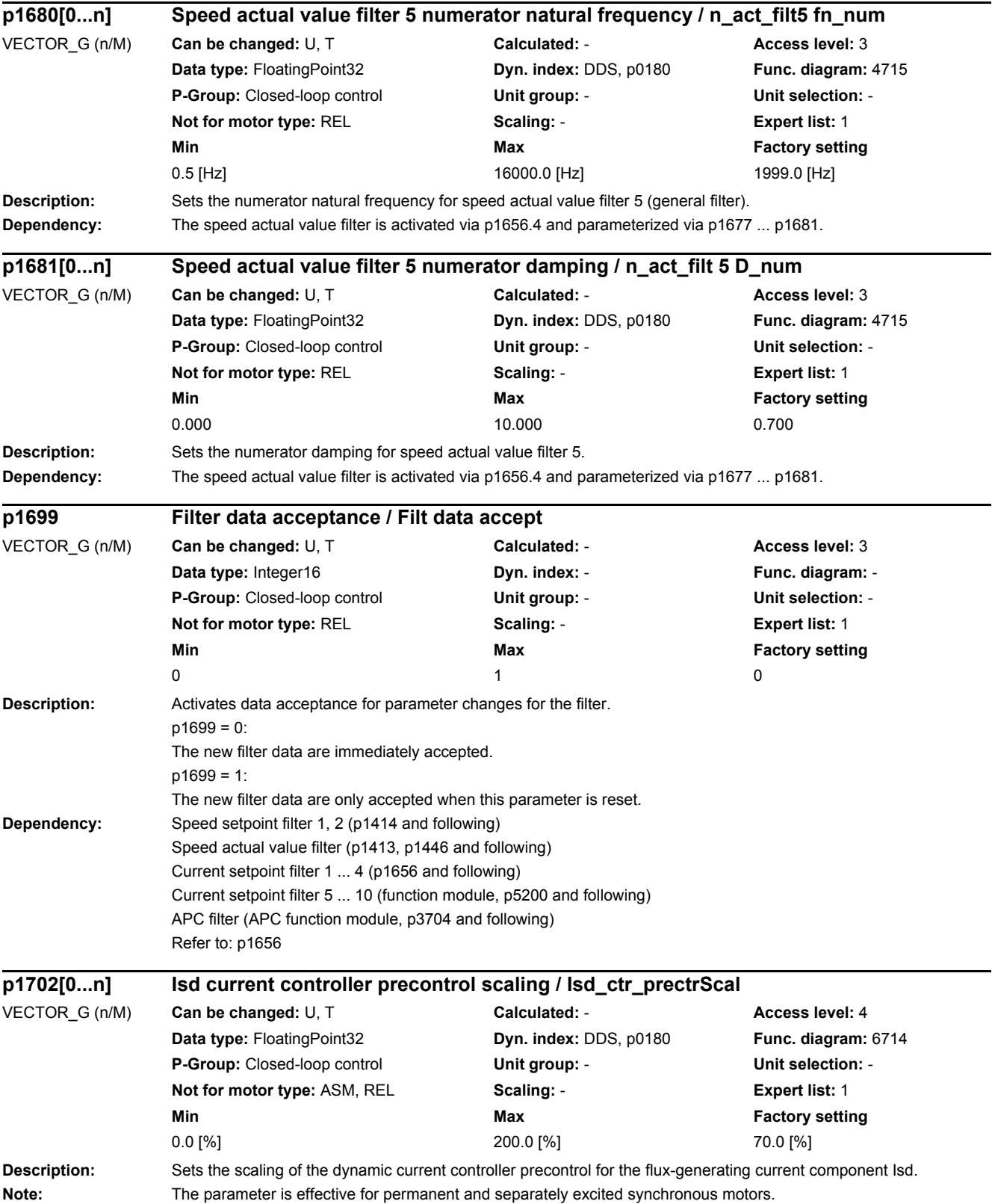

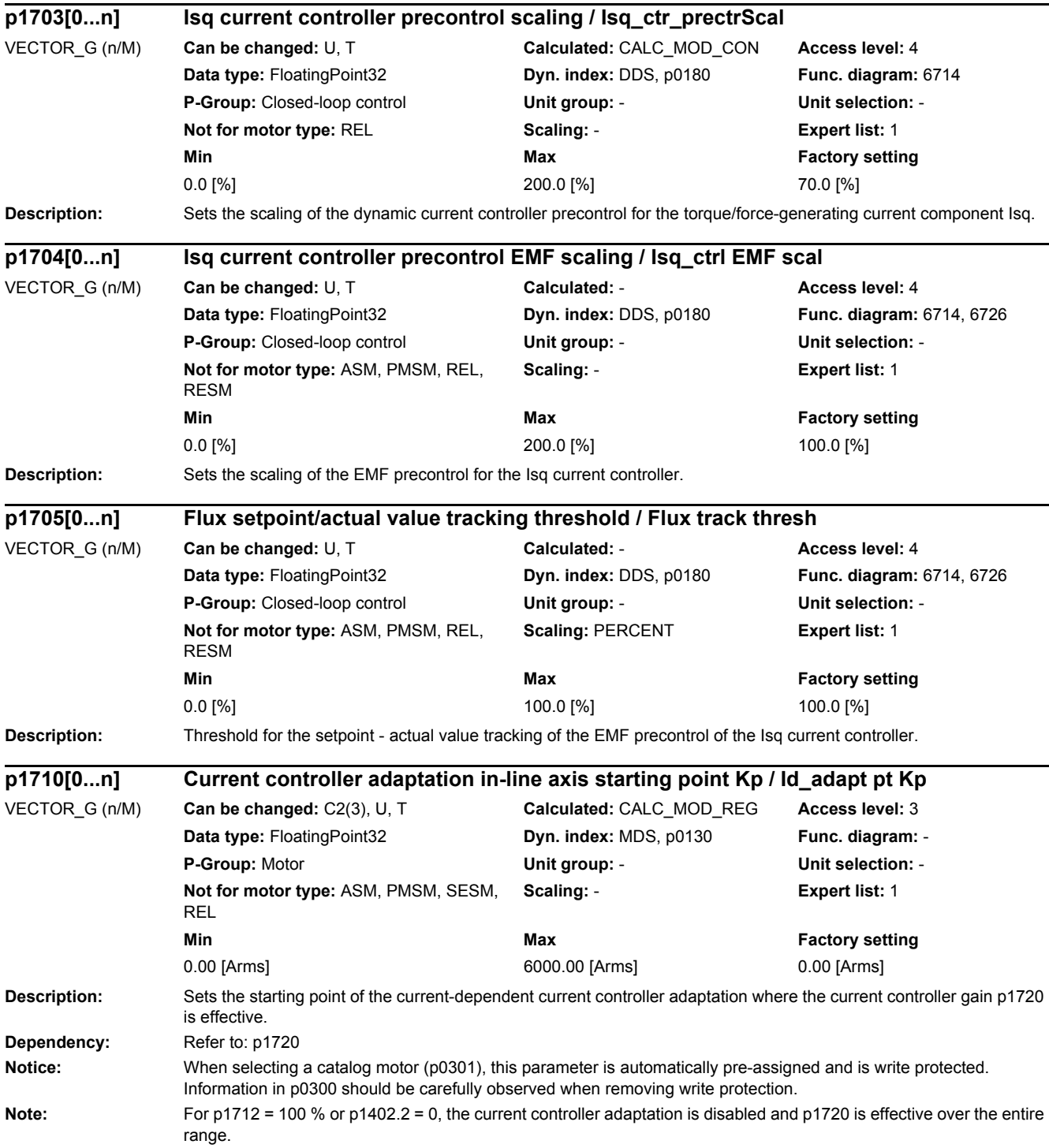

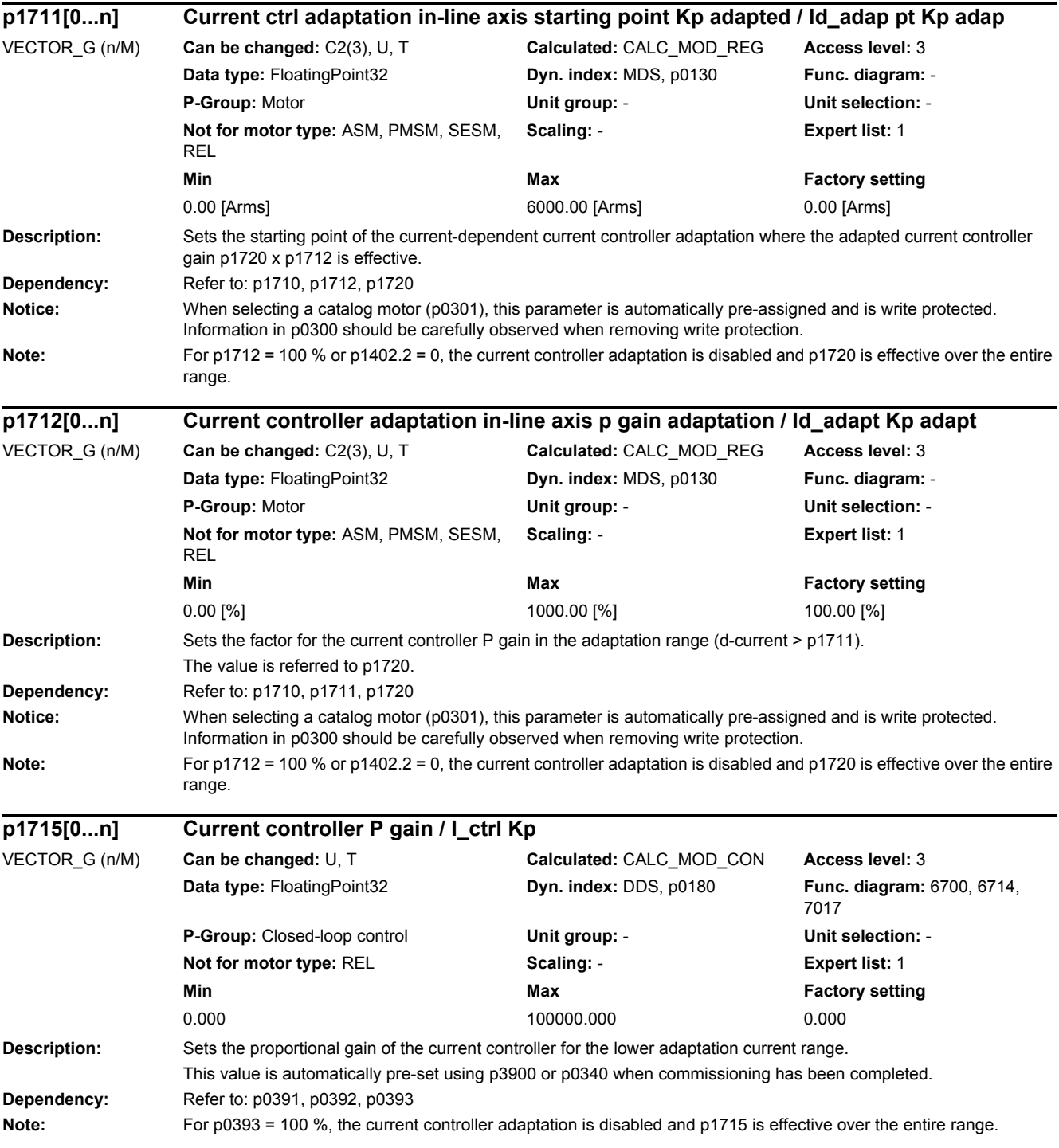

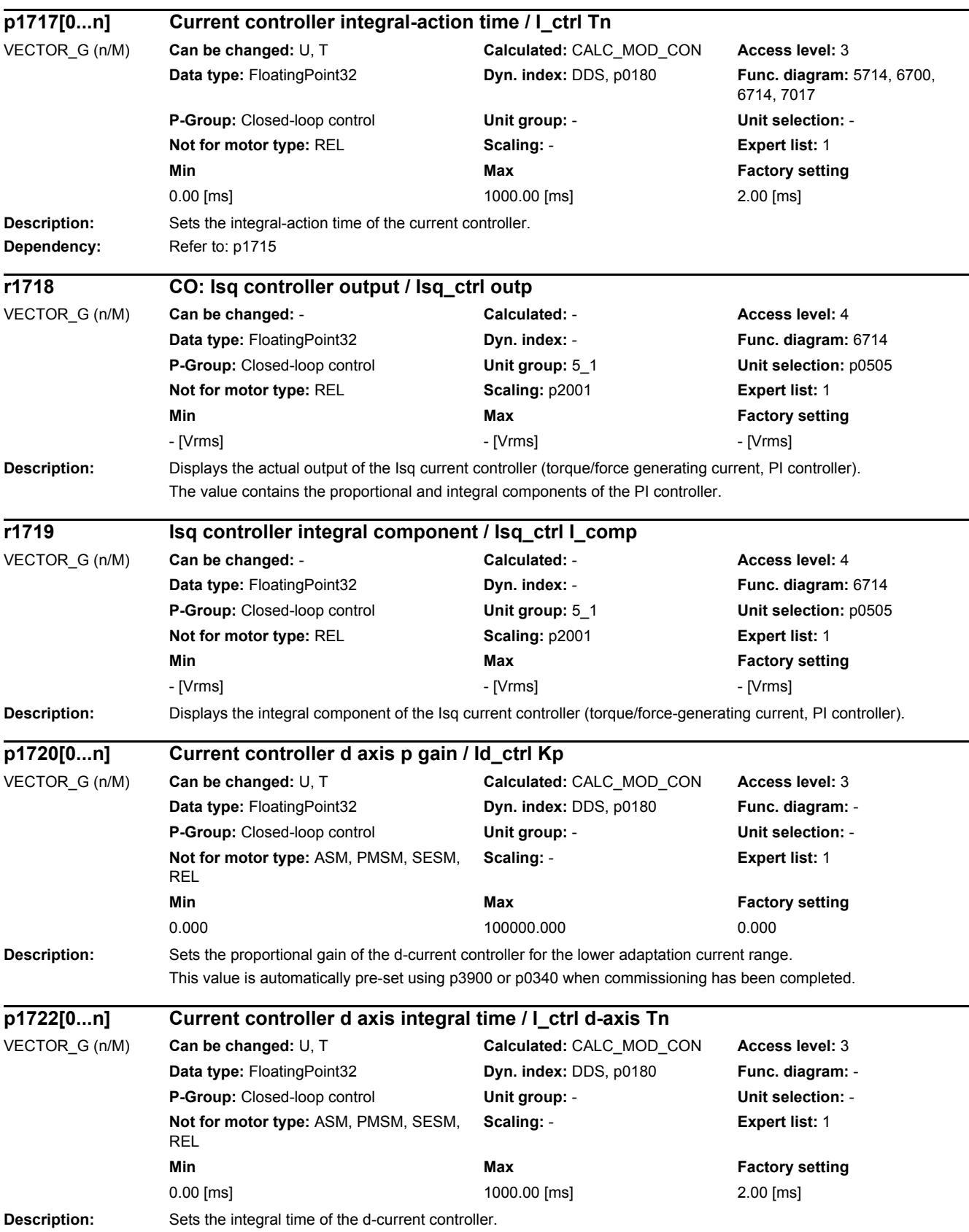

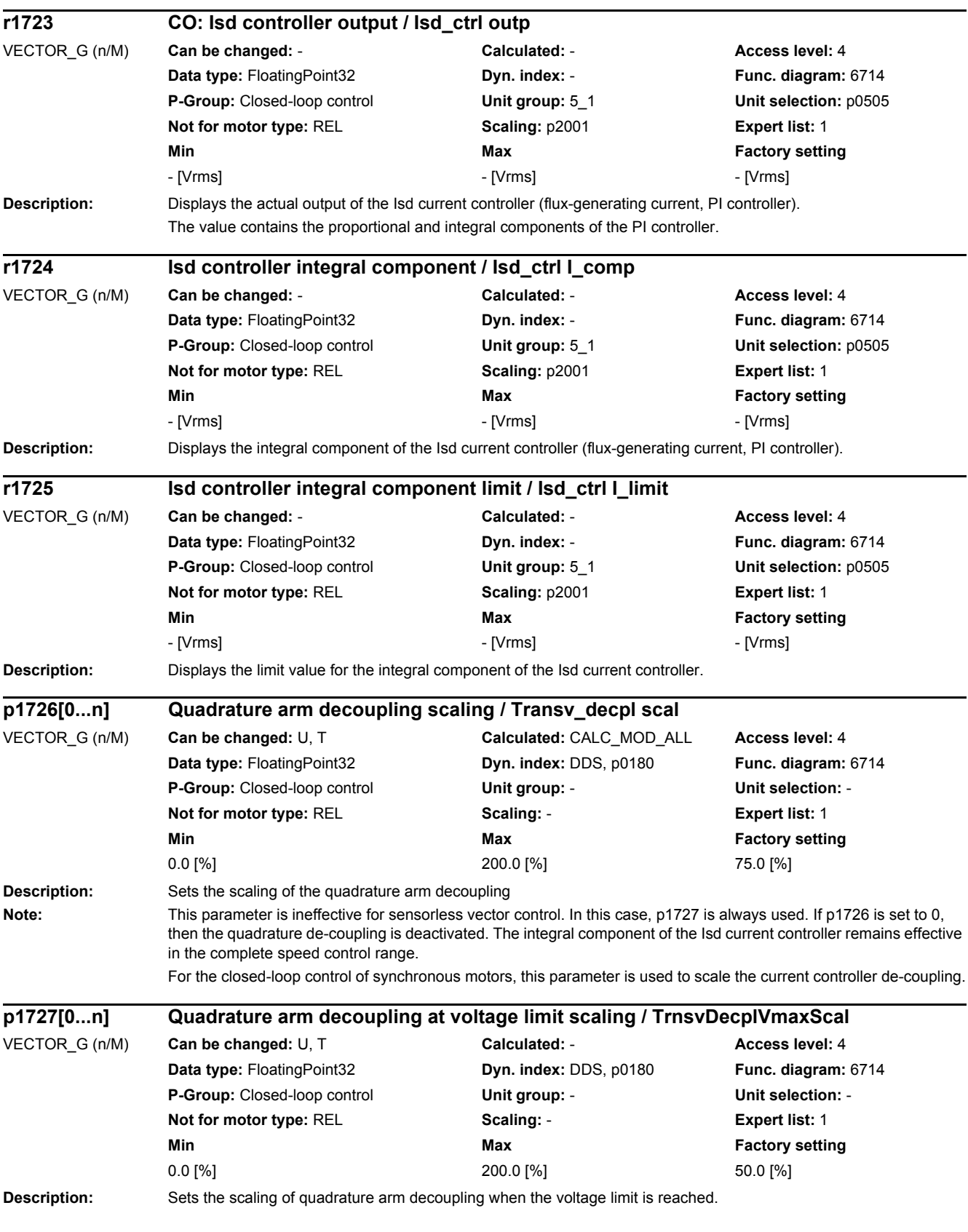

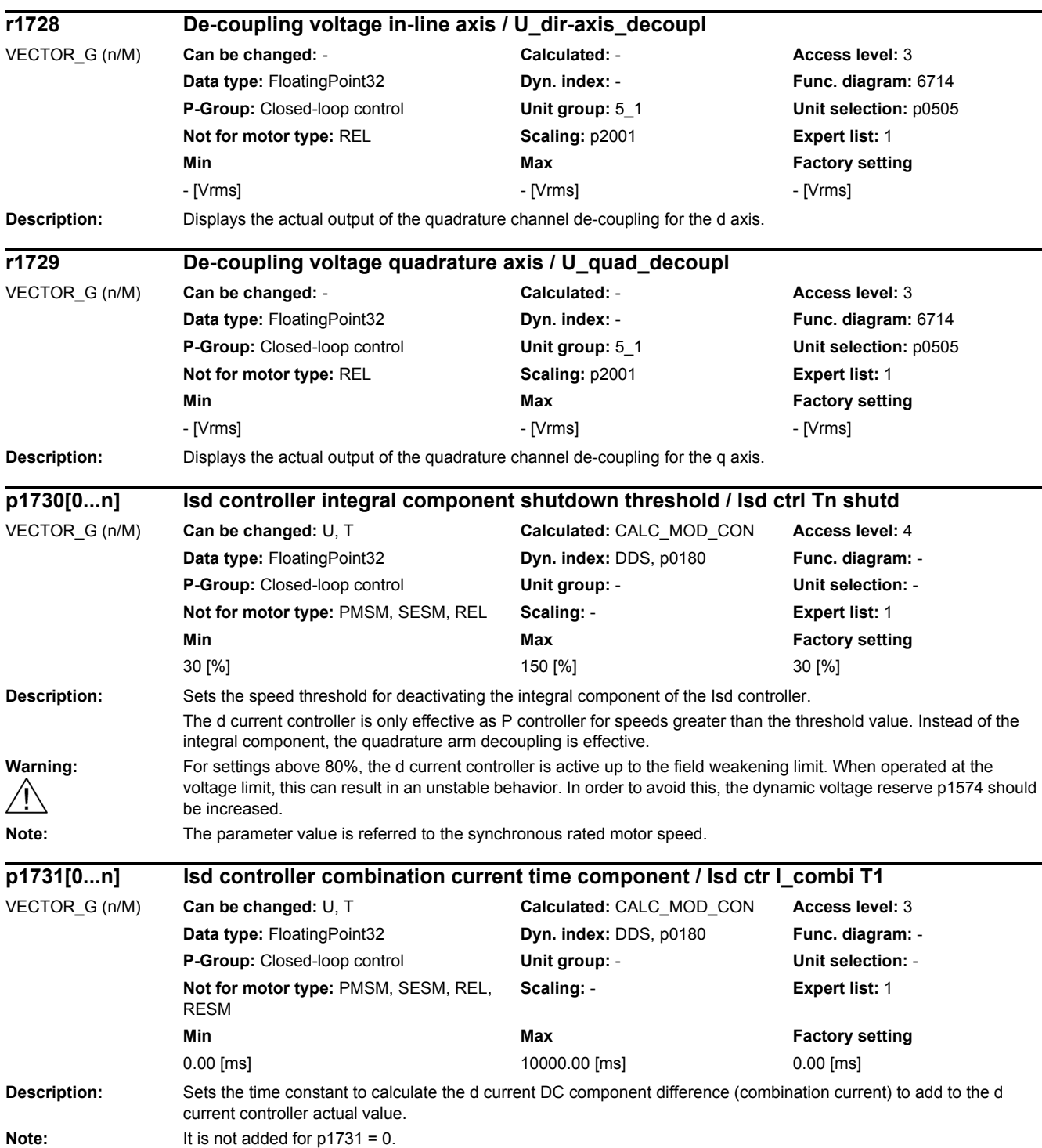

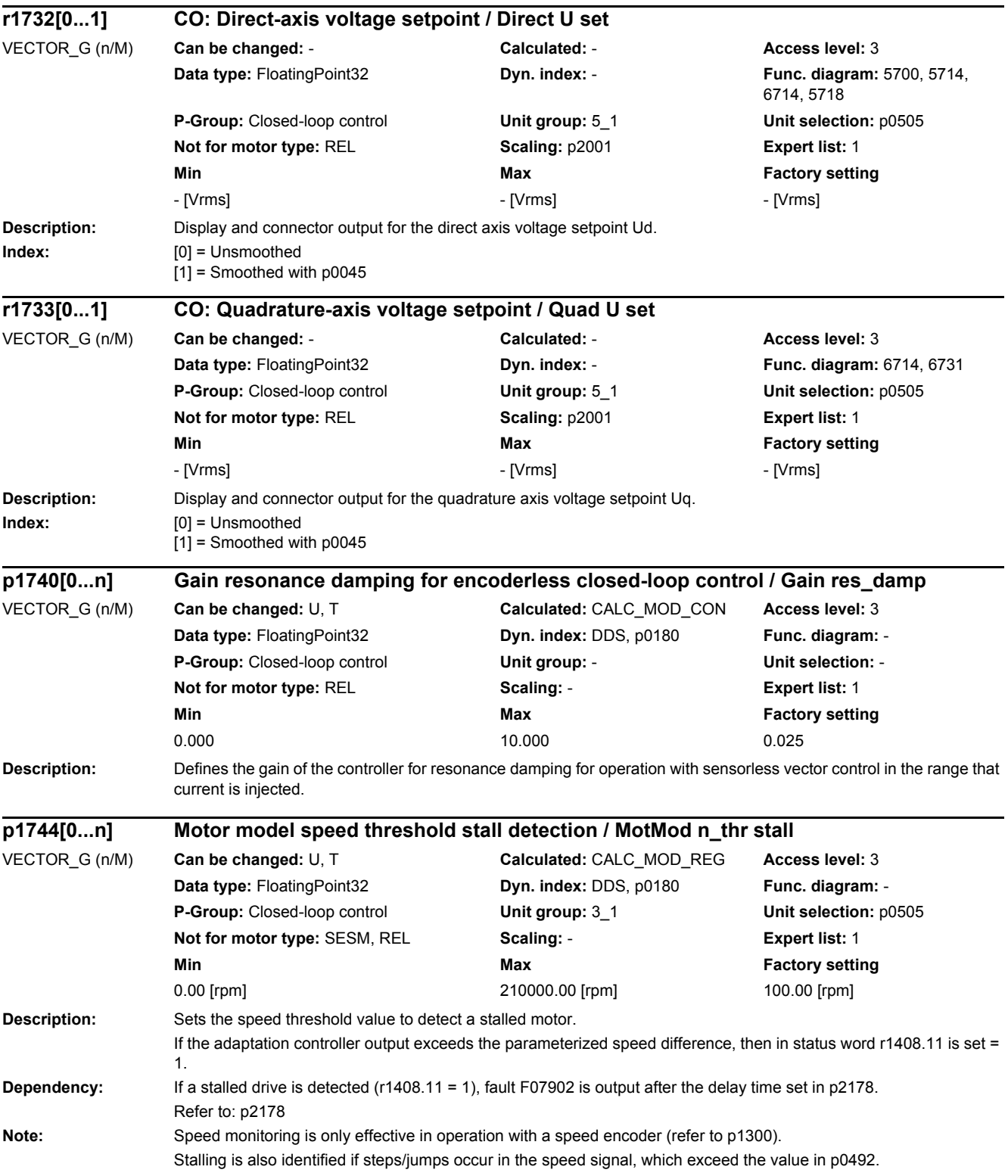

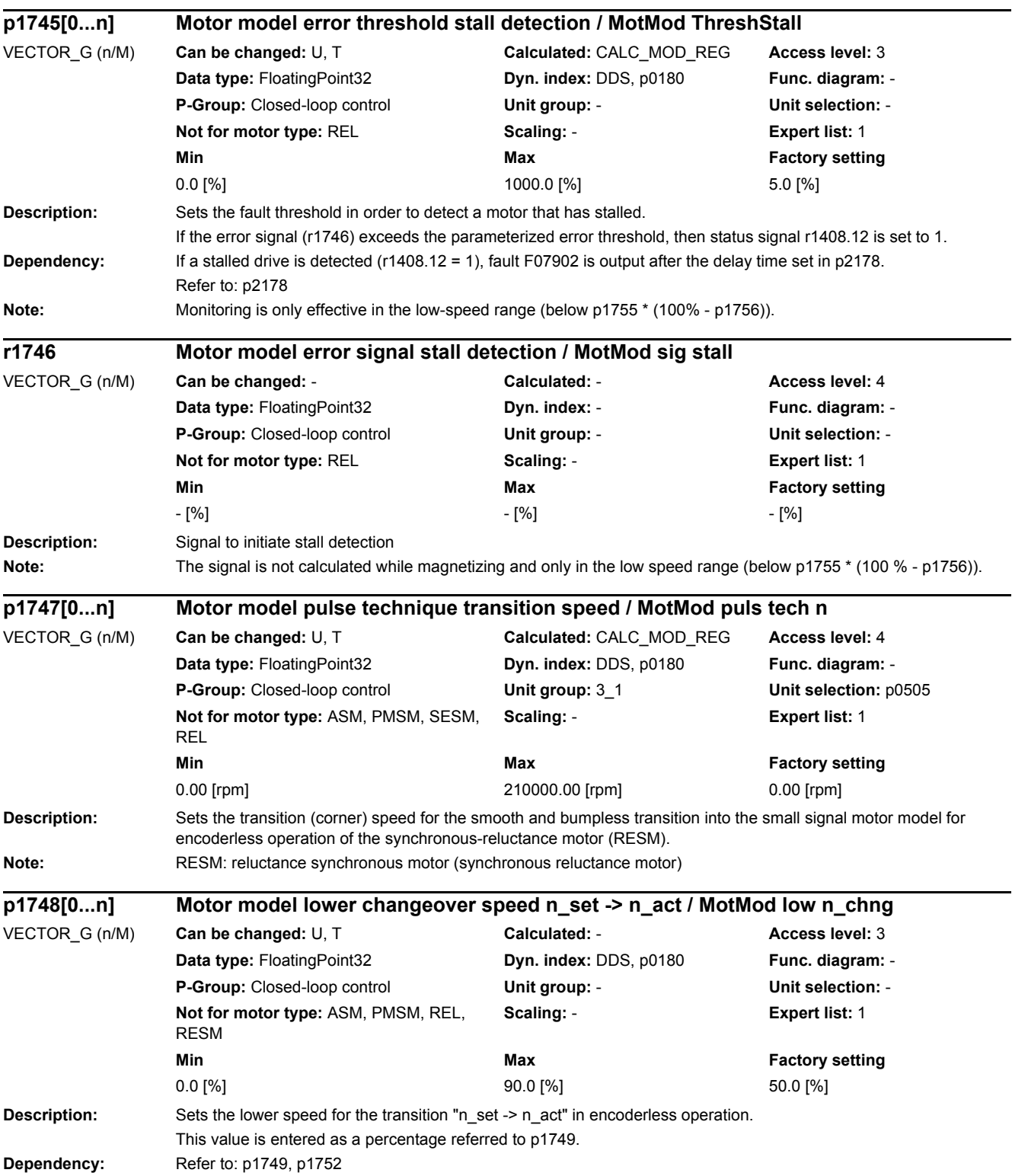

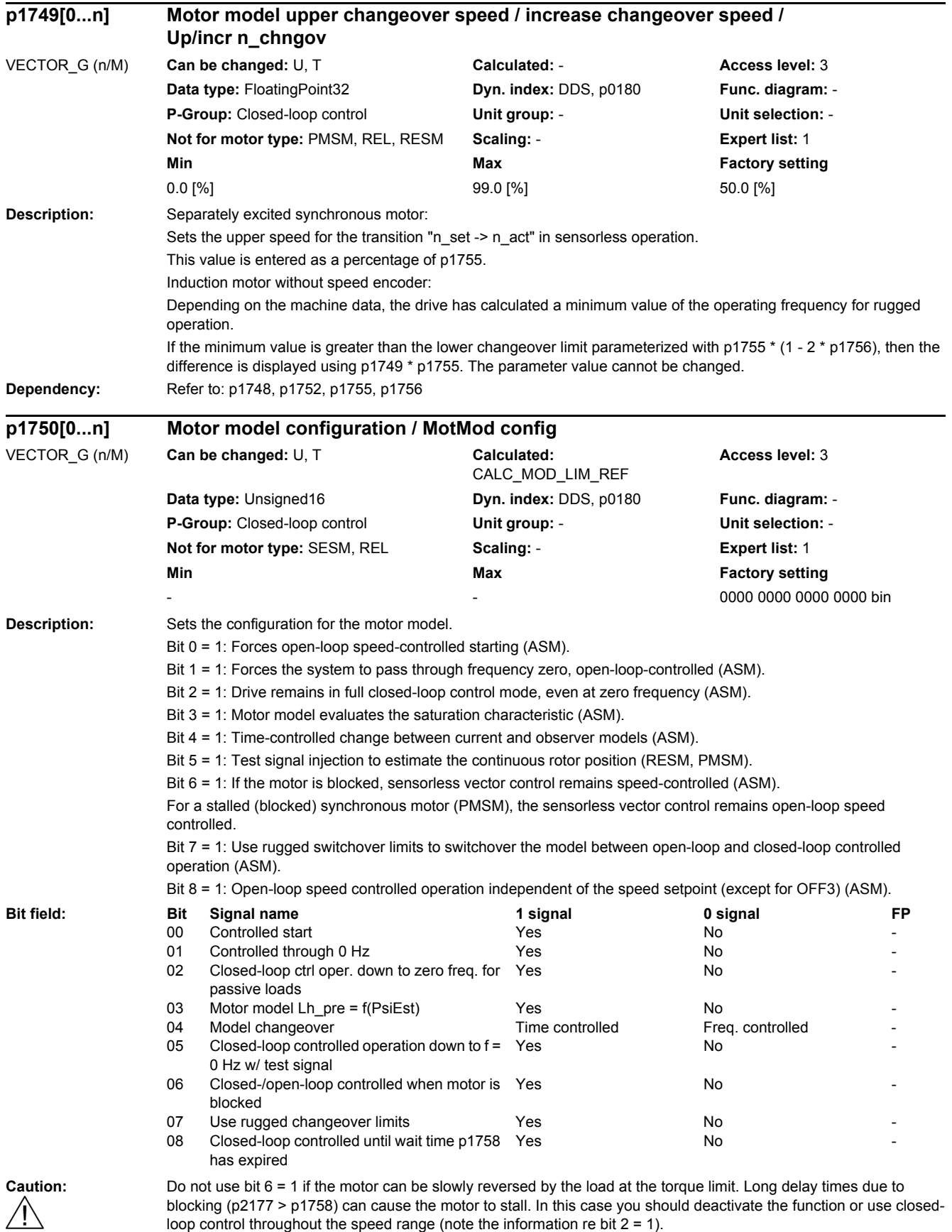

**Note:** Bit 0 ... 3 only have influence for sensorless vector control, bit 4 only for vector control with encoder. Bit 2 is preassigned depending on p0500.

For bit  $2 = 1$ :

The sensorless vector control is effective down to zero frequency. A change is not made into the open-loop speed controlled mode.

This operating mode is possible for passive loads. These include applications where the load itself does not generate any active torque and therefore only acts reactively to the drive torque of the induction motor.

If bit  $2 = 1$ , then bit 3 is automatically set to 1. Manual de-selection is possible and may be sensible if the saturation characteristic (p1960) was not measured for third-party motors. Generally, for standard SIEMENS motors, the already pre-assigned (default value) saturation characteristic is adequate.

When the bit is set, the selection of bits 0 and 1 is ignored.

For bit  $2 = 0$ 

If the model feedback is deactivated ( $p1784 = 0$ ), with bit  $2 = 0$ , then bit 3 is also automatically set to 0. For bit  $5 = 1$ :

The selection of the test signal injection is only relevant for synchronous reluctance motors (RESM) and permanent magnet synchronous motors (PMSM).

In the pulse enable, changing bit 5 is always rejected.

When p1750.5 is selected, initially p1810.3 is set, and then a system power up is requested via F1040 to configure the power unit component in the oversampling mode.

When deactivating p1750.5, p1810.3 remains unchanged. Therefore, to undo the configuration of the power unit components from the oversampling mode

(after manually deselecting p1750 bit 5), then initially p1810 bit 3 must be manually deleted and then a manual warm restart initiated.

As an alternative to a warm restart: save the parameters and carry out a POWER ON (switch-off/switch-on).

When the function "safety without encoder" (p9306/p9506) is activated, this setting is not permissible and results in monitoring errors.

For bit  $6 = 1$ :

The following applies for sensorless vector control of induction motors:

For a blocked motor (see p2175, p2177) the time condition in p1758 is bypassed and a change is not made into open-loop controlled operation.

The following applies for sensorless vector control of synchronous motors:

For a blocked motor (see p2175, p2177), the speed ramp-function generator is held in open-loop speed controlled operation, and a switchover is not made into closed-loop controlled operation.

For bit  $7 = 1$ :

The following applies for sensorless vector control of induction motors:

If the changeover limits are parameterized too low (p1755, p1756), then they are automatically increased to rugged values by the absolute amount p1749 \* p1755.

The effective time condition for changing over into open-controlled operation is obtained from the minimum of p1758 and 0.5 \* r0384.

Activation can make sense for applications that demand a high torque at low frequencies and therefore low speed gradients.

Adequate parameterization must be ensured (p1610, p1611).

For bit 8 = 1: no influence on the functionality of bits 0, 1, 2

The following applies for sensorless vector control of induction motors:

Changeover into open-loop speed controlled operation is no longer dependent on the speed setpoint (except for OFF3), but instead is essentially dependent on time condition p1758. As a consequence, a drive can be started or reversed in closed-loop speed controlled operation with setpoints from an external control system, if these briefly lie in the open-loop speed control range.

## *2 Parameters*

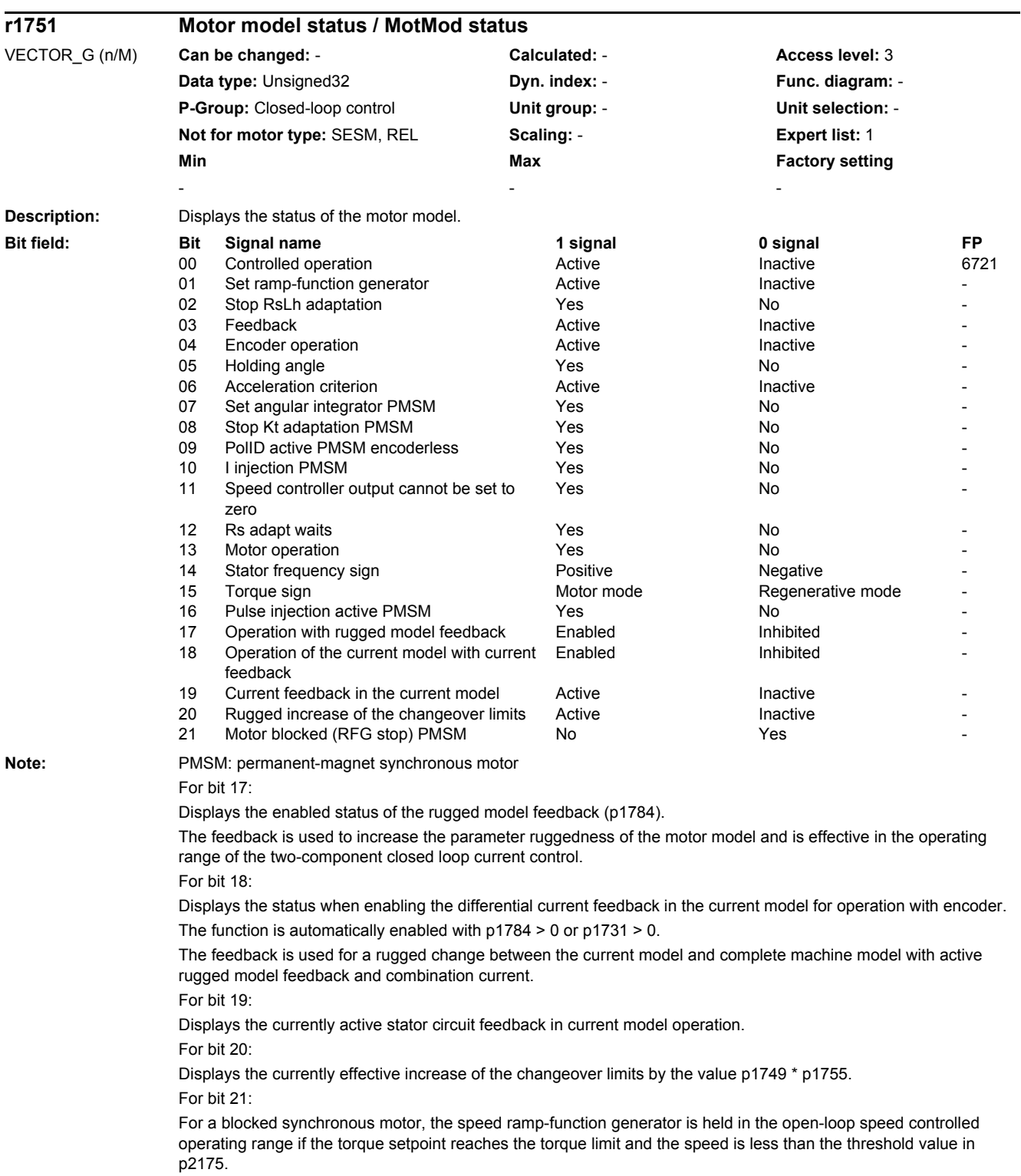

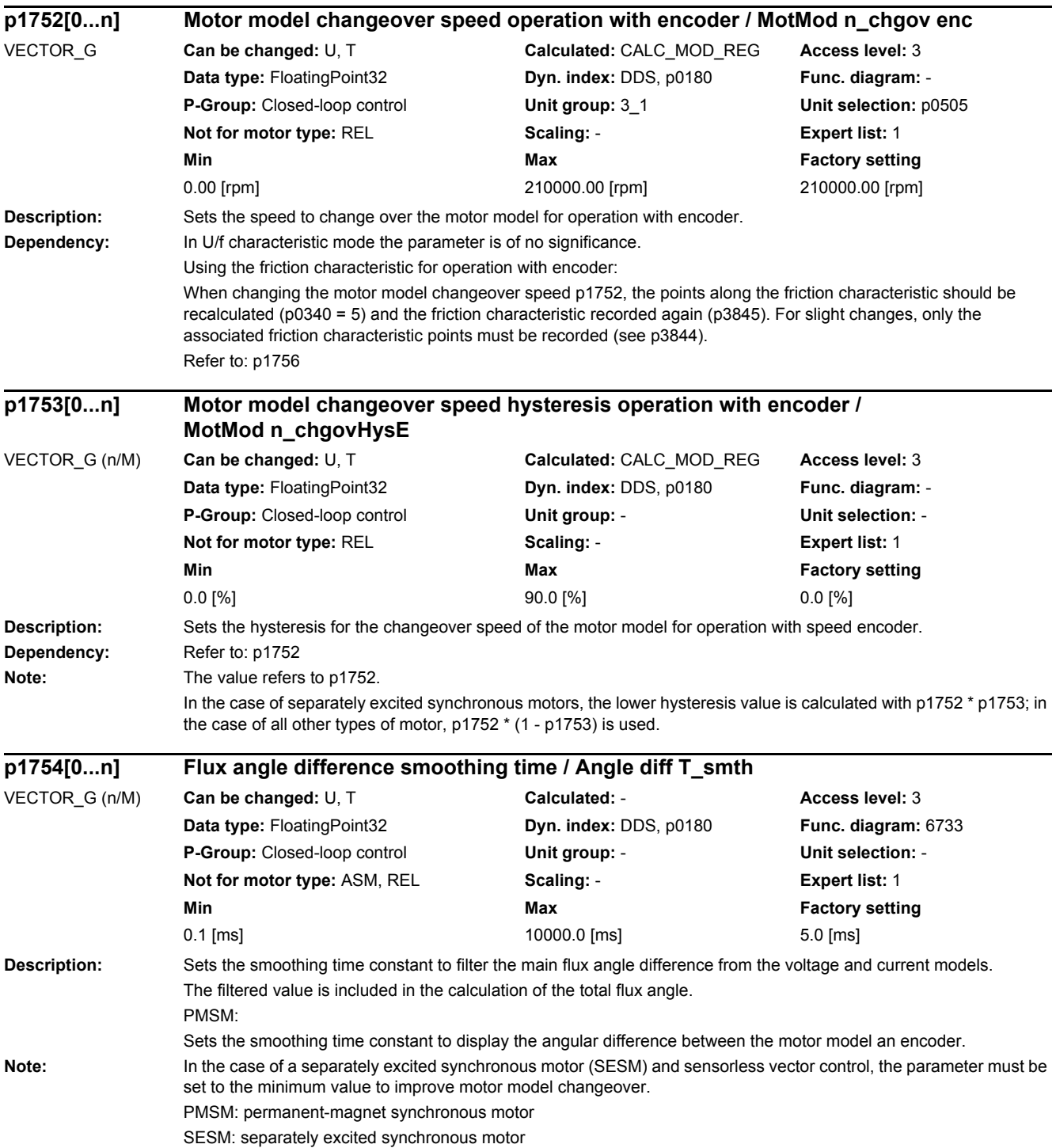

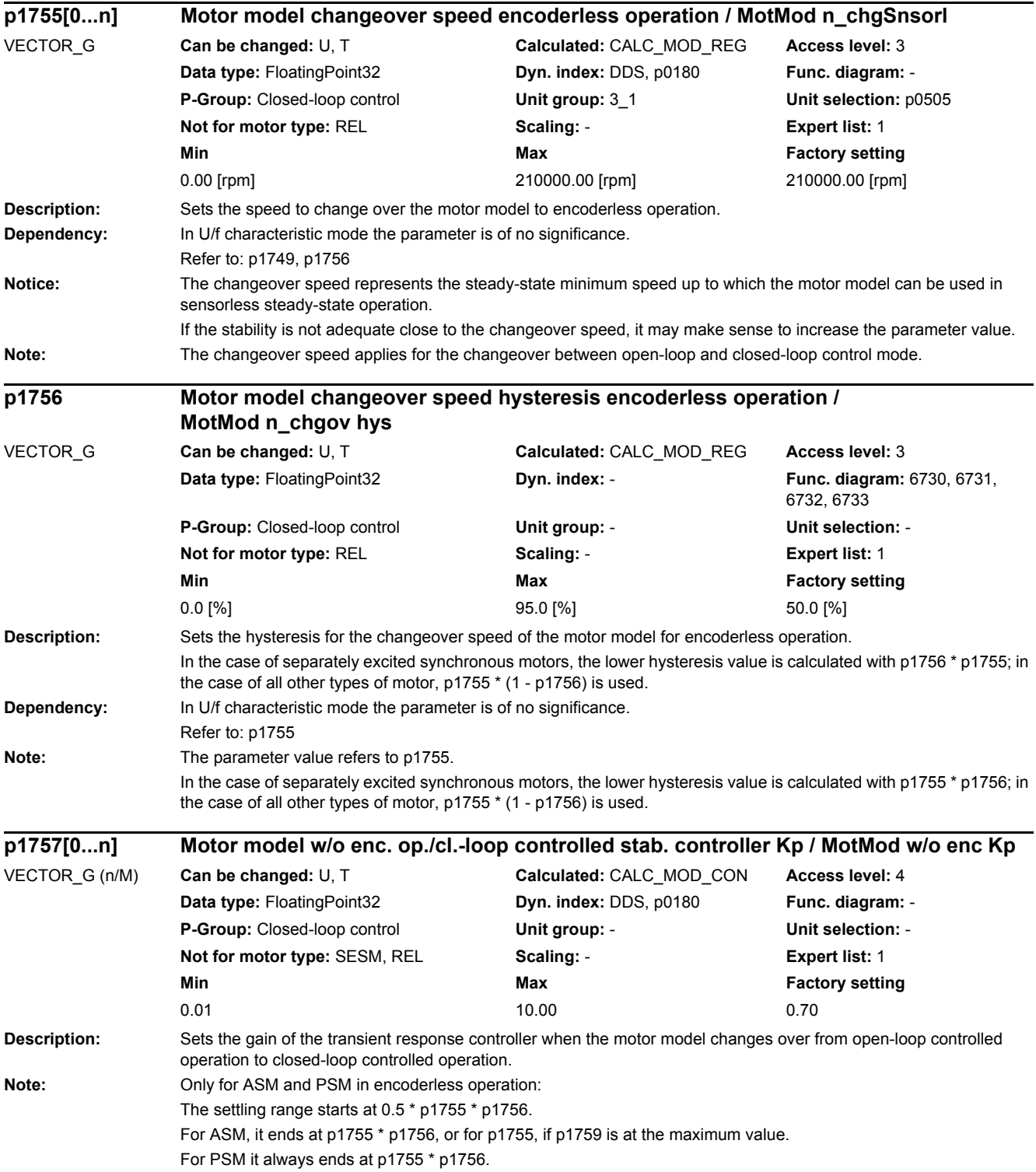

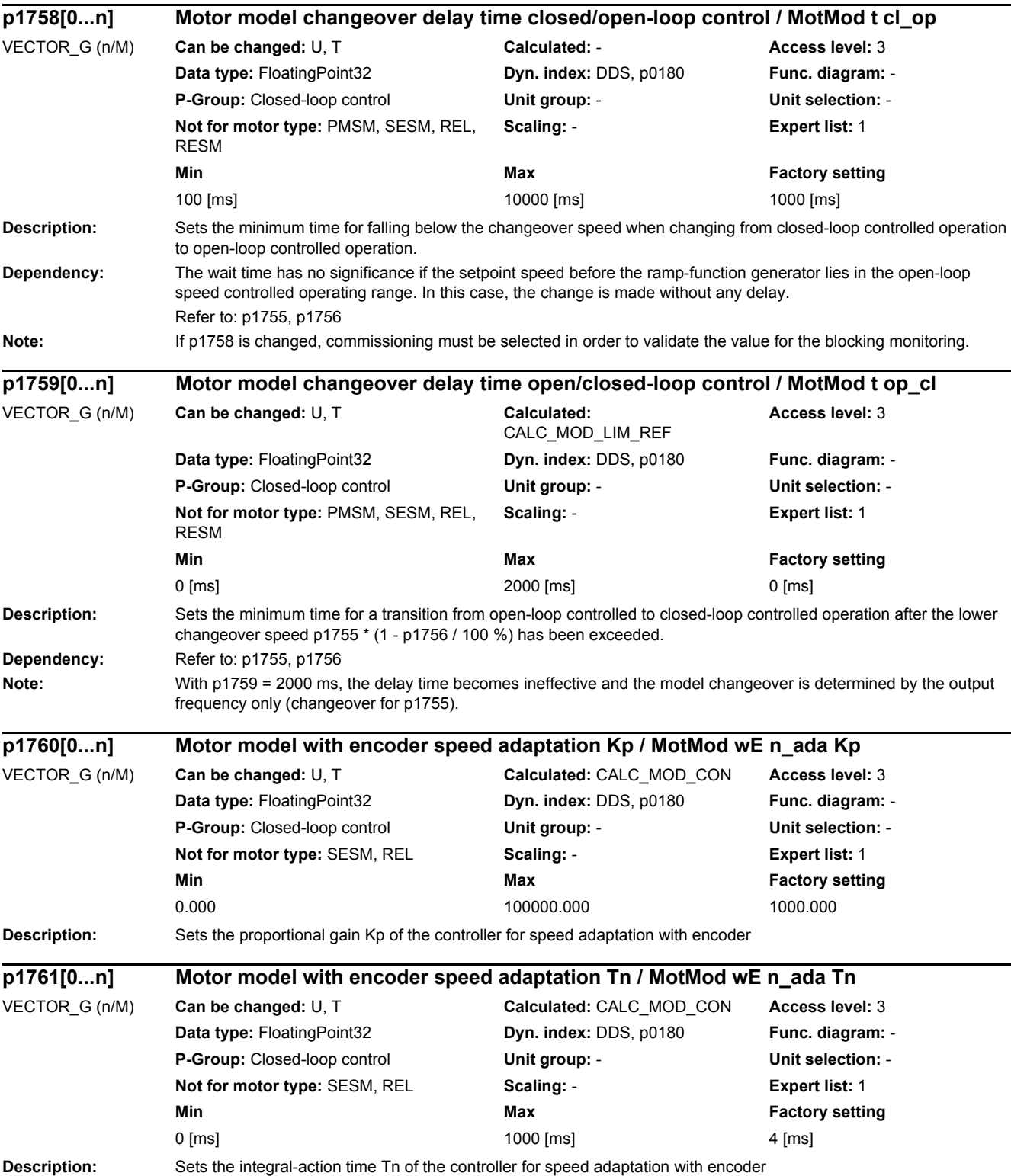

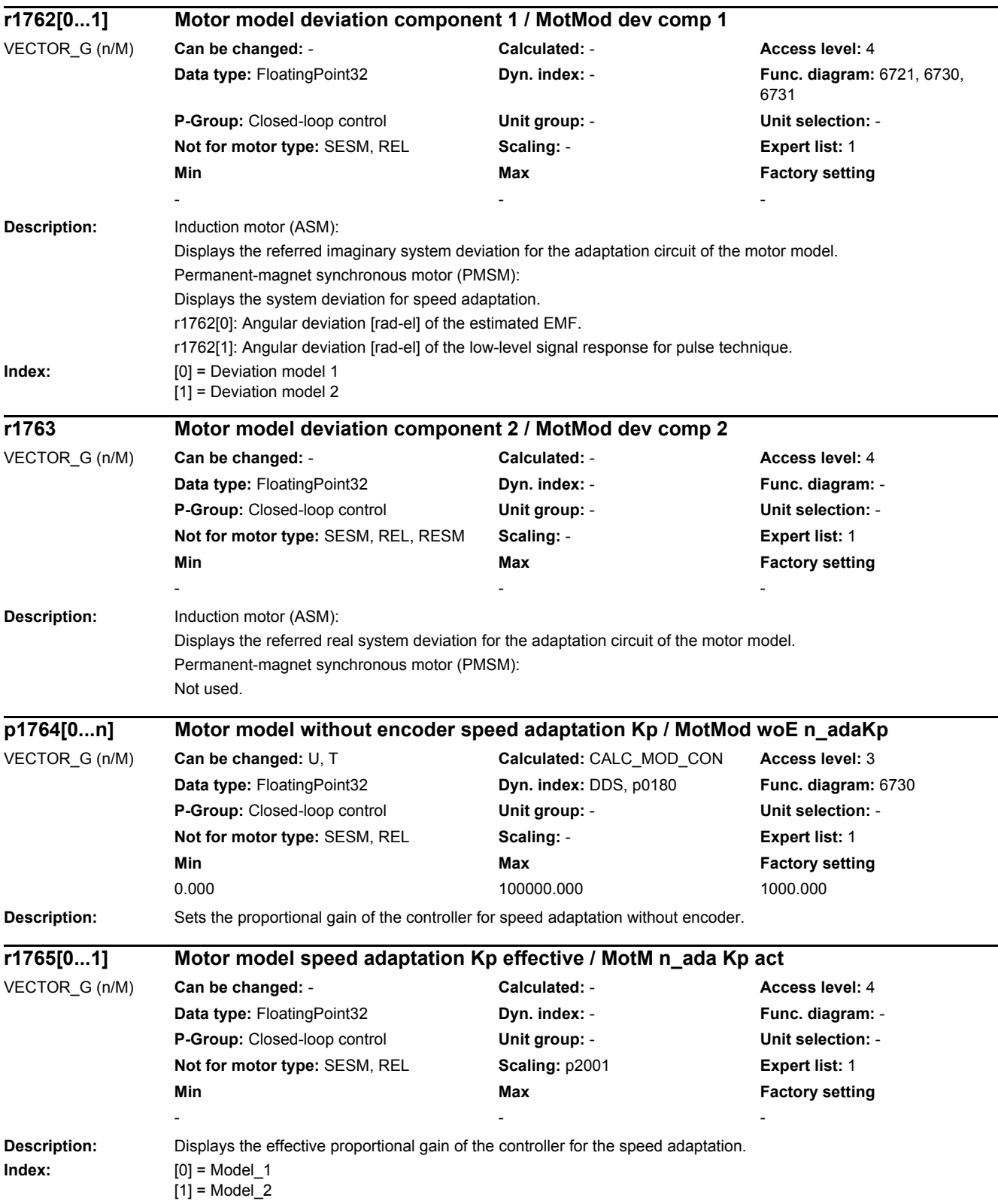

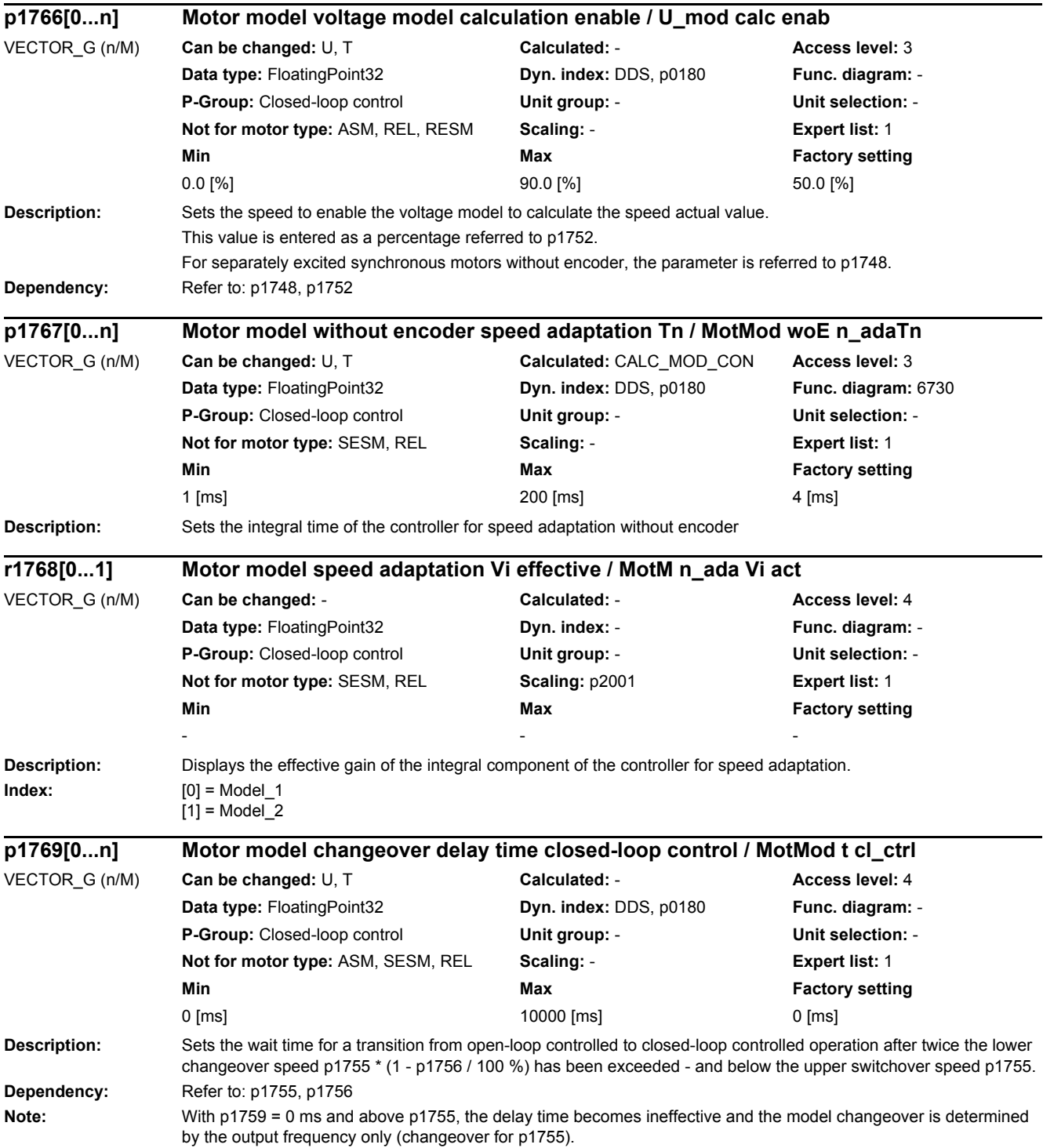

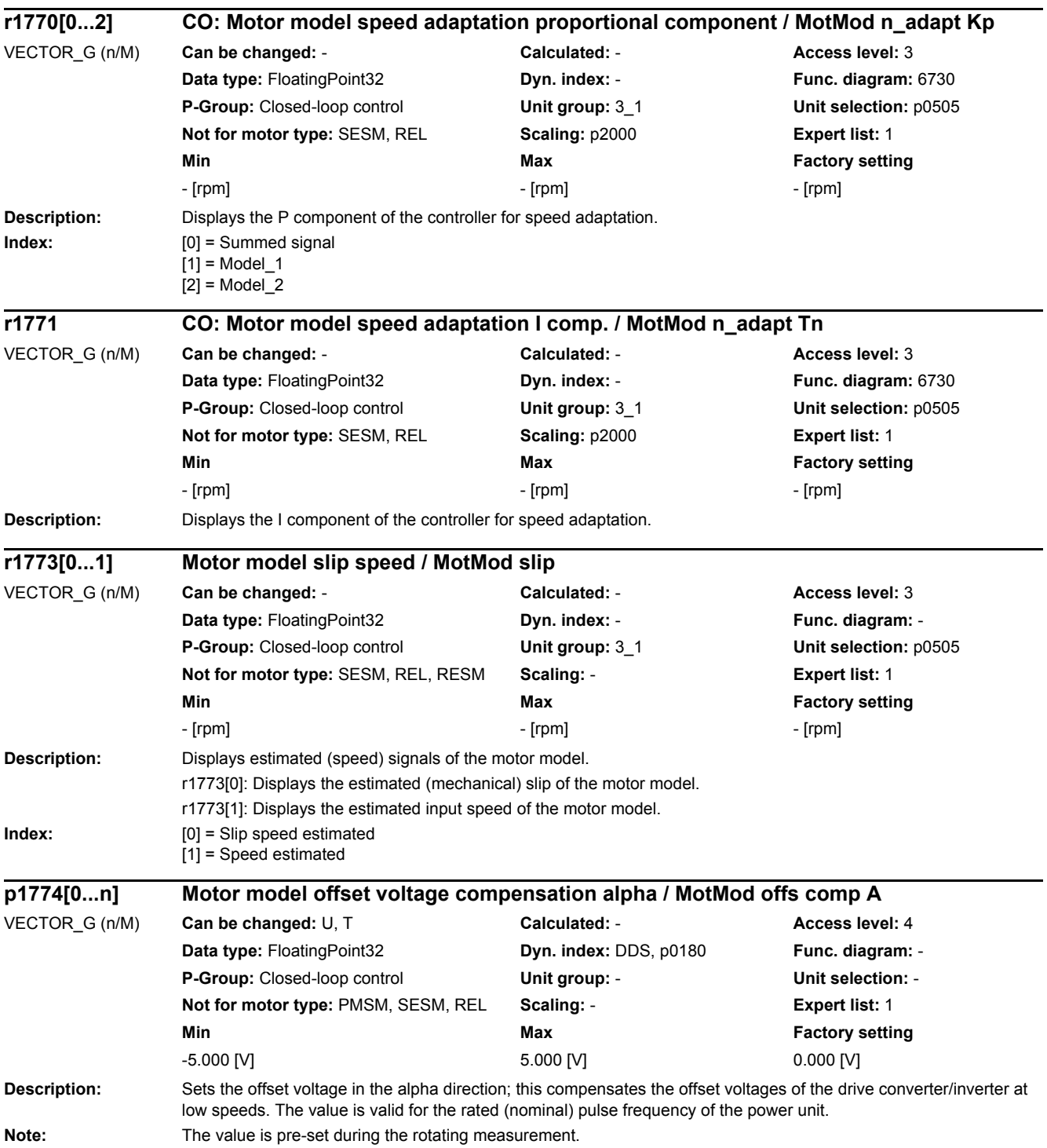

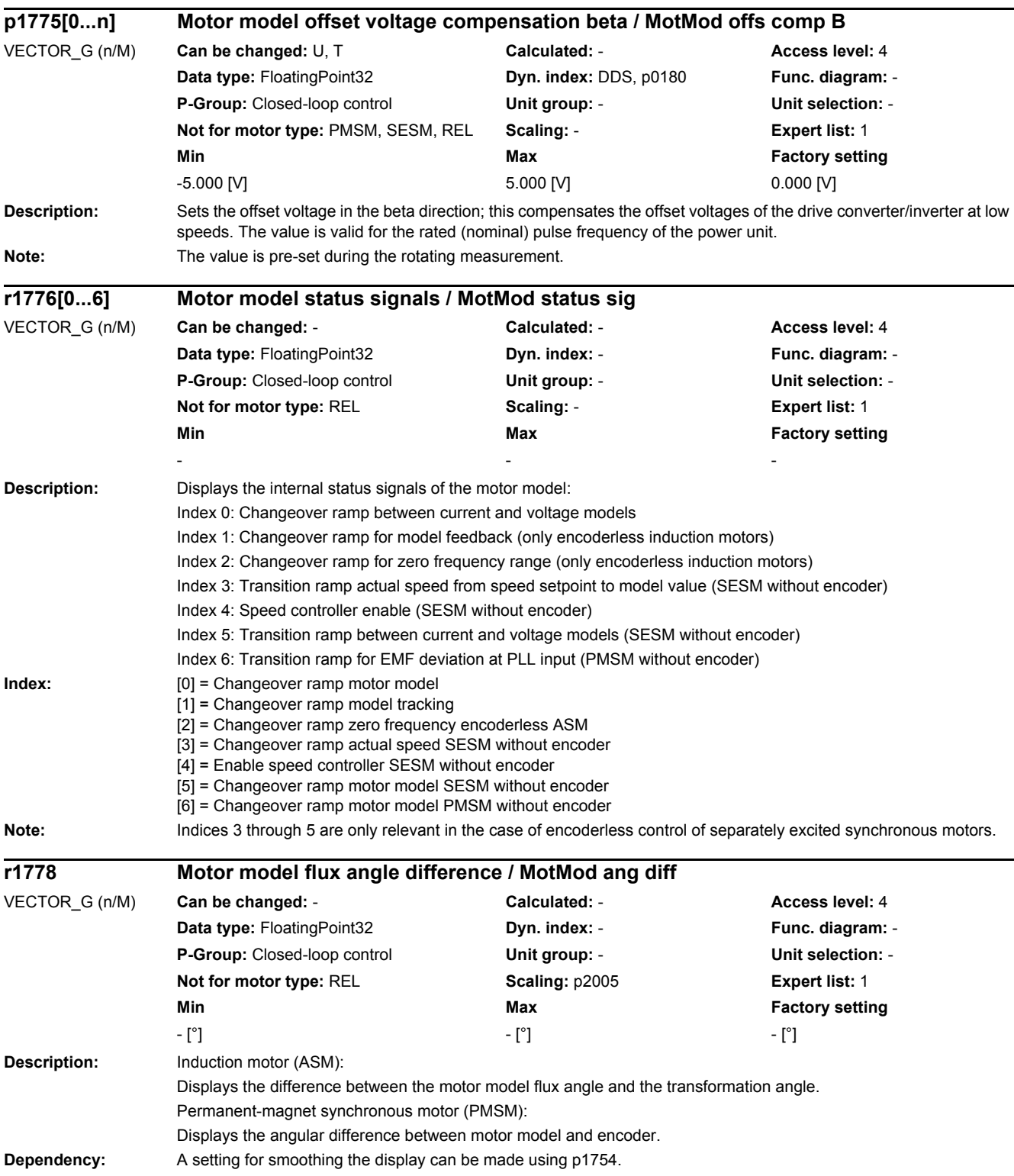

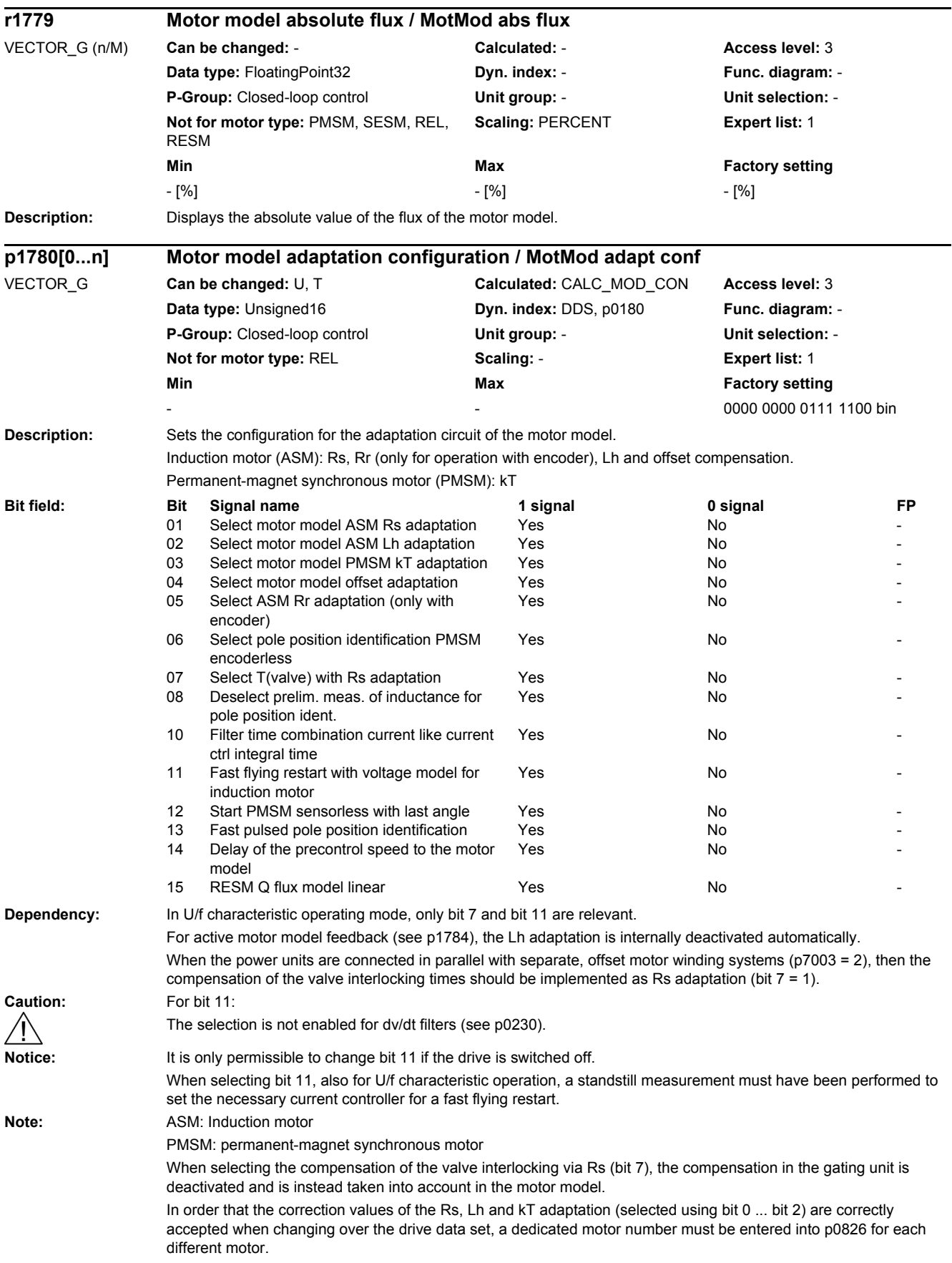
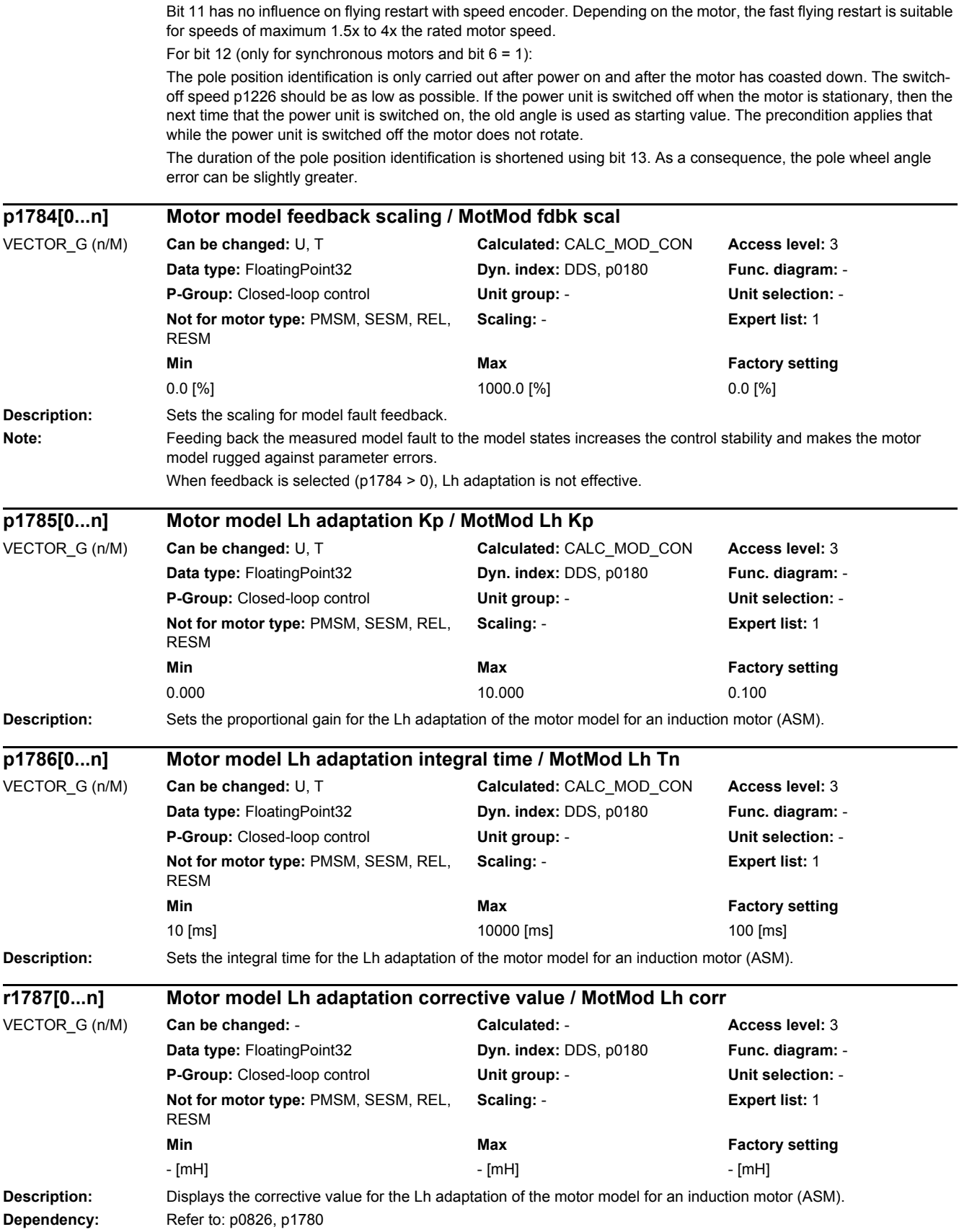

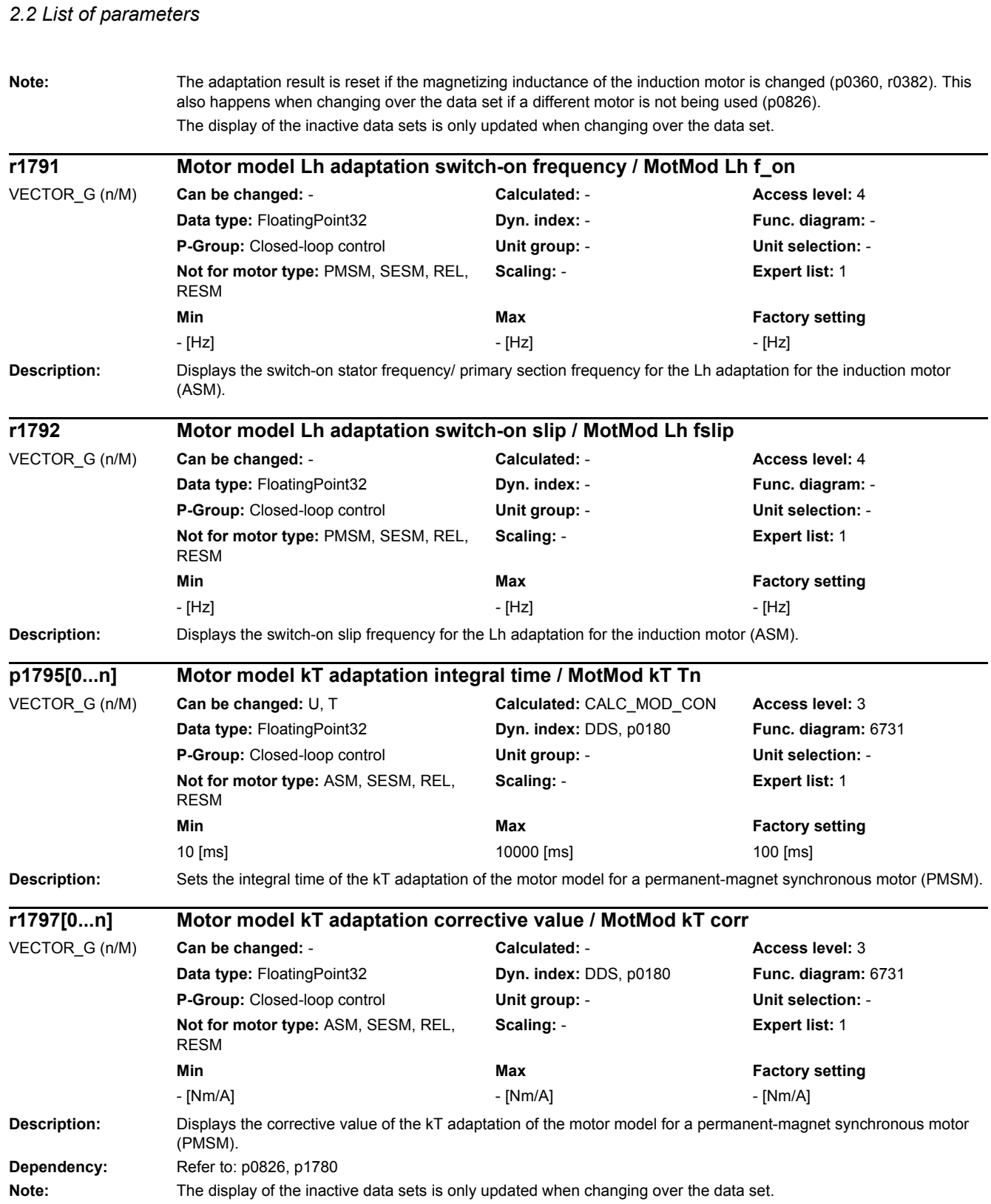

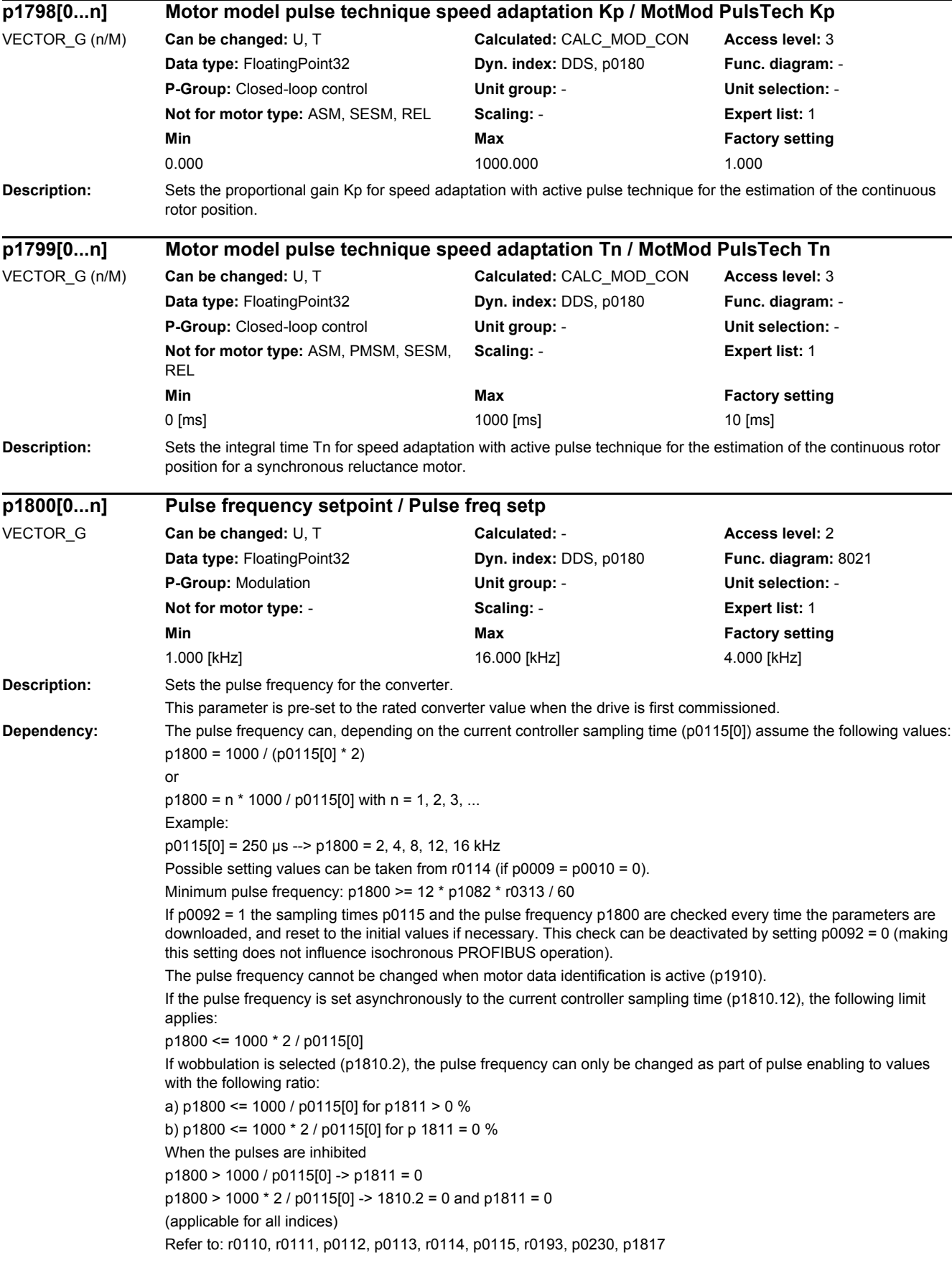

# *2 Parameters*

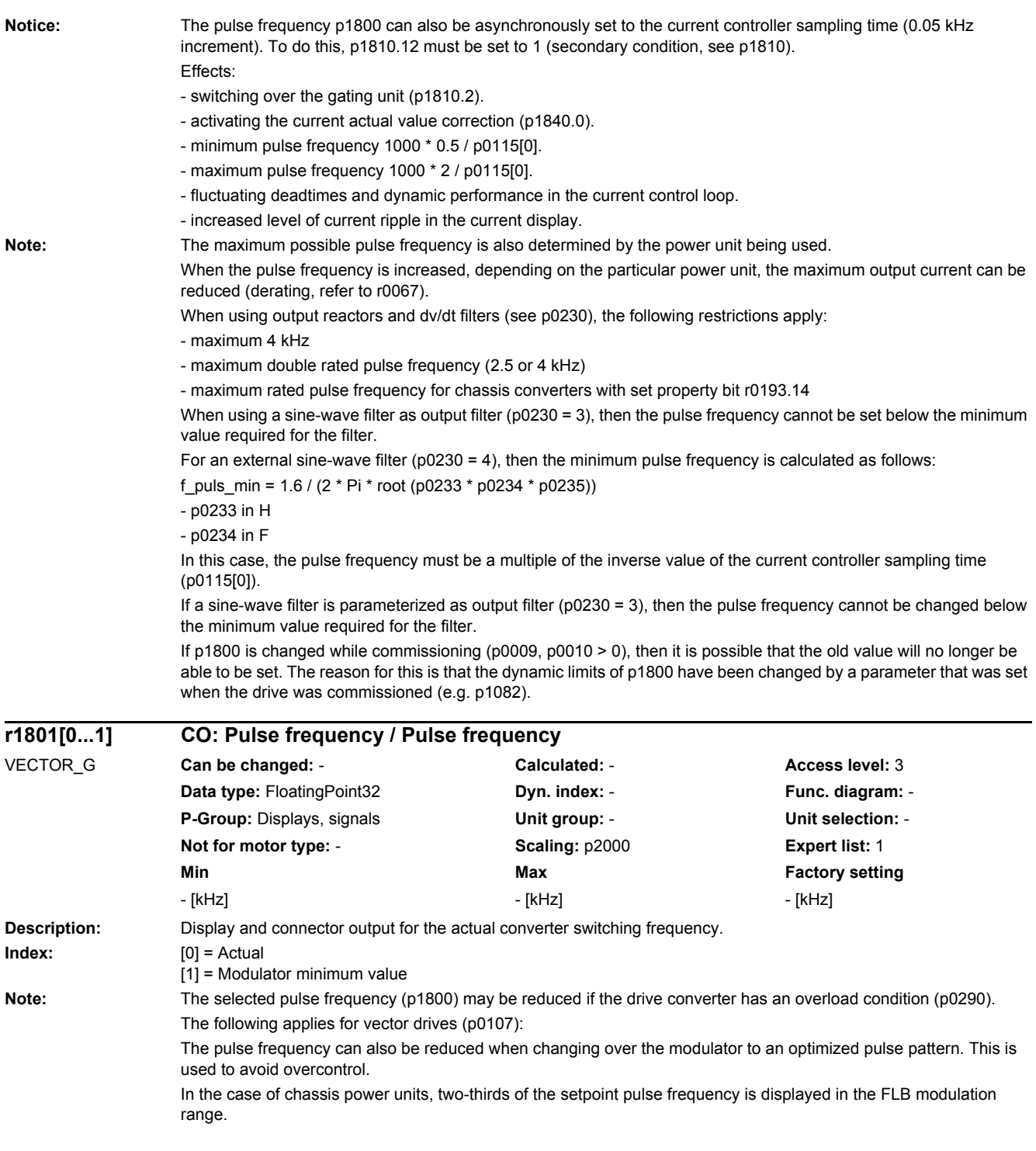

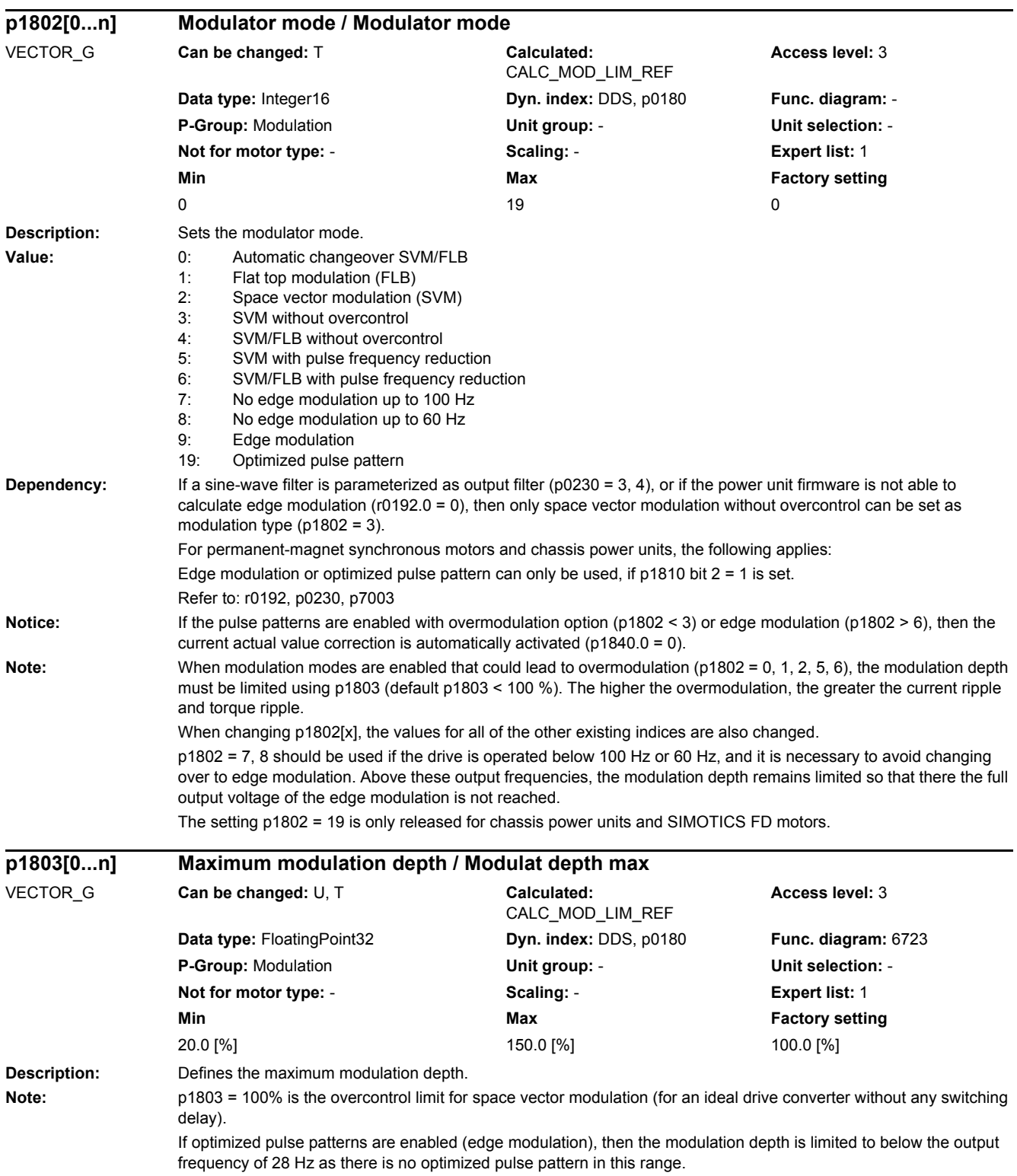

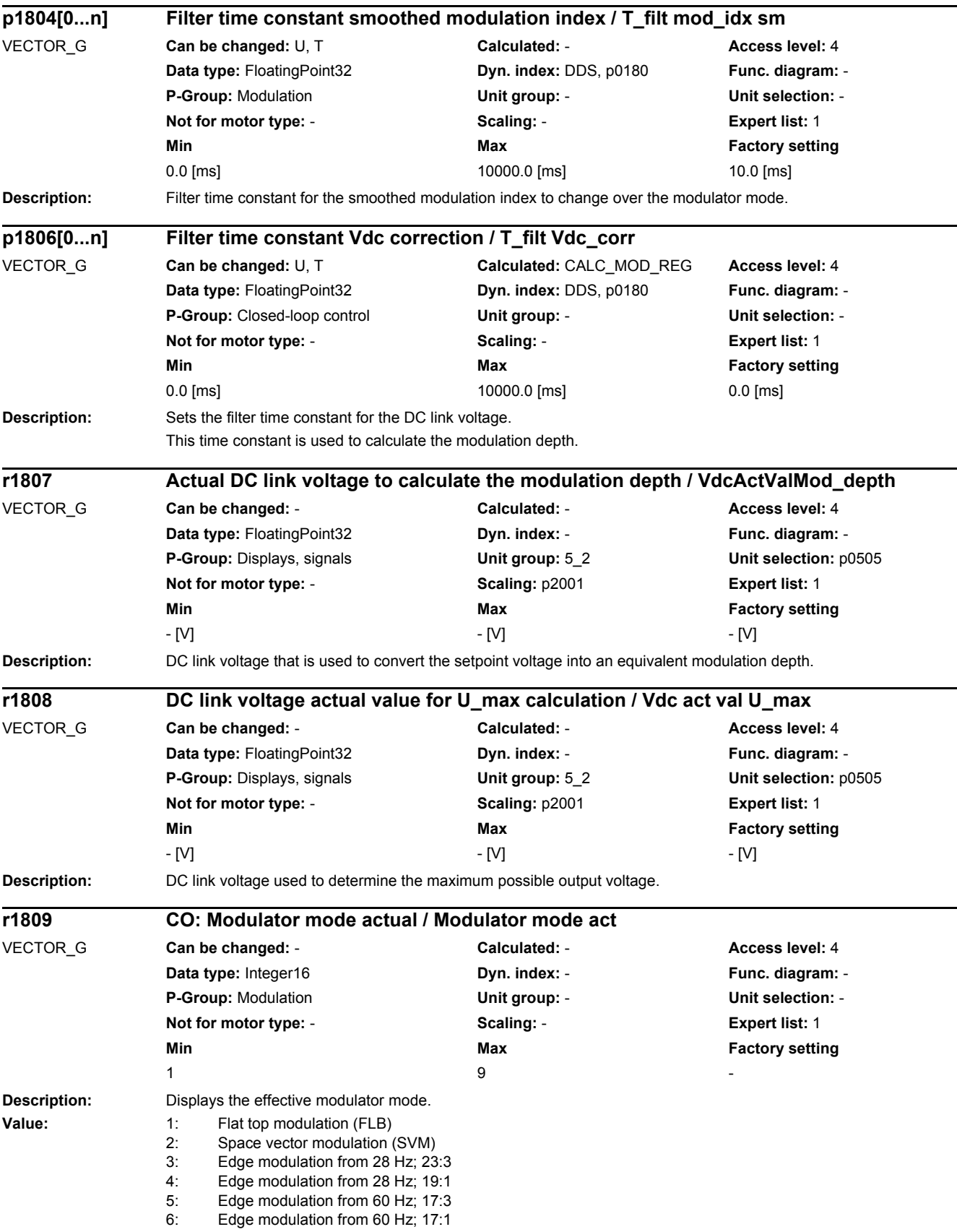

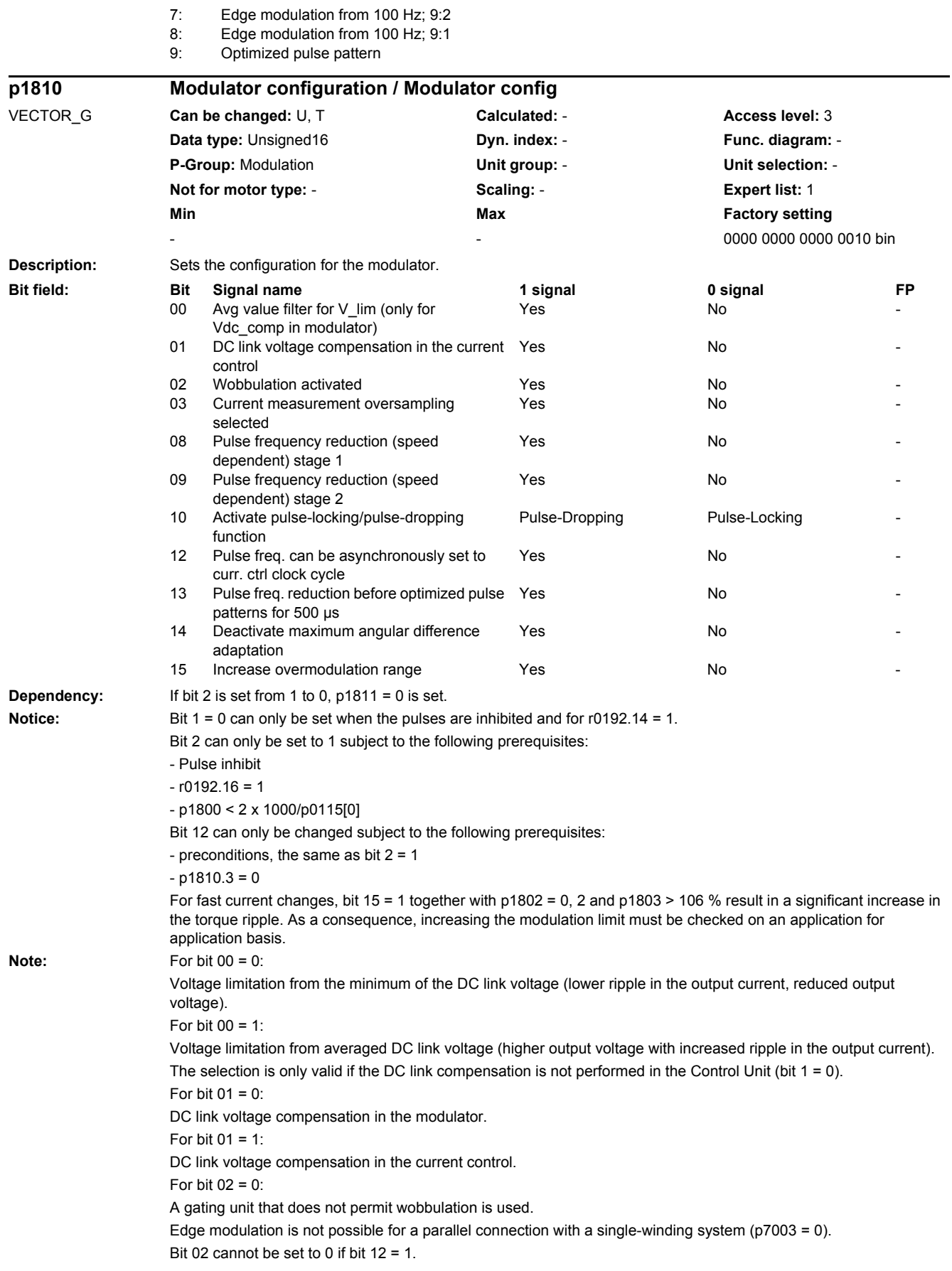

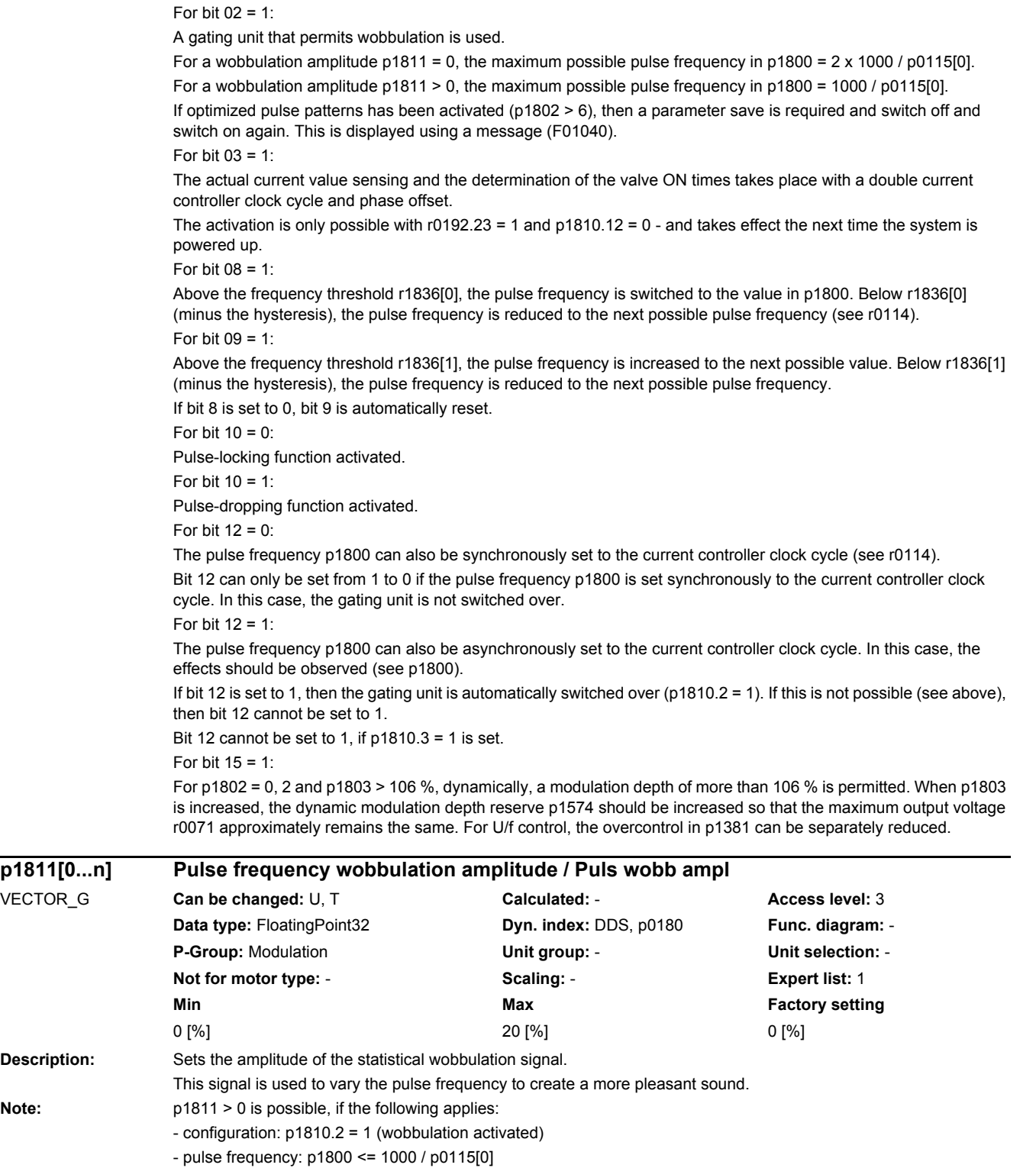

- output filter, filter type: p0230 < 3 (no sine-wave filter)

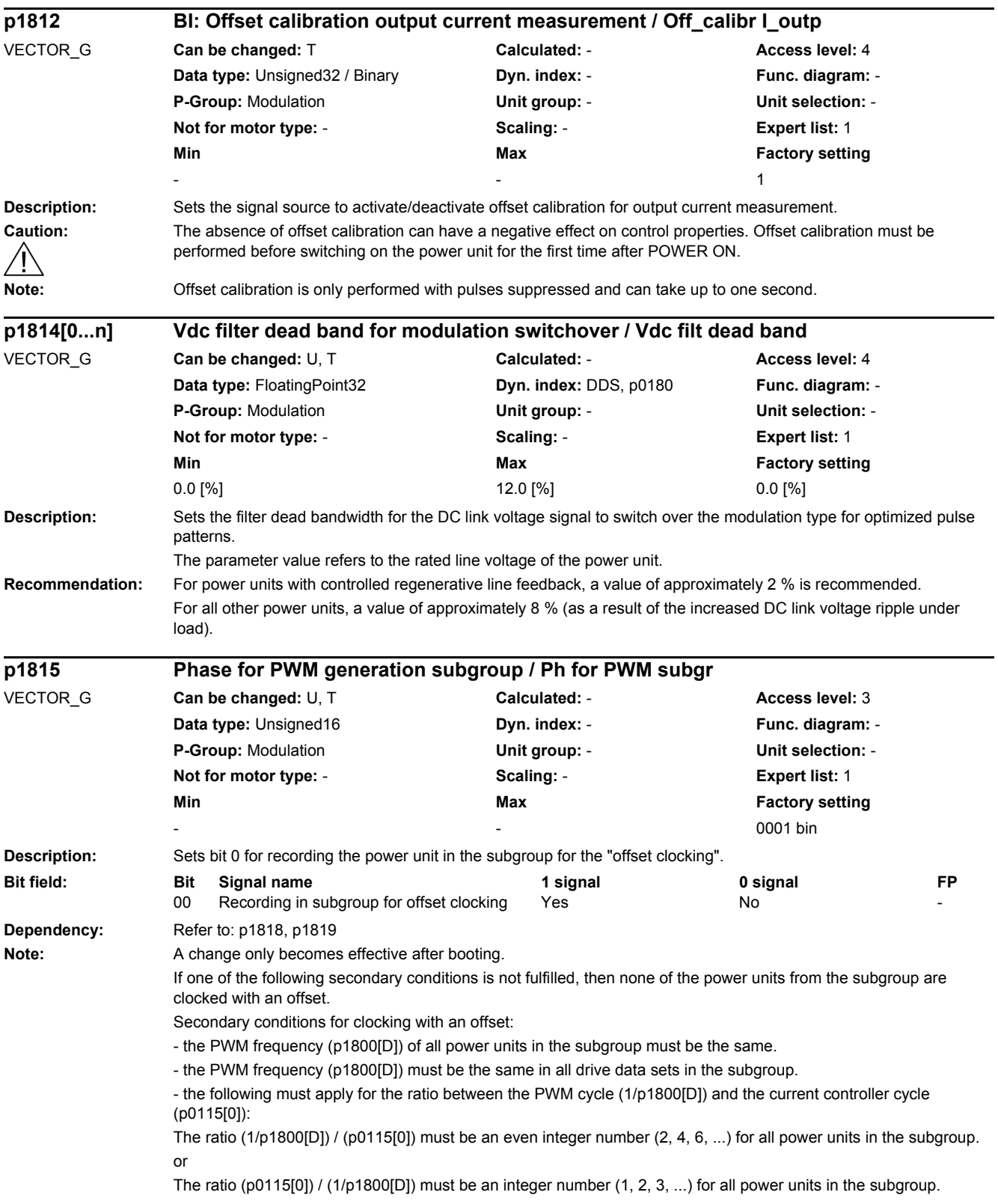

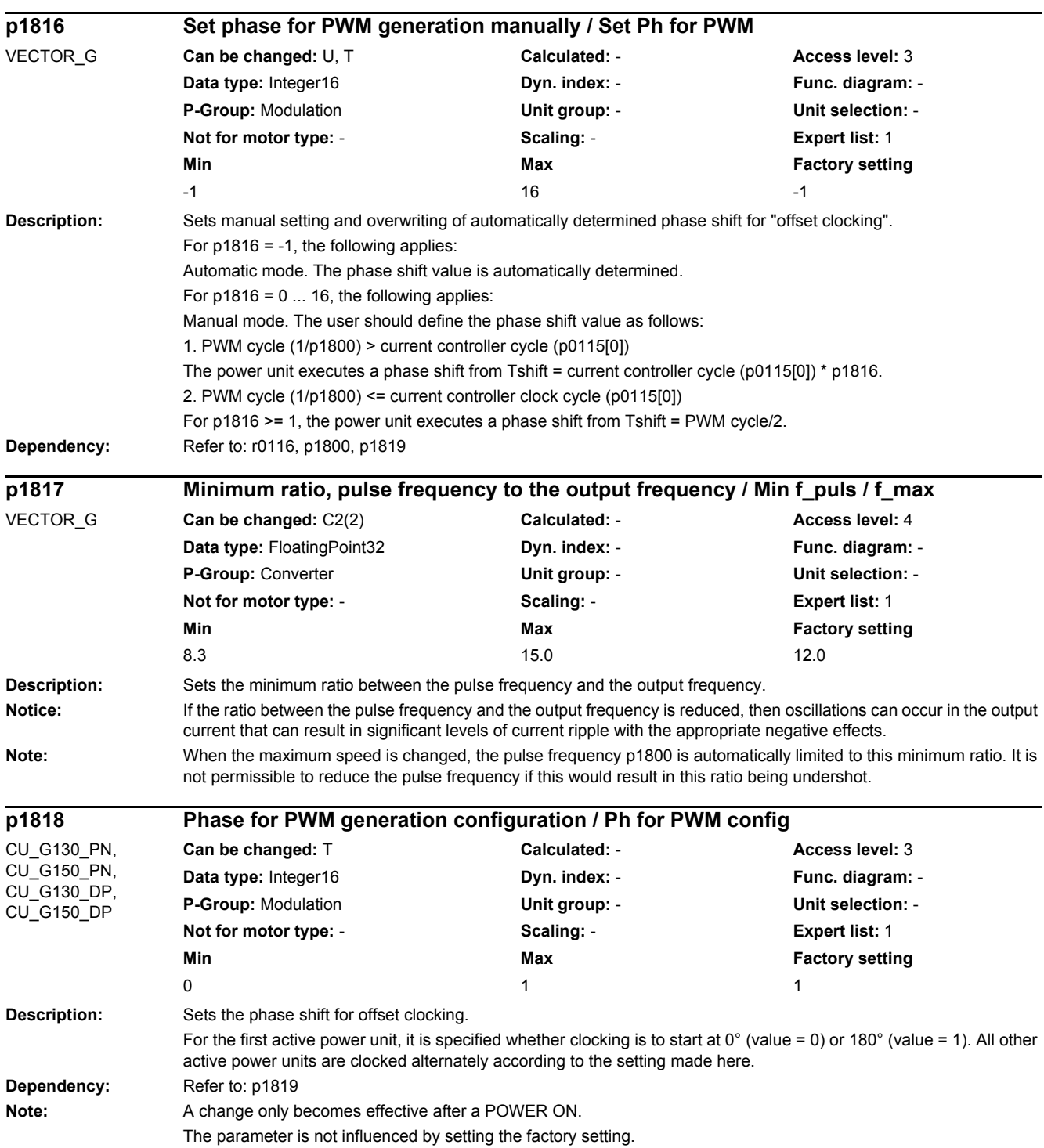

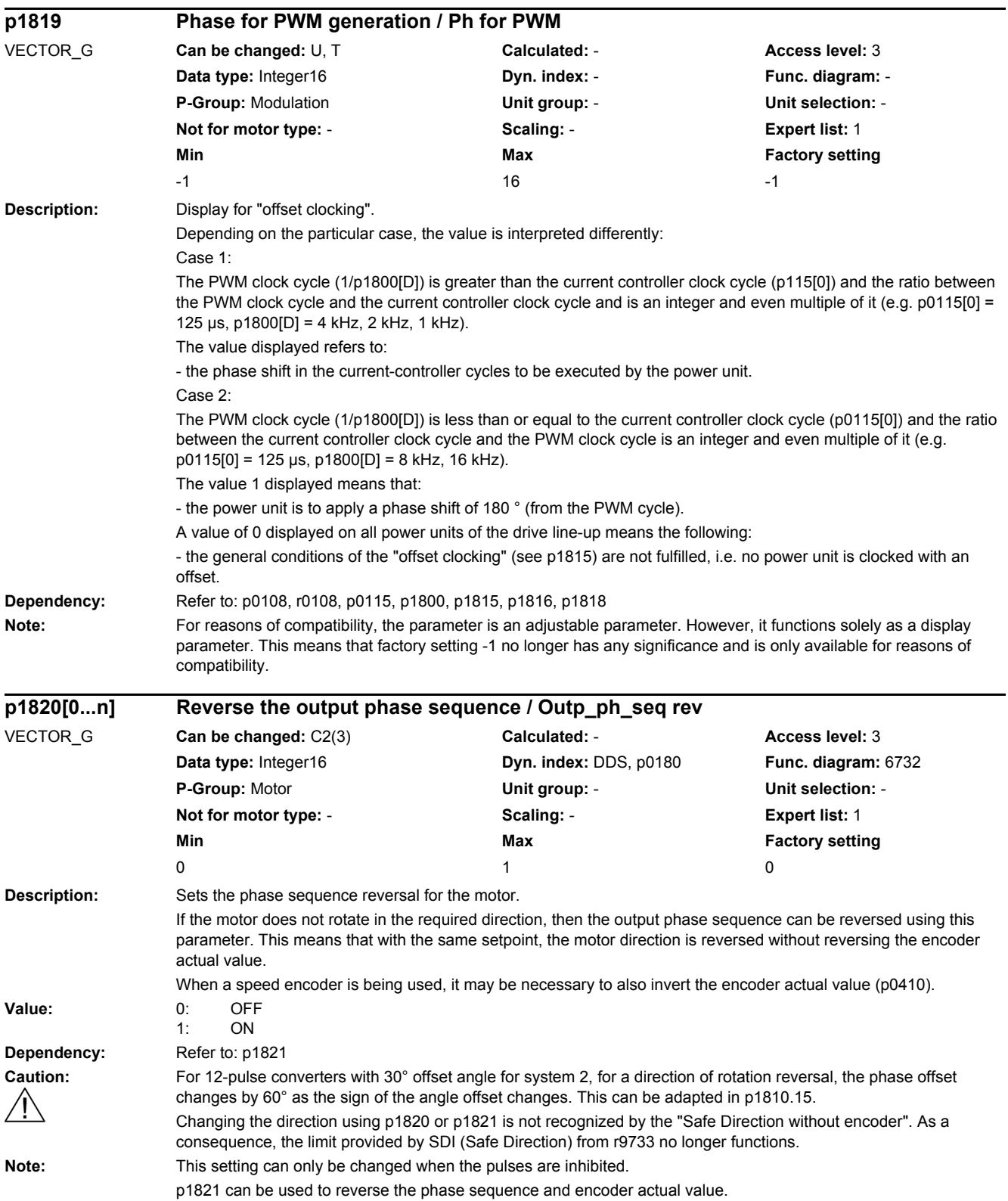

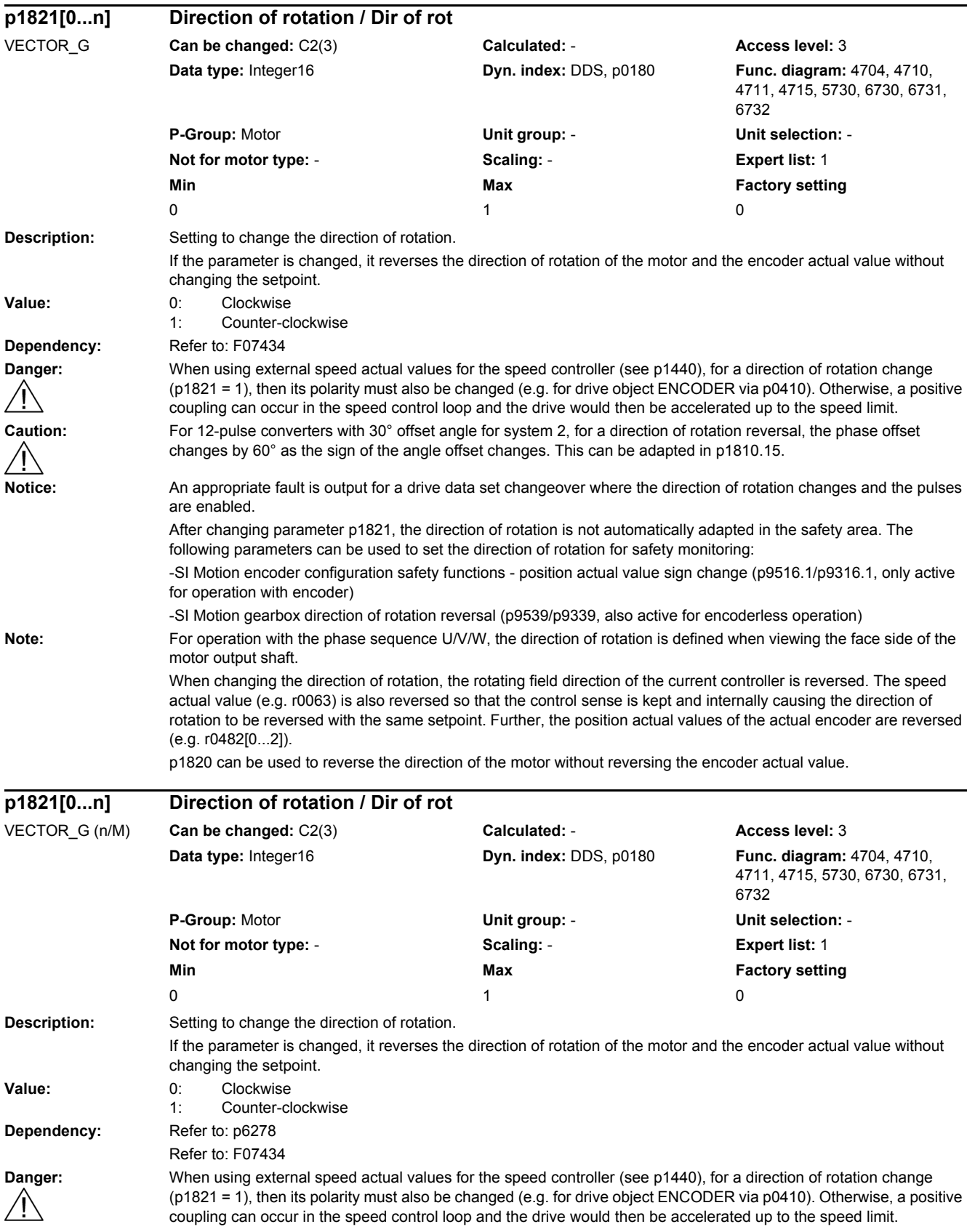

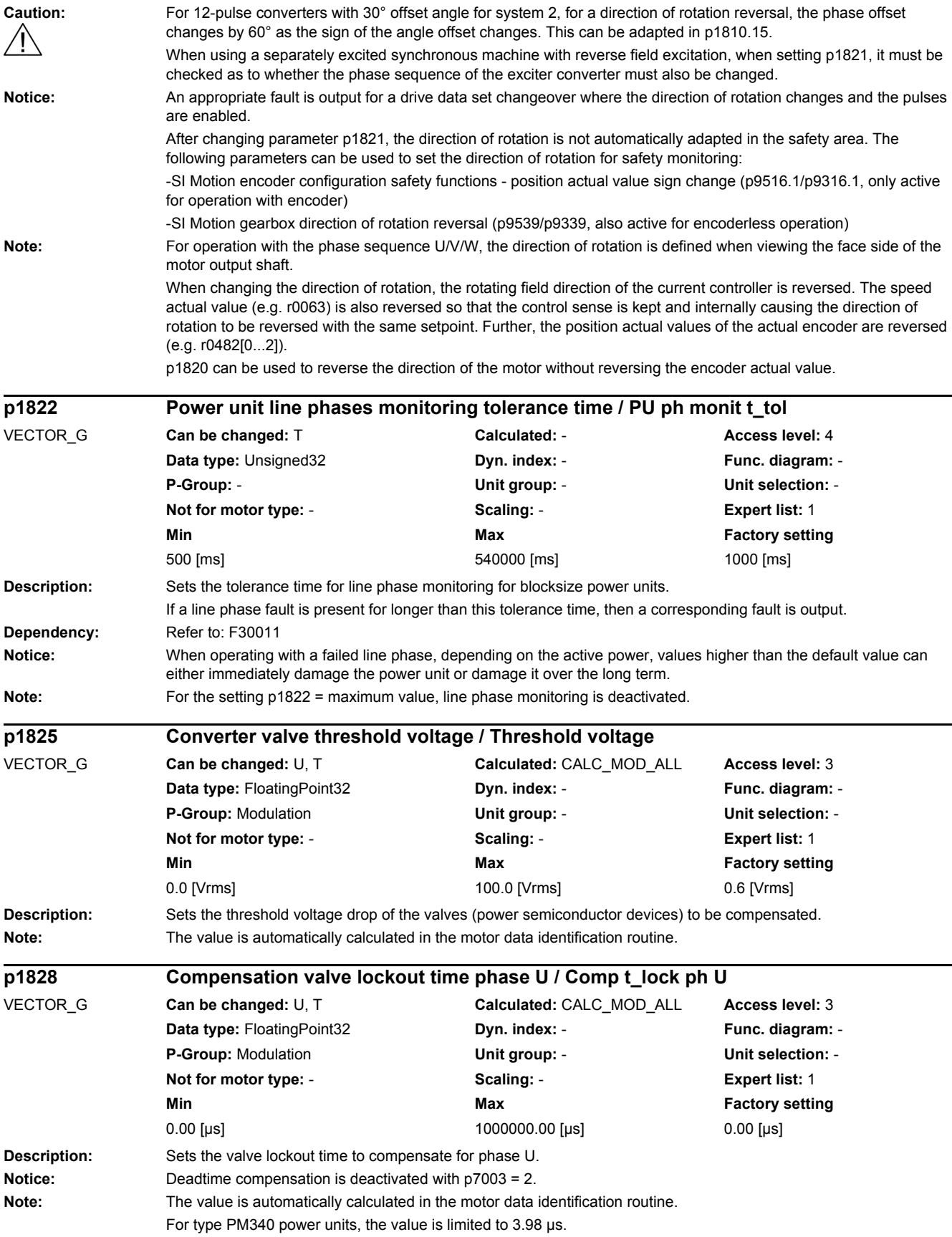

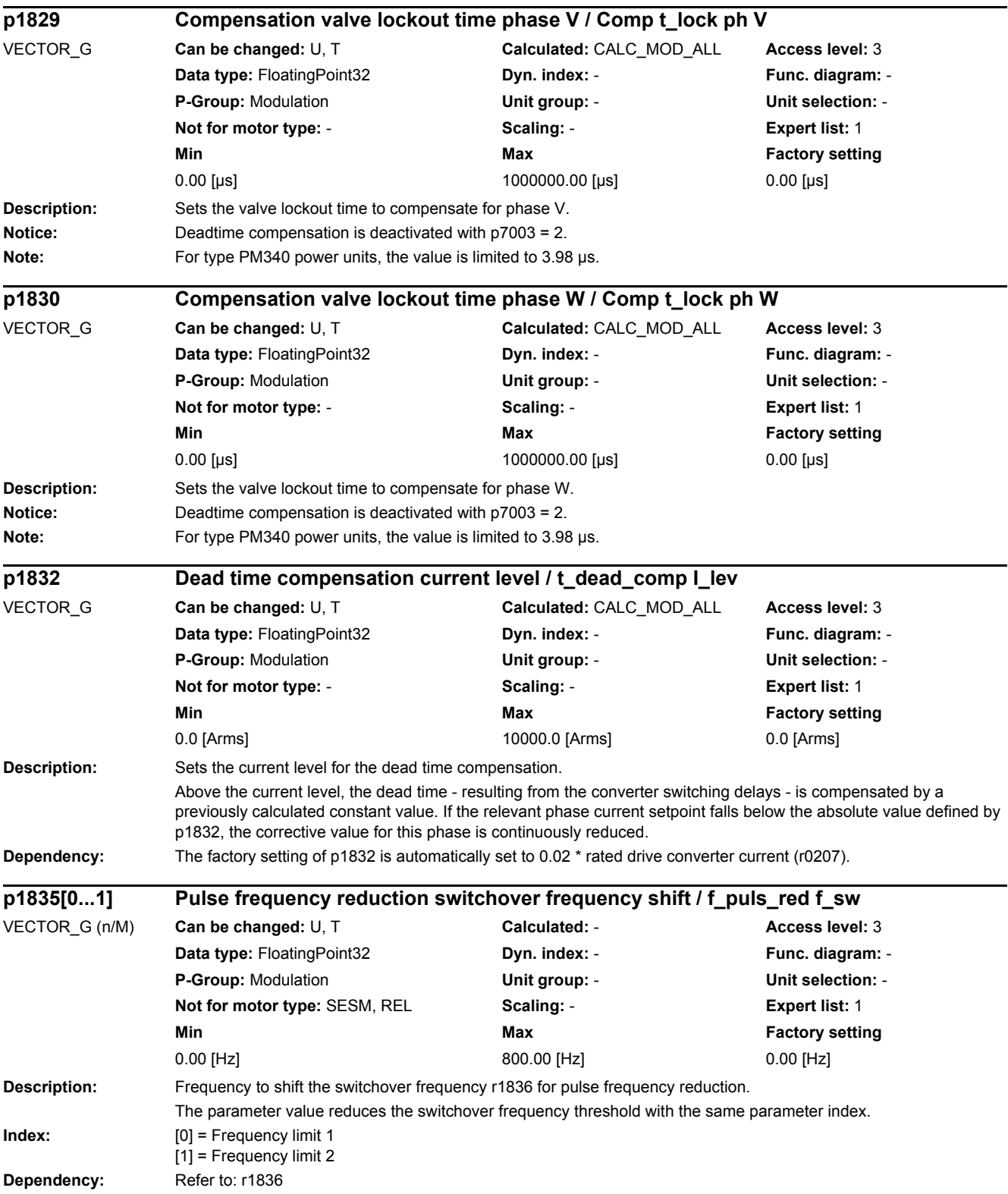

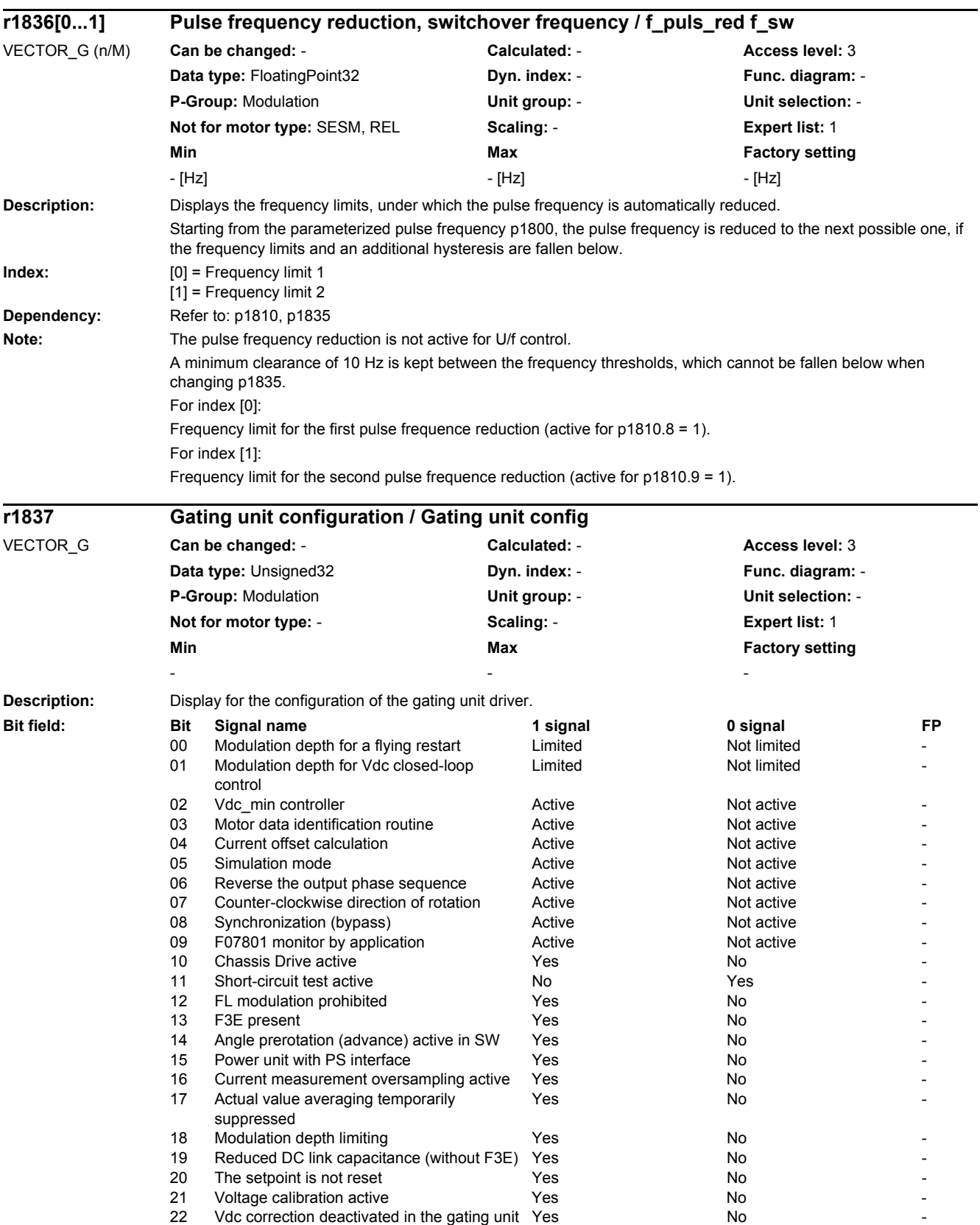

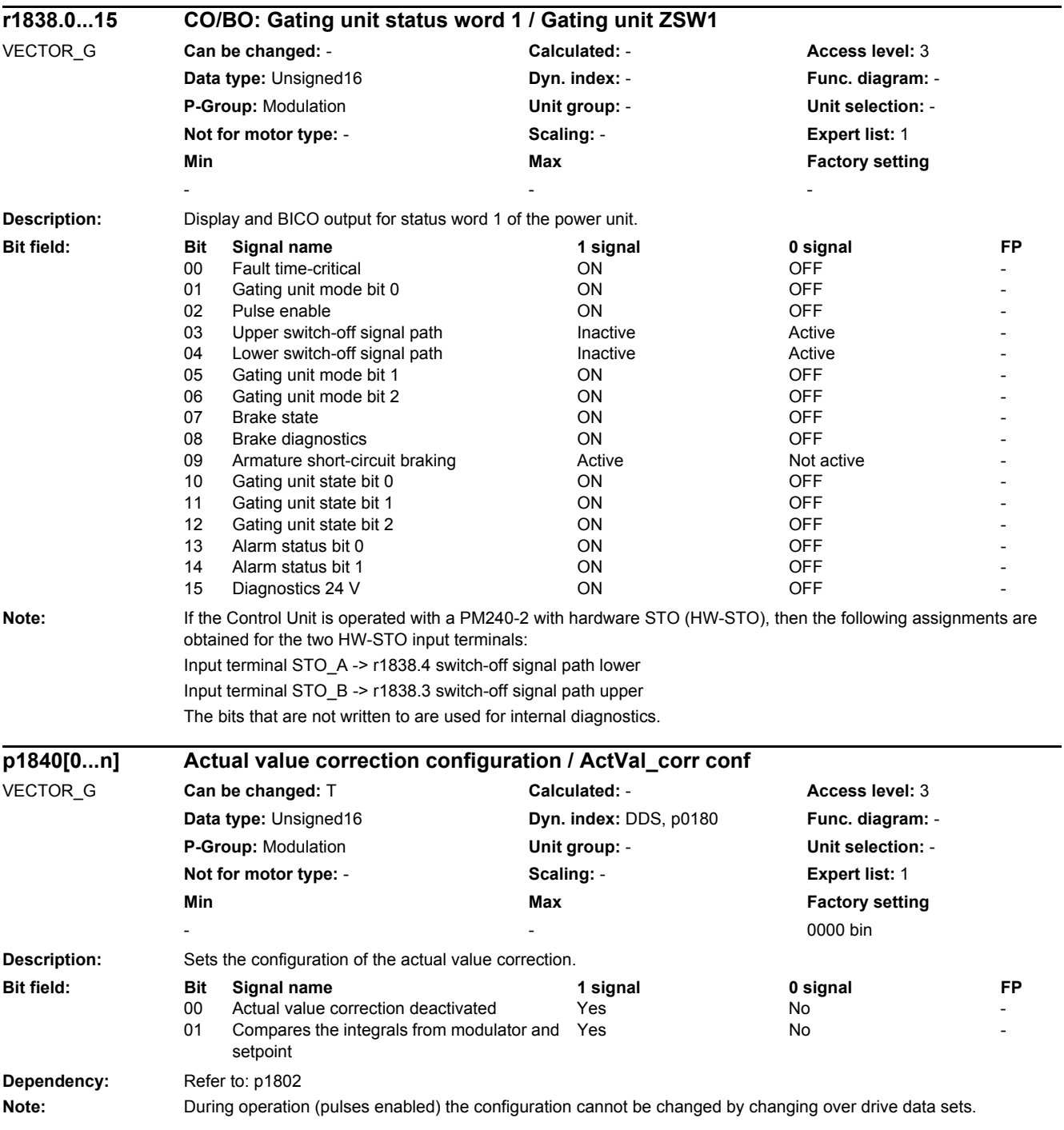

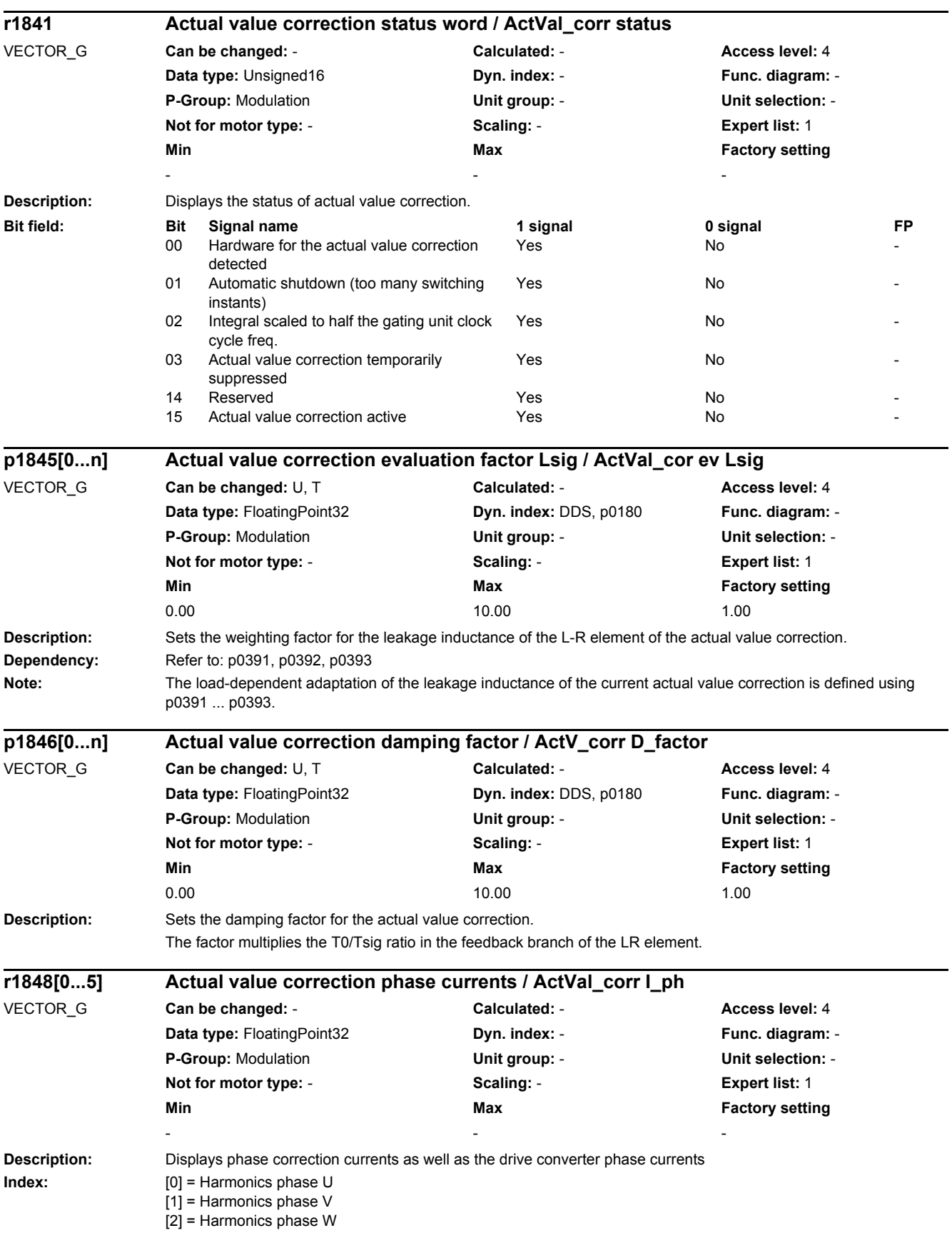

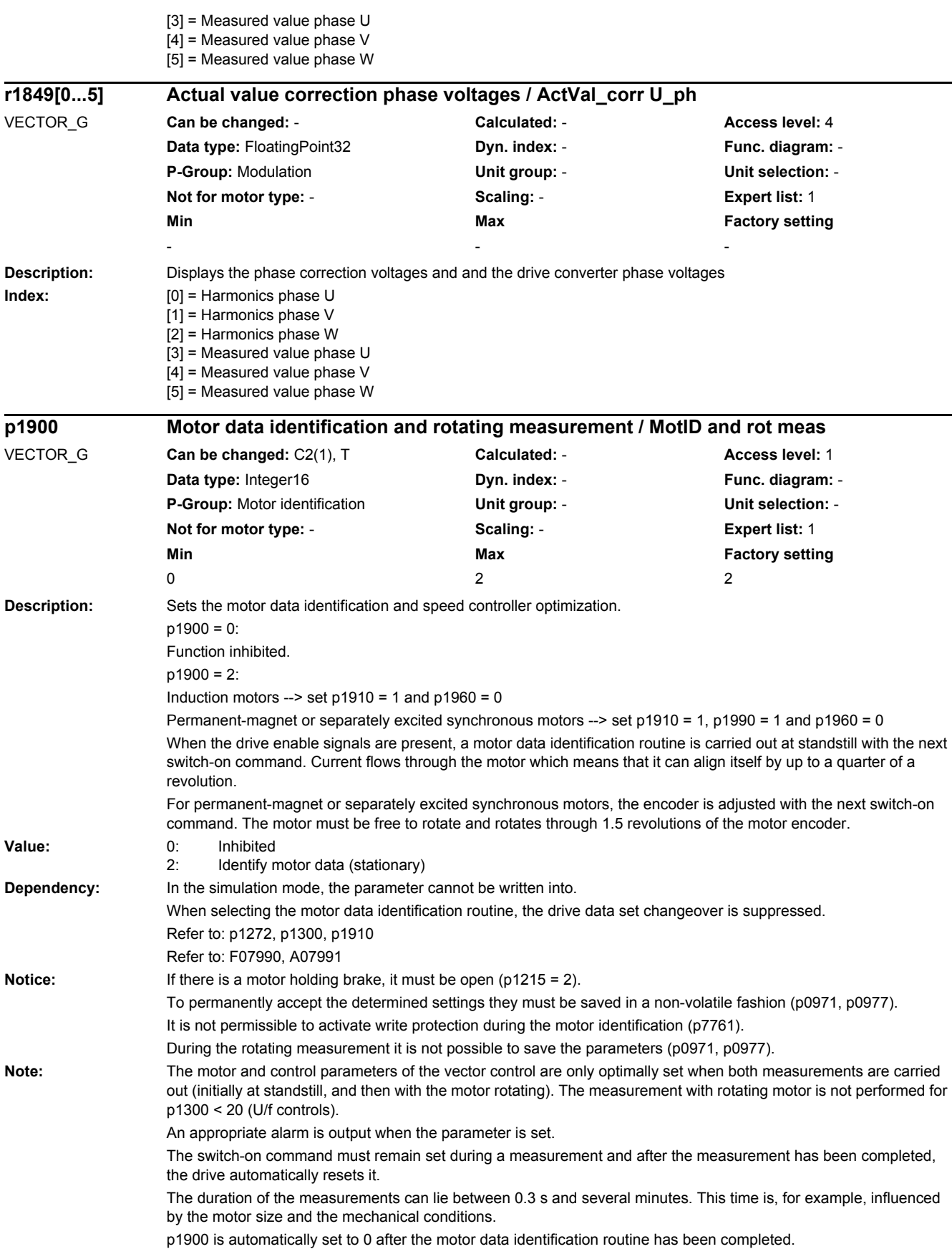

For a reluctance motor, a pole position identification is carried out during the stationary measurement. As a consequence, faults that occur can also be assigned to the pole position identification. For U/f control (p1300), identification with speed controller optimization does not make sense (e.g. p1900 = 1).

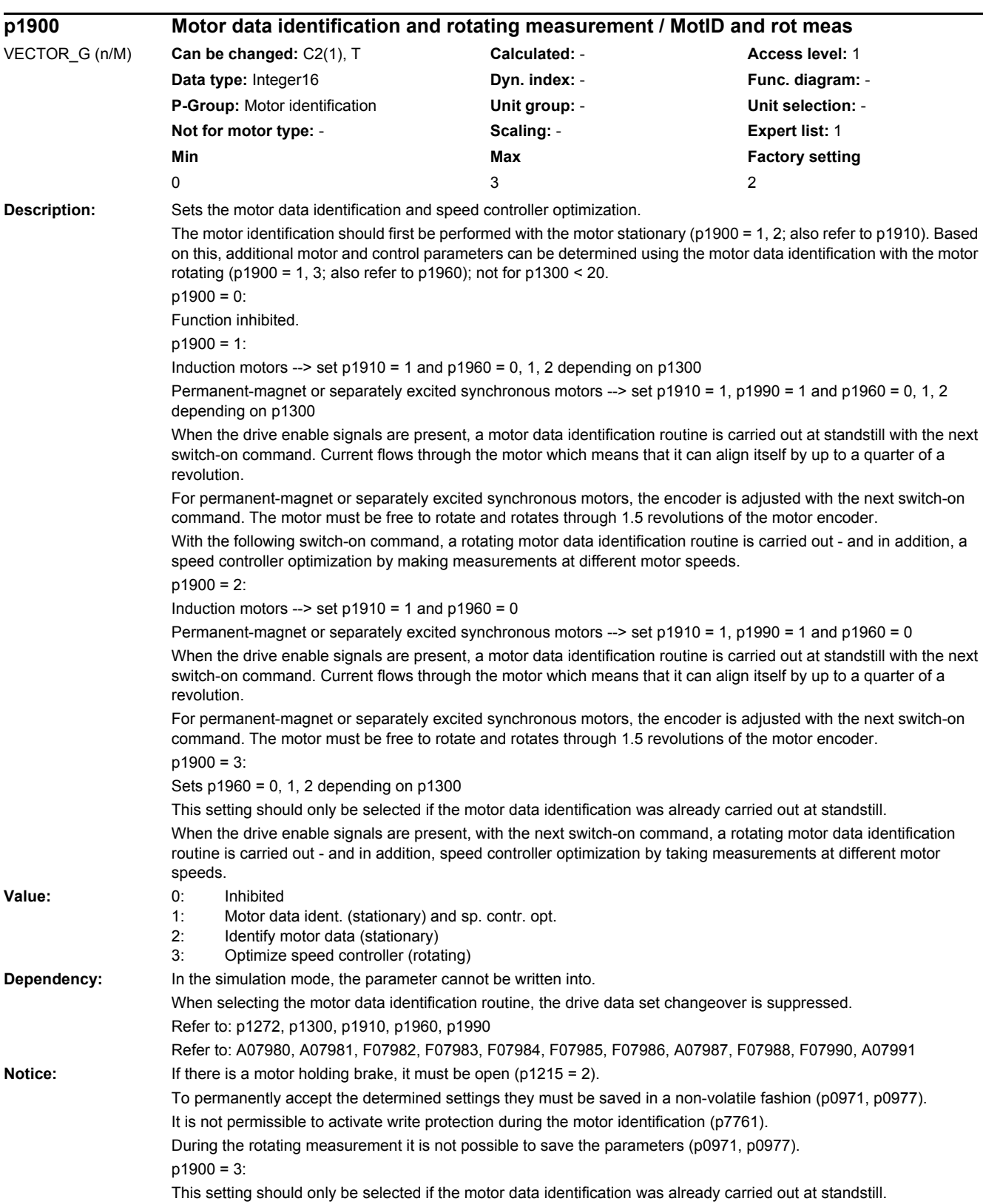

### *2 Parameters*

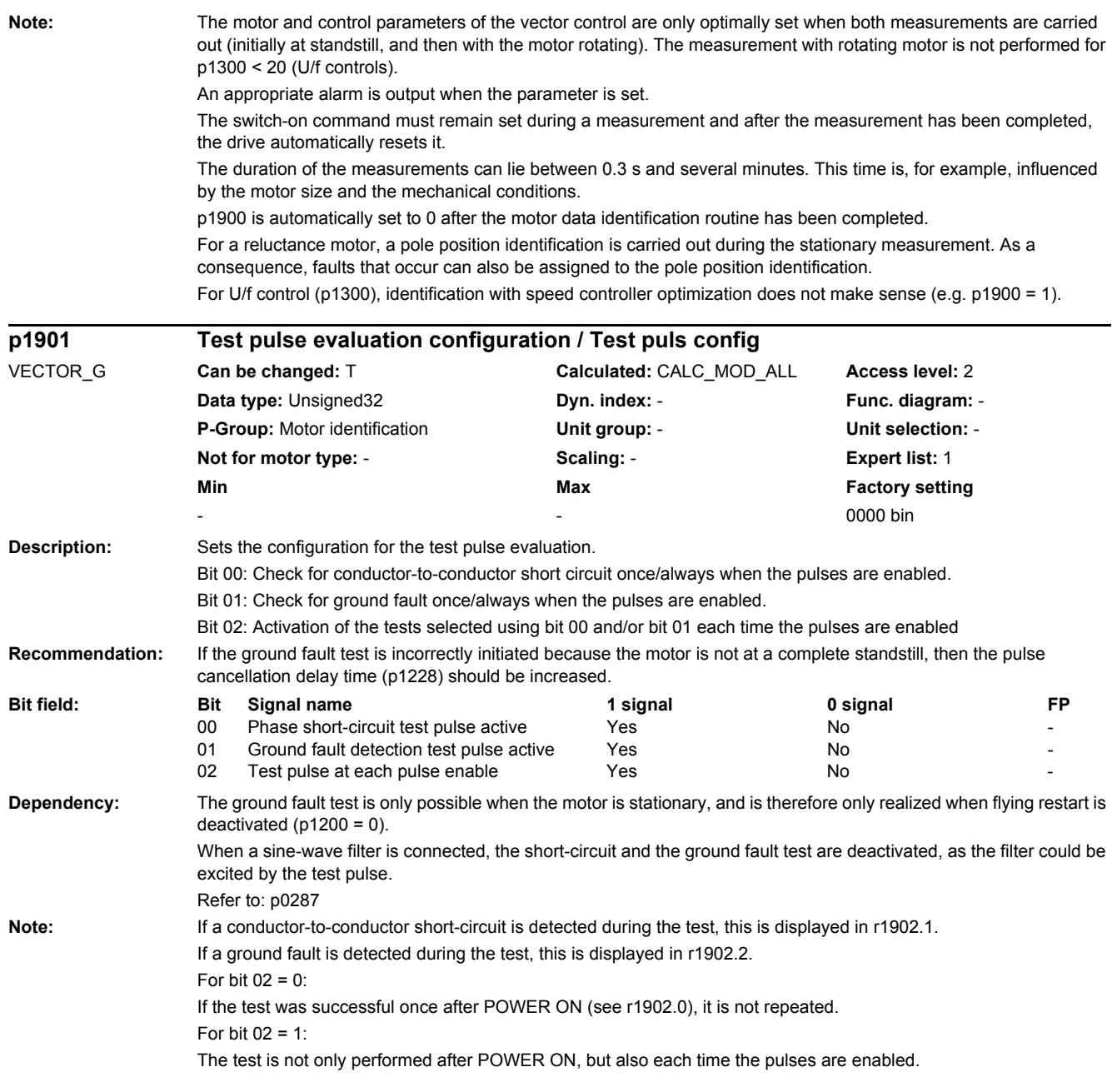

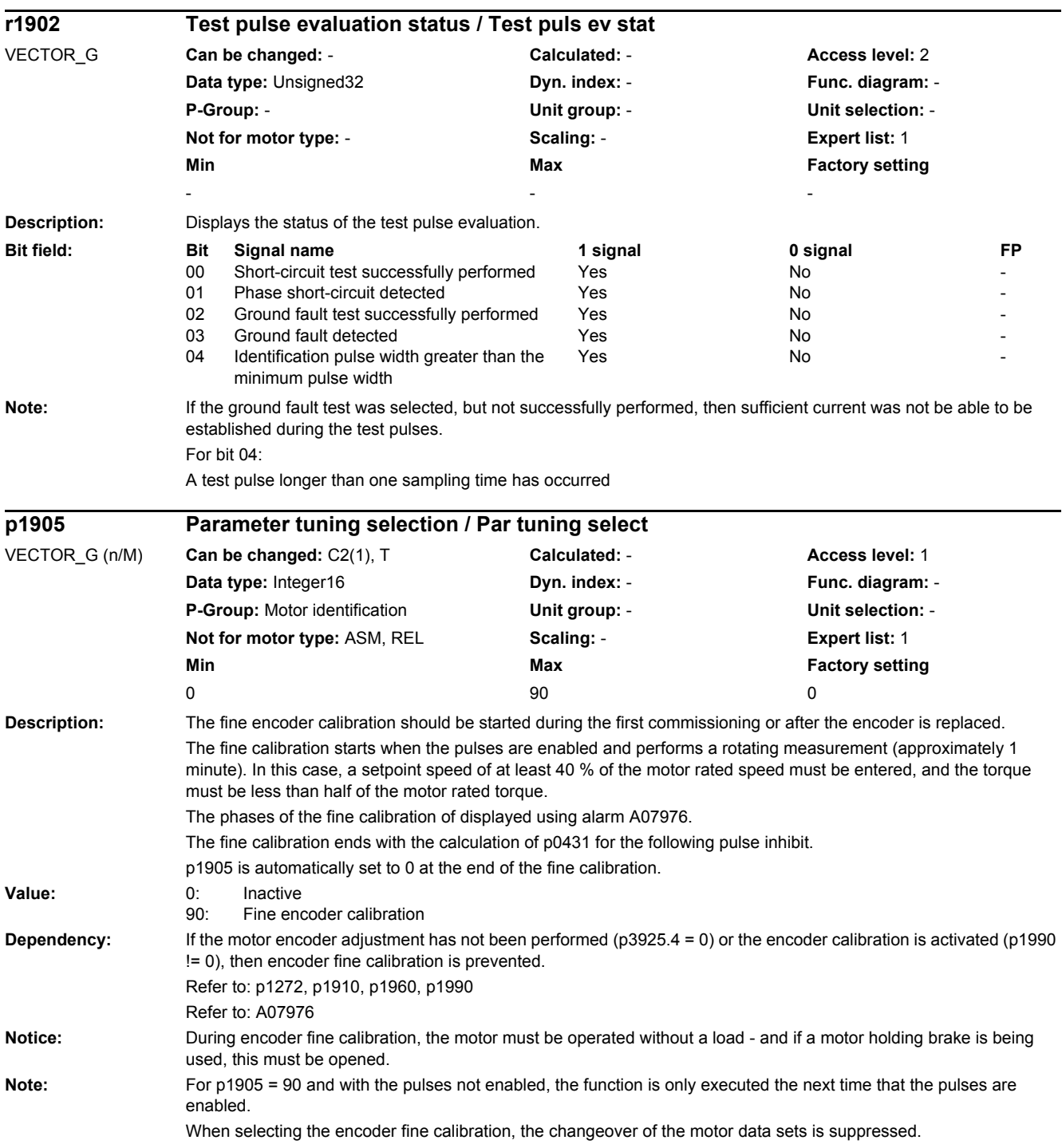

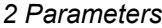

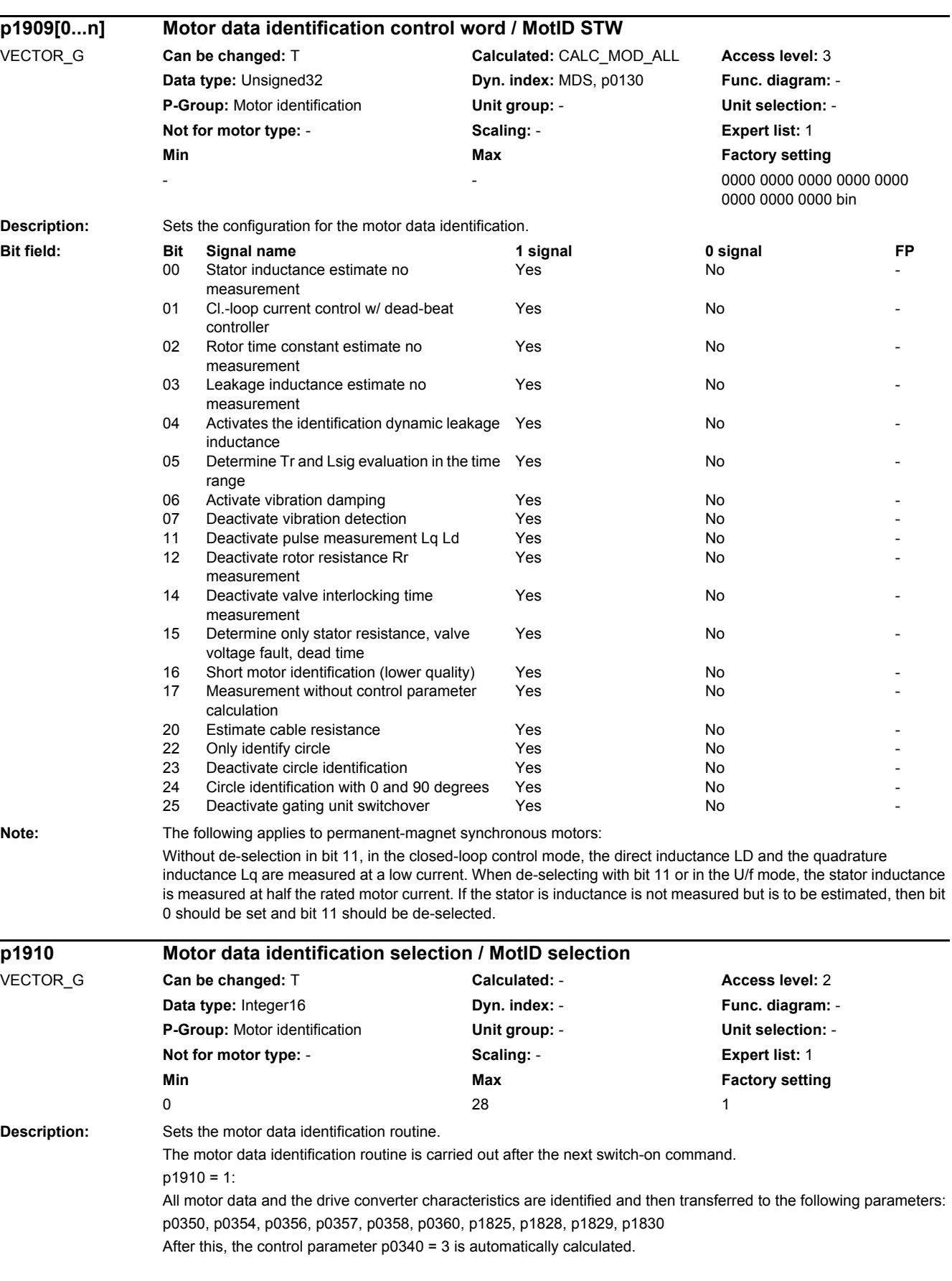

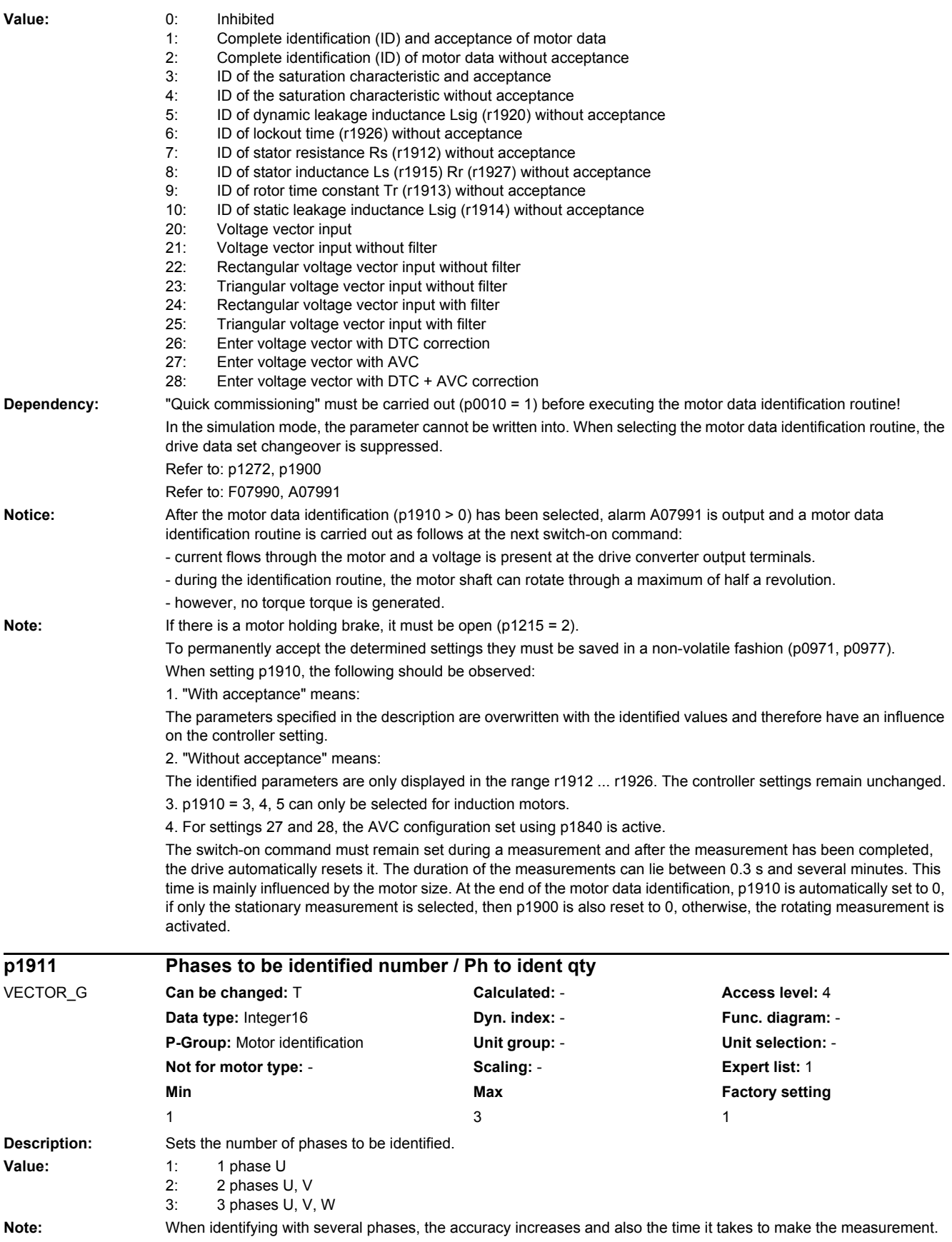

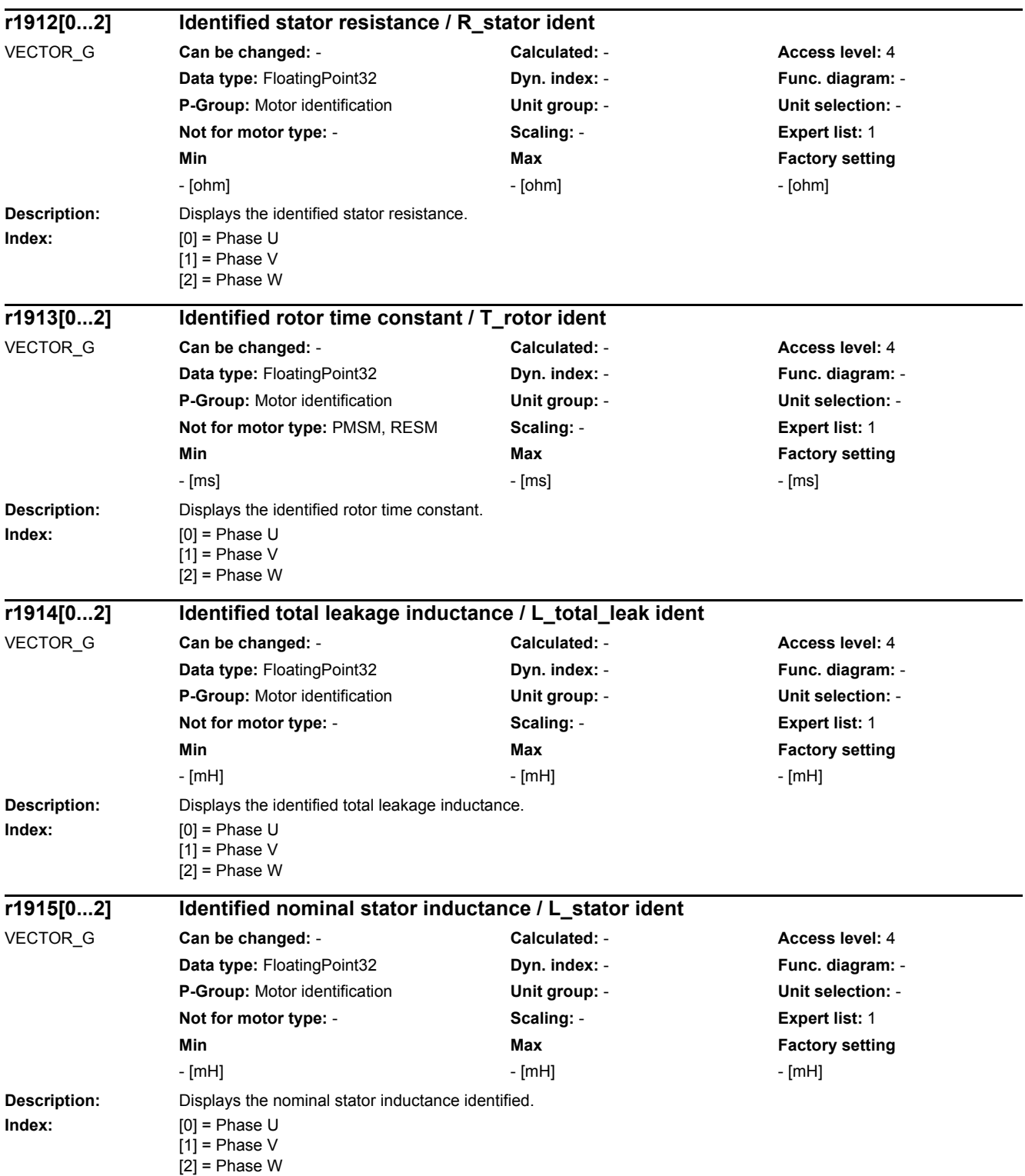

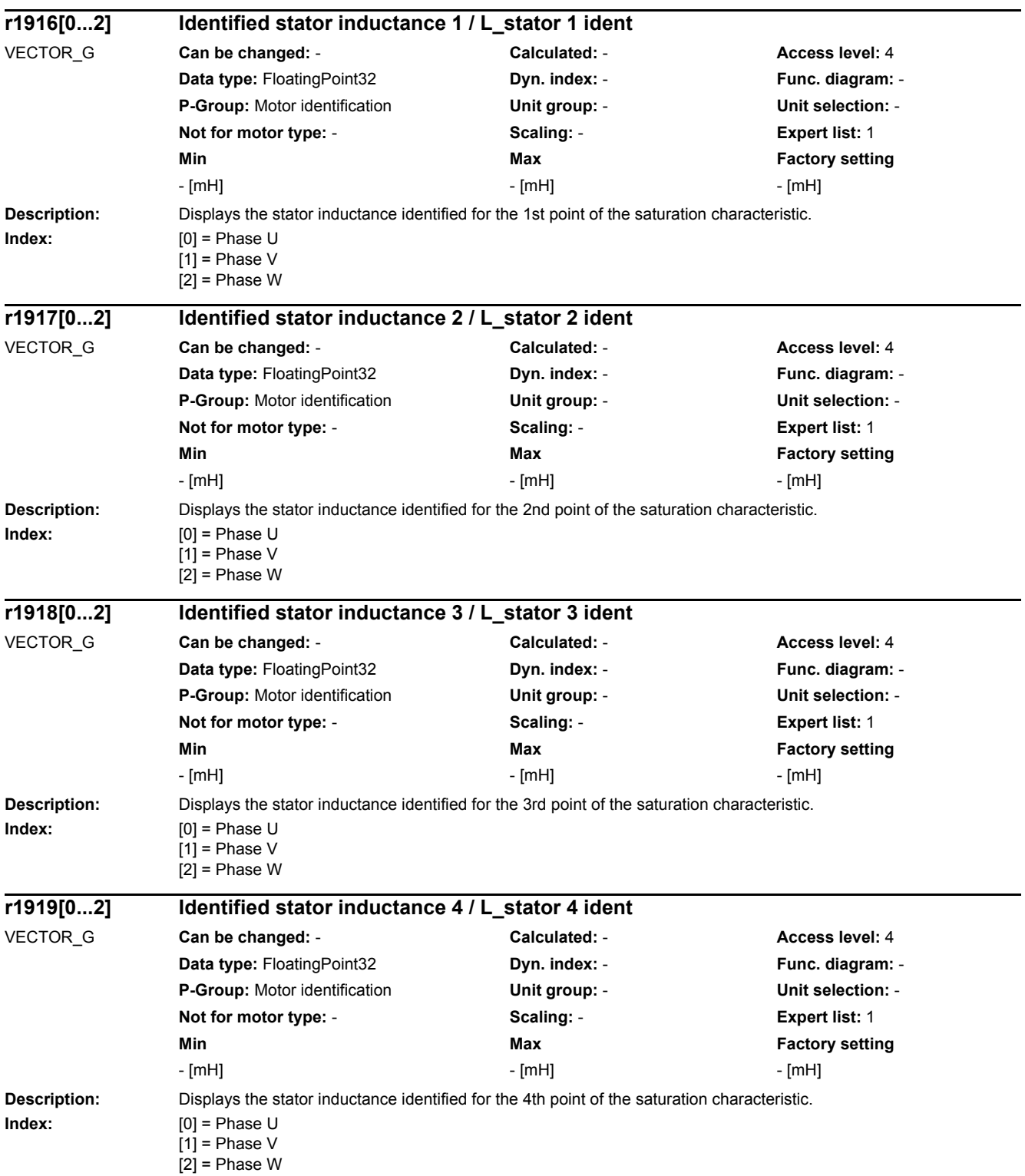

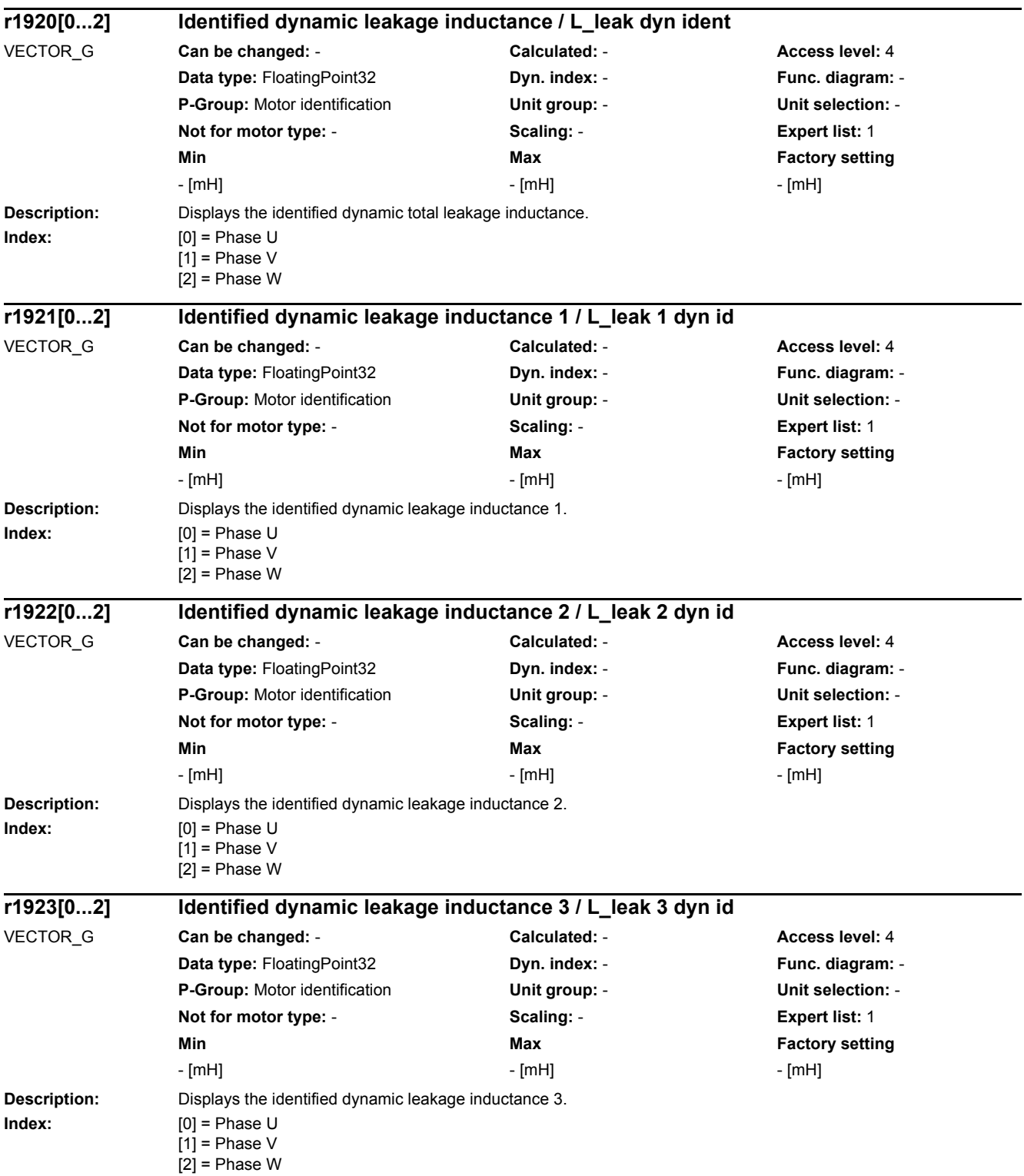

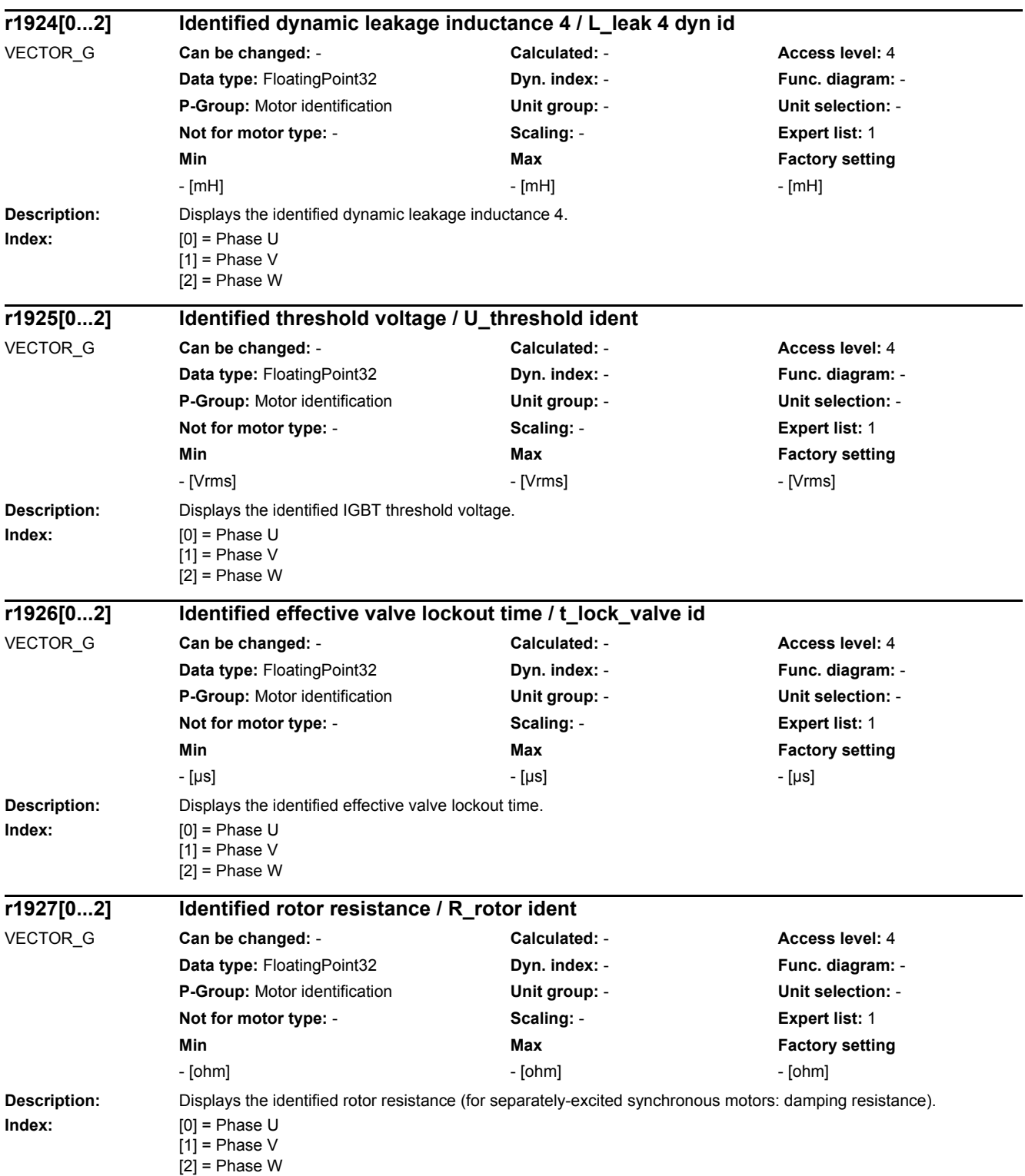

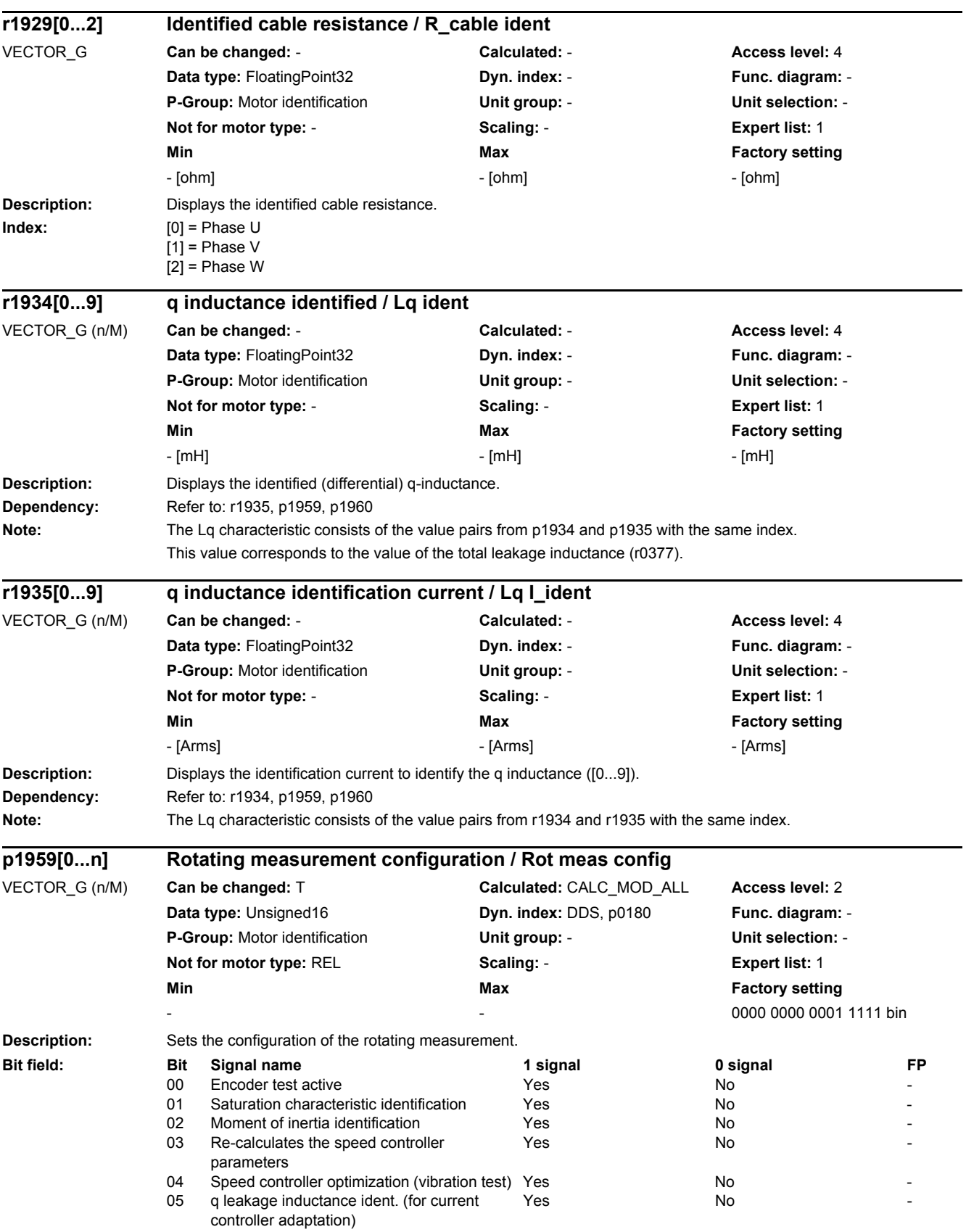

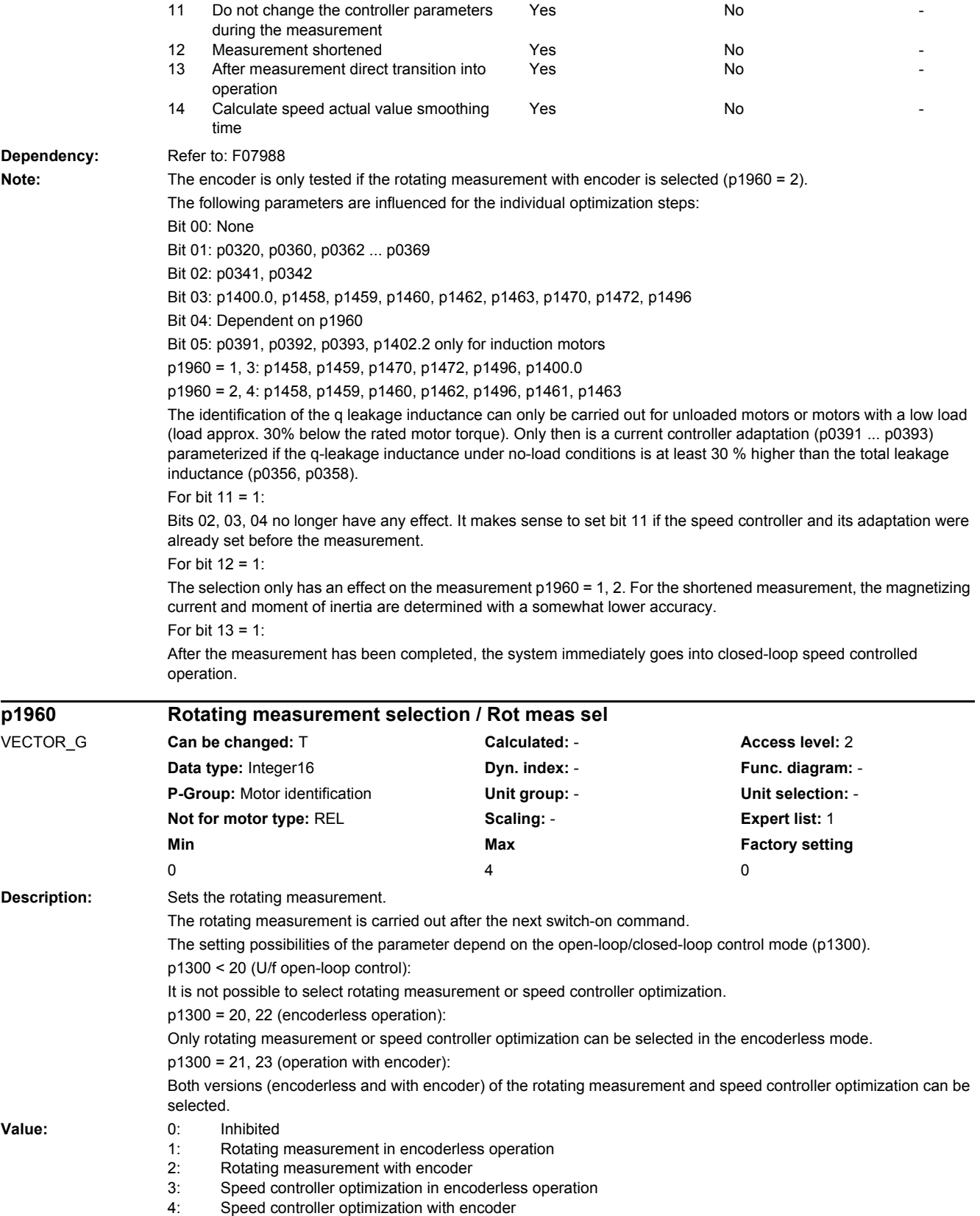

### *2 Parameters*

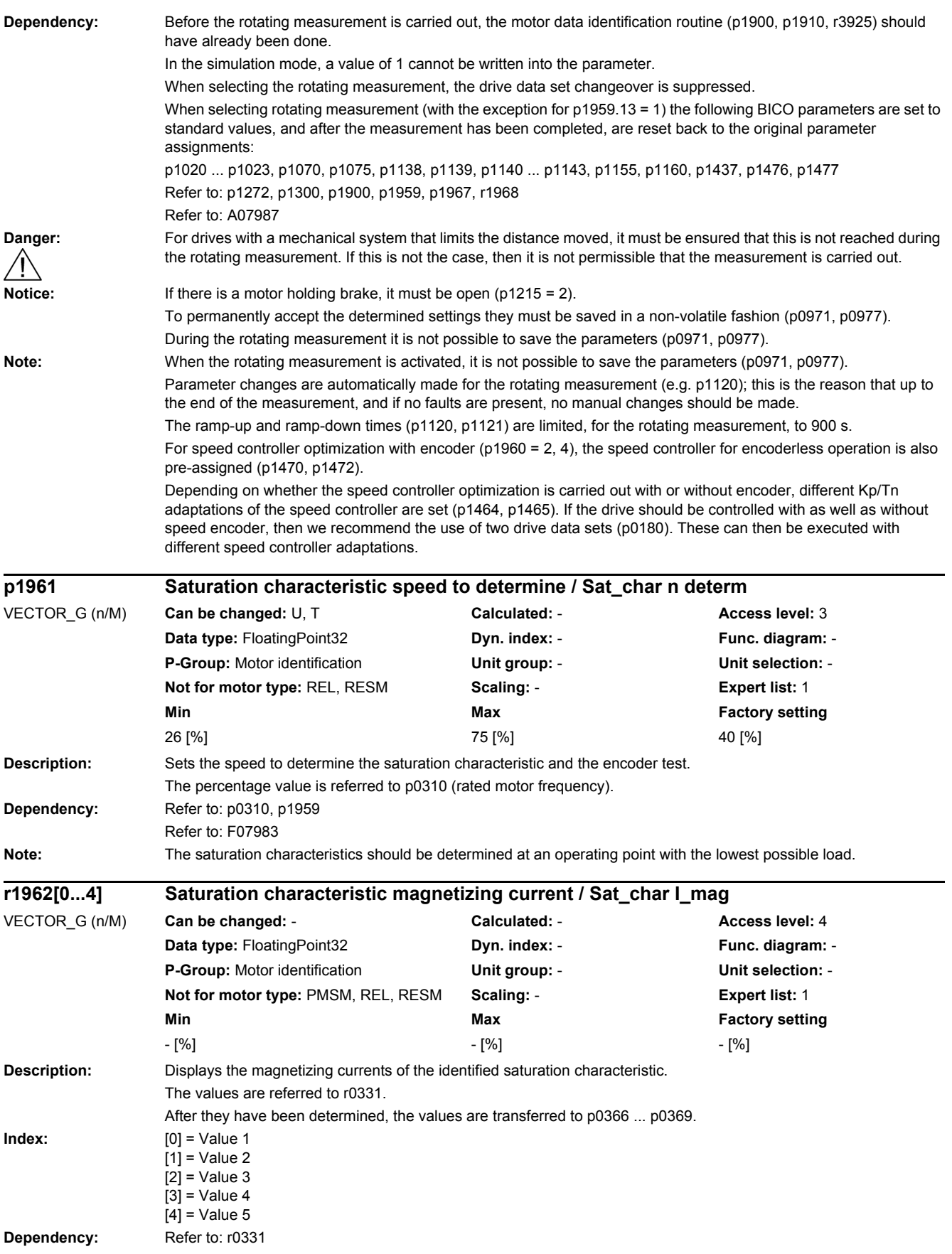

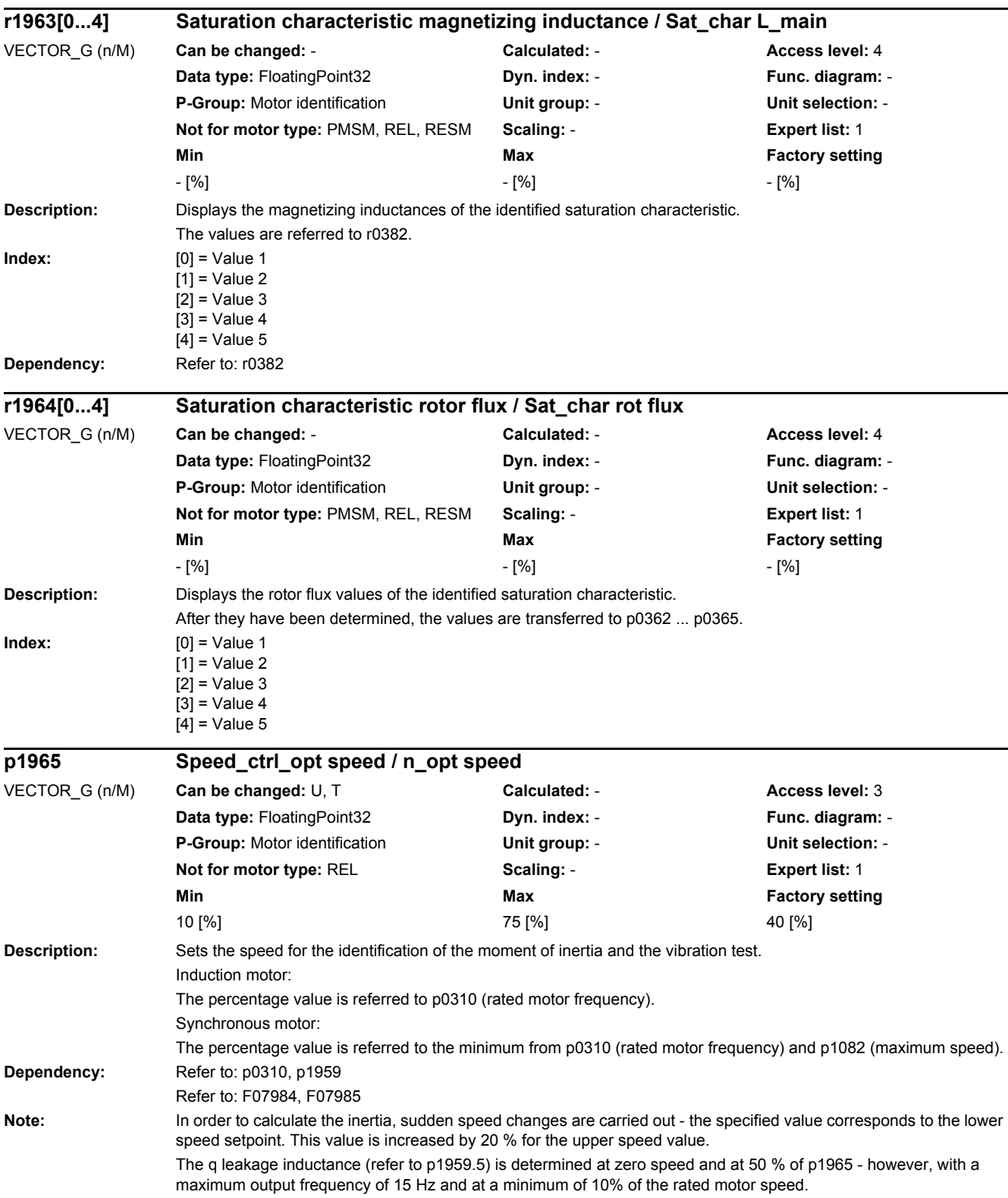

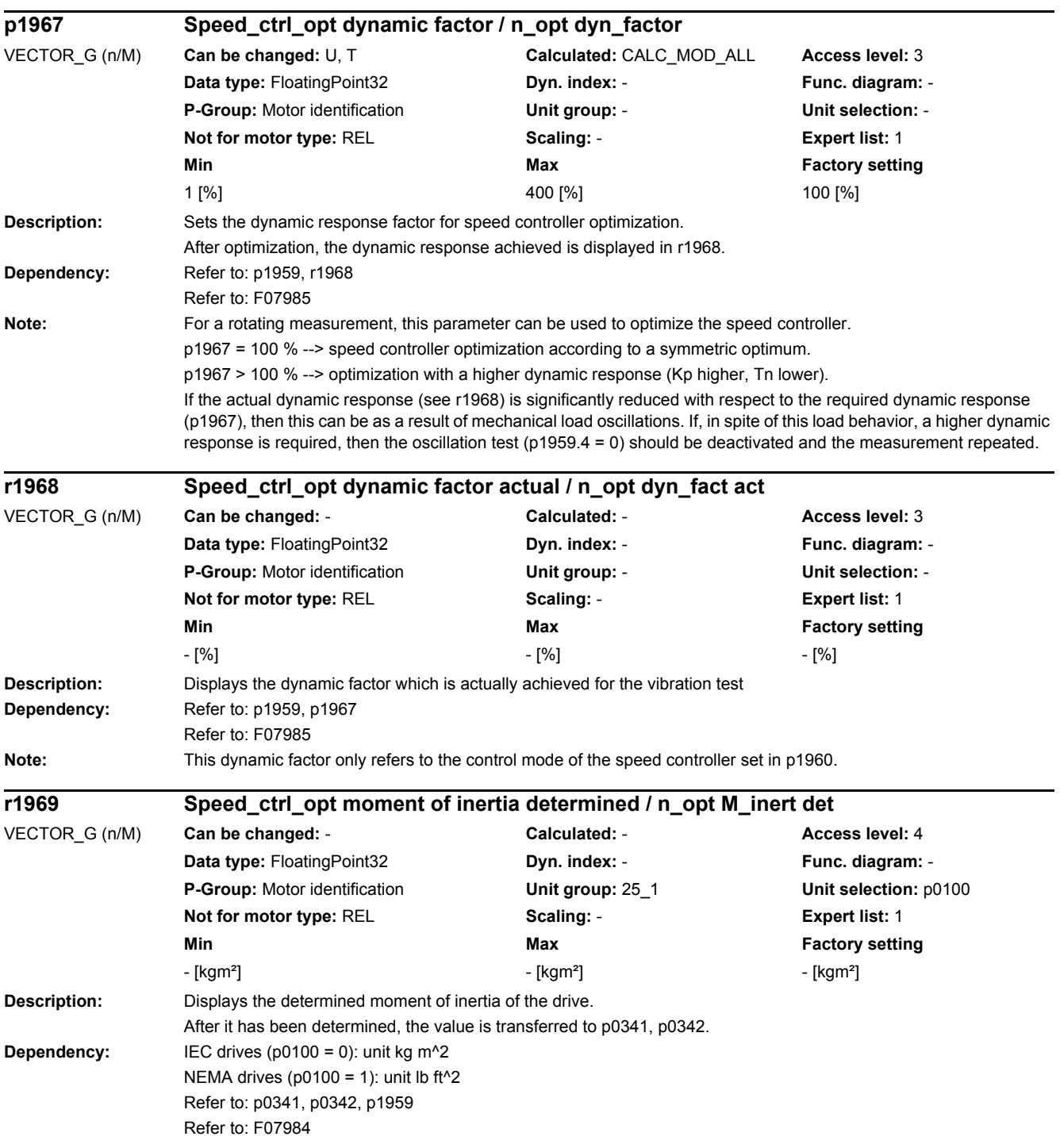

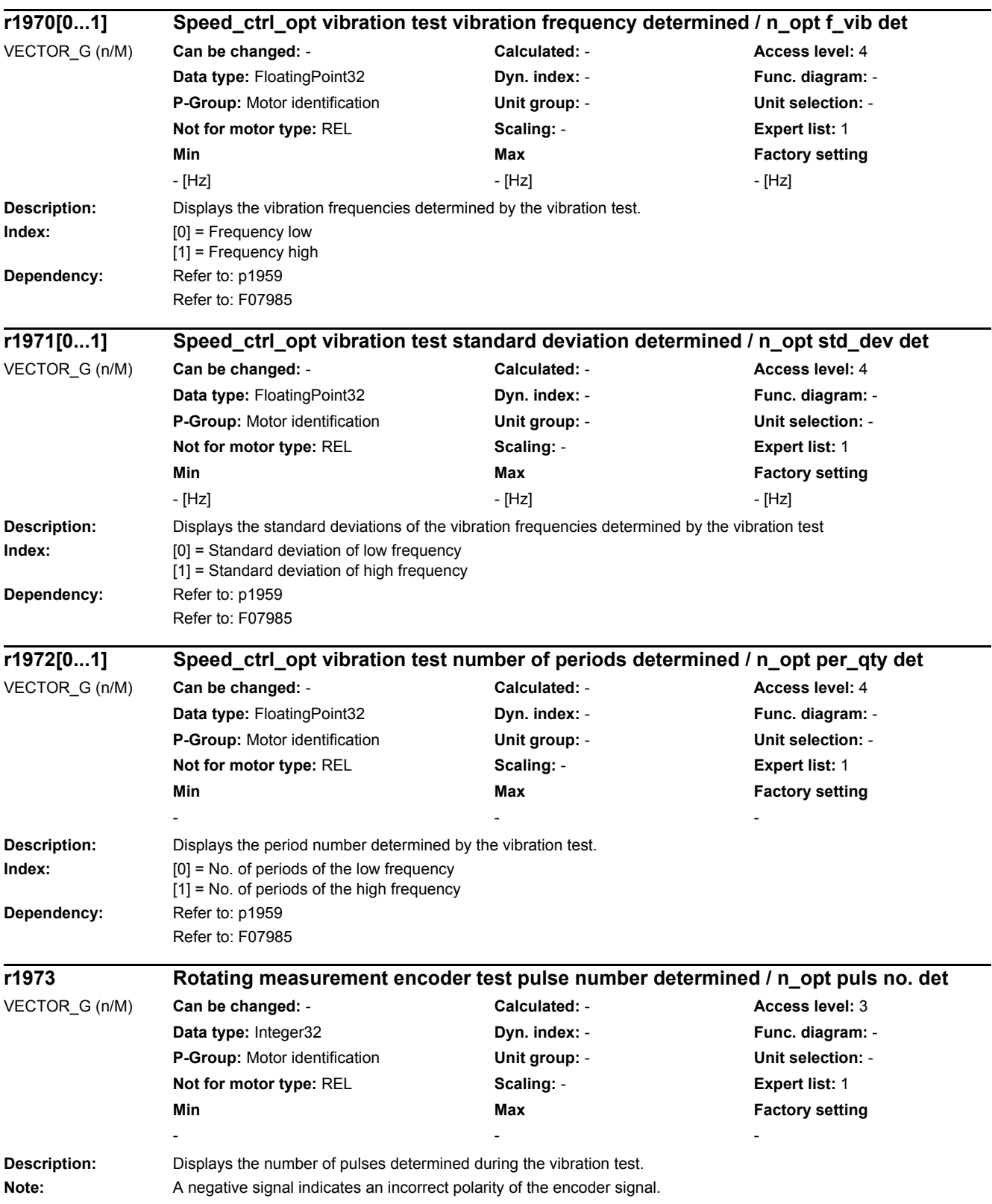

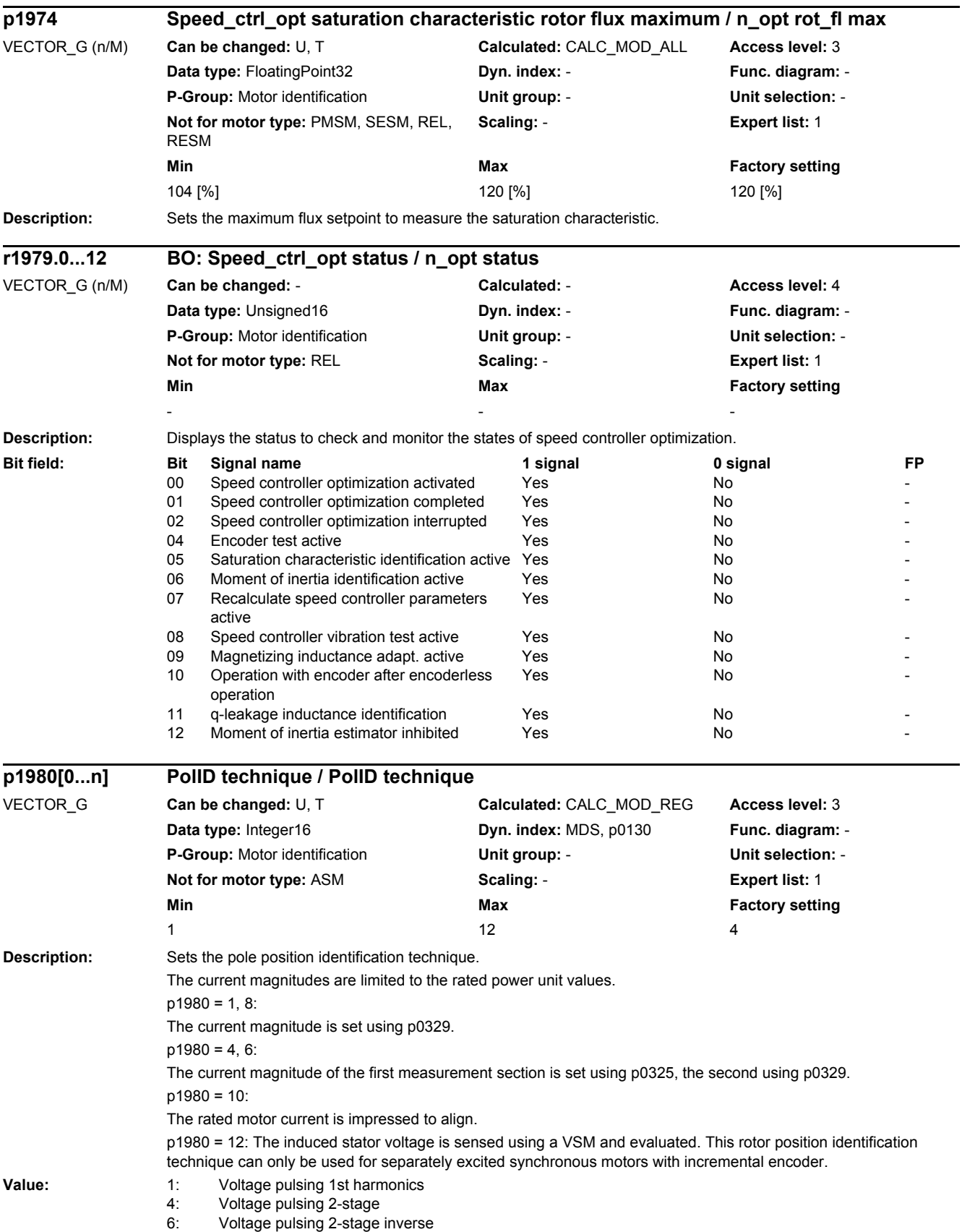

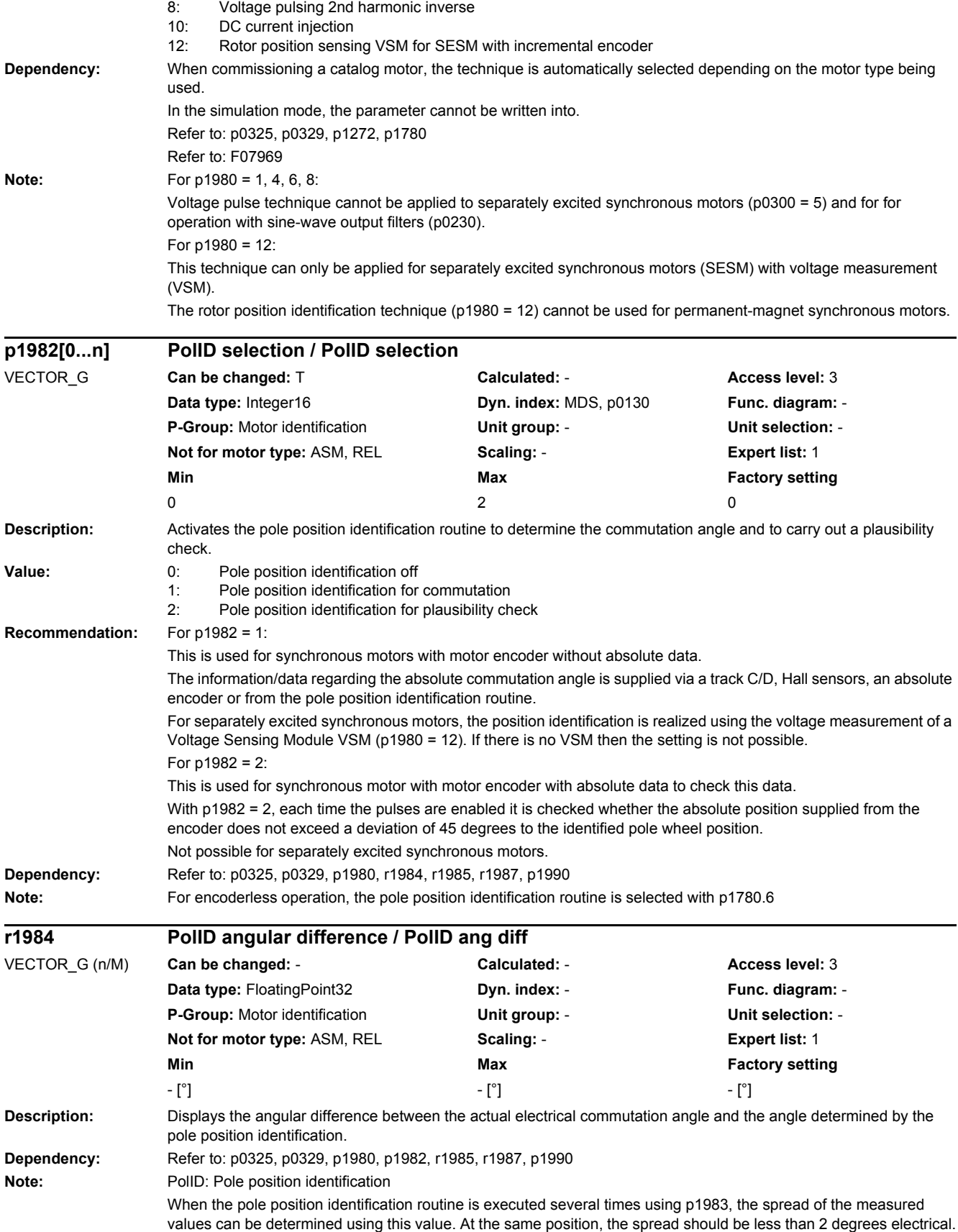

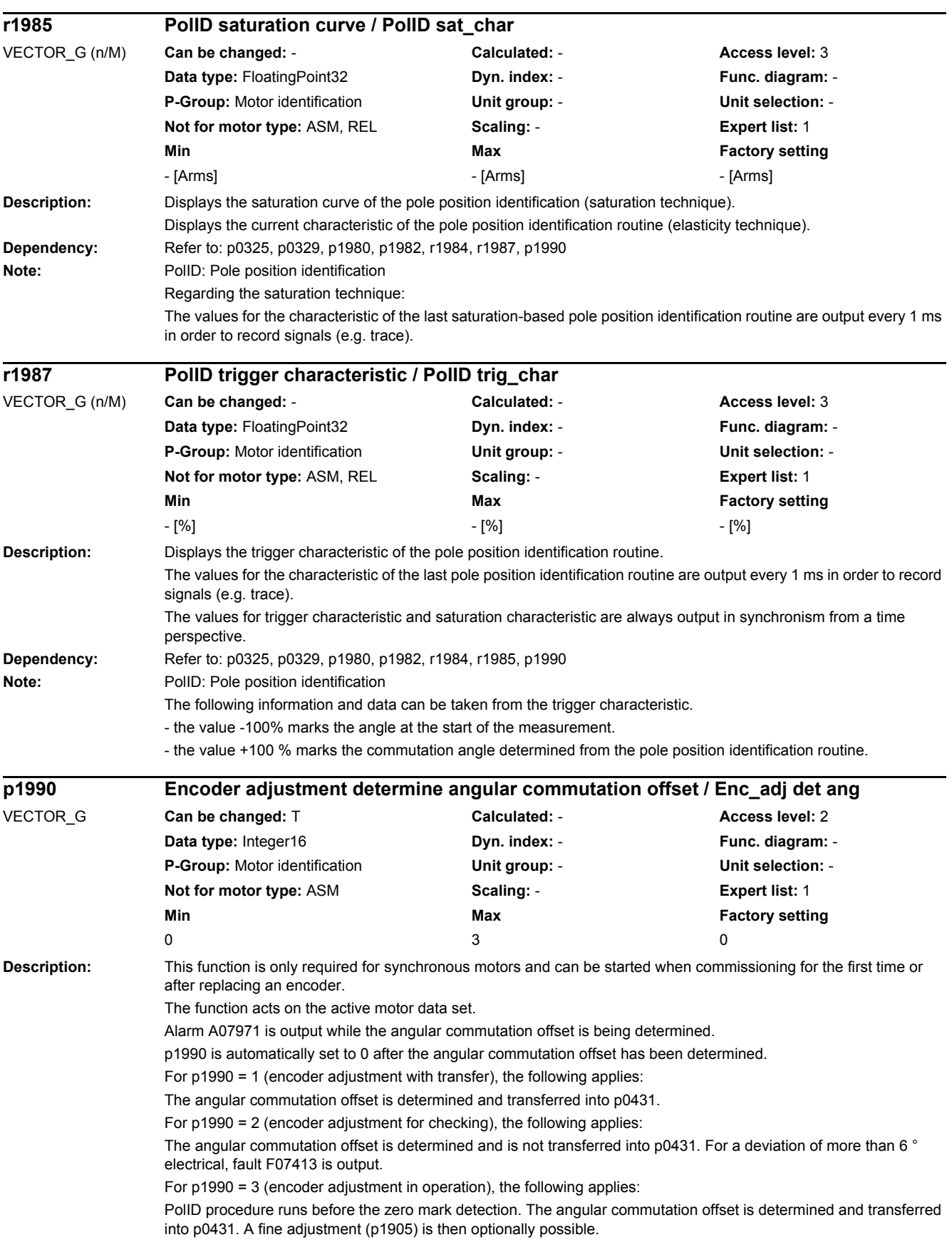
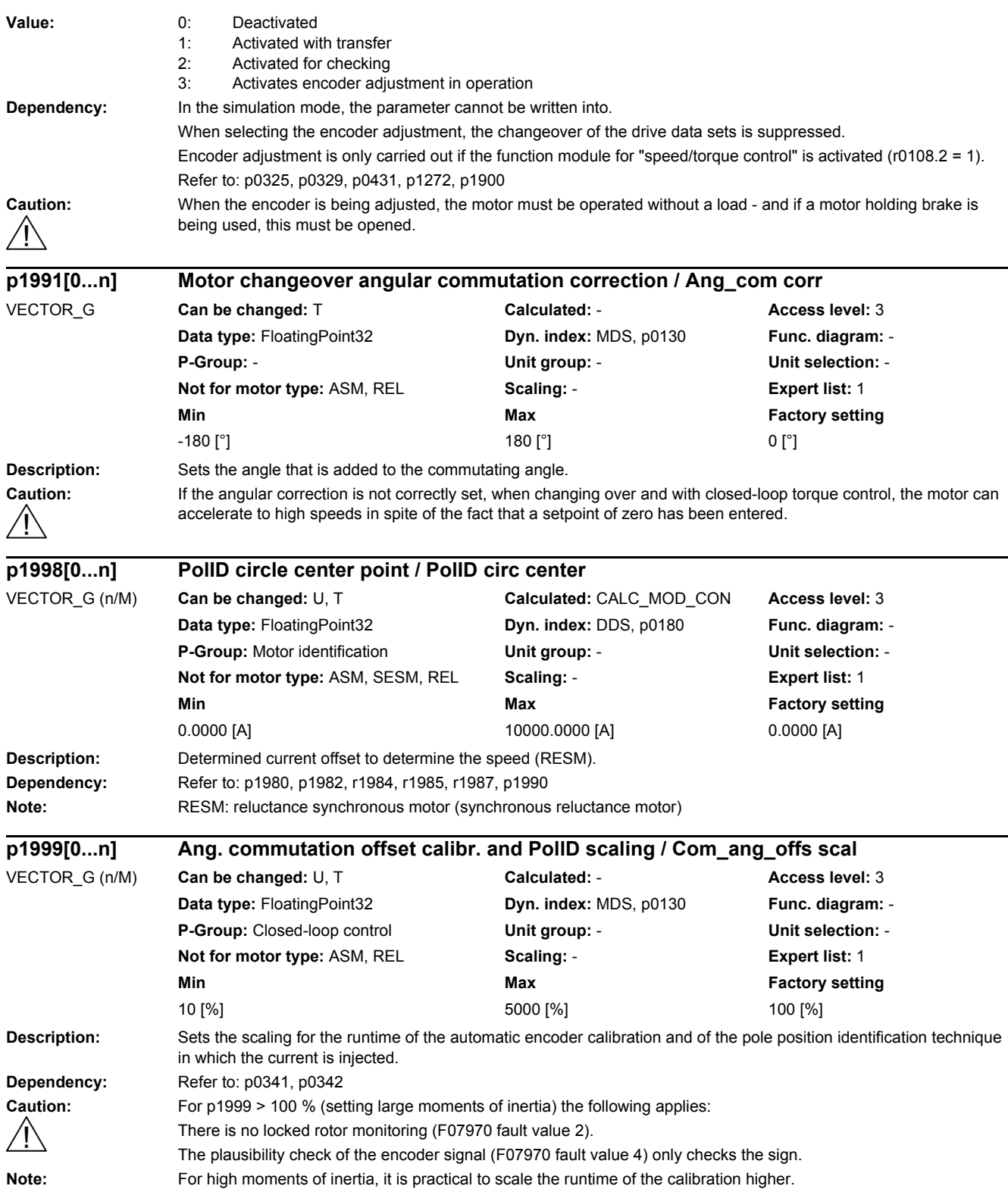

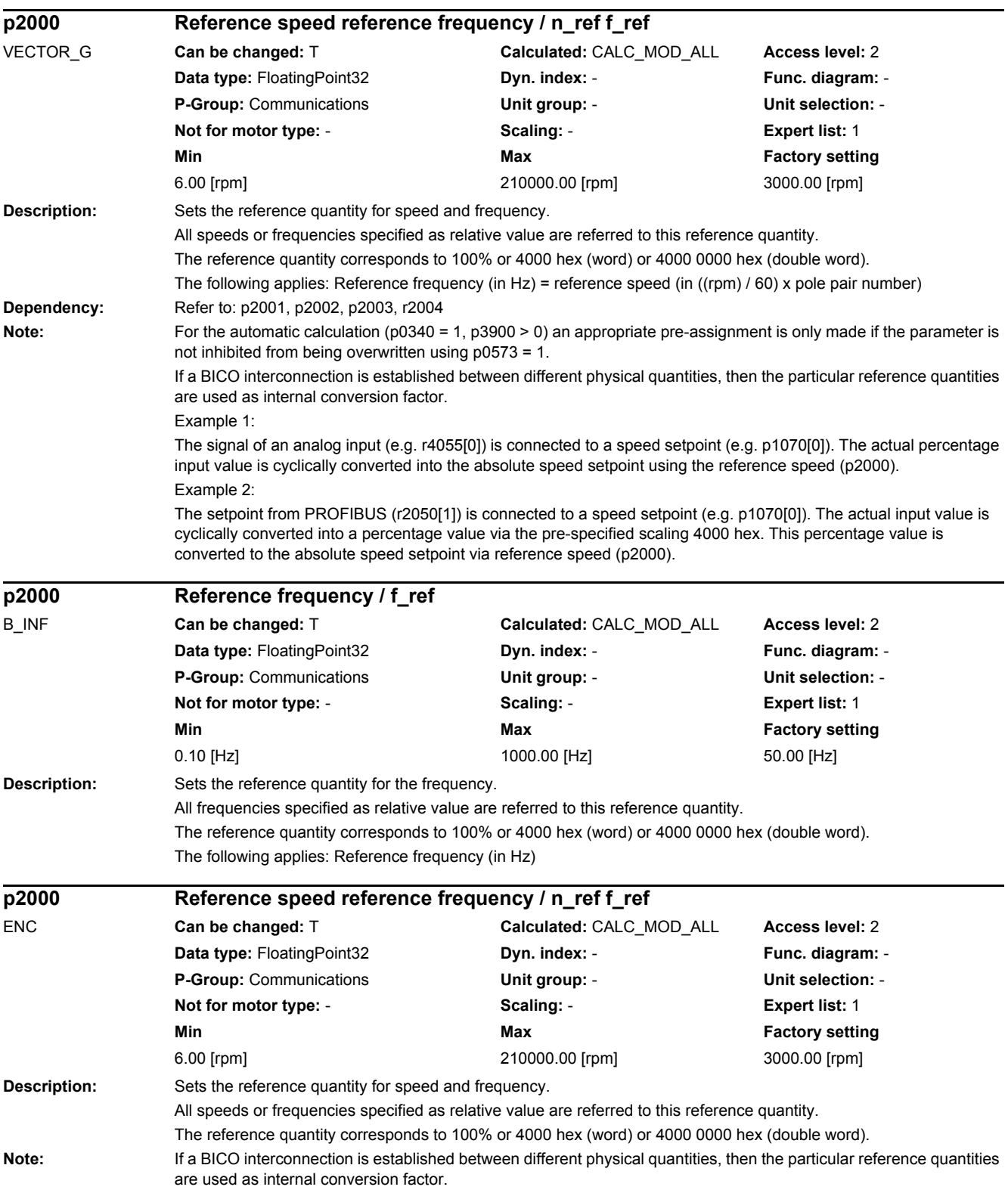

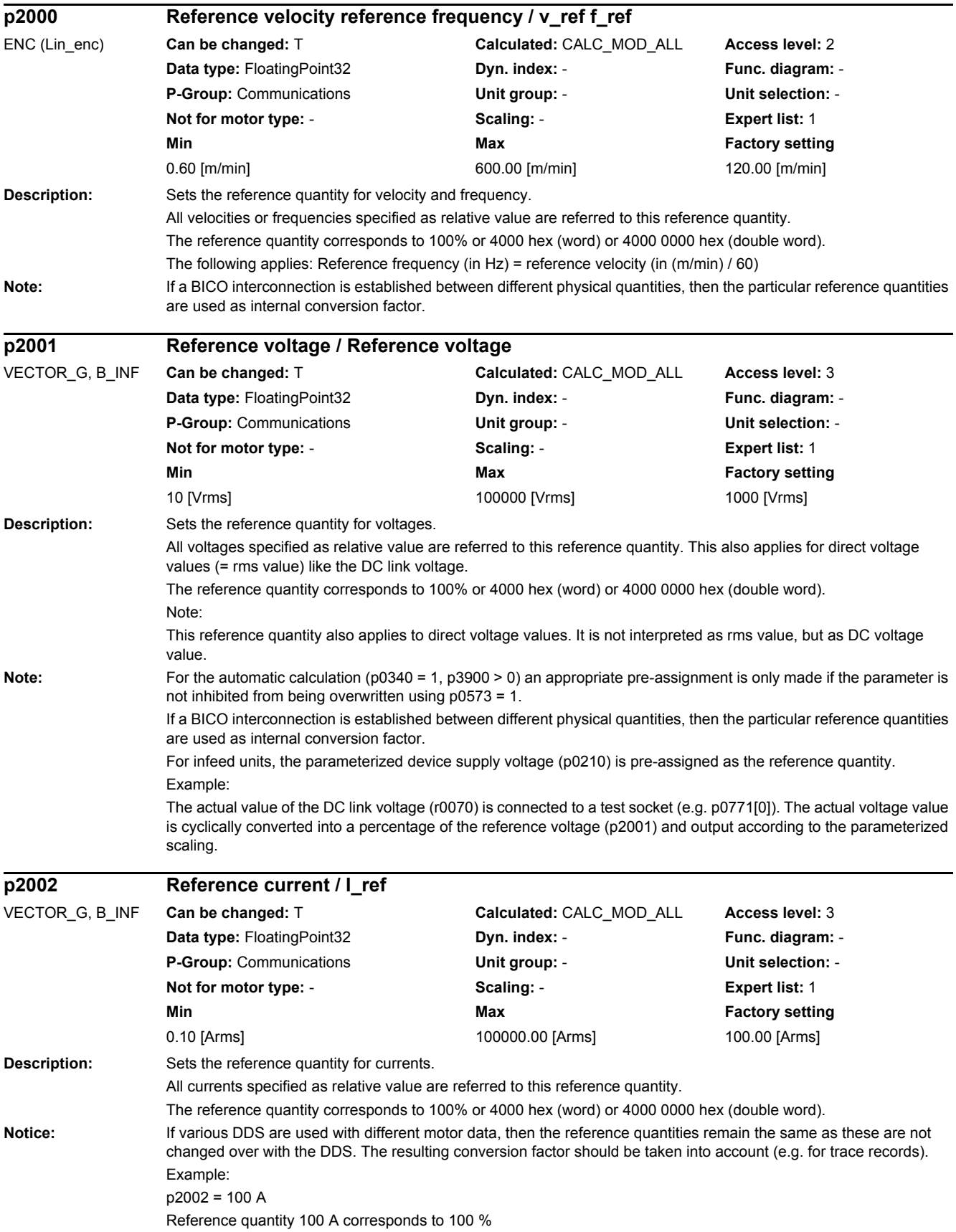

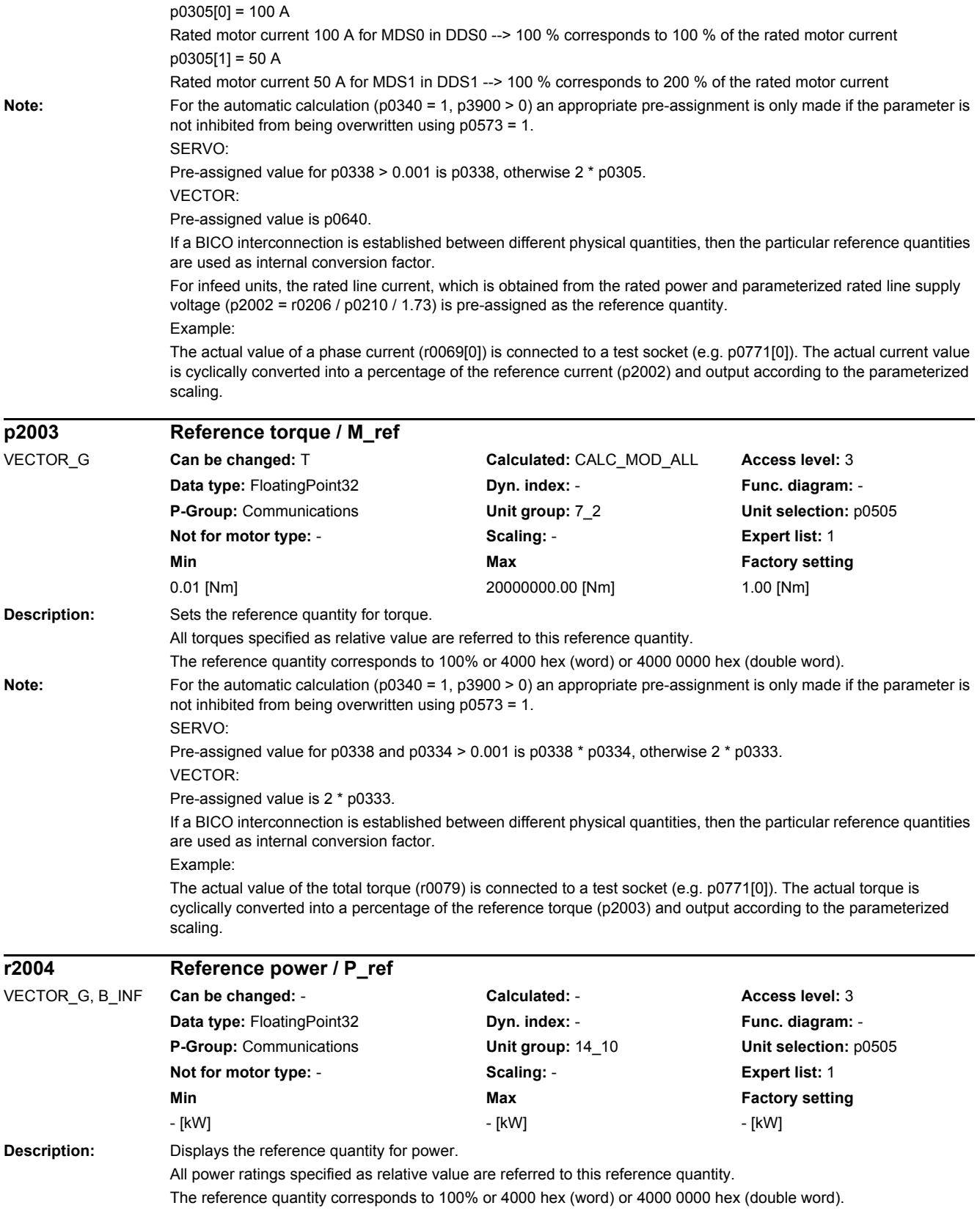

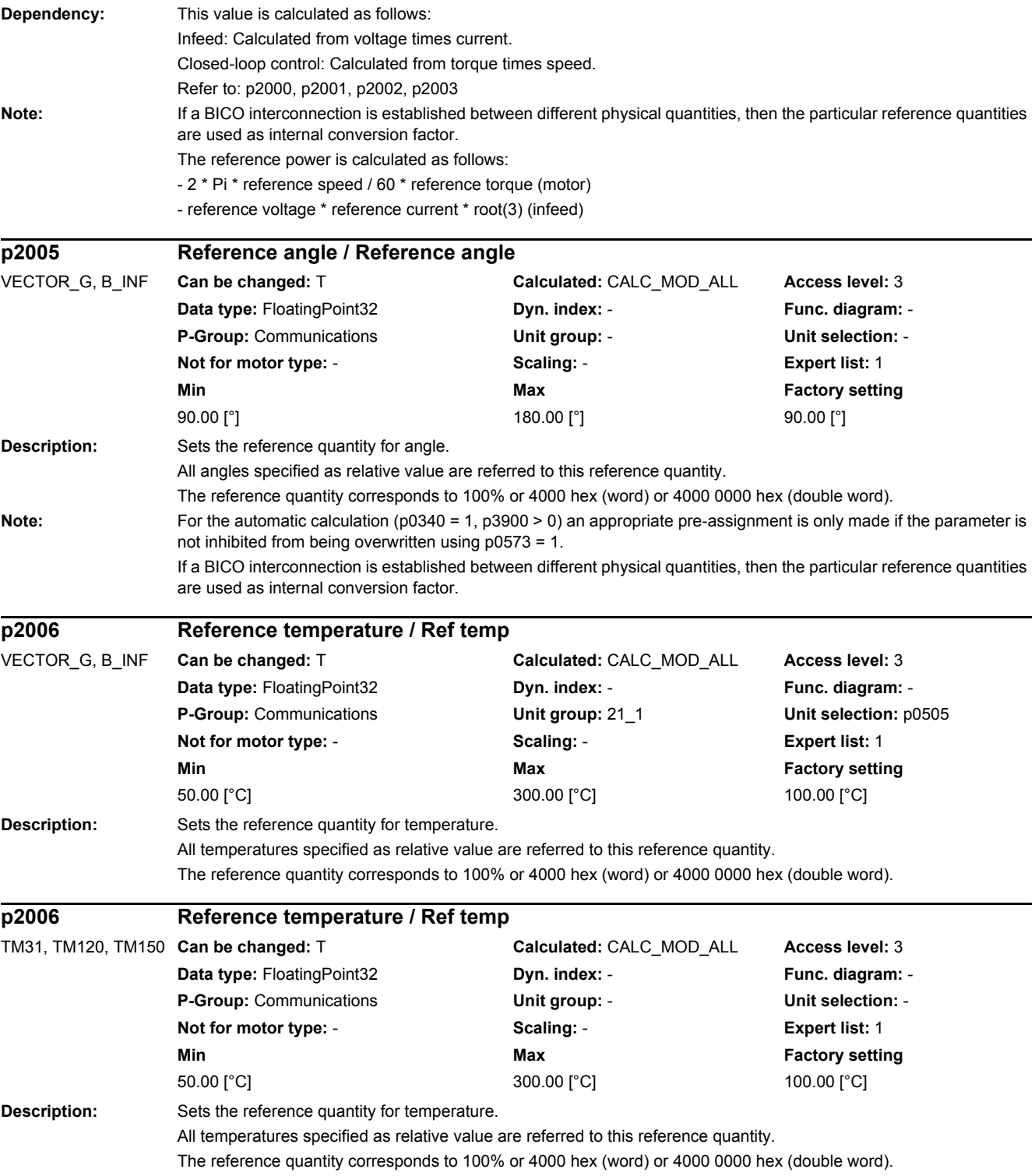

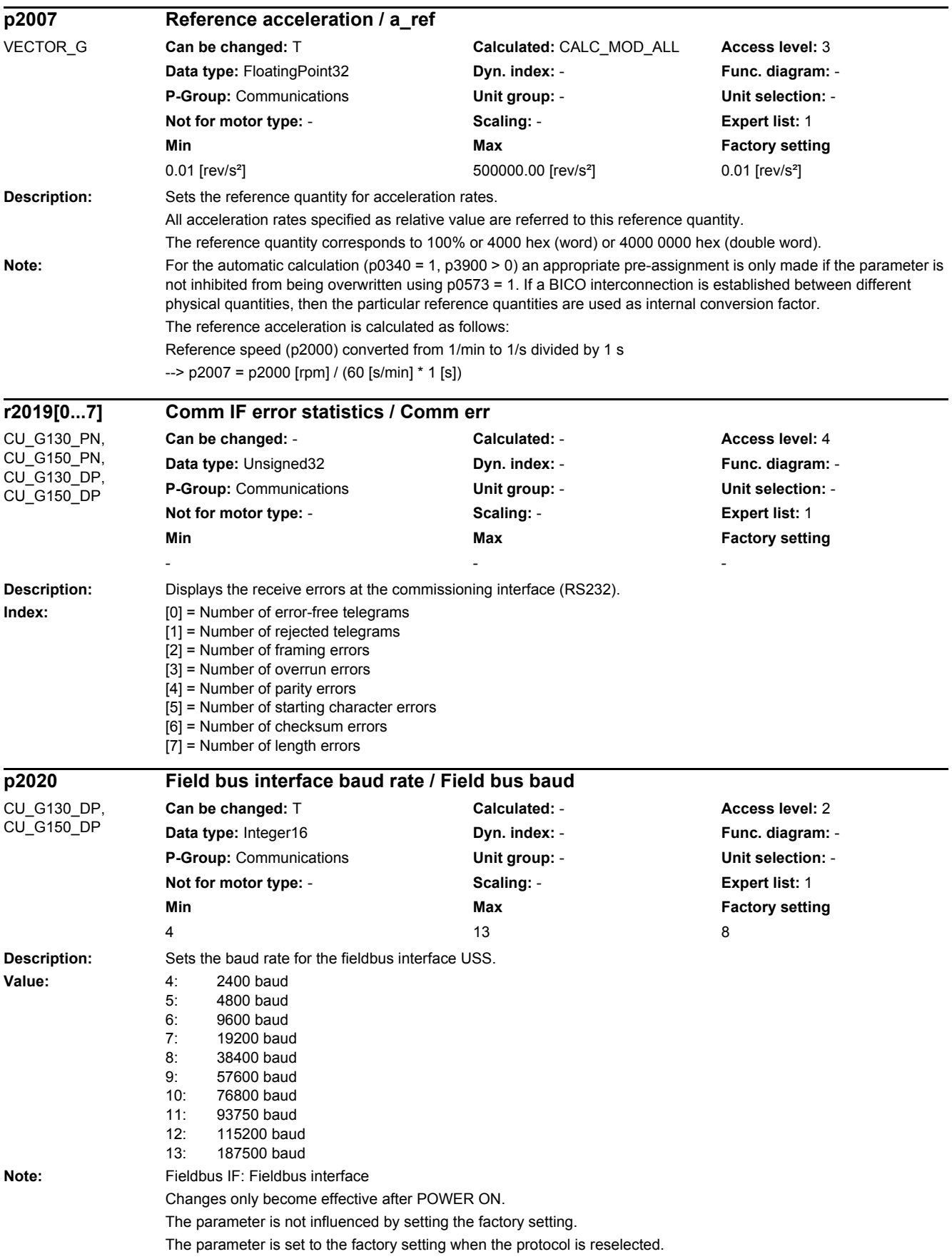

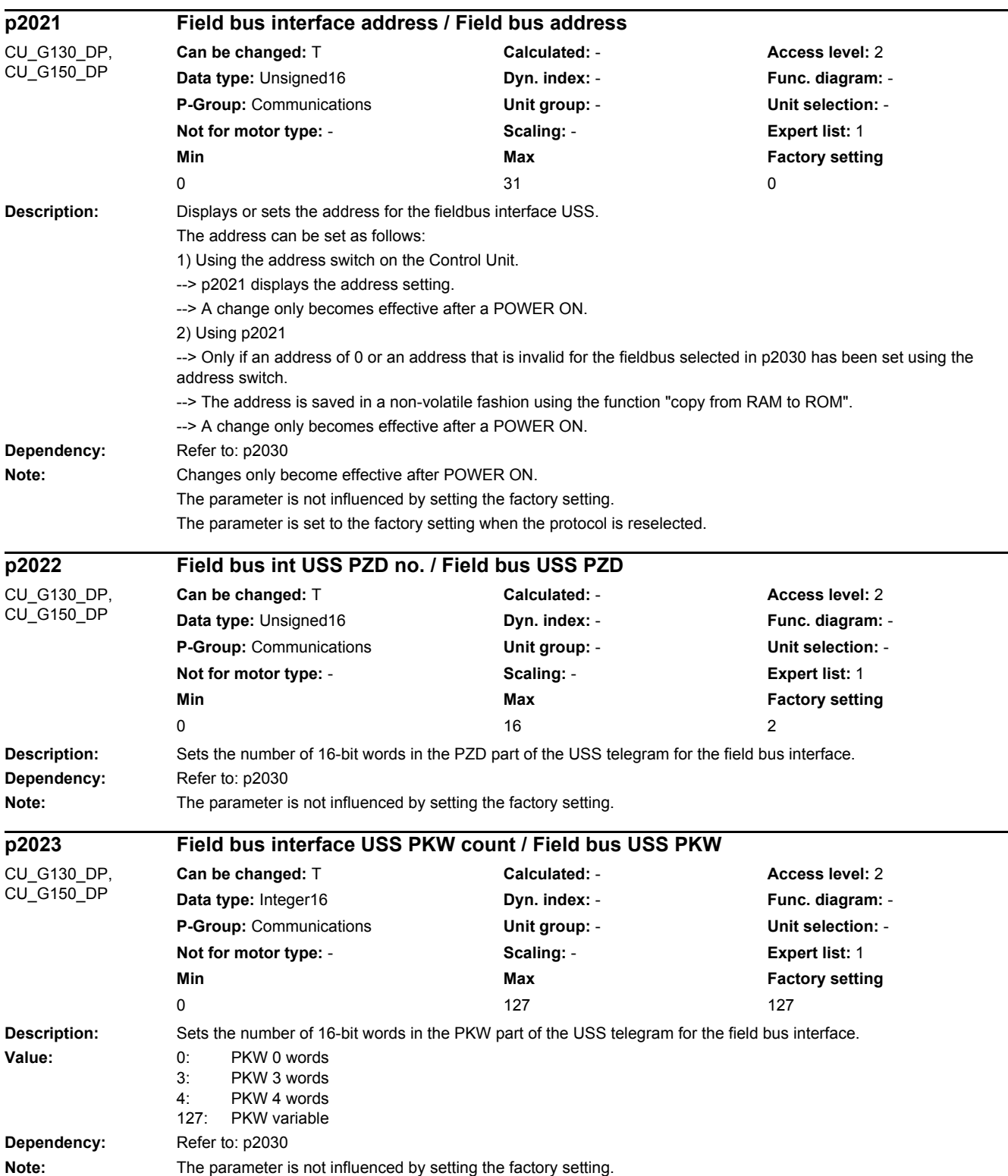

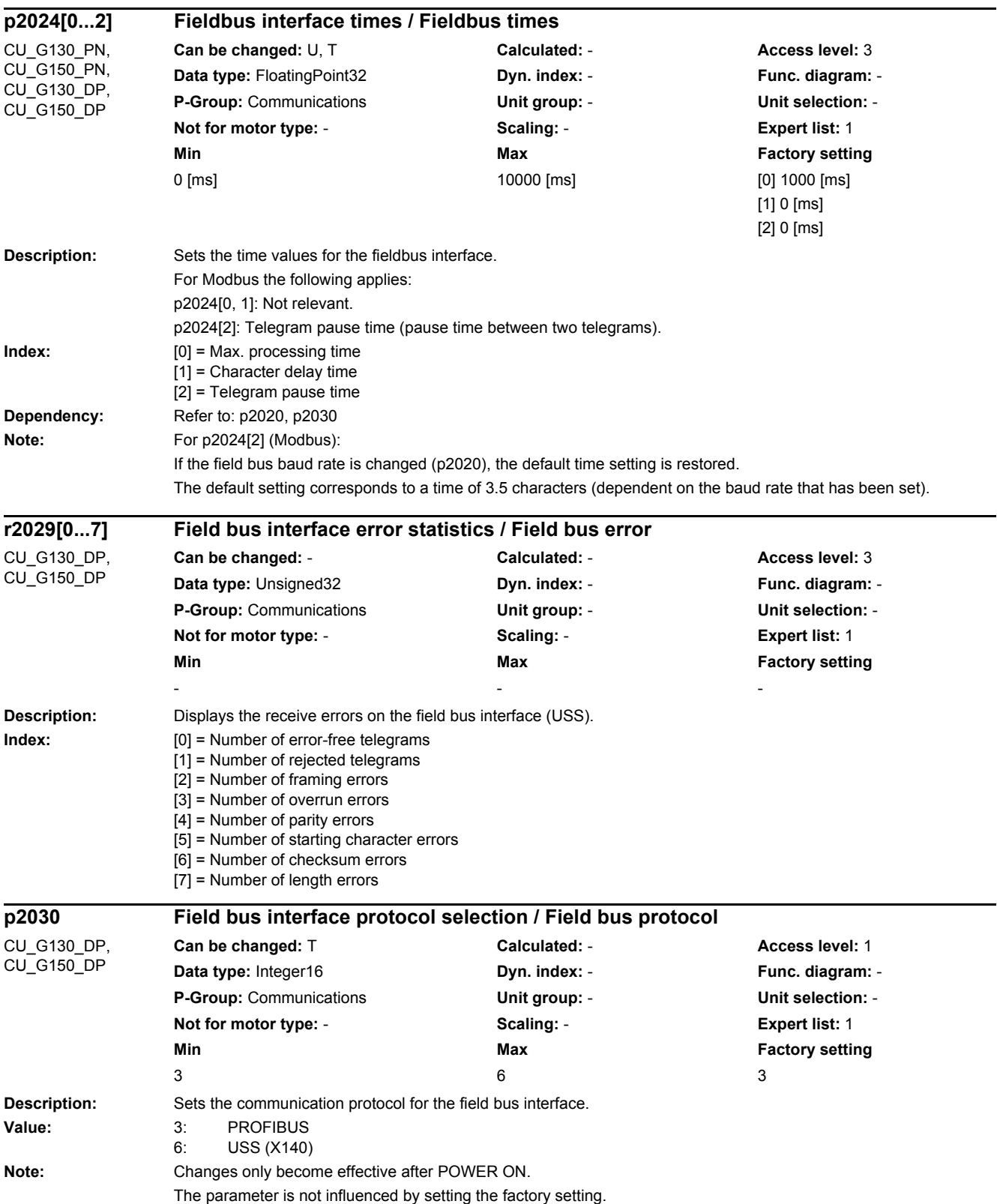

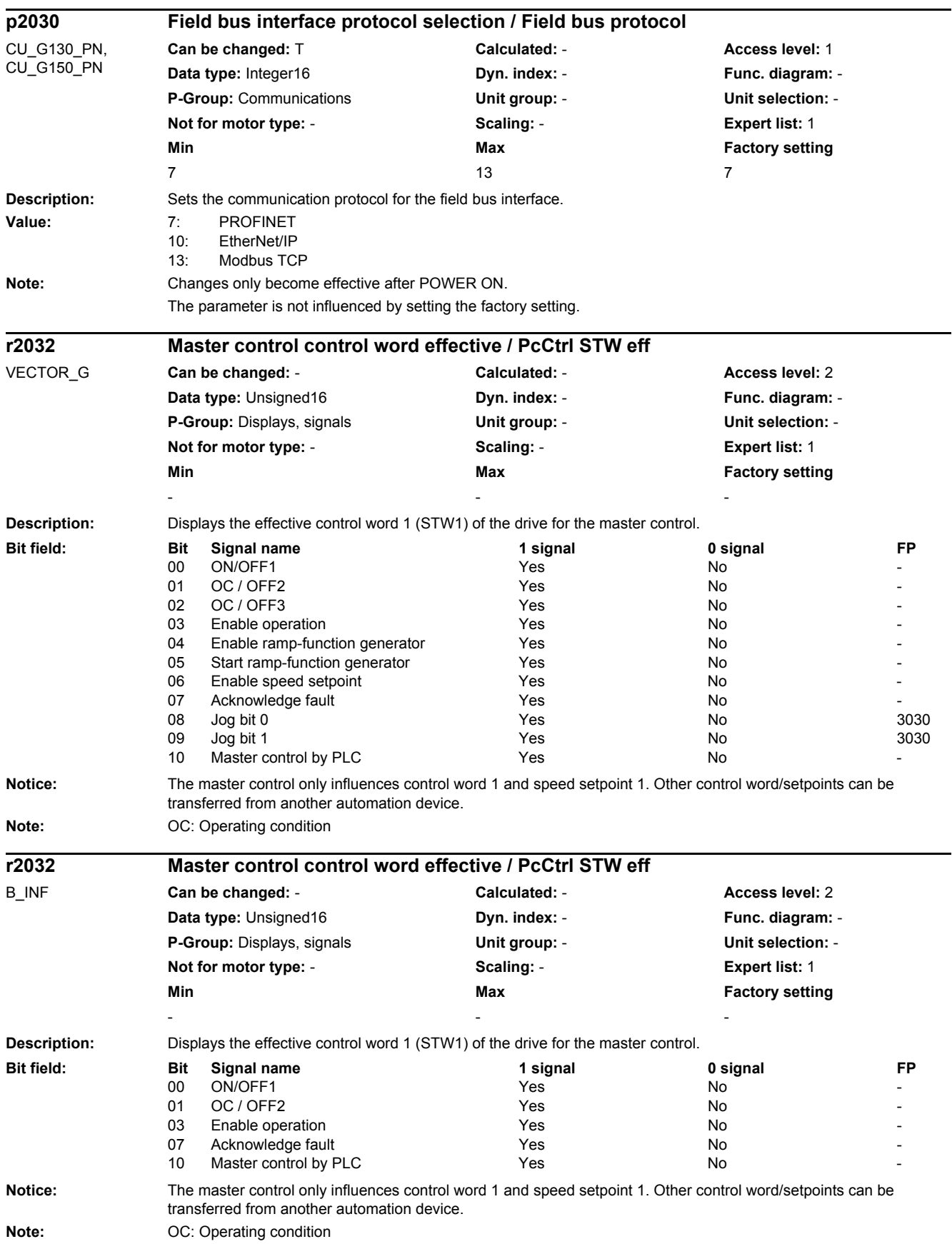

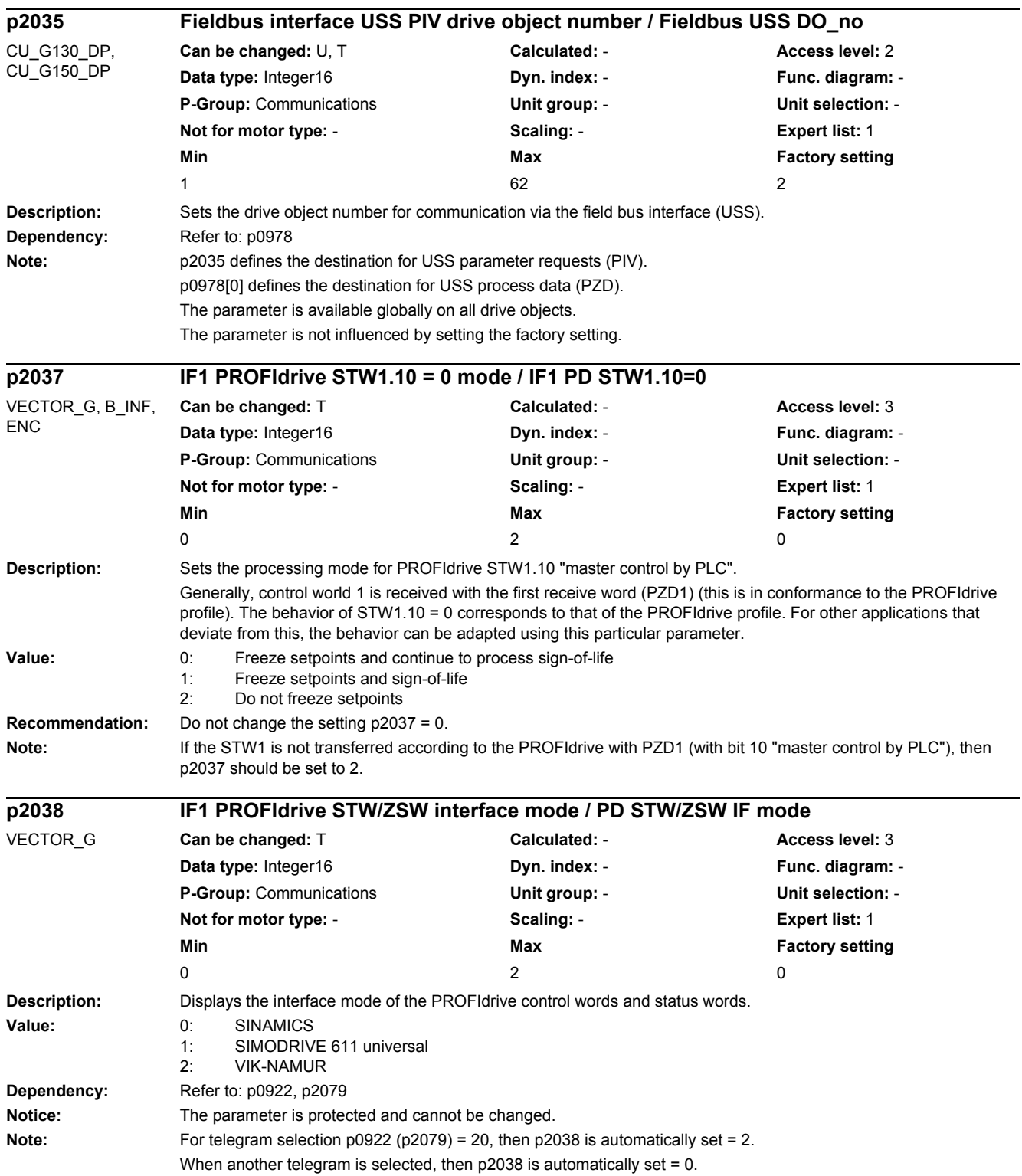

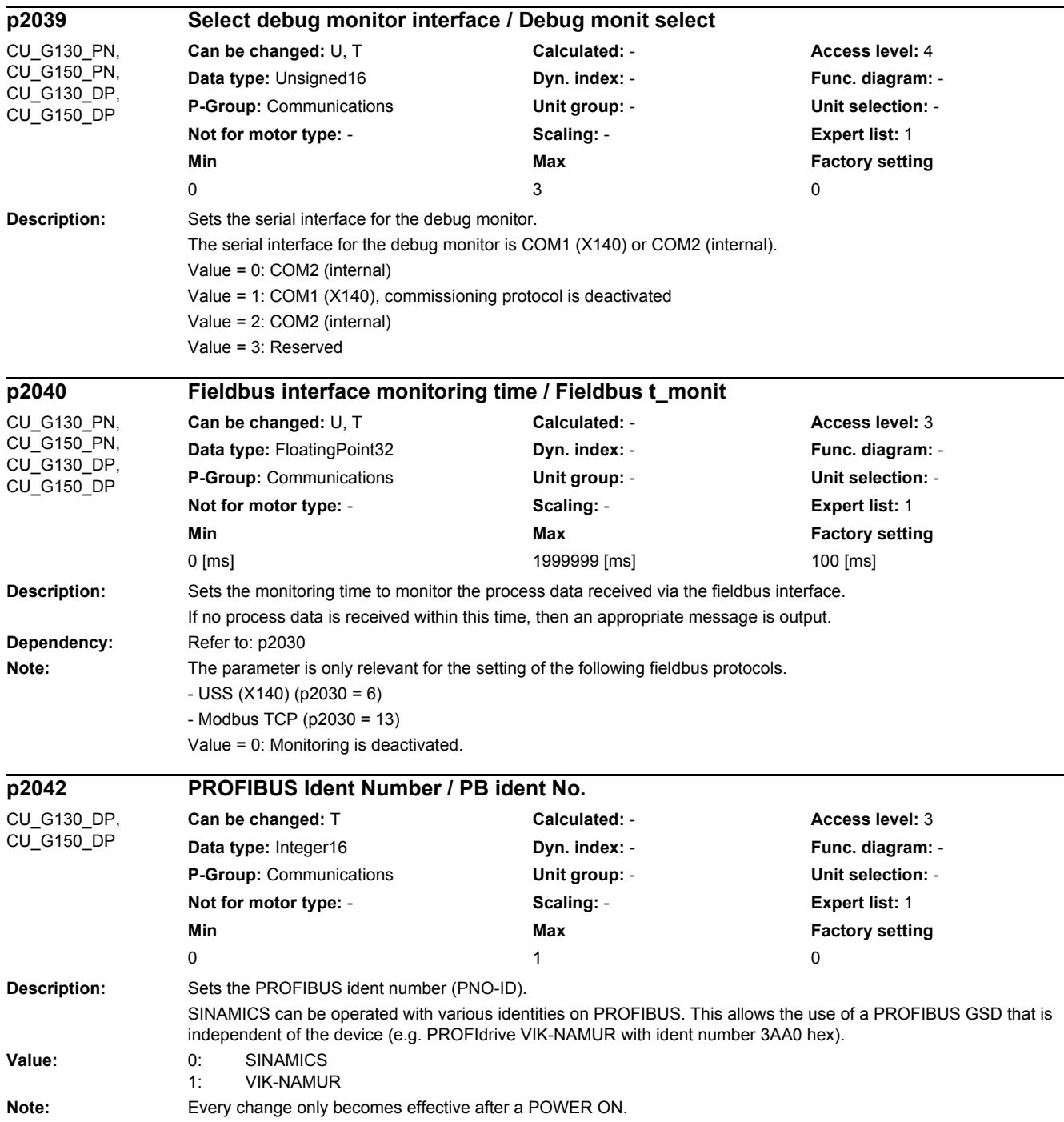

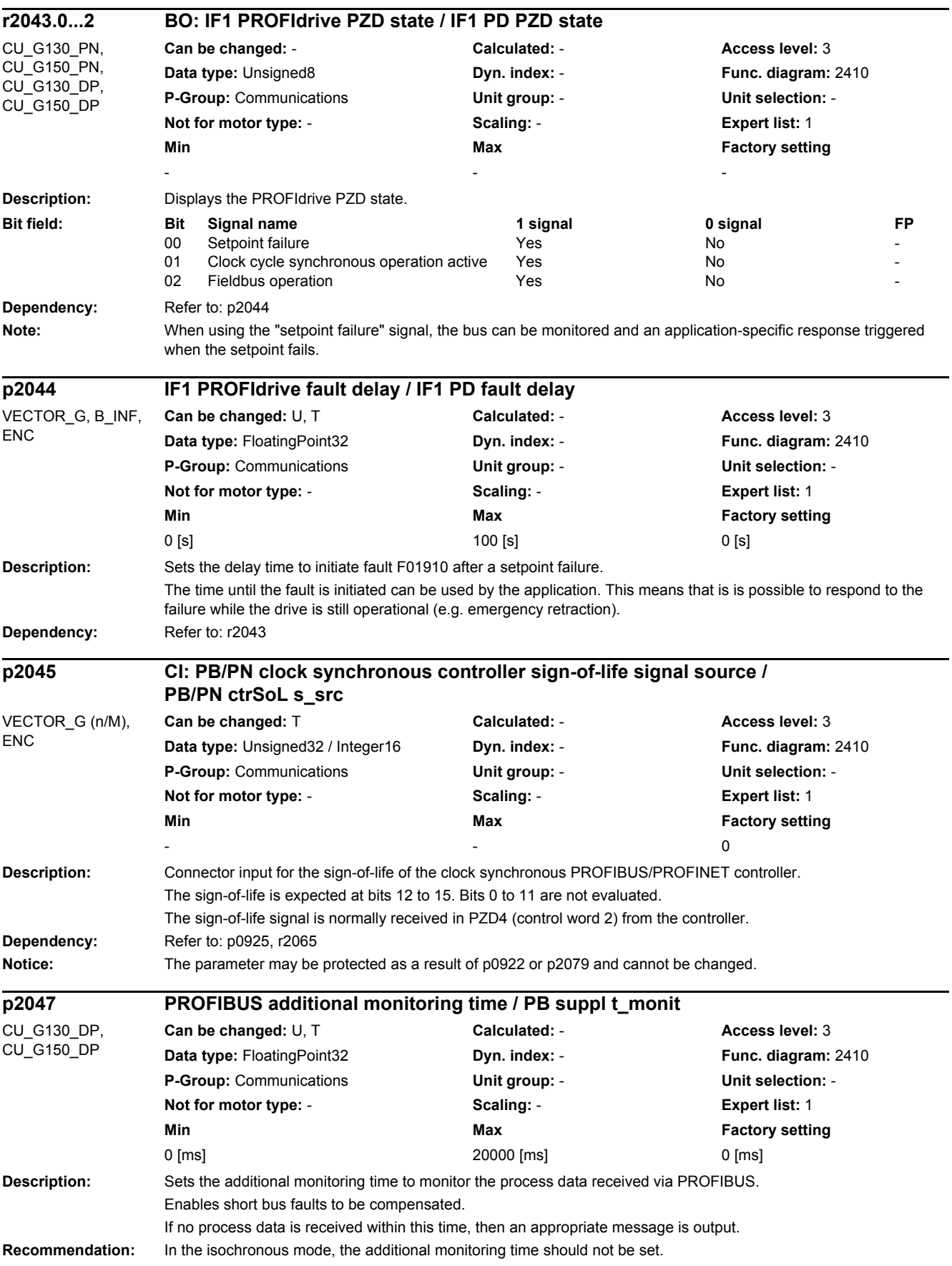

 $\overline{a}$ 

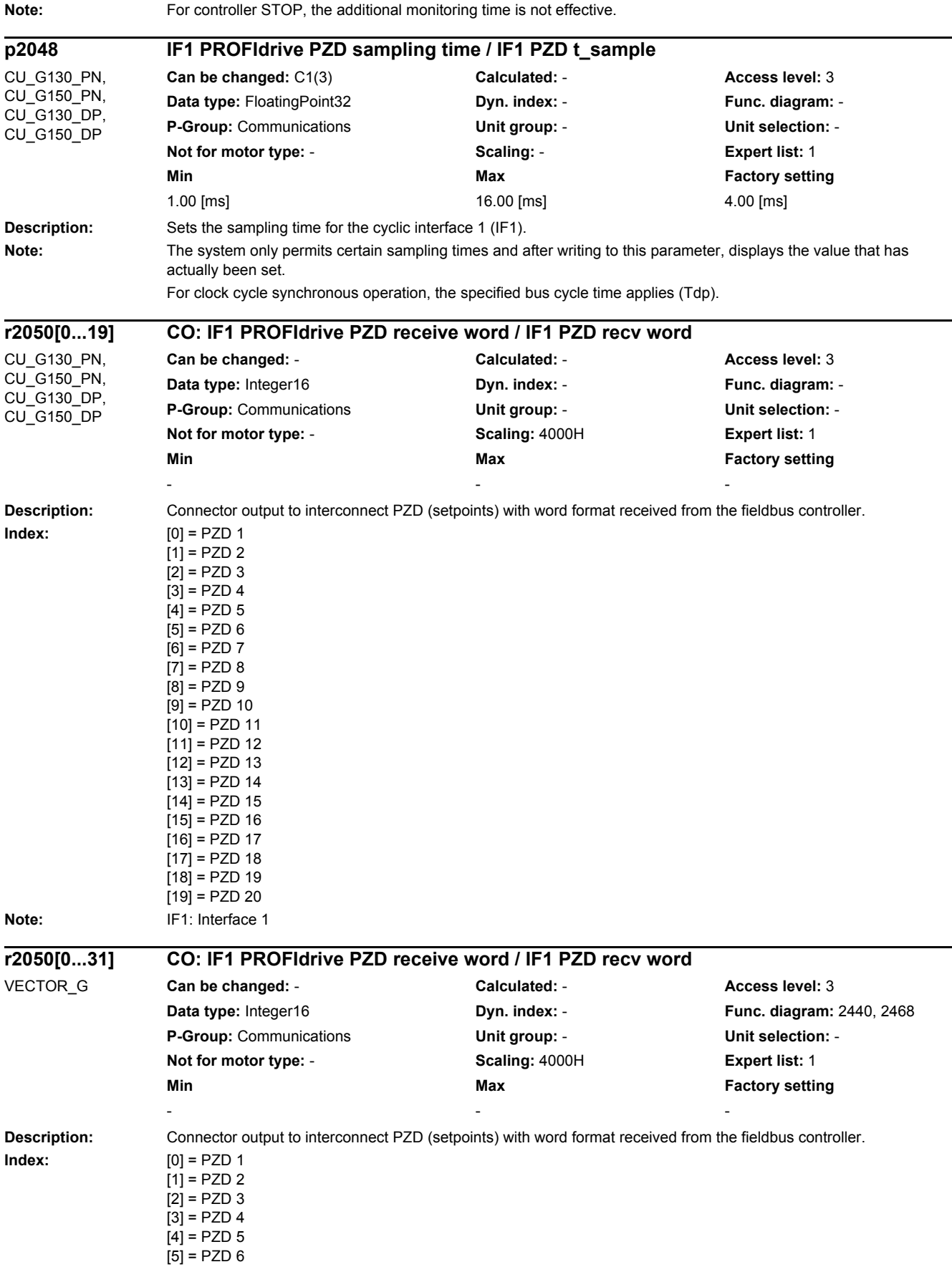

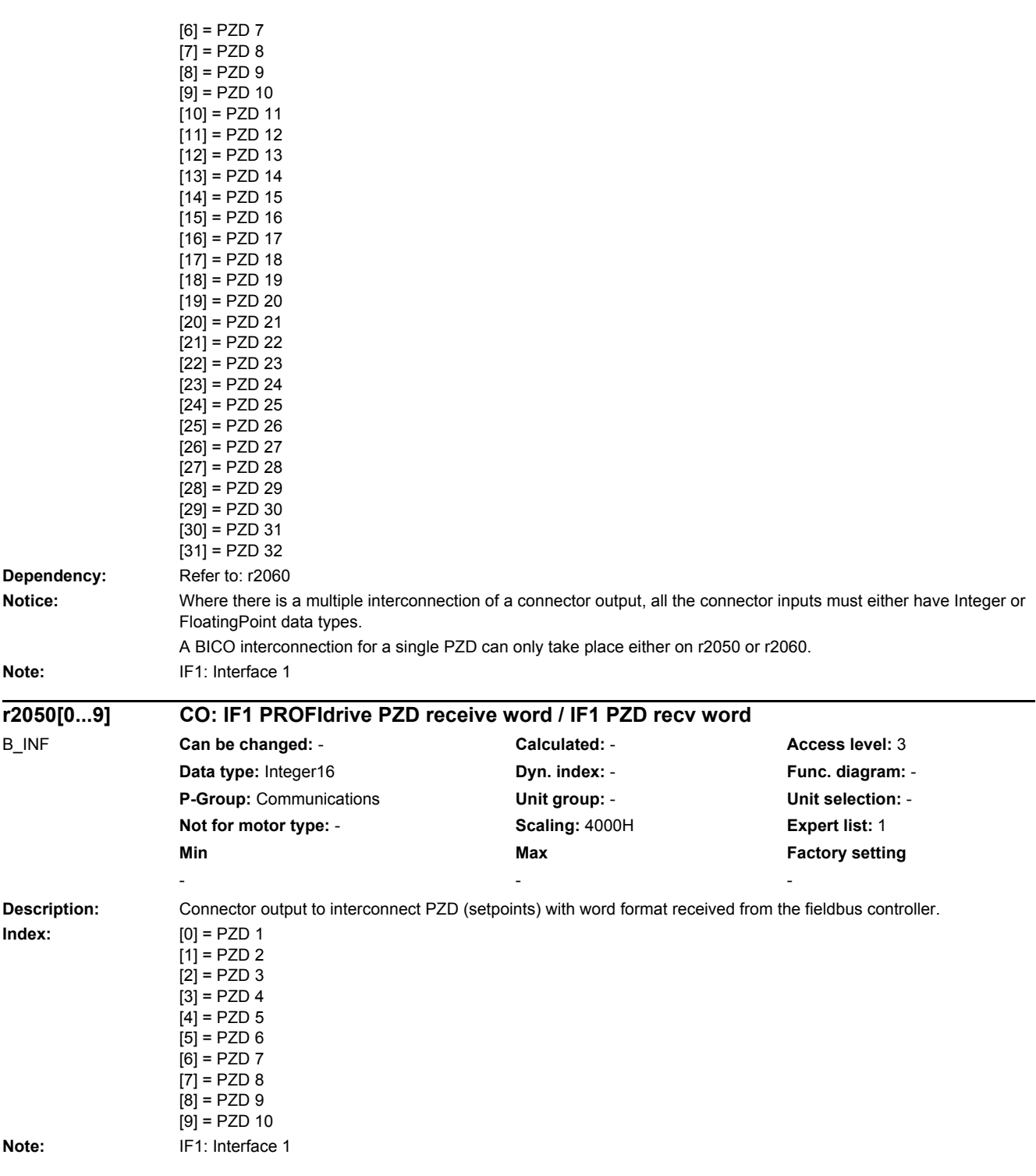

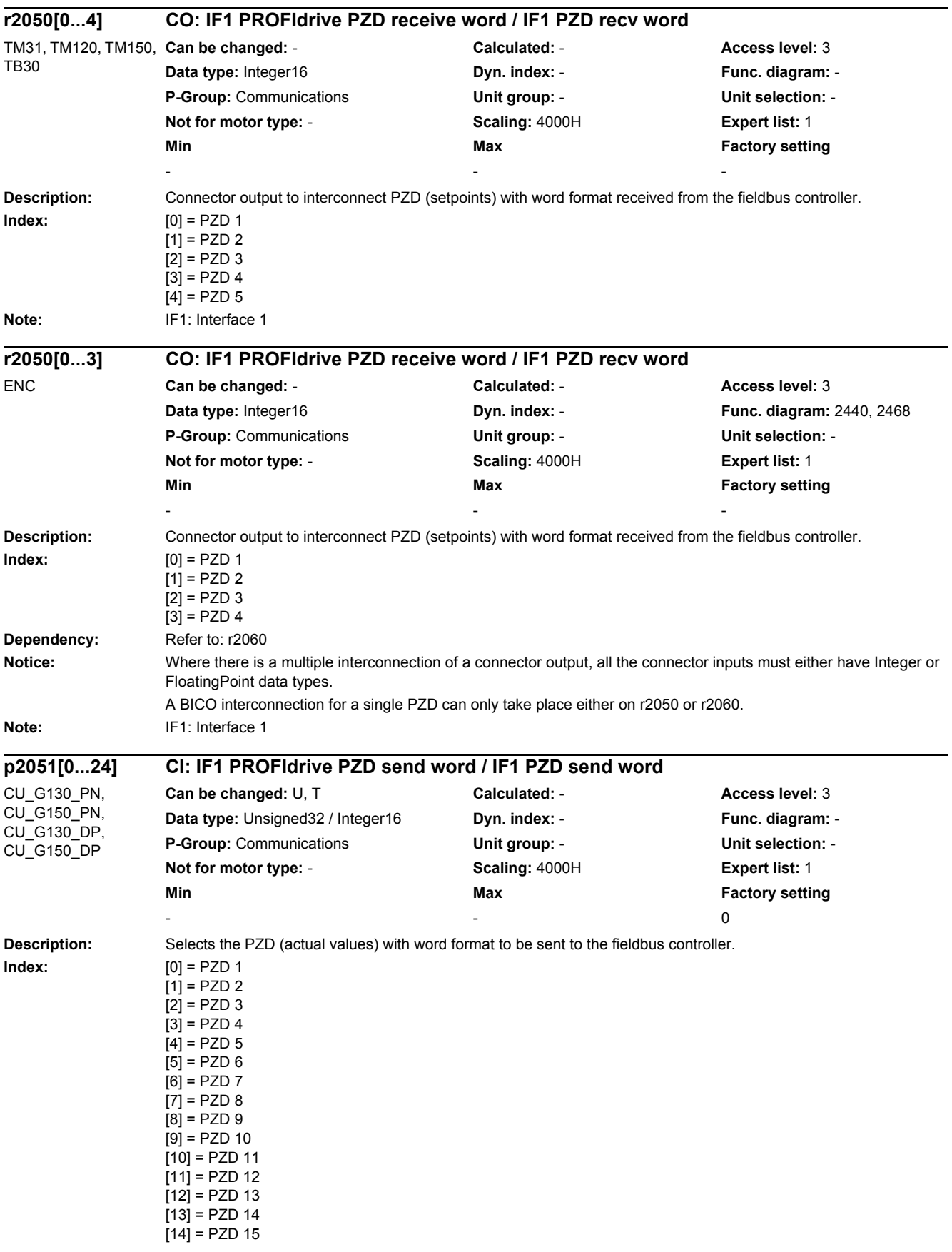

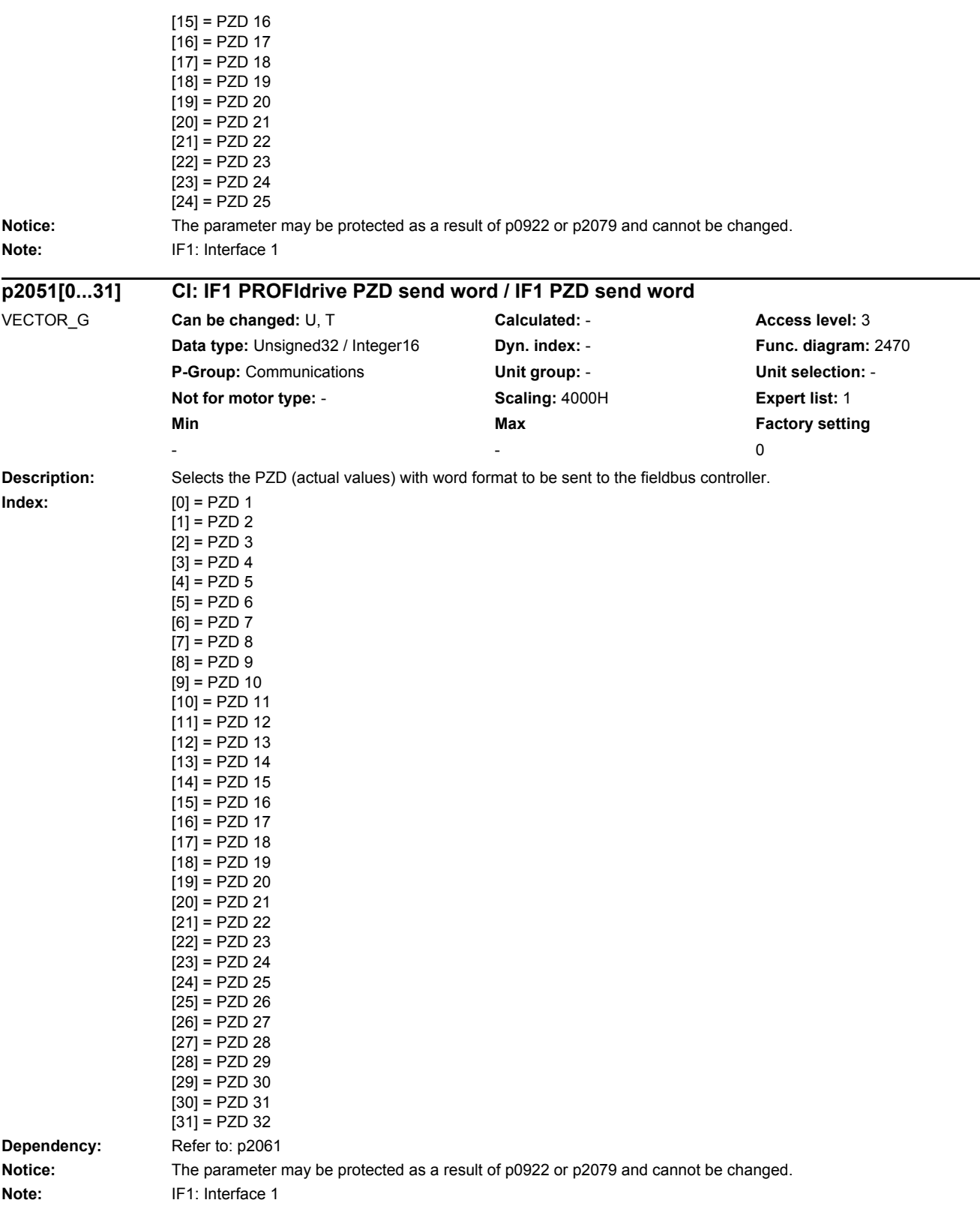

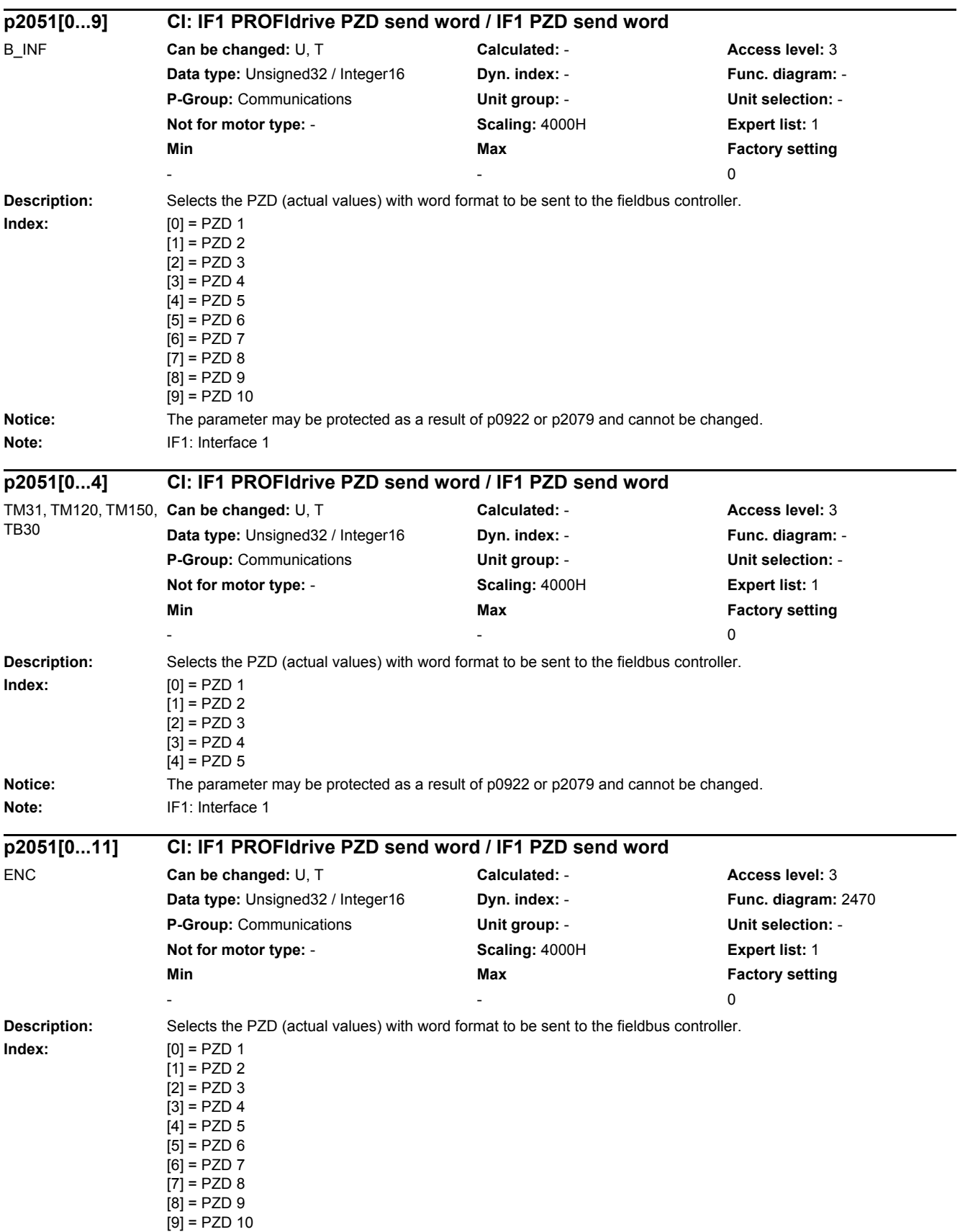

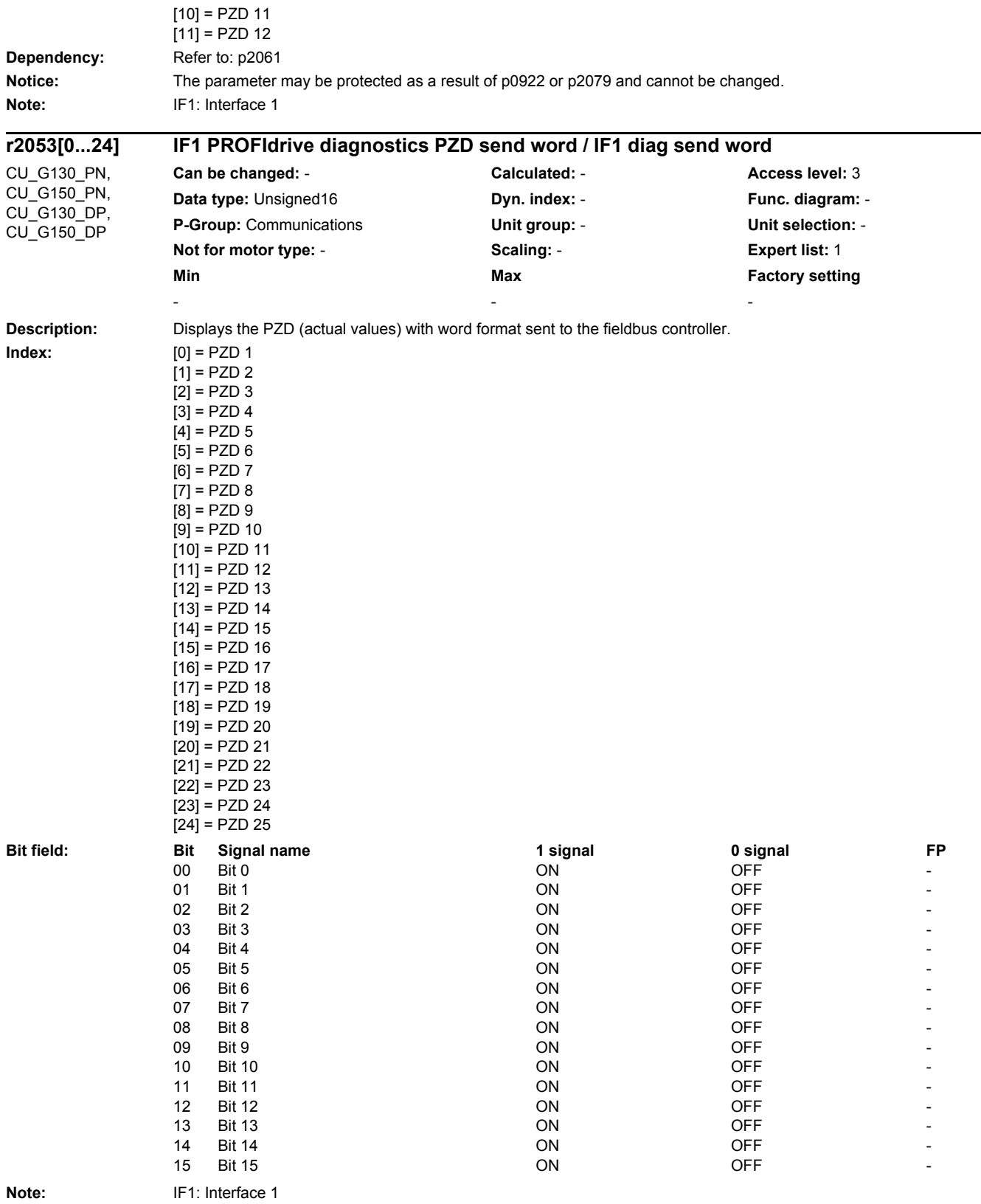

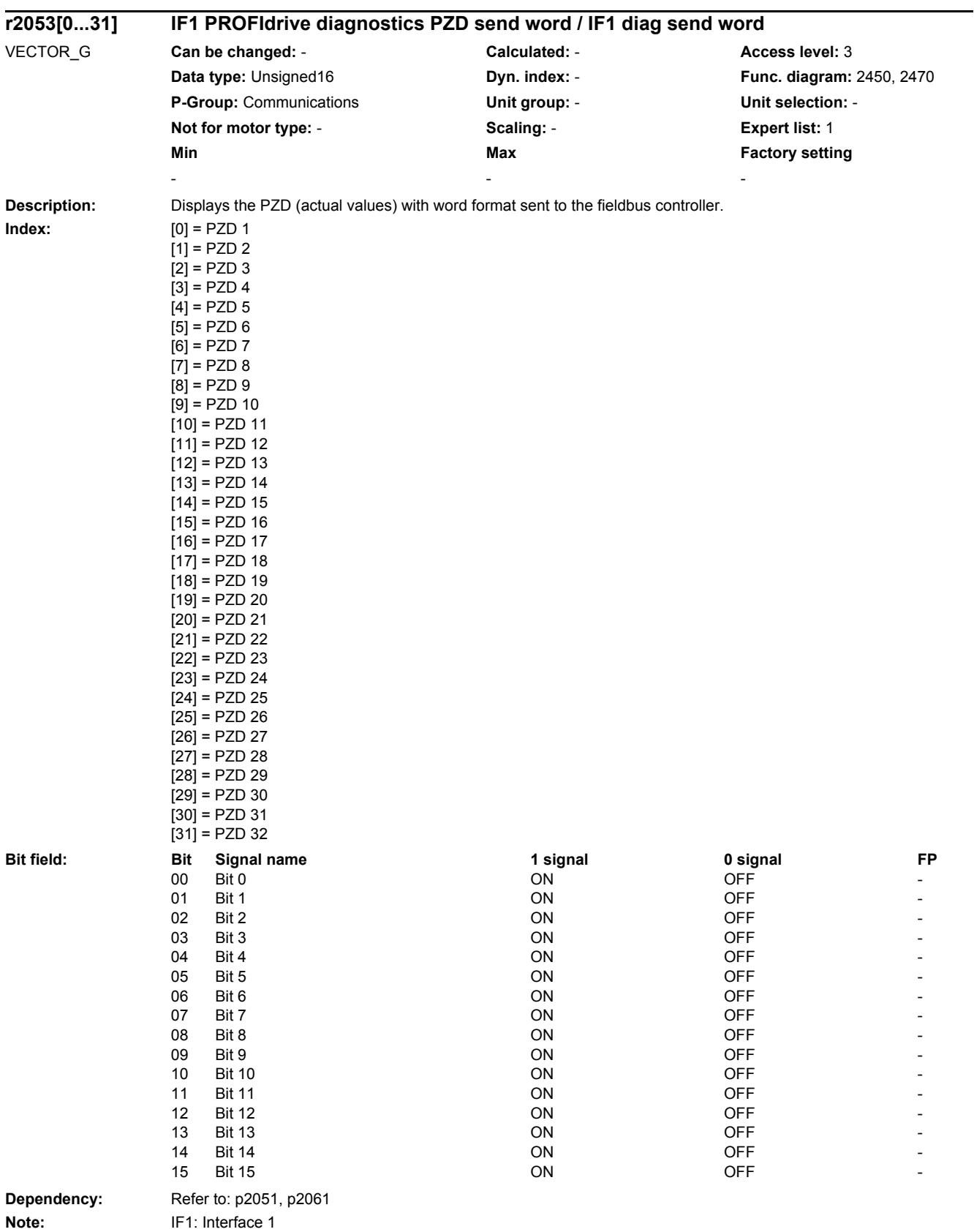

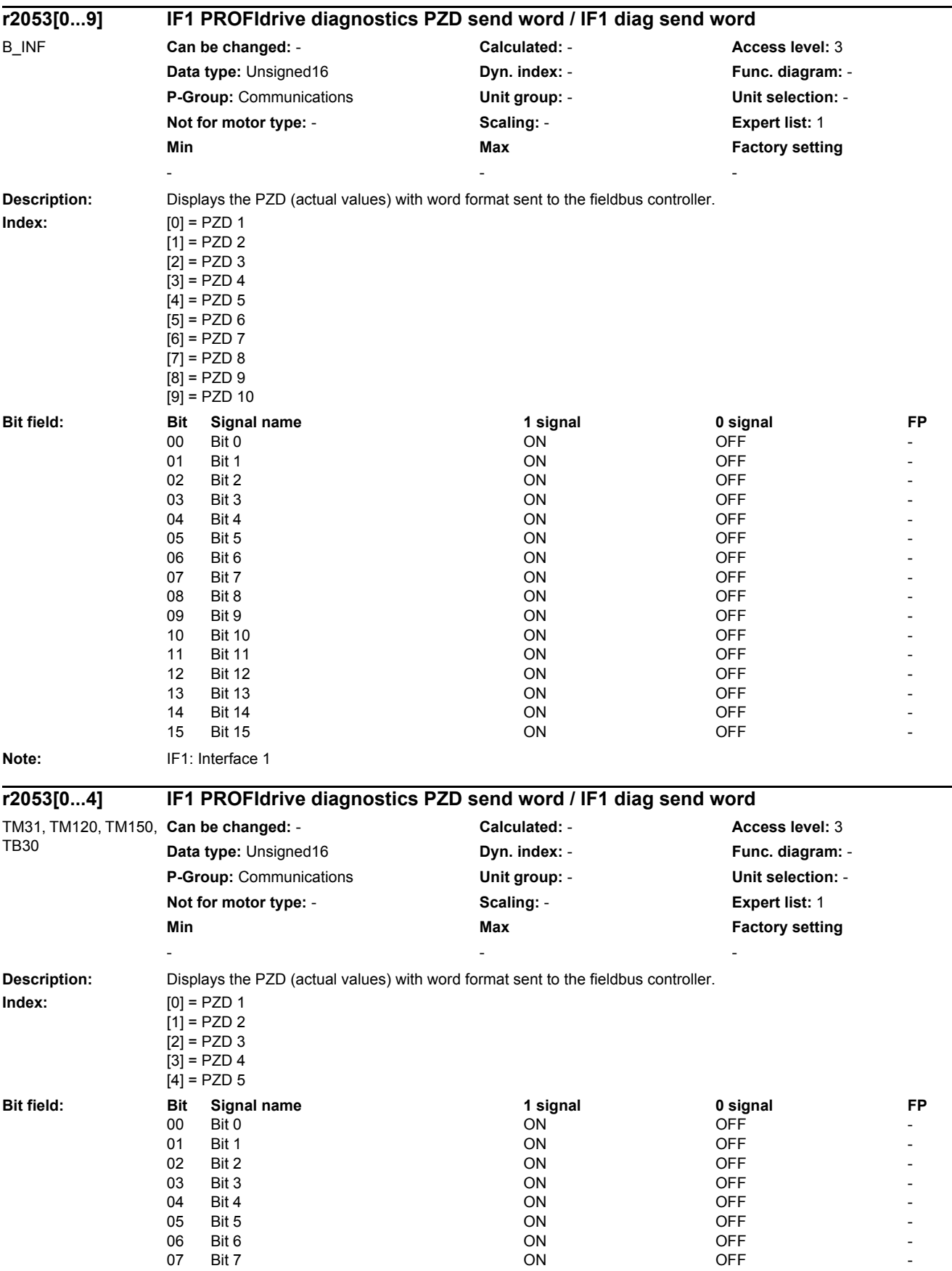

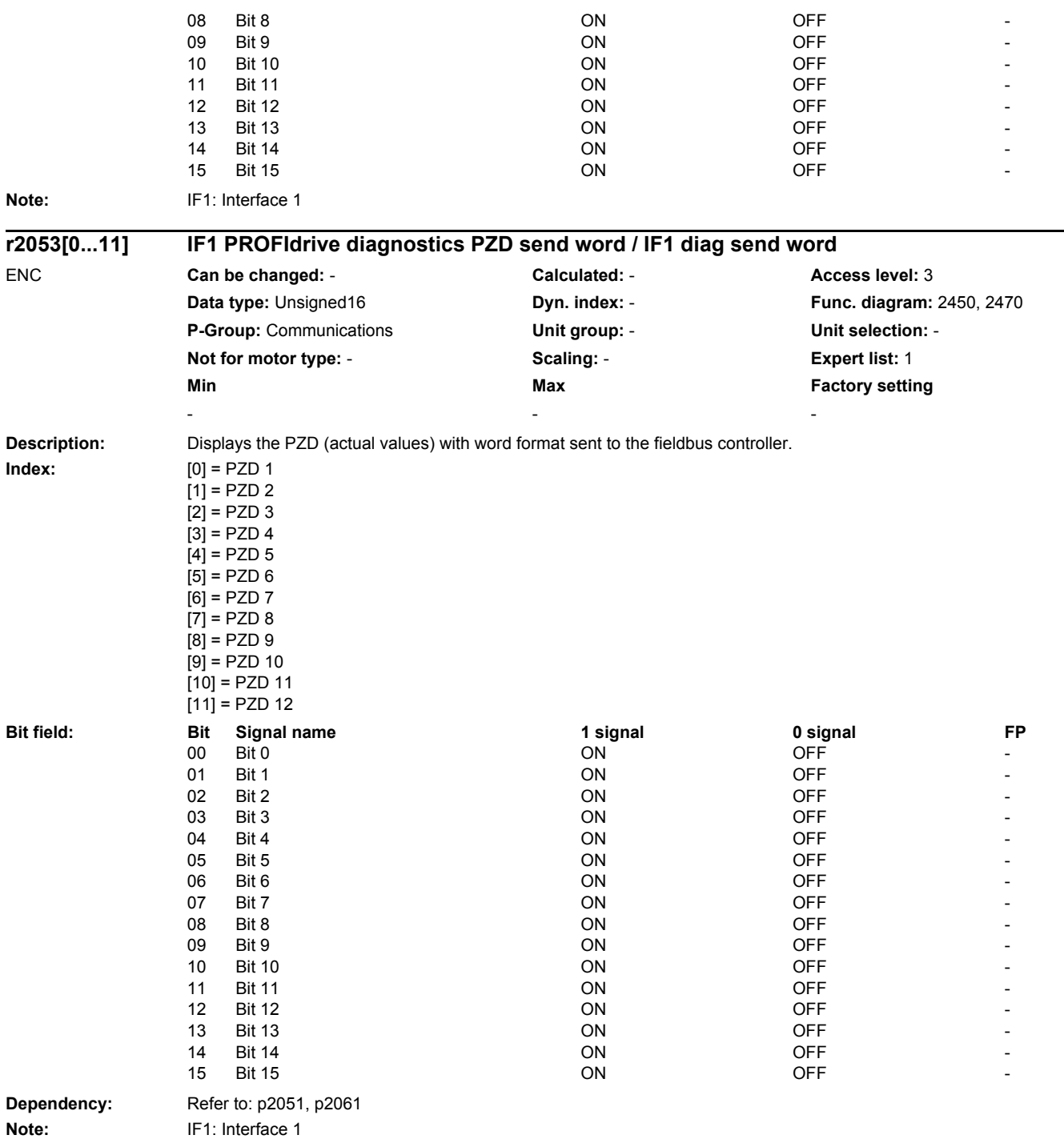

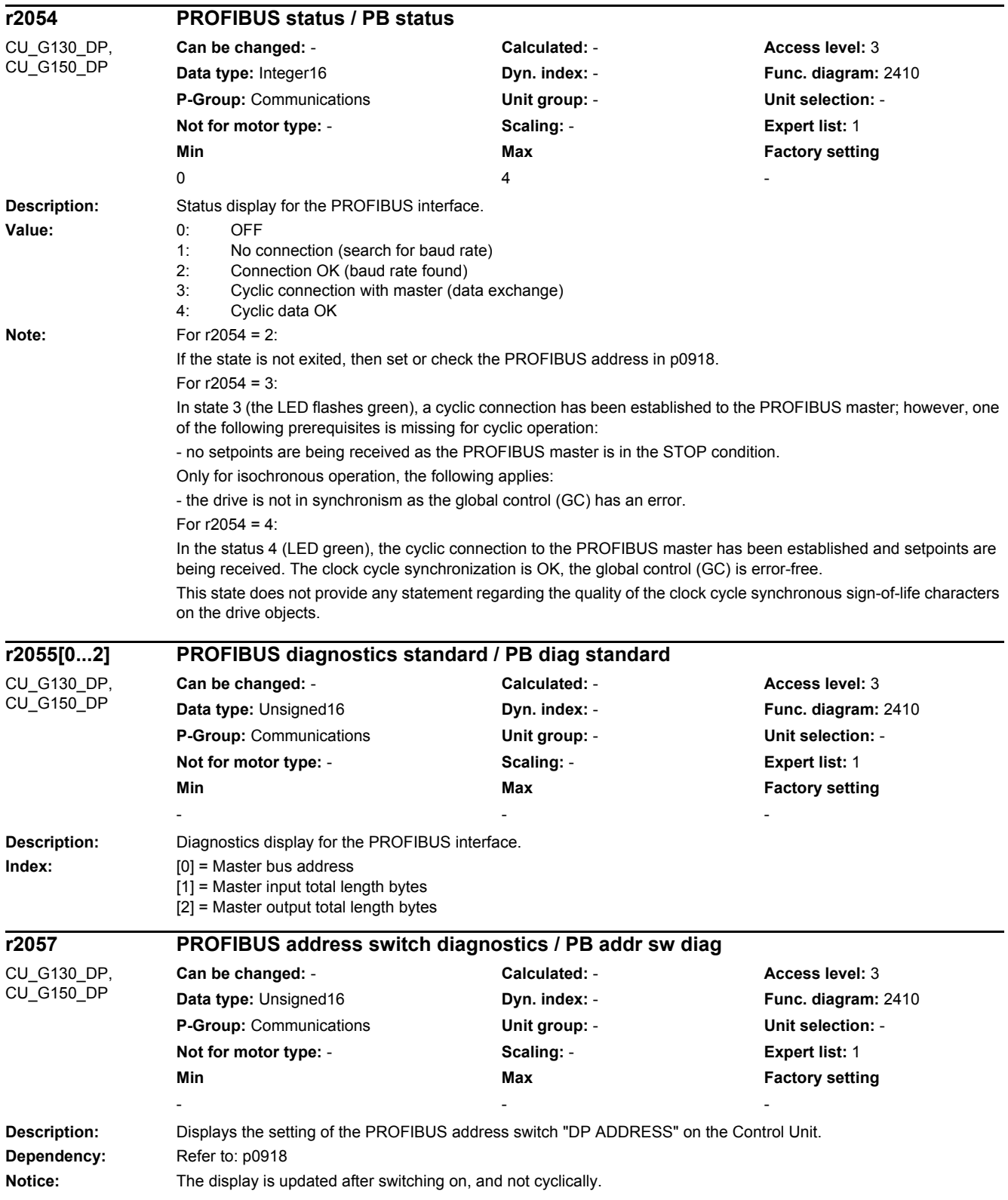

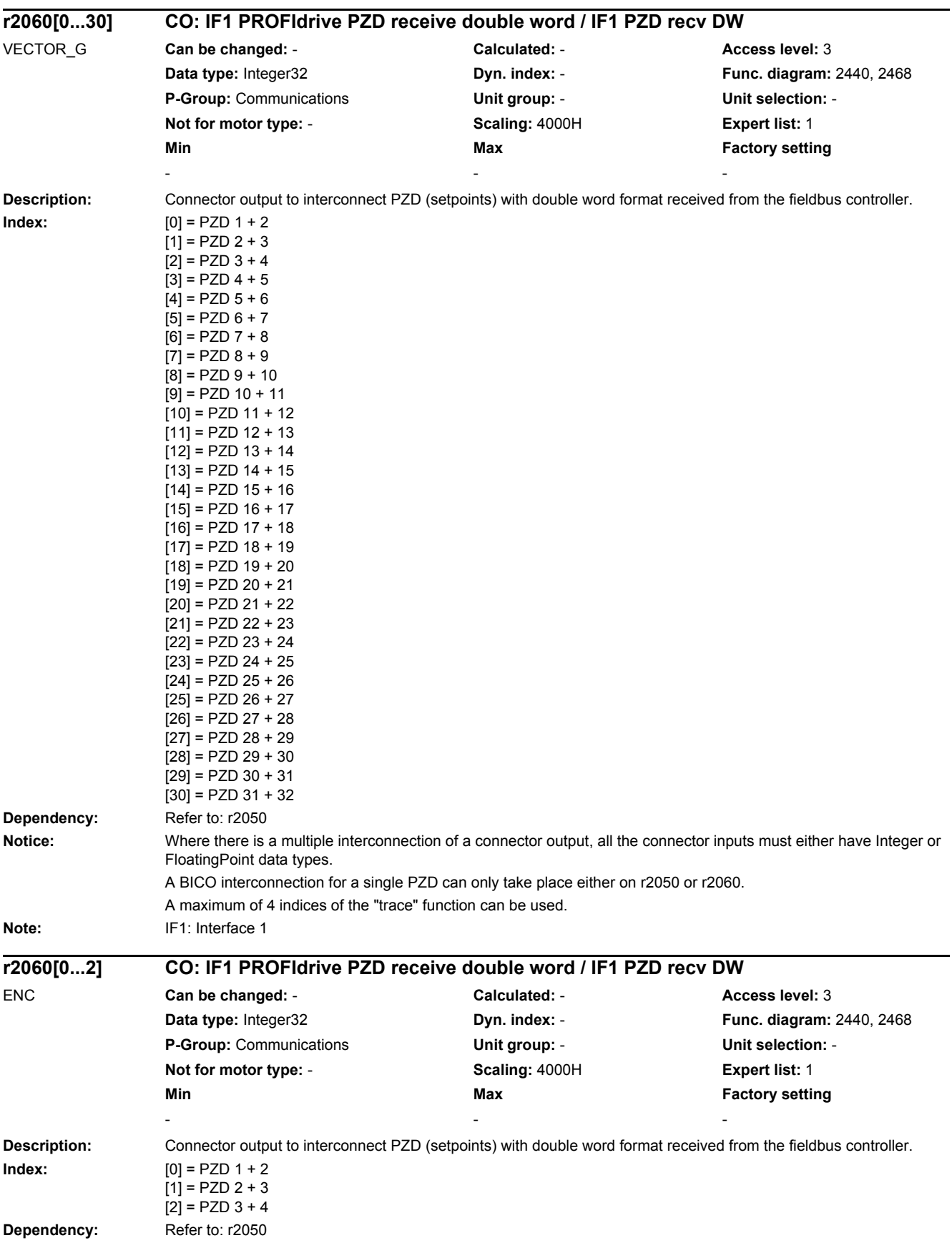

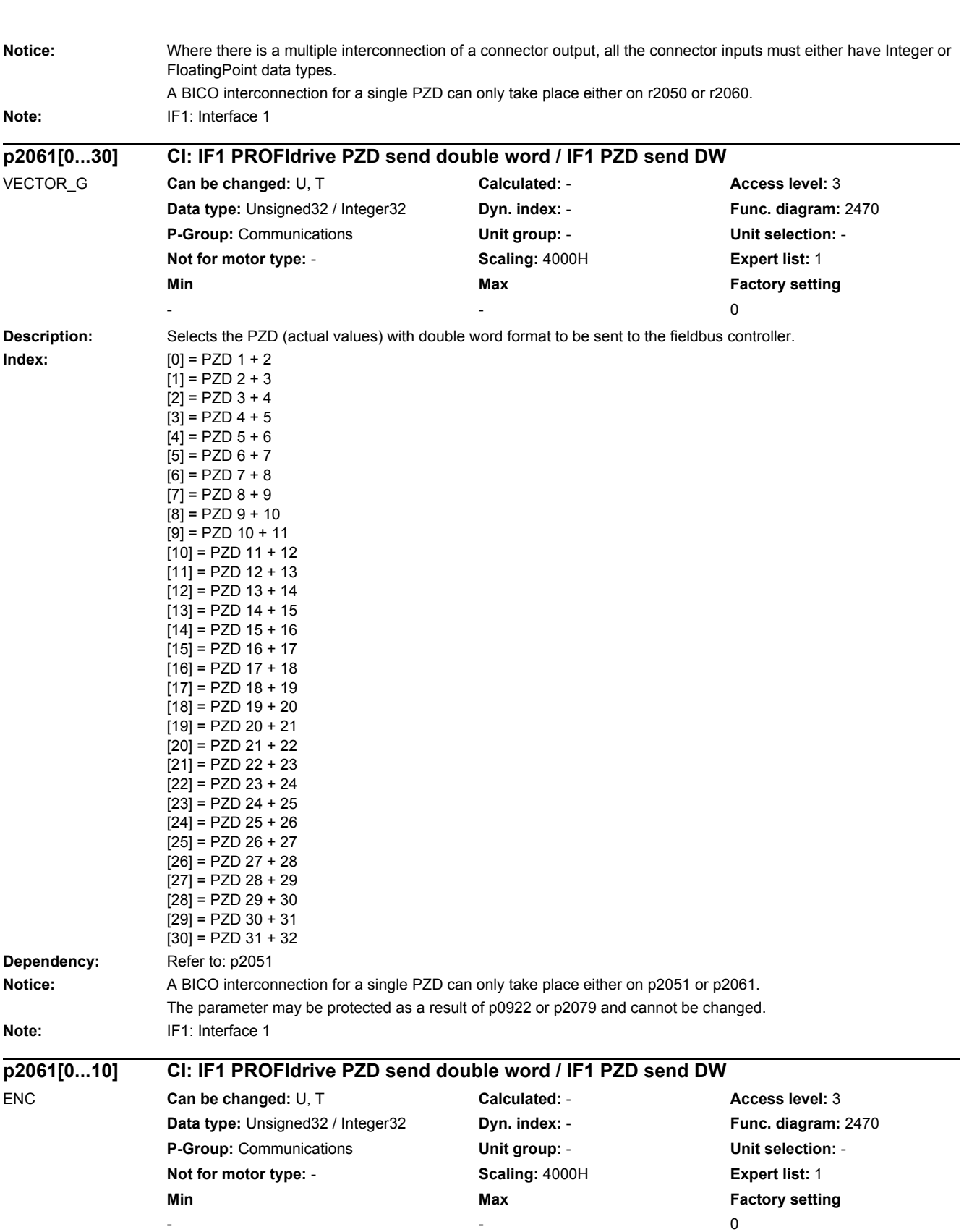

**Description:** Selects the PZD (actual values) with double word format to be sent to the fieldbus controller. **Index:** [0] = PZD 1 + 2 [1] = PZD 2 + 3

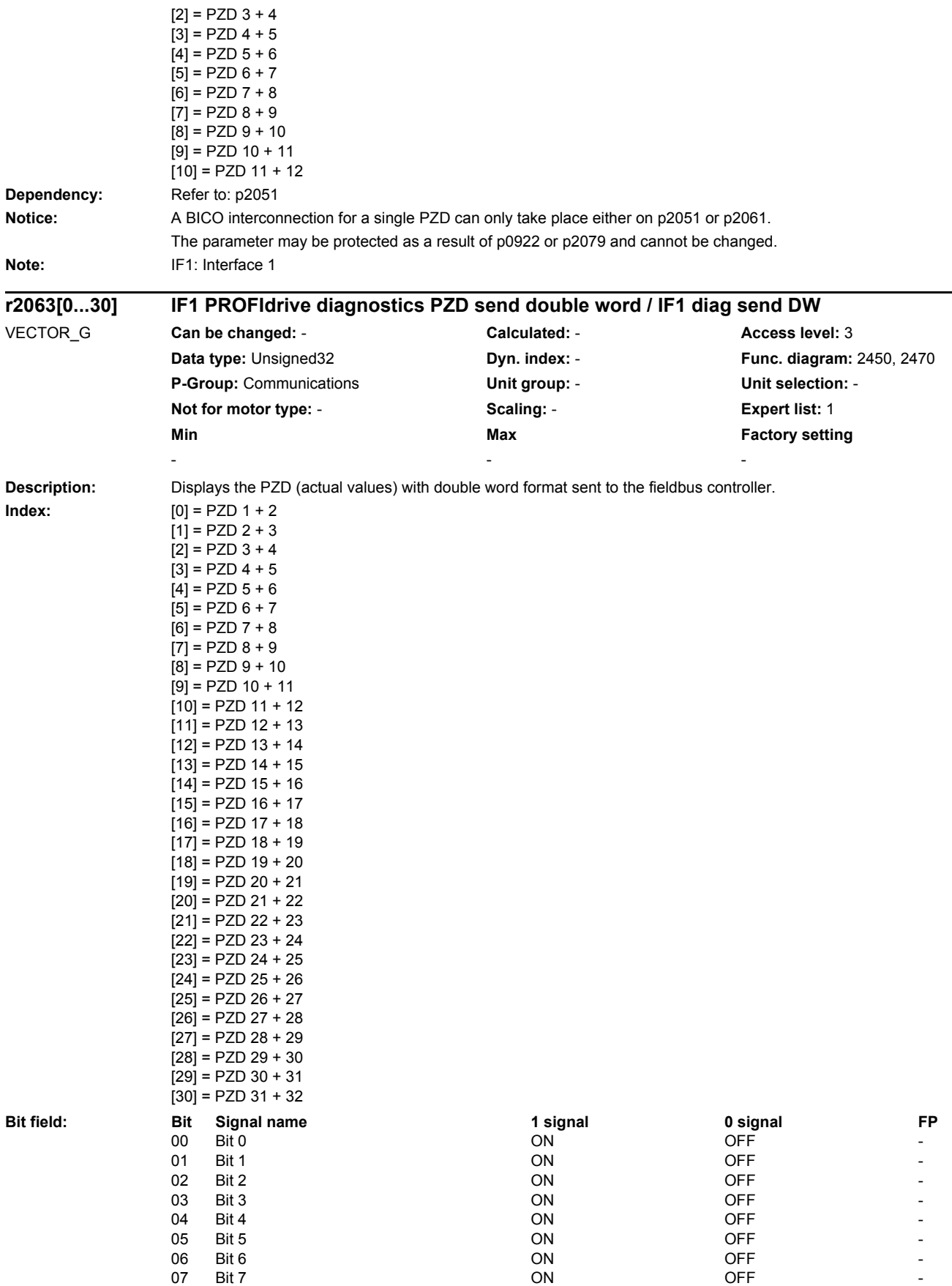

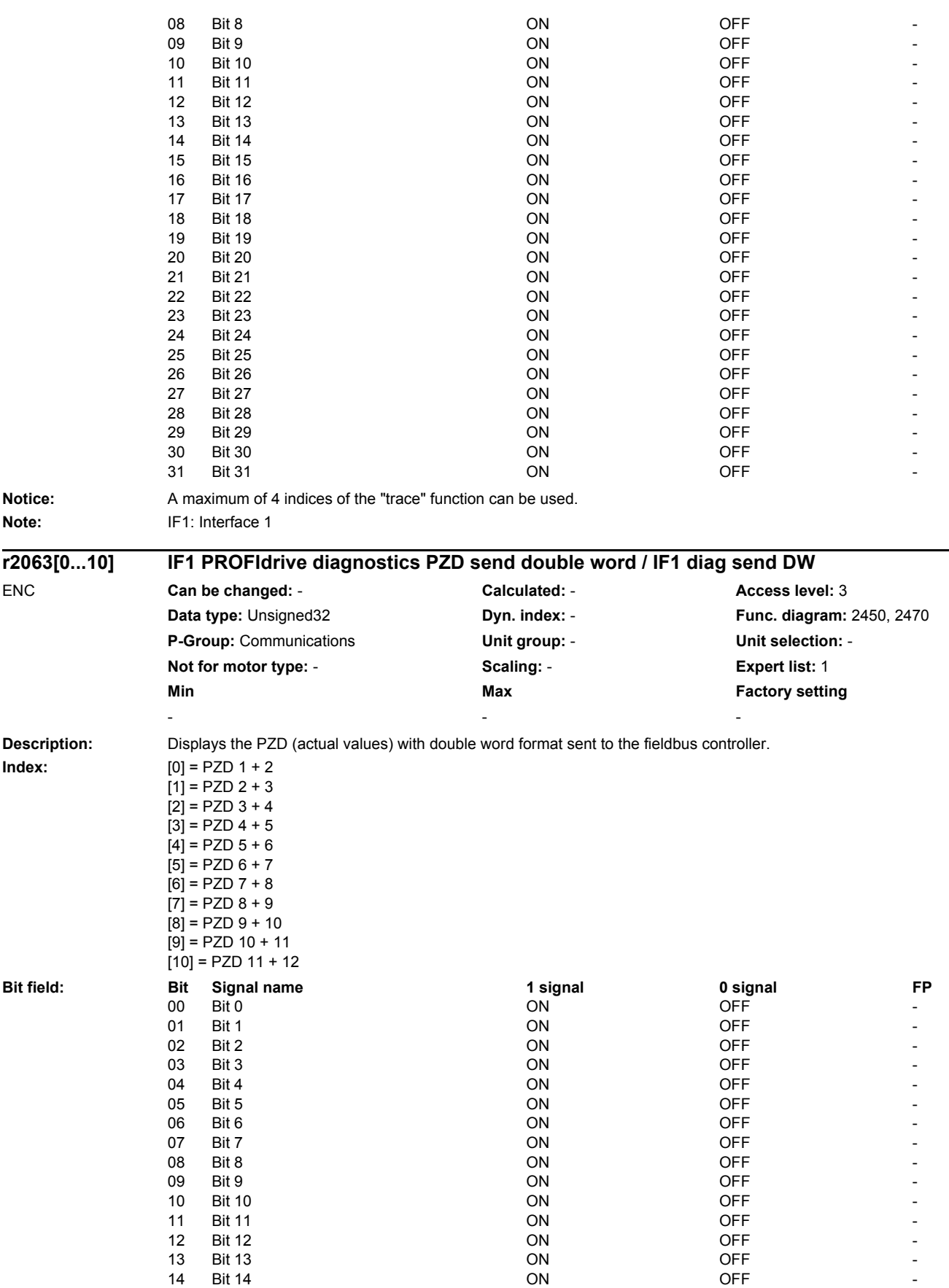

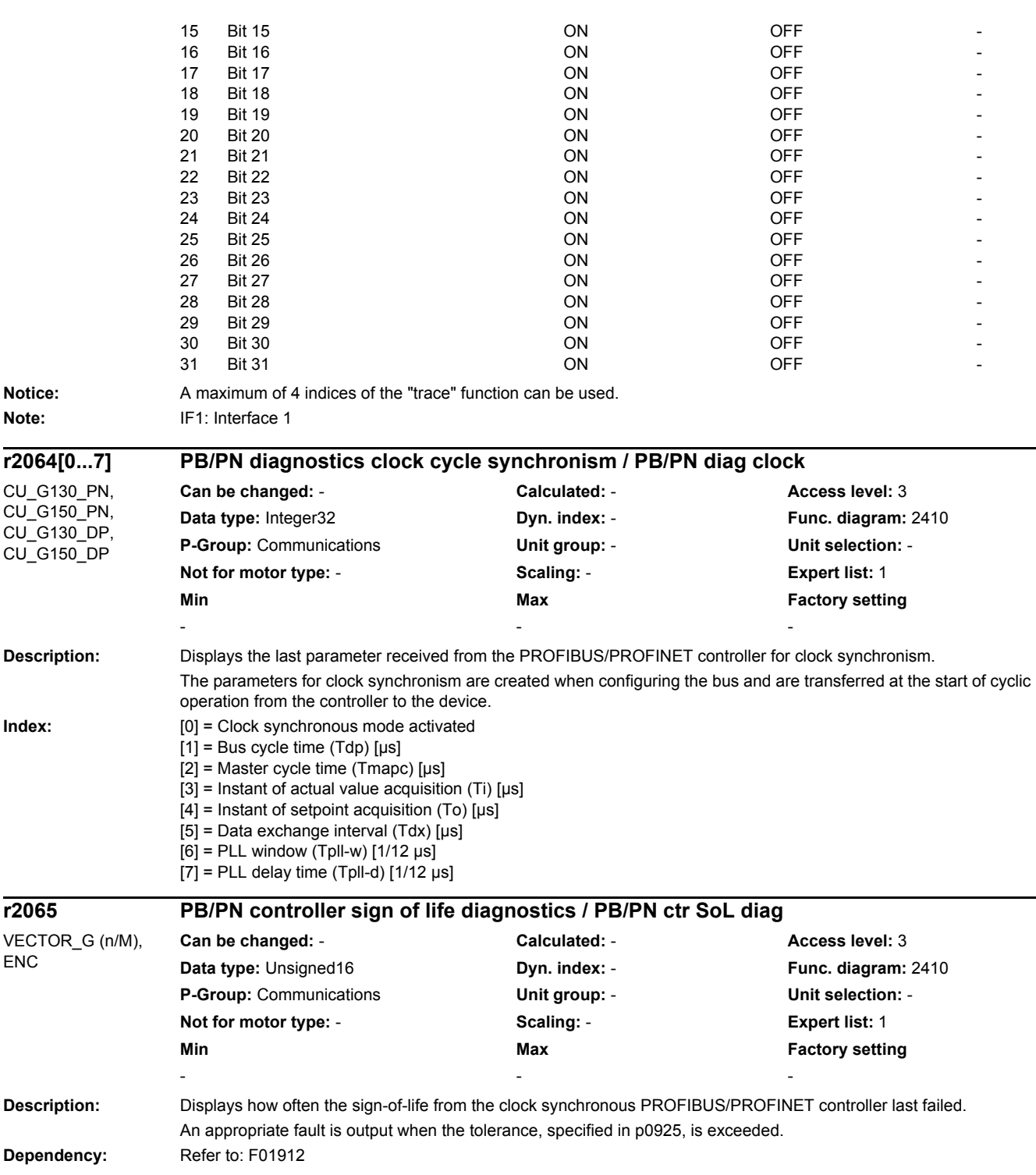

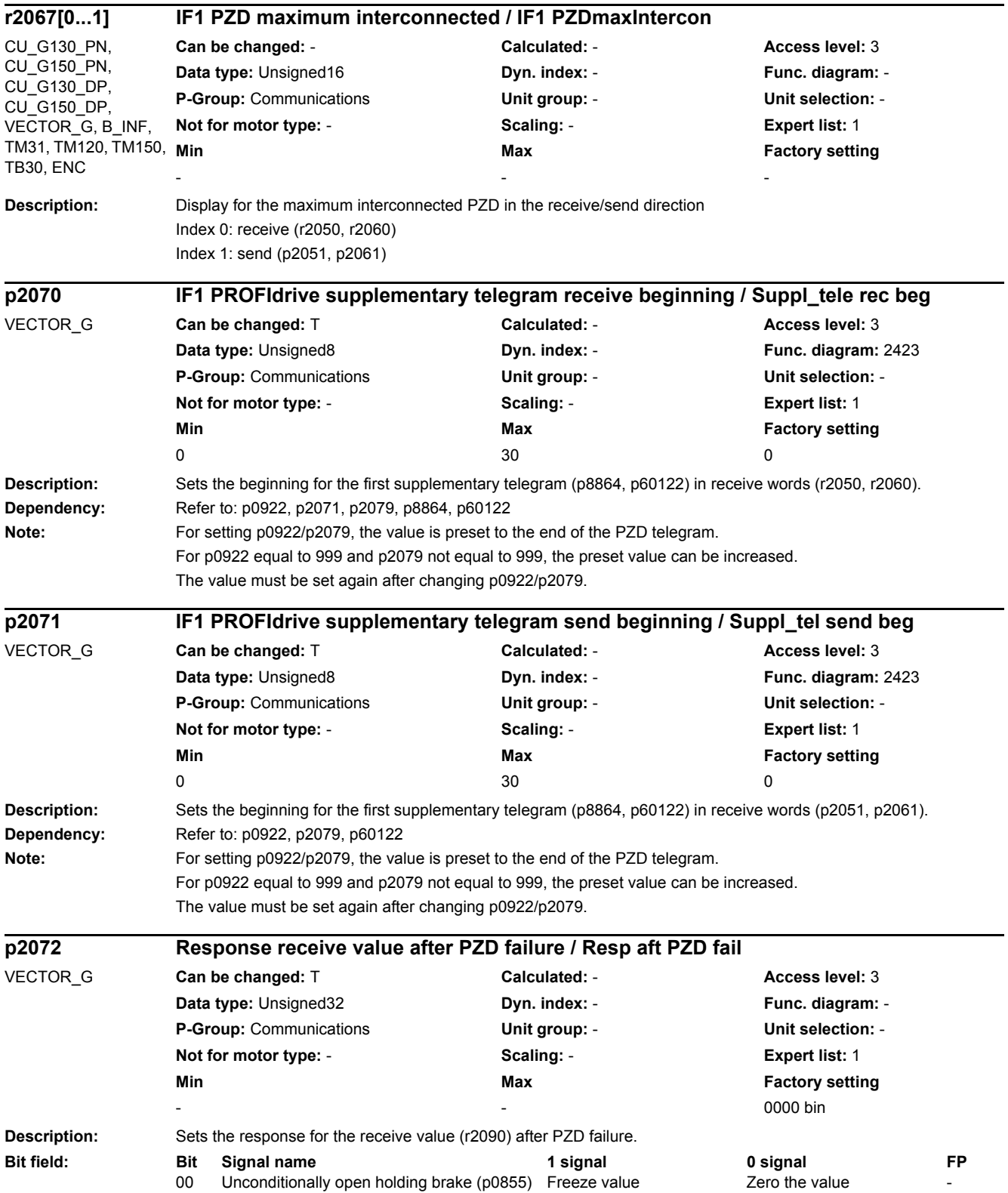

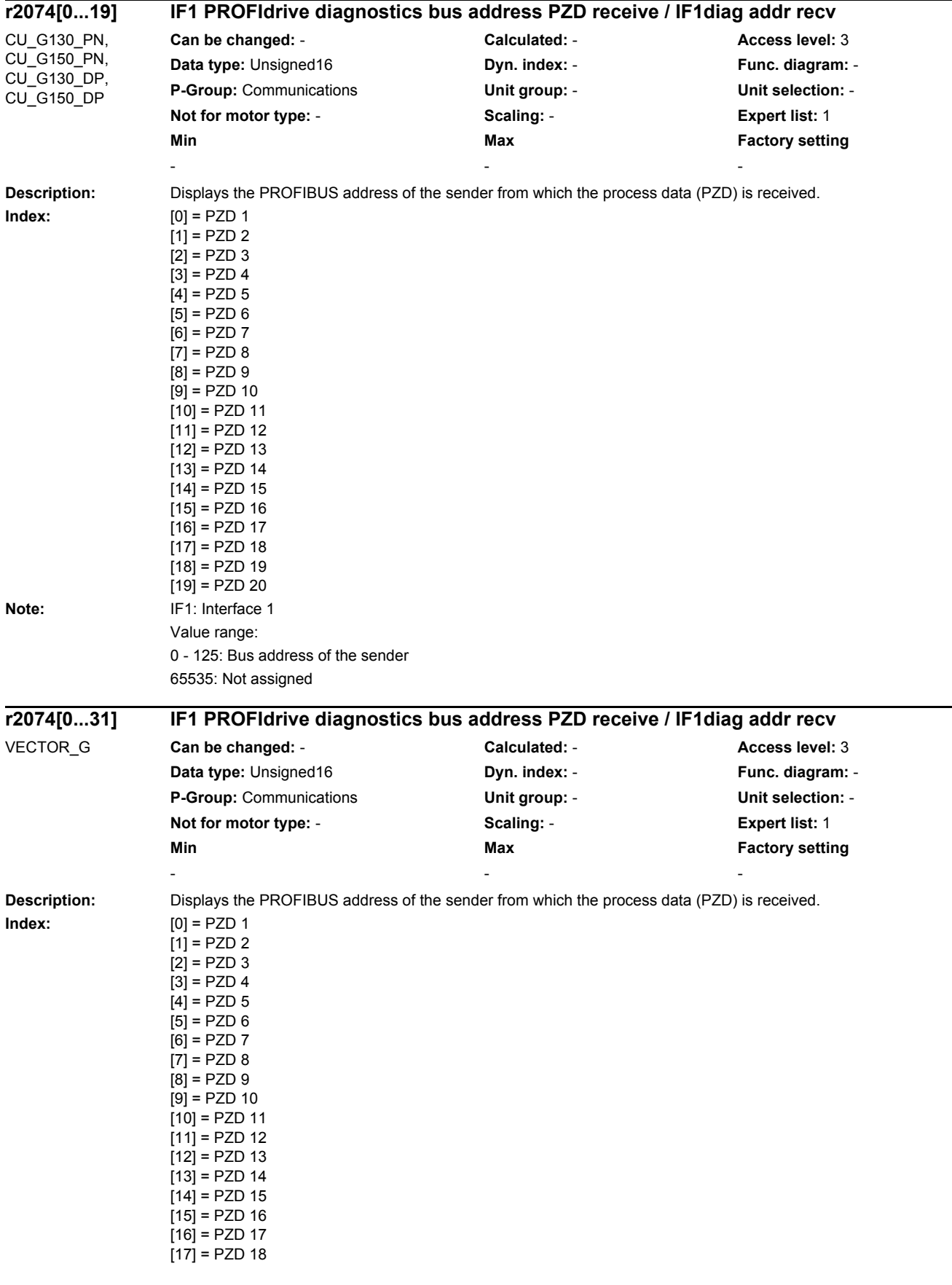

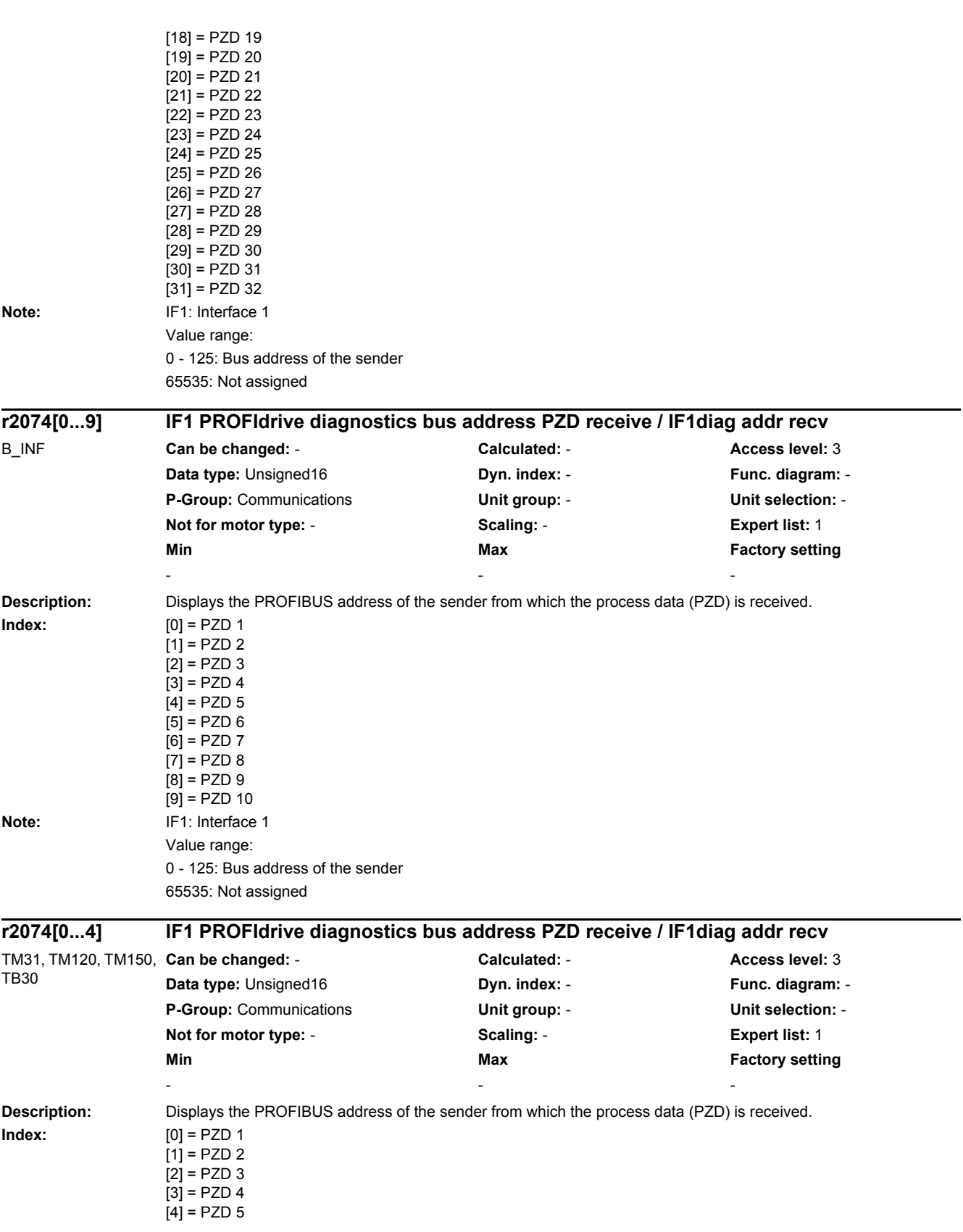

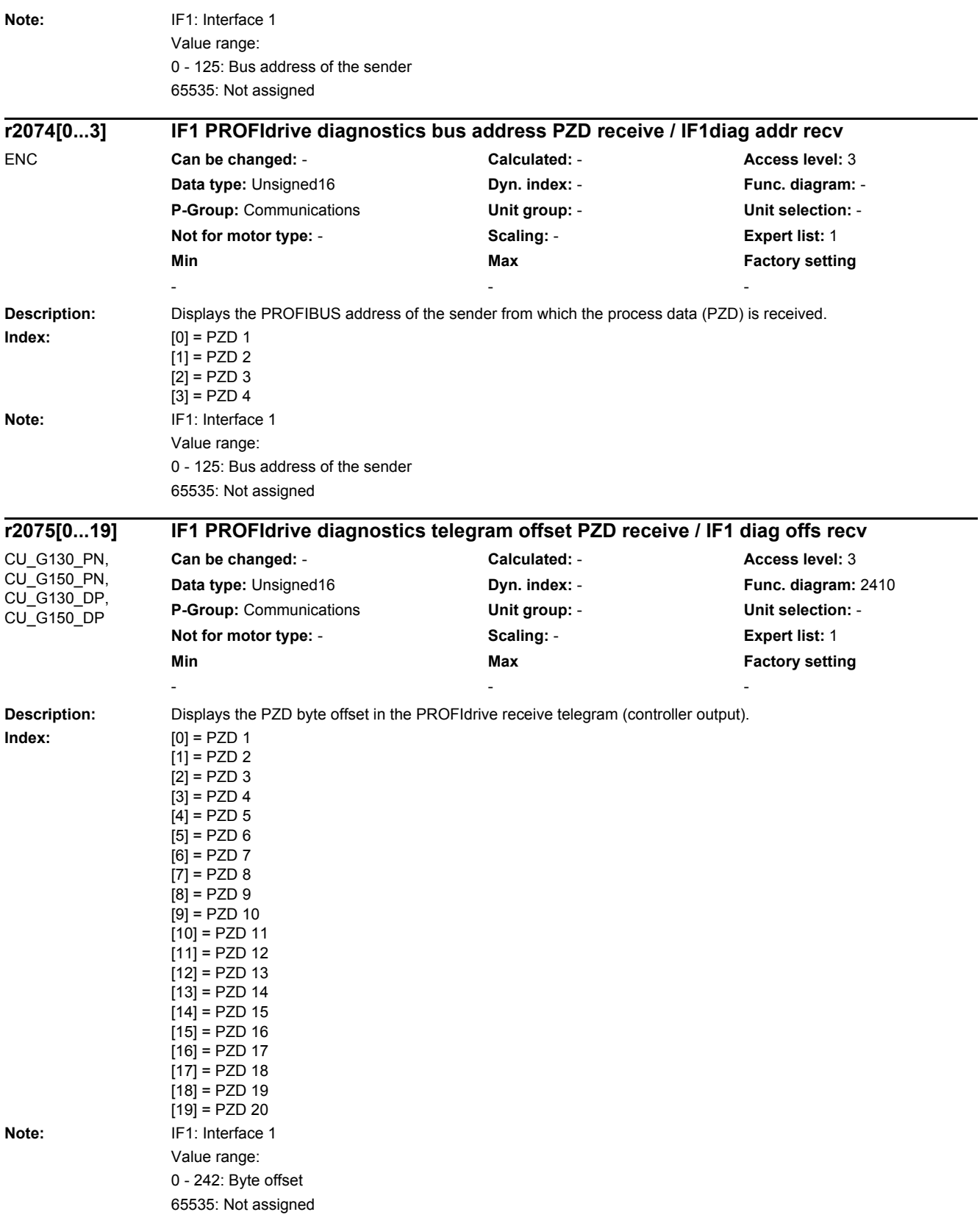

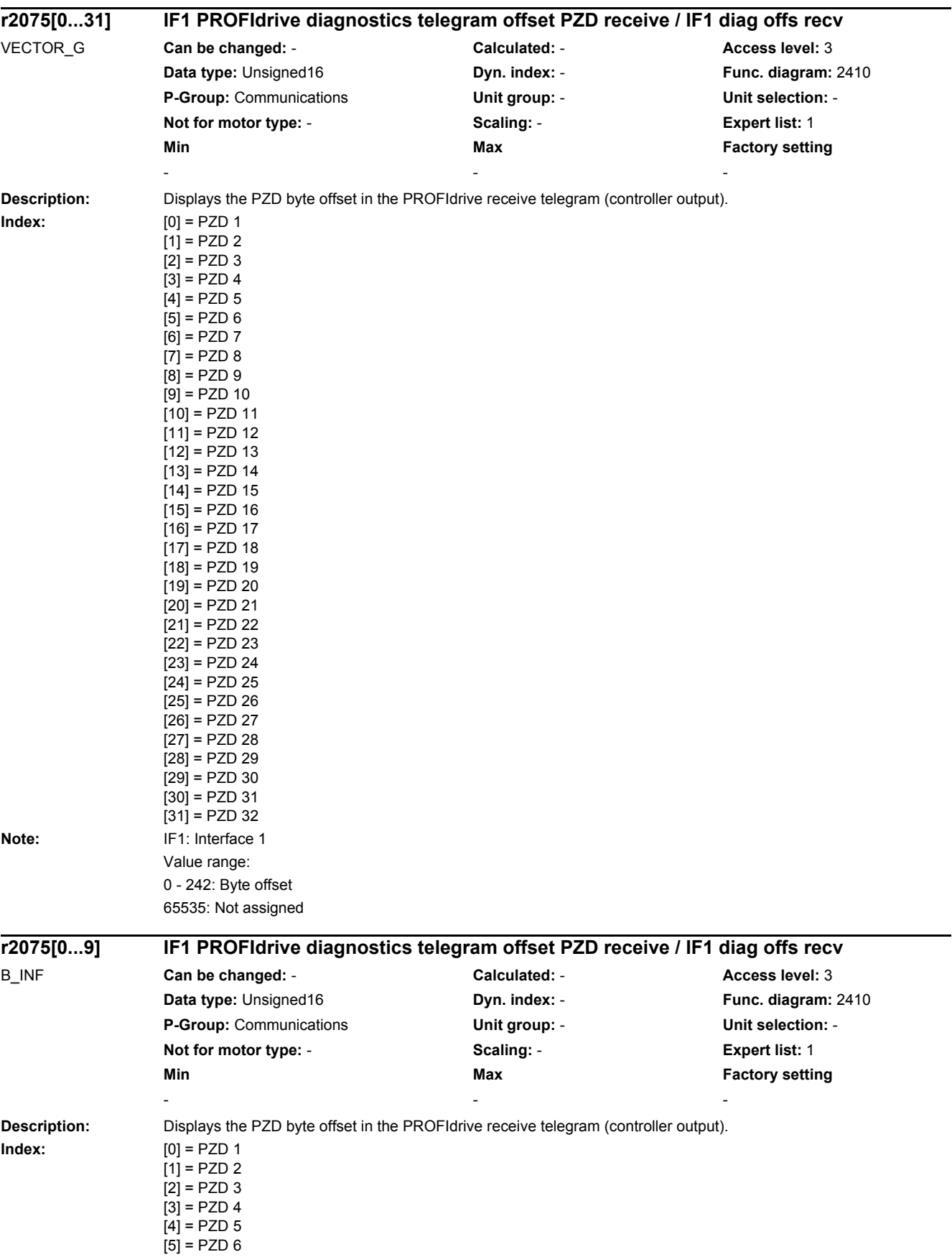

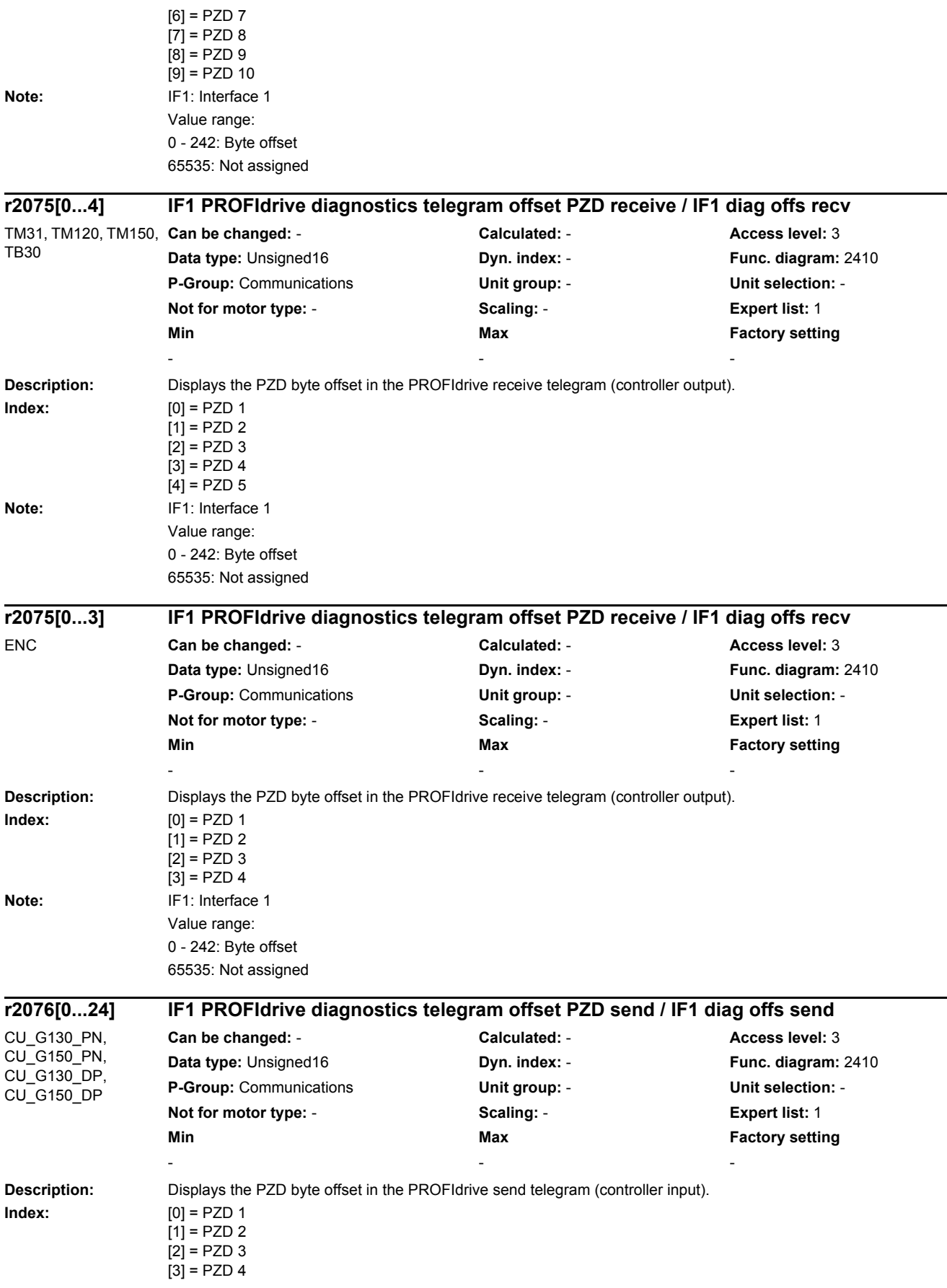

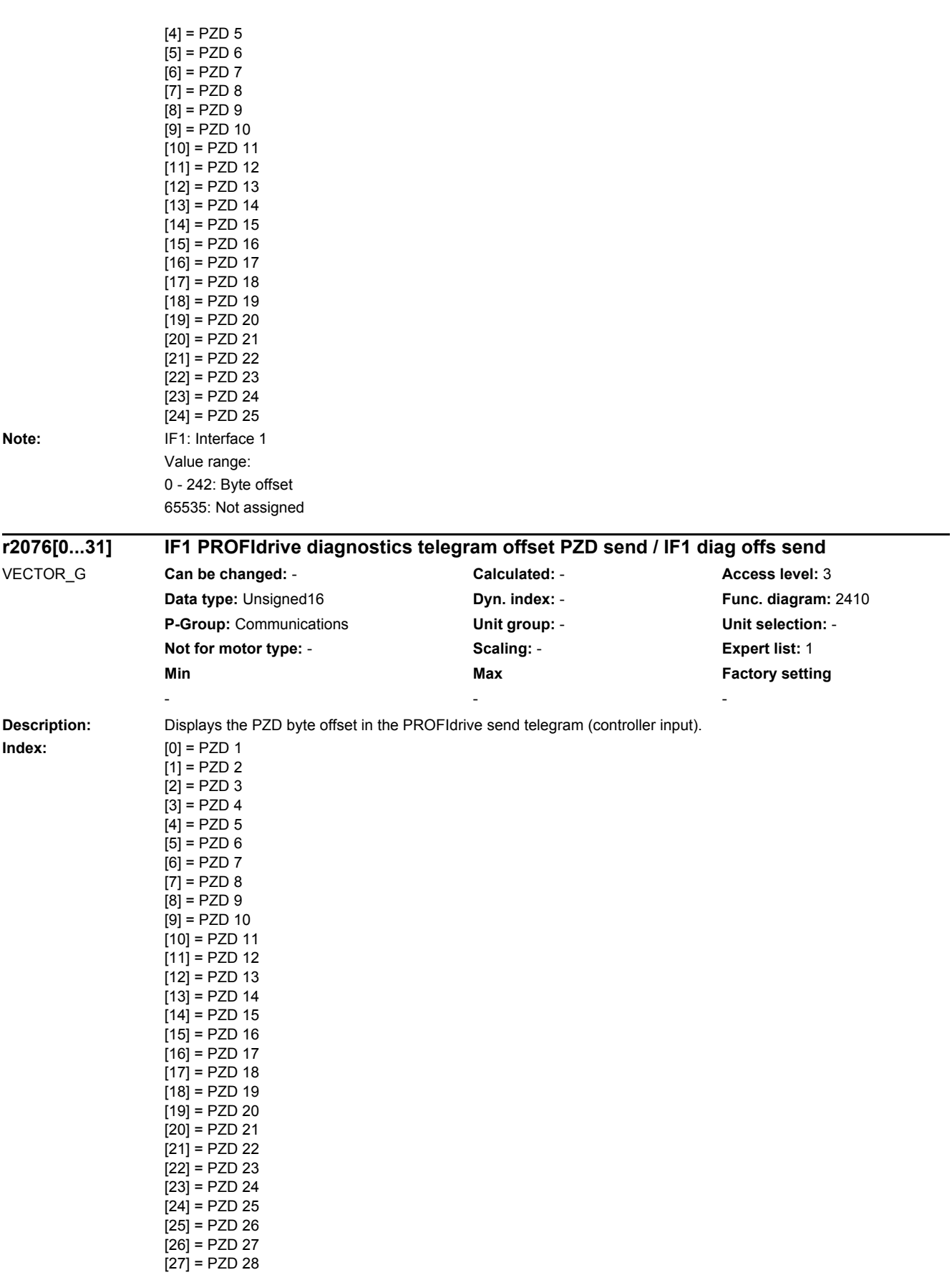

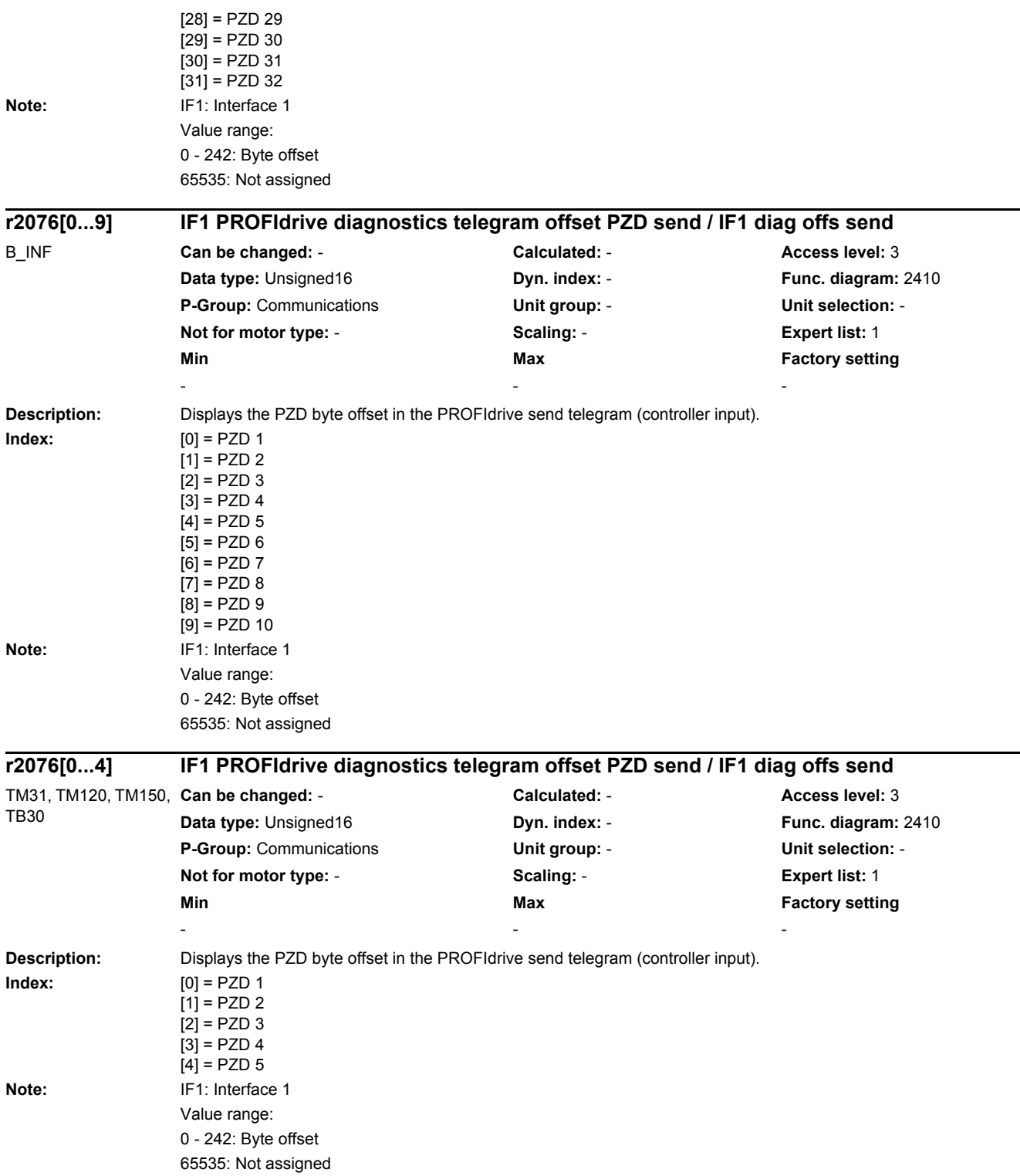

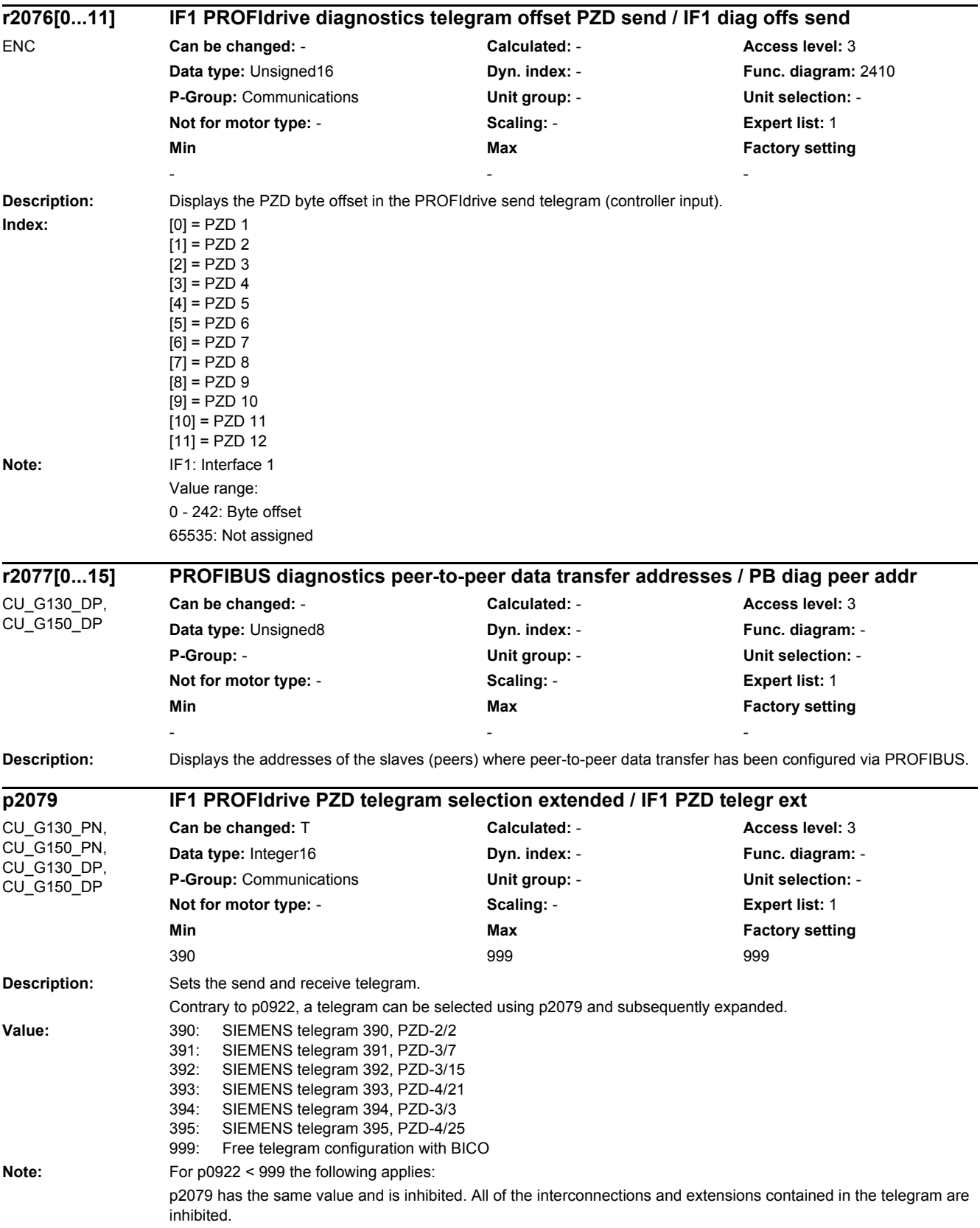
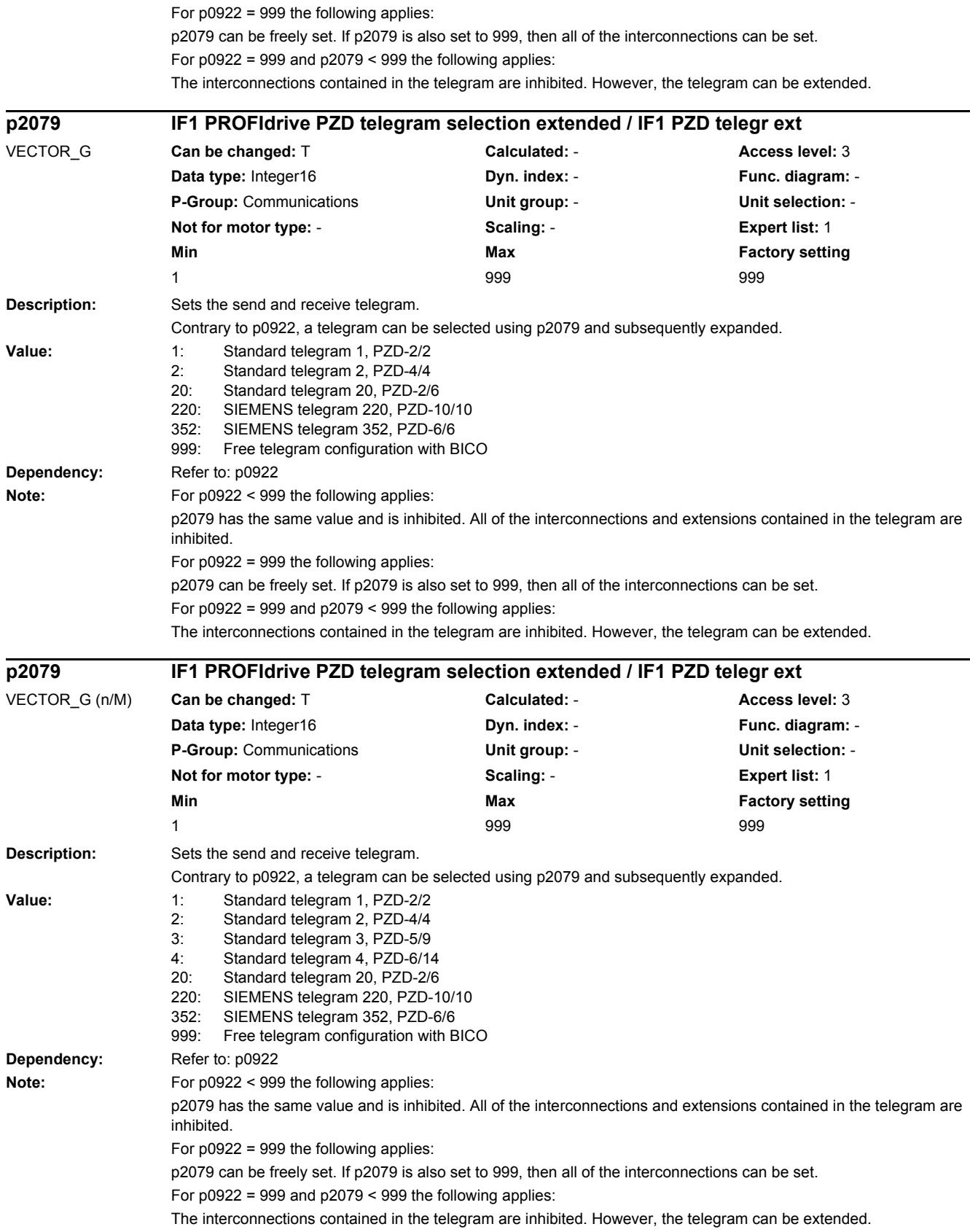

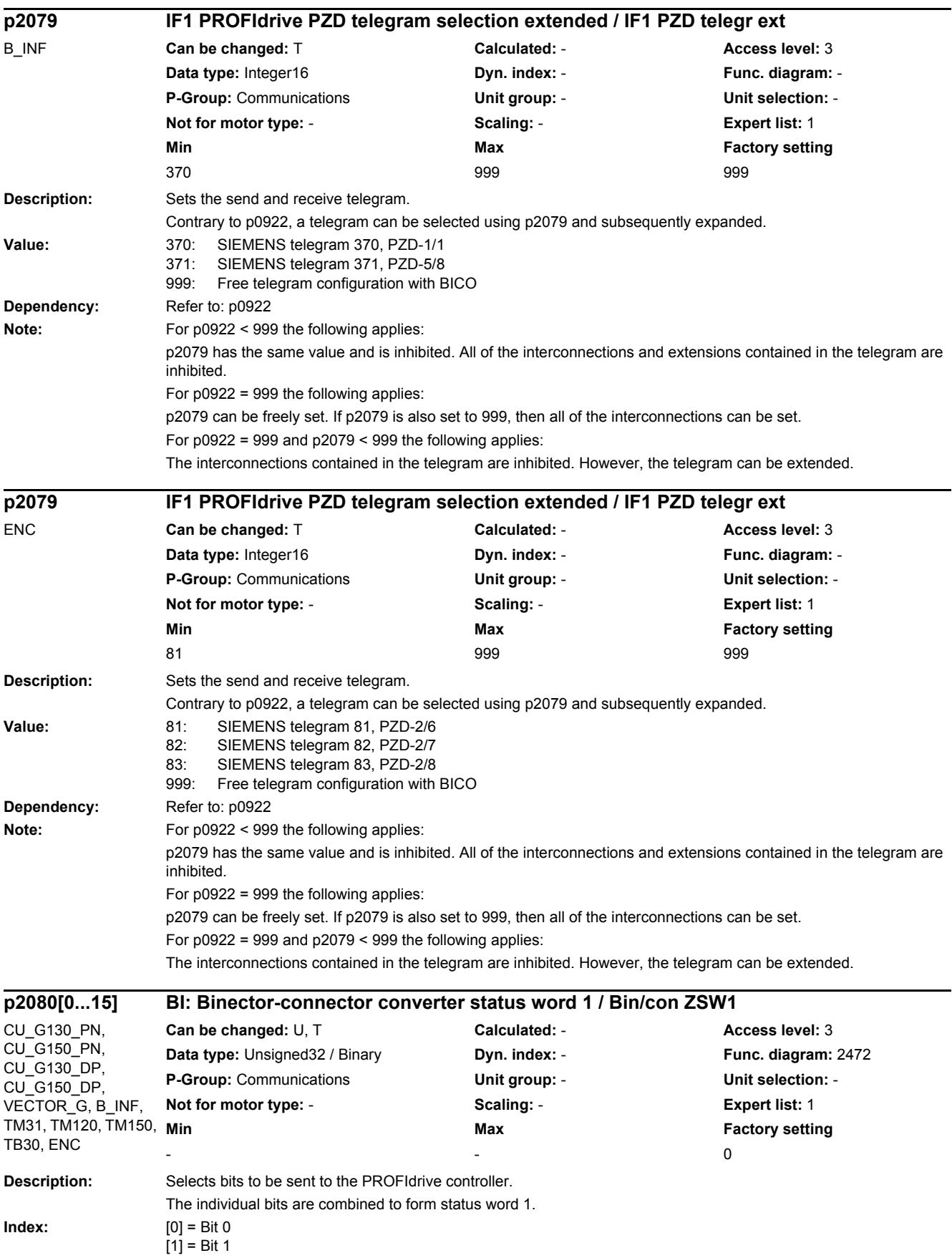

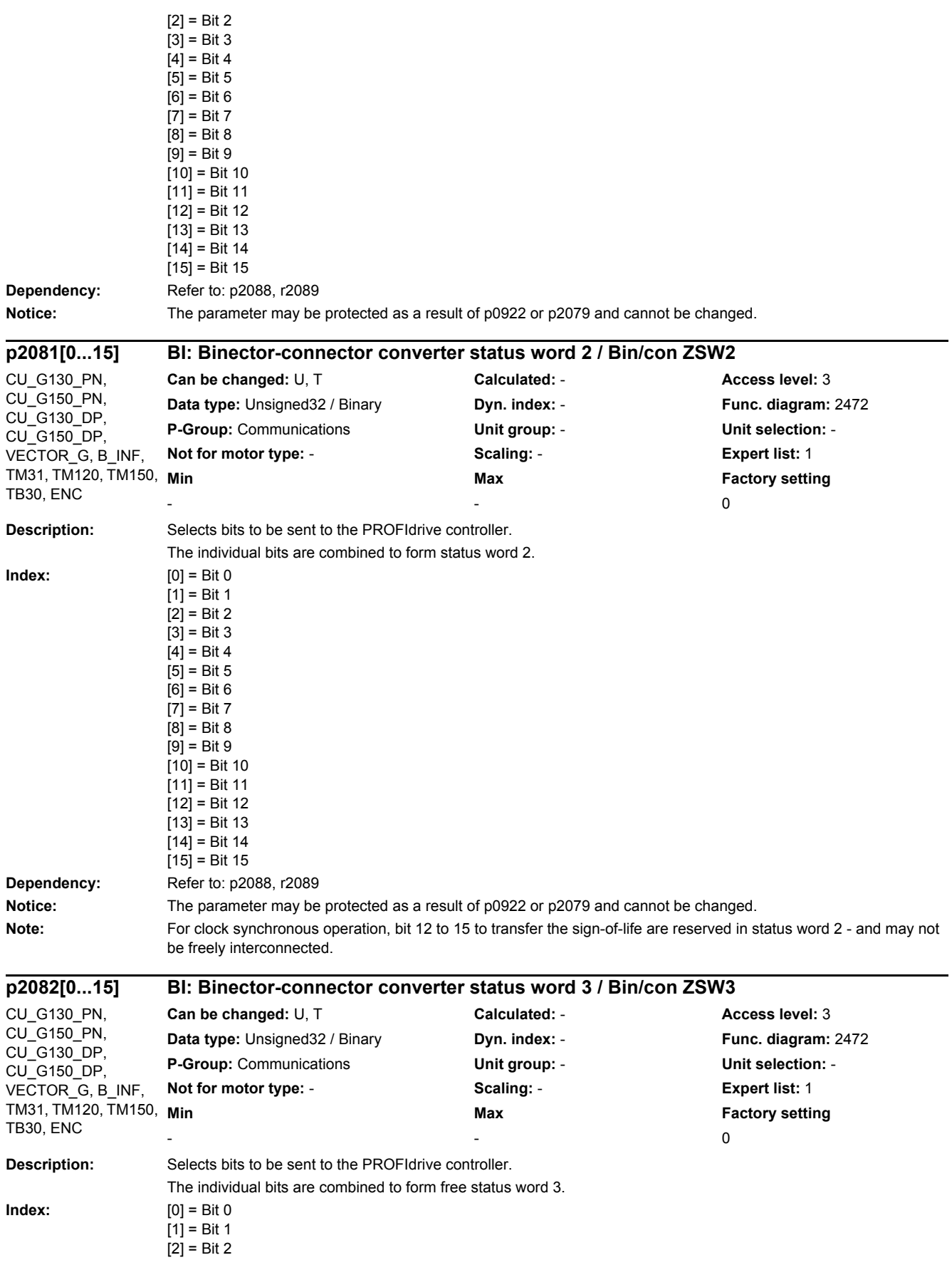

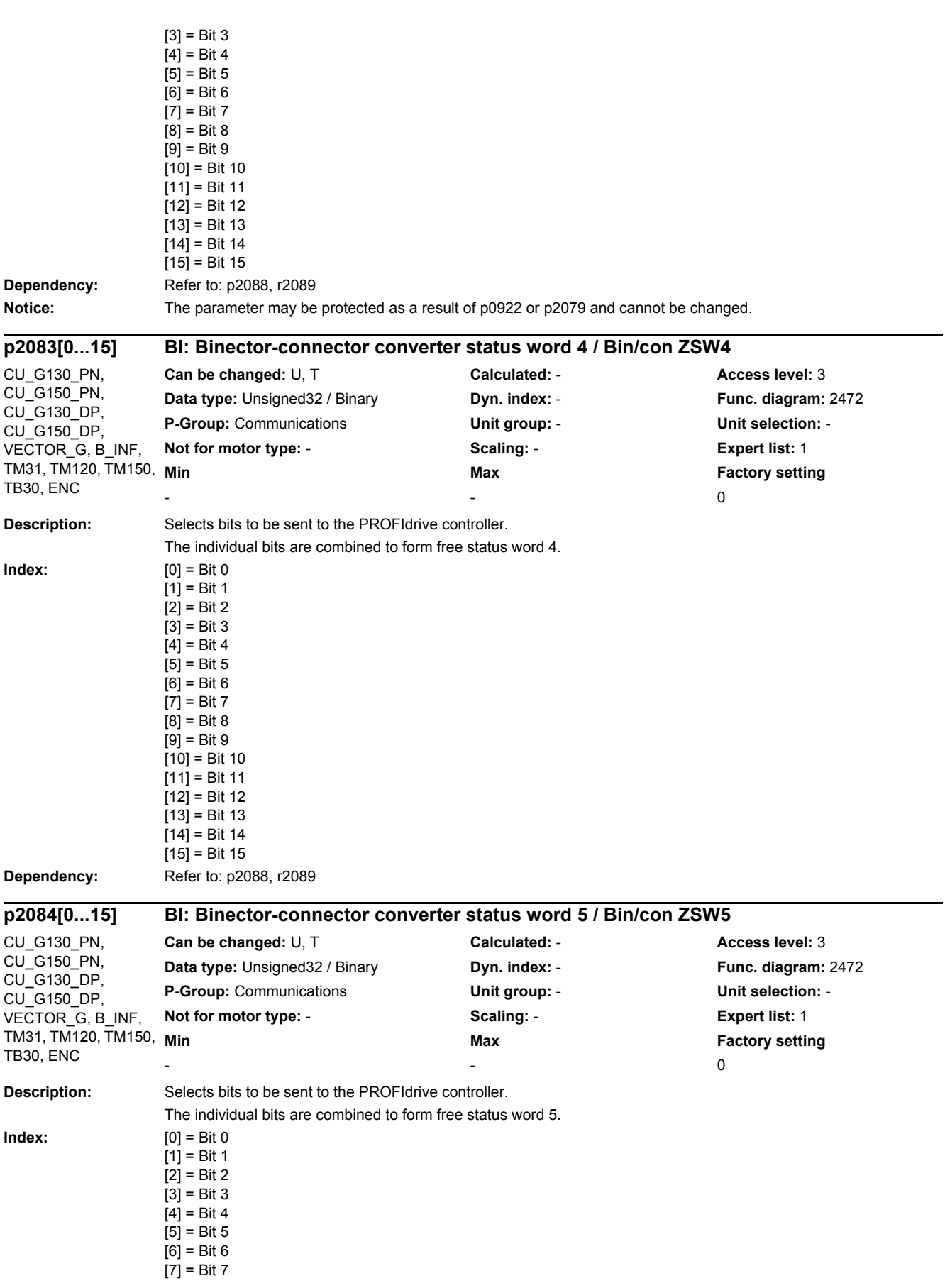

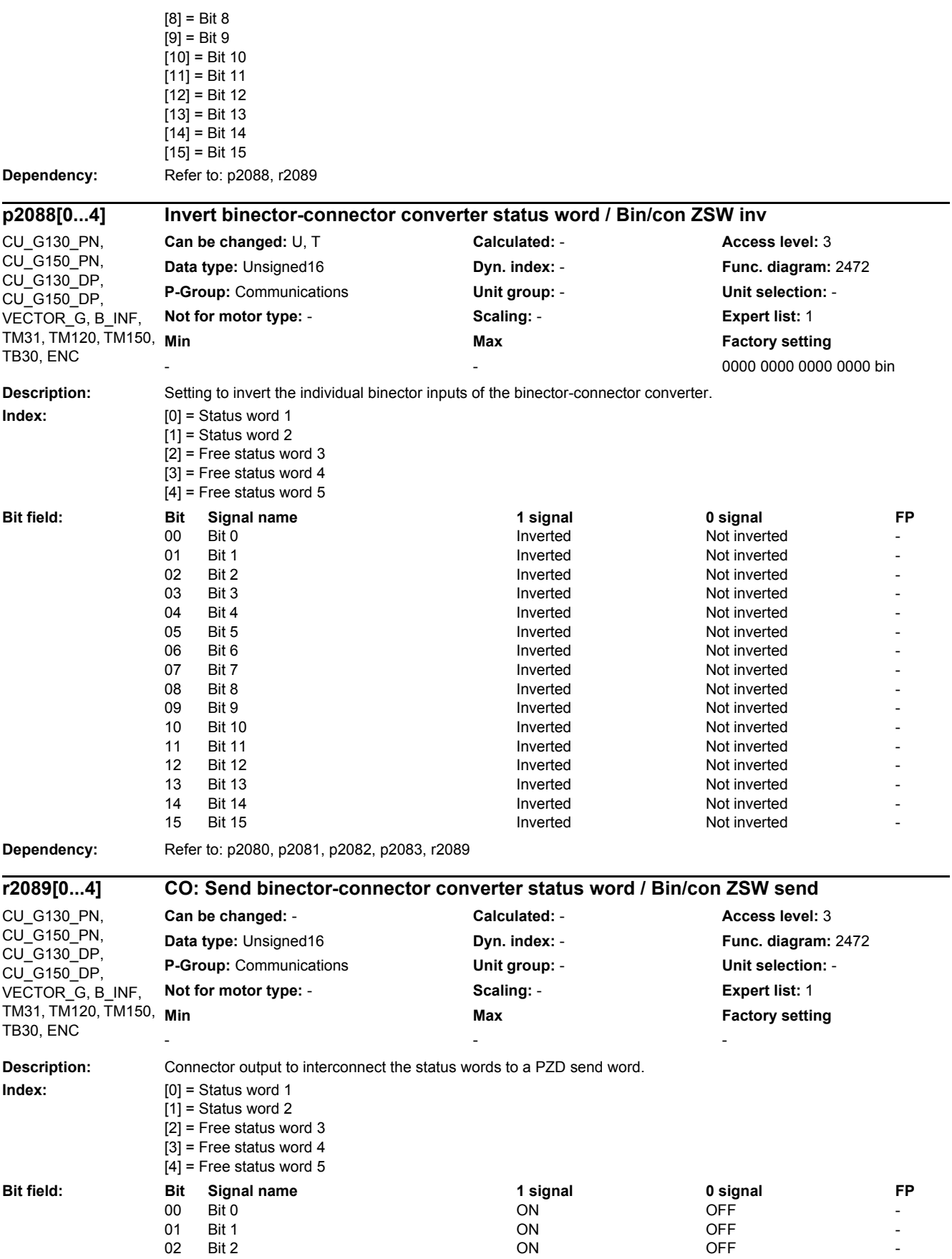

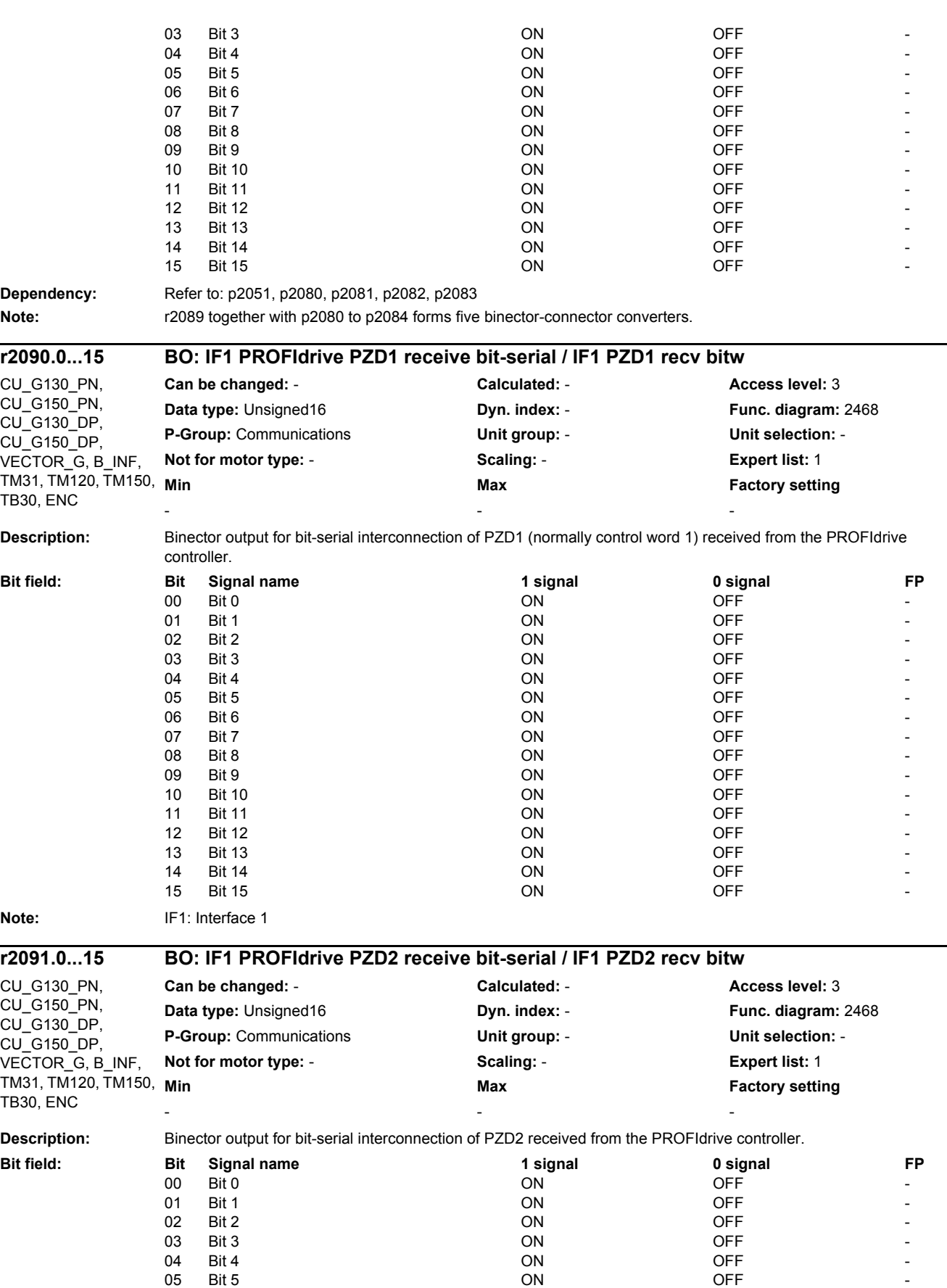

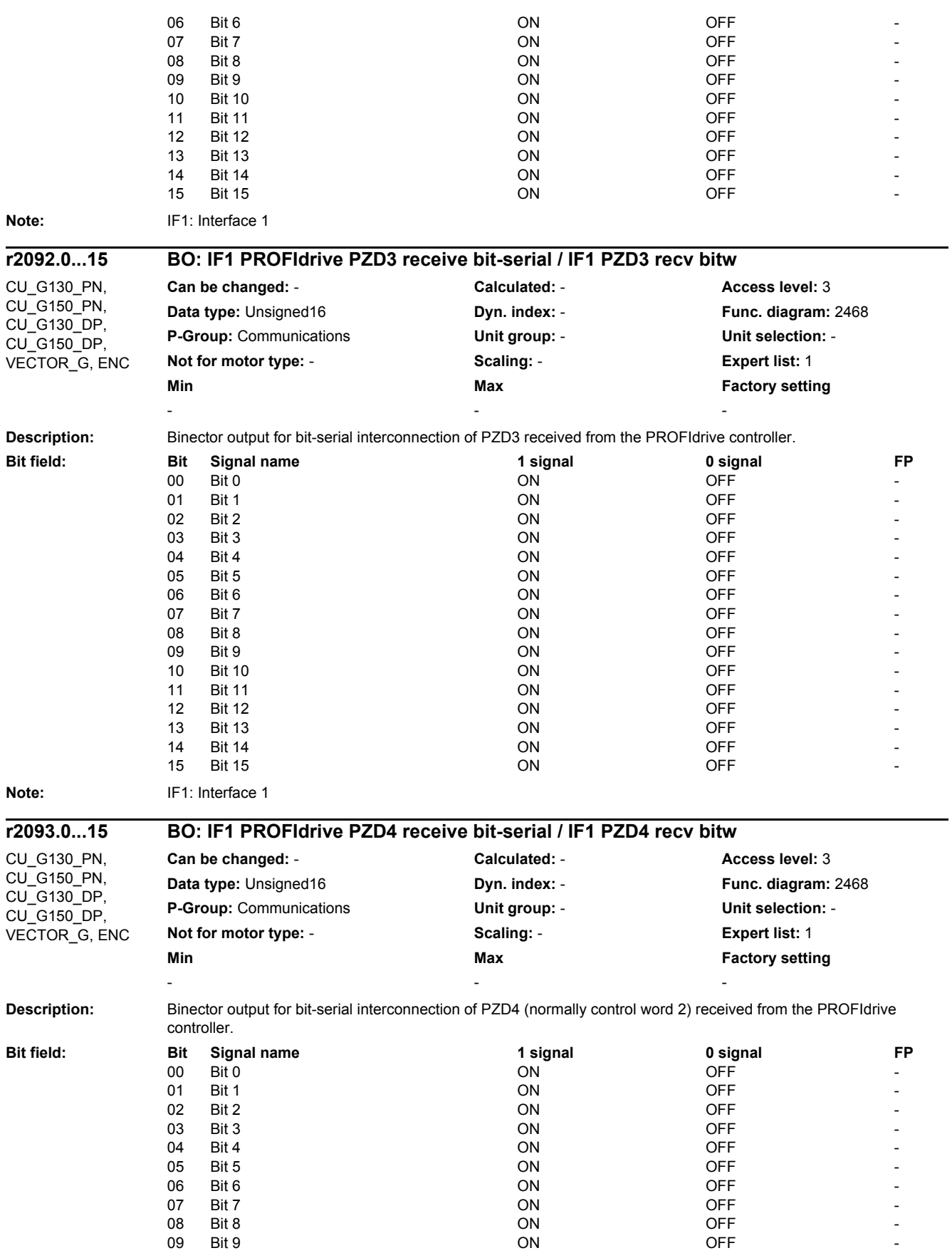

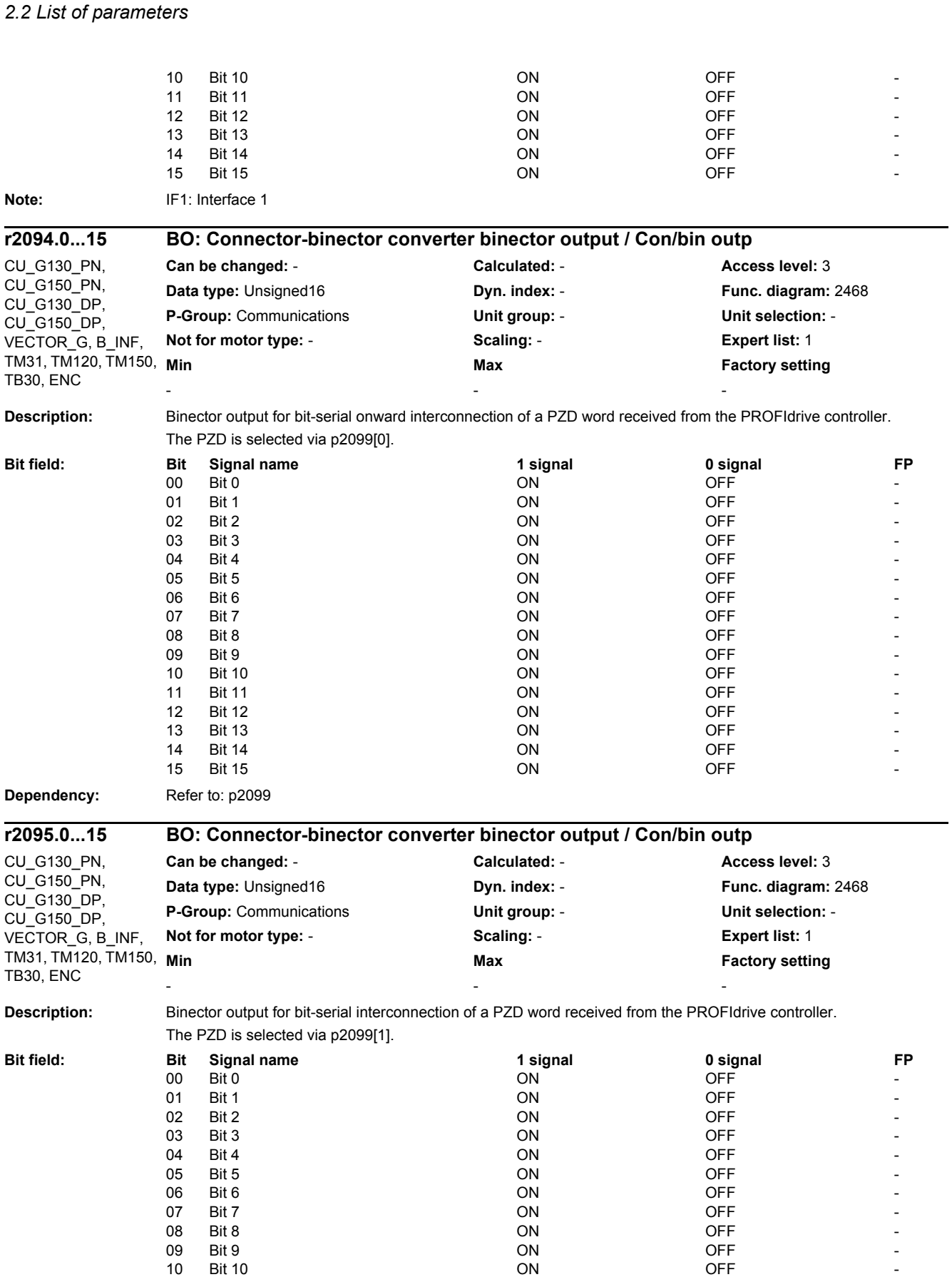

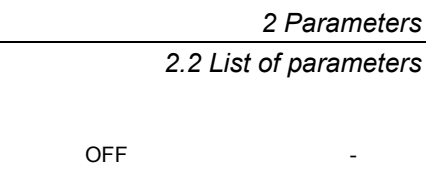

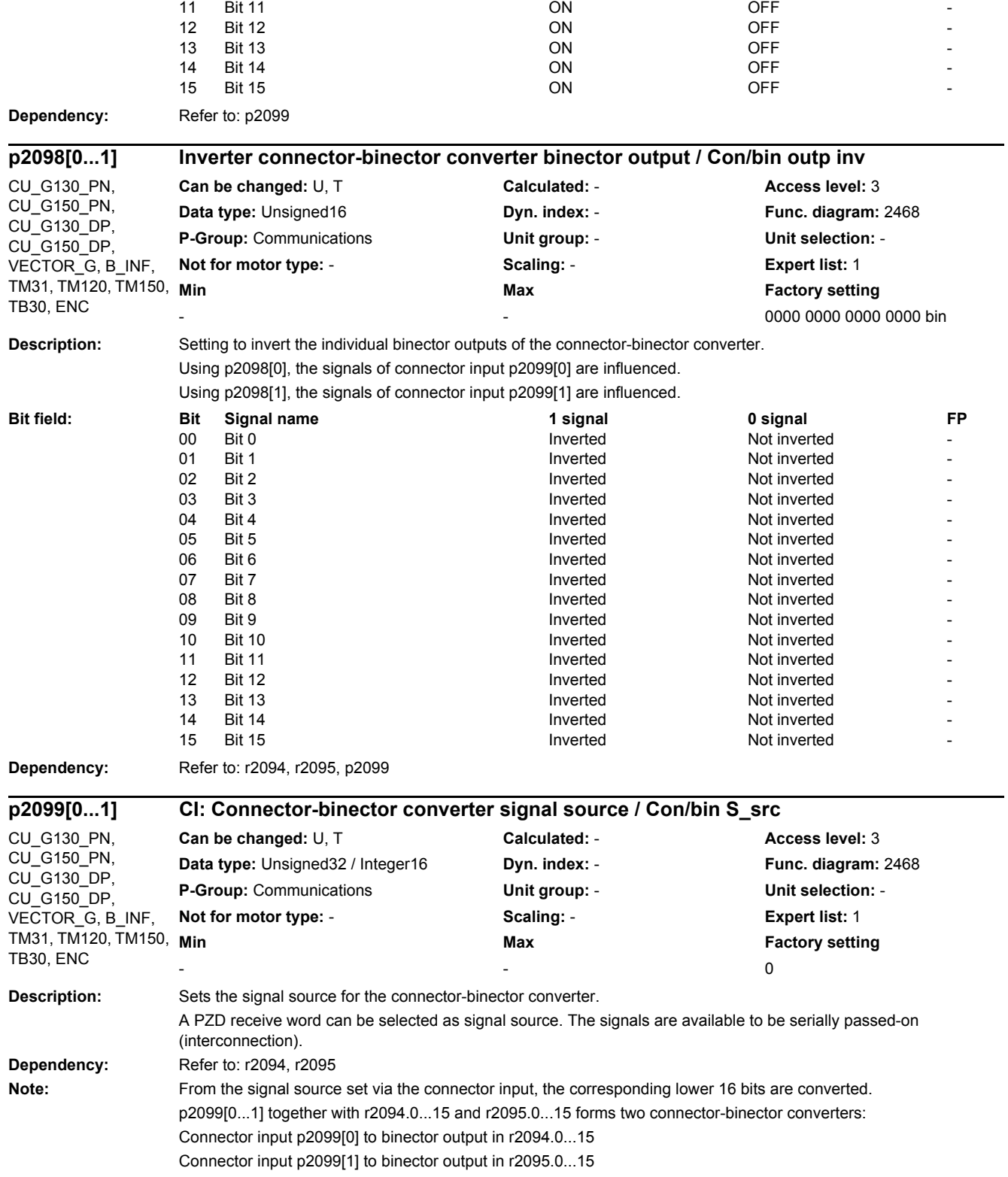

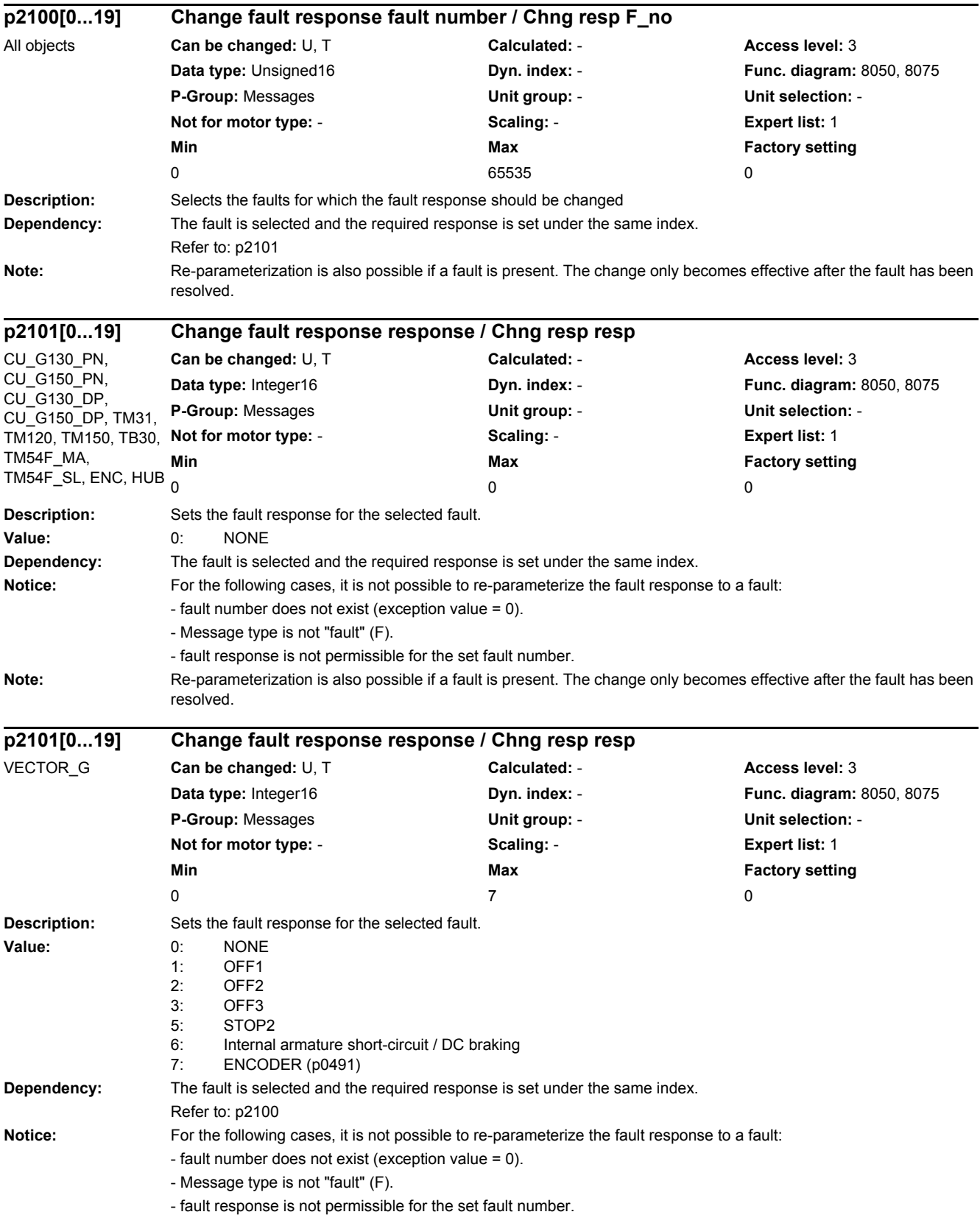

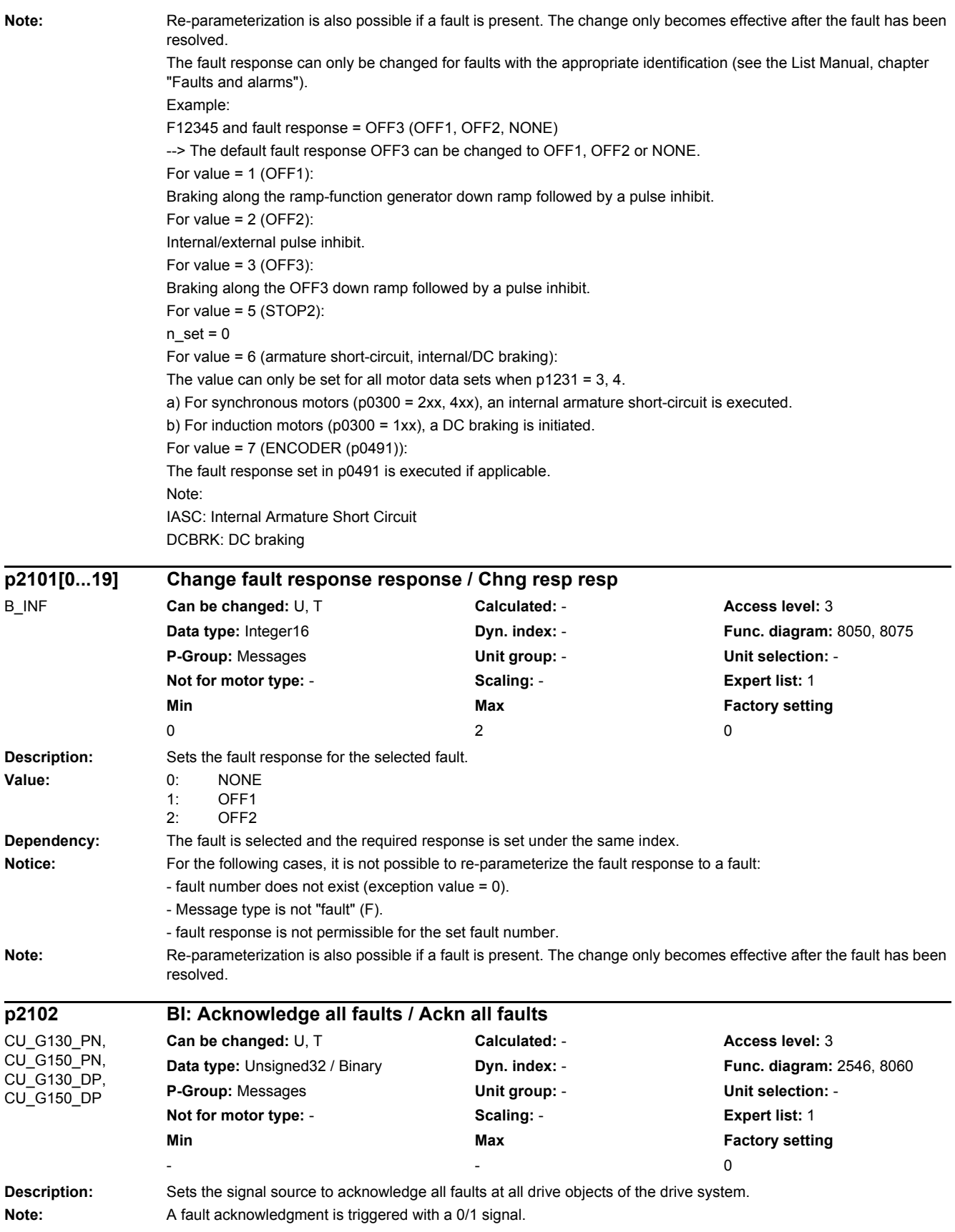

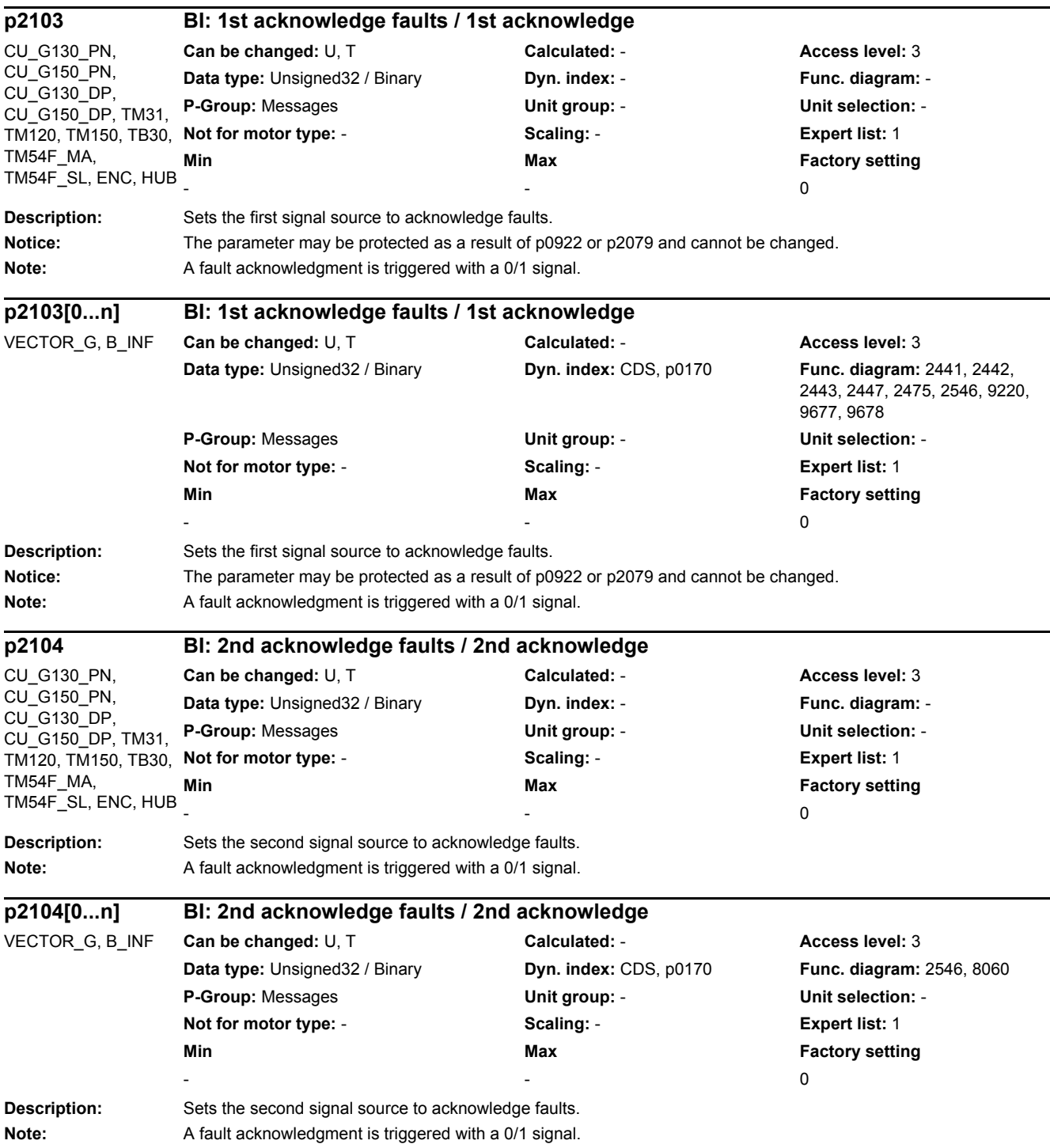

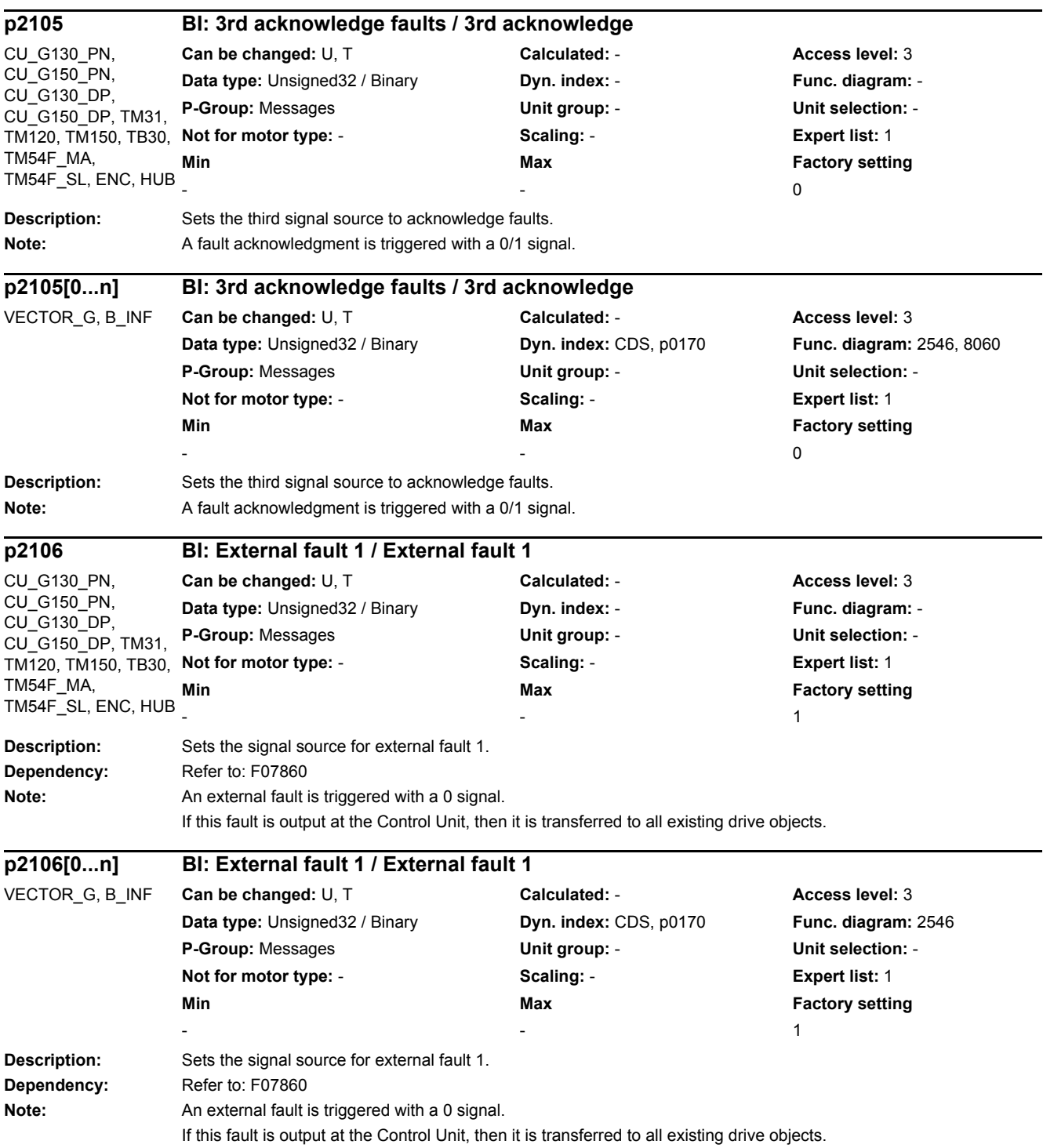

*2.2 List of parameters*

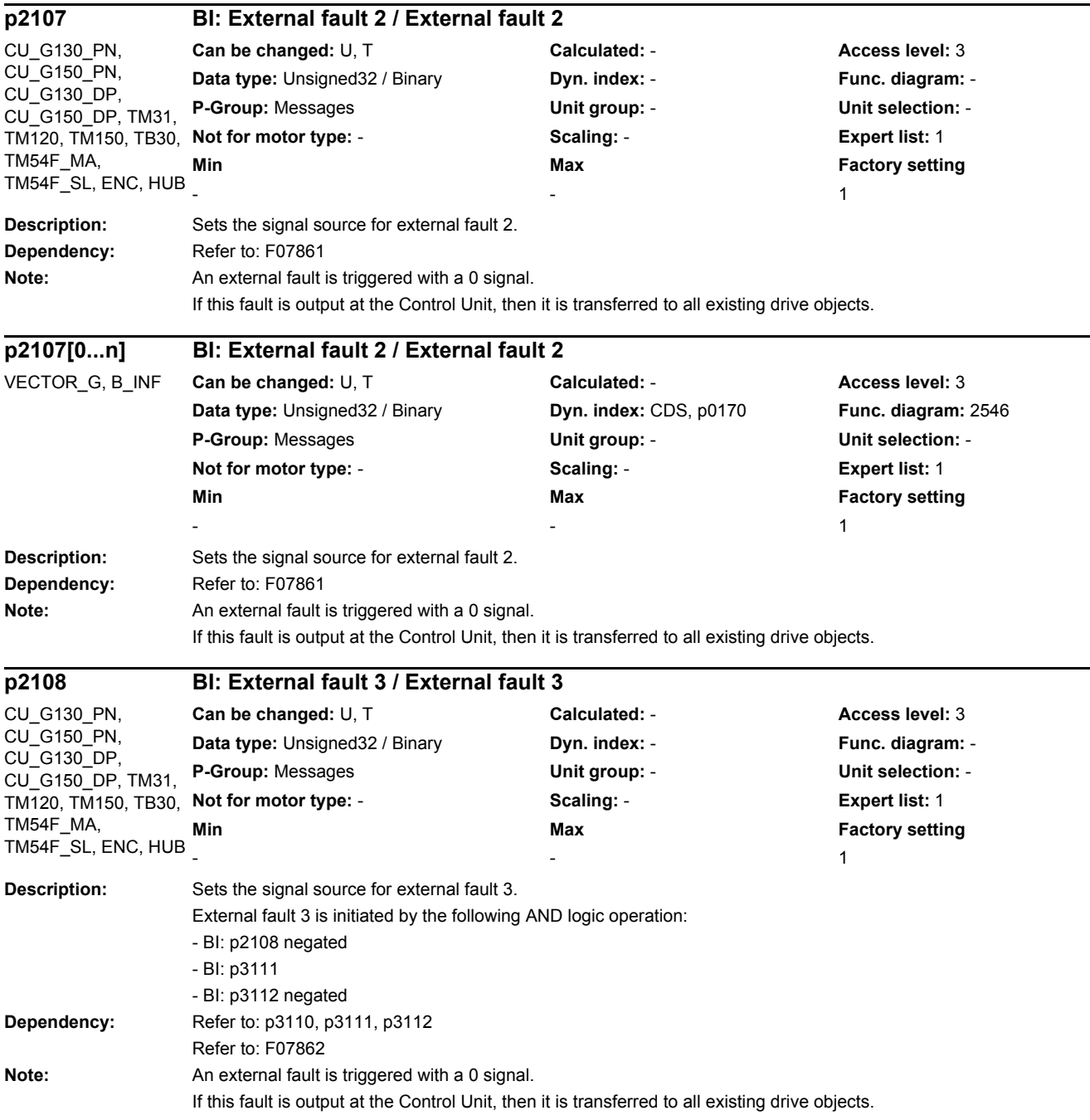

۰

÷.

L,

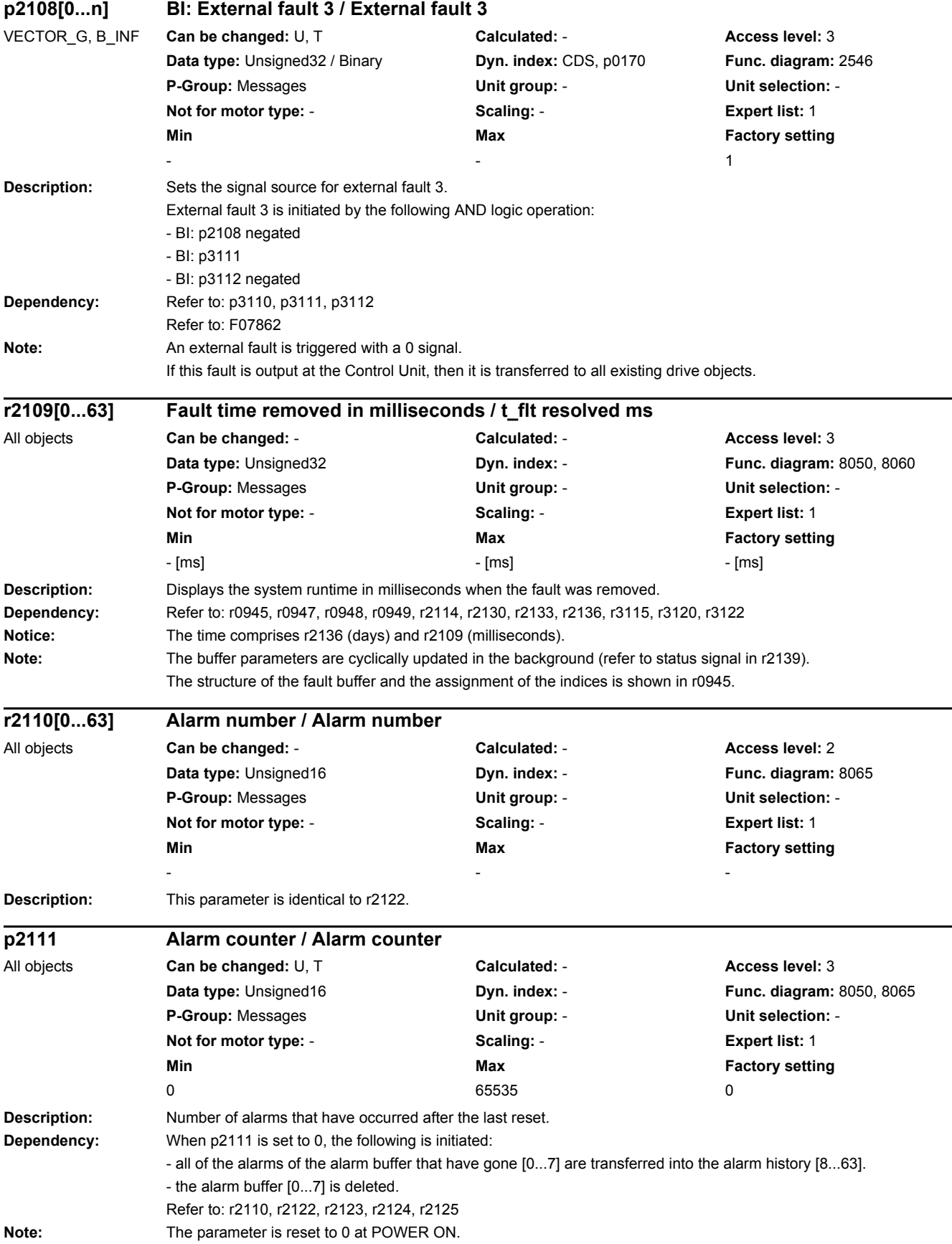

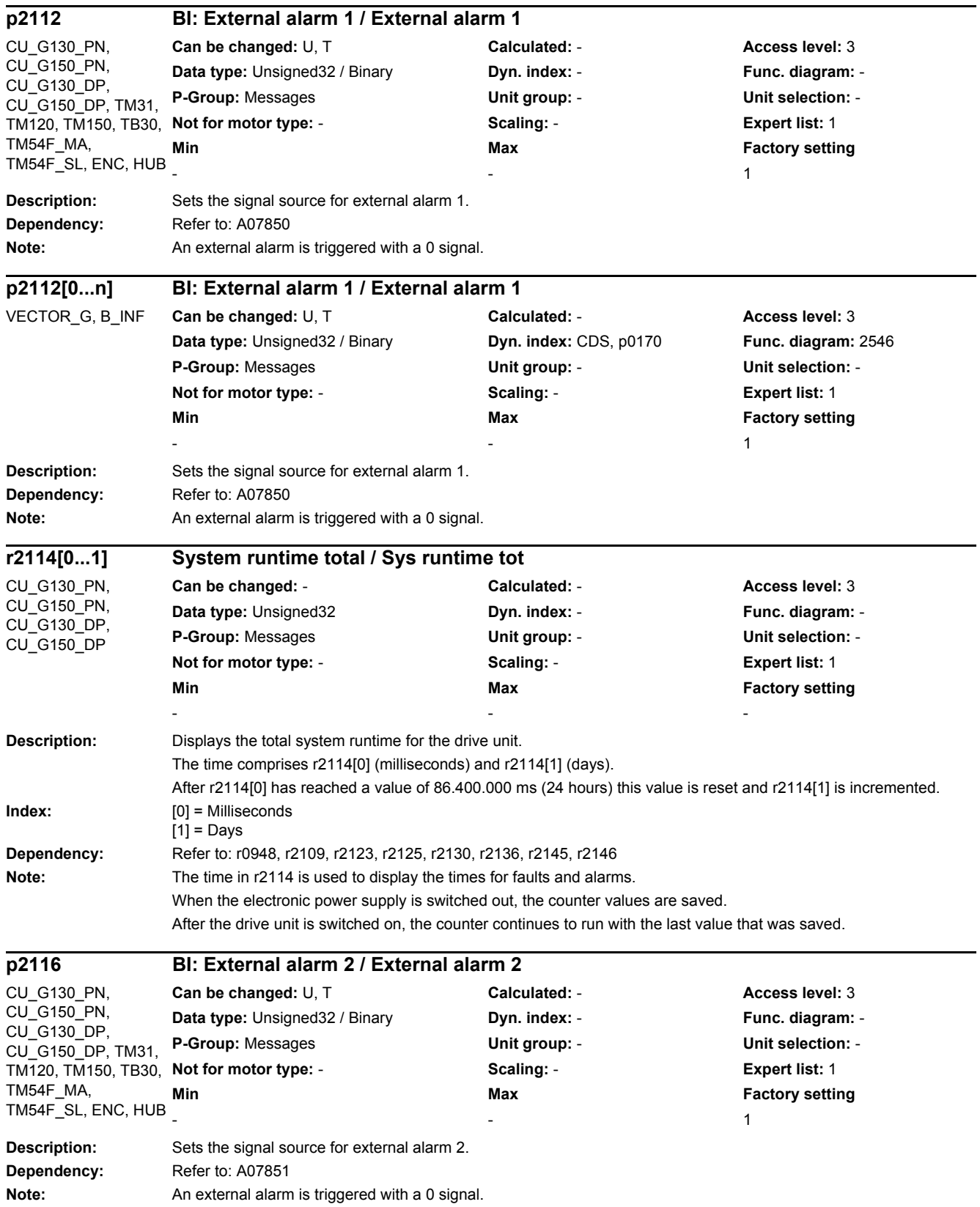

*2 Parameters*

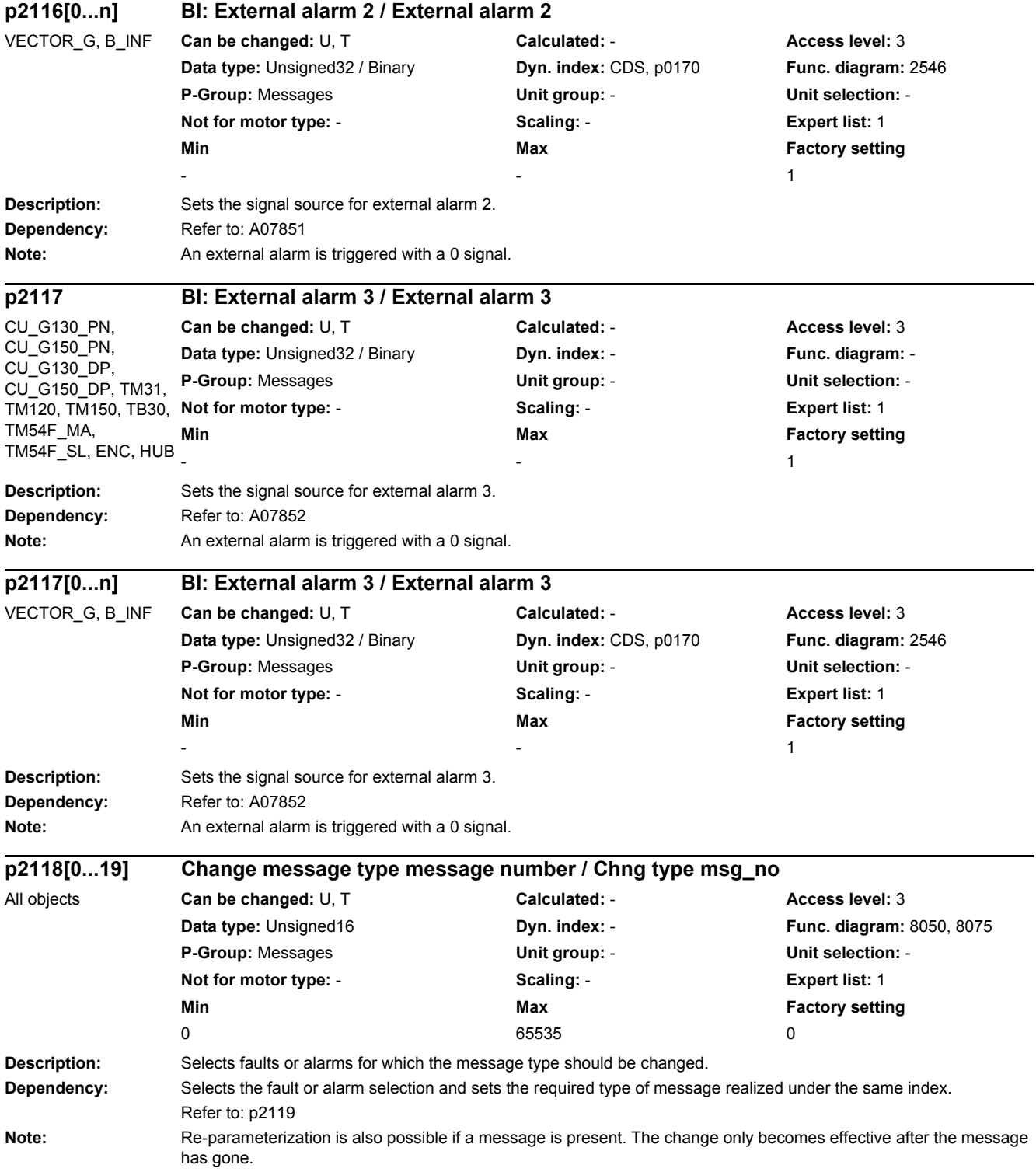

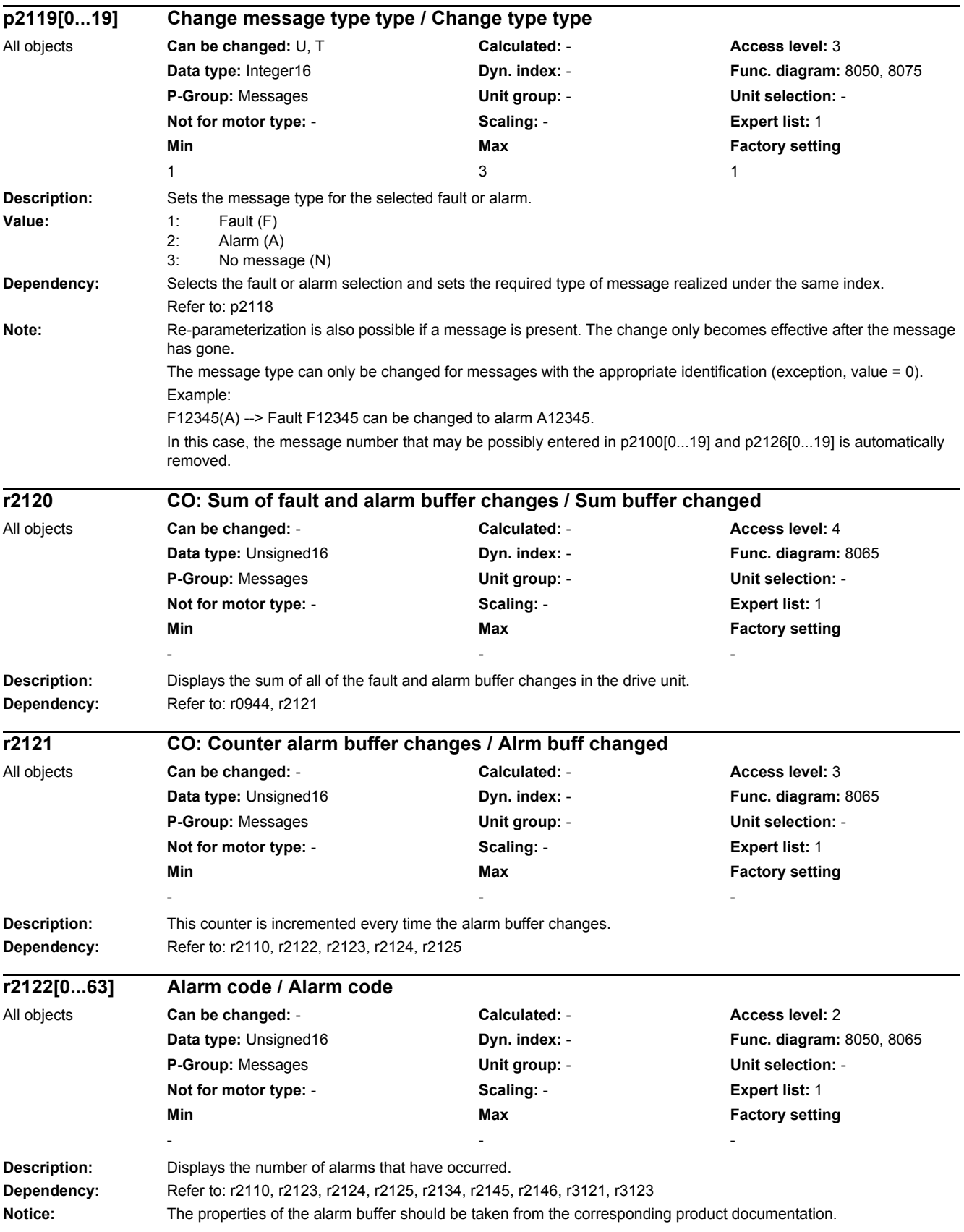

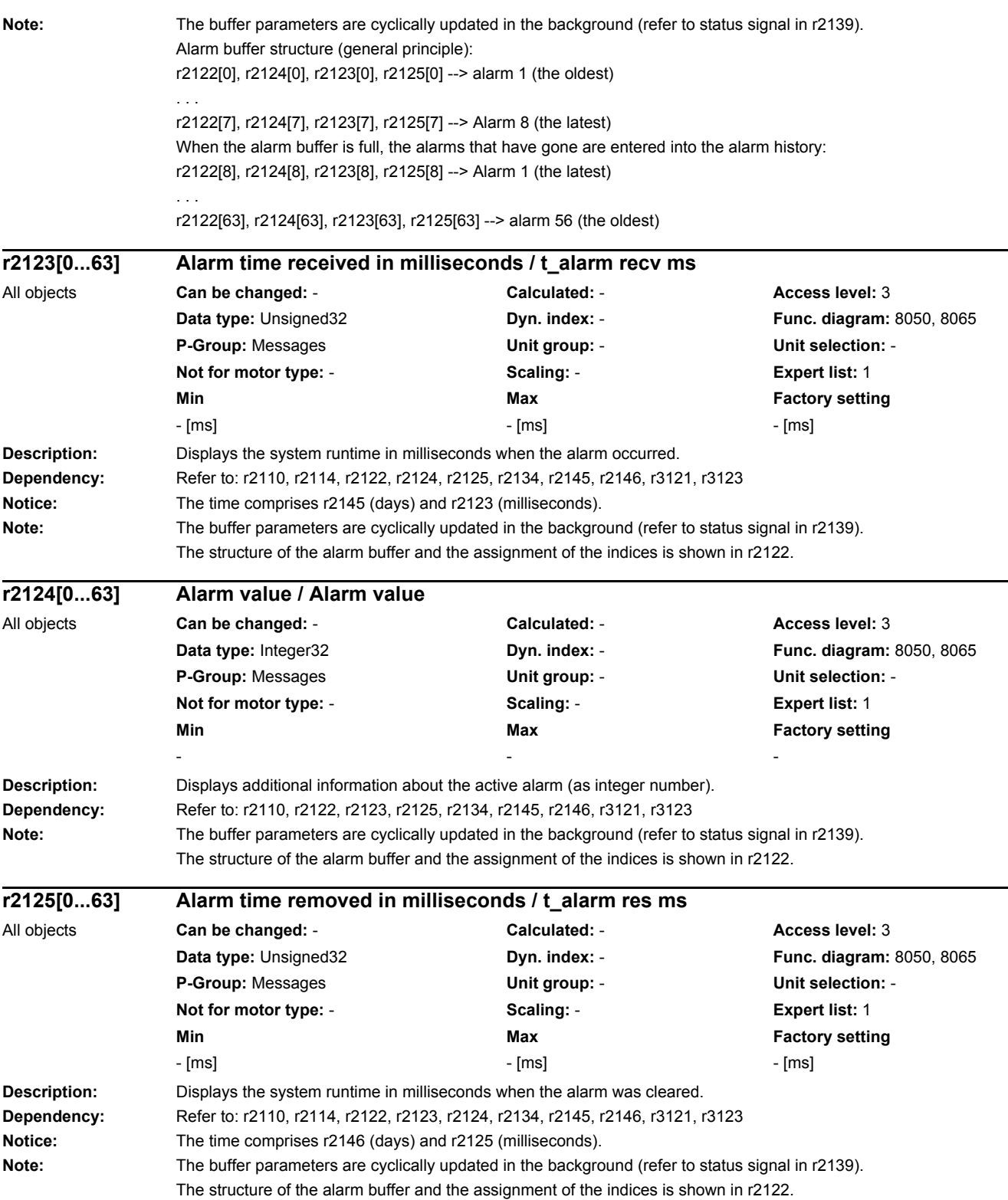

-

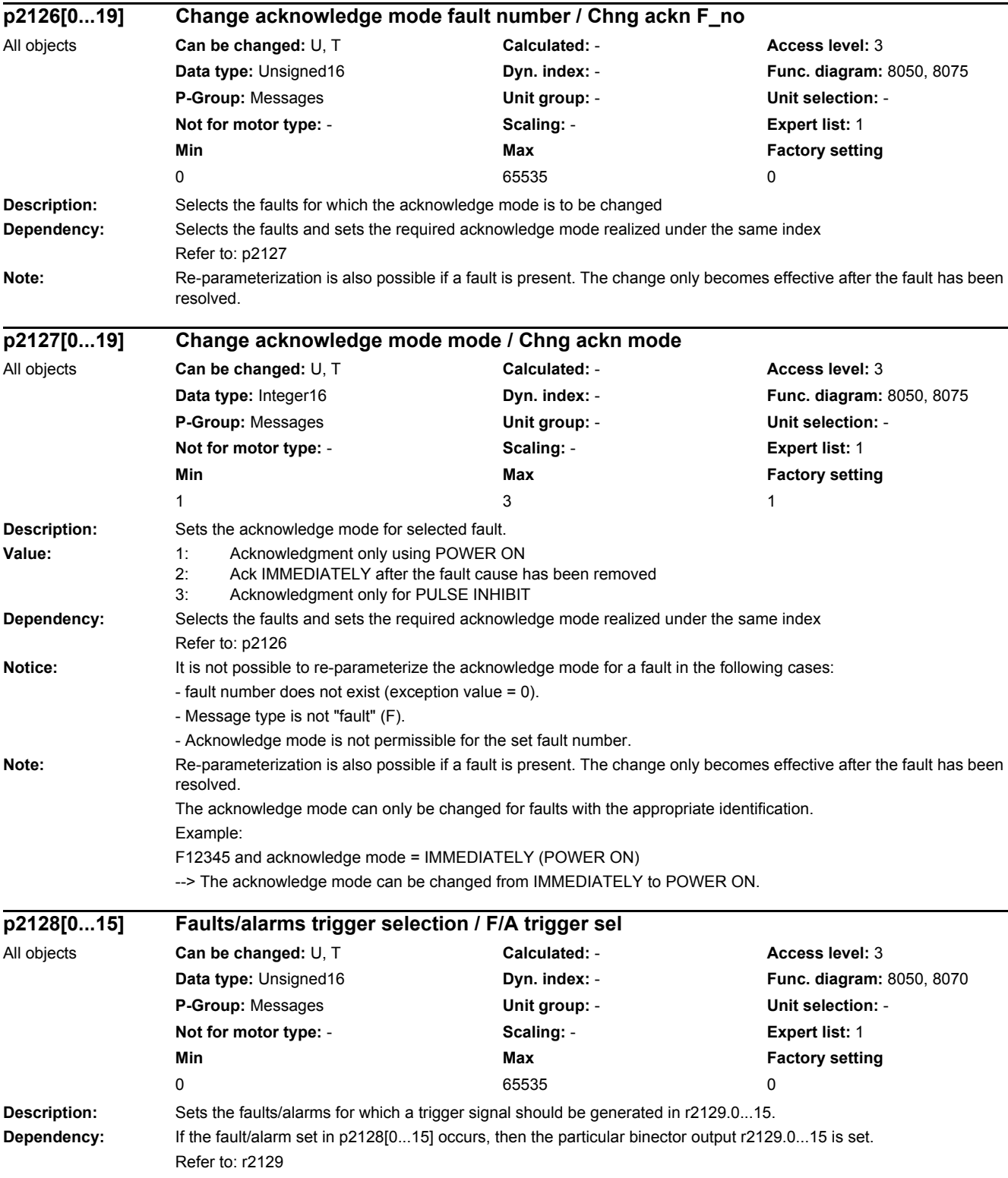

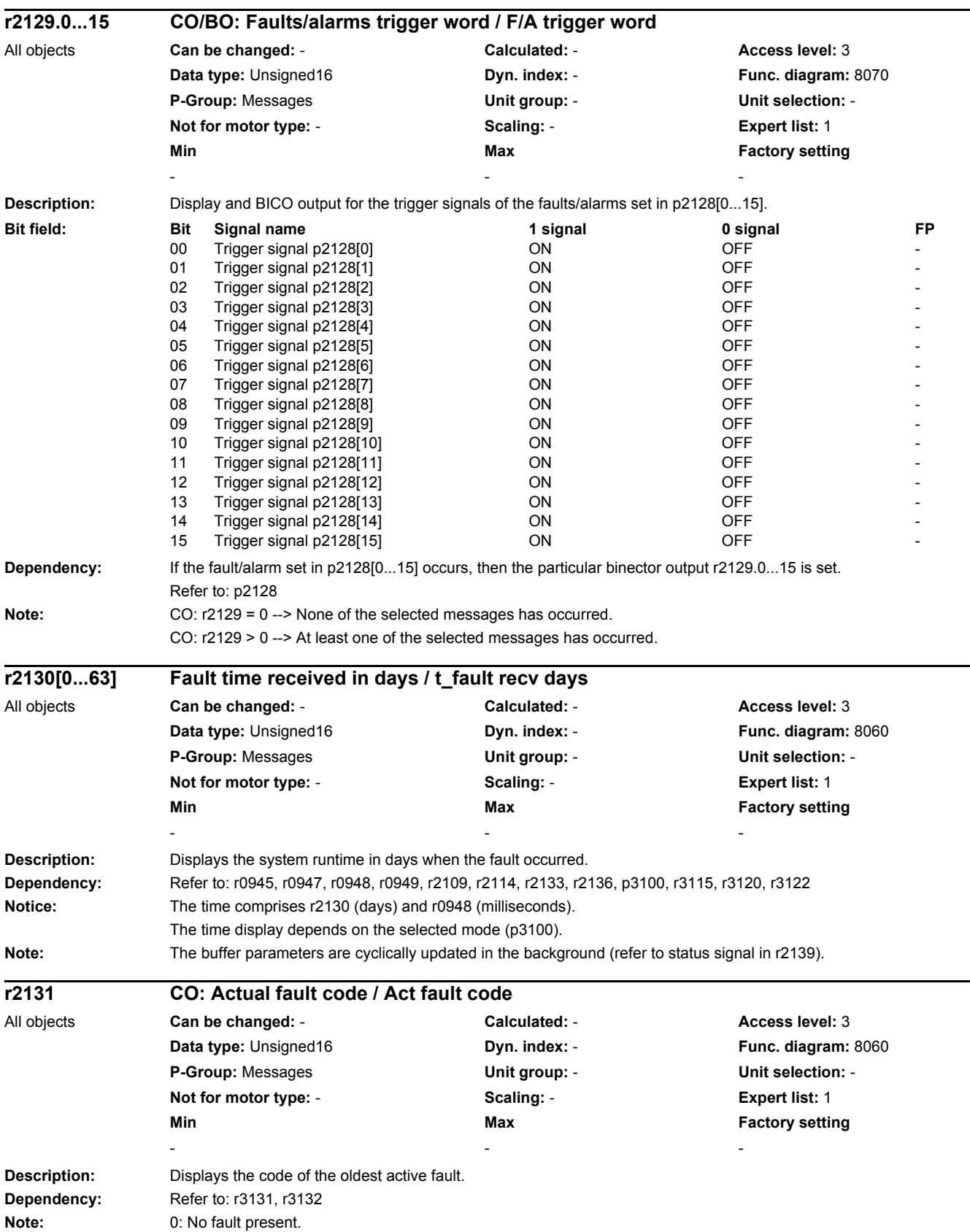

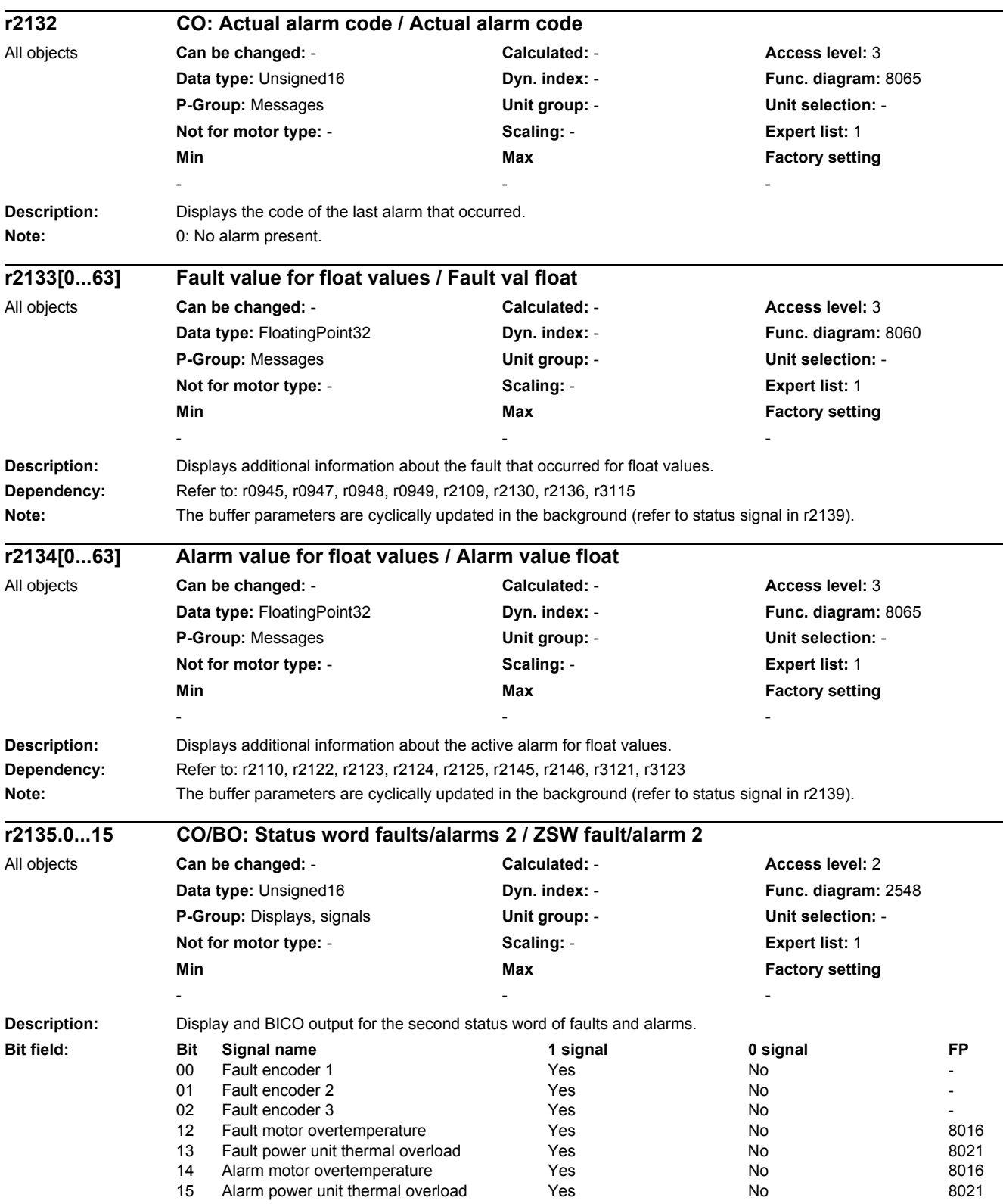

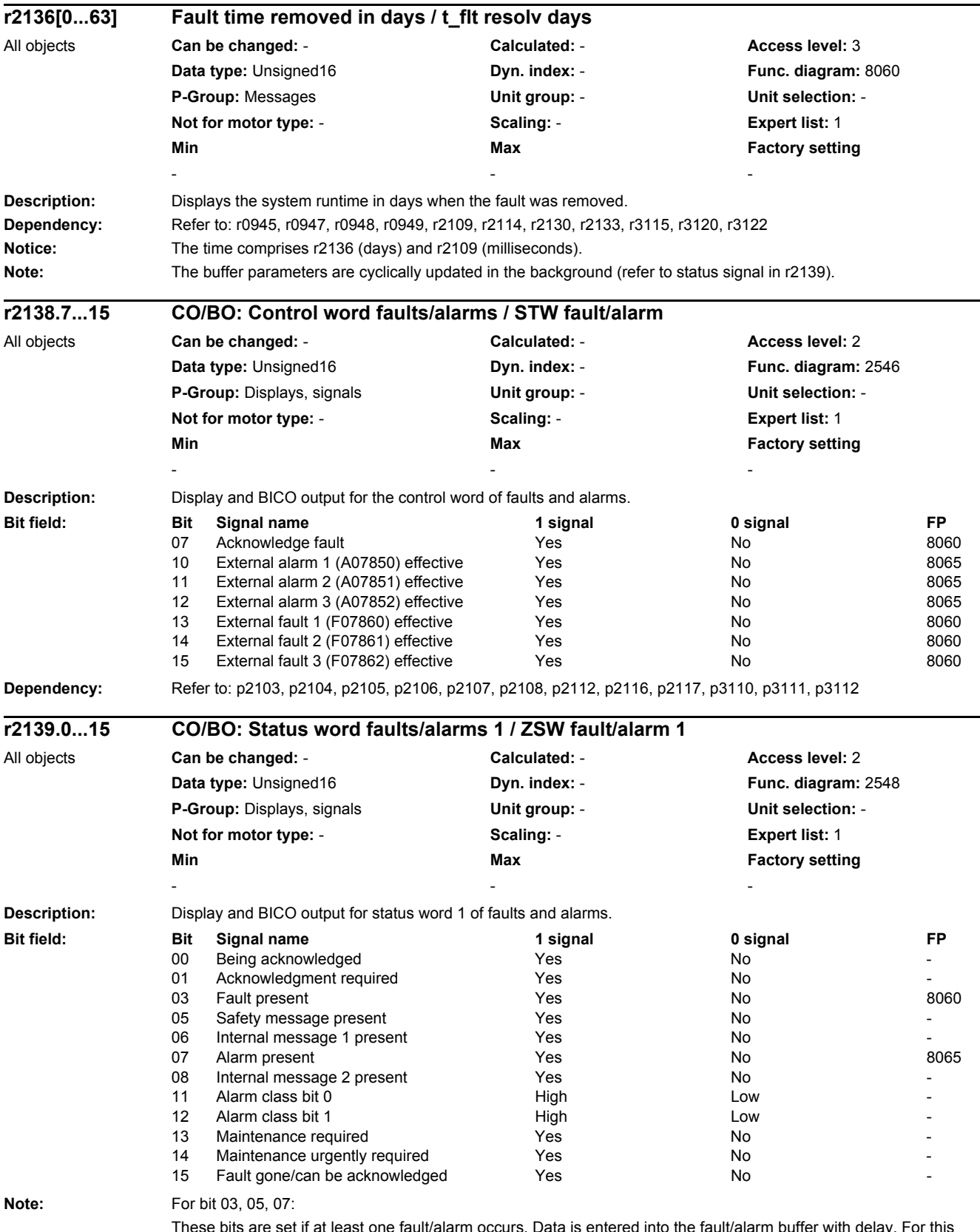

These bits are set if at least one fault/alarm occurs. Data is entered into the fault/alarm buffer with delay. For this reason, the fault/alarm buffer should only be read if, after "Fault active" or "Alarm active" occurs, a change is also identified in the buffer (r0944, r9744, r2121).

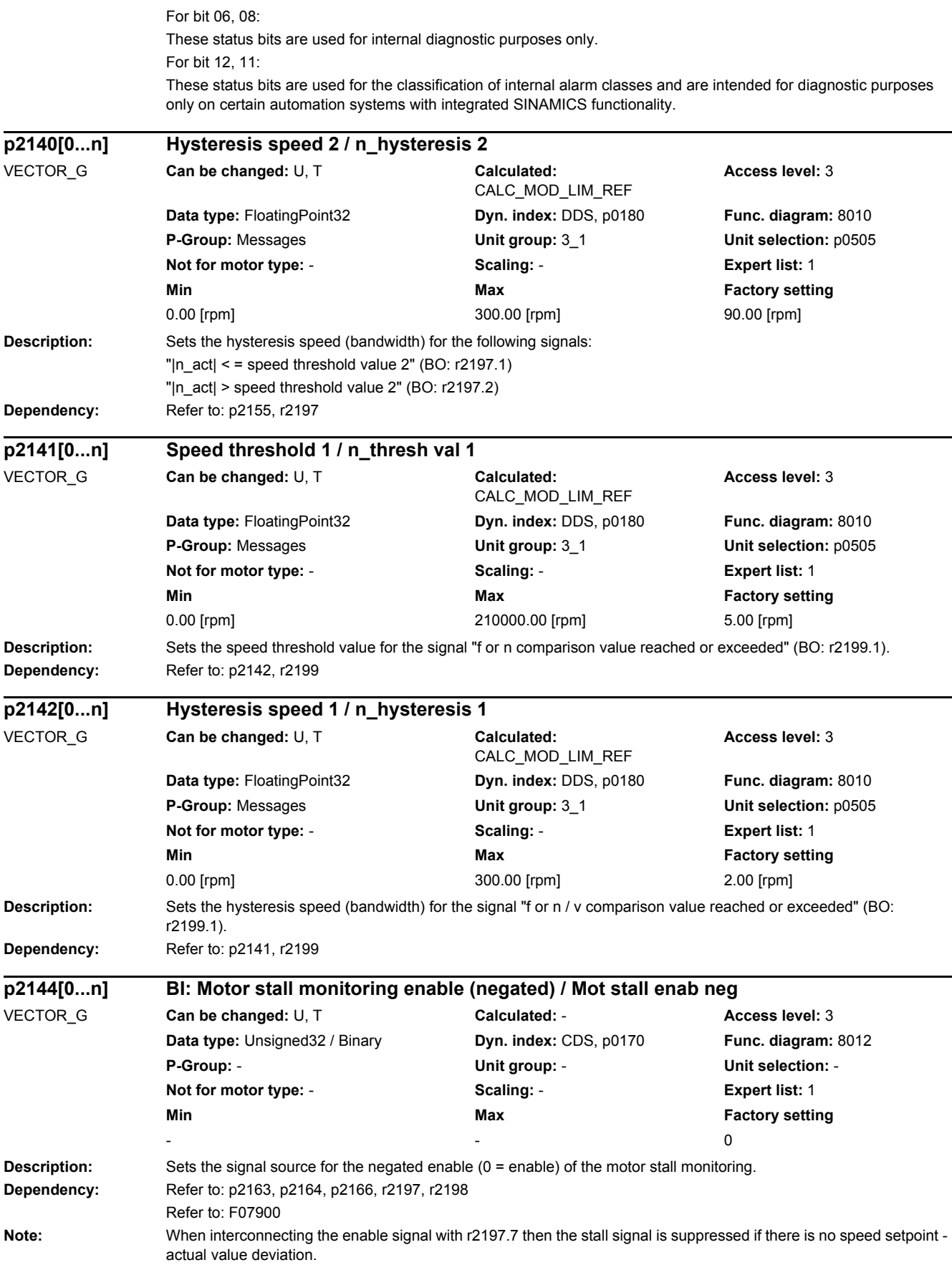

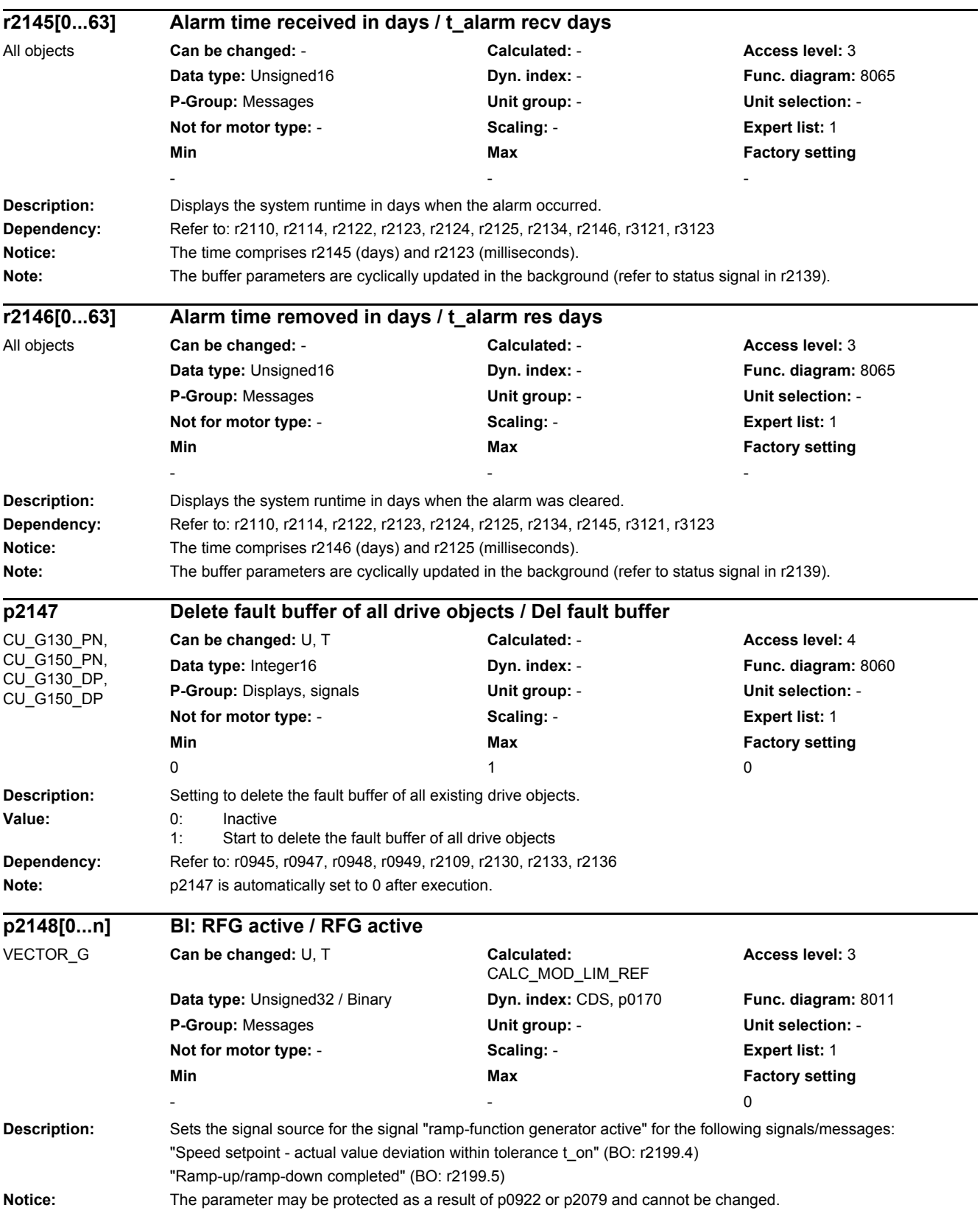

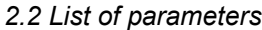

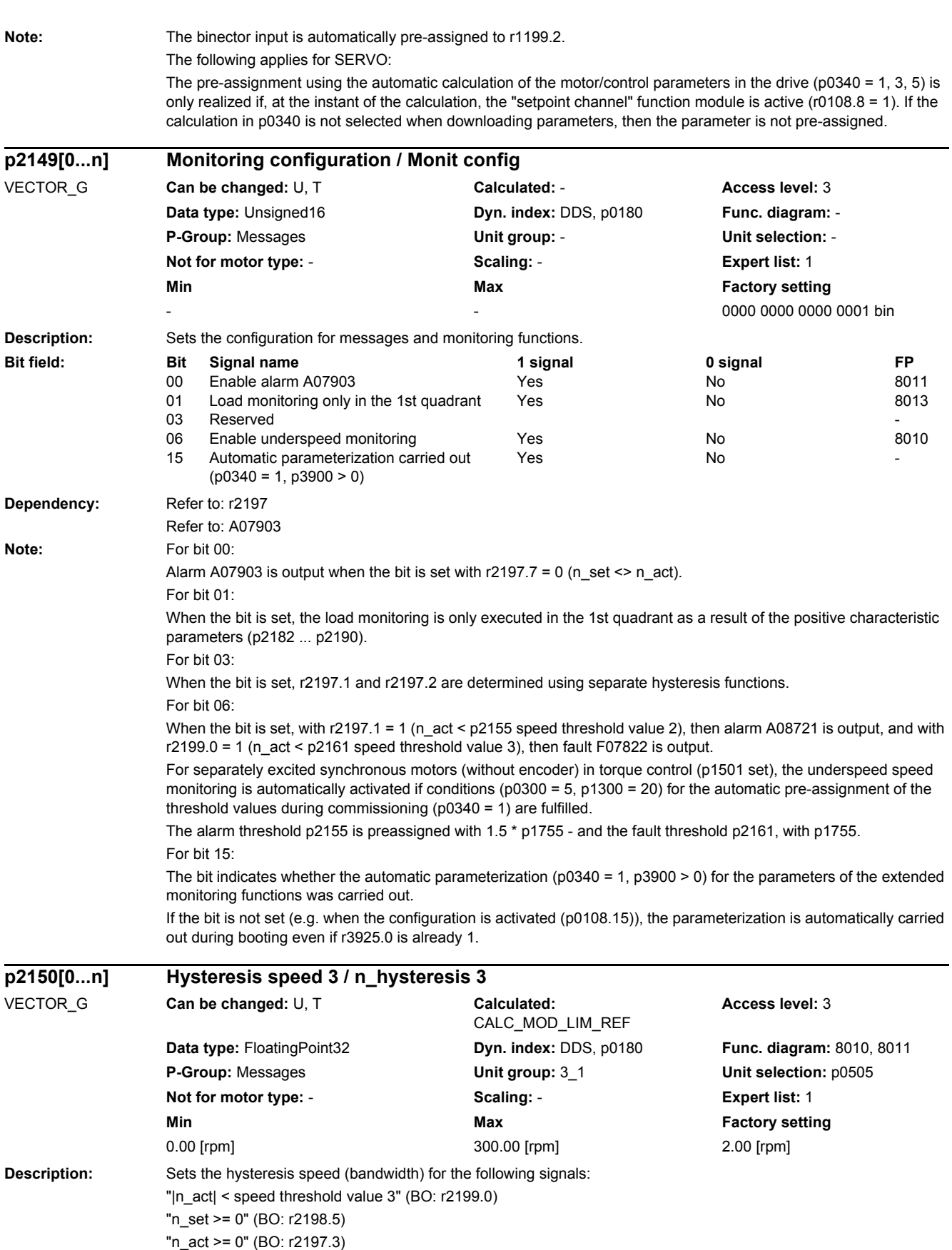

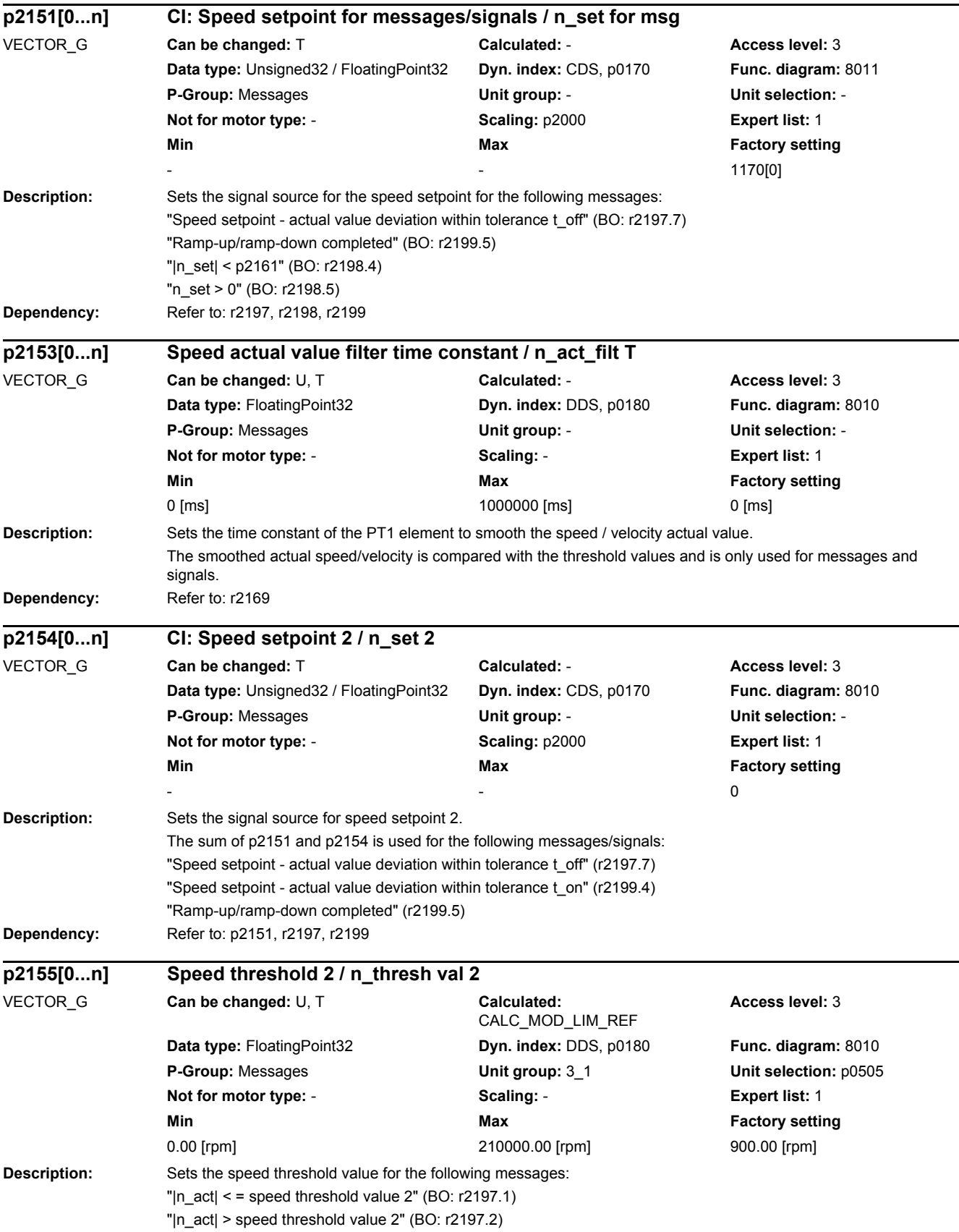

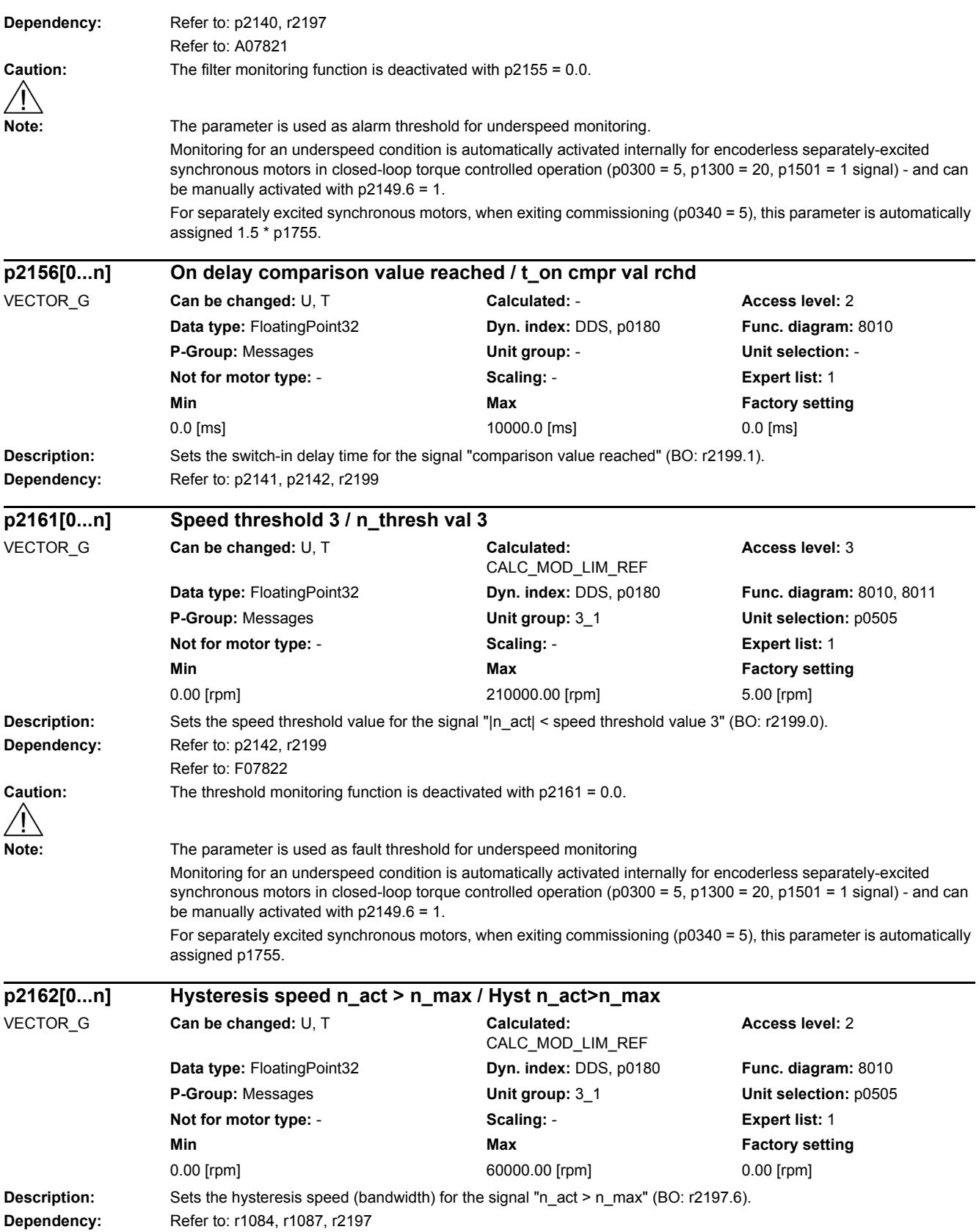

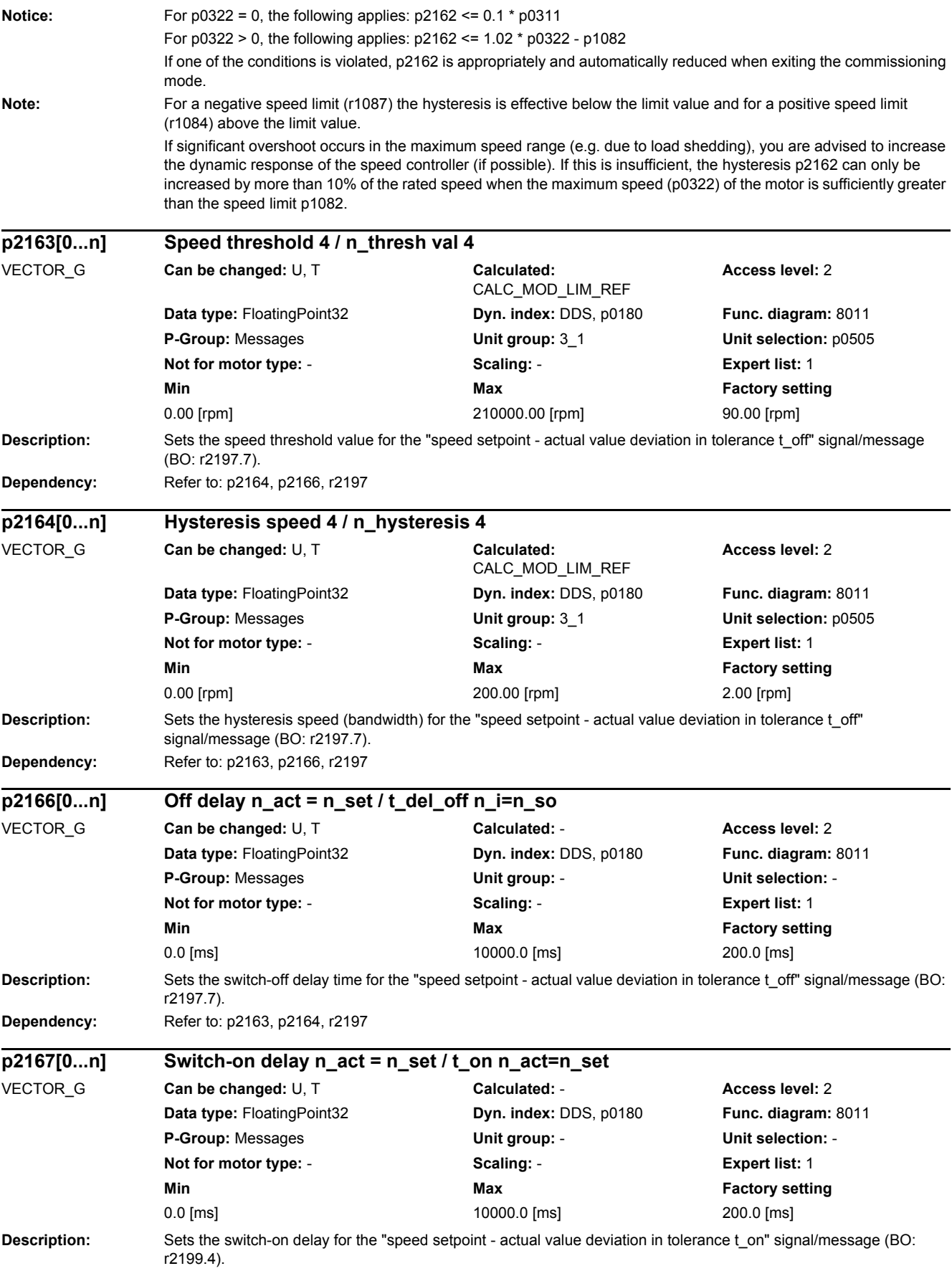

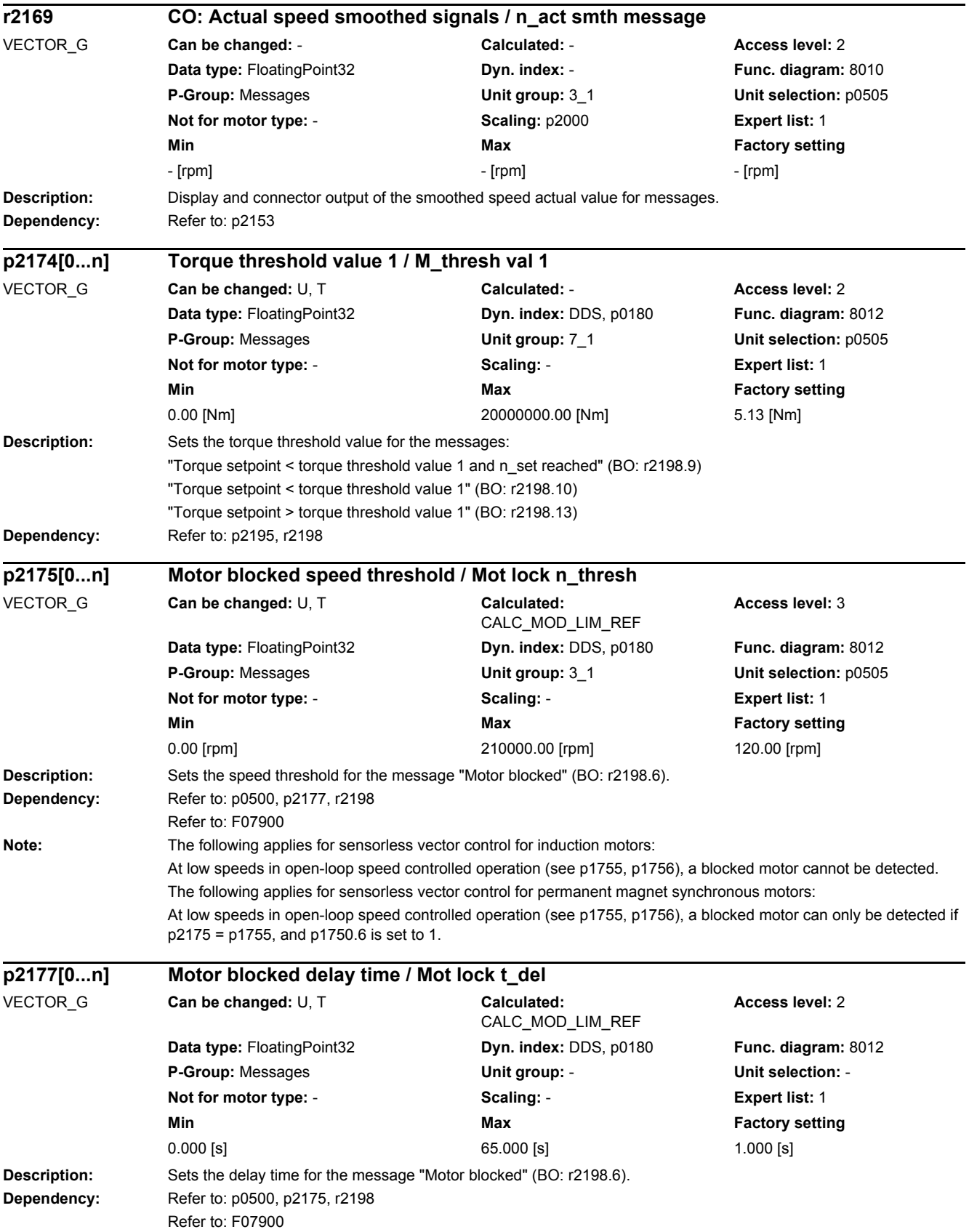

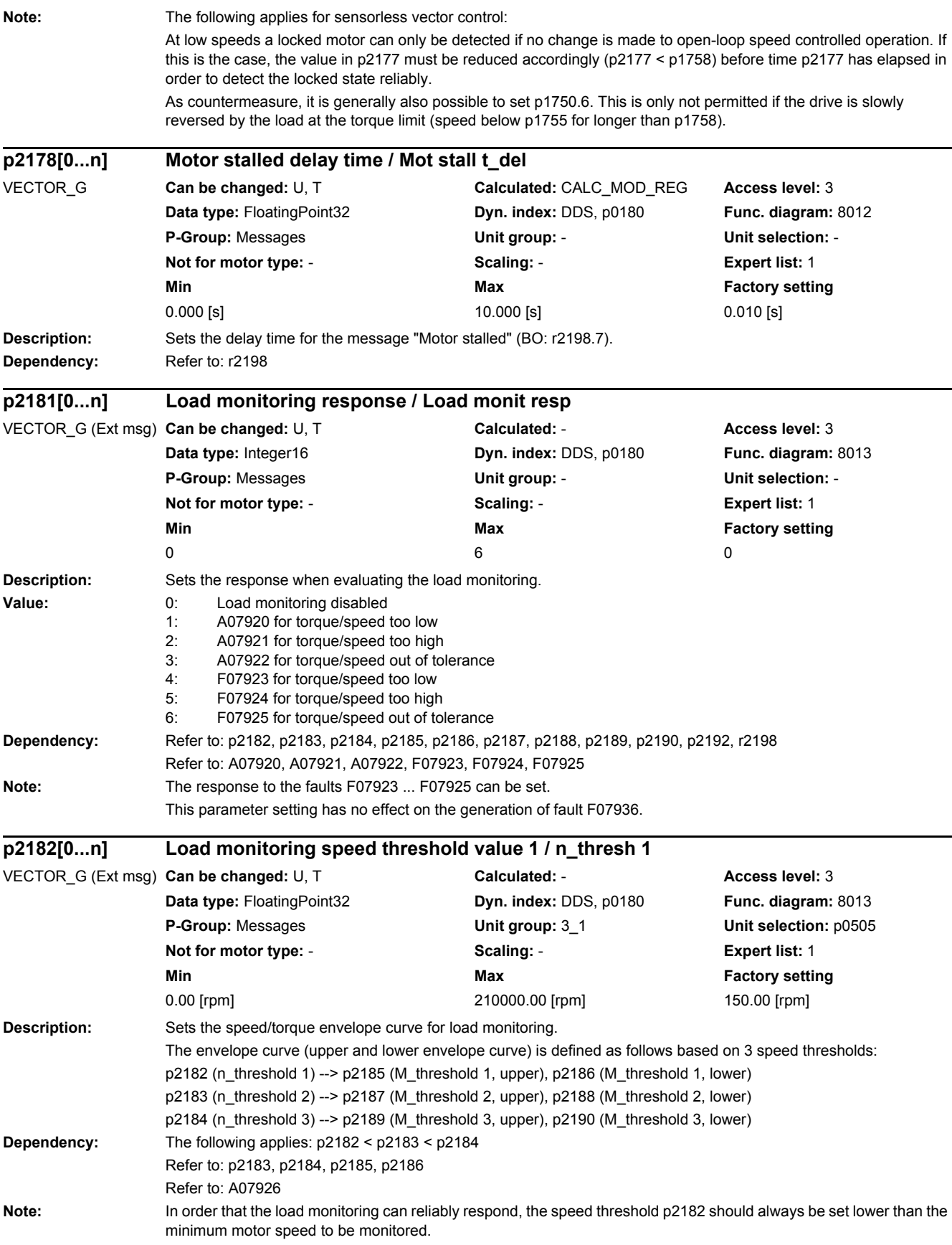

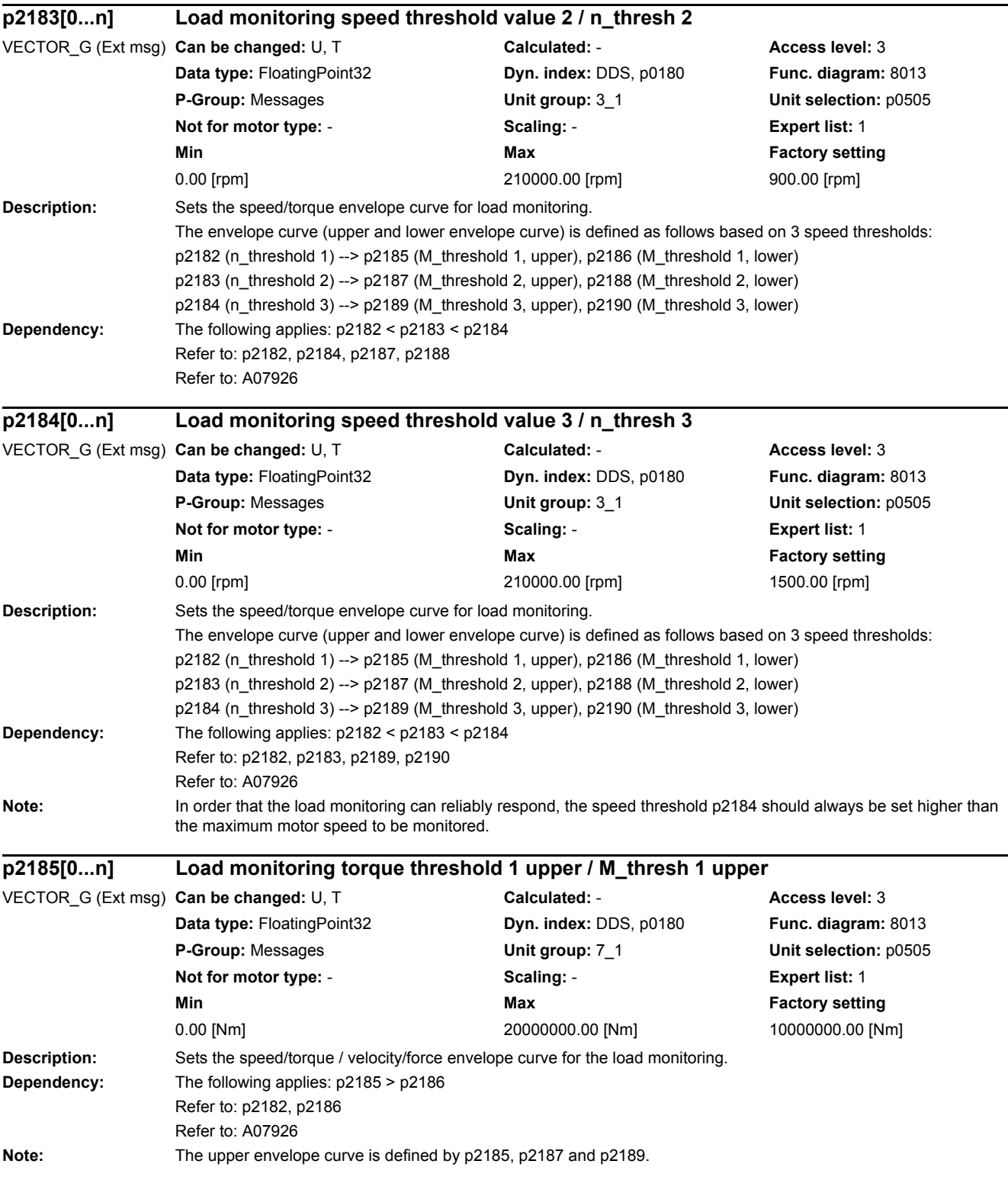

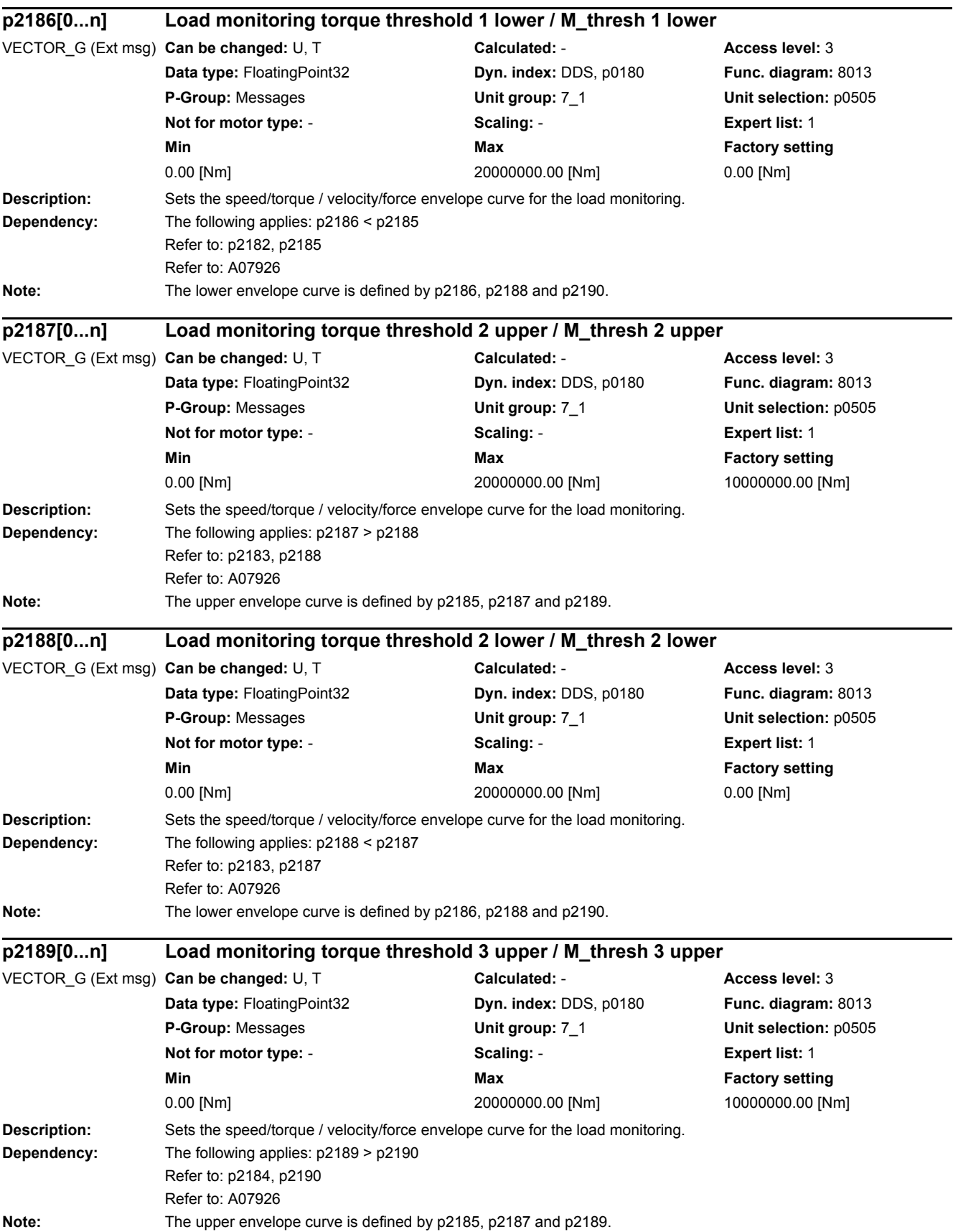

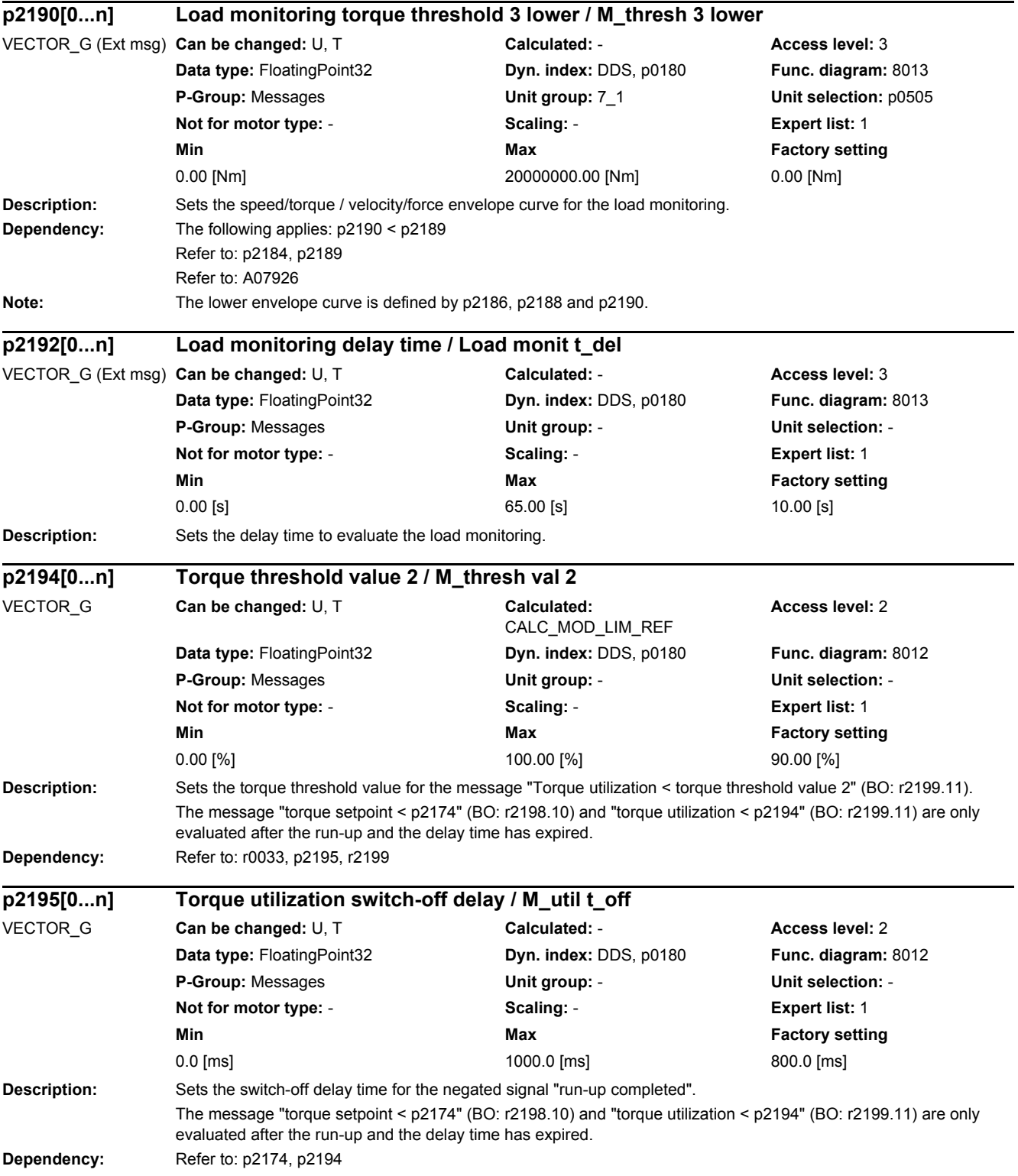

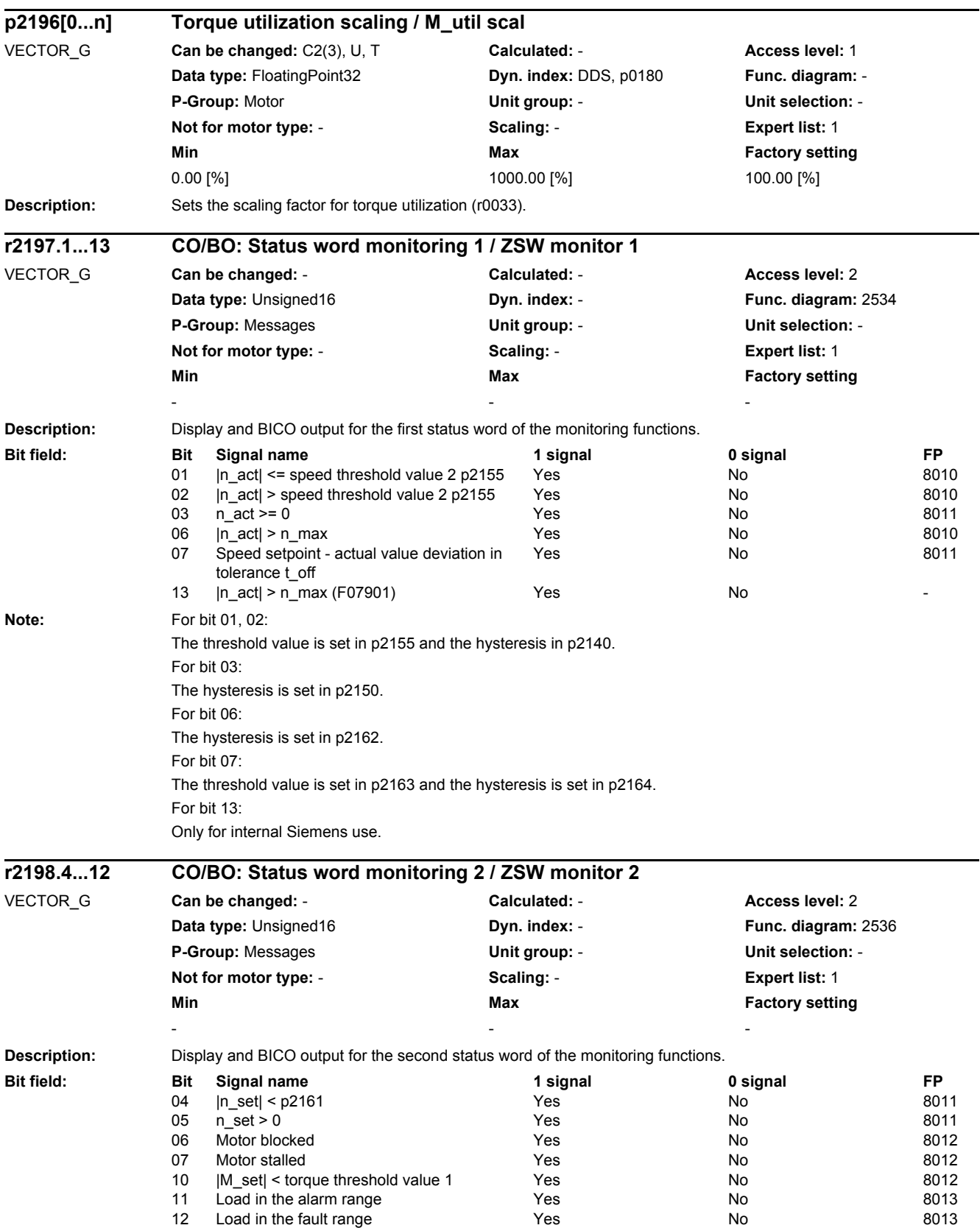

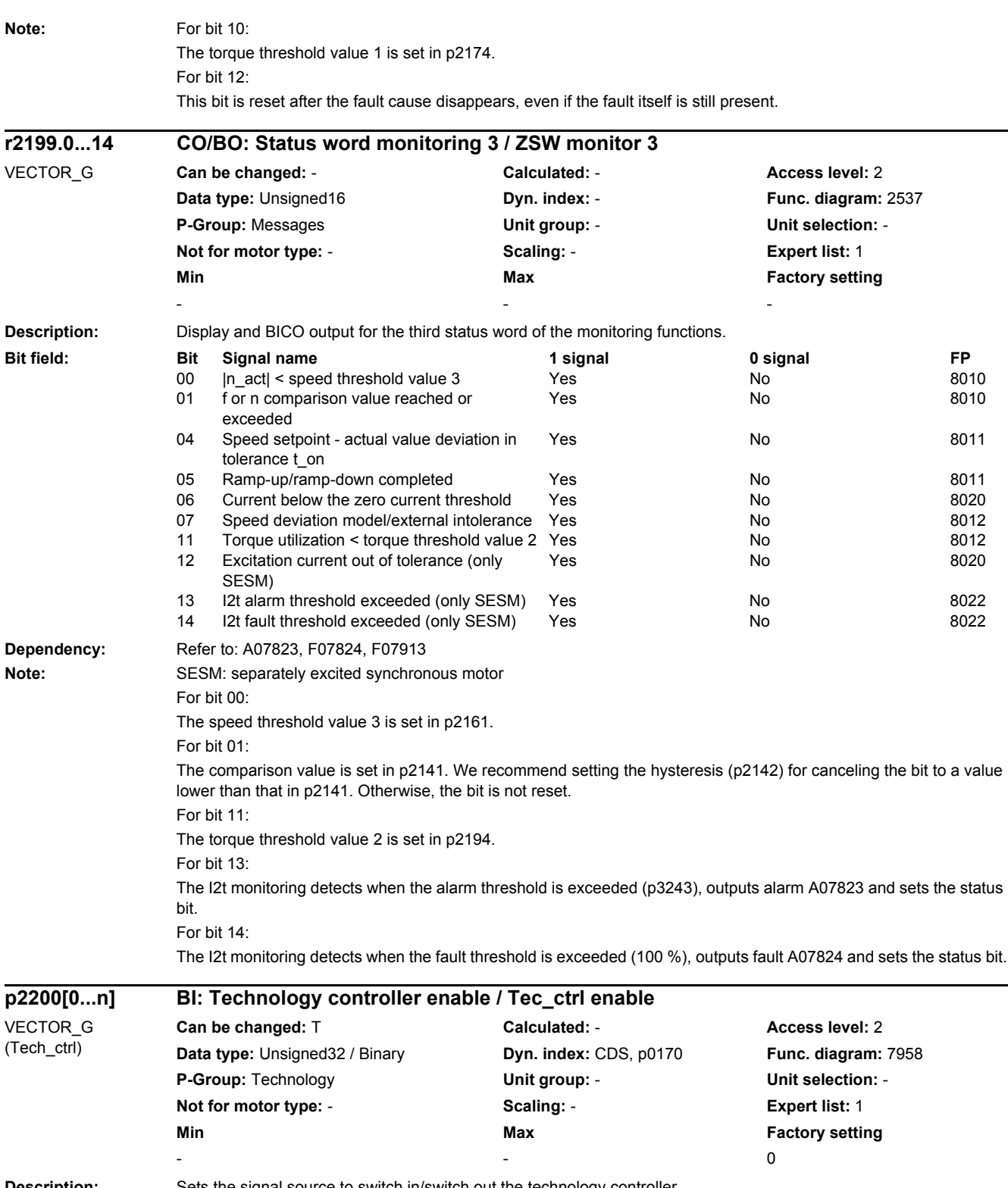

**Description:** Sets the signal source to switch in/switch out the technology controller. The technology controller is switched in with a 1 signal.
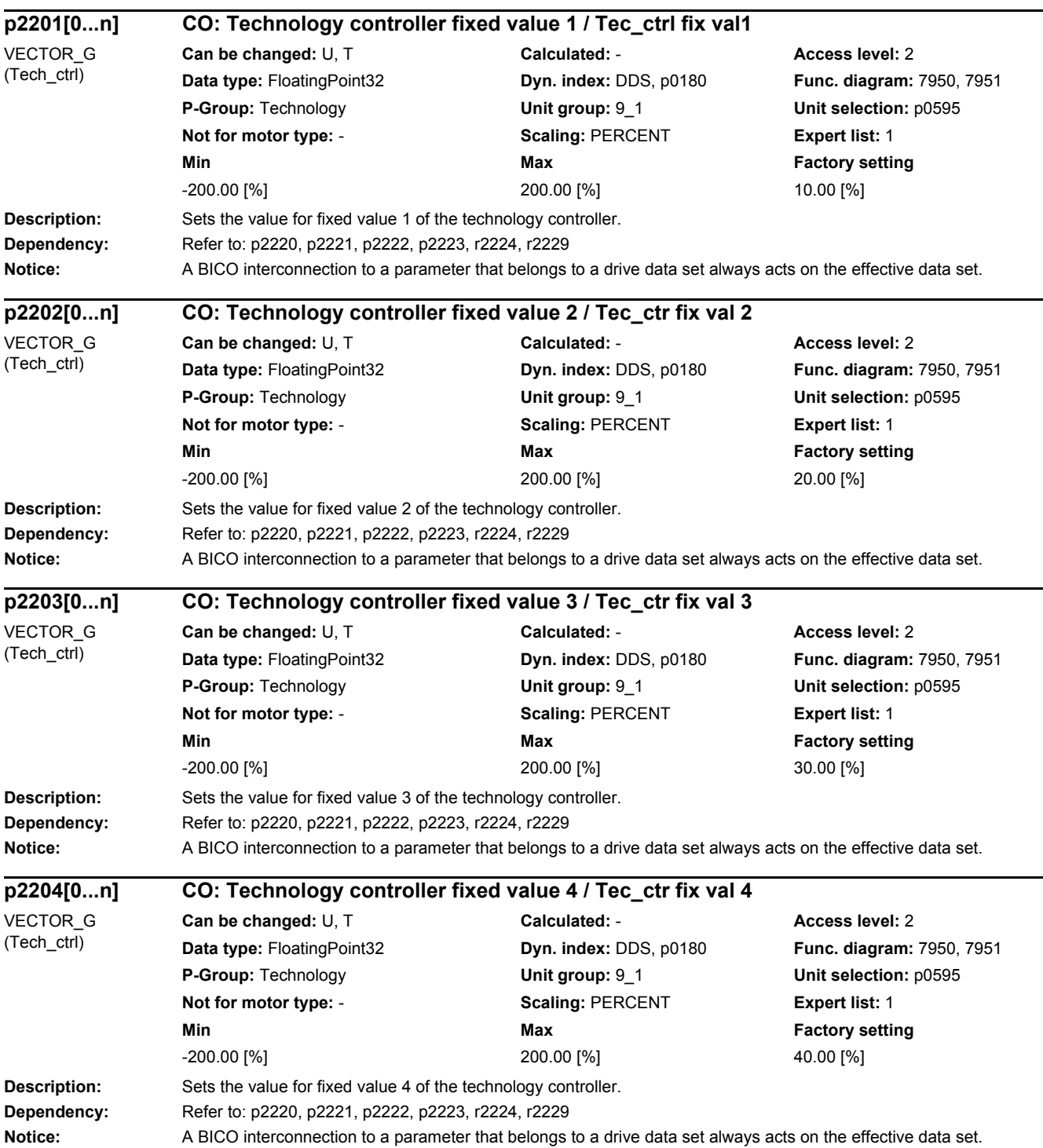

J,

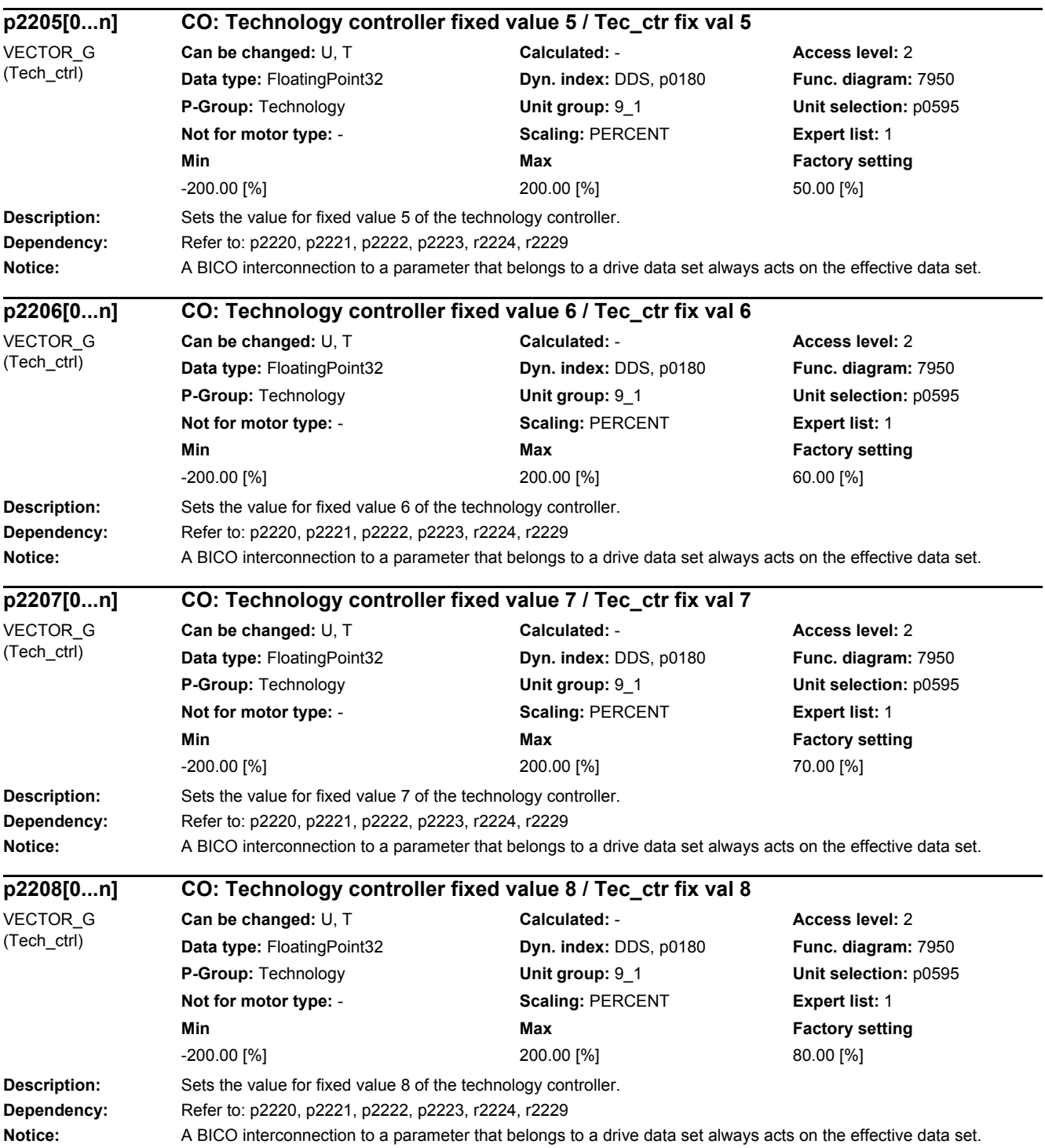

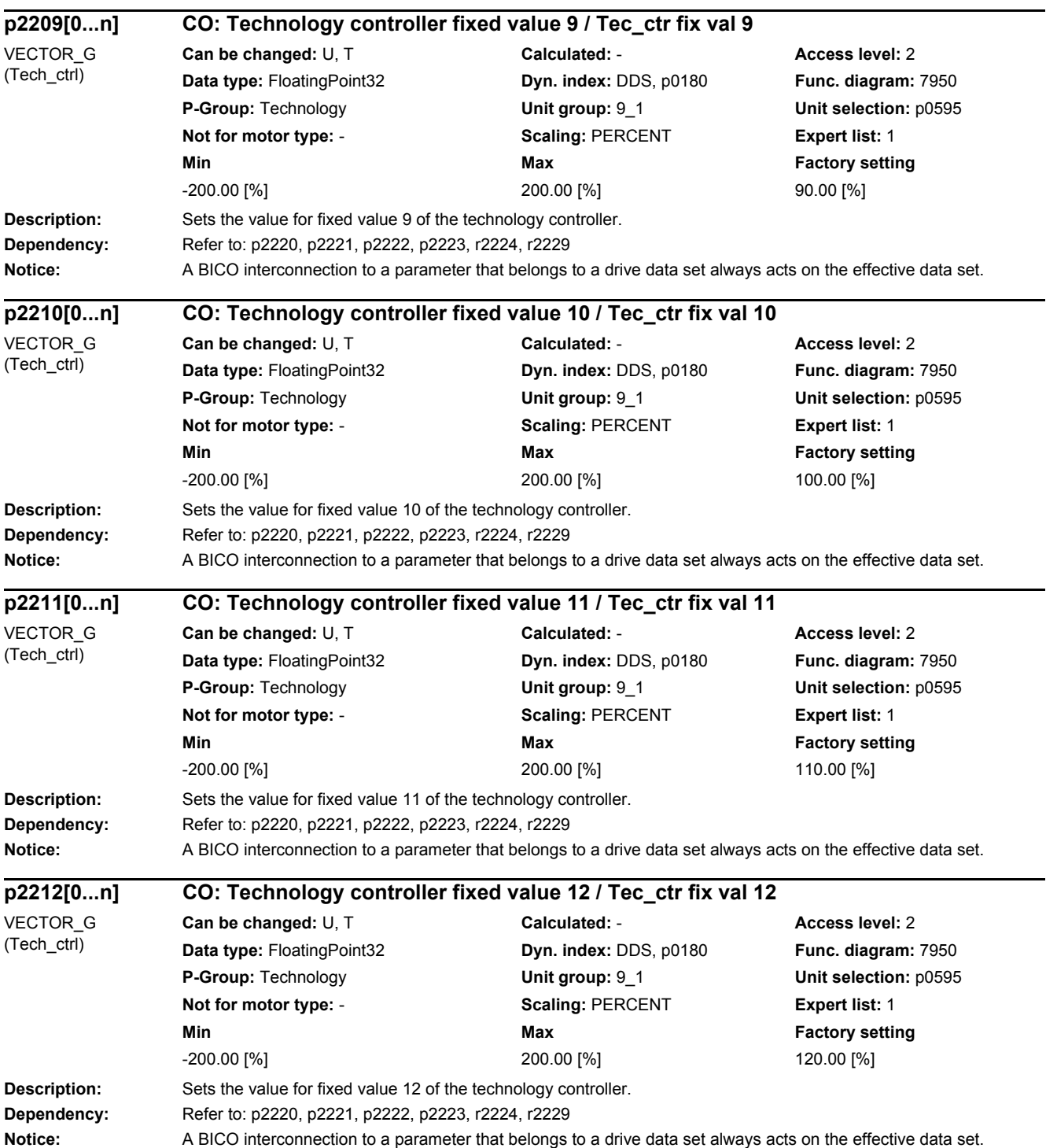

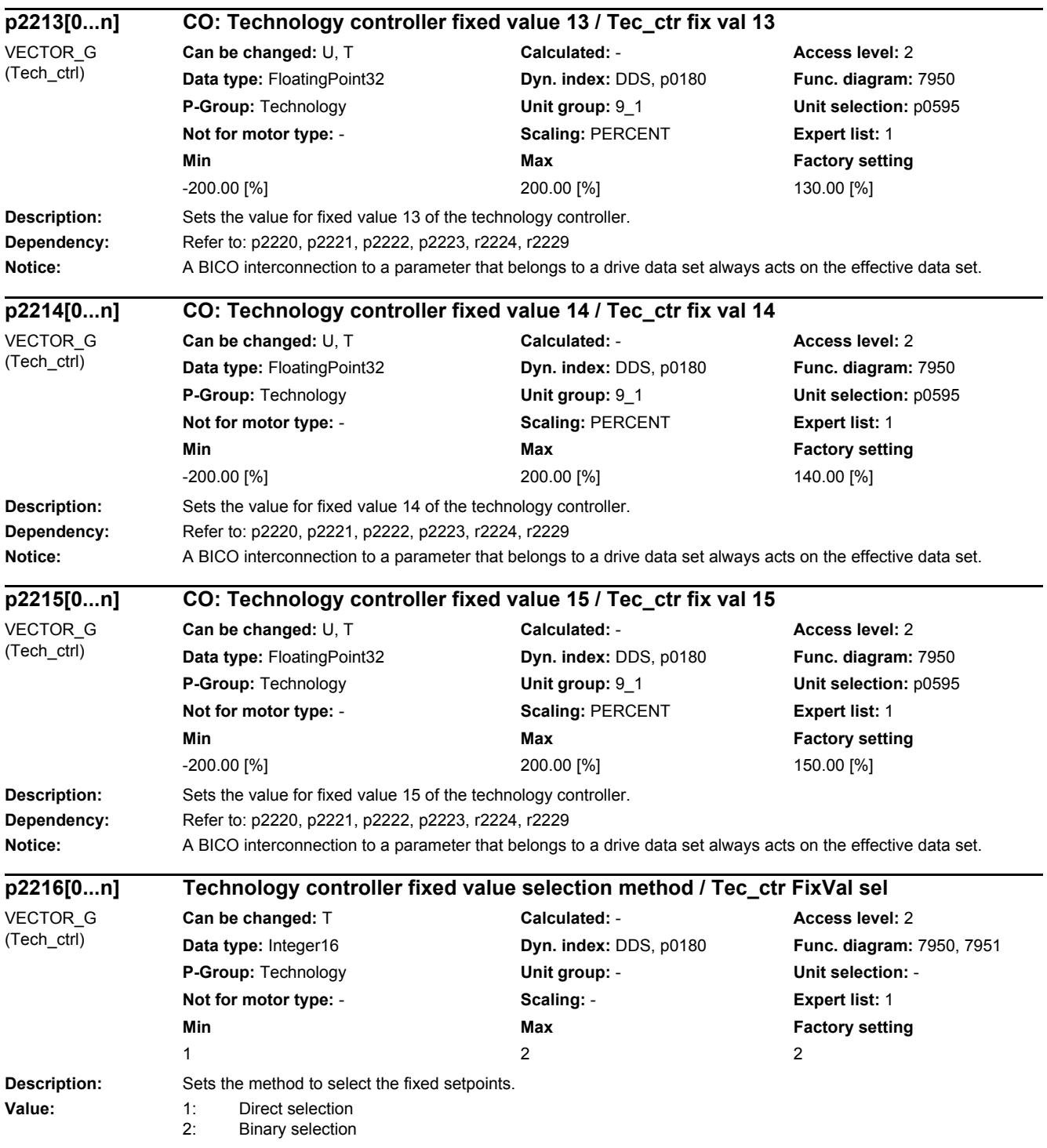

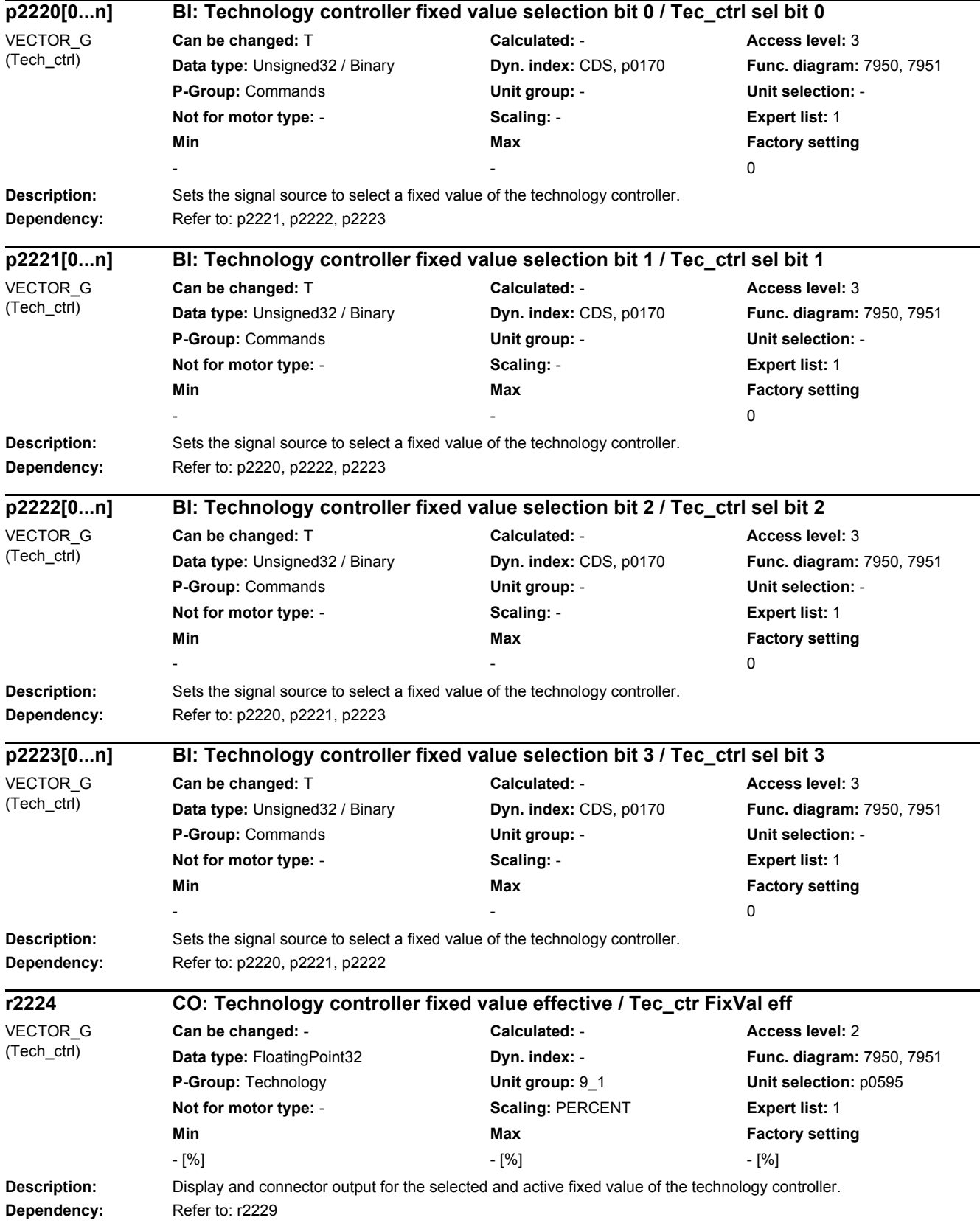

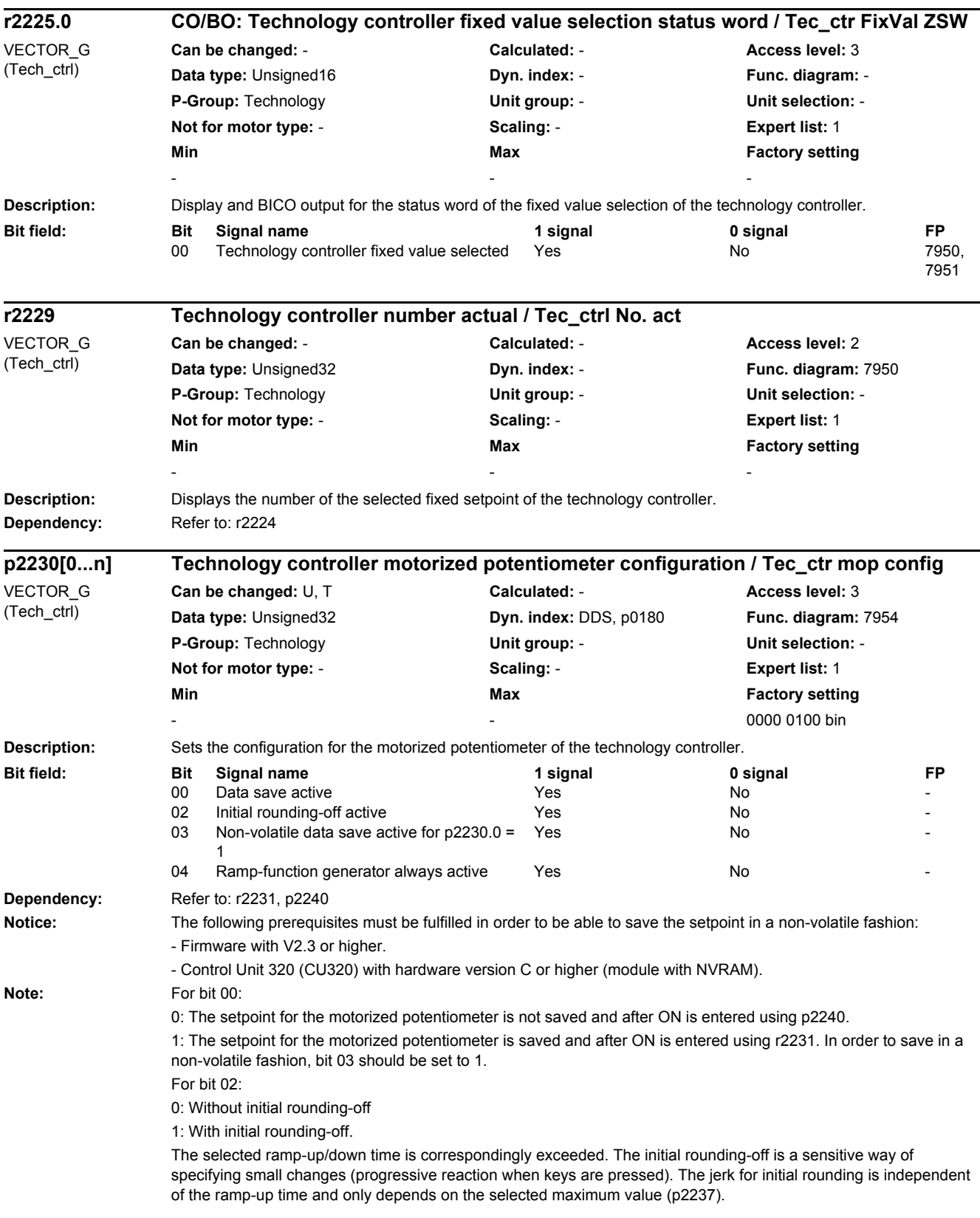

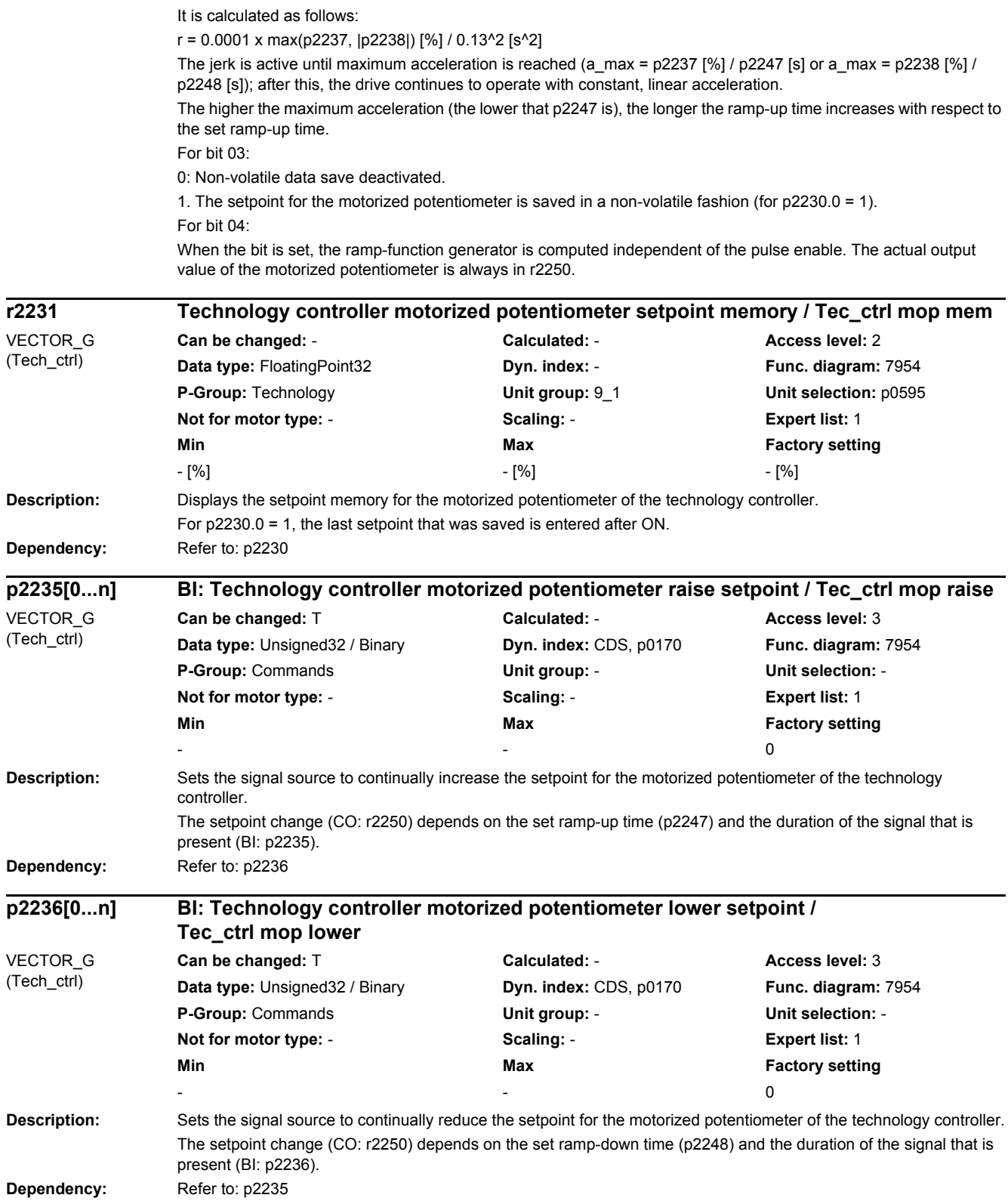

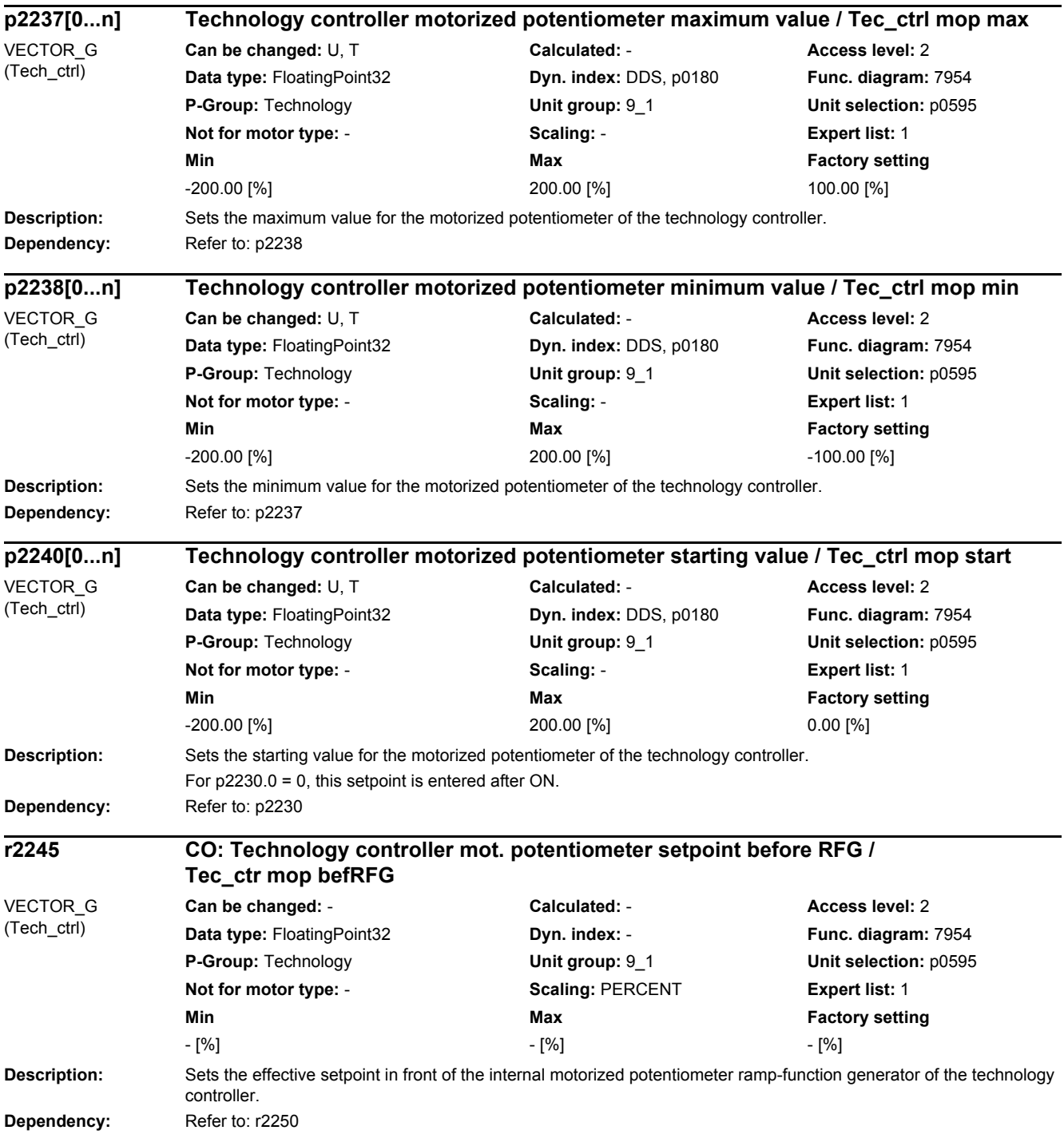

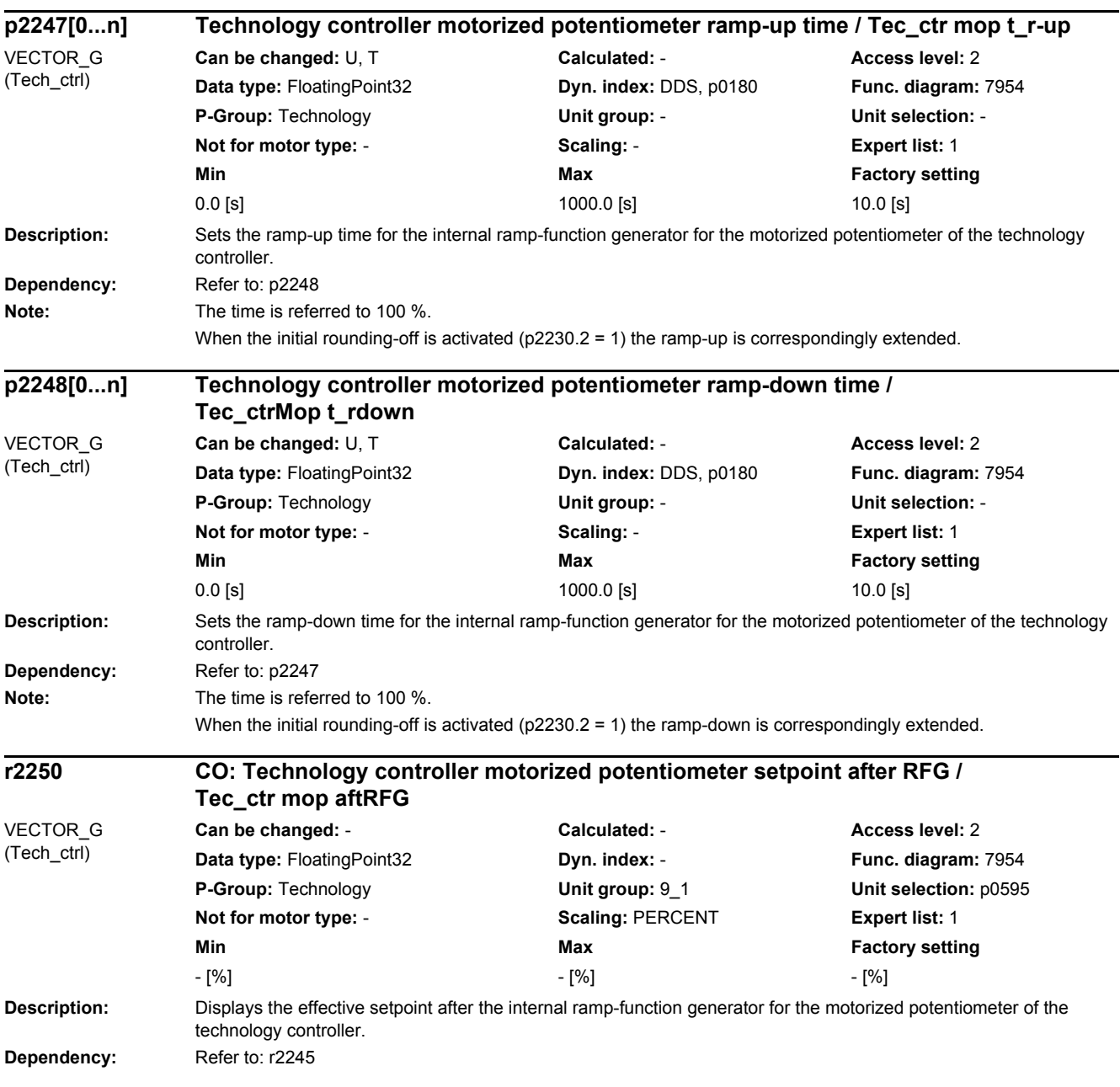

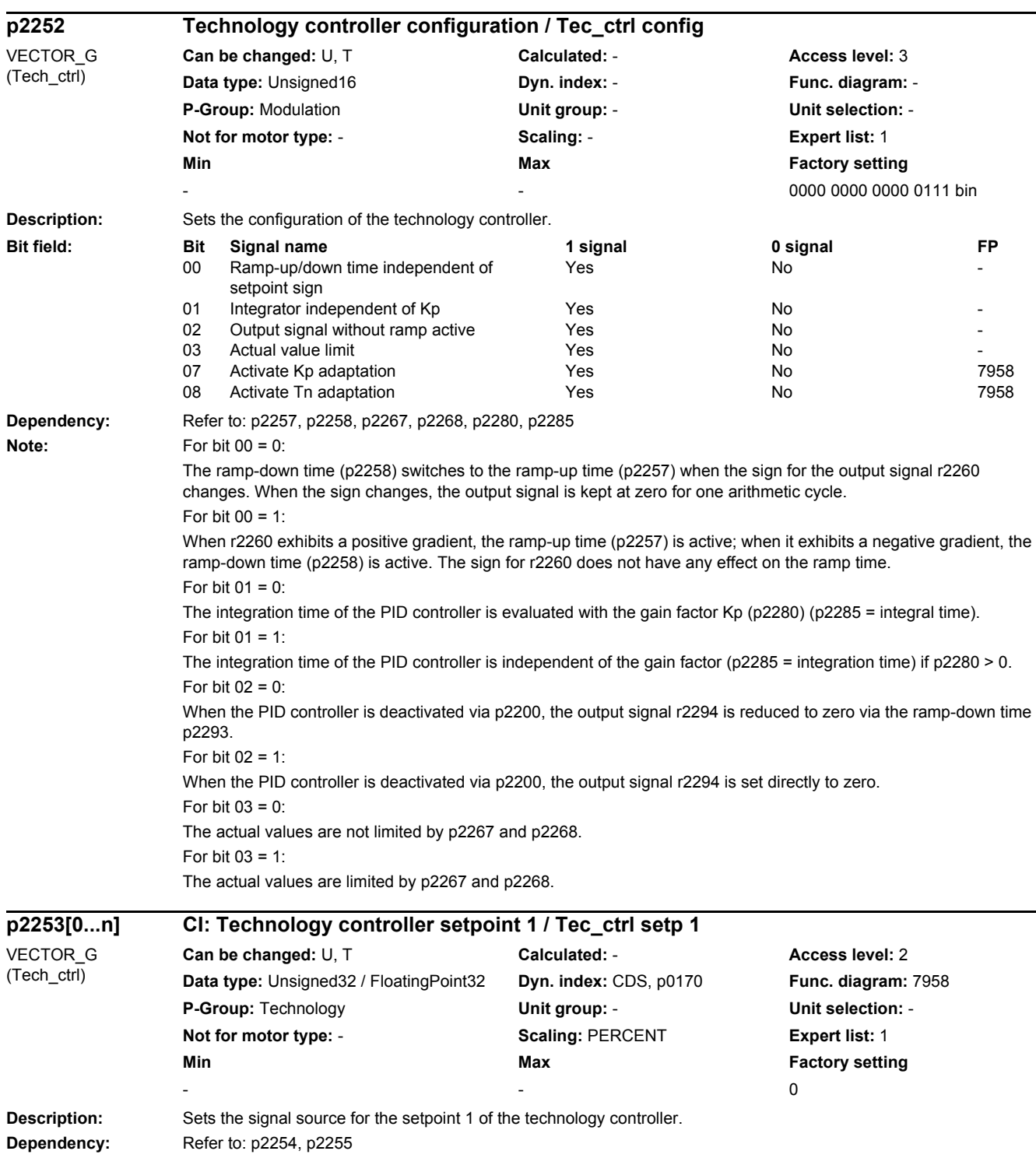

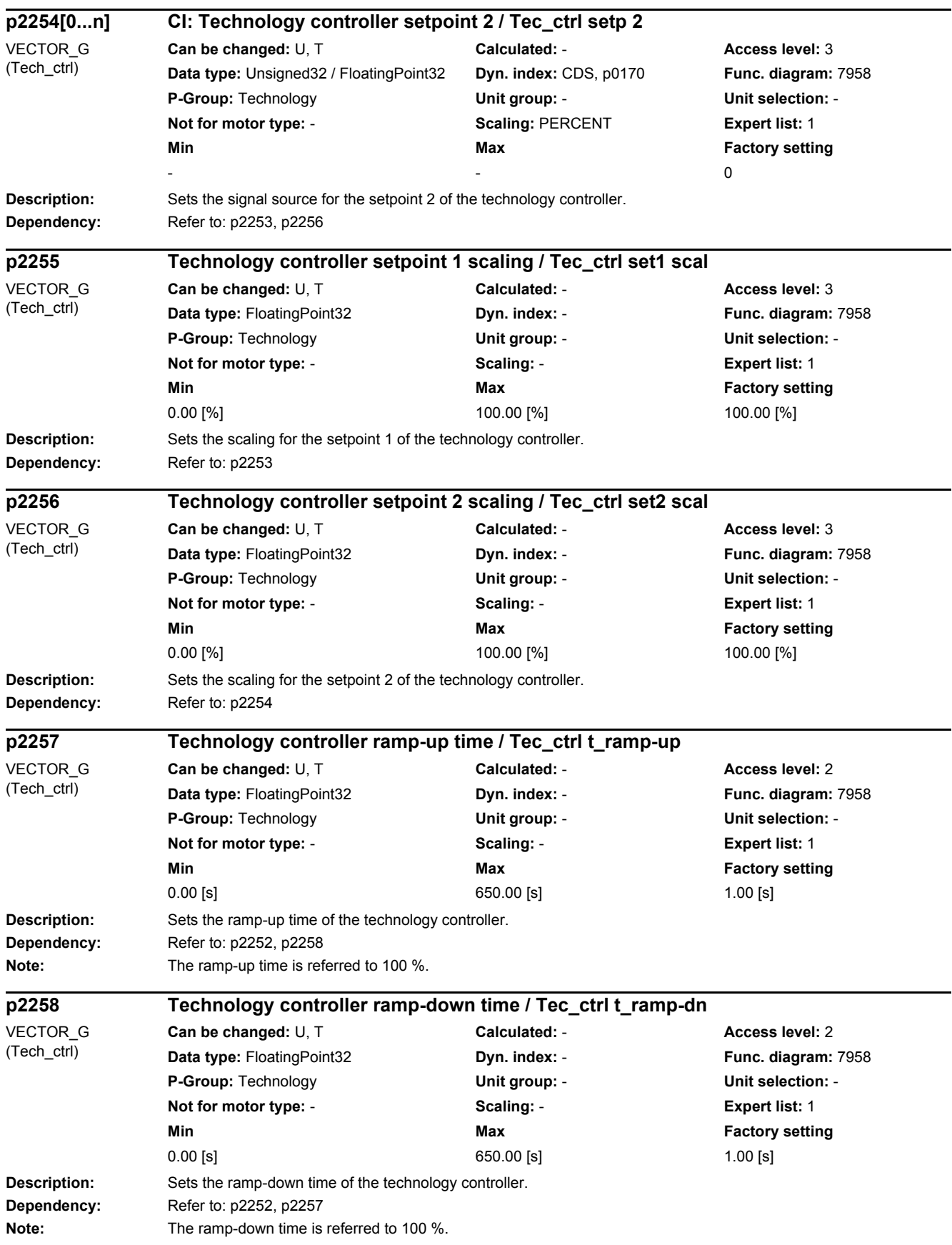

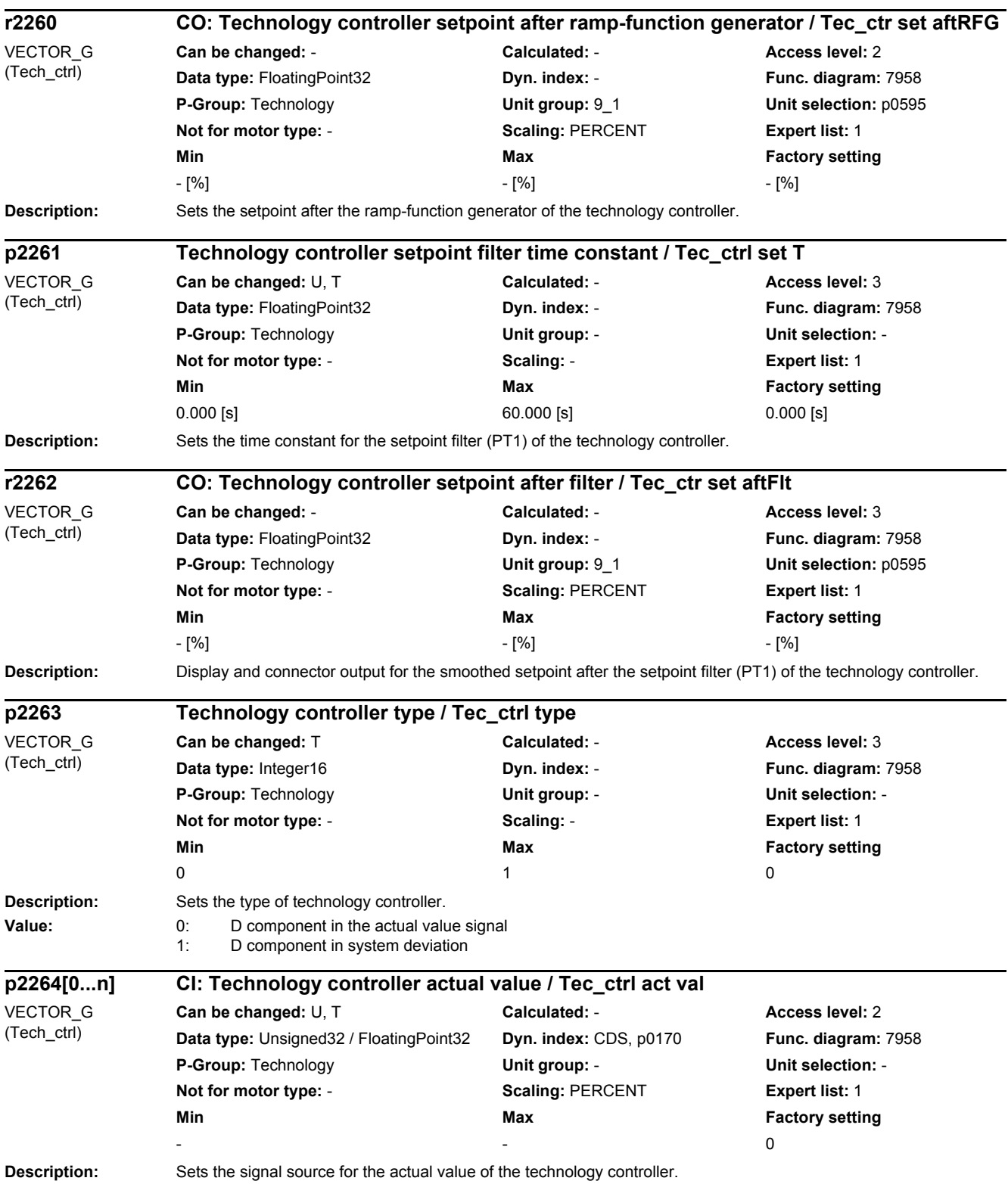

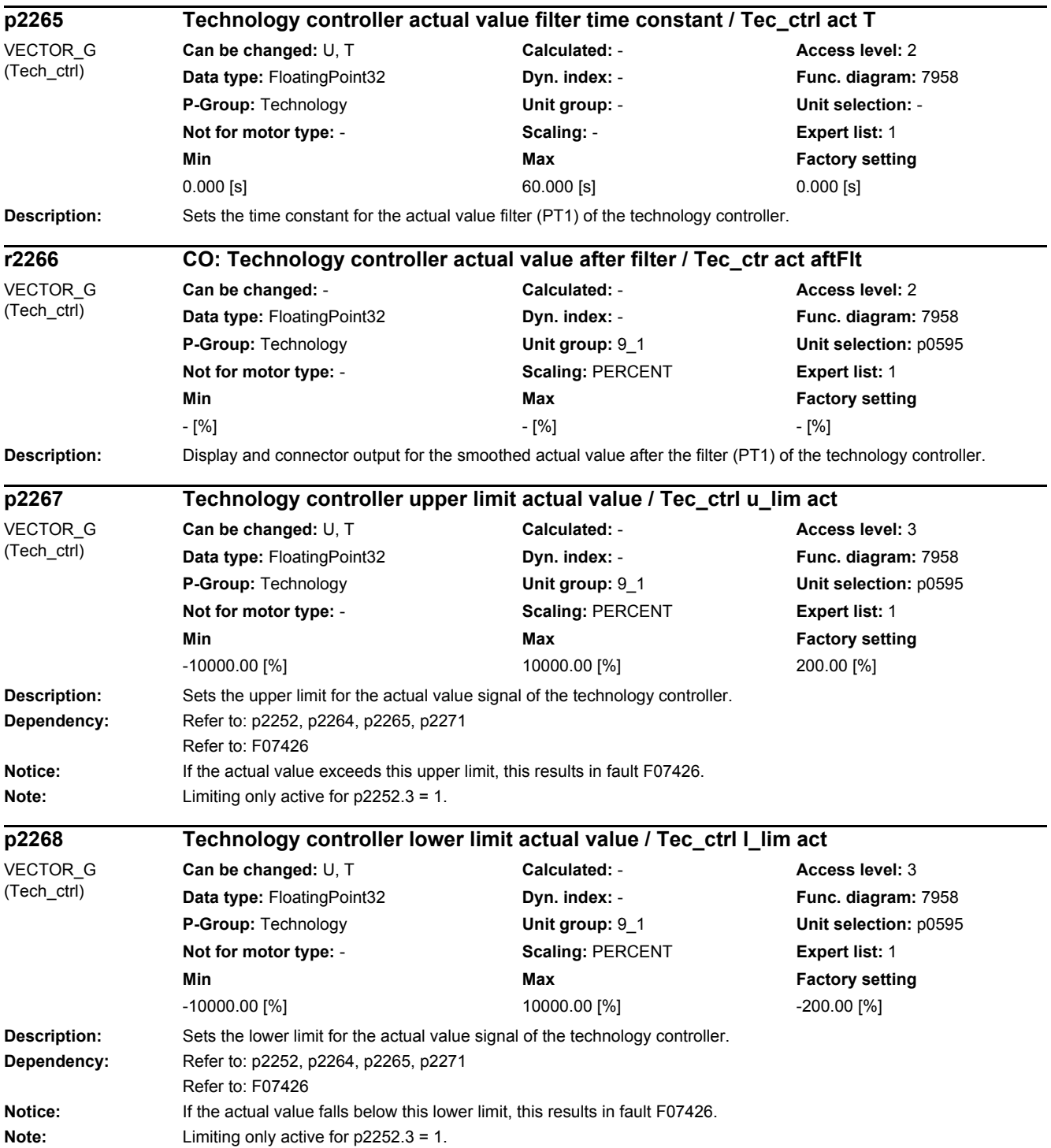

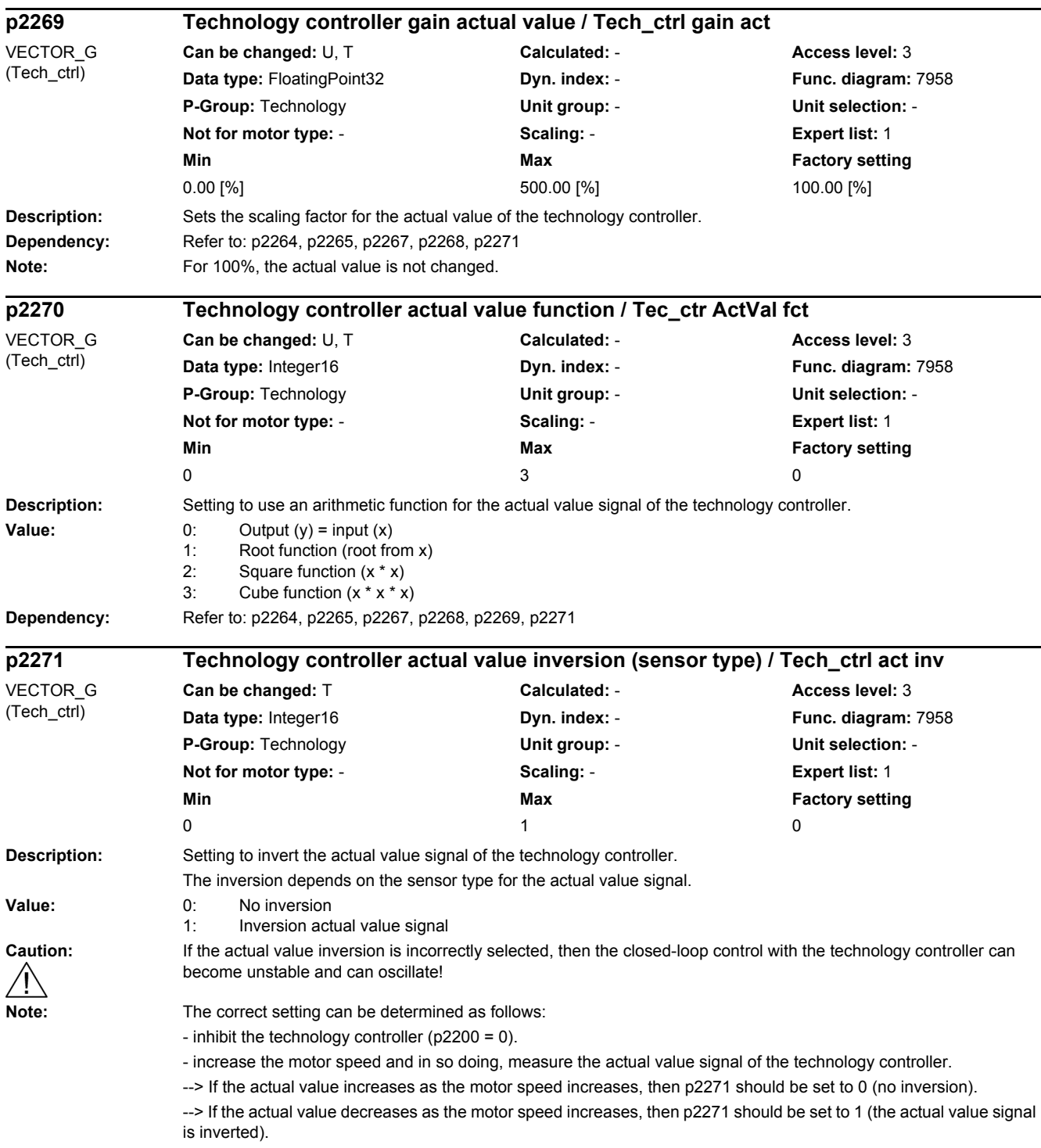

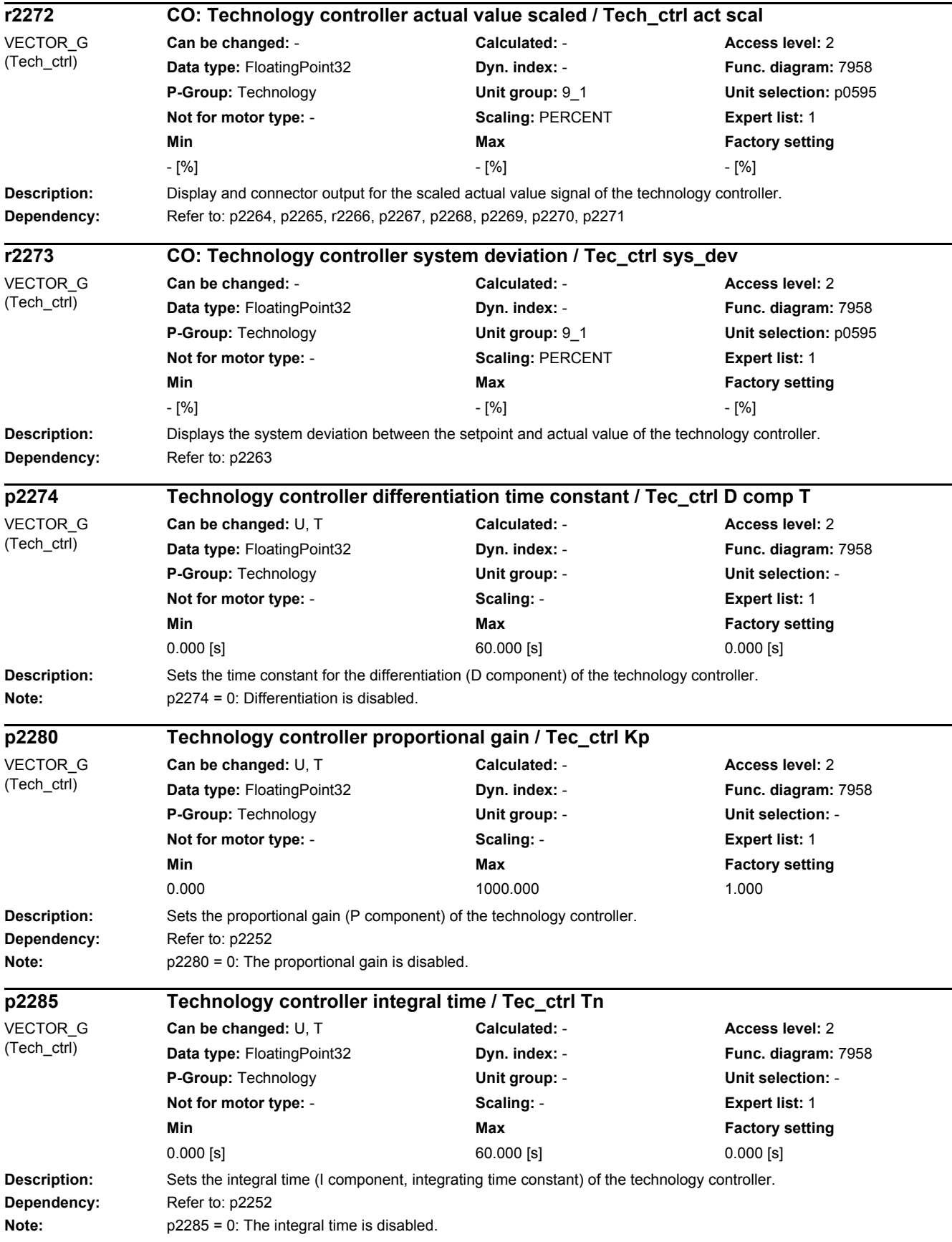

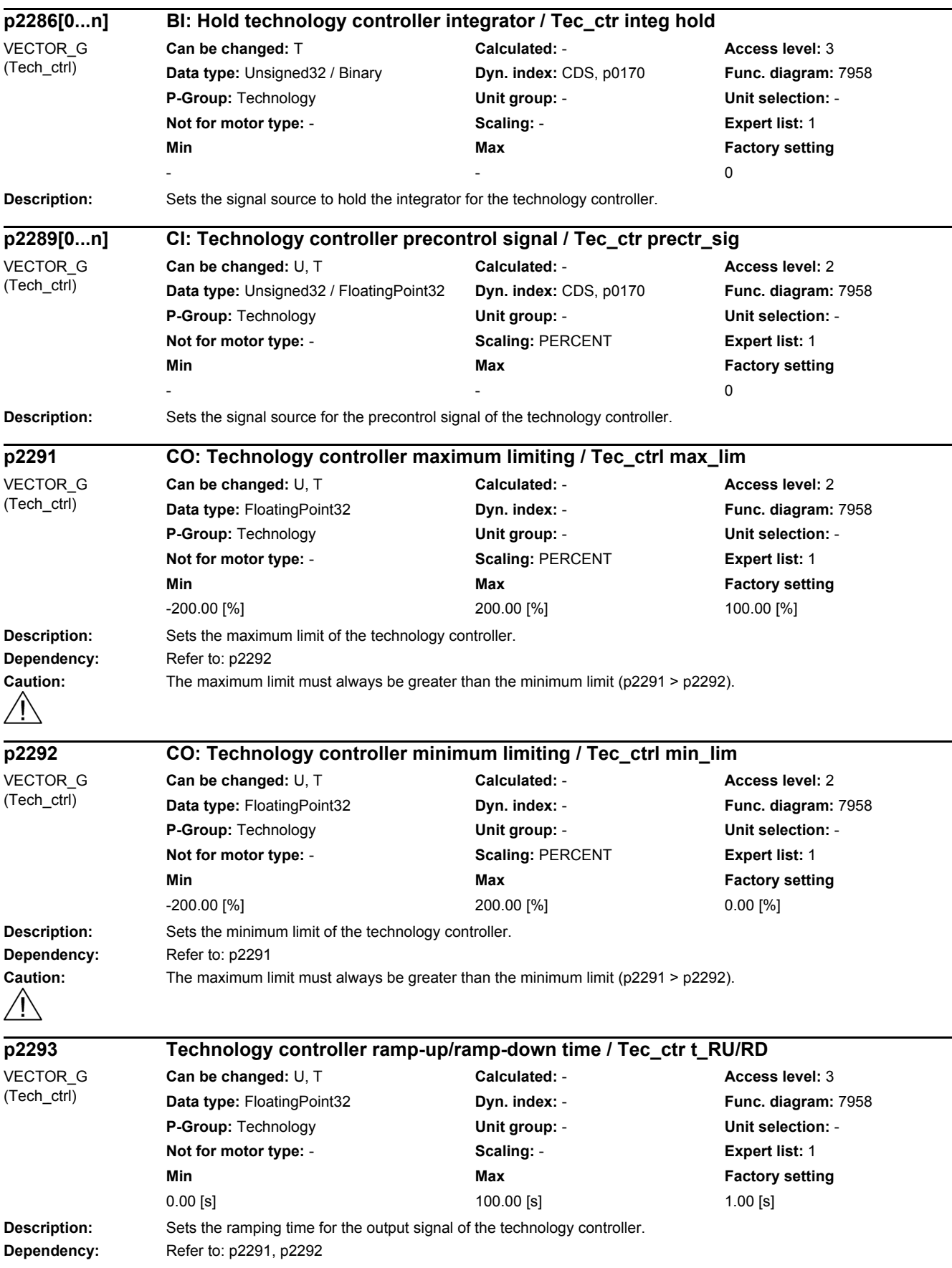

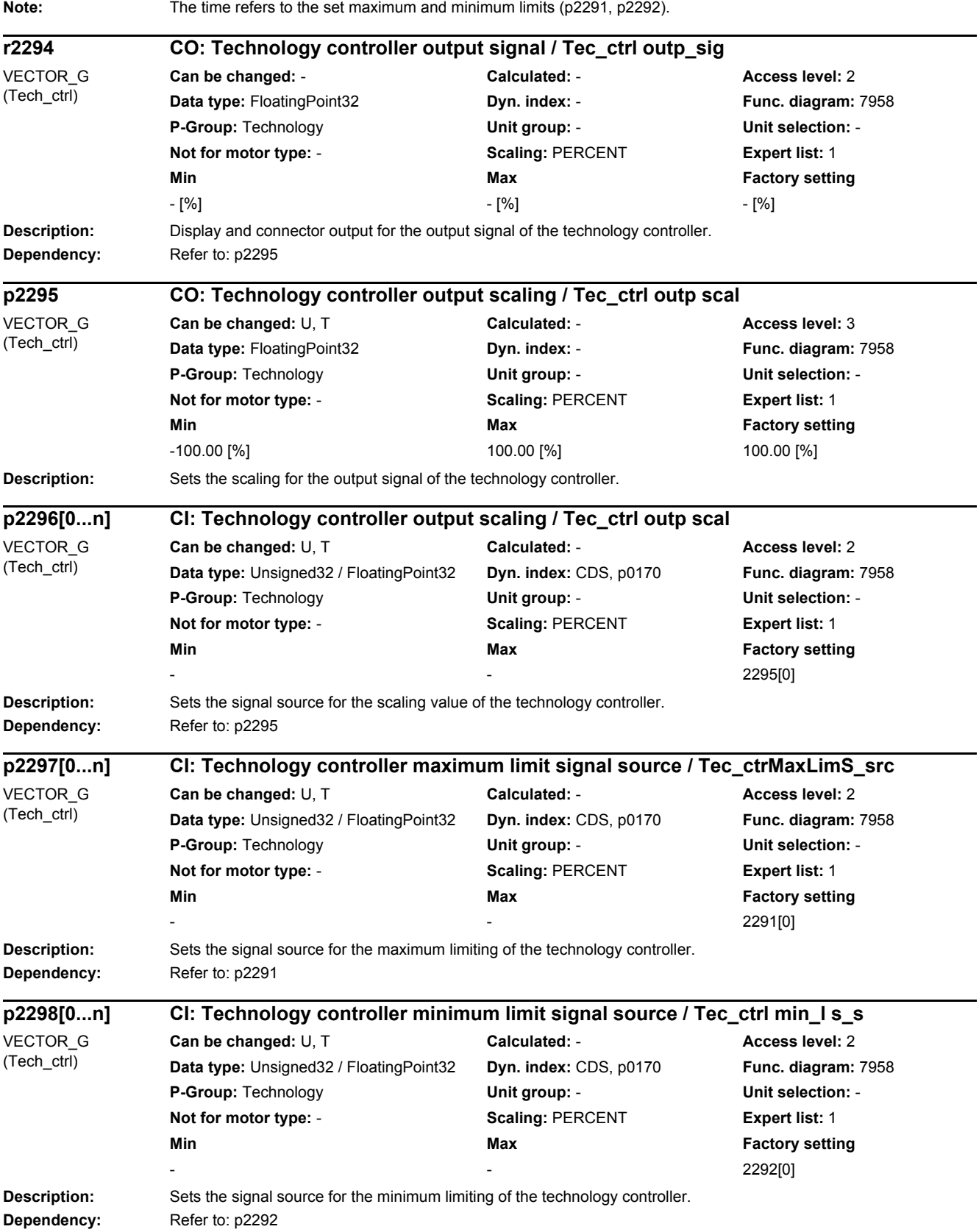

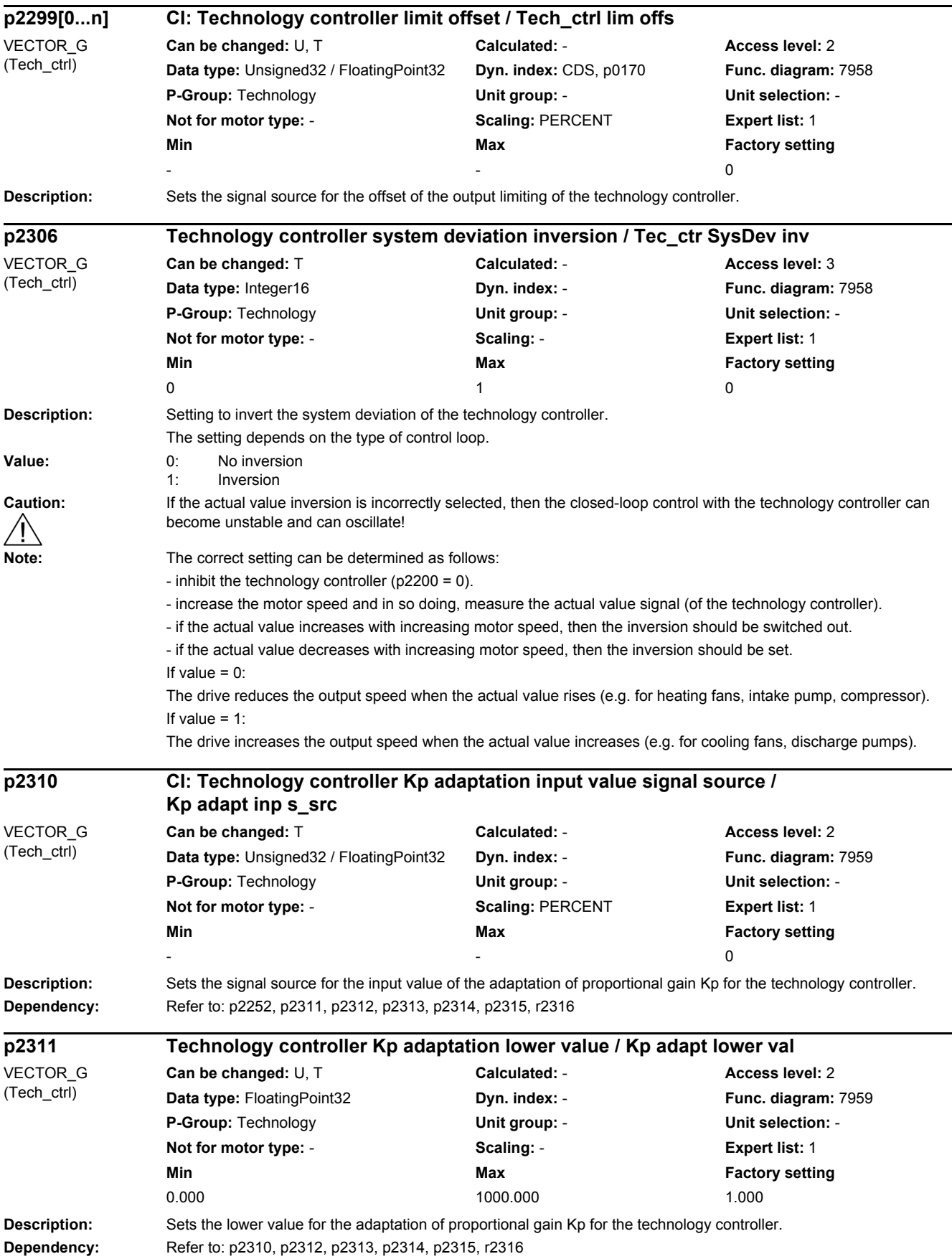

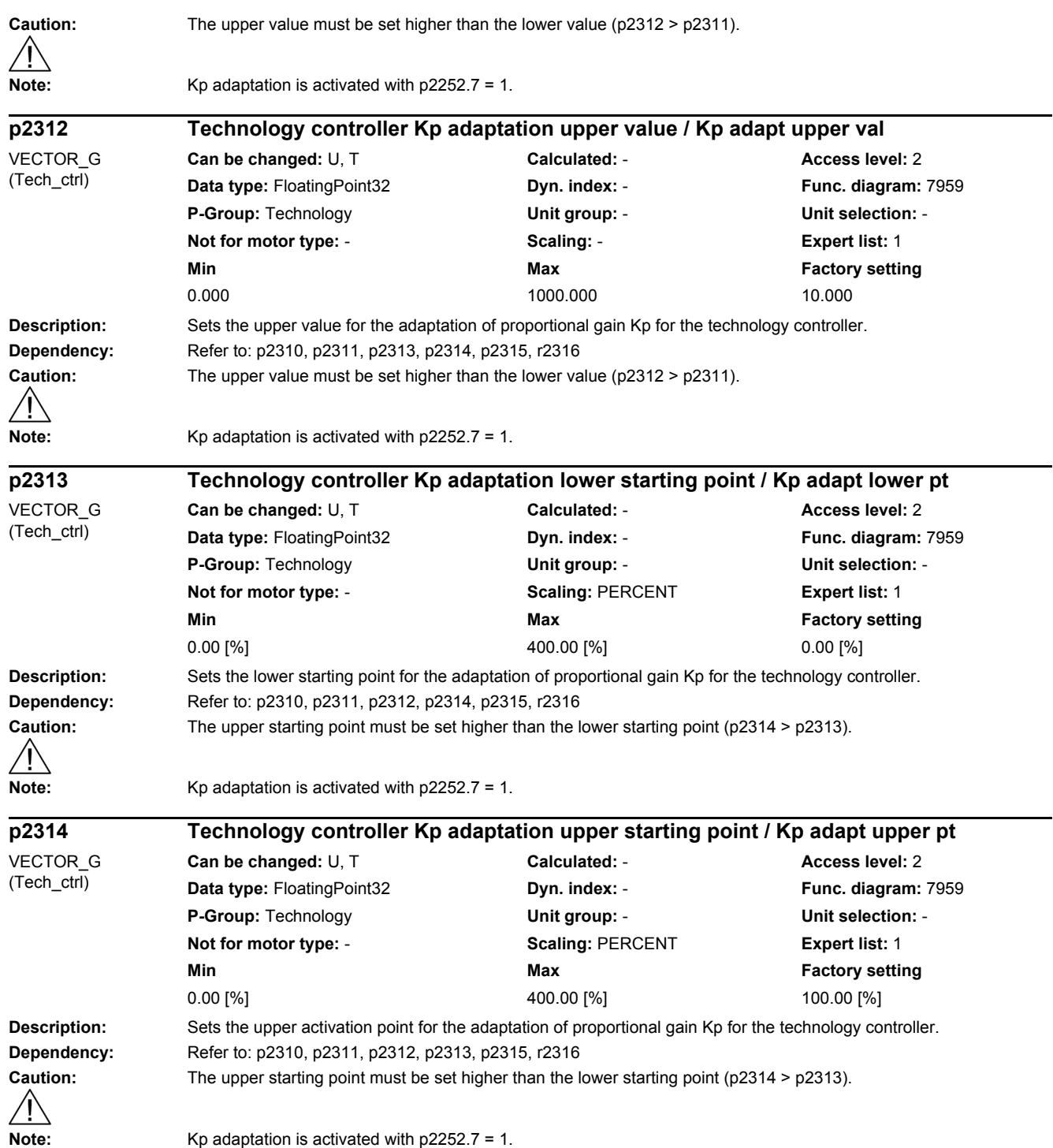

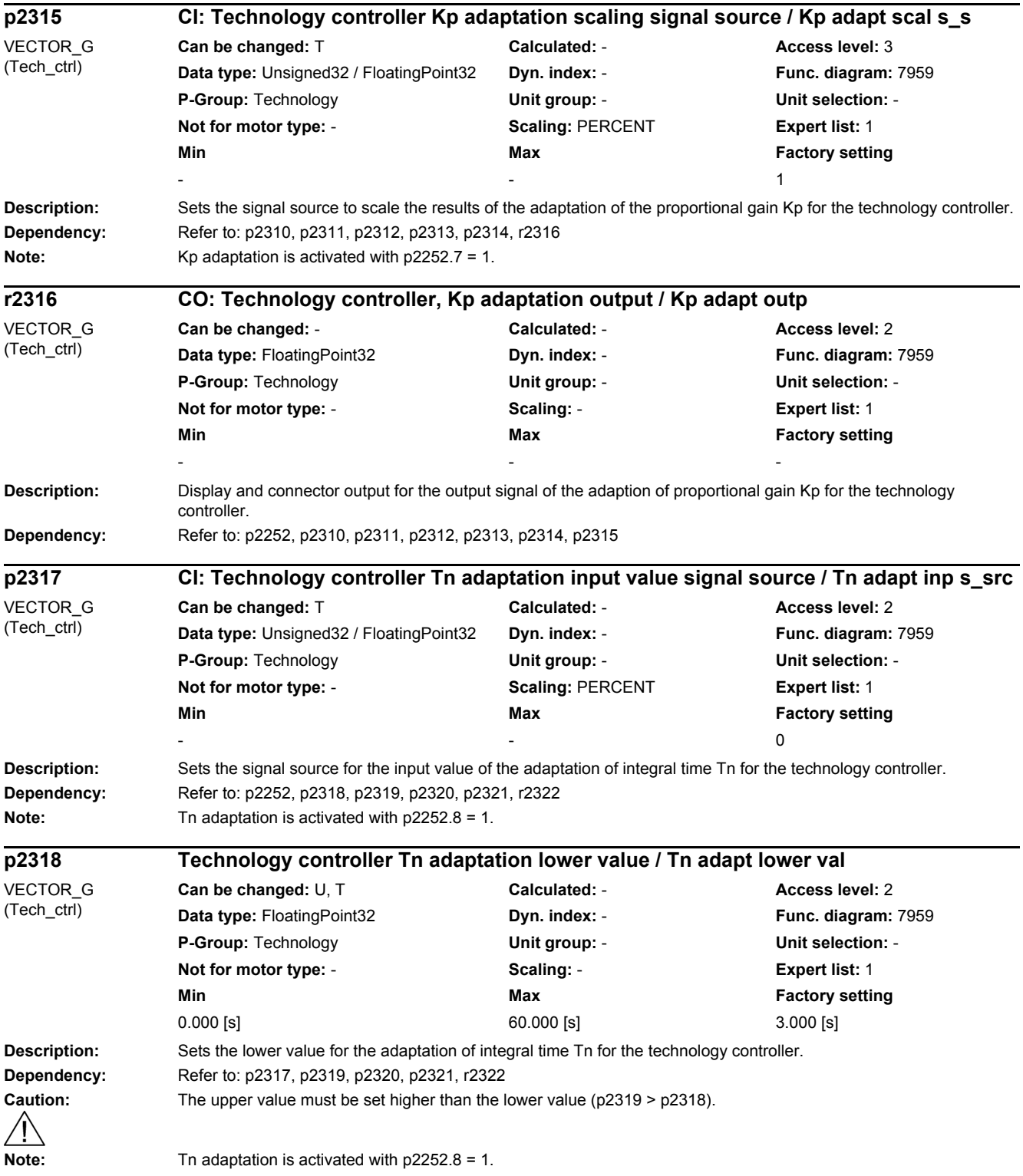

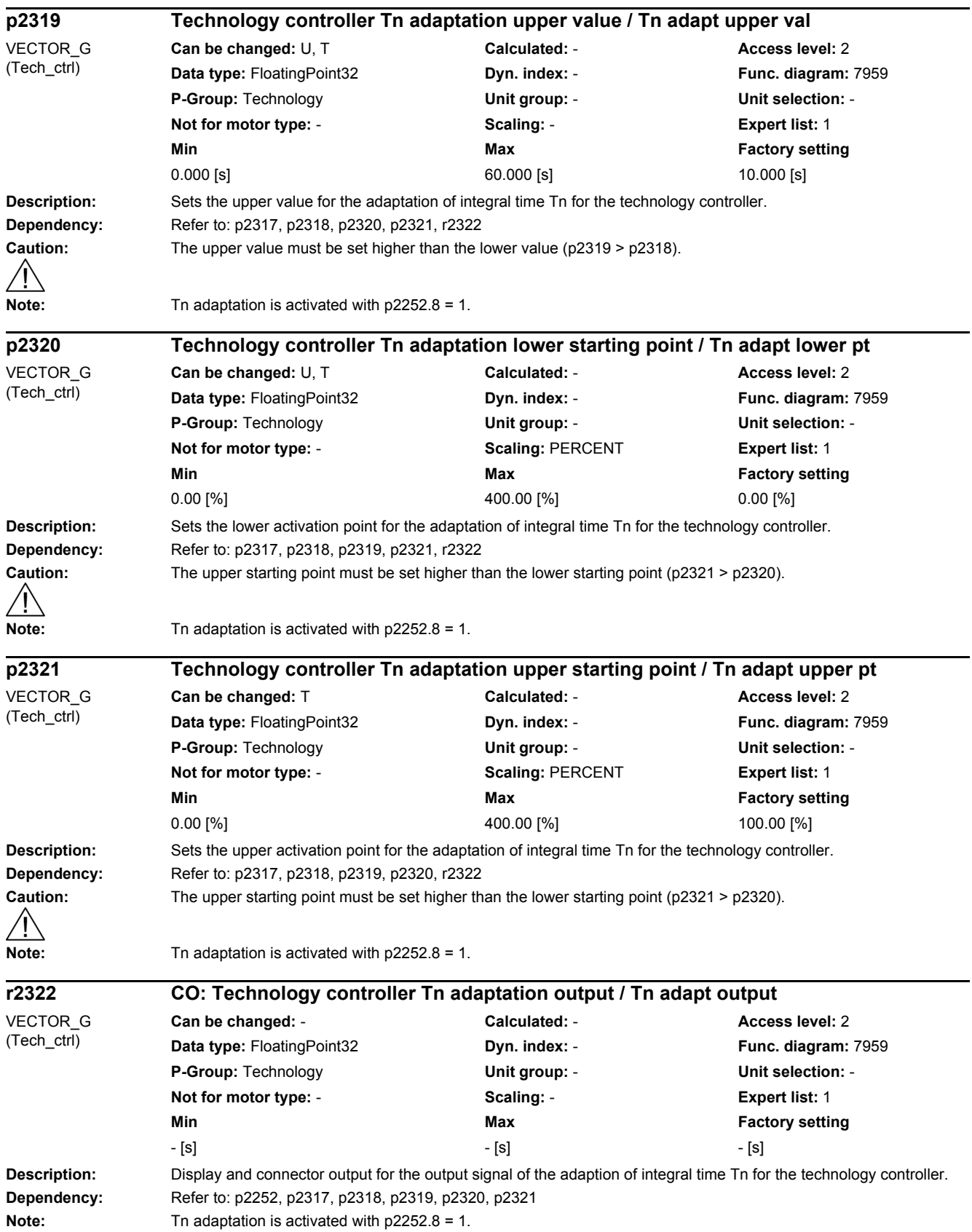

#### SINAMICS G130/G150 598 List Manual, 07/2018, A5E03263479A

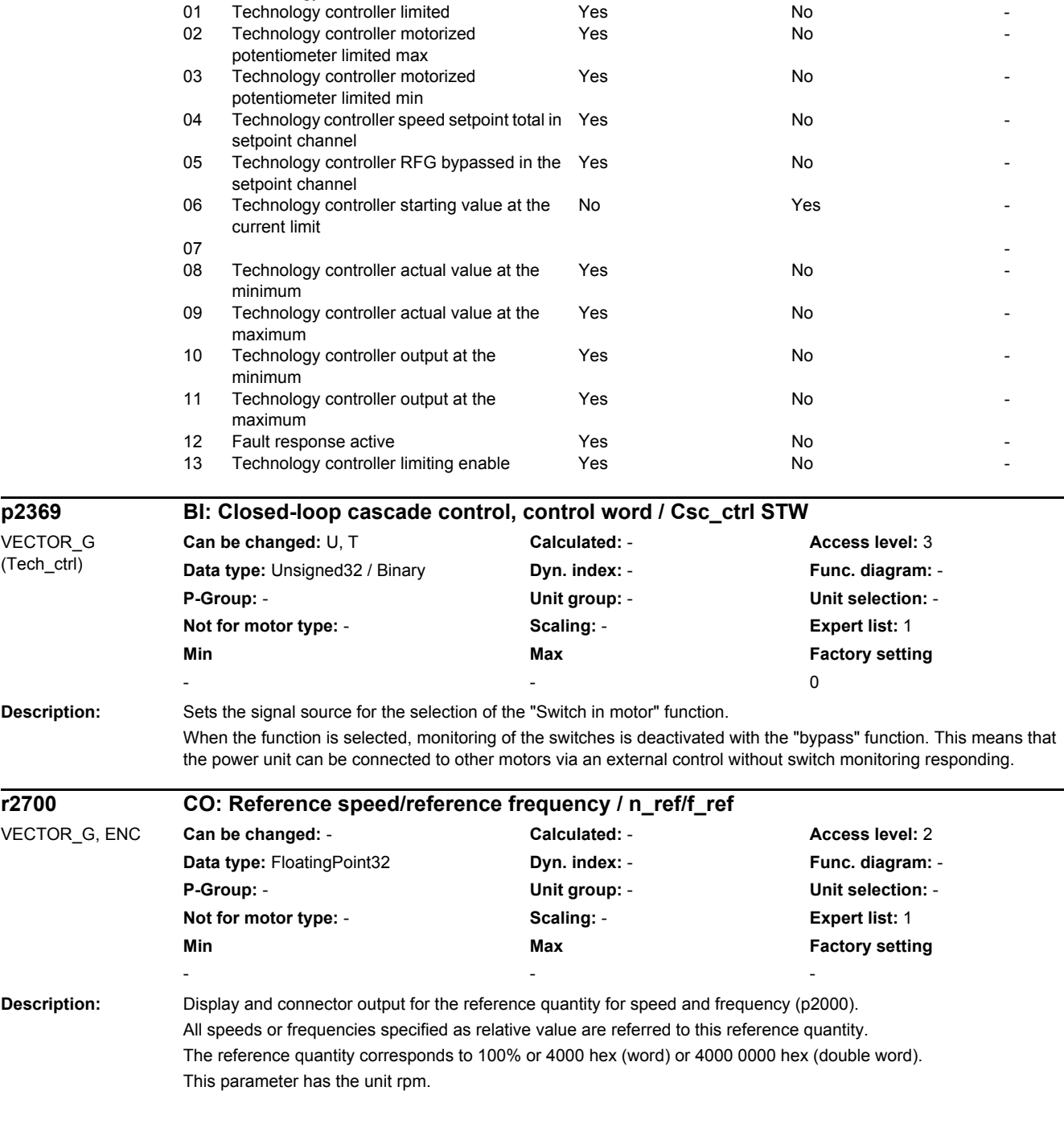

**Description:** Display and BICO output for the status word of the technology controller.

**r2349.0...13 CO/BO: Technology controller status word / Tec\_ctrl ZSW**

**Can be changed:** - **Calculated:** - **Access level:** 3 **Data type:** Unsigned32 **Dyn. index: - Property Punc. diagram: 7958 P-Group:** Technology **Unit group:** - **Unit selection:** - **Not for motor type:** - **Scaling:** - **Expert list:** 1 **Min** Max Max Factory setting

Technology controller deactivated Yes No No -

- - -

**Bit field:** Bit Signal name 1 signal 1 signal 0 signal PFP<br>1 of Technology controller deactivated Pes No No 1

*2 Parameters*

VECTOR\_G (Tech\_ctrl)

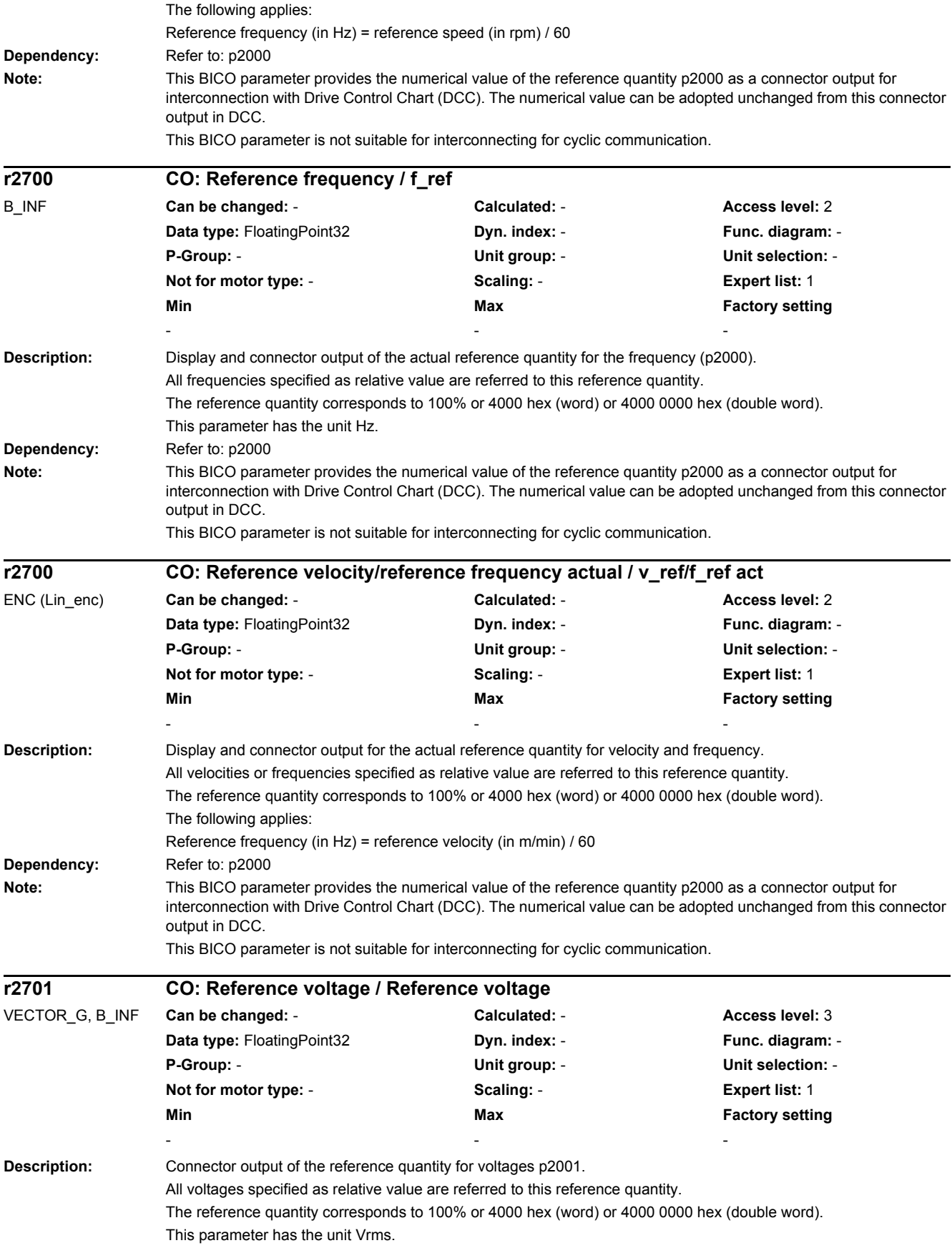

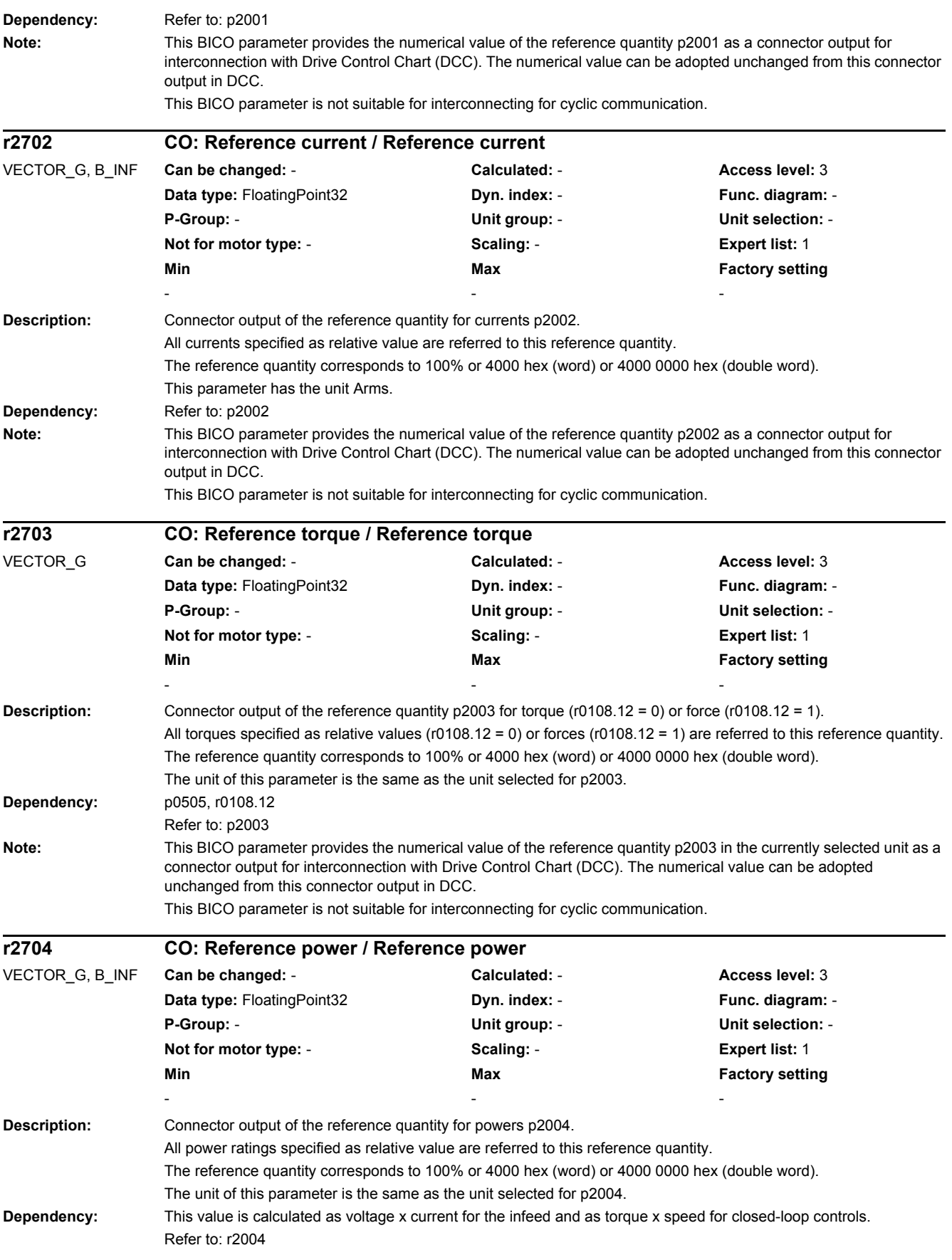

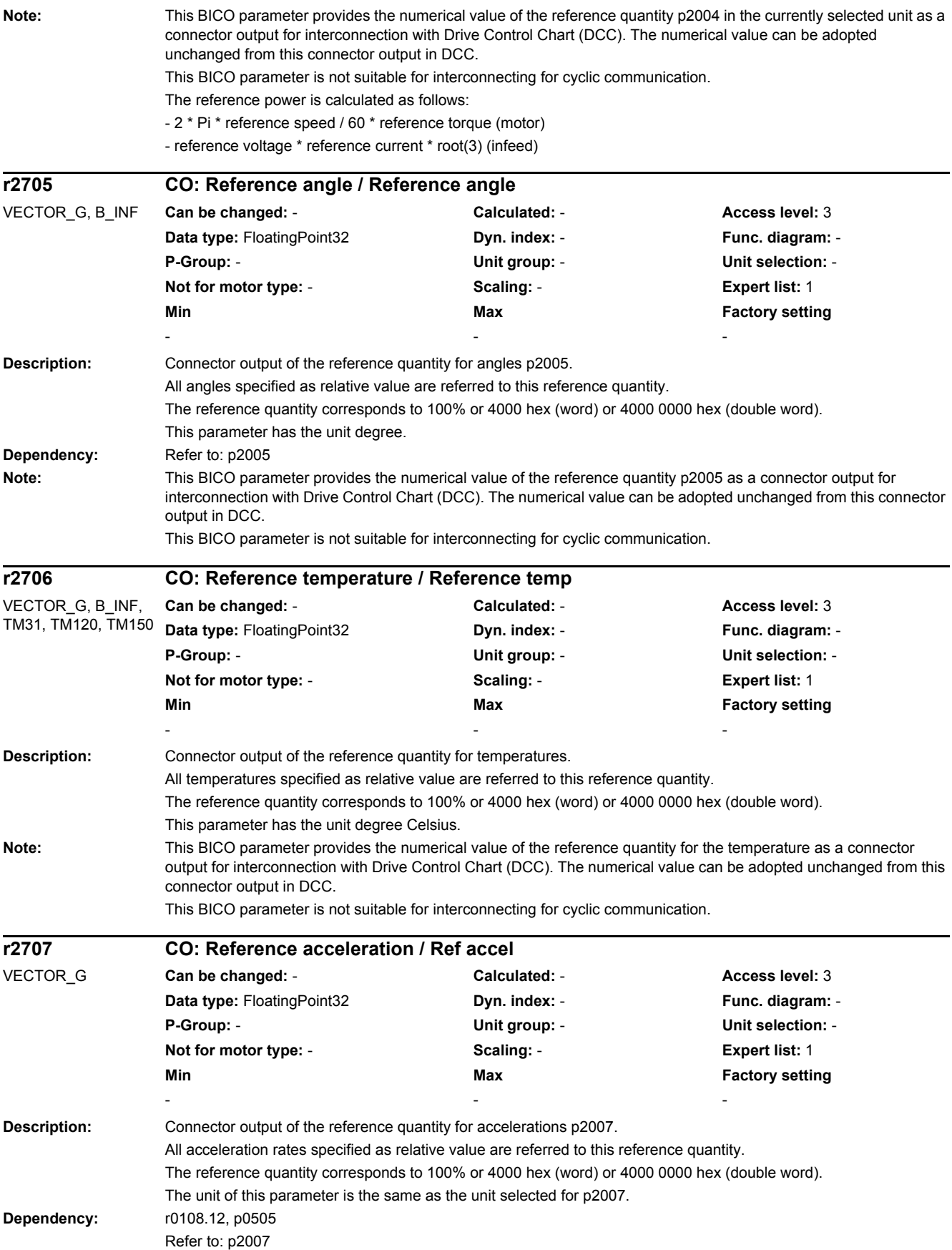

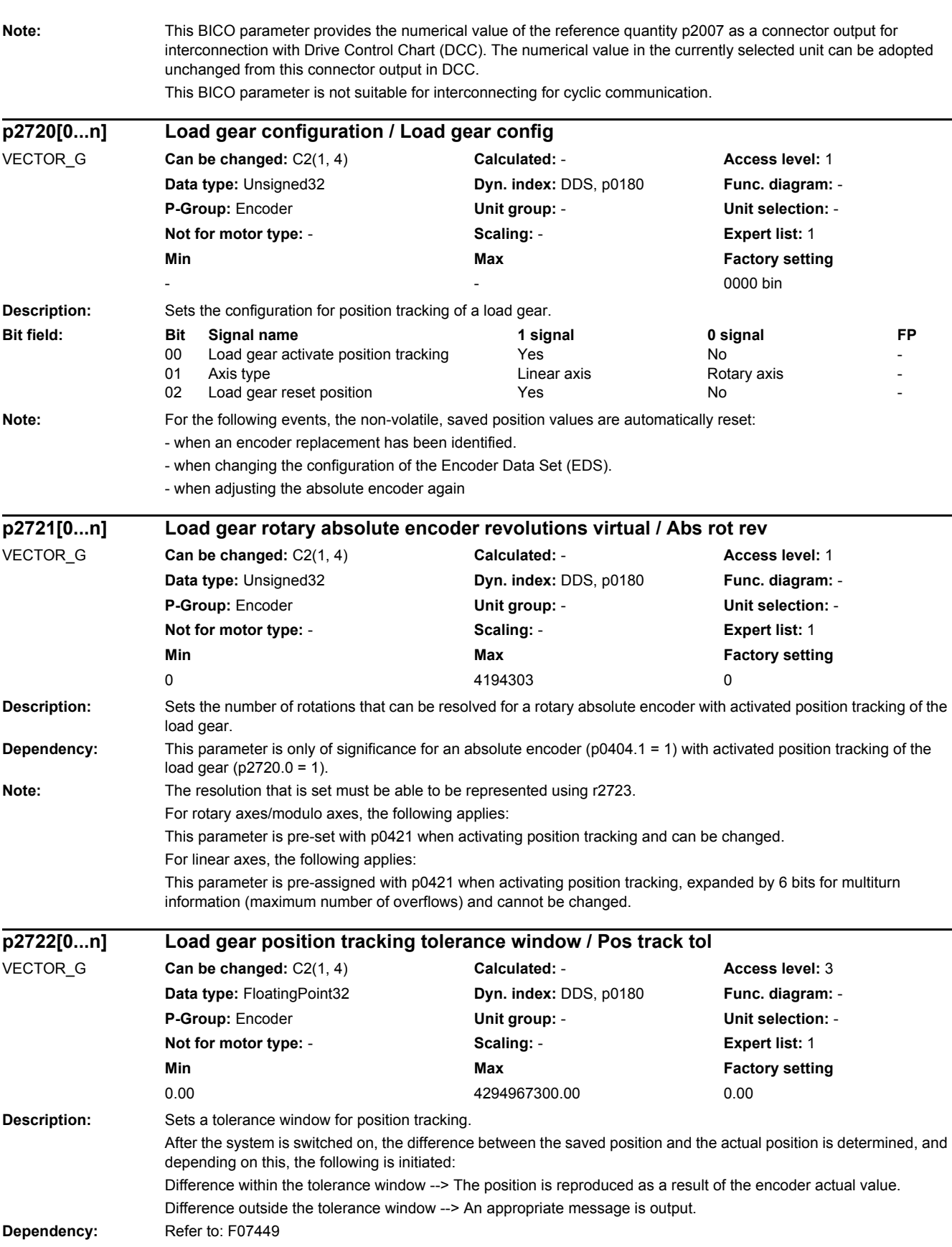

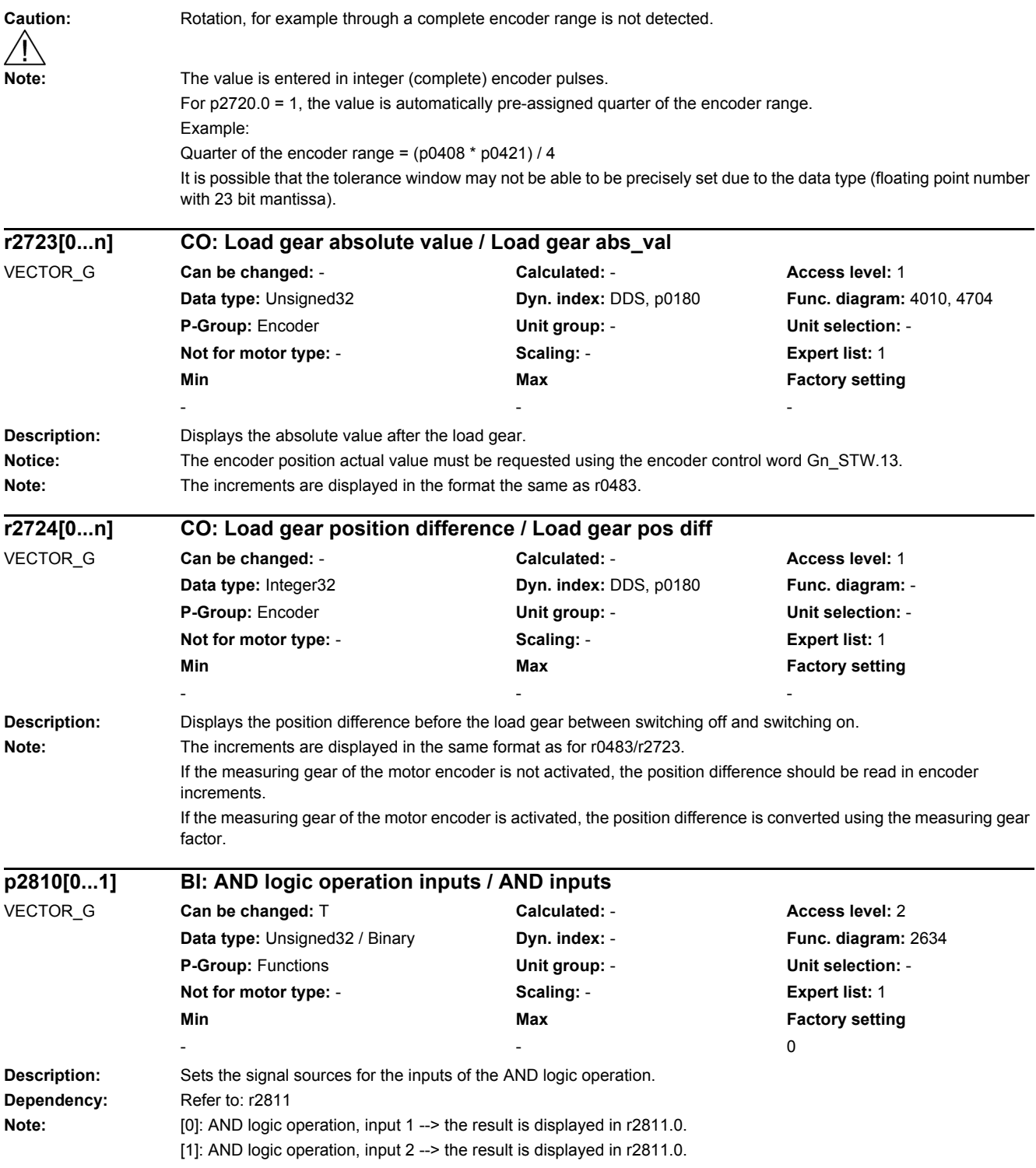

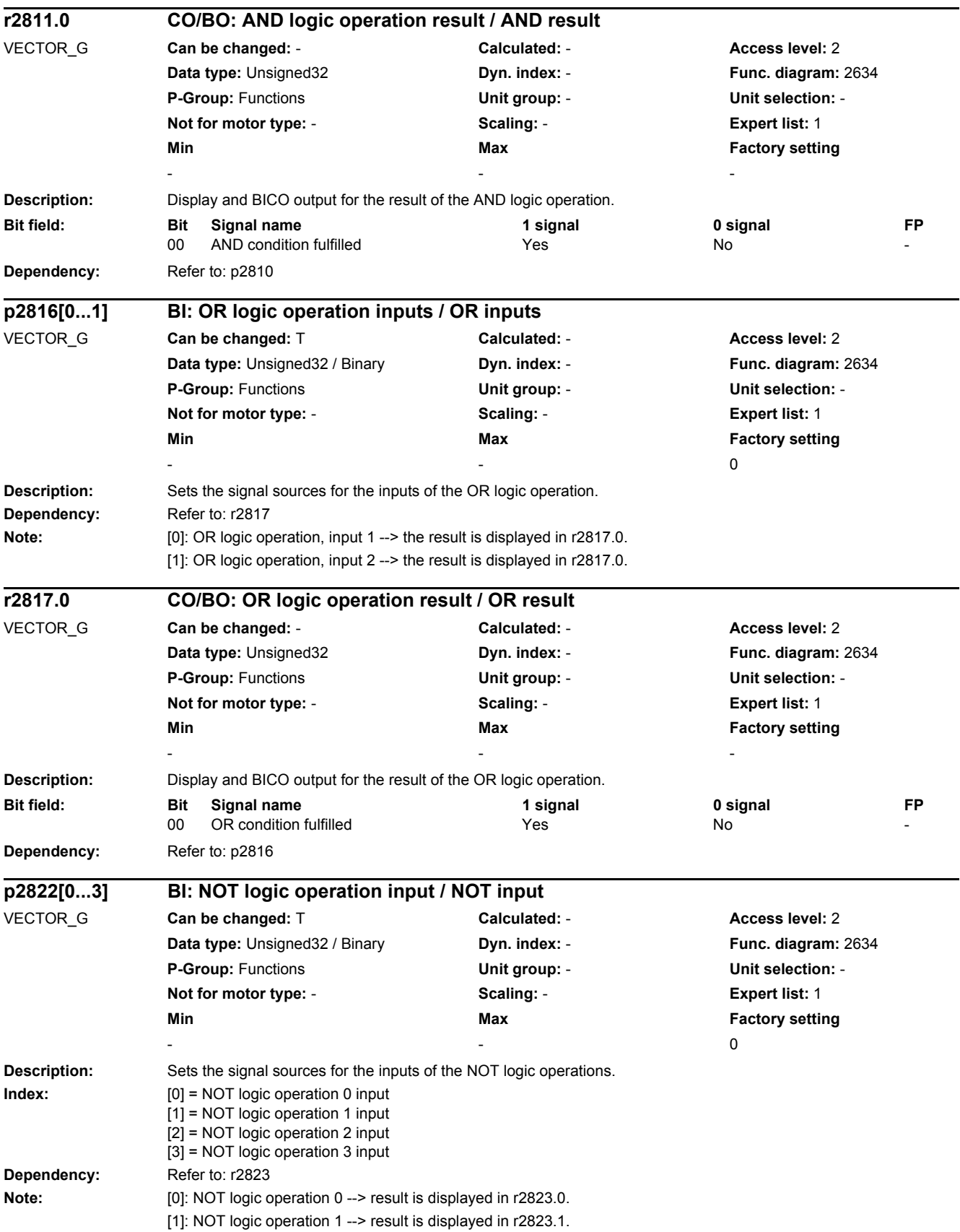

[2]: NOT logic operation 2 --> result is displayed in r2823.2. [3]: NOT logic operation 3 --> the result is displayed in r2823.3.

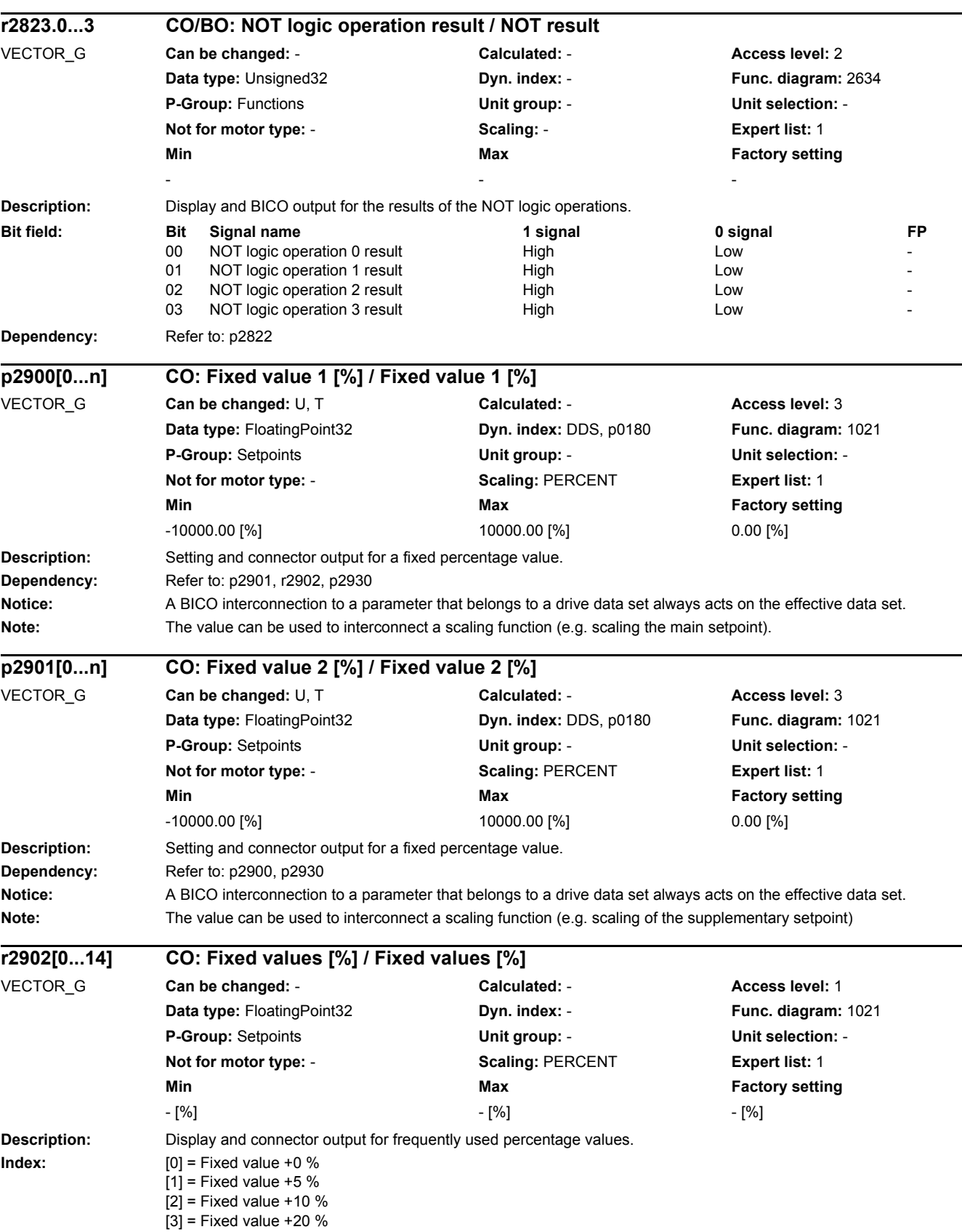

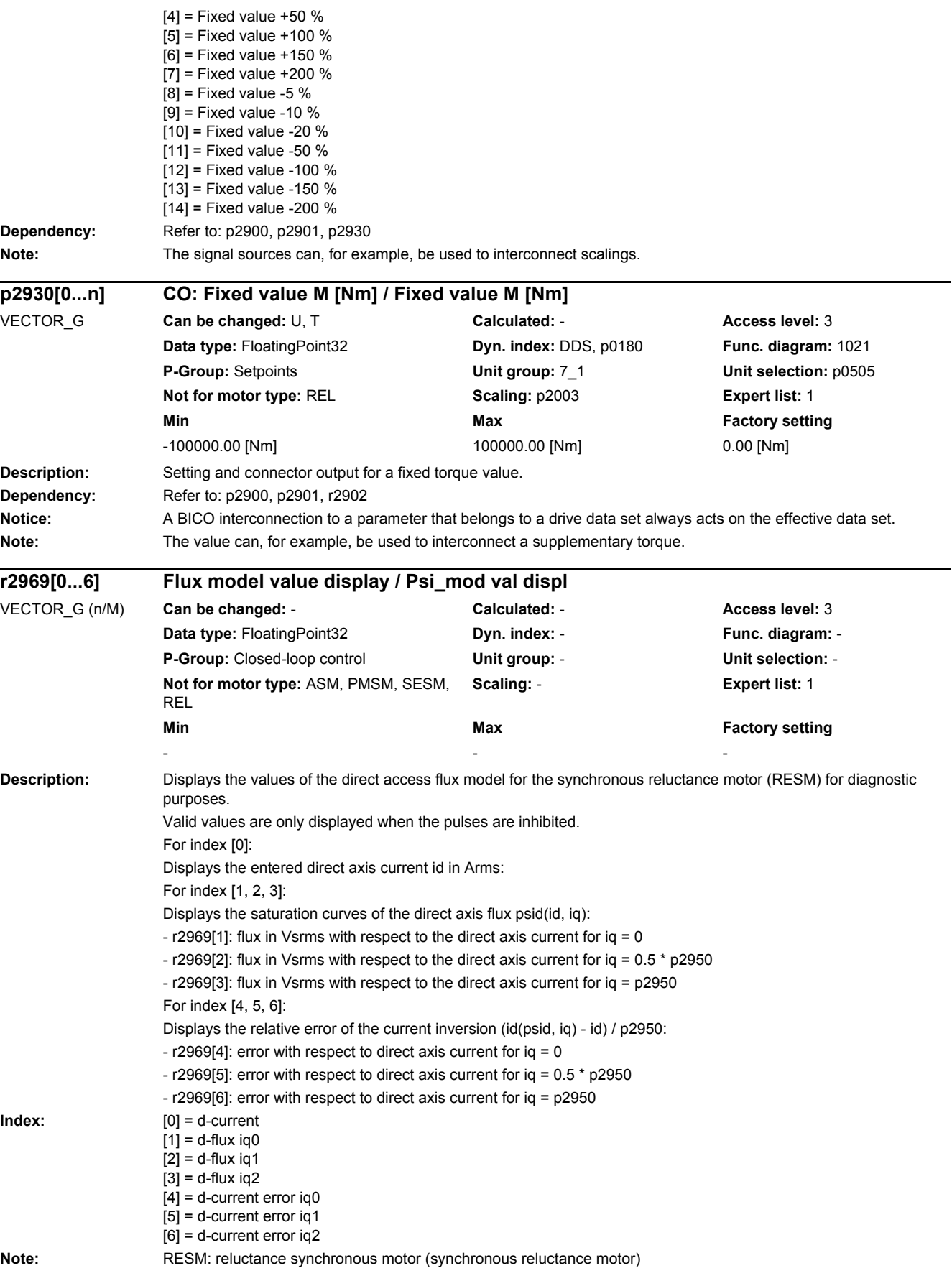

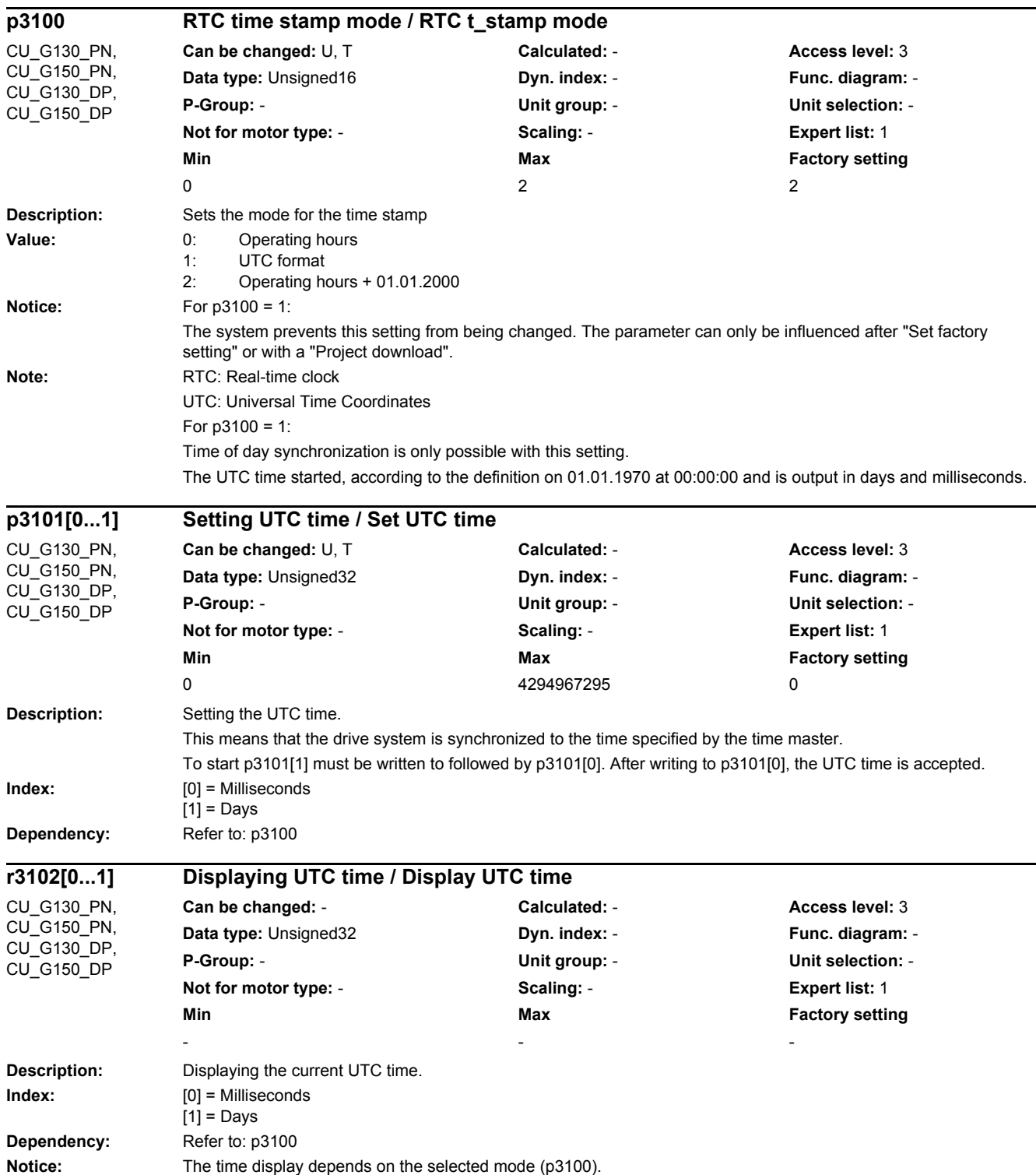

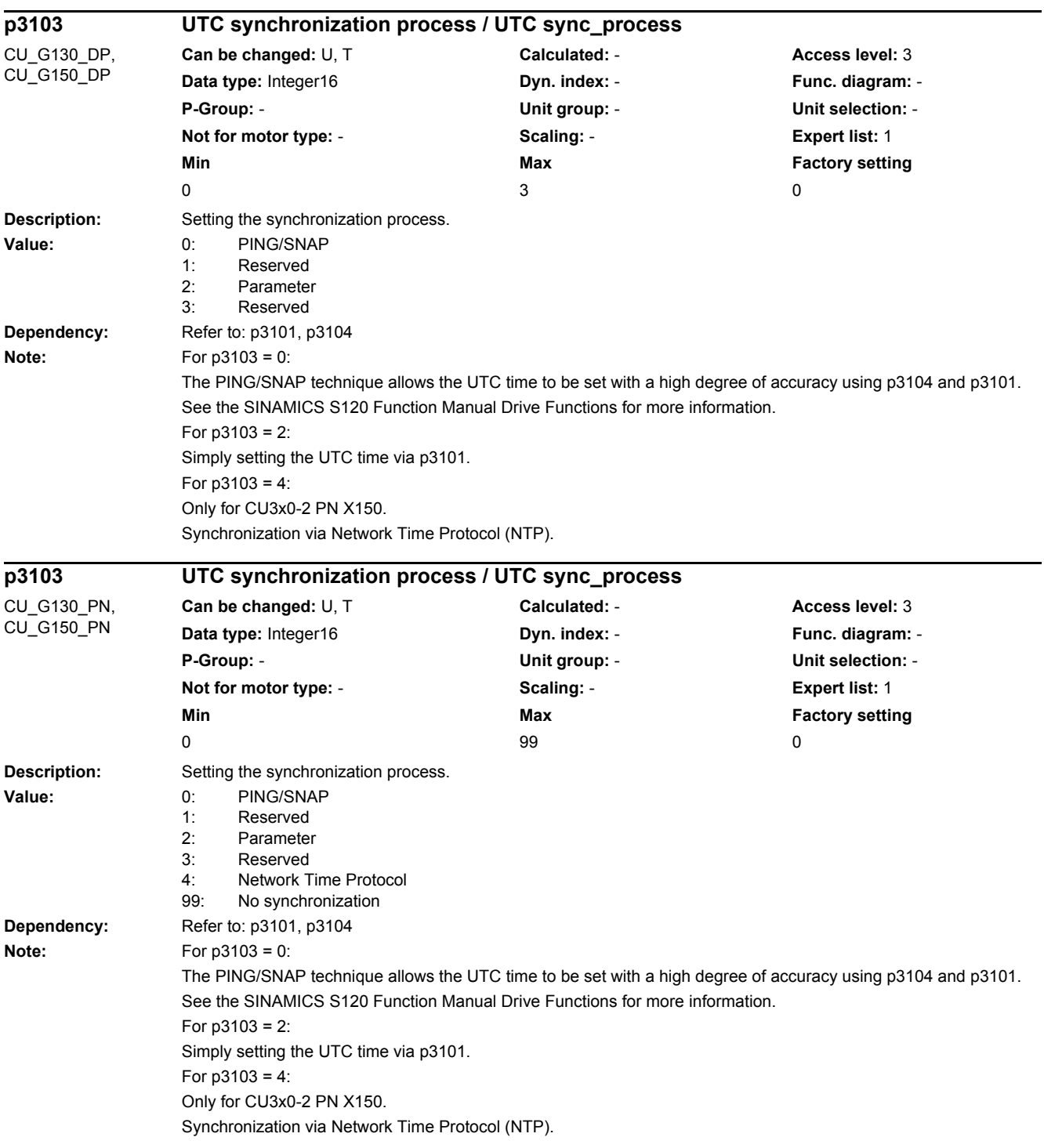

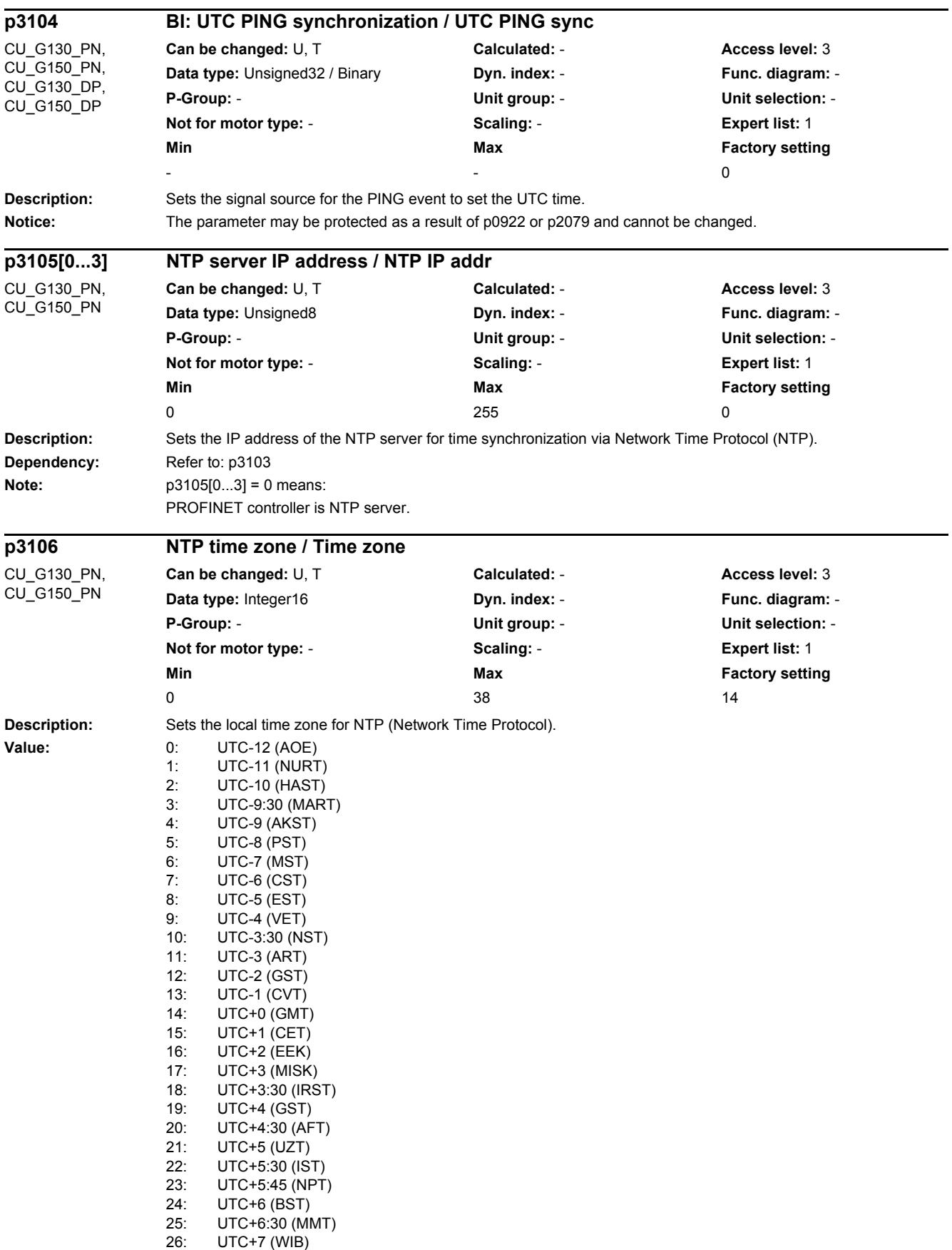

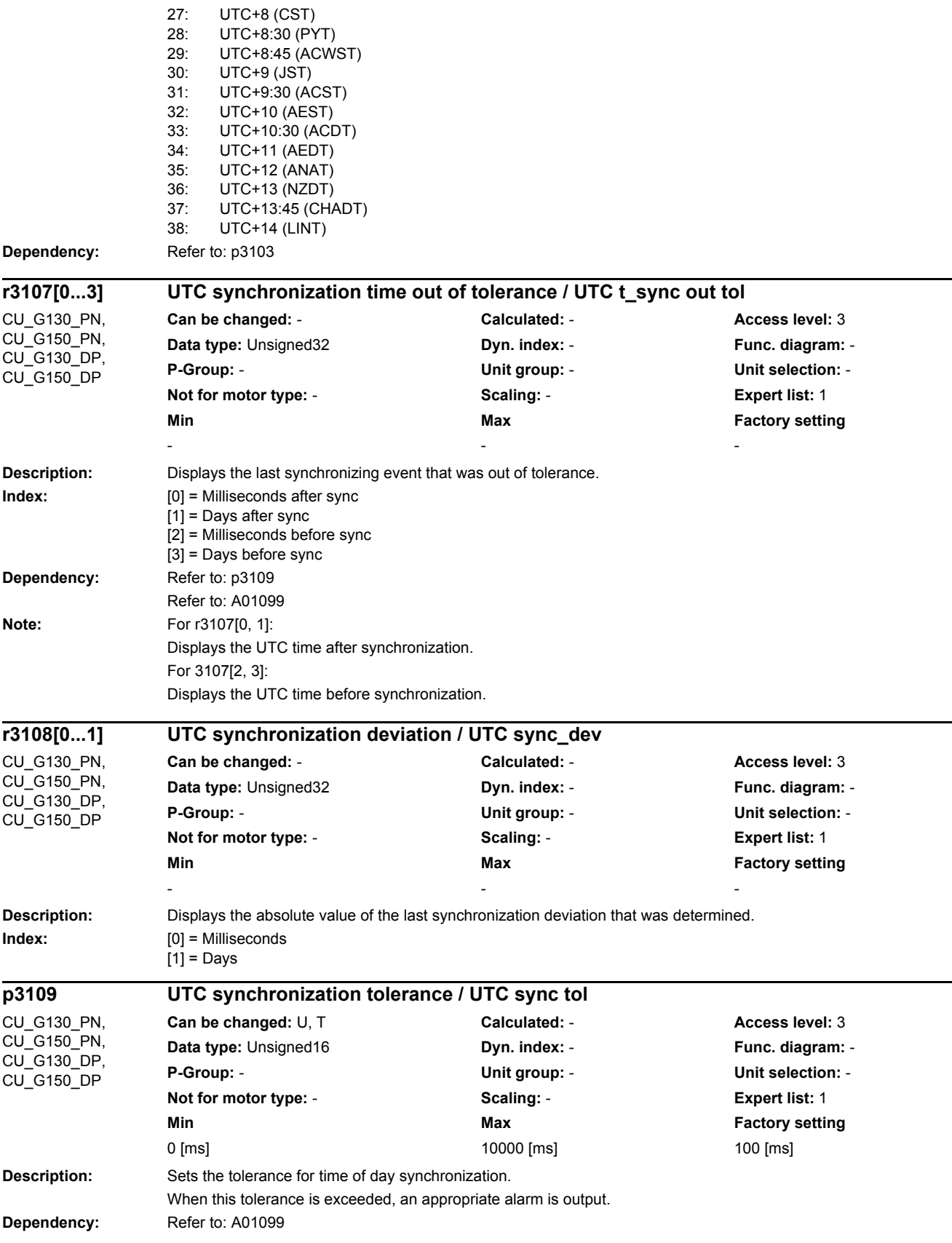

٠

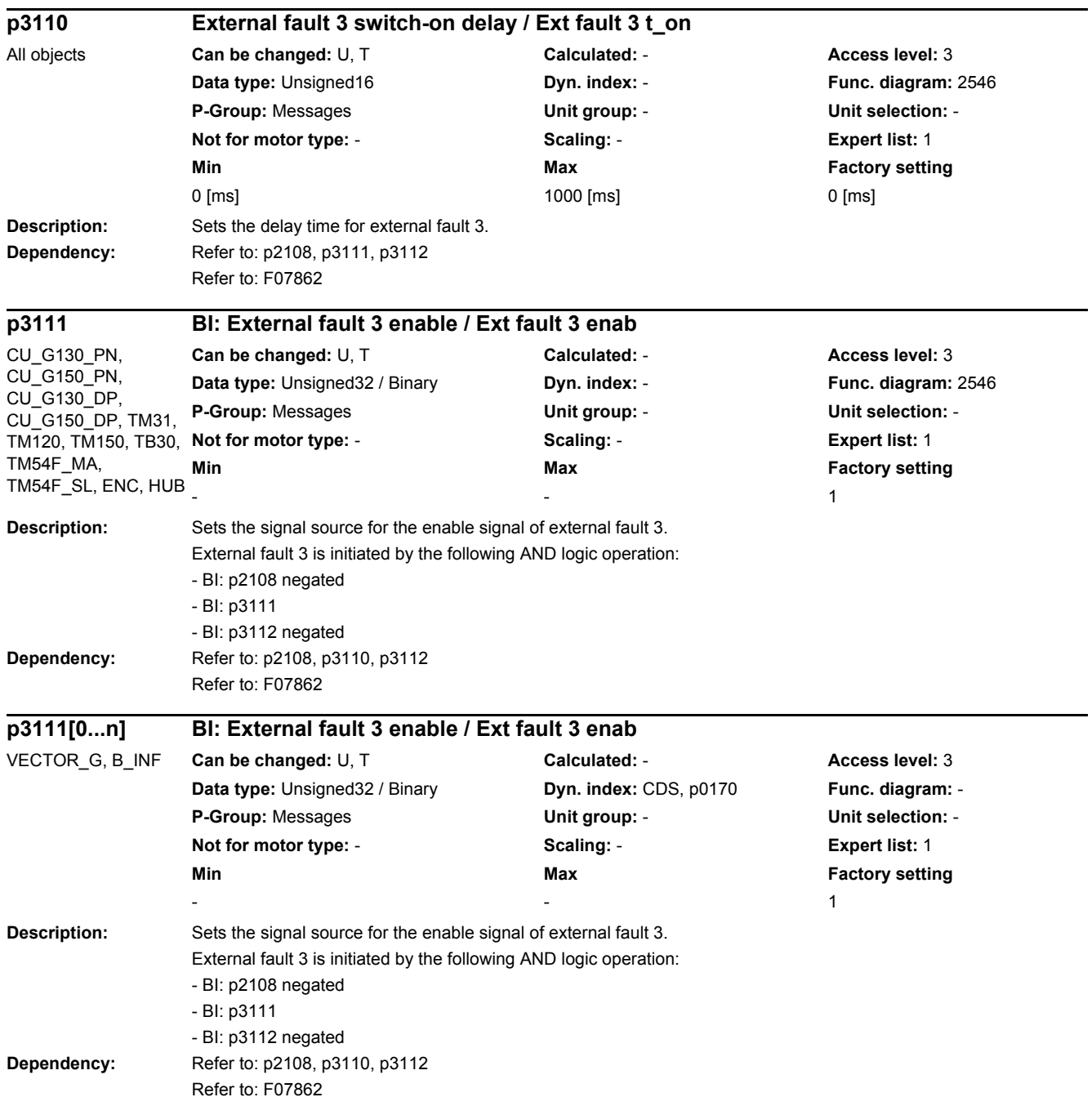

*2 Parameters*

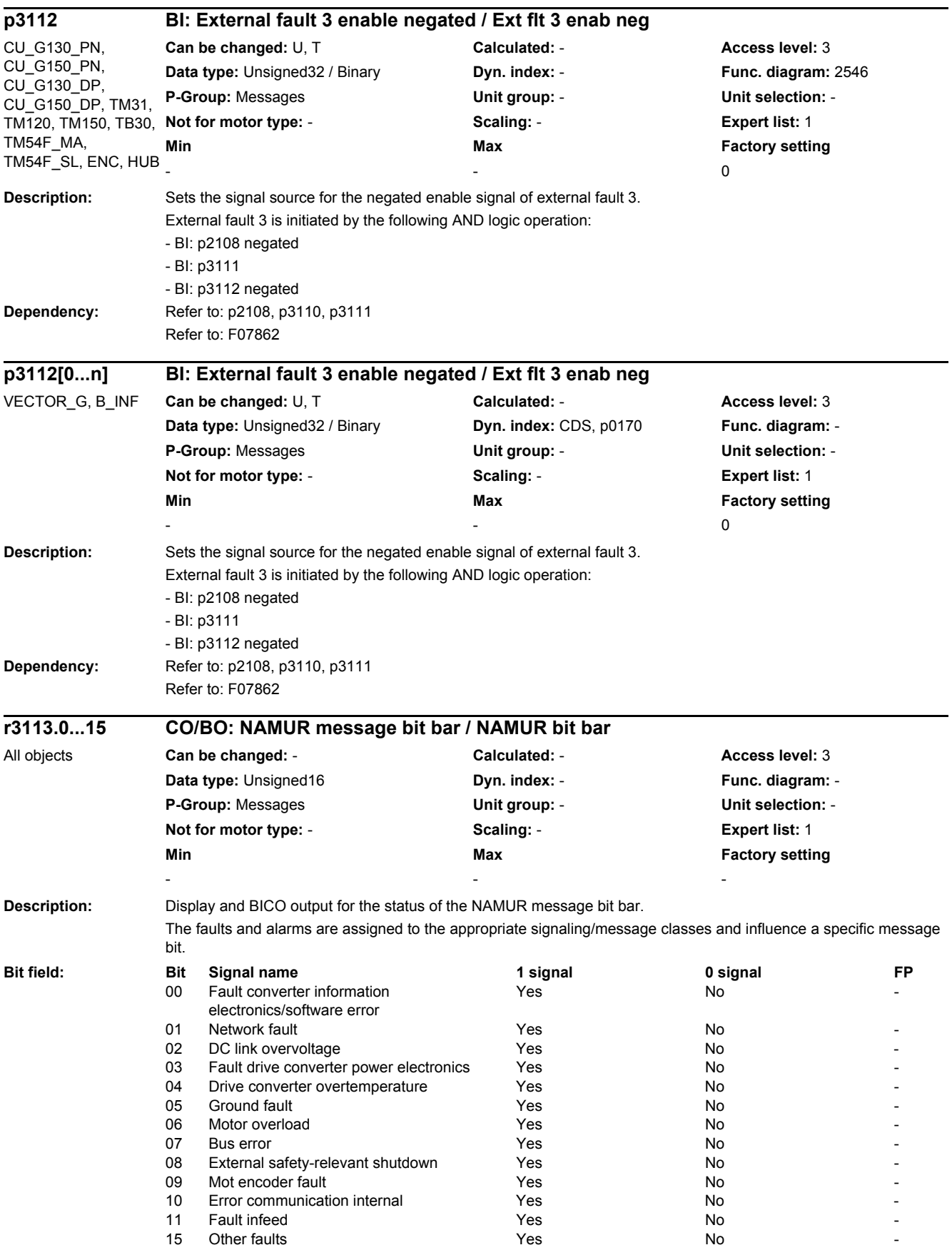
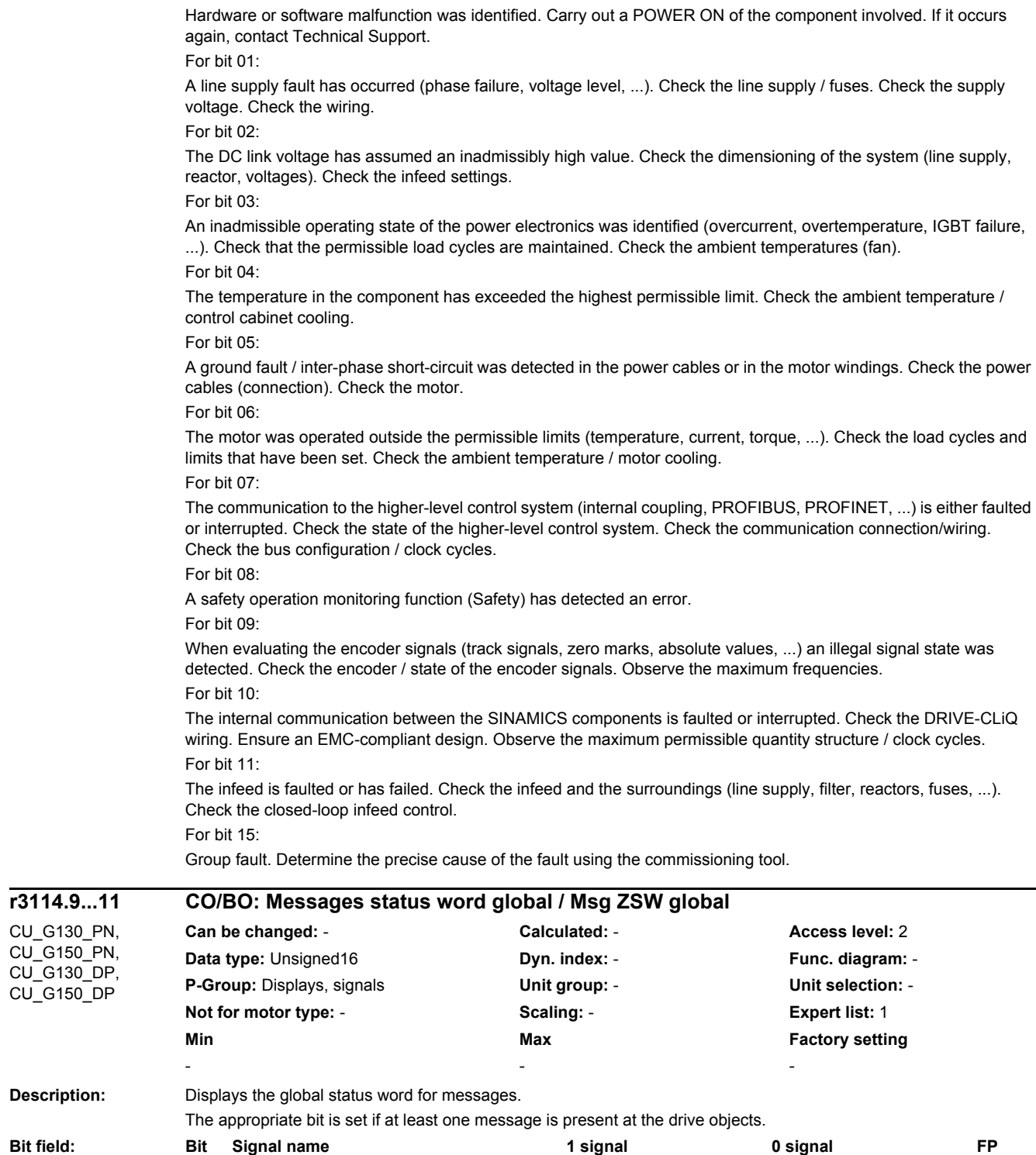

09 Group alarm present the second of the Yes No 8065 10 Group fault present The Contract Contract Present No 2060 11 Safety group message present Yes No -

**Note:** The status bits are displayed with delay.

**Note:** For bit 00:

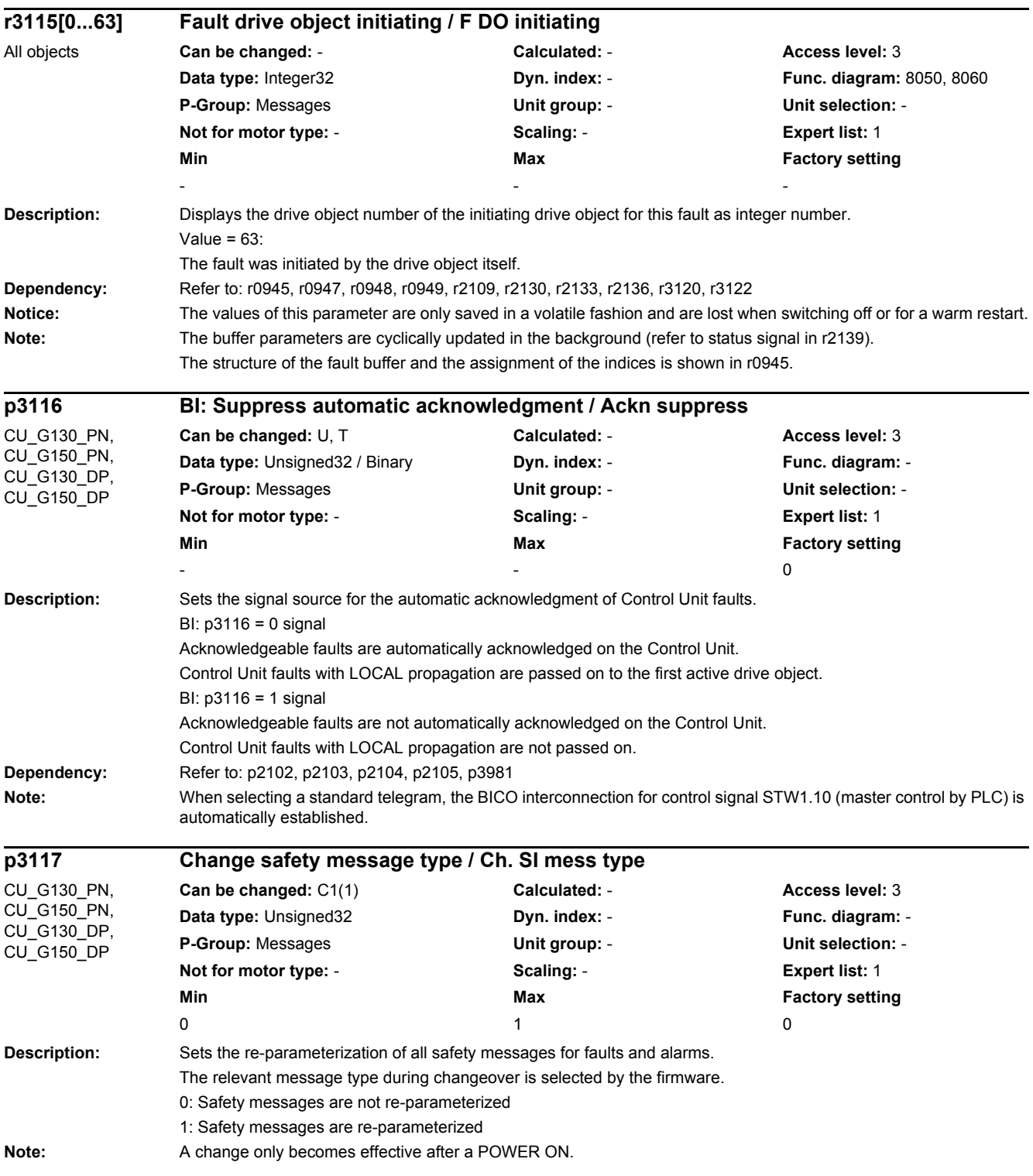

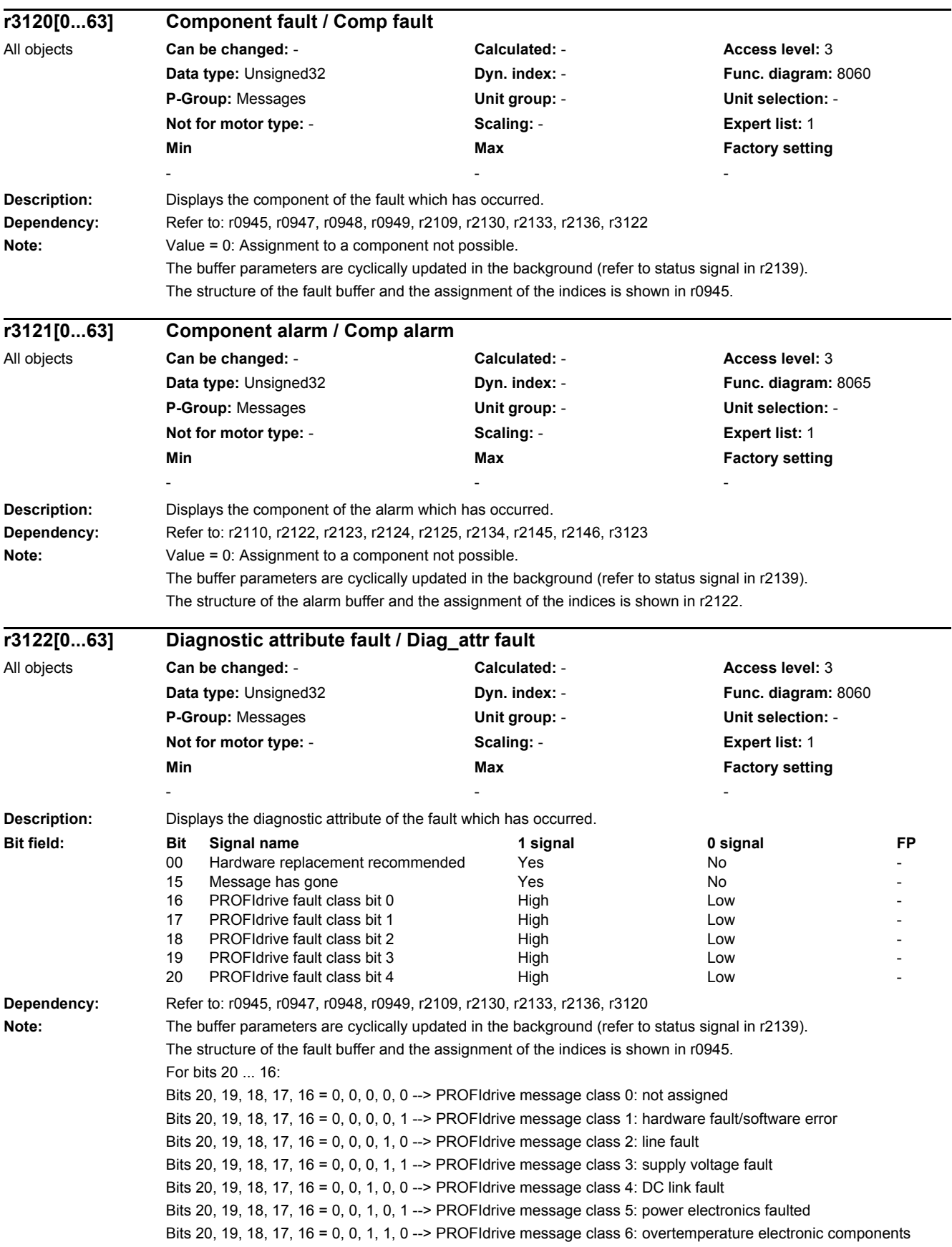

L,

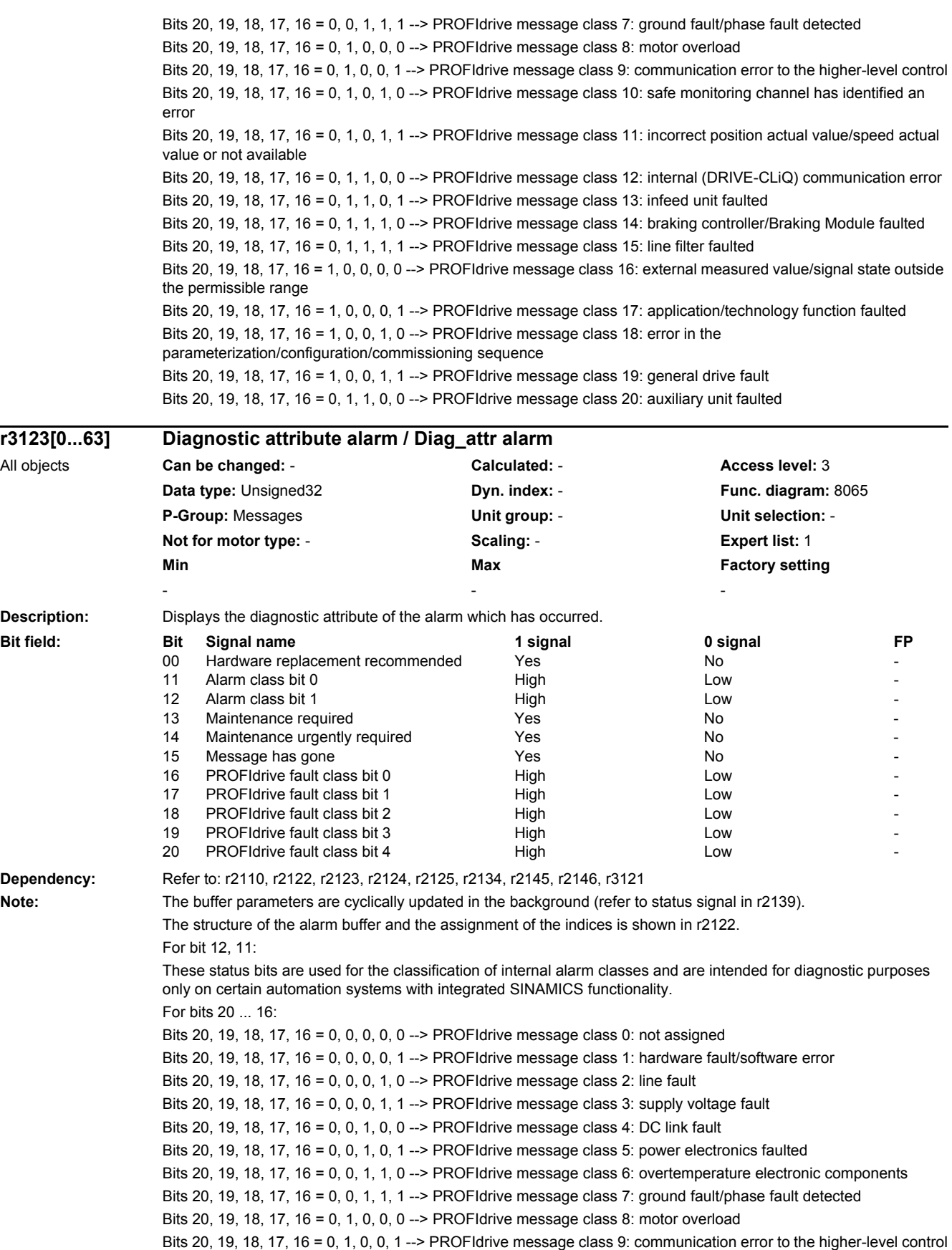

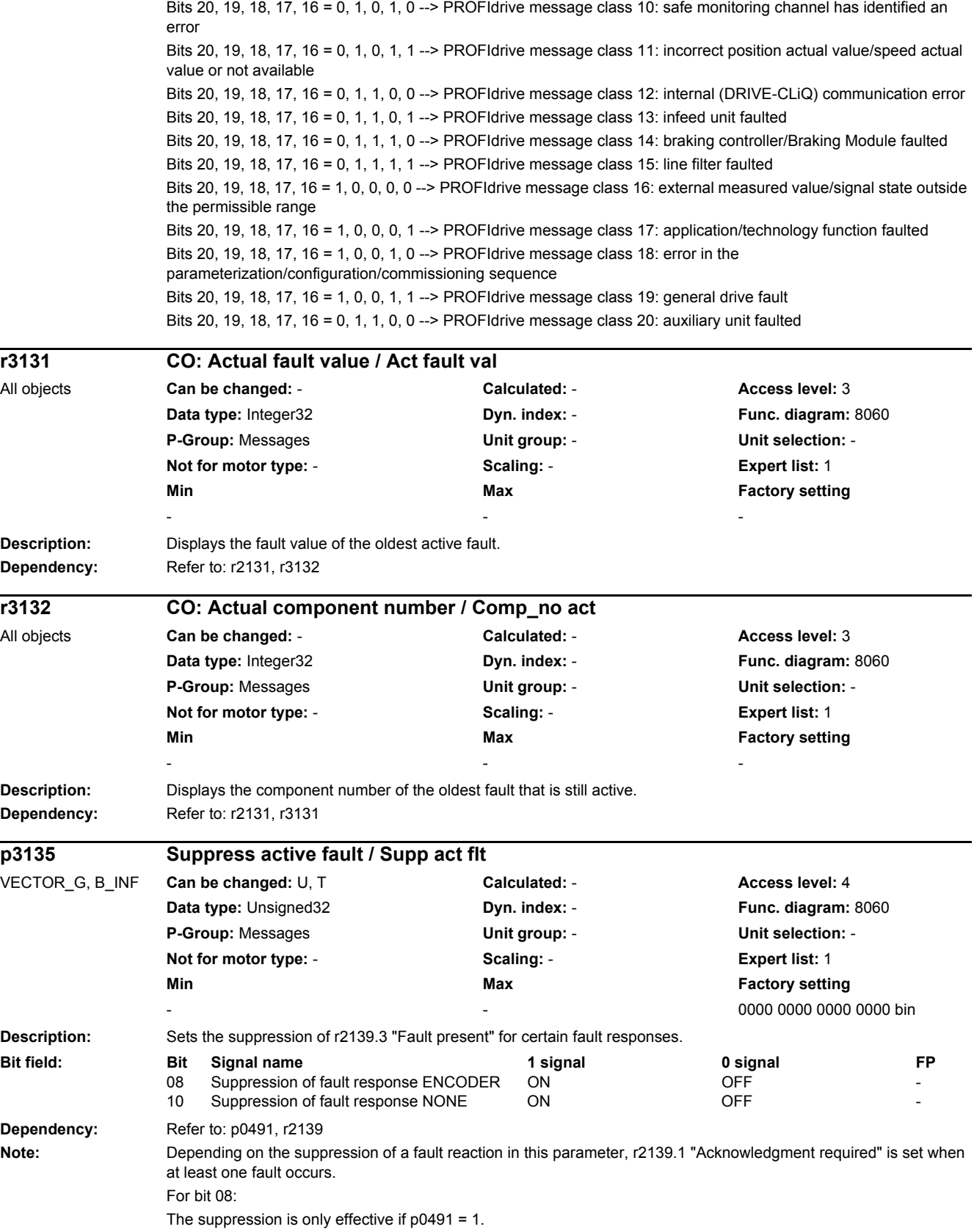

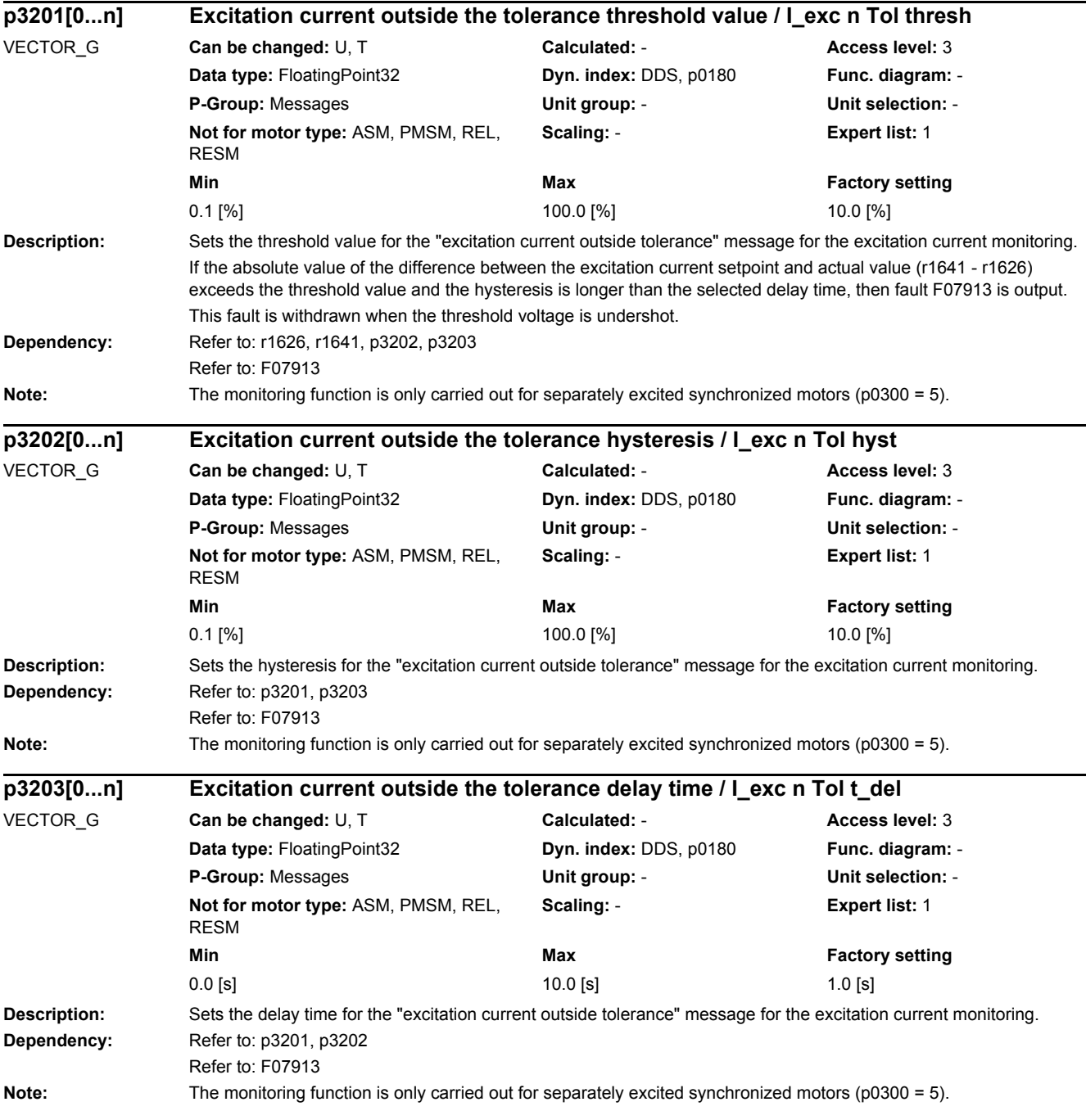

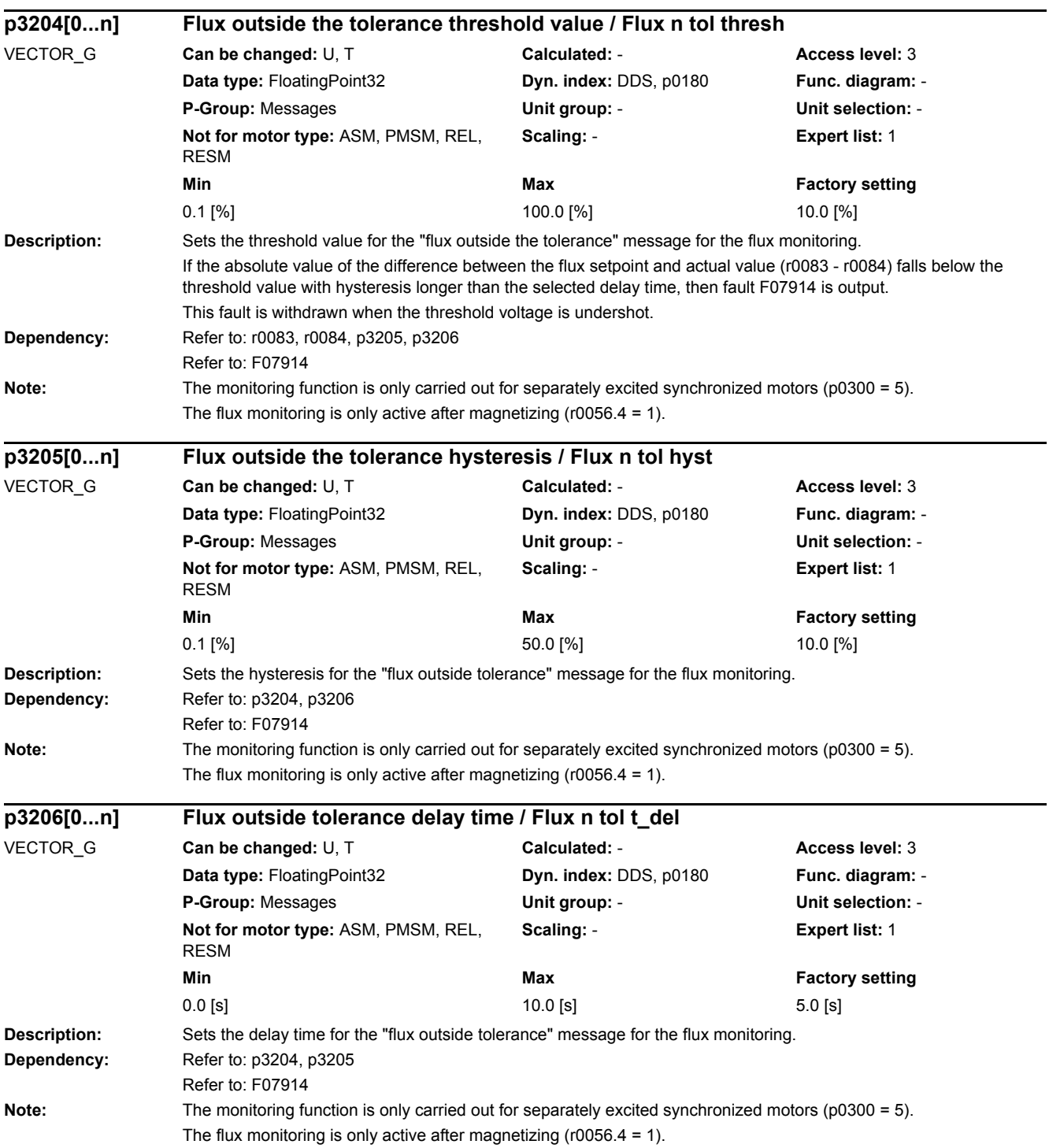

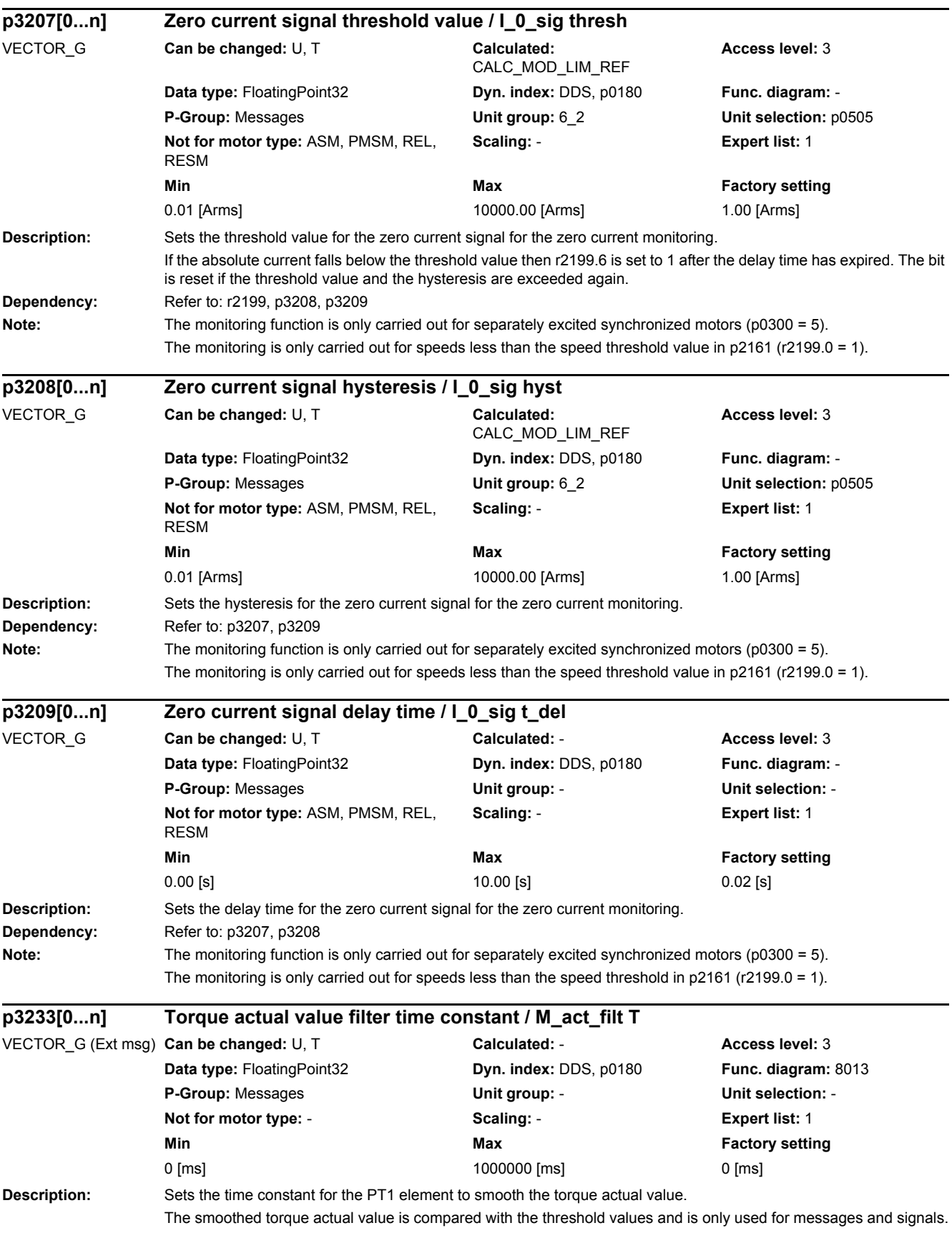

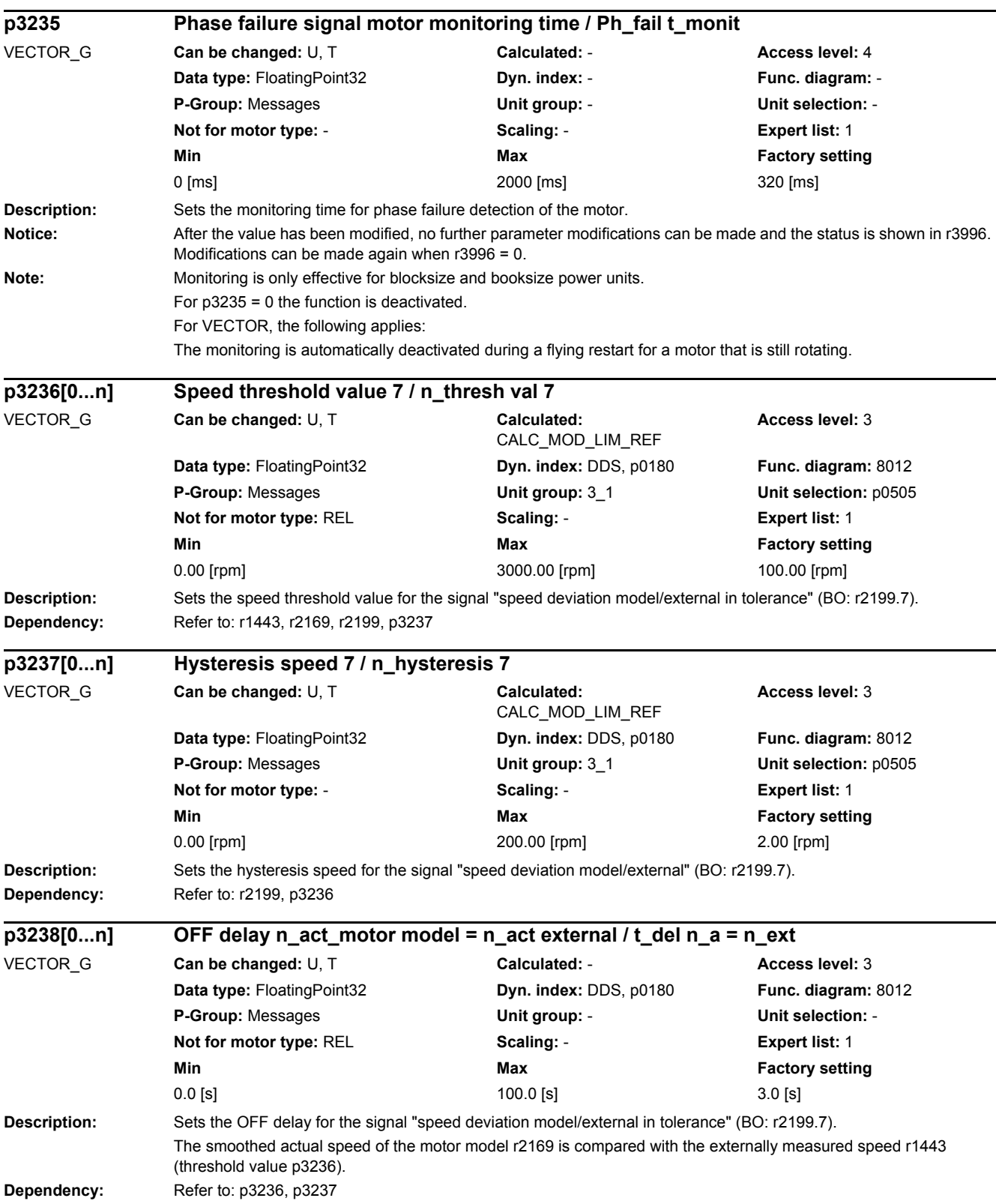

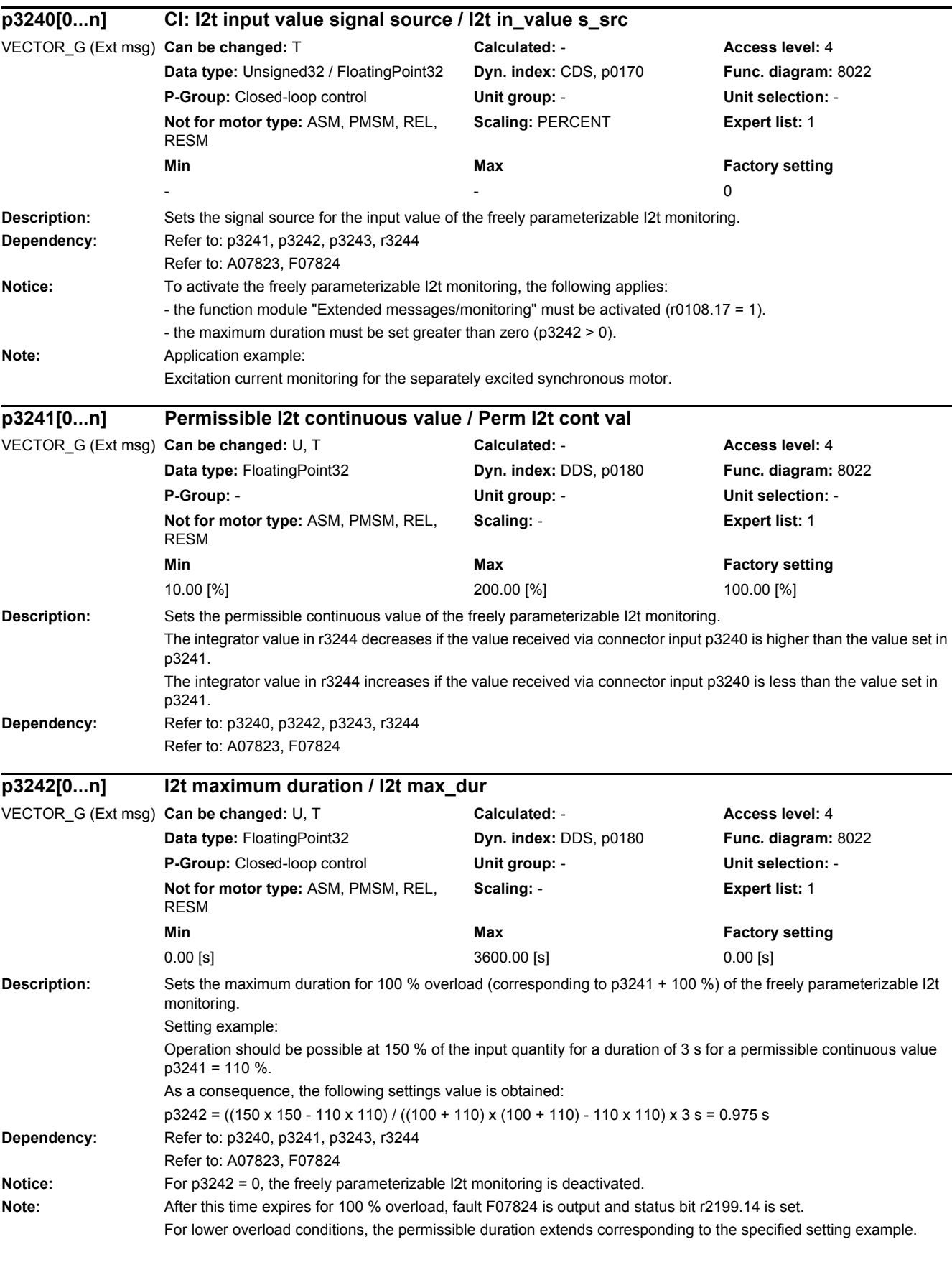

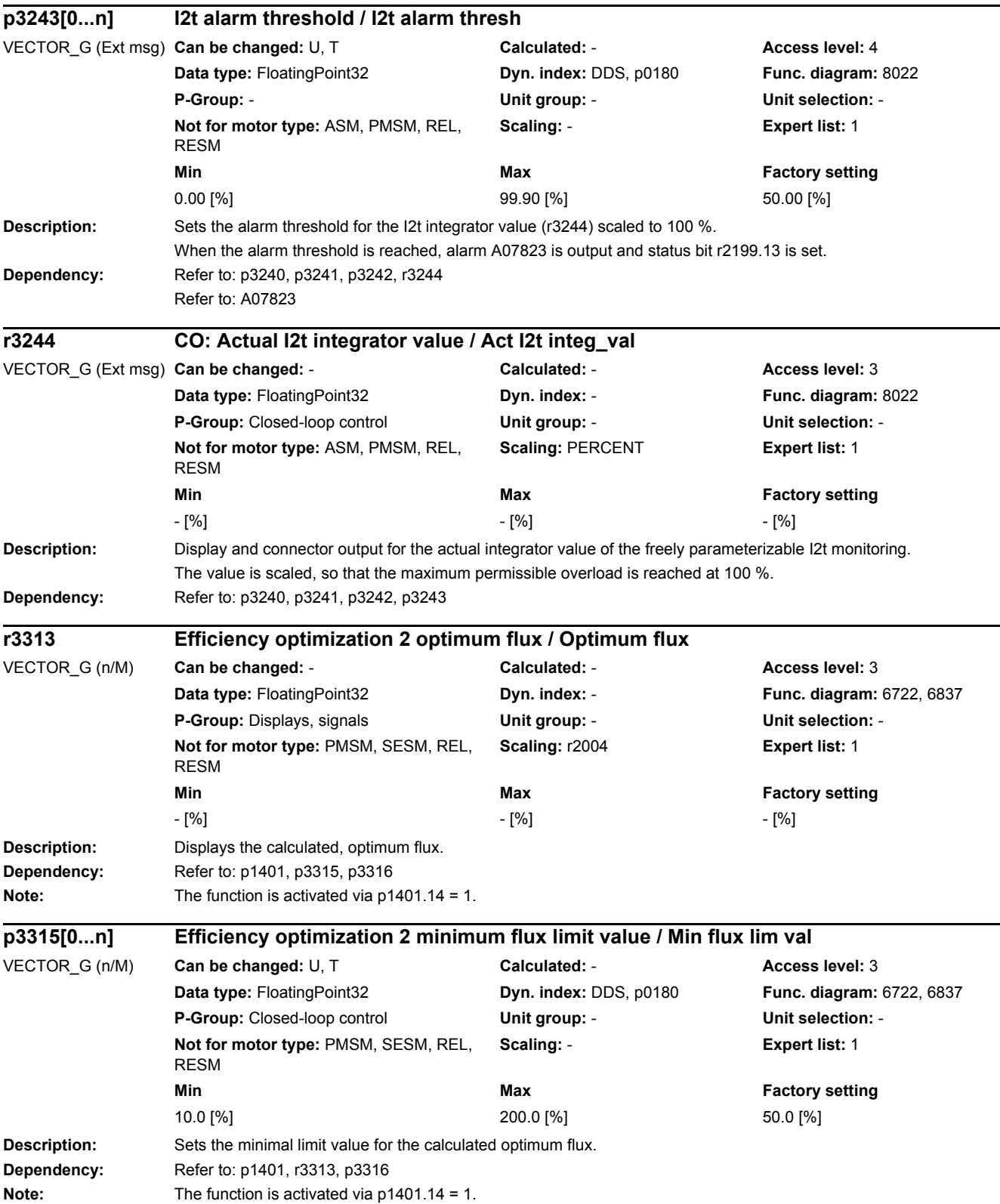

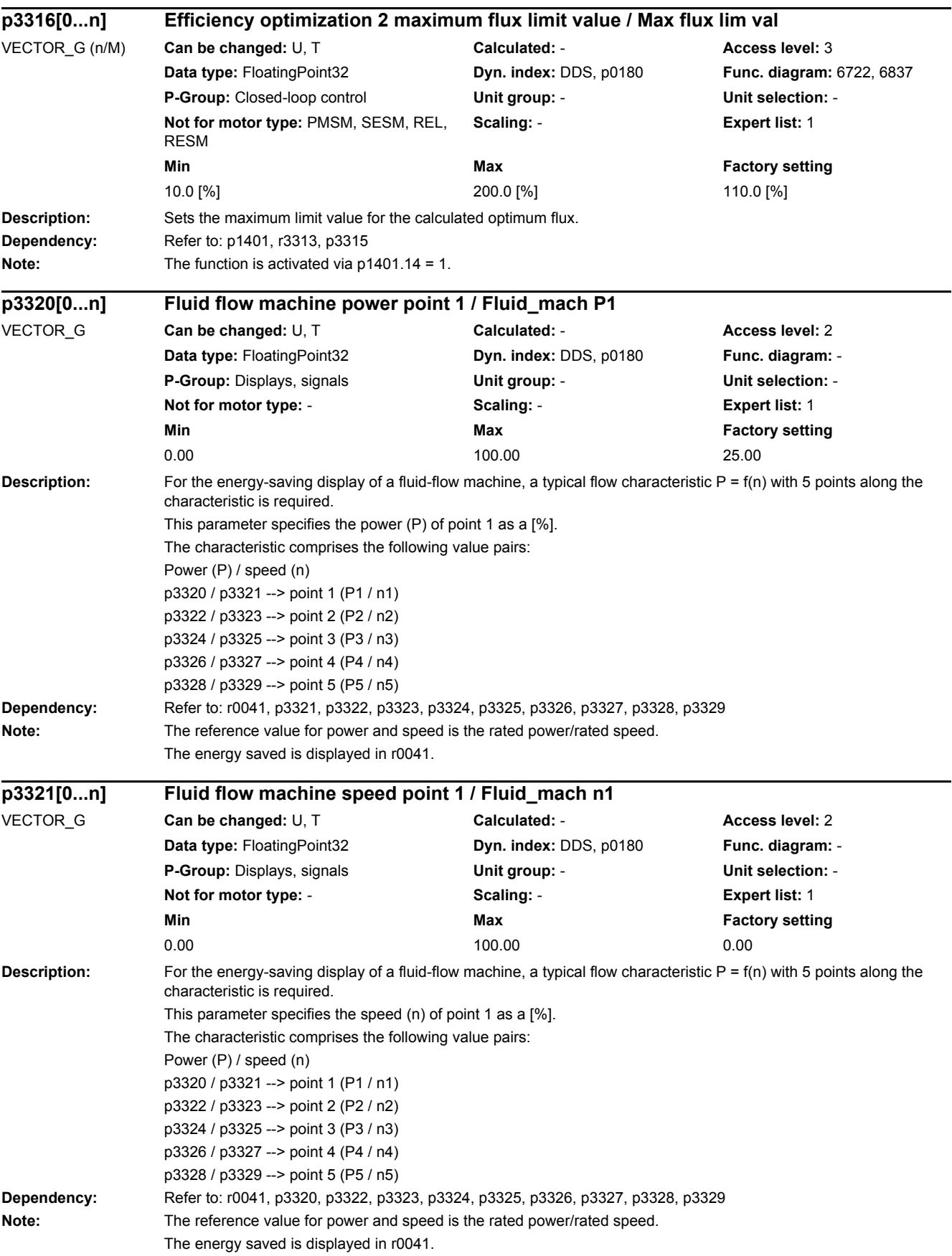

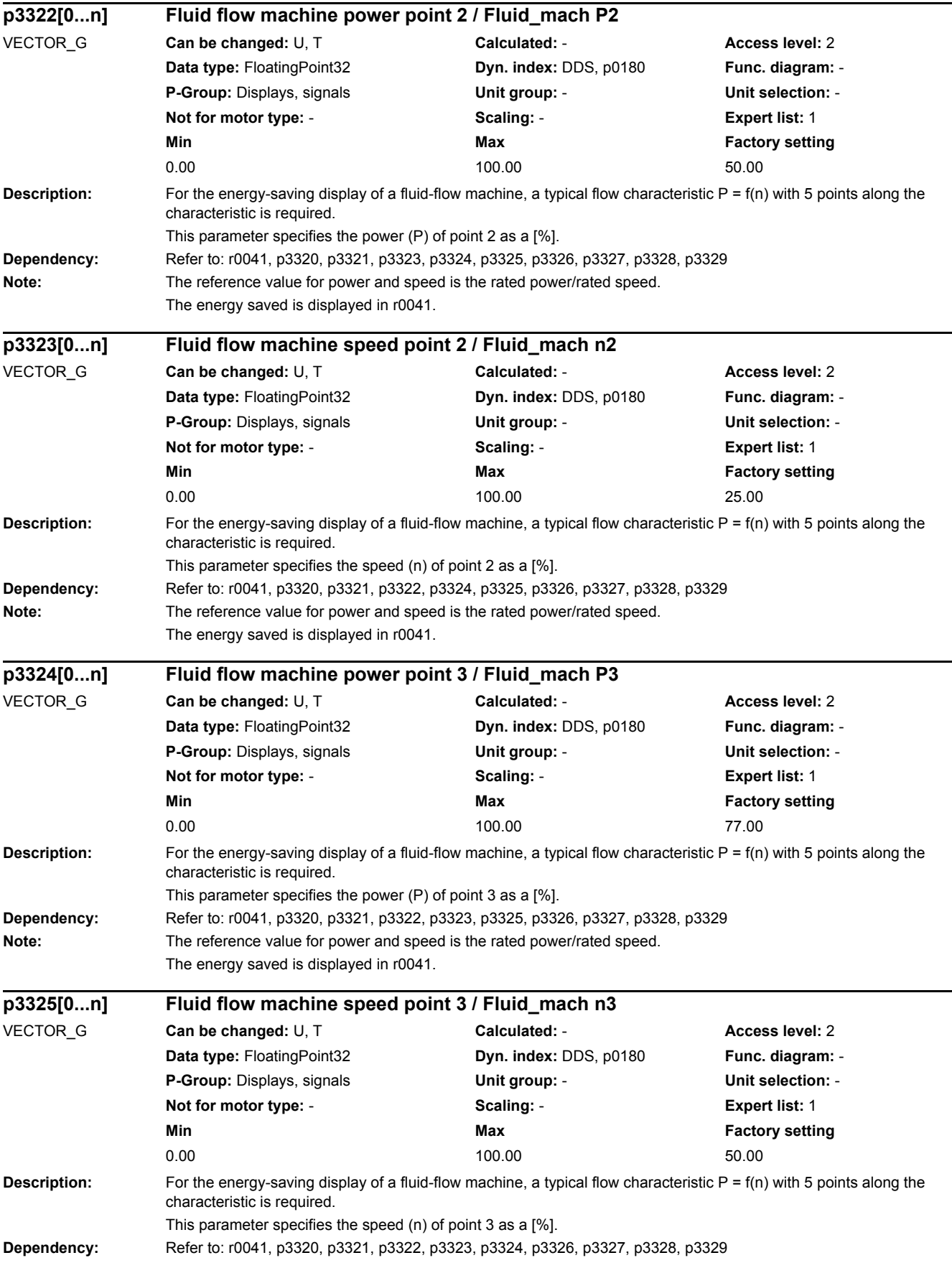

## *2 Parameters*

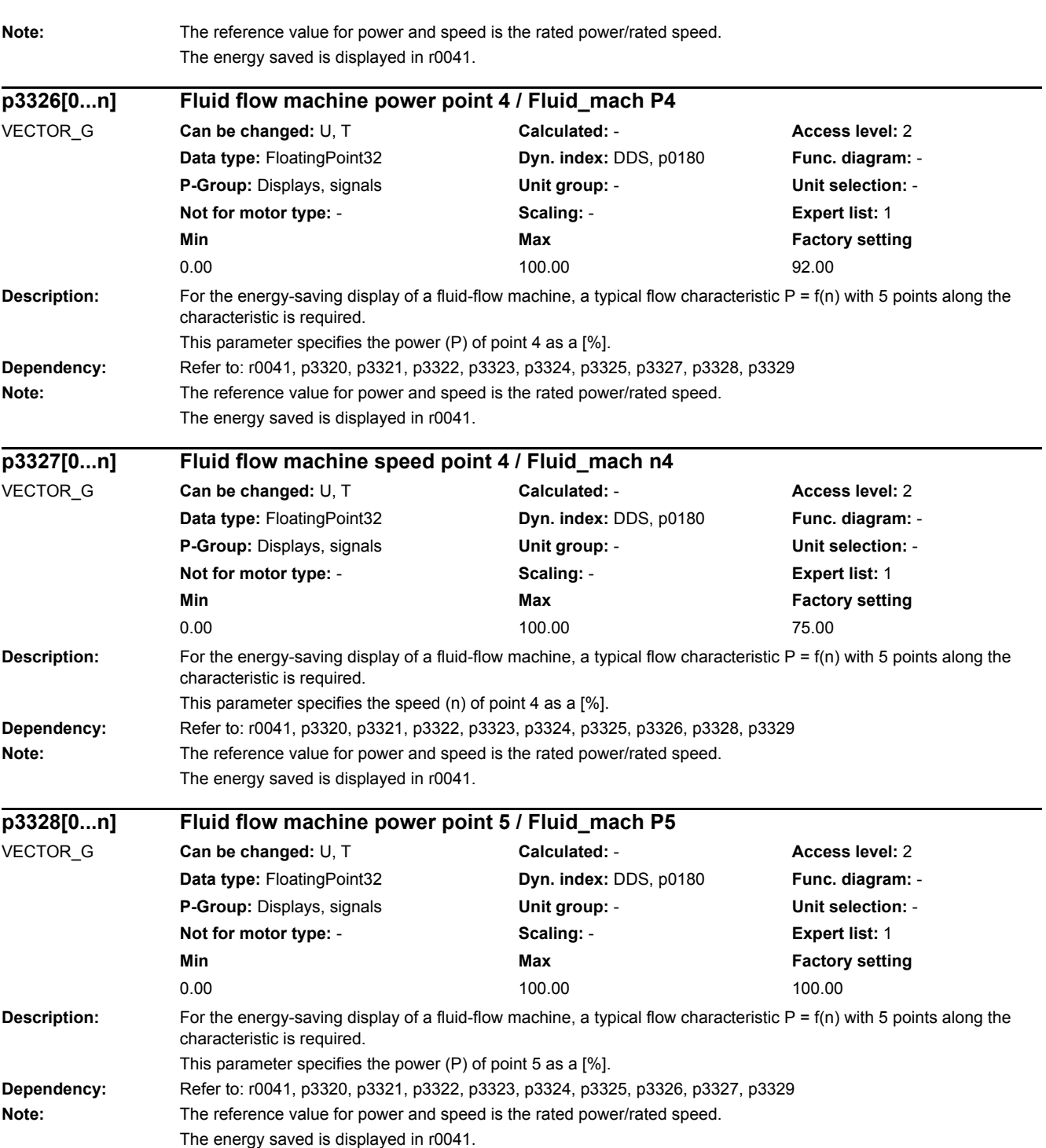

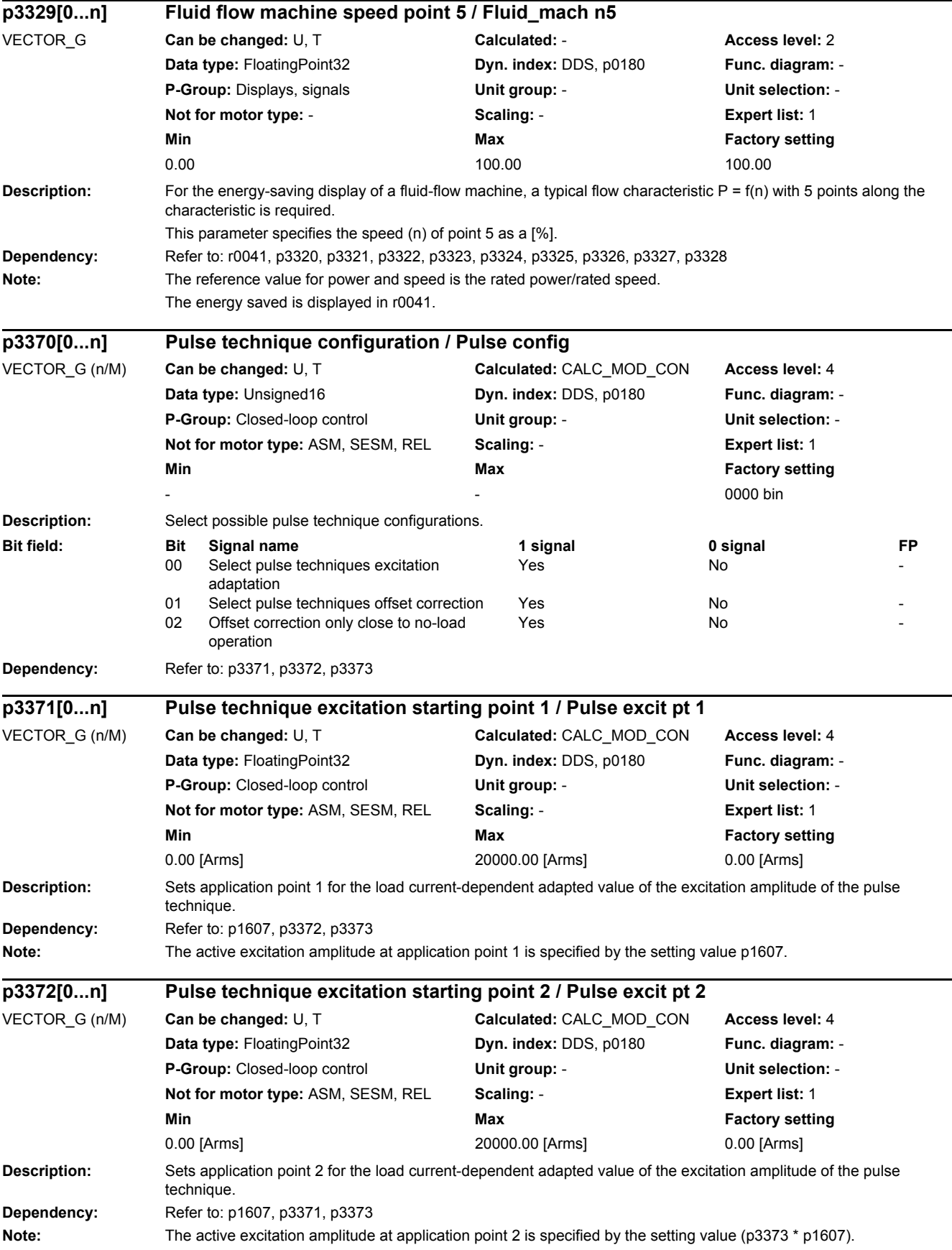

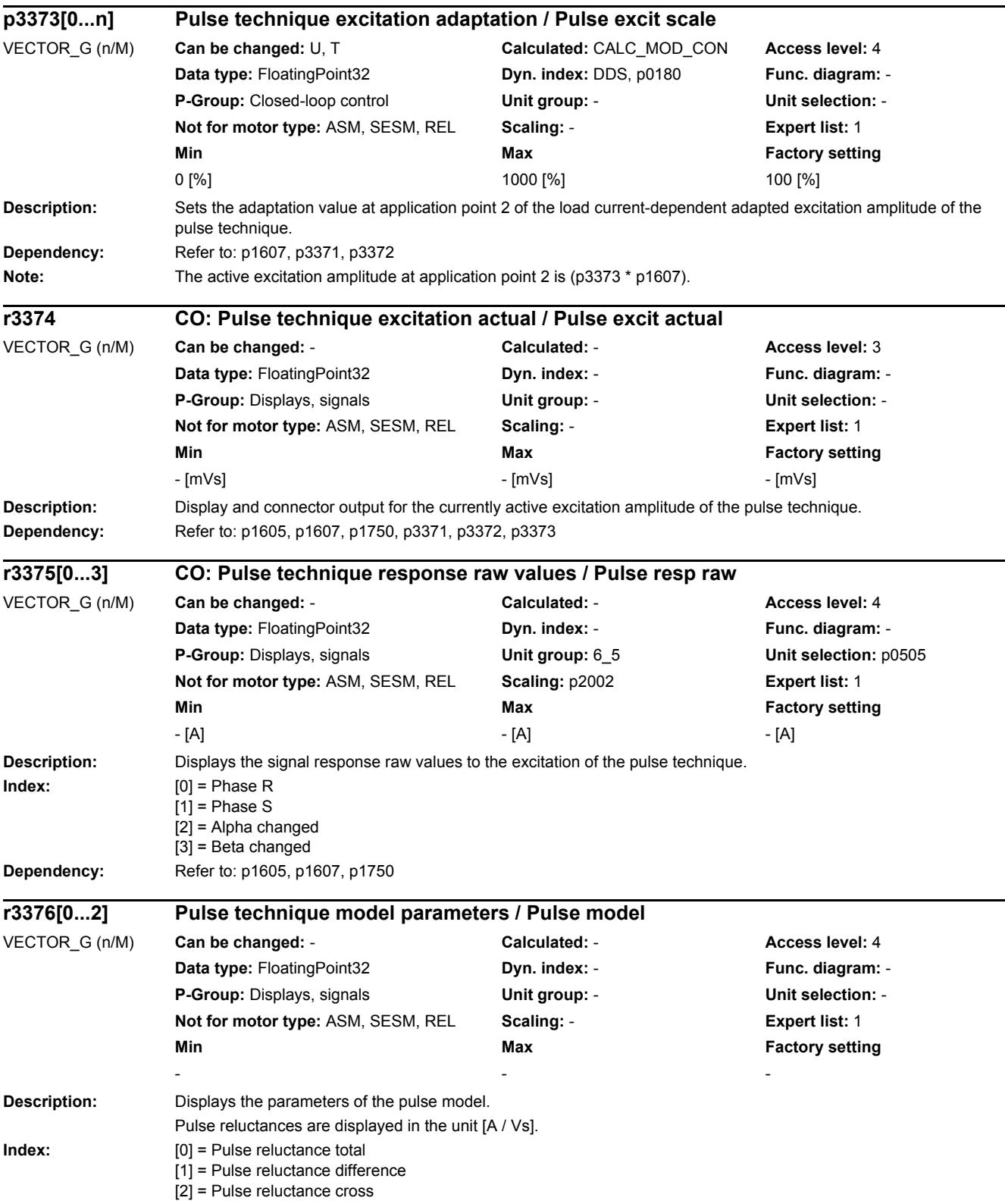

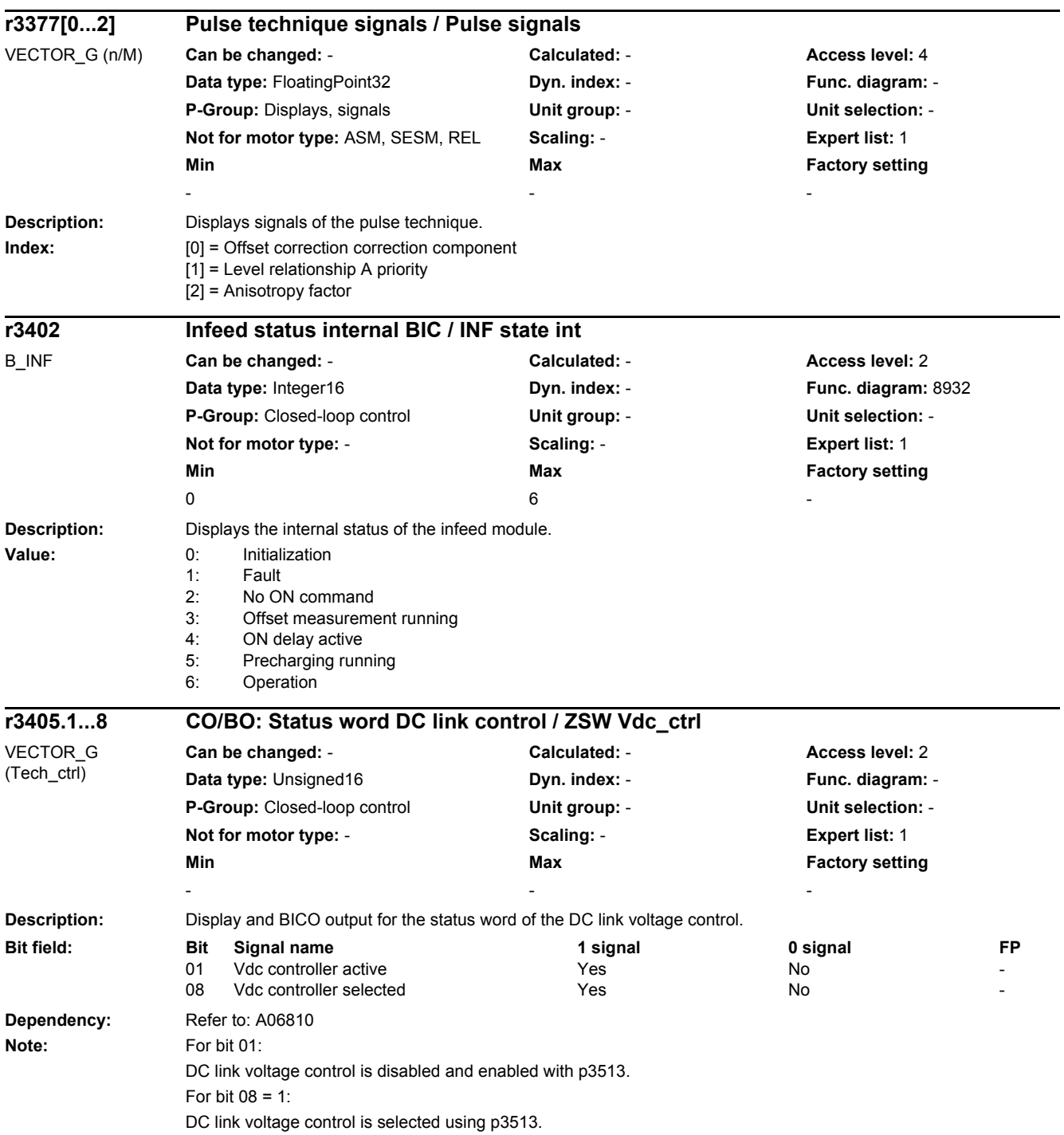

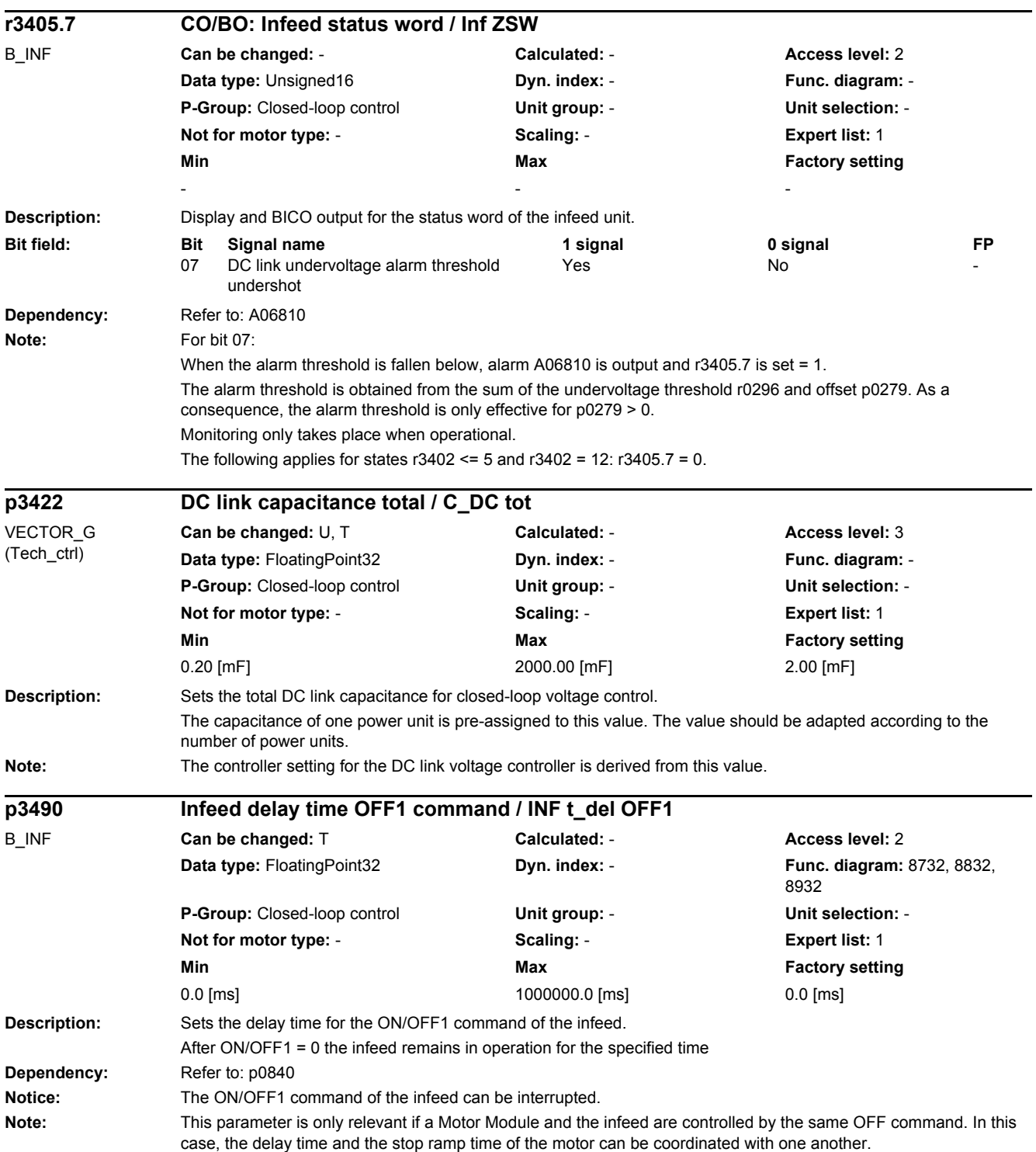

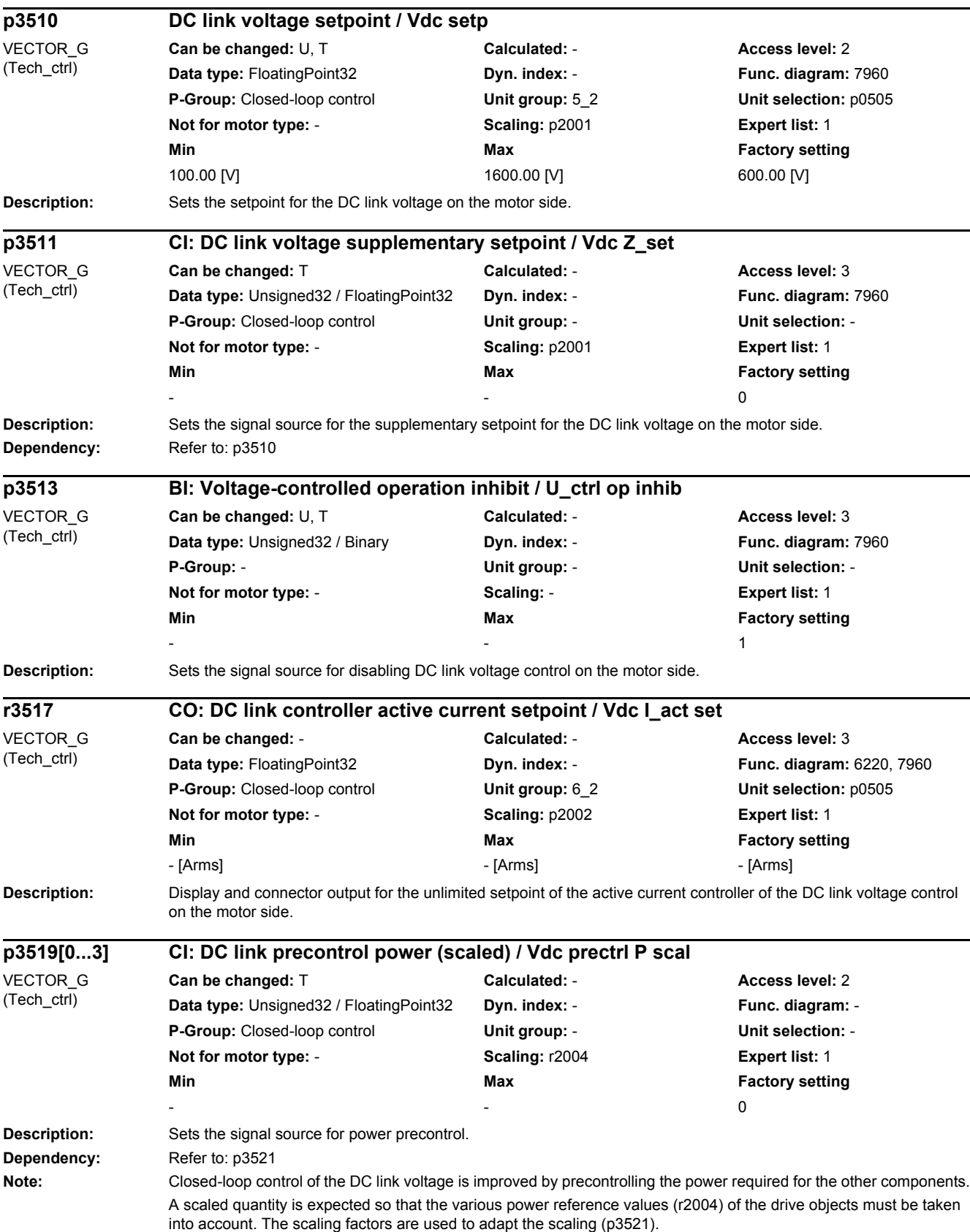

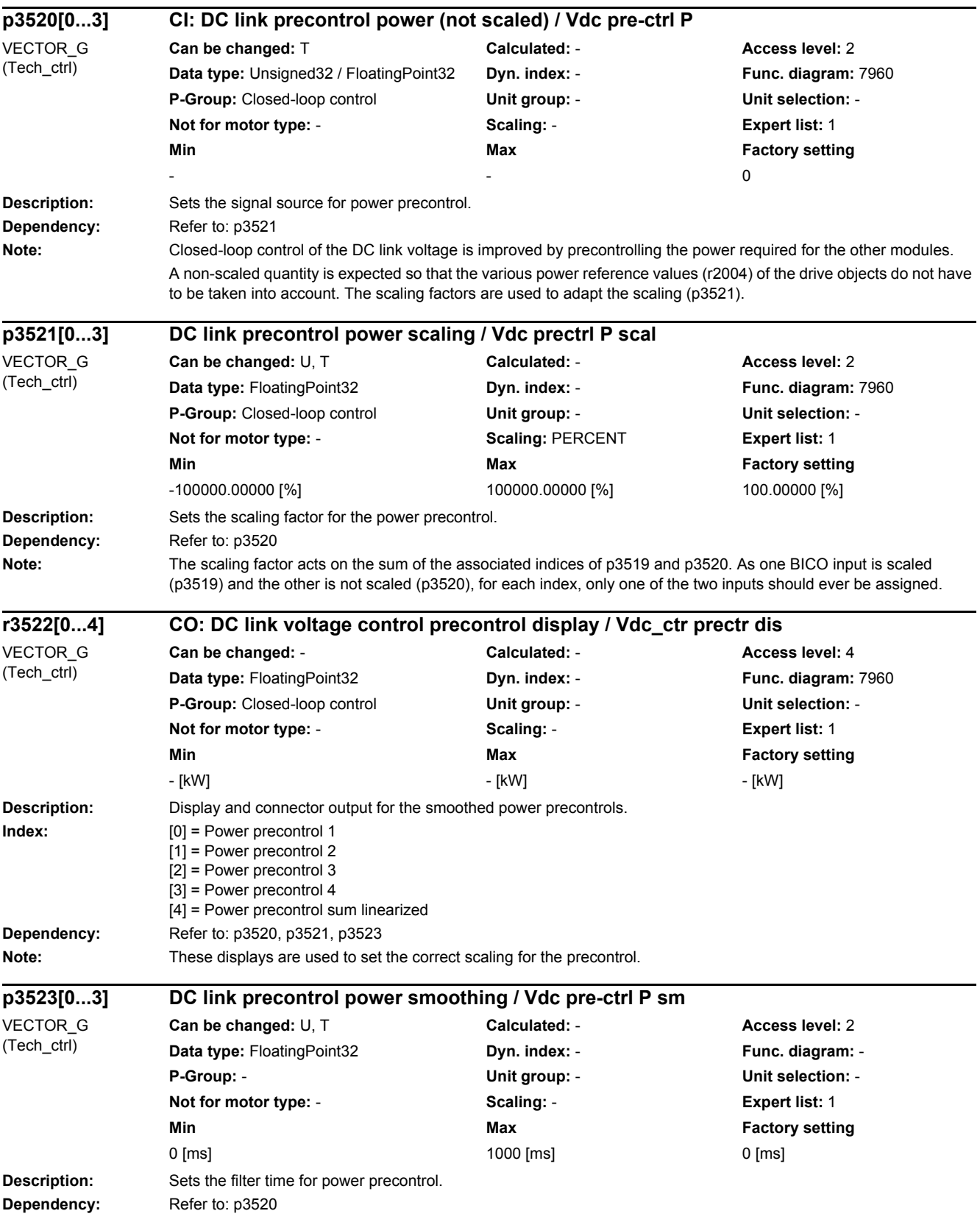

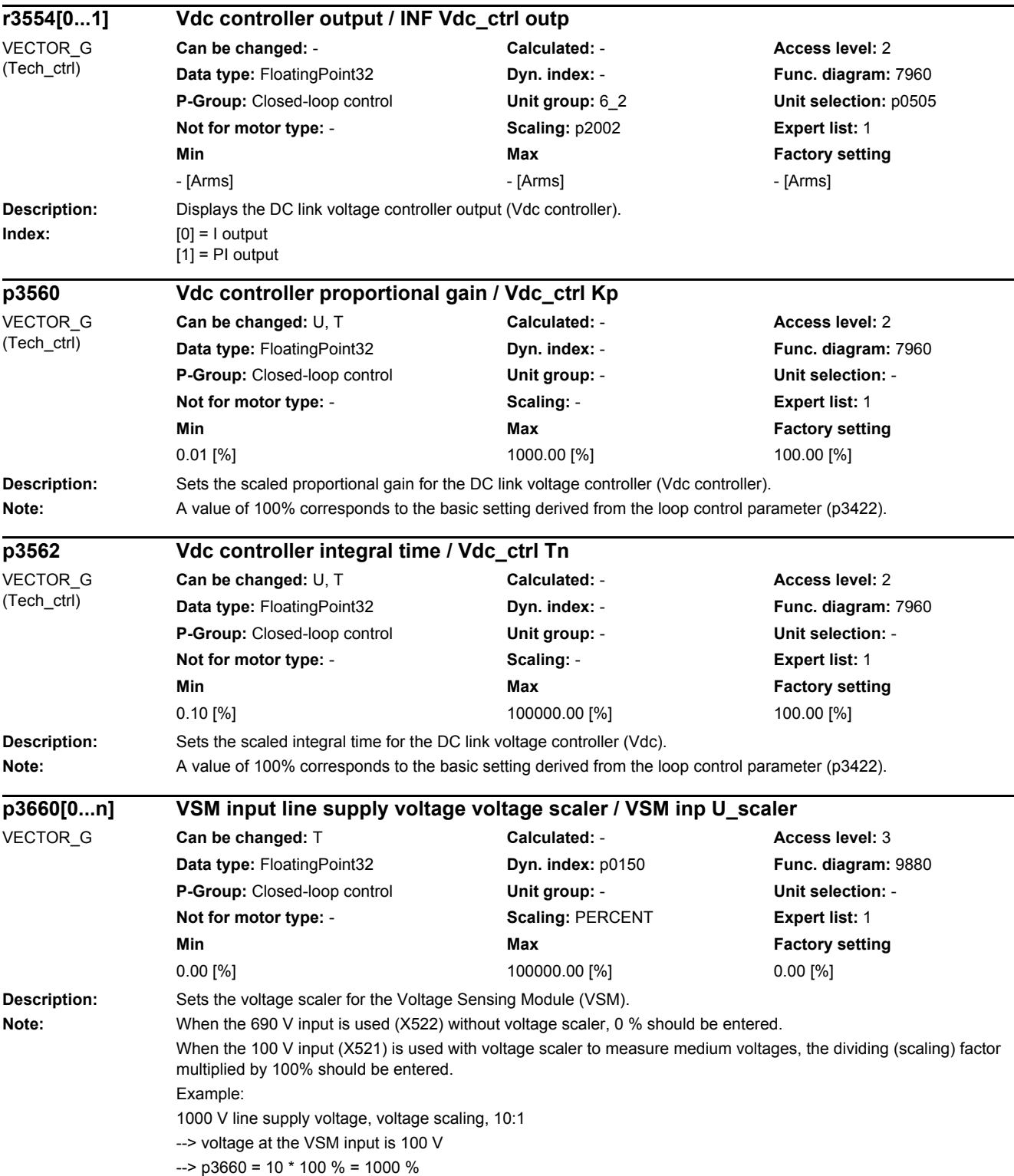

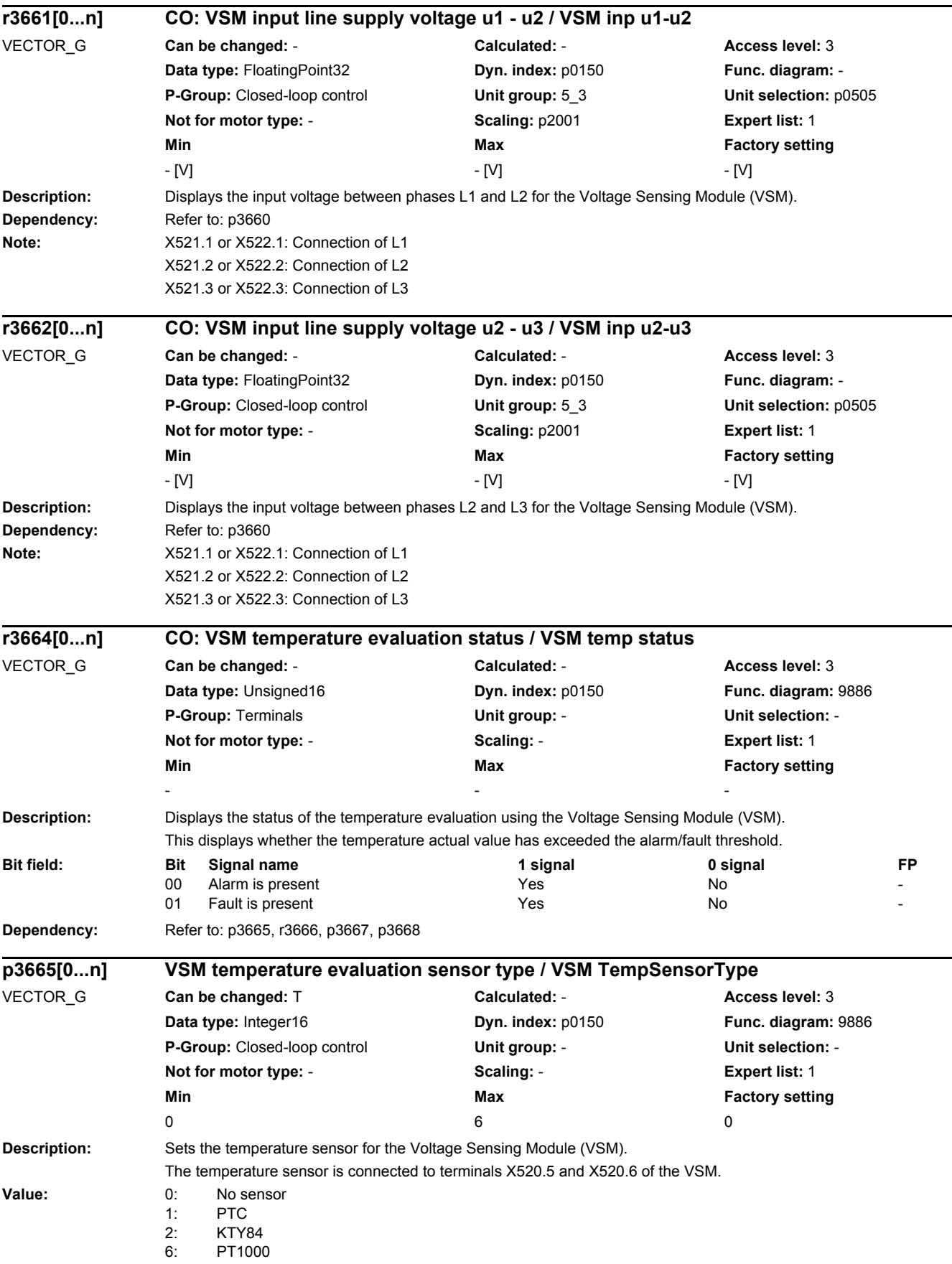

J.

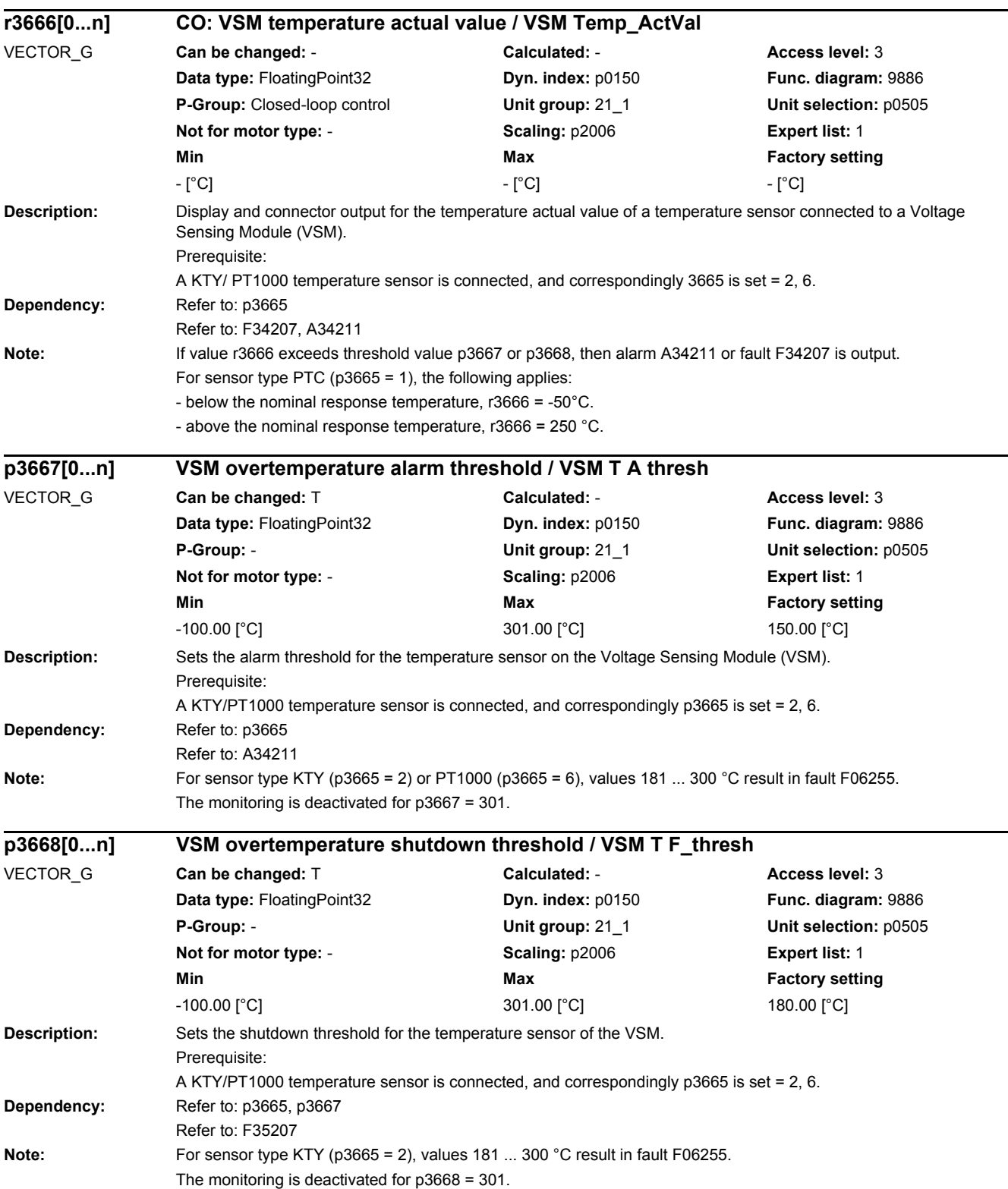

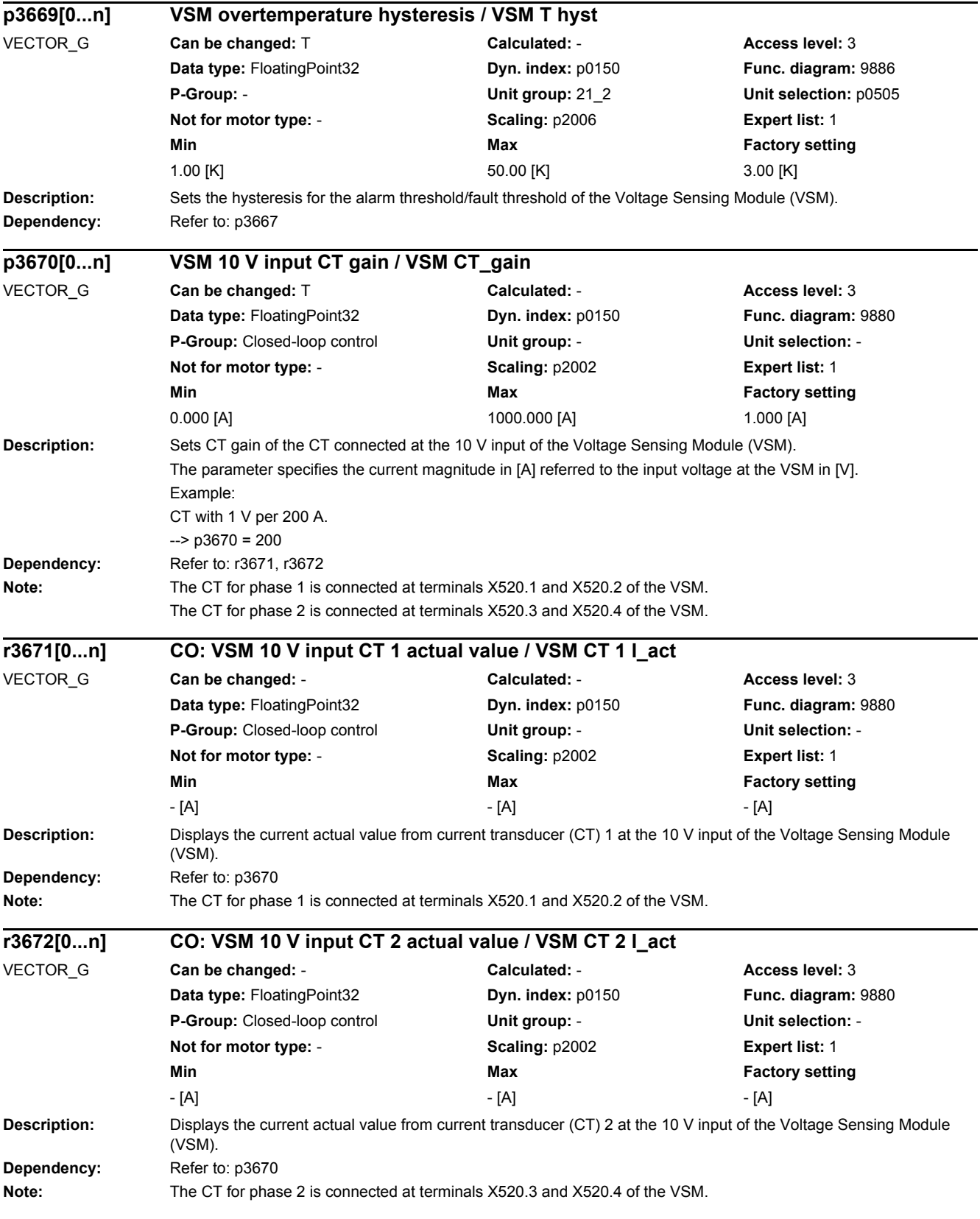

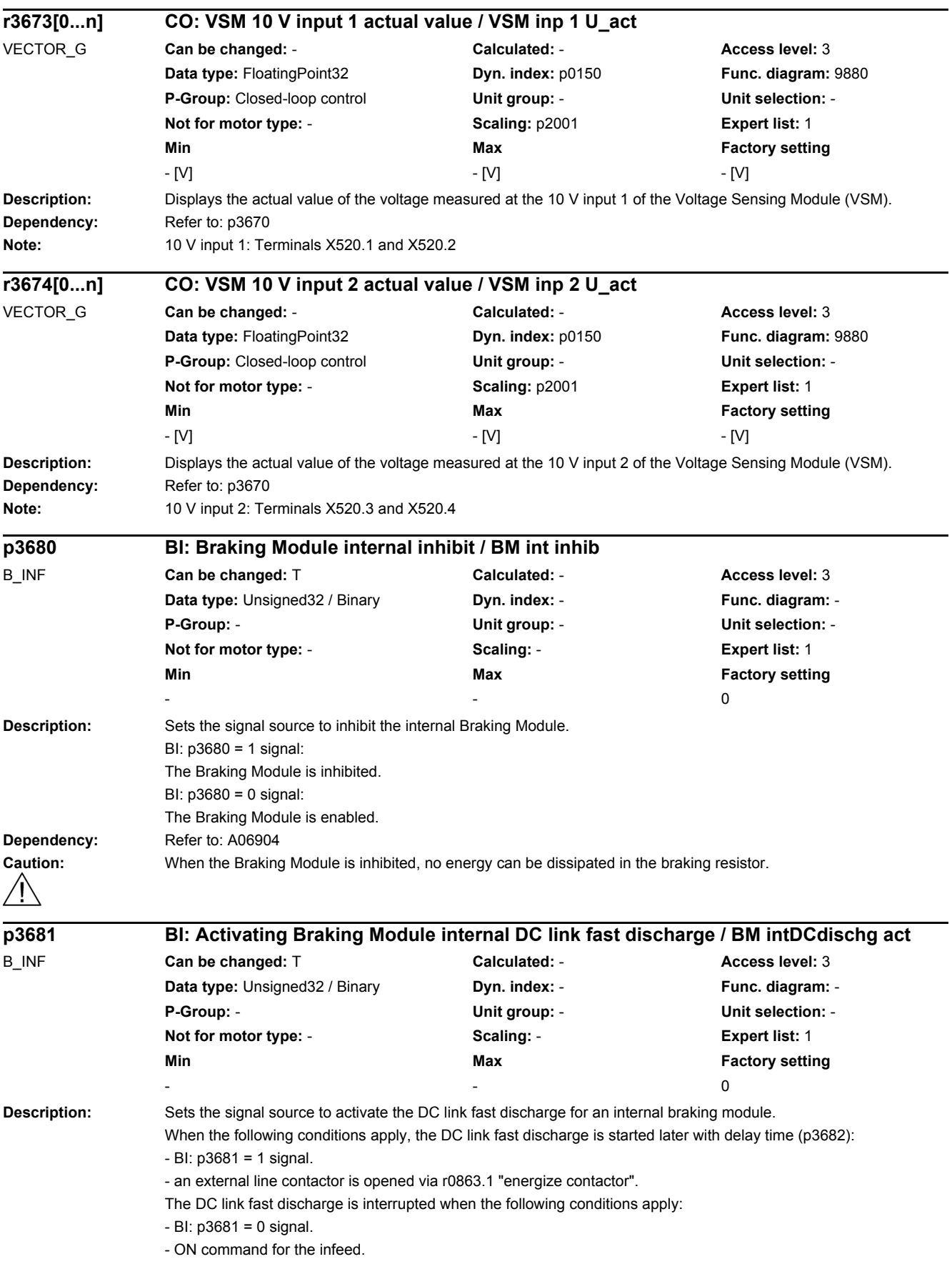

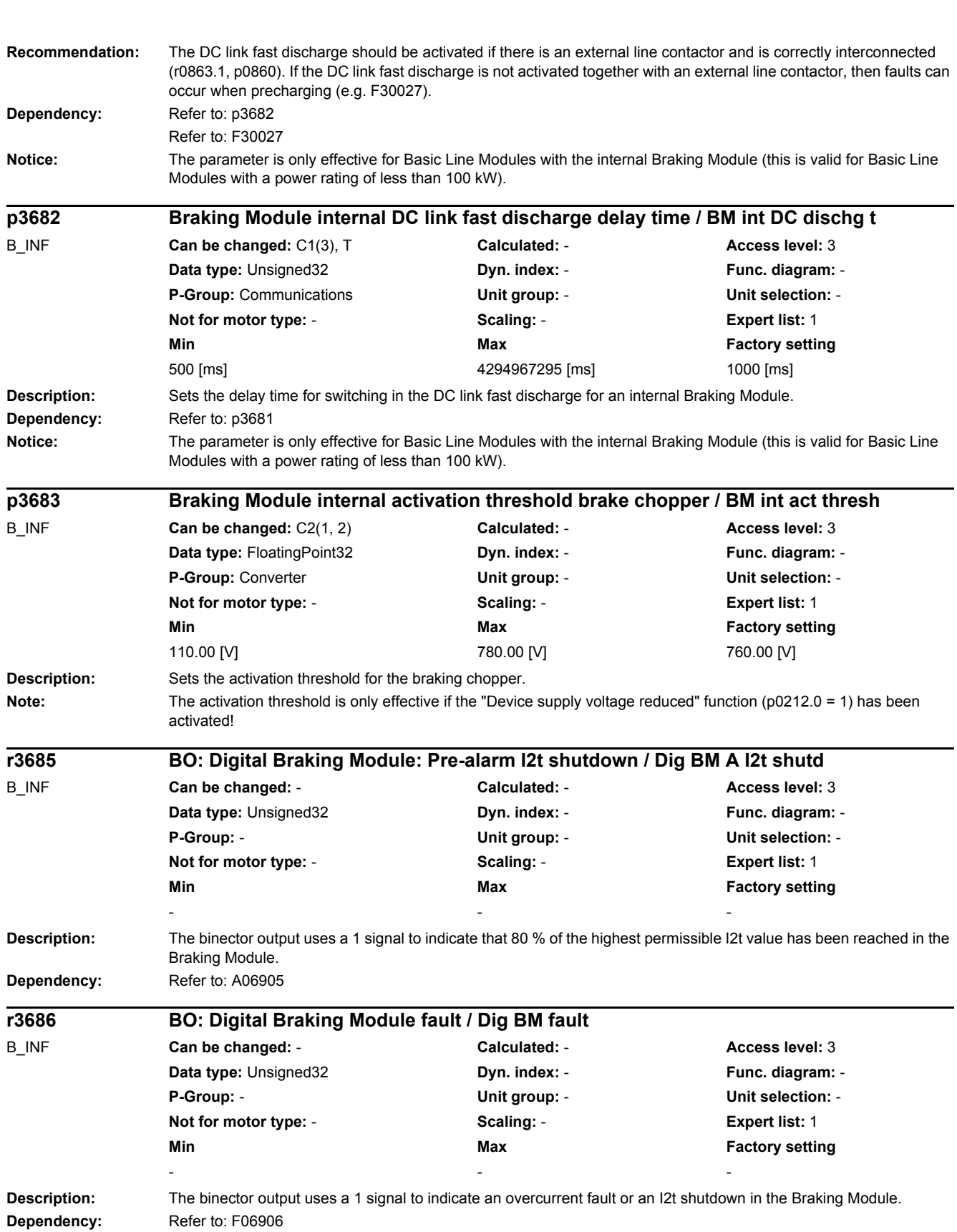

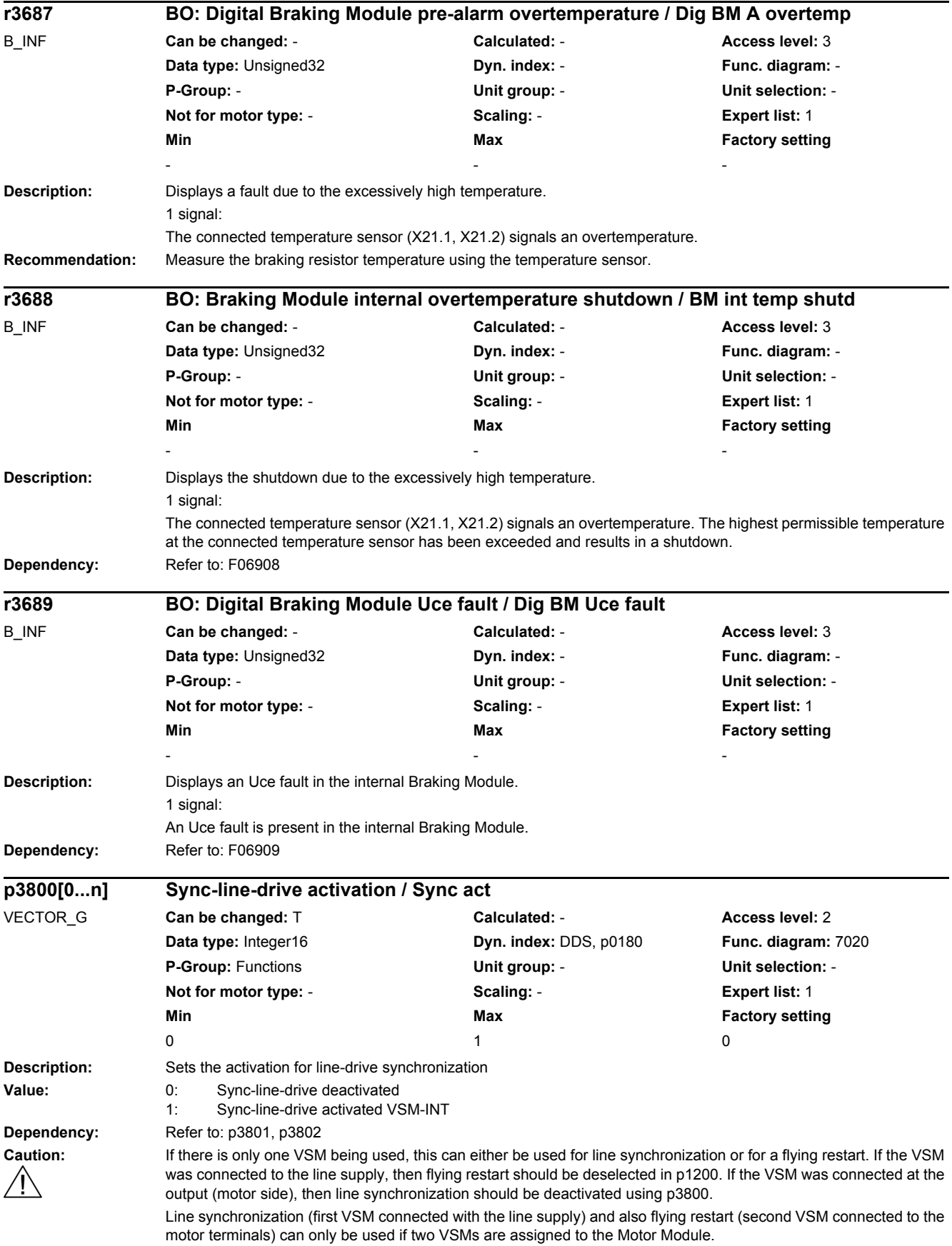

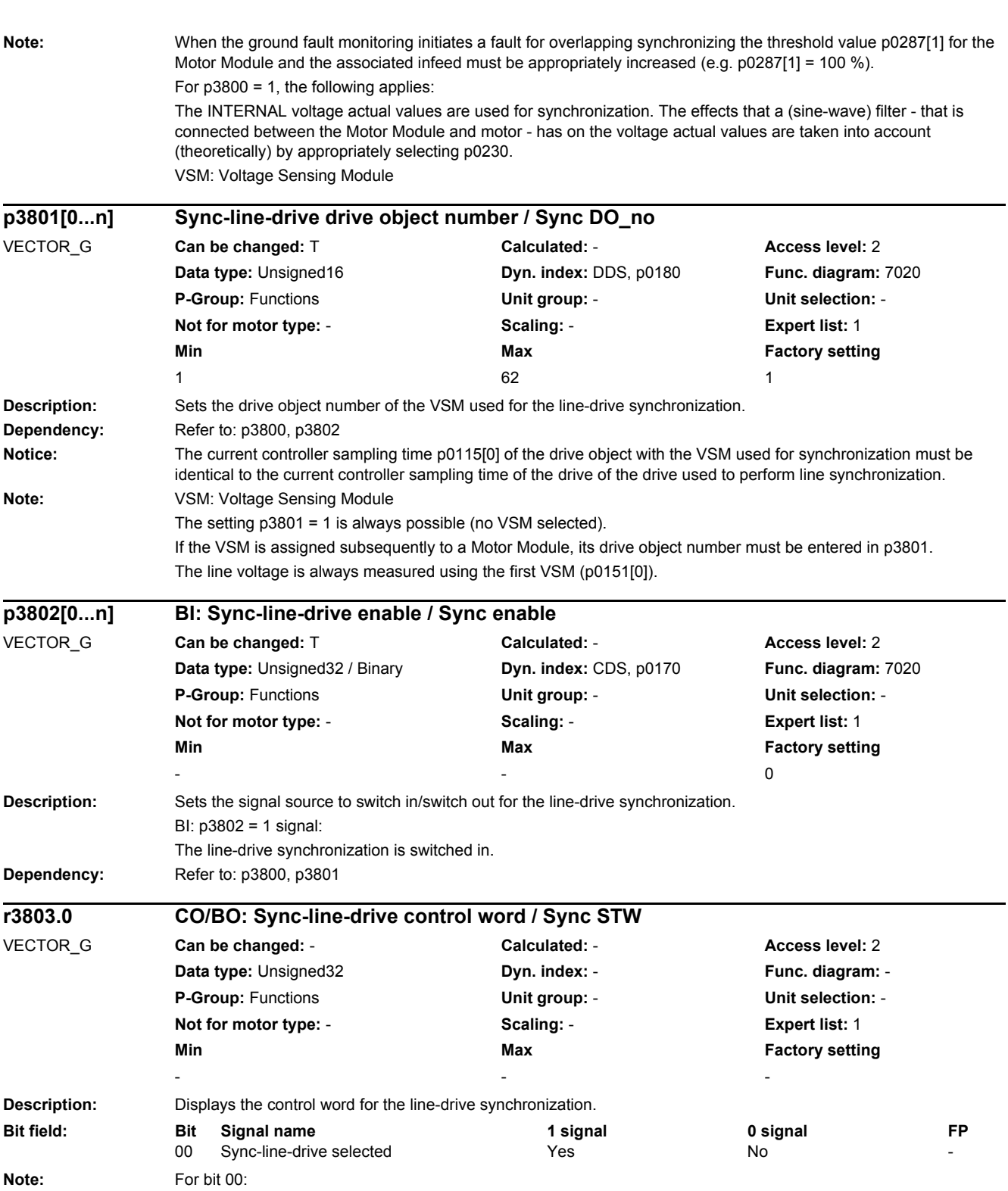

For a 1 signal,  $p3800 > 0$  is set.

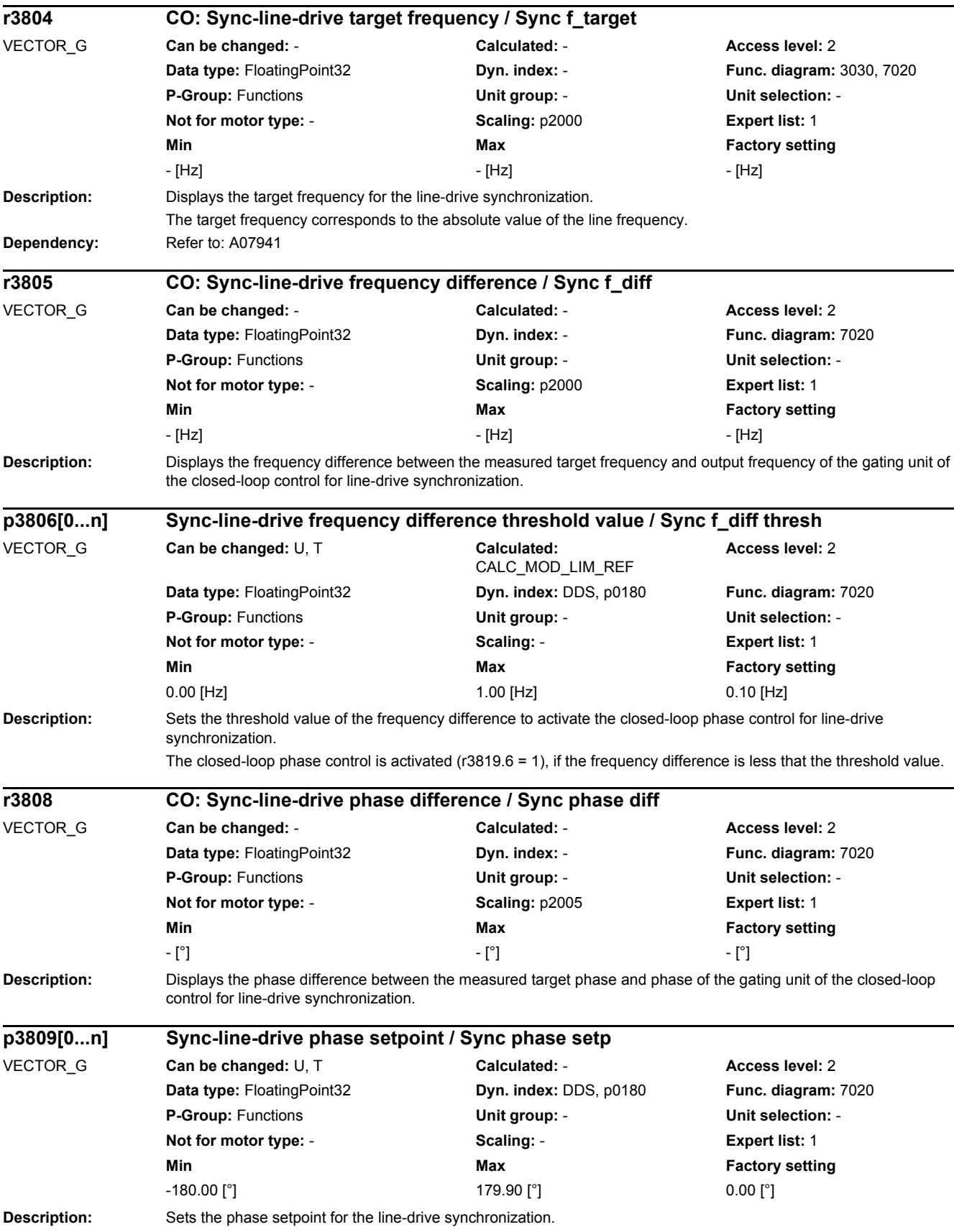

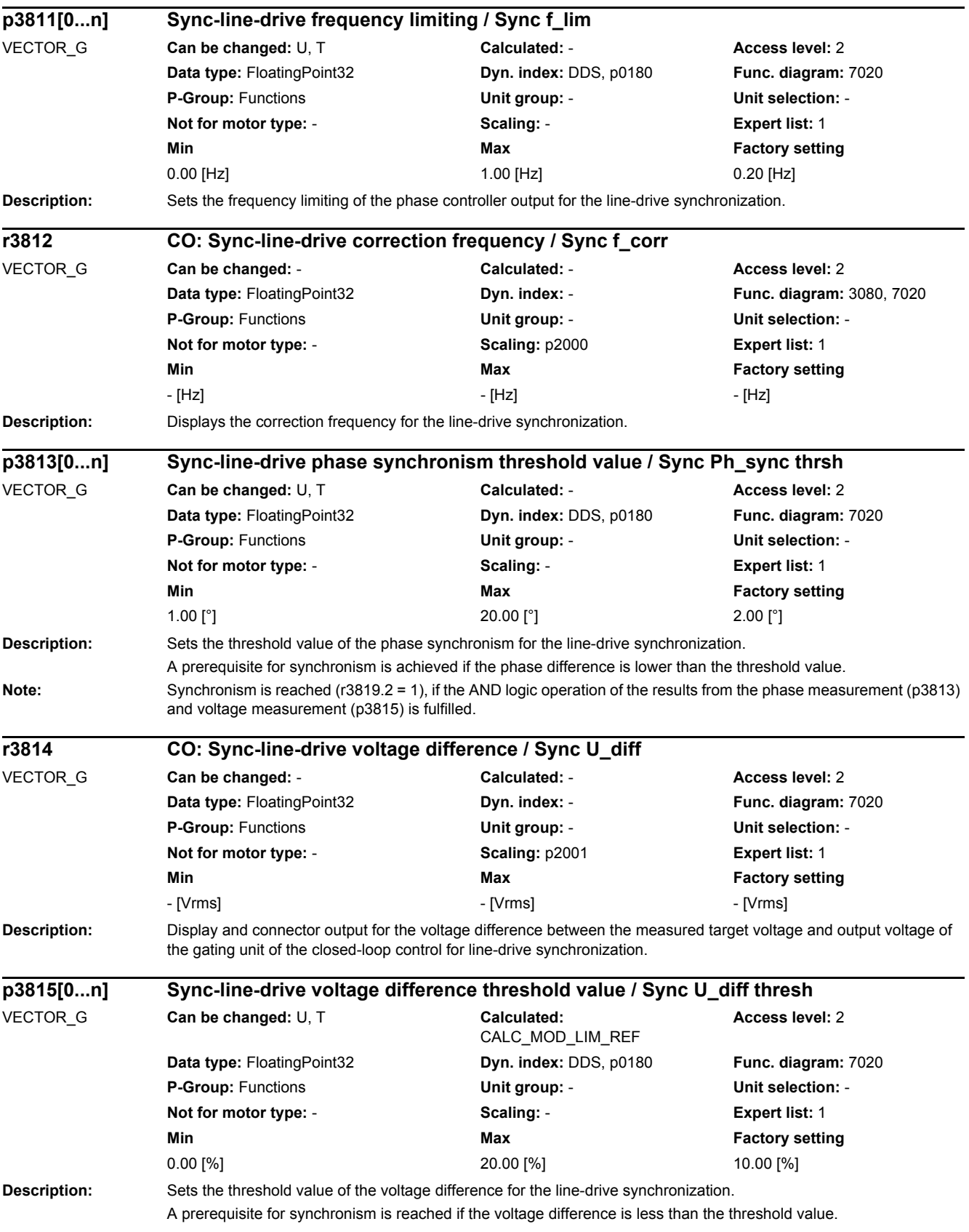

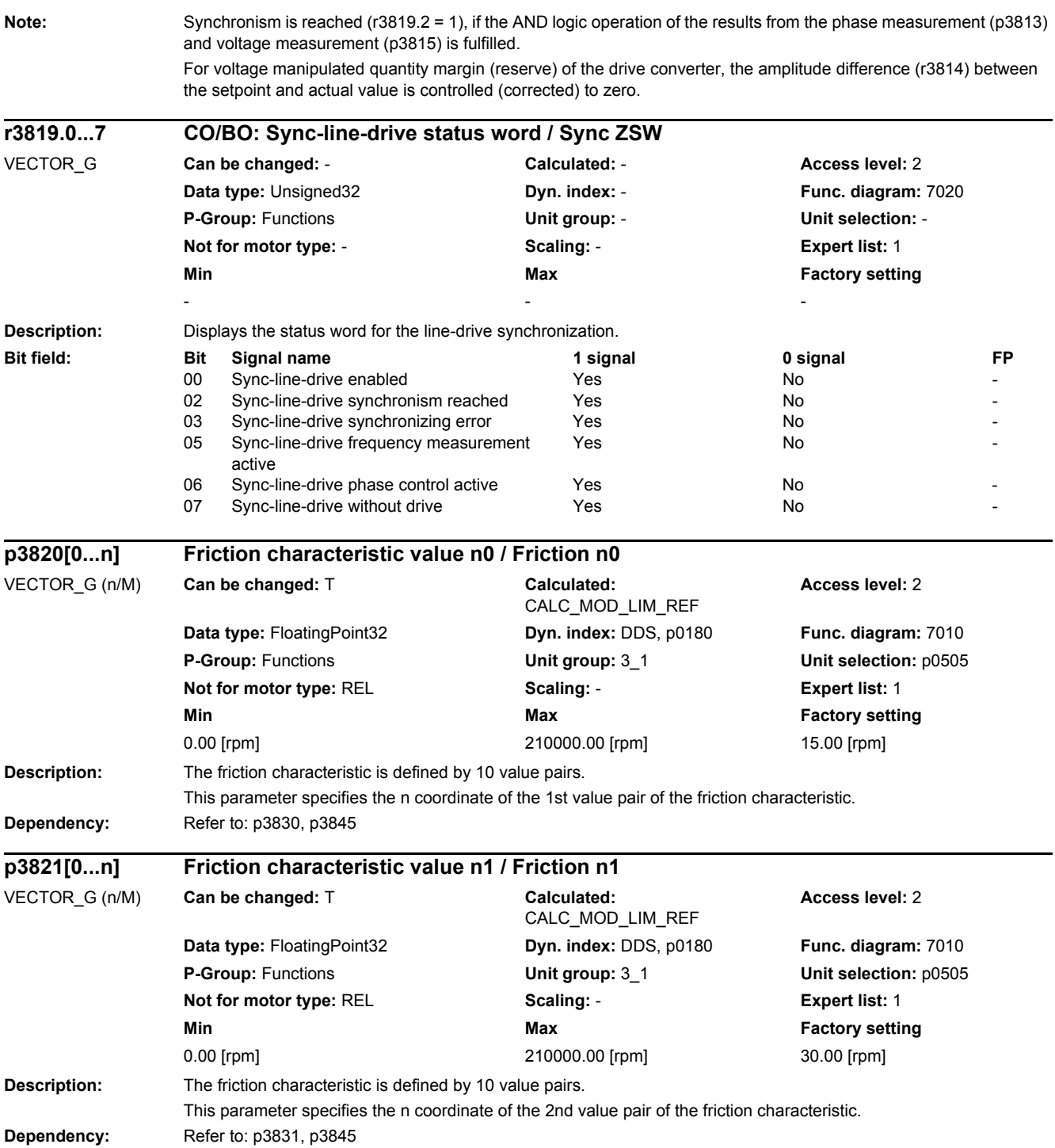

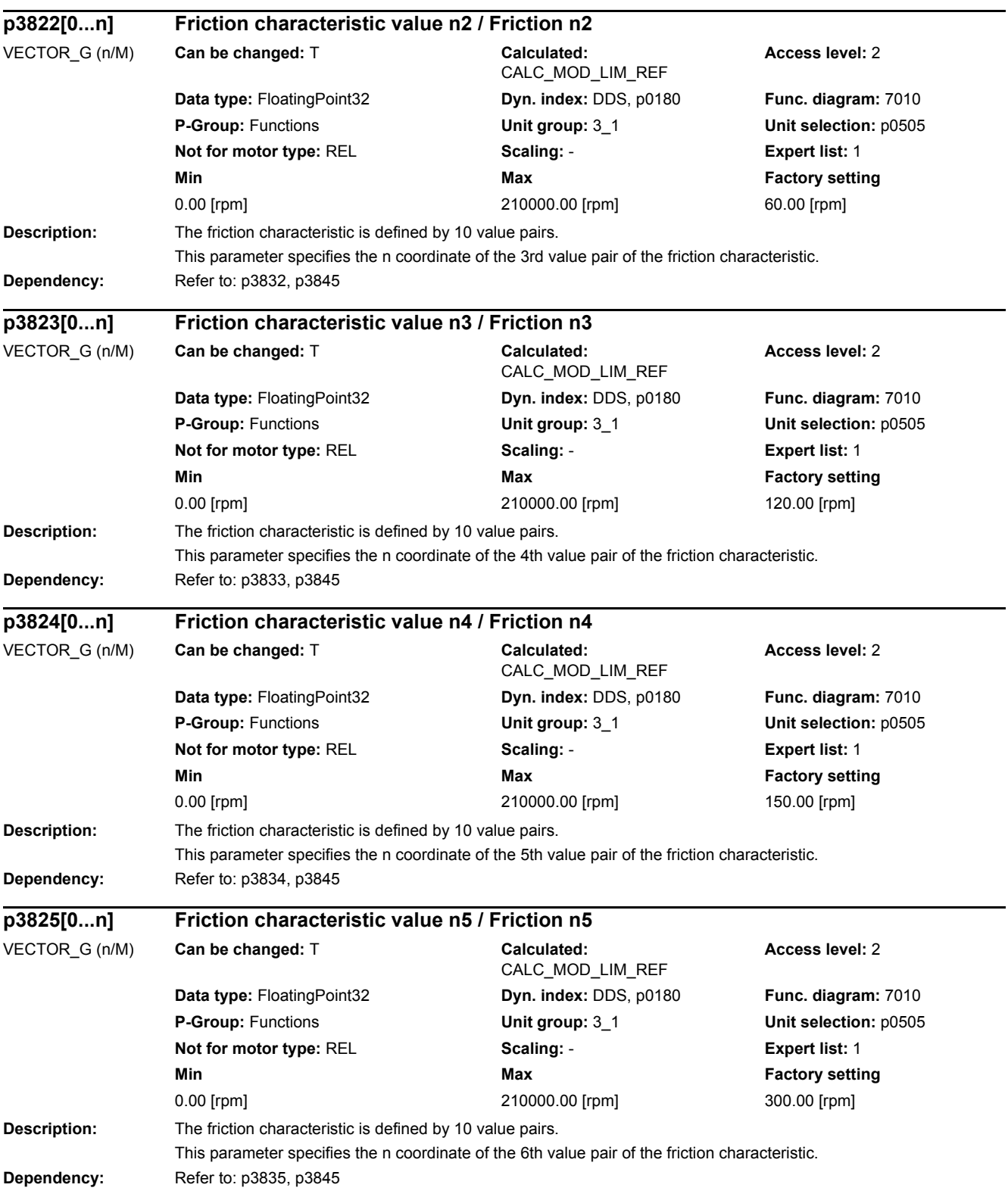

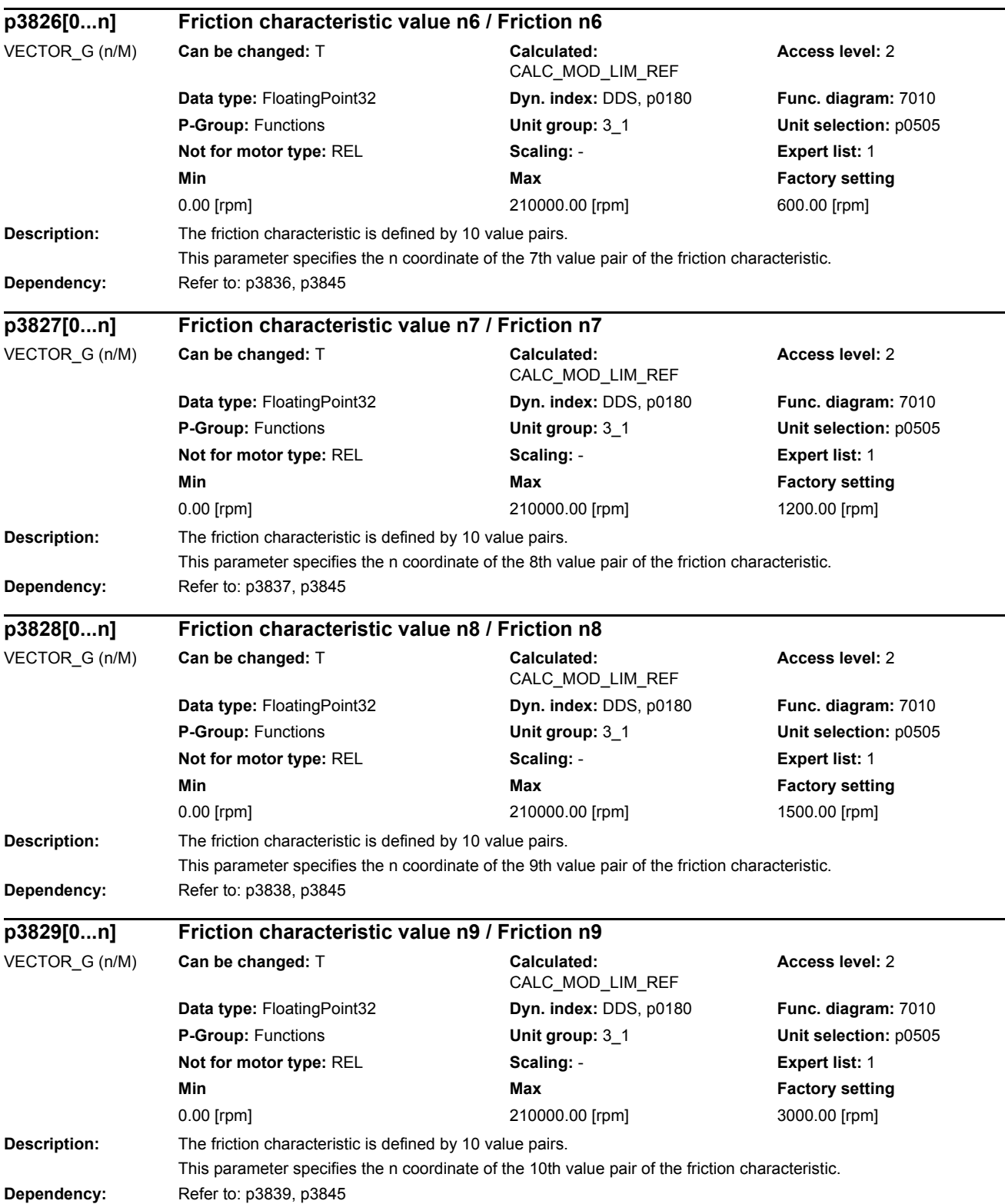

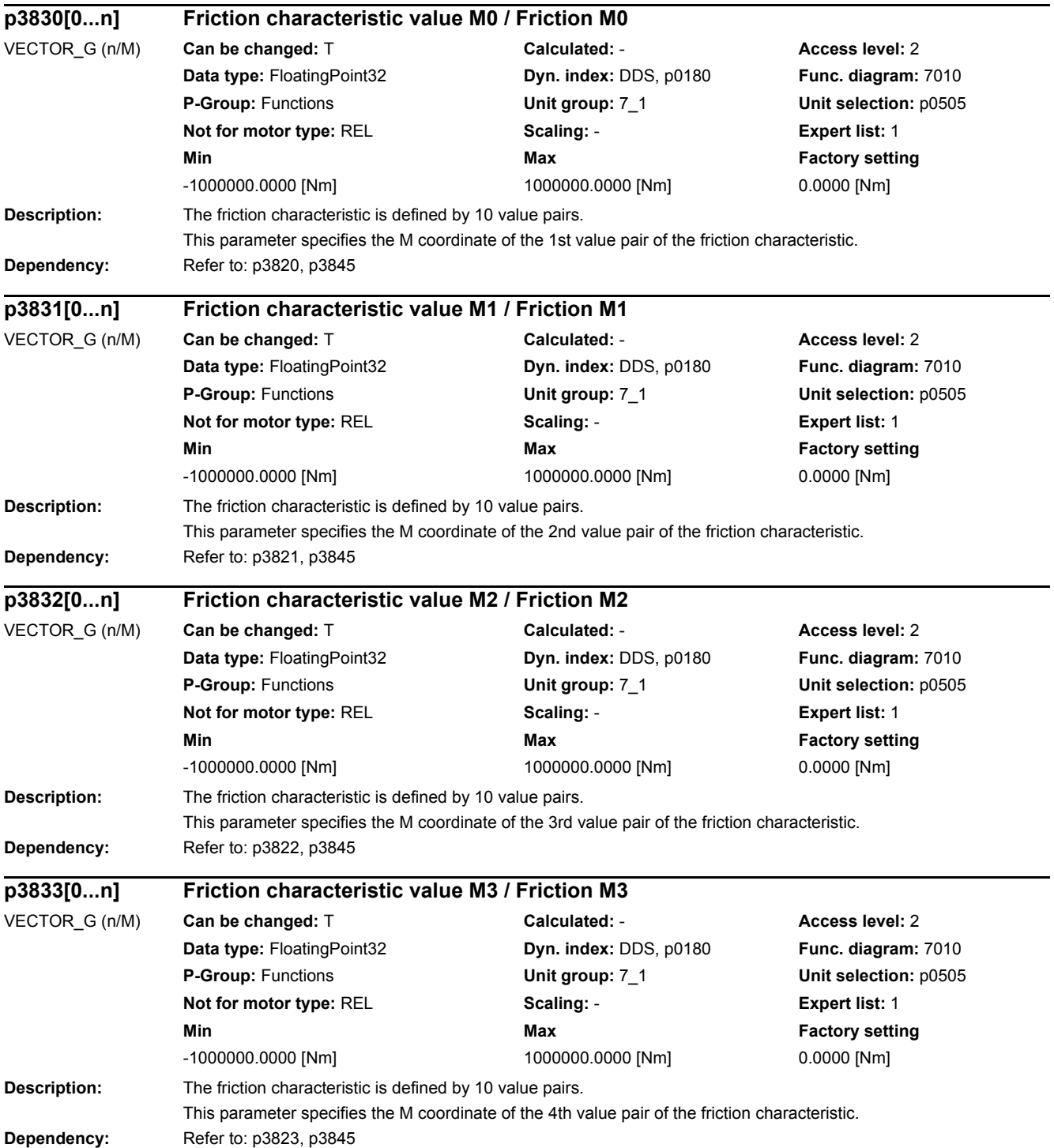

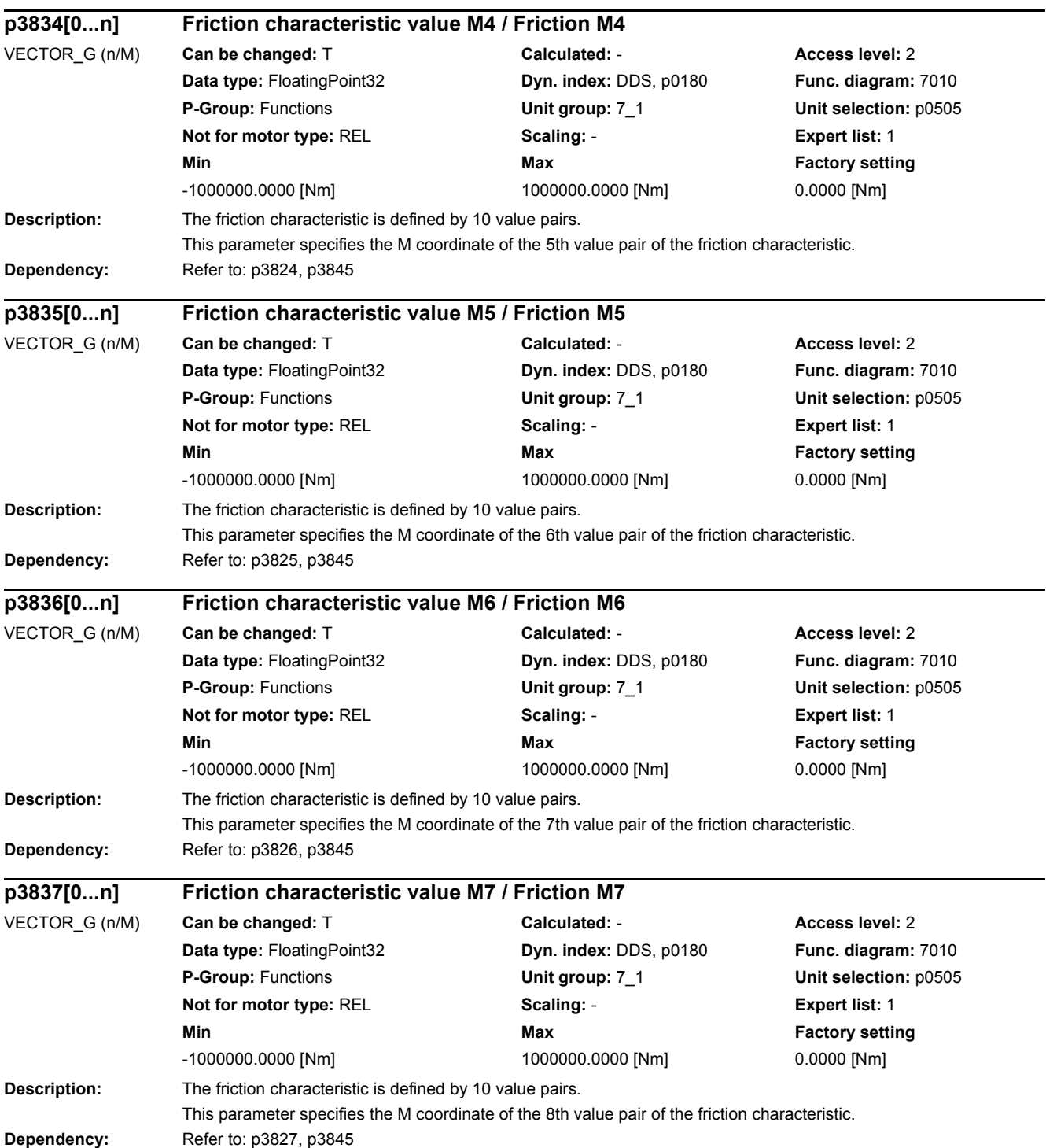

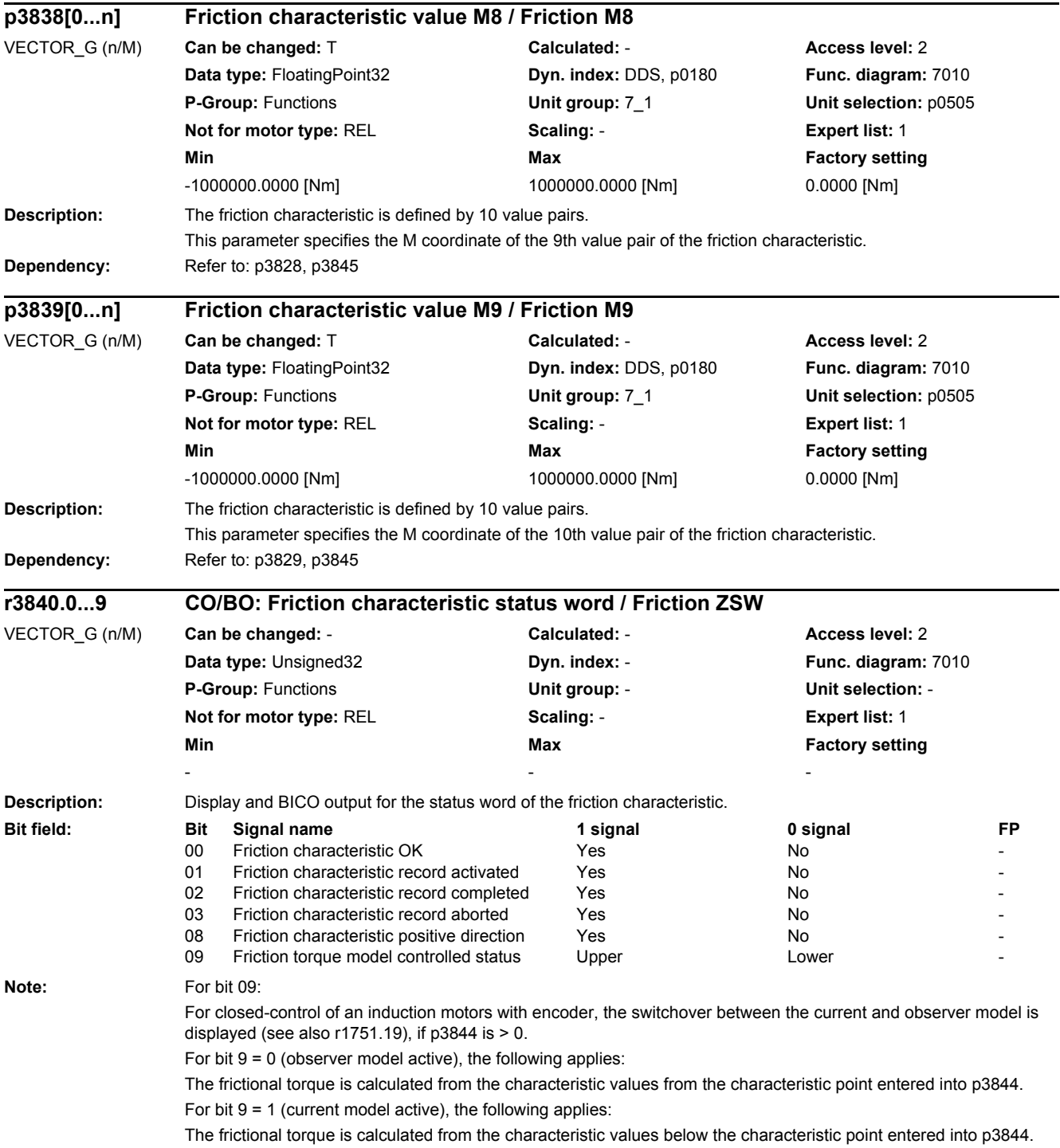
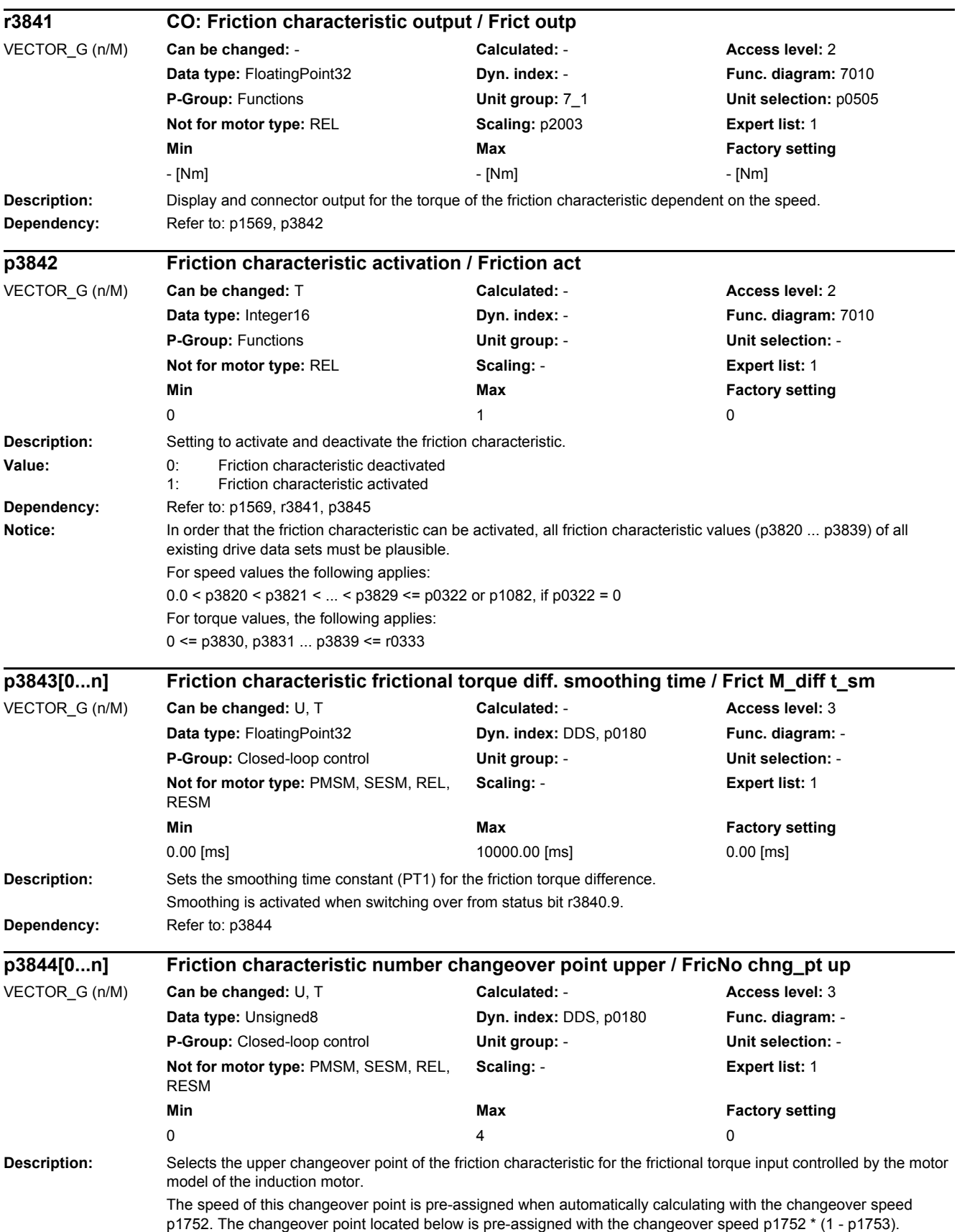

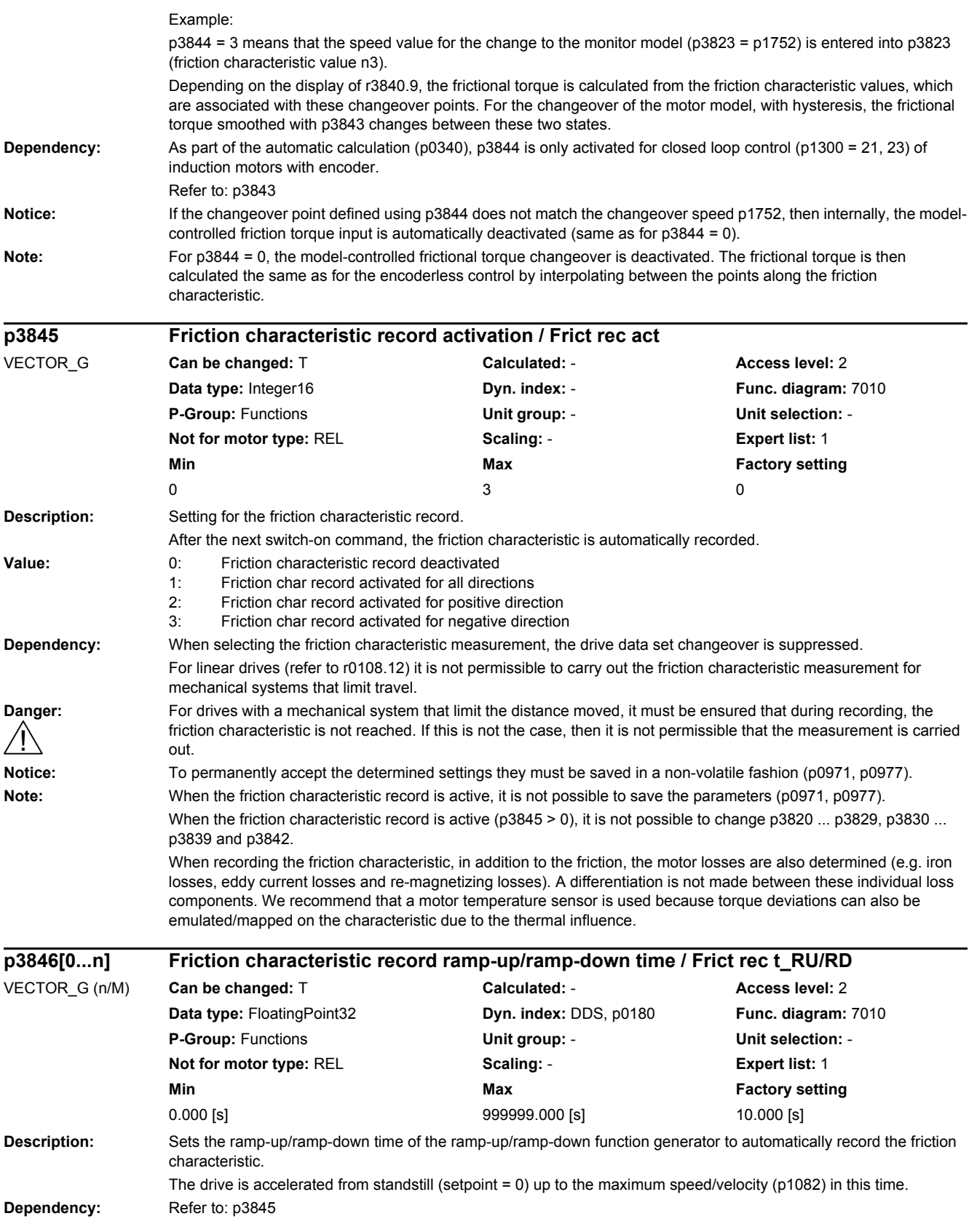

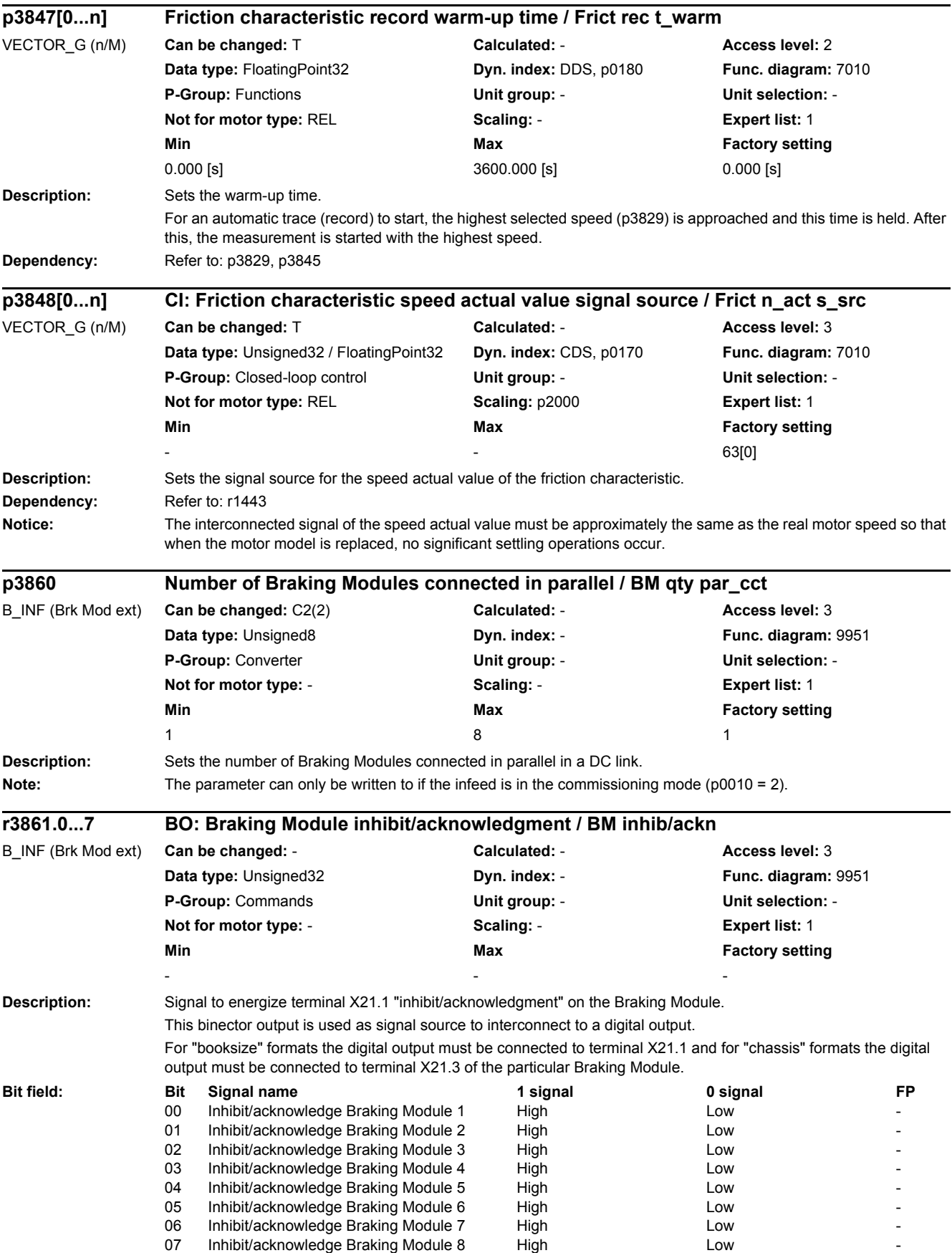

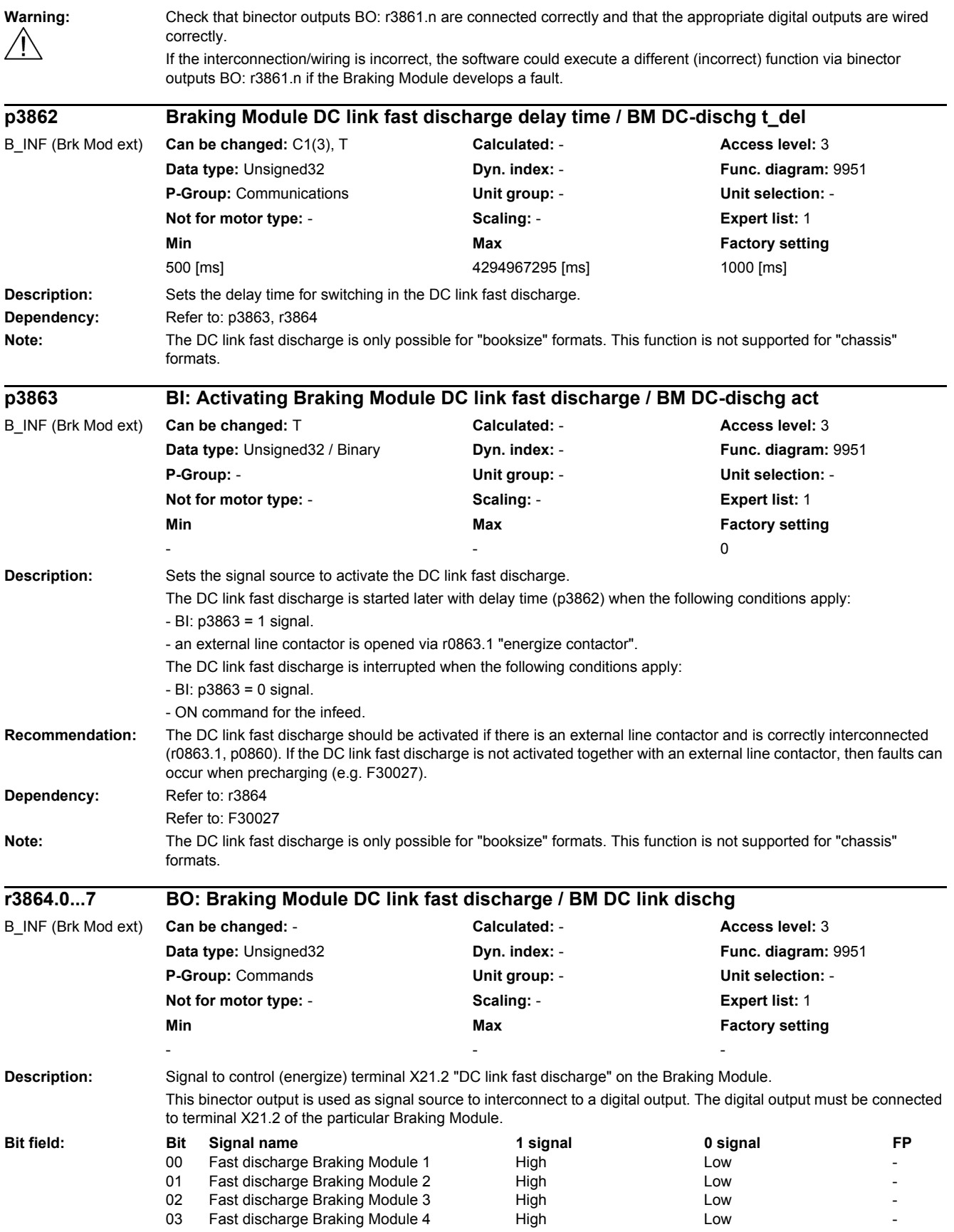

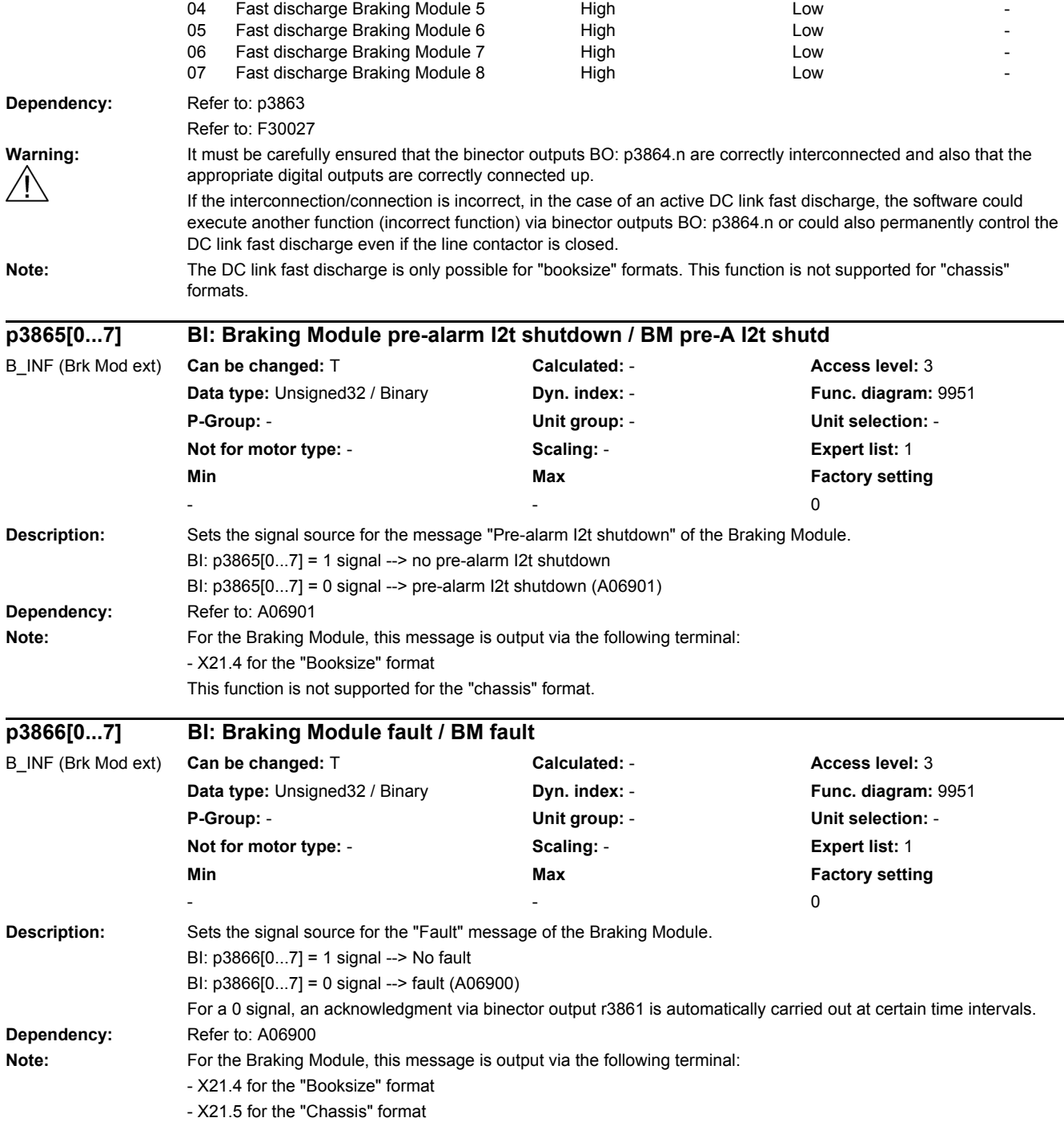

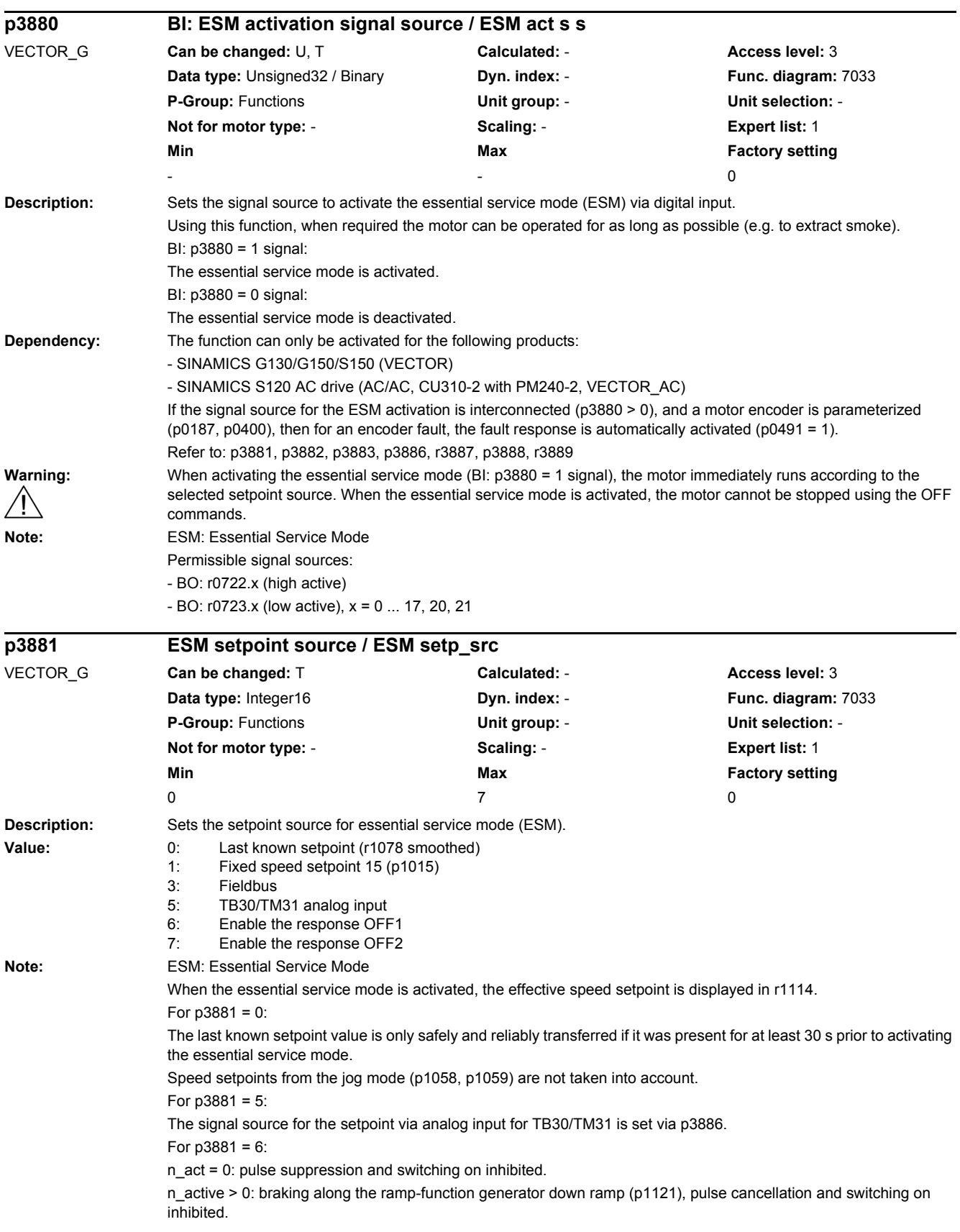

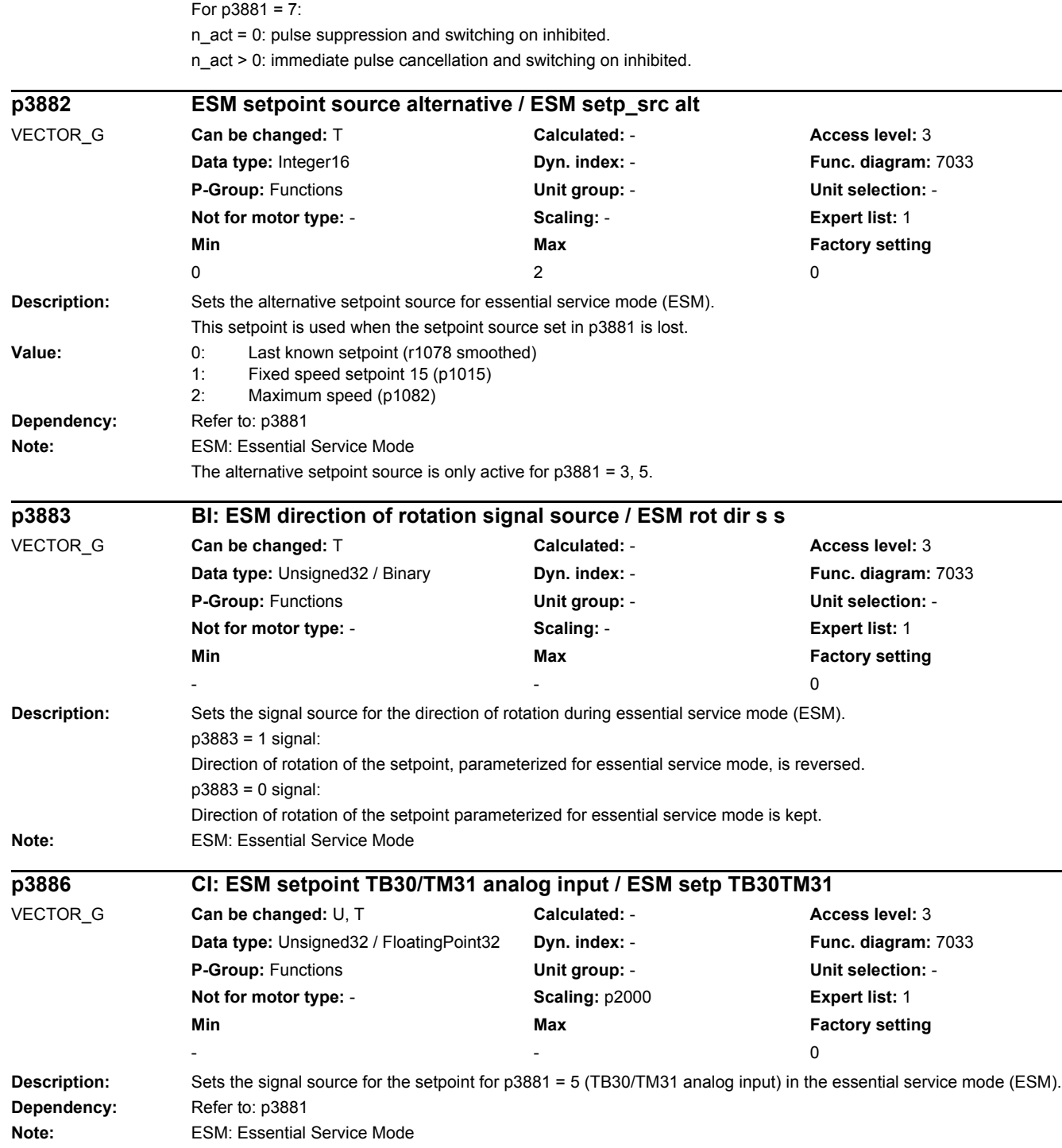

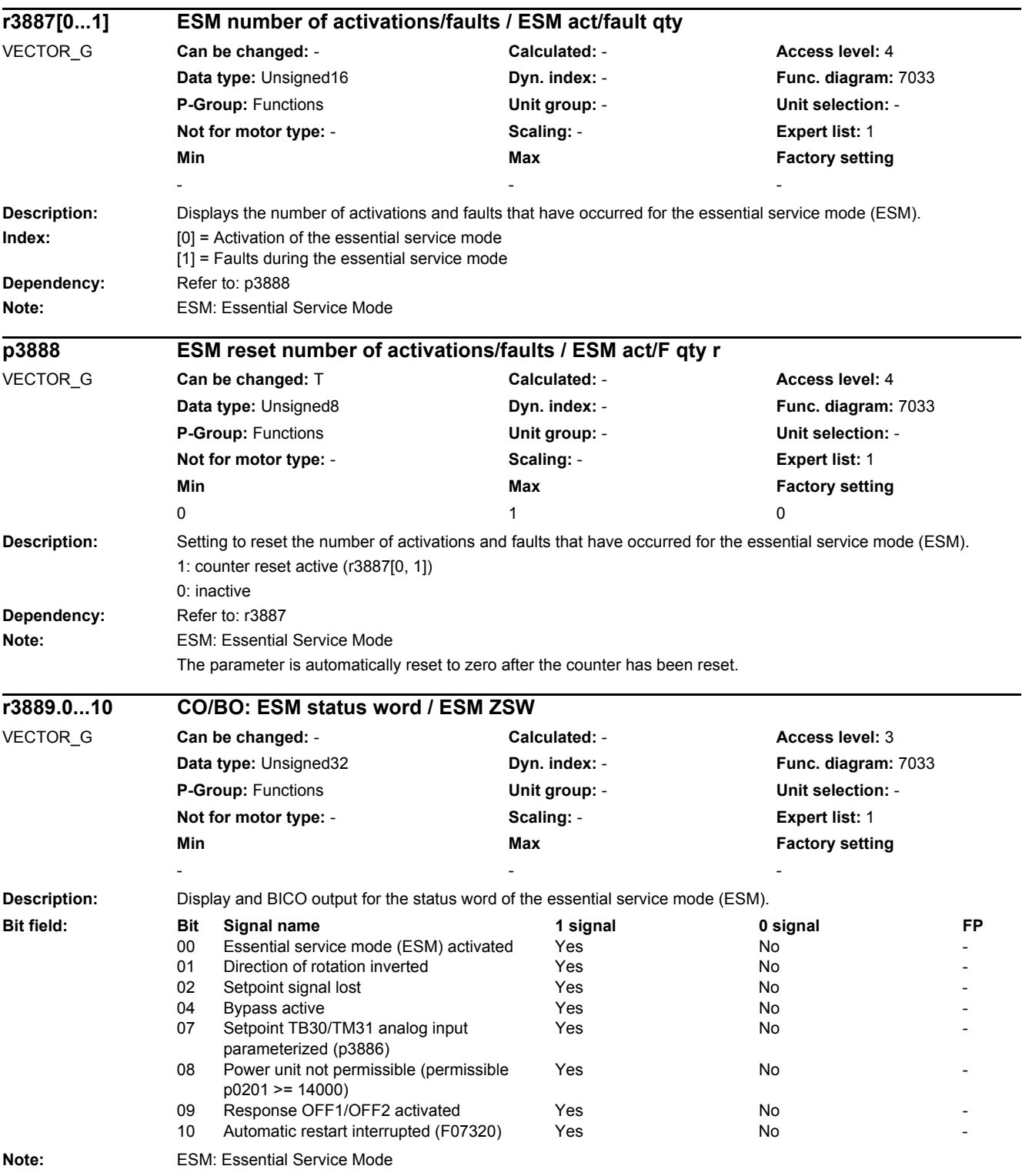

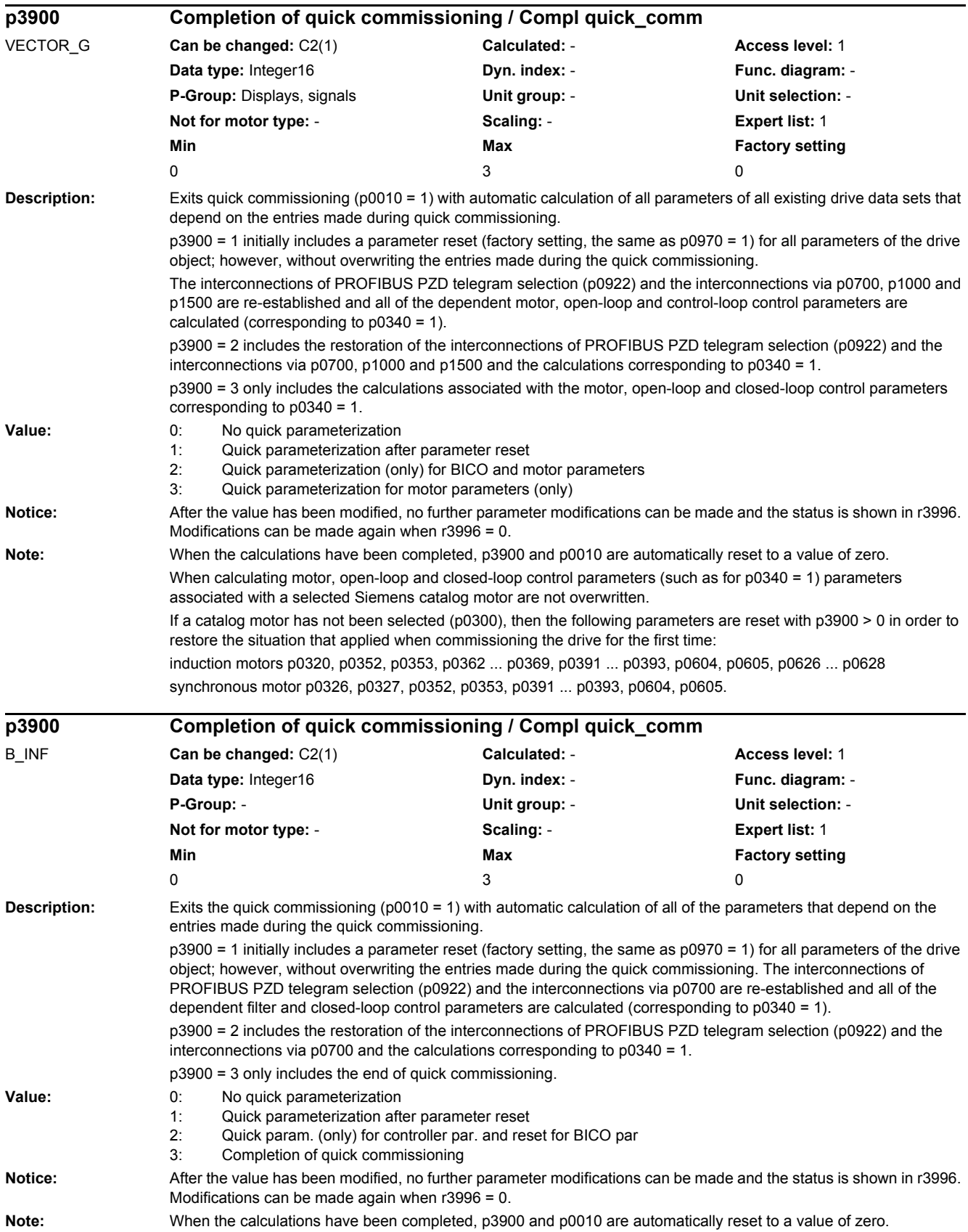

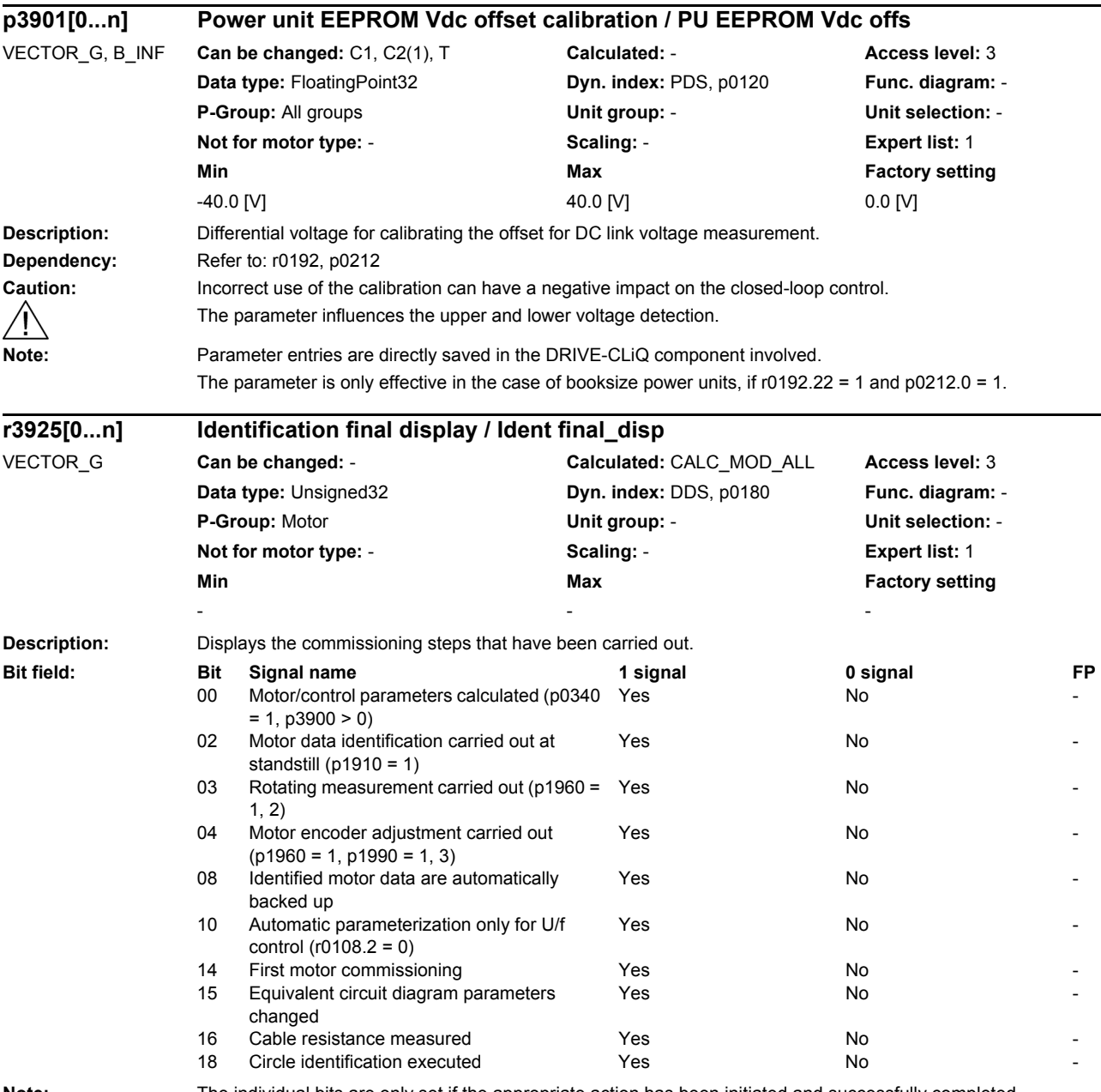

**Note:** The individual bits are only set if the appropriate action has been initiated and successfully completed. The identification final display is reset when changing the type plate parameters.

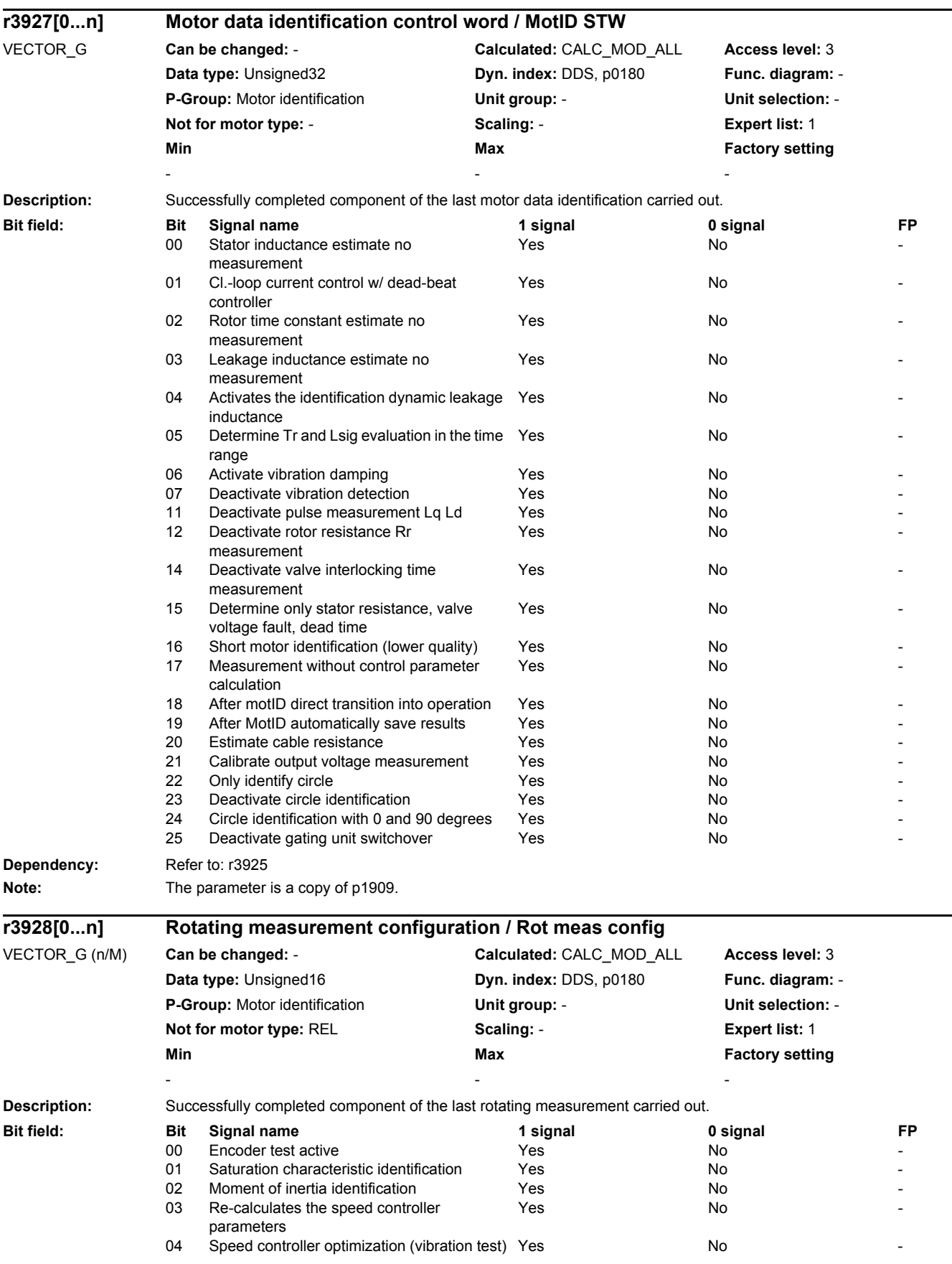

## *2 Parameters*

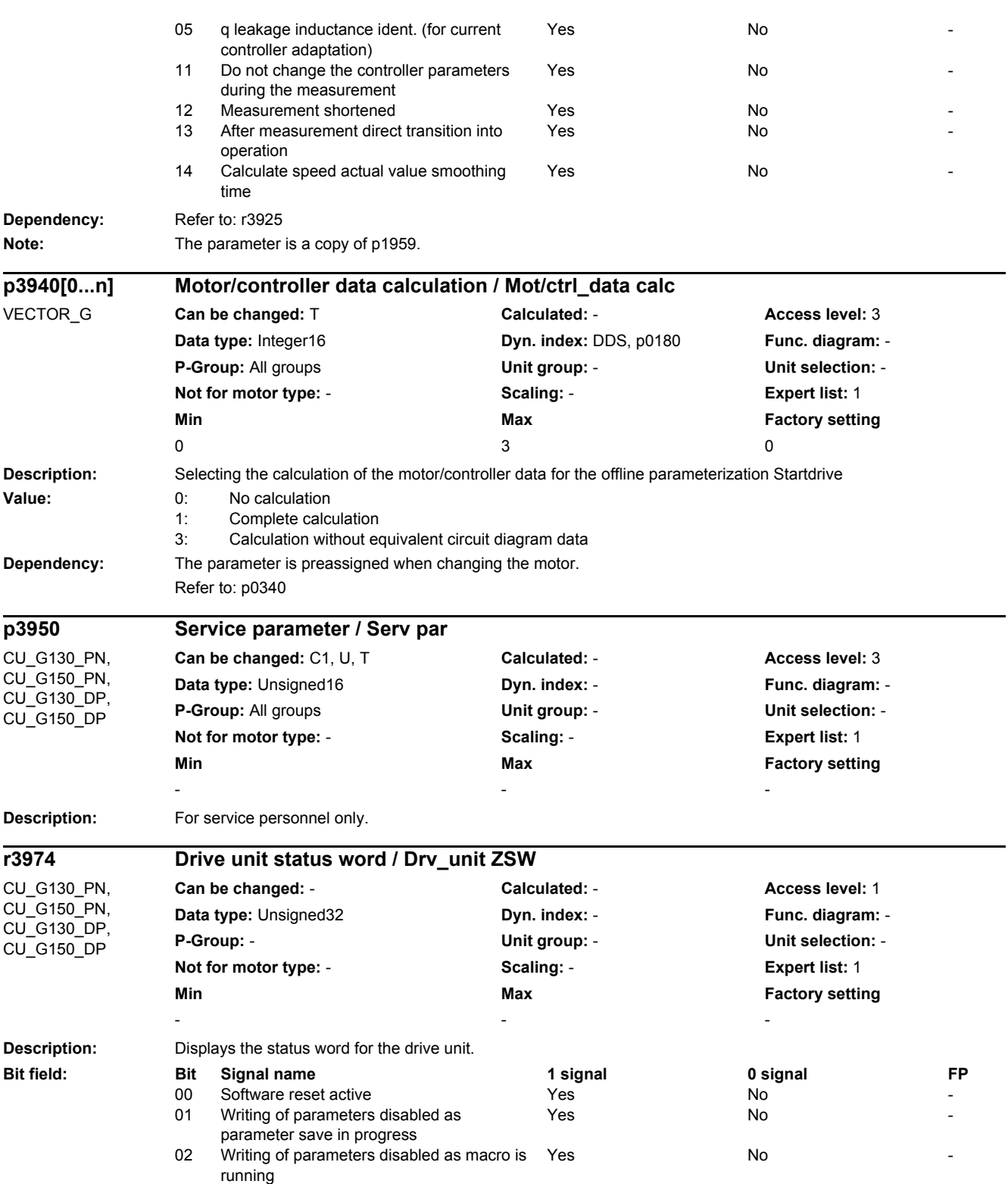

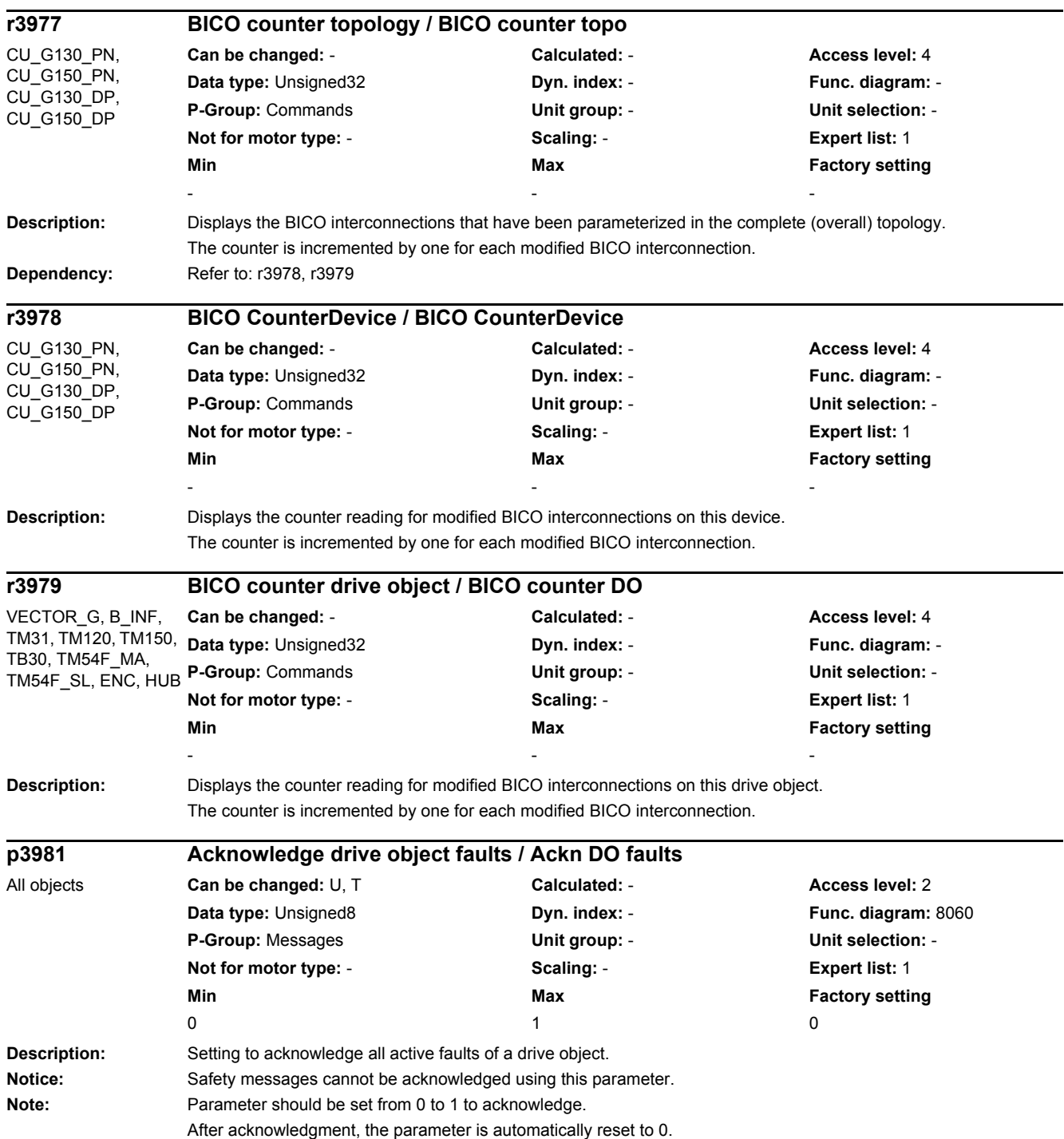

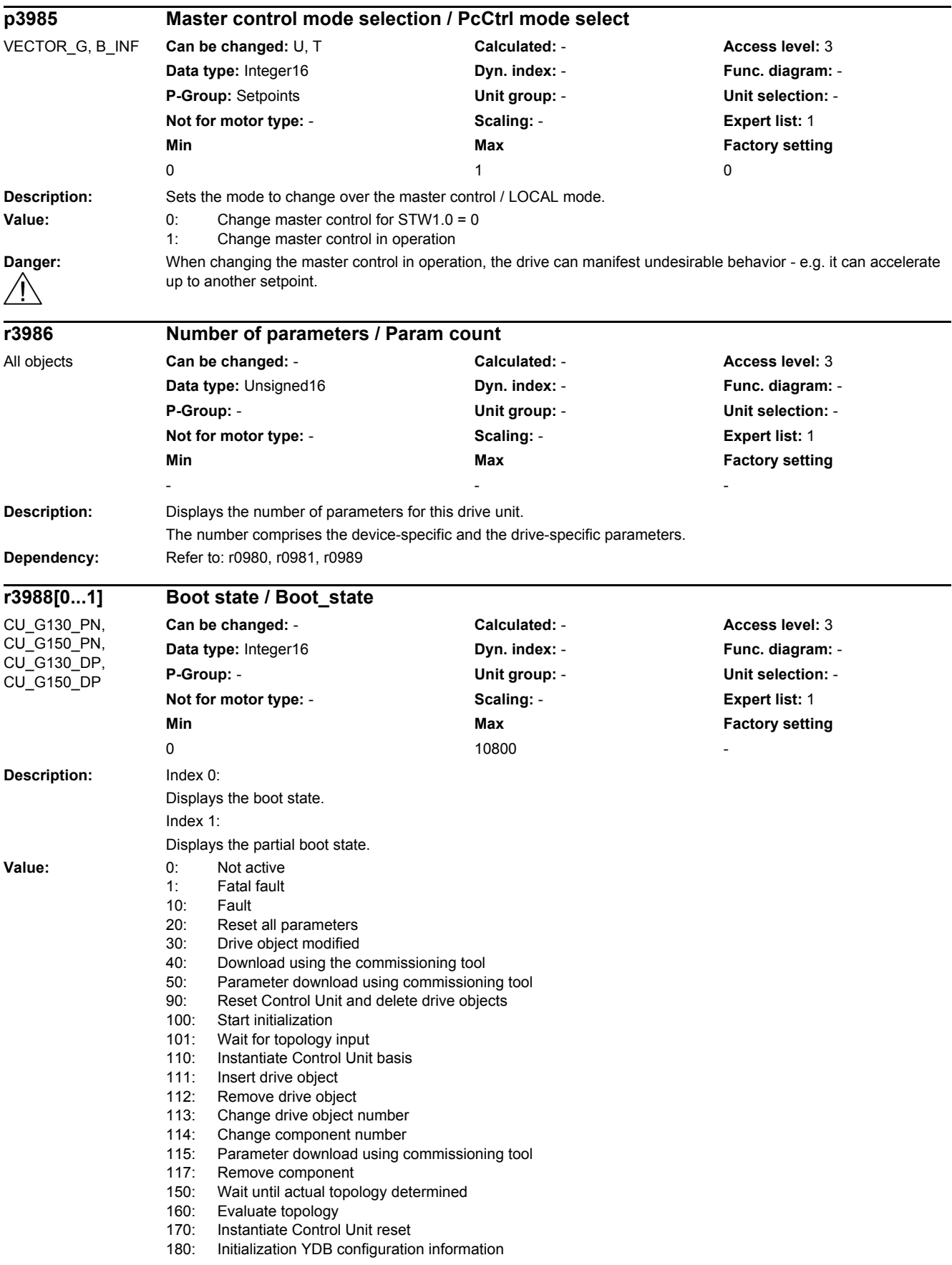

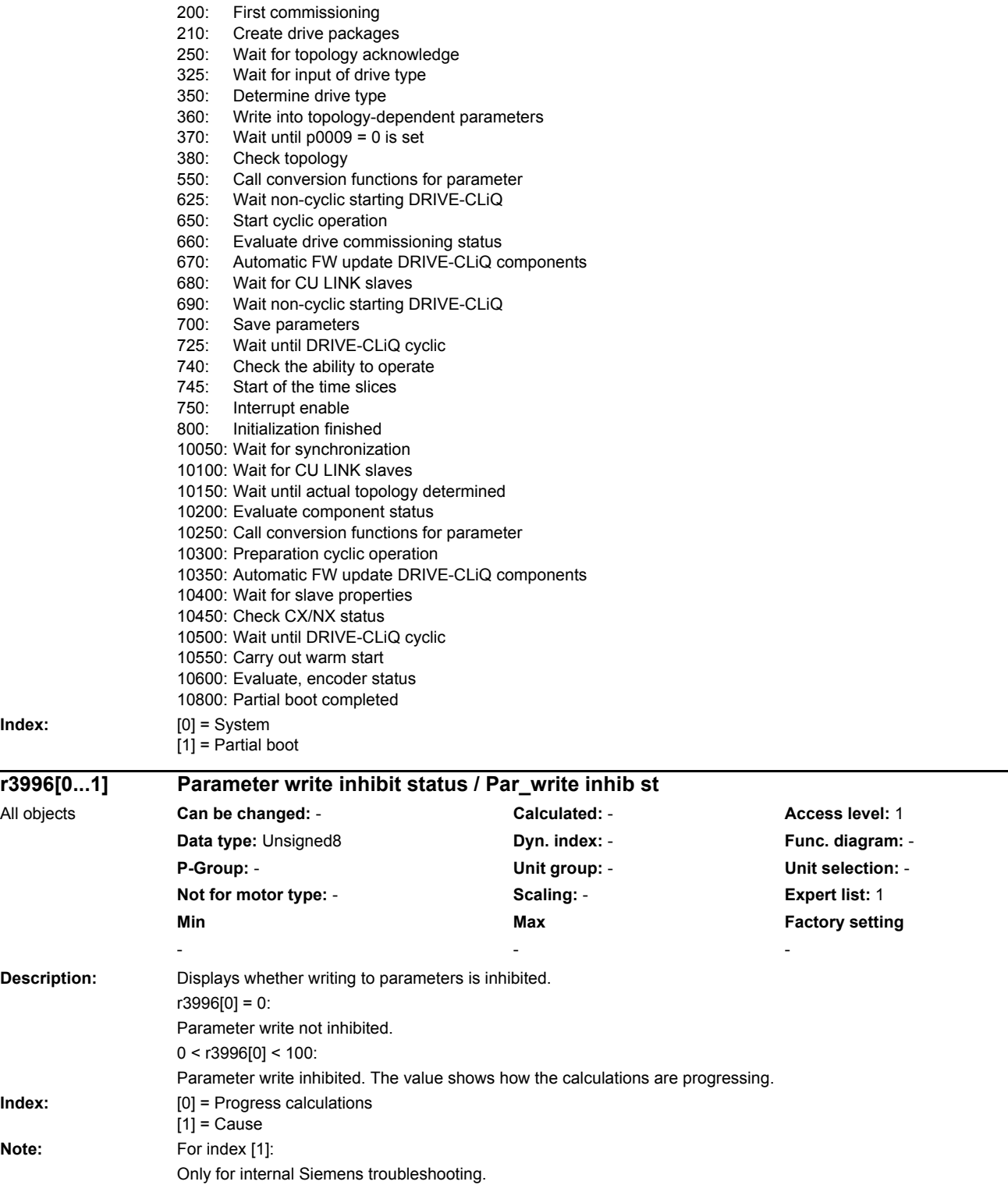

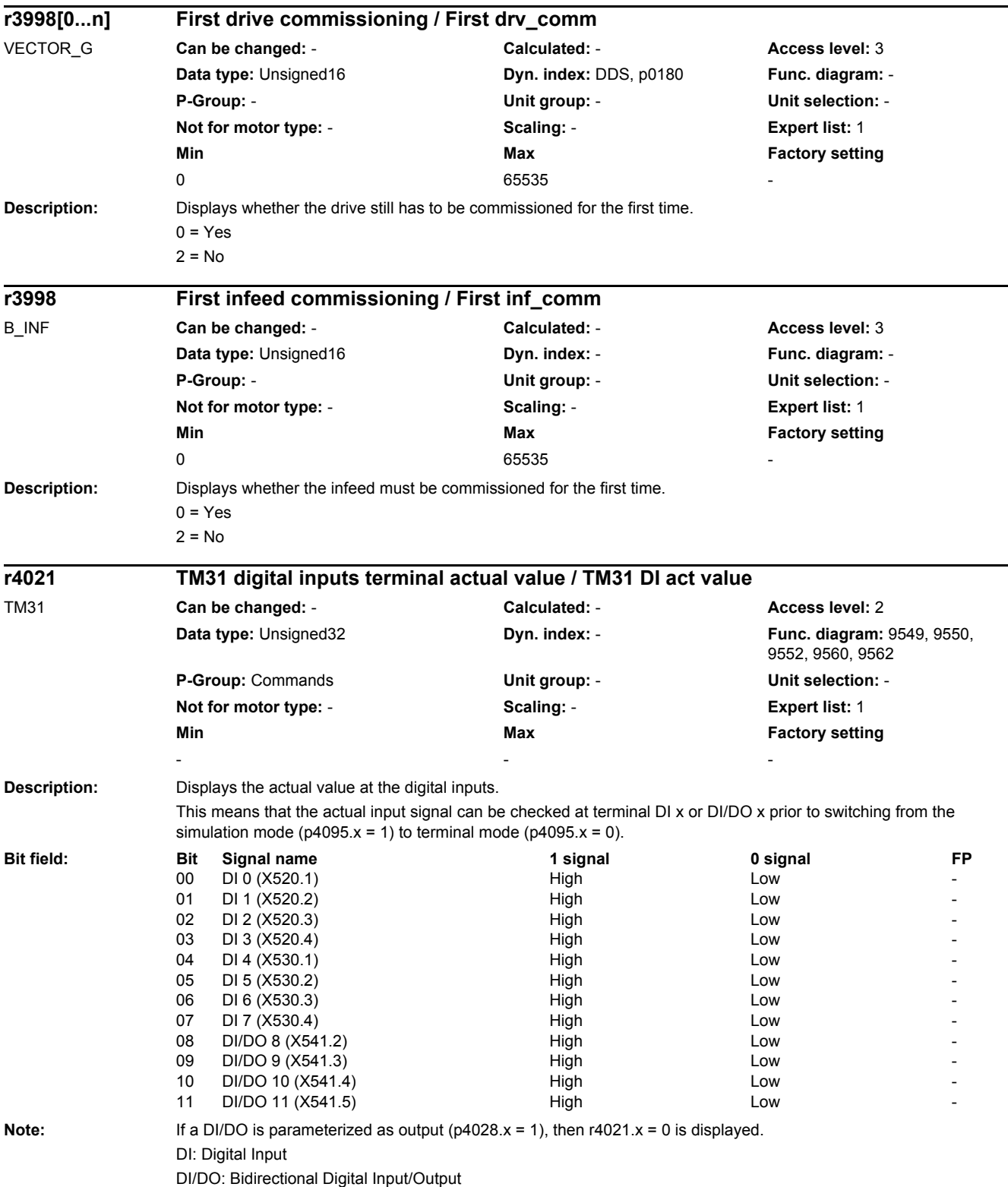

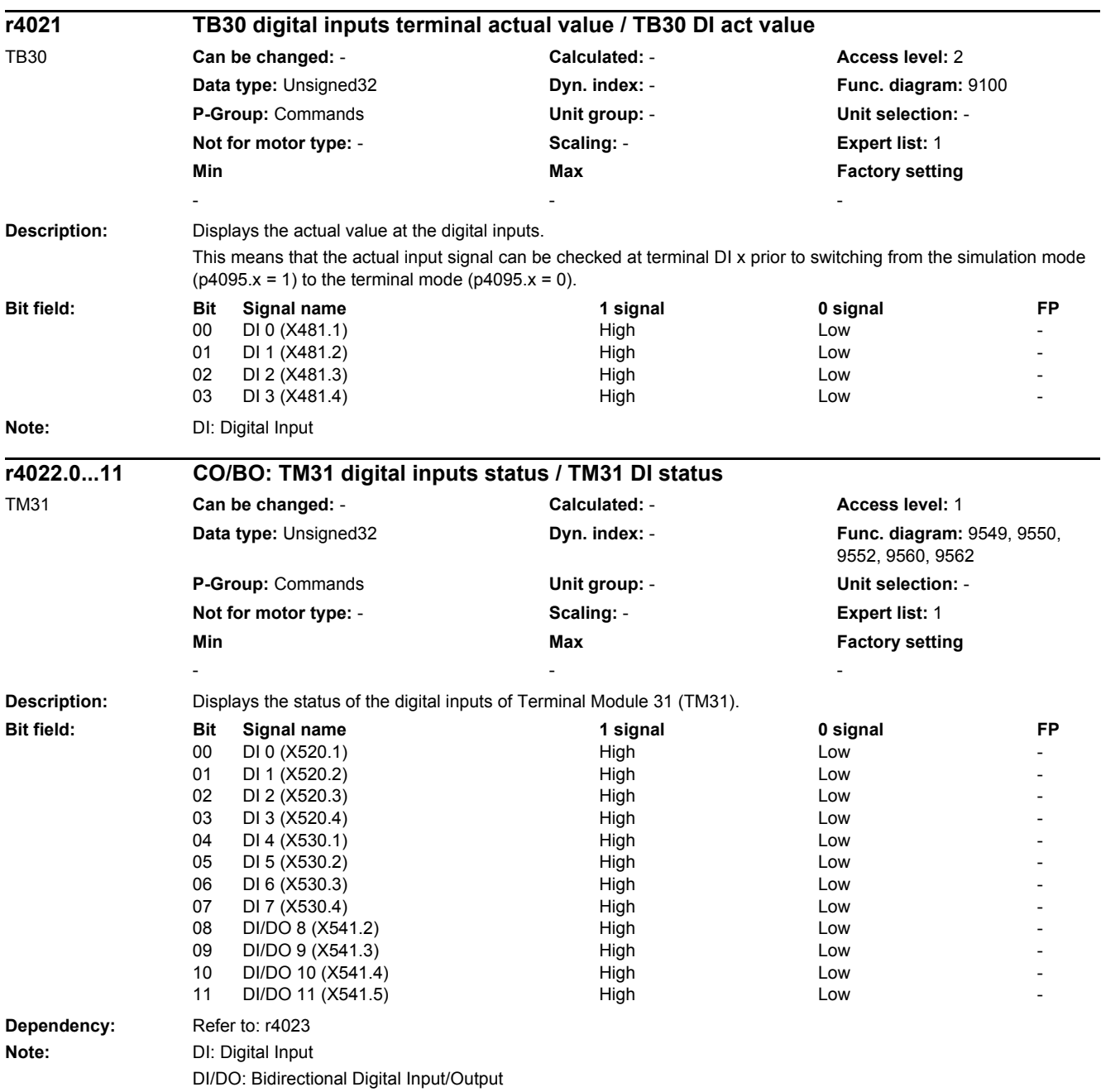

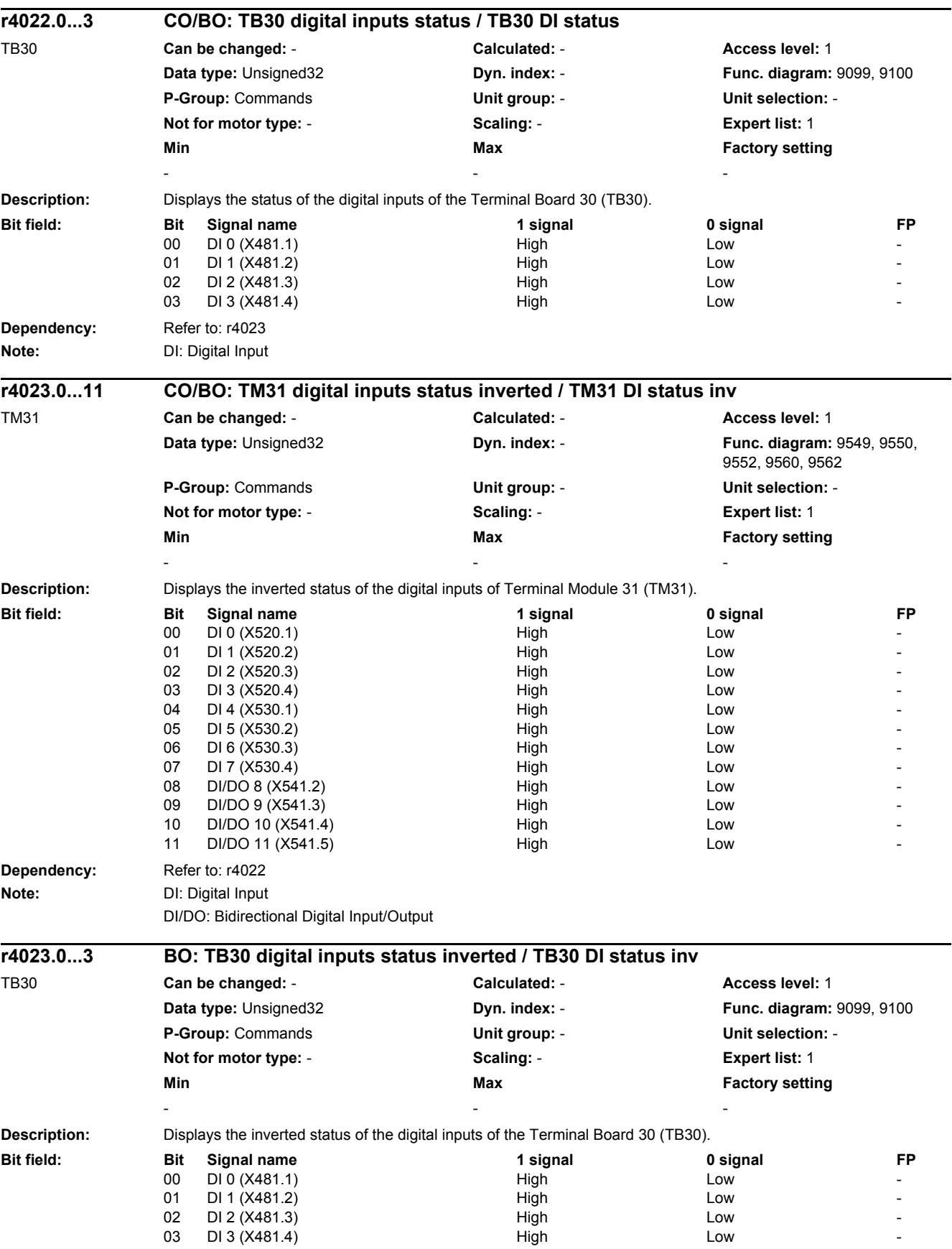

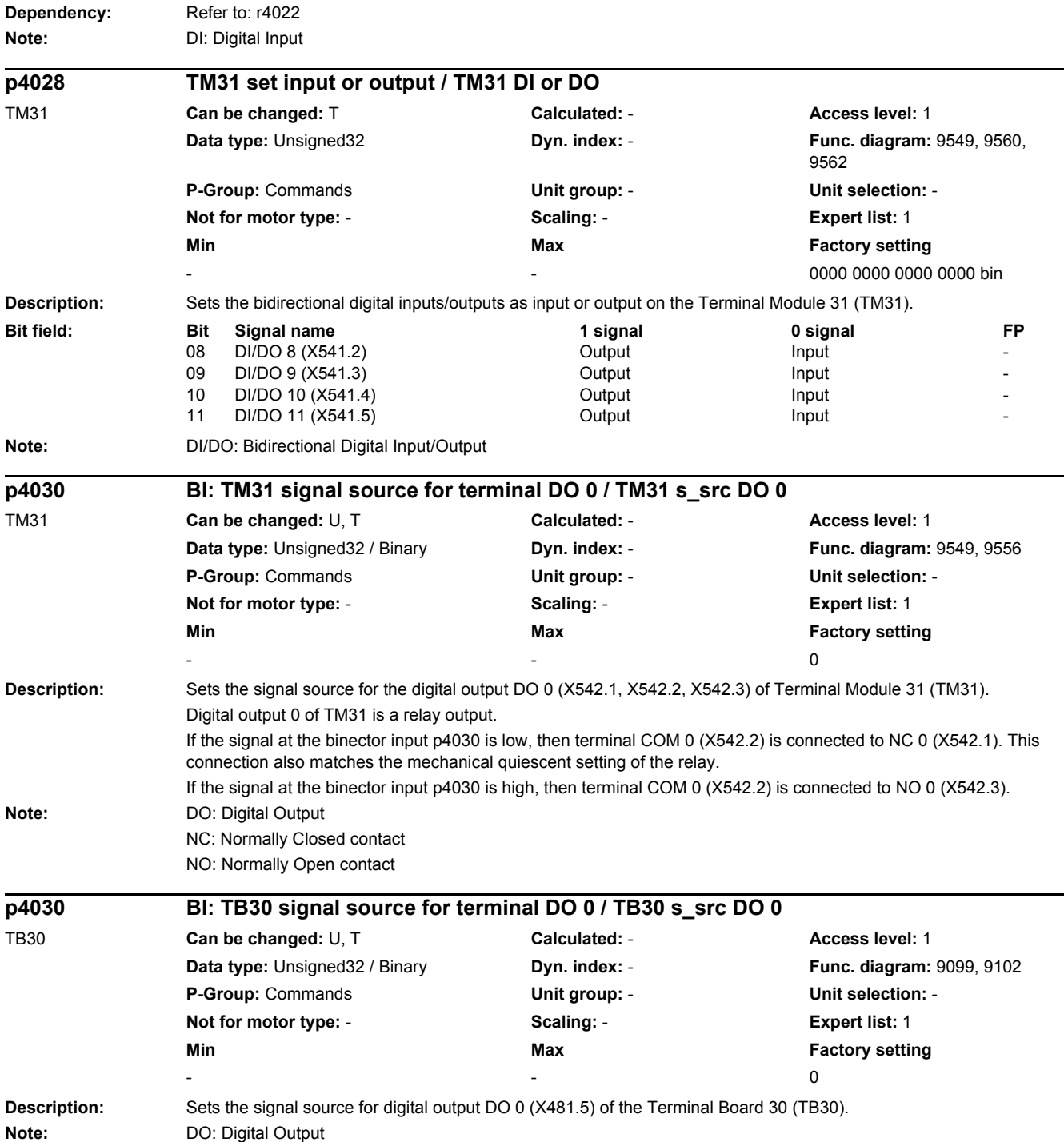

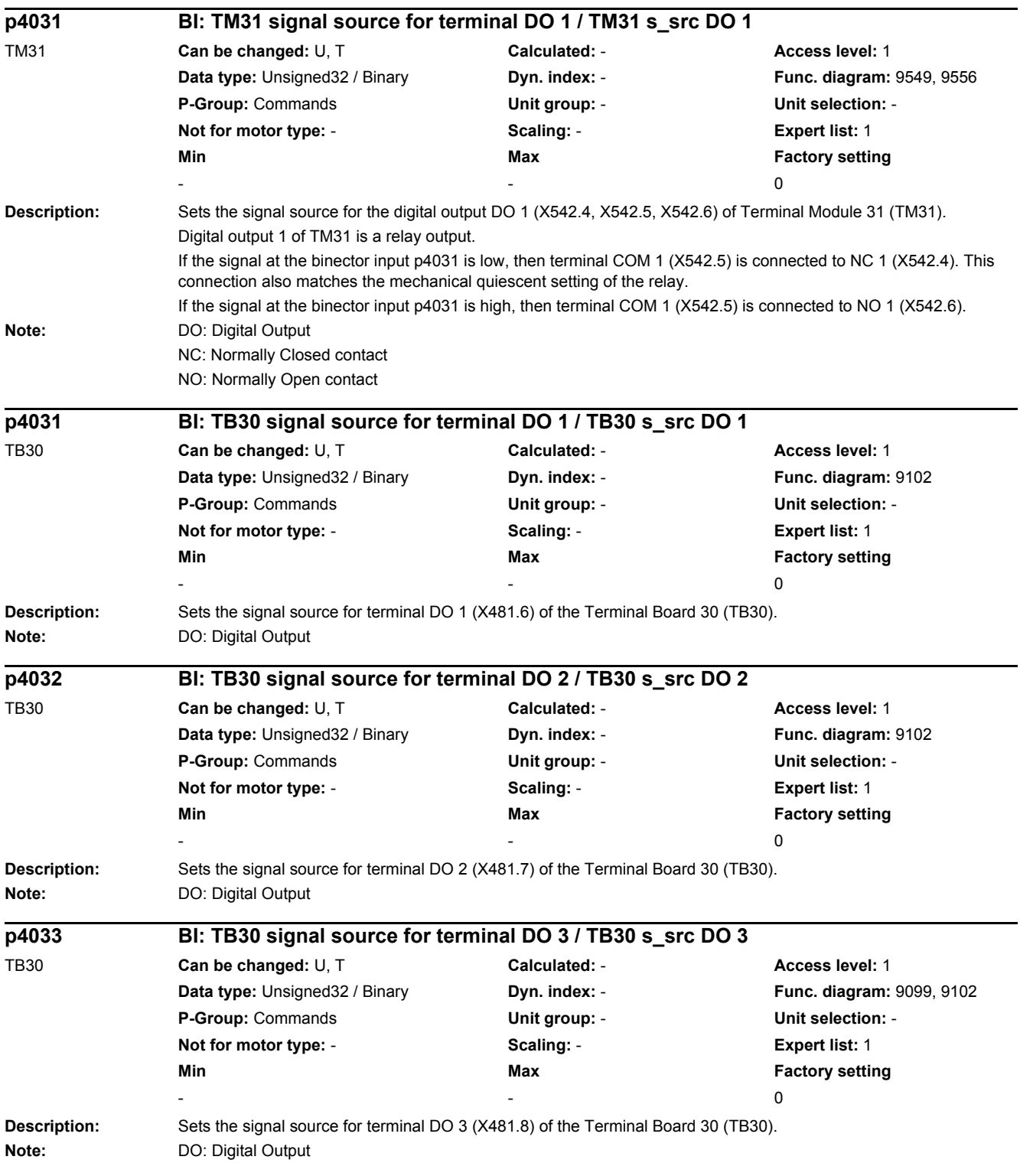

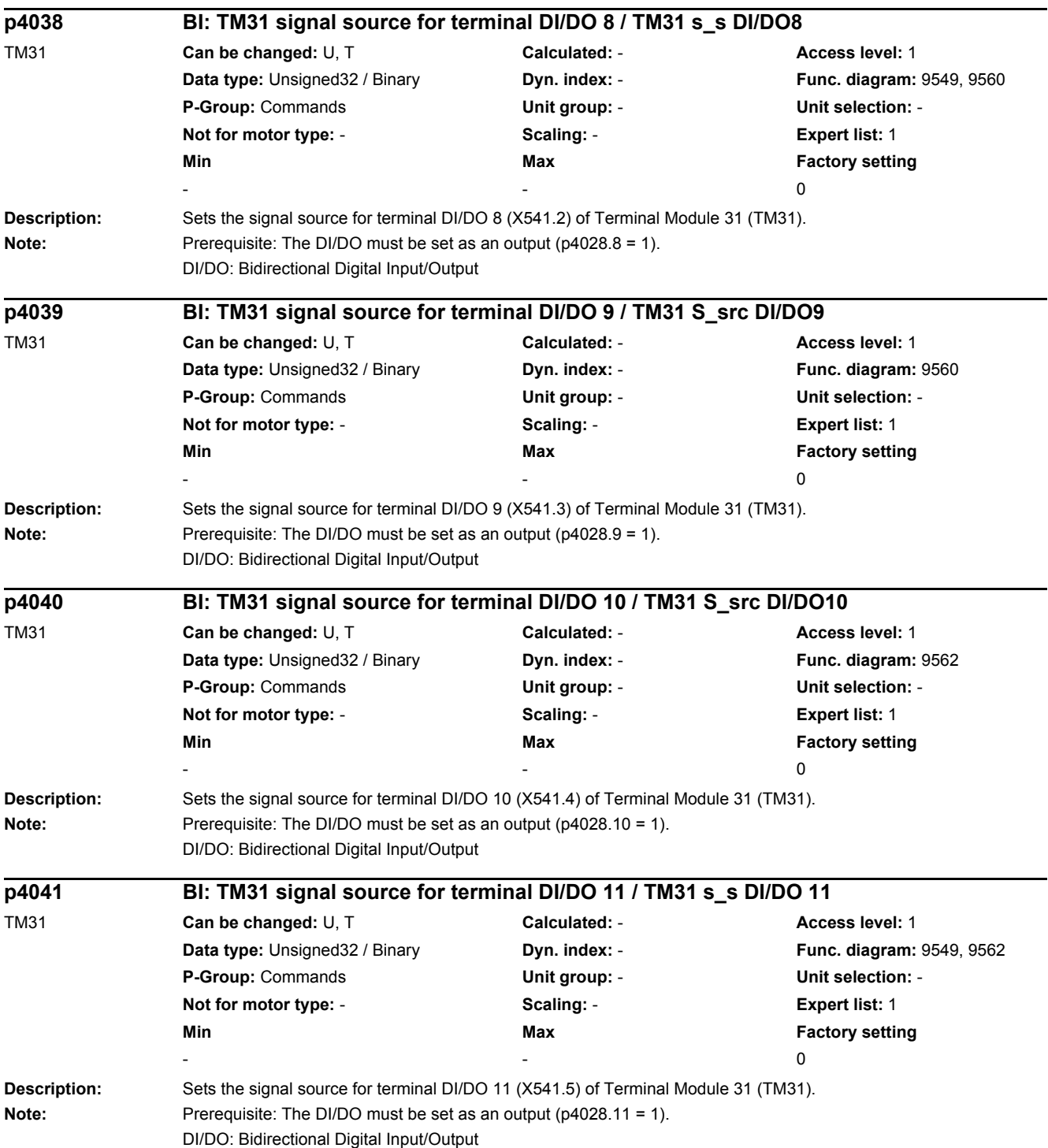

## *2 Parameters*

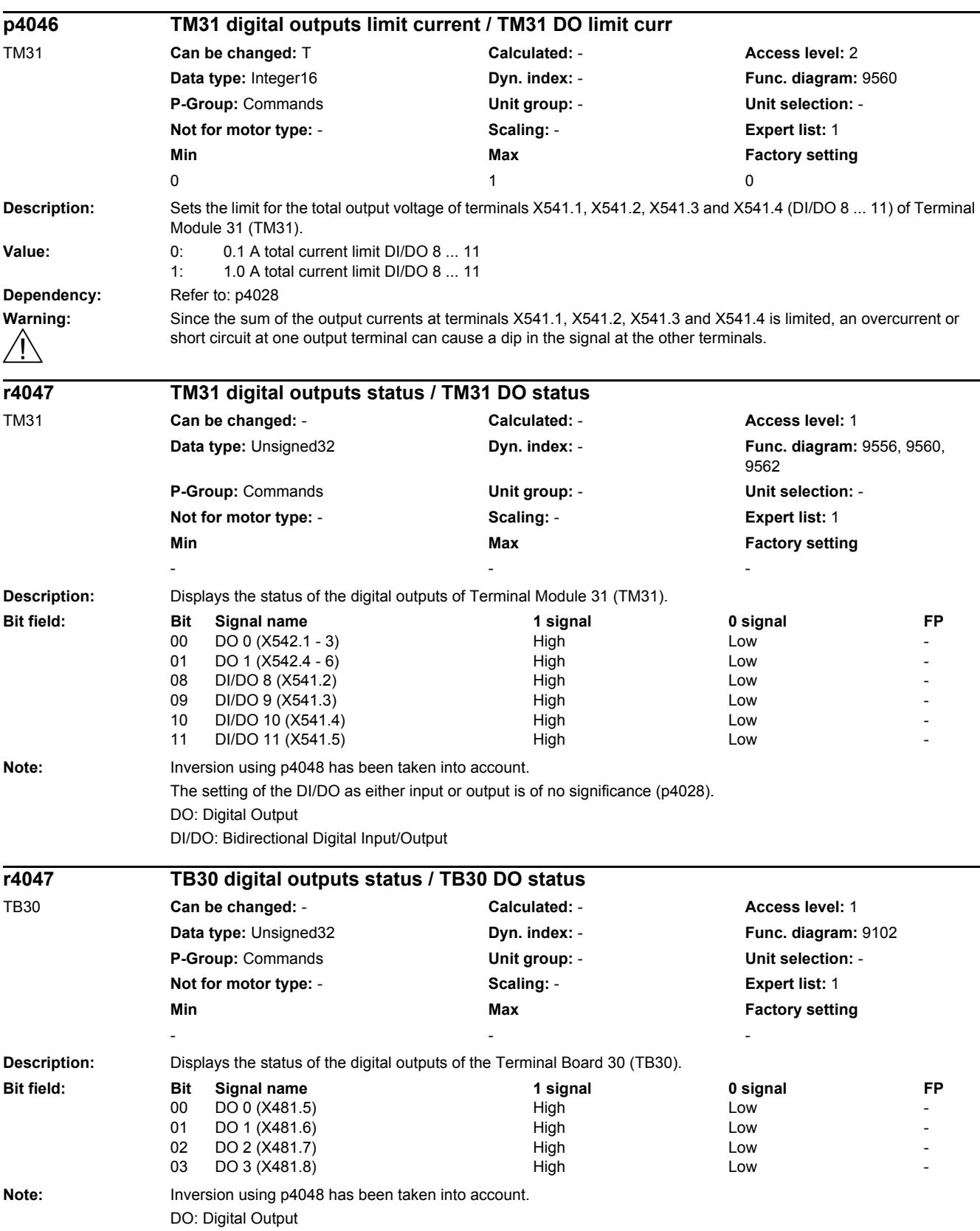

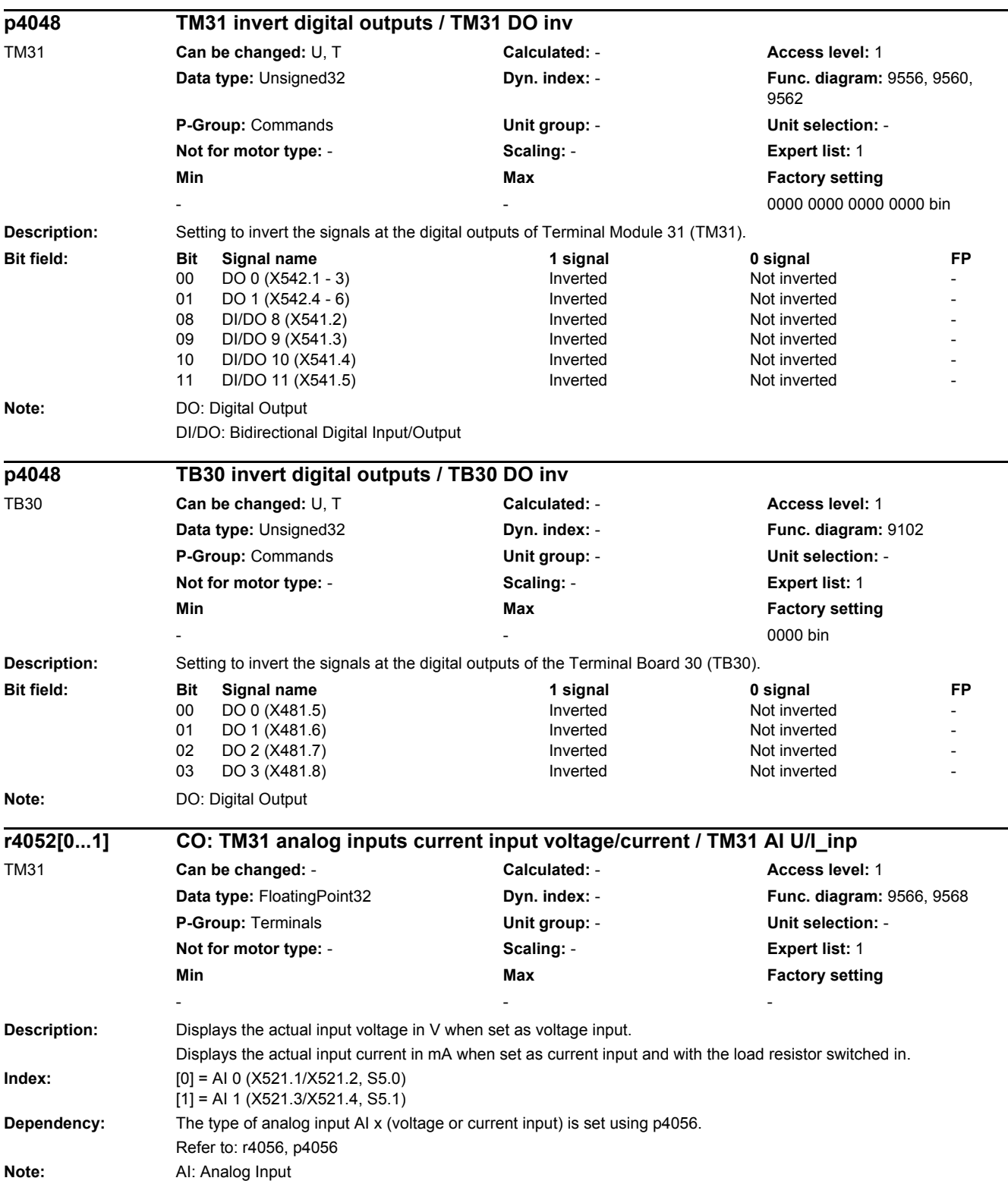

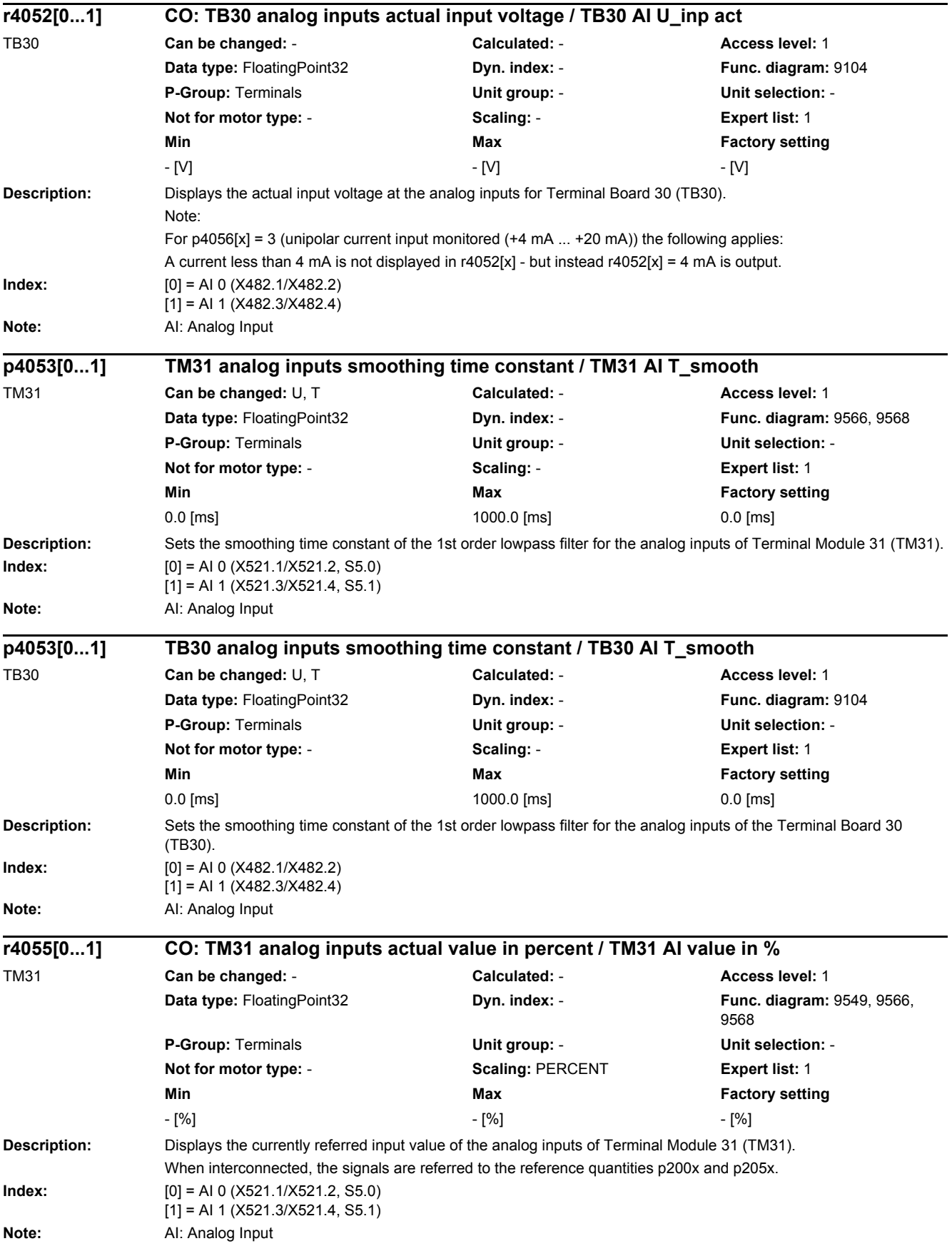

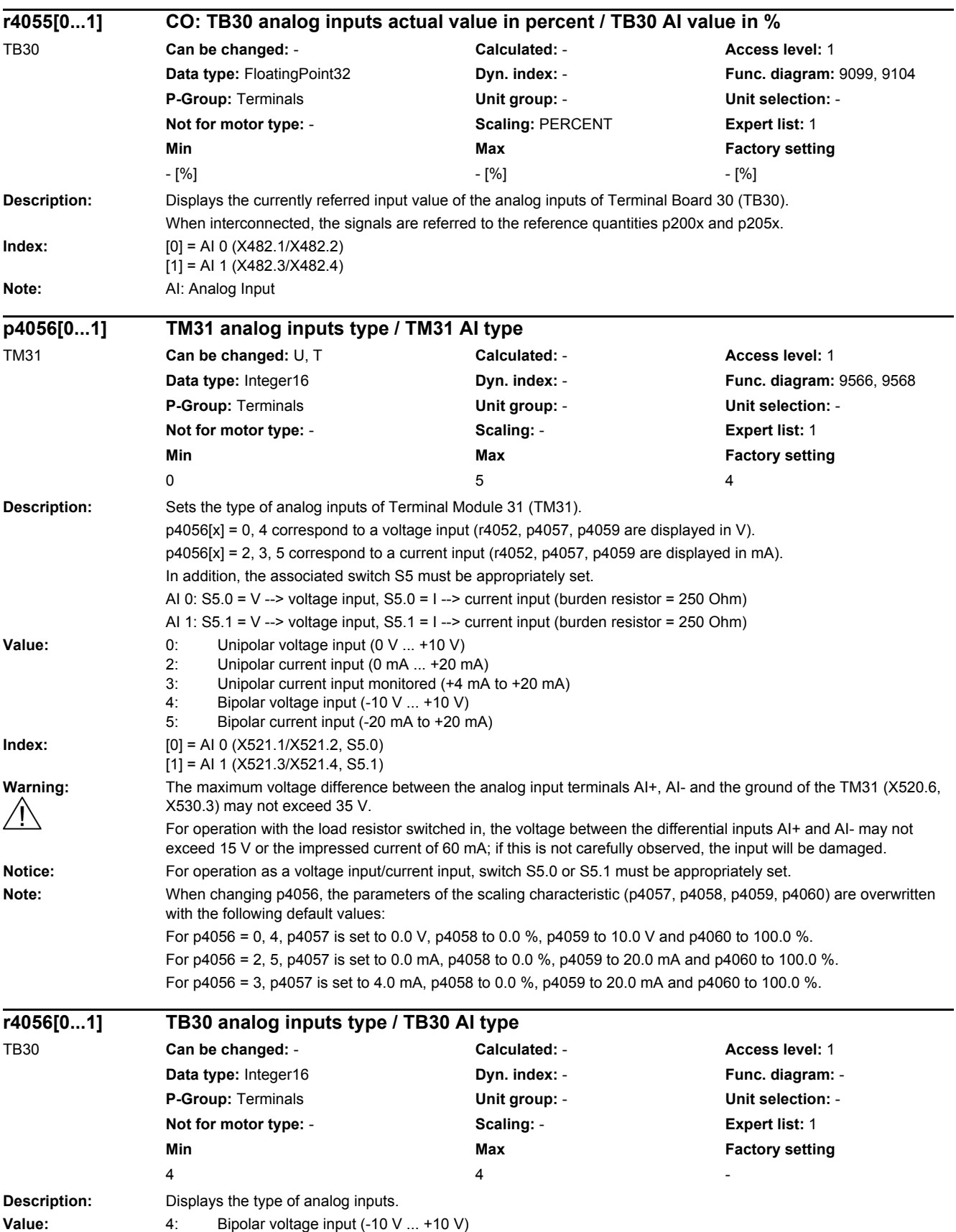

## *2 Parameters*

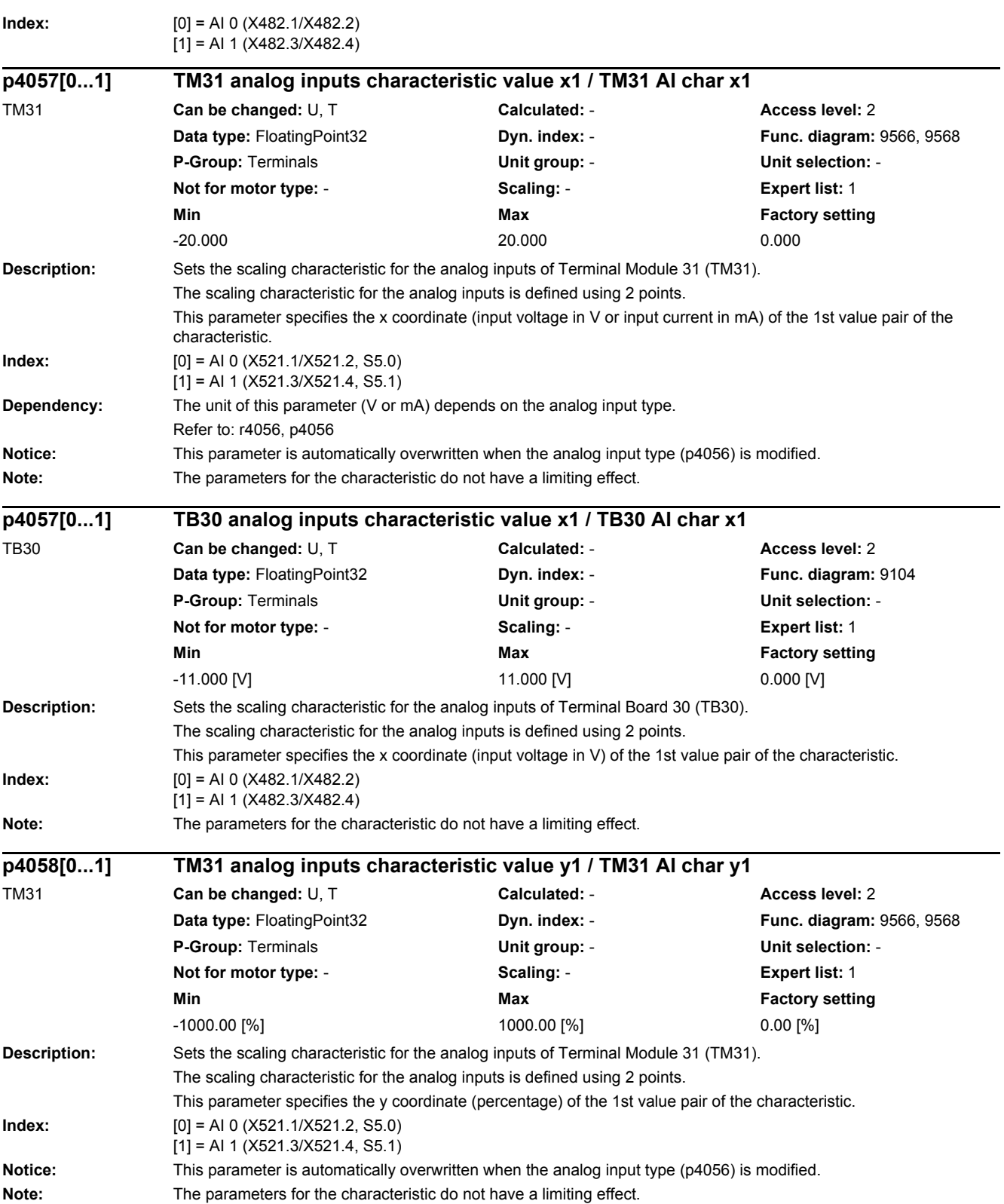

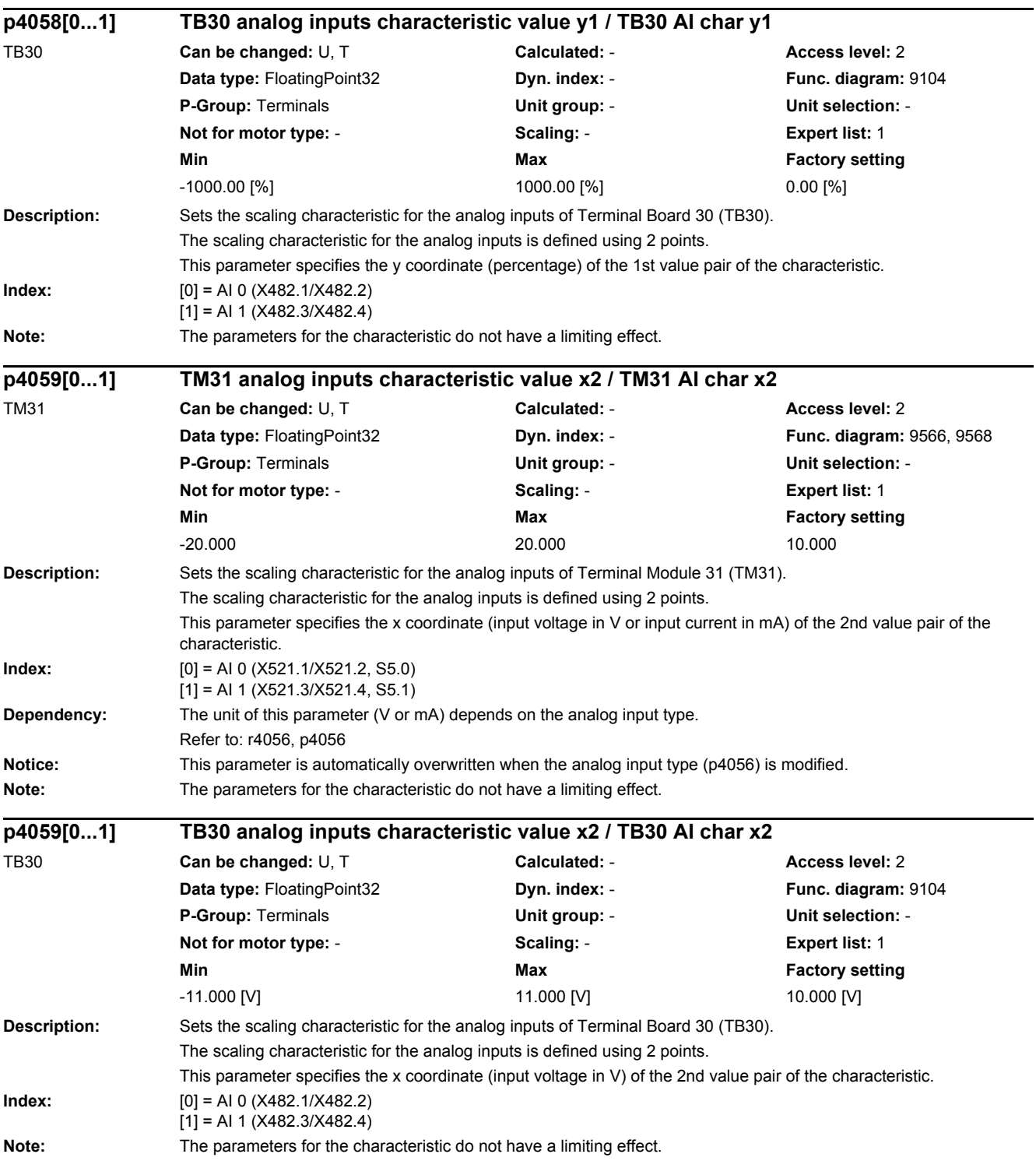

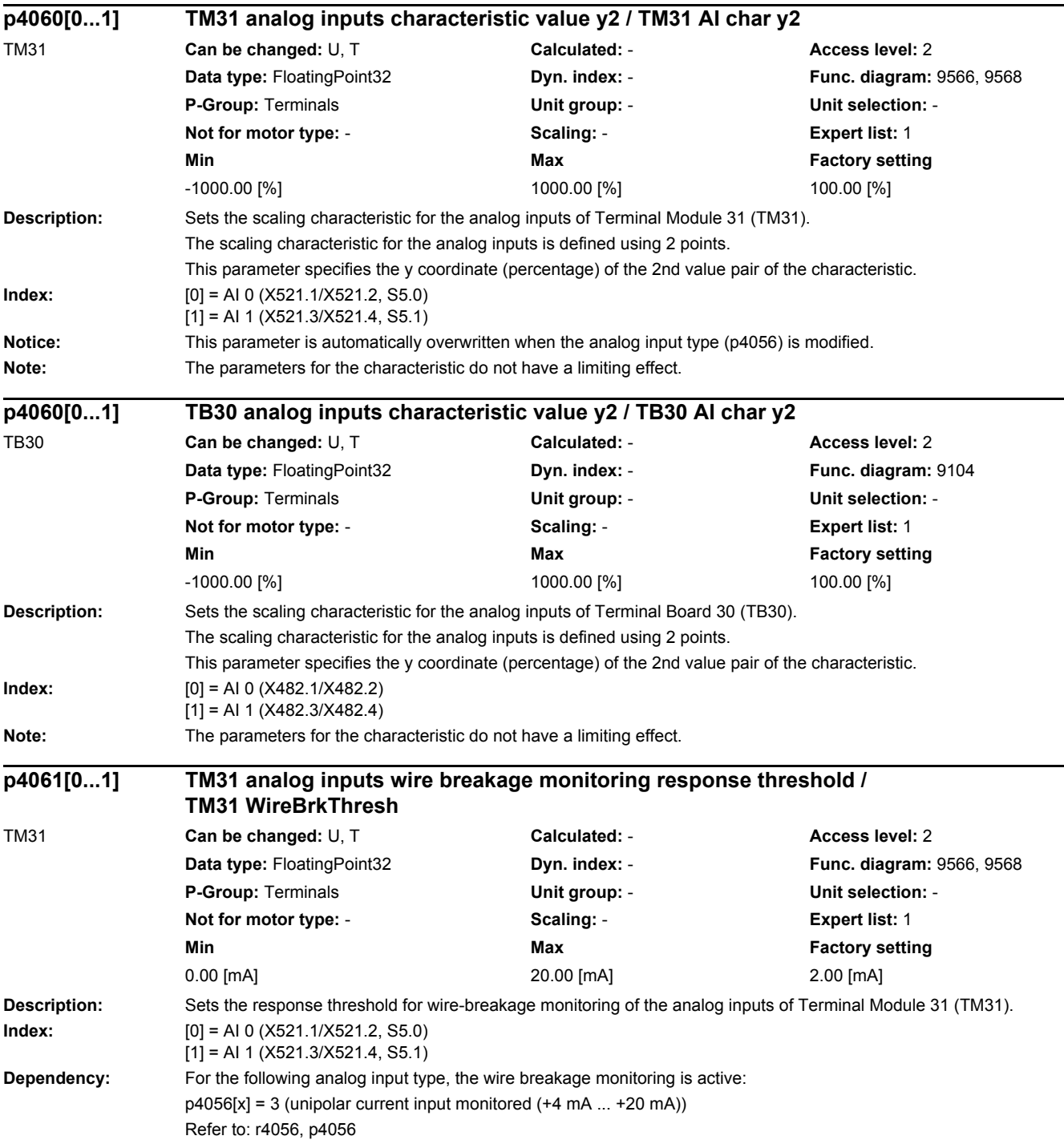

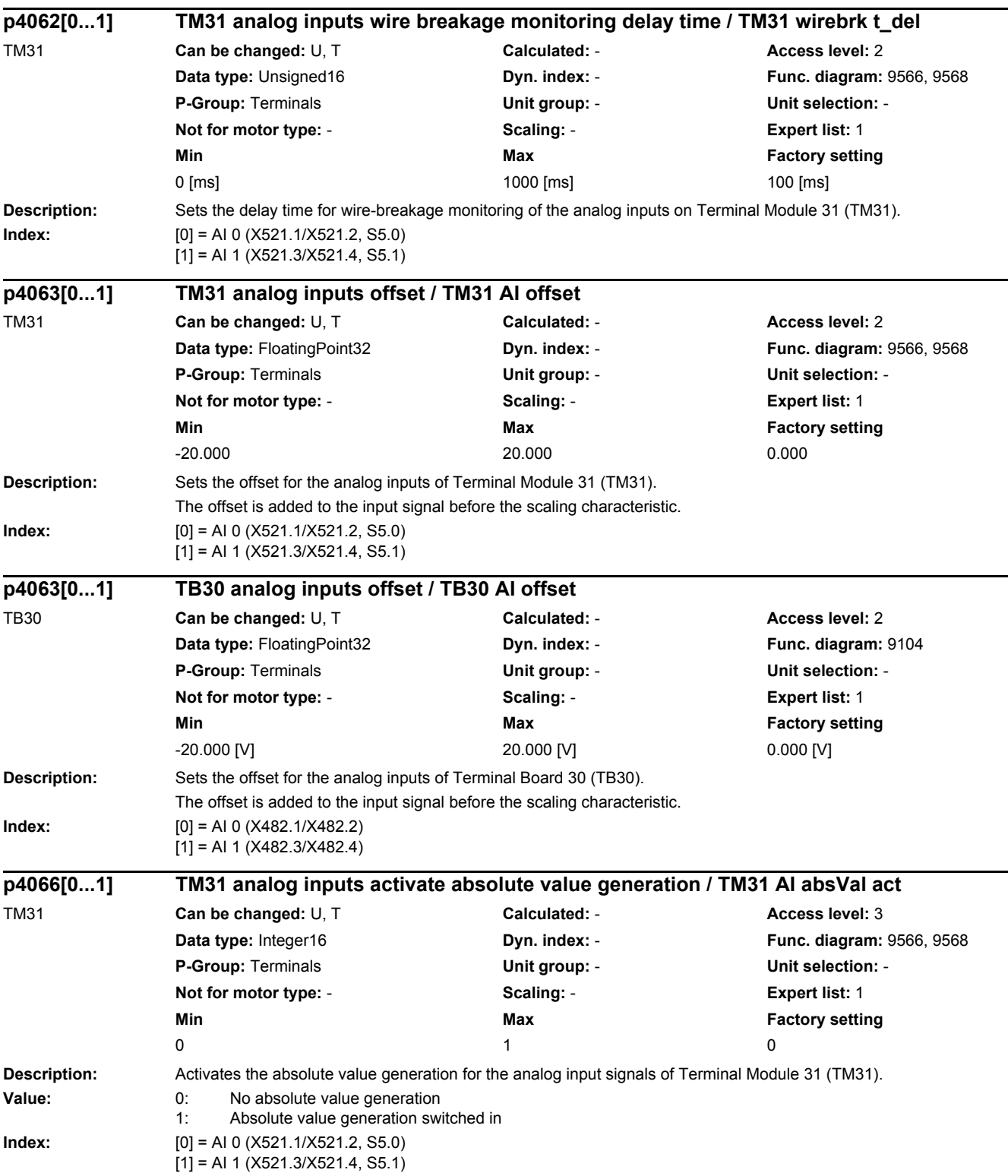

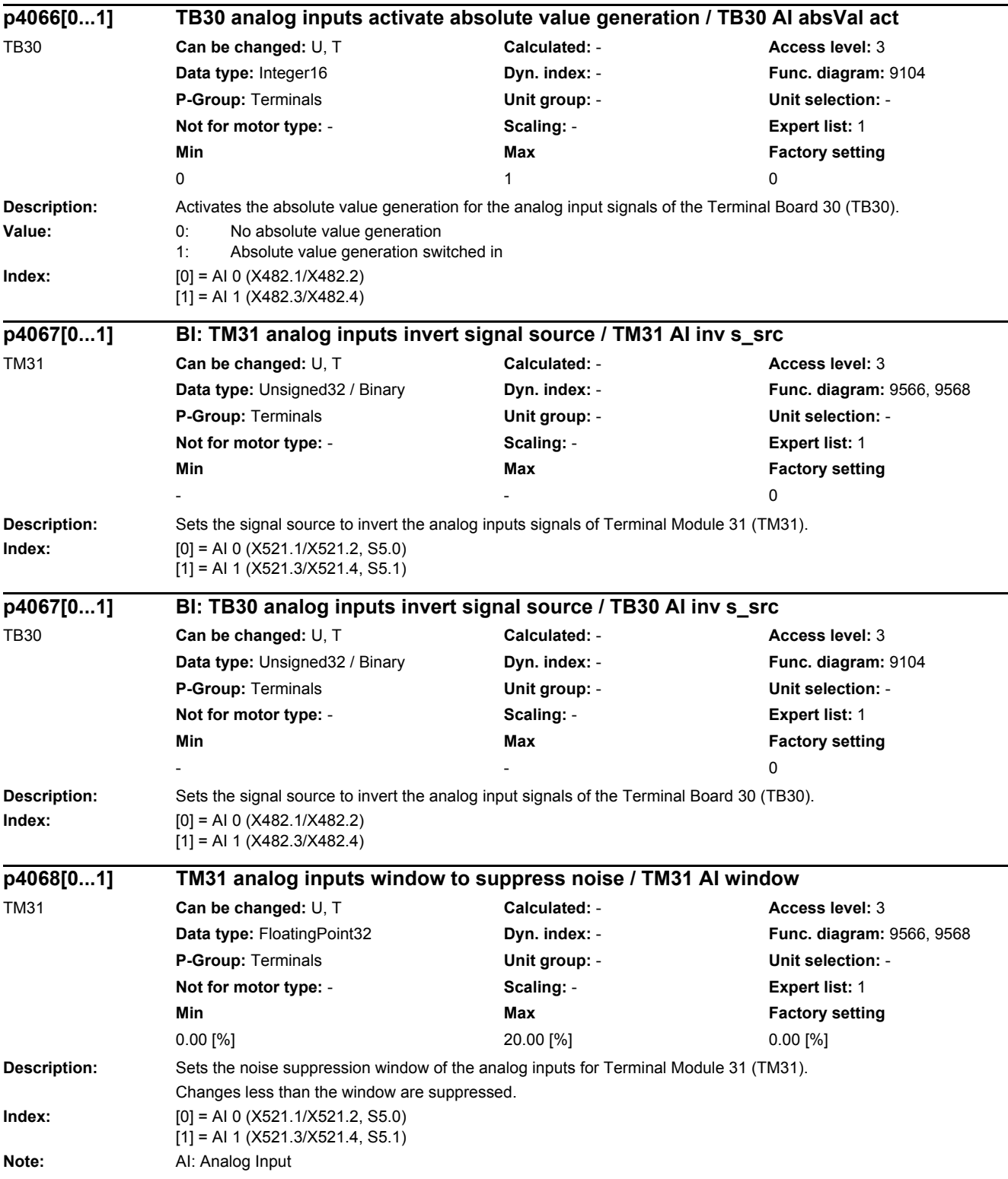

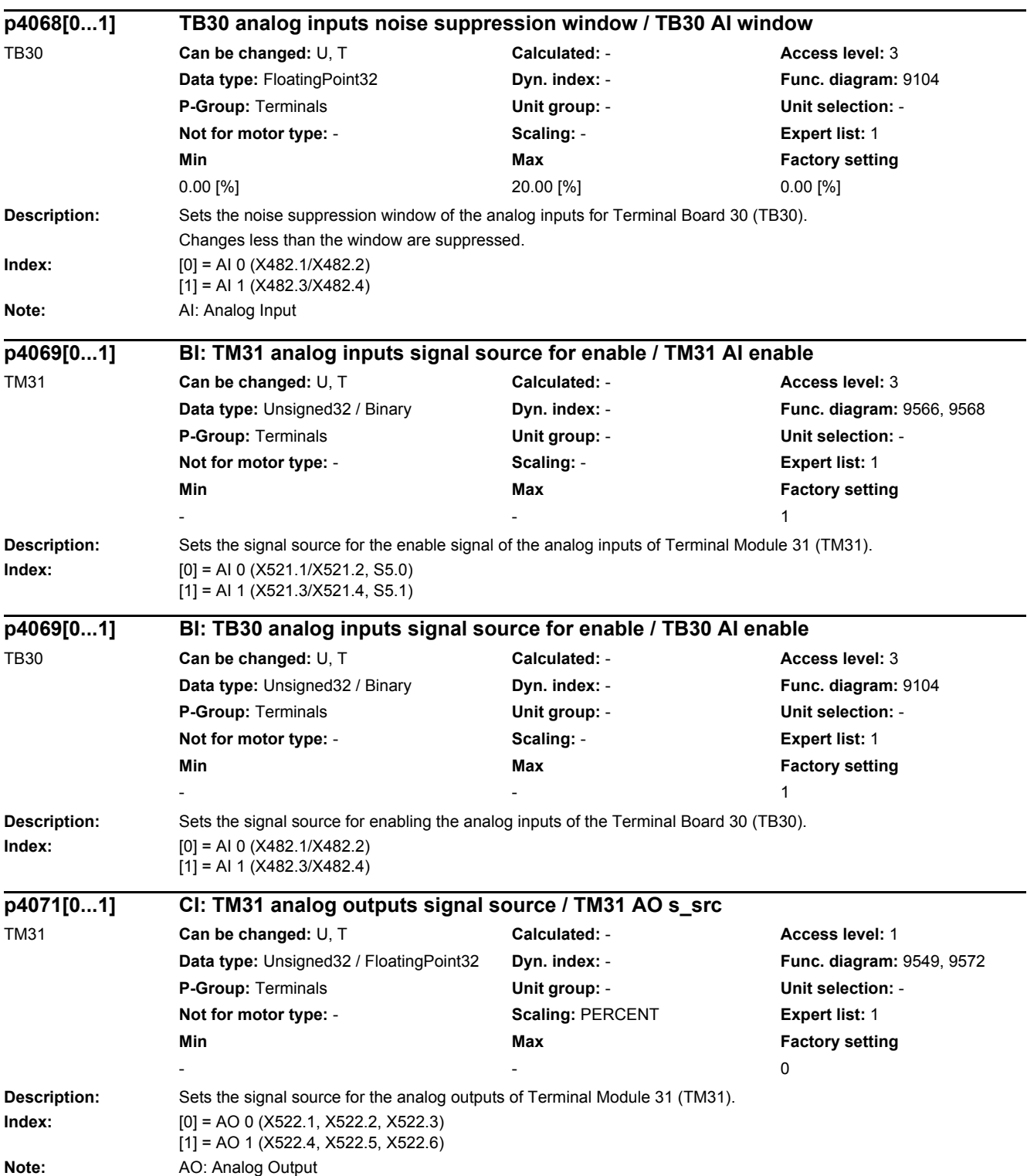

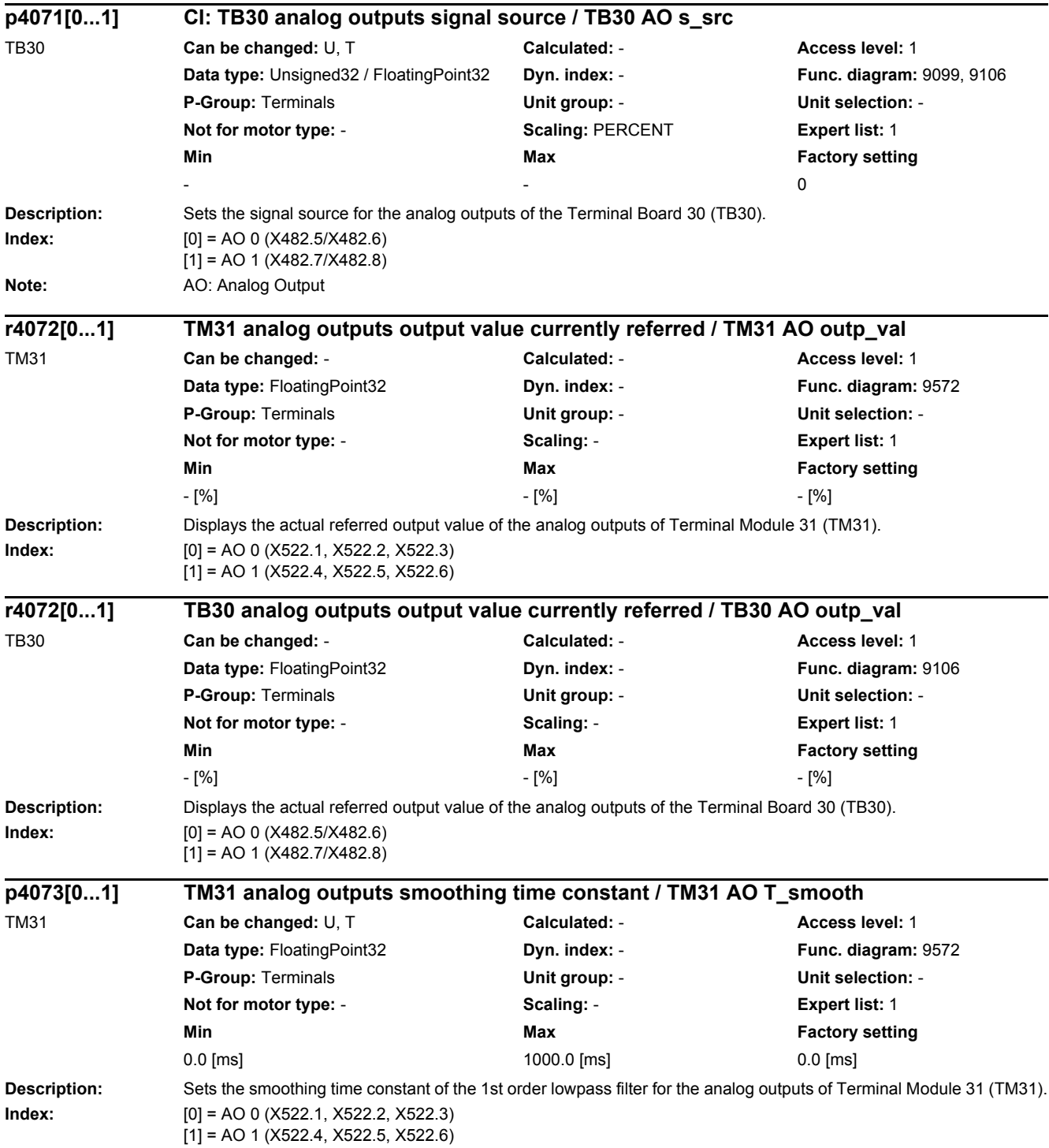

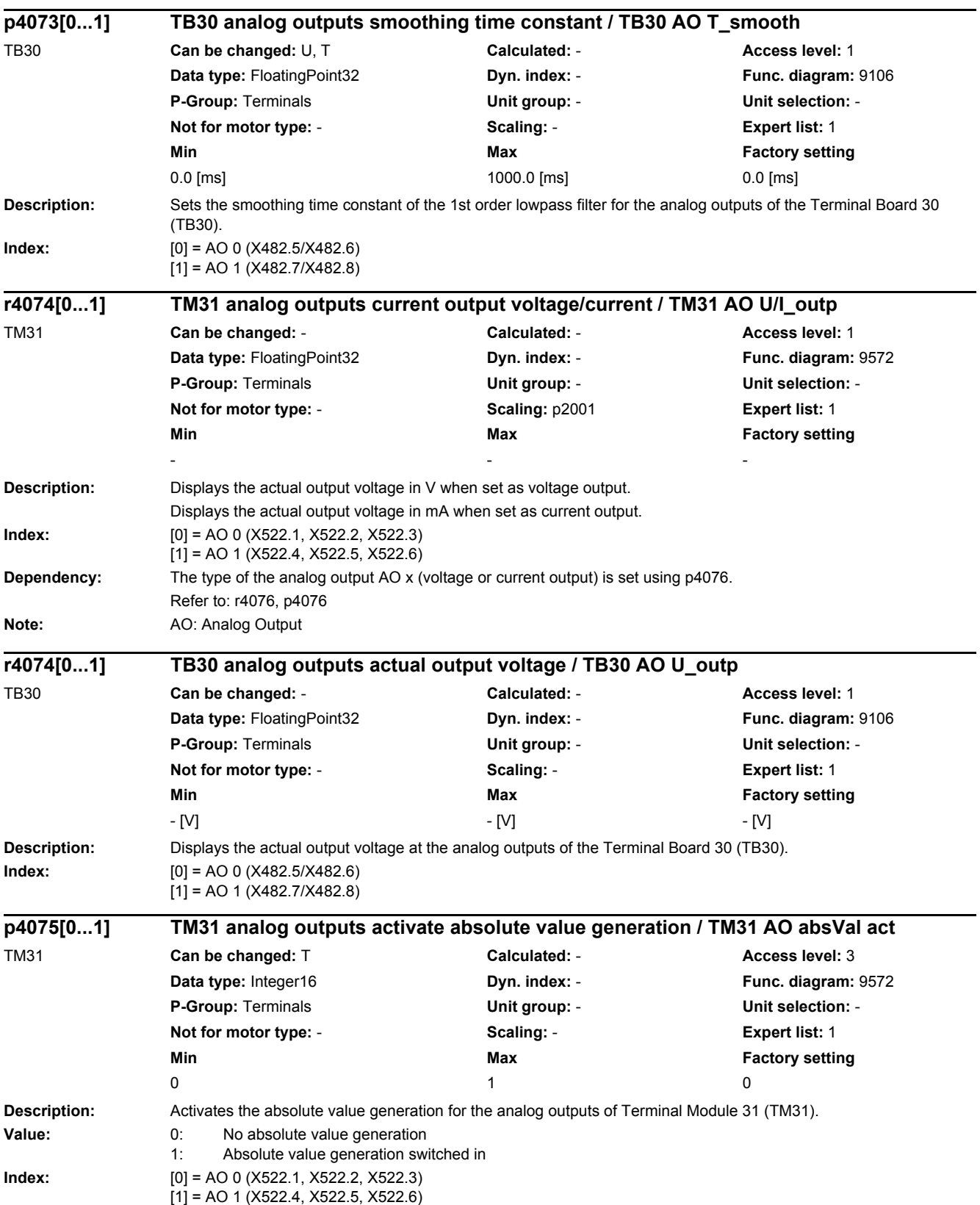

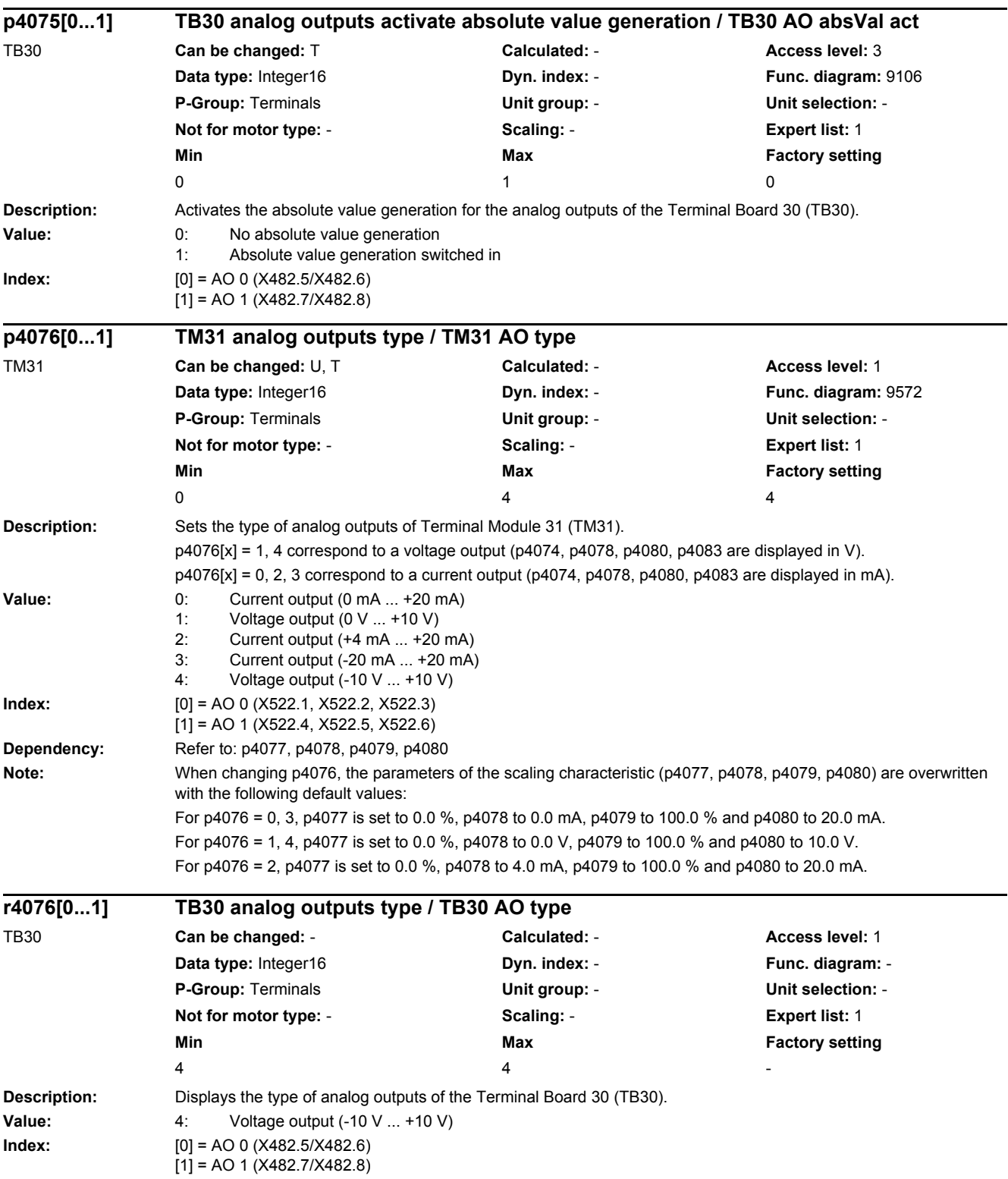

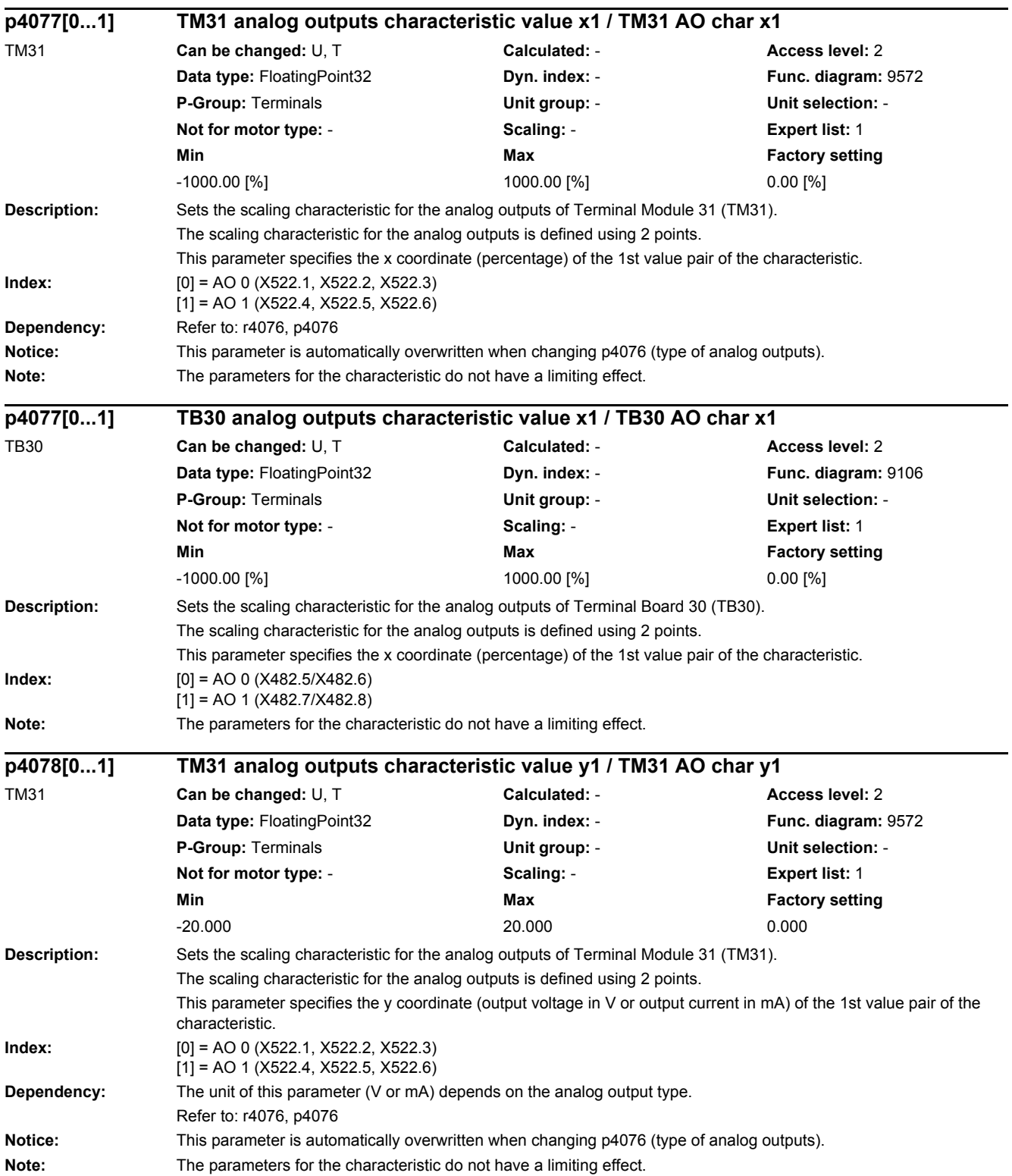

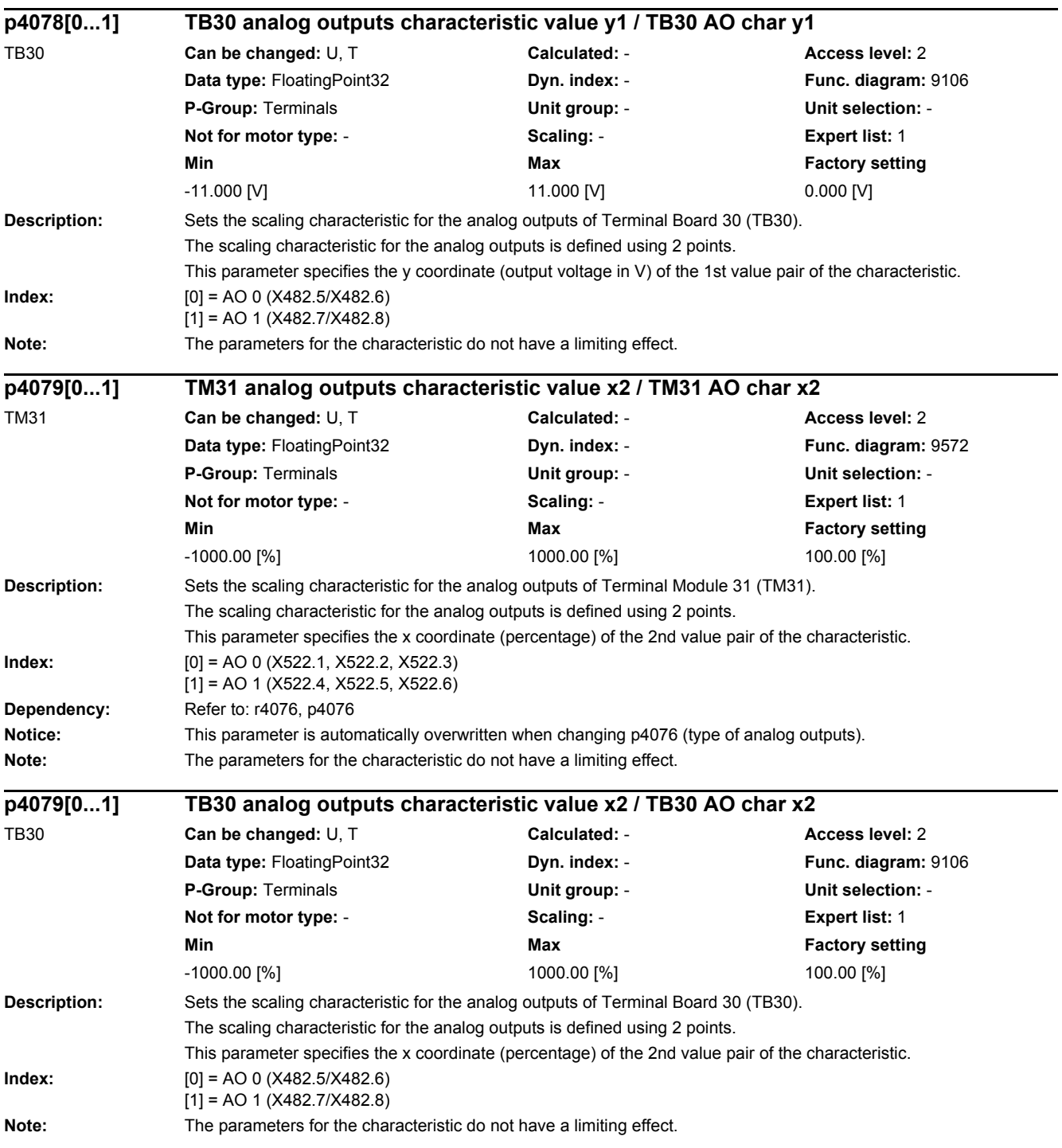
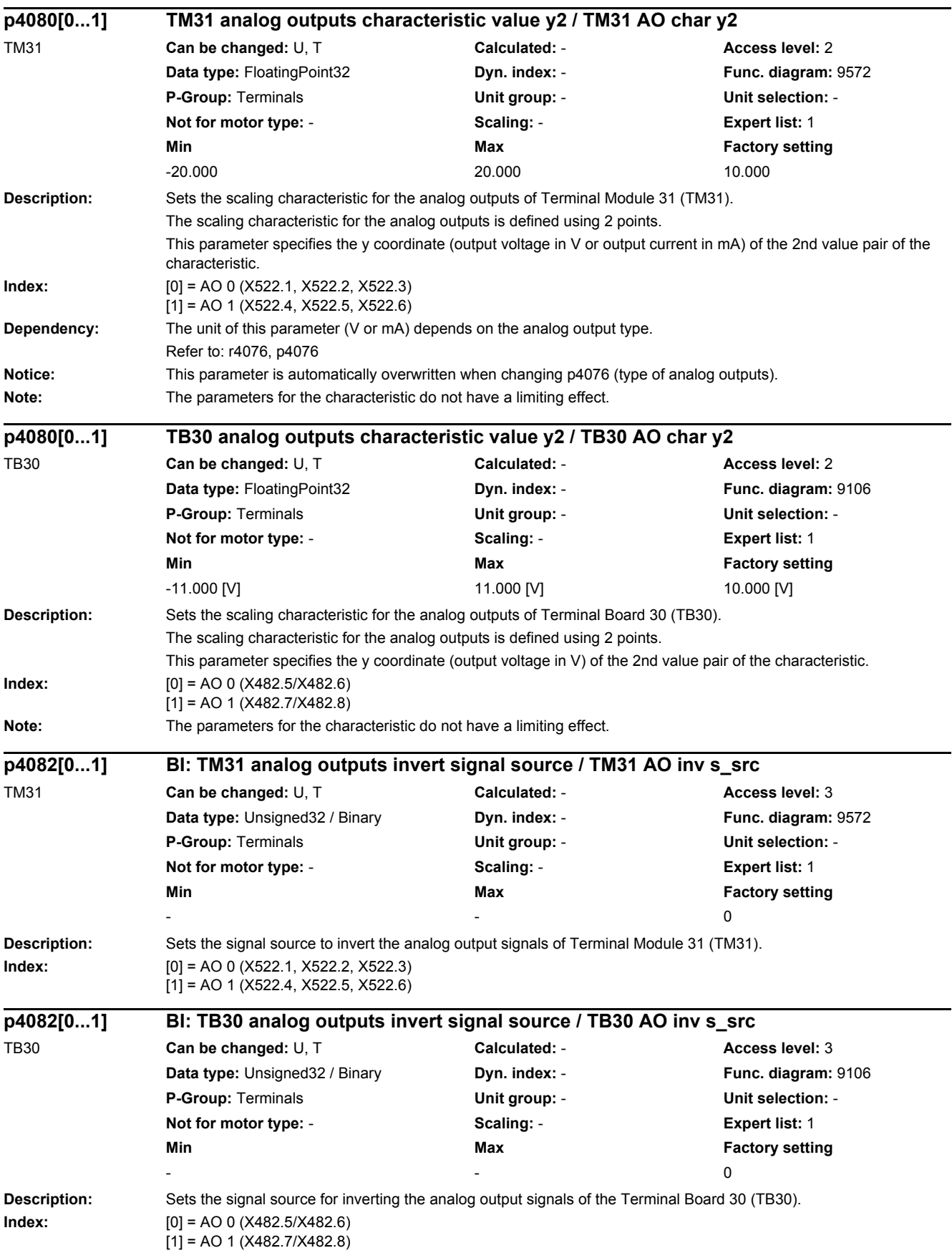

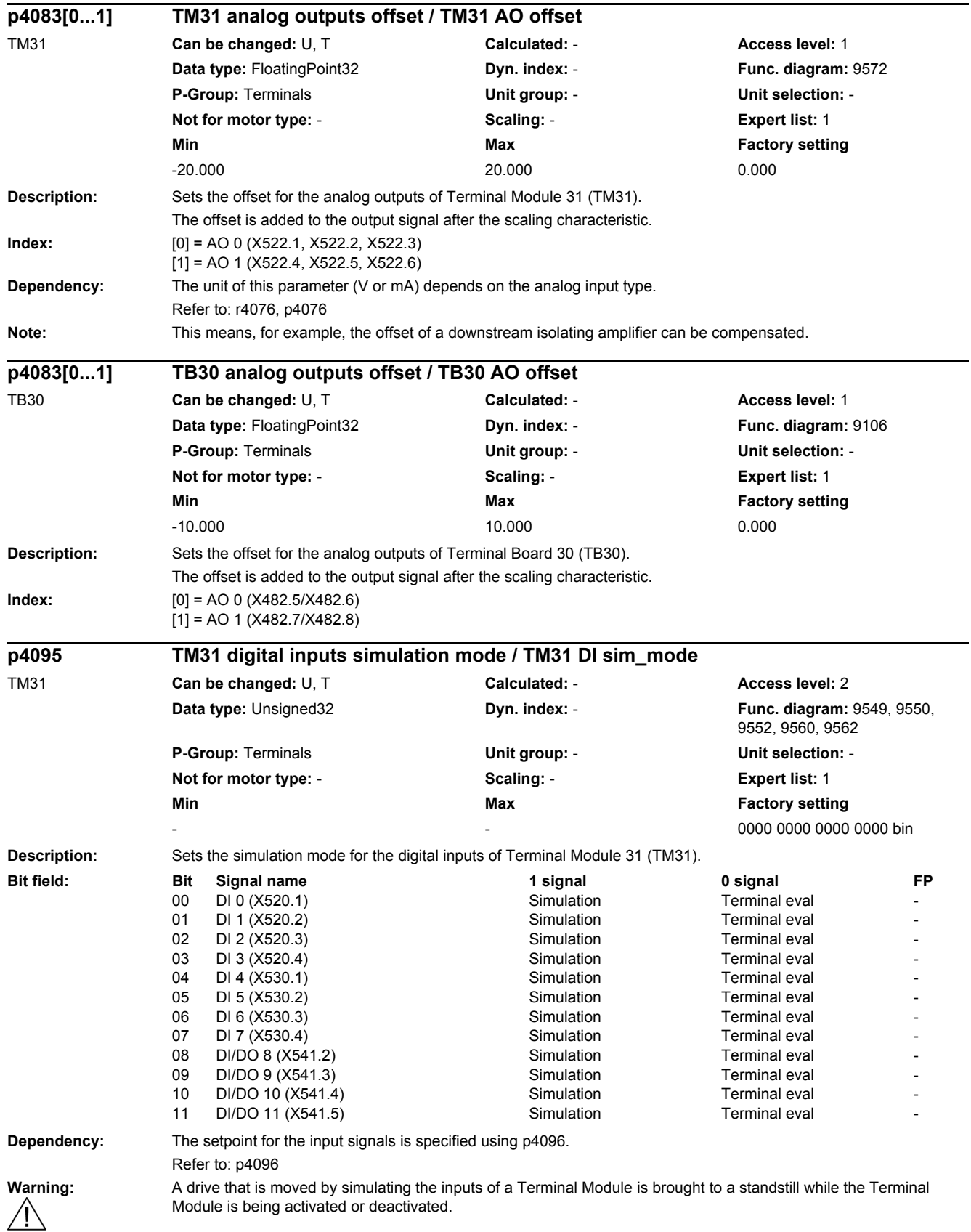

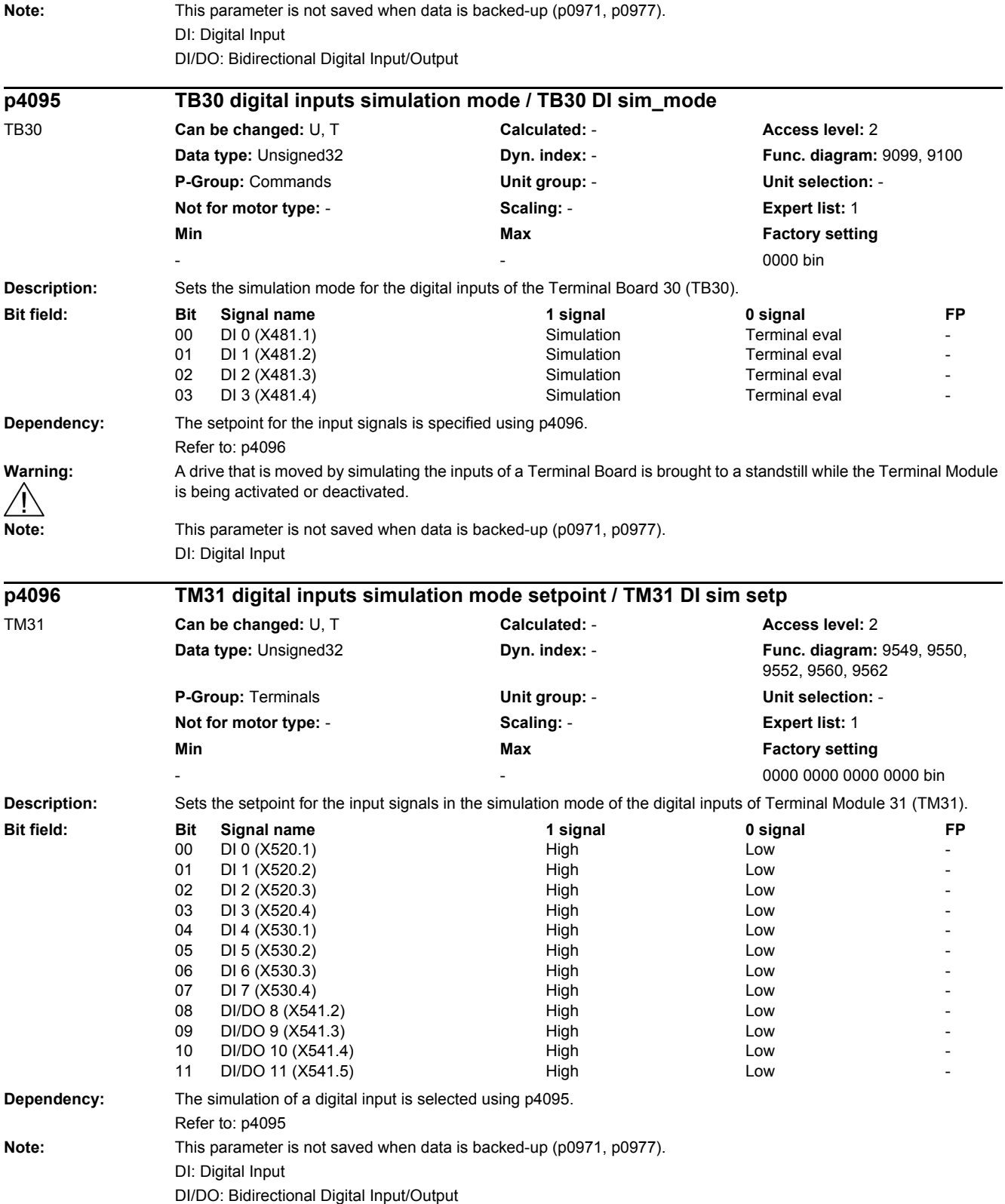

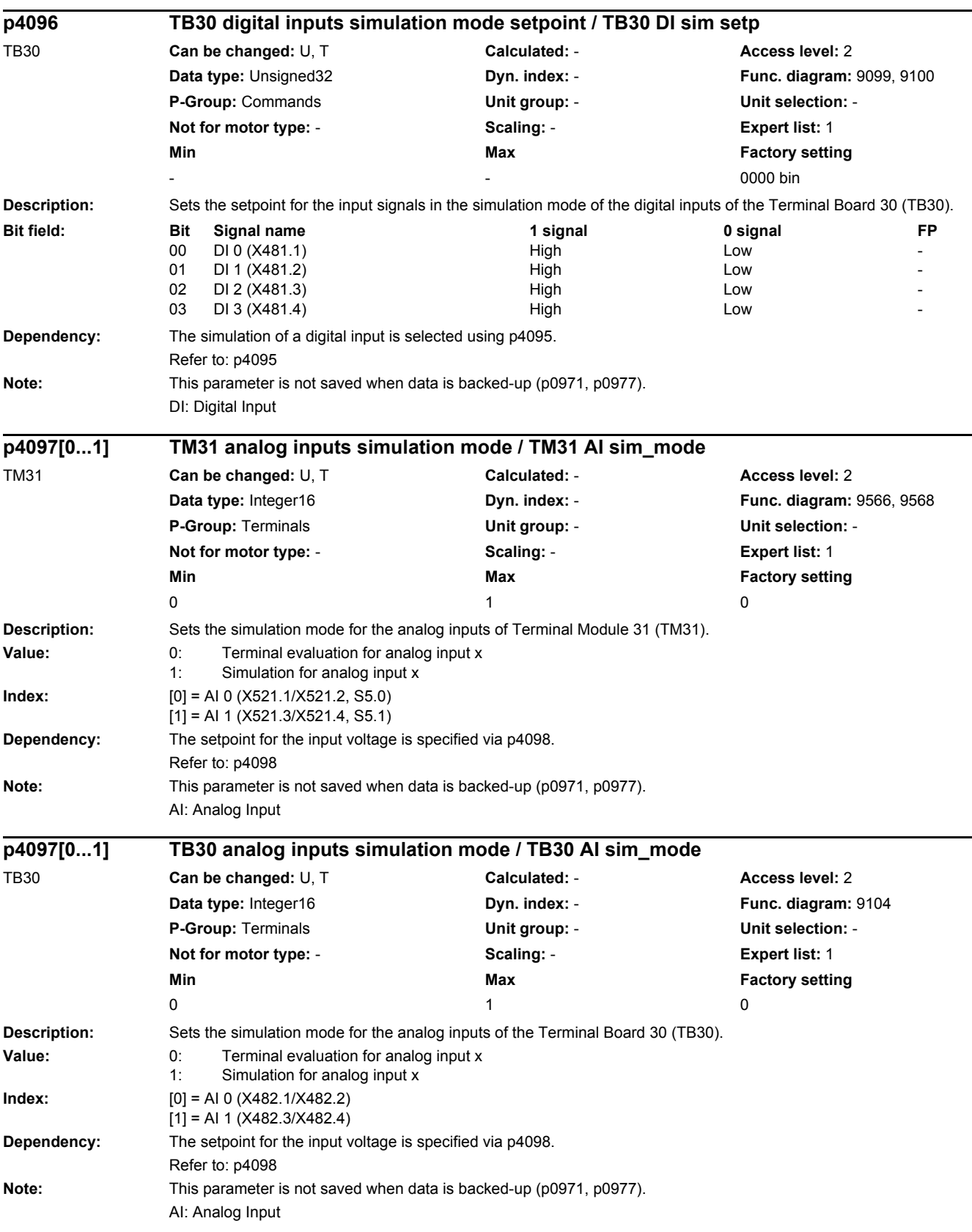

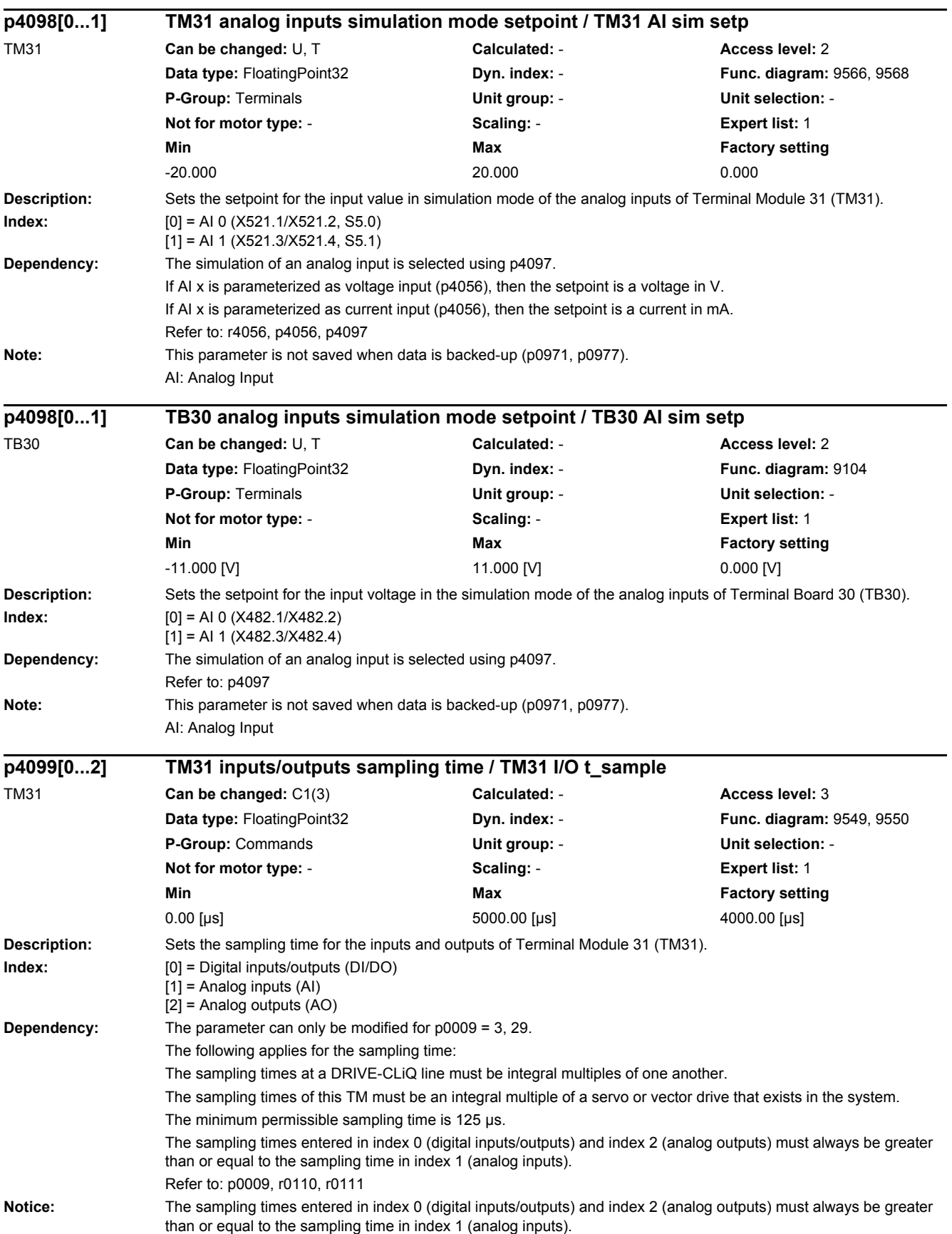

# *2 Parameters*

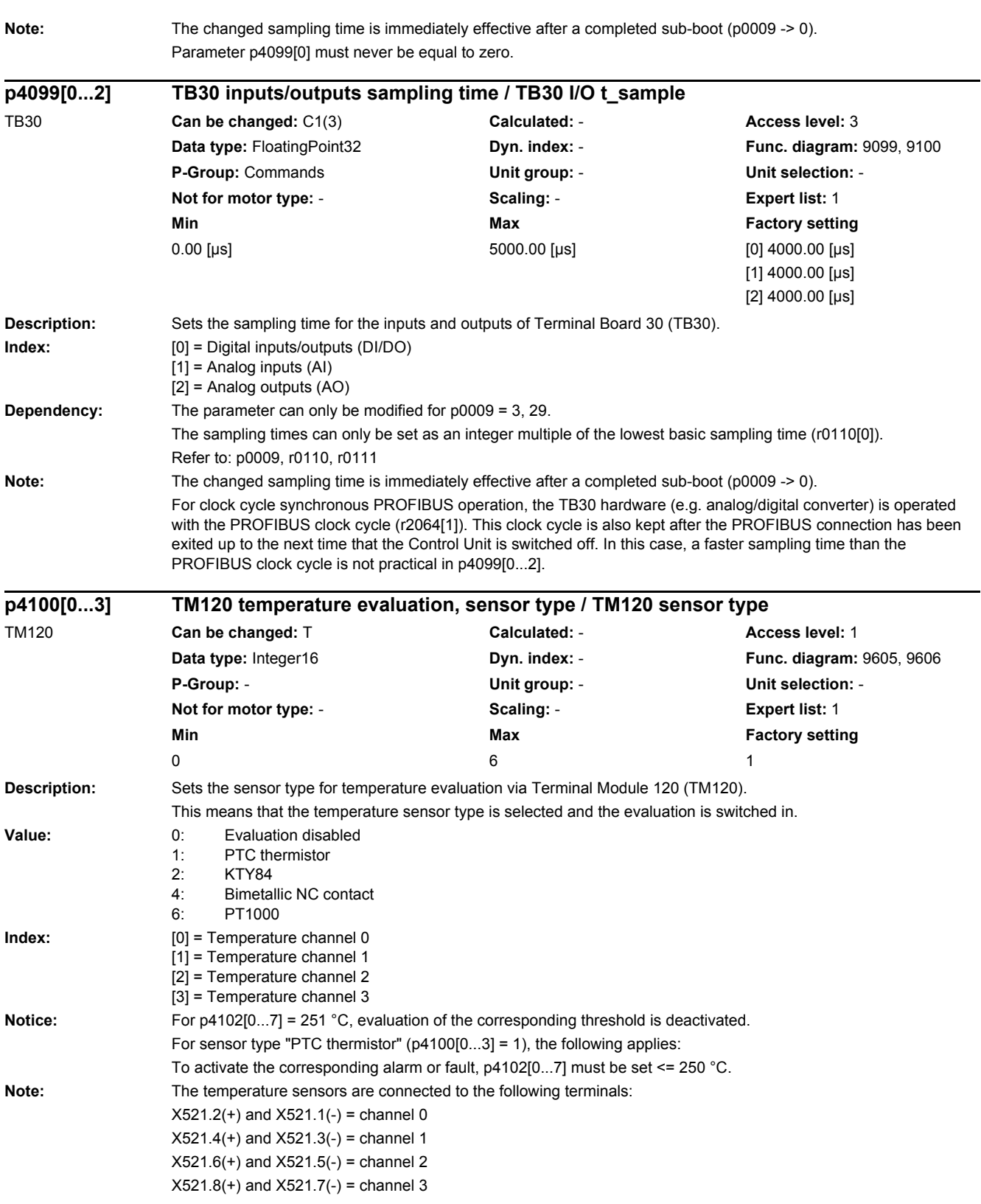

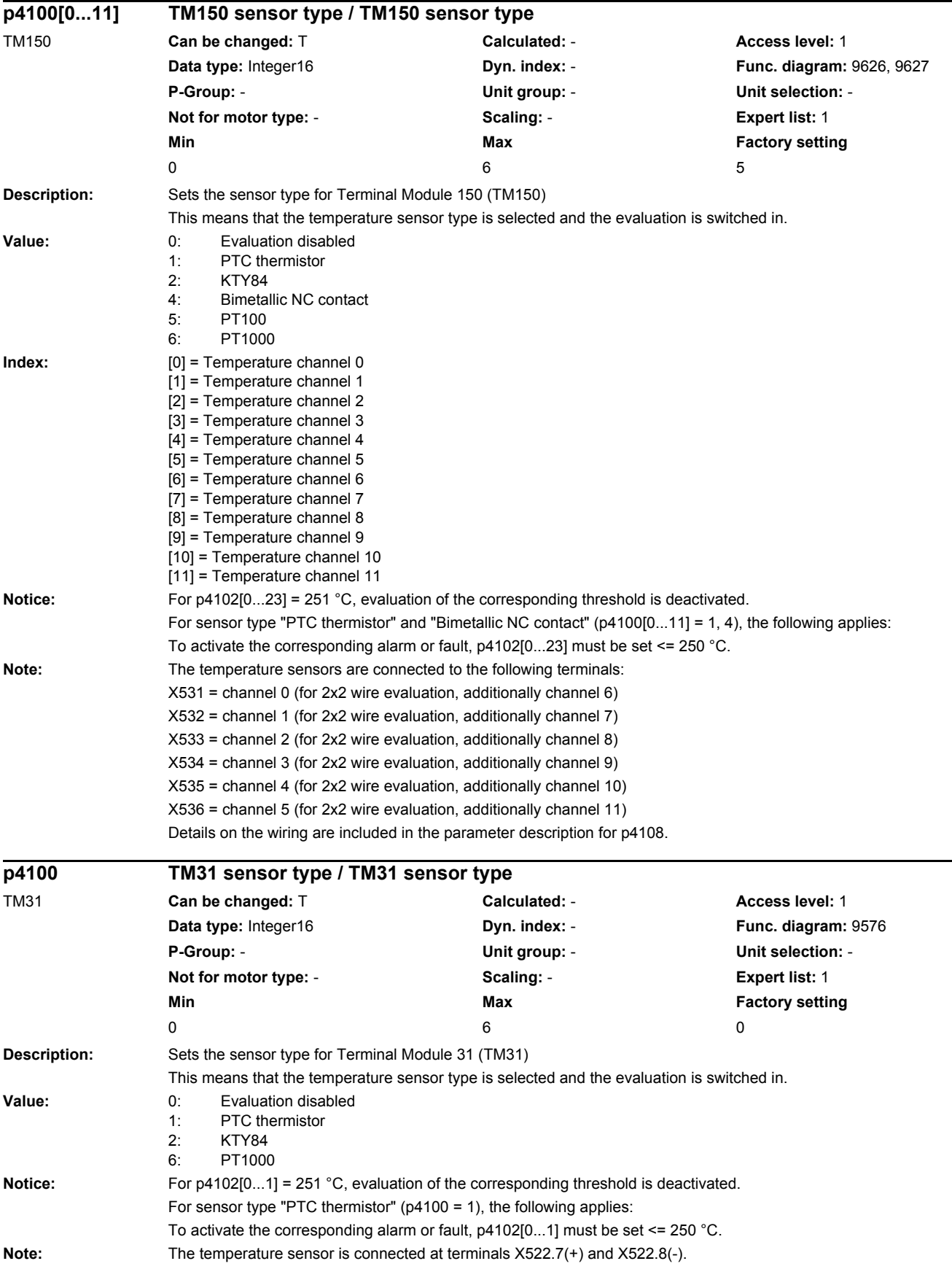

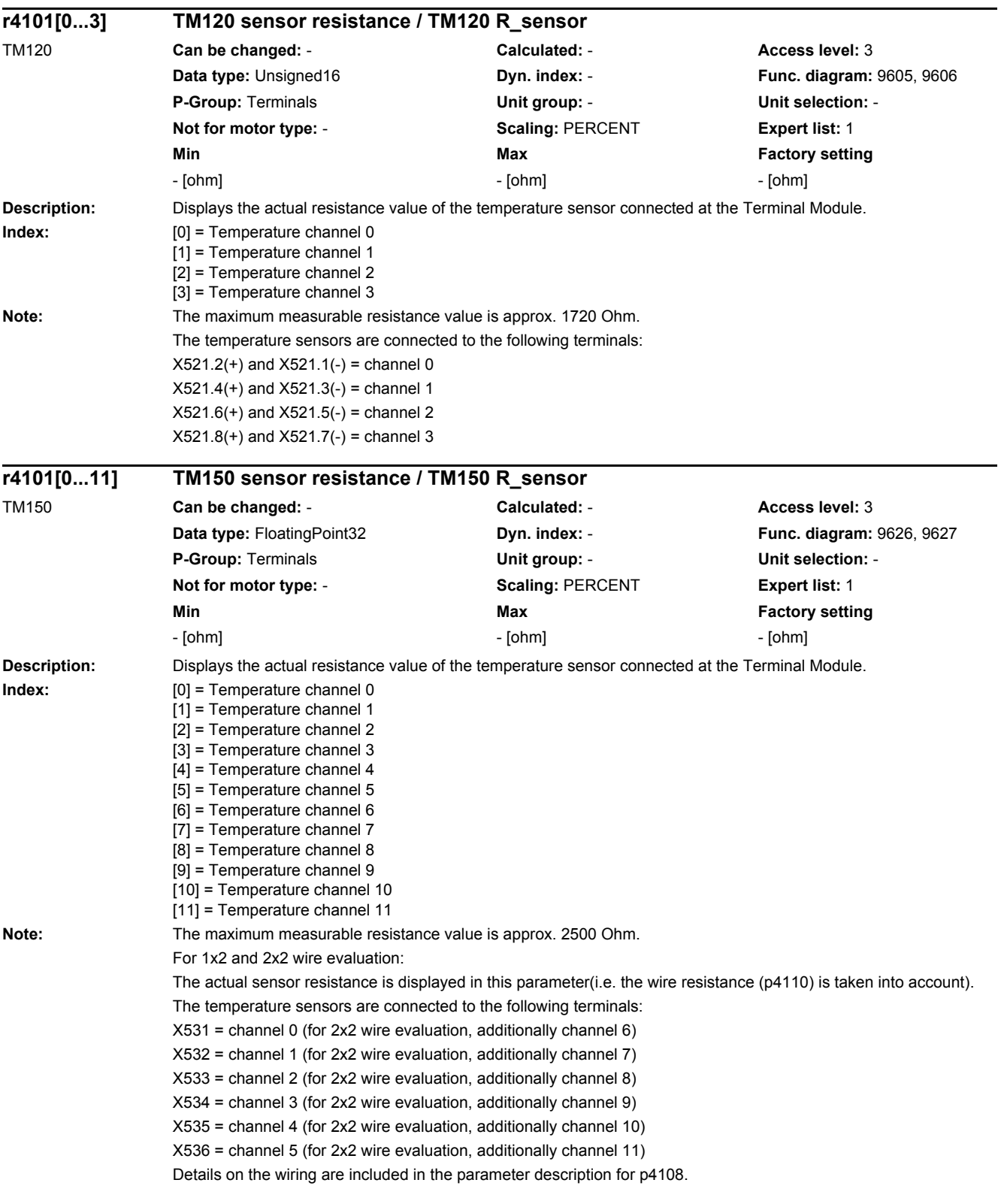

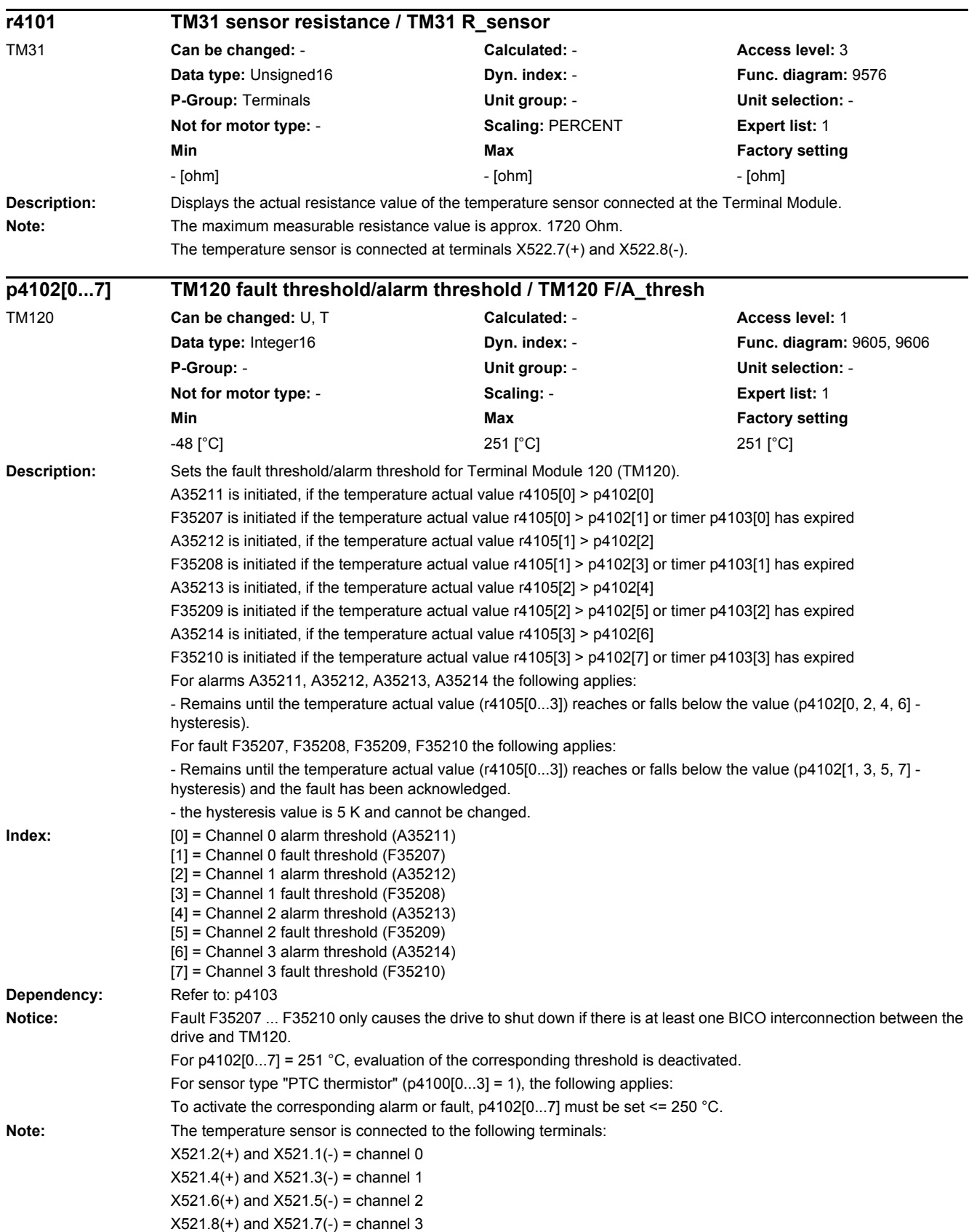

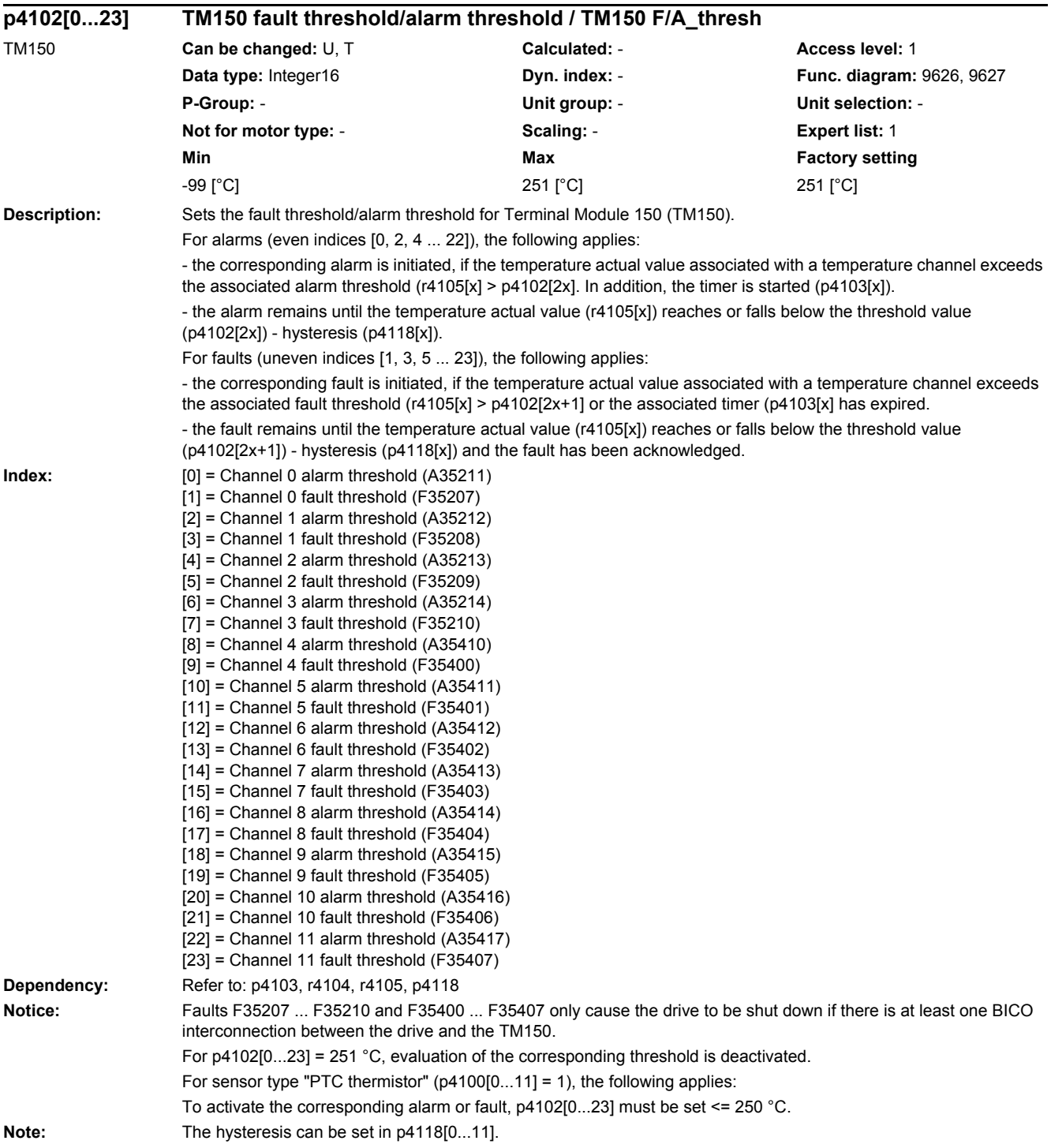

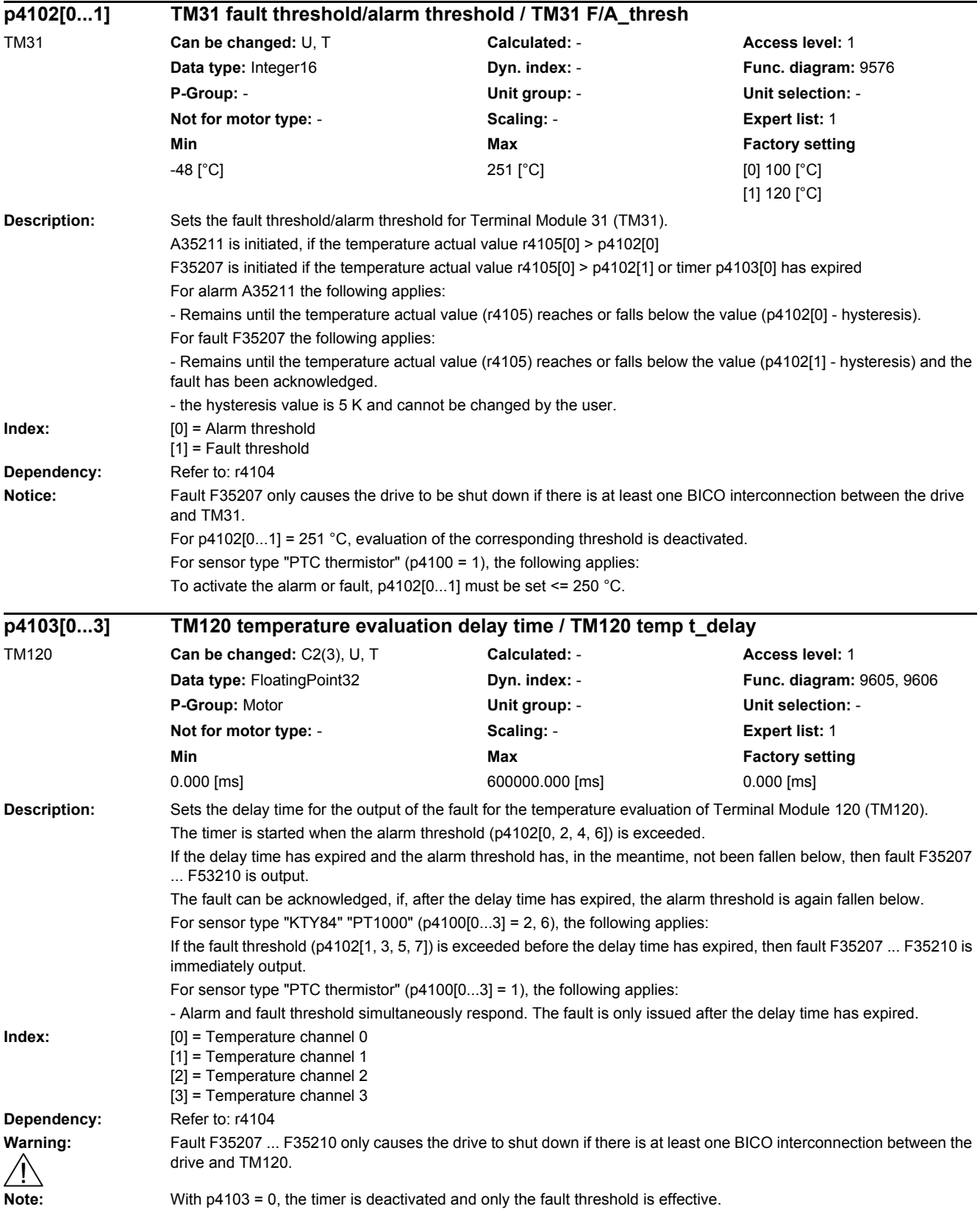

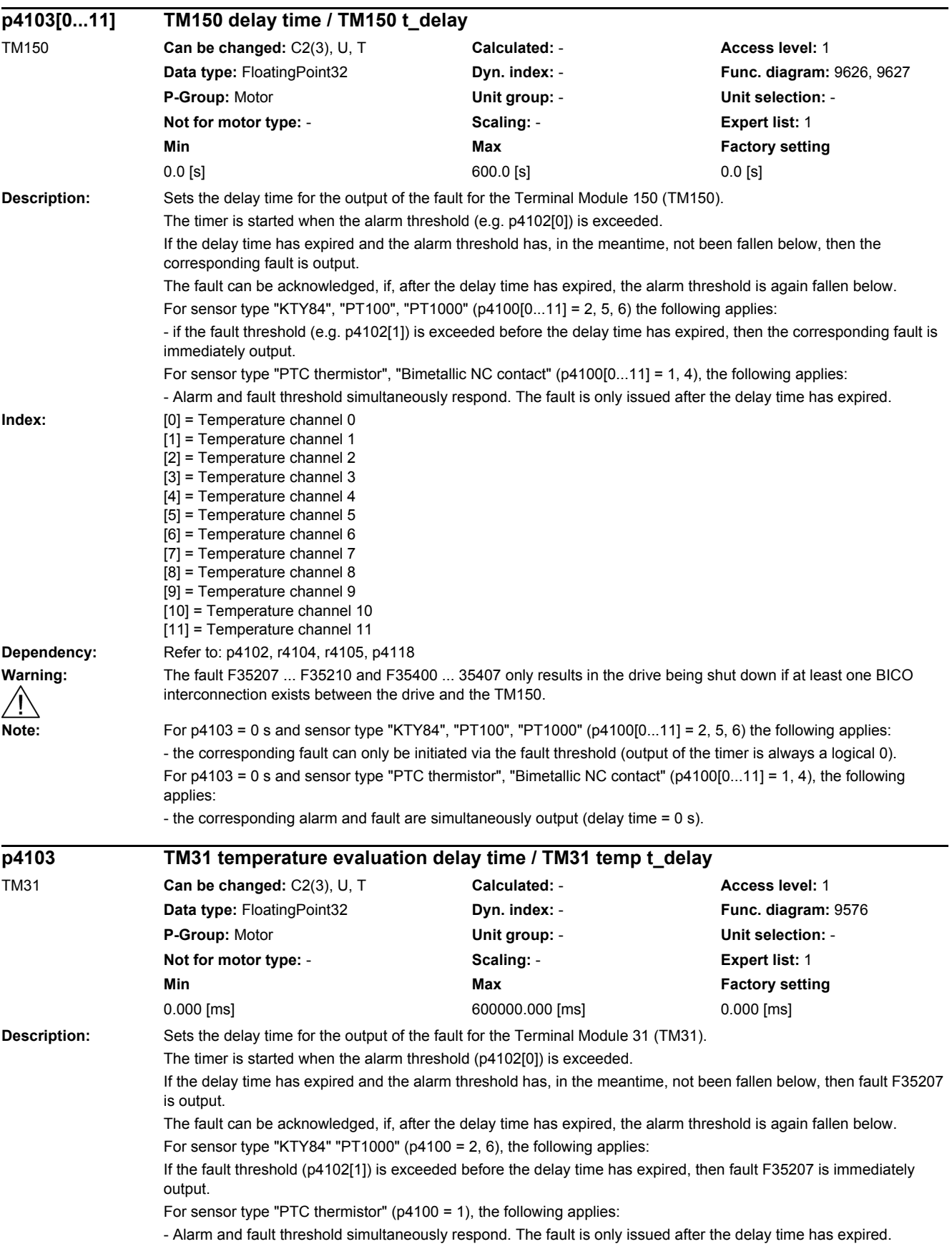

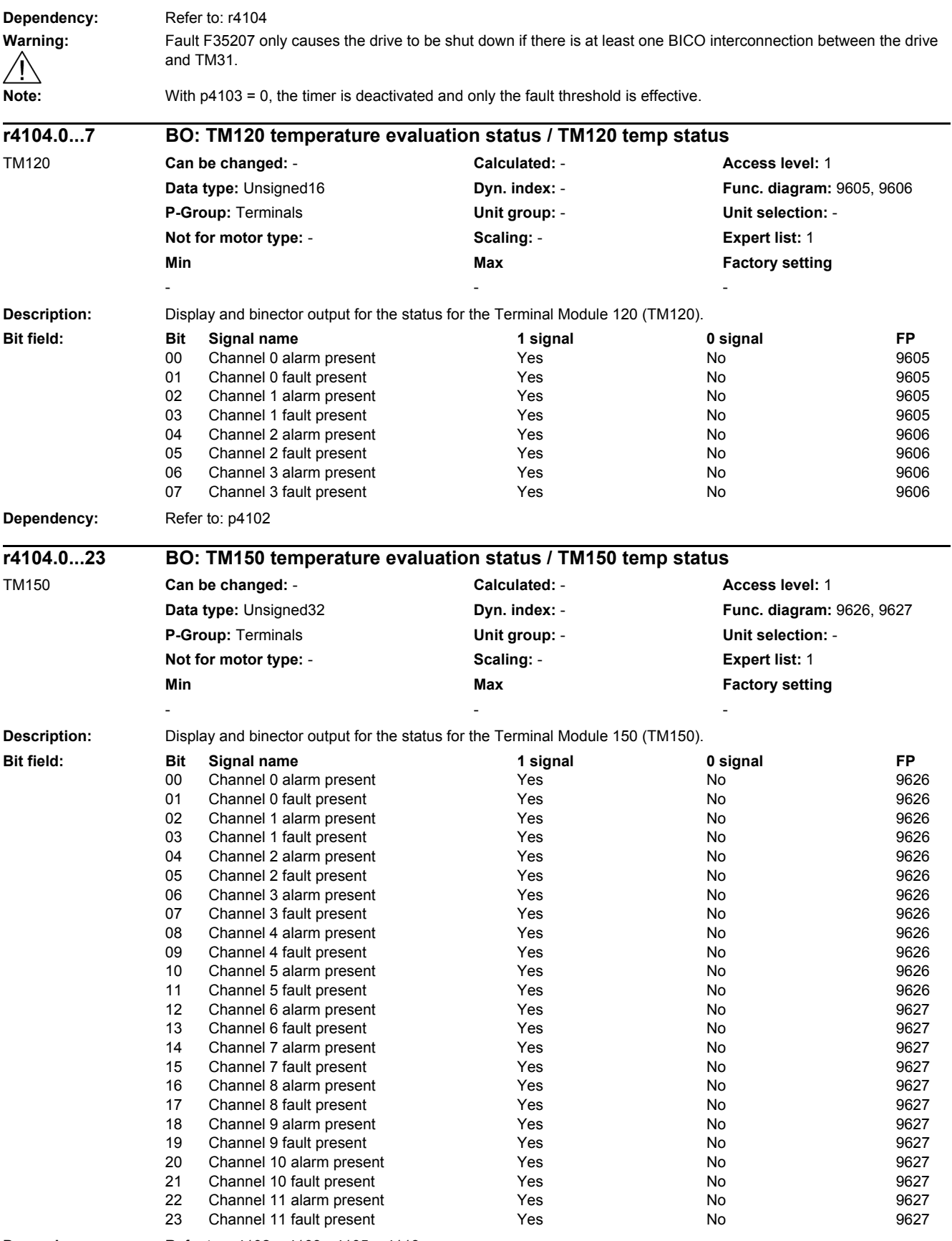

**Dependency:** Refer to: p4102, p4103, r4105, p4118

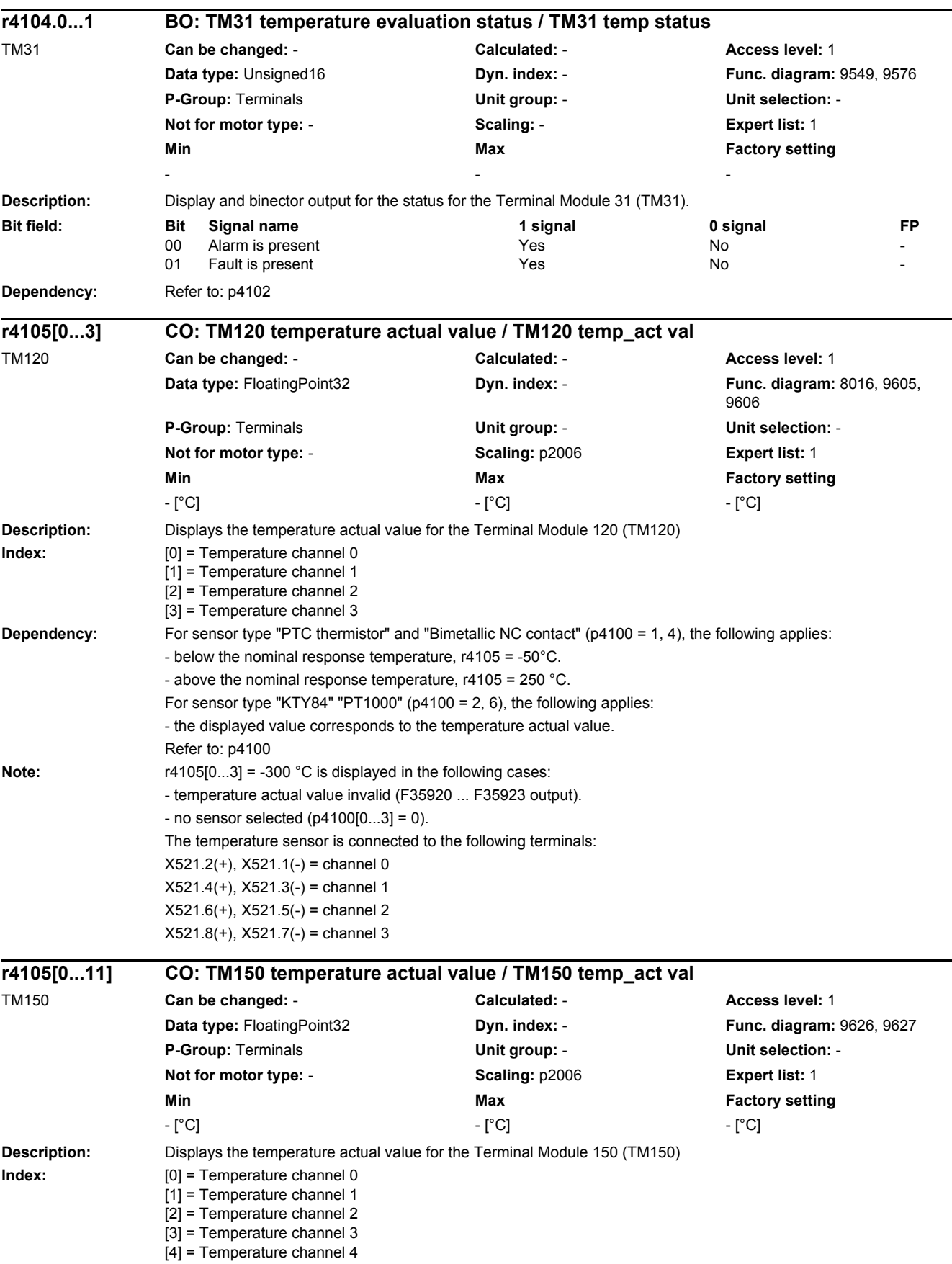

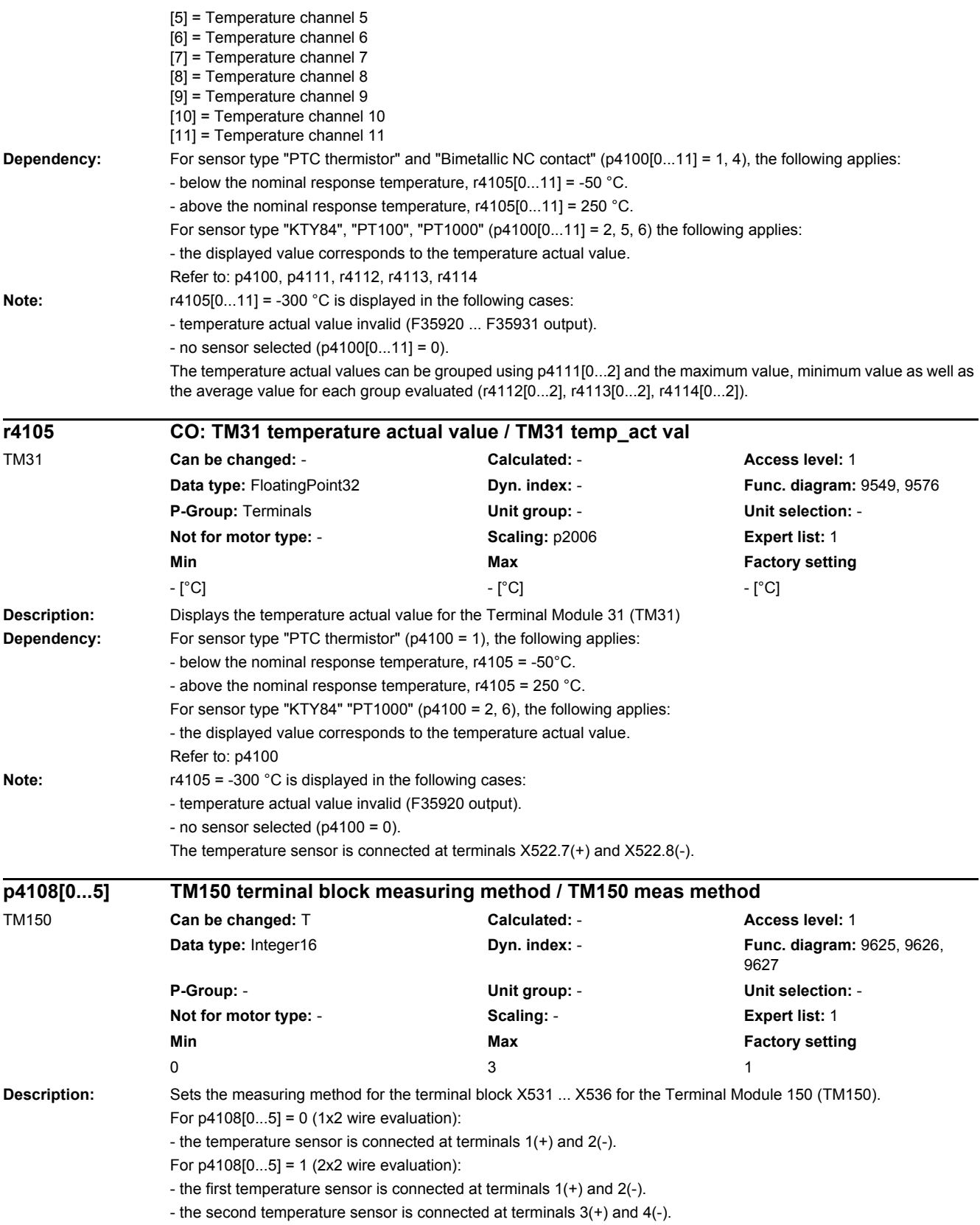

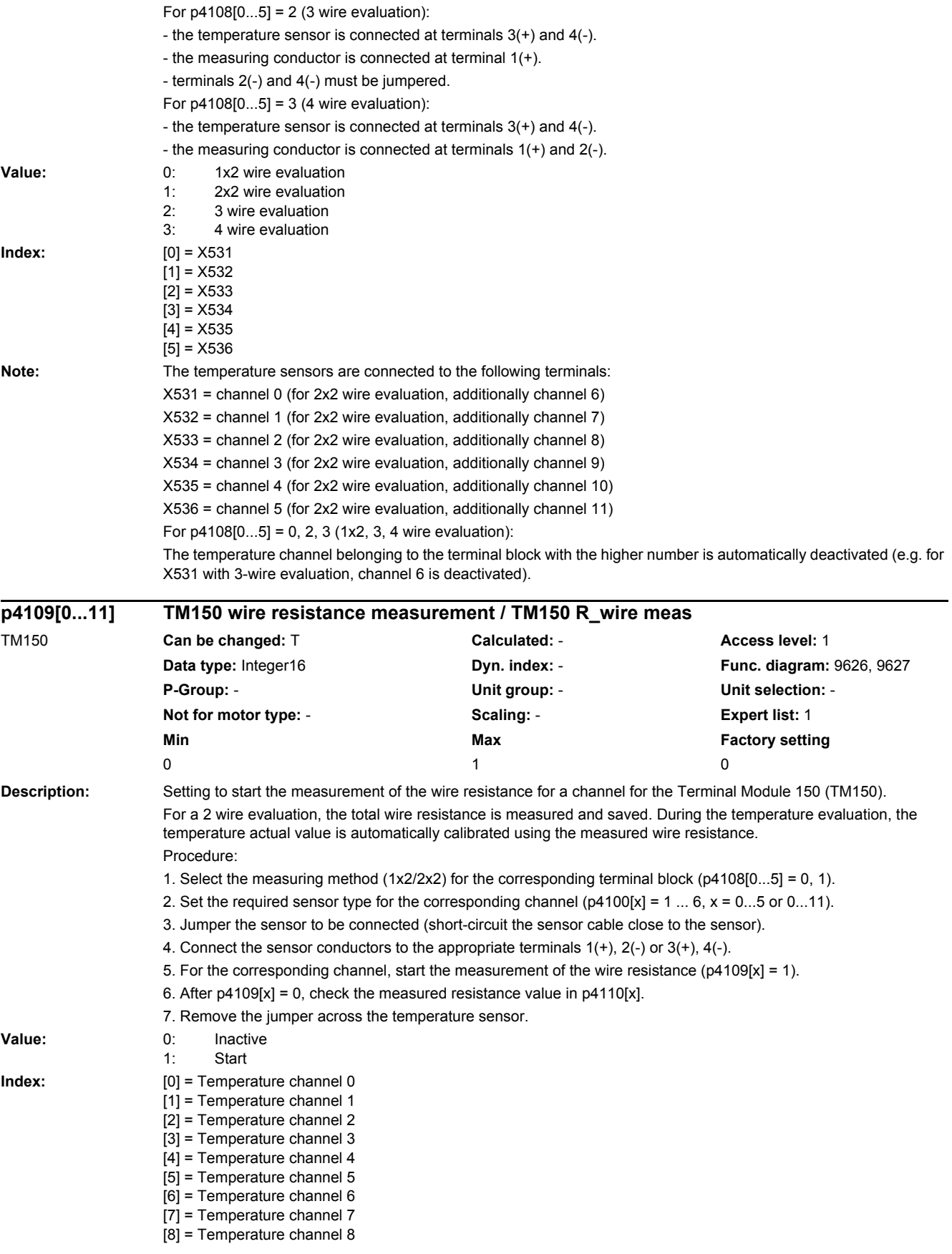

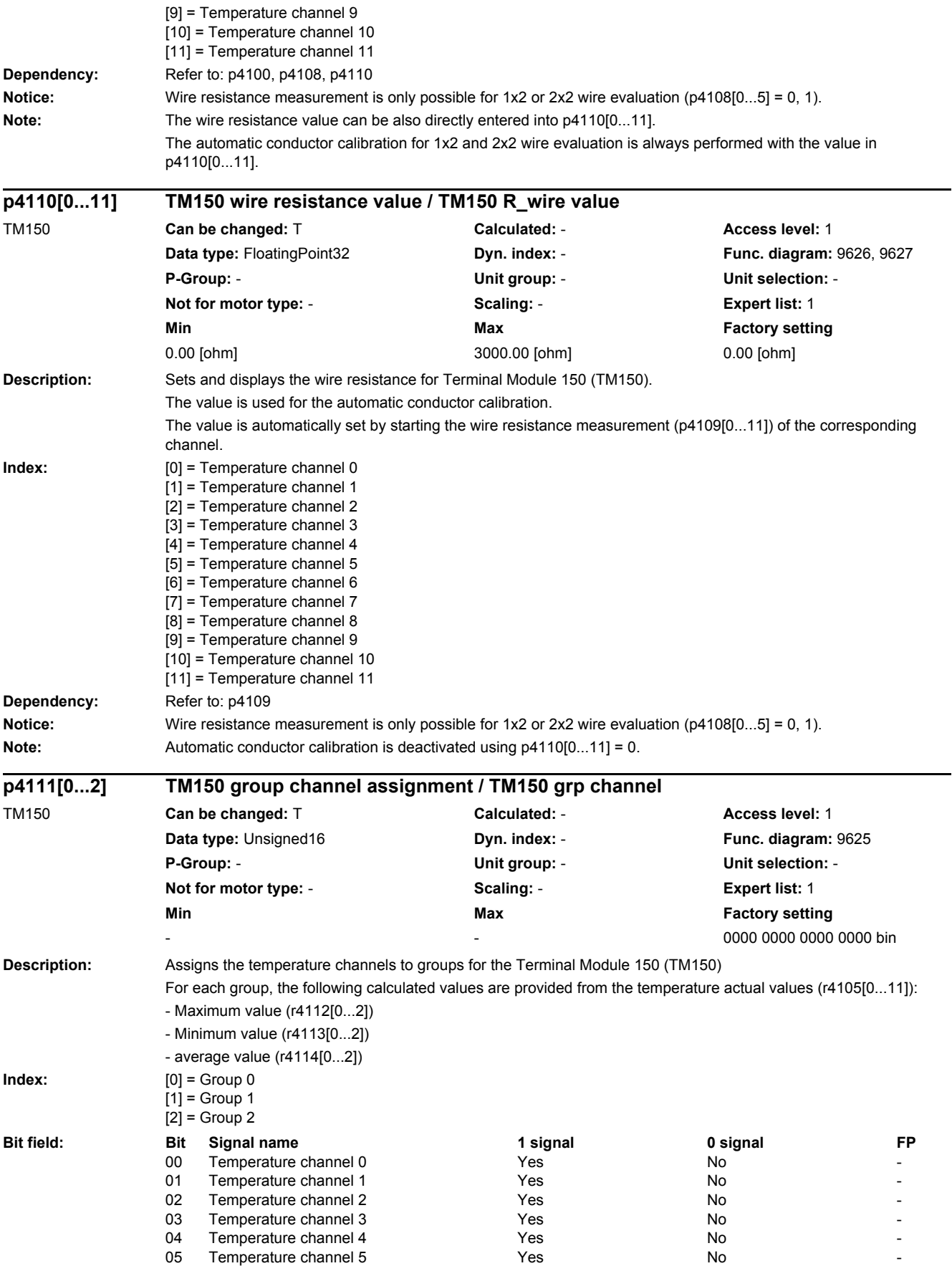

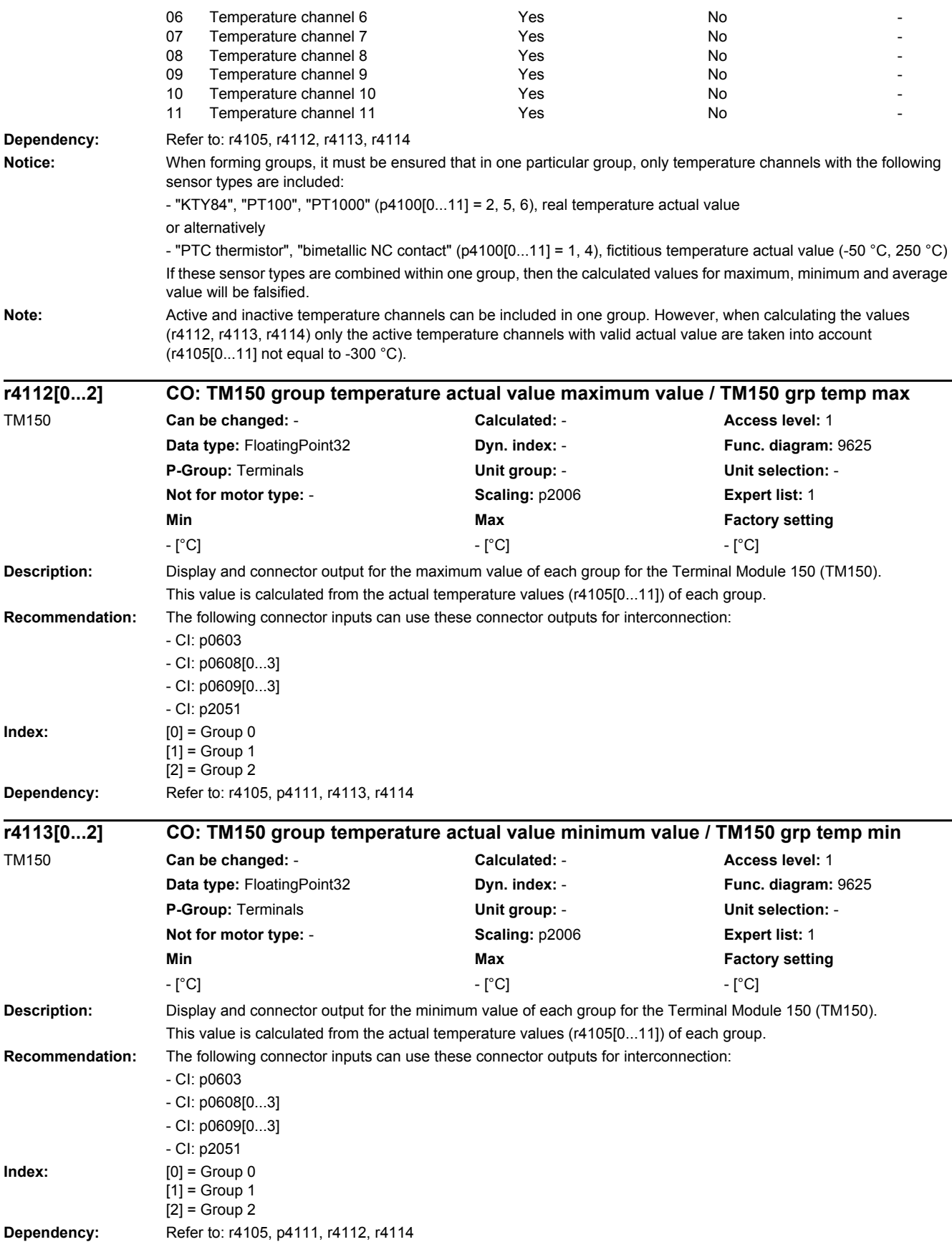

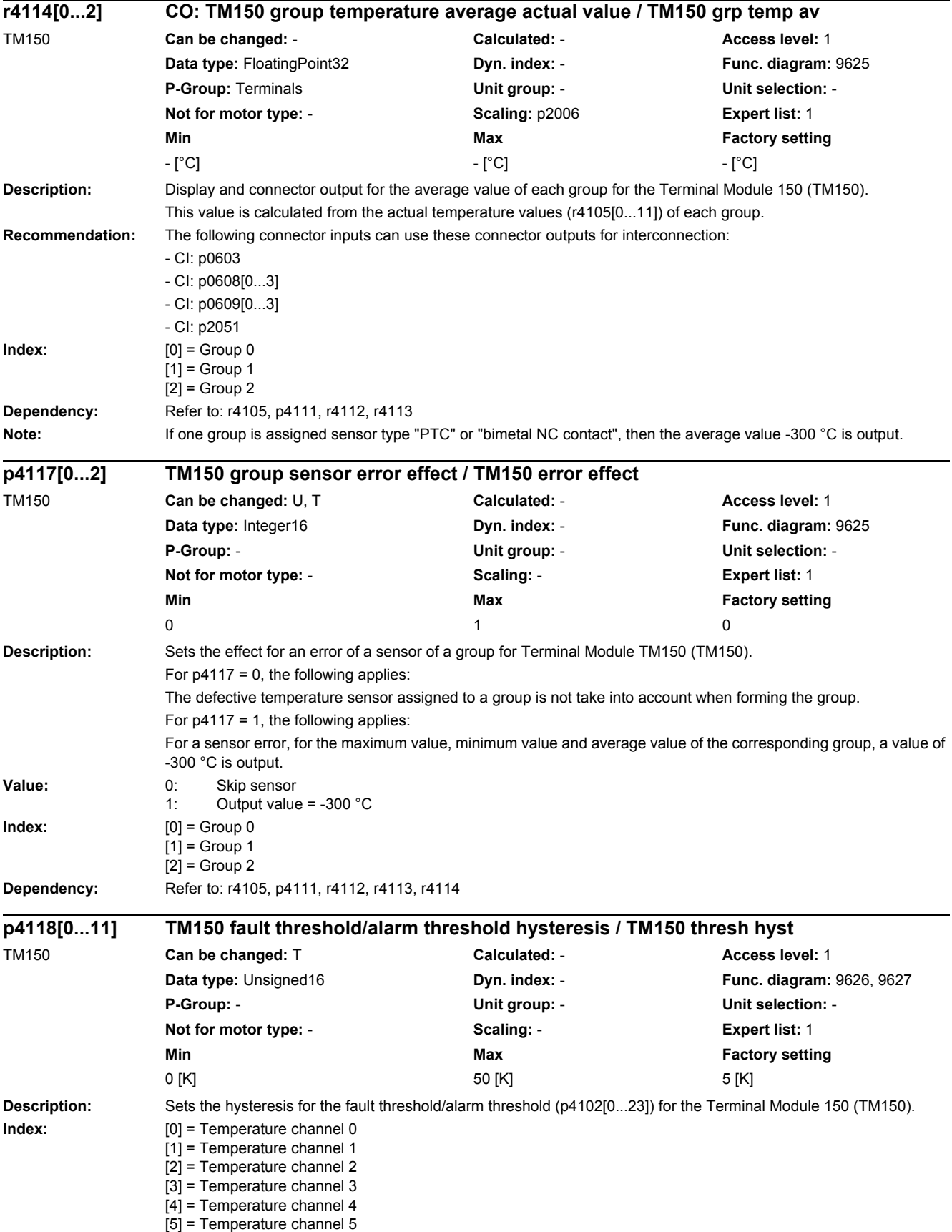

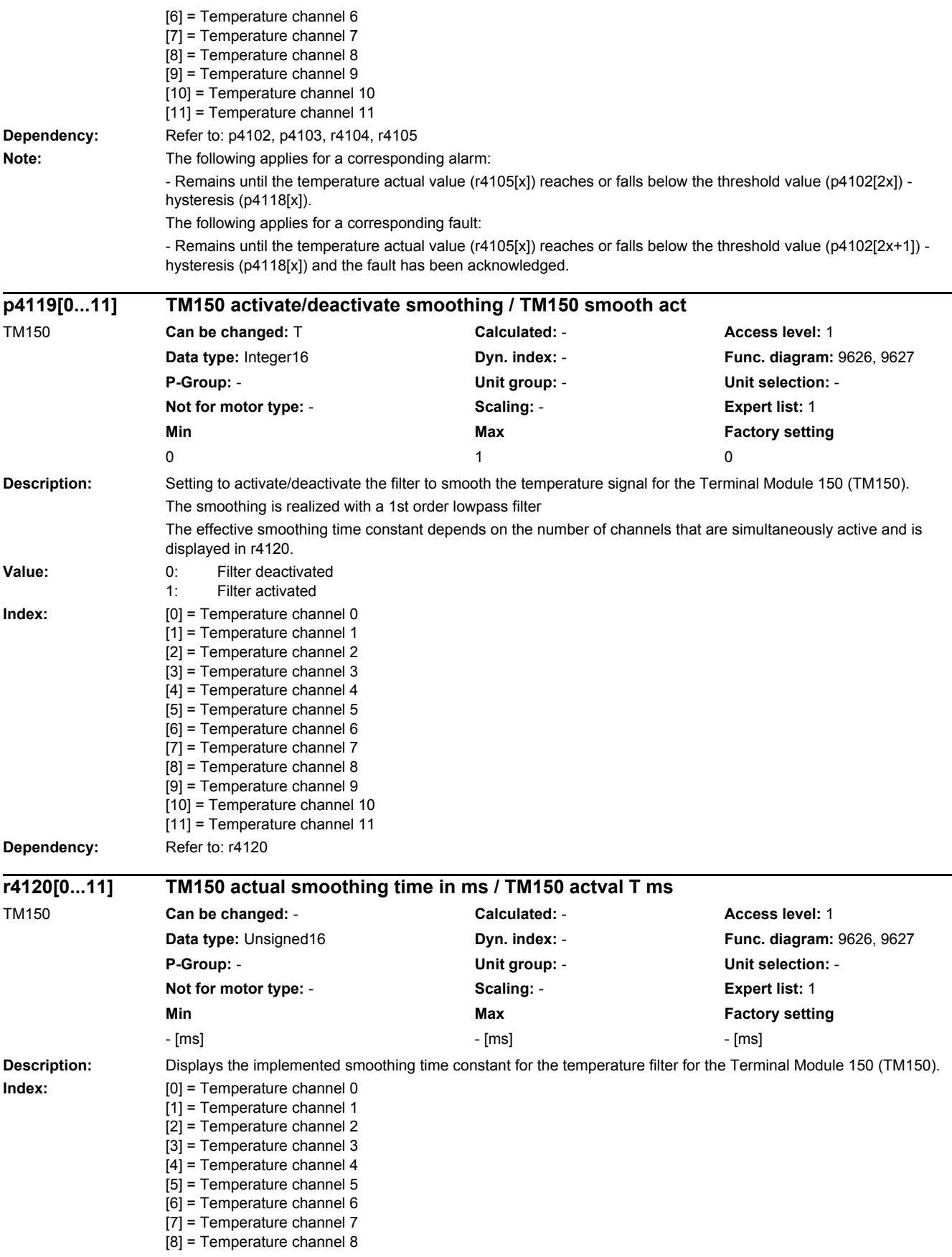

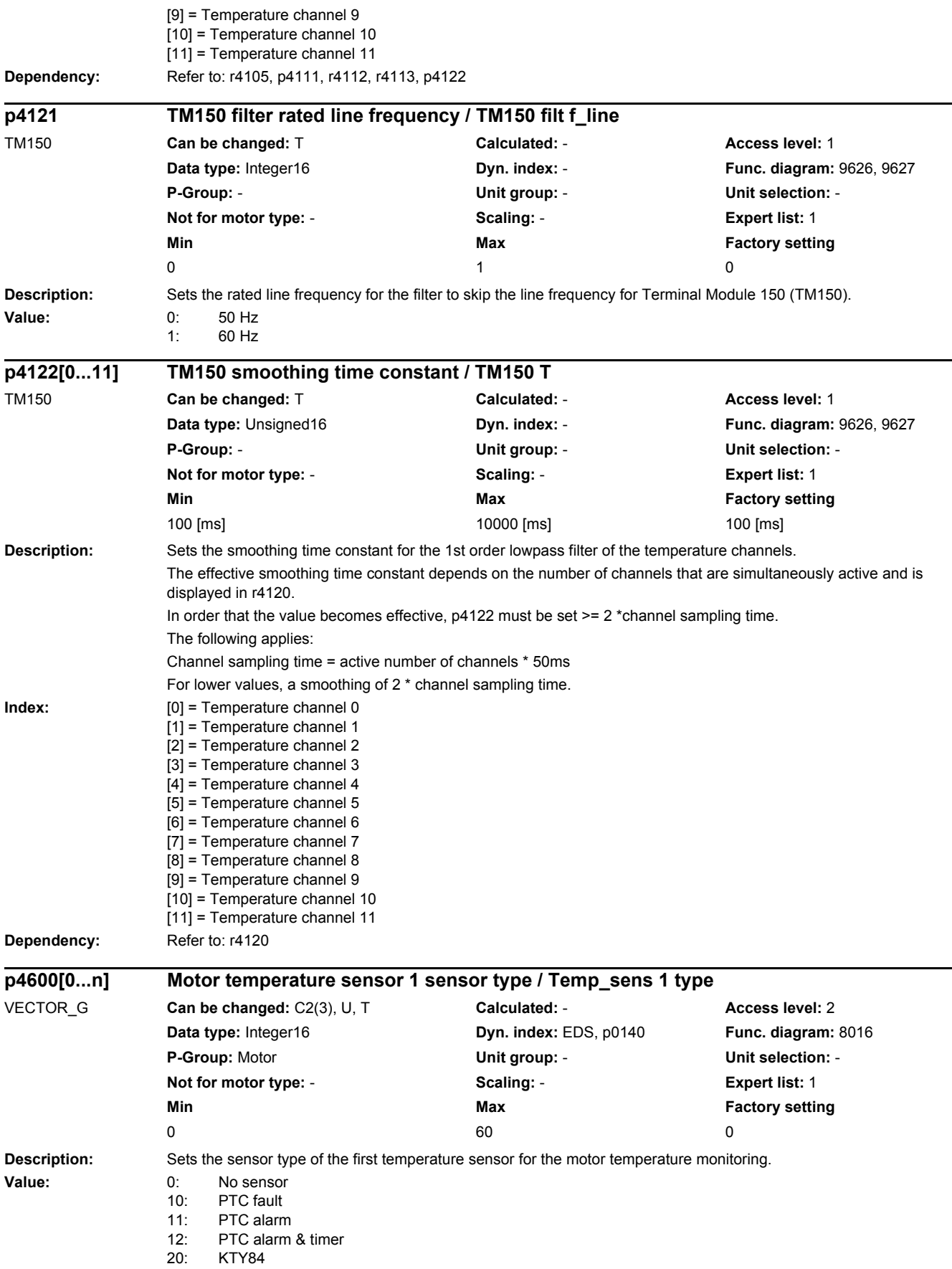

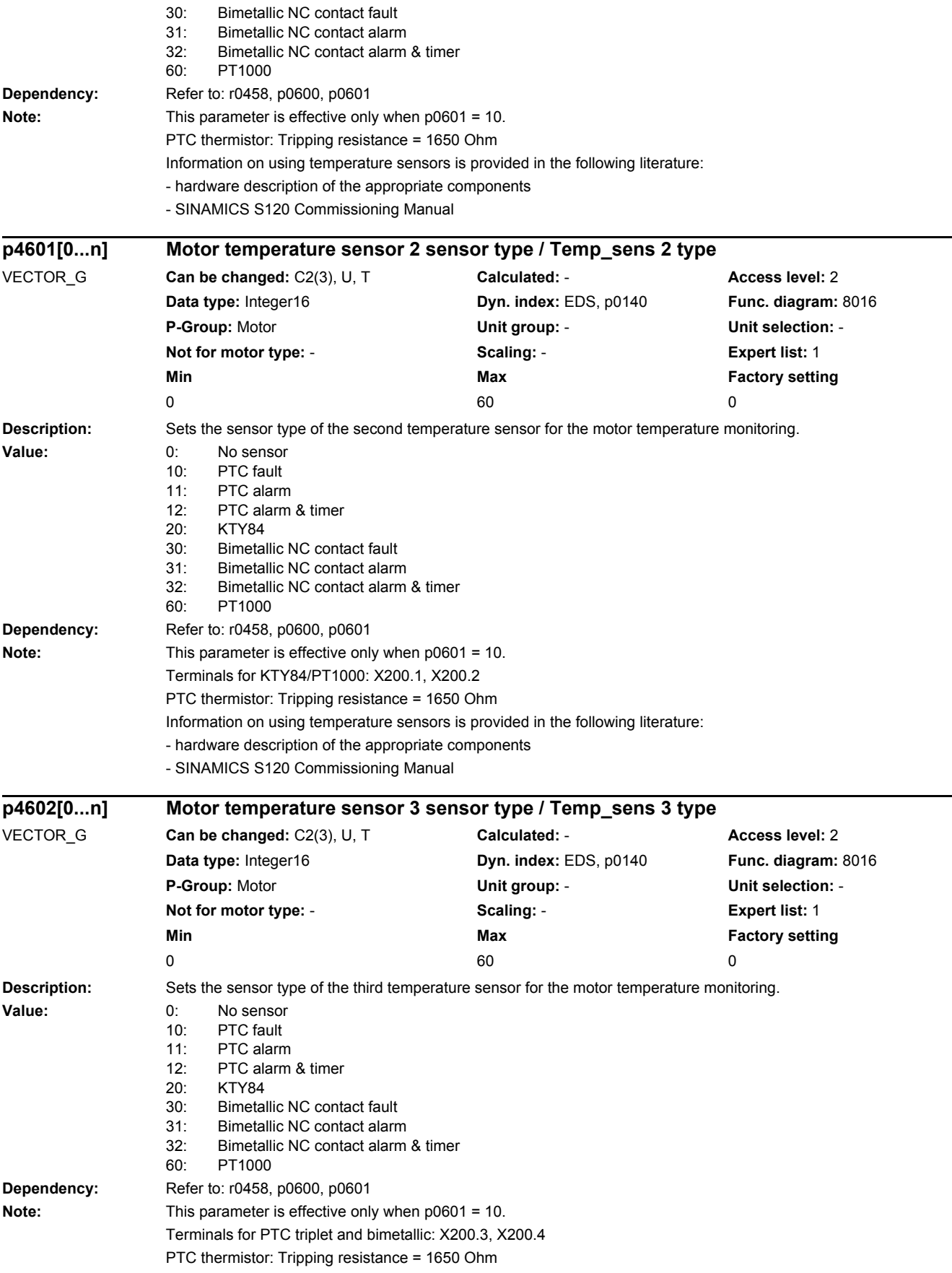

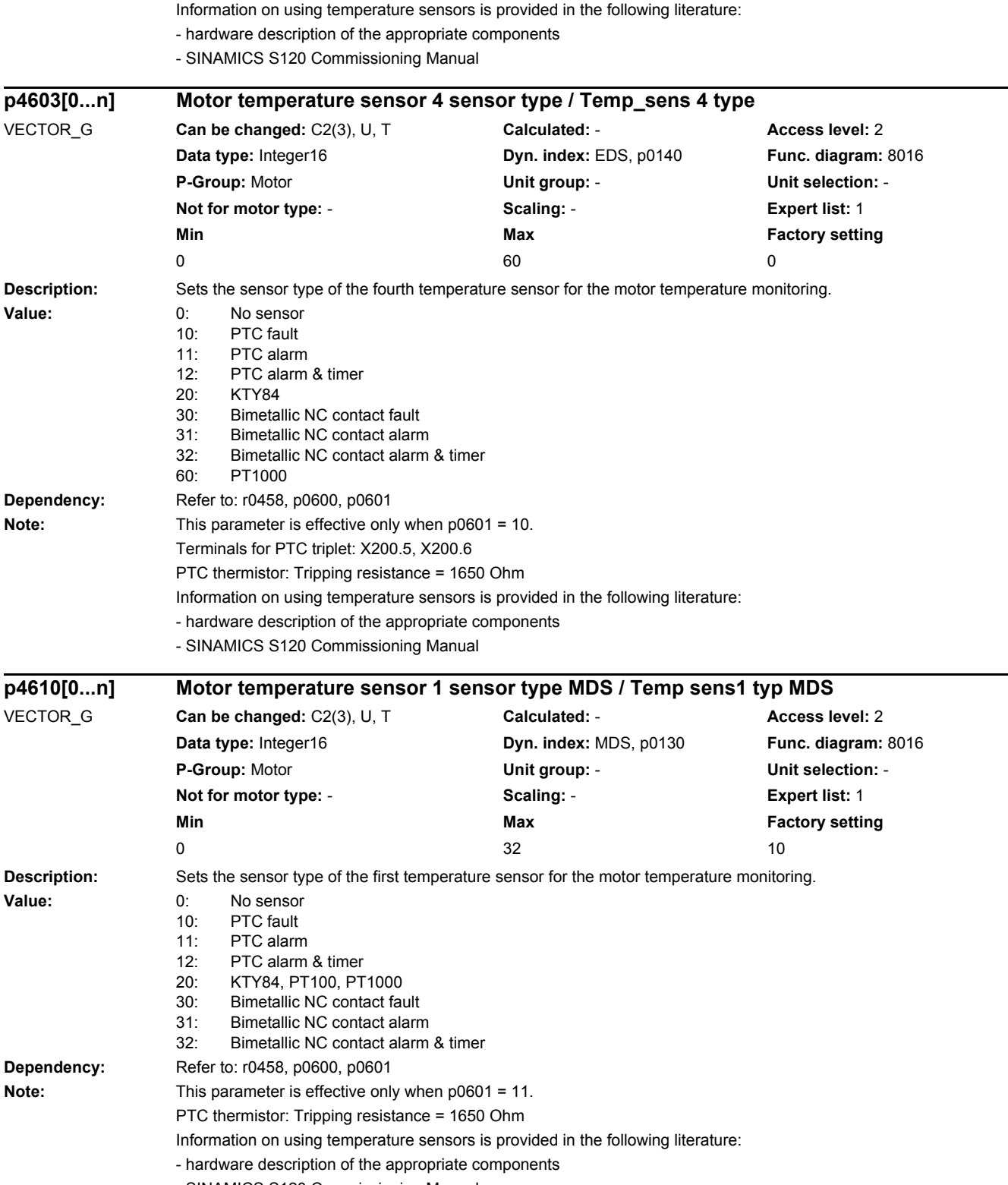

- SINAMICS S120 Commissioning Manual

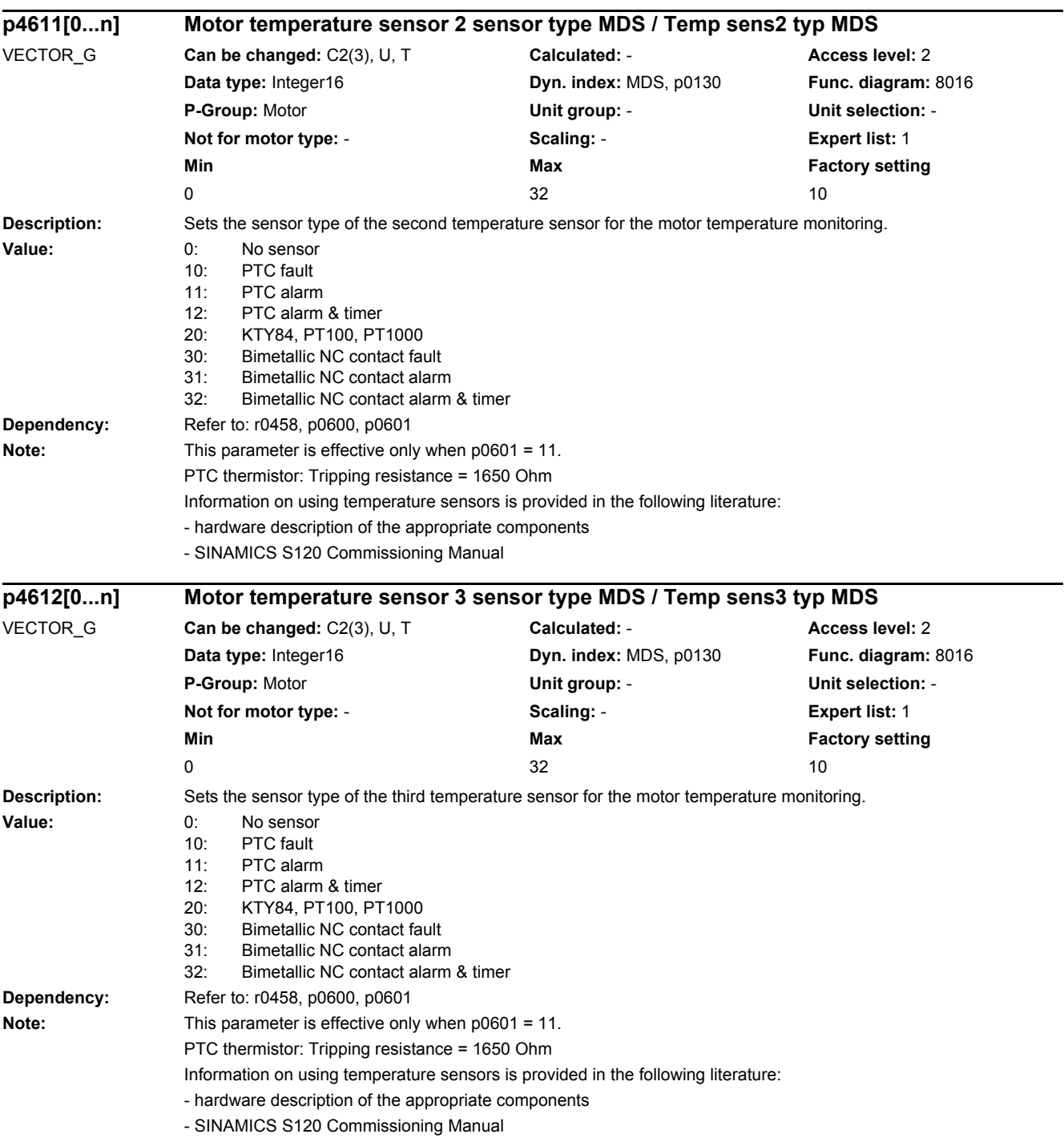

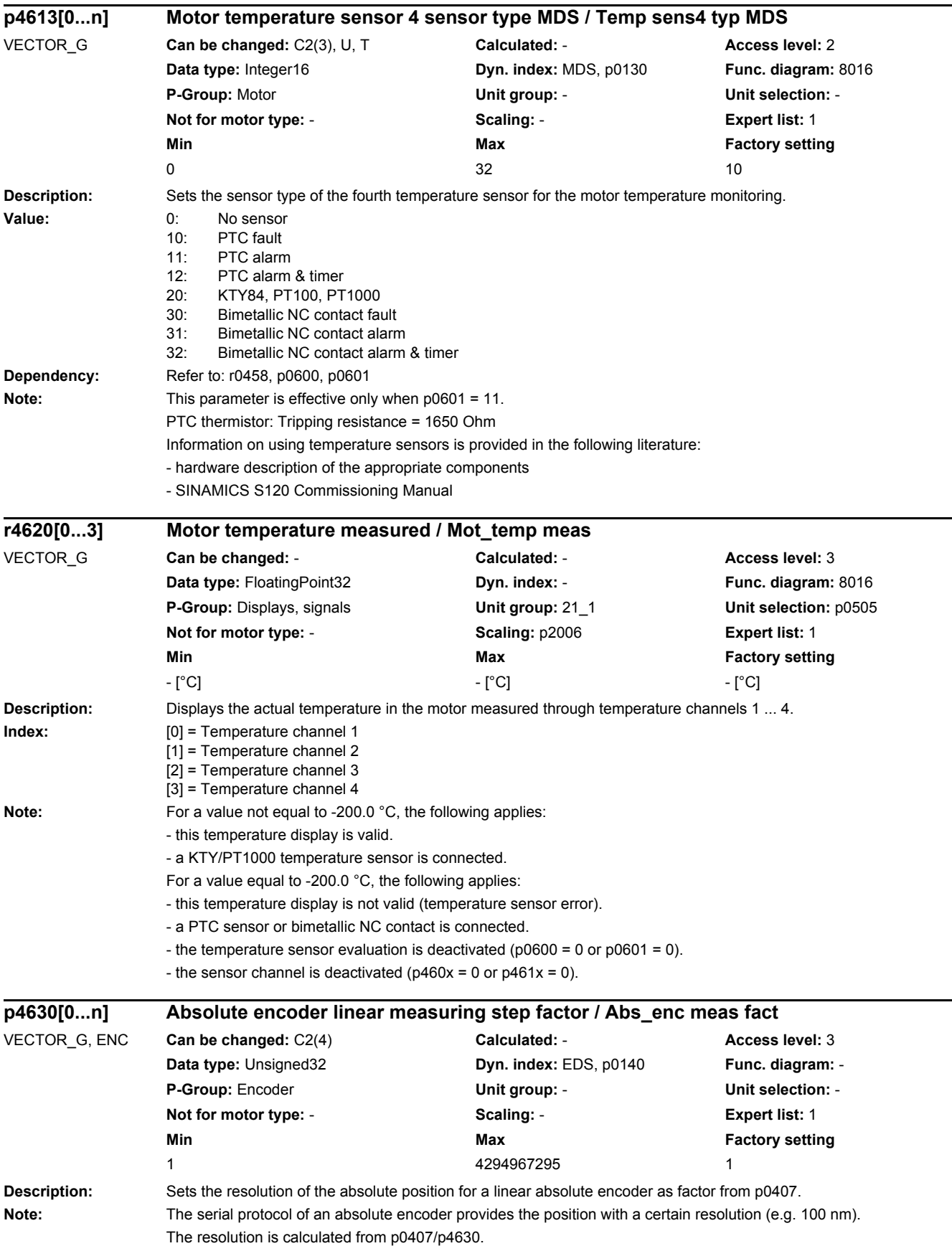

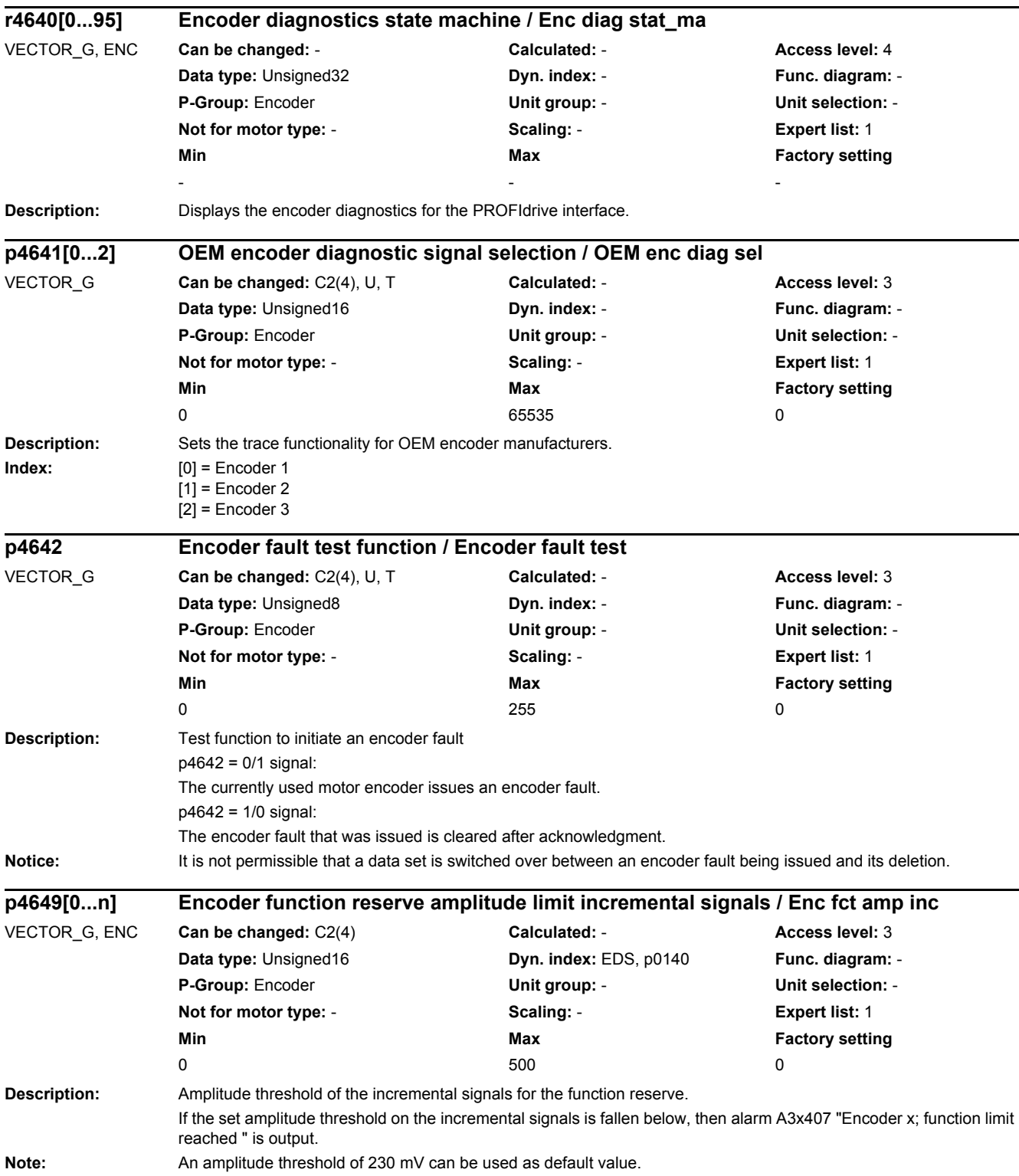

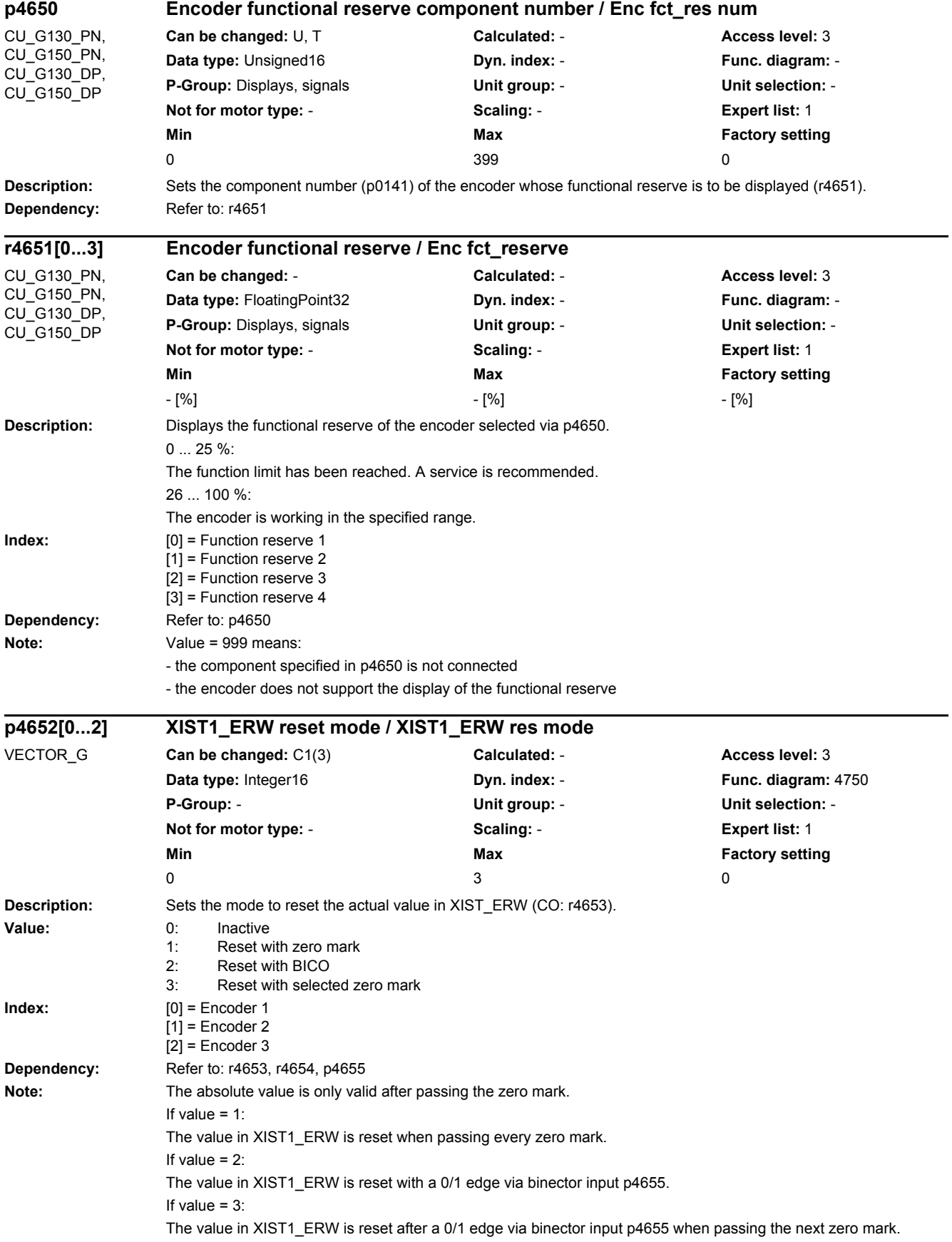

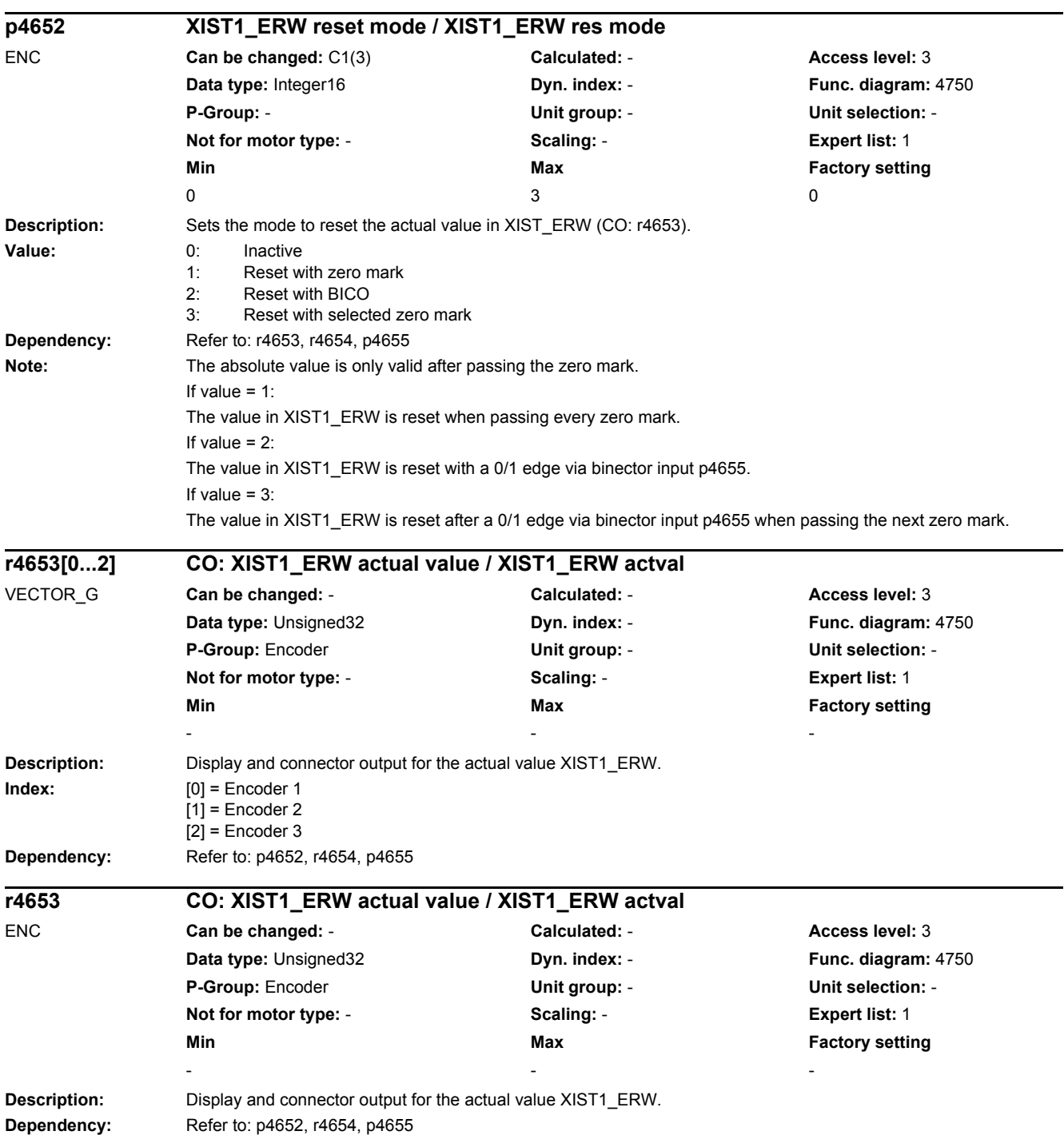

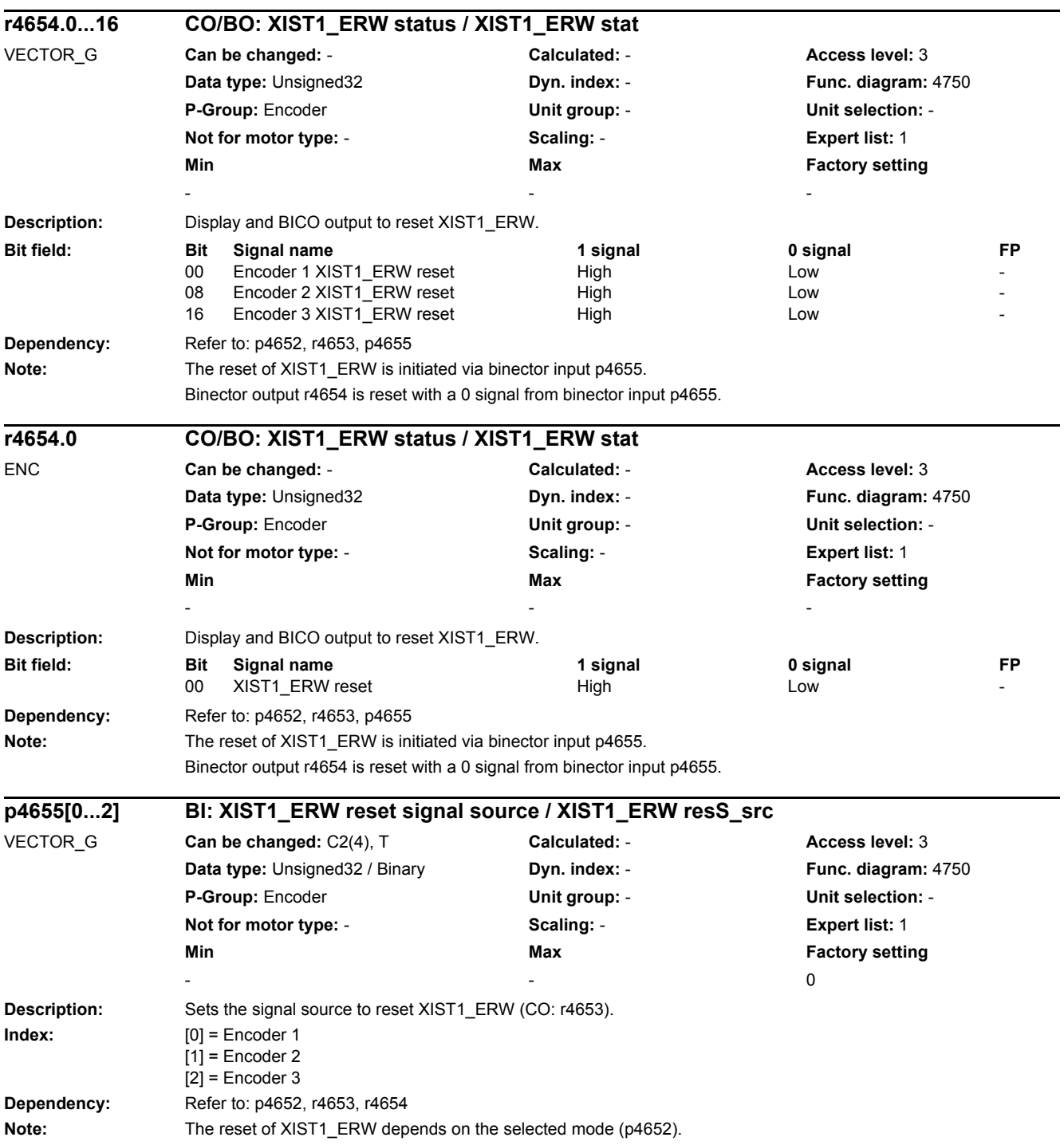

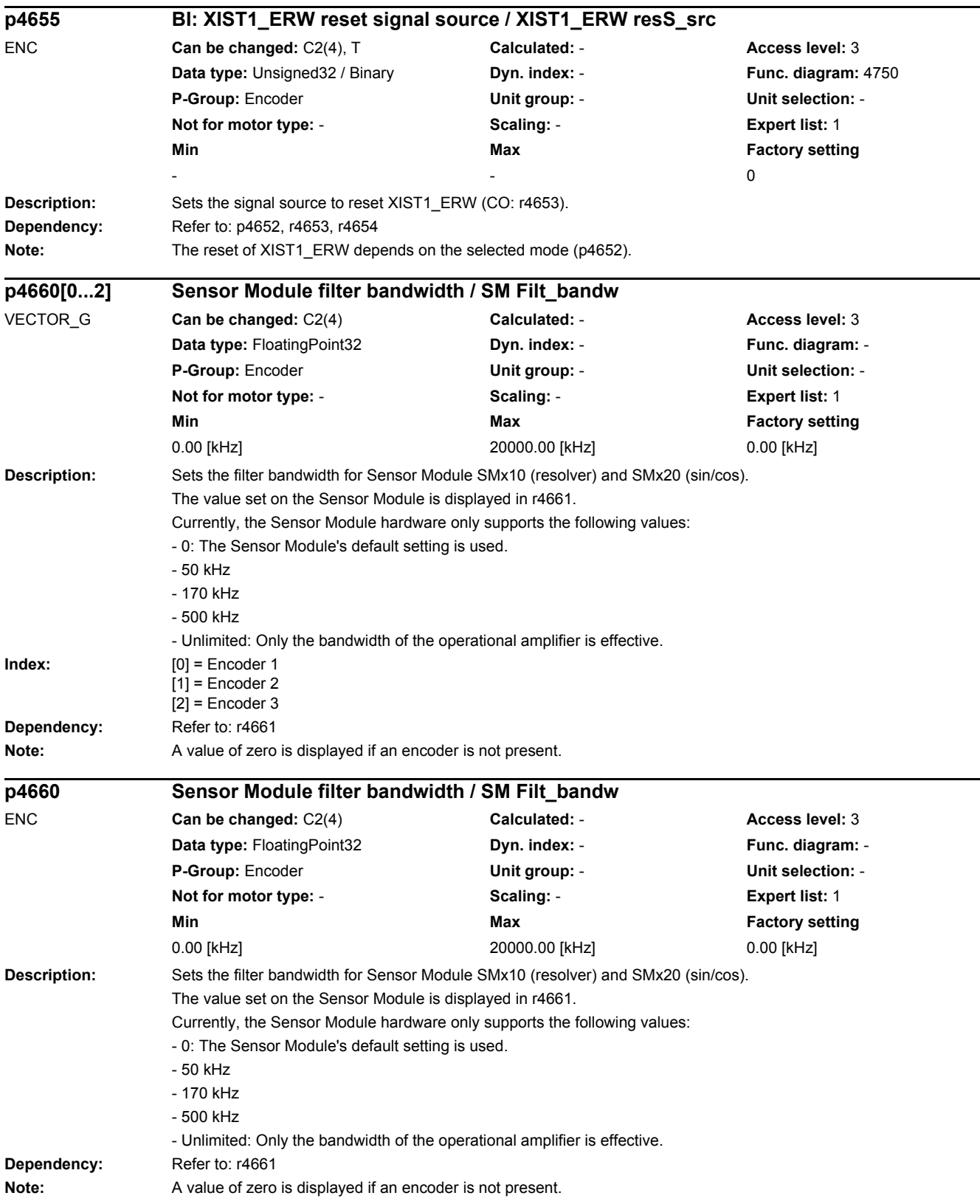

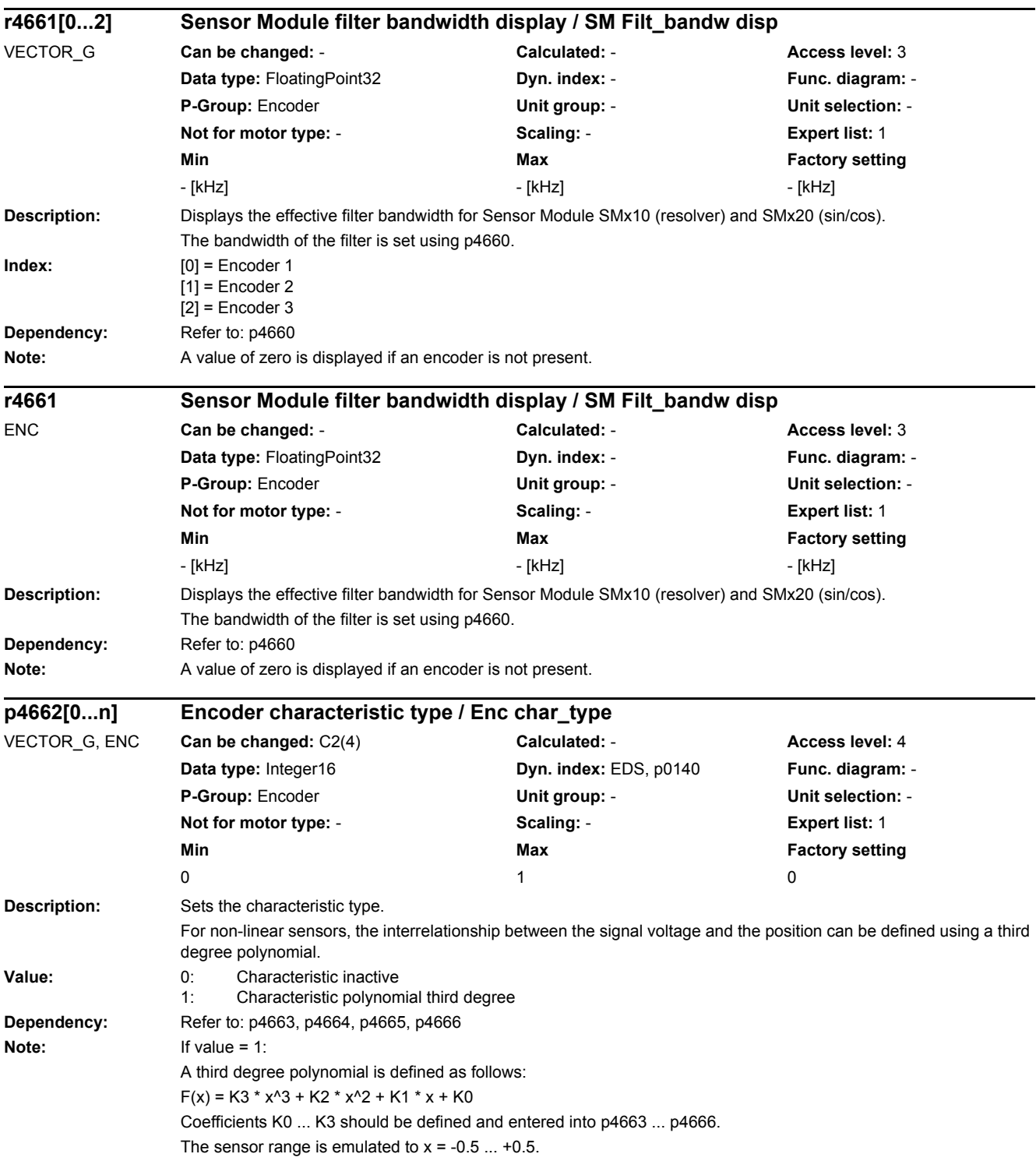

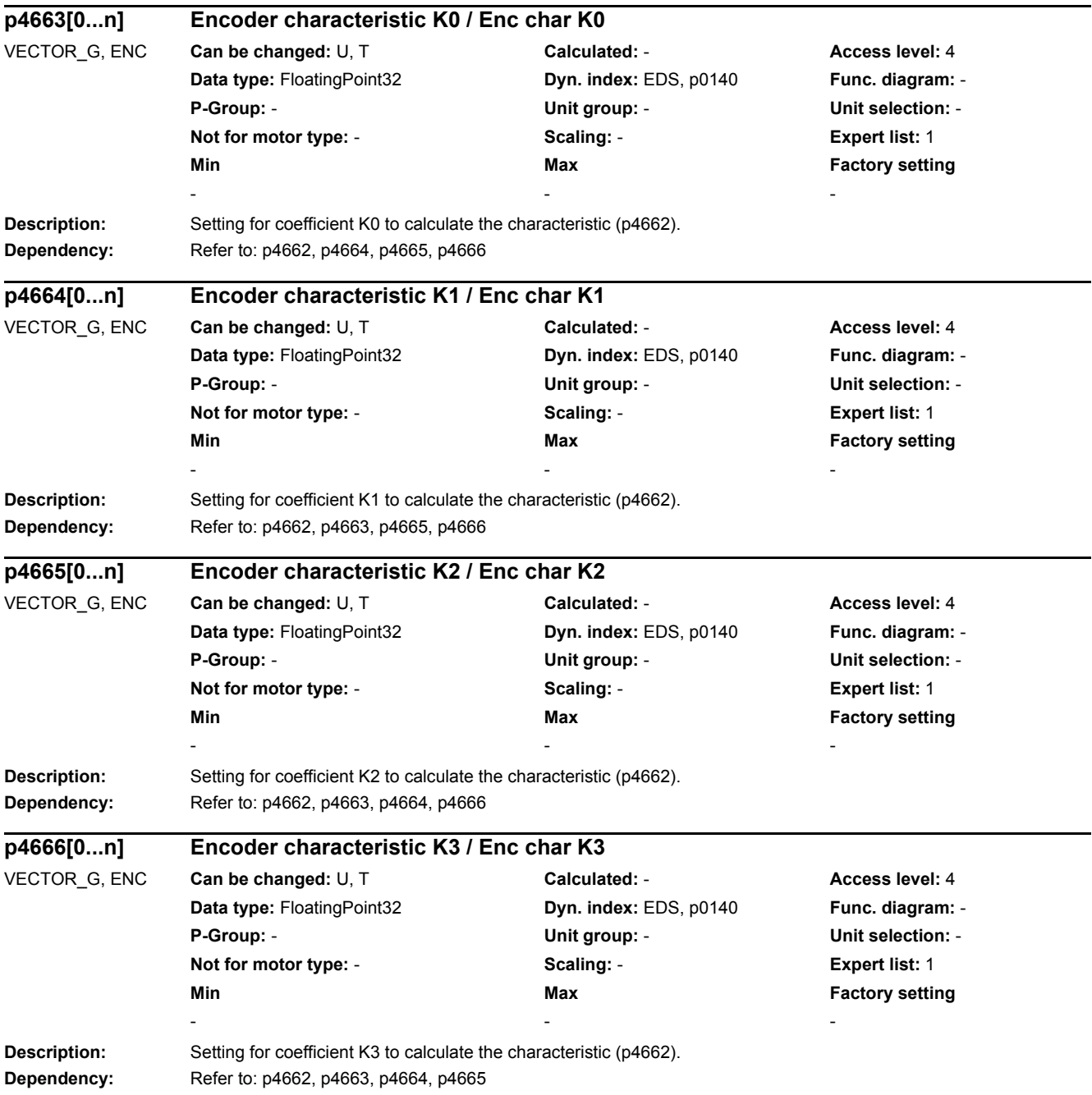

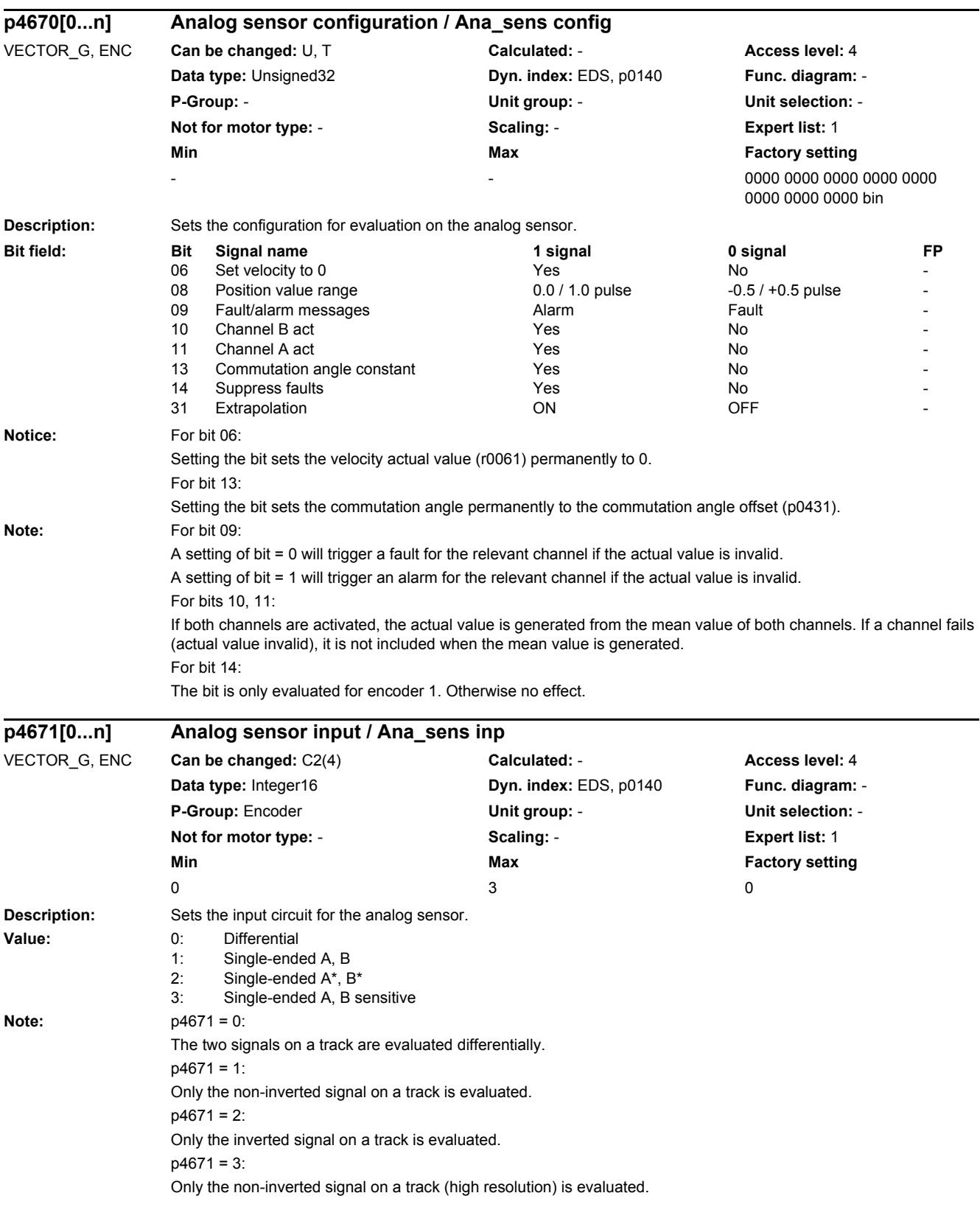

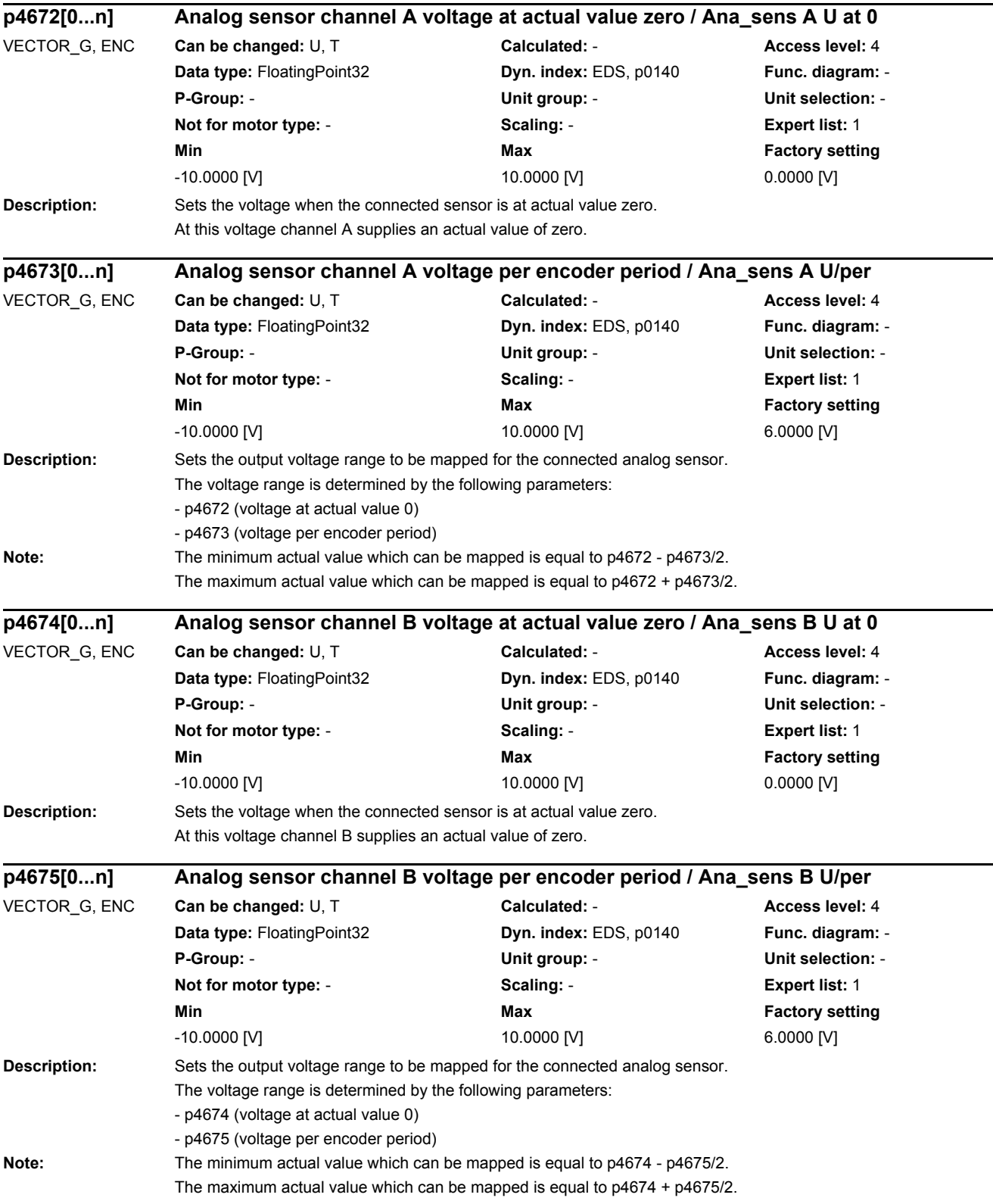

L

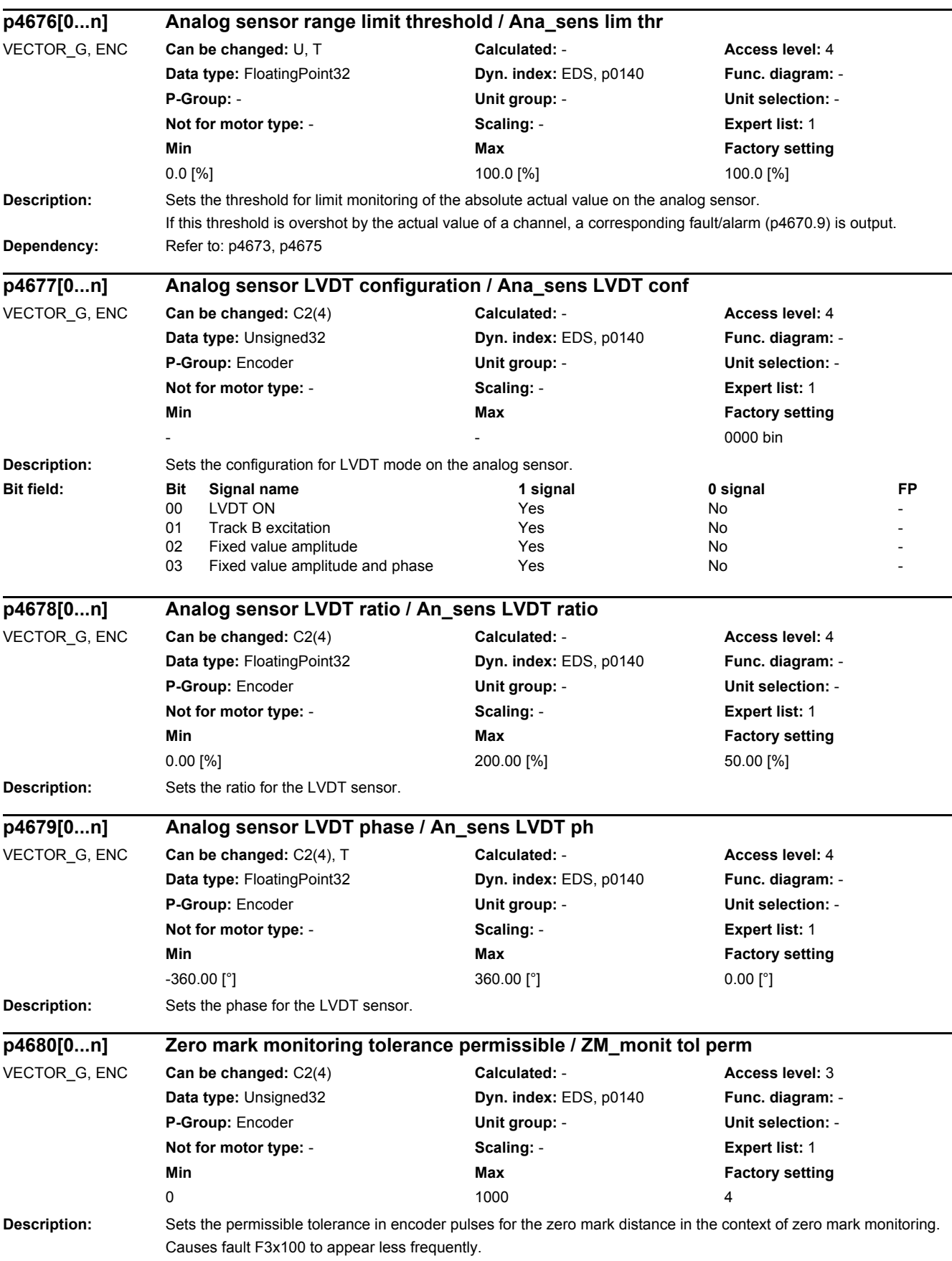

# *2 Parameters*

*2.2 List of parameters*

#### **Dependency:** Refer to: F31100

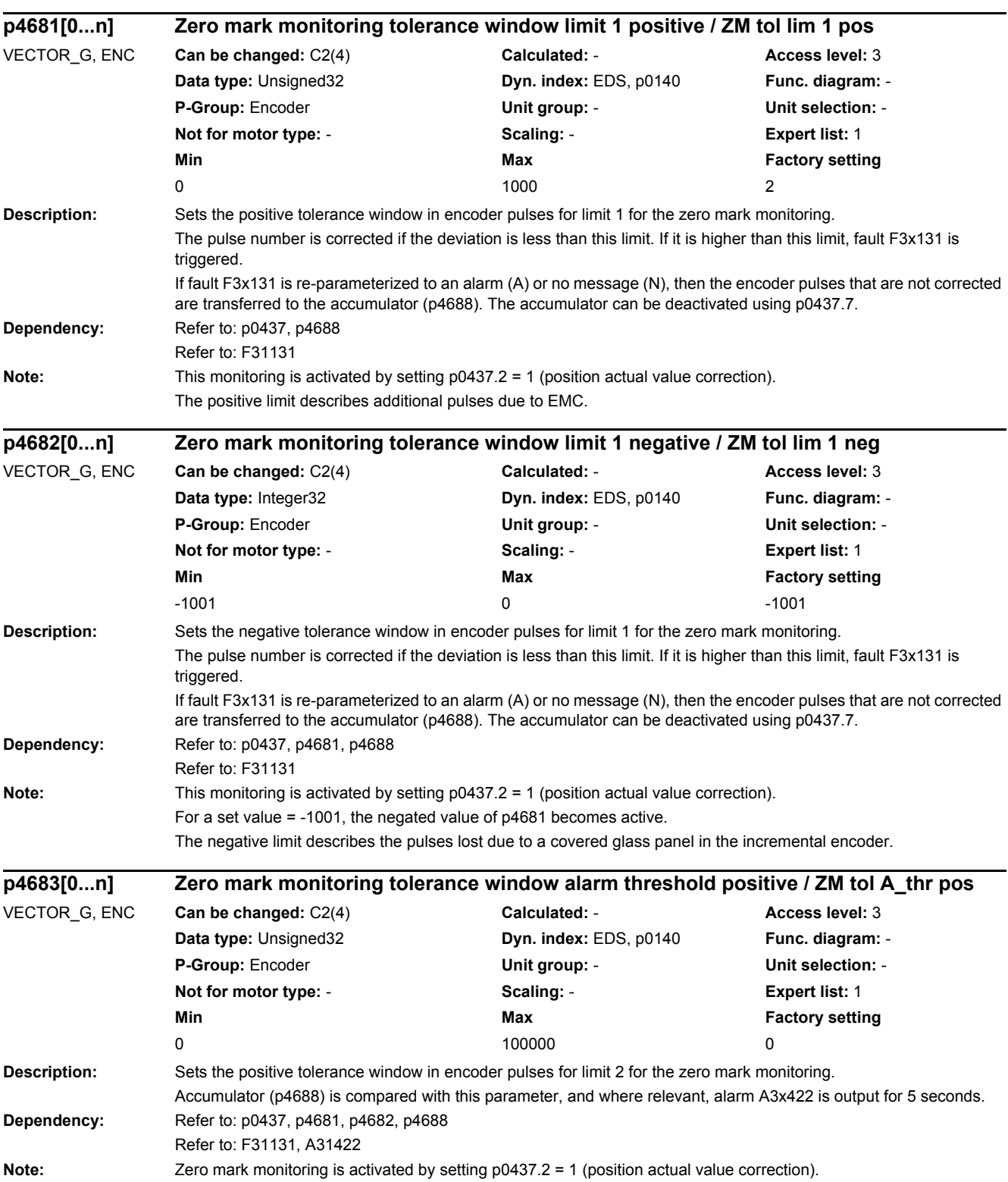
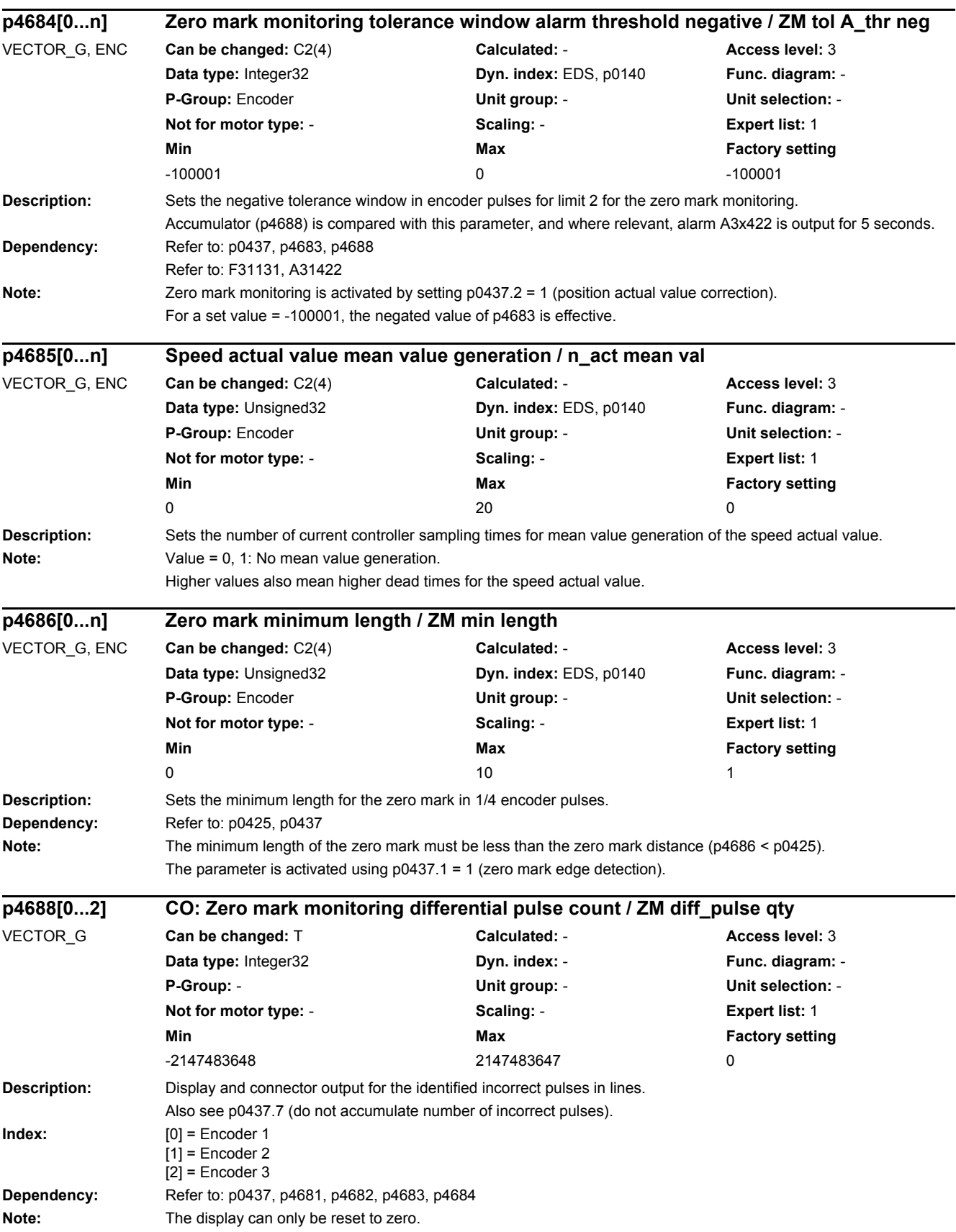

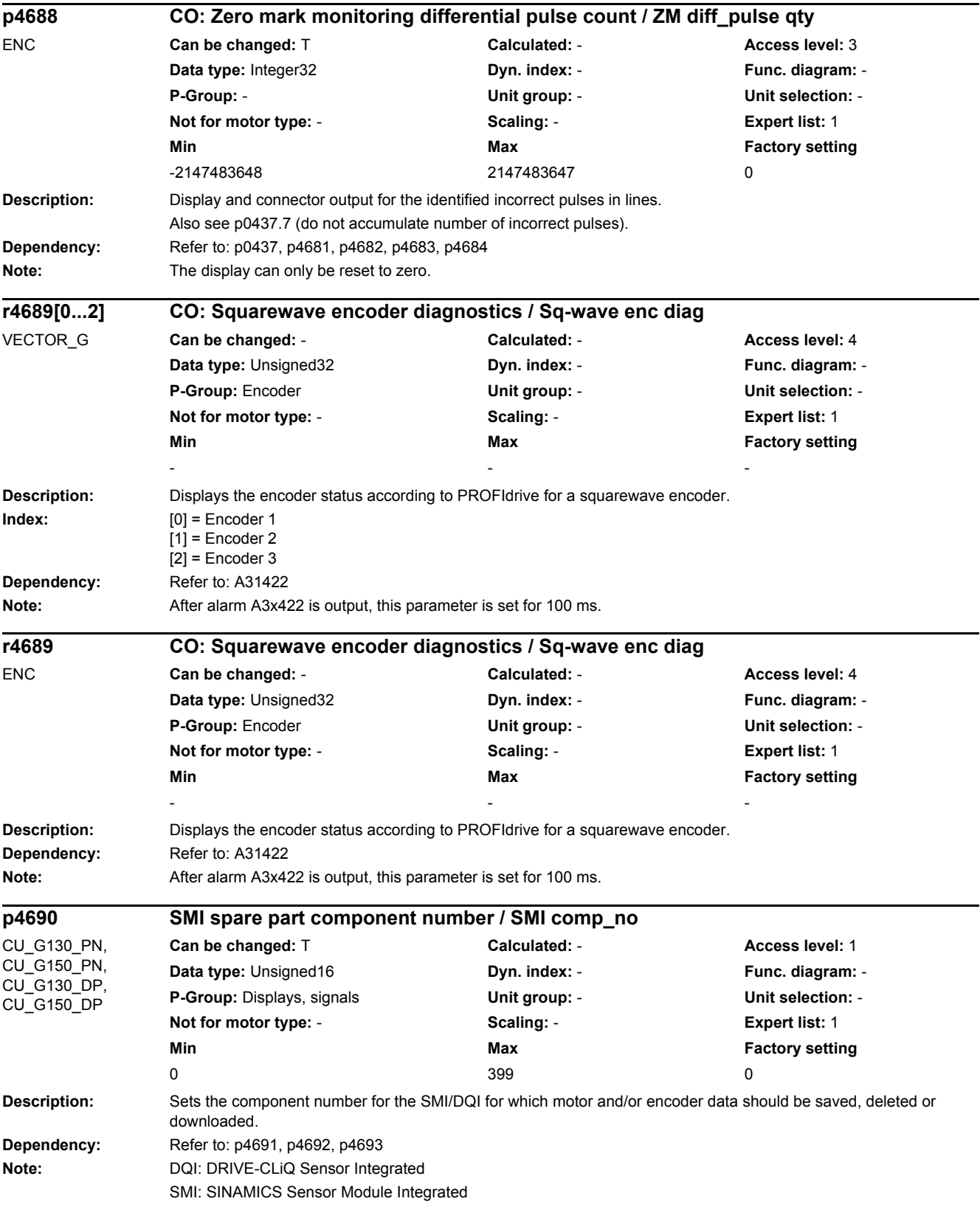

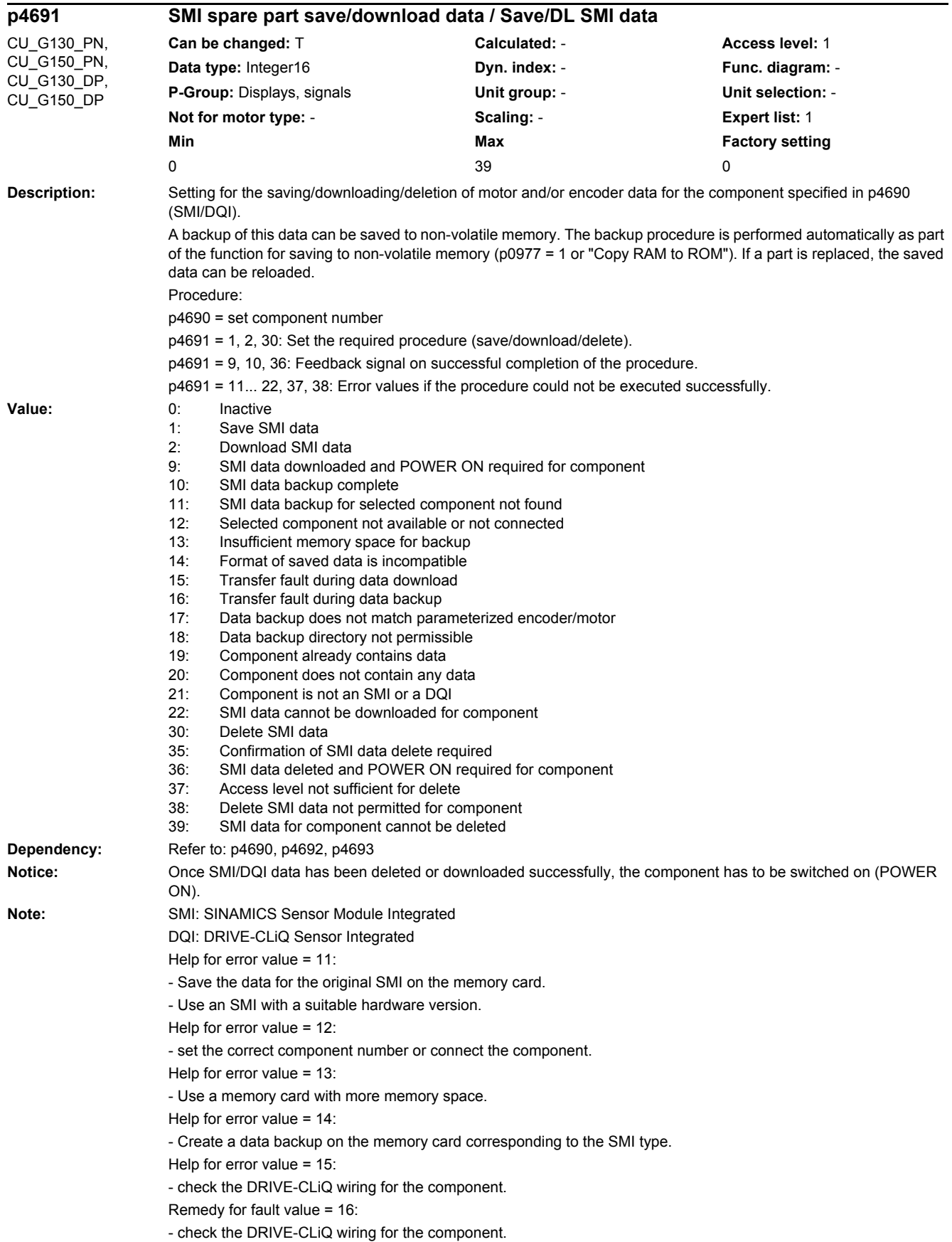

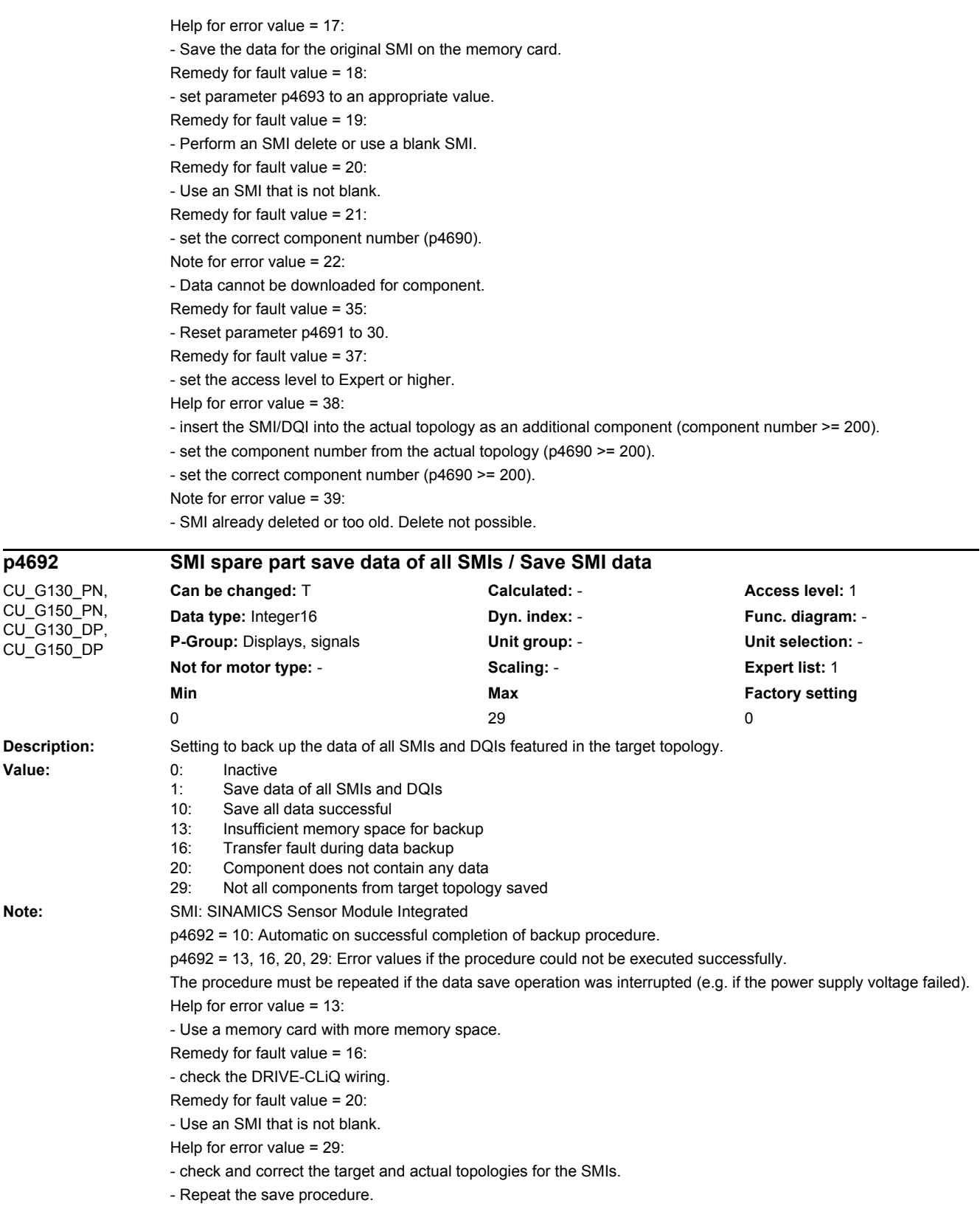

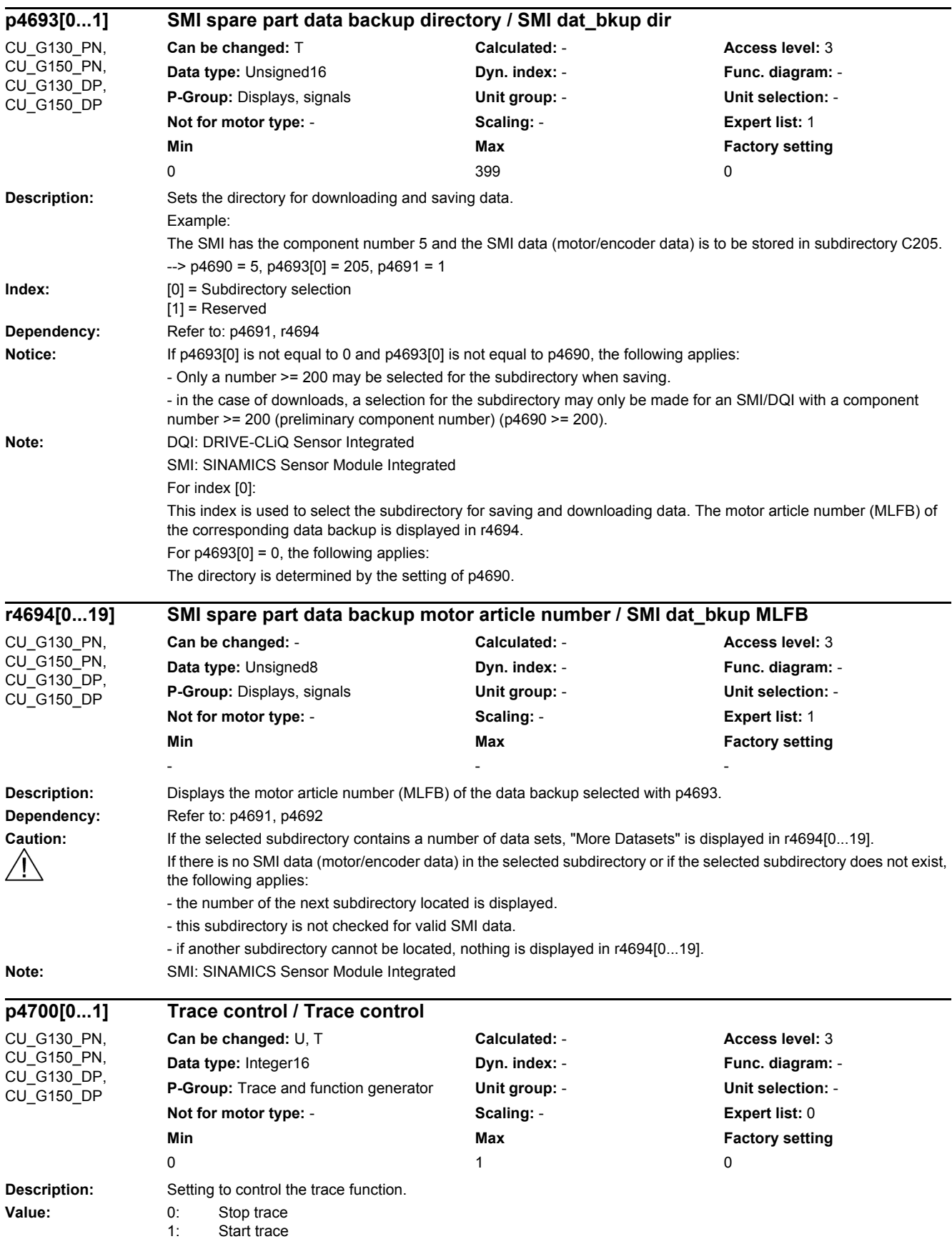

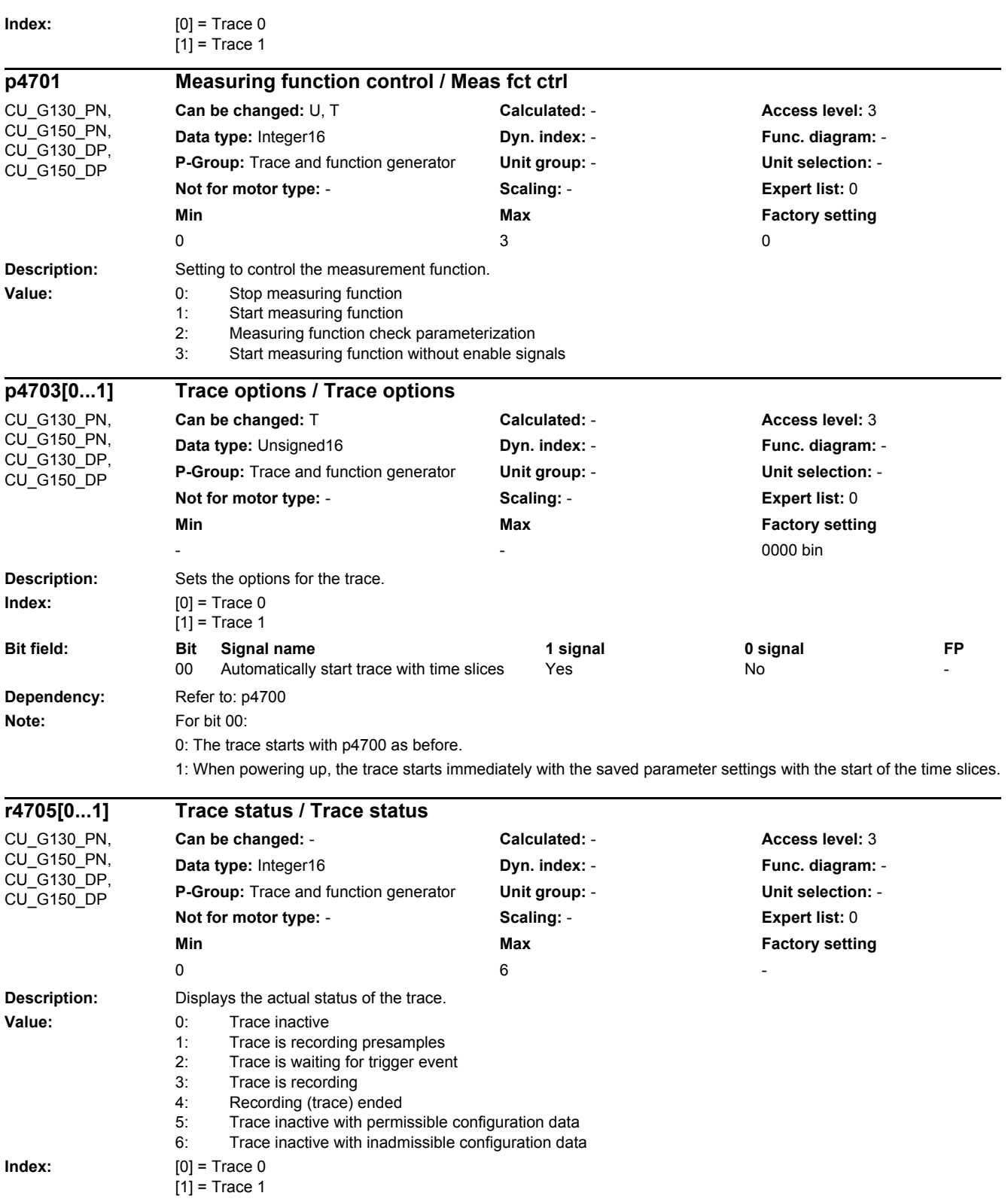

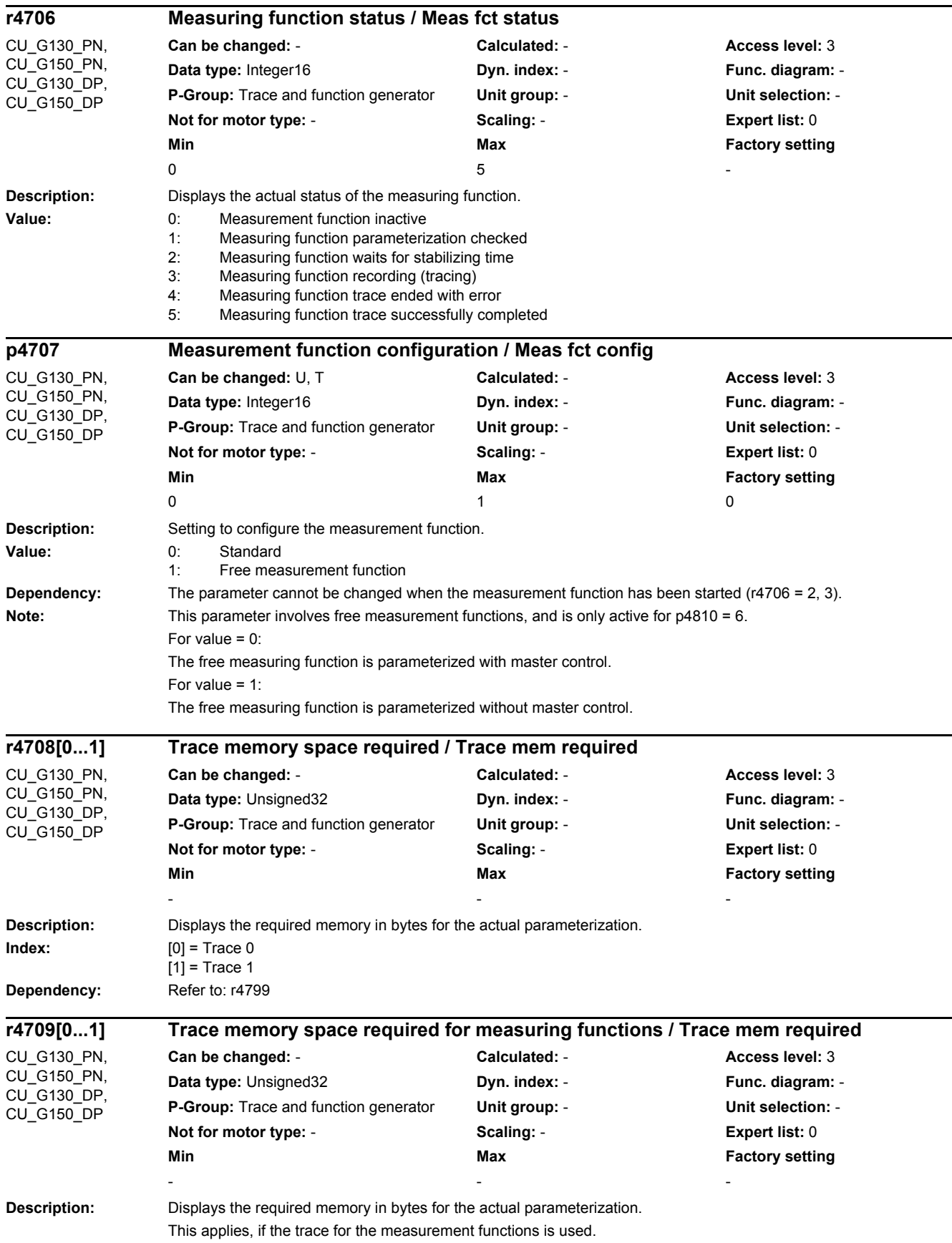

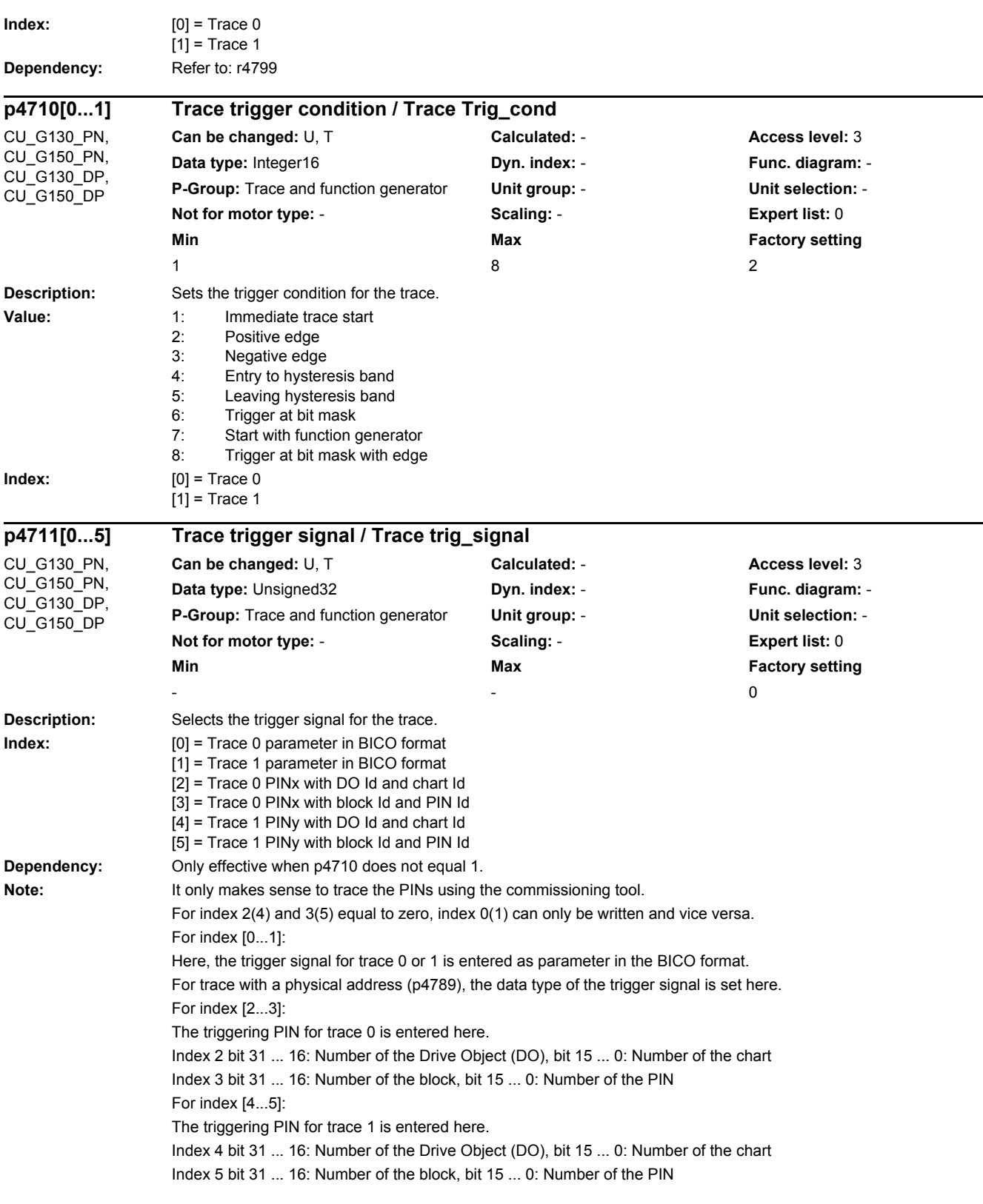

## *2 Parameters 2.2 List of parameters*

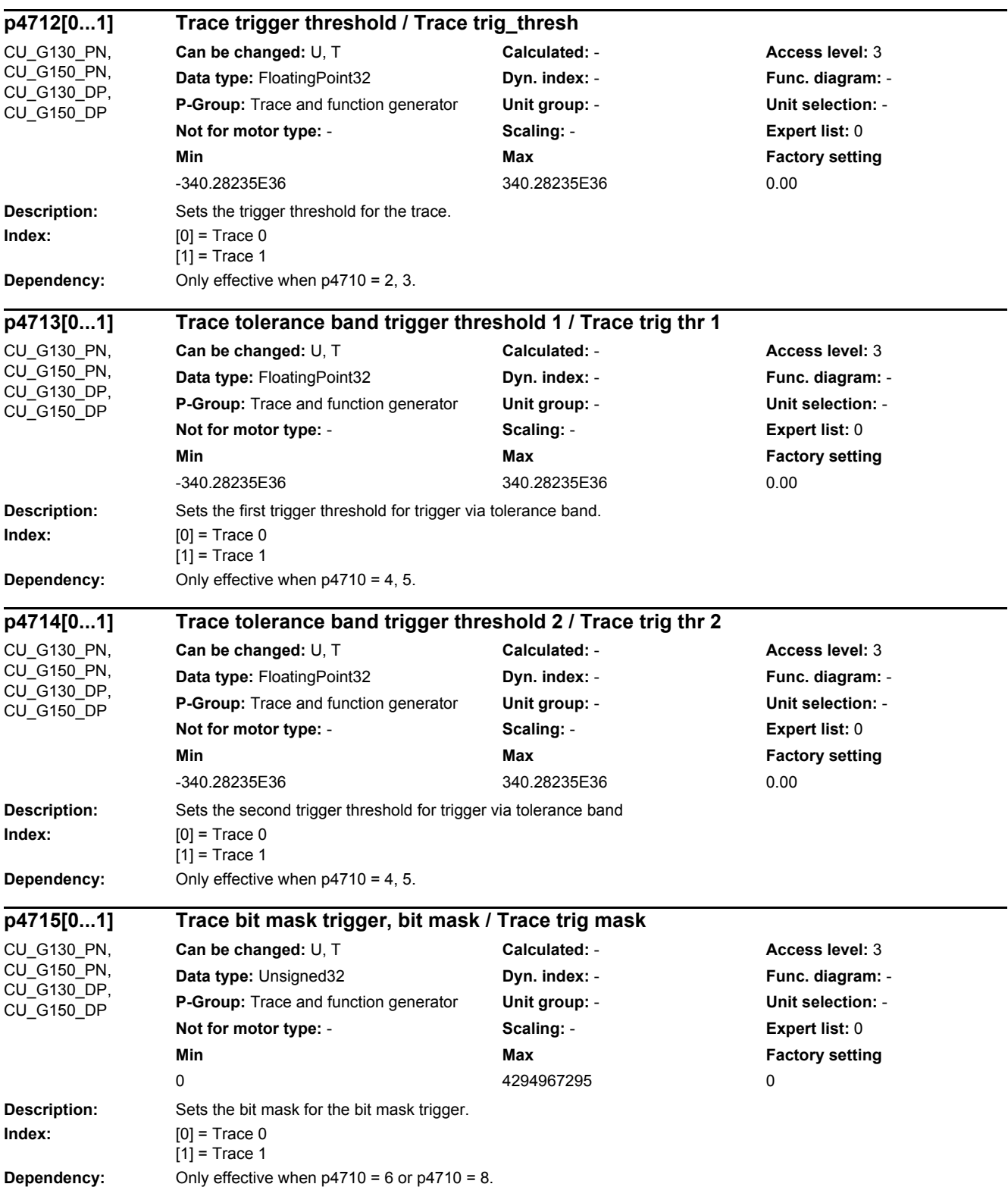

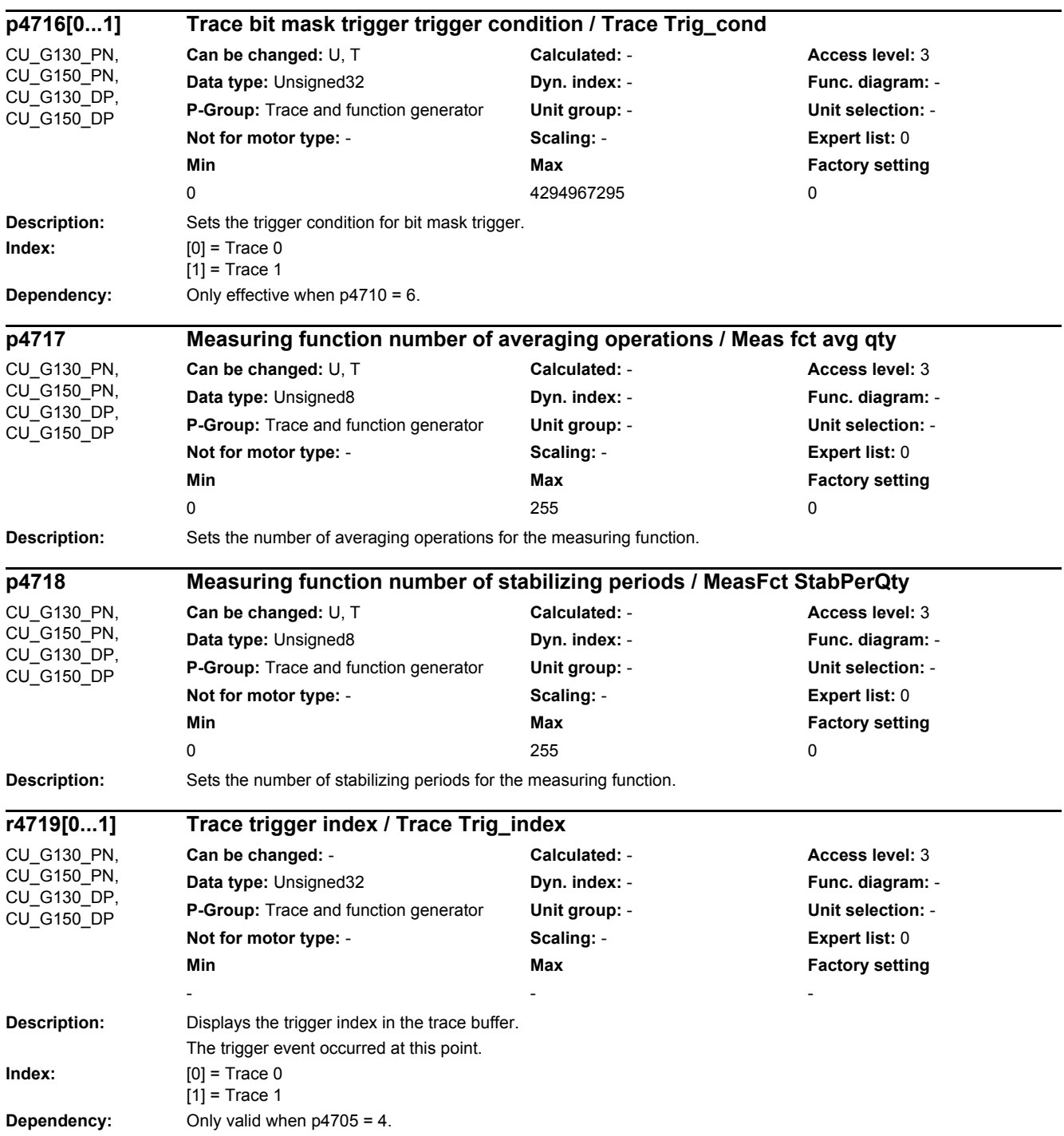

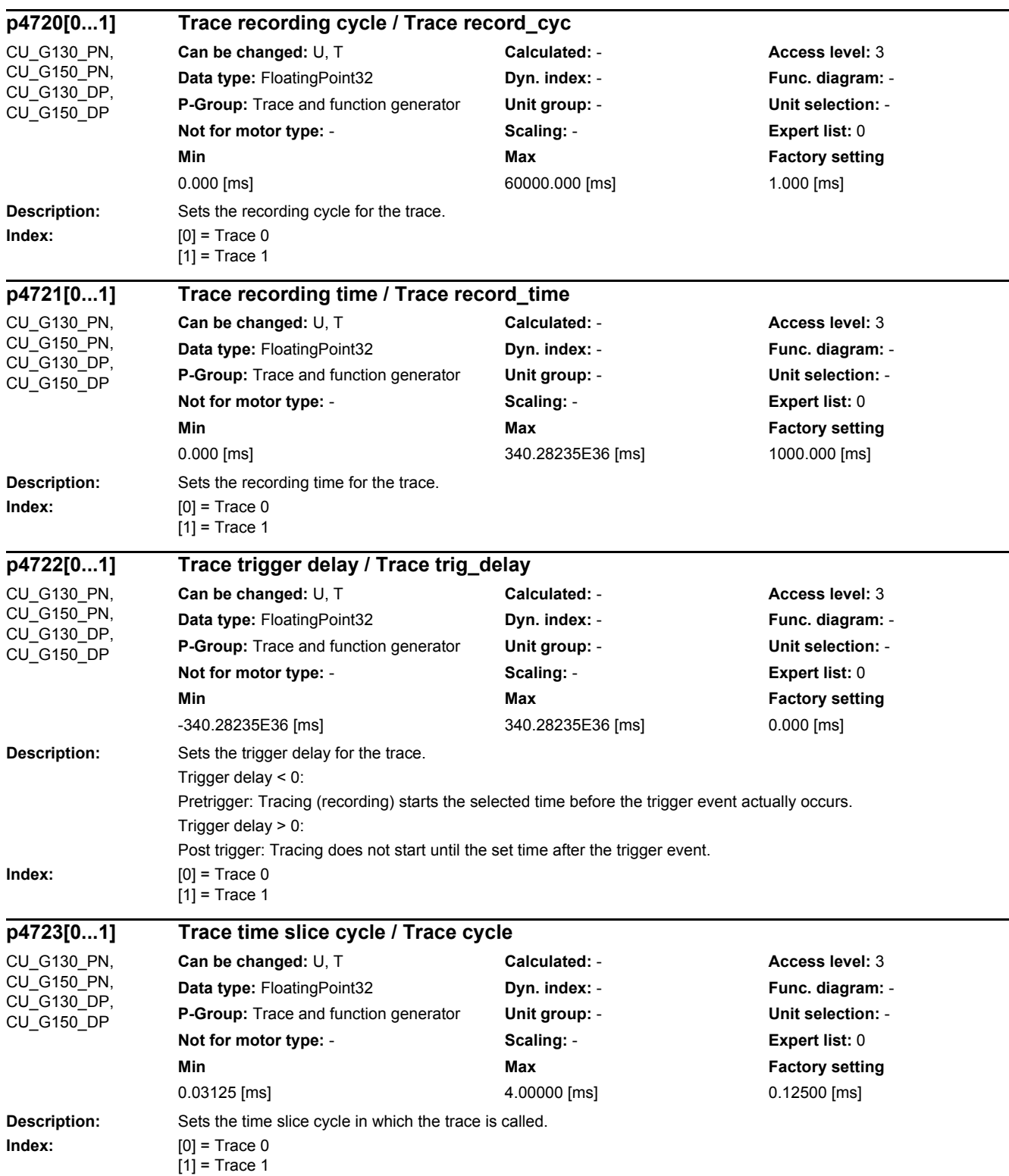

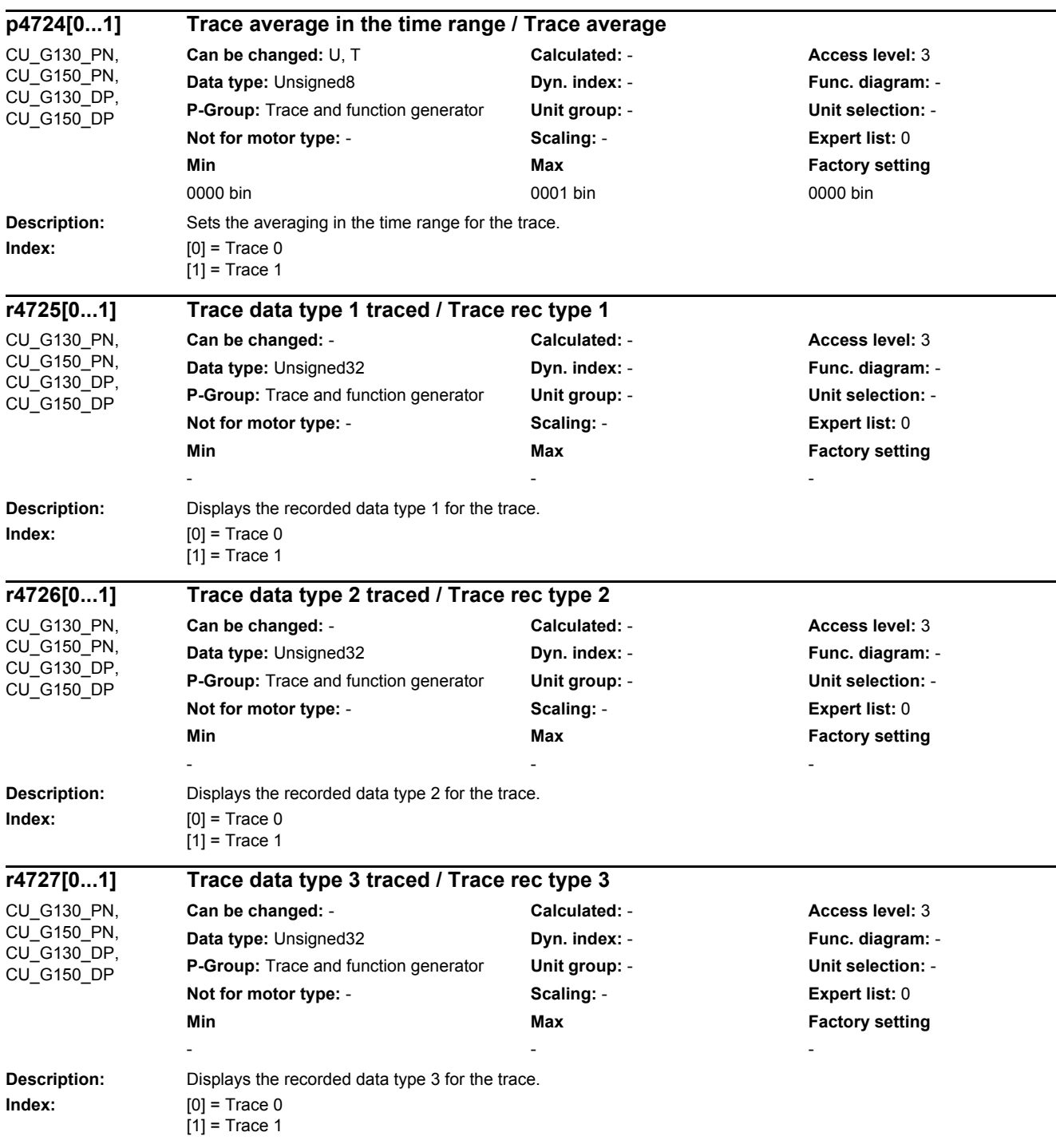

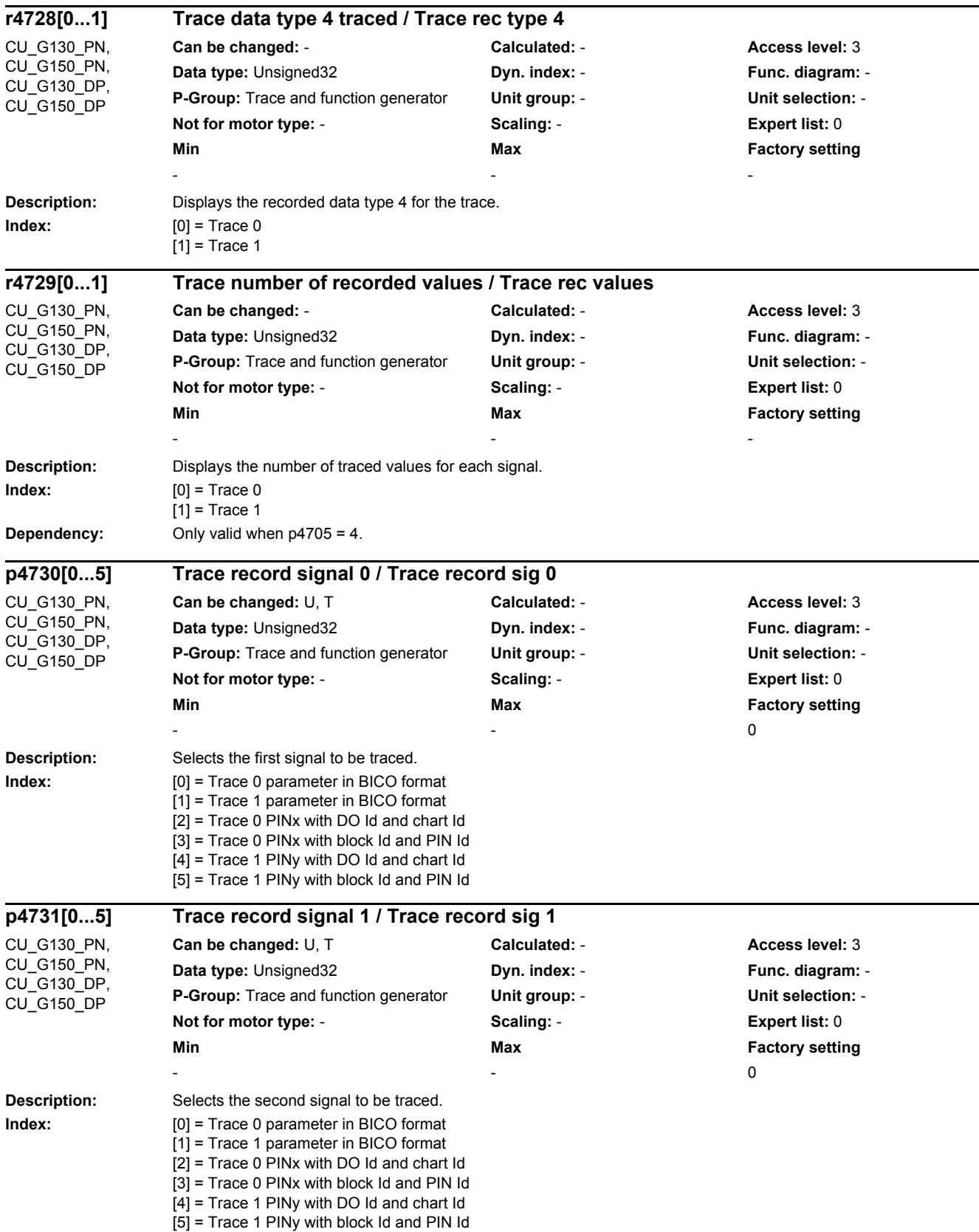

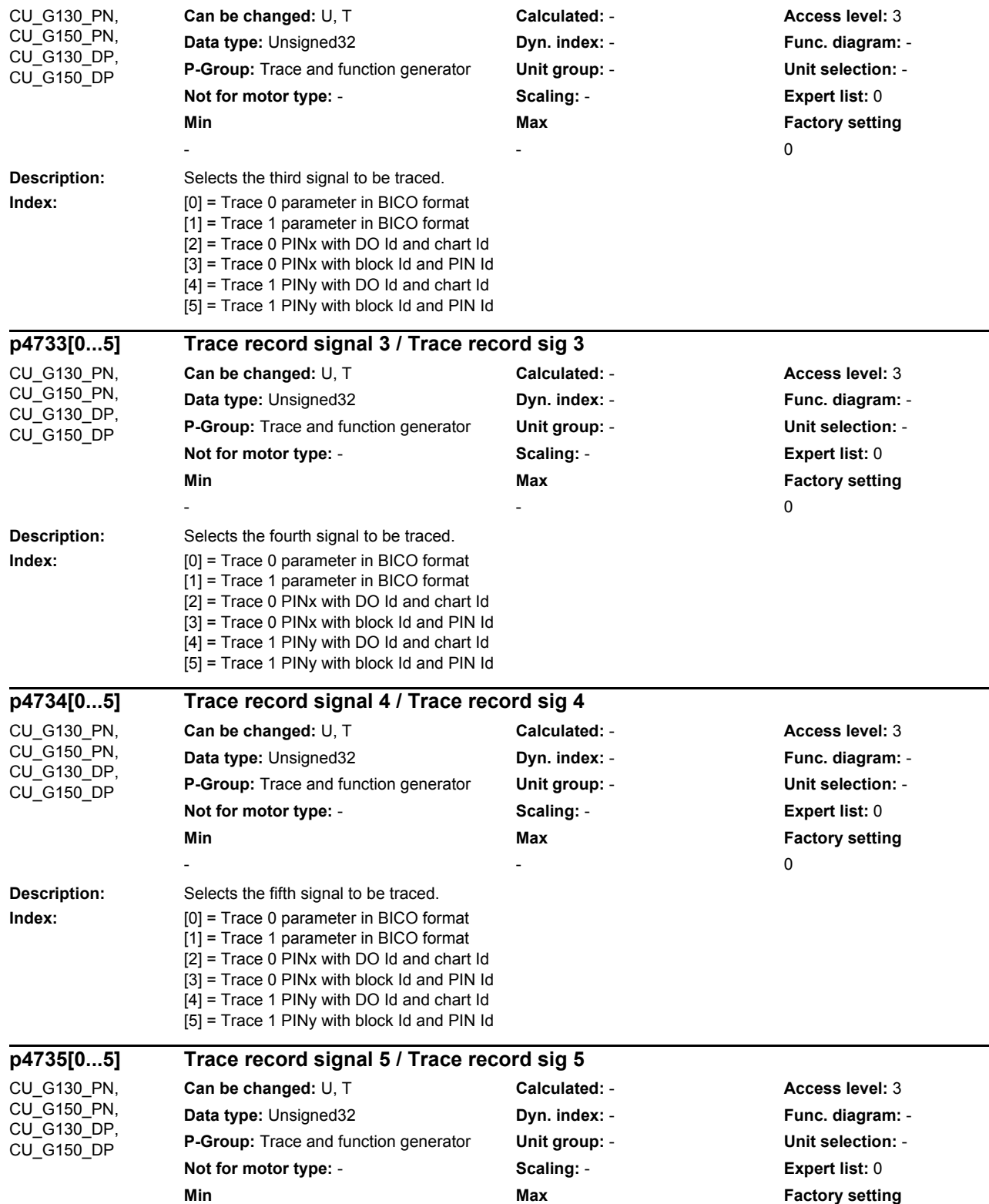

-  $\sim$  0

**Description:** Selects the sixth signal to be traced. **Index:** [0] = Trace 0 parameter in BICO format [1] = Trace 1 parameter in BICO format

*2.2 List of parameters*

**p4732[0...5] Trace record signal 2 / Trace record sig 2**

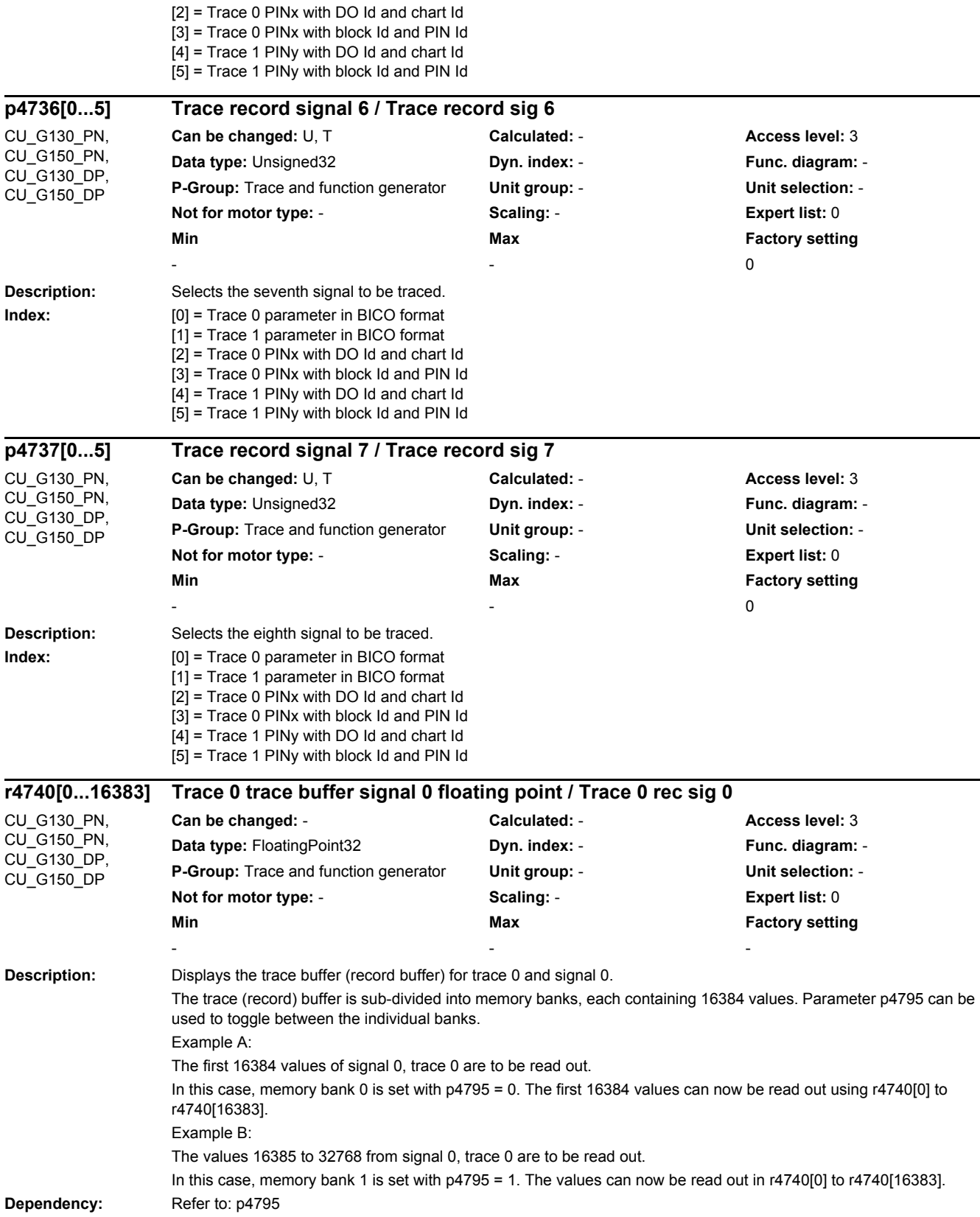

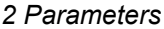

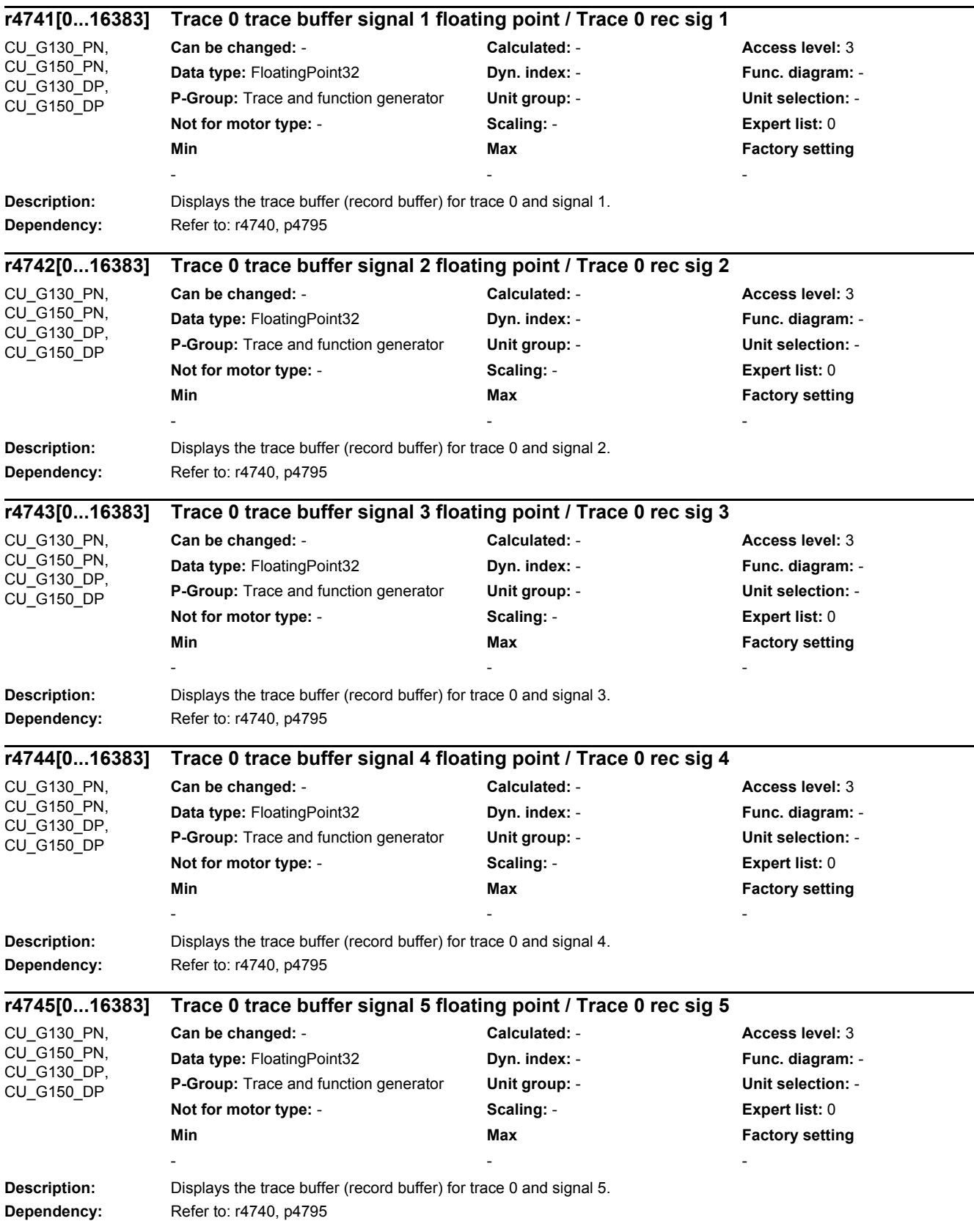

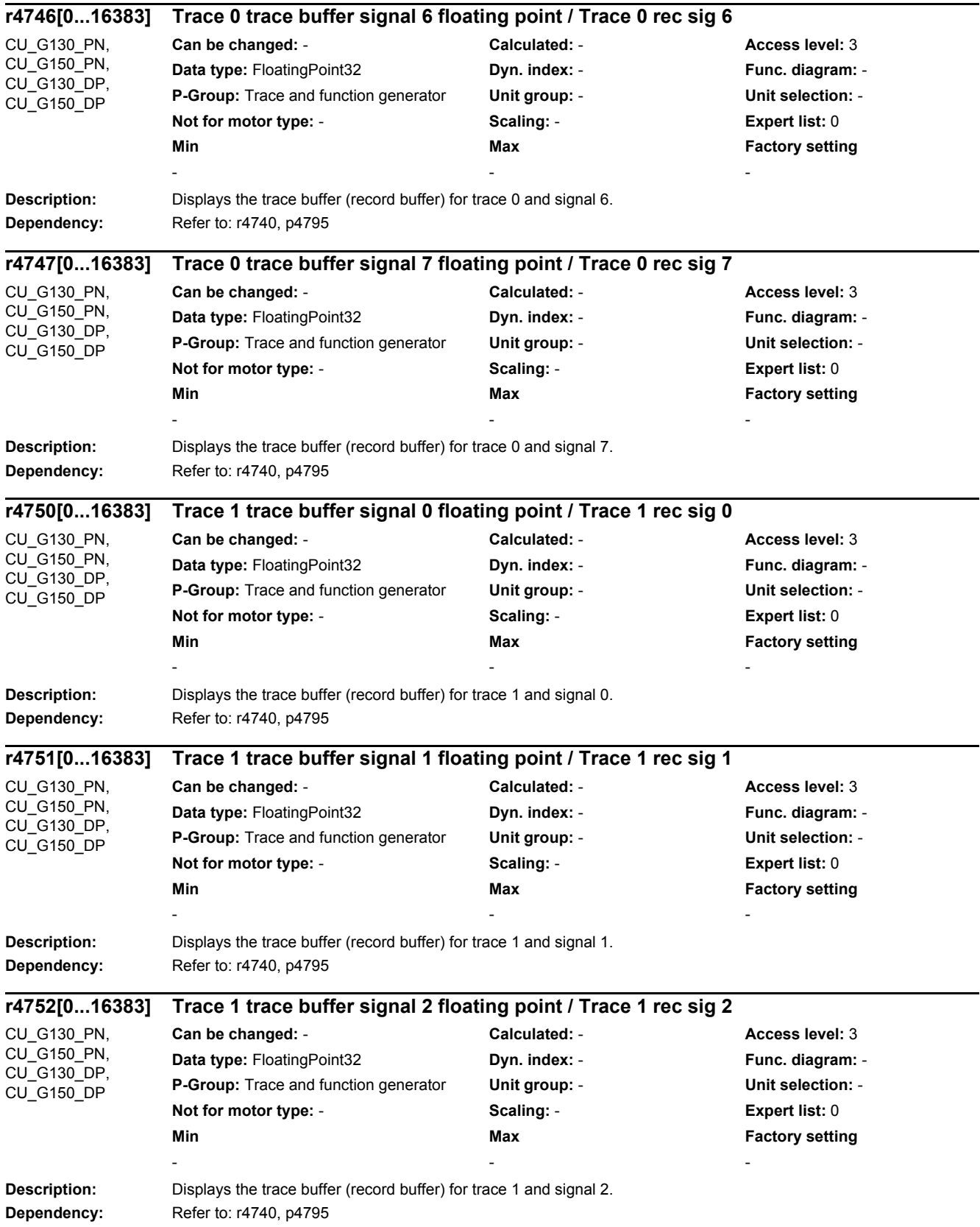

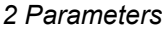

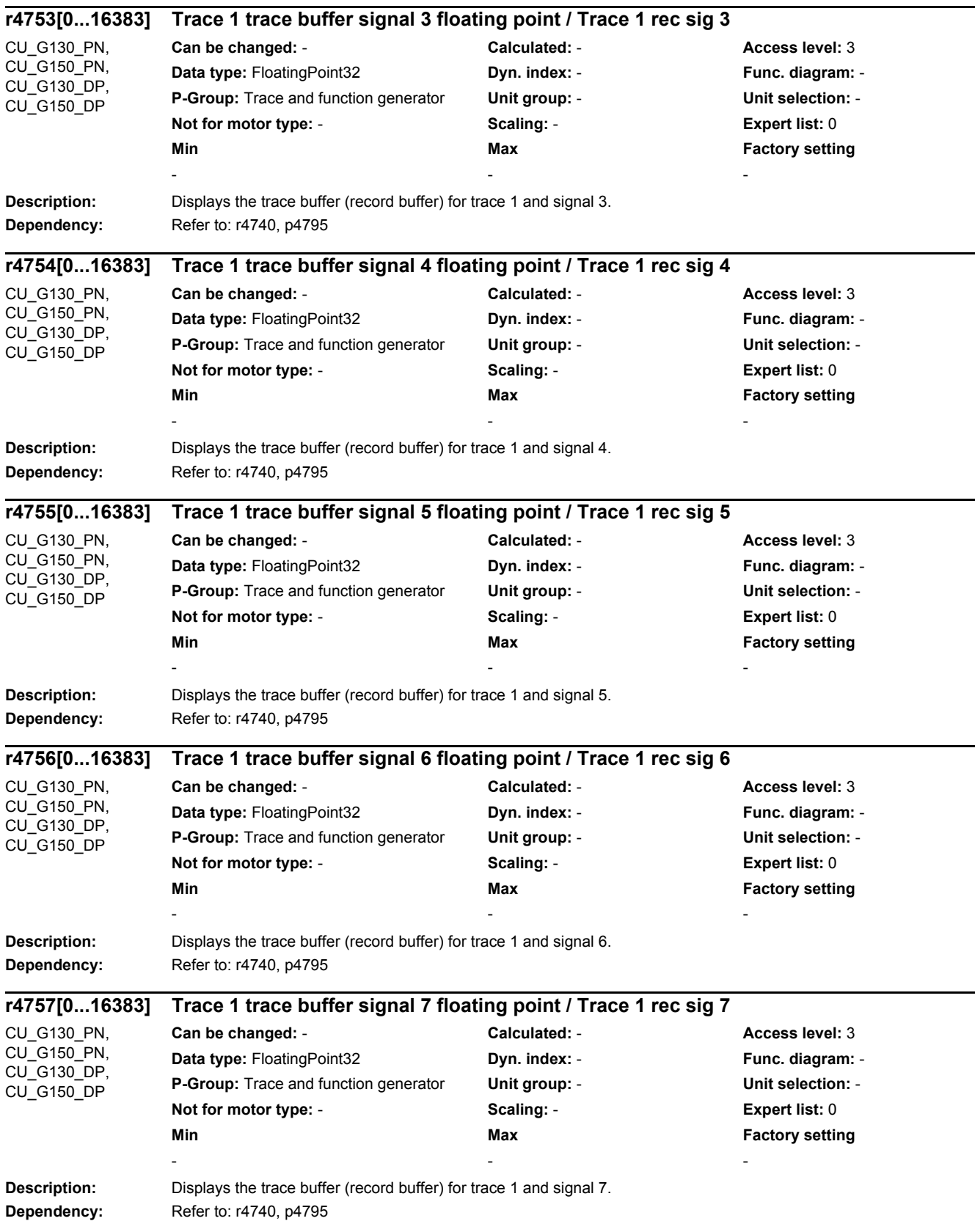

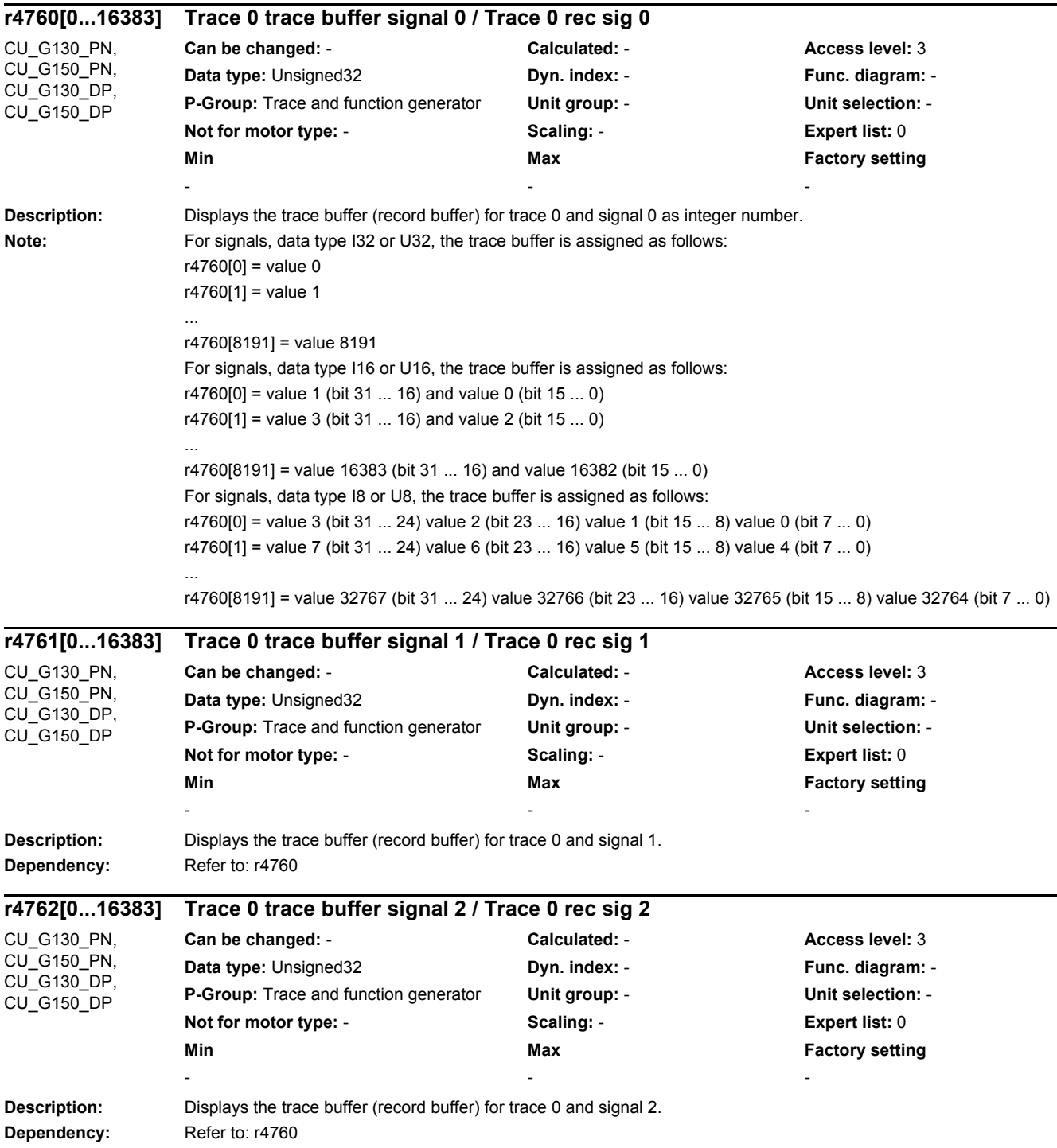

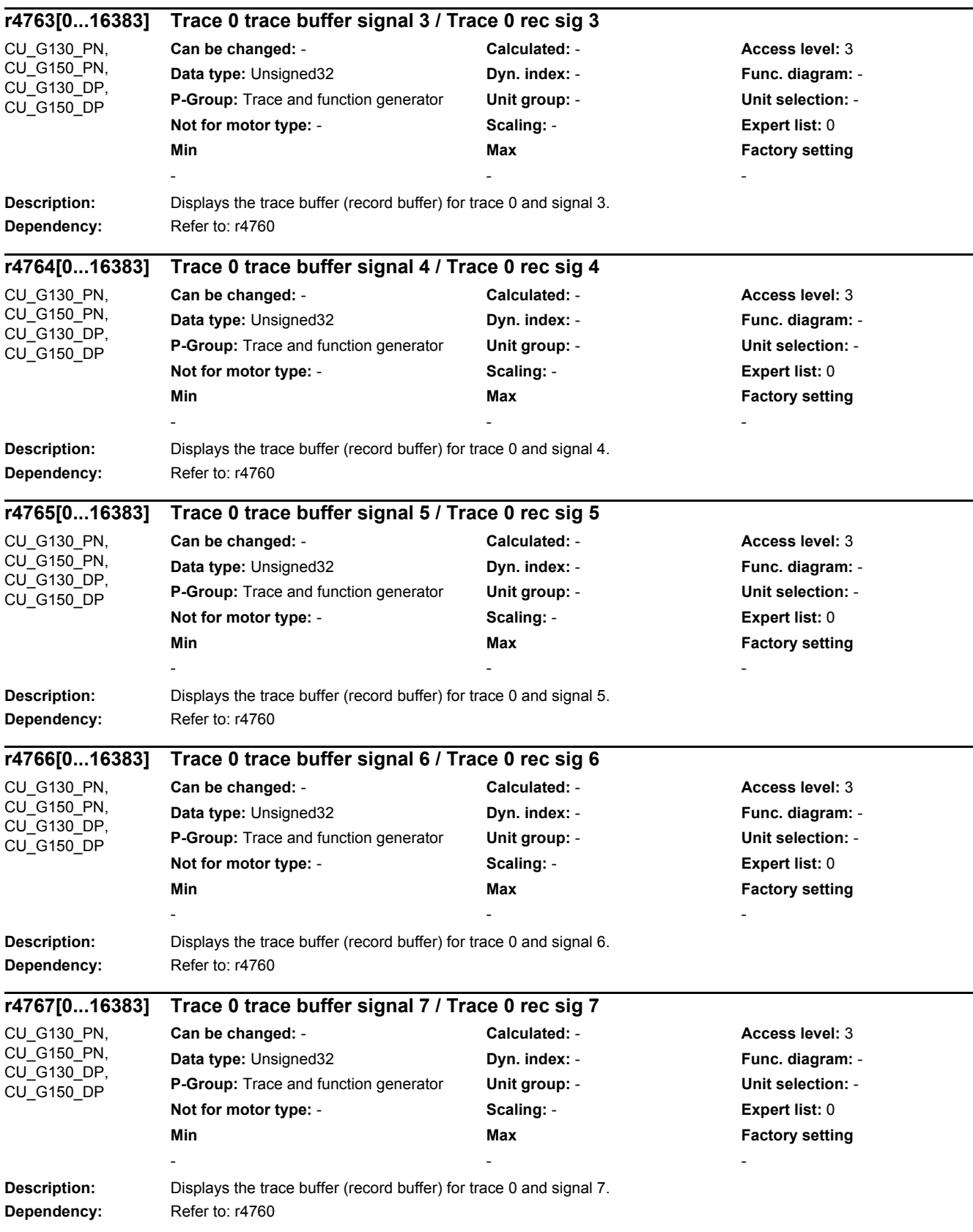

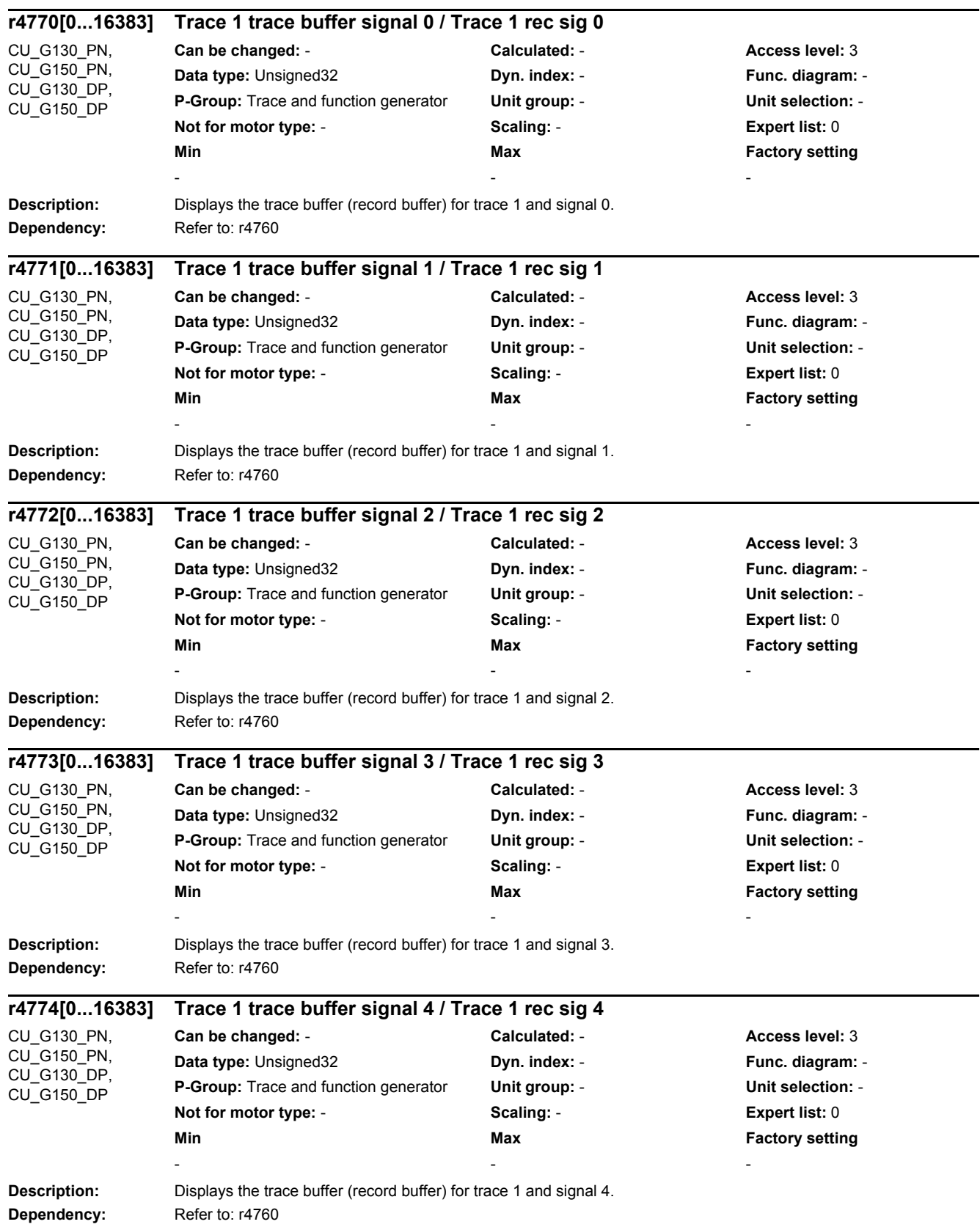

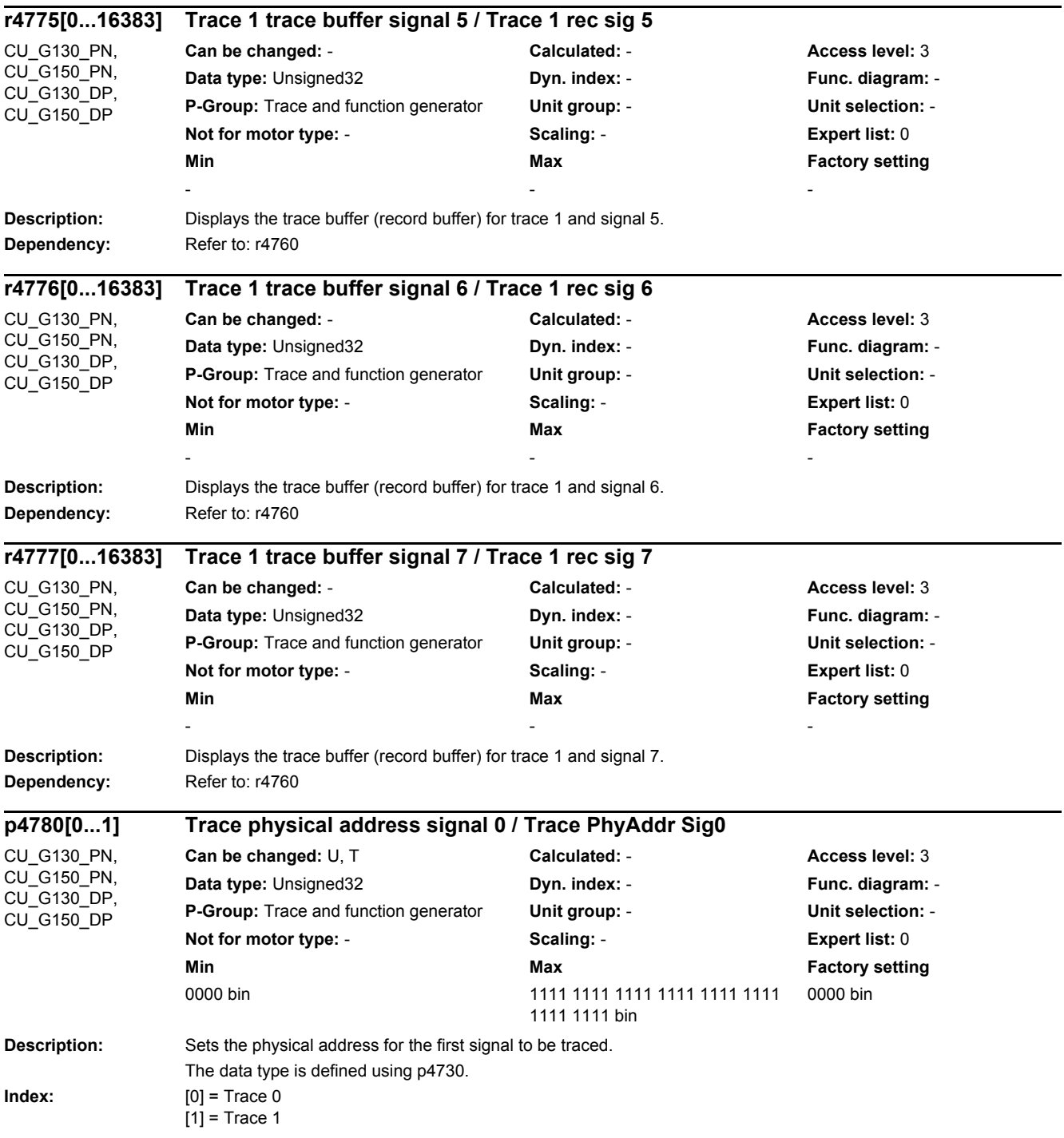

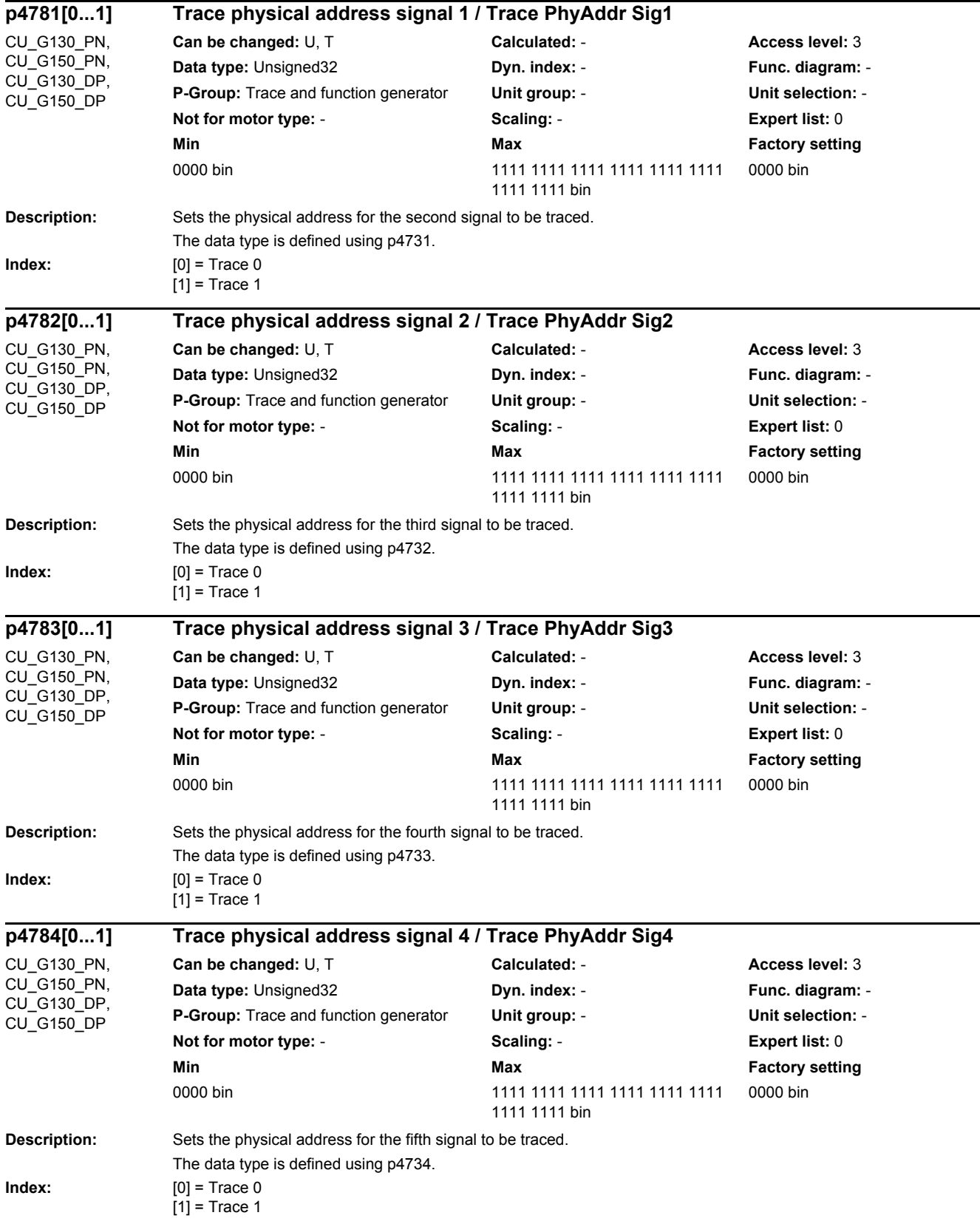

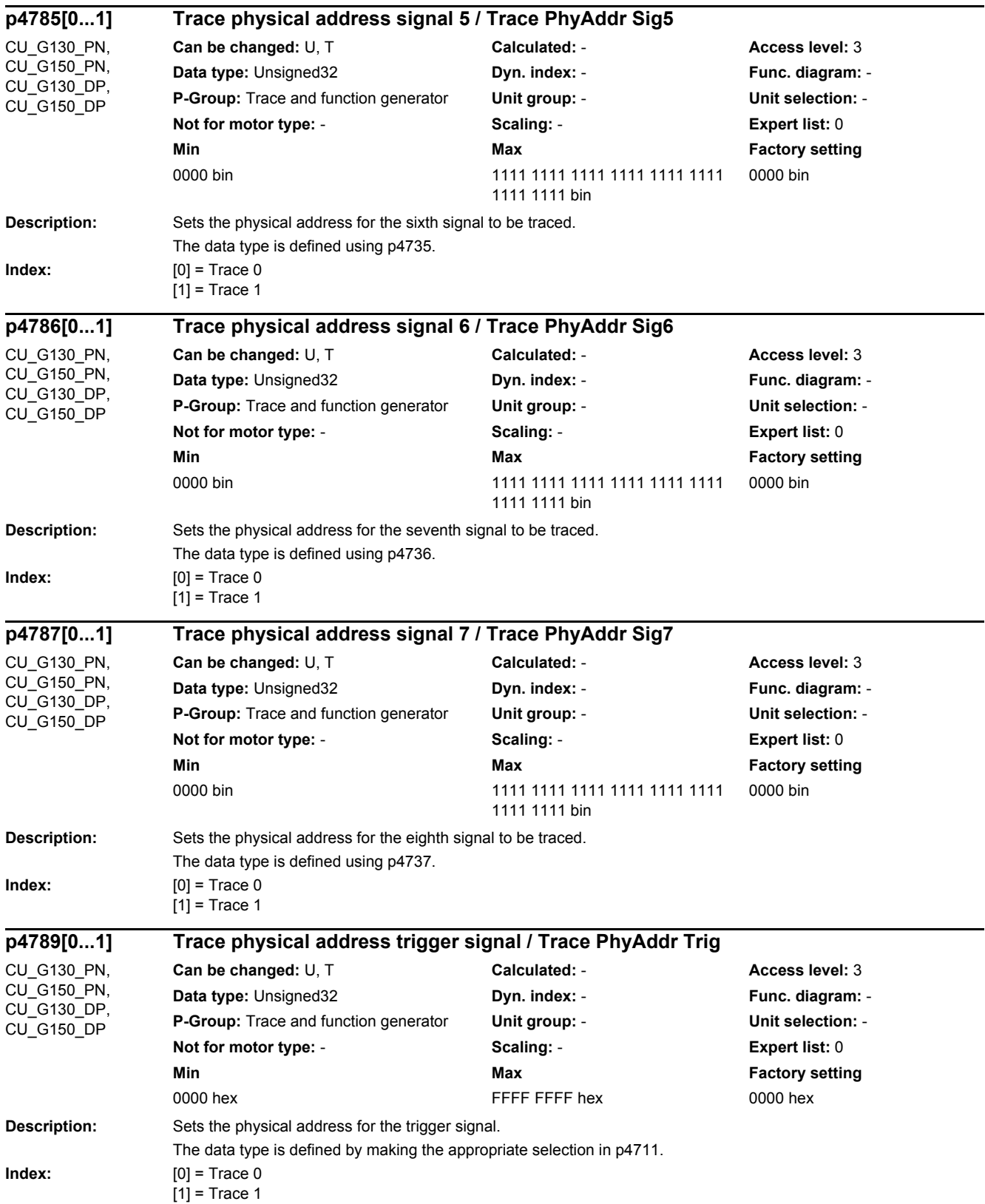

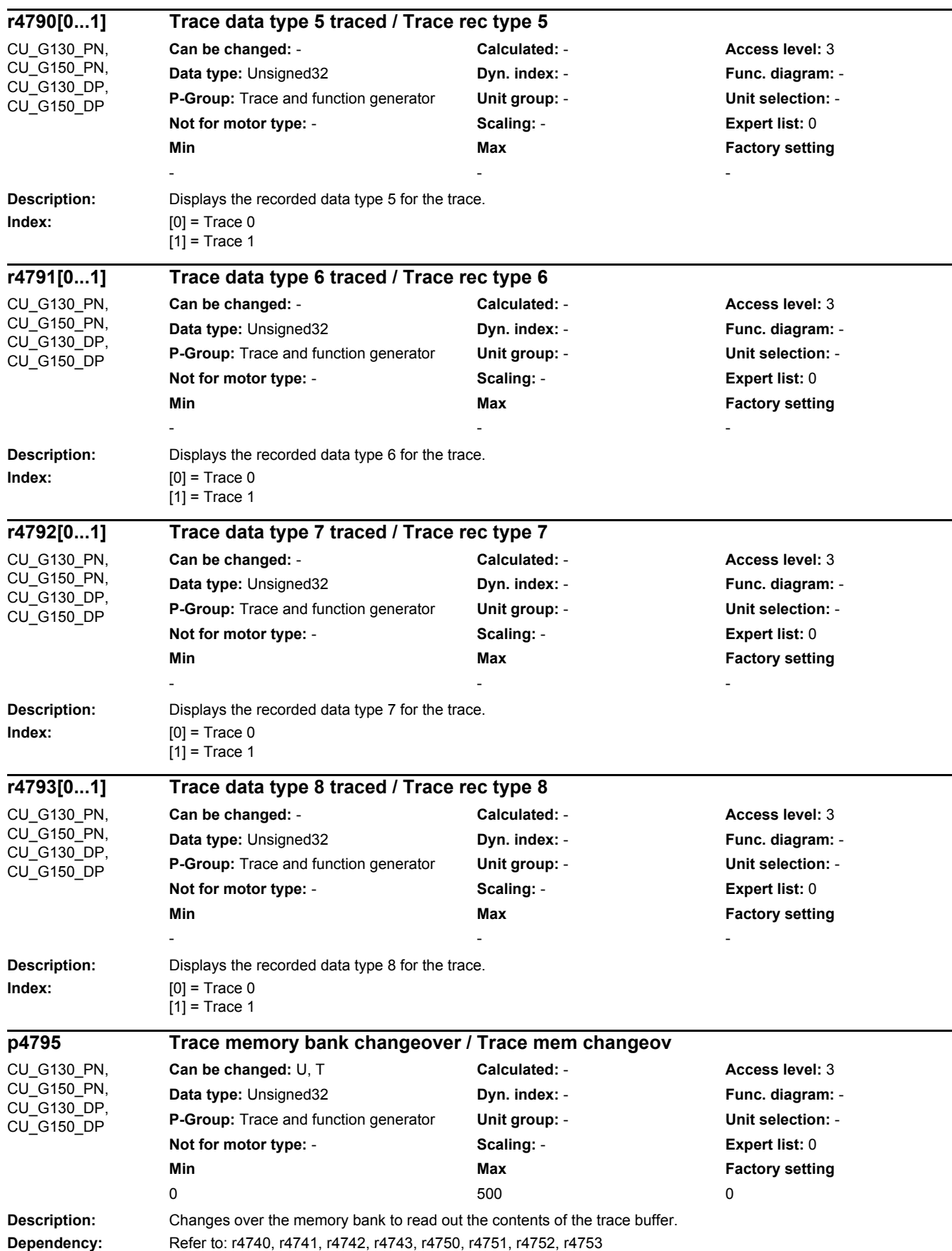

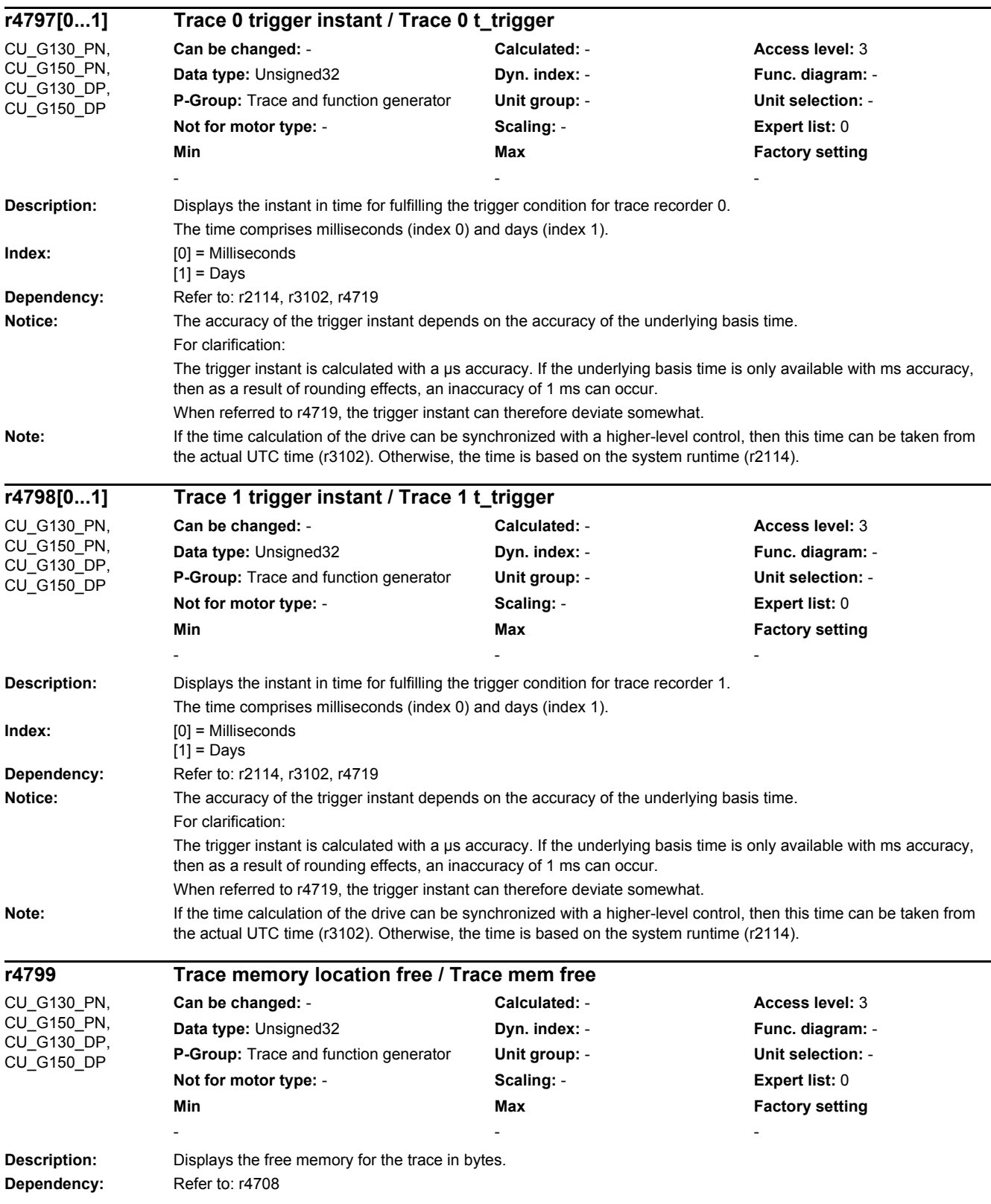

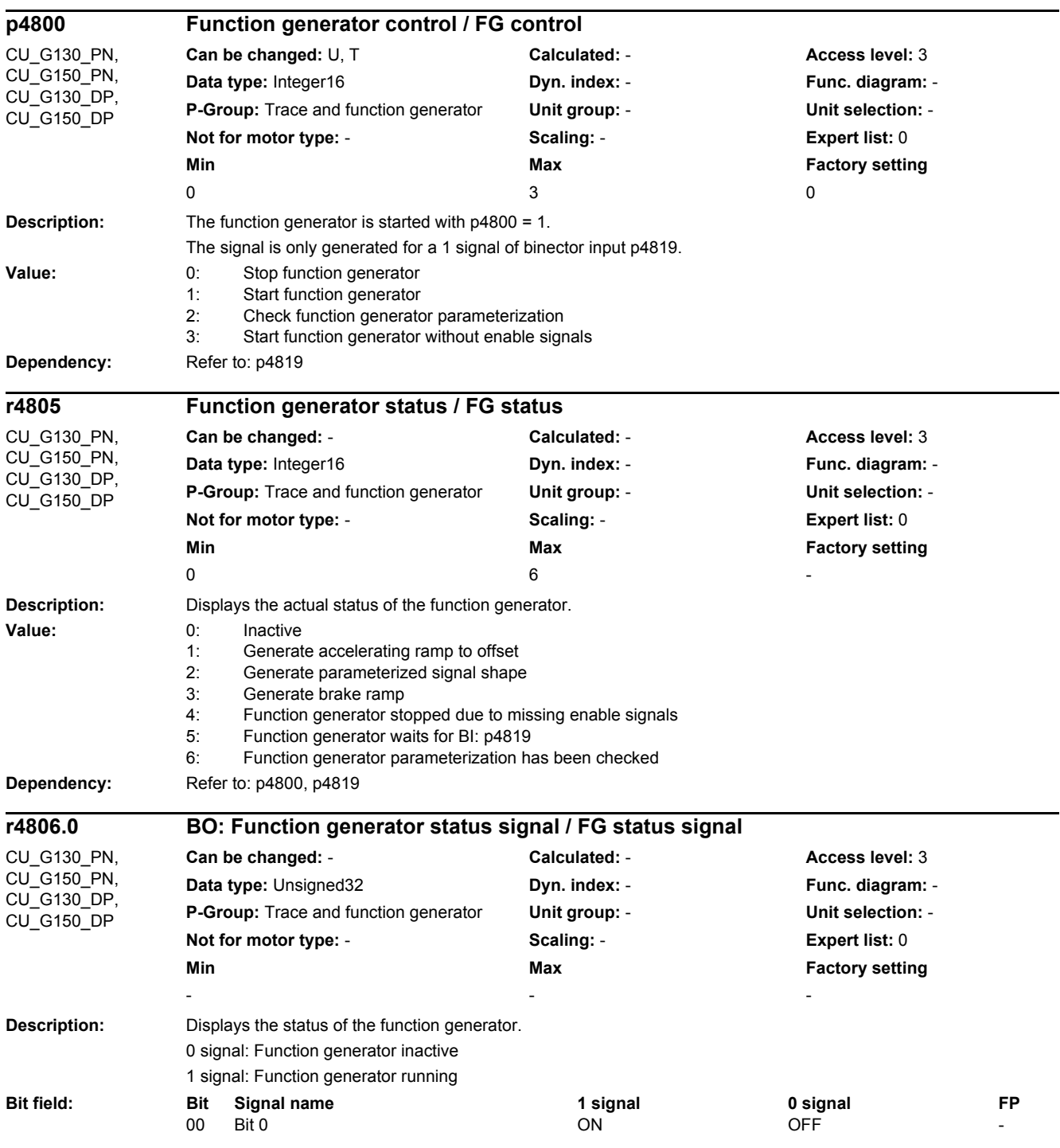

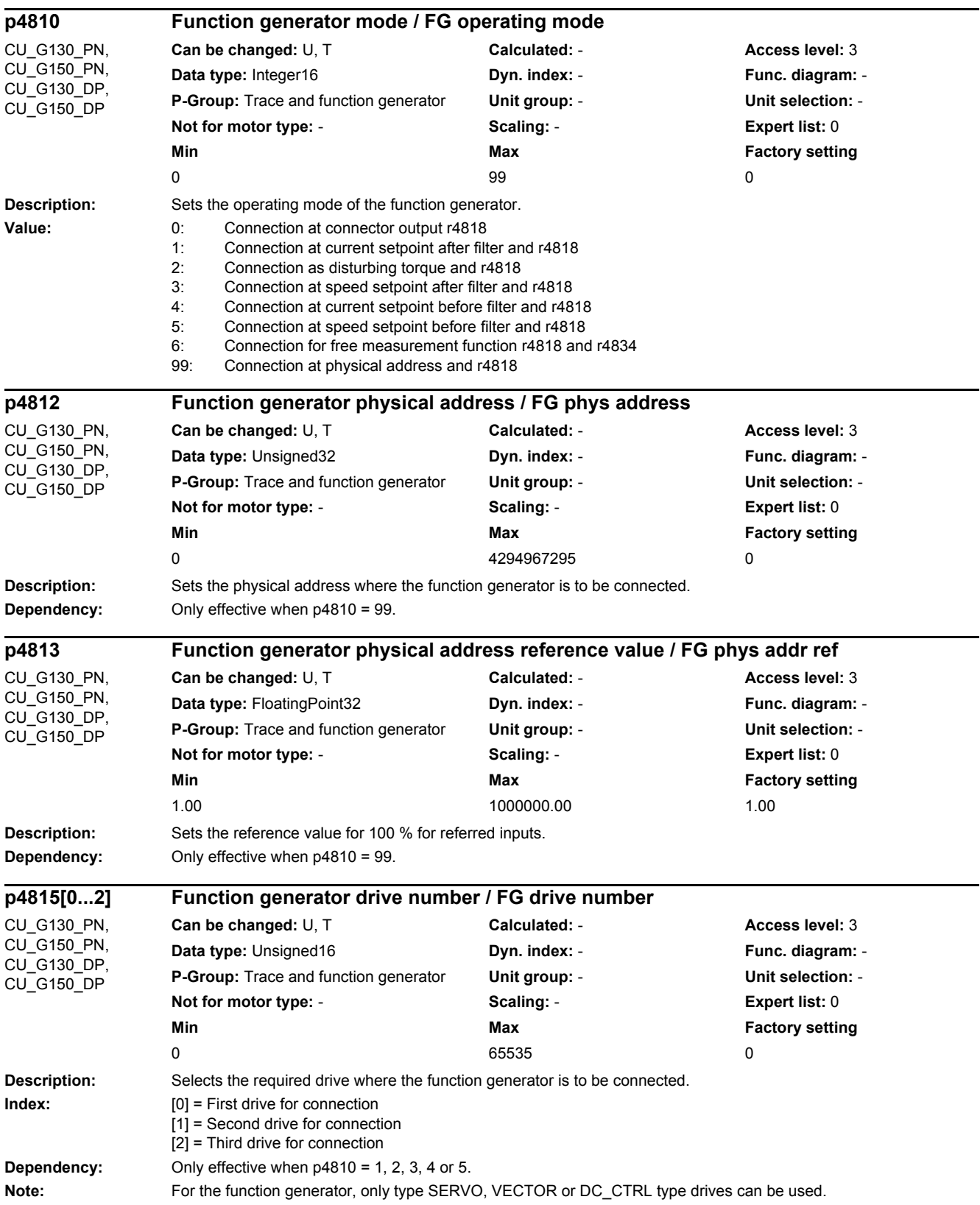

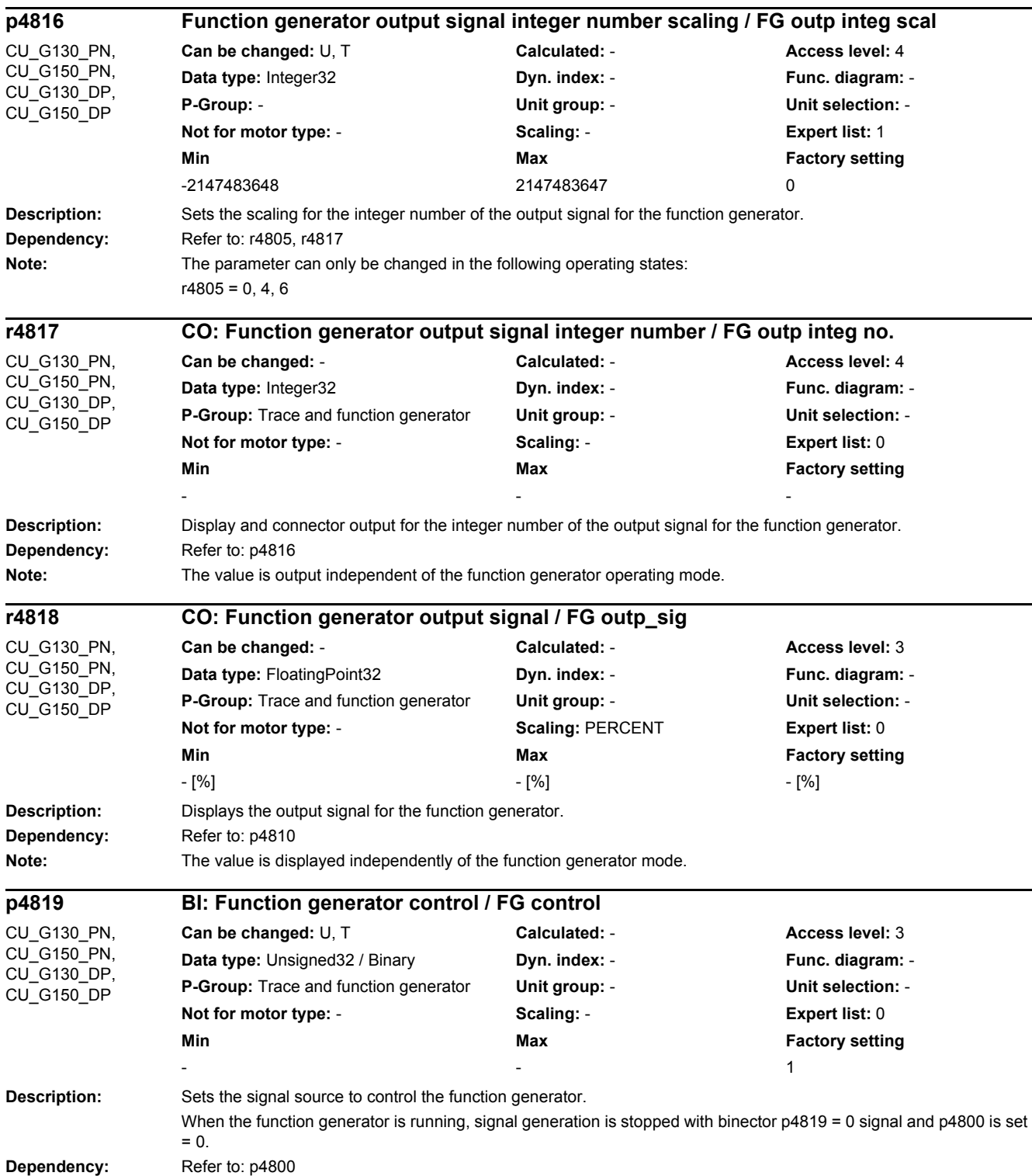

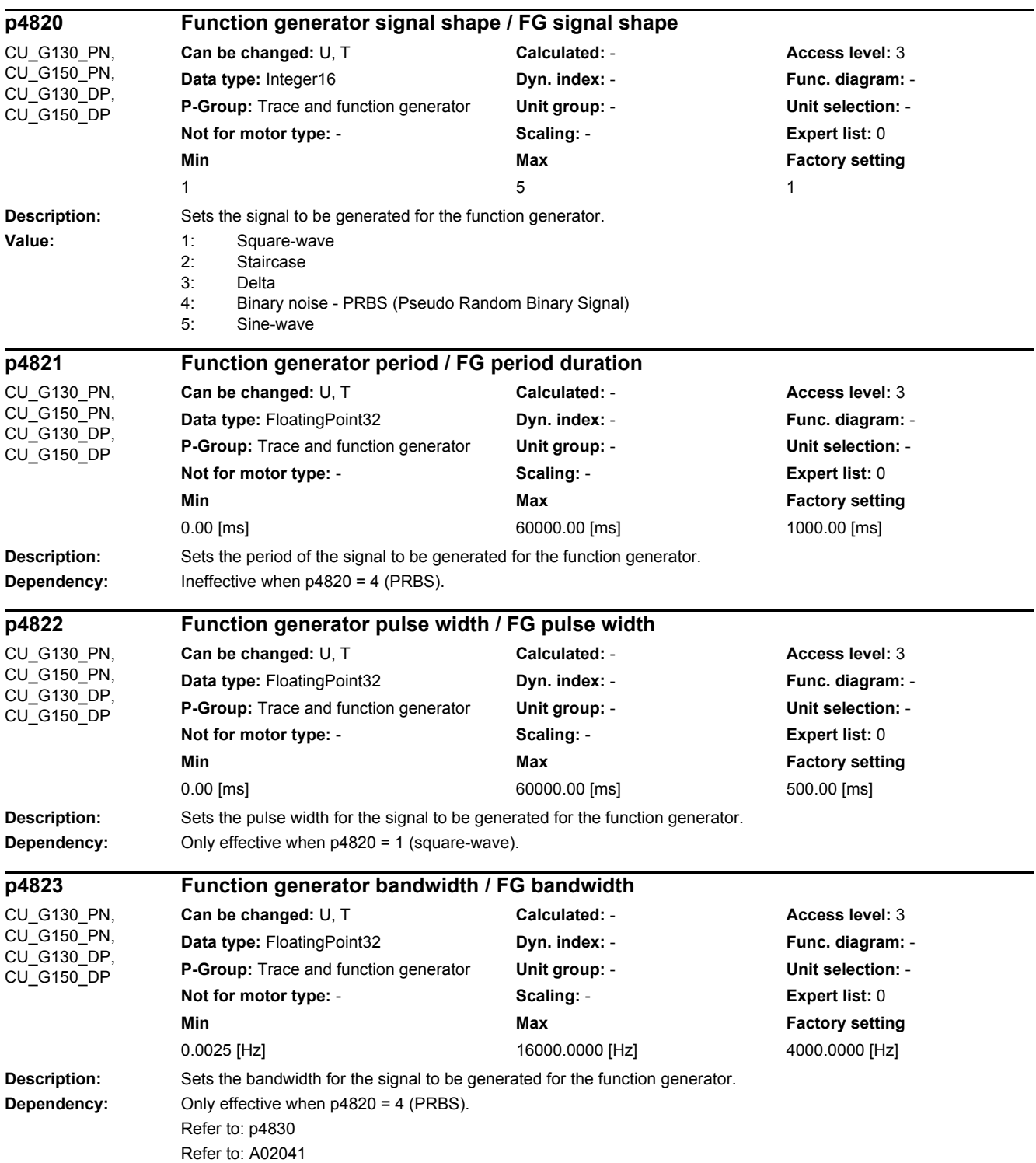

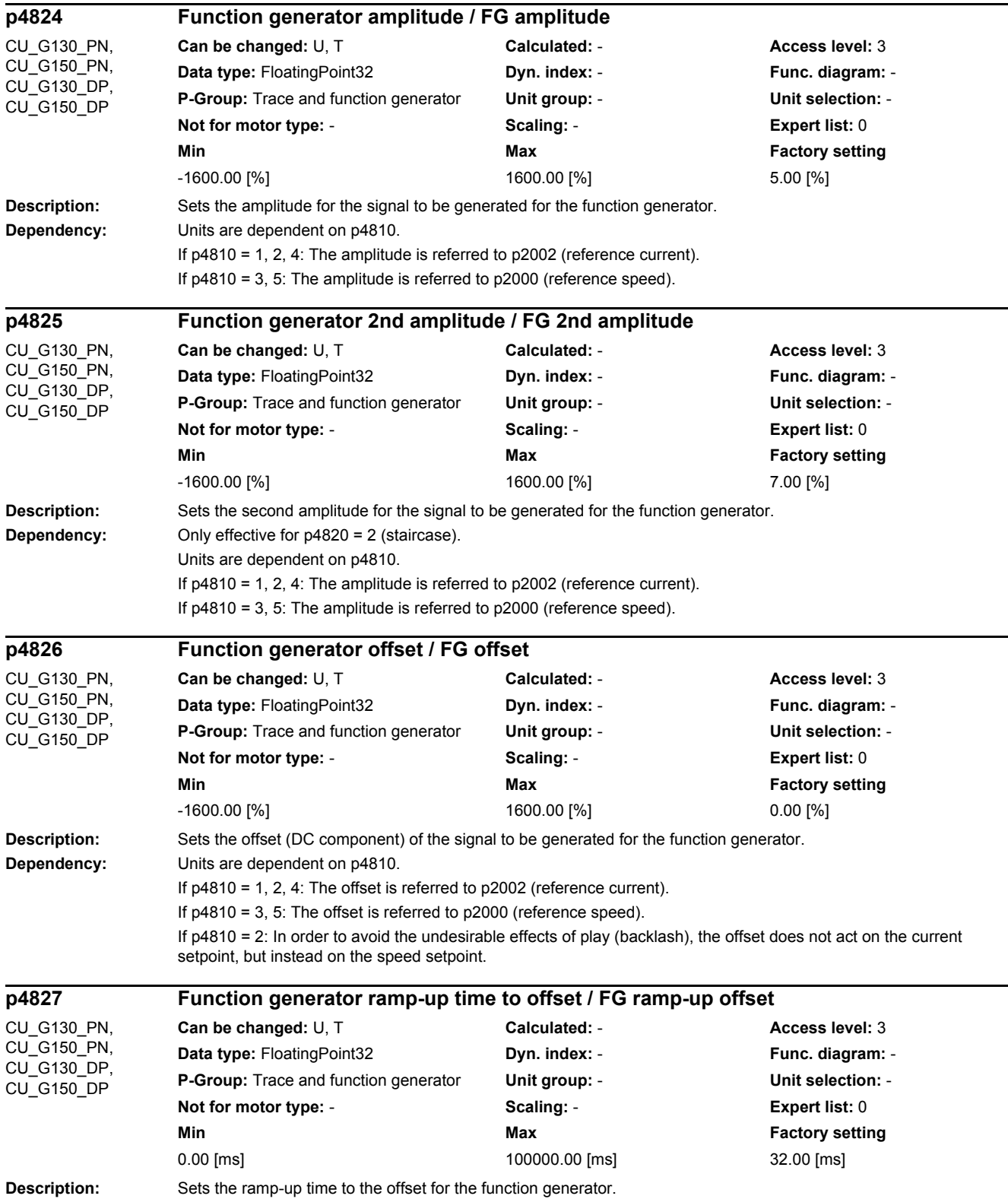

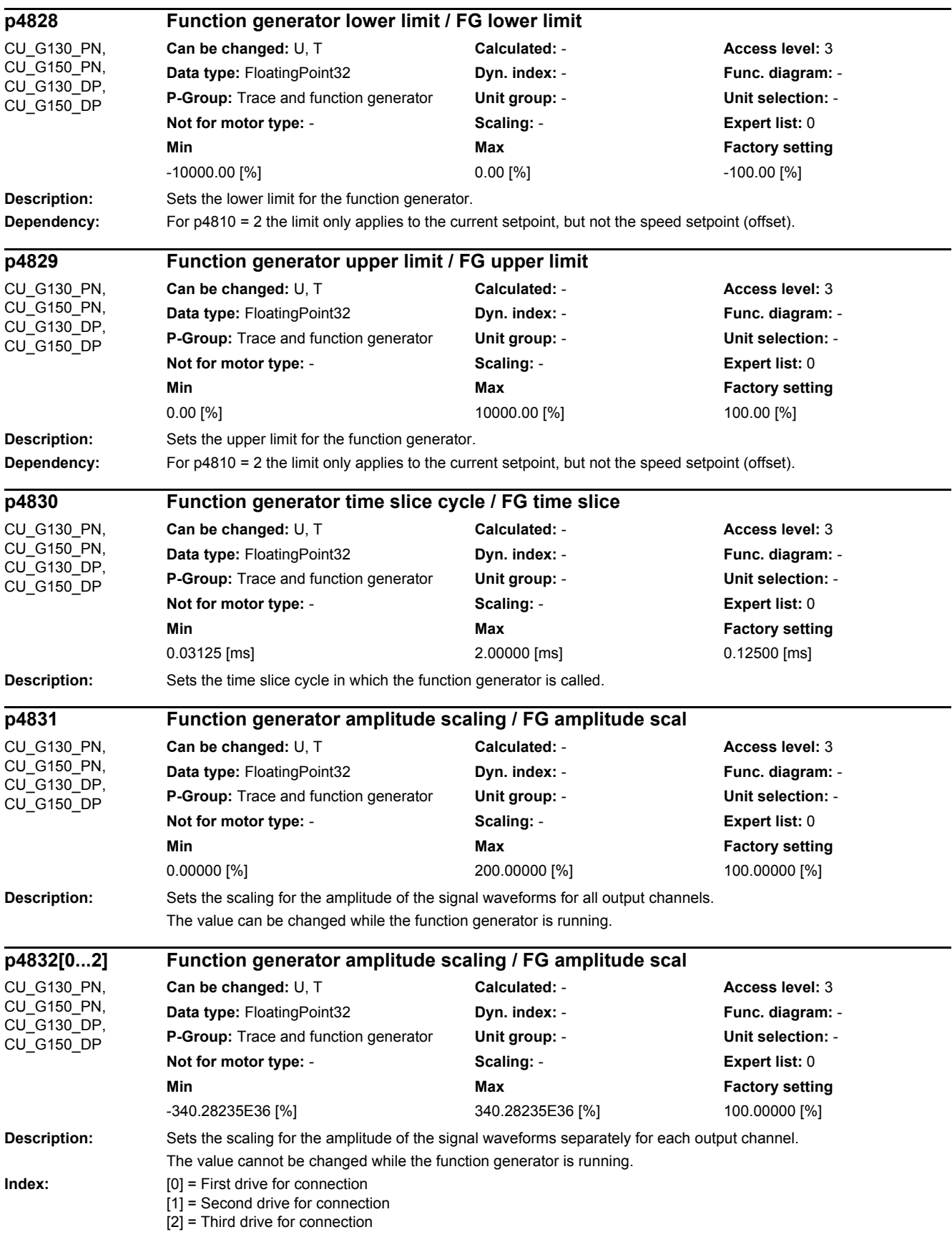

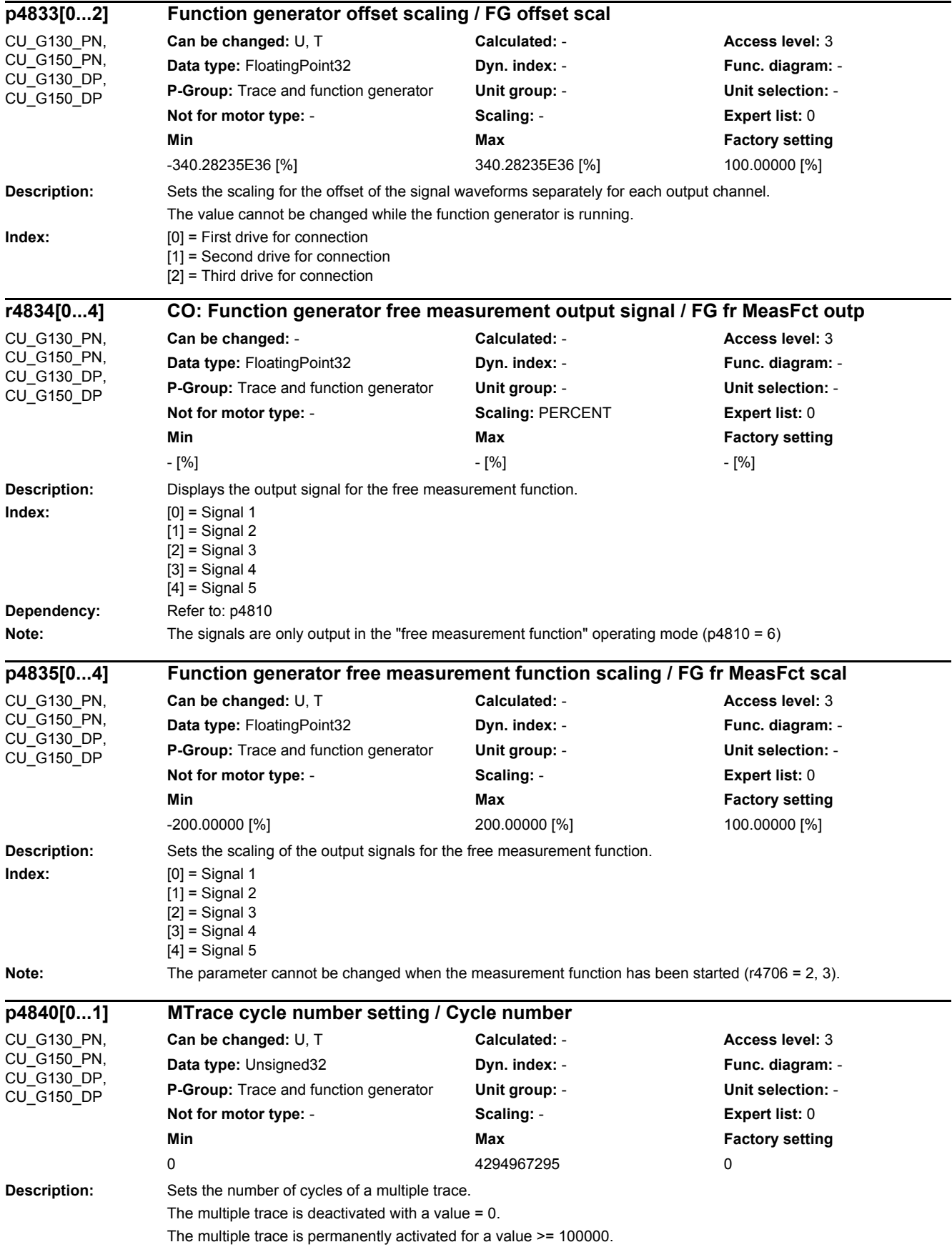

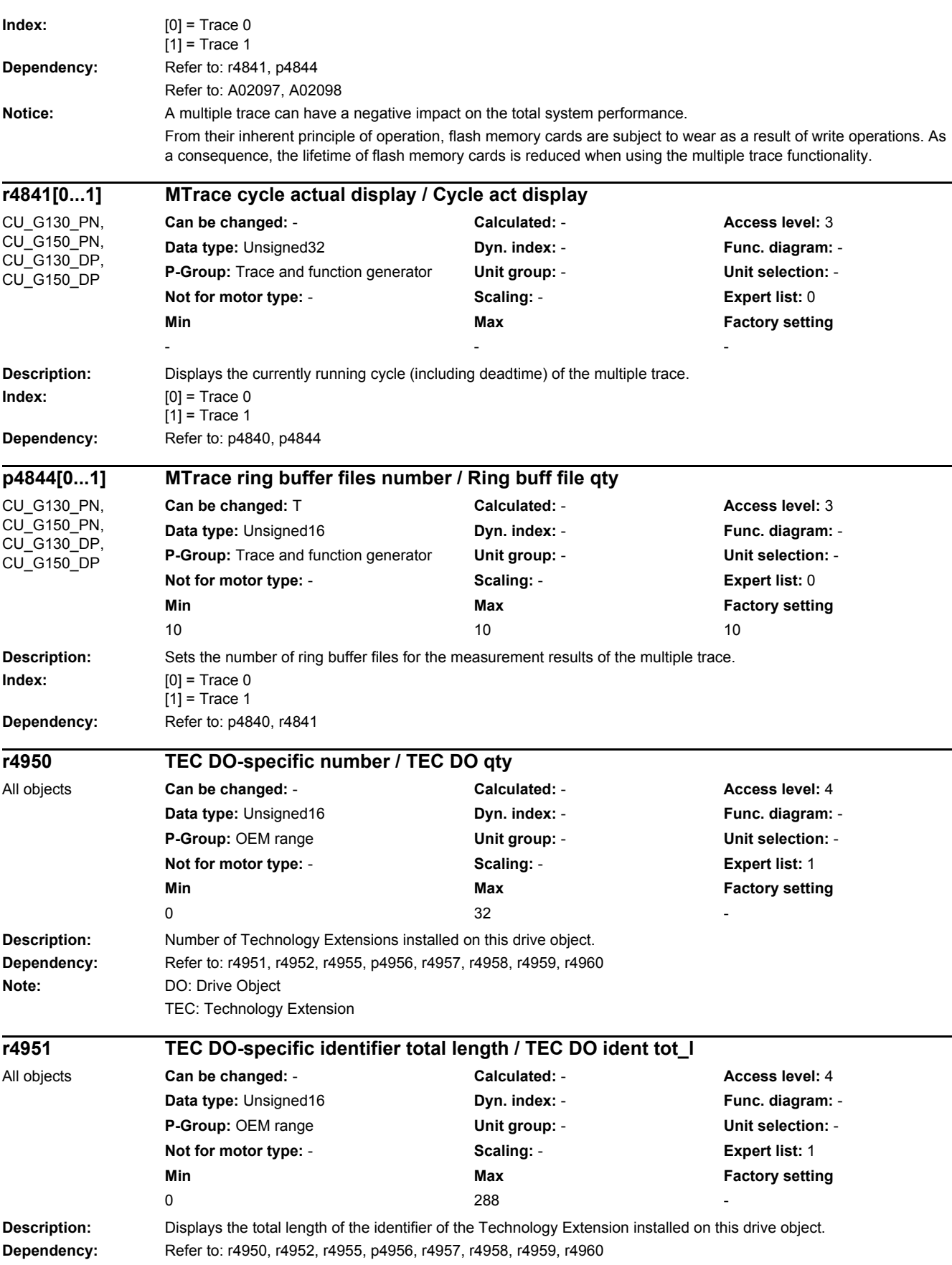

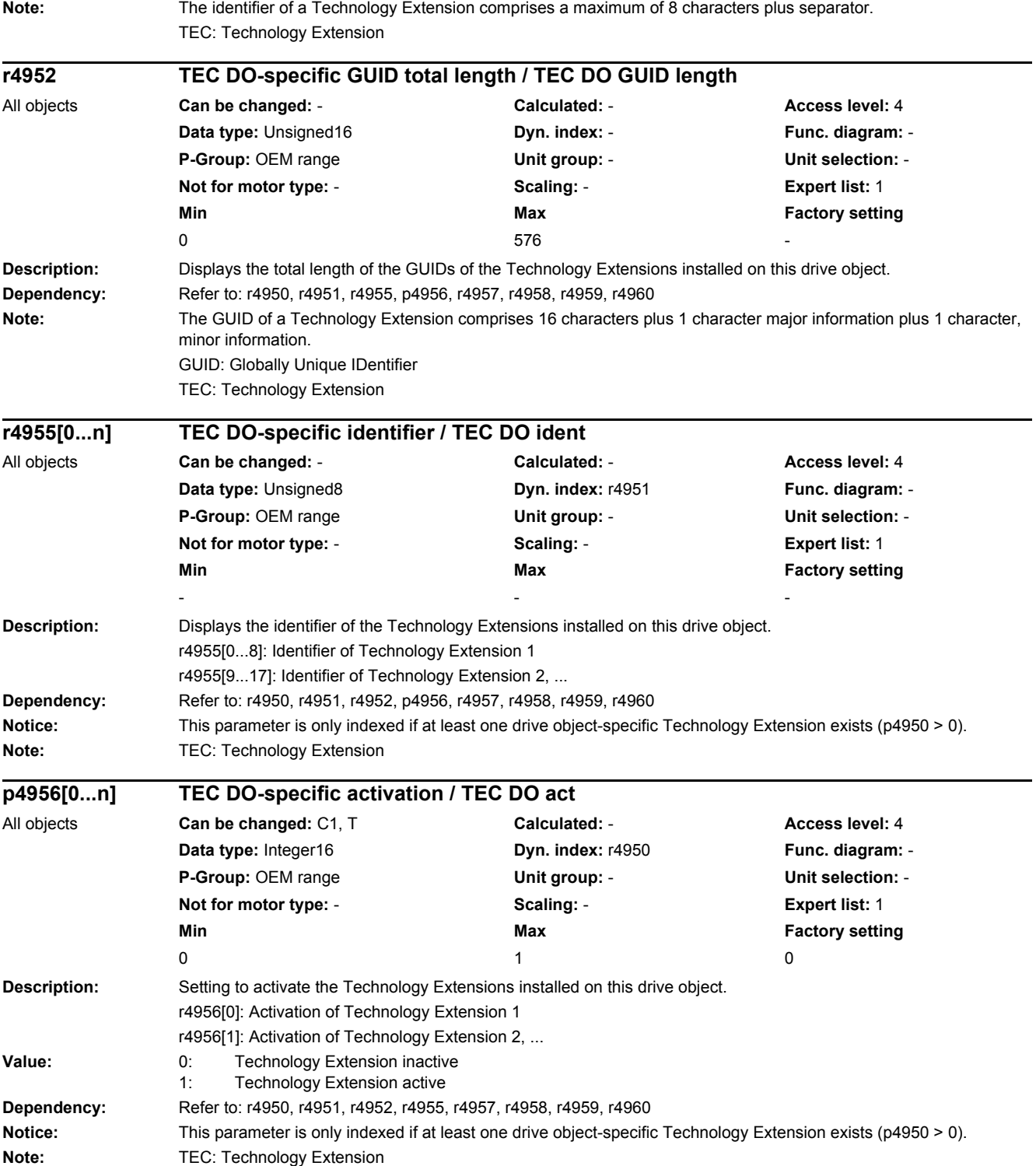

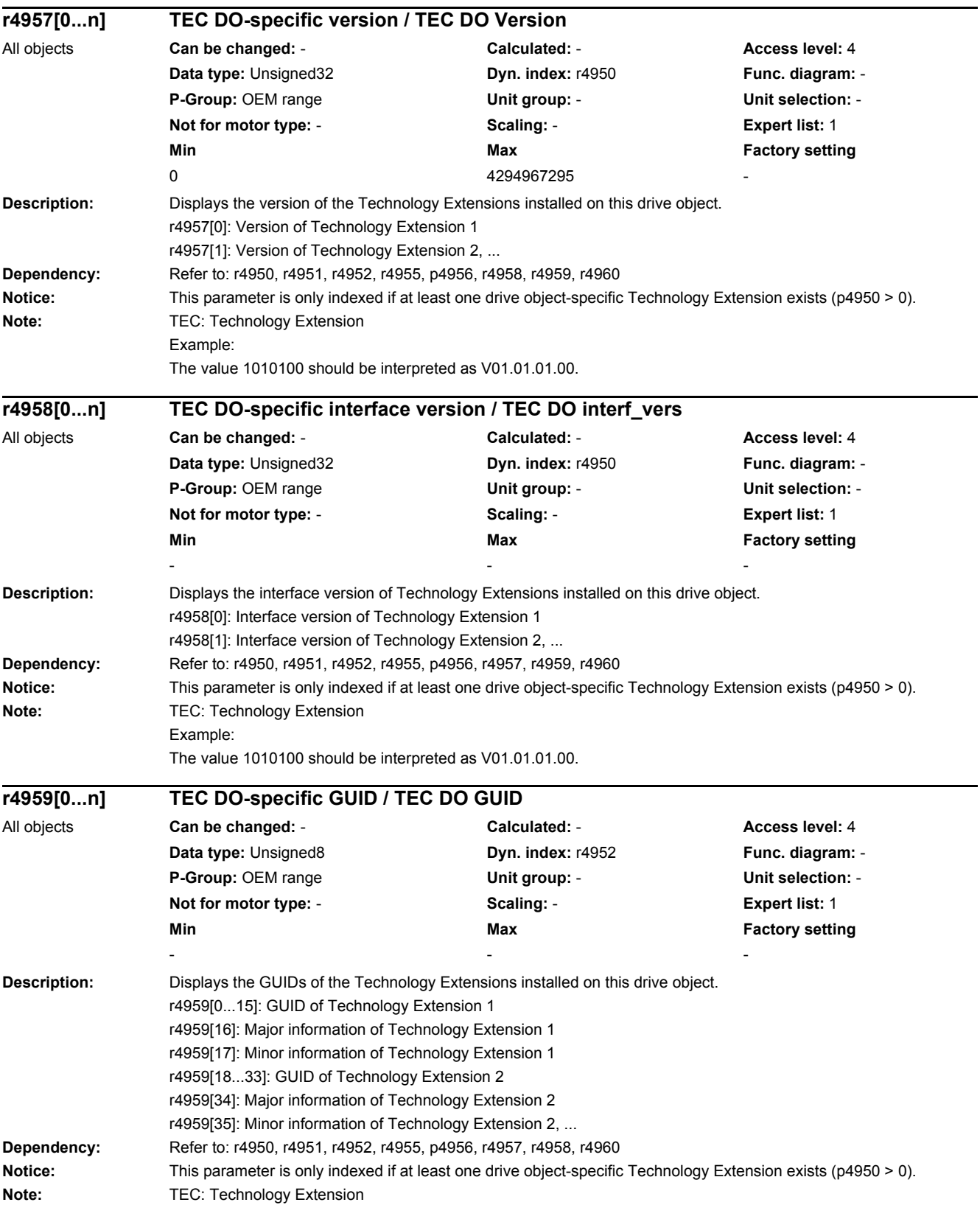
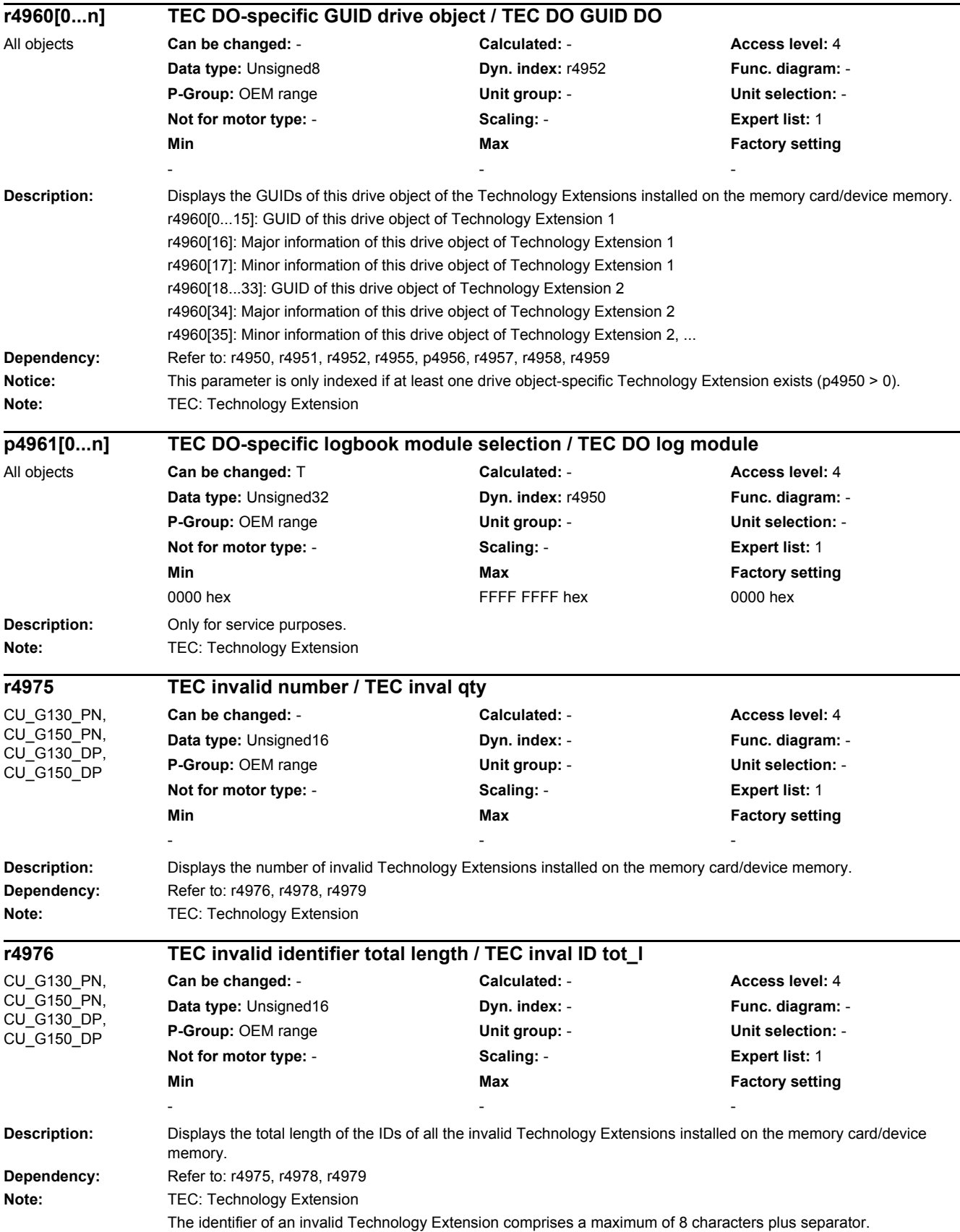

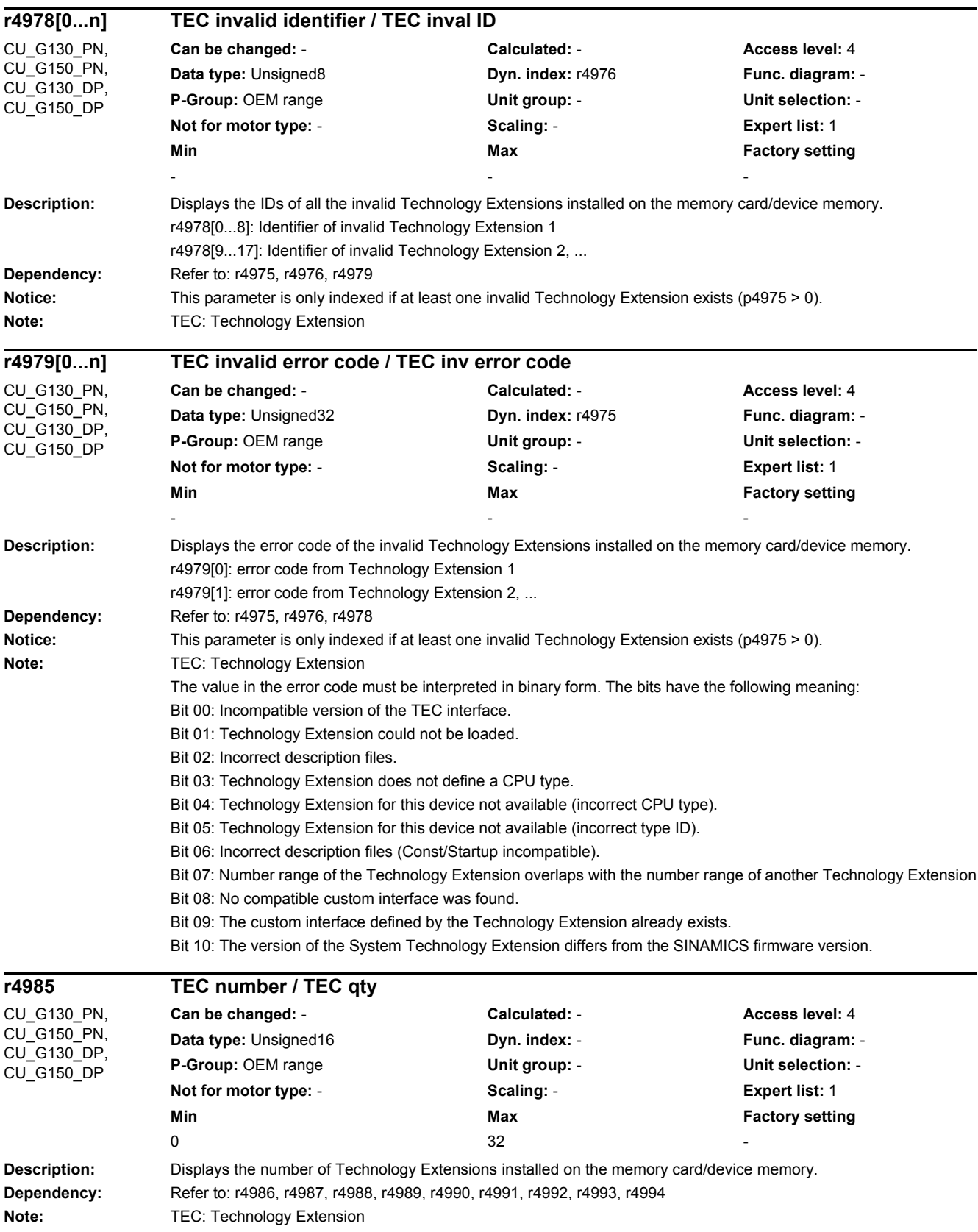

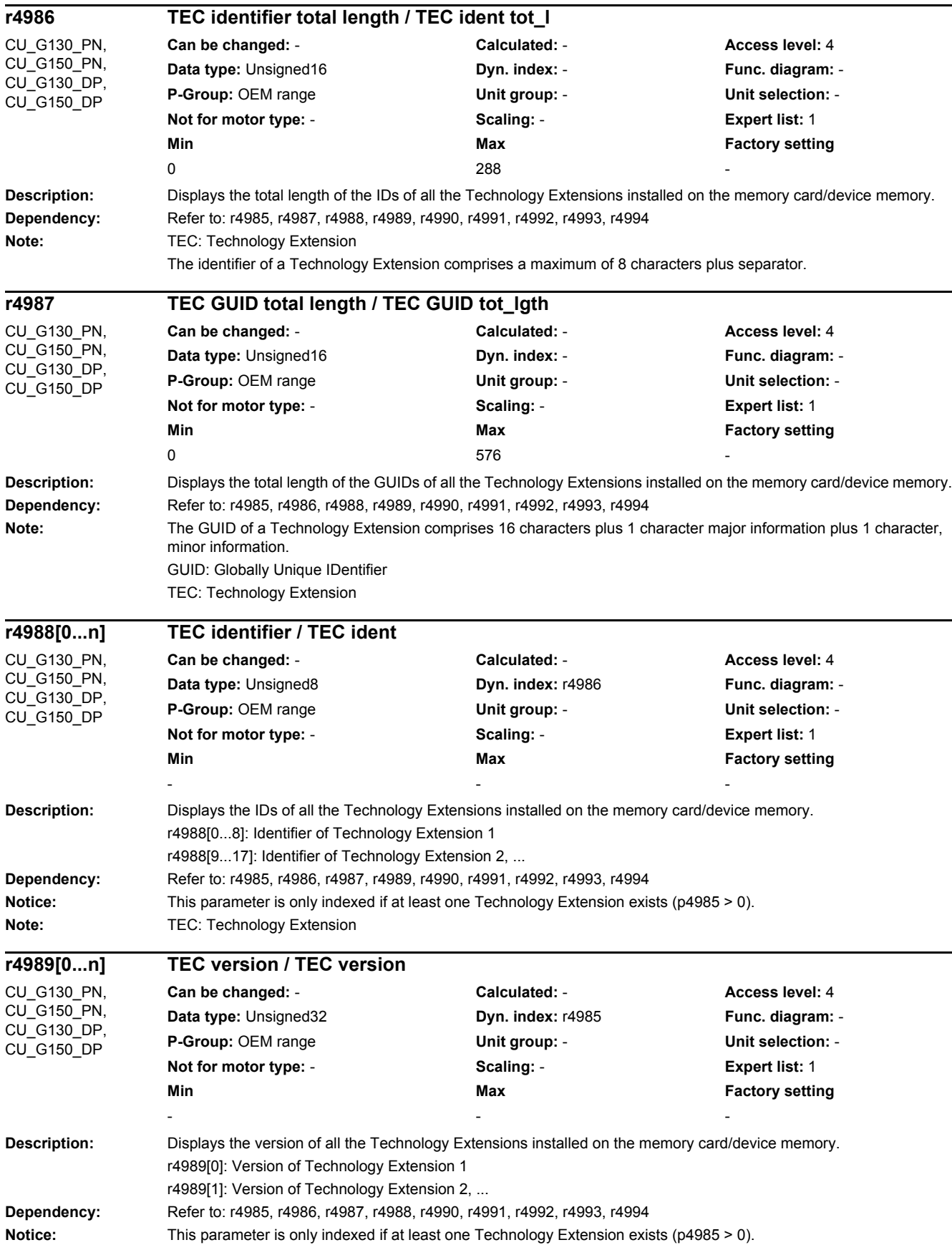

## *2 Parameters*

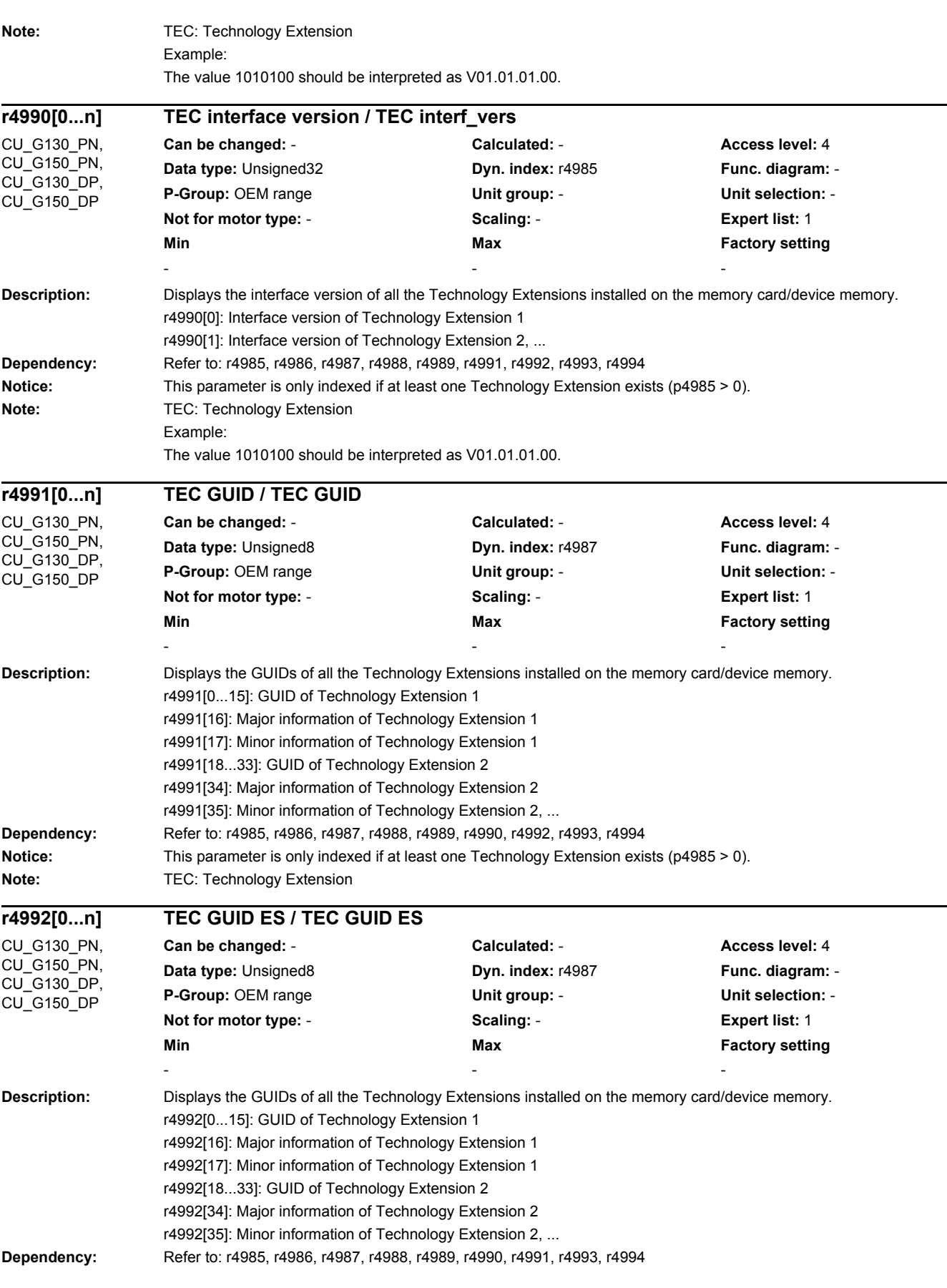

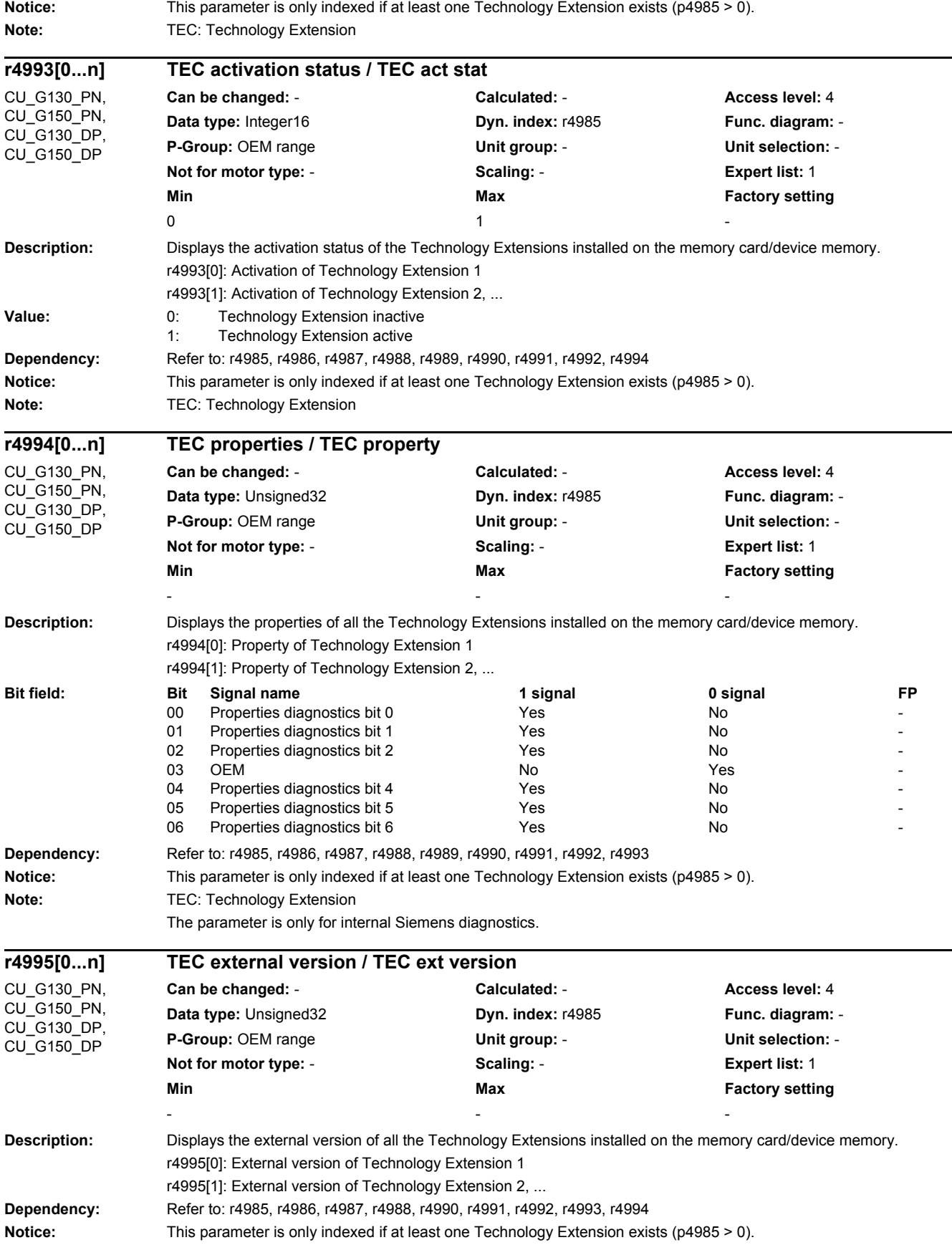

## *2 Parameters*

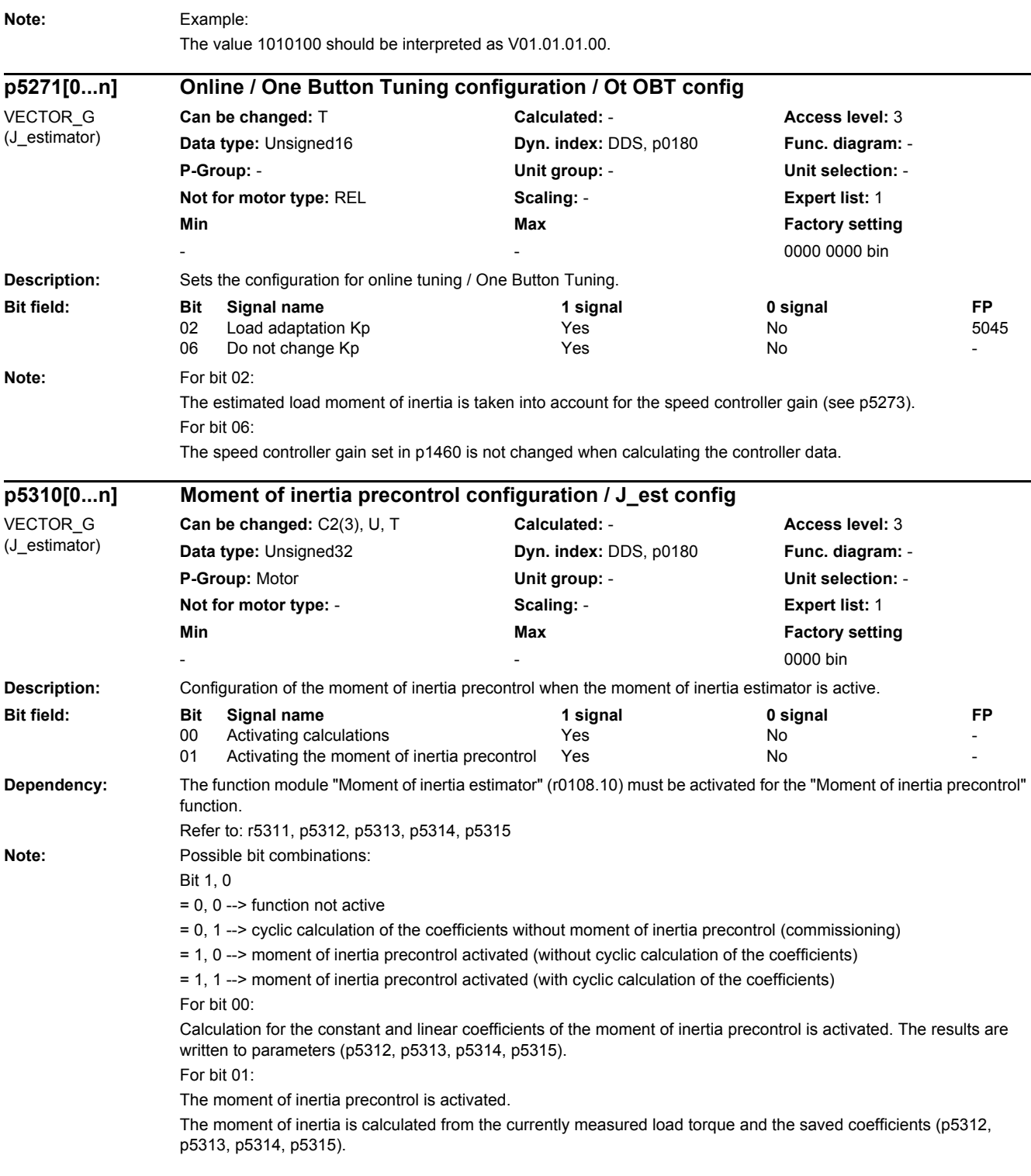

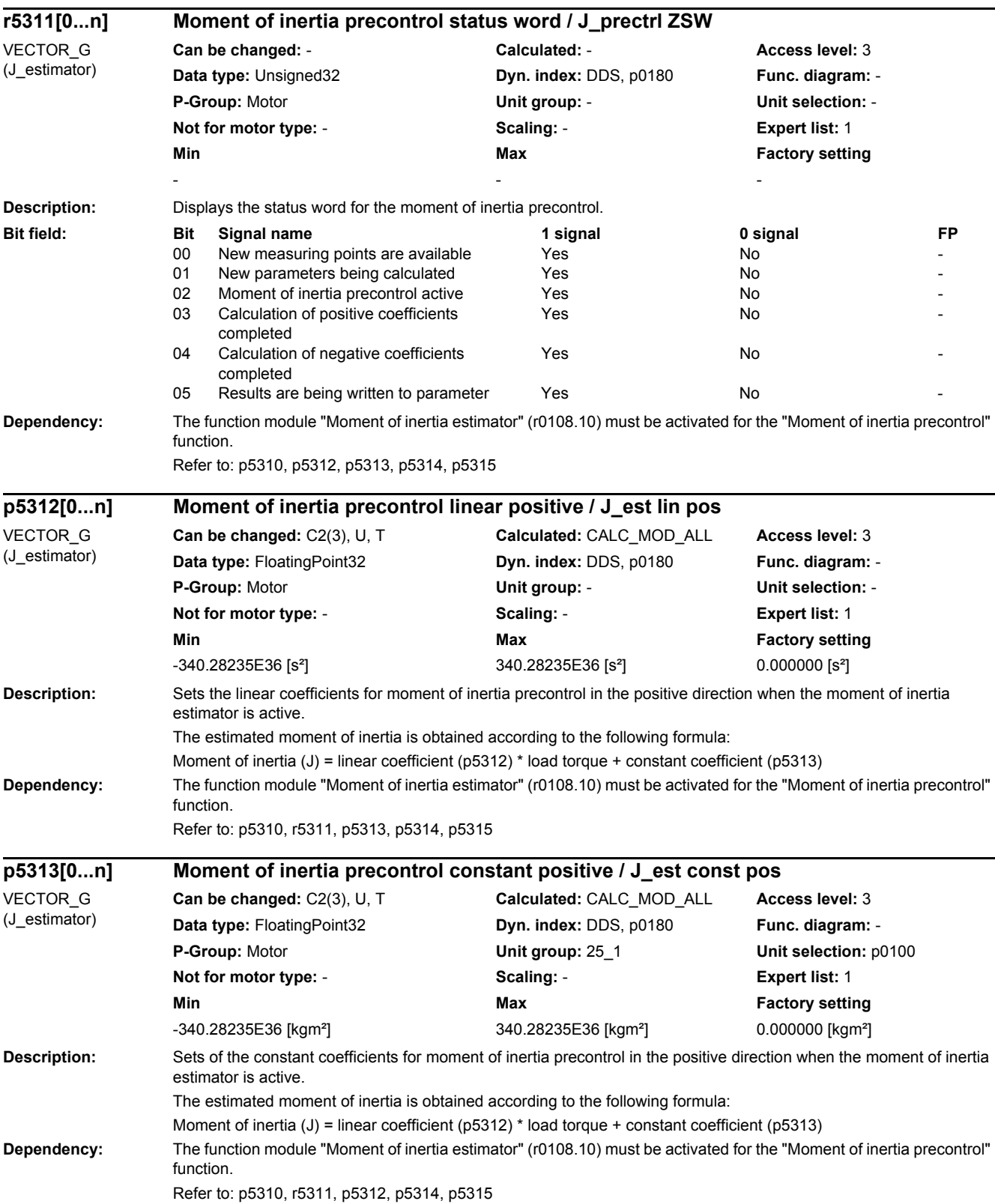

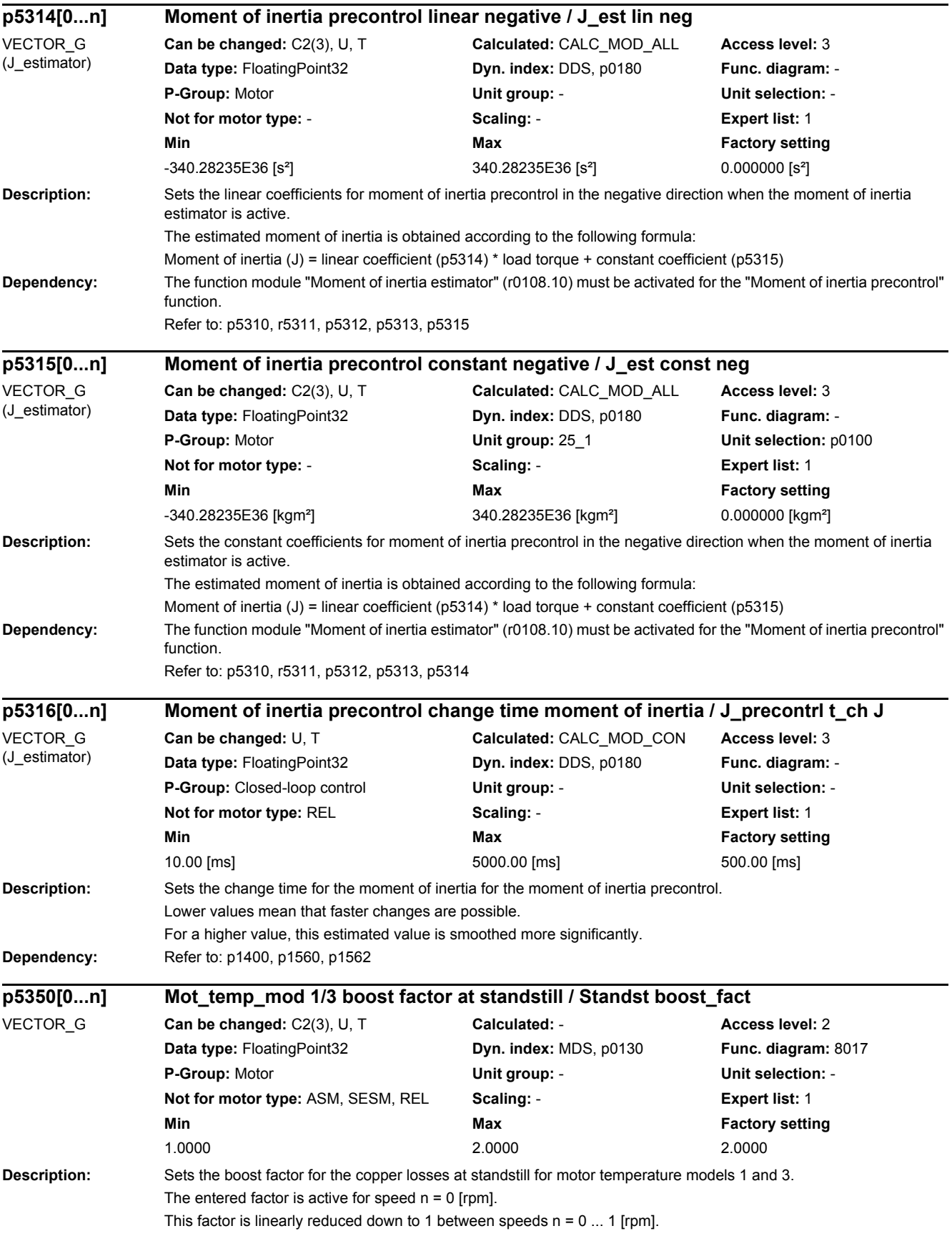

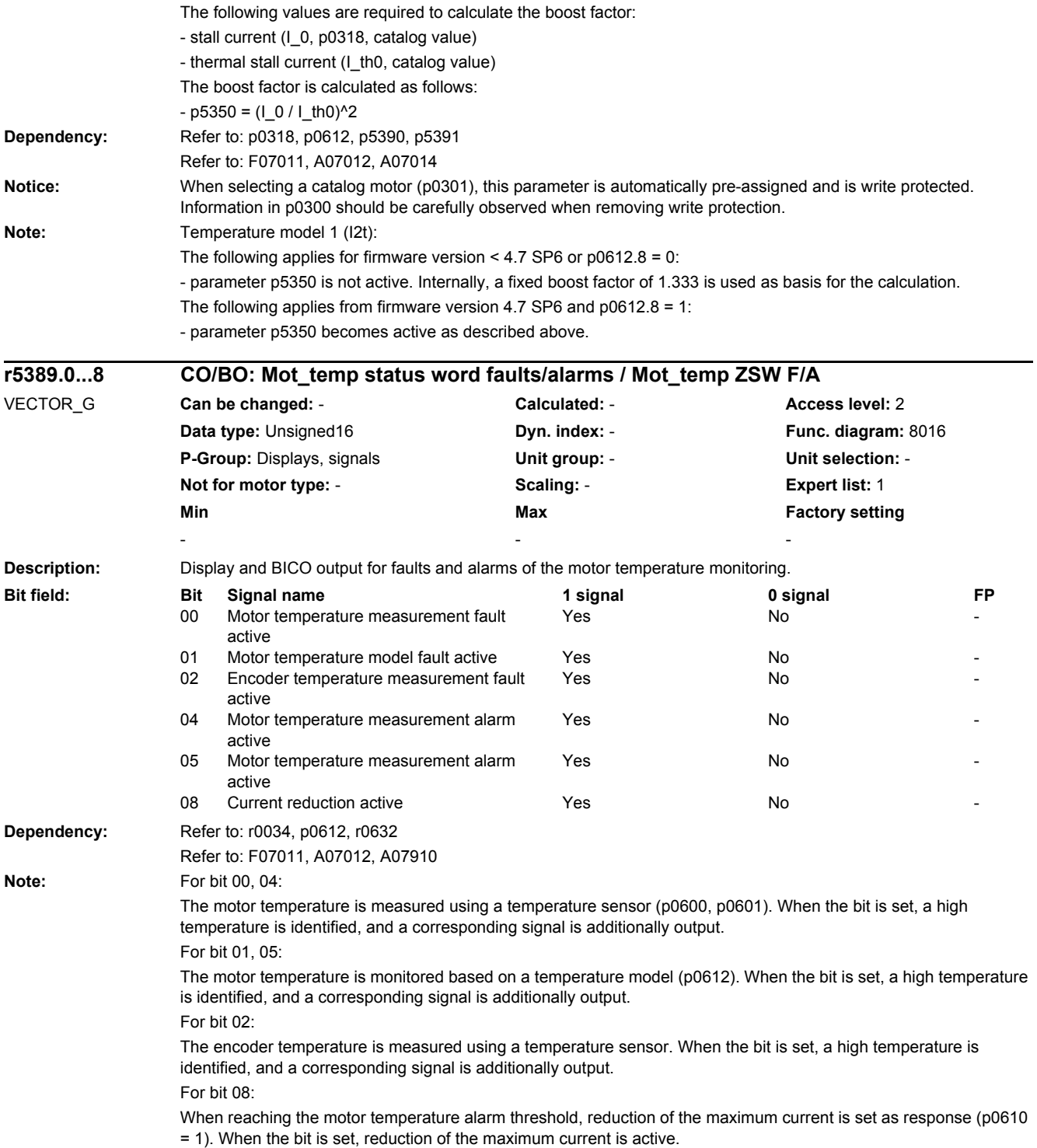

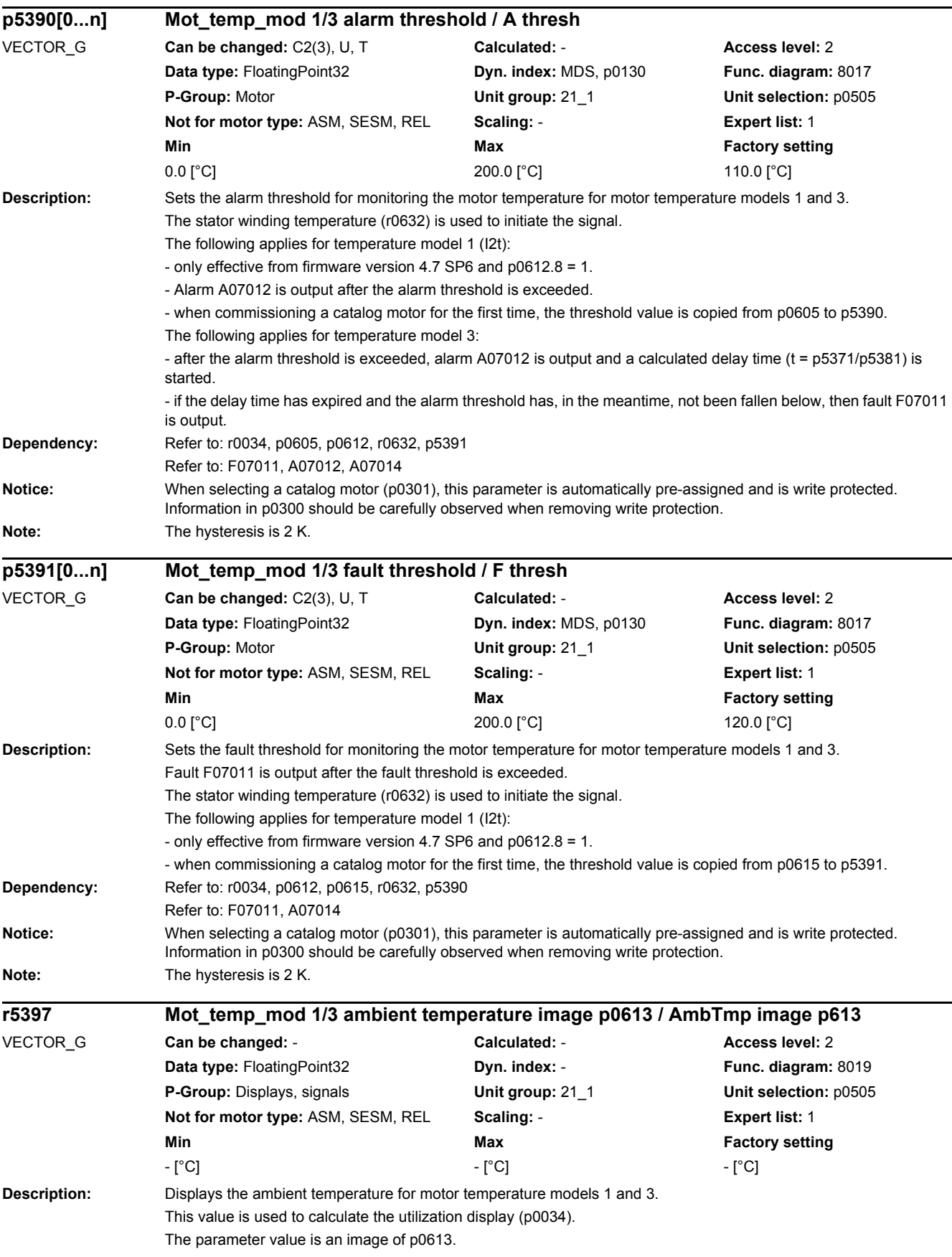

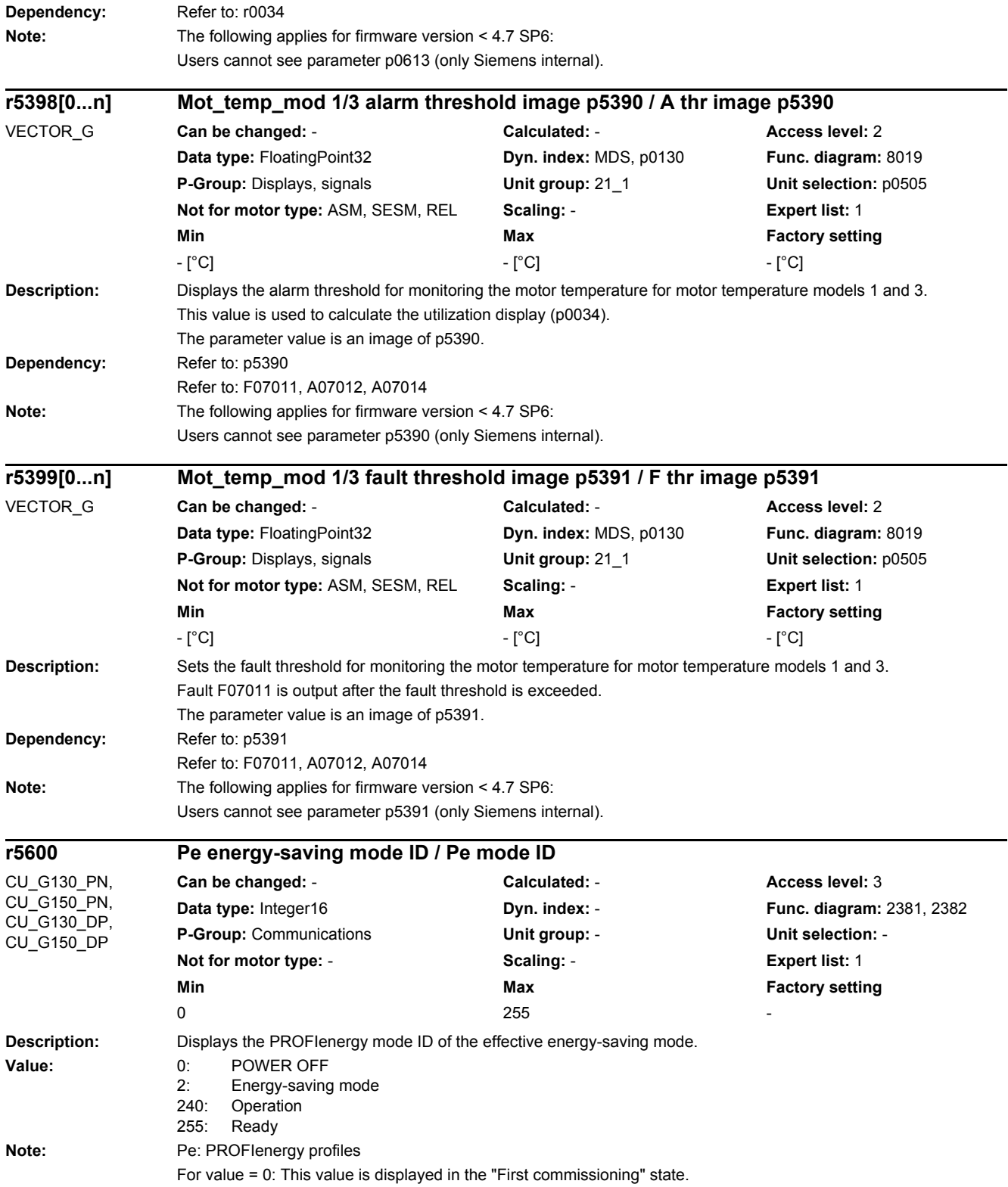

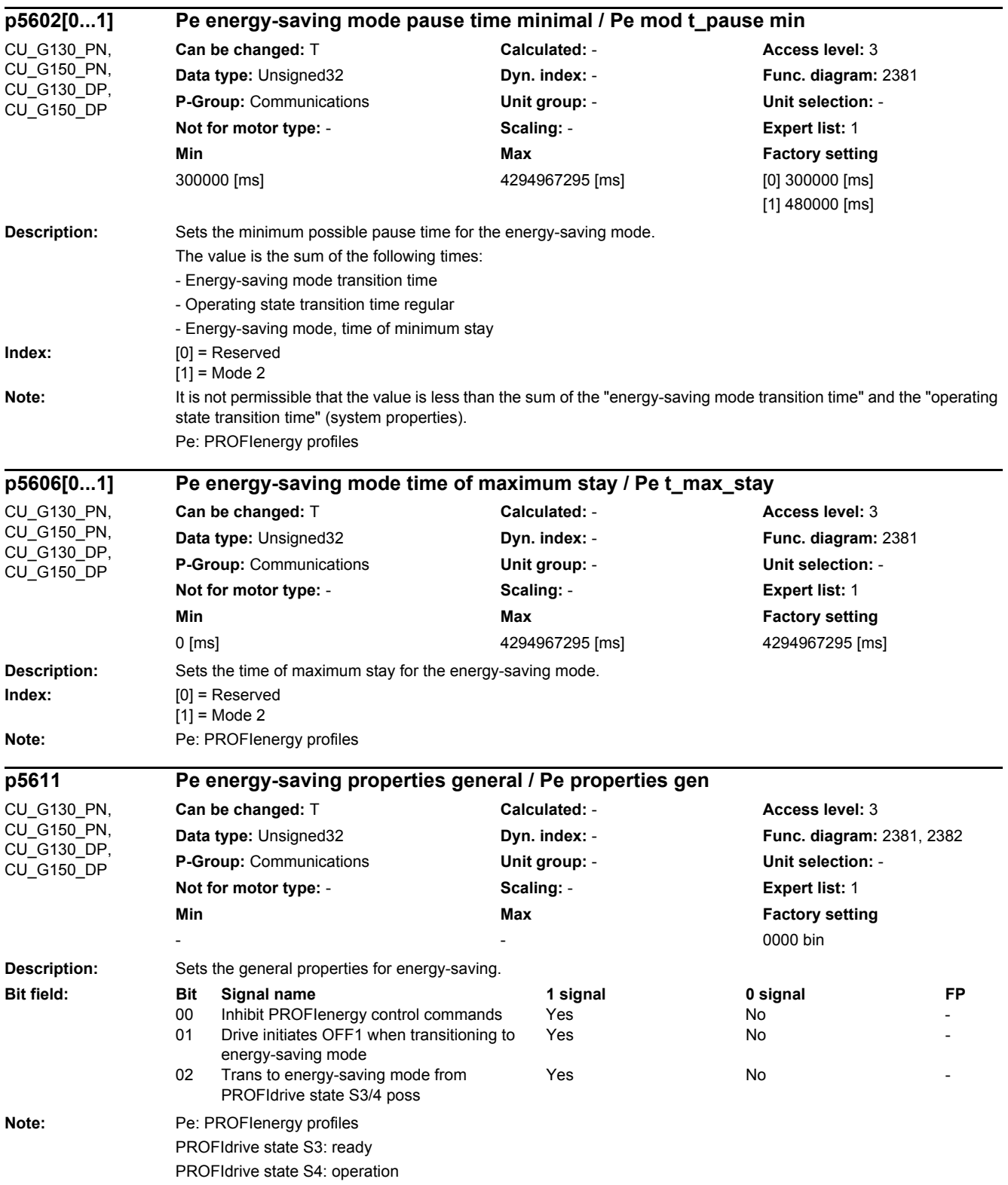

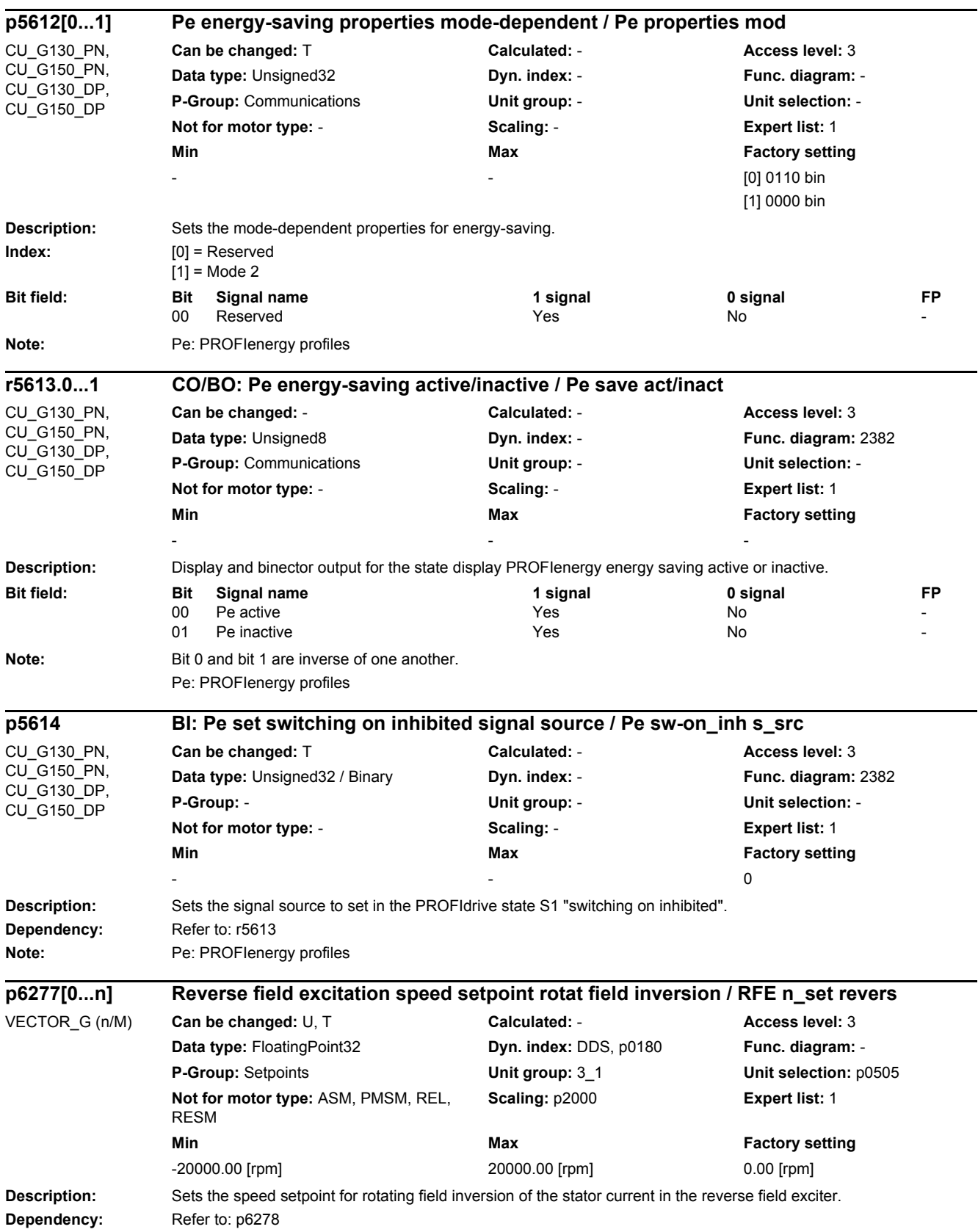

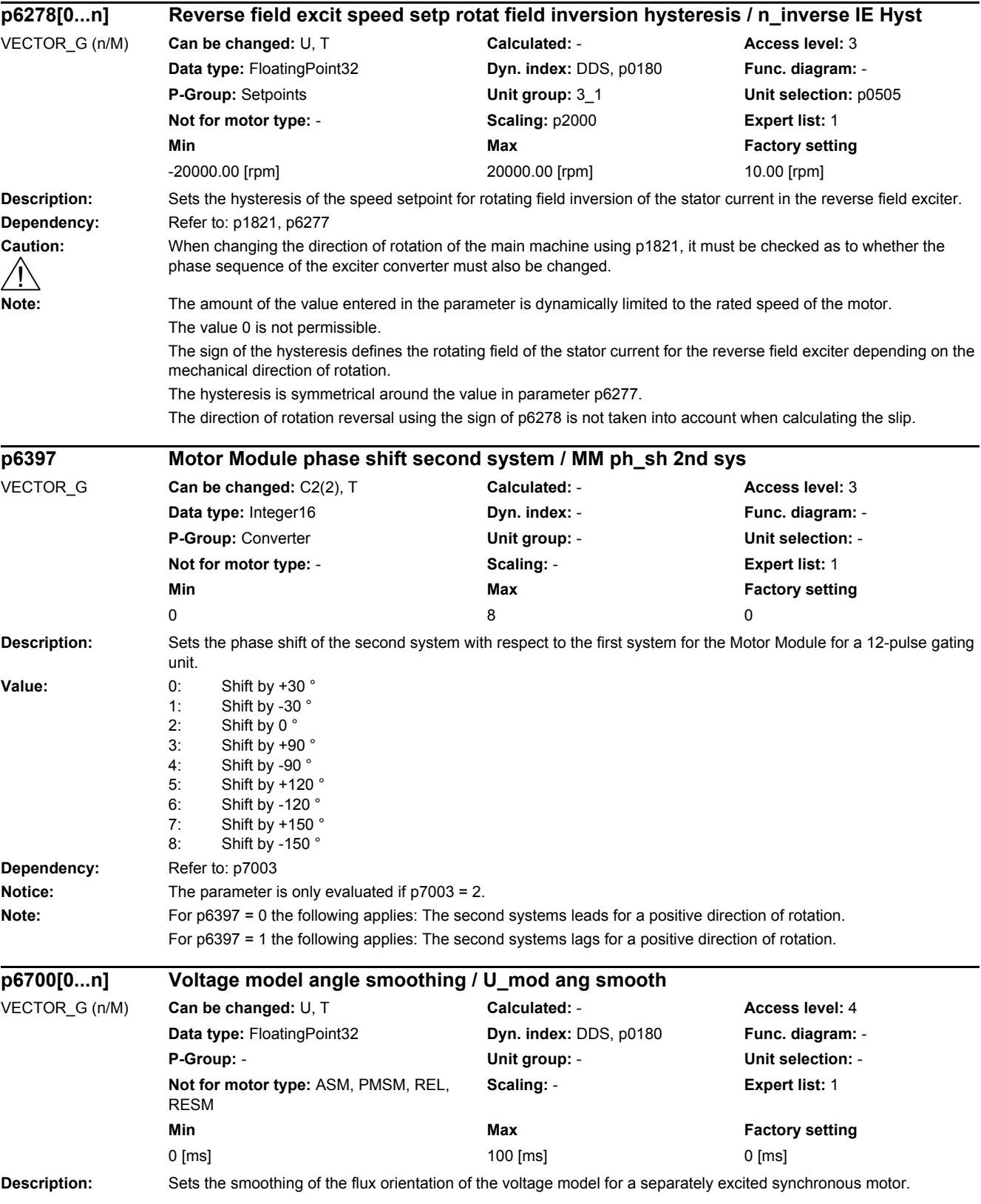

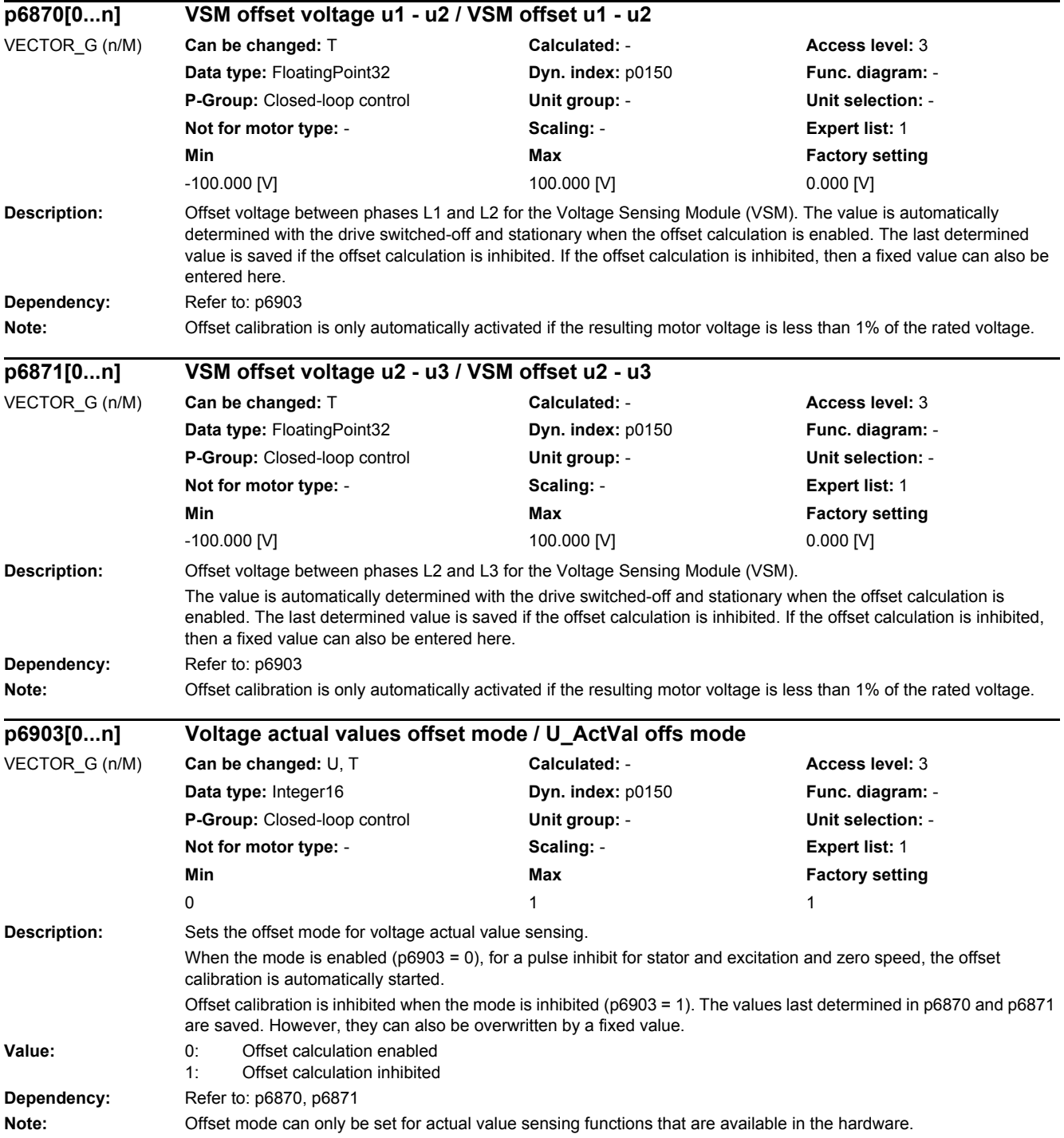

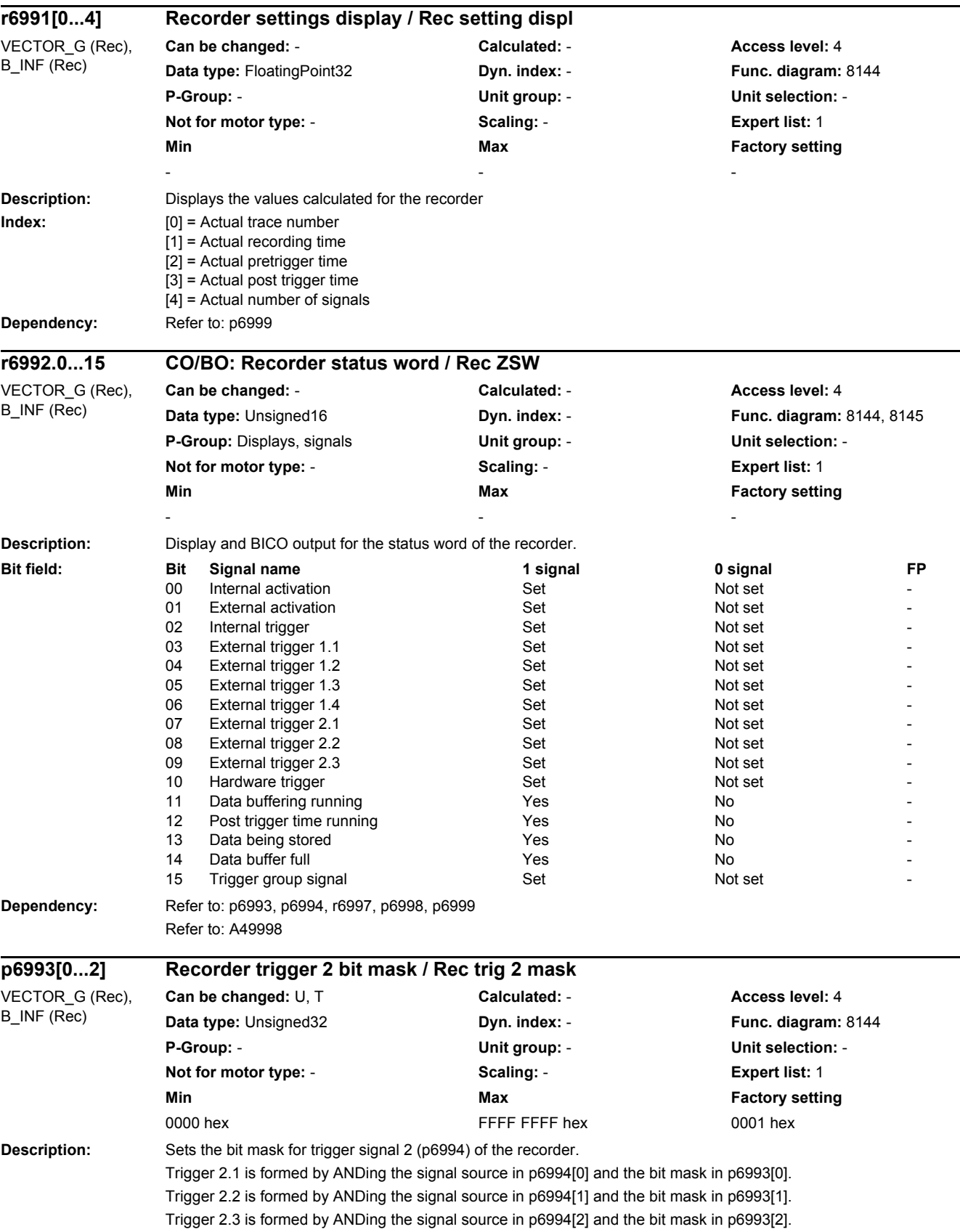

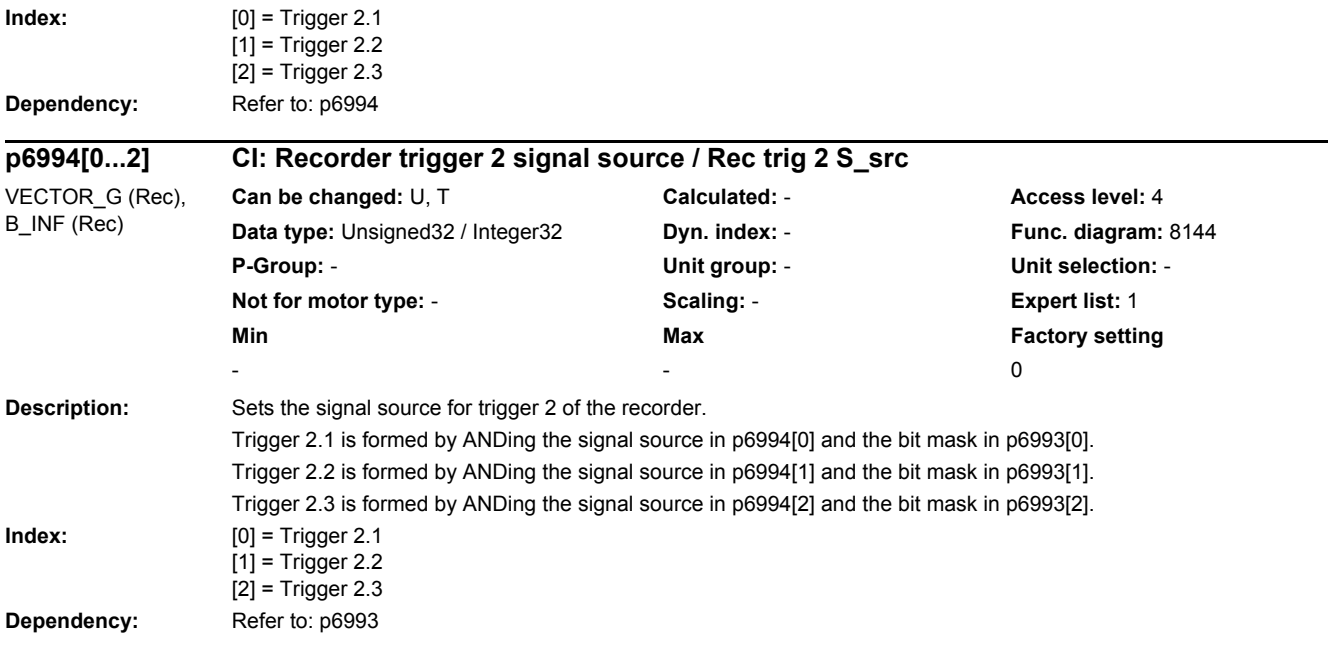

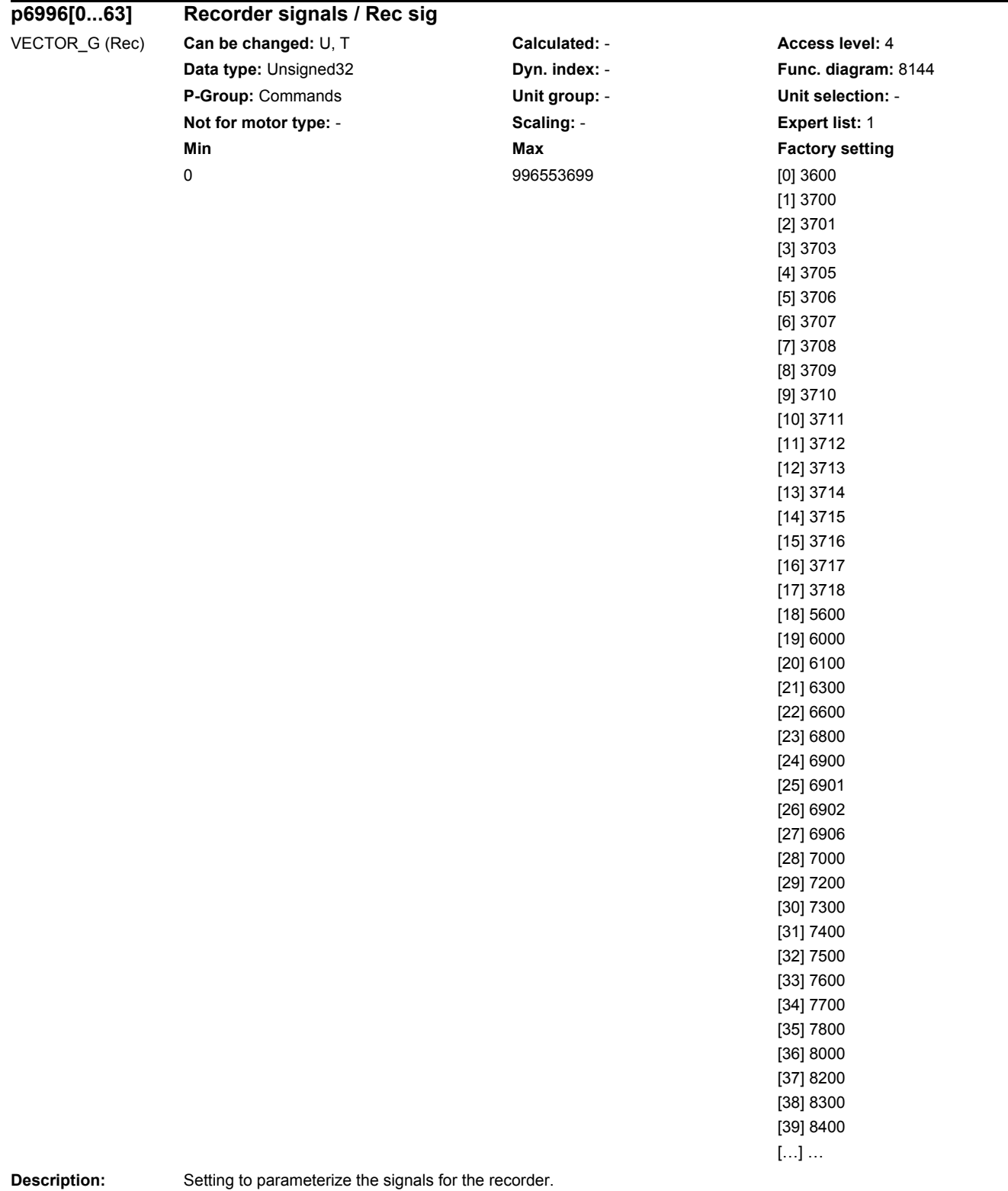

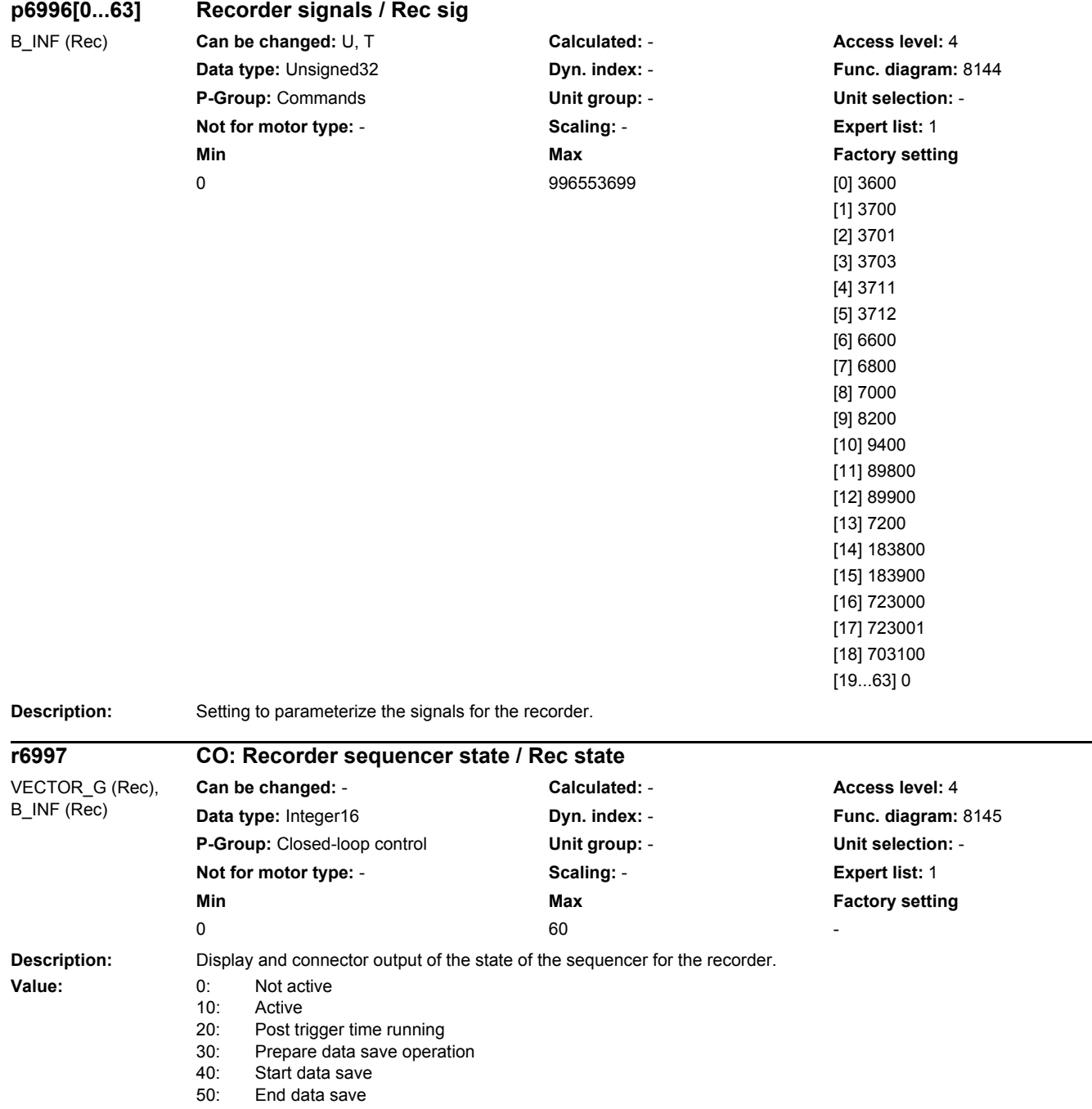

60: Configuration

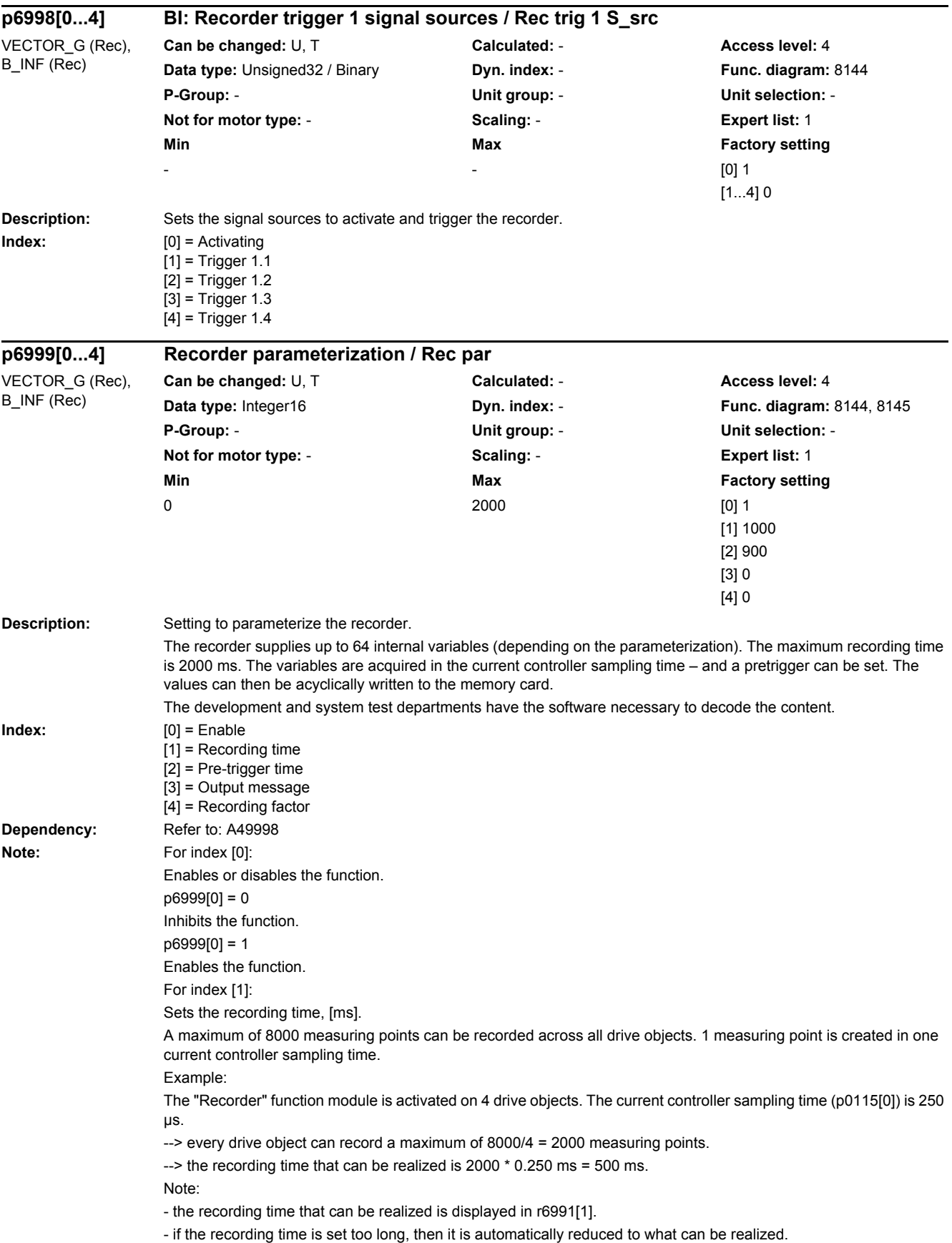

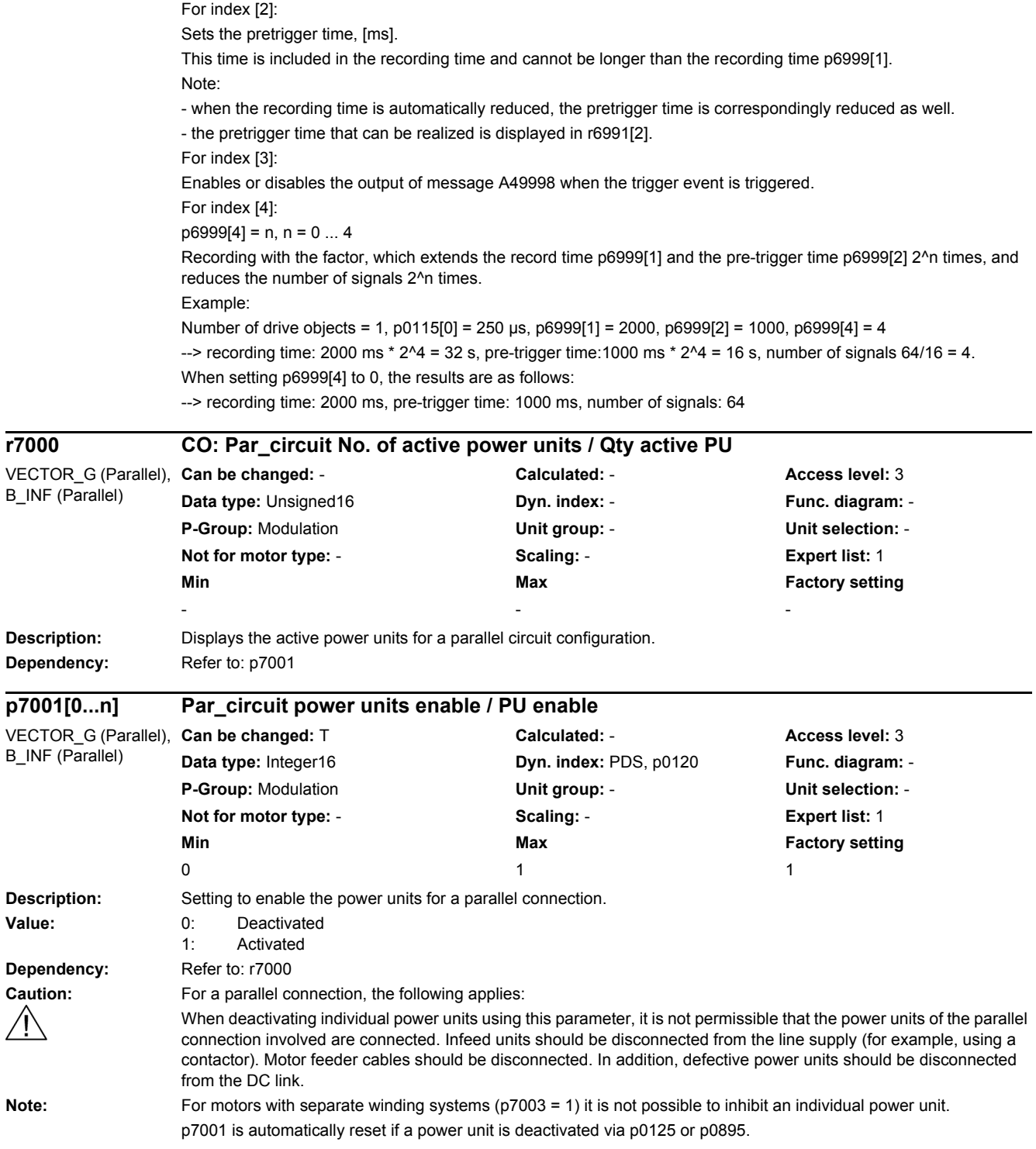

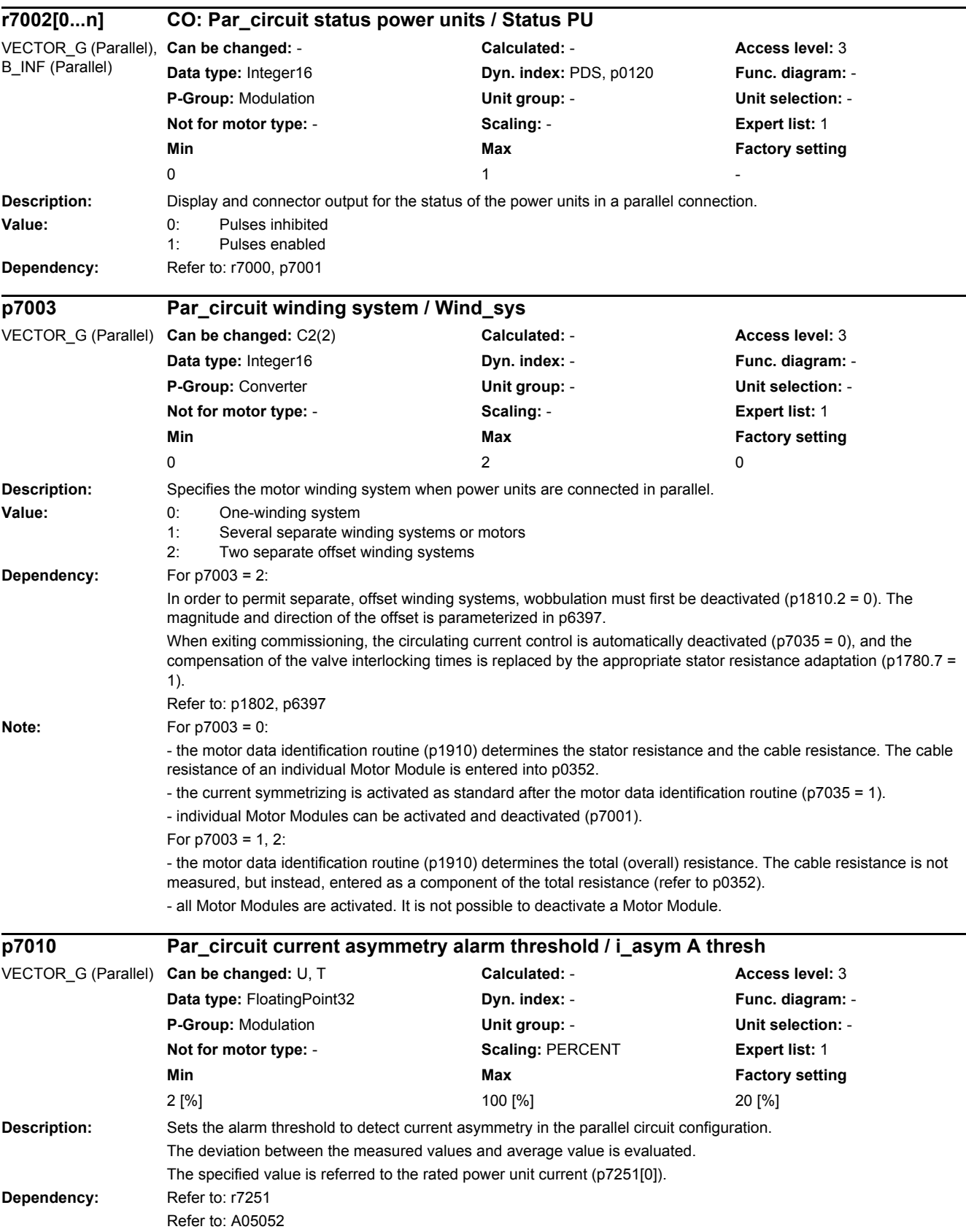

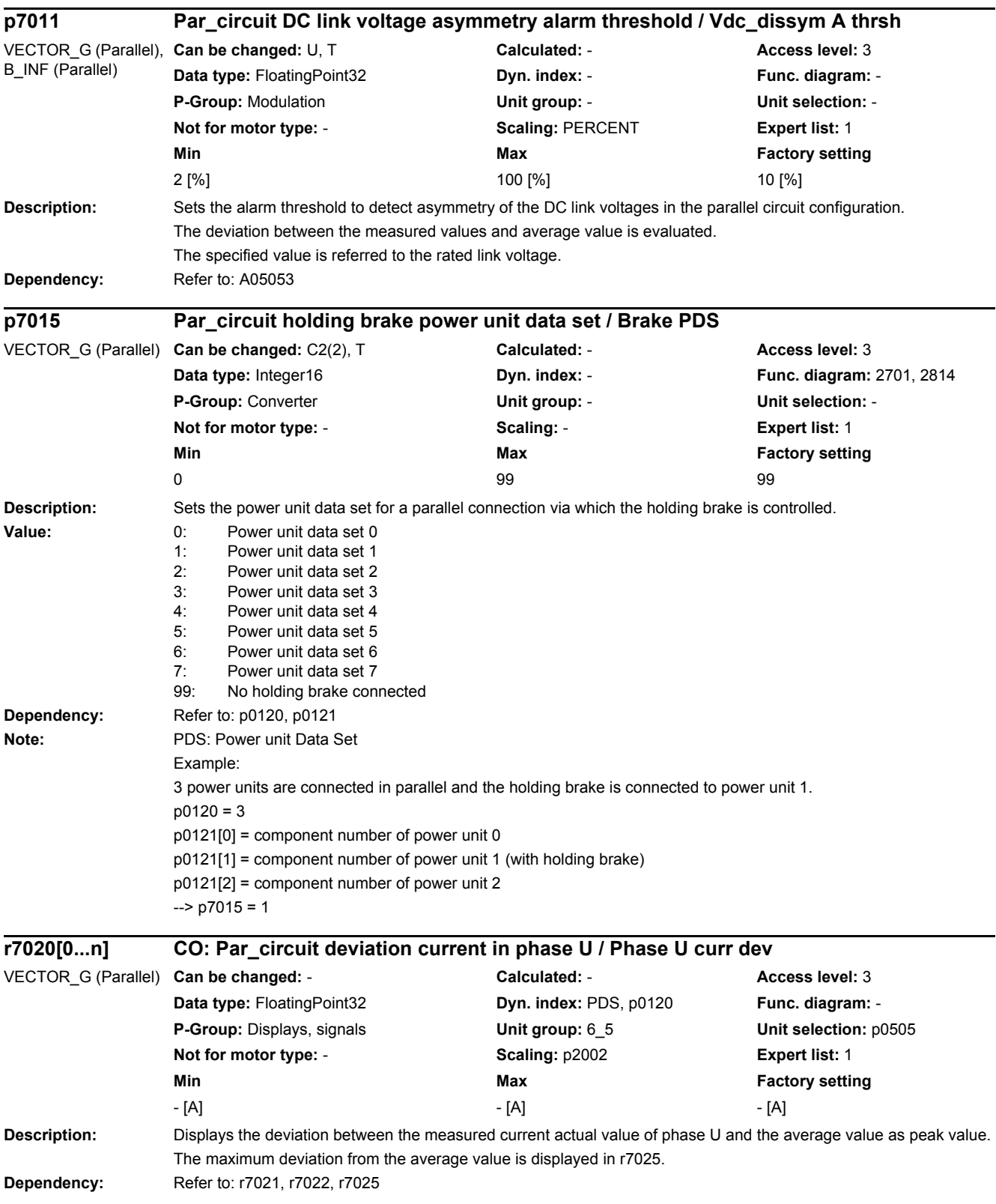

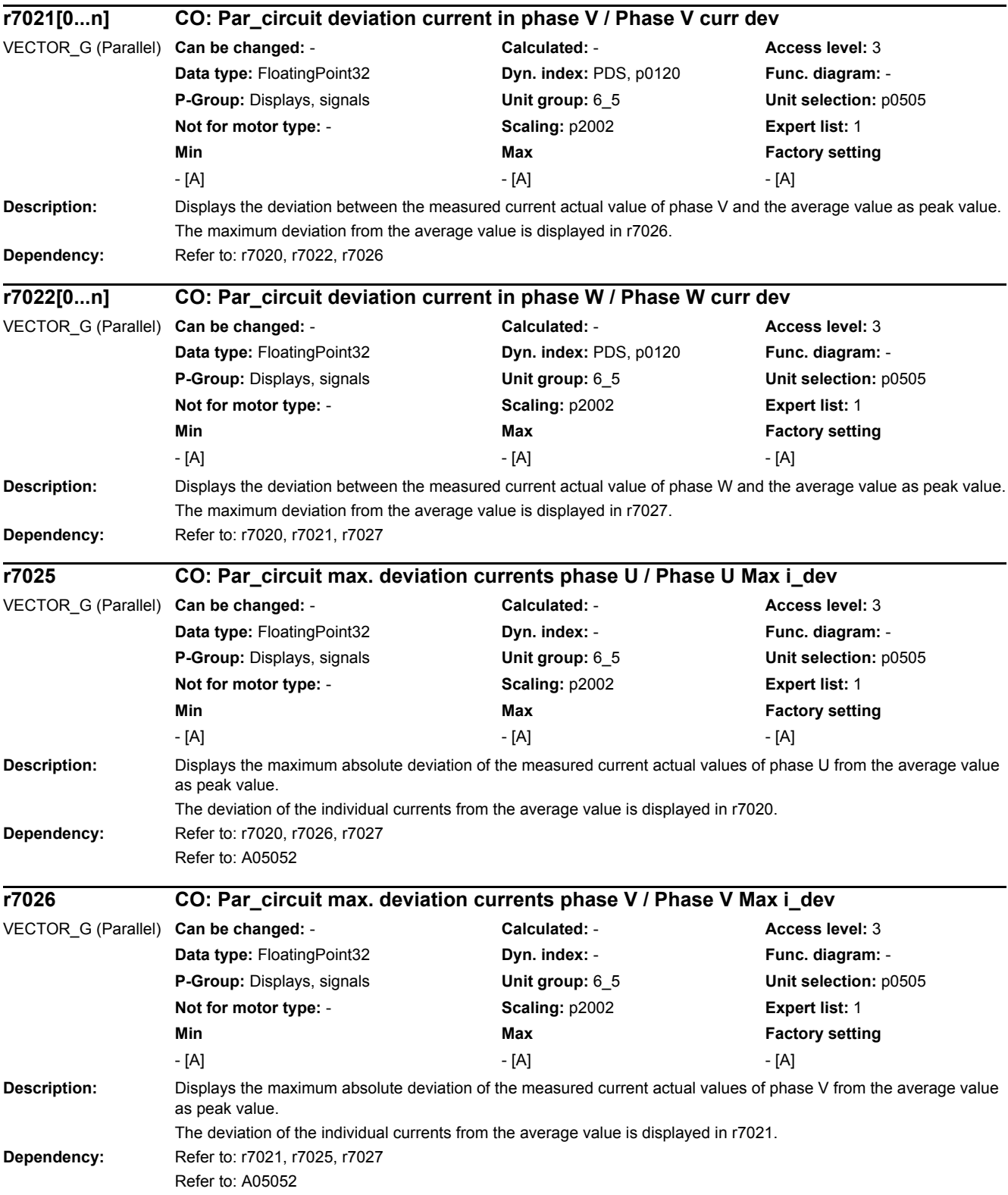

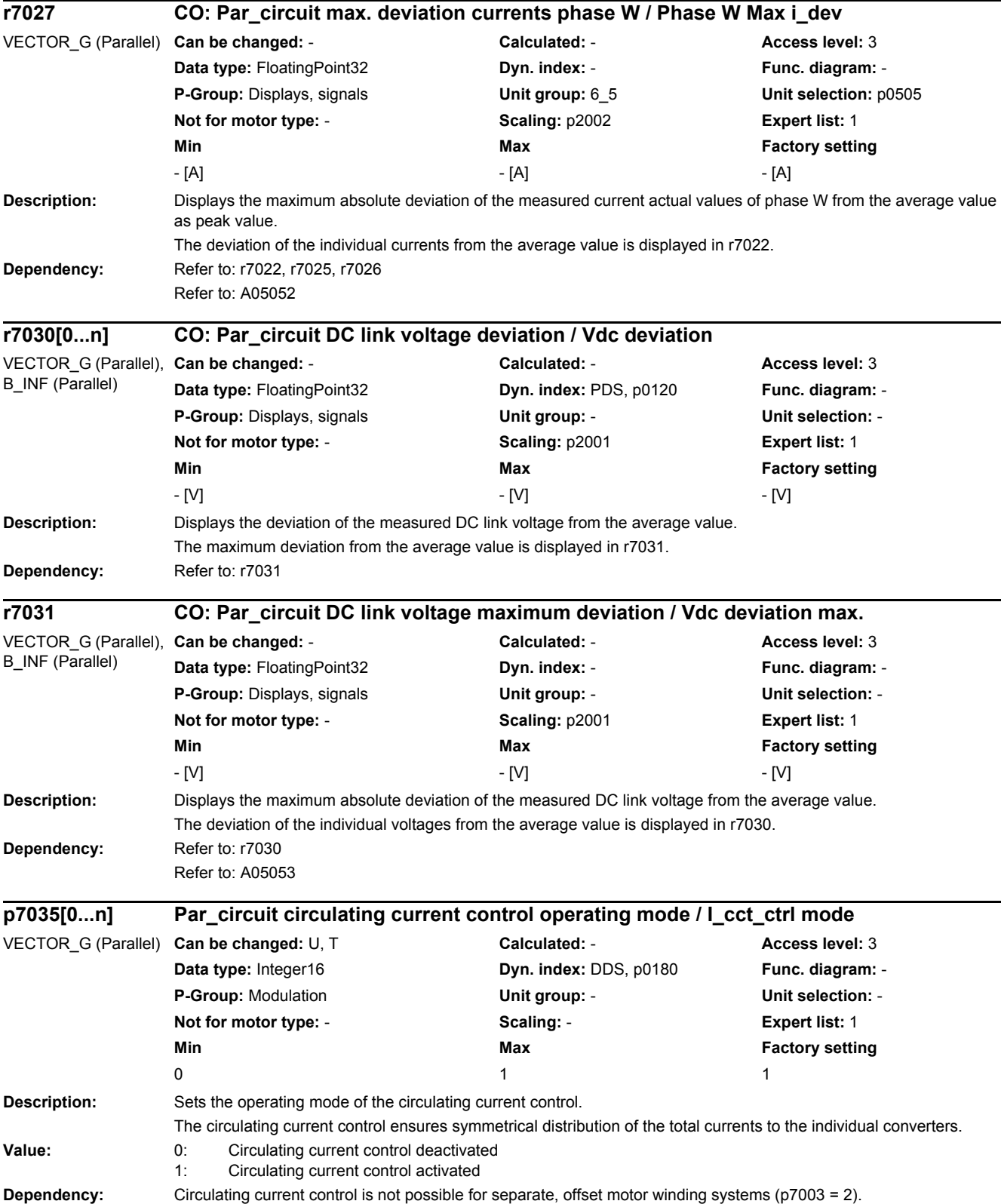

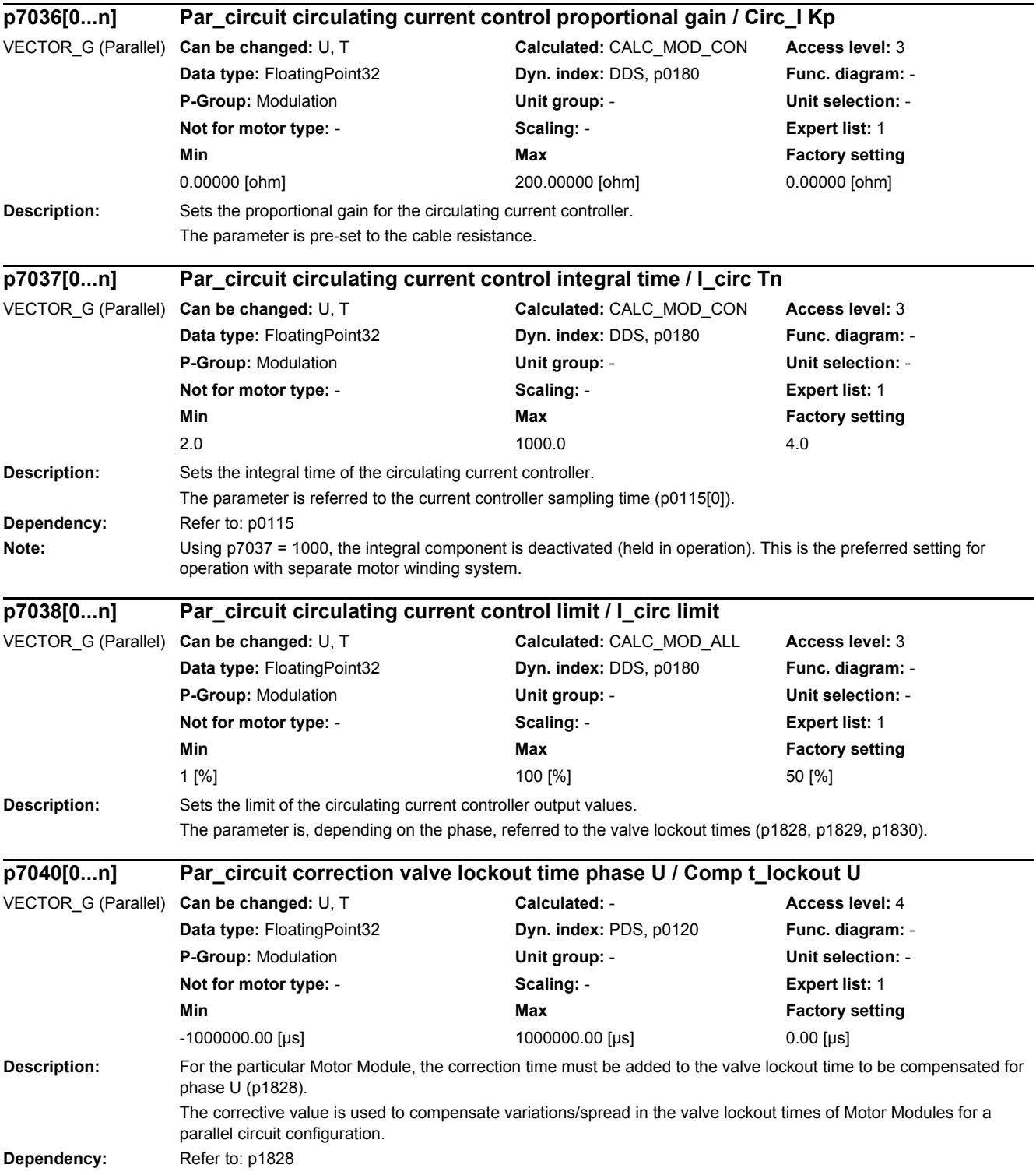

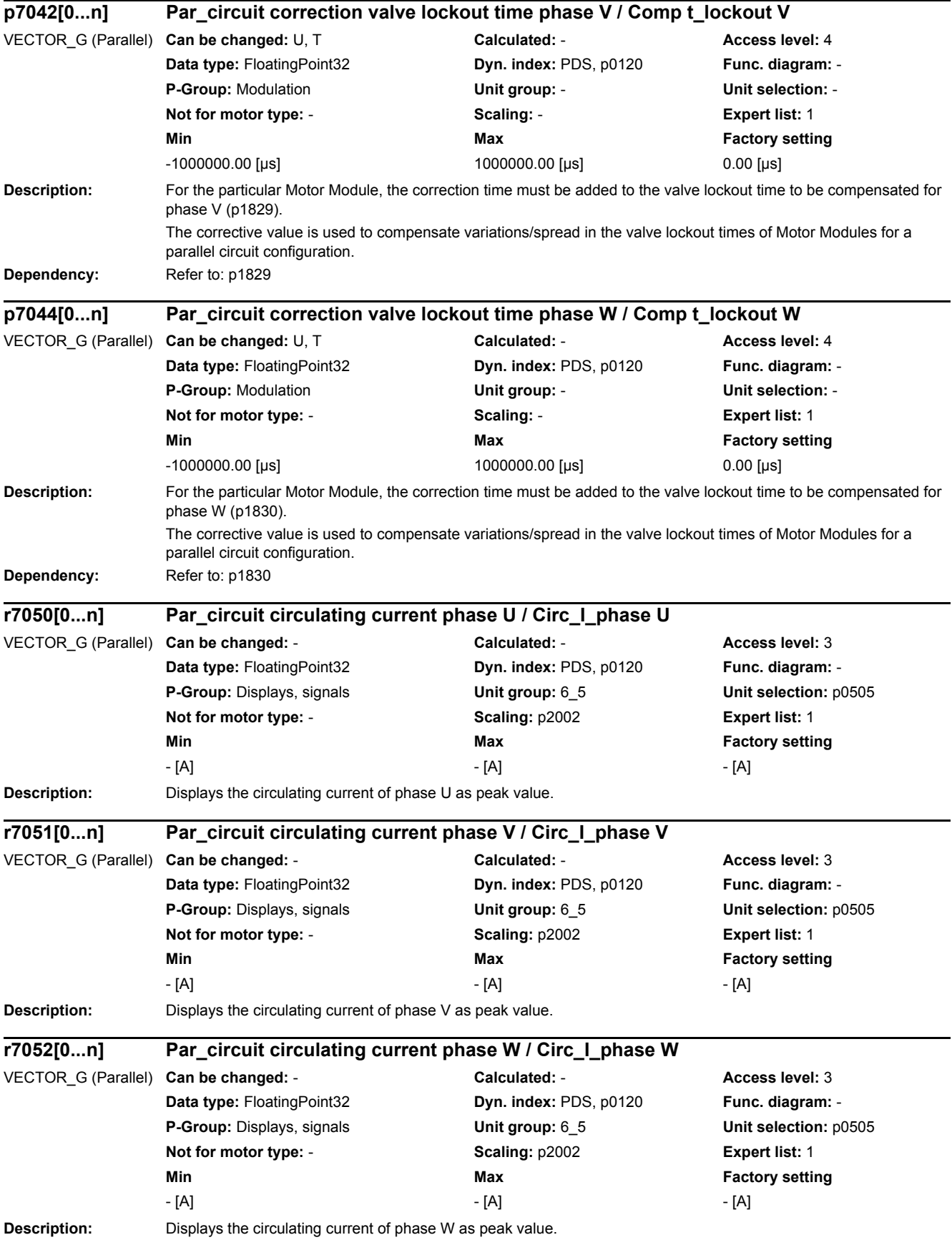

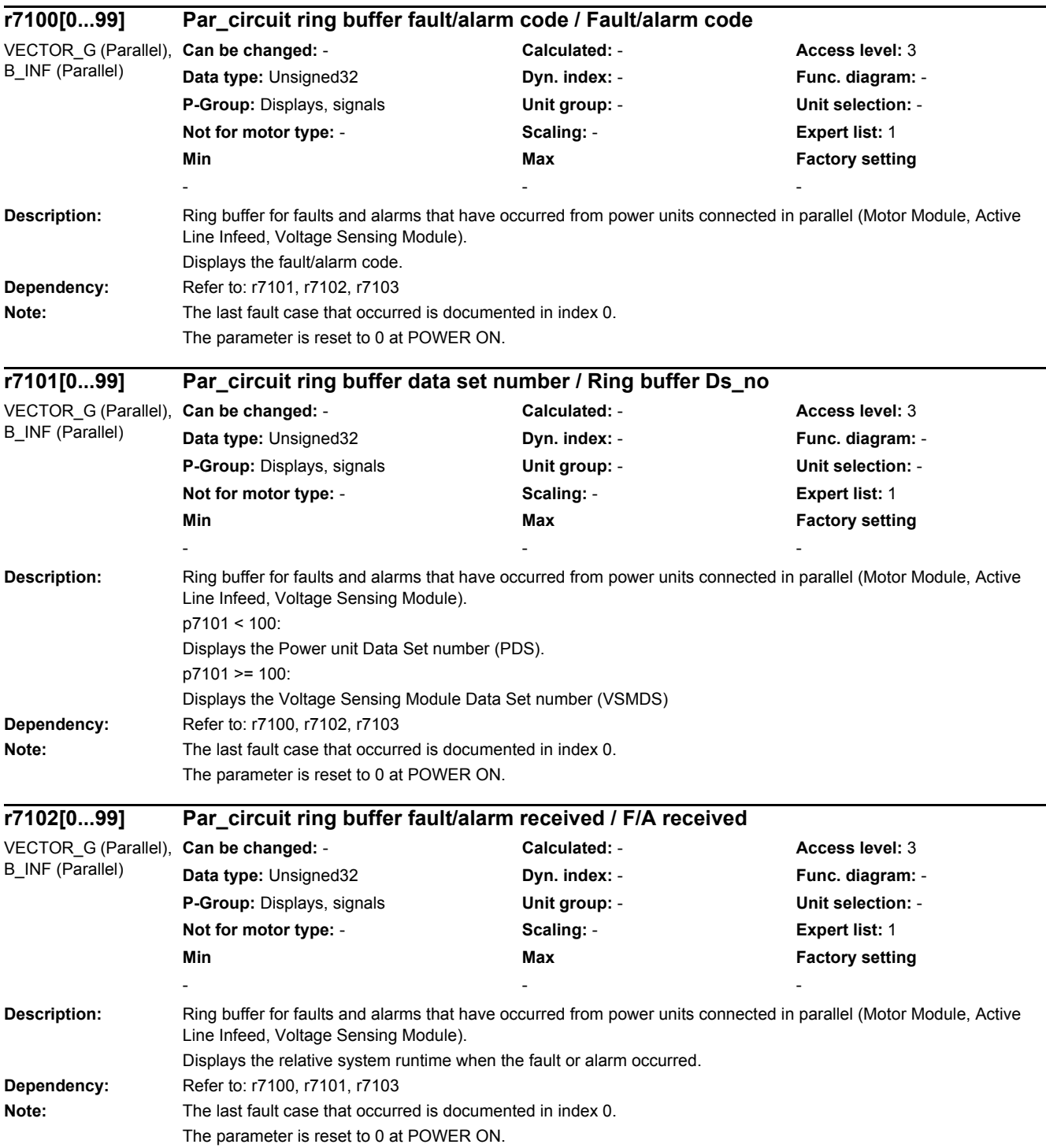

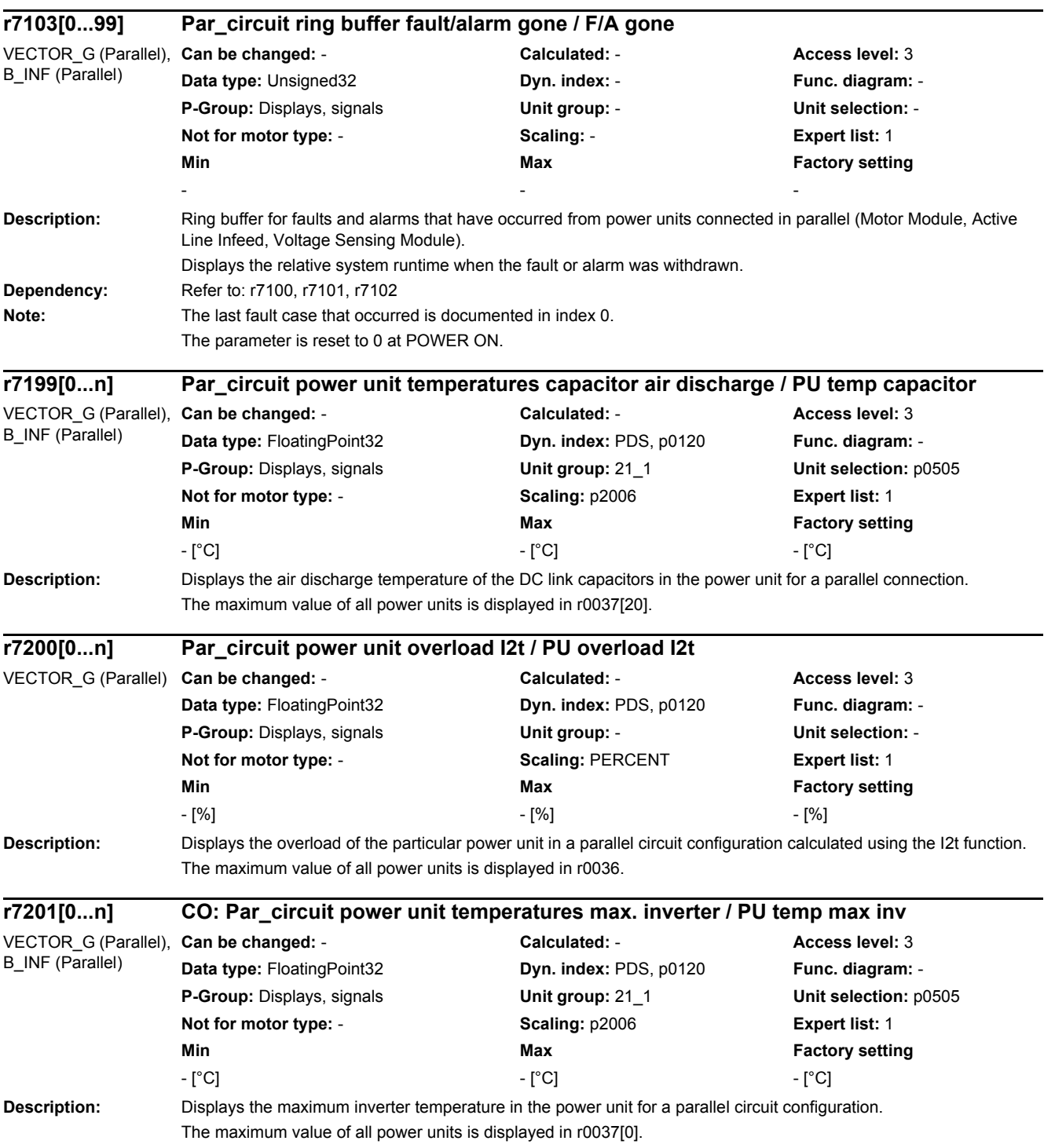

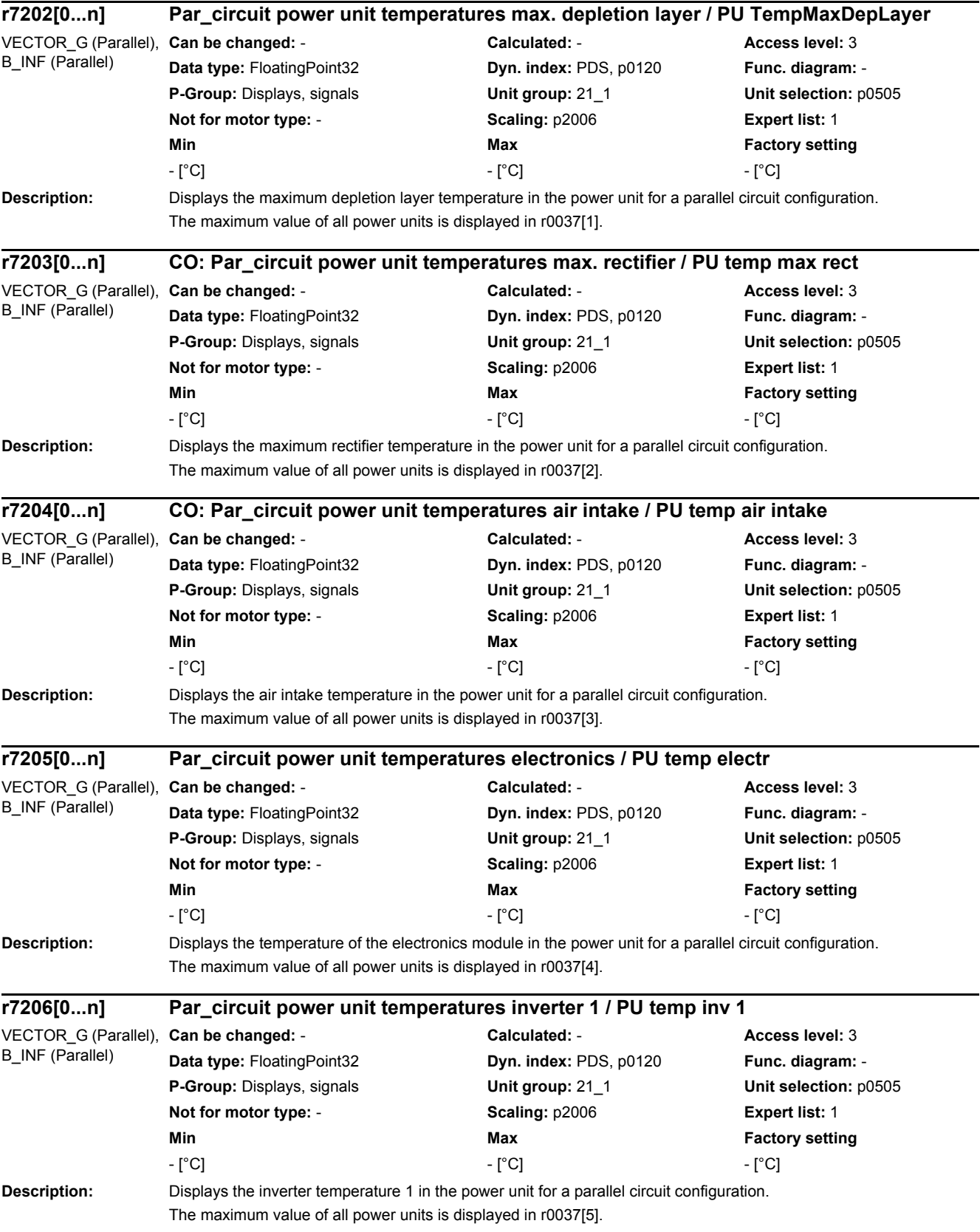

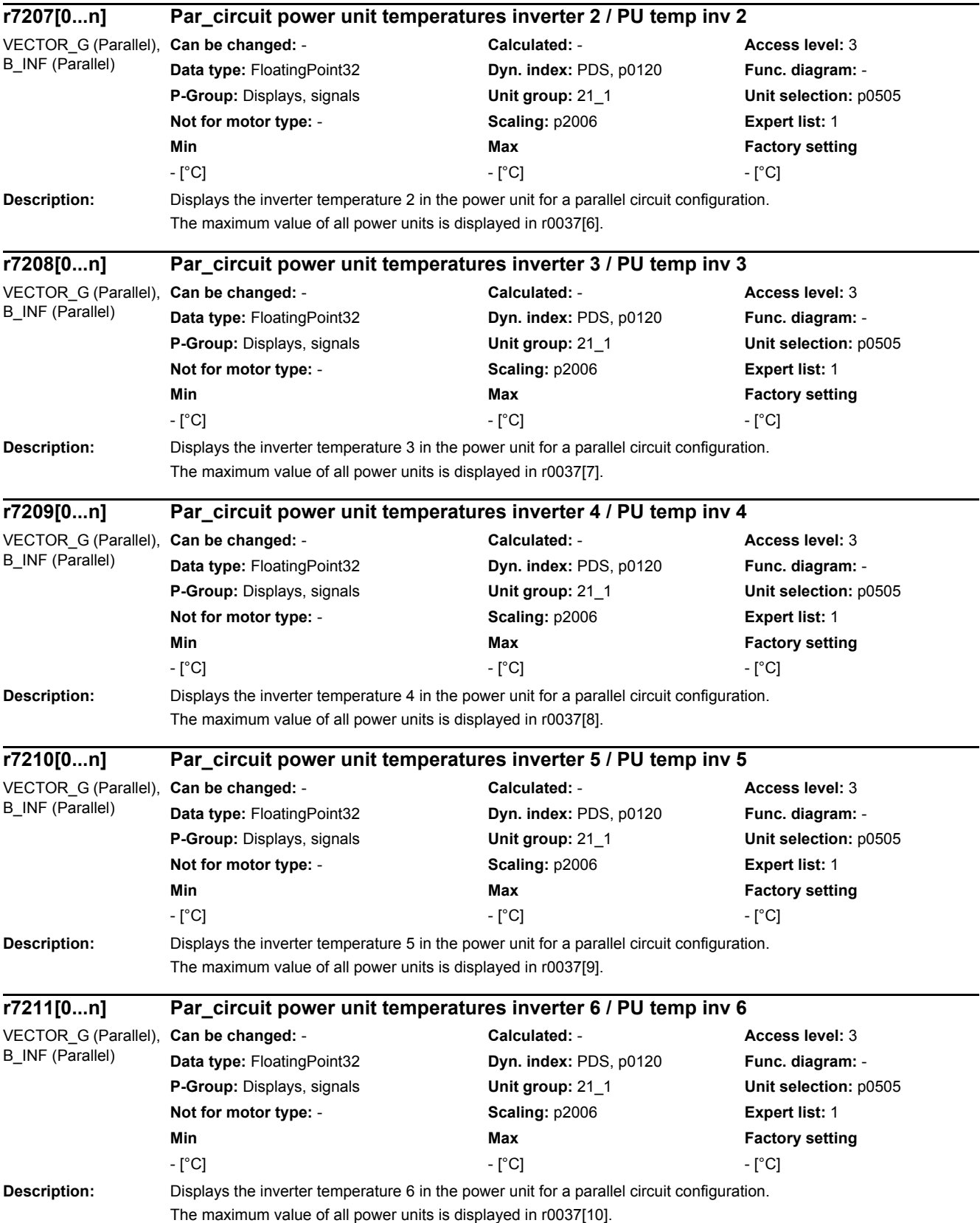

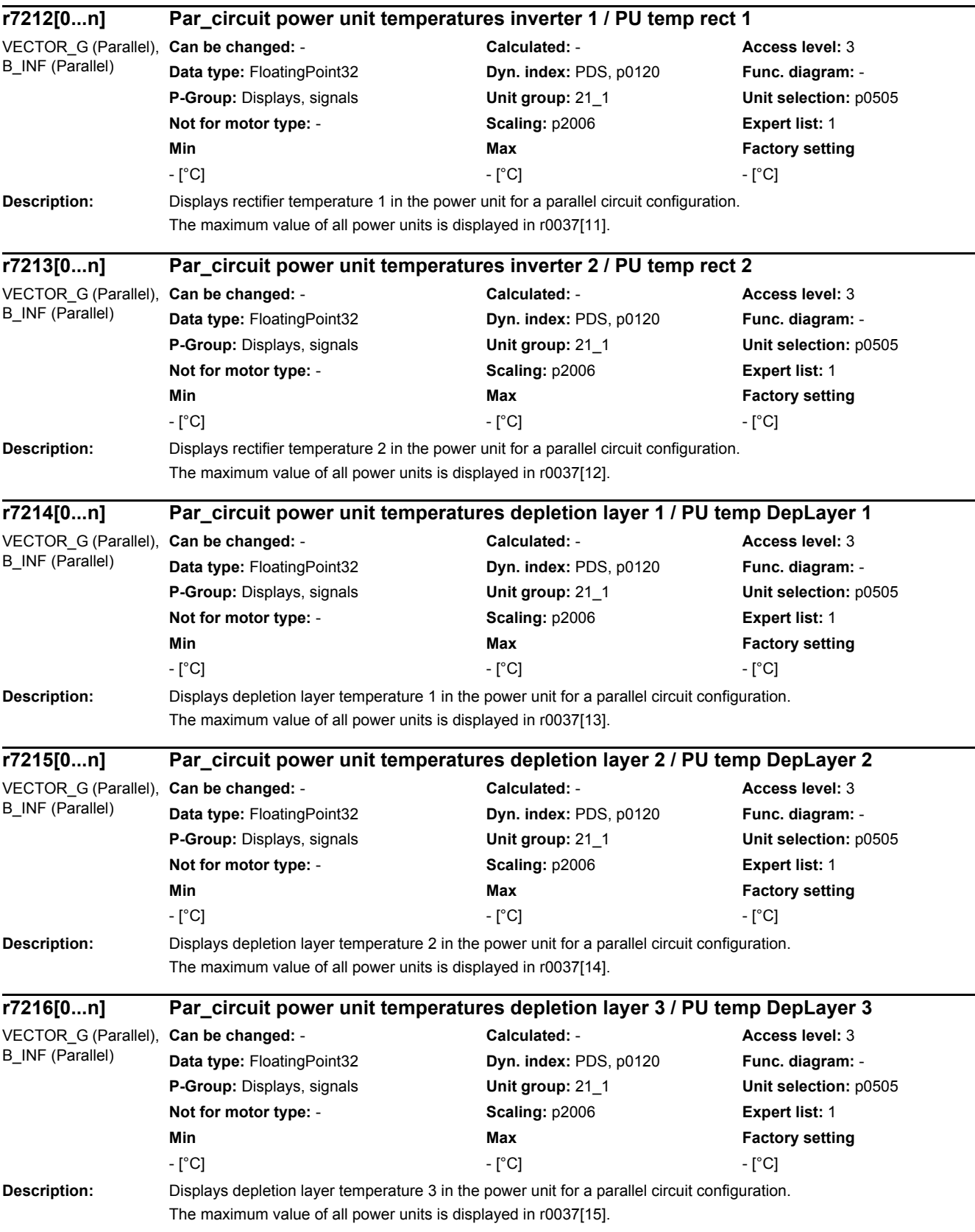

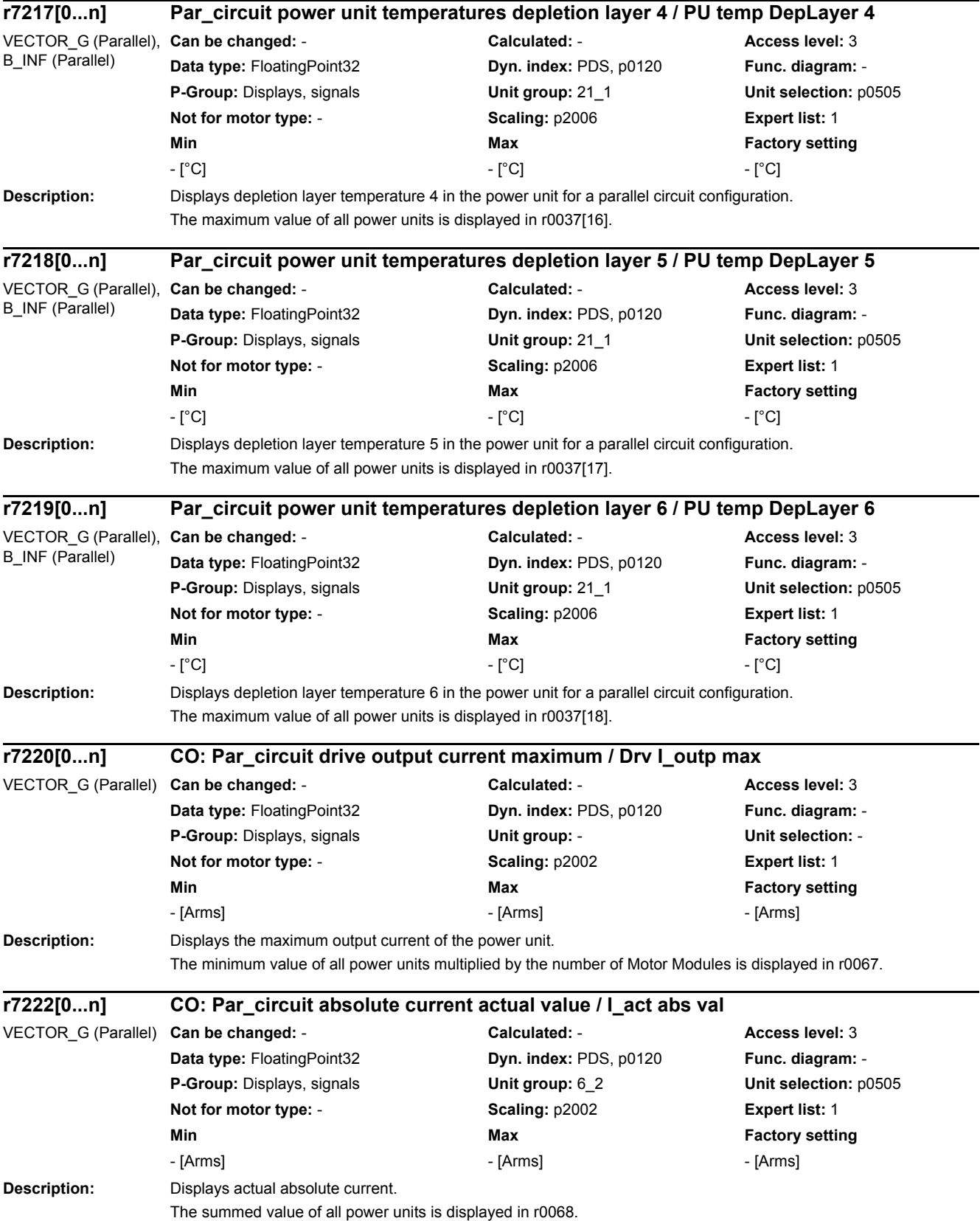

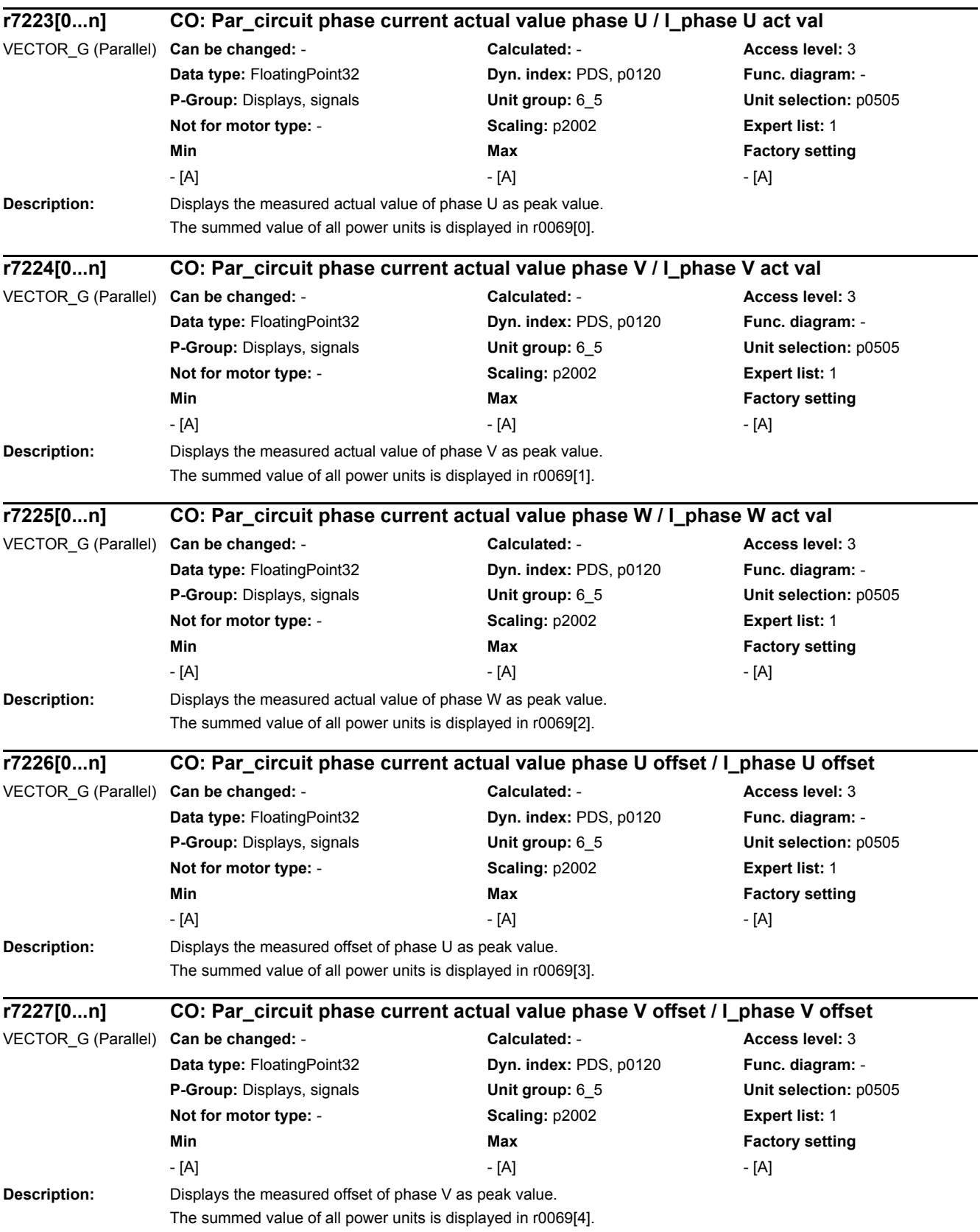

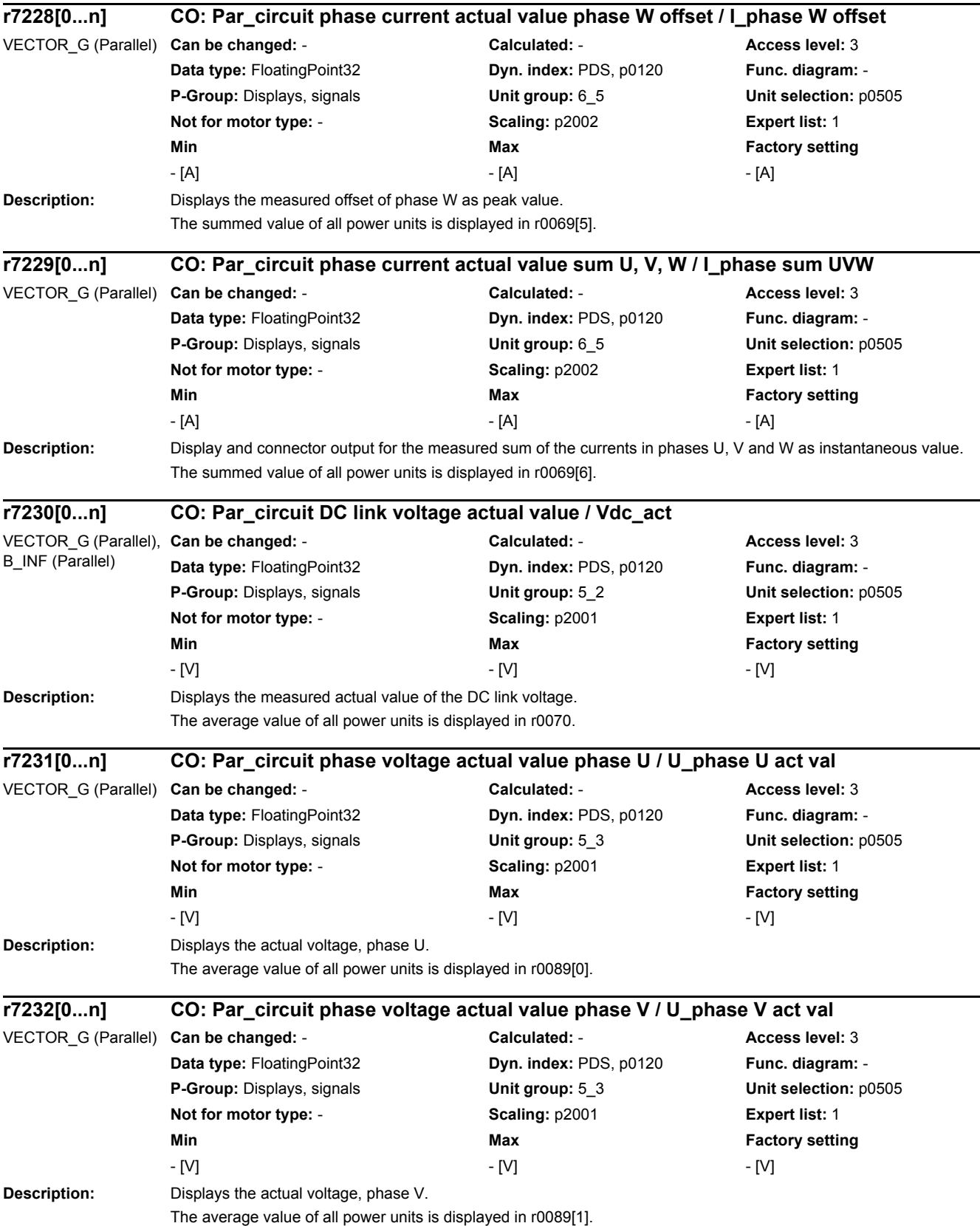

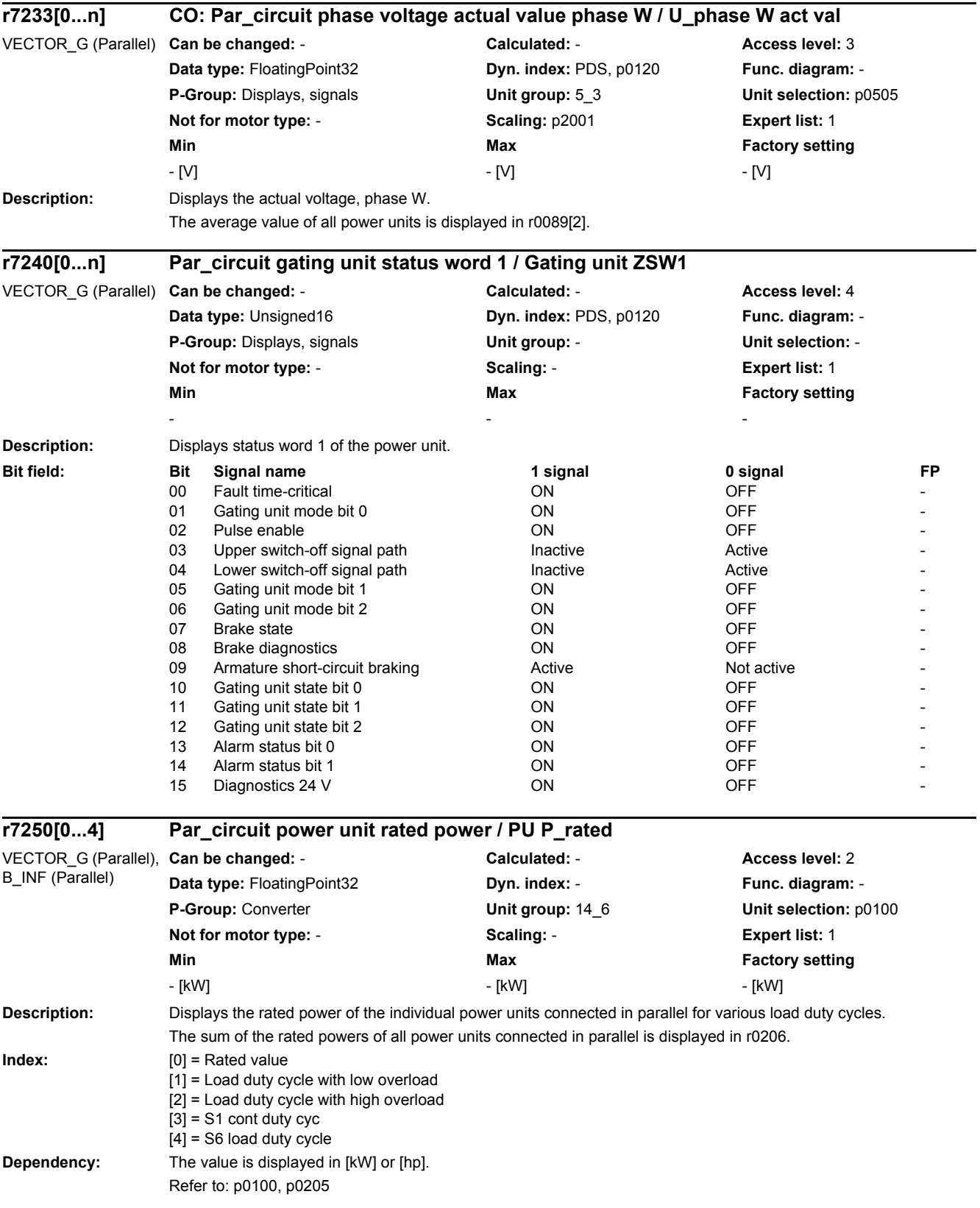
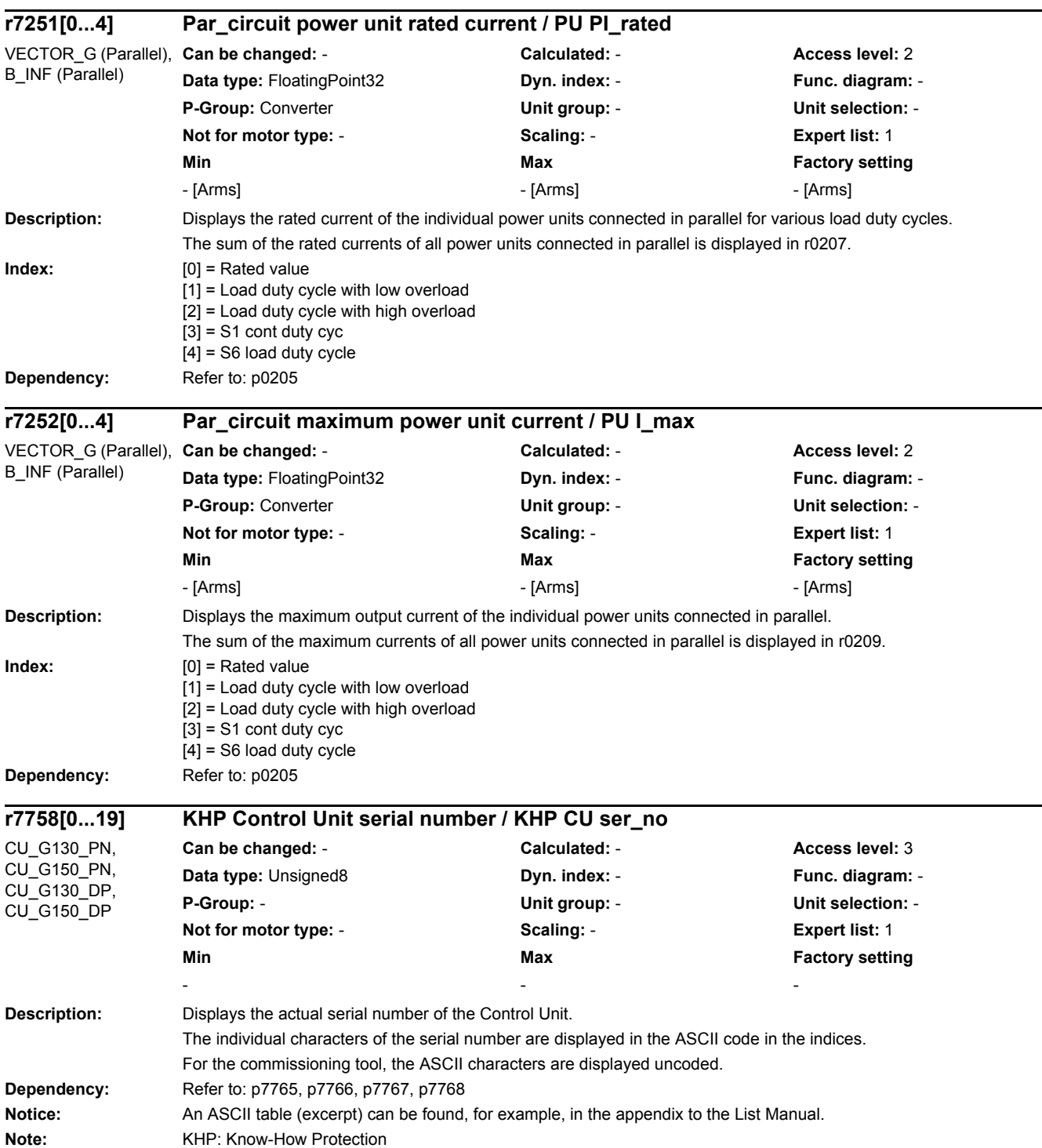

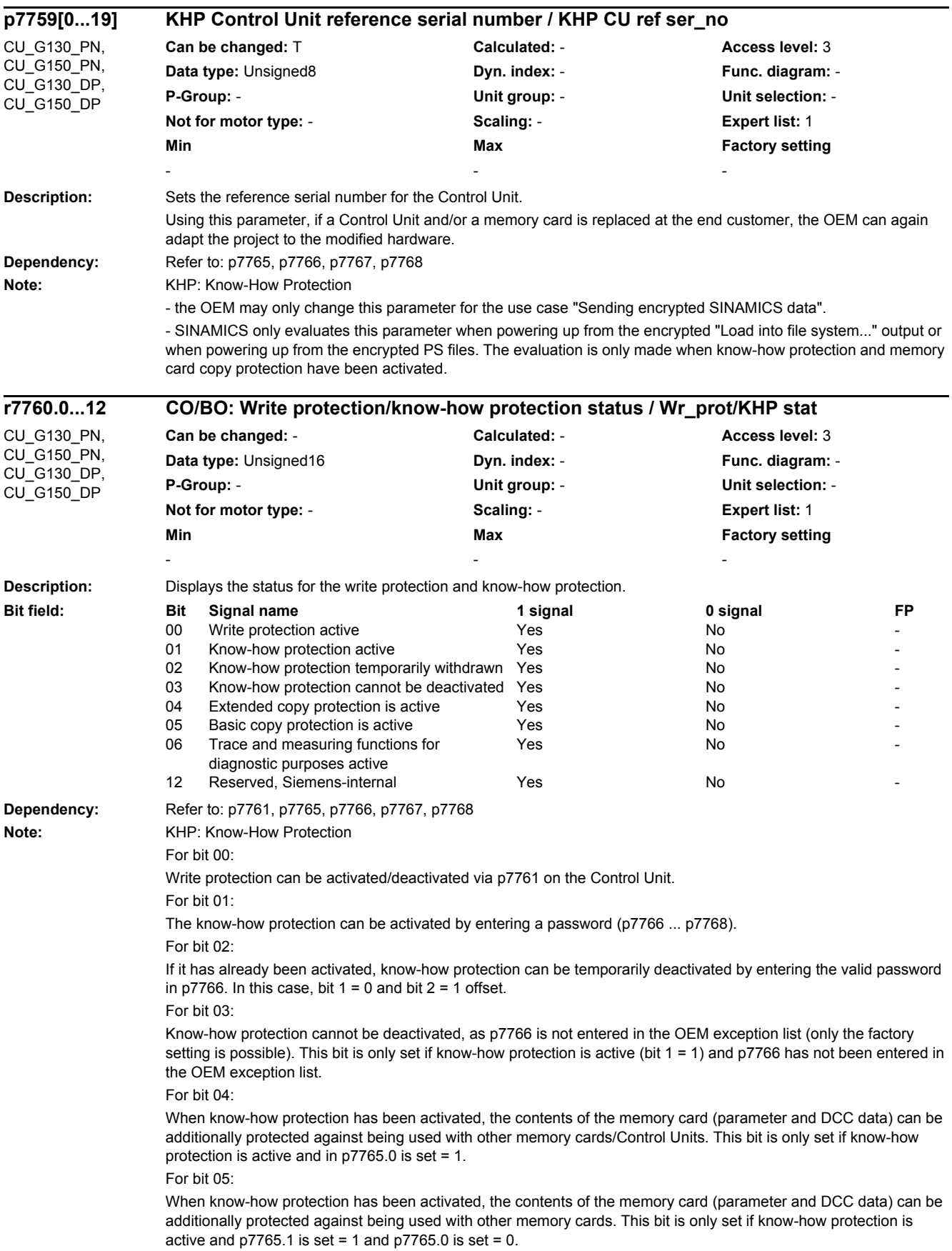

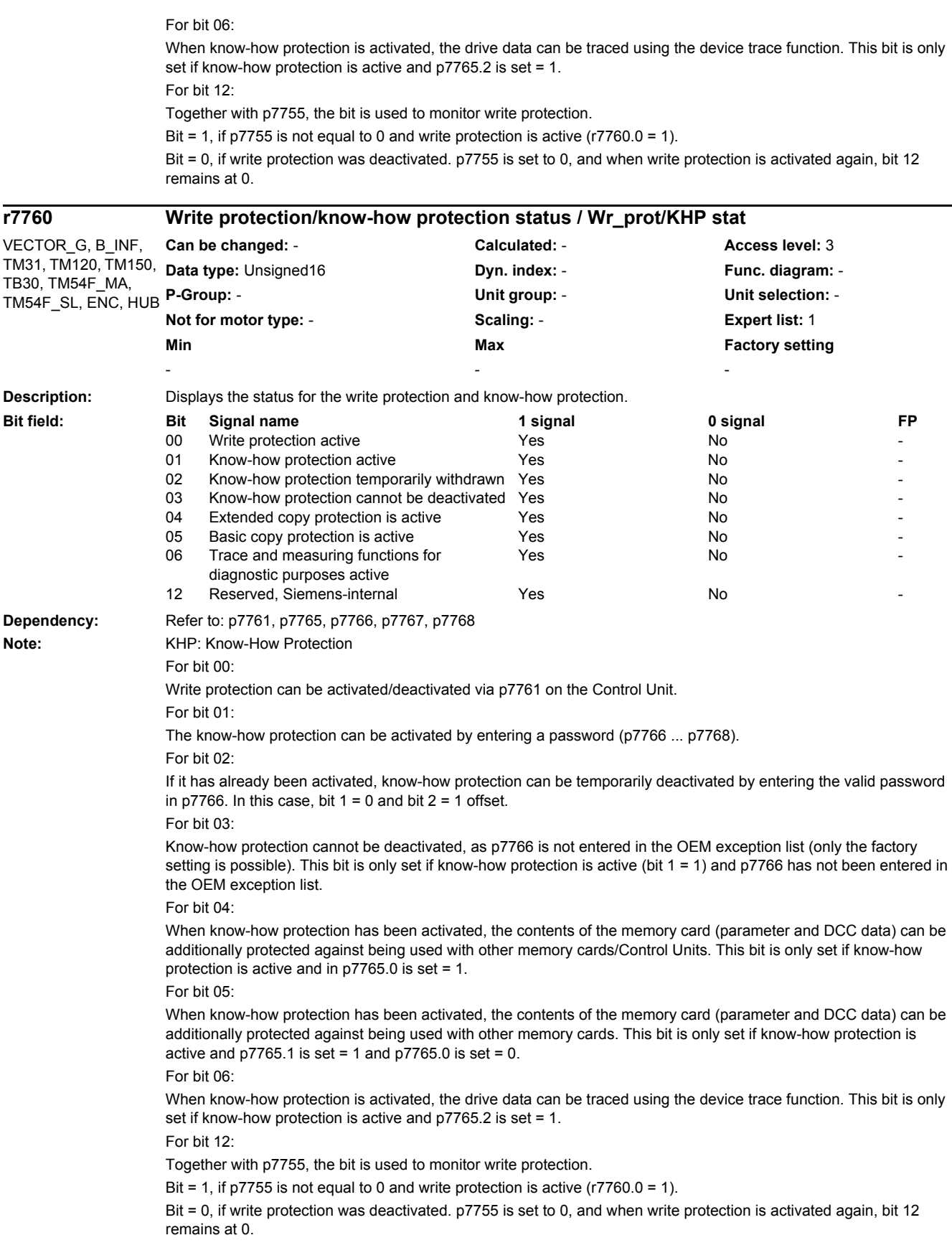

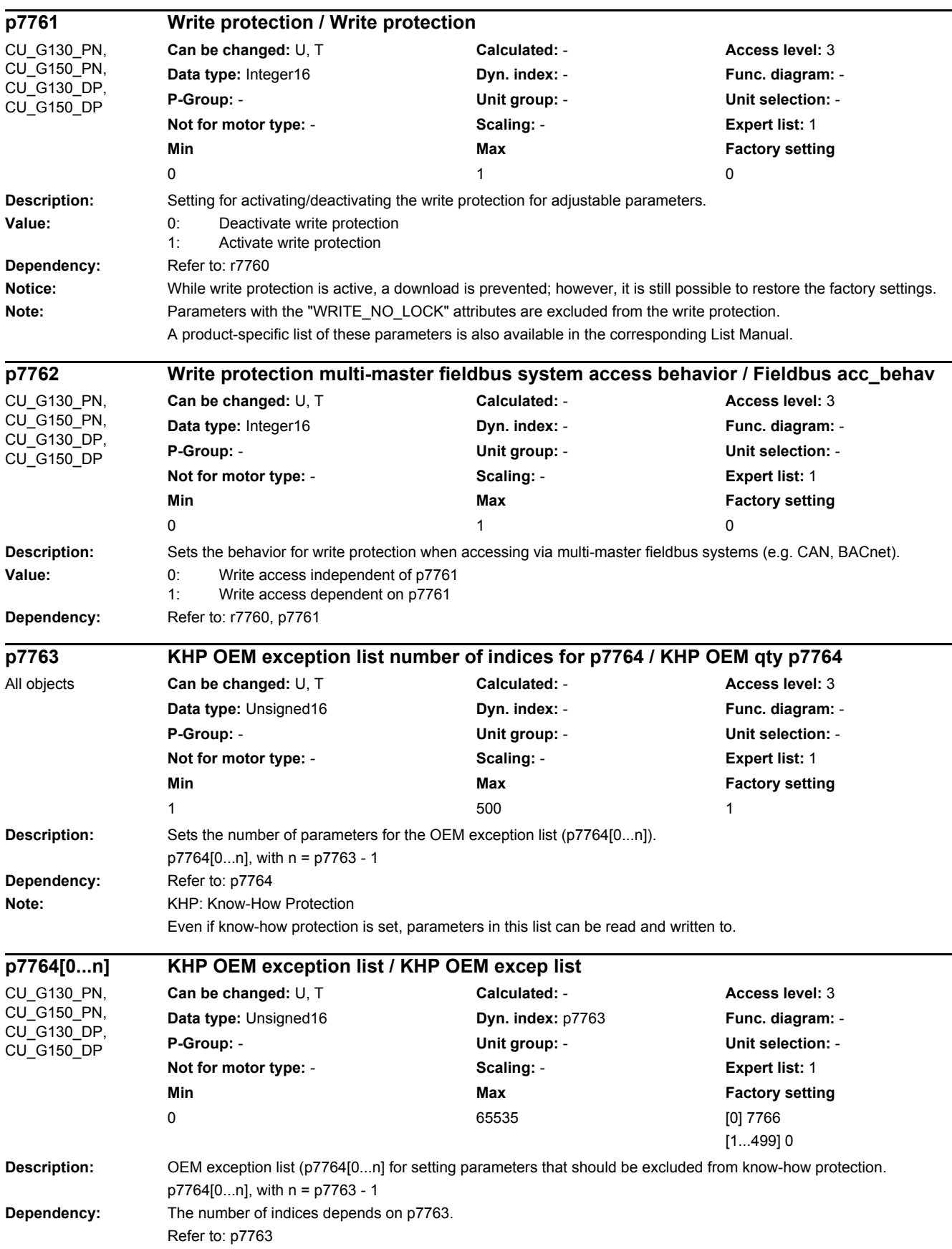

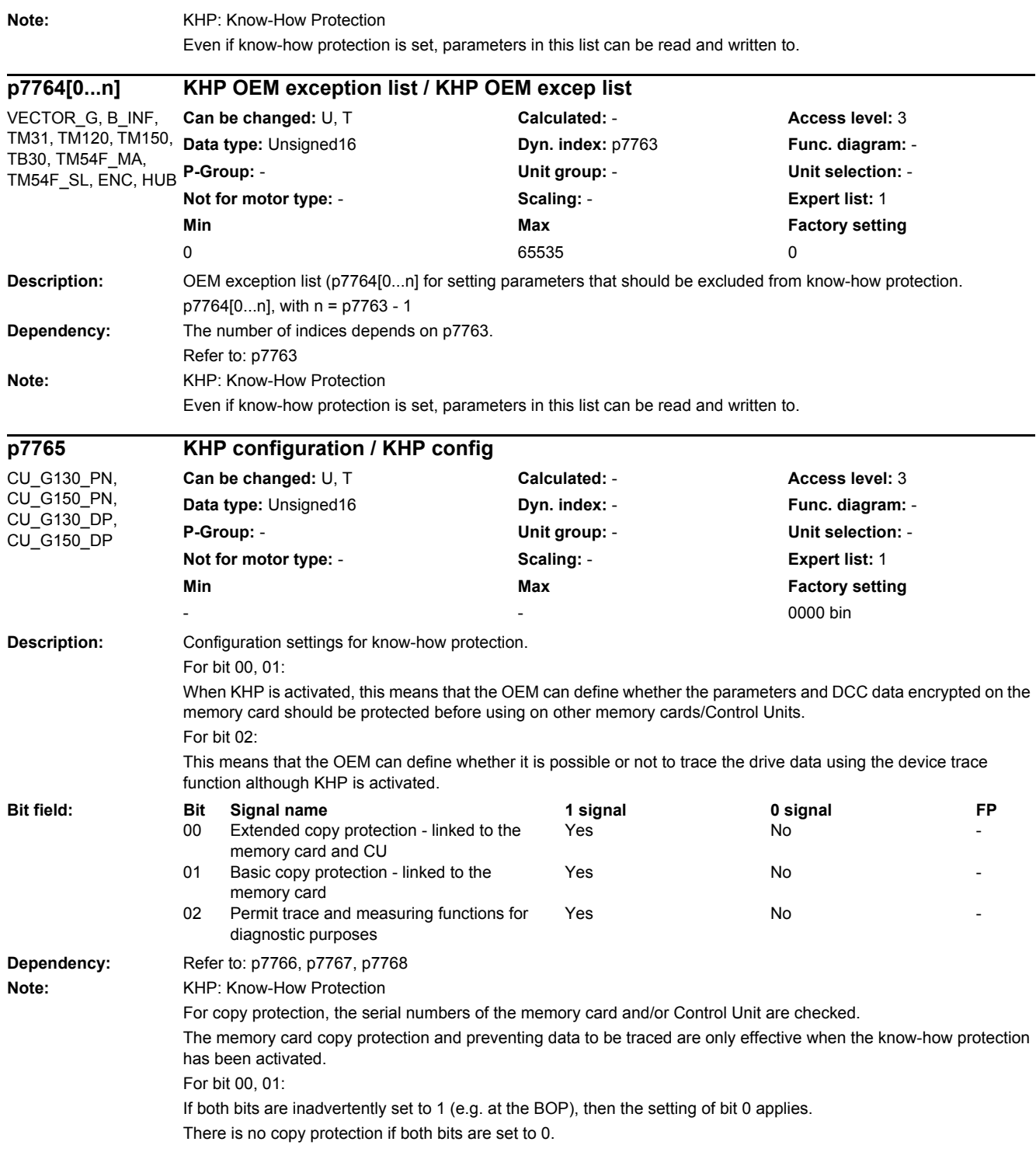

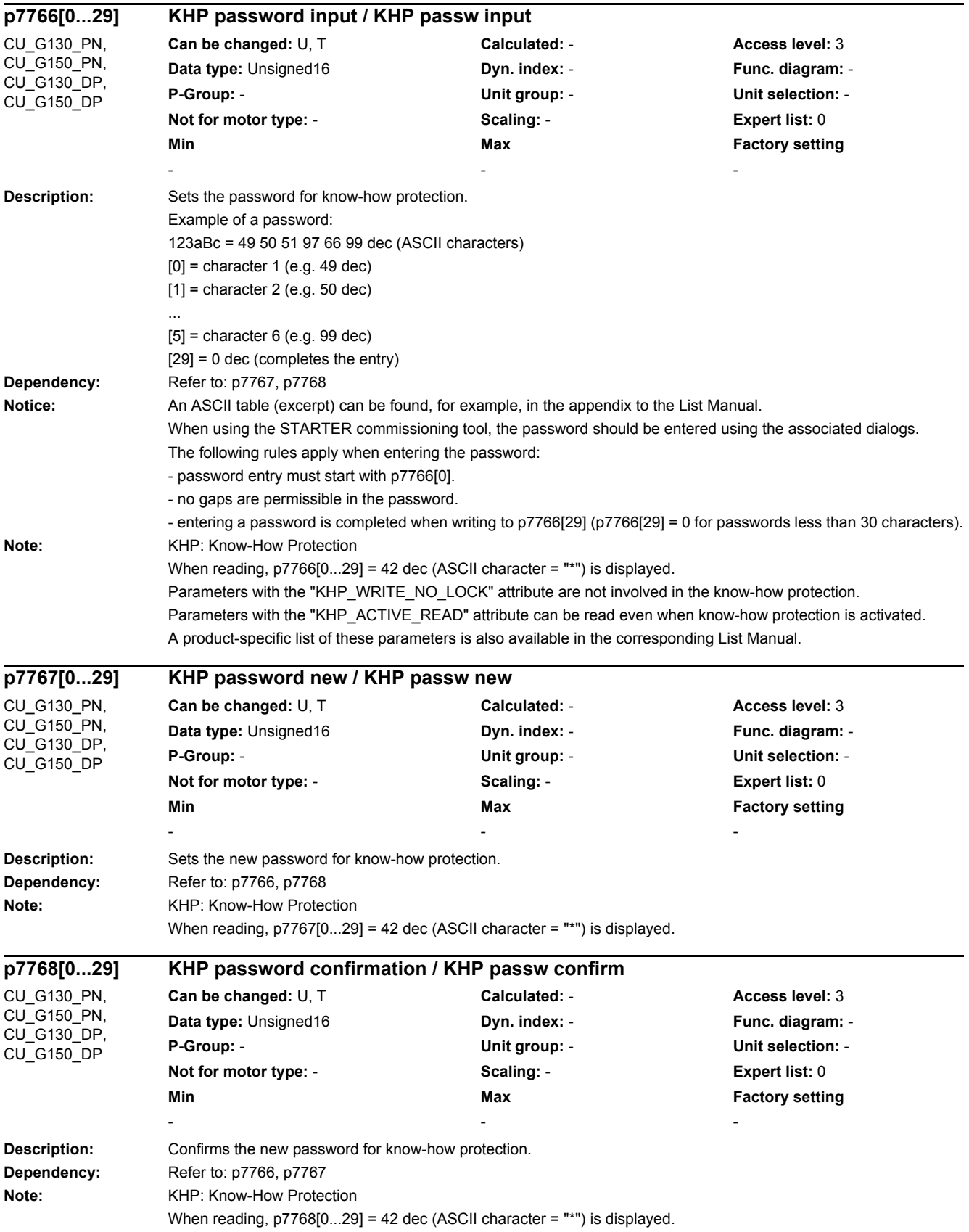

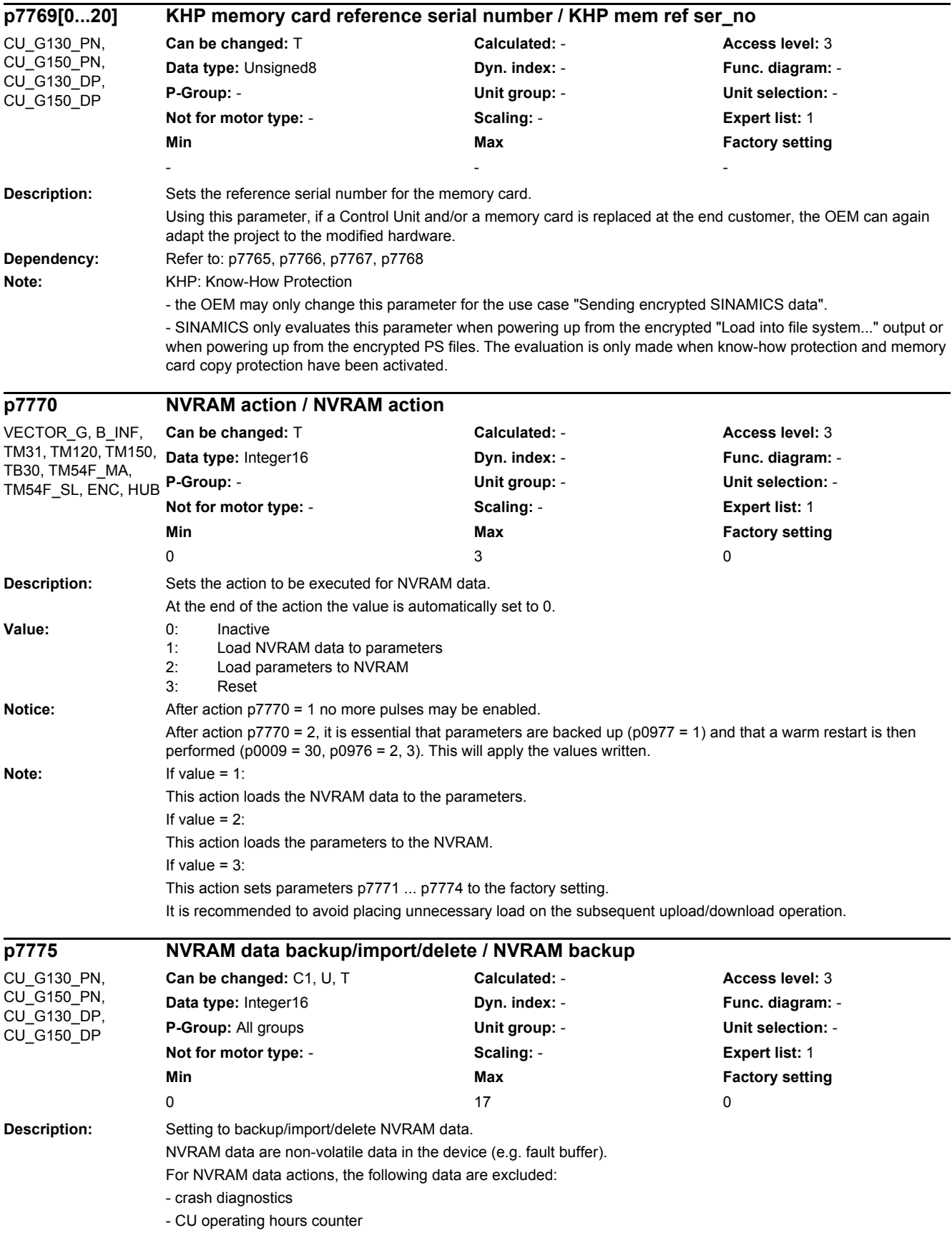

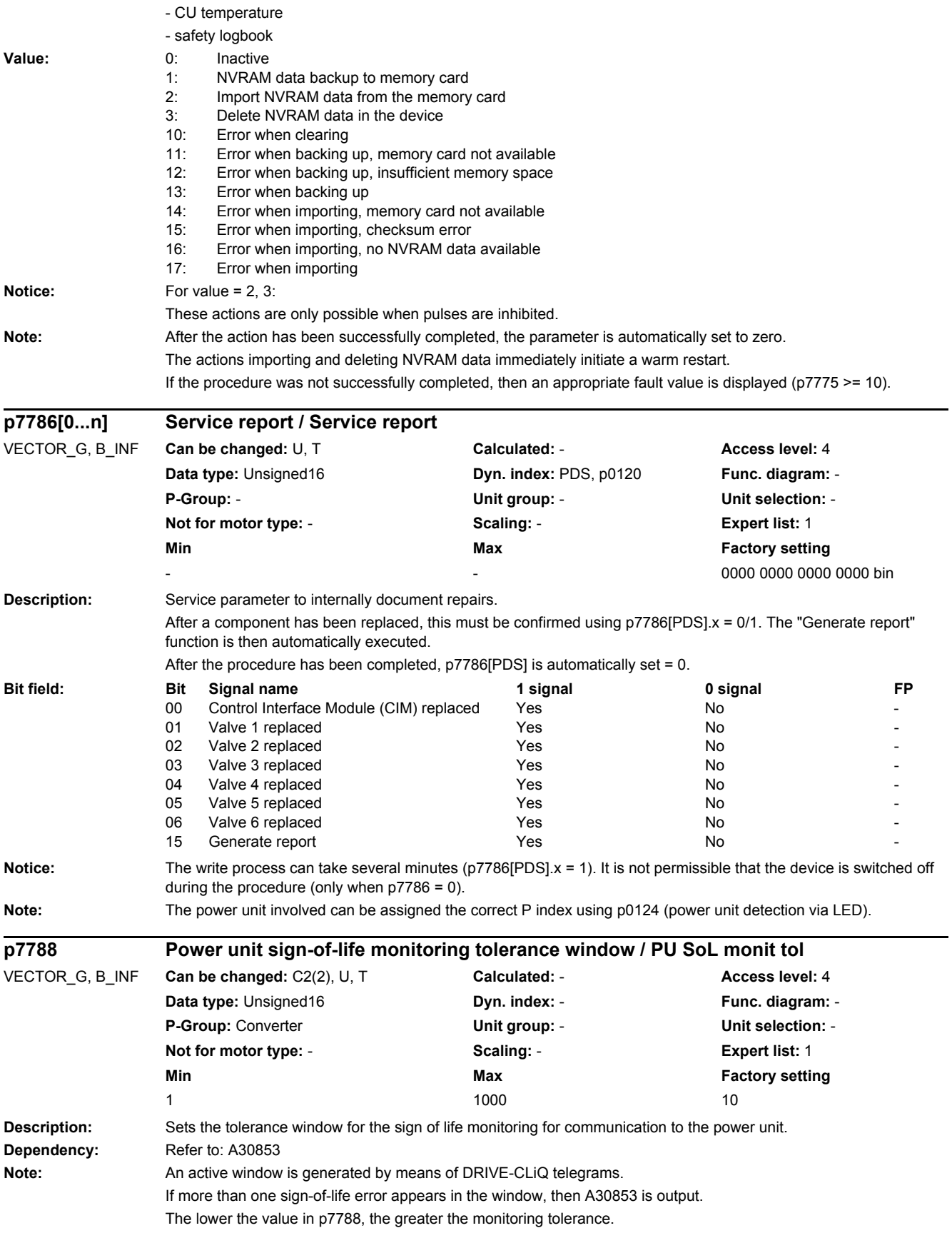

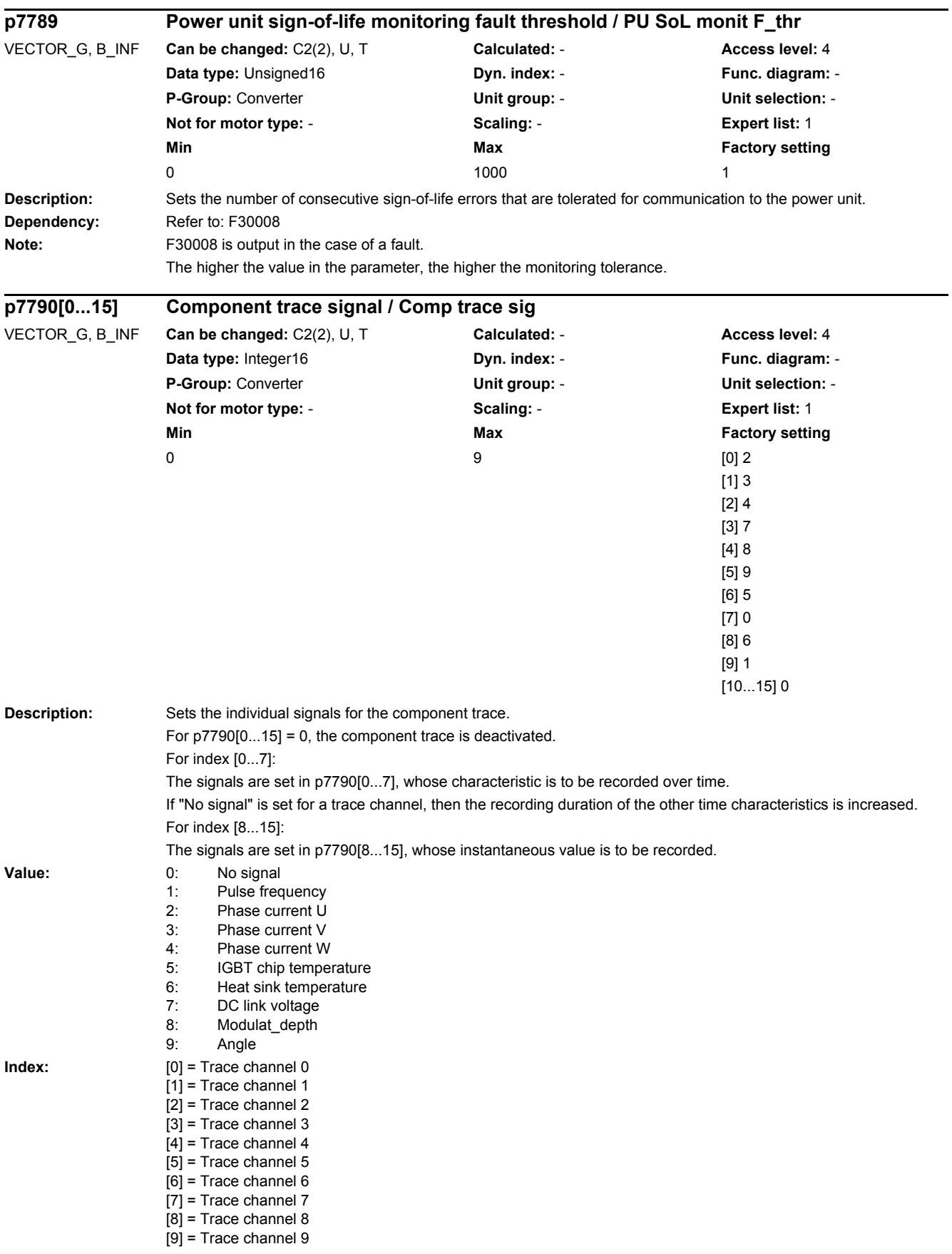

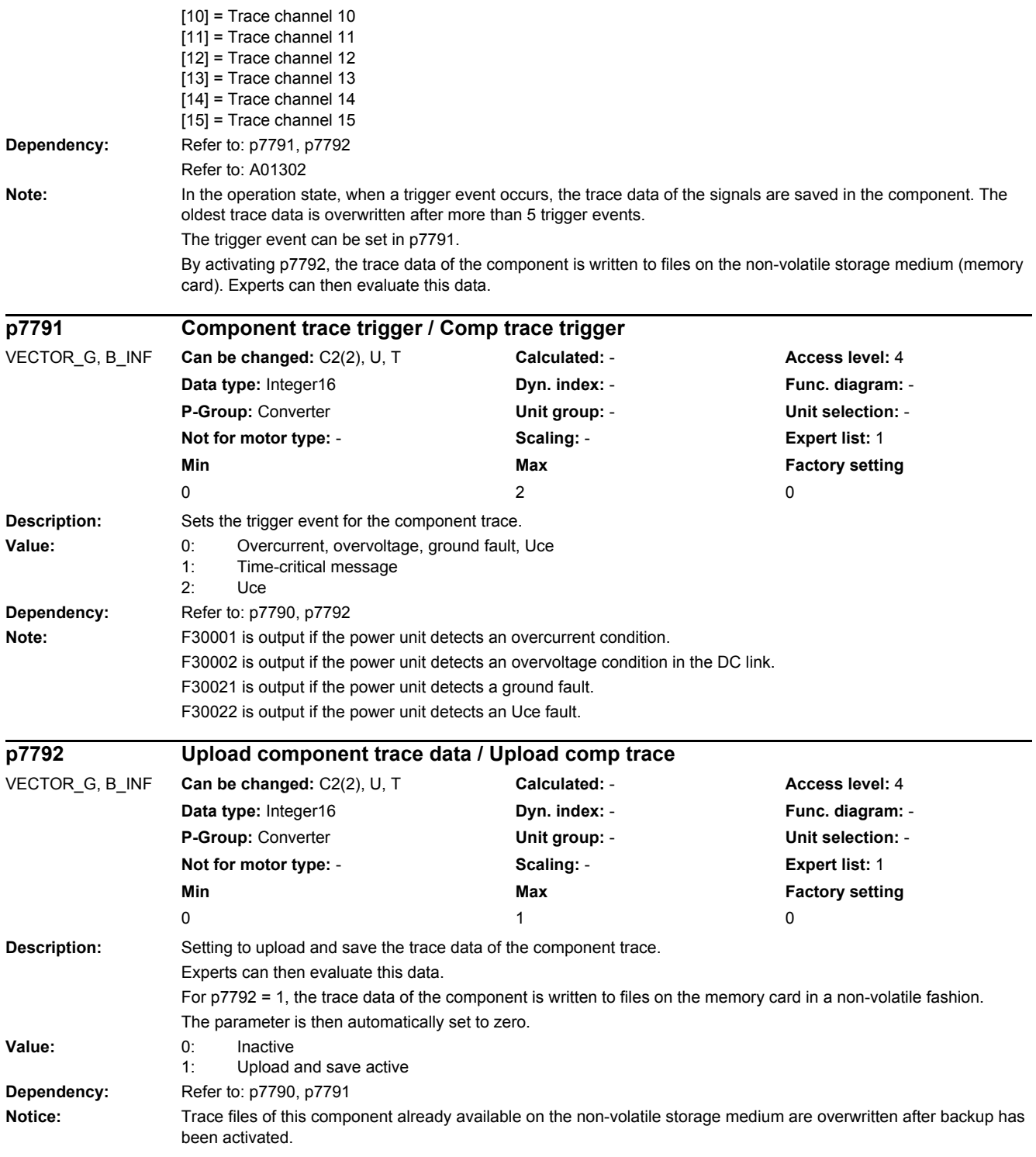

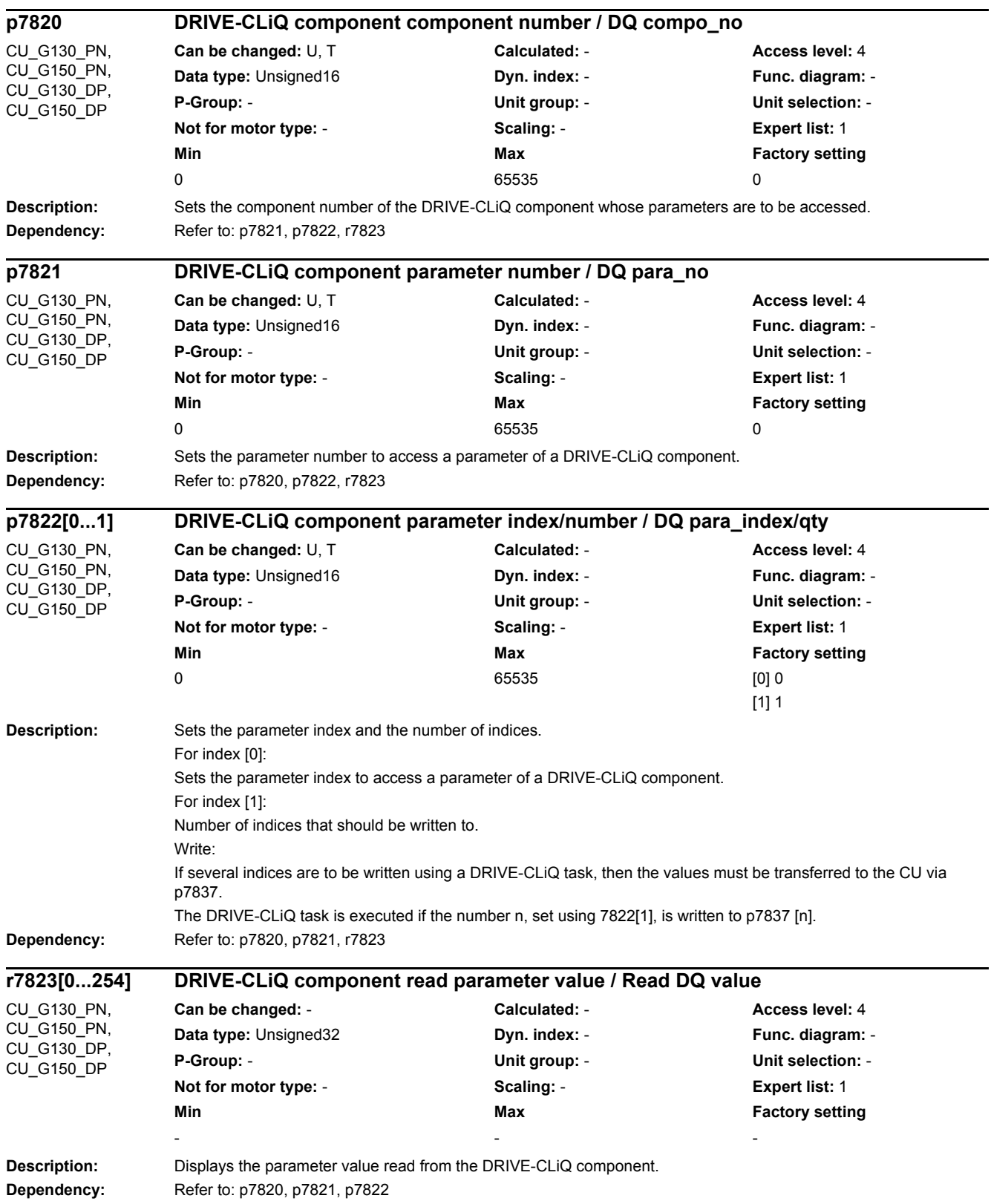

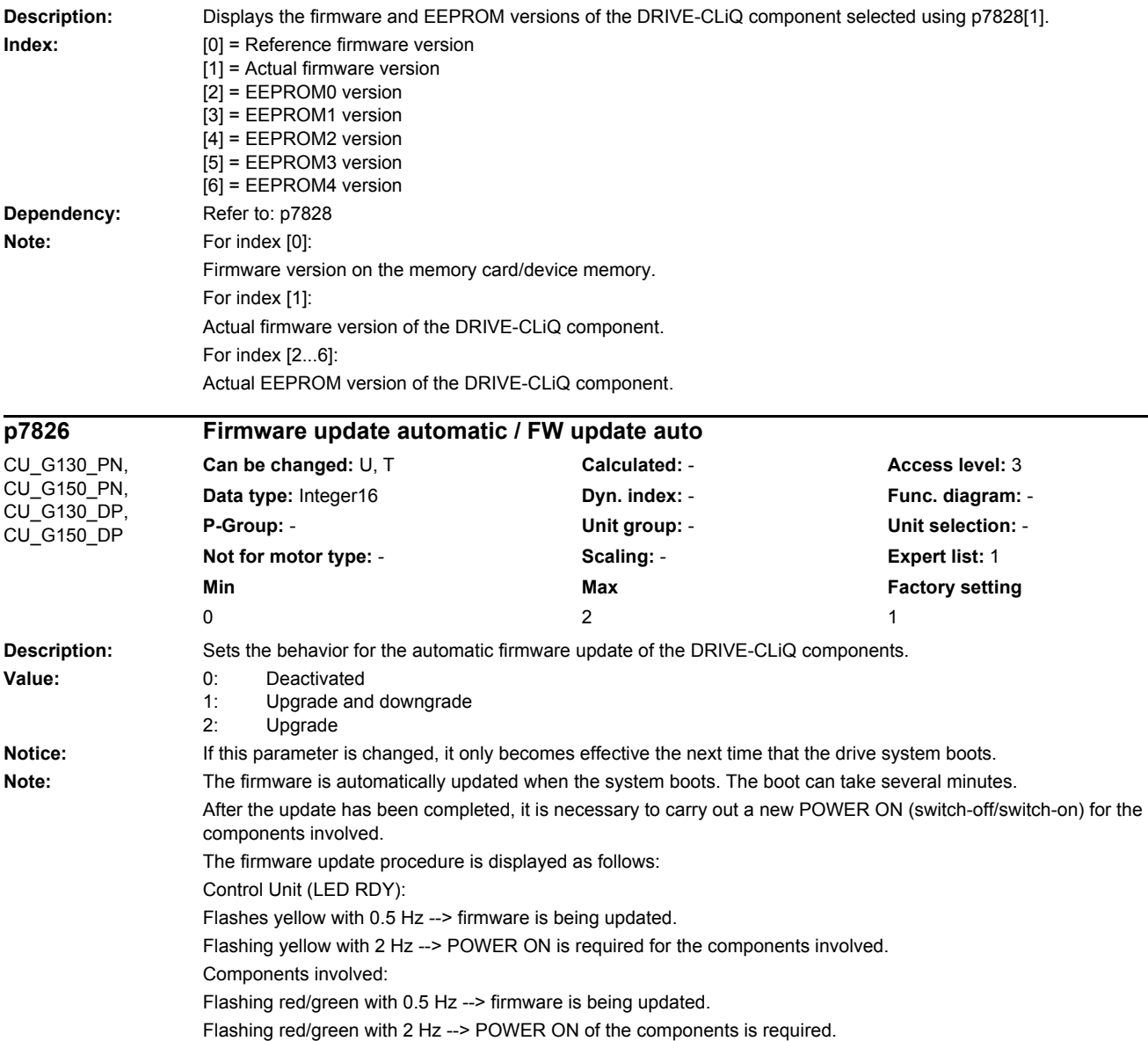

**Can be changed:** - **Calculated:** - **Access level:** 3 **Data type:** Unsigned32 **Dyn. index: - Property Property Property Property Property Property Property Property Property Property Property Property Property Property Property Property Property Property Property Property Pro P-Group:** - **Unit group:** - **Unit selection:** - **Not for motor type:** - **Scaling:** - **Expert list:** 1 **Min** Max Max Factory setting

- - -

Only components from firmware version 2.5 support the red/green flashing at 2 Hz.

*2.2 List of parameters*

CU\_G130\_PN, CU\_G150\_PN, CU\_G130\_DP, CU\_G150\_DP

**r7825[0...6] DRIVE-CLiQ component versions / DQ comp version**

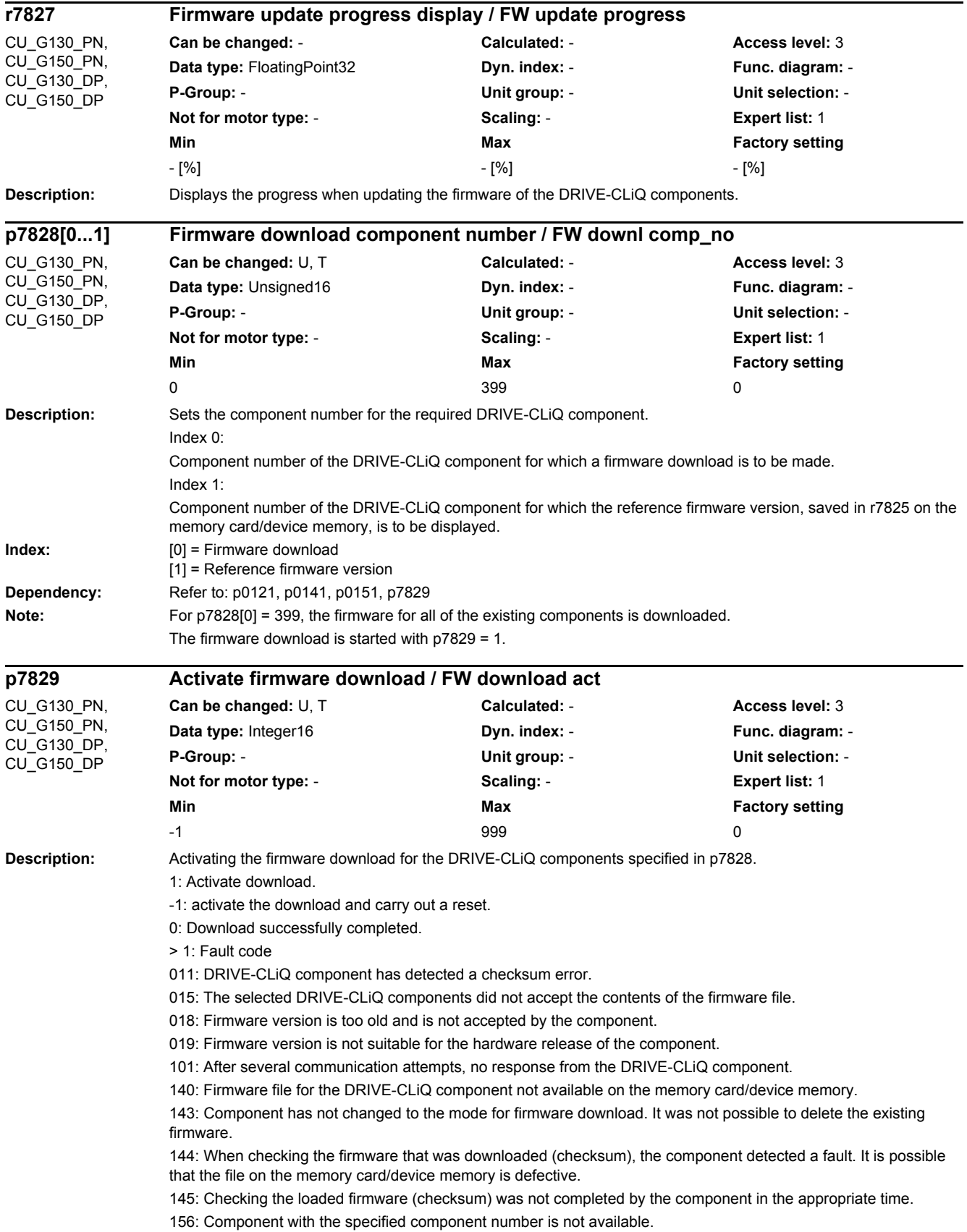

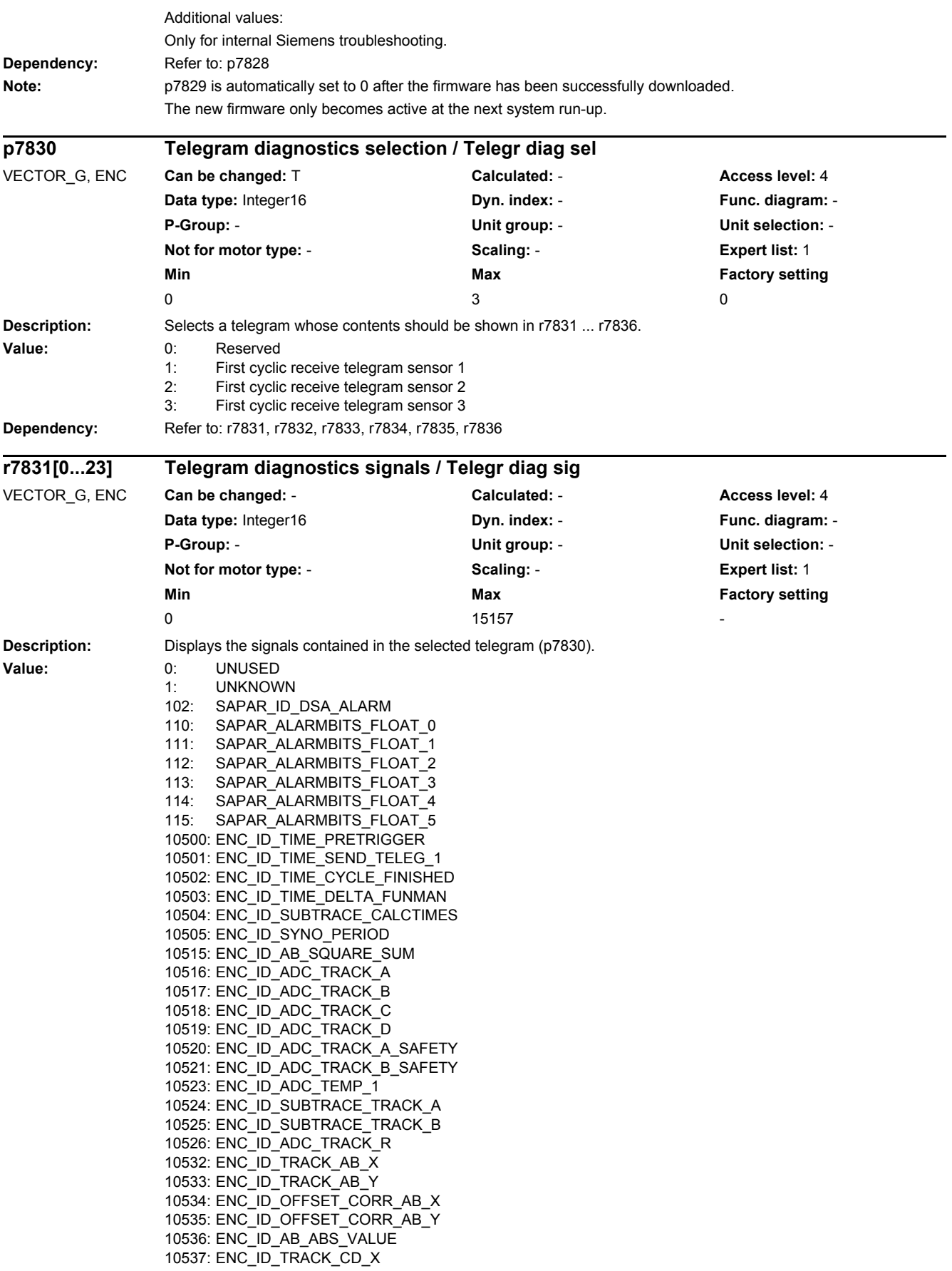

10538: ENC\_ID\_TRACK\_CD\_Y 10539: ENC\_ID\_TRACK\_CD\_ABS 10542: ENC\_ID\_AB\_RAND\_X 10543: ENC\_ID\_AB\_RAND\_Y 10544: ENC\_ID\_AB\_RAND\_ABS\_VALUE 10545: ENC\_ID\_SUBTRACE\_ABS\_ARRAY 10546: ENC\_ID\_PROC\_OFFSET\_0 10547: ENC\_ID\_PROC\_OFFSET\_4 10550: ENC\_ID\_SUBTRACE\_AMPL 10563: ENC\_ID\_ENCODER\_TEMP 10564: ENC\_SELFTEMP\_ACT 10565: ENC\_ID\_MOTOR\_TEMP\_TOP 10566: ENC\_ID\_MOTOR\_TEMP\_1 10567: ENC\_ID\_MOTOR\_TEMP\_1\_COD 10569: ENC\_ID\_MOTOR\_TEMP\_2\_COD 10571: ENC\_ID\_MOTOR\_TEMP\_3\_COD 10580: ENC\_ID\_RESISTANCE\_1 10590: ENC\_ID\_ANA\_CHAN\_A 10591: ENC\_ID\_ANA\_CHAN\_B 10592: ENC\_ID\_ANA\_CHAN\_X 10593: ENC\_ID\_ANA\_CHAN\_Y 10596: ENC\_ID\_AB\_ANGLE 10597: ENC\_ID\_CD\_ANGLE 10598: ENC\_ID\_MECH\_ANGLE\_HI 10599: ENC\_ID\_RM\_POS\_PHI\_COMMU 10600: ENC\_ID\_PHI\_COMMU 10601: ENC\_ID\_SUBTRACE\_ANGLE 10612: ENC\_ID\_DIFF\_CD\_INC 10613: ENC\_ID\_RM\_POS\_PHI\_COMMU\_RFG 10628: ENC\_ID\_MECH\_ANGLE 10629: ENC\_ID\_MECH\_RM\_POS 10644: ENC\_ID\_INIT\_VECTOR 10645: FEAT\_INIT\_VECTOR 10660: ENC\_ID\_SENSOR\_STATE 10661: ENC\_ID\_BASIC\_SYSTEM 10662: ENC\_ID\_REFMARK\_STATUS 10663: ENC\_ID\_DSA\_STATUS1\_SENSOR 10664: ENC\_ID\_DSA\_RMSTAT\_HANDSHAKE 10665: ENC\_ID\_DSA\_CONTROL1\_SENSOR 10667: ENC\_ID\_SAFETY 10669: ENC\_ID\_SUB\_STATE 10676: ENC\_ID\_COUNTCORR\_SAW\_VALUE 10677: ENC\_ID\_COUNTCORR\_ABS\_VALUE 10678: ENC\_ID\_SAWTOOTH\_CORR 10680: ENC\_ID\_SM\_XIST1\_CORRECTED\_QUADRANTS 10692: ENC\_ID\_RESISTANCE\_CALIB\_INSTANT 10693: ENC\_ID\_SERPROT\_POS 10700: ENC\_ID\_AB\_VIOL\_COUNT 10701: ENC\_ID\_SUBTRACE\_TRACK\_A\_TRIG 10702: ENC\_ID\_SUBTRACE\_TRACK\_B\_TRIG 10723: ENC\_ID\_ACT\_STATEMACHINE\_FUNCTION 10724: ENC\_ID\_ACT\_FUNMAN\_FUNCTION 10725: ENC\_ID\_SAFETY\_COUNTER\_CRC 10728: ENC\_ID\_SUBTRACE\_AREA 10740: ENC\_ID\_POS\_ABSOLUTE 10741: ENC\_ID\_POS\_REFMARK 10742: ENC\_ID\_SAWTOOTH 10743: ENC\_ID\_SAFETY\_PULSE\_COUNTER 10745: ENC\_ID\_EIU\_ZEROCTRL 10756: ENC\_ID\_DSA\_ACTUAL\_SPEED 10757: ENC\_ID\_SPEED\_DEV\_ABS 10772: ENC\_ID\_DSA\_POS\_XIST1 10788: ENC\_ID\_AB\_CROSS\_CORR 10789: ENC\_ID\_AB\_GAIN\_Y\_CORR 10790: ENC\_ID\_AB\_PEAK\_CORR 11825: ENC\_ID\_RES\_TRANSITION\_RATIO

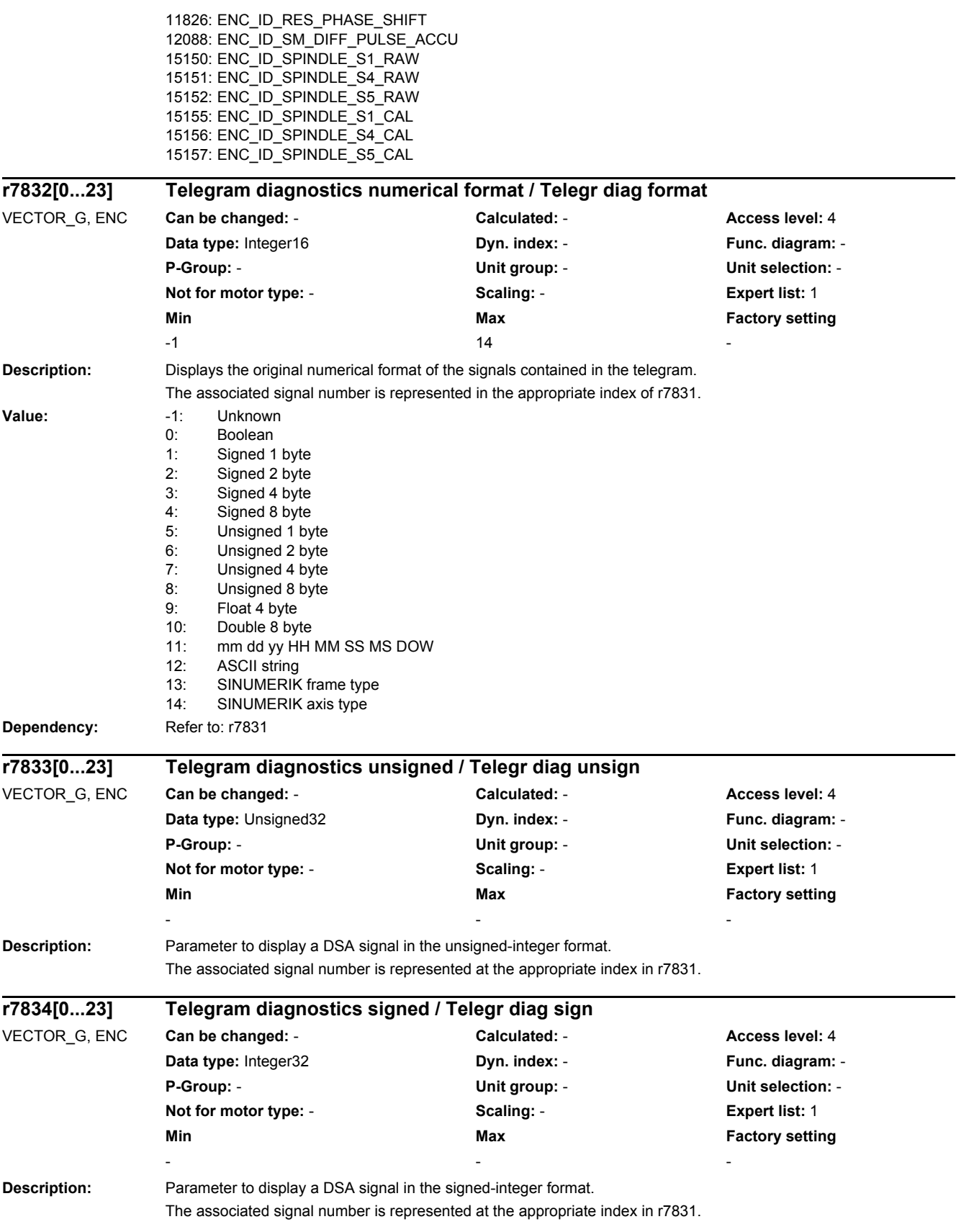

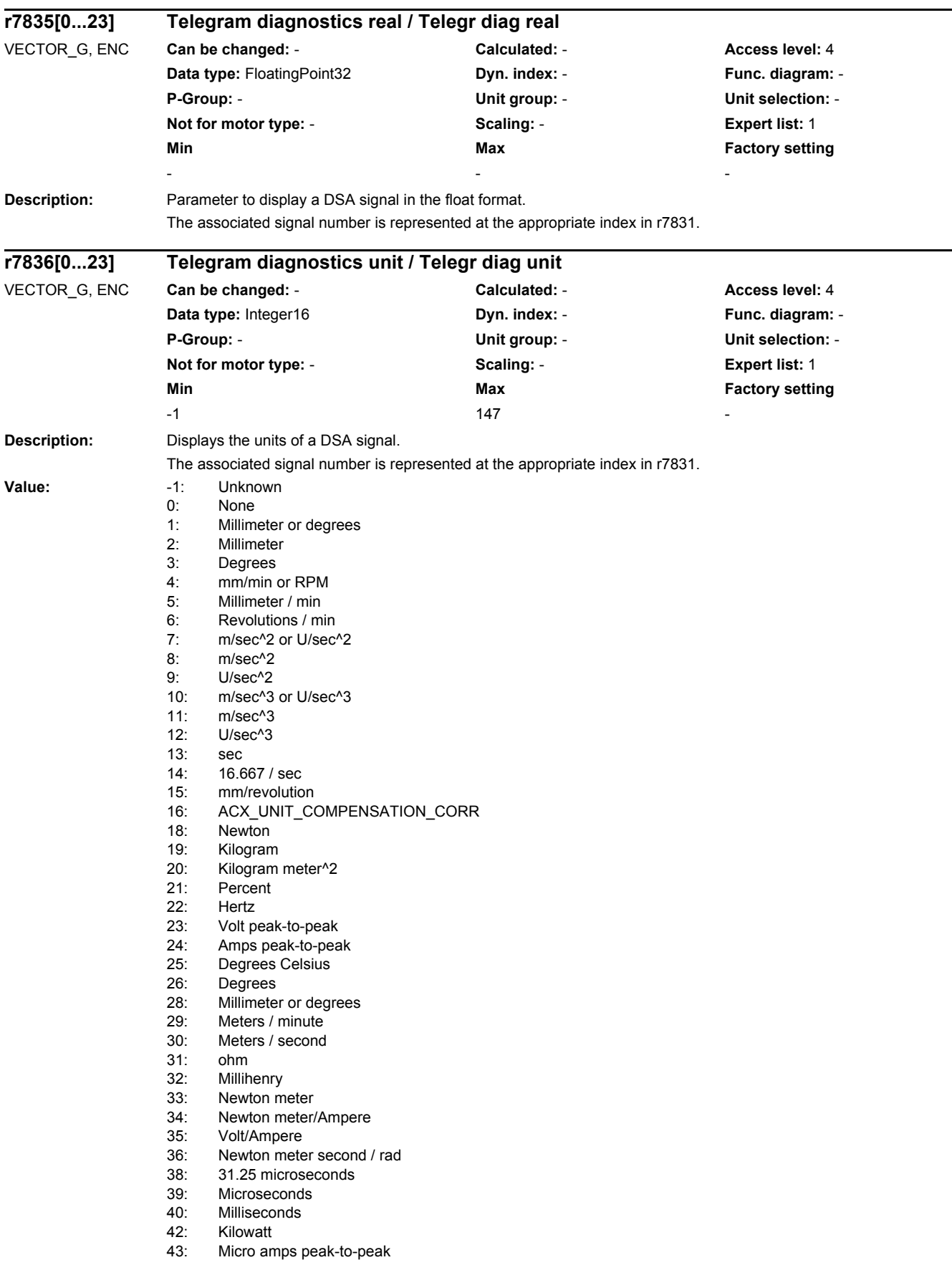

*2.2 List of parameters*

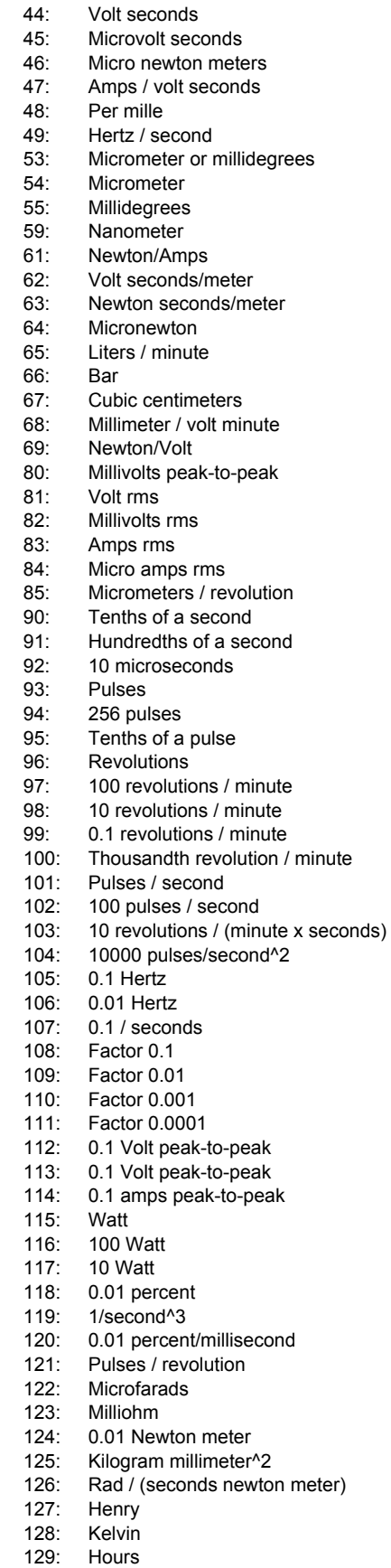

130: Kilohertz

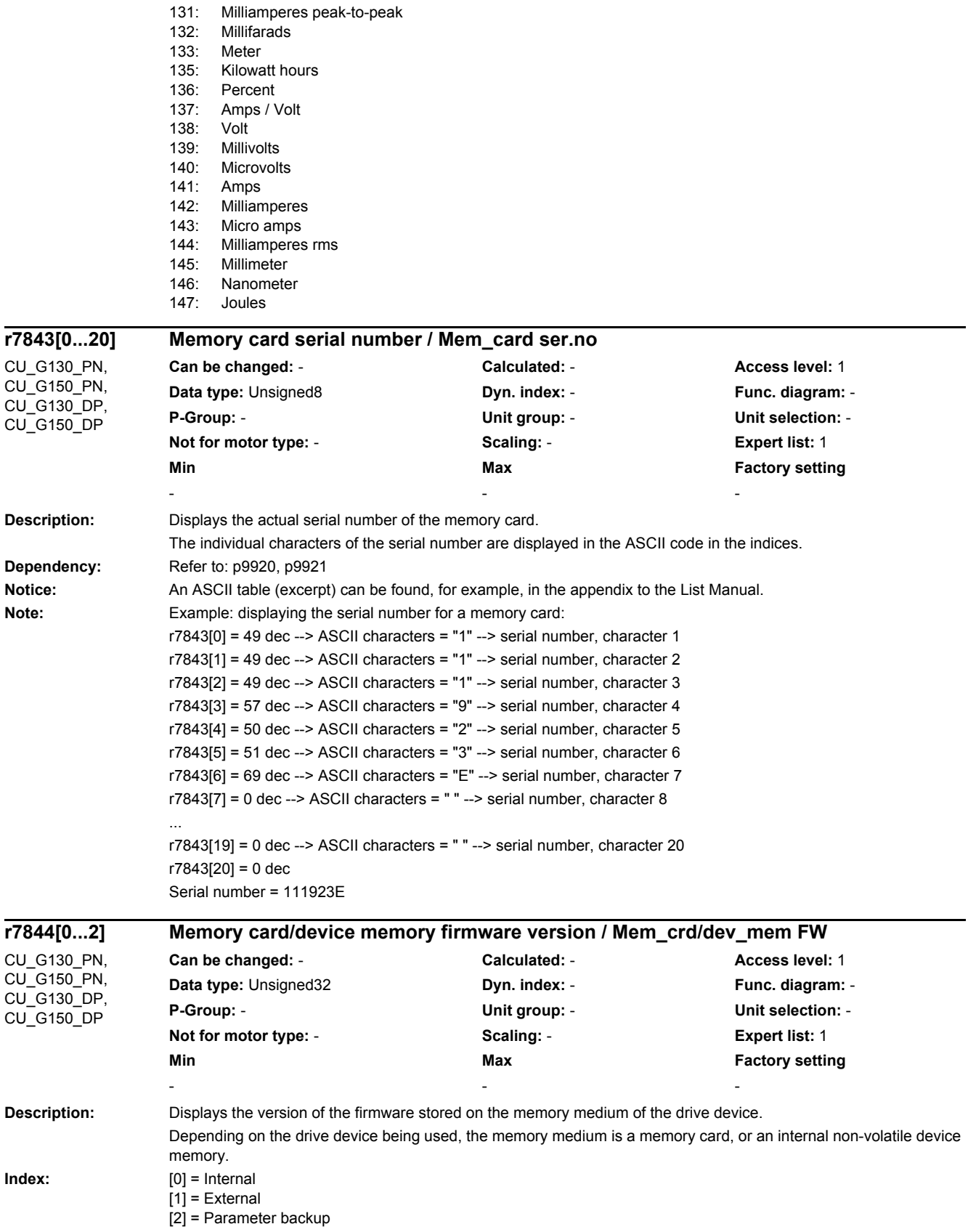

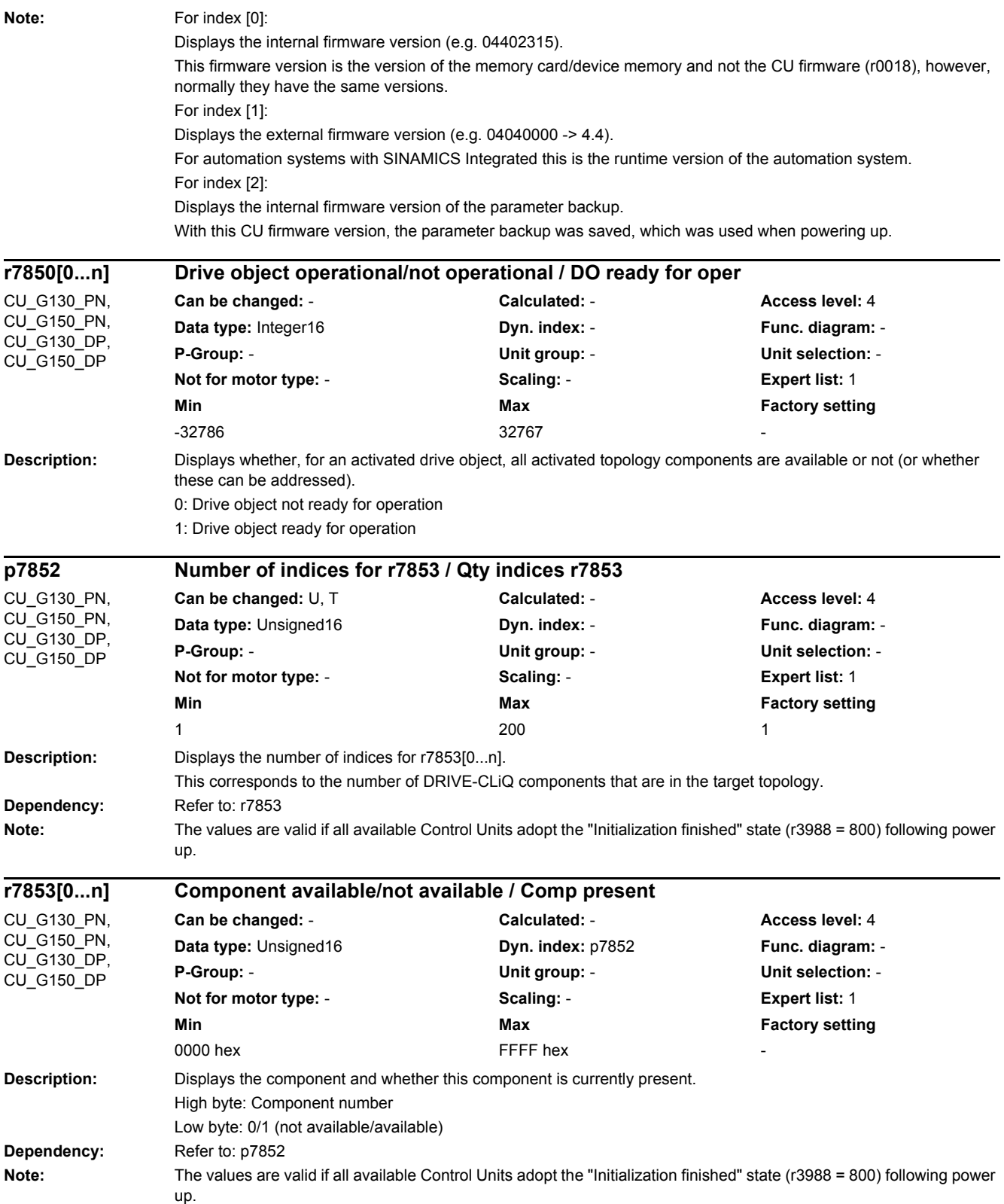

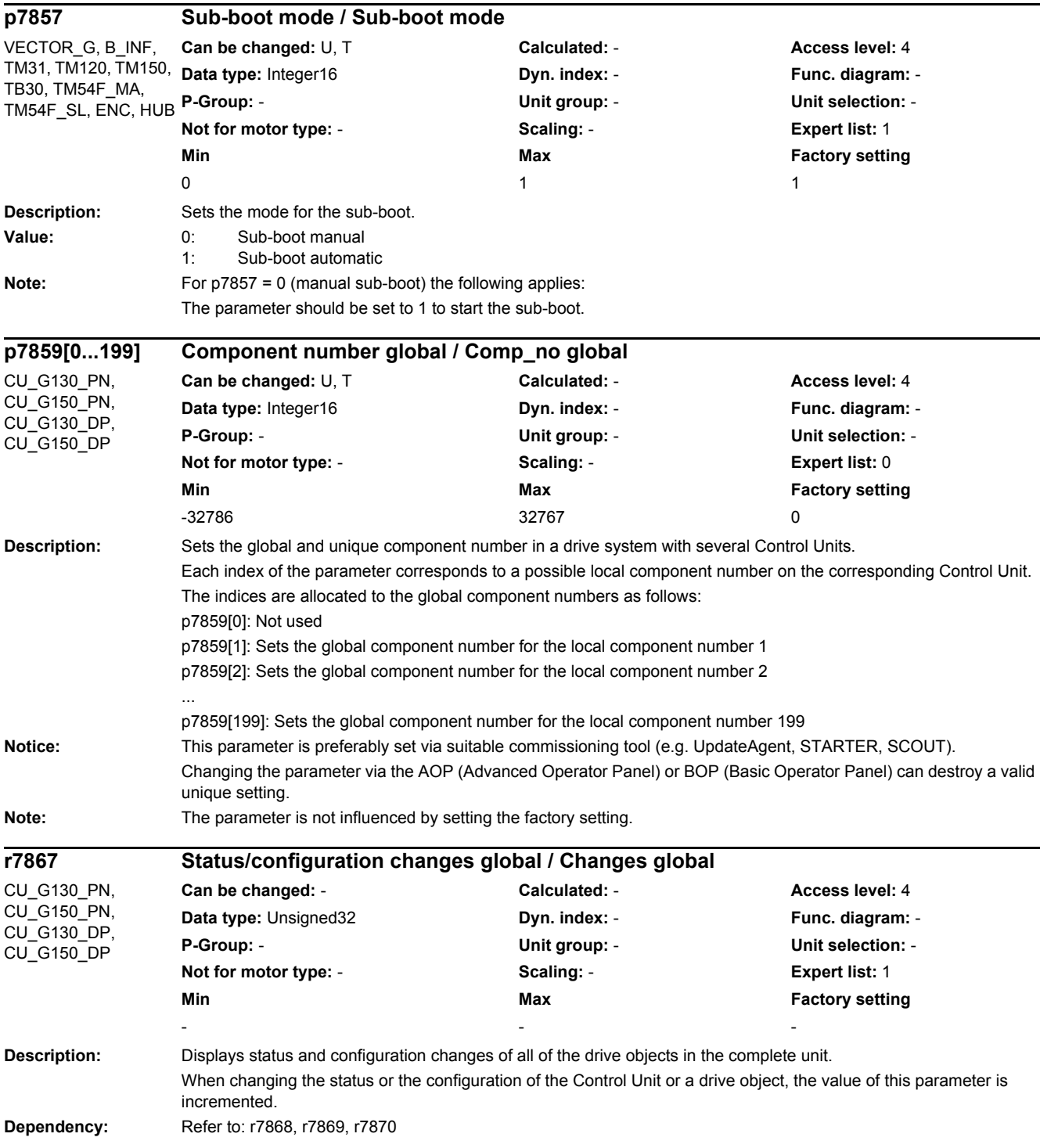

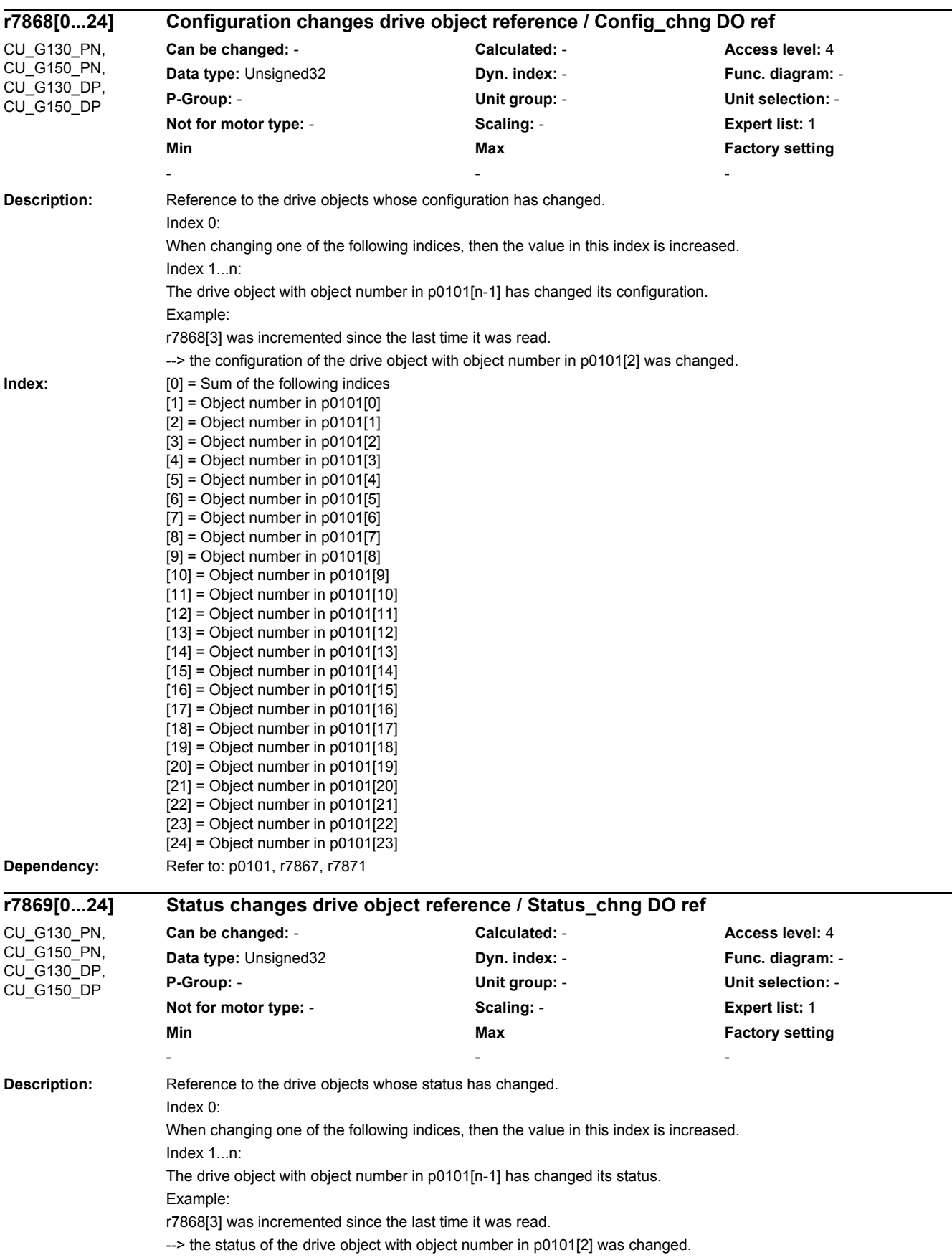

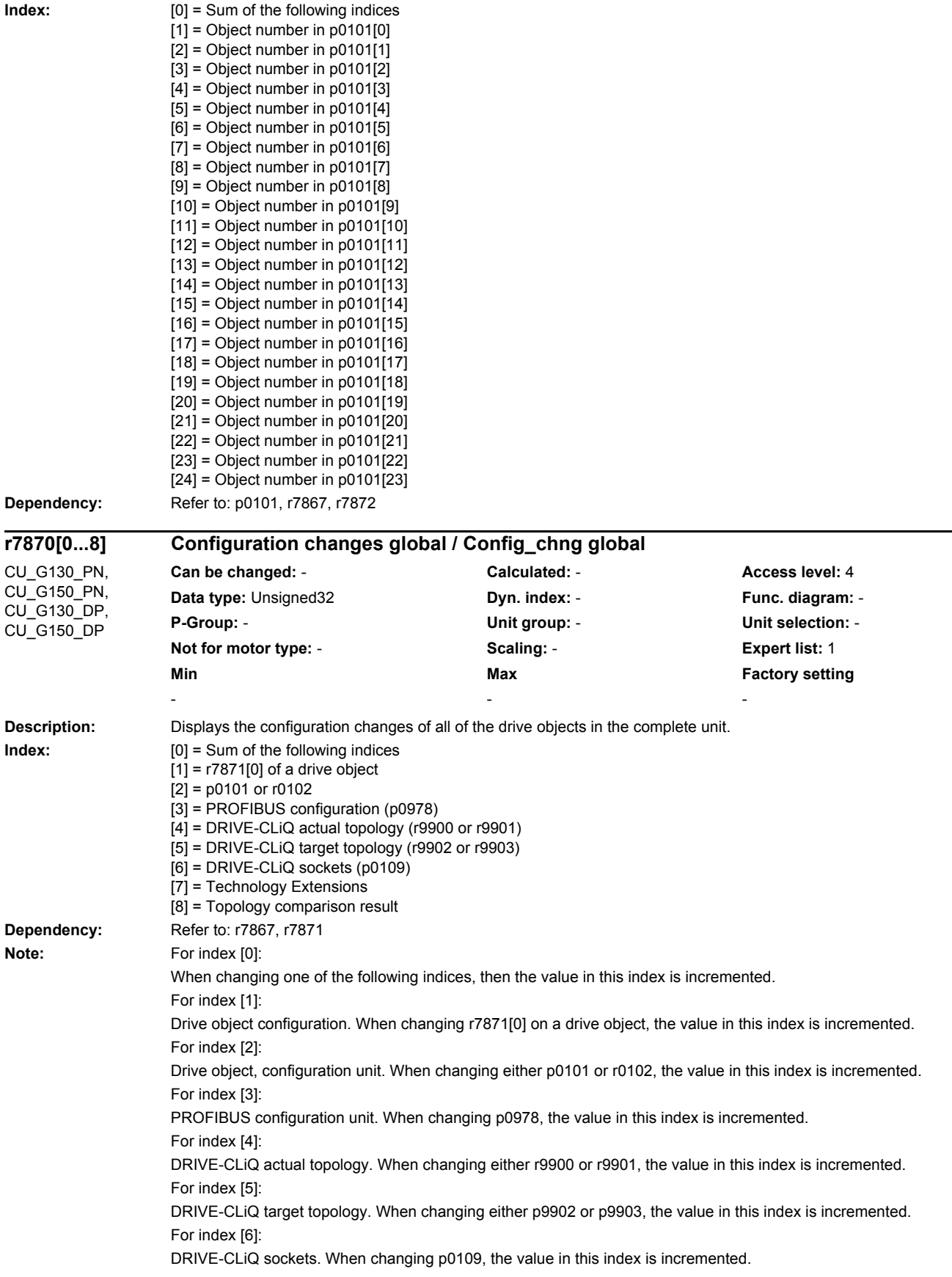

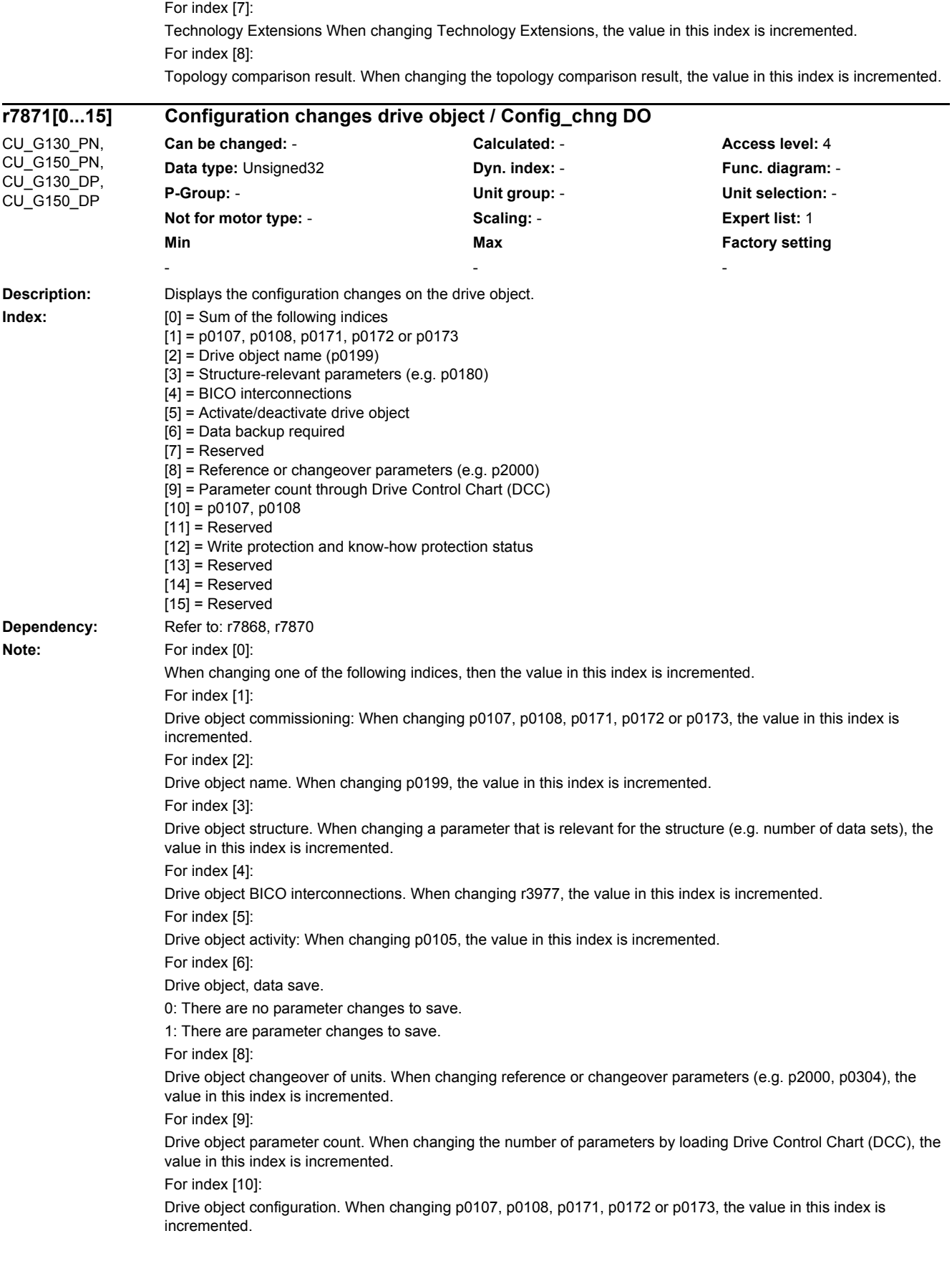

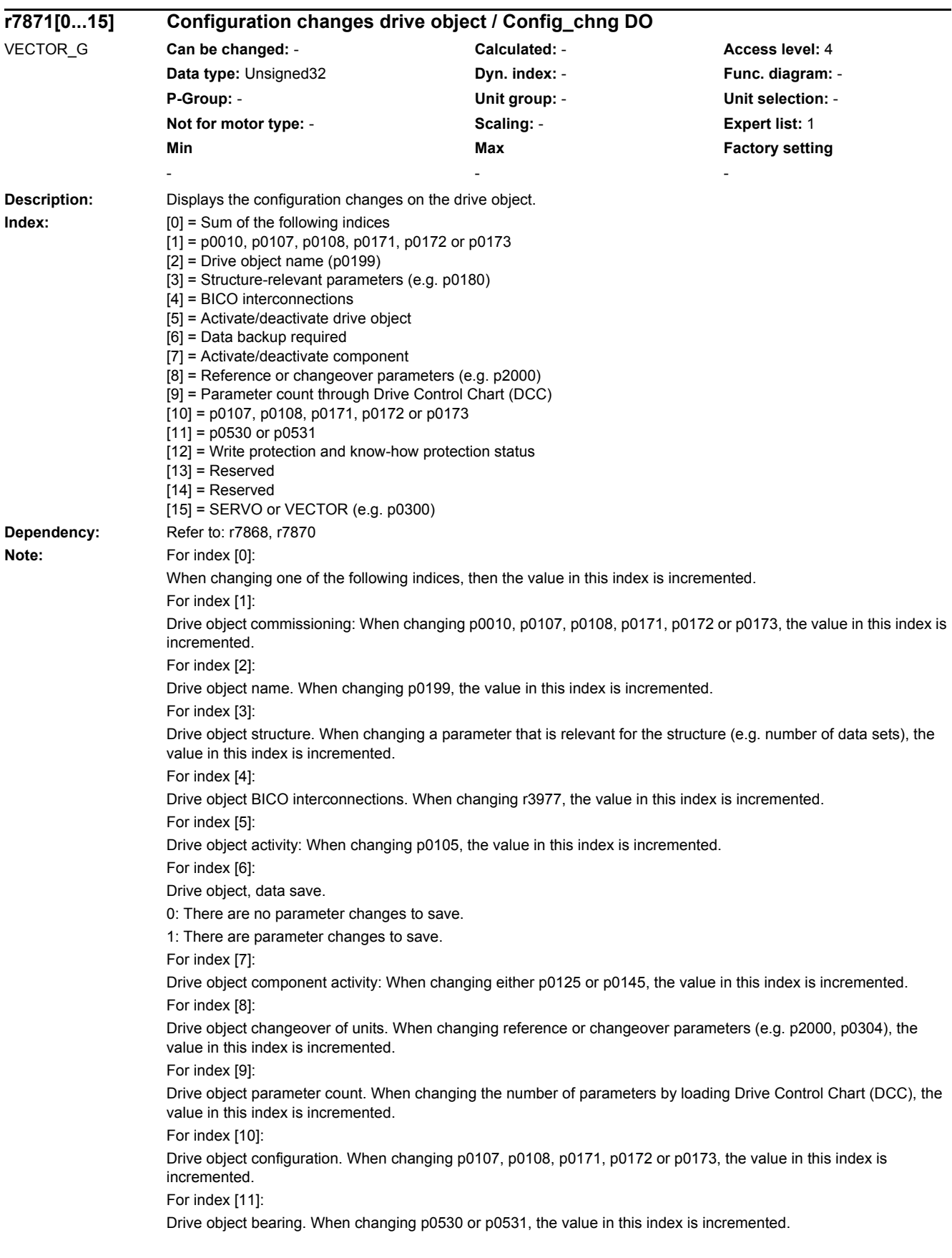

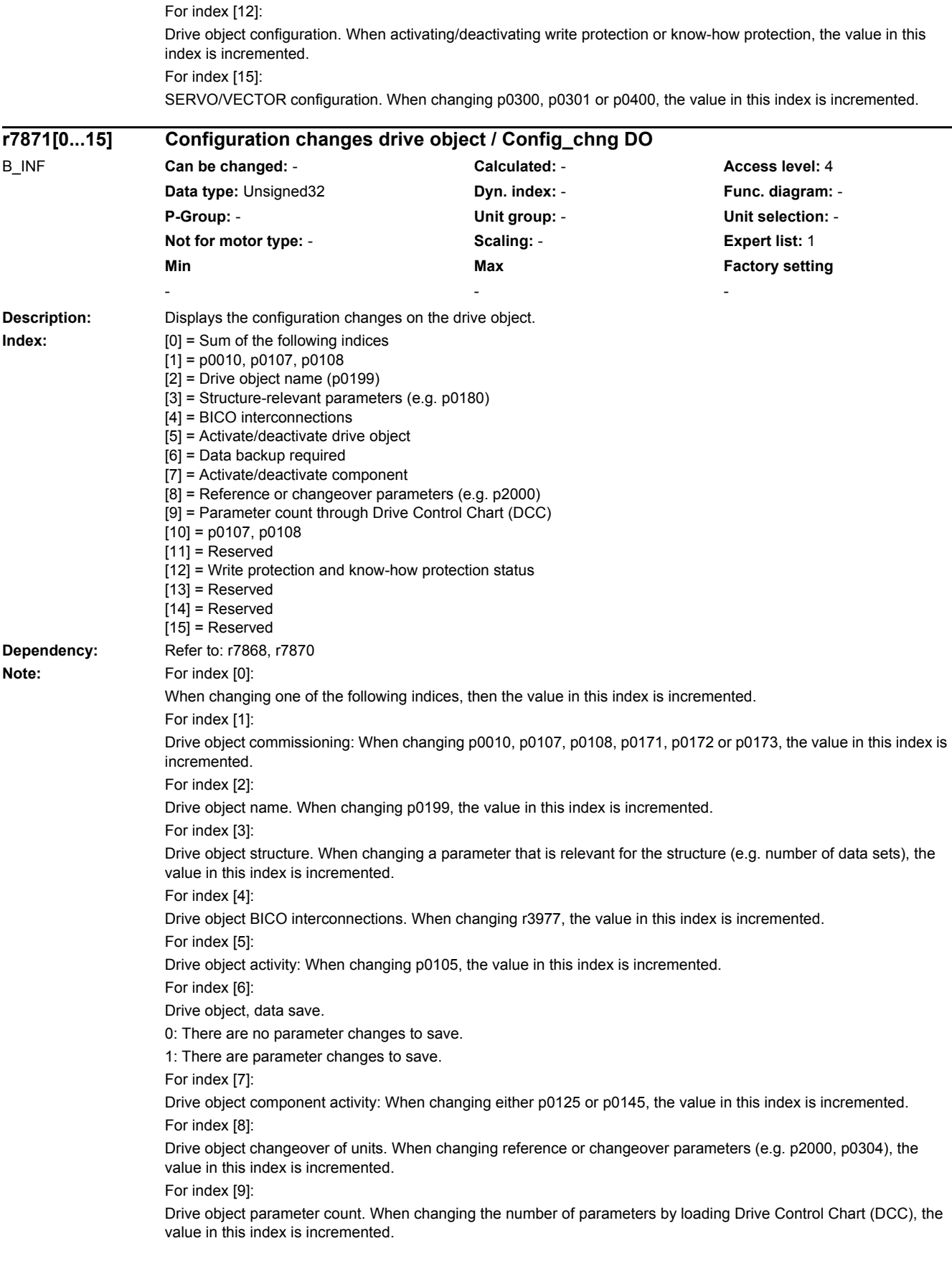

For index [10]:

Drive object configuration. When changing p0107, p0108, p0171, p0172 or p0173, the value in this index is incremented.

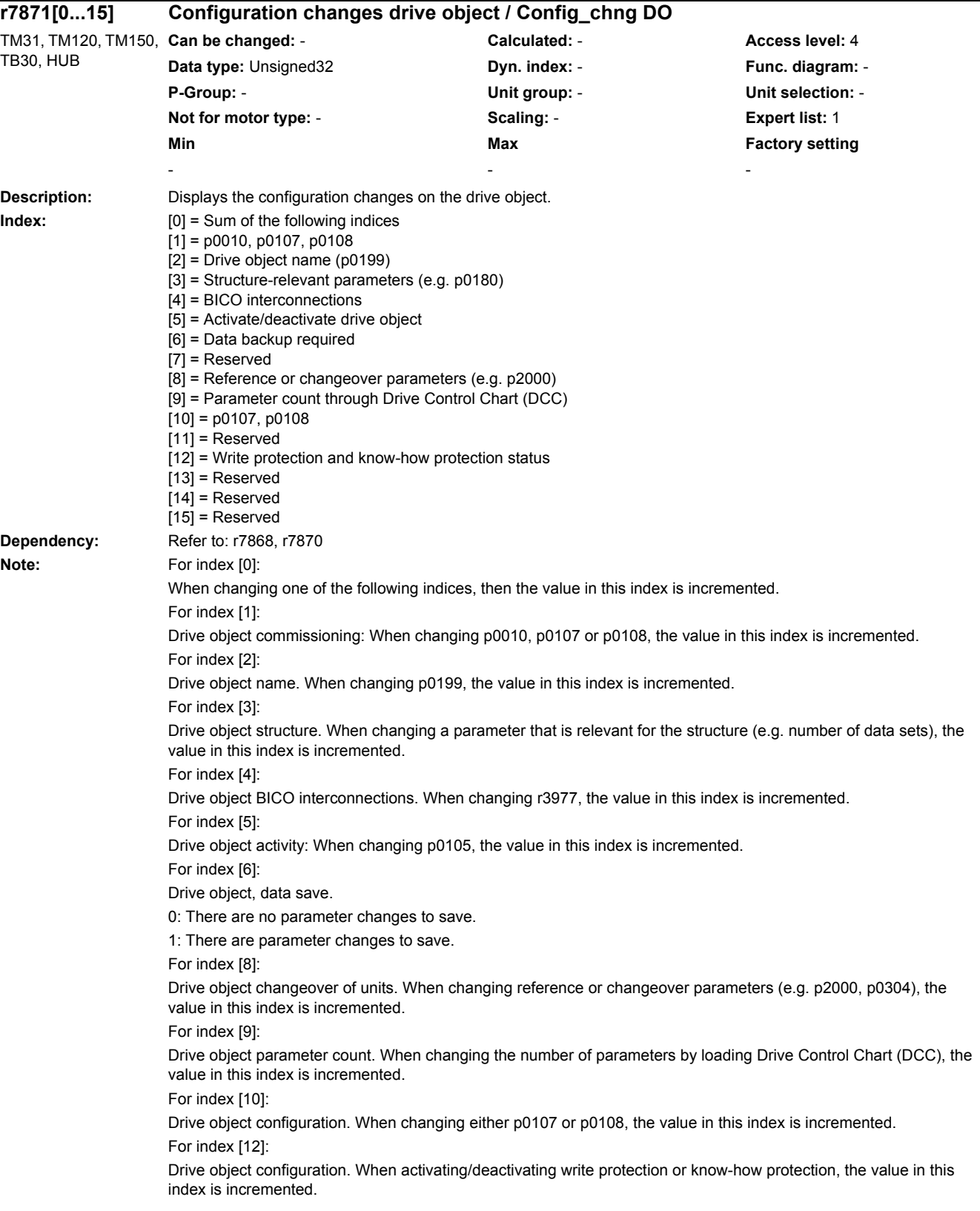

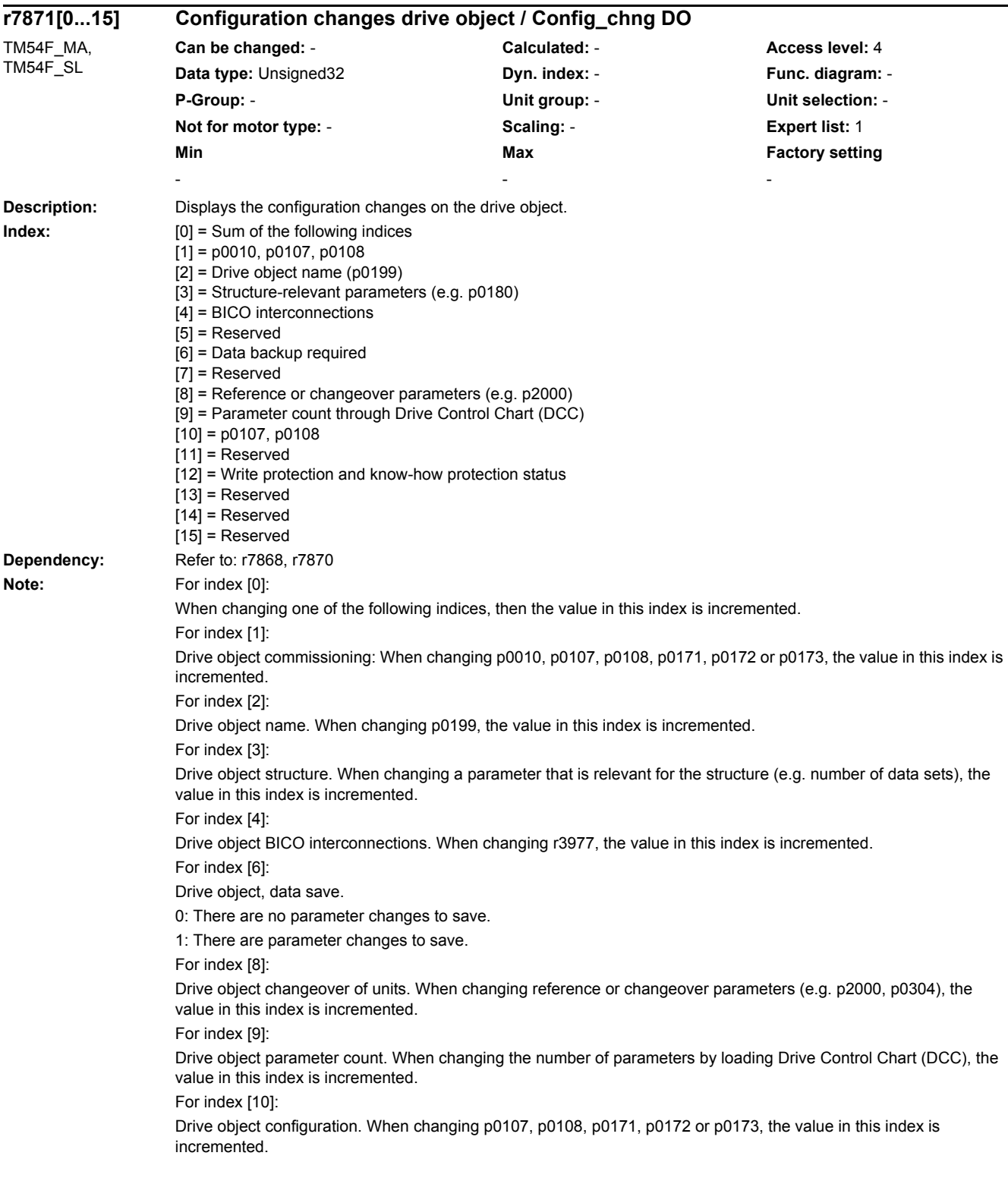

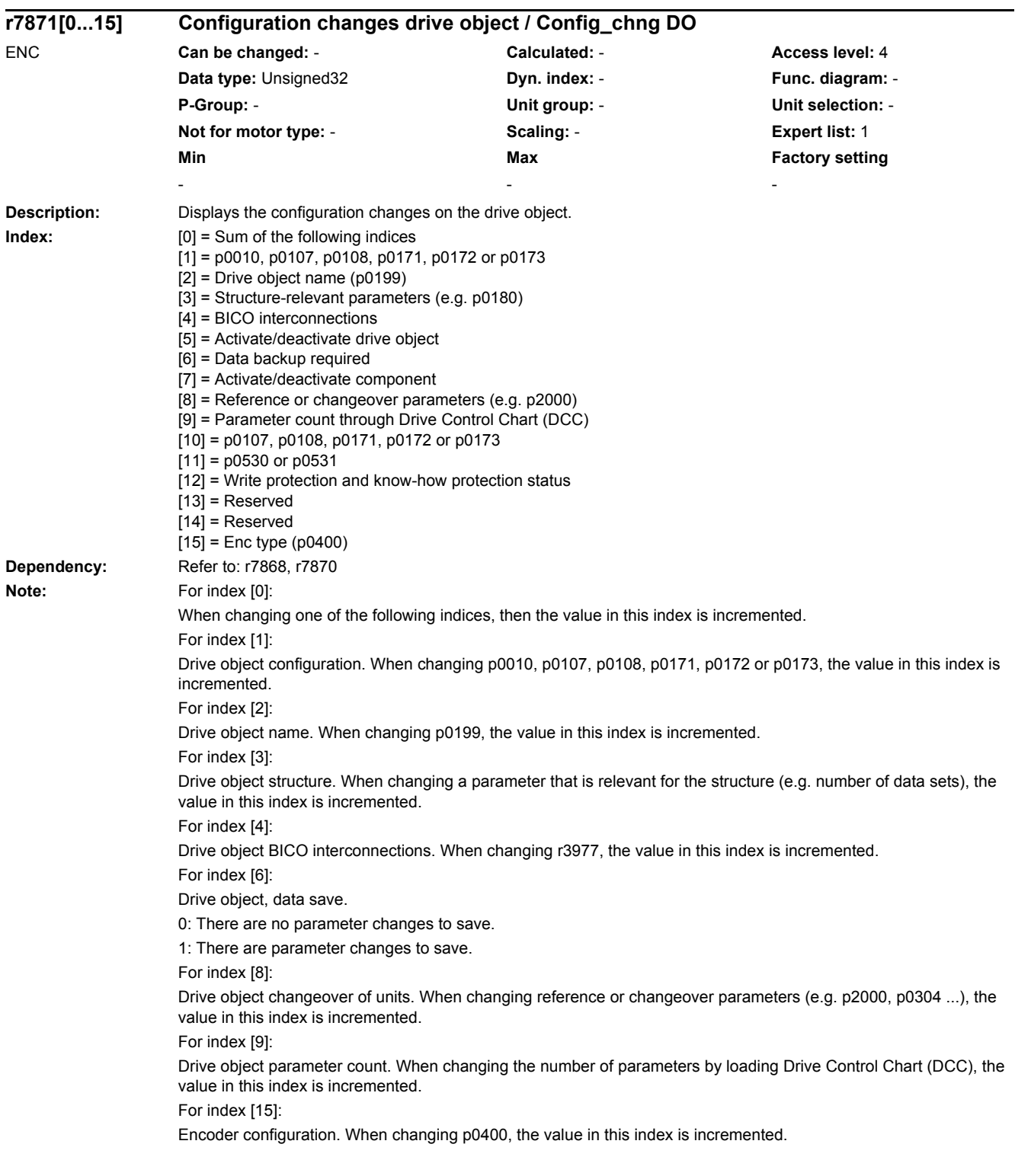

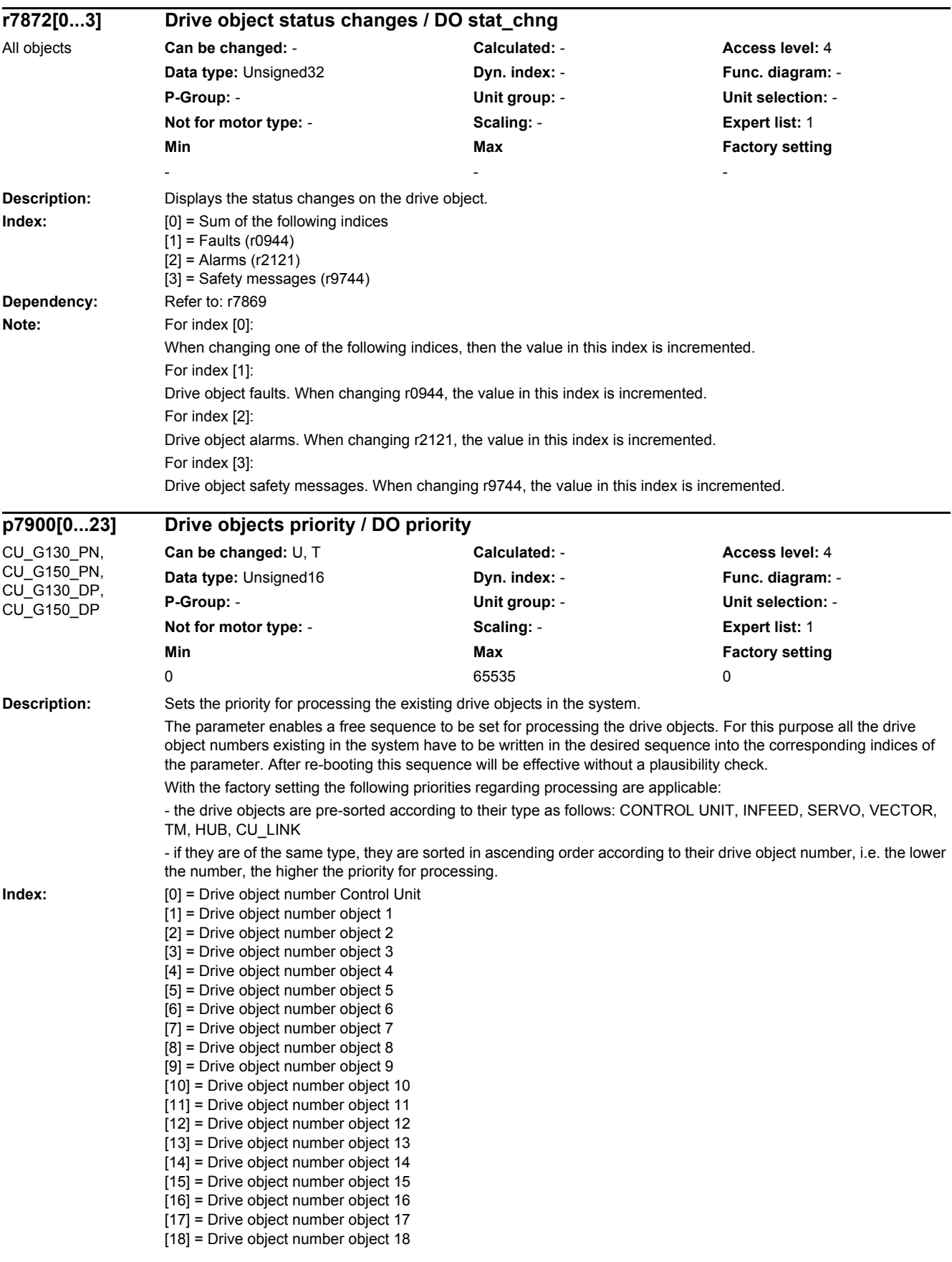

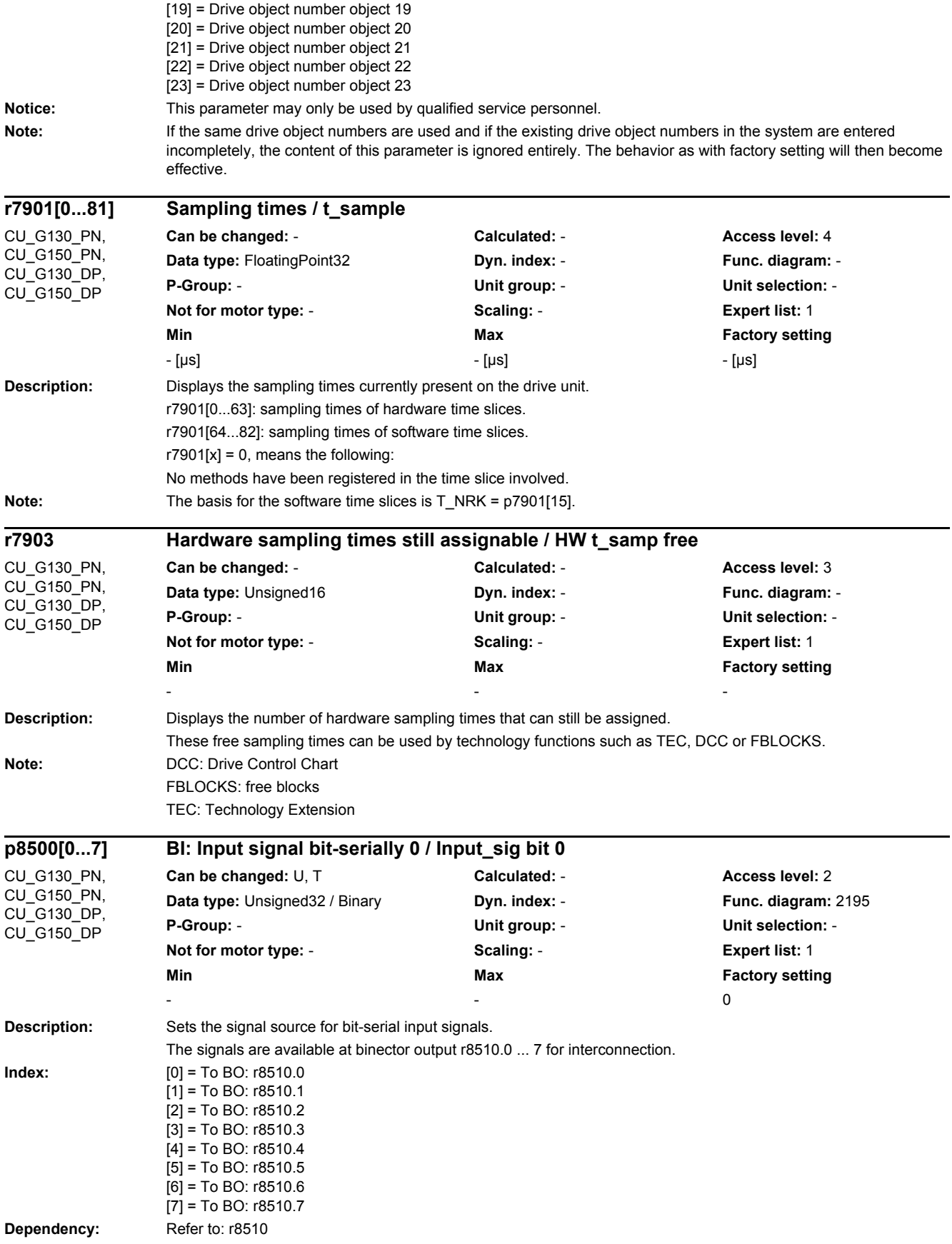

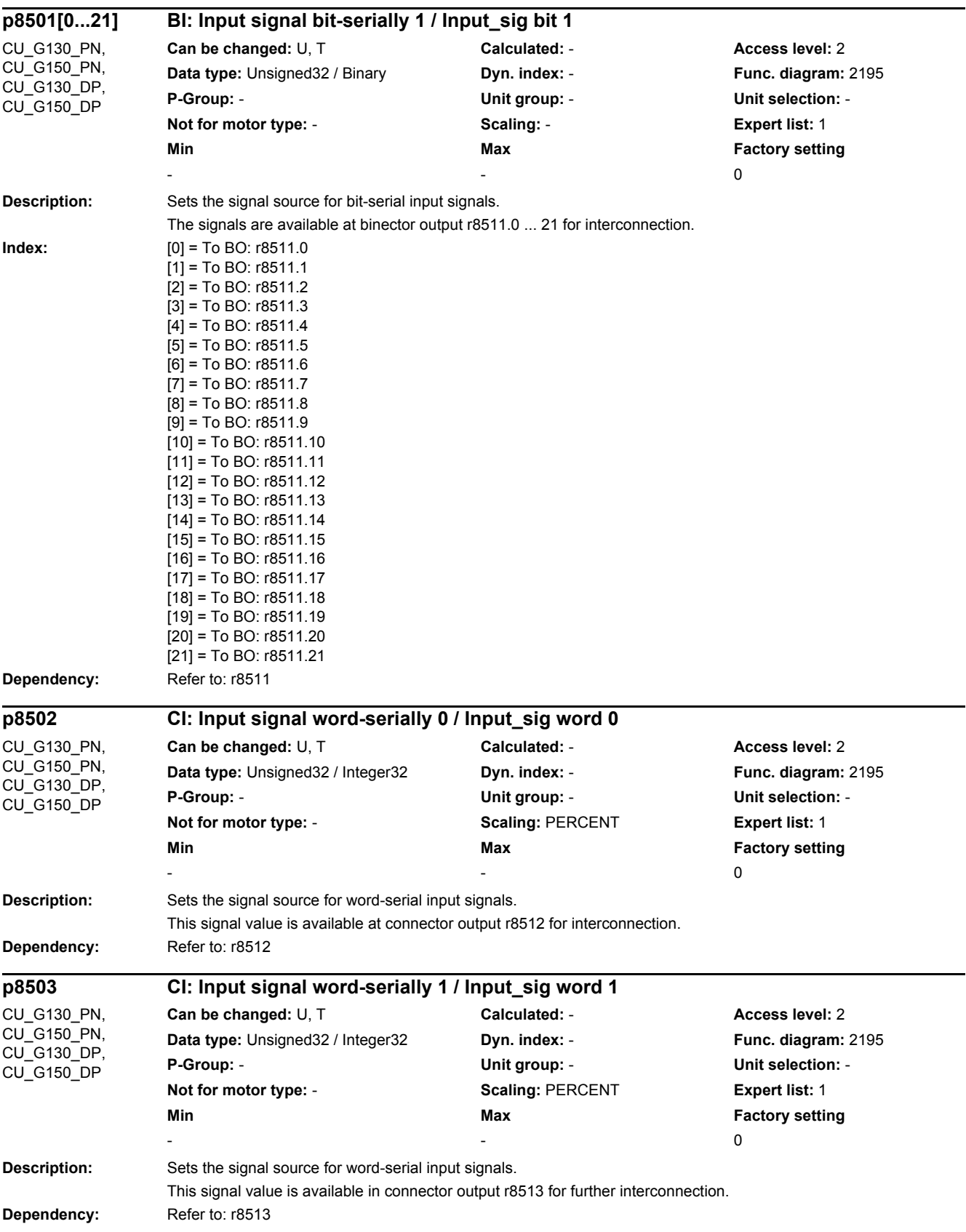

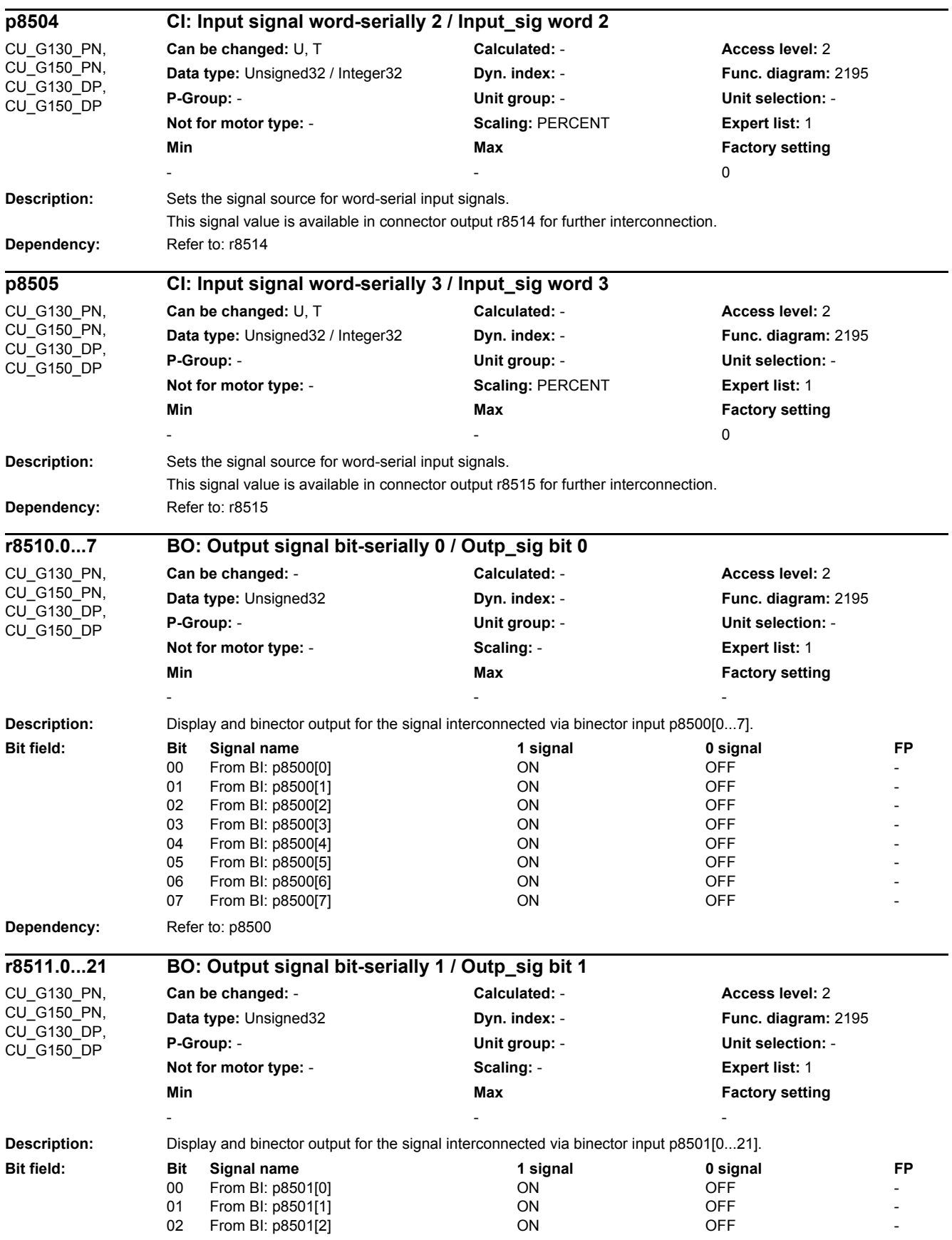

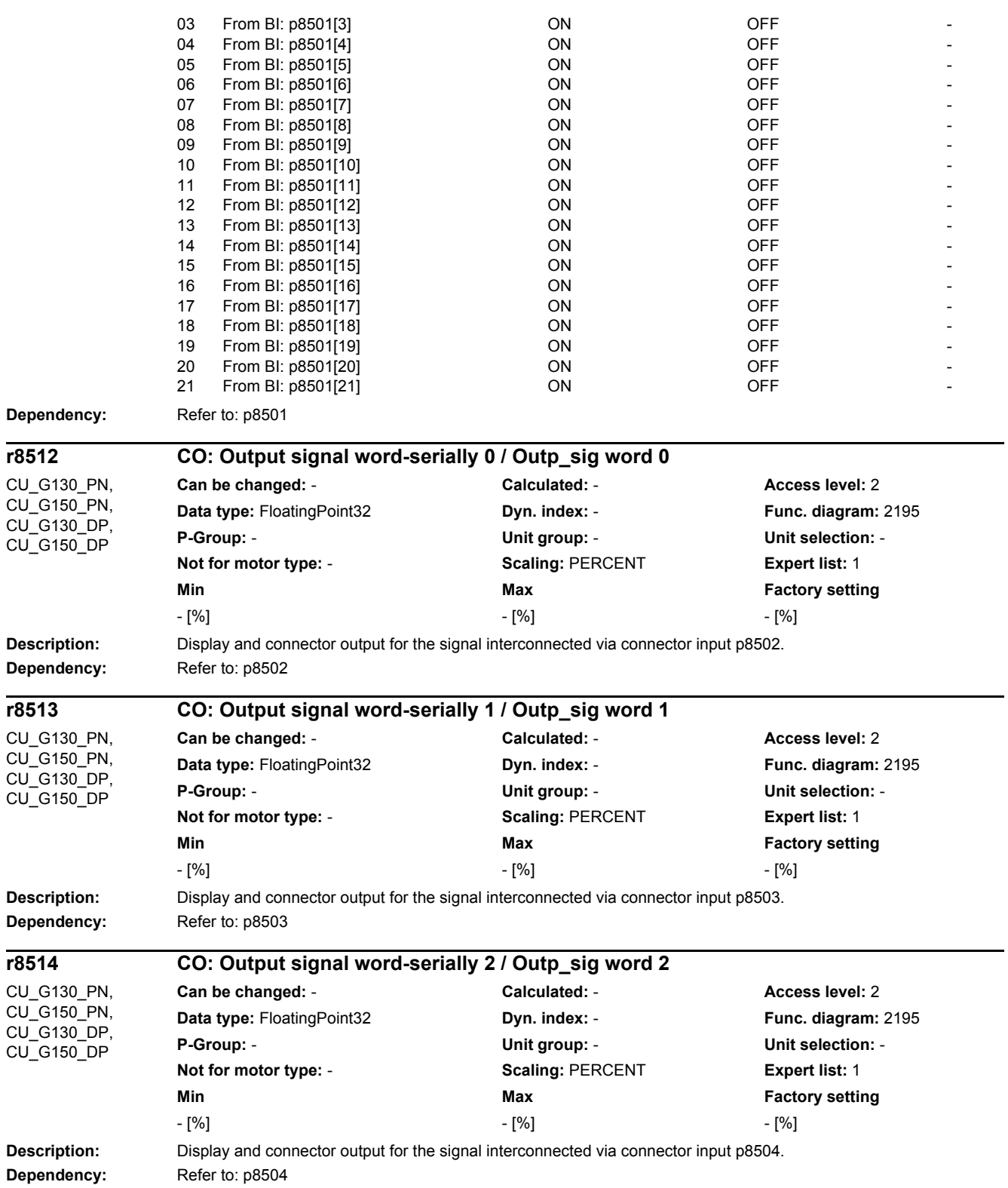

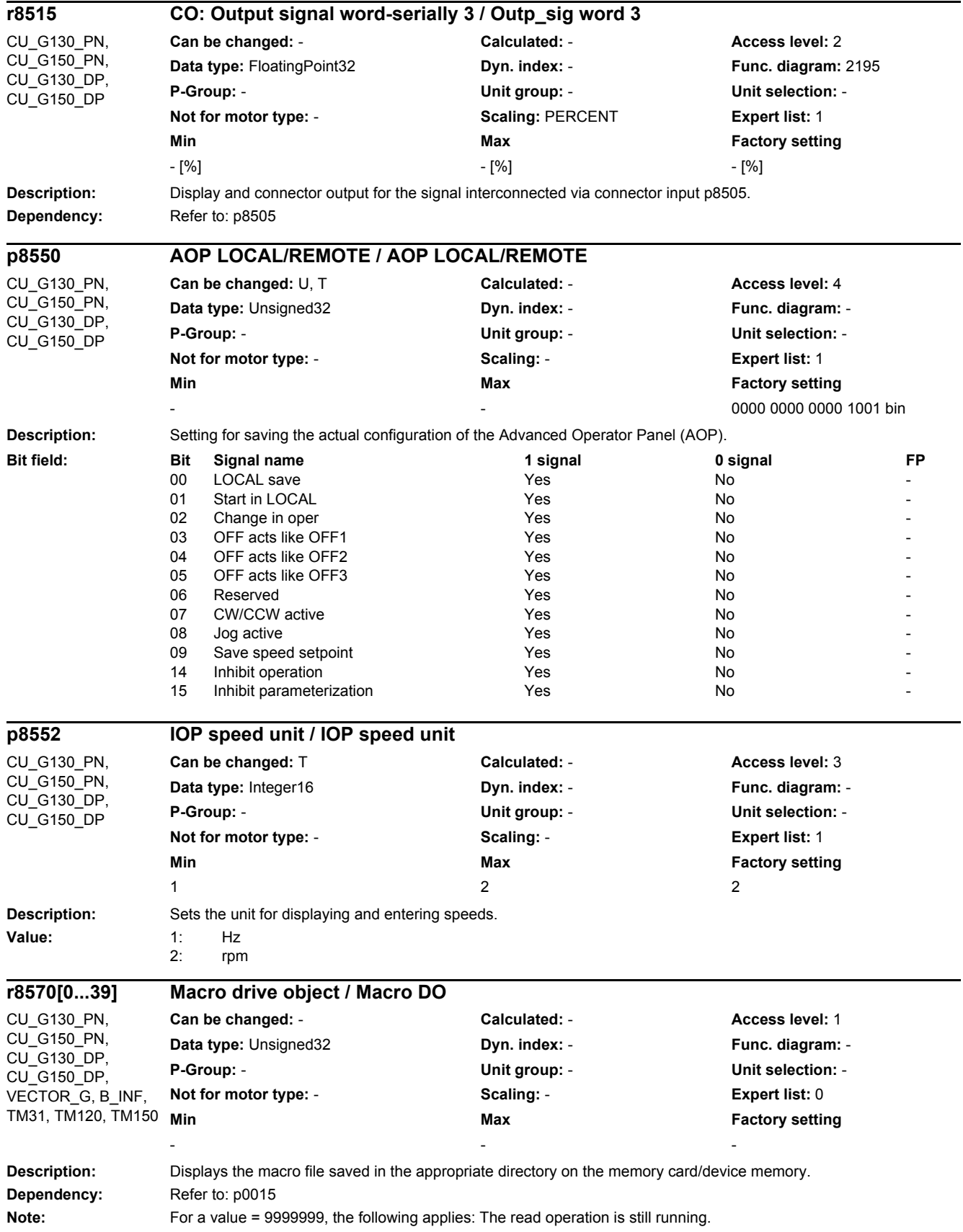

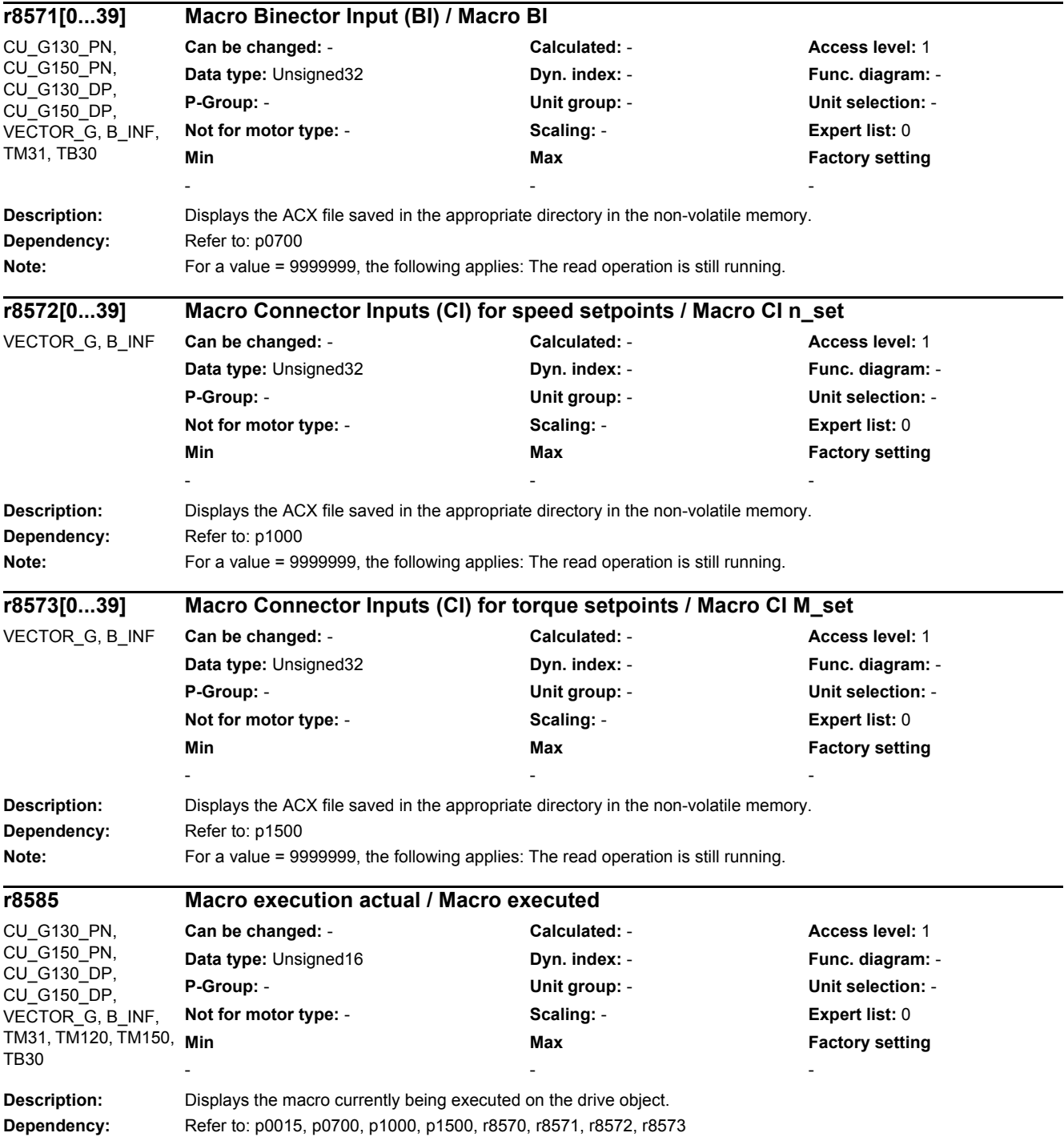

۰
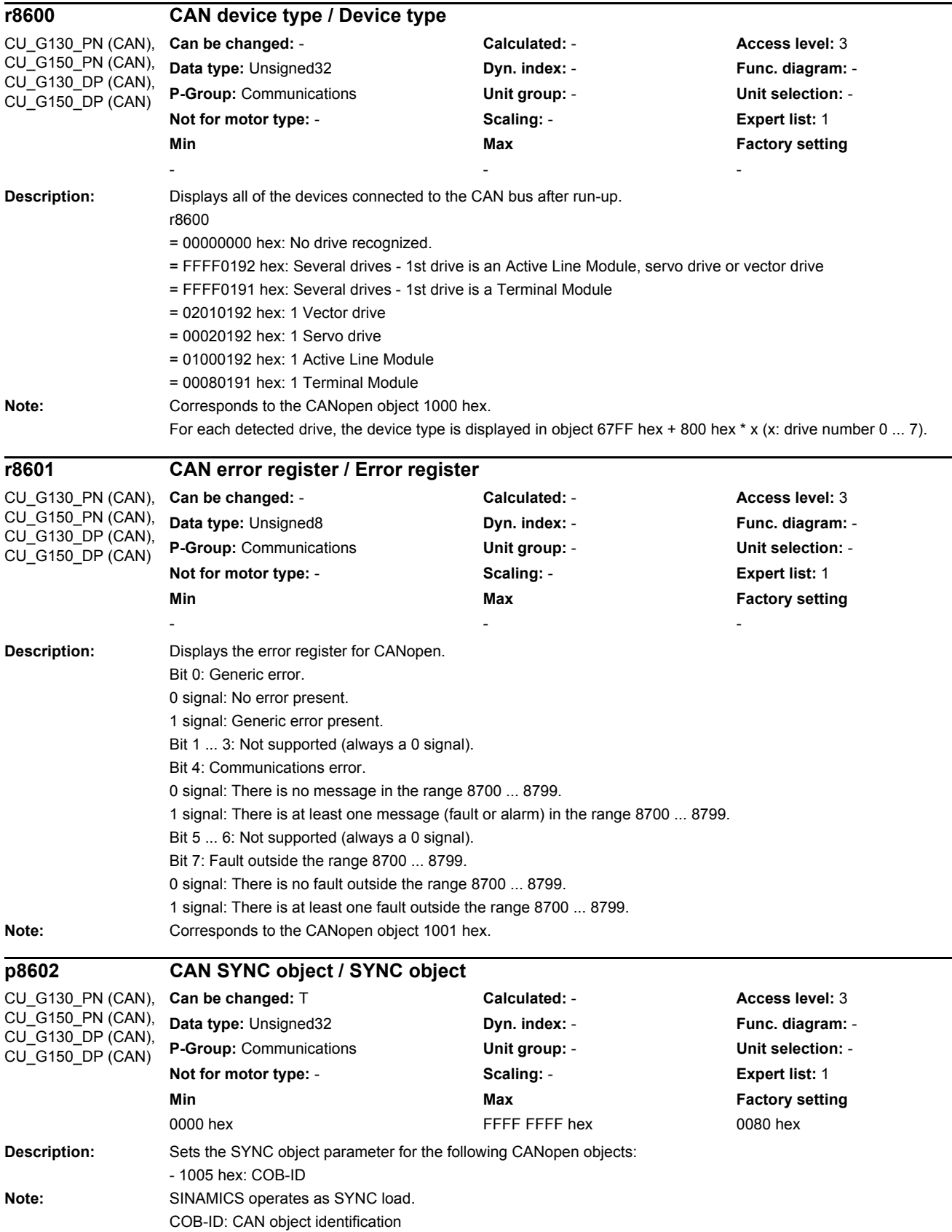

## *2 Parameters*

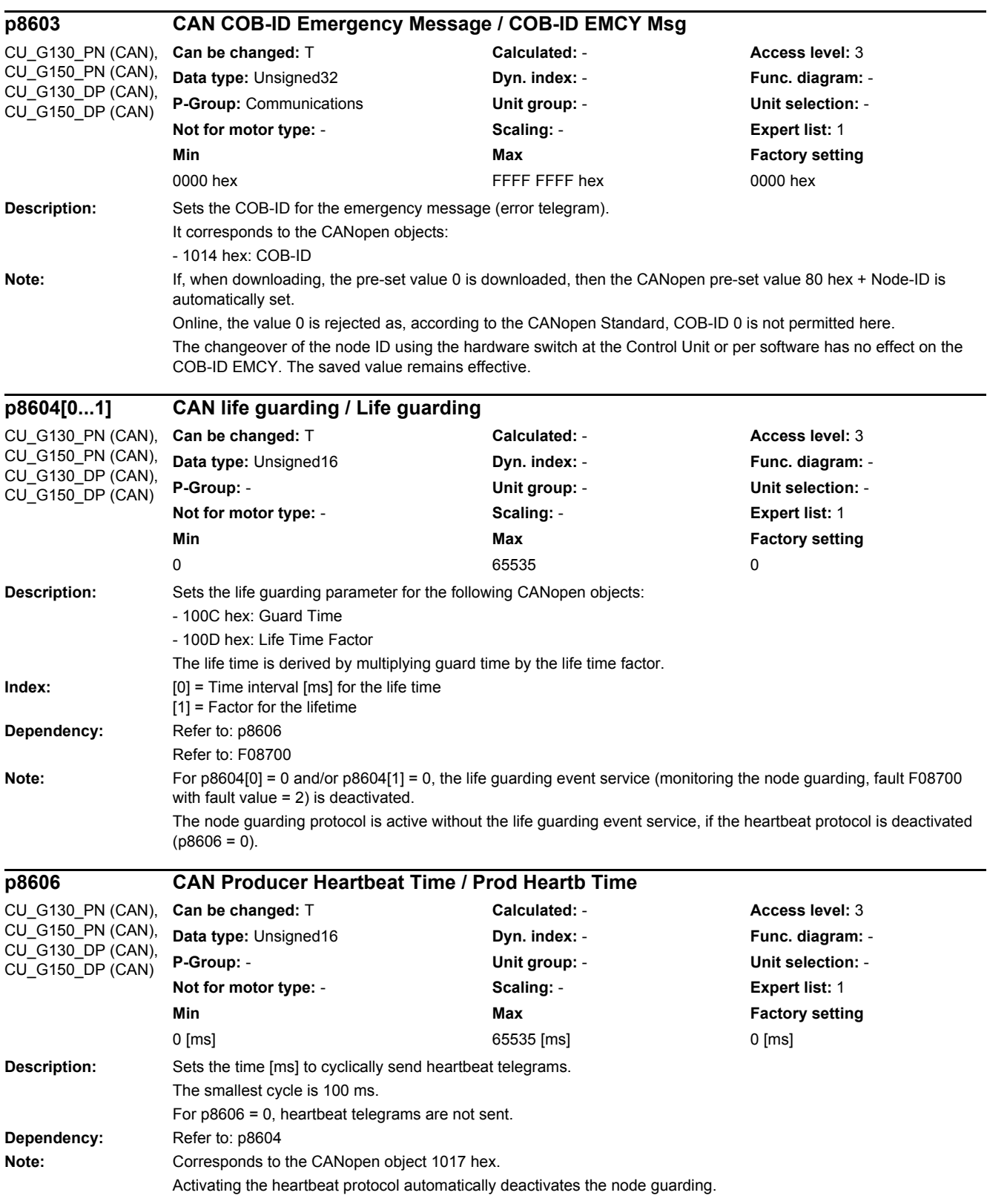

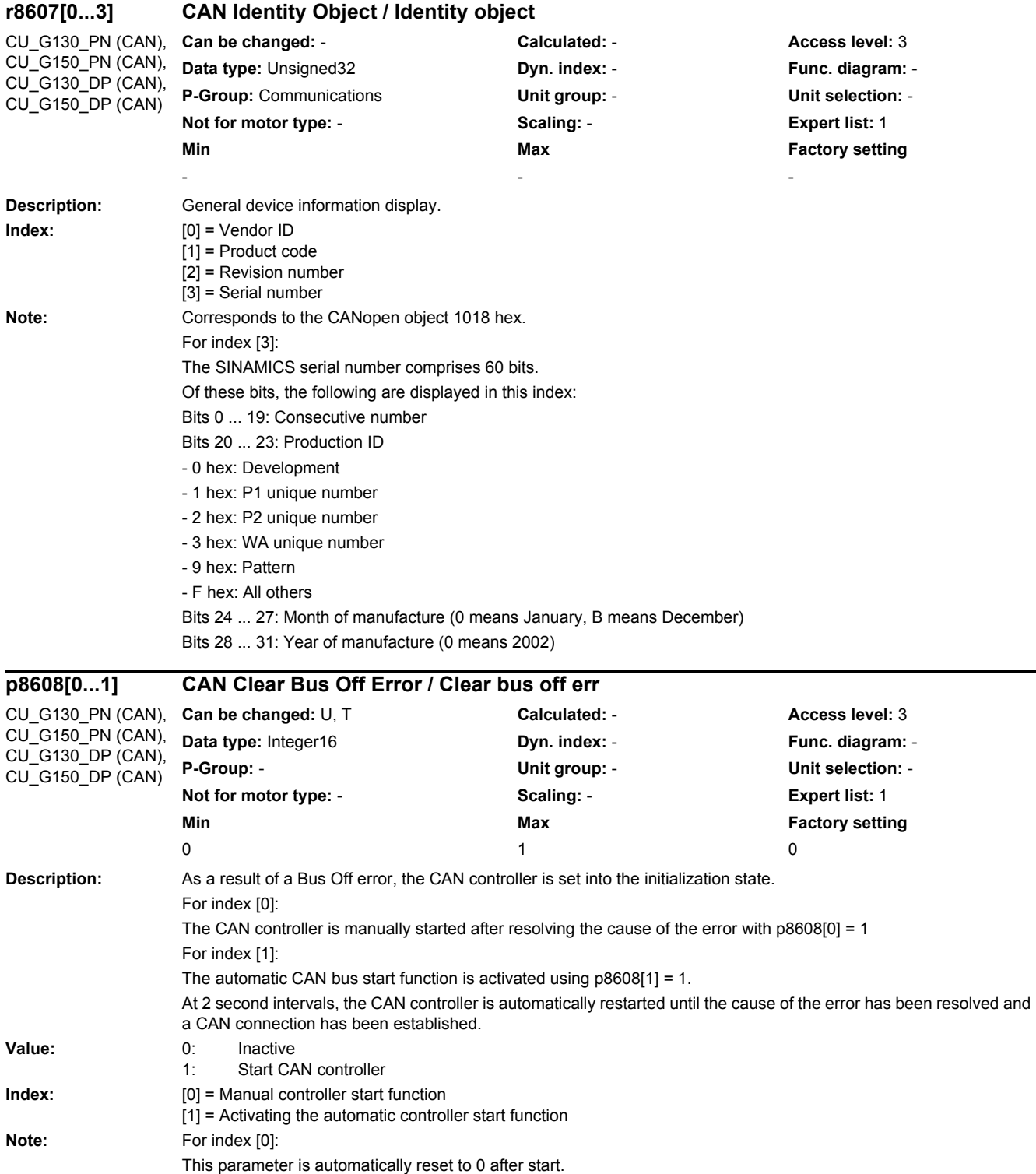

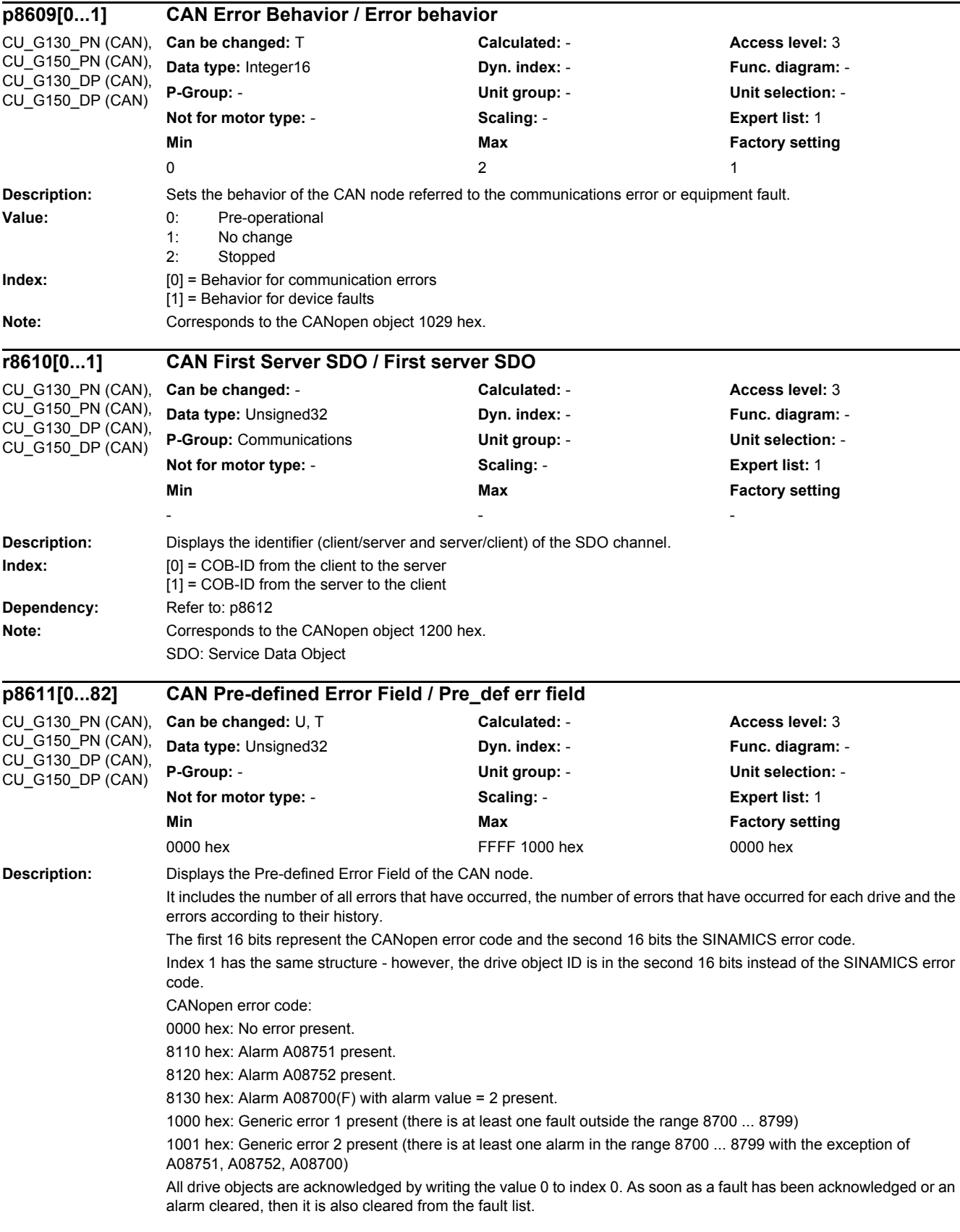

**Index:** [0] = Number of all faults in the drive unit [1] = Actual drive number/fault number [2] = Number of faults drive 1 [3] = Fault 1/ drive 1  $[4]$  = Fault 2/ drive 1  $[5]$  = Fault 3/ drive 1  $[6]$  = Fault 4/ drive 1  $[7]$  = Fault 5/ drive 1  $[8]$  = Fault 6/ drive 1  $[9]$  = Fault 7/ drive 1  $[10]$  = Fault 8/ drive 1  $[11]$  = Number of faults drive 2  $[12]$  = Fault 1/ drive 2  $[13]$  = Fault 2/ drive 2  $[14]$  = Fault 3/ drive 2  $[15]$  = Fault 4/ drive 2  $[16]$  = Fault 5/ drive 2  $[17]$  = Fault 6/ drive 2  $[18]$  = Fault 7/ drive 2  $[19]$  = Fault 8/ drive 2  $\overline{201}$  = Number of faults drive 3  $[21]$  = Fault 1/ drive 3  $[22]$  = Fault 2/ drive 3  $[23]$  = Fault 3/ drive 3  $[24]$  = Fault 4/ drive 3  $[25]$  = Fault 5/ drive 3  $[26]$  = Fault 6/ drive 3  $[27]$  = Fault 7/ drive 3 [28] = Fault 8/ drive 3 [29] = Number of faults drive 4  $[30]$  = Fault 1/ drive 4  $[31]$  = Fault 2/ drive 4 [32] = Fault 3/ drive 4  $[33]$  = Fault 4/ drive 4  $\overline{34}$  = Fault 5/ drive 4 [35] = Fault 6/ drive 4  $\overline{1361}$  = Fault 7/ drive 4 [37] = Fault 8/ drive 4 [38] = Number of faults drive 5  $[39]$  = Fault 1/ drive 5  $[40]$  = Fault 2/ drive 5  $[41]$  = Fault 3/ drive 5  $[42]$  = Fault 4/ drive 5  $\overline{[43]}$  = Fault 5/ drive 5  $[44]$  = Fault 6/ drive 5  $[45]$  = Fault 7/ drive 5  $[46]$  = Fault 8/ drive 5 [47] = Number of faults drive 6  $[48]$  = Fault 1/ drive 6  $[49]$  = Fault 2/ drive 6  $[50]$  = Fault 3/ drive 6  $[51]$  = Fault 4/ drive 6  $[52]$  = Fault 5/ drive 6  $[53]$  = Fault 6/ drive 6  $\overline{1541}$  = Fault 7/ drive 6  $[55]$  = Fault 8/ drive 6 [56] = Number of faults drive 7  $[57]$  = Fault 1/ drive 7  $[58]$  = Fault 2/ drive 7  $[59]$  = Fault 3/ drive 7  $[60]$  = Fault 4/ drive 7  $[61]$  = Fault 5/ drive 7  $[62]$  = Fault 6/ drive 7  $[63]$  = Fault 7/ drive 7  $[64]$  = Fault 8/ drive 7

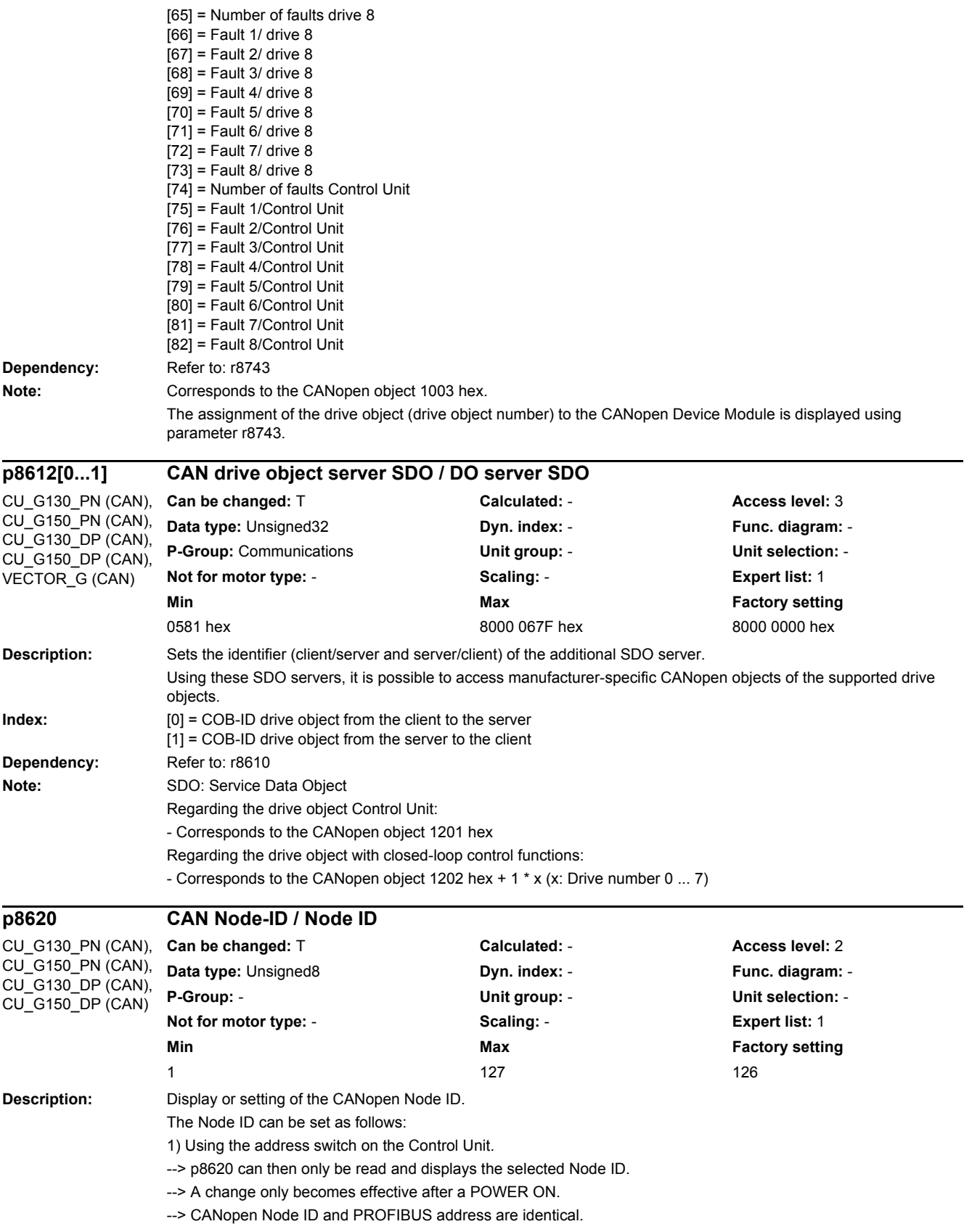

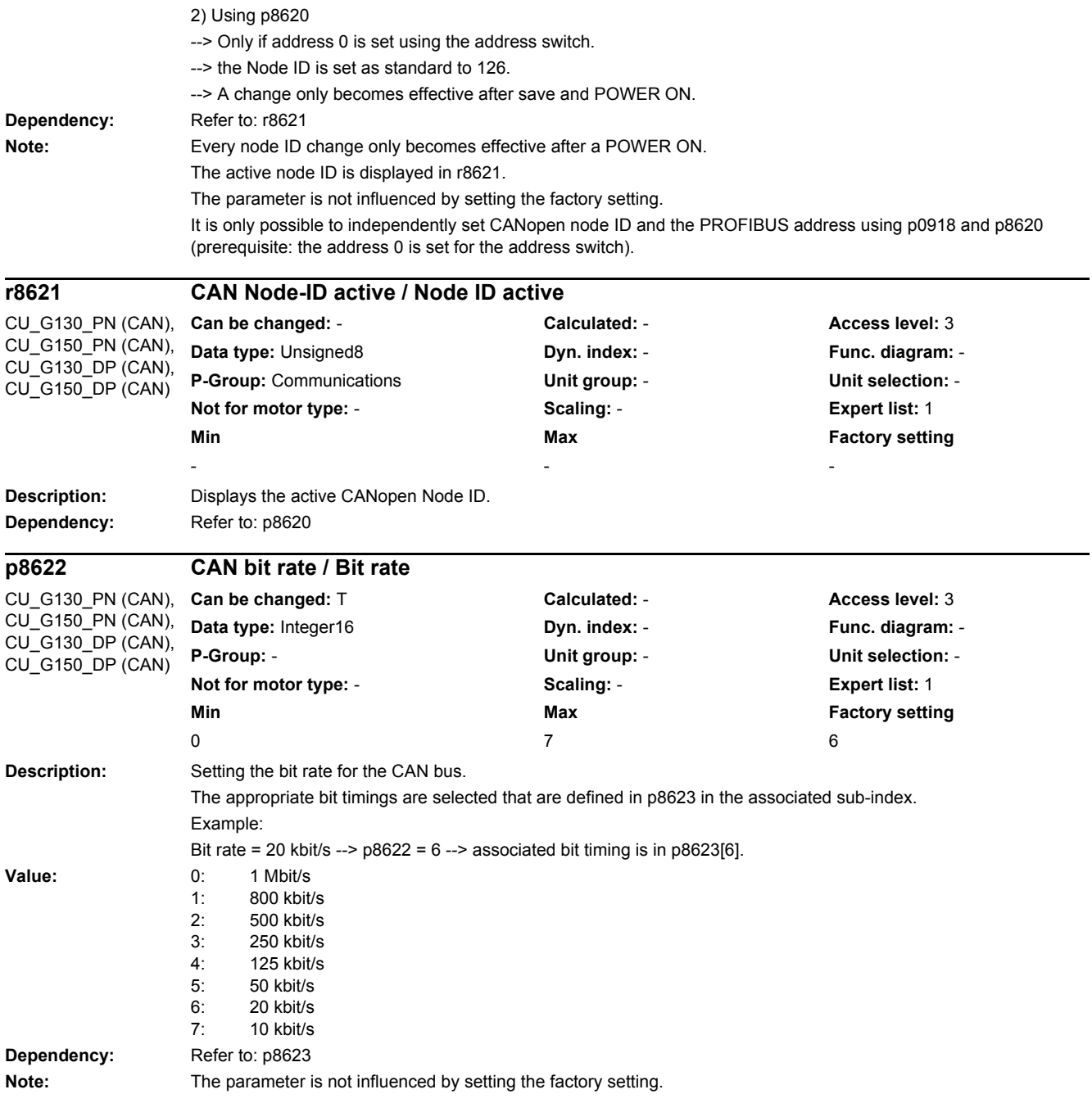

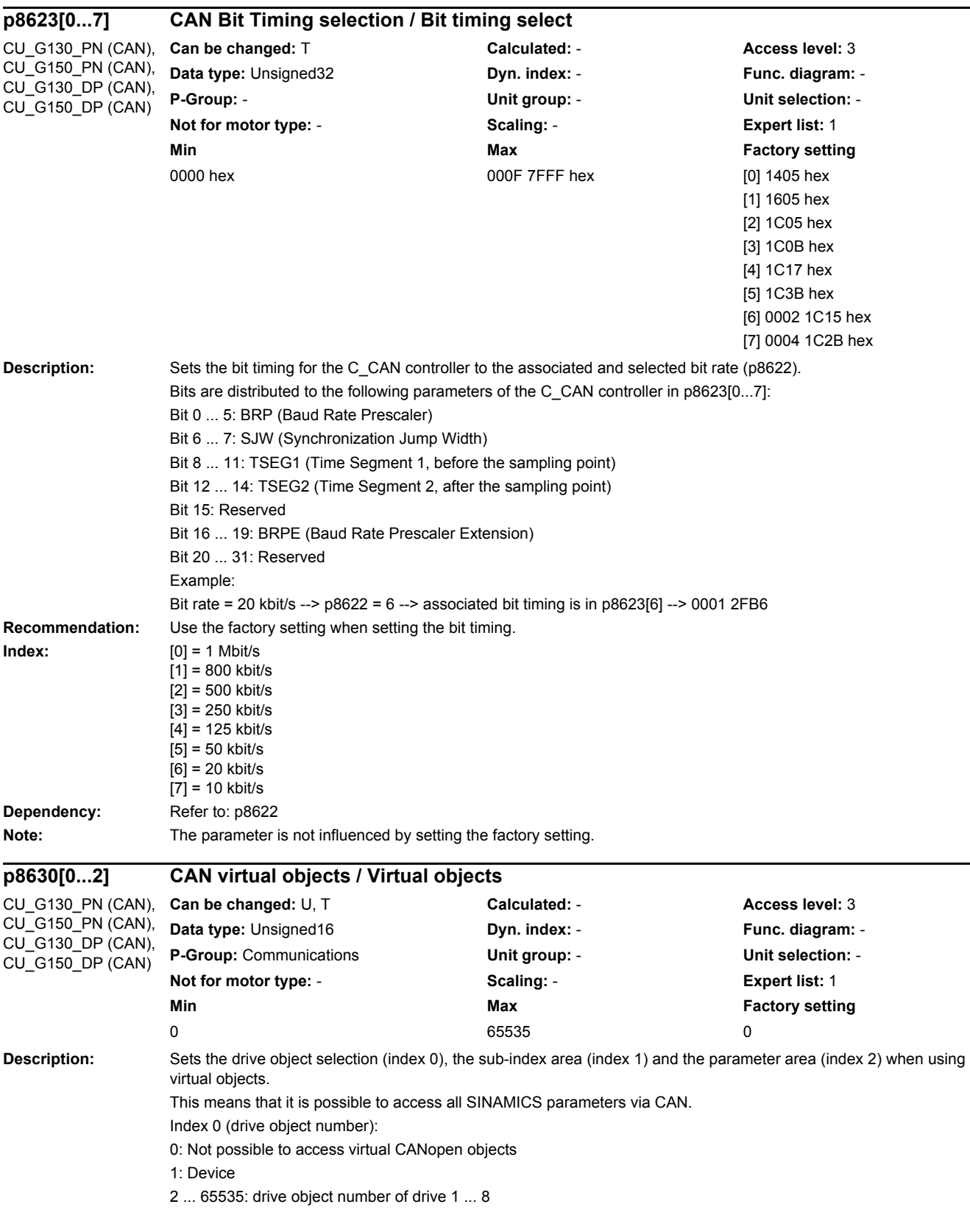

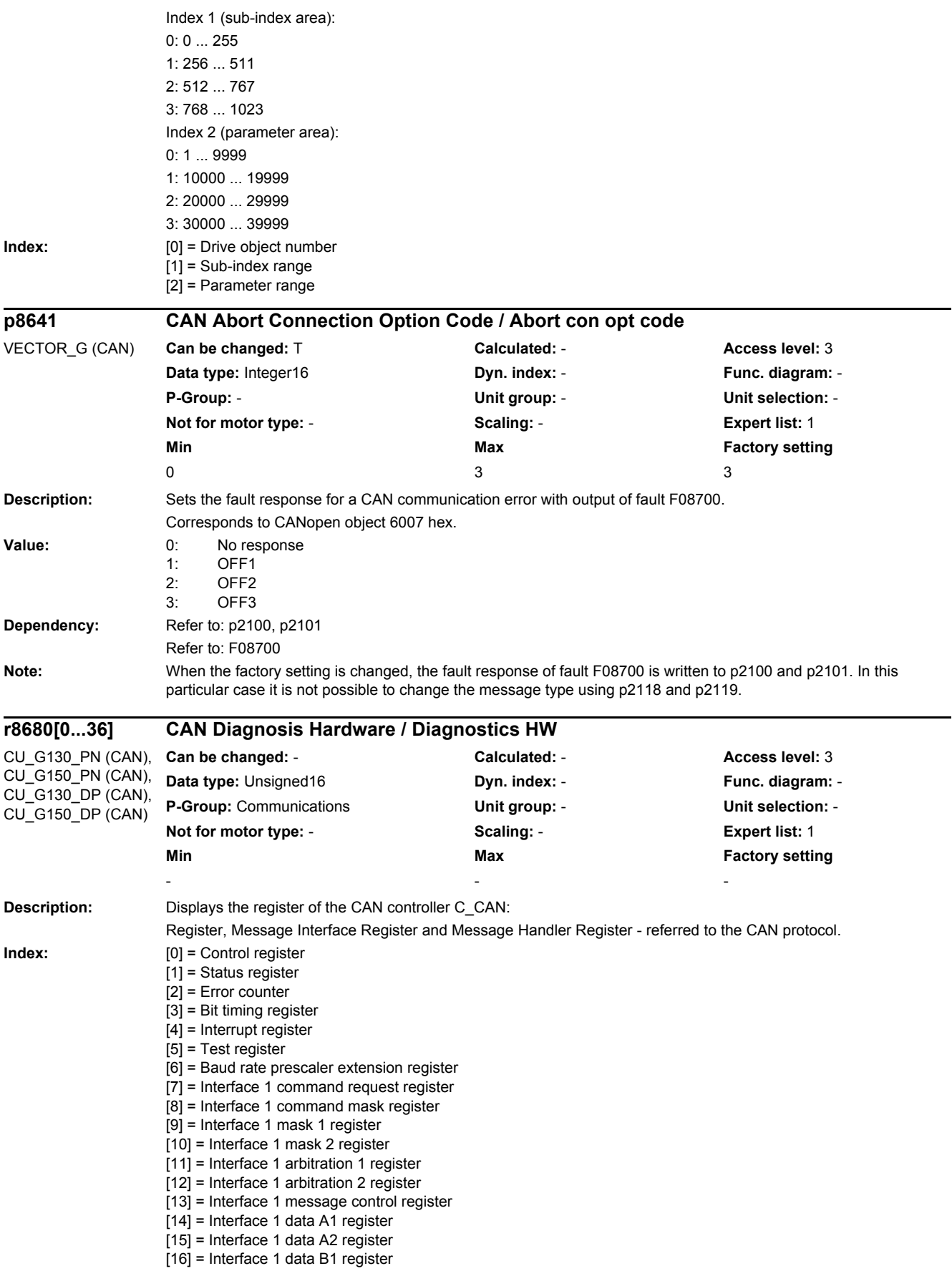

j.

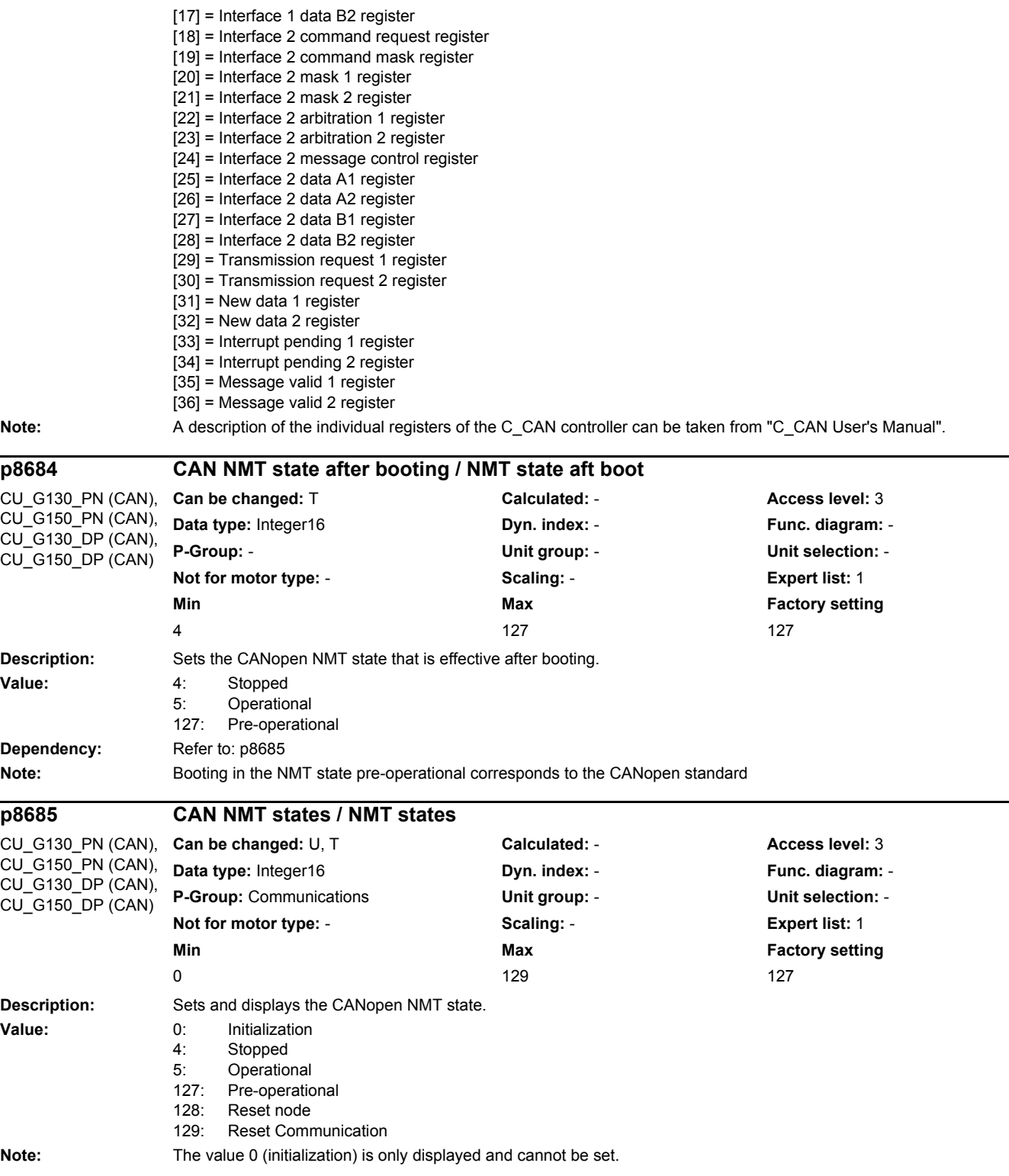

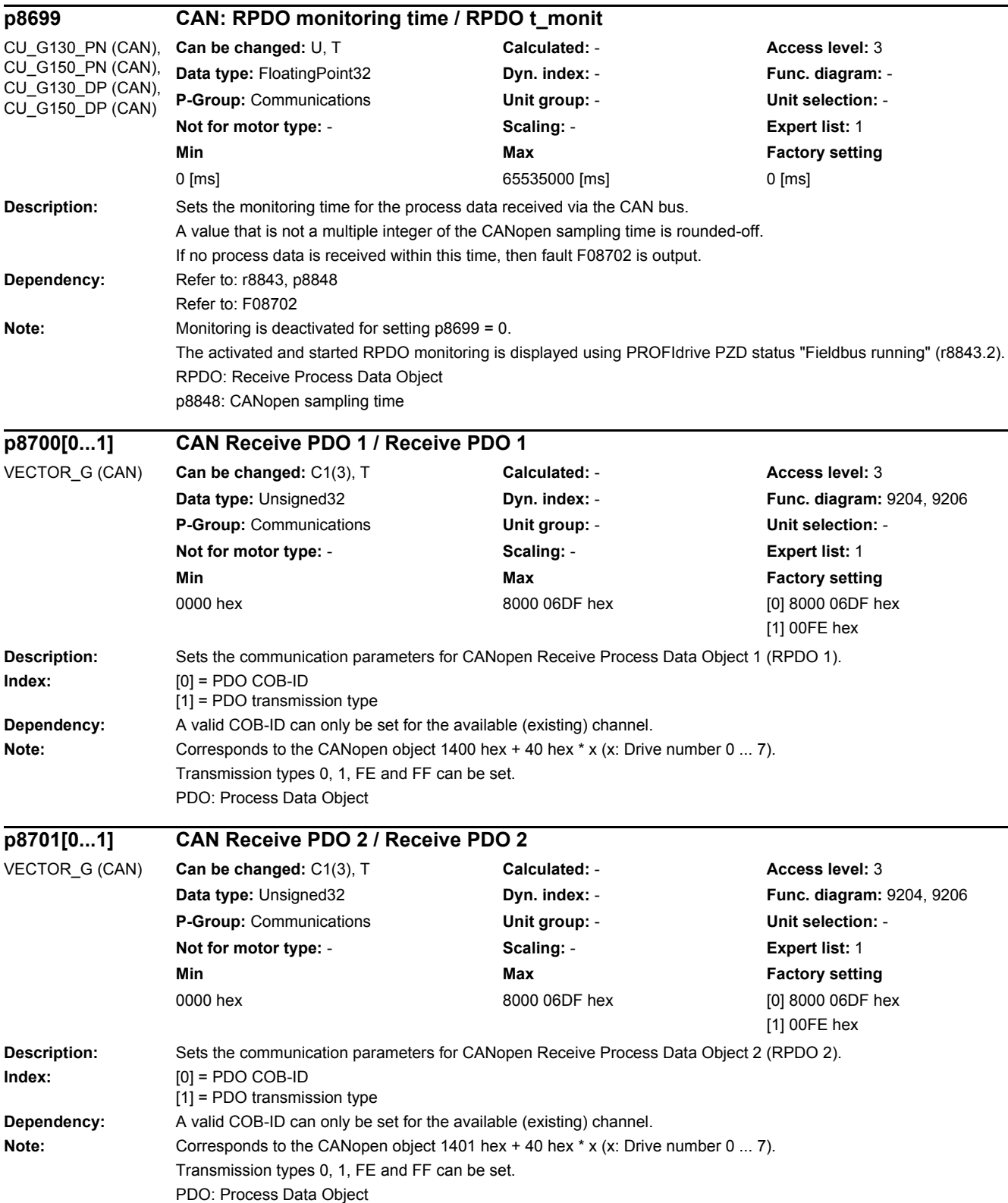

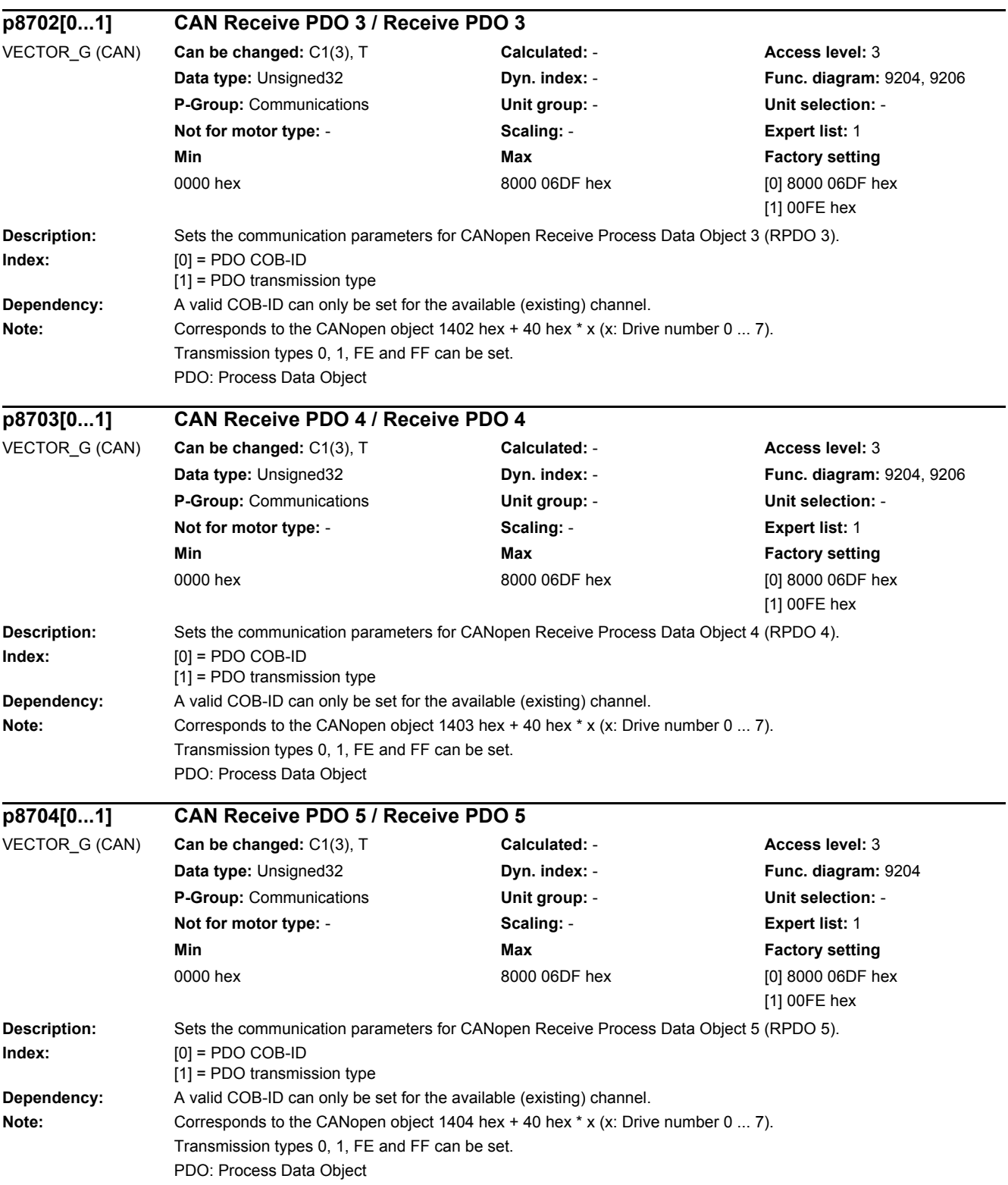

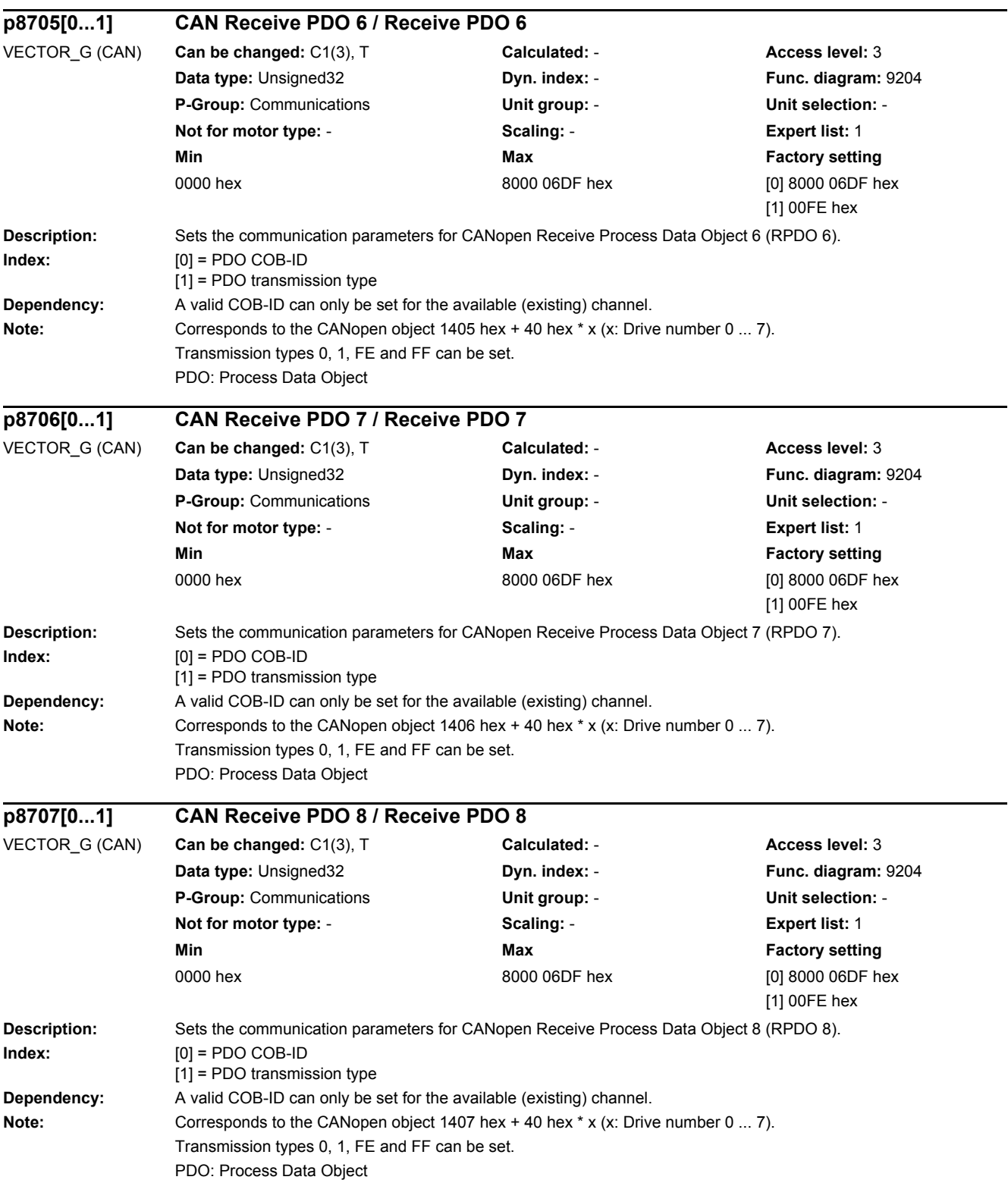

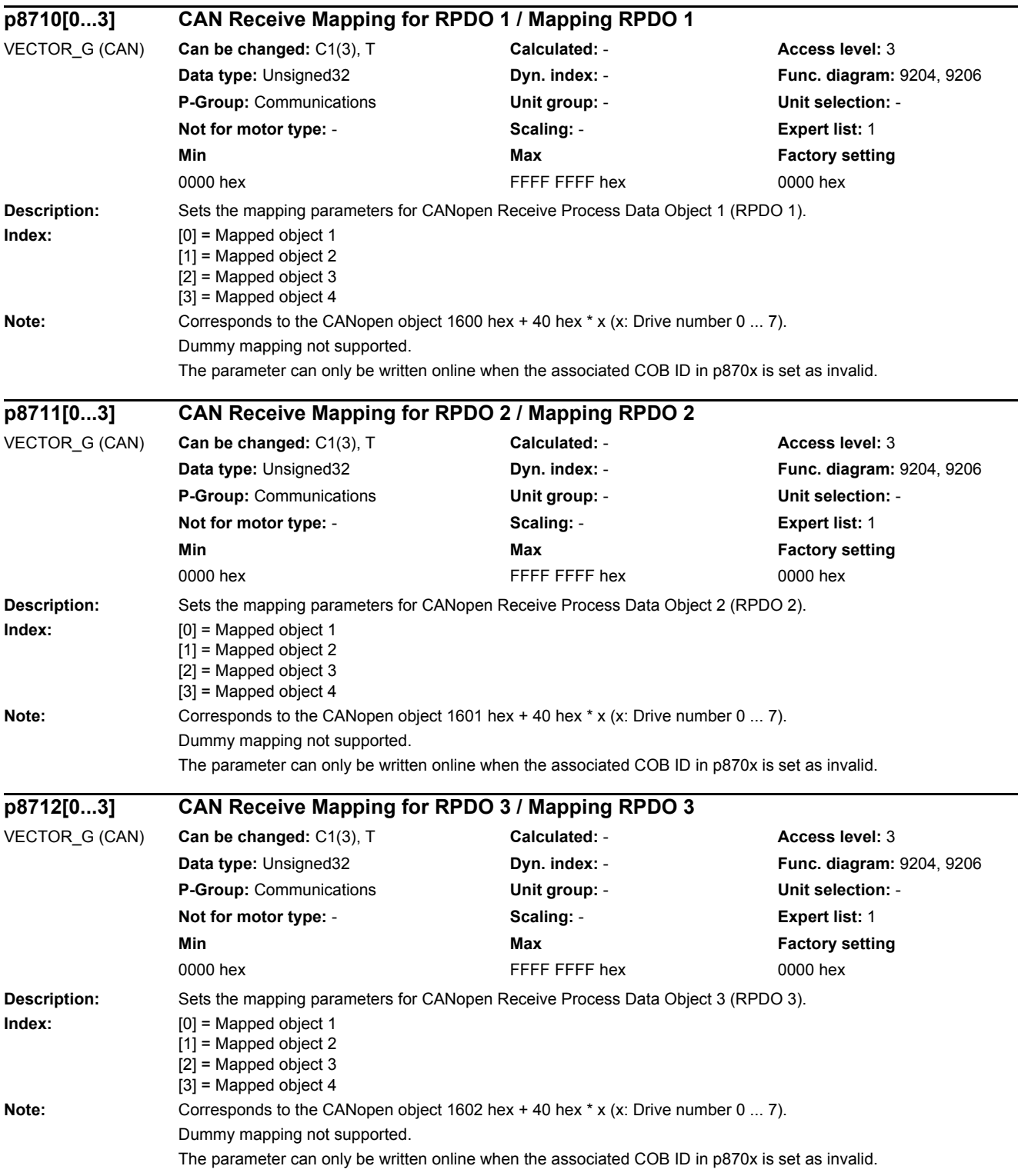

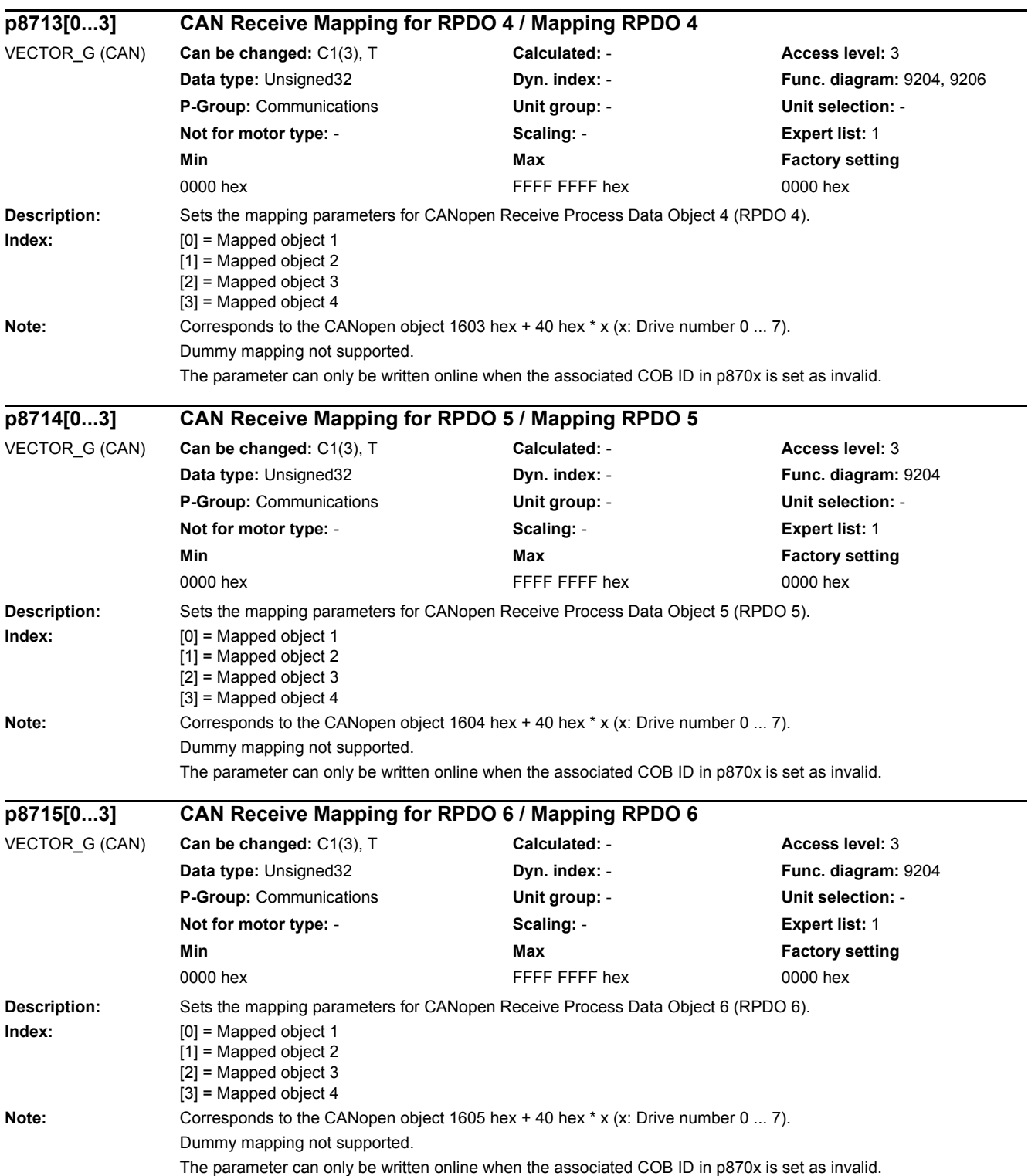

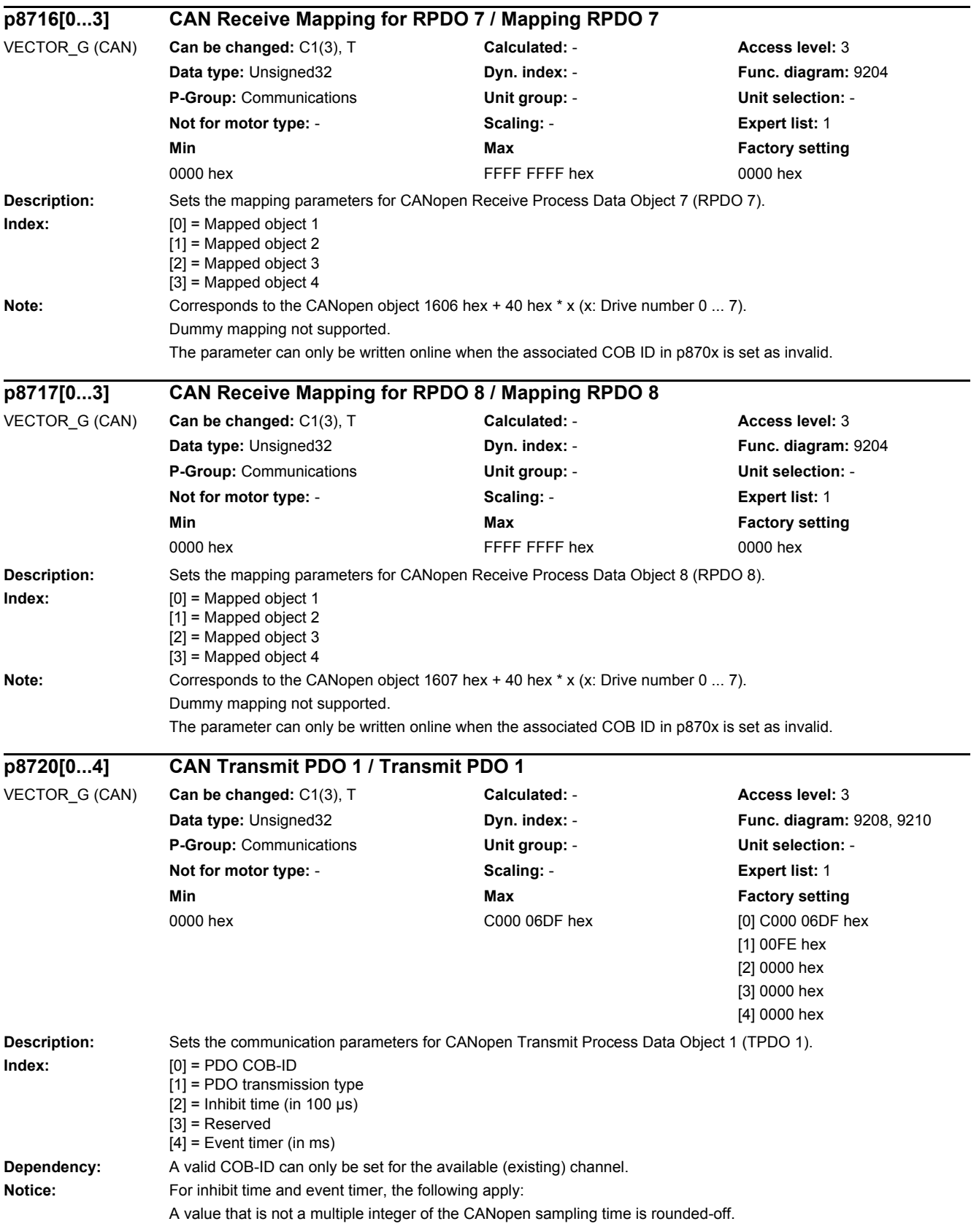

٠

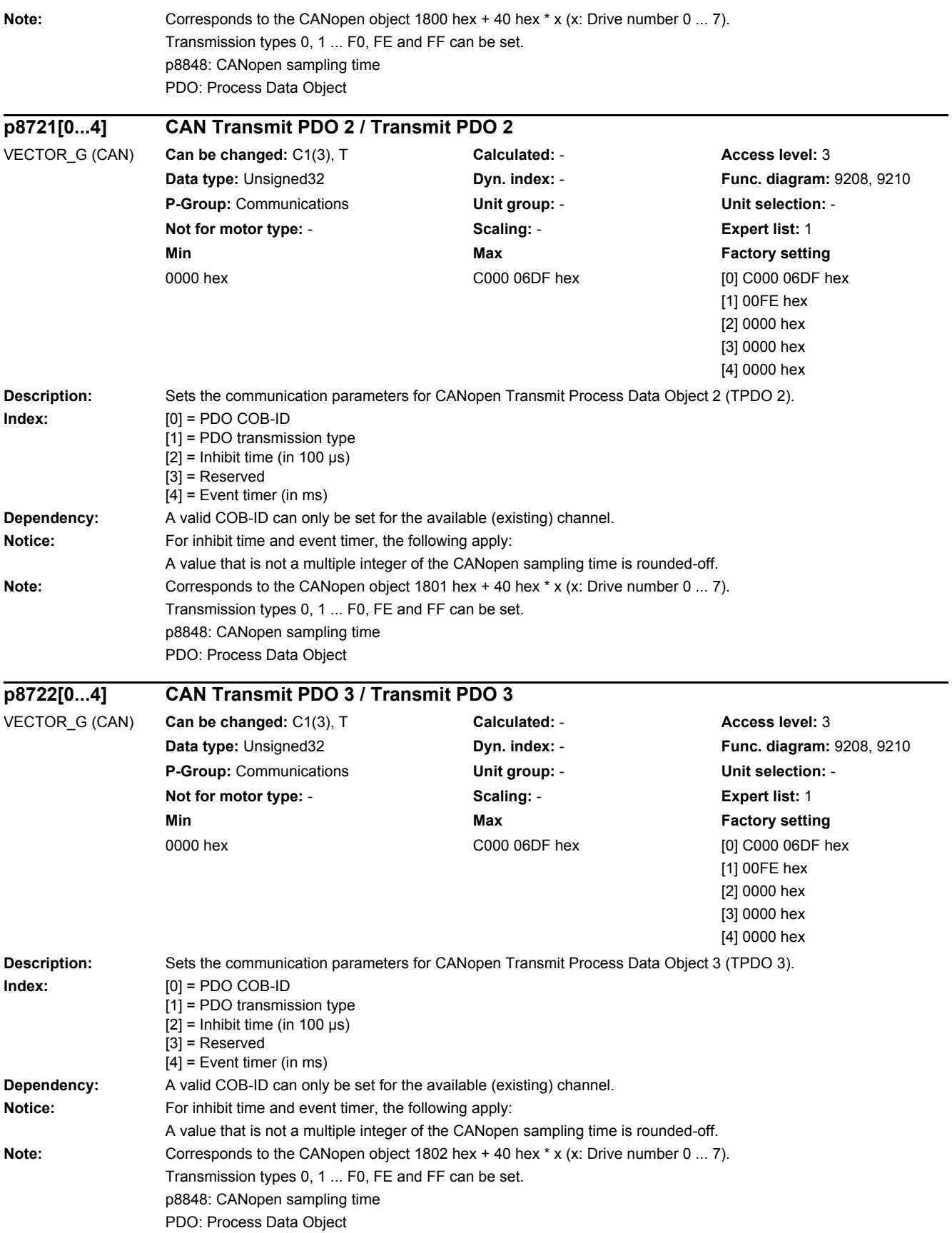

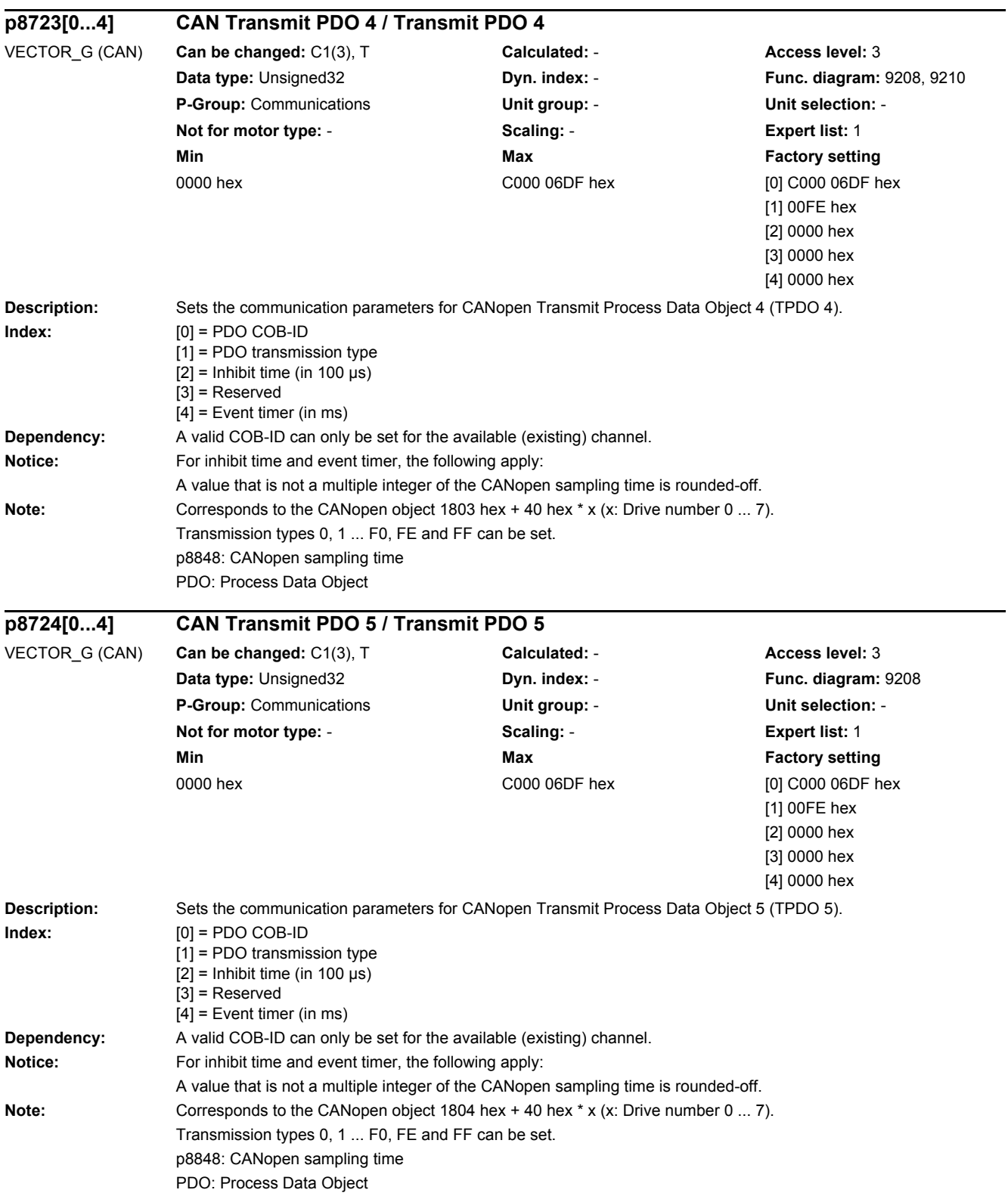

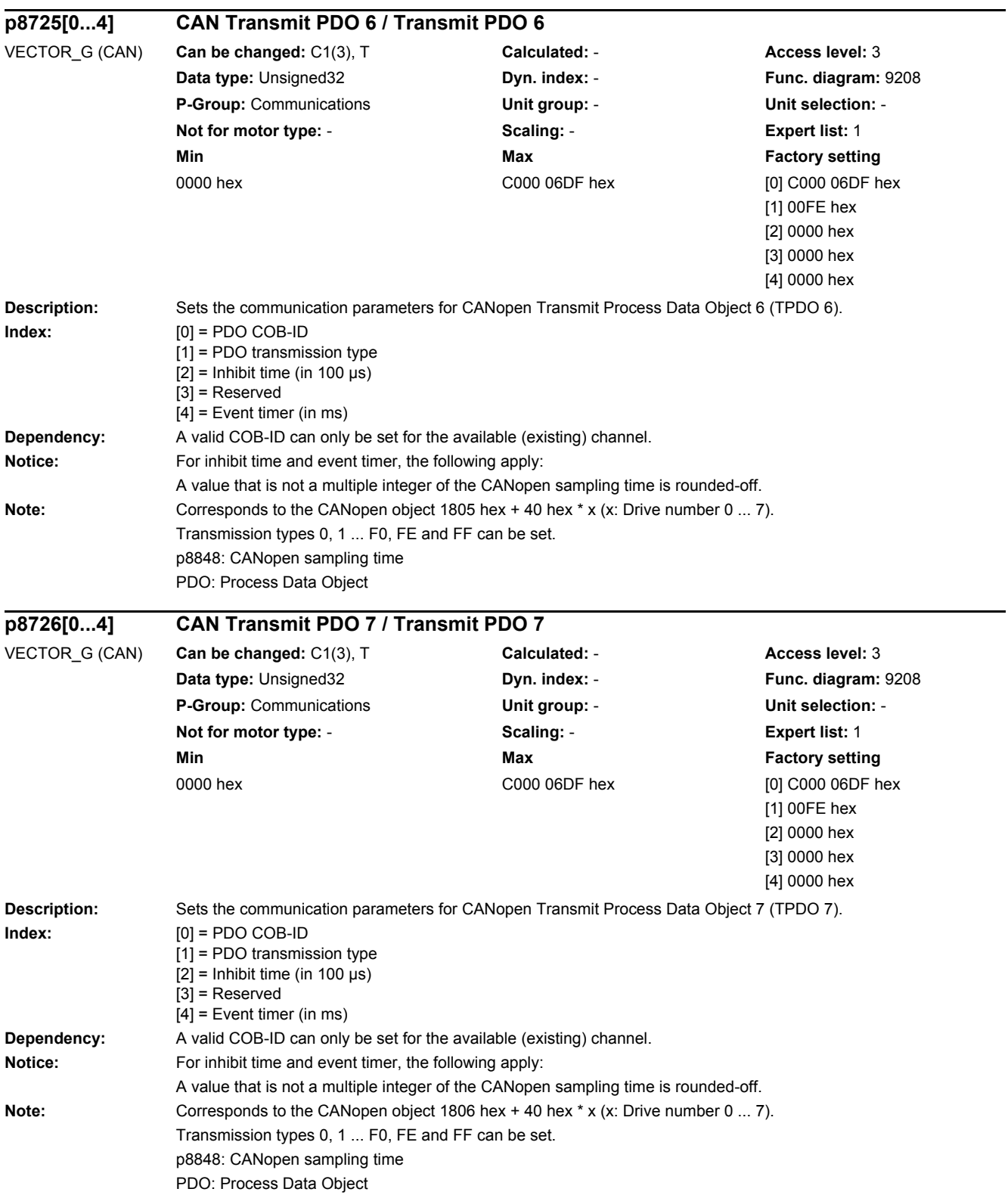

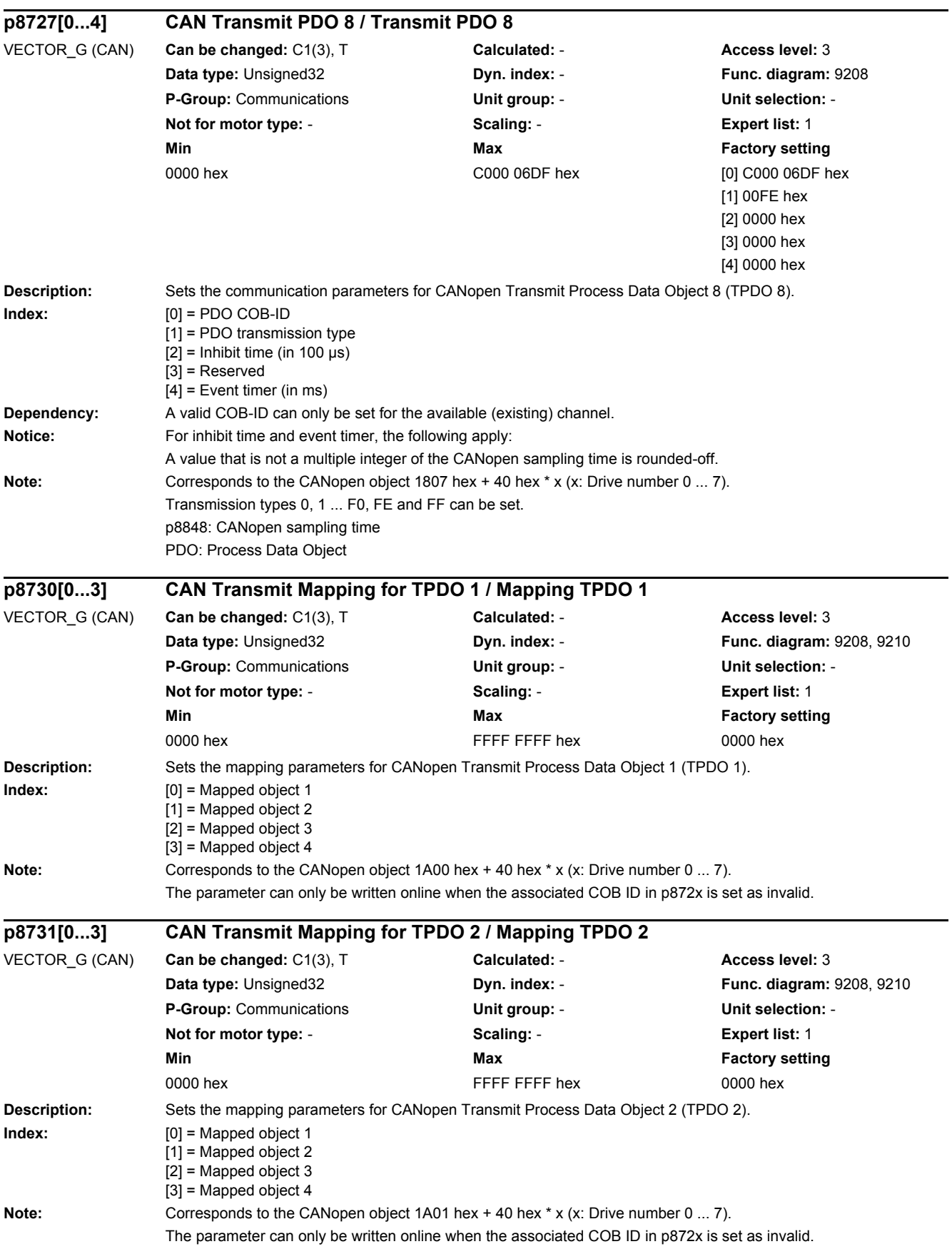

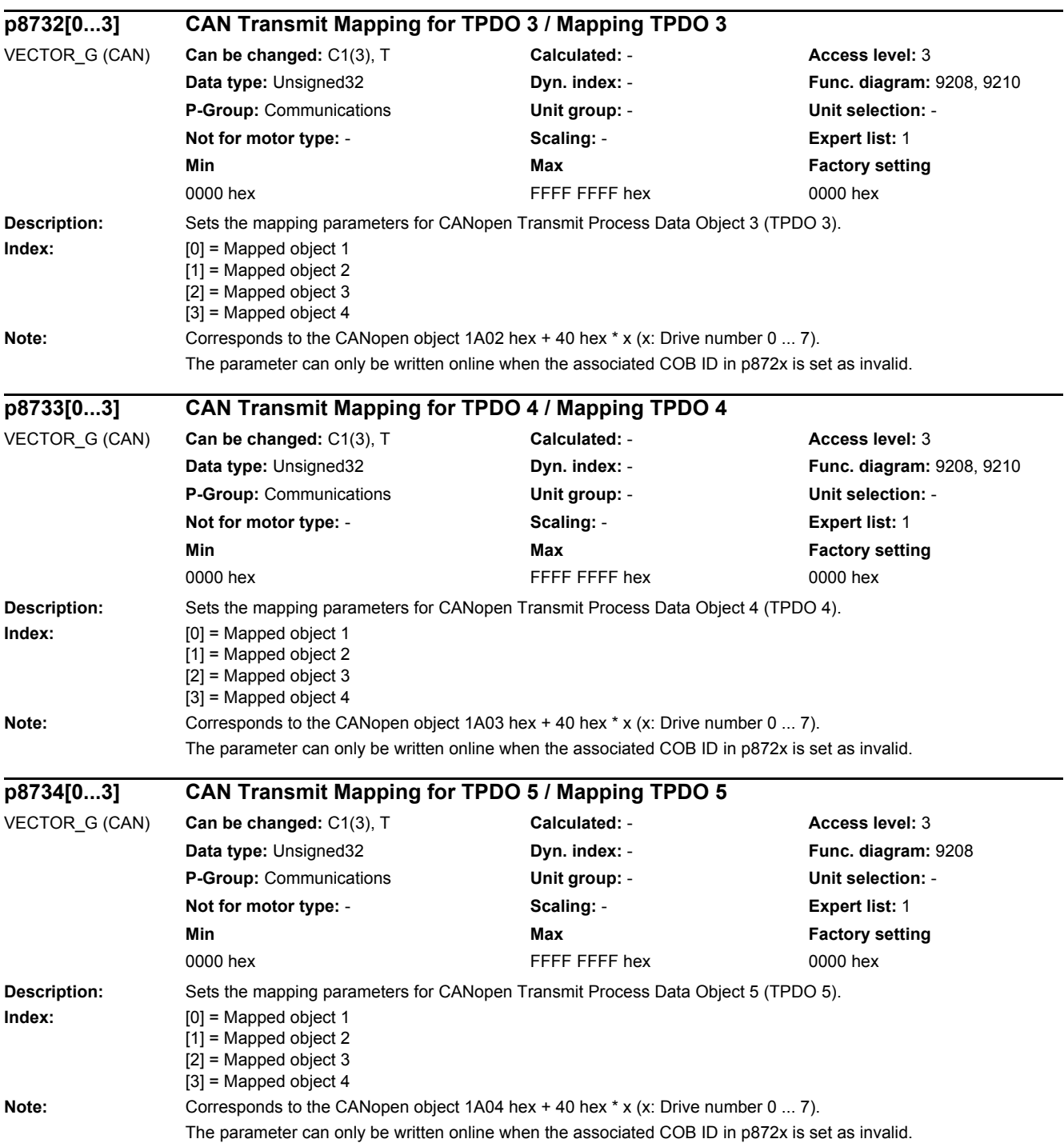

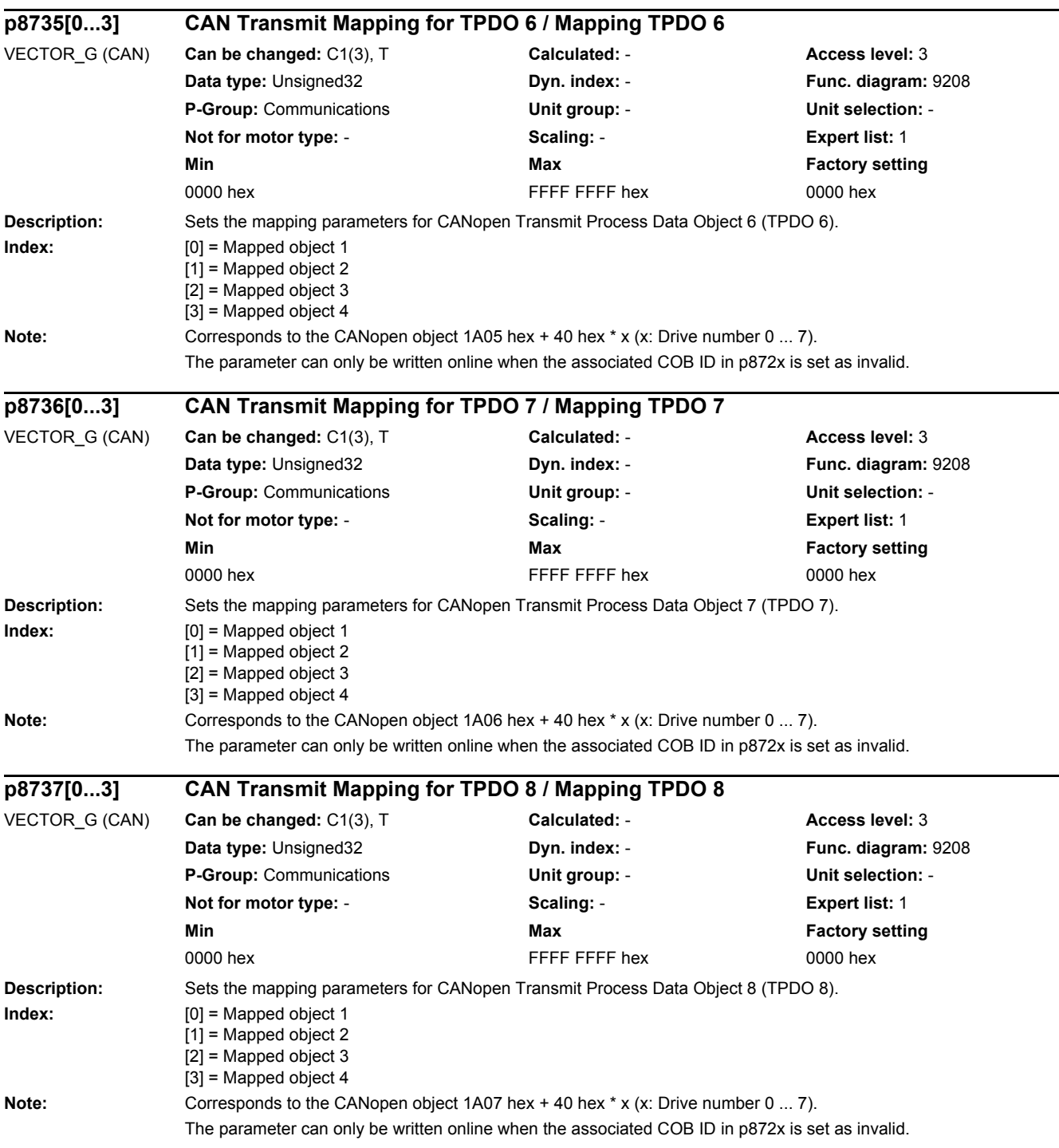

٠

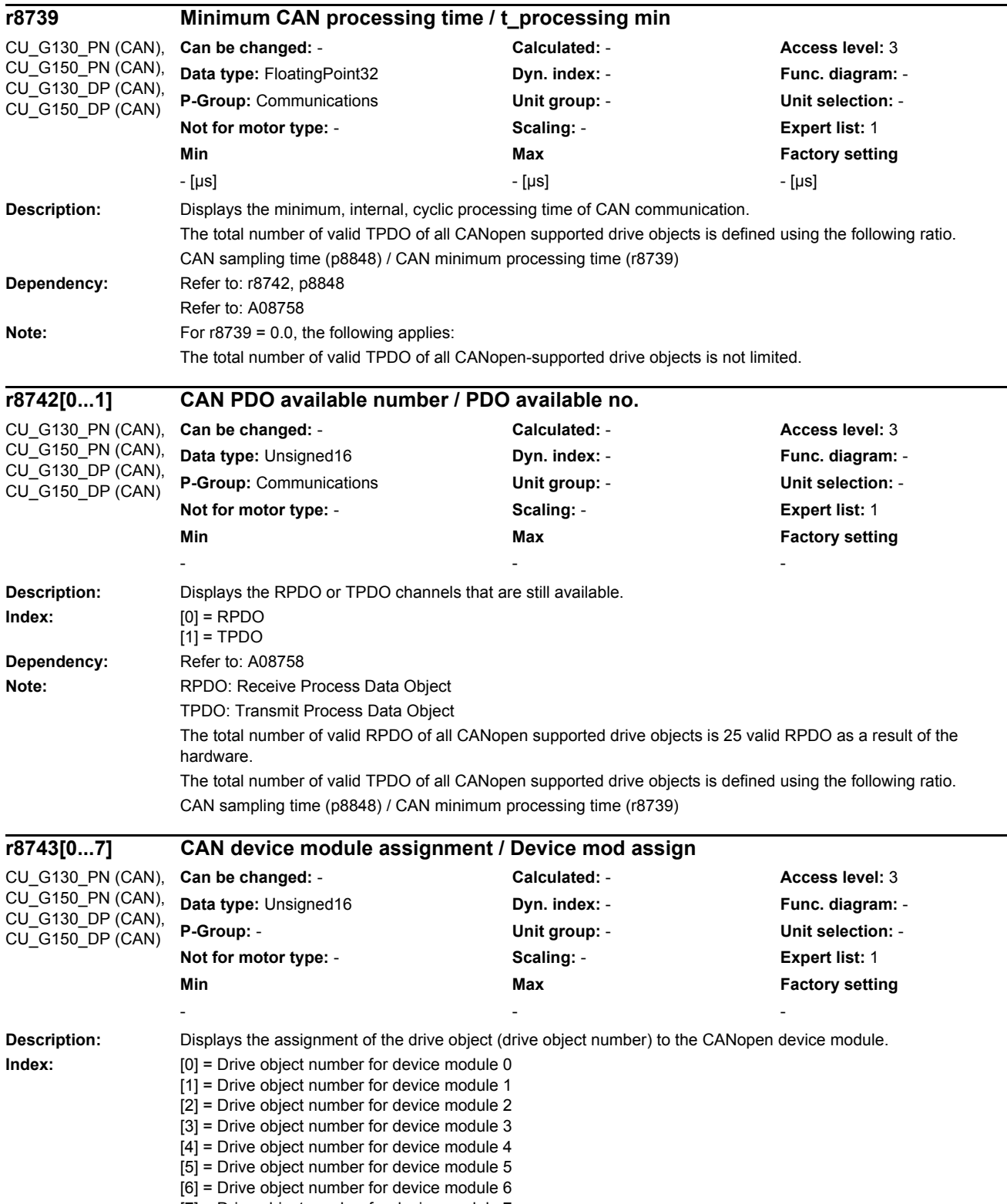

 $[7]$  = Drive object number for device module 7

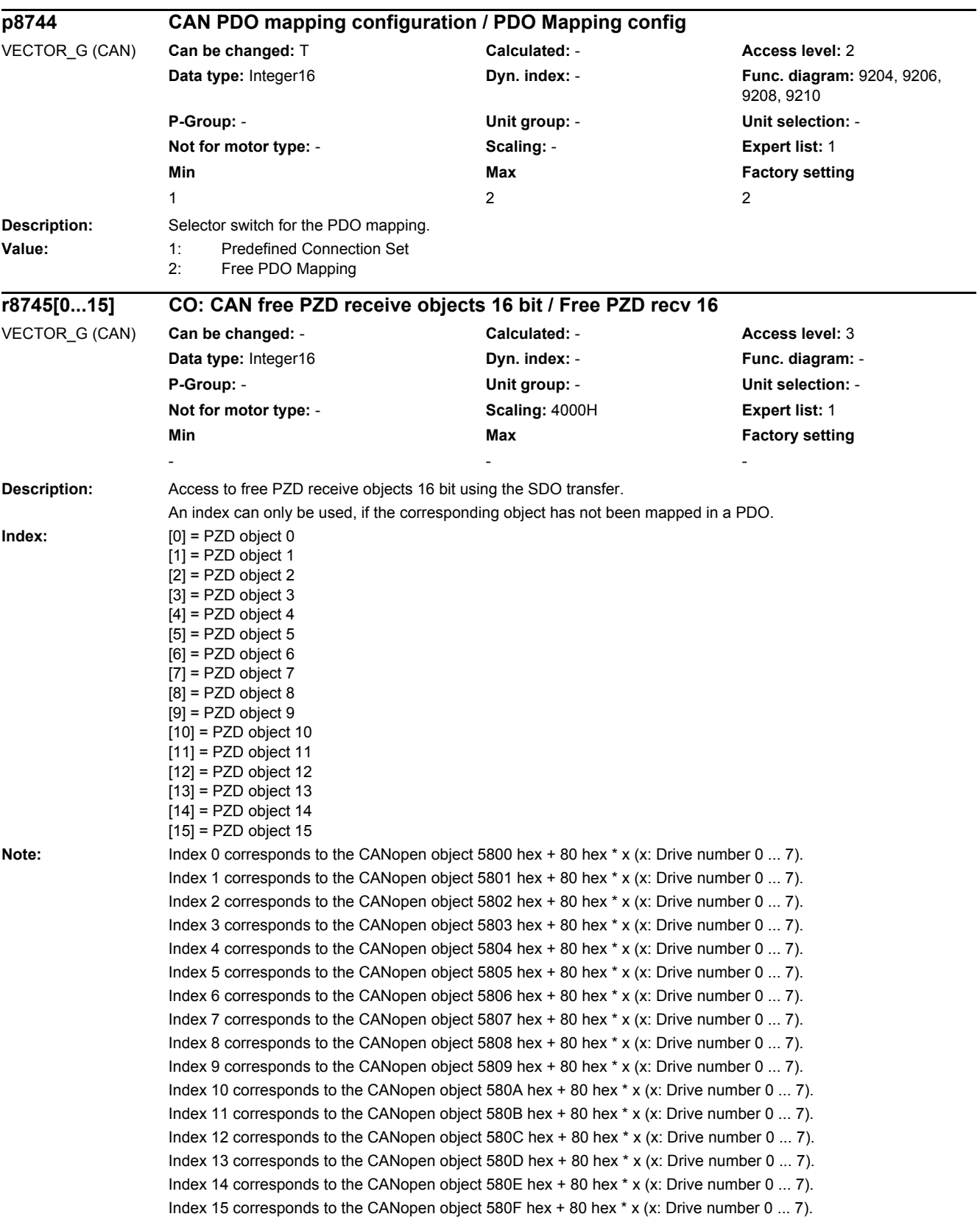

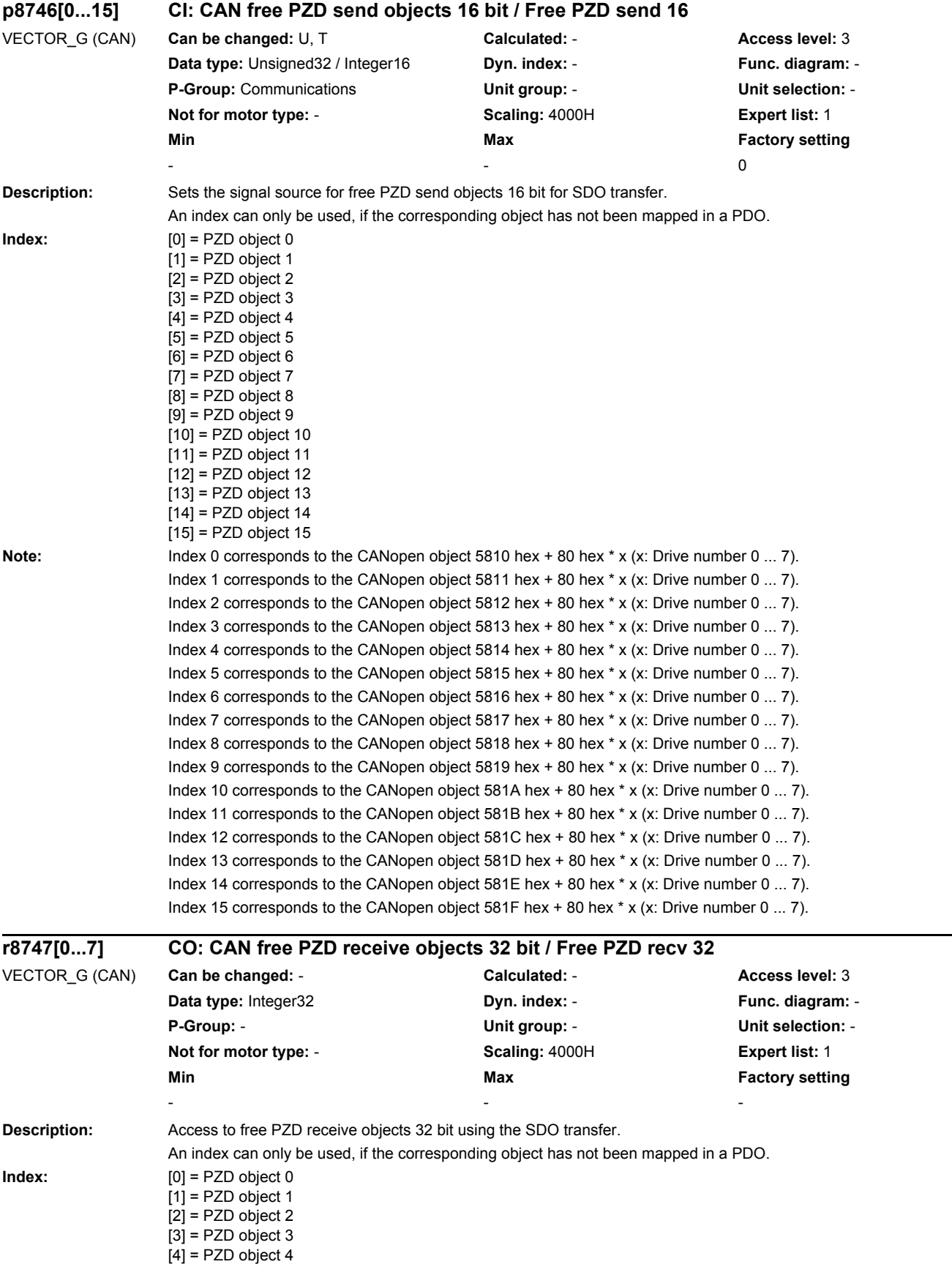

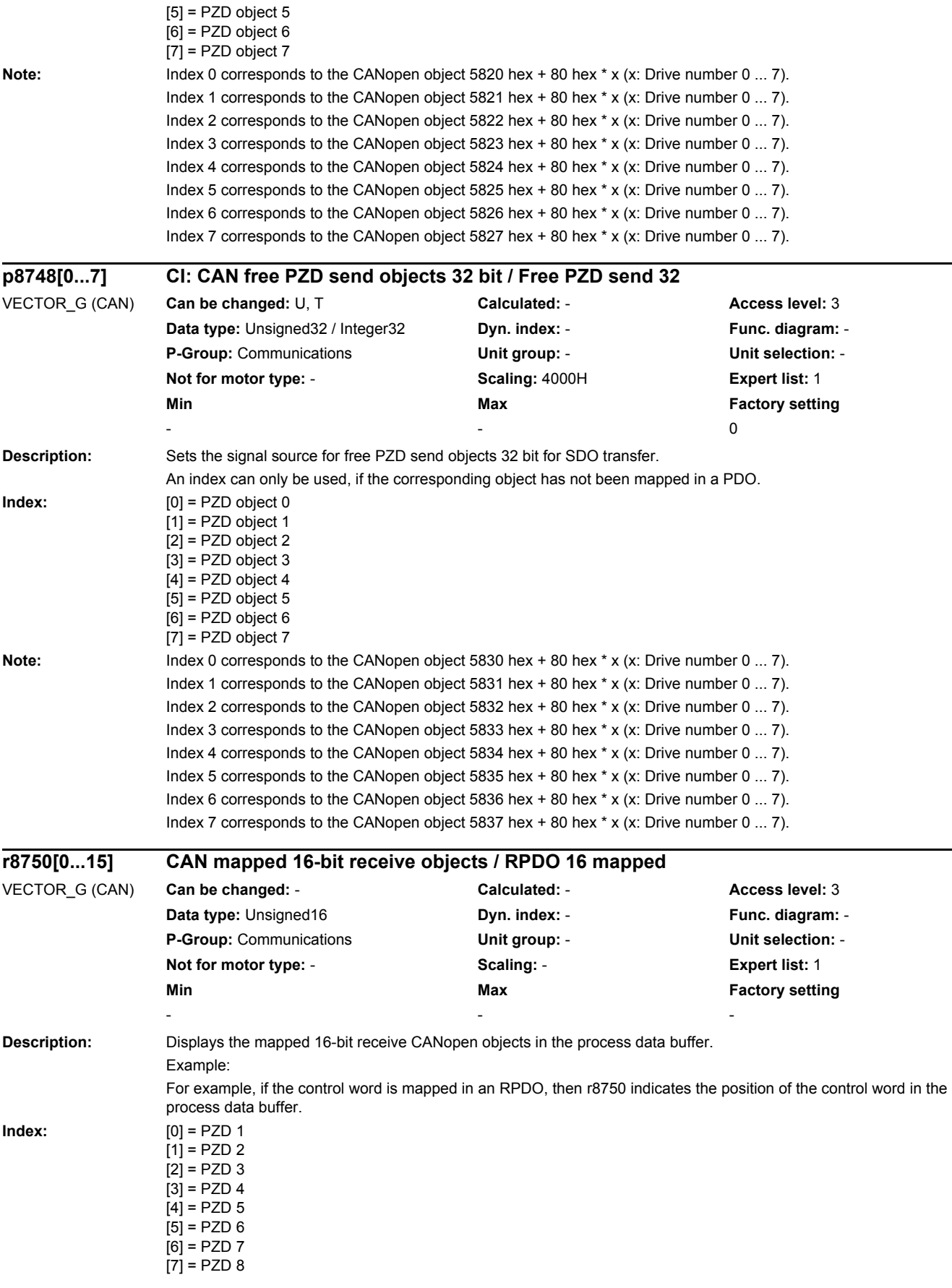

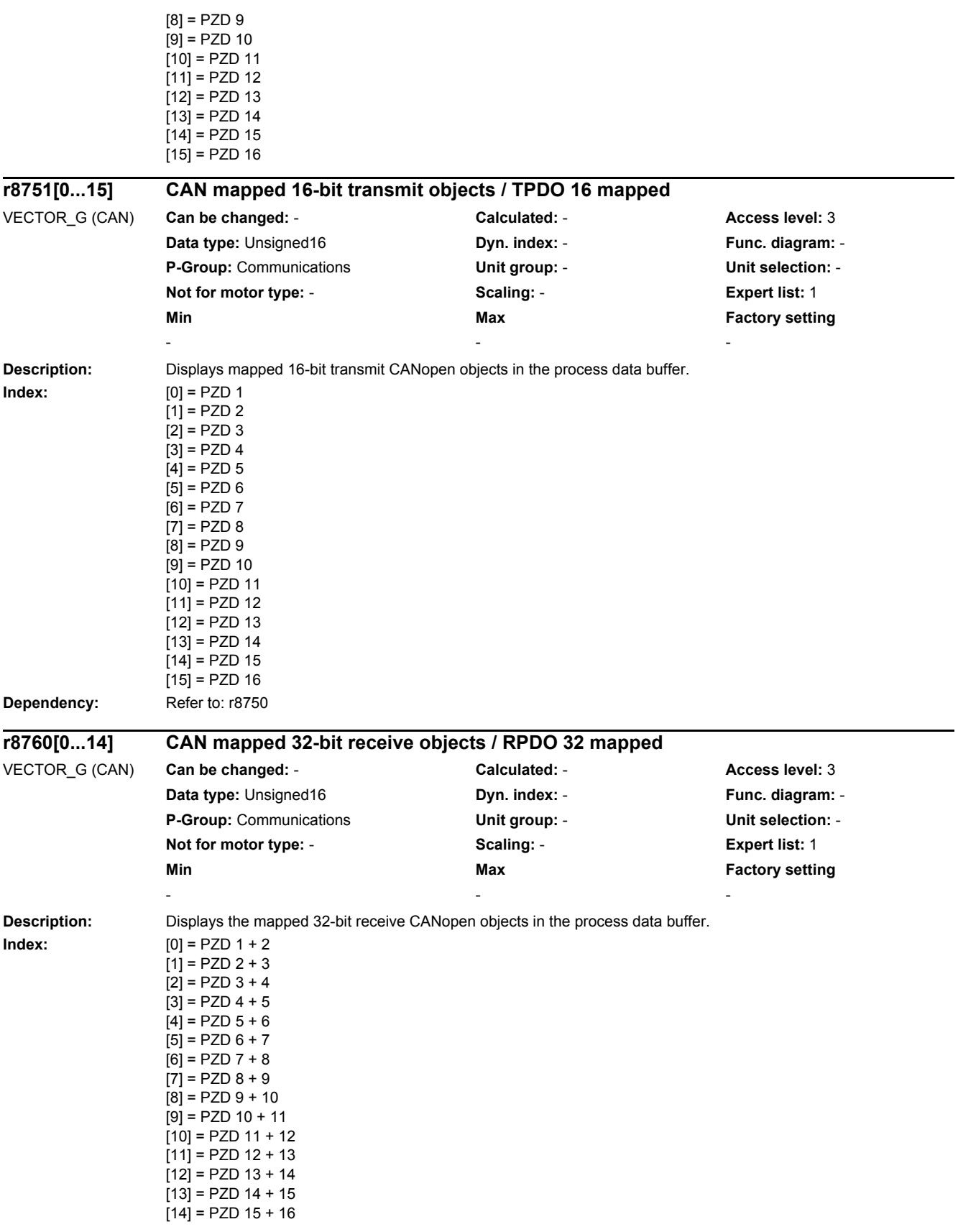

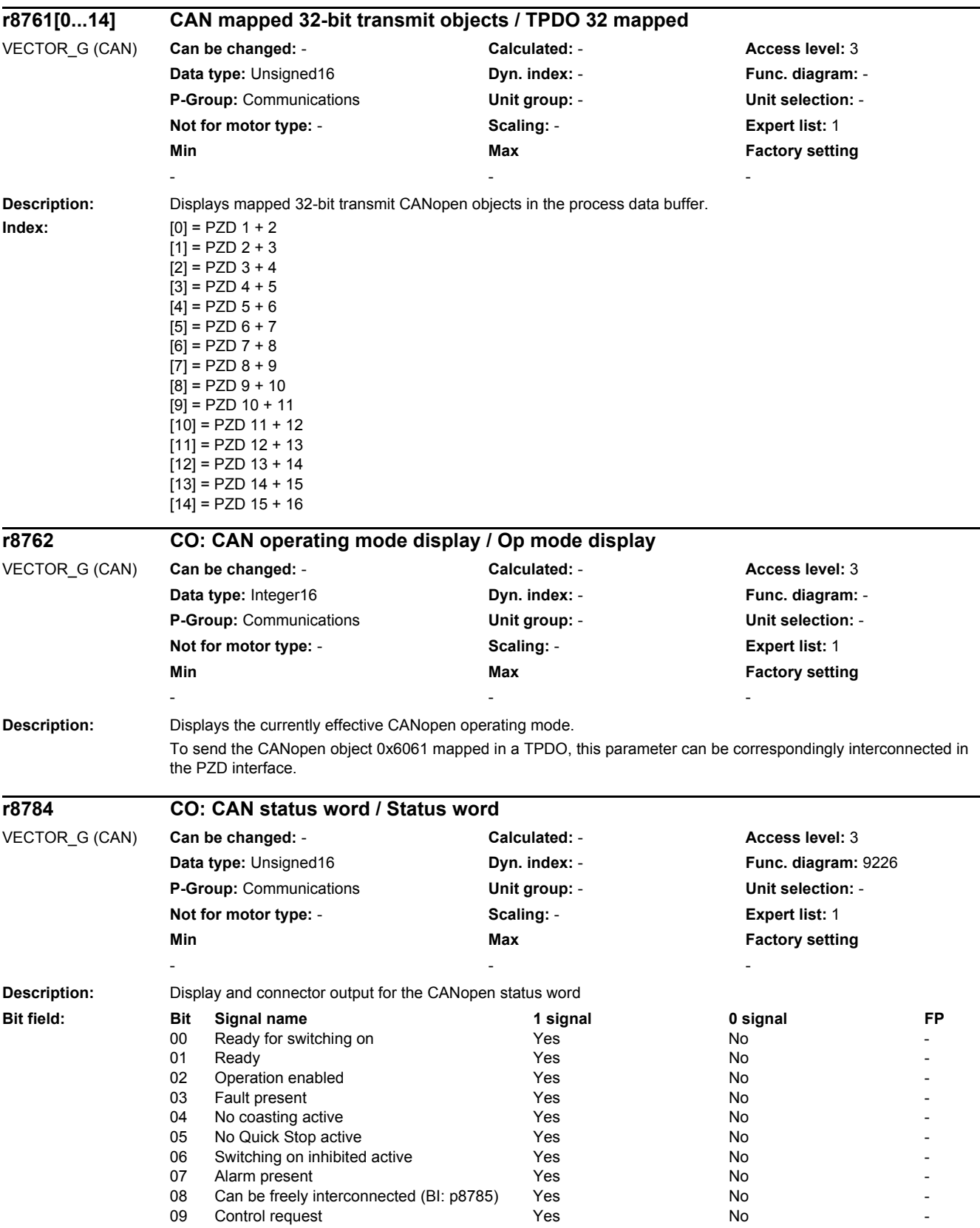

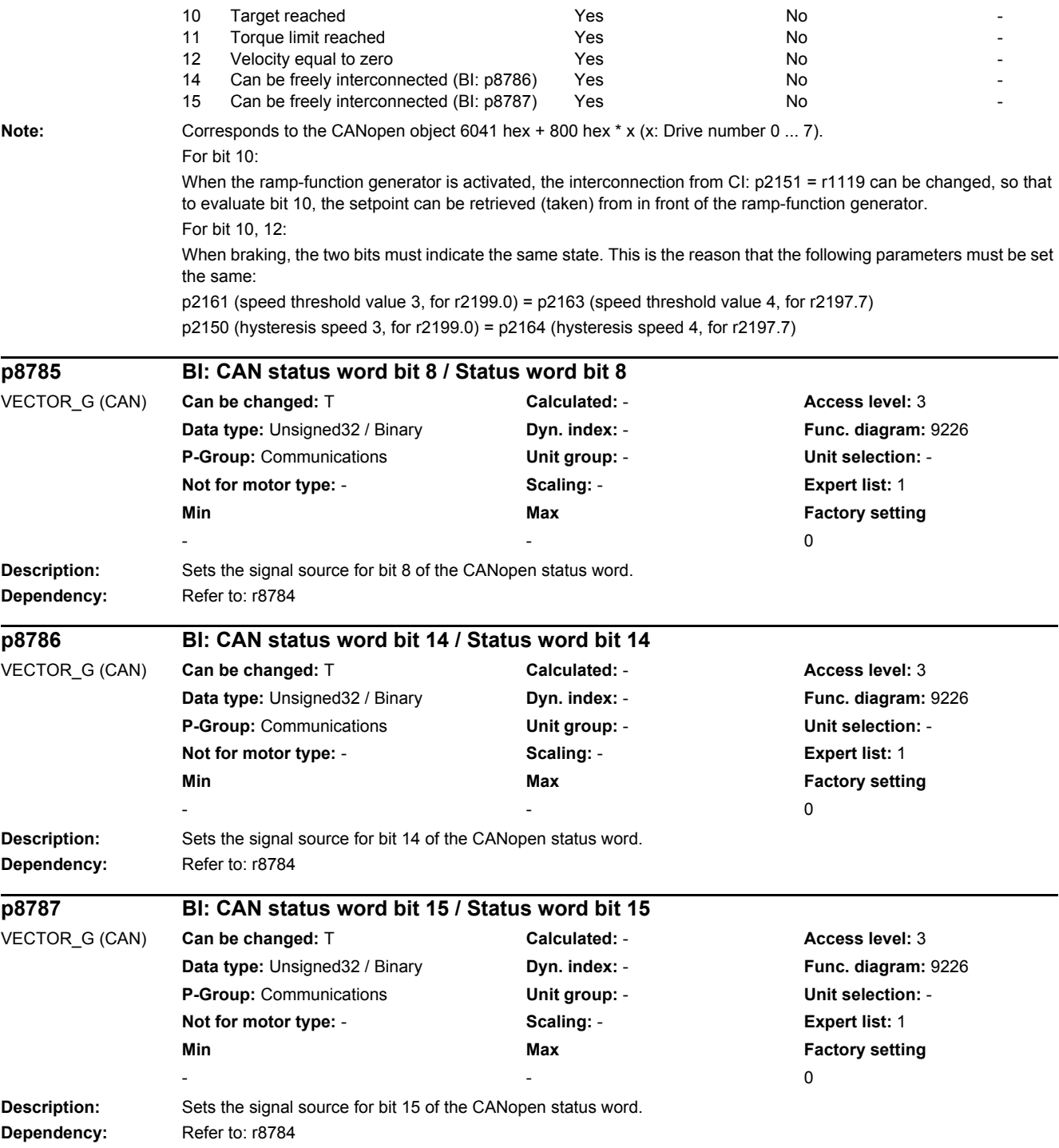

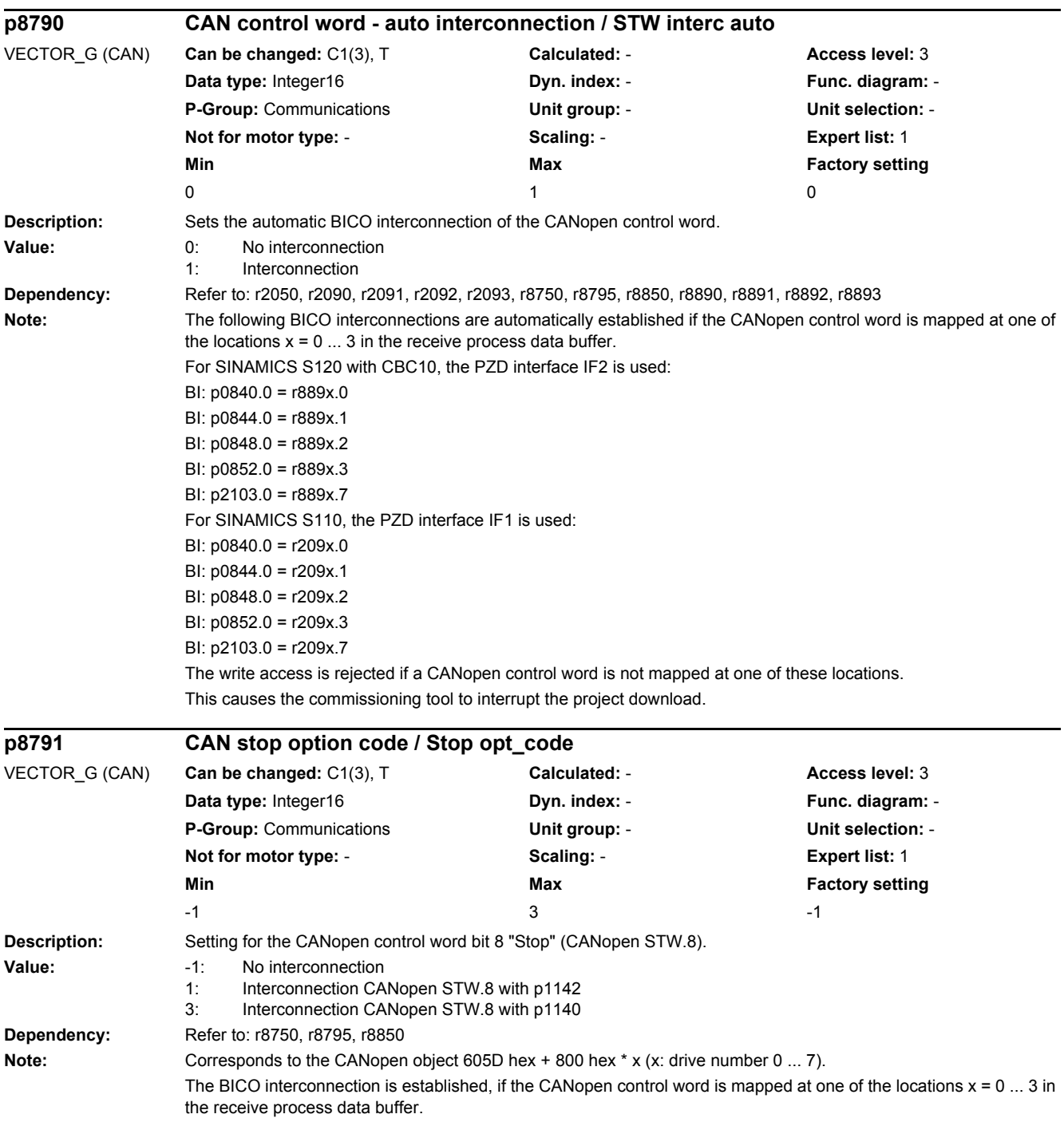

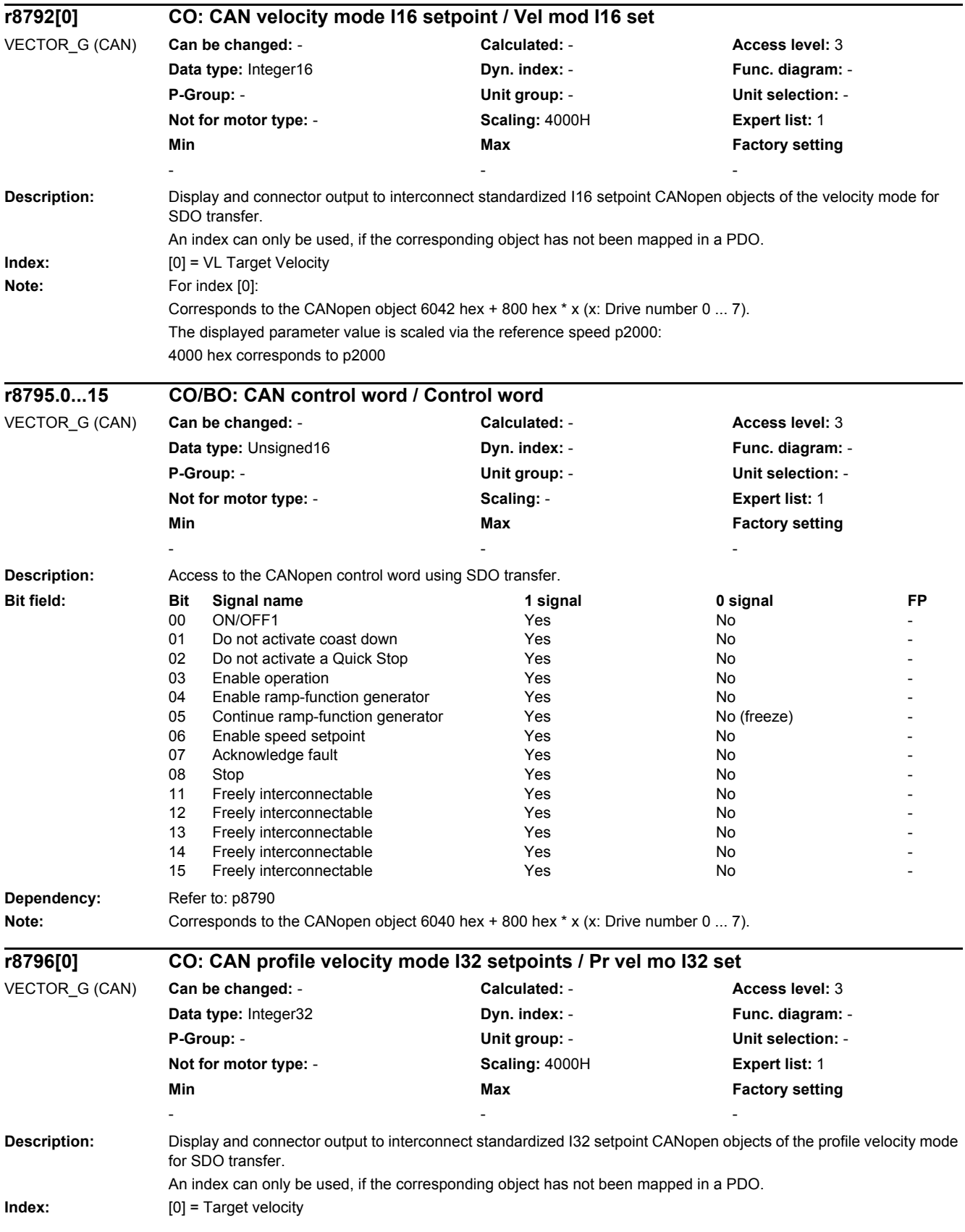

## *2 Parameters*

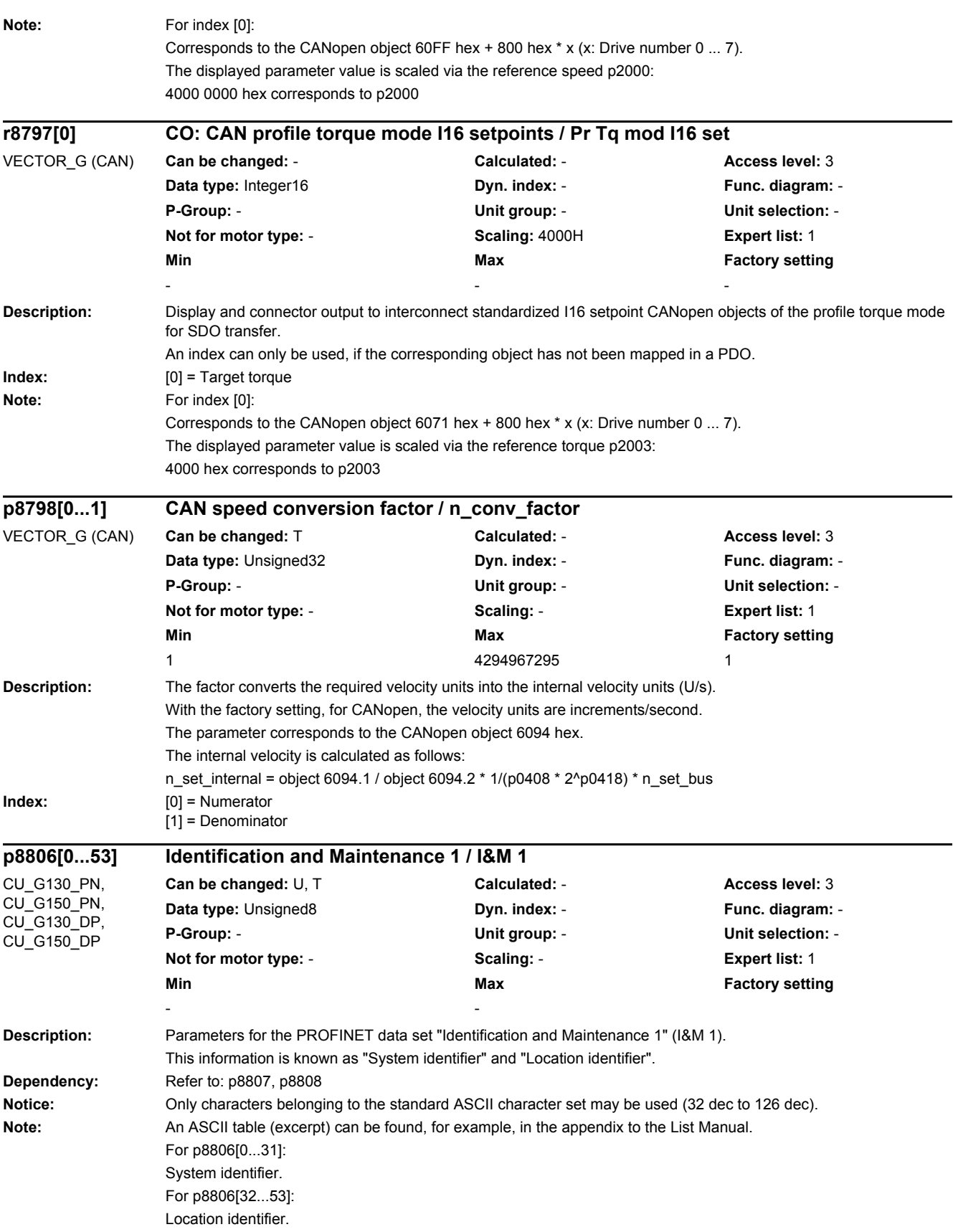

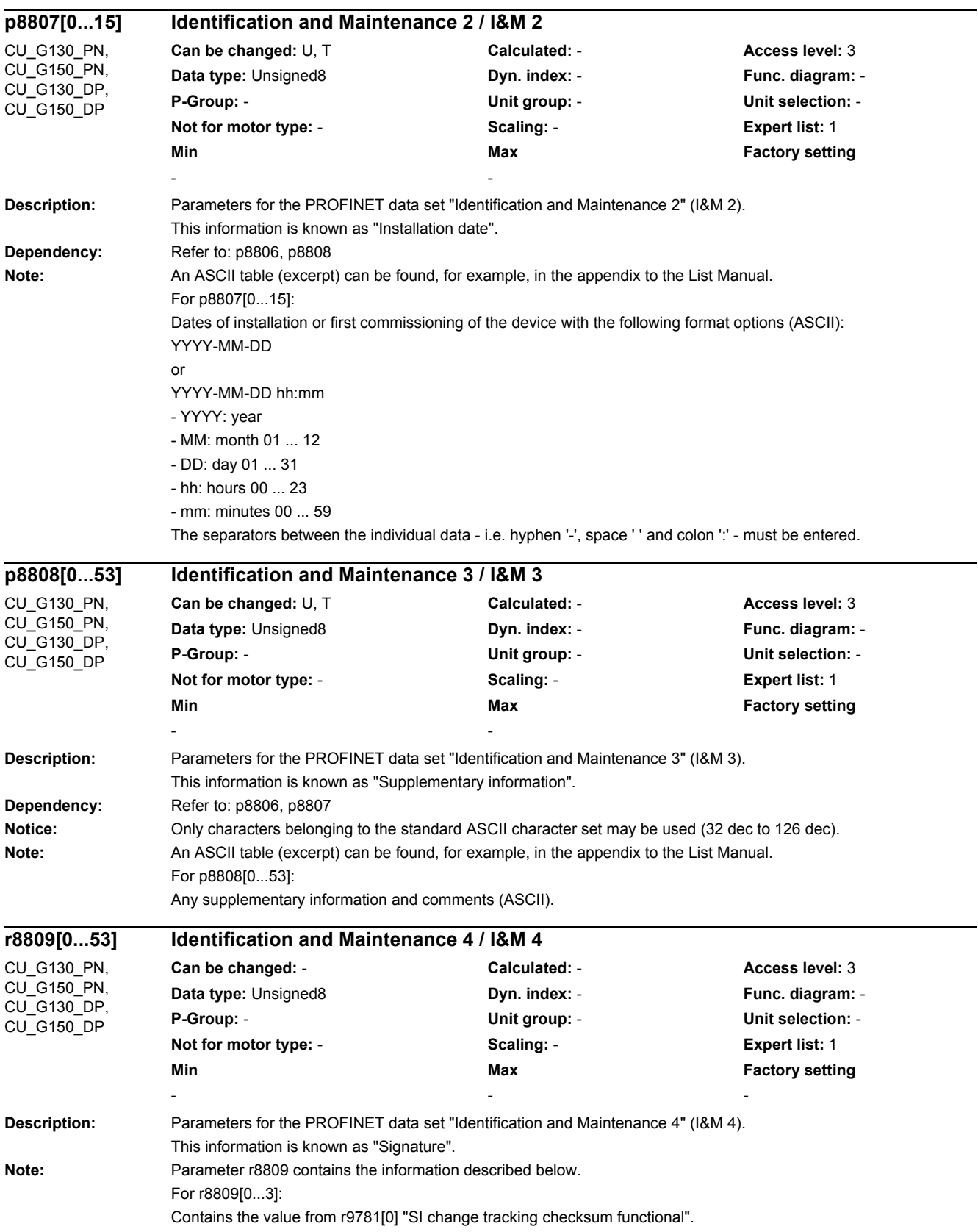

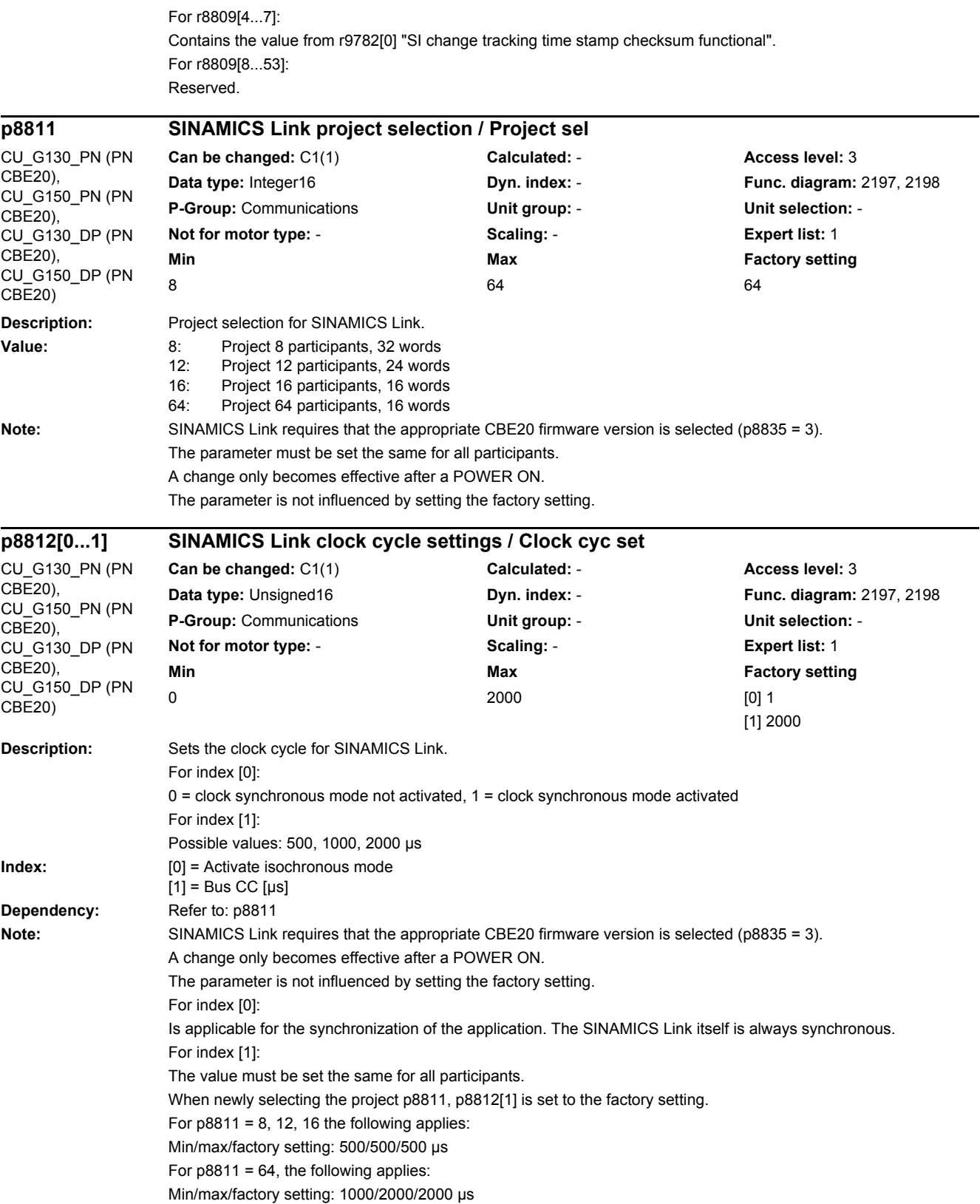

 $\overline{\phantom{0}}$ 

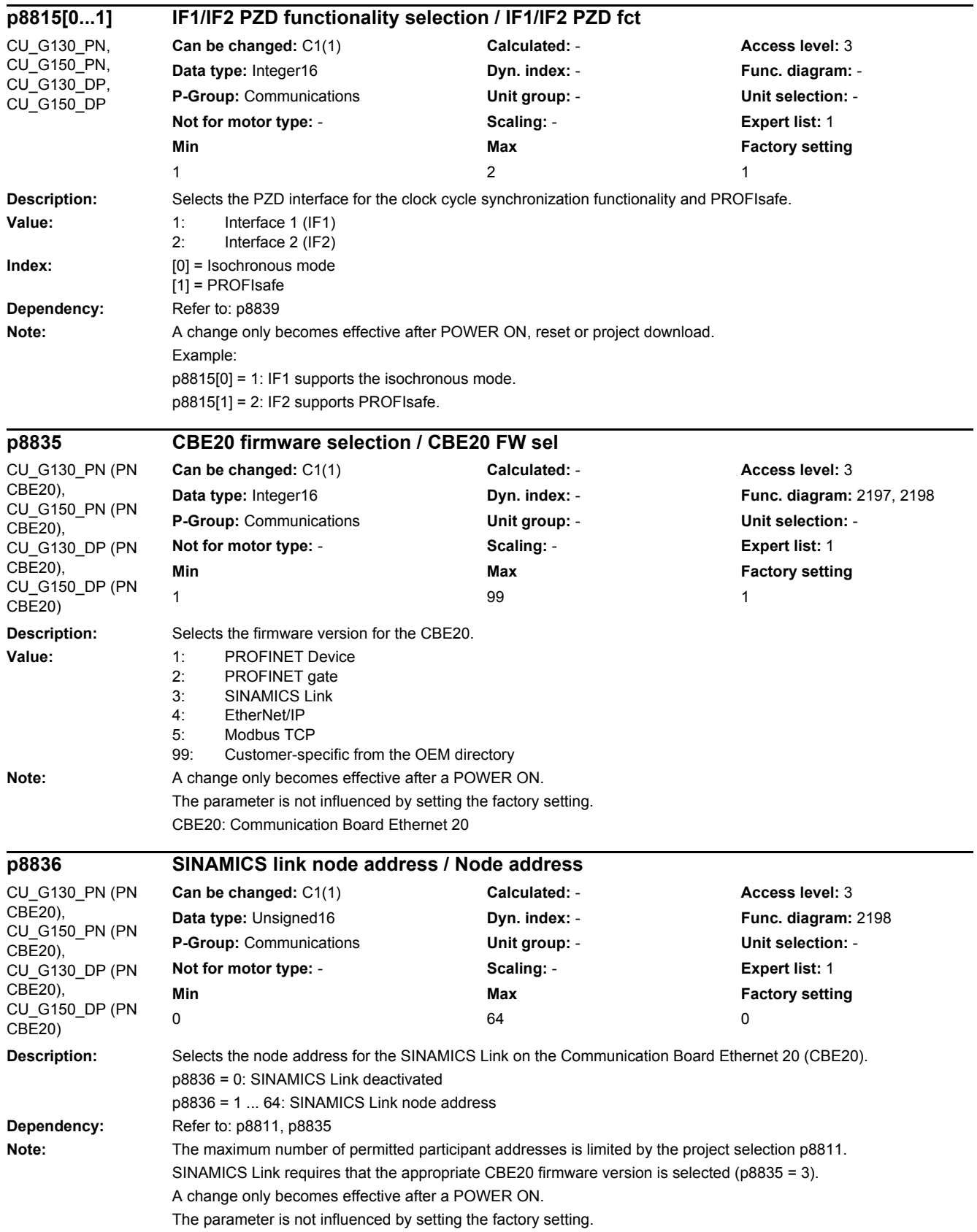

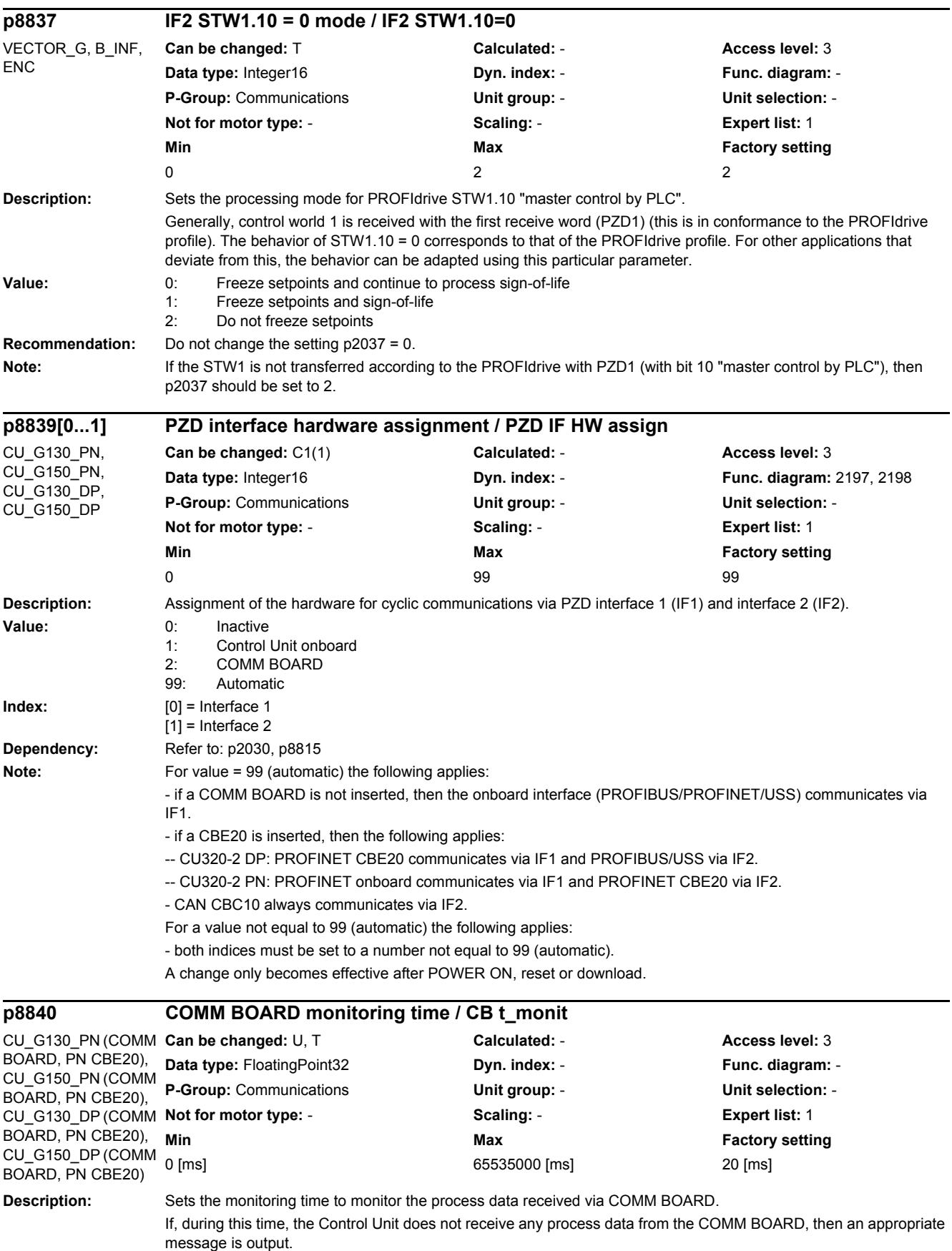
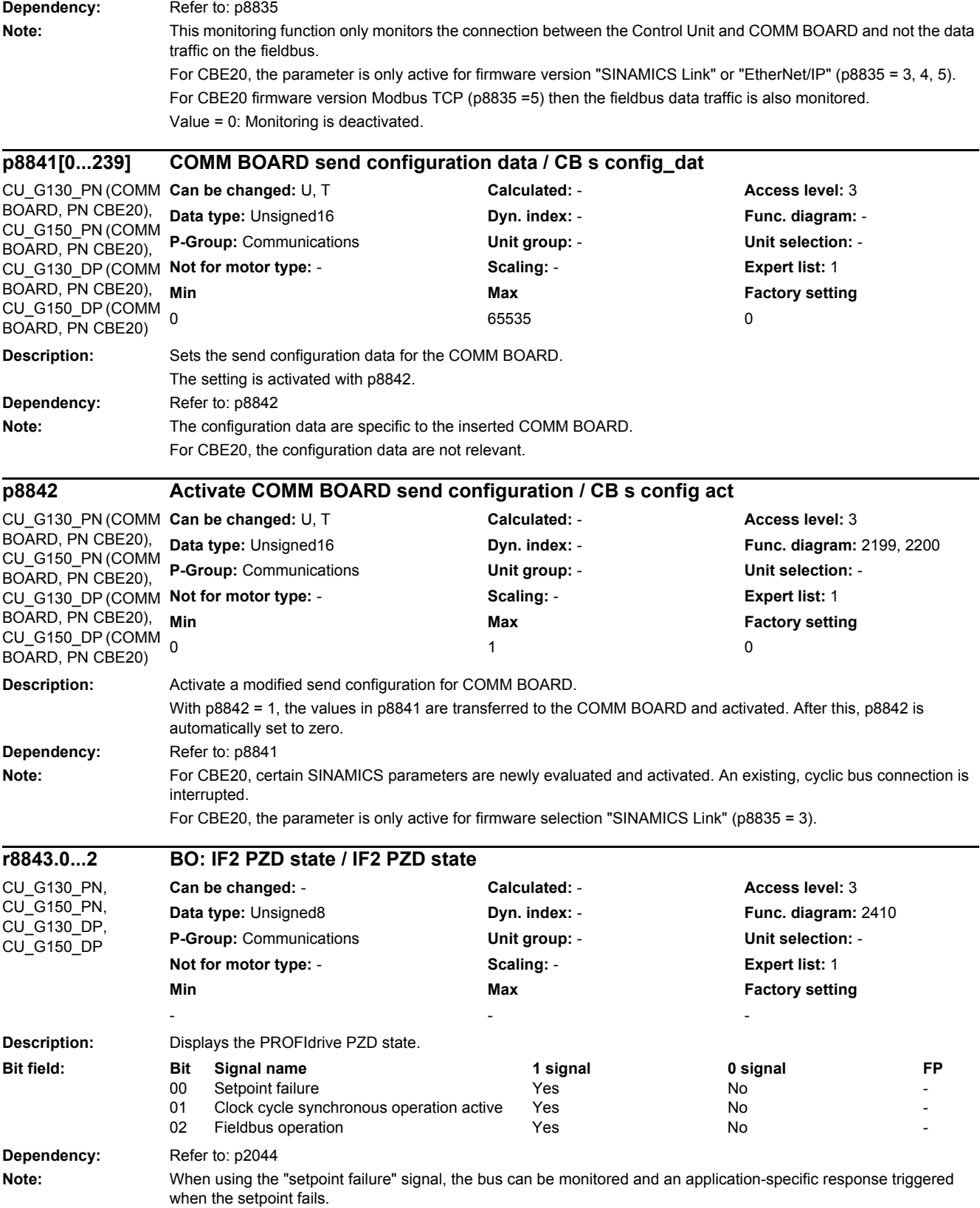

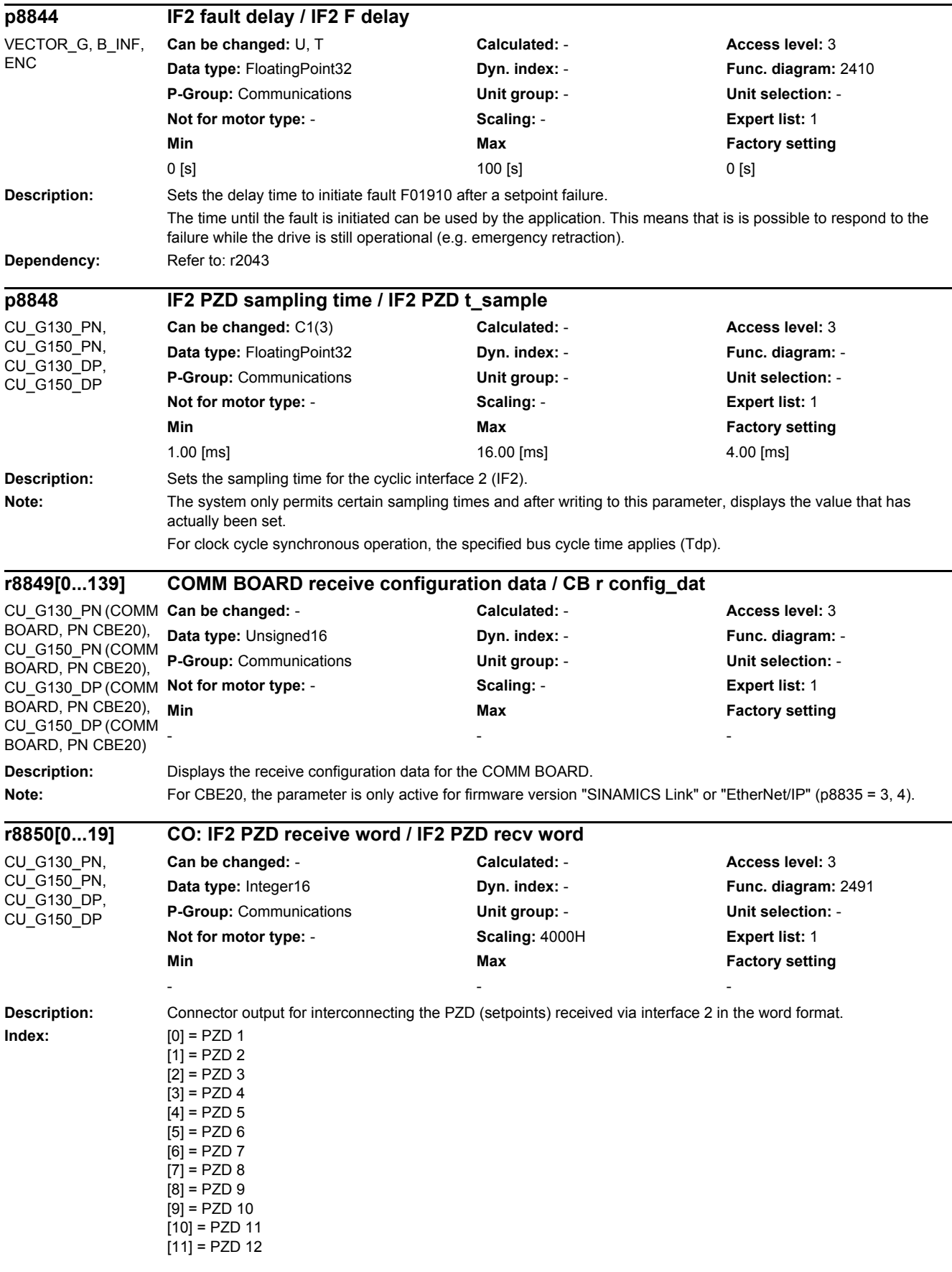

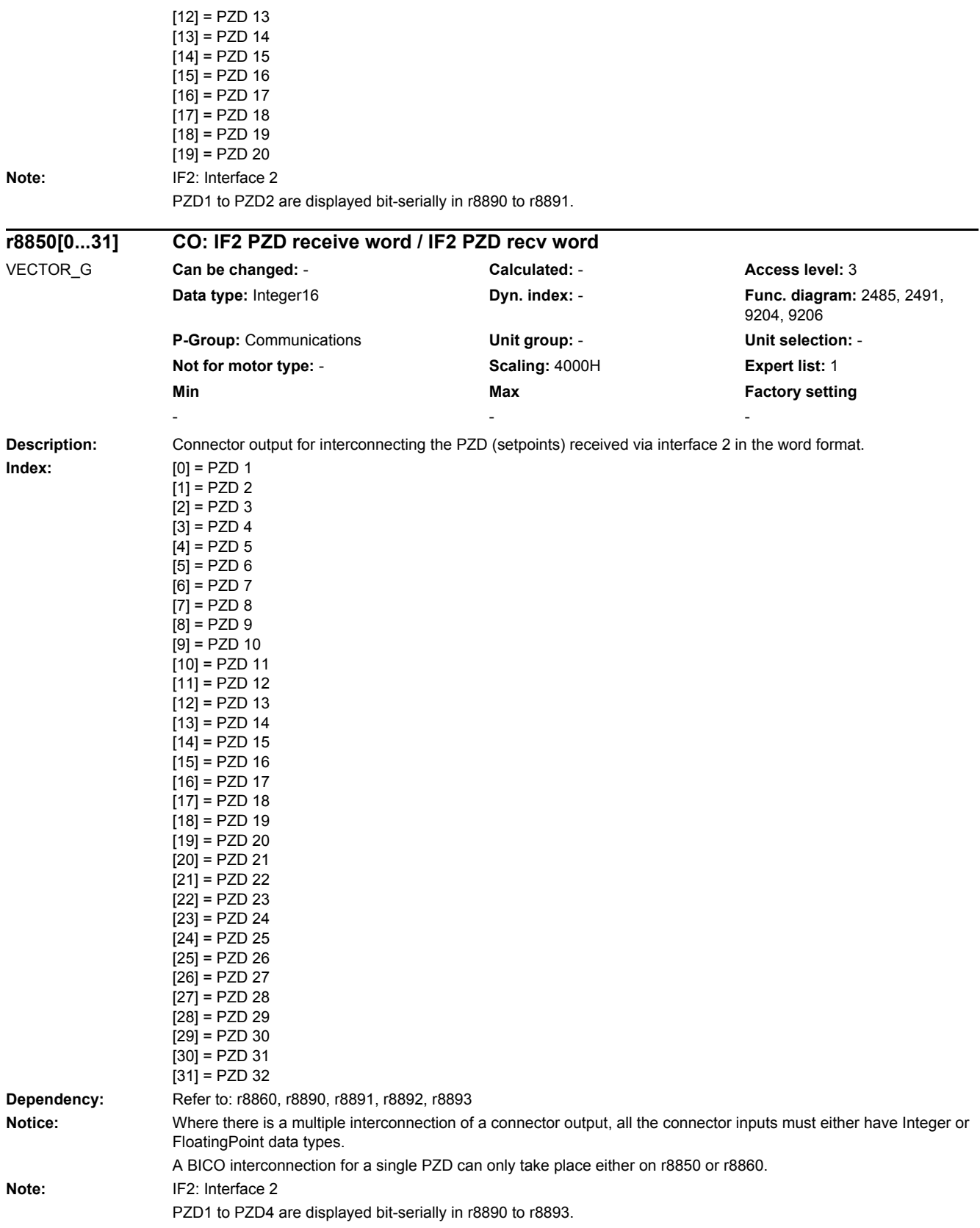

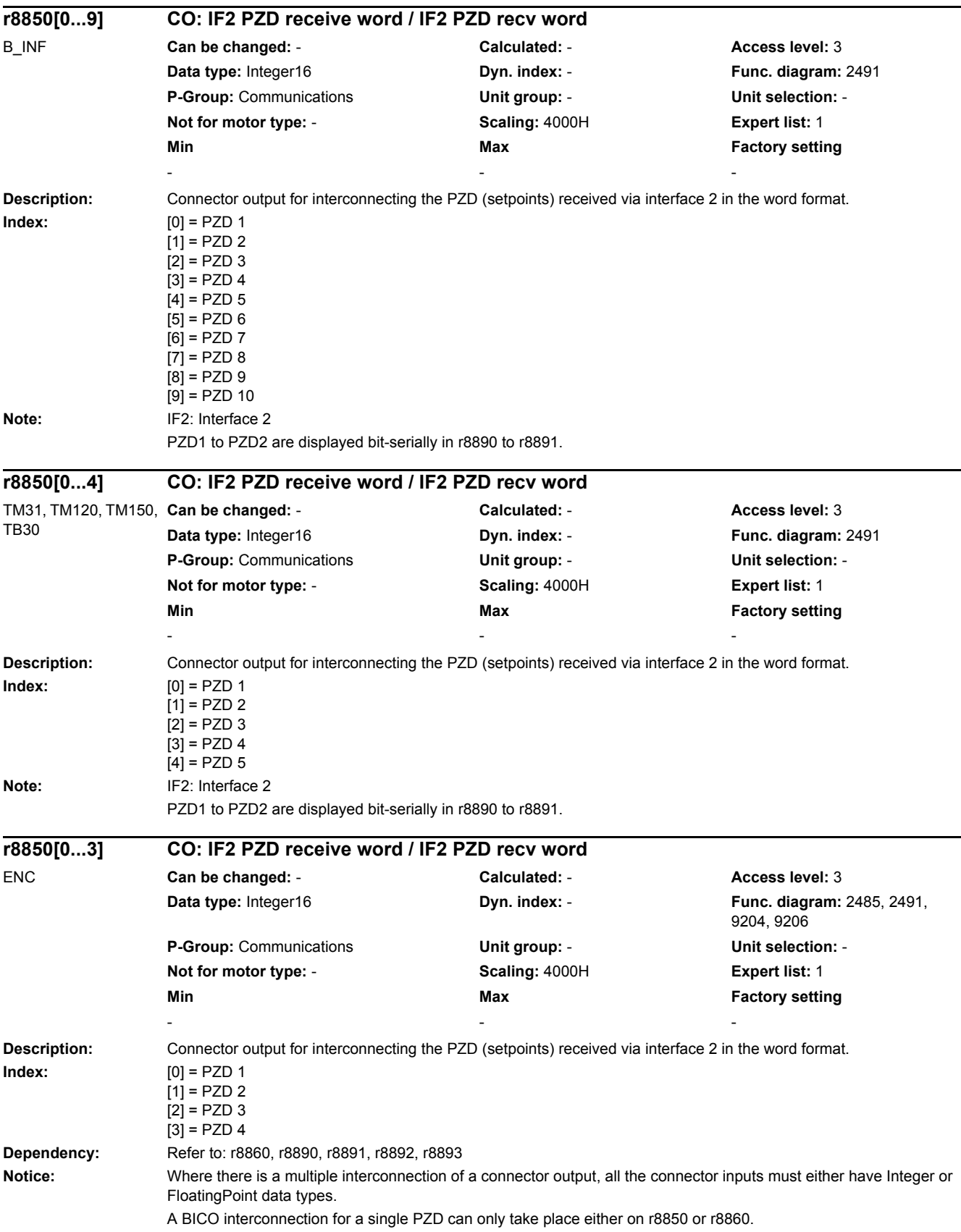

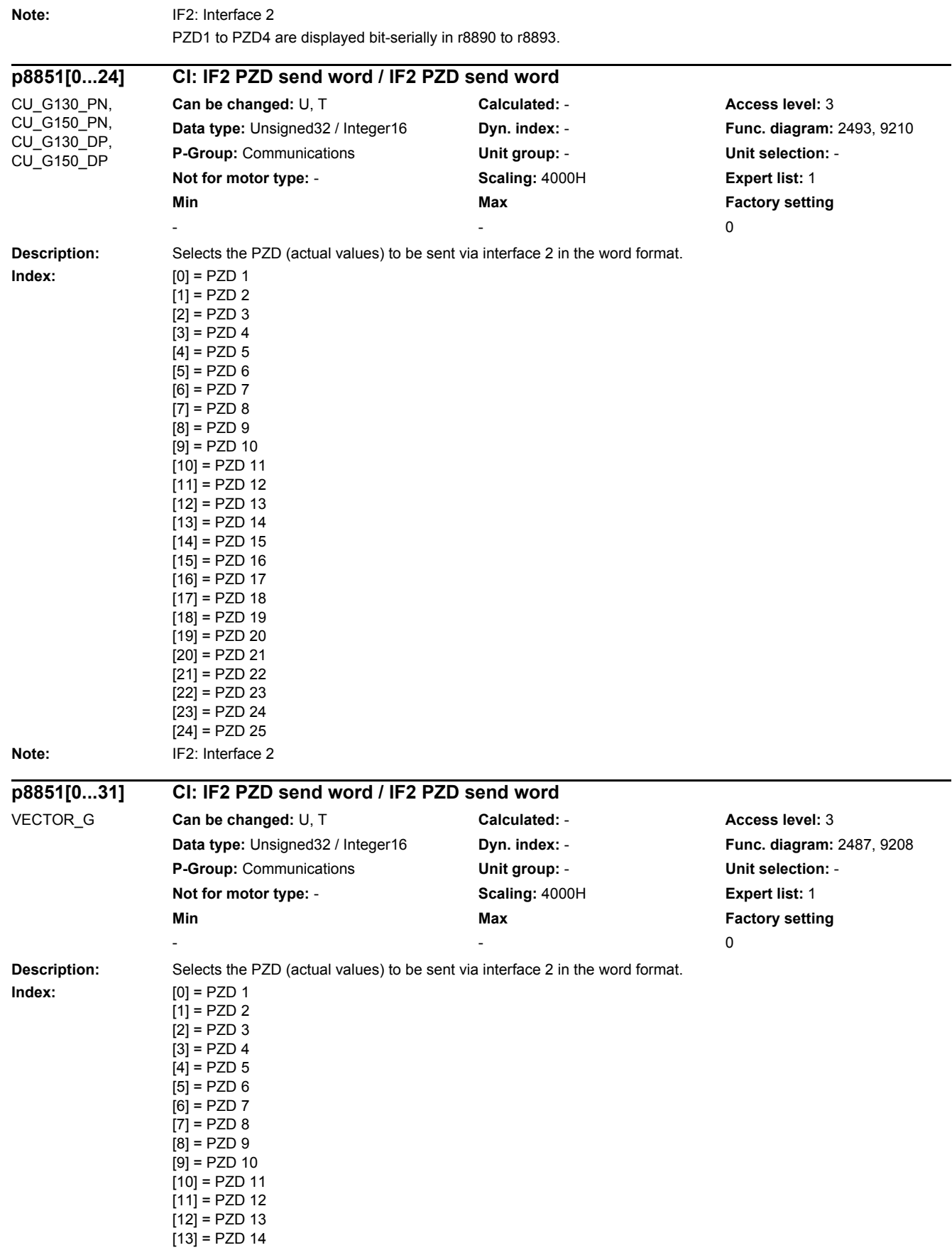

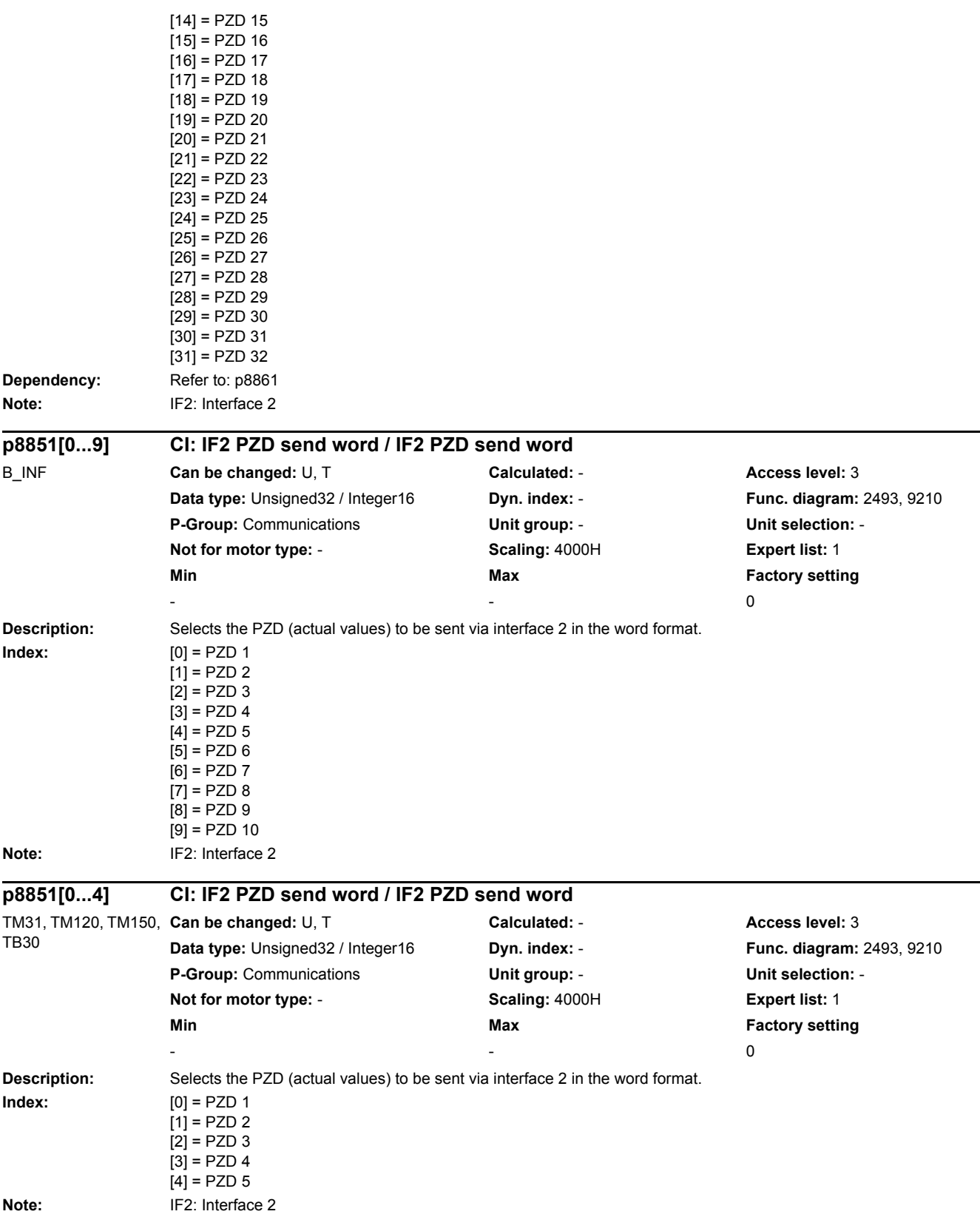

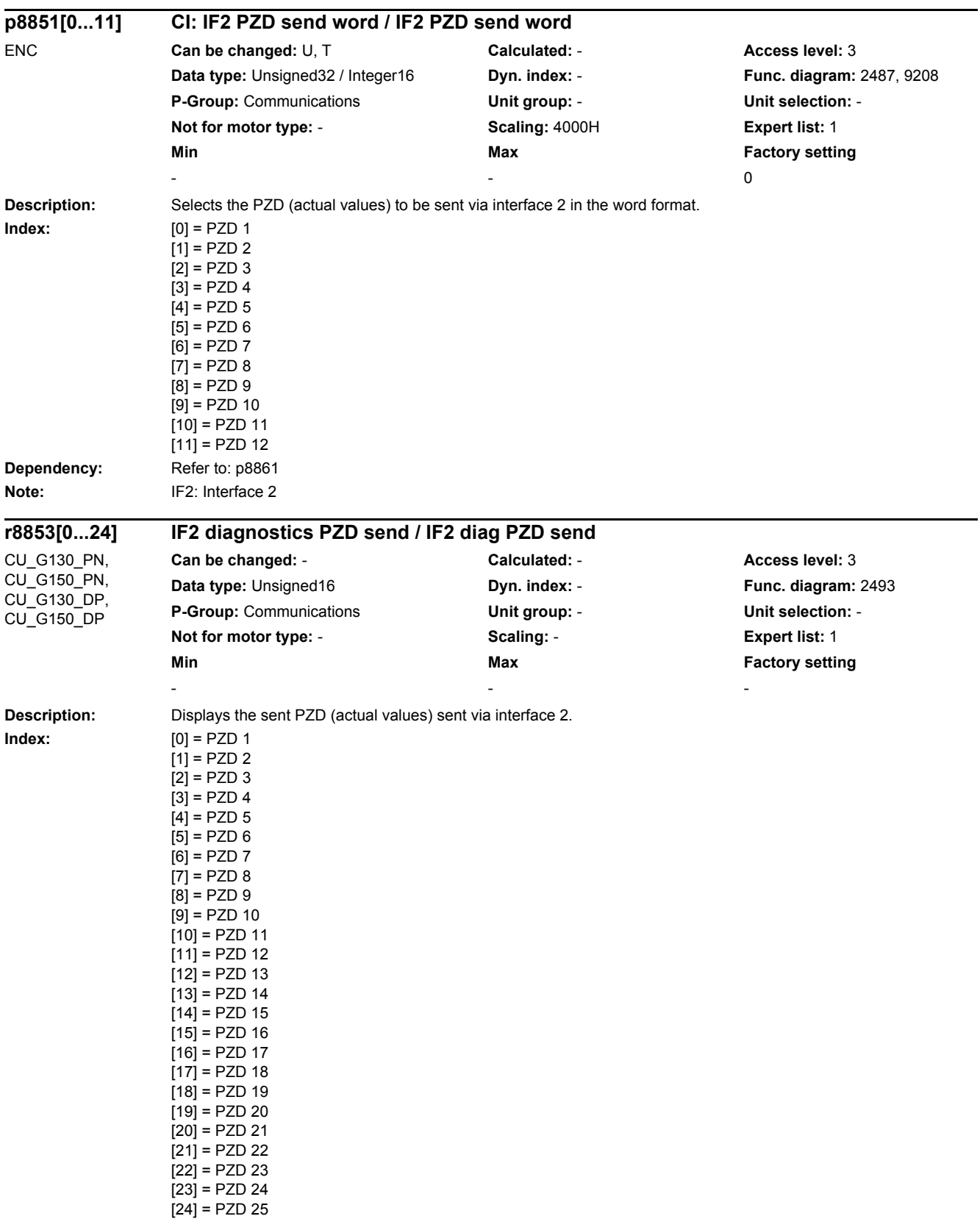

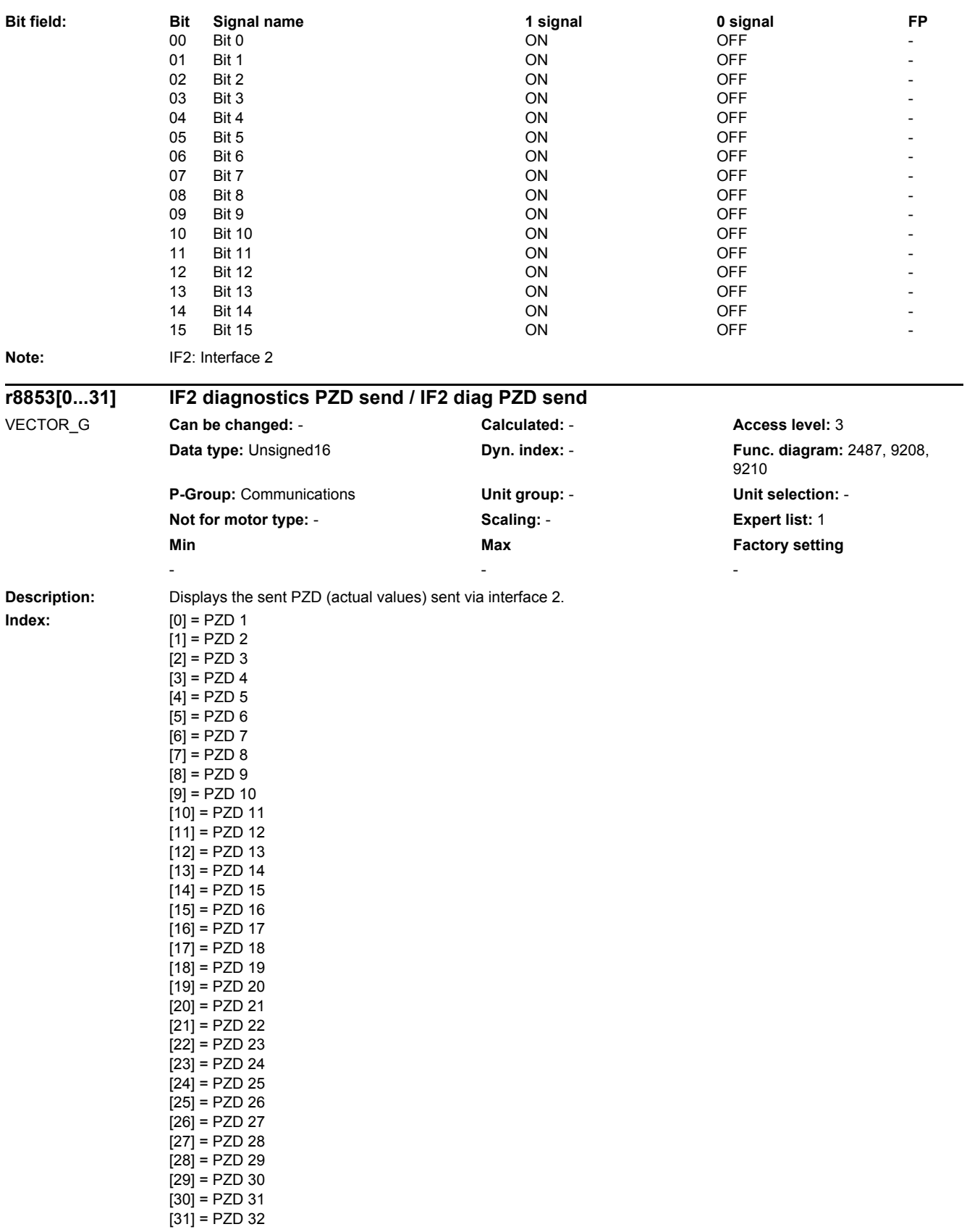

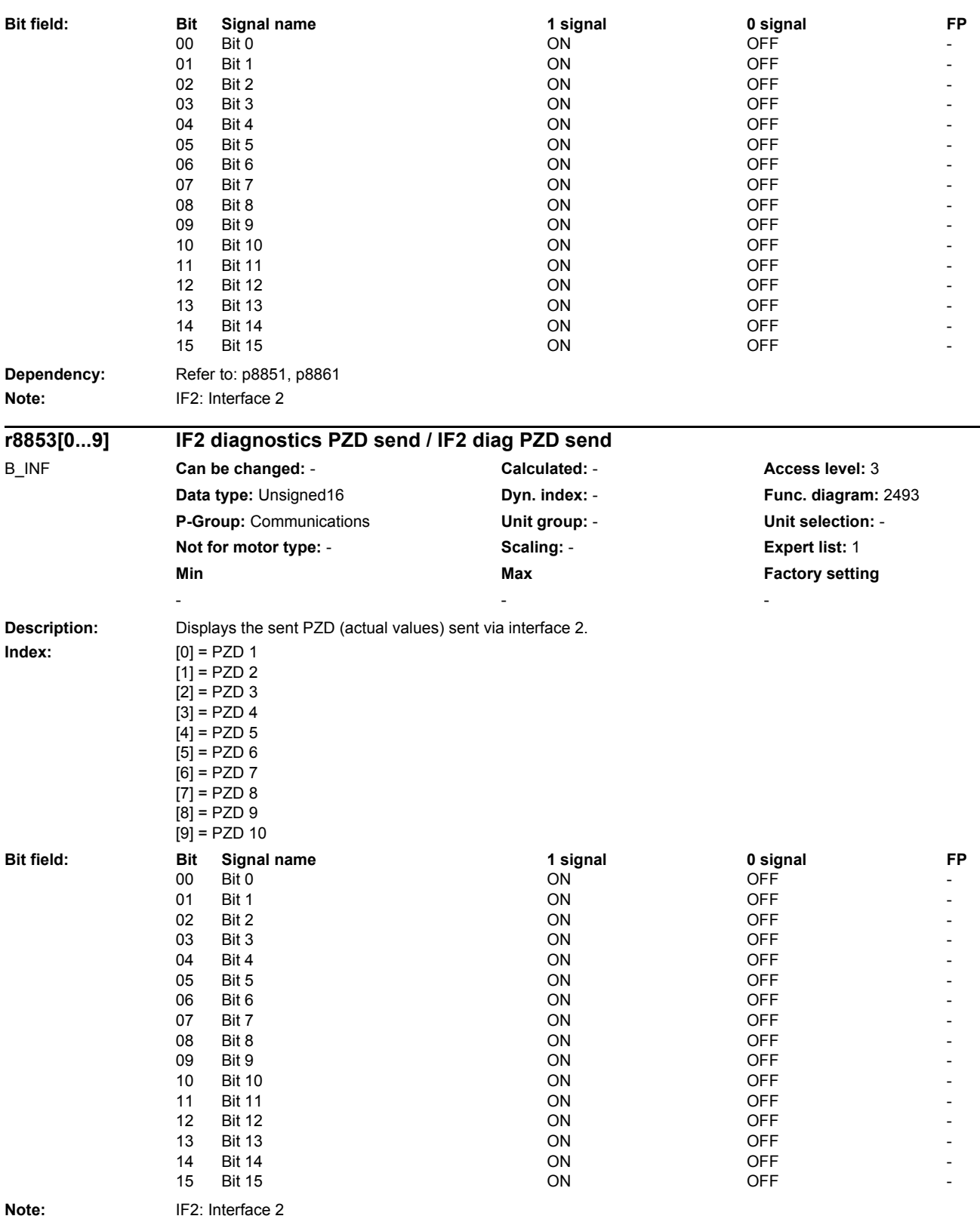

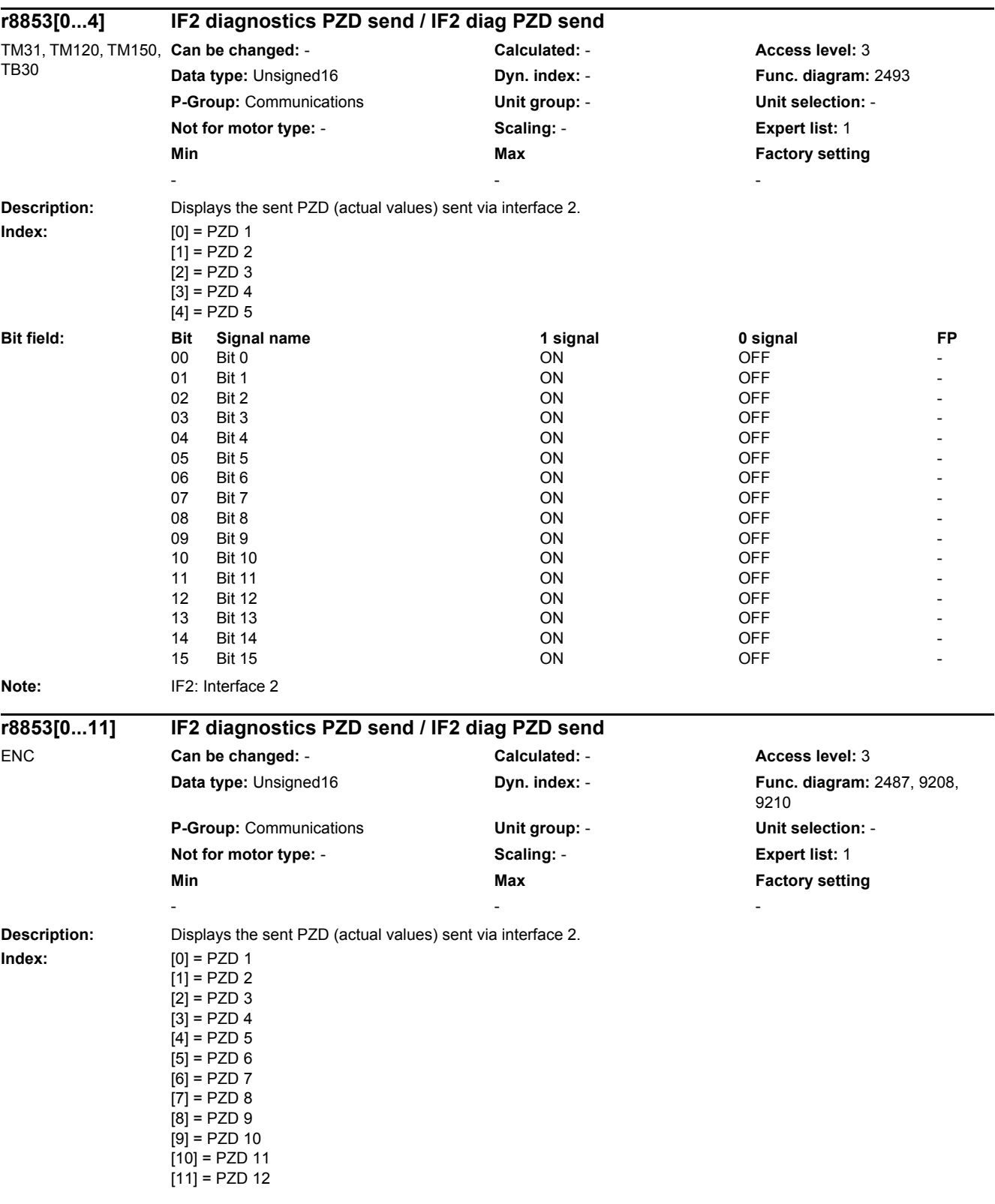

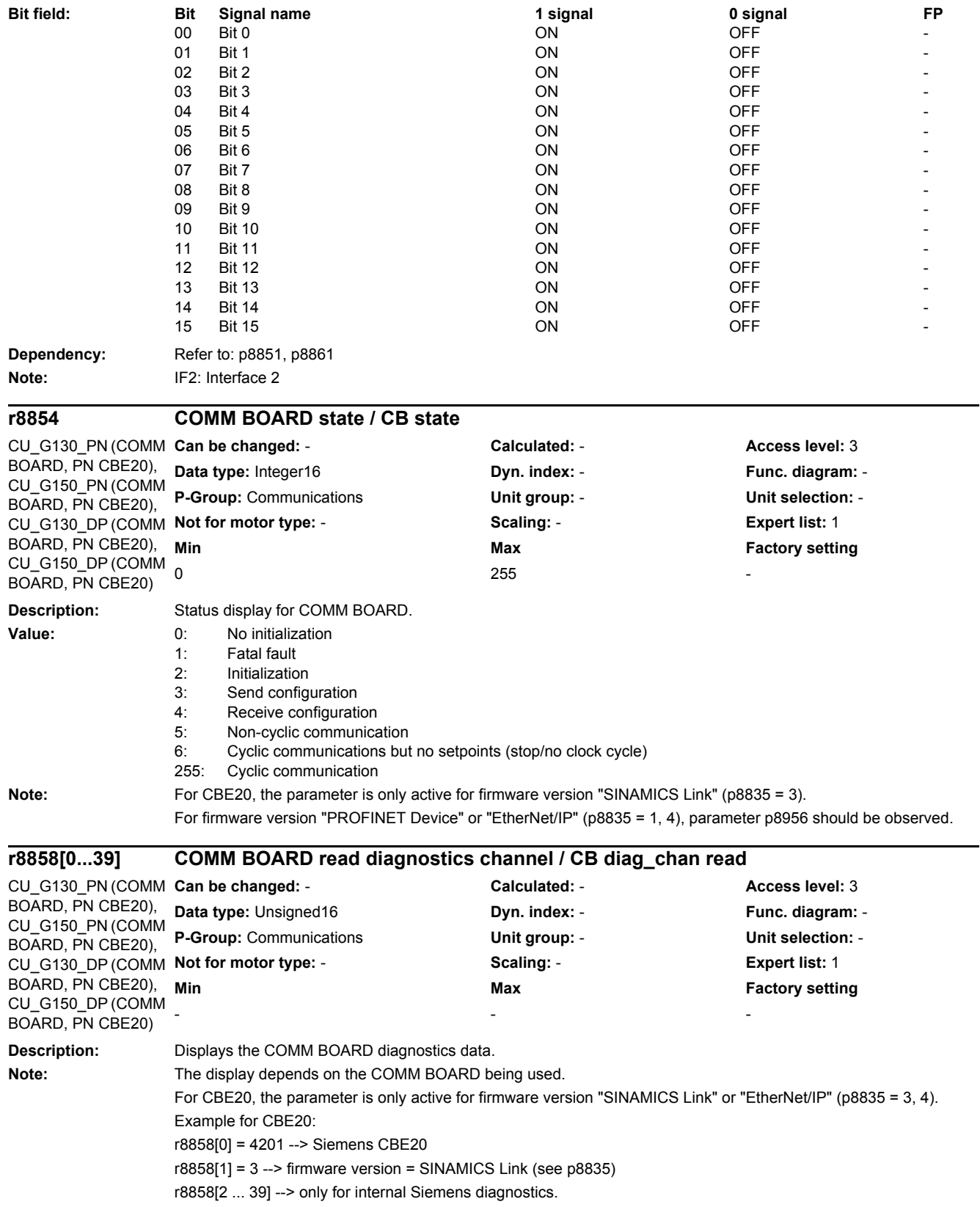

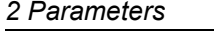

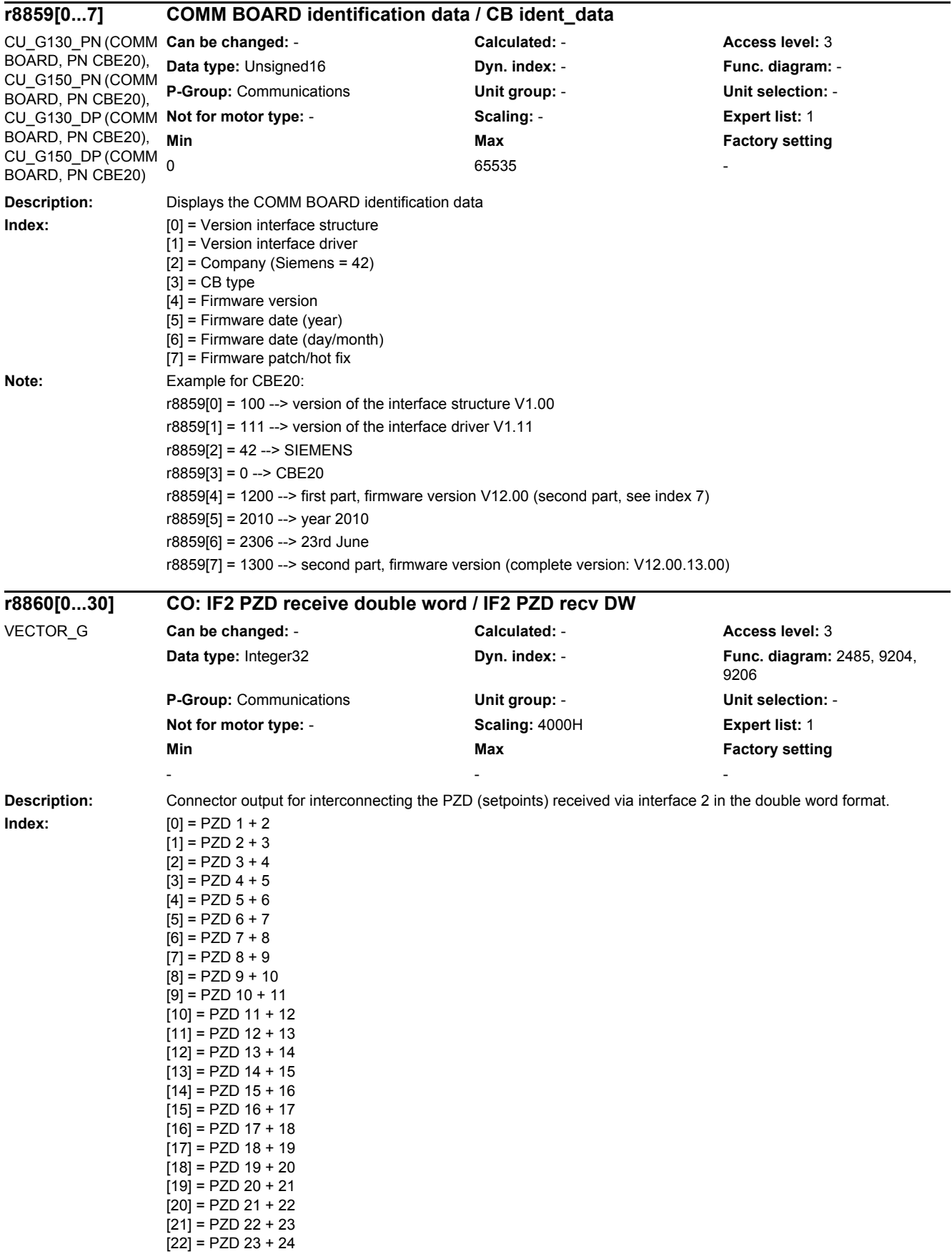

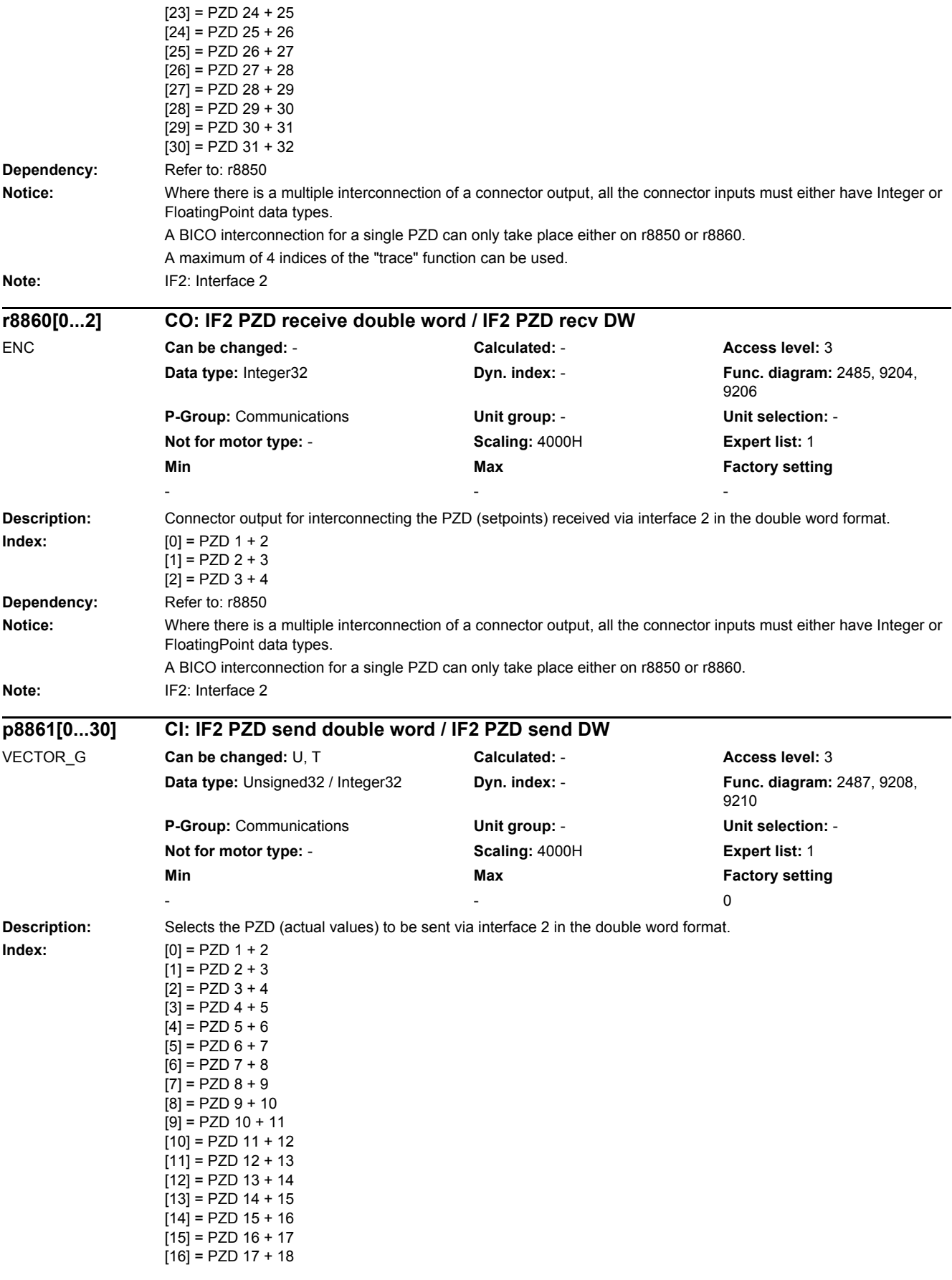

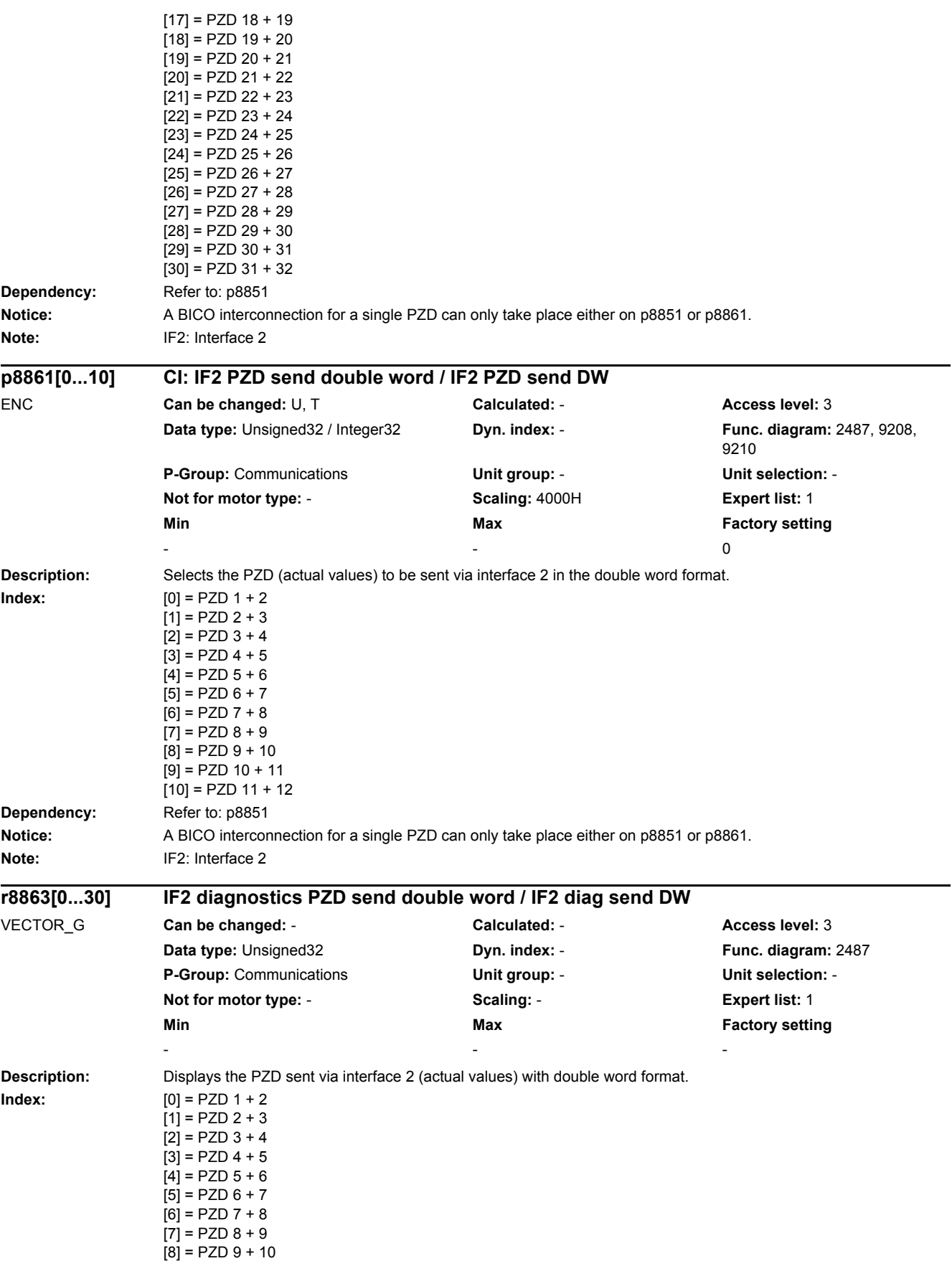

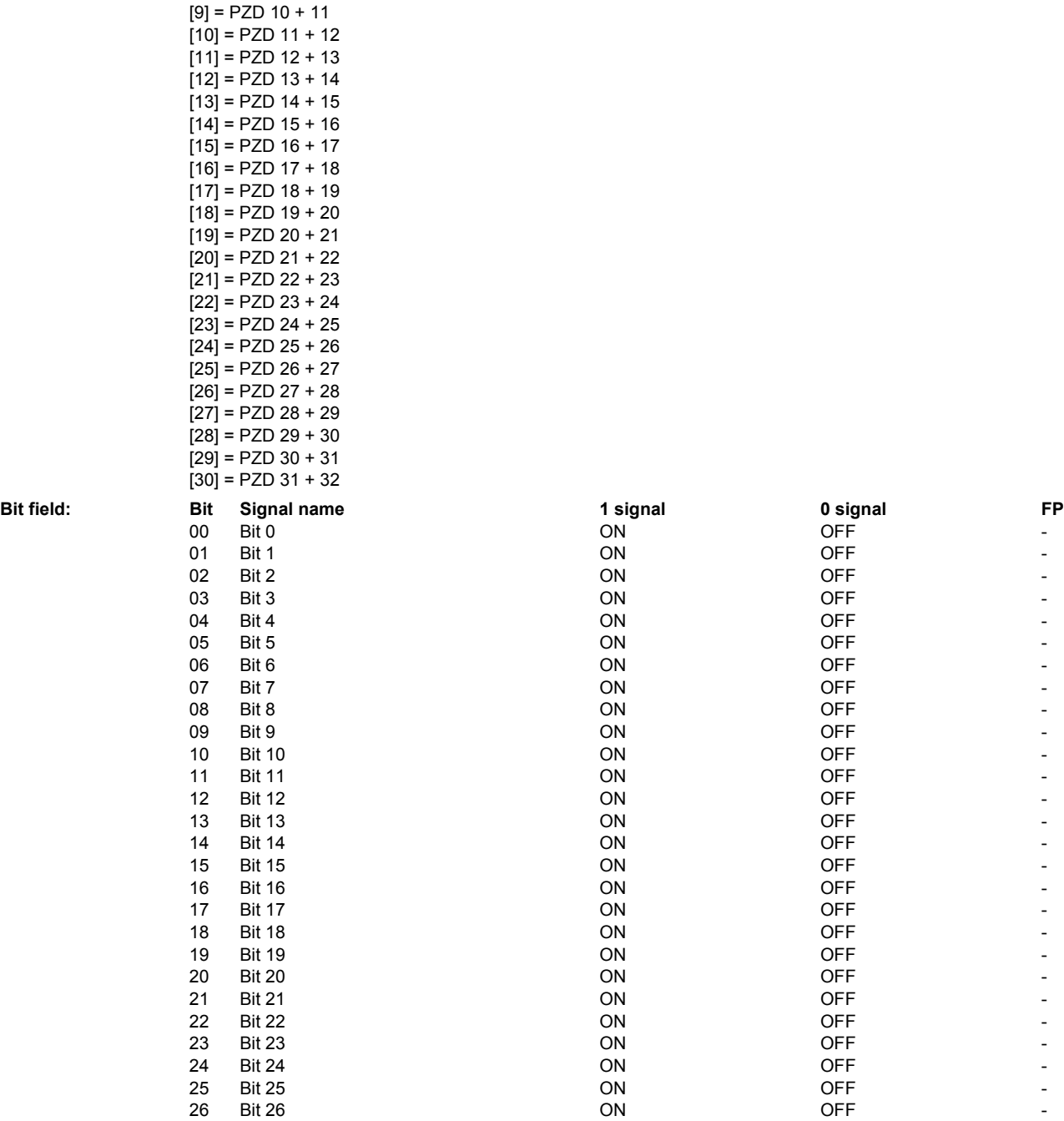

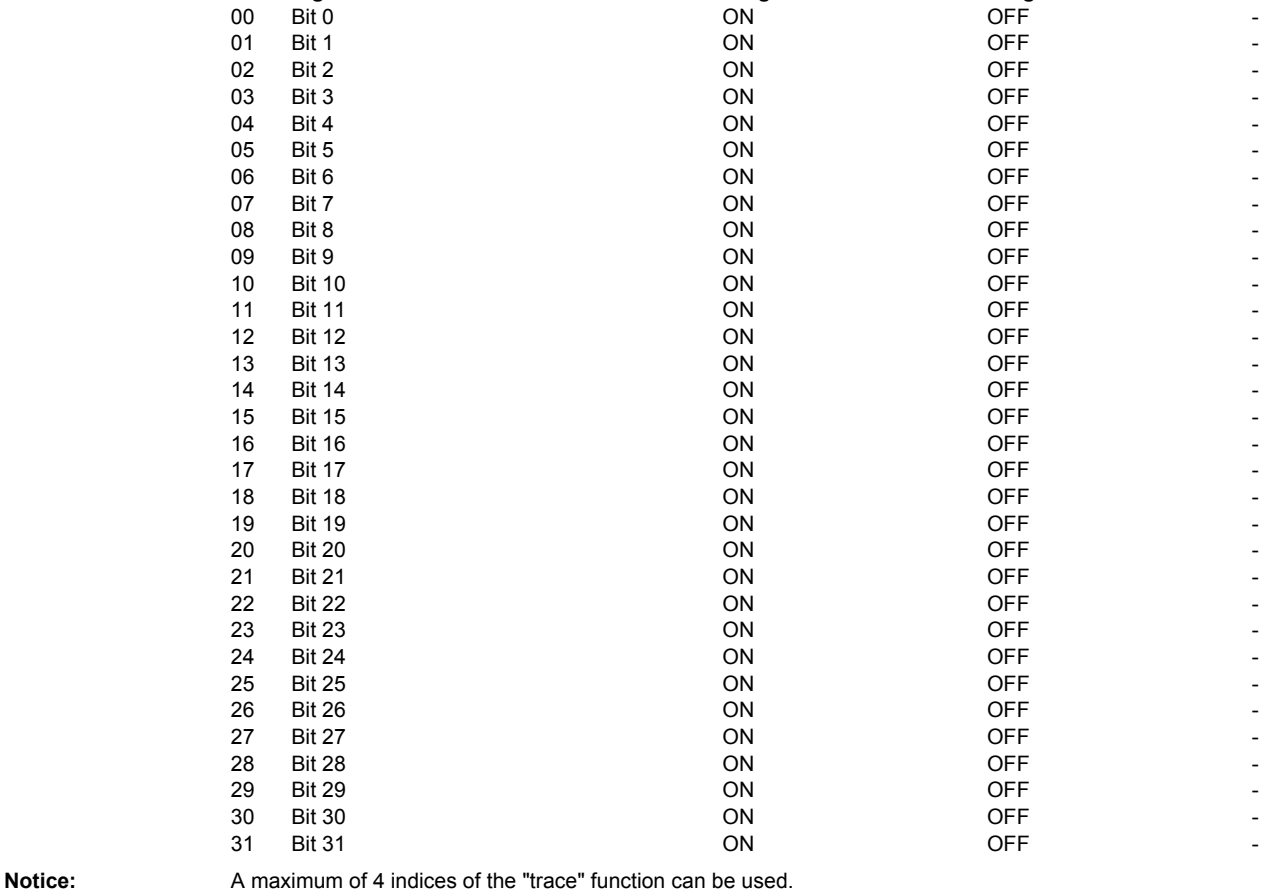

**Note:** IF2: Interface 2

*2.2 List of parameters*

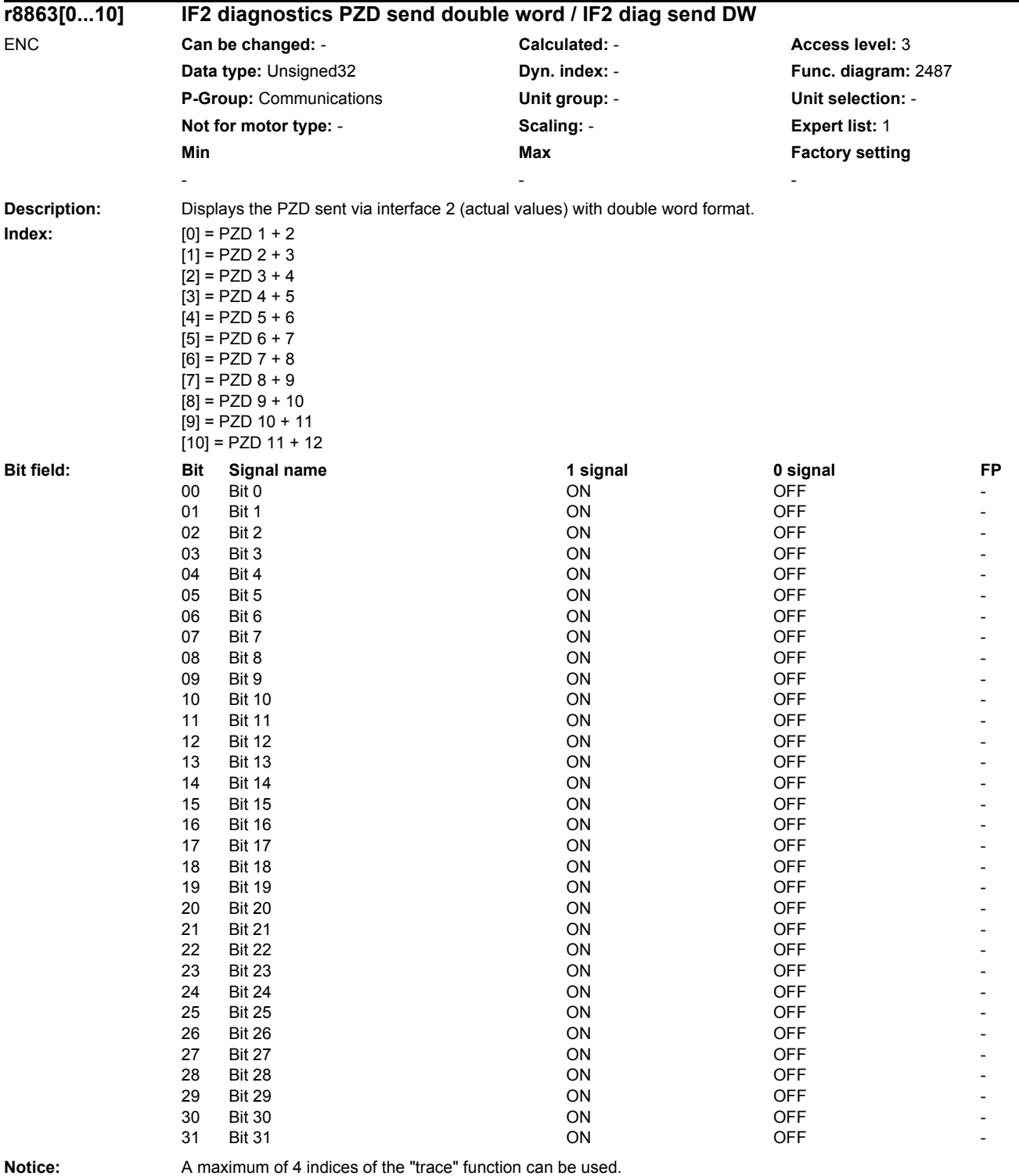

#### **Note:** IF2: Interface 2

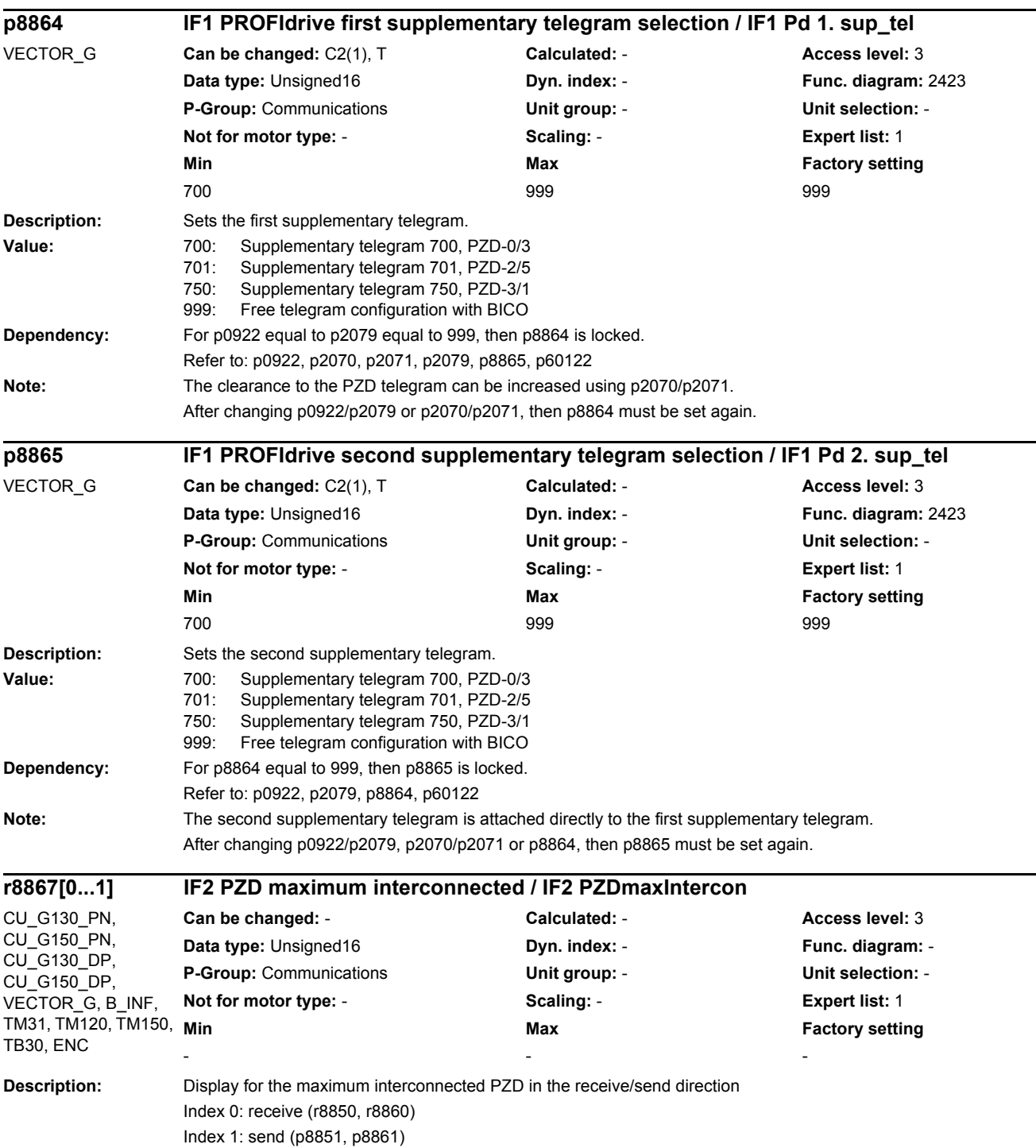

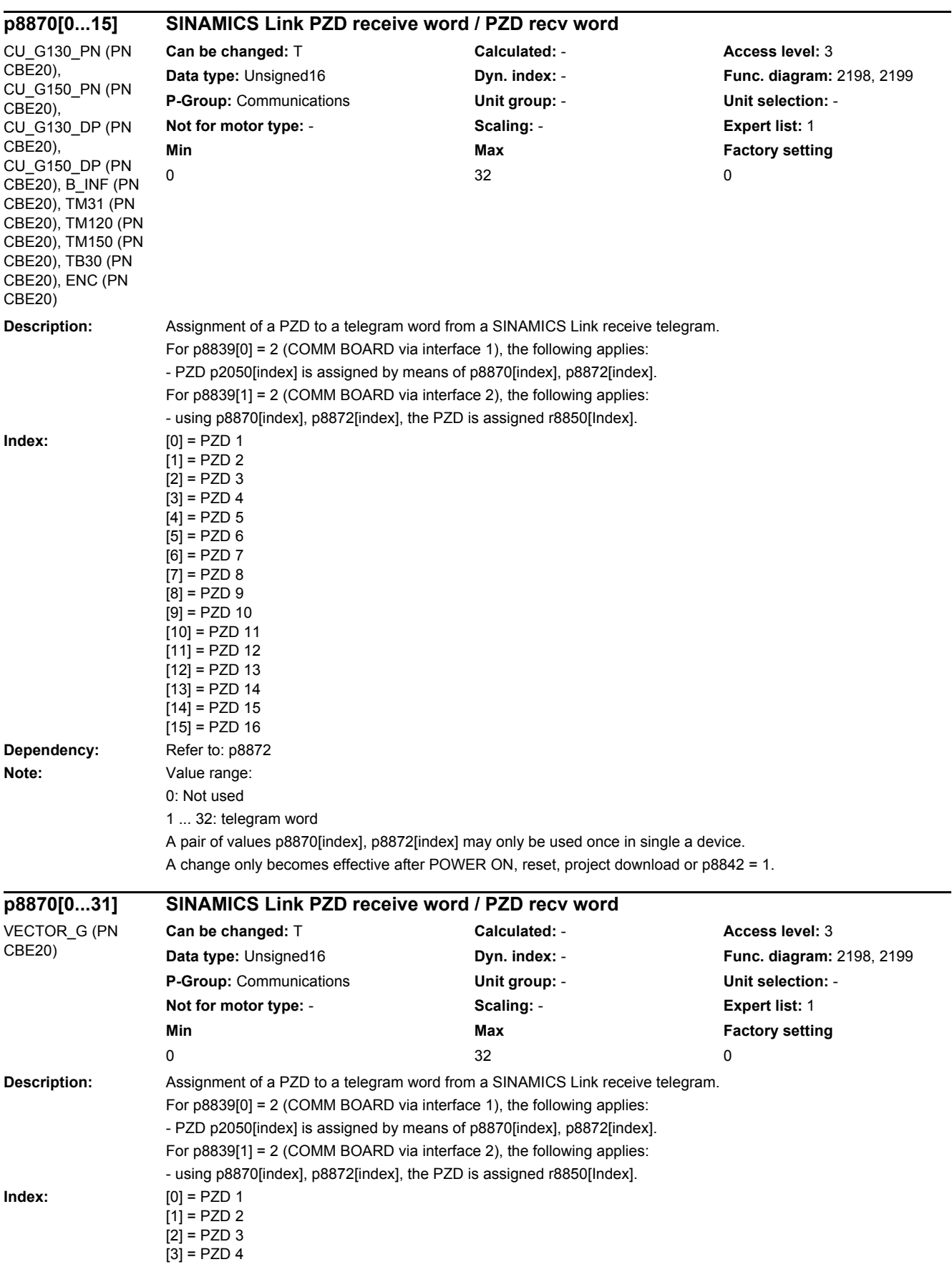

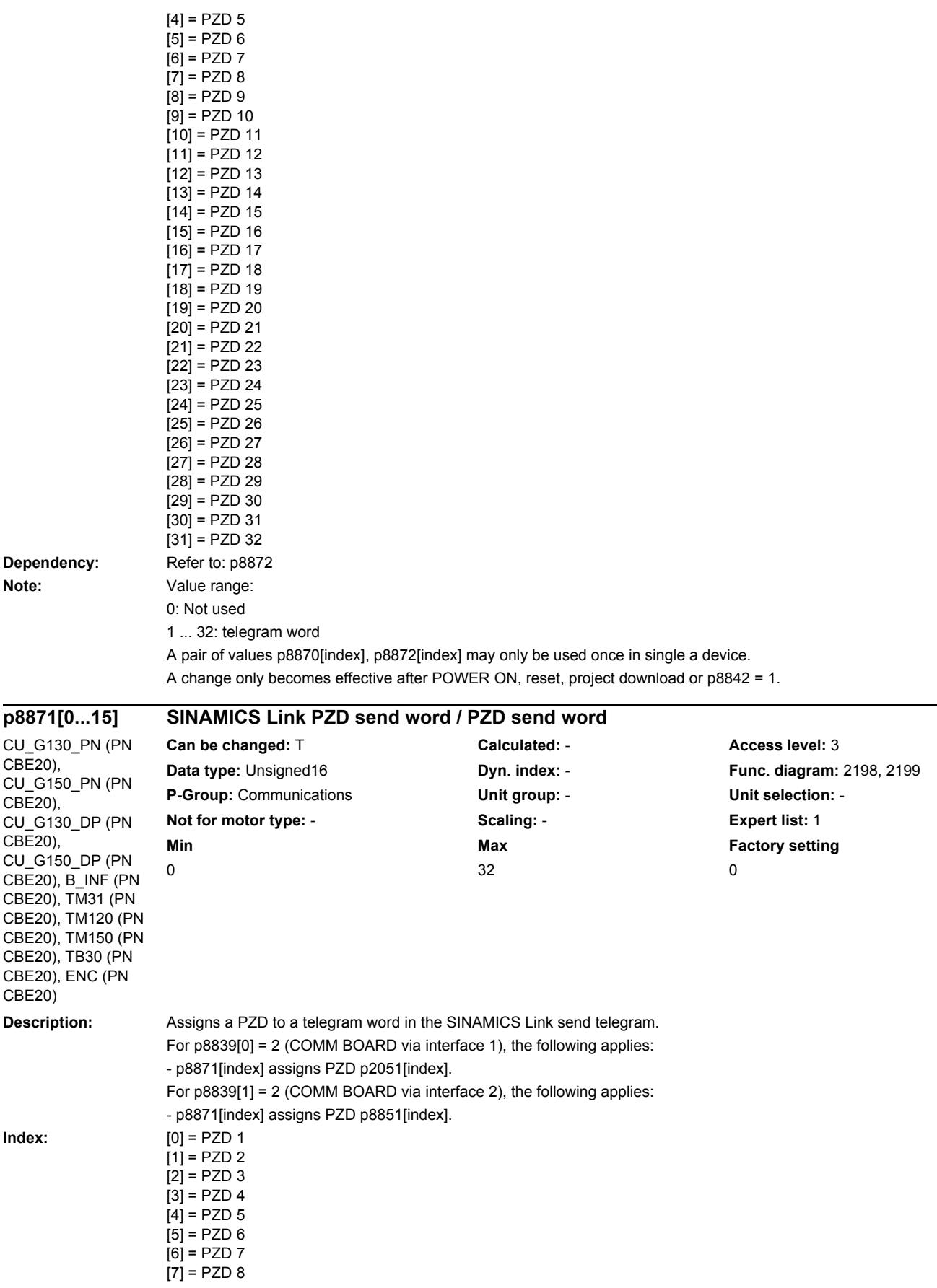

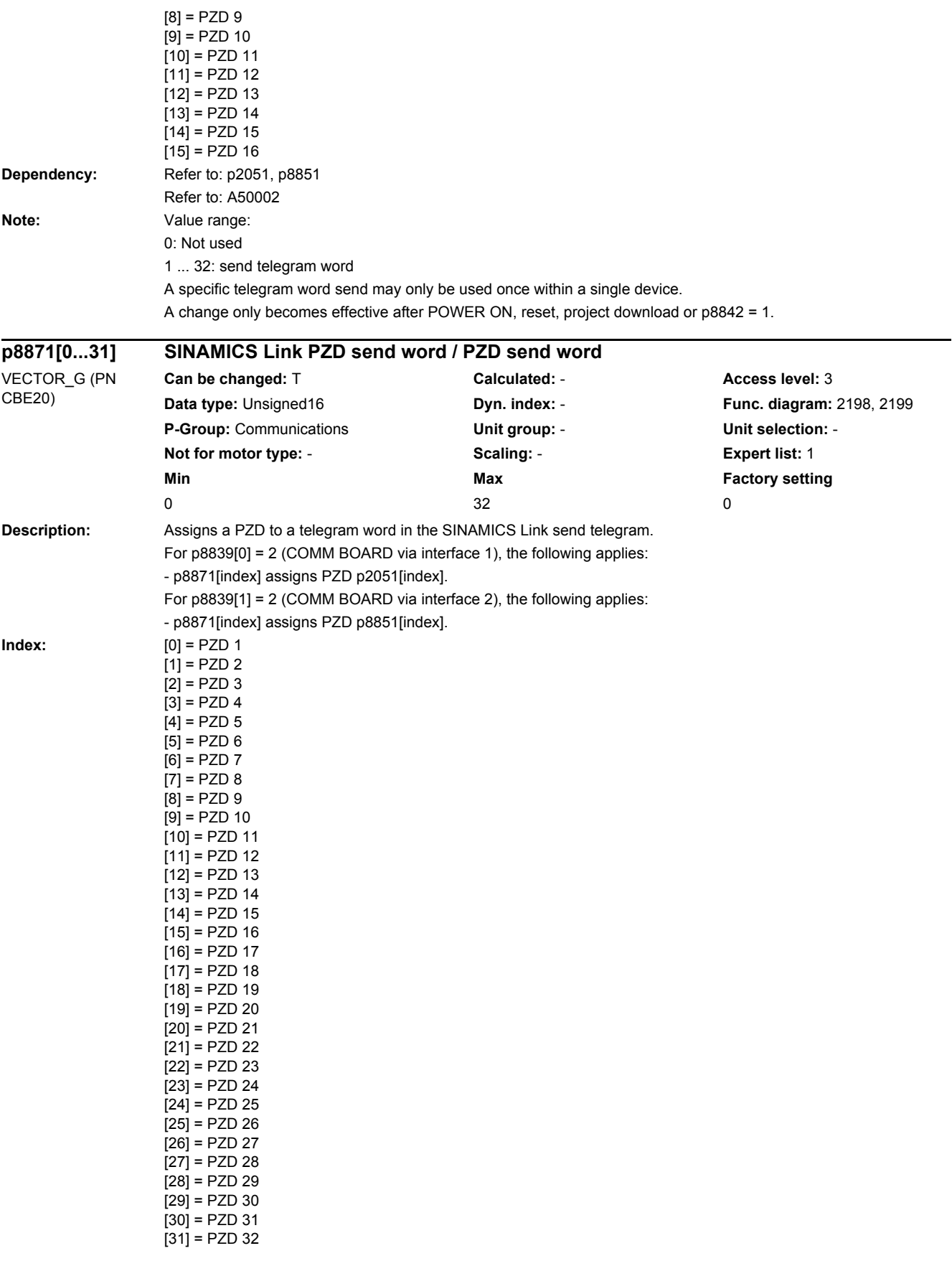

i.

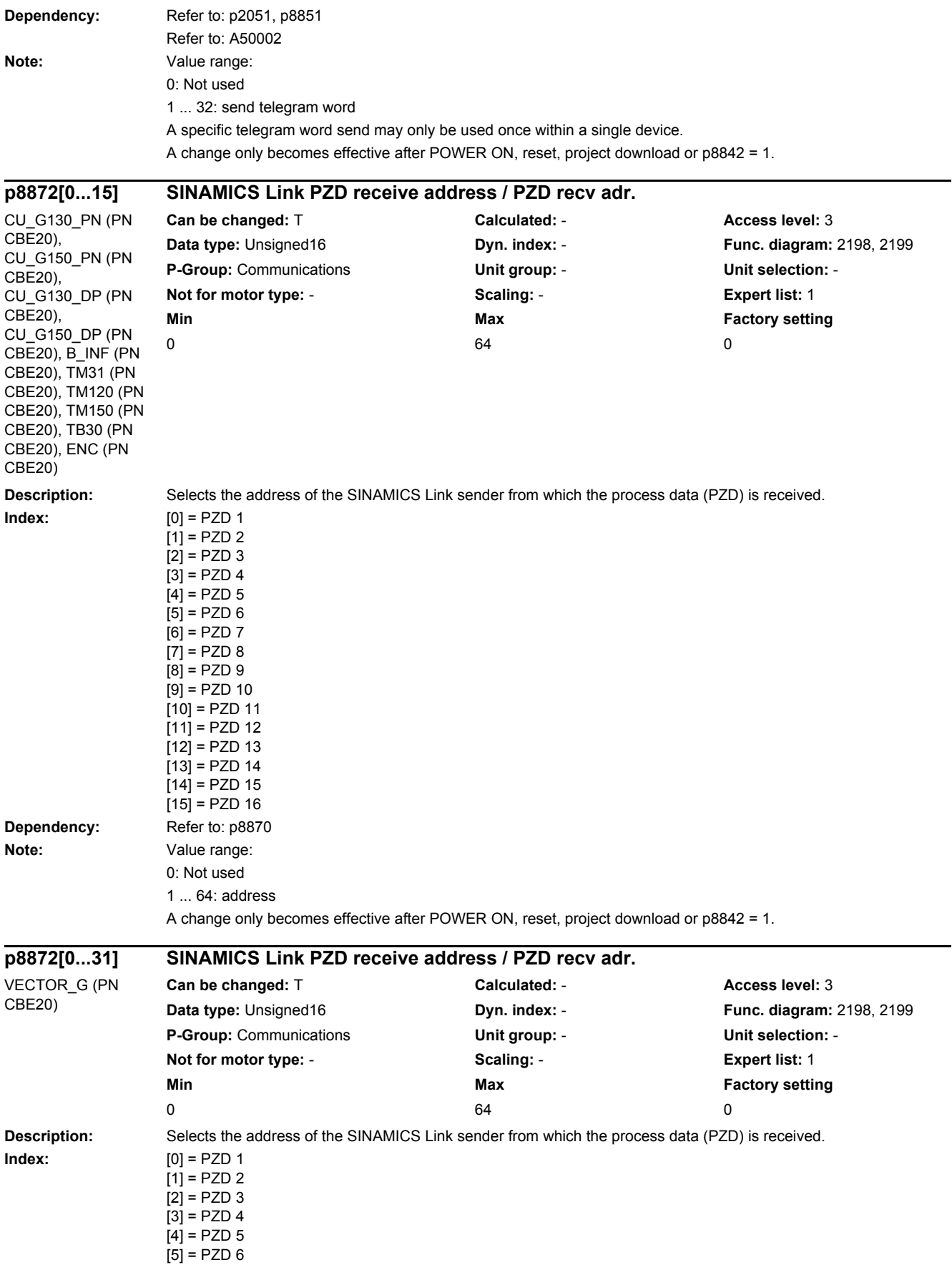

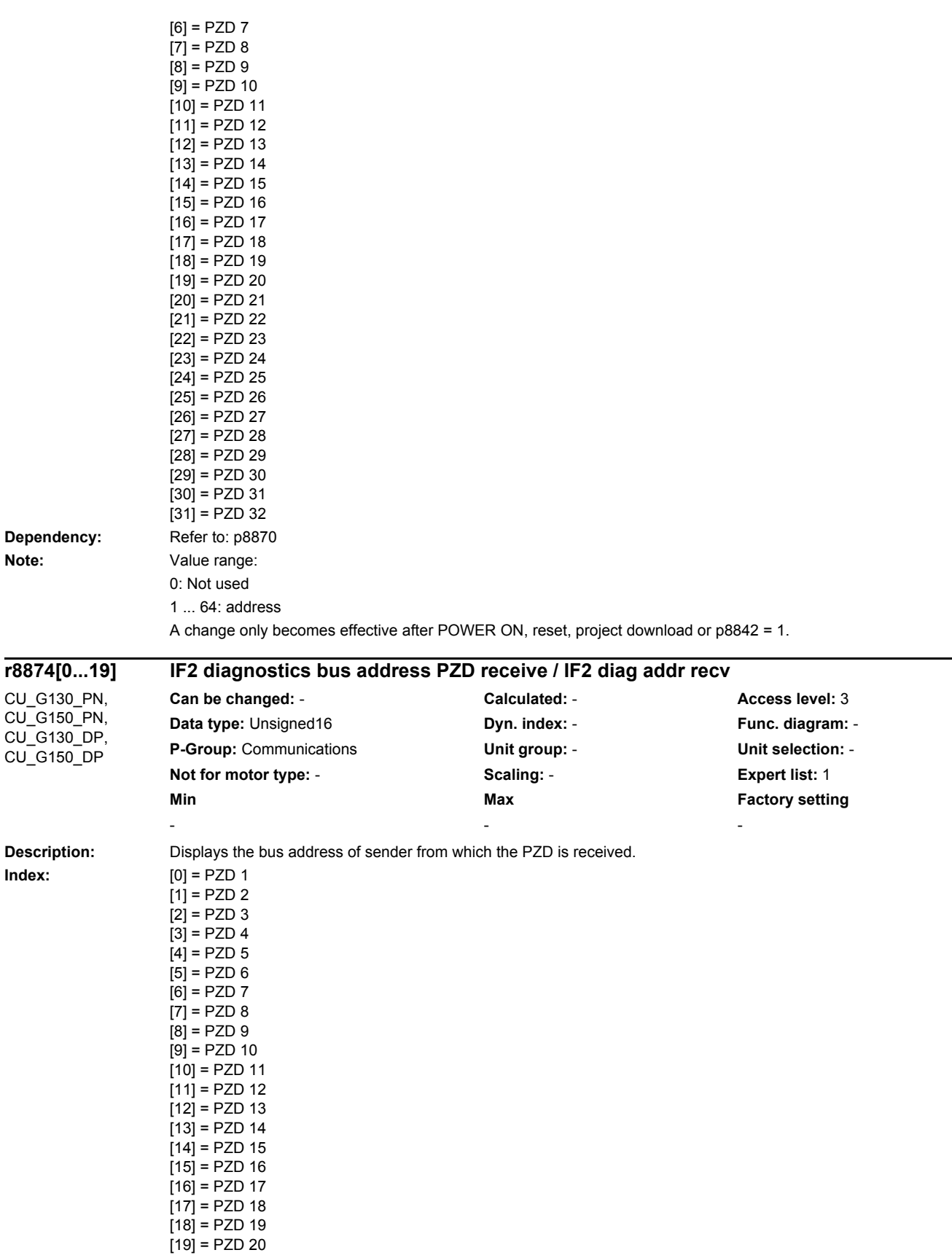

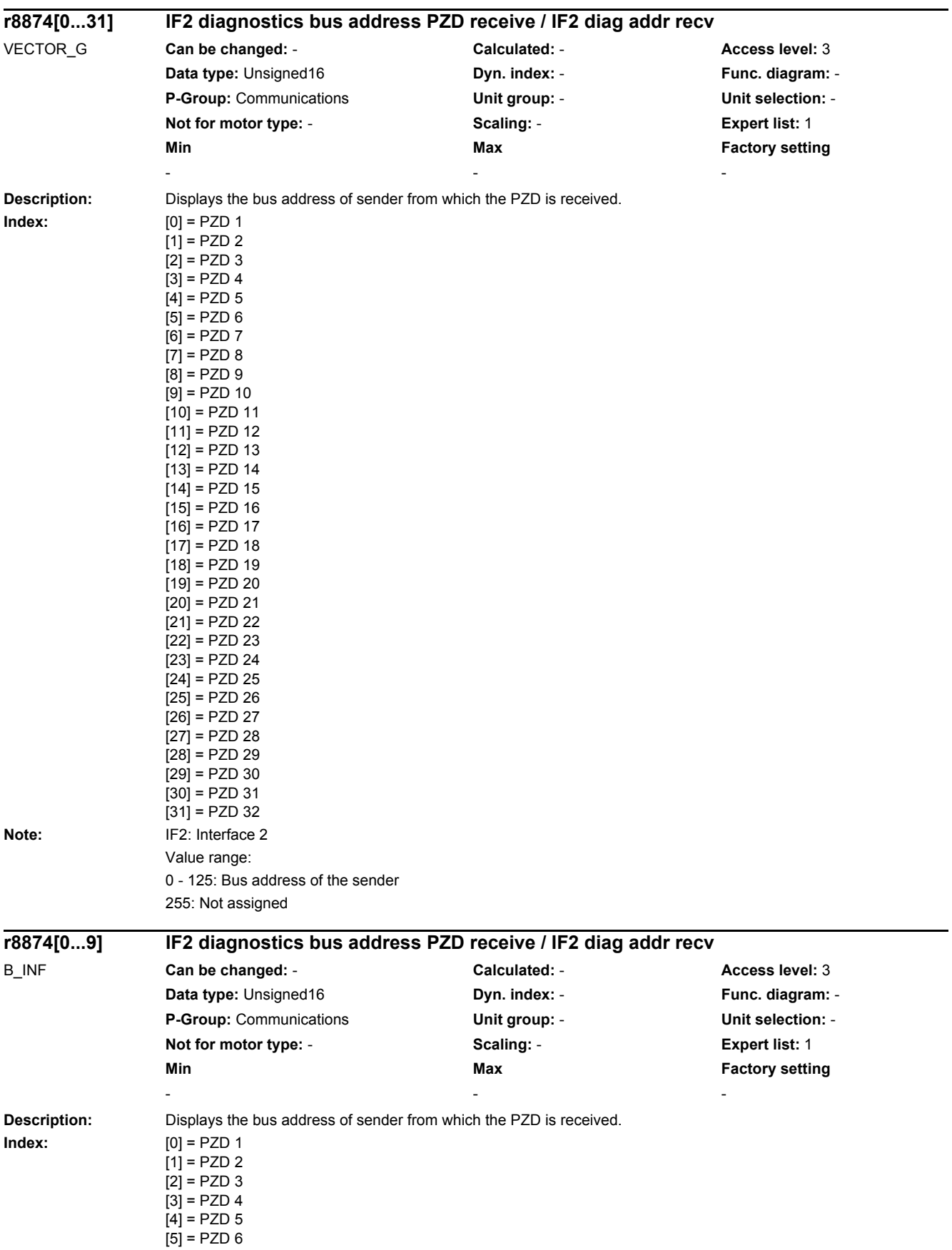

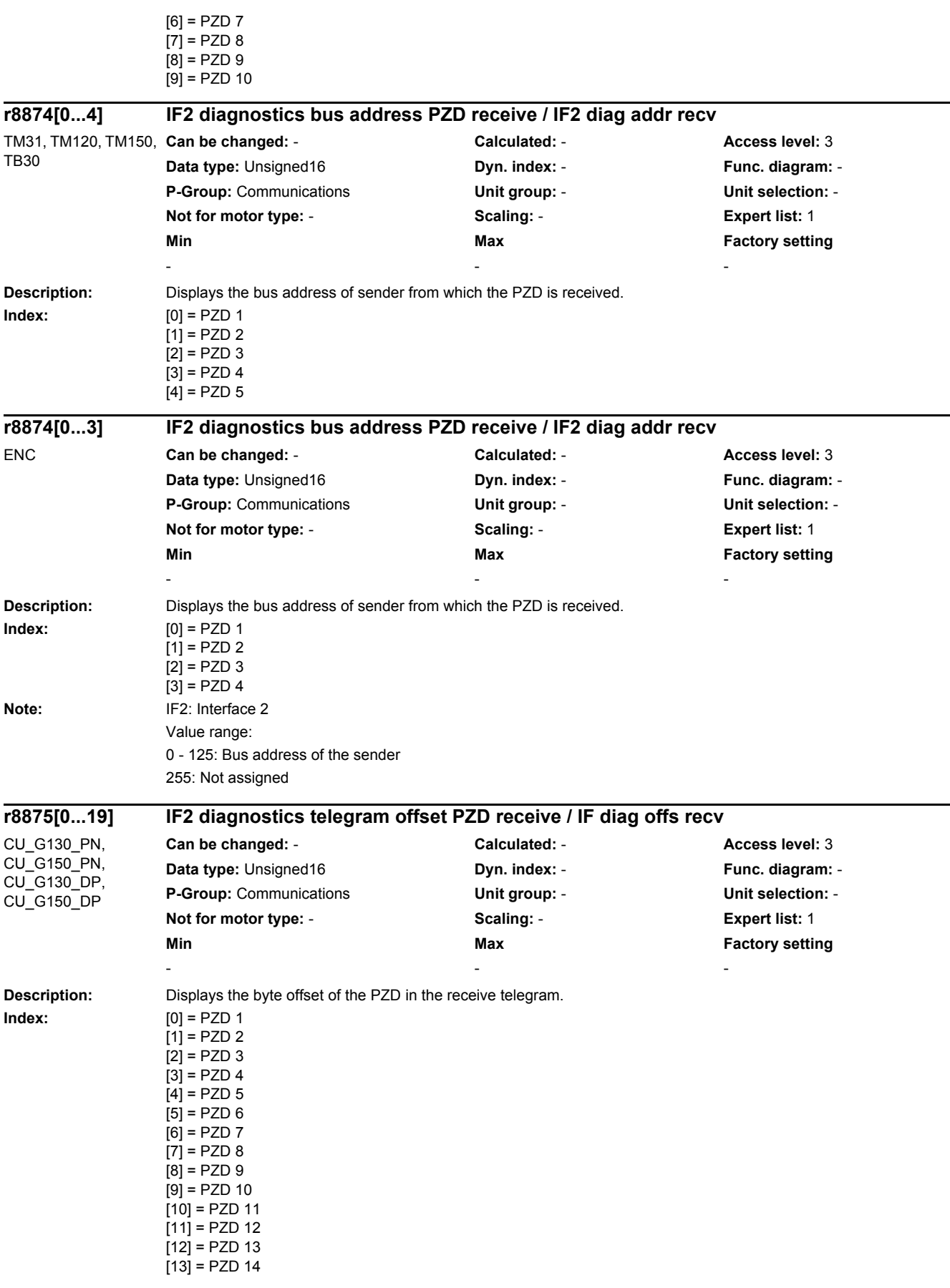

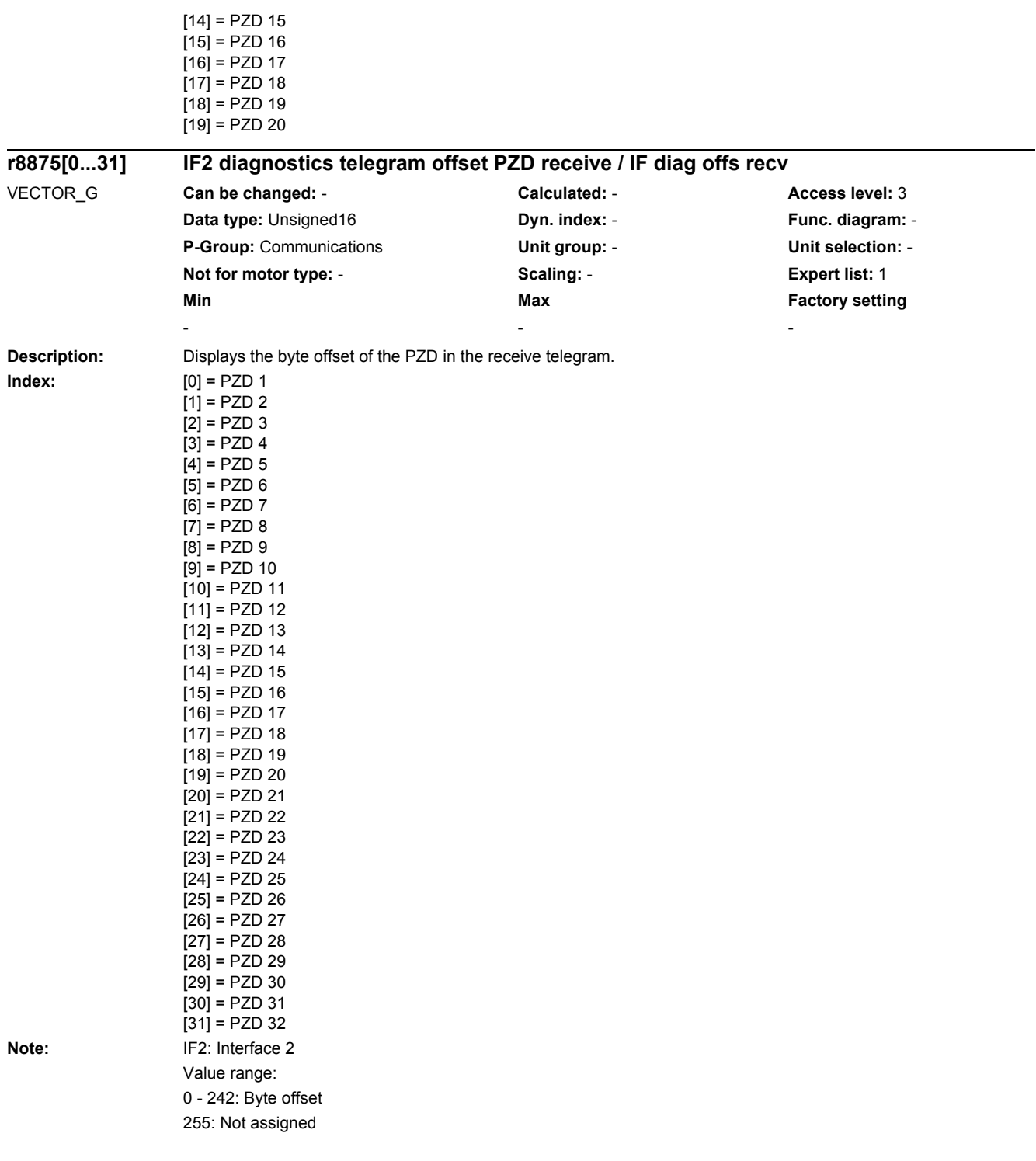

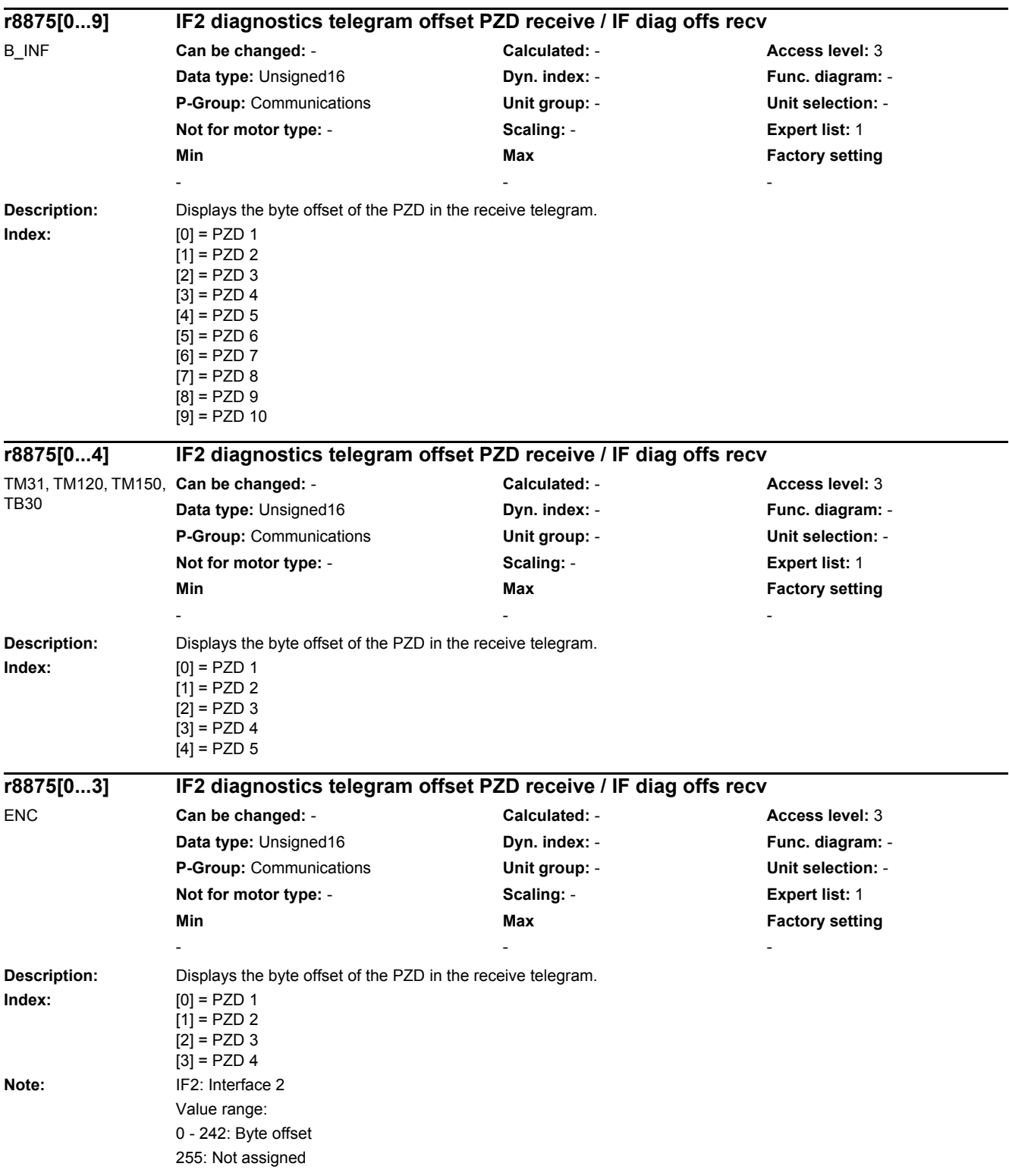

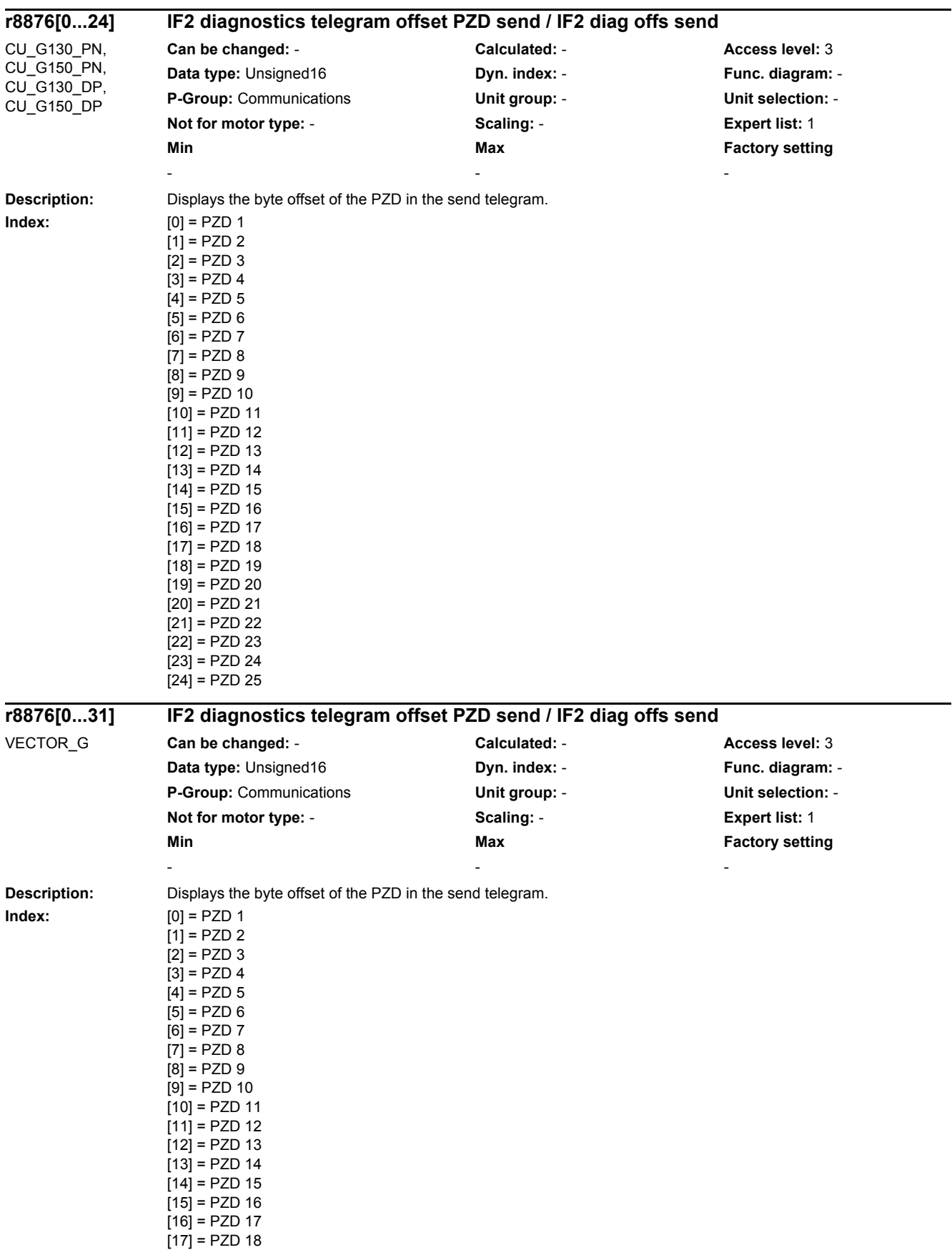

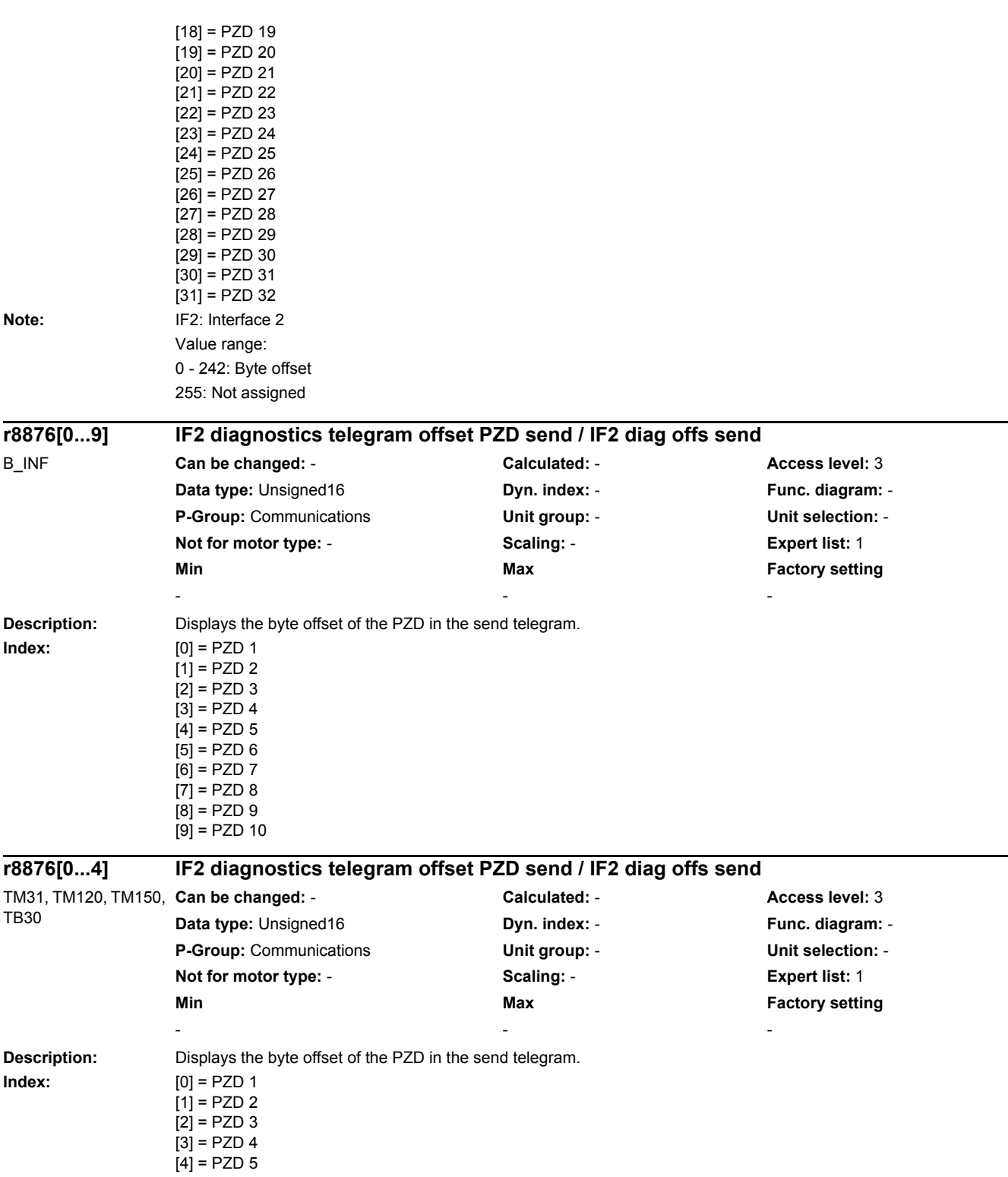

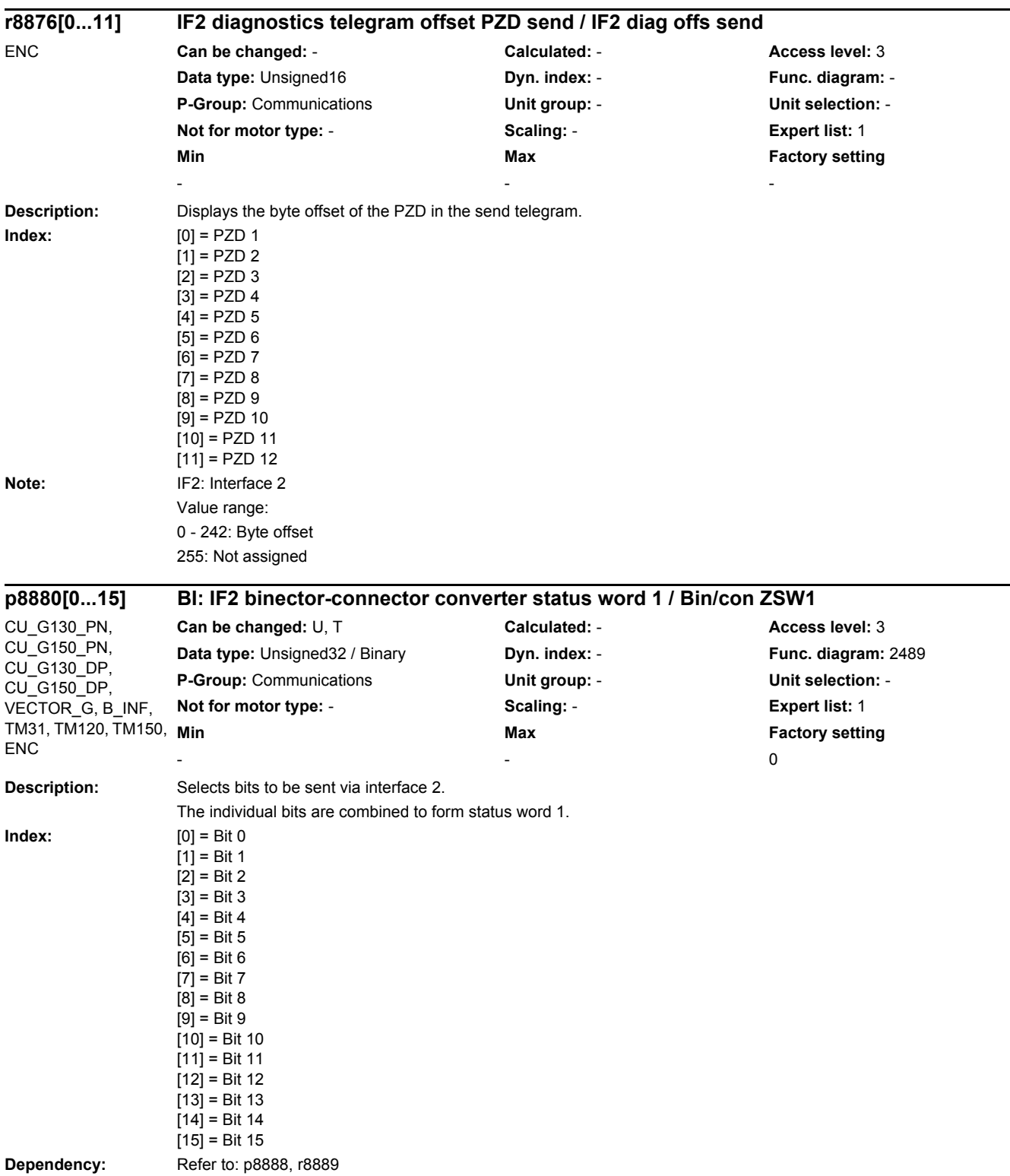

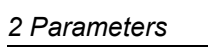

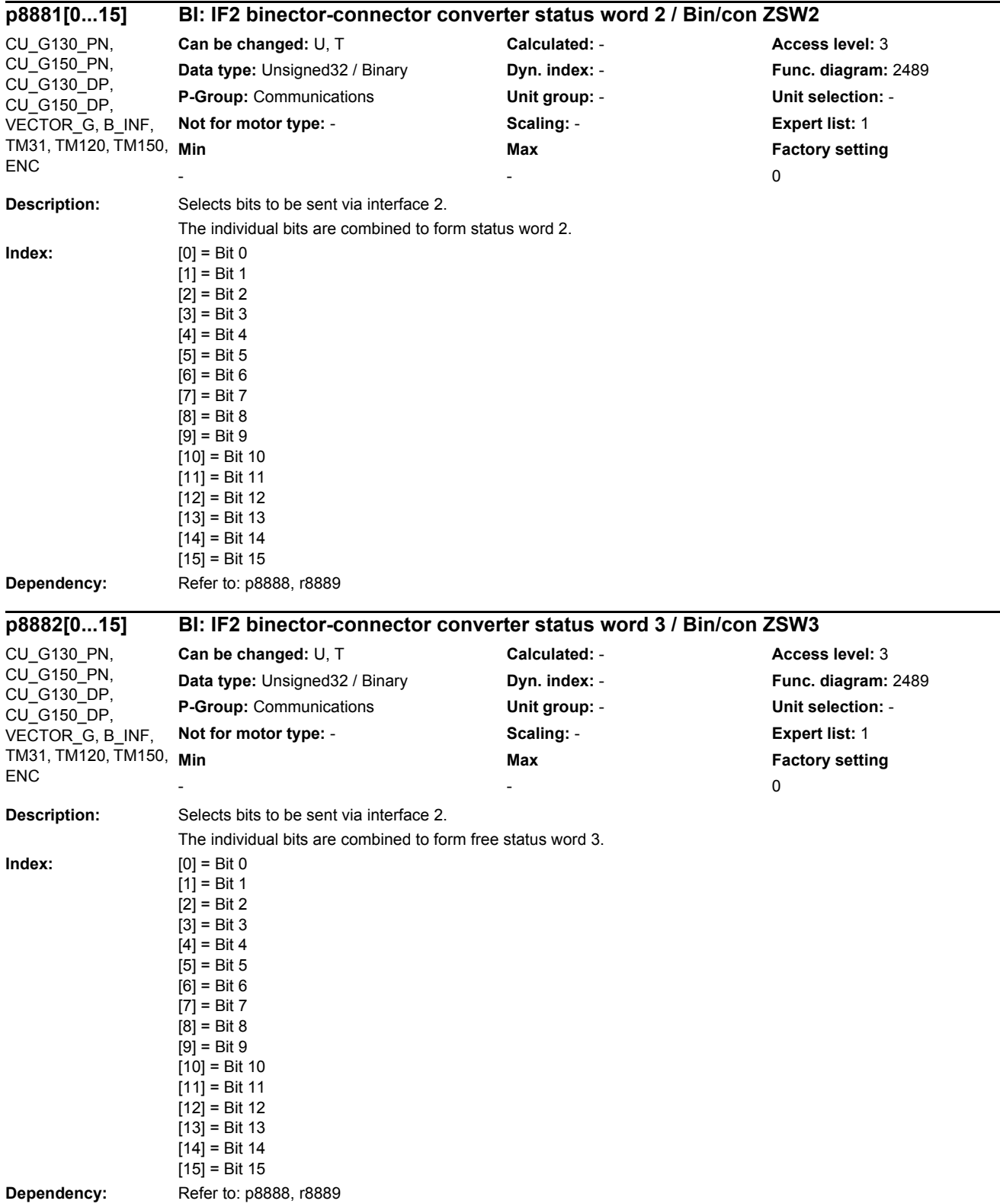

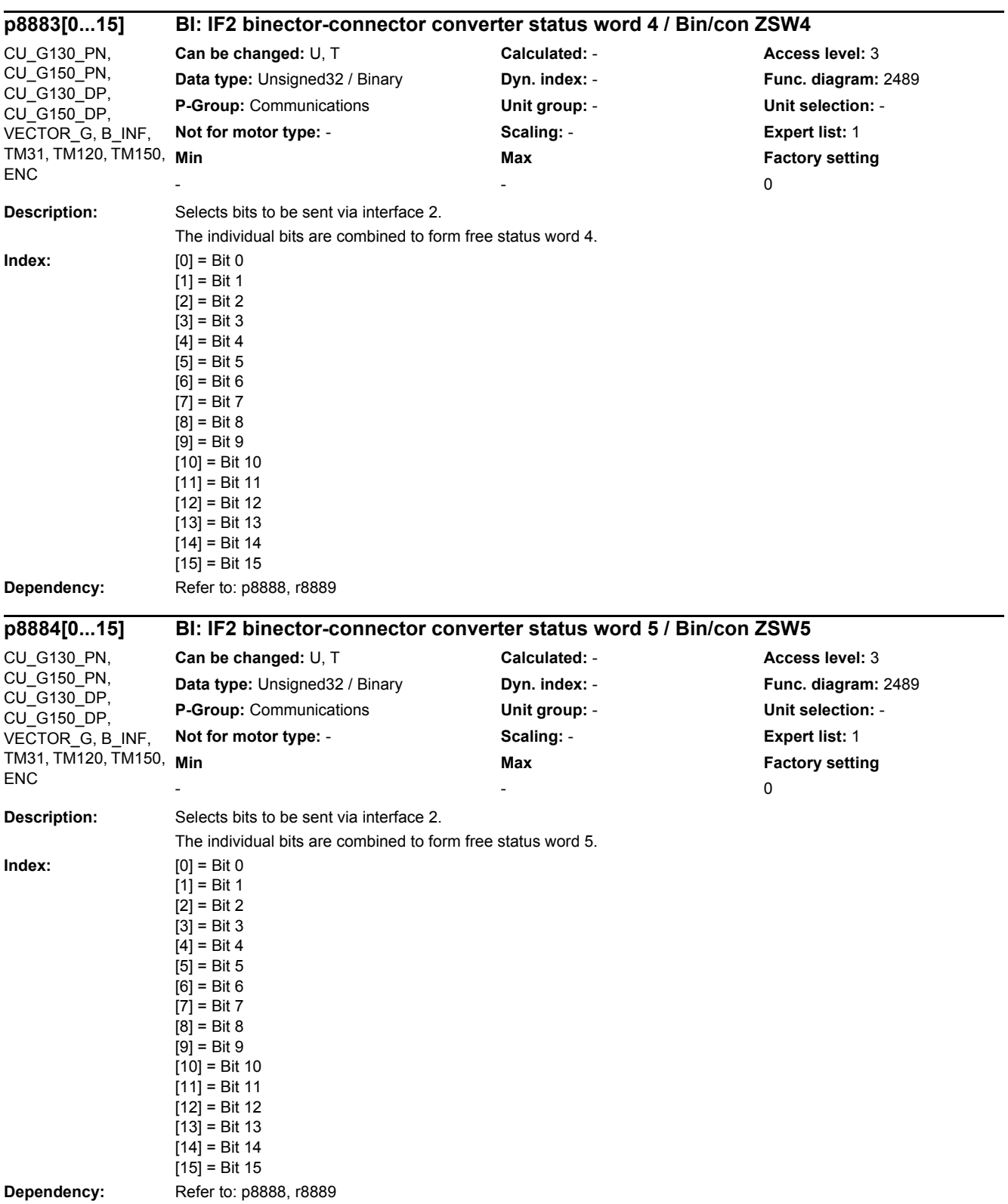

0000 0000 bin

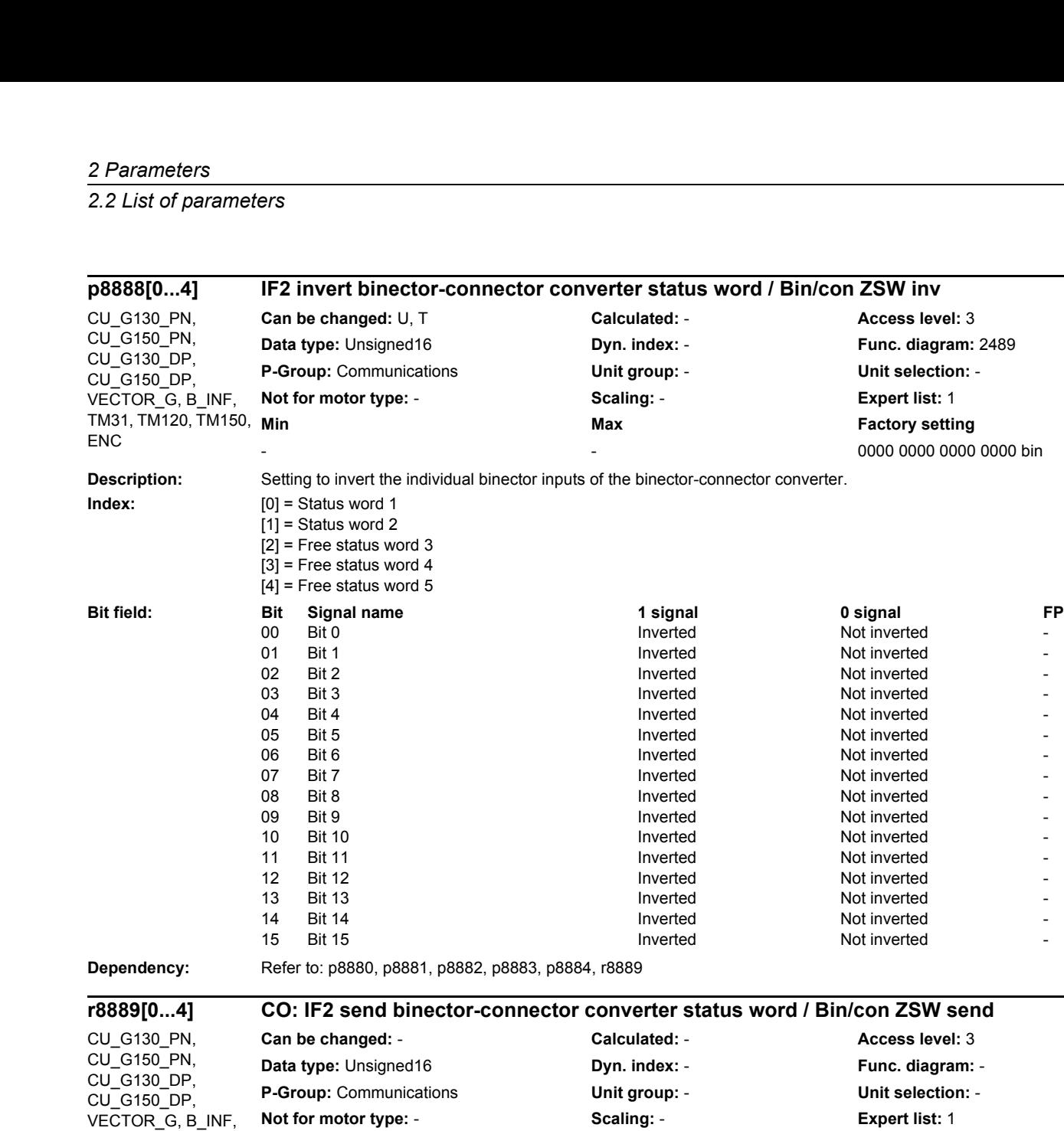

## **Index:**  $[0] =$  Status word 1

ENC

**Description:** Connector output to interconnect the status words to a PZD send word.

#### $[1]$  = Status word 2  $[2]$  = Free status word 3 [3] = Free status word 4  $[4]$  = Free status word 5 Bit field: Bit Signal name **1 signal 1 signal 1 signal 1 signal** 0 signal FP 00 Bit 0 ON OFF - 01 Bit 1 DN ON OFF 5 DN DESTINATION OF THE 2001 OF A GENERAL ASSAULT AT 2012 OF THE 2012 OF THE 2012 OF THE 20 02 Bit 2 ON OFF - 03 Bit 3 DN ON OFF 5 DN DESCRIPTION OF SALE OF A GLOBAL DISCRIPTION OF A GLOBAL D 04 Bit 4 **Discriming the CON** ON OFF **OFF** 2

TM31, TM120, TM150,

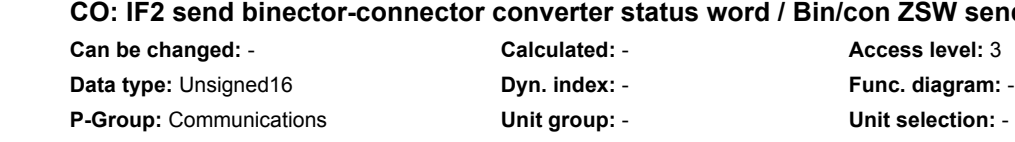

05 Bit 5 ON OFF - 06 Bit 6 ON OFF - 07 Bit 7 ON OFF - 08 Bit 8 ON OFF - 09 Bit 9 ON OFF - 10 Bit 10 **Decision CON CON** OFF **CON** OFF **-**

# **Max Factory setting**

- - -

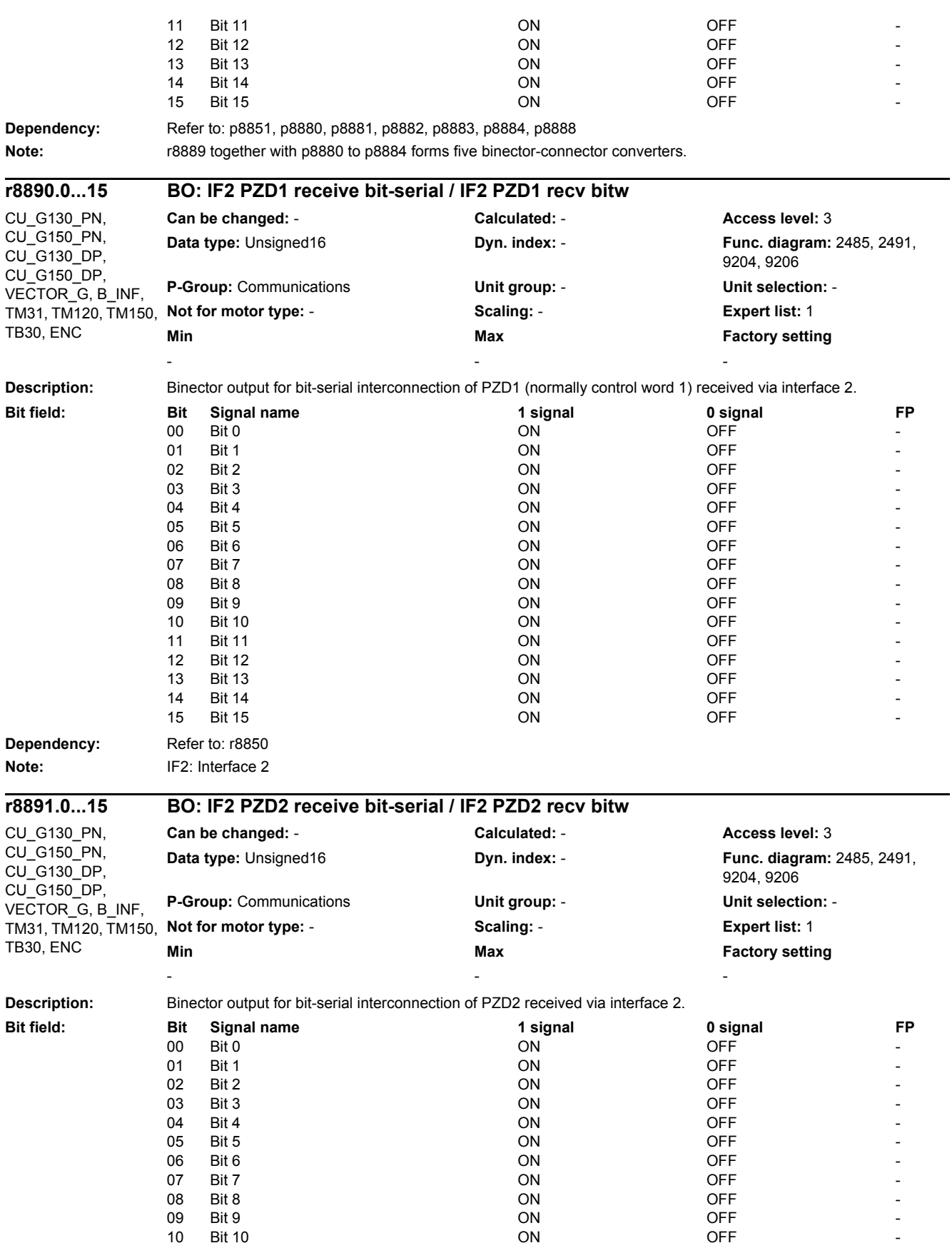

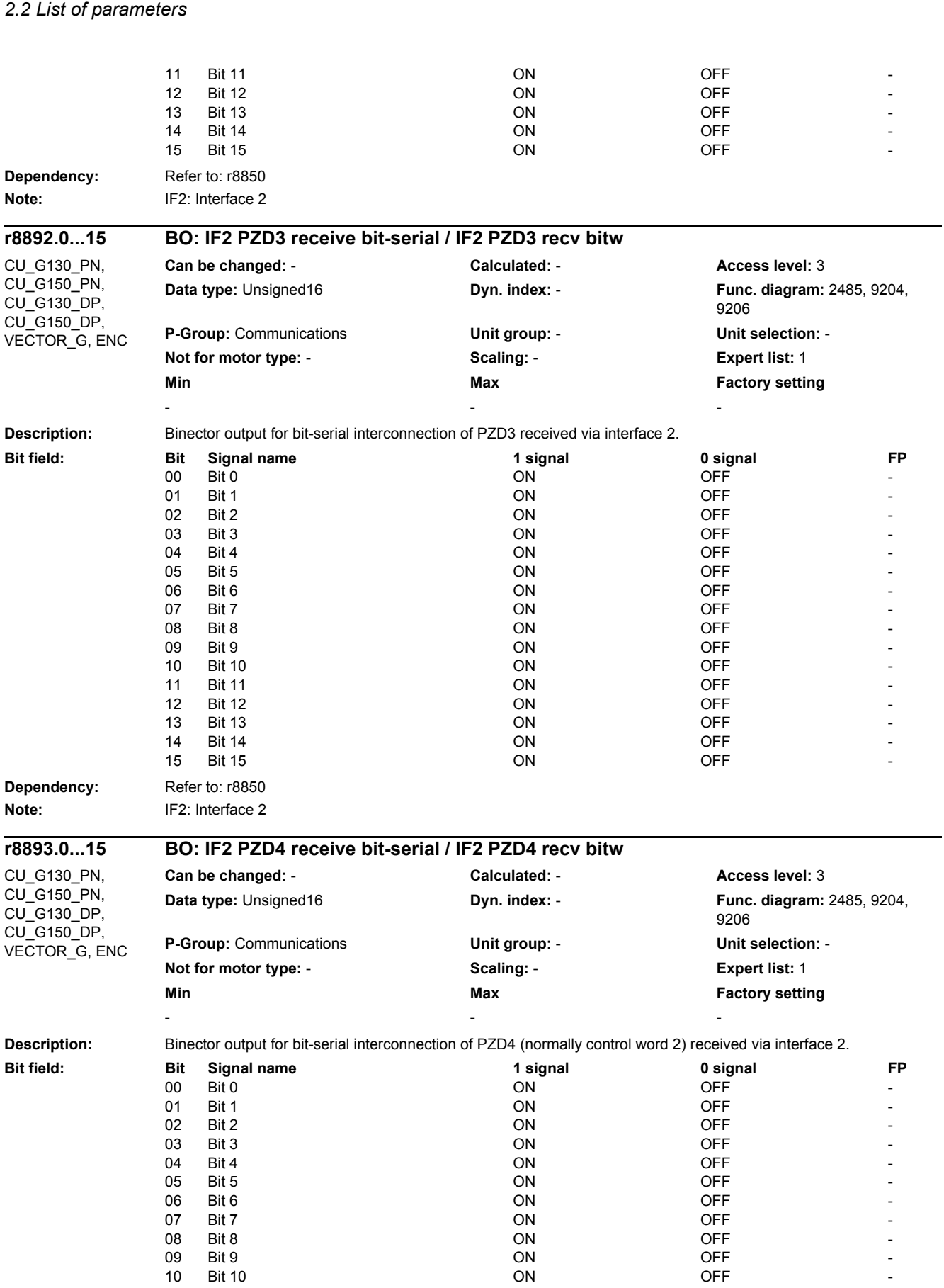

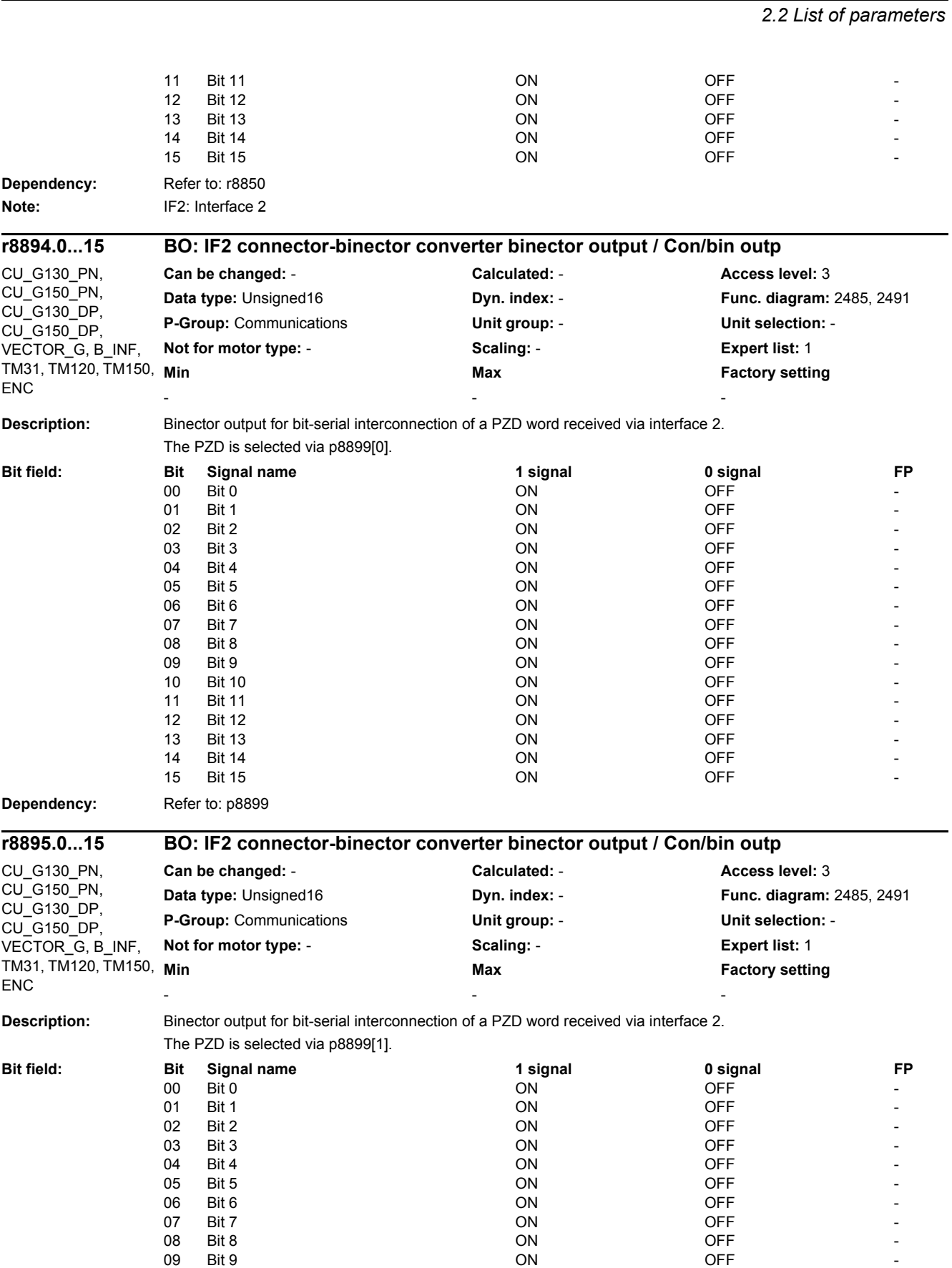

10 Bit 10 **Decision CON CON** OFF **CON** OFF **-**

*2 Parameters*

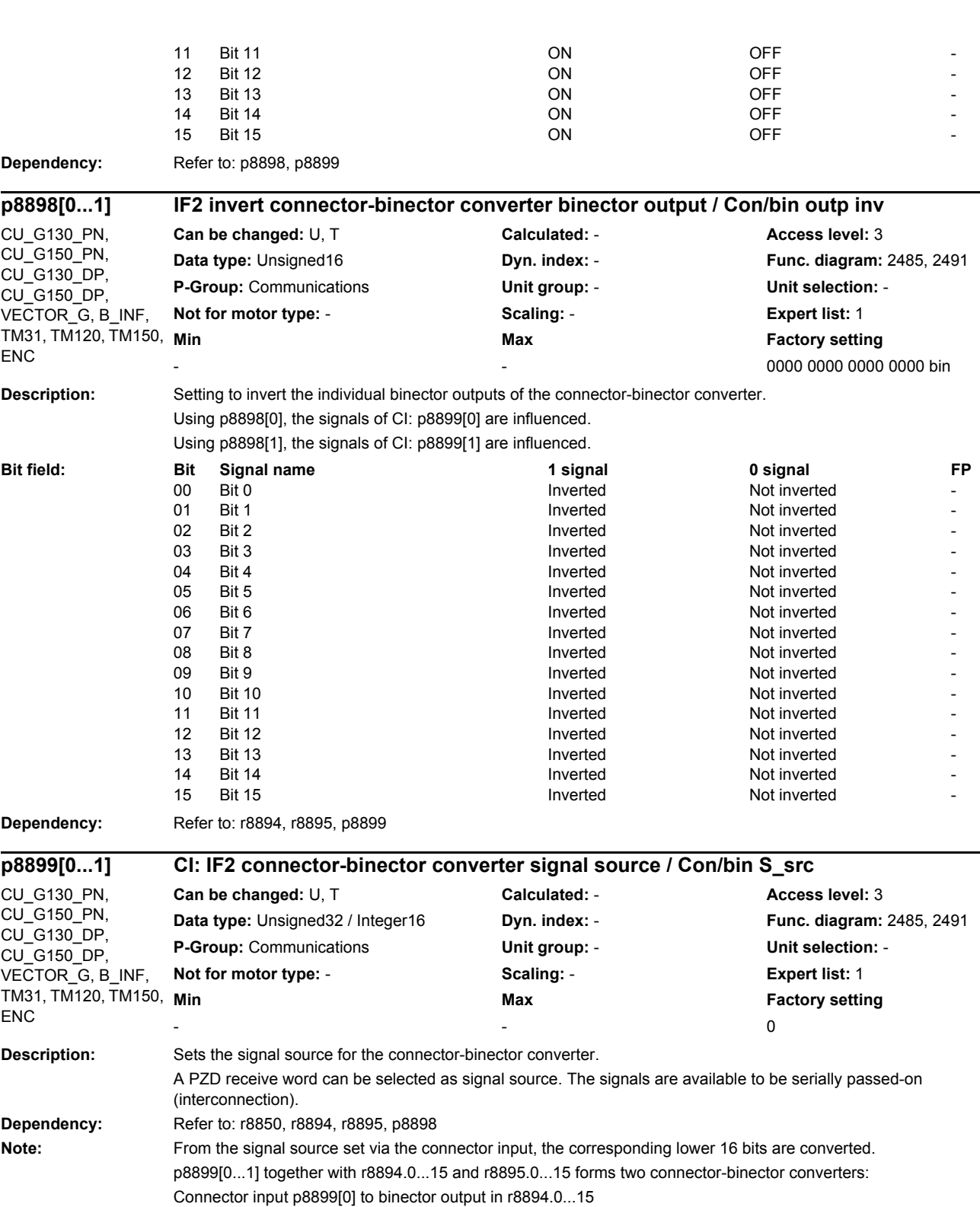

Connector input p8899[1] to binector output in r8895.0...15

*2 Parameters*
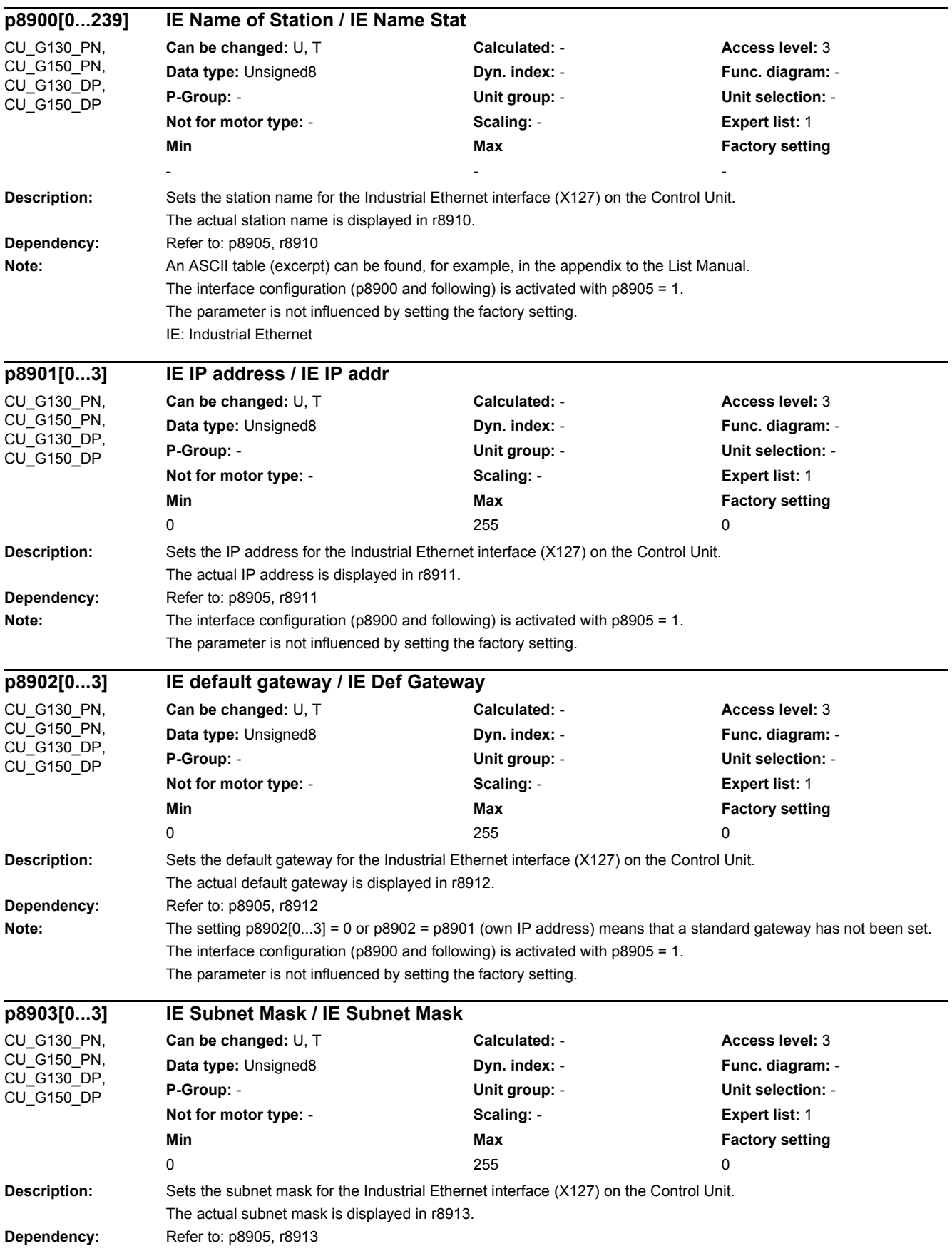

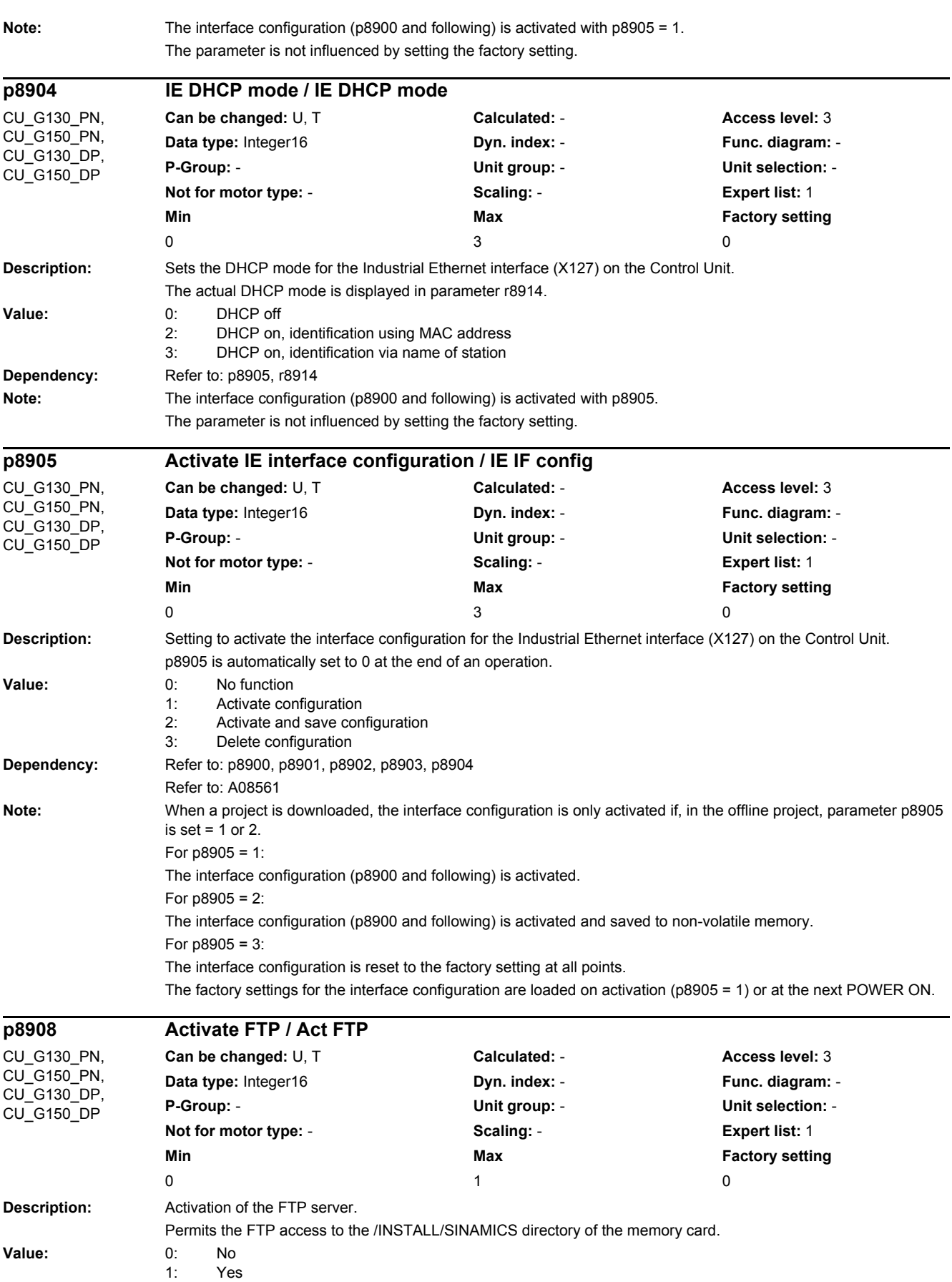

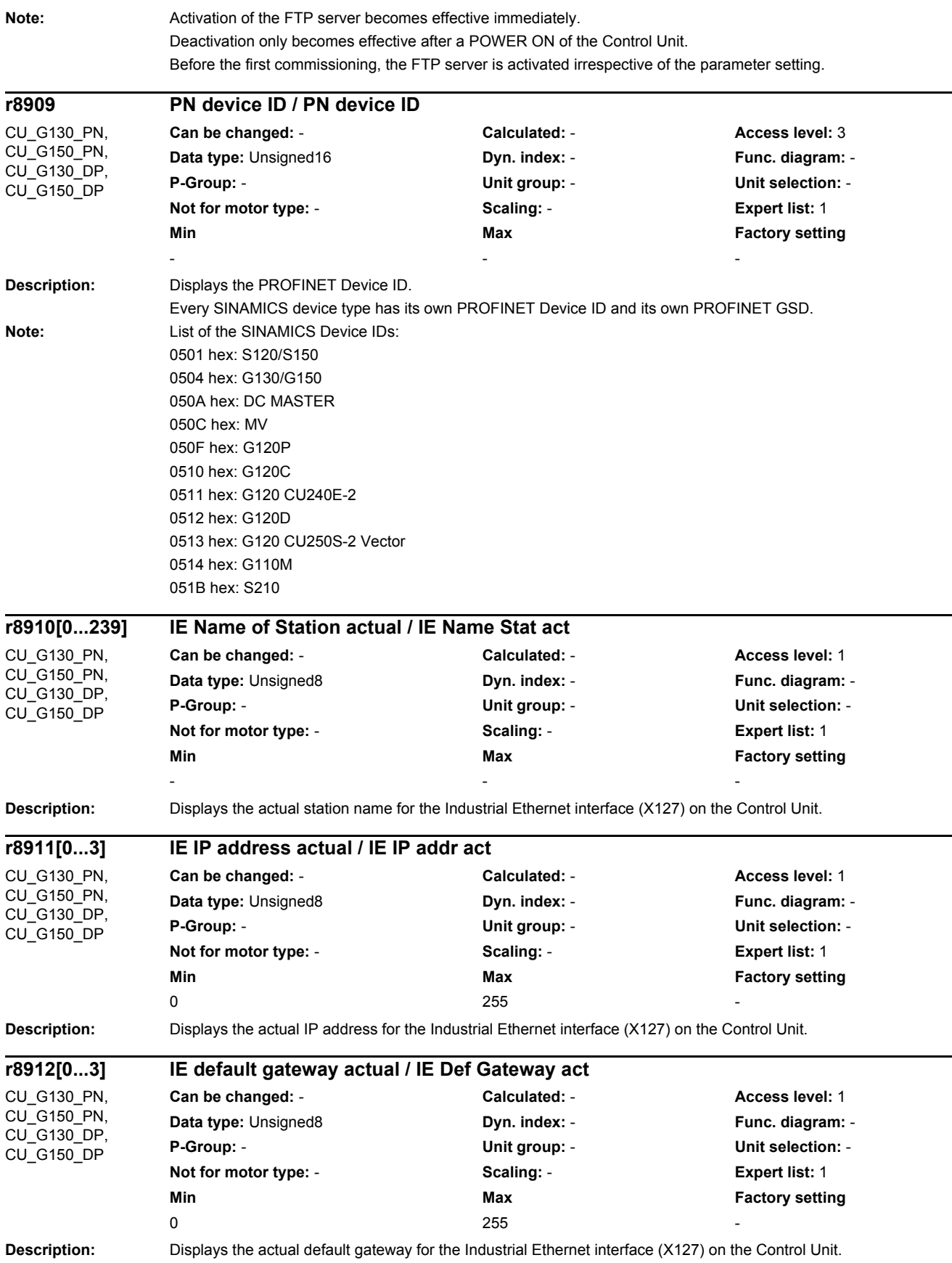

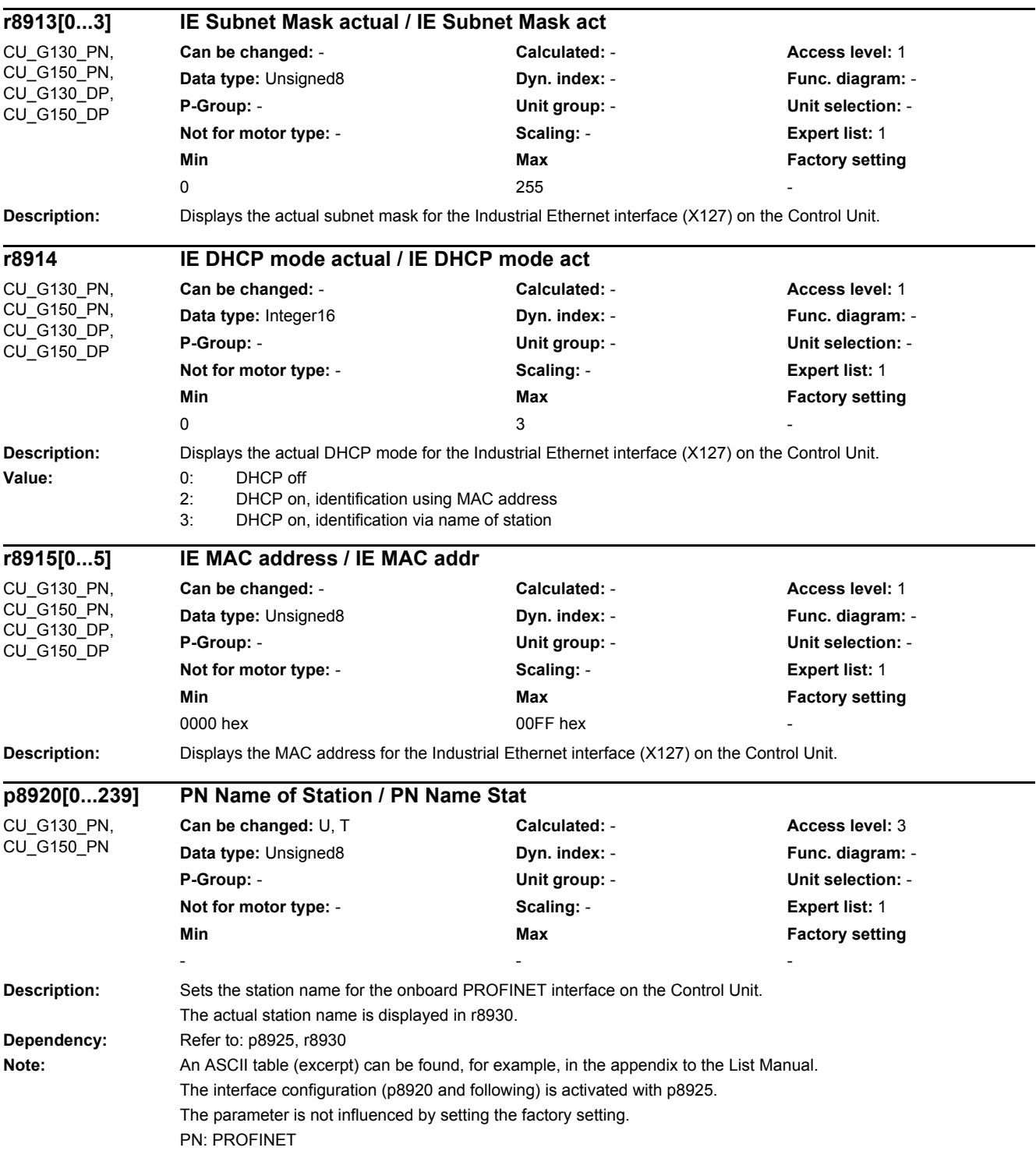

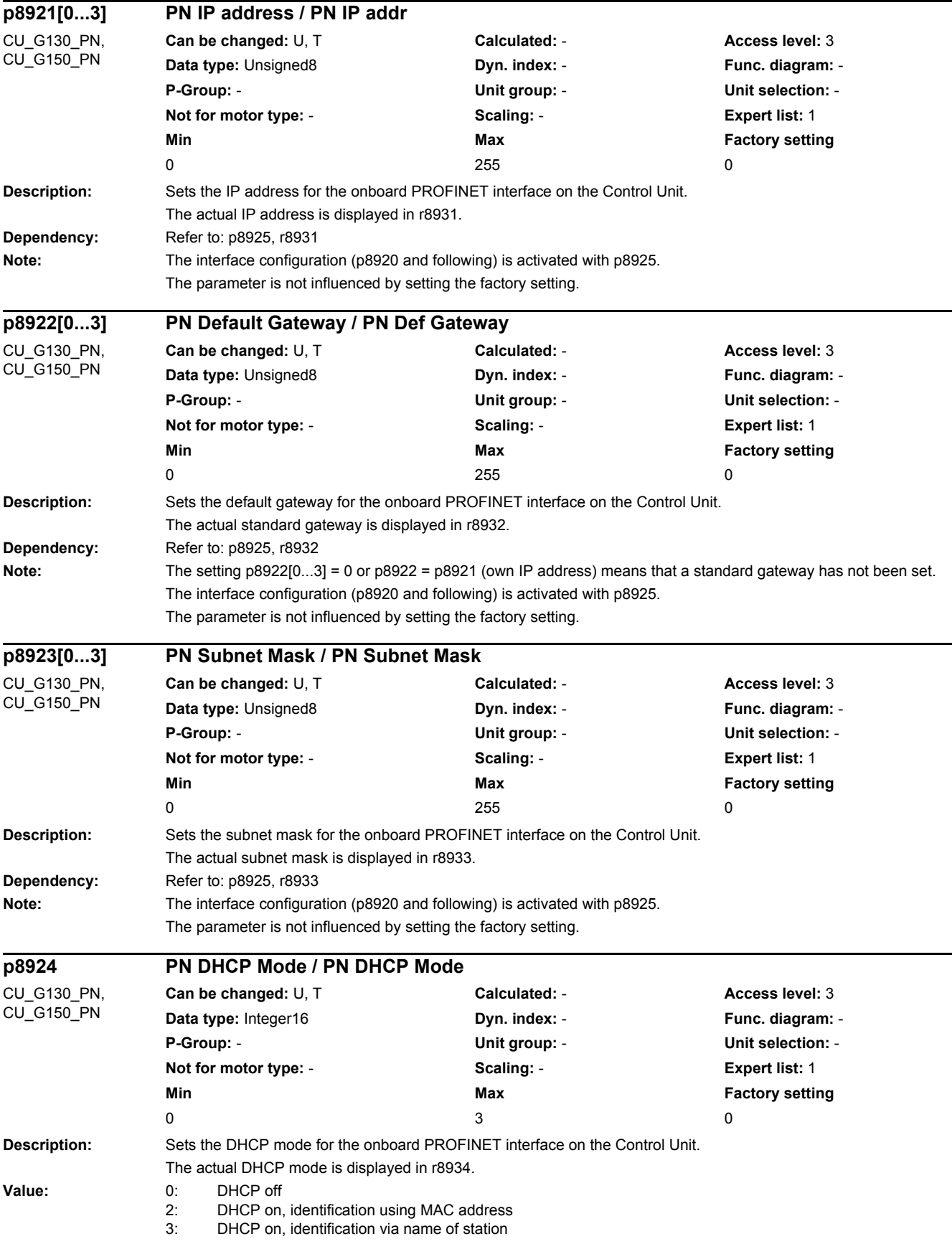

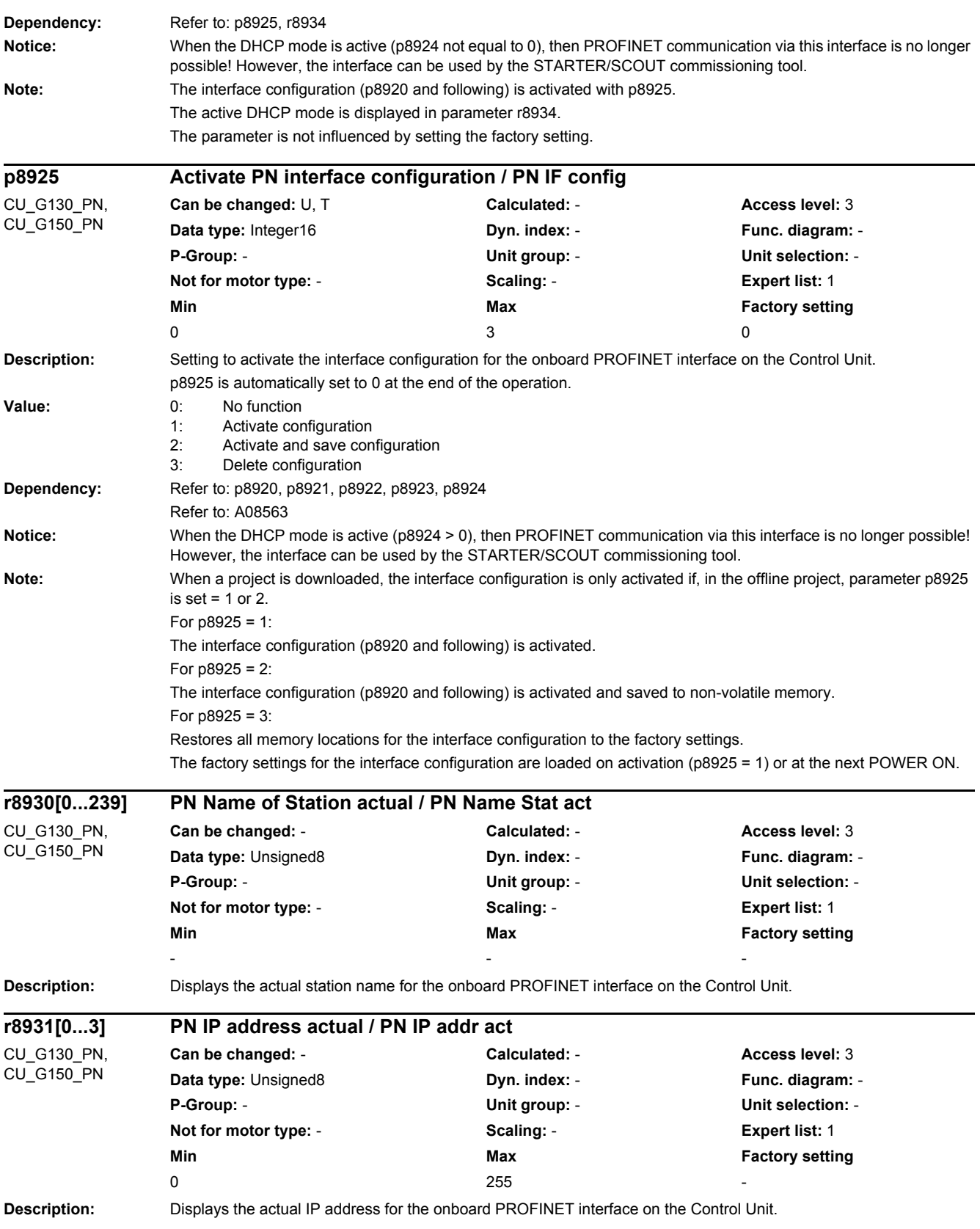

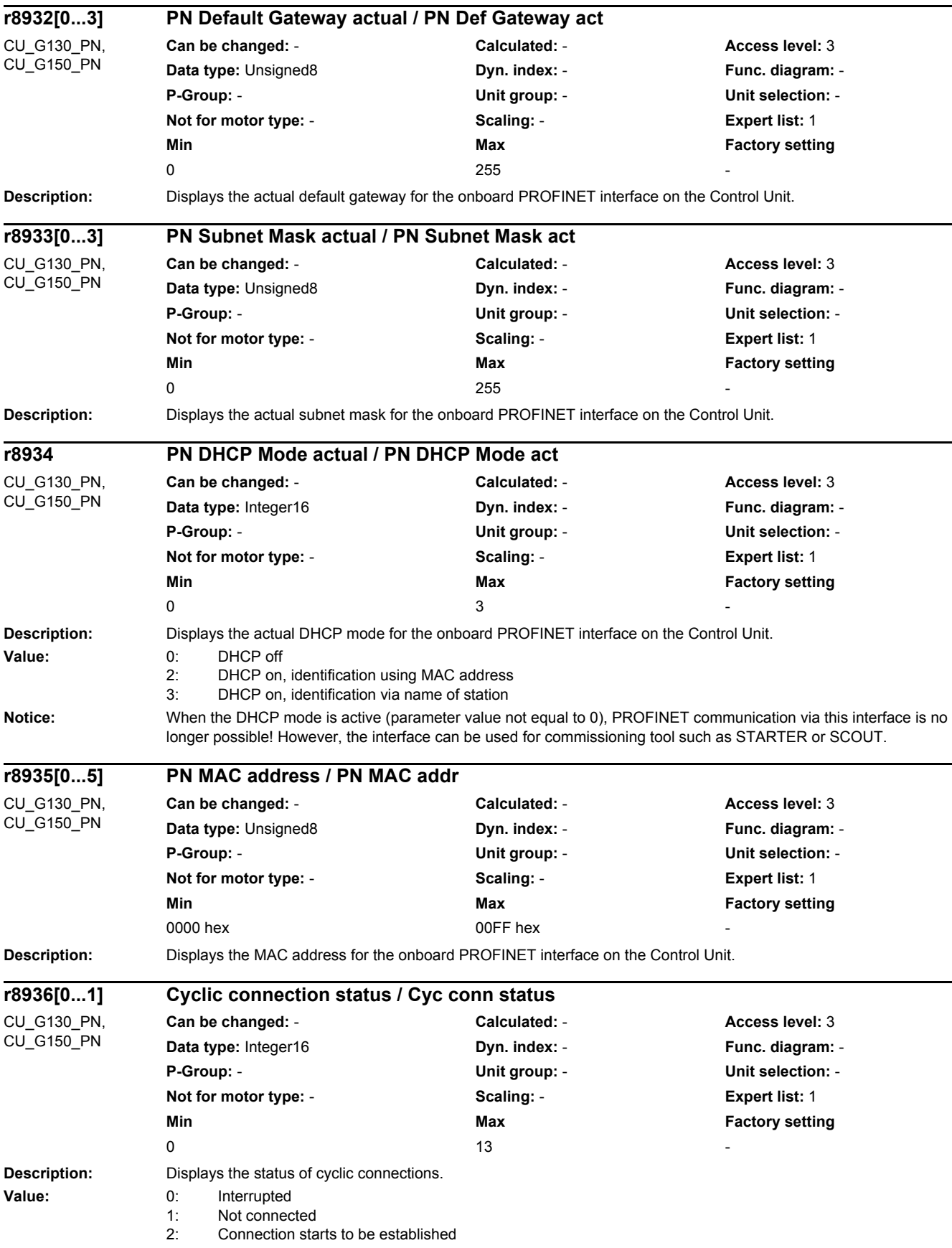

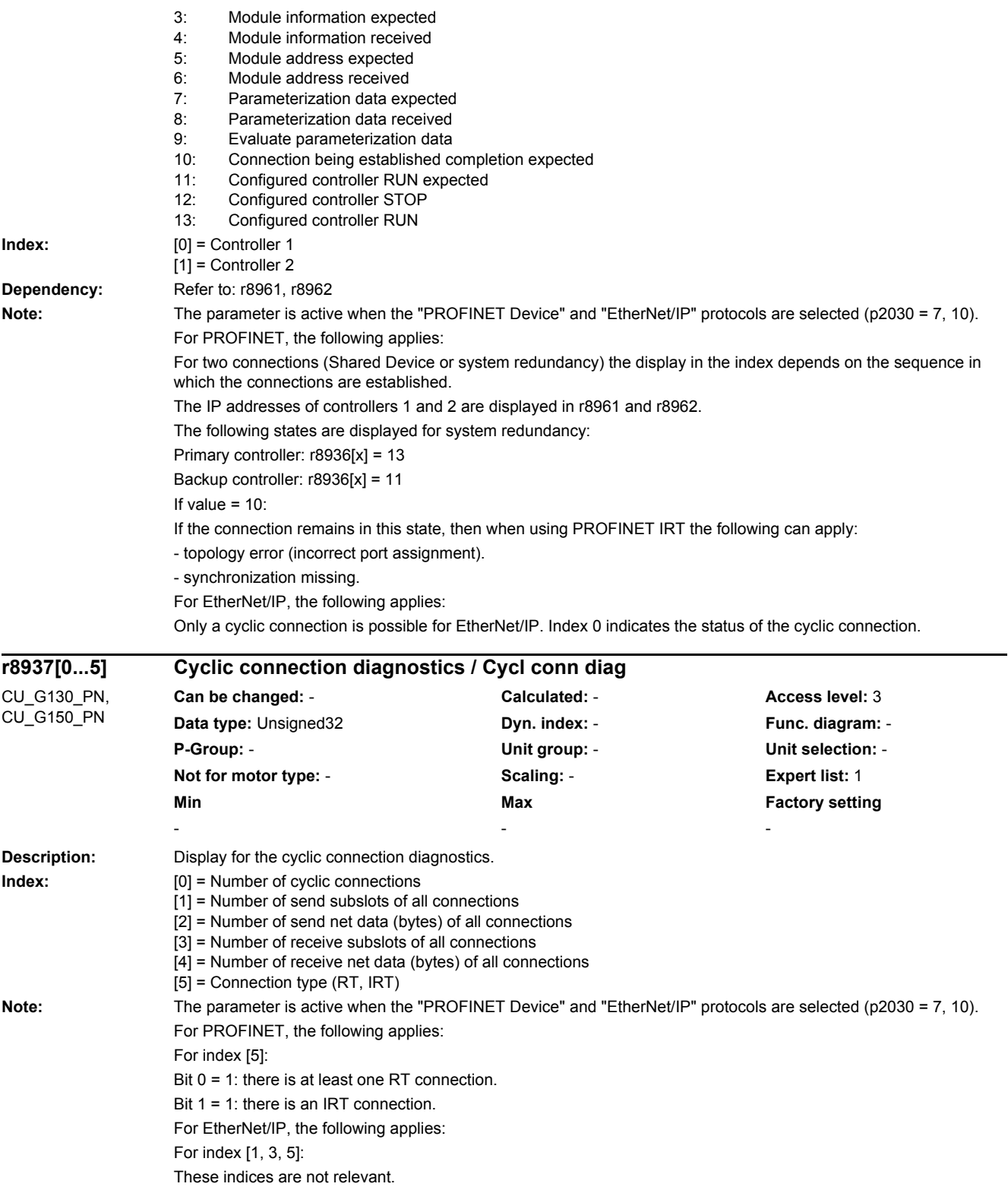

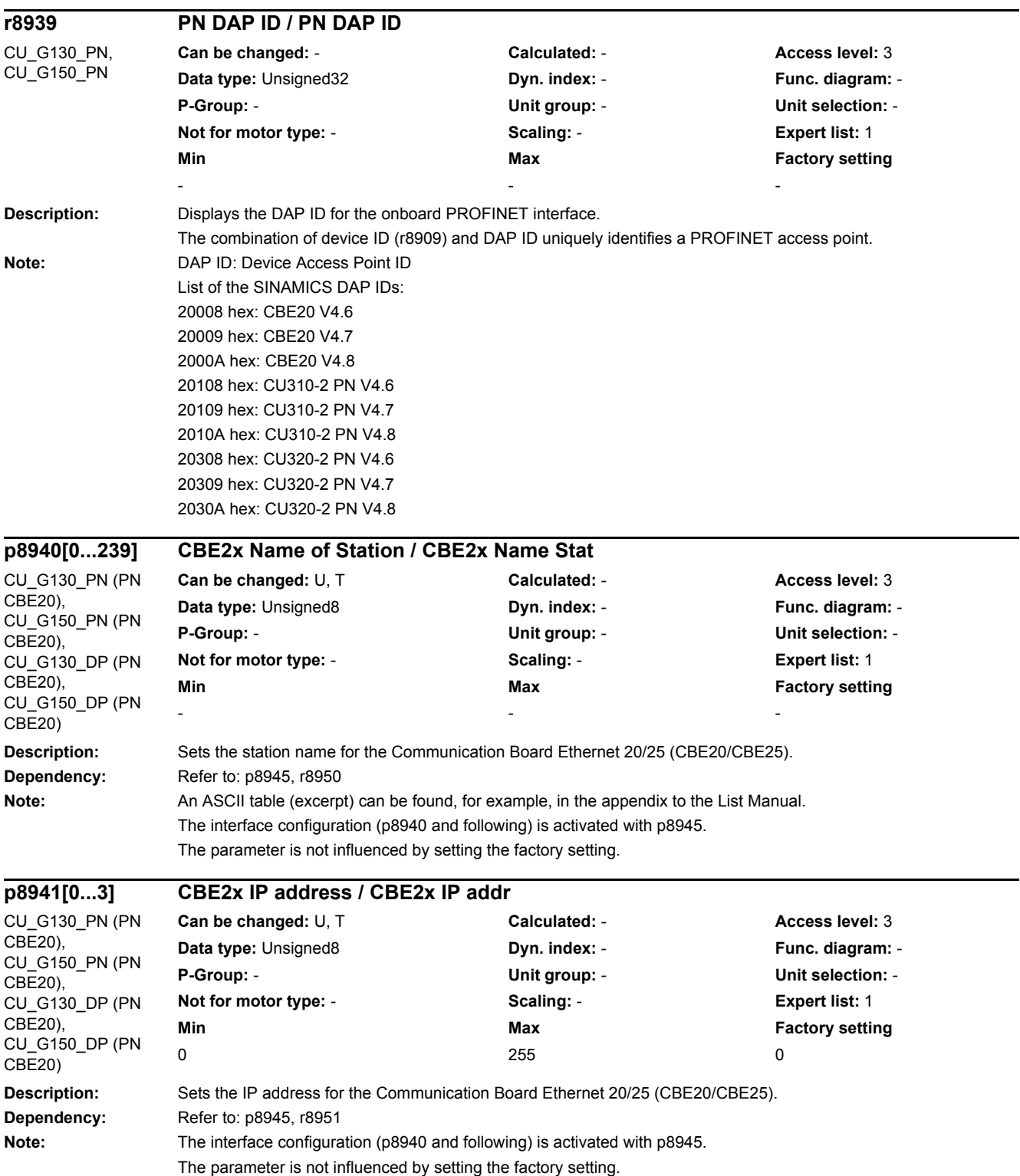

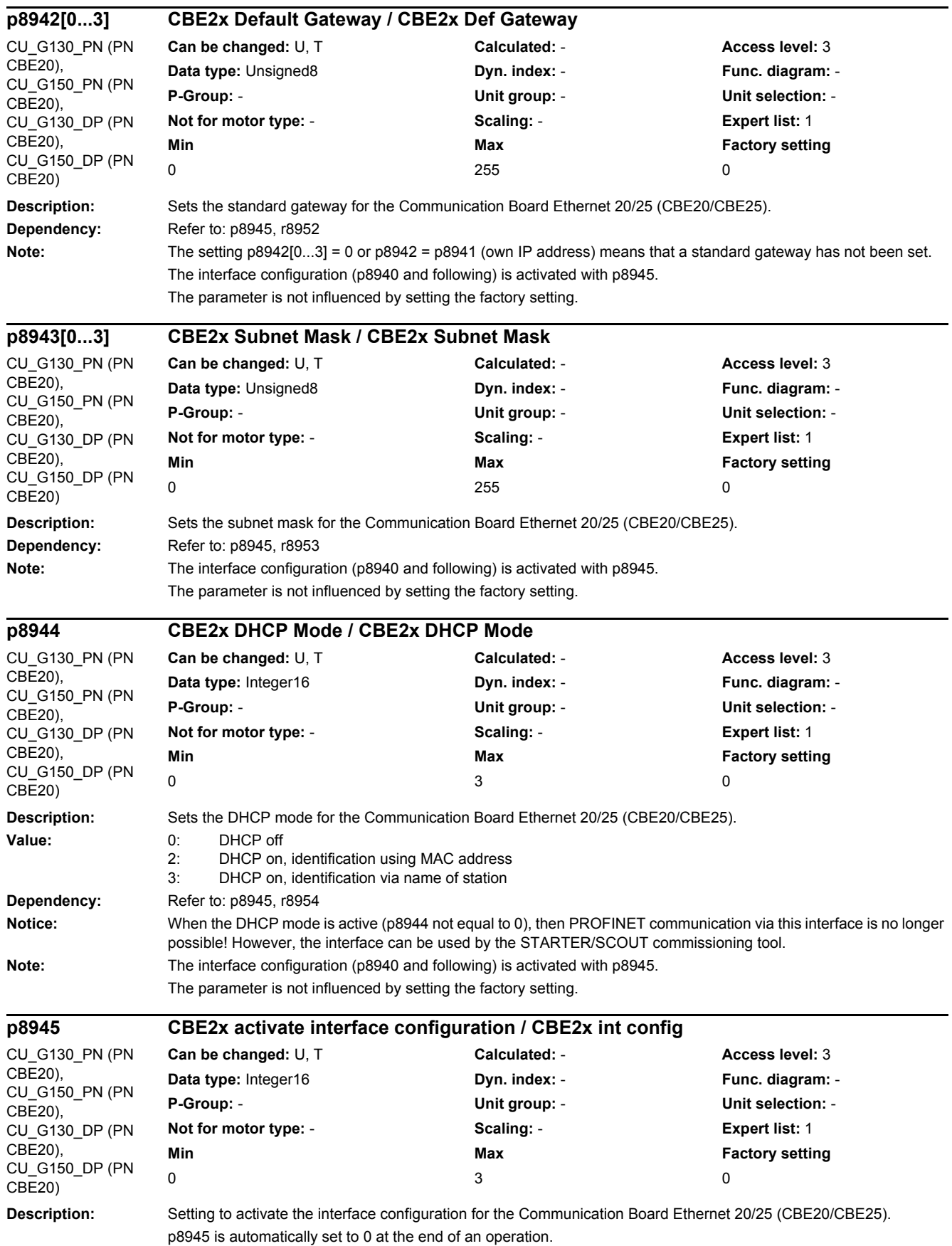

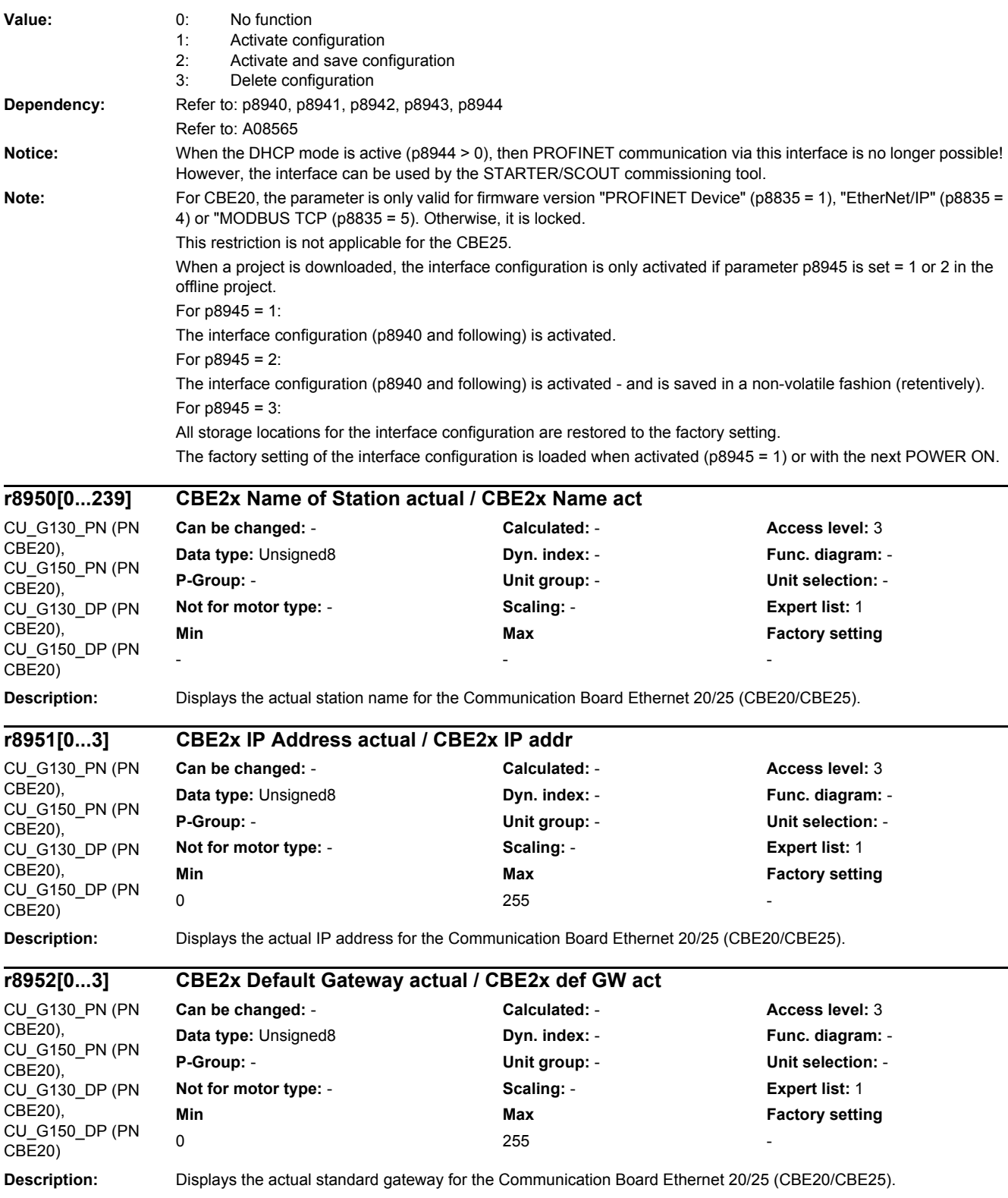

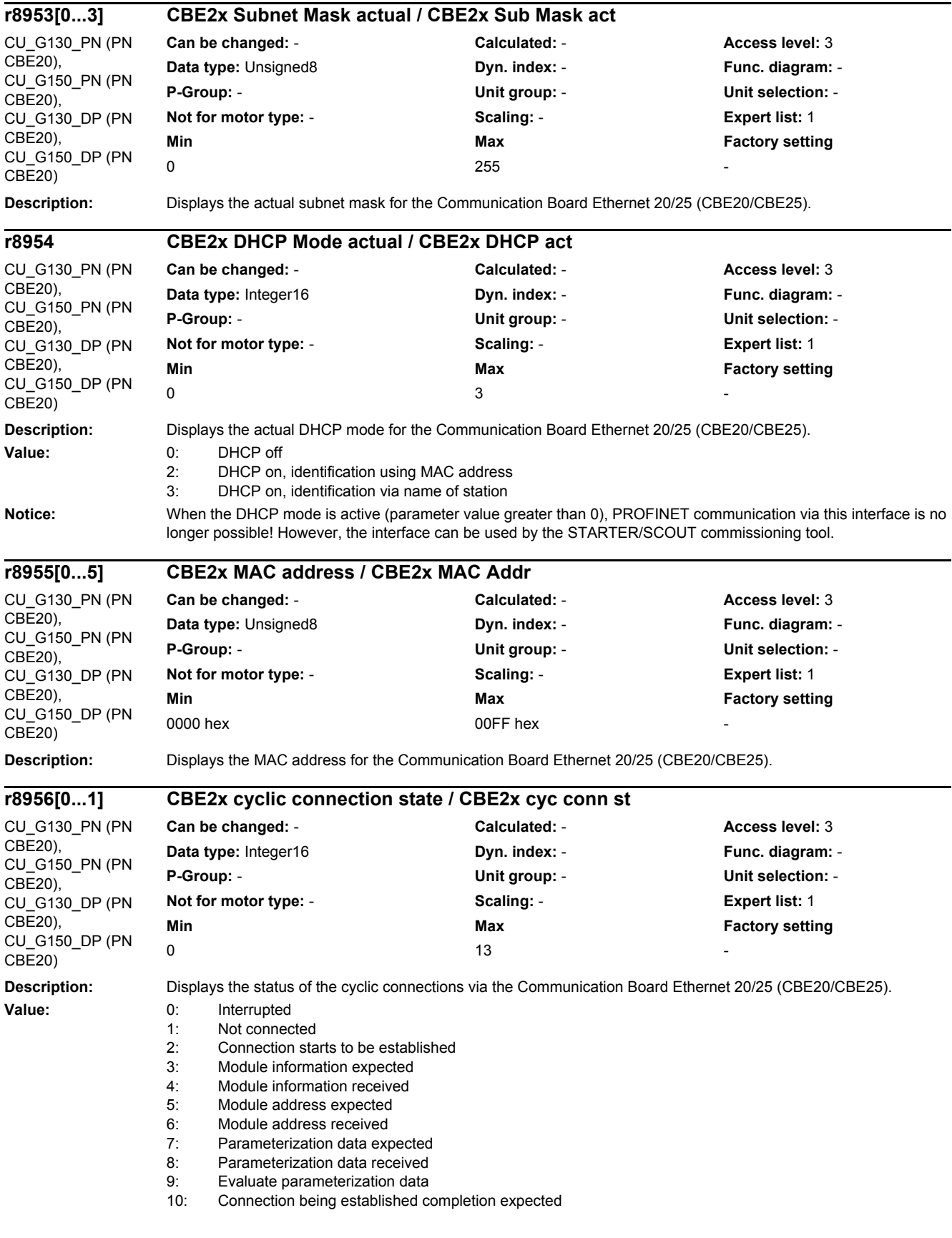

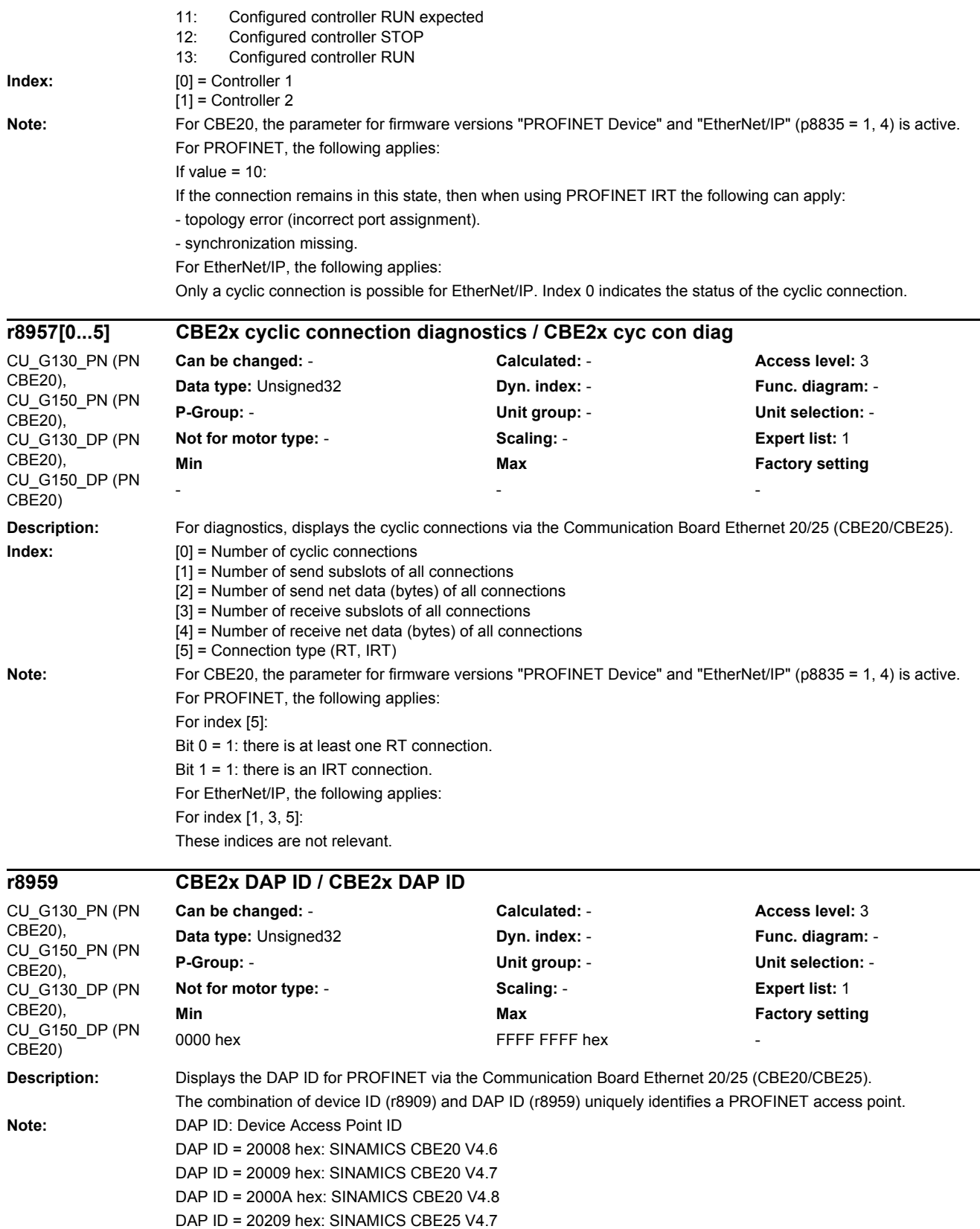

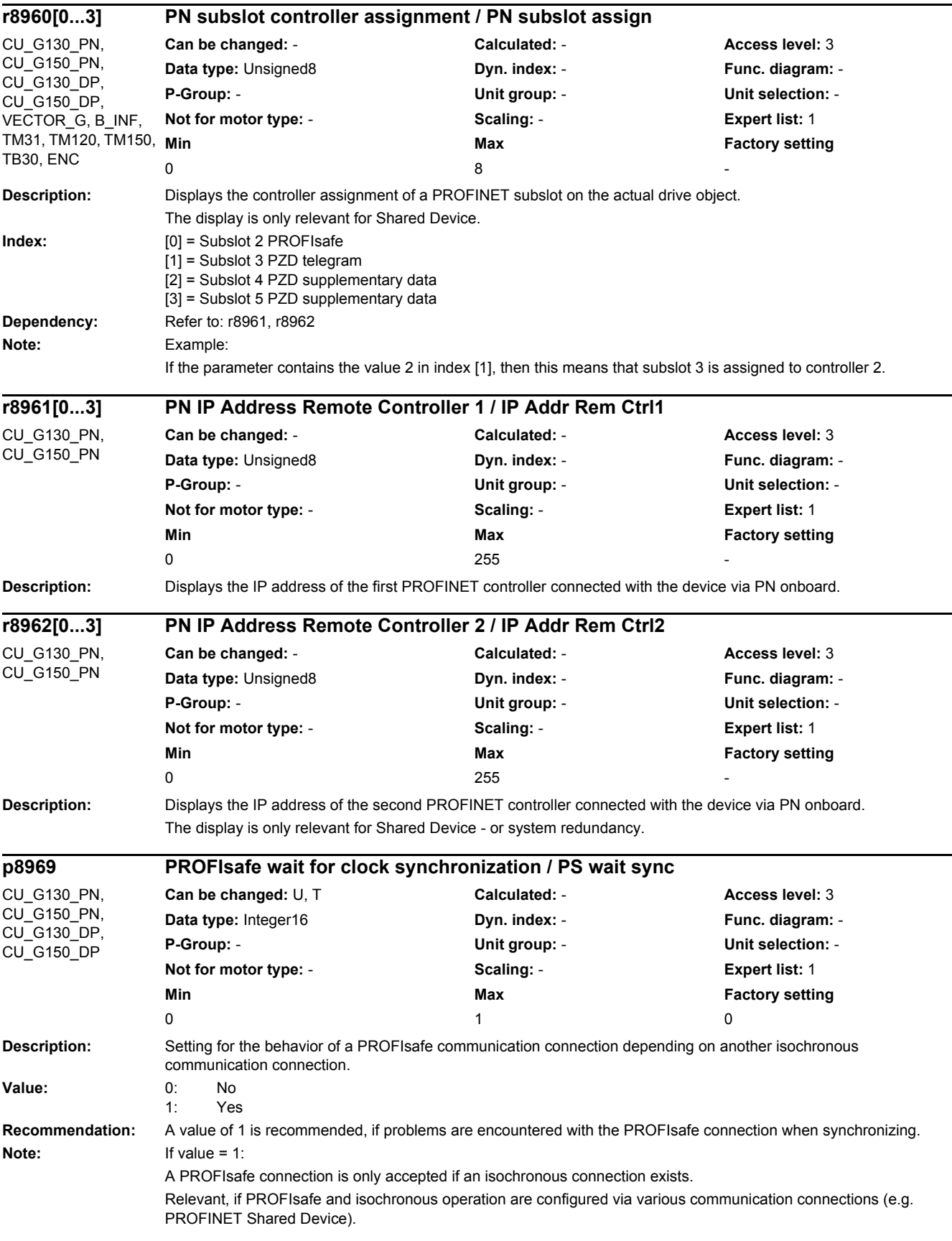

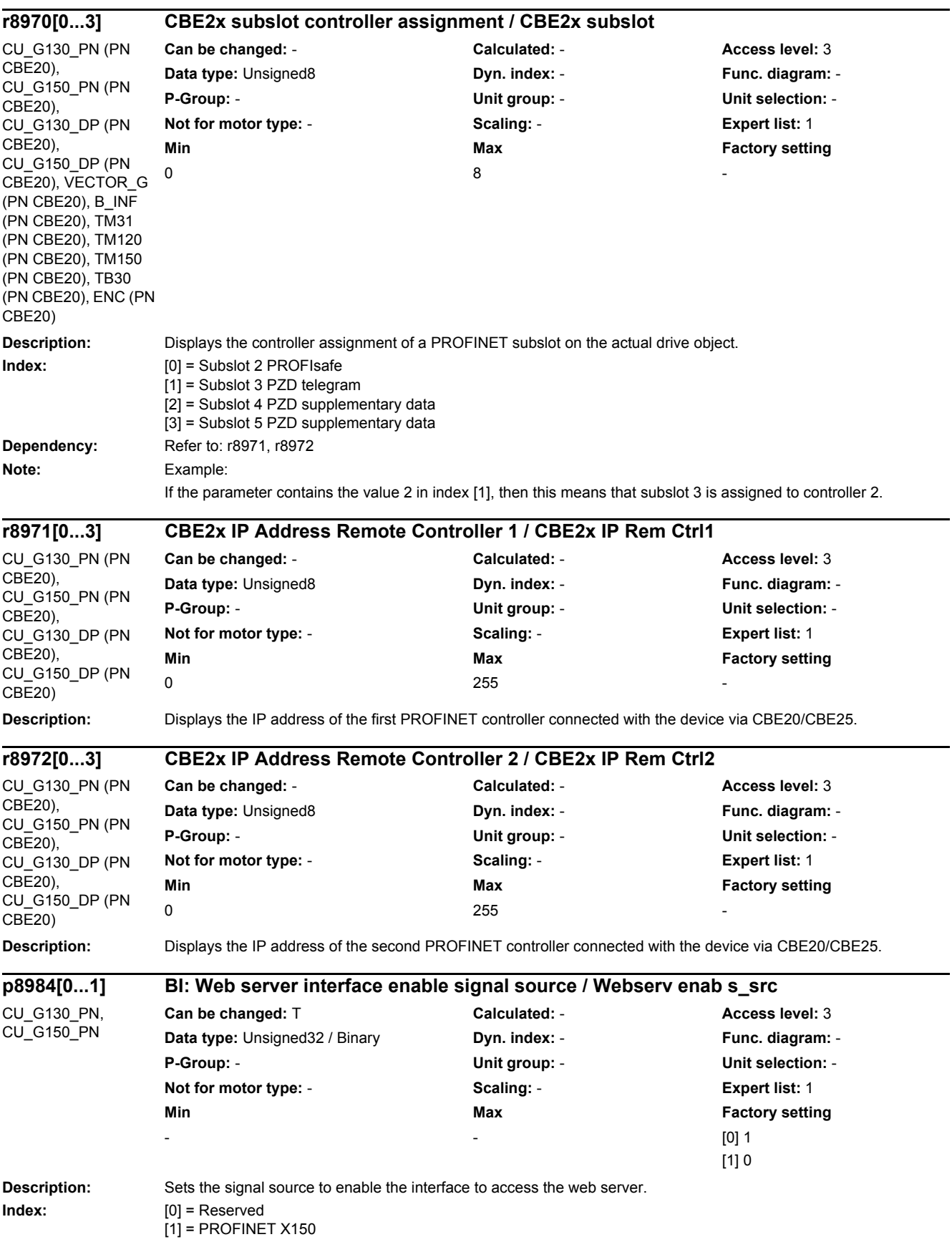

#### **Dependency:** The web server must be activated using p8986.0 = 1 before it can be used. Refer to: p8986 **Note:** BI:p8984[1] = 1 signal: PROFINET interface X150 is enabled for access to the web server. BI:p8984[1] = 0 signal: PROFINET interface X150 is blocked for access to the web server. **Description:** Setting to block the interface for the http access to the web server. **Index:** [0] = Reserved  $[1]$  = PROFINET X150 **Dependency:** p8985[1].0 is only relevant for:  $-p8986.0 = 1$  (activate web server)  $-p8986.1 = 0$  (enable http) - p8984[1] = 1 signal (enable the web server for X150) Refer to: p8984, p8986 **Note:**  $p8985[1]0 = 1$ : PROFINET interface X150 is blocked for http access to the web server. p8985[1].0 = 0: PROFINET interface X150 is enabled for http access to the web server. **Description:** Setting to activate and configure the "Web server" function in the drive. It is possible to access the web server via the integrated Ethernet and PROFINET interfaces of the drive. The addressing is realized via the set IP address. **p8985[0...1] Web server interface configuration / WebServ interf con** CU\_G130\_PN, CU\_G150\_PN **Can be changed:** T **Calculated:** - **Access level:** 3 **Data type:** Unsigned16 **Dyn. index:** - **Func. diagram:** - **P-Group:** - **Unit group:** - **Unit selection:** - **Not for motor type:** - **Scaling:** - **Expert list:** 1 **Min** Min **Max Max Factory setting** [0] 0000 bin [1] 0001 bin **Bit field: Bit Signal name 1 signal 0 signal FP** 00 Inhibit access via https Yes Yes No **p8986 Web server configuration / Web serv config** CU\_G130\_PN, CU\_G150\_PN, CU\_G130\_DP, CU\_G150\_DP **Can be changed:** T **Calculated:** - **Access level:** 3 **Data type:** Unsigned16 **Dyn. index:** - **Func. diagram:** - **P-Group:** - **Unit group:** - **Unit selection:** - **Not for motor type:** - **Scaling:** - **Expert list:** 1 **Min** Min Max Max Factory setting - 0101 bin - 0101 bin - 0101 bin - 0101 bin - 0101 bin - 0101 bin - 0101 bin - 0101 bin - 0101 bin - 0101 bin -**Bit field:** Bit Signal name 1 signal 1 signal 1 signal 0 signal FP 00 Activating **Activating Contract Contract Contract Pres** 01 Only permit access via https **Yes** No -02 Enable "SINAMICS" user Yes No -

03 Enable "Administrator" user No - Yes No

### *2 Parameters*

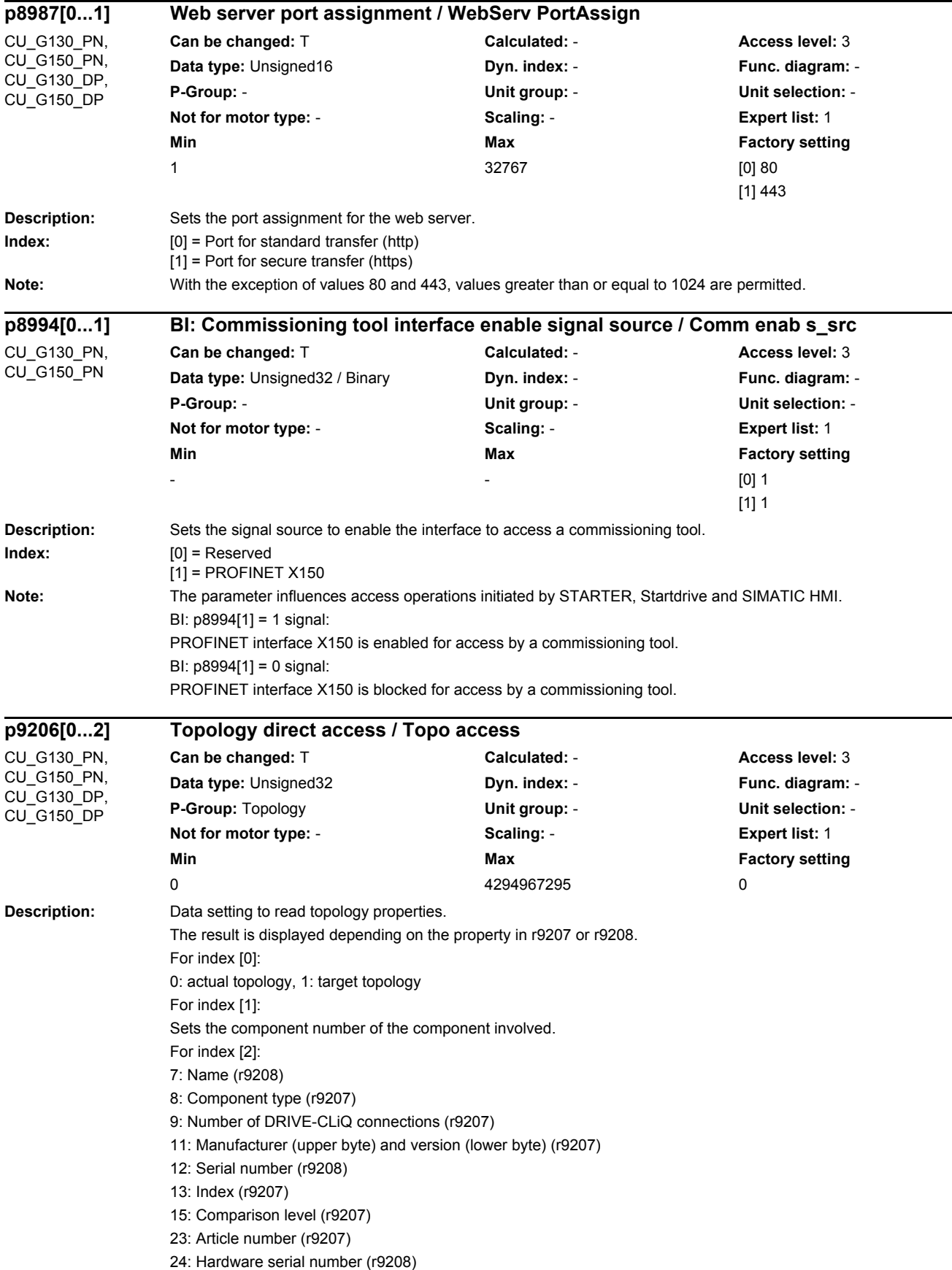

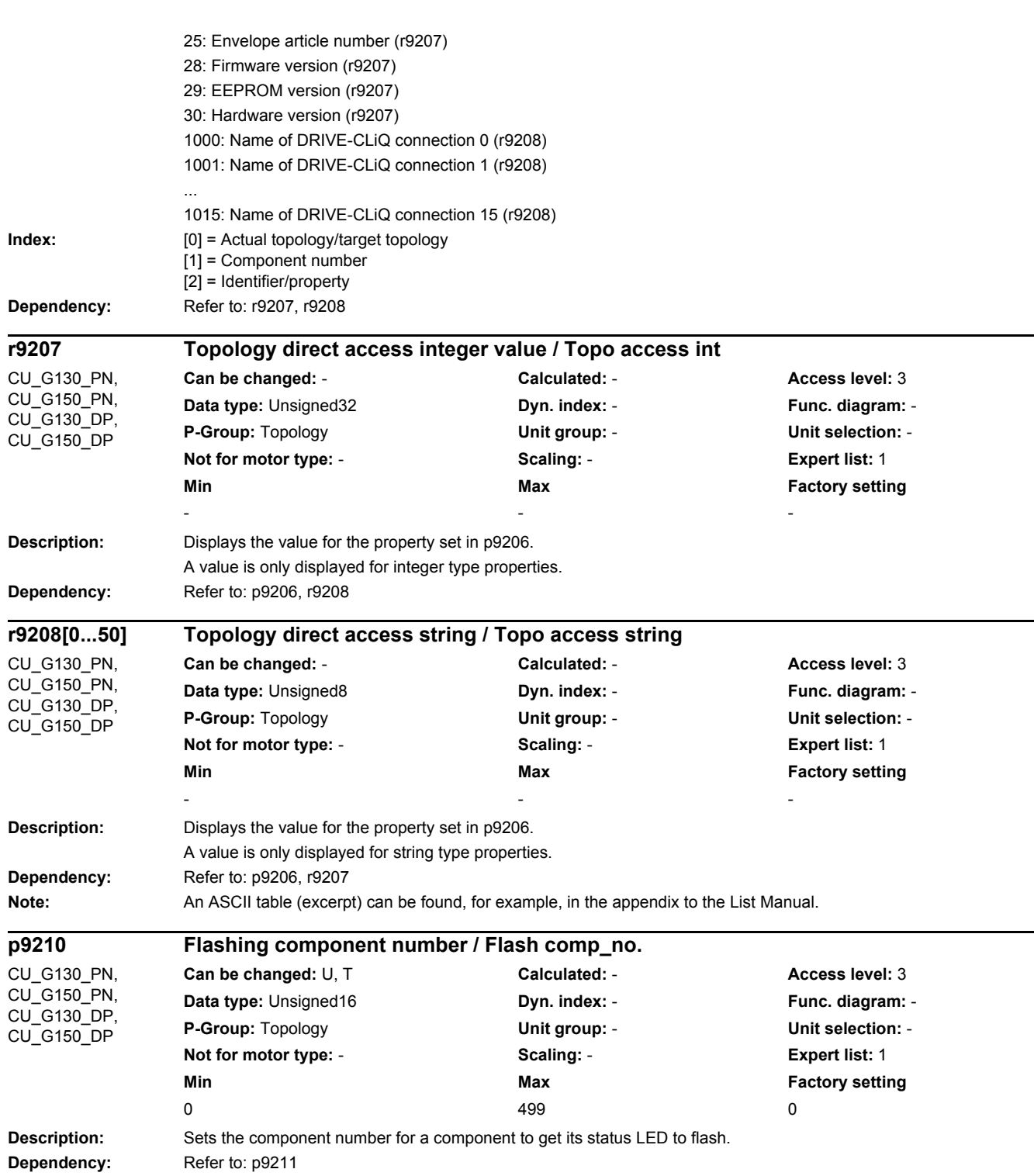

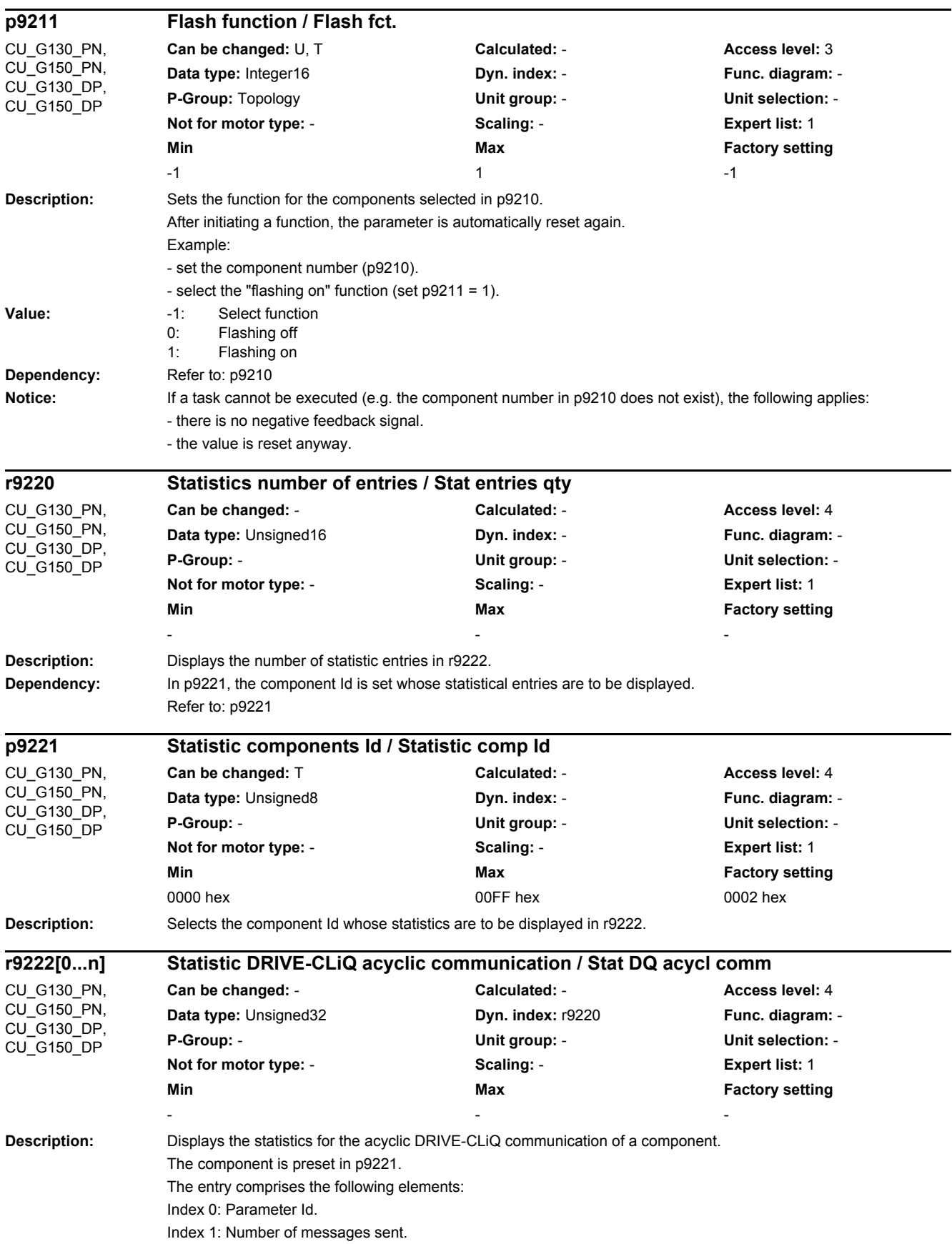

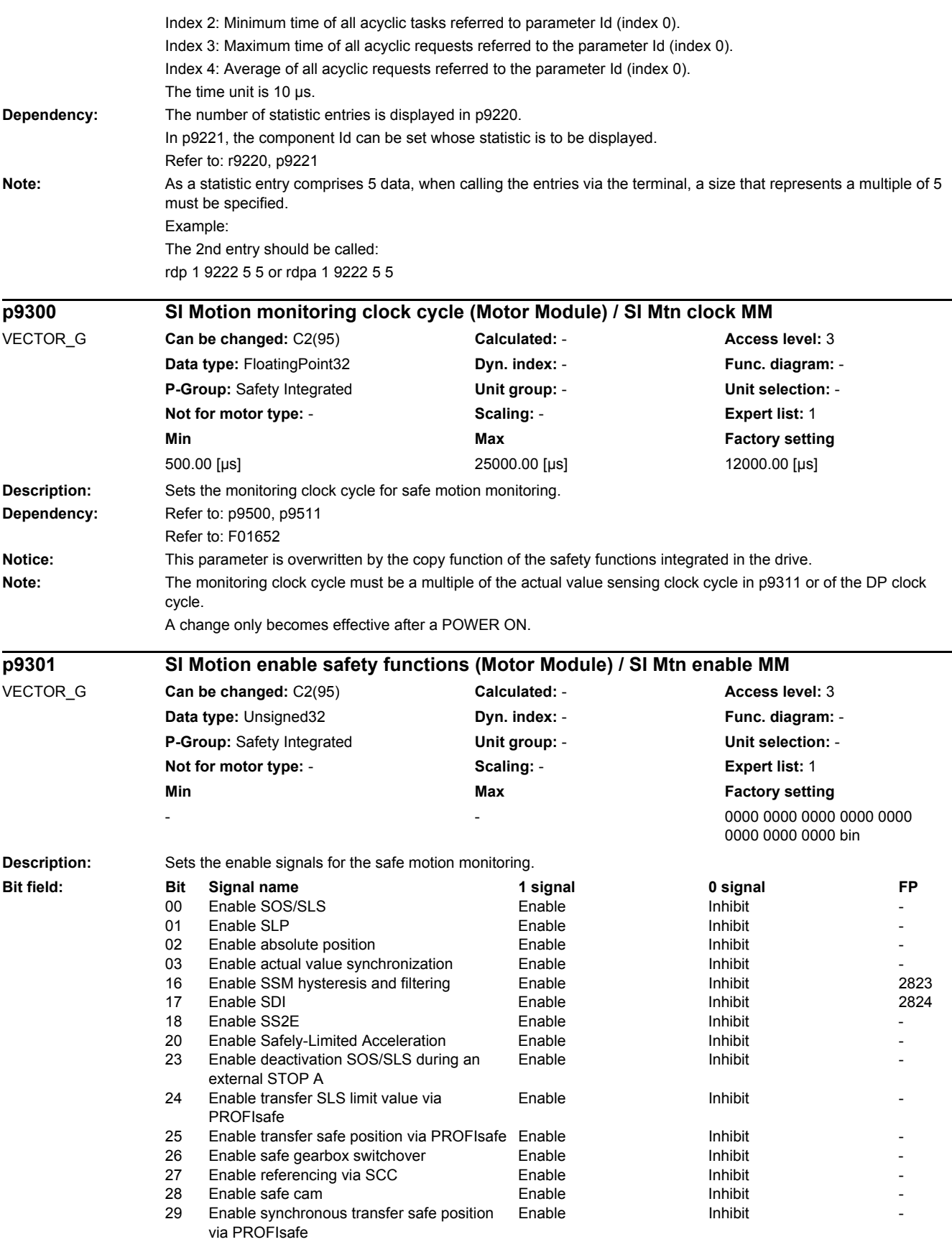

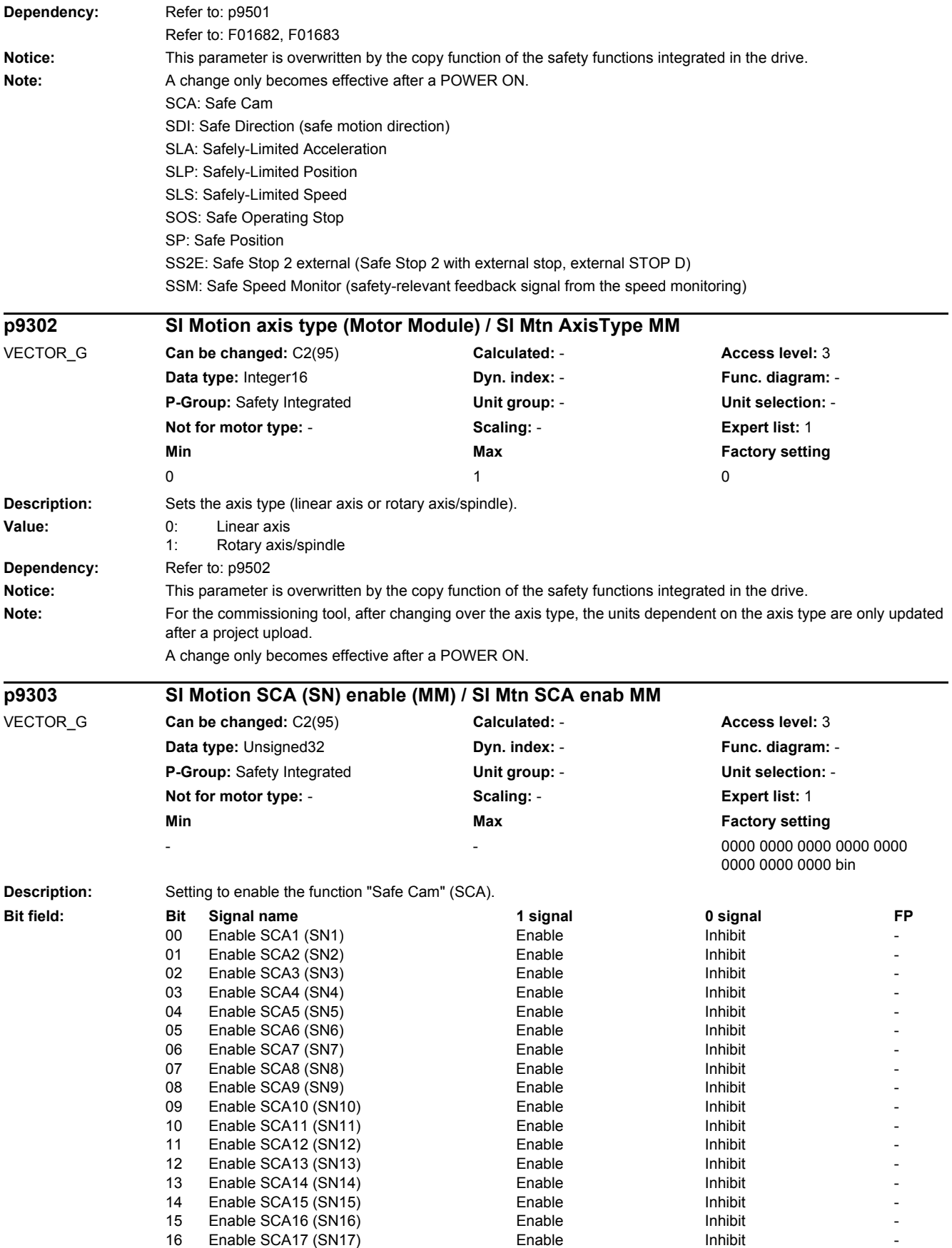

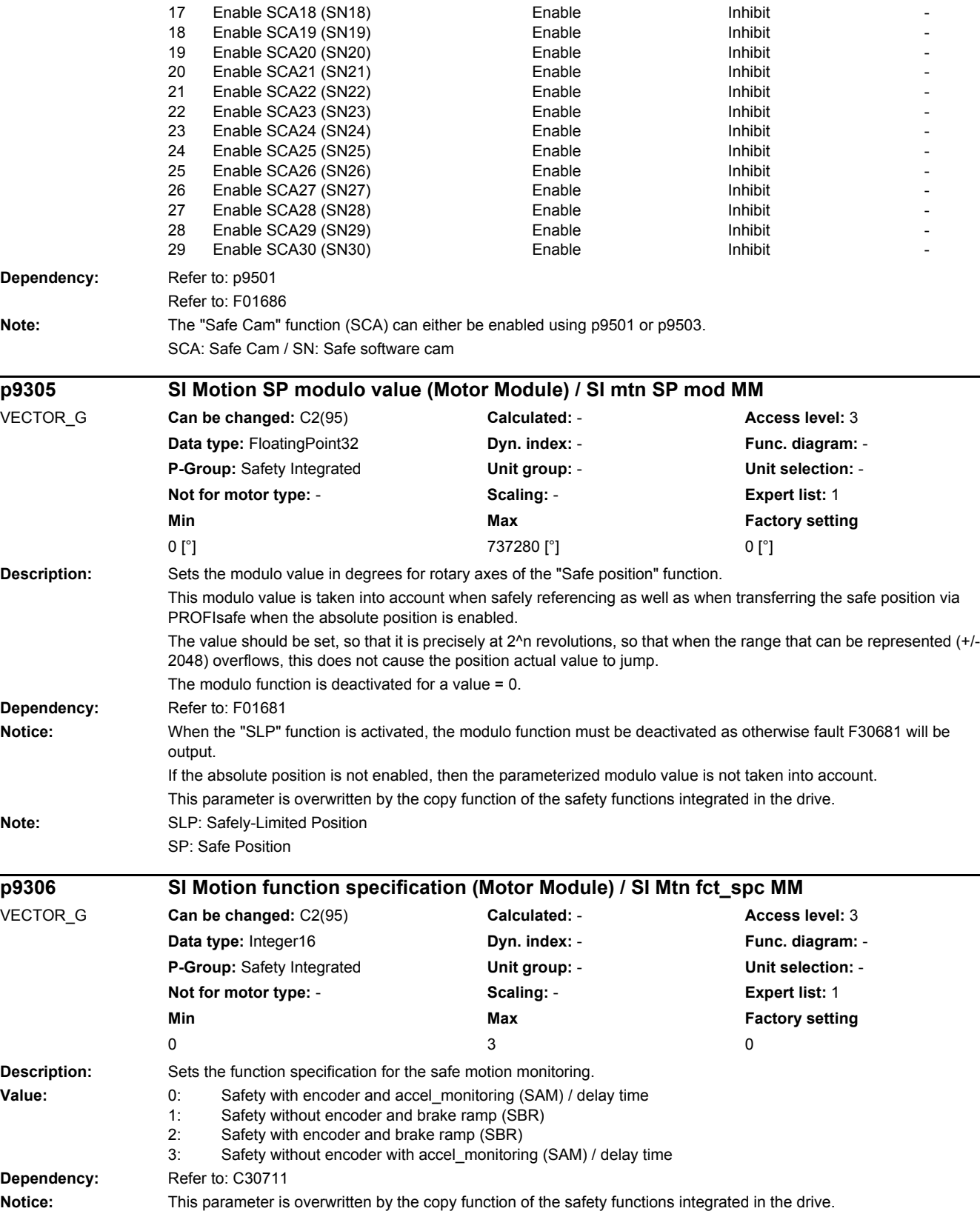

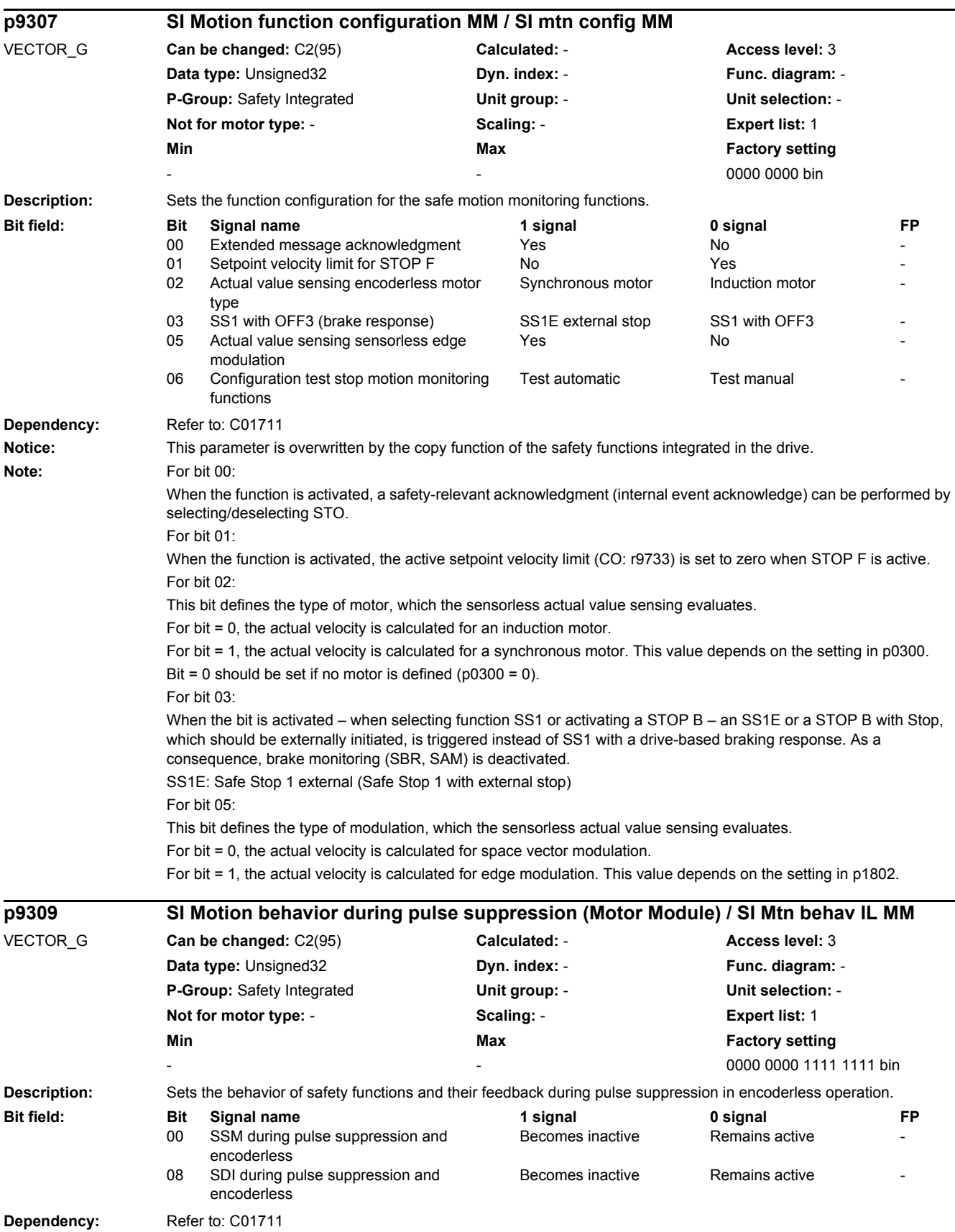

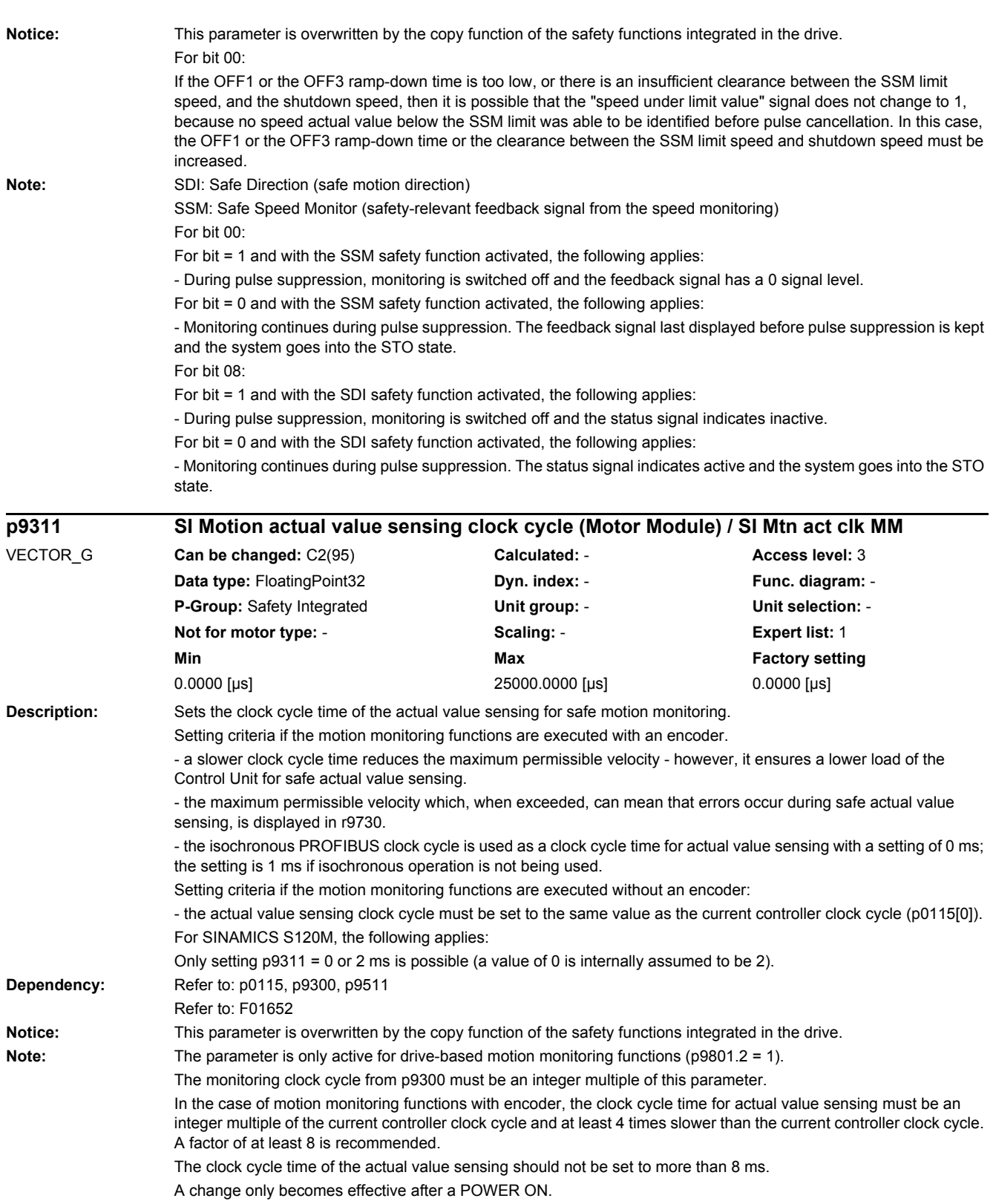

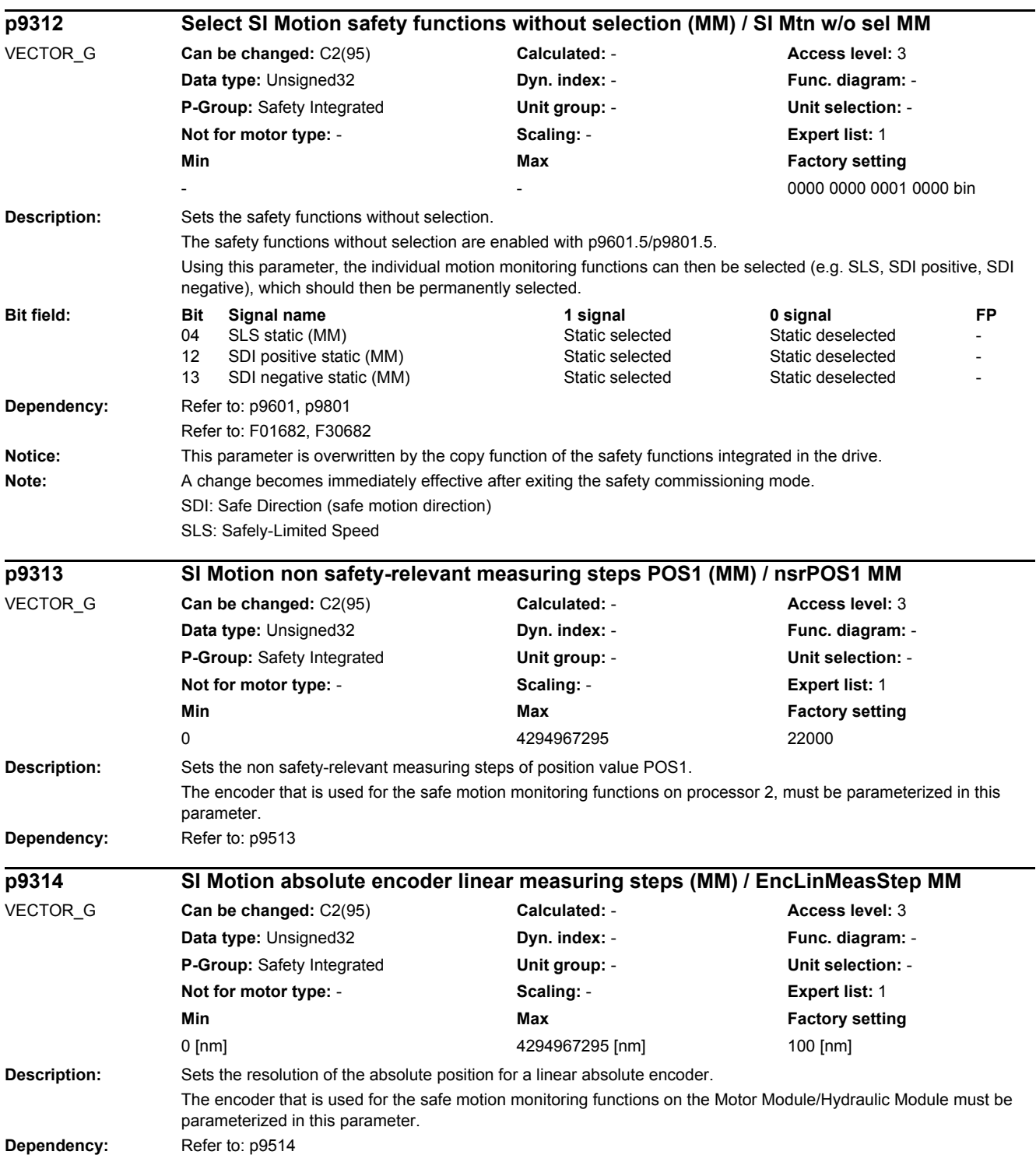

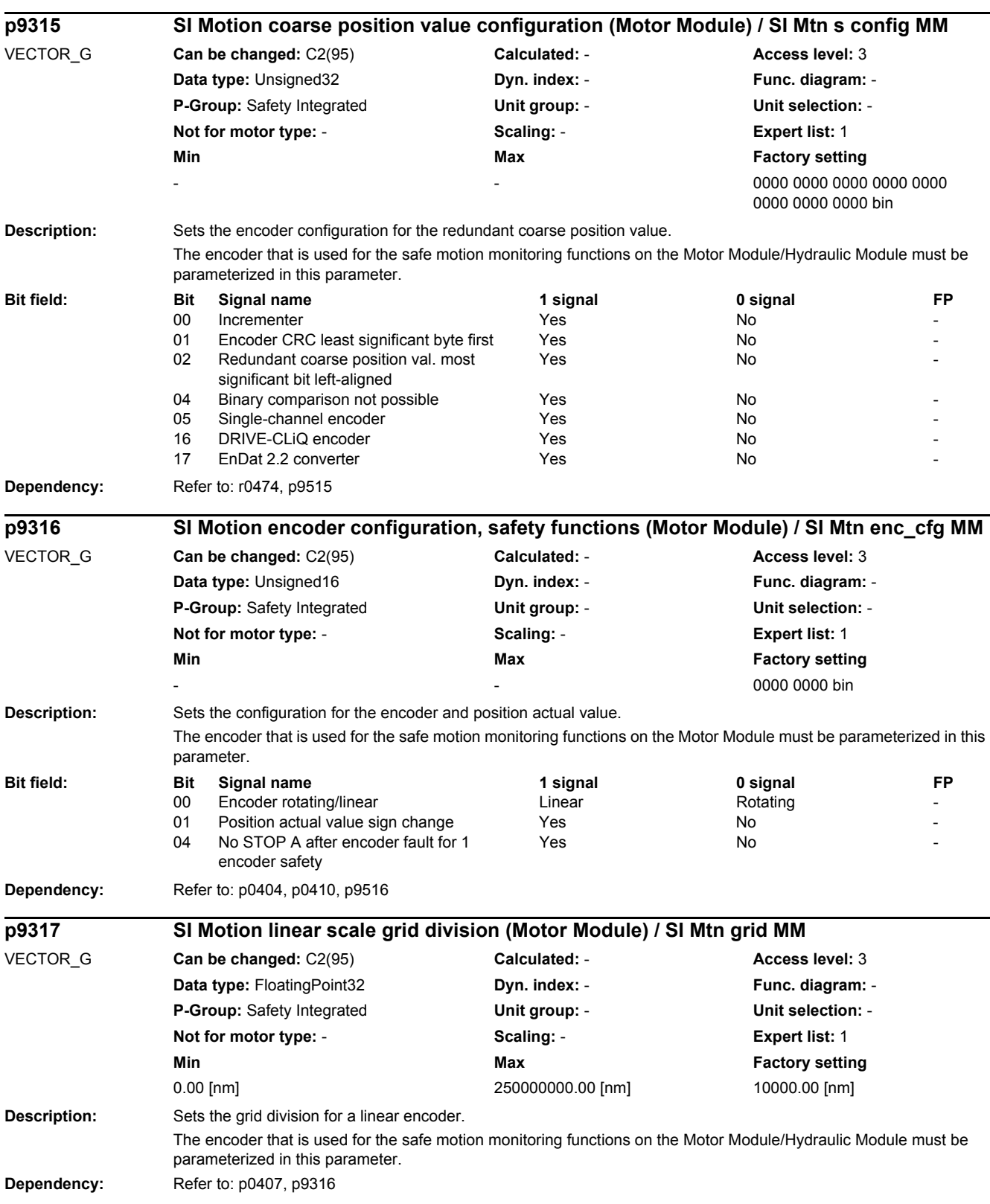

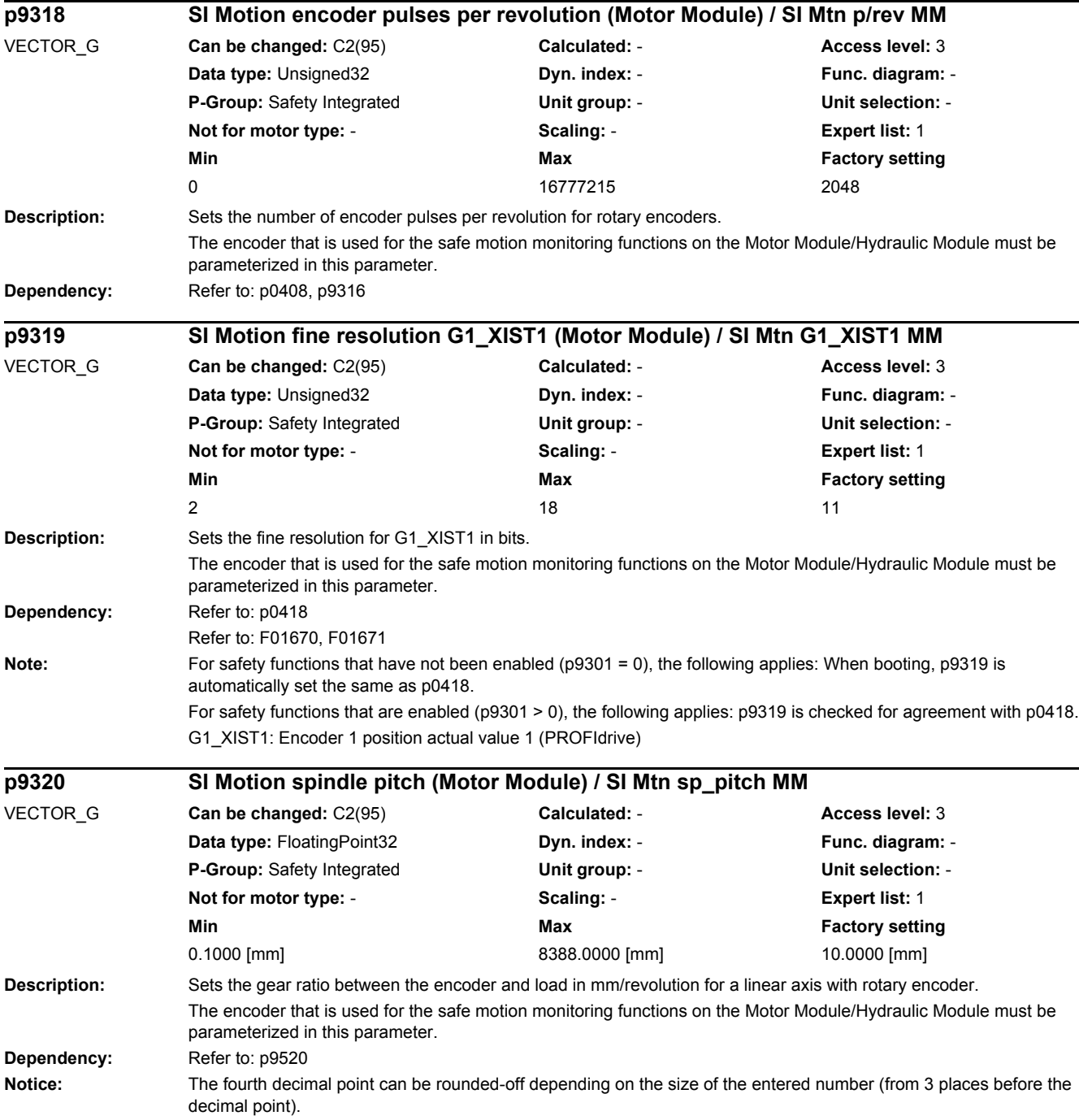

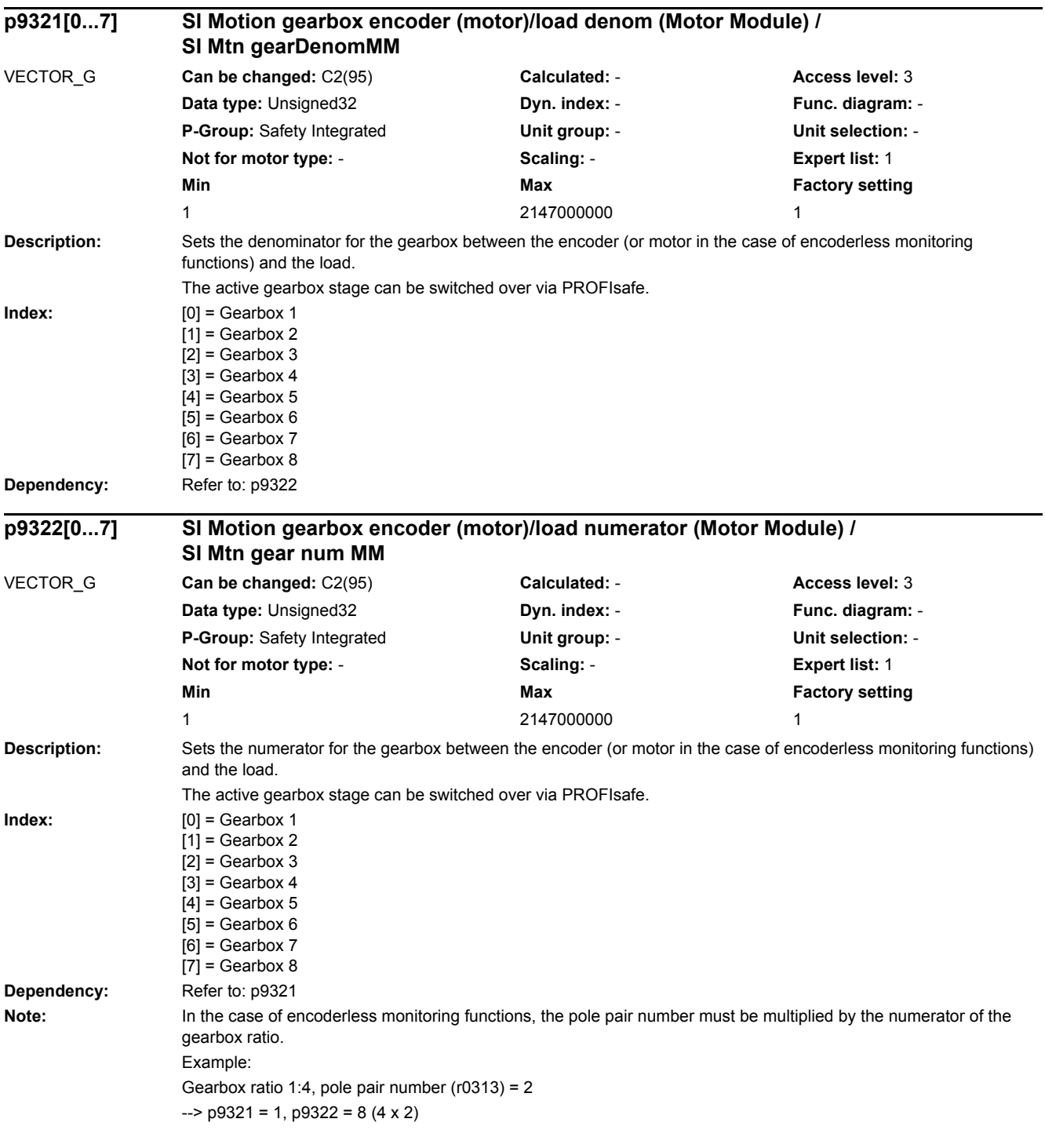

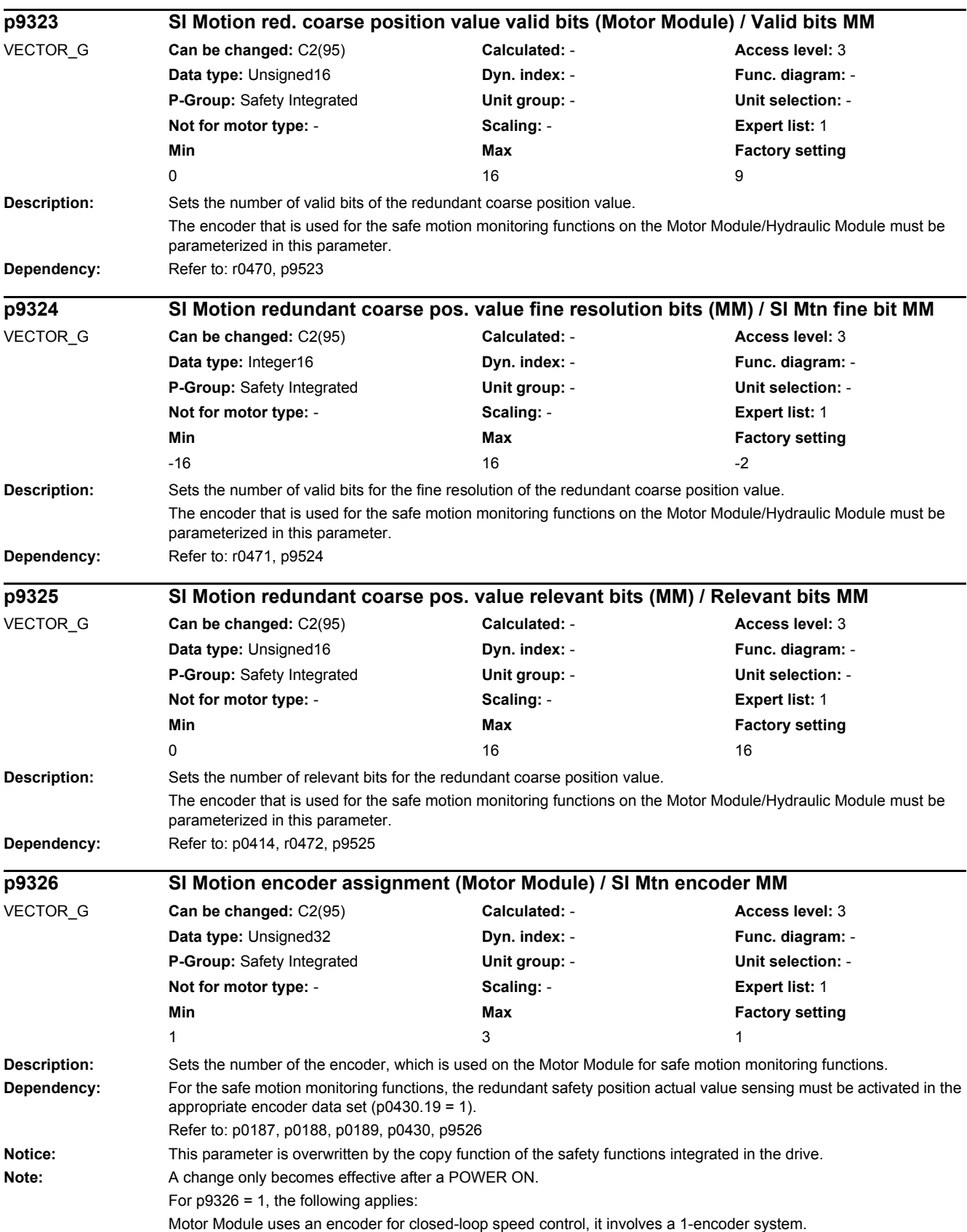

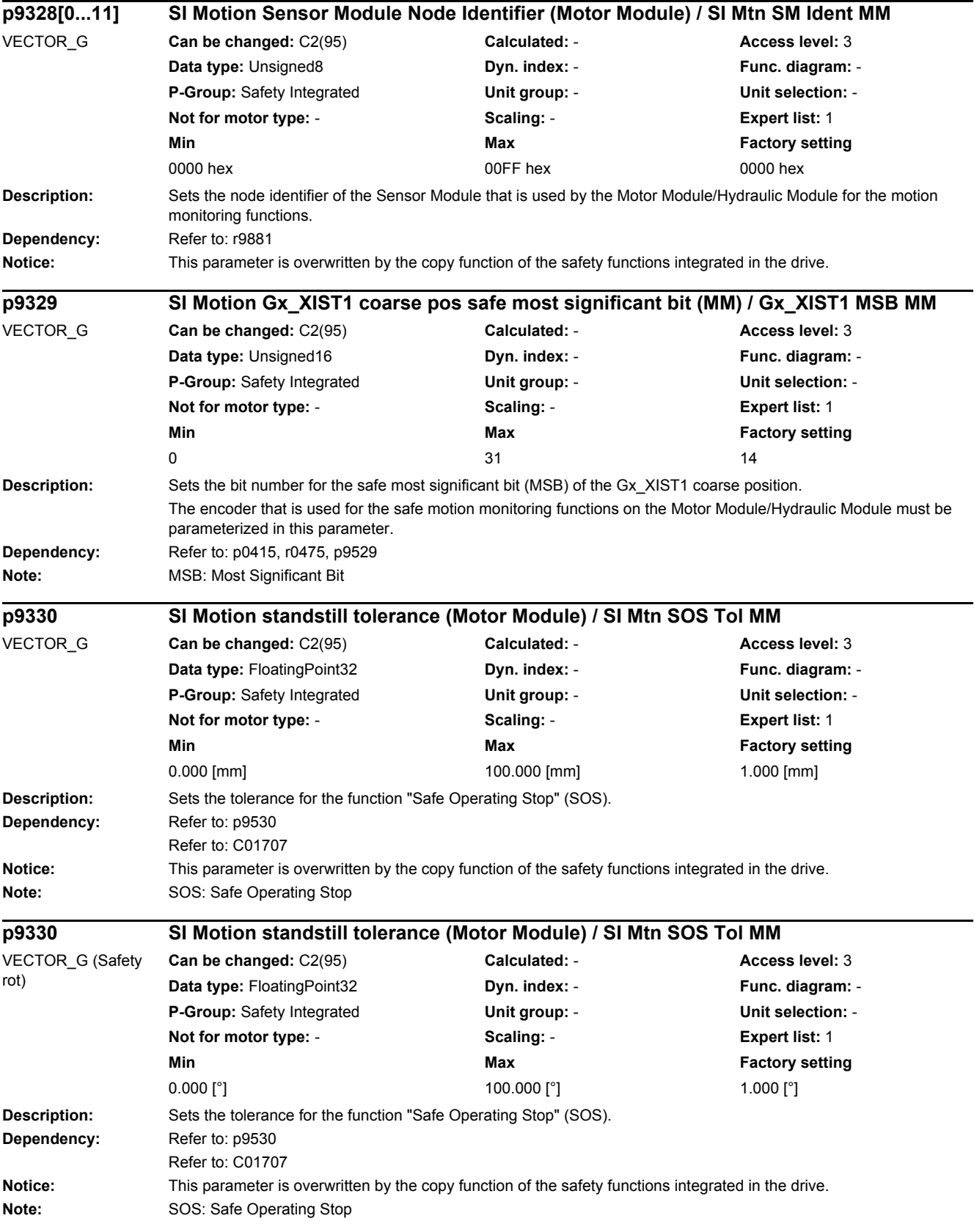

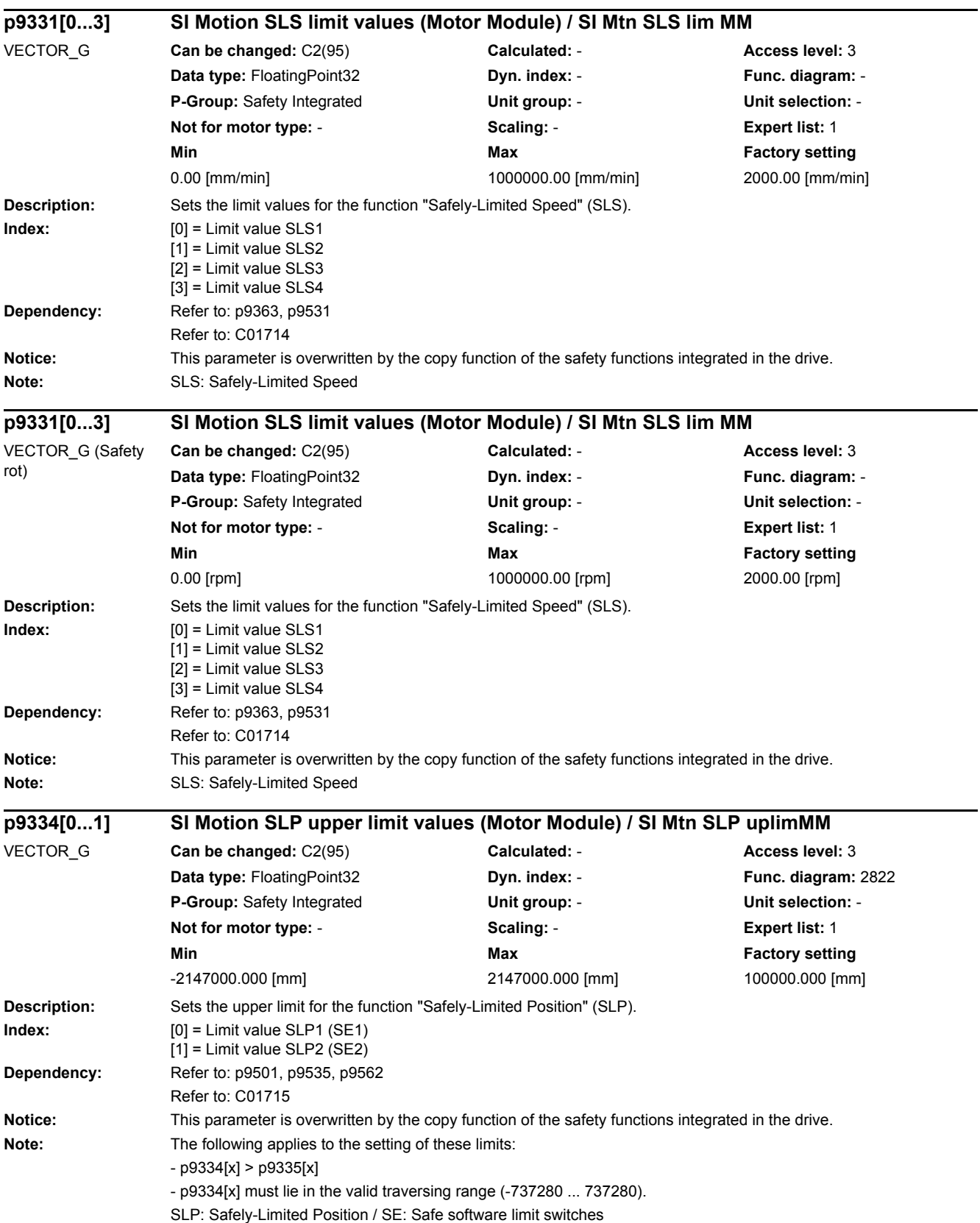

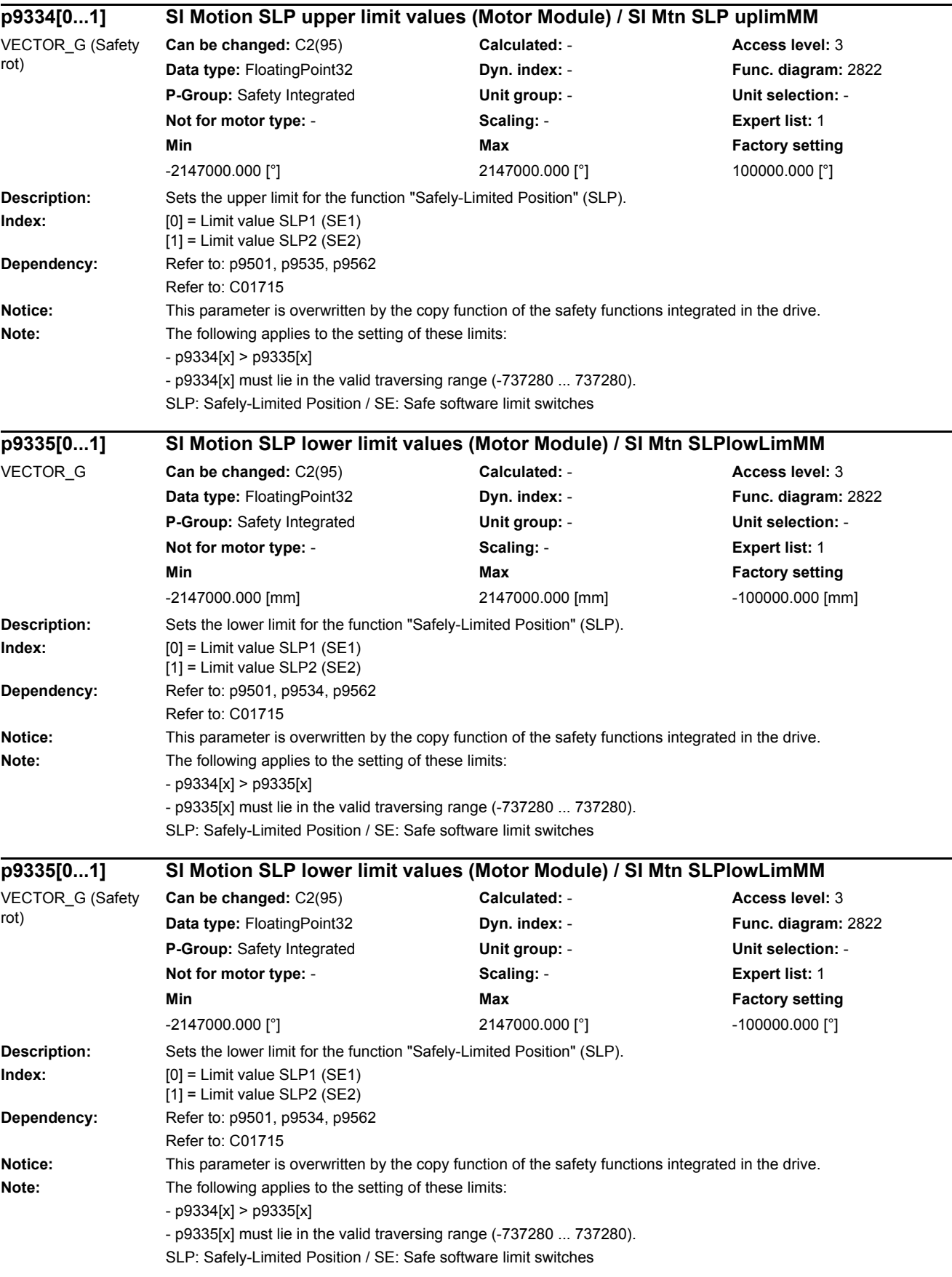

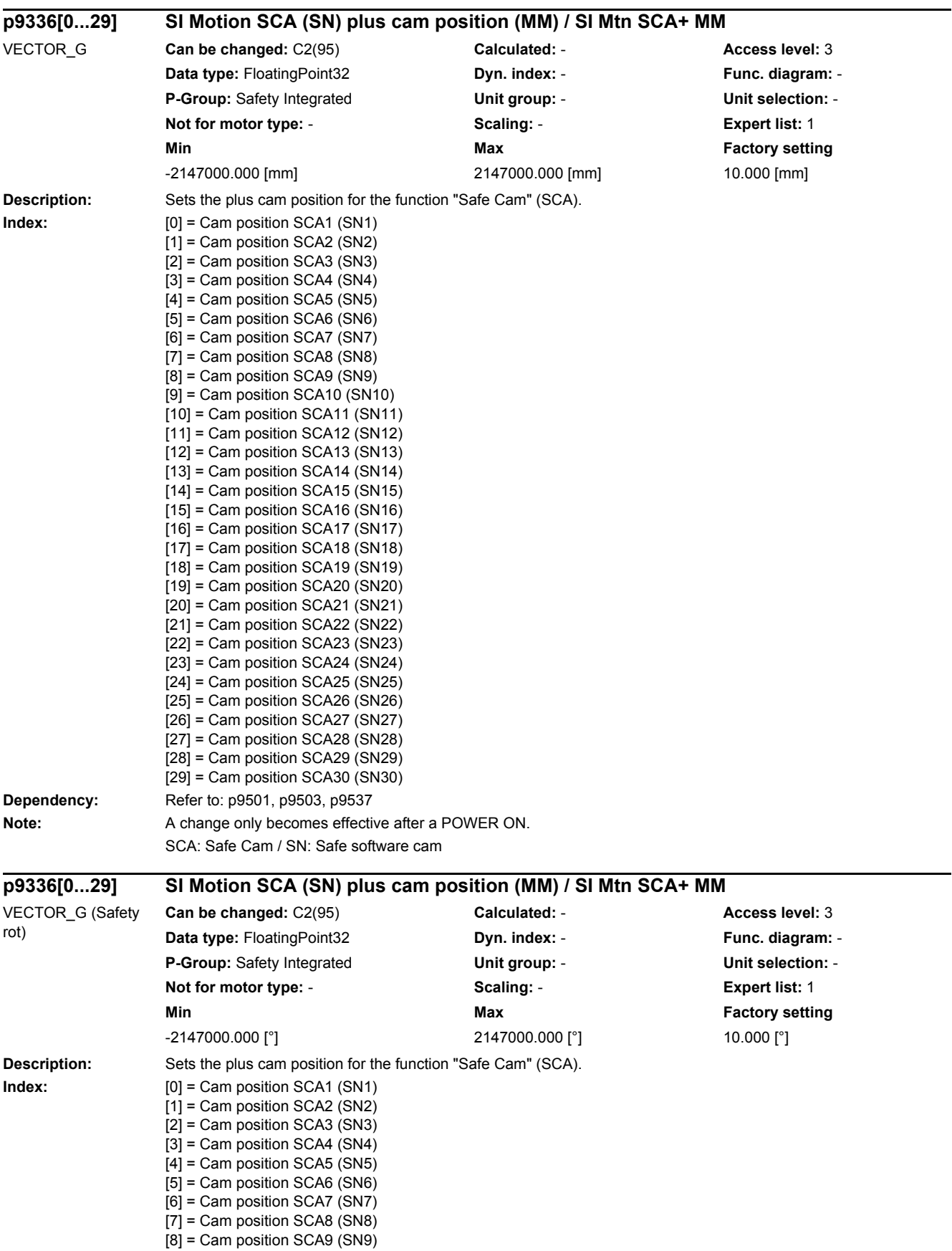

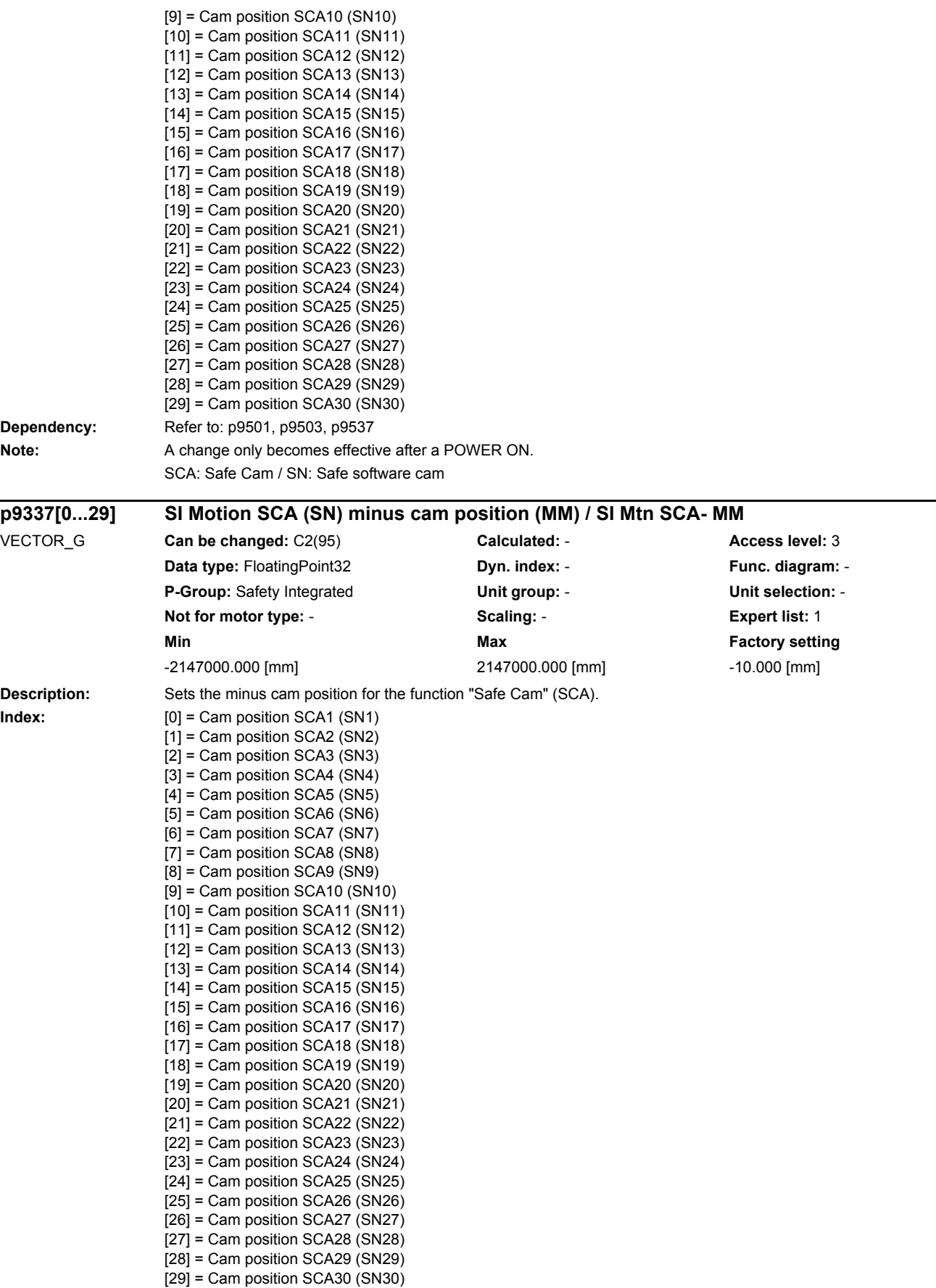

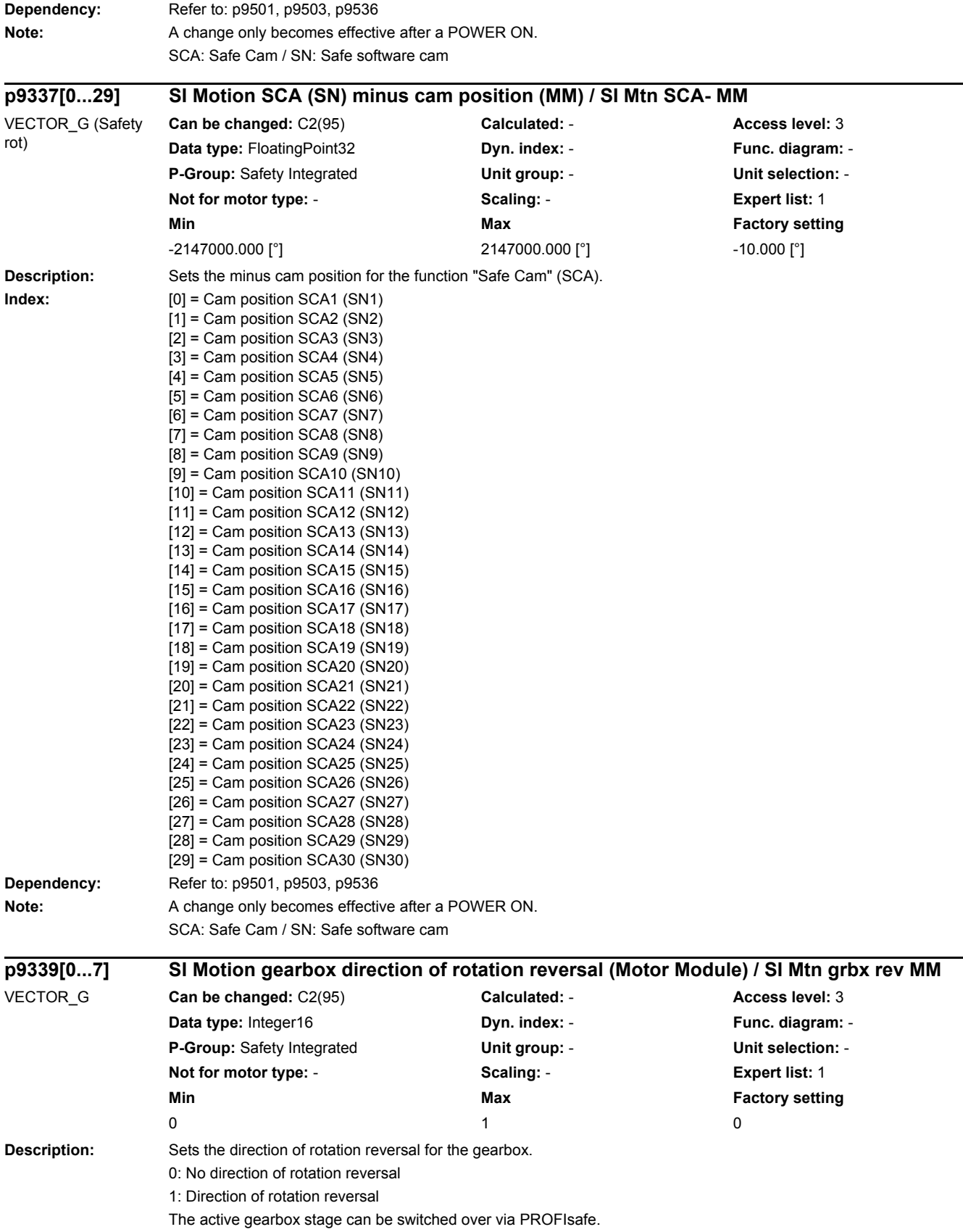

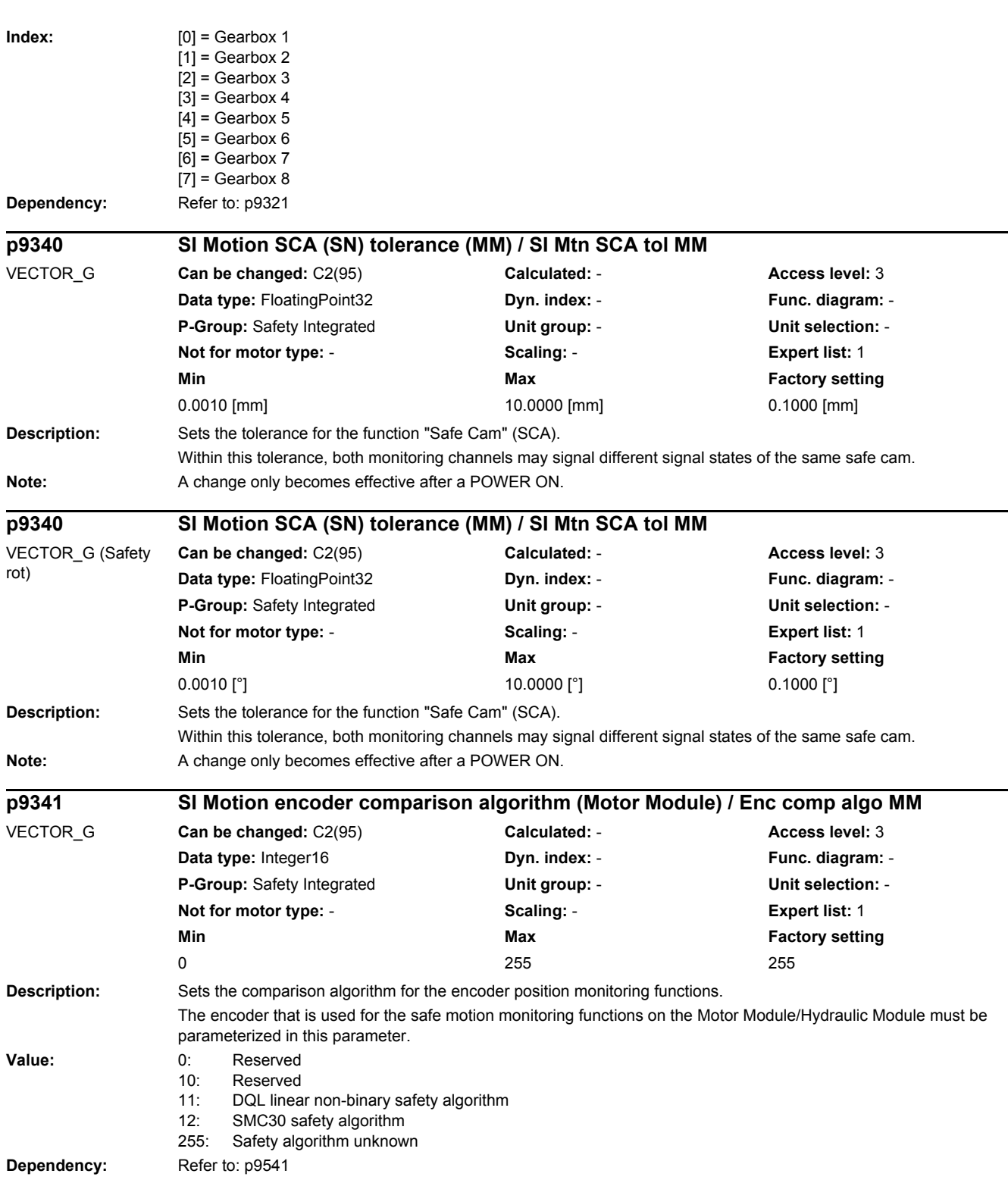
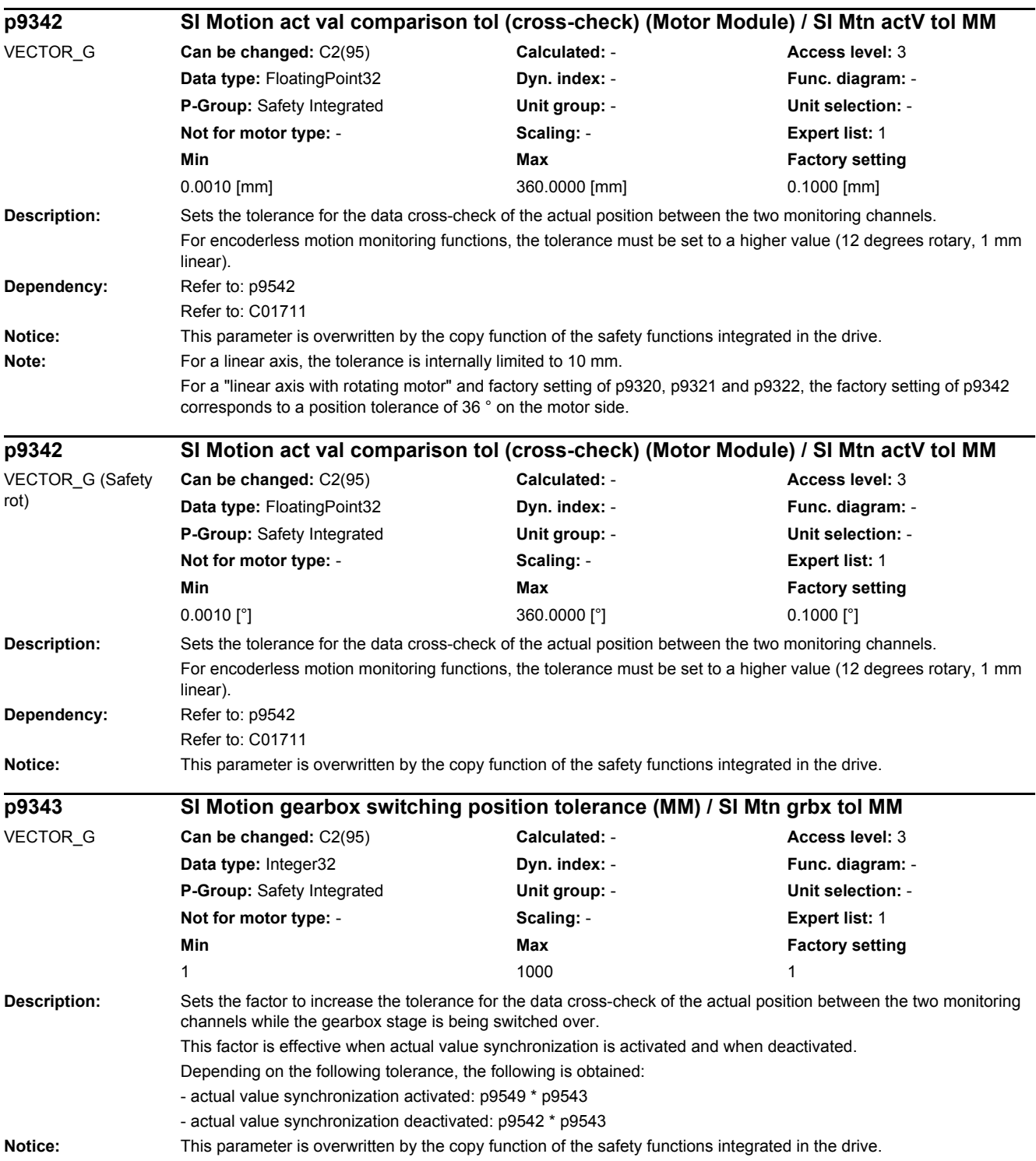

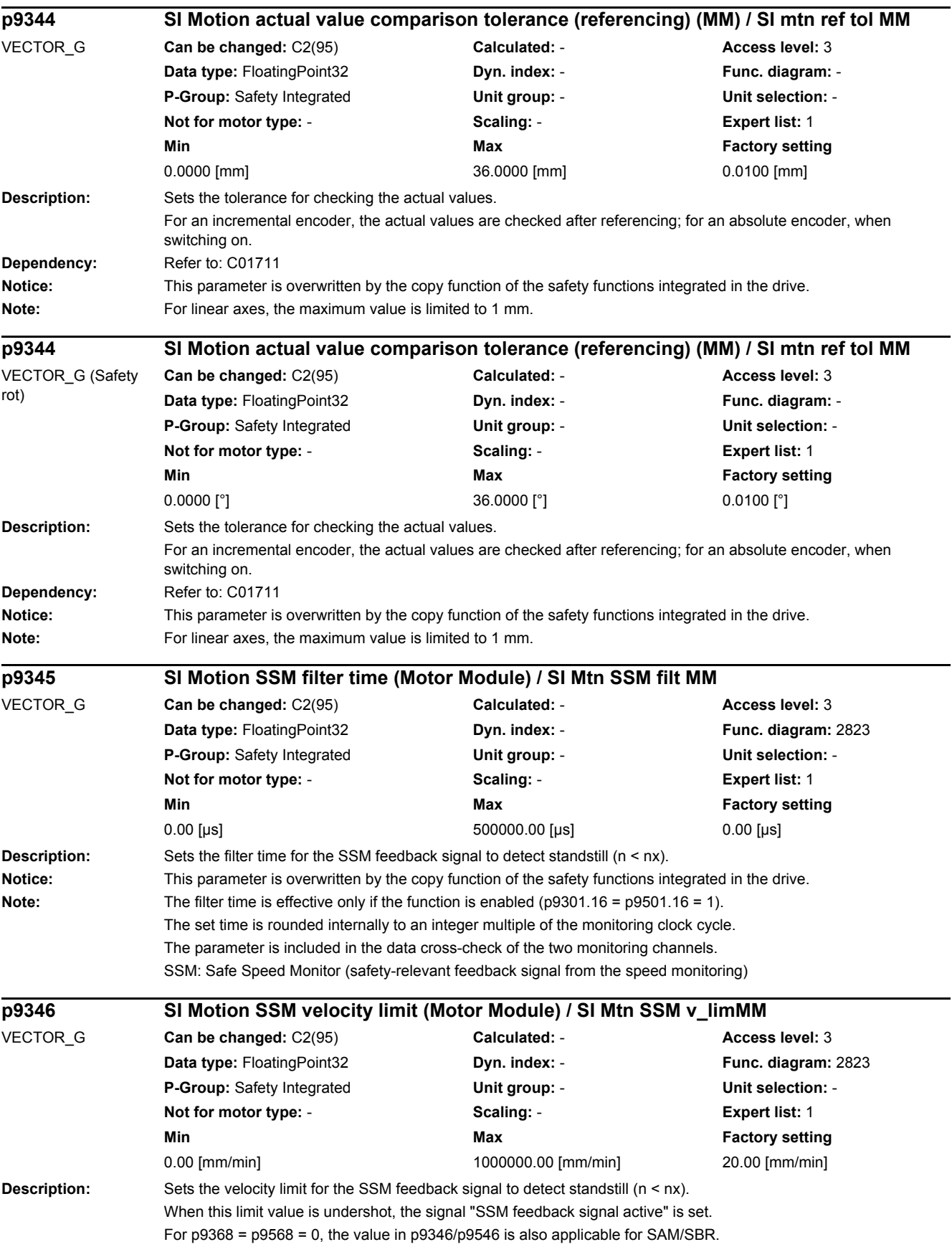

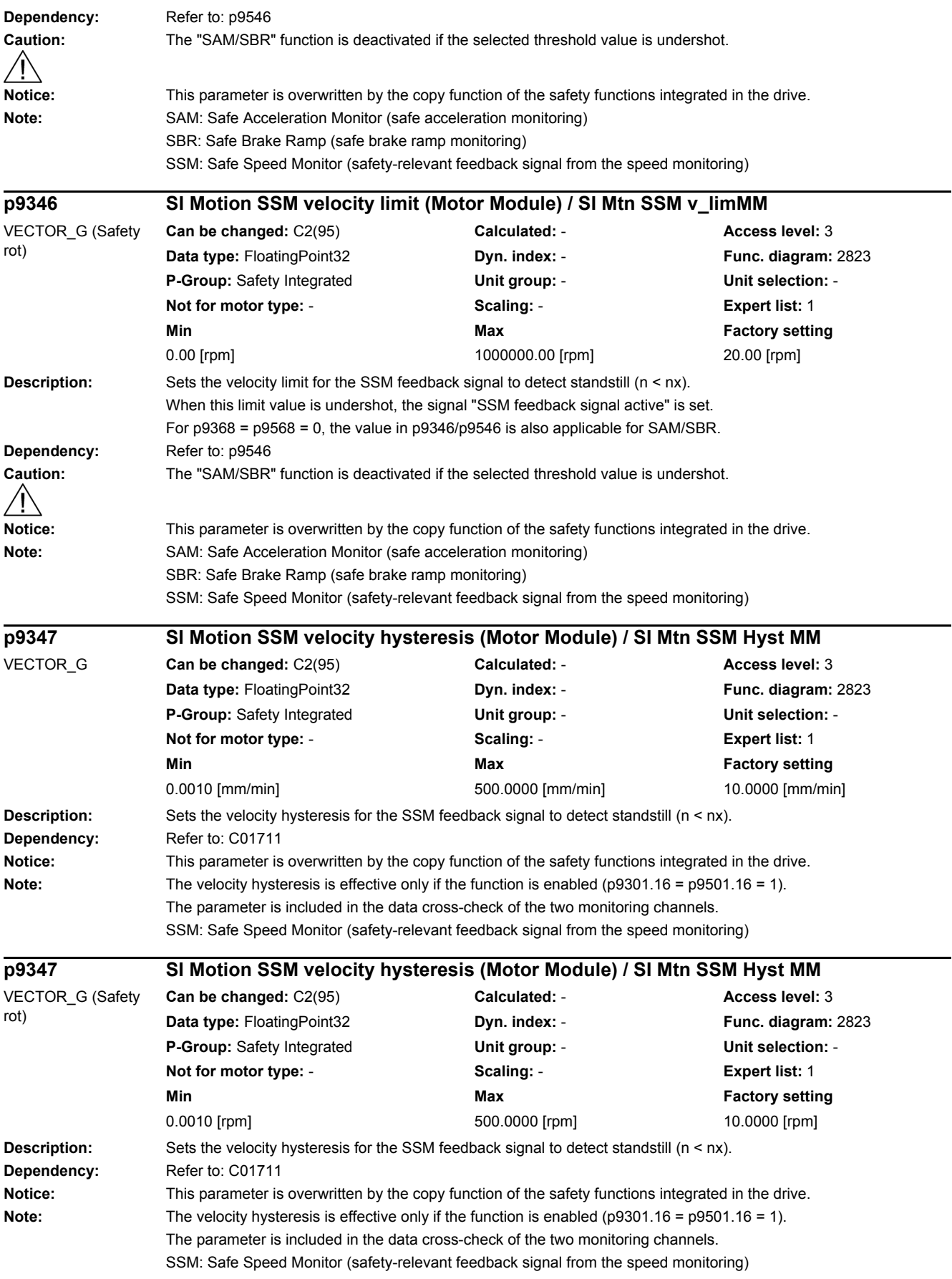

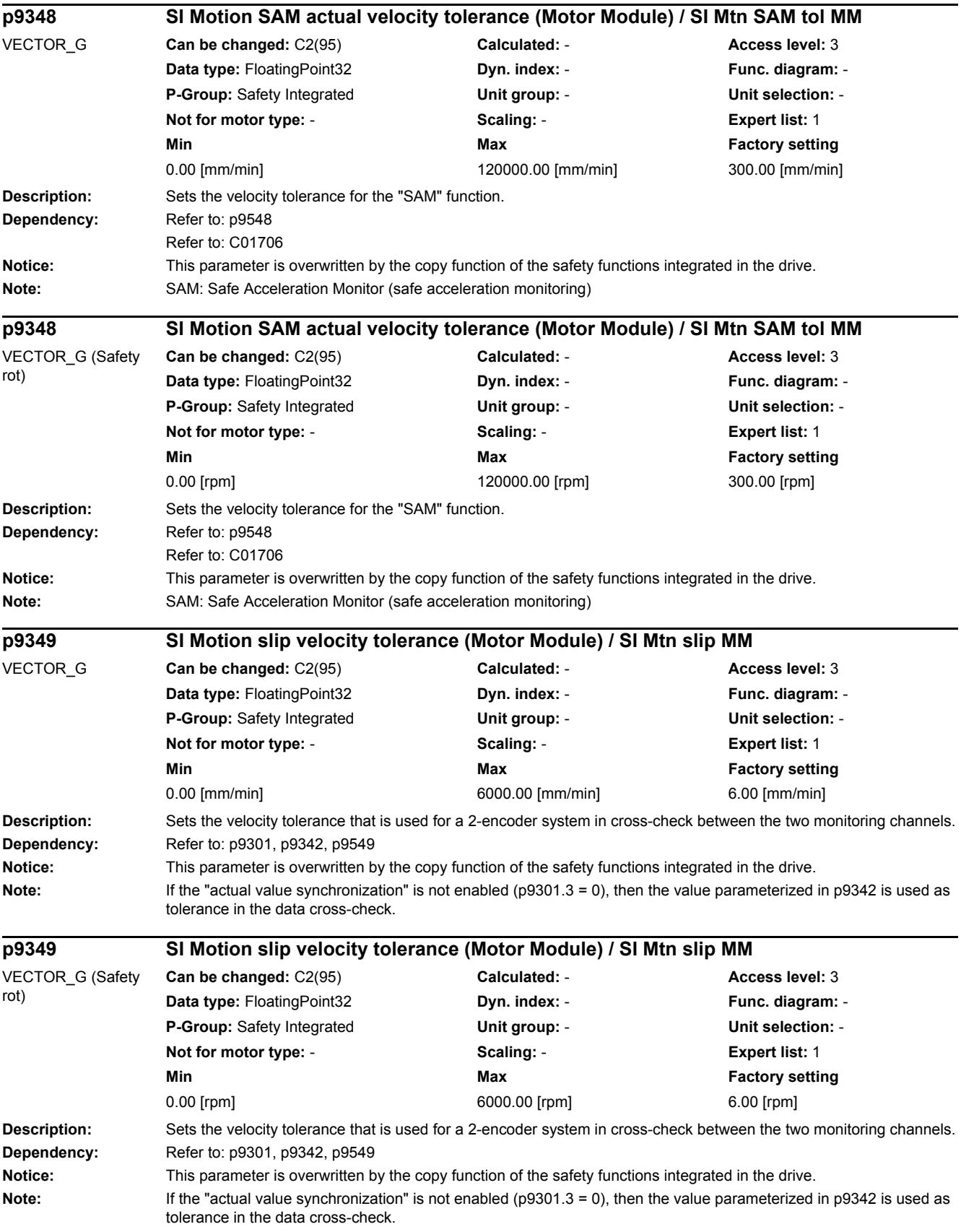

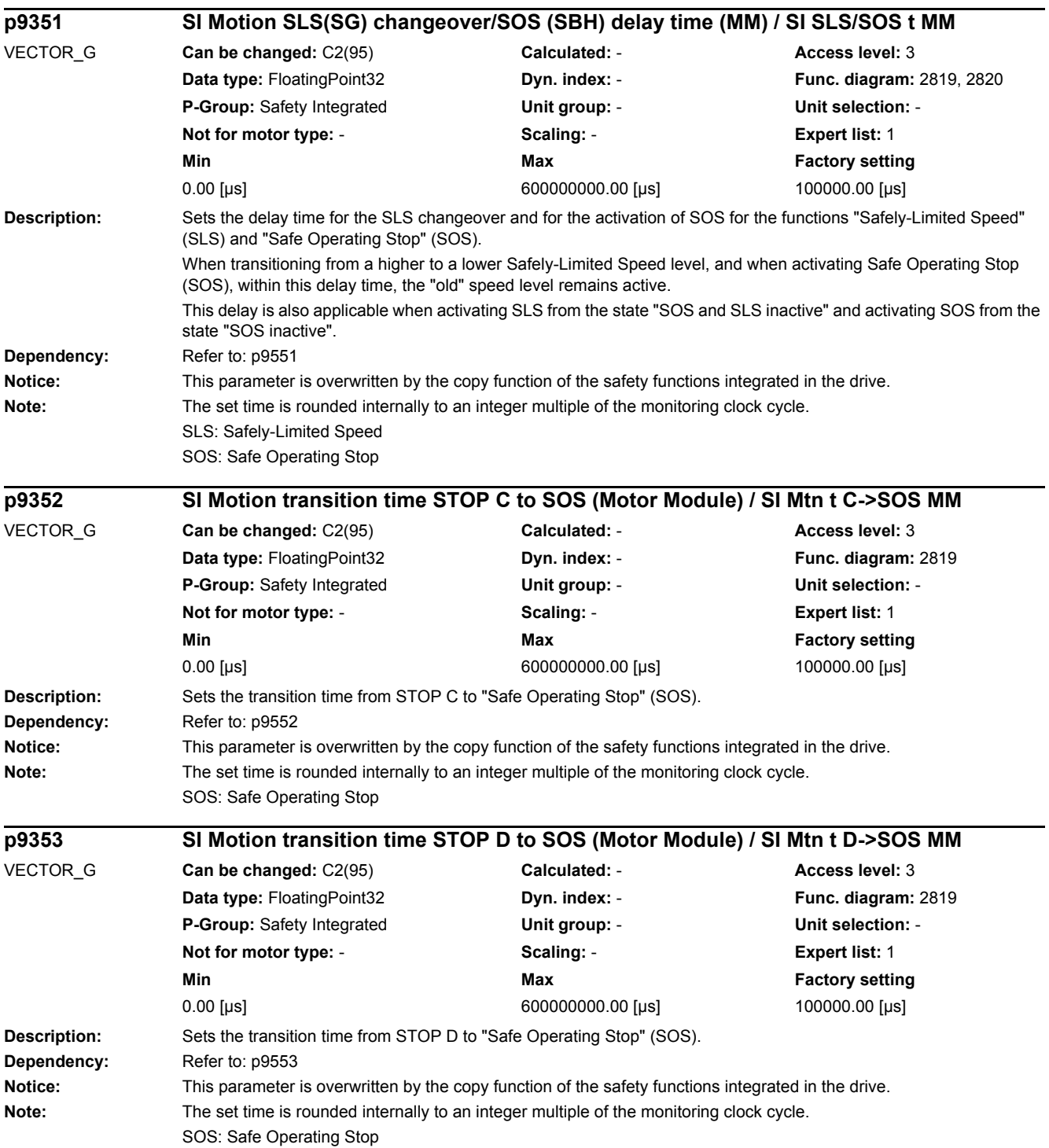

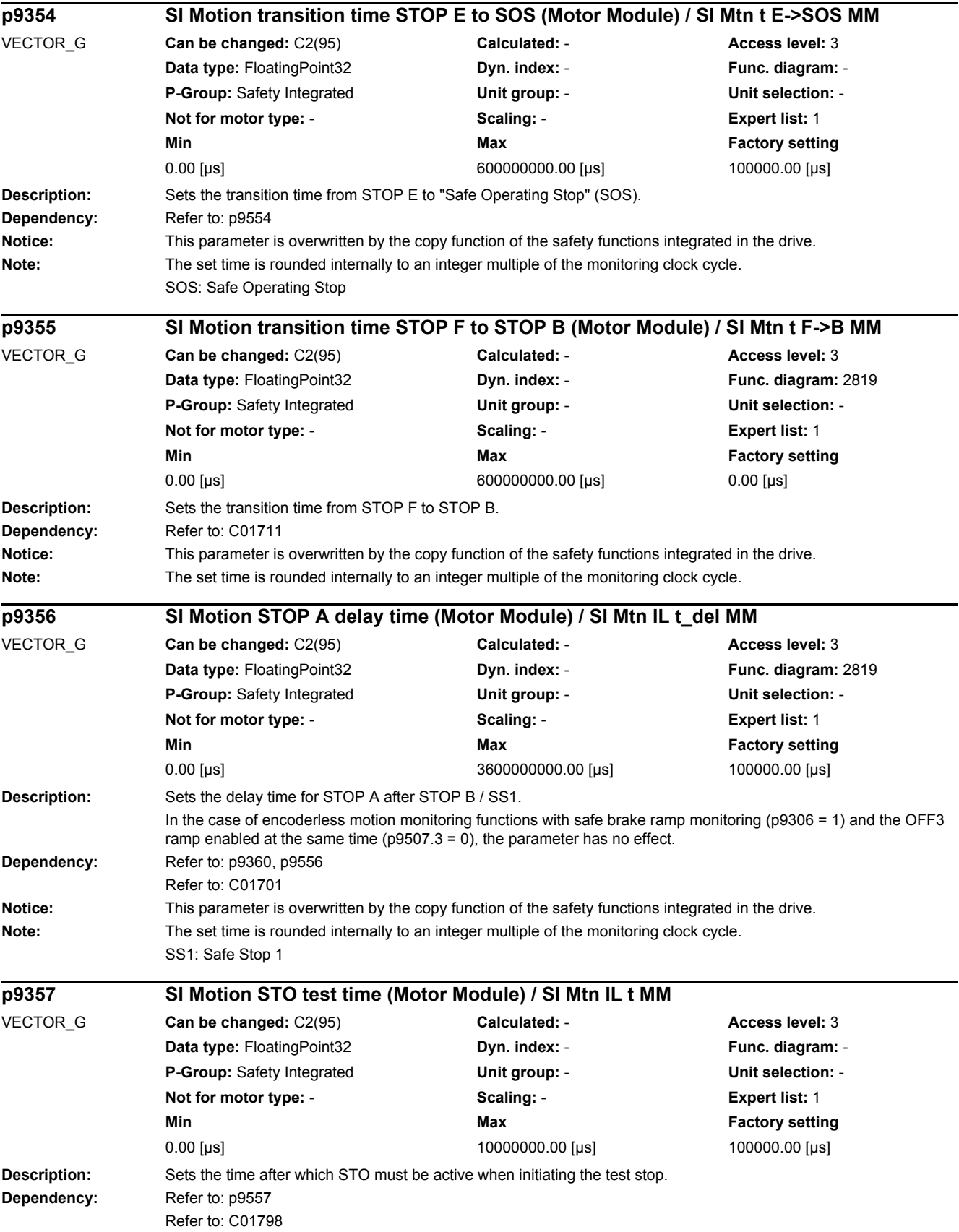

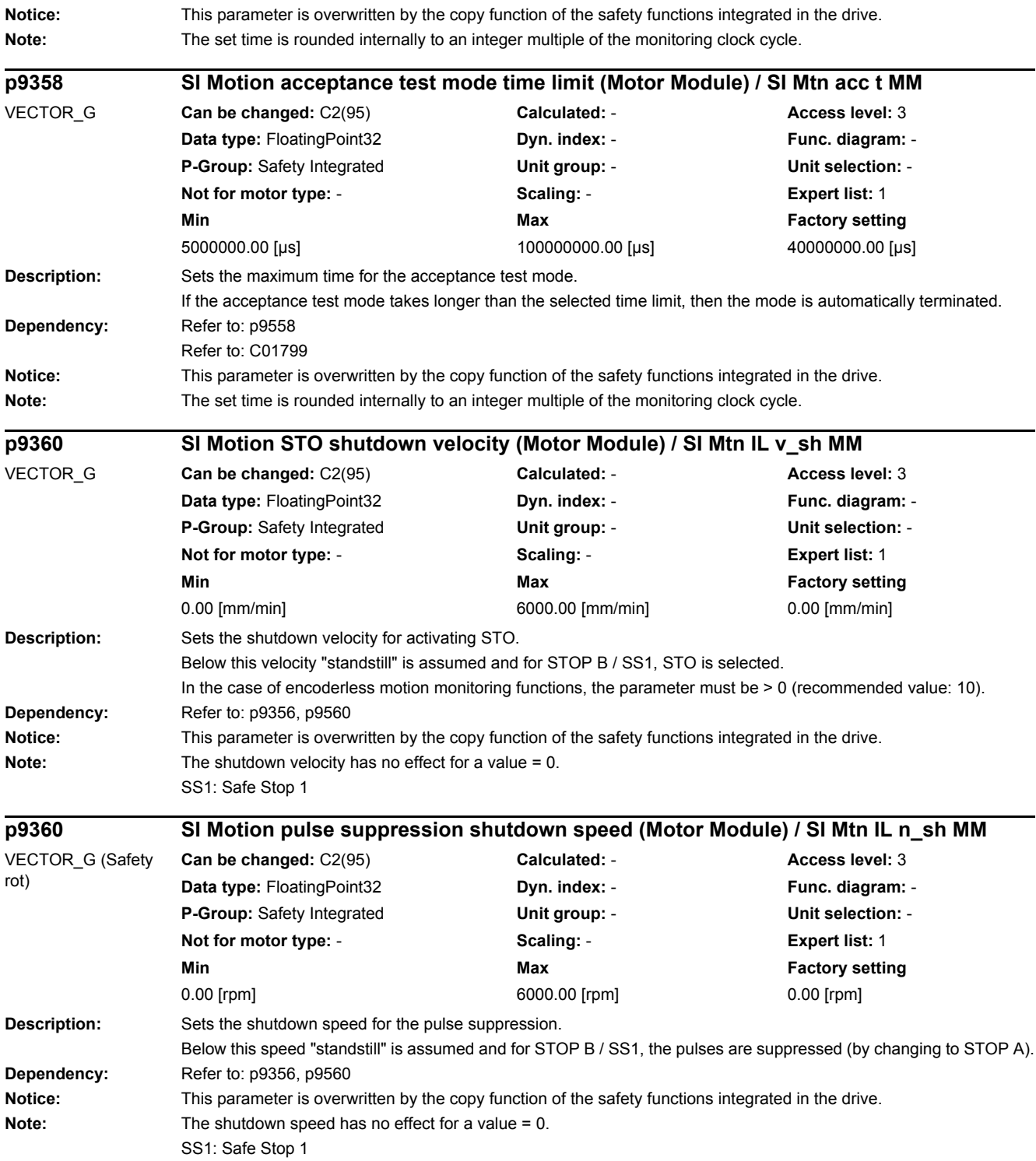

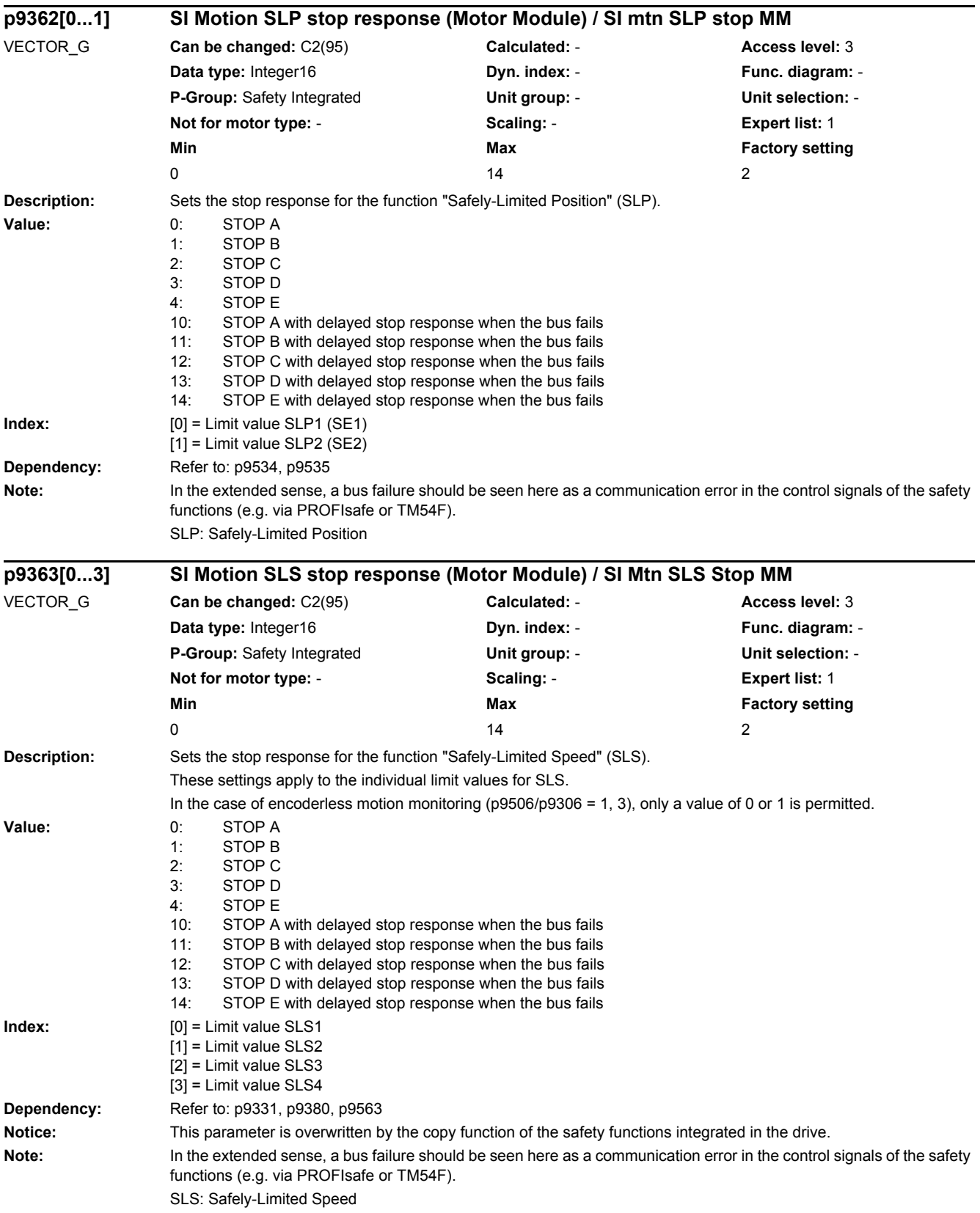

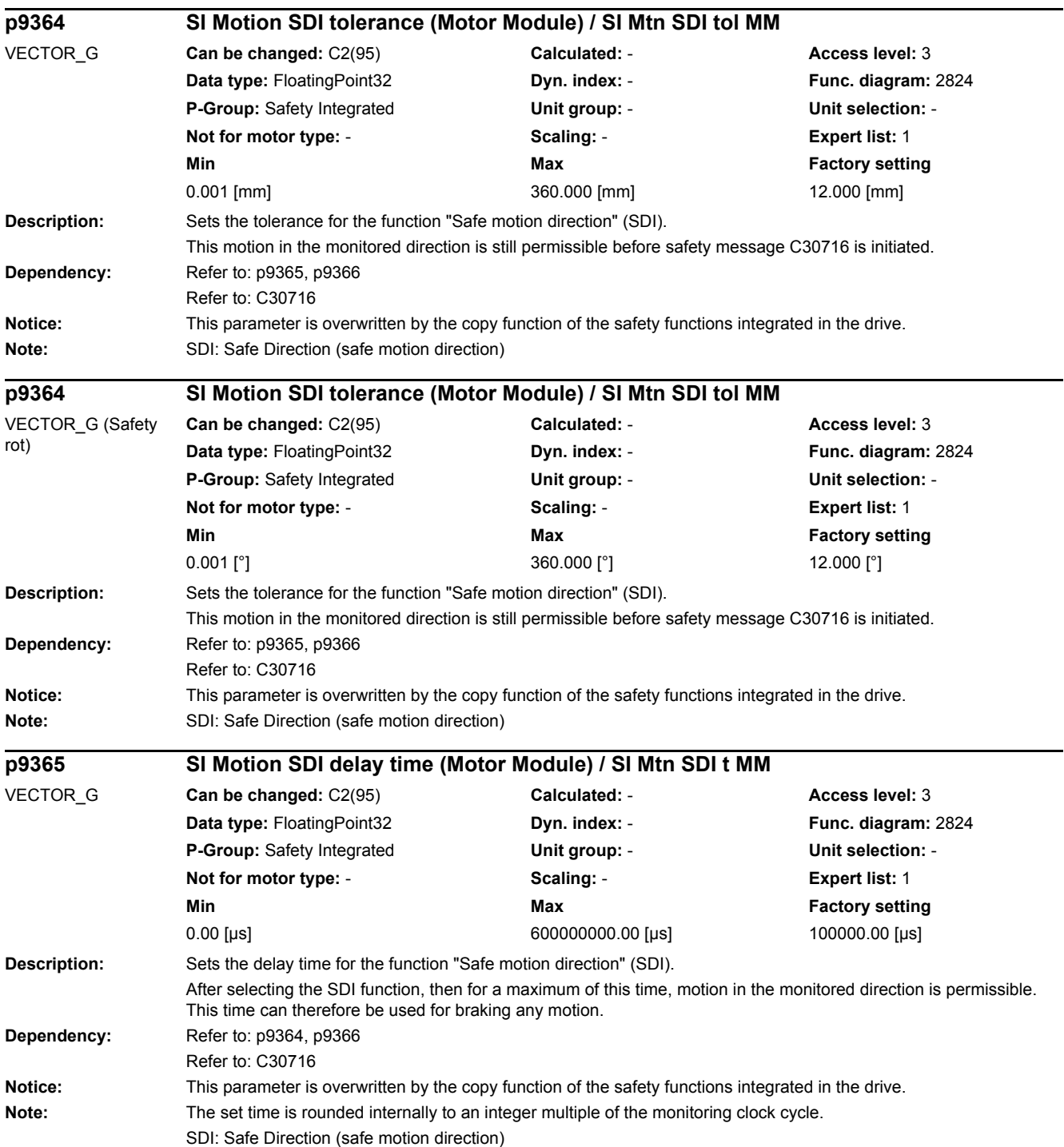

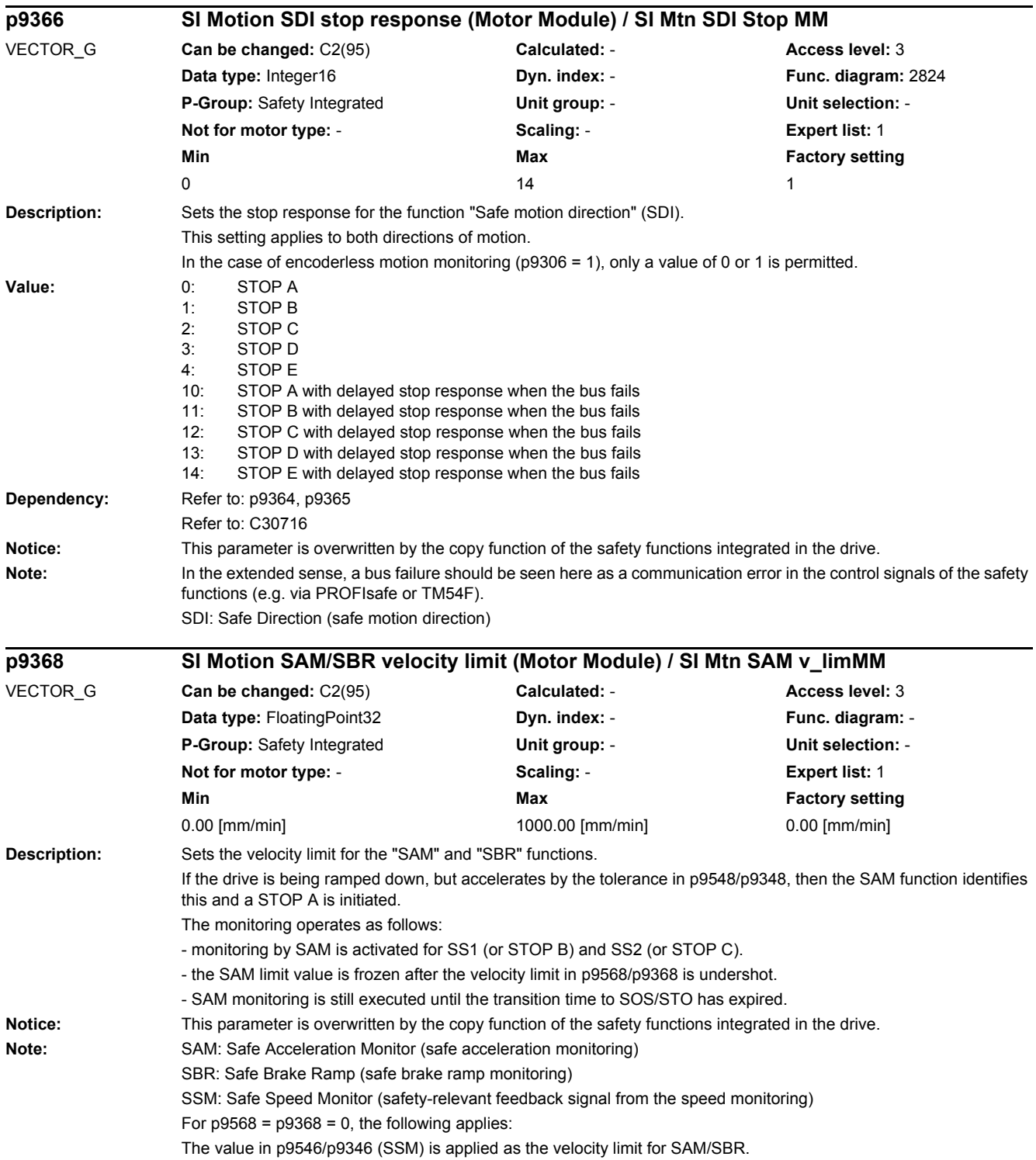

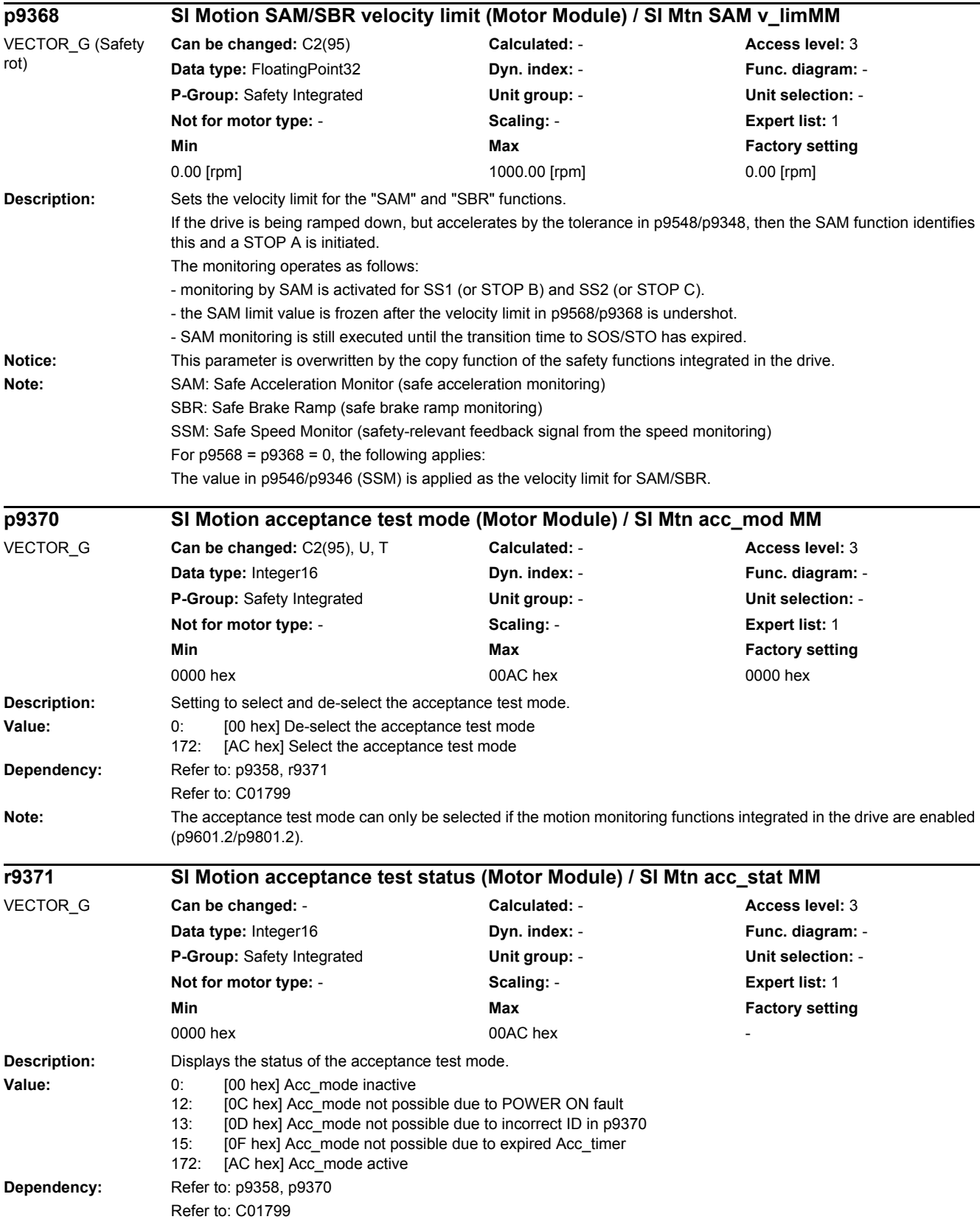

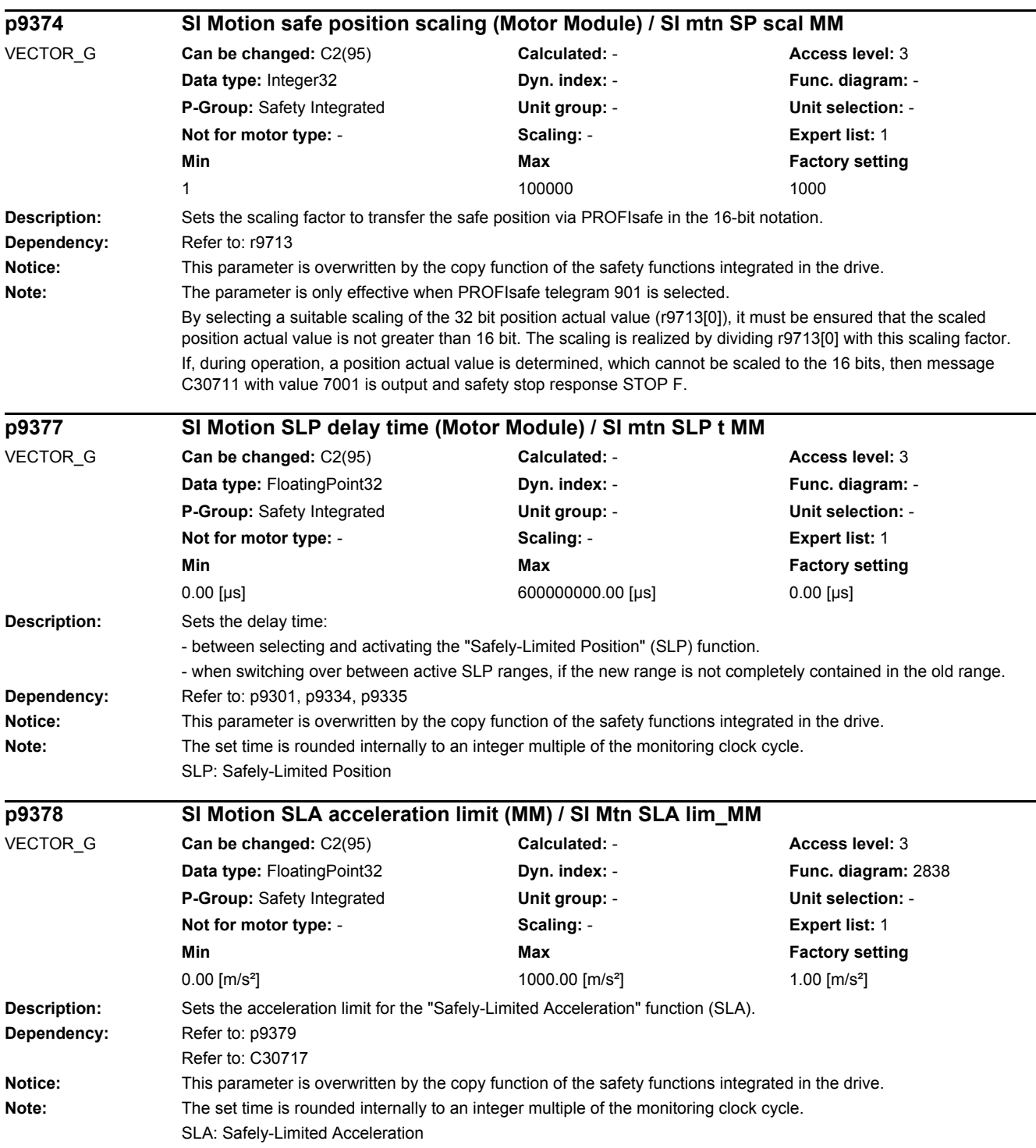

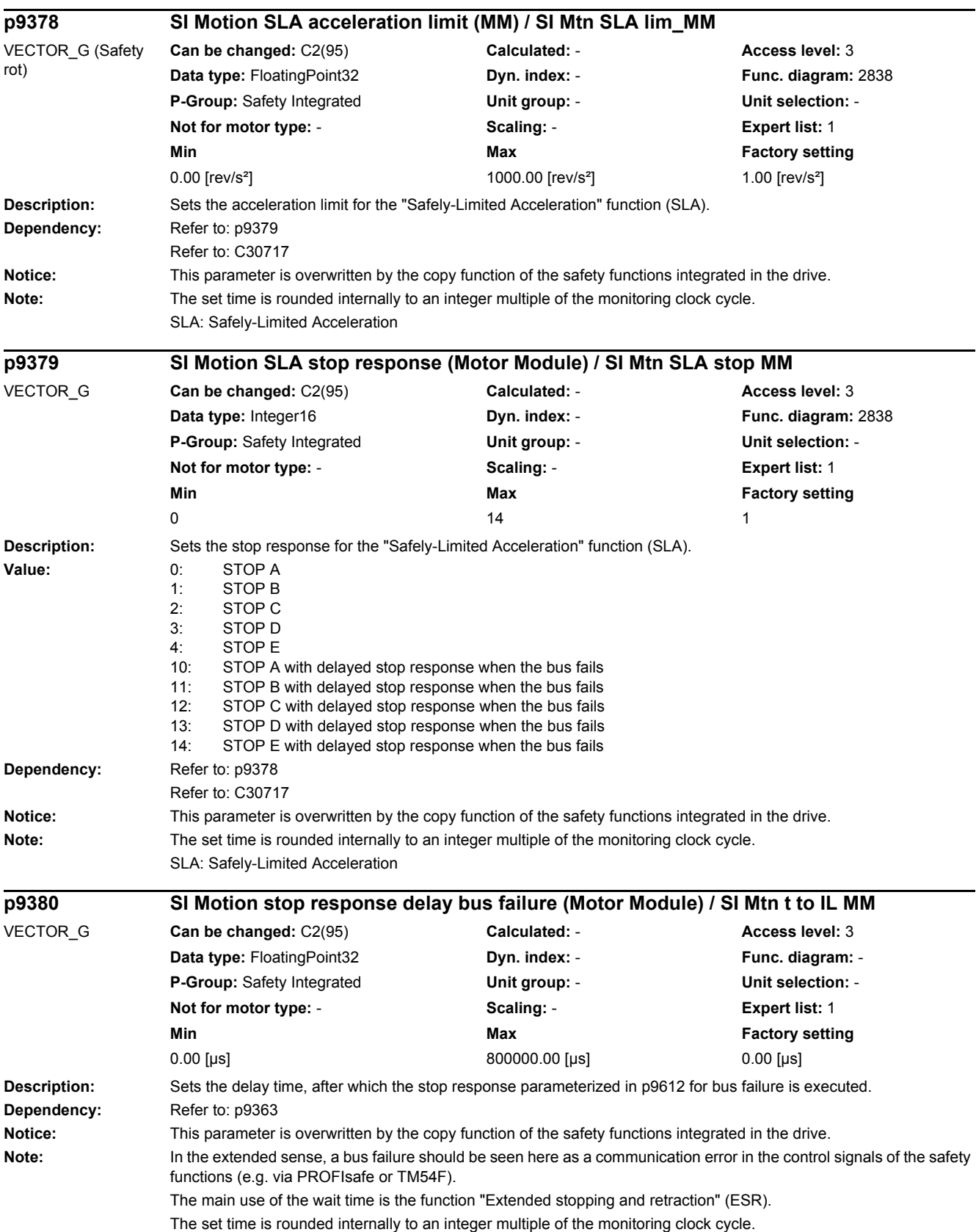

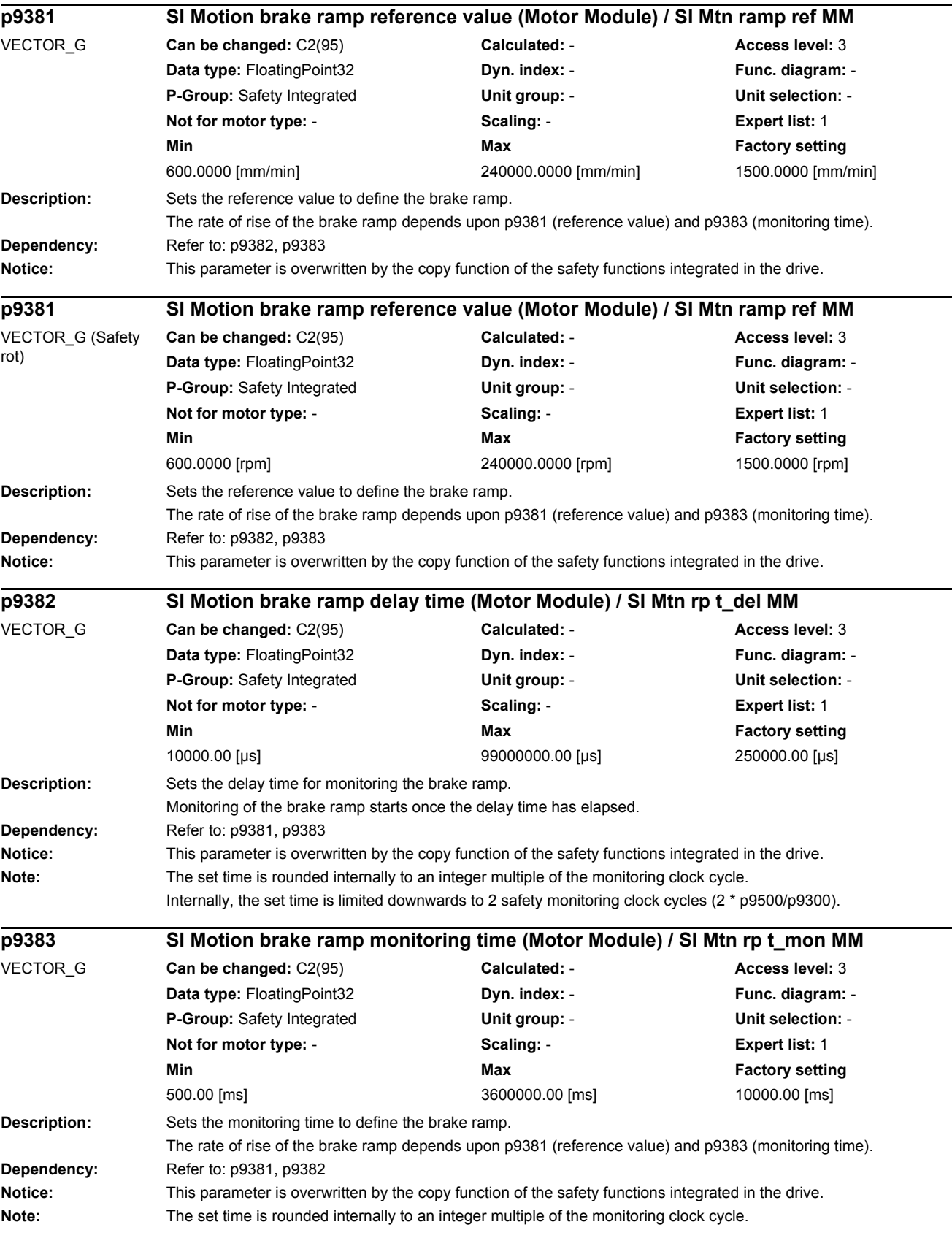

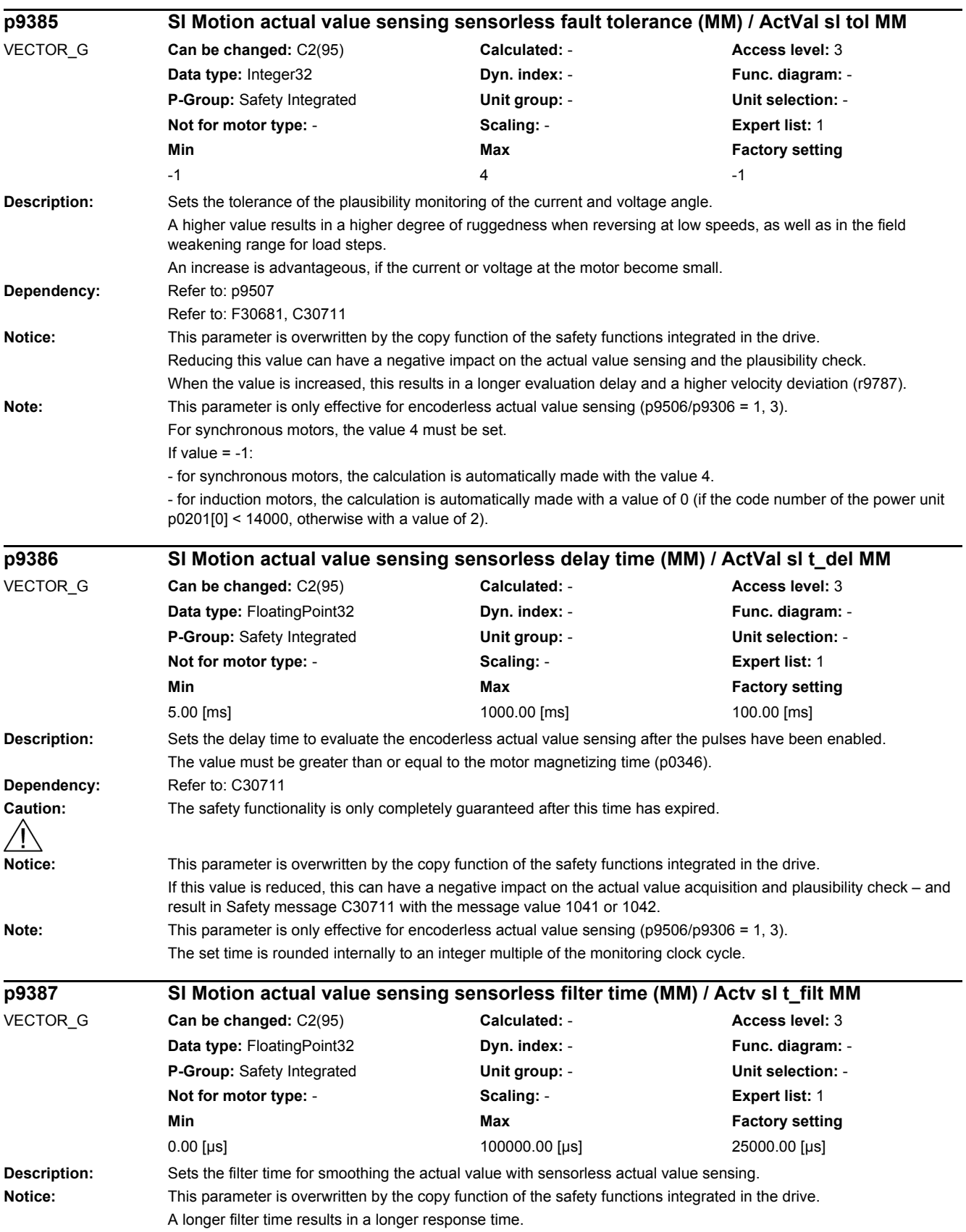

## *2.2 List of parameters* **Note:** This parameter is only effective for encoderless actual value sensing (p9506/p9306 = 1, 3). The smoothing is realized with a 1st order lowpass filter For p9387 = minimum value, the filter is deactivated. The set time is rounded internally to an integer multiple of the monitoring clock cycle. **Description:** Sets the minimum current for encoderless actual value sensing referred to 1 A (i.e. 1 % = 10 mA). - the value must be increased if C30711 has occurred with message value 1042. - the value must be decreased if C30711 has occurred with message value 1041. For synchronous motors, the following condition must be fulfilled: |p0305 x p9783| >= p9388 x 1.2 **Recommendation:** If required, the correct value of the motor minimum current should be determined by making the appropriate measurements. **Dependency:** Refer to: r9785 Refer to: C30711 **Notice:** This parameter is overwritten by the copy function of the safety functions integrated in the drive. If this percentage value is reduced excessively, then this can result in a safety message and an inaccurate actual value. **Note:** This parameter is only effective for encoderless actual value sensing (p9506/p9306 = 1, 3). **Description:** Sets the acceleration limit to filter velocity fluctuations. If this percentage value is increased, when accelerating, velocity peaks that do not reflect the real velocity characteristic can occur. If this value is decreased, and this dampens the velocity peaks when accelerating. - the value must be increased if C30711 with message value 1043 has occurred. - the value must be lowered if acceleration procedures have led to an excessive Safety actual velocity. **Recommendation:** The setting of this parameter depends on the motor and closed-loop control, and must be newly determined for each configuration. To do this, a measurement should be performed while the actual value jumps, and the limit in r9785[0] must be set so low using p9389, so that it is exceeded by the value in r9785[1] a maximum of four times per second. The actual value correction filter intervenes at this instant in time. The step is no longer so drastic. **Dependency:** Refer to: r9784 Refer to: C30711 **Notice:** This parameter is overwritten by the copy function of the safety functions integrated in the drive. **Note:** This parameter is only effective for encoderless actual value sensing (p9506/p9306 = 1, 3). For p9389 = maximum value, the filter is deactivated. Diagnostics parameter p9784 must be used to correctly set this parameter. **p9388 SI Motion actual value sensing sensorless minimum current (MM) / ActVal sl I\_min MM** VECTOR\_G **Can be changed:** C2(95) **Calculated:** - **Access level:** 3 **Data type:** FloatingPoint32 **Dyn. index:** - **Func. diagram:** - **P-Group:** Safety Integrated **Unit group:** - **Unit selection:** - **Not for motor type:** - **Scaling:** - **Expert list:** 1 **Min** Min **Max Max Factory setting** 0.00 [%] 1000.00 [%] 10.00 [%] **p9389 SI Motion actual value sensing sensorless accel. limit (MM) / ActVal sl a\_lim MM** VECTOR\_G **Can be changed:** C2(95) **Calculated:** - **Access level:** 3 **Data type:** FloatingPoint32 **Dyn. index: - Property Algebra Func. diagram: -P-Group:** Safety Integrated **Unit group:** - **Unit selection:** - **Not for motor type:** - **Scaling:** - **Expert list:** 1 **Min** Max **Max Factory setting** 10.00 [%] 3300.00 [%] 100.00 [%]

*2 Parameters*

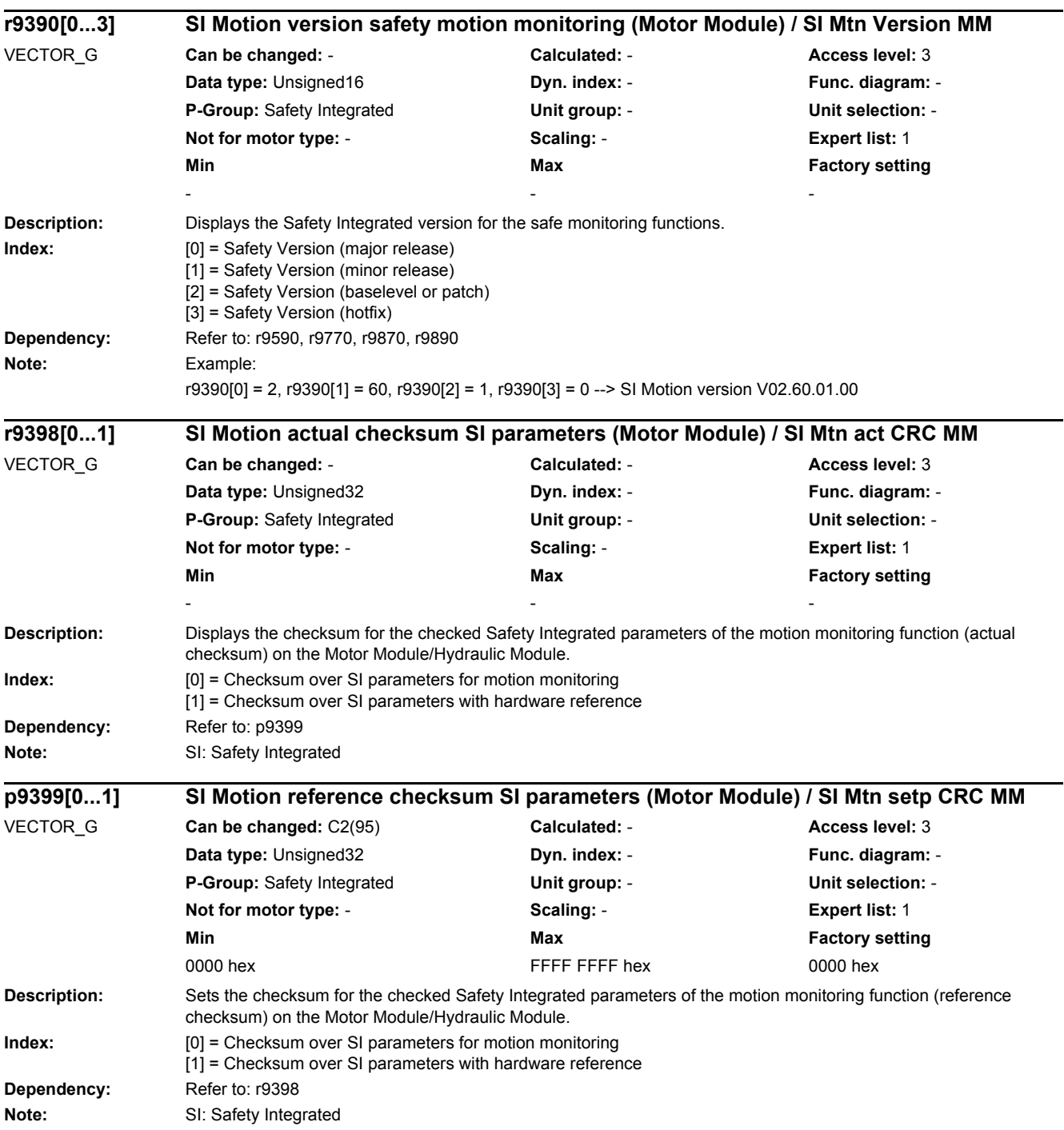

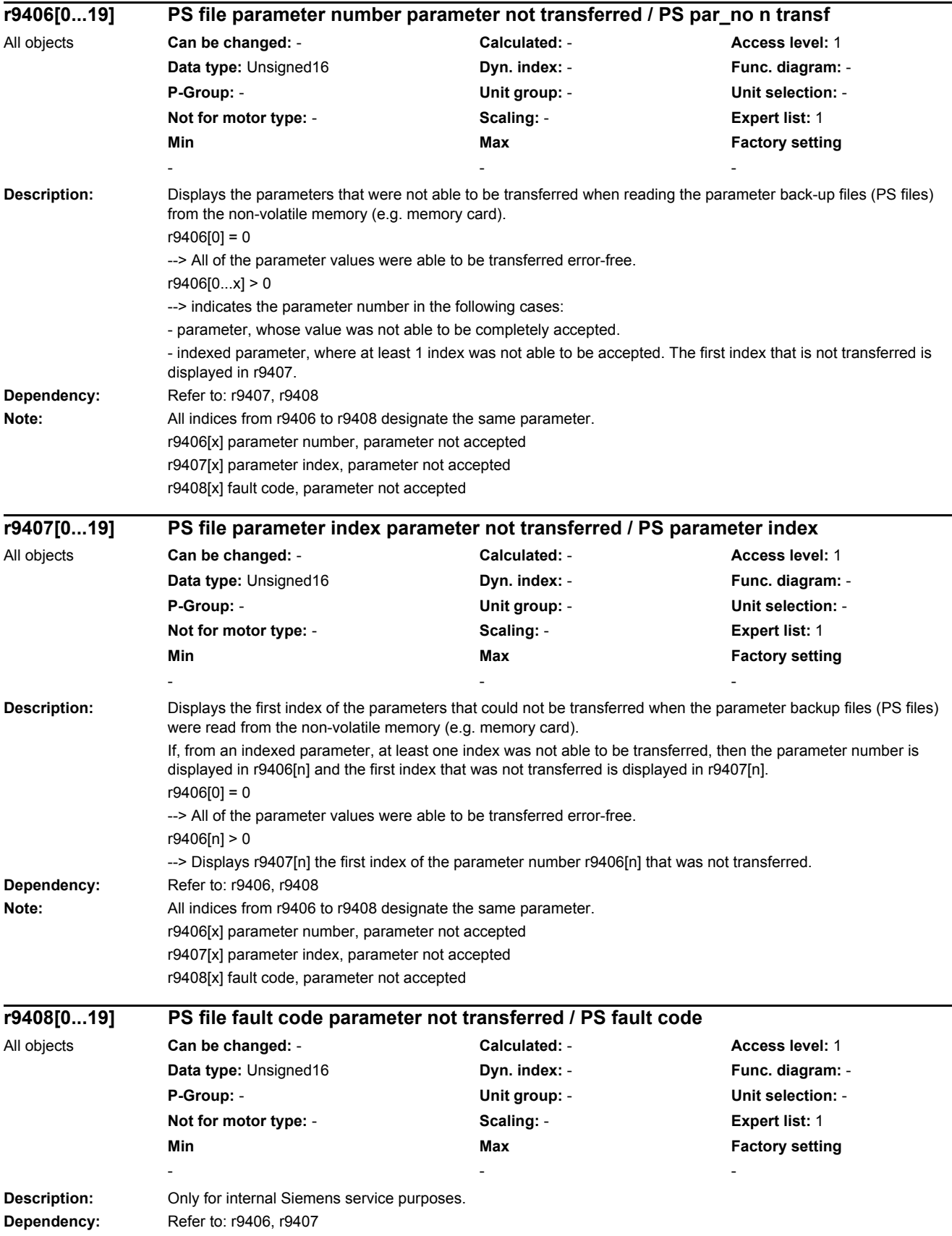

 $\overline{a}$ 

٠

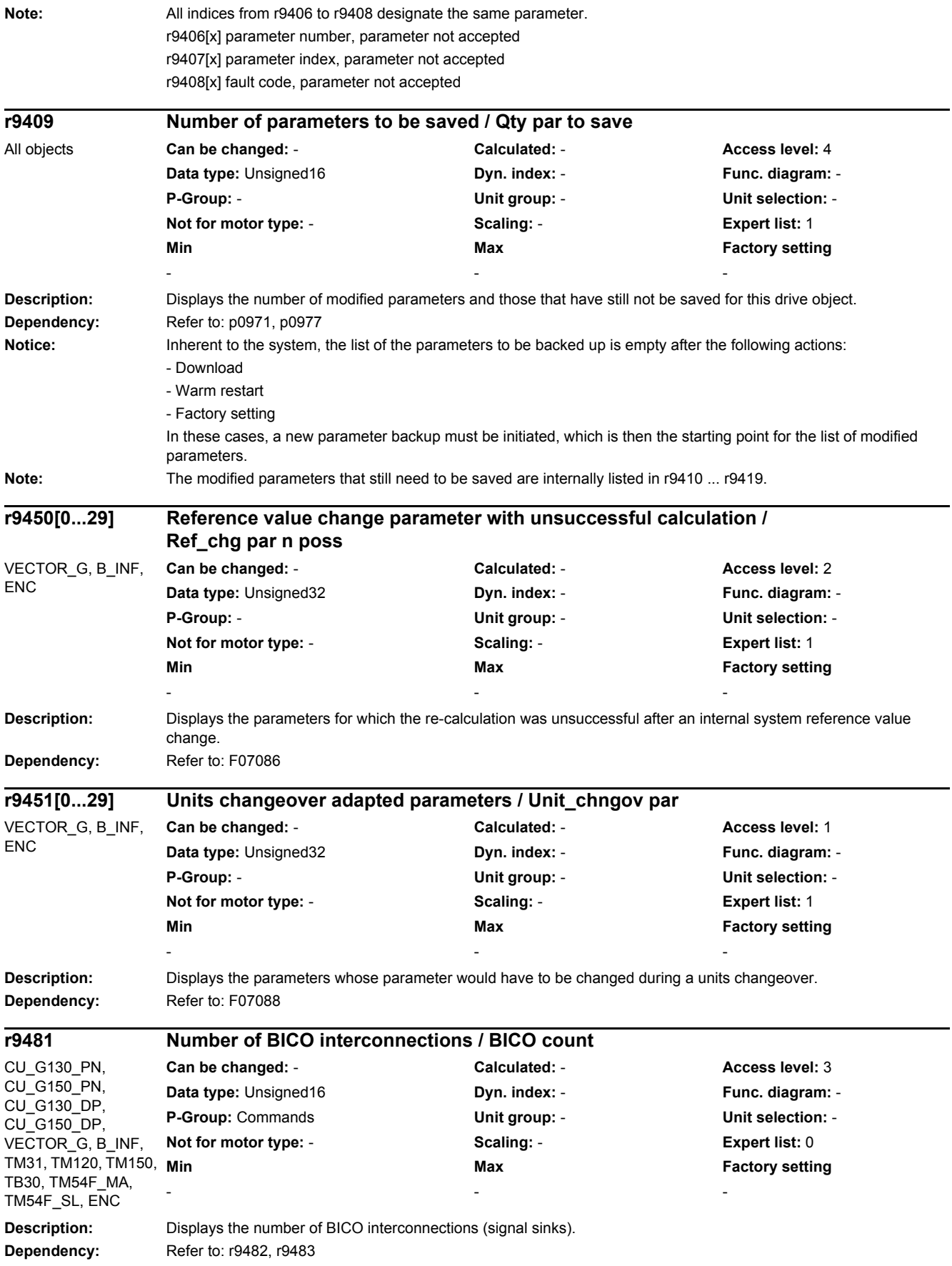

## *2 Parameters*

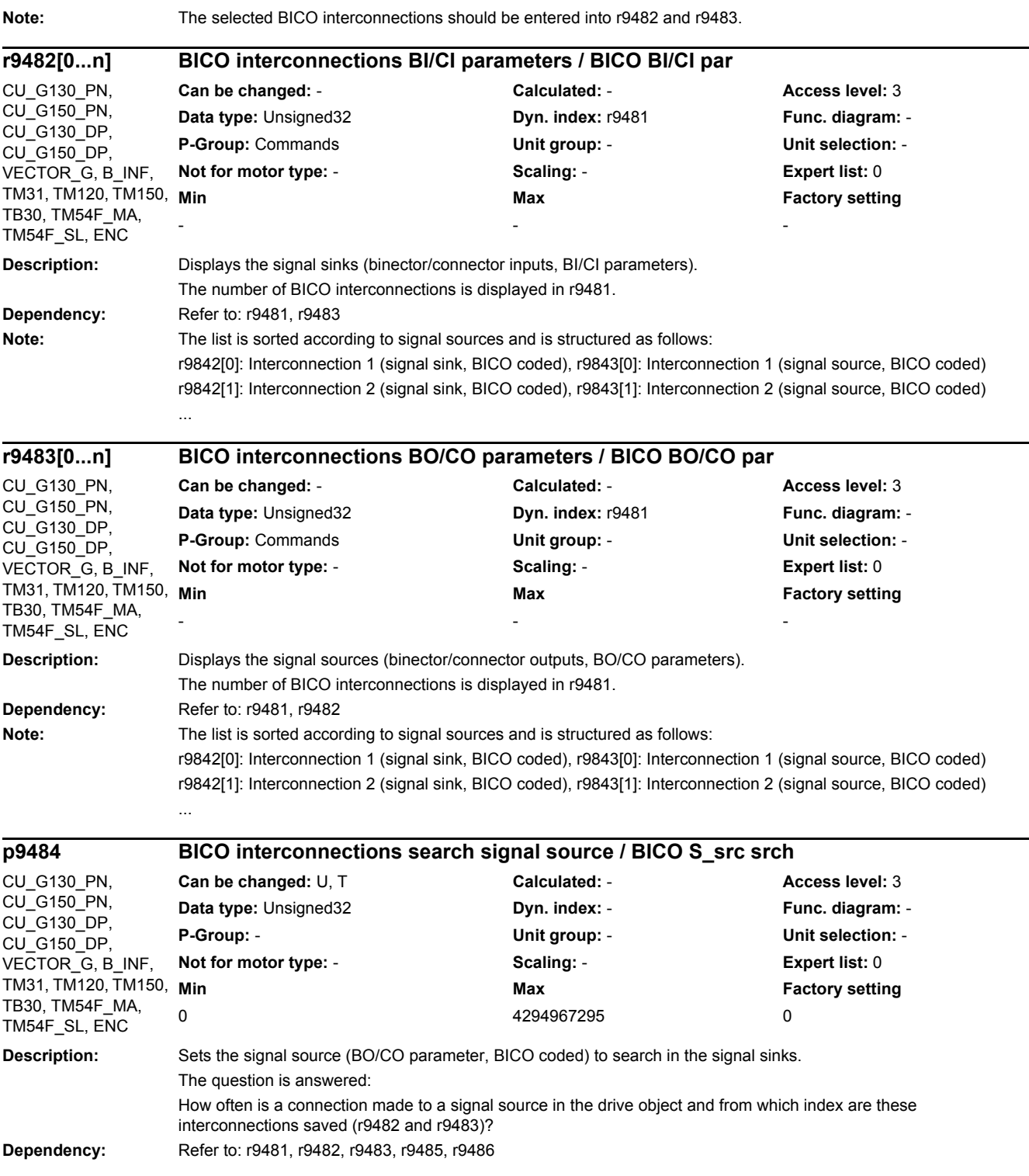

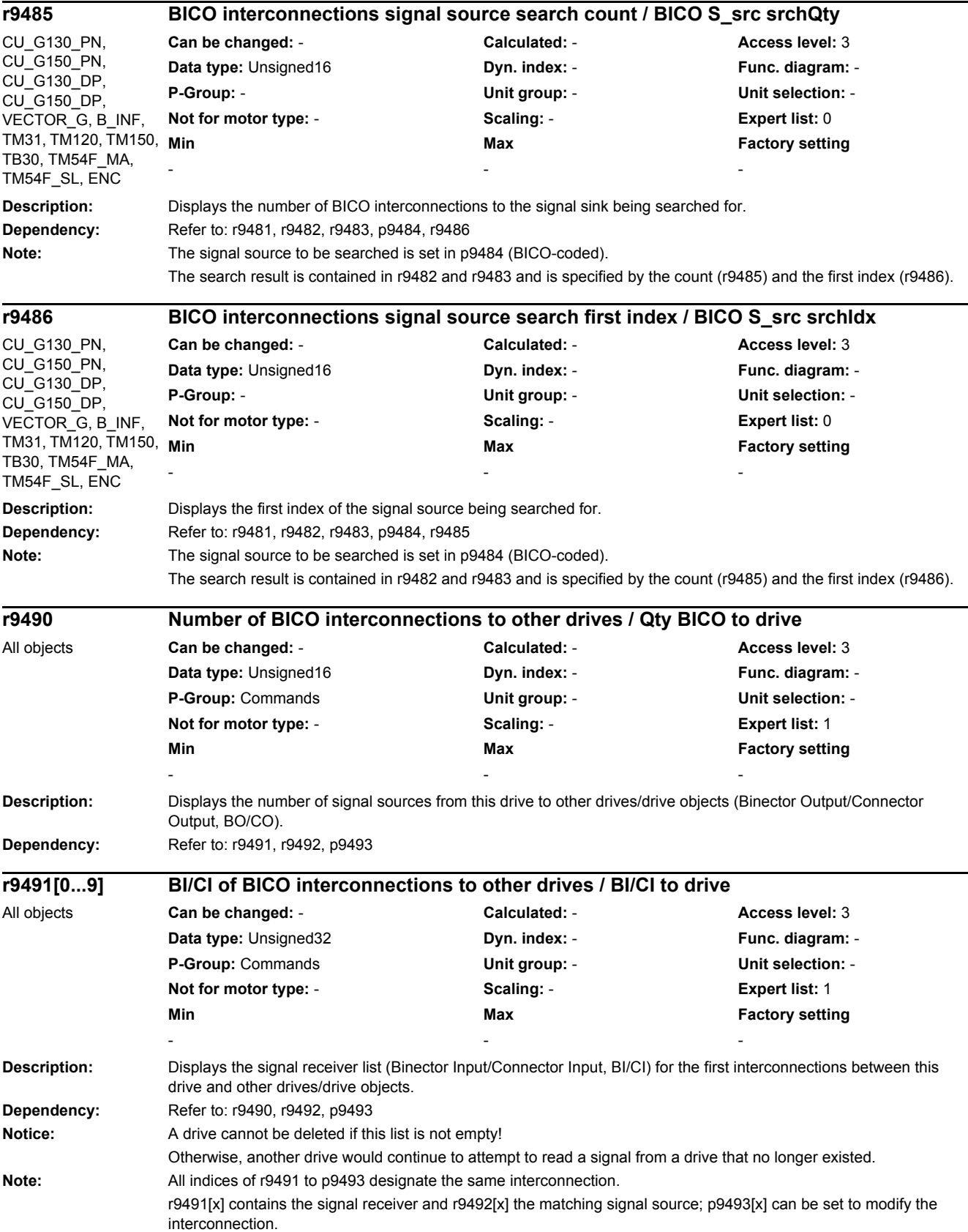

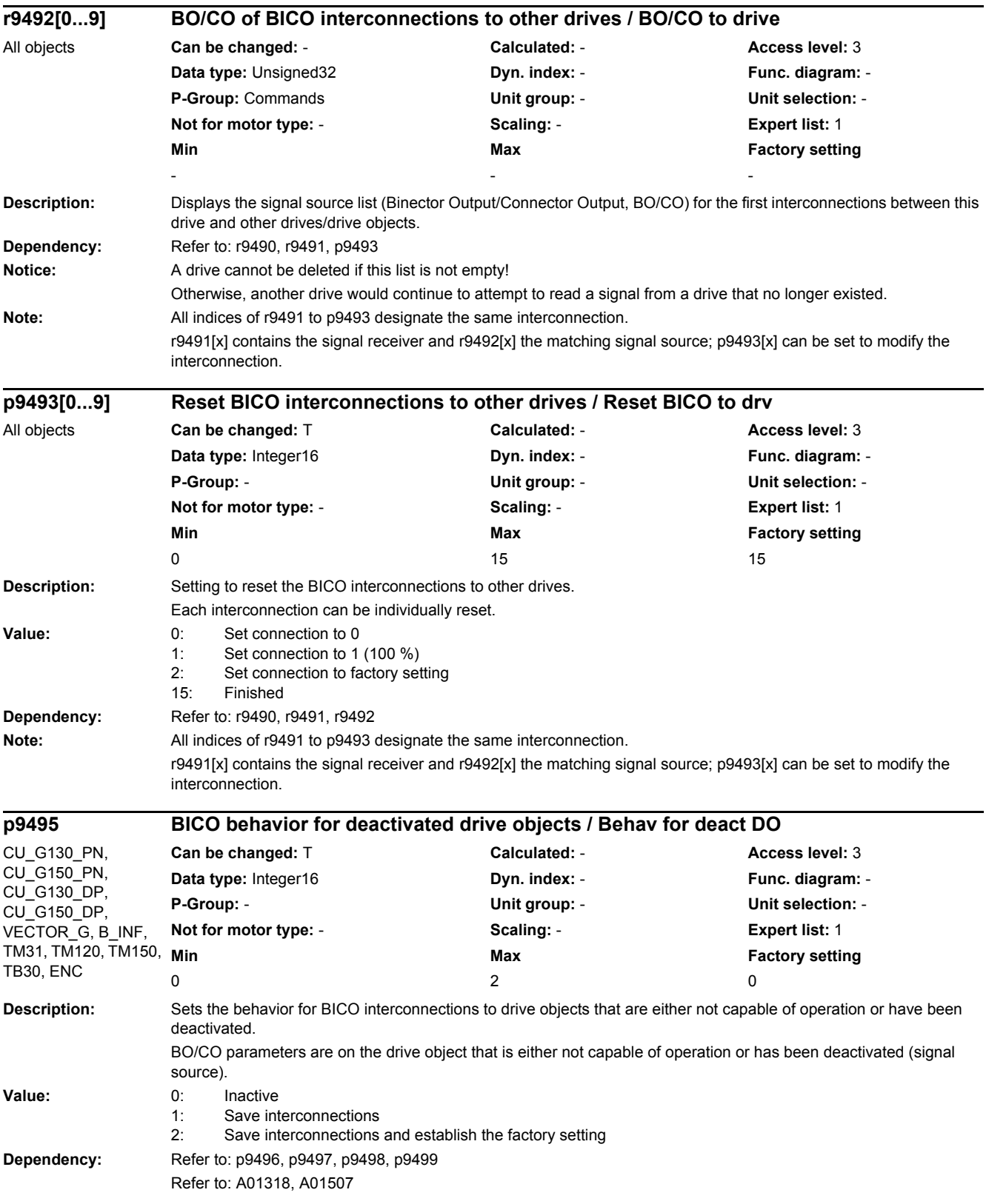

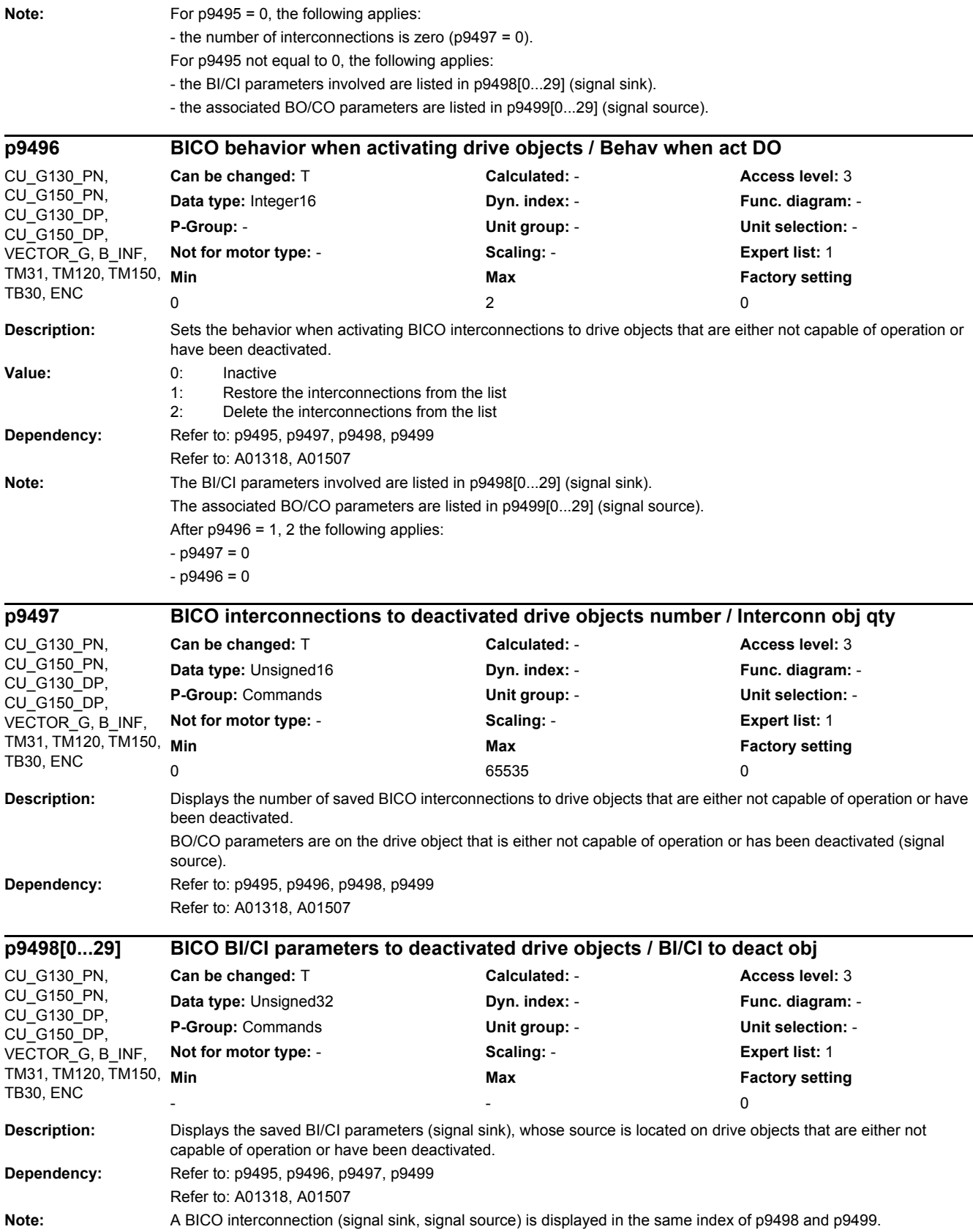

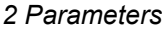

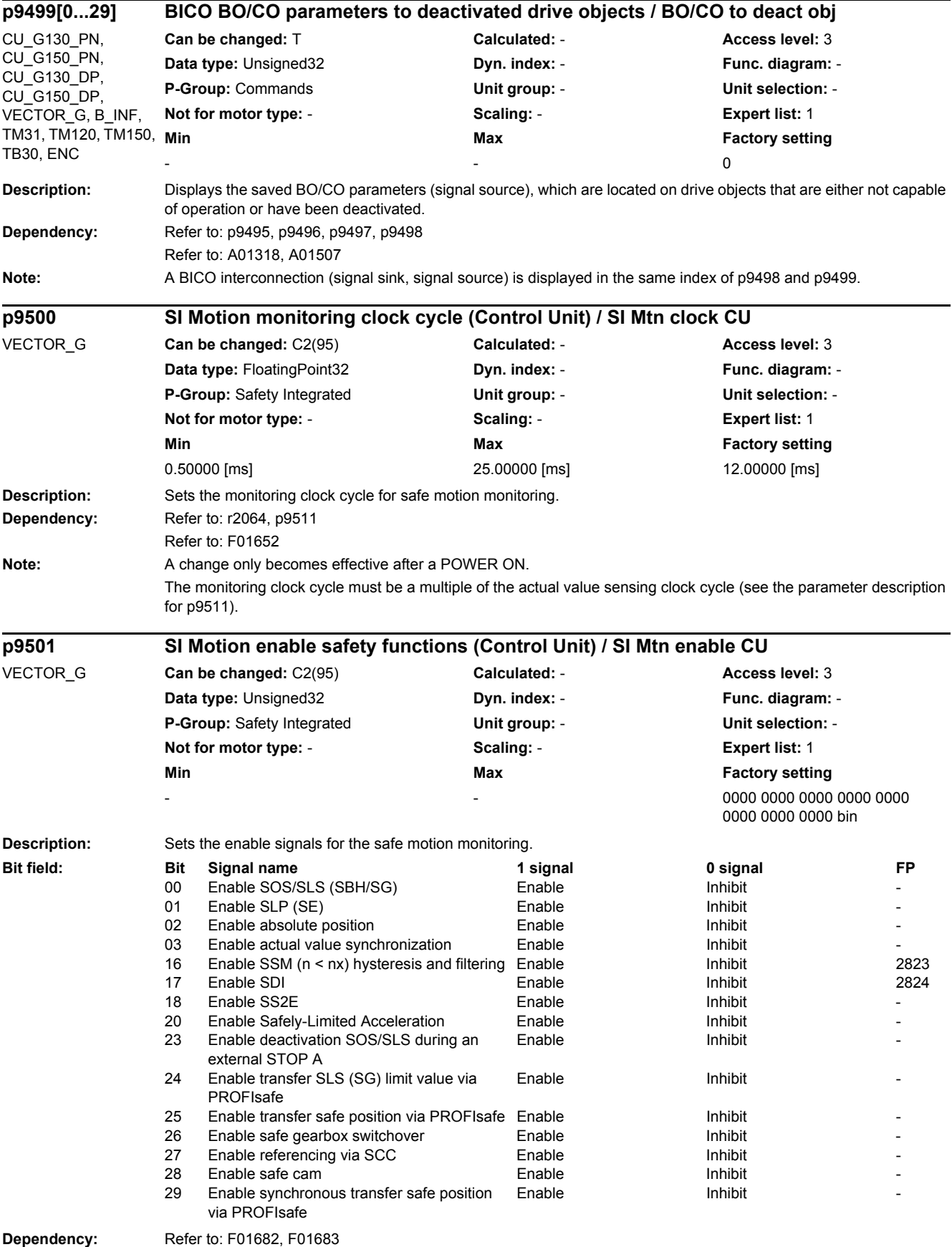

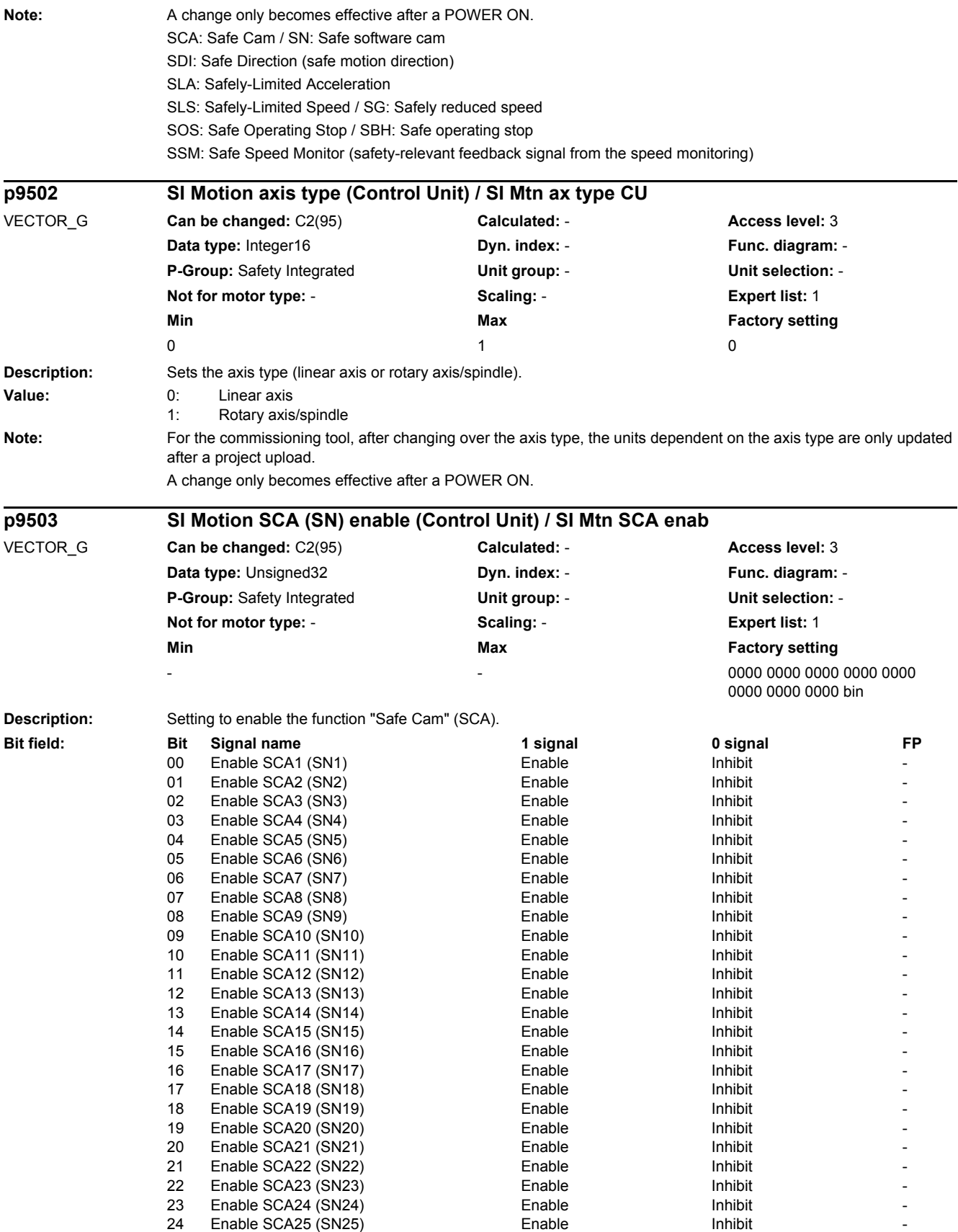

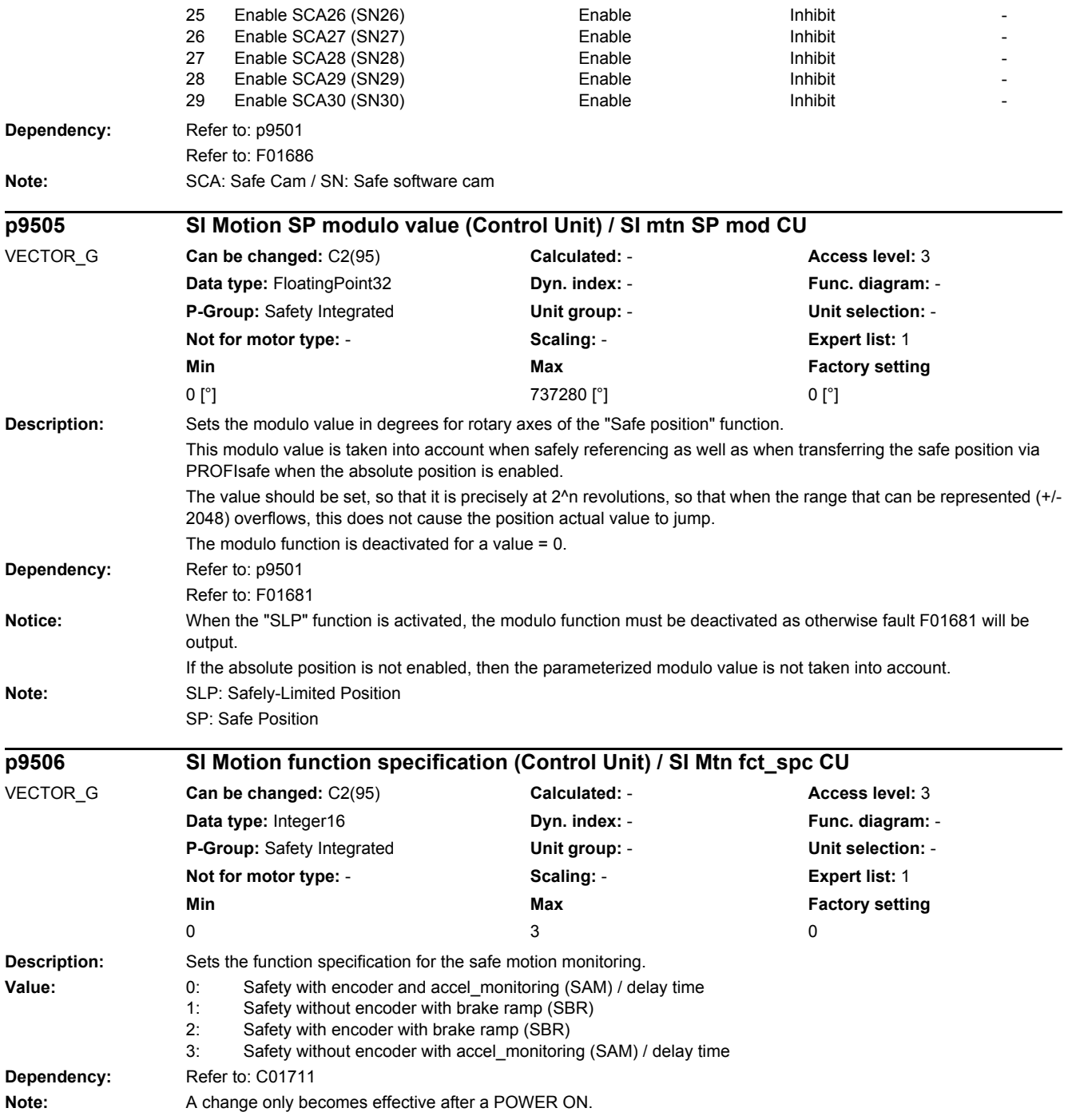

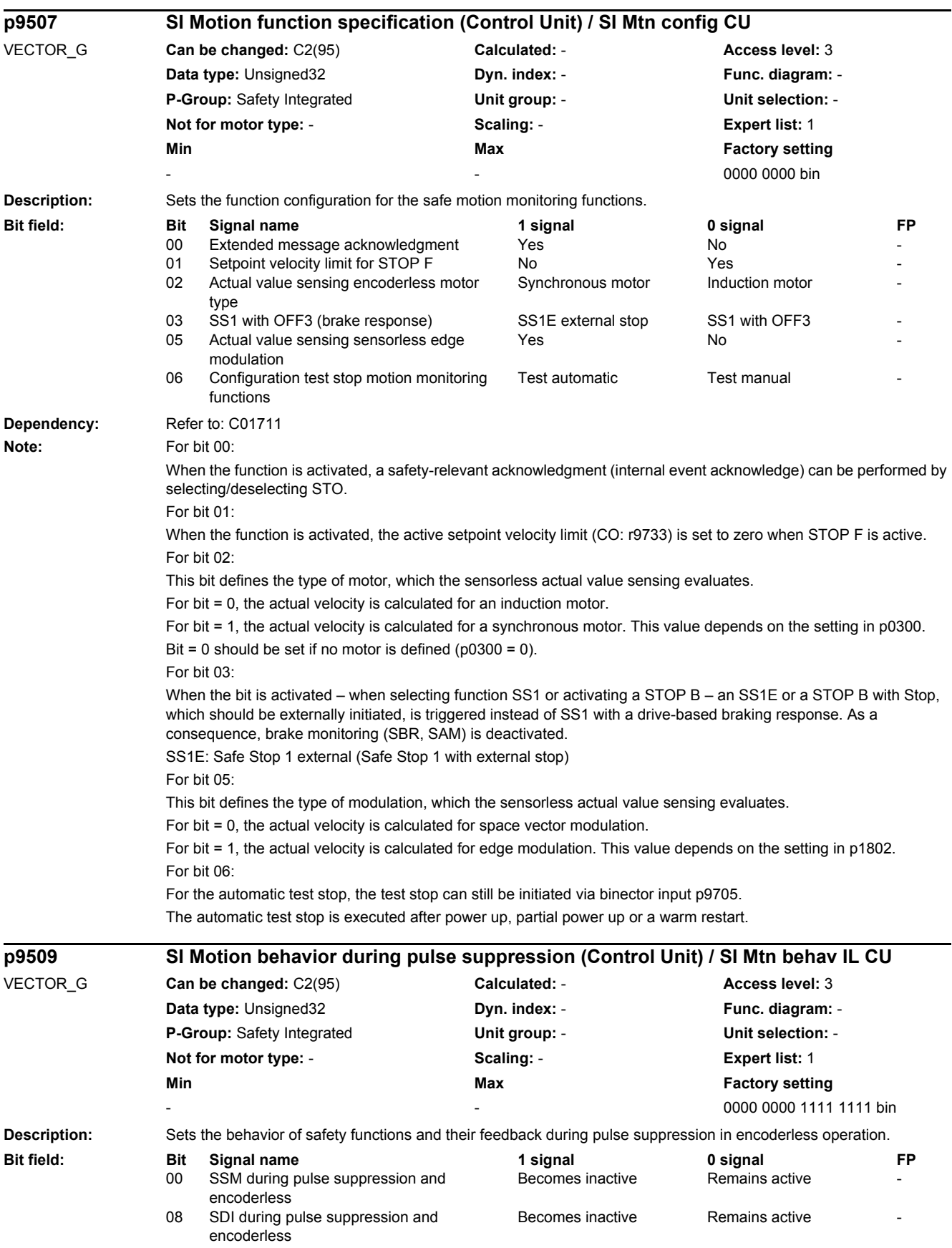

## *2 Parameters*

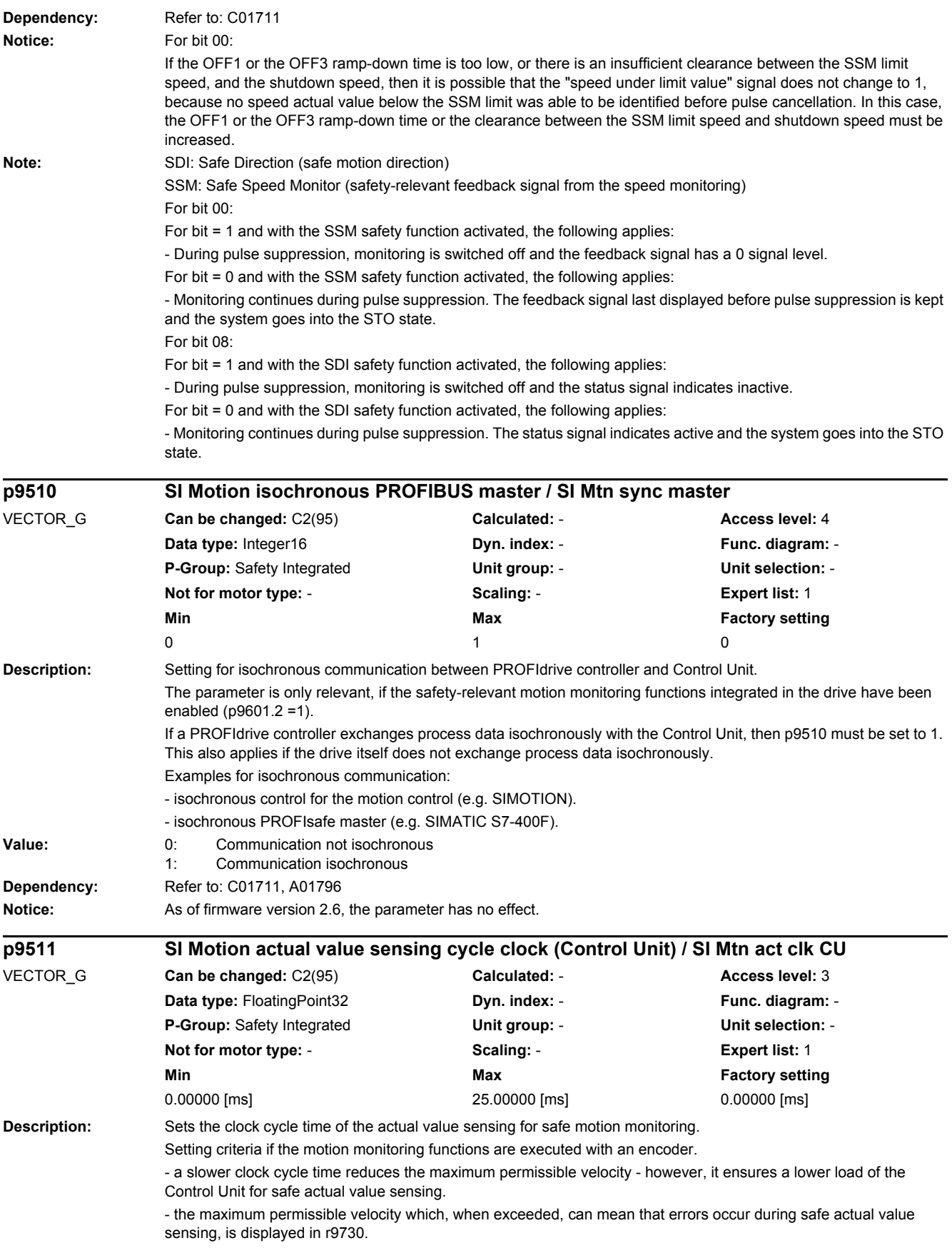

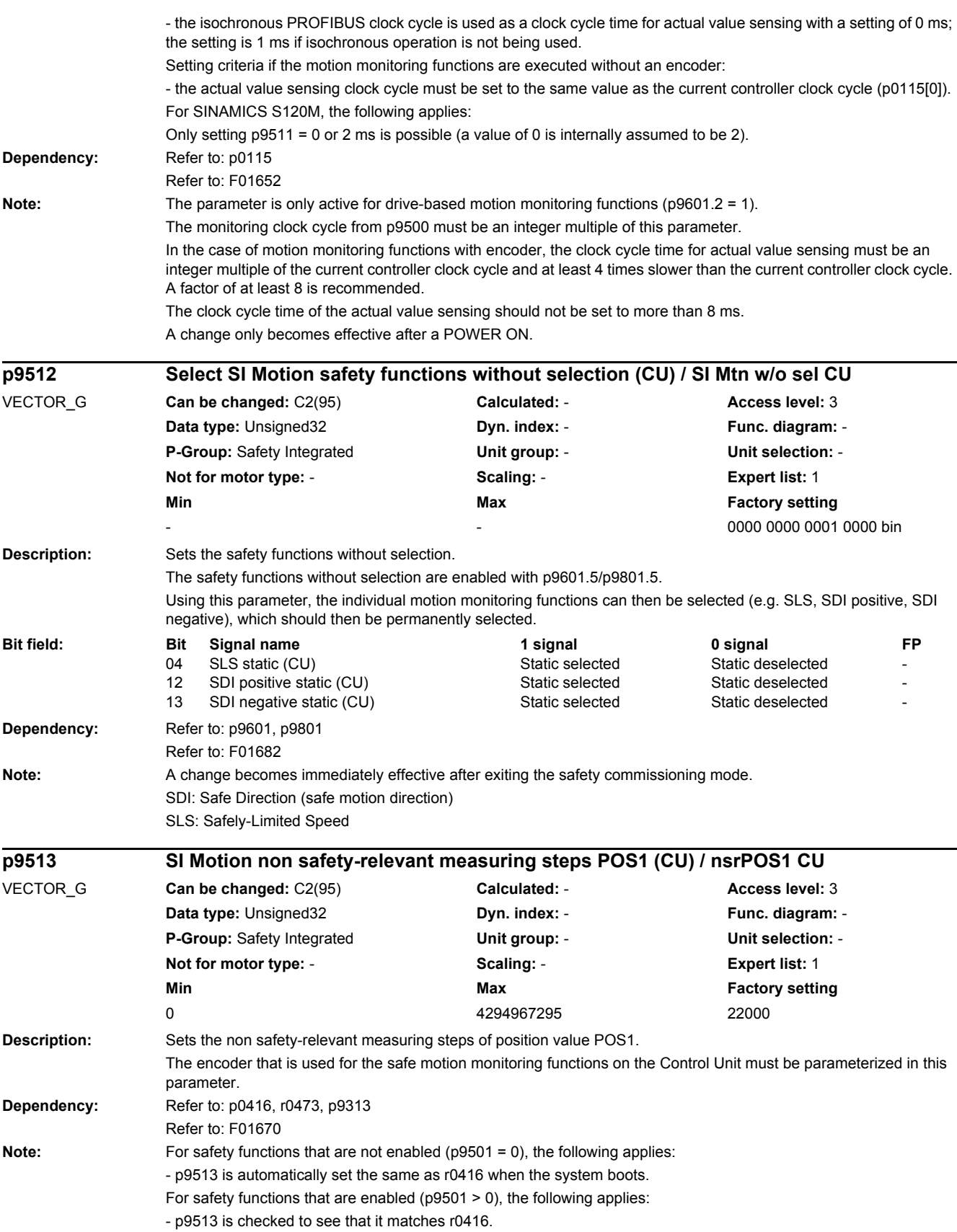

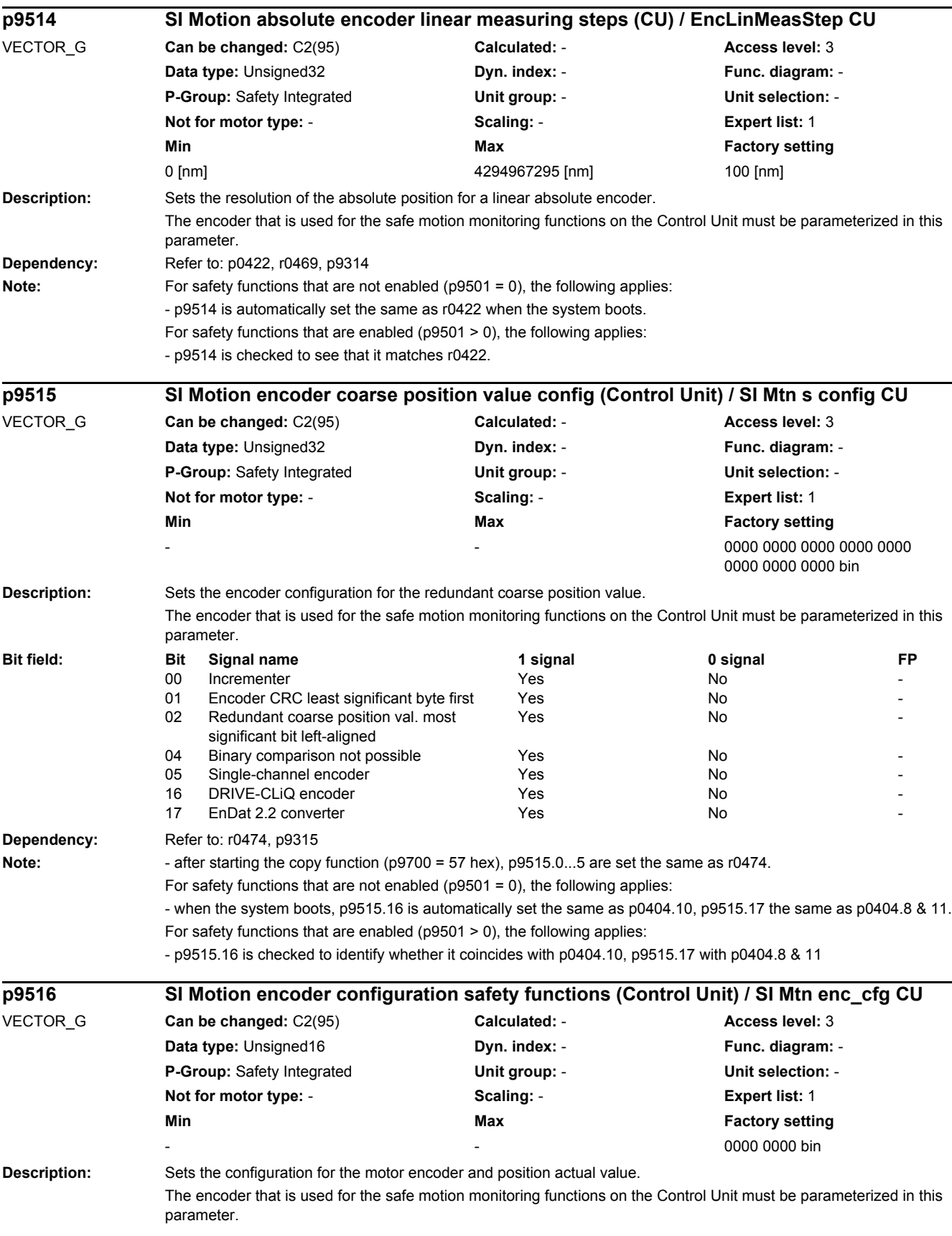

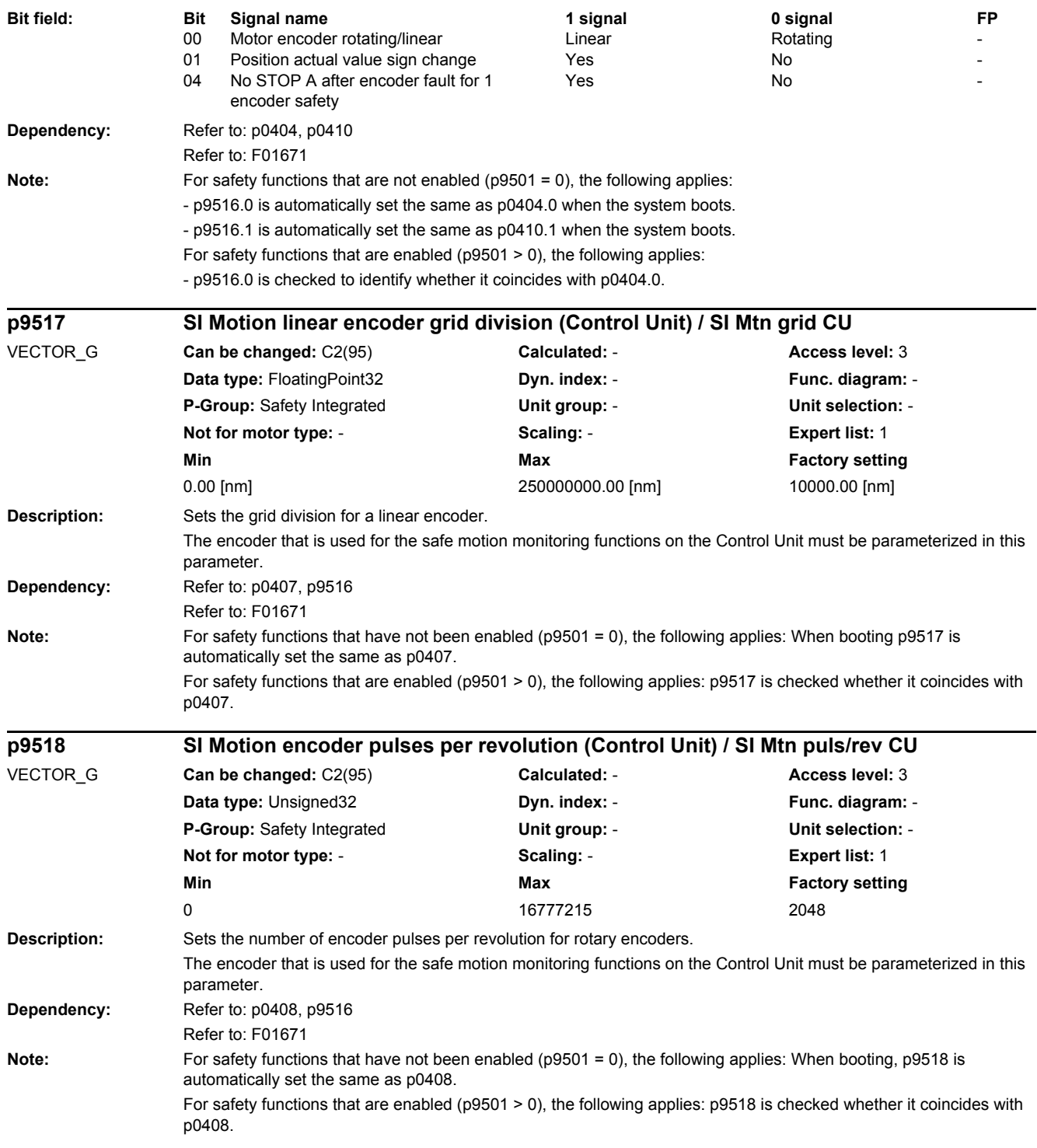

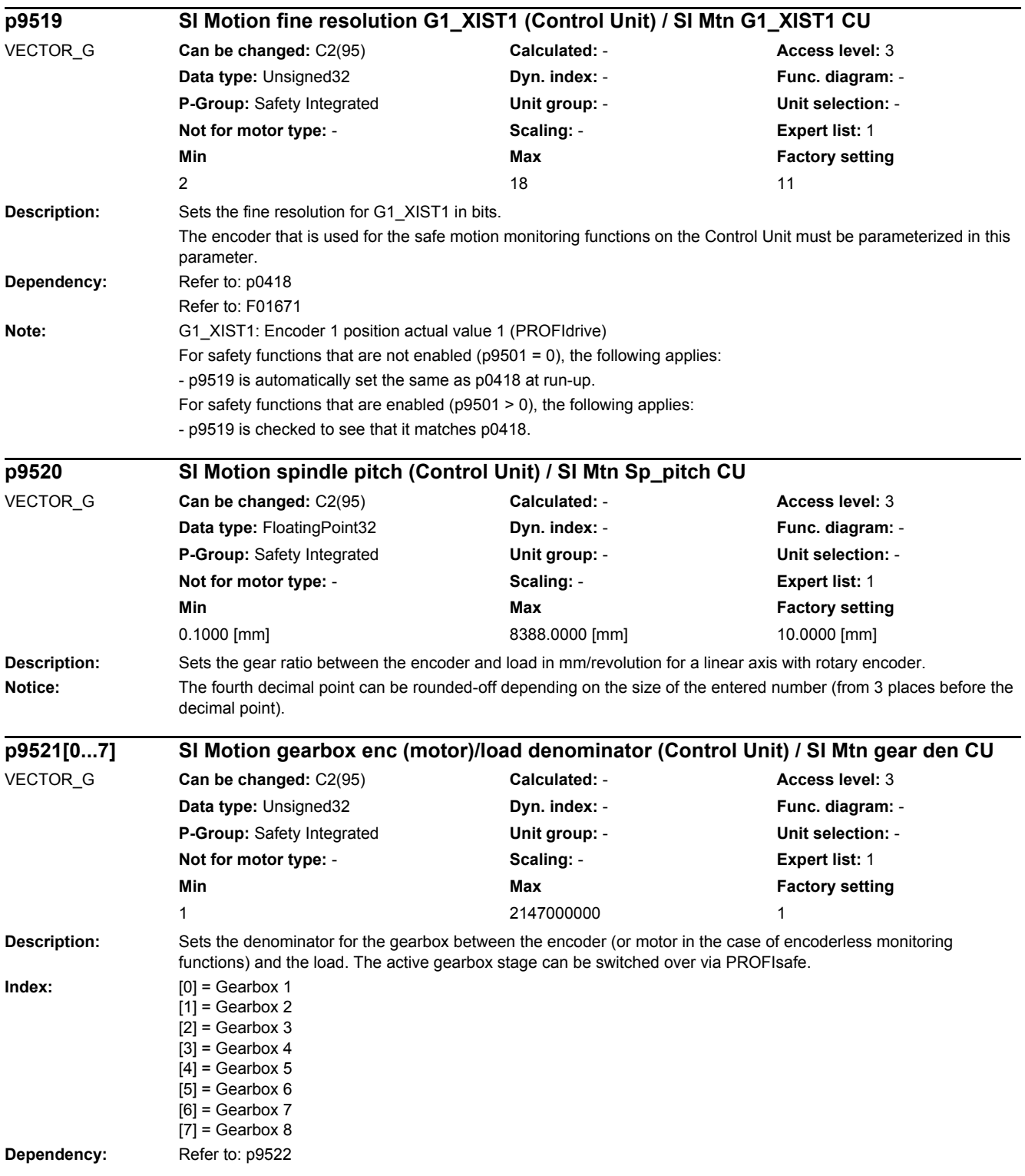

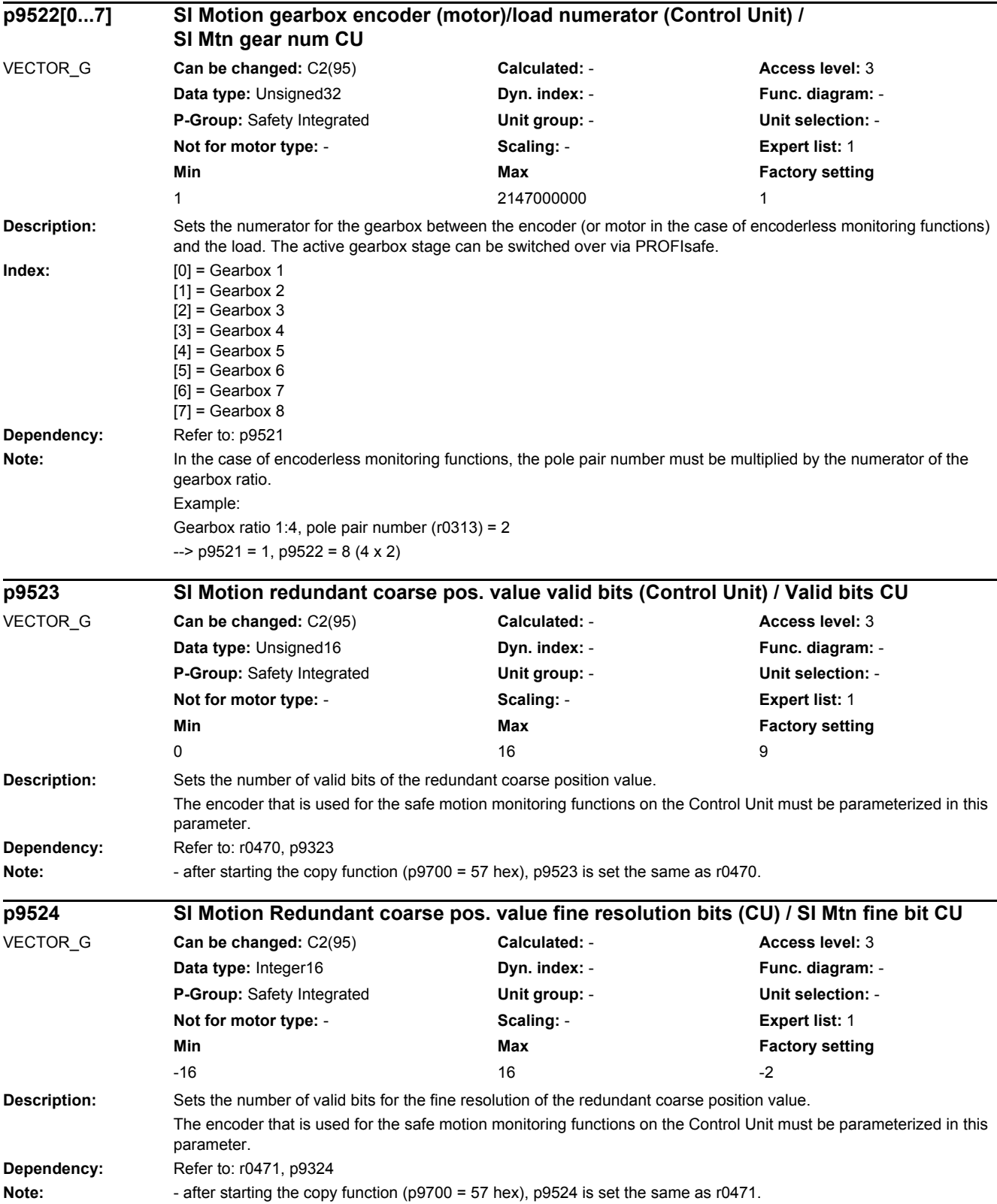

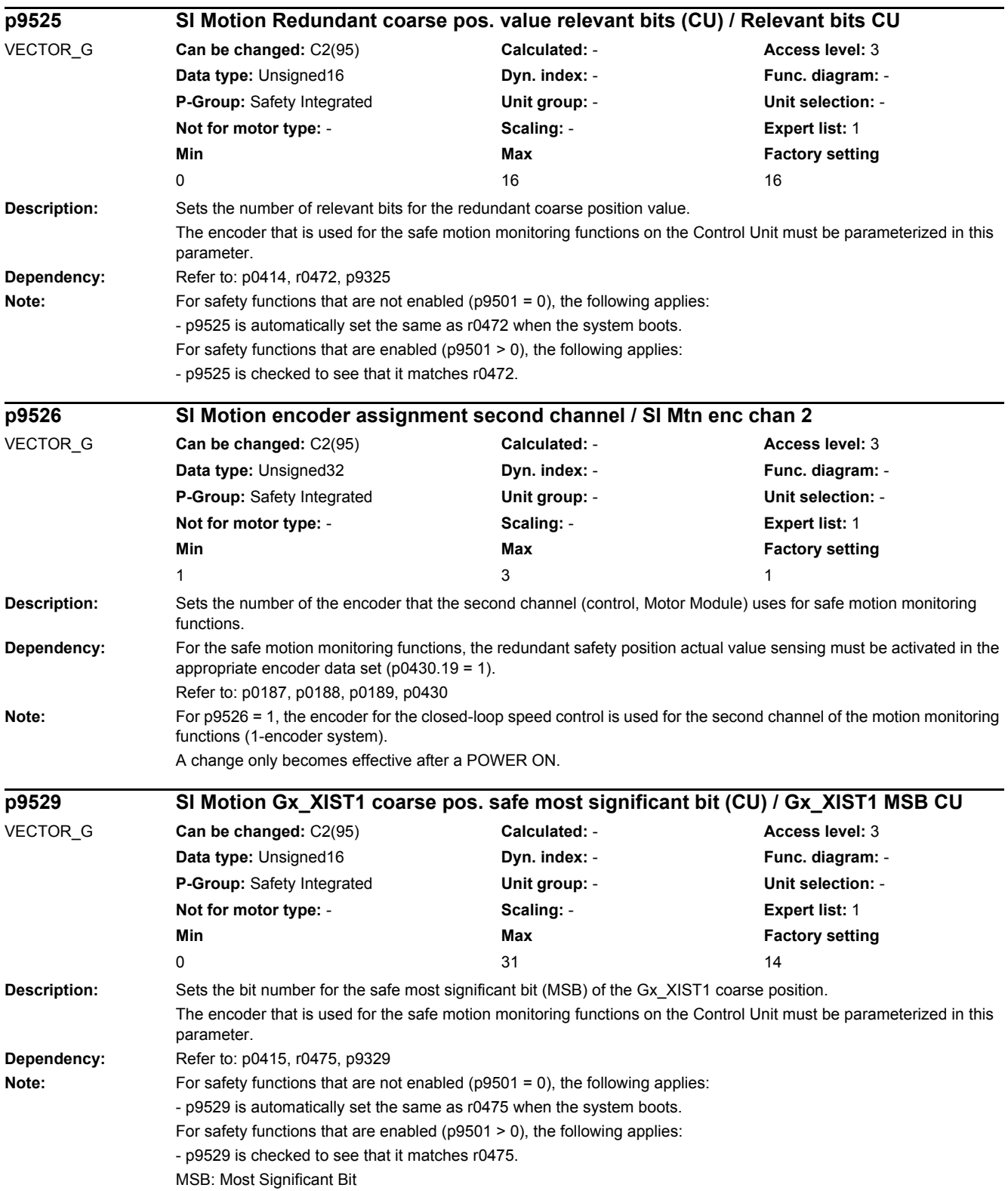

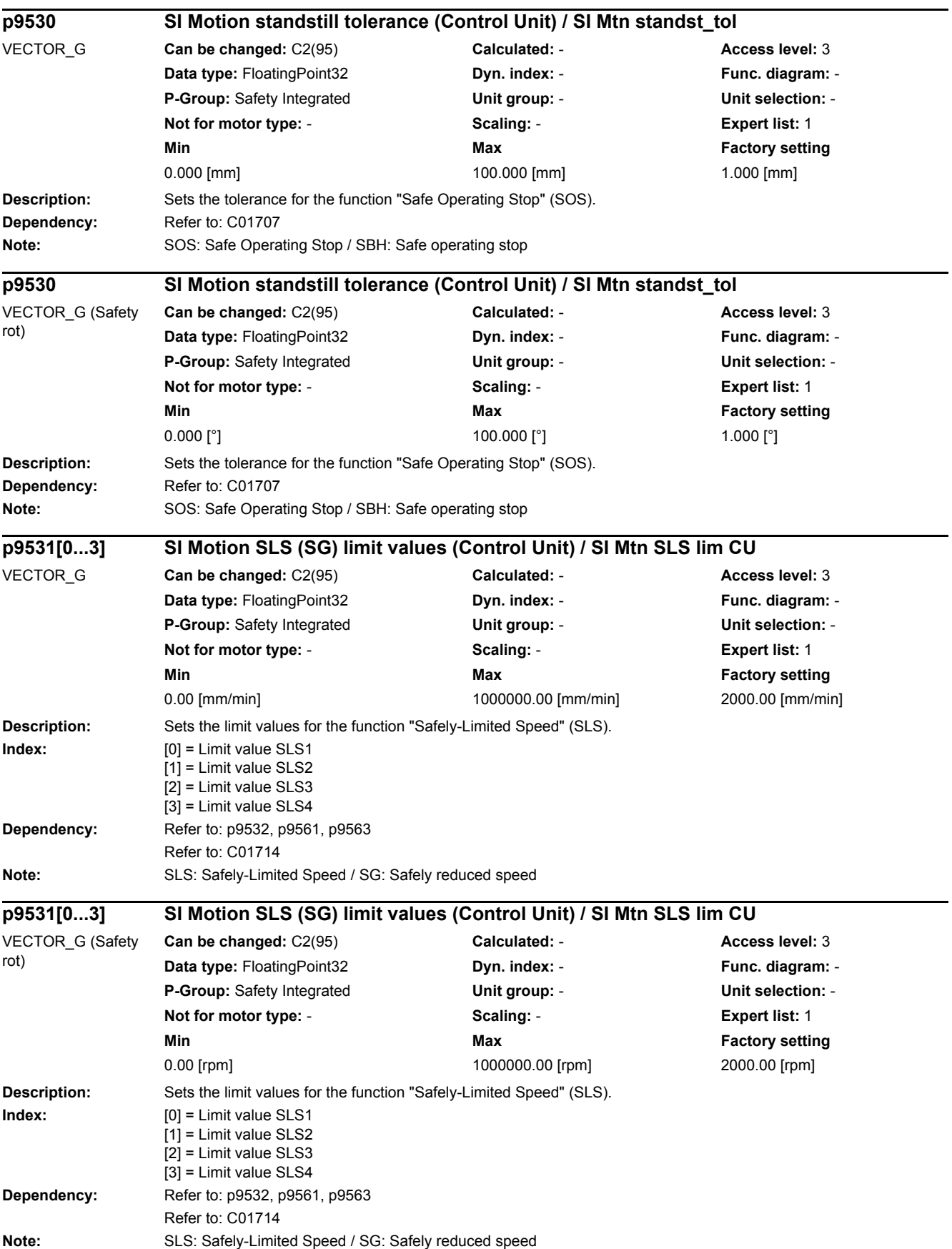

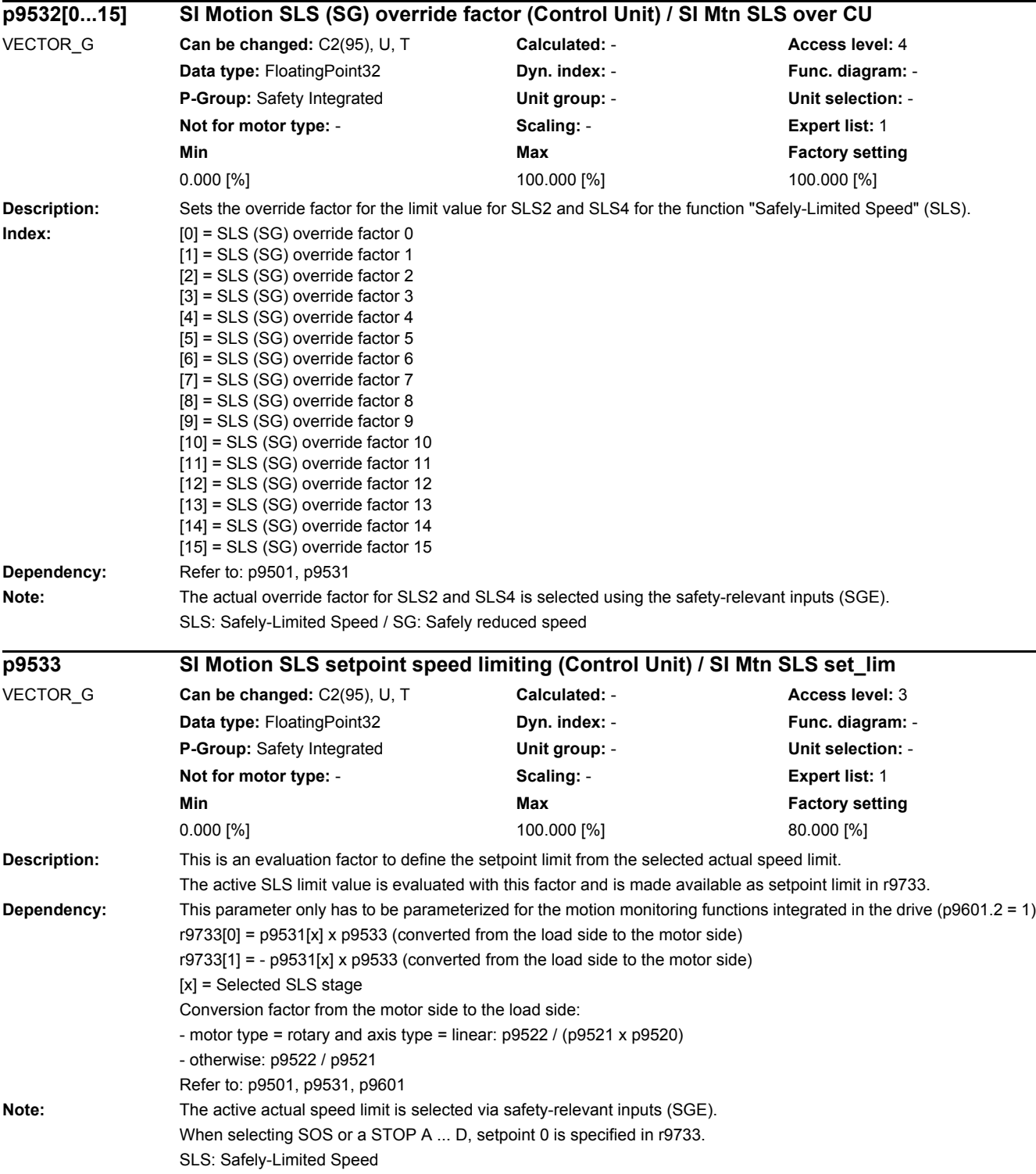
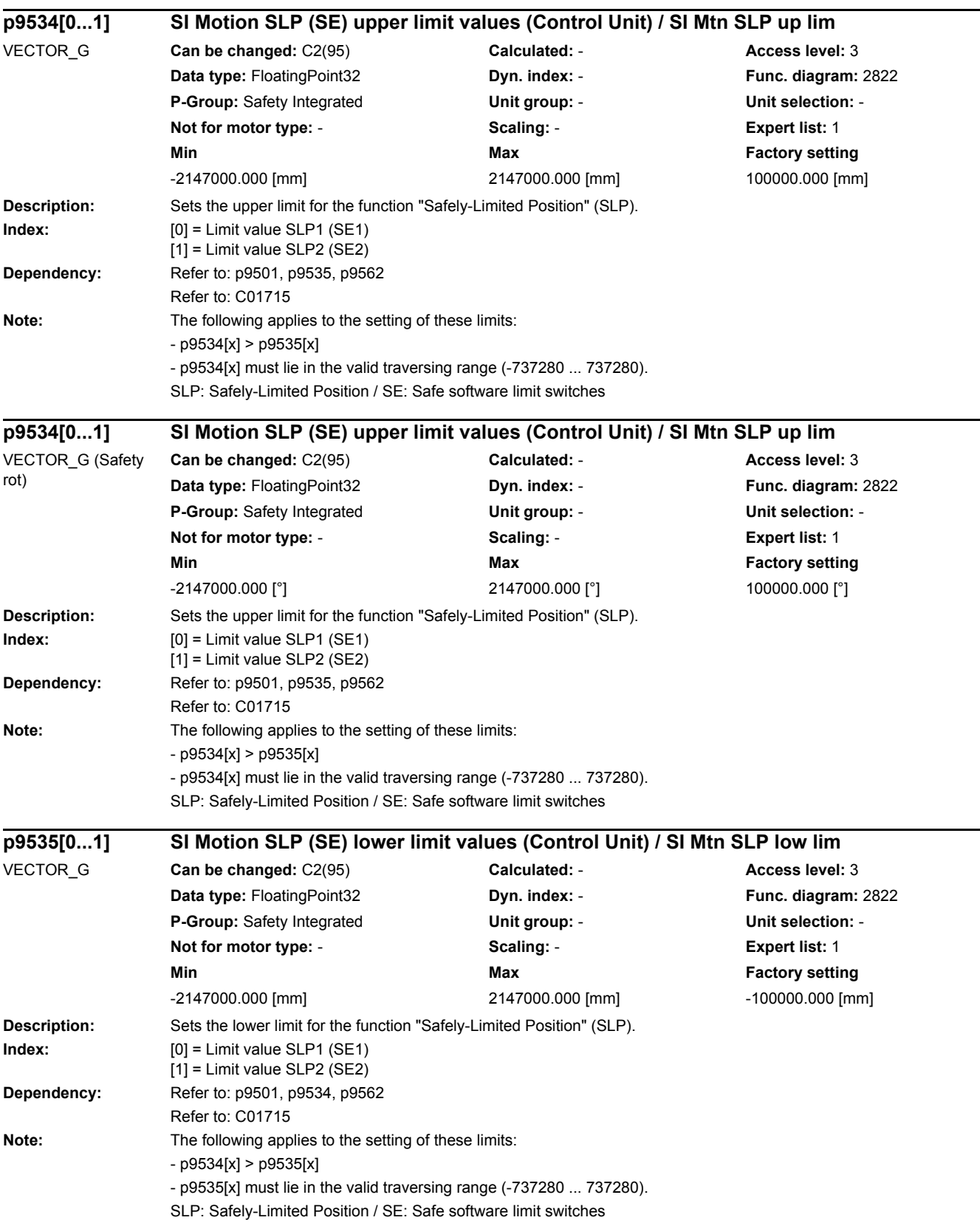

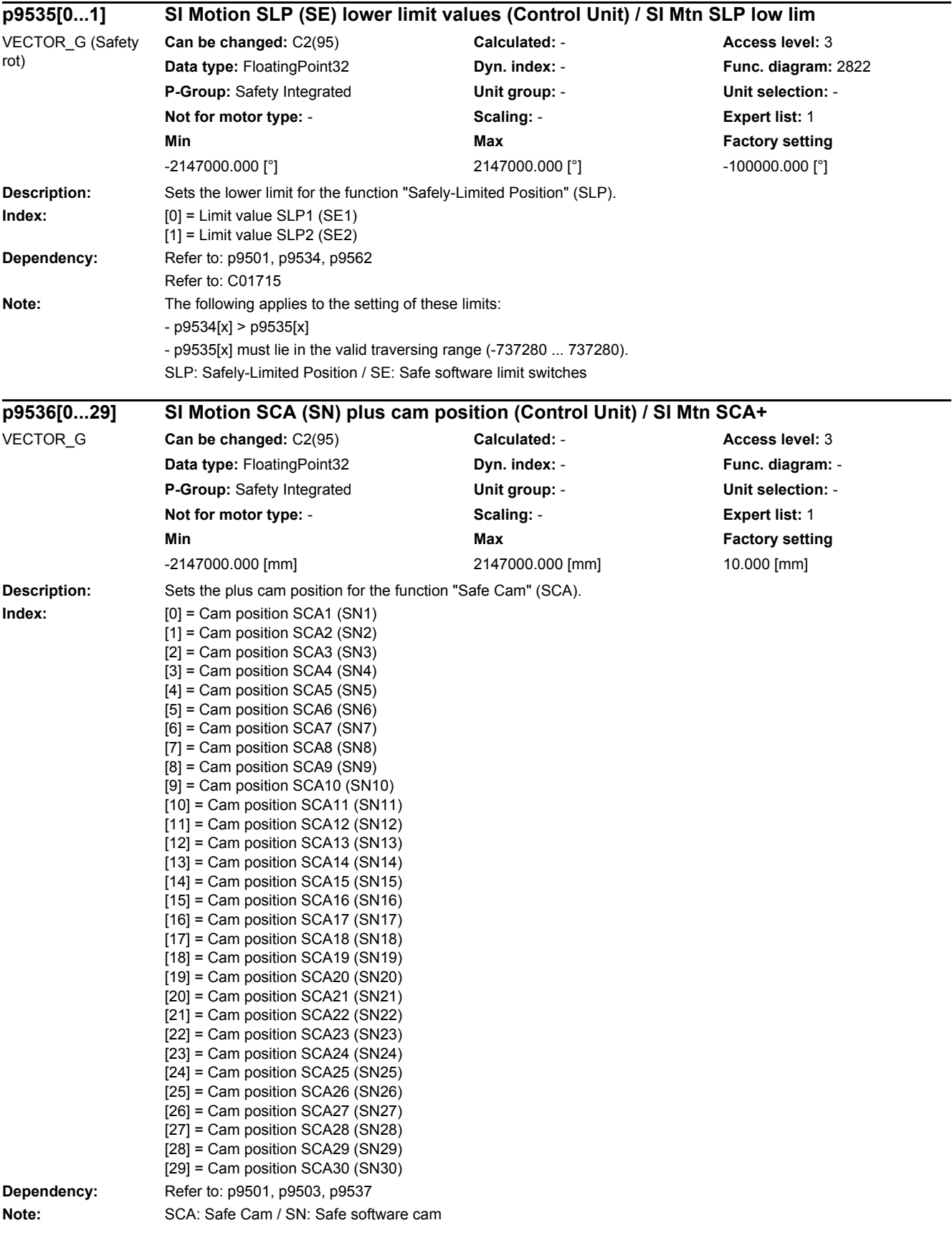

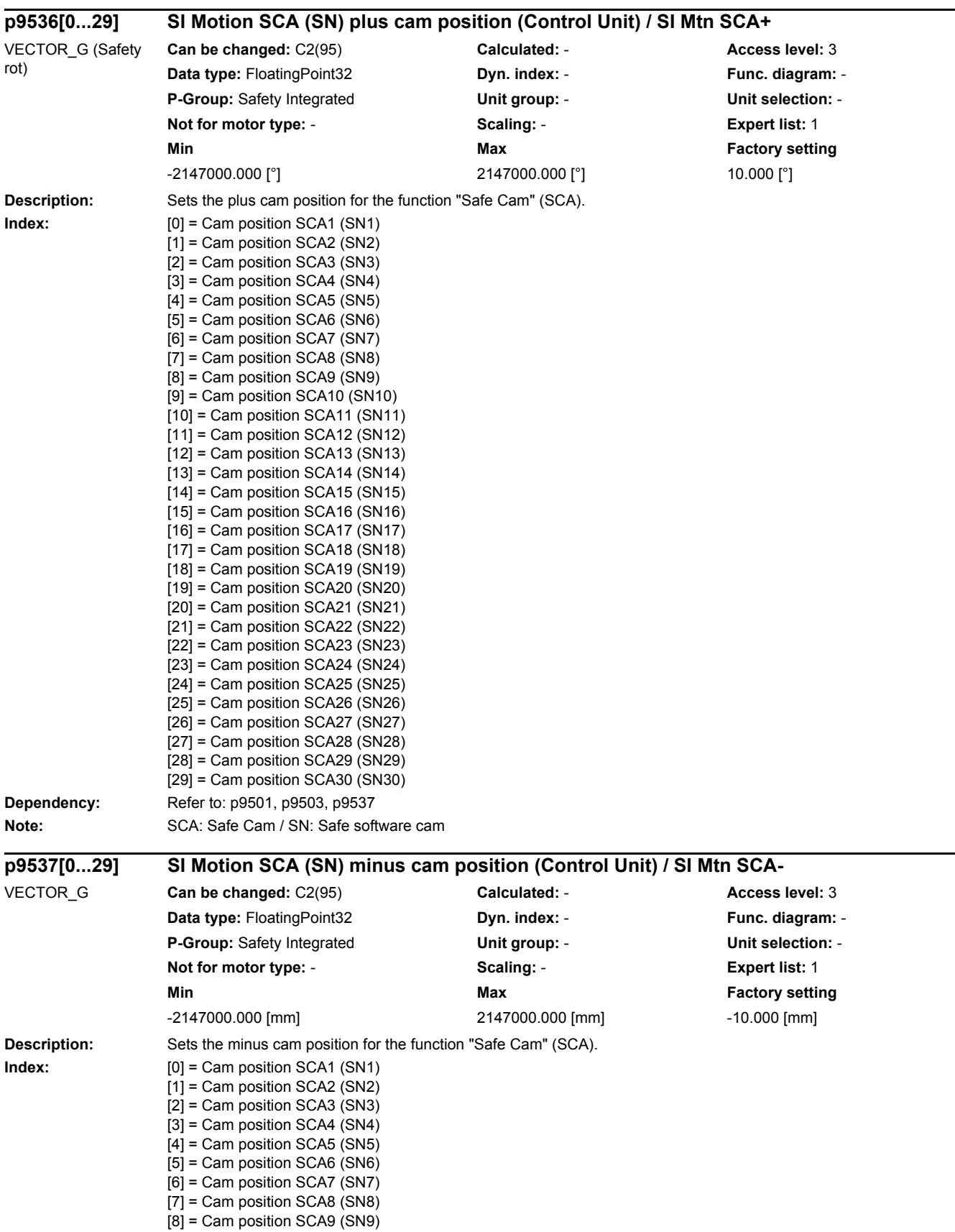

[9] = Cam position SCA10 (SN10)

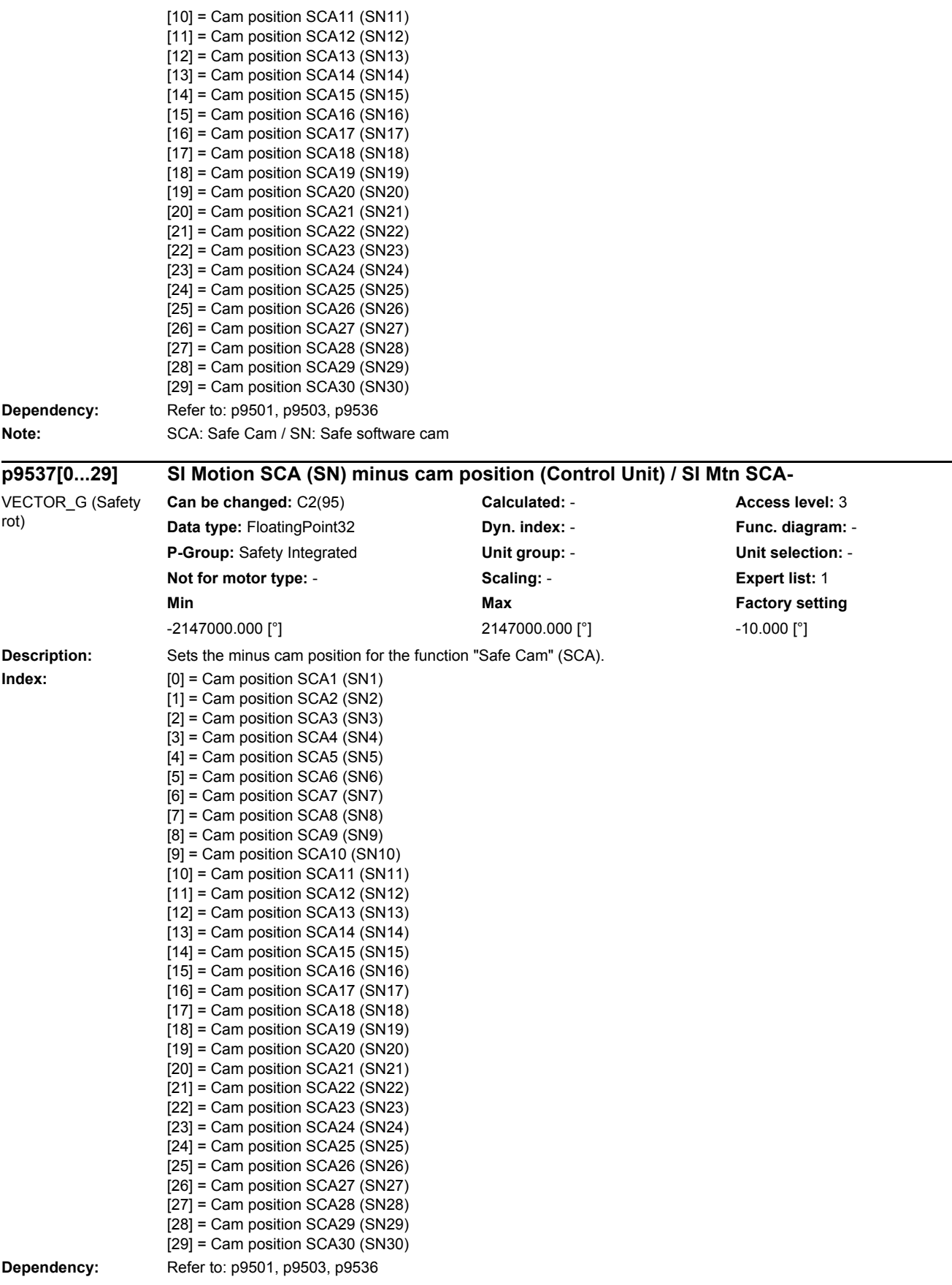

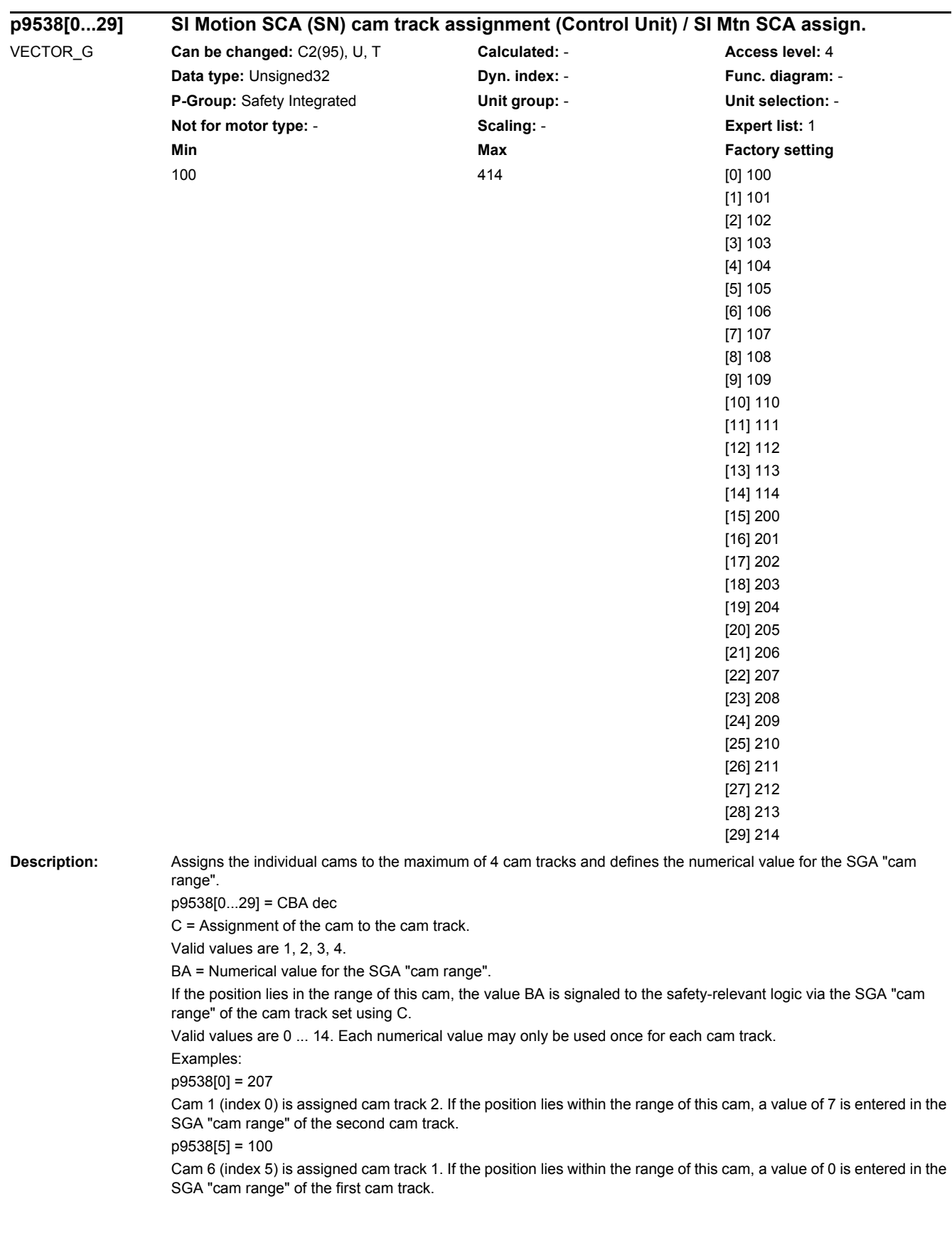

Note: SCA: Safe Cam / SN: Safe software cam

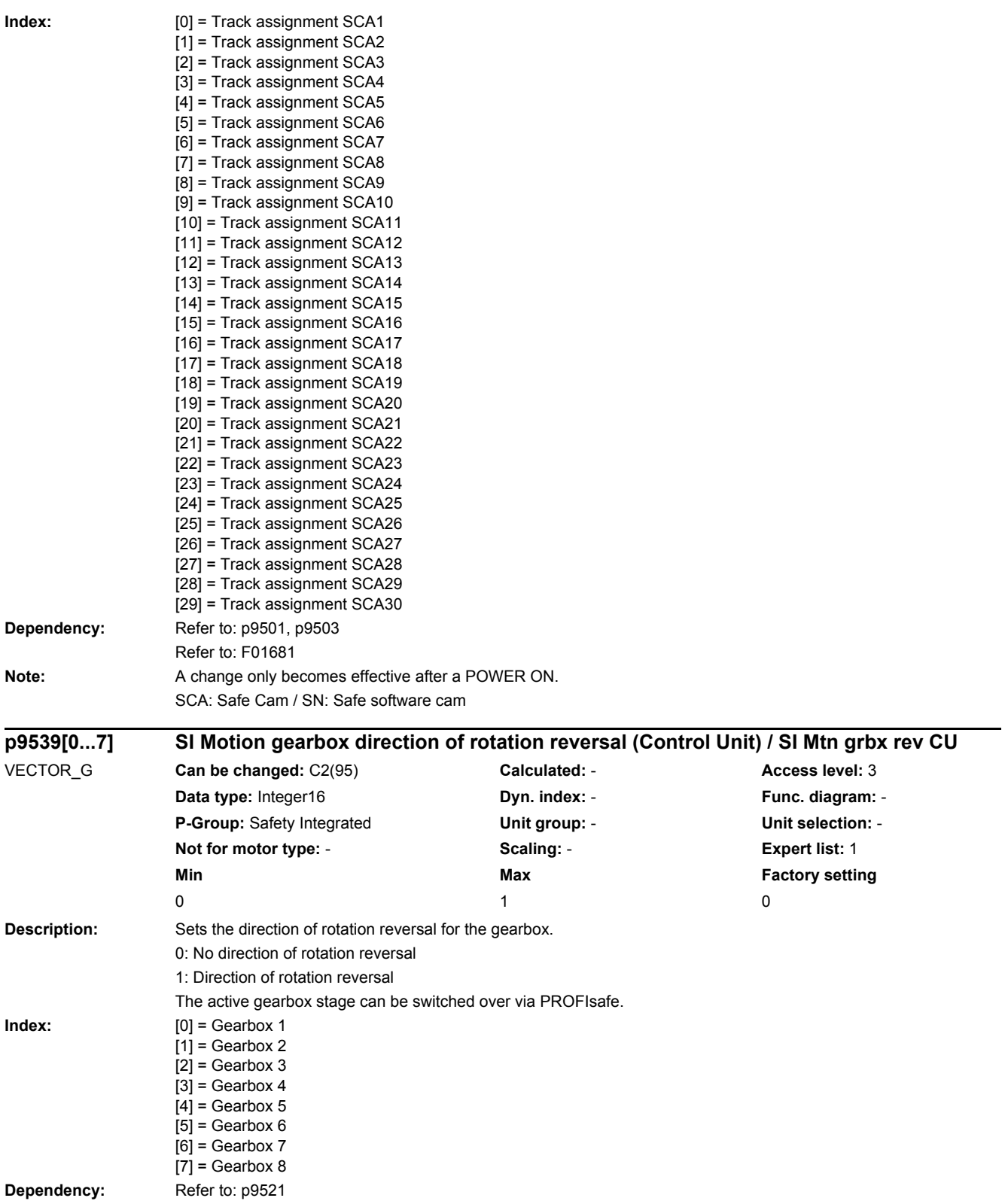

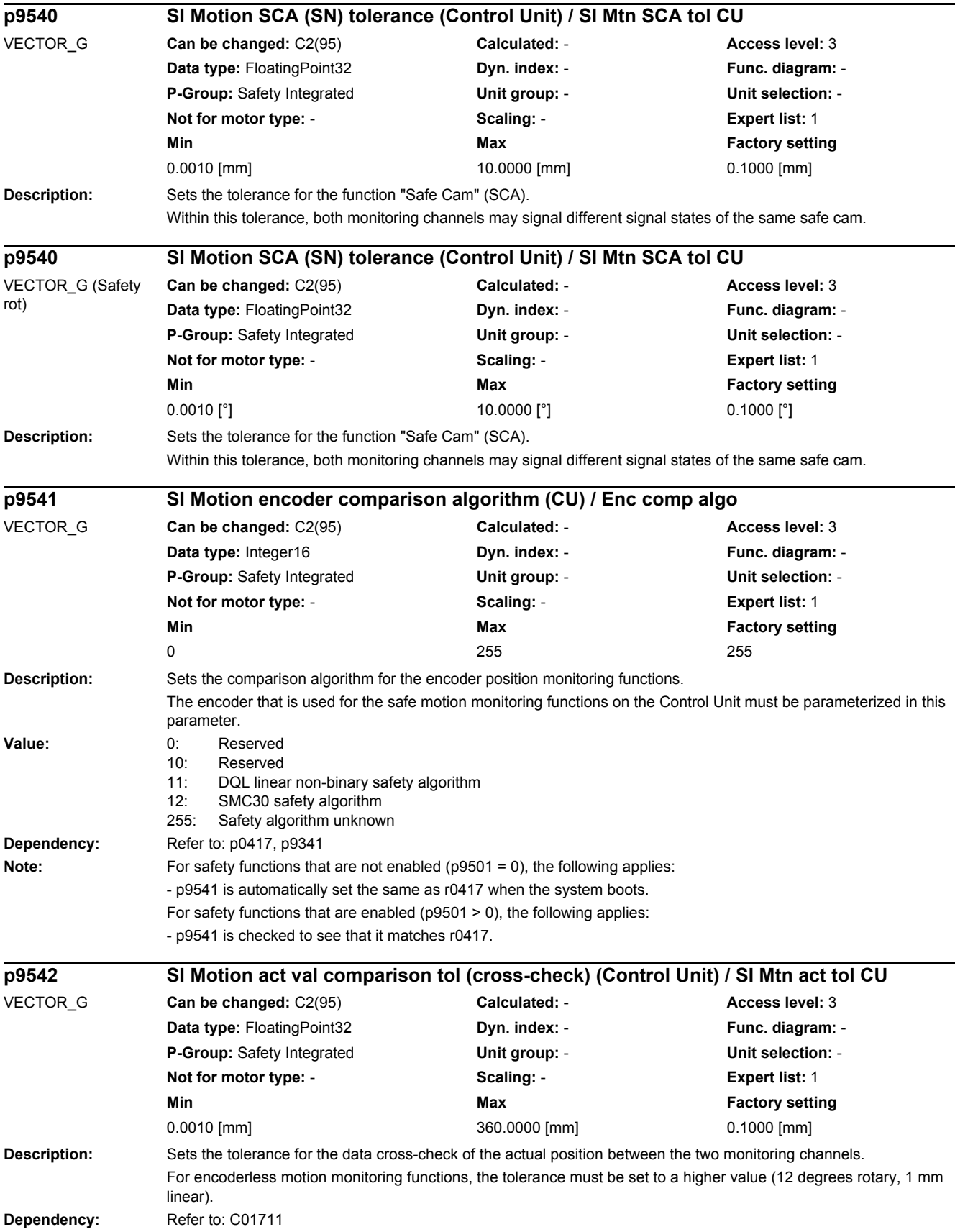

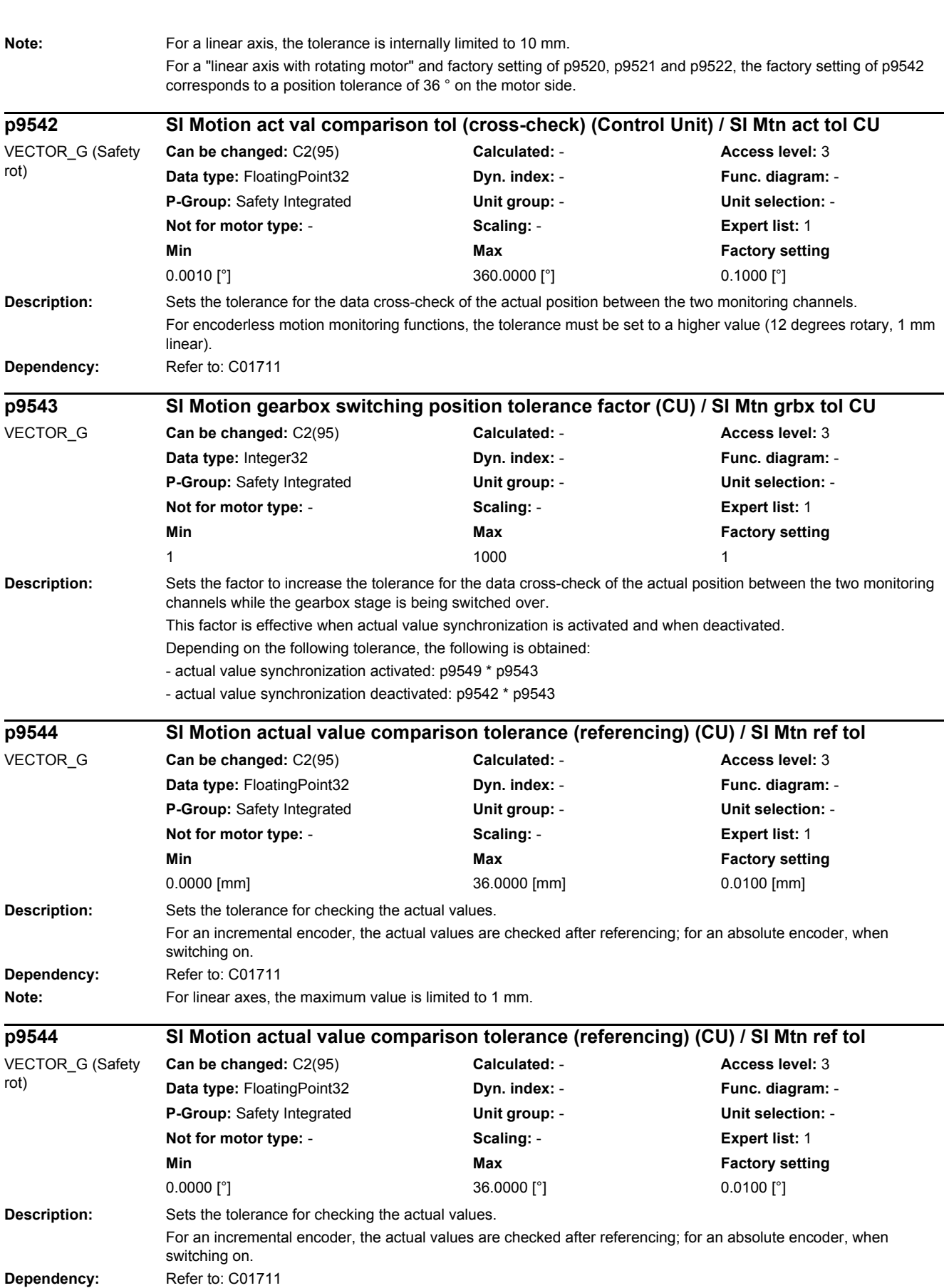

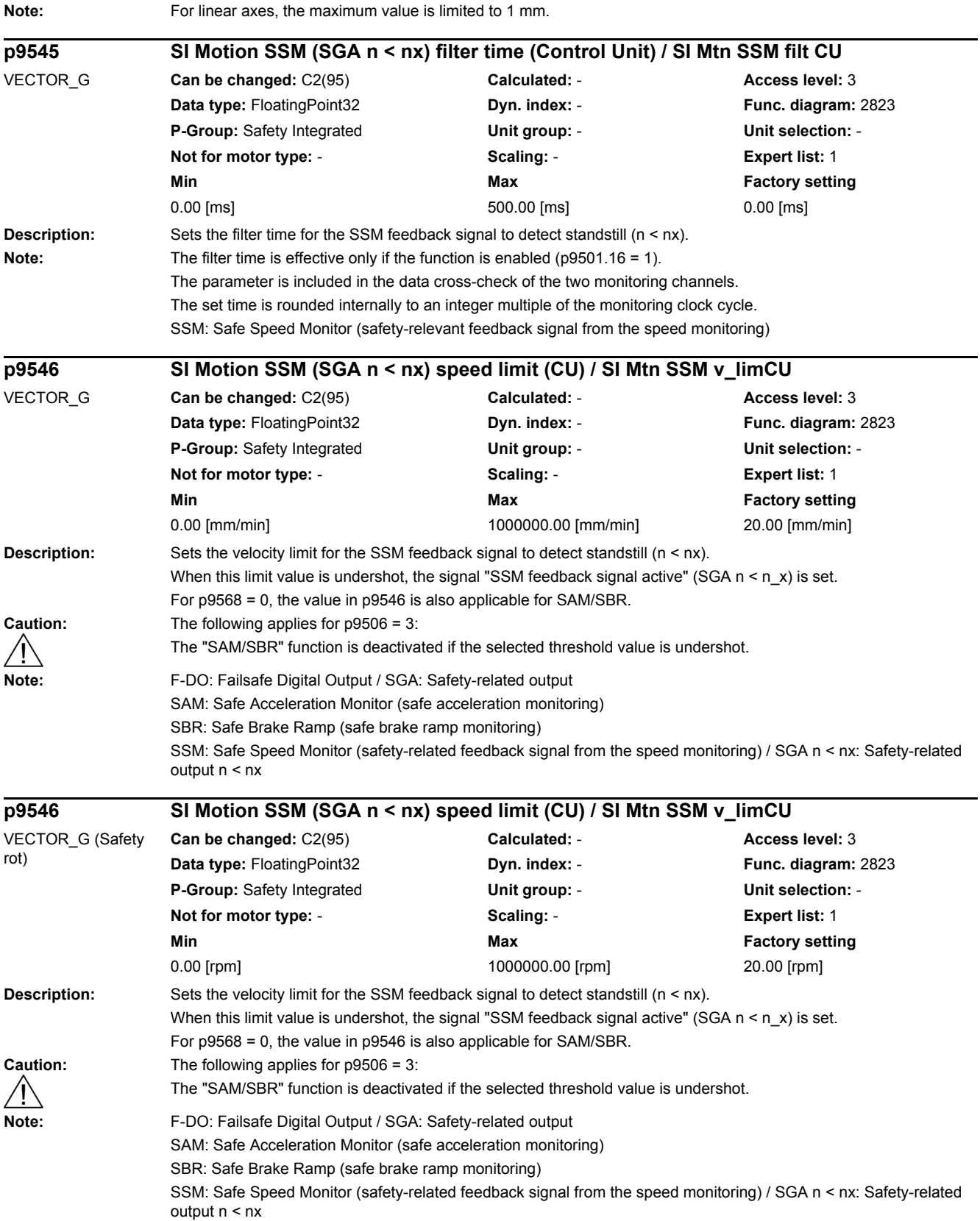

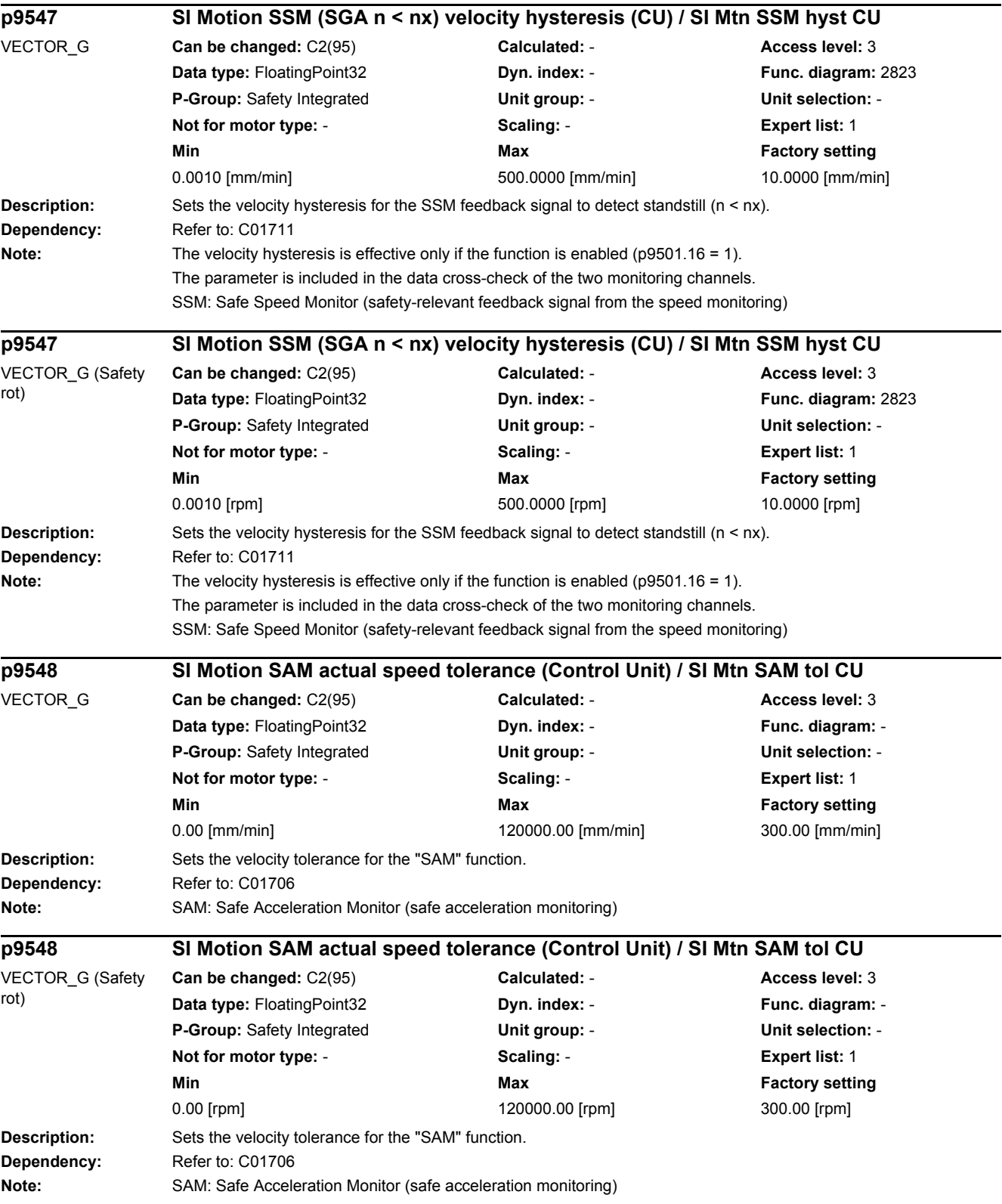

۰

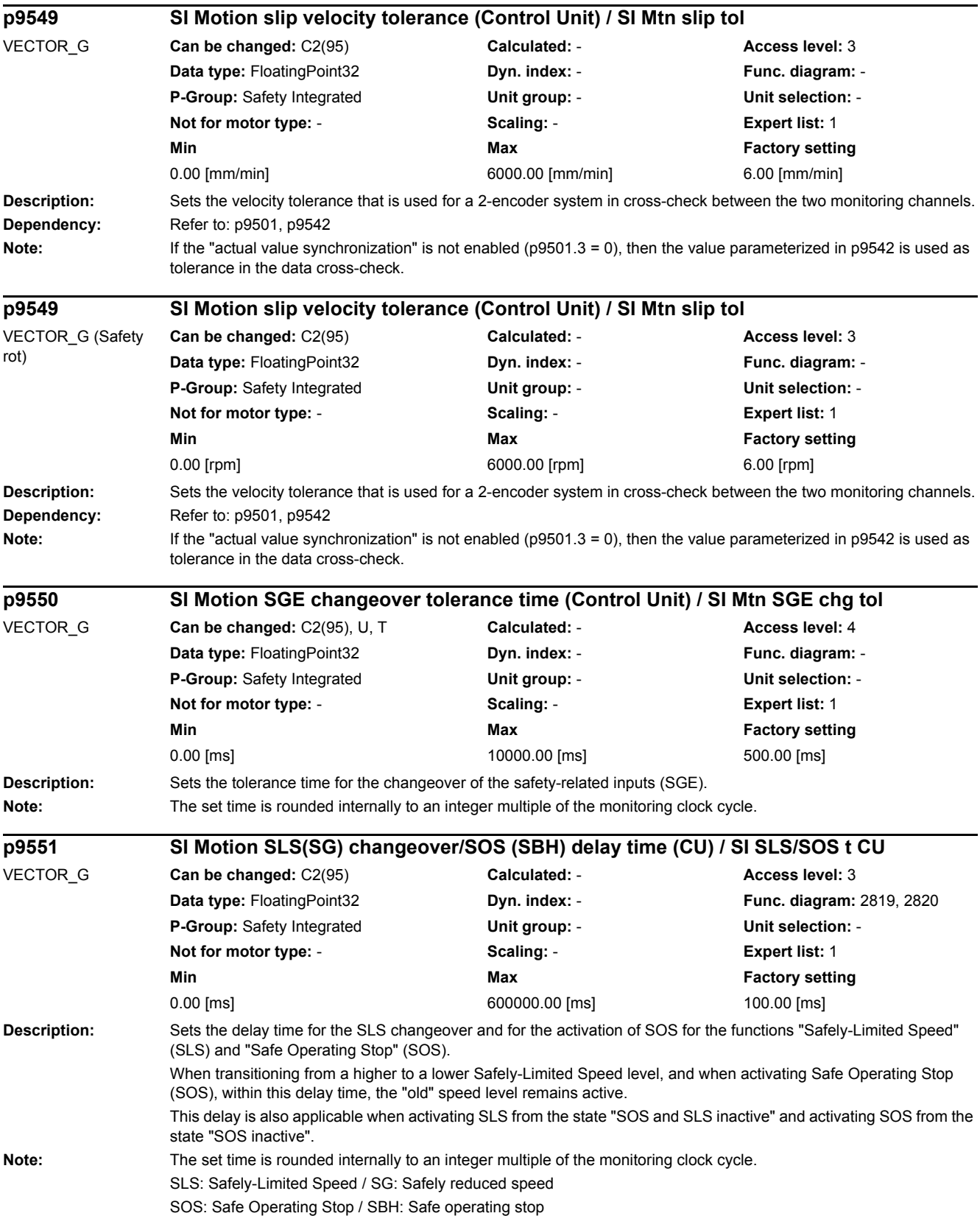

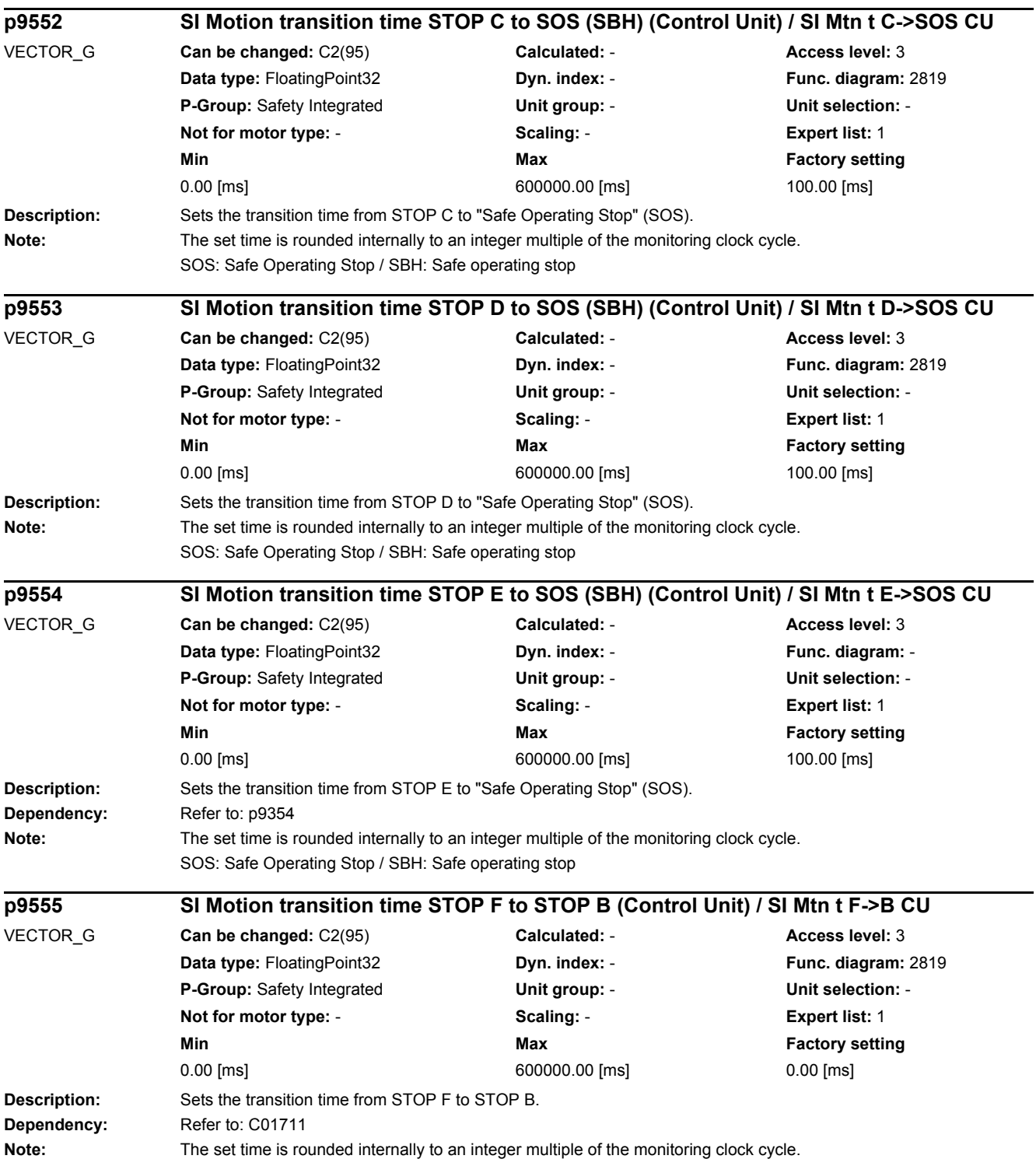

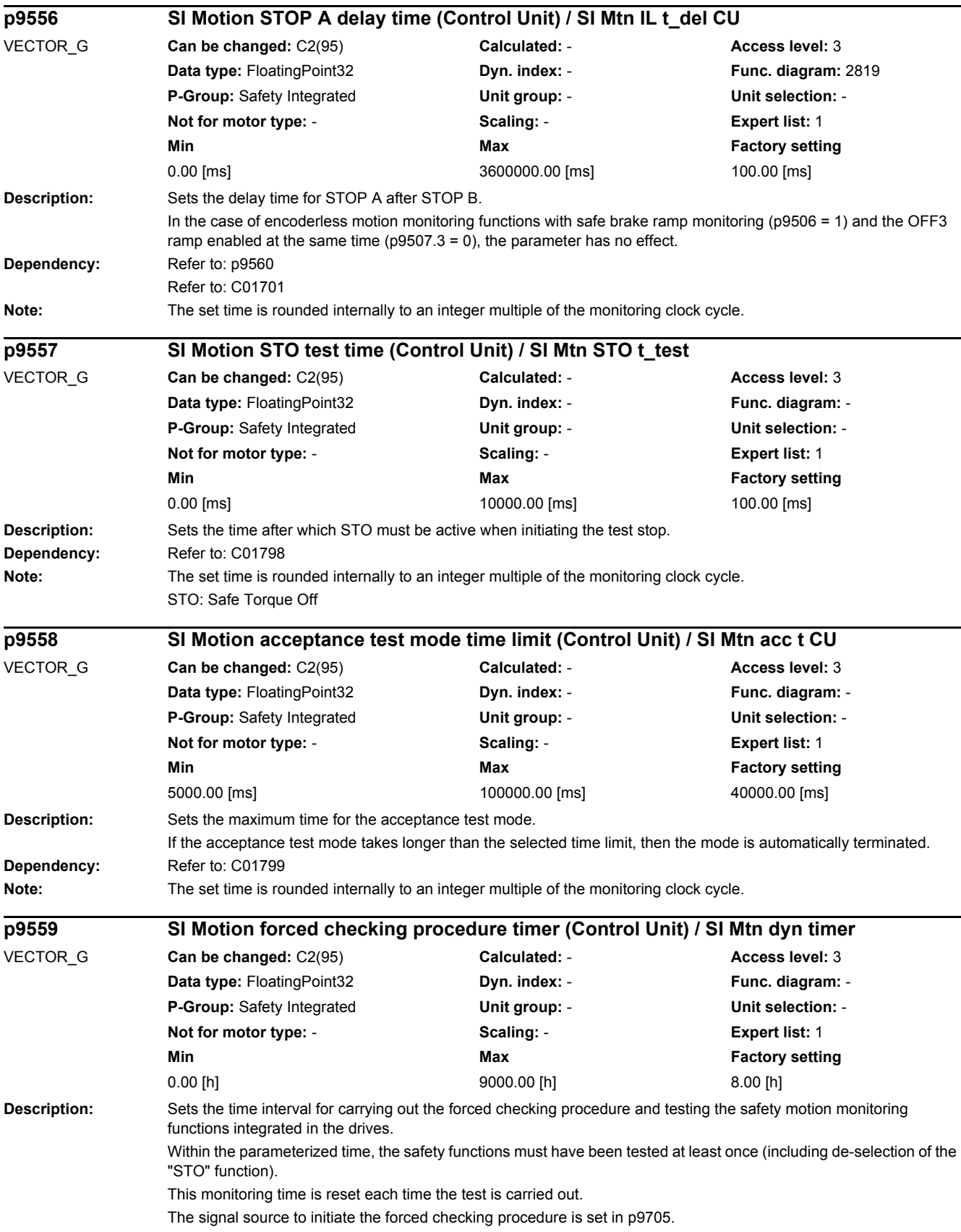

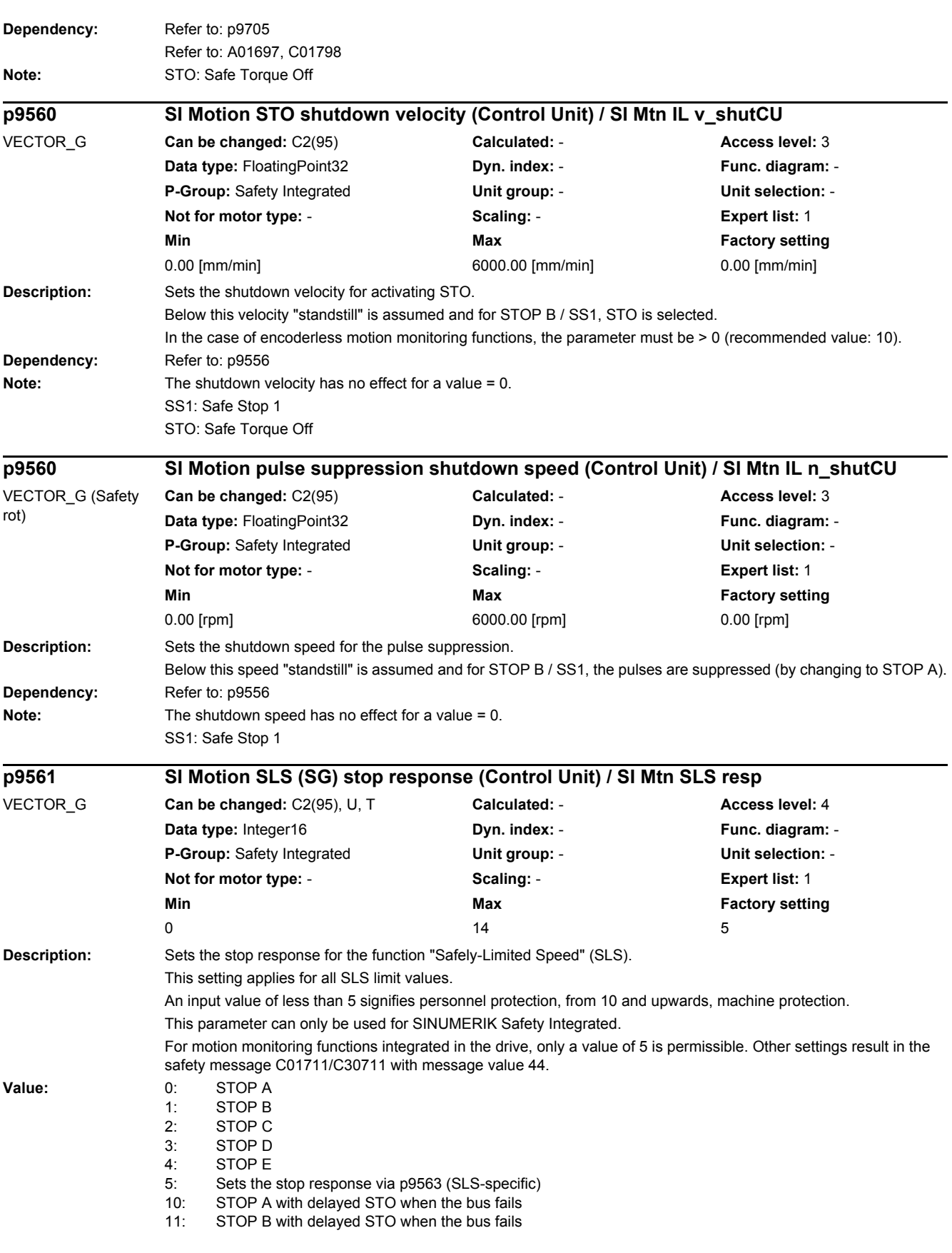

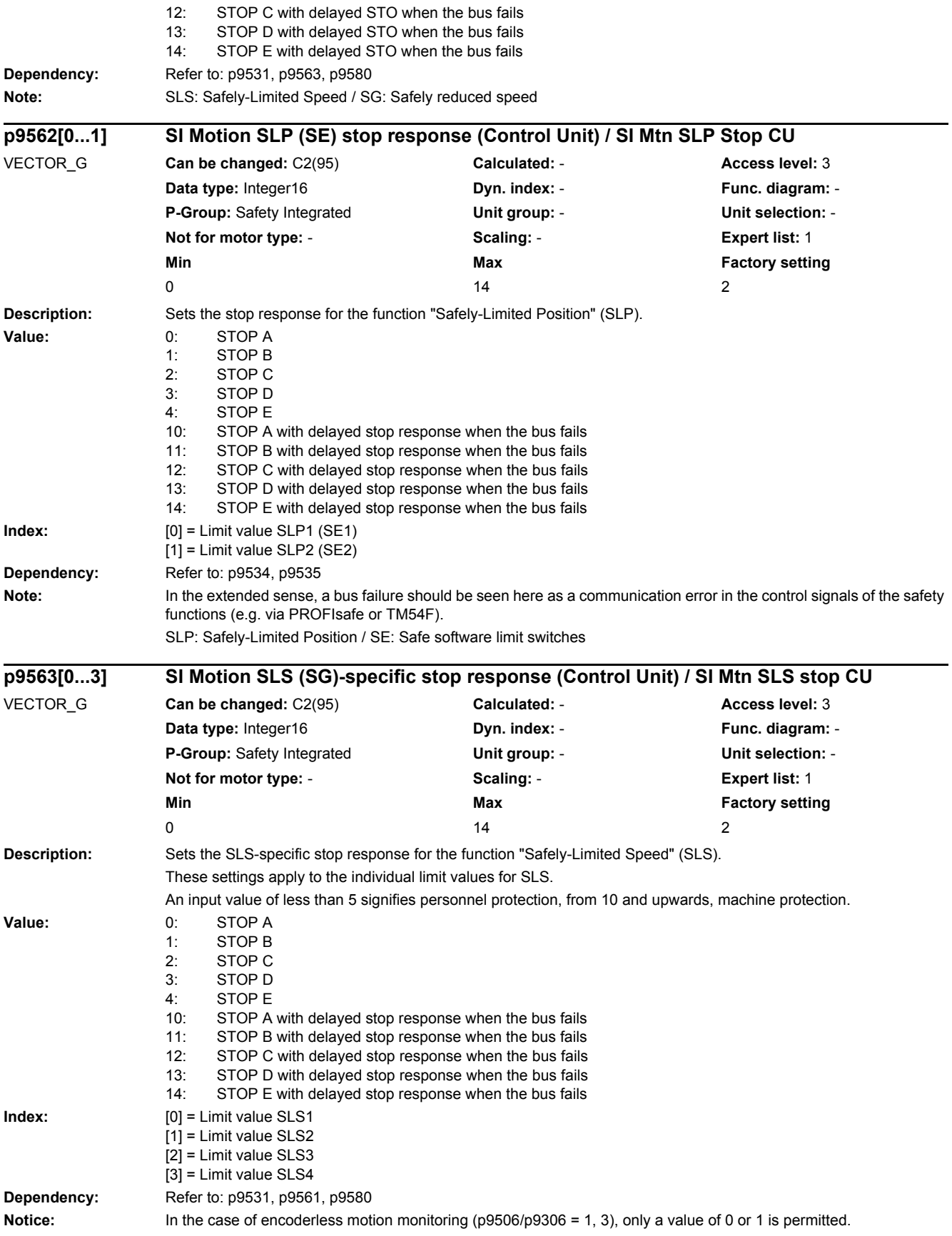

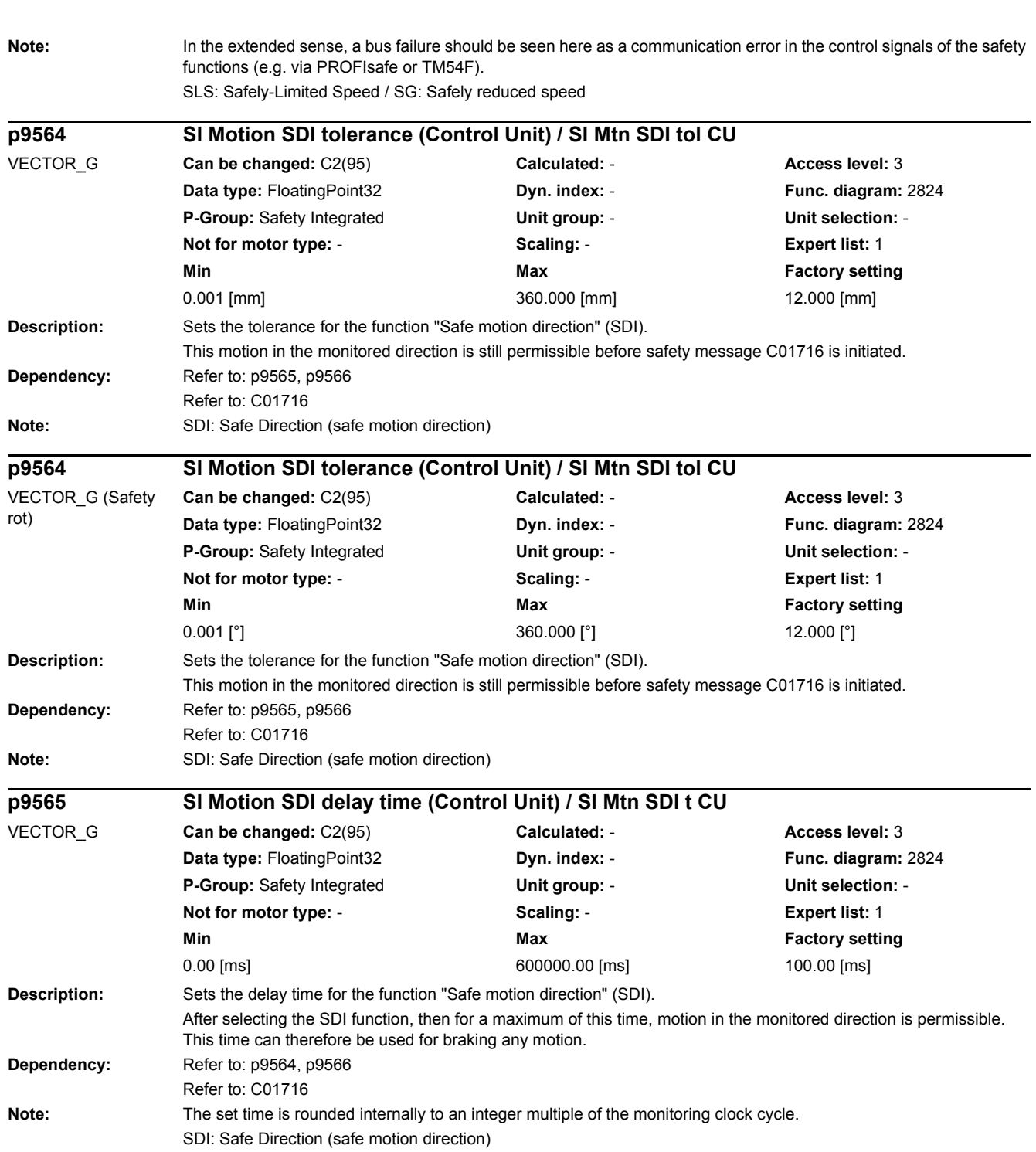

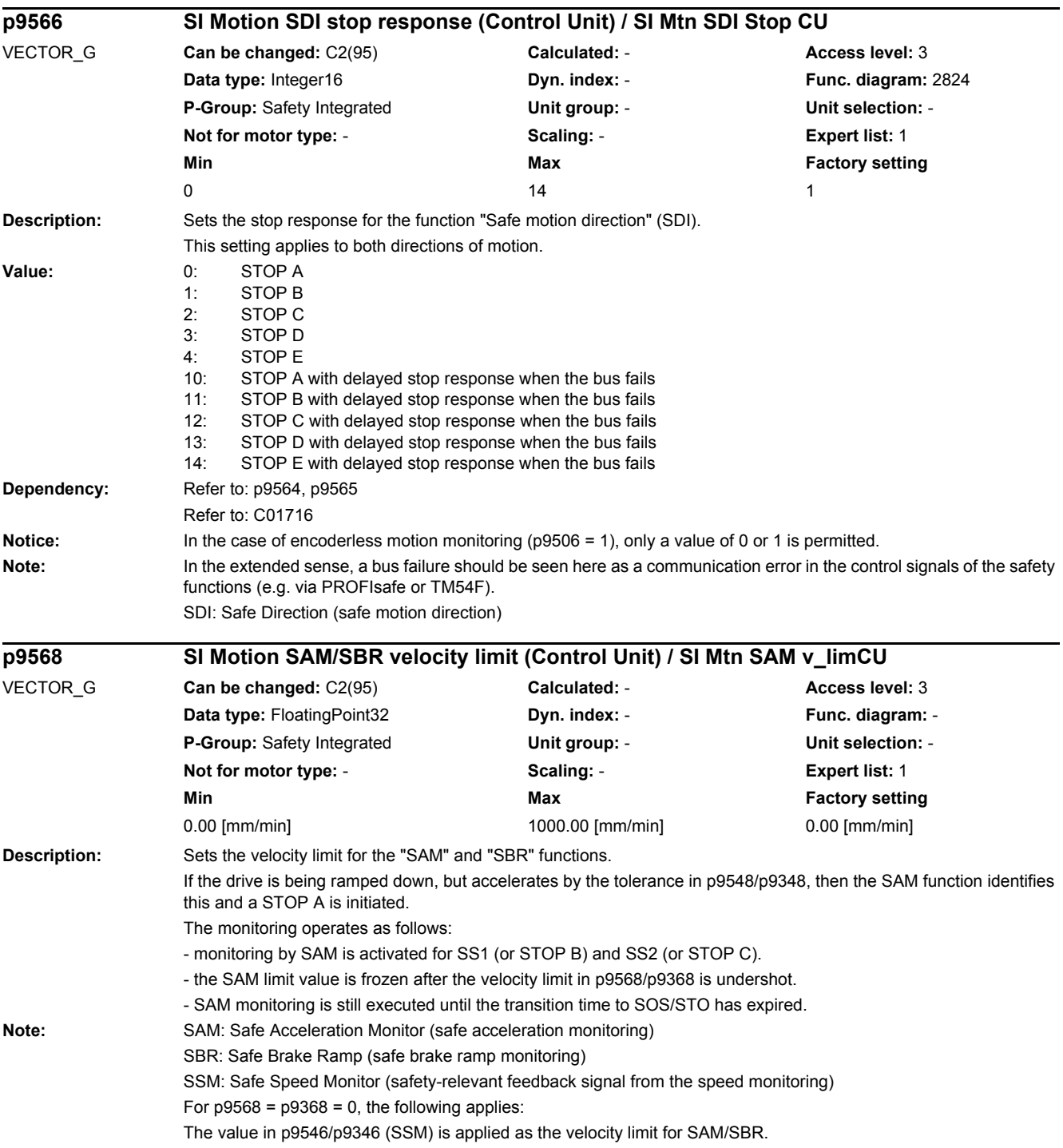

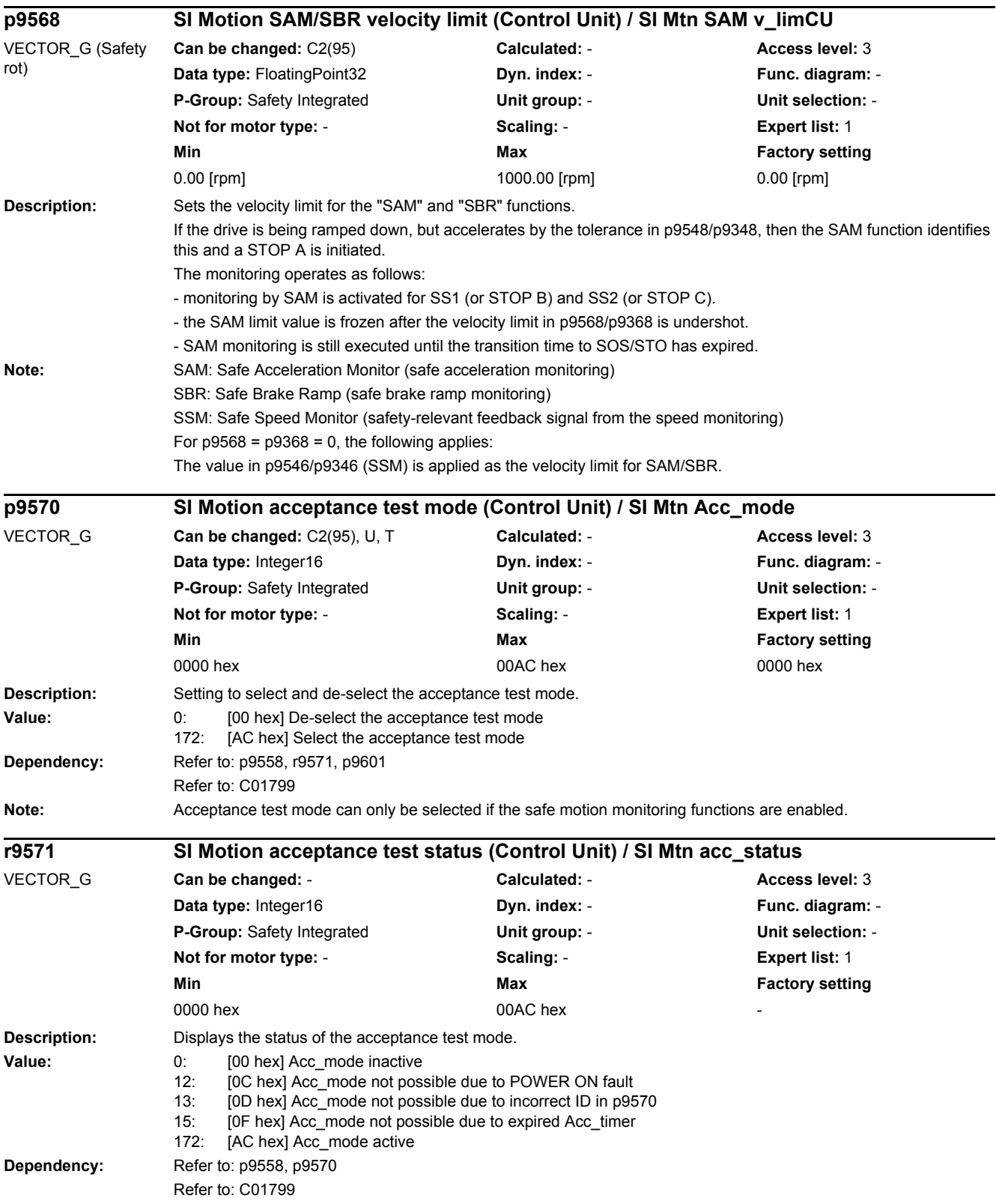

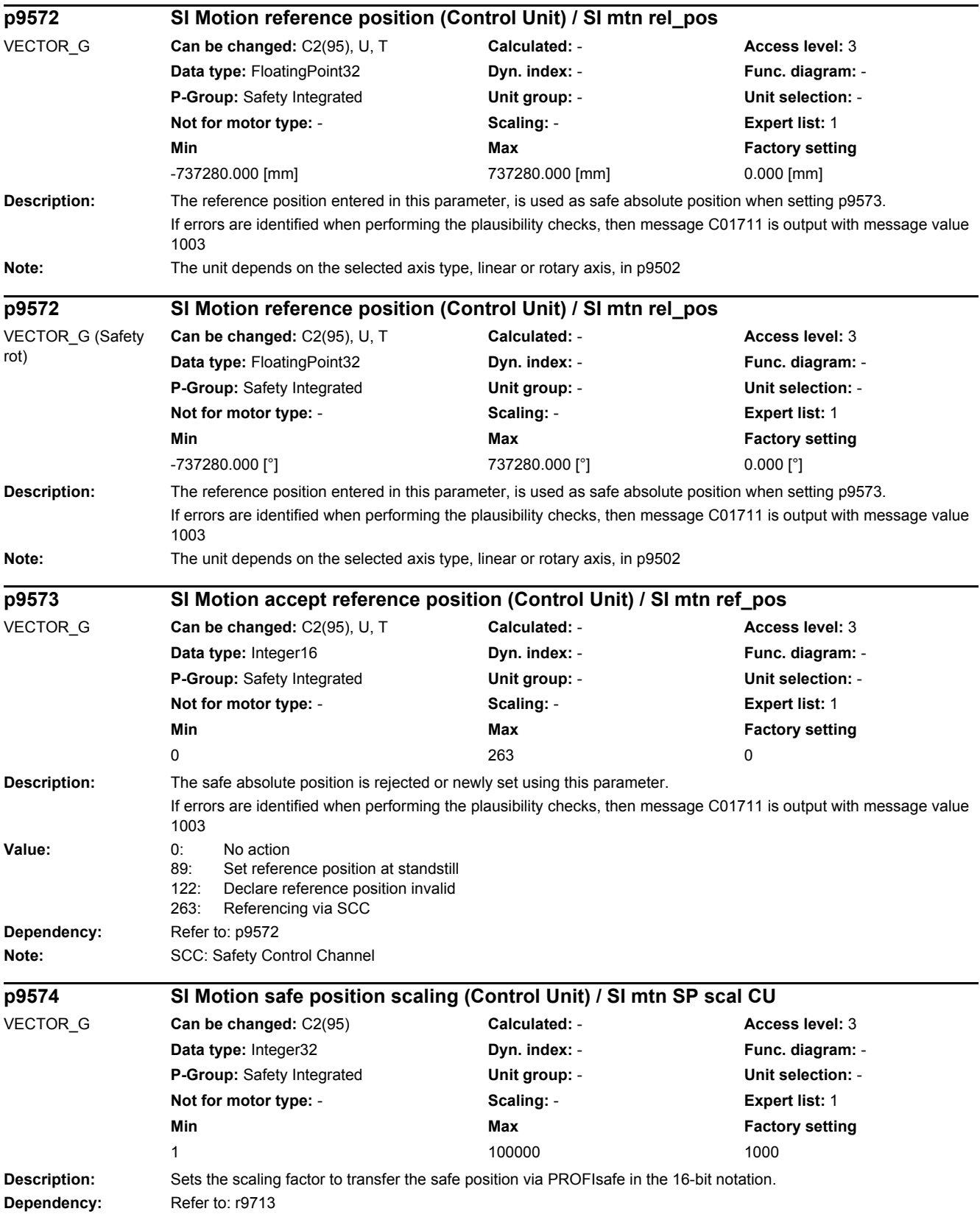

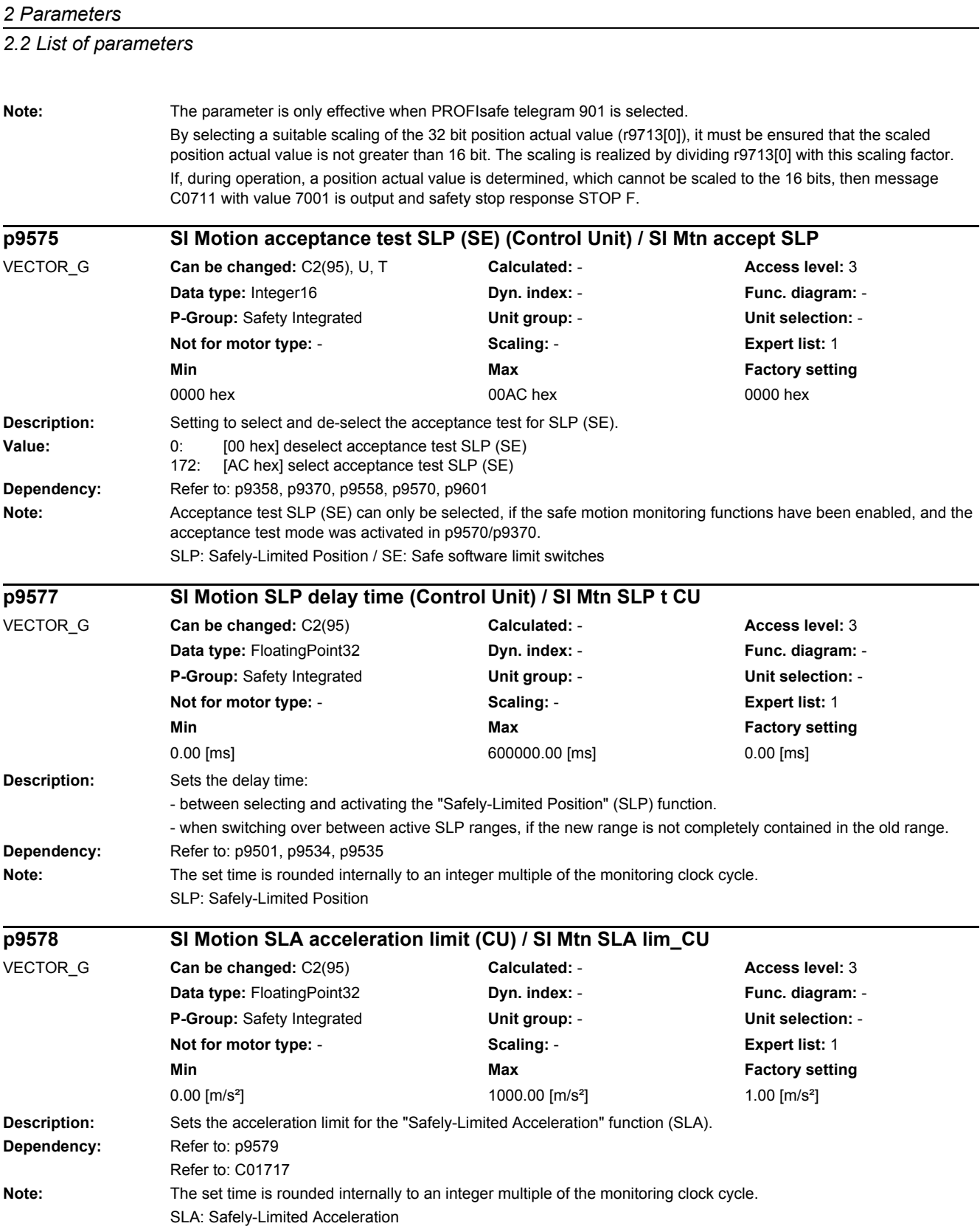

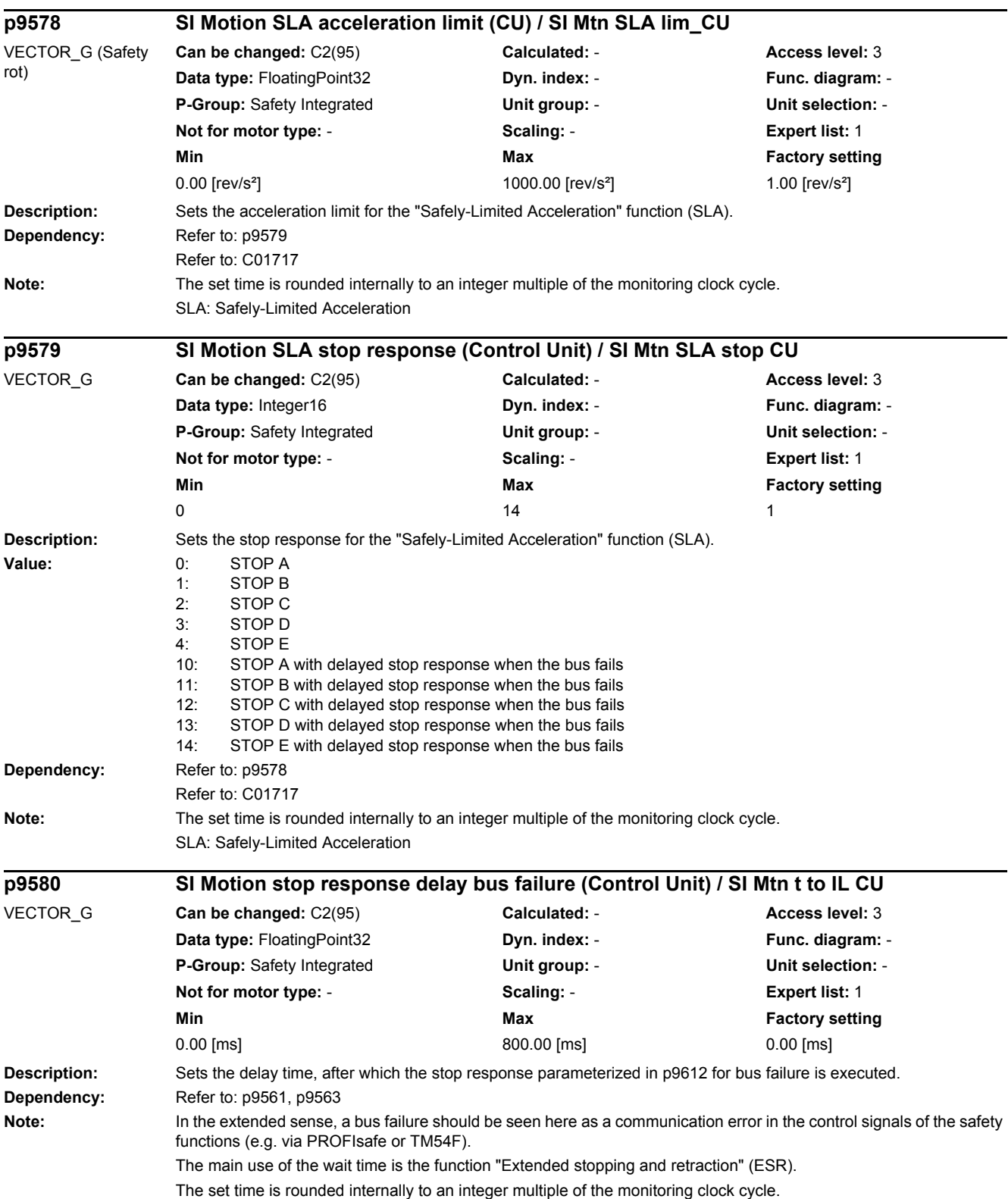

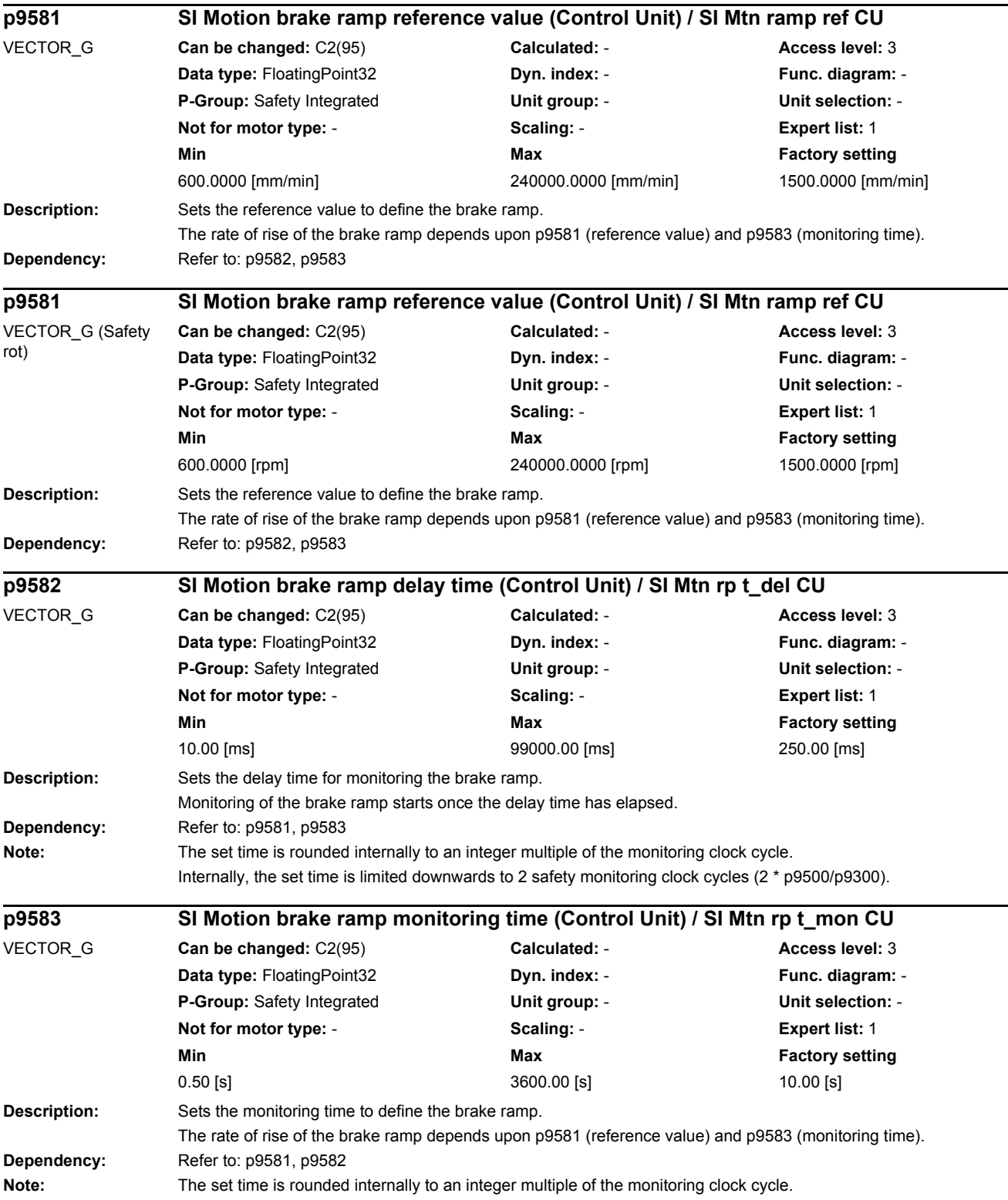

÷

L,

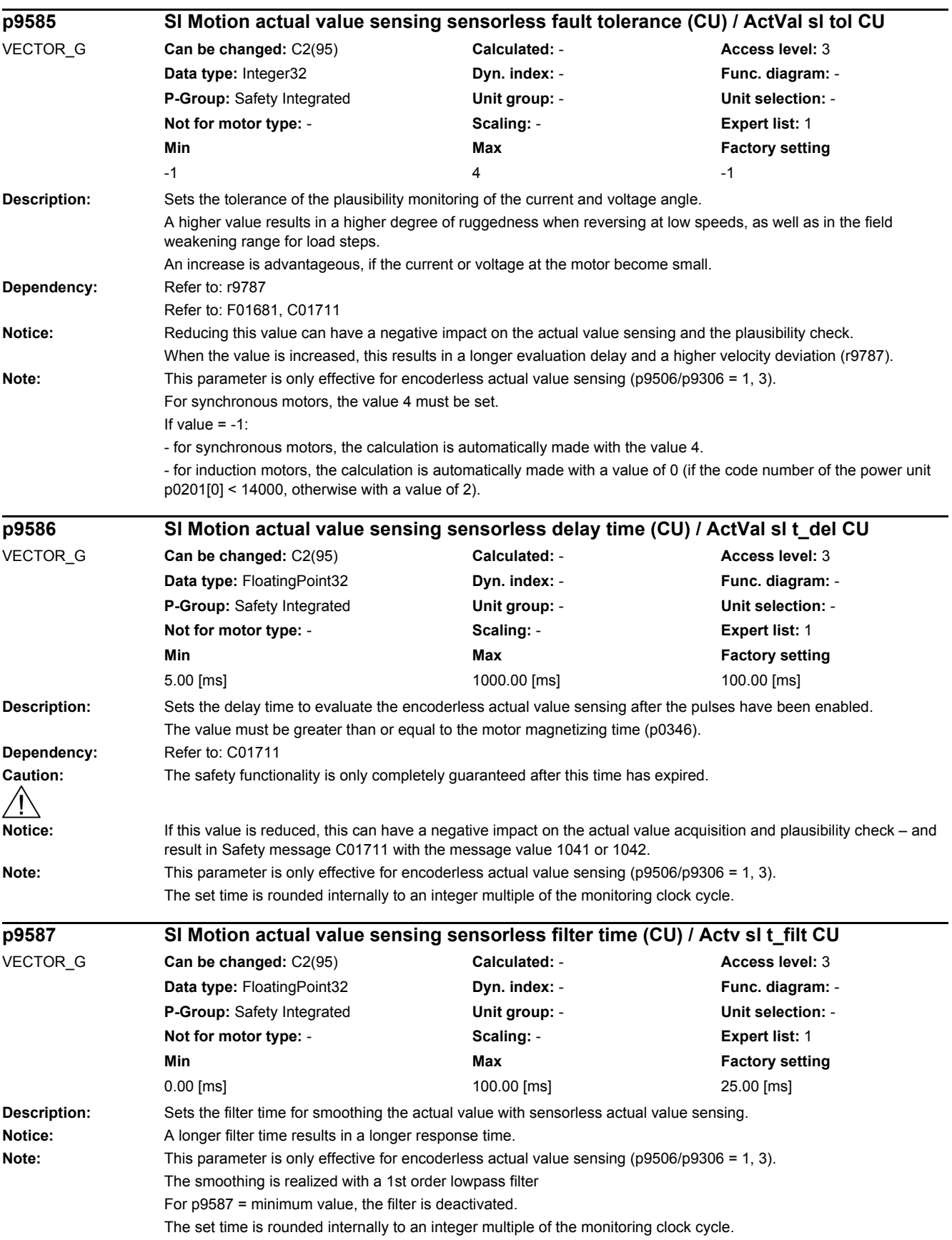

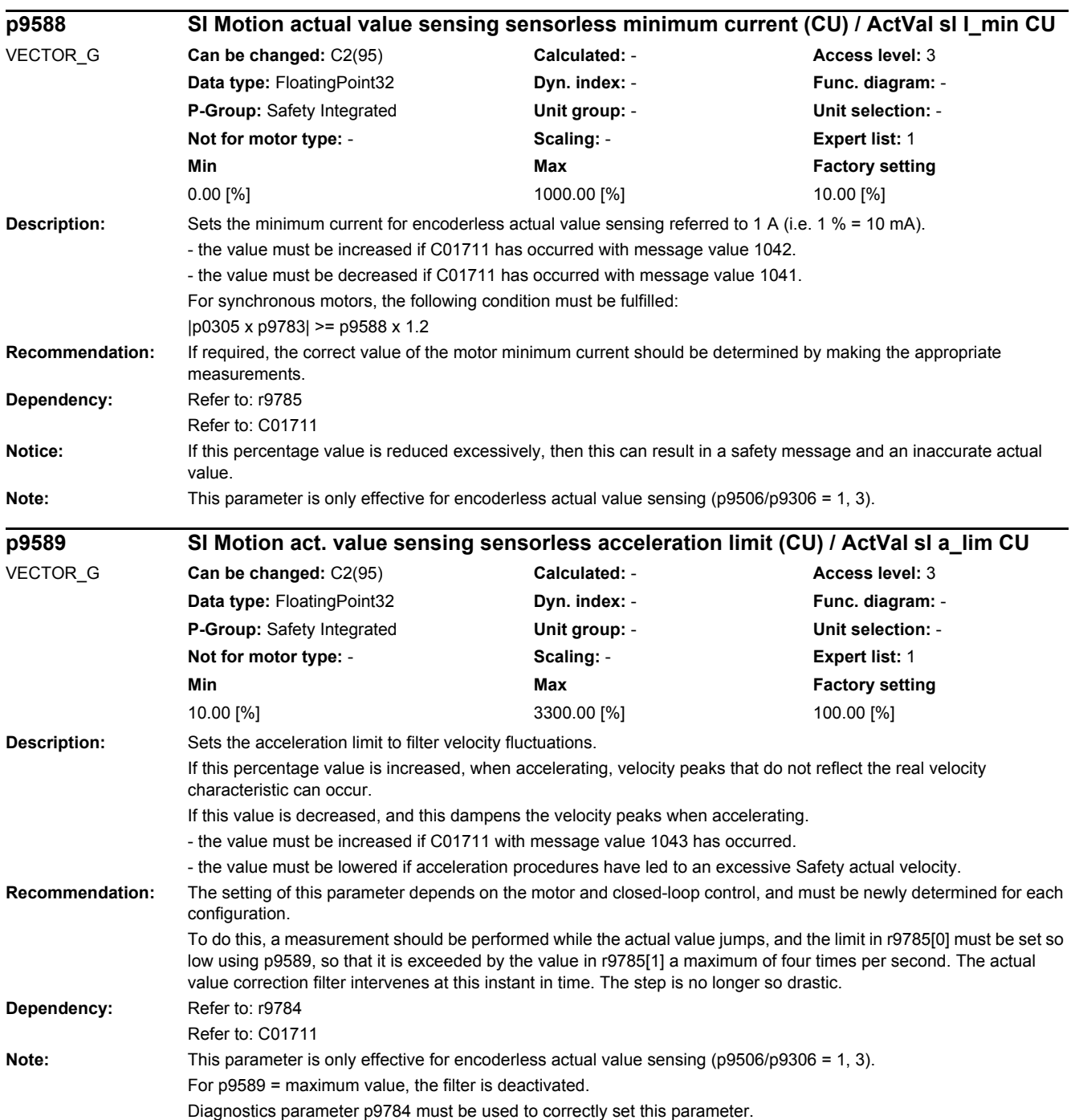

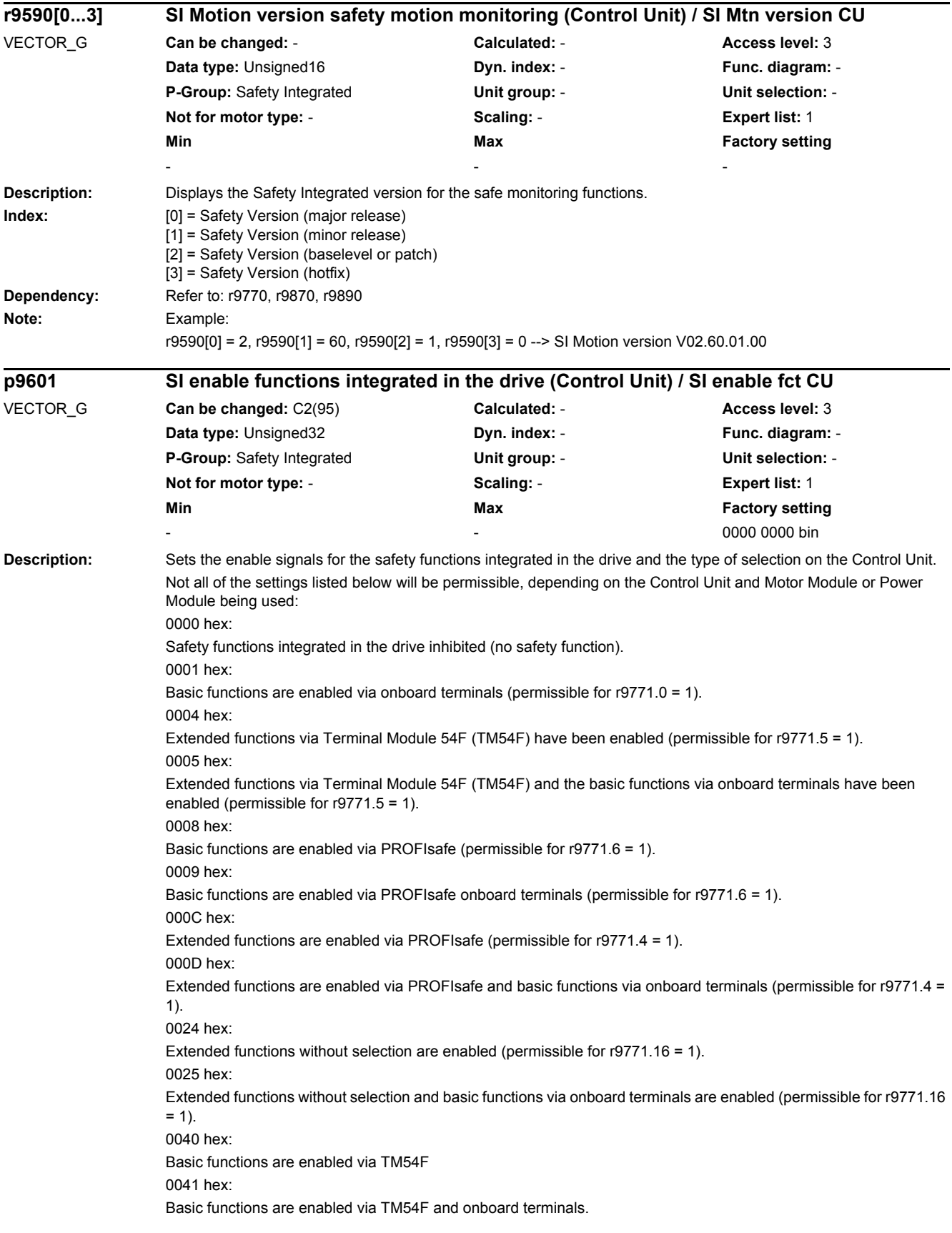

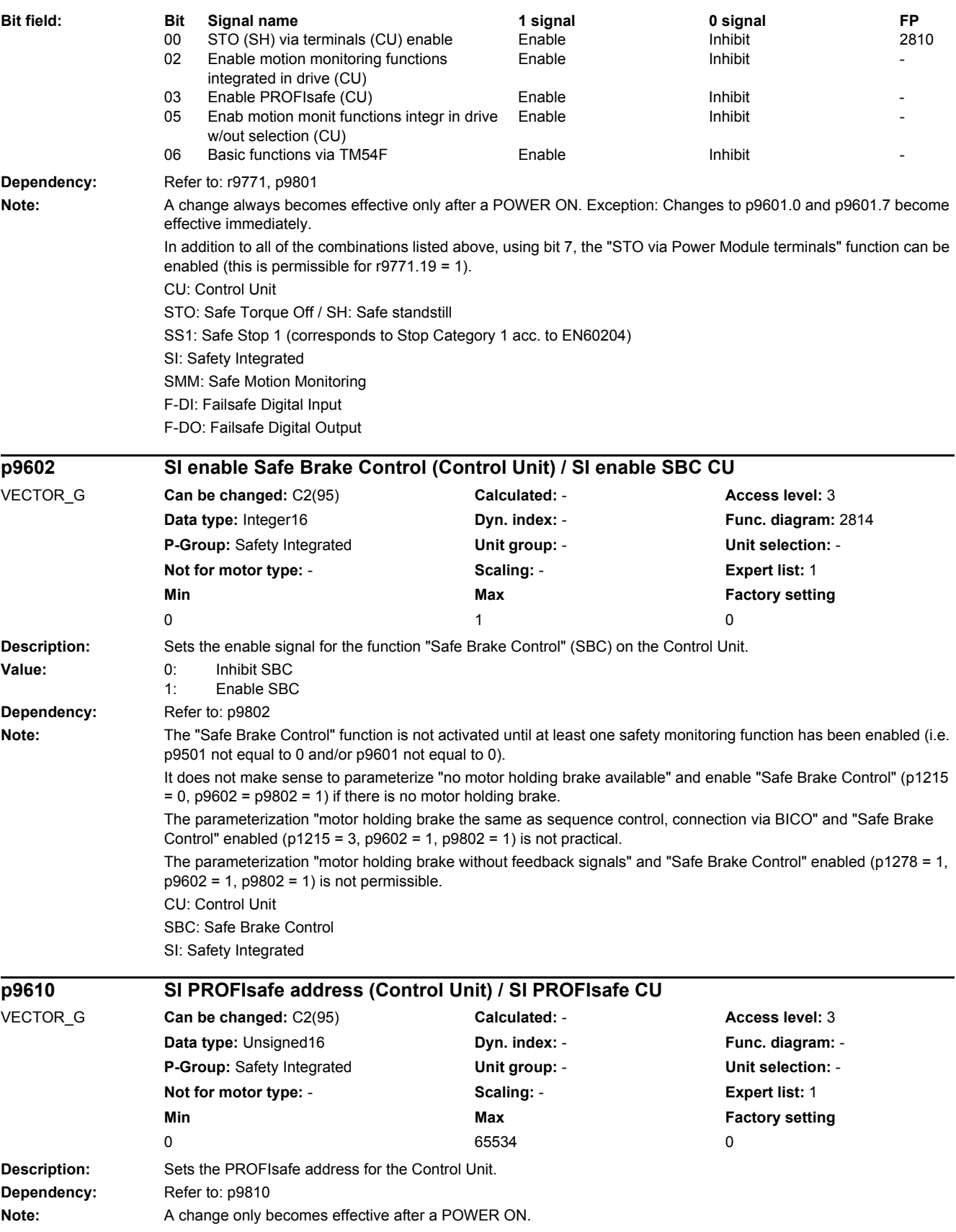

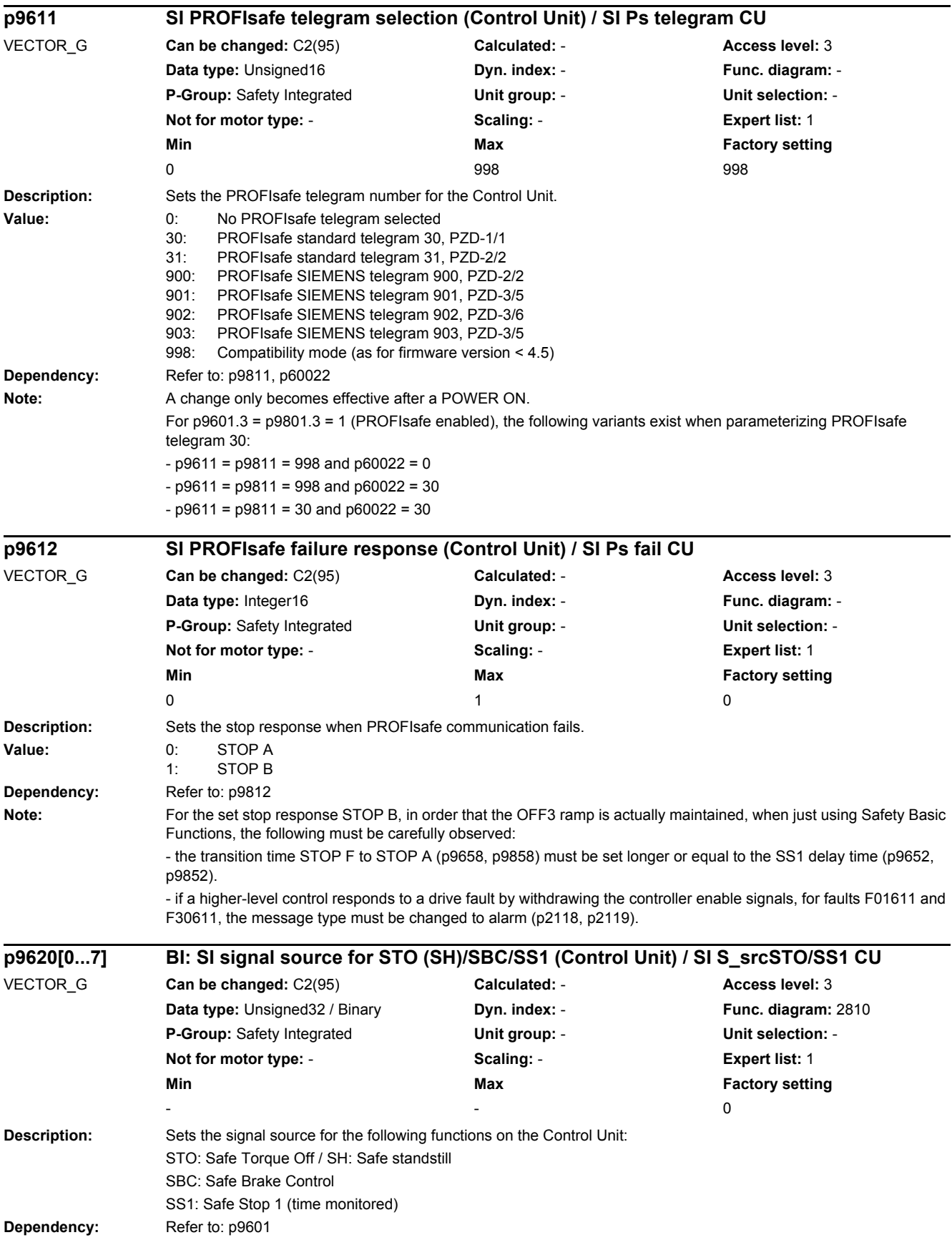

*2.2 List of parameters*

Note: The following signal sources are permitted: - fixed zero (standard setting). - digital inputs DI 0 ... 7, 16, 17, 20, 21 on the Control Unit 320-2 (CU320-2). - digital inputs DI 0 ... 3, 16, 17 on the Controller Extensions (CX32-2, NX10.3, NX15.3). - digital inputs DI 0 ... 3, 16 on the Control Unit 310-2 (CU310-2). It is not permitted to establish an interconnection to a digital input in the simulation mode. For a parallel circuit configuration of n power units, the following applies: p9620[0] = Signal source for power unit 1 ... p9620[n-1] = Signal source for power unit n **Description:** Sets the signal source for Safe Brake Adapter (SBA). This defines via which digital input the Safe Brake Adapter feedback signal is read-in (SBA\_DIAG). p9621/p9821 = 0: There is no Safe Brake Control (SBC) with Safe Brake Adapter (SBA) available. p9621/p9821 = r0722.x (x = 0, 1 ... 7) Safe Brake Adapter and Booksize unit (no Communication Interface Module (CIM)). p9621/p9821 = r9872.3 Safe Brake Adapter and Chassis unit (CIM). **Dependency:** Refer to: p9601, p9602, p9821 **Note:** No difference is tolerated for a data cross-check between p9621 and p9821. To use the "Safe Brake Adapter" function the following must apply:  $p9601 = p9801 \leq 0$  and  $p9602 = p9802 = 1$ **Description:** Sets the delay times for activating and deactivating the Safe Brake Adapter relay. The relay-specific minimum delay times for evaluating the feedback signal contacts have to be set. They differ for the activation and deactivation of one and the same relay. **Index:**  $[0] = Wait time activation$ [1] = Wait time deactivation **Dependency:** Refer to: p9822 Note: For a data cross-check between p9622 and p9822, a difference of one Safety monitoring clock cycle is tolerated. The set time is rounded internally to an integer multiple of the monitoring clock cycle. For index [0]: Wait time switch on = drop-out time + bounce time NO contact + effect of the free-wheeling diode in the Safe Brake **Adapter** For index [1]: Wait time switch off = response time + bounce time NC contact + effect of the free-wheeling diode in the Safe Brake Adapter **p9621 BI: SI Safe Brake Adapter signal source (Control Unit) / SI SBA S\_src CU** VECTOR\_G **Can be changed:** C2(95) **Calculated:** - **Access level:** 3 **Data type:** Unsigned32 / Binary **Dyn. index:** - **Func. diagram:** 2814 **P-Group:** Safety Integrated **Unit group:** - **Unit selection:** - **Not for motor type:** - **Scaling:** - **Expert list:** 1 **Min** Max **Max Factory setting**  $-$  0 **p9622[0...1] SI SBA relay delay times (Control Unit) / SI SBA relay t CU** VECTOR\_G **Can be changed:** C2(95) **Calculated:** - **Access level:** 3 **Data type:** FloatingPoint32 **Dyn. index:** - **Func. diagram:** 2814 **P-Group:** Safety Integrated **Unit group:** - **Unit selection:** - **Not for motor type:** - **Scaling:** - **Expert list:** 1 **Min Max Factory setting**  0.00 [ms] 1000.00 [ms] [0] 100.00 [ms] [1] 65.00 [ms]

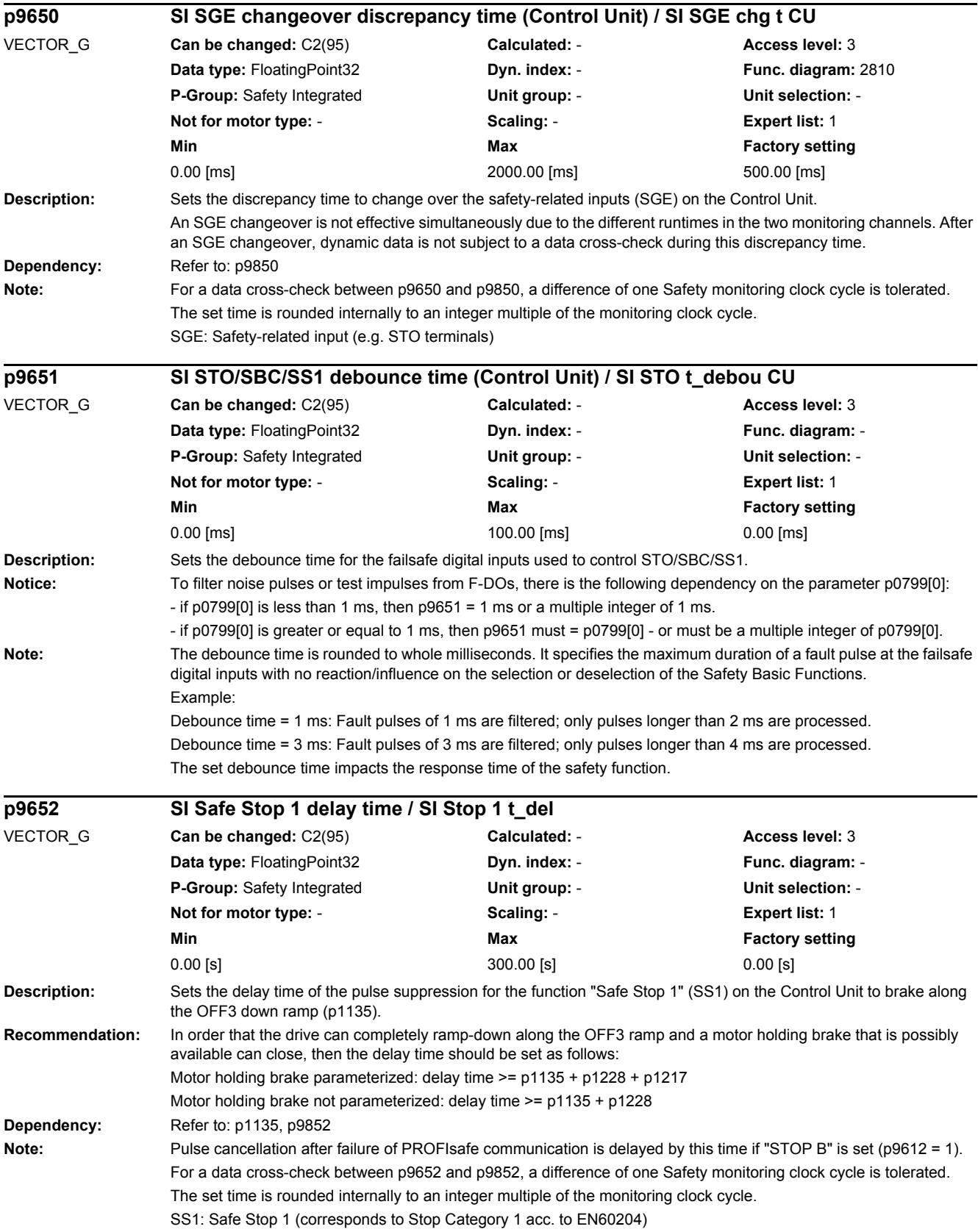

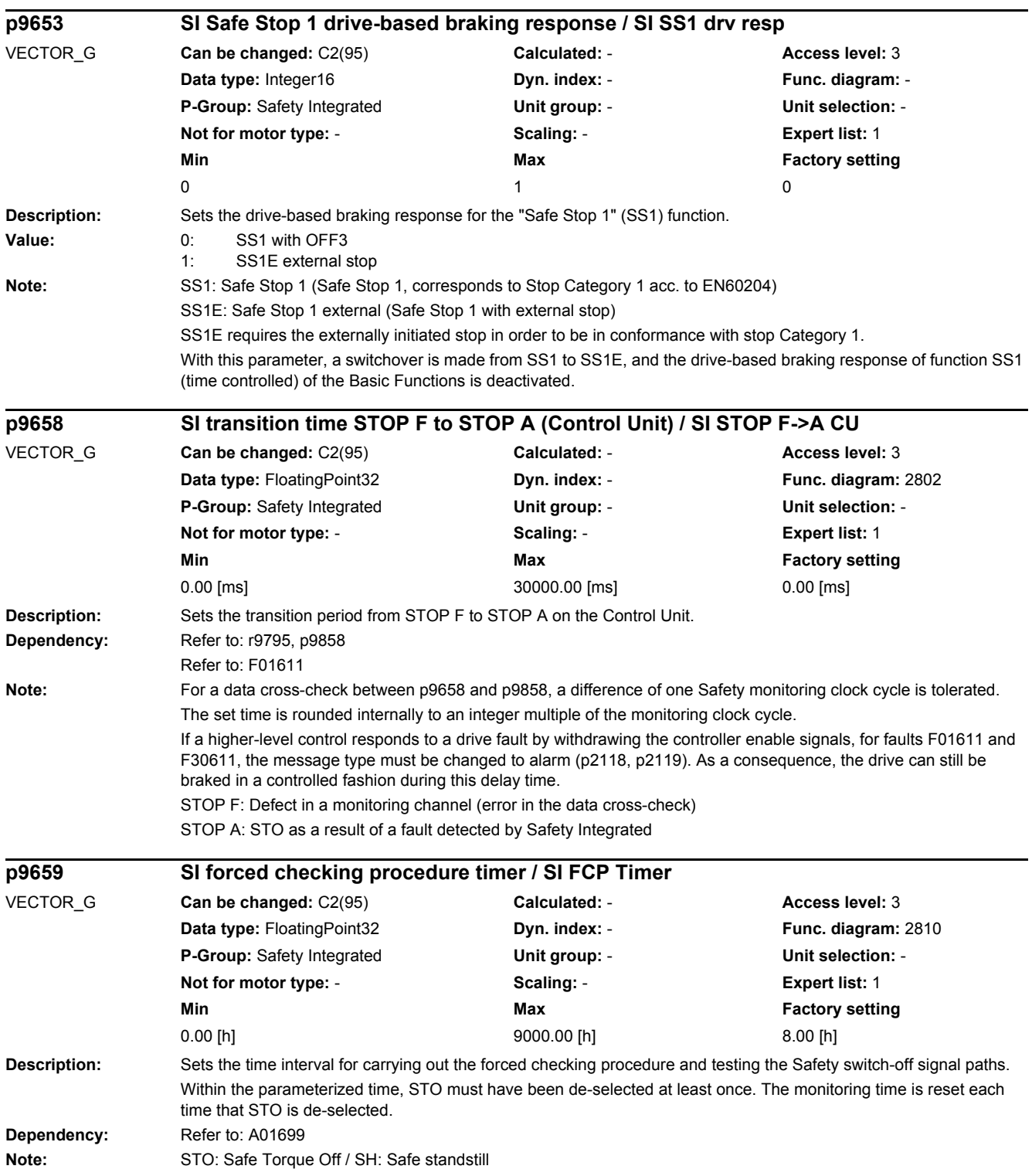

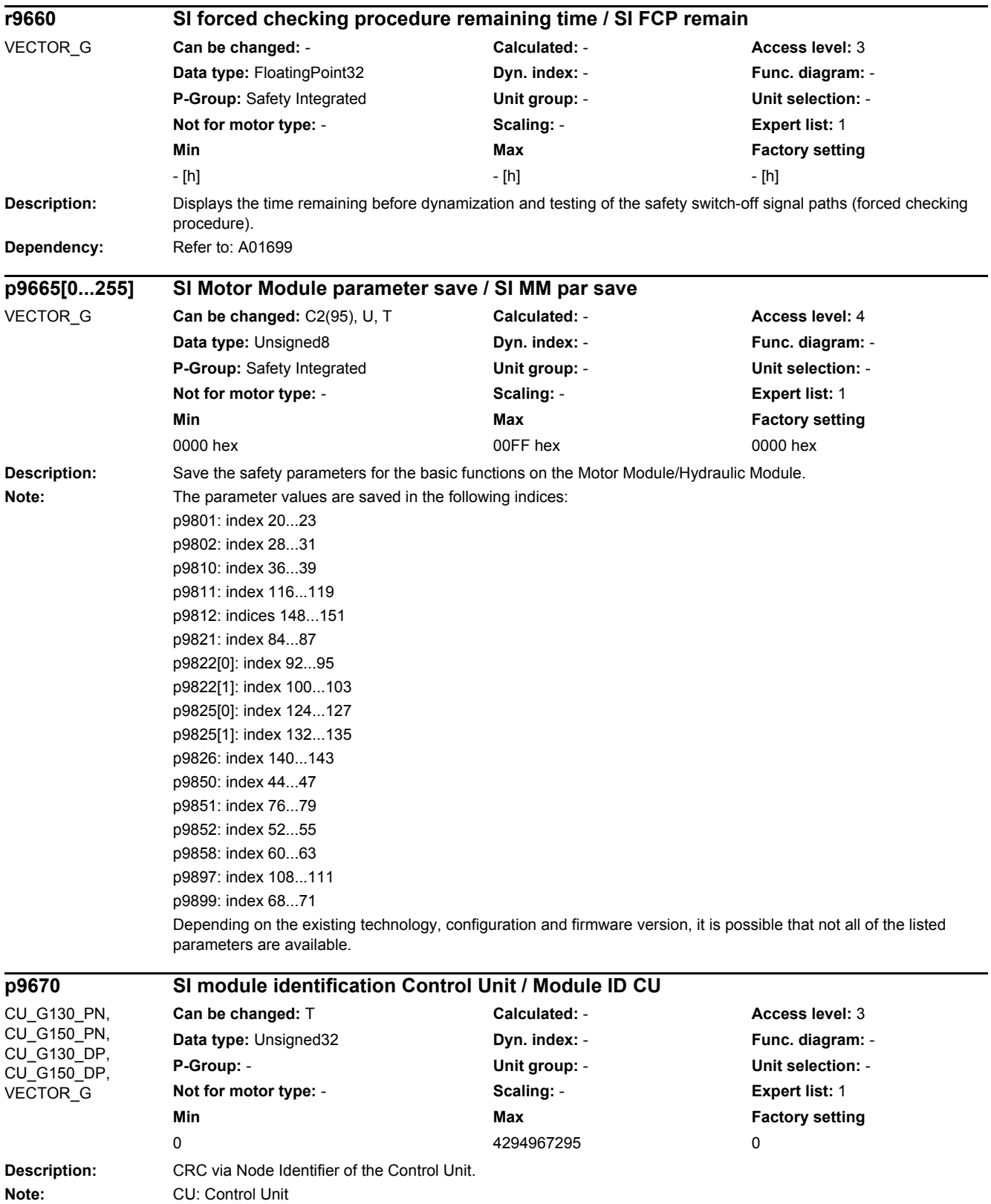

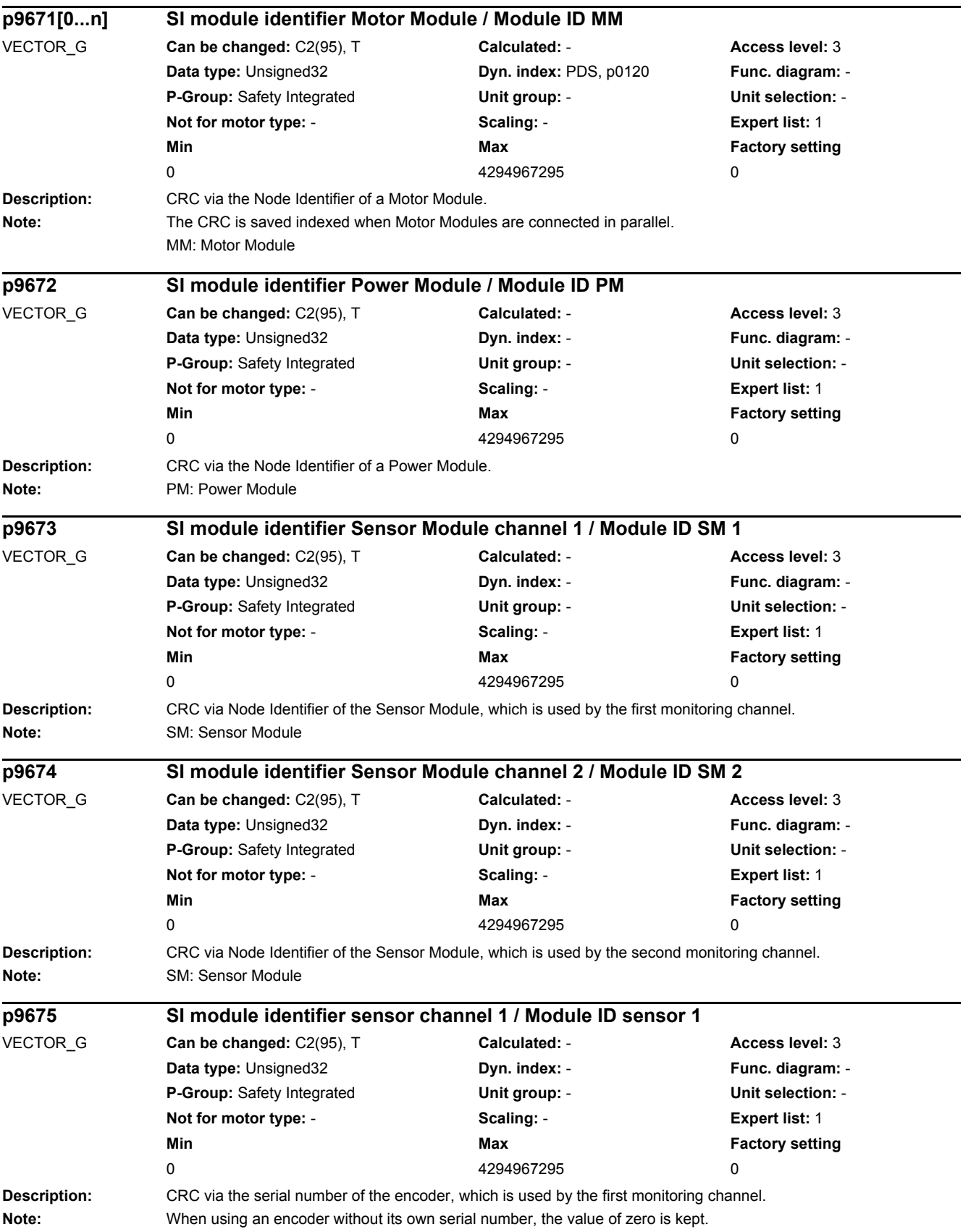

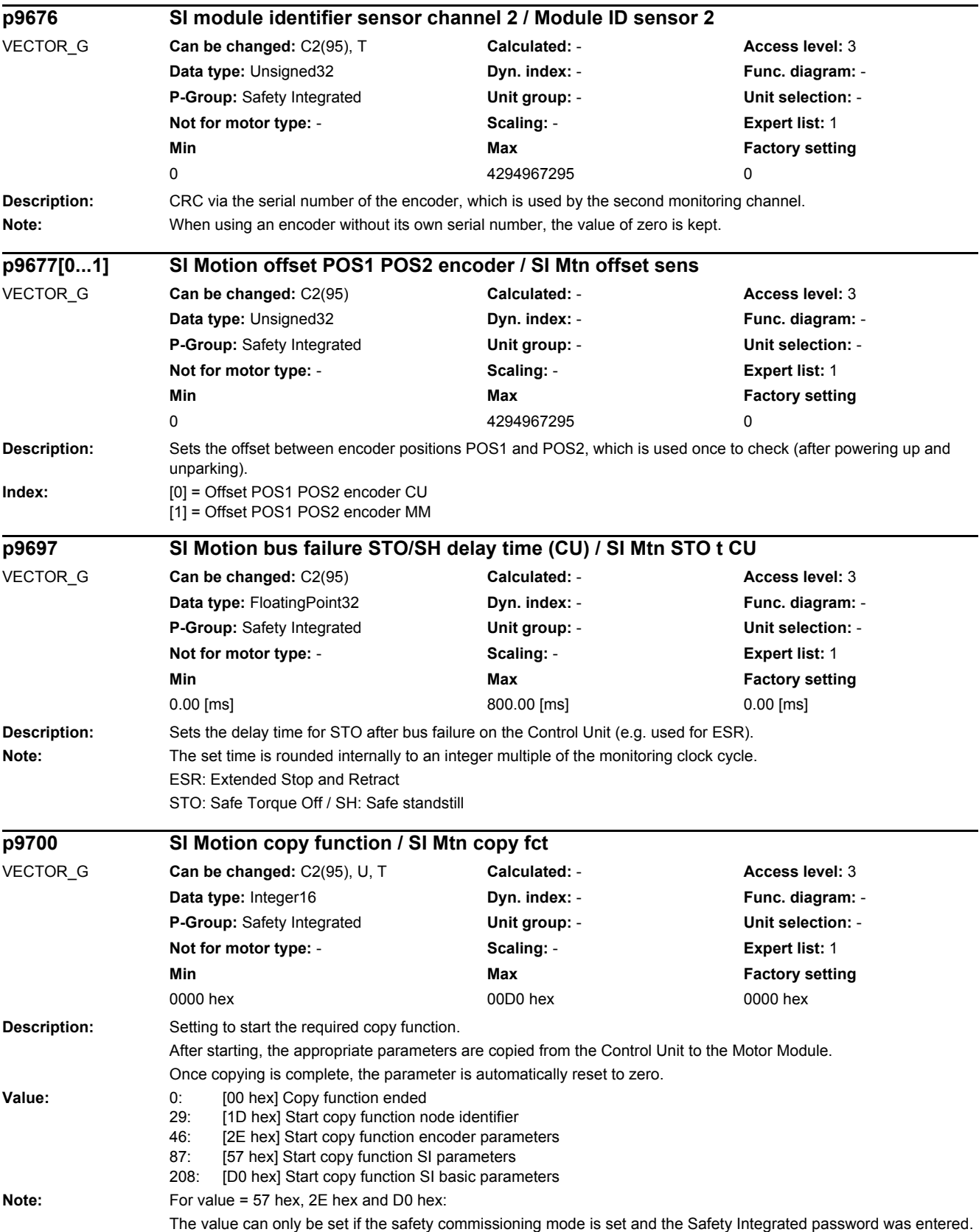

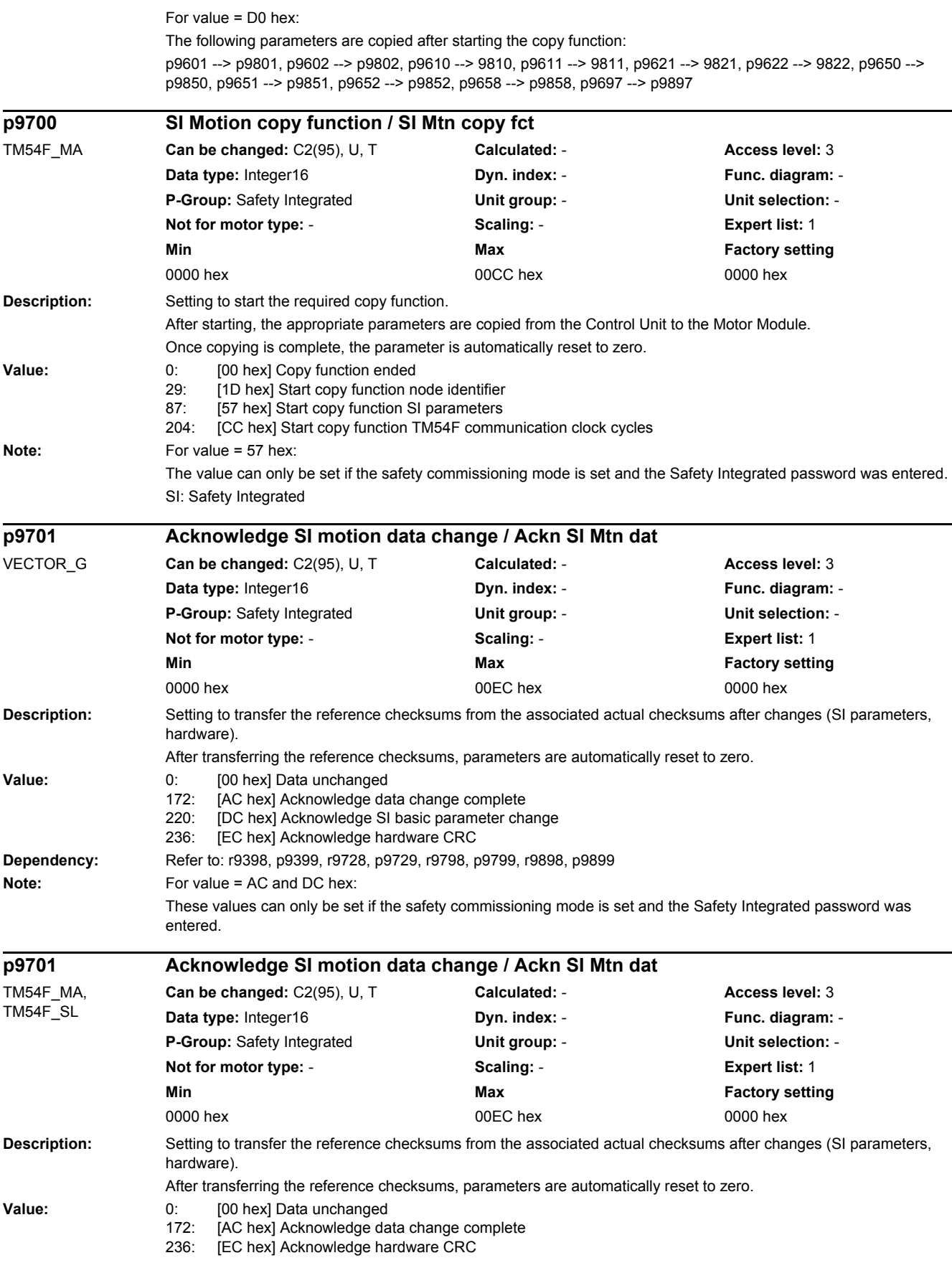

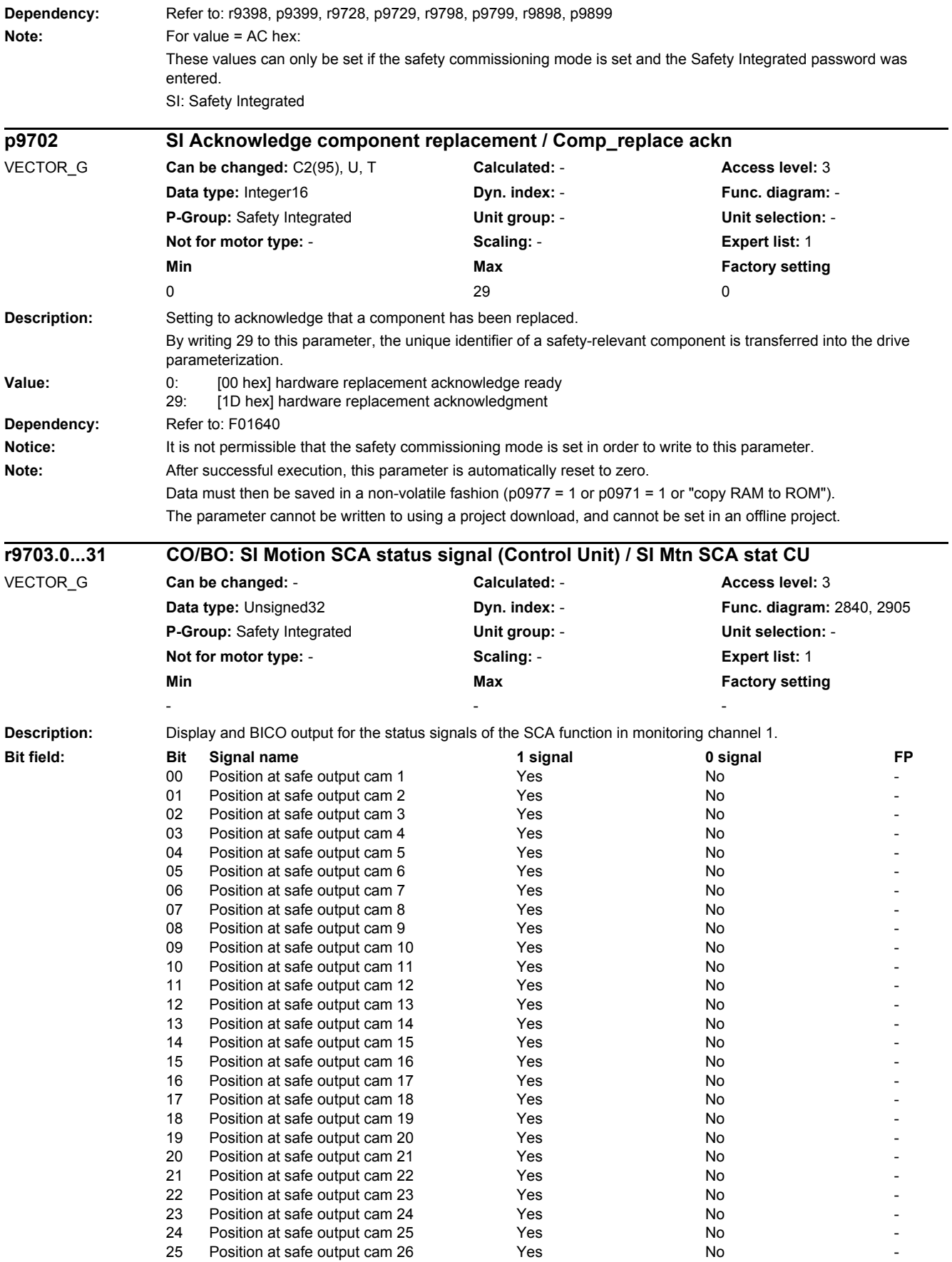

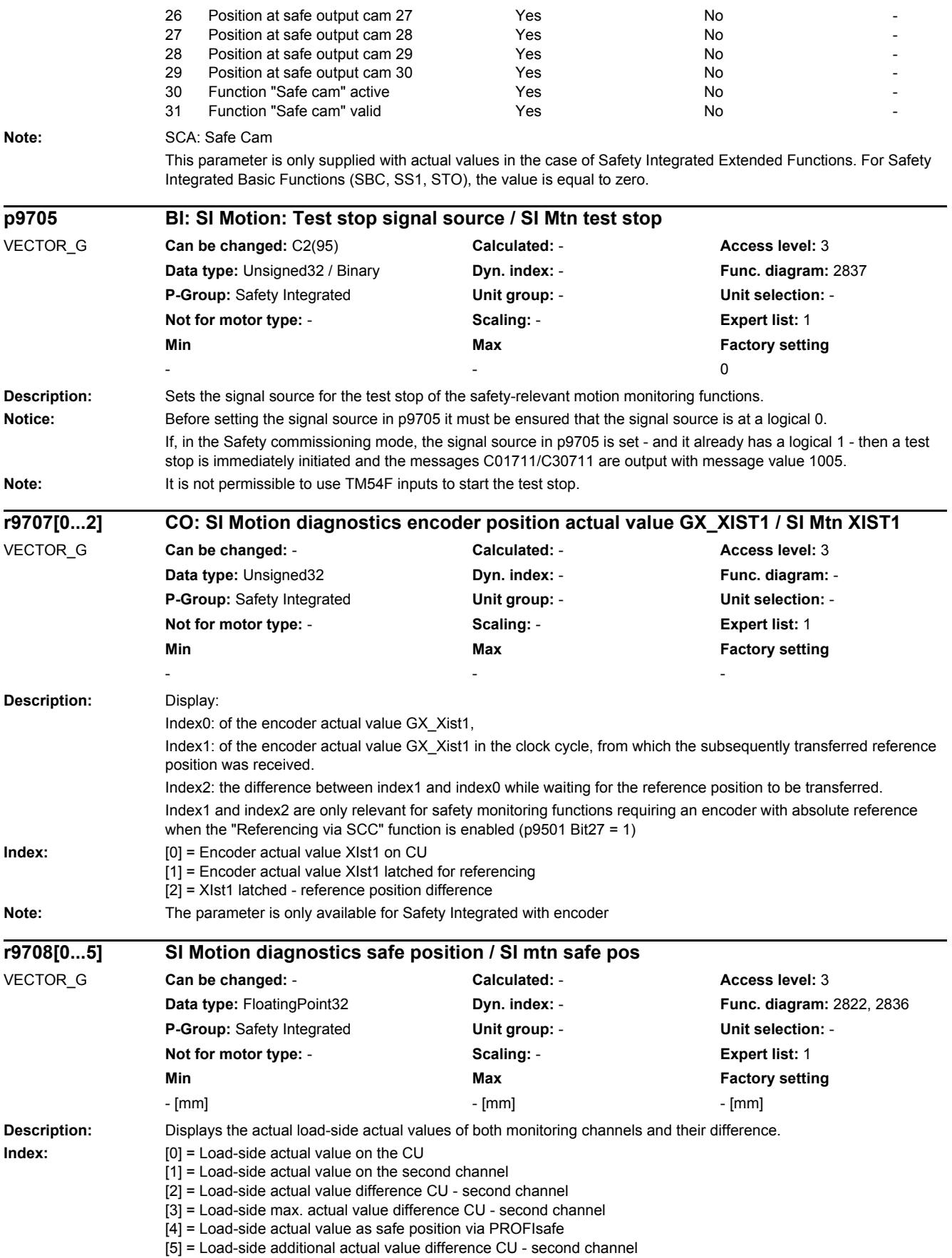
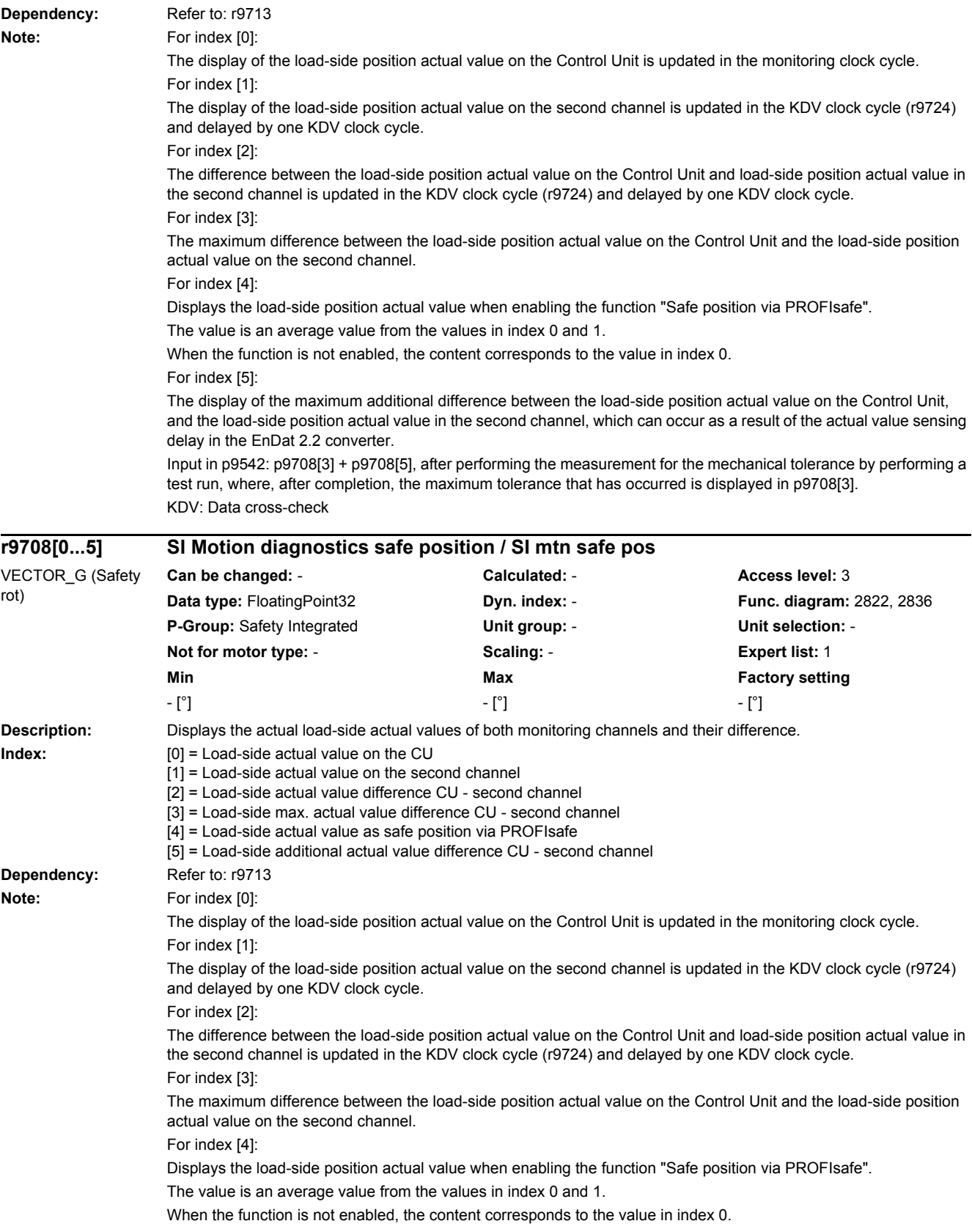

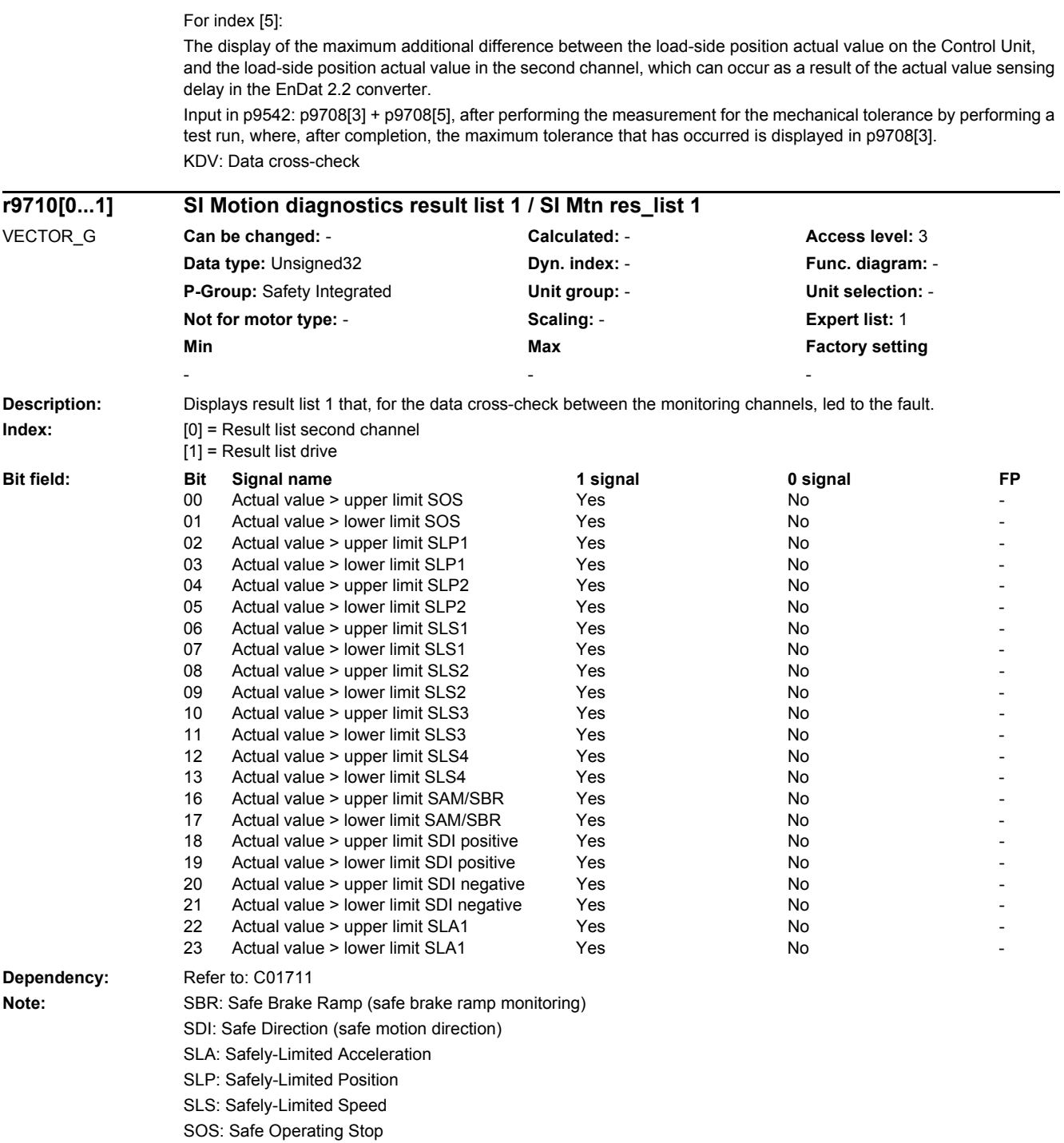

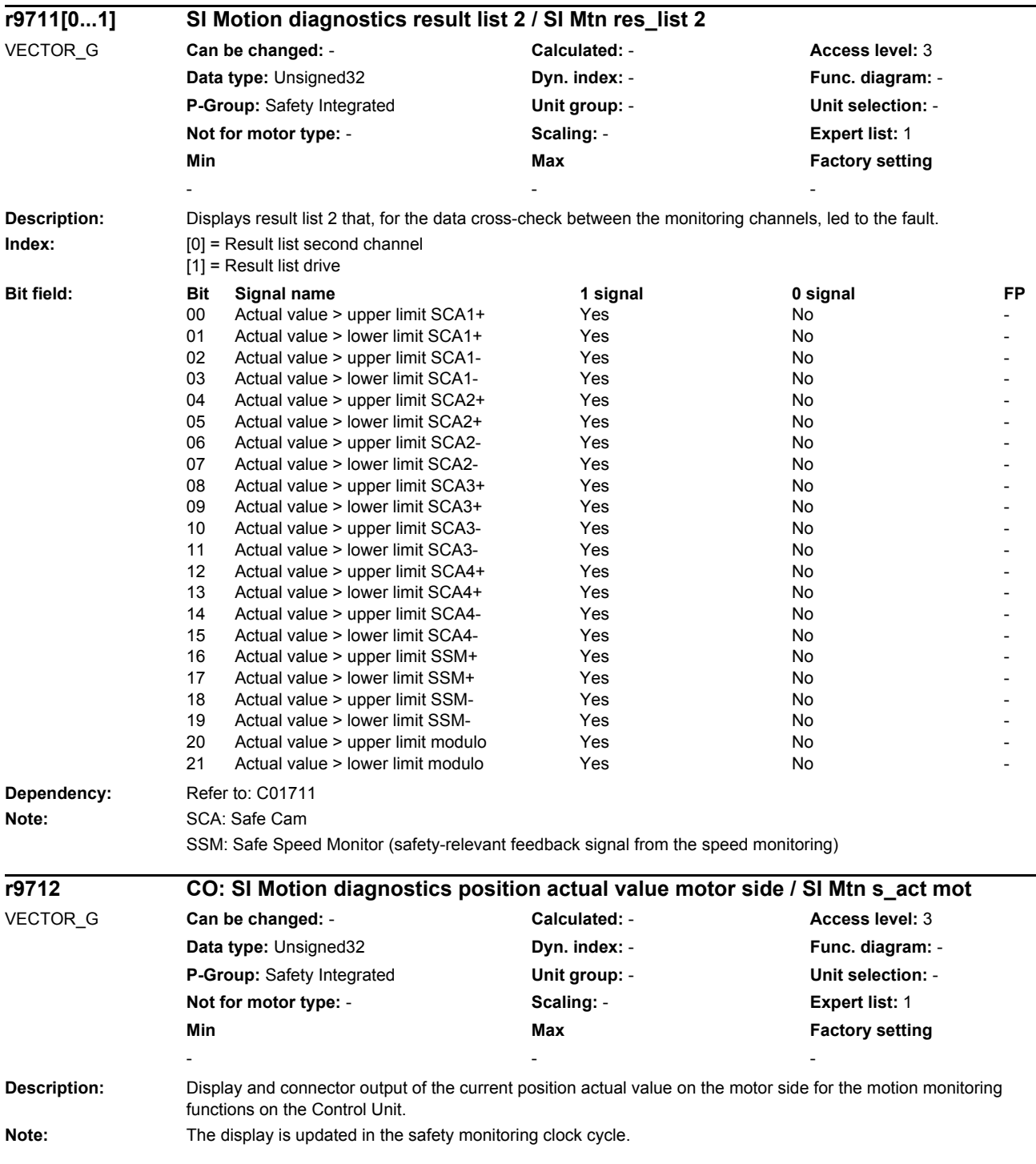

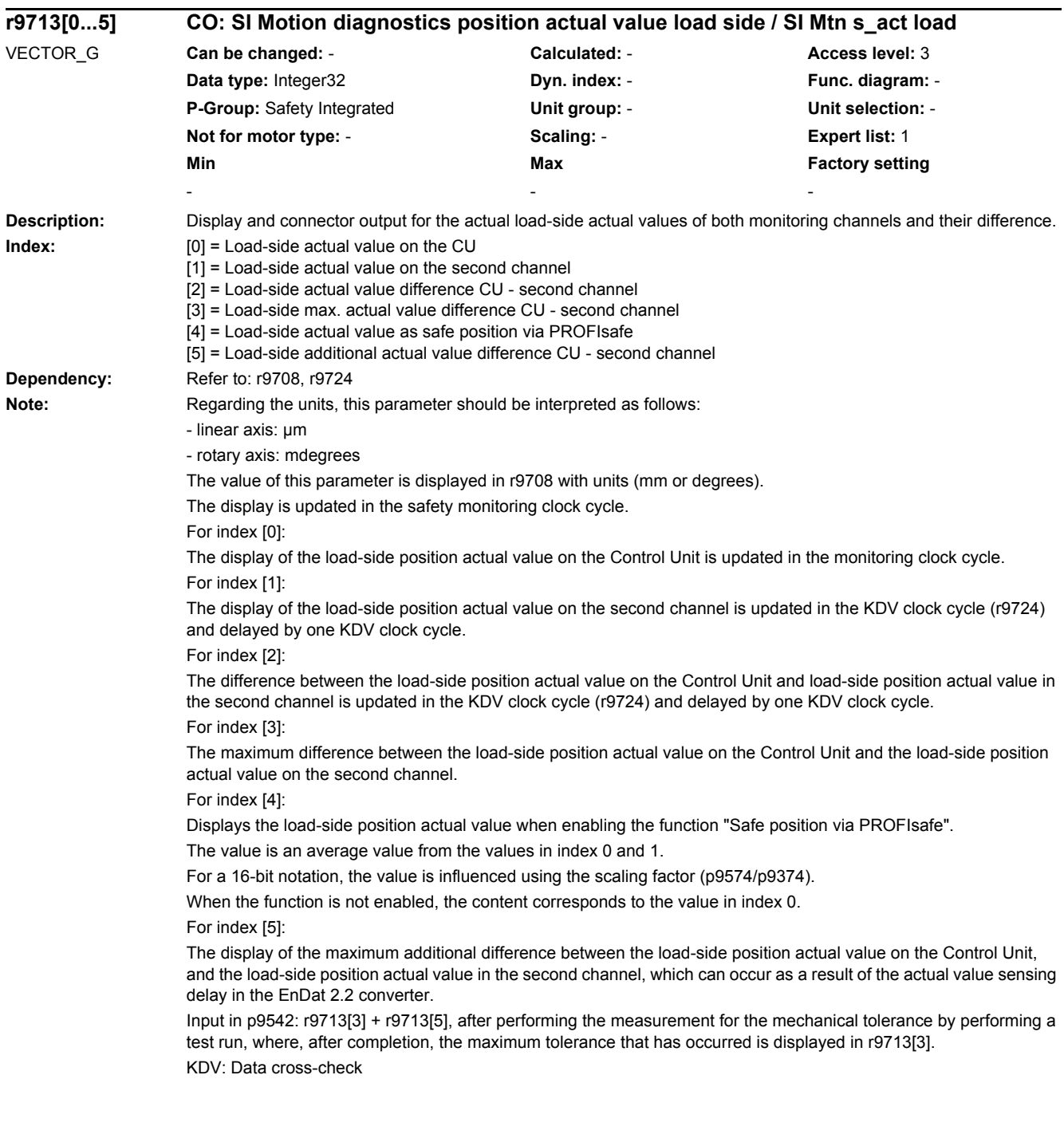

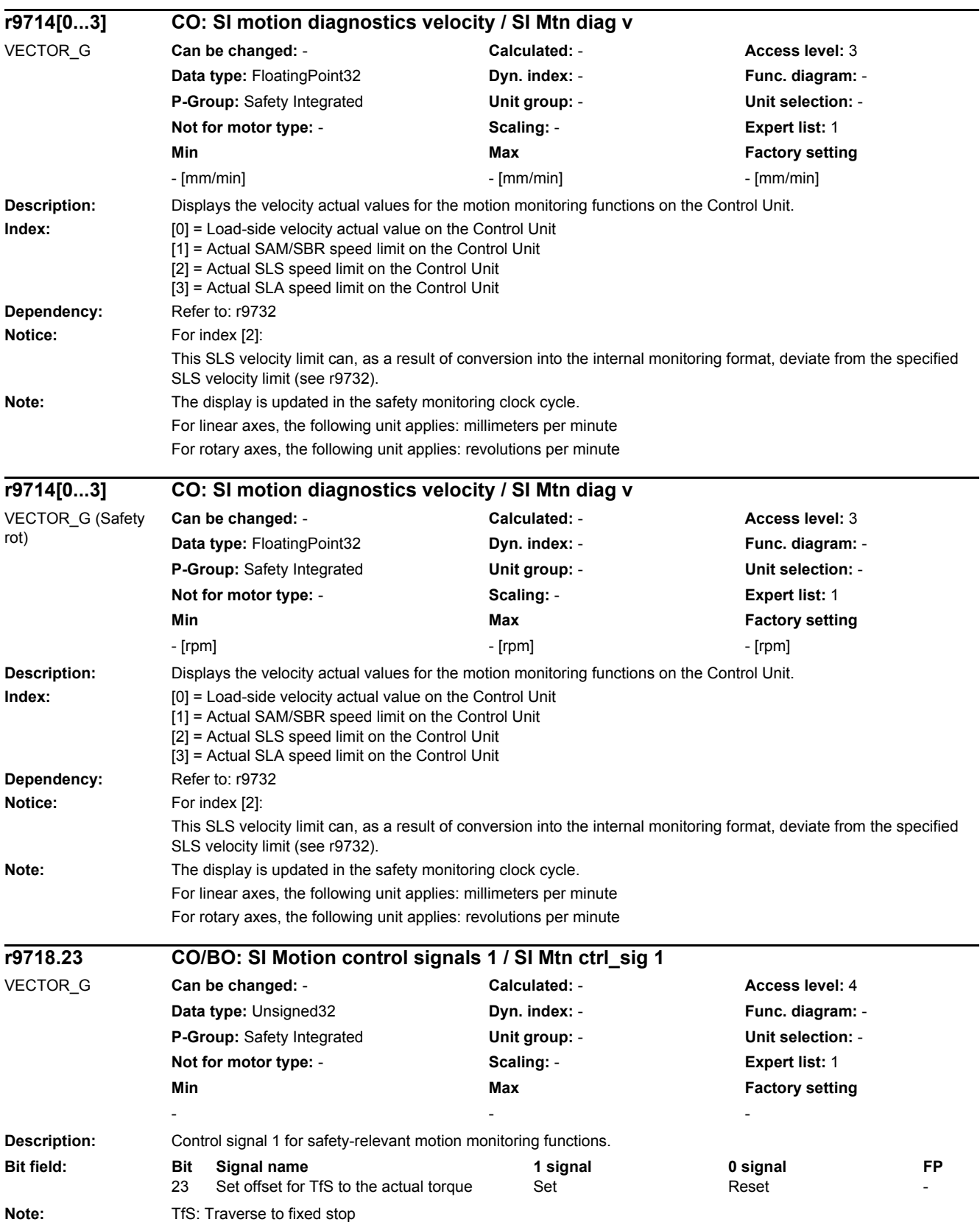

### *2 Parameters*

*2.2 List of parameters*

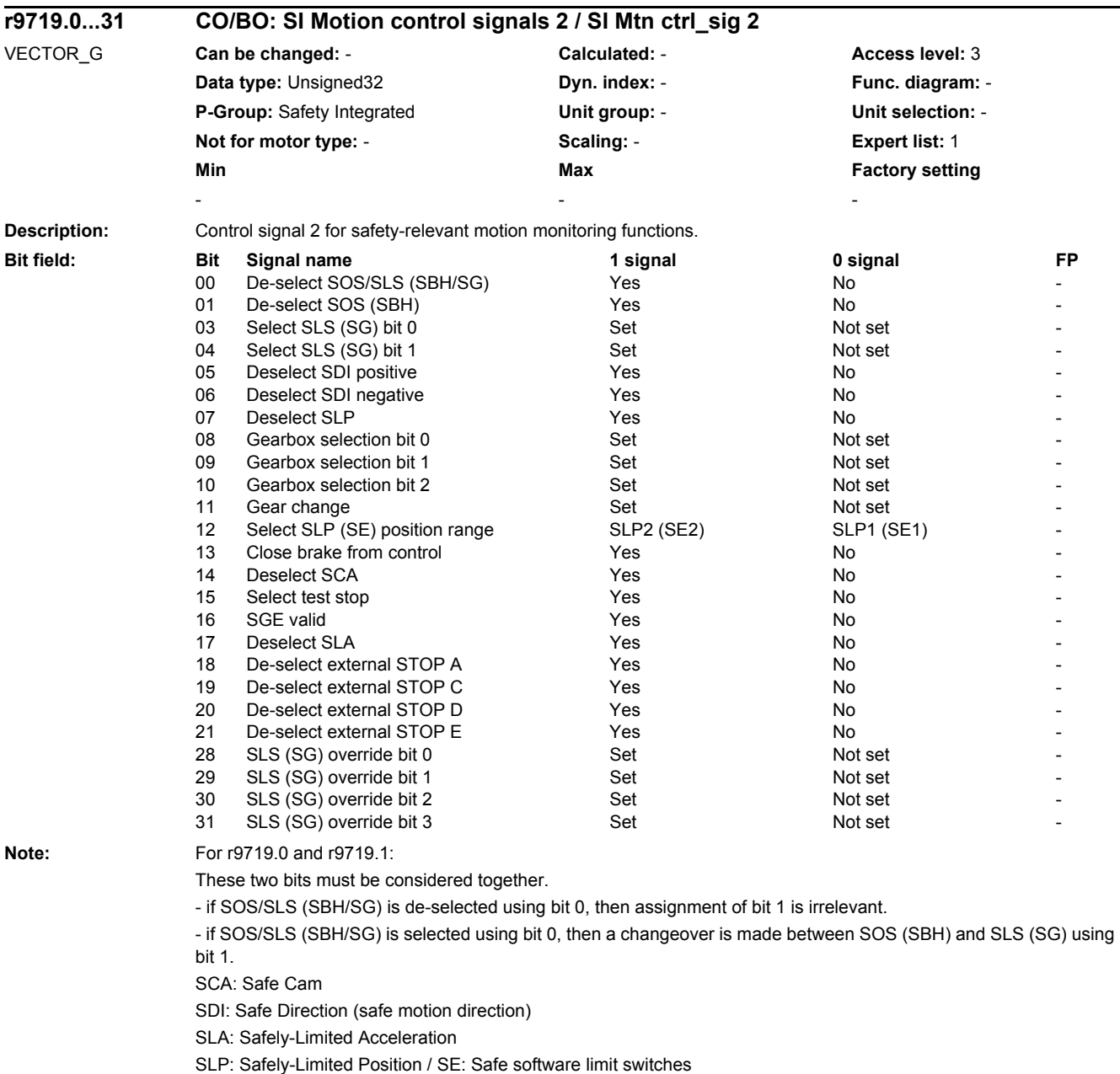

SLS: Safely-Limited Speed / SG: Safely reduced speed

SOS: Safe Operating Stop / SBH: Safe operating stop

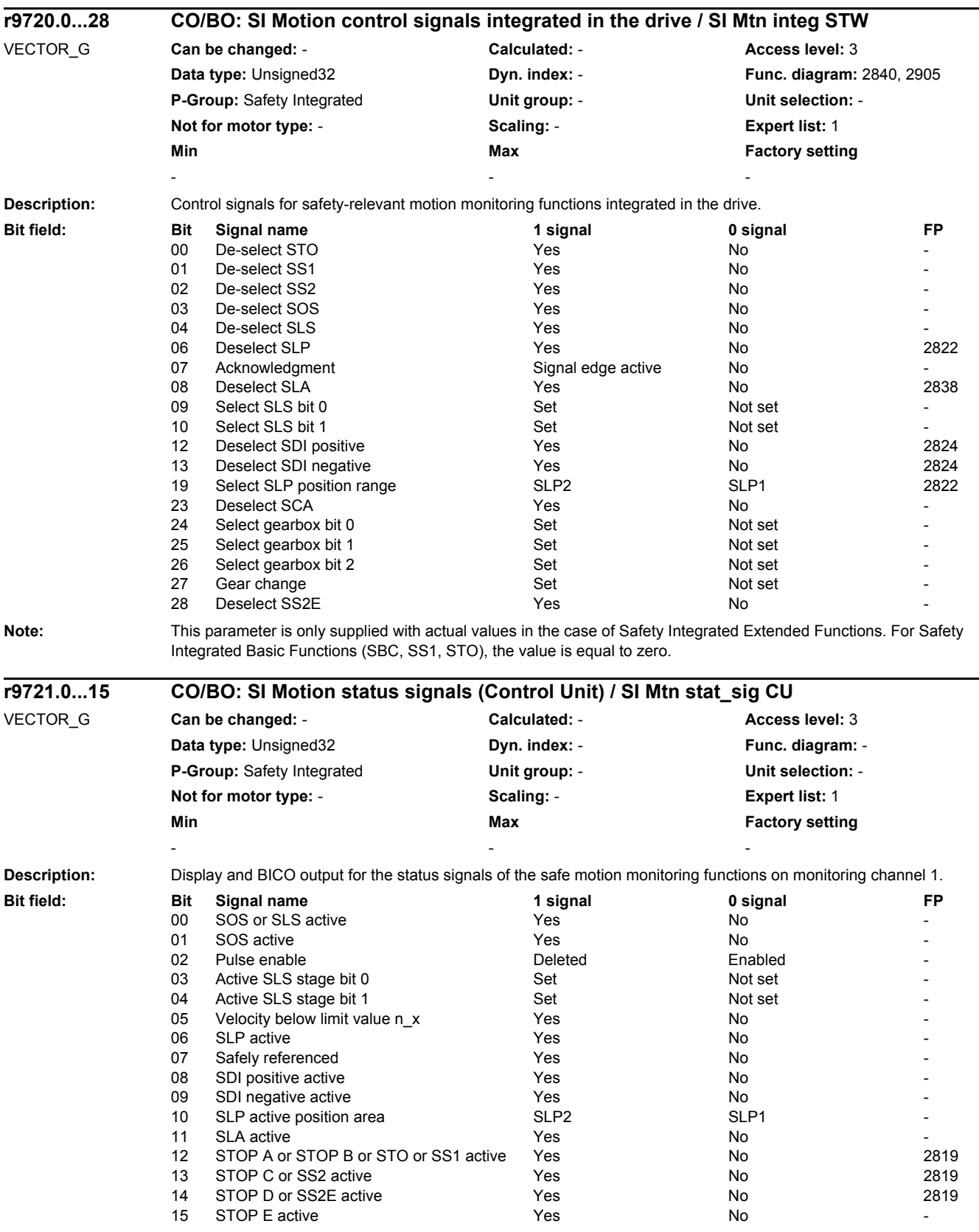

Note: This parameter is only supplied with actual values in the case of Safety Integrated Extended Functions. For Safety Integrated Basic Functions (SBC, SS1, STO), the value is equal to zero.

## *2 Parameters*

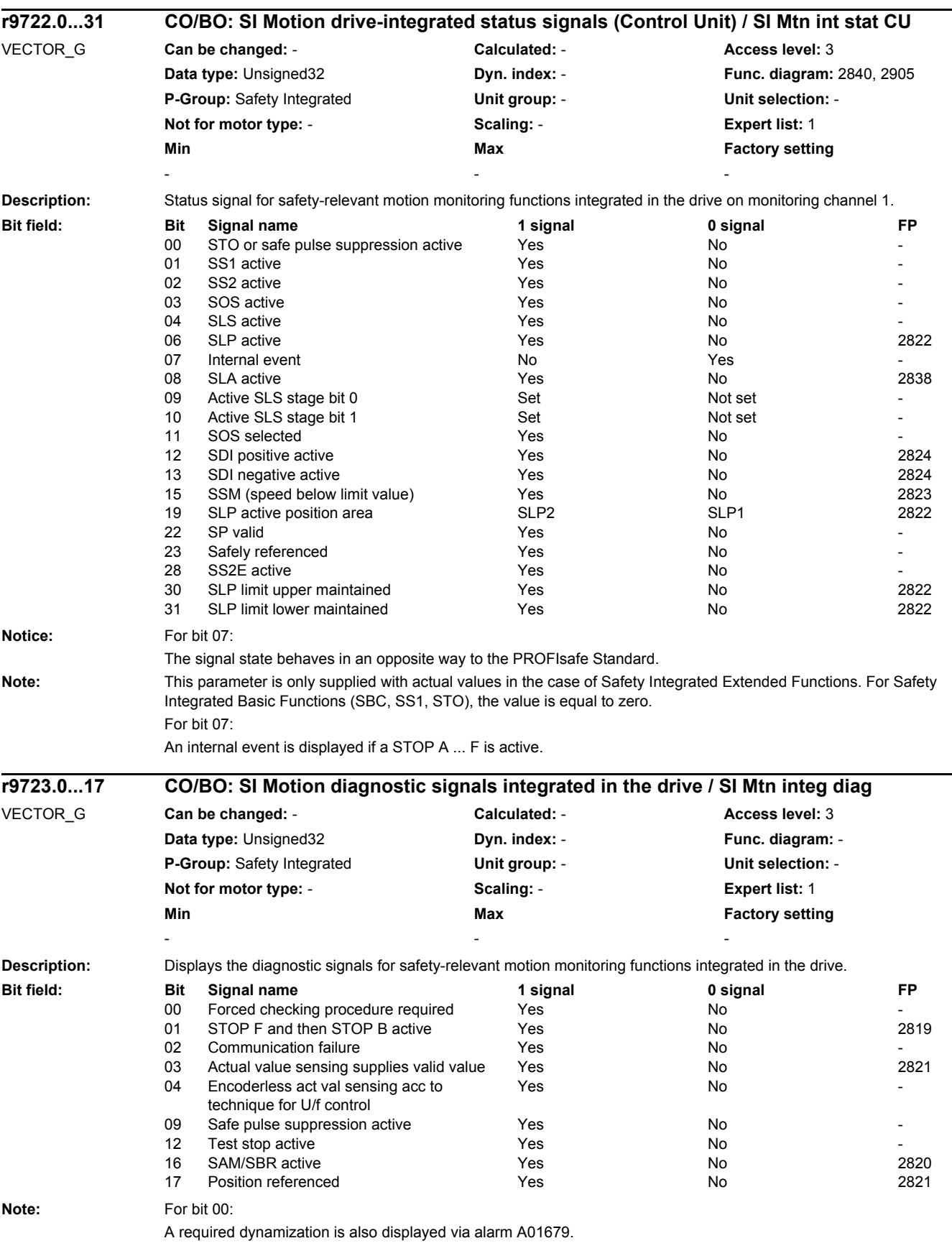

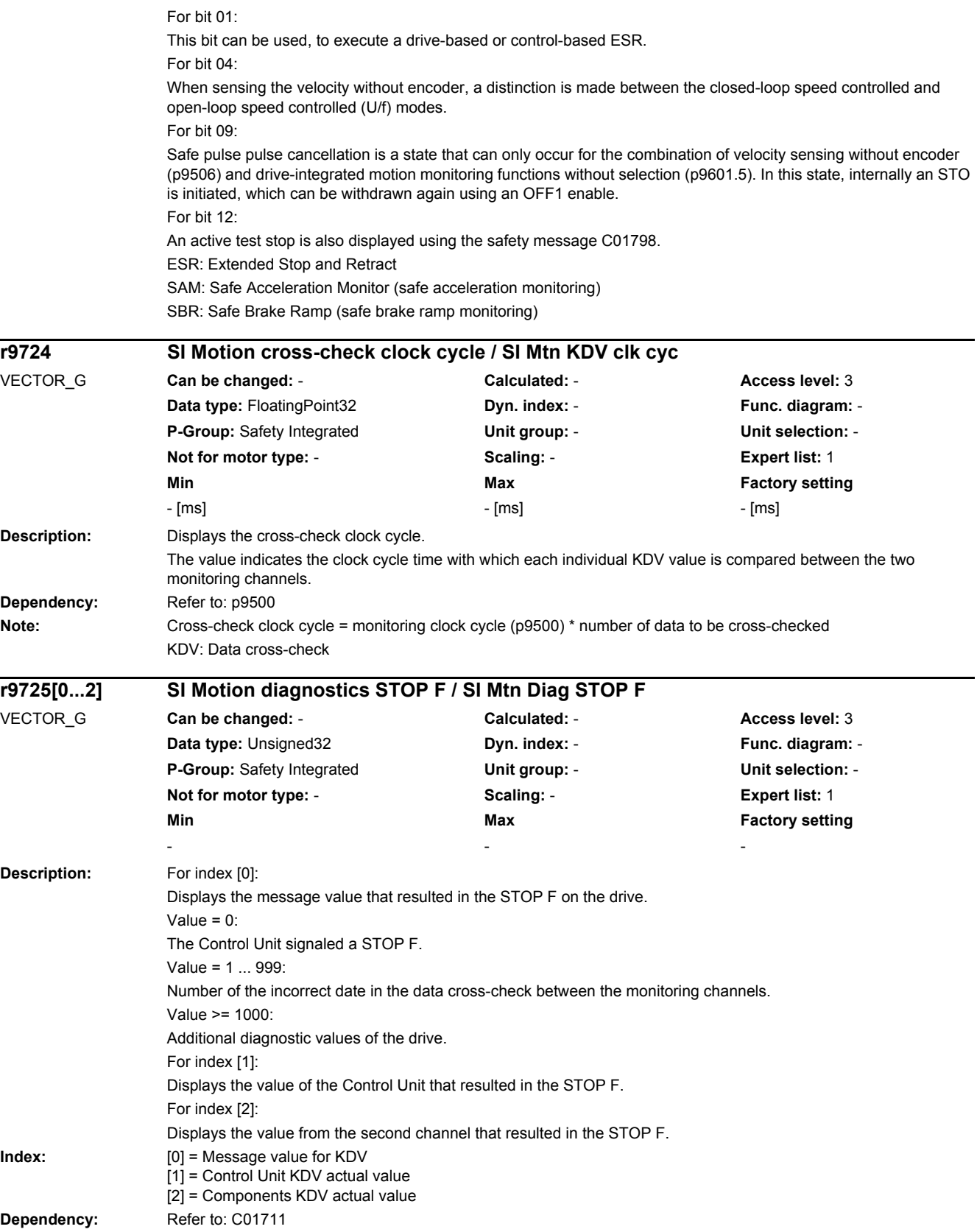

# *2.2 List of parameters* **Note:** The significance of the individual message values is described in message C01711. KDV: Data cross-check For index [1, 2]: When Safety message C01711 with message value >= 1000 occurs, these indices are not supplied with values. **Description:** Setting to select and de-select the user agreement. **Value:** 0: [00 hex] De-select user agreement 172: [AC hex] Select user agreement **Dependency:** Refer to: r9727 **Description:** Displays the internal state of the user agreement. Value = 0: User agreement is not set. Value = AC hex: User agreement is set. **Dependency:** Refer to: p9726 **Description:** Displays the checksum over the checked Safety Integrated parameters of the motion monitoring functions (actual checksum). **Index:** [0] = Checksum over SI parameters for motion monitoring [1] = Checksum over SI parameters for actual values [2] = Checksum over SI parameters for hardware **Dependency:** Refer to: p9729 Refer to: F01680 **Description:** Sets the checksum using the checksum-tested Safety Integrated parameters for motion monitoring functions (reference checksum). **p9726 SI Motion user agreement selection/de-selection / SI Mtn UserAgr sel** VECTOR\_G **Can be changed:** C2(95), U, T **Calculated:** - **Access level:** 3 **Data type:** Integer16 **Dyn. index:** - **Func. diagram:** - **P-Group:** Safety Integrated **Unit group:** - **Unit selection:** - **Not for motor type:** - **Scaling:** - **Expert list:** 1 **Min** Min **Max Max Factory setting** 0000 hex 00AC hex 0000 hex **r9727 SI Motion user agreement inside the drive / SI Mtn UserAgr int** VECTOR\_G **Can be changed:** - **Calculated:** - **Access level:** 3 **Data type:** Integer16 **Dyn. index:** - **Func. diagram:** 2822 **P-Group:** Safety Integrated **Unit group:** - **Unit selection:** - **Not for motor type:** - **Scaling:** - **Expert list:** 1 **Min** Max **Max Factory setting** - - **r9728[0...2] SI Motion actual checksum SI parameters / SI Mtn act CRC** VECTOR\_G **Can be changed:** - **Calculated:** - **Access level:** 3 **Data type:** Unsigned32 **Dyn. index:** - **Func. diagram:** - **P-Group:** Safety Integrated **Unit group:** - **Unit selection:** - **Not for motor type:** - **Scaling:** - **Expert list:** 1 **Min** Max **Max Factory setting** - - **p9729[0...2] SI Motion reference checksum SI parameters / SI Mtn ref CRC** VECTOR\_G **Can be changed:** C2(95) **Calculated:** - **Access level:** 3 **Data type:** Unsigned32 **Dyn. index:** - **Func. diagram:** - **P-Group:** Safety Integrated **Unit group:** - **Unit selection:** - **Not for motor type:** - **Scaling:** - **Expert list:** 1 **Min** Min **Max Max Factory setting** 0000 hex FFFF FFFF FFFF hex 0000 hex

*2 Parameters*

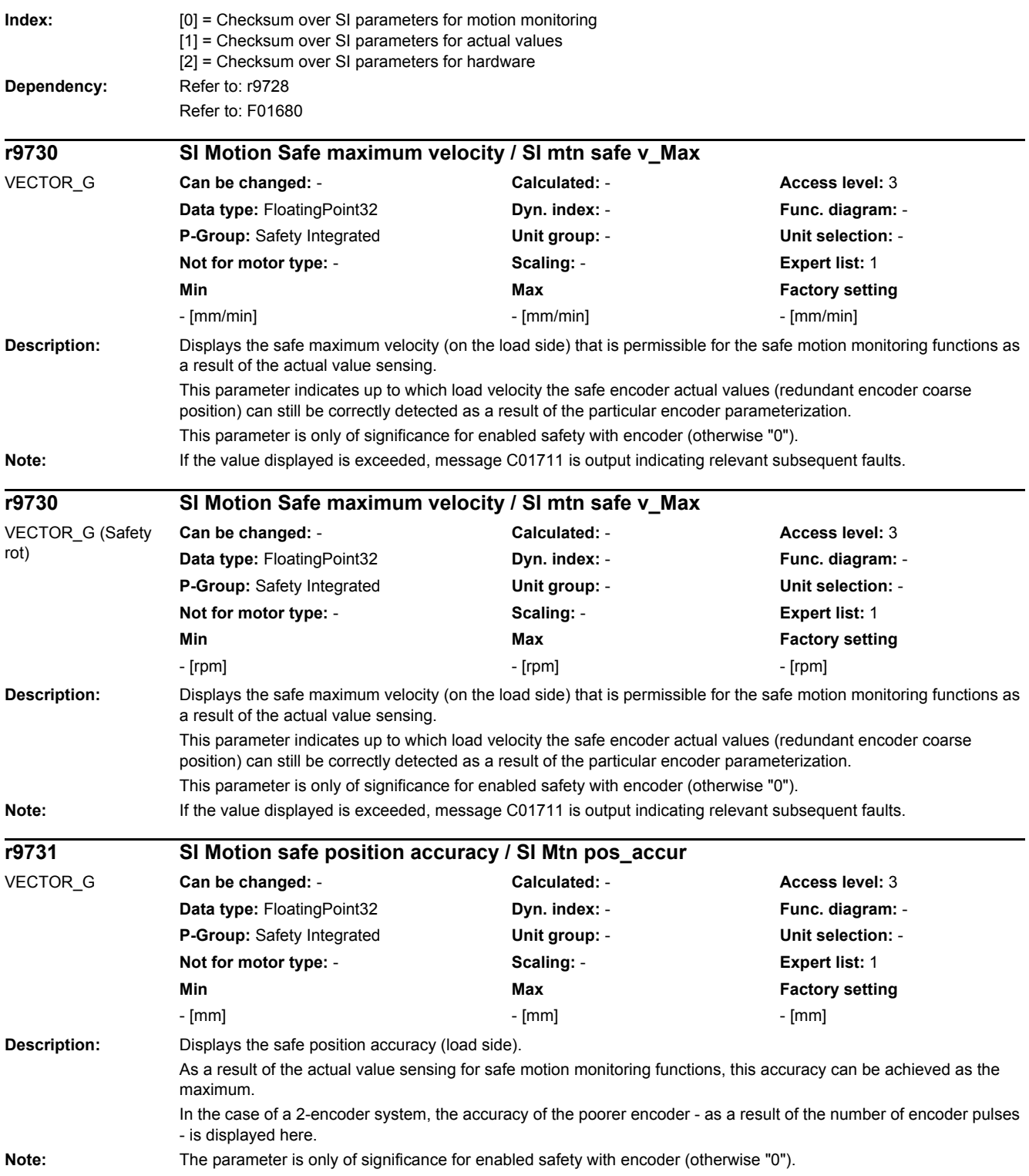

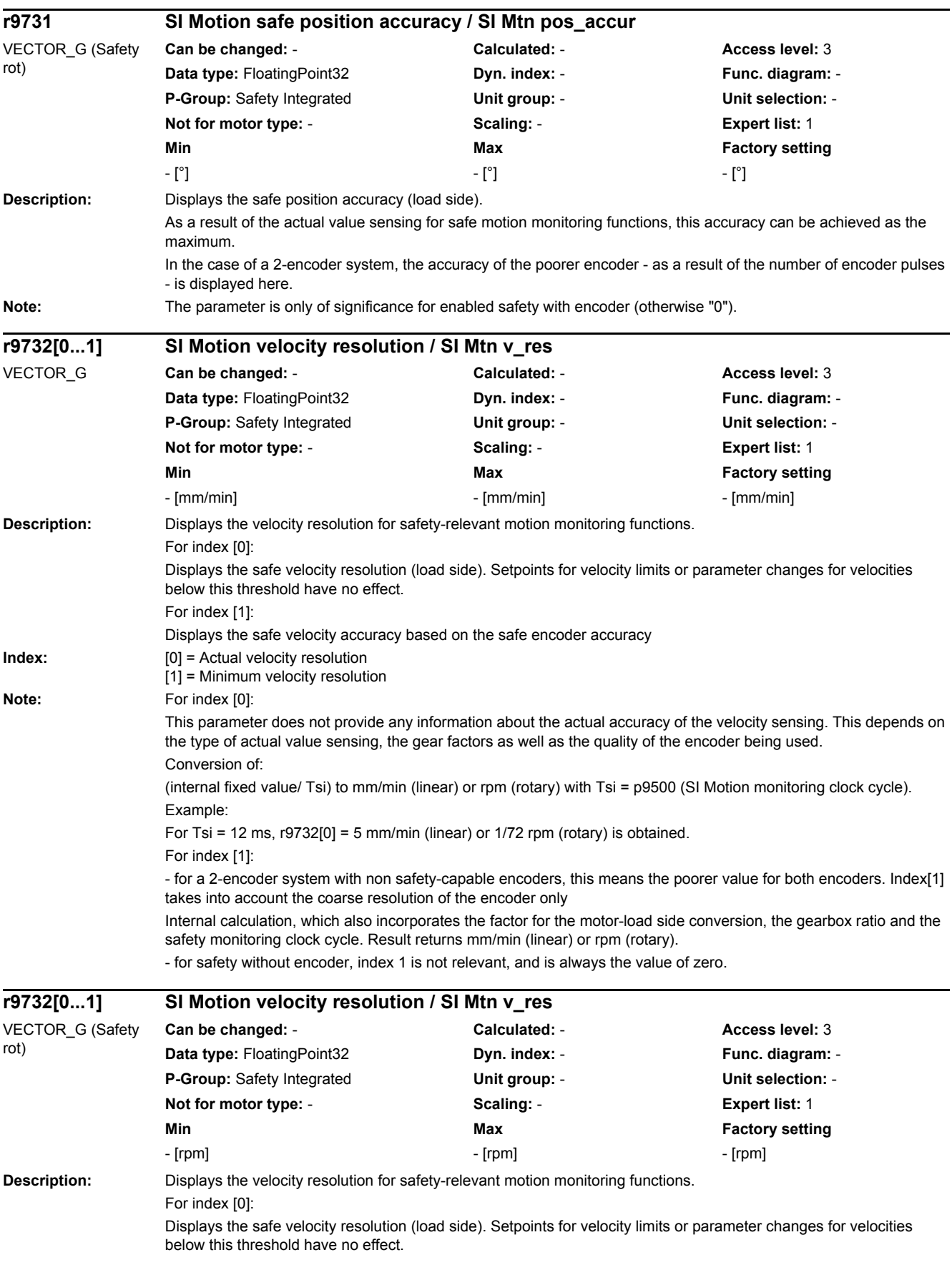

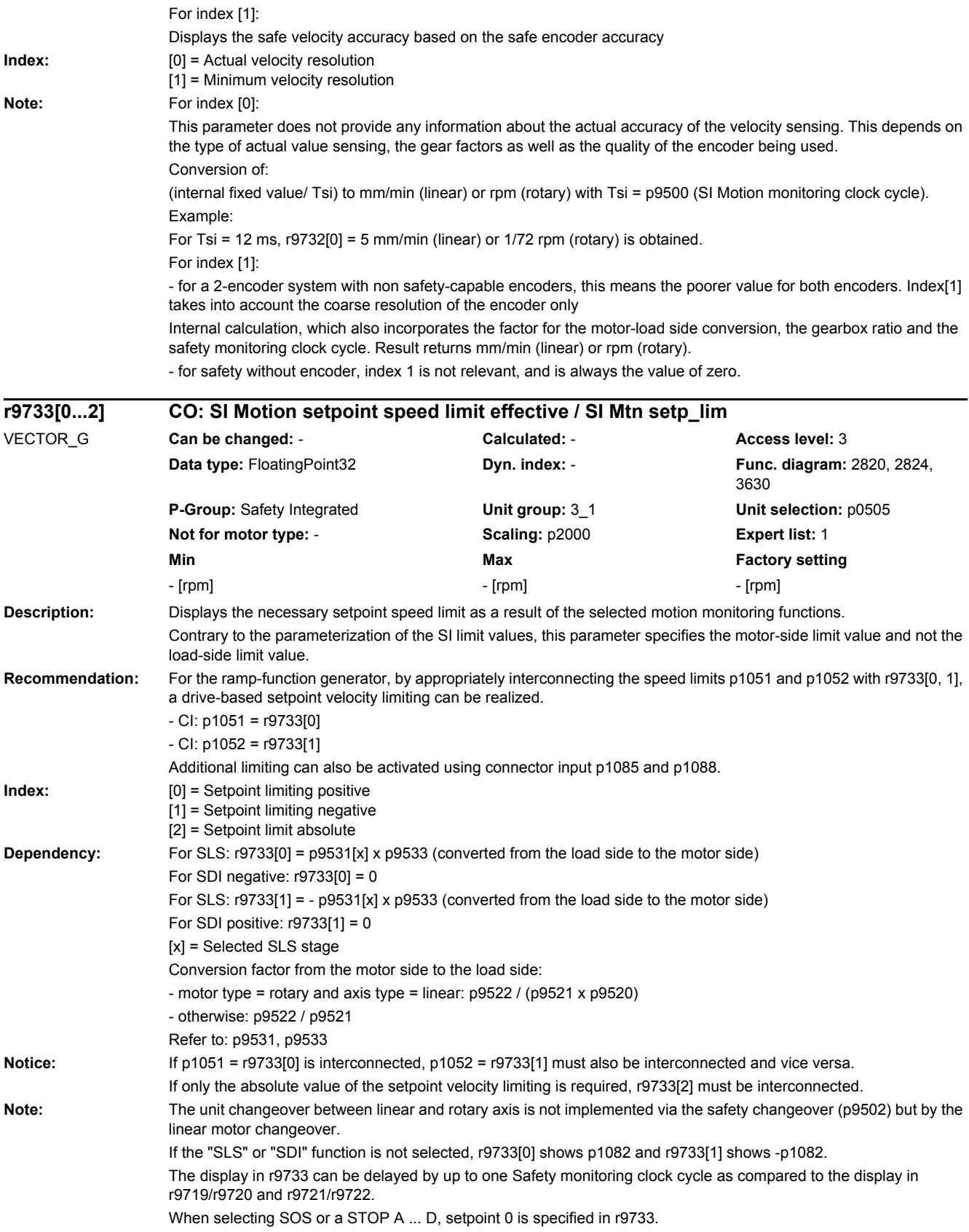

## *2 Parameters*

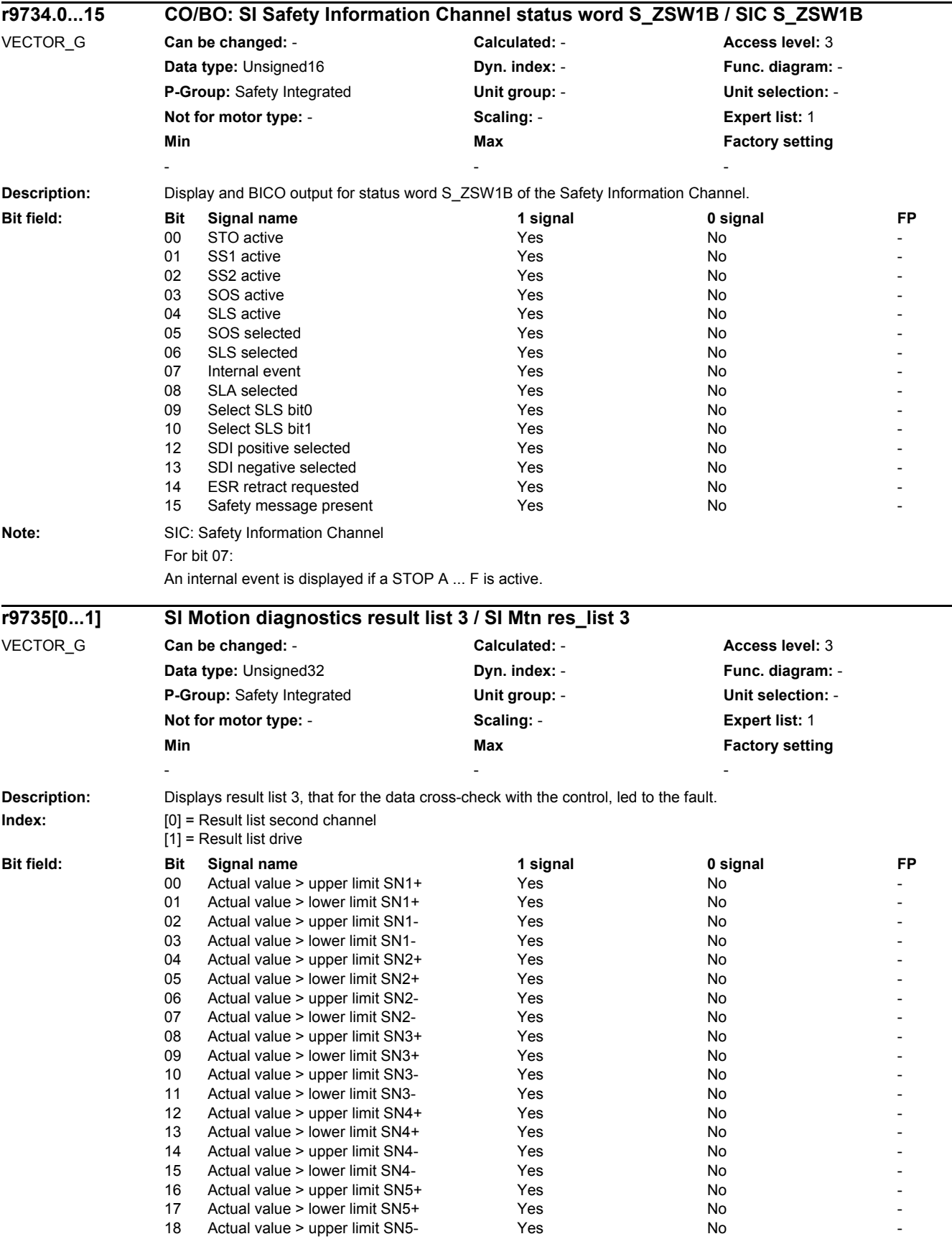

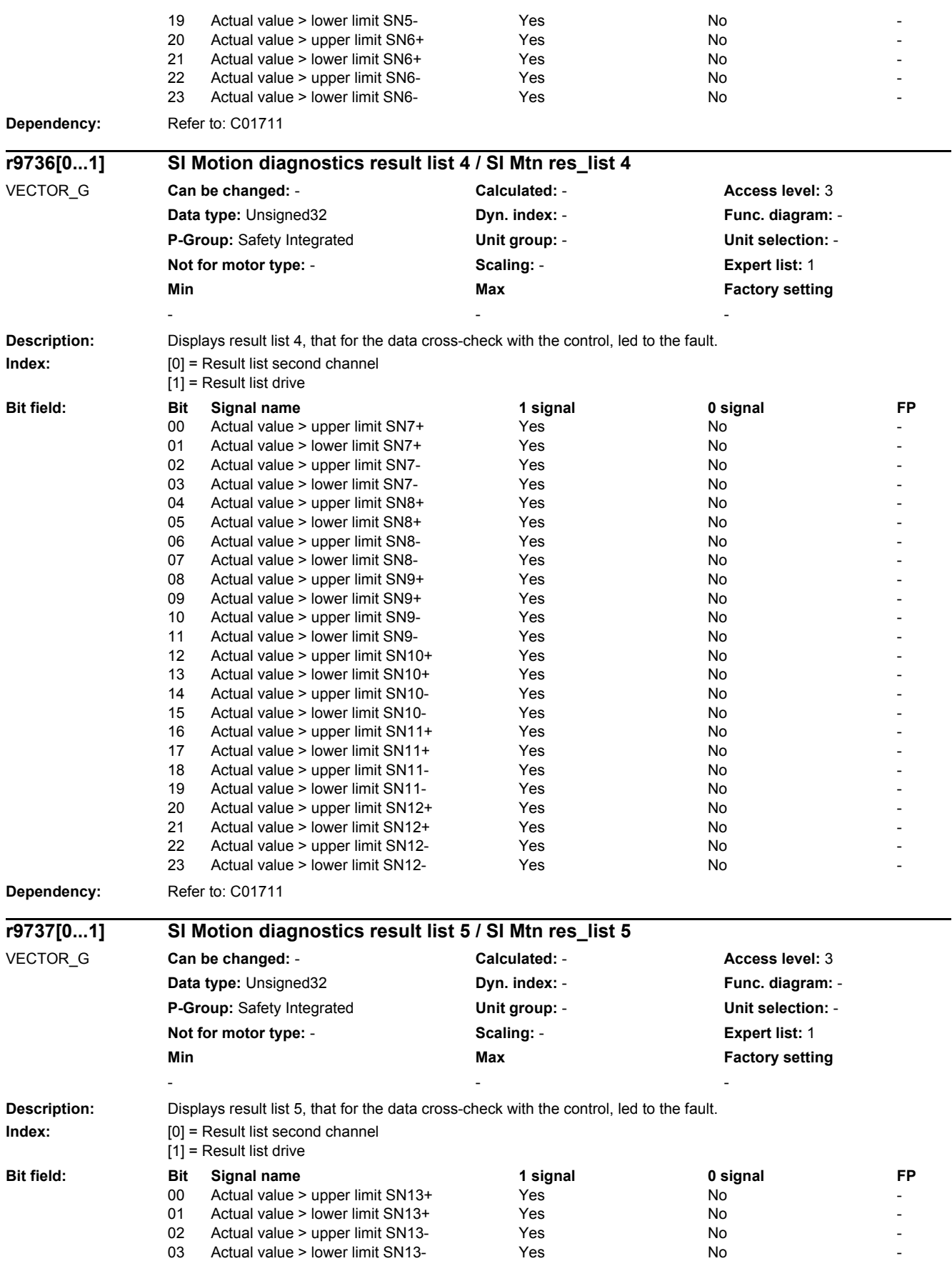

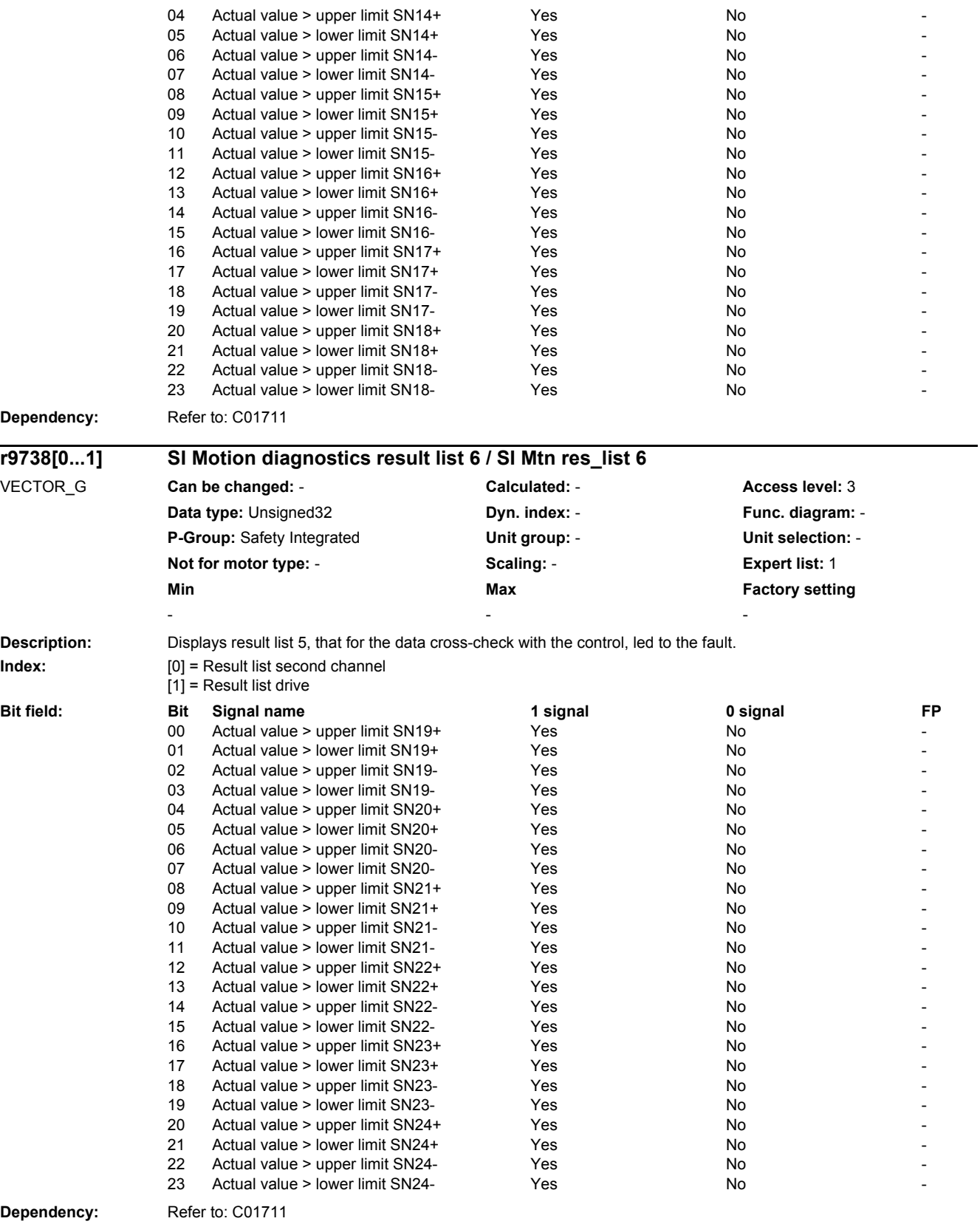

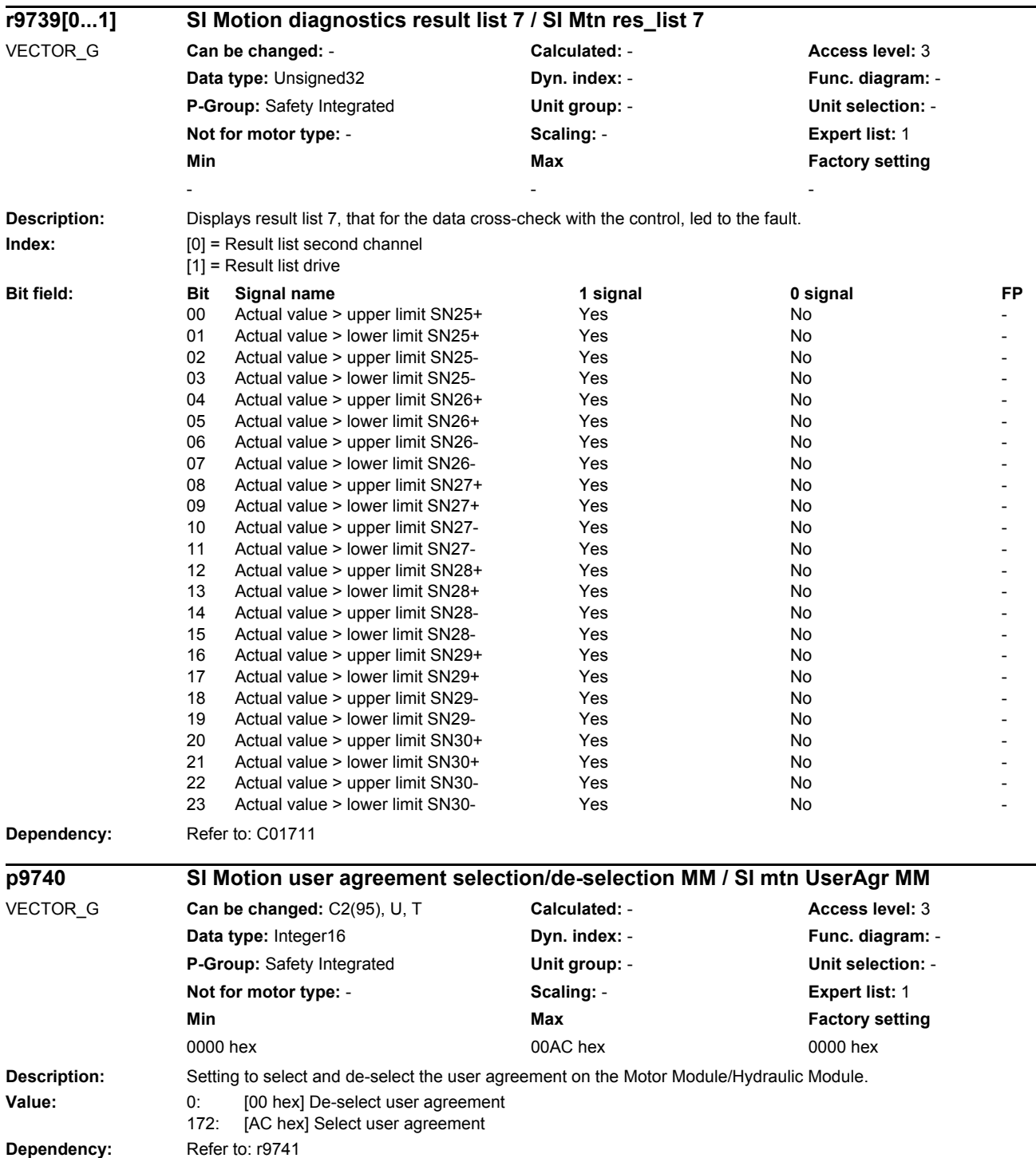

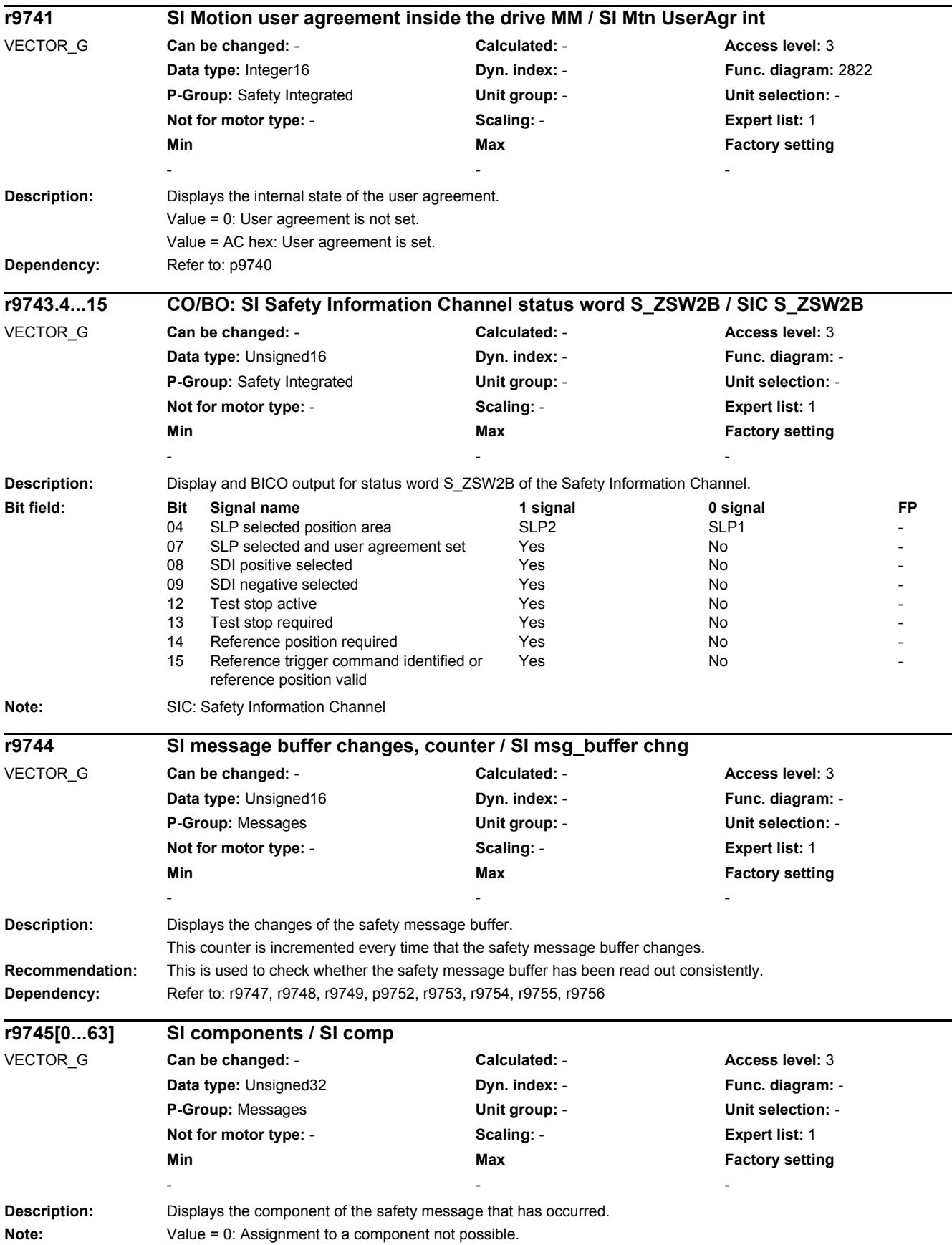

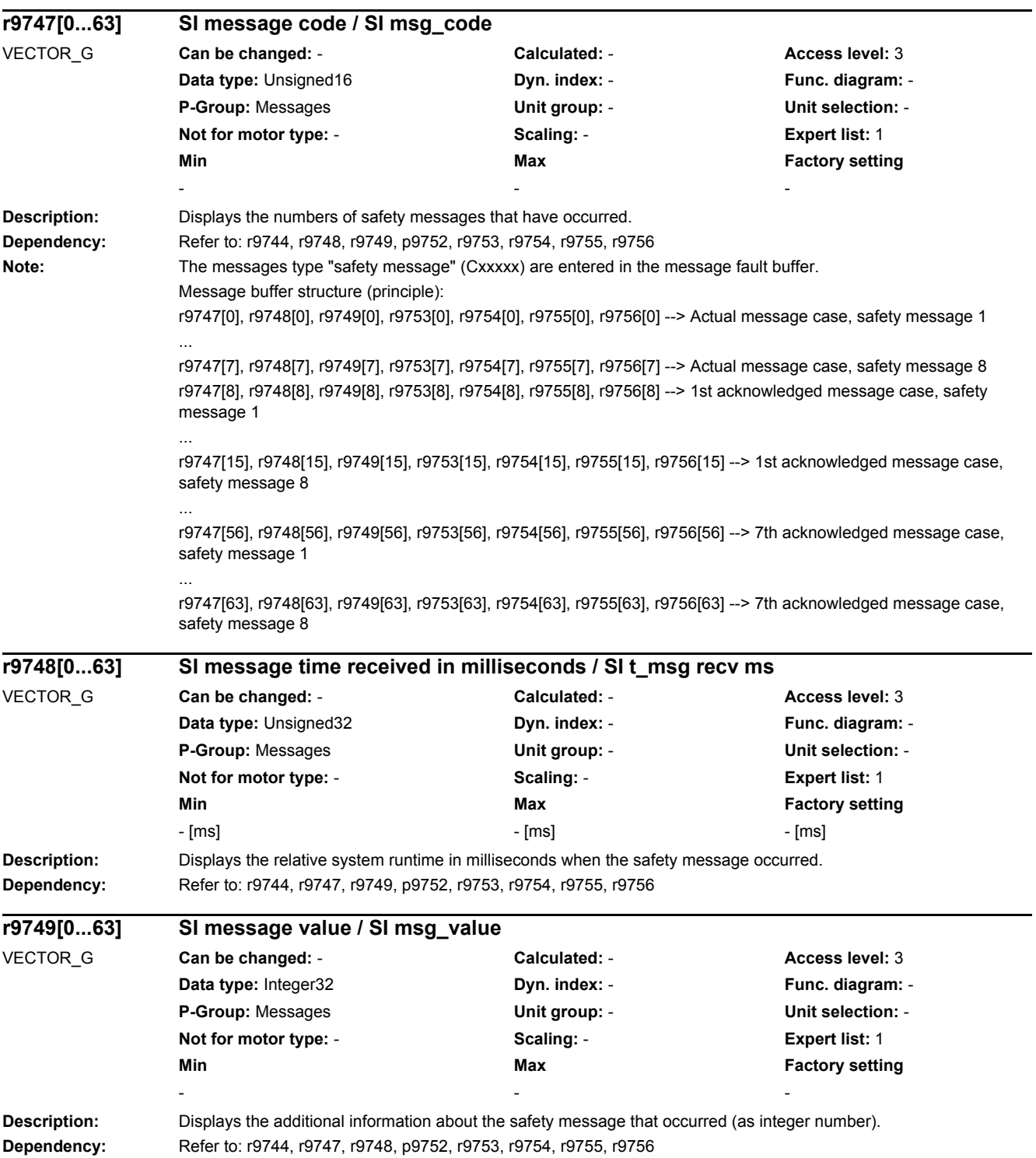

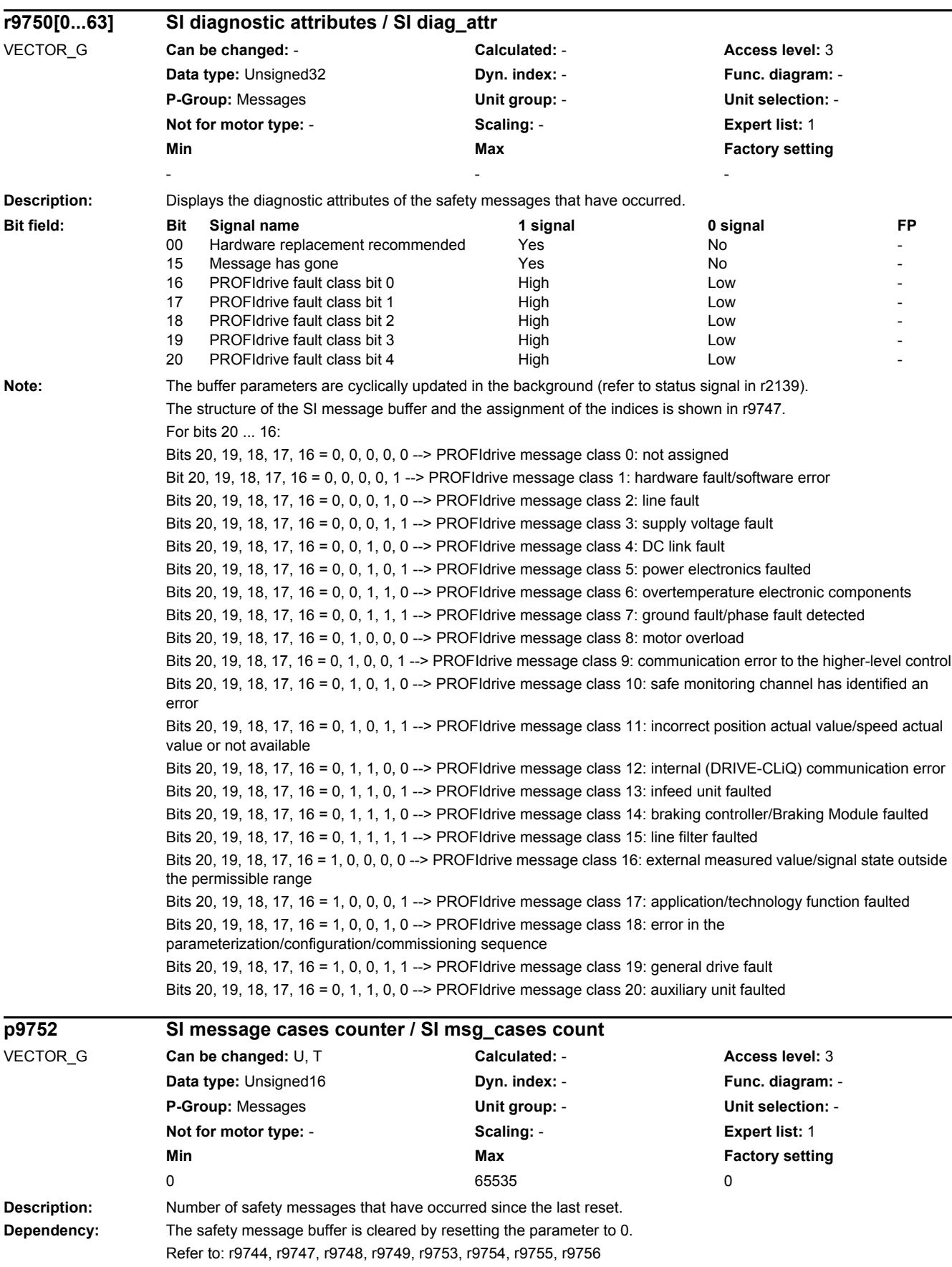

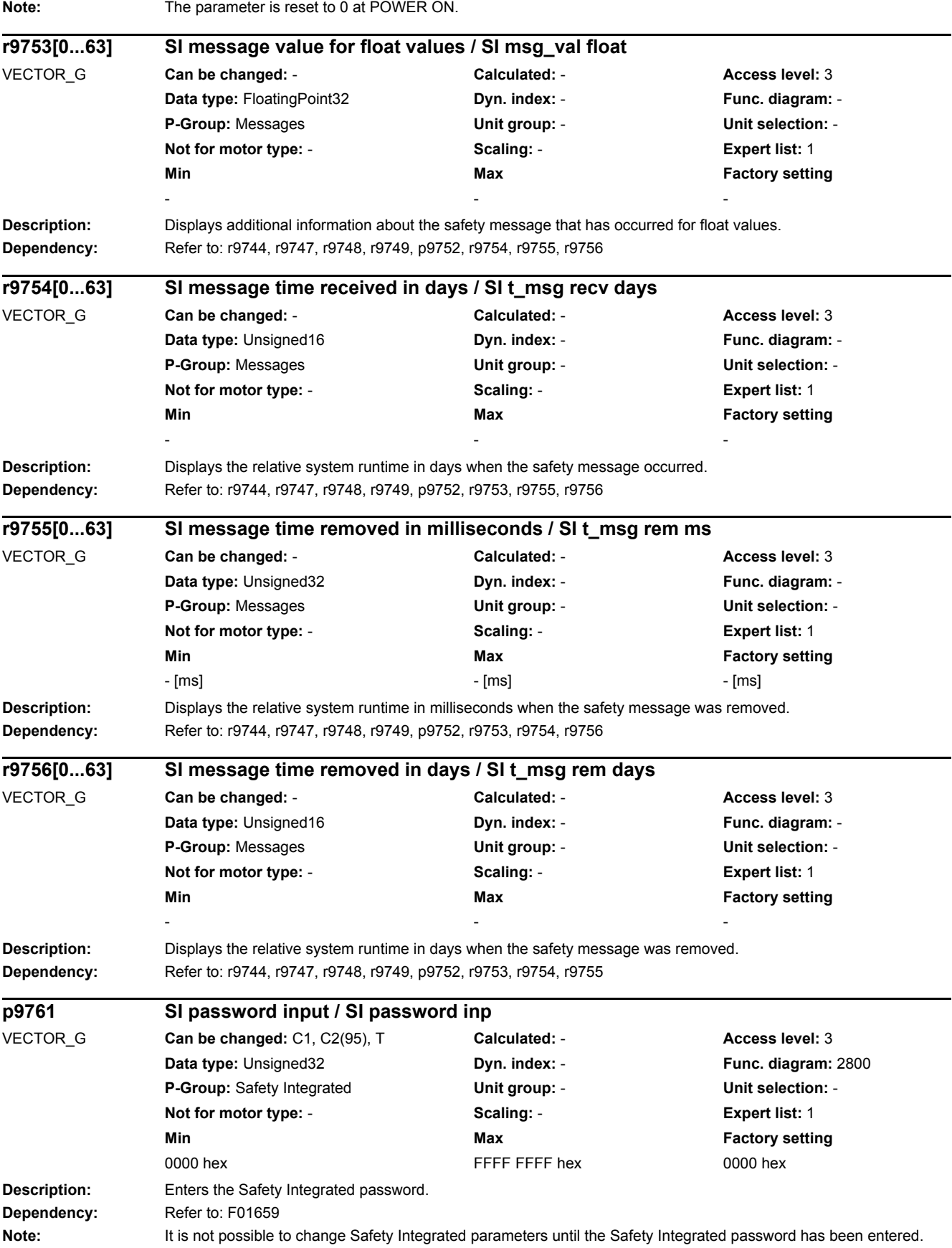

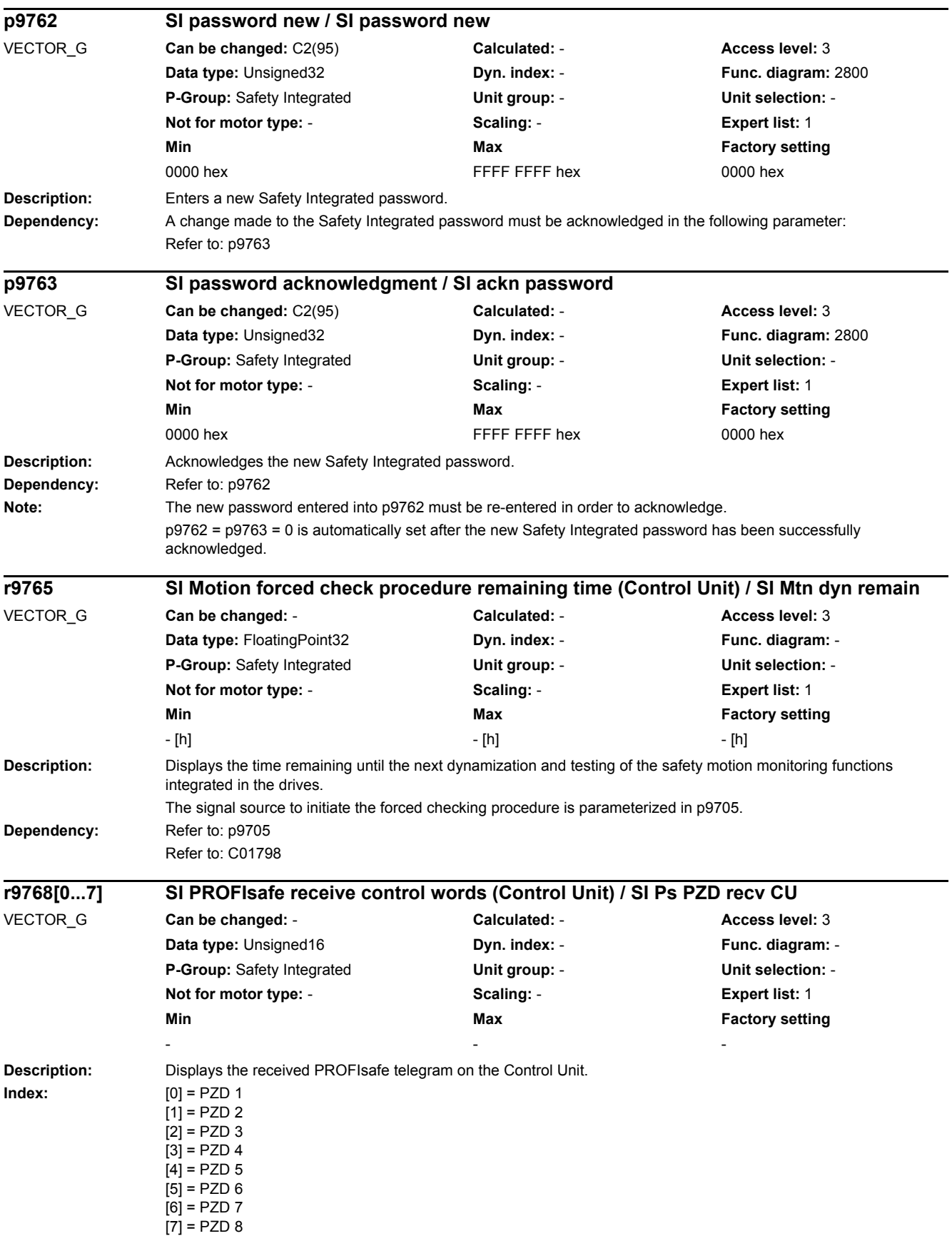

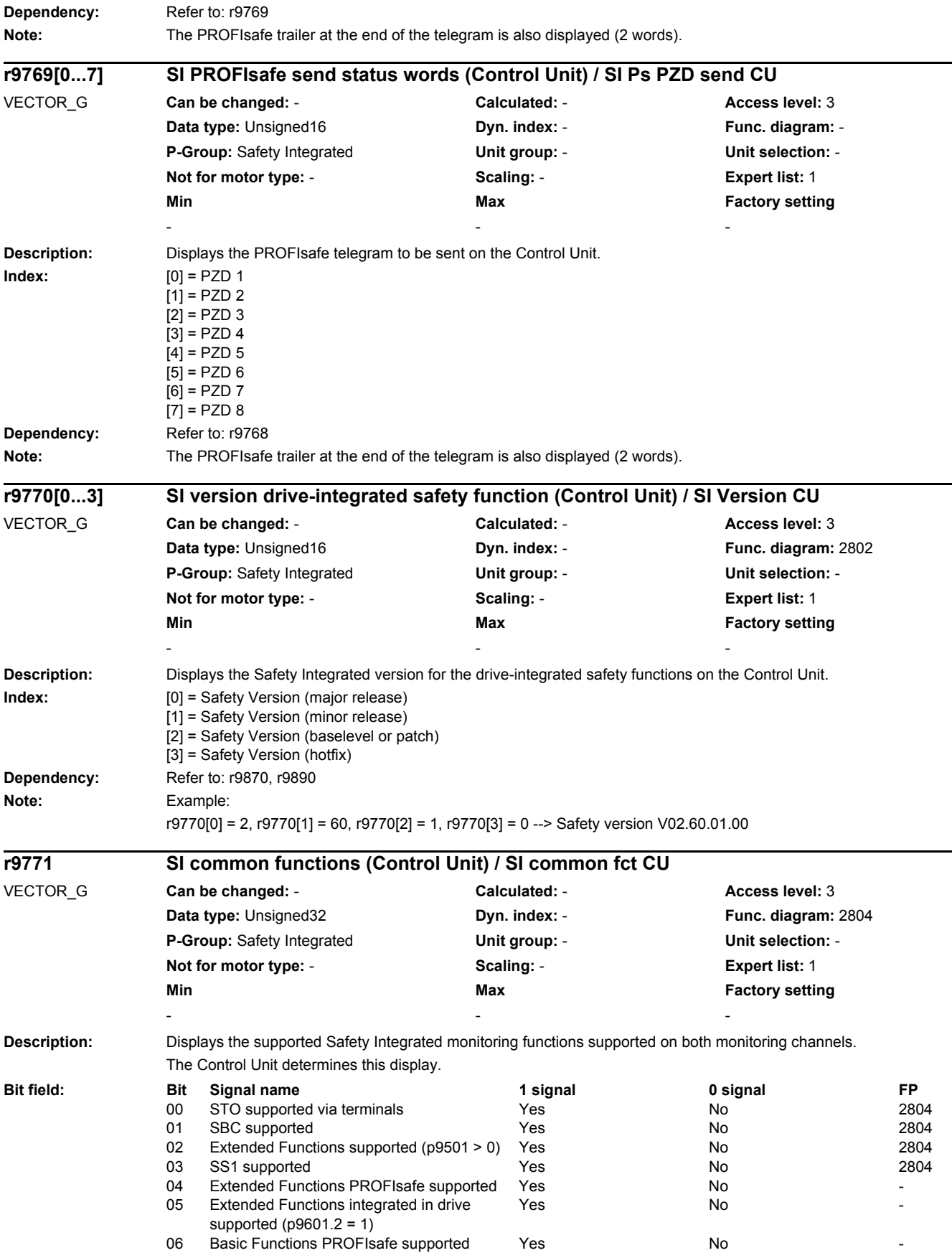

Dependency: **Note:** 

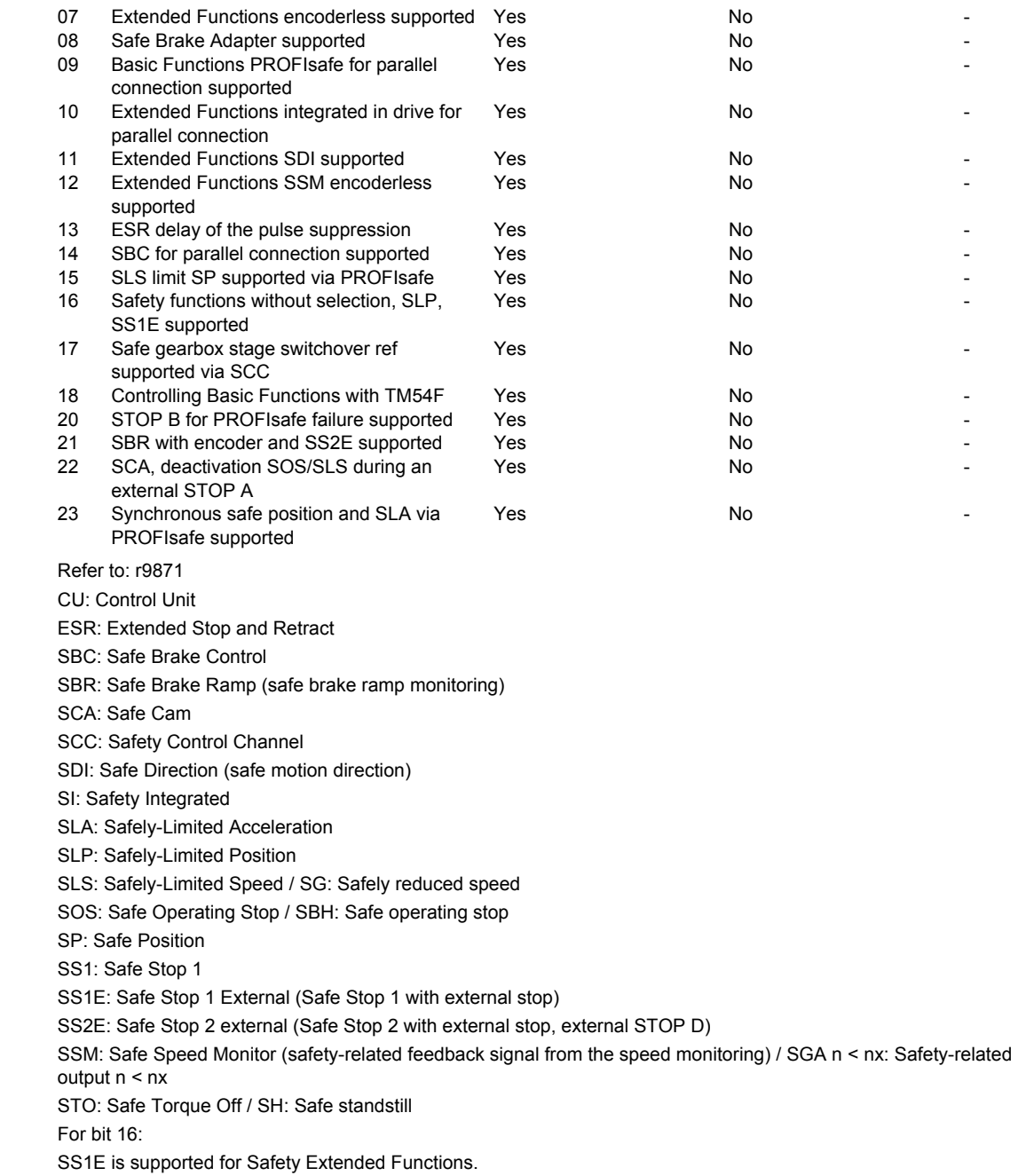

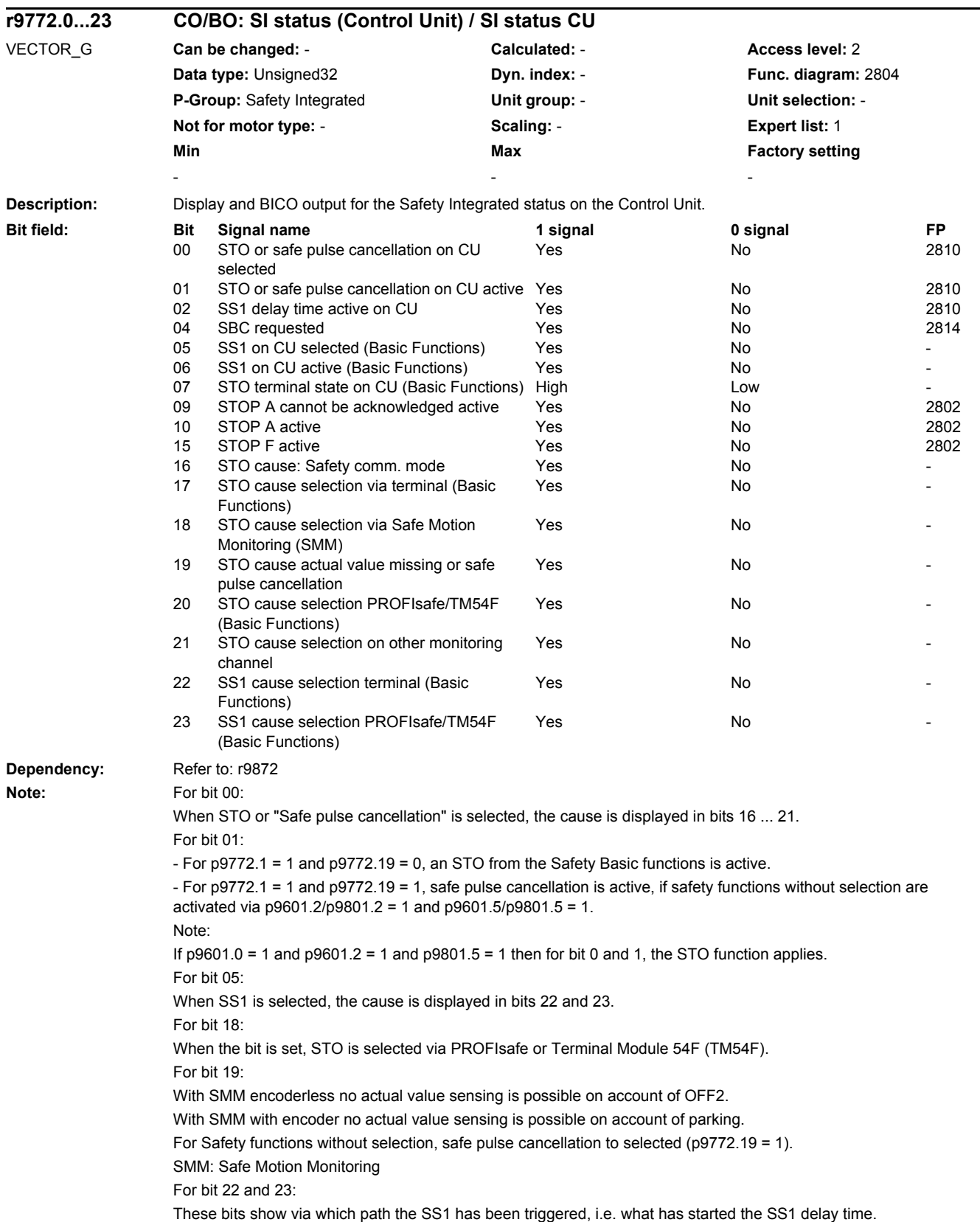

If the SS1 delay time is not started (e.g. because an STO is triggered at the same time), neither of the two bits is set.

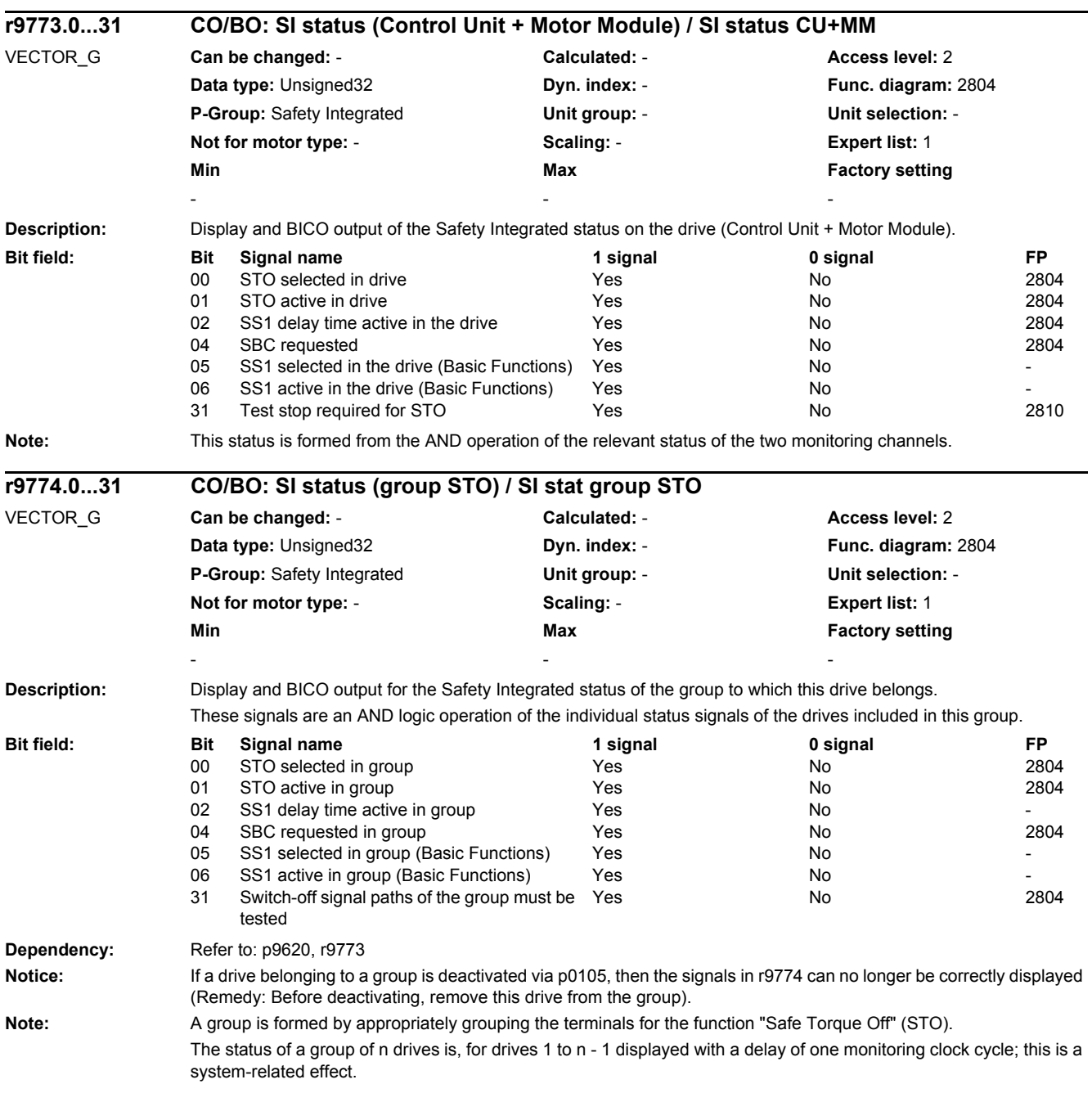

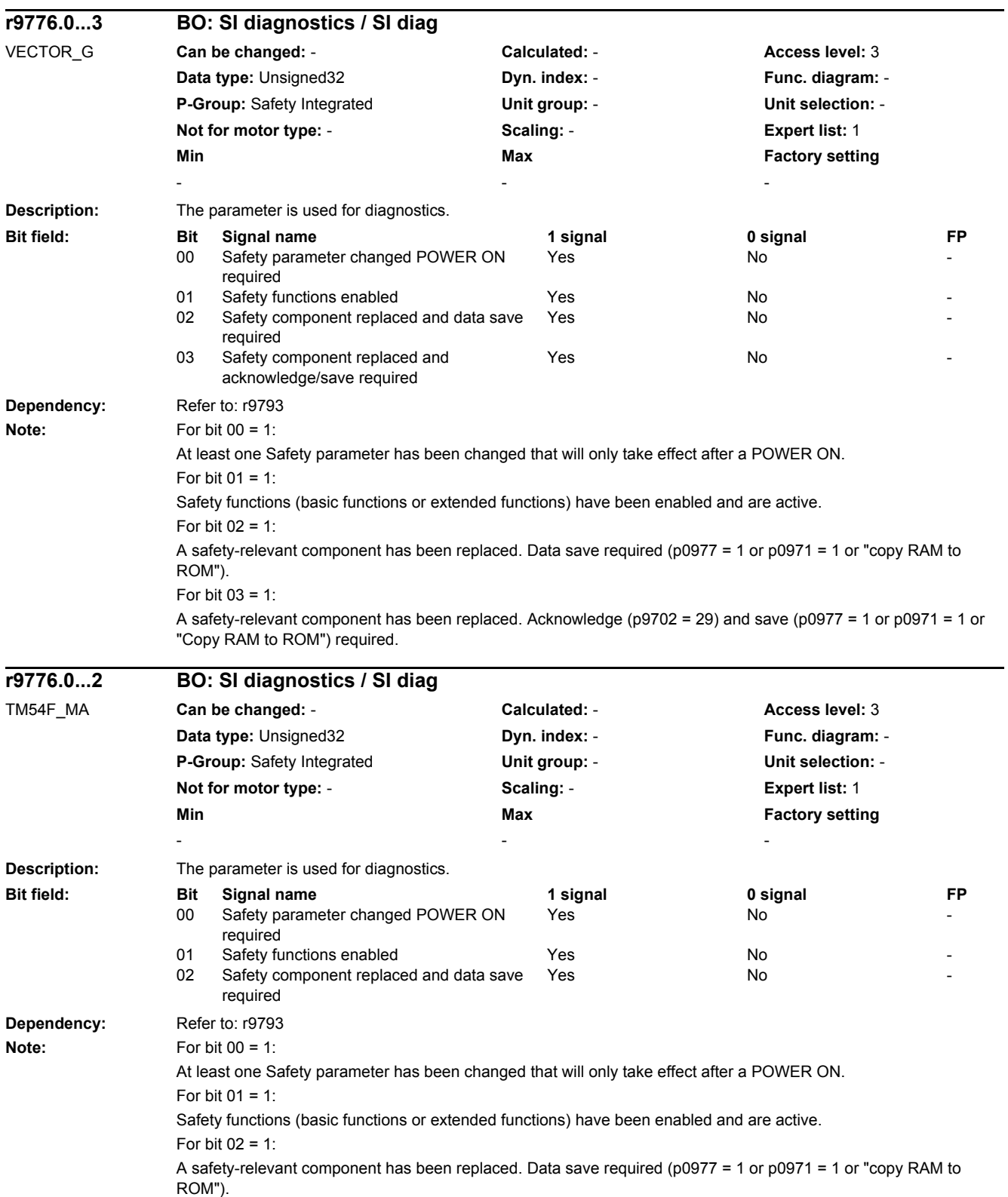

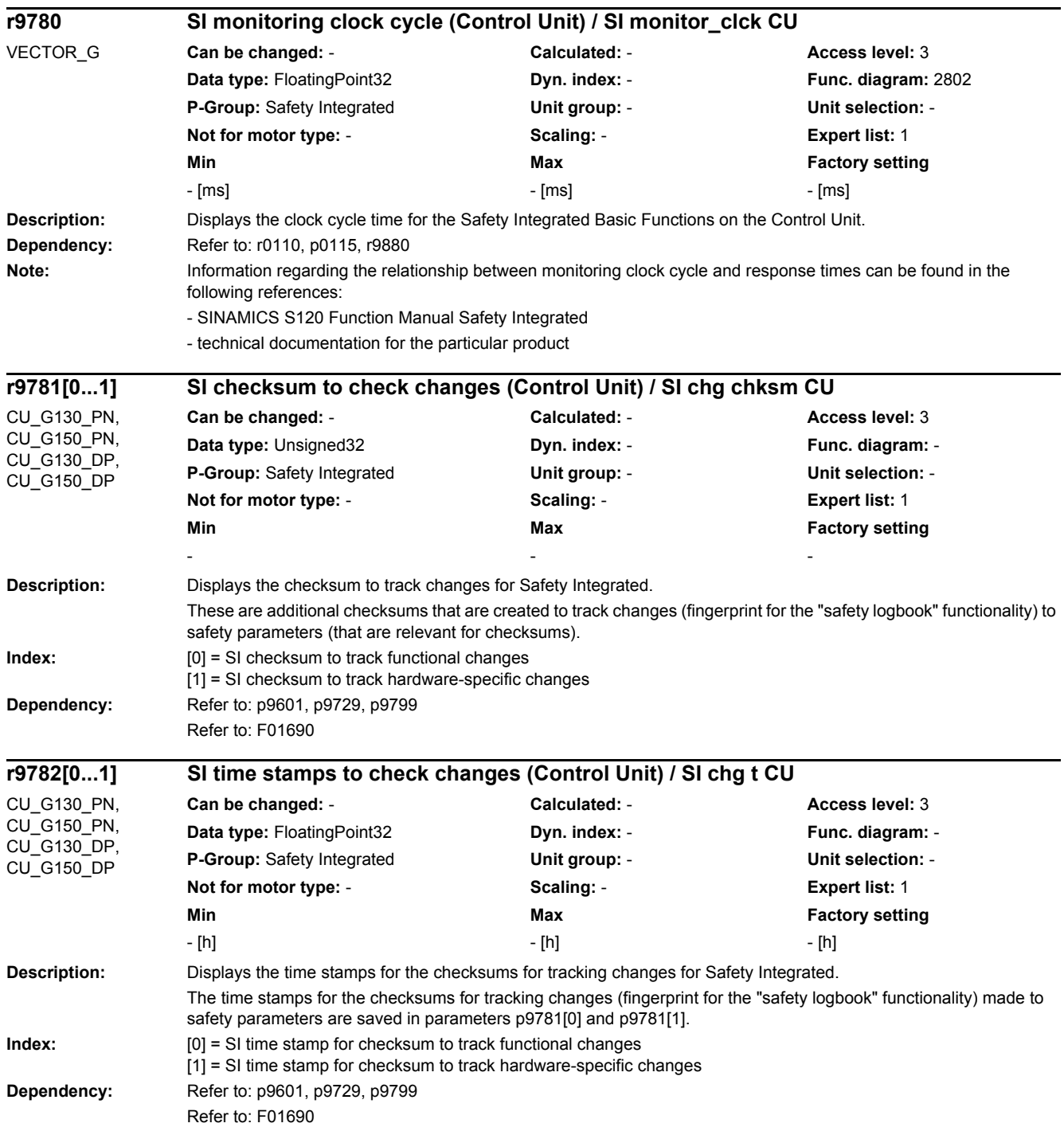

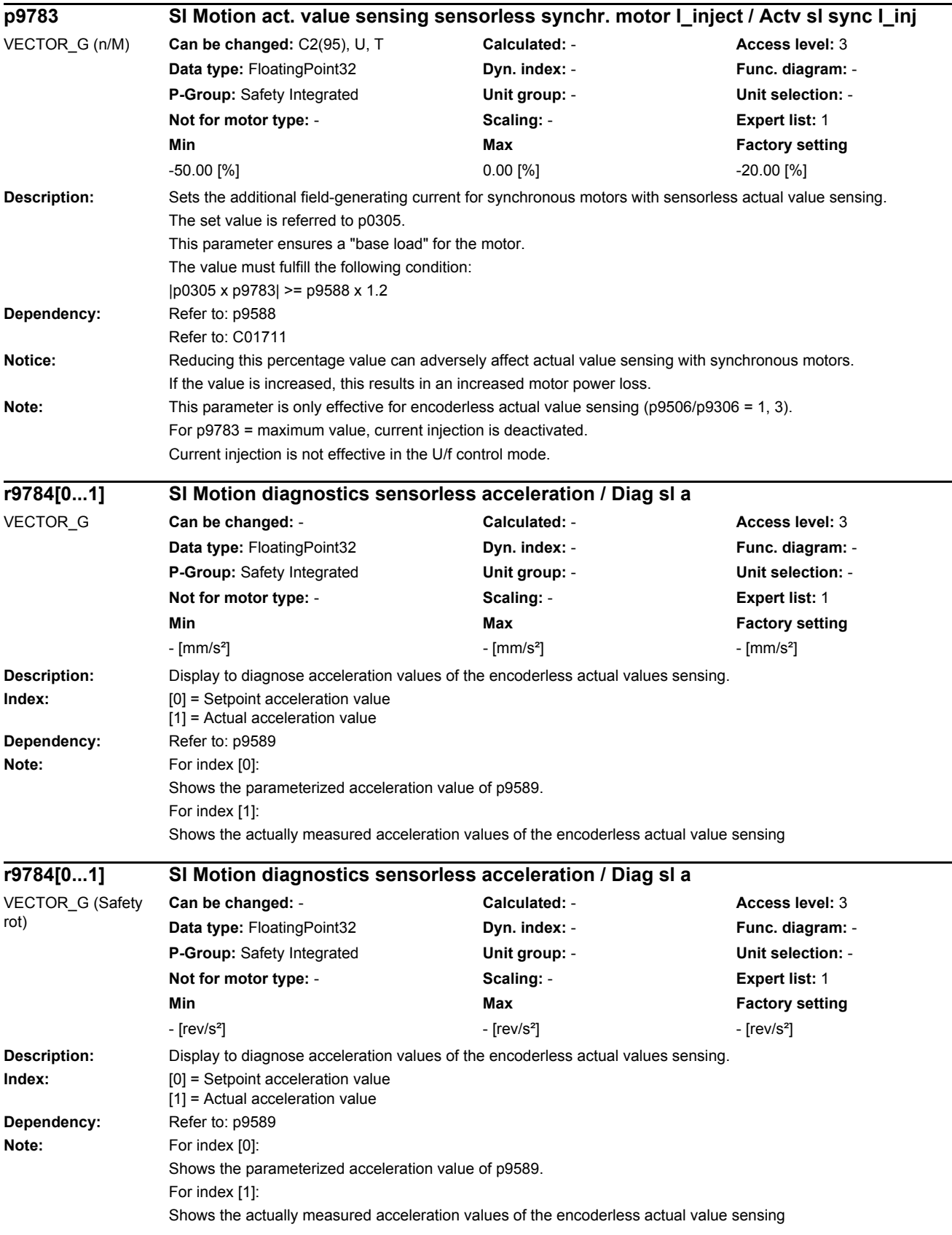

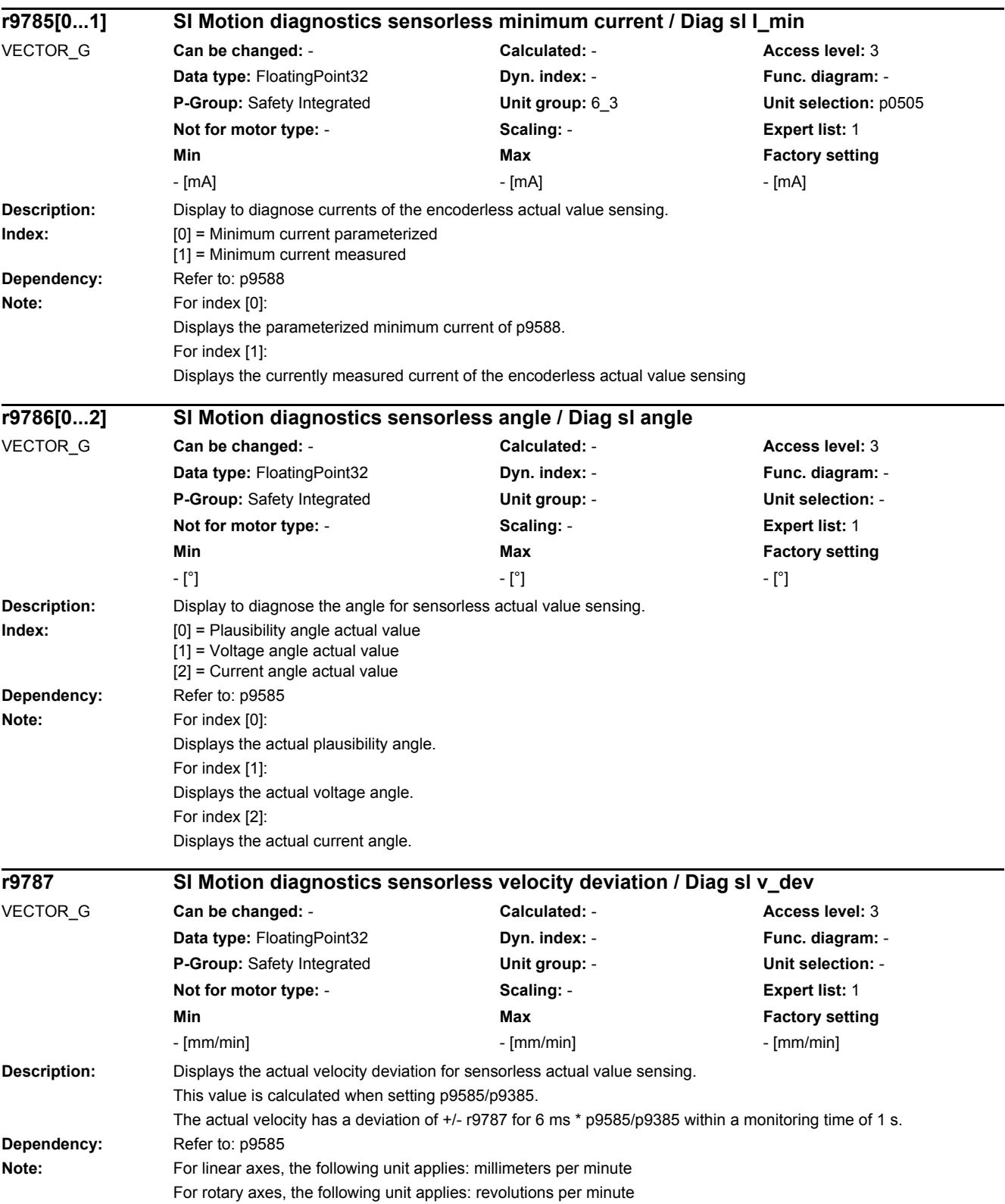

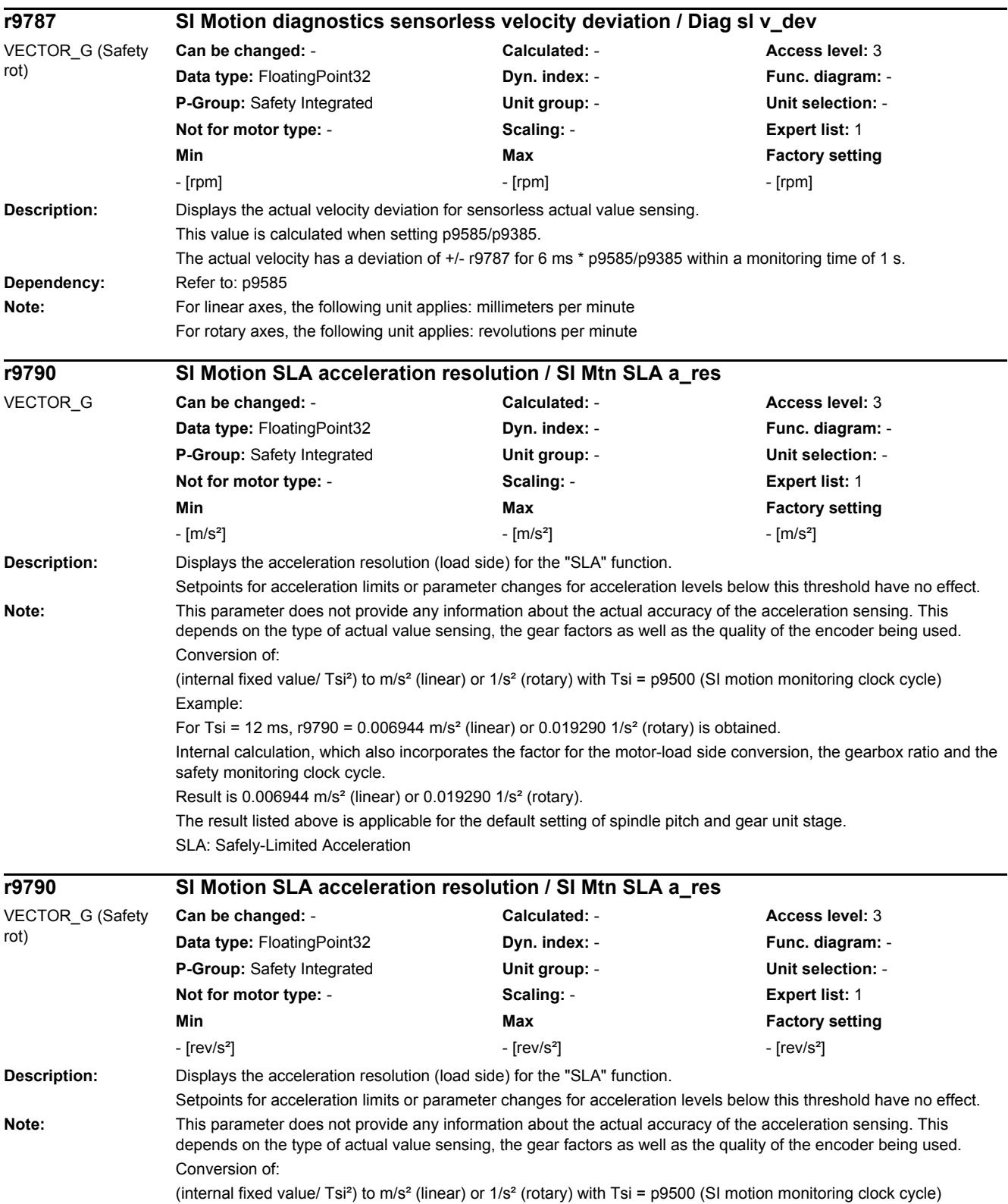

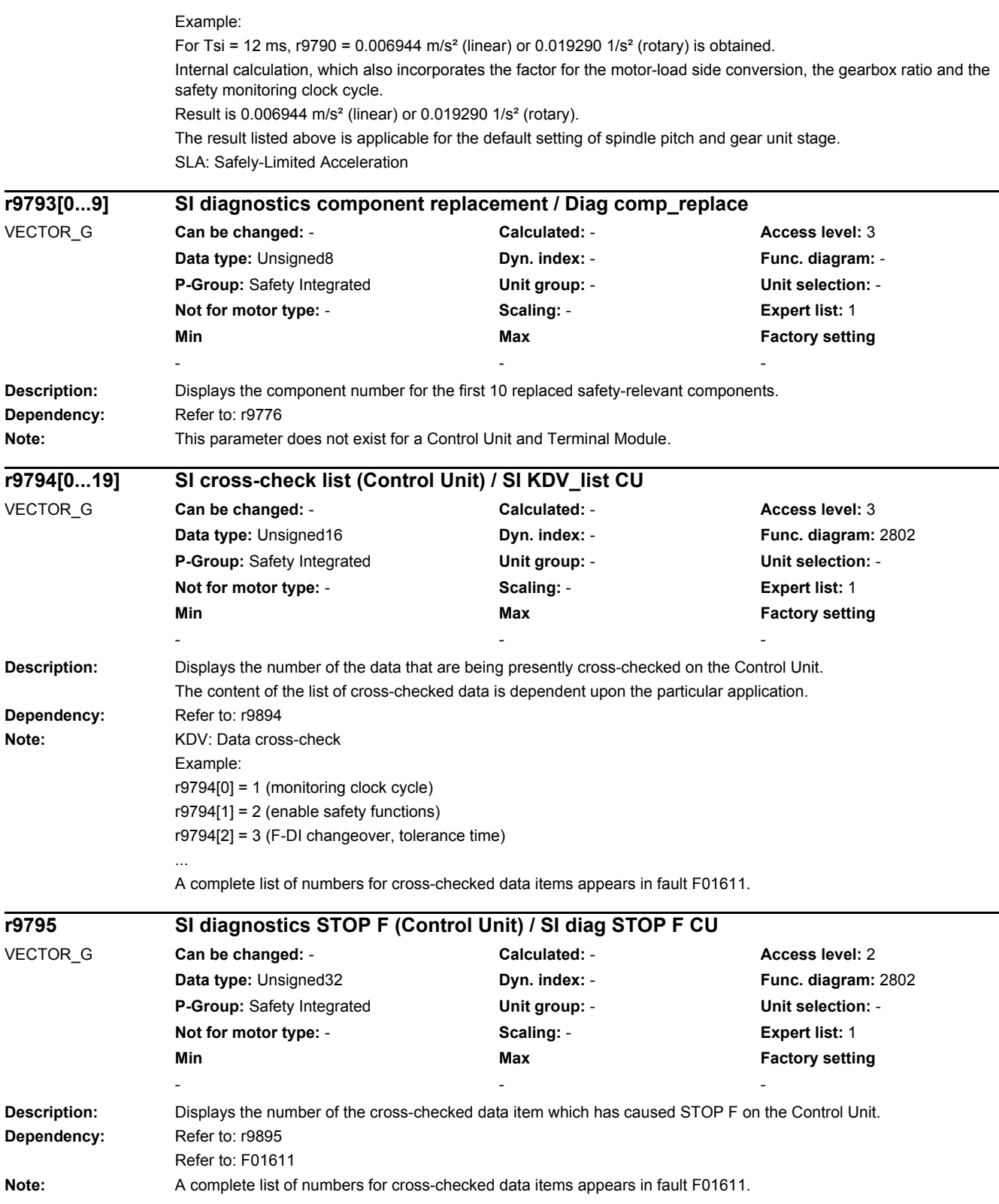

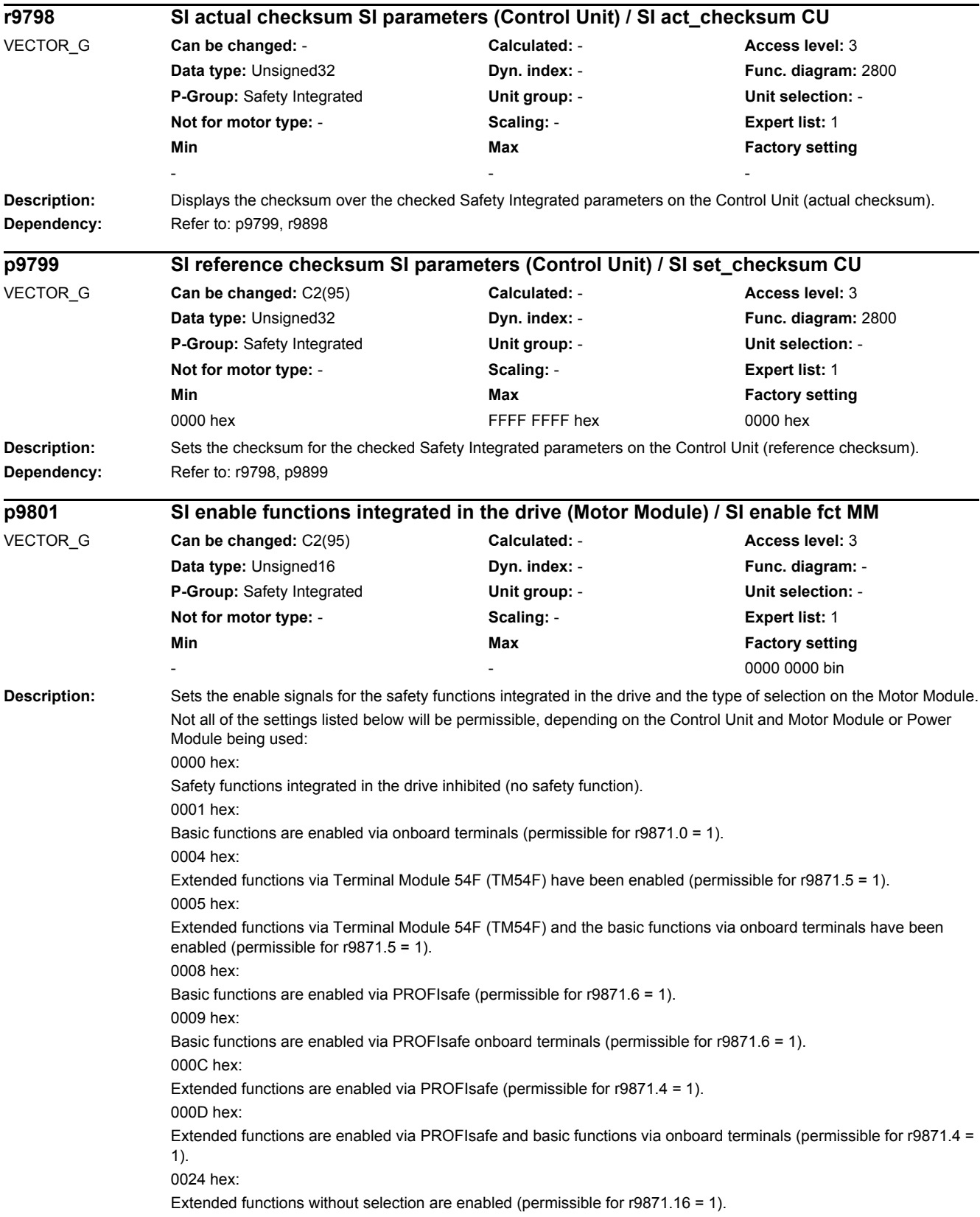

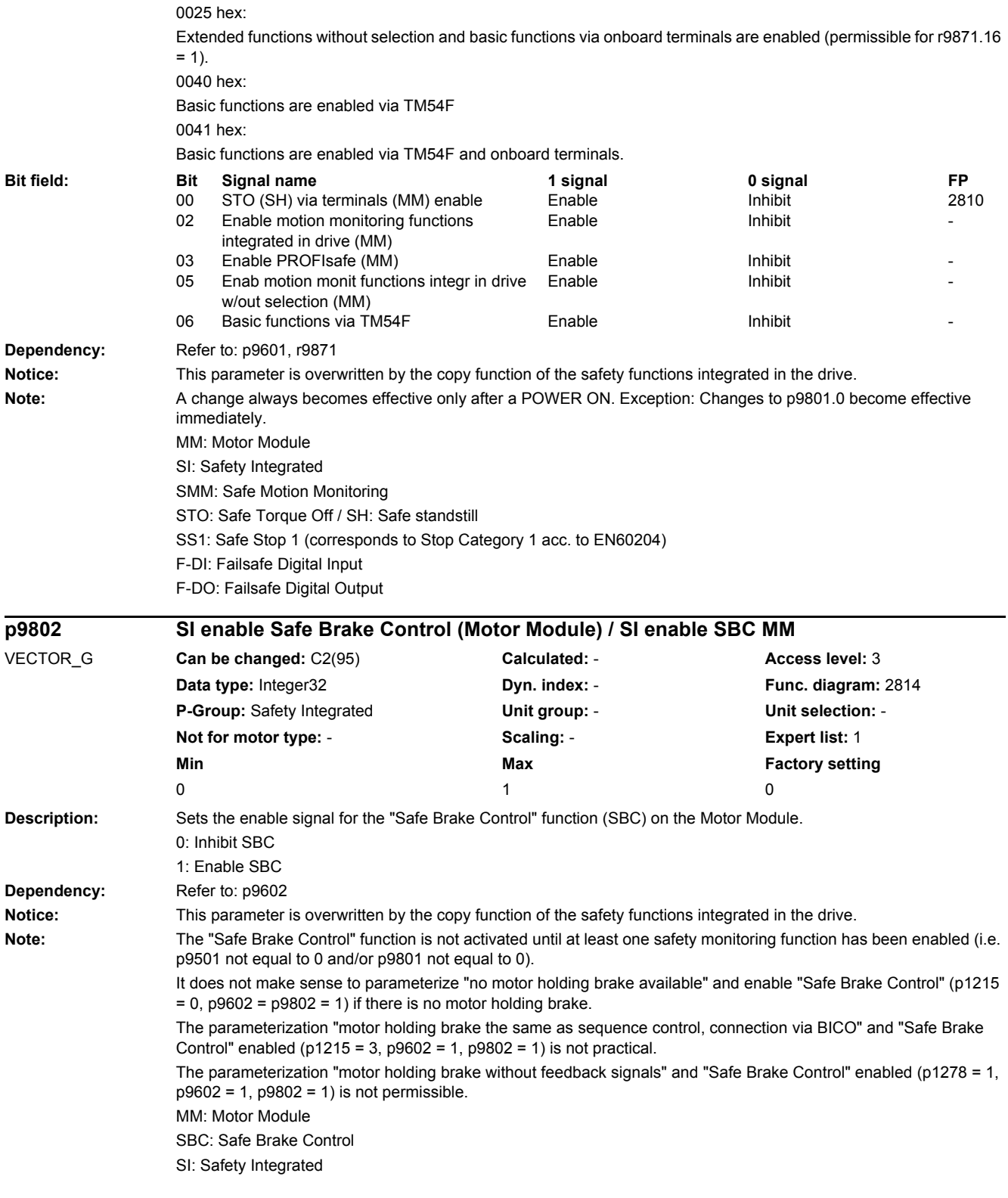

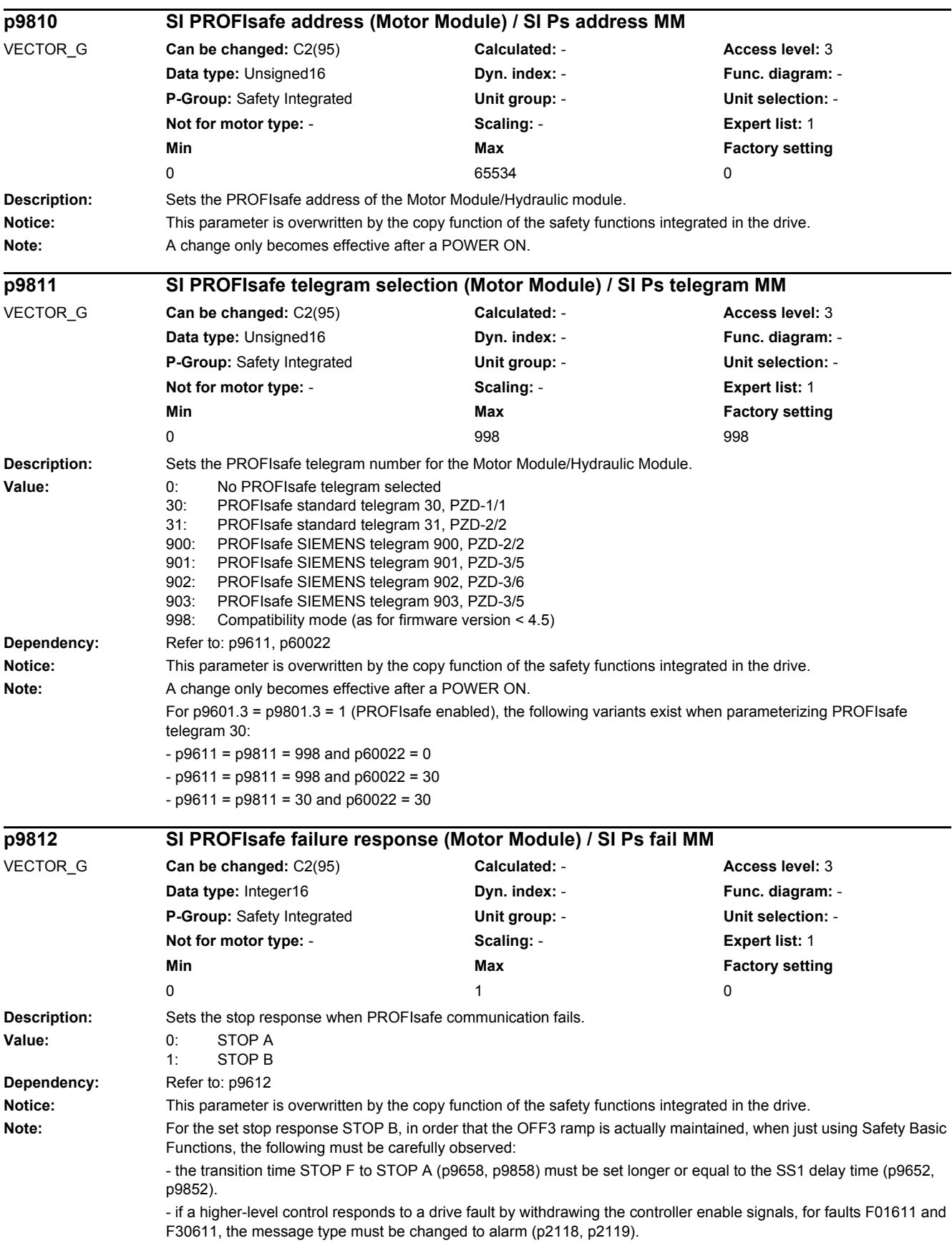

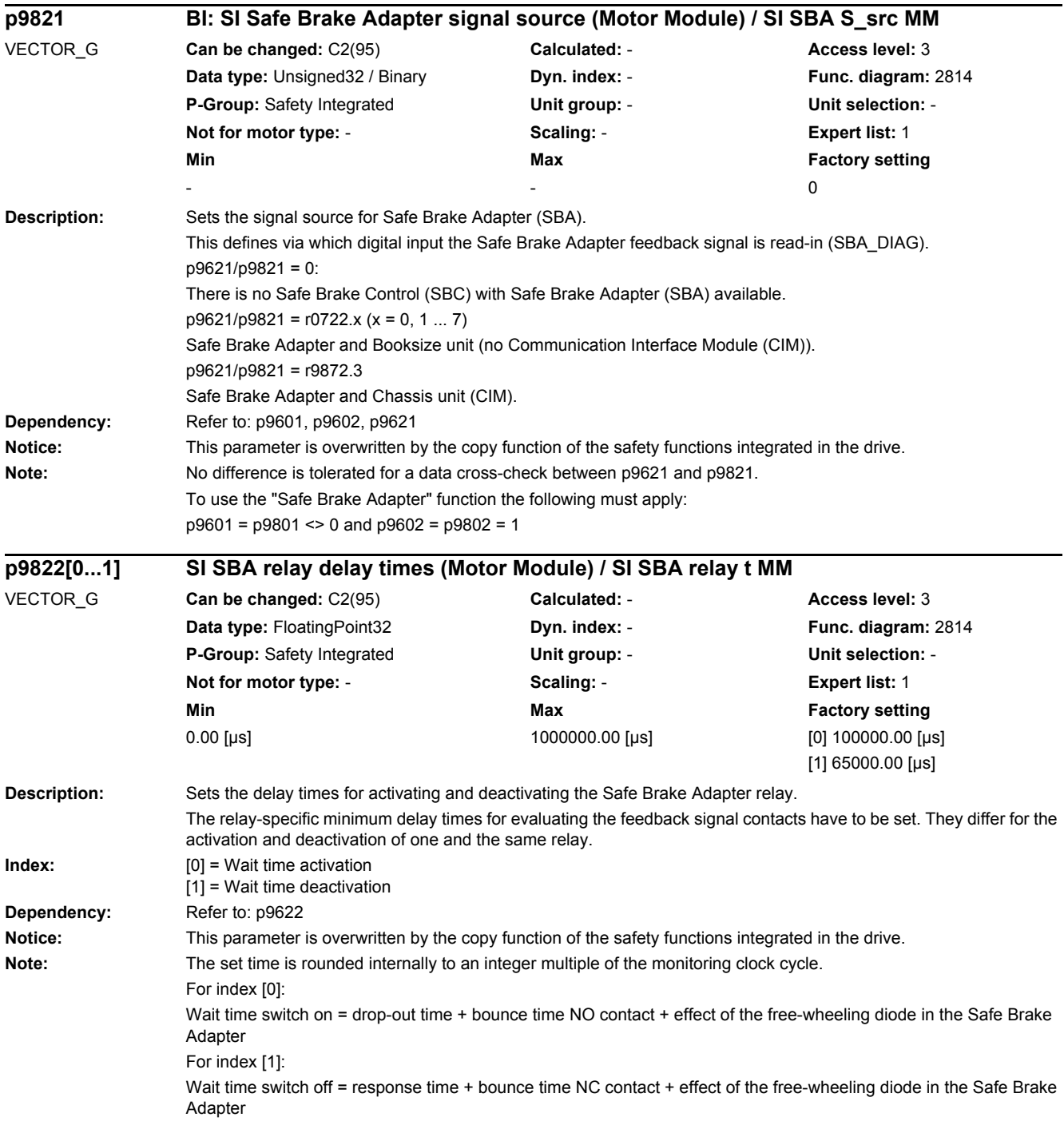
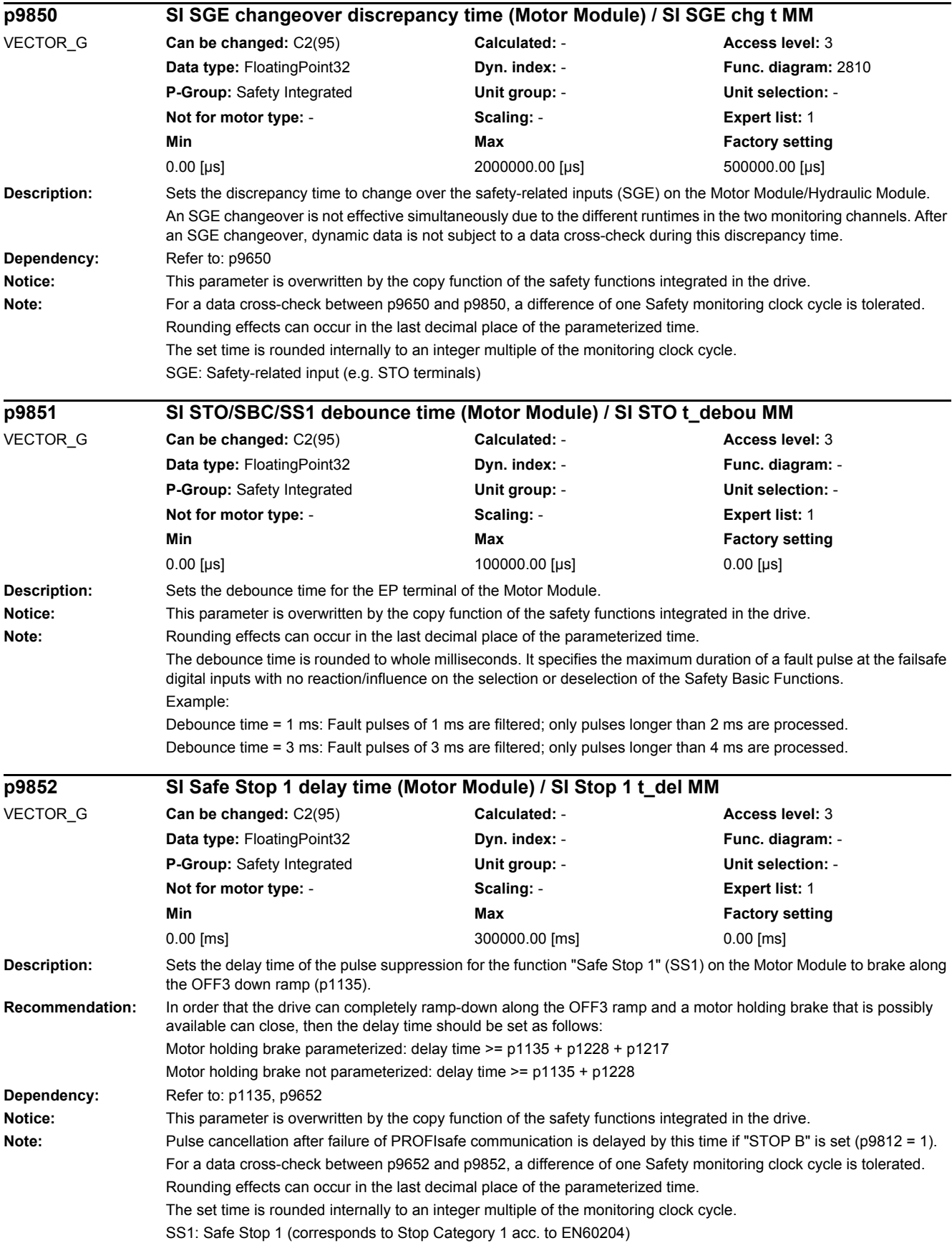

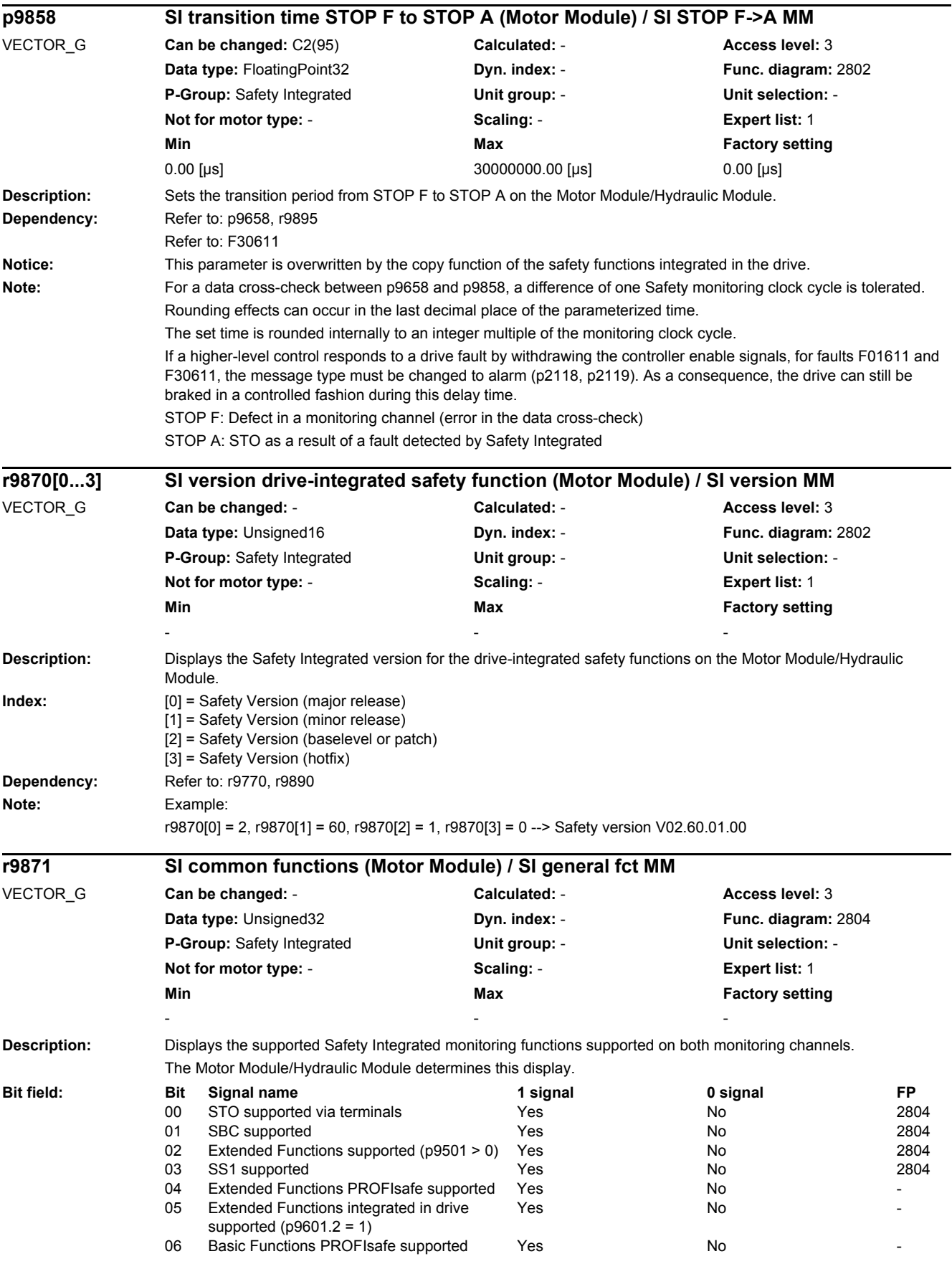

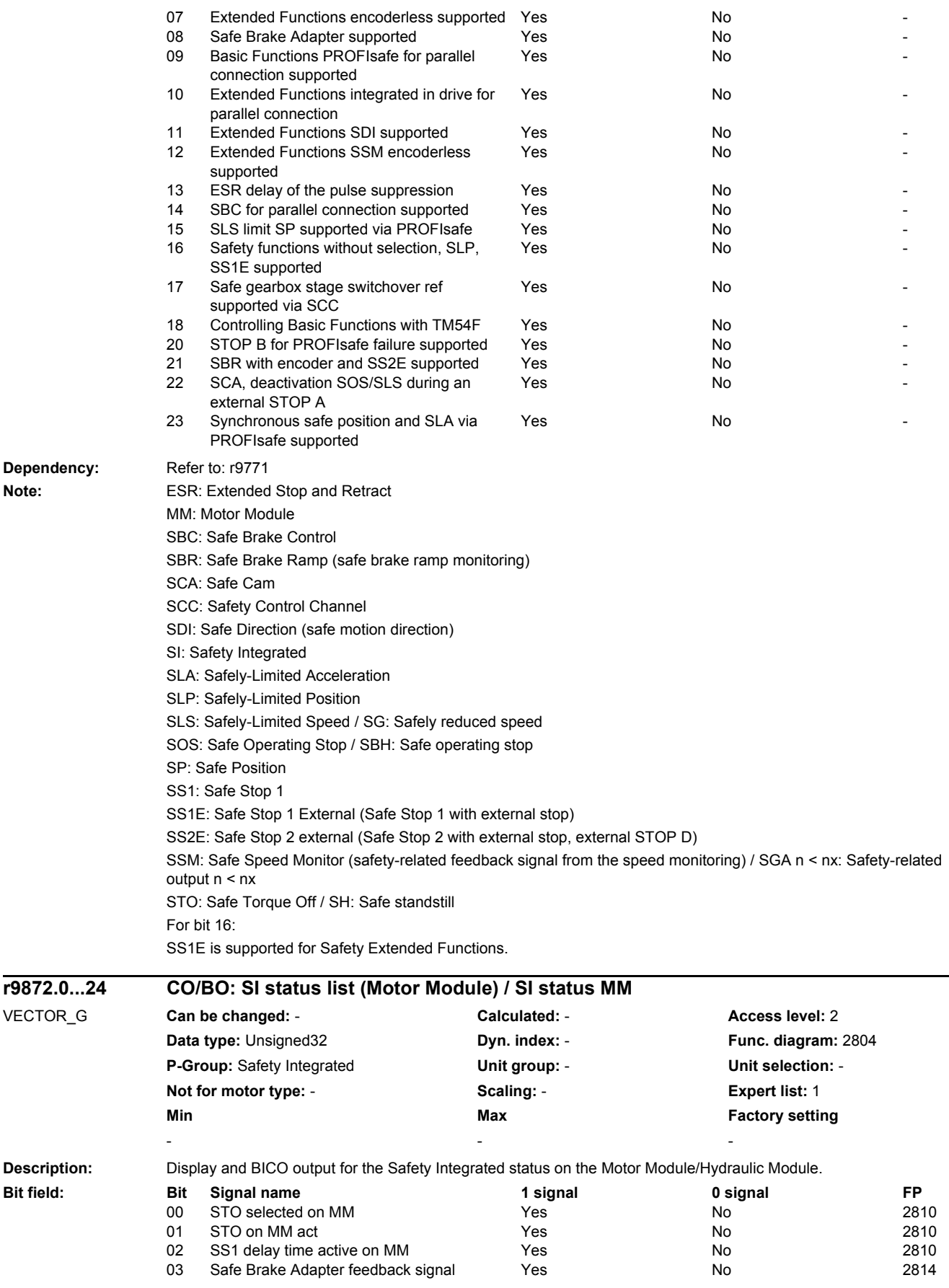

**Note:** 

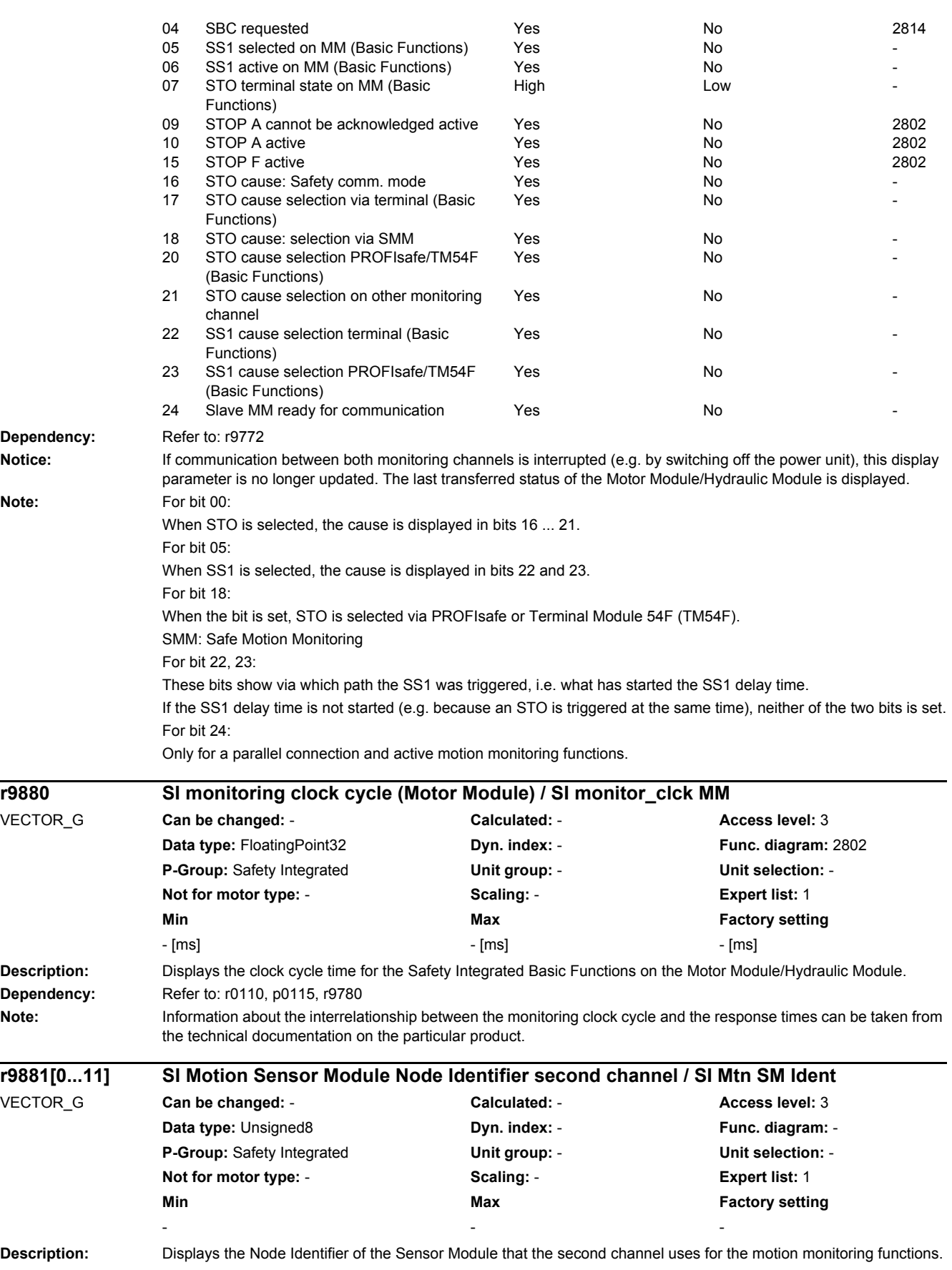

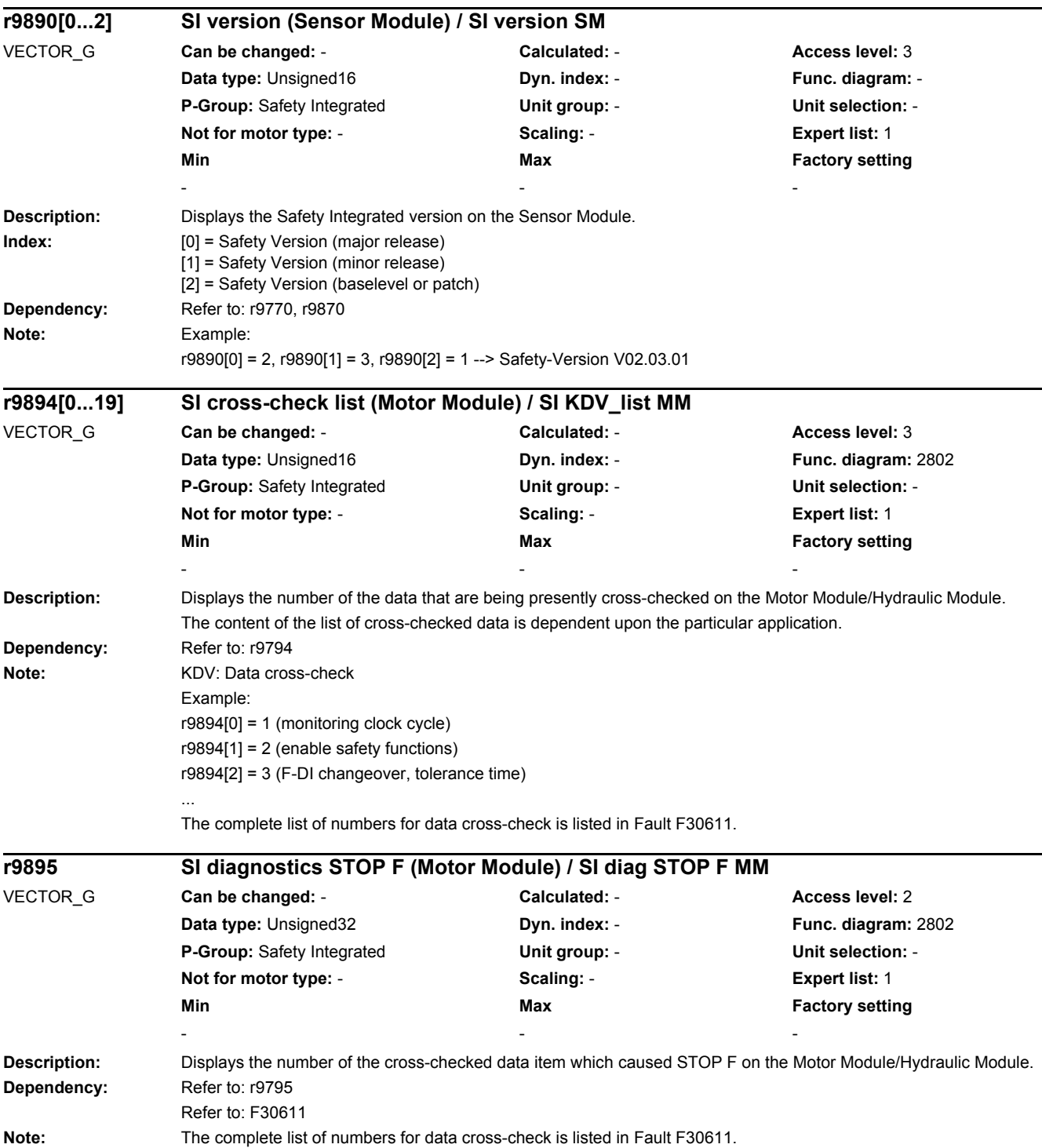

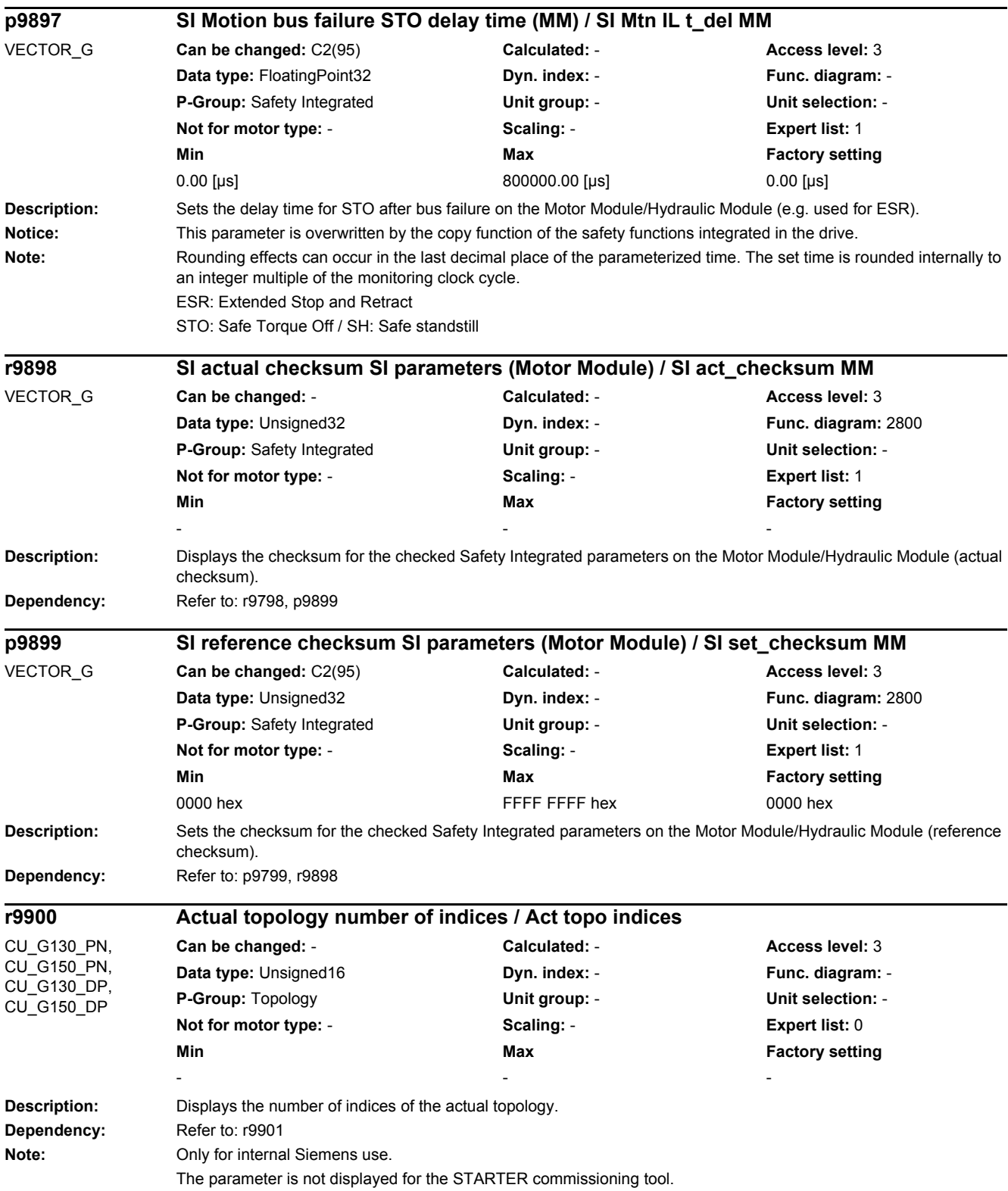

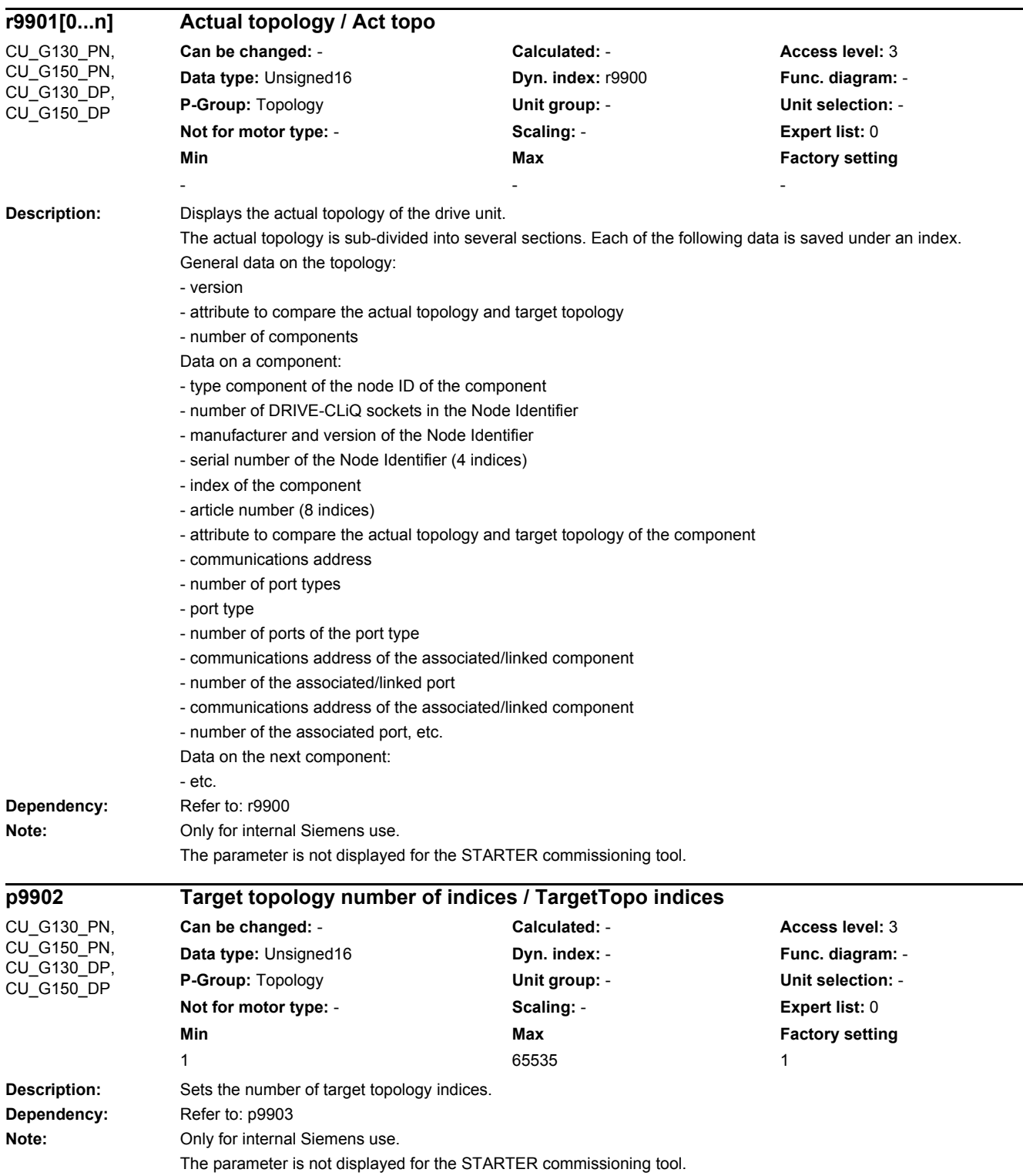

÷.

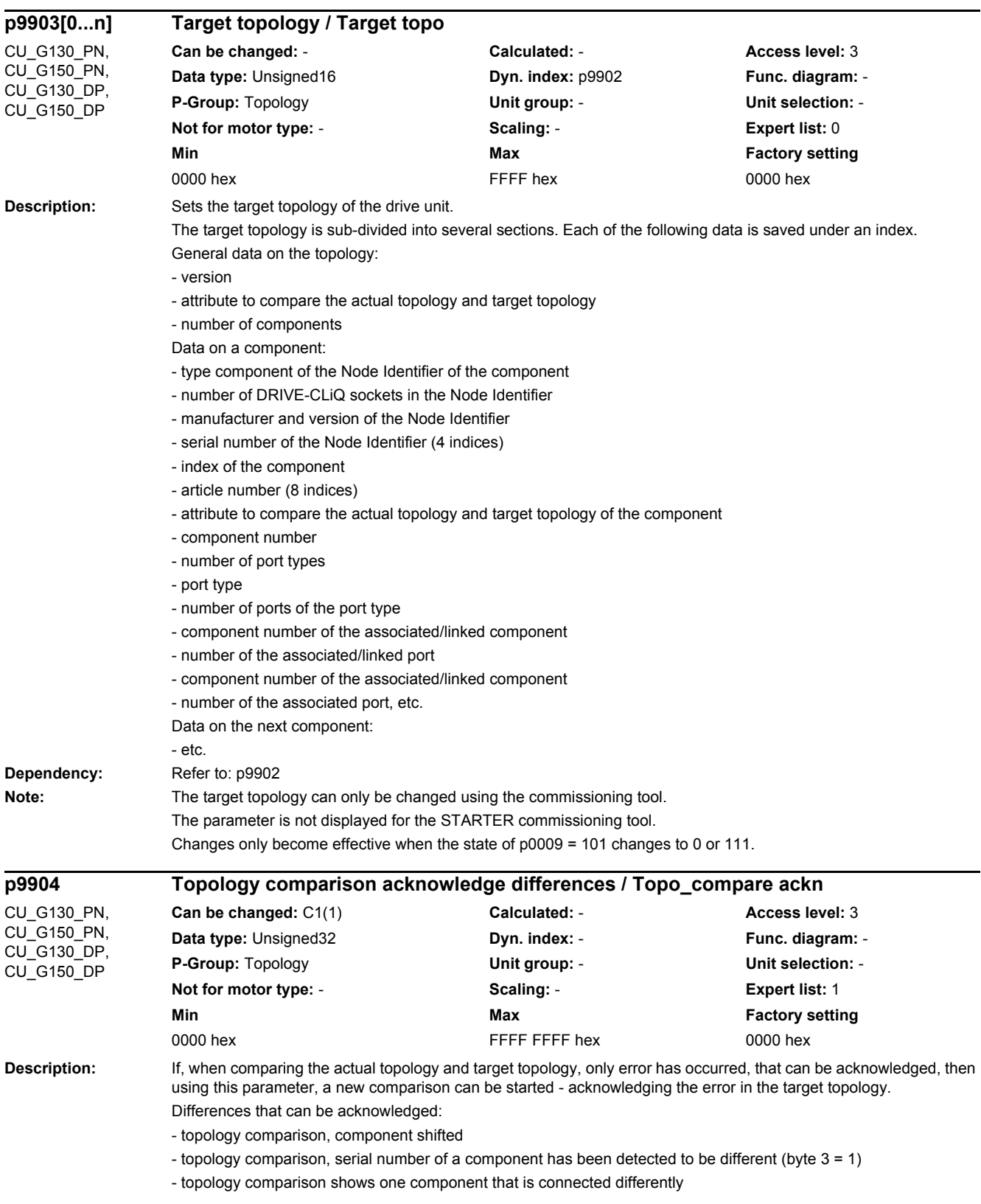

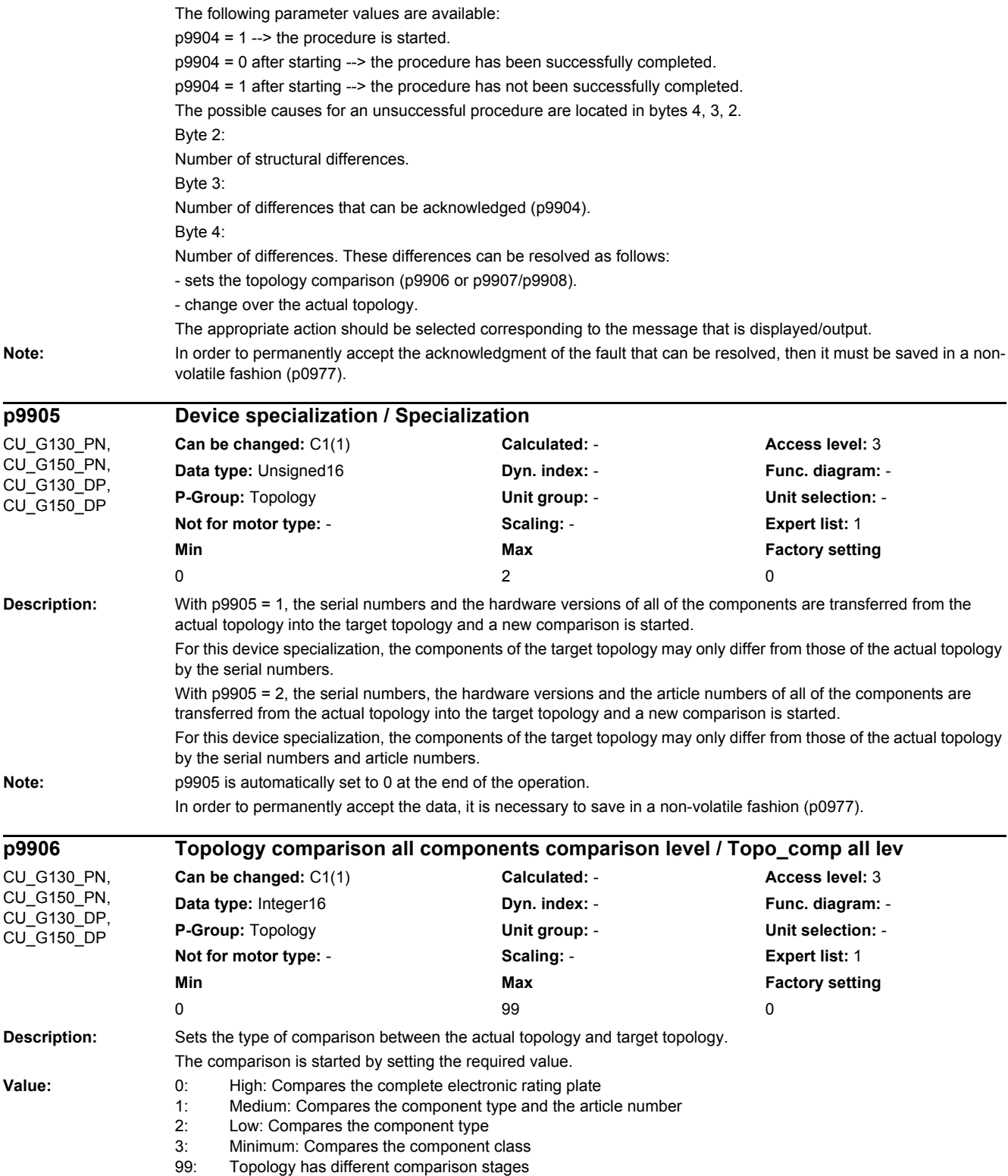

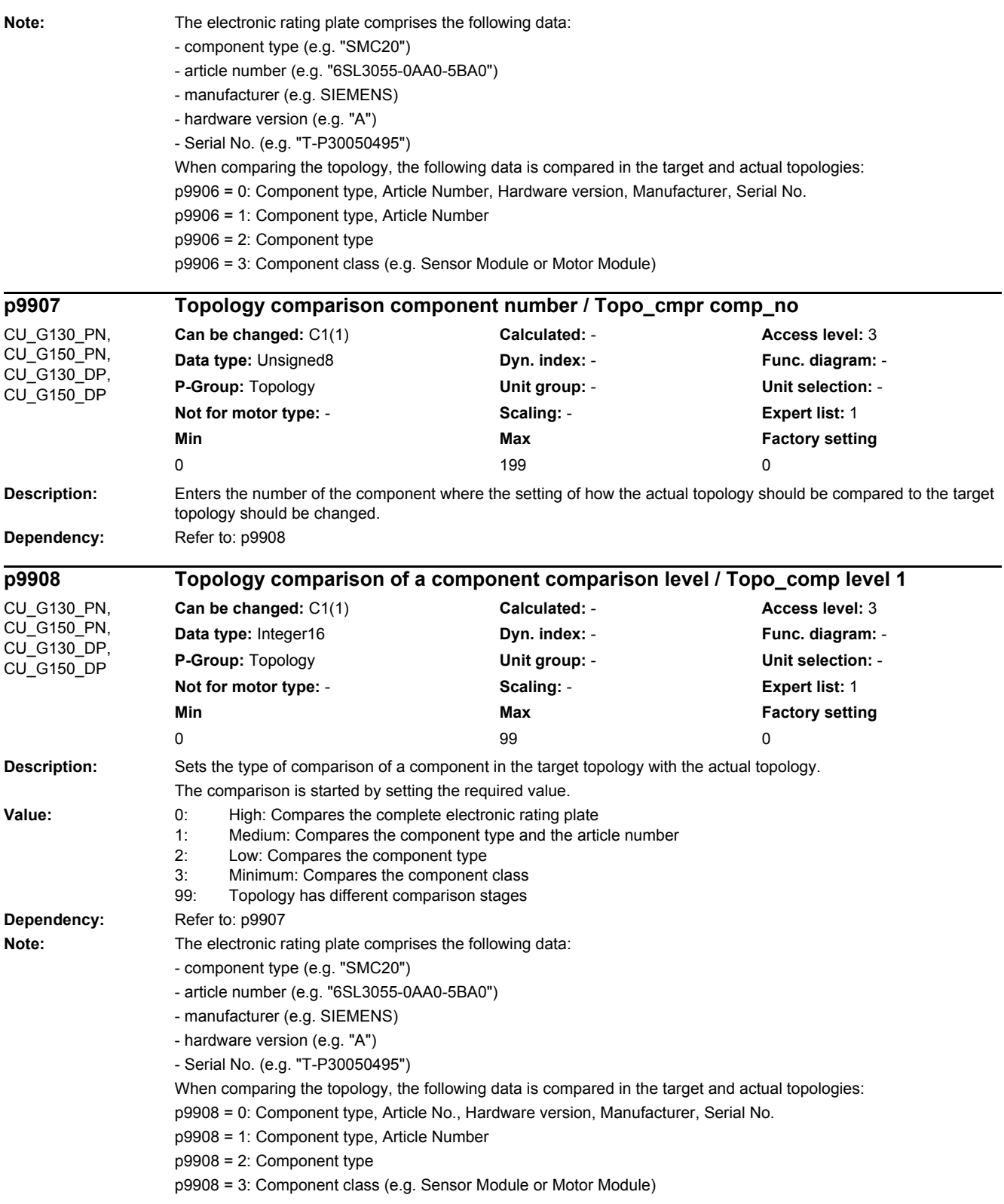

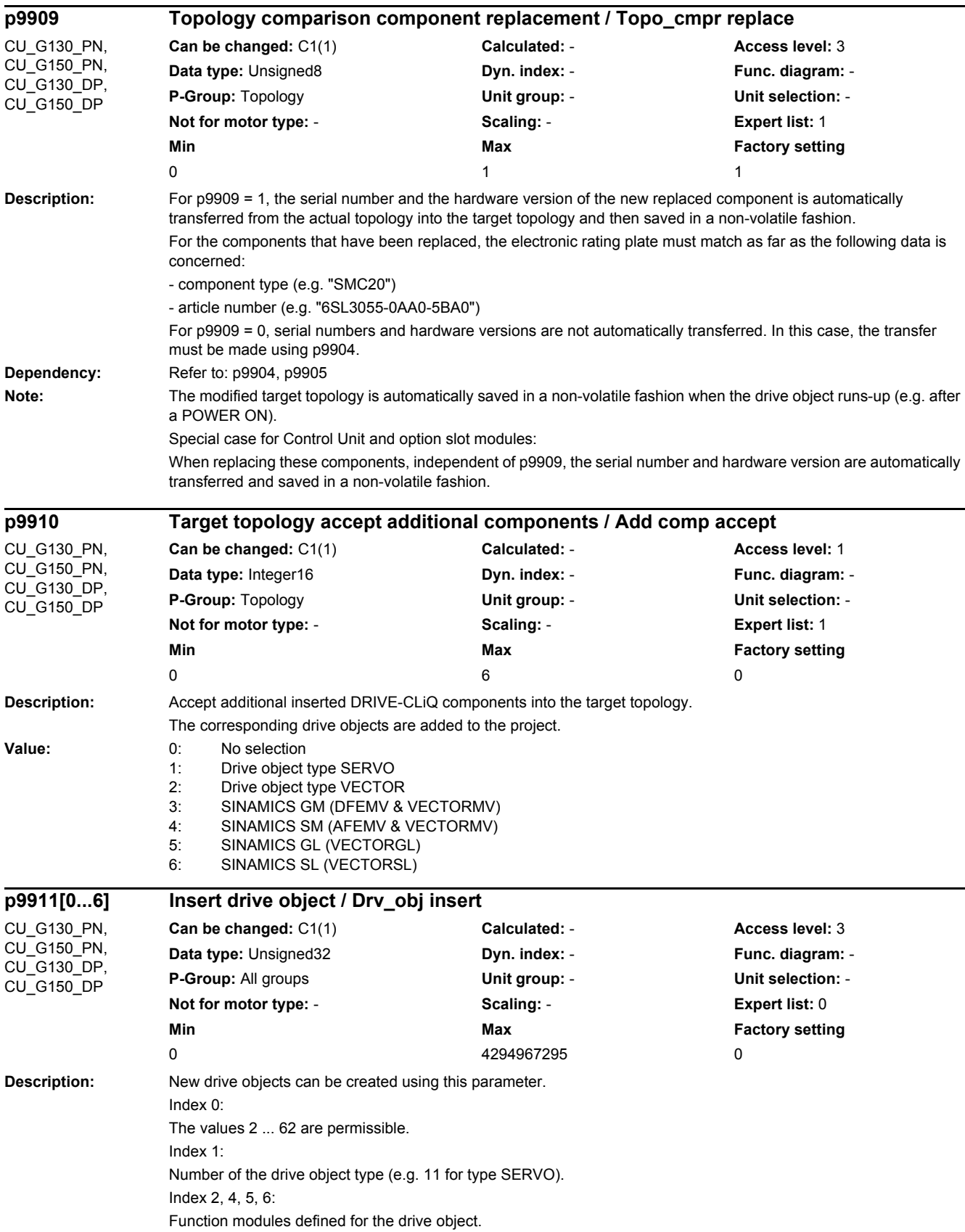

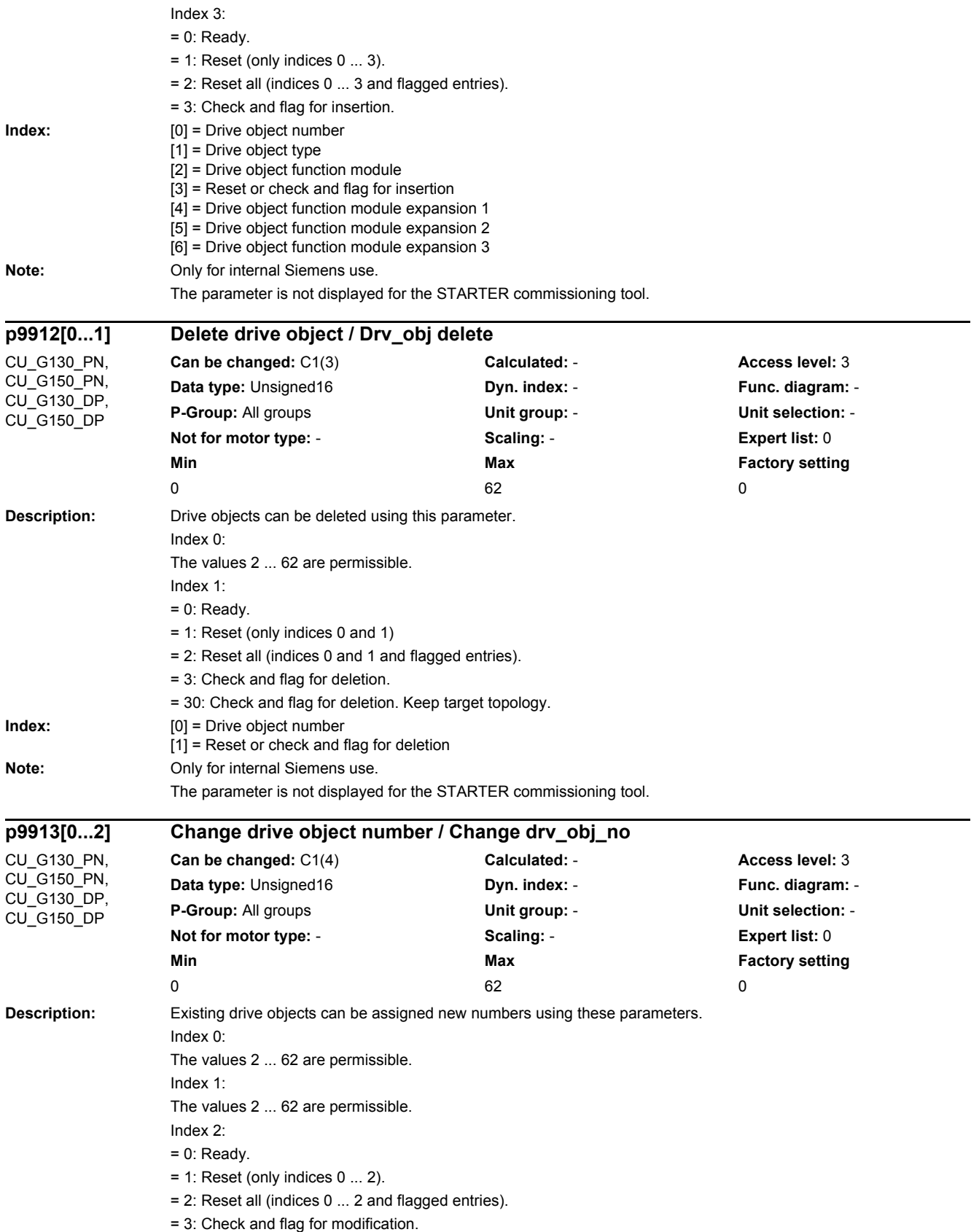

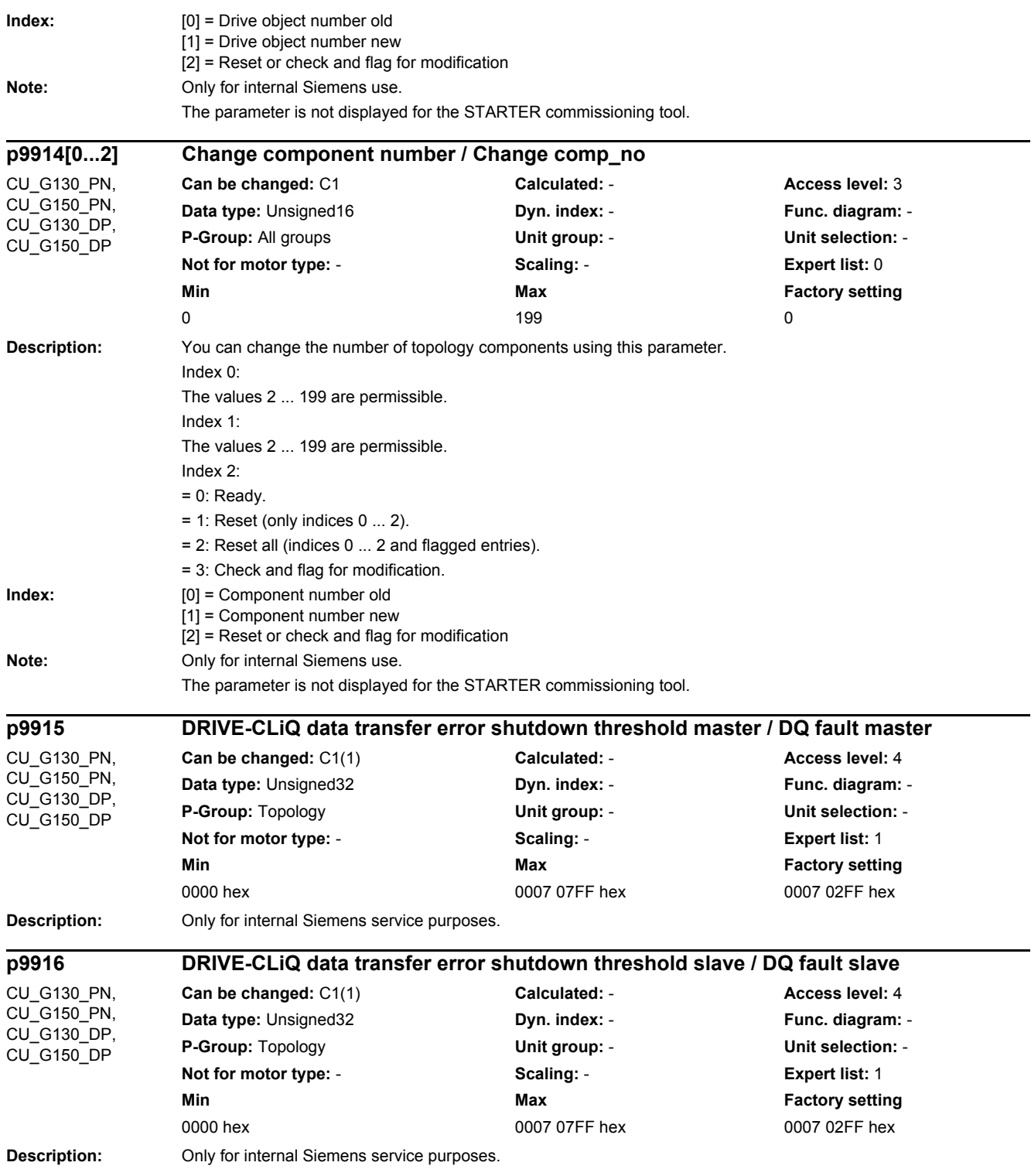

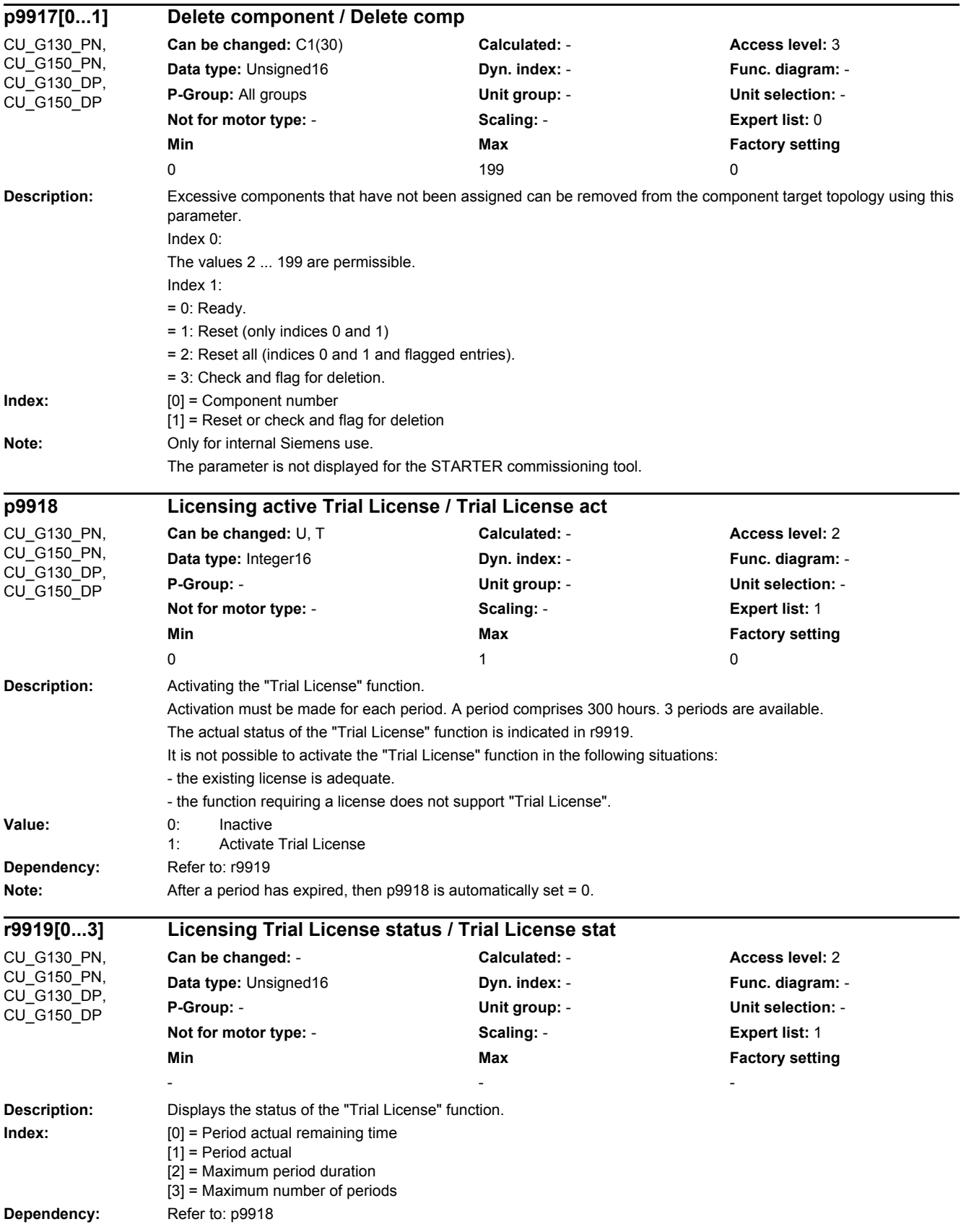

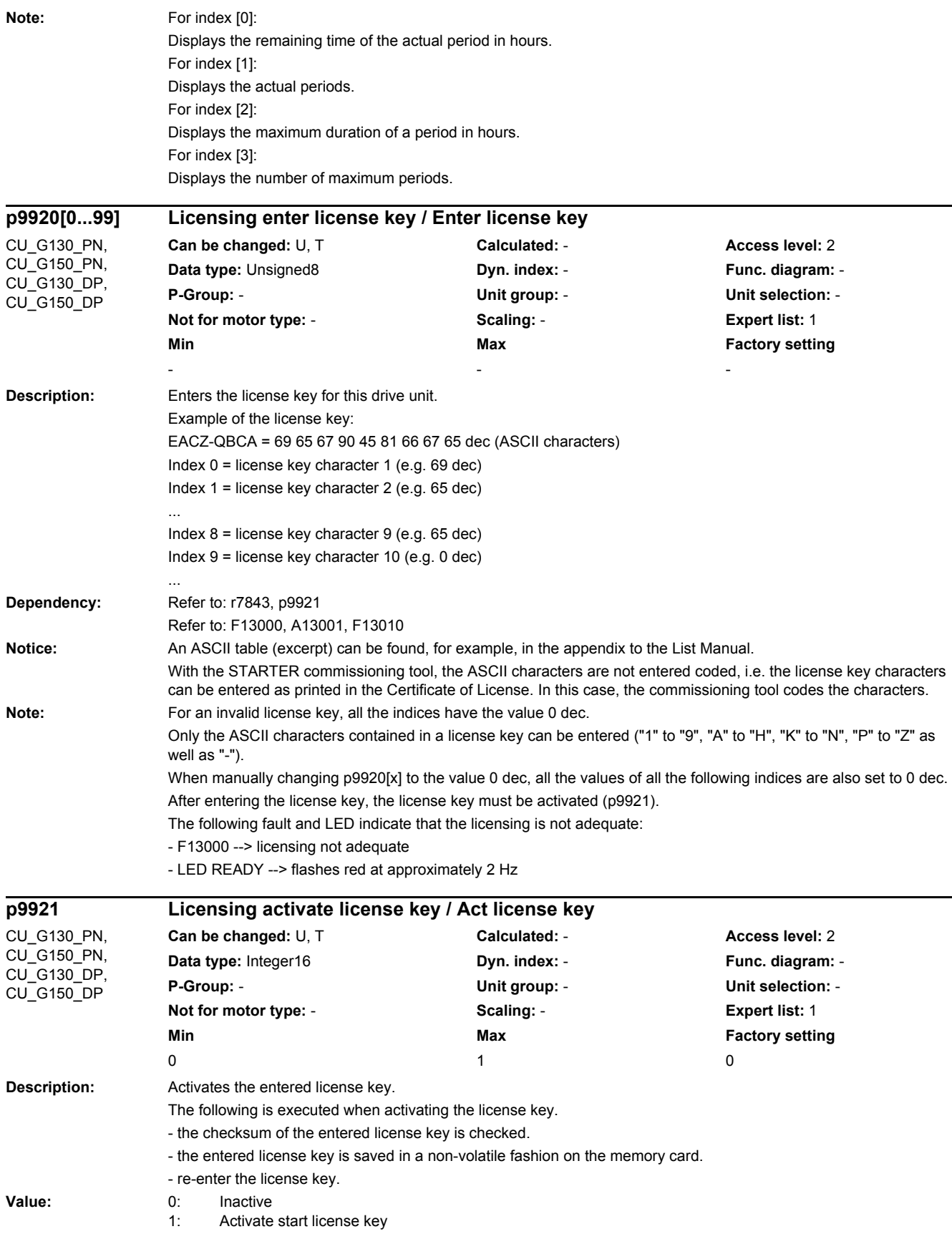

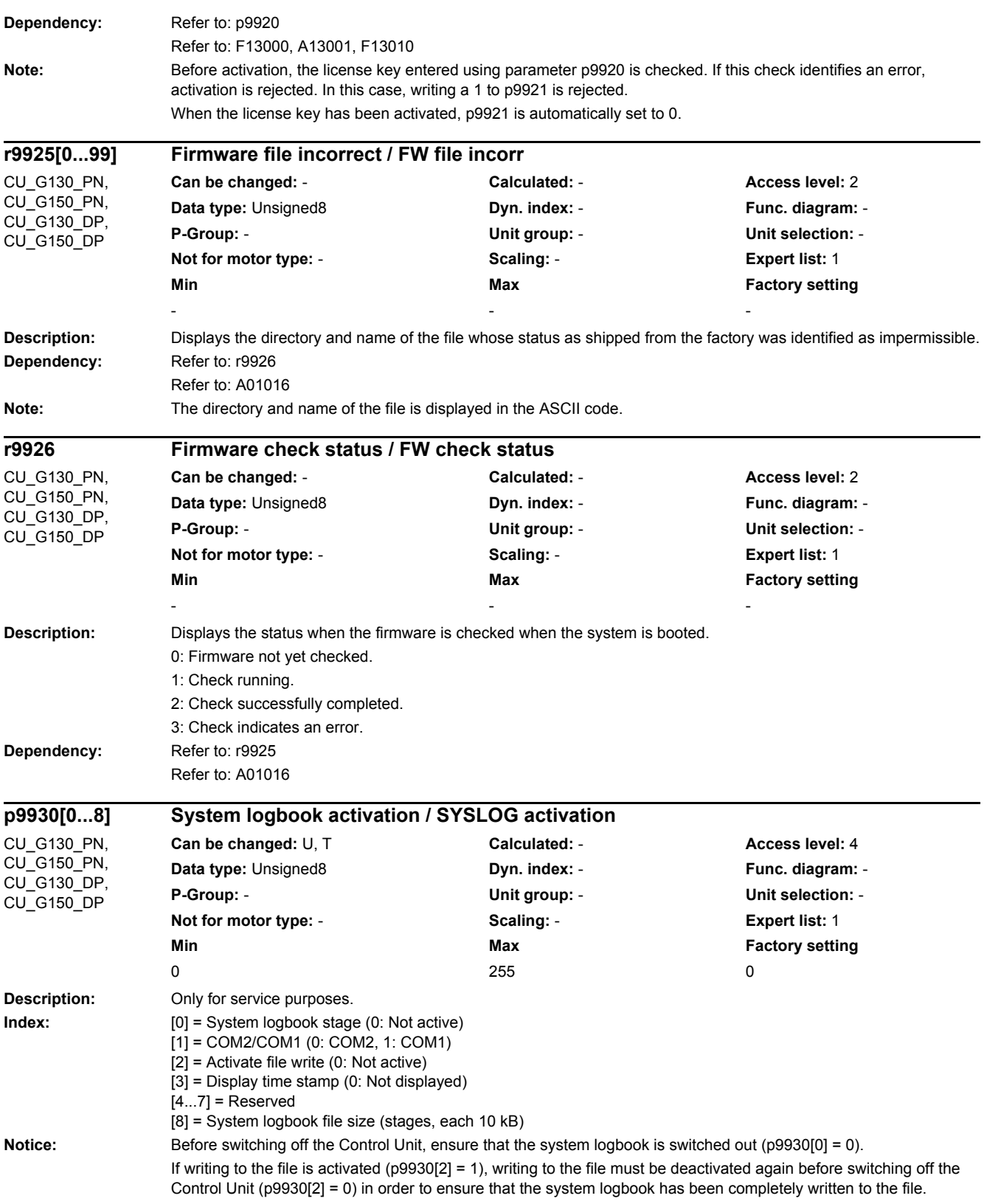

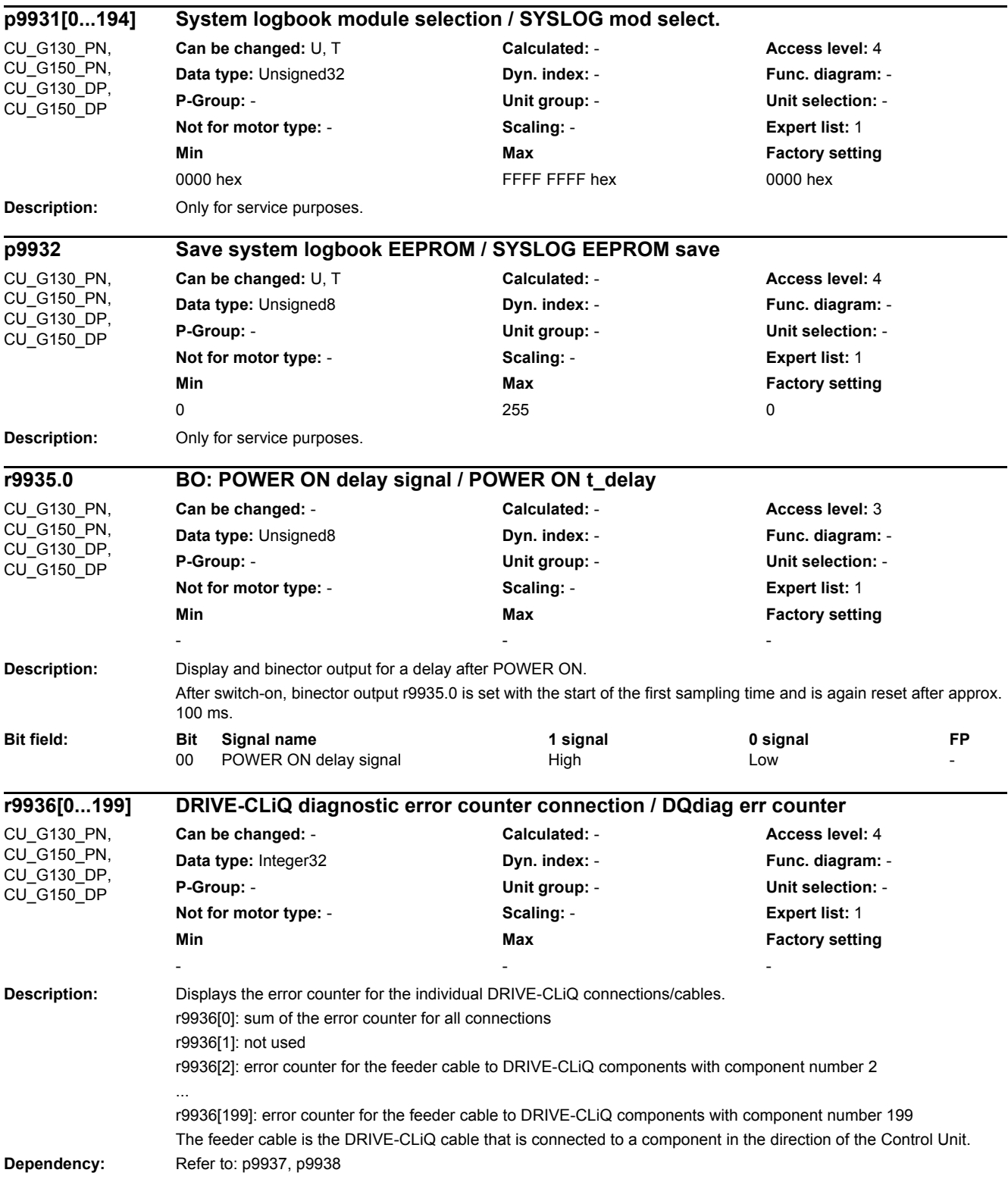

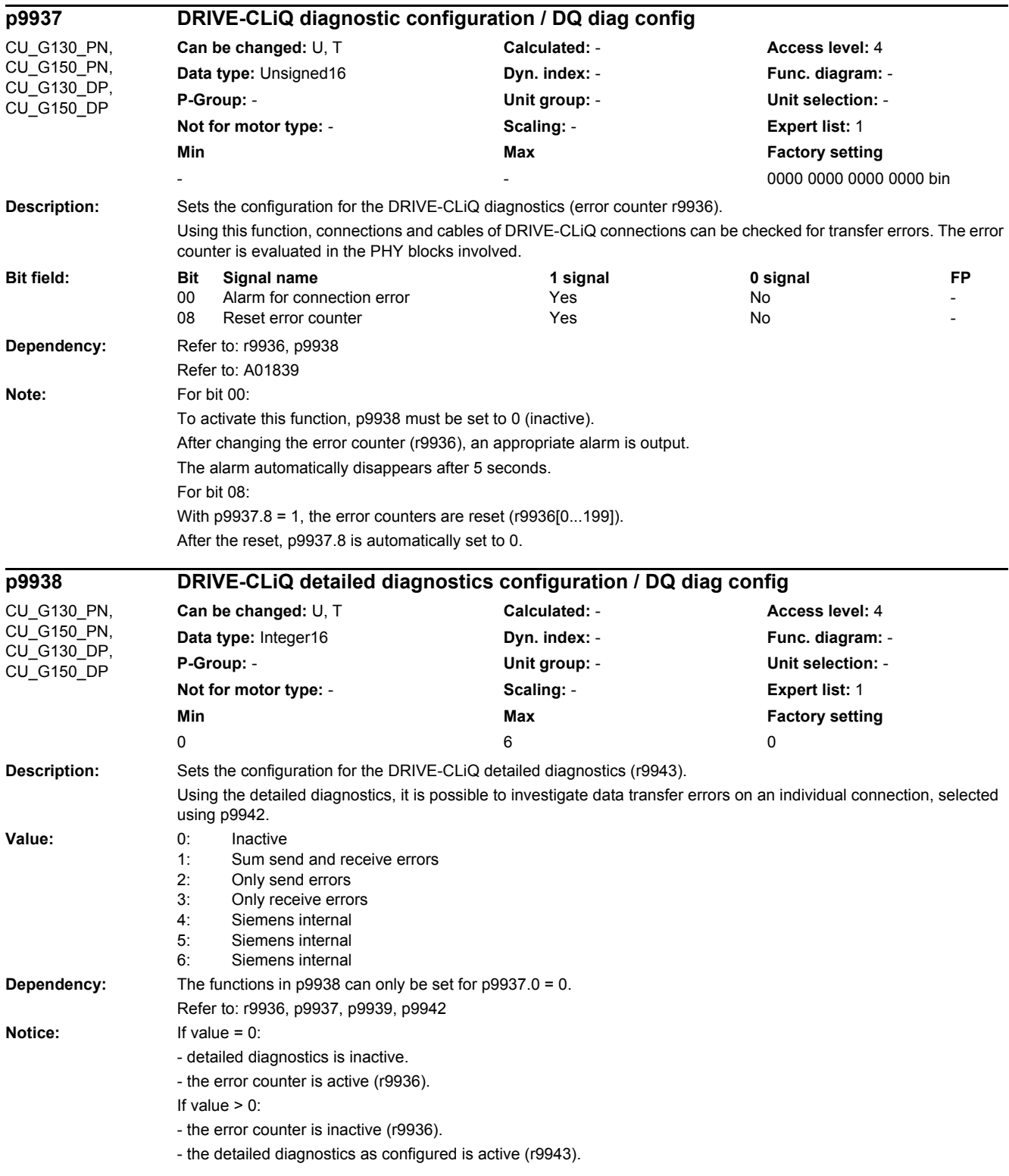

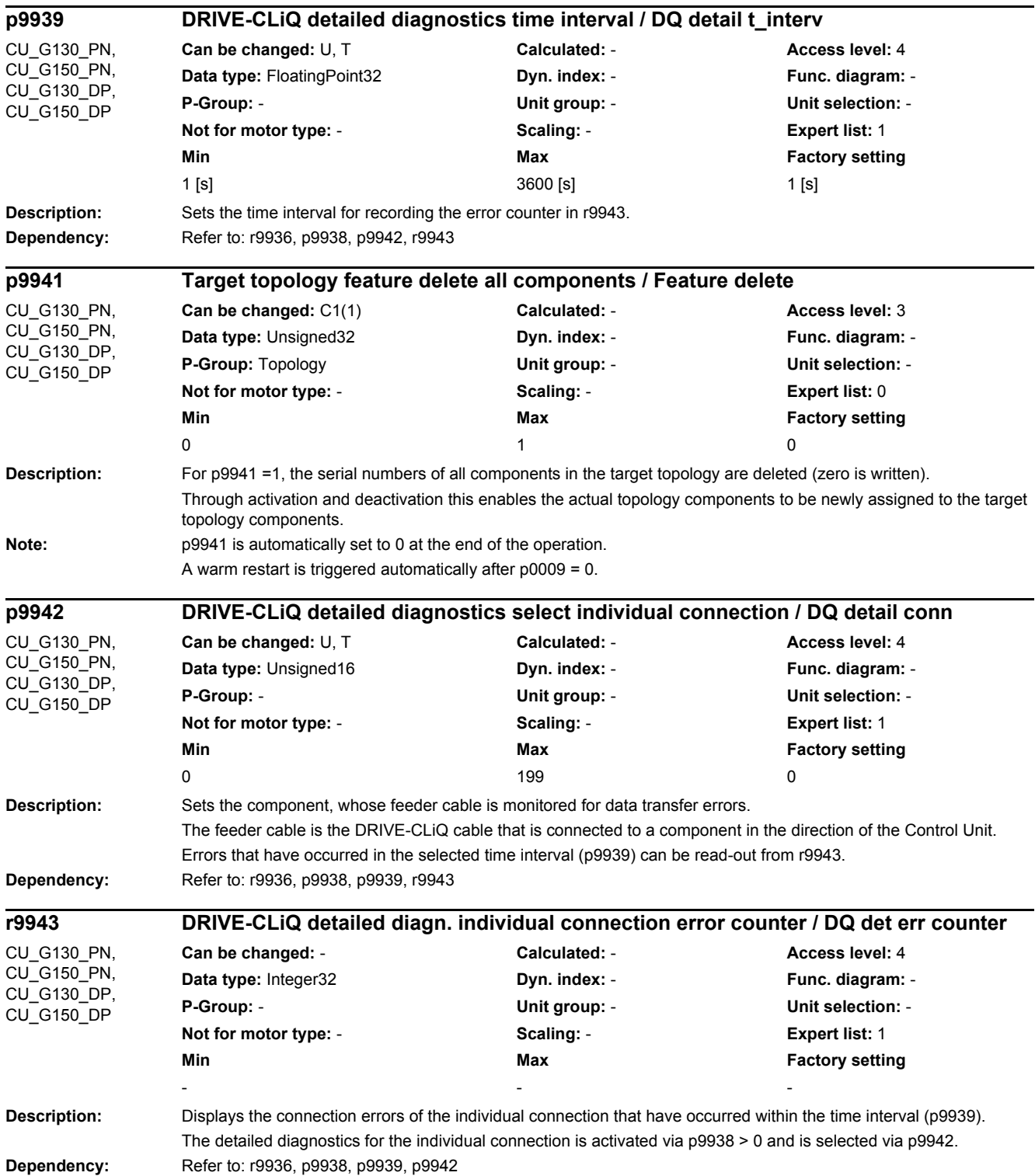

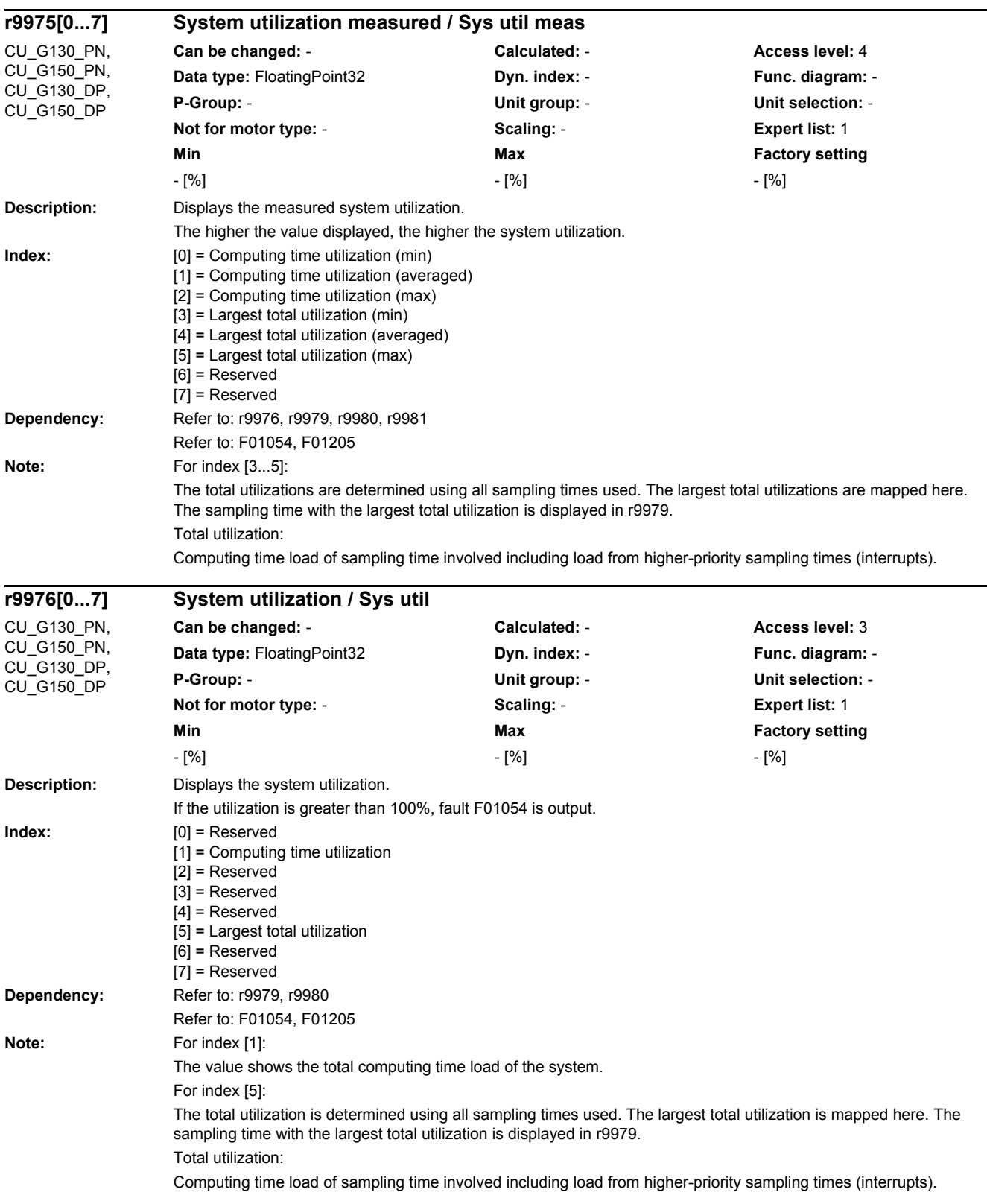

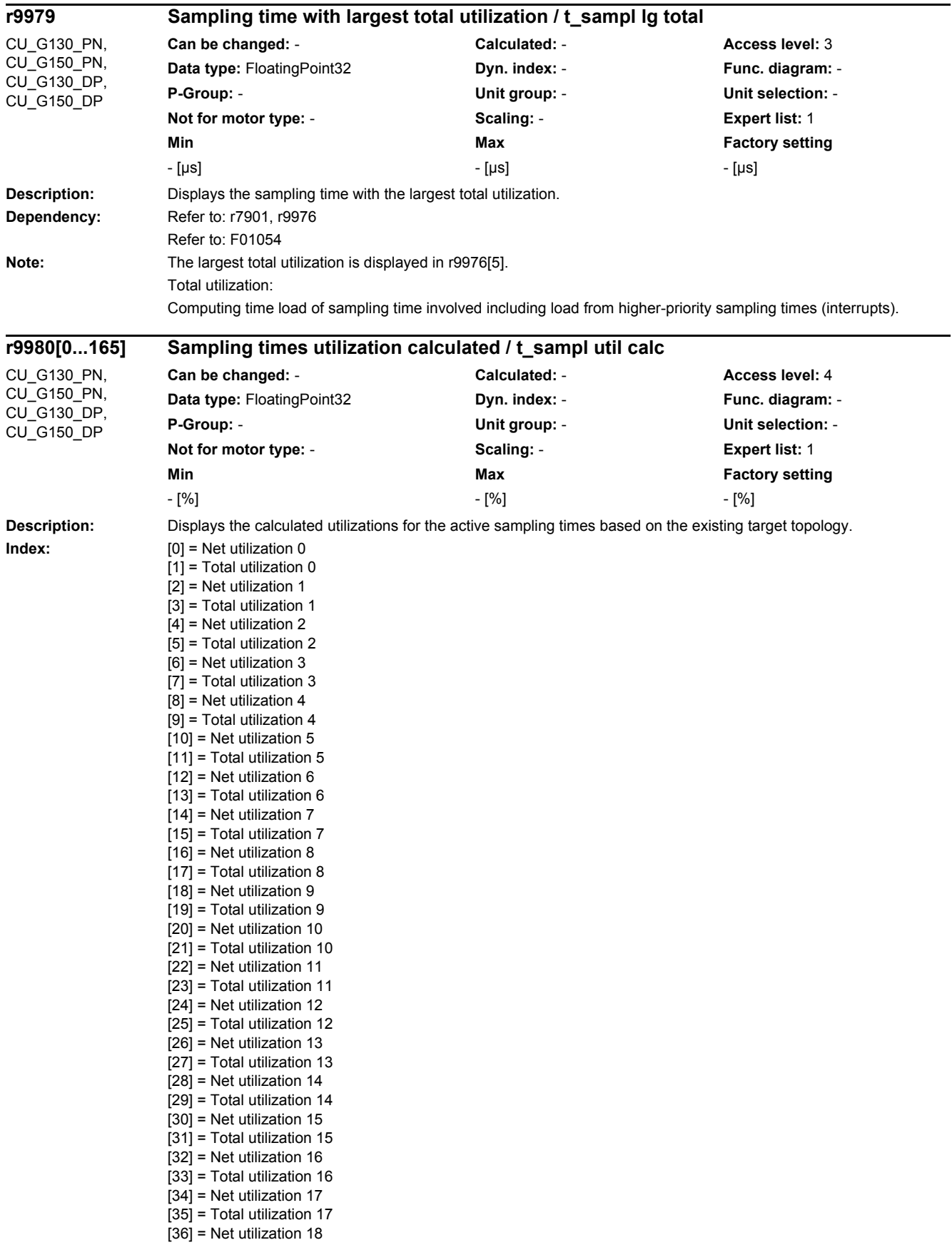

[37] = Total utilization 18  $[38]$  = Net utilization 19 [39] = Total utilization 19 [40] = Net utilization 20  $[41]$  = Total utilization 20 [42] = Net utilization 21 [43] = Total utilization 21  $[44]$  = Net utilization 22  $[45]$  = Total utilization 22  $[46]$  = Net utilization 23 [47] = Total utilization 23  $[48]$  = Net utilization 24  $\overline{[49]}$  = Total utilization 24  $[50]$  = Net utilization 25 [51] = Total utilization 25  $[52]$  = Net utilization 26 [53] = Total utilization 26  $[54]$  = Net utilization 27 [55] = Total utilization 27 [56] = Net utilization 28  $\overline{1571}$  = Total utilization 28 [58] = Net utilization 29 [59] = Total utilization 29 [60] = Net utilization 30 [61] = Total utilization 30 [62] = Net utilization 31 [63] = Total utilization 31  $[64]$  = Net utilization 32 [65] = Total utilization 32 [66] = Net utilization 33 [67] = Total utilization 33  $[68]$  = Net utilization 34 [69] = Total utilization 34  $[70]$  = Net utilization 35  $\overline{711}$  = Total utilization 35  $[72]$  = Net utilization 36  $\overline{731}$  = Total utilization 36 [74] = Net utilization 37 [75] = Total utilization 37 [76] = Net utilization 38 [77] = Total utilization 38 [78] = Net utilization 39 [79] = Total utilization 39 [80] = Net utilization 40 [81] = Total utilization 40  $\overline{821}$  = Net utilization 41 [83] = Total utilization 41  $[84]$  = Net utilization 42 [85] = Total utilization 42 [86] = Net utilization 43 [87] = Total utilization 43 [88] = Net utilization 44 [89] = Total utilization 44 [90] = Net utilization 45  $[91]$  = Total utilization 45  $[92]$  = Net utilization 46 [93] = Total utilization 46 [94] = Net utilization 47 [95] = Total utilization 47  $[96]$  = Net utilization 48 [97] = Total utilization 48 [98] = Net utilization 49 [99] = Total utilization 49  $[100]$  = Net utilization 50  $[101]$  = Total utilization 50  $[102]$  = Net utilization 51

[103] = Total utilization 51  $[104]$  = Net utilization 52 [105] = Total utilization 52  $[106]$  = Net utilization 53  $\overline{11071}$  = Total utilization 53  $[108]$  = Net utilization 54 [109] = Total utilization 54  $[110]$  = Net utilization 55  $\overline{[111]}$  = Total utilization 55  $[112]$  = Net utilization 56  $[113]$  = Total utilization 56  $[114]$  = Net utilization 57  $[115]$  = Total utilization 57  $[116]$  = Net utilization 58 [117] = Total utilization 58  $[118]$  = Net utilization 59 [119] = Total utilization 59  $[120]$  = Net utilization 60  $[121]$  = Total utilization 60 [122] = Net utilization 61  $\overline{11231}$  = Total utilization 61  $[124]$  = Net utilization 62  $[125]$  = Total utilization 62  $[126]$  = Net utilization 63  $[127]$  = Total utilization 63 [128] = Net utilization 64 [129] = Total utilization 64  $[130]$  = Net utilization 65 [131] = Total utilization 65  $[132]$  = Net utilization 66  $[133]$  = Total utilization 66  $\overline{134}$  = Net utilization 67 [135] = Total utilization 67  $[136]$  = Net utilization 68  $\overline{1137}$  = Total utilization 68  $[138]$  = Net utilization 69  $[139]$  = Total utilization 69 [140] = Net utilization 70 [141] = Total utilization 70 [142] = Net utilization 71  $[143]$  = Total utilization 71  $[144]$  = Net utilization 72  $[145]$  = Total utilization 72  $\overline{1146}$  = Net utilization 73 [147] = Total utilization 73  $\overline{11481}$  = Net utilization 74 [149] = Total utilization 74  $[150]$  = Net utilization 75 [151] = Total utilization 75 [152] = Net utilization 76 [153] = Total utilization 76 [154] = Net utilization 77 [155] = Total utilization 77  $[156]$  = Net utilization 78  $\overline{1157}$  = Total utilization 78  $[158]$  = Net utilization 79 [159] = Total utilization 79  $[160]$  = Net utilization 80 [161] = Total utilization 80  $[162]$  = Net utilization 81 [163] = Total utilization 81  $[164]$  = Net utilization 82 [165] = Total utilization 82 **Dependency:** Refer to: r7901, r9976, r9979 Refer to: F01054

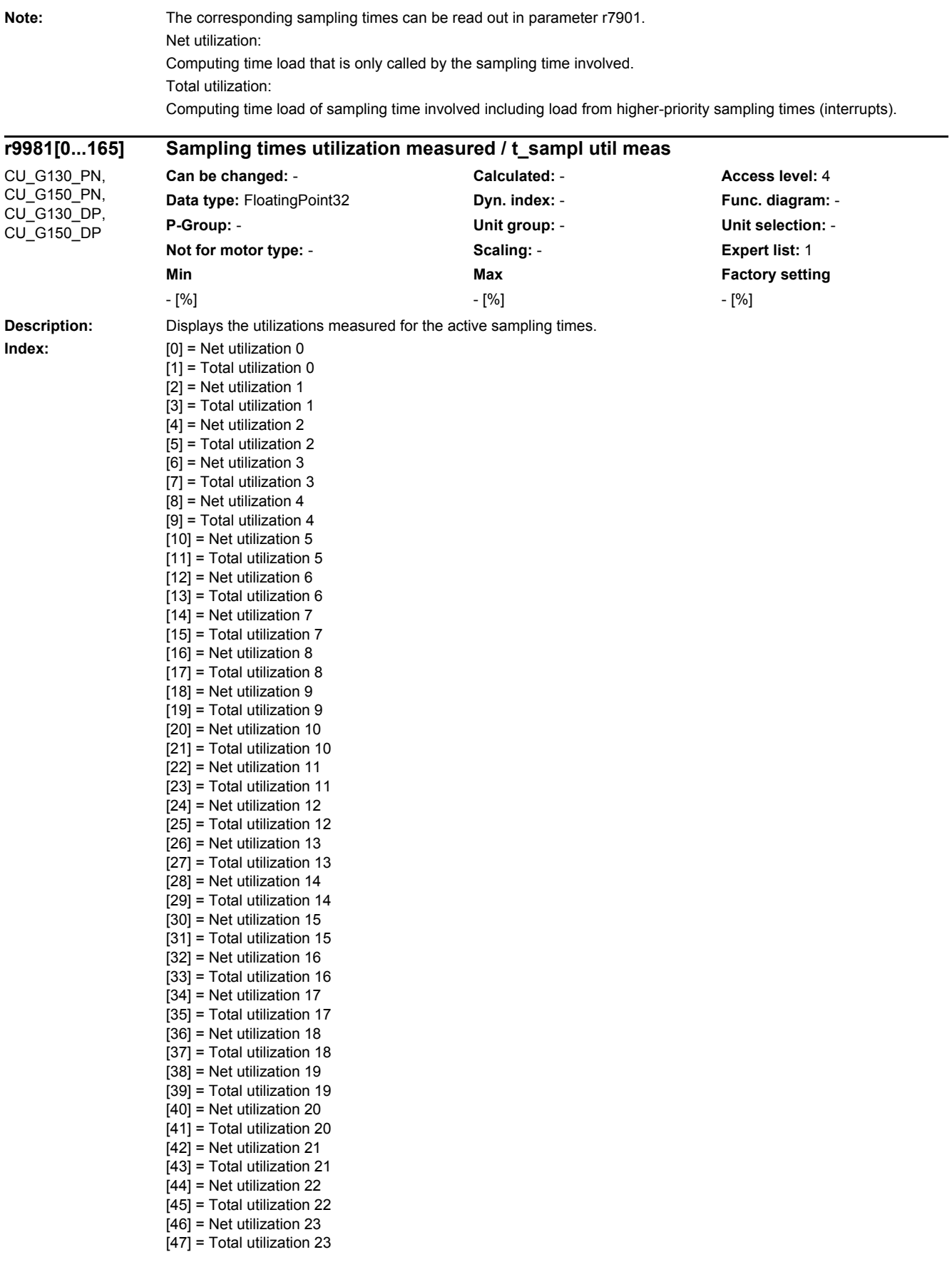

[48] = Net utilization 24  $[49]$  = Total utilization 24 [50] = Net utilization 25  $[51]$  = Total utilization 25  $\overline{1521}$  = Net utilization 26 [53] = Total utilization 26 [54] = Net utilization 27 [55] = Total utilization 27  $[56]$  = Net utilization 28  $\overline{57}$  = Total utilization 28  $[58]$  = Net utilization 29 [59] = Total utilization 29  $[60]$  = Net utilization 30 [61] = Total utilization 30 [62] = Net utilization 31 [63] = Total utilization 31 [64] = Net utilization 32 [65] = Total utilization 32  $[66]$  = Net utilization 33 [67] = Total utilization 33  $[68]$  = Net utilization 34 [69] = Total utilization 34  $[70]$  = Net utilization 35  $[71]$  = Total utilization 35  $[72]$  = Net utilization 36 [73] = Total utilization 36 [74] = Net utilization 37 [75] = Total utilization 37 [76] = Net utilization 38 [77] = Total utilization 38 [78] = Net utilization 39  $\overline{1791}$  = Total utilization 39 [80] = Net utilization 40 [81] = Total utilization 40  $[82]$  = Net utilization 41 [83] = Total utilization 41  $[84]$  = Net utilization 42 [85] = Total utilization 42 [86] = Net utilization 43 [87] = Total utilization 43  $[88]$  = Net utilization 44 [89] = Total utilization 44  $[90]$  = Net utilization 45 [91] = Total utilization 45 [92] = Net utilization 46  $\overline{1931}$  = Total utilization 46 [94] = Net utilization 47  $[95]$  = Total utilization 47 [96] = Net utilization 48 [97] = Total utilization 48  $[98]$  = Net utilization 49 [99] = Total utilization 49  $[100]$  = Net utilization 50 [101] = Total utilization 50  $\overline{11021}$  = Net utilization 51 [103] = Total utilization 51  $[104]$  = Net utilization 52  $[105]$  = Total utilization 52  $[106]$  = Net utilization 53 [107] = Total utilization 53  $[108]$  = Net utilization 54  $[109]$  = Total utilization 54  $[110]$  = Net utilization 55  $[1111]$  = Total utilization 55  $[112]$  = Net utilization 56  $[113]$  = Total utilization 56

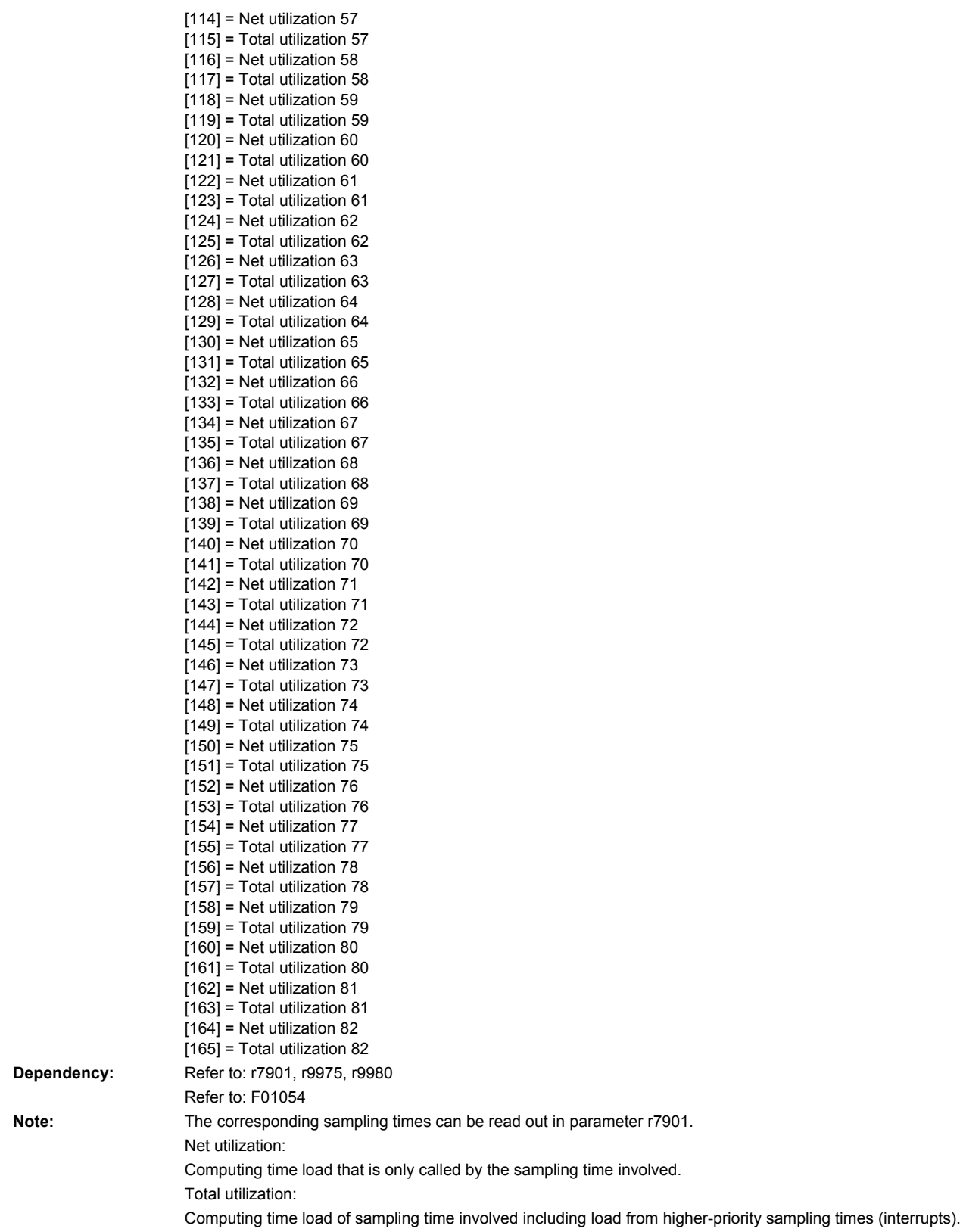

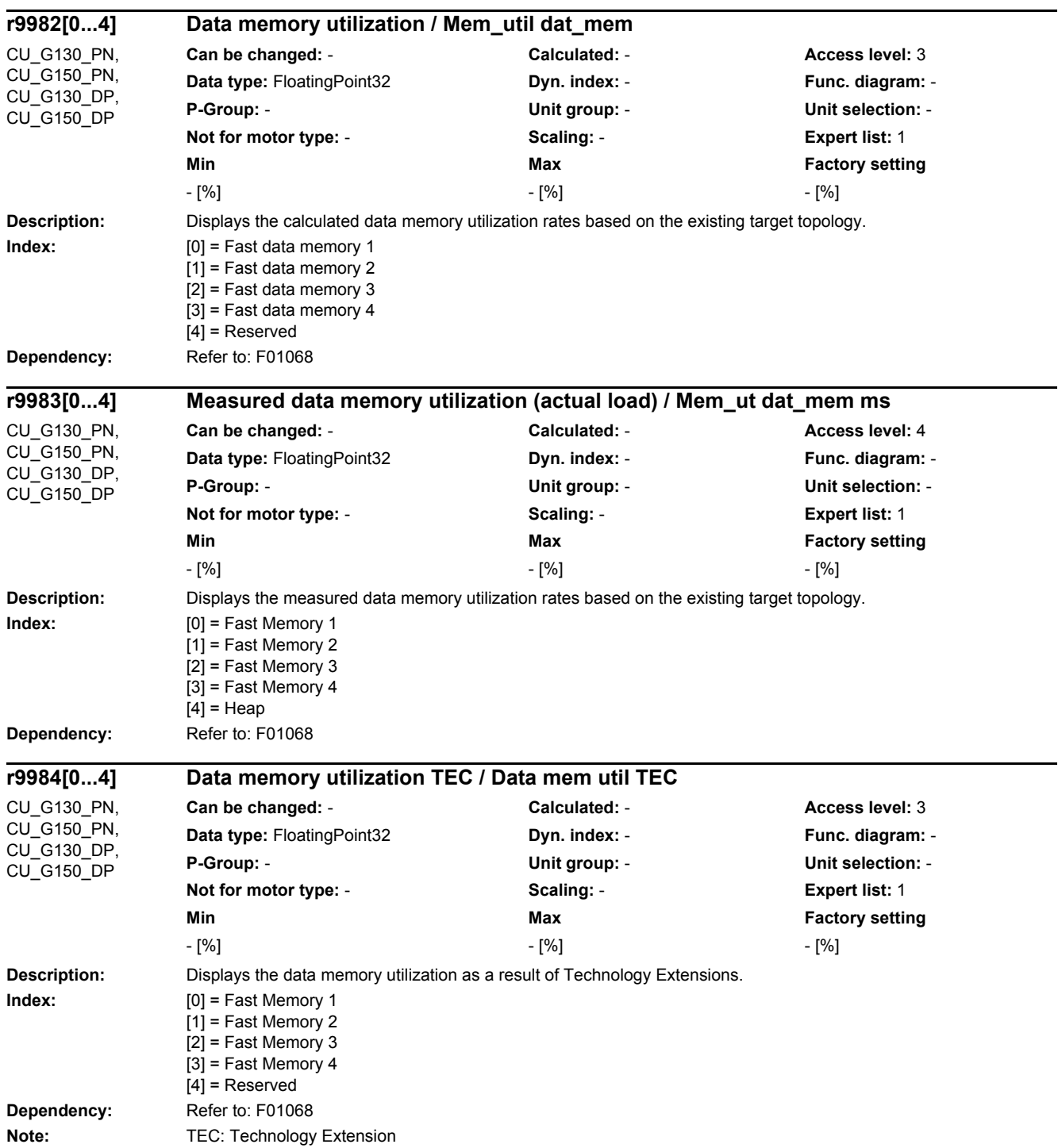

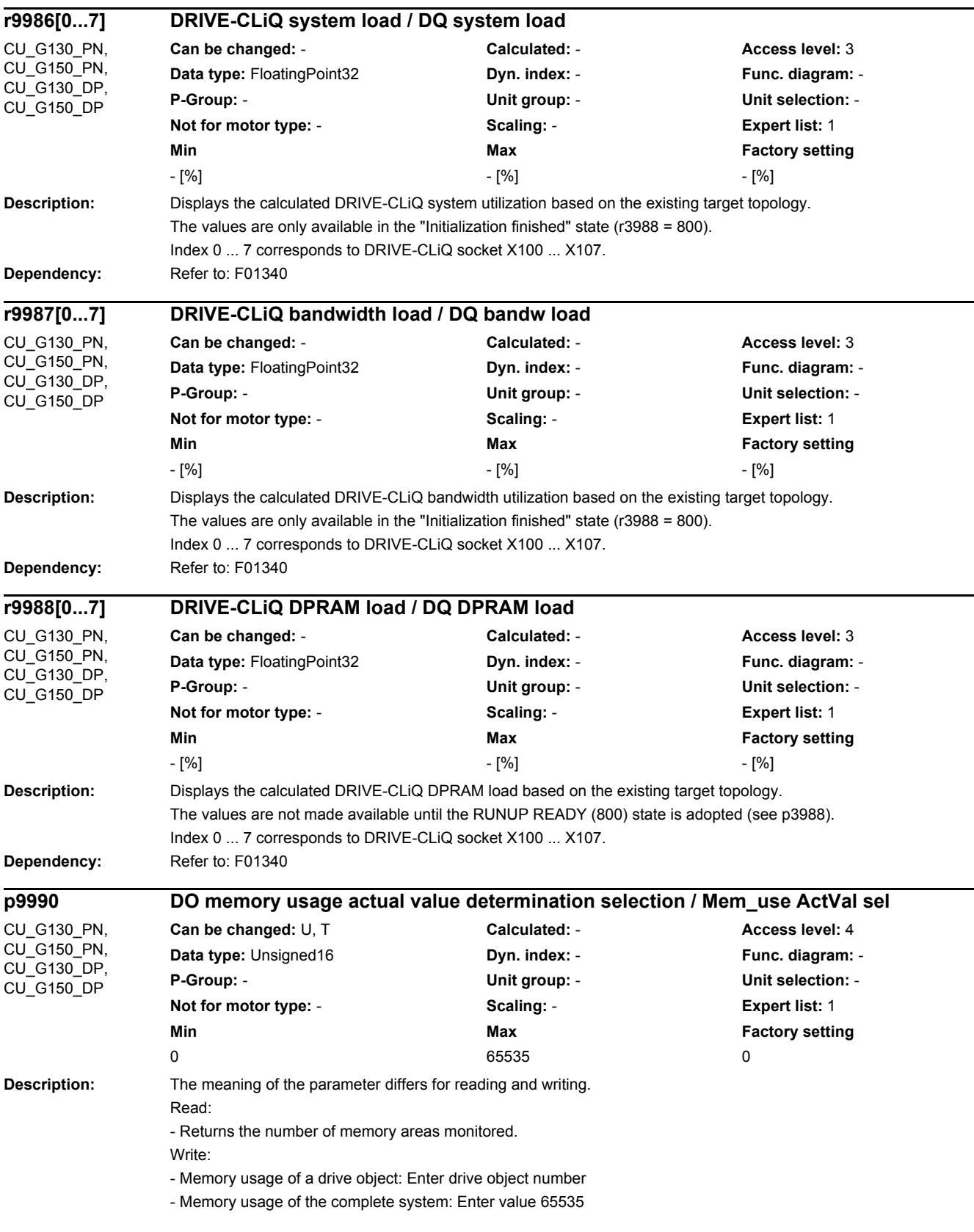

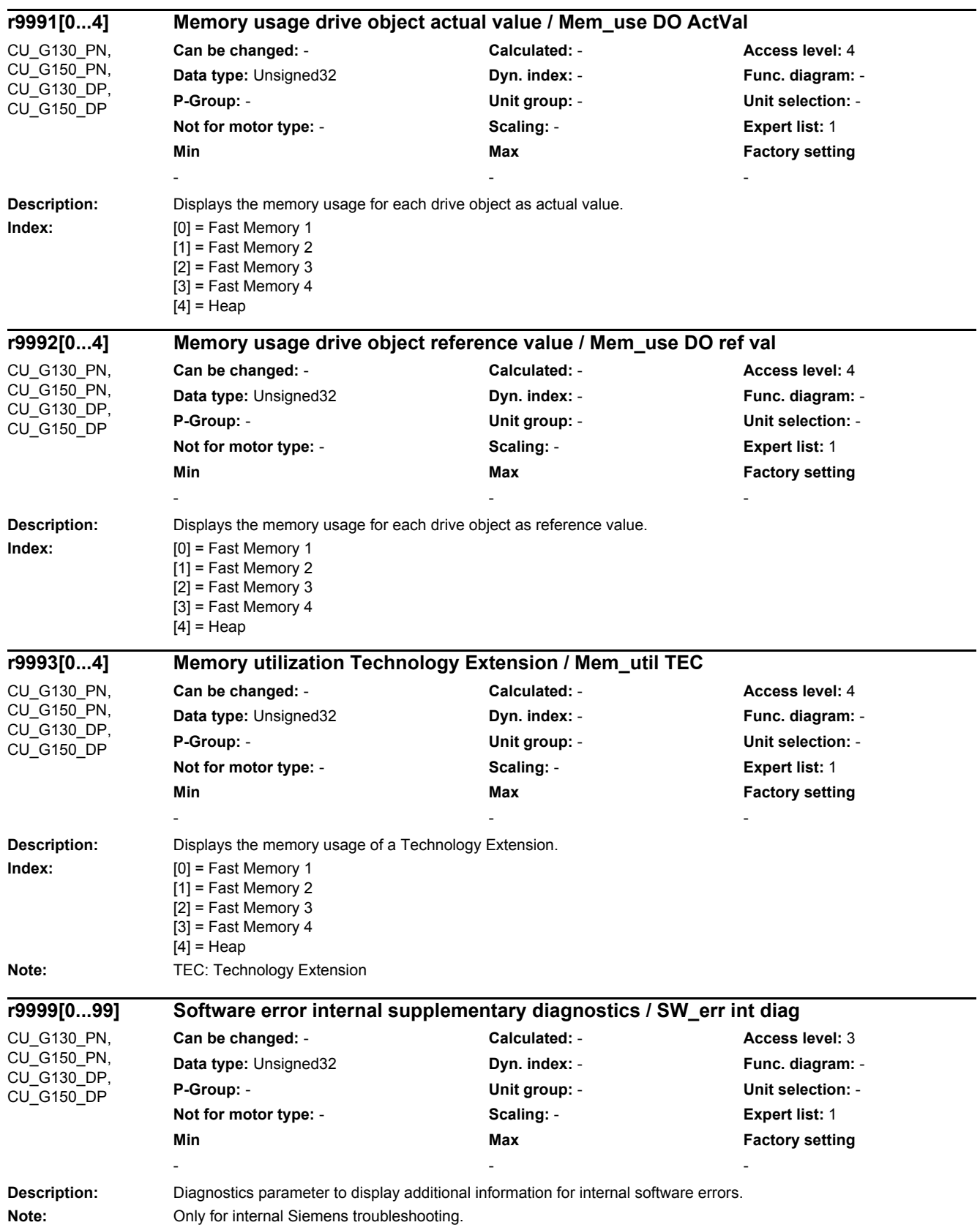

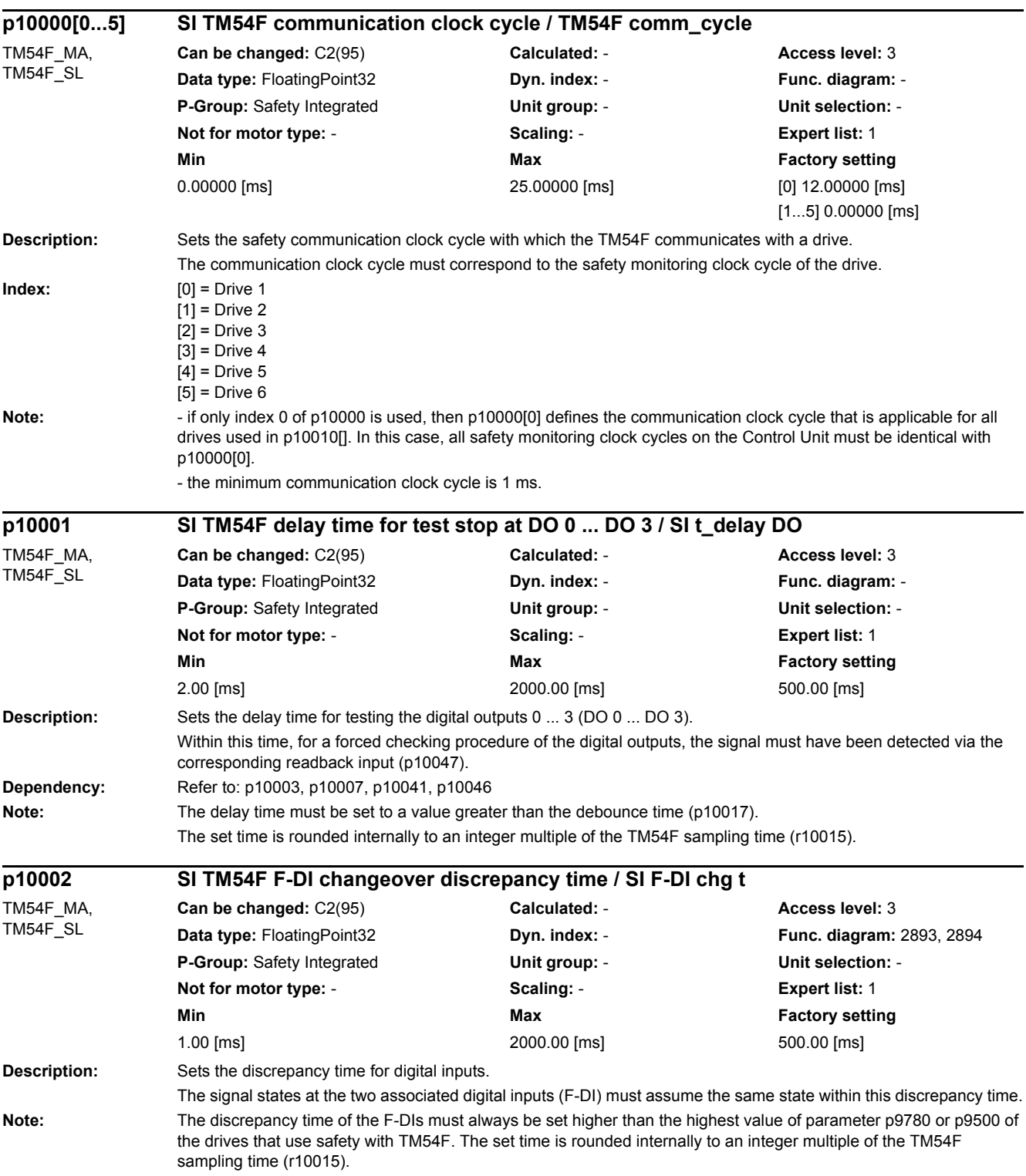

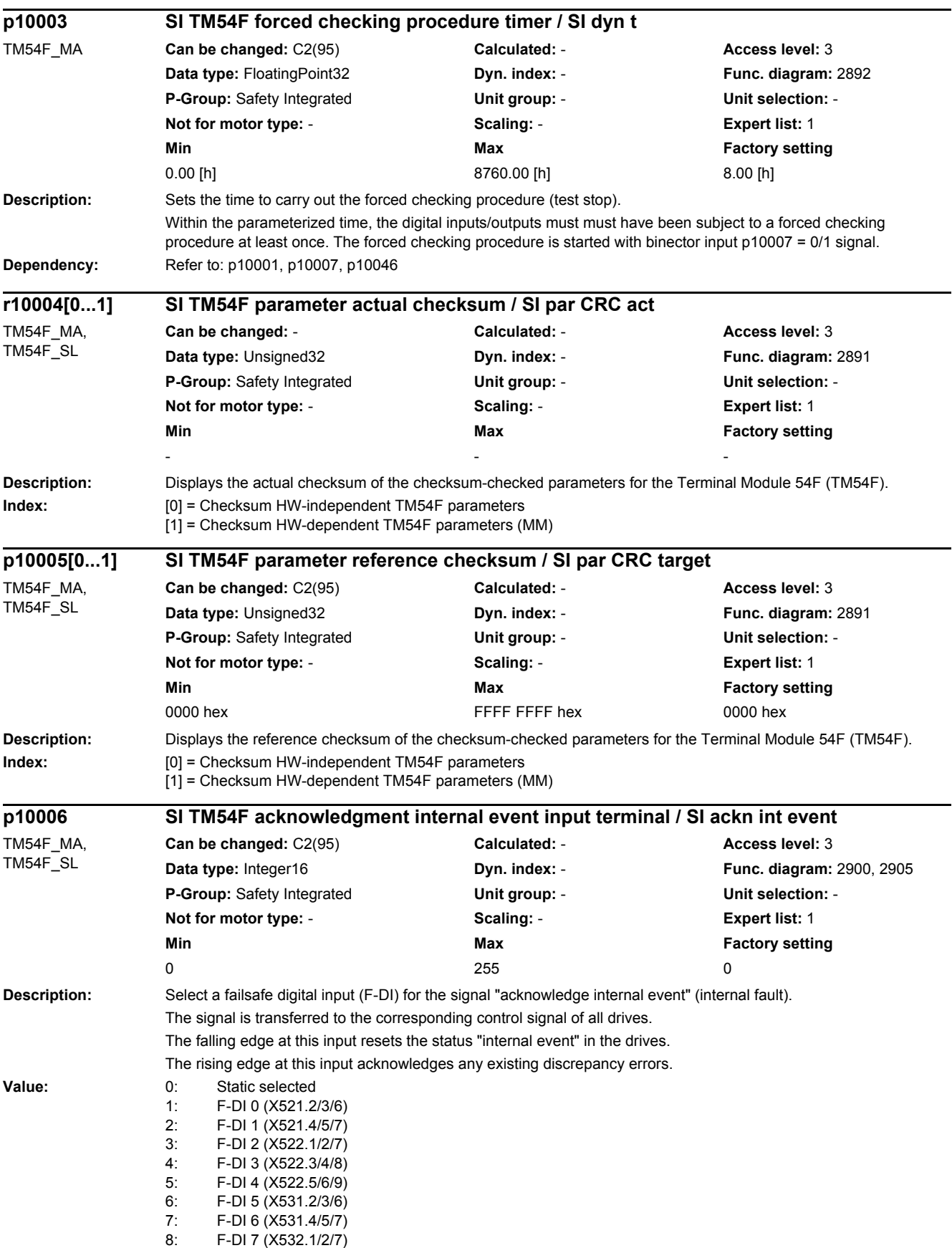

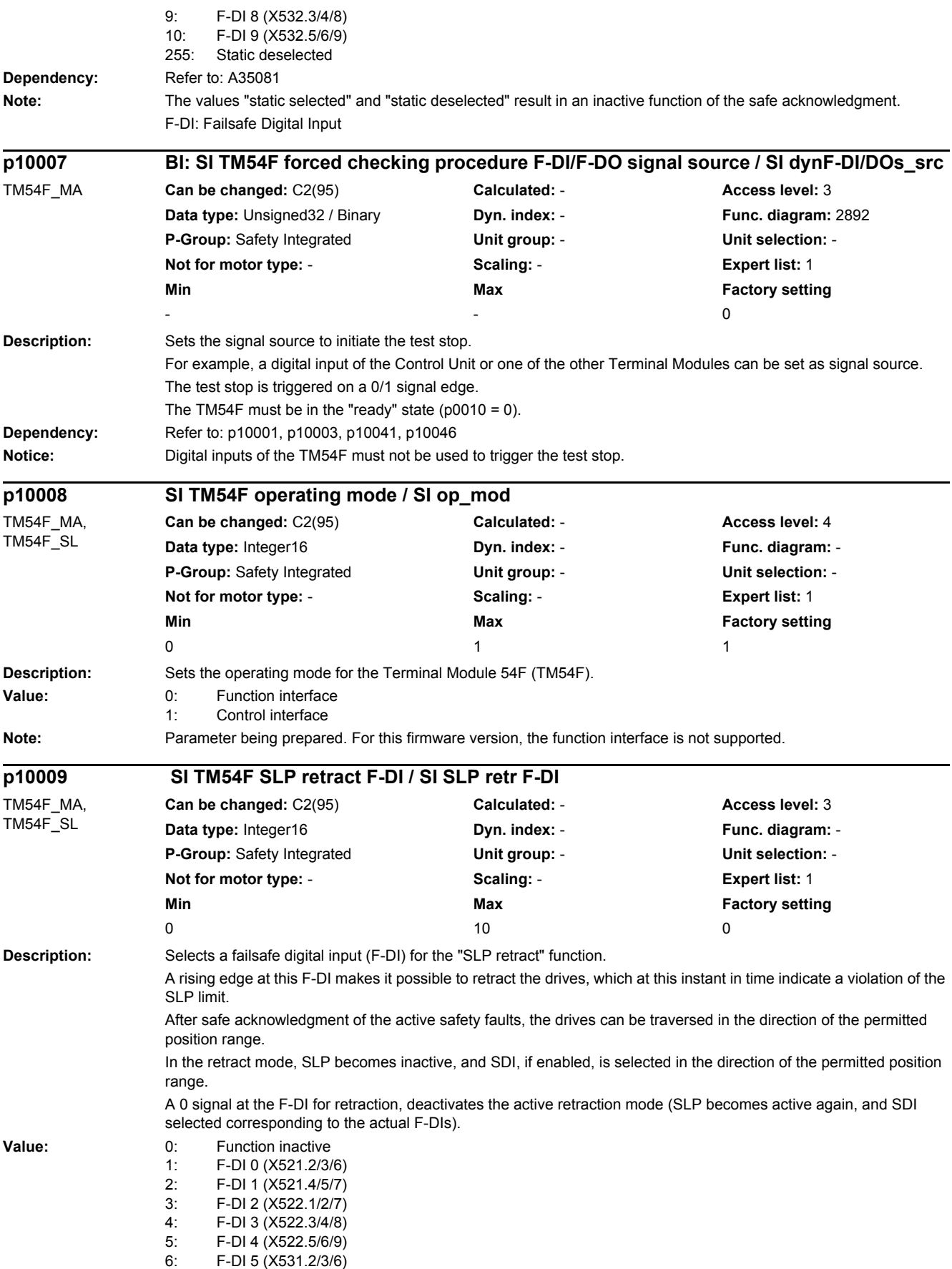

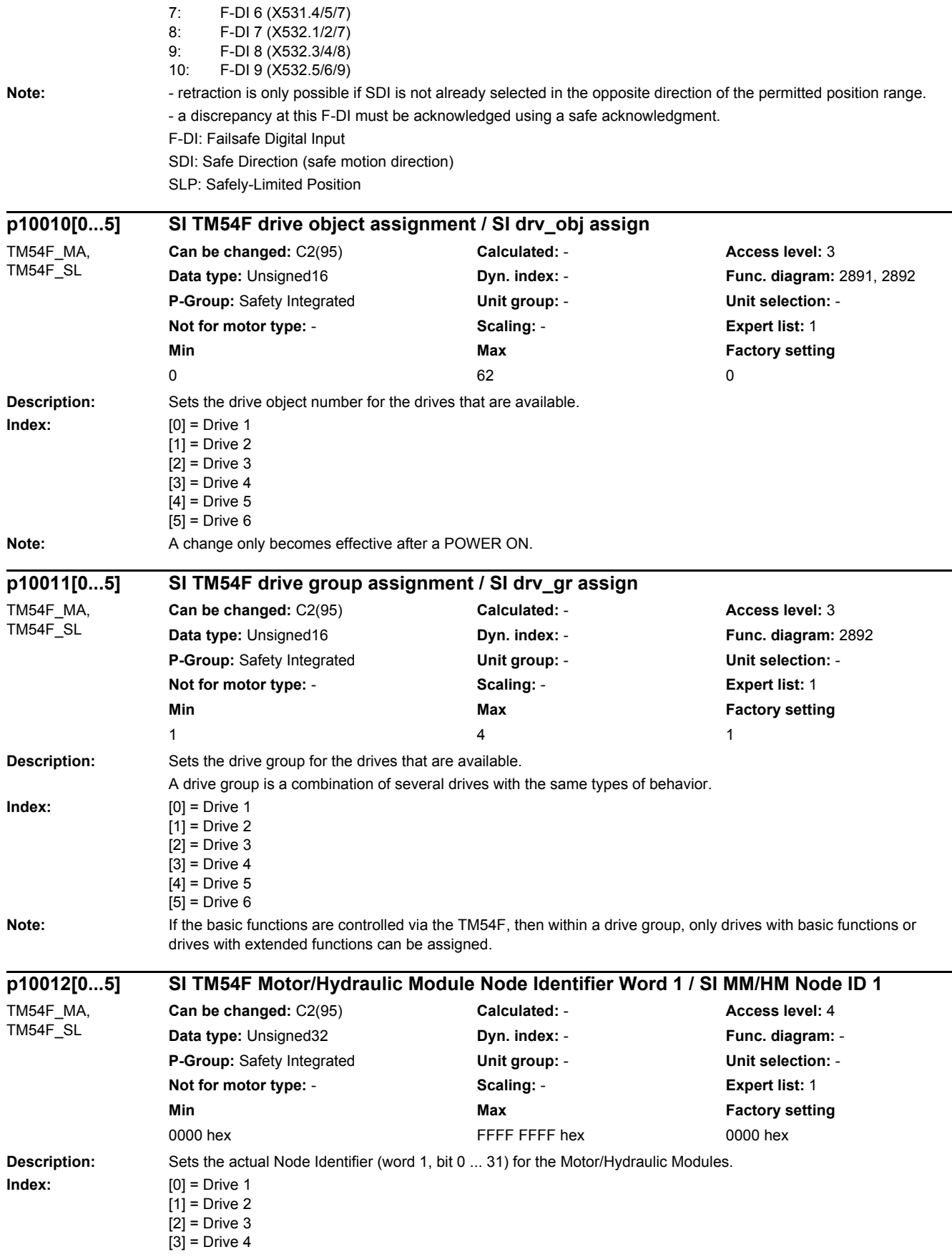

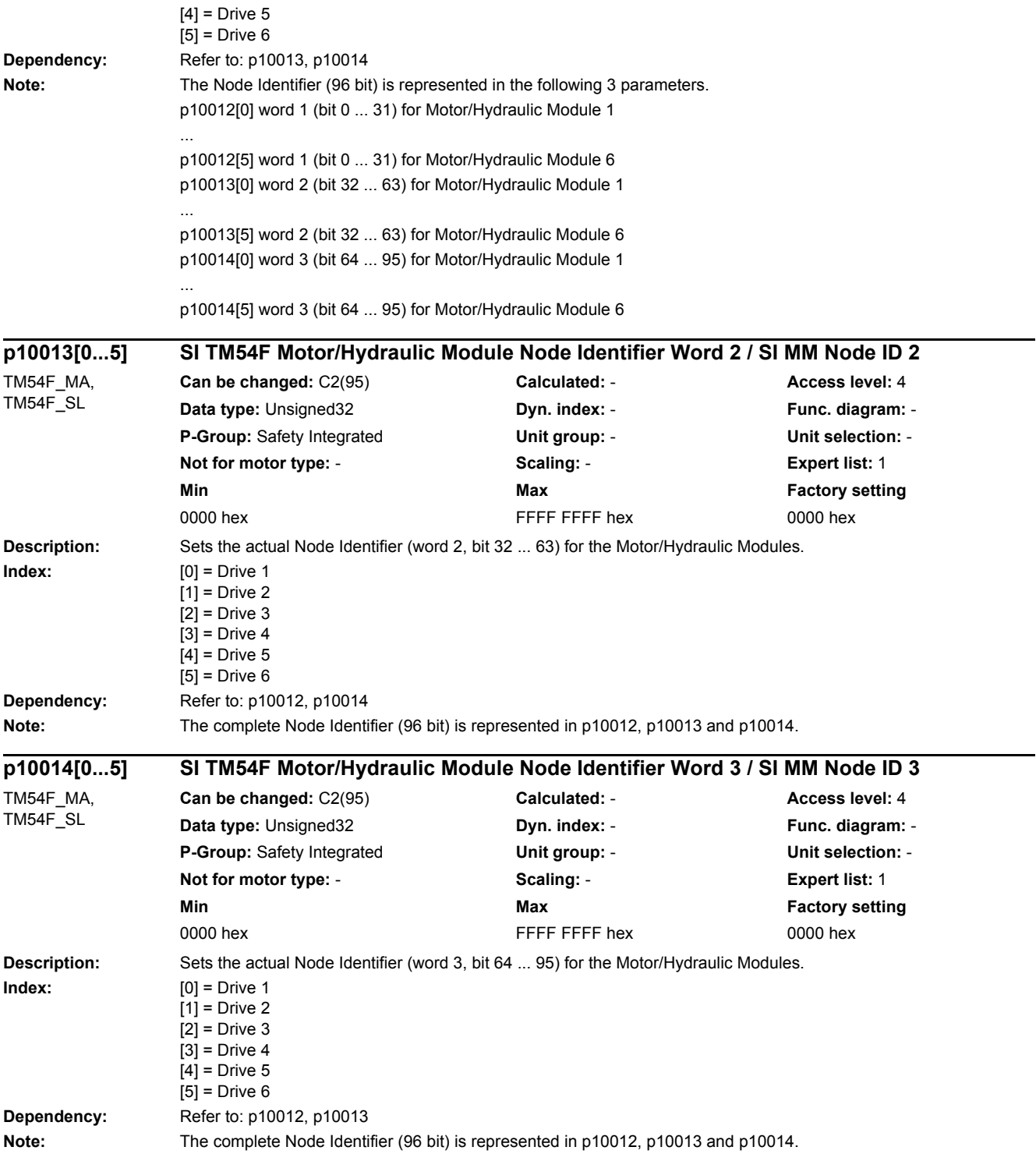

J.

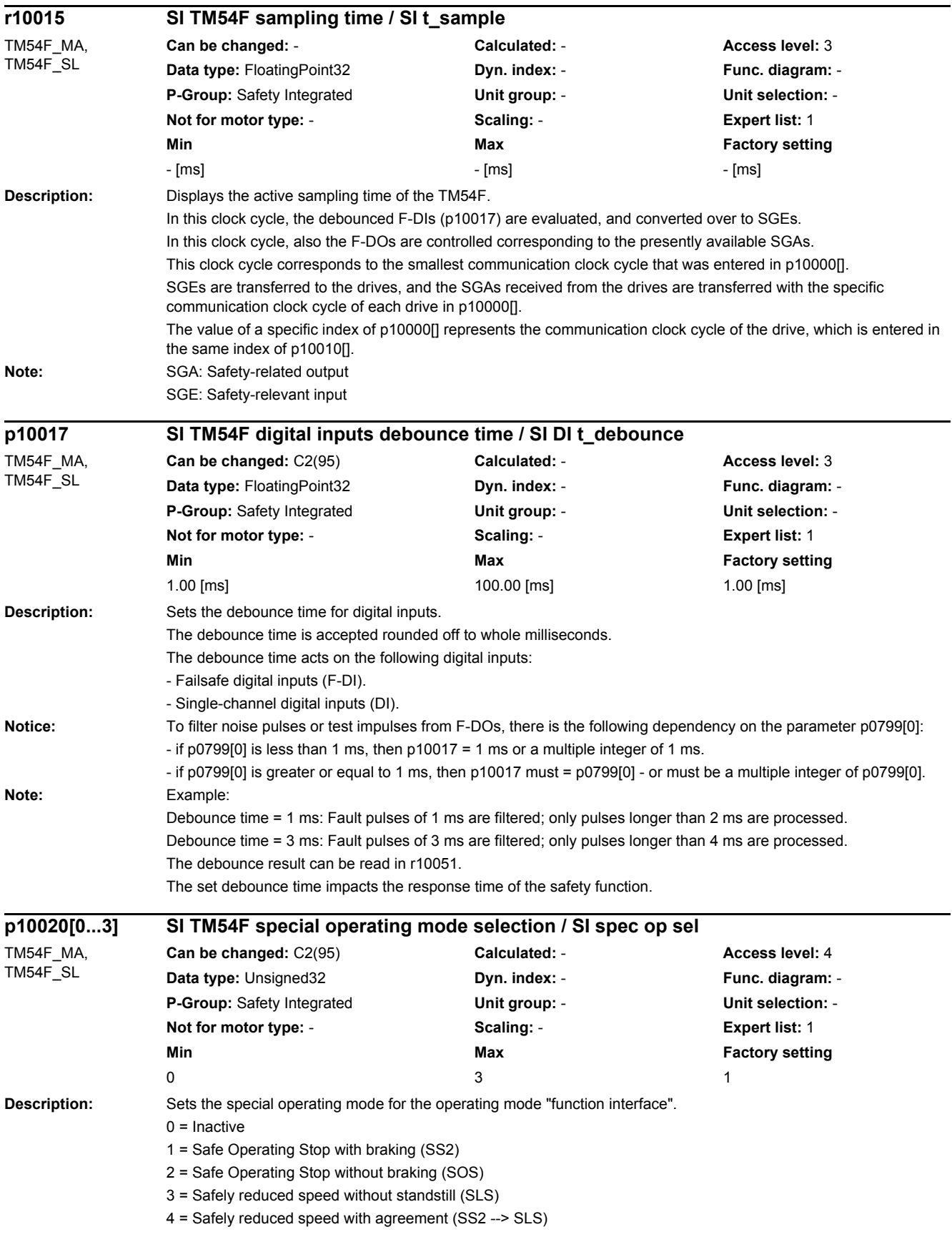

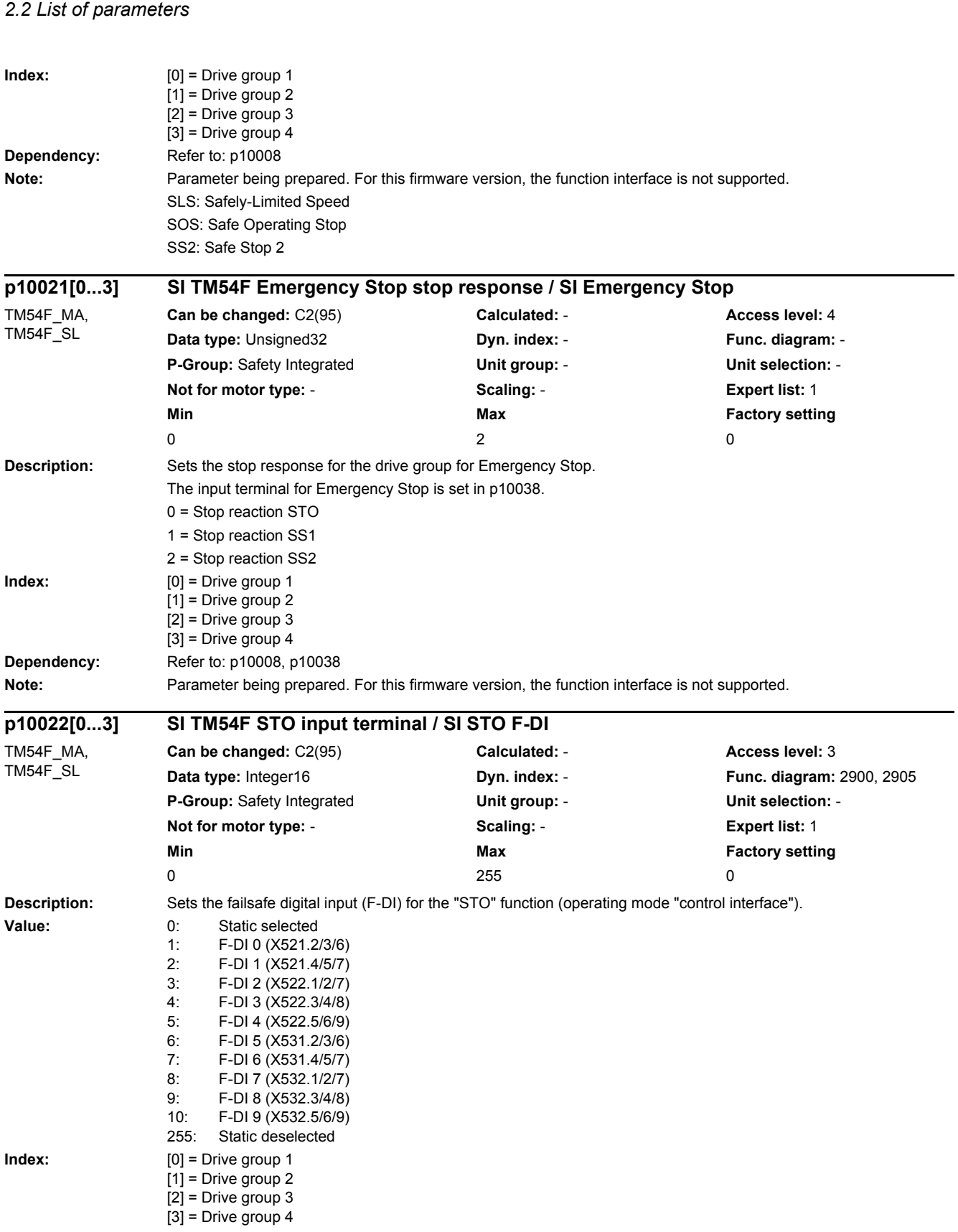
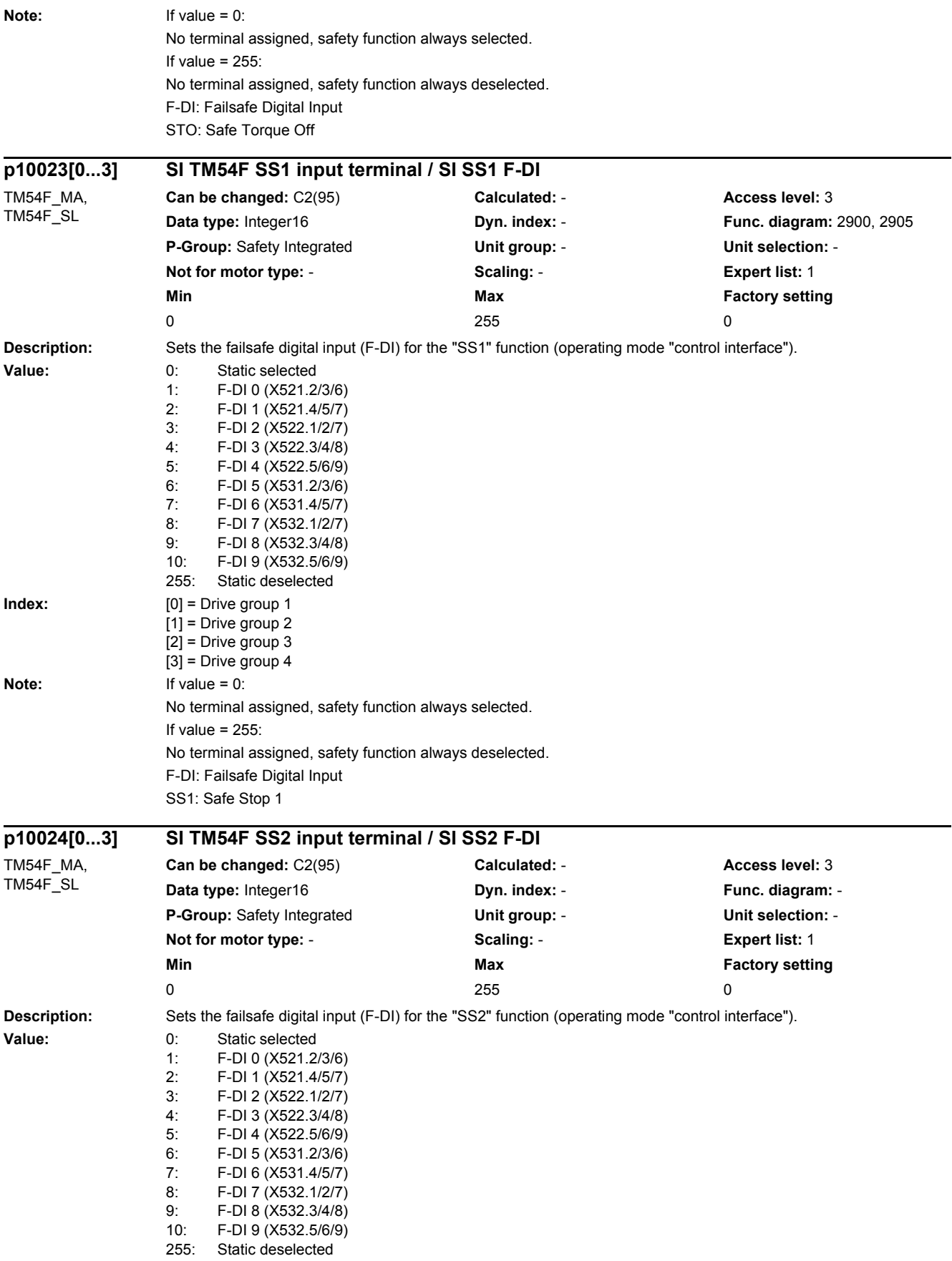

#### *2 Parameters*

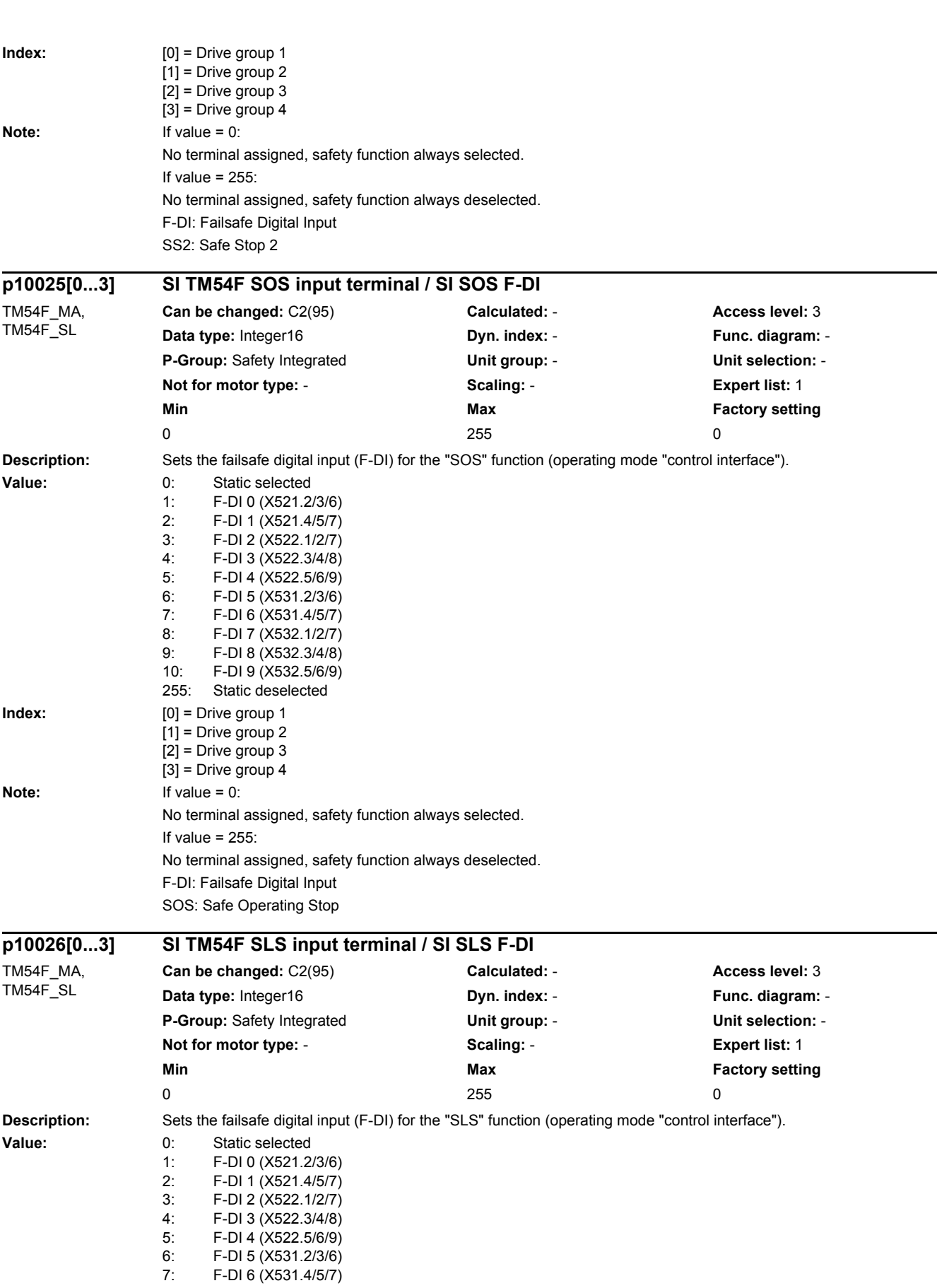

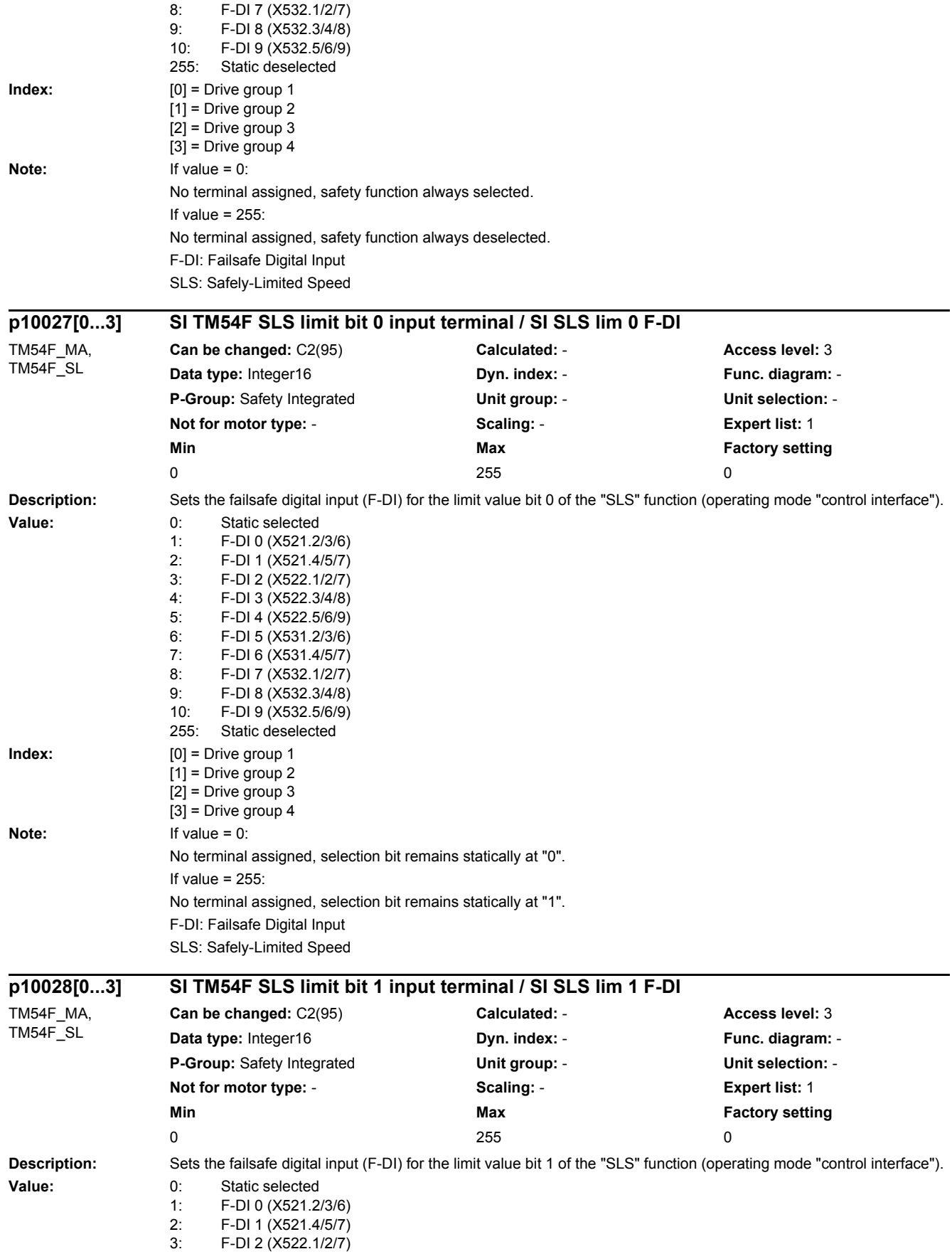

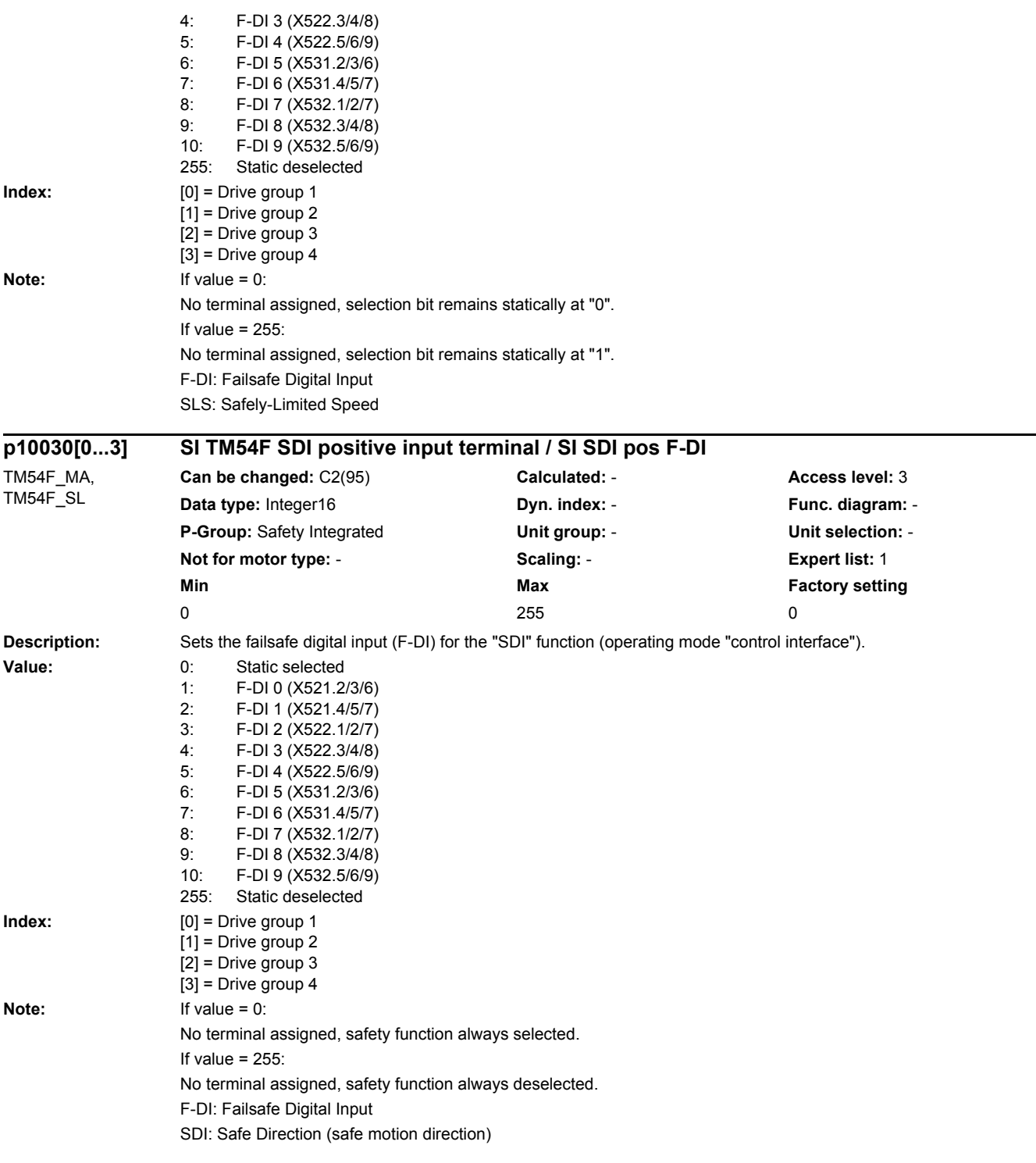

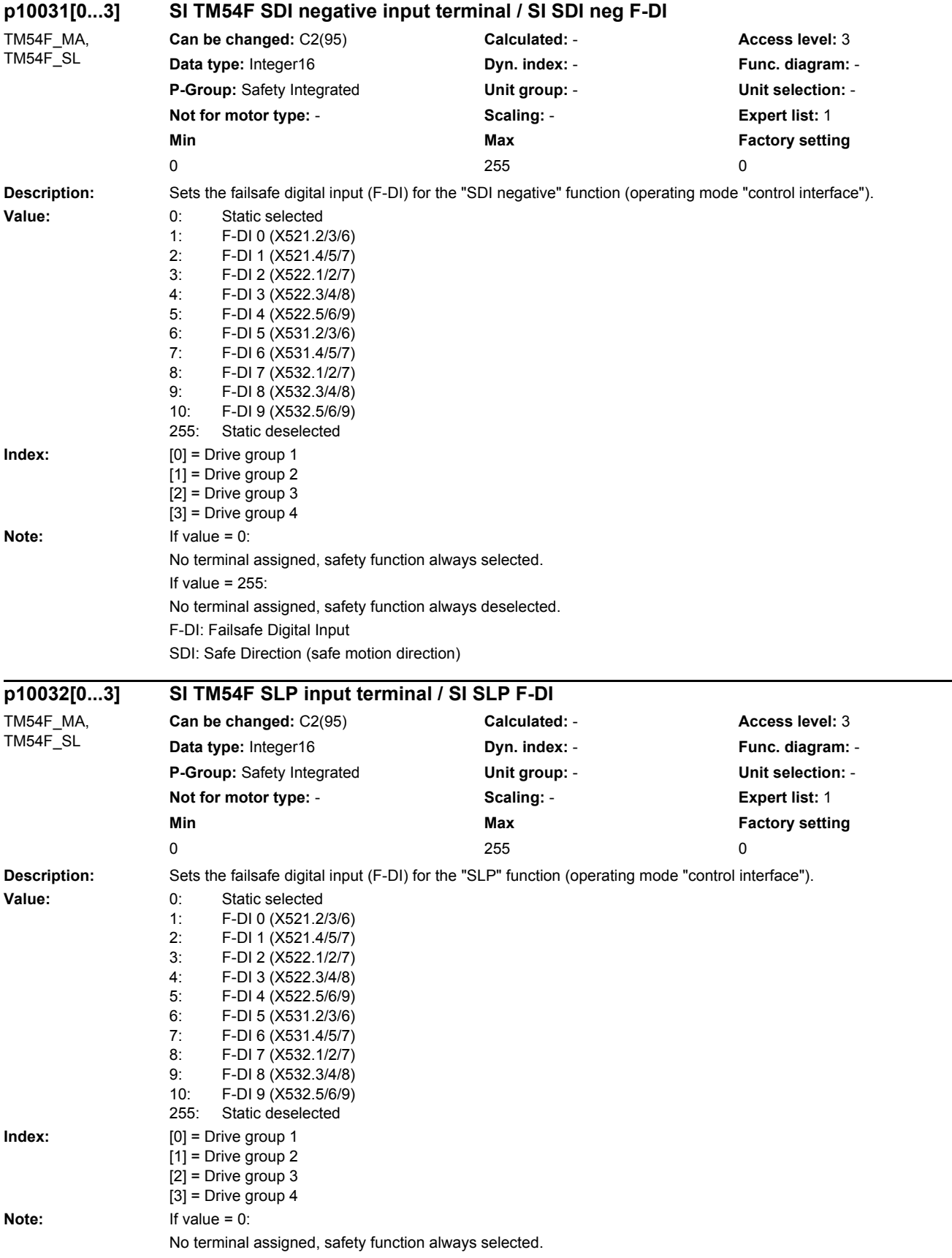

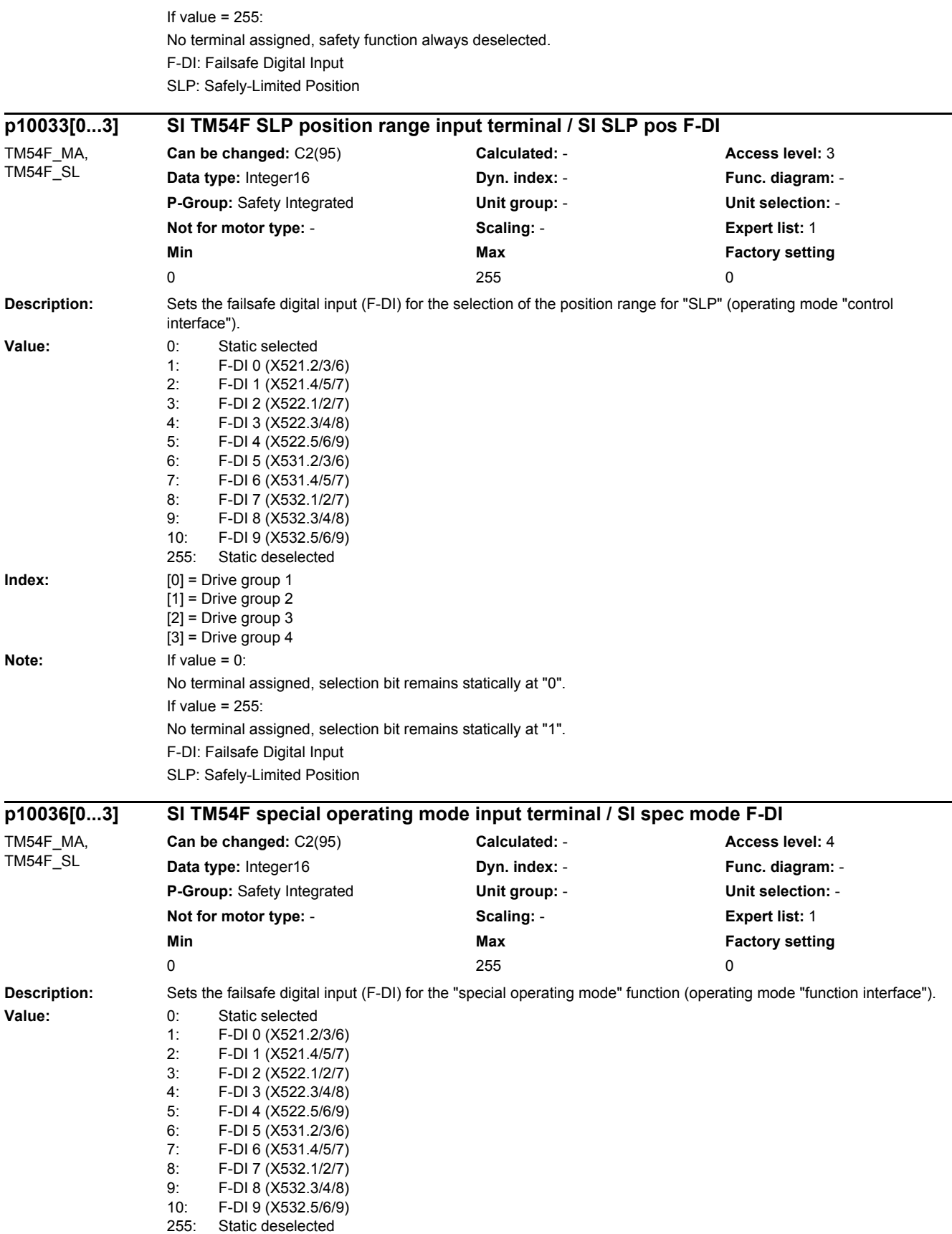

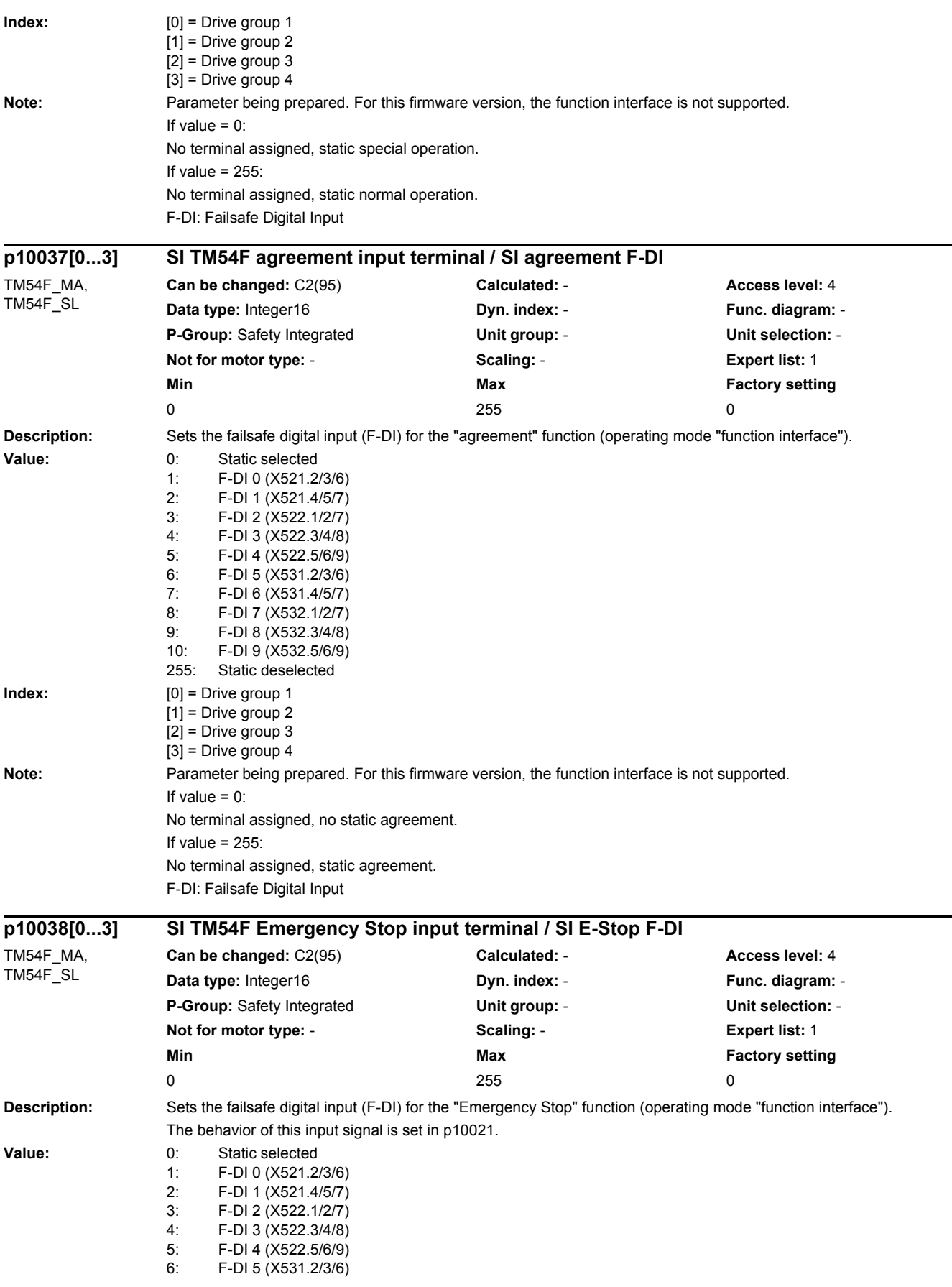

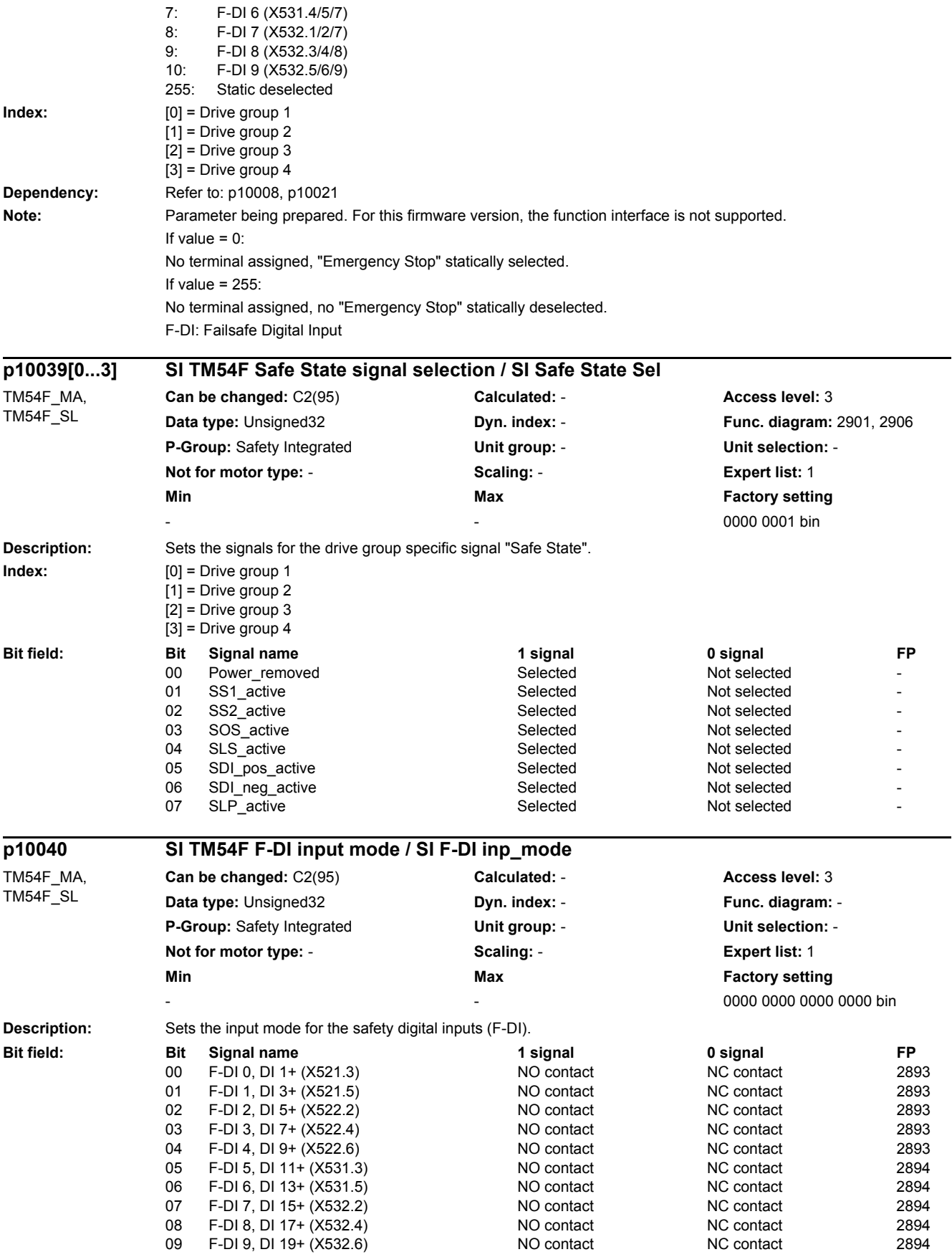

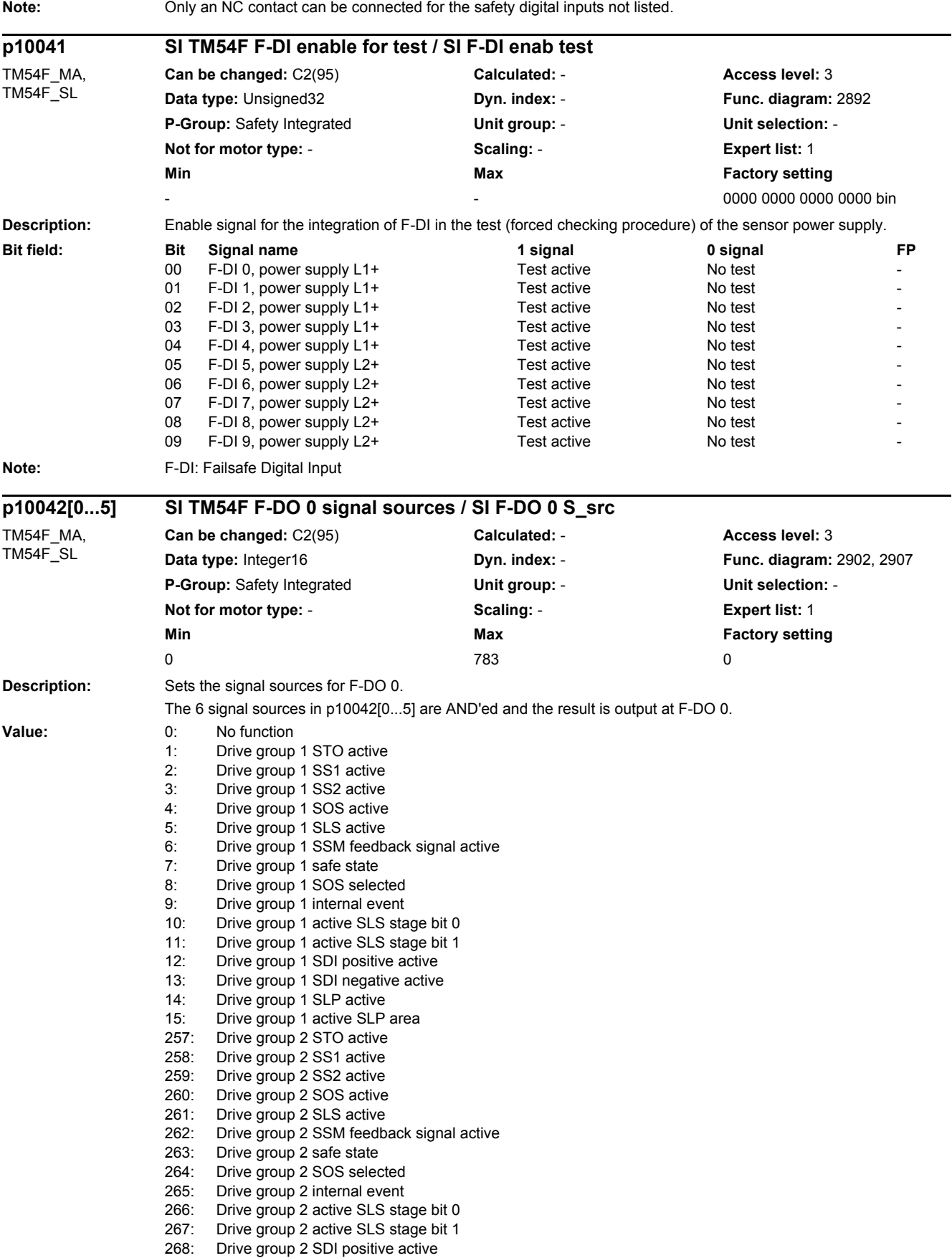

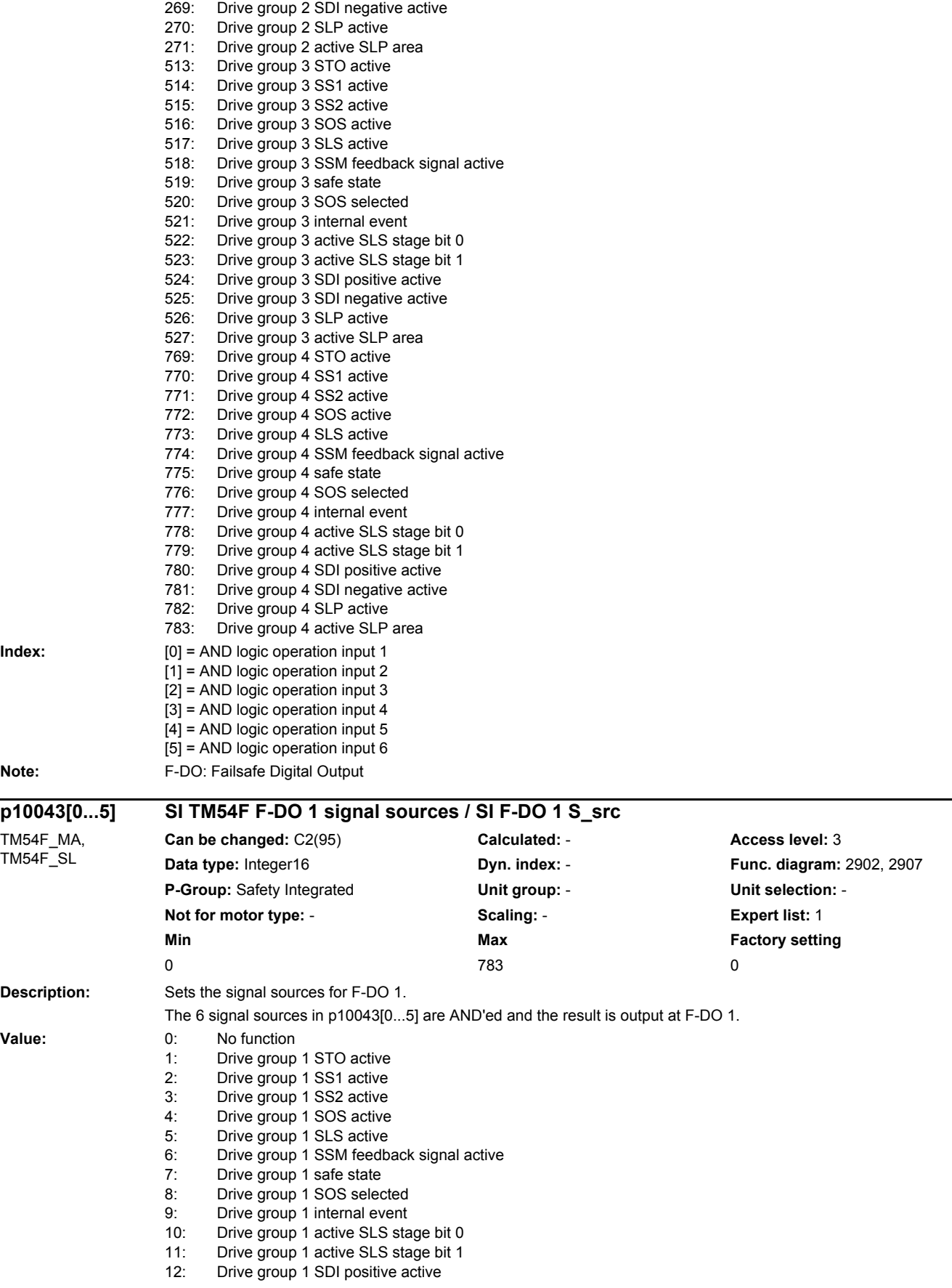

13: Drive group 1 SDI negative active<br>14: Drive group 1 SI P active Drive group 1 SLP active 15: Drive group 1 active SLP area 257: Drive group 2 STO active<br>258: Drive group 2 SS1 active Drive group 2 SS1 active 259: Drive group 2 SS2 active<br>260: Drive group 2 SOS active 260: Drive group 2 SOS active<br>261: Drive group 2 SLS active 261: Drive group 2 SLS active<br>262: Drive group 2 SSM feedb Drive group 2 SSM feedback signal active 263: Drive group 2 safe state<br>264: Drive group 2 SOS select 264: Drive group 2 SOS selected<br>265: Drive group 2 internal event Drive group 2 internal event 266: Drive group 2 active SLS stage bit 0 267: Drive group 2 active SLS stage bit 1 268: Drive group 2 SDI positive active 269: Drive group 2 SDI negative active 270: Drive group 2 SLP active 271: Drive group 2 active SLP area 513: Drive group 3 STO active 514: Drive group 3 SS1 active 515: Drive group 3 SS2 active 516: Drive group 3 SOS active<br>517: Drive group 3 SLS active Drive group 3 SLS active 518: Drive group 3 SSM feedback signal active 519: Drive group 3 safe state 520: Drive group 3 SOS selected<br>521: Drive group 3 internal event Drive group 3 internal event 522: Drive group 3 active SLS stage bit 0 523: Drive group 3 active SLS stage bit 1 524: Drive group 3 SDI positive active 525: Drive group 3 SDI negative active<br>526: Drive group 3 SLP active Drive group 3 SLP active 527: Drive group 3 active SLP area<br>769: Drive group 4 STO active 769: Drive group 4 STO active<br>770: Drive group 4 SS1 active Drive group 4 SS1 active 771: Drive group 4 SS2 active 772: Drive group 4 SOS active 773: Drive group 4 SLS active 774: Drive group 4 SSM feedback signal active 775: Drive group 4 safe state<br>776: Drive group 4 SOS select Drive group 4 SOS selected 777: Drive group 4 internal event 778: Drive group 4 active SLS stage bit 0<br>779: Drive group 4 active SLS stage bit 1 Drive group 4 active SLS stage bit 1 780: Drive group 4 SDI positive active<br>781: Drive group 4 SDI negative active Drive group 4 SDI negative active 782: Drive group 4 SLP active 783: Drive group 4 active SLP area **Index:** [0] = AND logic operation input 1  $[1]$  = AND logic operation input 2 [2] = AND logic operation input 3 [3] = AND logic operation input 4 [4] = AND logic operation input 5 [5] = AND logic operation input 6 **Note:** F-DO: Failsafe Digital Output

#### *2 Parameters*

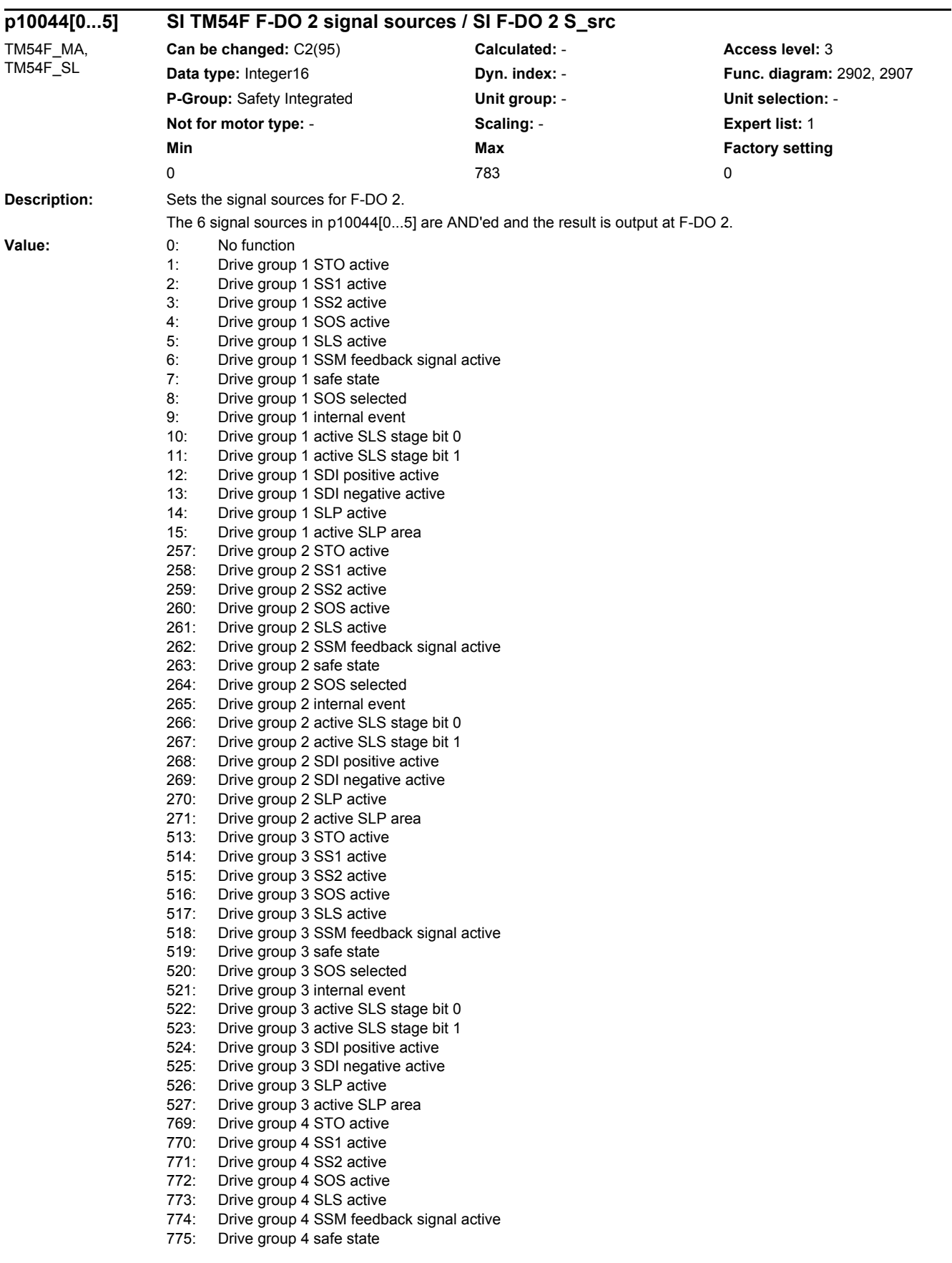

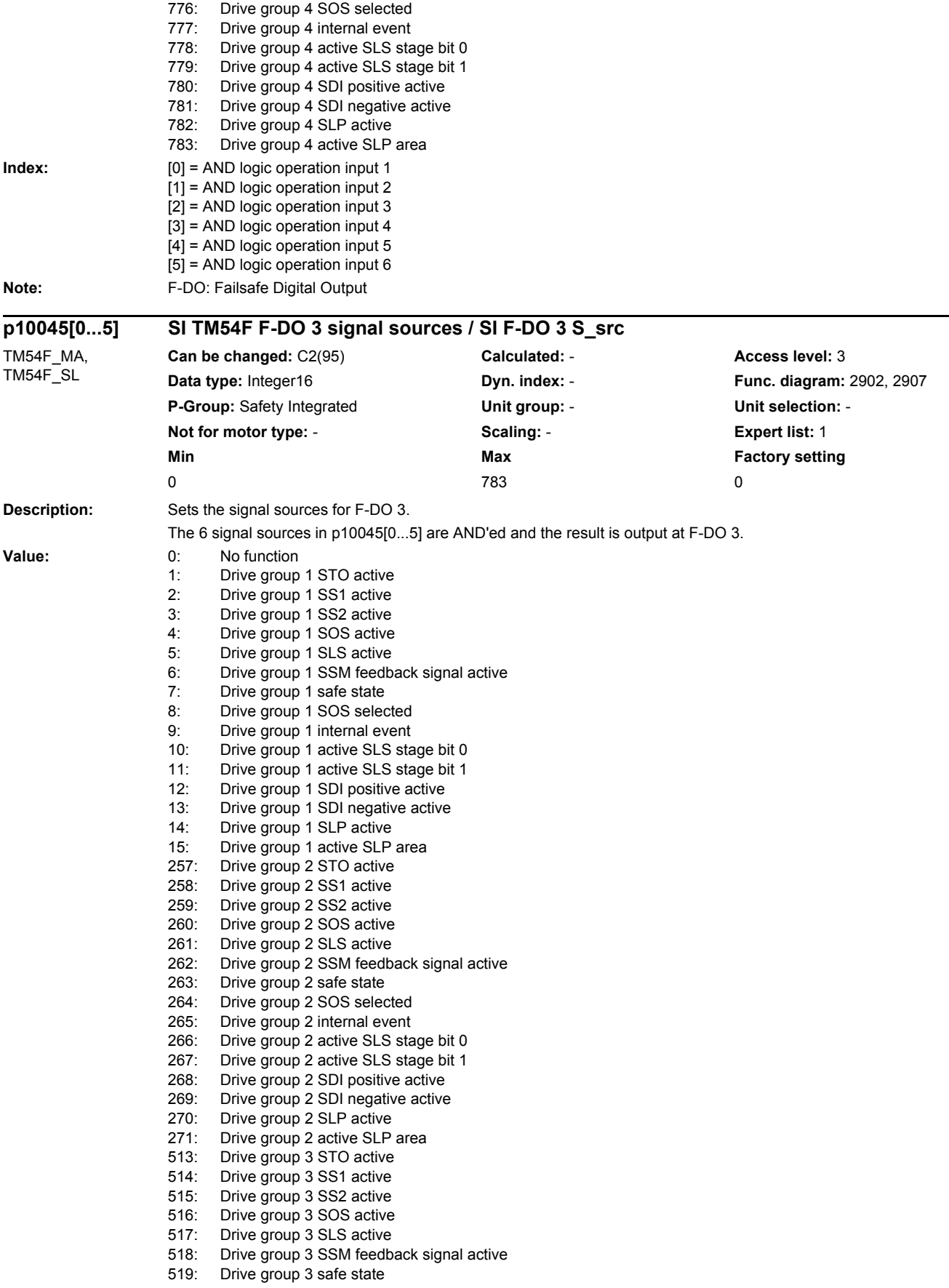

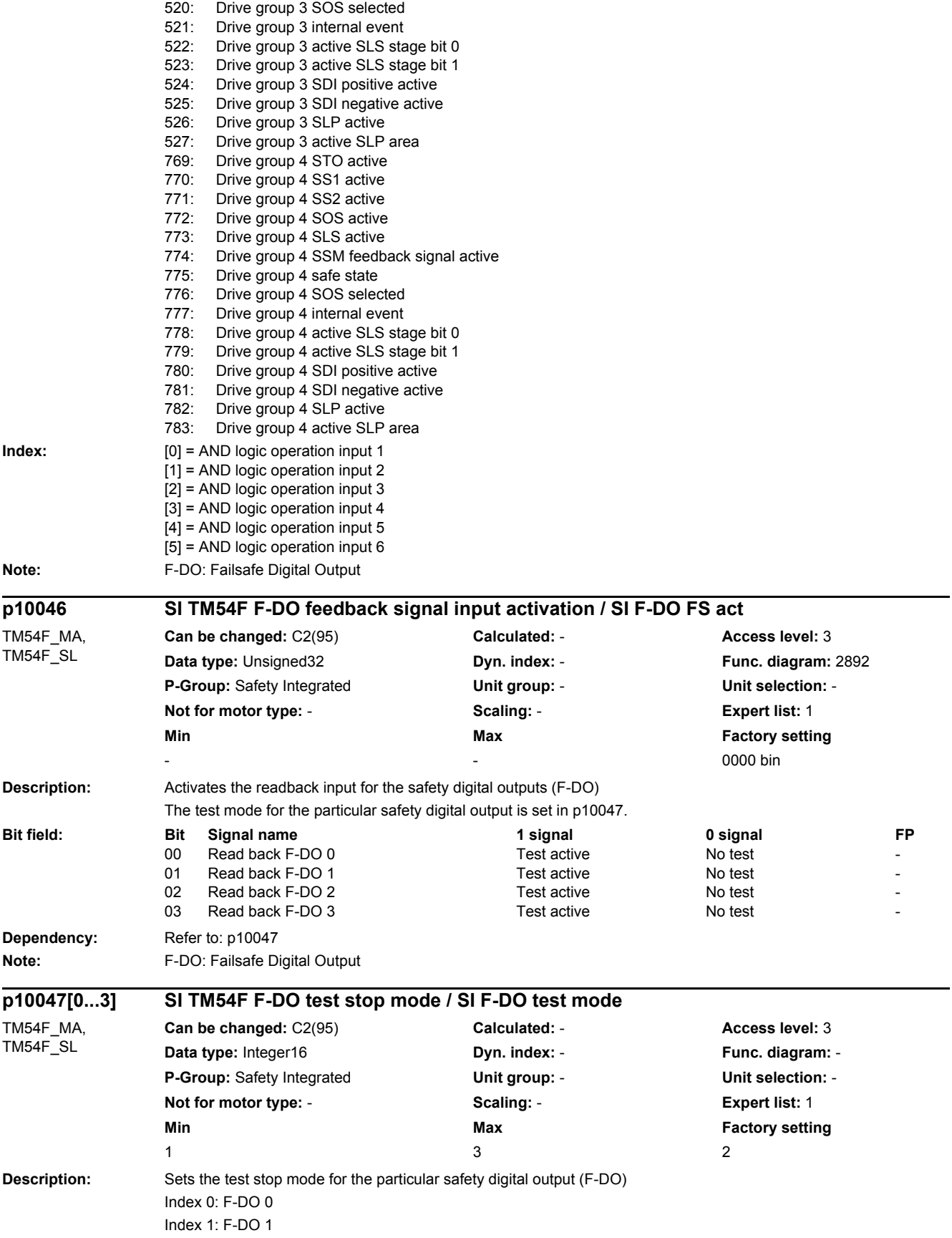

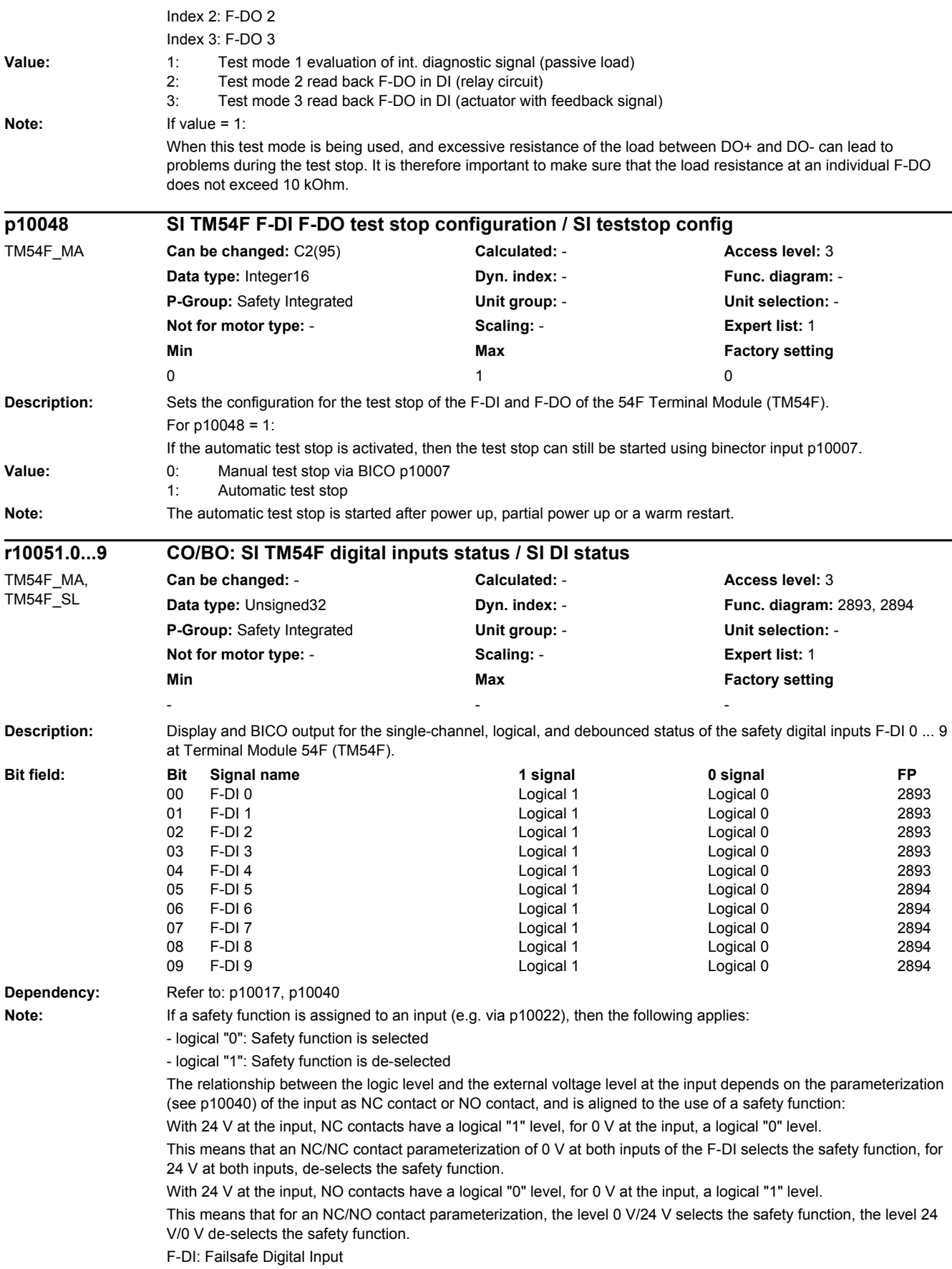

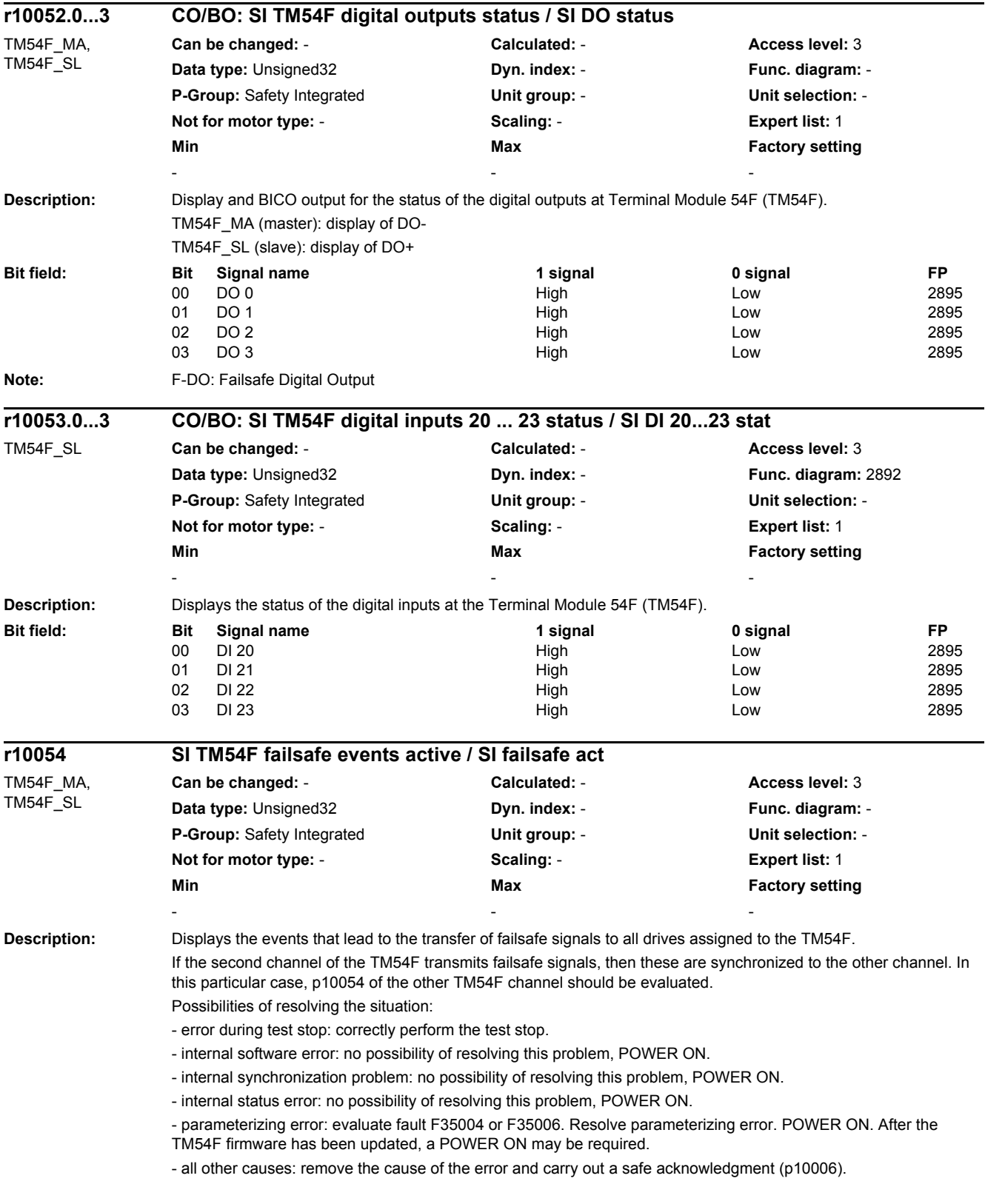

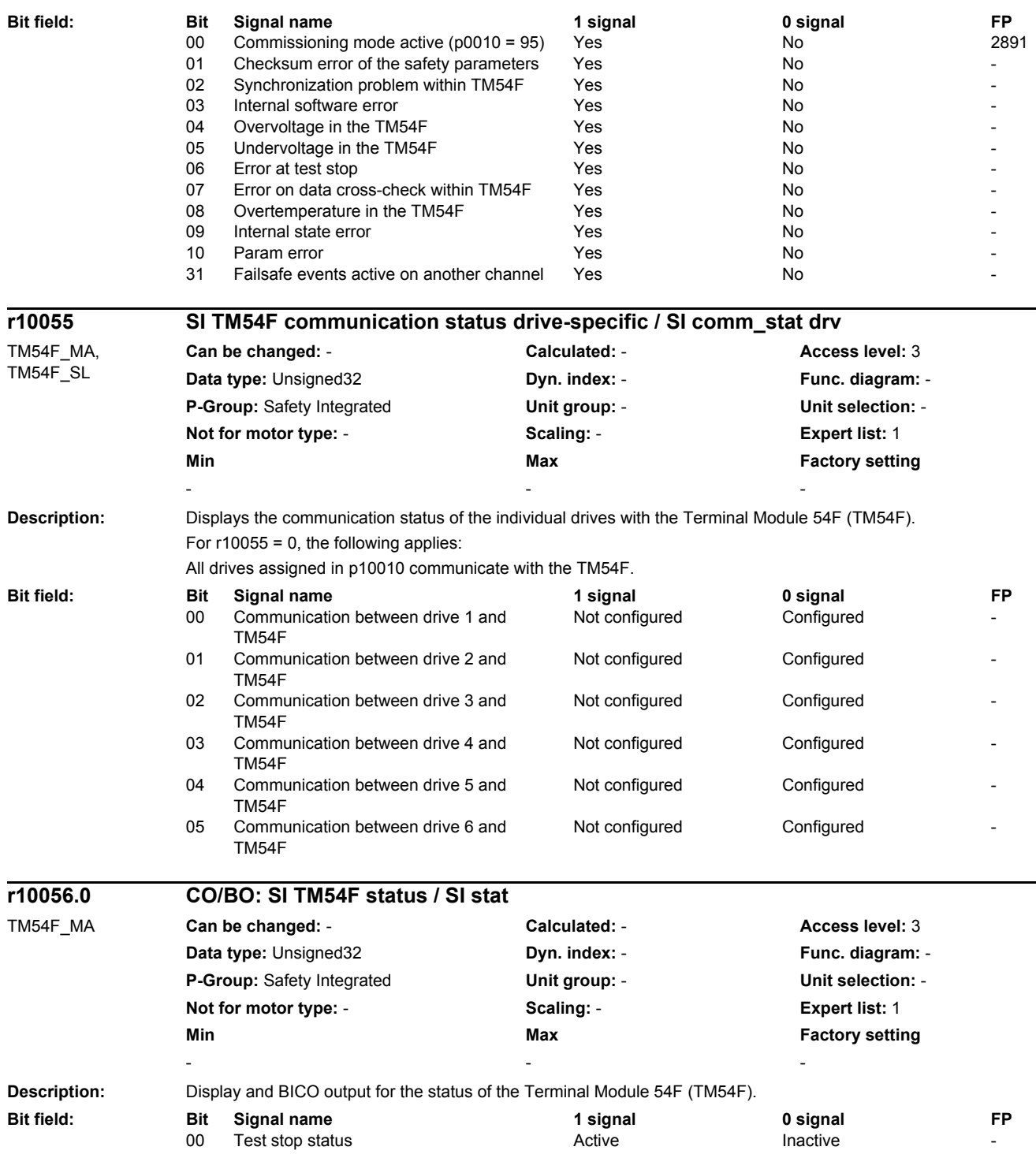

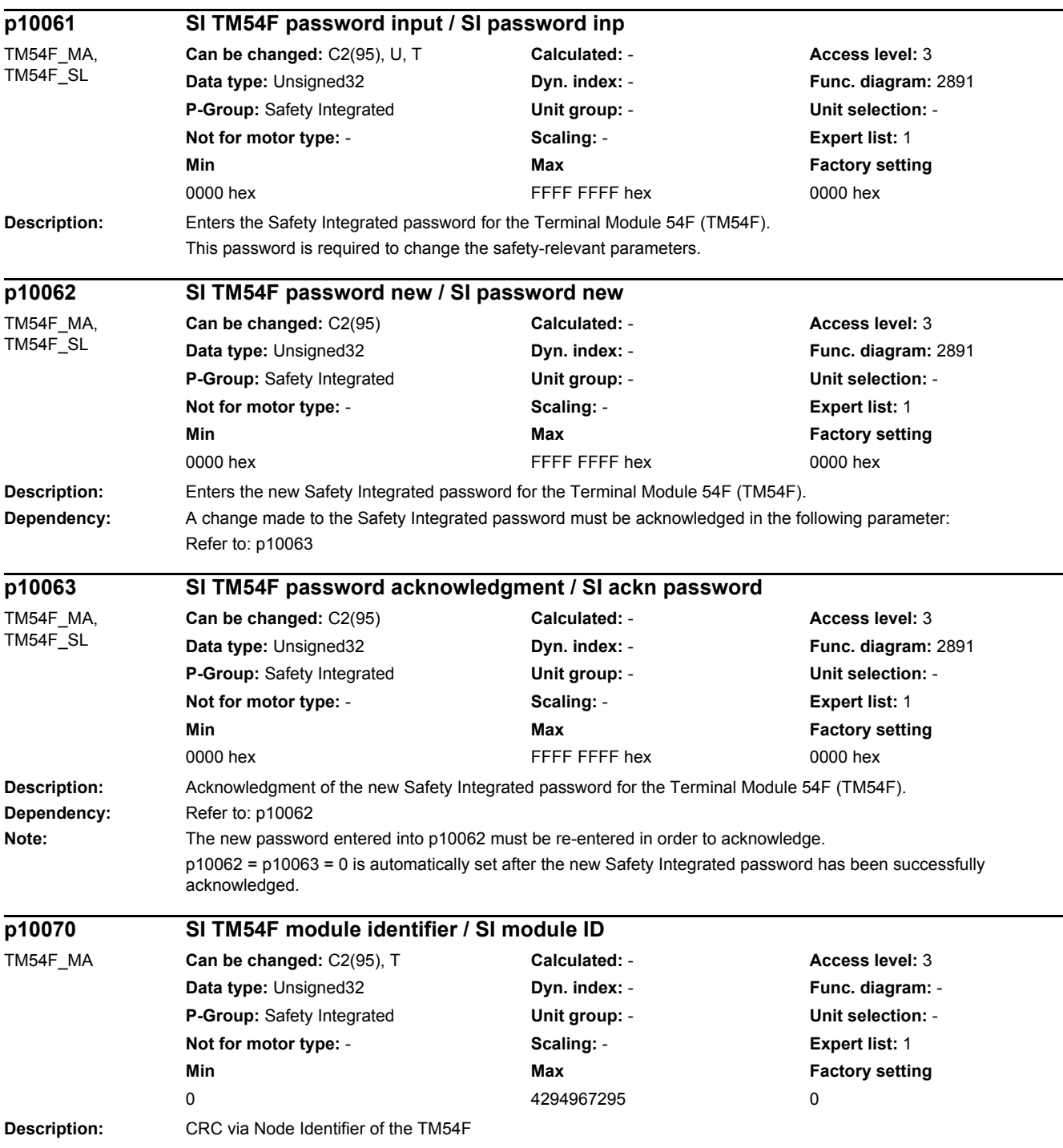

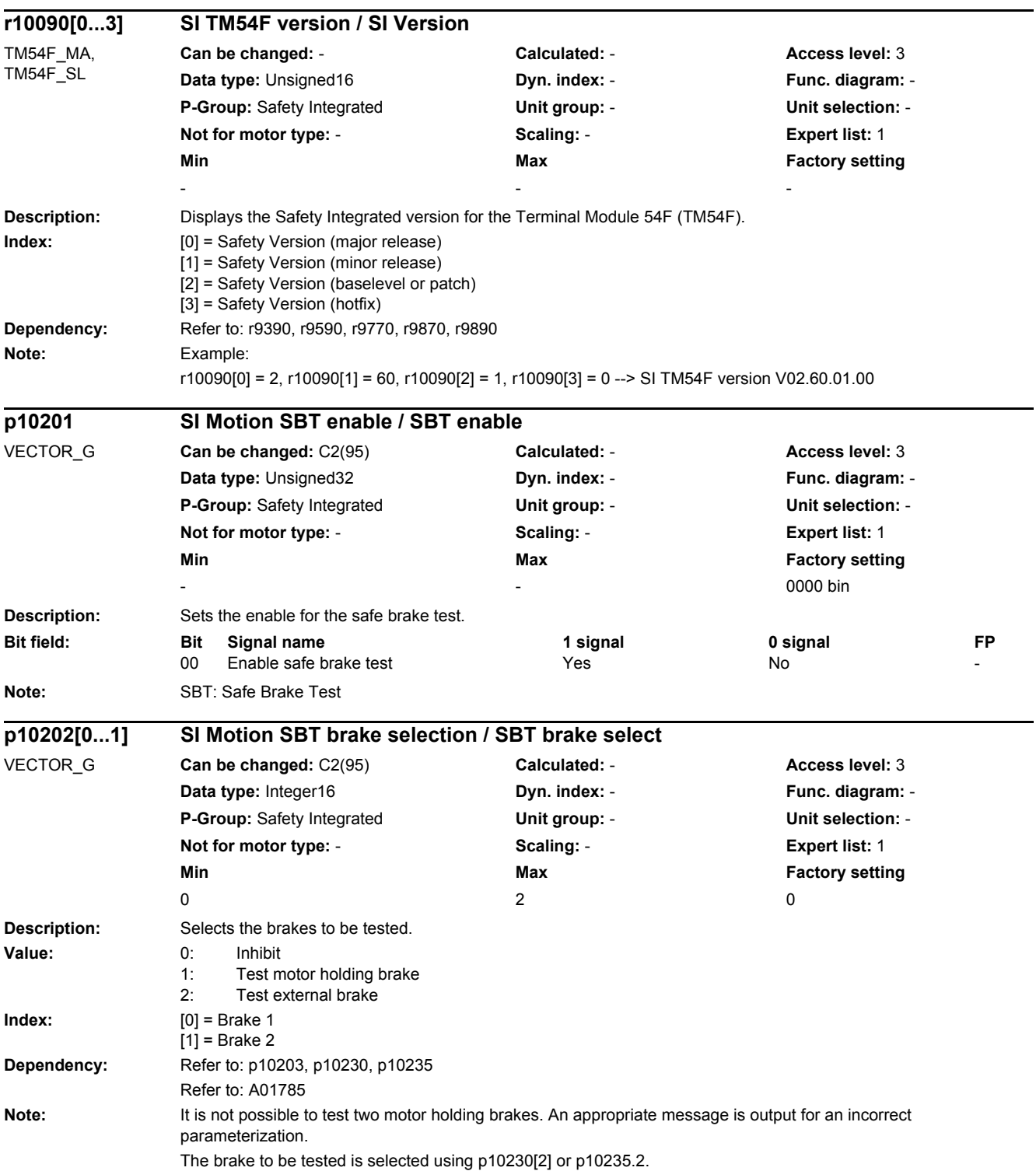

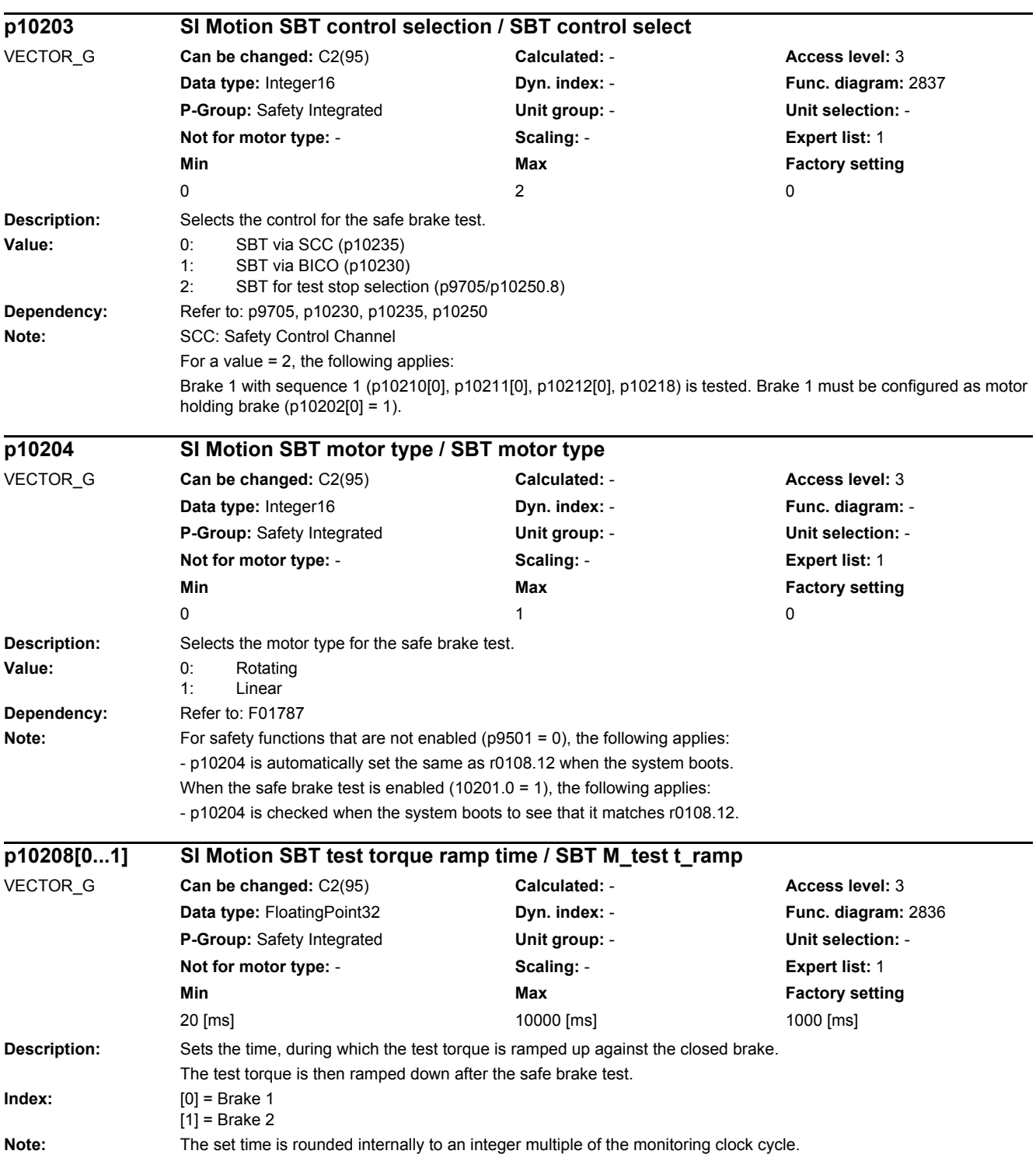

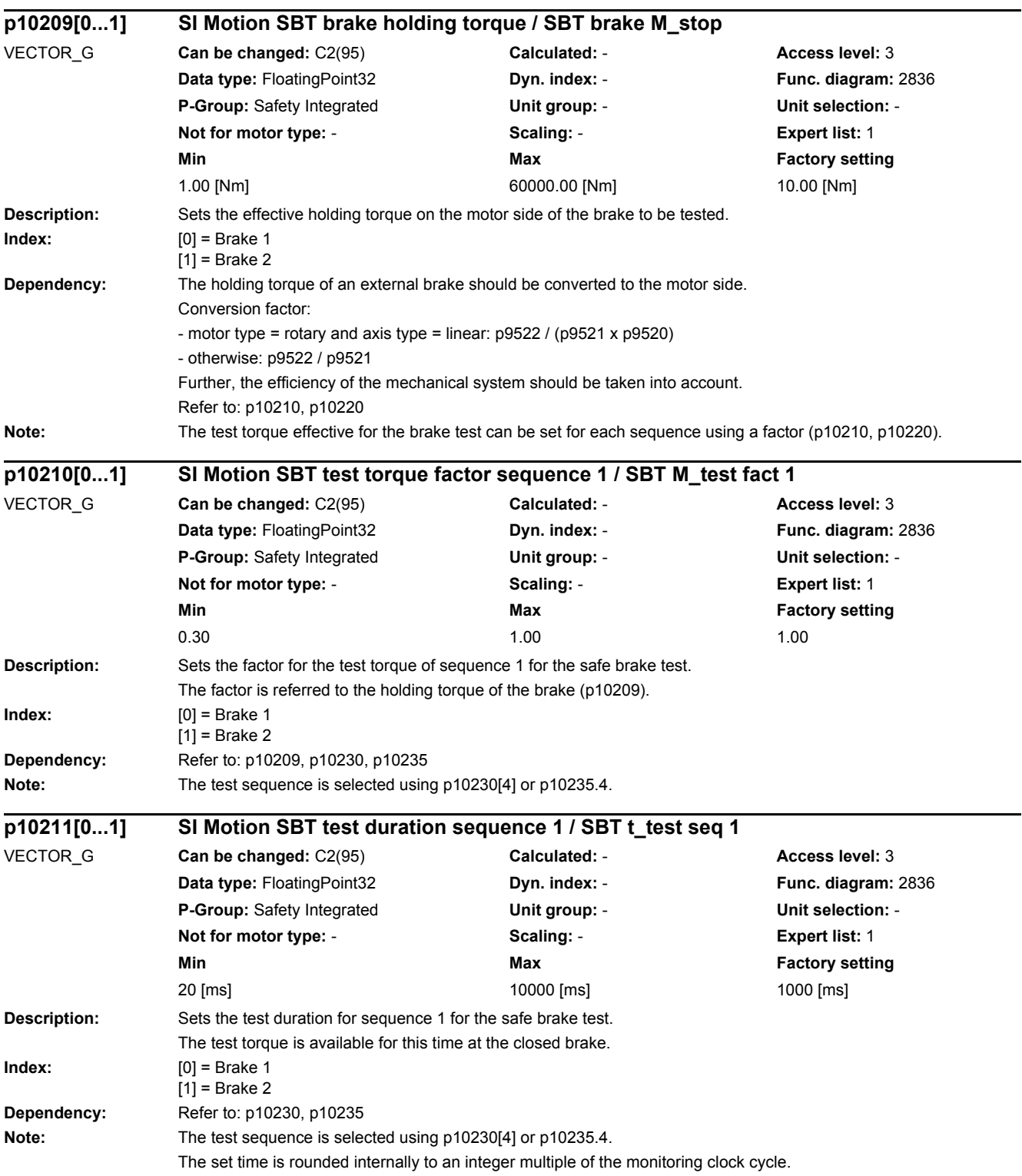

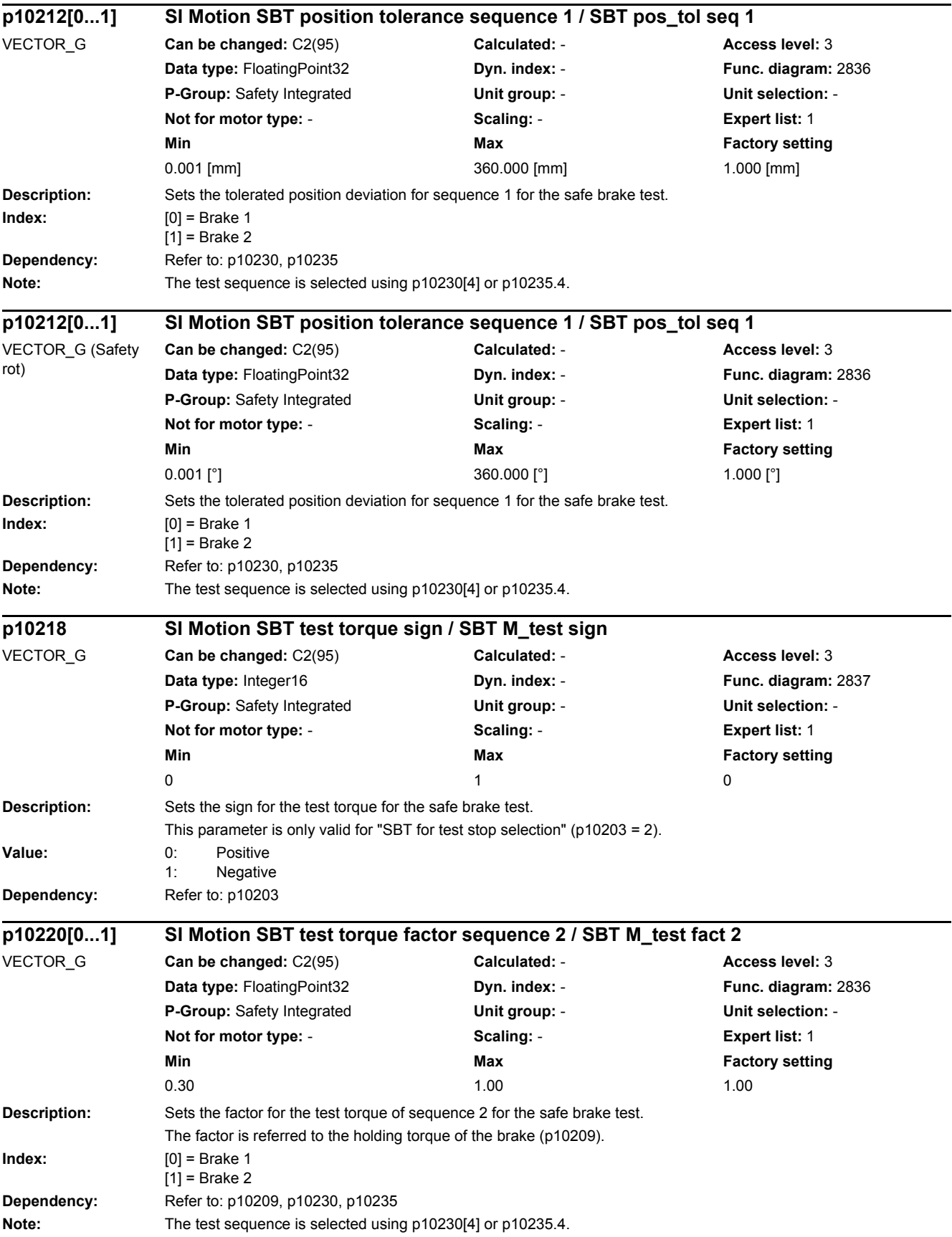

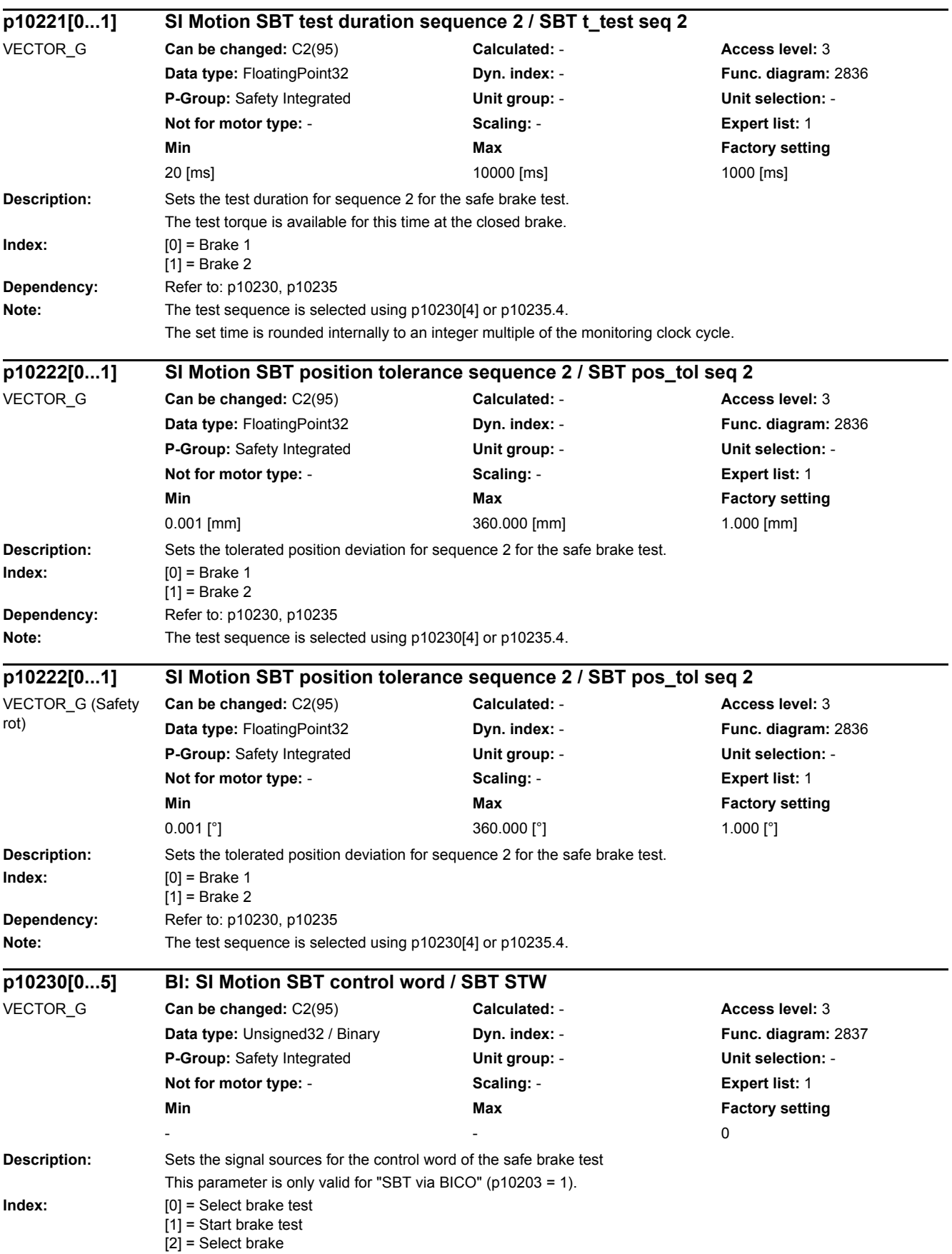

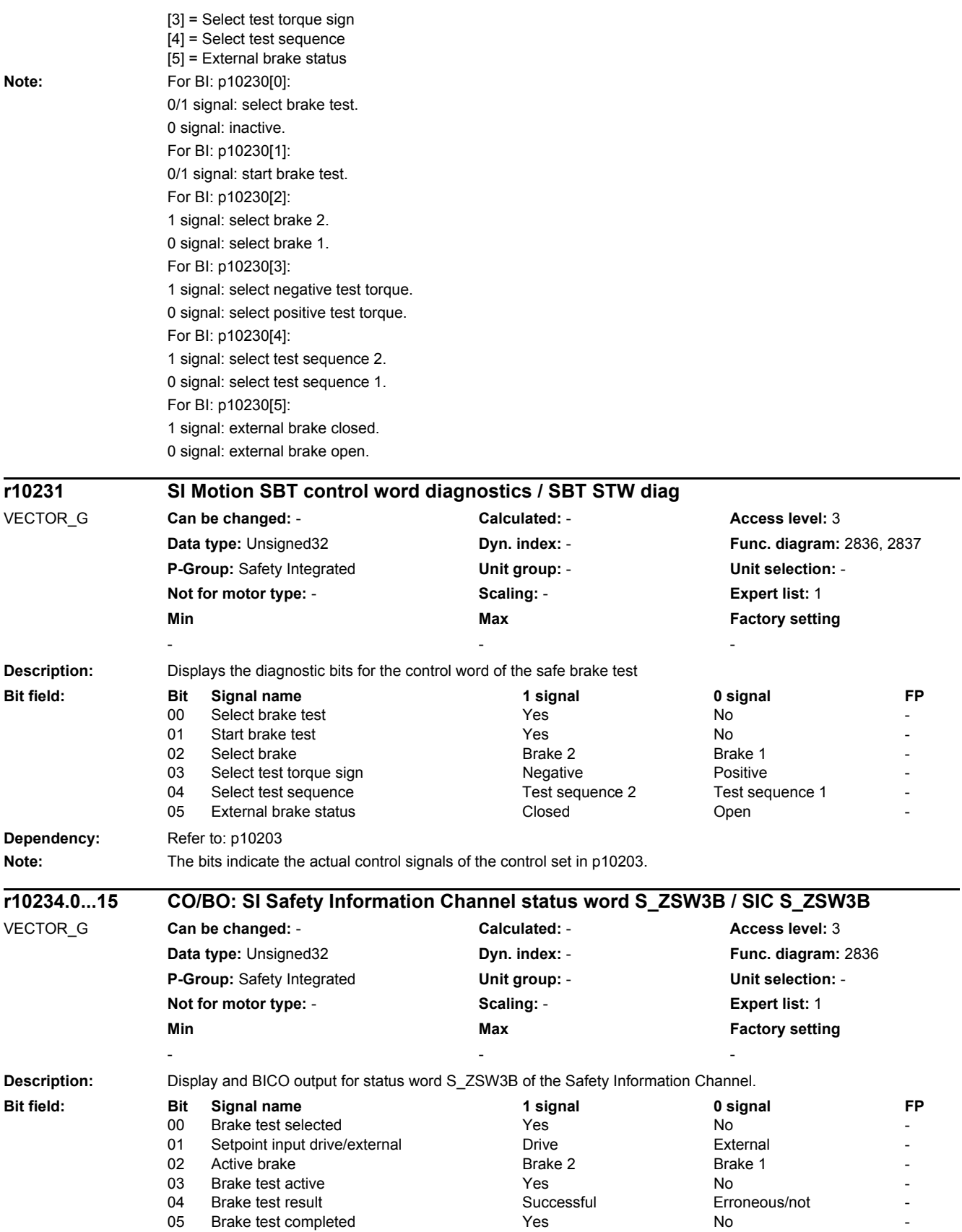

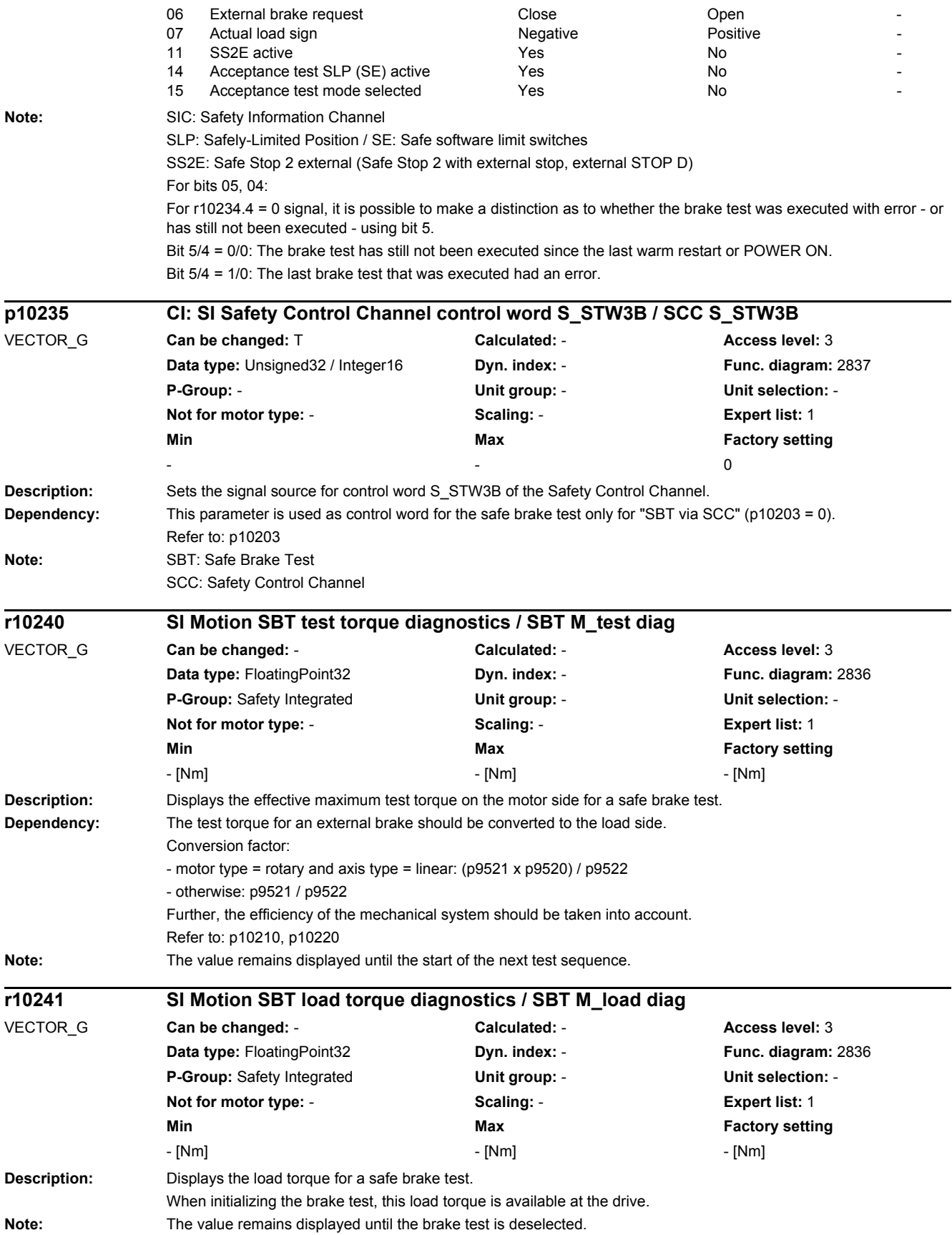

#### *2 Parameters*

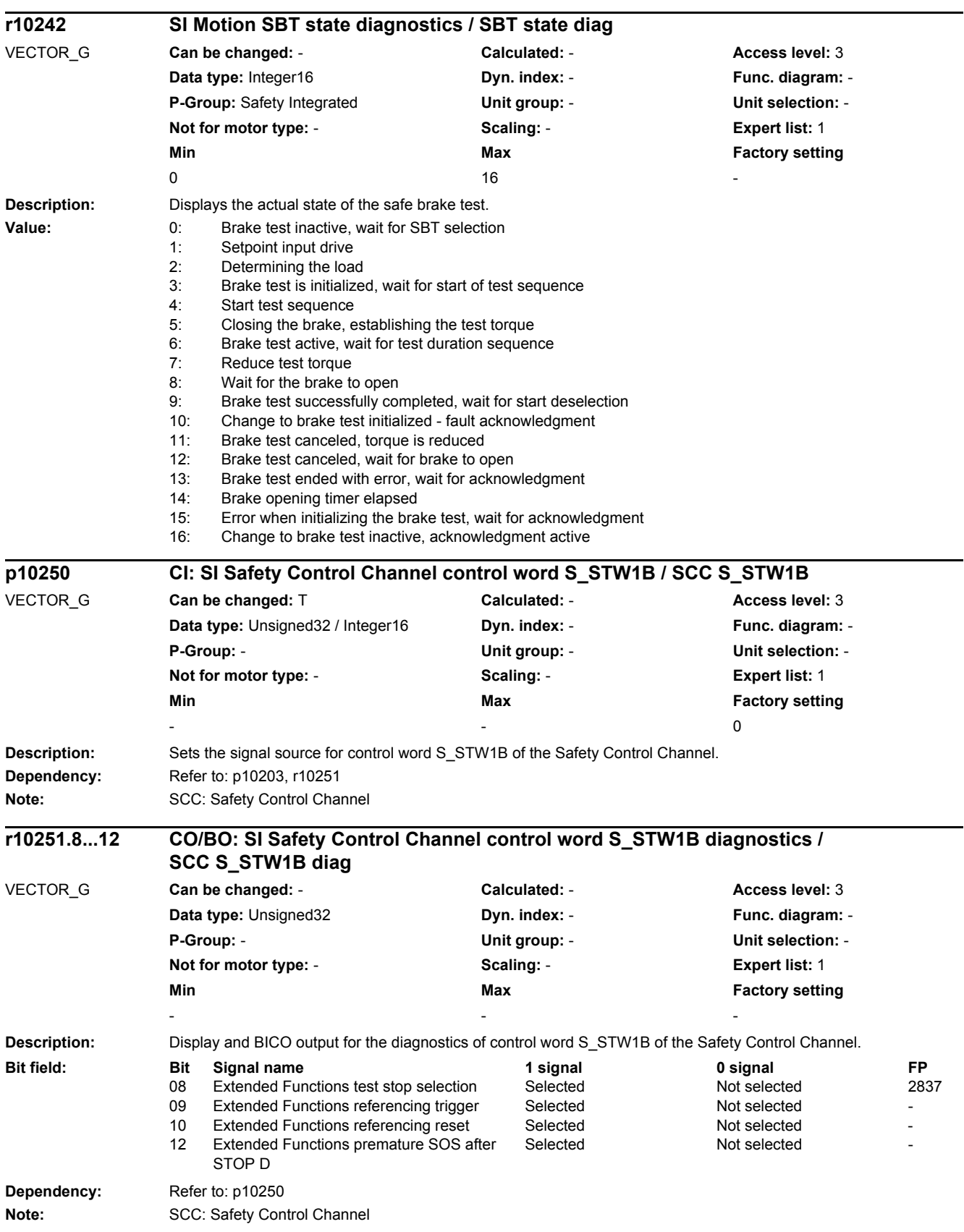

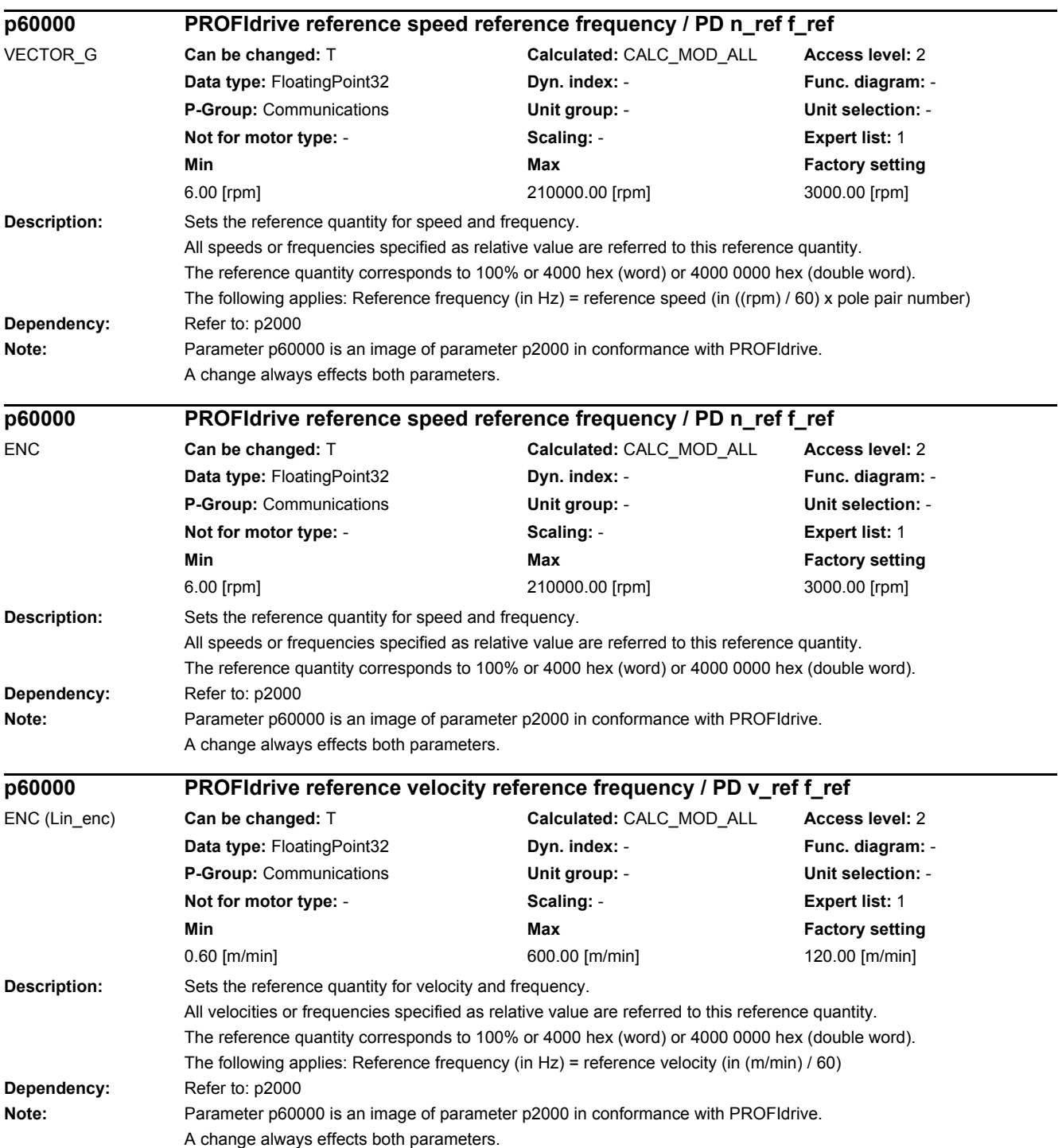

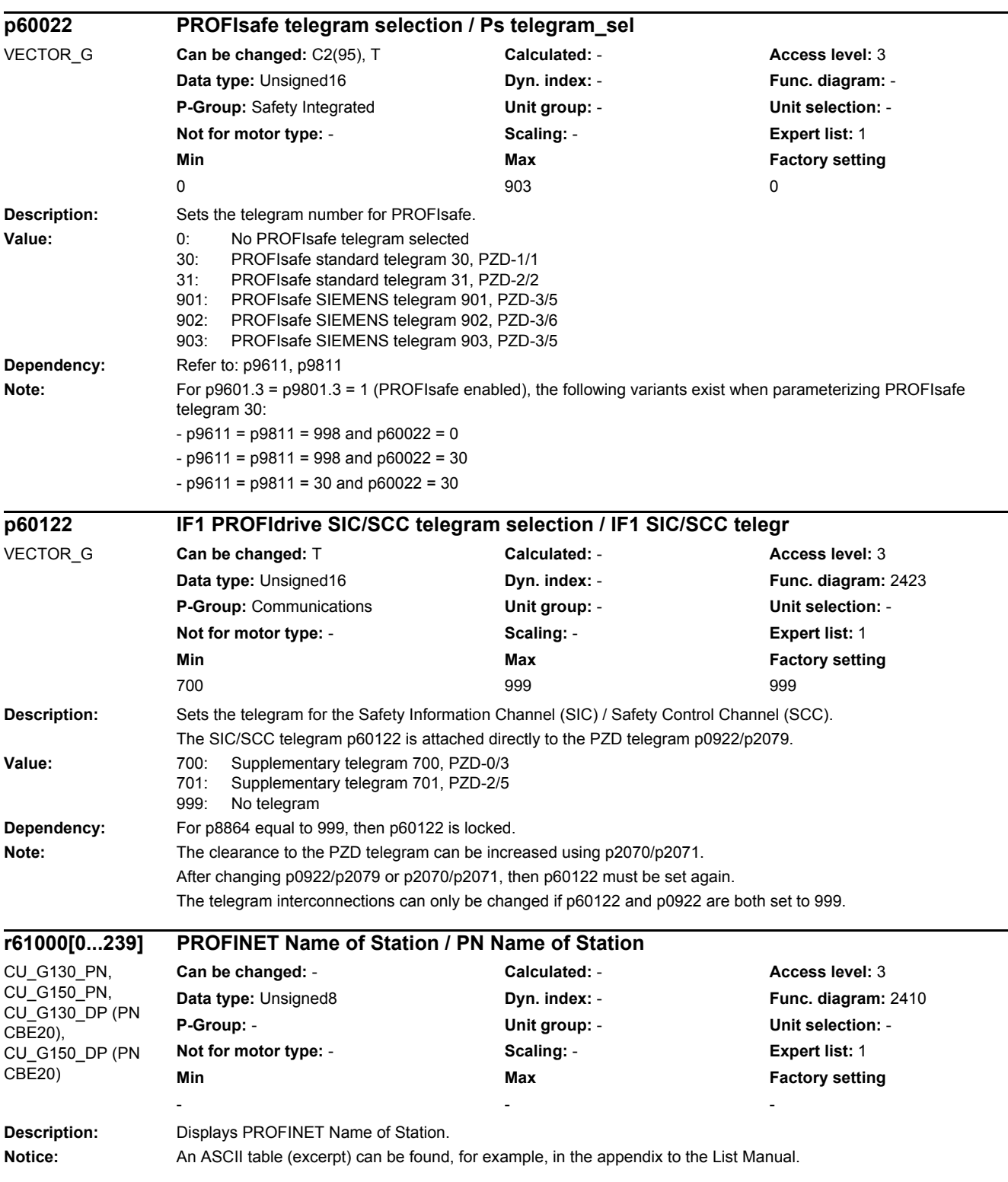

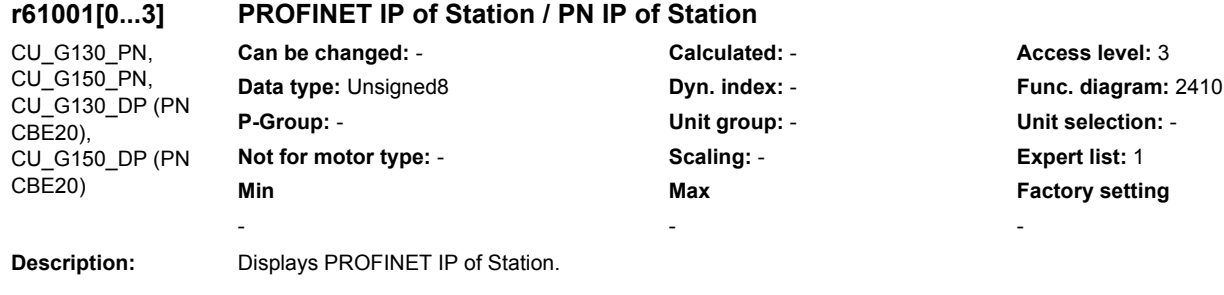

#### *2 Parameters*

# **2.3 Parameters for data sets**

## **2.3.1 Parameters for command data sets (CDS)**

The following list contains the parameters that are dependent on the command data sets.

Product: SINAMICS G130/G150, Version: 5103400, Language: eng, Type: CDS p0641[0...n] CI: Current limit scaling signal source / I\_lim scal s\_src p0700[0...n] Macro Binector Input (BI) / Macro BI p0820[0...n] BI: Drive Data Set selection DDS bit 0 / DDS select., bit 0 p0821[0...n] BI: Drive Data Set selection DDS bit 1 / DDS select., bit 1 p0822[0...n] BI: Drive Data Set selection DDS bit 2 / DDS select., bit 2 p0823[0...n] BI: Drive Data Set selection DDS bit 3 / DDS select., bit 3 p0824[0...n] BI: Drive Data Set selection DDS bit 4 / DDS select., bit 4 p0828[0...n] BI: Motor changeover feedback signal / Mot\_chng fdbk sig p0840[0...n] BI: ON / OFF (OFF1) / ON / OFF (OFF1) p0844[0...n] BI: No coast-down / coast-down (OFF2) signal source 1 / OFF2 S\_src 1 p0845[0...n] BI: No coast-down / coast-down (OFF2) signal source 2 / OFF2 S\_src 2 p0848[0...n] BI: No Quick Stop / Quick Stop (OFF3) signal source 1 / OFF3 S\_src 1 p0849[0...n] BI: No Quick Stop / Quick Stop (OFF3) signal source 2 / OFF3 S\_src 2 p0852[0...n] BI: Enable operation/inhibit operation / Enable operation p0854[0...n] BI: Control by PLC/no control by PLC / Master ctrl by PLC p0855[0...n] BI: Unconditionally release holding brake / Uncond open brake p0856[0...n] BI: Enable speed controller / n\_ctrl enable p0858[0...n] BI: Unconditionally close holding brake / Uncond close brake p1000[0...n] Macro Connector Inputs (CI) for speed setpoints / Macro CI n\_set p1020[0...n] BI: Fixed speed setpoint selection Bit 0 / n\_set\_fixed Bit 0 p1021[0...n] BI: Fixed speed setpoint selection Bit 1 / n\_set\_fixed Bit 1 p1022[0...n] BI: Fixed speed setpoint selection Bit 2 / n\_set\_fixed Bit 2 p1023[0...n] BI: Fixed speed setpoint selection Bit 3 / n\_set\_fixed Bit 3 p1035[0...n] BI: Motorized potentiometer setpoint raise / Mop raise p1036[0...n] BI: Motorized potentiometer lower setpoint / Mop lower p1039[0...n] BI: Motorized potentiometer inversion / MotP inv p1041[0...n] BI: Motorized potentiometer manual/automatic / Mop manual/auto p1042[0...n] CI: Motorized potentiometer automatic setpoint / Mop auto setpoint p1043[0...n] BI: Motorized potentiometer accept setting value / MotP acc set val p1044[0...n] CI: Motorized potentiometer setting value / Mop set val p1051[0...n] CI: Speed limit RFG positive direction of rotation / n\_limit RFG pos p1052[0...n] CI: Speed limit RFG negative direction of rotation / n\_limit RFG neg p1055[0...n] BI: Jog bit 0 / Jog bit 0 p1056[0...n] BI: Jog bit 1 / Jog bit 1 p1070[0...n] CI: Main setpoint / Main setpoint p1071[0...n] CI: Main setpoint scaling / Main setp scal p1075[0...n] CI: Supplementary setp / Suppl setp p1076[0...n] CI: Supplementary setpoint scaling / Suppl setp scal p1085[0...n] CI: Speed limit in positive direction of rotation / n\_limit pos p1088[0...n] CI: Speed limit in negative direction of rotation / n\_limit neg p1098[0...n] CI: Skip speed scaling / n\_skip scal p1106[0...n] CI: Minimum speed signal source / n\_min s\_src p1110[0...n] BI: Inhibit negative direction / Inhib neg dir p1111[0...n] BI: Inhibit positive direction / Inhib pos dir p1113[0...n] BI: Setpoint inversion / Setp inv p1122[0...n] BI: Bypass ramp-function generator / Bypass RFG p1138[0...n] CI: Ramp-function generator ramp-up time scaling / RFG t\_RU scal

*2.3 Parameters for data sets*

p1139[0...n] CI: Ramp-function generator ramp-down time scaling / RFG t\_RD scal p1140[0...n] BI: Enable ramp-function generator/inhibit ramp-function generator / Enable RFG p1141[0...n] BI: Continue ramp-function generator/freeze ramp-function generator / Continue RFG p1142[0...n] BI: Enable setpoint/inhibit setpoint / Setpoint enable p1143[0...n] BI: Ramp-function generator, accept setting value / RFG accept set v p1144[0...n] CI: Ramp-function generator setting value / RFG setting value p1155[0...n] CI: Speed controller speed setpoint 1 / n\_ctrl n\_set 1 p1160[0...n] CI: Speed controller speed setpoint 2 / n\_ctrl n\_set 2 p1201[0...n] BI: Flying restart enable signal source / Fly\_res enab S\_src p1230[0...n] BI: Armature short-circuit / DC braking activation / ASC/DCBRK act p1235[0...n] BI: External armature short-circuit contactor feedback signal / ASC ext feedback p1330[0...n] CI: U/f control independent voltage setpoint / Uf U\_set independ. p1356[0...n] CI: U/f control angular setpoint / Uf ang setpoint p1437[0...n] CI: Speed controller reference model I component input / n\_ctrRefMod I\_comp p1440[0...n] CI: Speed controller speed actual value input / n\_ctrl n\_act p1455[0...n] CI: Speed controller P gain adaptation signal / n\_ctr adapt\_sig Kp p1466[0...n] CI: Speed controller P-gain scaling / n\_ctrl Kp scal p1475[0...n] CI: Speed controller torque setting value for motor holding brake / n\_ctrl M\_sv MHB p1476[0...n] BI: Speed controller hold integrator / n\_ctrl integ stop p1477[0...n] BI: Speed controller set integrator value / n\_ctrl integ set p1478[0...n] CI: Speed controller integrator setting value / n\_ctr integ\_setVal p1479[0...n] CI: Speed controller integrator setting value scaling / n\_ctrl I\_val scal p1486[0...n] CI: Droop compensation torque / Droop M\_comp p1492[0...n] BI: Droop feedback enable / Droop enable p1495[0...n] CI: Acceleration precontrol / a\_prectrl p1497[0...n] CI: Moment of inertia scaling signal source / M\_inert scal s\_src p1500[0...n] Macro Connector Inputs (CI) for torque setpoints / Macro CI M set p1501[0...n] BI: Change over between closed-loop speed/torque control / Changeov n/M\_ctrl p1502[0...n] BI: Freeze moment of inertia estimator / J\_estim freeze p1503[0...n] CI: Torque setpoint / M\_set p1511[0...n] CI: Supplementary torque 1 / M\_suppl 1 p1512[0...n] CI: Supplementary torque 1 scaling / M\_suppl 1 scal p1513[0...n] CI: Supplementary torque 2 / M\_suppl 2 p1522[0...n] CI: Torque limit upper / M\_max upper p1523[0...n] CI: Torque limit lower / M\_max lower p1528[0...n] CI: Torque limit upper scaling / M\_max upper scal p1529[0...n] CI: Torque limit lower scaling / M\_max lower scal p1540[0...n] CI: Torque limit speed controller upper scaling / M\_max n-ctr upScal p1541[0...n] CI: Torque limiting speed controller lower scaling / M\_max nctr lowScal p1545[0...n] BI: Activates travel to a fixed stop / TfS activation p1551[0...n] BI: Torque limit variable/fixed signal source / M\_lim var/fixS\_src p1552[0...n] CI: Torque limit upper scaling without offset / M\_max up w/o offs p1554[0...n] CI: Torque limit lower scaling without offset / M\_max low w/o offs p1555[0...n] CI: Power limit / P\_max p1569[0...n] CI: Supplementary torque 3 / M\_suppl 3 p1571[0...n] CI: Supplementary flux setpoint / Suppl flux setp p1640[0...n] CI: Excitation current actual value signal source / I\_exc\_ActVal S\_src p2103[0...n] BI: 1st acknowledge faults / 1st acknowledge p2104[0...n] BI: 2nd acknowledge faults / 2nd acknowledge p2105[0...n] BI: 3rd acknowledge faults / 3rd acknowledge p2106[0...n] BI: External fault 1 / External fault 1 p2107[0...n] BI: External fault 2 / External fault 2 p2108[0...n] BI: External fault 3 / External fault 3 p2112[0...n] BI: External alarm 1 / External alarm 1 p2116[0...n] BI: External alarm 2 / External alarm 2

p2117[0...n] BI: External alarm 3 / External alarm 3 p2144[0...n] BI: Motor stall monitoring enable (negated) / Mot stall enab neg p2148[0...n] BI: RFG active / RFG active p2151[0...n] CI: Speed setpoint for messages/signals / n\_set for msg p2154[0...n] CI: Speed setpoint 2 / n\_set 2 p2200[0...n] BI: Technology controller enable / Tec\_ctrl enable p2220[0...n] BI: Technology controller fixed value selection bit 0 / Tec\_ctrl sel bit 0 p2221[0...n] BI: Technology controller fixed value selection bit 1 / Tec\_ctrl sel bit 1 p2222[0...n] BI: Technology controller fixed value selection bit 2 / Tec\_ctrl sel bit 2 p2223[0...n] BI: Technology controller fixed value selection bit 3 / Tec\_ctrl sel bit 3 p2235[0...n] BI: Technology controller motorized potentiometer raise setpoint / Tec\_ctrl mop raise p2236[0...n] BI: Technology controller motorized potentiometer lower setpoint / Tec\_ctrl mop lower p2253[0...n] CI: Technology controller setpoint 1 / Tec\_ctrl setp 1 p2254[0...n] CI: Technology controller setpoint 2 / Tec\_ctrl setp 2 p2264[0...n] CI: Technology controller actual value / Tec\_ctrl act val p2286[0...n] BI: Hold technology controller integrator / Tec\_ctr integ hold p2289[0...n] CI: Technology controller precontrol signal / Tec\_ctr prectr\_sig p2296[0...n] CI: Technology controller output scaling / Tec\_ctrl outp scal p2297[0...n] CI: Technology controller maximum limit signal source / Tec\_ctrMaxLimS\_src p2298[0...n] CI: Technology controller minimum limit signal source / Tec\_ctrl min\_l s\_s p2299[0...n] CI: Technology controller limit offset / Tech\_ctrl lim offs p3111[0...n] BI: External fault 3 enable / Ext fault 3 enab p3112[0...n] BI: External fault 3 enable negated / Ext flt 3 enab neg p3240[0...n] CI: I2t input value signal source / I2t in\_value s\_src p3802[0...n] BI: Sync-line-drive enable / Sync enable p3848[0...n] CI: Friction characteristic speed actual value signal source / Frict n\_act s\_src

## **2.3.2 Parameters for drive data sets (DDS)**

The following list contains the parameters that are dependent on the drive data sets.

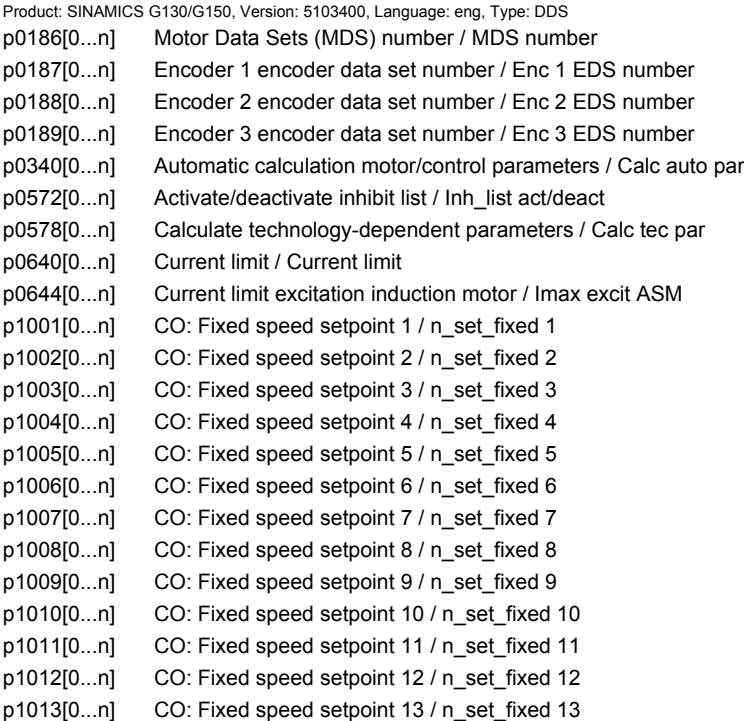

*2.3 Parameters for data sets*

p1014[0...n] CO: Fixed speed setpoint 14 / n\_set\_fixed 14 p1015[0...n] CO: Fixed speed setpoint 15 / n\_set\_fixed 15 p1030[0...n] Motorized potentiometer configuration / Mop configuration p1037[0...n] Motorized potentiometer maximum speed / MotP n\_max p1038[0...n] Motorized potentiometer minimum speed / MotP n\_min p1040[0...n] Motorized potentiometer starting value / Mop start value p1047[0...n] Motorized potentiometer ramp-up time / Mop ramp-up time p1048[0...n] Motorized potentiometer ramp-down time / Mop ramp-down time p1058[0...n] Jog 1 speed setpoint / Jog 1 n\_set p1059[0...n] Jog 2 speed setpoint / Jog 2 n\_set p1063[0...n] Setpoint channel speed limit / Setp\_chan n\_lim p1080[0...n] Minimum speed / n\_min p1082[0...n] Maximum speed / n\_max p1083[0...n] CO: Speed limit in positive direction of rotation / n\_limit pos p1086[0...n] CO: Speed limit in negative direction of rotation / n\_limit neg p1091[0...n] Skip speed 1 / n\_skip 1 p1092[0...n] Skip speed 2 / n\_skip 2 p1093[0...n] Skip speed 3 / n\_skip 3 p1094[0...n] Skip speed 4 / n\_skip 4 p1101[0...n] Skip speed bandwidth / n\_skip bandwidth p1120[0...n] Ramp-function generator ramp-up time / RFG ramp-up time p1121[0...n] Ramp-function generator ramp-down time / RFG ramp-down time p1130[0...n] Ramp-function generator initial rounding-off time / RFG t\_start\_round p1131[0...n] Ramp-function generator final rounding-off time / RFG t\_end\_delay p1134[0...n] Ramp-function generator rounding-off type / RFG round-off type p1135[0...n] OFF3 ramp-down time / OFF3 t\_RD p1136[0...n] OFF3 initial rounding-off time / RFGOFF3 t\_strt\_rnd p1137[0...n] OFF3 final rounding-off time / RFG OFF3 t\_end\_del p1145[0...n] Ramp-function generator tracking intensity. / RFG track intens p1148[0...n] Ramp-function gen. tolerance for ramp-up and ramp-down active / RFG tol HL/RL act p1151[0...n] Ramp-function generator configuration / RFG config p1189[0...n] Speed setpoint configuration / n\_ctrl config p1200[0...n] Flying restart operating mode / FlyRest op\_mode p1202[0...n] Flying restart search current / FlyRest I\_srch p1203[0...n] Flying restart search rate factor / FlyRst v Srch Fact p1226[0...n] Threshold for zero speed detection / n\_standst n\_thresh p1240[0...n] Vdc controller or Vdc monitoring configuration / Vdc ctrl config p1243[0...n] Vdc\_max controller dynamic factor / Vdc\_max dyn\_factor p1245[0...n] Vdc\_min controller switch-in level (kinetic buffering) / Vdc\_min on\_level p1247[0...n] Vdc\_min controller dynamic factor (kinetic buffering) / Vdc\_min dyn\_factor p1249[0...n] Vdc\_max controller speed threshold / Vdc\_max n\_thresh p1250[0...n] Vdc controller proportional gain / Vdc\_ctrl Kp p1251[0...n] Vdc controller integral time / Vdc\_ctrl Tn p1252[0...n] Vdc controller rate time / Vdc\_ctrl t\_rate p1255[0...n] Vdc\_min controller time threshold / Vdc\_min t\_thresh p1256[0...n] Vdc\_min controller response (kinetic buffering) / Vdc\_min response p1257[0...n] Vdc\_min controller speed threshold / Vdc\_min n\_thresh p1262[0...n] Bypass dead time / Bypass t\_dead p1270[0...n] Flying restart configuration / Fly restart config p1271[0...n] Flying restart maximum frequency for the inhibited direction / FlyRes f\_max dir p1280[0...n] Vdc controller or Vdc monitoring configuration (U/f) / Vdc\_ctr config U/f p1281[0...n] Vdc controller configuration / Vdc ctrl config p1283[0...n] Vdc\_max controller dynamic factor (U/f) / Vdc\_max dyn\_factor p1284[0...n] Vdc\_max controller time threshold (U/f) / Vdc\_max t\_thresh p1285[0...n] Vdc\_min controller switch-in level (kinetic buffering) (U/f) / Vdc\_min on\_level

p1287[0...n] Vdc\_min controller dynamic factor (kinetic buffering) (U/f) / Vdc\_min dyn\_factor p1288[0...n] Vdc\_max controller feedback coupling factor ramp-fct. gen. (U/f) / Vdc\_max factor RFG p1289[0...n] Vdc\_max controller speed threshold (U/f) / Vdc\_max n\_thresh p1290[0...n] Vdc controller proportional gain (U/f) / Vdc\_ctrl Kp p1291[0...n] Vdc controller integral time (U/f) / Vdc\_ctrl Tn p1292[0...n] Vdc controller rate time (U/f) / Vdc\_ctrl t\_rate p1293[0...n] Vdc min controller output limit (U/f) / Vdc\_min outp\_lim p1295[0...n] Vdc\_min controller time threshold (U/f) / Vdc\_min t\_thresh p1296[0...n] Vdc\_min controller response (kinetic buffering) (U/f) / Vdc\_min response p1297[0...n] Vdc\_min controller speed threshold (U/f) / Vdc\_min n\_thresh p1300[0...n] Open-loop/closed-loop control operating mode / Op/cl-lp ctrl\_mode p1302[0...n] U/f control configuration / U/f config p1310[0...n] Starting current (voltage boost) permanent / I\_start (Ua) perm p1311[0...n] Starting current (voltage boost) when accelerating / I\_start accel p1312[0...n] Starting current (voltage boost) when starting / I\_start start p1320[0...n] U/f control programmable characteristic frequency 1 / Uf char f1 p1321[0...n] U/f control programmable characteristic voltage 1 / Uf char U1 p1322[0...n] U/f control programmable characteristic frequency 2 / Uf char f2 p1323[0...n] U/f control programmable characteristic voltage 2 / Uf char U2 p1324[0...n] U/f control programmable characteristic frequency 3 / Uf char f3 p1325[0...n] U/f control programmable characteristic voltage 3 / Uf char U3 p1326[0...n] U/f control programmable characteristic frequency 4 / Uf char f4 p1327[0...n] U/f control programmable characteristic voltage 4 / Uf char U4 p1331[0...n] Voltage limiting / U\_lim p1333[0...n] U/f control FCC starting frequency / U/f FCC f\_start p1334[0...n] U/f control slip compensation starting frequency / Slip comp start p1335[0...n] Slip compensation scaling / Slip comp scal p1336[0...n] Slip compensation limit value / Slip comp lim val p1338[0...n] U/f mode resonance damping gain / Uf Res\_damp gain p1339[0...n] U/f mode resonance damping filter time constant / Uf Res\_damp T p1340[0...n] I\_max frequency controller proportional gain / I\_max\_ctrl Kp p1341[0...n] I\_max frequency controller integral time / I\_max\_ctrl Tn p1345[0...n] I\_max voltage controller proportional gain / I\_max\_U\_ctrl Kp p1346[0...n] I\_max voltage controller integral time / I\_max\_U\_ctrl Tn p1349[0...n] U/f mode resonance damping maximum frequency / Uf res\_damp f\_max p1350[0...n] U/f control soft start / U/f soft start p1351[0...n] CO: Motor holding brake starting frequency / Brake f\_start p1358[0...n] Angular difference symmetrizing actual angle / Sym act angle p1381[0...n] U/f control modulation limit reduction / U/f mod lim reduce p1400[0...n] Speed control configuration / n\_ctrl config p1401[0...n] Flux control configuration / Flux ctrl config p1402[0...n] Closed-loop current control and motor model configuration / I\_ctrl config p1416[0...n] Speed setpoint filter 1 time constant / n\_set\_filt 1 T p1428[0...n] Speed precontrol symmetrizing dead time / n\_prectrSym t\_dead p1429[0...n] Speed precontrol symmetrizing time constant / n\_prectr sym T p1433[0...n] Speed controller reference model natural frequency / n\_ctrl RefMod fn p1434[0...n] Speed controller reference model damping / n\_ctrl RefMod D p1435[0...n] Speed controller reference model dead time / n\_ctrRefMod t\_dead p1441[0...n] Actual speed smoothing time / n\_act T\_smooth p1442[0...n] Speed controller speed actual value smoothing time / n\_ctr n\_act T\_smth p1451[0...n] Motor model speed actual value smoothing time sensorless / Mot\_mod n\_act t\_sm p1452[0...n] Speed controller speed actual value smoothing time (sensorless) / n\_C n\_act T\_s SL p1456[0...n] Speed controller P gain adaptation lower starting point / n\_ctrl AdaptKpLow p1457[0...n] Speed controller P gain adaptation upper starting point / n\_ctrl AdaptKp up

p1458[0...n] Adaptation factor lower / Adapt\_factor lower

*2.3 Parameters for data sets*

p1459[0...n] Adaptation factor upper / Adapt\_factor upper p1460[0...n] Speed controller P gain adaptation speed lower / n\_ctrl Kp n lower p1461[0...n] Speed controller Kp adaptation speed upper scaling / n\_ctr Kp n up scal p1462[0...n] Speed controller integral time adaptation speed lower / n\_ctrl Tn n lower p1463[0...n] Speed controller Tn adaptation speed upper scaling / n\_ctr Tn n up scal p1464[0...n] Speed controller adaptation speed lower / n\_ctrl n lower p1465[0...n] Speed controller adaptation speed upper / n\_ctrl n upper p1470[0...n] Speed controller encoderless operation P-gain / n\_ctrl SL Kp p1472[0...n] Speed controller encoderless operation integral time / n\_ctrl SL Tn p1487[0...n] Droop compensation torque scaling / Droop M\_comp scal p1488[0...n] Droop input source / Droop input source p1489[0...n] Droop feedback scaling / Droop scal p1496[0...n] Acceleration precontrol scaling / a\_prectrl scal p1498[0...n] Load moment of inertia / Load M\_inertia p1499[0...n] Accelerating for torque control scaling / a for M\_ctrl scal p1514[0...n] Supplementary torque 2 scaling / M\_suppl 2 scal p1517[0...n] Accelerating torque smoothing time constant / M\_accel T\_smooth p1520[0...n] CO: Torque limit upper / M\_max upper p1521[0...n] CO: Torque limit lower / M\_max lower p1524[0...n] CO: Torque limit upper scaling / M\_max upper scal p1525[0...n] CO: Torque limit lower scaling / M\_max lower scal p1530[0...n] Power limit motoring / P\_max mot p1531[0...n] Power limit regenerative / P\_max gen p1553[0...n] Stall limit scaling / Stall limit scal p1556[0...n] Power limit scaling / P\_max scal p1560[0...n] Moment of inertia estimator accelerating torque threshold value / J\_est M thresh p1561[0...n] Moment of inertia estimator change time moment of inertia / J\_est t\_change J p1562[0...n] Moment of inertia estimator change time load / J est t load p1563[0...n] CO: Mom. of inertia estimator load torque direction of rotation pos. / J est M pos p1564[0...n] CO: Mom. of inertia estimator load torque direction of rotation neg. / J\_est M neg r1566[0...n] Flux reduction torque factor transition value / Flux red M trans p1567[0...n] Magnetization rate time scaling / Mag Tv scale p1570[0...n] CO: Flux setpoint / Flex setp p1572[0...n] Supplementary flux setpoint / Suppl flux setp p1573[0...n] Flux threshold value magnetizing / Flux thresh magnet p1574[0...n] Voltage reserve dynamic / U\_reserve dyn p1575[0...n] Voltage target value limit / U\_tgt val lim p1576[0...n] Flux boost adaptation speed, lower / Flux boost n lower p1577[0...n] Flux boost adaptation speed upper / Flux boost n upper p1578[0...n] Flux reduction flux decrease smoothing time / Flux red dec t\_sm p1579[0...n] Flux reduction flux build-up smoothing time / Flux red up t\_sm p1580[0...n] Efficiency optimization / Efficiency opt. p1581[0...n] Flux reduction factor / Flux red factor p1582[0...n] Flux setpoint smoothing time / Flux setp T\_smth p1584[0...n] Field weakening operation flux setpoint smoothing time / Field weak T\_smth p1585[0...n] Flux actual value smoothing time / Flux actVal T\_smth p1586[0...n] Field weakening characteristic scaling / Field weak scal p1590[0...n] Flux controller P gain / Flux controller Kp p1592[0...n] Flux controller integral time / Flux controller Tn p1594[0...n] Field-weakening controller P gain / Field ctrl Kp p1595[0...n] Field weakening controller additional setpoint / Field ctr add setp p1596[0...n] Field weakening controller integral-action time / Field\_ctrl Tn p1599[0...n] Flux controller excitation current difference / Flux ctr I exc\_dif p1600[0...n] P flux controller P gain / P flux ctrl Kp p1601[0...n] Current injection ramp time / I\_inject t\_ramp
p1604[0...n] Pulse technique current limit / Pulse current lim p1605[0...n] Pulse technique pattern configuration / Puls pattrn config p1607[0...n] Pulse technique excitation / Pulse excitation p1609[0...n] I/f operation current setpoint / I/f op I\_setp p1610[0...n] Torque setpoint static (sensorless) / M\_set static p1611[0...n] Additional acceleration torque (sensorless) / M\_suppl\_accel p1612[0...n] Current setpoint magnetizing open-loop controlled / Id\_set ctrl p1616[0...n] Current setpoint smoothing time / I\_set T\_smooth p1619[0...n] Setpoint/actual value tracking threshold / SetAct track thrsh p1620[0...n] Stator current minimum / I\_stator min p1621[0...n] Changeover speed inner cos phi = 1 / n\_chngov cos phi=1 p1622[0...n] Field-generating current setpoint smoothing time constant / Id\_setp T\_smth p1625[0...n] Excitation current setpoint calibration / I\_exc\_setp cal p1628[0...n] Current model controller dynamic factor / I\_mod\_ctr dyn\_fact p1629[0...n] Current model controller P gain / I\_mod\_ctrl Kp p1630[0...n] Current model controller integral time / I\_mod\_ctrl Tn p1642[0...n] Minimum excitation current / Min I\_exc p1643[0...n] Minimum excitation current closed-loop control gain factor / I\_exc\_min Kp p1653[0...n] Current setpoint torque-generating smoothing time minimum / Isq\_s T\_smth min p1654[0...n] Curr. setpoint torque-gen. smoothing time field weakening range / Isq\_s T\_smth FW p1656[0...n] Current setpoint/Speed actual value filter activation / I\_setp\_filt act p1657[0...n] Current setpoint filter 1 type / I\_set\_filt 1 type p1658[0...n] Current setpoint filter 1 denominator natural frequency / I set filt1 fn\_den p1659[0...n] Current setpoint filter 1 denominator damping / I\_set\_filt 1 D\_den p1660[0...n] Current setpoint filter 1 numerator natural frequency / I set filt1 fn\_num p1661[0...n] Current setpoint filter 1 numerator damping / I\_set\_filt 1 D\_num p1662[0...n] Current setpoint filter 2 type / I\_set\_filt 2 type p1663[0...n] Current setpoint filter 2 denominator natural frequency / I\_set\_filt2 fn\_den p1664[0...n] Current setpoint filter 2 denominator damping / I\_set\_filt 2 D\_den p1665[0...n] Current setpoint filter 2 numerator natural frequency / I\_set\_filt2 fn\_num p1666[0...n] Current setpoint filter 2 numerator damping / I\_set\_filt 2 D\_num p1677[0...n] Speed actual value filter 5 type / n\_act\_filt 5 type p1678[0...n] Speed actual value filter 5 denominator natural frequency / n\_act\_filt5 fn\_den p1679[0...n] Speed actual value filter 5 denominator damping / n\_act\_filt 5 D\_den p1680[0...n] Speed actual value filter 5 numerator natural frequency / n\_act\_filt5 fn\_num p1681[0...n] Speed actual value filter 5 numerator damping / n\_act\_filt 5 D\_num p1702[0...n] Isd current controller precontrol scaling / Isd\_ctr\_prectrScal p1703[0...n] Isq current controller precontrol scaling / Isq\_ctr\_prectrScal p1704[0...n] Isq current controller precontrol EMF scaling / Isq\_ctrl EMF scal p1705[0...n] Flux setpoint/actual value tracking threshold / Flux track thresh p1715[0...n] Current controller P gain / I ctrl Kp p1717[0...n] Current controller integral-action time / I\_ctrl Tn p1720[0...n] Current controller d axis p gain / Id\_ctrl Kp p1722[0...n] Current controller d axis integral time / I\_ctrl d-axis Tn p1726[0...n] Quadrature arm decoupling scaling / Transy\_decpl scal p1727[0...n] Quadrature arm decoupling at voltage limit scaling / TrnsvDecplVmaxScal p1730[0...n] Isd controller integral component shutdown threshold / Isd ctrl Tn shutd p1731[0...n] Isd controller combination current time component / Isd ctr I\_combi T1 p1740[0...n] Gain resonance damping for encoderless closed-loop control / Gain res\_damp p1744[0...n] Motor model speed threshold stall detection / MotMod n\_thr stall p1745[0...n] Motor model error threshold stall detection / MotMod ThreshStall p1747[0...n] Motor model pulse technique transition speed / MotMod puls tech n p1748[0...n] Motor model lower changeover speed n\_set -> n\_act / MotMod low n\_chng p1749[0...n] Motor model upper changeover speed / increase changeover speed / Up/incr n\_chngov *2.3 Parameters for data sets*

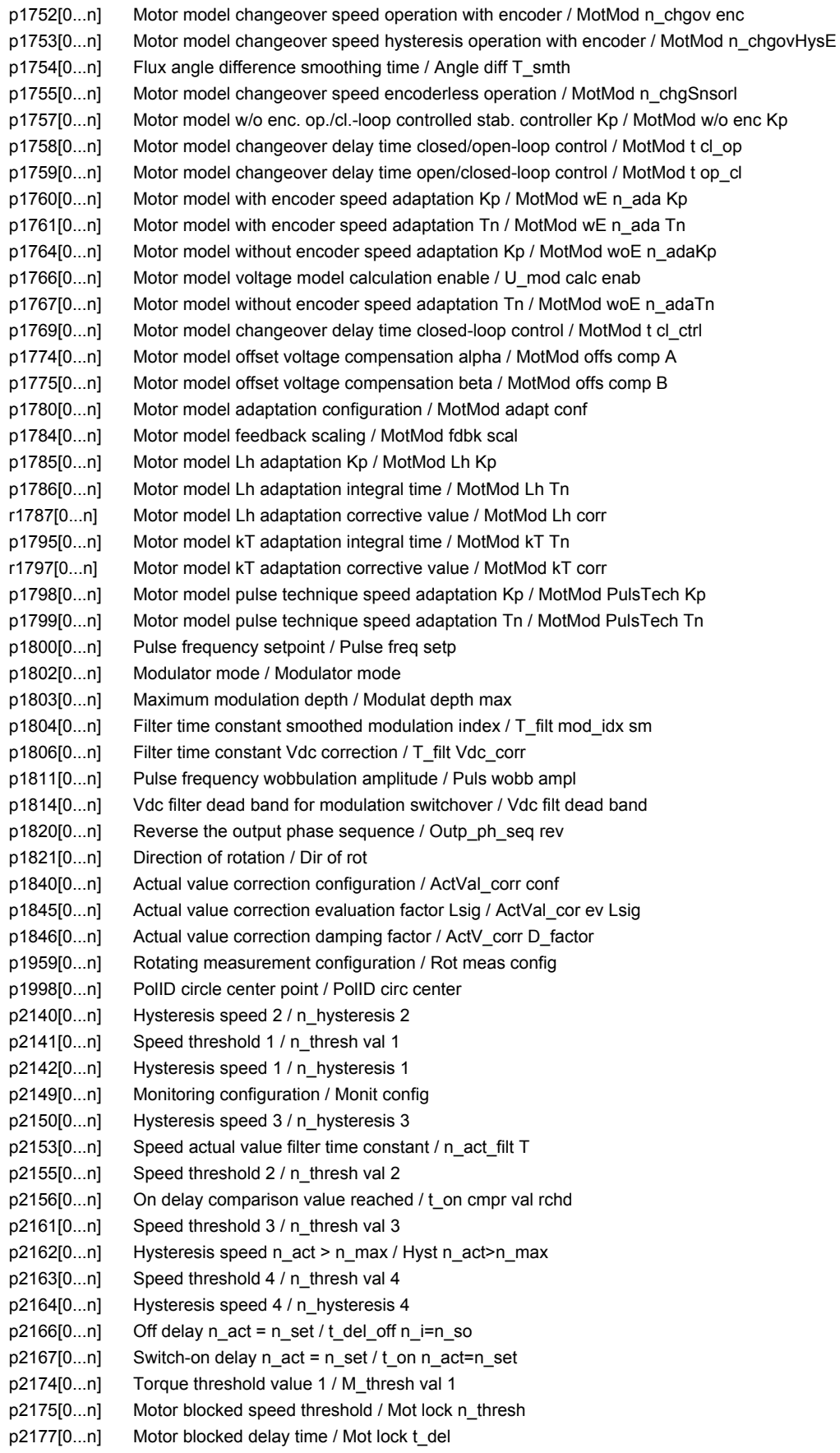

```
p2178[0...n] Motor stalled delay time / Mot stall t_del
p2181[0...n] Load monitoring response / Load monit resp
p2182[0...n] Load monitoring speed threshold value 1 / n_thresh 1
p2183[0...n] Load monitoring speed threshold value 2 / n_thresh 2
p2184[0...n] Load monitoring speed threshold value 3 / n_thresh 3
p2185[0...n] Load monitoring torque threshold 1 upper / M_thresh 1 upper
p2186[0...n] Load monitoring torque threshold 1 lower / M_thresh 1 lower
p2187[0...n] Load monitoring torque threshold 2 upper / M_thresh 2 upper
p2188[0...n] Load monitoring torque threshold 2 lower / M_thresh 2 lower
p2189[0...n] Load monitoring torque threshold 3 upper / M_thresh 3 upper
p2190[0...n] Load monitoring torque threshold 3 lower / M_thresh 3 lower
p2192[0...n] Load monitoring delay time / Load monit t_del
p2194[0...n] Torque threshold value 2 / M_thresh val 2
p2195[0...n] Torque utilization switch-off delay / M_util t_off
p2196[0...n] Torque utilization scaling / M_util scal
p2201[0...n] CO: Technology controller fixed value 1 / Tec_ctrl fix val1
p2202[0...n] CO: Technology controller fixed value 2 / Tec_ctr fix val 2
p2203[0...n] CO: Technology controller fixed value 3 / Tec_ctr fix val 3
p2204[0...n] CO: Technology controller fixed value 4 / Tec_ctr fix val 4
p2205[0...n] CO: Technology controller fixed value 5 / Tec_ctr fix val 5
p2206[0...n] CO: Technology controller fixed value 6 / Tec_ctr fix val 6
p2207[0...n] CO: Technology controller fixed value 7 / Tec_ctr fix val 7
p2208[0...n] CO: Technology controller fixed value 8 / Tec_ctr fix val 8
p2209[0...n] CO: Technology controller fixed value 9 / Tec_ctr fix val 9
p2210[0...n] CO: Technology controller fixed value 10 / Tec_ctr fix val 10
p2211[0...n] CO: Technology controller fixed value 11 / Tec_ctr fix val 11
p2212[0...n] CO: Technology controller fixed value 12 / Tec_ctr fix val 12
p2213[0...n] CO: Technology controller fixed value 13 / Tec_ctr fix val 13
p2214[0...n] CO: Technology controller fixed value 14 / Tec_ctr fix val 14
p2215[0...n] CO: Technology controller fixed value 15 / Tec_ctr fix val 15
p2216[0...n] Technology controller fixed value selection method / Tec_ctr FixVal sel
p2230[0...n] Technology controller motorized potentiometer configuration / Tec_ctr mop config
p2237[0...n] Technology controller motorized potentiometer maximum value / Tec_ctrl mop max
p2238[0...n] Technology controller motorized potentiometer minimum value / Tec_ctrl mop min
p2240[0...n] Technology controller motorized potentiometer starting value / Tec_ctrl mop start
p2247[0...n] Technology controller motorized potentiometer ramp-up time / Tec_ctr mop t_r-up
p2248[0...n] Technology controller motorized potentiometer ramp-down time / Tec_ctrMop t_rdown
p2720[0...n] Load gear configuration / Load gear config
p2721[0...n] Load gear rotary absolute encoder revolutions virtual / Abs rot rev
p2722[0...n] Load gear position tracking tolerance window / Pos track tol
r2723[0...n] CO: Load gear absolute value / Load gear abs_val
r2724[0...n] CO: Load gear position difference / Load gear pos diff
p2900[0...n] CO: Fixed value 1 [%] / Fixed value 1 [%]
p2901[0...n] CO: Fixed value 2 [%] / Fixed value 2 [%]
p2930[0...n] CO: Fixed value M [Nm] / Fixed value M [Nm]
p3201[0...n] Excitation current outside the tolerance threshold value / I_exc n Tol thresh
p3202[0...n] Excitation current outside the tolerance hysteresis / I_exc n Tol hyst
p3203[0...n] Excitation current outside the tolerance delay time / I_exc n Tol t_del
p3204[0...n] Flux outside the tolerance threshold value / Flux n tol thresh
p3205[0...n] Flux outside the tolerance hysteresis / Flux n tol hyst
p3206[0...n] Flux outside tolerance delay time / Flux n tol t_del
p3207[0...n] Zero current signal threshold value / I_0_sig thresh
p3208[0...n] Zero current signal hysteresis / I_0_sig hyst
p3209[0...n] Zero current signal delay time / I_0_sig t_del
p3233[0...n] Torque actual value filter time constant / M_act_filt T
```
*2.3 Parameters for data sets*

p3236[0...n] Speed threshold value 7 / n\_thresh val 7 p3237[0...n] Hysteresis speed 7 / n\_hysteresis 7  $p3238[0...n]$  OFF delay n\_act\_motor model = n\_act external / t\_del n\_a = n\_ext p3241[0...n] Permissible I2t continuous value / Perm I2t cont val p3242[0...n] I2t maximum duration / I2t max\_dur p3243[0...n] I2t alarm threshold / I2t alarm thresh p3315[0...n] Efficiency optimization 2 minimum flux limit value / Min flux lim val p3316[0...n] Efficiency optimization 2 maximum flux limit value / Max flux lim val p3320[0...n] Fluid flow machine power point 1 / Fluid\_mach P1 p3321[0...n] Fluid flow machine speed point 1 / Fluid\_mach n1 p3322[0...n] Fluid flow machine power point 2 / Fluid\_mach P2 p3323[0...n] Fluid flow machine speed point 2 / Fluid\_mach n2 p3324[0...n] Fluid flow machine power point 3 / Fluid mach P3 p3325[0...n] Fluid flow machine speed point 3 / Fluid mach n3 p3326[0...n] Fluid flow machine power point 4 / Fluid\_mach P4 p3327[0...n] Fluid flow machine speed point 4 / Fluid mach n4 p3328[0...n] Fluid flow machine power point 5 / Fluid\_mach P5 p3329[0...n] Fluid flow machine speed point 5 / Fluid\_mach n5 p3370[0...n] Pulse technique configuration / Pulse config p3371[0...n] Pulse technique excitation starting point 1 / Pulse excit pt 1 p3372[0...n] Pulse technique excitation starting point 2 / Pulse excit pt 2 p3373[0...n] Pulse technique excitation adaptation / Pulse excit scale p3800[0...n] Sync-line-drive activation / Sync act p3801[0...n] Sync-line-drive drive object number / Sync DO\_no p3806[0...n] Sync-line-drive frequency difference threshold value / Sync f\_diff thresh p3809[0...n] Sync-line-drive phase setpoint / Sync phase setp p3811[0...n] Sync-line-drive frequency limiting / Sync f\_lim p3813[0...n] Sync-line-drive phase synchronism threshold value / Sync Ph\_sync thrsh p3815[0...n] Sync-line-drive voltage difference threshold value / Sync U\_diff thresh p3820[0...n] Friction characteristic value n0 / Friction n0 p3821[0...n] Friction characteristic value n1 / Friction n1 p3822[0...n] Friction characteristic value n2 / Friction n2 p3823[0...n] Friction characteristic value n3 / Friction n3 p3824[0...n] Friction characteristic value n4 / Friction n4 p3825[0...n] Friction characteristic value n5 / Friction n5 p3826[0...n] Friction characteristic value n6 / Friction n6 p3827[0...n] Friction characteristic value n7 / Friction n7 p3828[0...n] Friction characteristic value n8 / Friction n8 p3829[0...n] Friction characteristic value n9 / Friction n9 p3830[0...n] Friction characteristic value M0 / Friction M0 p3831[0...n] Friction characteristic value M1 / Friction M1 p3832[0...n] Friction characteristic value M2 / Friction M2 p3833[0...n] Friction characteristic value M3 / Friction M3 p3834[0...n] Friction characteristic value M4 / Friction M4 p3835[0...n] Friction characteristic value M5 / Friction M5 p3836[0...n] Friction characteristic value M6 / Friction M6 p3837[0...n] Friction characteristic value M7 / Friction M7 p3838[0...n] Friction characteristic value M8 / Friction M8 p3839[0...n] Friction characteristic value M9 / Friction M9 p3843[0...n] Friction characteristic frictional torque diff. smoothing time / Frict M\_diff t\_sm p3844[0...n] Friction characteristic number changeover point upper / FricNo chng pt up p3846[0...n] Friction characteristic record ramp-up/ramp-down time / Frict rec t\_RU/RD p3847[0...n] Friction characteristic record warm-up time / Frict rec t\_warm r3925[0...n] Identification final display / Ident final\_disp r3927[0...n] Motor data identification control word / MotID STW

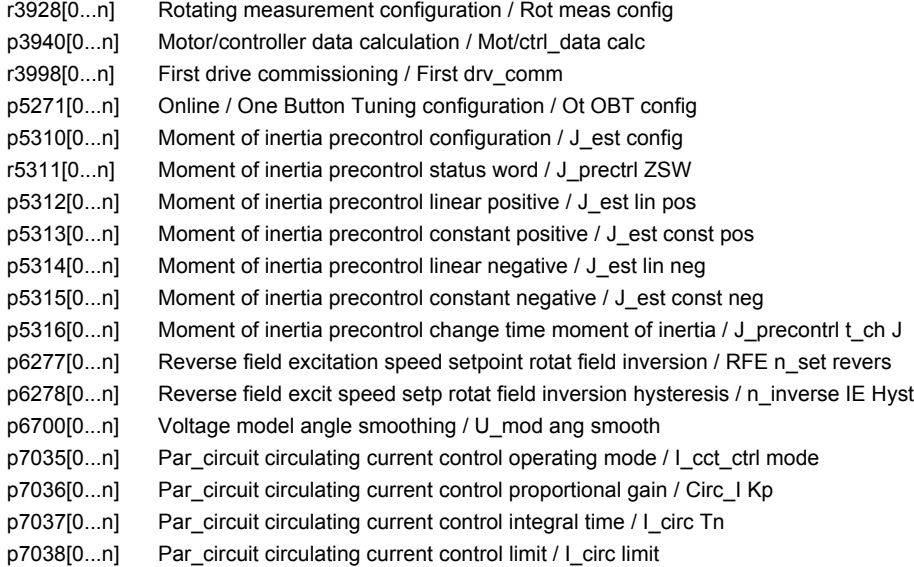

### **2.3.3 Parameters for encoder data sets (EDS)**

The following list contains the parameters that are dependent on the encoder data sets.

Product: SINAMICS G130/G150, Version: 5103400, Language: eng, Type: EDS

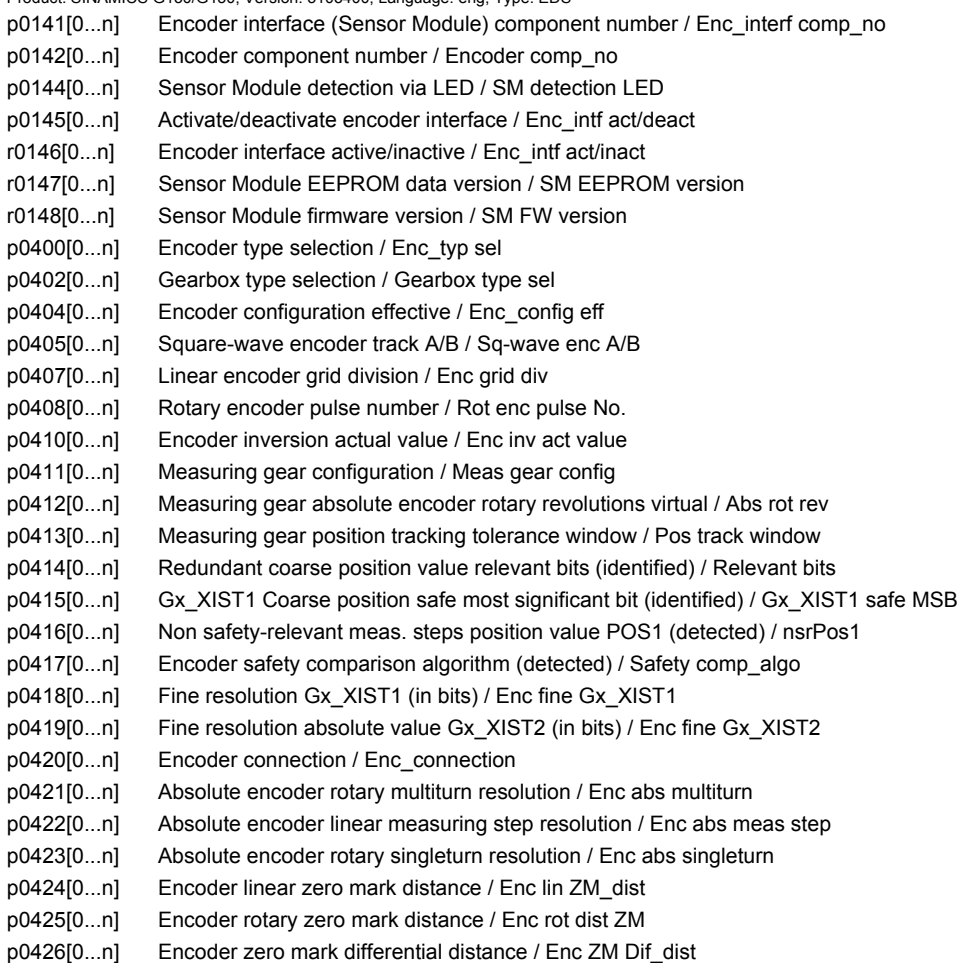

*2.3 Parameters for data sets*

p0427[0...n] Encoder SSI baud rate / Enc SSI baud rate p0428[0...n] Encoder SSI monoflop time / Enc SSI t\_monoflop p0429[0...n] Encoder SSI configuration / Enc SSI config p0430[0...n] Sensor Module configuration / SM config p0431[0...n] Angular commutation offset / Ang\_com offset p0432[0...n] Gearbox factor encoder revolutions / Grbx fact enc\_rev p0433[0...n] Gearbox factor motor/load revolutions / Grbx\_fact mot\_rev p0434[0...n] Encoder SSI error bit / Enc SSI error bit p0435[0...n] Encoder SSI alarm bit / Enc SSI alarm bit p0436[0...n] Encoder SSI parity bit / Enc SSI parity bit p0437[0...n] Sensor Module configuration extended / SM config ext p0438[0...n] Squarewave encoder filter time / Enc t\_filt p0439[0...n] Encoder ramp-up time / Enc ramp-up time p0440[0...n] Copy encoder serial number / Copy enc ser no p0441[0...n] Encoder commissioning serial number part 1 / Enc comm ser no 1 p0442[0...n] Encoder commissioning serial number part 2 / Enc comm ser no 2 p0443[0...n] Encoder commissioning serial number part 3 / Enc comm ser\_no 3 p0444[0...n] Encoder commissioning serial number part 4 / Enc comm ser\_no 4 p0445[0...n] Encoder commissioning serial number part 5 / Enc comm ser\_no 5 p0446[0...n] Encoder SSI number of bits before the absolute value / Enc SSI bit before p0447[0...n] Encoder SSI number of bits absolute value / Enc SSI bit val p0448[0...n] Encoder SSI number of bits after the absolute value / Enc SSI bit after p0449[0...n] Encoder SSI number of bits filler bits / Enc SSI fill bits p0453[0...n] Pulse encoder evaluation zero speed measuring time / Enc\_ev n\_0 t\_meas p0454[0...n] Sensor Module configuration extended Part 2 / SM config ext 2 p0493[0...n] Zero mark selection input terminal / ZM\_sel inp\_term p0494[0...n] Equivalent zero mark input terminal / ZM\_equiv inp\_term p4600[0...n] Motor temperature sensor 1 sensor type / Temp\_sens 1 type p4601[0...n] Motor temperature sensor 2 sensor type / Temp\_sens 2 type p4602[0...n] Motor temperature sensor 3 sensor type / Temp\_sens 3 type p4603[0...n] Motor temperature sensor 4 sensor type / Temp\_sens 4 type p4630[0...n] Absolute encoder linear measuring step factor / Abs enc meas fact p4649[0...n] Encoder function reserve amplitude limit incremental signals / Enc fct amp inc p4662[0...n] Encoder characteristic type / Enc char type p4663[0...n] Encoder characteristic K0 / Enc char K0 p4664[0...n] Encoder characteristic K1 / Enc char K1 p4665[0...n] Encoder characteristic K2 / Enc char K2 p4666[0...n] Encoder characteristic K3 / Enc char K3 p4670[0...n] Analog sensor configuration / Ana\_sens config p4671[0...n] Analog sensor input / Ana\_sens inp p4672[0...n] Analog sensor channel A voltage at actual value zero / Ana\_sens A U at 0 p4673[0...n] Analog sensor channel A voltage per encoder period / Ana\_sens A U/per p4674[0...n] Analog sensor channel B voltage at actual value zero / Ana\_sens B U at 0 p4675[0...n] Analog sensor channel B voltage per encoder period / Ana\_sens B U/per p4676[0...n] Analog sensor range limit threshold / Ana\_sens lim thr p4677[0...n] Analog sensor LVDT configuration / Ana\_sens LVDT conf p4678[0...n] Analog sensor LVDT ratio / An\_sens LVDT ratio p4679[0...n] Analog sensor LVDT phase / An\_sens LVDT ph p4680[0...n] Zero mark monitoring tolerance permissible / ZM\_monit tol perm p4681[0...n] Zero mark monitoring tolerance window limit 1 positive / ZM tol lim 1 pos p4682[0...n] Zero mark monitoring tolerance window limit 1 negative / ZM tol lim 1 neg p4683[0...n] Zero mark monitoring tolerance window alarm threshold positive / ZM tol A\_thr pos p4684[0...n] Zero mark monitoring tolerance window alarm threshold negative / ZM tol A\_thr neg p4685[0...n] Speed actual value mean value generation / n\_act mean val p4686[0...n] Zero mark minimum length / ZM min length

#### **2.3.4 Parameters for motor data sets (MDS)**

The following list contains the parameters that are dependent on the motor data sets.

Product: SINAMICS G130/G150, Version: 5103400, Language: eng, Type: MDS p0131[0...n] Motor component number / Mot comp\_no p0133[0...n] Motor configuration / Motor config p0300[0...n] Motor type selection / Mot type sel p0301[0...n] Motor code number selection / Mot code No. sel r0302[0...n] Motor code number of motor with DRIVE-CLiQ / Mot code mot w/ DQ r0303[0...n] Motor with DRIVE-CLiQ status word / Motor w DQ ZSW p0304[0...n] Rated motor voltage / Mot U\_rated p0305[0...n] Rated motor current / Mot I\_rated p0306[0...n] Number of motors connected in parallel / Motor qty p0307[0...n] Rated motor power / Mot P\_rated p0308[0...n] Rated motor power factor / Mot cos phi rated p0309[0...n] Rated motor efficiency / Mot eta\_rated p0310[0...n] Rated motor frequency / Mot f\_rated p0311[0...n] Rated motor speed / Mot n\_rated r0313[0...n] Motor pole pair number, actual (or calculated) / Mot PolePairNo act p0314[0...n] Motor pole pair number / Mot pole pair No. p0316[0...n] Motor torque constant / Mot kT p0318[0...n] Motor stall current / Mot I\_standstill p0320[0...n] Motor rated magnetizing current/short-circuit current / Mot I\_mag\_rated p0322[0...n] Maximum motor speed / Mot n\_max p0323[0...n] Maximum motor current / Mot I\_max p0324[0...n] Winding maximum speed / Winding n\_max p0325[0...n] Motor pole position identification current 1st phase / Mot PolID I 1st Ph p0327[0...n] Optimum motor load angle / Mot phi\_load opt p0328[0...n] Motor reluctance torque constant / Mot kT\_reluctance p0329[0...n] Motor pole position identification current / Mot PolID current r0330[0...n] Rated motor slip / Mot slip\_rated r0331[0...n] Actual motor magnetizing current/short-circuit current / Mot I\_mag\_rtd act r0332[0...n] Rated motor power factor / Mot cos phi rated r0333[0...n] Rated motor torque / Mot M\_rated r0334[0...n] Actual motor-torque constant / Mot kT act p0335[0...n] Motor cooling type / Mot cool type r0336[0...n] Actual rated motor frequency / Mot f\_rated act r0337[0...n] Rated motor EMF / Mot EMF\_rated r0339[0...n] Rated motor voltage / Mot U\_rated p0341[0...n] Motor moment of inertia / Mot M\_inert p0342[0...n] Ratio between the total and motor moment of inertia / Mot MomInert Ratio p0343[0...n] Rated motor current identified / Mot I\_rated ident p0344[0...n] Motor weight (for the thermal motor model) / Mot weight th mod r0345[0...n] Nominal motor starting time / Mot t\_start\_rated p0346[0...n] Motor excitation build-up time / Mot t\_excitation p0347[0...n] Motor de-excitation time / Mot t\_de-excitat p0350[0...n] Motor stator resistance cold / Mot R\_stator cold p0352[0...n] Cable resistance / R\_cable p0353[0...n] Motor series inductance / Mot L\_series p0354[0...n] Motor rotor resistance cold / damping resistance d axis / Mot R\_r cold/R\_D d p0355[0...n] Motor damping resistance q axis / Mot R\_damp q p0356[0...n] Motor stator leakage inductance / Mot L\_stator leak. p0357[0...n] Motor stator inductance d axis / Mot L\_stator d p0358[0...n] Motor rotor leakage inductance / damping inductance d axis / Mot L\_r leak / LDd p0359[0...n] Motor damping inductance q axis / Mot L\_damp q

*2.3 Parameters for data sets*

p0360[0...n] Motor magnetizing inductance/magn. inductance d axis saturated / Mot Lh/Lh d sat p0361[0...n] Motor magnetizing inductance q axis saturated / Mot L\_magn q sat p0362[0...n] Motor saturation characteristic flux 1 / Mot saturat.flux 1 p0363[0...n] Motor saturation characteristic flux 2 / Mot saturat.flux 2 p0364[0...n] Motor saturation characteristic flux 3 / Mot saturat.flux 3 p0365[0...n] Motor saturation characteristic flux 4 / Mot saturat.flux 4 p0366[0...n] Motor saturation characteristic I\_mag 1 / Mot sat. I\_mag 1 p0367[0...n] Motor saturation characteristic I\_mag 2 / Mot sat. I\_mag 2 p0368[0...n] Motor saturation characteristic I\_mag 3 / Mot sat. I\_mag 3 p0369[0...n] Motor saturation characteristic I\_mag 4 / Mot sat. I\_mag 4 r0370[0...n] Motor stator resistance cold / Mot R\_stator cold r0372[0...n] Total power unit cable resistance / PU cable R tot r0373[0...n] Motor rated stator resistance / Mot R\_stator rated r0374[0...n] Motor rotor resistance cold / damping resistance d axis / Mot R\_r cold/R\_D d r0375[0...n] Motor damping resistance q axis / Mot R\_damp q r0376[0...n] Rated motor rotor resistance / Mot rated R\_rotor r0377[0...n] Motor leakage inductance total / Mot L\_leak total r0378[0...n] Motor stator inductance d axis / Mot L\_stator d r0380[0...n] Motor damping inductance d axis / Mot L\_damp d r0381[0...n] Motor damping inductance g axis / Mot L\_damp g r0382[0...n] Motor magnetizing inductance transformed / Lh d axis saturated / Mot L\_m tr/Lhd sat r0383[0...n] Motor magnetizing inductance q axis saturated / Mot L\_magn q sat r0384[0...n] Motor rotor time constant / damping time constant d axis / Mot T\_rotor/T\_Dd r0385[0...n] Motor damping time constant g axis / Mot L\_damping g r0386[0...n] Motor stator leakage time constant / Mot T\_stator leak r0387[0...n] Motor stator leakage time constant q axis / Mot T\_Sleak /T\_Sq p0389[0...n] Excitation rated no-load current / Exc I\_noload\_rated p0390[0...n] Rated excitation current / Exc I\_rated p0391[0...n] Current controller adaptation starting point Kp / I\_adapt pt Kp p0392[0...n] Current controller adaptation starting point Kp adapted / I\_adapt pt Kp adap p0393[0...n] Current controller adaptation P gain scaling / I adapt Kp scal r0395[0...n] Actual stator resistance / R\_stator act r0396[0...n] Actual rotor resistance / R\_rotor act p0397[0...n] Angle magnetic decoupling maximum angle / Magn decpl max\_ang p0398[0...n] Angle magn decoupling (cross saturation) coeff 1 / Magn decoupl C1 p0399[0...n] Angle magn decoupling (cross saturation) coeff 3 / Magn decoupl C3 p0530[0...n] Bearing version selection / Bearing vers sel p0531[0...n] Bearing code number selection / Bearing codeNo sel p0532[0...n] Bearing maximum speed / Bearing n\_max p0600[0...n] Motor temperature sensor for monitoring / Mot temp\_sensor p0601[0...n] Motor temperature sensor type / Mot temp\_sens type p0604[0...n] Mot temp\_mod 2: sensor alarm threshold / Mod 2: sens A\_thr p0605[0...n] Mot\_temp\_mod 1/2 sensor threshold and temperature value / Mod 1/2 sens thr\_T p0606[0...n] Mot\_temp\_mod 2: sensor timer / Mod 2:sens timer p0607[0...n] Temperature sensor fault timer / Sensor fault time p0610[0...n] Motor overtemperature response / Mot temp response p0611[0...n] I2t motor model thermal time constant / I2t mot\_mod T p0612[0...n] Mot temp\_mod activation / Mot\_temp\_mod act p0613[0...n] Mot temp\_mod 1/3 ambient temperature / Mod 1/3 amb\_temp p0614[0...n] Thermal resistance adaptation reduction factor / Therm R\_adapt red p0615[0...n] Mot temp\_mod 1 (I2t) fault threshold / I2t F thresh p0616[0...n] Motor overtemperature alarm threshold 1 / Mot temp alarm 1 p0620[0...n] Thermal adaptation, stator and rotor resistance / Mot therm\_adapt R p0621[0...n] Identification stator resistance after restart / Rst\_ident Restart

p0624[0...n] Motor temperature offset PT100 / Mot T\_offset PT100 p0625[0...n] Motor ambient temperature during commissioning / Mot T\_ambient p0626[0...n] Motor overtemperature, stator core / Mot T\_over core p0627[0...n] Motor overtemperature, stator winding / Mot T\_over stator p0628[0...n] Motor overtemperature rotor / Mot T\_over rotor p0629[0...n] Stator resistance reference / R\_stator ref r0630[0...n] Mot\_temp\_mod ambient temperature / Mod T\_ambient r0631[0...n] Mot\_temp\_mod stator iron temperature / Mod T\_stator r0632[0...n] Mot\_temp\_mod stator winding temperature / Mod T\_winding r0633[0...n] Mot\_temp\_mod rotor temperature / Mod rotor temp p0634[0...n] Q flux flux constant unsaturated / PSIQ KPSI UNSAT p0635[0...n] Q flux quadrature axis current constant unsaturated / PSIQ KIQ UNSAT p0636[0...n] Q flux direct axis current constant unsaturated / PSIQ KID UNSAT p0637[0...n] Q flux flux gradient saturated / PSIQ Grad SAT p0643[0...n] Overvoltage protection for synchronous motors / Overvolt\_protect p0650[0...n] Actual motor operating hours / Mot t\_oper act p0651[0...n] Motor operating hours maintenance interval / Mot t\_op maint p0652[0...n] Motor stator resistance scaling / Mot R\_stator scal p0653[0...n] Motor stator leakage inductance scaling / Mot L\_S\_leak scal p0655[0...n] Motor magnetizing inductance d axis saturated scaling / Mot L\_m d sat scal p0656[0...n] Motor magnetizing inductance q axis saturated scaling / Mot L\_m q sat scal p0657[0...n] Motor damping inductance d axis scaling / Mot L\_damp d scal p0658[0...n] Motor damping inductance q axis scaling / Mot L\_damp q scal p0659[0...n] Motor damping resistance d axis scaling / Mot R\_damp d scal p0660[0...n] Motor damping resistance q axis scaling / Mot R\_damp q scal p0690[0...n] Brushless excitation rated current / BLE I\_rated p0691[0...n] Reverse field excitation correction factor / RFE correction p0692[0...n] Reverse field excitation iron resistance / RFE iron resist p0693[0...n] Brushless excitation inductance d-axis saturated / BLE L\_d sat p0694[0...n] Reverse field excitation leakage inductance / RFE L\_leak p0696[0...n] Brushless excitation ratio / BLE ratio p0697[0...n] Brushless excitation number of pole pairs / BLE PolePairNo p0698[0...n] Brushless excitation, excitation resistance / BLE exc\_resist p0699[0...n] Excitation configuration / Exc config p0826[0...n] Motor changeover motor number / Mot\_chng mot No. p0827[0...n] Motor changeover status word bit number / Mot\_chg ZSW bitNo. p1231[0...n] Armature short-circuit / DC braking configuration / ASC/DCBRK config p1232[0...n] DC braking braking current / DCBRK I\_brake p1233[0...n] DC braking time / DCBRK time p1234[0...n] Speed at the start of DC braking / DCBRK n\_start p1236[0...n] Ext. armature short-cct. contactor feedback signal monit. time / ASC ext t\_monit p1237[0...n] External armature short-circuit delay time when opening / ASC ext t\_wait p1710[0...n] Current controller adaptation in-line axis starting point Kp / Id\_adapt pt Kp p1711[0...n] Current ctrl adaptation in-line axis starting point Kp adapted / Id adap pt Kp adap p1712[0...n] Current controller adaptation in-line axis p gain adaptation / Id\_adapt Kp adapt p1909[0...n] Motor data identification control word / MotID STW p1980[0...n] PolID technique / PolID technique p1982[0...n] PolID selection / PolID selection p1991[0...n] Motor changeover angular commutation correction / Ang\_com corr p1999[0...n] Ang. commutation offset calibr. and PollD scaling / Com ang offs scal p4610[0...n] Motor temperature sensor 1 sensor type MDS / Temp sens1 typ MDS p4611[0...n] Motor temperature sensor 2 sensor type MDS / Temp sens2 typ MDS p4612[0...n] Motor temperature sensor 3 sensor type MDS / Temp sens3 typ MDS p4613[0...n] Motor temperature sensor 4 sensor type MDS / Temp sens4 typ MDS

*2.3 Parameters for data sets*

p5350[0...n] Mot\_temp\_mod 1/3 boost factor at standstill / Standst boost\_fact p5390[0...n] Mot\_temp\_mod 1/3 alarm threshold / A thresh p5391[0...n] Mot\_temp\_mod 1/3 fault threshold / F thresh r5398[0...n] Mot\_temp\_mod 1/3 alarm threshold image p5390 / A thr image p5390 r5399[0...n] Mot\_temp\_mod 1/3 fault threshold image p5391 / F thr image p5391

#### **2.3.5 Parameters for power unit data sets (PDS)**

The following list contains the parameters that are dependent on the power unit data sets.

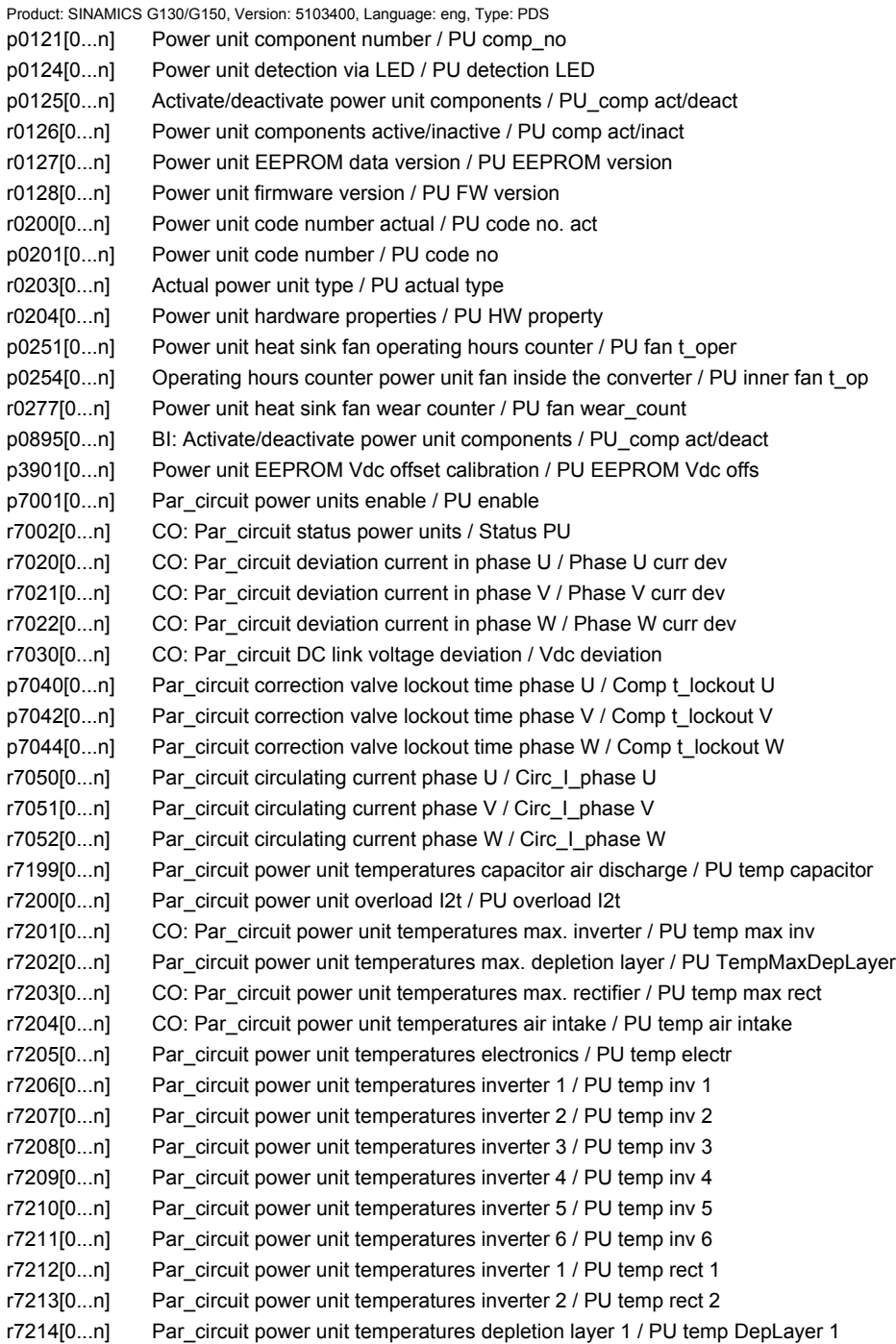

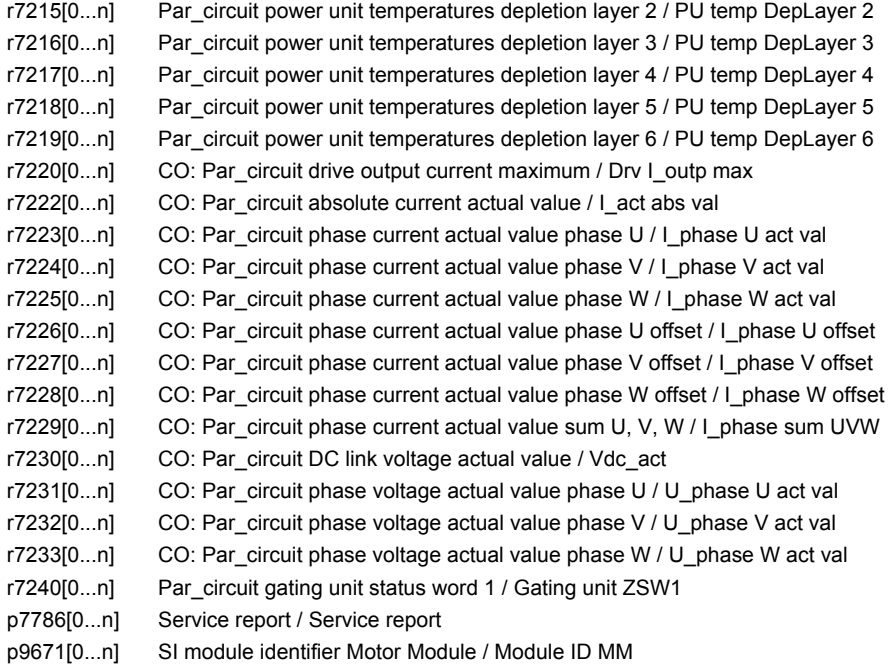

*2.4 Parameters for write protection and know-how protection*

### **2.4 Parameters for write protection and know-how protection**

### **2.4.1 Parameters with "WRITE\_NO\_LOCK"**

The following list contains the parameters with the "WRITE\_NO\_LOCK" attribute.

These parameters are not affected by the write protection.

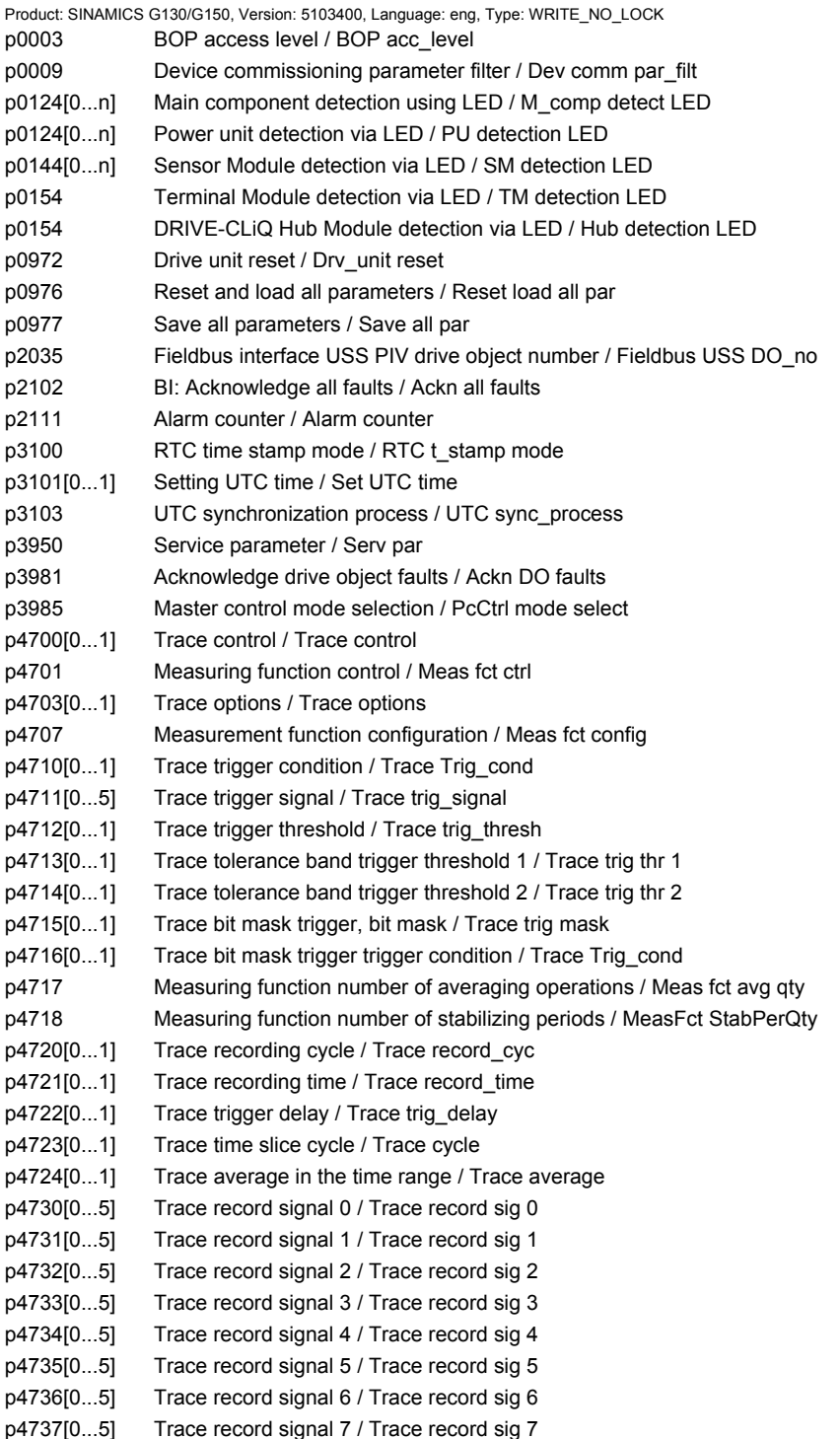

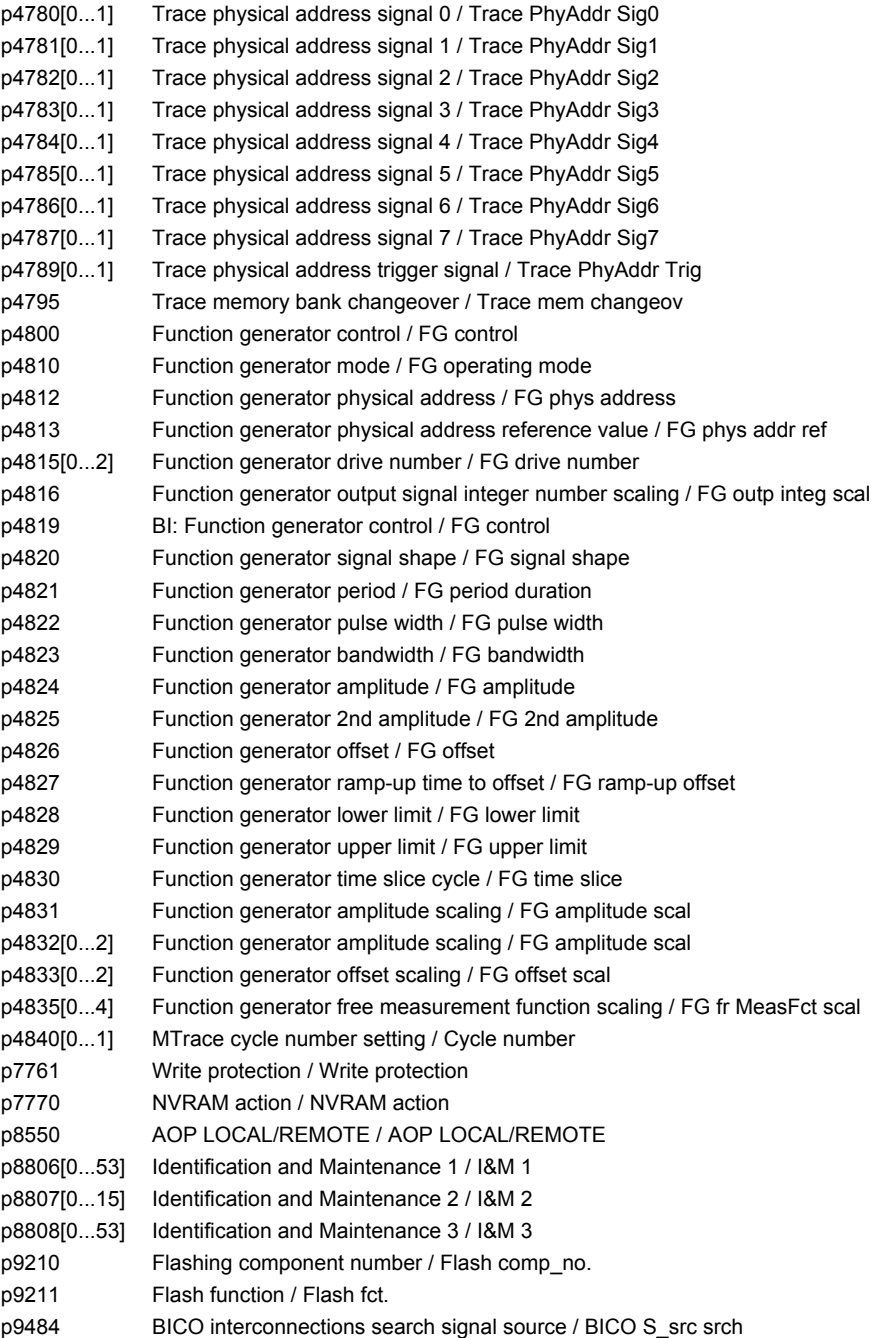

*2.4 Parameters for write protection and know-how protection*

### **2.4.2 Parameters with "KHP\_WRITE\_NO\_LOCK"**

The following list contains the parameters with the "KHP\_WRITE\_NO\_LOCK" attribute.

#### These parameters are not affected by the know-how protection.

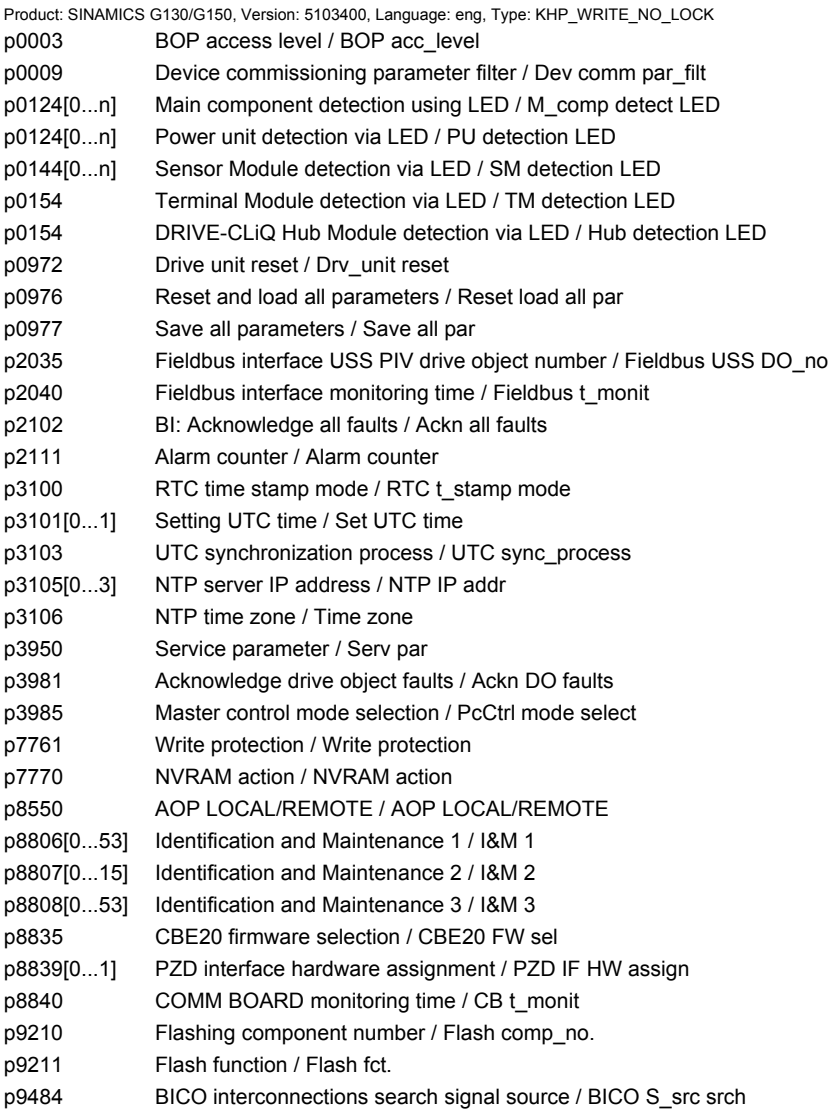

#### **2.4.3 Parameters with "KHP\_ACTIVE\_READ"**

The following list contains the parameters with the "KHP\_ACTIVE\_READ" attribute.

#### These parameters can also be read with activated know-how protection.

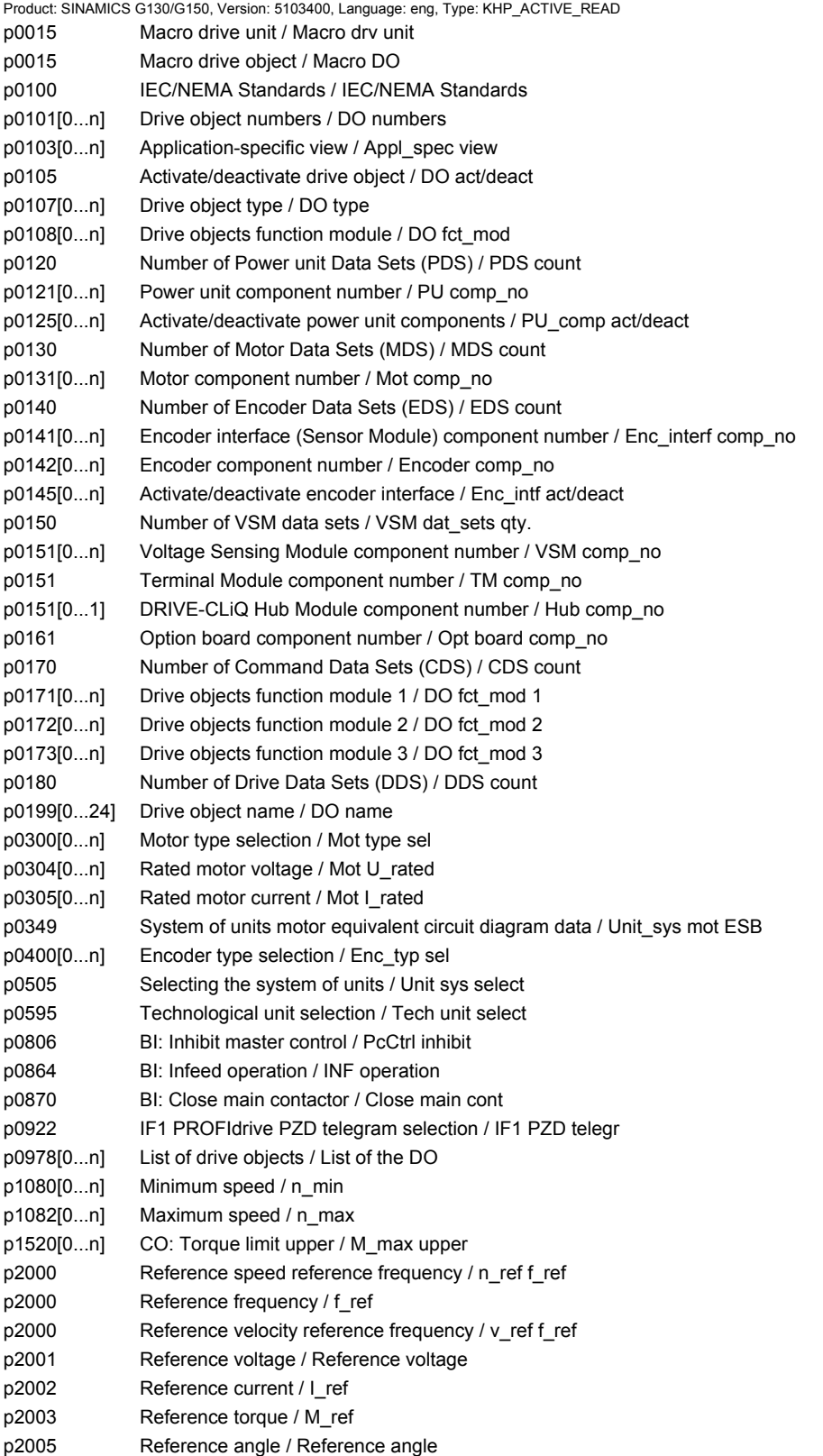

#### *2 Parameters*

*2.4 Parameters for write protection and know-how protection*

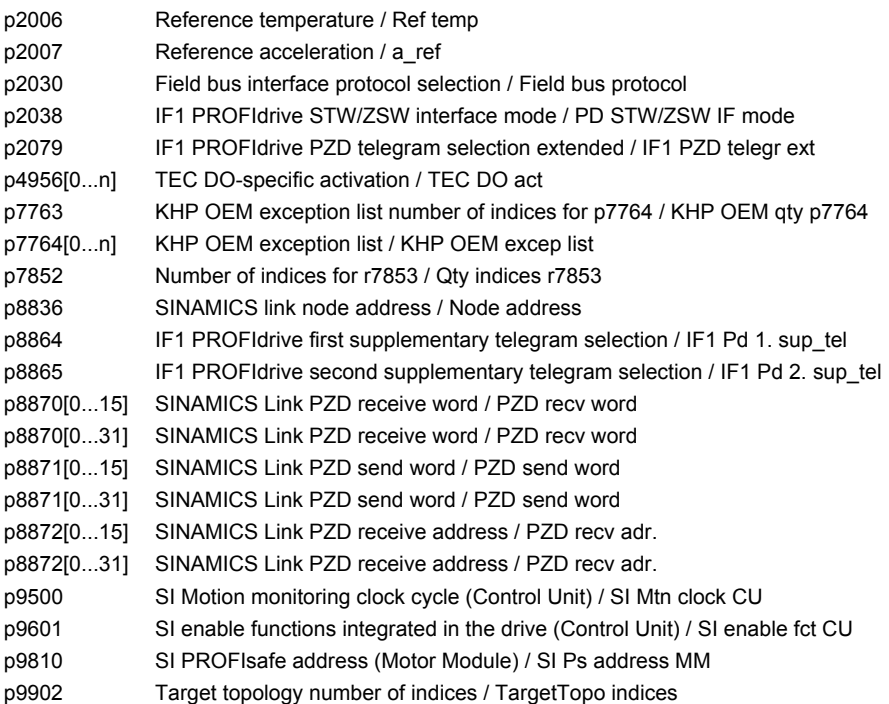

# **Function diagrams**

#### **Content**

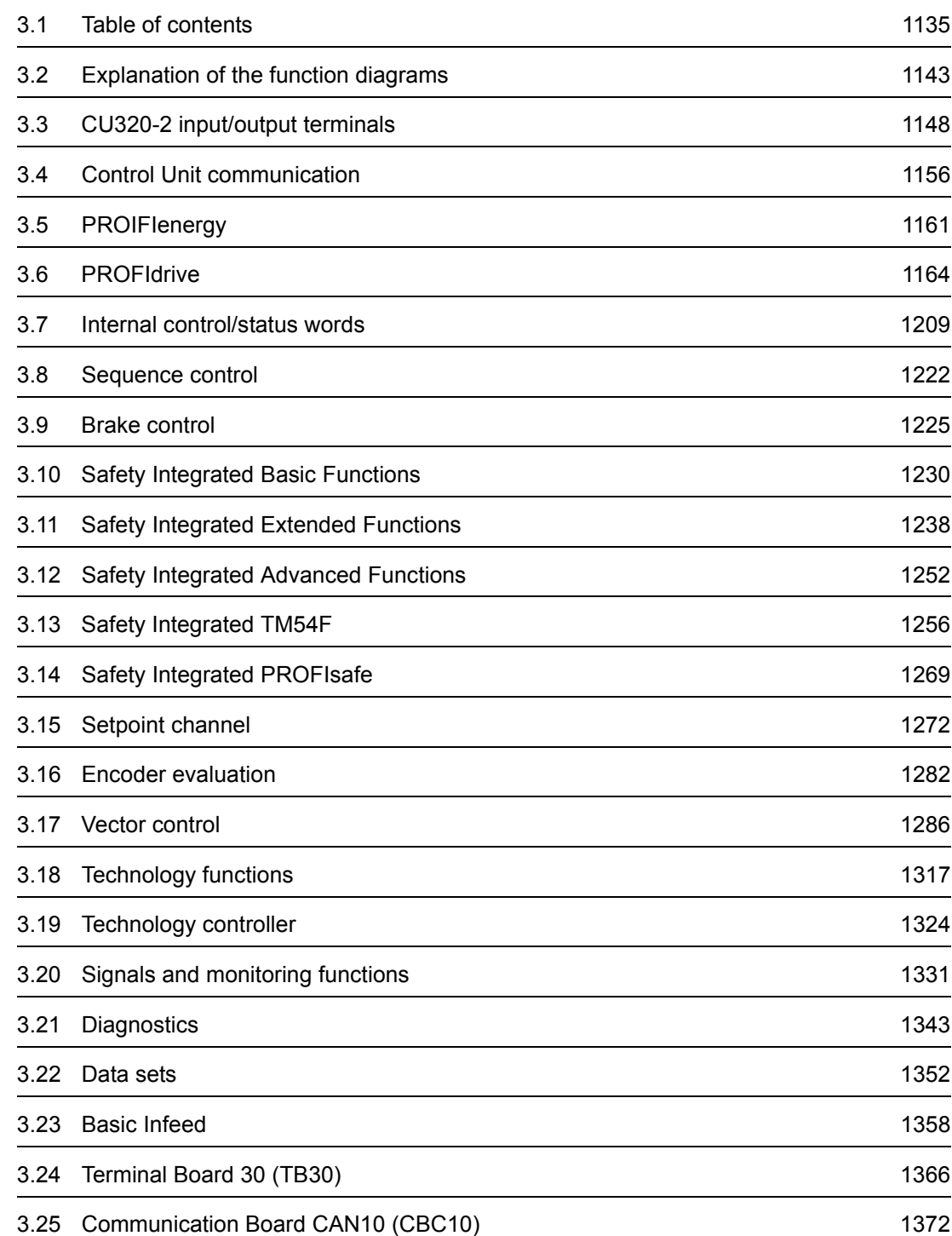

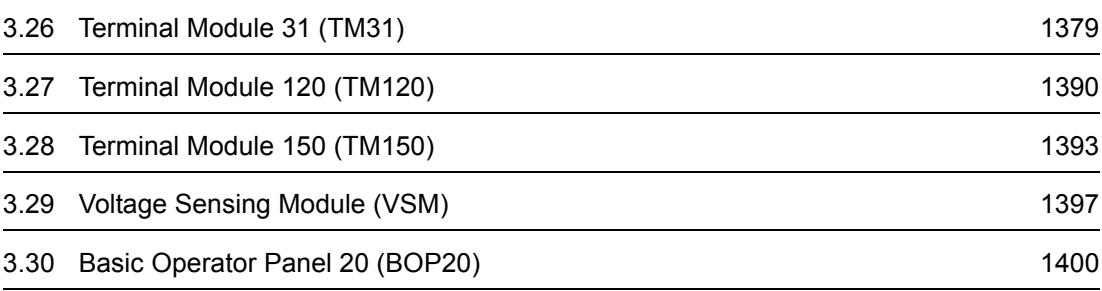

<span id="page-1134-0"></span>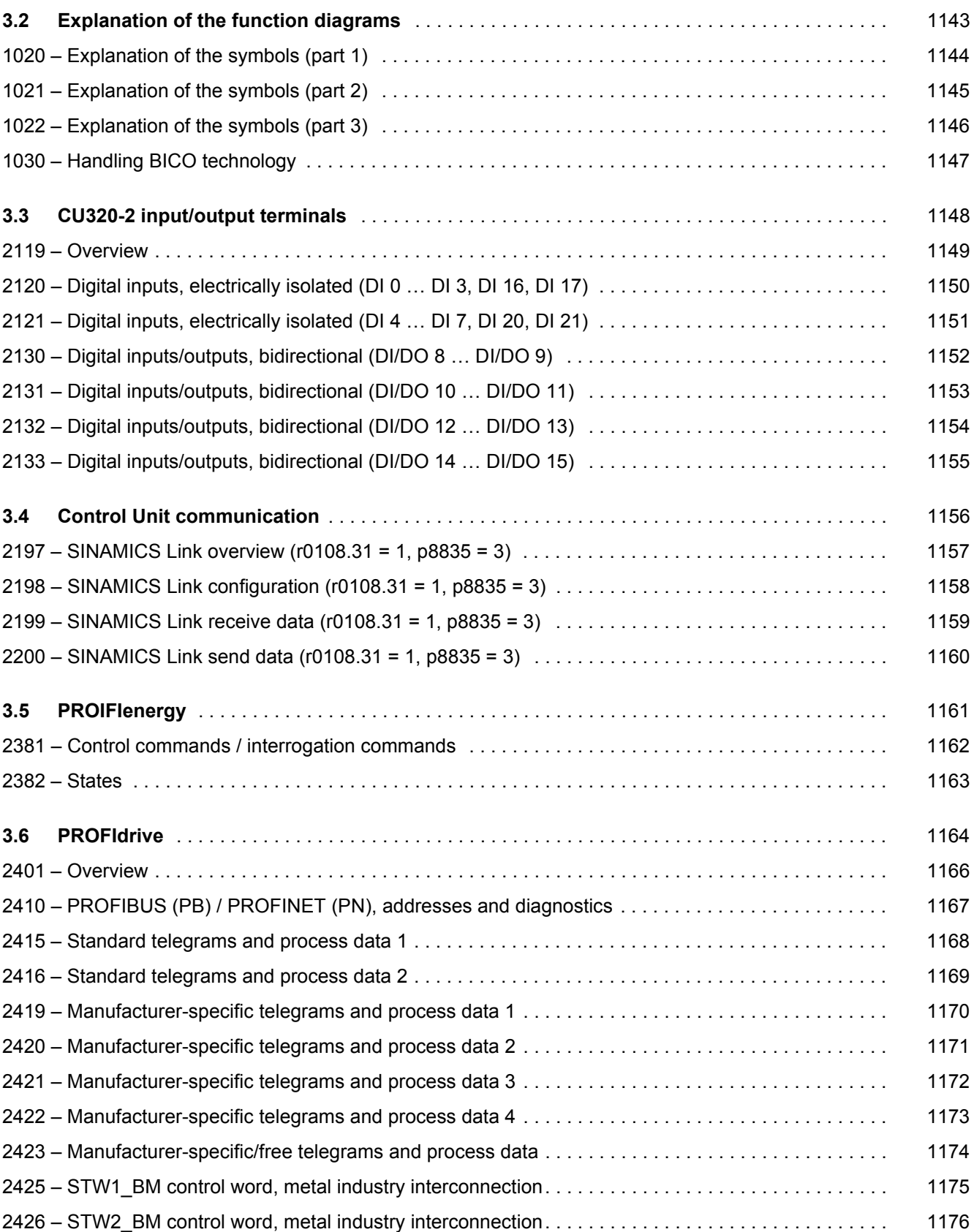

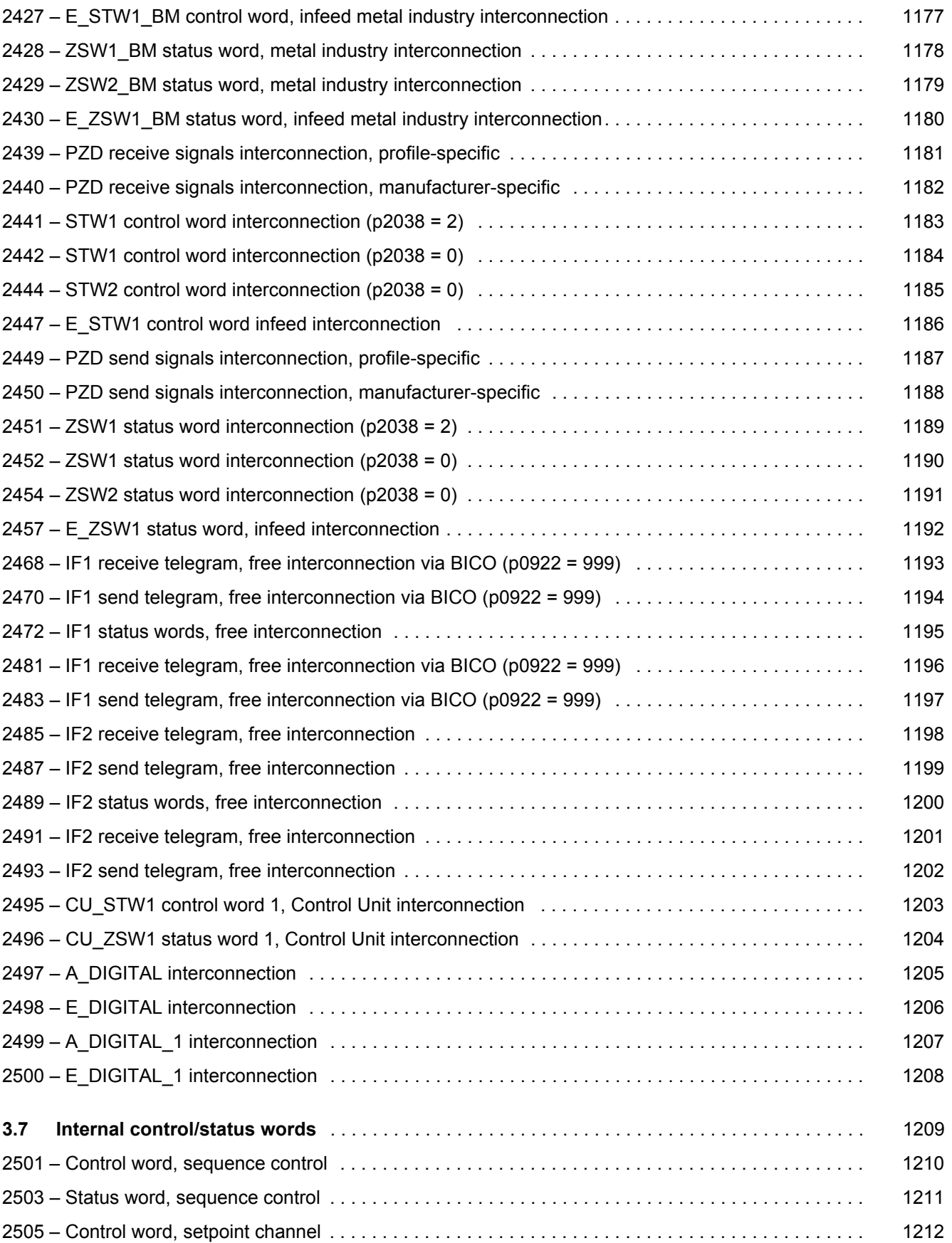

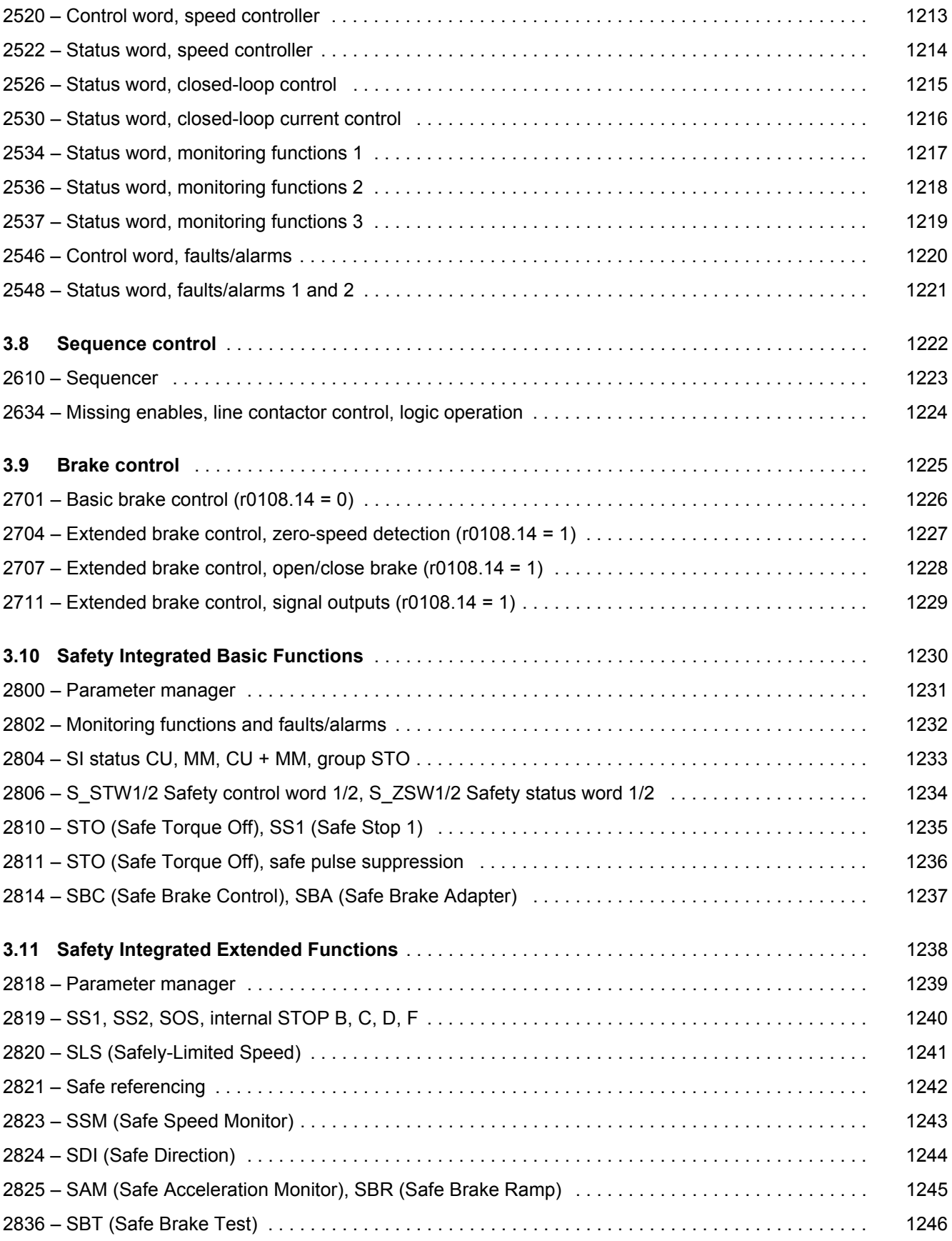

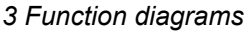

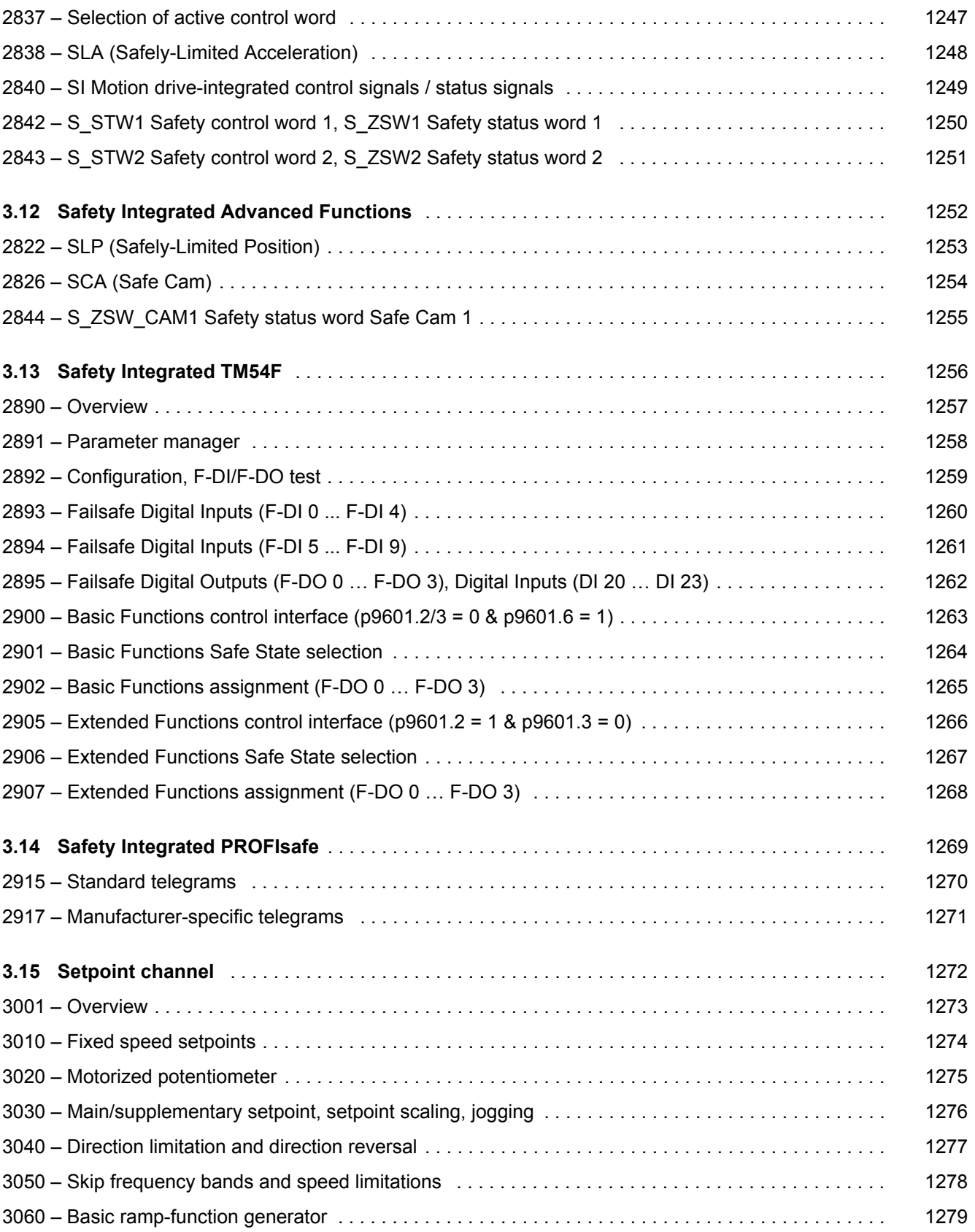

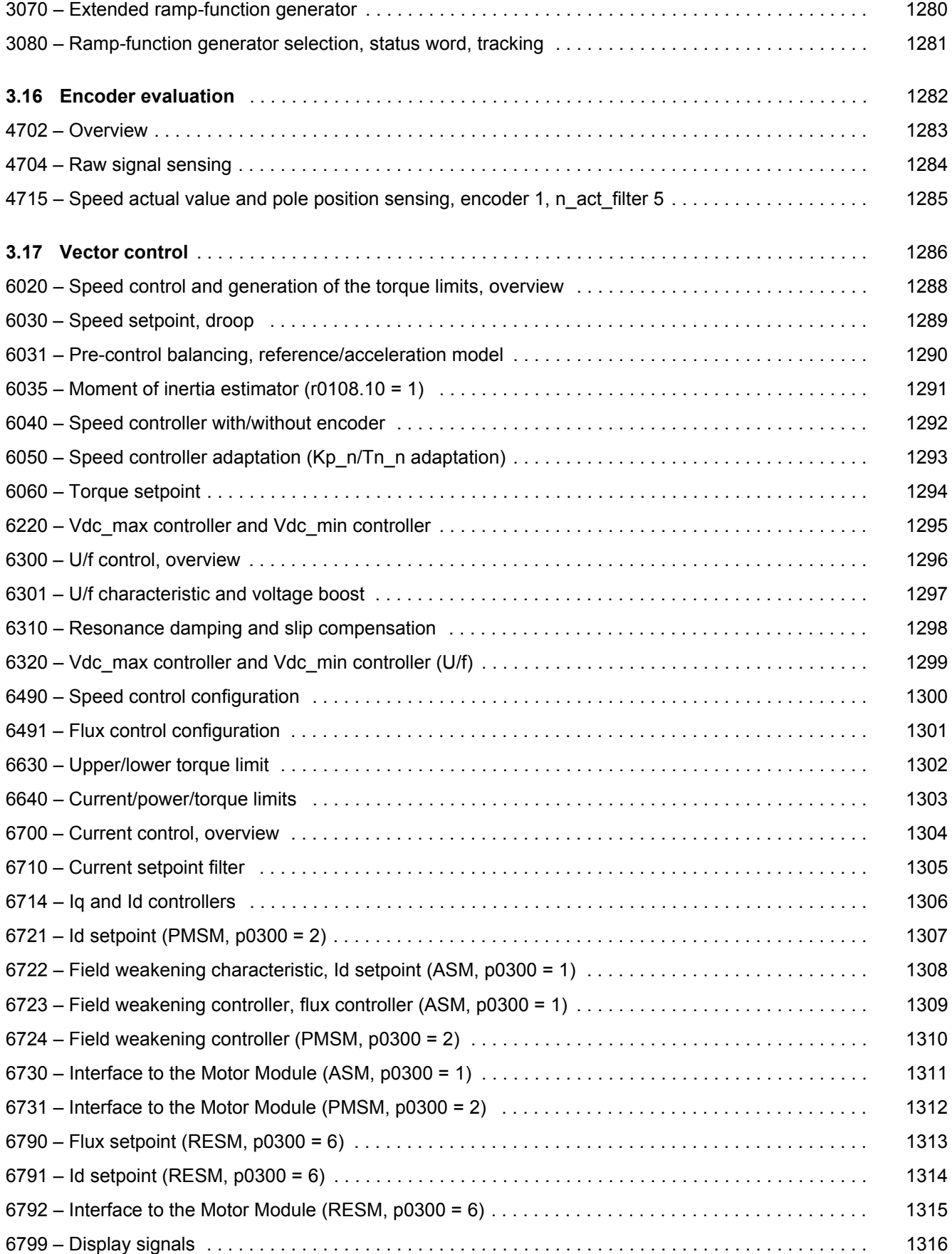

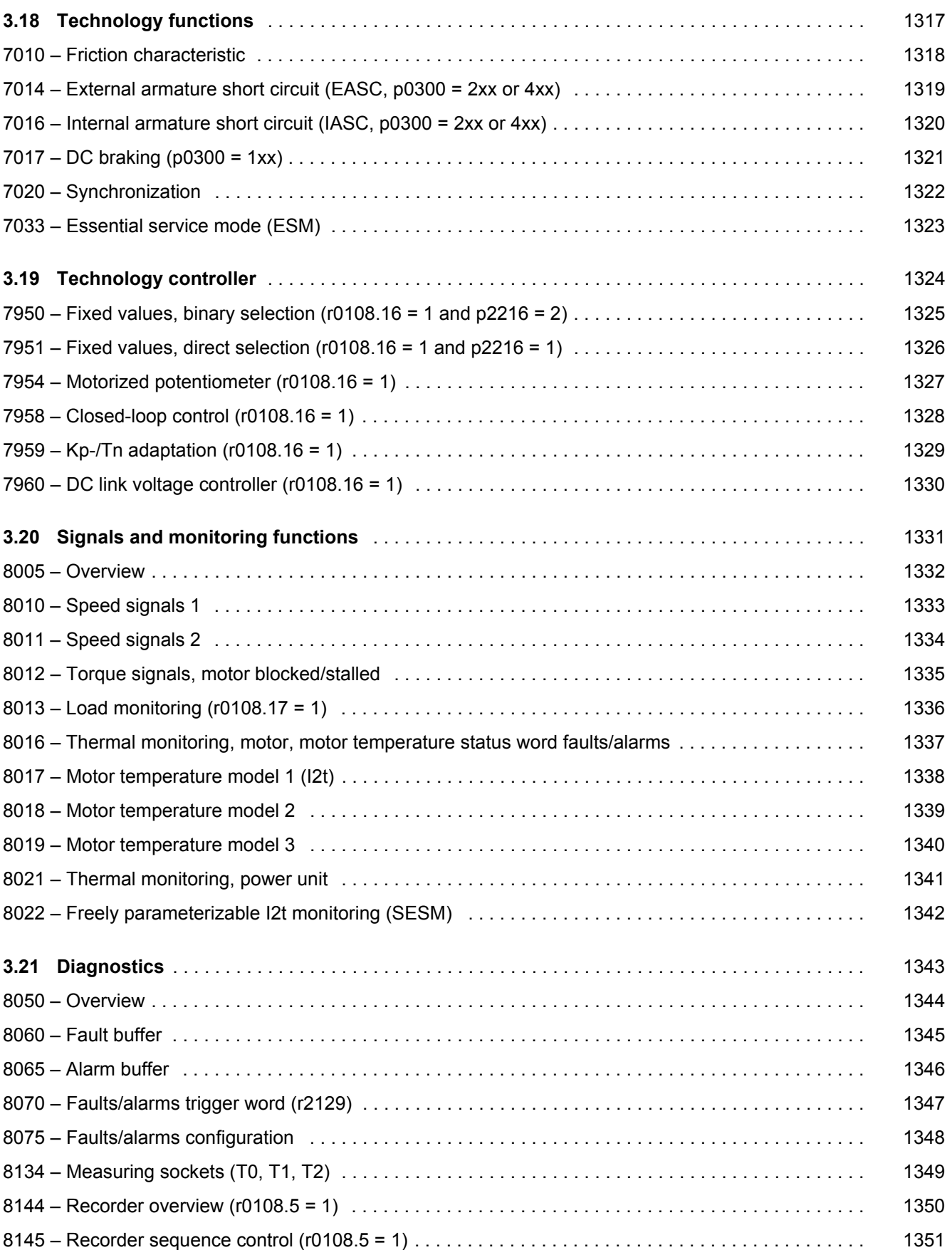

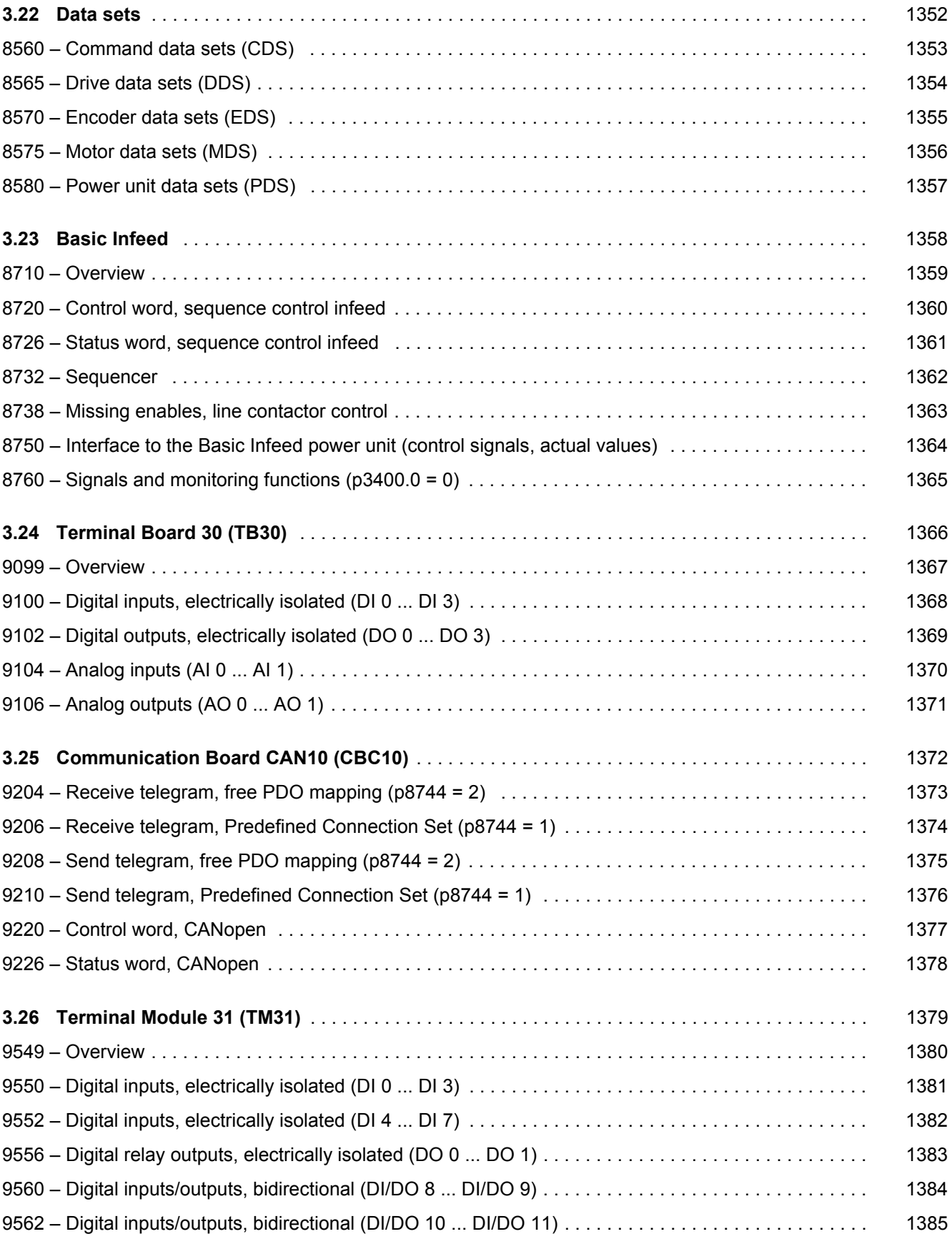

#### *3 Function diagrams*

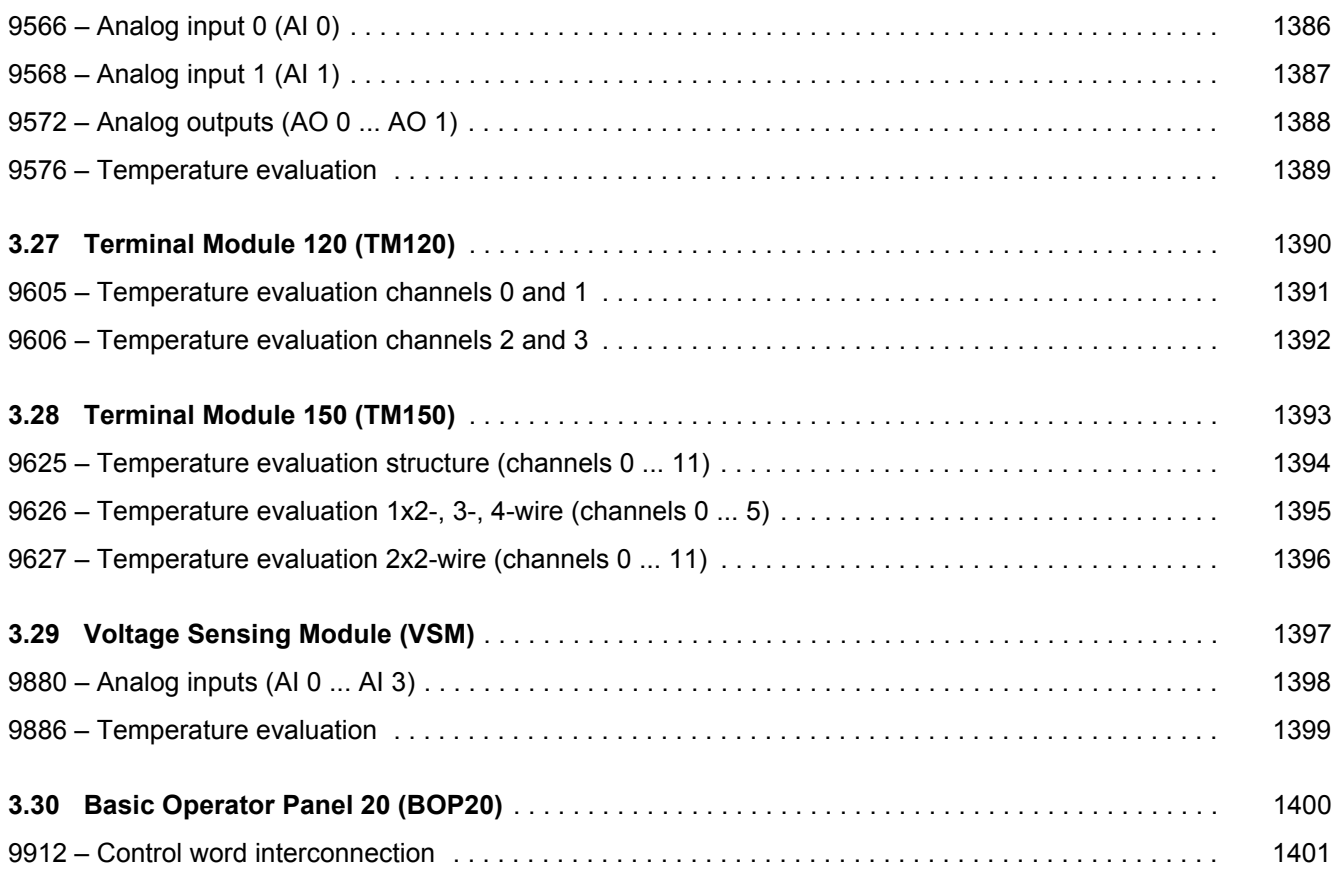

# <span id="page-1142-1"></span><span id="page-1142-0"></span>**3.2 Explanation of the function diagrams**

### **Function diagrams**

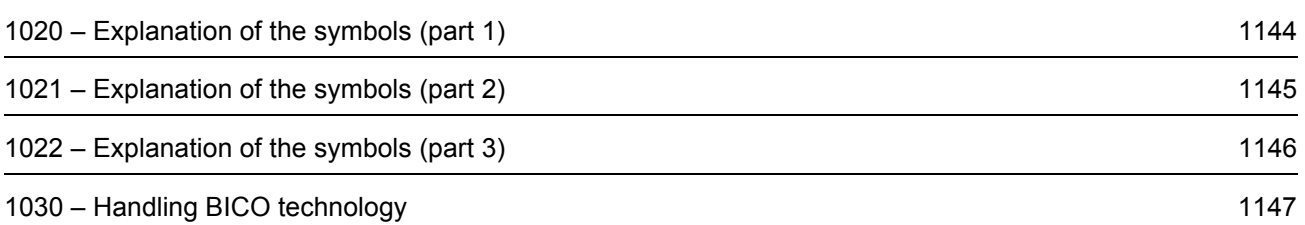

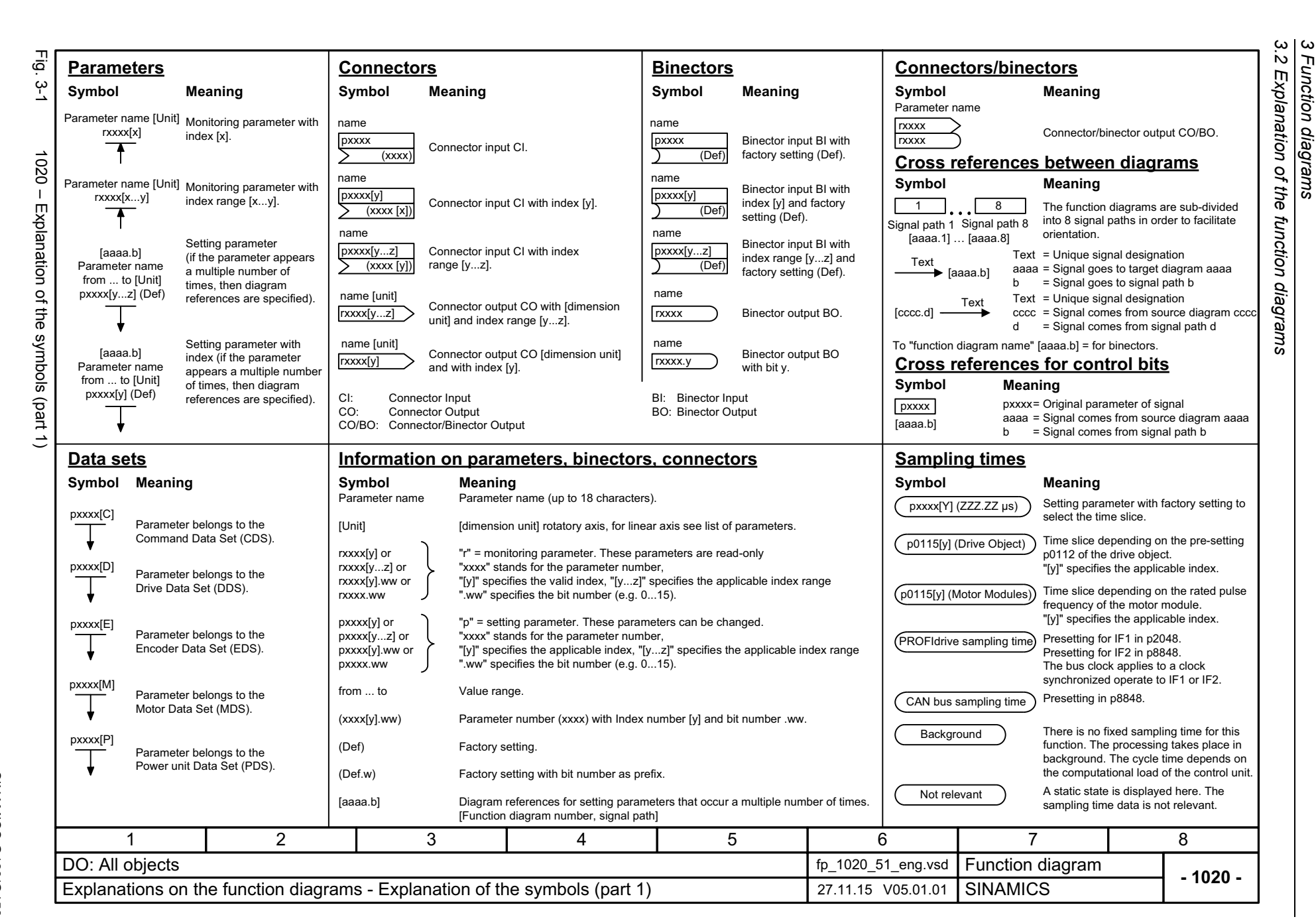

*3 Function diagrams*

1144

<span id="page-1143-0"></span>List Manual, 07/2018, A5E03263479A List Manual, 07/2018, A5E03263479A **SINAMICS G130/G150** SINAMICS G130/G150

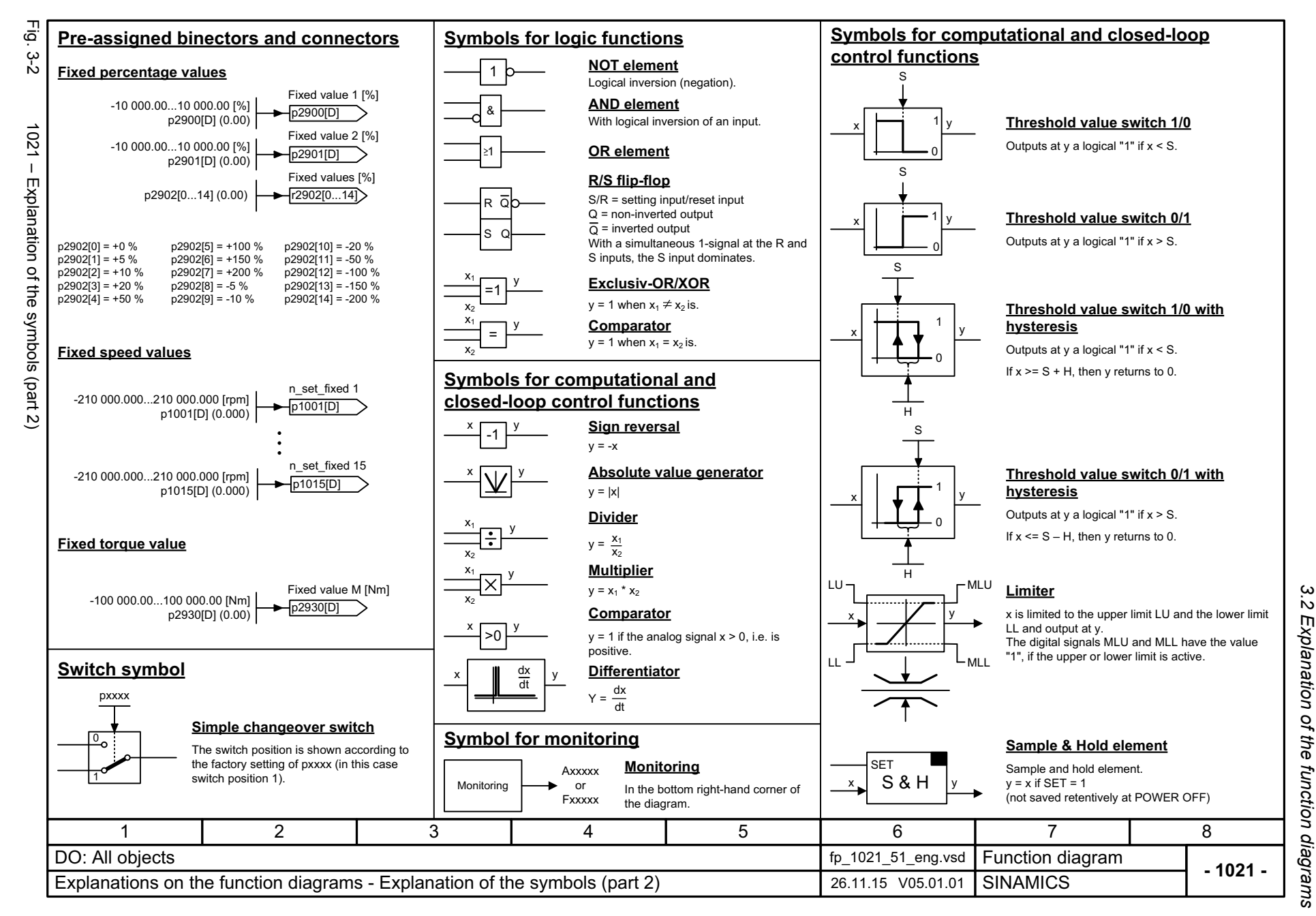

SINAMICS G130/G150<br>List Manual, 07/2018, A5E03263479A List Manual, 07/2018, A5E03263479A SINAMICS G130/G150

<span id="page-1144-0"></span>1145

 $\omega$ *3 Function diagrams* Function diagrams 1146

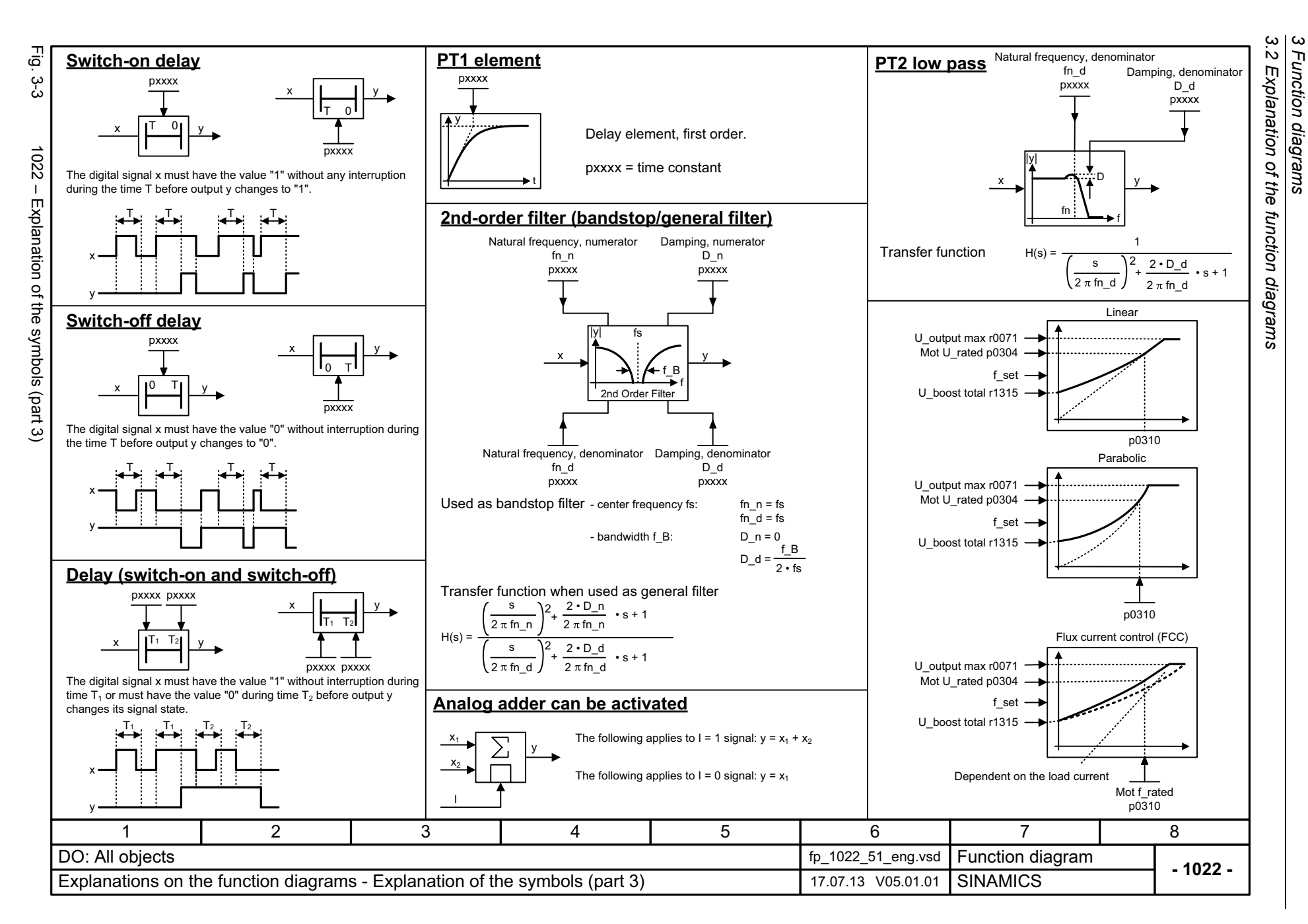

<span id="page-1145-0"></span>SINAMICS G130/G150<br>List Manual, 07/2018, A5E03263479A List Manual, 07/2018, A5E03263479A SINAMICS G130/G150

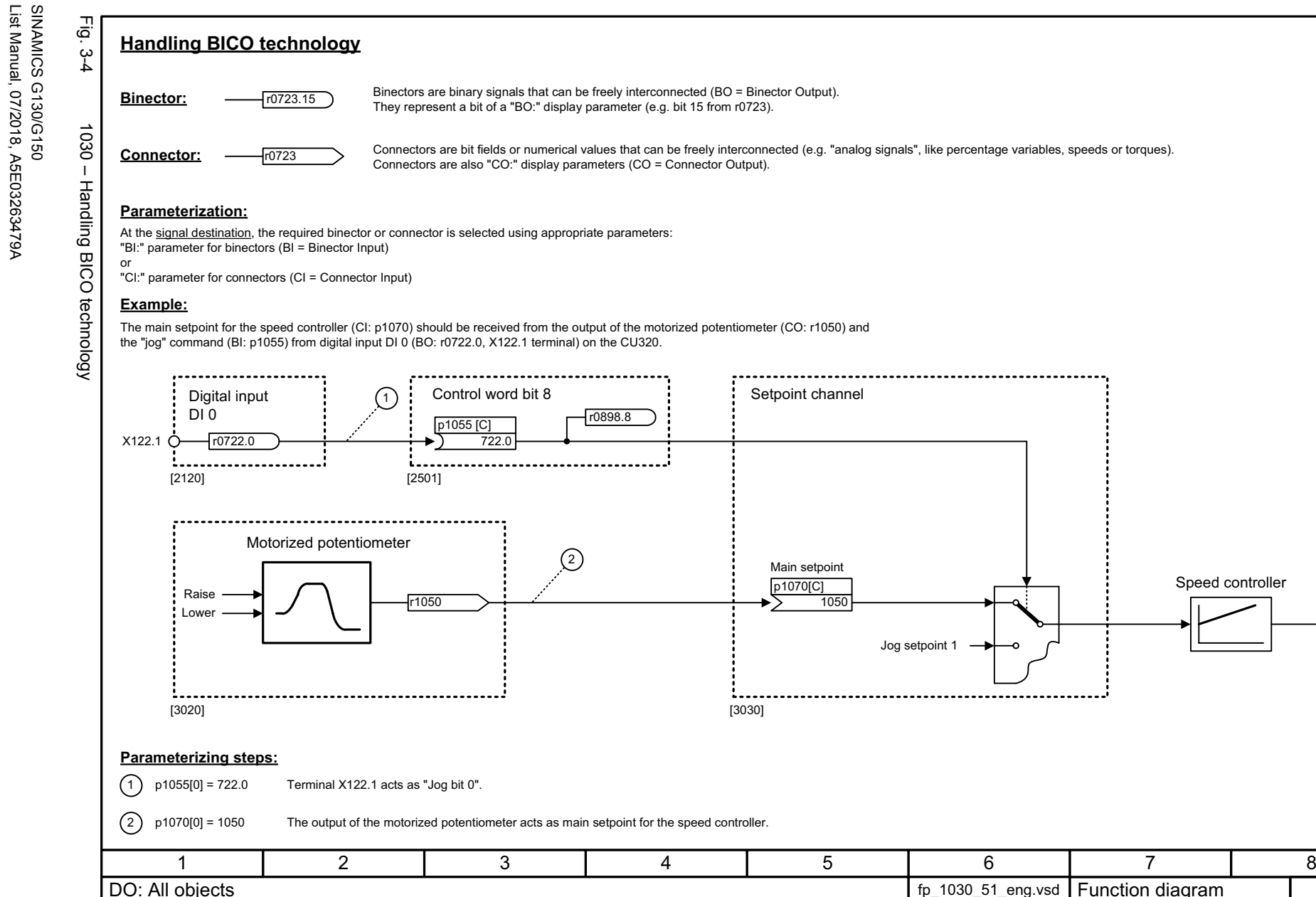

Explanations on the function diagrams - Handling BICO technology 10.05.11 V05.01.01

**Function diagram**<br>SINAMICS

*3 Function diagrams*

Function diagrams

 $\mathbf{\omega}$ 

*3.2 Explanation of the function diagrams*

Explanation of the function diagrams

 $\boldsymbol{\omega}$ 

<span id="page-1146-0"></span>1147

*3.3 CU320-2 input/output terminals*

## <span id="page-1147-1"></span><span id="page-1147-0"></span>**3.3 CU320-2 input/output terminals**

### **Function diagrams**

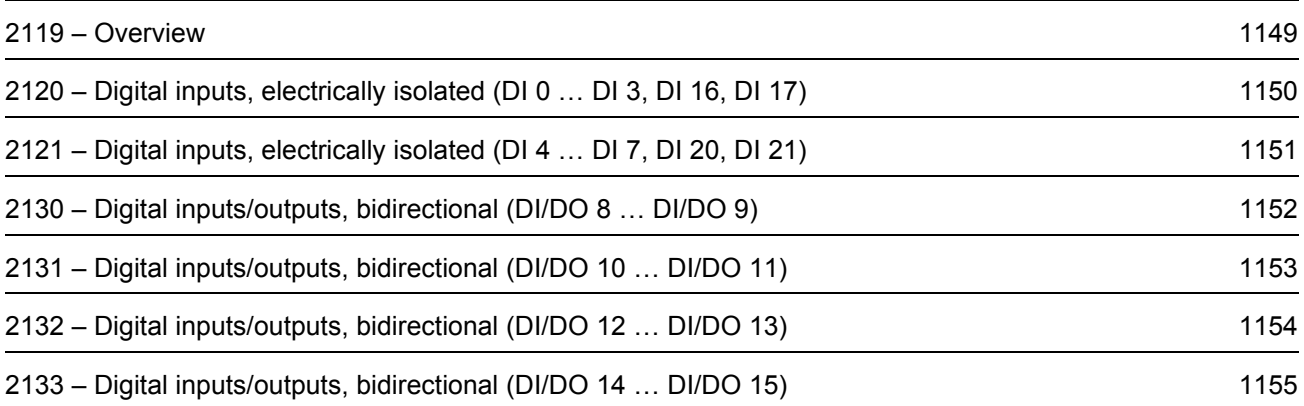

<span id="page-1148-0"></span>List Manual, 07/2018, A5E03263479A **SINAMICS G130/G150** List Manual, 07/2018, A5E03263479A SINAMICS G130/G150

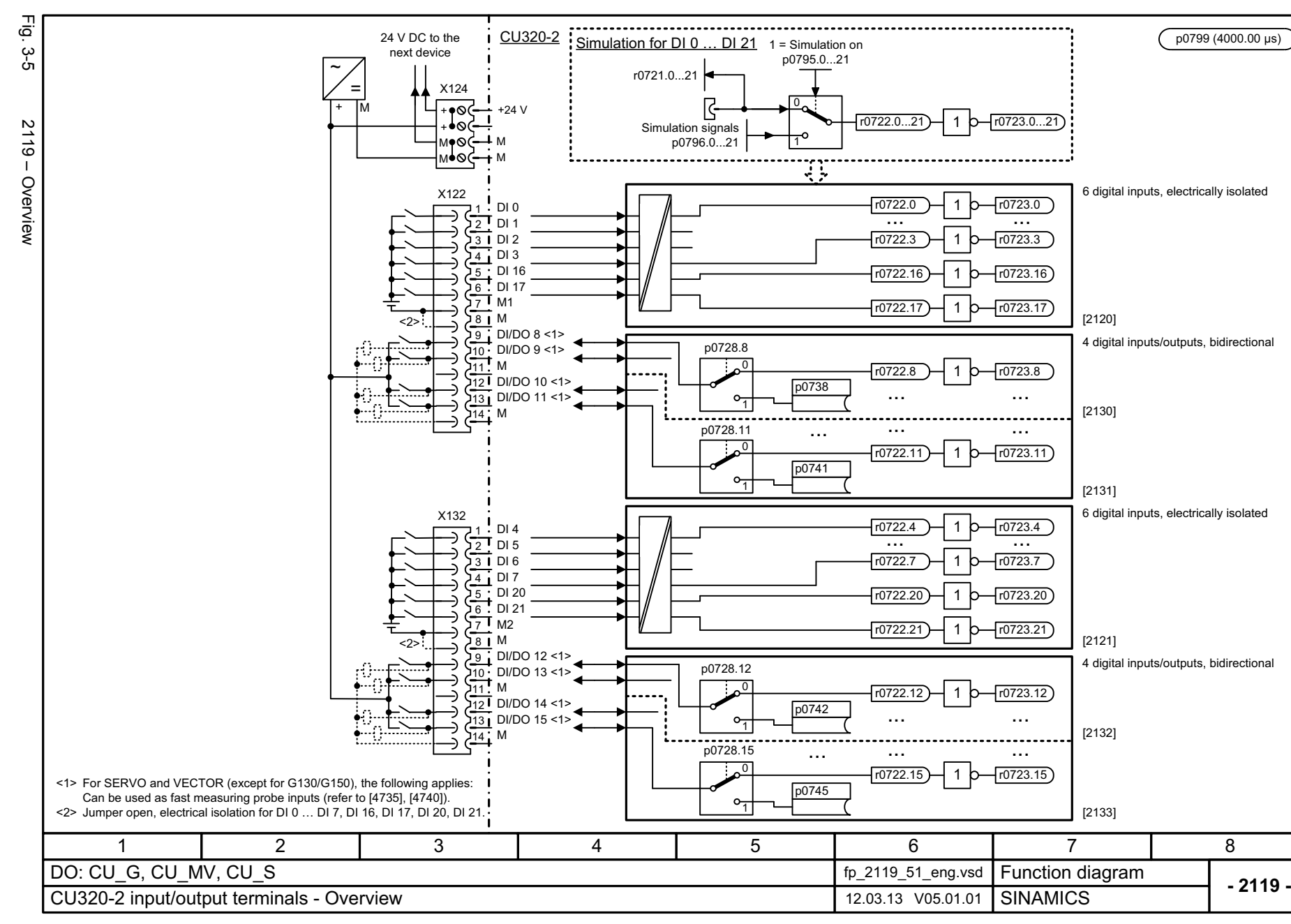

3,<br>3 *3.3 CU320-2 input/output terminals* CU320-2 input/output terminals 3 Function diagrams *3 Function diagrams*

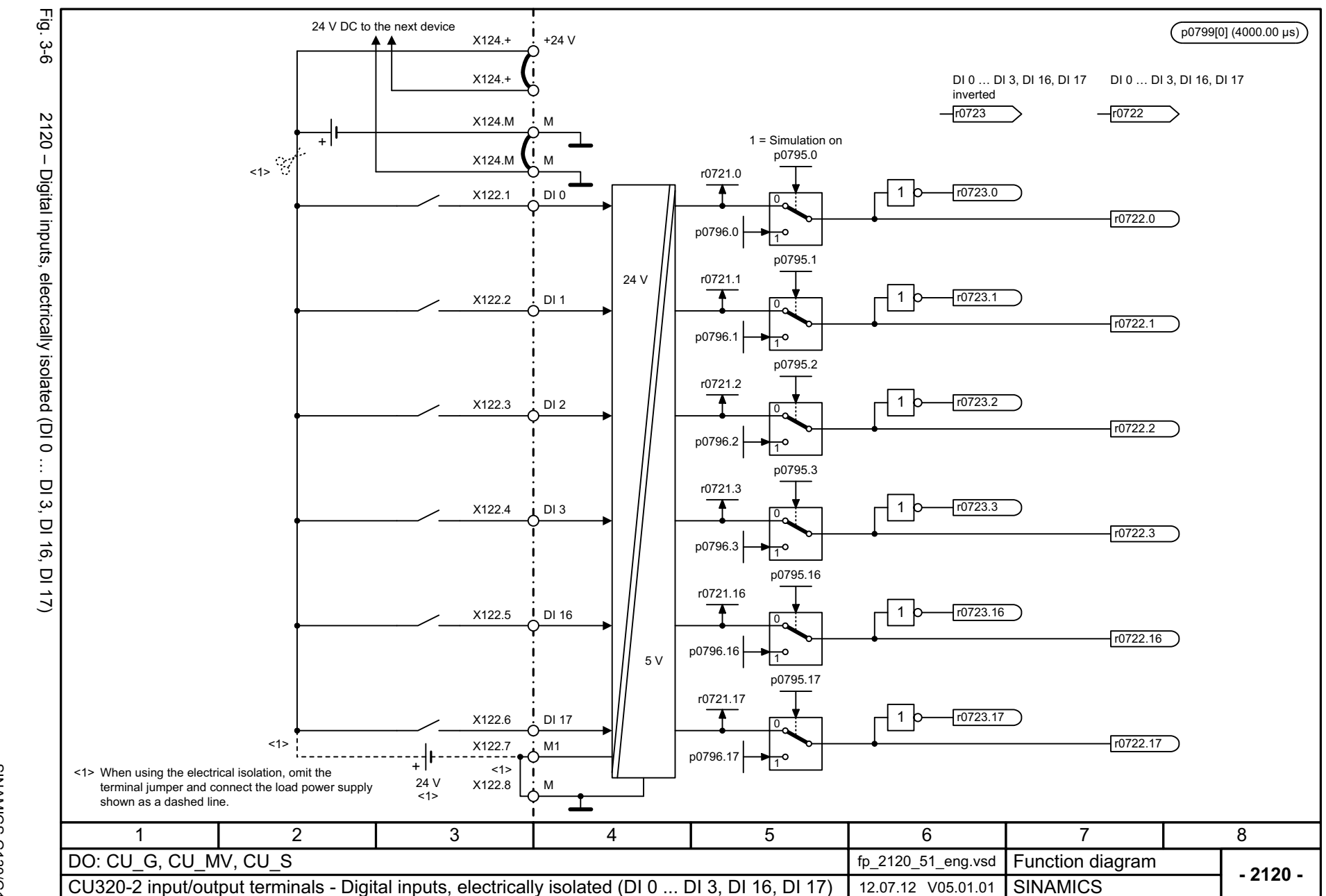

1150

<span id="page-1149-0"></span>SINAMICS G130/G150<br>List Manual, 07/2018, A5E03263479A List Manual, 07/2018, A5E03263479A SINAMICS G130/G150

3 Function diagrams<br>3.3 CU320-2 input/output terminals *3.3 CU320-2 input/output terminals 3 Function diagrams*

<span id="page-1150-0"></span>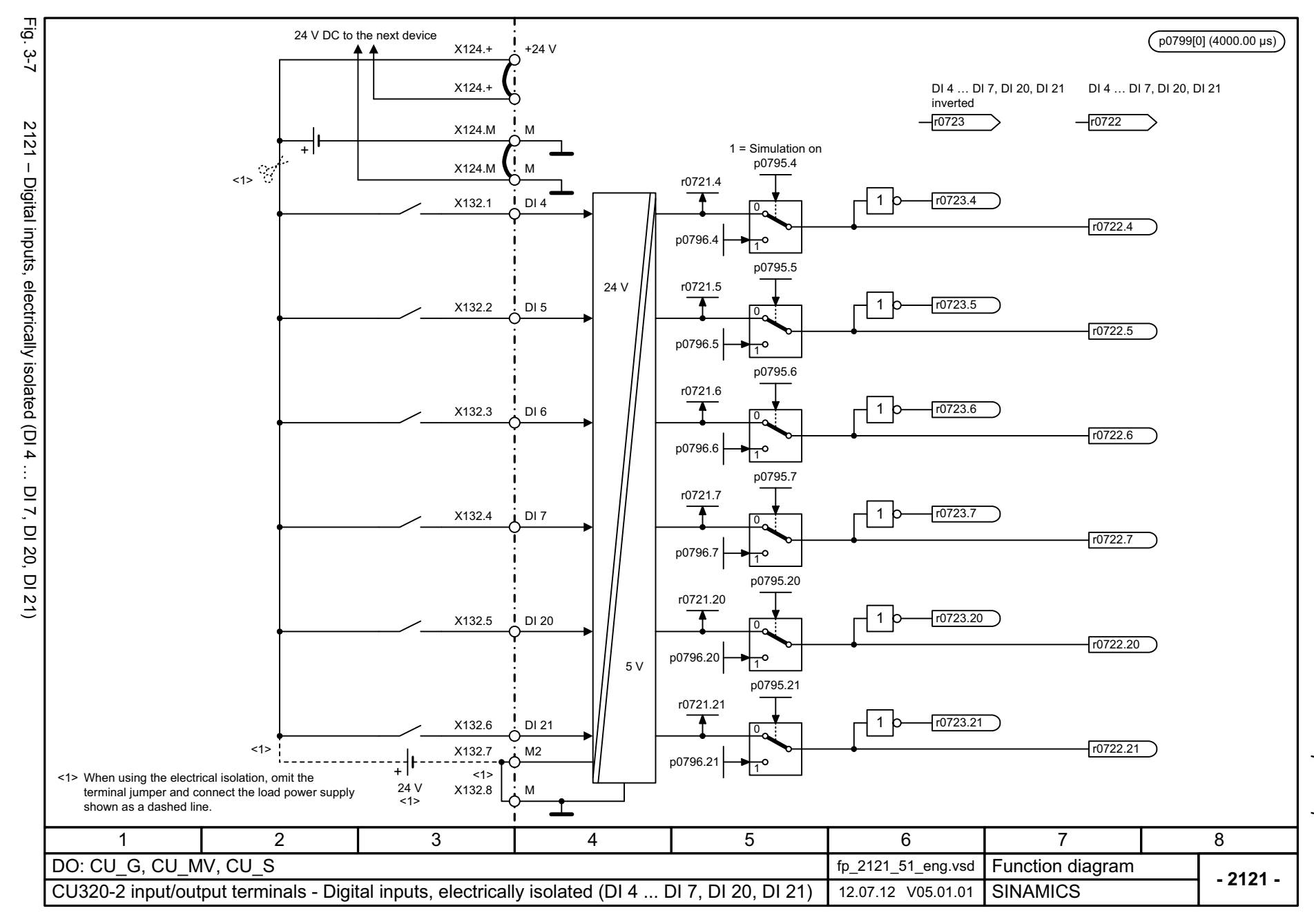

3.3 CU320-2 input/output terminals *3.3 CU320-2 input/output terminals* 3 Function diagrams *3 Function diagrams*

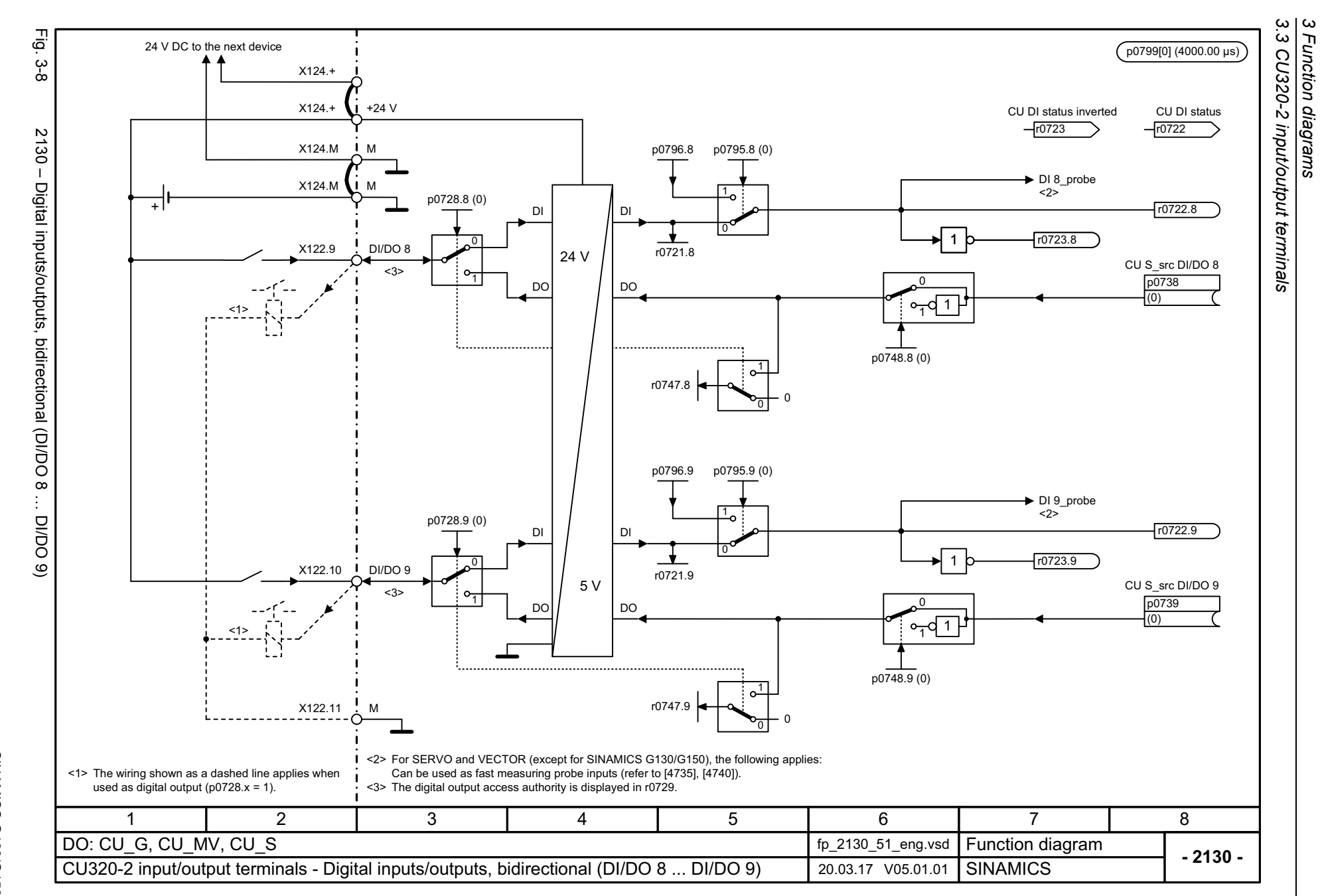

1152

<span id="page-1151-0"></span>SINAMICS G130/G150<br>List Manual, 07/2018, A5E03263479A List Manual, 07/2018, A5E03263479A SINAMICS G130/G150
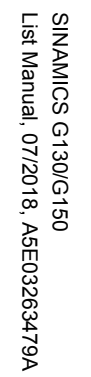

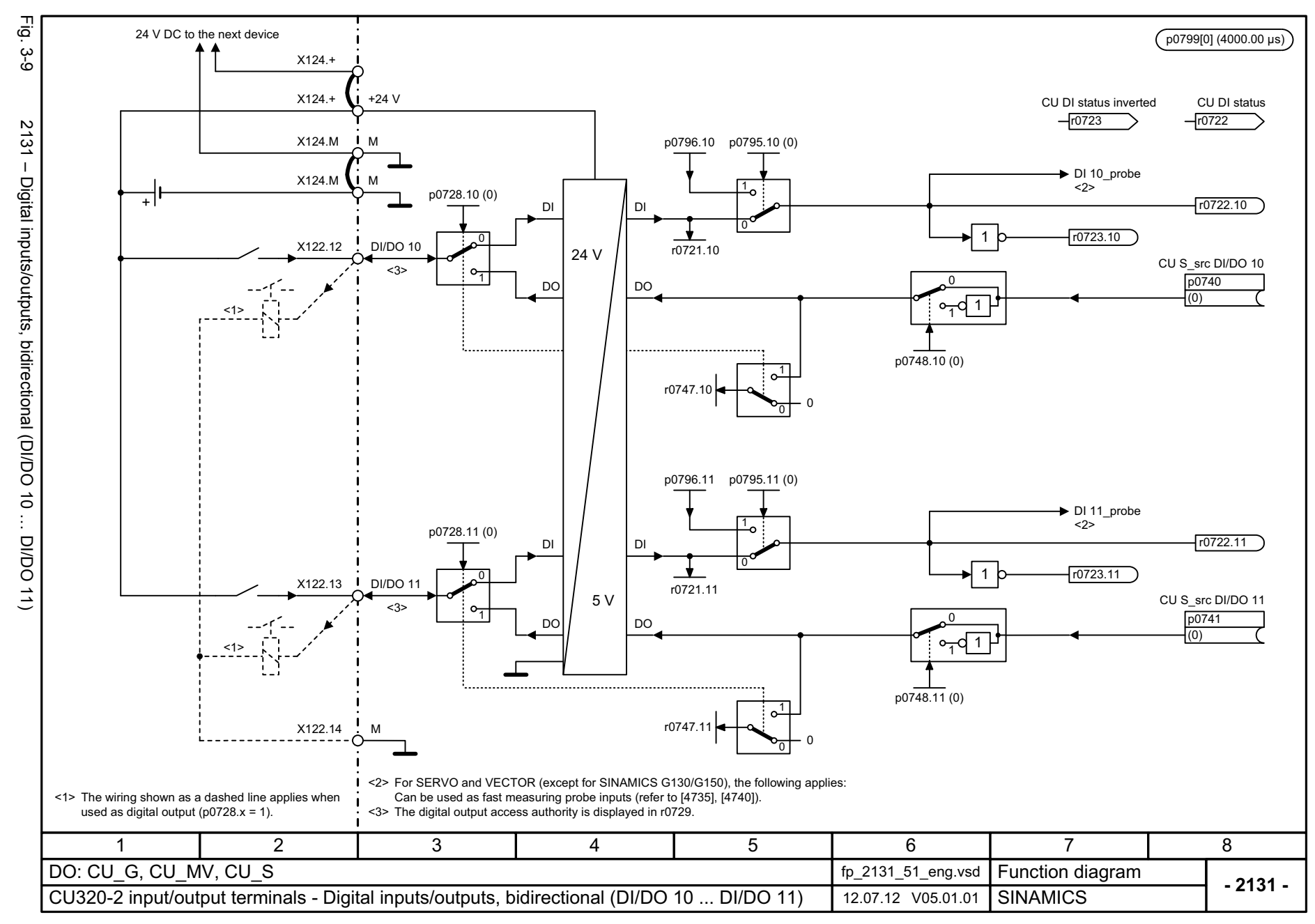

*3.3 CU320-2 input/output terminals* CU320-2 input/output terminals 3 Function diagrams *3 Function diagrams*

3.3

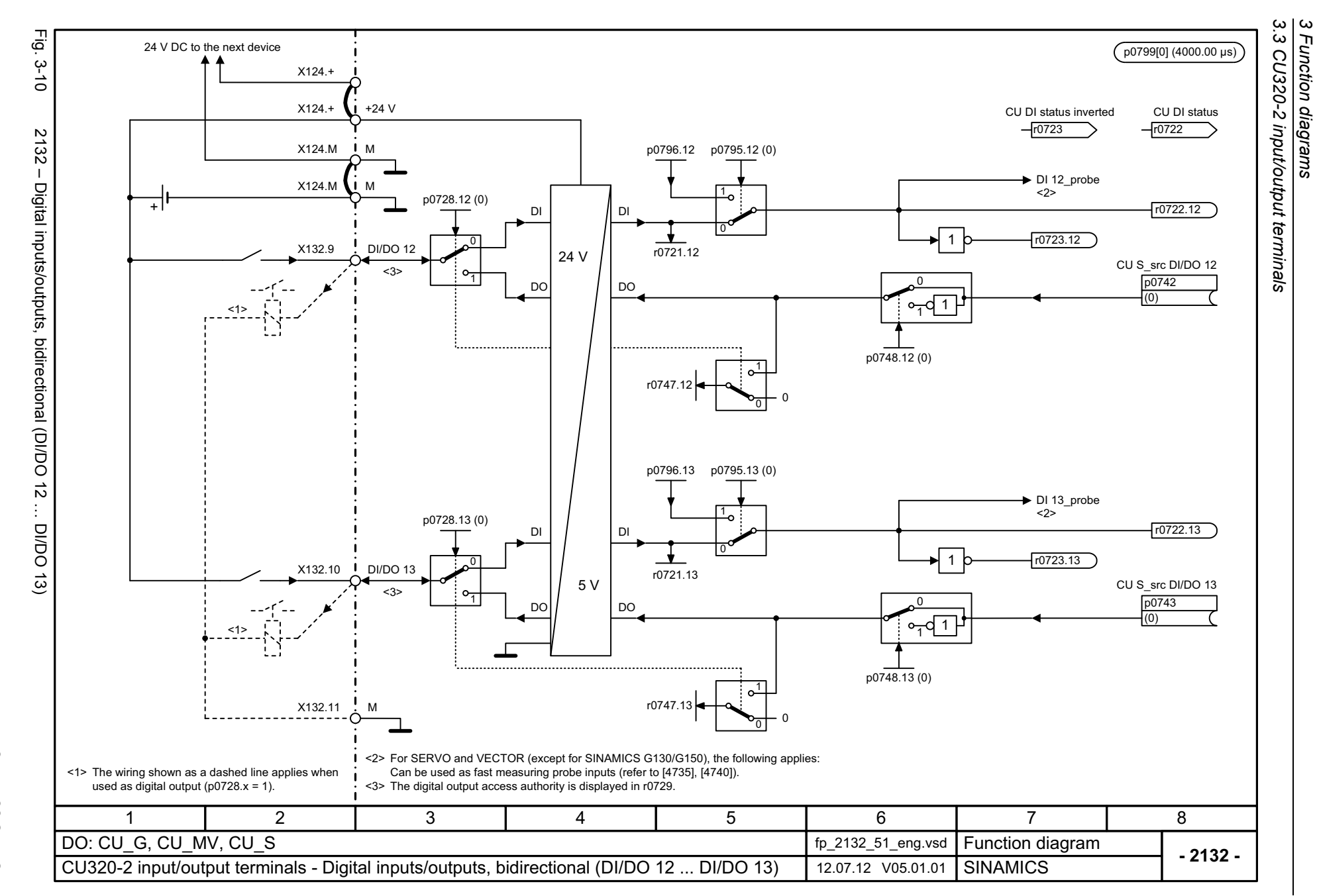

1154

SINAMICS G130/G150<br>List Manual, 07/2018, A5E03263479A List Manual, 07/2018, A5E03263479A SINAMICS G130/G150

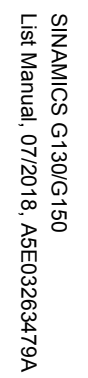

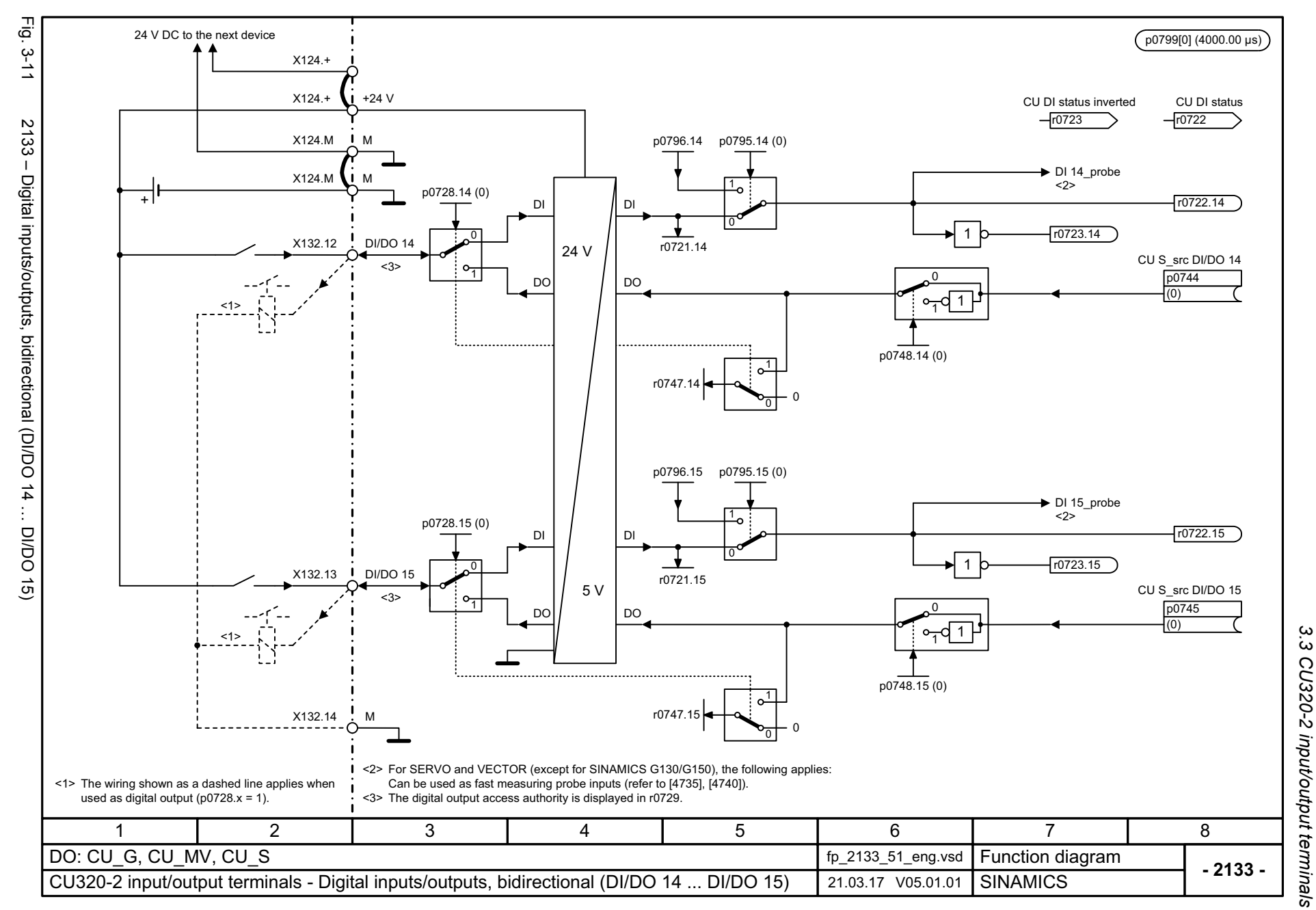

*3.3 CU320-2 input/output terminals* CU320-2 input/output terminals 3 Function diagrams *3 Function diagrams*

*3.4 Control Unit communication*

# **3.4 Control Unit communication**

### **Function diagrams**

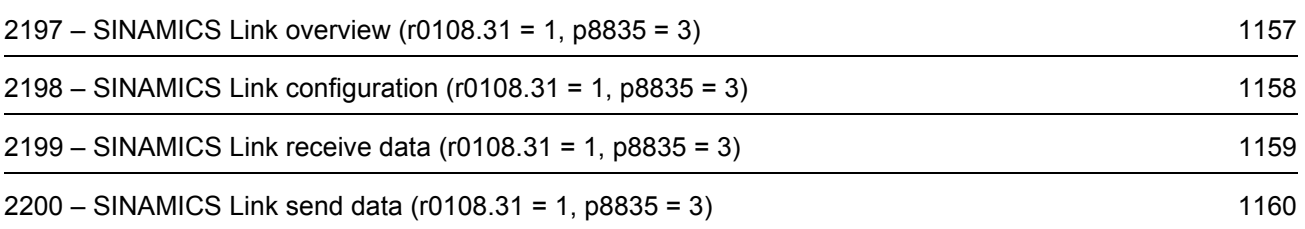

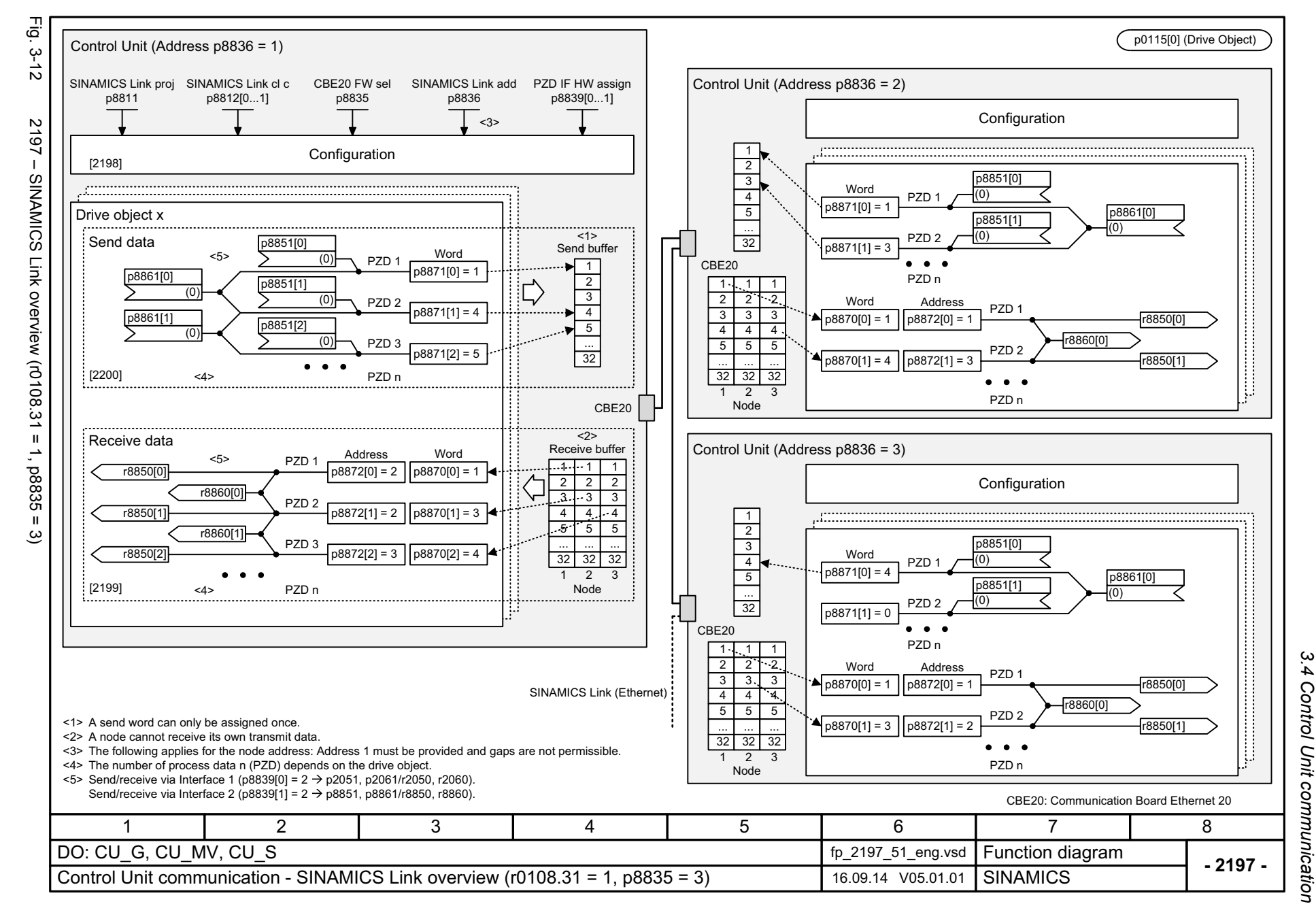

SINAMICS G130/G150<br>List Manual, 07/2018, A5E03263479A List Manual, 07/2018, A5E03263479A SINAMICS G130/G150

<span id="page-1156-0"></span>1157

*3.4 Control Unit communication* ω *3 Function diagrams* Function diagrams

 $\omega$  $\mathcal{A}$ 

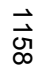

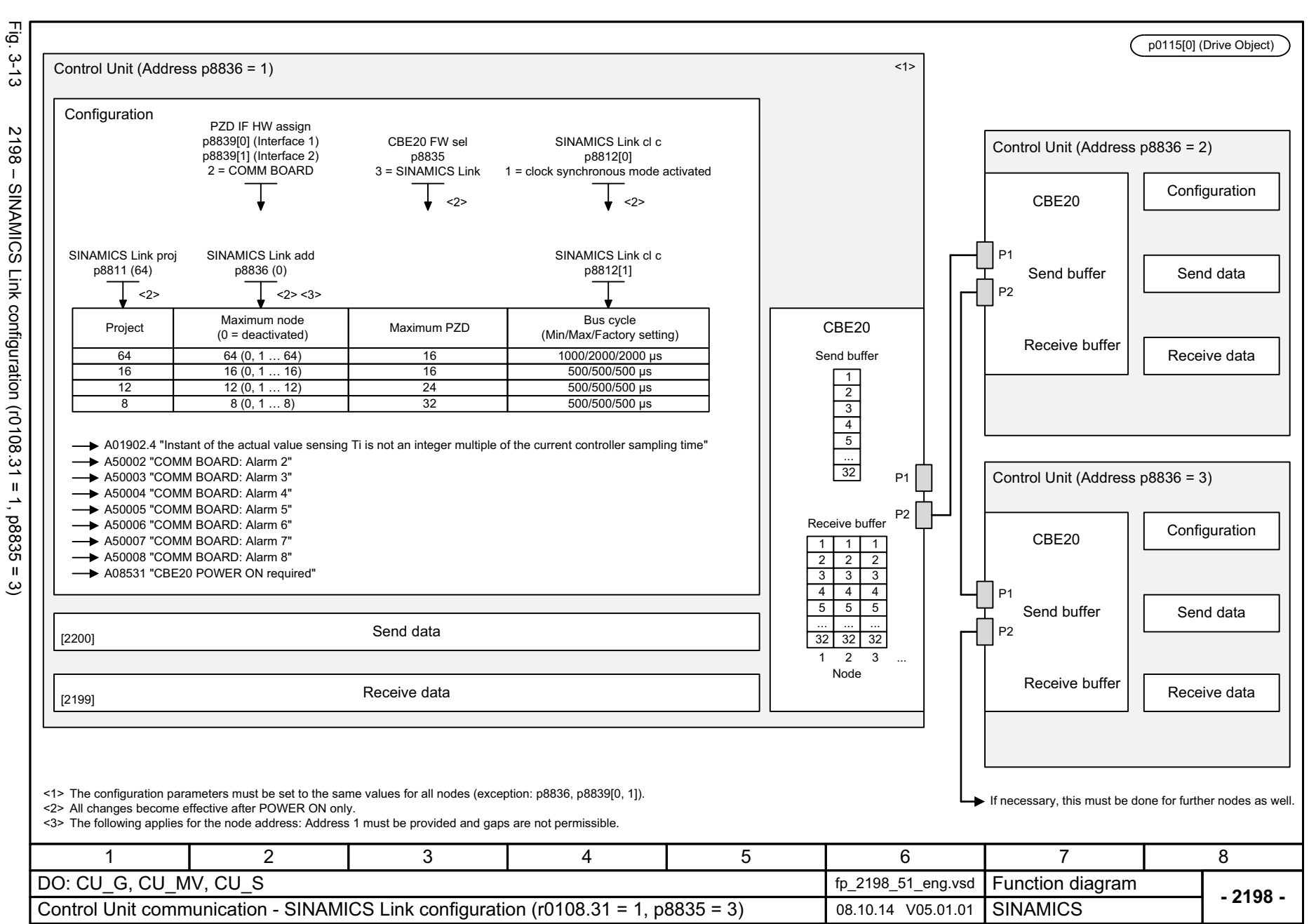

<span id="page-1157-0"></span>List Manual, 07/2018, A5E03263479A List Manual, 07/2018, A5E03263479A **SINAMICS G130/G150** SINAMICS G130/G150

3 Function diagrams<br>3.4 Control Unit communication *3.4 Control Unit communication 3 Function diagrams*

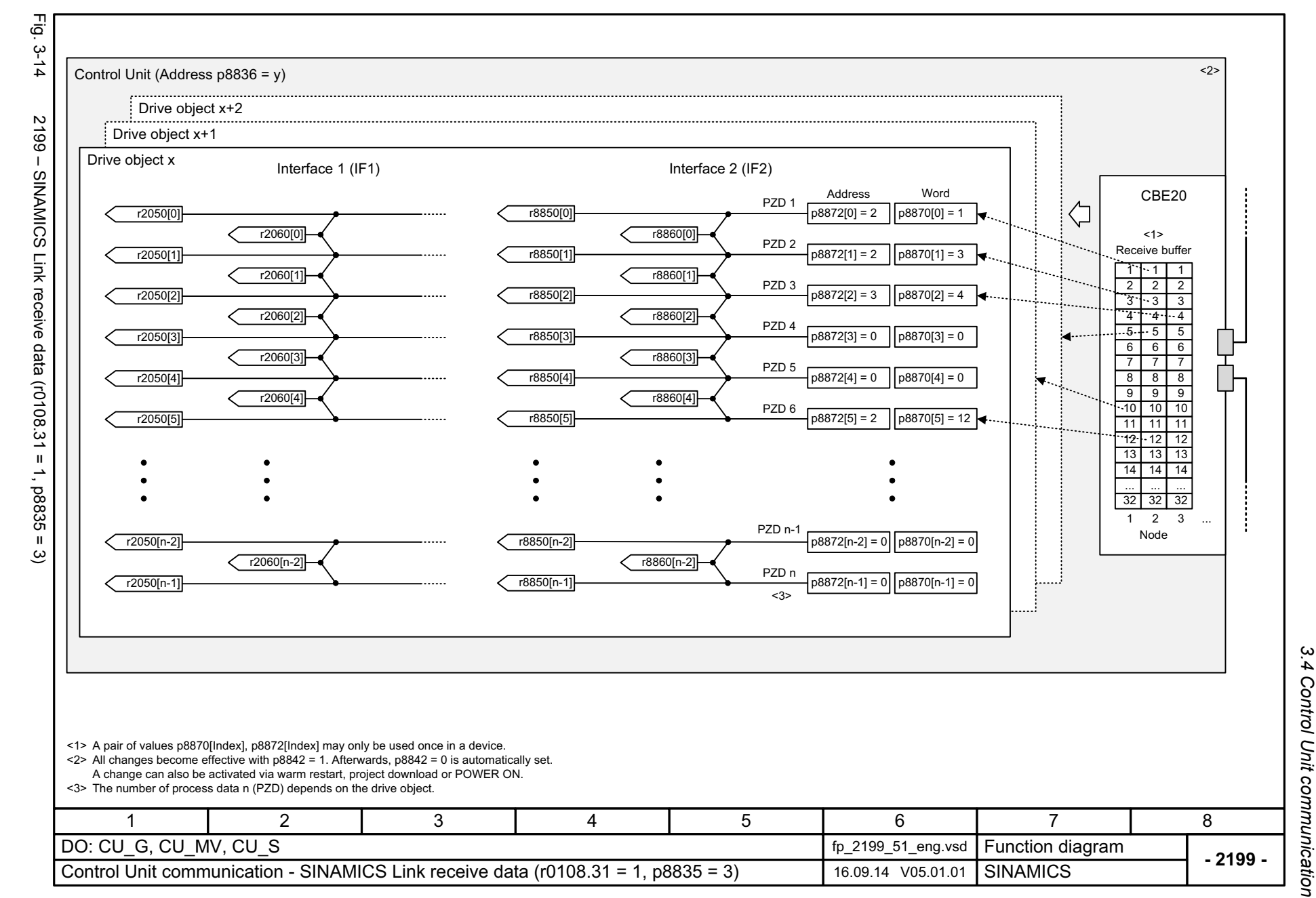

SINAMICS G130/G150<br>List Manual, 07/2018, A5E03263479A List Manual, 07/2018, A5E03263479A SINAMICS G130/G150

<span id="page-1158-0"></span>1159

ω *3 Function diagrams* **Function diagrams** 

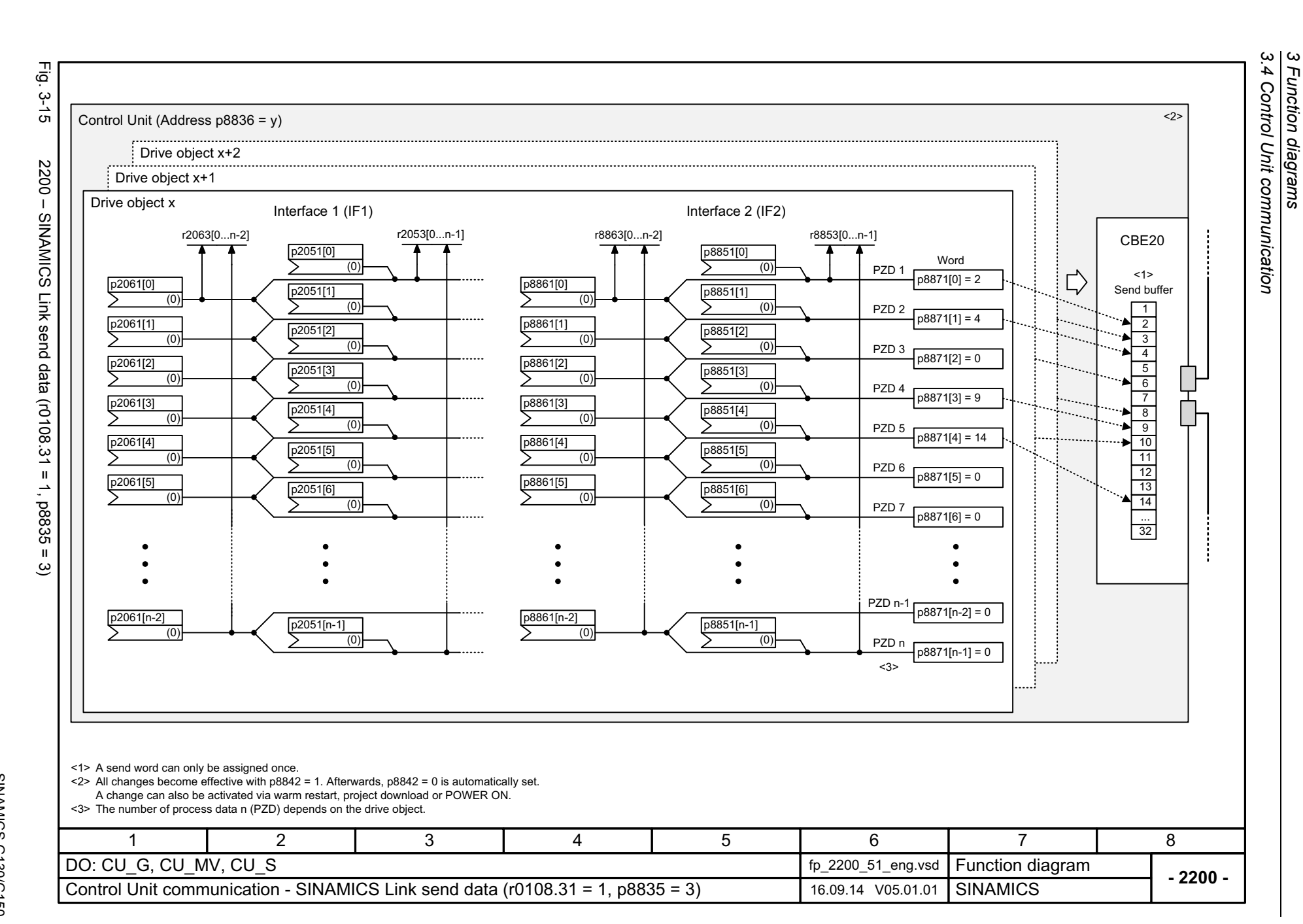

*3 Function diagrams*

1160

<span id="page-1159-0"></span>List Manual, 07/2018, A5E03263479A List Manual, 07/2018, A5E03263479A **SINAMICS G130/G150** SINAMICS G130/G150

# **3.5 PROIFIenergy**

#### **Function diagrams**

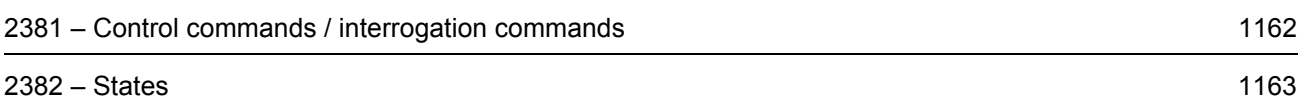

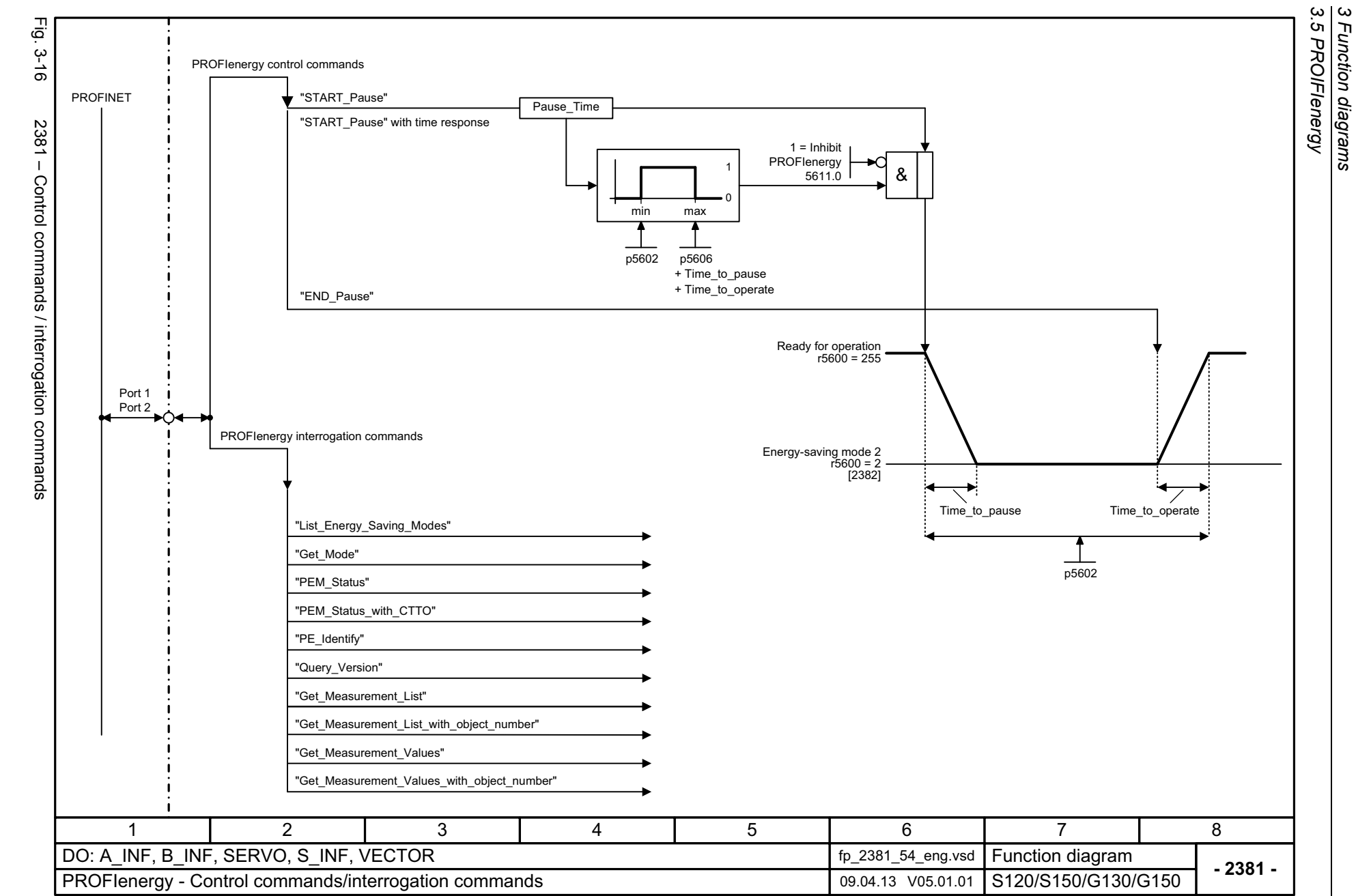

*3.5 PROIFIenergy 3 Function diagrams*

1162

<span id="page-1161-0"></span>SINAMICS G130/G150<br>List Manual, 07/2018, A5E03263479A List Manual, 07/2018, A5E03263479A SINAMICS G130/G150

<span id="page-1162-0"></span>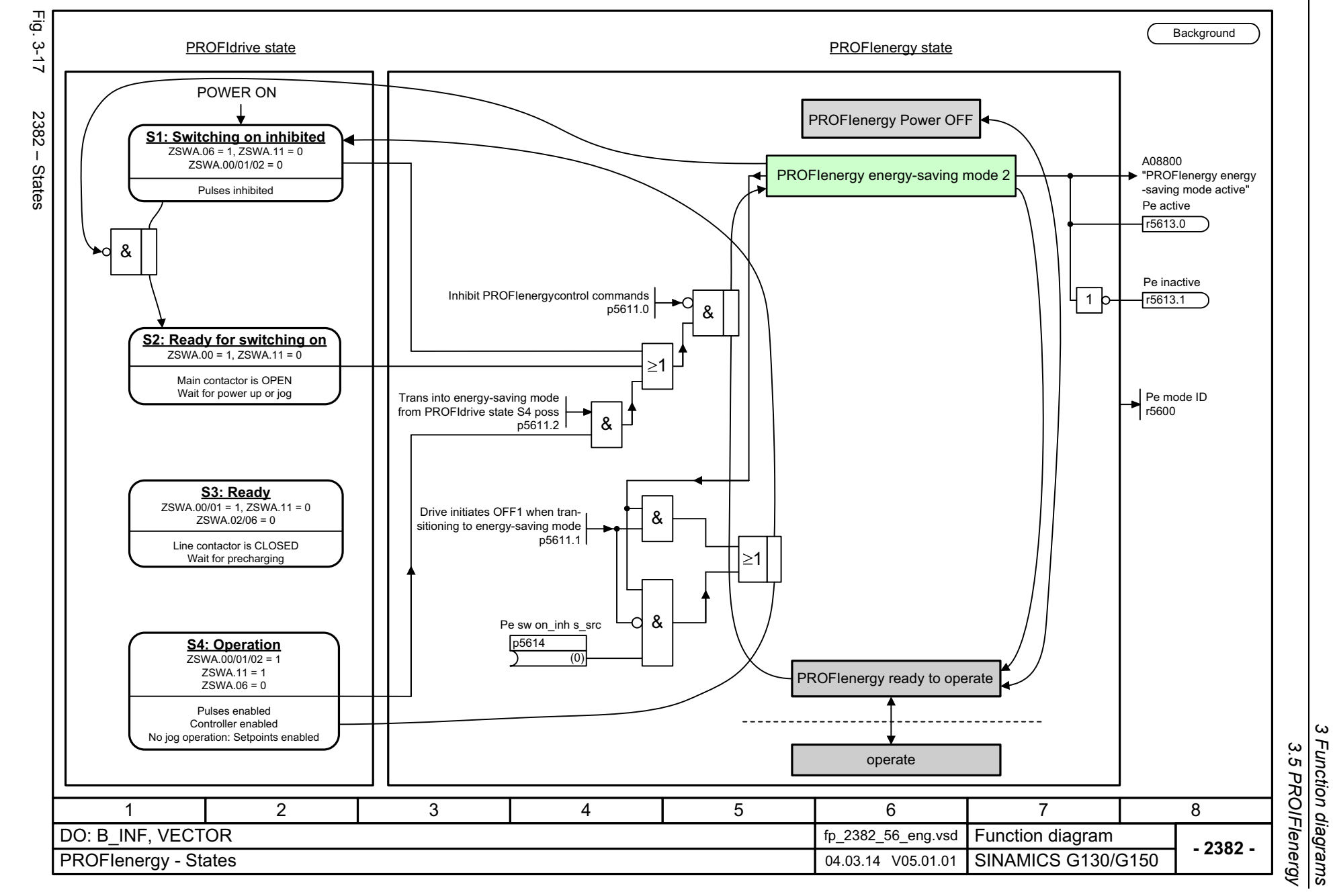

*3 Function diagrams*

 $\omega$ 

*3.6 PROFIdrive*

## **3.6 PROFIdrive**

#### **Function diagrams**

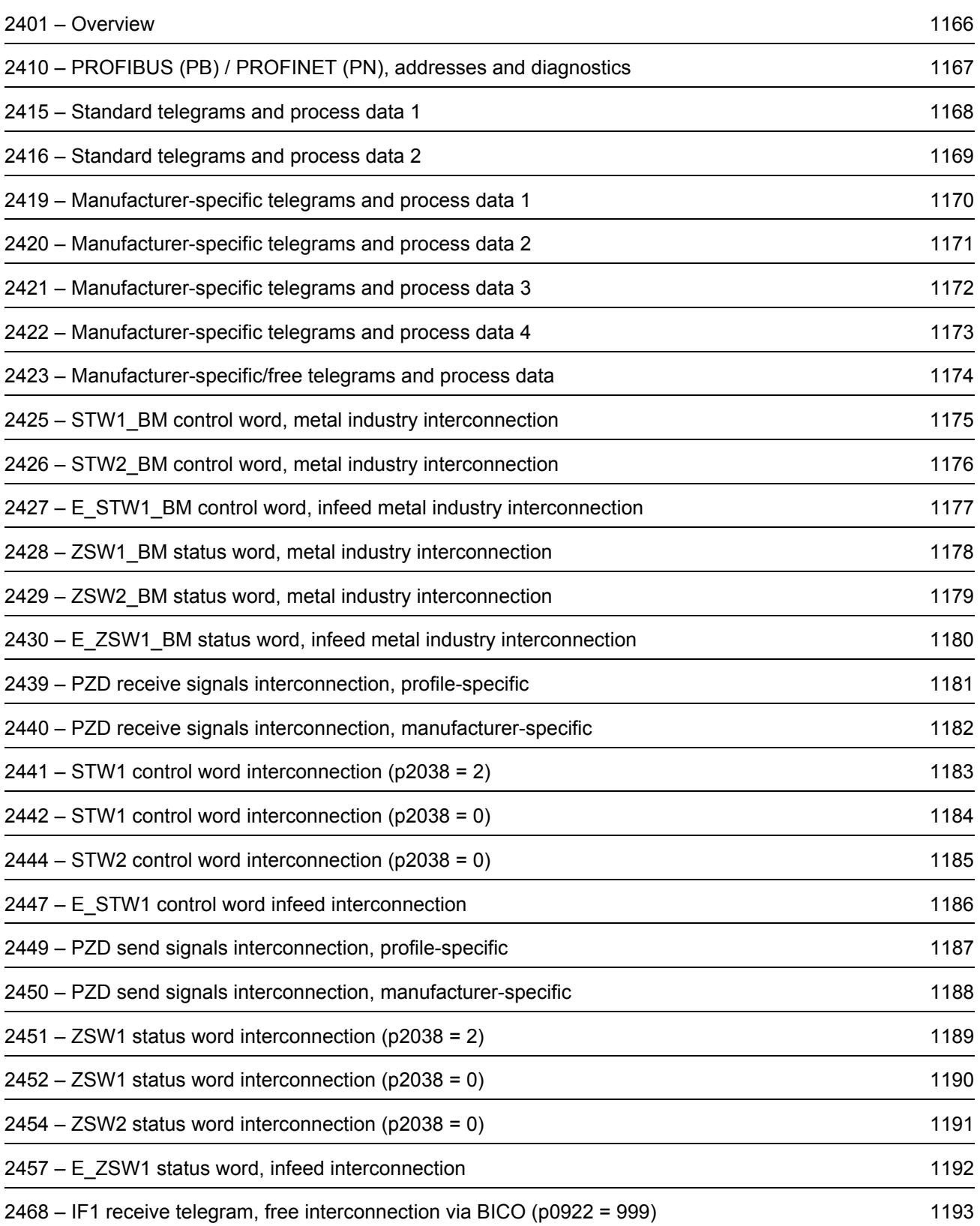

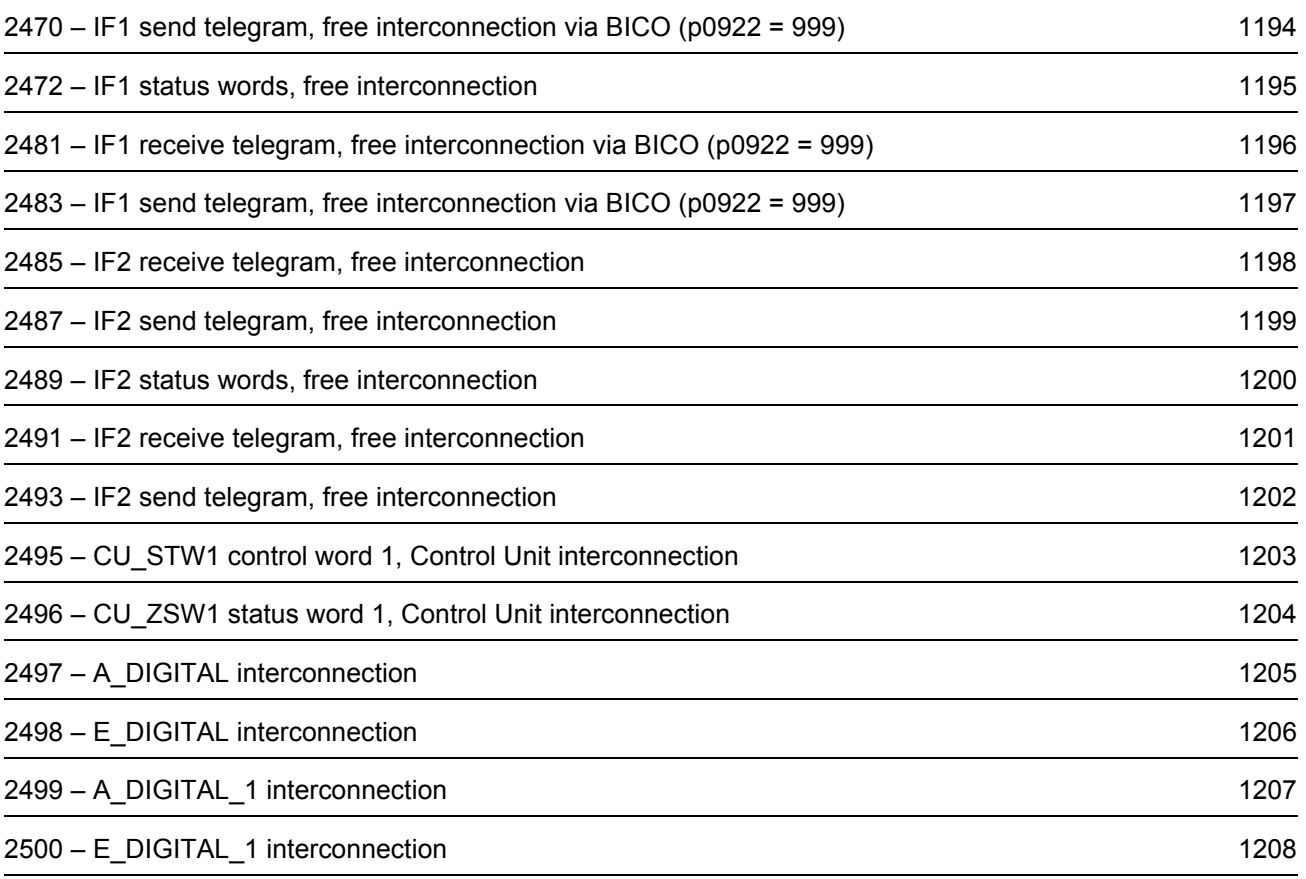

*3.6 PROFIdrive 3 Function diagrams*

3 Function diagrams<br>3.6 PROFIdrive

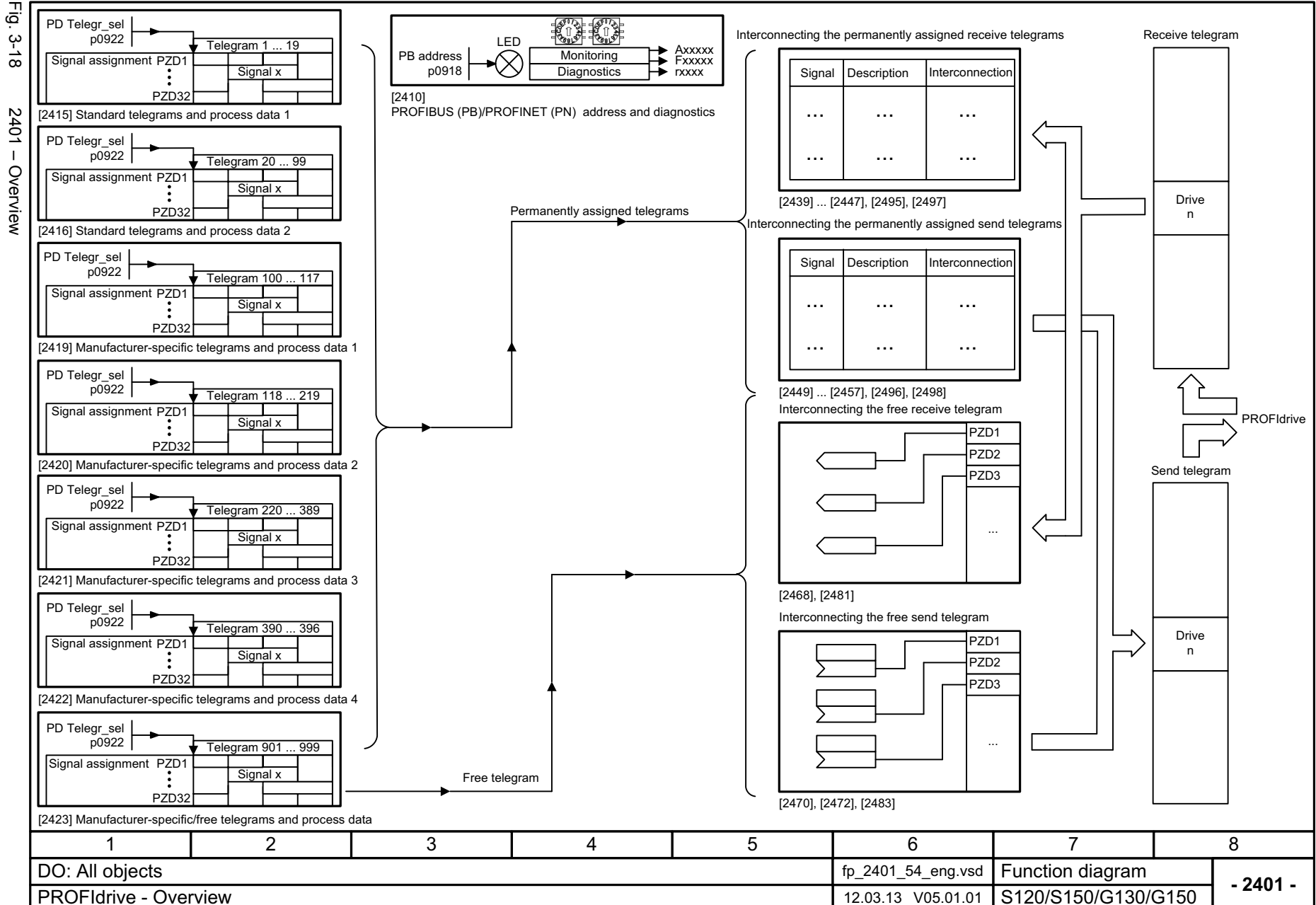

1166

<span id="page-1165-0"></span>List Manual, 07/2018, A5E03263479A List Manual, 07/2018, A5E03263479A **SINAMICS G130/G150** SINAMICS G130/G150

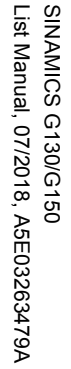

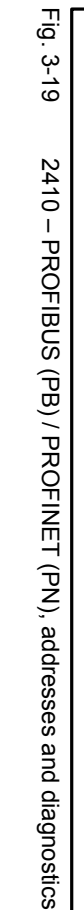

<span id="page-1166-0"></span>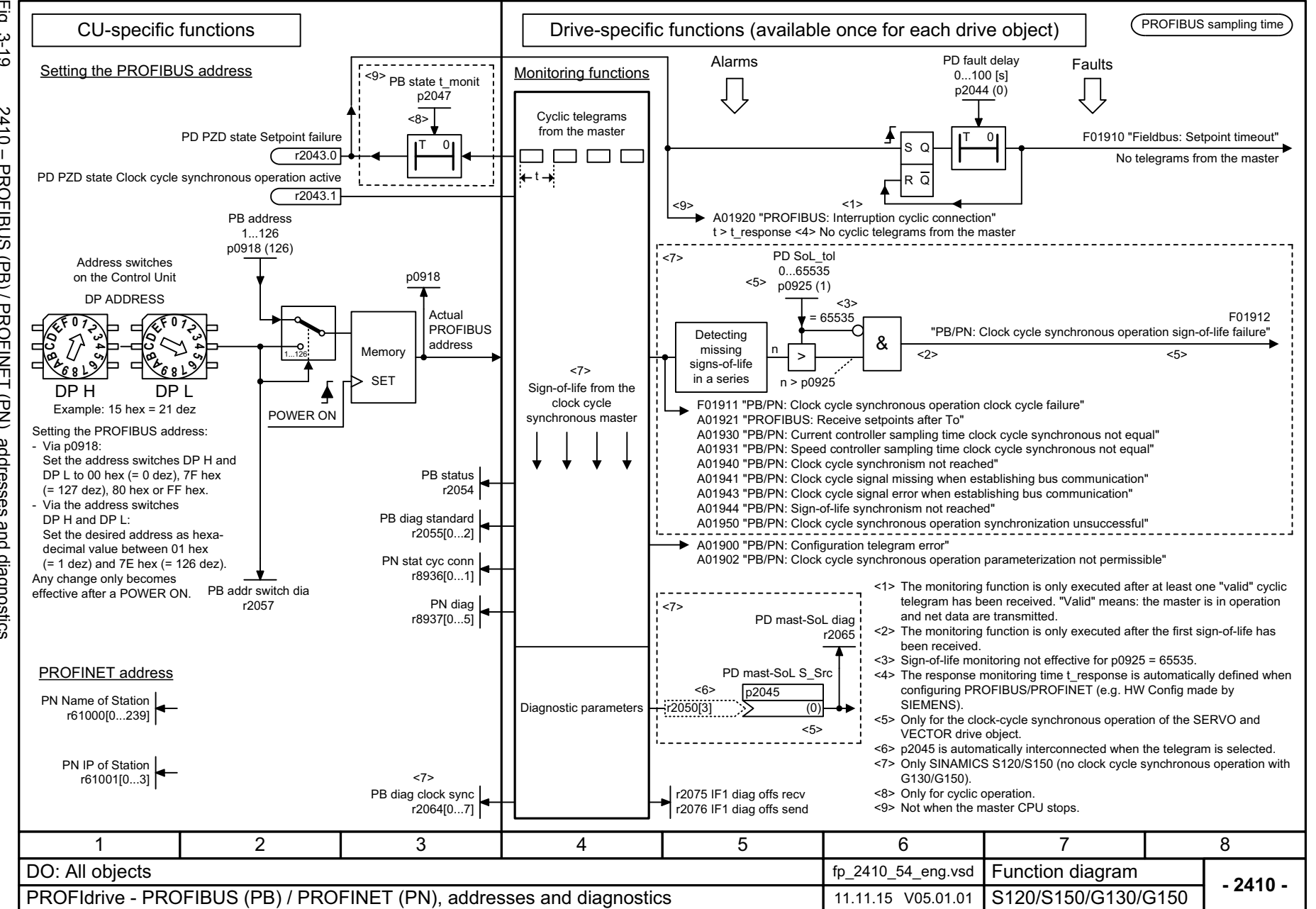

<span id="page-1167-0"></span>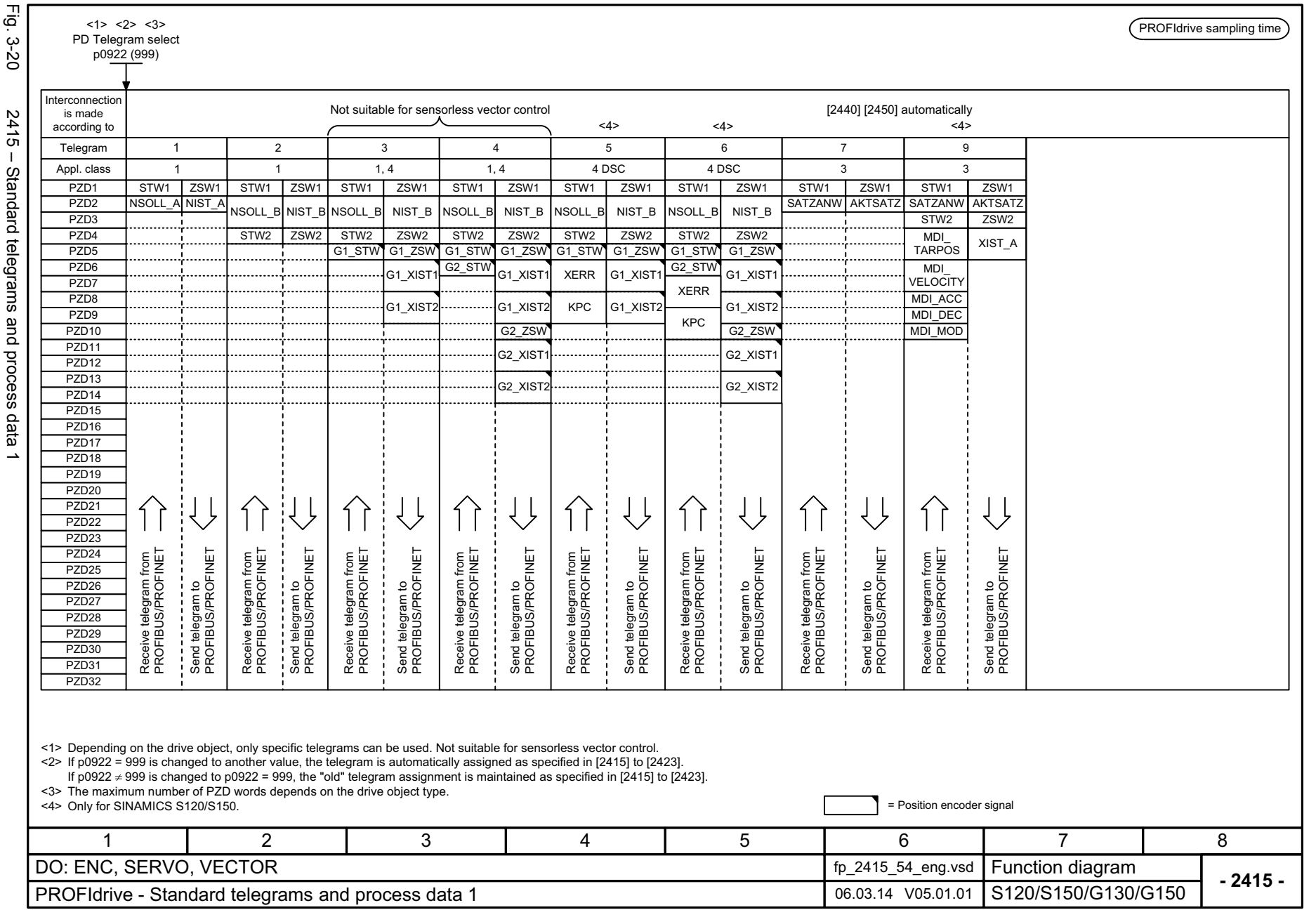

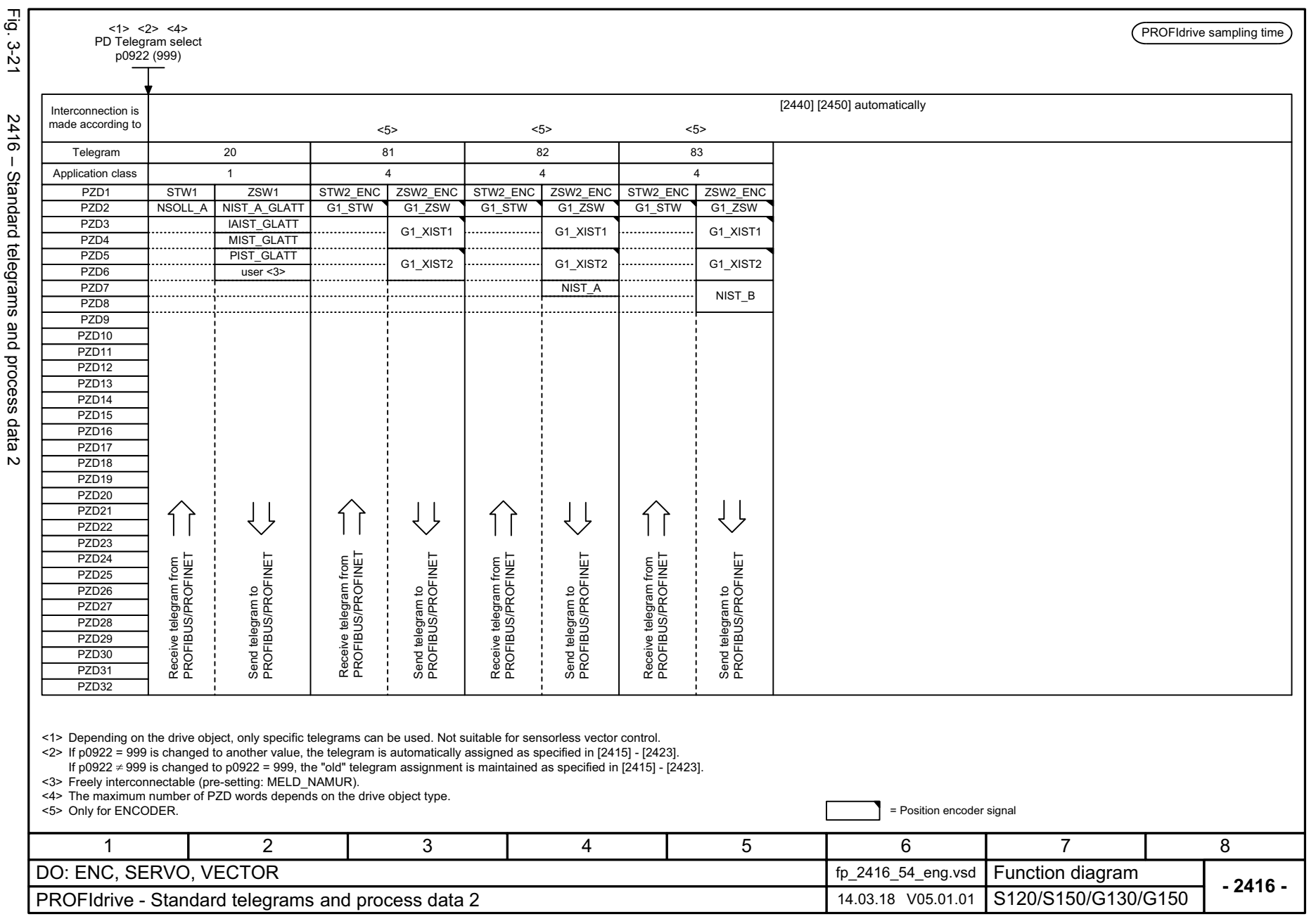

SINAMICS G130/G150<br>List Manual, 07/2018, A5E03263479A List Manual, 07/2018, A5E03263479A SINAMICS G130/G150

<span id="page-1168-0"></span>1169

3 Function diagrams<br>3.6 PROFIdrive *3 Function diagrams 3.6 PROFIdrive*

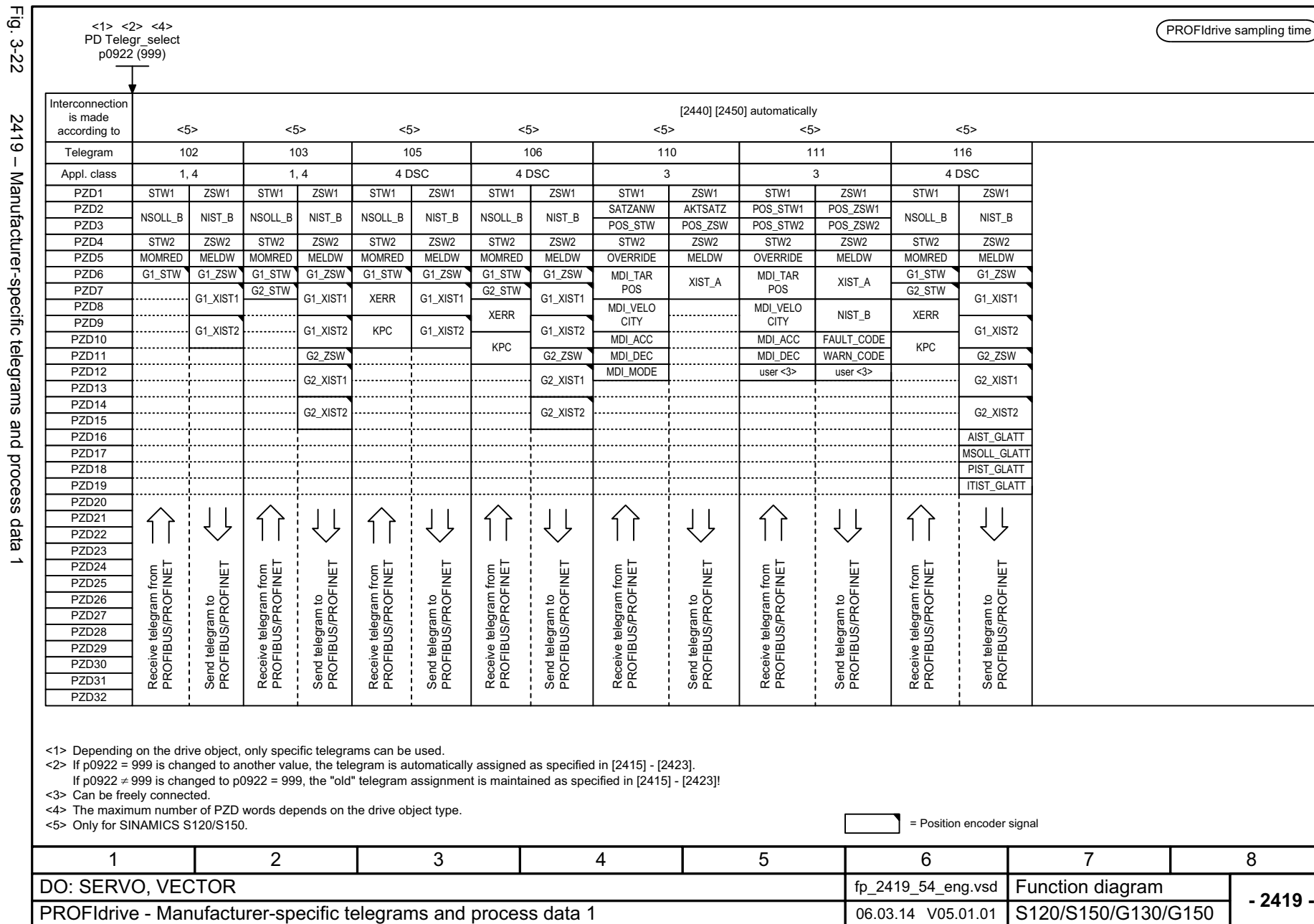

*3.6 PROFIdrive 3 Function diagrams*

3 Function diagrams<br>3.6 PROFIdrive

Fig. 3-22 2419 – Manufacturer-specific telegrams and process data 1 2419 - Manutacturer-specific telegrams and process data

<span id="page-1169-0"></span>SINAMICS G130/G150<br>List Manual, 07/2018, A5E03263479A List Manual, 07/2018, A5E03263479A SINAMICS G130/G150

SINAMICS G130/G150<br>List Manual, 07/2018, A5E03263479A List Manual, 07/2018, A5E03263479A SINAMICS G130/G150

Fig. 3-23 Fig. 3-23 2420 – Manufacturer-specific telegrams and process data 2 2420 - Manufacturer-specific telegrams and process data 2

<span id="page-1170-0"></span>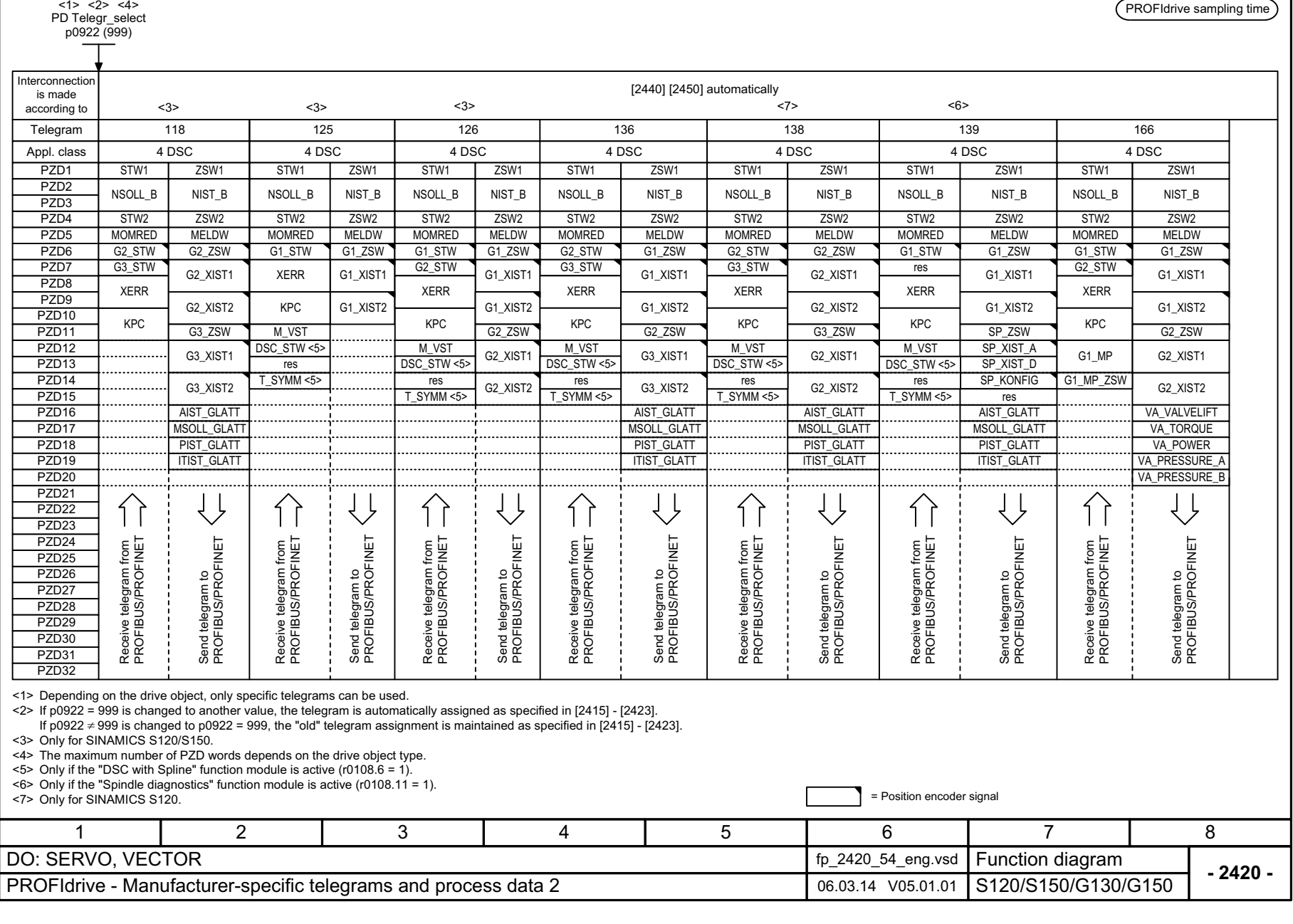

3 Function diagrams<br>3.6 PROFIdrive *3 Function diagrams 3.6 PROFIdrive*

<span id="page-1171-0"></span>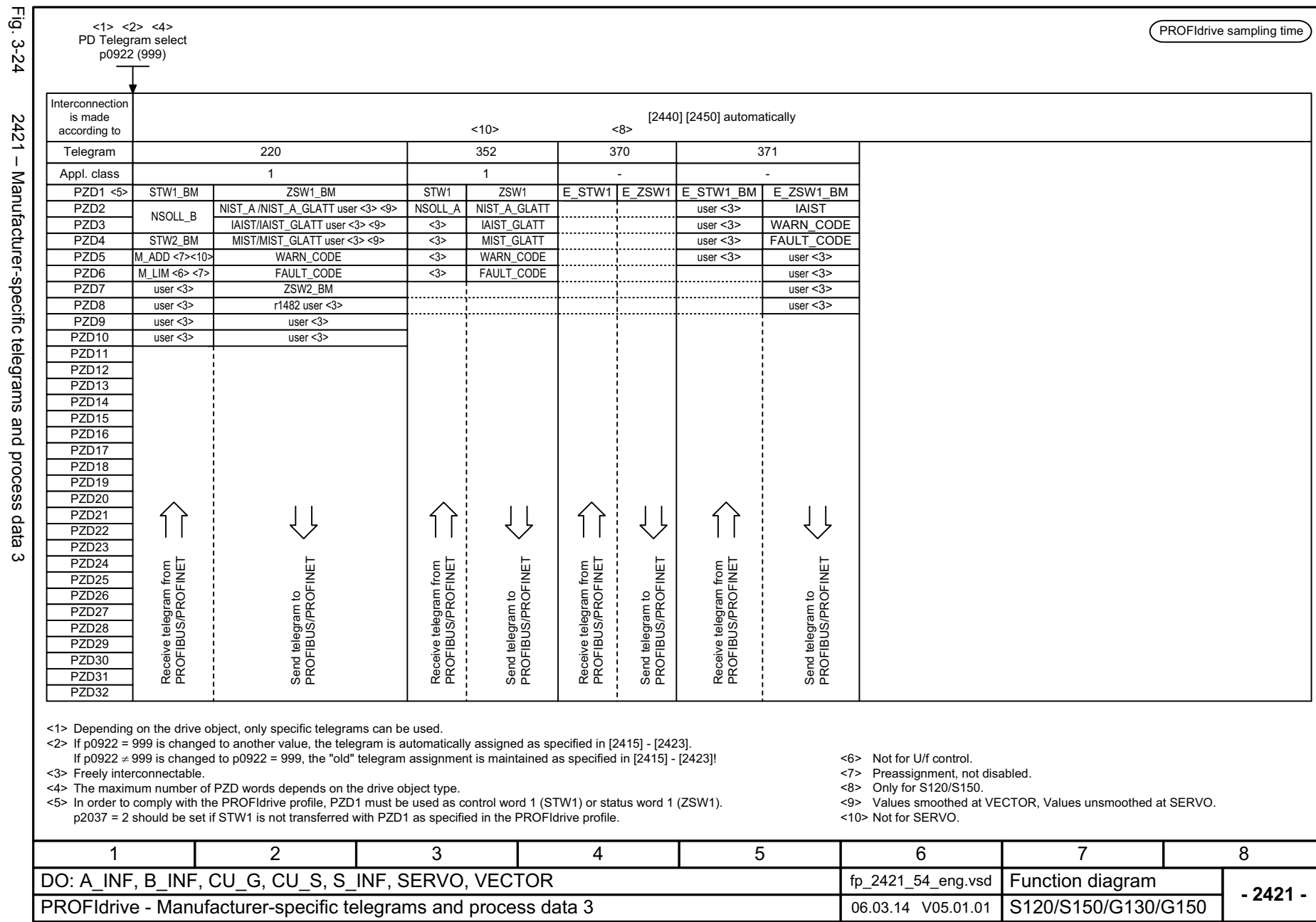

*3.6 PROFIdrive 3 Function diagrams*

3 Function diagrams<br>3.6 PROFIdrive

<span id="page-1172-0"></span>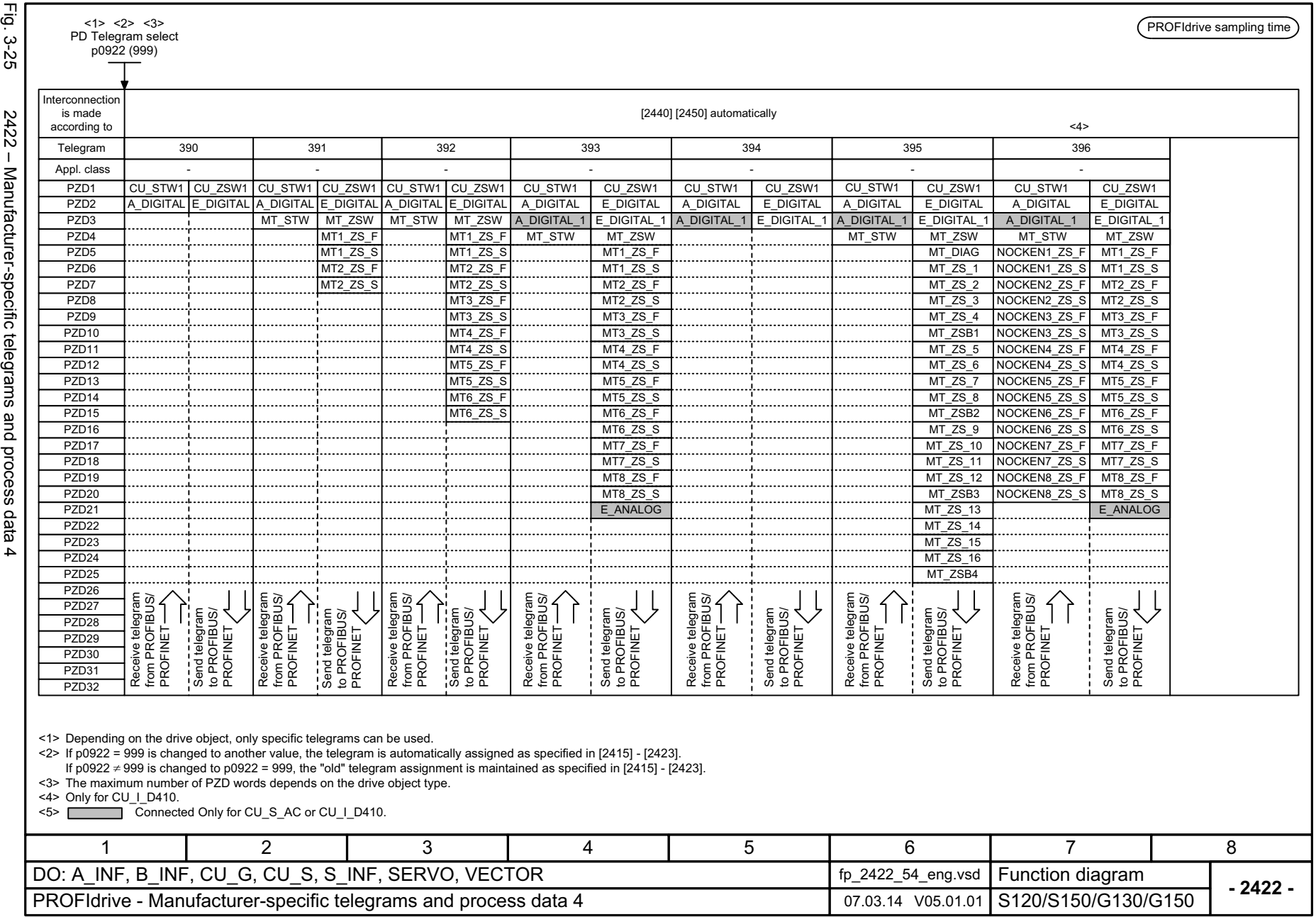

3 Function diagrams<br>3.6 PROFIdrive *3 Function diagrams 3.6 PROFIdrive*

<span id="page-1173-0"></span>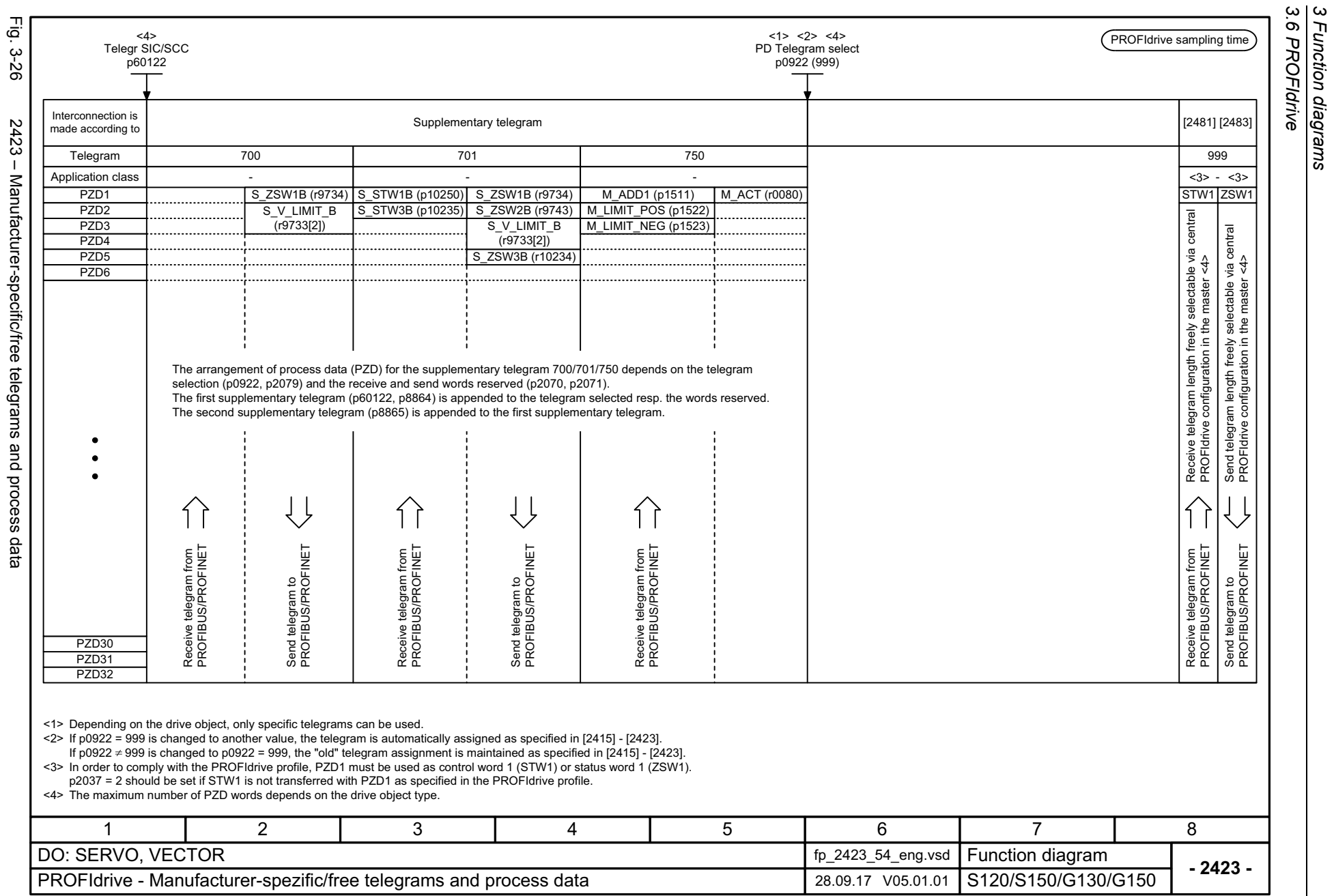

*3 Function diagrams*

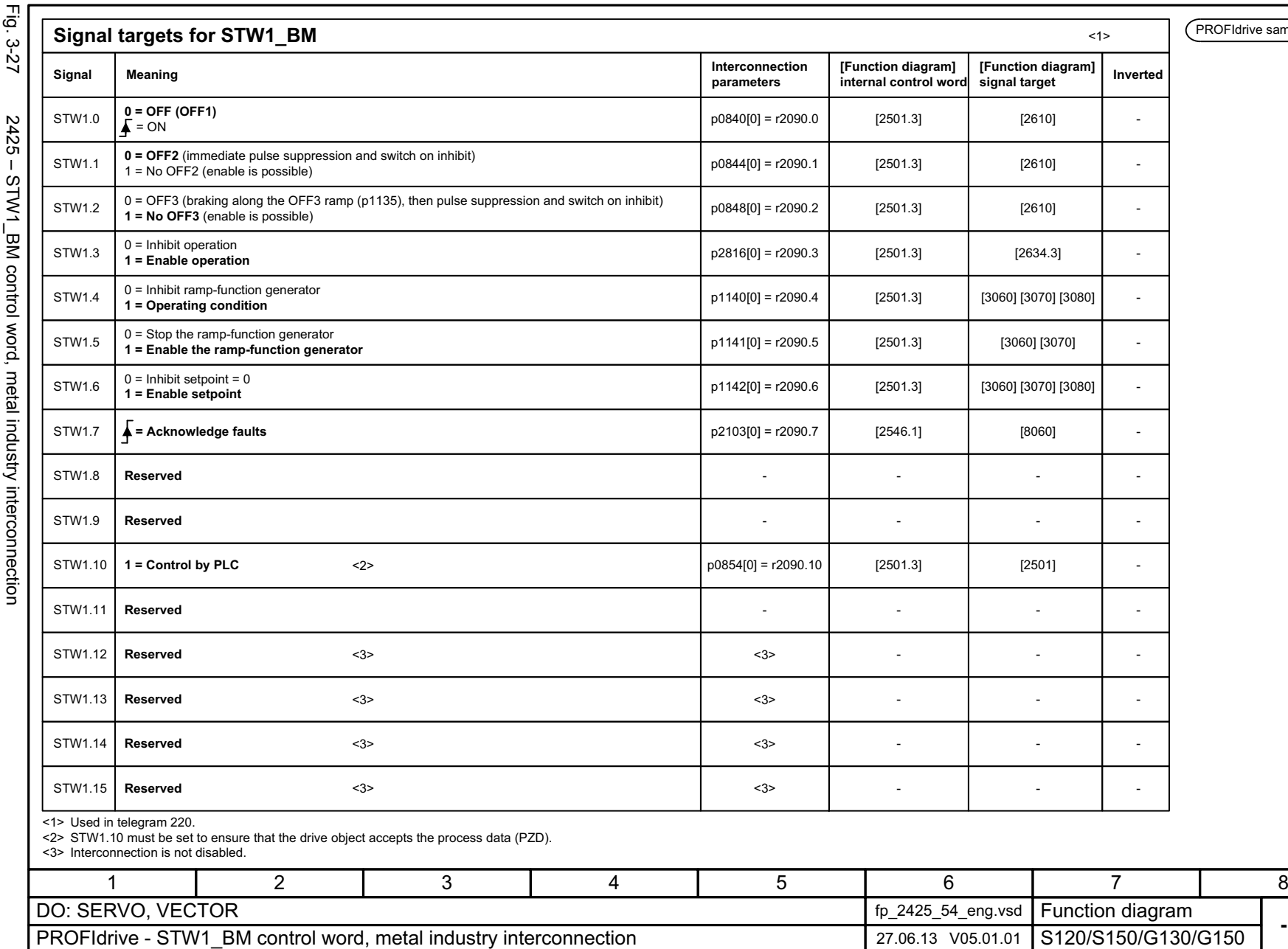

PROFIdrive sampling time

3 Function diagrams<br>3.6 PROFIdrive *3 Function diagrams 3.6 PROFIdrive*

**- 2425 -**

<span id="page-1174-0"></span>Function diagram<br>S120/S150/G130/G150

-

-

-

<1>

-

-

- -

-

- -

-

-

-

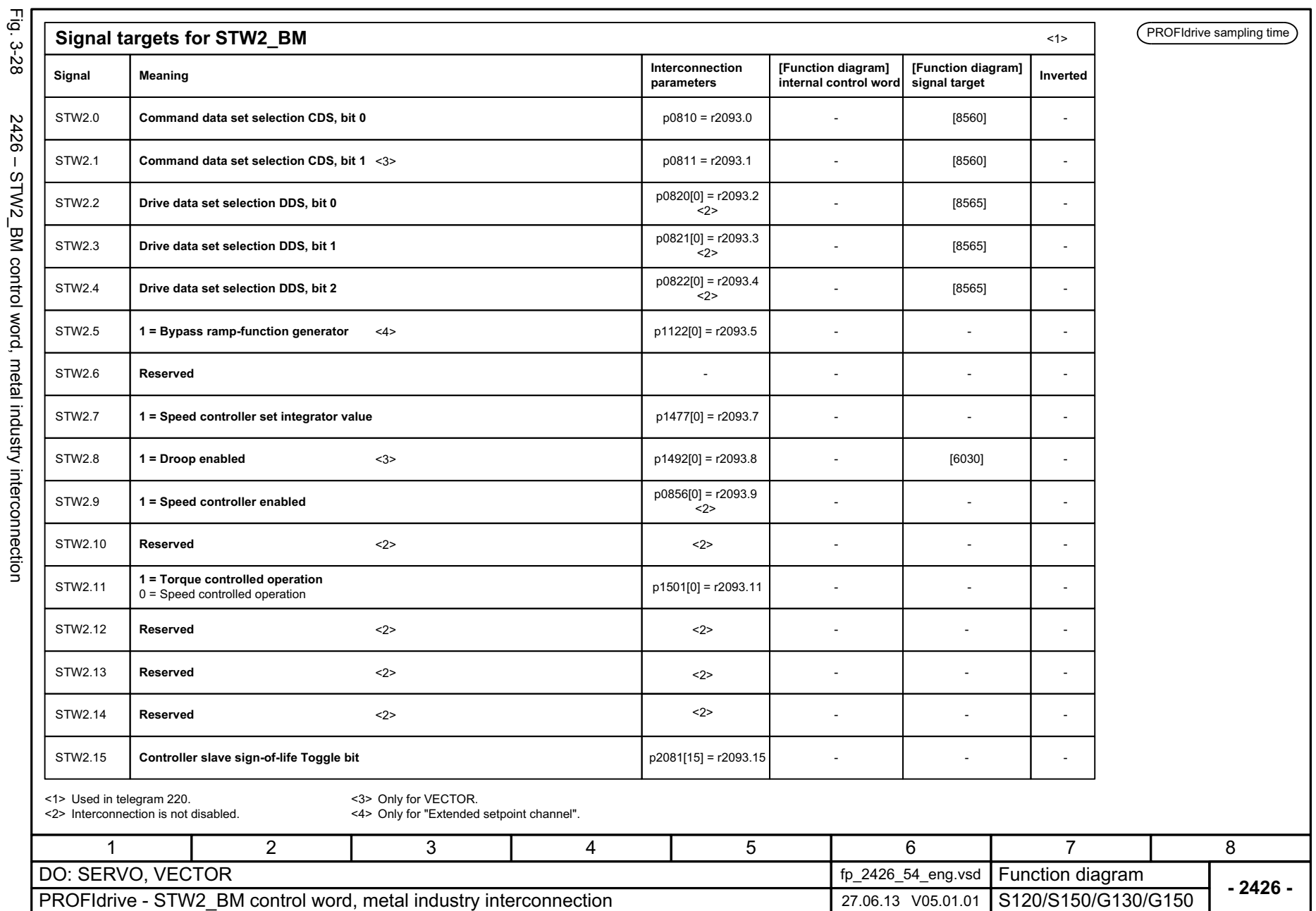

*3.6 PROFIdrive 3 Function diagrams*

3 Function diagrams<br>3.6 PROFIdrive

<span id="page-1175-0"></span>SINAMICS G130/G150<br>List Manual, 07/2018, A5E03263479A List Manual, 07/2018, A5E03263479A SINAMICS G130/G150

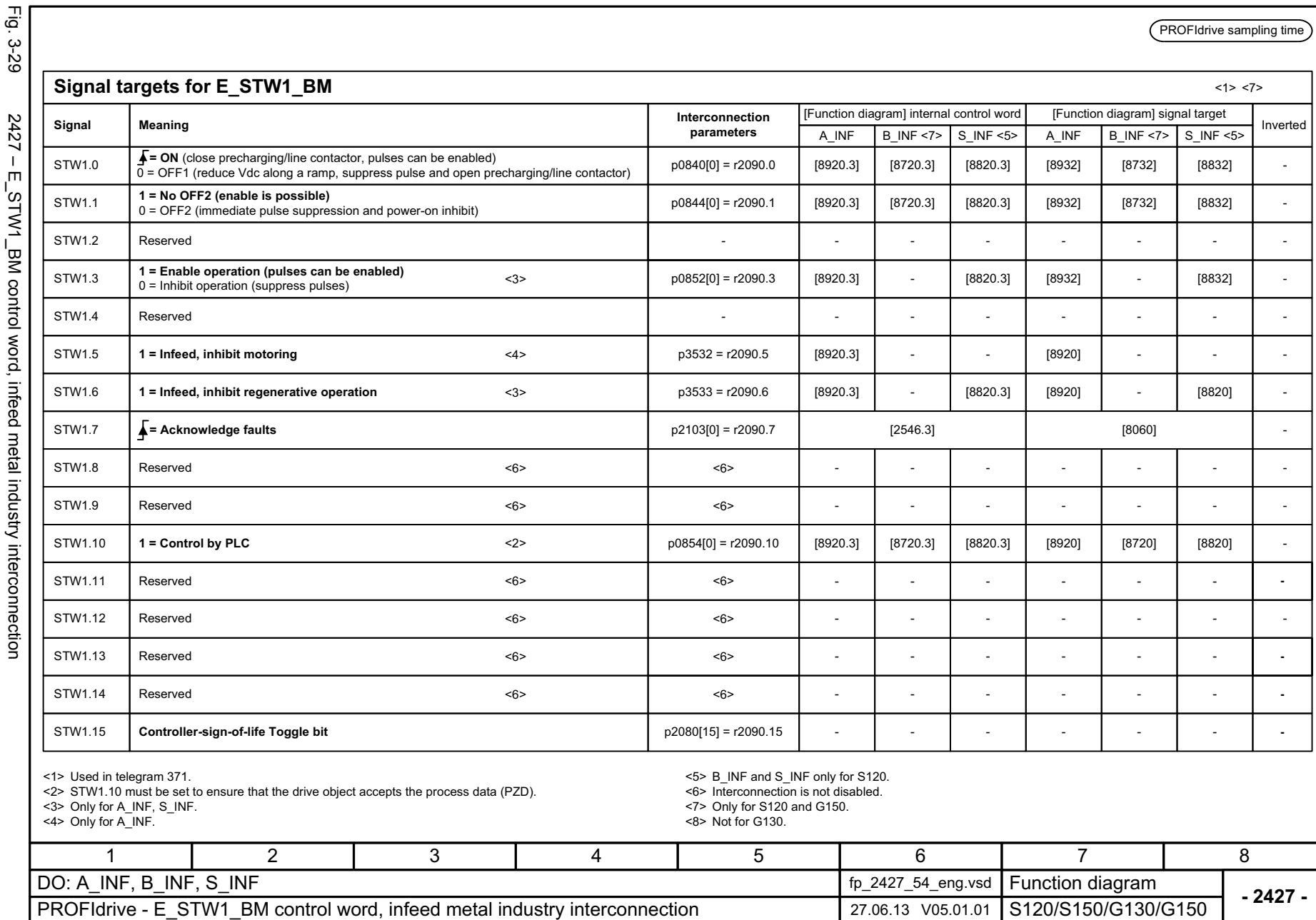

<span id="page-1176-0"></span>

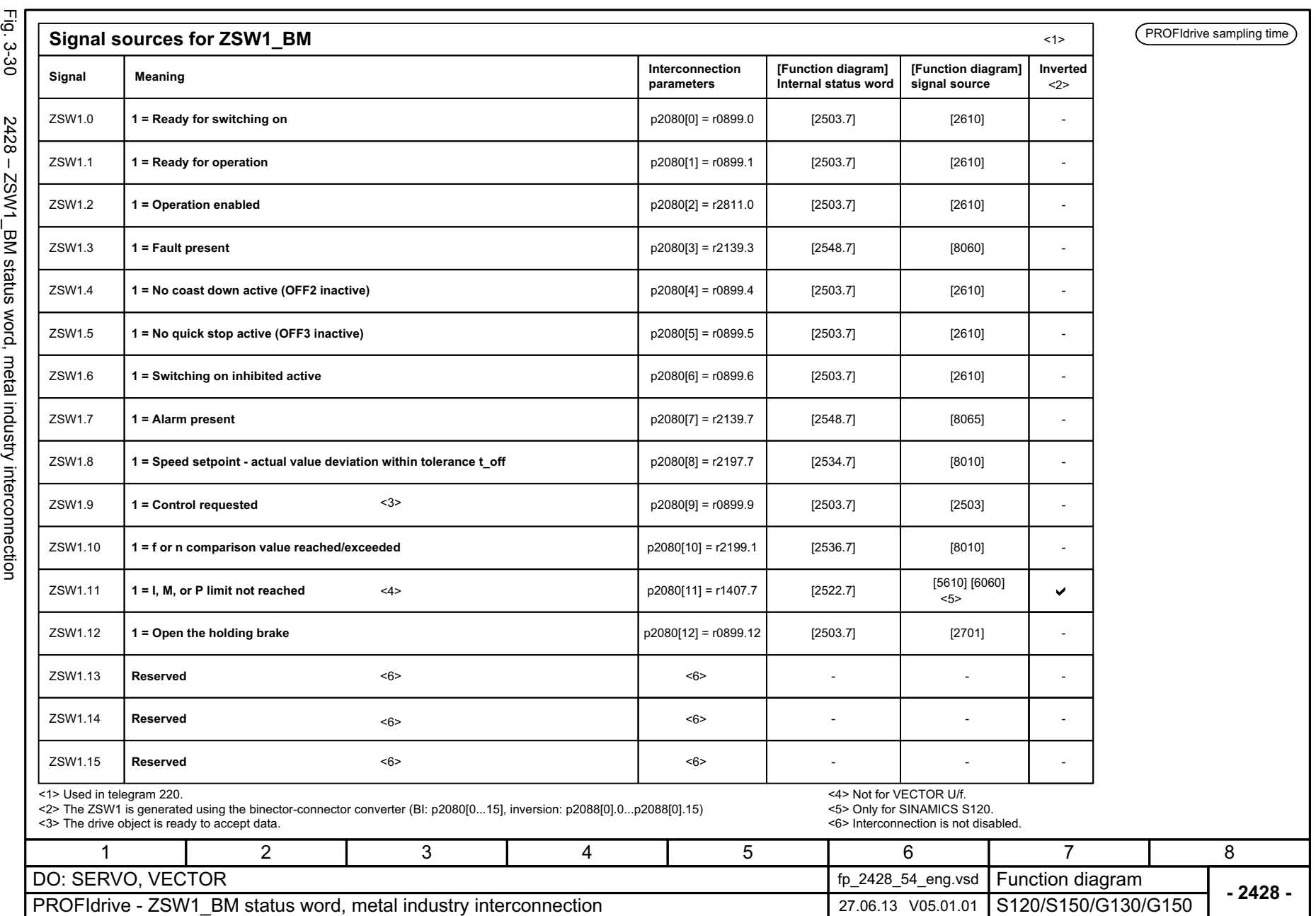

*3.6 PROFIdrive 3 Function diagrams*

3 Function diagrams<br>3.6 PROFIdrive

1178

<span id="page-1177-0"></span>SINAMICS G130/G150<br>List Manual, 07/2018, A5E03263479A List Manual, 07/2018, A5E03263479A SINAMICS G130/G150

<span id="page-1178-0"></span>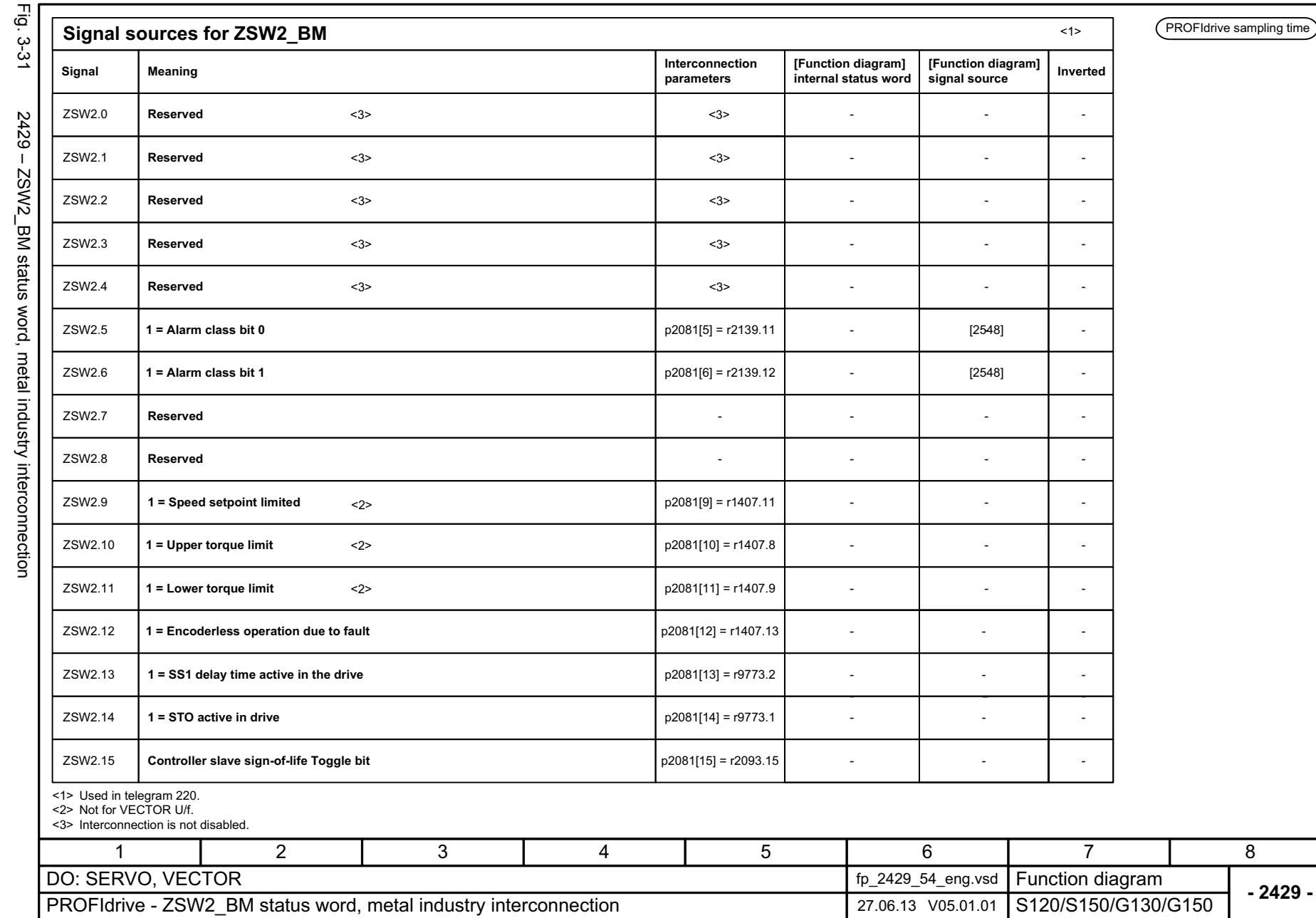

3 Function diagrams<br>3.6 PROFIdrive *3 Function diagrams 3.6 PROFIdrive*

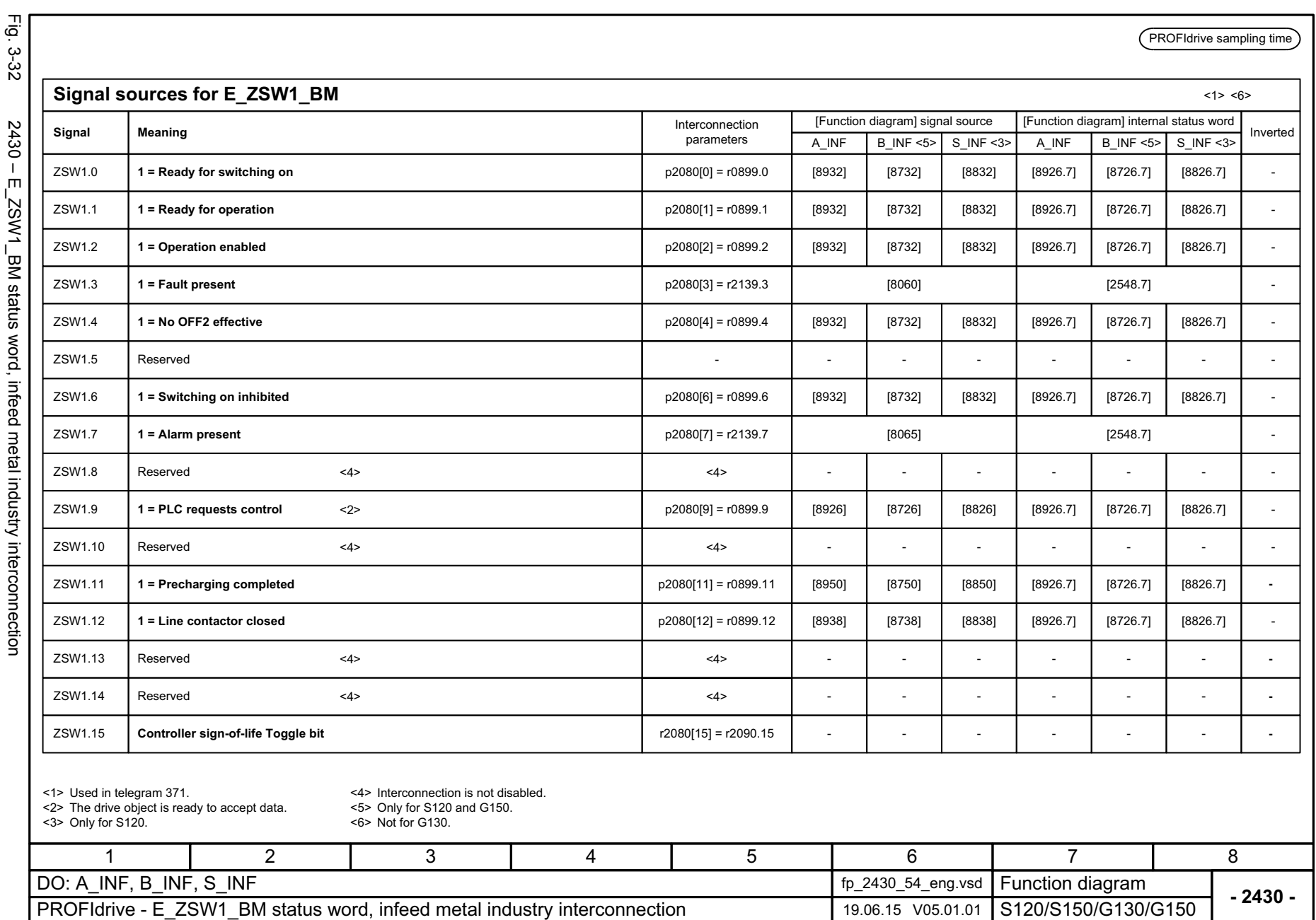

1180

<span id="page-1179-0"></span>SINAMICS G130/G150<br>List Manual, 07/2018, A5E03263479A List Manual, 07/2018, A5E03263479A SINAMICS G130/G150

3 Function diagrams<br>3.6 PROFIdrive *3.6 PROFIdrive*

*3 Function diagrams*

<span id="page-1180-0"></span>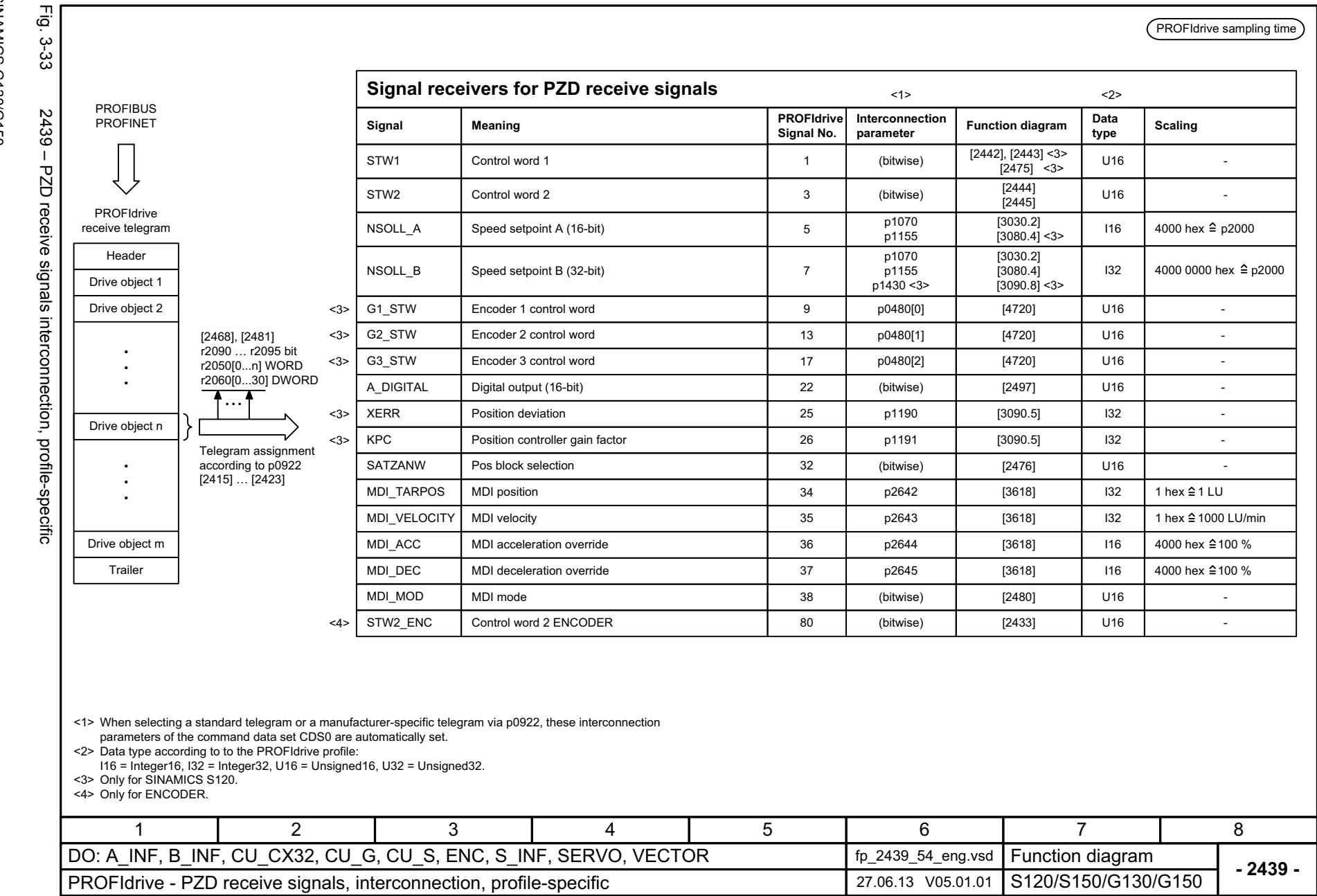

 $\omega$ *3 Function diagrams* Function diagrams 3.6 PROFlarive *3.6 PROFIdrive*

PROFIdrive sampling time

**- 2440 -**

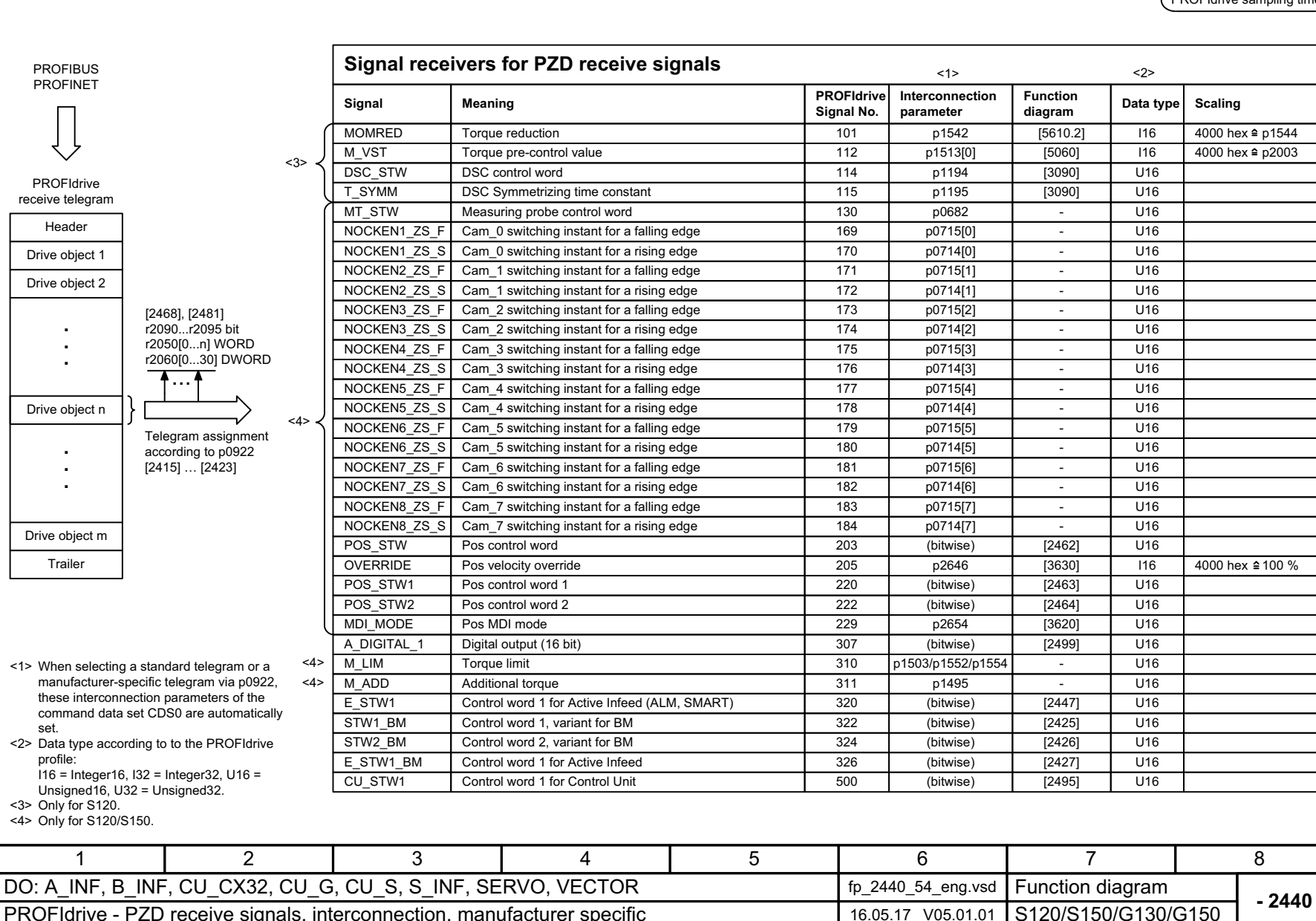

<span id="page-1181-0"></span>PROFIdrive - PZD receive signals, interconnection, manufacturer specific 16.05.17 V05.01.01

1182

 $\overline{\vec{P}}$ 

ب<br>2-34

1

set.

profile:

**PROFIdrive** receive telegram

HeaderDrive object 1 Drive object 2

Drive object n

Drive object m Trailer

PROFIBUSPROFINET

...

<3> Only for S120. <4> Only for S120/S150.

<span id="page-1182-0"></span>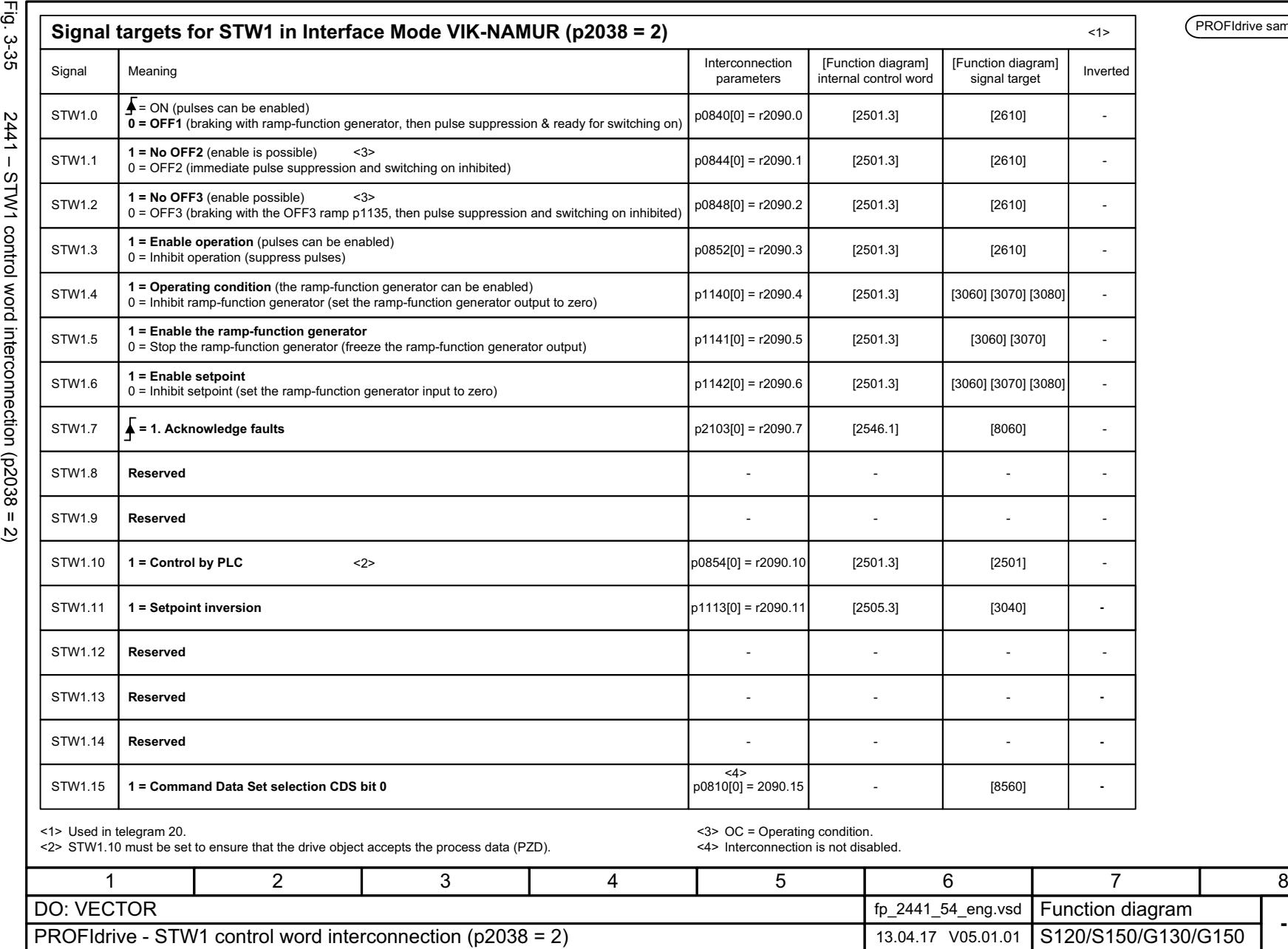

PROFIdrive sampling time

**- 2441 -**

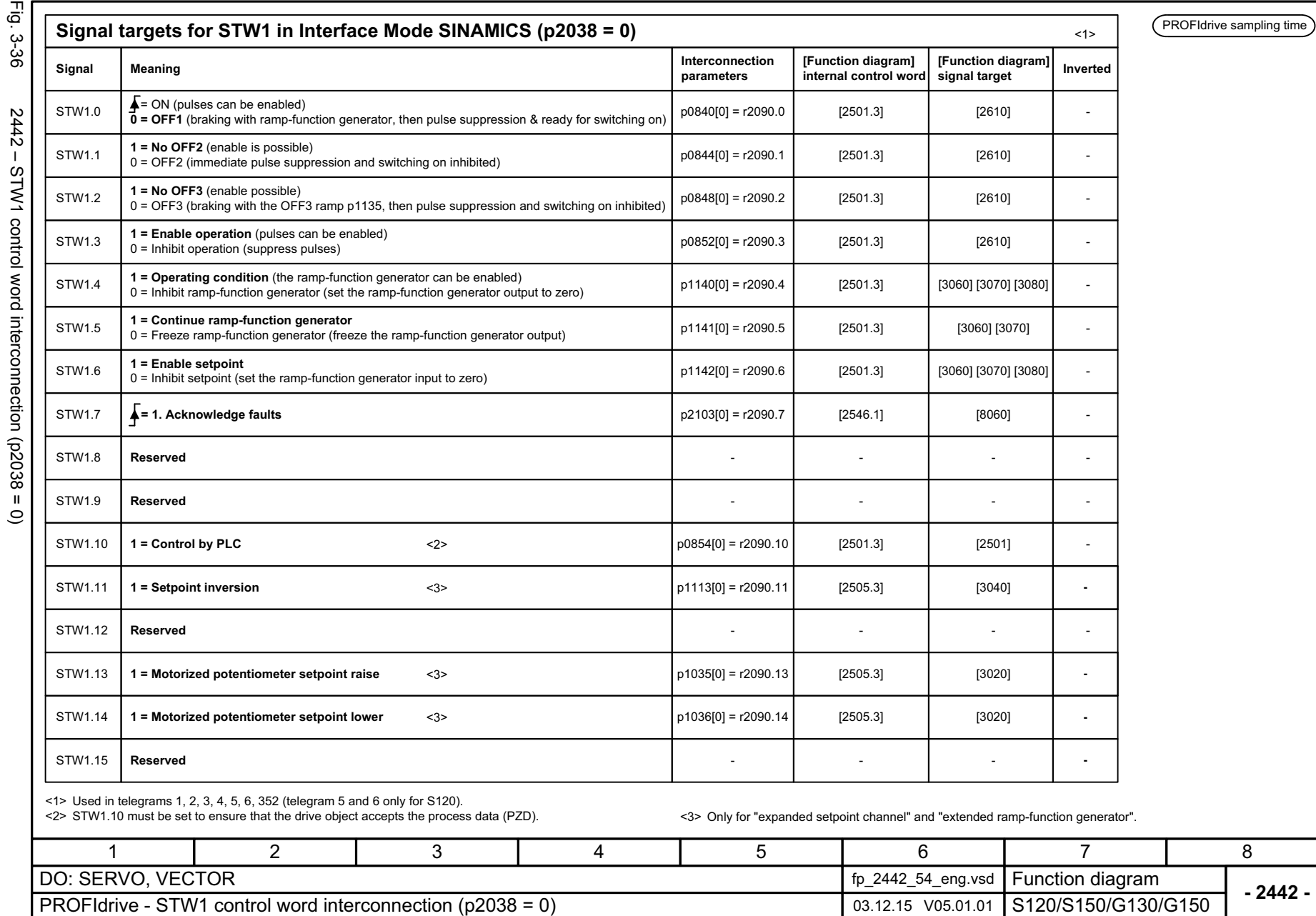

1184

 $\mathbf{S}$ 

<span id="page-1183-0"></span>SINAMICS G130/G150<br>List Manual, 07/2018, A5E03263479A List Manual, 07/2018, A5E03263479A SINAMICS G130/G150

3 Function diagrams<br>3.6 PROFIdrive *3.6 PROFIdrive 3 Function diagrams*

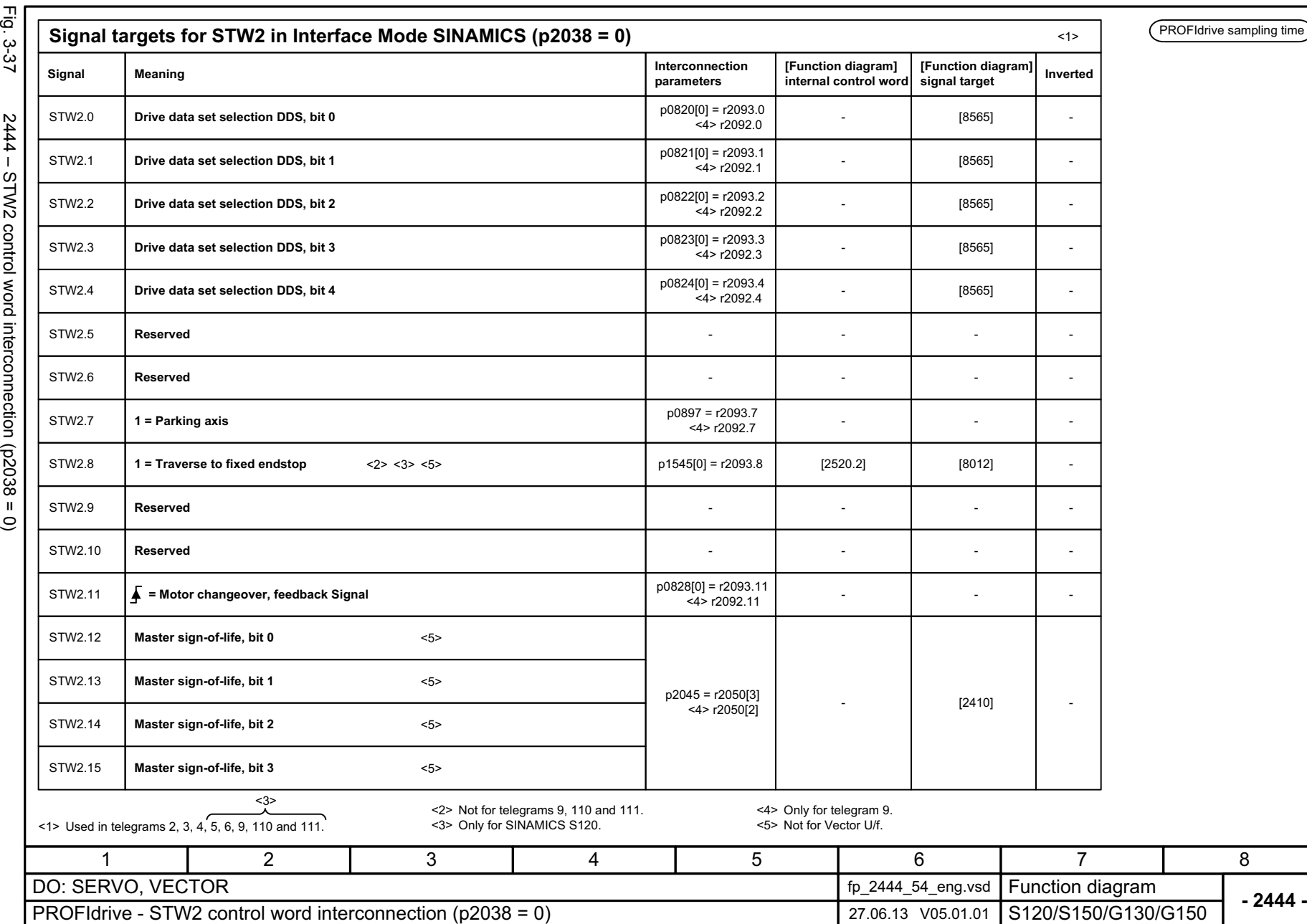

SINAMICS G130/G150<br>List Manual, 07/2018, A5E03263479A List Manual, 07/2018, A5E03263479A SINAMICS G130/G150

<span id="page-1184-0"></span>

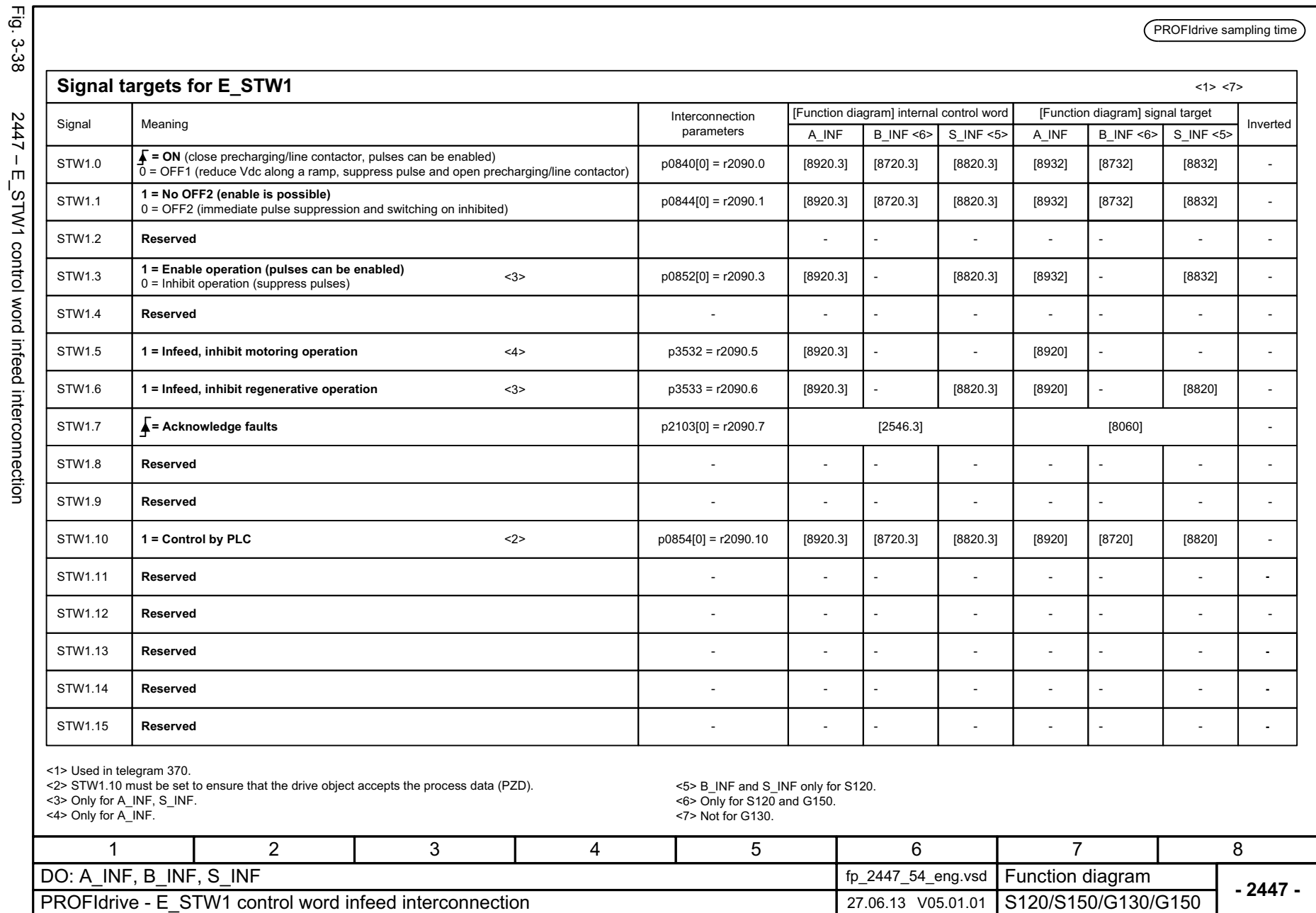

1186

<span id="page-1185-0"></span> $\overline{\mathsf{n}}$  $-$ STW1 control word infeed interconnection 3 Function diagrams<br>3.6 PROFIdrive *3.6 PROFIdrive 3 Function diagrams*

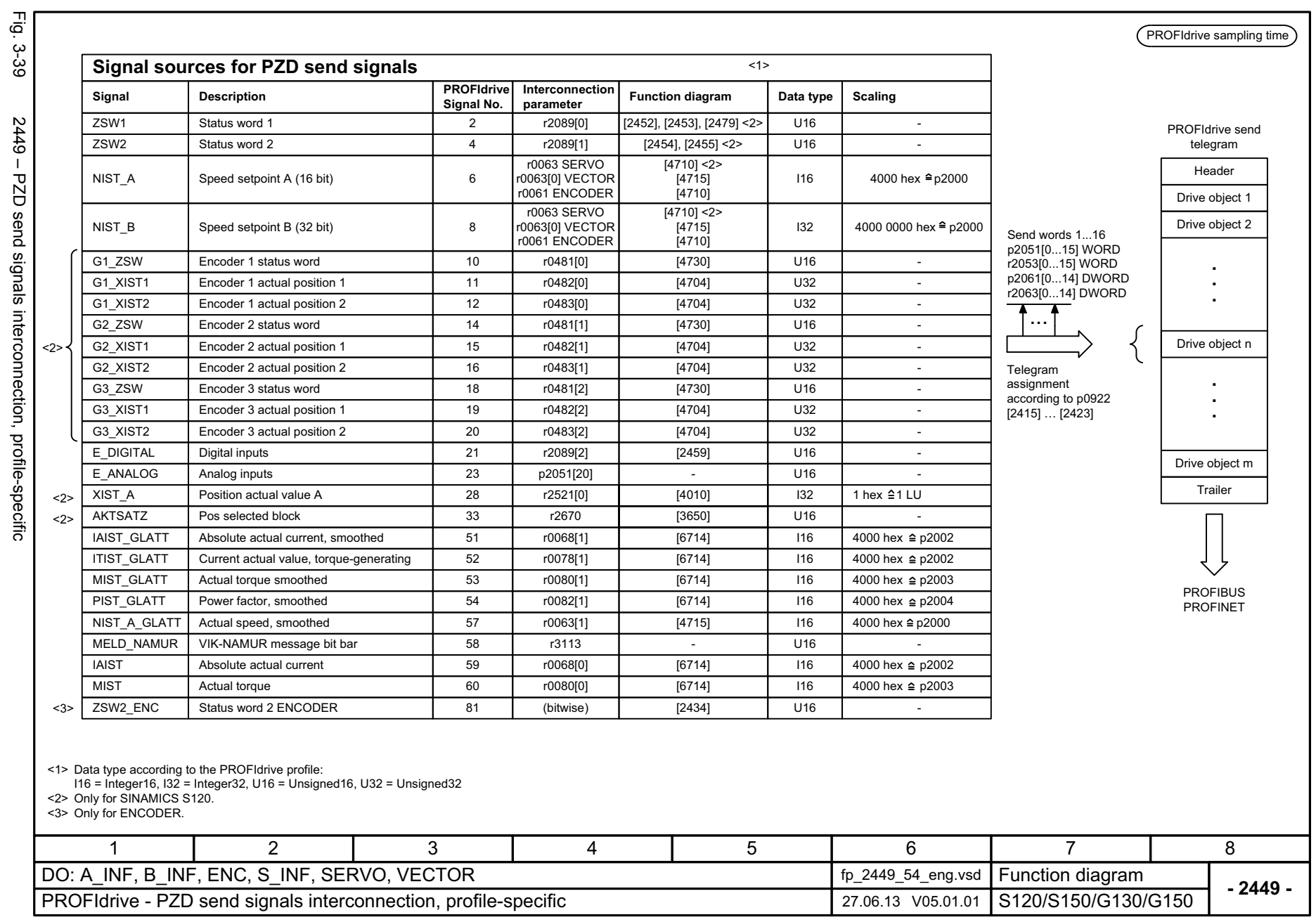

SINAMICS G130/G150<br>List Manual, 07/2018, A5E03263479A List Manual, 07/2018, A5E03263479A SINAMICS G130/G150

<span id="page-1186-0"></span>2449 – PZD send signals interconnection, profile-specific

3 Function diagrams<br>3.6 PROFIdrive *3 Function diagrams 3.6 PROFIdrive*

<span id="page-1187-0"></span>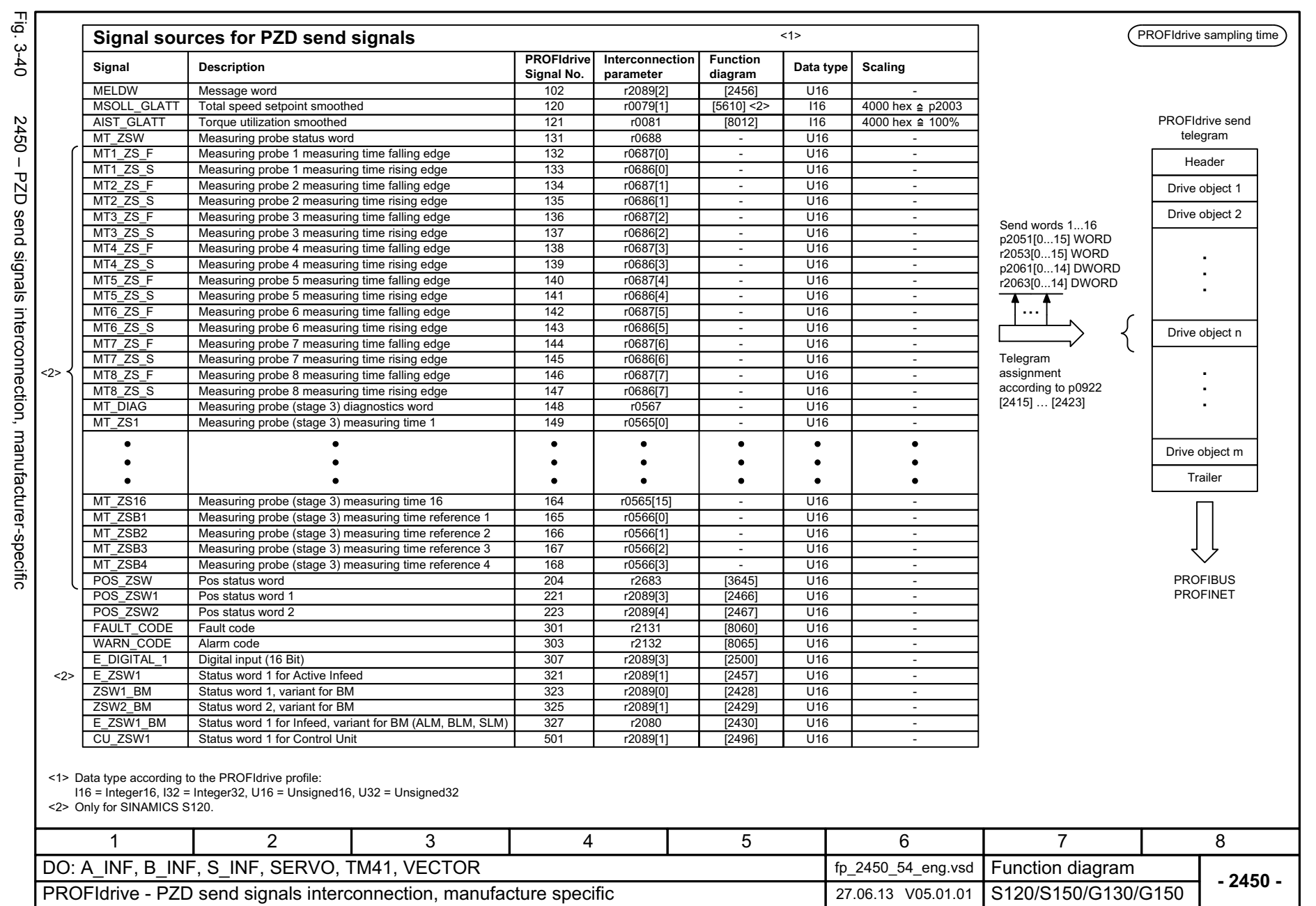

1188

3 Function diagrams<br>3.6 PROFIdrive *3.6 PROFIdrive 3 Function diagrams*
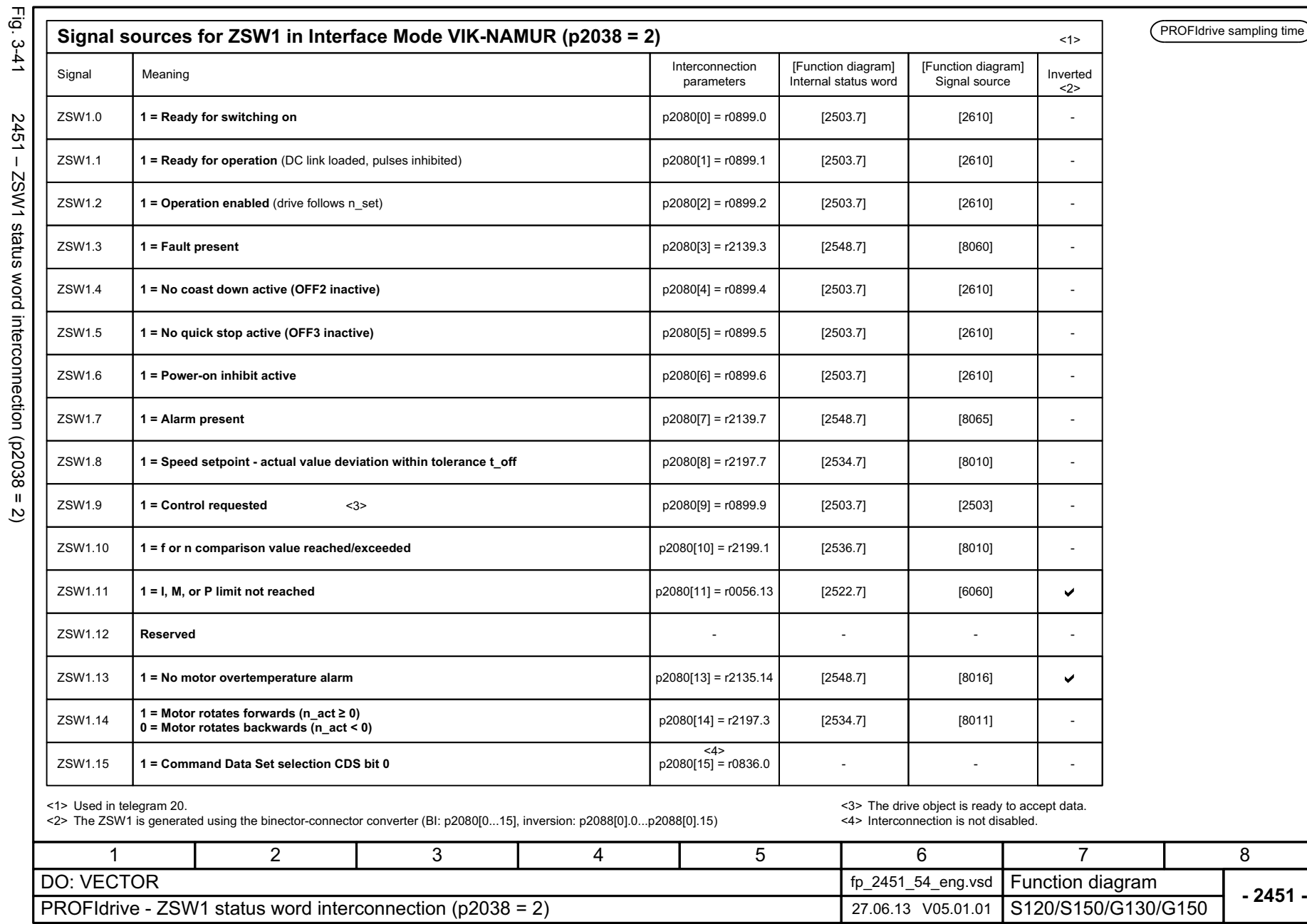

 $\widetilde{\tau}$  $\tilde{\phantom{a}}$ 

> 3 Function diagrams<br>3.6 PROFIdrive *3 Function diagrams 3.6 PROFIdrive*

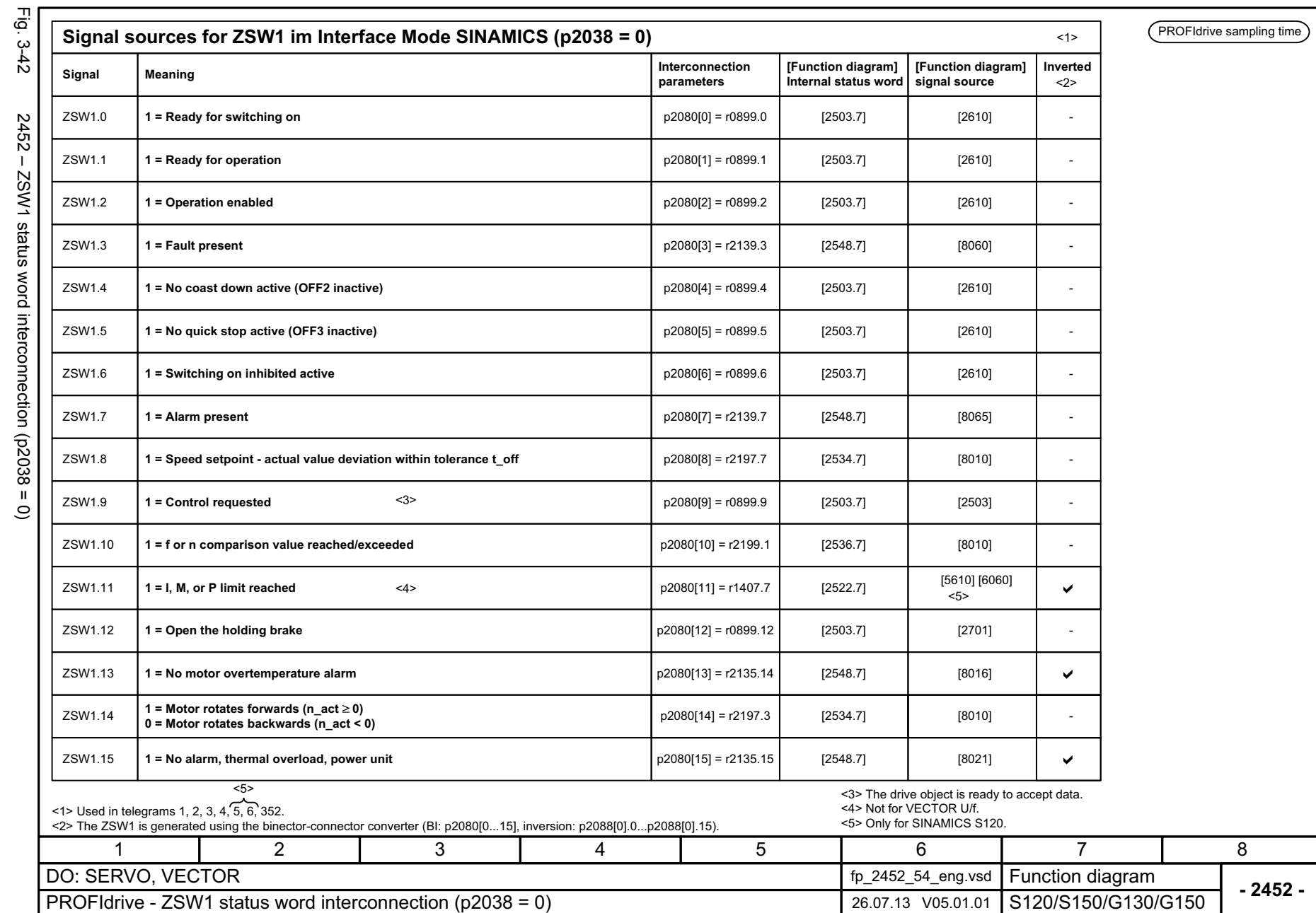

3 Function diagrams<br>3.6 PROFIdrive *3.6 PROFIdrive 3 Function diagrams*

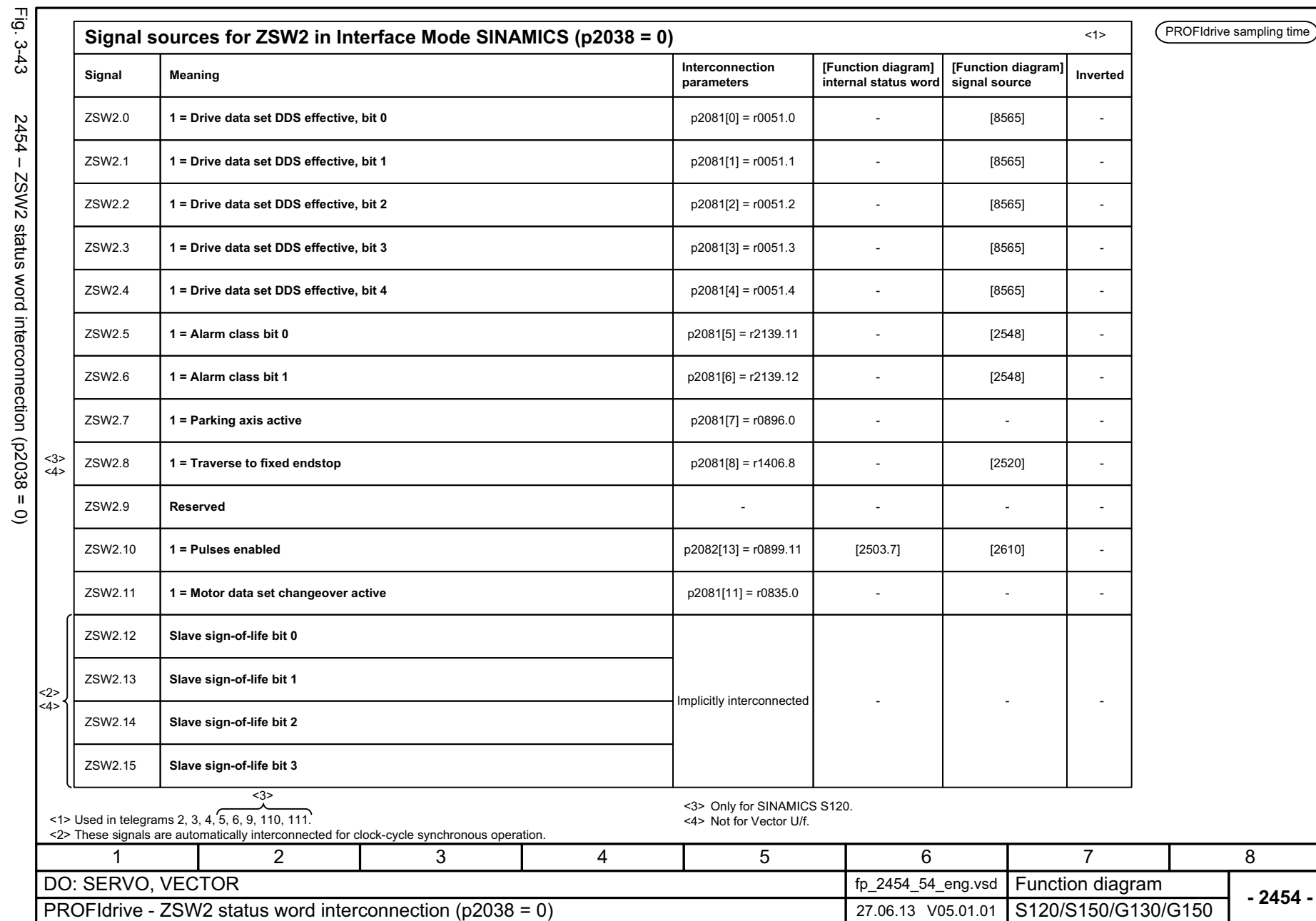

خ<br>ت  $\overline{D}$ 404 €

> 3 Function diagrams<br>3.6 PROFIdrive *3 Function diagrams 3.6 PROFIdrive*

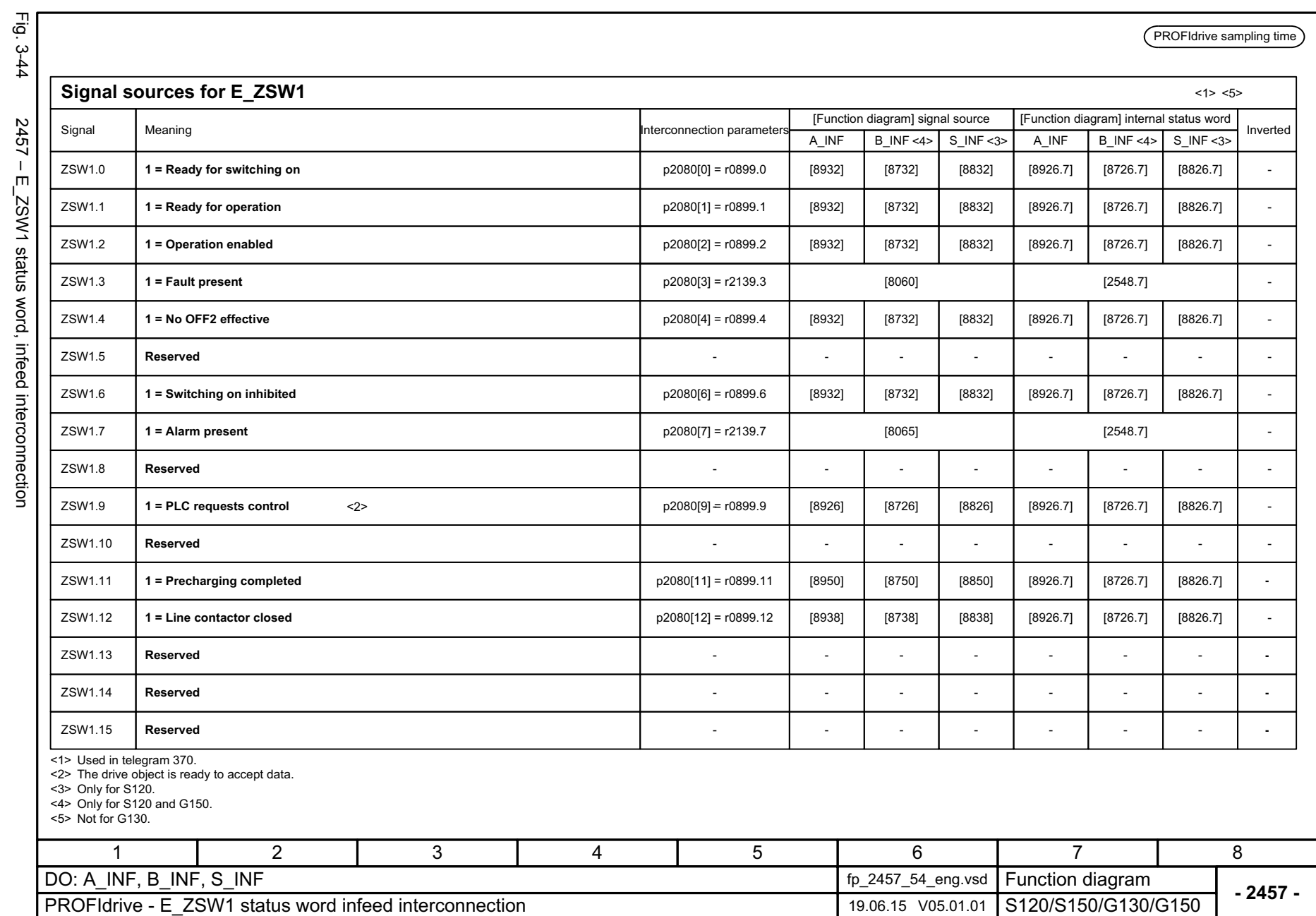

 $\frac{1}{2}$ 

SINAMICS G130/G150<br>List Manual, 07/2018, A5E03263479A List Manual, 07/2018, A5E03263479A SINAMICS G130/G150

3 Function diagrams<br>3.6 PROFIdrive *3.6 PROFIdrive 3 Function diagrams*

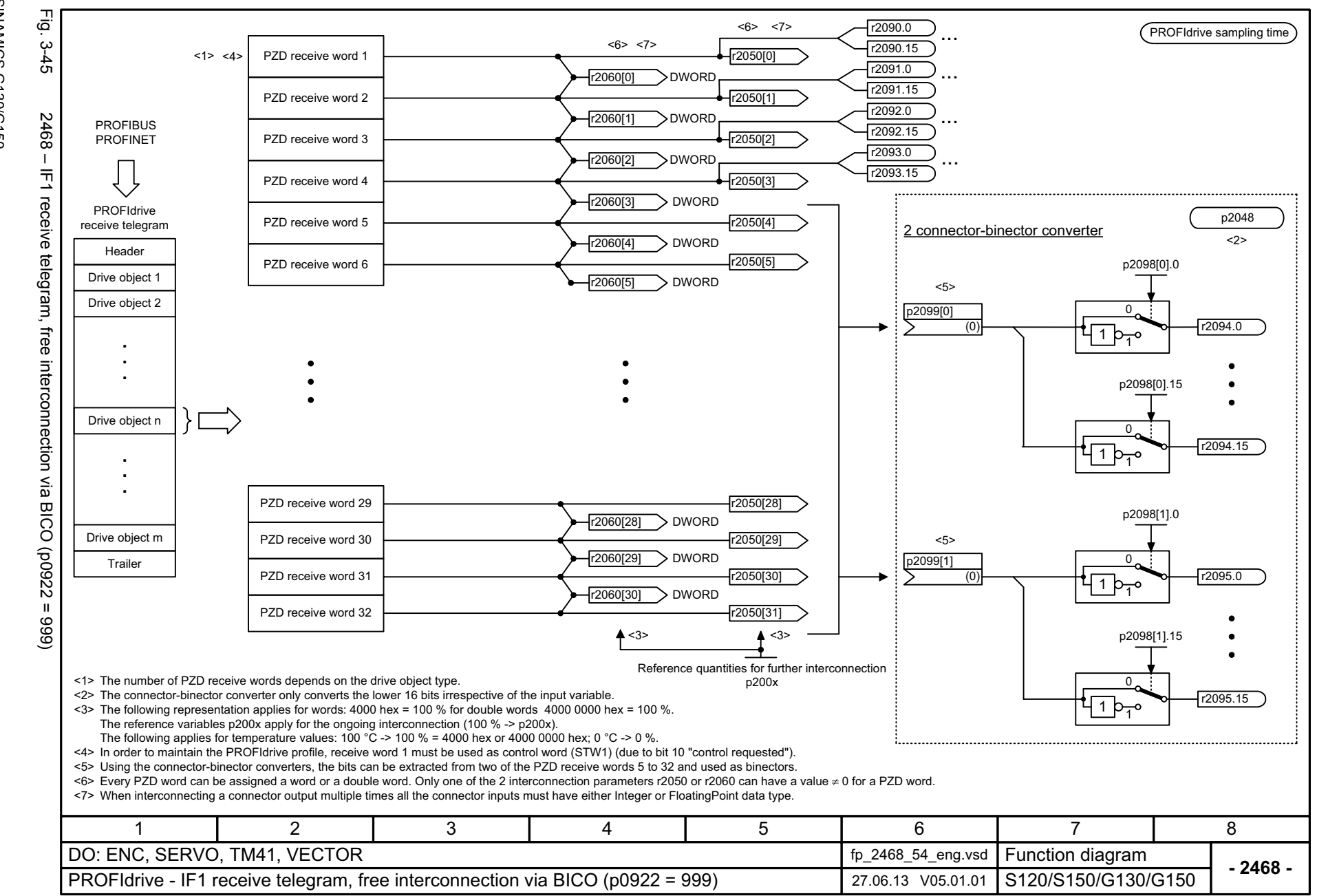

List Manual, 07/2018, A5E03263479A **SINAMICS G130/G150** List Manual, 07/2018, A5E03263479A SINAMICS G130/G150

1193

 $\mathbf{\omega}$ *3 Function diagrams* Function diagrams 3.6 PROFIdrive *3.6 PROFIdrive*

3 Function diagr.<br>3.6 PROFldrive *3.6 PROFIdrive 3 Function diagrams* Function diagrams

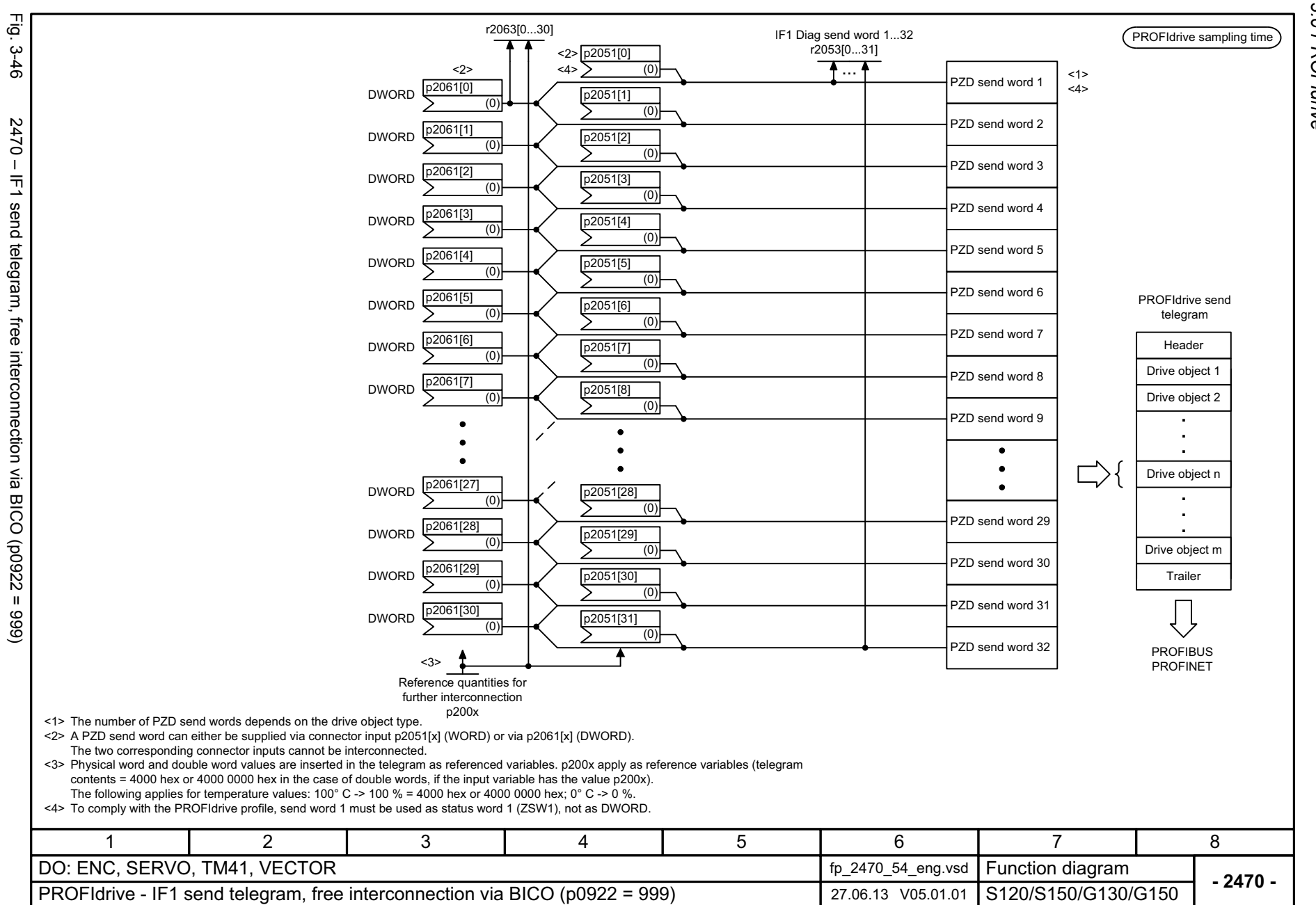

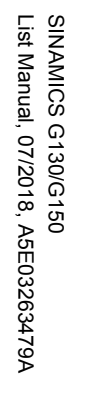

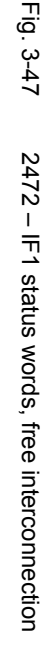

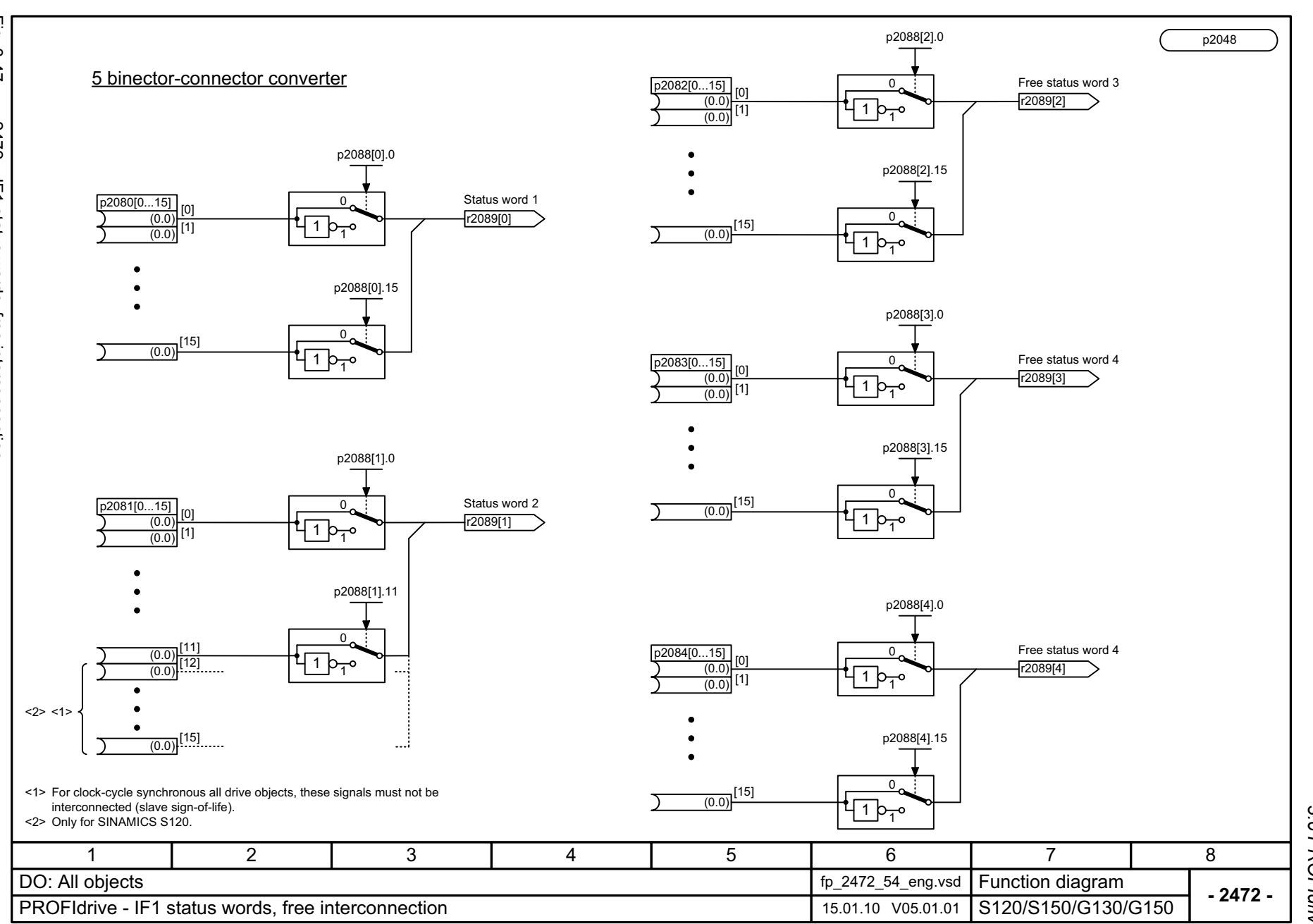

 $\omega$ *3 Function diagrams* Function diagrams<br>3.6 PROFIdrive *3.6 PROFIdrive*

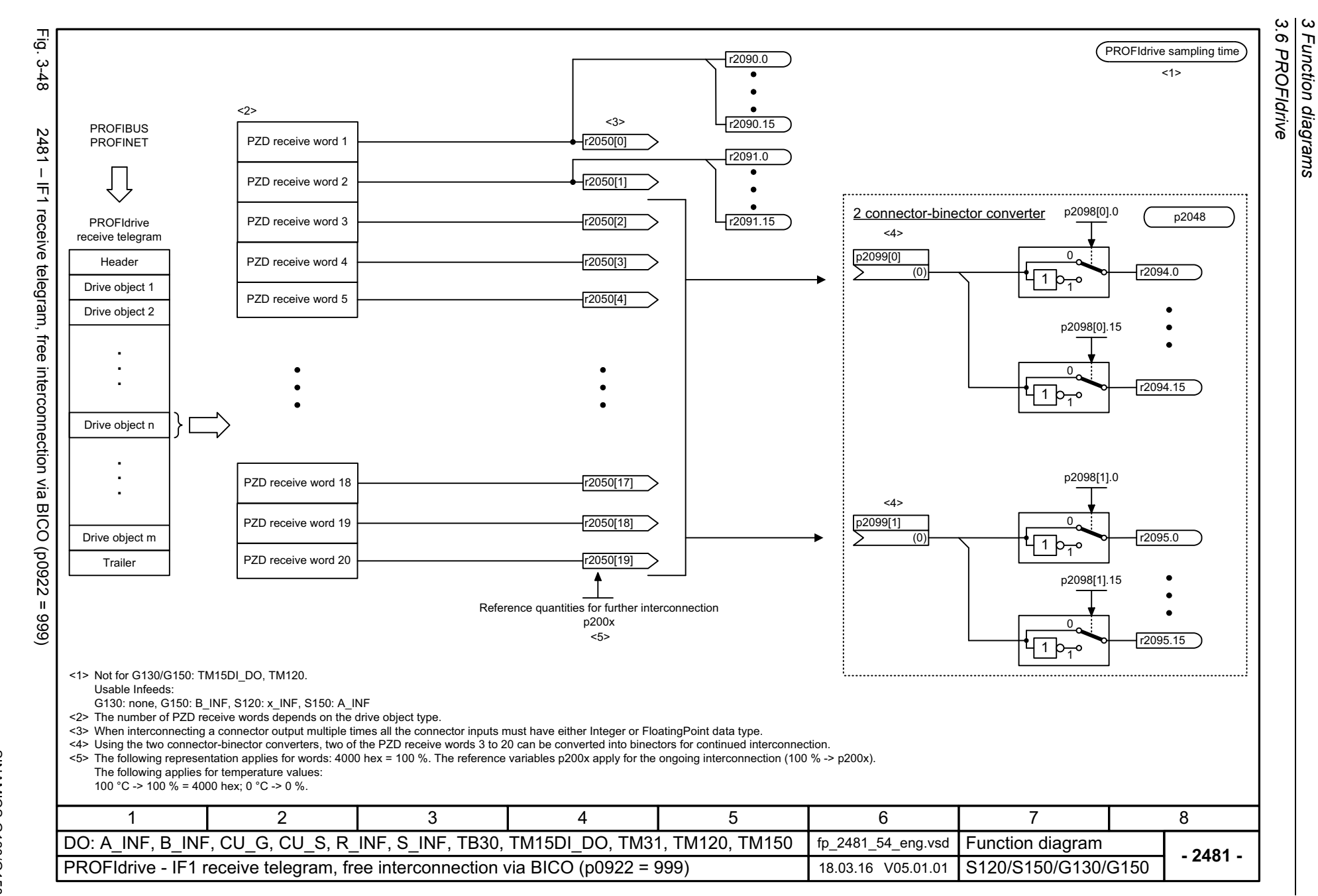

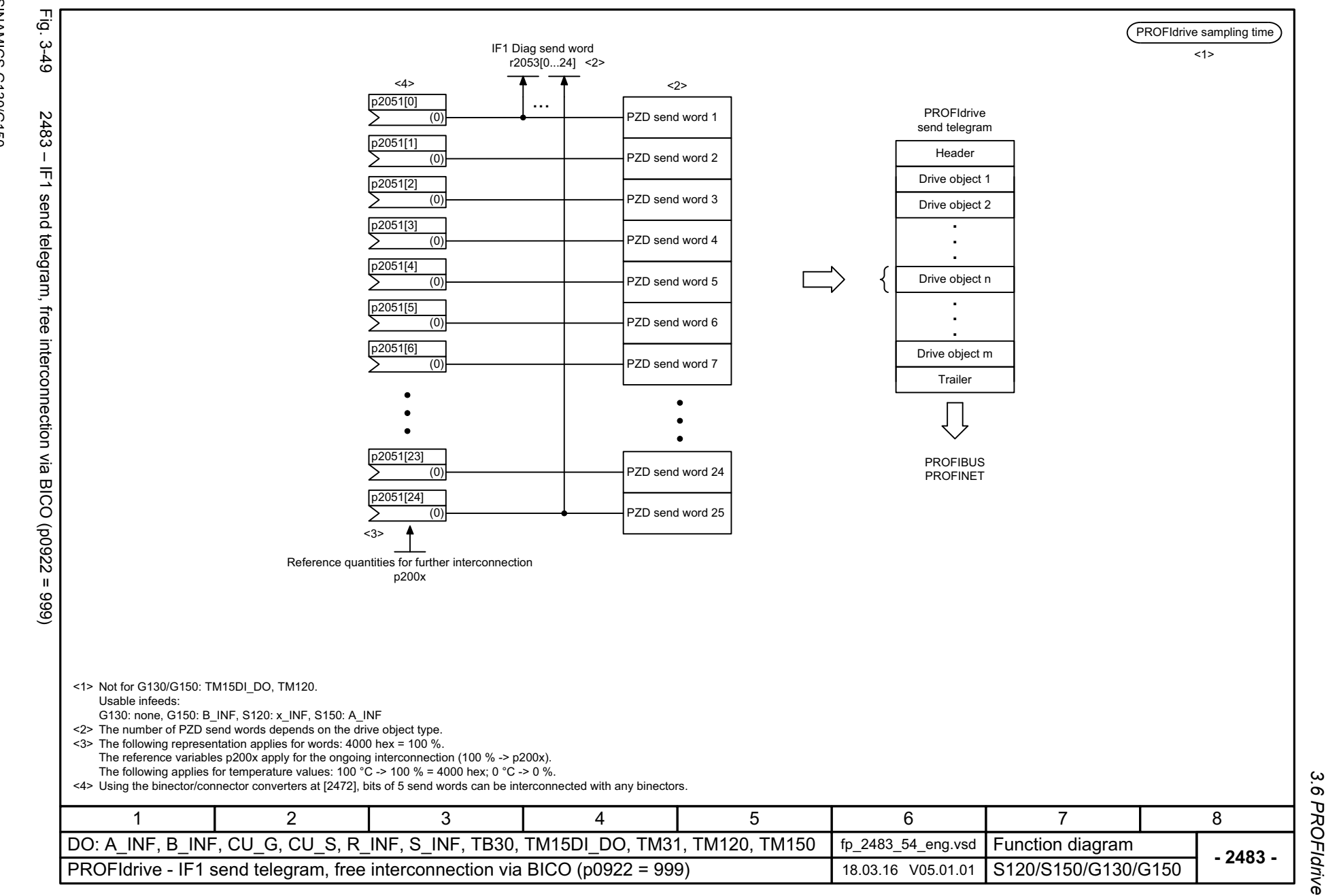

*3 Function diagrams* Function diagrams

 $\boldsymbol{\omega}$ 

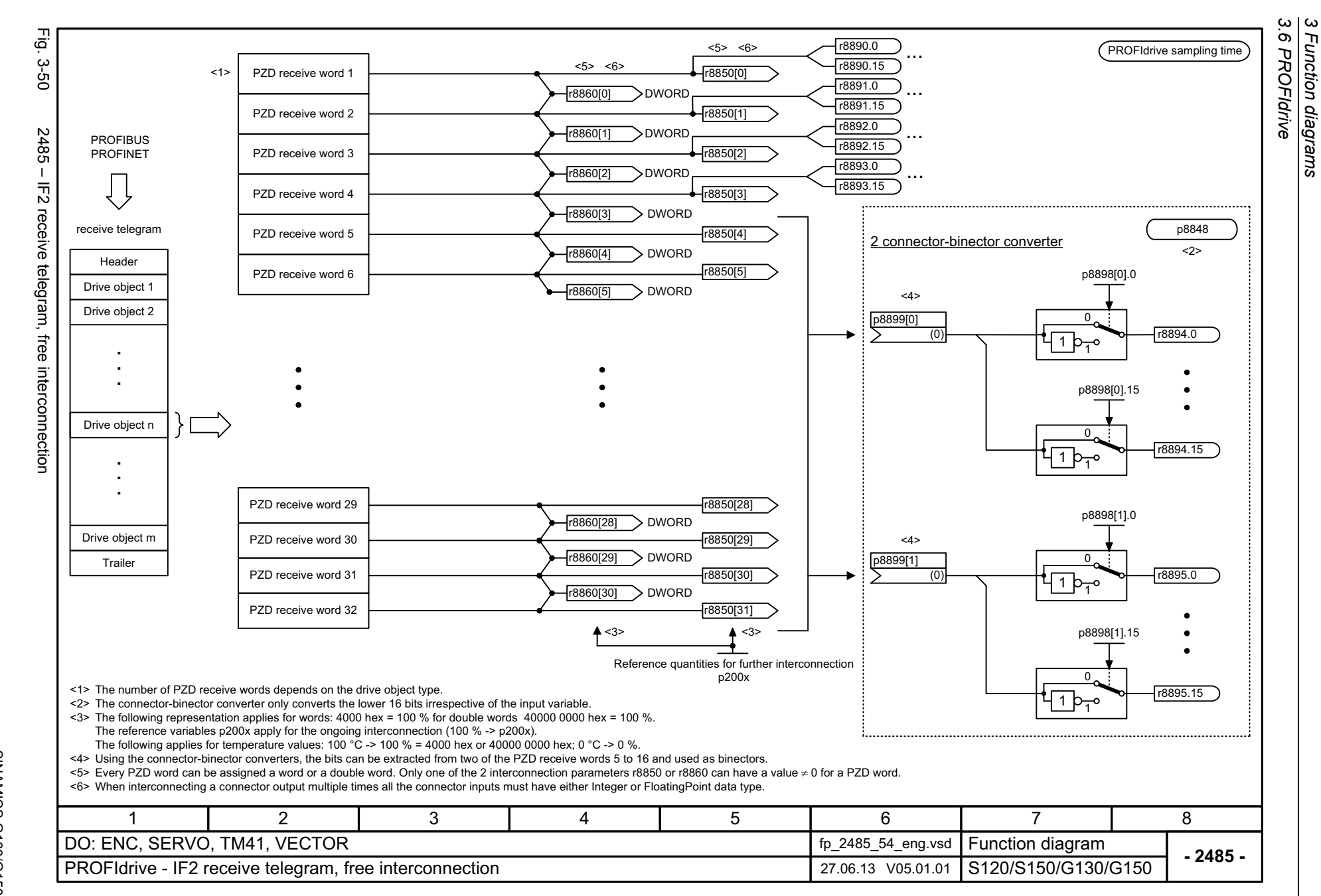

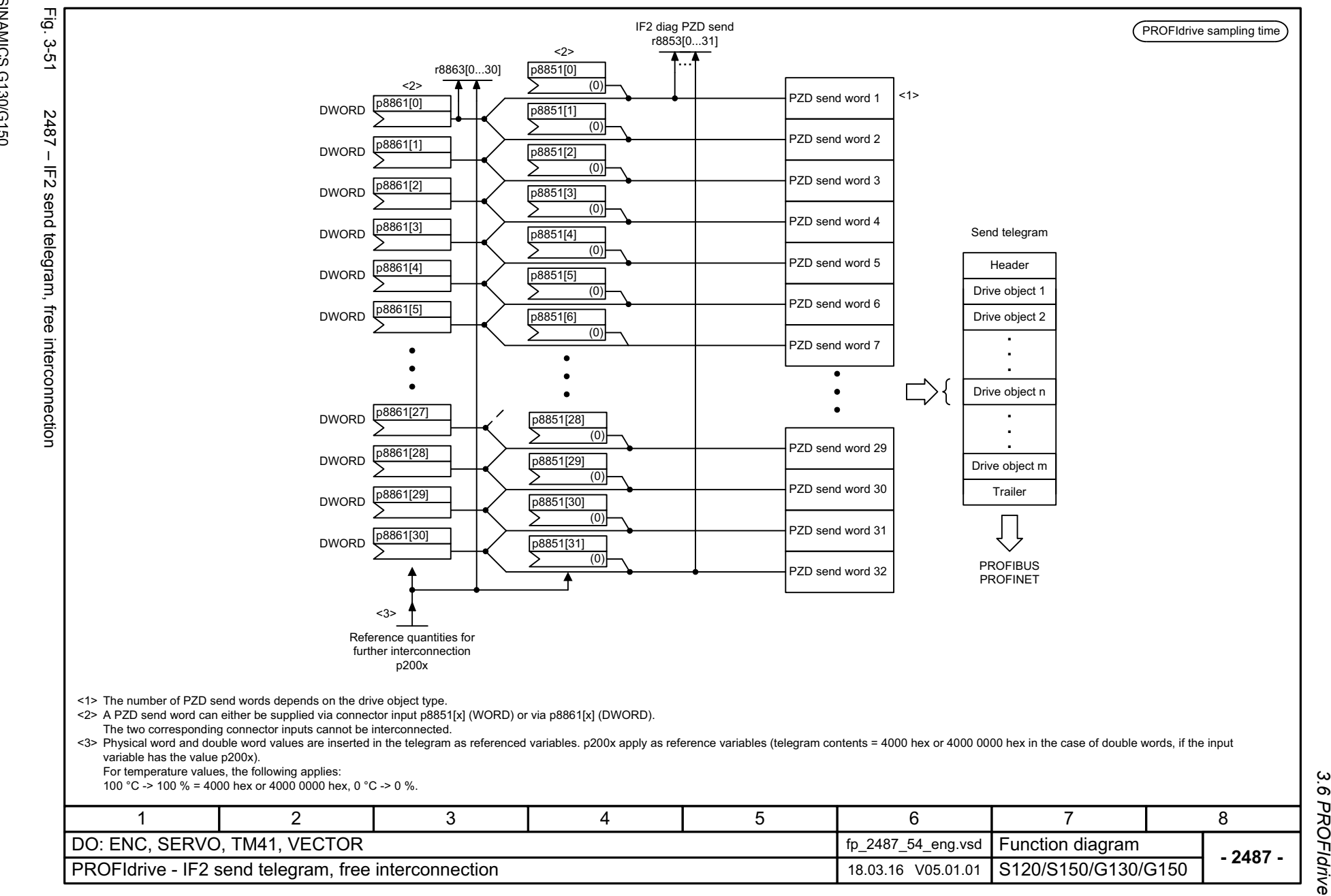

*3 Function diagrams 3.6 PROFIdrive*

Function diagrams

 $\omega$ 

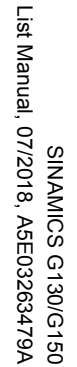

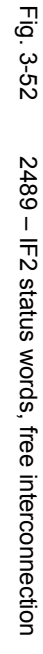

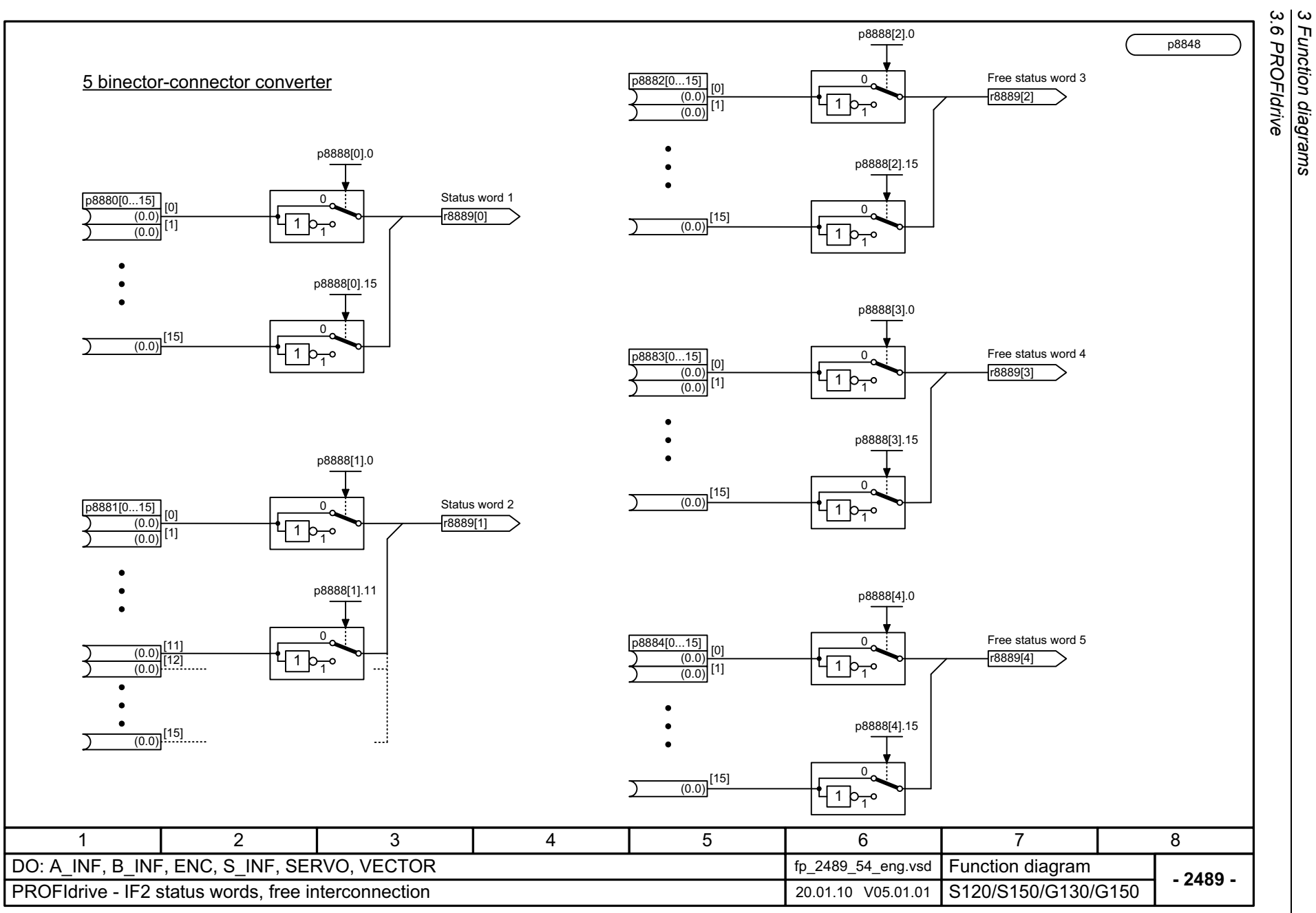

*3 Function diagrams*

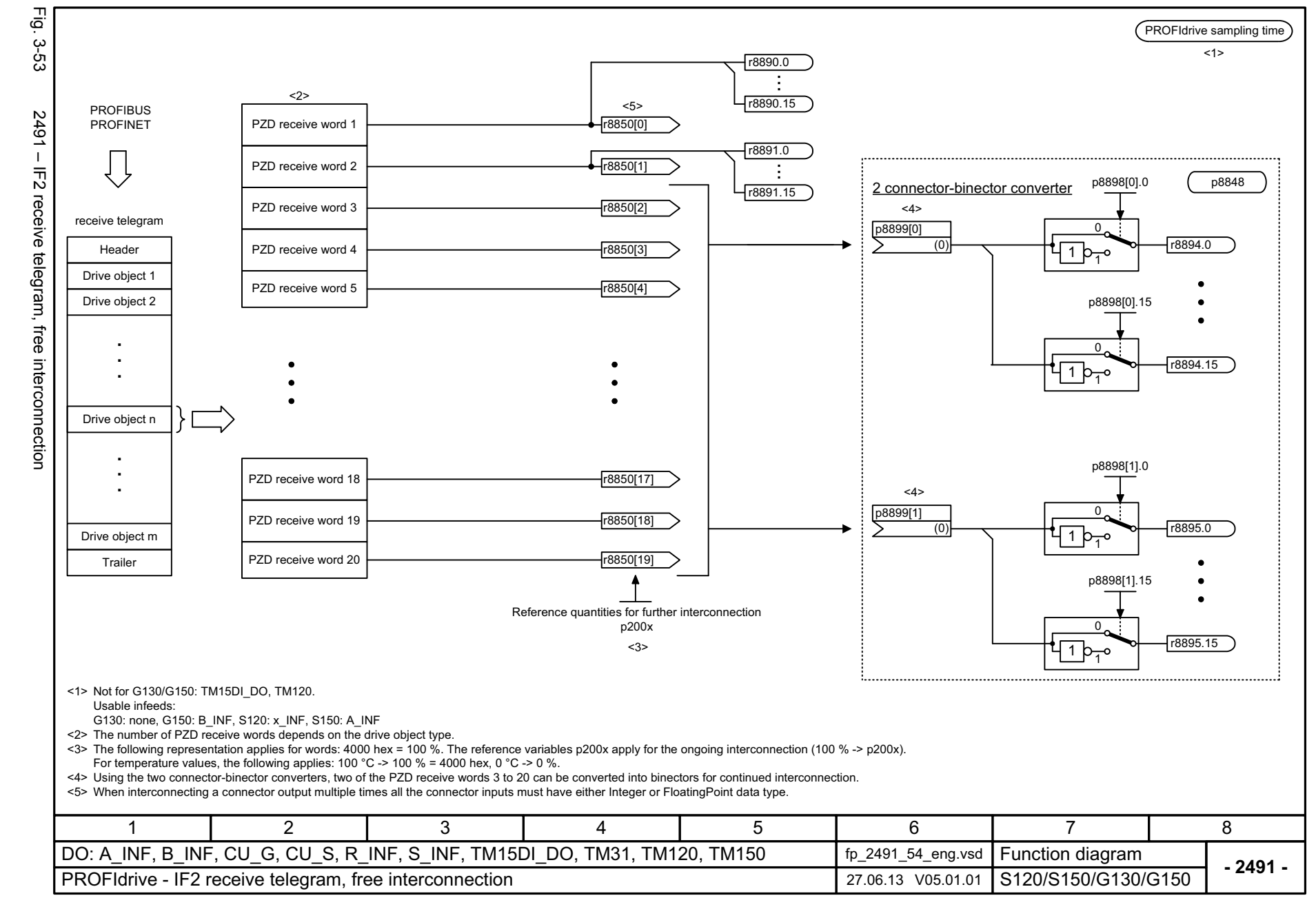

List Manual, 07/2018, A5E03263479A **SINAMICS G130/G150** List Manual, 07/2018, A5E03263479A SINAMICS G130/G150

1201

 $\omega$ *3 Function diagrams* Function diagrams 3.6 PROFIdrive *3.6 PROFIdrive*

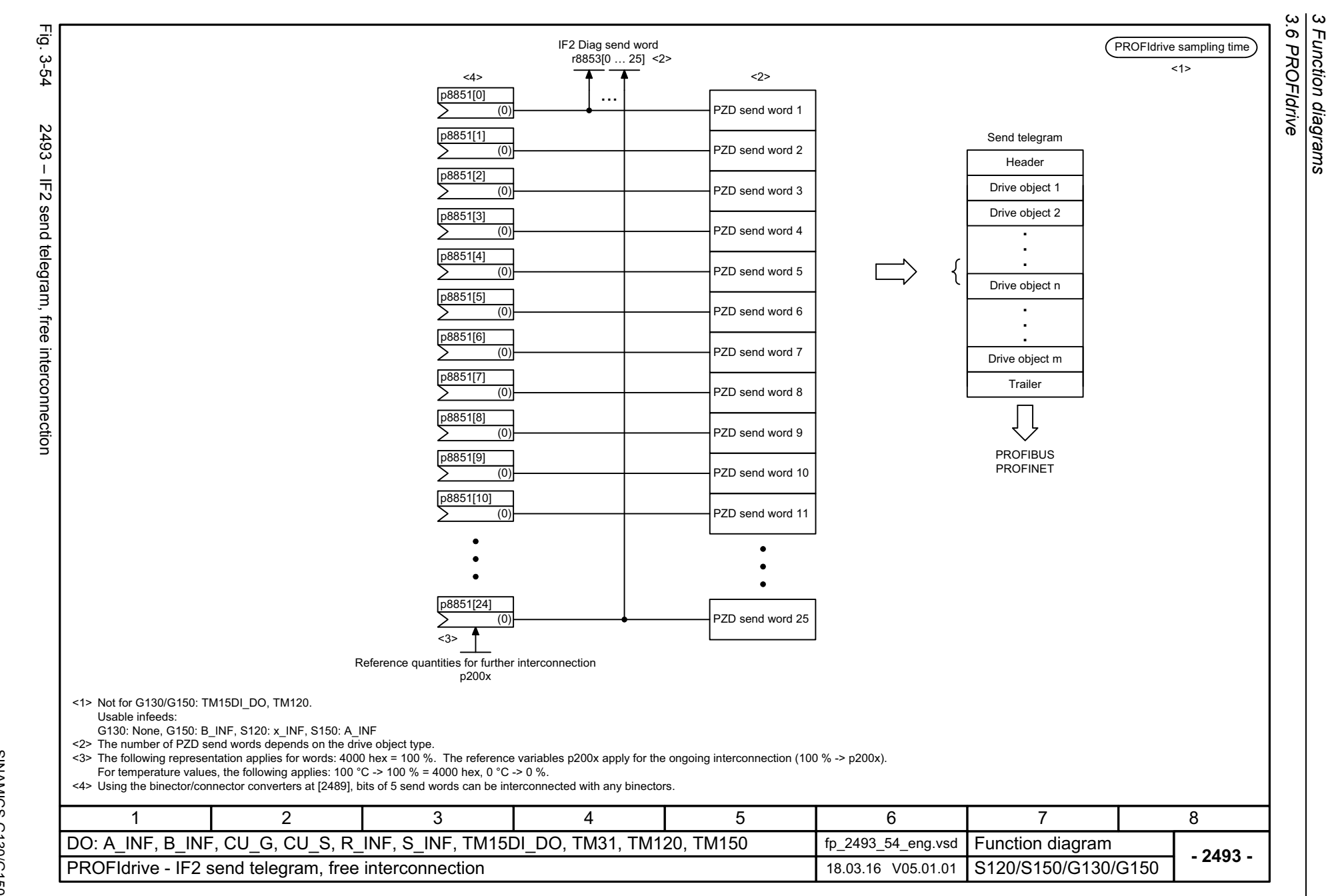

SINAMICS G130/G150<br>List Manual, 07/2018, A5E03263479A List Manual, 07/2018, A5E03263479A SINAMICS G130/G150

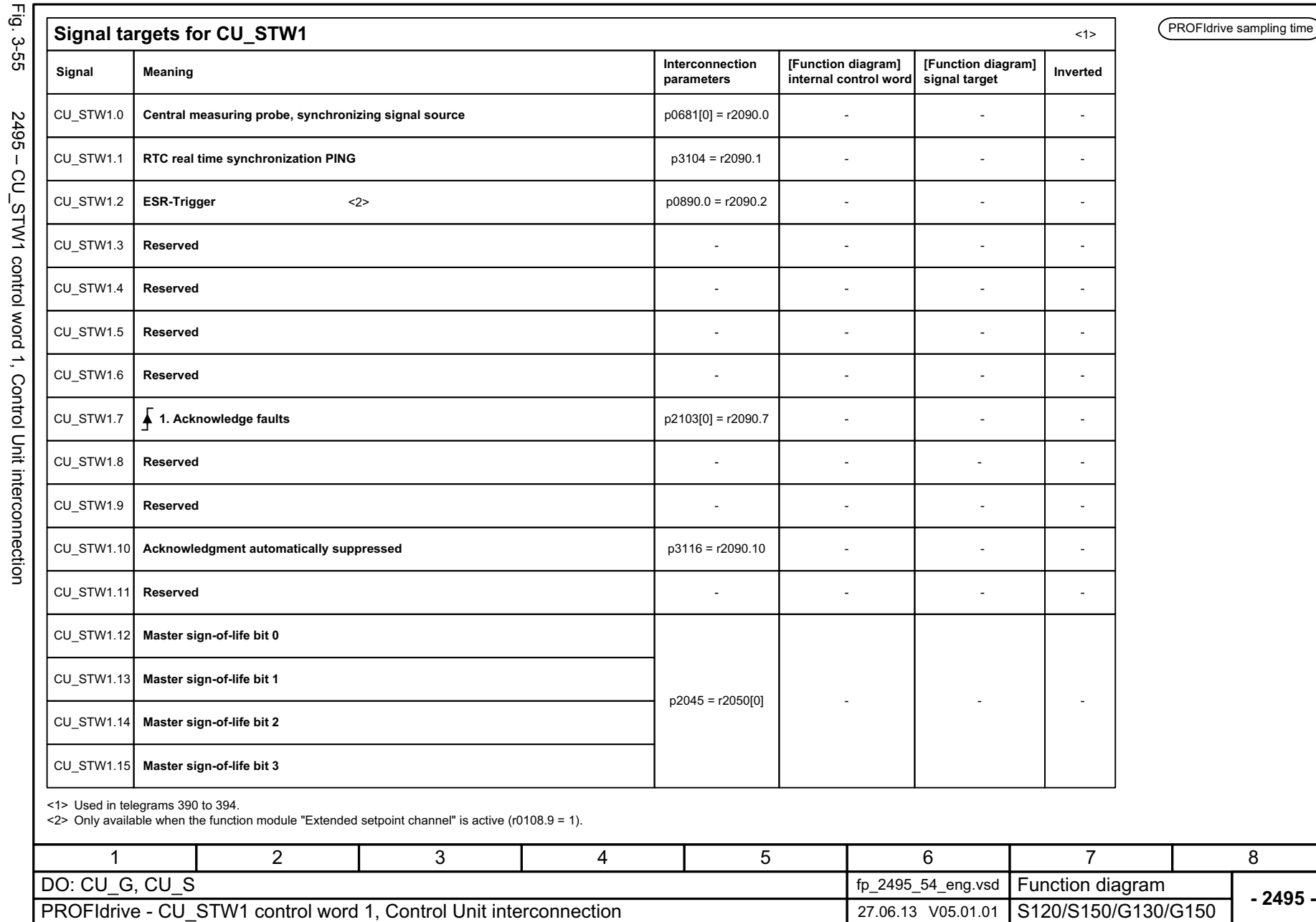

 $\frac{1}{2}$ င်  $\sim$ 

> 3 Function diagrams<br>3.6 PROFIdrive *3 Function diagrams 3.6 PROFIdrive*

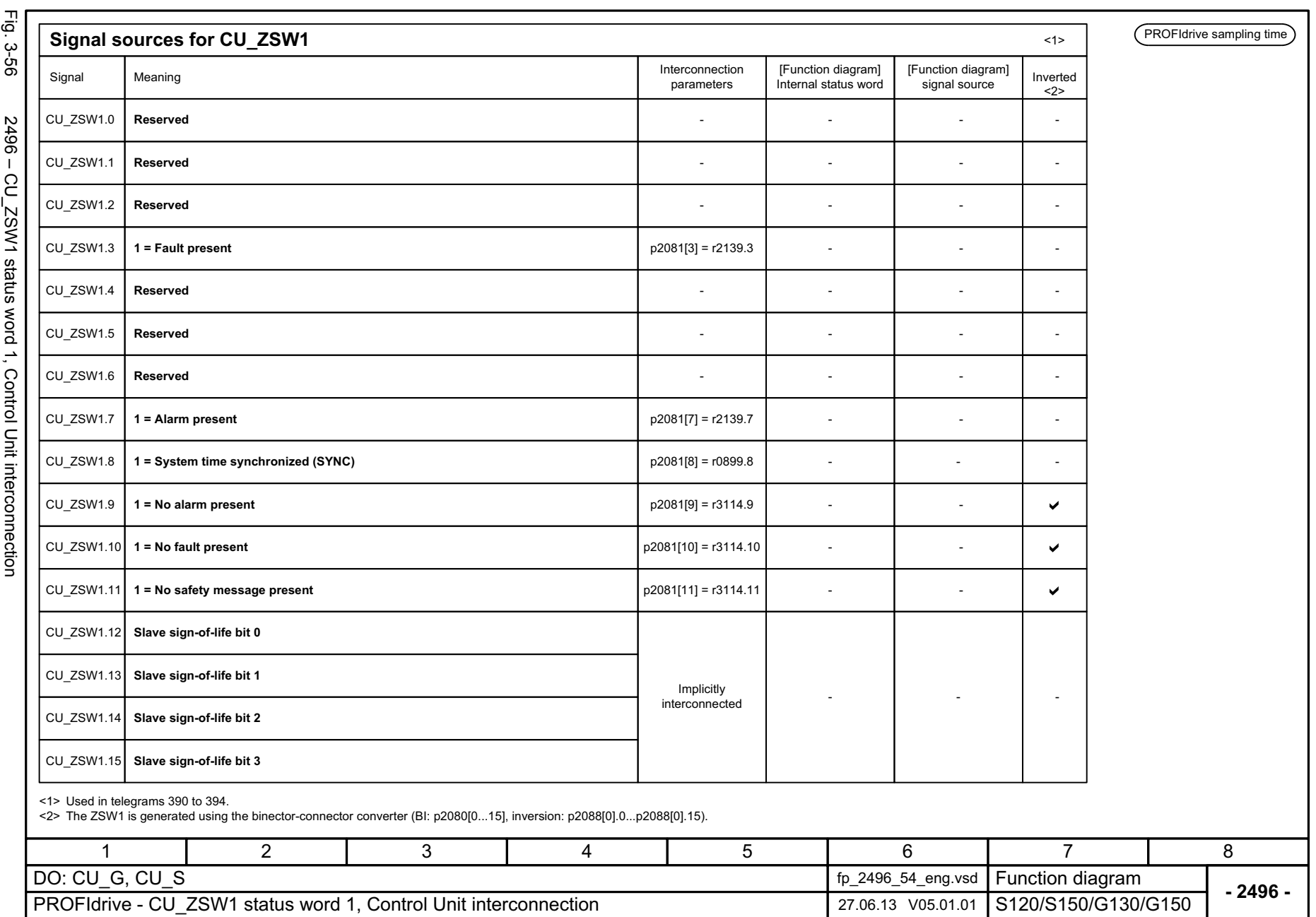

*3.6 PROFIdrive 3 Function diagrams*

3 Function diagrams<br>3.6 PROFIdrive

1204

SINAMICS G130/G150<br>List Manual, 07/2018, A5E03263479A List Manual, 07/2018, A5E03263479A SINAMICS G130/G150

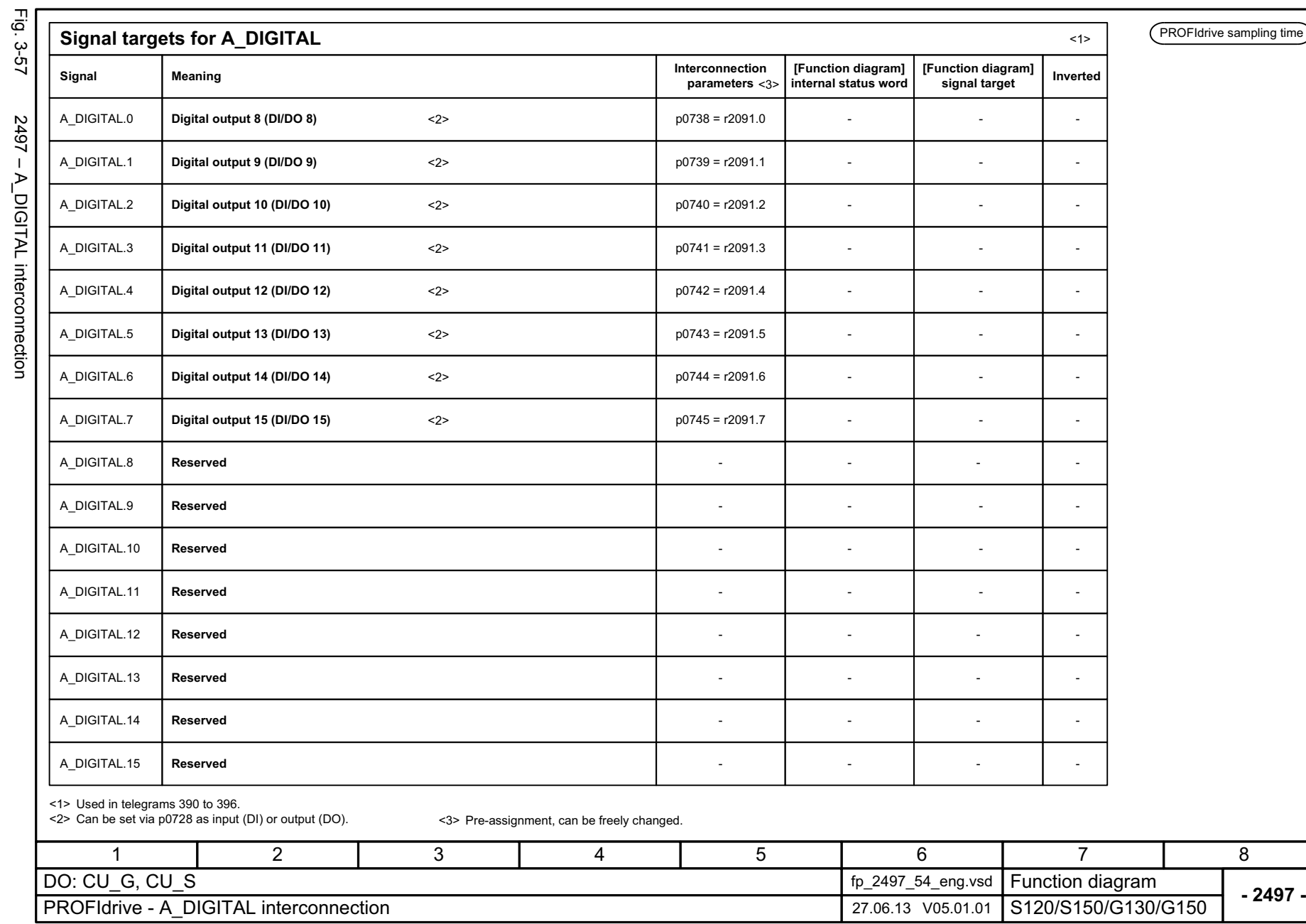

 $\mathbf{I}$ 

1205

3 Function diagrams<br>3.6 PROFIdrive *3 Function diagrams 3.6 PROFIdrive*

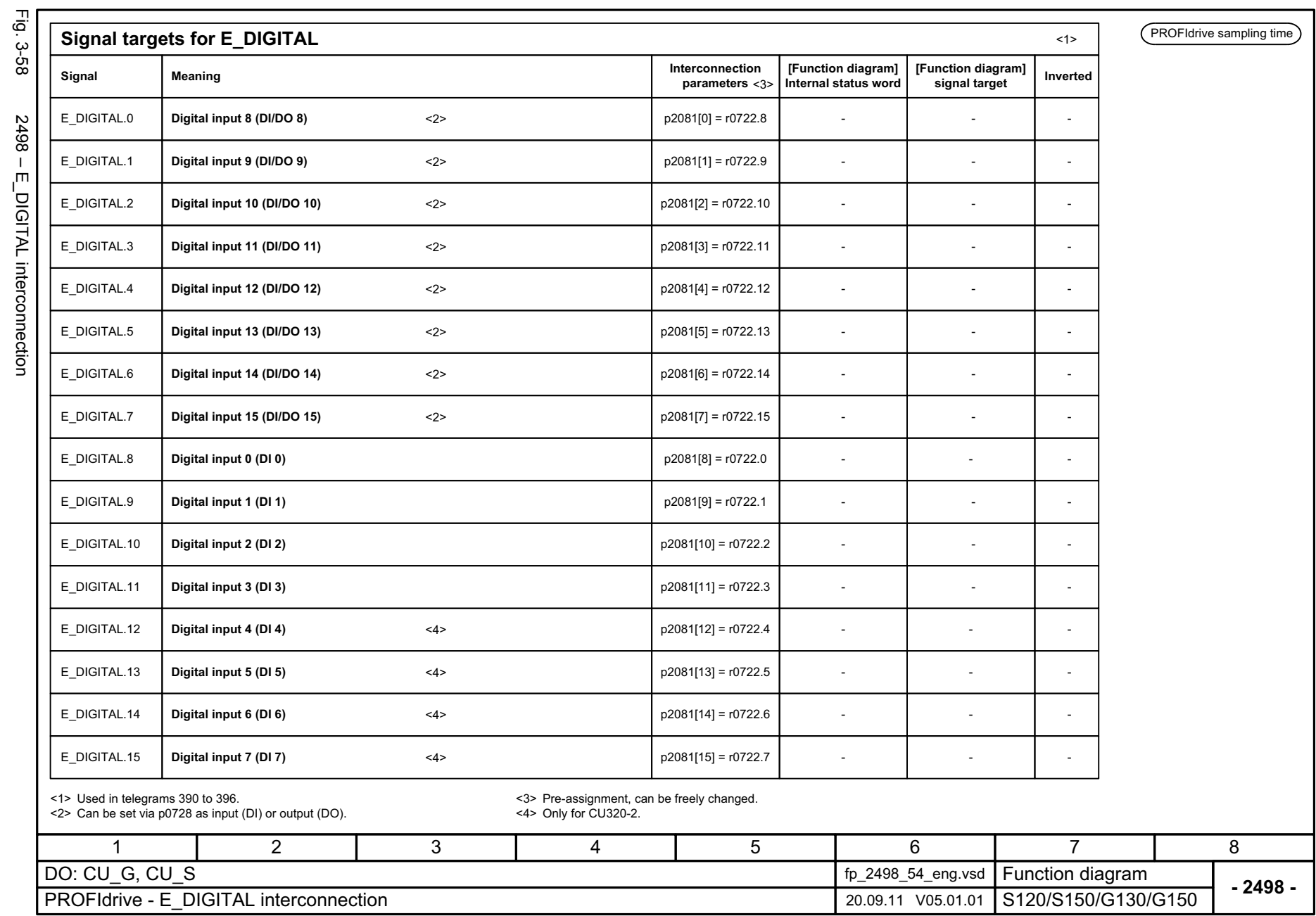

*3.6 PROFIdrive 3 Function diagrams*

3 Function diagrams<br>3.6 PROFIdrive

1206

J,

SINAMICS G130/G150<br>List Manual, 07/2018, A5E03263479A List Manual, 07/2018, A5E03263479A SINAMICS G130/G150

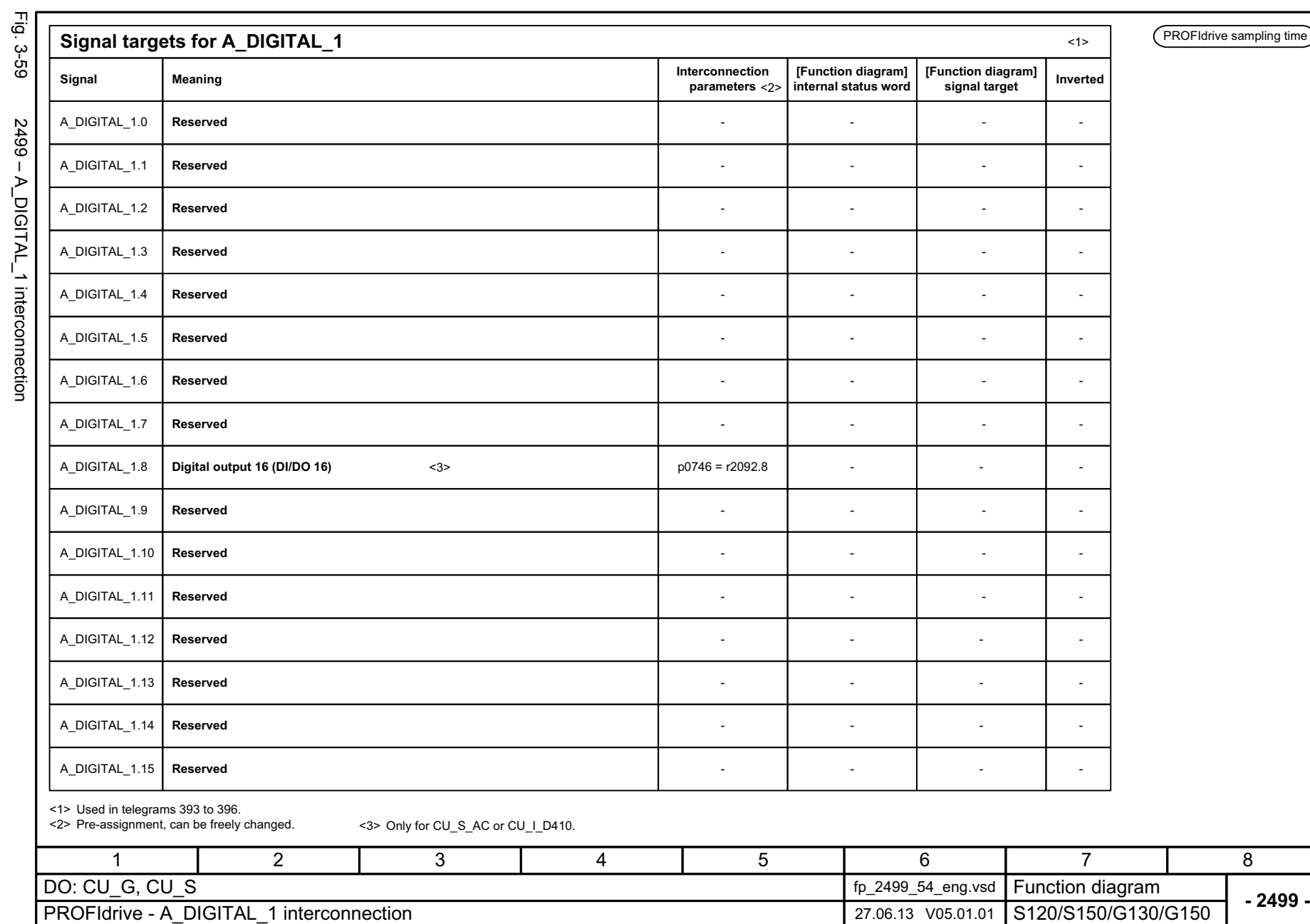

1207

3 Function diagrams<br>3.6 PROFIdrive<br>3.6 PROFIdrive *3 Function diagrams 3.6 PROFIdrive*

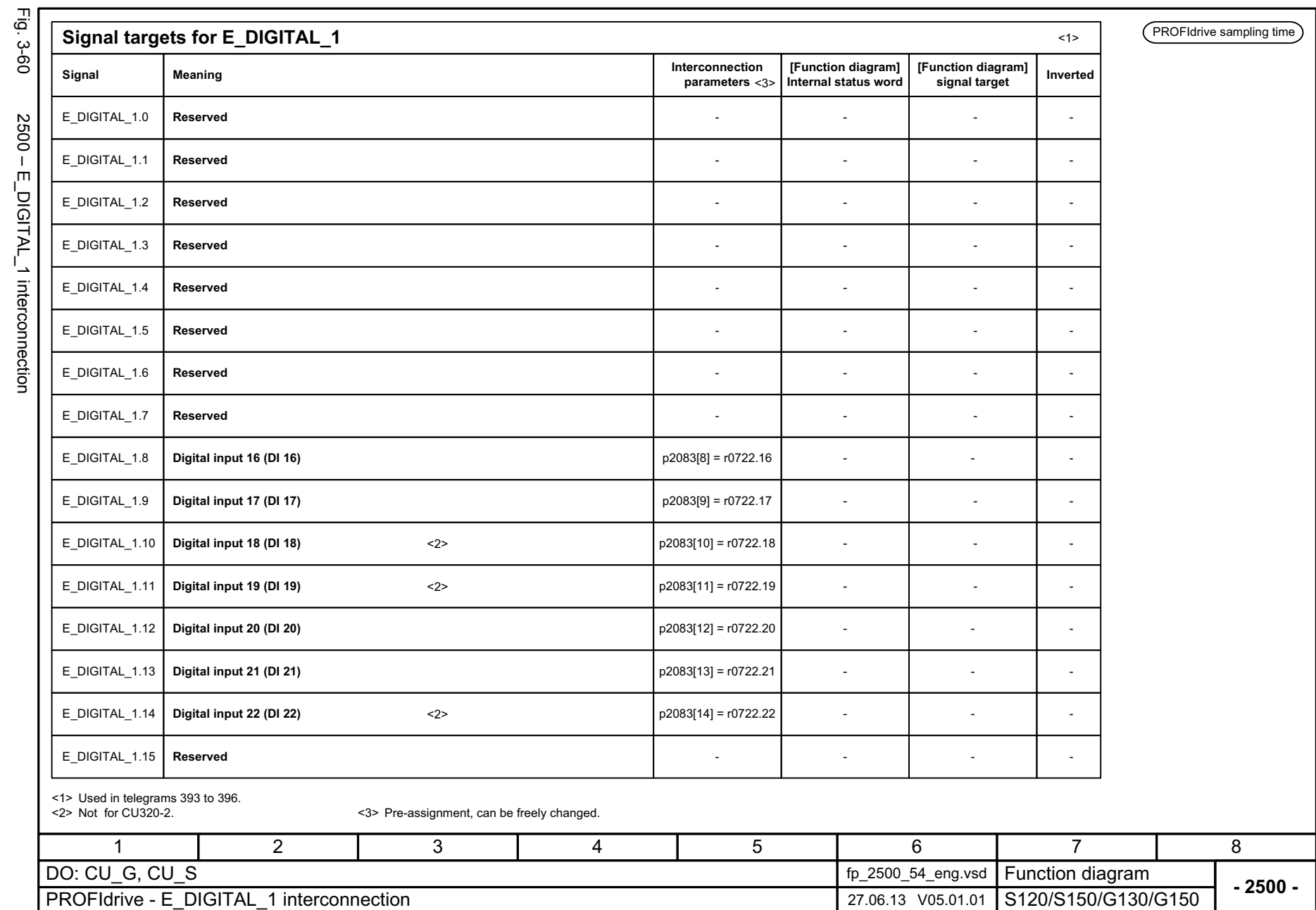

 $\mathbf{I}$ - 6  $\mathbf{I}^{\mathsf{F}}$ **IRCULO** 

SINAMICS G130/G150<br>List Manual, 07/2018, A5E03263479A List Manual, 07/2018, A5E03263479A SINAMICS G130/G150

3 Function diagrams<br>3.6 PROFIdrive *3.6 PROFIdrive 3 Function diagrams*

## **3.7 Internal control/status words**

## **Function diagrams**

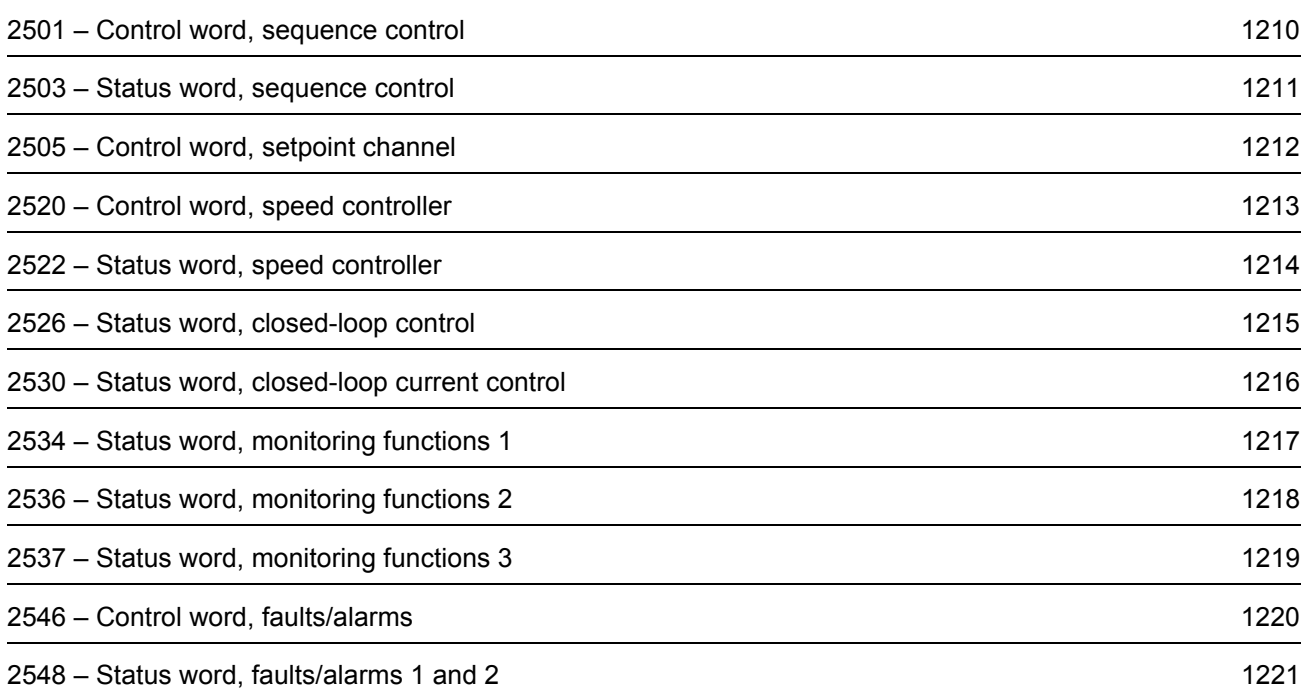

<span id="page-1209-0"></span>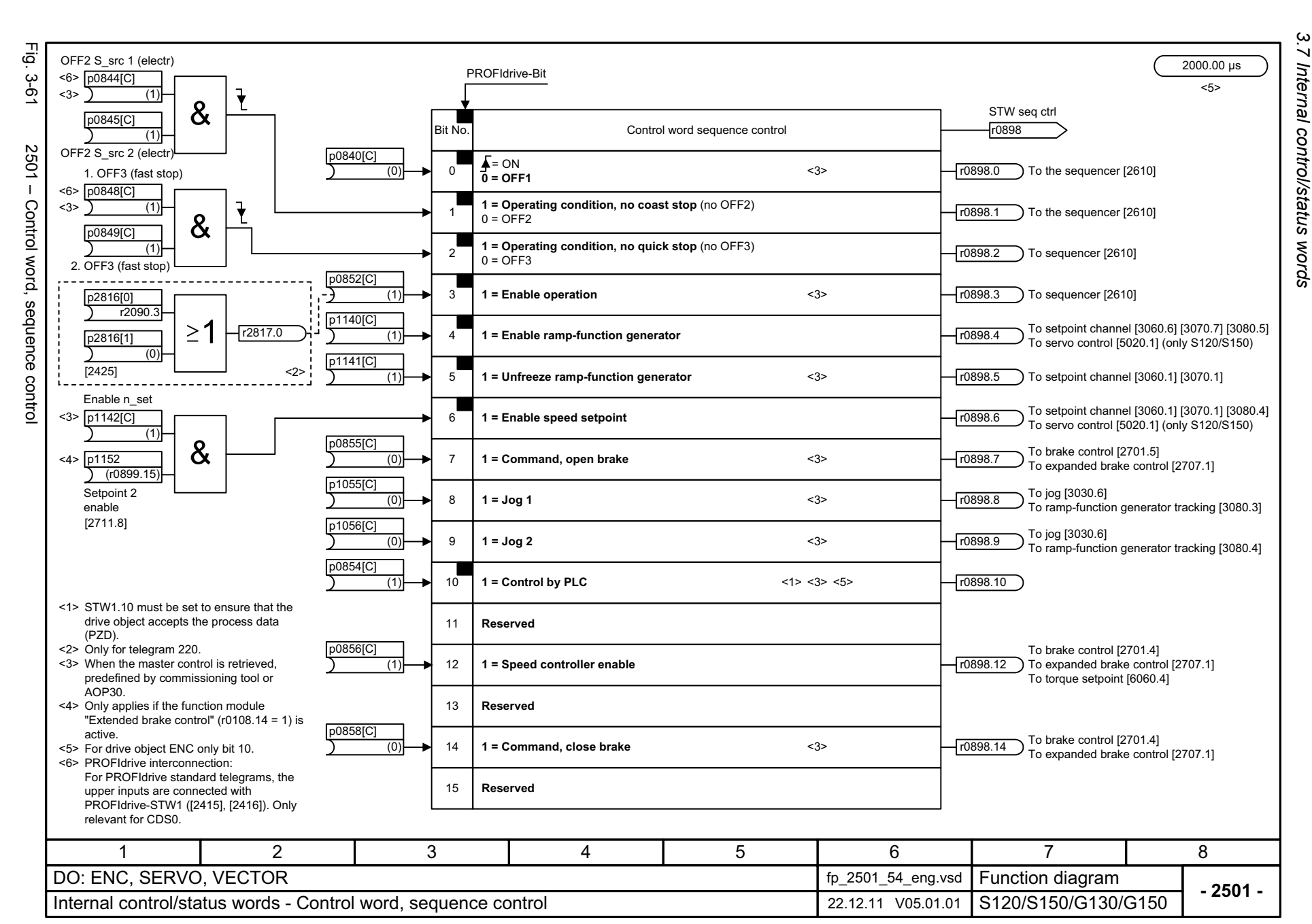

 $\omega$  |  $\omega$ *3 Function diagrams* Function diagrams

<span id="page-1210-0"></span>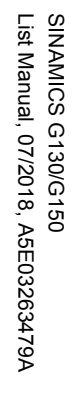

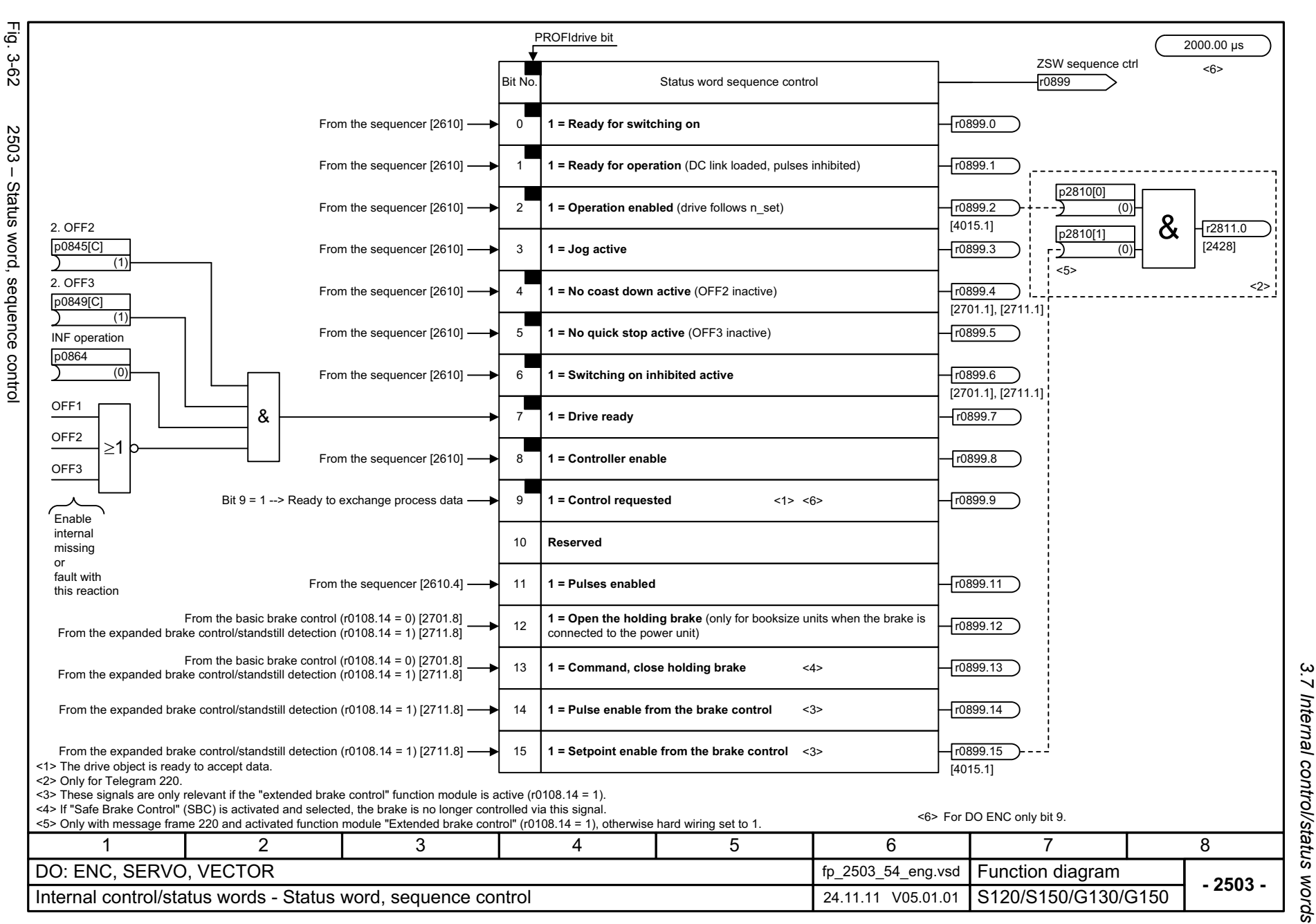

 $\boldsymbol{\omega}$ *3 Function diagrams* Function diagrams

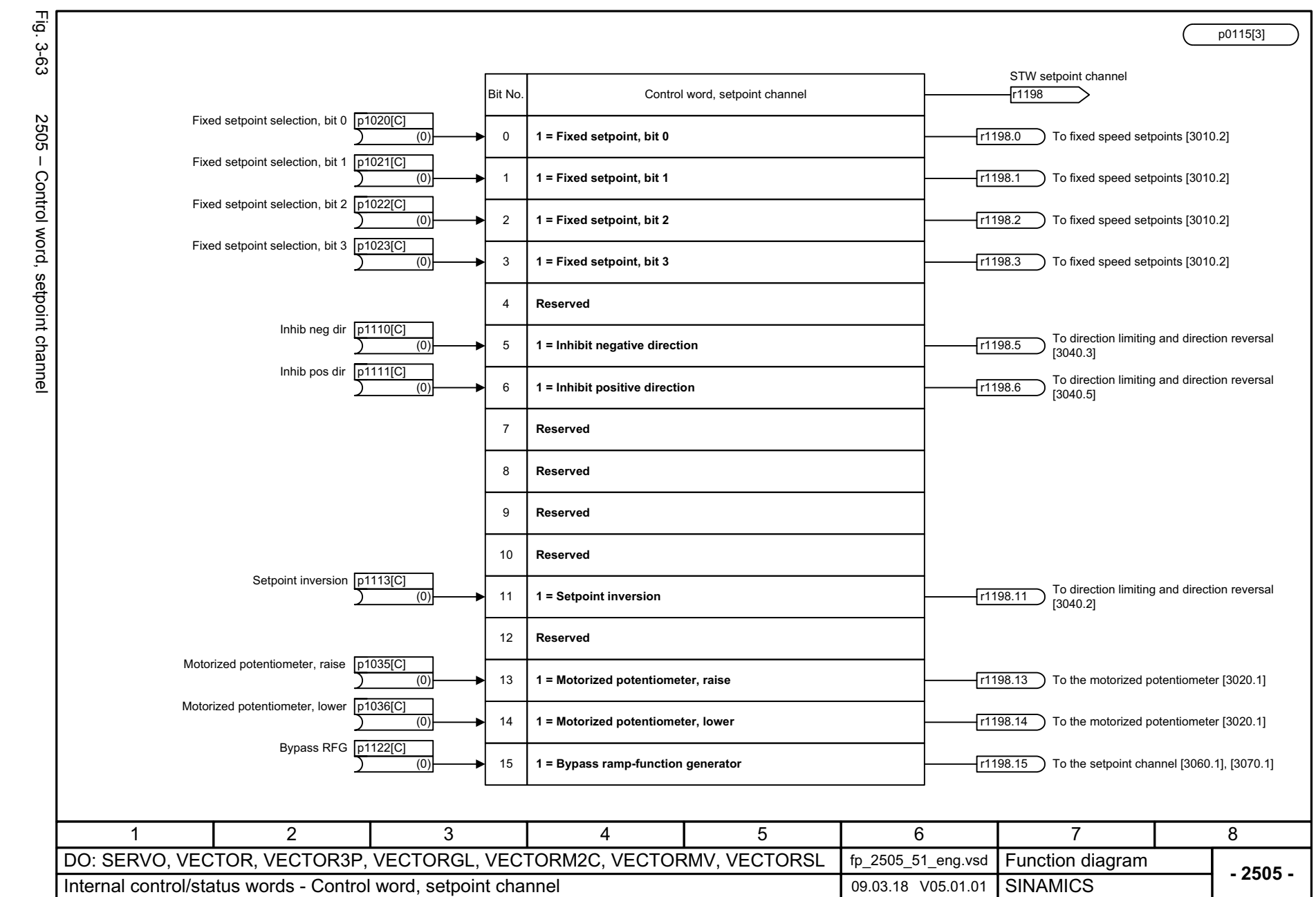

3 Function diagrams<br>3.7 Internal control/status words *3.7 Internal control/status words 3 Function diagrams*

1212

<span id="page-1211-0"></span>SINAMICS G130/G150<br>List Manual, 07/2018, A5E03263479A List Manual, 07/2018, A5E03263479A SINAMICS G130/G150

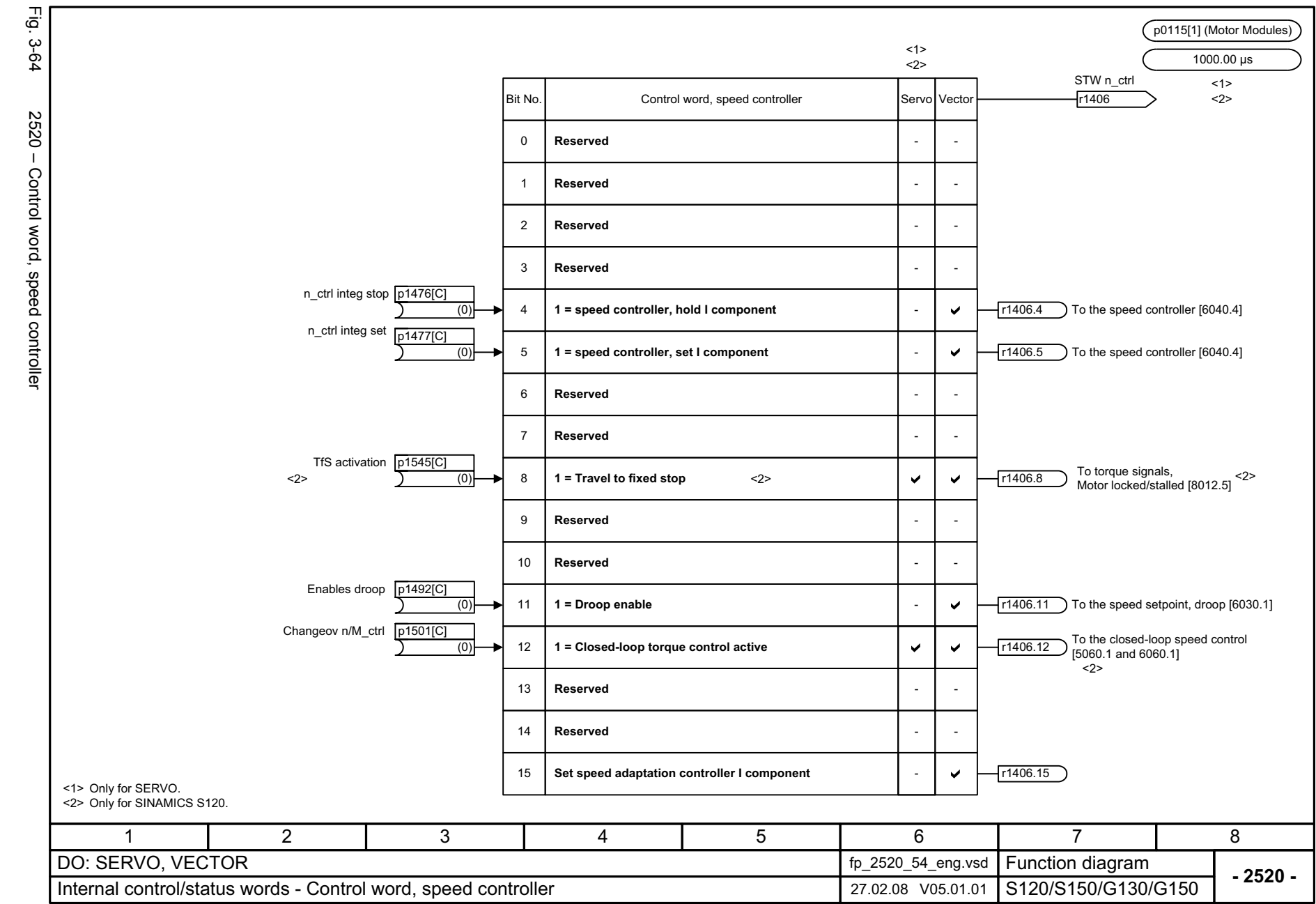

<span id="page-1212-0"></span>1213

*3.7 Internal control/status words* Internal control/status words 3 Function diagrams *3 Function diagrams*

 $\sim$ 

<span id="page-1213-0"></span>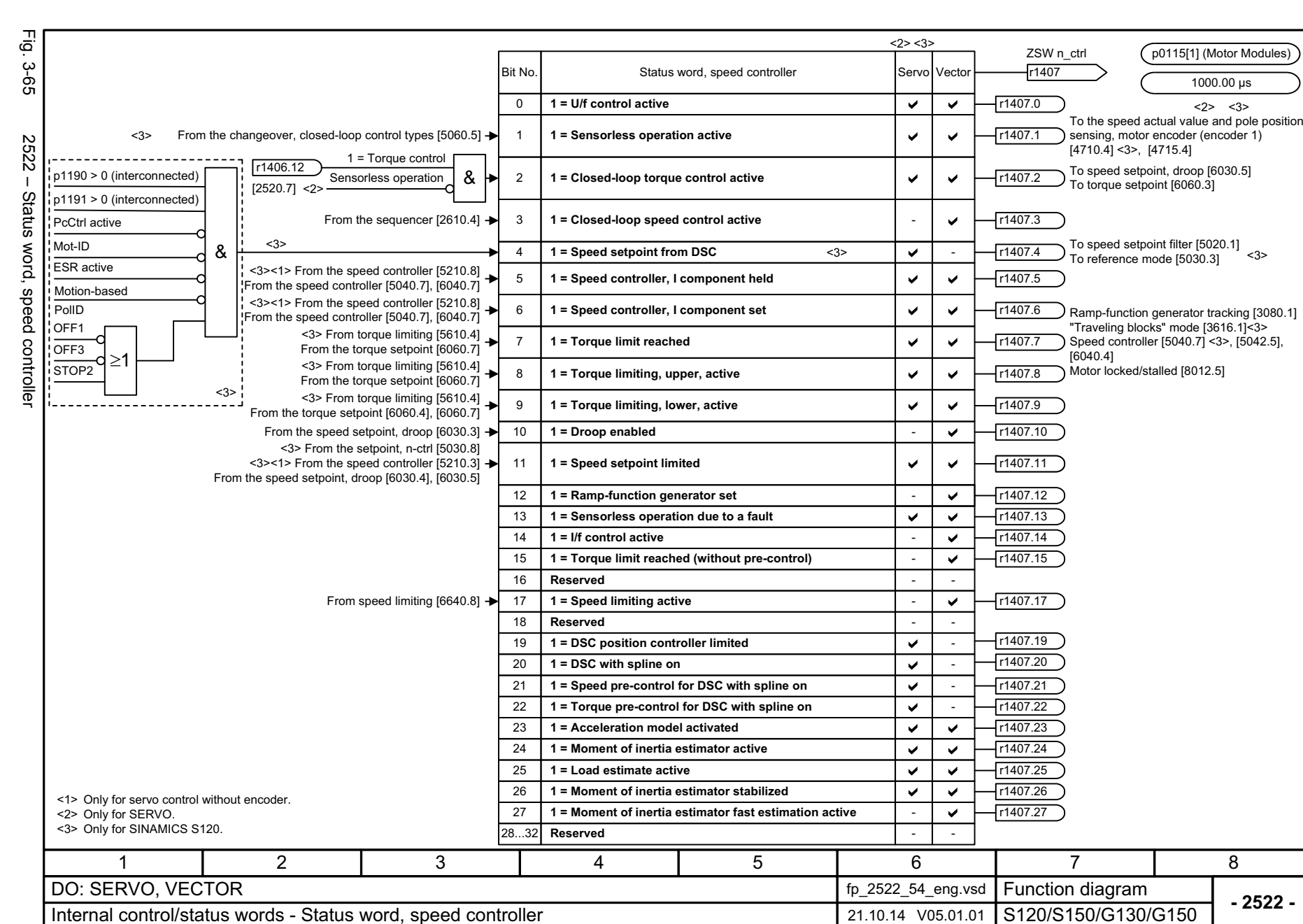

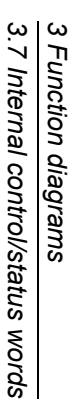

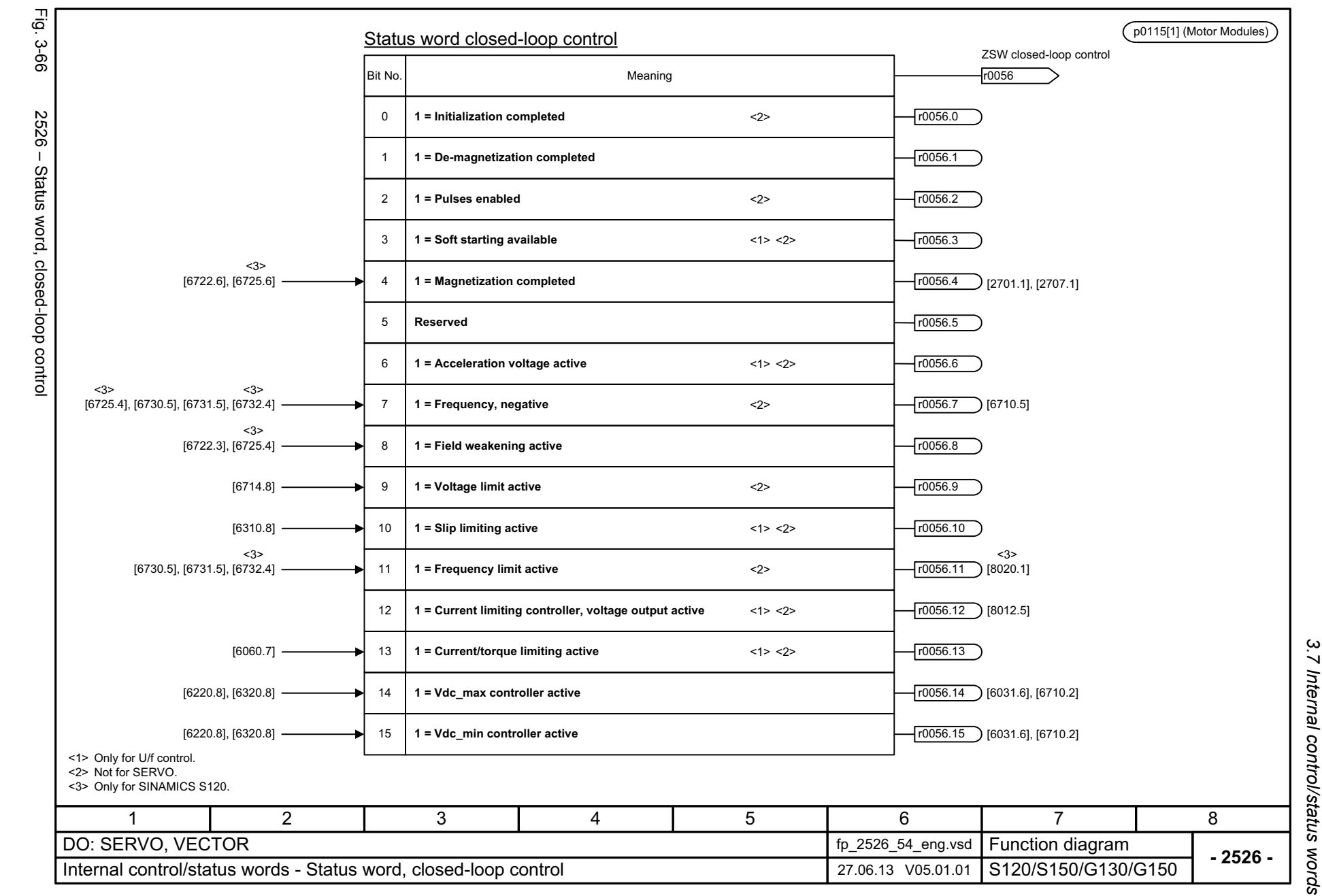

<span id="page-1214-0"></span>1215

*3.7 Internal control/status words* 3 Function diagrams *3 Function diagrams*

<span id="page-1215-0"></span>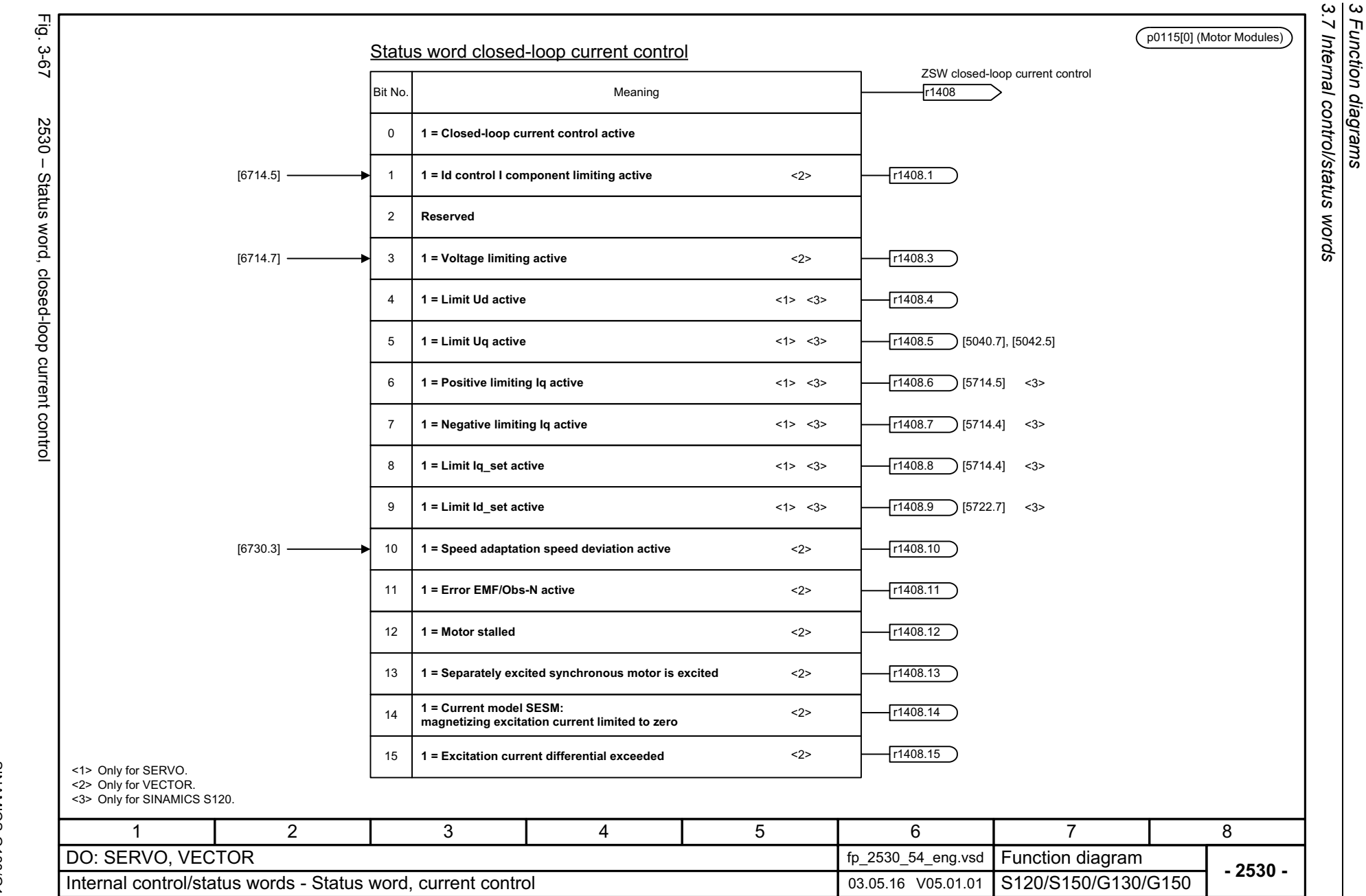

*3 Function diagrams*

<span id="page-1216-0"></span>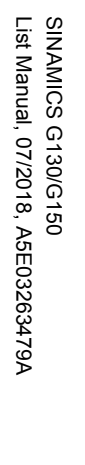

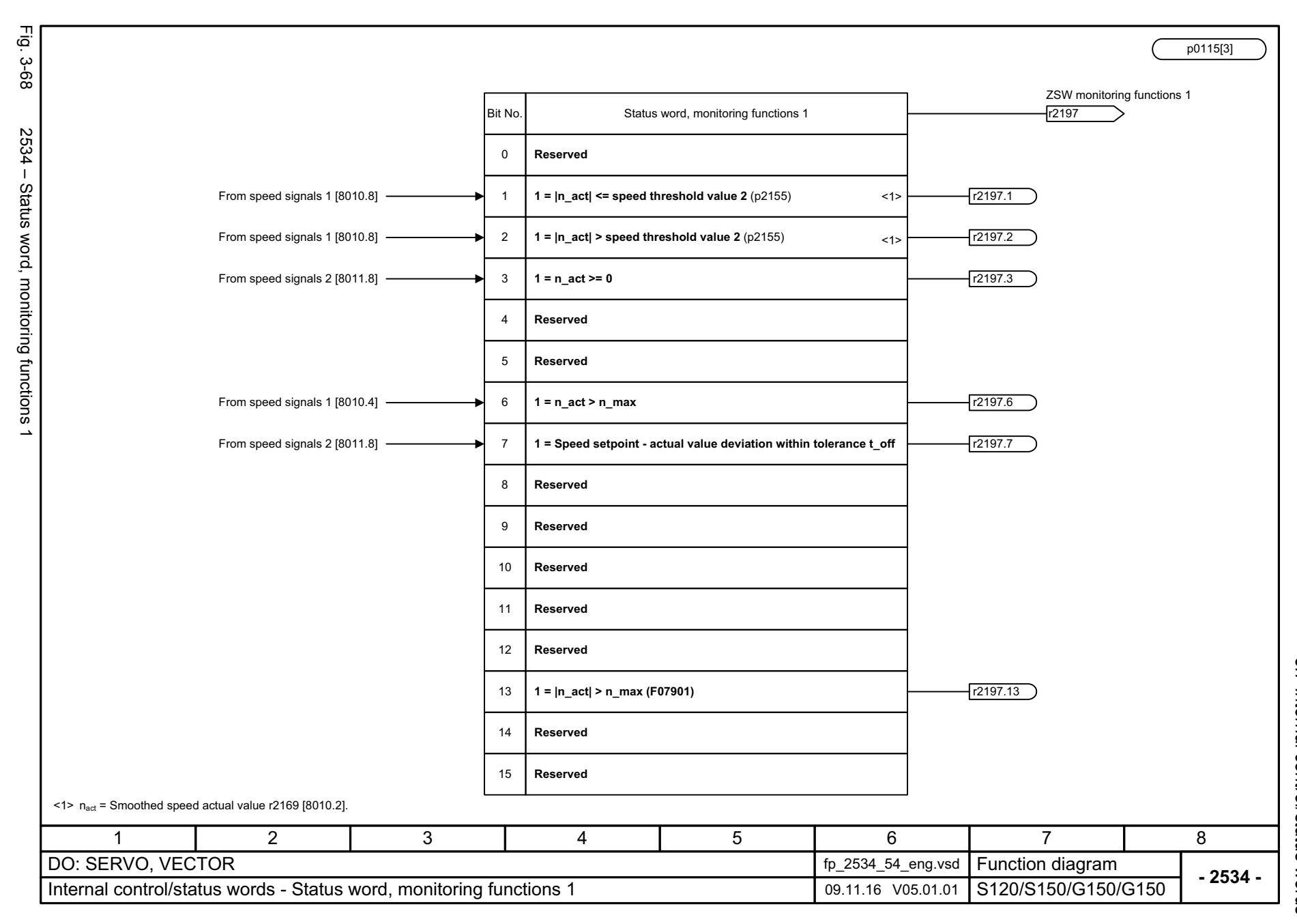

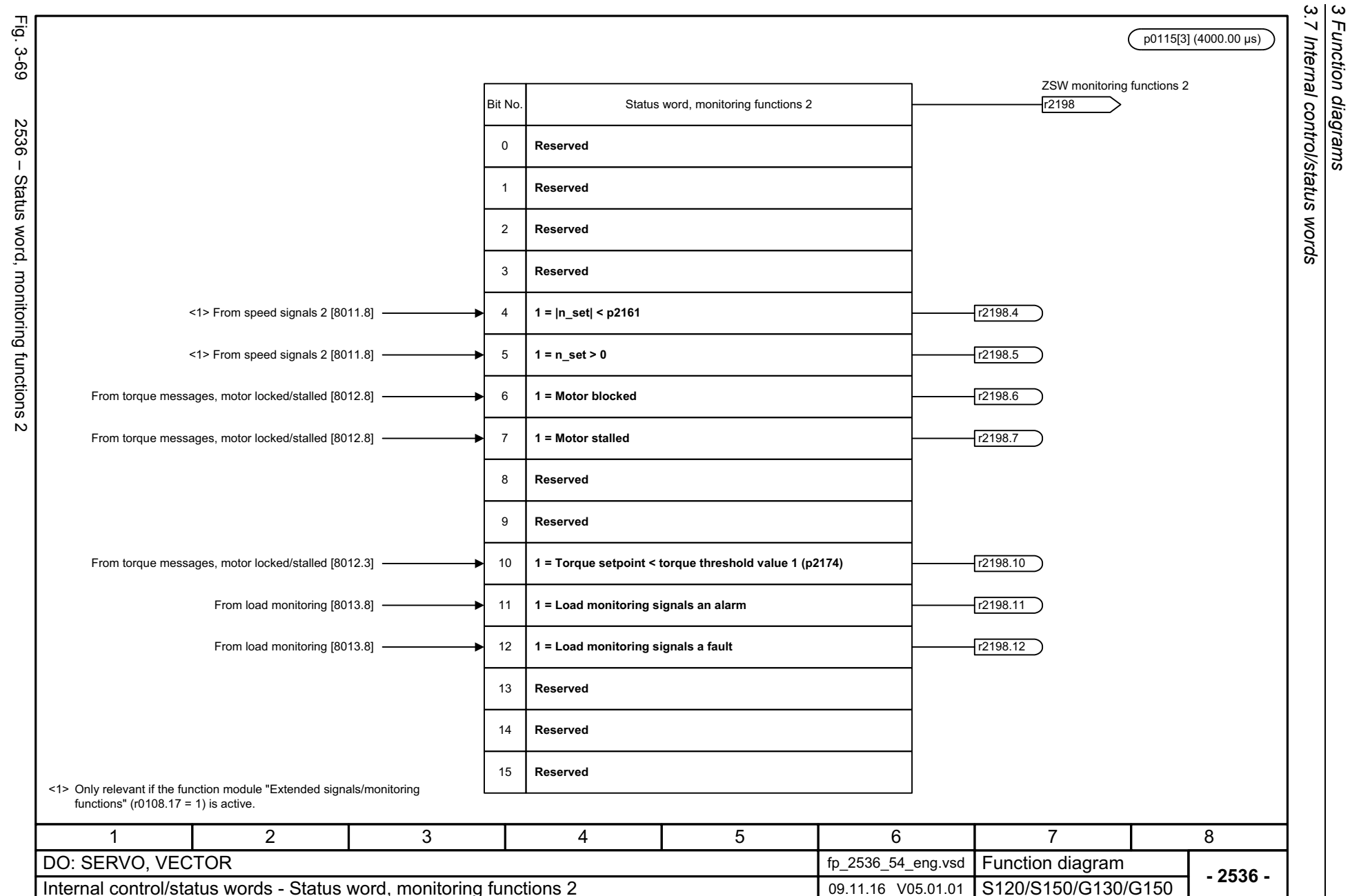

*3.7 Internal control/status words*

*3 Function diagrams*

<span id="page-1217-0"></span>

<span id="page-1218-0"></span>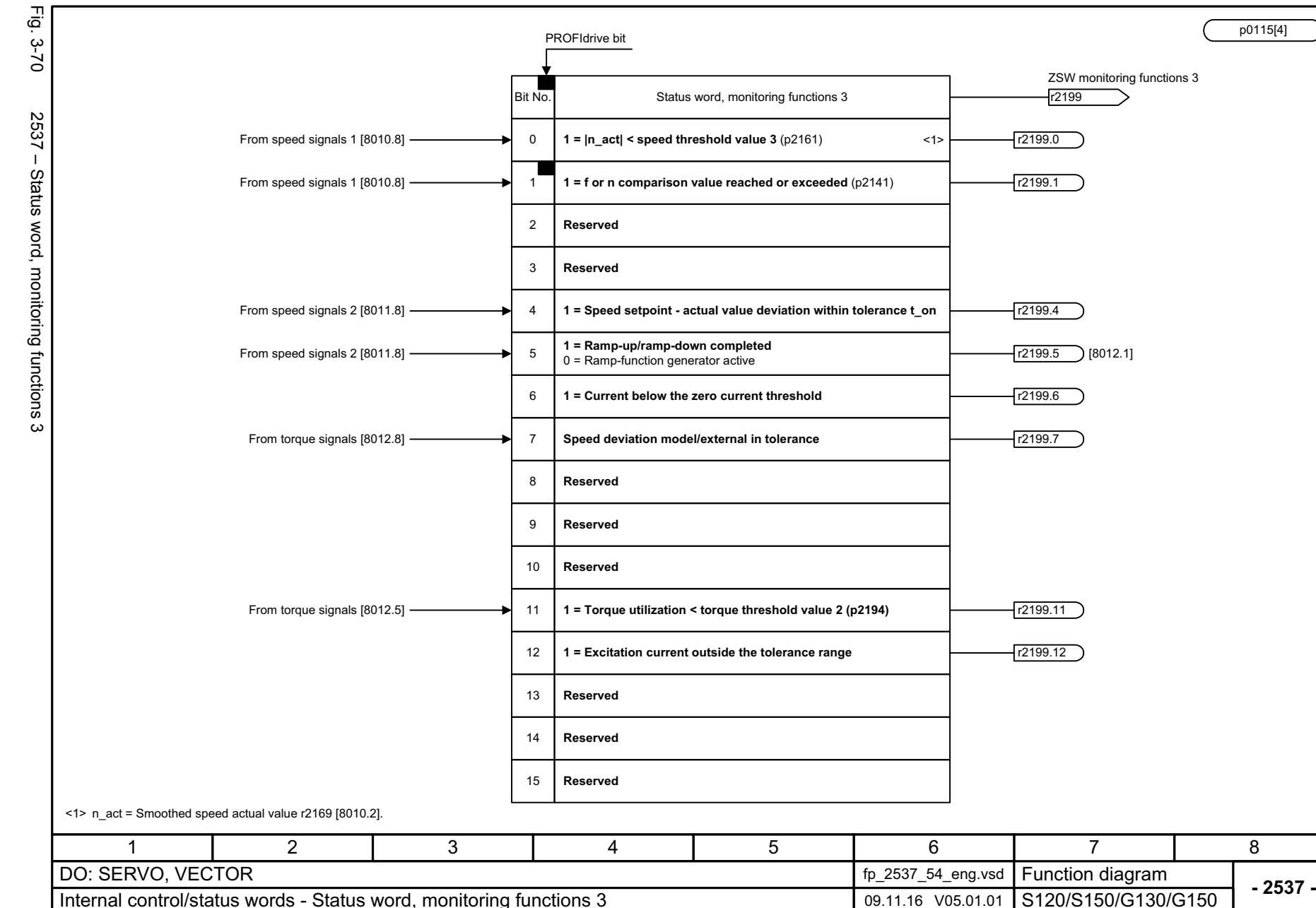

3.7 Internal control/status words *3.7 Internal control/status words* 3 Function diagrams *3 Function diagrams*

<span id="page-1219-0"></span>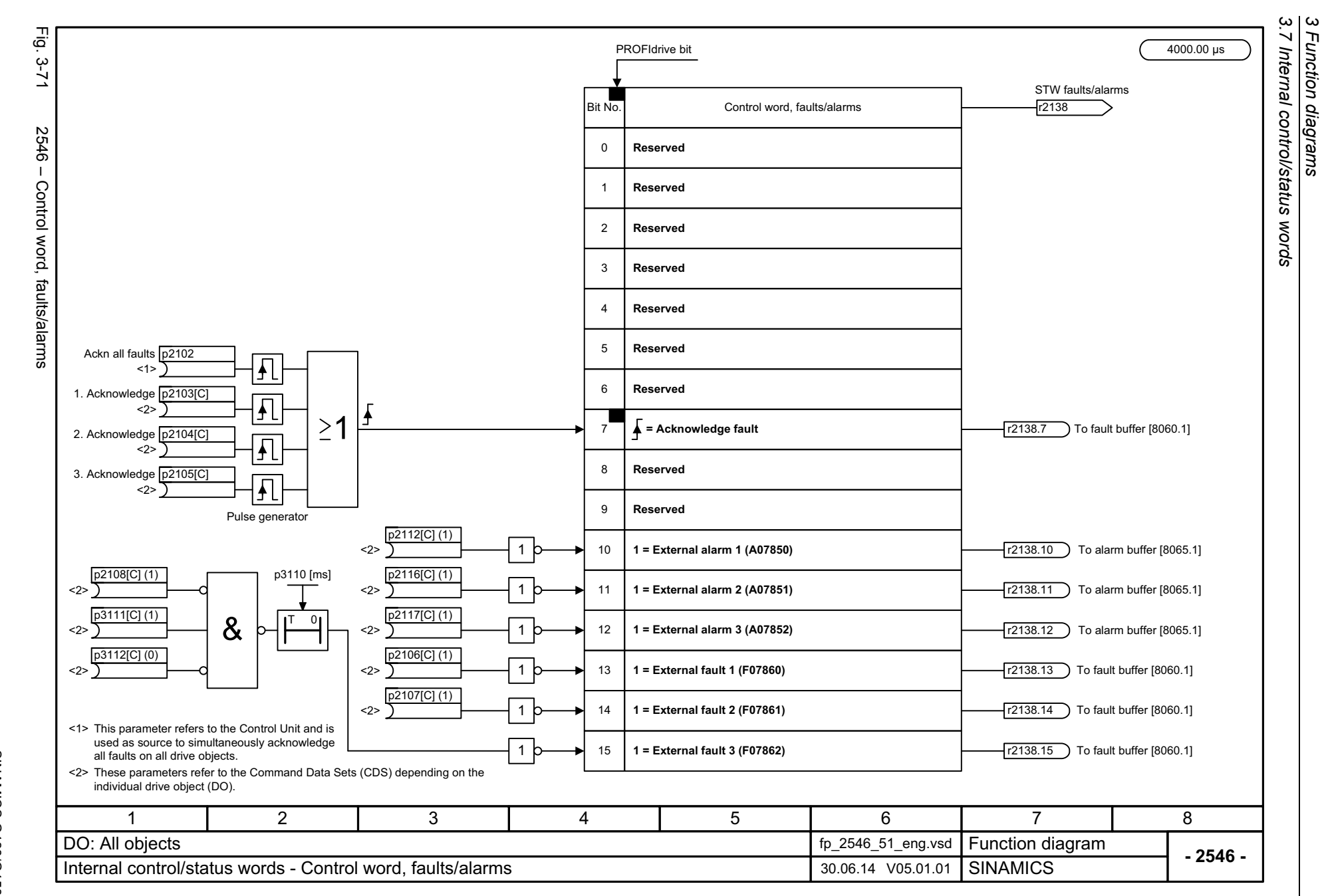

<span id="page-1220-0"></span>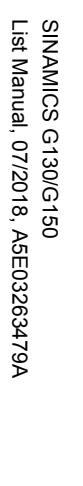

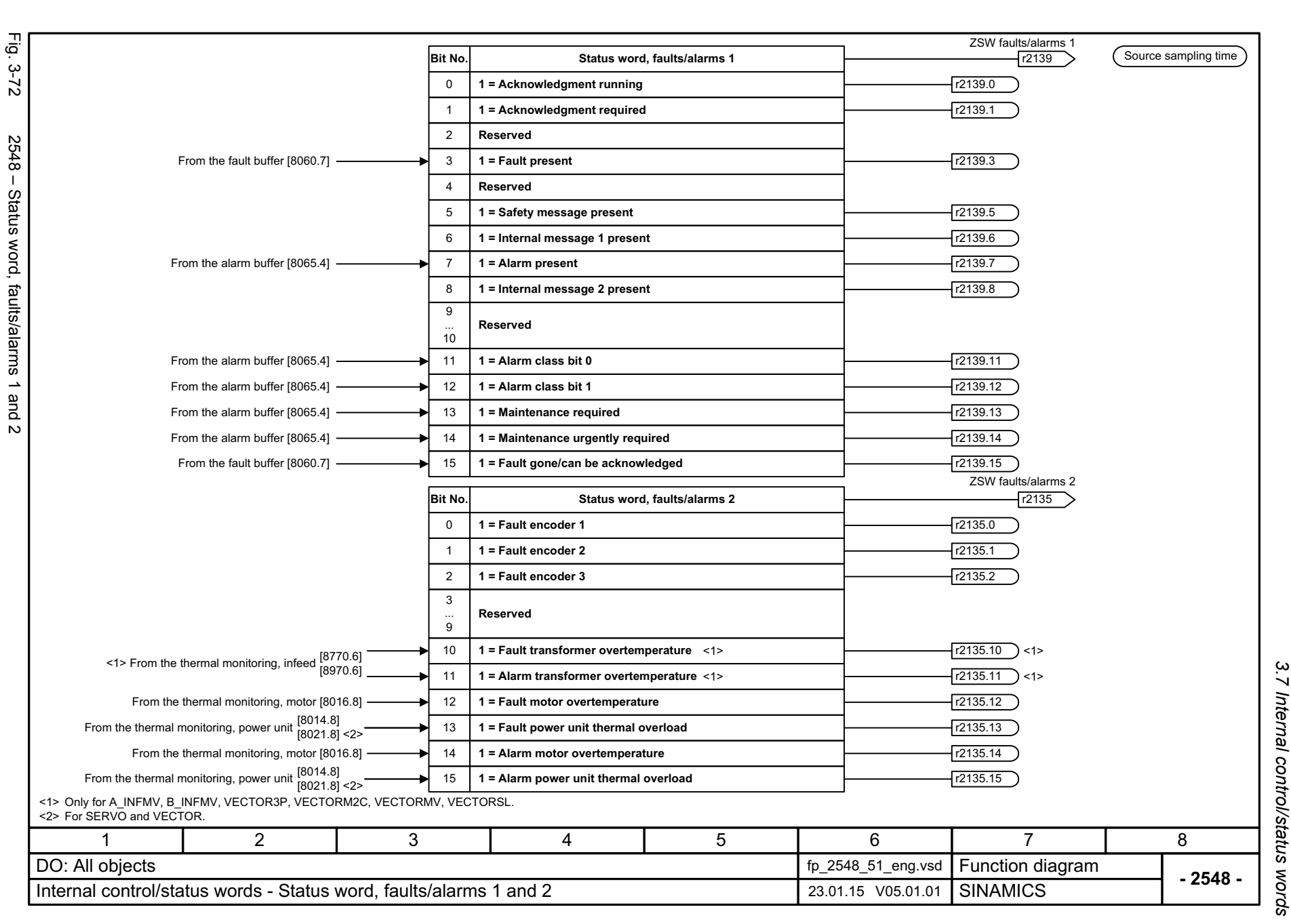

*3.8 Sequence control*

## **3.8 Sequence control**

## **Function diagrams**

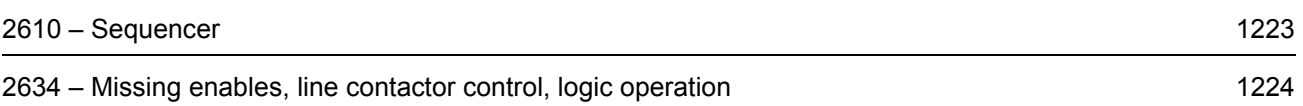

<span id="page-1222-0"></span>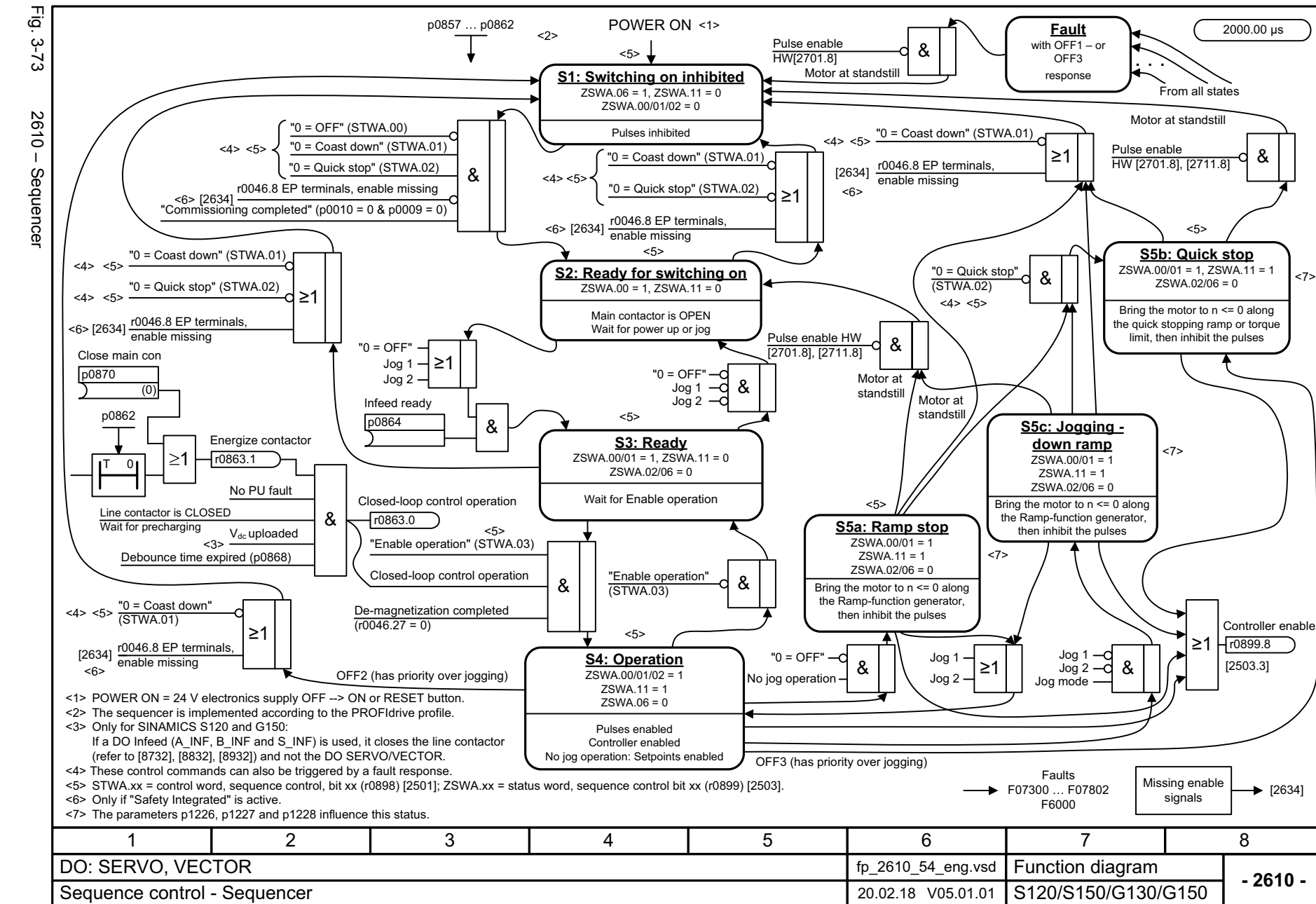

 $\omega$ *3.8 Sequence control*  $\boldsymbol{\omega}$ *3 Function diagrams* ်ထ Function diagrams Sequence control

<span id="page-1223-0"></span>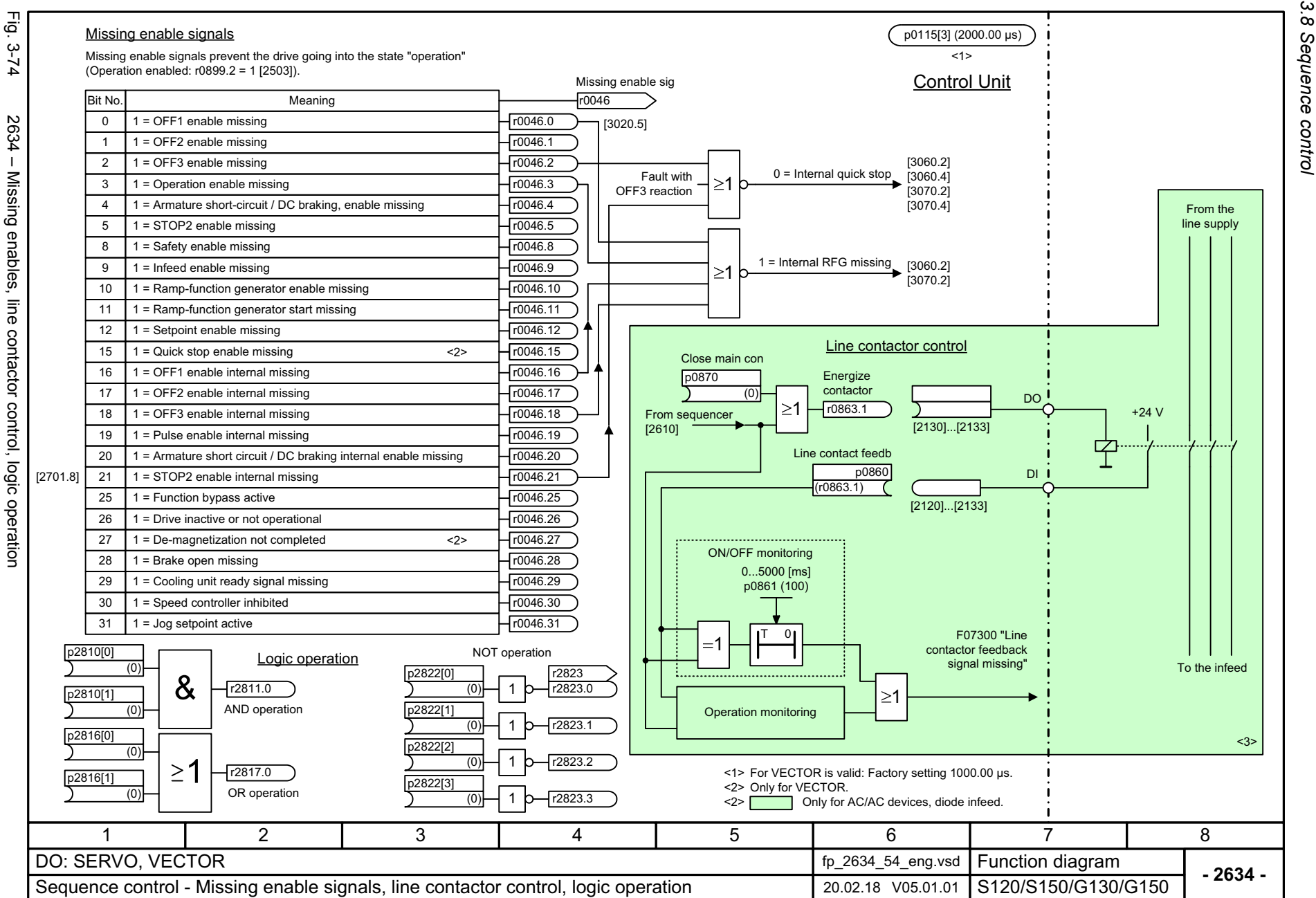

 $\omega$   $\omega$ *3 Function diagrams* Function diagrams
## **3.9 Brake control**

### **Function diagrams**

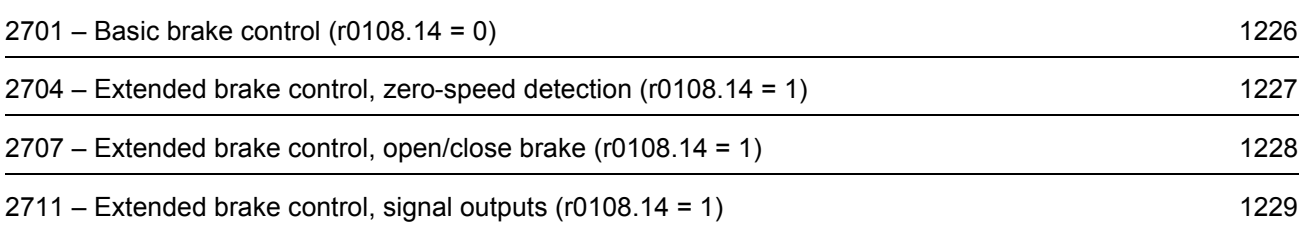

<span id="page-1225-0"></span>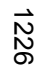

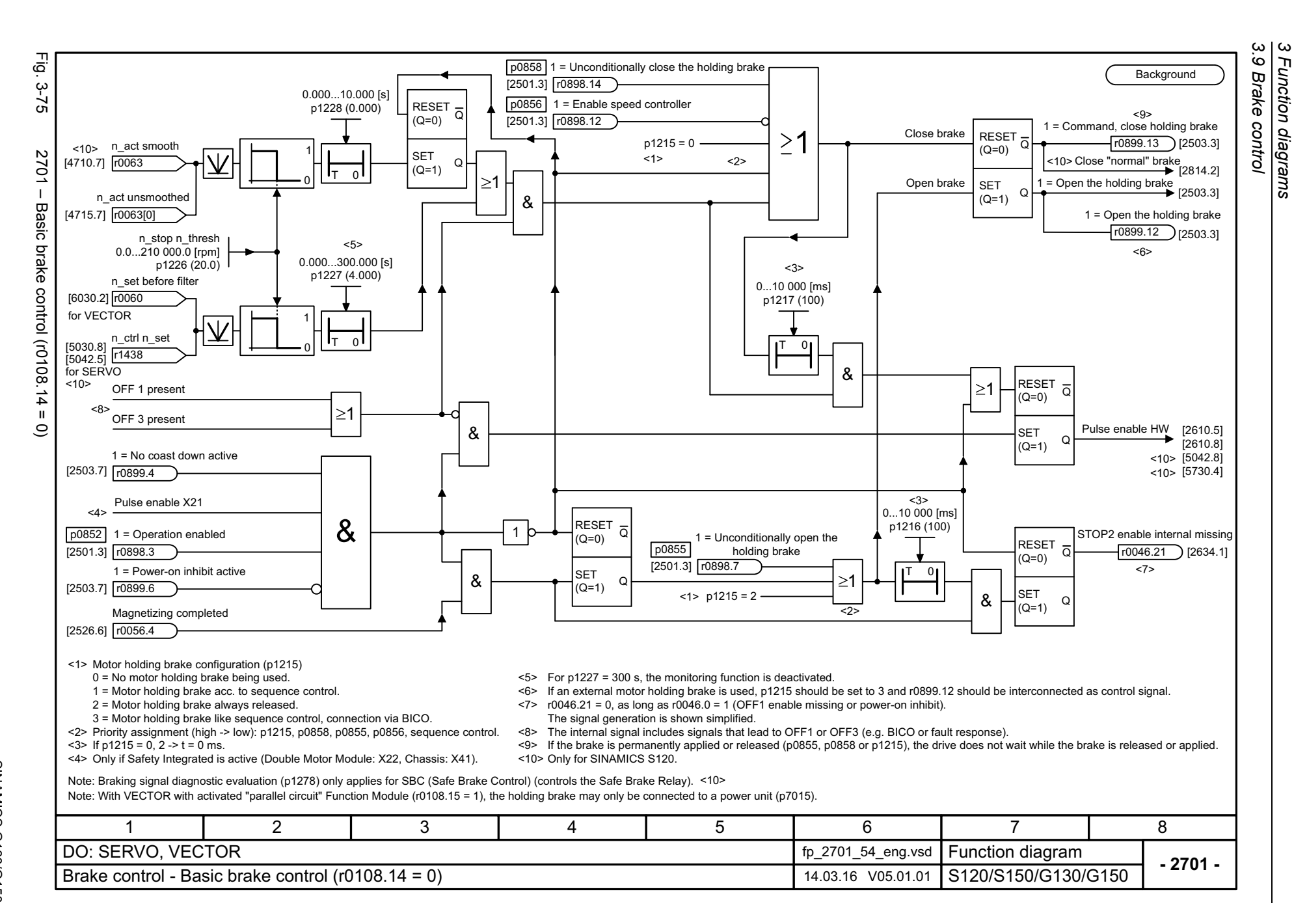

<span id="page-1226-0"></span>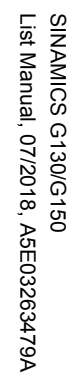

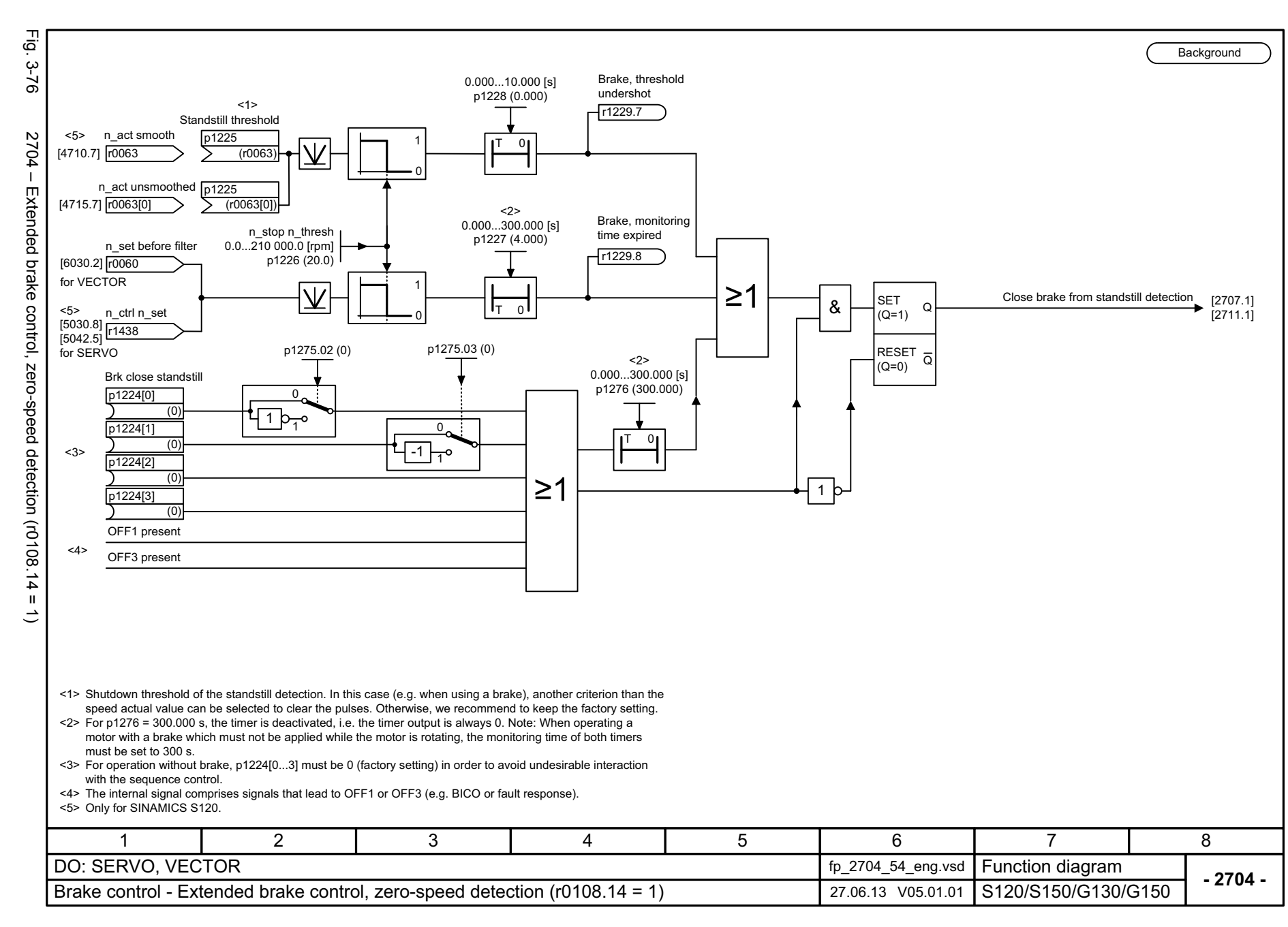

 $\omega$ *3 Function diagrams* Function diagrams 3.9 Brake control *3.9 Brake control*

1228

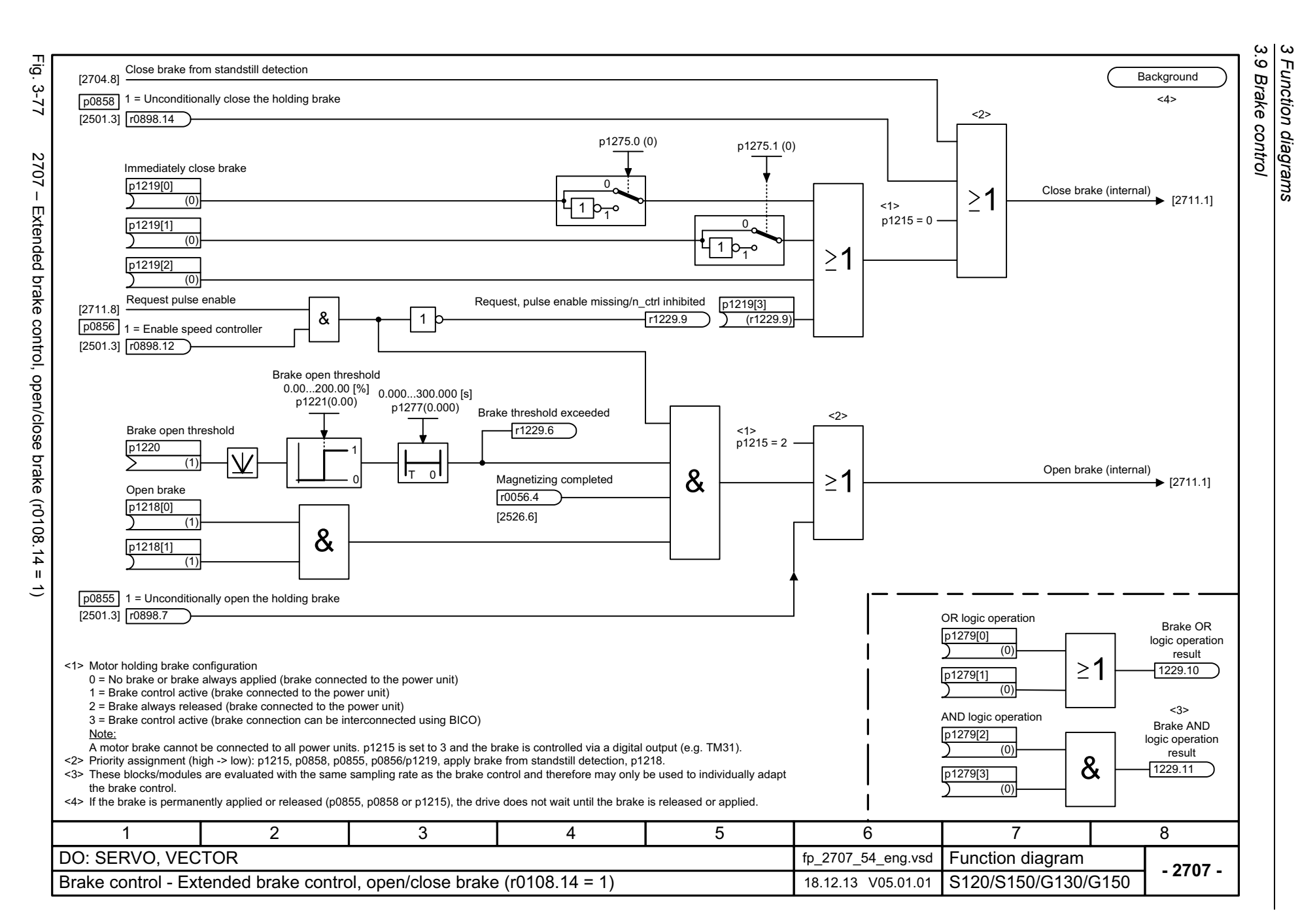

<span id="page-1227-0"></span>List Manual, 07/2018, A5E03263479A List Manual, 07/2018, A5E03263479A **SINAMICS G130/G150** SINAMICS G130/G150

<span id="page-1228-0"></span>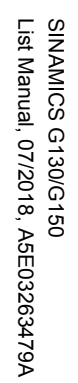

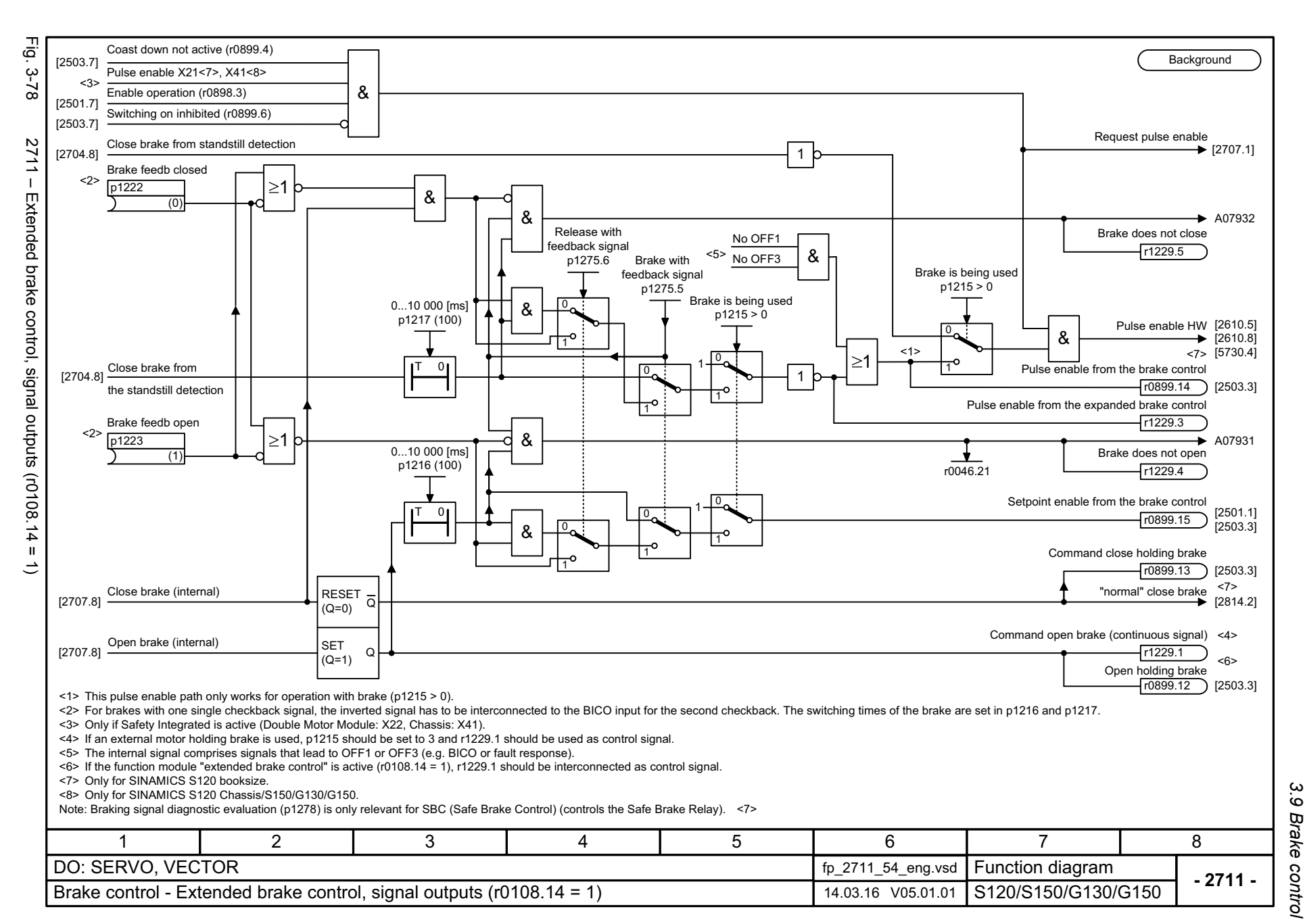

*3 Function diagrams* Function diagrams *3.9 Brake control*

 $\omega$ 

*3.10 Safety Integrated Basic Functions*

# **3.10 Safety Integrated Basic Functions**

#### **Function diagrams**

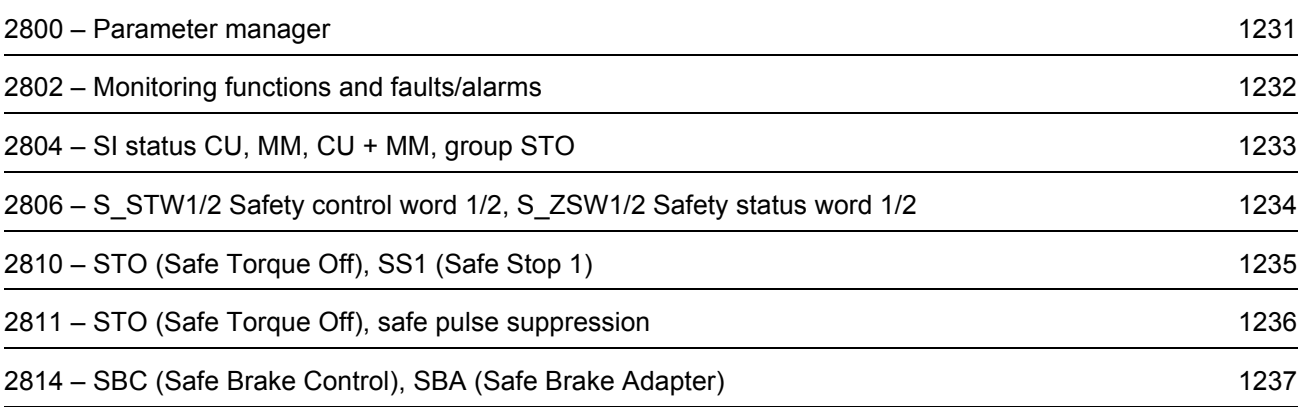

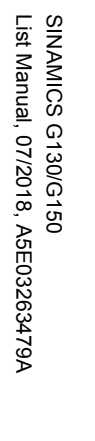

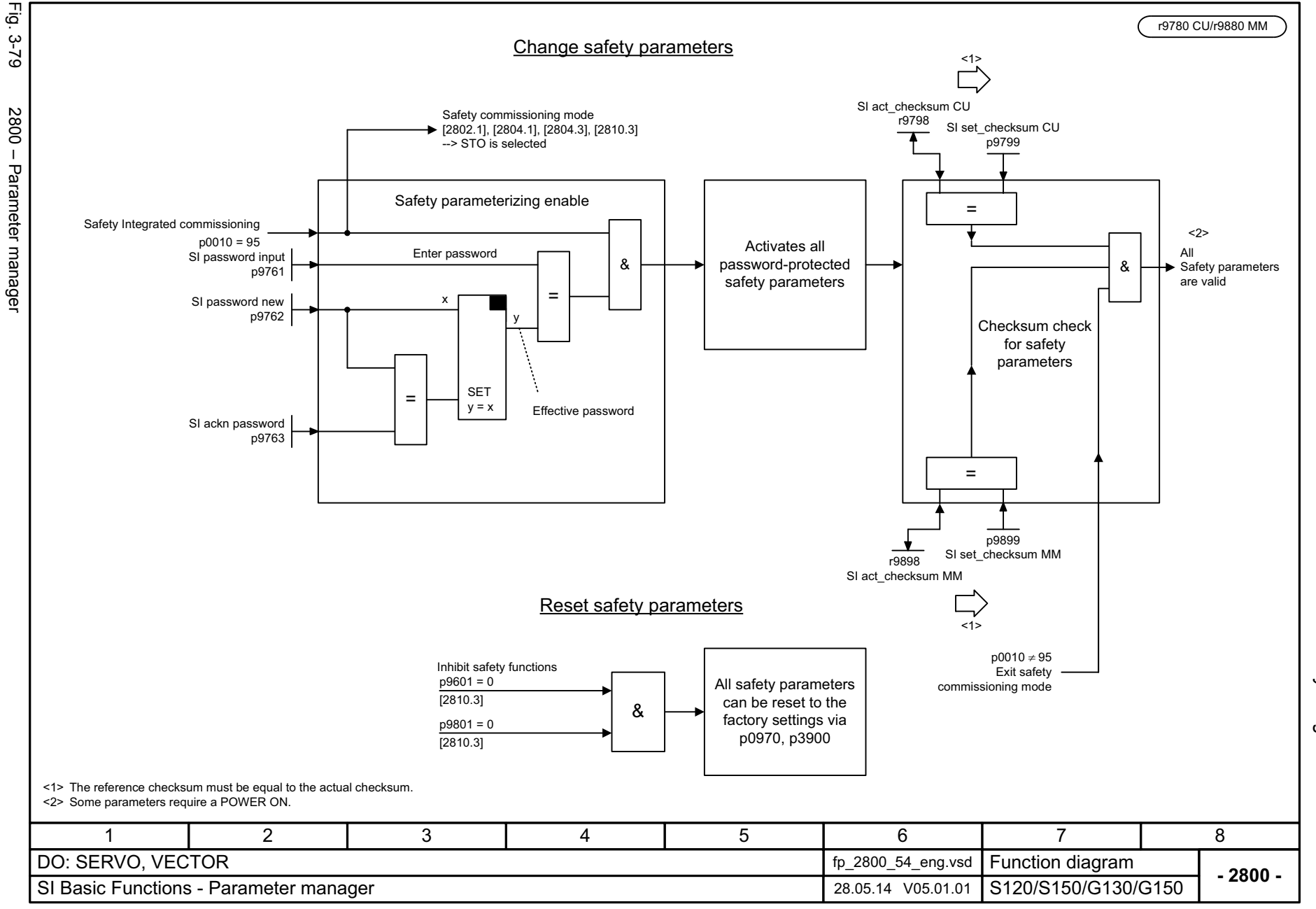

3.10 Safety Integrated Basic Functions *3.10 Safety Integrated Basic Functions* 3 Function diagrams *3 Function diagrams*

<span id="page-1230-0"></span>1231

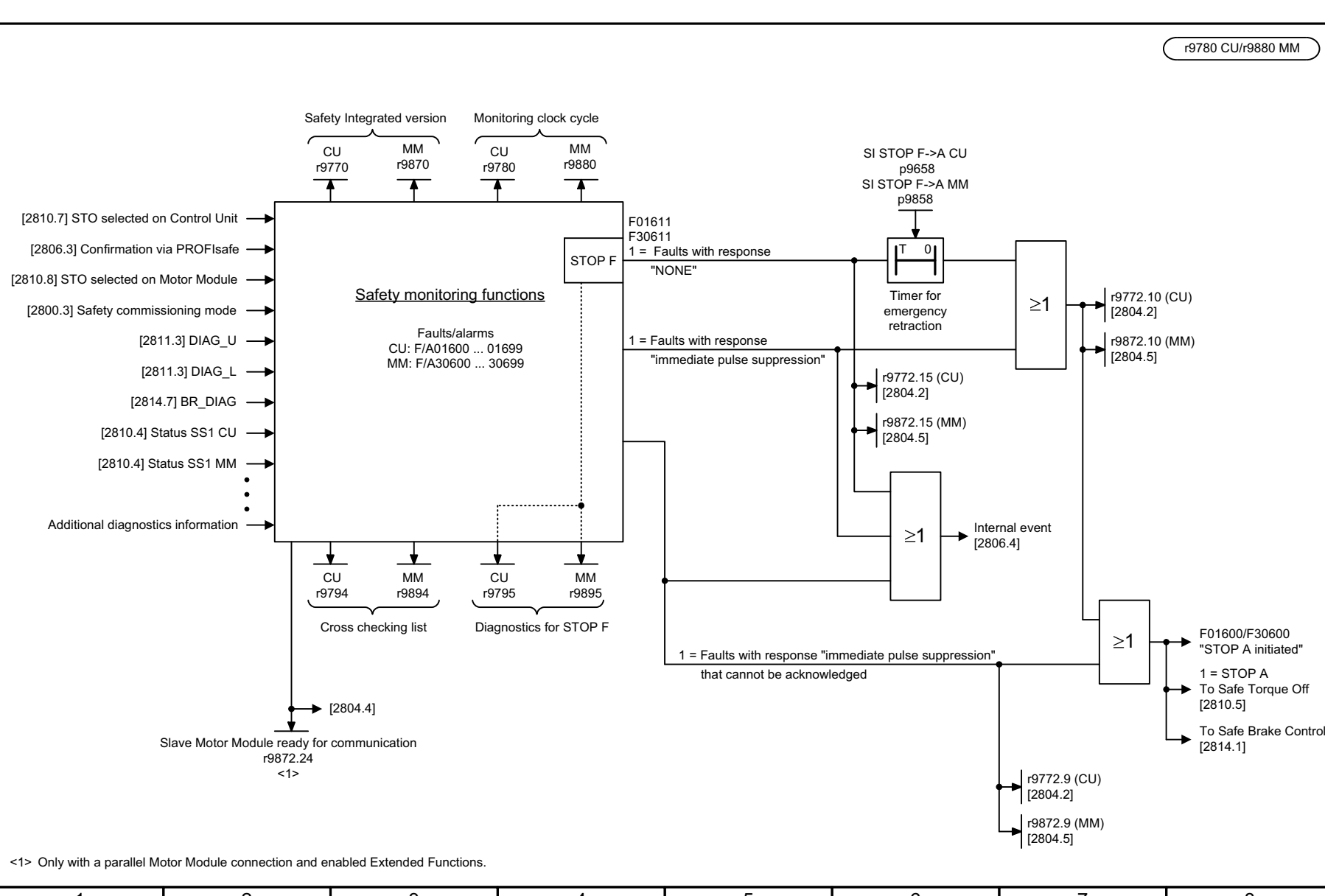

<span id="page-1231-0"></span>**- 2802 -**Function diagram<br>S120/S150/G130/G150 1 2 345678DO: SERVO, VECTOR fp\_2802\_54\_eng.vsd SI Basic Functions - Monitoring functions and faults/alarms 28.05.14 V05.01.01

Fig. 3-80 2802 – Monitoring functions and faults/alarms

functions and faults/alarms

2802 - Monitoring

등 3-80 3 Function diagrams<br>3.10 Safety Integrated Basic Functions<br>-*3.10 Safety Integrated Basic Functions 3 Function diagrams*

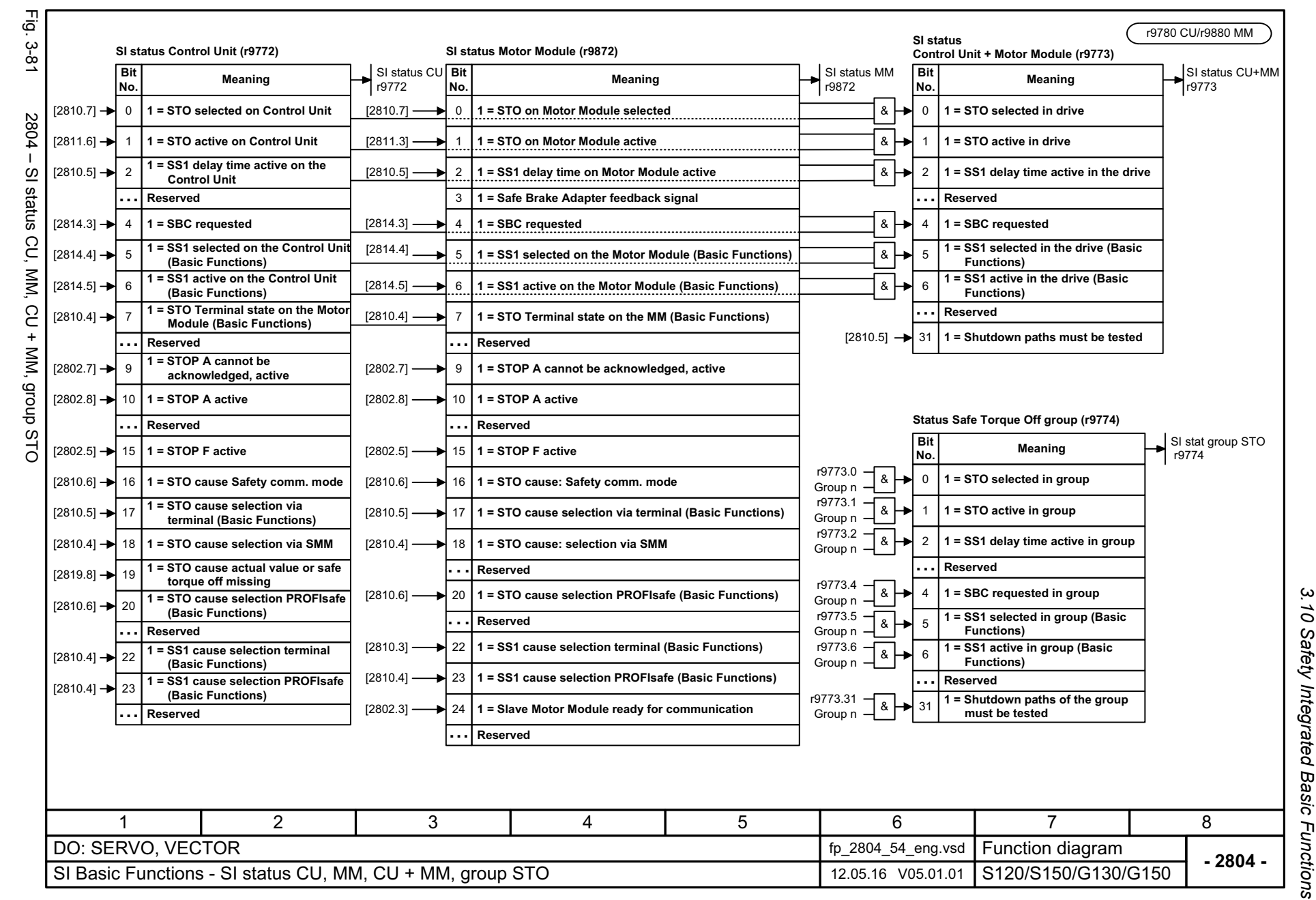

SINAMICS G130/G150<br>List Manual, 07/2018, A5E03263479A List Manual, 07/2018, A5E03263479A SINAMICS G130/G150

<span id="page-1232-0"></span>1233

3 Function diagrams *3 Function diagrams*

3 Function diagrams<br>3.10 Safety Integrated Basic Functions *3.10 Safety Integrated Basic Functions 3 Function diagrams*

<span id="page-1233-0"></span>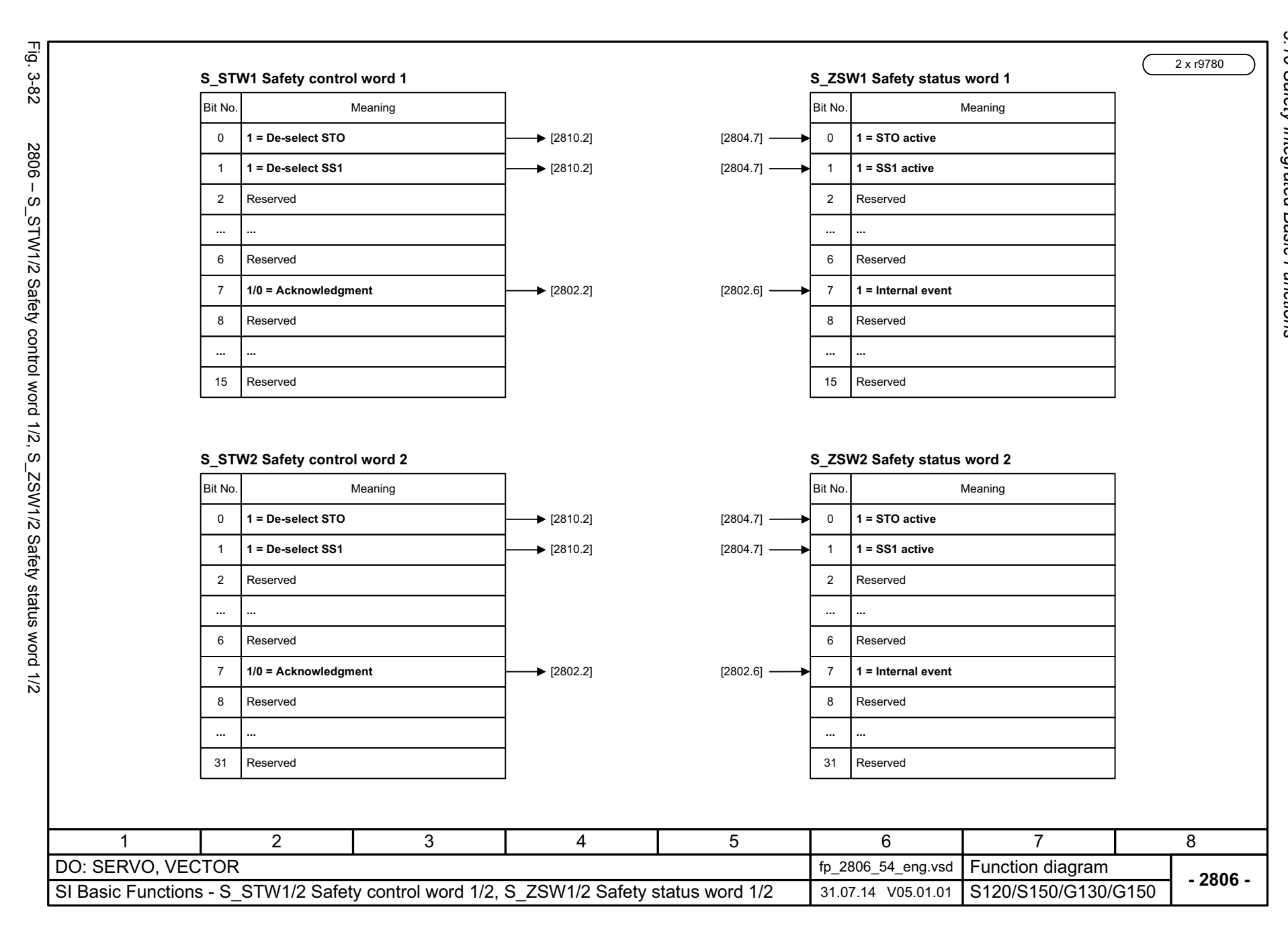

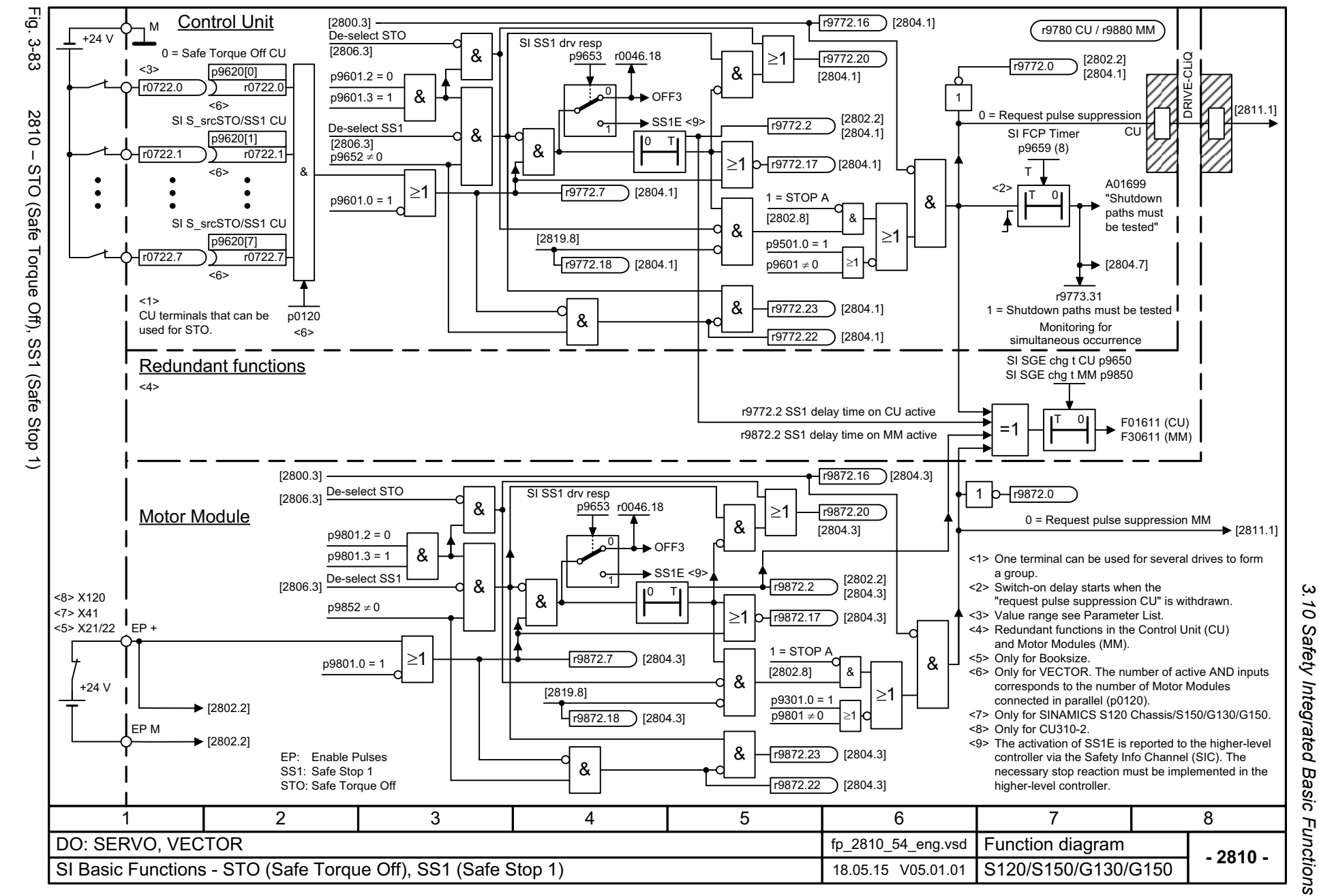

List Manual, 07/2018, A5E03263479A **SINAMICS G130/G150** List Manual, 07/2018, A5E03263479A SINAMICS G130/G150

<span id="page-1234-0"></span>1235

 $\boldsymbol{\omega}$ *3 Function diagrams* Function diagrams

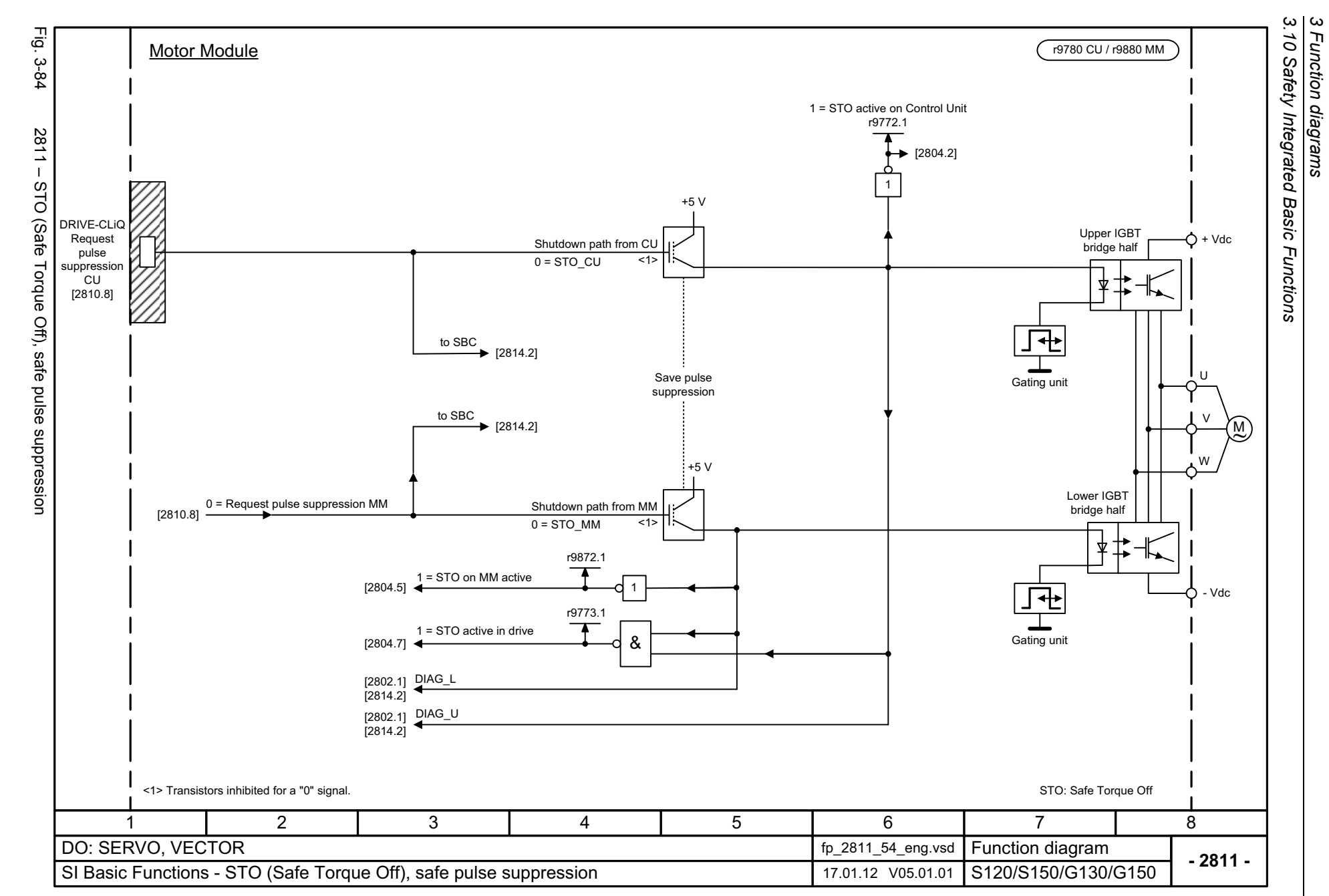

1236

<span id="page-1235-0"></span>SINAMICS G130/G150<br>List Manual, 07/2018, A5E03263479A List Manual, 07/2018, A5E03263479A SINAMICS G130/G150

<span id="page-1236-0"></span>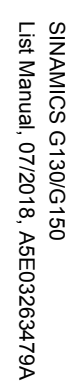

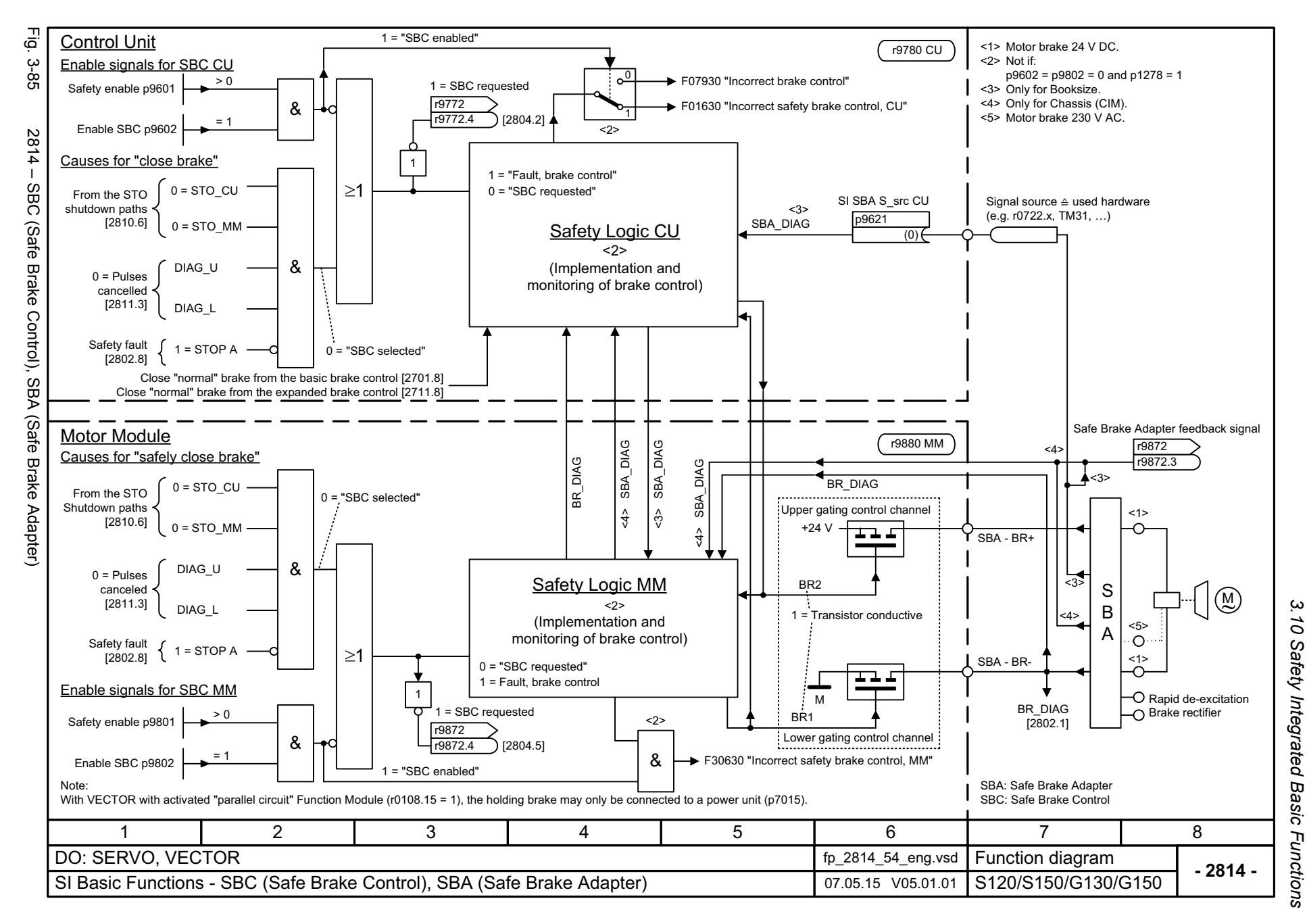

*3.10 Safety Integrated Basic Functions*  $\boldsymbol{\omega}$ *3 Function diagrams* Function diagrams

*3.11 Safety Integrated Extended Functions*

## **3.11 Safety Integrated Extended Functions**

### **Function diagrams**

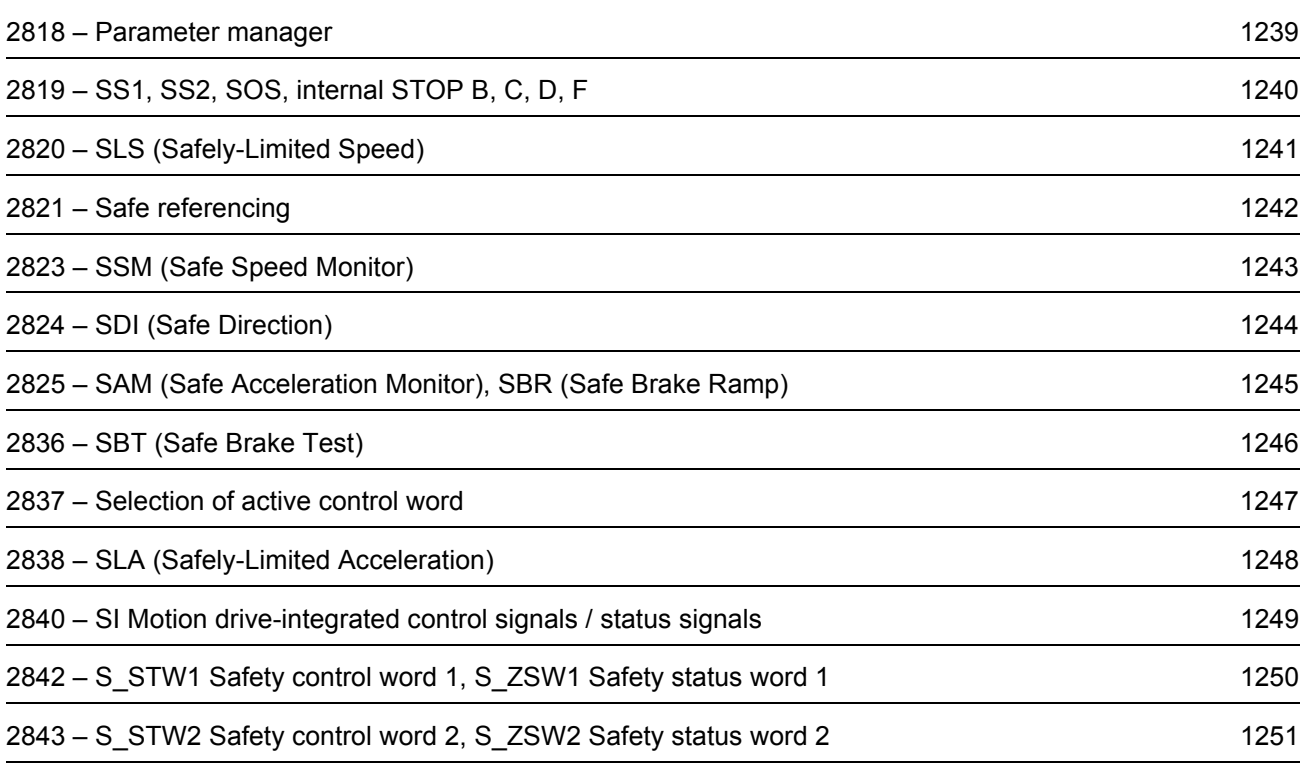

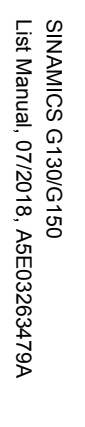

<span id="page-1238-0"></span>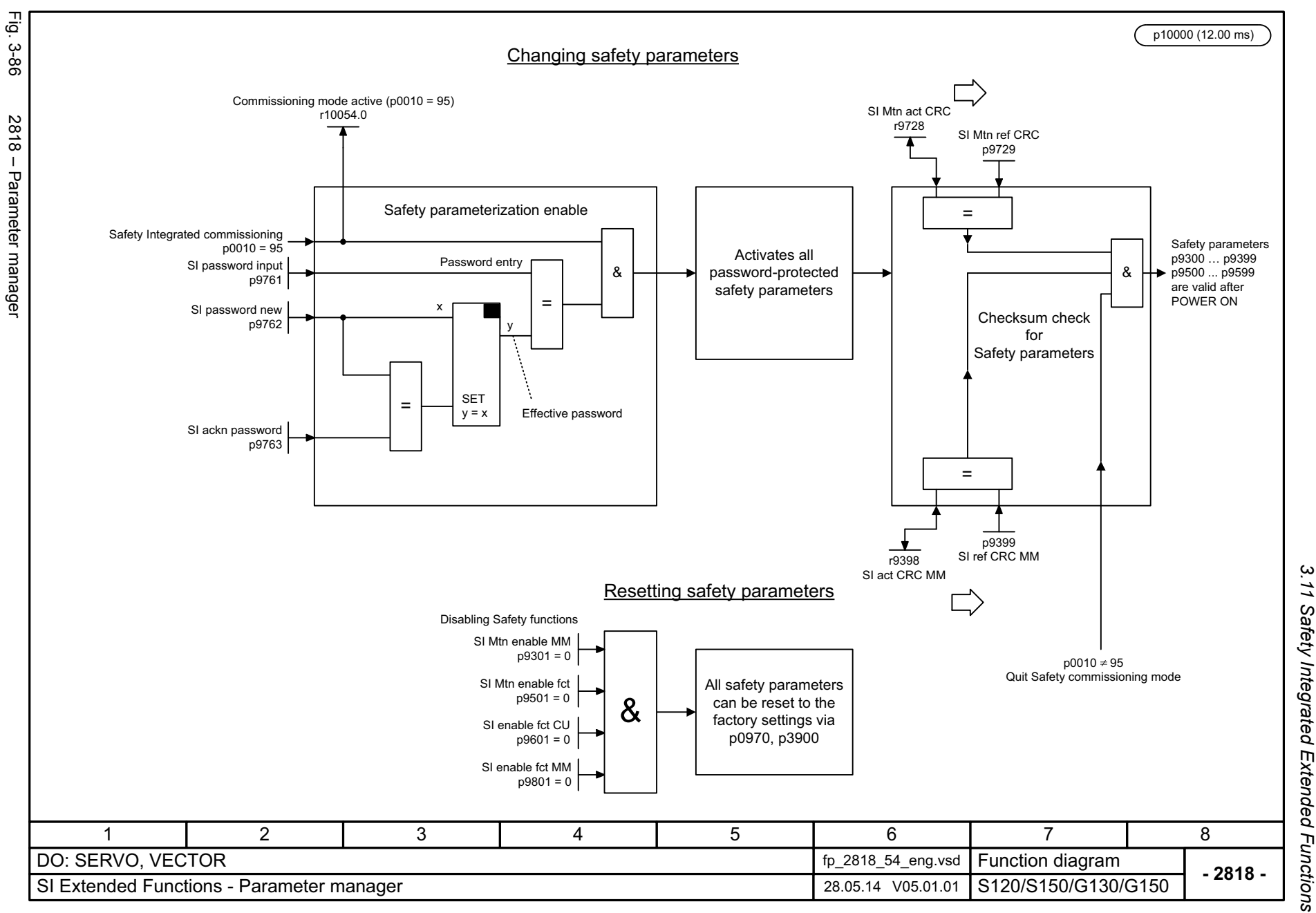

3 Function diagrams<br>3 Function diagrams *3 Function diagrams*

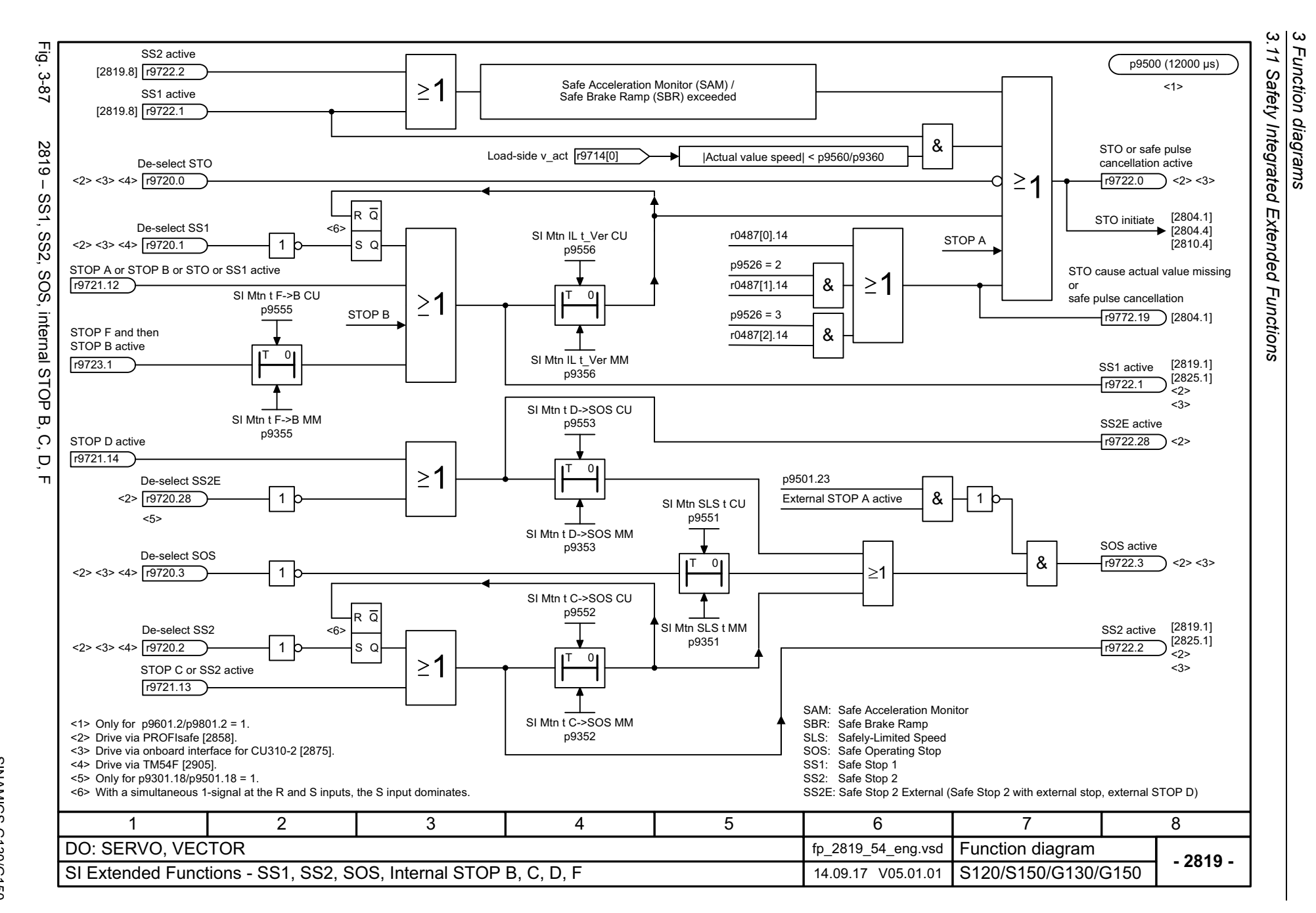

1240

<span id="page-1239-0"></span>List Manual, 07/2018, A5E03263479A List Manual, 07/2018, A5E03263479A **SINAMICS G130/G150** SINAMICS G130/G150

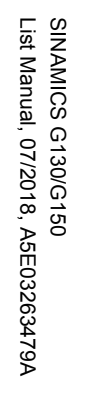

<span id="page-1240-0"></span>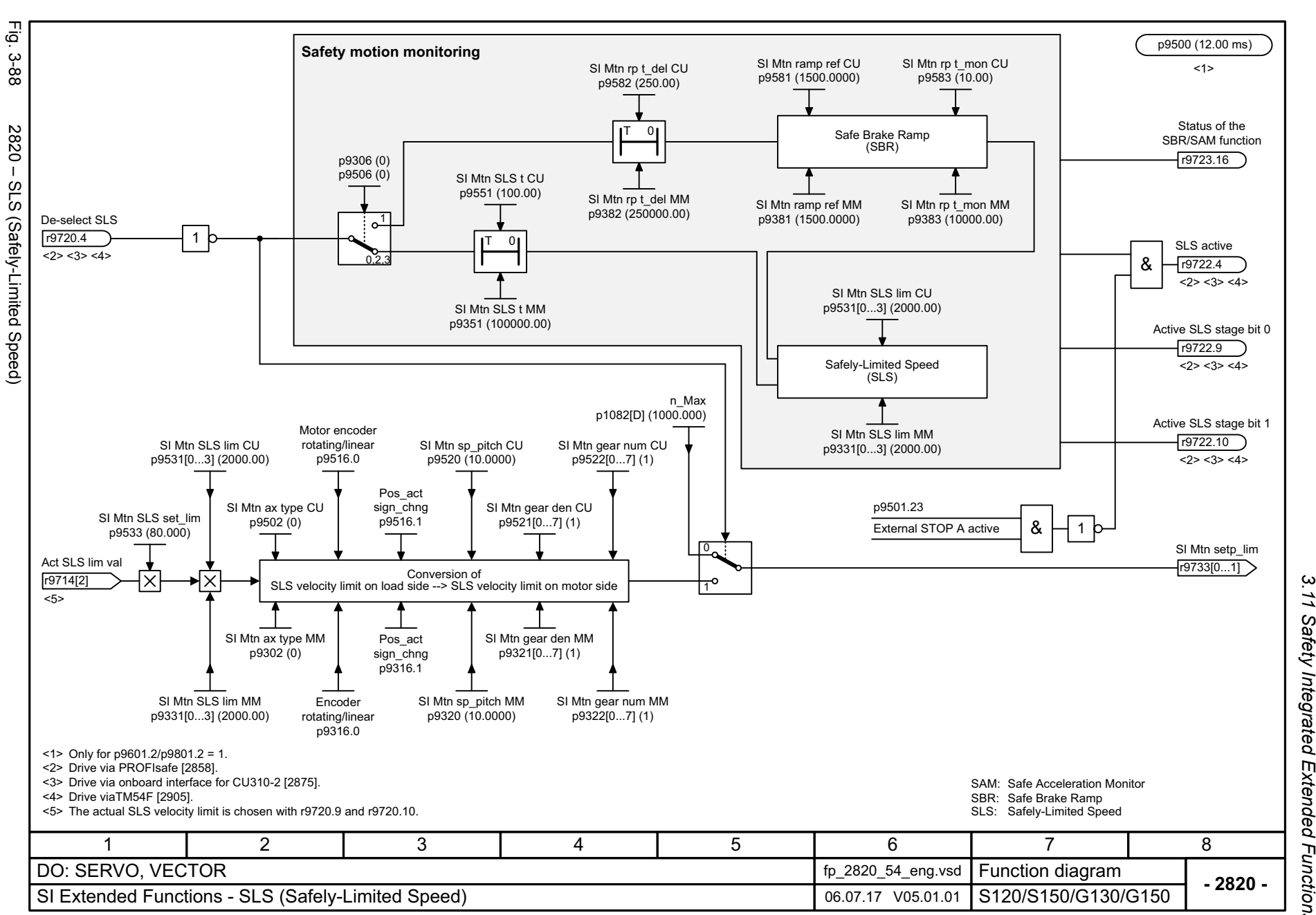

*3.11 Safety Integrated Extended Functions* Safety Integrated Extended Functions  $\boldsymbol{\omega}$ *3 Function diagrams* Function diagrams

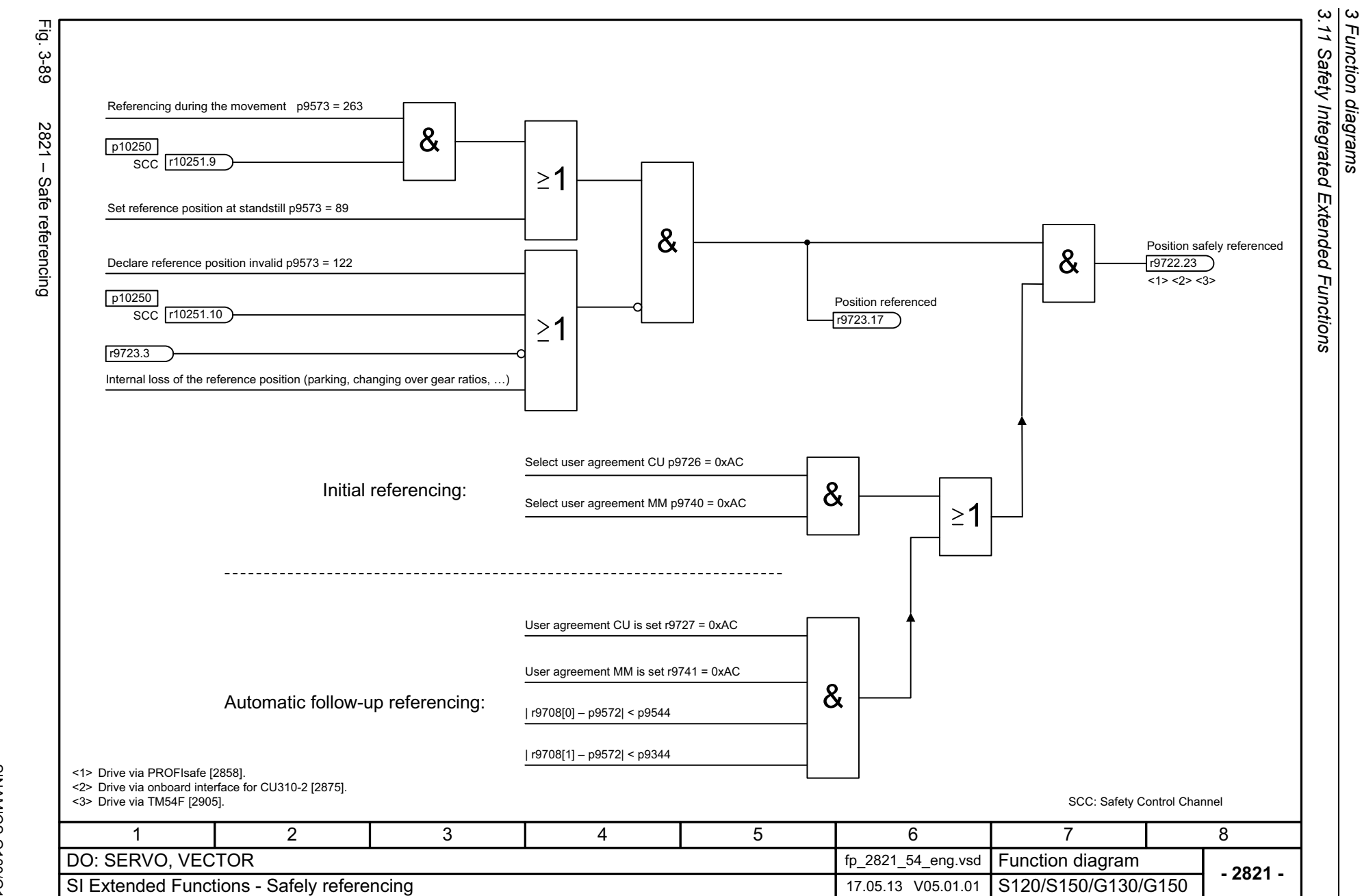

*3 Function diagrams*

Function diagrams

1242

<span id="page-1241-0"></span>SINAMICS G130/G150<br>List Manual, 07/2018, A5E03263479A List Manual, 07/2018, A5E03263479A SINAMICS G130/G150

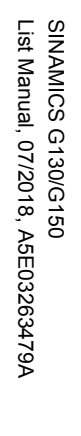

<span id="page-1242-0"></span>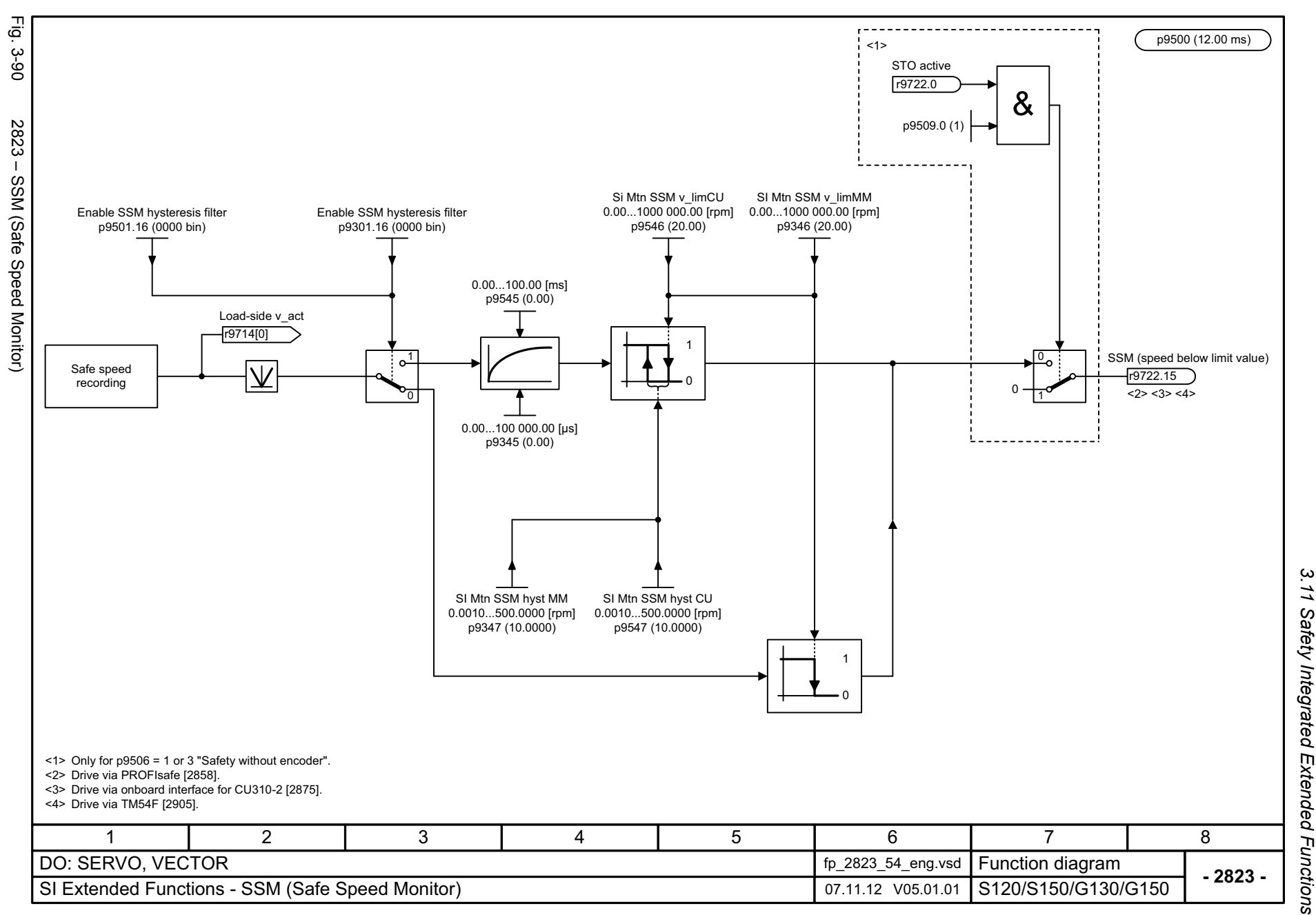

3 Function diagrams<br>3.11 Safety Integrated Extended Functions *3 Function diagrams*

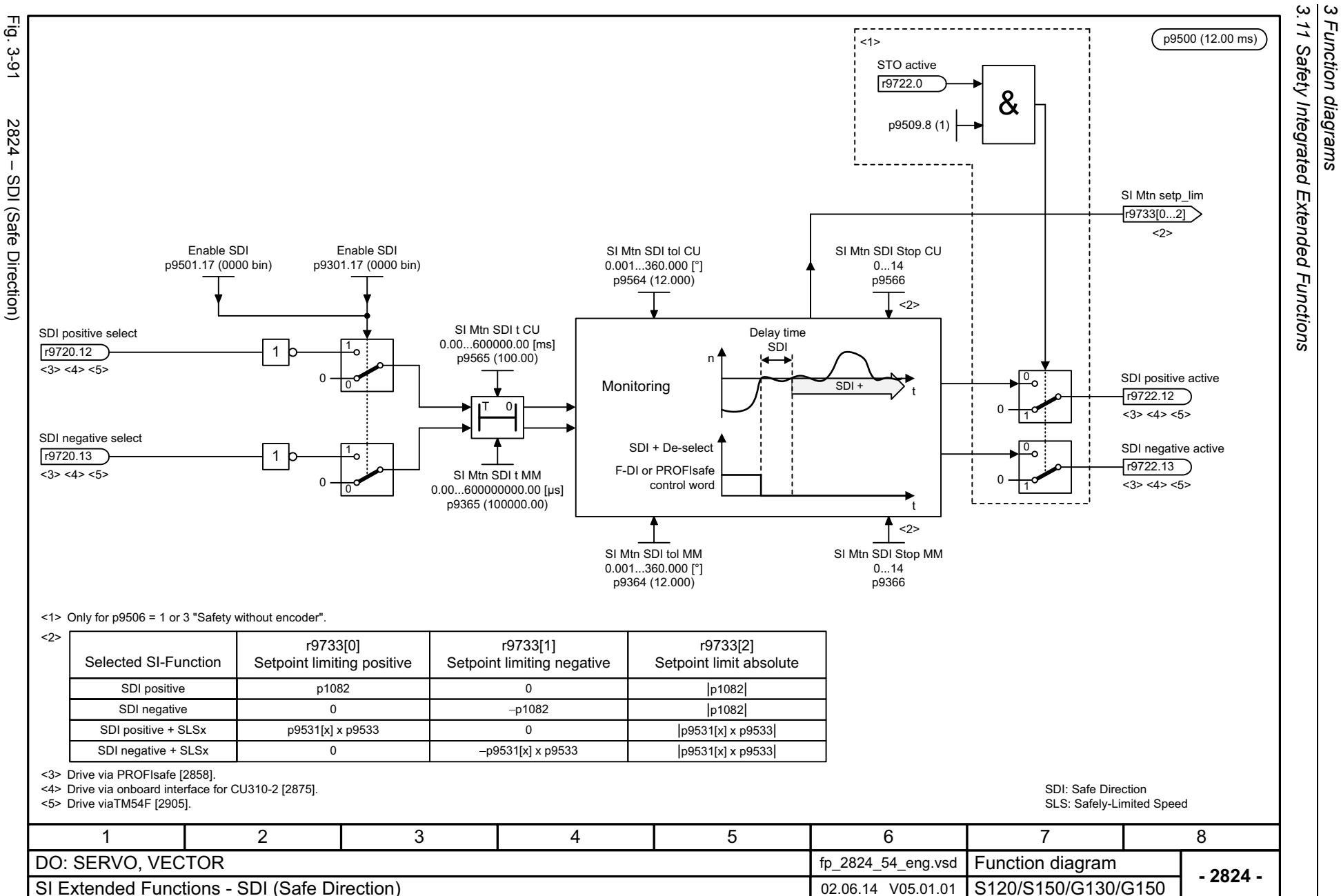

*3 Function diagrams*

1244

<span id="page-1243-0"></span>SINAMICS G130/G150<br>List Manual, 07/2018, A5E03263479A List Manual, 07/2018, A5E03263479A SINAMICS G130/G150

<span id="page-1244-0"></span>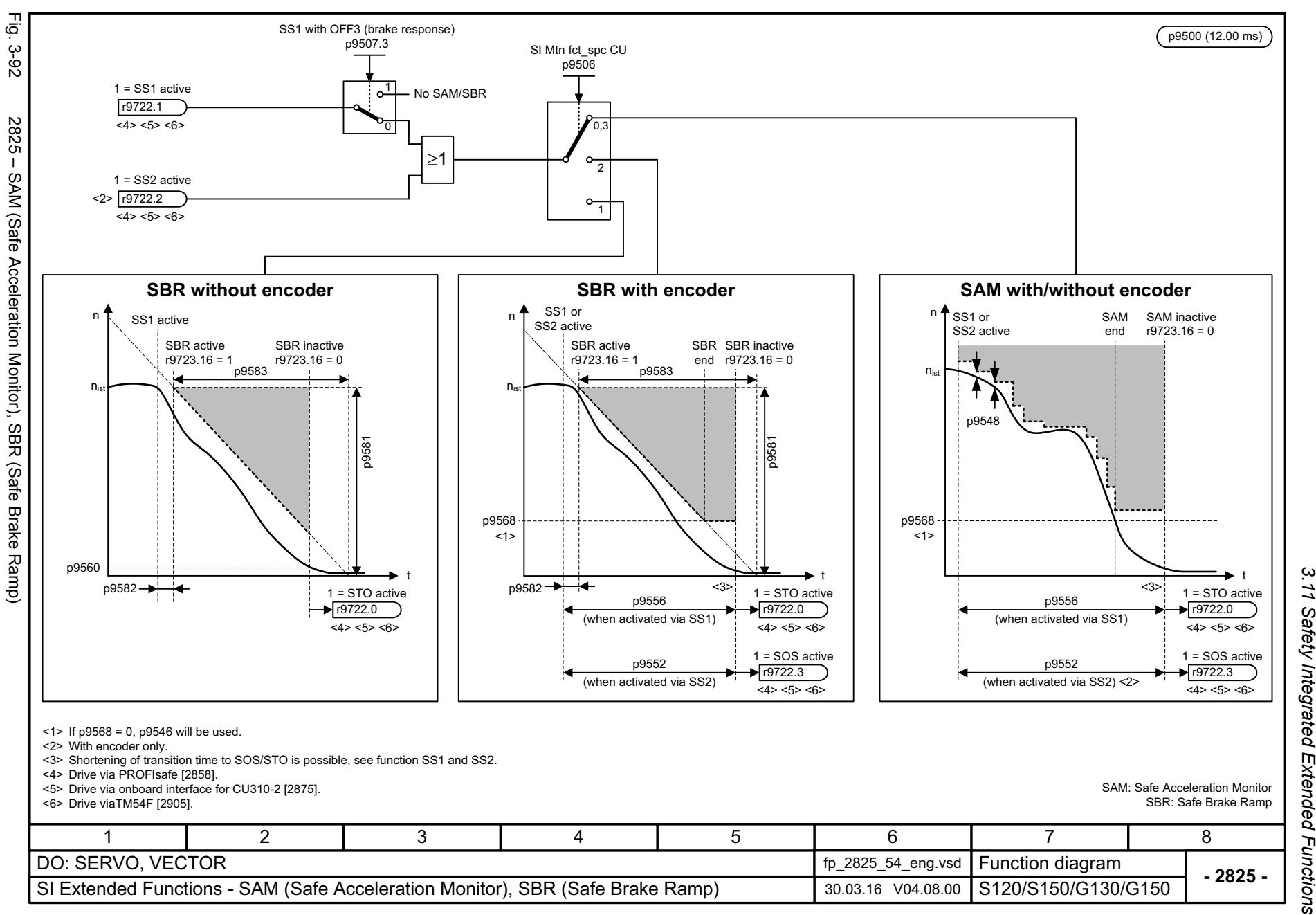

*3.11 Safety Integrated Extended Functions* Safety Integrated Extended Functions  $\boldsymbol{\omega}$ *3 Function diagrams* **Function diagrams** 

<span id="page-1245-0"></span>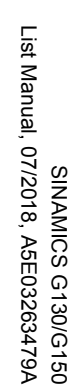

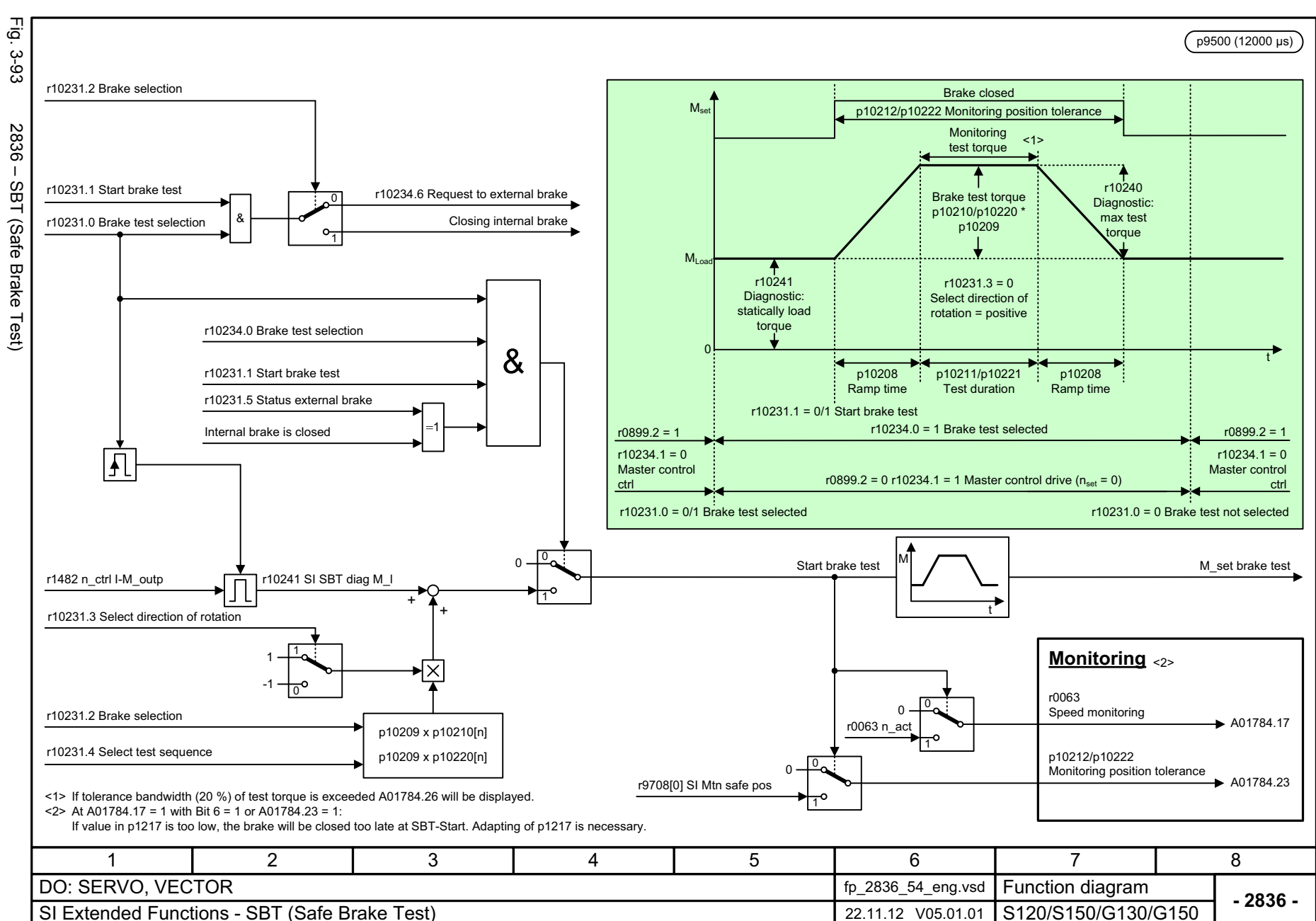

1246

3 Function diagrams<br>3.11 Safety Integrated Extended Functions<br>-*3 Function diagrams*

*3.11 Safety Integrated Extended Functions*

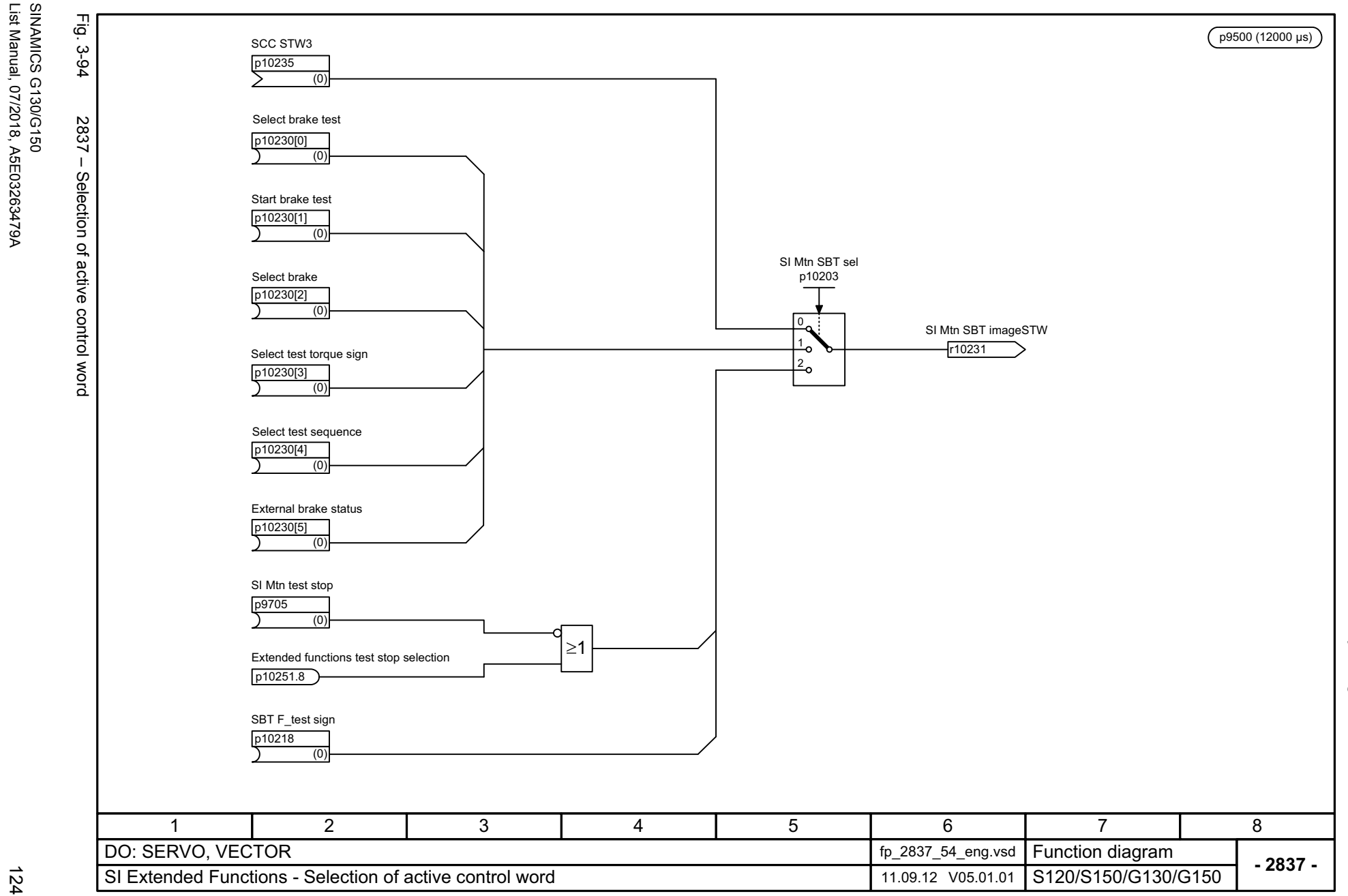

<span id="page-1246-0"></span>List Manual, 07/2018, A5E03263479A

3 Function diagrams<br>3.11 Safety Integrated Extended Functions *3.11 Safety Integrated Extended Functions 3 Function diagrams*

<span id="page-1247-0"></span>SINAMICS G130/G150<br>List Manual, 07/2018, A5E03263479A List Manual, 07/2018, A5E03263479A SINAMICS G130/G150

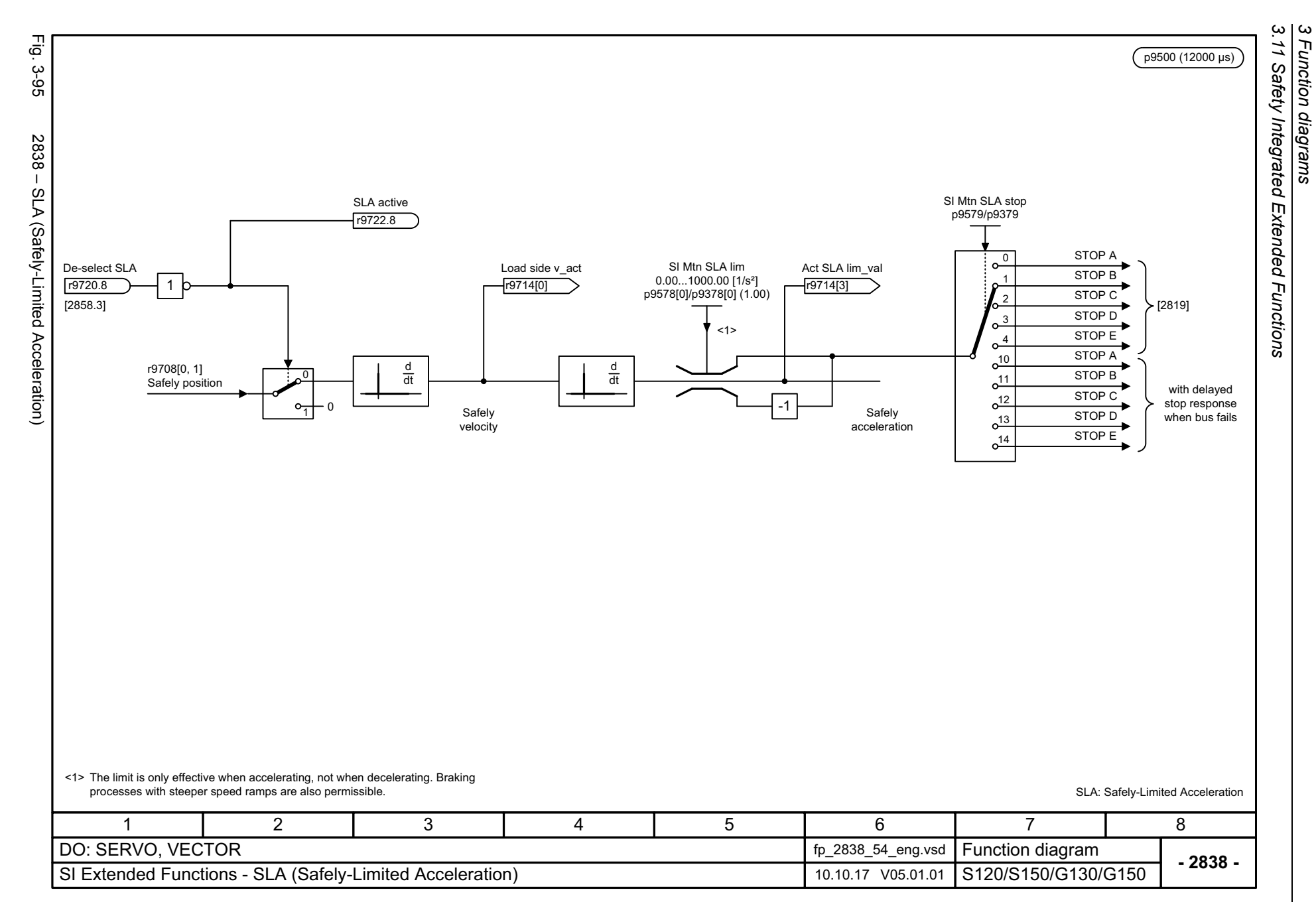

*3 Function diagrams*

등 Fig. 3-96 2840 – SI Motion drive-integrated control signals / status signals p9500 (12.00 ms) ن<br>96-96 SI Motion drive-integrated control signals SI Motion drive-integrated status signals SI Mtn integ STW SI Mtn integ stat **Bit No. Meaning** r9720 **Bit No. Meaning** r9722 **1 = De-select STO1 = STO or safe pulse cancellation active** 0 $\mathbf{0}$  $2840 -$ **1 = De-select SS1**1**1 = SS1 active**1 22**1 = De-select SS21 = SS2 active** $\overline{\omega}$ **1 = De-select SOS 1 = SOS active** 33 Motion drive-integrated control signals / status signals 4 **1 = De-select SLS**4 **1 = SLS active** ... Reserved... Reserved6 **1 = De-select SLP**6 **1 = SLP active** 77 **1 = Internal event no 1/0 = Acknowledgment** <1> [2858.3] <2> [2875.4] <3> [2905.3] <sup>8</sup> **1 = De-select SLA**8**1 = SLA active** $0 = SLS1$ 9**1 = Select SLS bit 0**9 **Active SLS stage bit 0** 1 = SLS2 2 = SLS3 3 = SLS4 <1> [2858.6] 1010**1 = Select SLS bit 1 Active SLS stage bit 1**  $<$  2>  $\left[ 2875.7 \right]$  $<$  3 $>$  [2905.5] 11 **1 = SOS selected**... Reserved<4>**1 = De-select SDI positive** 12 **1 = SDI positive active** 12 **1 = De-select SDI negative** 13 **1 = SDI negative active** 13 ... Reserved... Reserved**1 = Select SLP position range**  $\begin{array}{|c|c|c|c|} \hline 0 & = SLP1 \\ \hline 1 & = SLP2 \end{array}$ 1915 **SSM (speed below limit value)** ... Reserved... Reserved**SLP active position area** 0 = SLP1  $\left| \begin{array}{c} 2858.3 \\ \hline \end{array} \right|$  **1 = De-select SCA** 19 $1 = \overline{SLP2}$  Reserved... Reserved...22<1> [2858.3] 28 **1 = De-select SS2E 1 = SP valid**23 **1 = Safely referenced** ... Reserved<1> [2858.6] 28 **1 = SS2E active** ... Reserved<1> [2858.6] 30 **1 = SLP limit upper maintained** <1> Only at drive of the Extended Functions via PROFIsafe.  $<$  2>  $\left[ 2875.7 \right]$ <2> Only at drive of the Extended Functions via onboard interface for CU310-2. 31 **1 = SLP limit lower maintained** $<$ 3> [2905.5] <3> Only at drive of the Extended Functions via TM54F. <4> S\_ZSW1.11 or S\_ZSW2.29 depending on the telegram number selected in p9611/p9811 when actuating the Extended Functions via PROFIsafe.8134567 2 DO: SERVO, VECTOR fp\_2840\_54\_eng.vsd Function diagram<br>S120/S150/G130/G150 **- 2840 -**SI Extended Functions - SI Motion drive-integrated control signals/status signals 16.10.17 V05.01.01

<span id="page-1248-0"></span>1249

3.11 Safety Integrated Extended Functions *3.11 Safety Integrated Extended Functions*  $\boldsymbol{\omega}$ *3 Function diagrams* Function diagrams

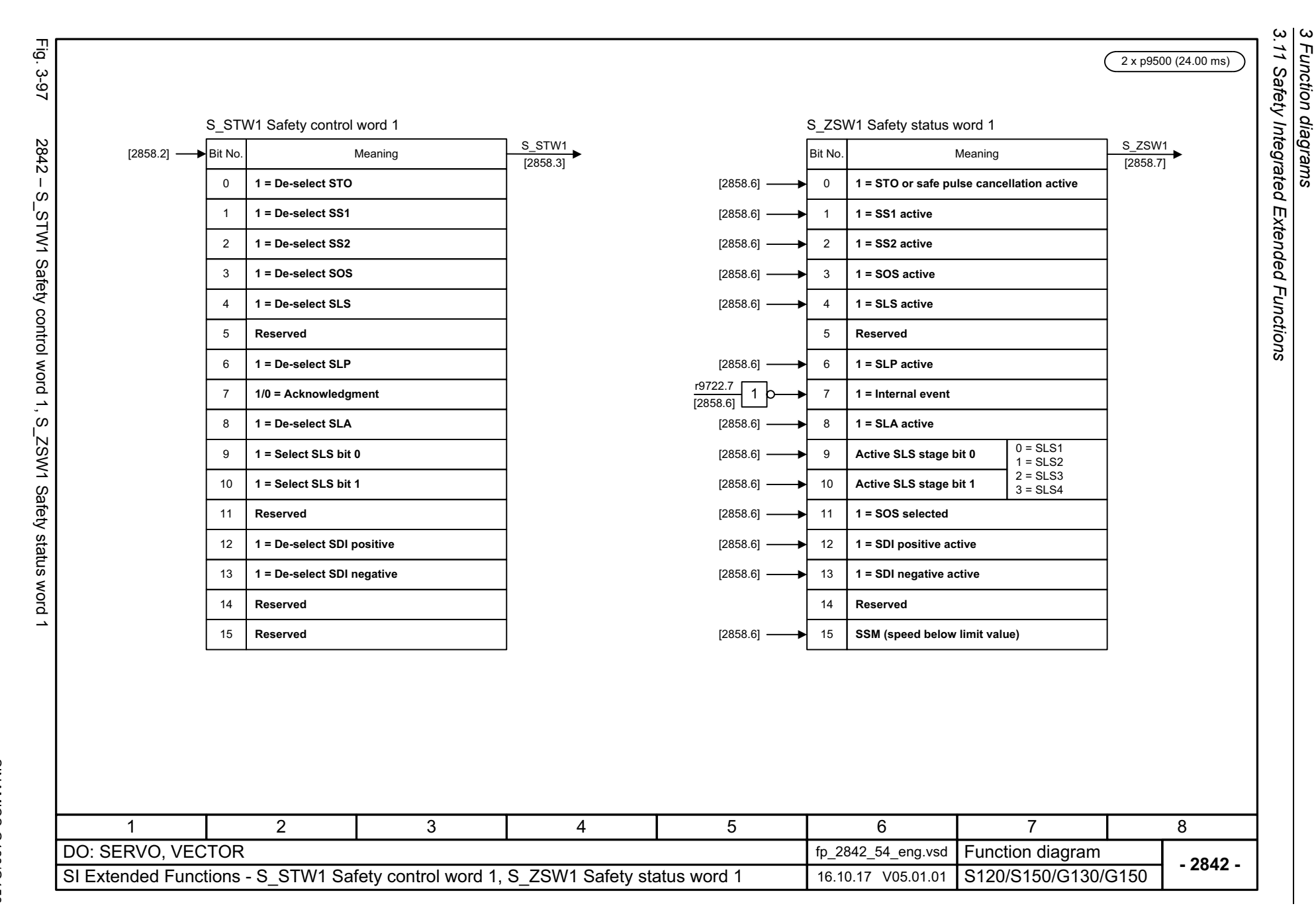

1250

<span id="page-1249-0"></span>SINAMICS G130/G150<br>List Manual, 07/2018, A5E03263479A List Manual, 07/2018, A5E03263479A SINAMICS G130/G150

<span id="page-1250-0"></span>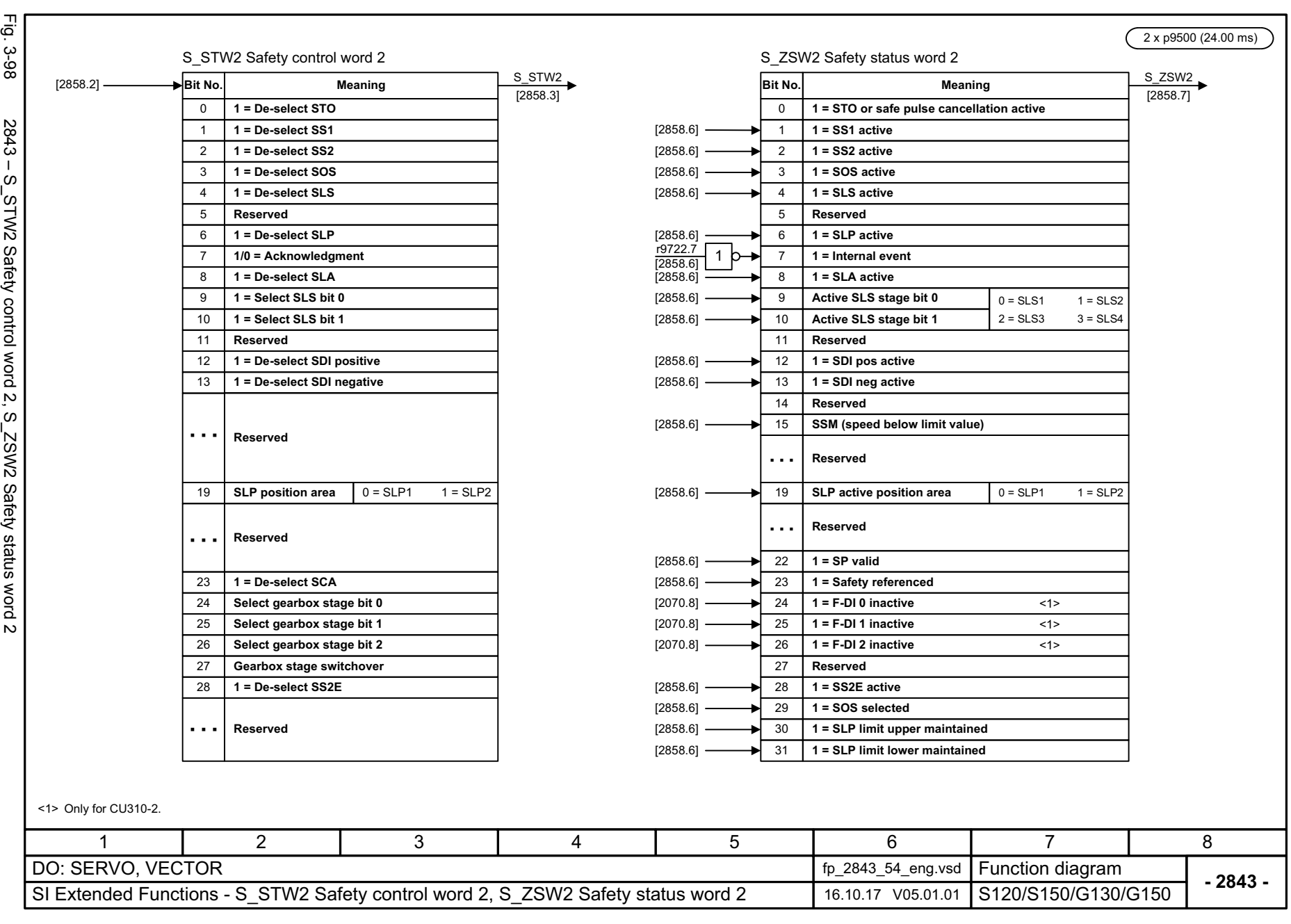

*3.12 Safety Integrated Advanced Functions*

# **3.12 Safety Integrated Advanced Functions**

#### **Function diagrams**

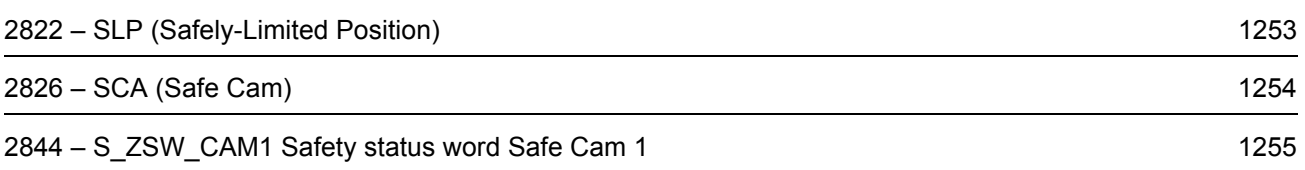

<span id="page-1252-0"></span>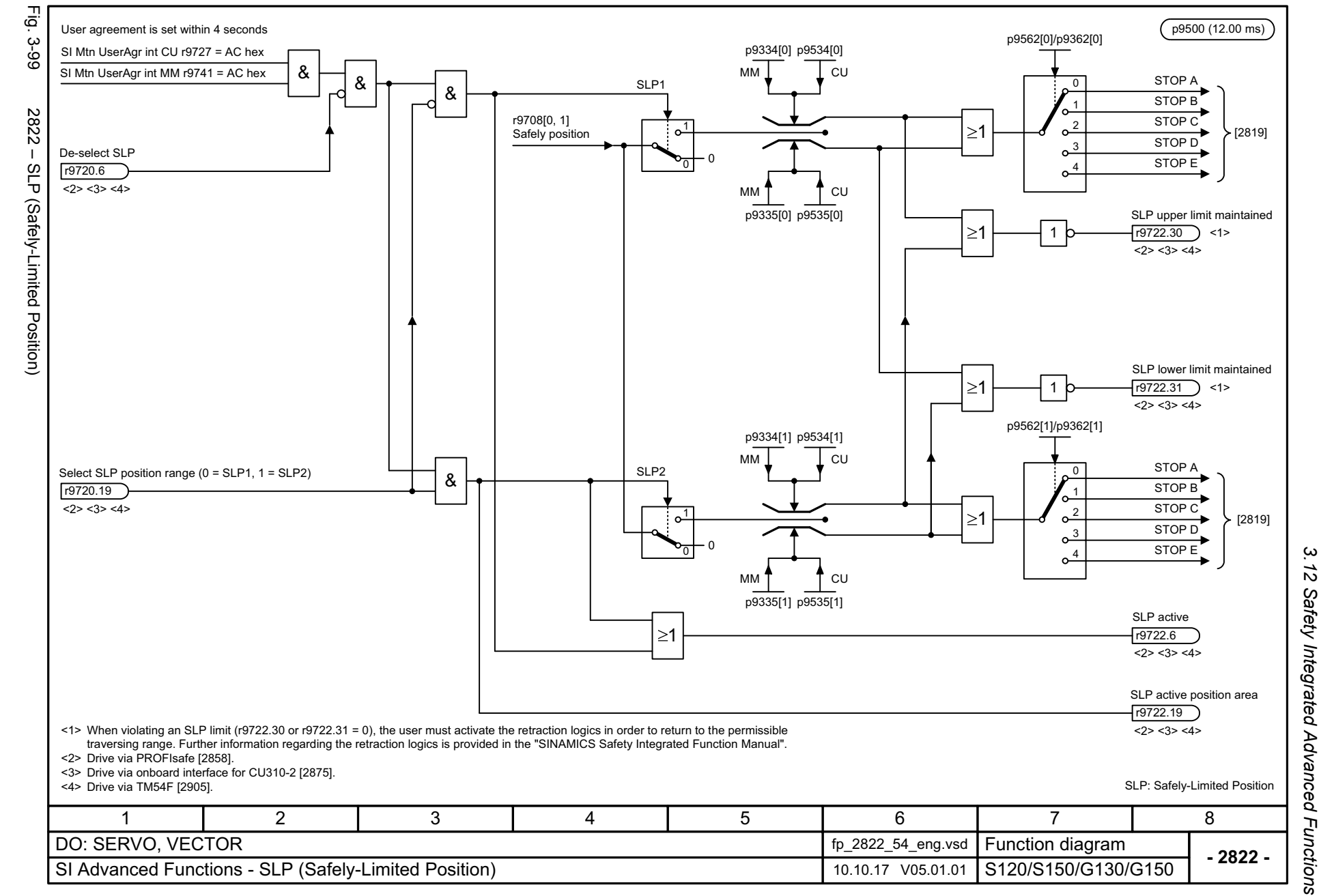

*3 Function diagrams*

Function diagrams<br>Function diagrams

ω

List Manual, 07/2018, A5E03263479A

SINAMICS G130/G150<br>List Manual, 07/2018, A5E03263479A

SINAMICS G130/G150

<span id="page-1253-0"></span>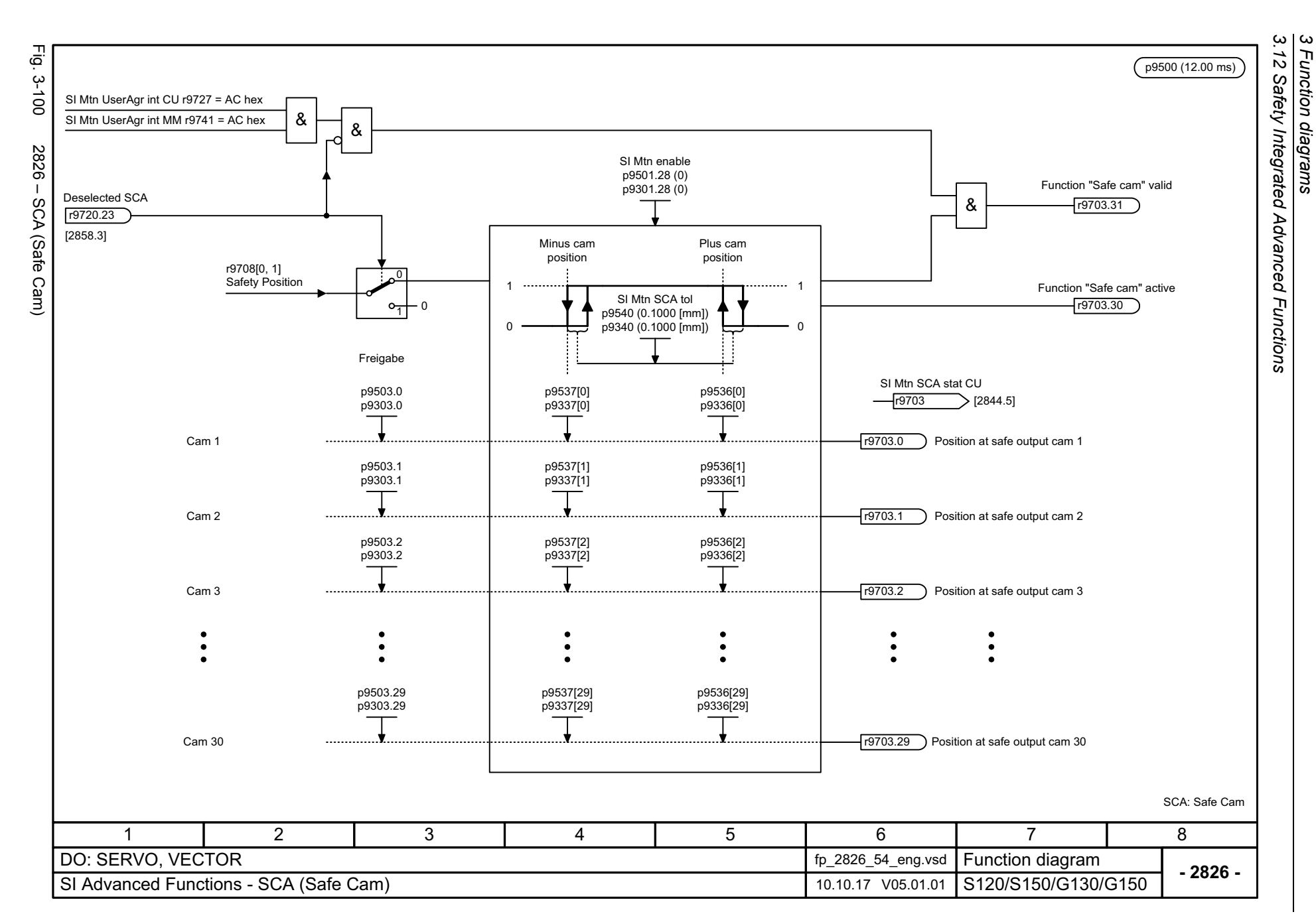

*3 Function diagrams*

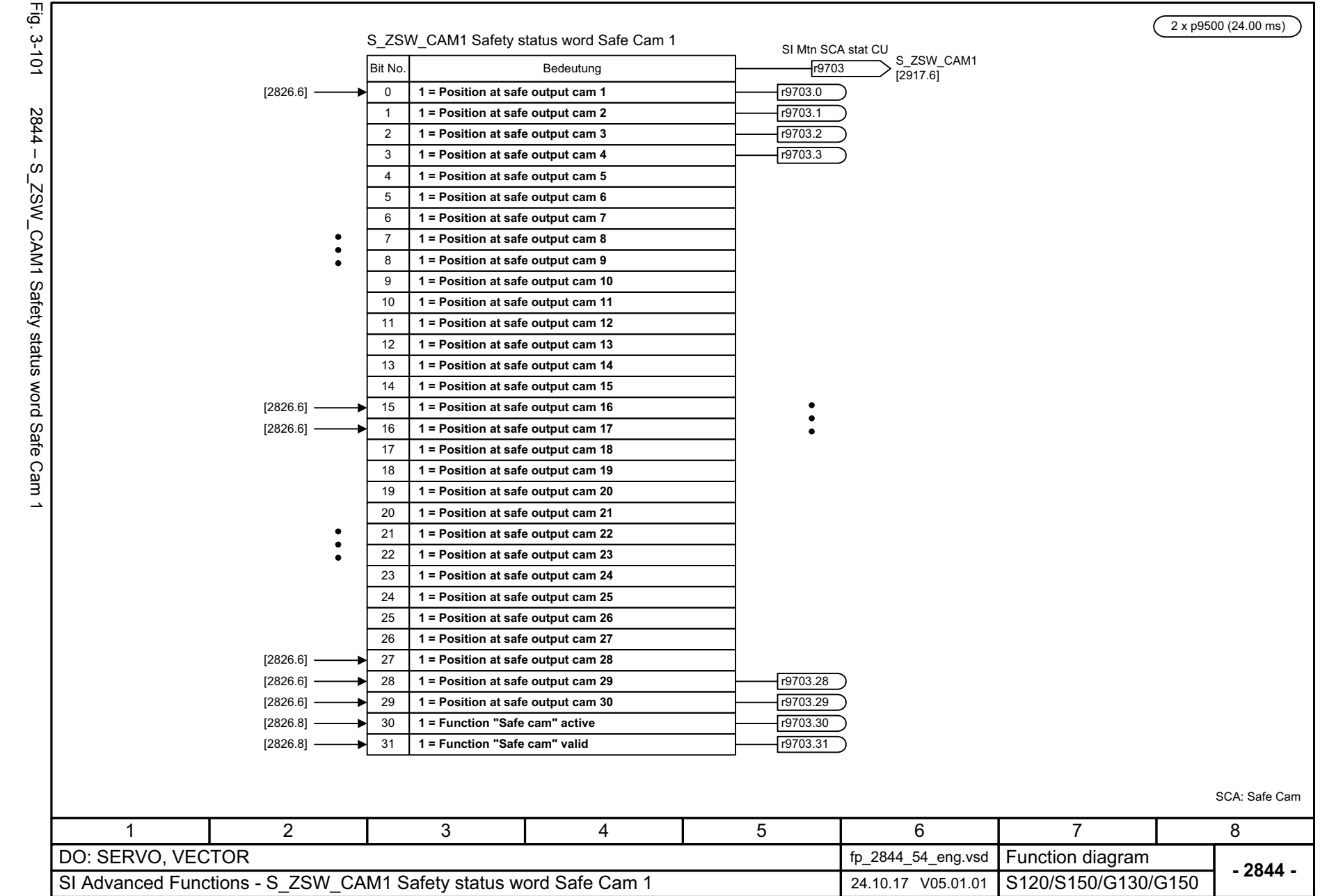

SINAMICS G130/G150<br>List Manual, 07/2018, A5E03263479A List Manual, 07/2018, A5E03263479A SINAMICS G130/G150

<span id="page-1254-0"></span>

3 Function diagrams<br>3.12 Safety Integrated Advanced Functions *3.12 Safety Integrated Advanced Functions 3 Function diagrams*

*3.13 Safety Integrated TM54F*

### **3.13 Safety Integrated TM54F**

### **Function diagrams**

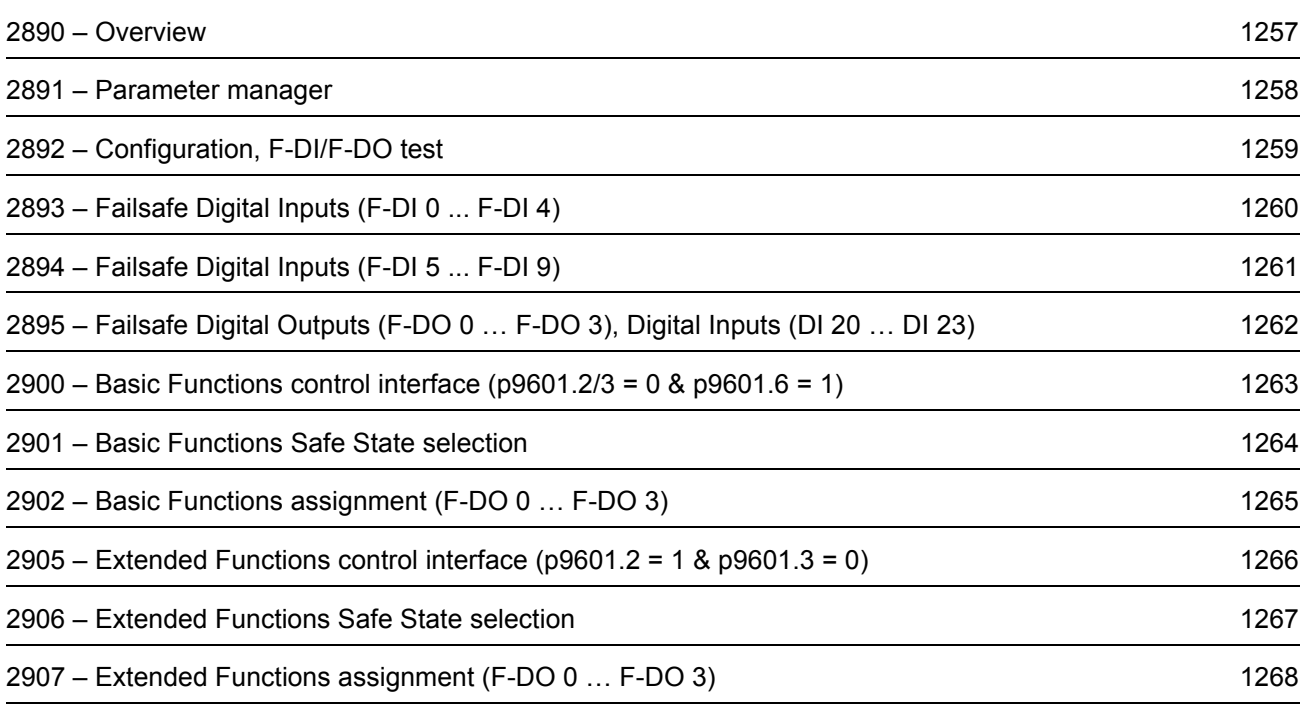

<span id="page-1256-0"></span>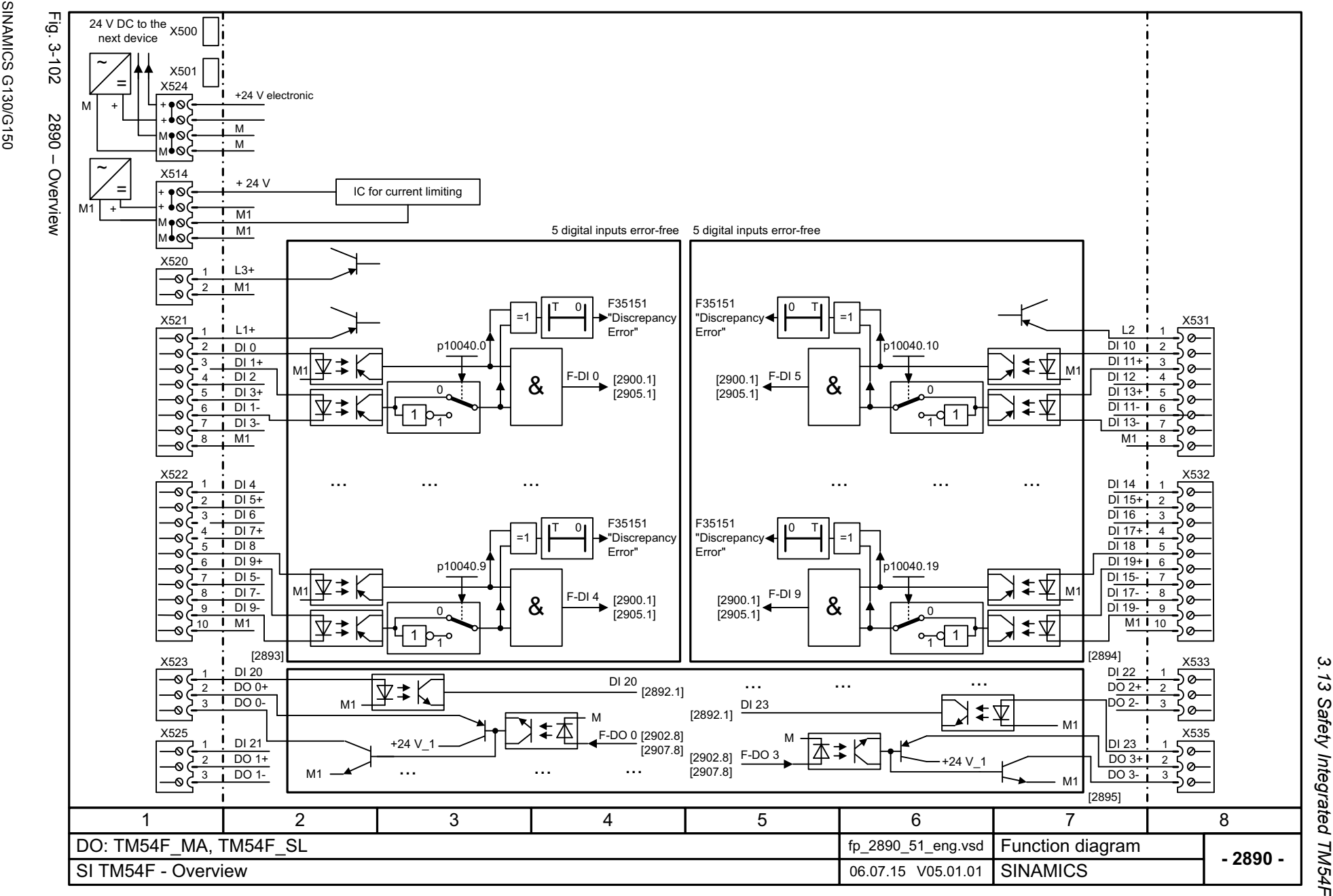

List Manual, 07/2018, A5E03263479A **SINAMICS G130/G150** List Manual, 07/2018, A5E03263479A

> 3 Function diagrams<br>3.13 Safety Integrated TM54F *3 Function diagrams*

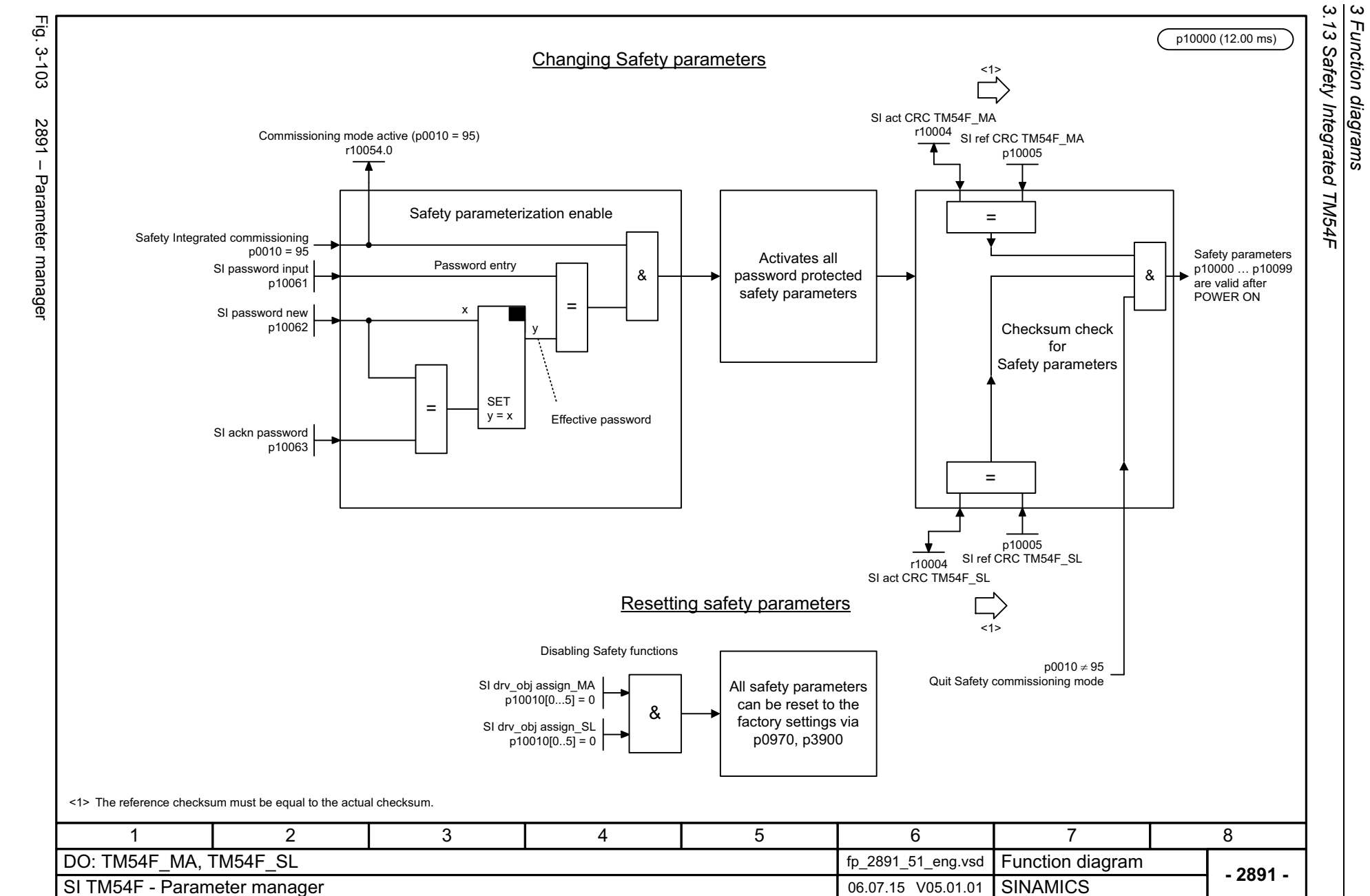

*3 Function diagrams*

1258

<span id="page-1257-0"></span>SINAMICS G130/G150<br>List Manual, 07/2018, A5E03263479A List Manual, 07/2018, A5E03263479A SINAMICS G130/G150

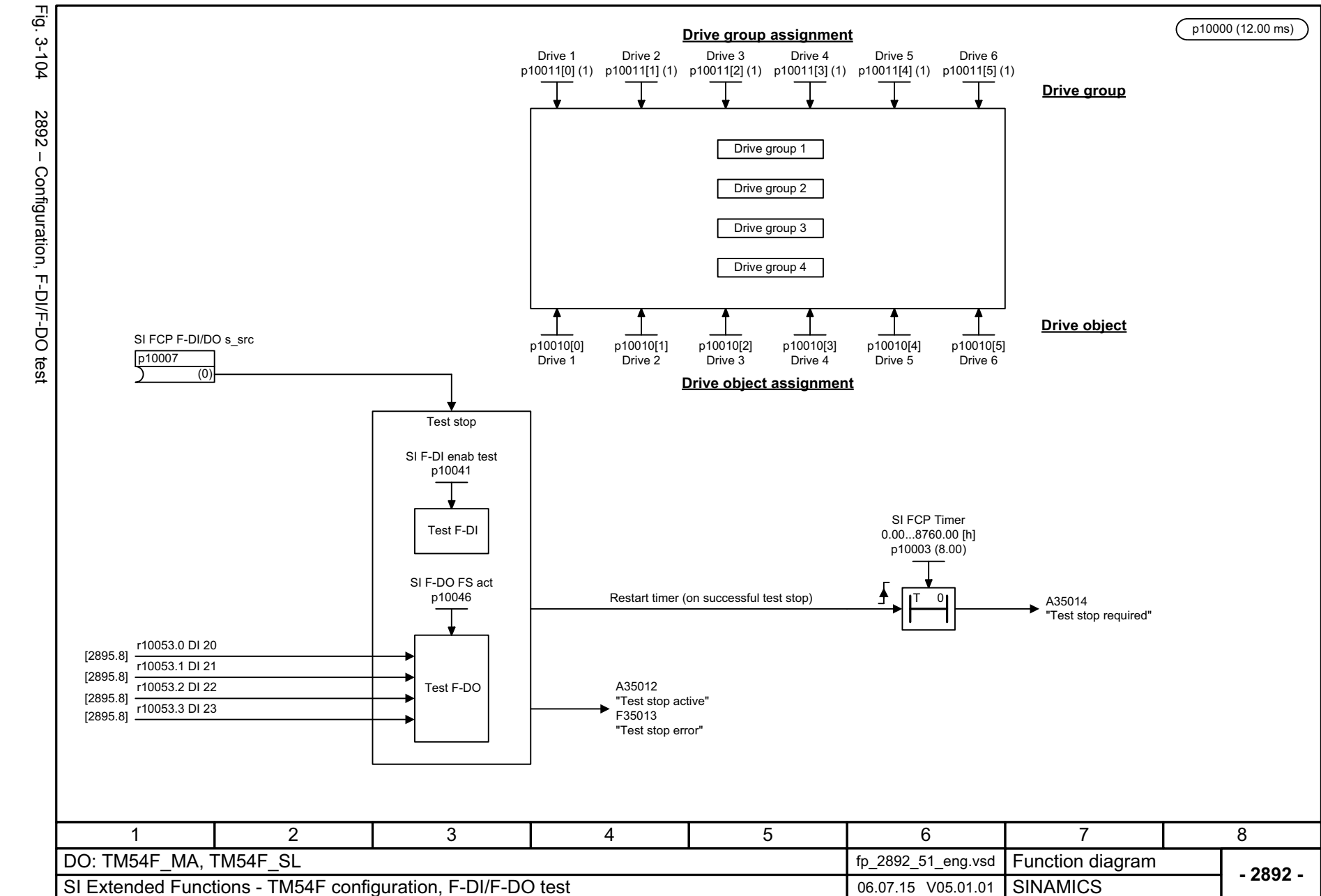

SINAMICS G130/G150<br>List Manual, 07/2018, A5E03263479A List Manual, 07/2018, A5E03263479A SINAMICS G130/G150

<span id="page-1258-0"></span>1259

3 Function diagrams<br>3.13 Safety Integrated TM54F *3.13 Safety Integrated TM54F 3 Function diagrams*

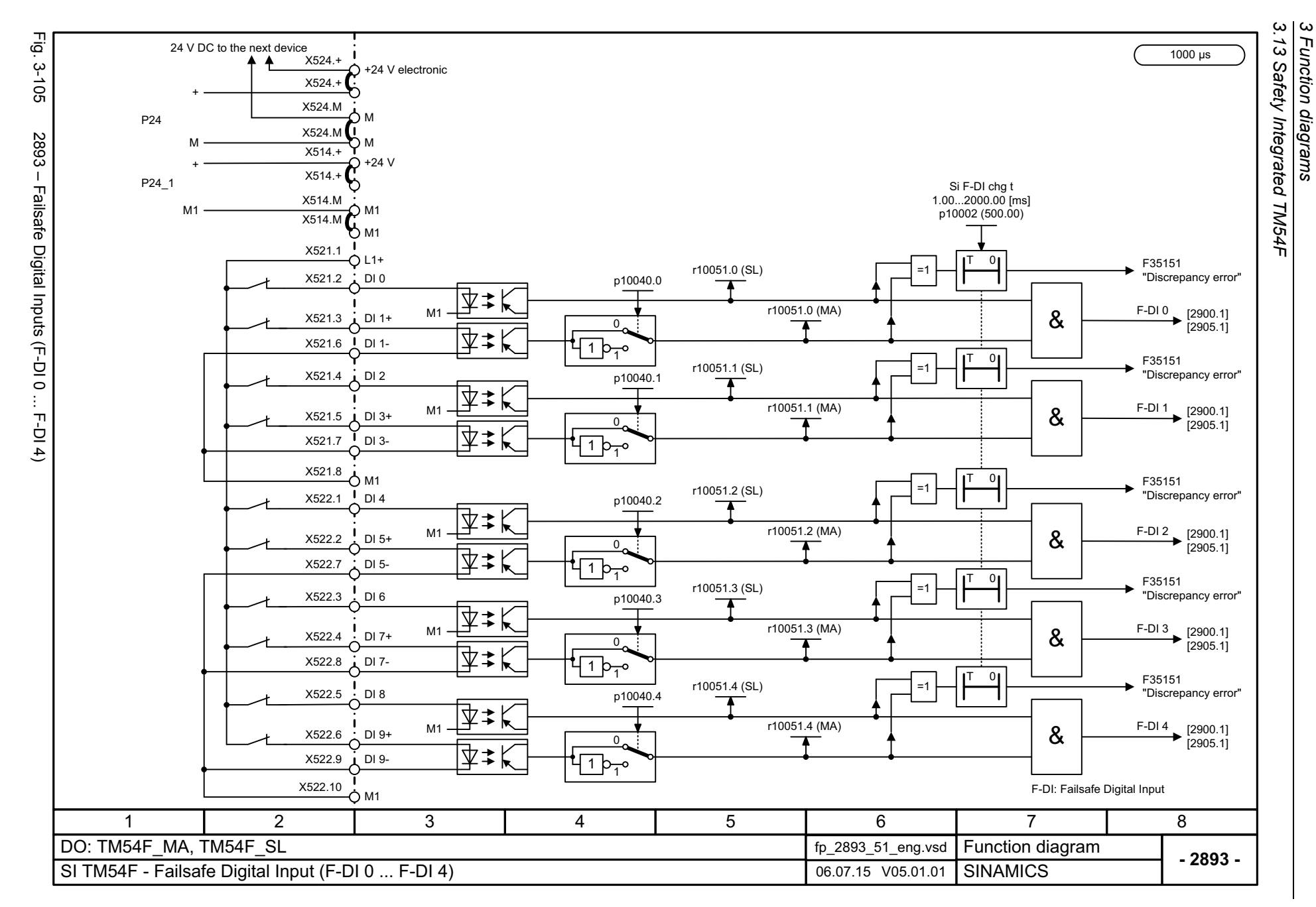

1260

<span id="page-1259-0"></span>List Manual, 07/2018, A5E03263479A List Manual, 07/2018, A5E03263479A **SINAMICS G130/G150** SINAMICS G130/G150
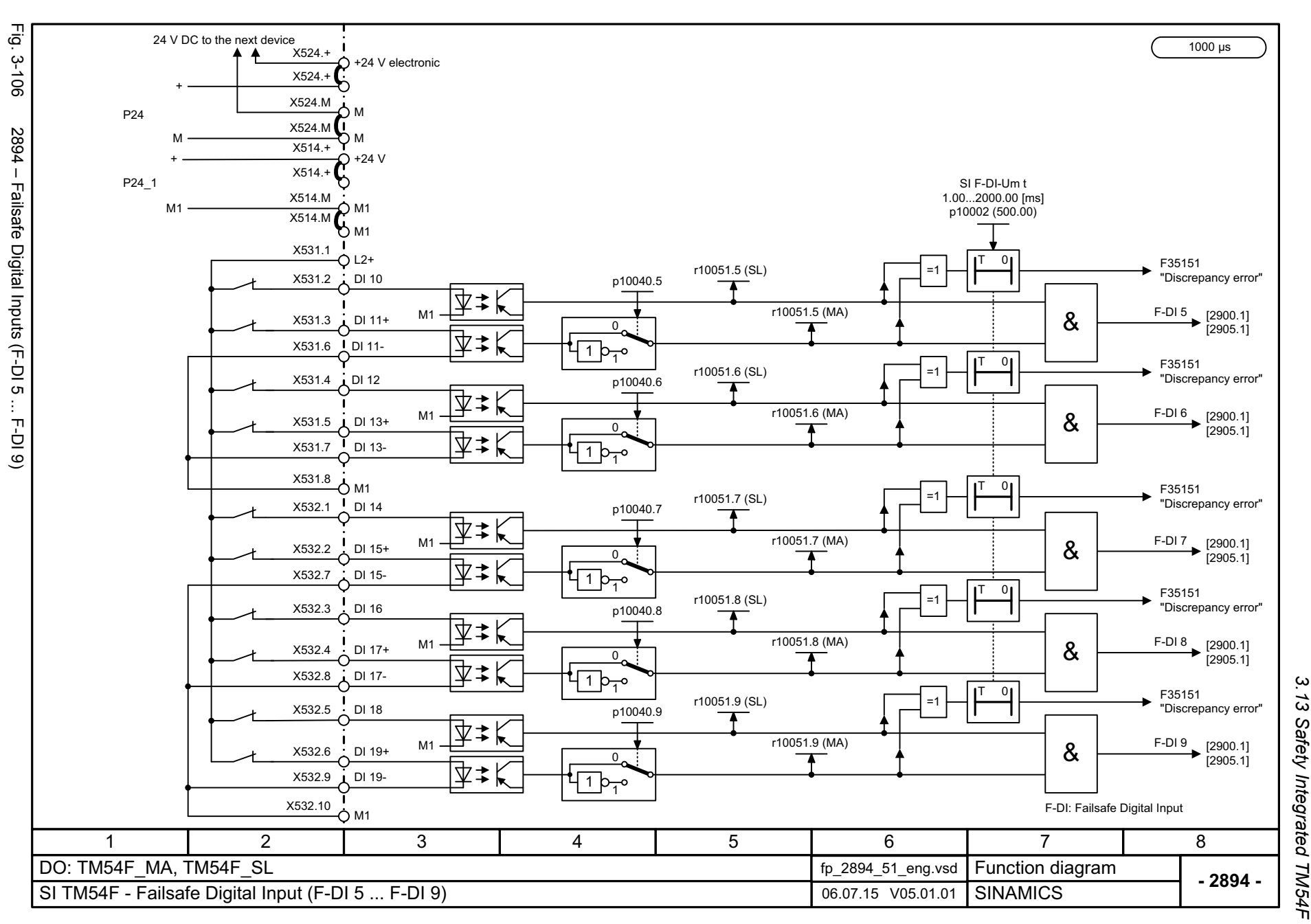

3 Function diagrams<br>.13 Safety Integrated TM54F *3 Function diagrams*

Fig. 3-107 Fig. 3-107 2895 – Failsafe Digital Outputs (F-DO 0 … F-DO 3), Digital Inputs (DI 20 … DI 23) +X524.MP244  $\sim$   $\sim$   $\sim$   $\sim$  M 2895 - Failsafe Digital Outputs (F-DO 0 ... F-DO 3), Digital Inputs (DI 20 X524.M MMX514.+ +24 V +X514.+ P24\_1 X514.MM<sup>-</sup> M1 X514.M∽ M1.<br>Example of a circuit with contactors - only the feedback signal contacts are shown X523.1Read-back F-DO 0DO 0+ X523.2 M1DO 0-X523.3 - F-DO 0 ← F-DO 0 ← F-DO 0 ← F-DO 0 ← F-DO 0 ← F-DO 0 ← F-DO 0 ← F-DO 0 ← F-DO 0 +24 V\_1 M1 $X525.1$ Read-back F-DO X525.2 DO 1+ M1X525.3DO 1- +24 V\_1 X532.10 M1M1 $X533.1$ Read-back F-DO 2X533.22 <u>·</u> DO 2+ M1X533.3 DO 2-- F-DO 2 → Press → Press → Press → Press → Press → Press → Press → Press → Press → Press → Press → Press → Press → Press → Press → Press → Press → Press → Press → Press → Press → Press → Press → Press → Press → Press → Pr +24 V\_1 M1 $\frac{1}{2}$ X535.1Read-back F-DO 3 SINAMICS G130/G150<br>List Manual, 07/2018, A5E03263479A List Manual, 07/2018, A5E03263479A  $\overline{\mathsf{C}}$  DO 3+X535.2 $\widetilde{\mathfrak{so}}$ M1 DO 3- X535.3+24 V\_1 X520.1  $L3+$ Ο M1SINAMICS G130/G150 DI: Digital Input F-DO: Failsafe Digital Output <1> Only for drive object TM54F\_SL (Slave). 341 2 DO: TM54F\_MA, TM54F\_SL SI TM54F - Failsafe Digital Output (F-DO 0 ... F-DO 3), Digital Input (DI 20 ... DI 23) 06.07.15 V05.01.01

 $X524$ 

X524.+

+24 V electronic

24 V DC to the next device

1262

3 Function diagrams<br>3.13 Safety Integrated TM54F *3.13 Safety Integrated TM54F 3 Function diagrams*

r10015 (12.00 ms)

**- 2895 -**

8

**Function diagram**<br>SINAMICS

7

r10053.3

r10053.2

r10053.1

r10053.0

F-DO 3

F-DO 3

DI 23 <1>

F-DO<sub>2</sub>

F-DO 2

F-DO 1

F-DO 0

F-DO 1

DI 21 <1>

DI 20 <1>

r10052.0

r10052.1

r10052.0

 $\bullet$  MA

SL

r10052.2

 $r10052.1$ 

±

r10052.3

┰

r10052.2

 $\overline{\phantom{a}}$ 

SL

MA

SL

MA

SL

r10052.3

 $\overline{\mathbf{v}}$ 

[2892.1]

[2892.1]

[2892.1]

[2892.1]

[2902.8], [2907.8]

[2902.8], [2907.8]

[2902.8], [2907.8] [2902.8], [2907.8]

[2902.8], [2907.8] [2902.8], [2907.8]

[2902.8], [2907.8] [2902.8], [2907.8]

DI 22 <1>

5

≢本

M

M

M

M

函≠K

卫≠ Ы

[本≢

Ⅳ‡ М

≴≴

禾  $\ddagger$ 

6

M

±禾

M

M

禾  $\pm$ 

M

fp\_2895\_51\_eng.vsd

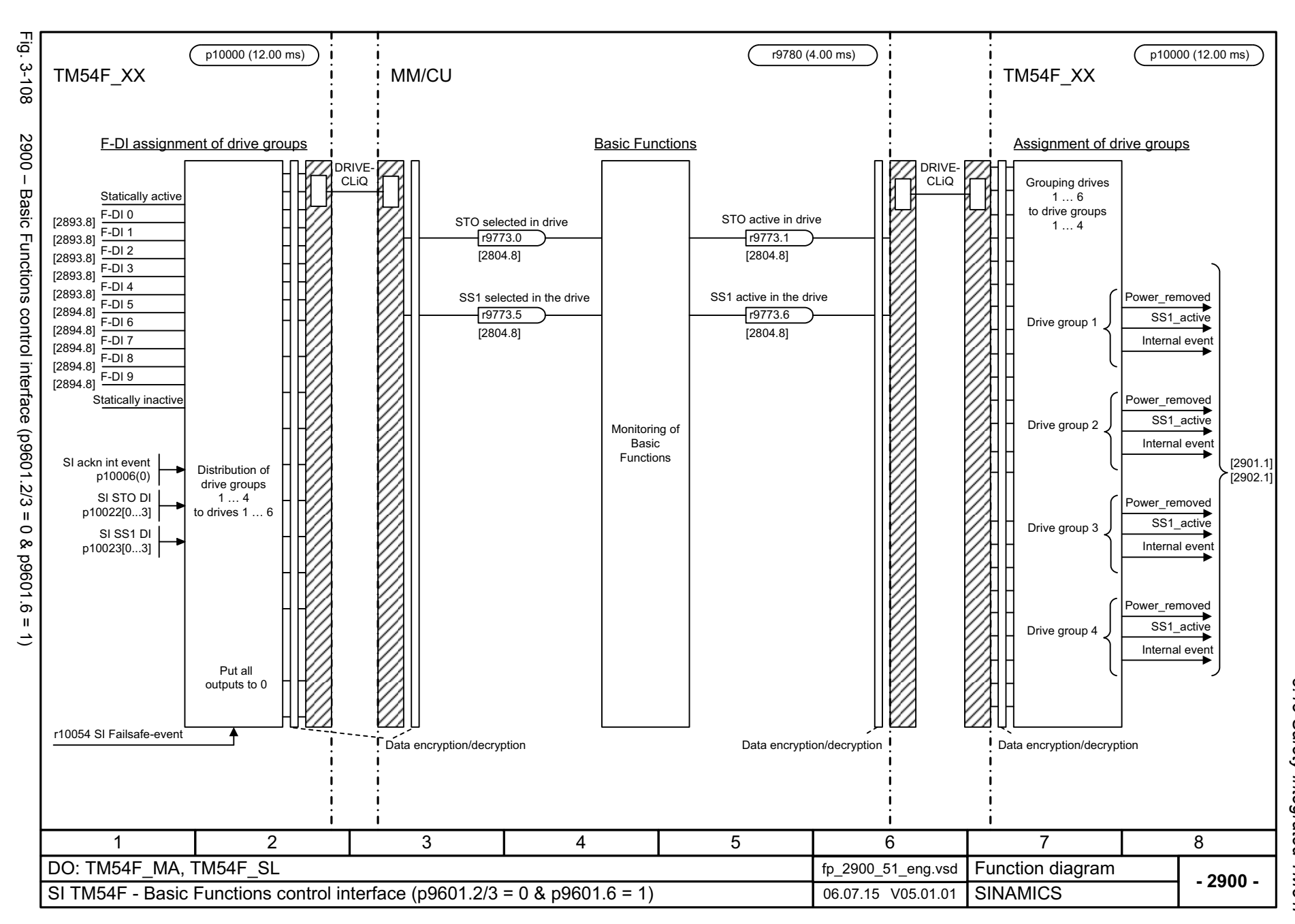

3 Function diagrams<br>3.13 Safety Integrated TM54F *3.13 Safety Integrated TM54F 3 Function diagrams*

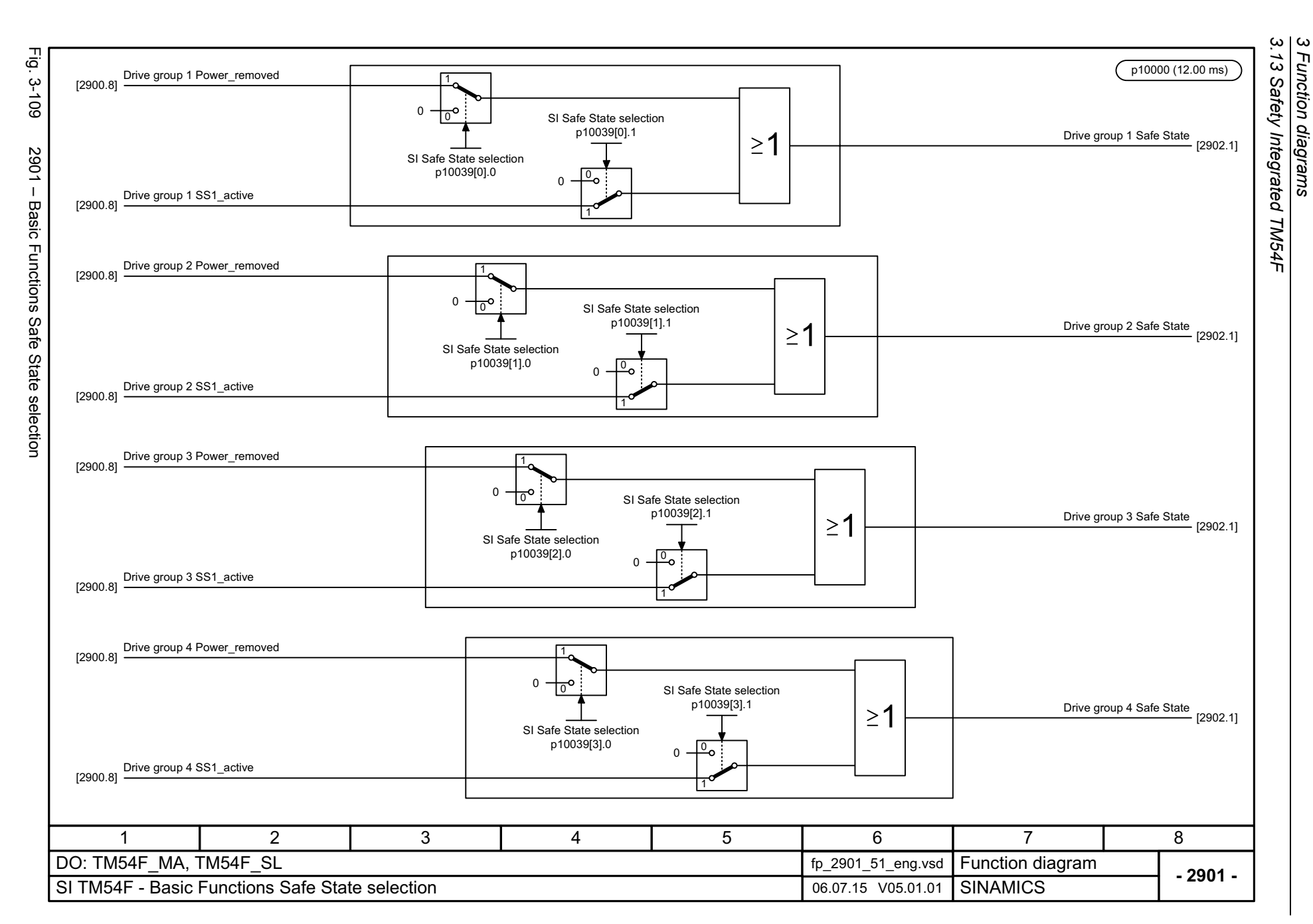

*3 Function diagrams*

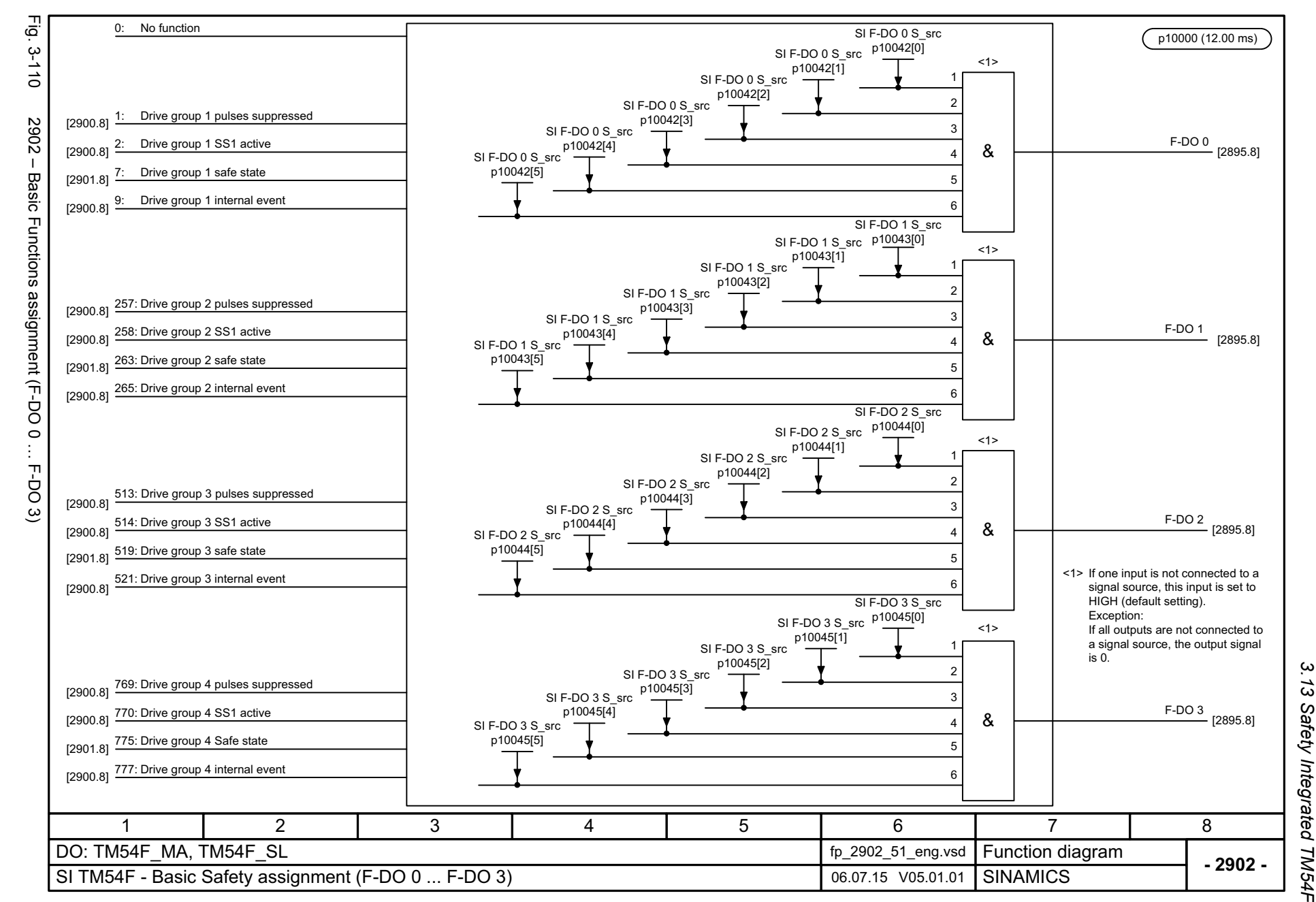

1265

3 Function diagrams<br>Safety Integrated TM54F *3 Function diagrams*

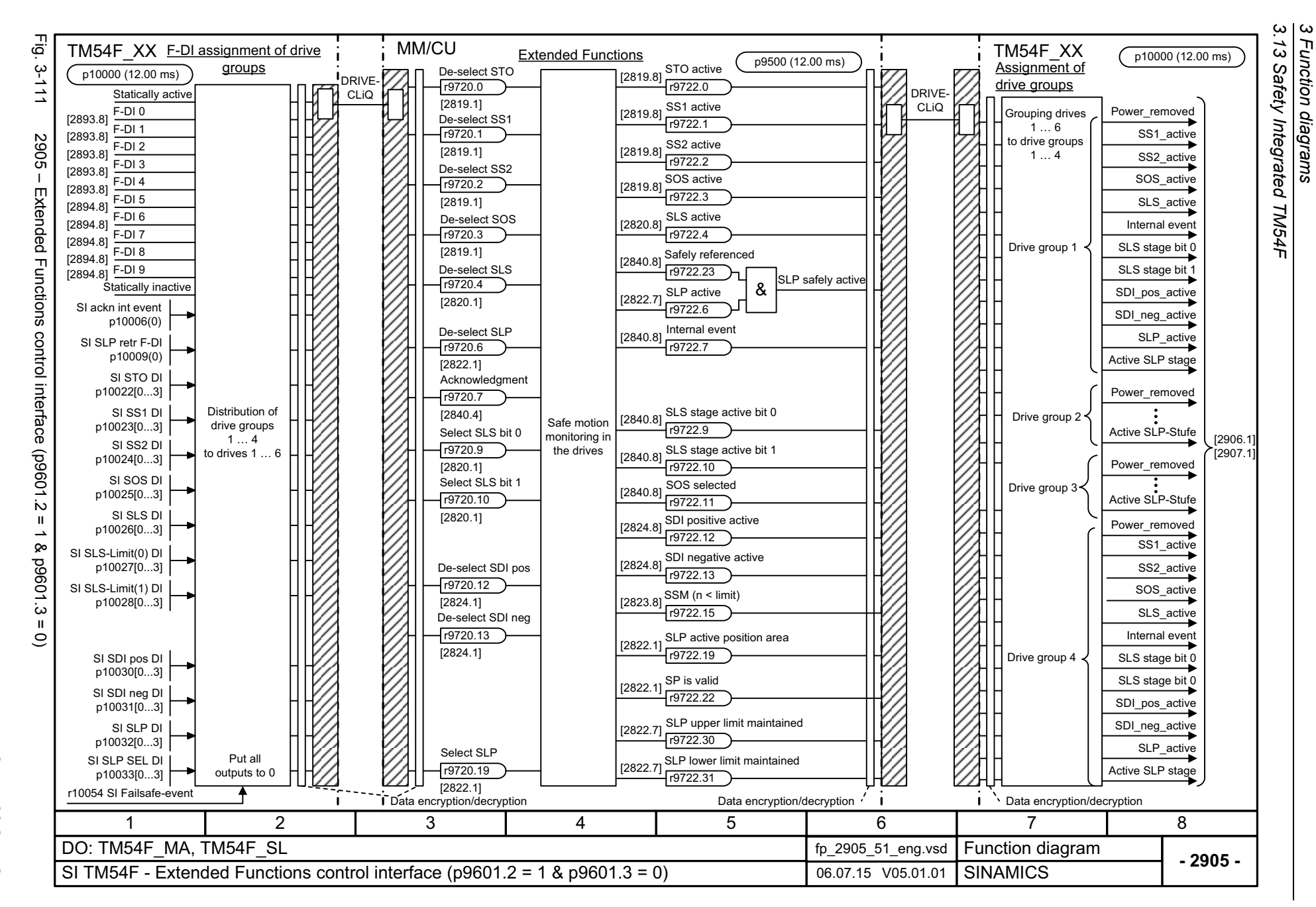

List Manual, 07/2018, A5E03263479A List Manual, 07/2018, A5E03263479A **SINAMICS G130/G150** SINAMICS G130/G150

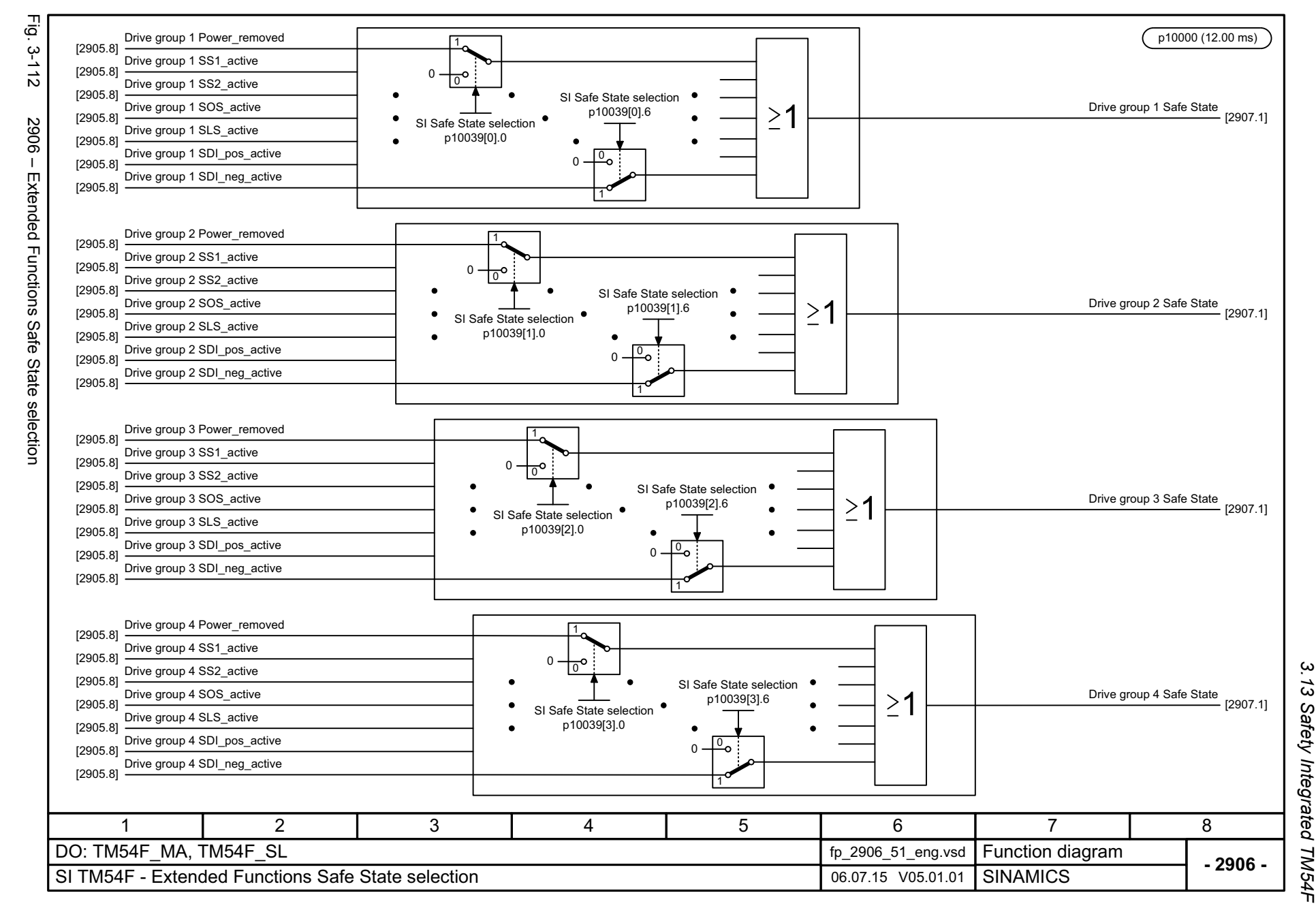

List Manual, 07/2018, A5E03263479A **SINAMICS G130/G150** List Manual, 07/2018, A5E03263479A SINAMICS G130/G150

1267

3 Function diagrams<br>.13 Safety Integrated TM54F *3 Function diagrams*

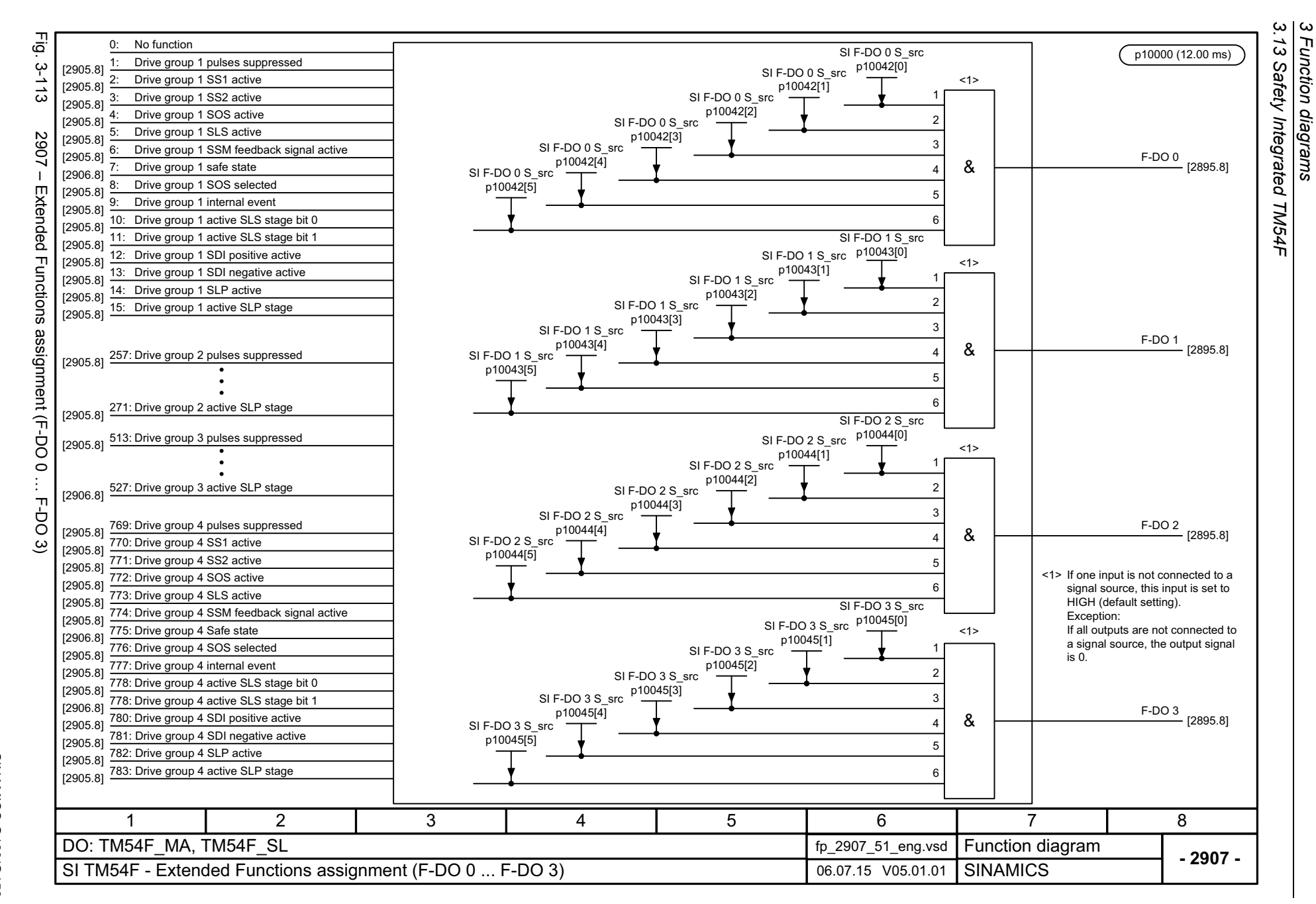

List Manual, 07/2018, A5E03263479A List Manual, 07/2018, A5E03263479A **SINAMICS G130/G150** SINAMICS G130/G150

# **3.14 Safety Integrated PROFIsafe**

#### **Function diagrams**

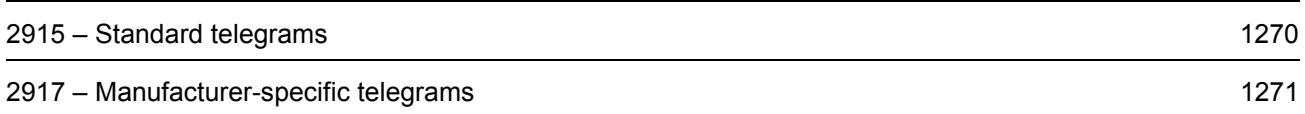

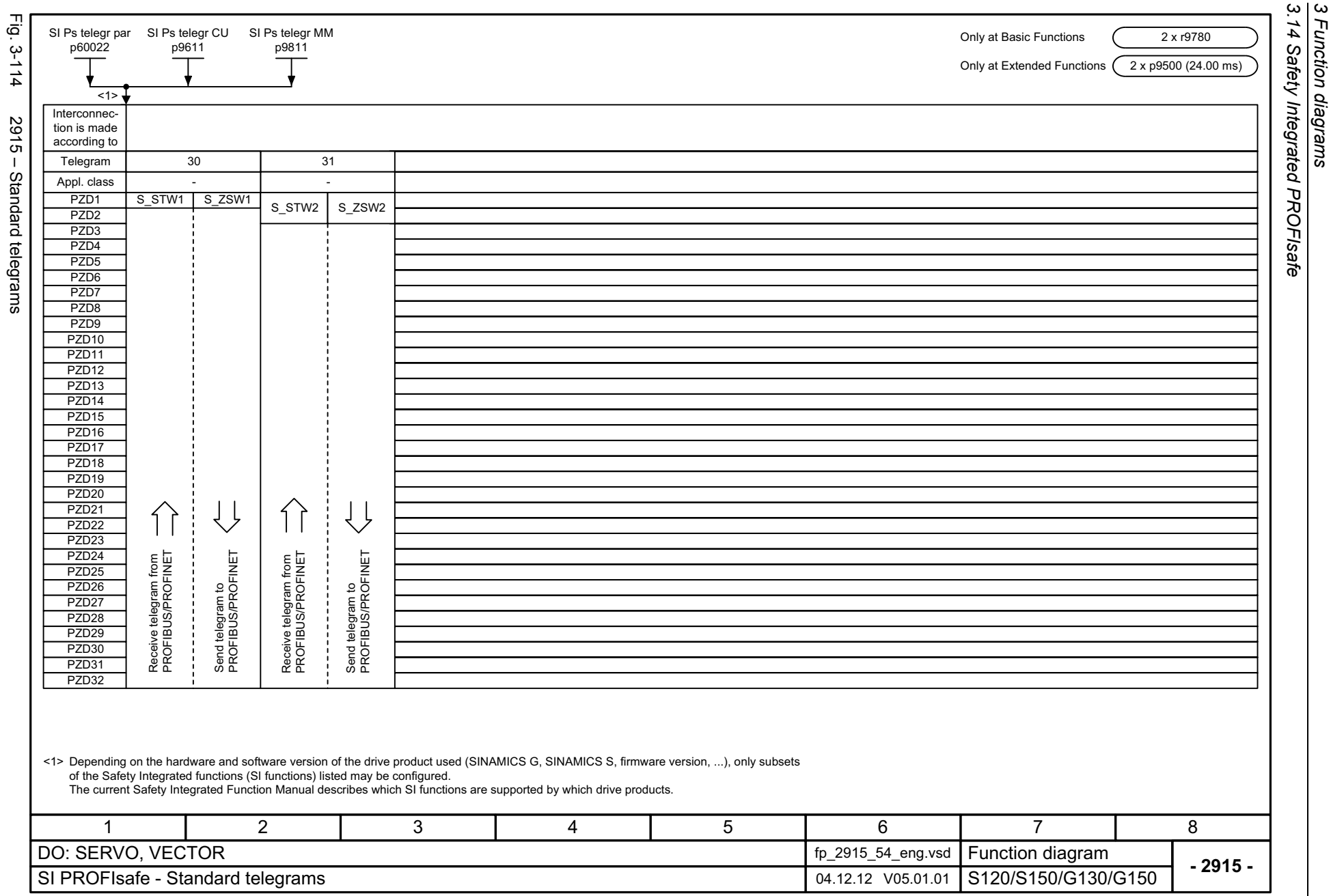

*3 Function diagrams*

 $2915 -$ 

<span id="page-1269-0"></span>List Manual, 07/2018, A5E03263479A List Manual, 07/2018, A5E03263479A **SINAMICS G130/G150** SINAMICS G130/G150

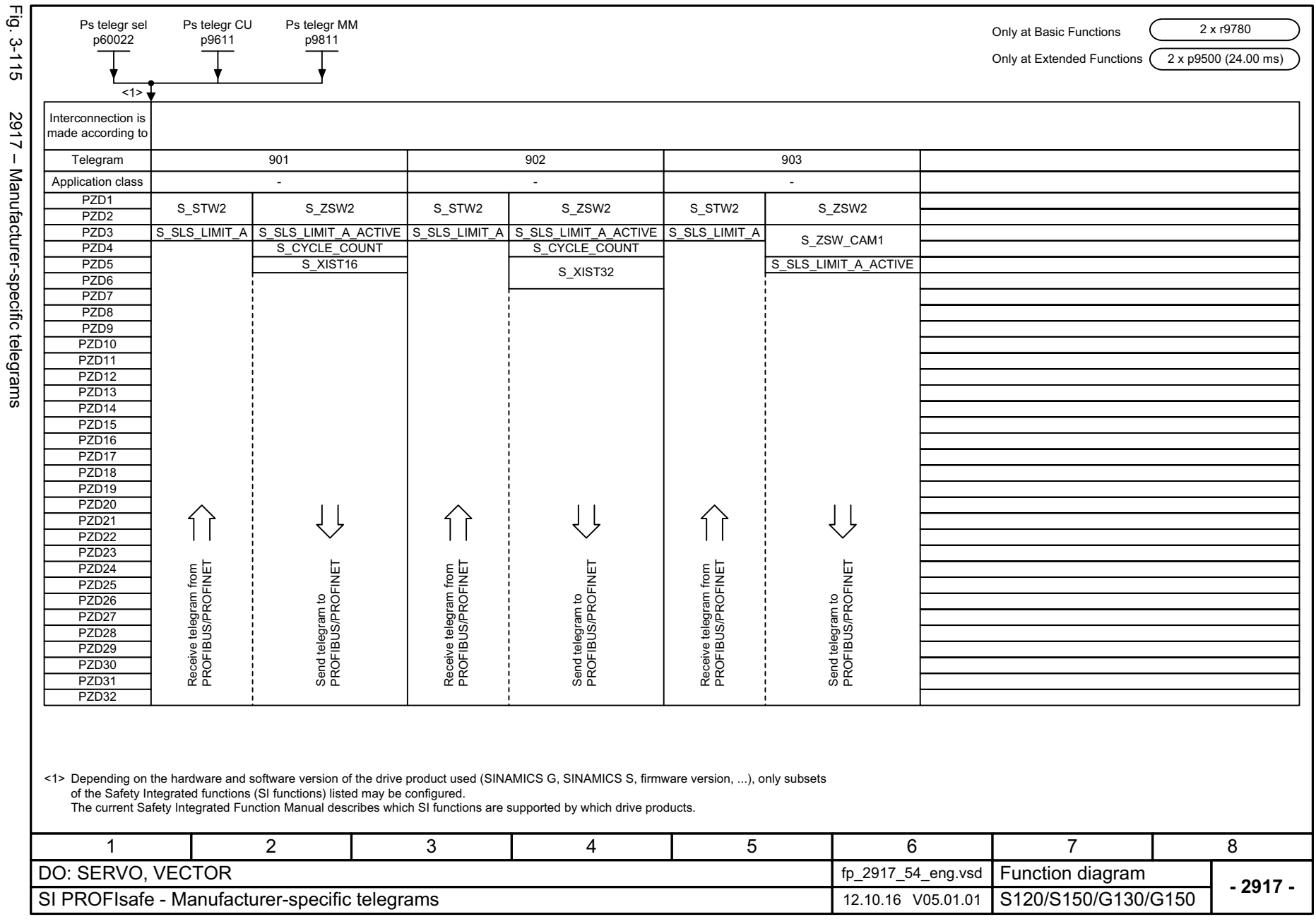

<span id="page-1270-0"></span>

*3.15 Setpoint channel*

# **3.15 Setpoint channel**

#### **Function diagrams**

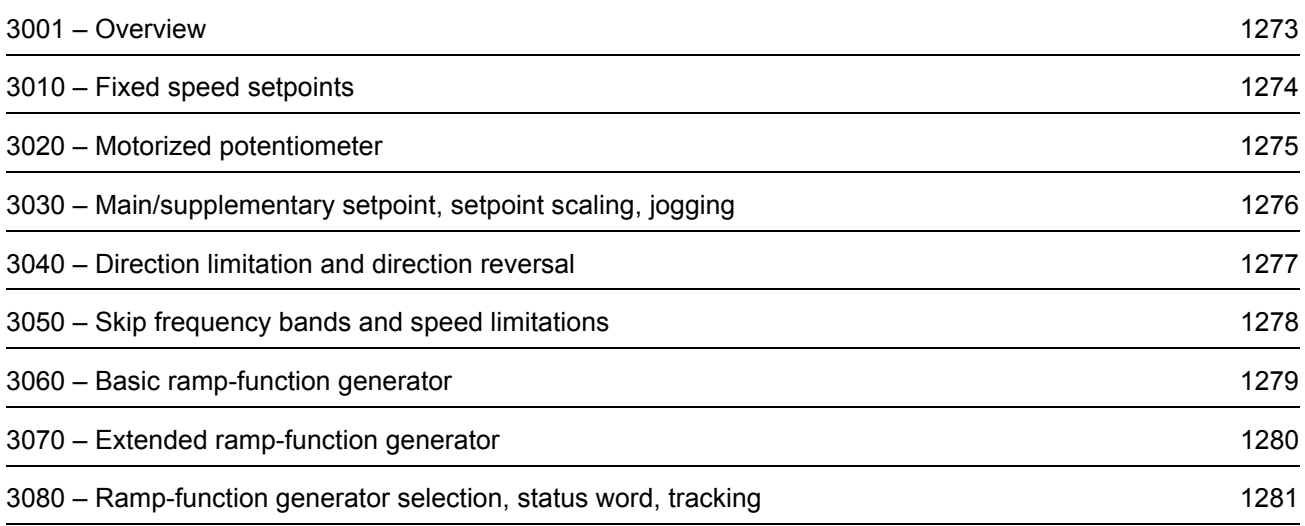

<span id="page-1272-0"></span>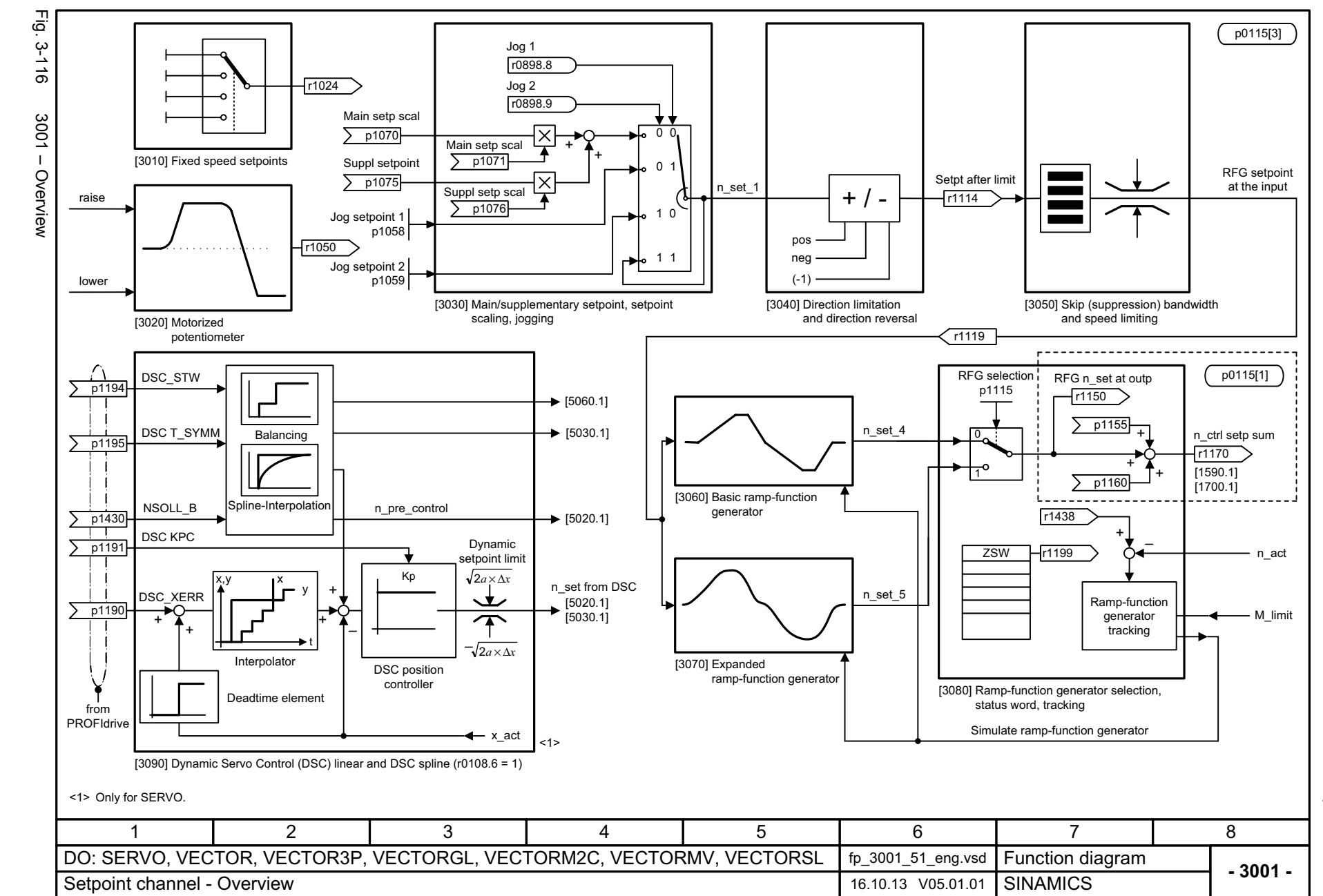

3.15 Setpoint channel *3.15 Setpoint channel* 3 Function diagrams *3 Function diagrams*

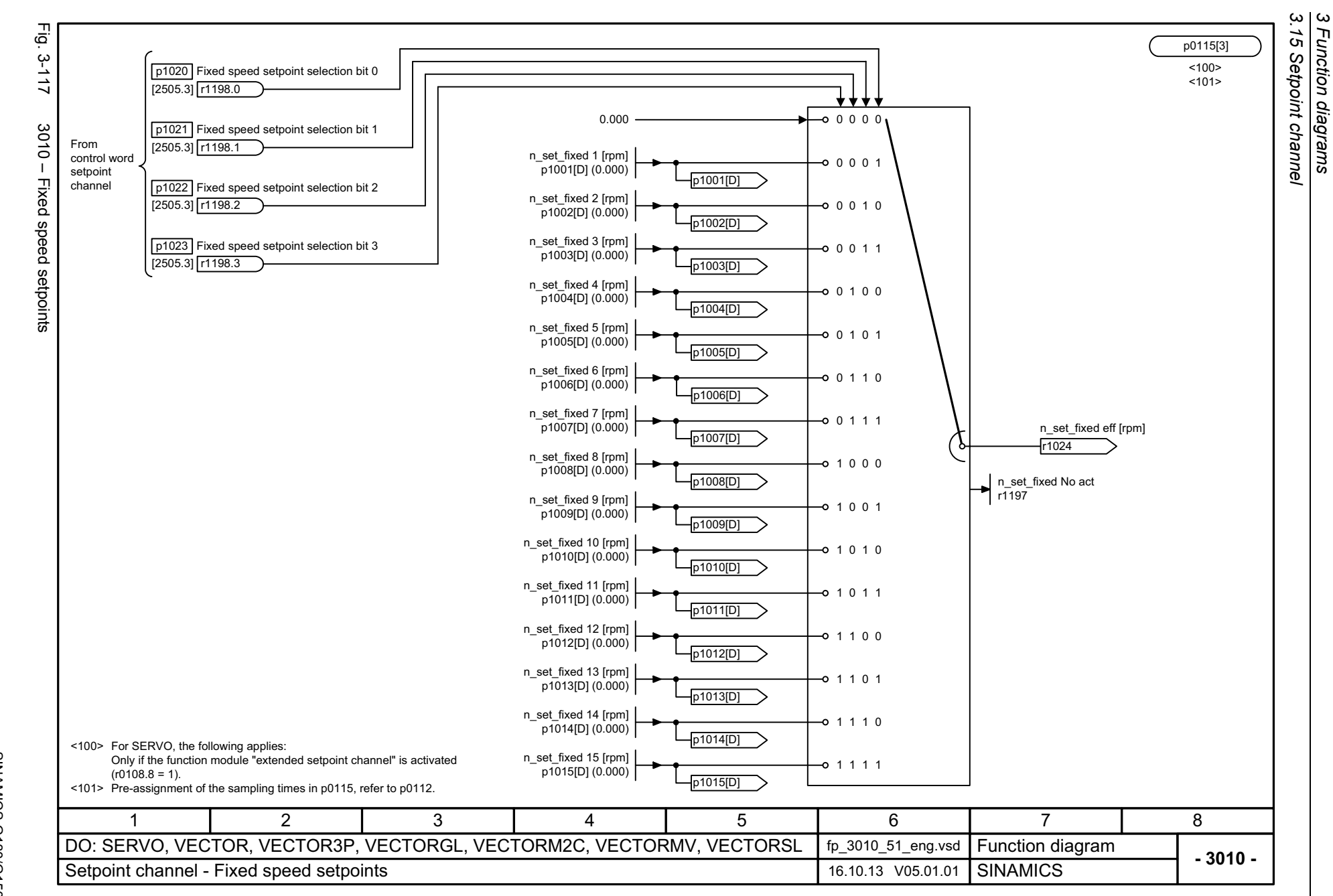

*3 Function diagrams*

1274

<span id="page-1273-0"></span>List Manual, 07/2018, A5E03263479A List Manual, 07/2018, A5E03263479A **SINAMICS G130/G150** SINAMICS G130/G150

<span id="page-1274-0"></span>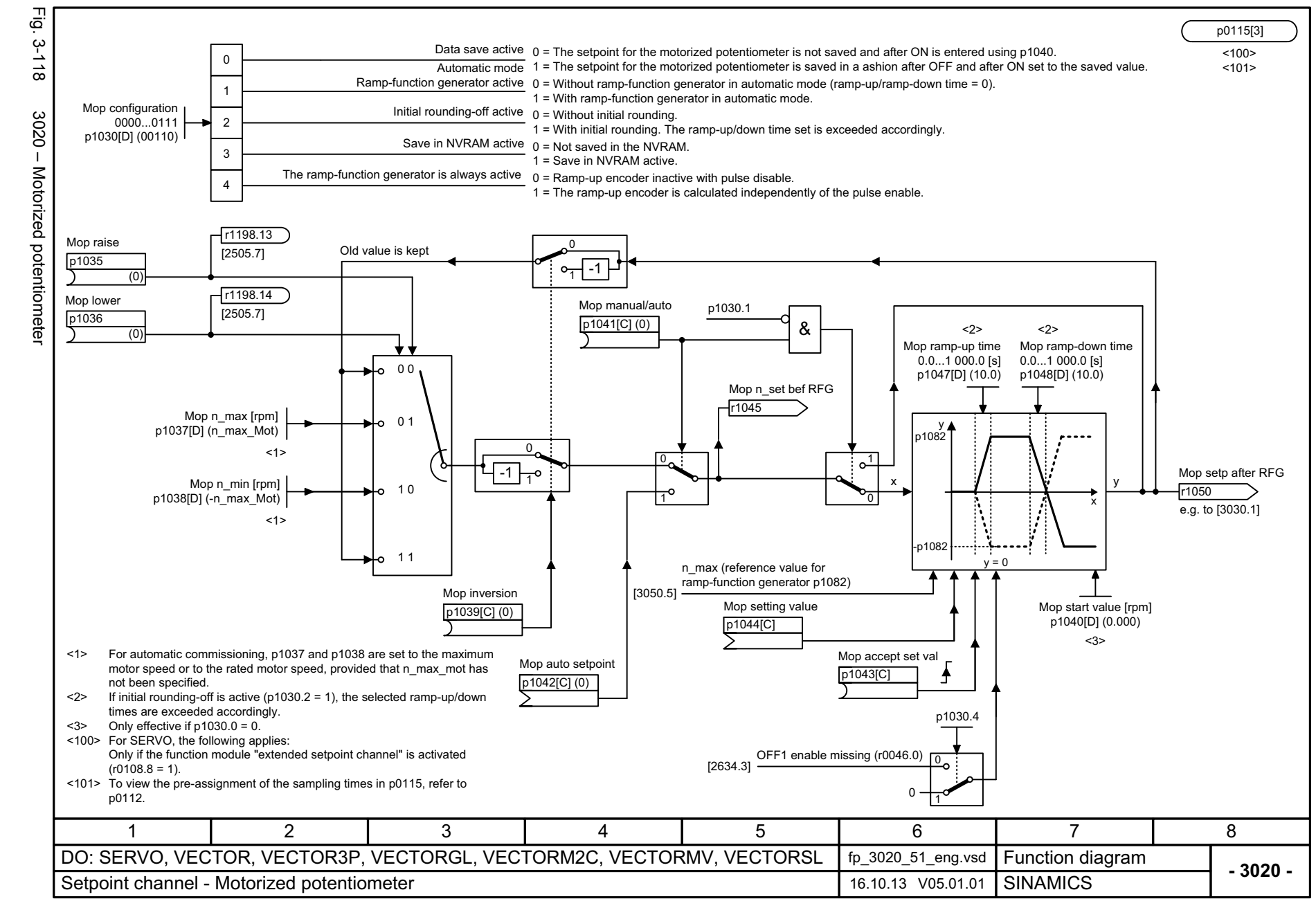

> 3.15 Setpoint channel *3.15 Setpoint channel*  $\boldsymbol{\omega}$ *3 Function diagrams* Function diagrams

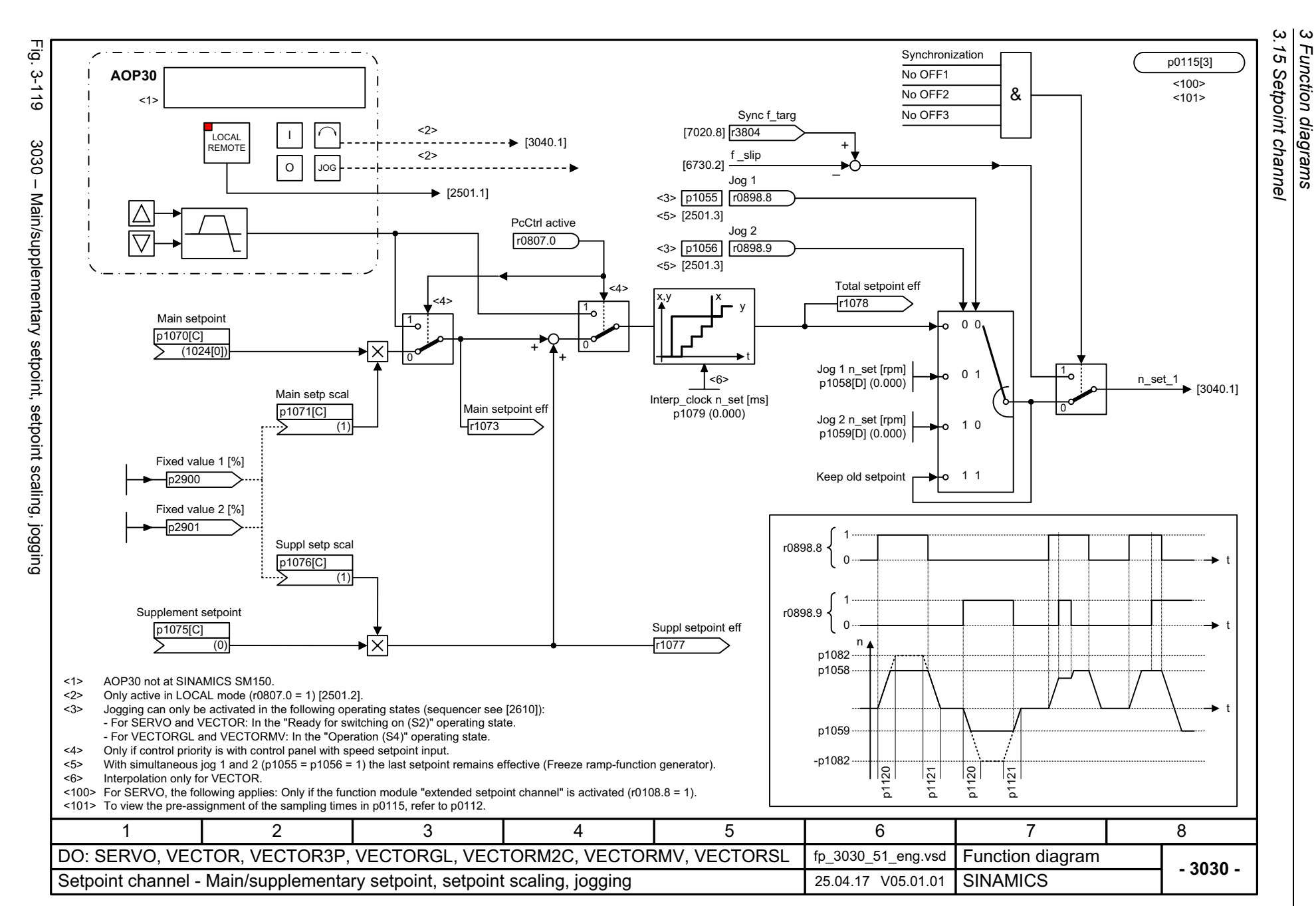

<span id="page-1275-0"></span>List Manual, 07/2018, A5E03263479A List Manual, 07/2018, A5E03263479A **SINAMICS G130/G150** SINAMICS G130/G150

<span id="page-1276-0"></span>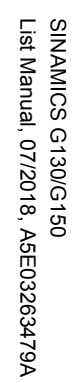

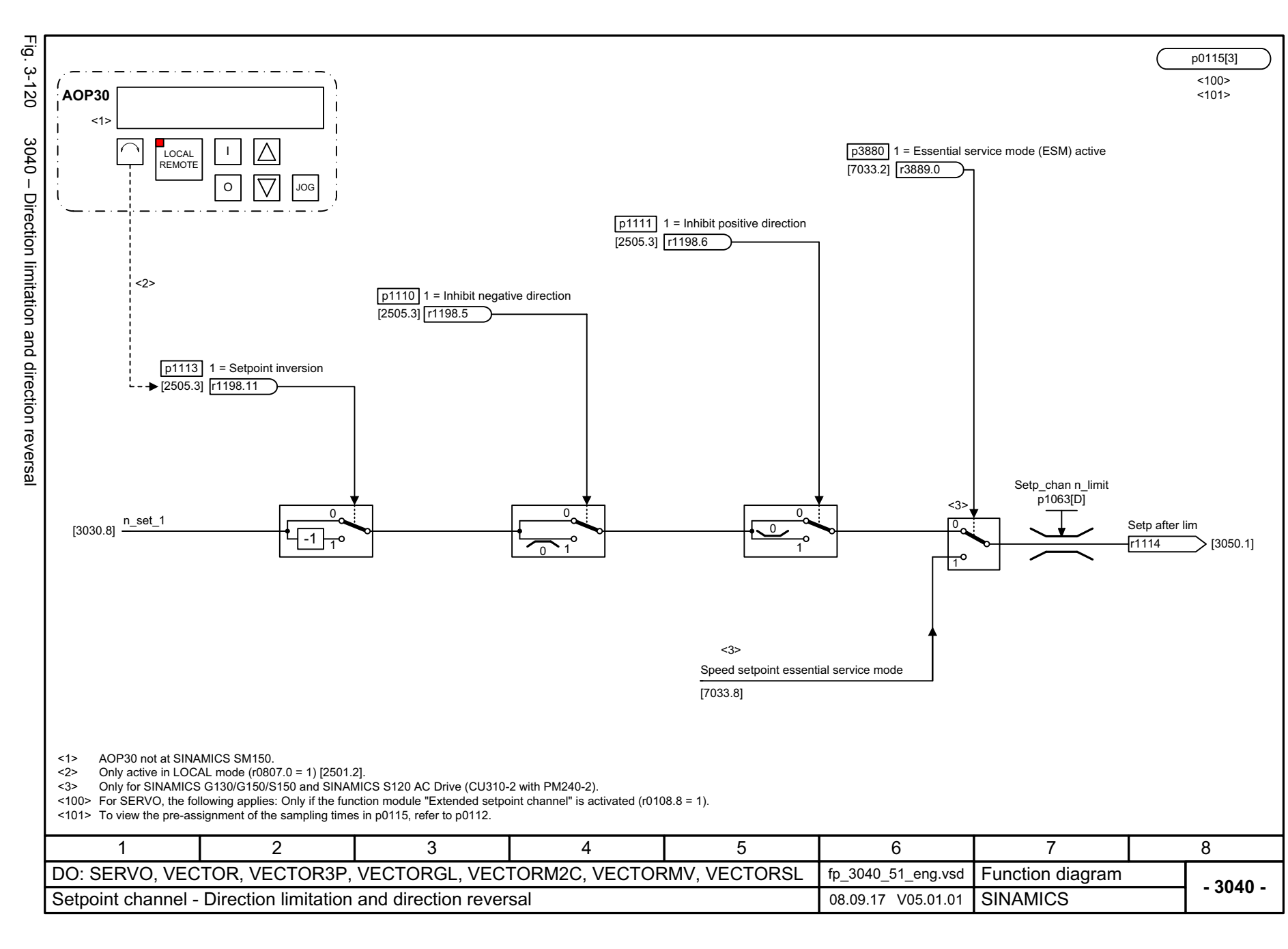

<span id="page-1277-0"></span>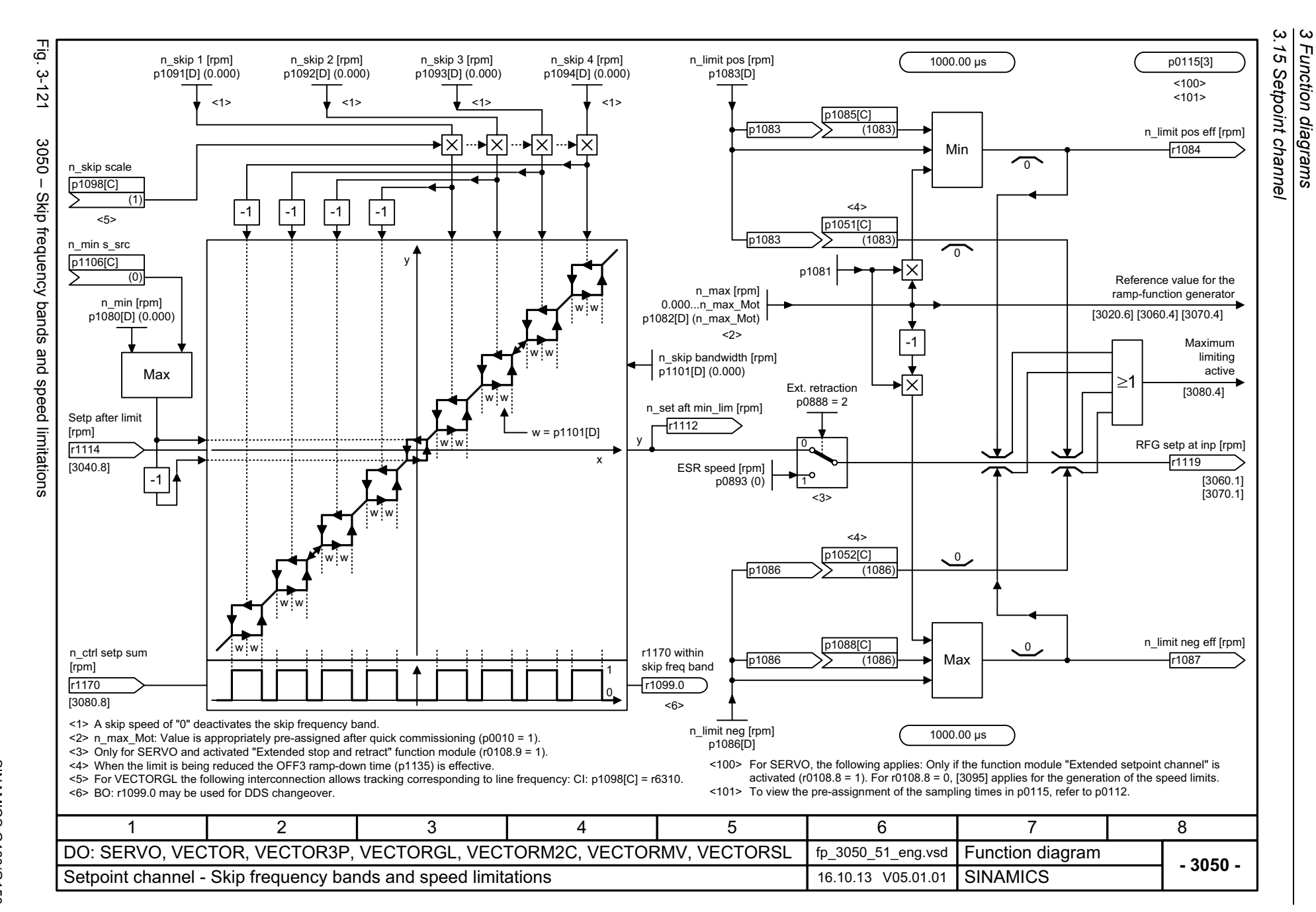

<span id="page-1278-0"></span>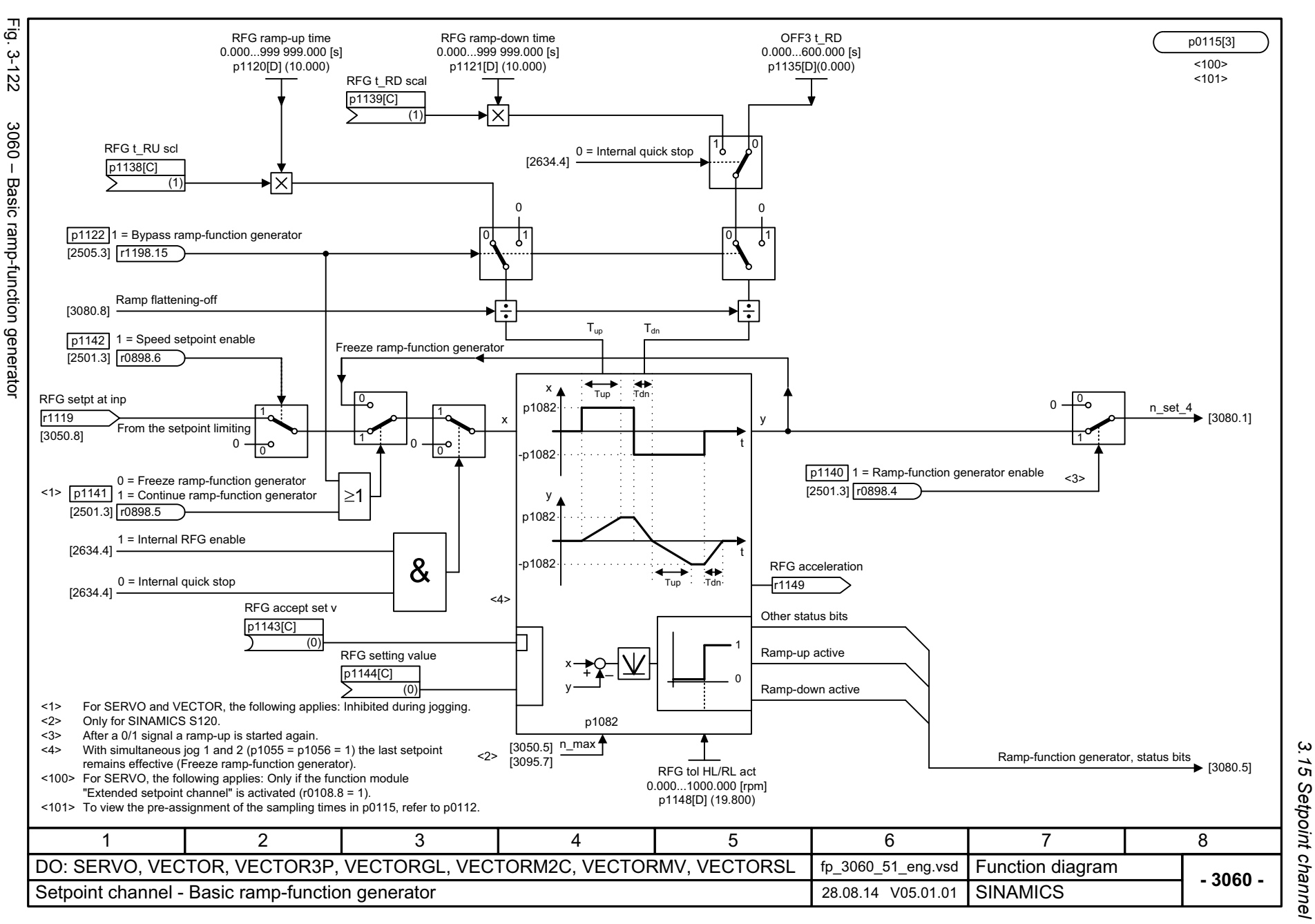

*3.15 Setpoint channel*  $\boldsymbol{\omega}$ *3 Function diagrams* Function diagrams

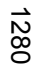

<span id="page-1279-0"></span>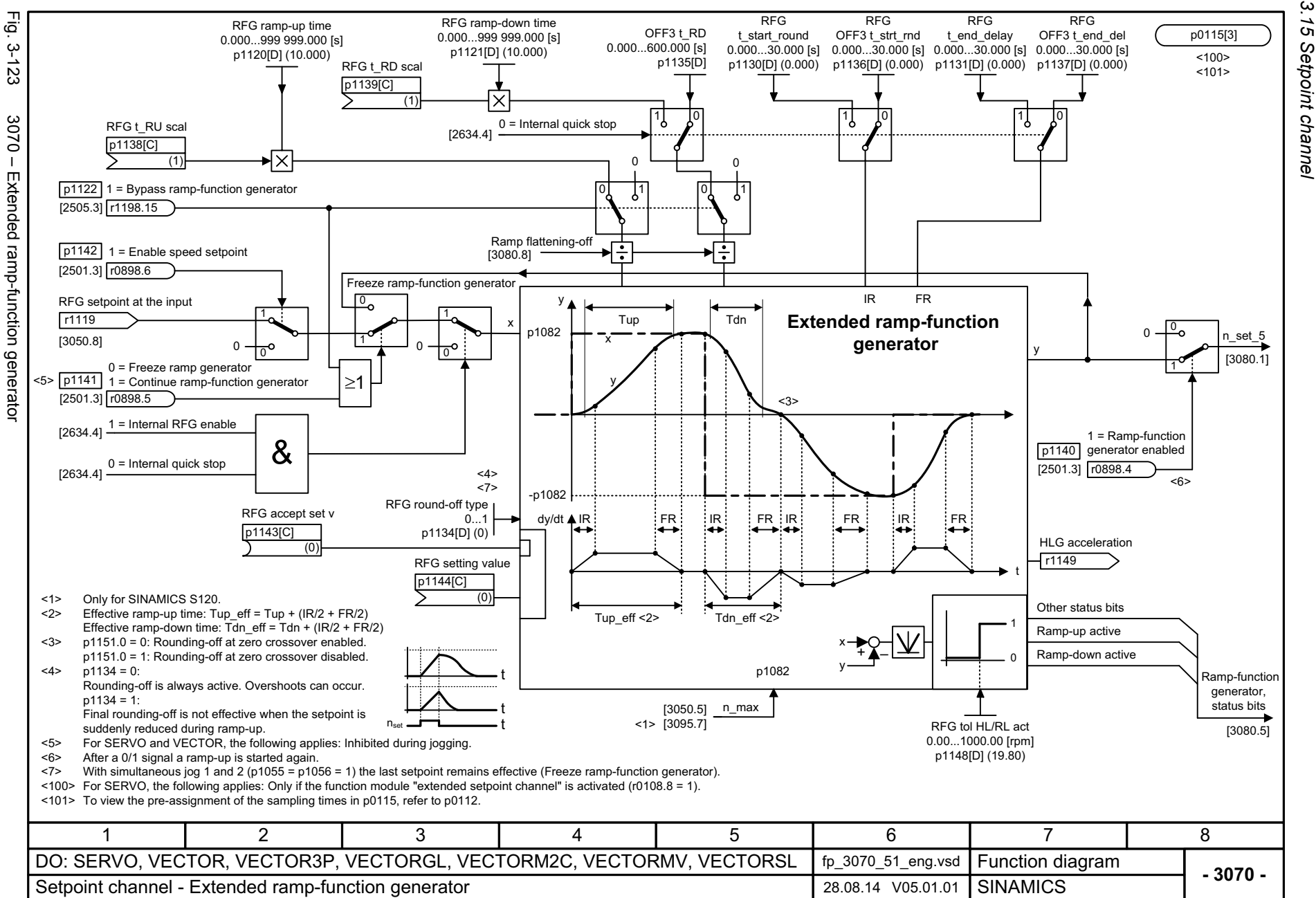

3 Function diagrams<br>3.15 Setpoint channel *3 Function diagrams*

<span id="page-1280-0"></span>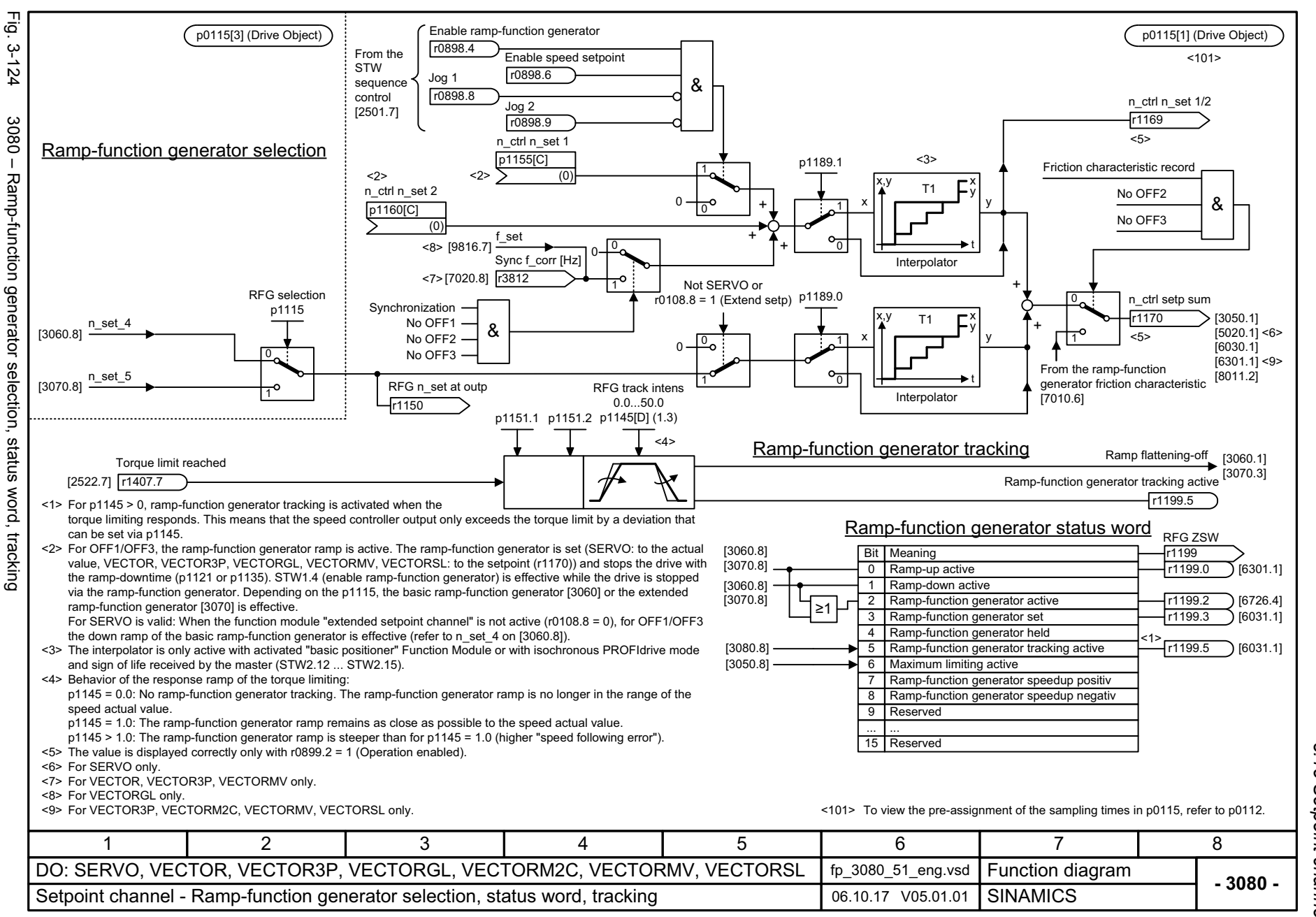

*3.16 Encoder evaluation*

## **3.16 Encoder evaluation**

#### **Function diagrams**

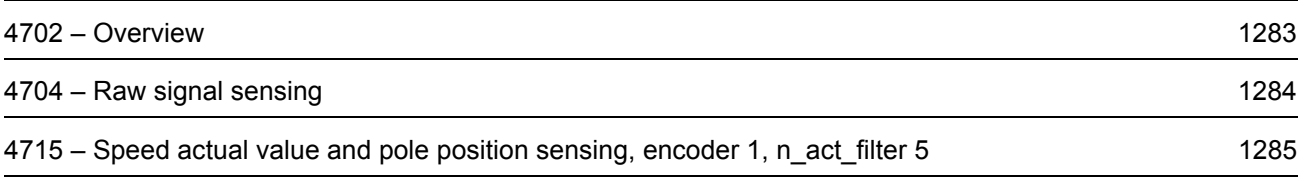

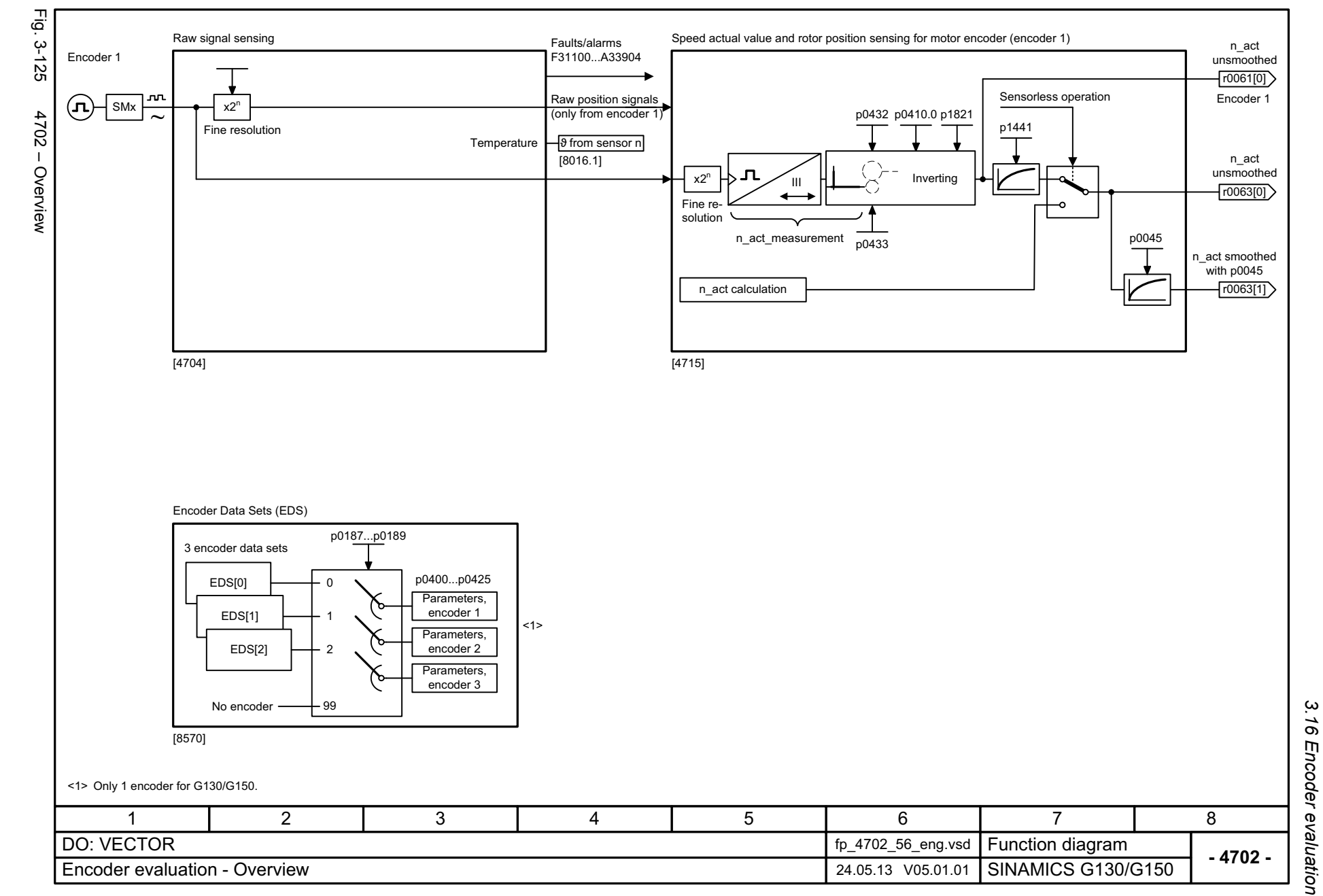

<span id="page-1282-0"></span>1283

*3.16 Encoder evaluation* 3 Function diagrams<br>< Function diagrams *3 Function diagrams*

<span id="page-1283-0"></span>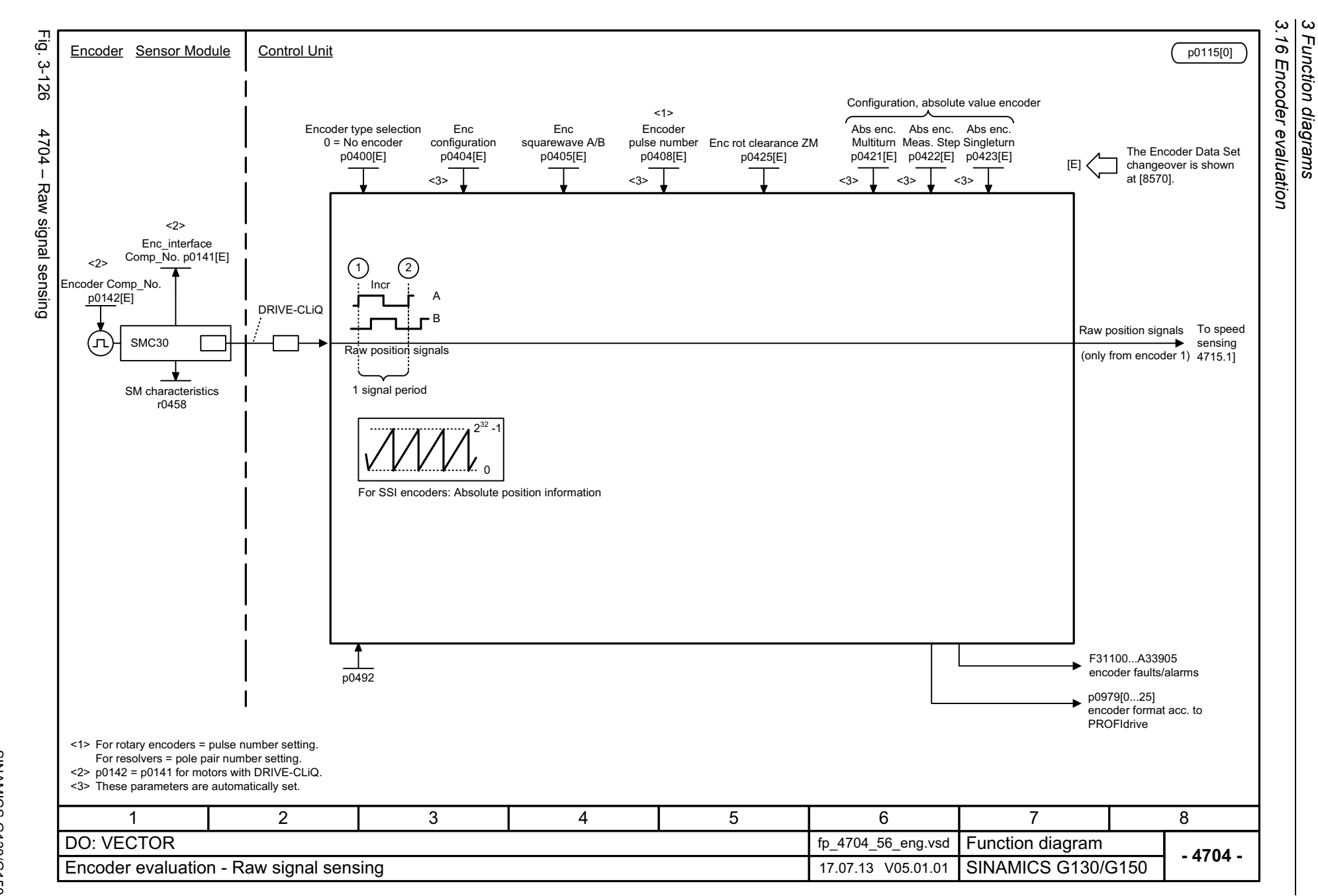

<span id="page-1284-0"></span>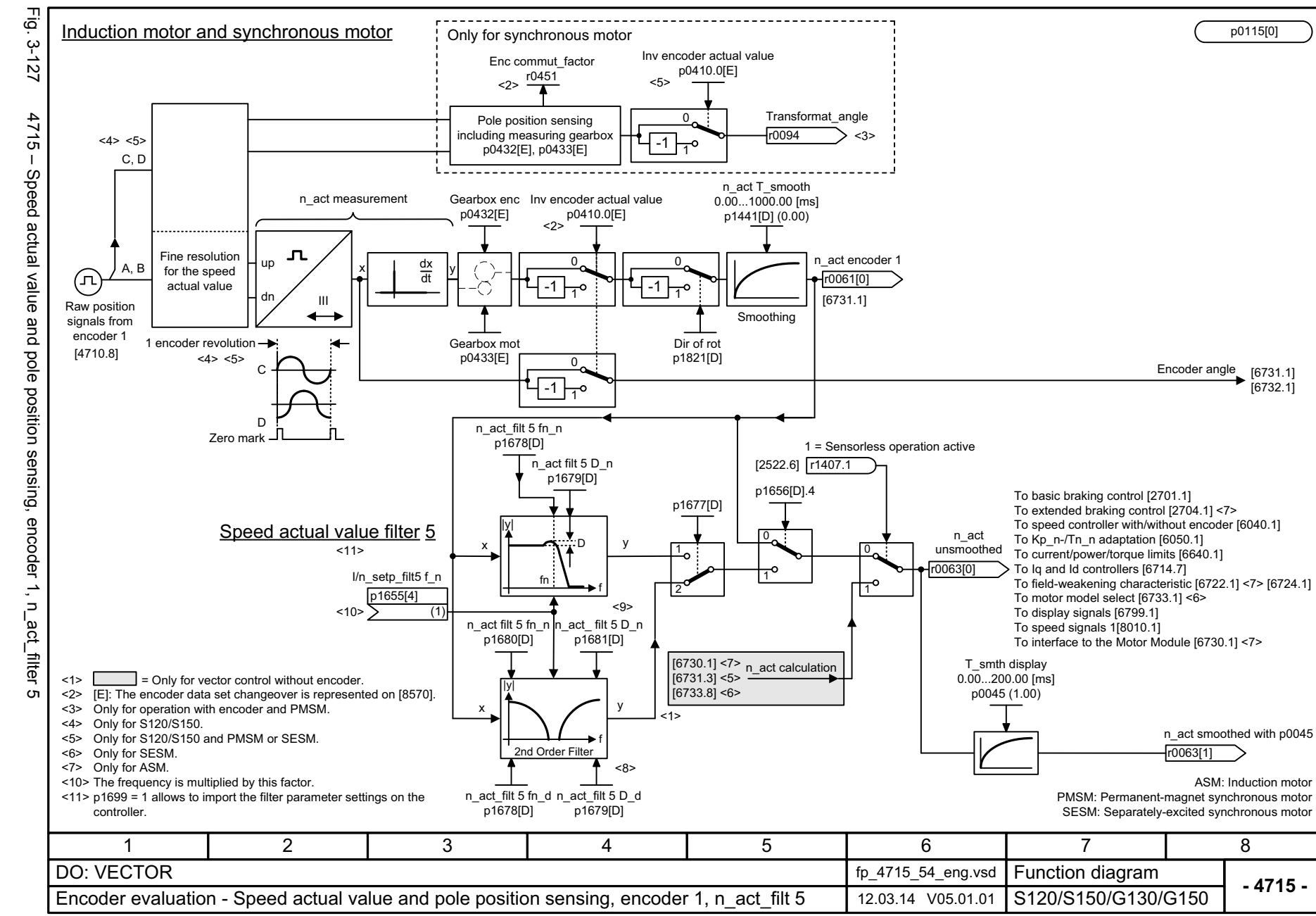

*3.17 Vector control*

### **3.17 Vector control**

#### **Function diagrams**

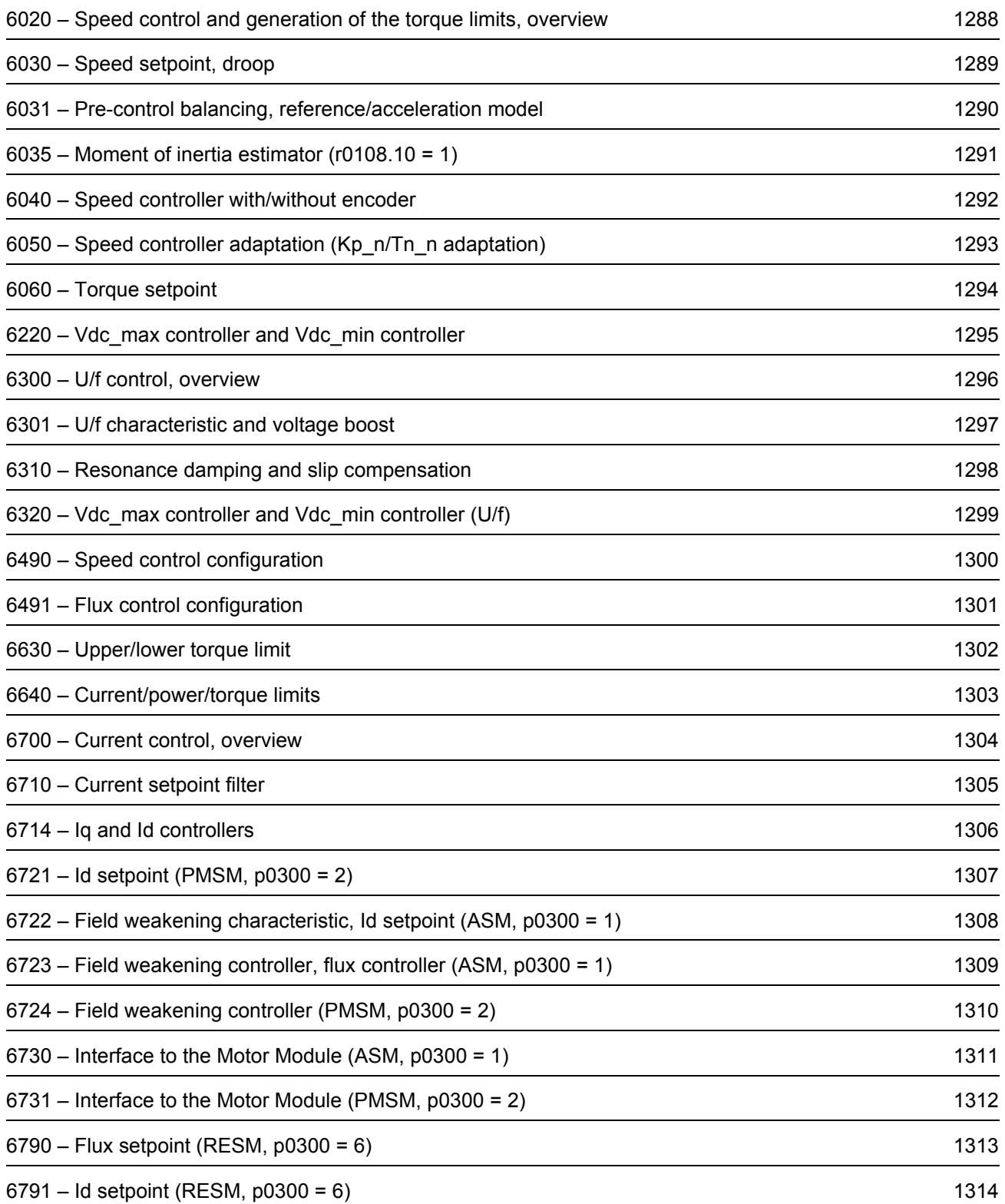

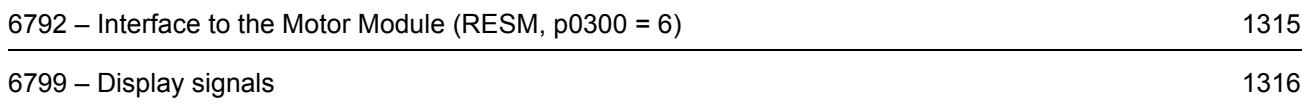

<span id="page-1287-0"></span>List Manual, 07/2018, A5E03263479A List Manual, 07/2018, A5E03263479A **SINAMICS G130/G150** SINAMICS G130/G150

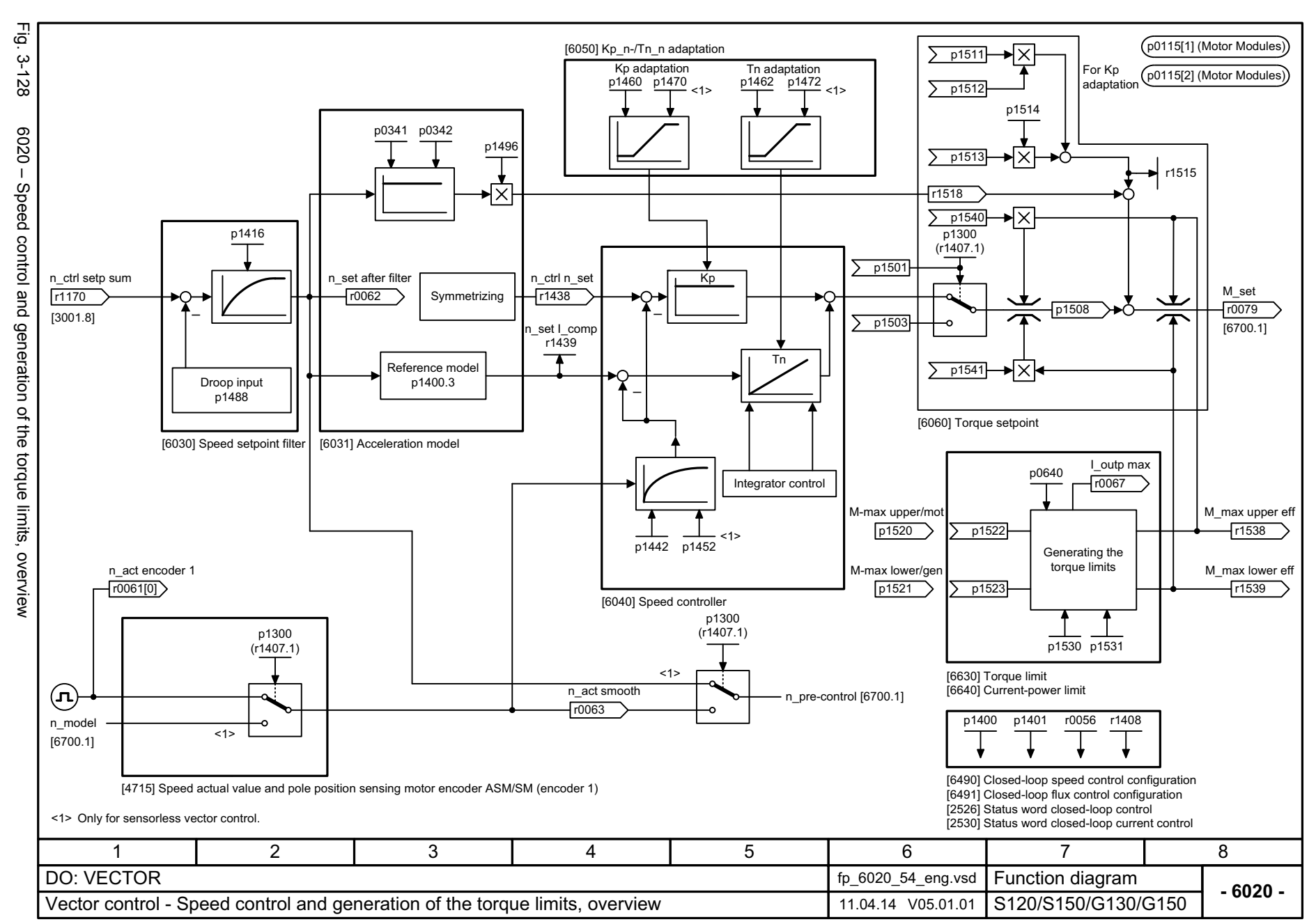

1288

3 Function diagrams<br>3.17 Vector control *3.17 Vector control 3 Function diagrams* Function diagrams

<span id="page-1288-0"></span>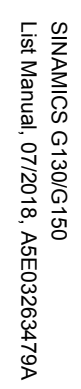

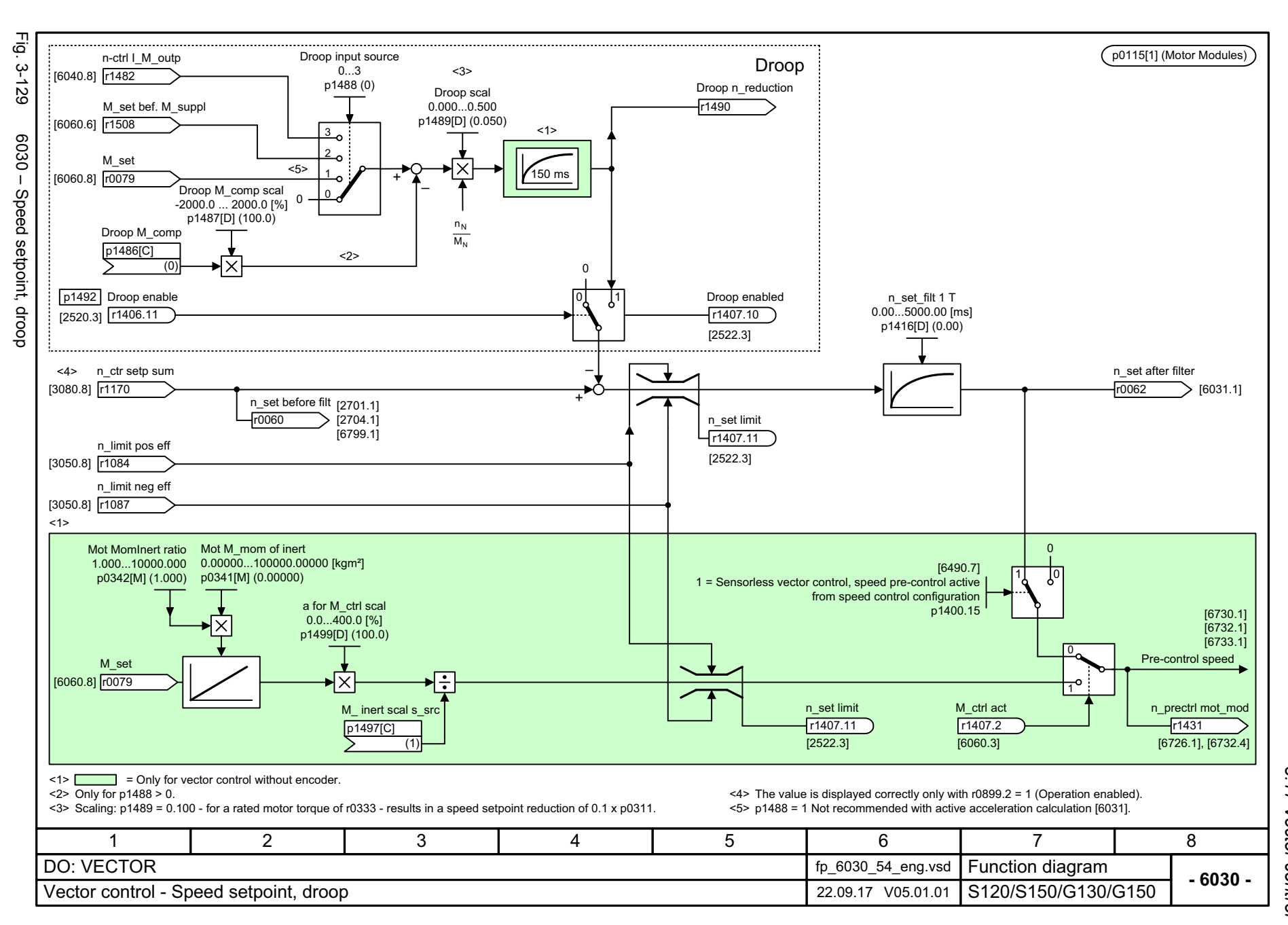

ω *3 Function diagrams* 3 Function diagrams<br>3.17 Vector control *3.17 Vector control*

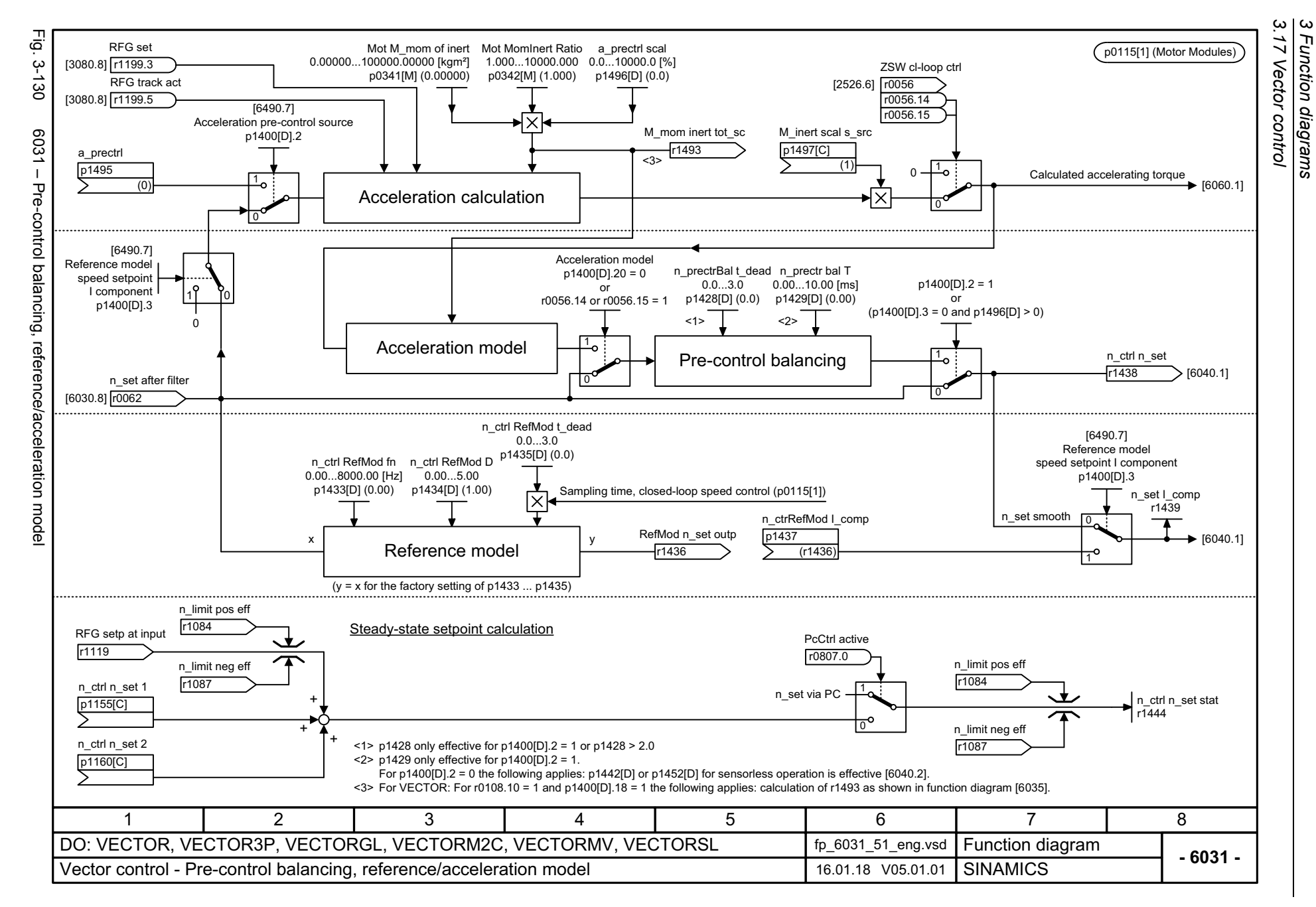

<span id="page-1289-0"></span>List Manual, 07/2018, A5E03263479A List Manual, 07/2018, A5E03263479A **SINAMICS G130/G150** SINAMICS G130/G150

<span id="page-1290-0"></span>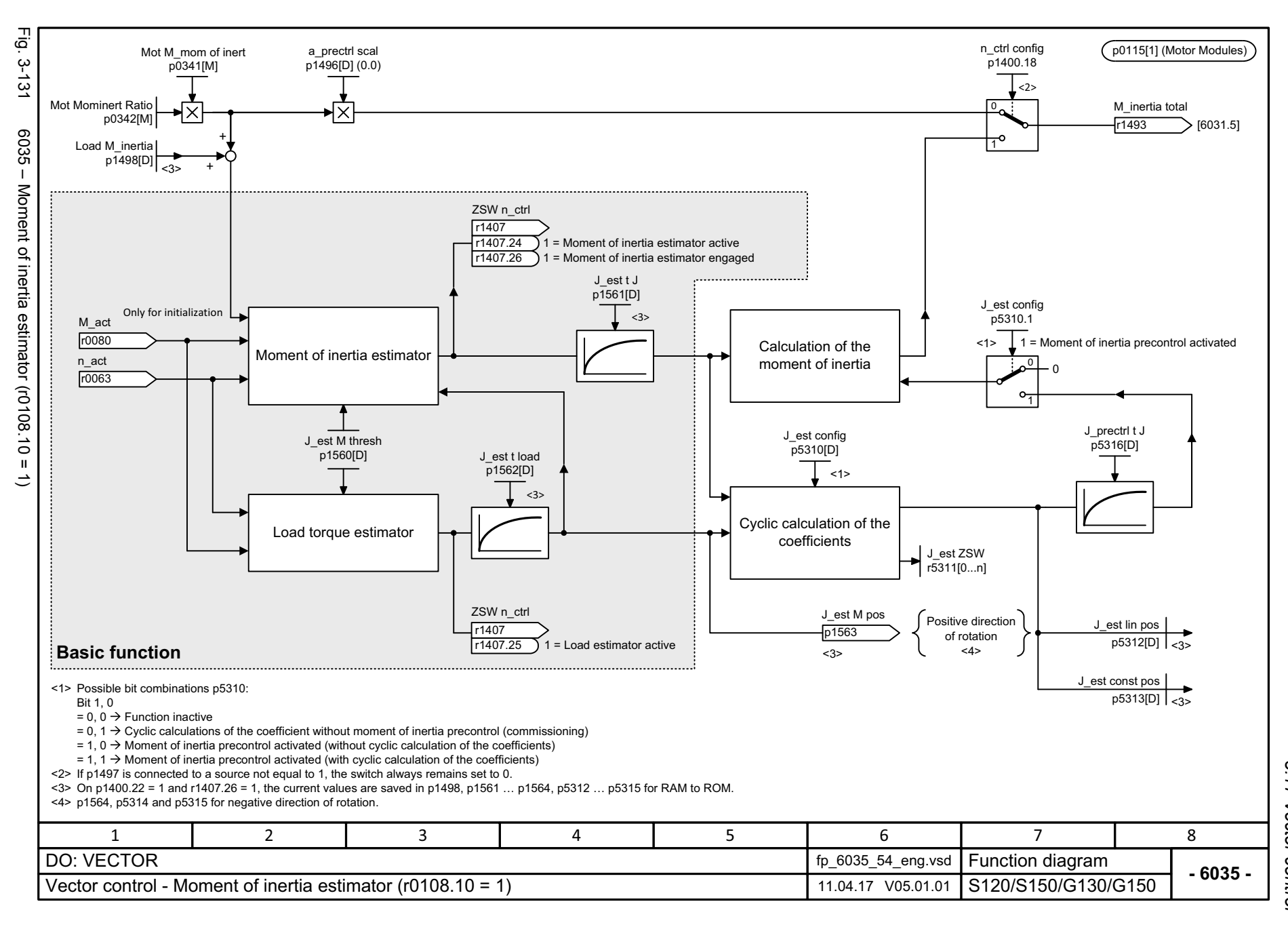

<span id="page-1291-0"></span>

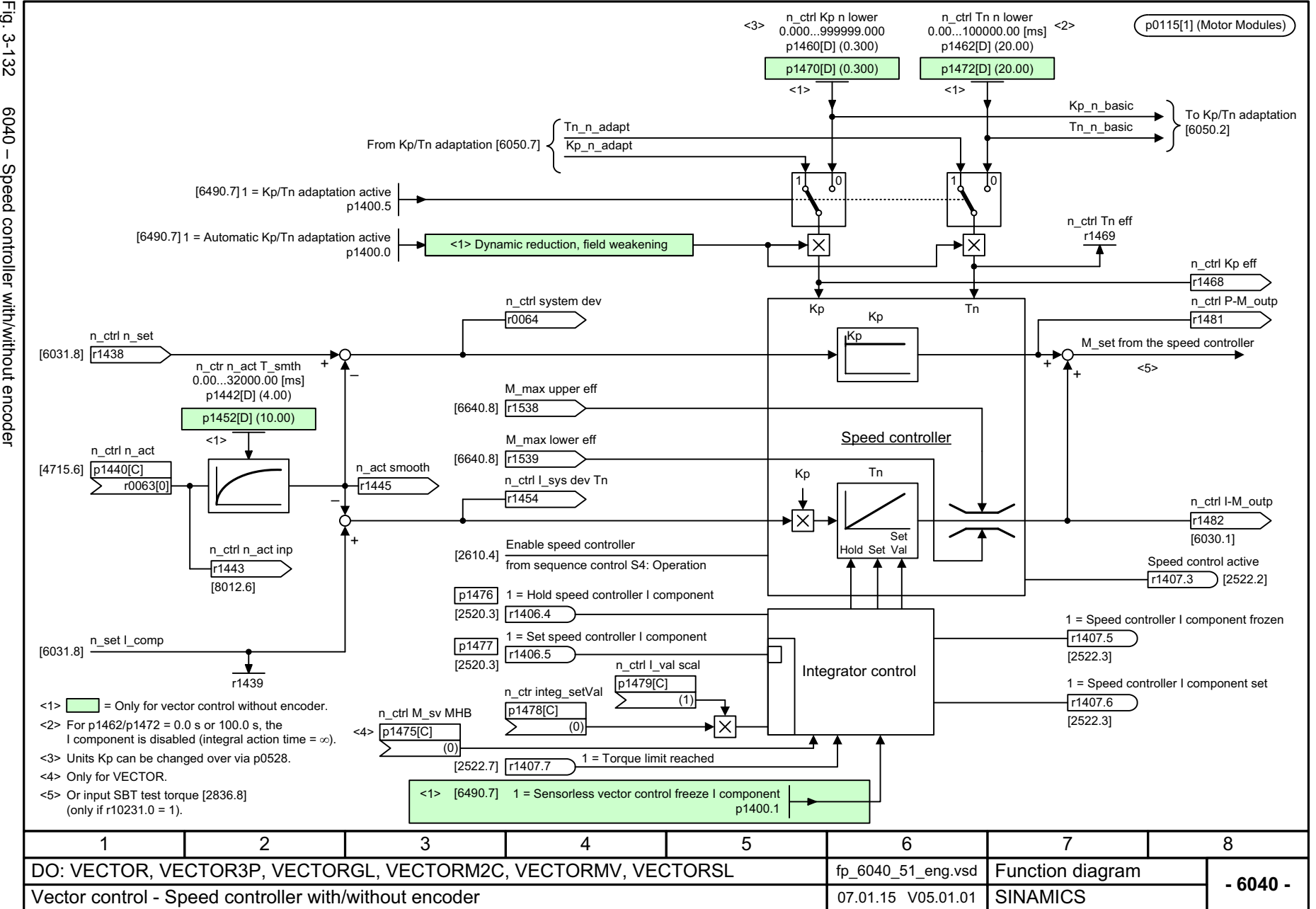

*3.17 Vector control 3 Function diagrams*

3 Function diagram<br>3.17 Vector control Function diagrams

<span id="page-1292-0"></span>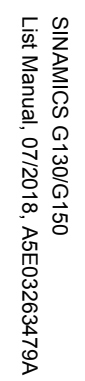

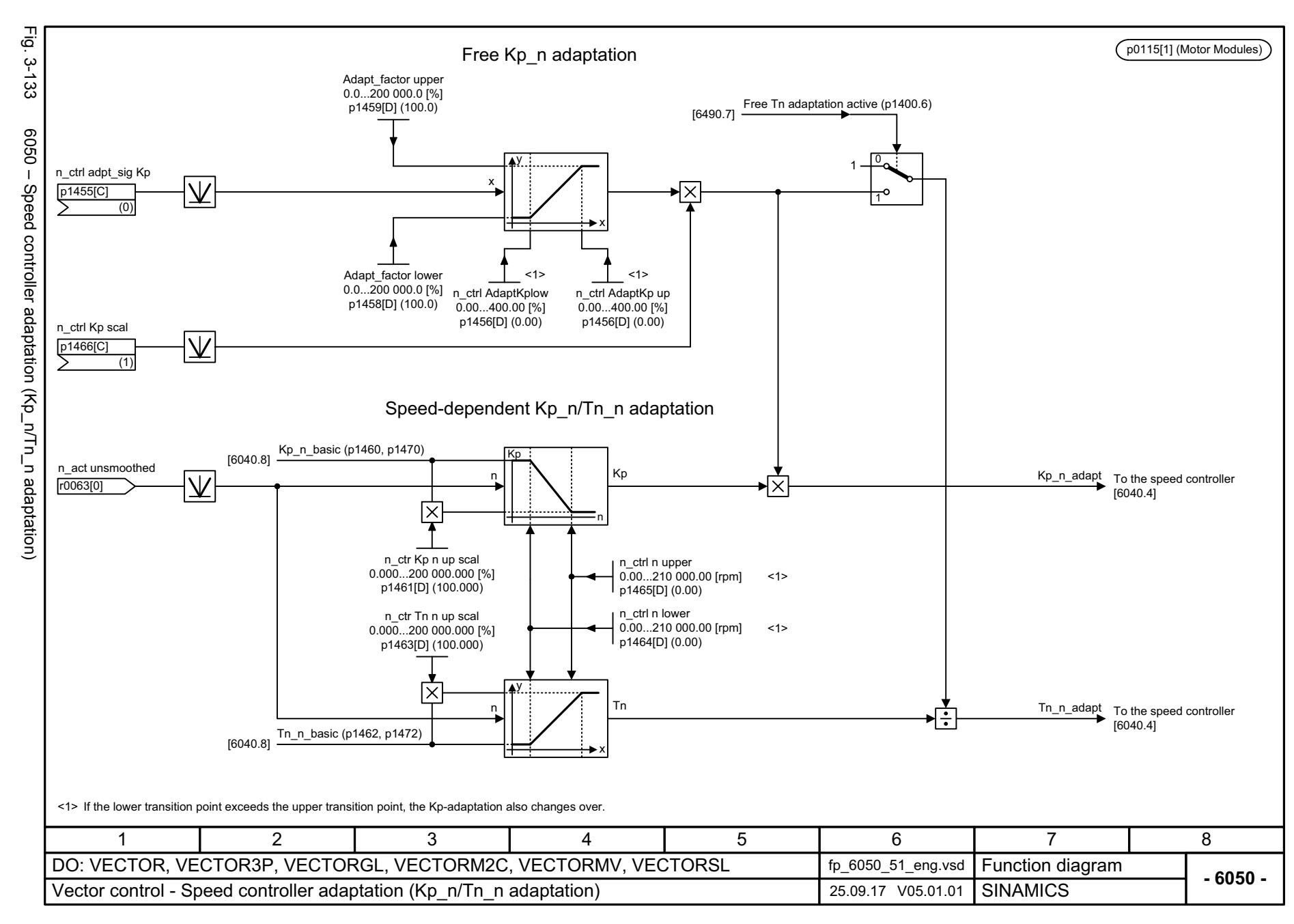

 $\boldsymbol{\omega}$ *3 Function diagrams* 3.17 Vector control *3.17 Vector control* Function diagrams

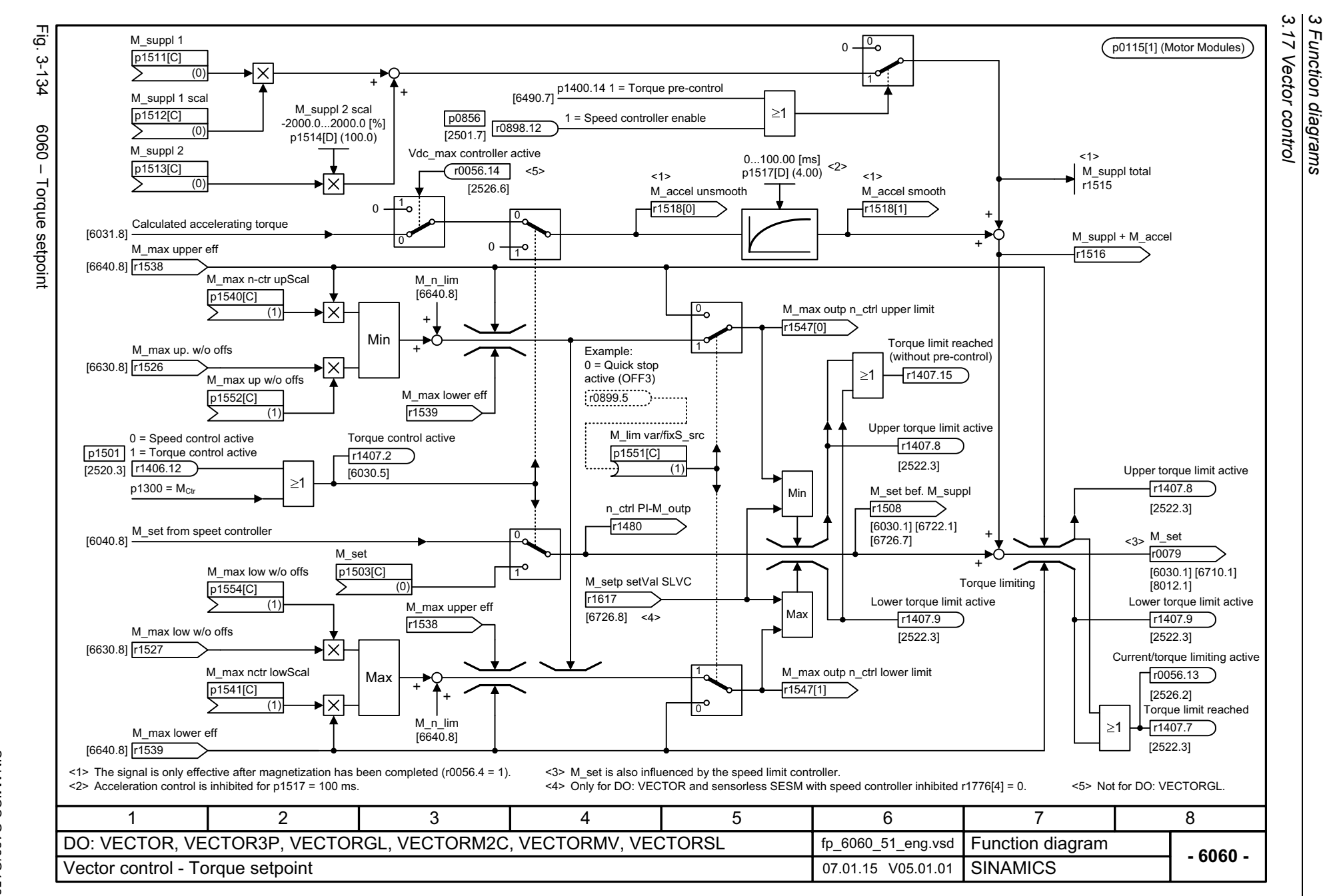

<span id="page-1293-0"></span>SINAMICS G130/G150<br>List Manual, 07/2018, A5E03263479A List Manual, 07/2018, A5E03263479A SINAMICS G130/G150

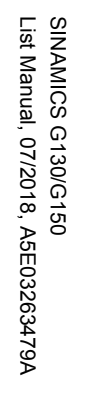

<span id="page-1294-0"></span>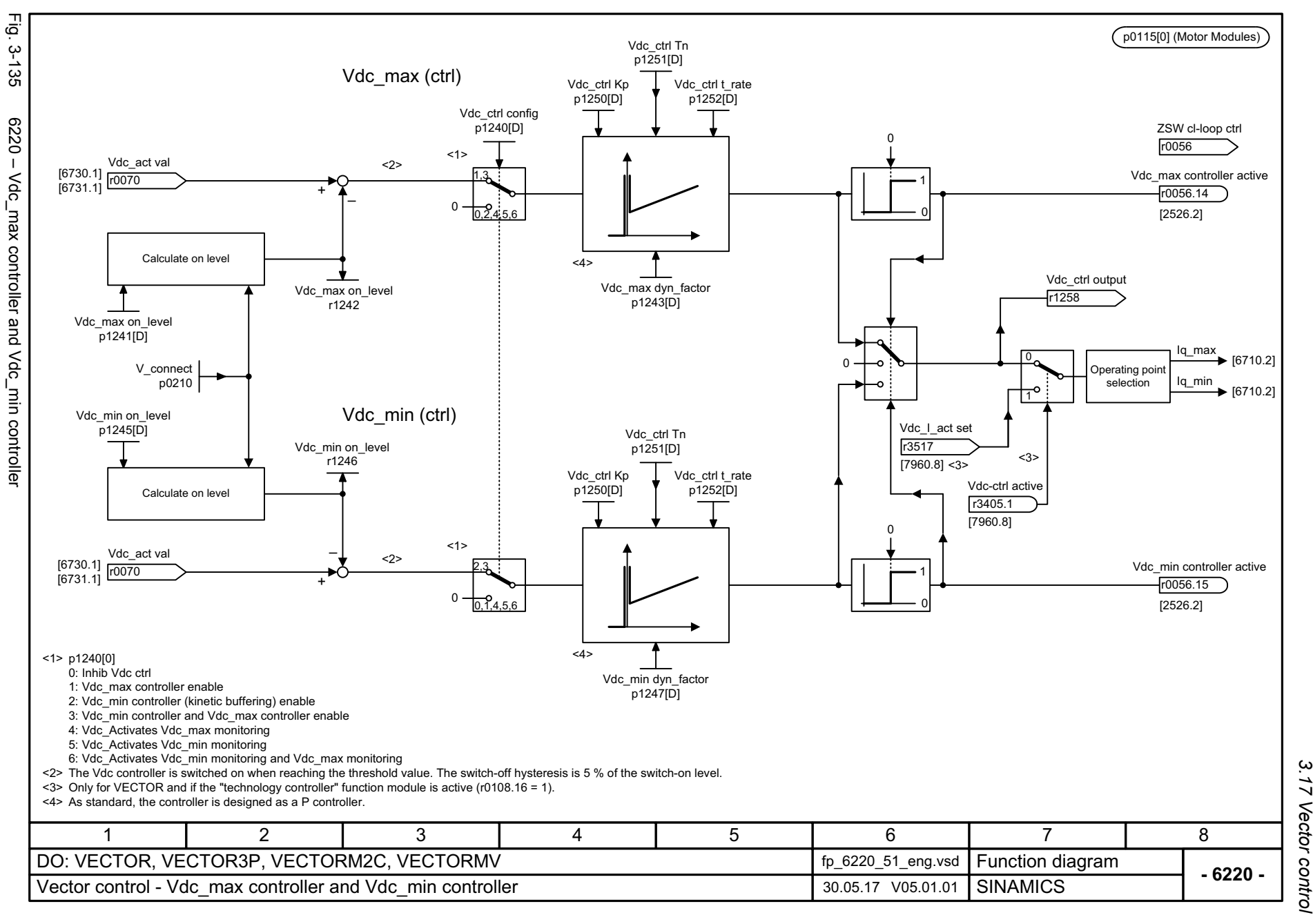

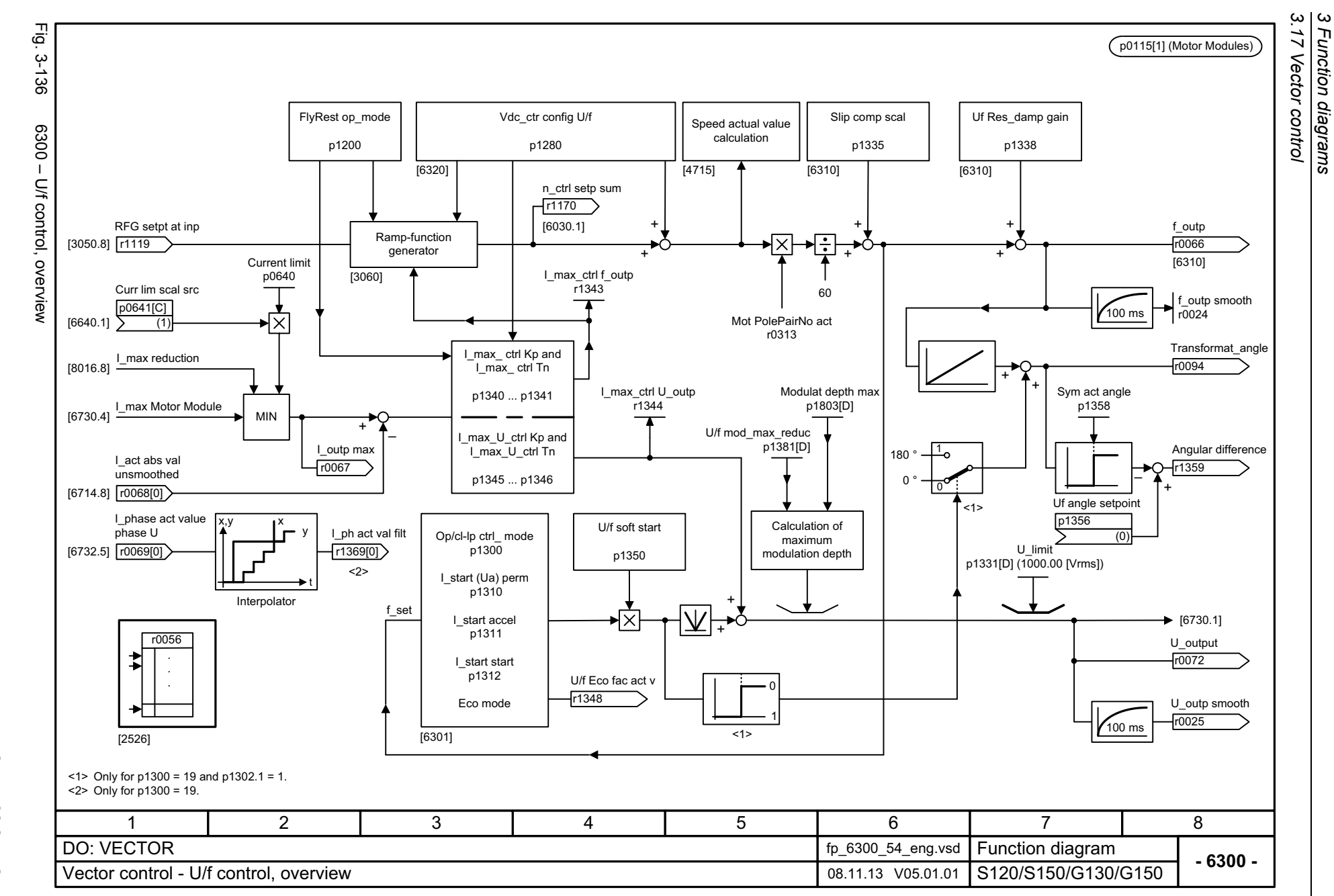

*3 Function diagrams*

Function diagrams

1296

<span id="page-1295-0"></span>SINAMICS G130/G150<br>List Manual, 07/2018, A5E03263479A List Manual, 07/2018, A5E03263479A SINAMICS G130/G150
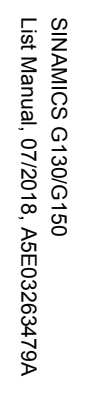

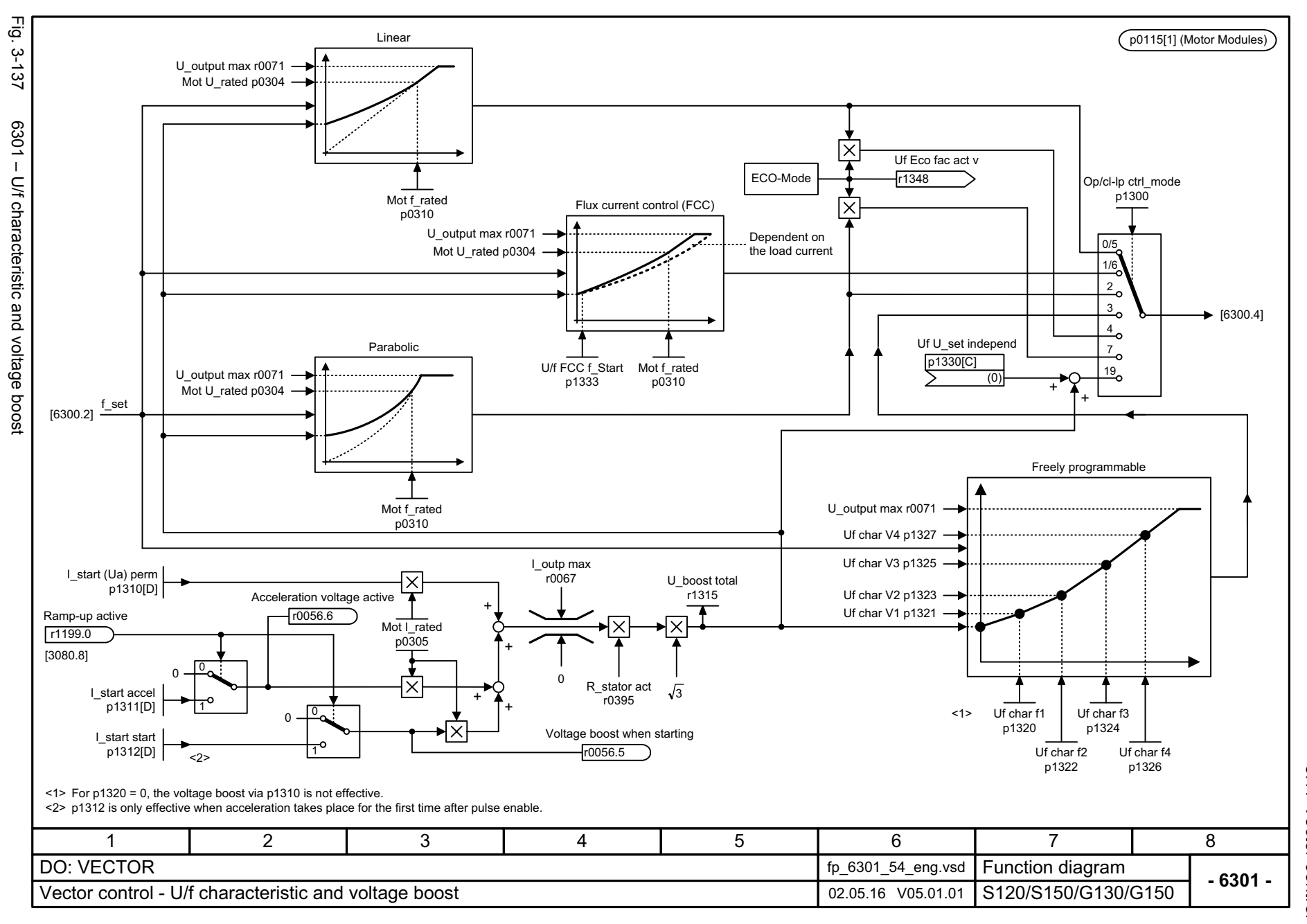

SINAMICS G130/G150<br>List Manual, 07/2018, A5E03263479A List Manual, 07/2018, A5E03263479A SINAMICS G130/G150

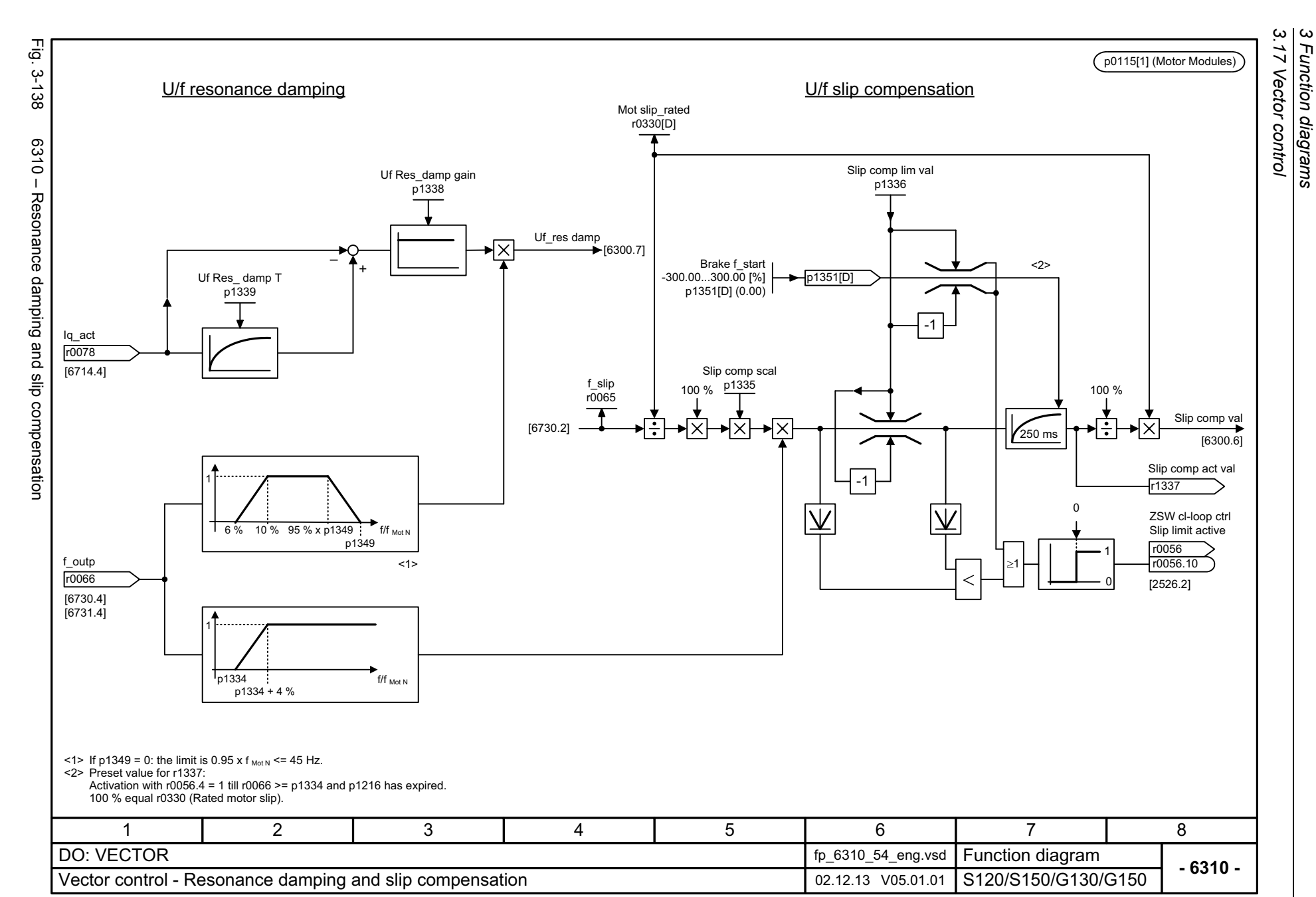

*3 Function diagrams*

Function diagrams

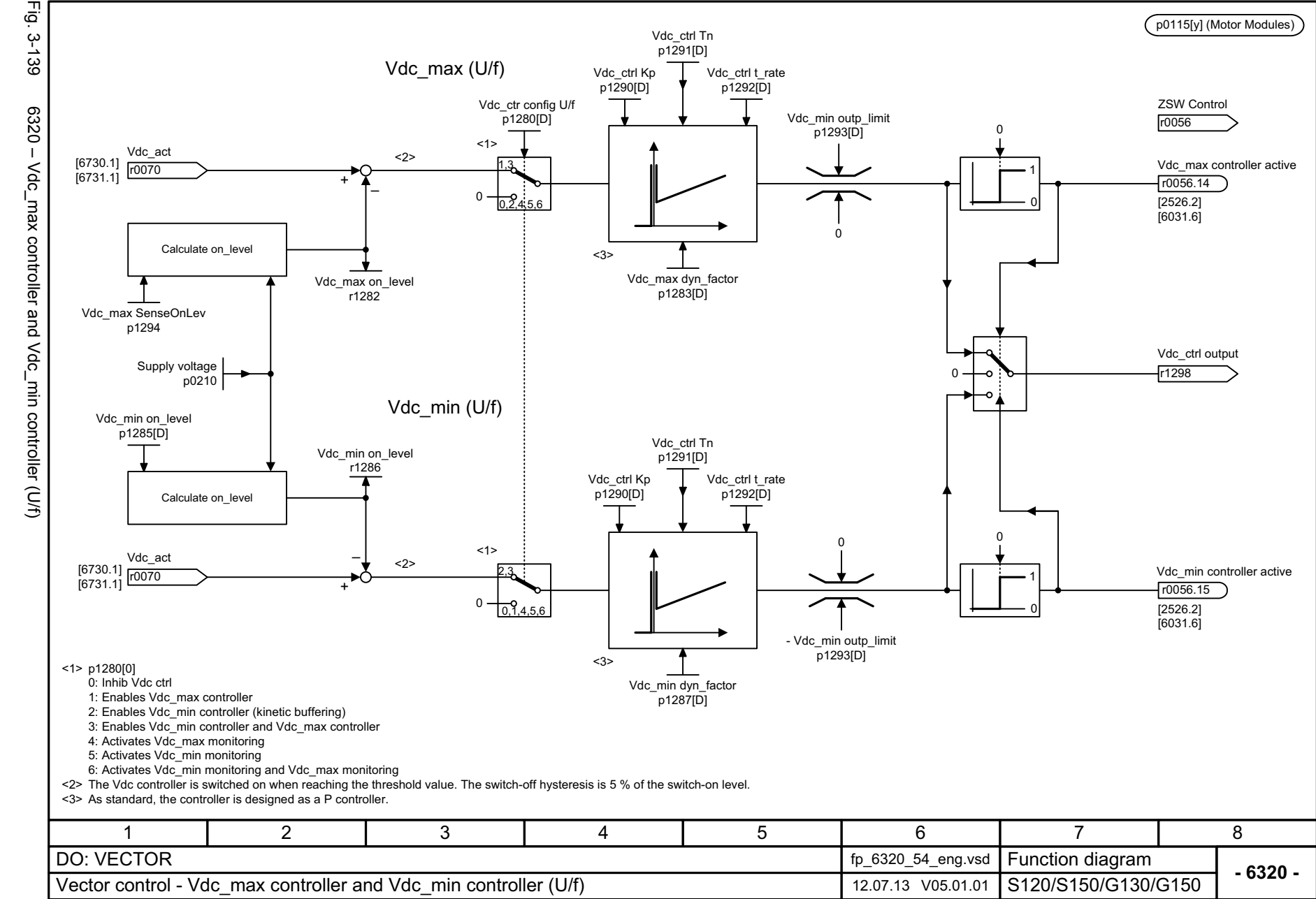

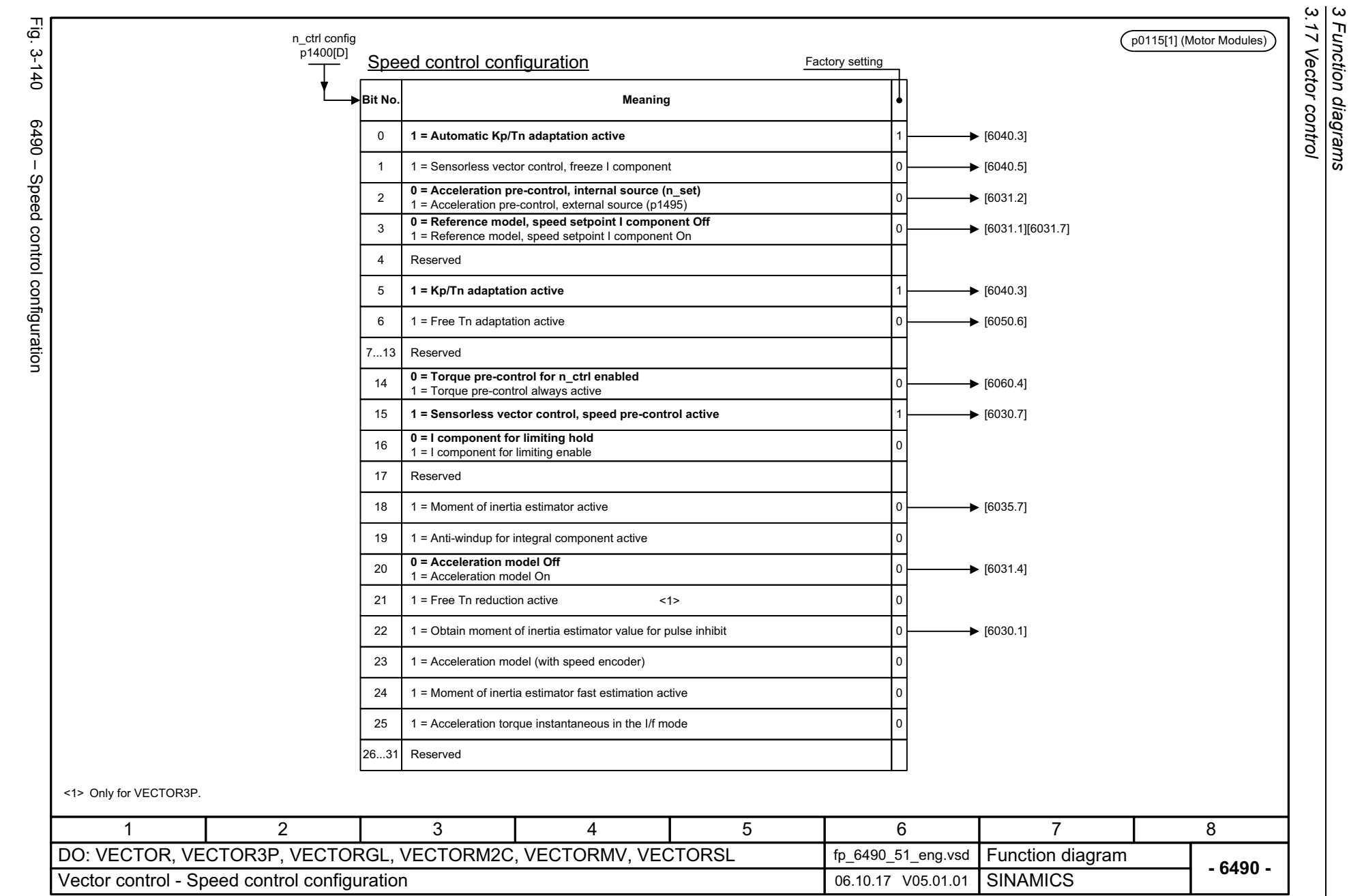

Function diagrams

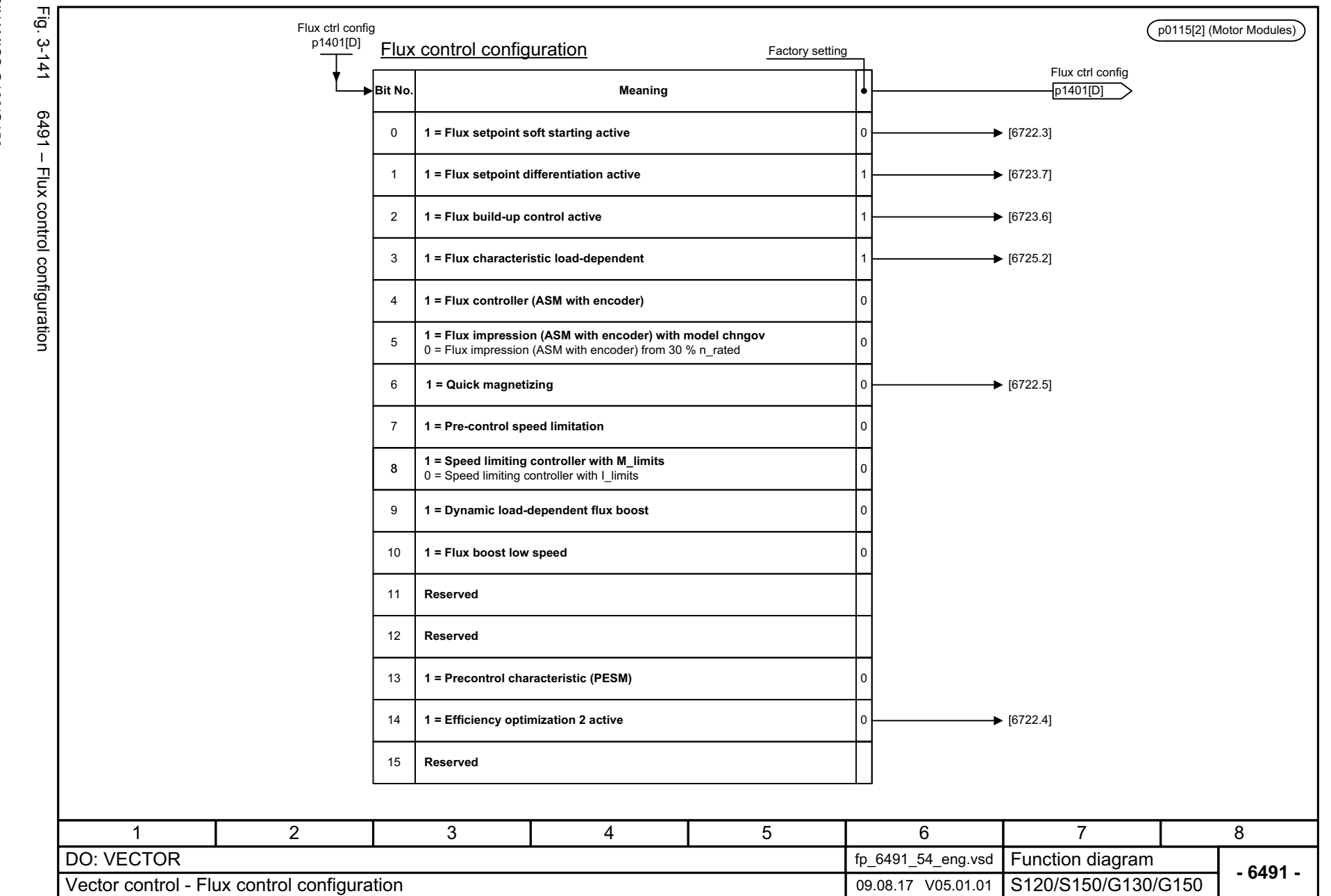

SINAMICS G130/G150<br>List Manual, 07/2018, A5E03263479A List Manual, 07/2018, A5E03263479A SINAMICS G130/G150

> 3 Function diagrams<br>3.17 Vector control *3 Function diagrams 3.17 Vector control*

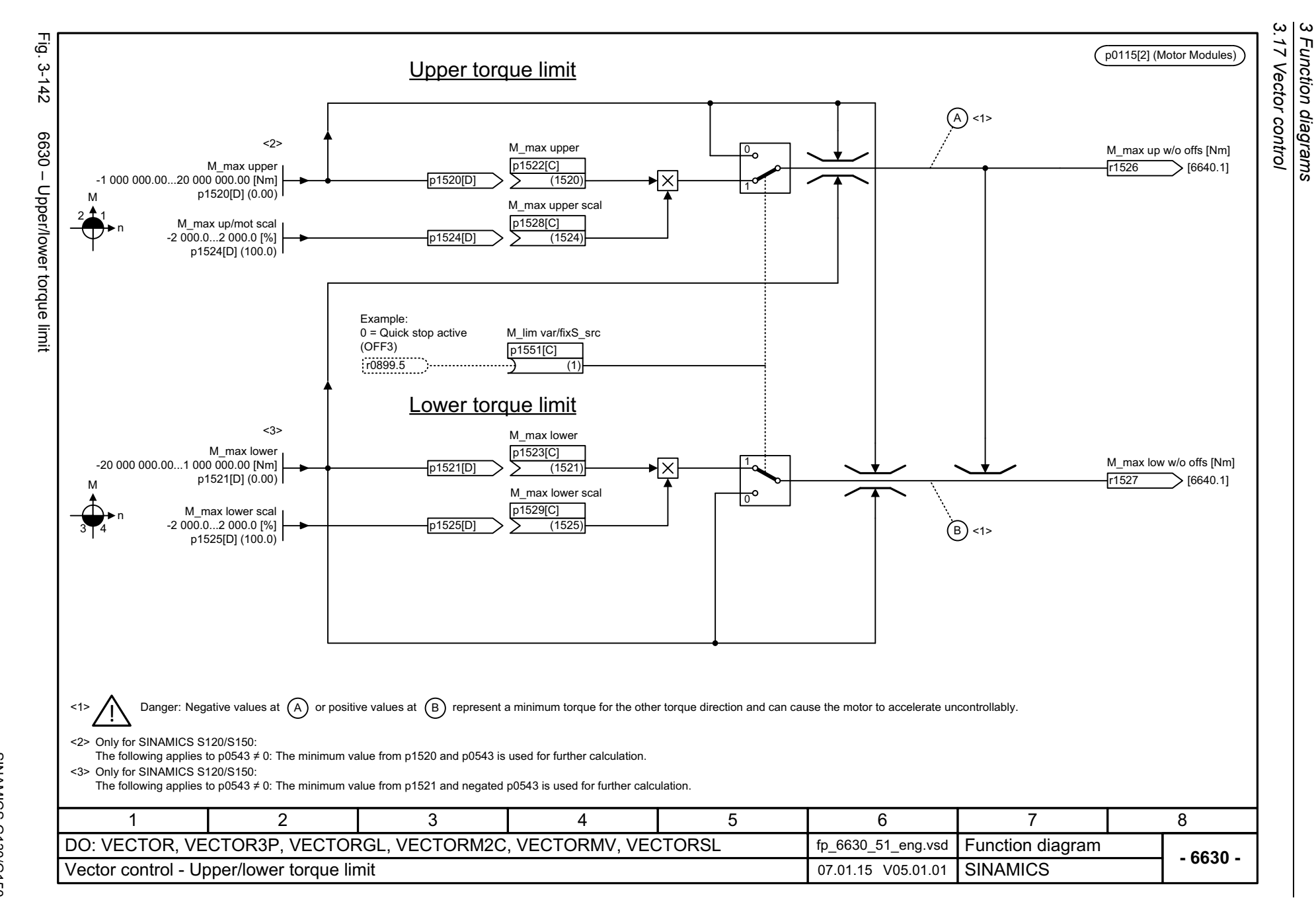

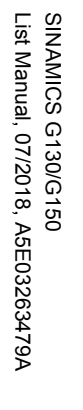

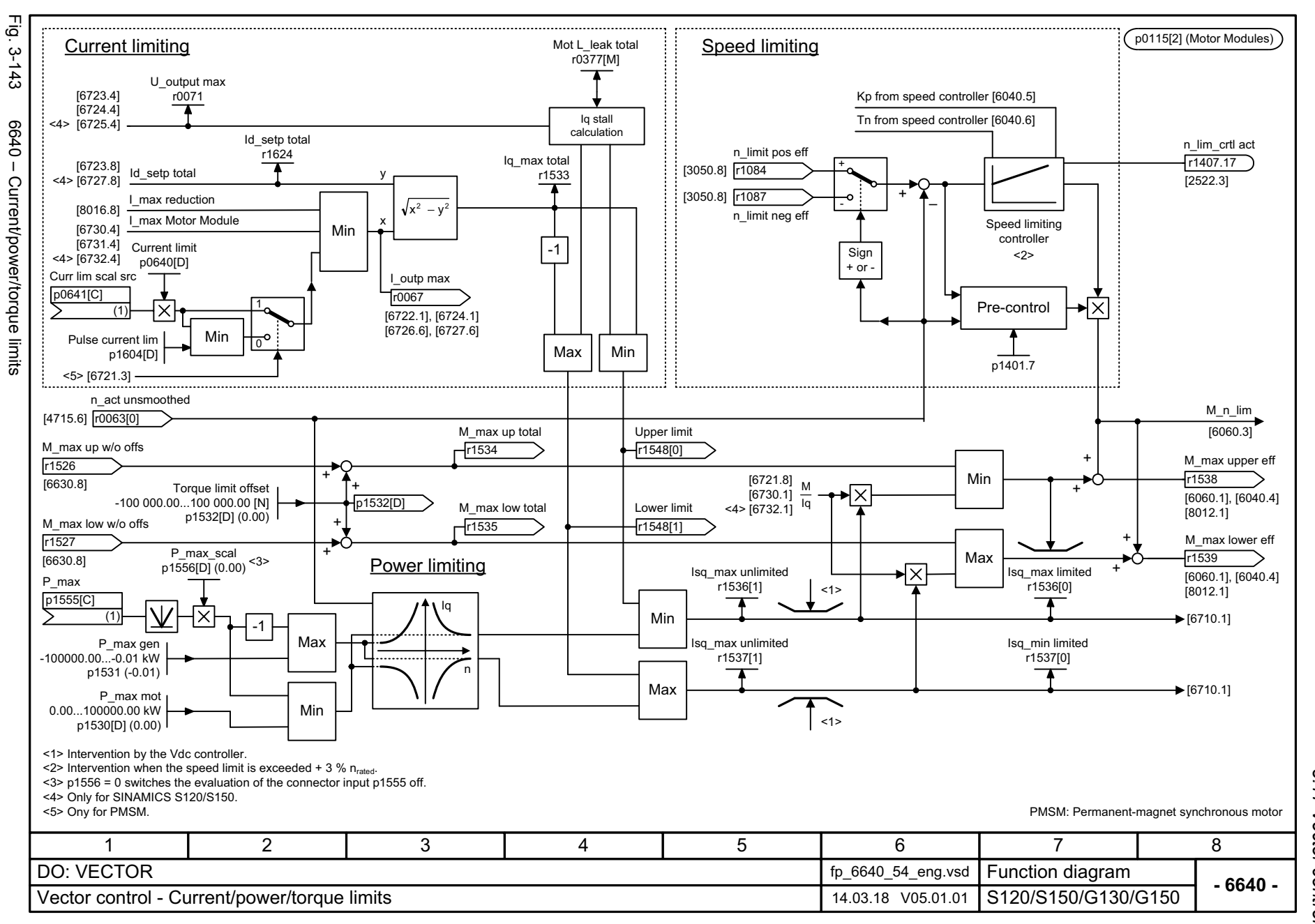

 $\mathbf{\omega}$ *3 Function diagrams* 3.17 Vector control *3.17 Vector control* Function diagrams

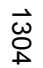

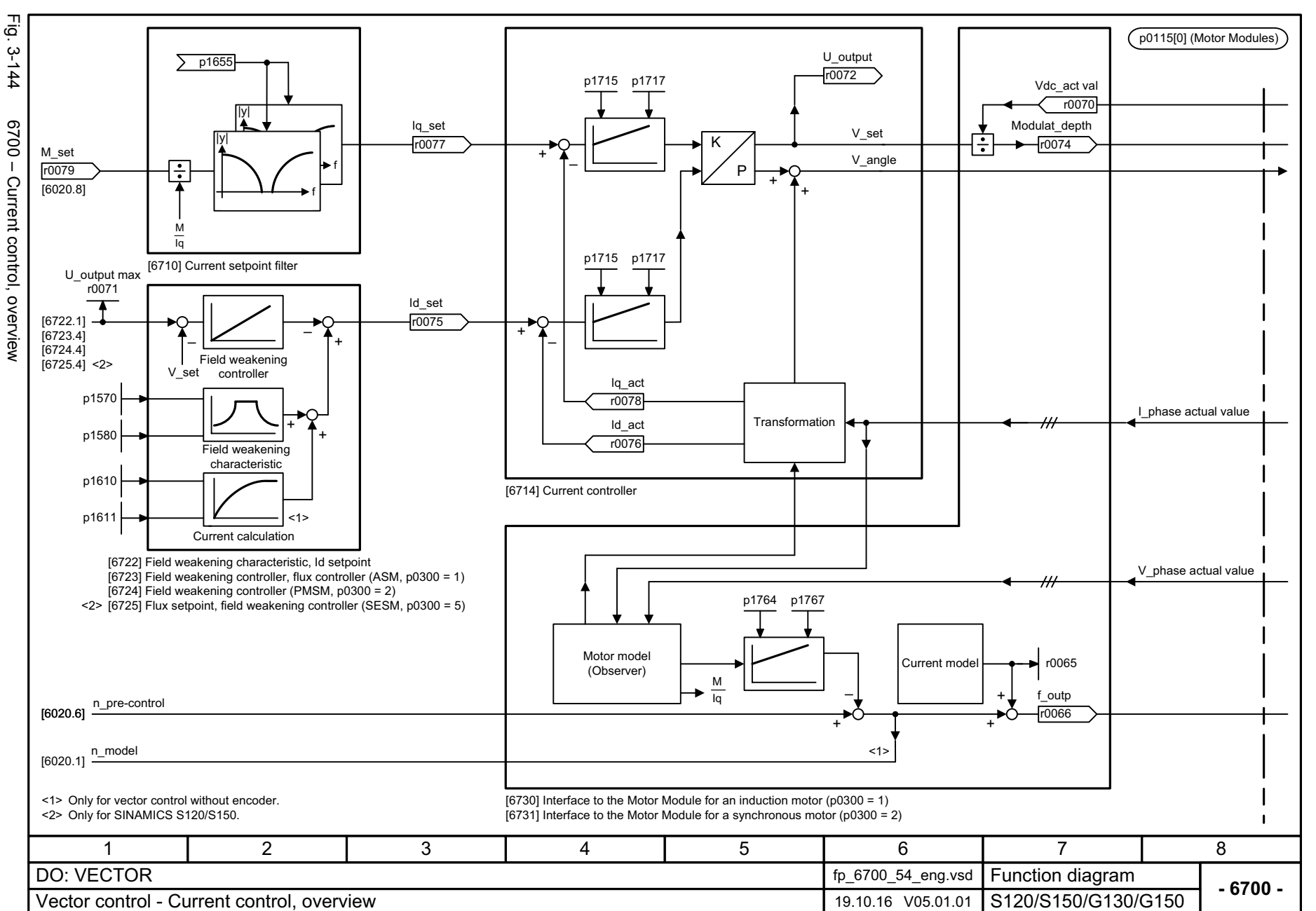

3 Function diagrams<br>3.17 Vector control *3.17 Vector control 3 Function diagrams* Function diagrams

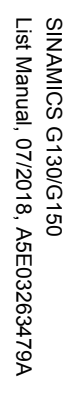

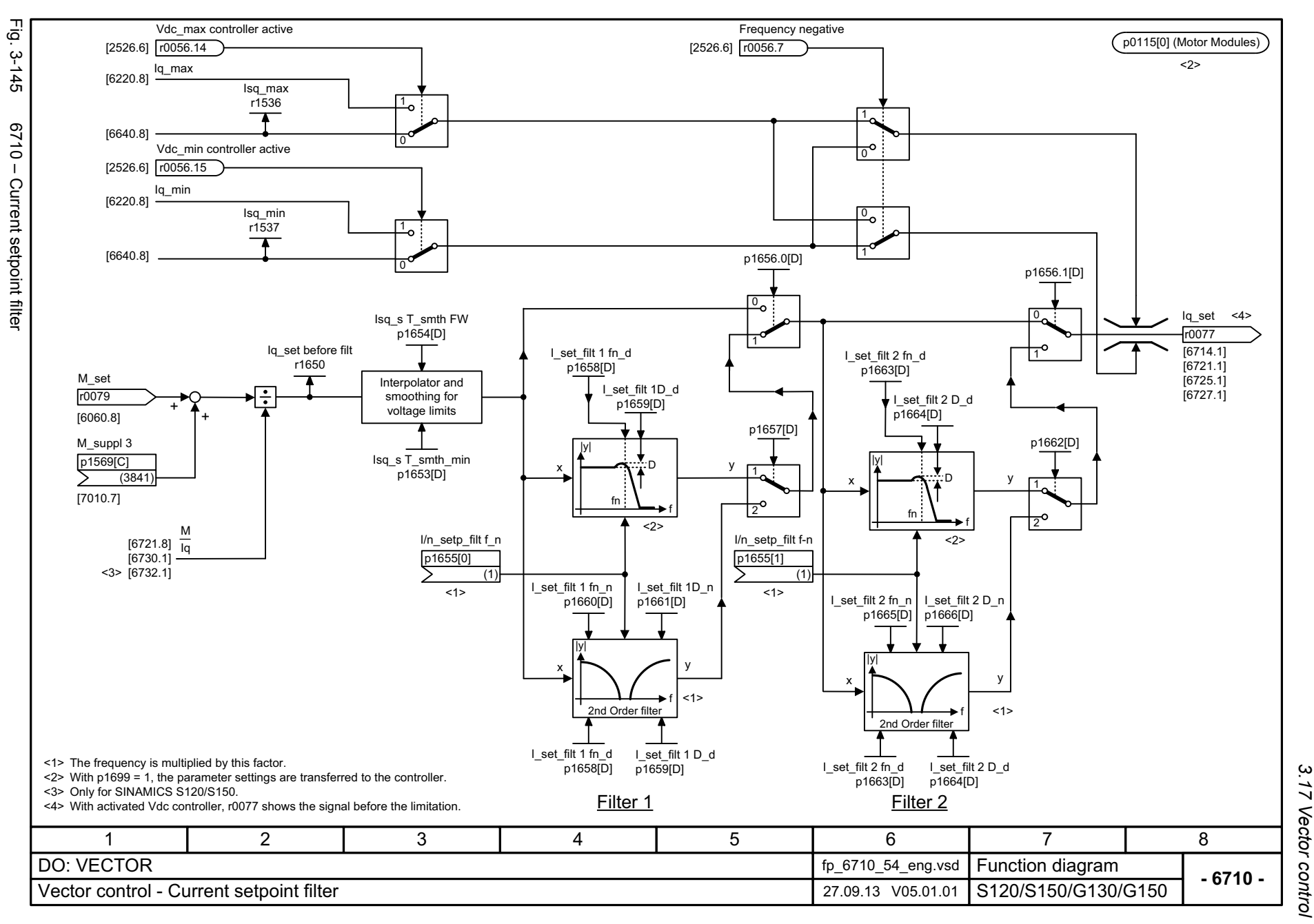

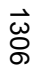

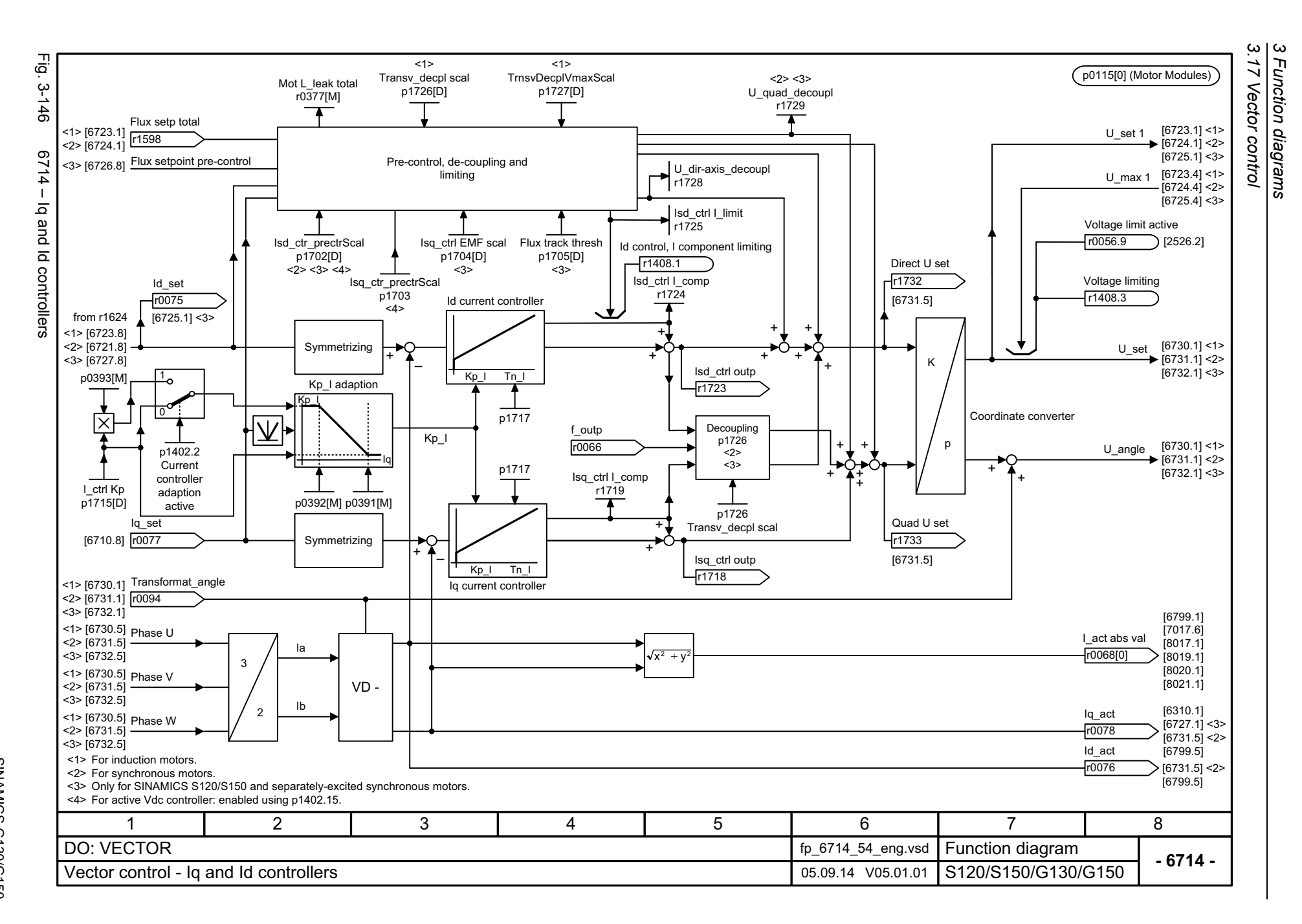

List Manual, 07/2018, A5E03263479A List Manual, 07/2018, A5E03263479A **SINAMICS G130/G150** SINAMICS G130/G150

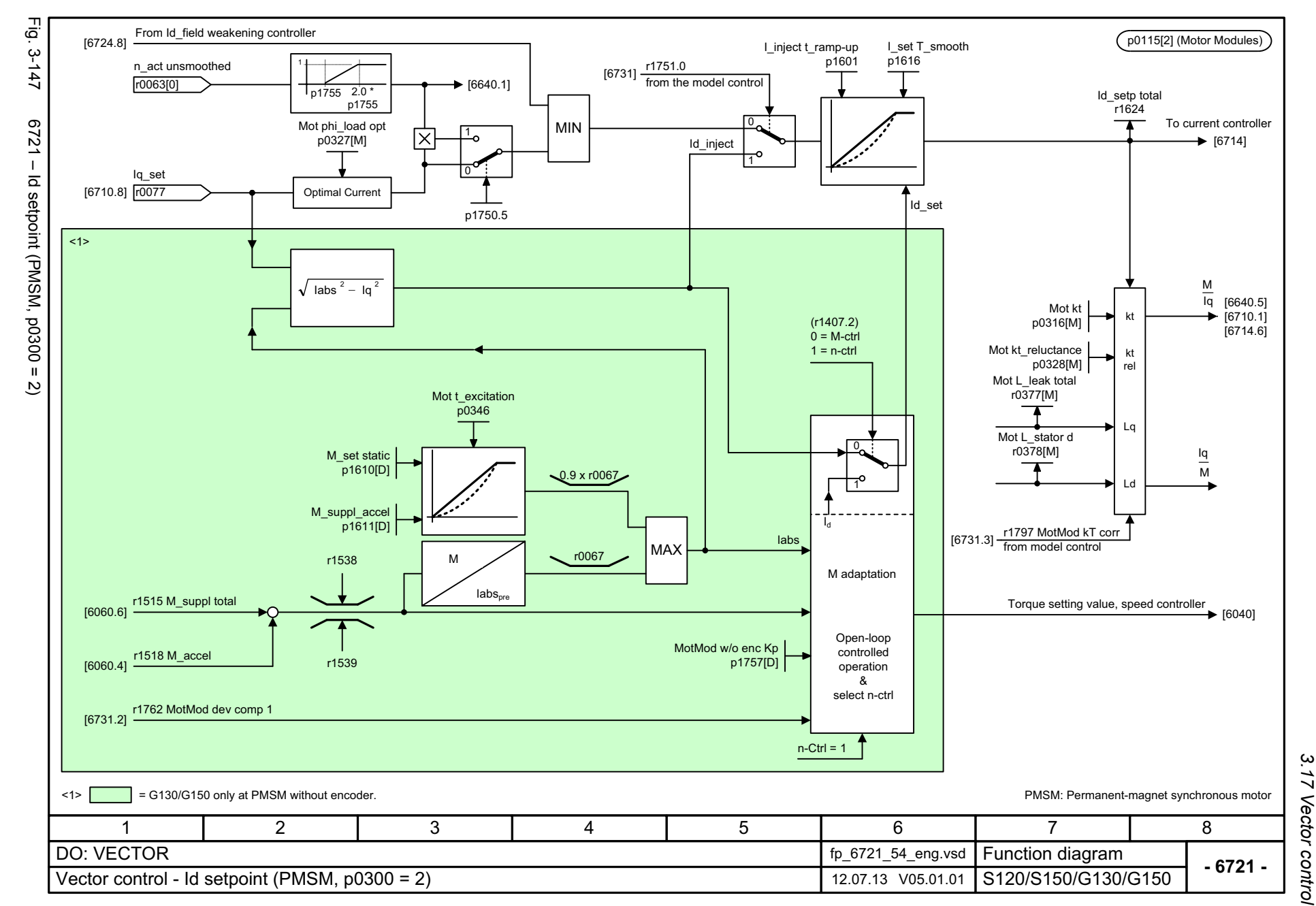

1307

*3 Function diagrams* 3 Function diagrams<br>3.17 Vector control

 $\boldsymbol{\omega}$ 

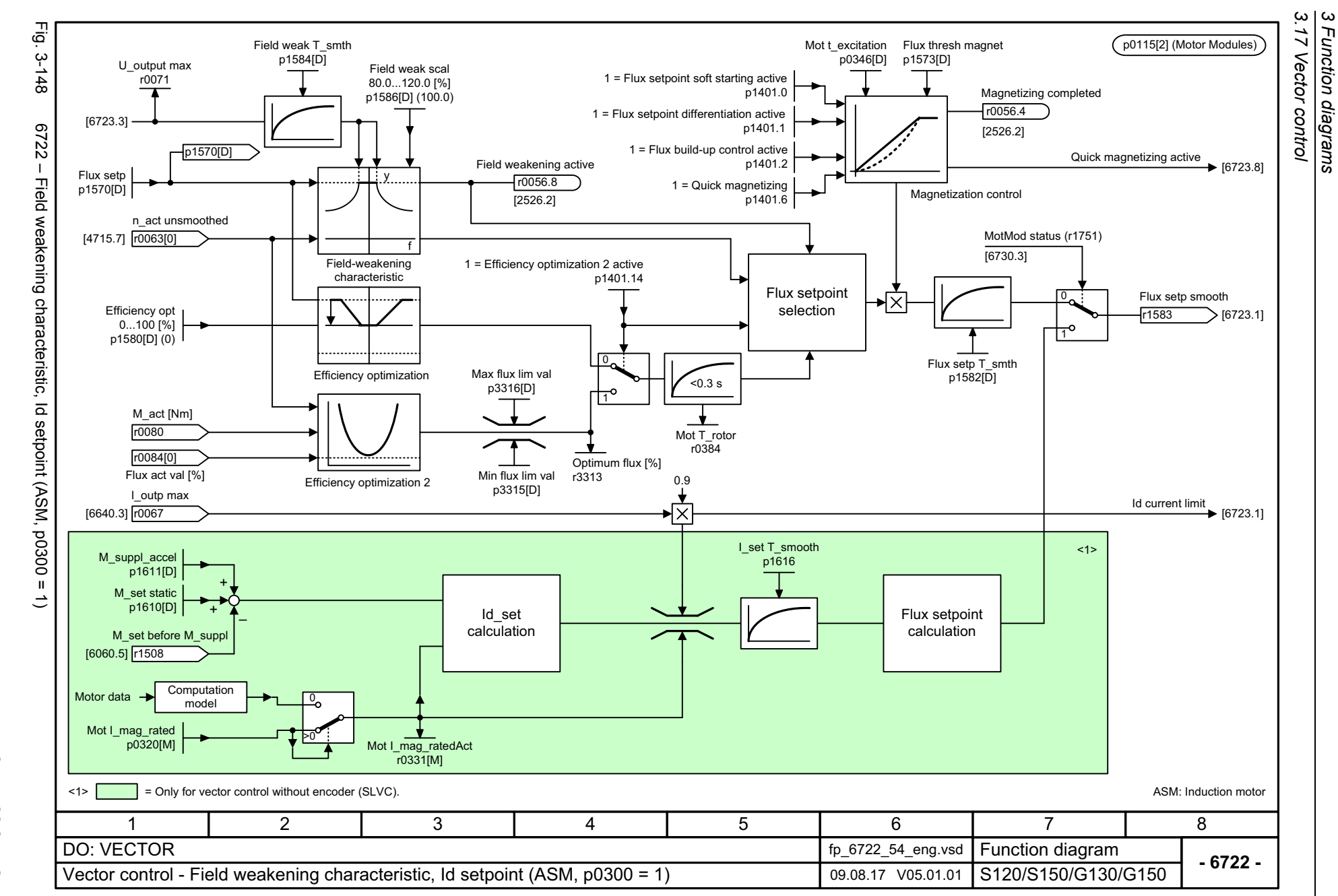

Function diagrams

1308

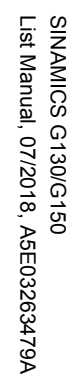

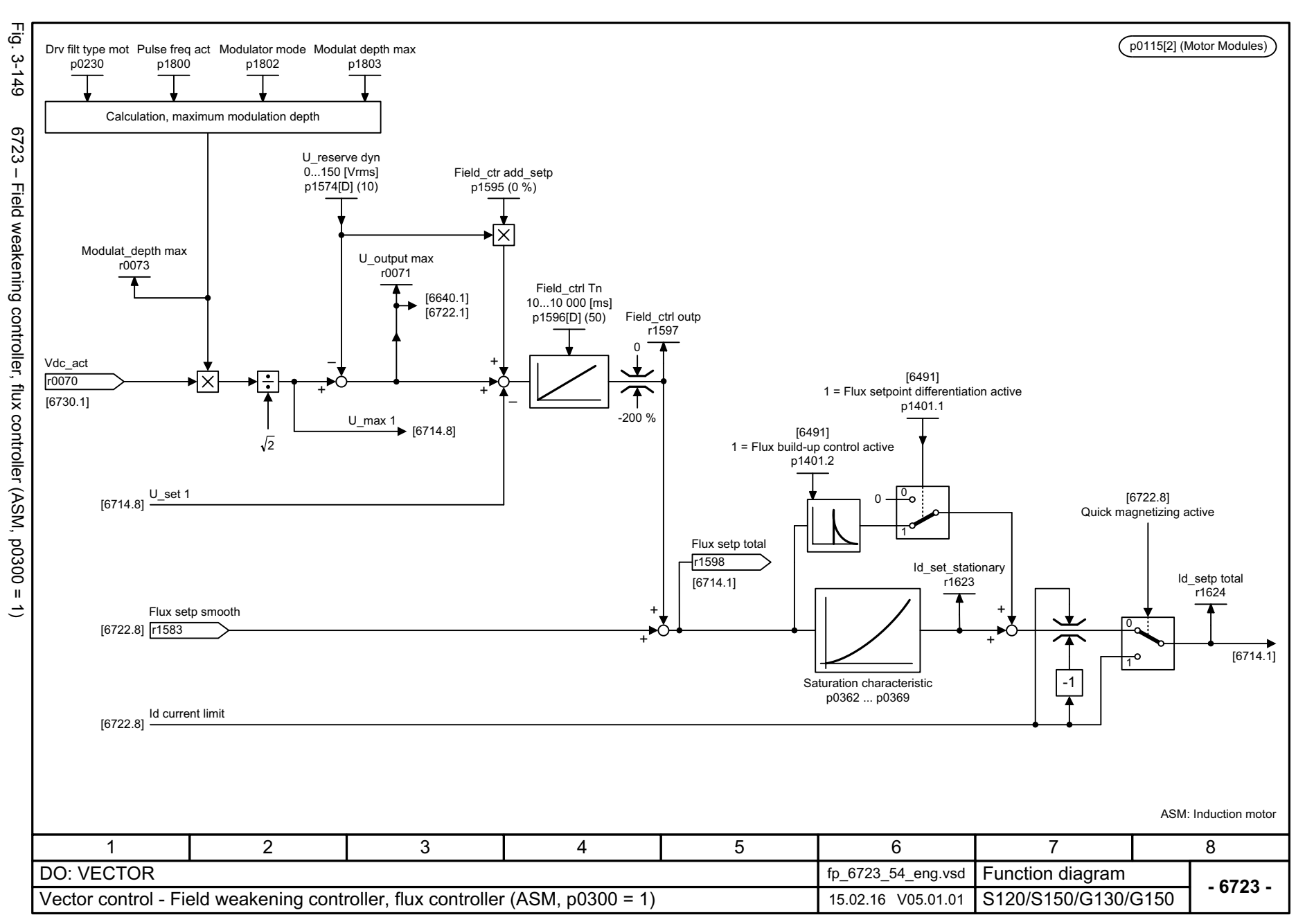

 $\omega$ *3 Function diagrams* 3 Function diagrams<br>3.17 Vector control *3.17 Vector control*

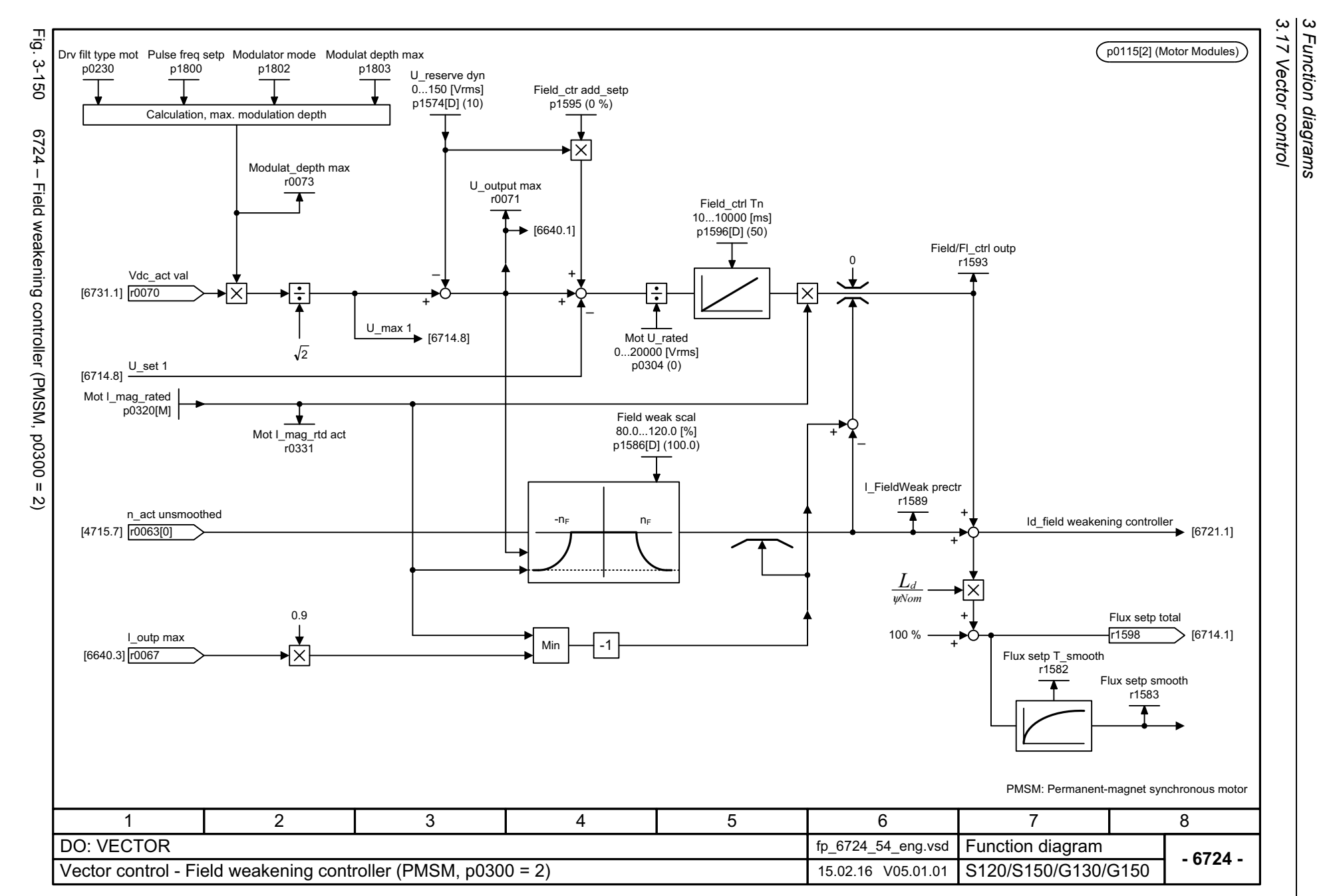

1310

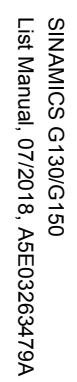

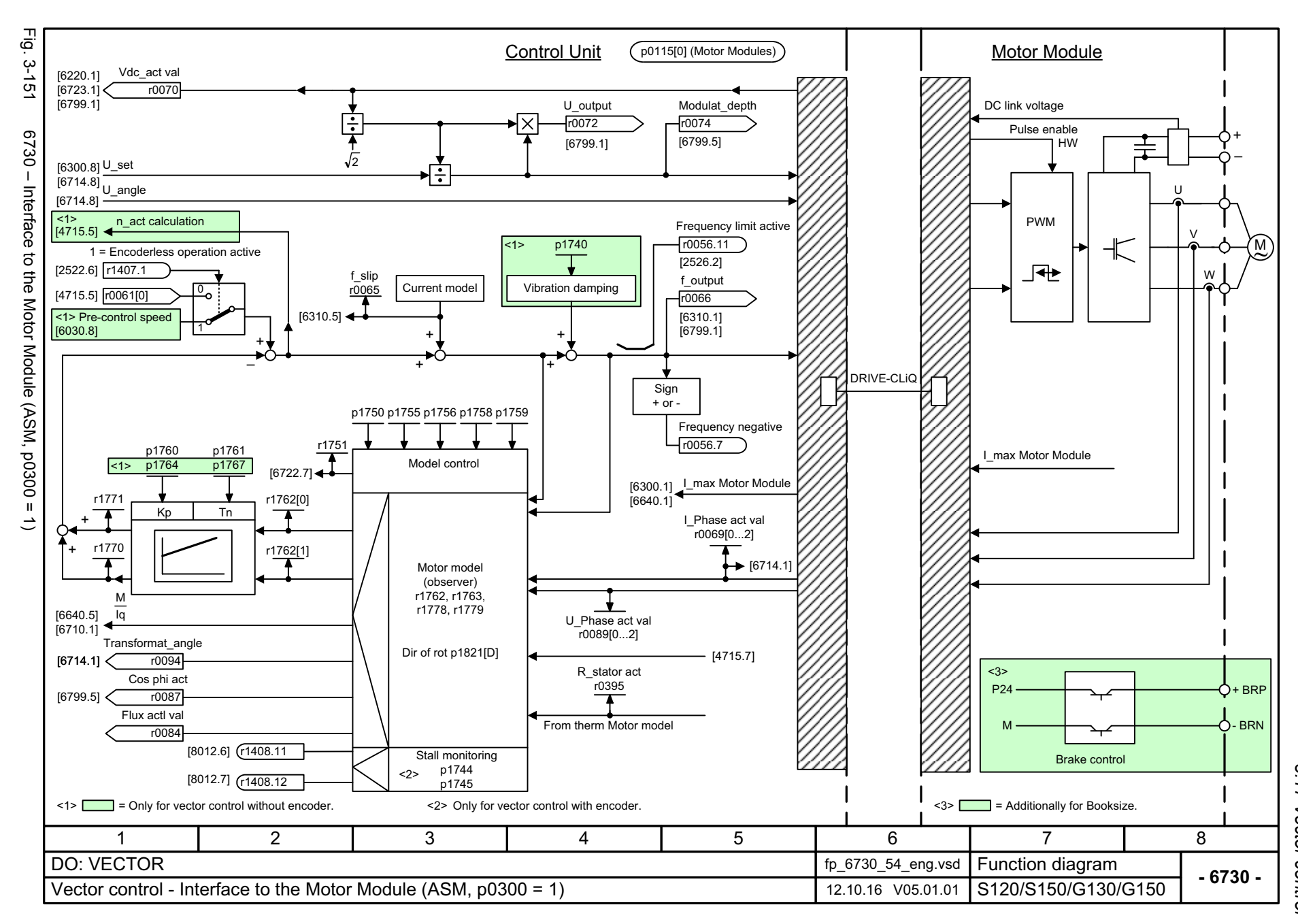

 $\boldsymbol{\omega}$ *3 Function diagrams* 3 Function diagrams<br>3.17 Vector control *3.17 Vector control*

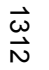

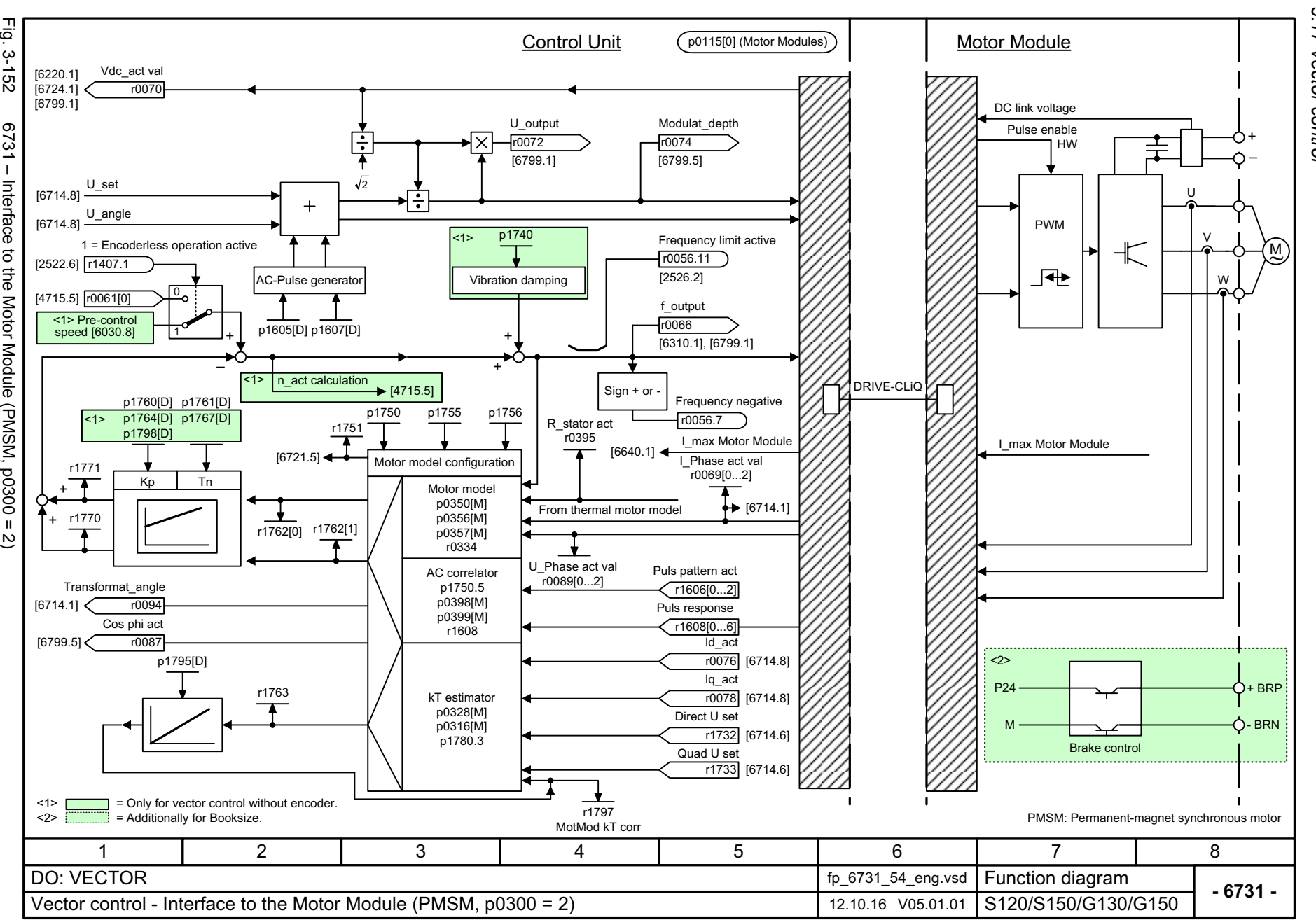

3 Function diagrams<br>3.17 Vector control *3.17 Vector control 3 Function diagrams* Function diagrams

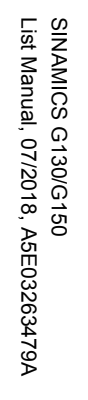

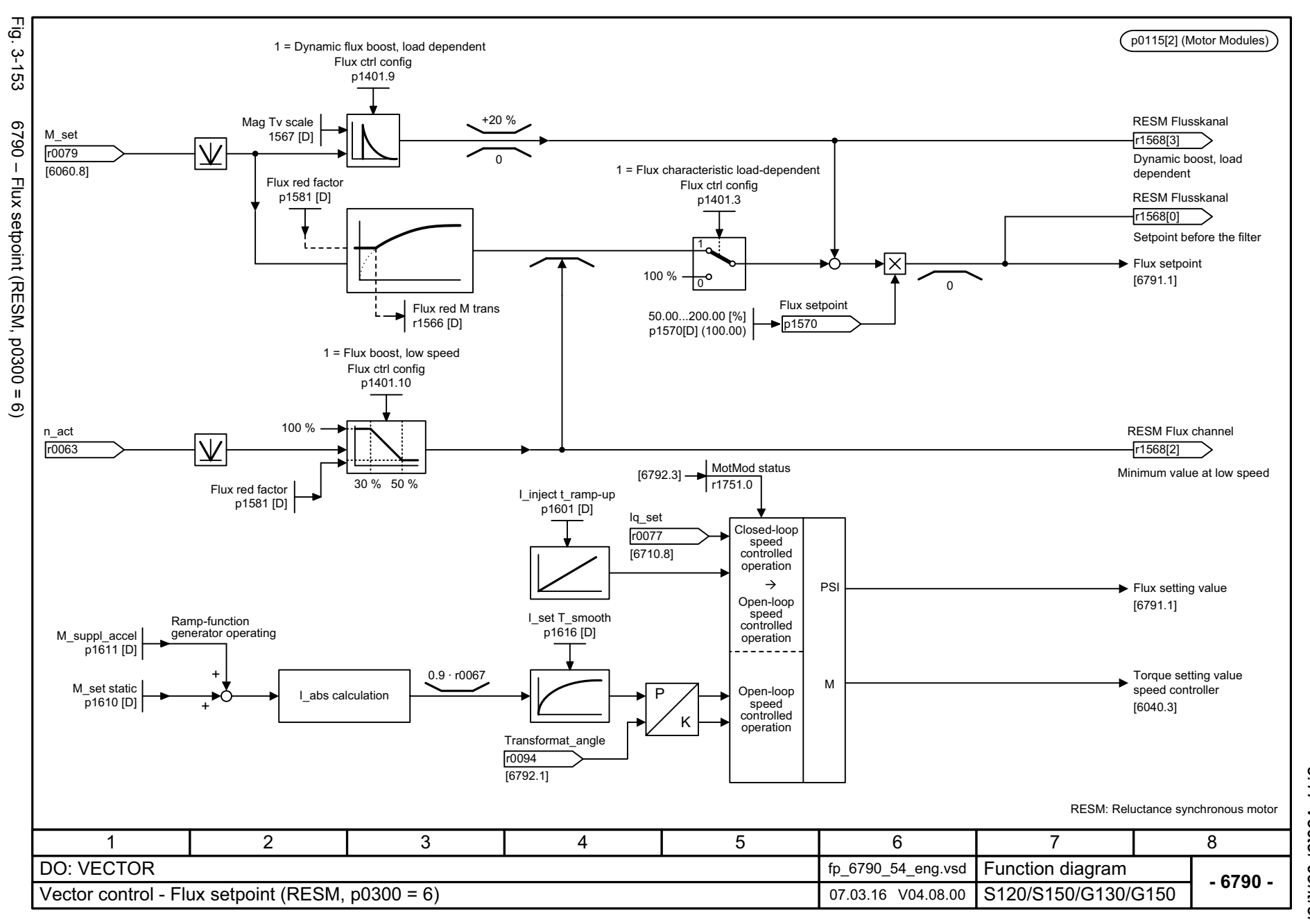

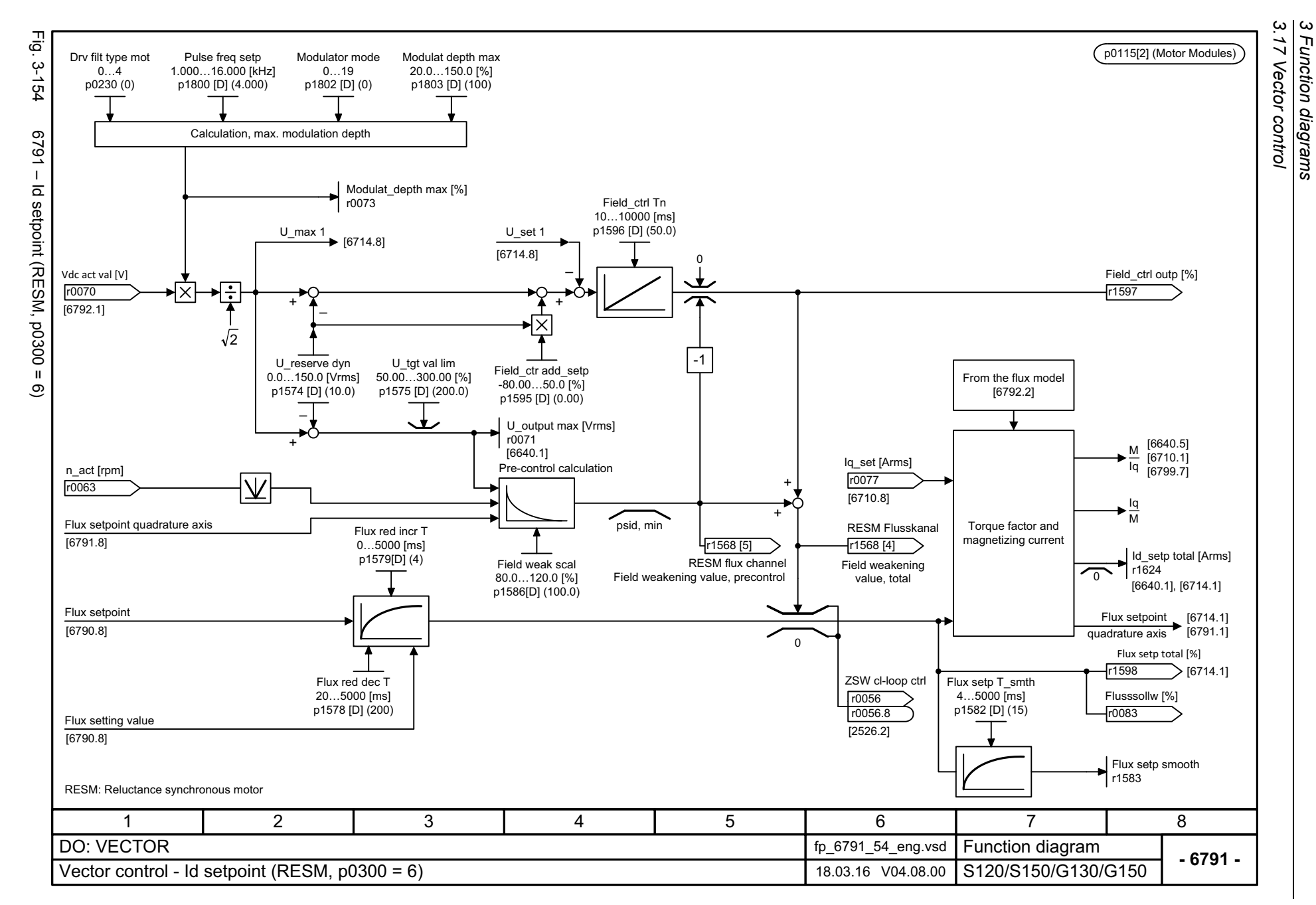

Function diagrams

1314

List Manual, 07/2018, A5E03263479A List Manual, 07/2018, A5E03263479A **SINAMICS G130/G150** SINAMICS G130/G150

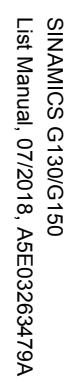

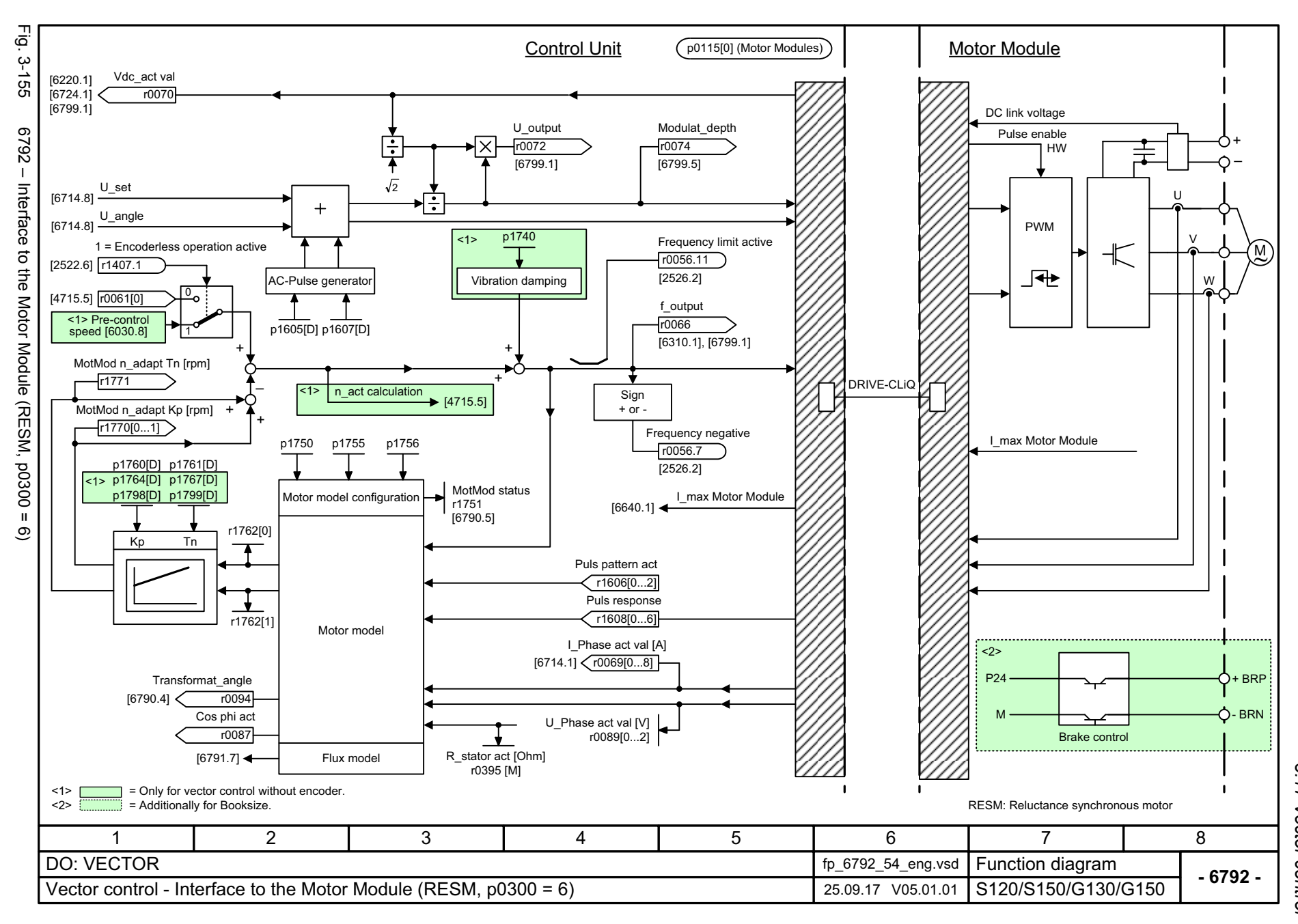

 $\boldsymbol{\omega}$ *3 Function diagrams* 3 Function diagrams<br>3.17 Vector control *3.17 Vector control*

SINAMICS G130/G150<br>List Manual, 07/2018, A5E03263479A List Manual, 07/2018, A5E03263479A SINAMICS G130/G150

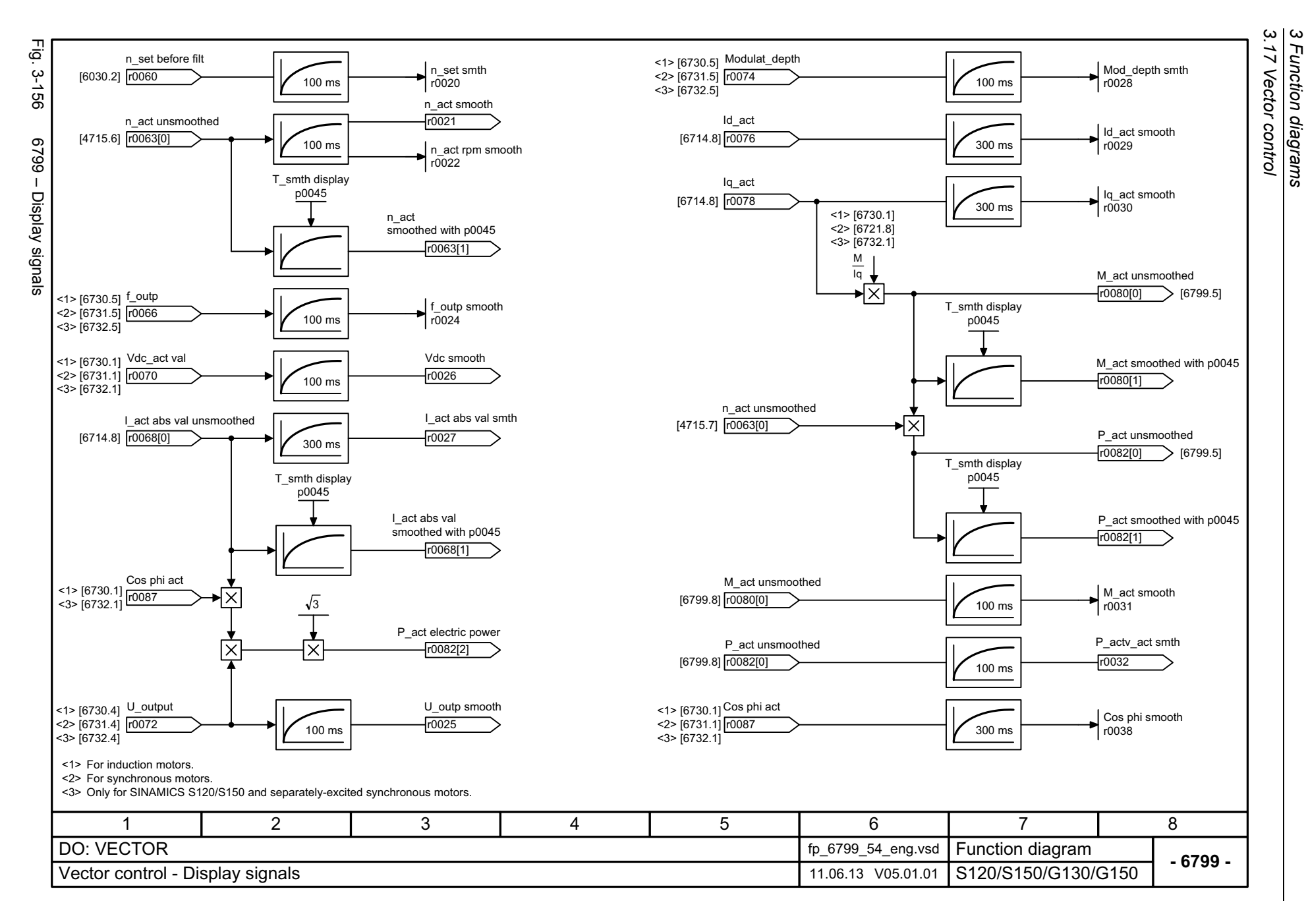

*3 Function diagrams*

Function diagrams

## **3.18 Technology functions**

#### **Function diagrams**

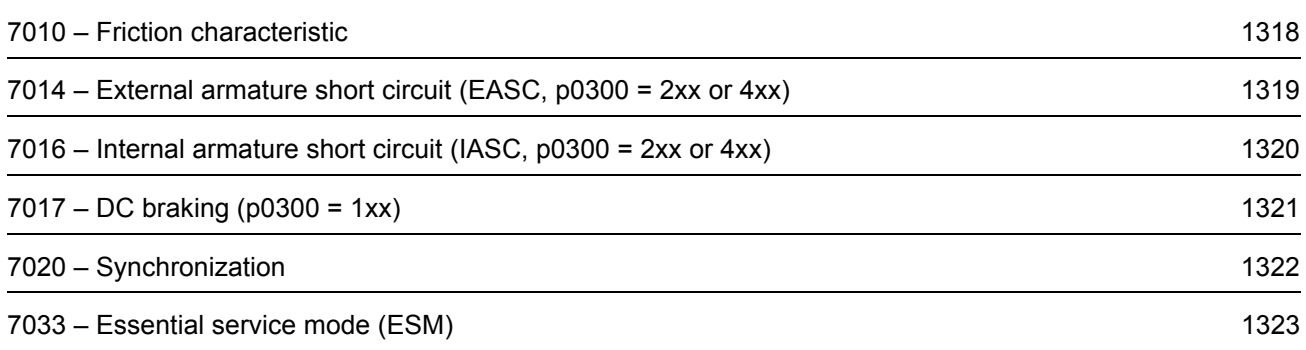

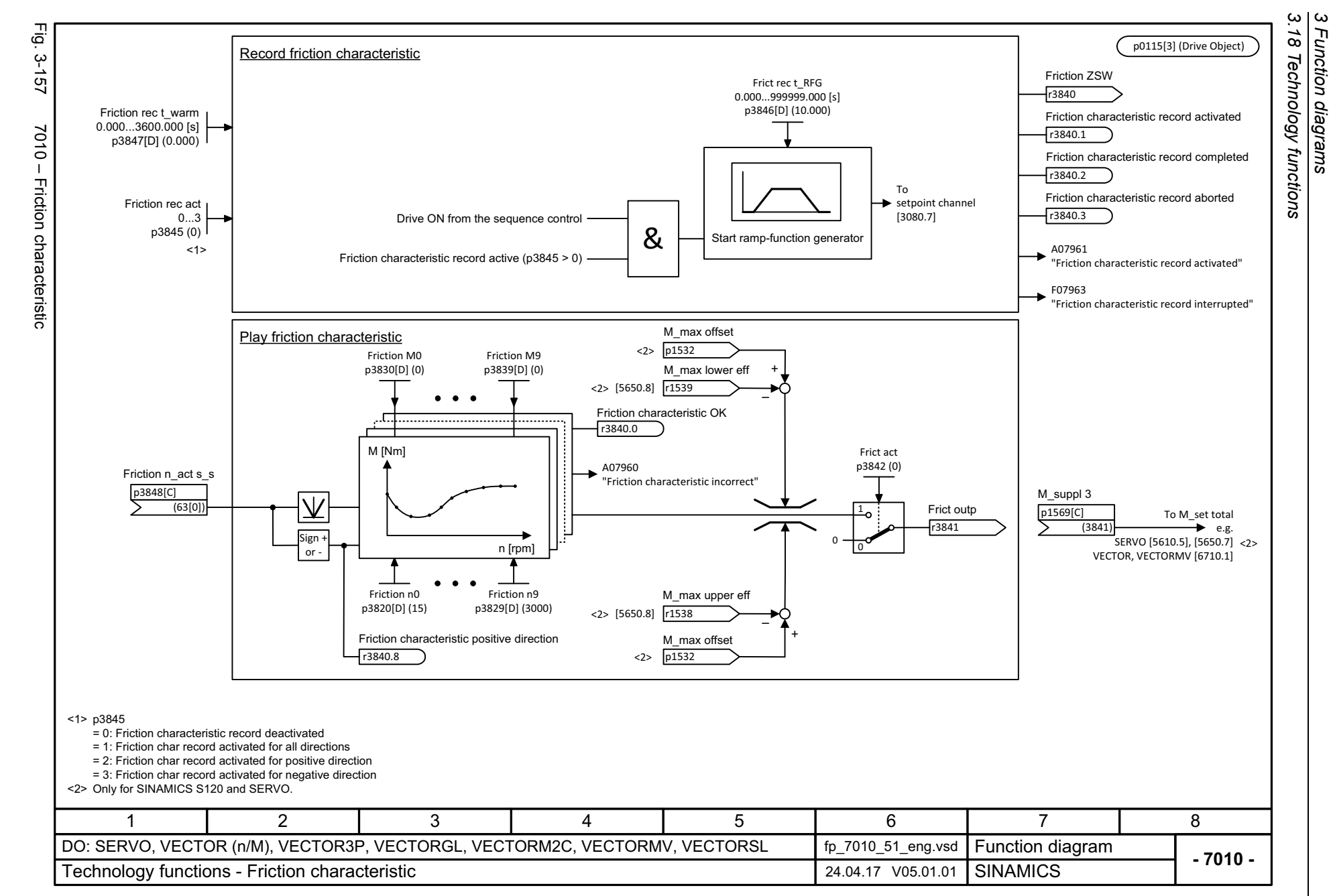

<span id="page-1317-0"></span>1318

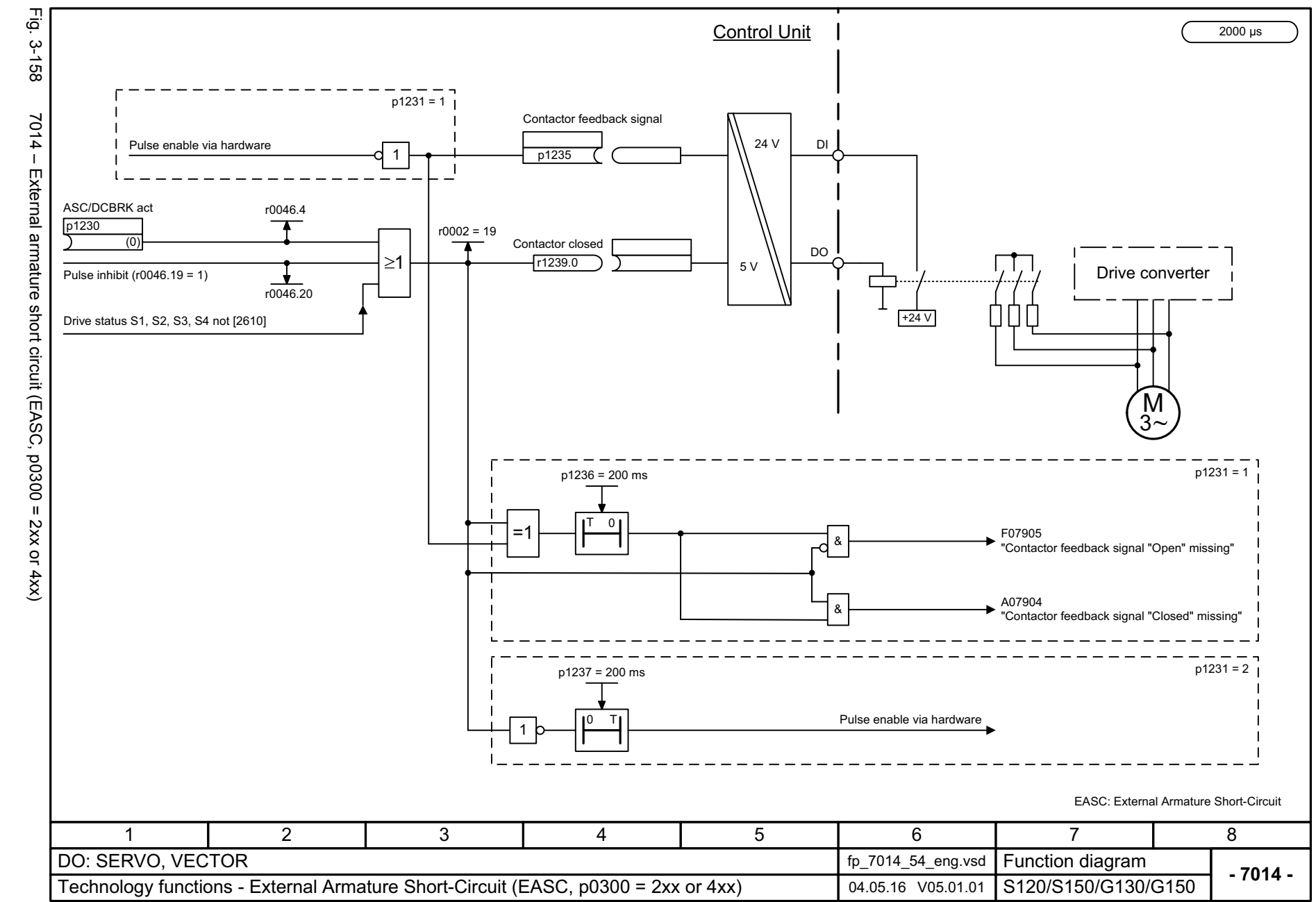

SINAMICS G130/G150<br>List Manual, 07/2018, A5E03263479A List Manual, 07/2018, A5E03263479A SINAMICS G130/G150

<span id="page-1318-0"></span>1319

*3.18 Technology functions* 3 Function diagrams<br>.18 Technology functions *3 Function diagrams*

့ယ

<span id="page-1319-0"></span>SINAMICS G130/G150<br>List Manual, 07/2018, A5E03263479A List Manual, 07/2018, A5E03263479A SINAMICS G130/G150

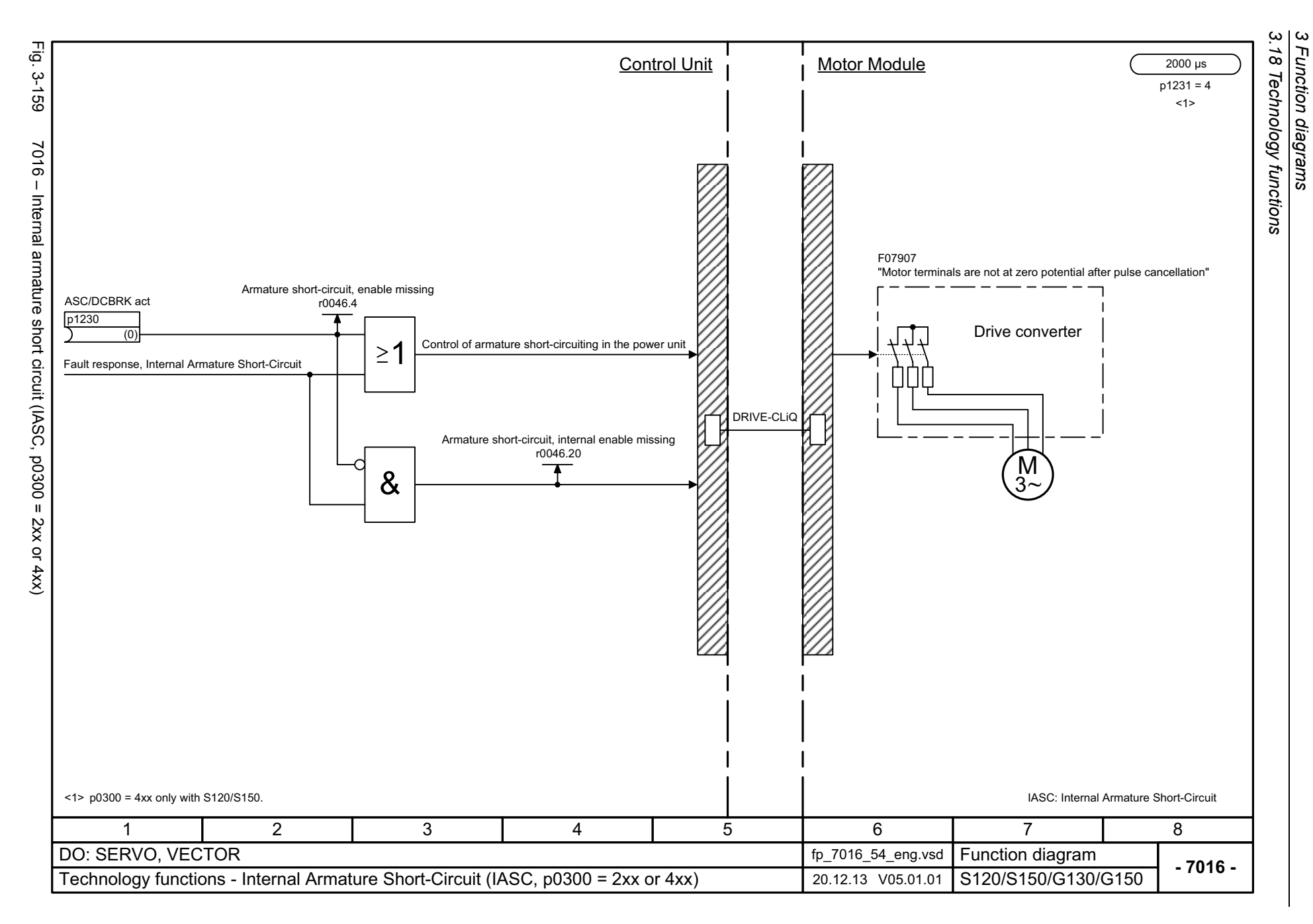

*3 Function diagrams*

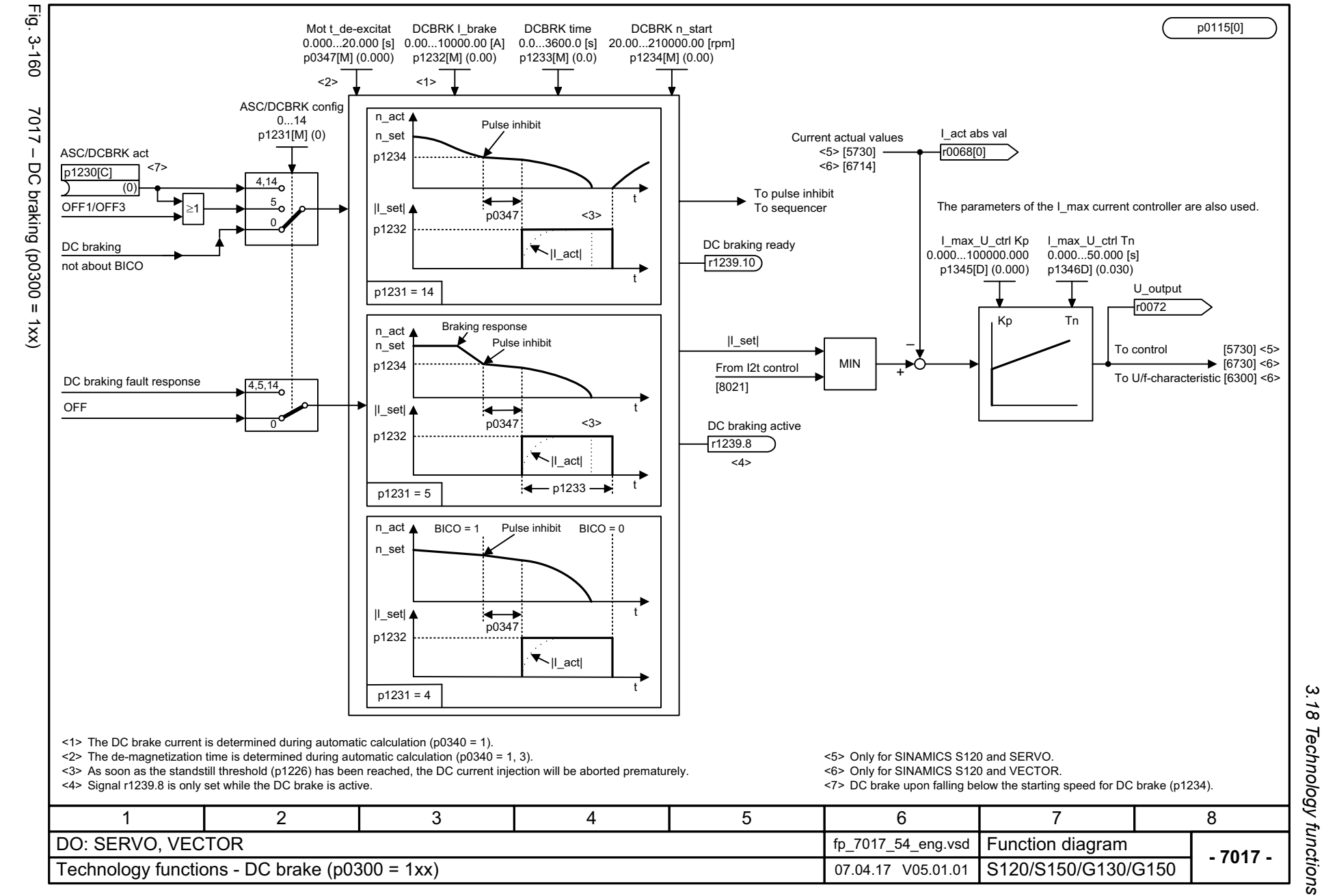

SINAMICS G130/G150<br>List Manual, 07/2018, A5E03263479A List Manual, 07/2018, A5E03263479A SINAMICS G130/G150

<span id="page-1320-0"></span>1321

*3.18 Technology functions*  $\boldsymbol{\omega}$ *3 Function diagrams* Function diagrams

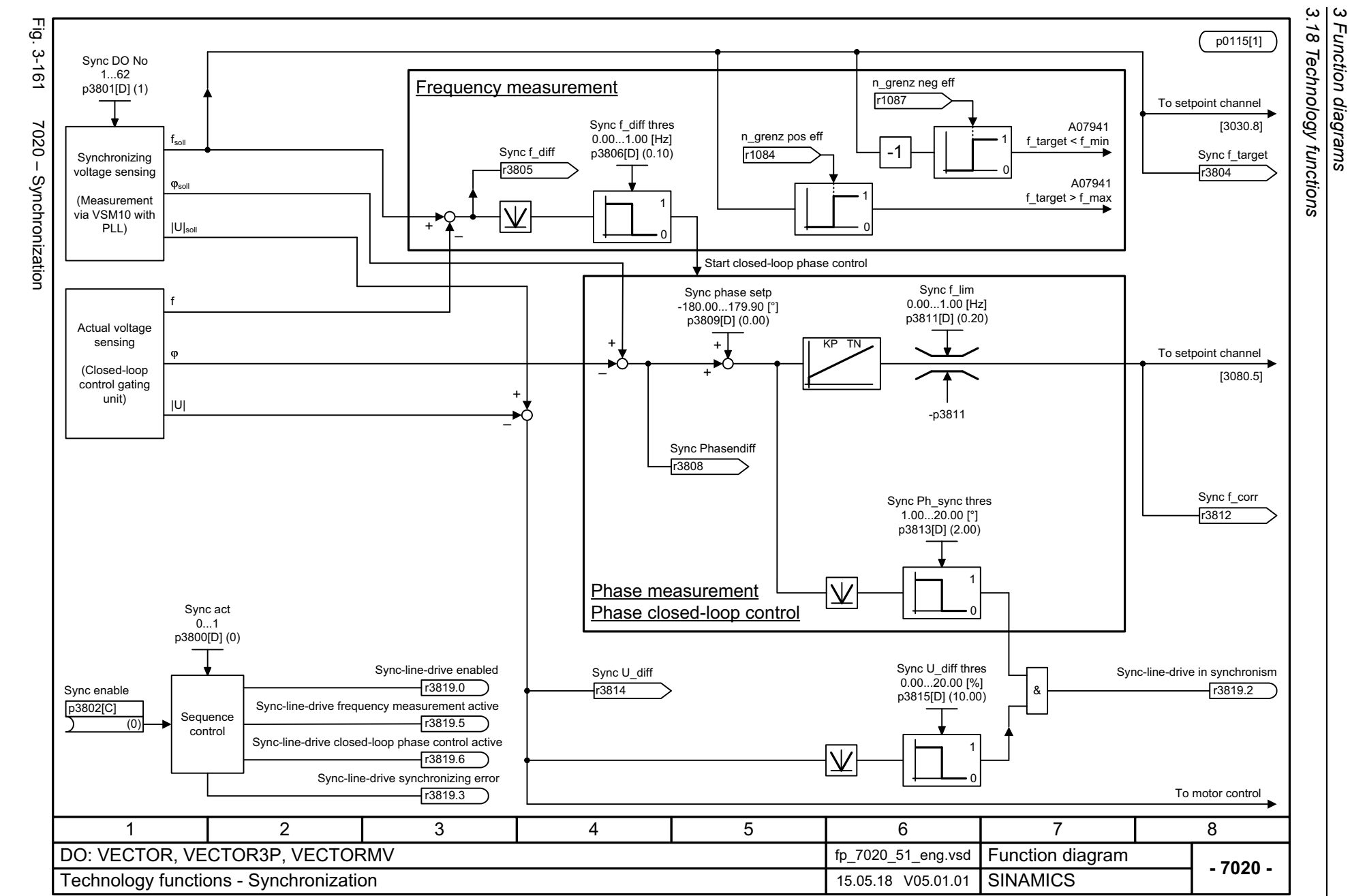

<span id="page-1321-0"></span>1322

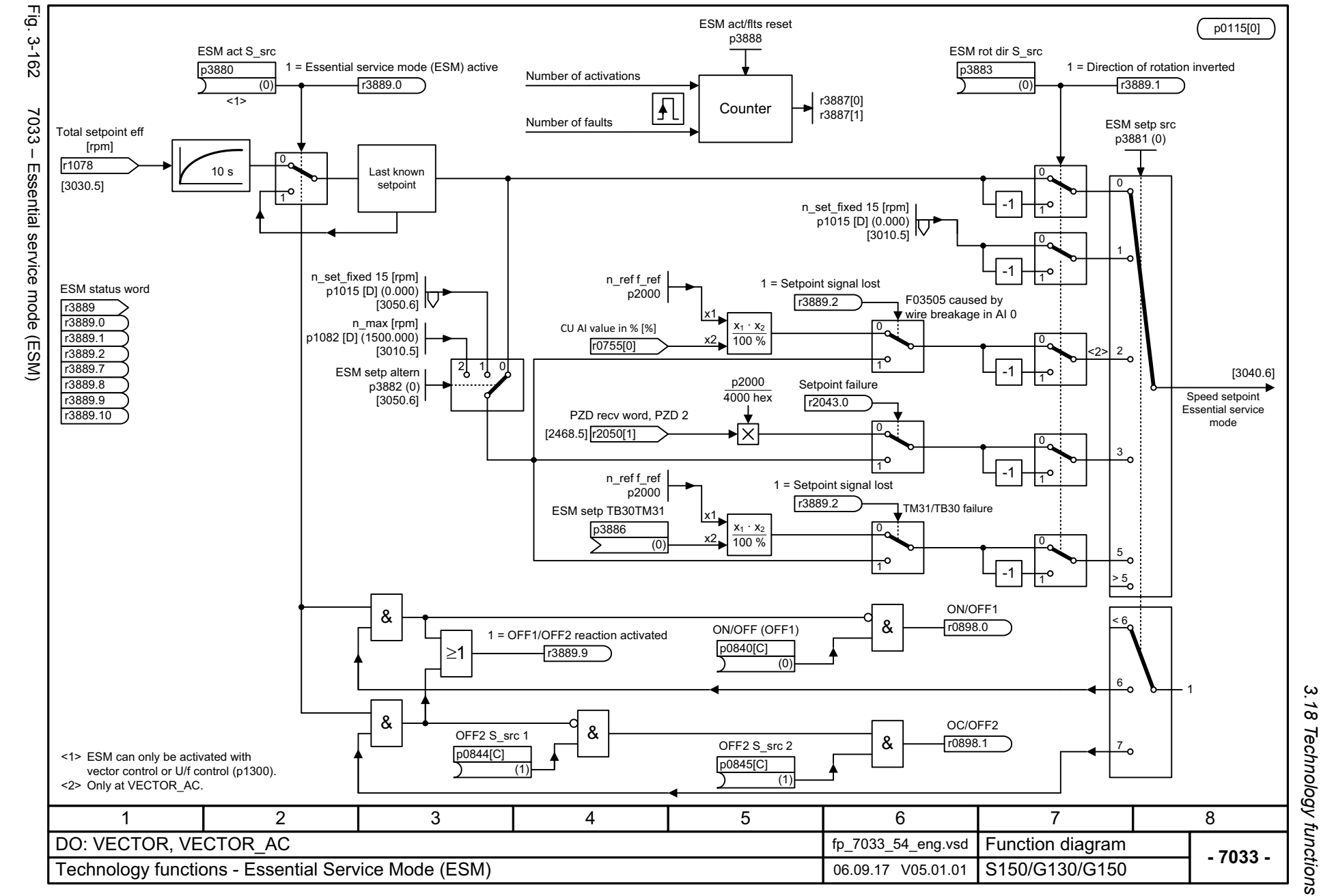

List Manual, 07/2018, A5E03263479A **SINAMICS G130/G150** List Manual, 07/2018, A5E03263479A SINAMICS G130/G150

<span id="page-1322-0"></span>1323

3 Function diagrams *3 Function diagrams*

*3.19 Technology controller*

## **3.19 Technology controller**

#### **Function diagrams**

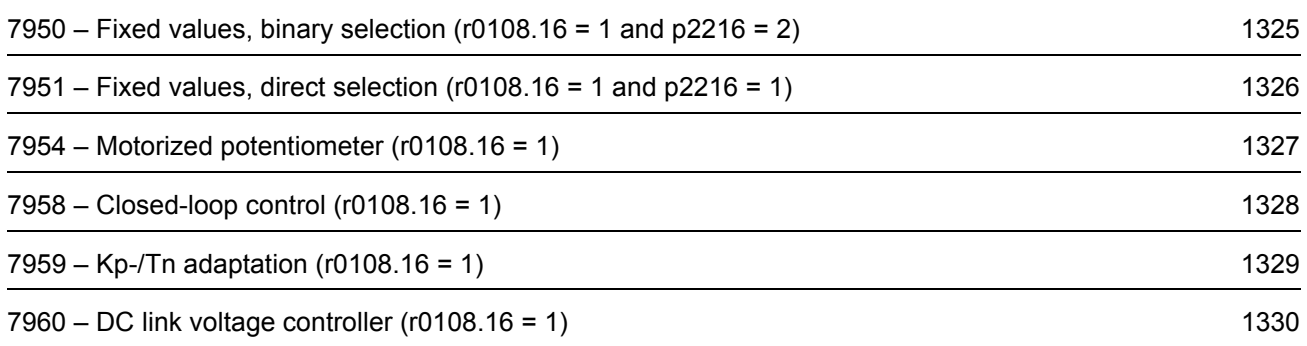

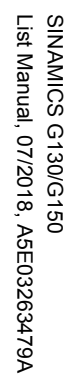

<span id="page-1324-0"></span>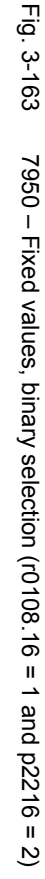

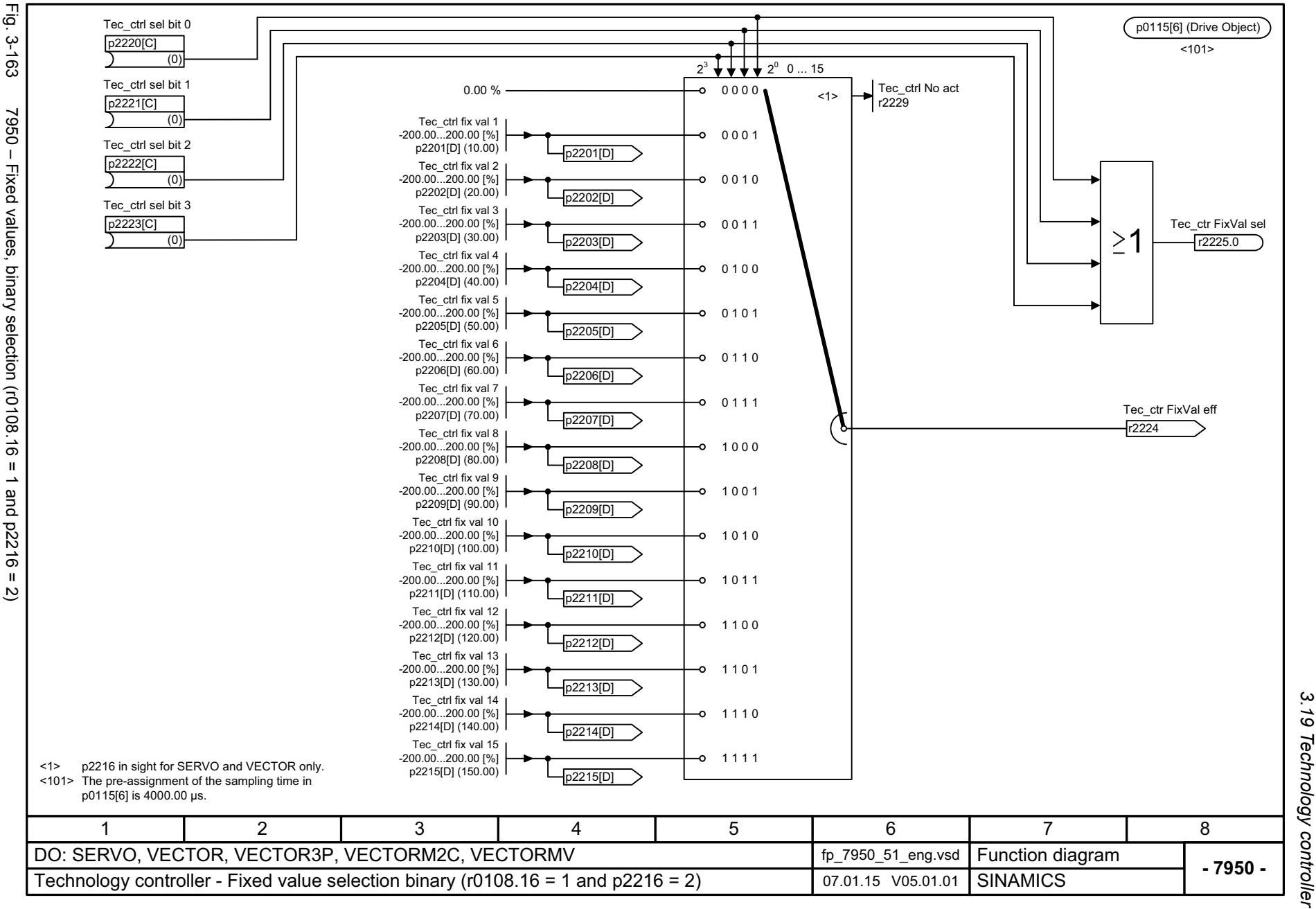

*3.19 Technology controller*  $\boldsymbol{\omega}$ *3 Function diagrams* Function diagrams

<span id="page-1325-0"></span>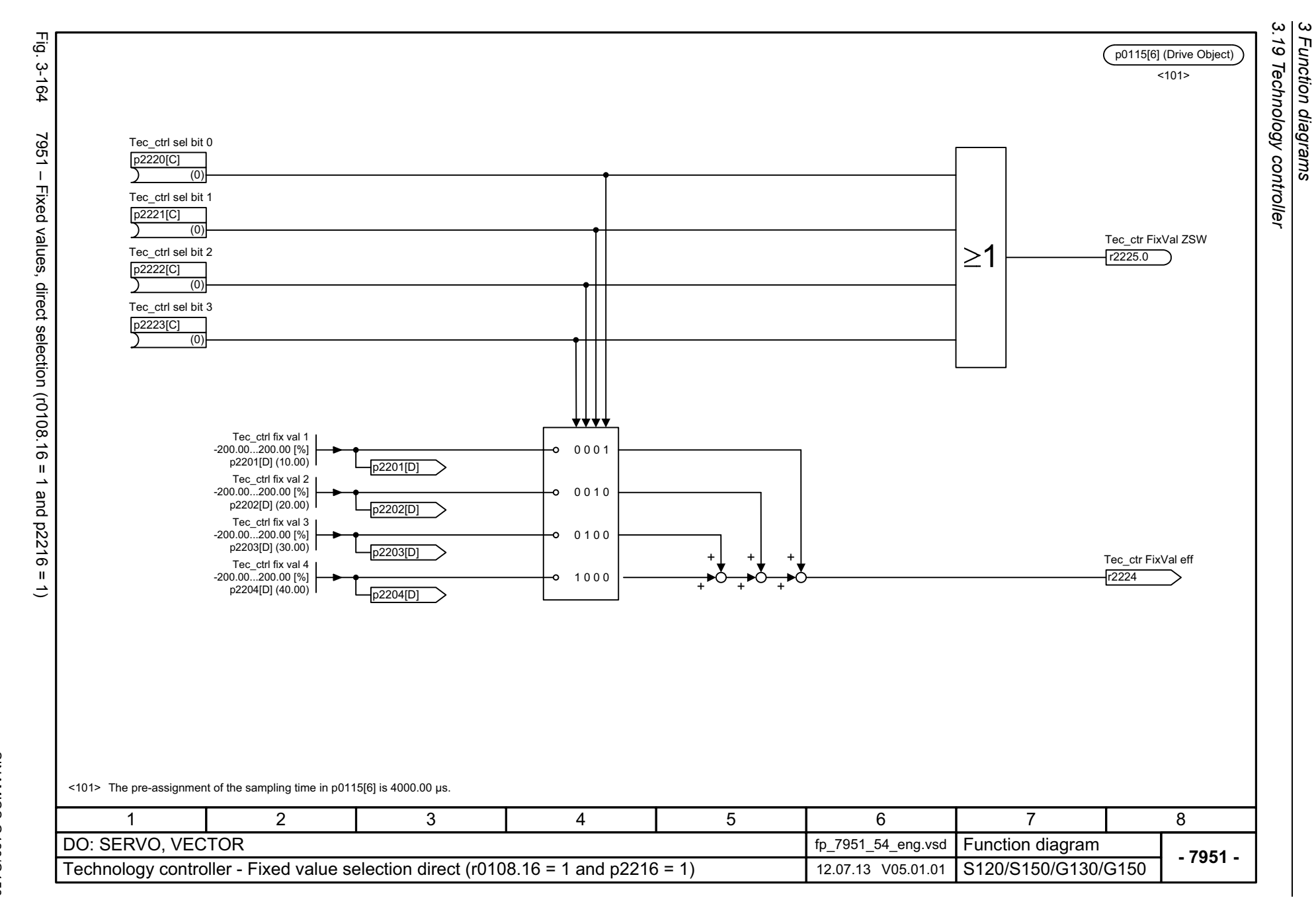

<span id="page-1326-0"></span>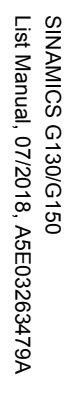

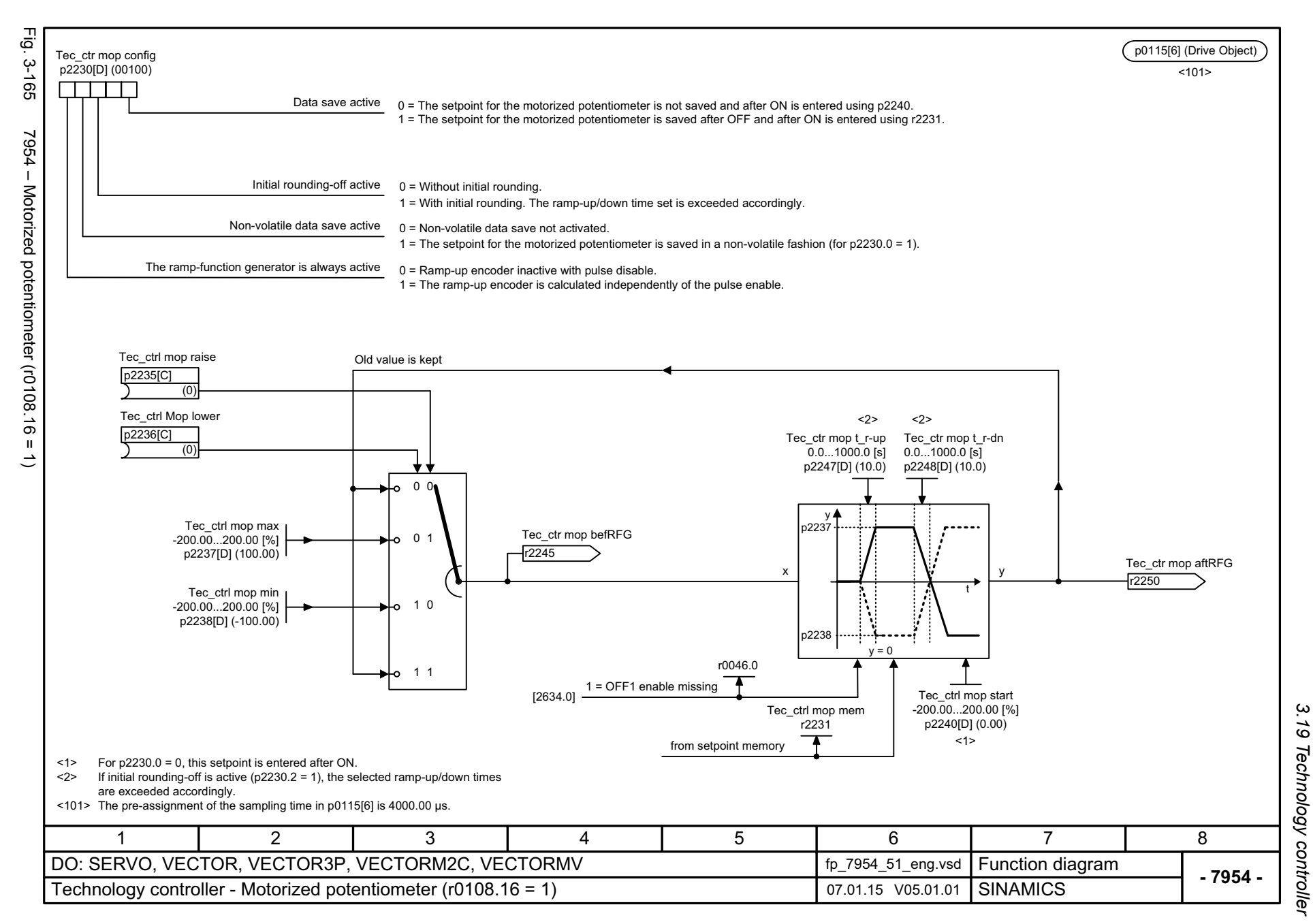

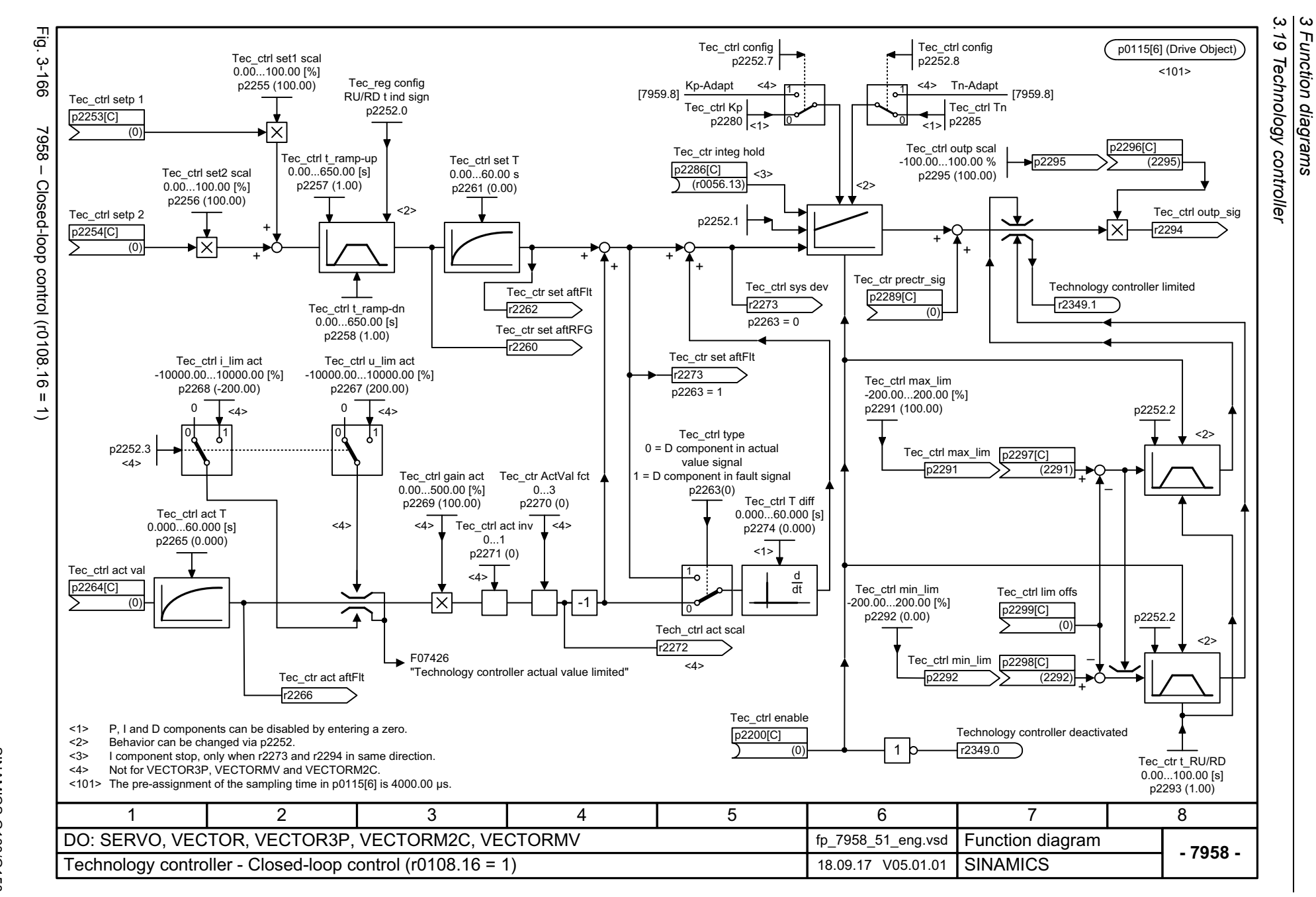

Function diagrams

1328

<span id="page-1327-0"></span>List Manual, 07/2018, A5E03263479A List Manual, 07/2018, A5E03263479A **SINAMICS G130/G150** SINAMICS G130/G150

<span id="page-1328-0"></span>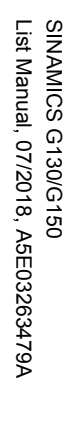

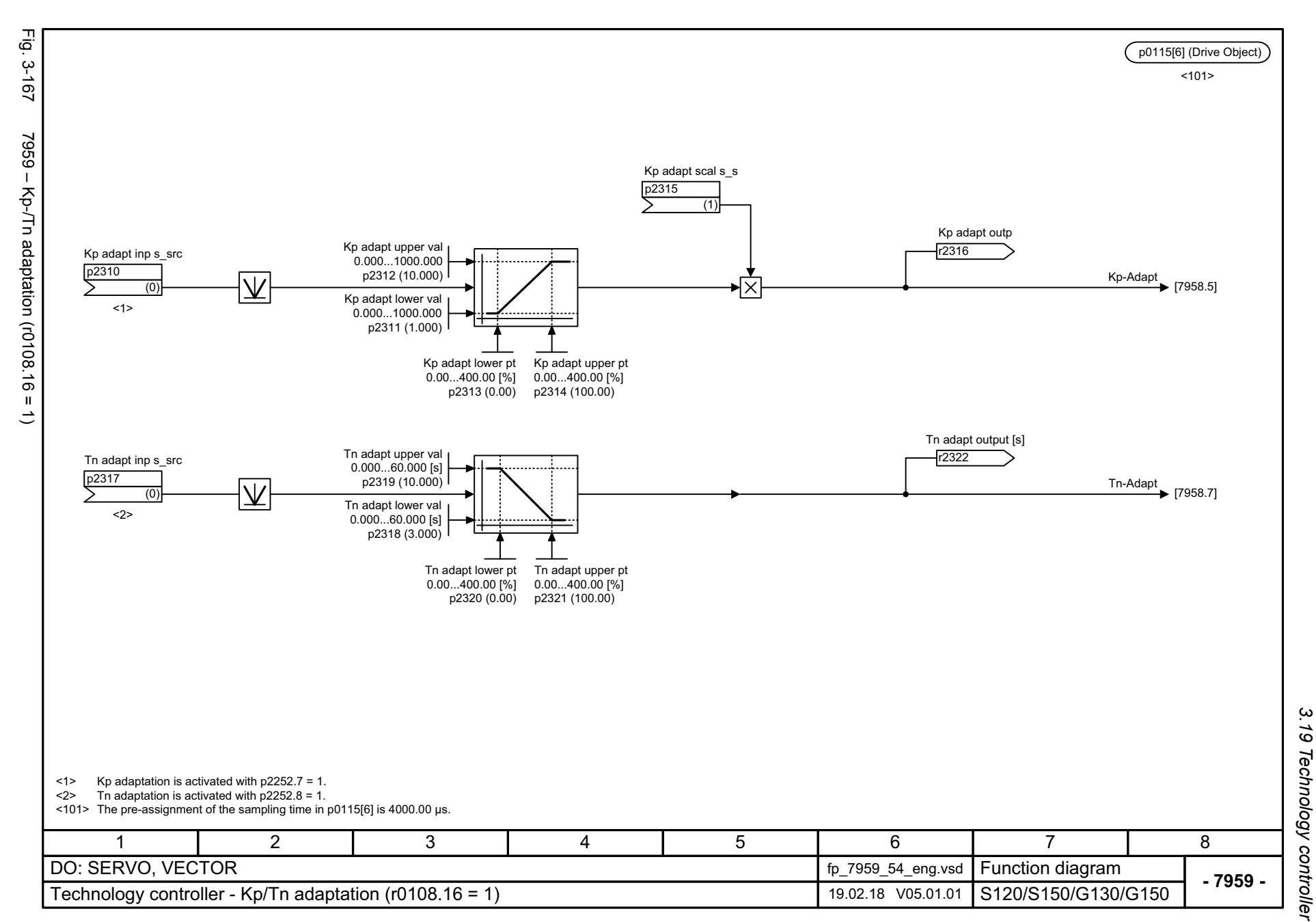

# 3 Function diagrams *3 Function diagrams*

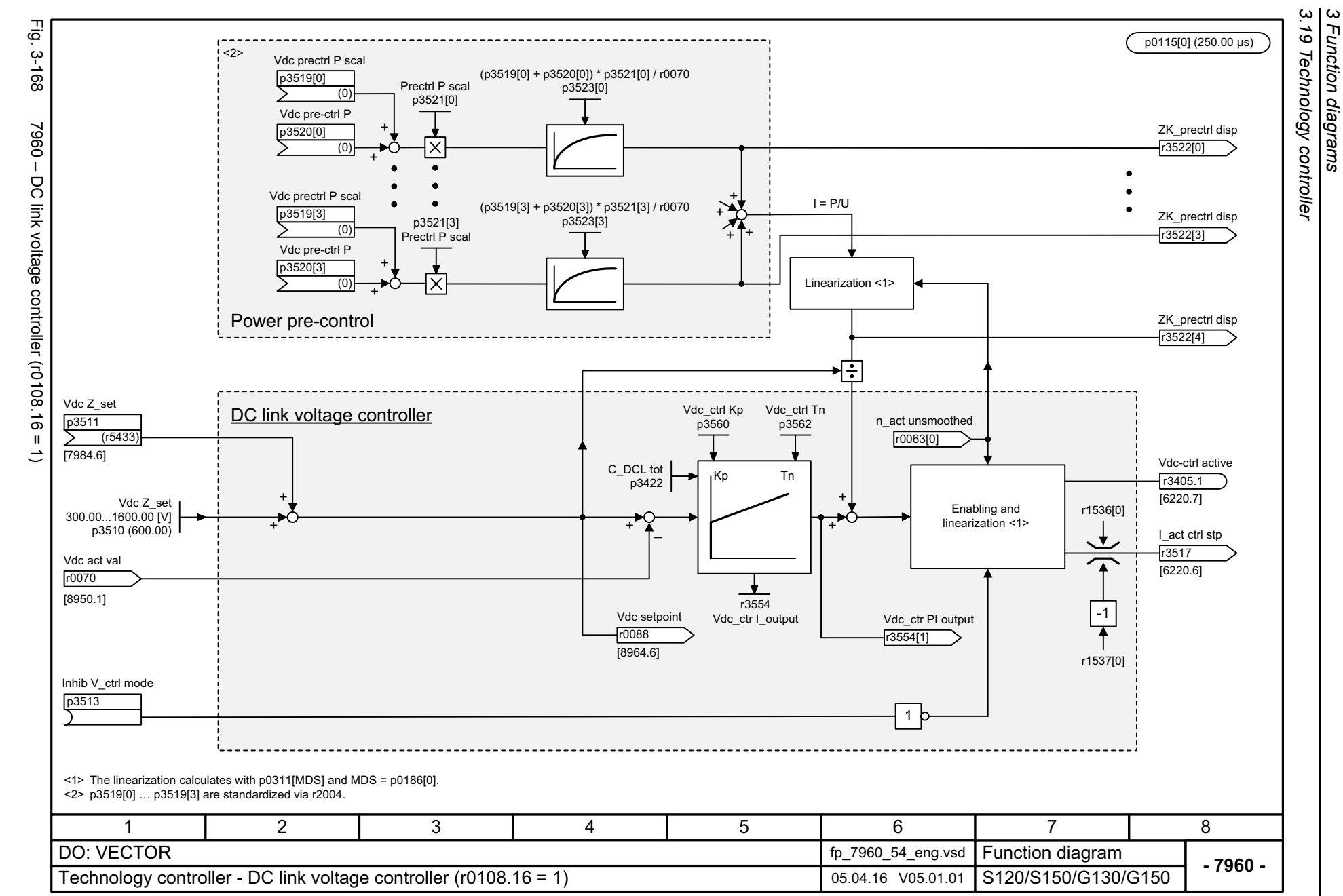

<span id="page-1329-0"></span>1330

## **3.20 Signals and monitoring functions**

#### **Function diagrams**

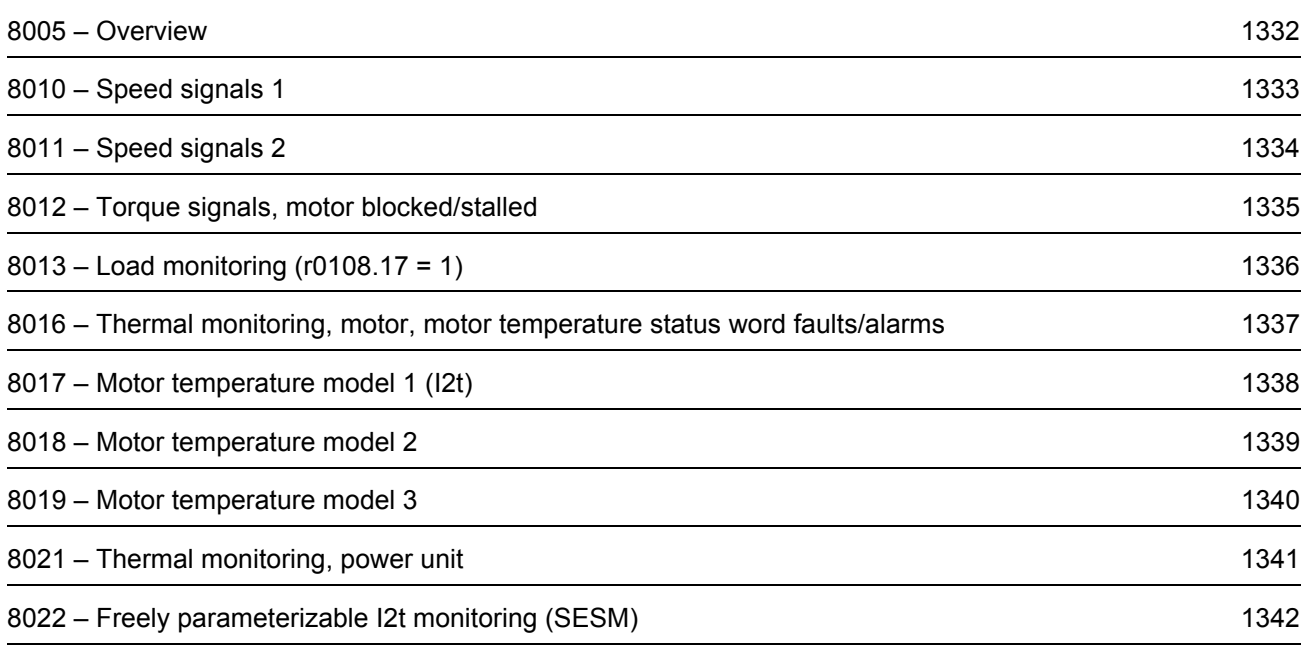

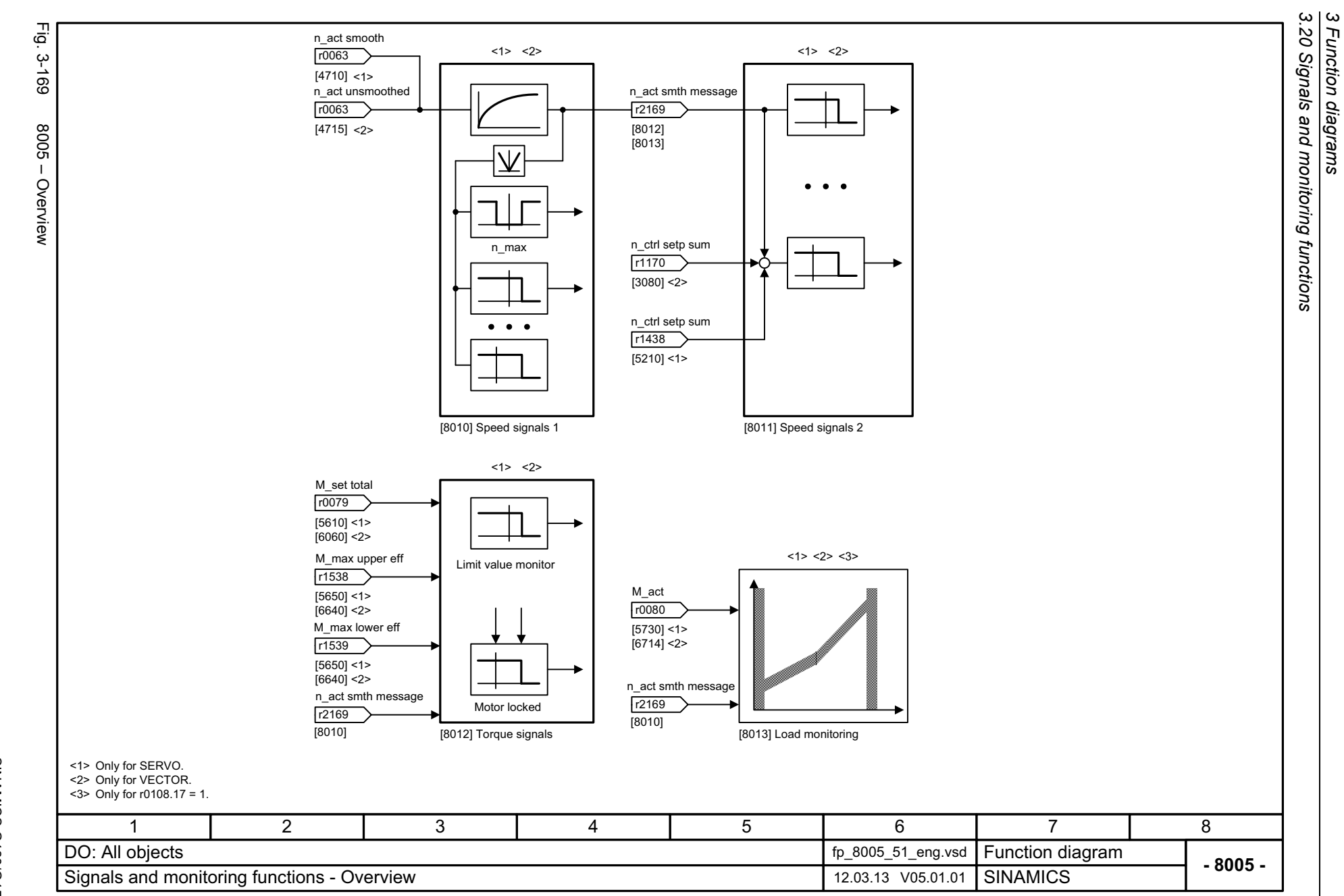

<span id="page-1331-0"></span>1332
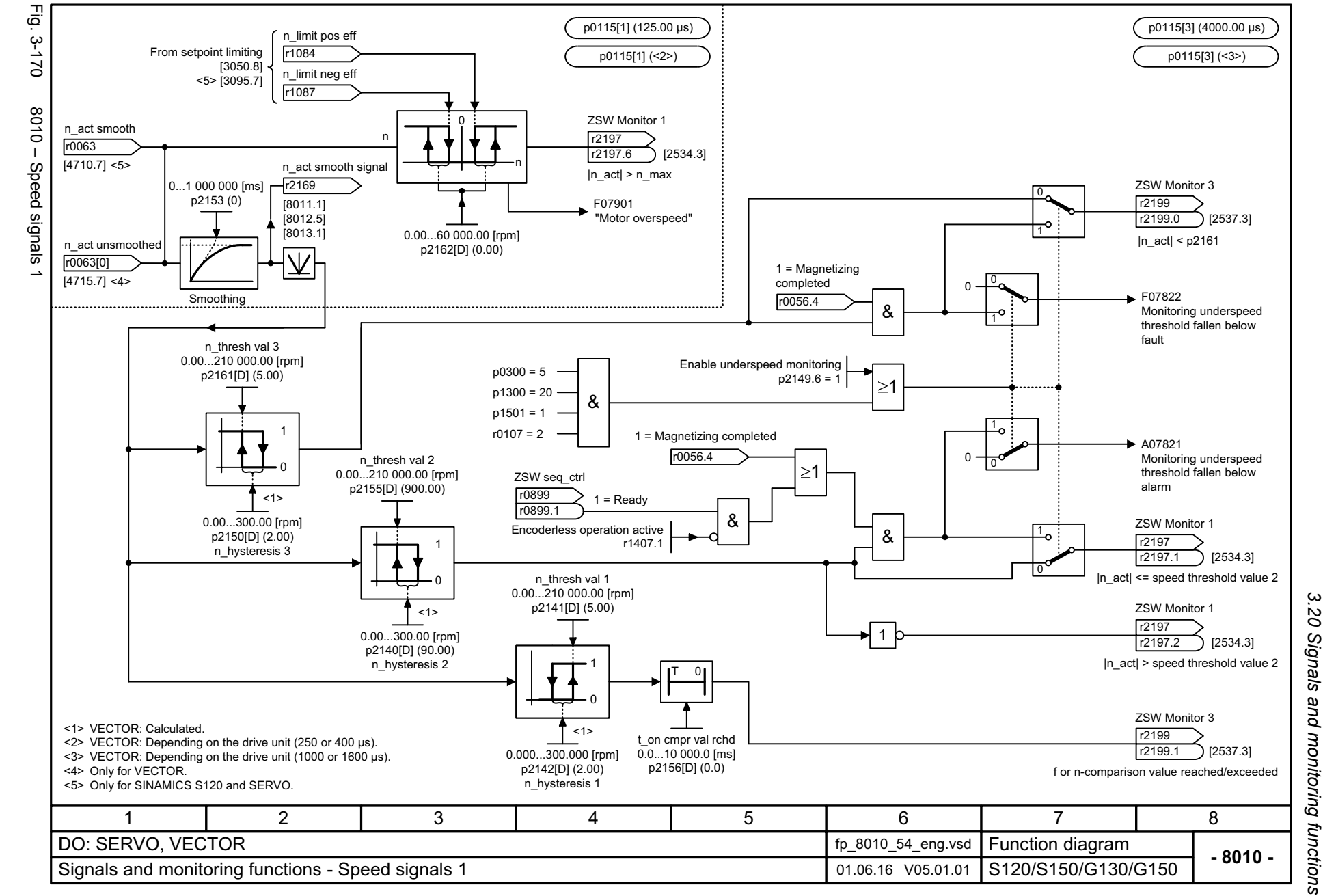

*3.20 Signals and monitoring functions 3 Function diagrams* ω Function diagrams

 $\omega$ 2Q

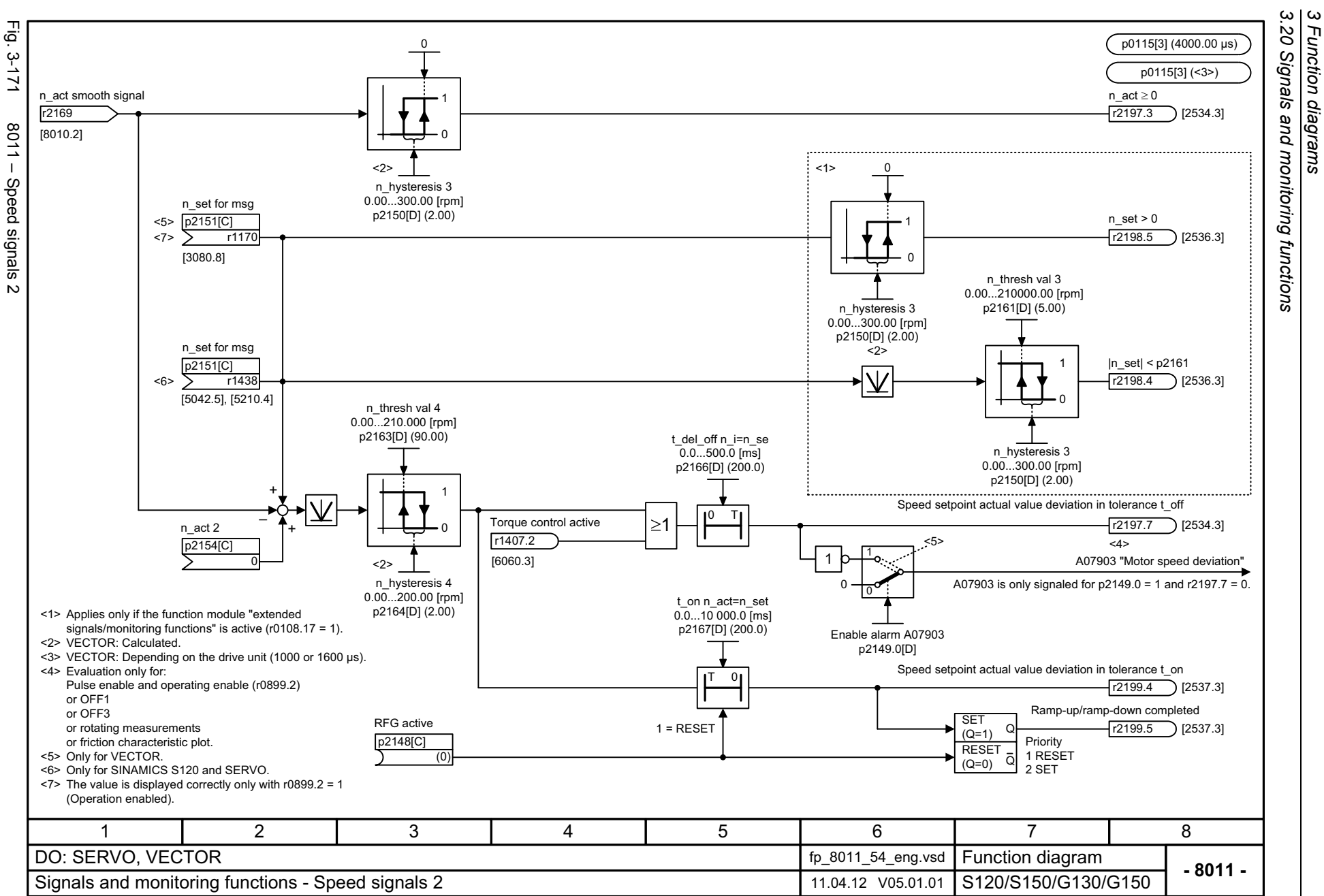

*3.20 Signals and monitoring functions*

*3 Function diagrams*

List Manual, 07/2018, A5E03263479A List Manual, 07/2018, A5E03263479A **SINAMICS G130/G150** SINAMICS G130/G150

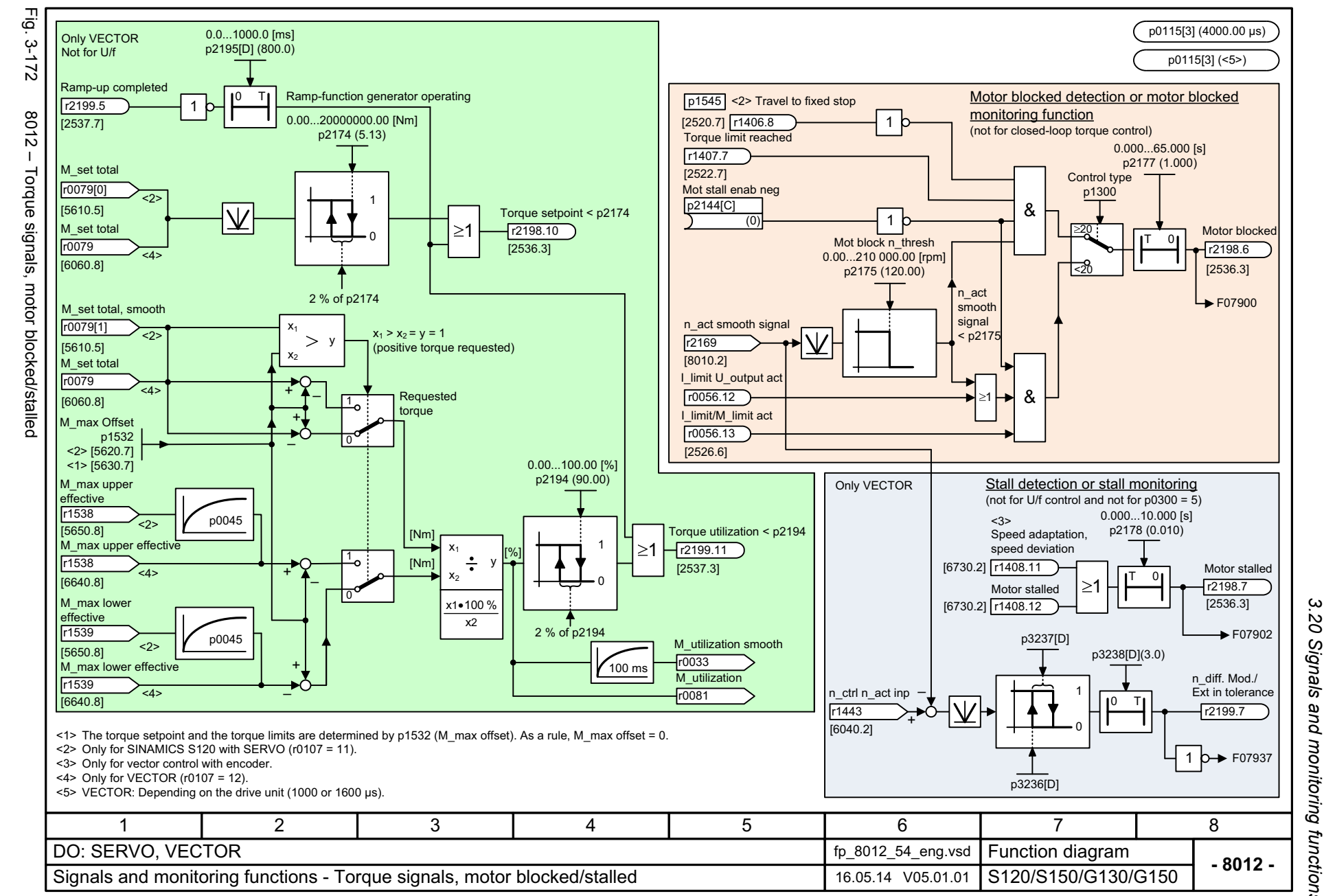

*3.20 Signals and monitoring functions* Signals and monitoring functions *3 Function diagrams* ω Function diagrams

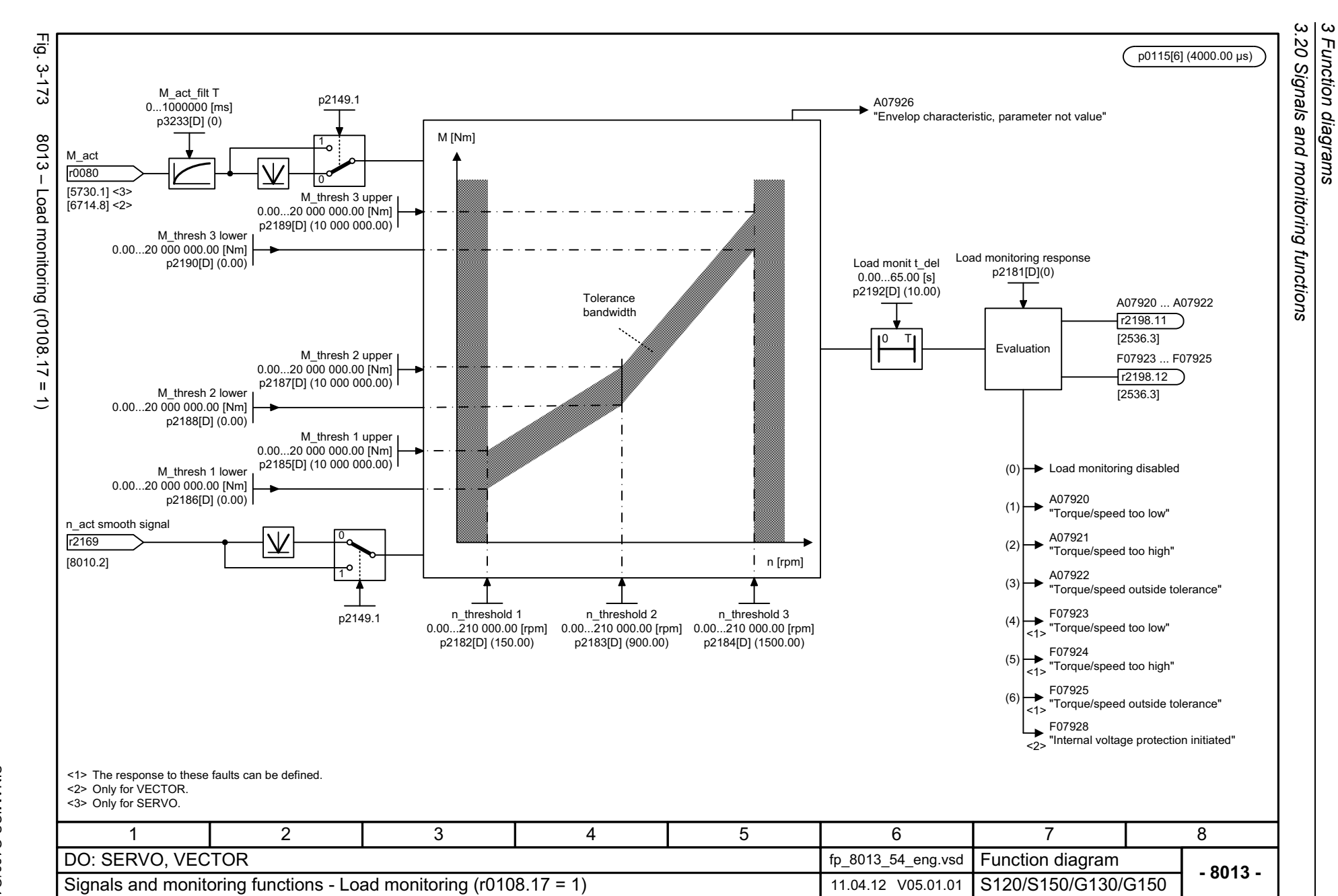

*3.20 Signals and monitoring functions 3 Function diagrams*

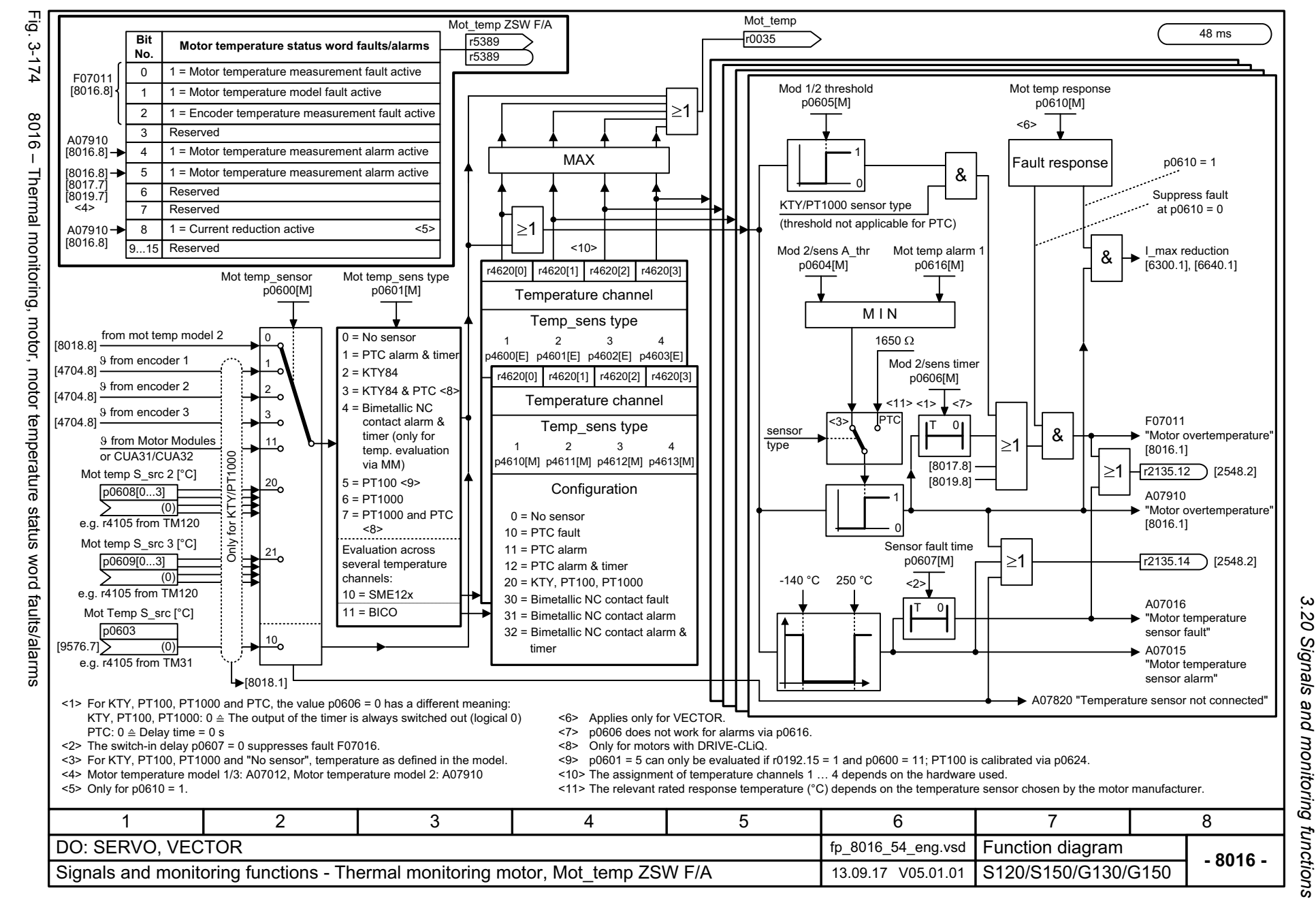

List Manual, 07/2018, A5E03263479A **SINAMICS G130/G150** List Manual, 07/2018, A5E03263479A SINAMICS G130/G150

1337

*3 Function diagrams* ω Function diagrams

3 Function diagrams<br>3.20 Signals and monitoring functions<br>r *3.20 Signals and monitoring functions* 192.00 ms $\blacktriangleright$  [8016.6]

*3 Function diagrams*

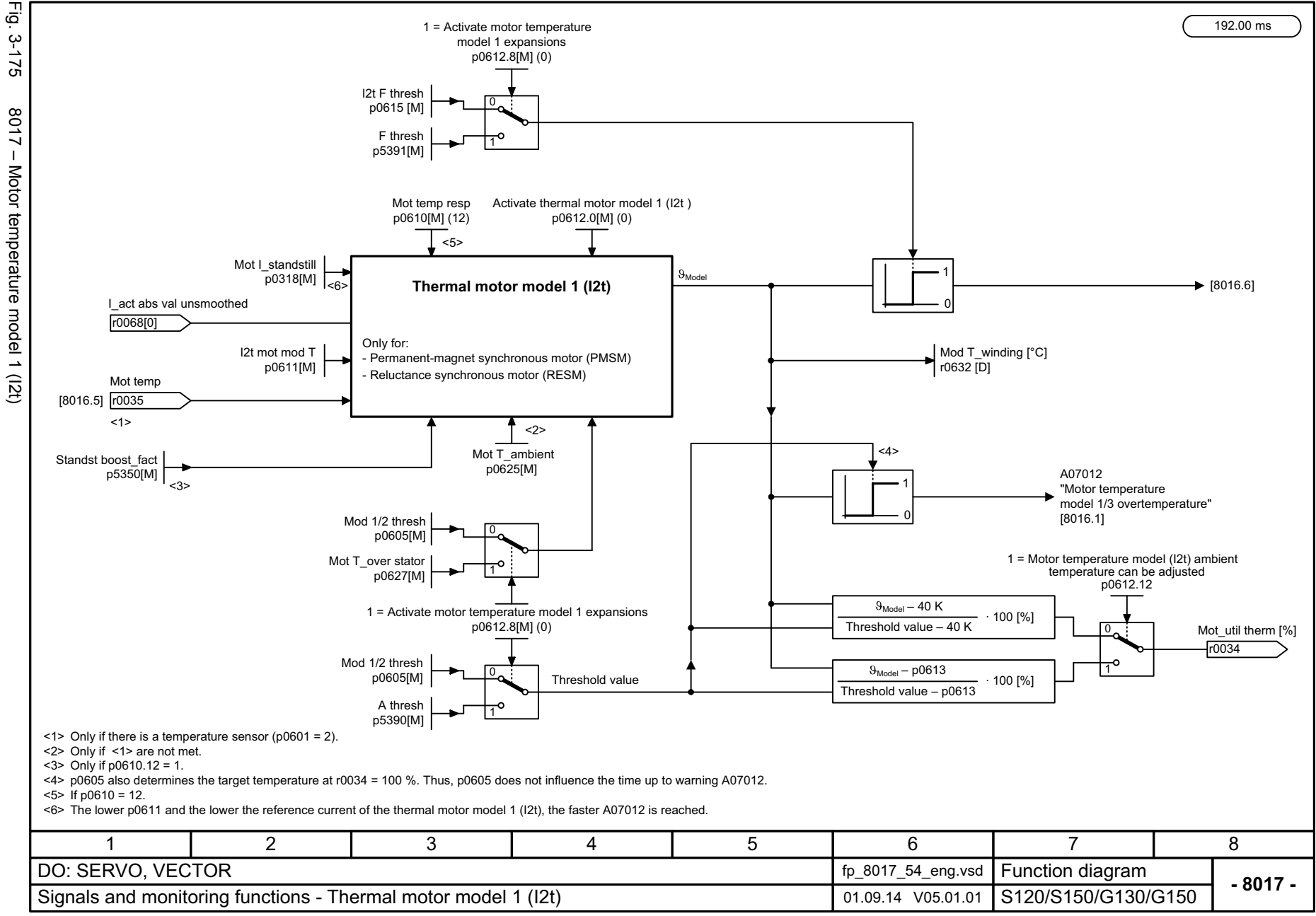

1338

List Manual, 07/2018, A5E03263479A List Manual, 07/2018, A5E03263479A **SINAMICS G130/G150** SINAMICS G130/G150

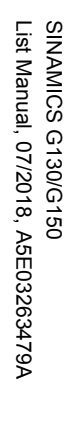

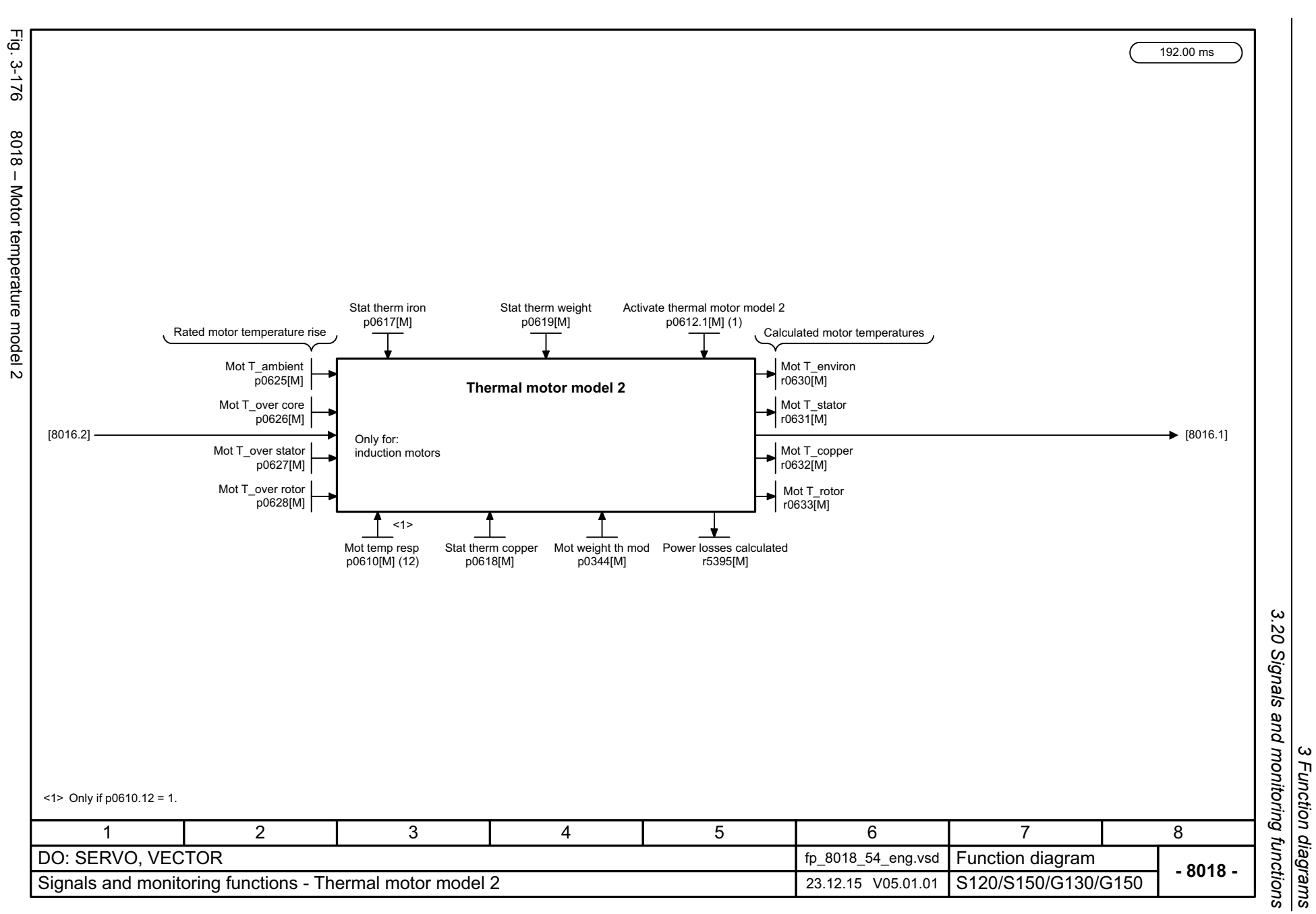

3 Function diagrams<br>3.20 Signals and monitoring functions *3.20 Signals and monitoring functions 3 Function diagrams*

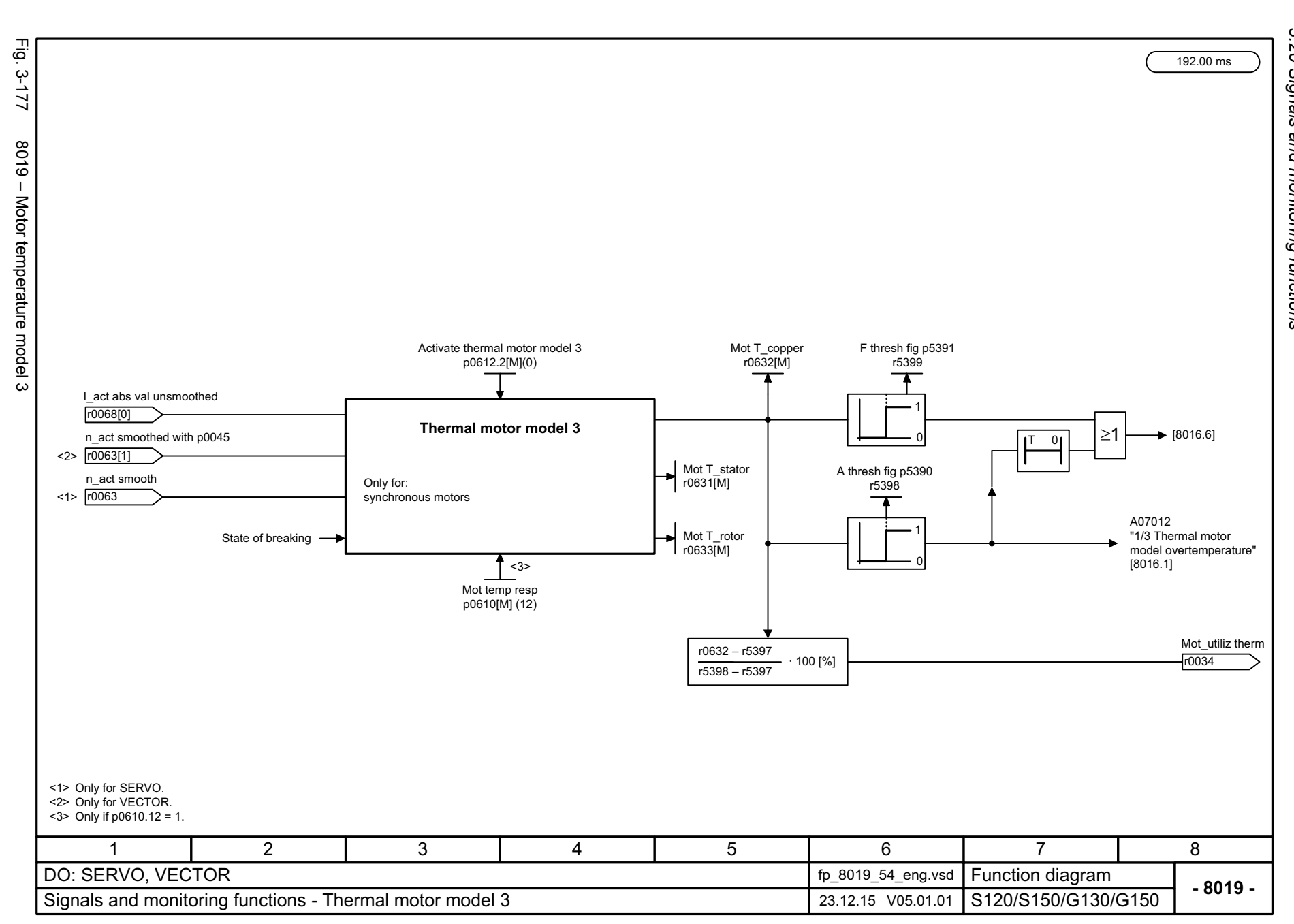

1340

SINAMICS G130/G150<br>List Manual, 07/2018, A5E03263479A List Manual, 07/2018, A5E03263479A SINAMICS G130/G150

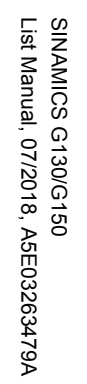

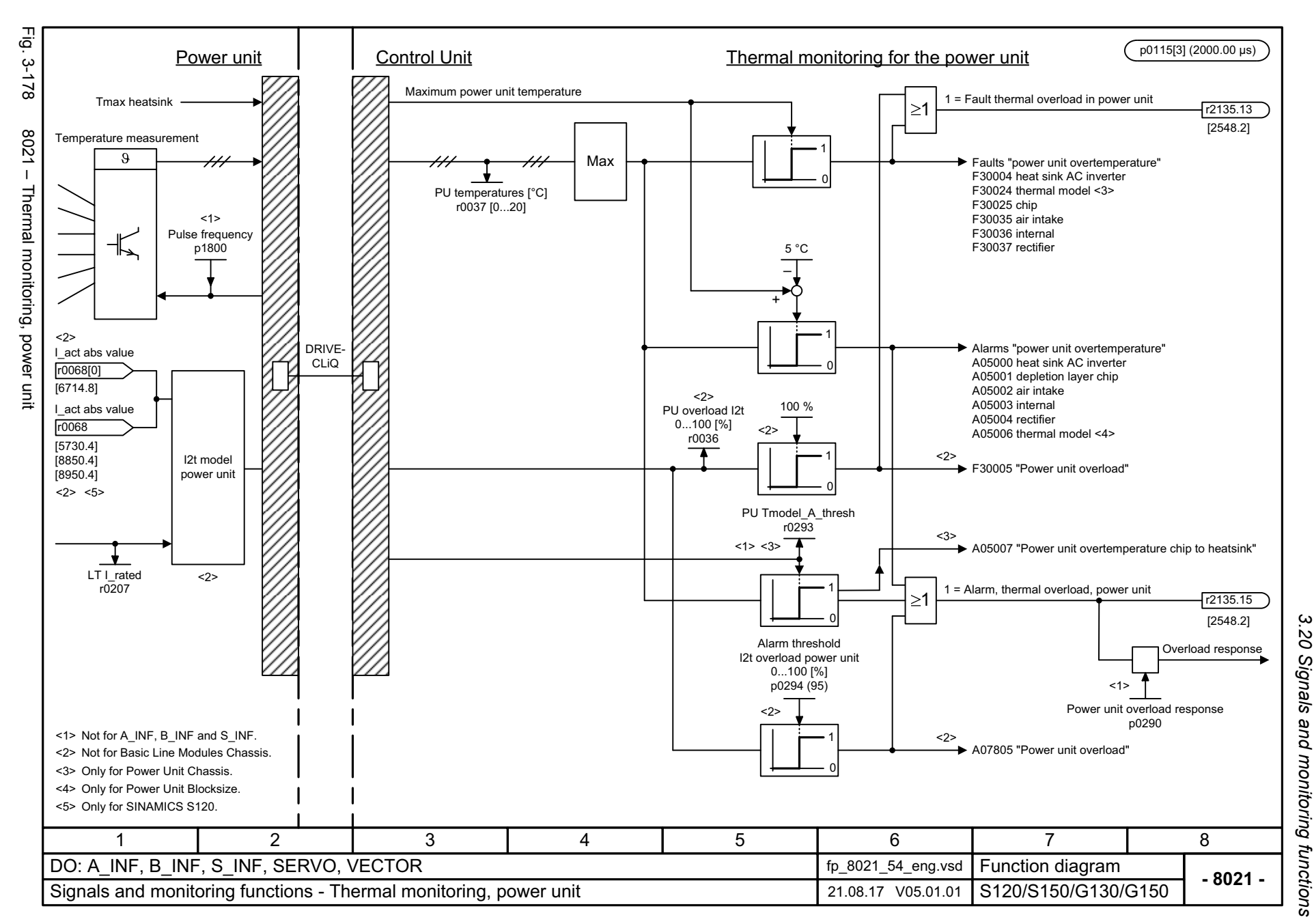

 $\boldsymbol{\omega}$ *3 Function diagrams* Function diagrams

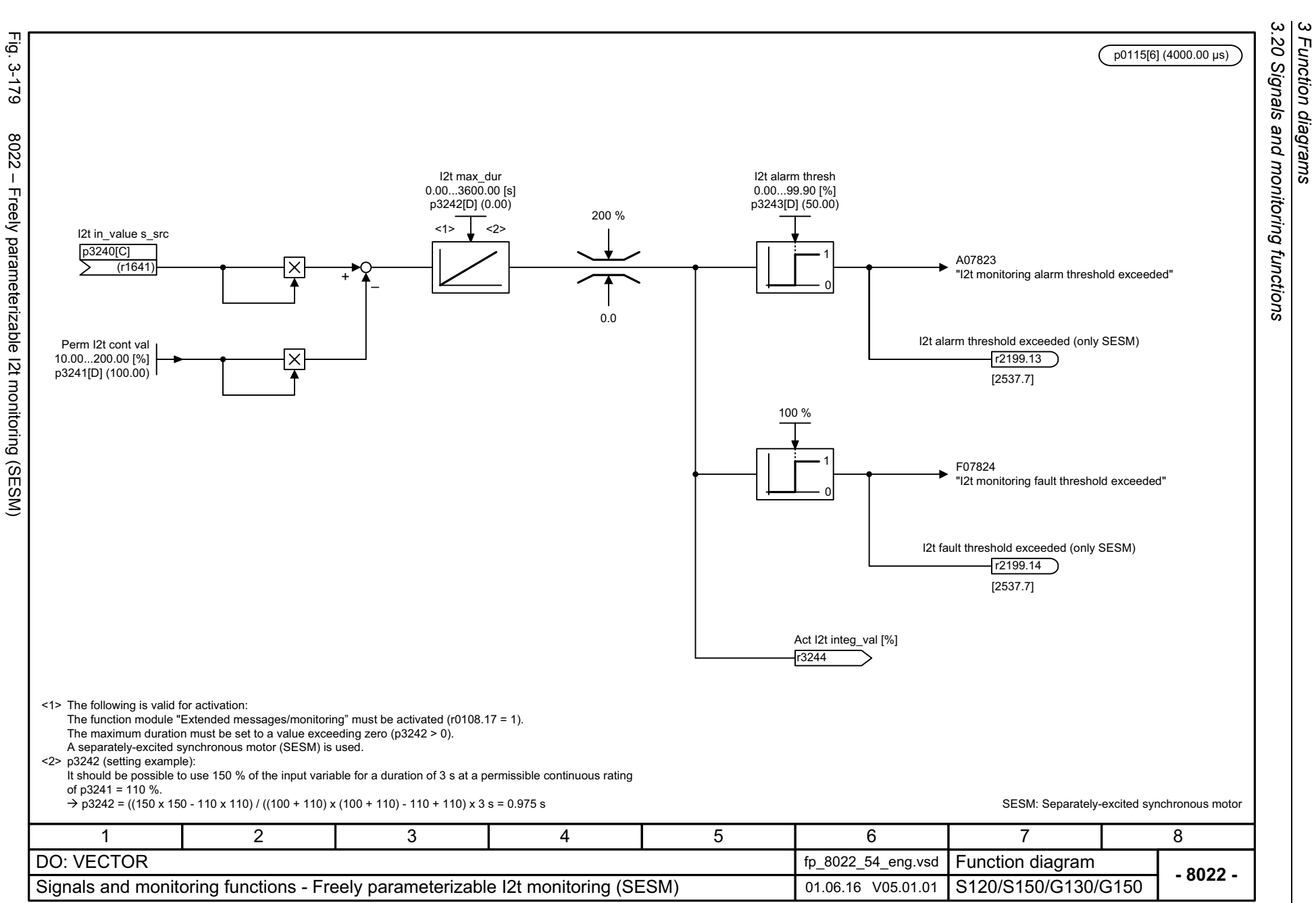

SINAMICS G130/G150<br>List Manual, 07/2018, A5E03263479A List Manual, 07/2018, A5E03263479A SINAMICS G130/G150

*3 Function diagrams*

# **3.21 Diagnostics**

### **Function diagrams**

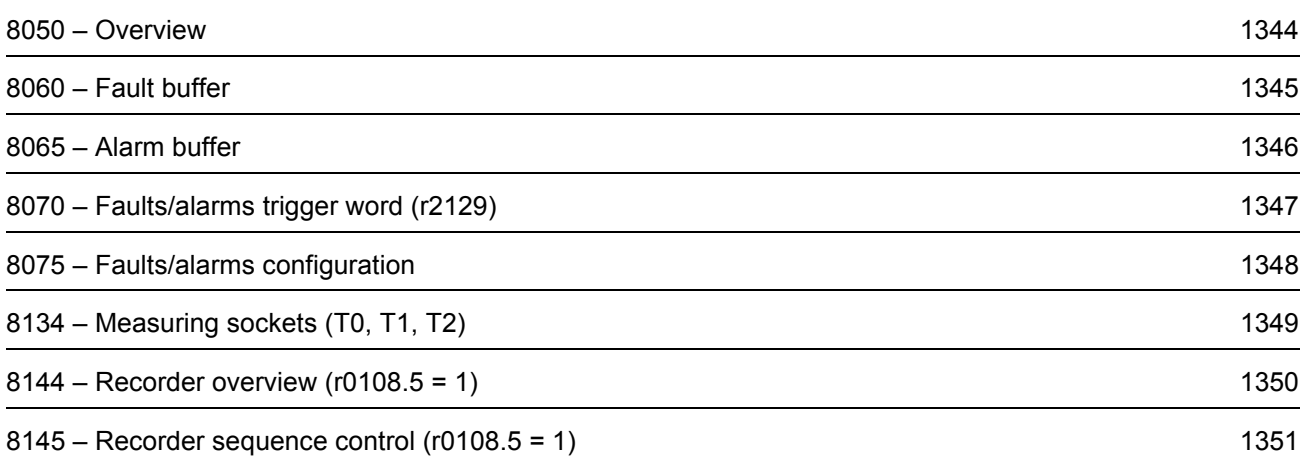

3 Function diagrams<br>3.21 Diagnostics *3.21 Diagnostics 3 Function diagrams*

<span id="page-1343-0"></span>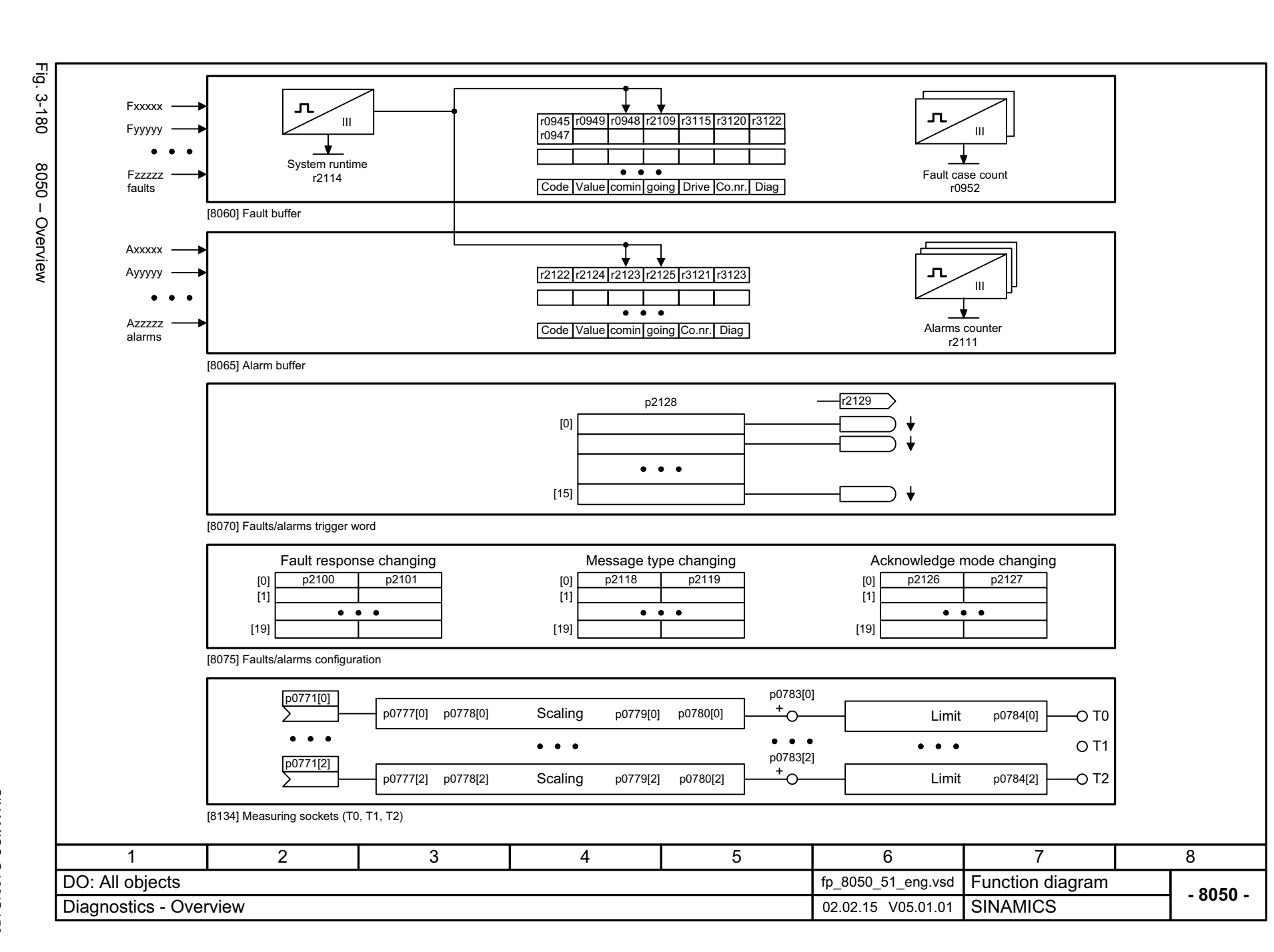

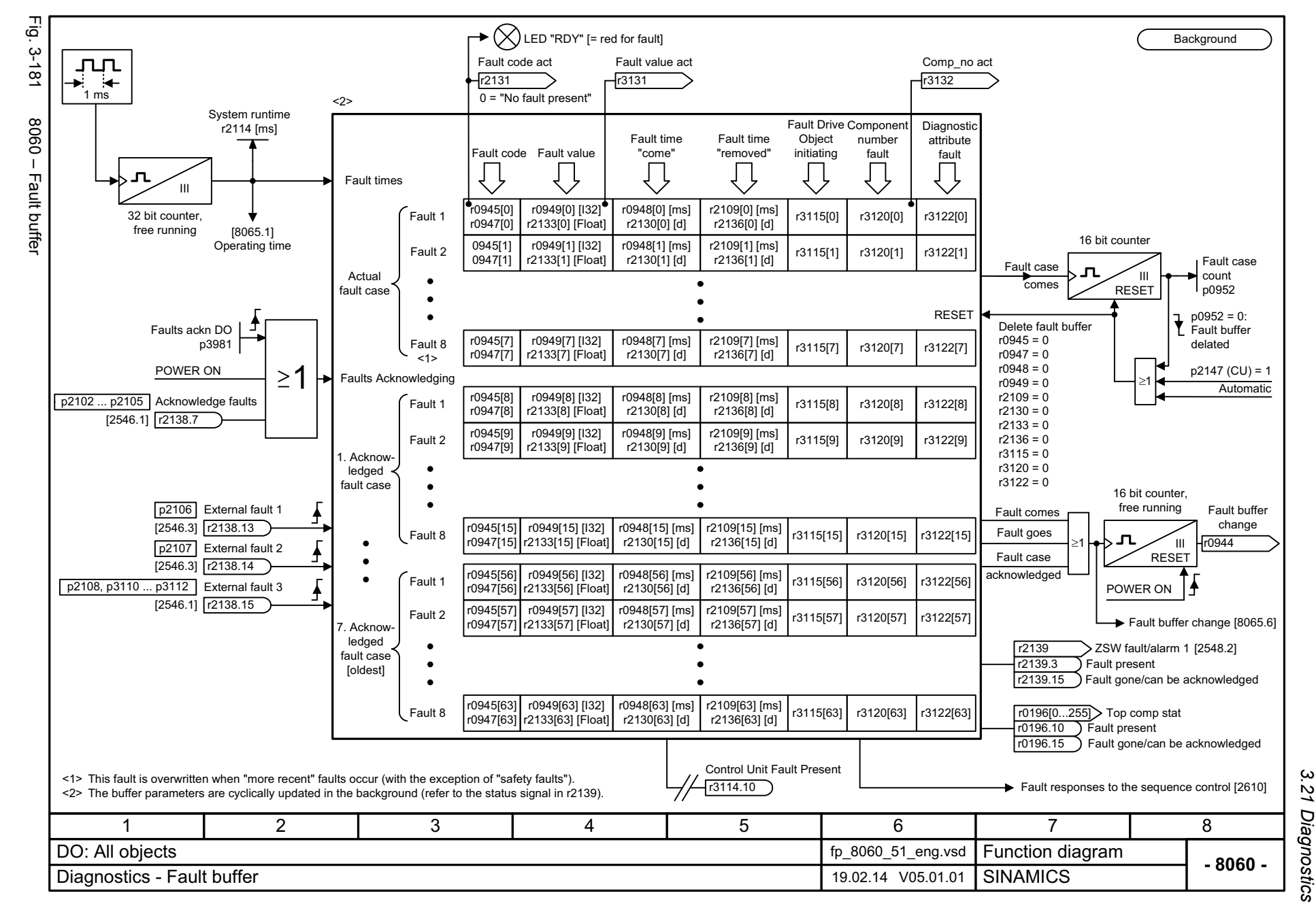

List Manual, 07/2018, A5E03263479A **SINAMICS G130/G150** List Manual, 07/2018, A5E03263479A SINAMICS G130/G150

<span id="page-1344-0"></span>1345

*3 Function diagrams* Function diagrams

 $\omega$ 

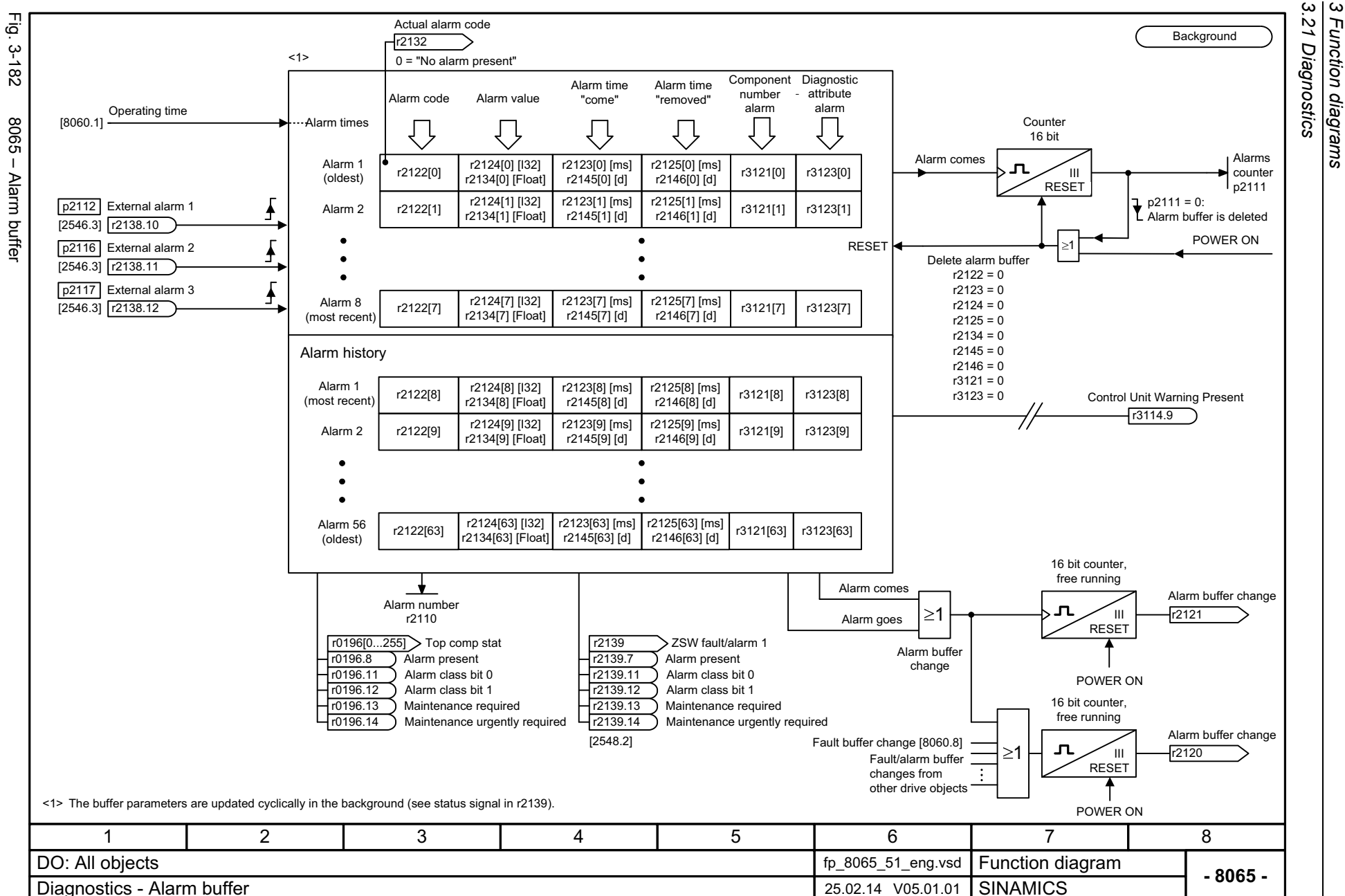

<span id="page-1345-0"></span>List Manual, 07/2018, A5E03263479A List Manual, 07/2018, A5E03263479A **SINAMICS G130/G150** SINAMICS G130/G150

*3.21 Diagnostics 3 Function diagrams* .21 Diagnostics Function diagrams

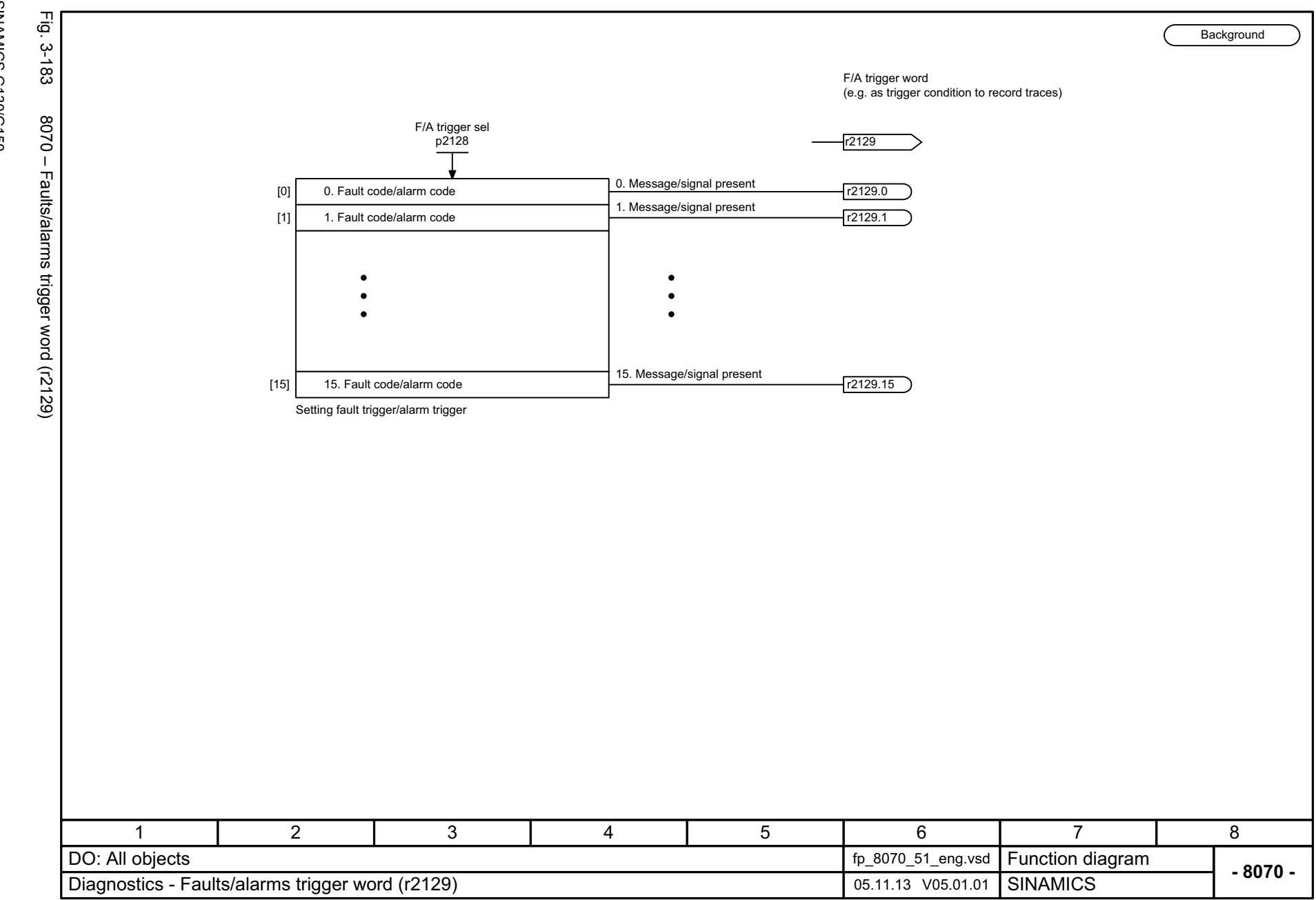

SINAMICS G130/G150<br>List Manual, 07/2018, A5E03263479A List Manual, 07/2018, A5E03263479A SINAMICS G130/G150

<span id="page-1346-0"></span>1347

 $\boldsymbol{\omega}$ *3 Function diagrams* 3 Function diagrams<br>3.21 Diagnostics *3.21 Diagnostics*

<span id="page-1347-0"></span>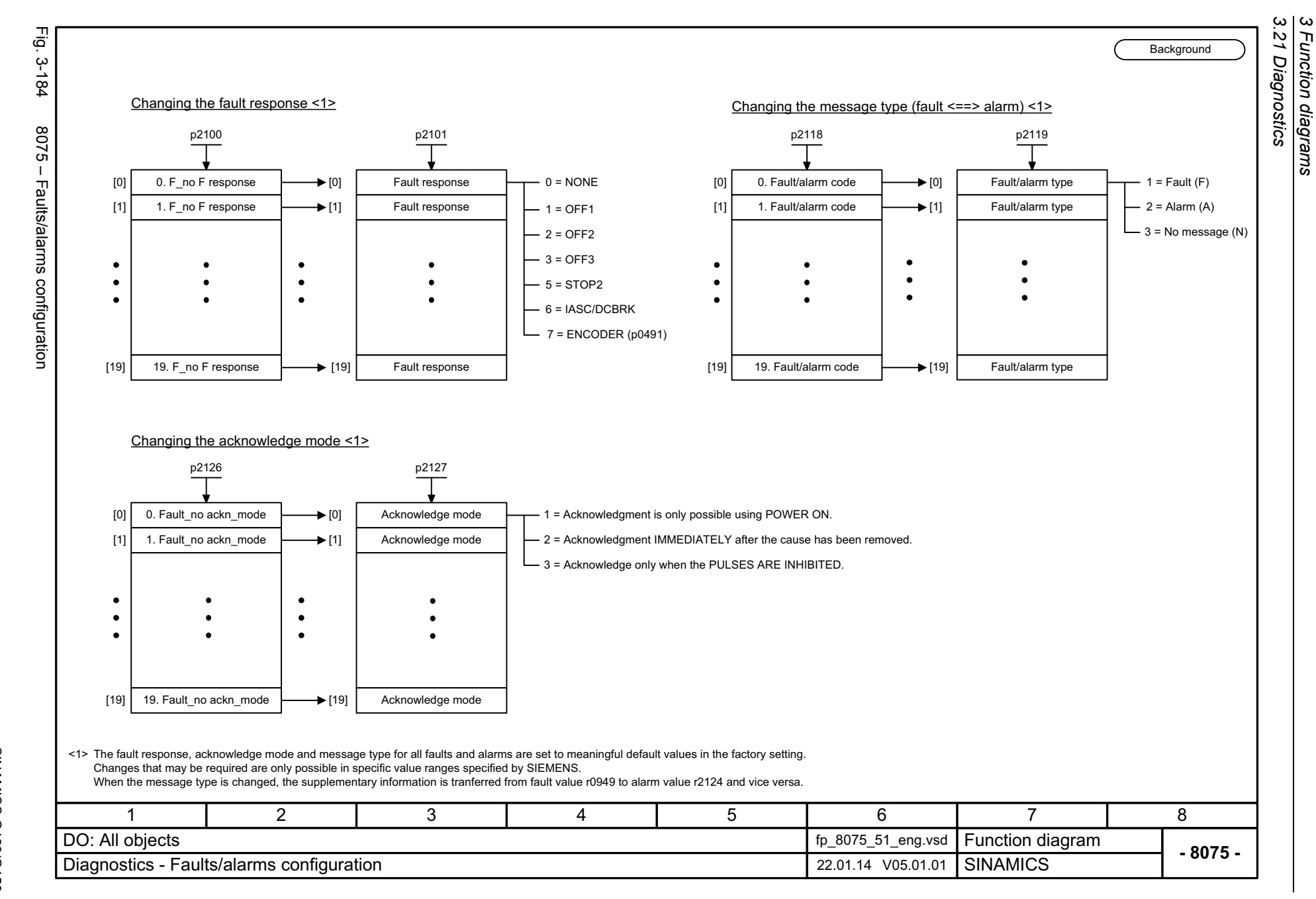

Function diagrams

<span id="page-1348-0"></span>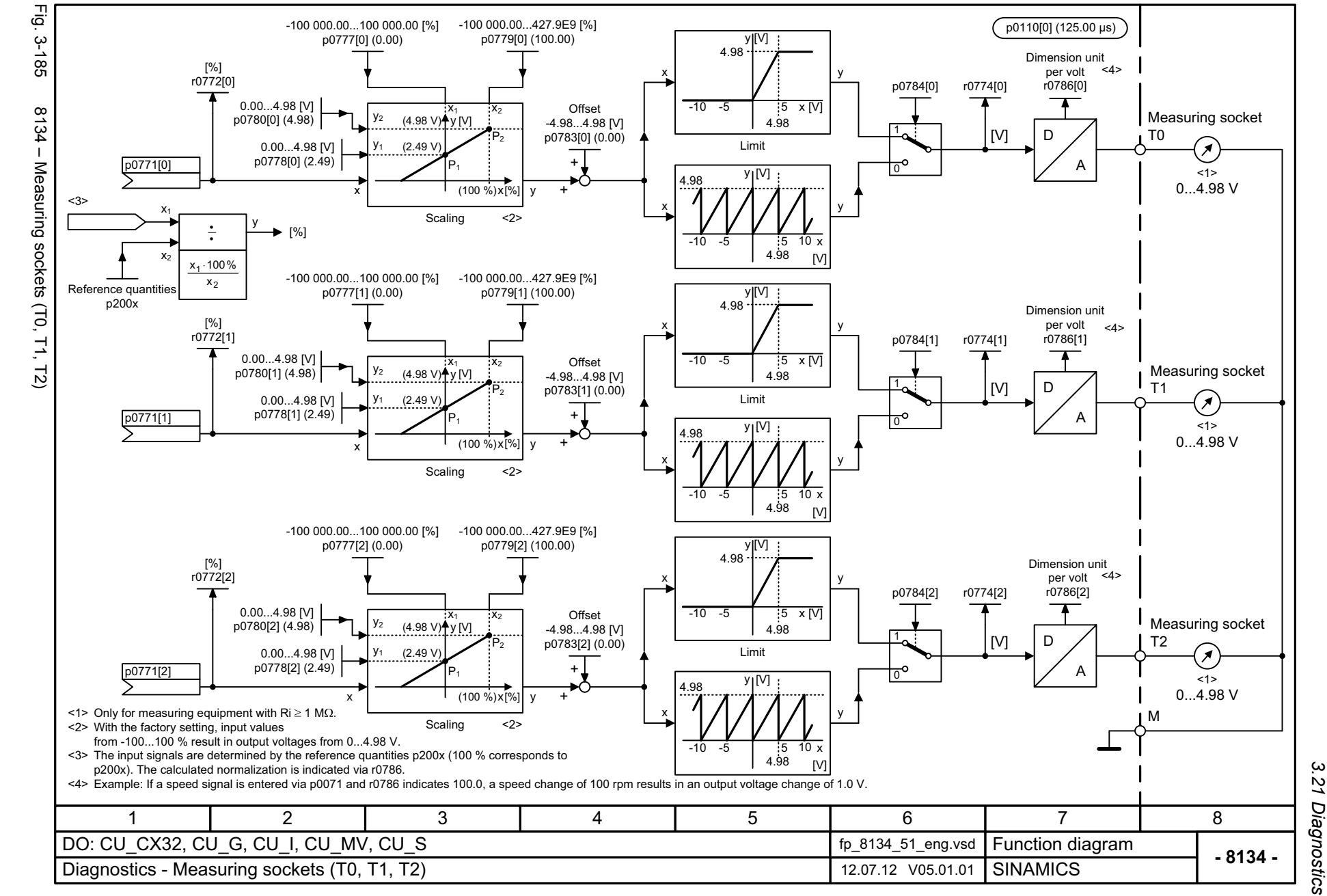

*3 Function diagrams* Function diagrams *3.21 Diagnostics*

 $\boldsymbol{\omega}$ 

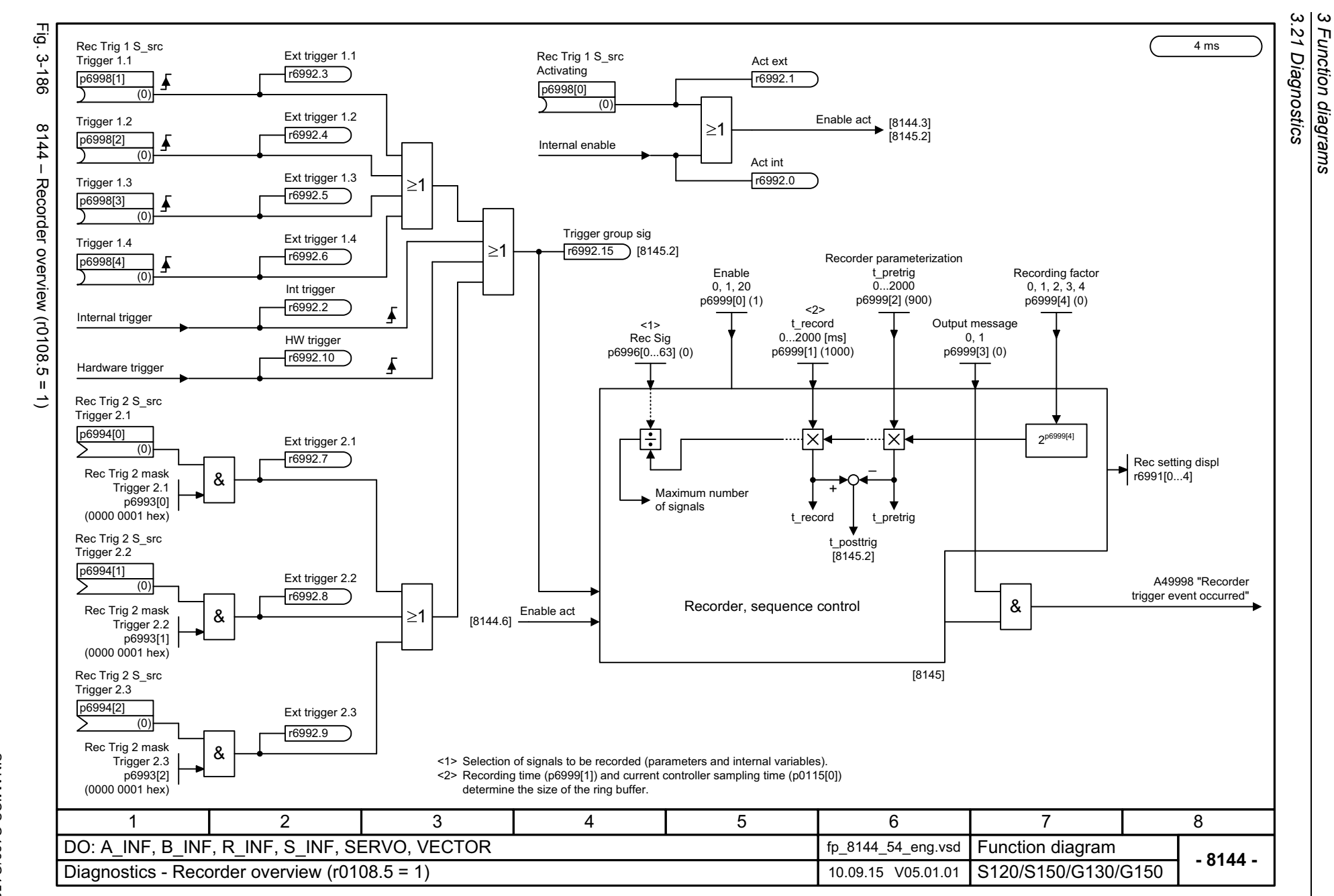

Function diagrams

1350

<span id="page-1349-0"></span>SINAMICS G130/G150<br>List Manual, 07/2018, A5E03263479A List Manual, 07/2018, A5E03263479A SINAMICS G130/G150

<span id="page-1350-0"></span>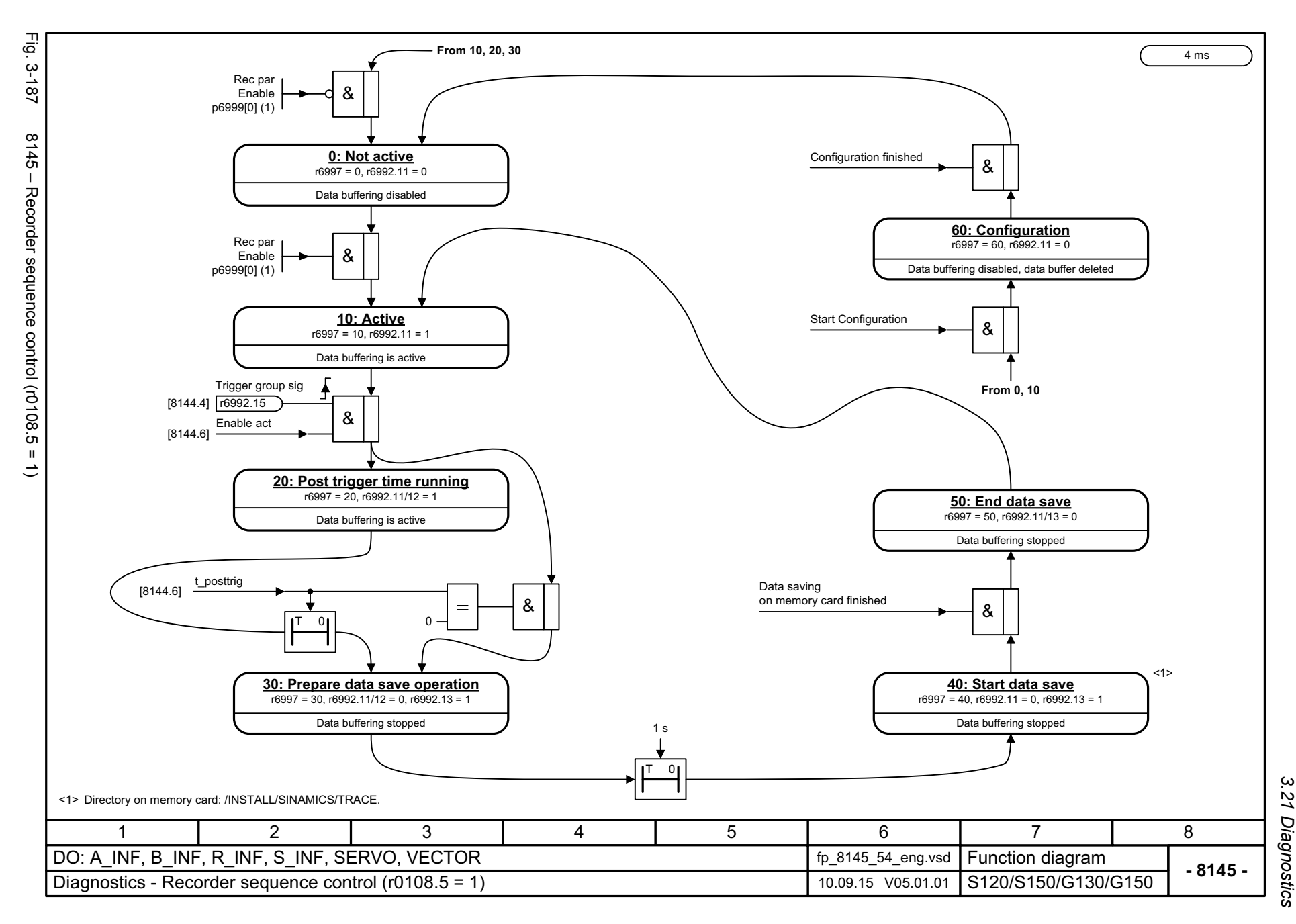

 $\boldsymbol{\omega}$ *3 Function diagrams* 3 Function diagrams<br>3.21 Diagnostics

*3.22 Data sets*

### **3.22 Data sets**

### **Function diagrams**

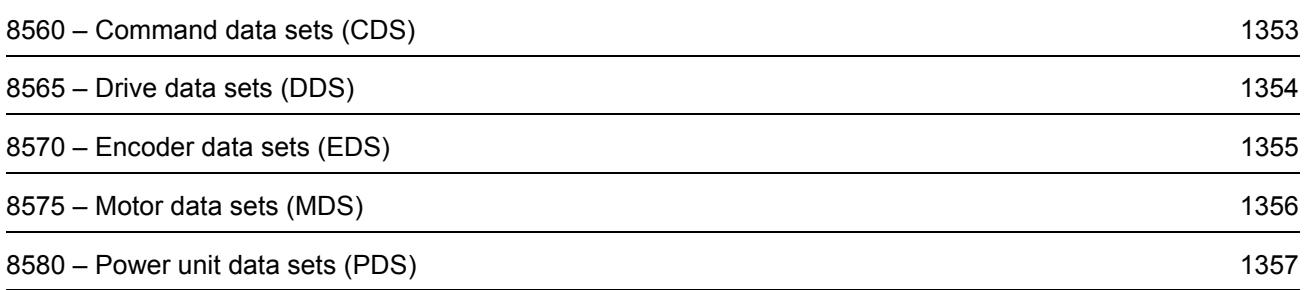

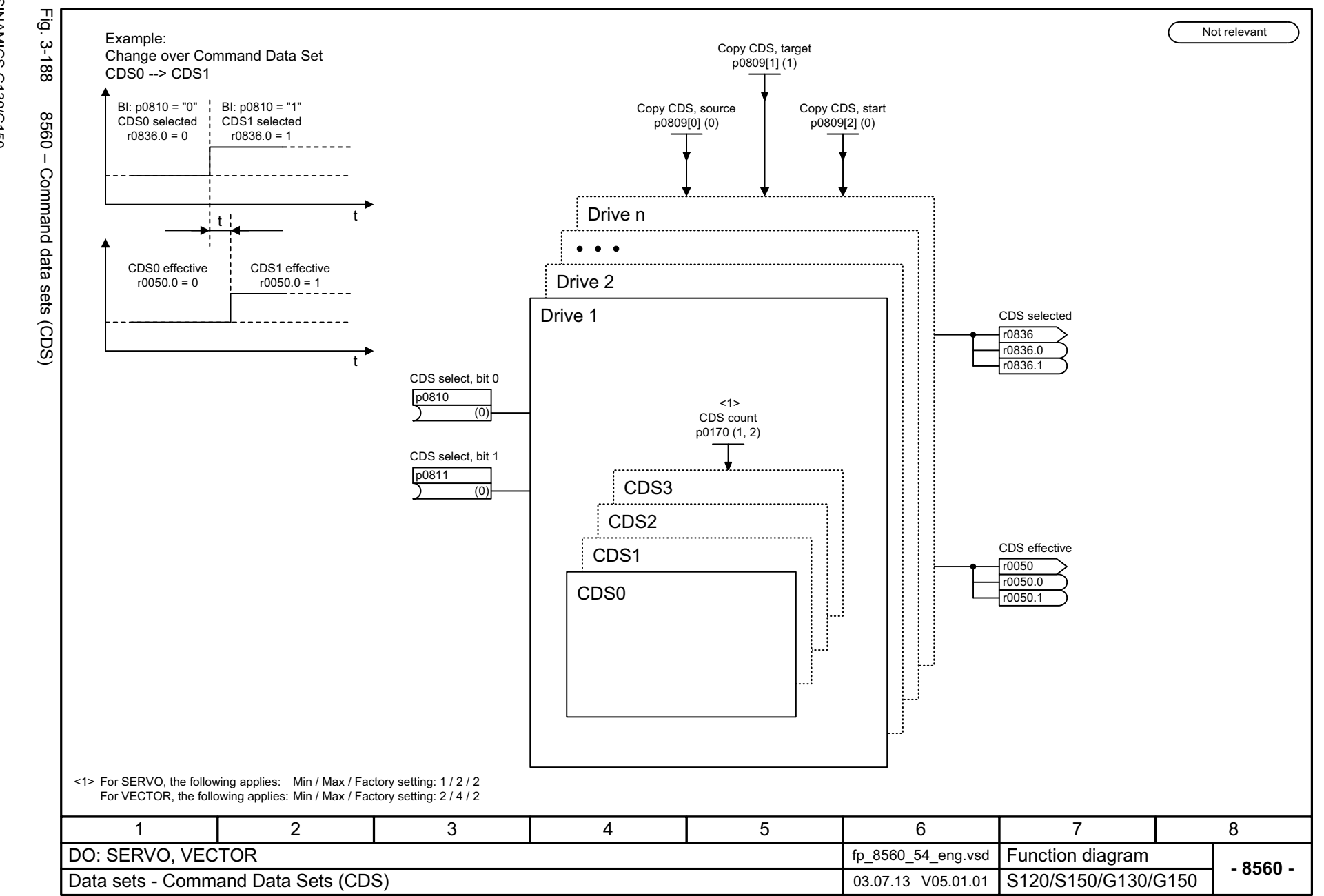

SINAMICS G130/G150<br>List Manual, 07/2018, A5E03263479A List Manual, 07/2018, A5E03263479A SINAMICS G130/G150

<span id="page-1352-0"></span>1353

 $\omega$ *3 Function diagrams* Function diagrams 3.22 Data sets *3.22 Data sets*

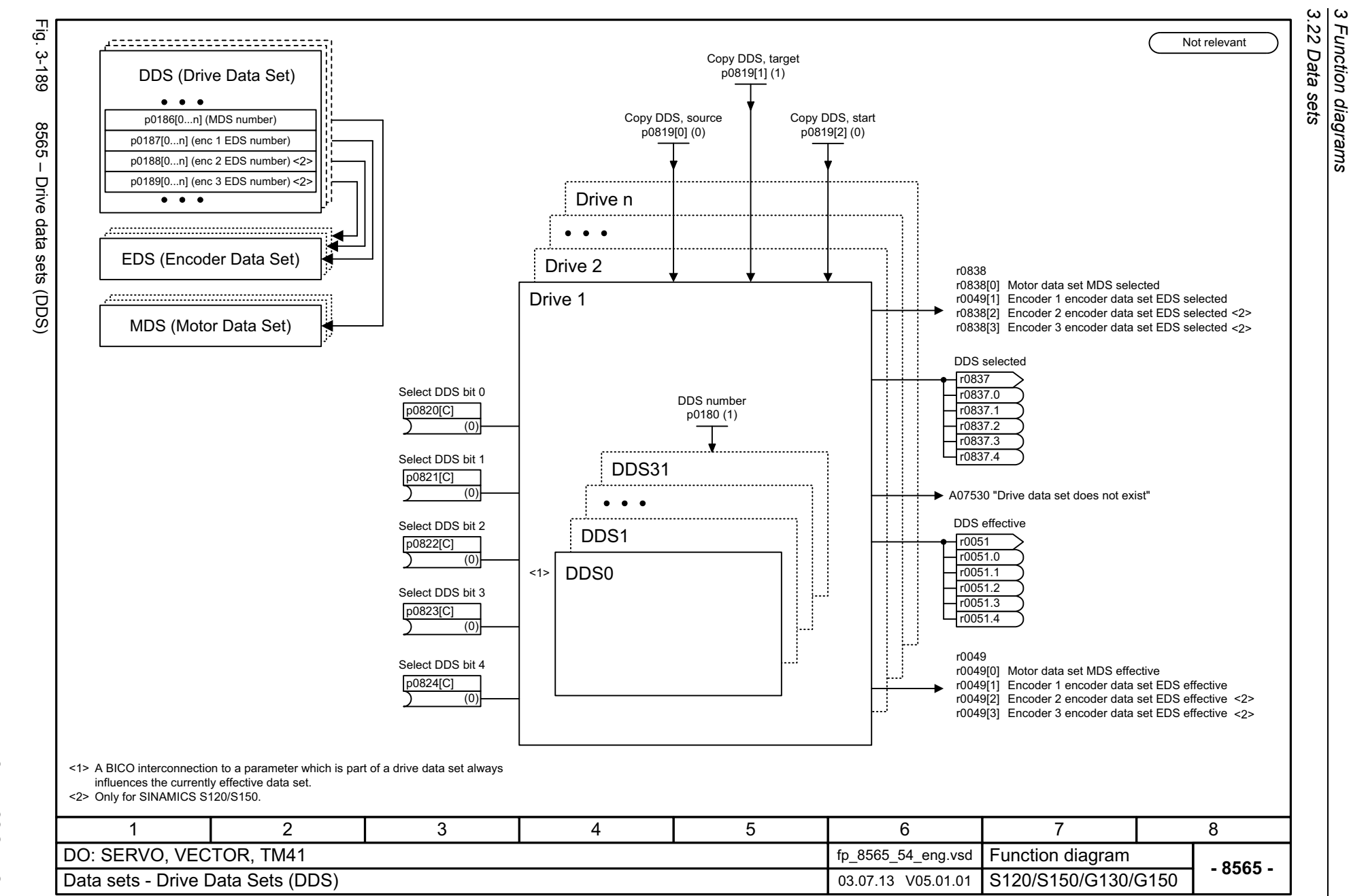

Function diagrams

1354

<span id="page-1353-0"></span>List Manual, 07/2018, A5E03263479A List Manual, 07/2018, A5E03263479A **SINAMICS G130/G150** SINAMICS G130/G150

<span id="page-1354-0"></span>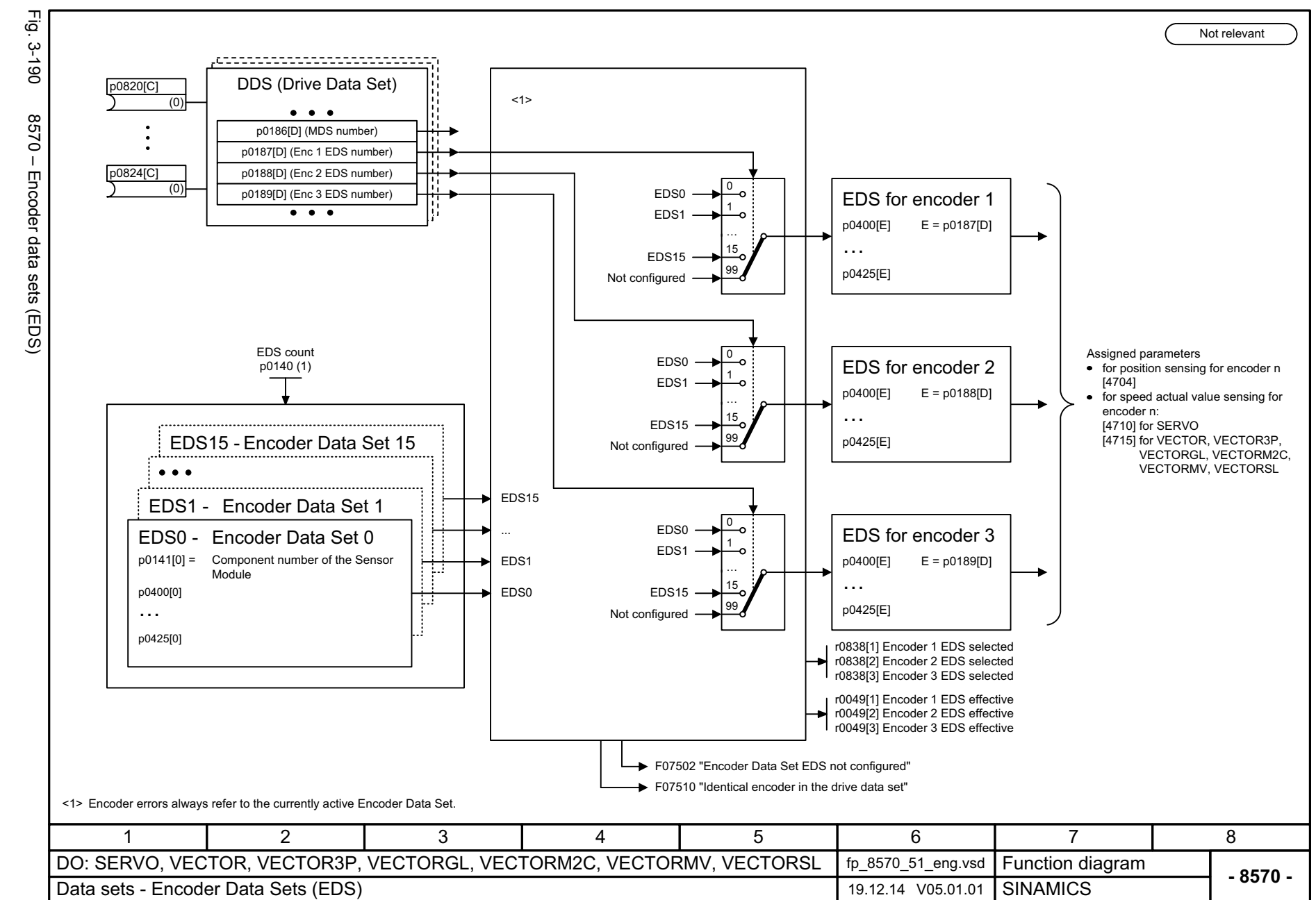

 $\omega$ *3 Function diagrams* Function diagrams 3.22 Data sets *3.22 Data sets*

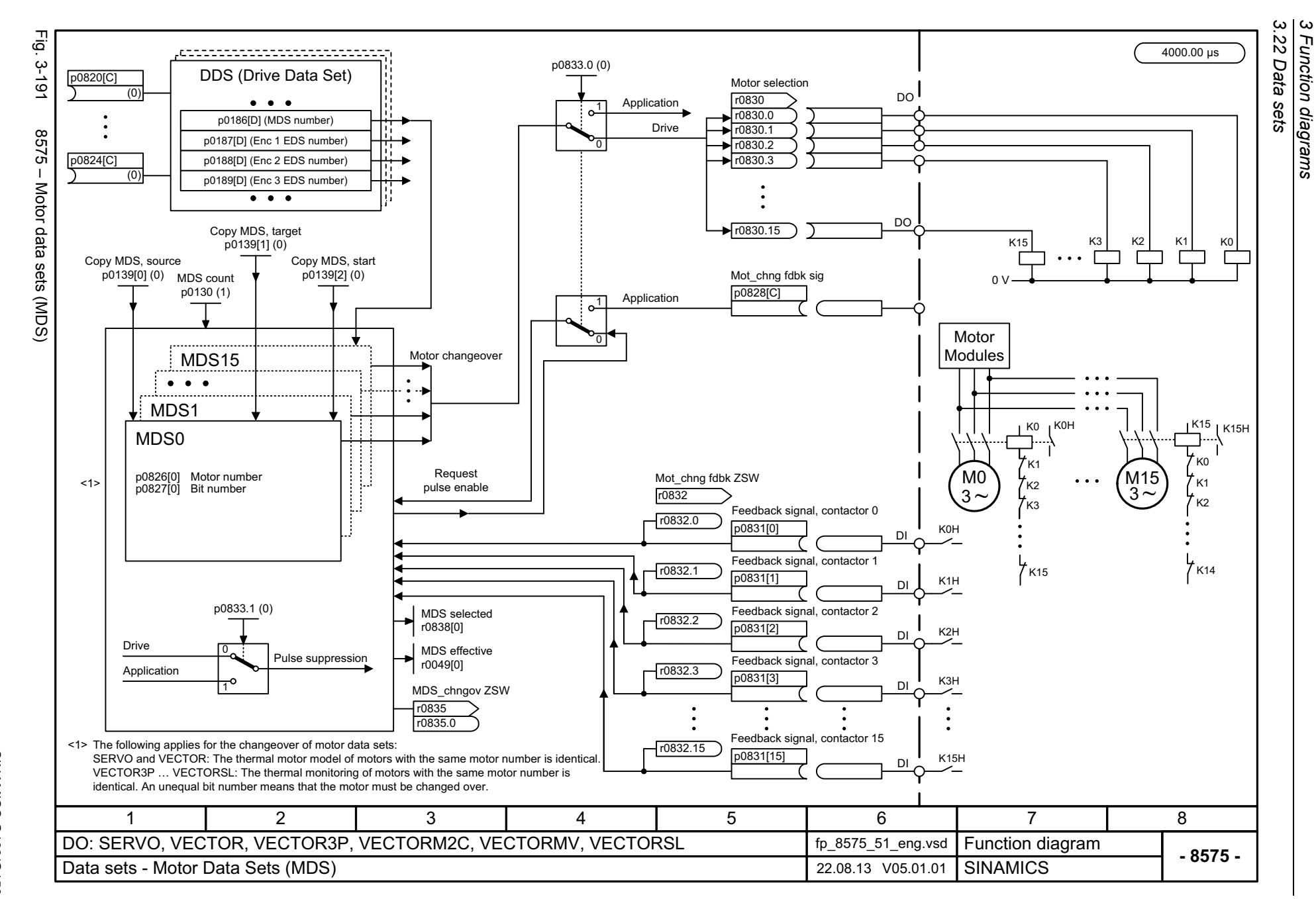

<span id="page-1355-0"></span>List Manual, 07/2018, A5E03263479A List Manual, 07/2018, A5E03263479A **SINAMICS G130/G150** SINAMICS G130/G150

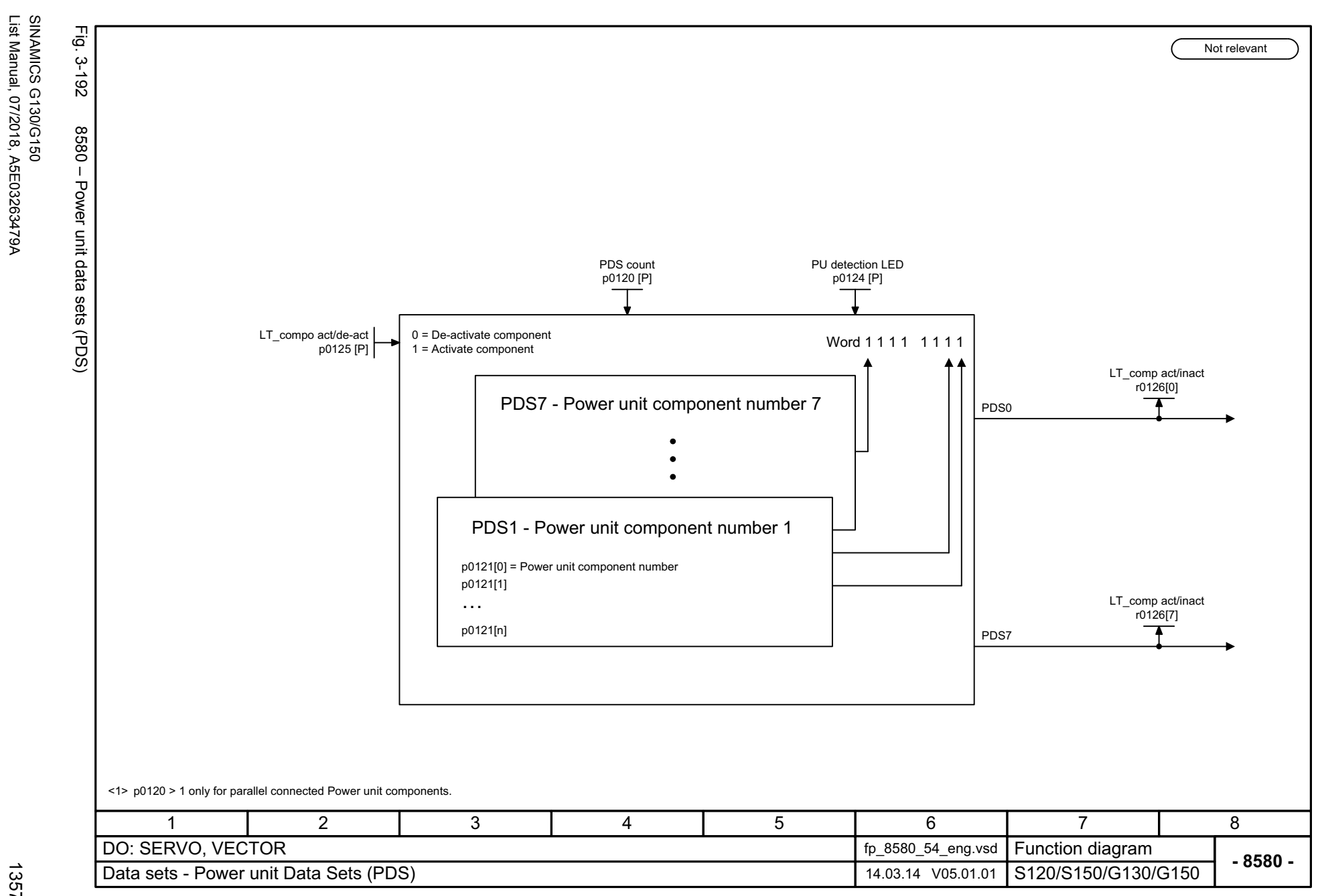

*3 Function diagrams* Function diagrams<br>3.22 Data sets *3.22 Data sets*

 $\boldsymbol{\omega}$ 

<span id="page-1356-0"></span>

List Manual, 07/2018, A5E03263479A

*3.23 Basic Infeed*

## **3.23 Basic Infeed**

### **Function diagrams**

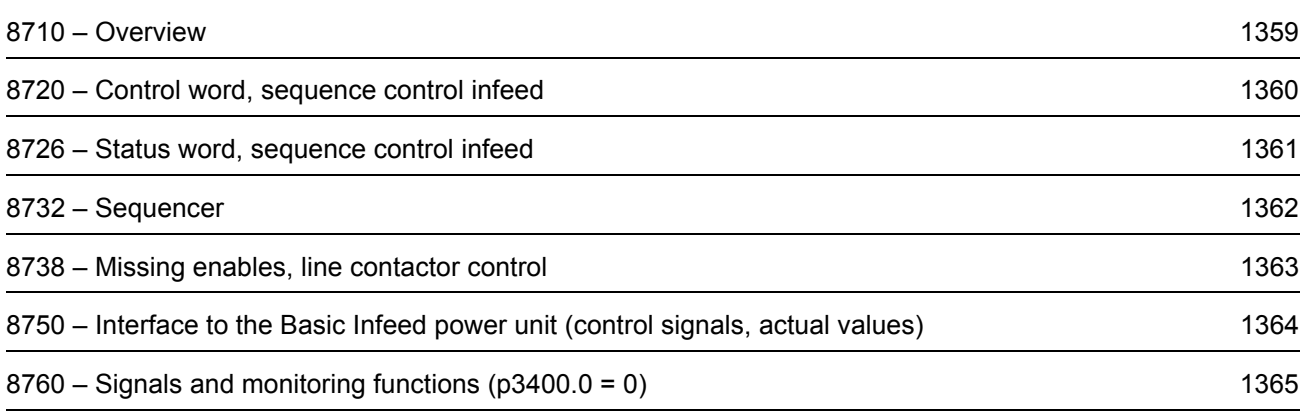

<span id="page-1358-0"></span>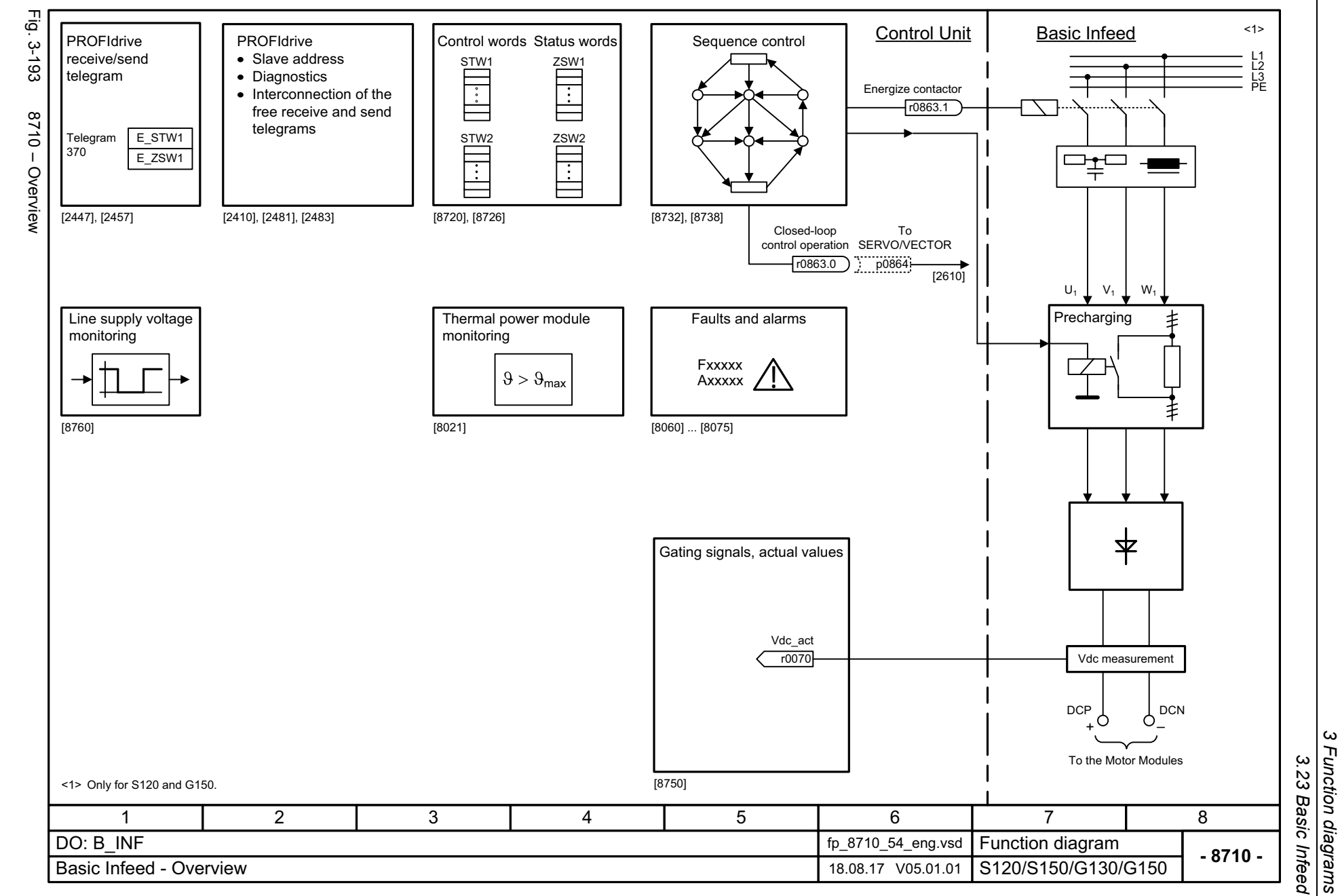

 $\boldsymbol{\omega}$ 

List Manual, 07/2018, A5E03263479A

SINAMICS G130/G150<br>List Manual, 07/2018, A5E03263479A

SINAMICS G130/G150

<span id="page-1359-0"></span>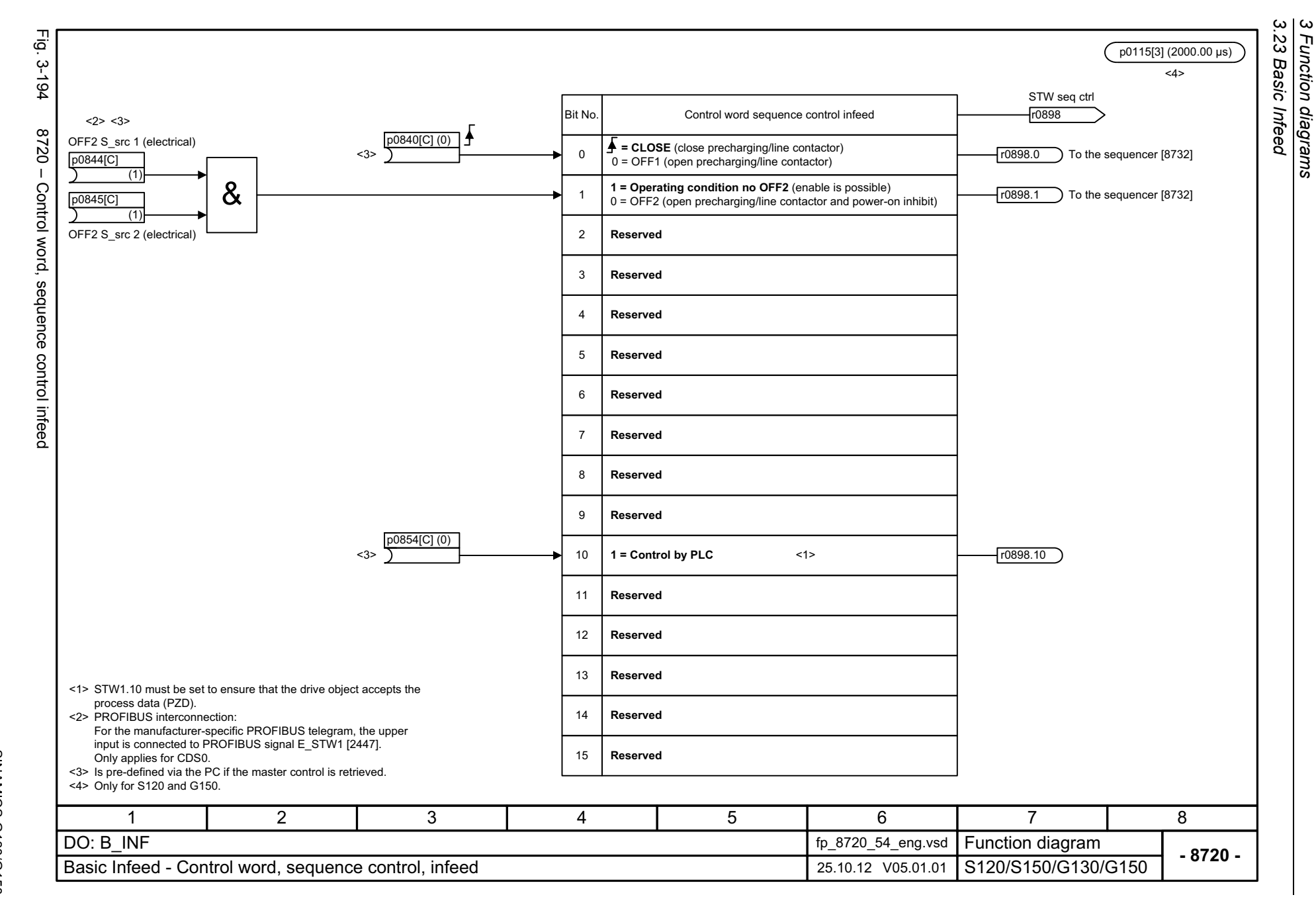

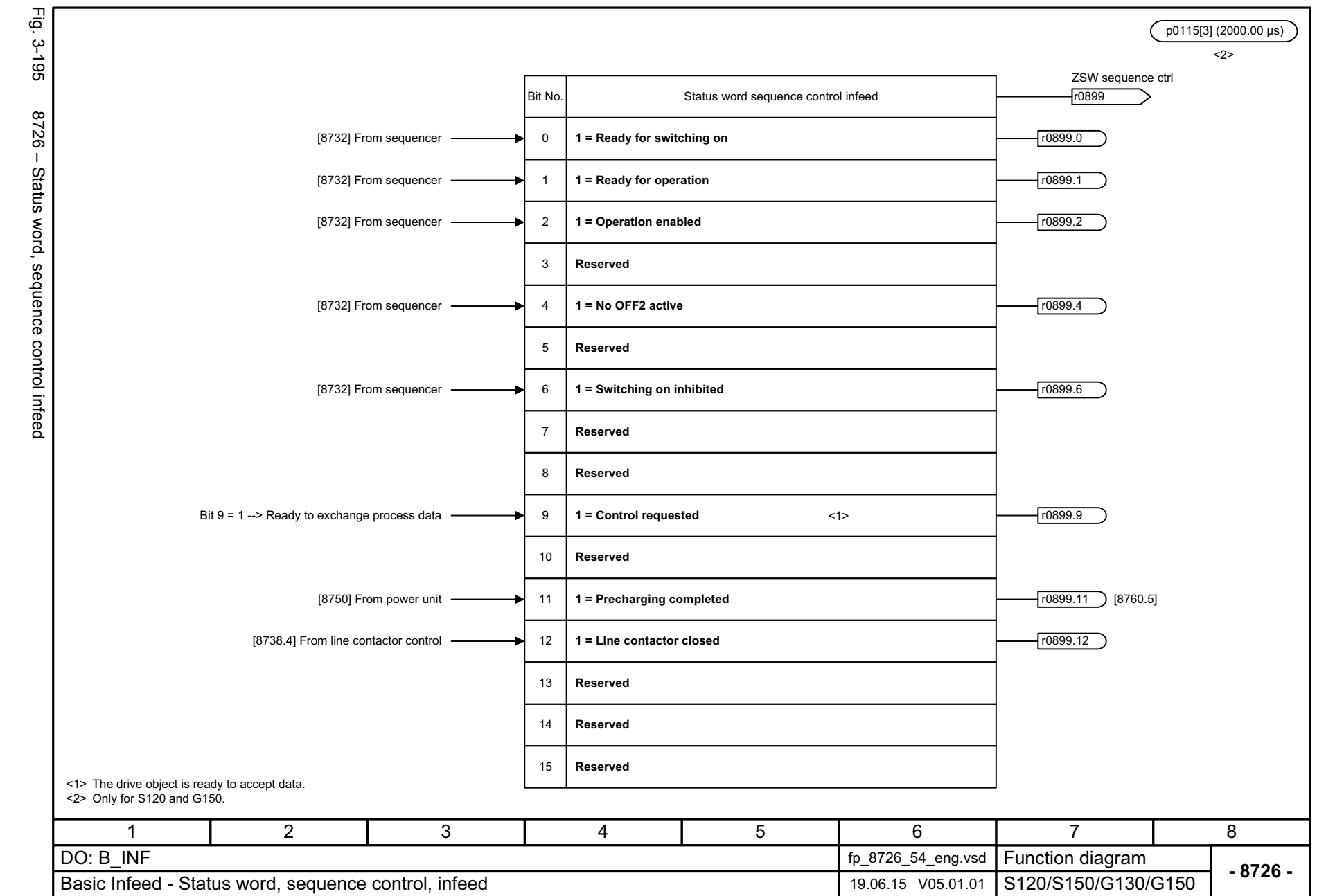

SINAMICS G130/G150<br>List Manual, 07/2018, A5E03263479A List Manual, 07/2018, A5E03263479A SINAMICS G130/G150

<span id="page-1360-0"></span>1361

 $\boldsymbol{\omega}$ *3 Function diagrams* Function diagrams<br>3.23 Basic Infeed *3.23 Basic Infeed*

<span id="page-1361-0"></span>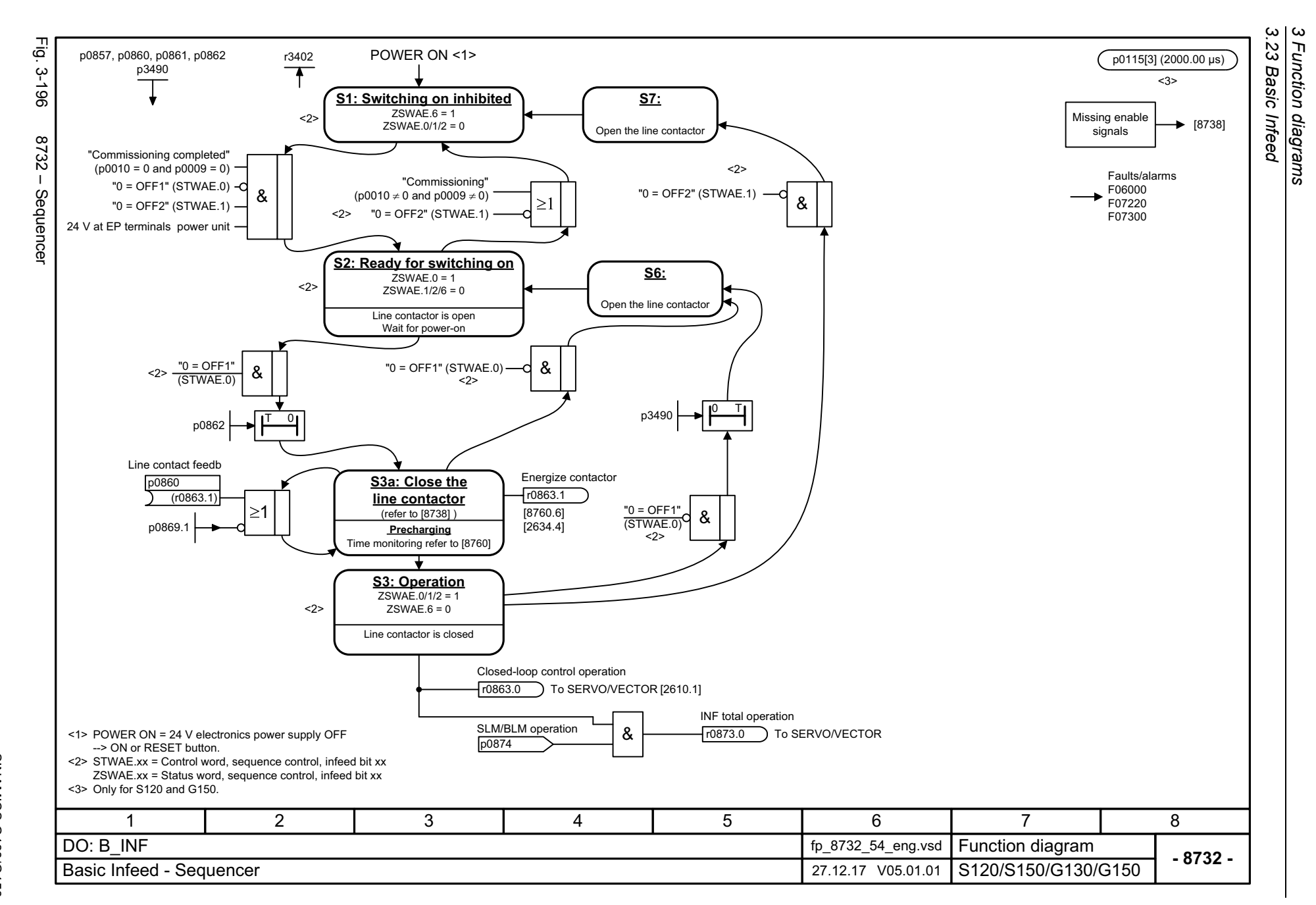

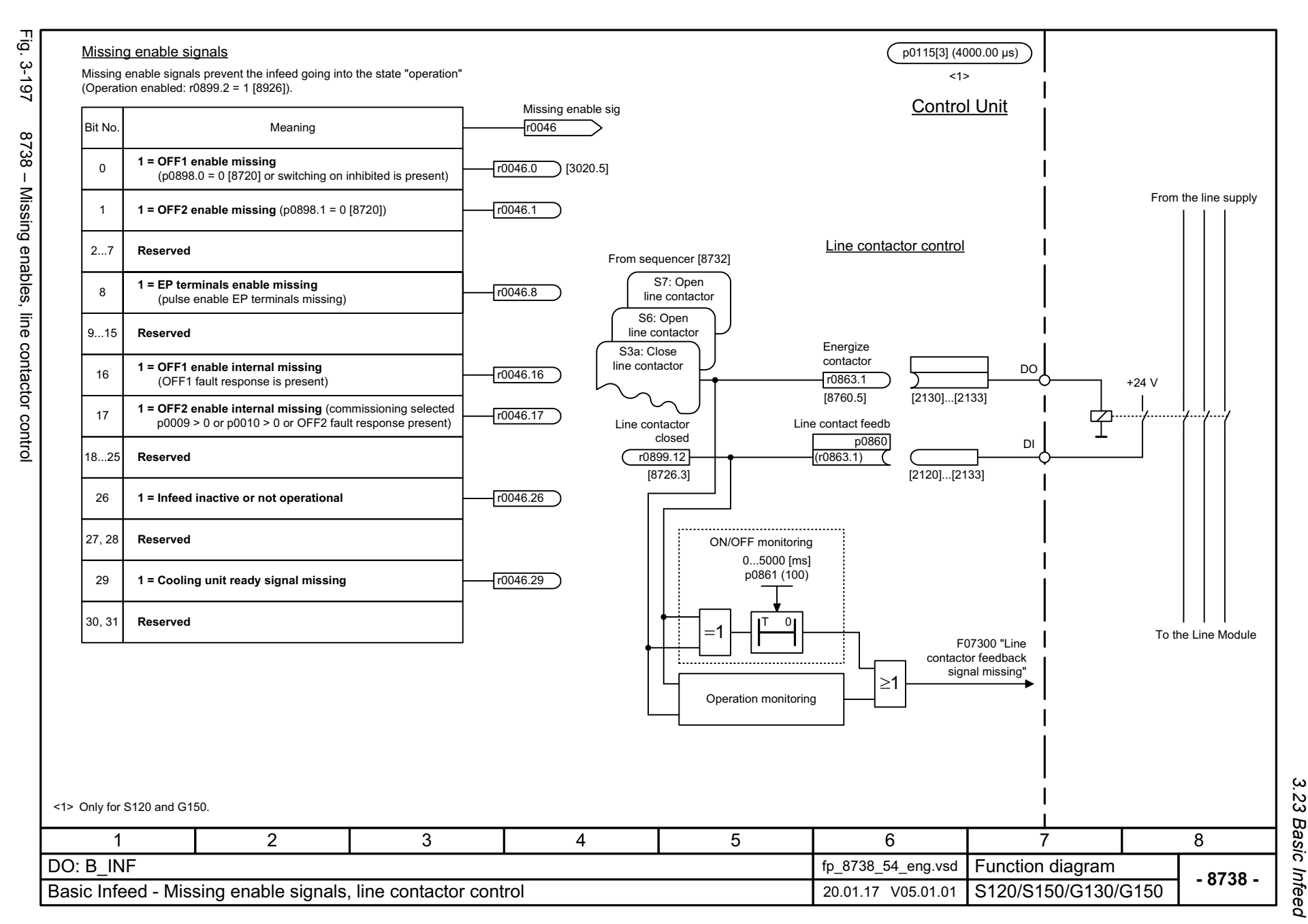

SINAMICS G130/G150<br>List Manual, 07/2018, A5E03263479A List Manual, 07/2018, A5E03263479A SINAMICS G130/G150

<span id="page-1362-0"></span>1363

 $\omega$ *3 Function diagrams* Function diagrams<br>3.23 Basic Infeed

<span id="page-1363-0"></span>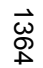

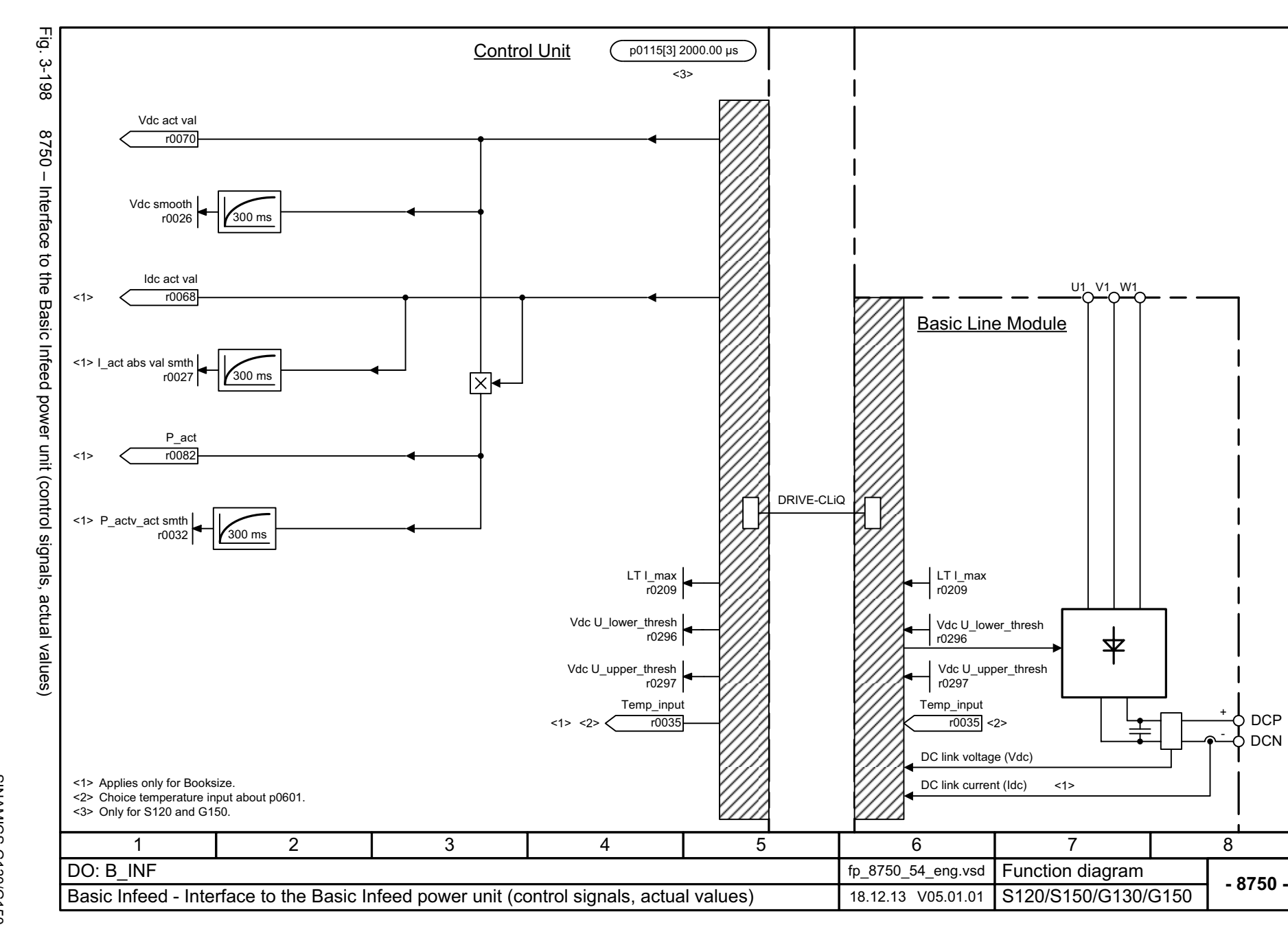

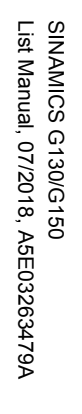

<span id="page-1364-0"></span>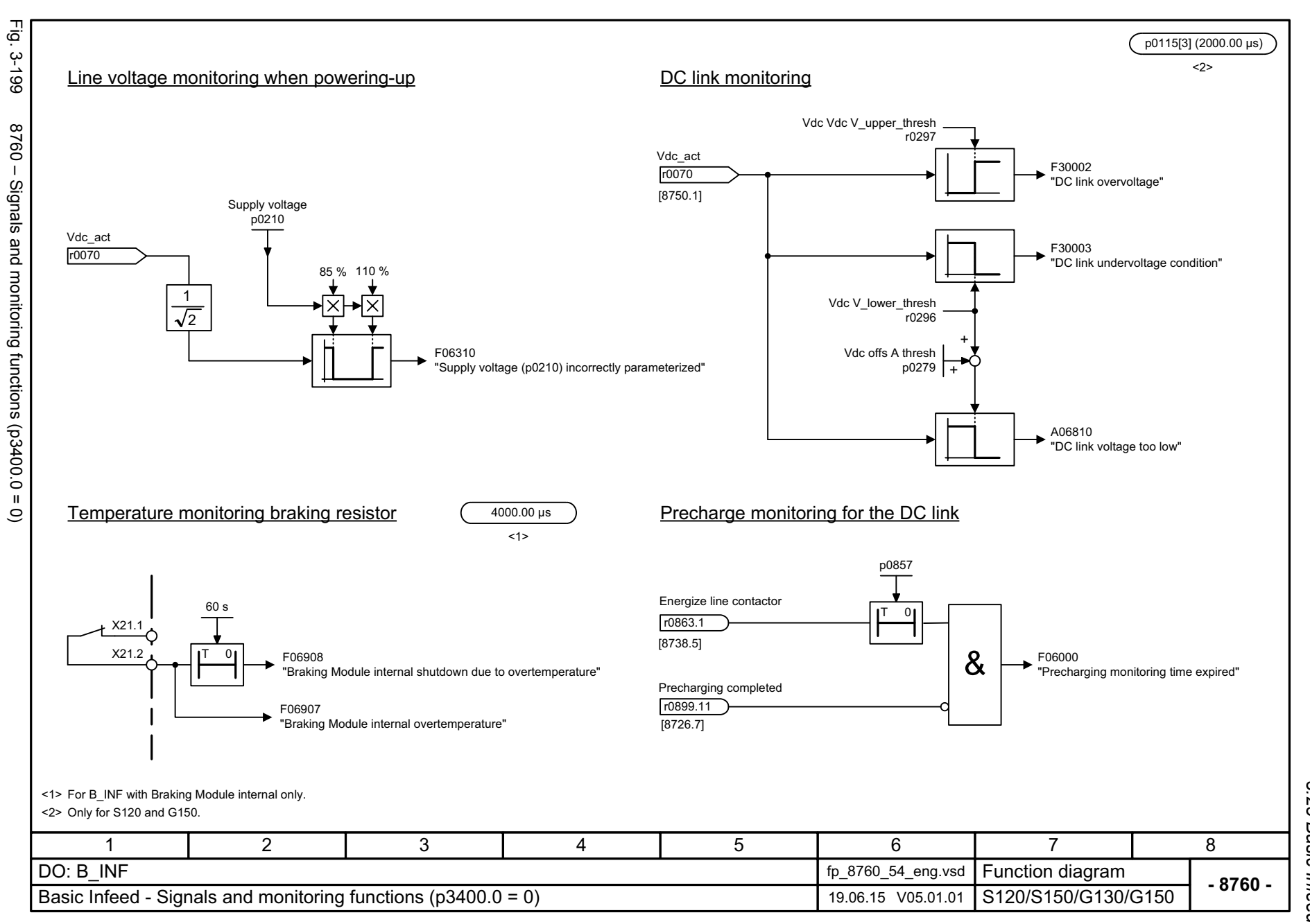

*3.24 Terminal Board 30 (TB30)*

## **3.24 Terminal Board 30 (TB30)**

### **Function diagrams**

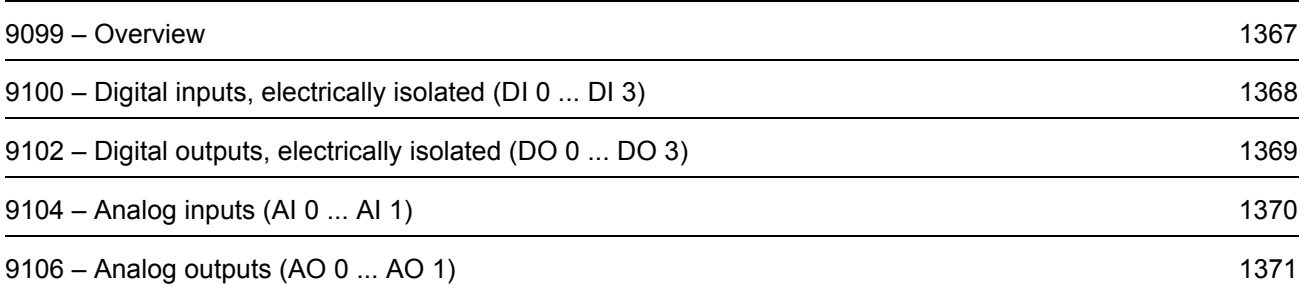

<span id="page-1366-0"></span>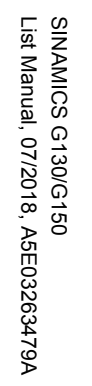

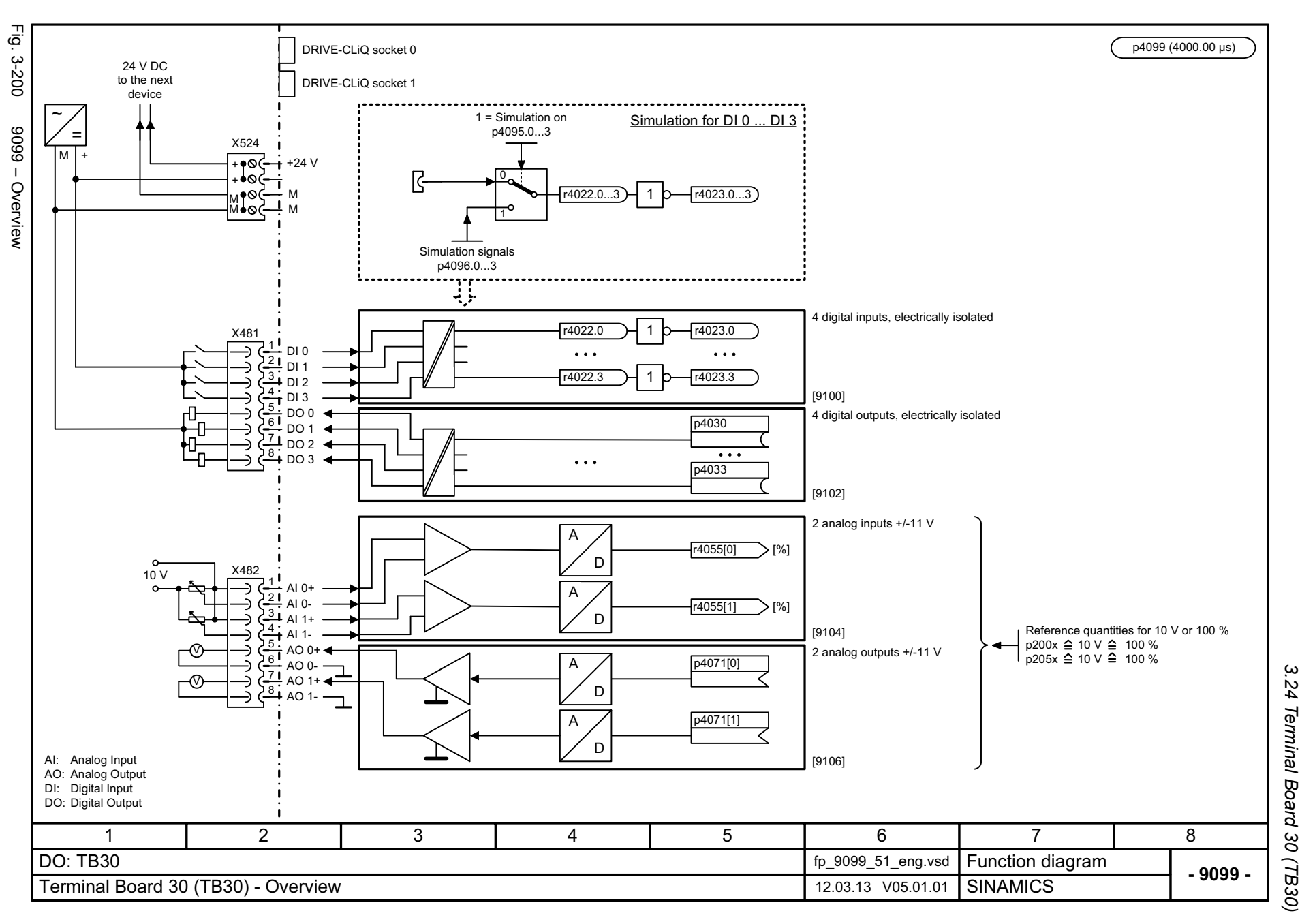

*3.24 Terminal Board 30 (TB30)* Terminal Board 30 (TB30) 3 Function diagrams *3 Function diagrams*

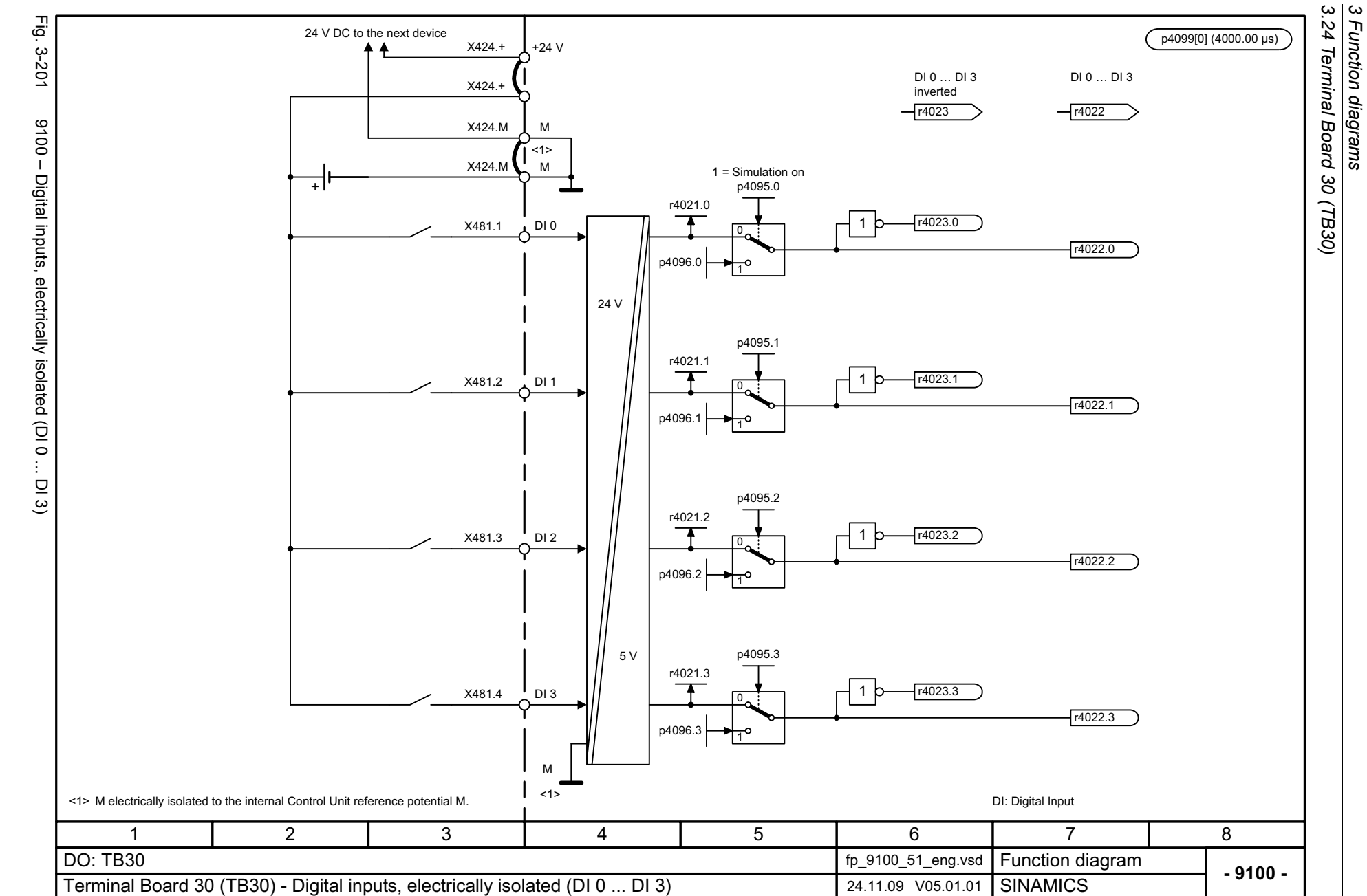

1368

<span id="page-1367-0"></span>SINAMICS G130/G150<br>List Manual, 07/2018, A5E03263479A List Manual, 07/2018, A5E03263479A SINAMICS G130/G150
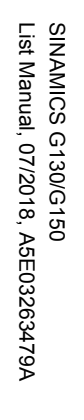

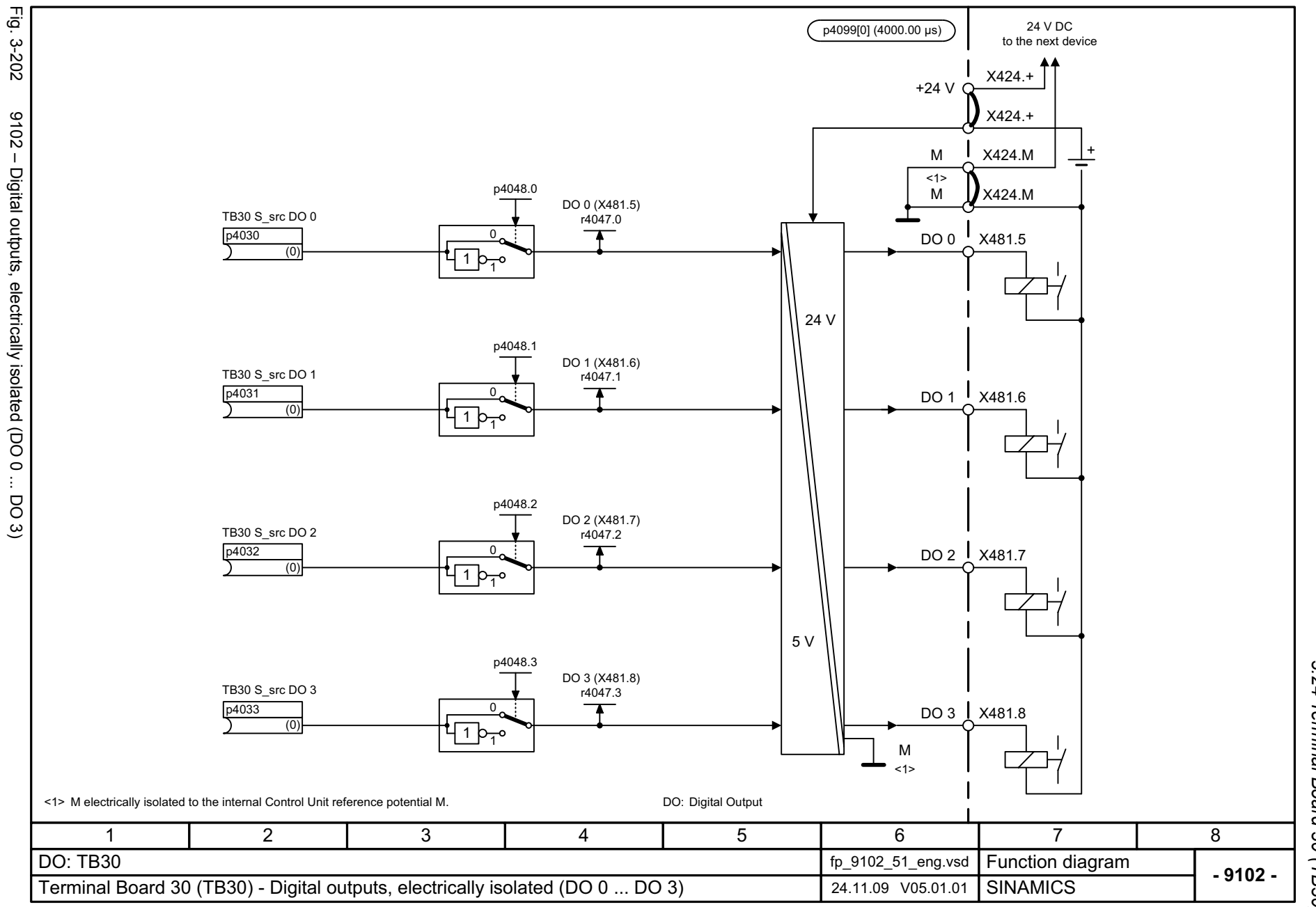

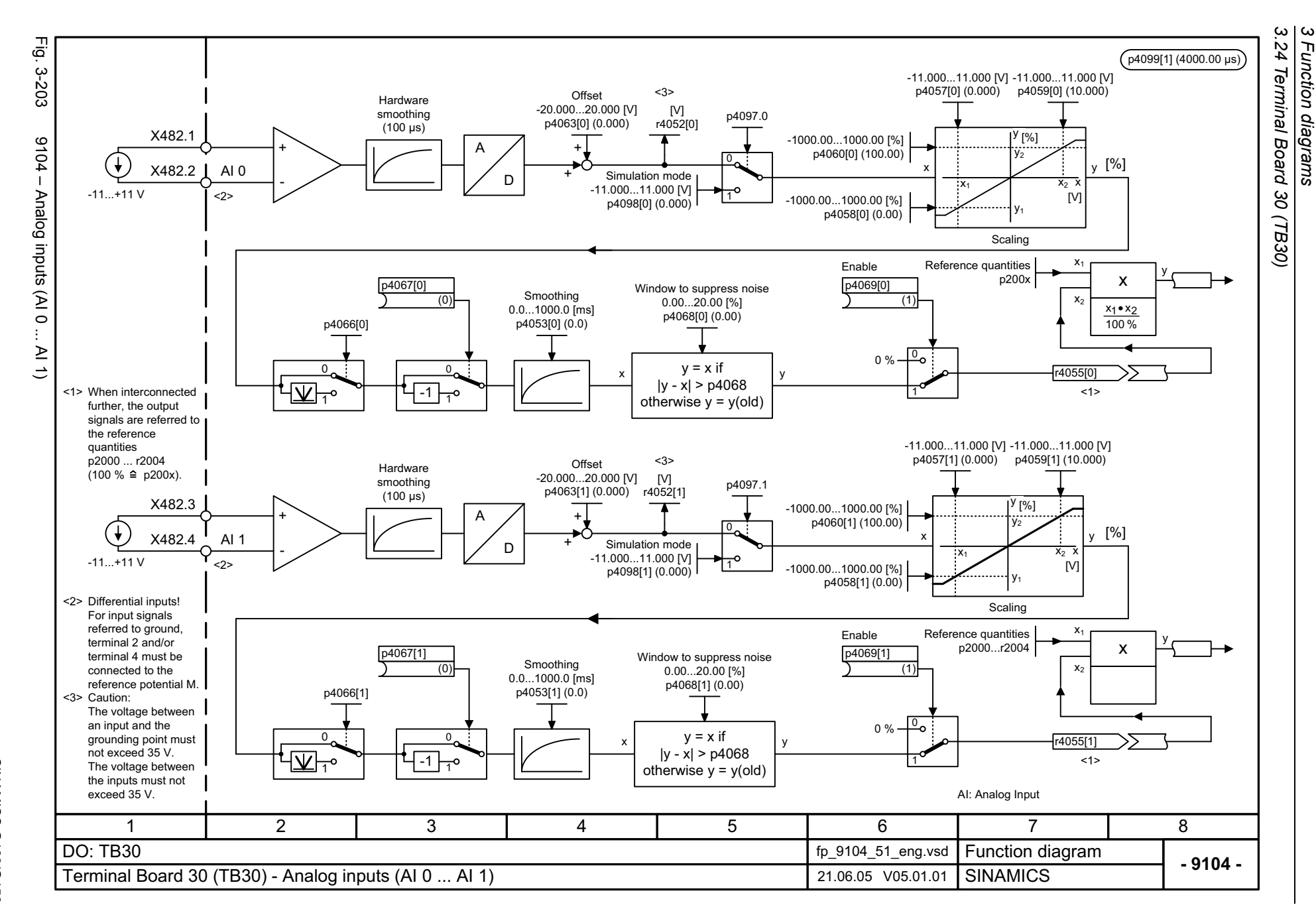

Function diagrams

1370

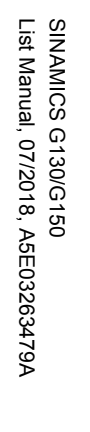

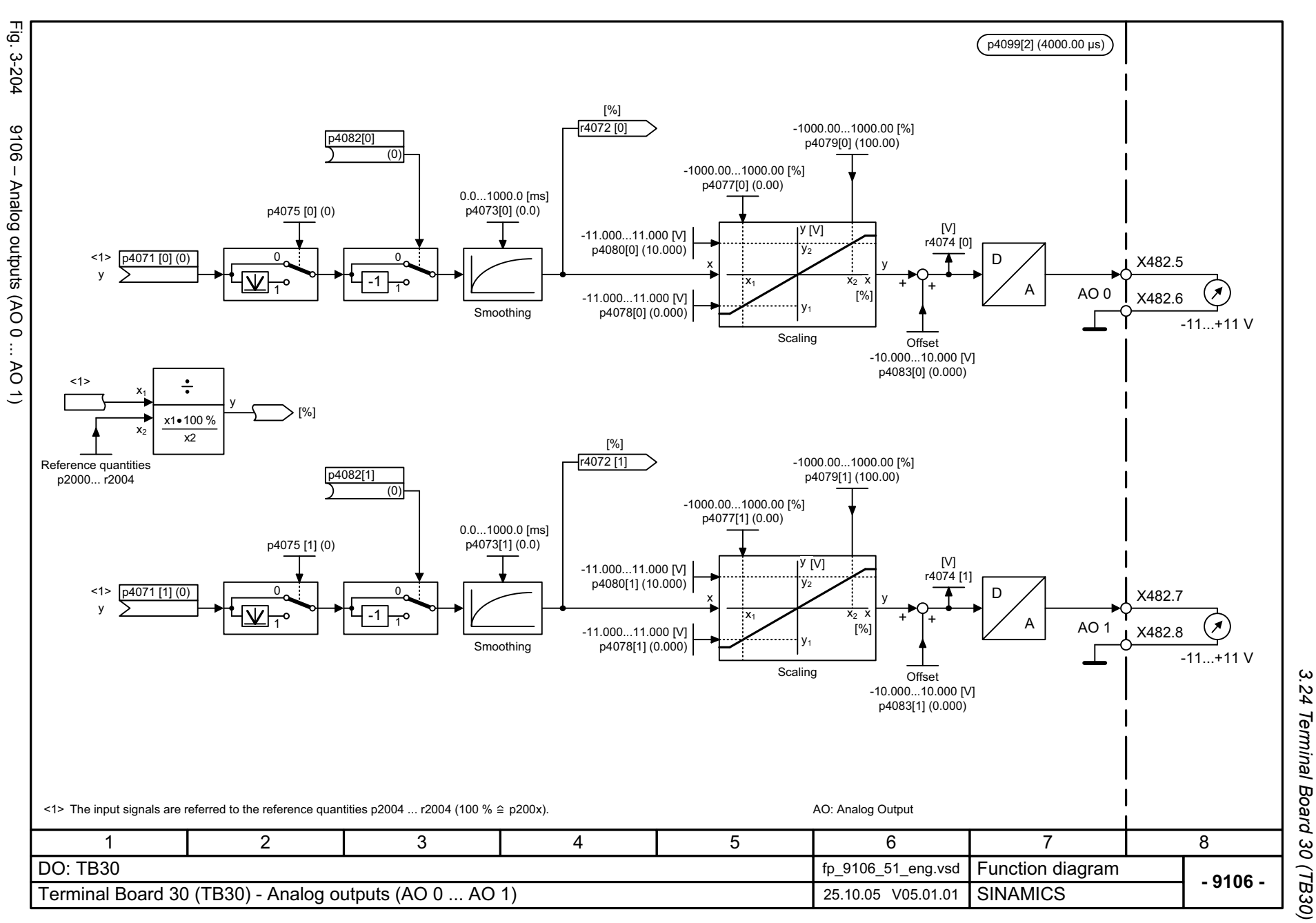

*3.25 Communication Board CAN10 (CBC10)*

## **3.25 Communication Board CAN10 (CBC10)**

#### **Function diagrams**

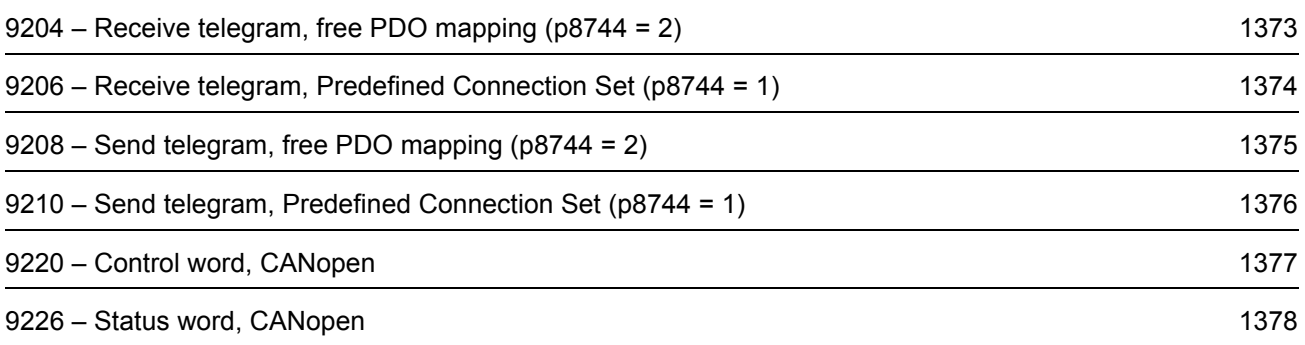

<span id="page-1372-0"></span>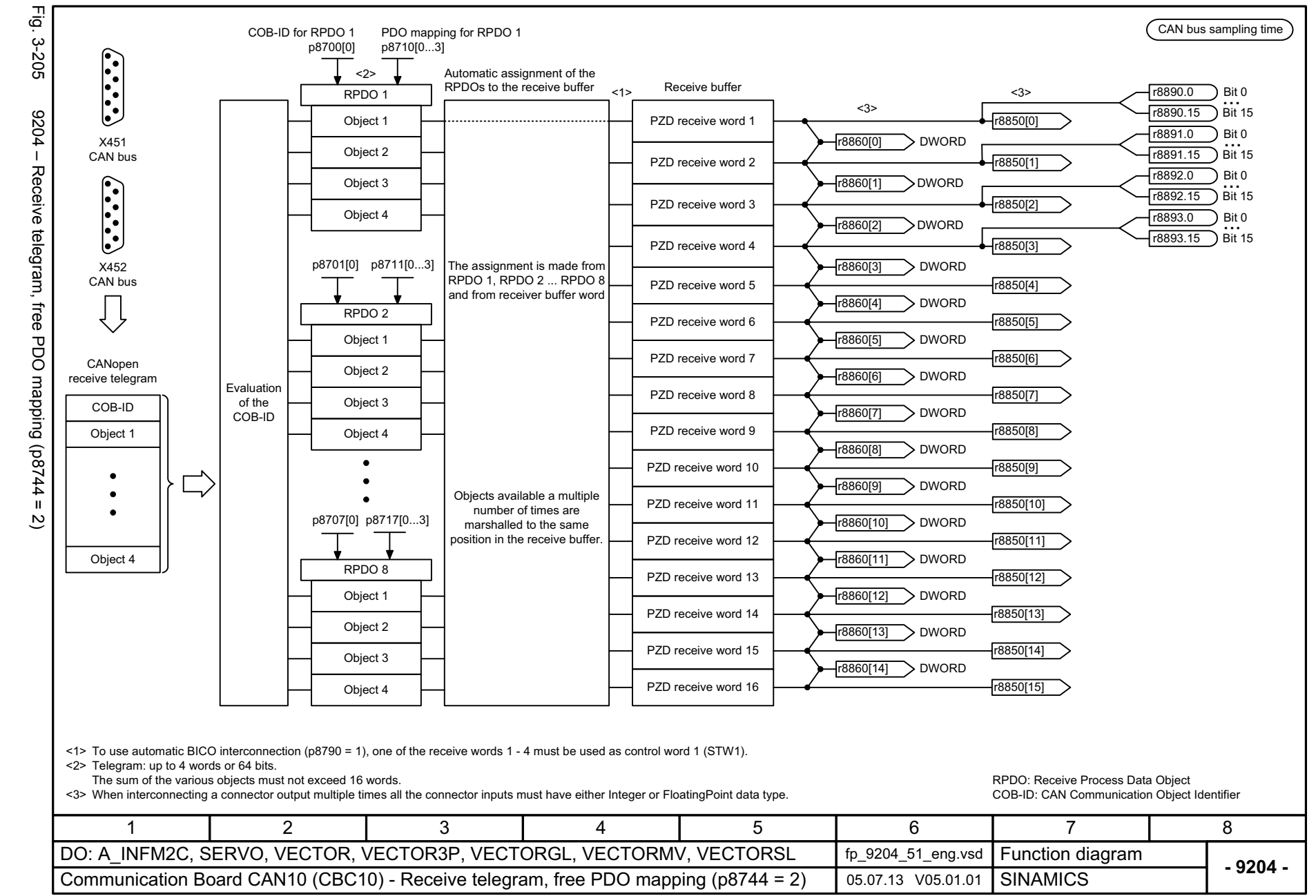

Function diagrams

*3.25 Communication Board CAN10 (CBC10)*

Communication Board CAN10 (CBC10)  $\boldsymbol{\omega}$ 

 $\omega$ SS

<span id="page-1373-0"></span>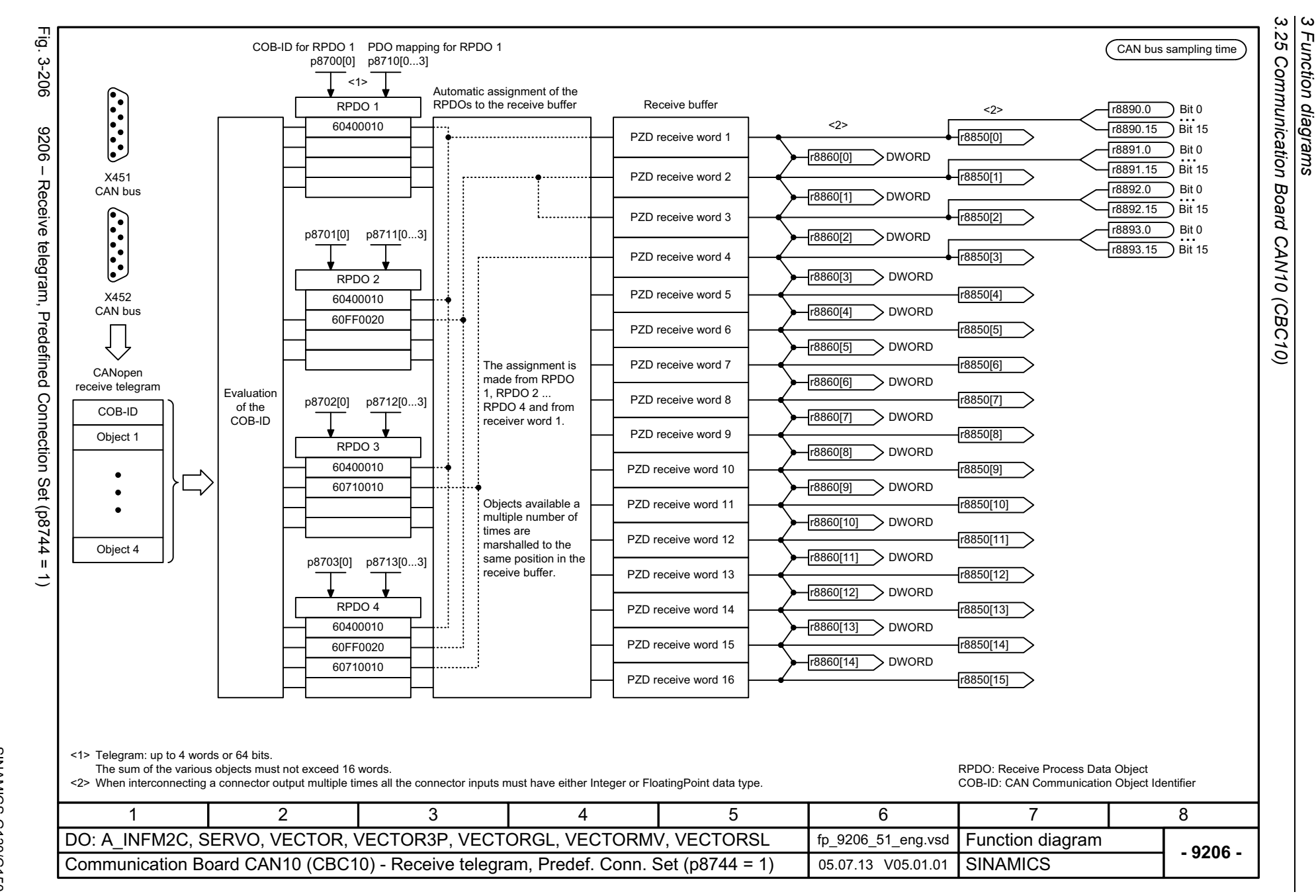

Function diagrams

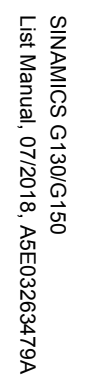

<span id="page-1374-0"></span>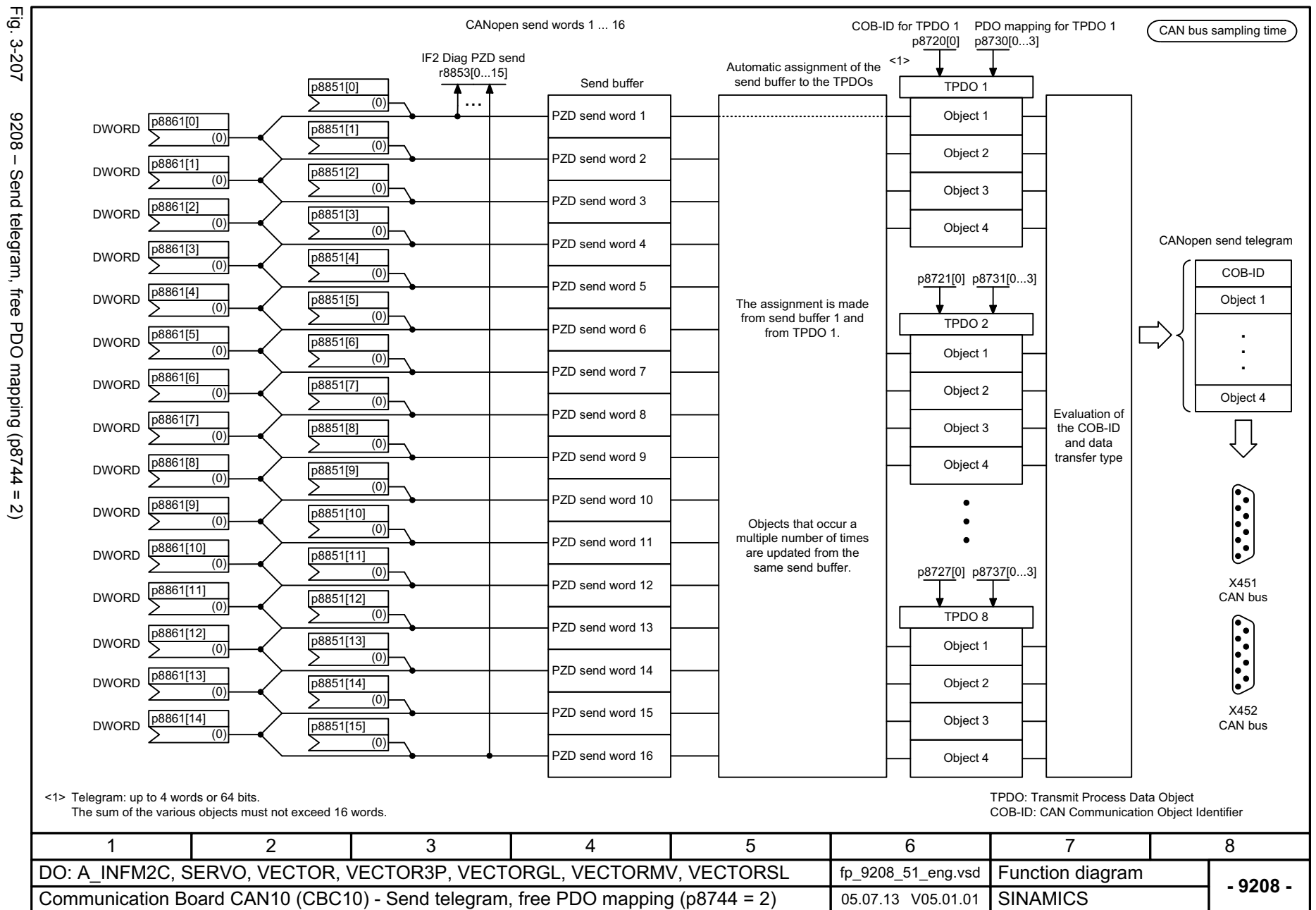

*3.25 Communication Board CAN10 (CBC10)* SS Communication Board CAN10 (CBC10)  $\omega$ *3 Function diagrams* Function diagrams

 $\boldsymbol{\omega}$ 

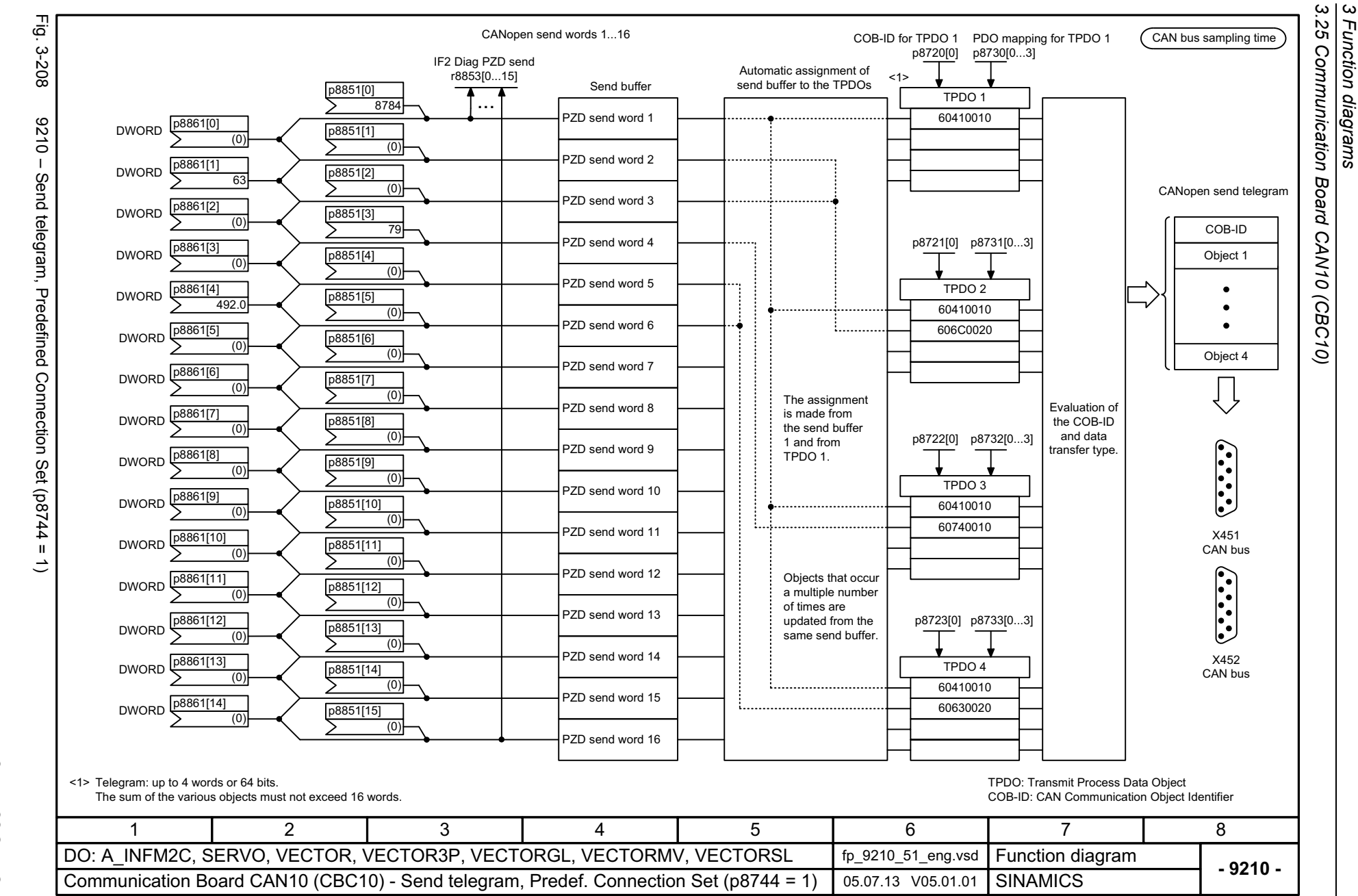

Function diagrams

<span id="page-1375-0"></span>1376

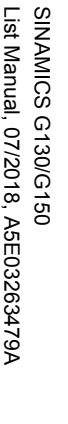

<span id="page-1376-0"></span>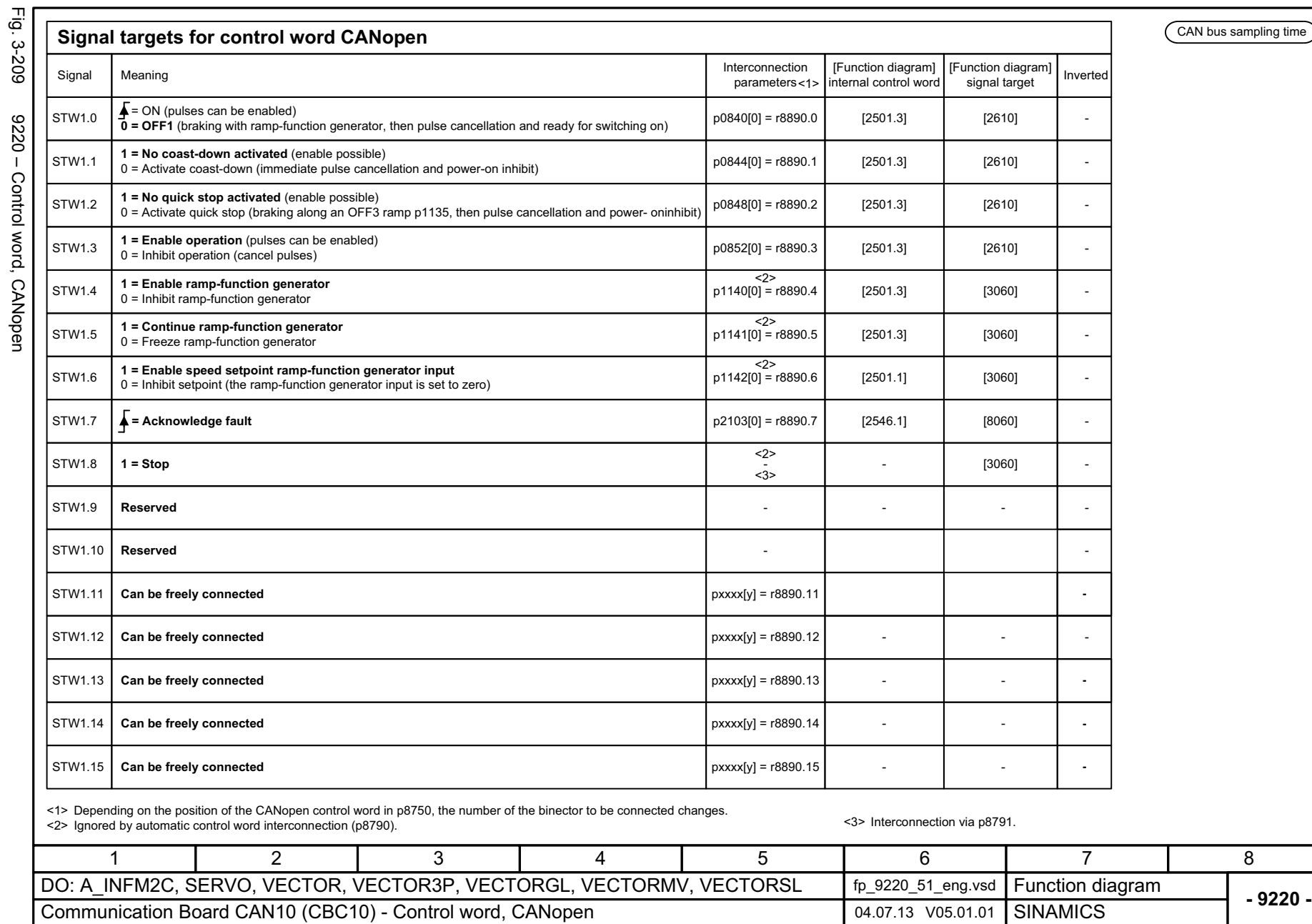

3 Function diagrams<br>3.25 Communication Board CAN10 (CBC10) *3.25 Communication Board CAN10 (CBC10) 3 Function diagrams*

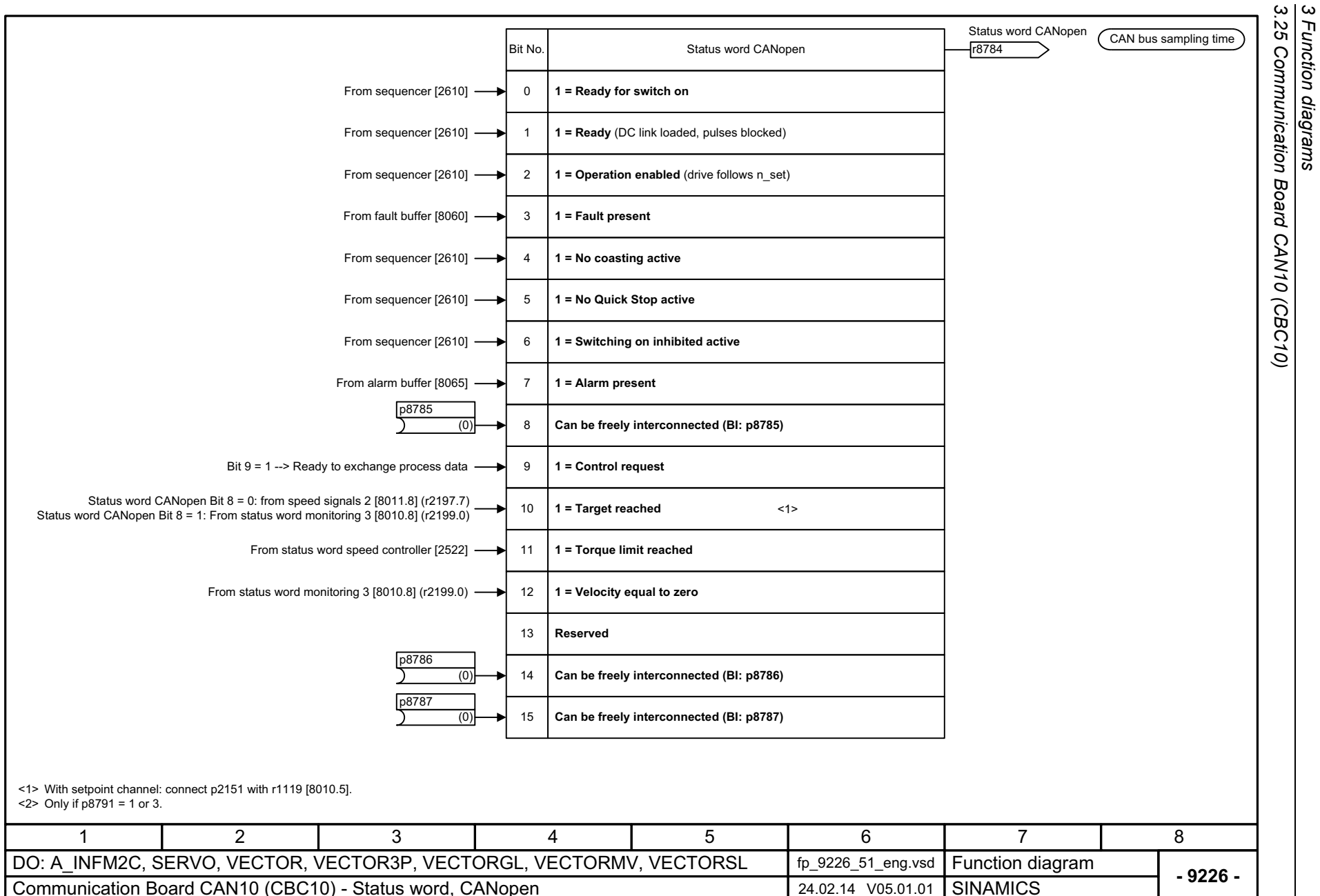

*3.25 Communication Board CAN10 (CBC10)*

*3 Function diagrams*

1378

<span id="page-1377-0"></span>Fig. 3-210 Fig. 3-210 9226 – Status word, CANopen 9226 - Status word, CANopen

# **3.26 Terminal Module 31 (TM31)**

### **Function diagrams**

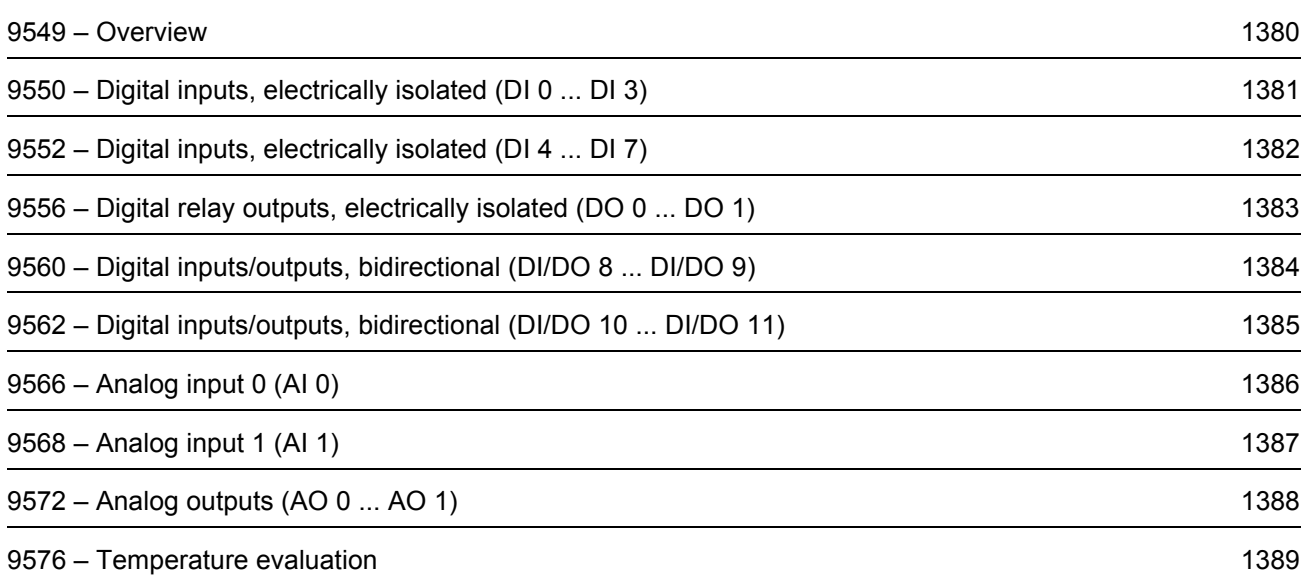

<span id="page-1379-0"></span>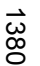

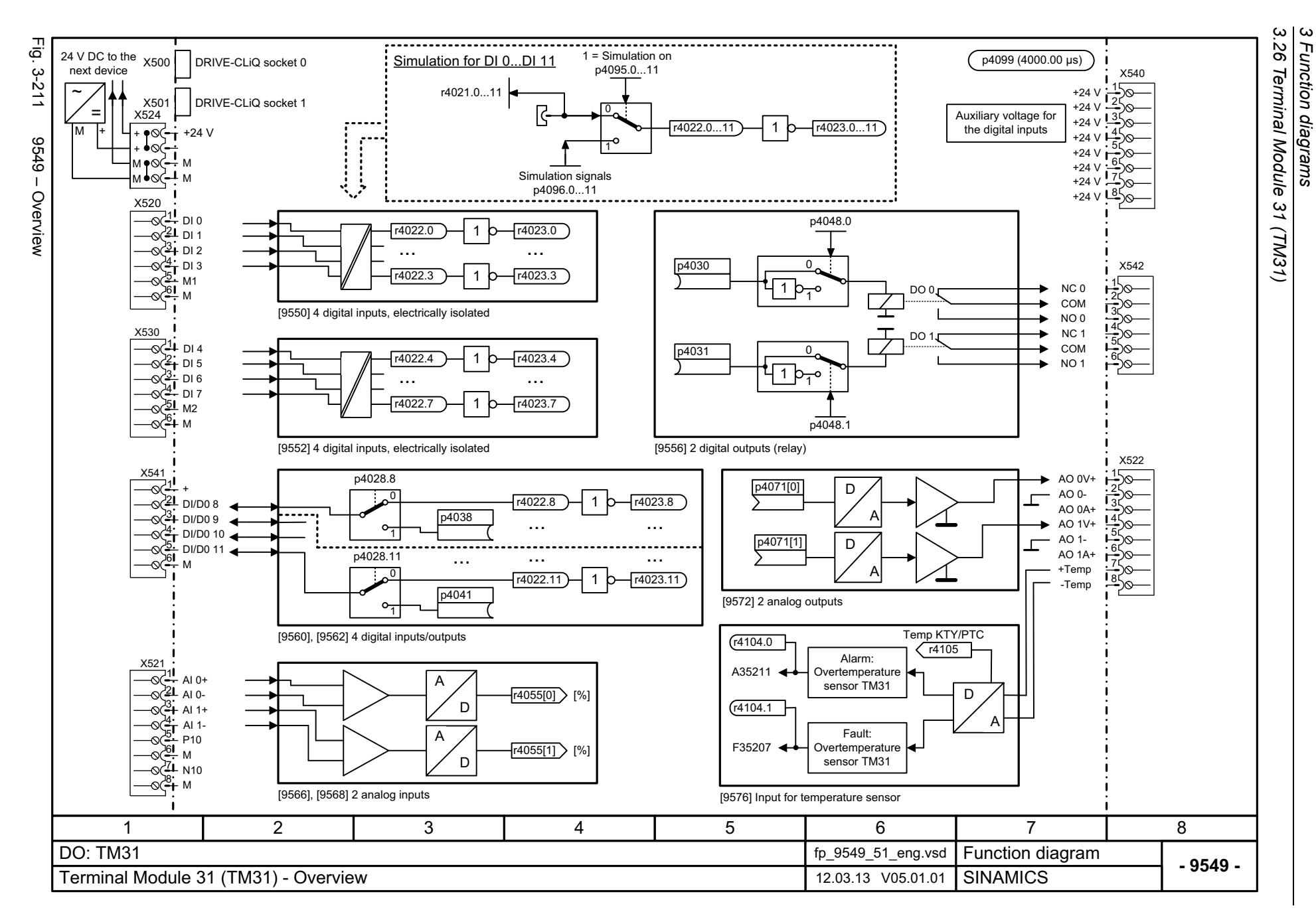

<span id="page-1380-0"></span>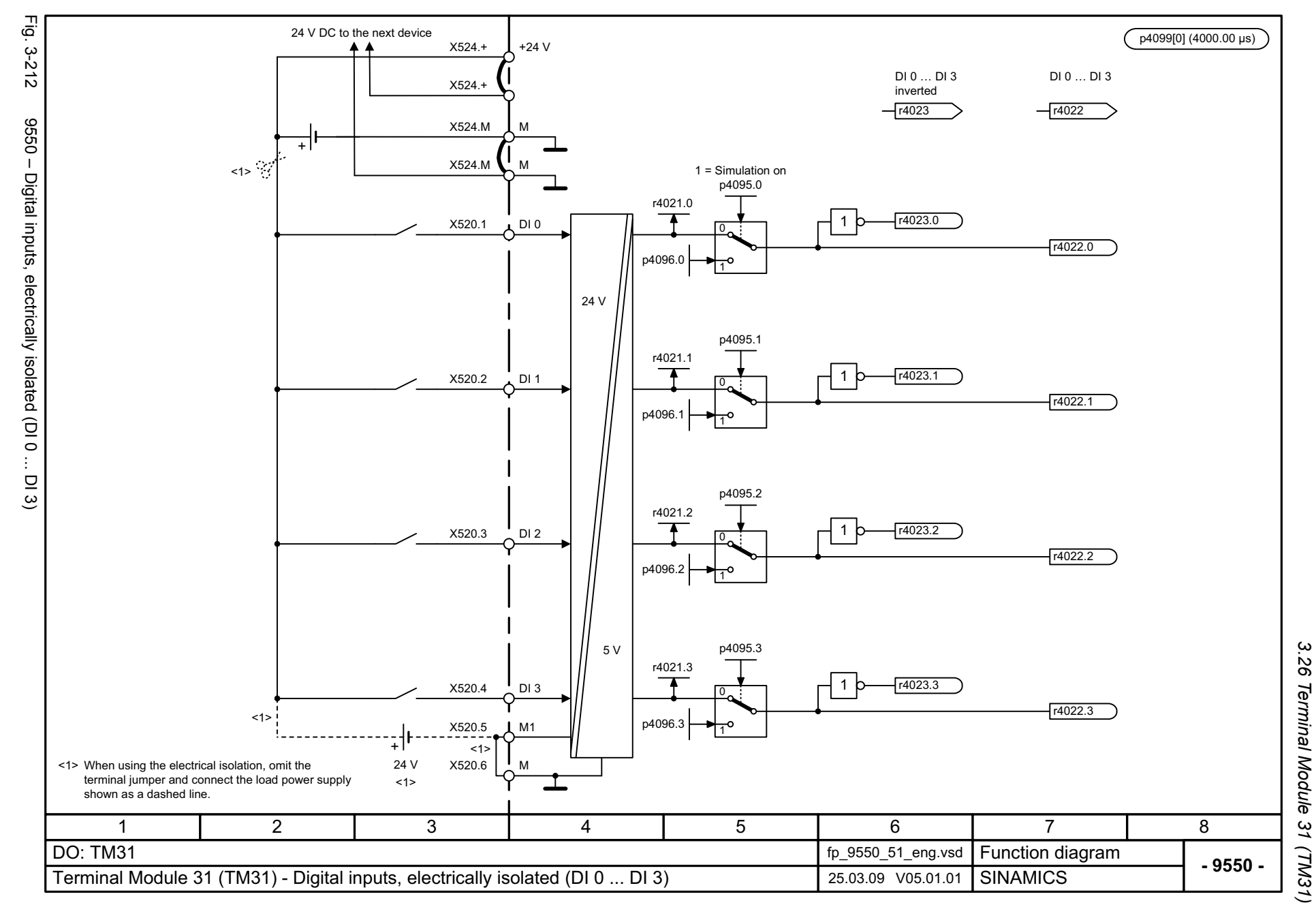

3 Function diagrams *3 Function diagrams*

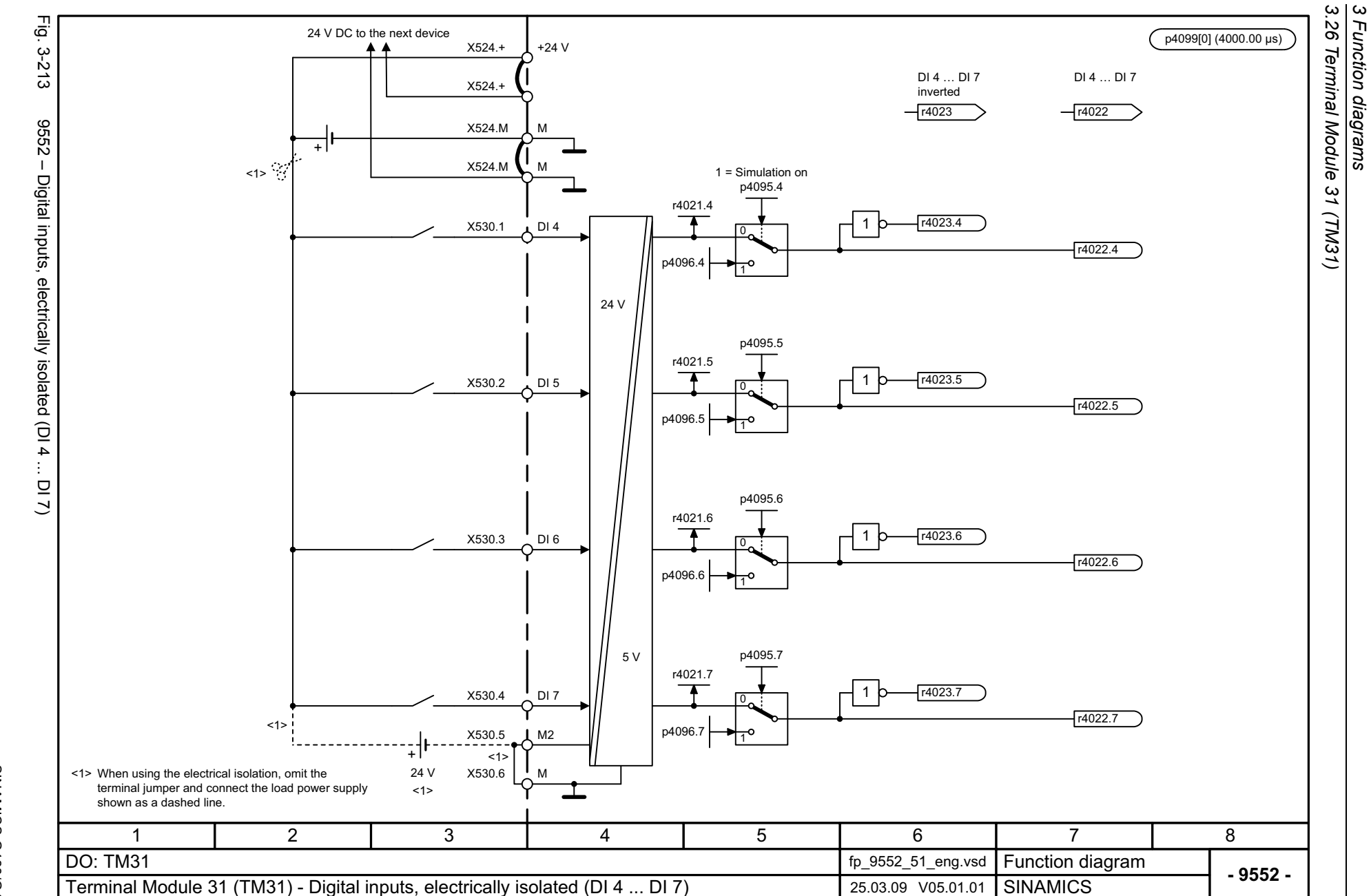

1382

<span id="page-1381-0"></span>SINAMICS G130/G150<br>List Manual, 07/2018, A5E03263479A List Manual, 07/2018, A5E03263479A SINAMICS G130/G150

<span id="page-1382-0"></span>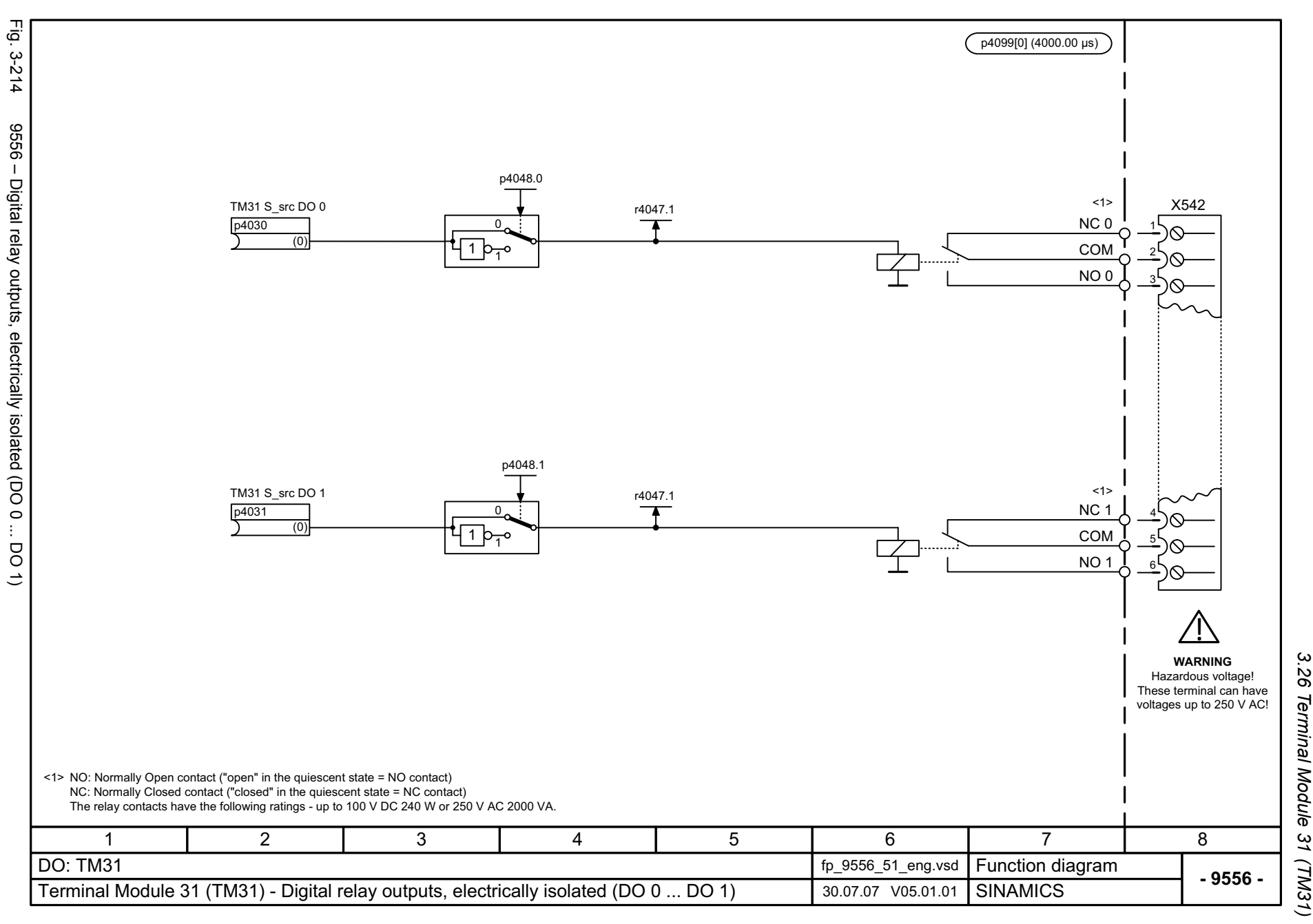

<span id="page-1383-0"></span>SINAMICS G130/G150<br>List Manual, 07/2018, A5E03263479A List Manual, 07/2018, A5E03263479A SINAMICS G130/G150

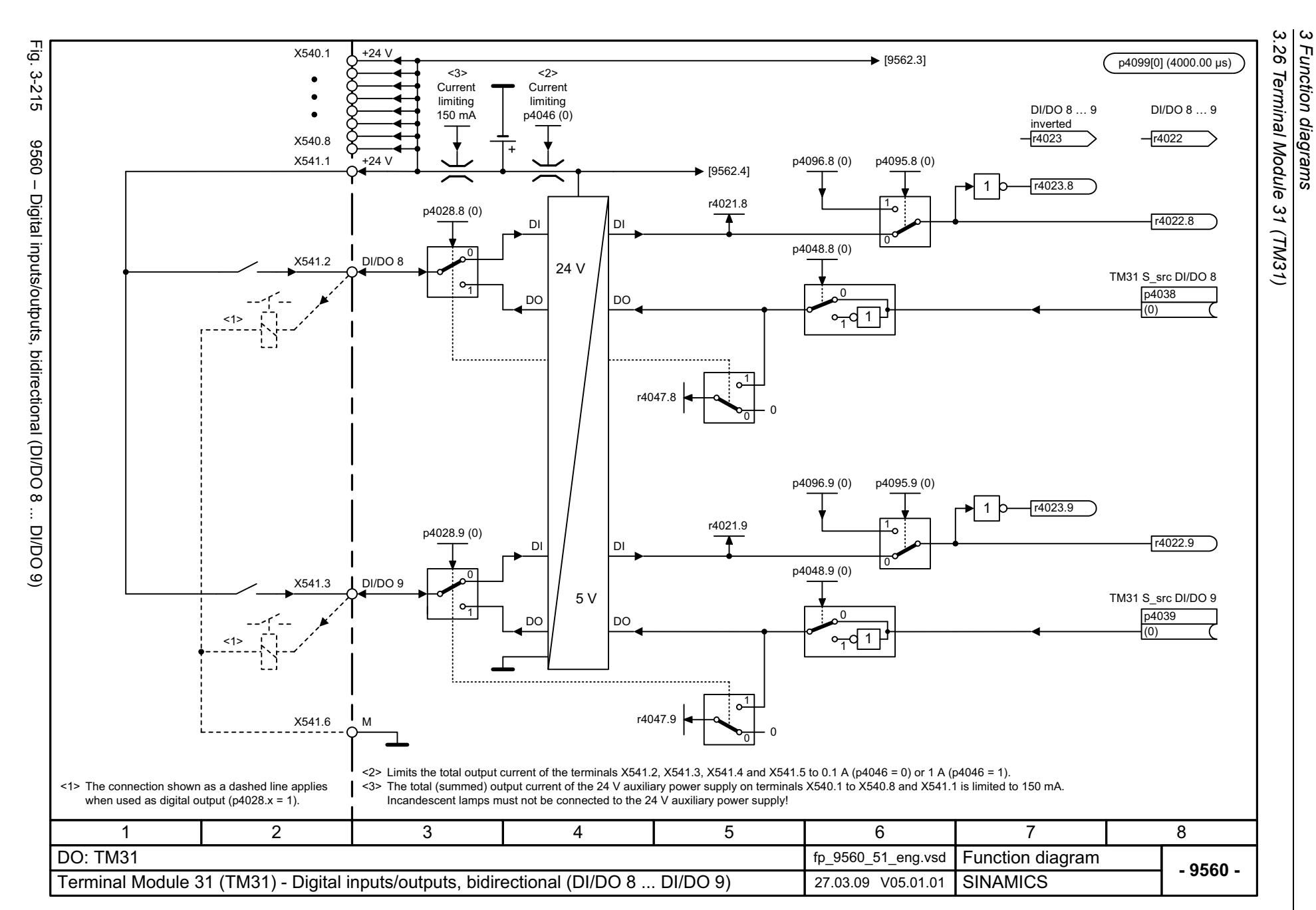

*3 Function diagrams*

<span id="page-1384-0"></span>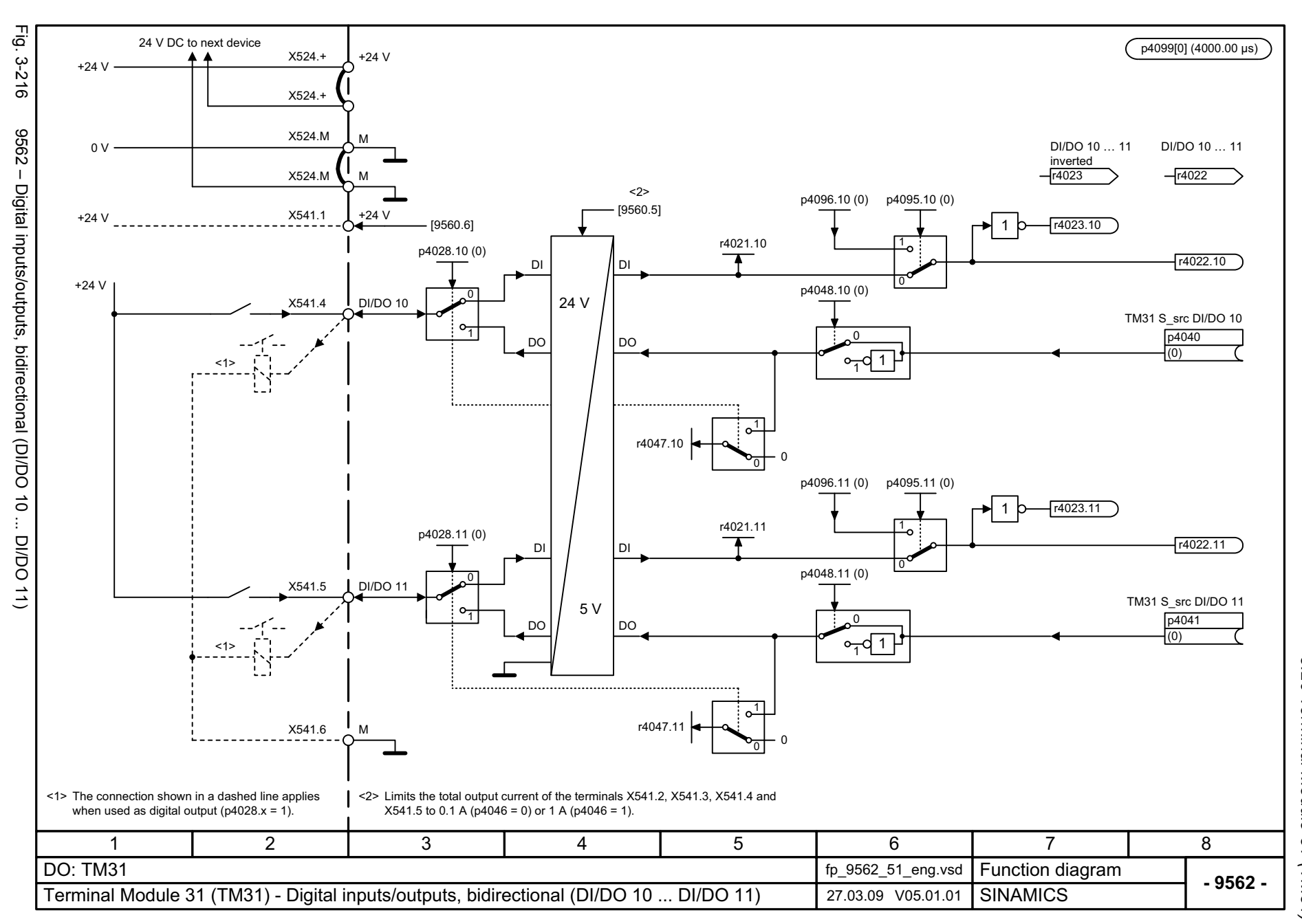

p4099[1] (4000.00 μs) <2><3>TM31 WireBrkThreshTM31 AI type 0.00...20.00 [mA] p4056[0] (4) p4061[0] (2.00) 0...1000 [ms] p4062[0] (100) 3F03505 20 mA $A \rightarrow 0$  and  $A \rightarrow 0$ 0 "Analog input wire breakage" 320 mA  $+$ <sub>1</sub> Voltage Current V|■I S5.0  $\langle 2 \rangle$   $\langle 2 \rangle$ V I S5.1 [9568]-20.000...20.000-20.000...20.000 <2> p4057[0] (0.000) p4059[0] (10.000) TM31 AI OffsetX521.1Hardware -20.000...20.000 smoothing <2> <3> TM31 AI inp\_U/I p4063[0] (0.000) (100 μs) 0, 2 S5.0r4052[0] -1000.00...1000.00 [%] y [%] + $\overline{+}$ Ap4060[0] (100.00)  $y_2$ 3 $\ddot{}$ 0<1>0AI 0<sup>x</sup> <sup>y</sup> [%] +D4, 5 4 mA  $\overline{\mathbf{x}}$  $\overline{x_2}$ x $\mathbf{1}^{\mathbf{o}}$ -1000.00...1000.00 [%] X521.2 p4058[0] (0.00) y1+/-20 mATM31 AI sim setp **Scaling** TM31 AI sim\_mode +/-10 V-20.000...20.000p4097[0] (0) p4098[0] (0.000) TM31 AI inv S\_src TM31 AI enablep4067[0] p4069[0] Reference quantities (0) (1) TM31 AI windowTM31 AI T\_smooth p2000...r2004 0.0...20.0 [%]  $0.0...1000.0$  [ms] TM31 AI absVal act p4068[0] (0.0) p4066[0] (0) p4053[0] (0.0) x100 %y  $\times$  $y = x$  if  $\begin{bmatrix} y & \cdots & \cdots & \cdots \\ \end{bmatrix}$   $\begin{bmatrix} x \\ y \end{bmatrix}$   $\begin{bmatrix} -x \\ -x \end{bmatrix}$   $\begin{bmatrix} -x \\ -x \end{bmatrix}$   $\begin{bmatrix} -x \\ -x \end{bmatrix}$   $\begin{bmatrix} -x \\ -x \end{bmatrix}$   $\begin{bmatrix} -x \\ -x \end{bmatrix}$   $\begin{bmatrix} -x \\ -x \end{bmatrix}$   $\begin{bmatrix} -x \\ -x \end{bmatrix}$   $\begin{bmatrix} -x \\ -x \end{bmatrix}$   $\begin{b$ 00x $\frac{y - \lambda}{|y - x|}$  > p4068 †∏⊽  $\chi$  $x_1 \bullet x_2$ 7° | | | | 1 111otherwise  $y = y$ (old) 100 % <1> Differential input! <3> p4056 In case of a ground-based input signal, the terminal X521.2 must be connected to the reference potential M. Caution: $= 0: 0 \vee ... + 10 \vee$ The voltage between an input (X521.1 or X521.2) and the ground point must not exceed 35 V. = 2: 0 mA ... +20 mAWhen the load resistor is switched in (S5.0 closed), the voltage between the input terminals must not exceed 15 V.  $= 3: 4 \text{ mA} \dots + 20 \text{ mA}$  with monitoring <2> For p4056 = 2, 3, 5 the units are mA.  $= 4: -10 \text{ V} ... +10 \text{ V}$ For  $p4056 = 0$ , 4 the units are V. = 5: -20 mA ... +20 mA3456781 2 DO: TM31 fp\_9566\_51\_eng.vsd **Function diagram**<br>SINAMICS **- 9566 -**Terminal Module 31 (TM31) - Analog input 0 (AI 0) 29.12.10 V05.01.01

1386

Fig. 3-217 9566 – Analog input 0 (AI 0)

Analog input 0 (AI 0)

 $-9996$ 

E.<br>Ģ

 $-3-217$ 

<span id="page-1385-0"></span>List Manual, 07/2018, A5E03263479A List Manual, 07/2018, A5E03263479A **SINAMICS G130/G150** SINAMICS G130/G150

*3.26 Terminal Module 31 (TM31)* .26 Terminal Module

37

 $(TMS1)$ 

*3 Function diagrams*

Function diagrams

 $\omega$   $\omega$ 

<span id="page-1386-0"></span>List Manual, 07/2018, A5E03263479A **SINAMICS G130/G150** List Manual, 07/2018, A5E03263479A SINAMICS G130/G150

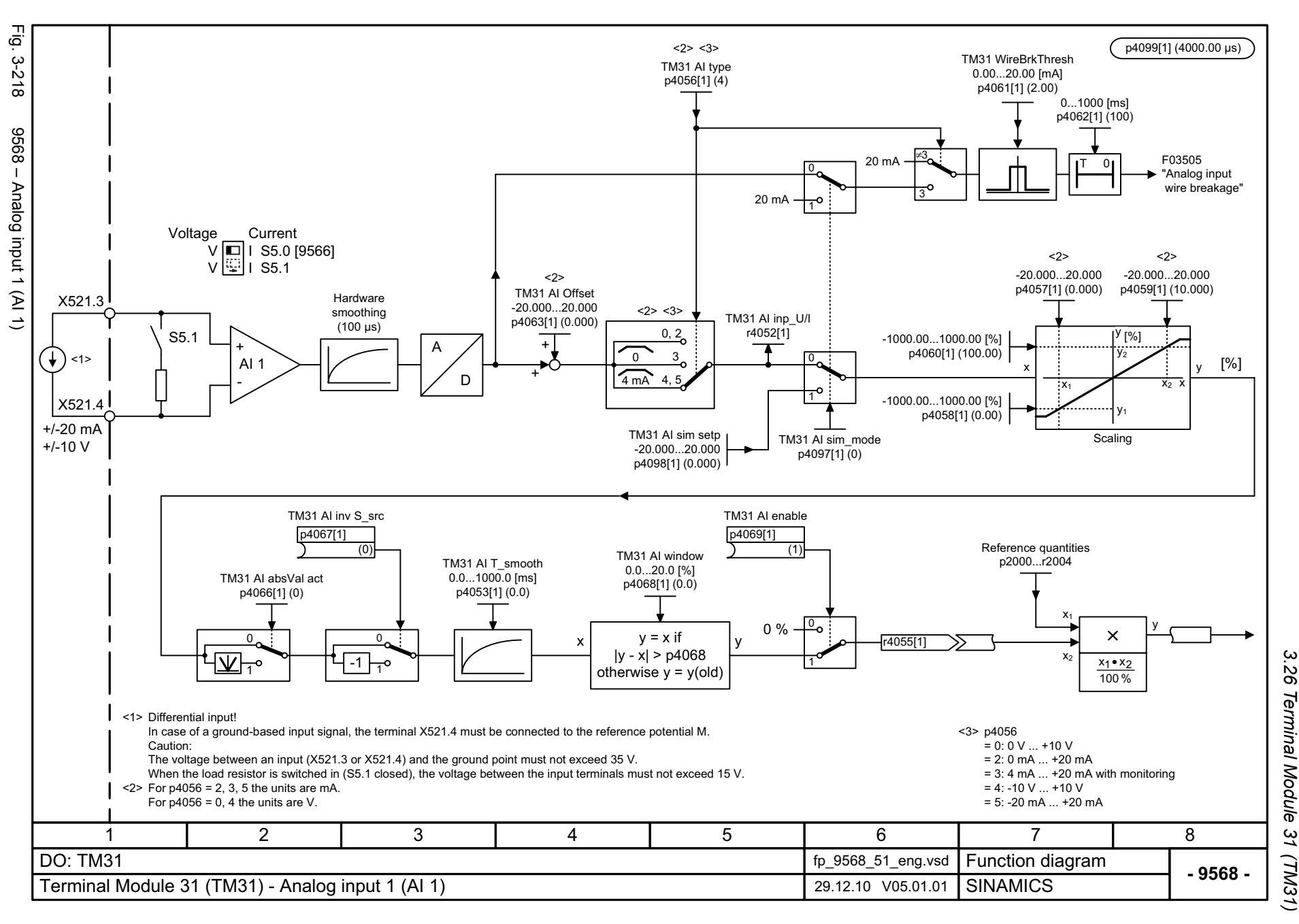

3 Function diagrams *3 Function diagrams*

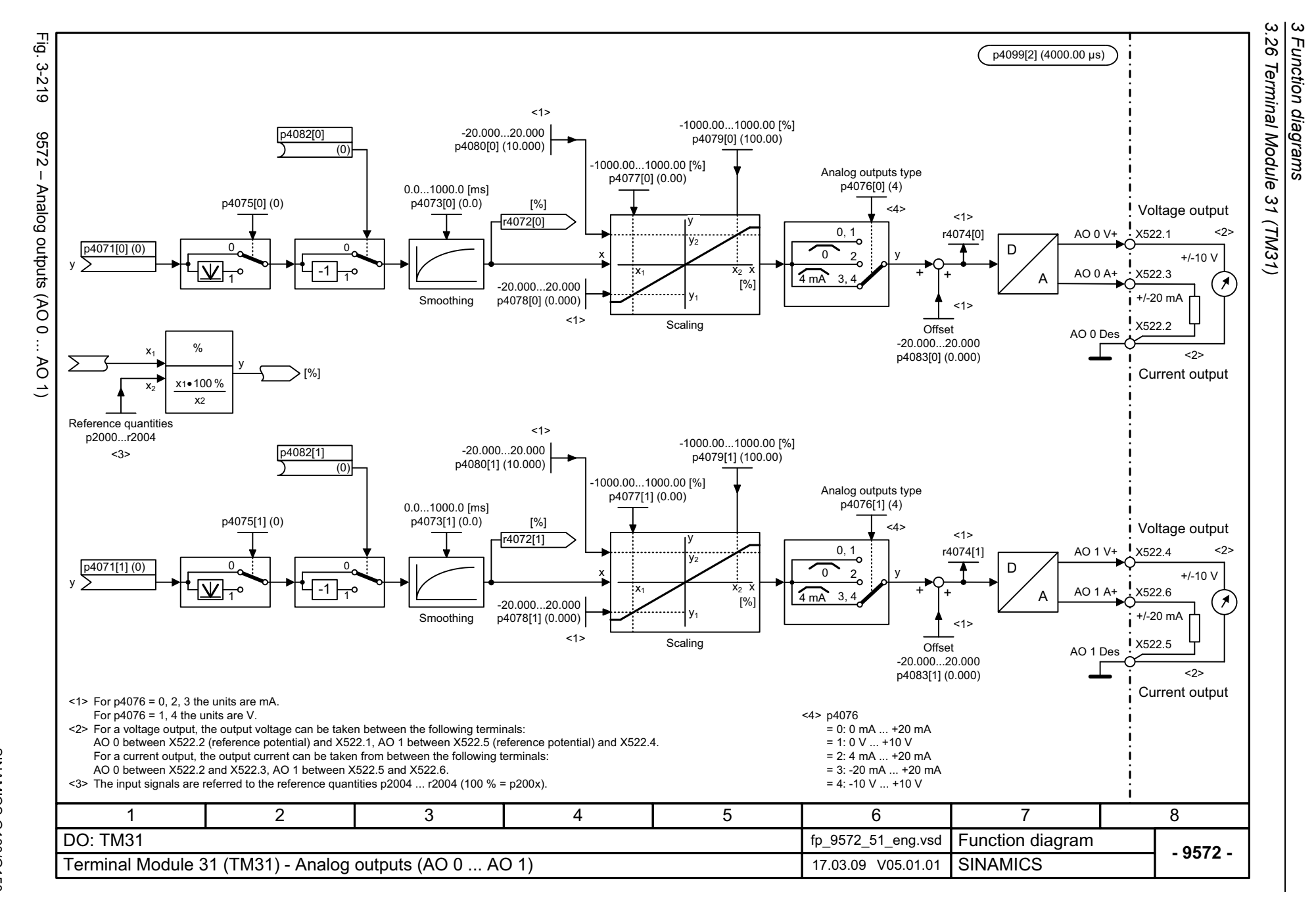

<span id="page-1387-0"></span>1388

<span id="page-1388-0"></span>SINAMICS G130/G150<br>List Manual, 07/2018, A5E03263479A List Manual, 07/2018, A5E03263479A SINAMICS G130/G150

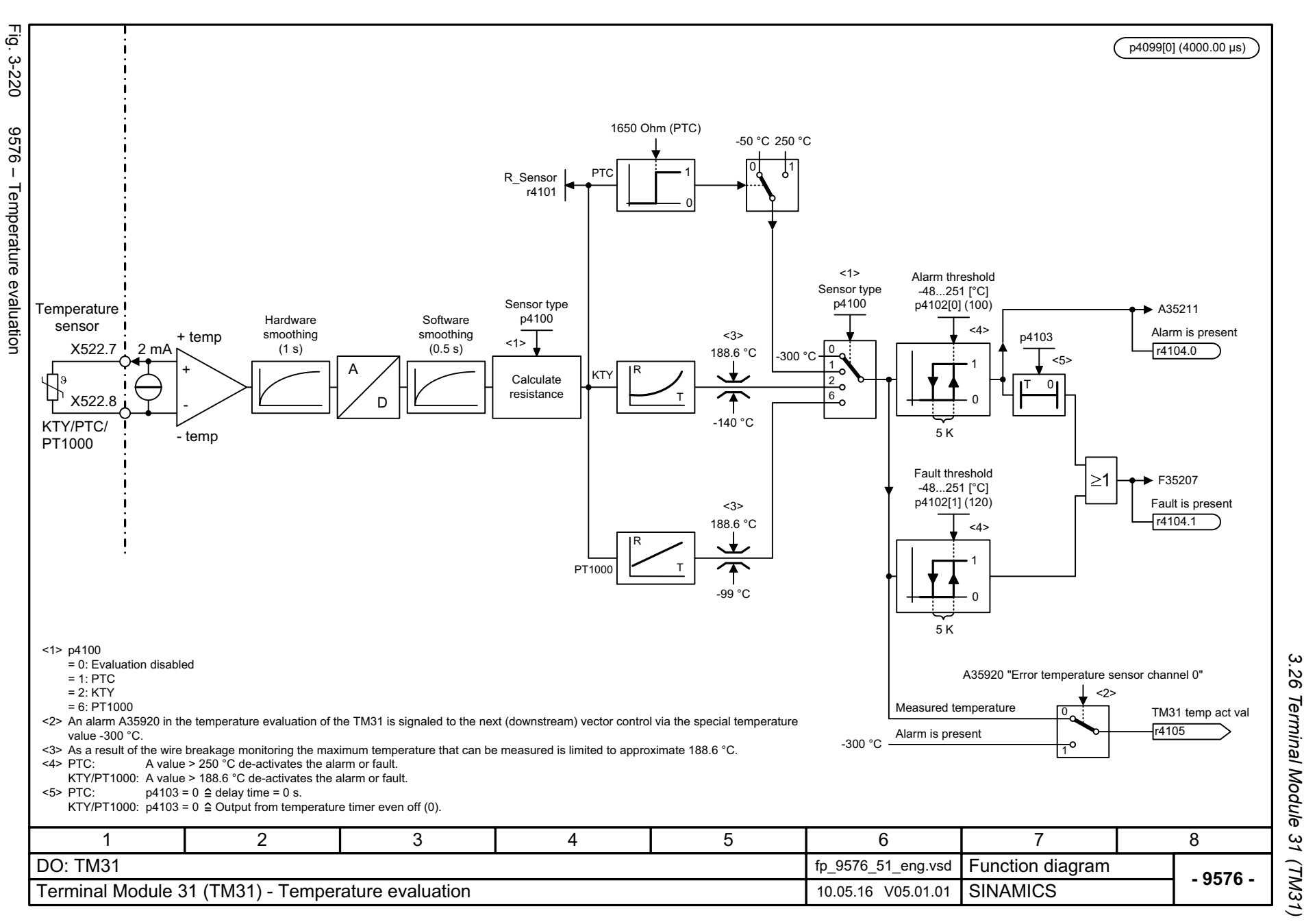

*3.27 Terminal Module 120 (TM120)*

## **3.27 Terminal Module 120 (TM120)**

### **Function diagrams**

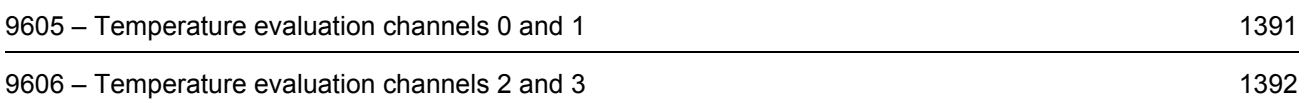

<span id="page-1390-0"></span>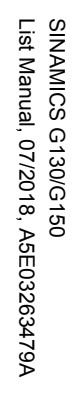

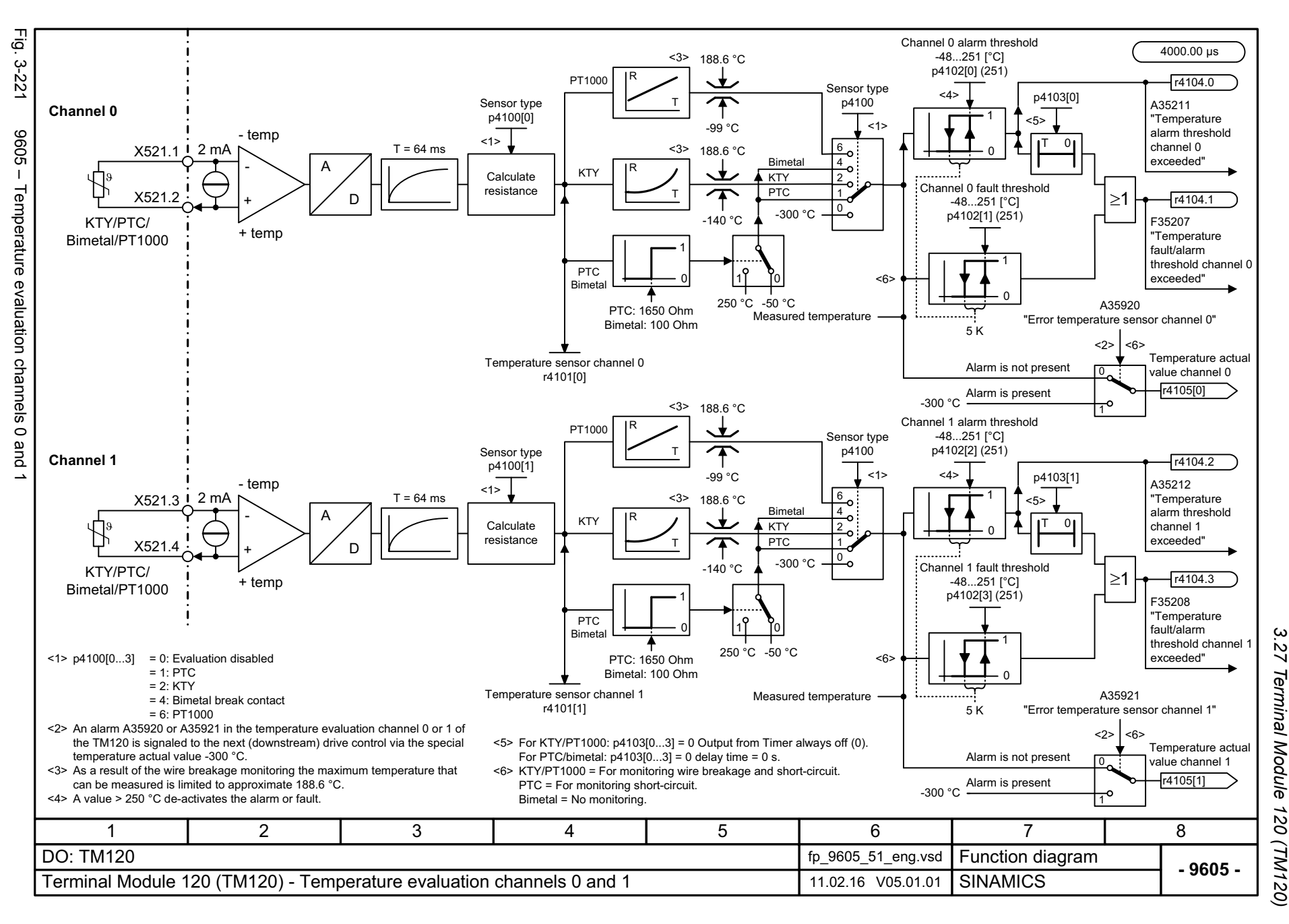

 $\boldsymbol{\omega}$ *3 Function diagrams* Function diagrams

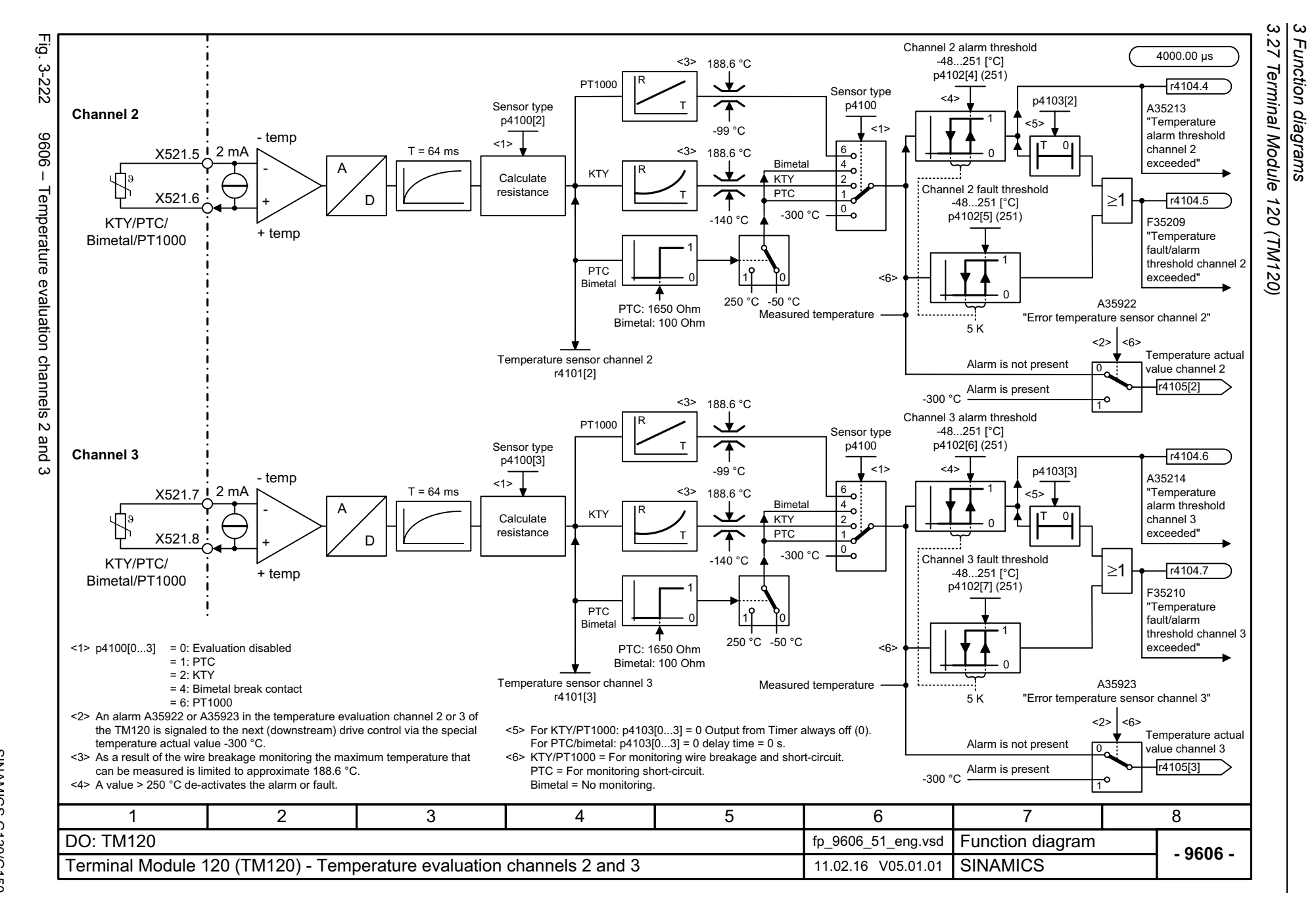

<span id="page-1391-0"></span>1392

# **3.28 Terminal Module 150 (TM150)**

#### **Function diagrams**

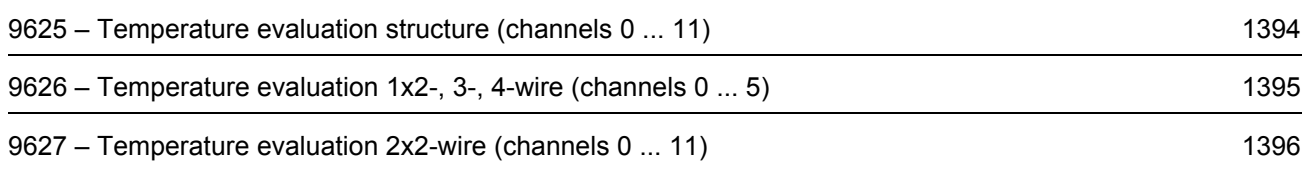

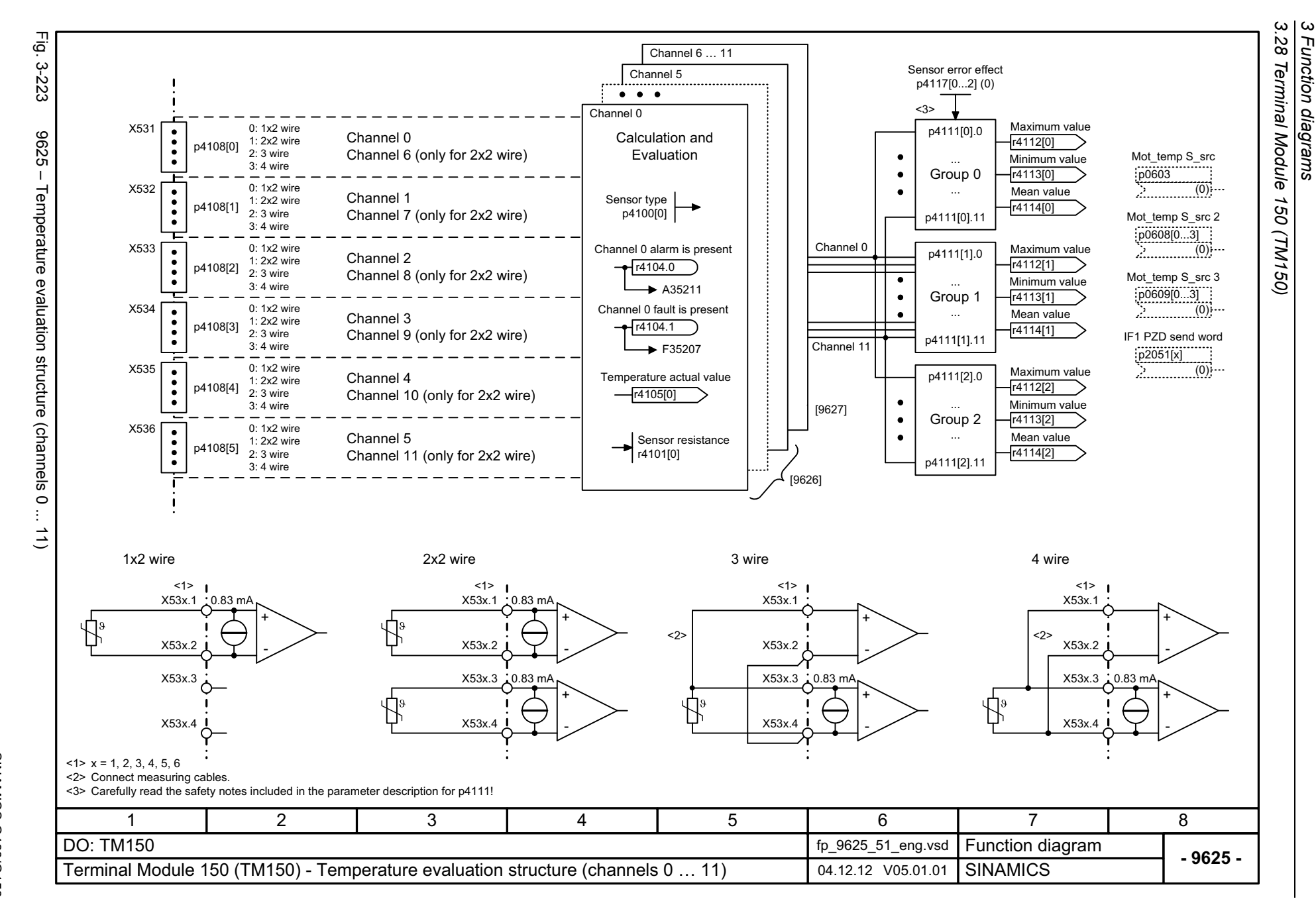

<span id="page-1393-0"></span>1394

<span id="page-1394-0"></span>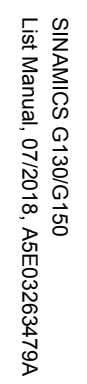

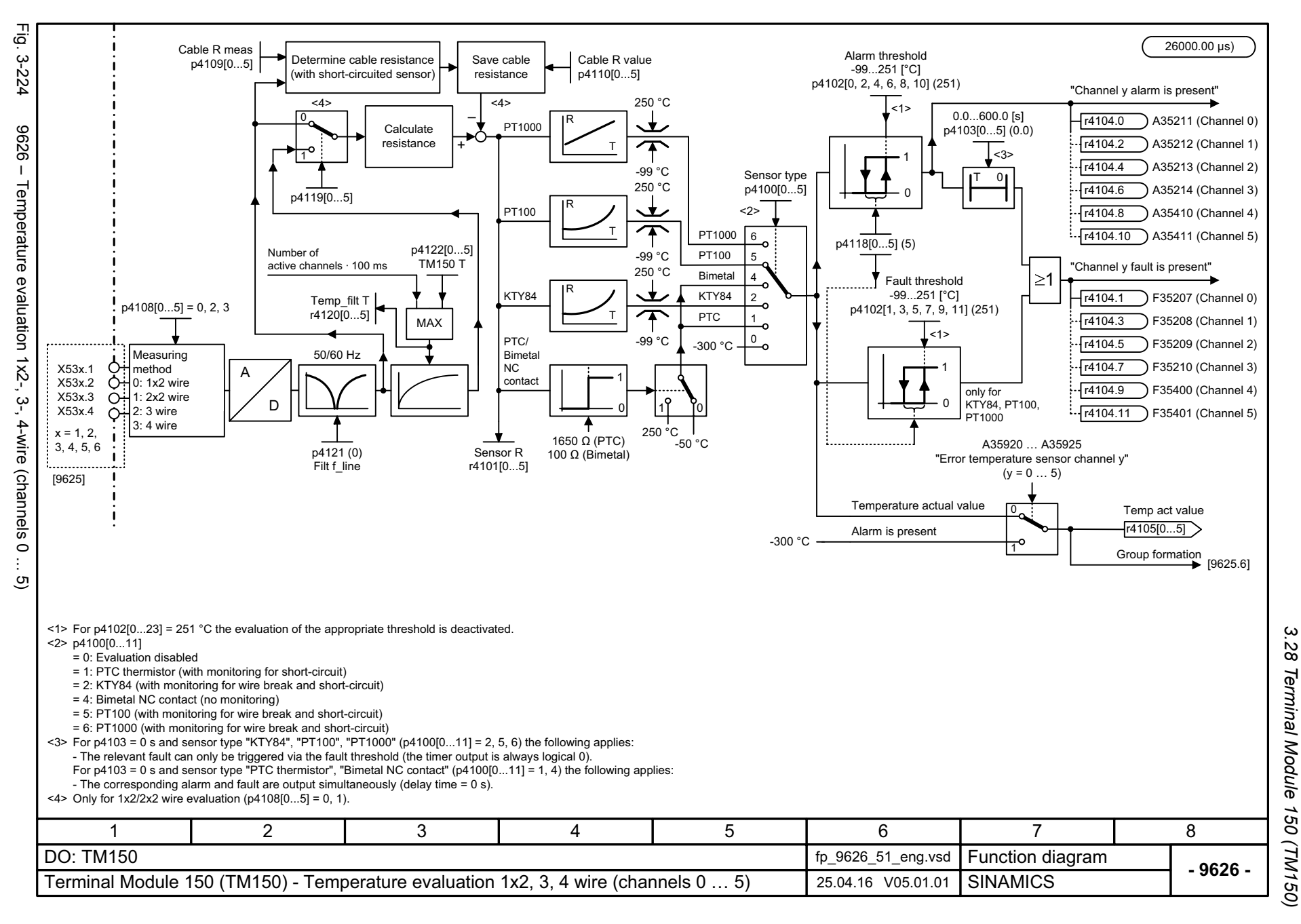

*3 Function diagrams* ω Function diagrams

<span id="page-1395-0"></span>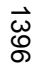

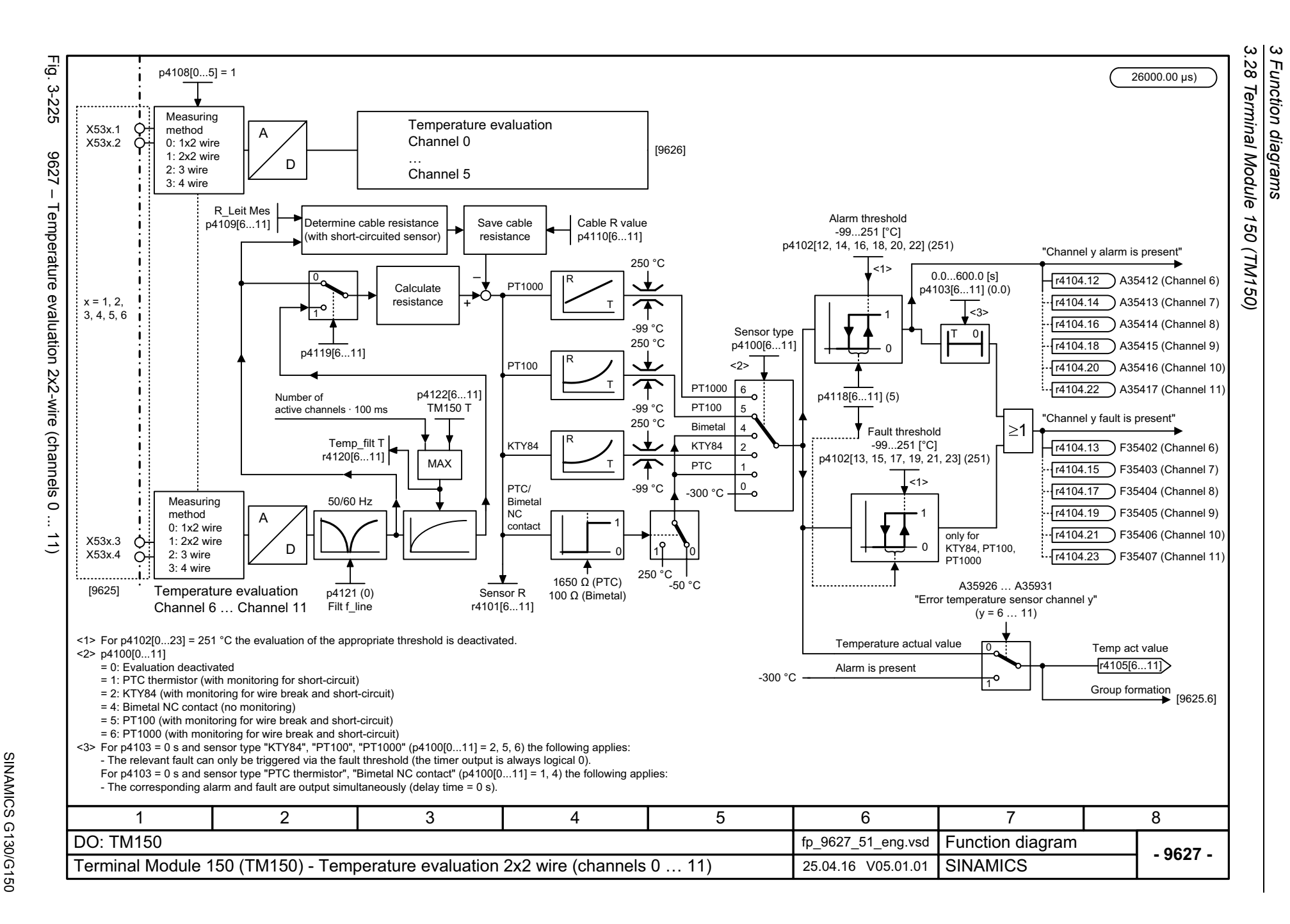

# **3.29 Voltage Sensing Module (VSM)**

### **Function diagrams**

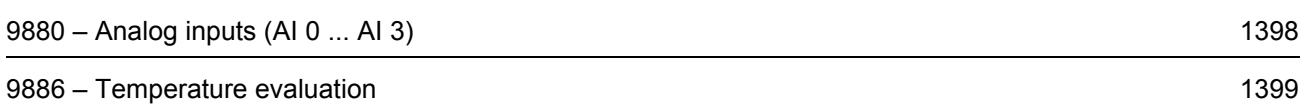

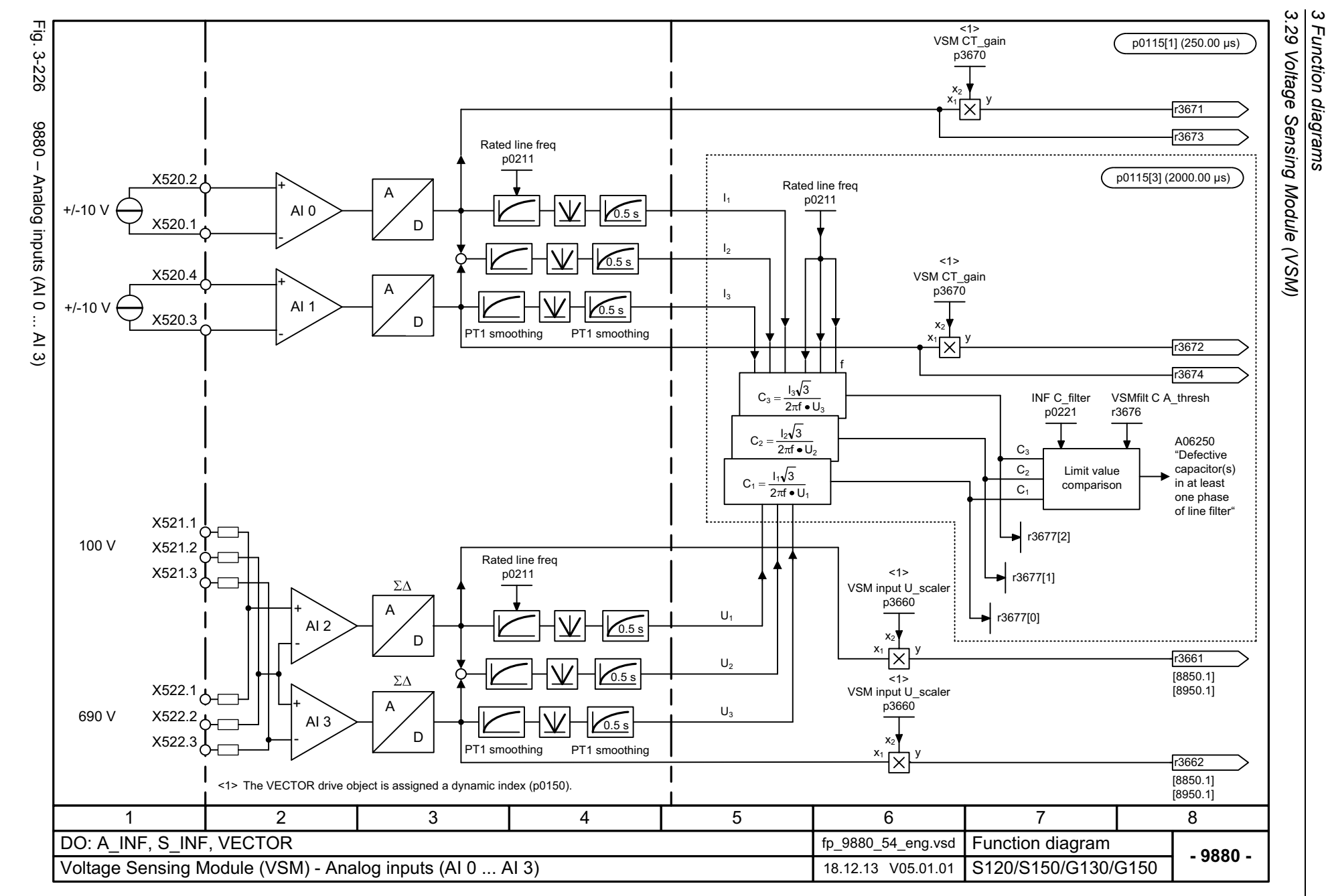

<span id="page-1397-0"></span>1398

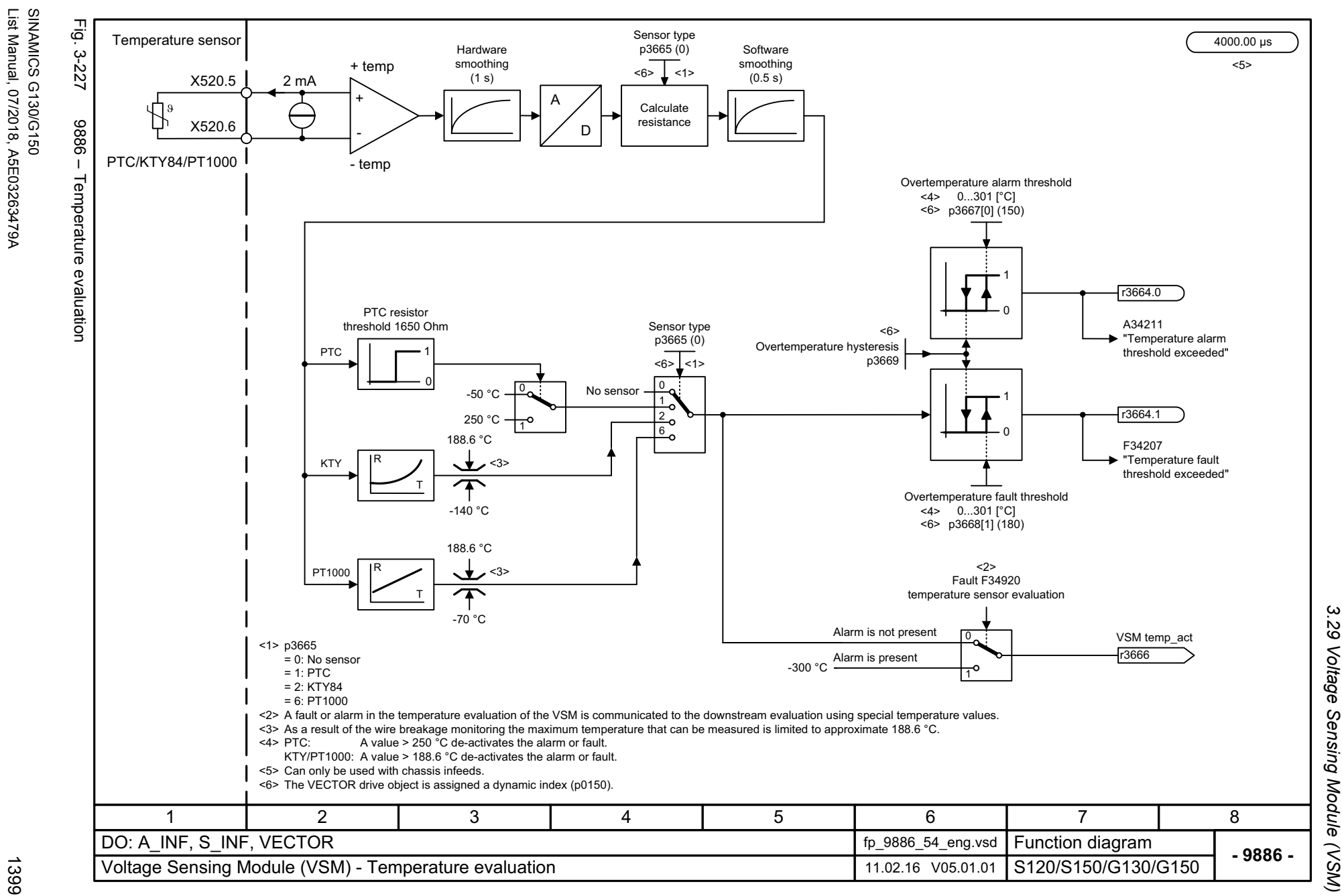

3 Function diagrams

<span id="page-1398-0"></span>1399

List Manual, 07/2018, A5E03263479A

*3.30 Basic Operator Panel 20 (BOP20)*

### **3.30 Basic Operator Panel 20 (BOP20)**

#### **Function diagrams**

[9912 – Control word interconnection 1401](#page-1400-0)

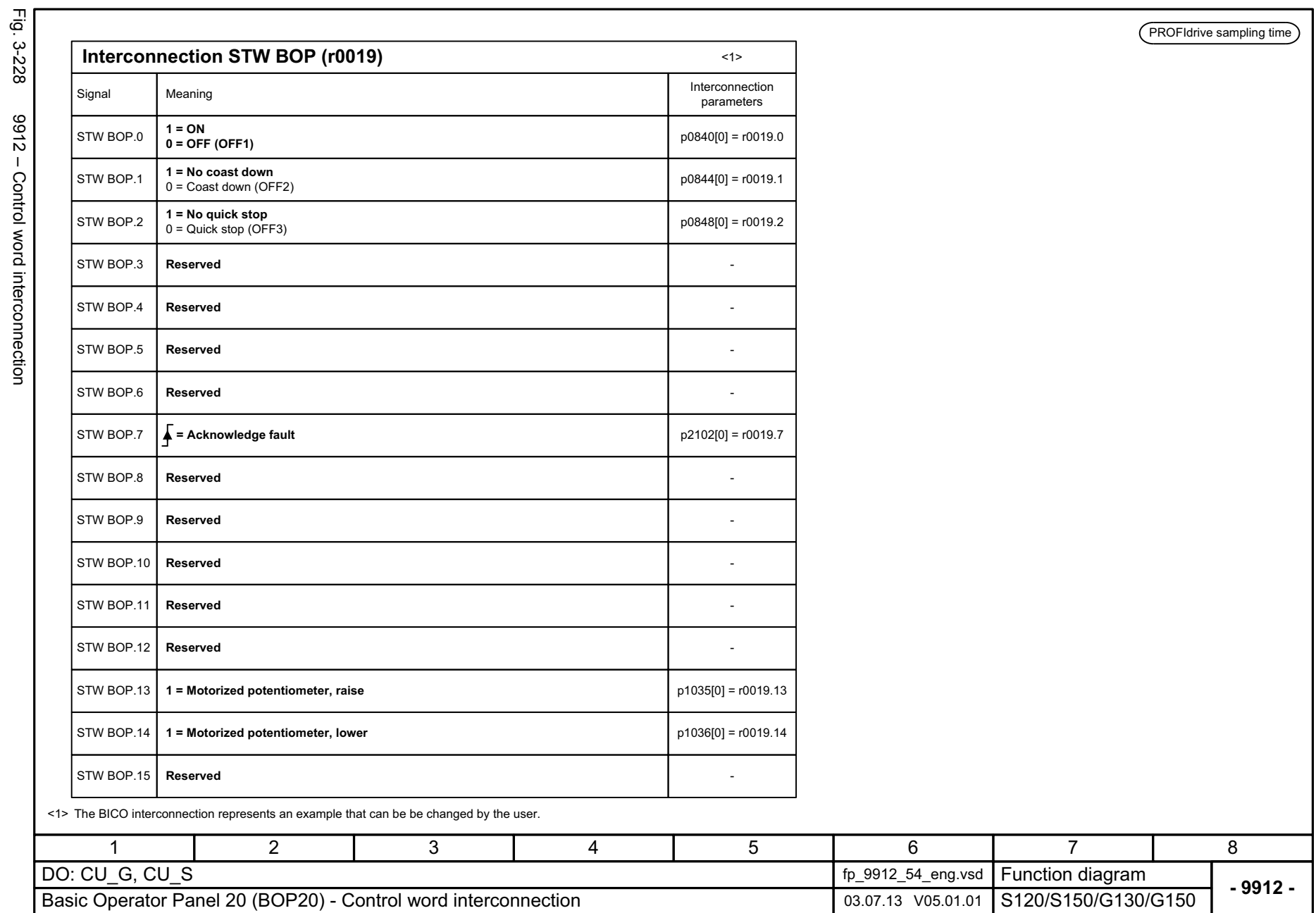

SINAMICS G130/G150<br>List Manual, 07/2018, A5E03263479A List Manual, 07/2018, A5E03263479A SINAMICS G130/G150

<span id="page-1400-0"></span>1401

3 Function diagrams<br>3.30 Basic Operator Panel 20 (BOP20) *3 Function diagrams*

*3.30 Basic Operator Panel 20 (BOP20)*

# **Faults and alarms**

### **Content**

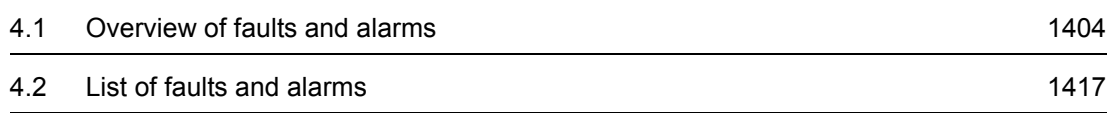

*4.1 Overview of faults and alarms*

### <span id="page-1403-0"></span>**4.1 Overview of faults and alarms**

#### **4.1.1 General information on faults and alarms**

#### **Display of faults/alarms (messages)**

In the case of a fault, the drive signals the corresponding fault(s) and/or alarm(s). For example, the following methods for displaying faults and alarms are available:

- Display via the fault and alarm buffer with PROFIBUS/PROFINET.
- Display online using the commissioning software.

#### **Differences between faults and alarms**

The differences between faults and alarms are as follows:

| Type   | <b>Description</b>                                                                                                 |
|--------|----------------------------------------------------------------------------------------------------|
| Faults | What happens when a fault occurs?                                                                                  |
|        | • The appropriate fault reaction is triggered.                                                                     |
|        | • Status signal ZSW1.3 is set.                                                                                     |
|        | • The fault is entered in the fault buffer.                                                                        |
|        | How are faults eliminated?                                                                                         |
|        | • Remove the original cause of the fault.                                                                          |
|        | • Acknowledge the fault.                                                                                           |
| Alarms | What happens when an alarm occurs?                                                                                 |
|        | • Status signal ZSW1.7 is set.                                                                                     |
|        | • The alarm is entered in the alarm buffer.                                                                        |
|        | How are alarms eliminated?                                                                                         |
|        | • Alarms acknowledge themselves. If the cause of the alarm is no longer<br>present, it automatically reset itself. |

Table 4-1 Differences between faults and alarms
# **Fault reactions**

# **Note**

The following table lists all fault reactions and their meanings used for the entire SINAMICS drive family.

The following fault reactions are defined:

Table 4-2 Fault reactions

| List                   | <b>PROFIdrive</b>    | <b>Reaction</b>                                                                         | <b>Description</b>                                                                                                    |
|------------------------|----------------------|-----------------------------------------------------------------------------------------|----------------------------------------------------------------------------------------------------|
| <b>NONE</b>            |                      | None                                                                                    | No reaction when a fault occurs.                                                                                                    |
|                        |                      |                                                                                         | <b>Note</b>                                                                                                    |
|                        |                      |                                                                                         | When the "Basic positioner" function module is activated<br>$($ r0108.4 = 1), the following applies:                                                                                                    |
|                        |                      |                                                                                         | When a fault occurs with fault reaction "NONE", an active traversing<br>task is interrupted and the system switches to tracking mode until the<br>fault has been rectified and acknowledged.                                                            |
| OFF1                   | ON/<br>OFF           | Brake along the<br>ramp-function<br>generator down<br>ramp followed by<br>pulse inhibit | Closed-loop speed control ( $p1300 = 20, 21$ )                                                                                                    |
|                        |                      |                                                                                         | $\bullet$ n set = 0 is input immediately to brake the drive along the ramp-<br>function generator ramp down (p1121).                                                                                                    |
|                        |                      |                                                                                         | • When zero speed is detected, the motor holding brake (if<br>parameterized) is closed (p1215). The pulses are suppressed when<br>the brake application time (p1217) expires.                                                                           |
|                        |                      |                                                                                         | Zero speed is detected if the actual speed drops below the<br>threshold (p1226) or if the monitoring time (p1227) started when the<br>speed setpoint <= speed threshold (p1226) has expired.                                                            |
|                        |                      |                                                                                         | Torque control ( $p1300 = 23$ )                                                                                                    |
|                        |                      |                                                                                         | • The following applies for torque control:                                                                                                    |
|                        |                      |                                                                                         | Reaction as for OFF2.                                                                                                    |
|                        |                      |                                                                                         | • When the system switches to torque control with p1501, the<br>following applies:                                                                                                    |
|                        |                      |                                                                                         | No separate braking reaction.                                                                                                    |
|                        |                      |                                                                                         | If the actual speed value drops below the speed threshold (p1226)<br>or the timer stage (p1227) has expired, the motor holding brake<br>(if one is being used) is closed. The pulses are suppressed when<br>the brake application time (p1217) expires. |
| OFF1<br><b>DELAYED</b> |                      | As for OFF1,<br>however delayed                                                         | Faults with this fault reaction only become effective after the delay<br>time in p3136 has expired.                                                                                                    |
|                        |                      |                                                                                         | The remaining time up to OFF1 is displayed in r3137.                                                                                                    |
| OFF2                   | COAST<br><b>STOP</b> | Internal/external<br>pulse inhibit                                                      | Closed-loop speed and torque control                                                                                                    |
|                        |                      |                                                                                         | • Instantaneous pulse suppression, the drive "coasts" to a standstill.                                                                                                    |
|                        |                      |                                                                                         | • The motor holding brake (if one is being used) is closed<br>immediately.                                                                                                    |
|                        |                      |                                                                                         | • Switching on inhibited is activated.                                                                                                    |

# *4.1 Overview of faults and alarms*

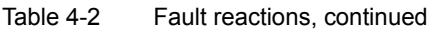

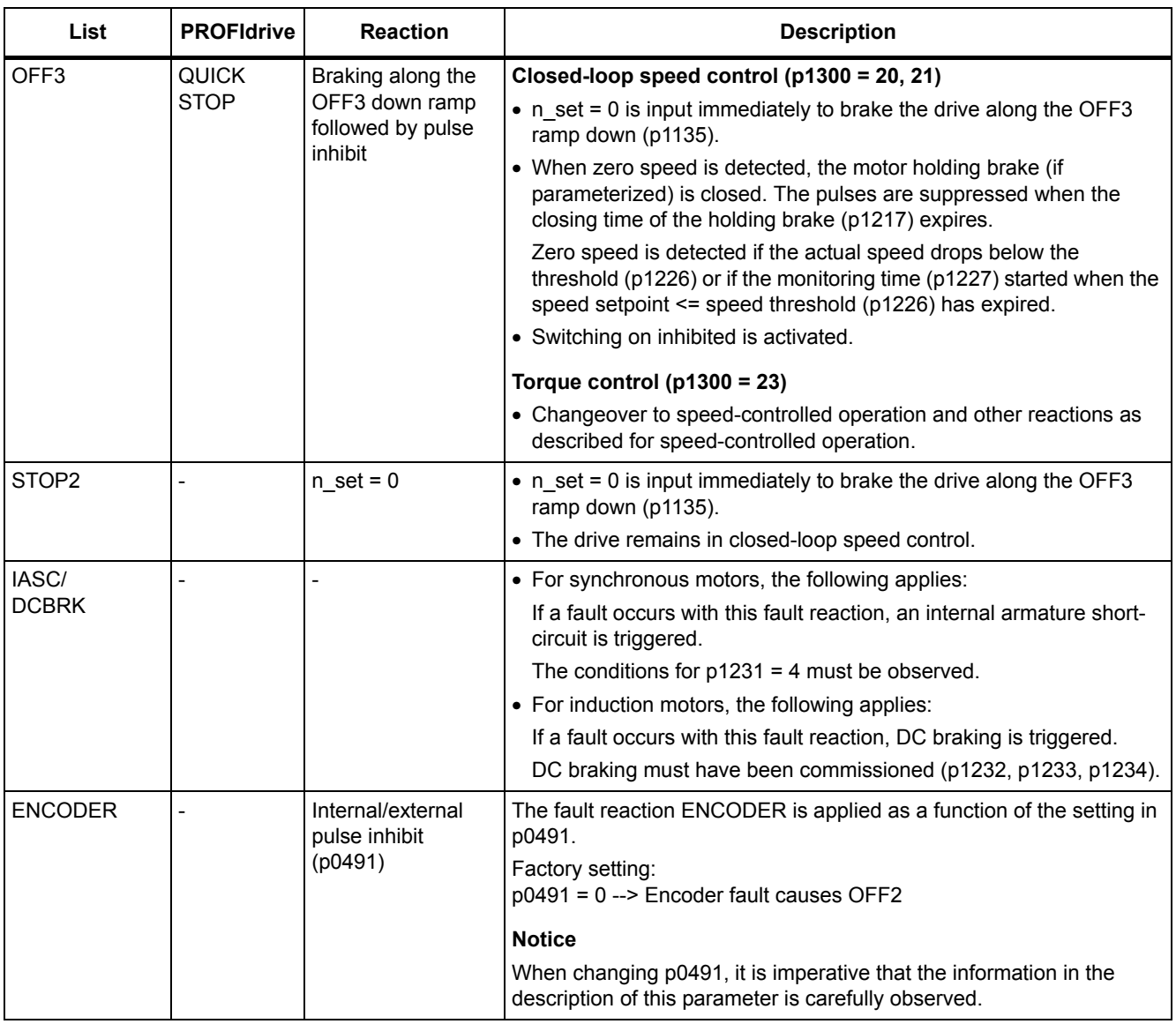

# **Acknowledging faults**

The list of faults and alarms specifies how to acknowledge each fault after the cause has been removed.

Table 4-3 Acknowledging faults

| Acknowledgment       | <b>Description</b>                                                                                                    |  |  |  |
|----------------------|----------------------------------------------------------------------------------------------------|--|--|--|
| POWER ON             | The fault is acknowledged by a POWER ON (switch drive unit off and on again).                                              |  |  |  |
|                      | <b>Note</b><br>If this action has not eliminated the fault cause, the fault is displayed again immediately after power up. |  |  |  |
| <b>IMMEDIATELY</b>   | Faults can be acknowledged on one drive object (Points 1 to 3) or on all drive objects (Point 4) as<br>follows:            |  |  |  |
|                      | 1 Acknowledge by setting parameter:<br>$p3981 = 0$ --> 1                                                                   |  |  |  |
|                      | 2 Acknowledge via binector inputs:                                                                                         |  |  |  |
|                      | p2103<br>BI: 1. Acknowledge faults<br>p2104<br>BI: 2. Acknowledge faults                                                   |  |  |  |
|                      | p2105<br>BI: 3 Acknowledge faults                                                                                          |  |  |  |
|                      | 3 Acknowledging via a PROFIdrive control signal:<br>$STW1.7 = 0 \rightarrow 1$ (edge)                                      |  |  |  |
|                      | 4 Acknowledge all faults                                                                                                   |  |  |  |
|                      | p2102<br>BI: Acknowledge all faults                                                                                        |  |  |  |
|                      | All of the faults on all of the drive objects of the drive system can be acknowledged using this<br>binector input.        |  |  |  |
|                      | <b>Note</b>                                                                                                    |  |  |  |
|                      | • These faults can also be acknowledged by a POWER ON.                                                                     |  |  |  |
|                      | • If the cause of the fault has not been eliminated, the fault will continue to be displayed after<br>acknowledgment.      |  |  |  |
|                      | • Safety Integrated faults<br>The "Safe standstill" (SH) function must be deselected before these faults are acknowledged. |  |  |  |
| <b>PULSE INHIBIT</b> | The fault can only be acknowledged when the pulses are inhibited ( $r0899.11 = 0$ ).                                       |  |  |  |
|                      | The same options are available for acknowledging as described under acknowledge IMMEDIATELY.                               |  |  |  |

## **Fault buffer - saved when switching off**

The contents of the fault buffer are saved to the non-volatile memory when the Control Unit is switched off, i.e. the fault buffer history is still available when the unit is switched on again.

The fault buffer of a drive object comprises the following parameters:

- r0945[0...63], r0947[0...63], r0948[0...63], r0949[0...63]
- r2109[0...63], r2130[0...63], r2133[0...63], r2136[0...63]

The fault buffer contents can be deleted manually as follows:

- Delete fault buffer for all drive objects:  $p2147 = 1$  -->  $p2147 = 0$  is automatically set after execution.
- Delete fault buffer for a specific drive object: p0952 = 0 --> The parameter belongs to the specified drive object.

The fault buffer contents are automatically deleted when the following occurs:

- Restore factory setting ( $p0009 = 30$  and  $p0976 = 1$ ).
- Download with modified structure (e.g. number of drive objects changed).
- Power-up after other parameter values have been loaded (e.g. p0976 = 10).
- Upgrade firmware to later version.

# **4.1.2 Explanation of the list of faults and alarms**

The data in the following example has been chosen at random. The information listed below is the maximum amount of information that a description can contain. Some of the information is optional.

The ["List of faults and alarms" \(Page 1417\)](#page-1416-0) has the following layout:

```
 - - - - - - - - - - - - Start of example - - - - - - - - - - - - - - - - - - - - - - - - - - - - - - - - - - - - - - - - - - - - - - - -
```
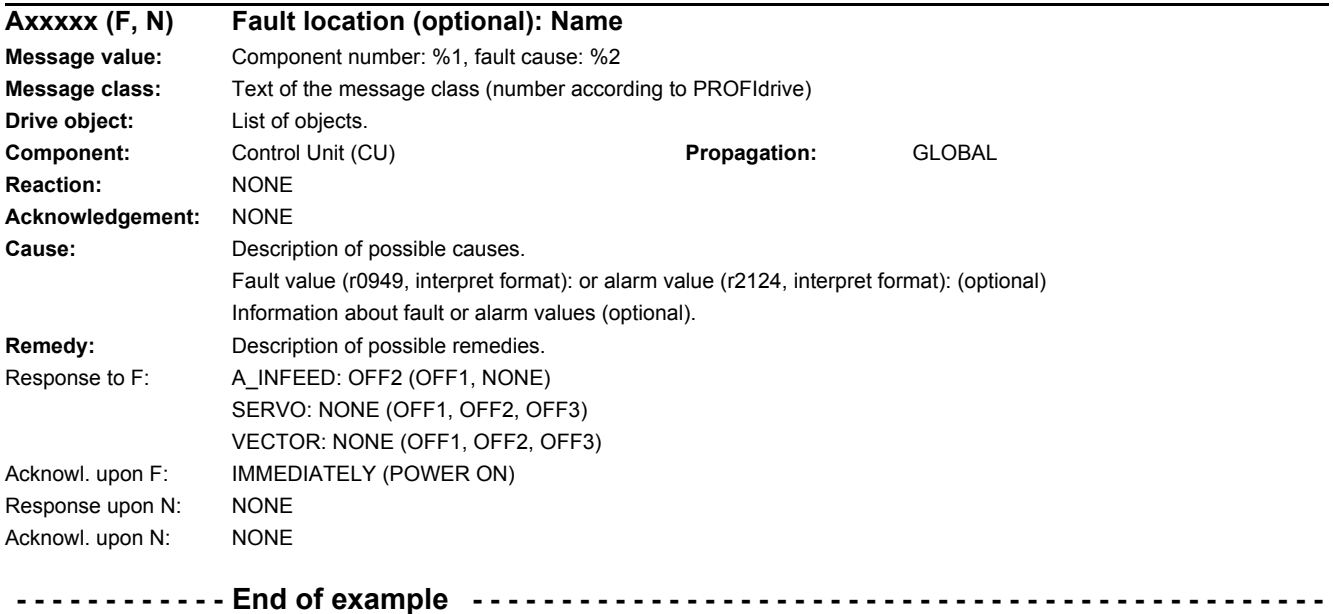

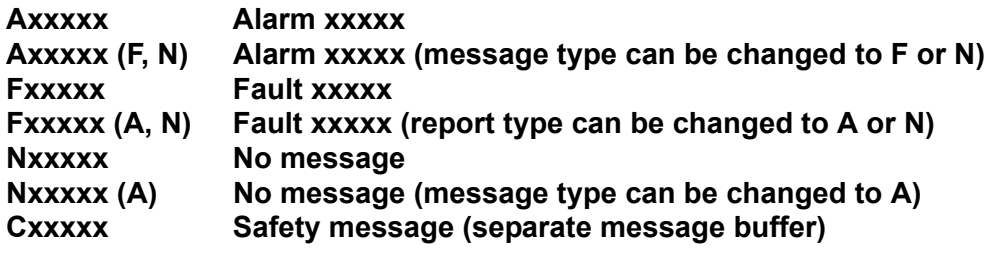

A message comprises a letter followed by the relevant number.

The meaning of the letters is as follows:

- A means "Alarm"
- F means "Fault"
- N means "No message" or "Internal message"
- C means "Safety message"

The optional brackets indicate whether the type specified for this message can be changed and which message types can be adjusted via parameters (p2118, p2119).

Information about reaction and acknowledgment is specified independently for a message with adjustable message type (e.g. reaction to F, acknowledgment to F).

#### **Note**

You can change the default properties of a fault or alarm by setting parameters.

The ["List of faults and alarms" \(Page 1417\)](#page-1416-0) supplies information referred to the properties of a message set as default. If the properties of a specific message are changed, the corresponding information may have to be modified in this list.

#### **Fault location (optional): Name**

The fault location (optional), the name of the fault or alarm and the message number are all used to identify the message (e.g. with the commissioning software).

#### **Message value:**

The information provided under the message value informs you about the composition of the fault/alarm value.

#### **Example:**

Message value: Component number: %1, fault cause: %2

This message value contains information about the component number and cause of the fault. The entries %1 and %2 are placeholders, which are filled appropriately in online operation (e.g. with the commissioning software).

#### **Message class:**

For each message, specifies the associated message class with the following structure:

Text of the message class (number according to PROFIdrive)

The message classes are transferred at different interfaces to higher-level control systems and their associated display and operating units.

The message classes that are available are shown in Table "Message classes and coding of various diagnostic interfaces (Page 1411)". In addition to the text of the message class and their number according to PROFIdrive – as well as a brief help text regarding the cause and remedy – they also include information about the various diagnostic interfaces:

• PN (hex)

Specifies the "Channel error type" of the PROFINET channel diagnostics.

When activating the channel diagnostics, using the GSDML file, the texts listed in the table can be displayed.

• DS1 (dec)

Specifies the bit number in date set DS1 of the diagnostic alarm for SIMATIC S7.

When the diagnostic alarms are activated, the texts listed in the table can be displayed.

• DP (dec)

Specifies the "Error type" of the channel-related diagnostics for PROFIBUS.

When the channel diagnostics are activated, the texts listed in the standard and the GSD file can be displayed.

• ET 200 (dec)

Specifies the "Error type" of the channel-related diagnostics for the SIMATIC ET 200pro FC-2 device.

When the channel diagnostics are activated, the texts listed in the standard and the GSD file of the ET 200pro can be displayed.

• NAMUR (r3113.x)

Specifies the bit number in parameter r3113.

For the interfaces DP, ET 200, NAMUR, in some instances, the message classes are combined.

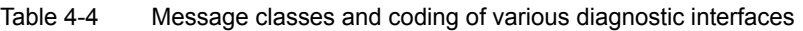

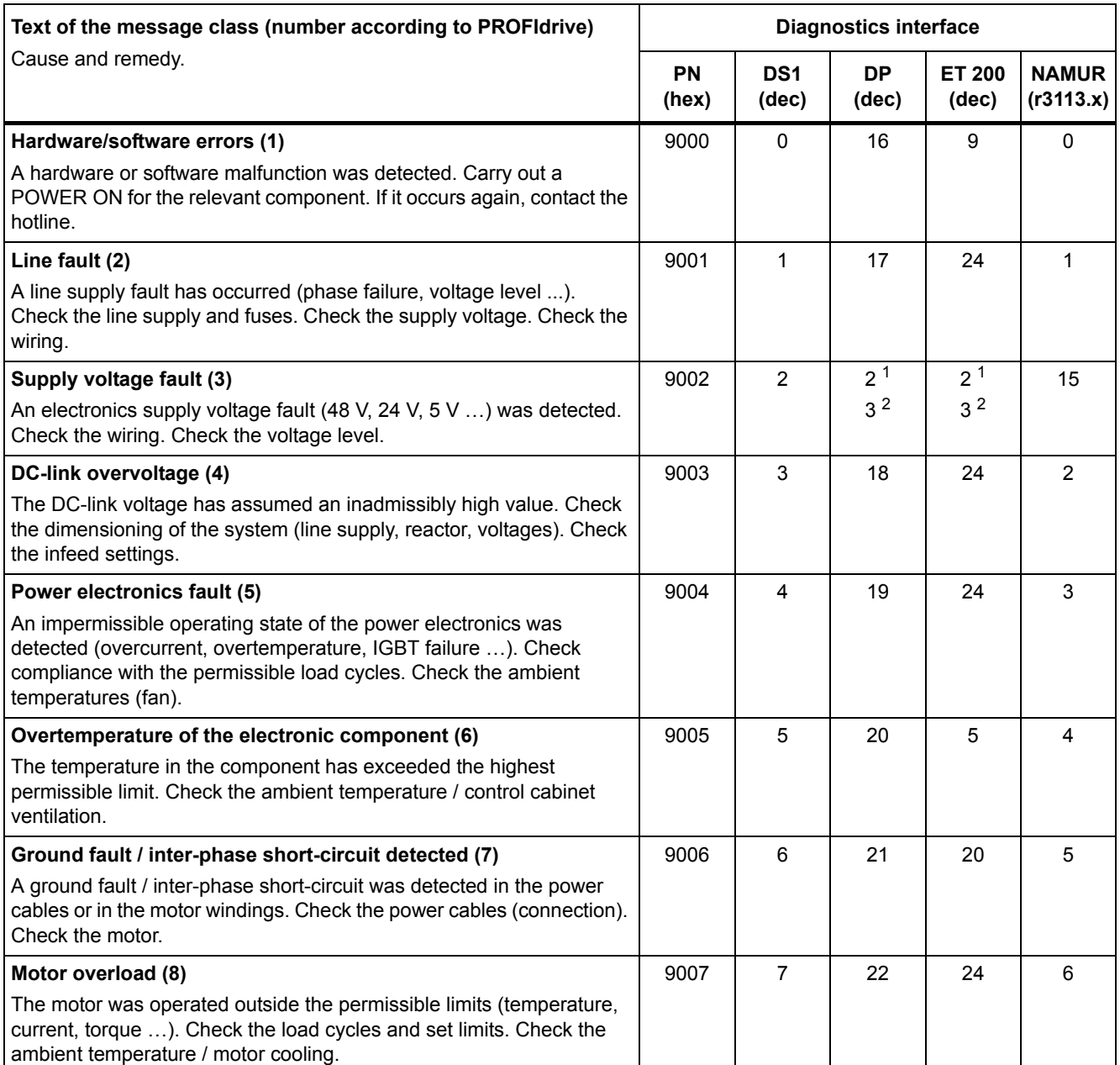

#### Table 4-4 Message classes and coding of various diagnostic interfaces, continued

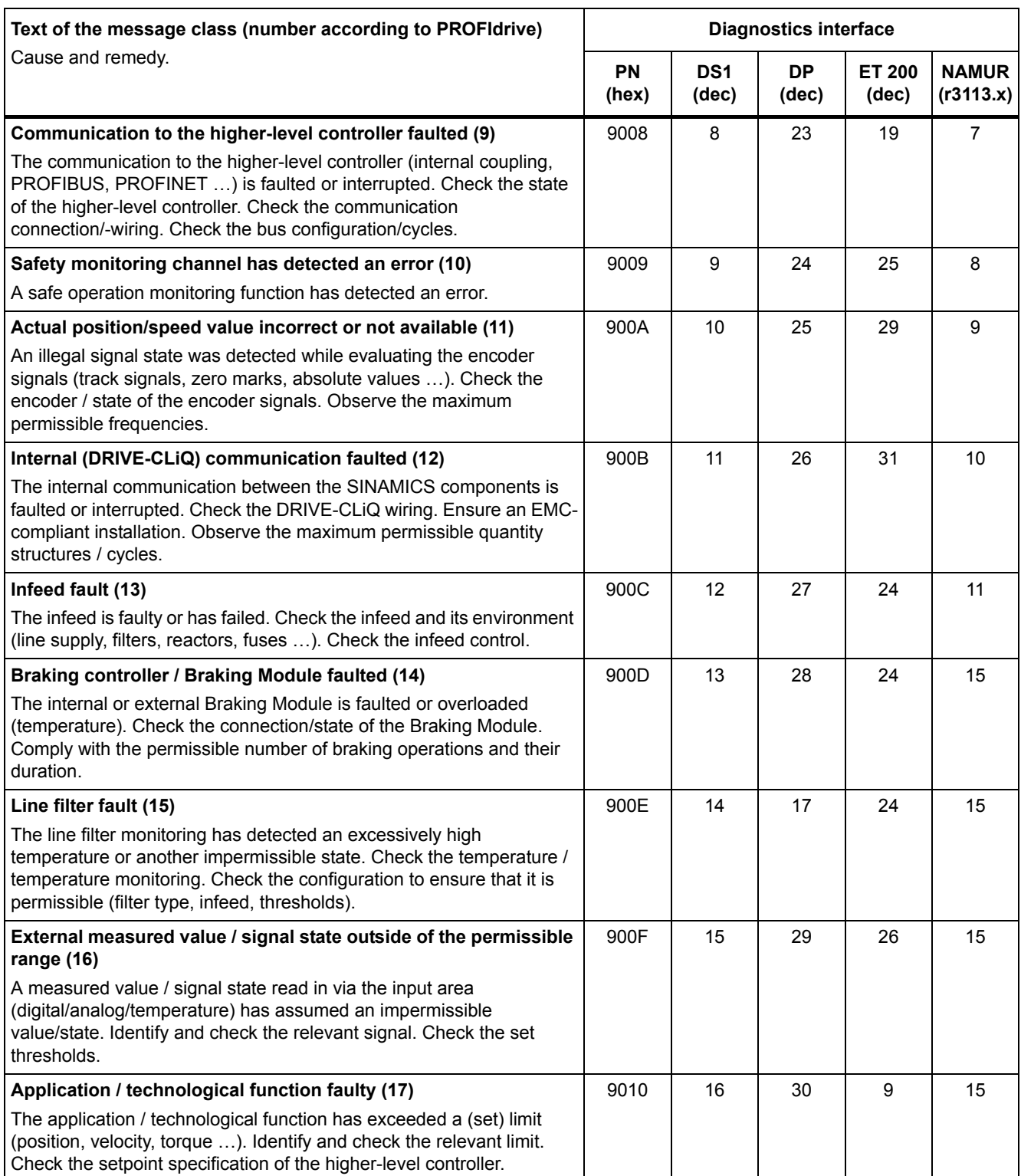

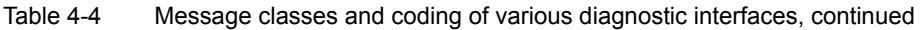

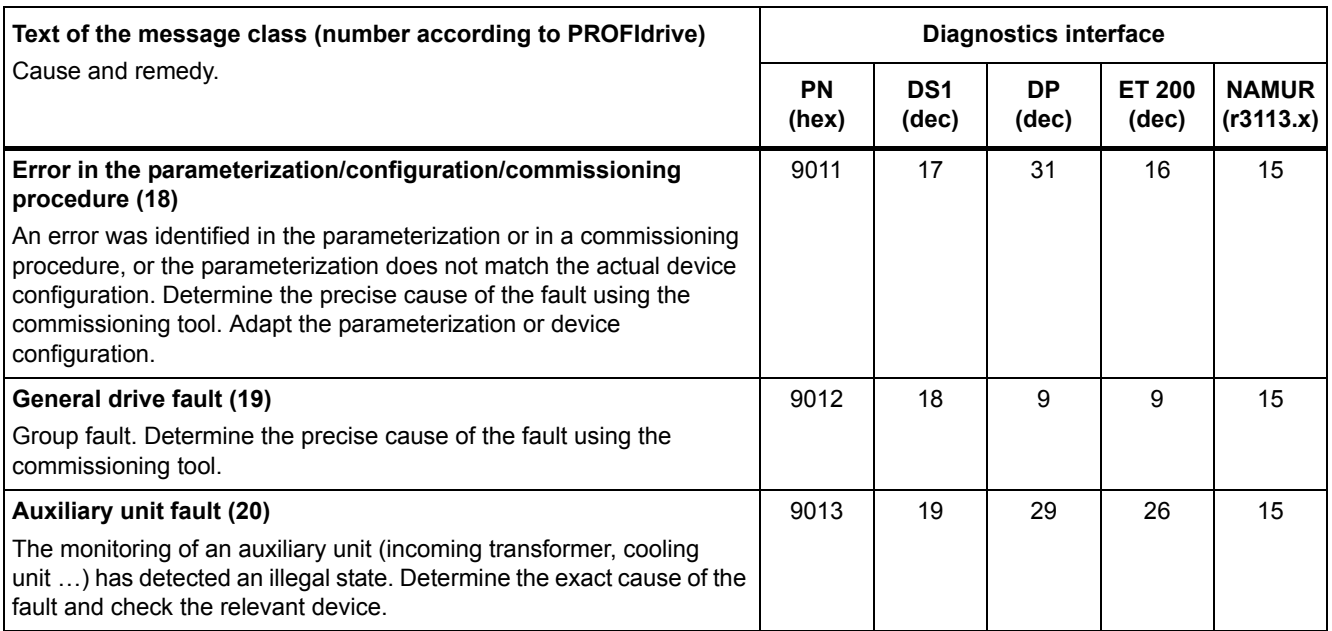

1. Undervoltage condition of the electronics power supply

2. Overvoltage condition of the electronics power supply

#### **Drive object:**

Each message (fault/alarm) specifies the drive object in which it can be found.

A message can belong to either one, several, or all drive objects.

#### **Component**

Type of hardware component that has triggered the fault or alarm.

With "Component: None" it is not possible to assign the message to a hardware component.

# **Propagation**

In the case of faults that are, for example, triggered by the Control Unit or a Terminal Module, central functions of the drive are also often affected. Using propagation, faults that are triggered by one drive object are therefore passed on to other drive objects.

There are the following types of propagation:

• BICO

The fault is passed on to all active drive objects with closed-loop control functions (infeed, drive) to which there is a BICO interconnection.

• DRIVE

The fault is passed on to all active drive objects with closed-loop control functions.

• GLOBAL

The fault is passed on to all active drive objects.

• LOCAL

The response of this type of propagation is dependent on parameter p3116.

With binector input  $p3116 = 0$  (factory setting) the following applies: The fault is passed on to the first active drive object with closed-loop control functions.

With binector input p3116 = 1-signal, the following applies: The fault is not passed on.

## **Reaction: Default fault reaction (adjustable fault reaction)**

Specifies the default reaction in the event of a fault.

The optional parentheses indicate whether the default fault reactions can be changed and which fault reactions can be adjusted via parameters (p2100, p2101).

#### **Note**

See Table "Fault reactions" (Page 1405).

#### **Acknowledgment: Default acknowledgment (adjustable acknowledgment)**

Specifies the default method of acknowledging faults after the cause has been eliminated.

The optional parentheses indicate whether the default acknowledgment can be changed and which acknowledgment can be adjusted via parameters (p2126, p2127).

#### **Note**

See Table "Acknowledging faults" (Page 1407).

#### **Cause:**

Describes the possible causes of the fault or alarm. A fault or alarm value can also be specified (optional).

Fault value (r0949, format):

The fault value is entered into the fault buffer in r0949[0...63] and specifies additional, more precise information about a fault.

Alarm value (r2124, format):

The alarm value specifies additional, more precise information about an alarm.

The alarm value is entered in the alarm buffer in r2124[0...7] and specifies additional, more precise information about an alarm.

## **Remedy:**

Description of the methods available for eliminating the cause of the active fault/alarm.

# **WARNING**

In certain cases, servicing and maintenance personnel are responsible for choosing a suitable method for eliminating the cause of faults.

# **4.1.3 Number ranges of faults and alarms**

# **Note**

The following number ranges represent an overview of all faults and alarms used in the SINAMICS drive family.

The faults and alarms for the product described in this List Manual are described in detail in ["List of faults and alarms" \(Page 1417\).](#page-1416-0)

Faults and alarms are organized into the following number ranges:

Table 4-5 Number ranges of faults and alarms

| оf    | To    | Area                                                                                                    |  |
|-------|-------|----------------------------------------------------------------------------------------------------|--|
| 1000  | 3999  | <b>Control Unit</b>                                                                                                    |  |
| 4000  | 4999  | Reserved                                                                                                    |  |
| 5000  | 5999  | Power section                                                                                                    |  |
| 6000  | 6899  | Infeed                                                                                                    |  |
| 6900  | 6999  | <b>Braking Module</b>                                                                                                    |  |
| 7000  | 7999  | <b>Drive</b>                                                                                                    |  |
| 8000  | 8999  | Option Board                                                                                                    |  |
| 9000  | 12999 | Reserved                                                                                                    |  |
| 13000 | 13020 | Licensing                                                                                                    |  |
| 13021 | 13099 | Reserved                                                                                                    |  |
| 13100 | 13102 | Know-how protection                                                                                                    |  |
| 13103 | 19999 | Reserved                                                                                                    |  |
| 20000 | 29999 | <b>OEM</b>                                                                                                    |  |
| 30000 | 30999 | DRIVE-CLIQ component power unit                                                                                                    |  |
| 31000 | 31999 | DRIVE-CLiQ component encoder 1                                                                                                    |  |
| 32000 | 32999 | DRIVE-CLiQ component encoder 2                                                                                                    |  |
|       |       | <b>Note</b>                                                                                                    |  |
|       |       | Faults that occur are automatically output as an alarm if the encoder is<br>parameterized as a direct measuring system and does not intervene in<br>the motor control. |  |
| 33000 | 33999 | DRIVE-CLiQ component encoder 3                                                                                                    |  |
|       |       | <b>Note</b>                                                                                                    |  |
|       |       | Faults that occur are automatically output as an alarm if the encoder is<br>parameterized as a direct measuring system and does not intervene in<br>the motor control. |  |
| 34000 | 34999 | Voltage Sensing Module (VSM)                                                                                                    |  |
| 35000 | 35199 | Terminal Module 54F (TM54F)                                                                                                    |  |
| 35200 | 35999 | Terminal Module 31 (TM31)                                                                                                    |  |
| 36000 | 36999 | DRIVE-CLIQ Hub Module                                                                                                    |  |
| 37000 | 37999 | <b>HF Damping Module</b>                                                                                                    |  |

#### *4.1 Overview of faults and alarms*

| οf    | To    | Area                                                |
|-------|-------|-----------------------------------------------------|
| 40000 | 40999 | Controller Extension 32 (CX32)                      |
| 41000 | 48999 | Reserved                                            |
| 49000 | 49999 | SINAMICS GM/SM/GL                                   |
| 50000 | 50499 | Communication Board (COMM BOARD)                    |
| 50500 | 59999 | <b>OEM Siemens</b>                                  |
| 60000 | 65535 | SINAMICS DC MASTER (closed-loop DC current control) |

Table 4-5 Number ranges of faults and alarms, continued

<span id="page-1416-0"></span>Product: SINAMICS G130/G150, Version: 5103400, Language: eng<br>Objects: B\_INF, CU\_G130\_DP, CU\_G130\_PN, CU\_G150\_DP, CU\_G150\_PN, ENC, HUB, TB30, TM120, TM150, TM31, TM54F\_MA, TM54F\_SL,<br>VECTOR\_G

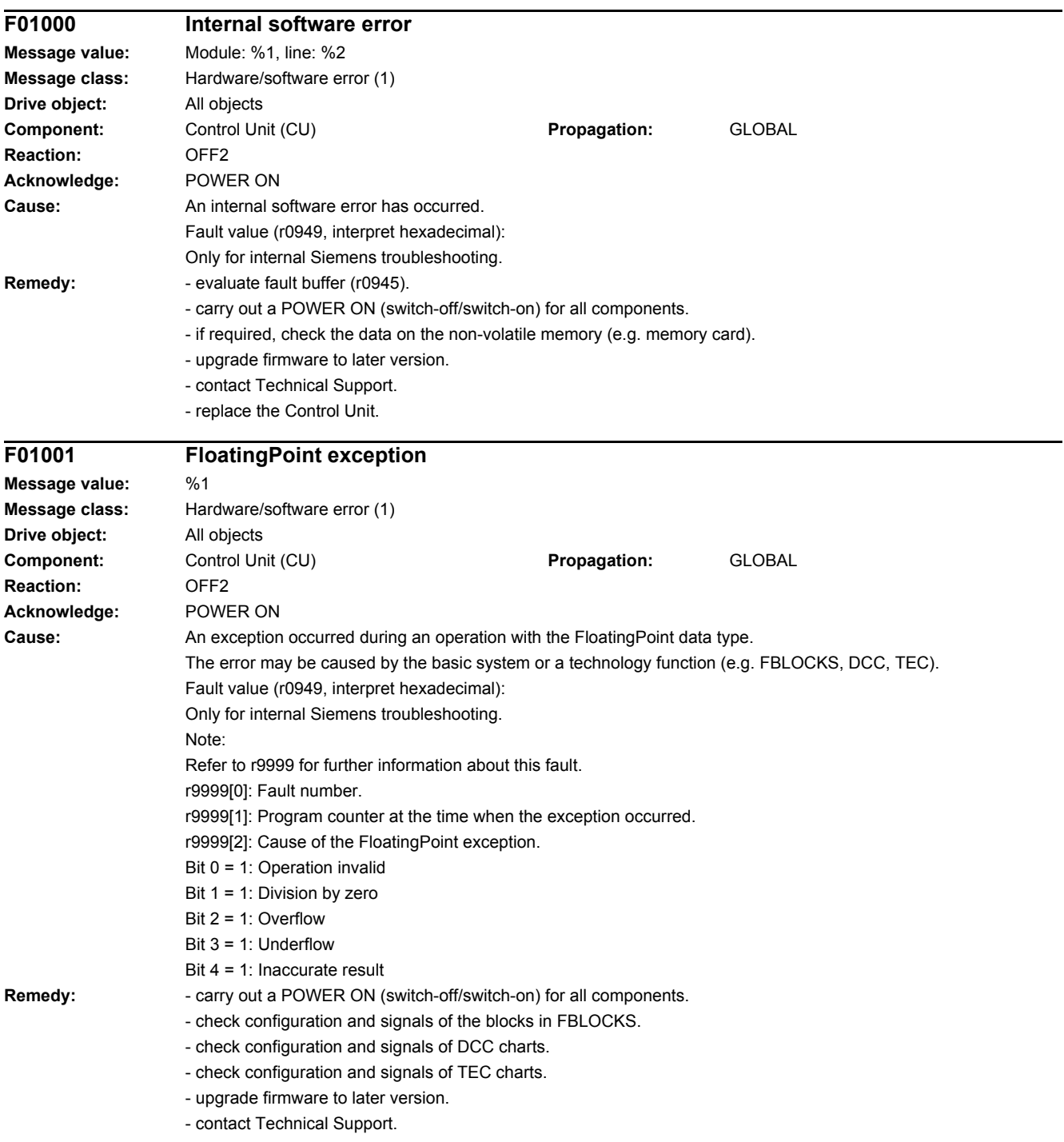

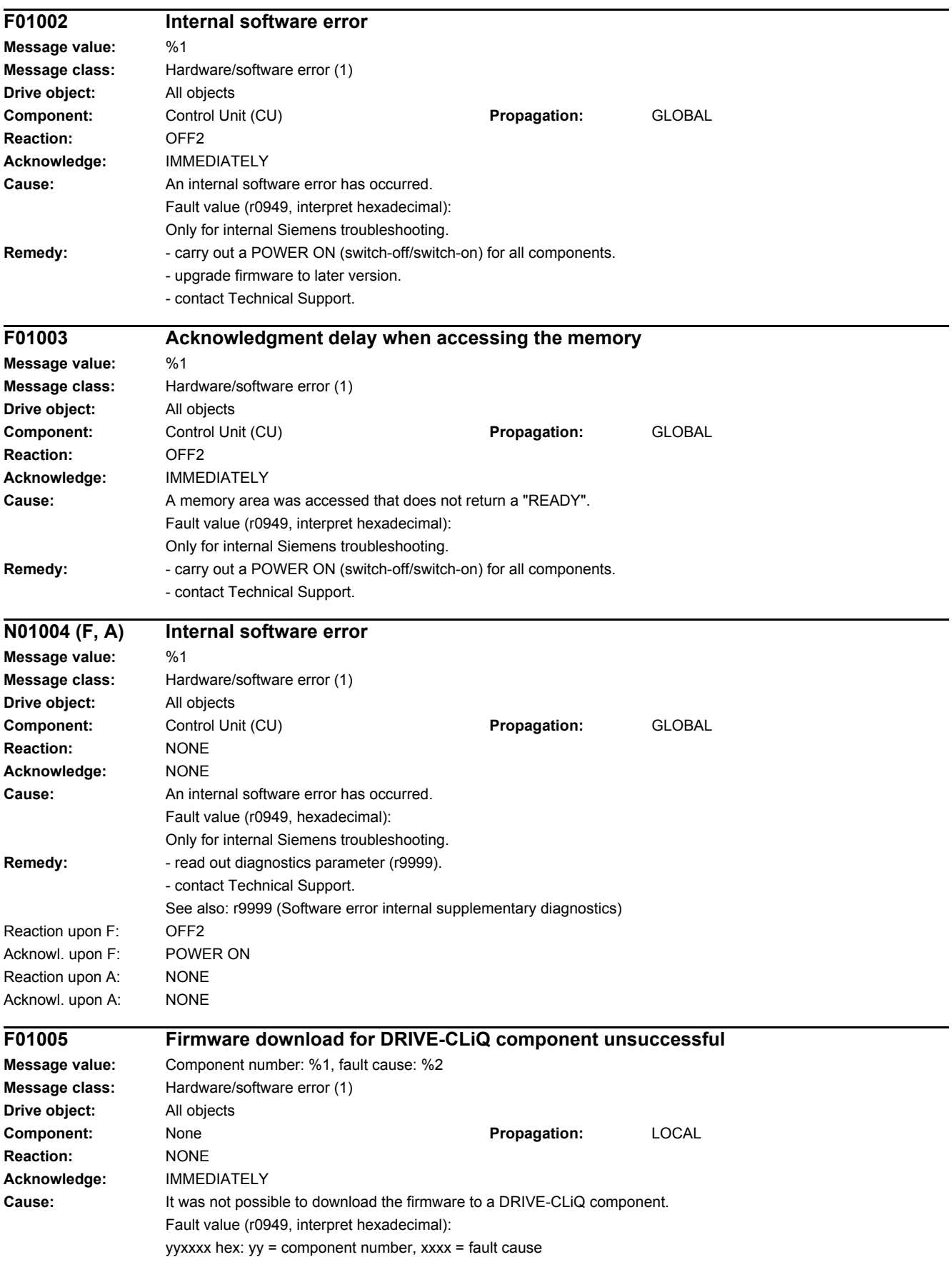

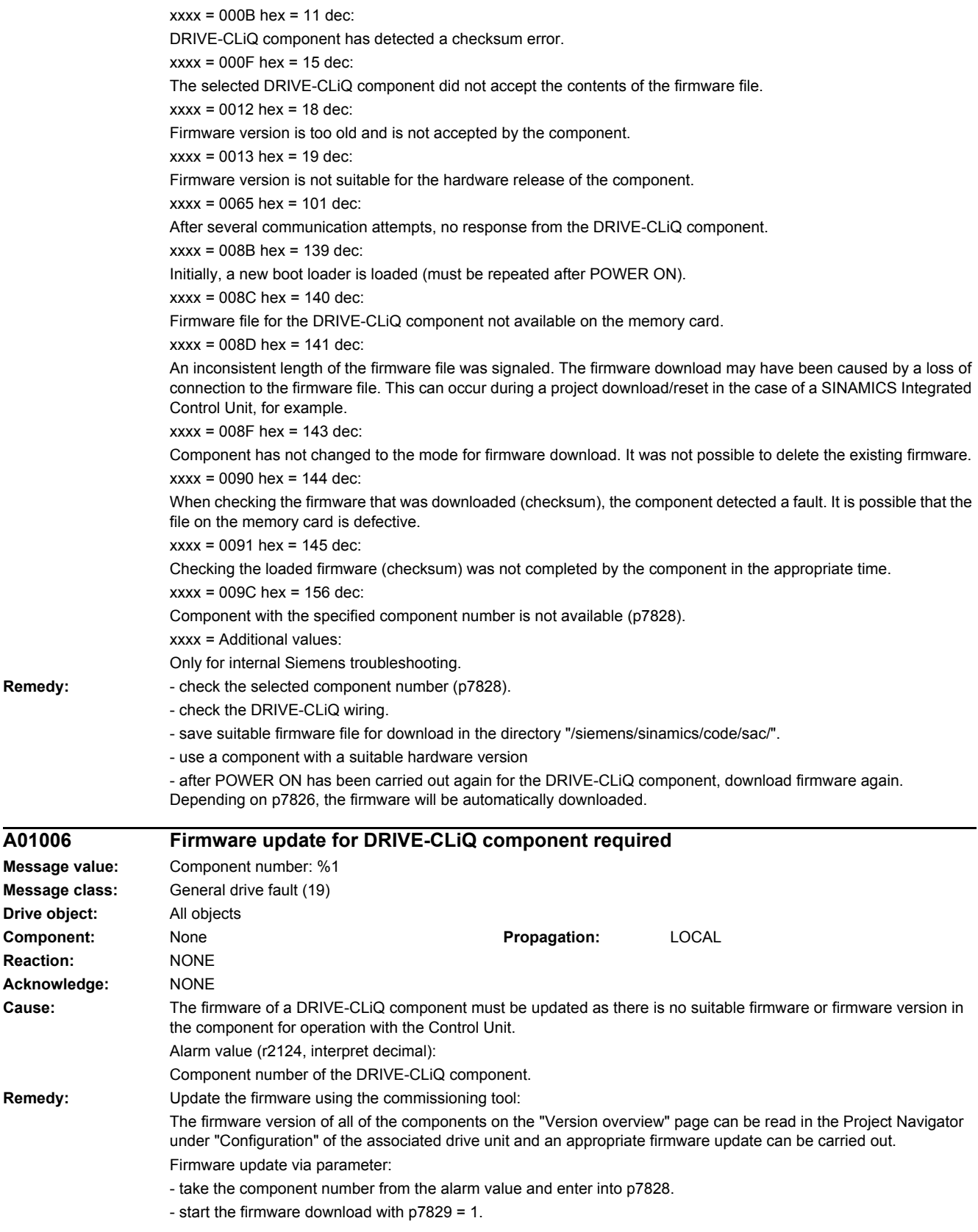

Remedy:

 $A01006$ 

**Reaction:** 

Remedy:

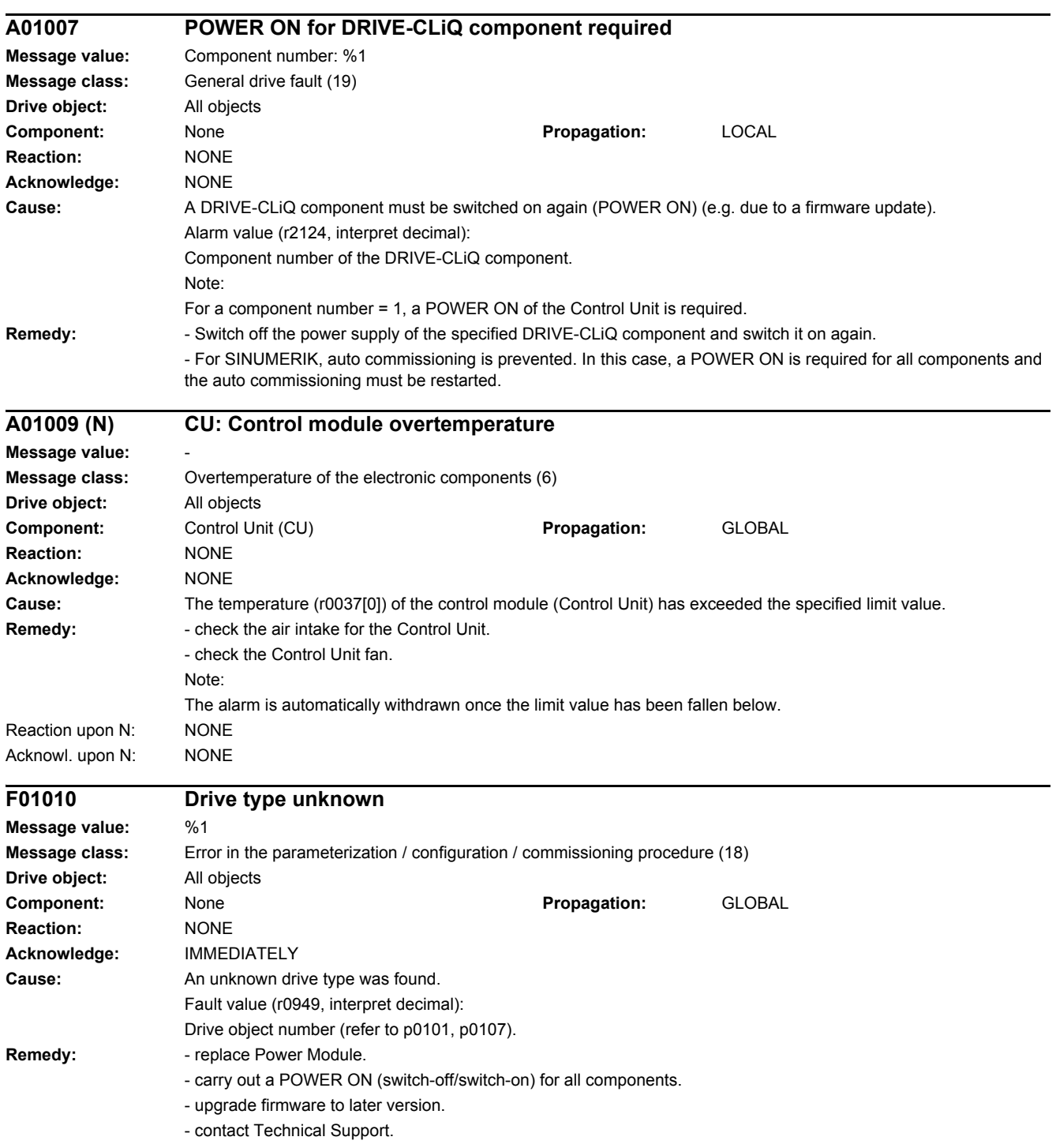

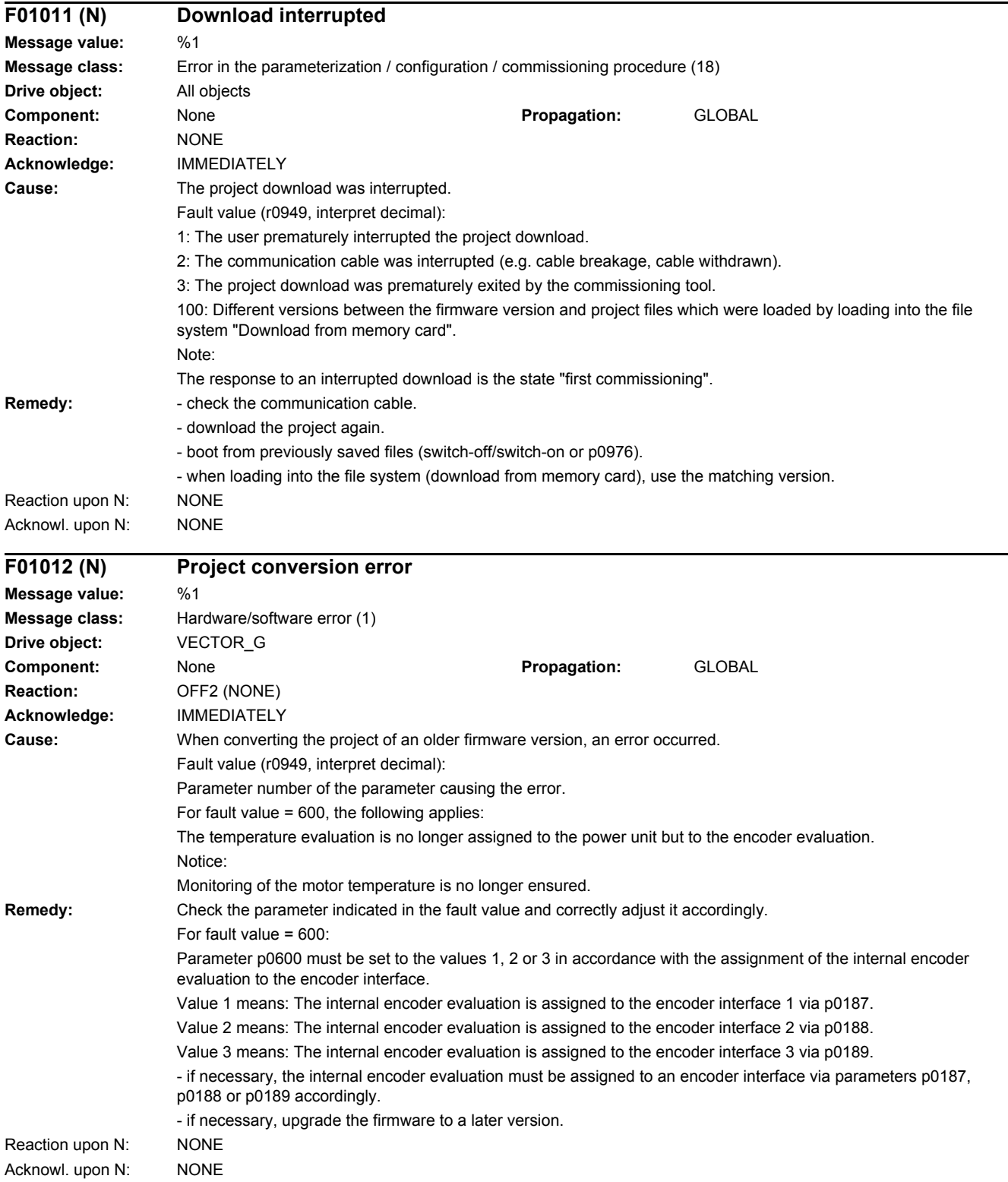

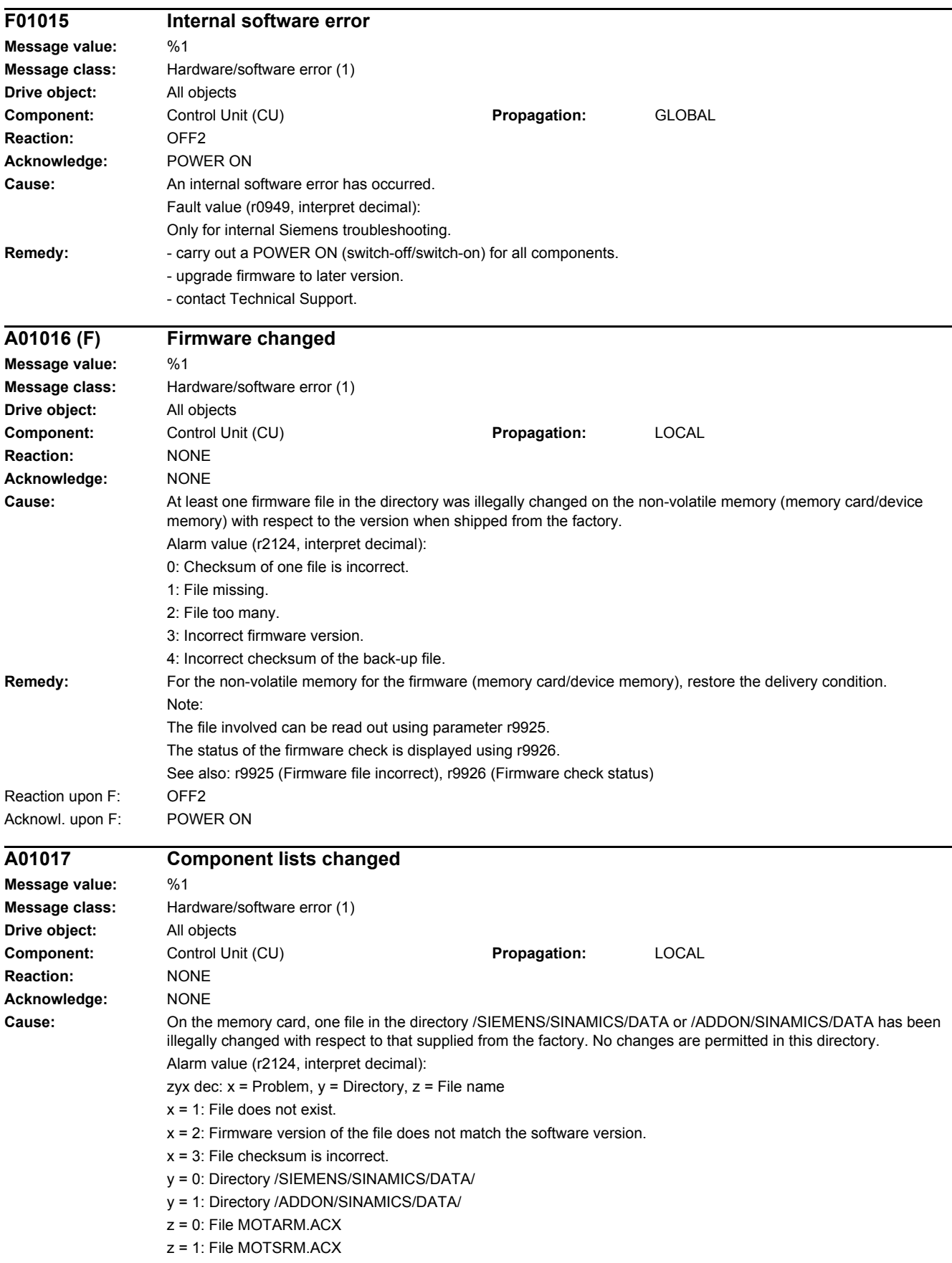

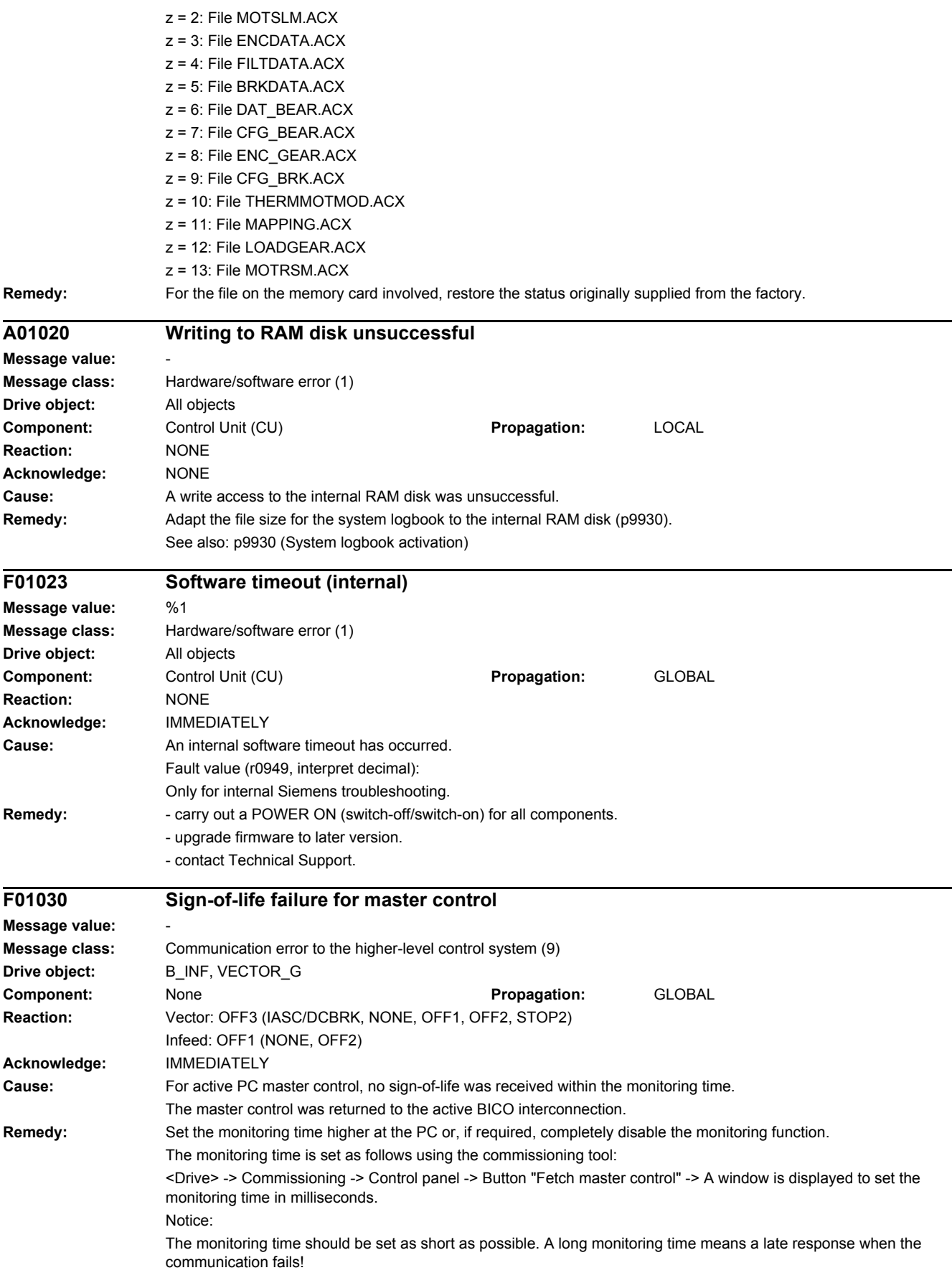

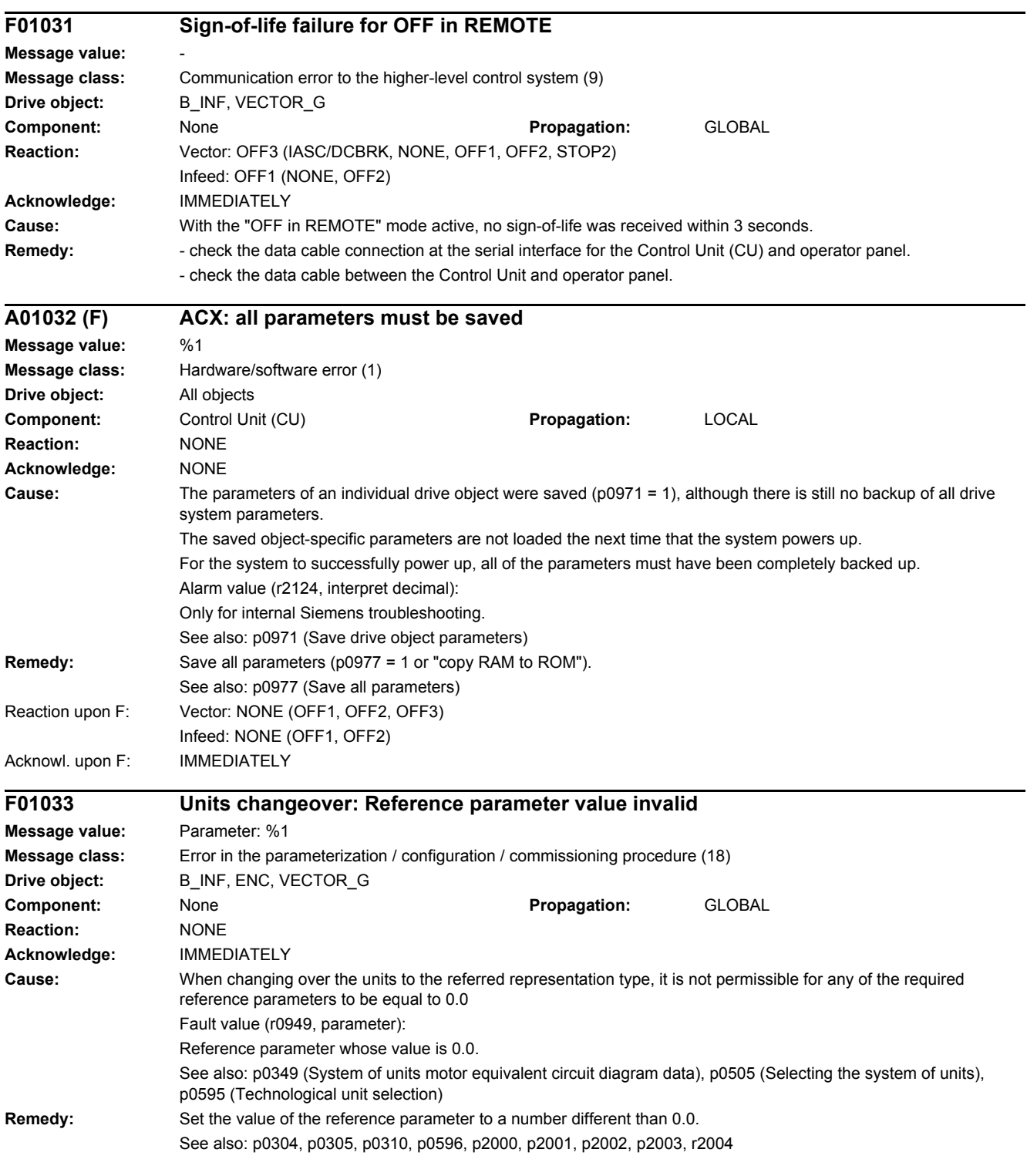

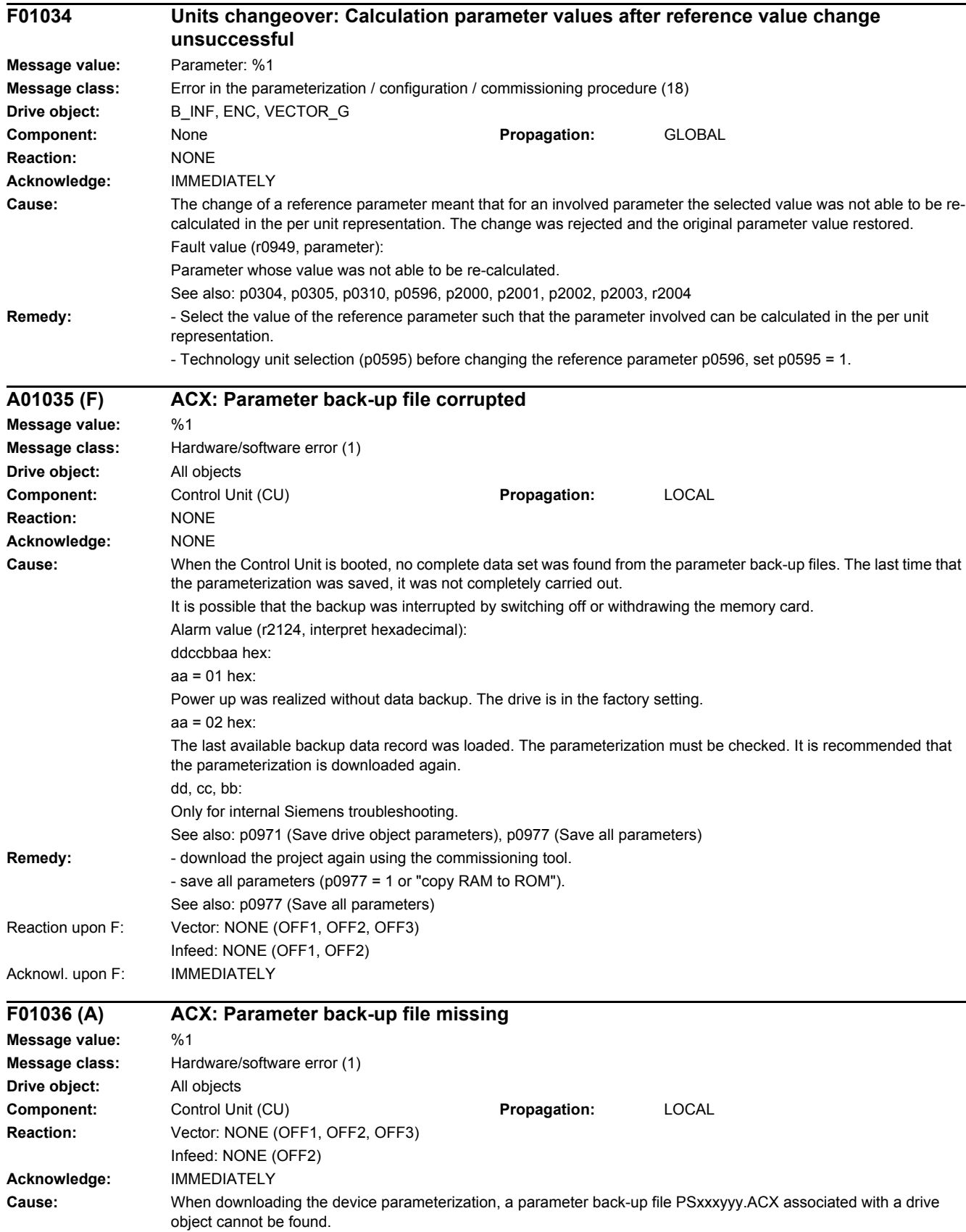

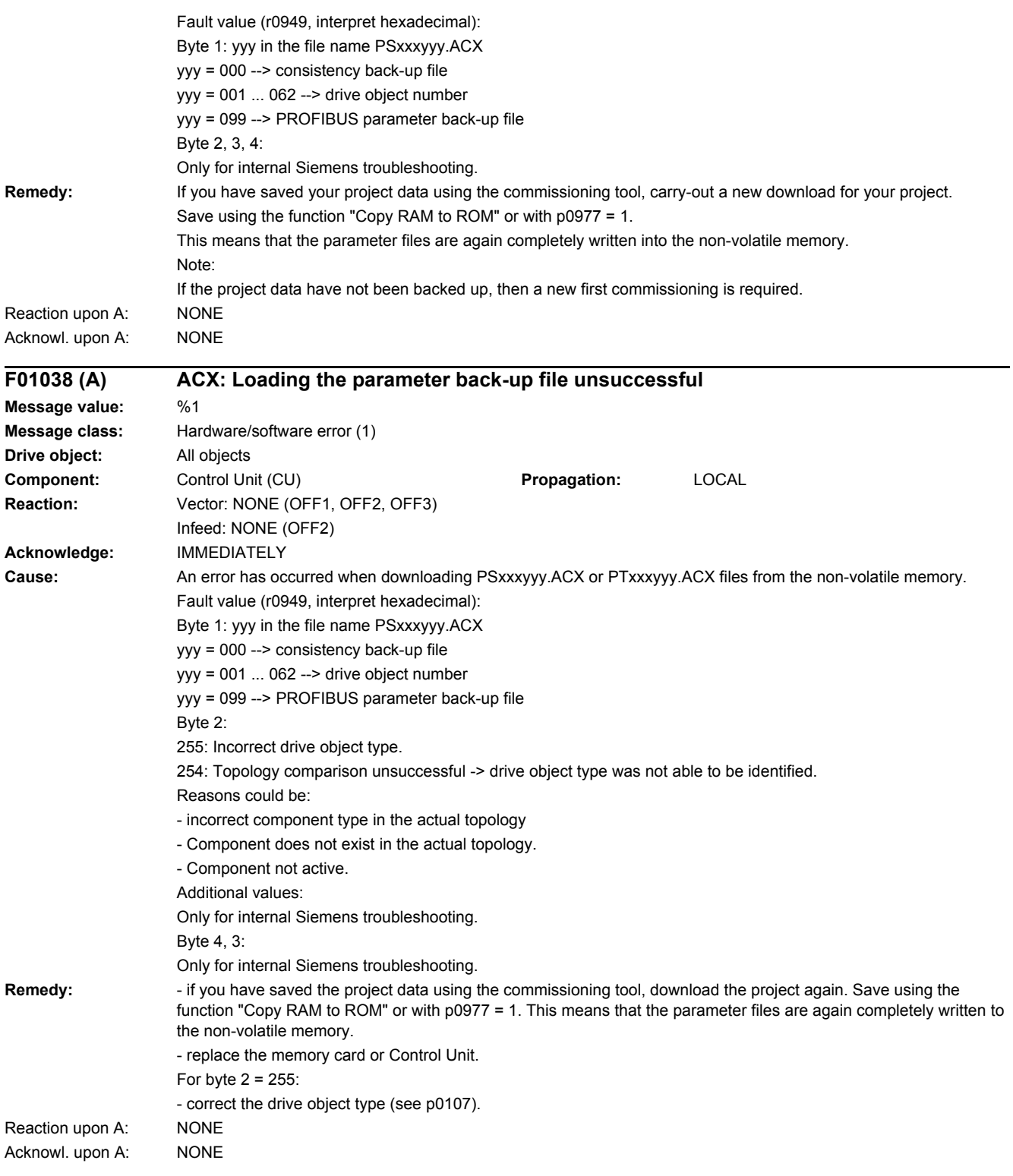

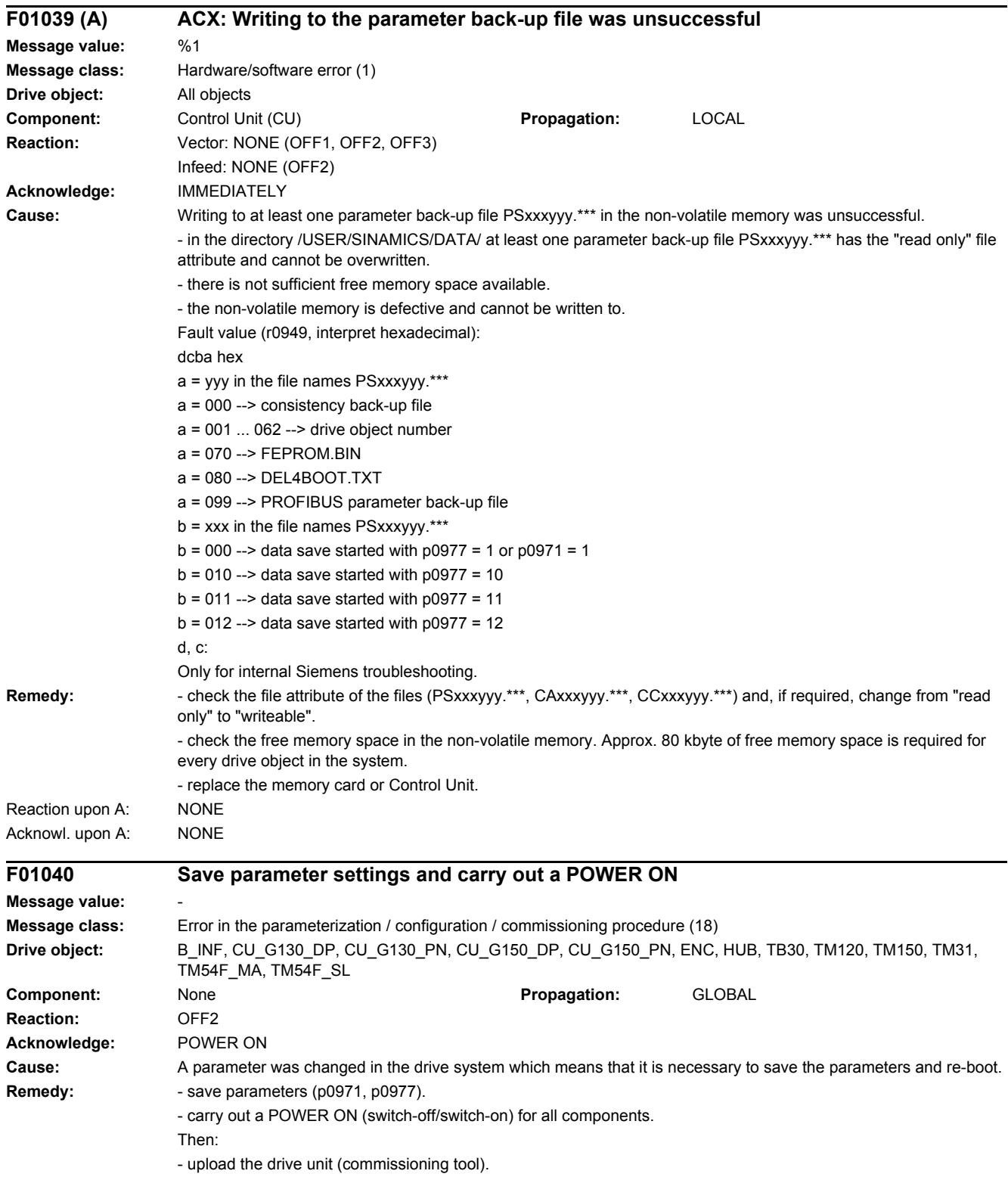

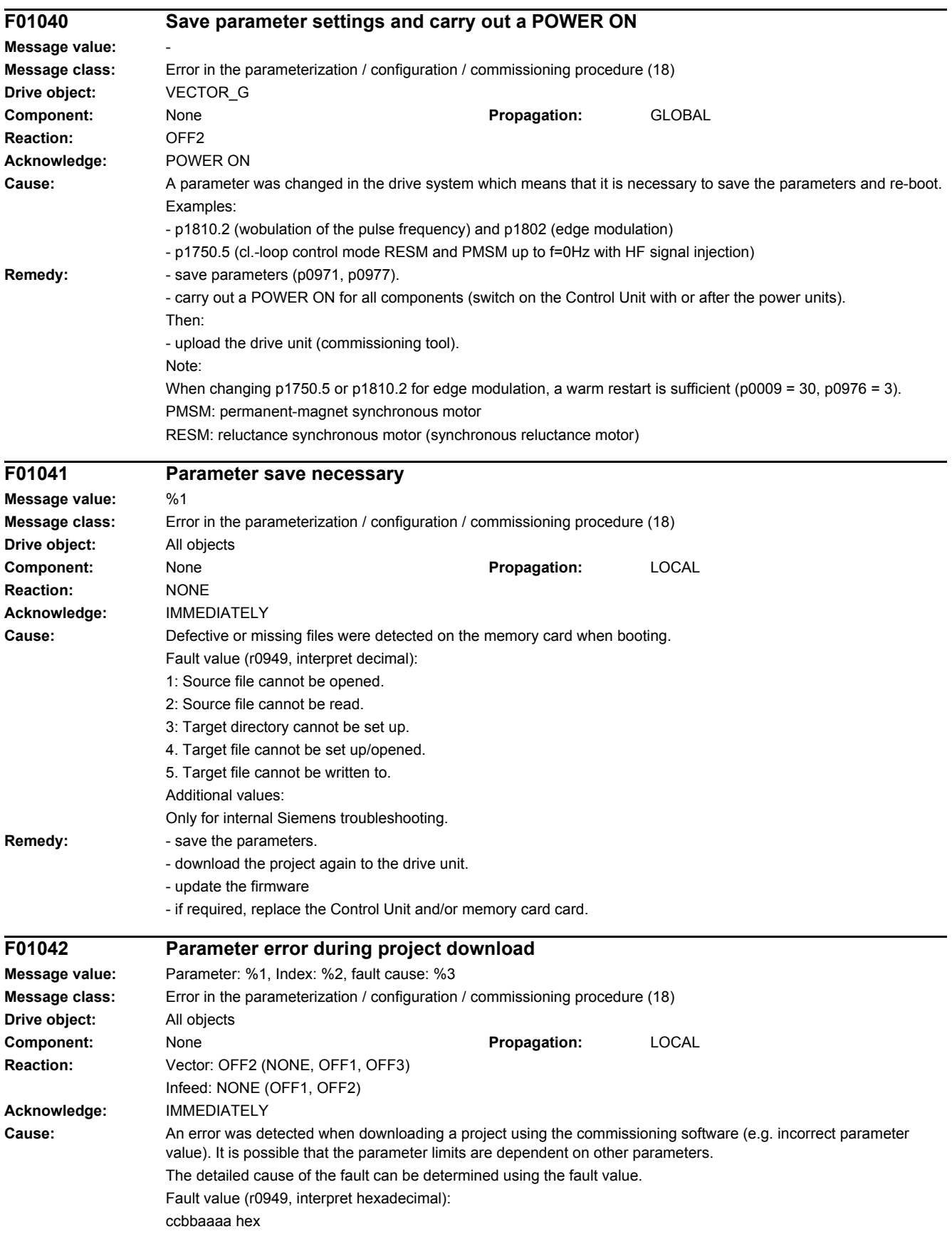

aaaa = Parameter

 $bb = Index$ 

cc = fault cause

0: Parameter number illegal.

1: Parameter value cannot be changed.

2: Lower or upper value limit exceeded.

3: Sub-index incorrect.

4: No array, no sub-index.

5: Data type incorrect.

6: Setting not permitted (only resetting).

7: Descriptive element cannot be changed.

9: Descriptive data not available.

11: No master control.

15: No text array available.

17: Task cannot be executed due to operating state.

20: Illegal value.

21: Response too long.

22: Parameter address illegal.

23: Format illegal.

24: Number of values not consistent.

25: Drive object does not exist.

101: Presently deactivated.

104: Illegal value.

107: Write access not permitted when controller enabled.

108: Unit unknown.

109: Write access only in the commissioning state, encoder (p0010 = 4).

110: Write access only in the commissioning state, motor (p0010 = 3).

111: Write access only in the commissioning state, power unit (p0010 = 2).

112: Write access only in the quick commissioning mode (p0010 = 1).

113: Write access only in the ready mode (p0010 = 0).

114: Write access only in the commissioning state, parameter reset (p0010 = 30).

115: Write access only in the Safety Integrated commissioning state (p0010 = 95).

116: Write access only in the commissioning state, technological application/units (p0010 = 5).

117: Write access only in the commissioning state (p0010 not equal to 0).

118: Write access only in the commissioning state, download (p0010 = 29).

119: Parameter may not be written in download.

120: Write access only in the commissioning state, drive basic configuration (device: p0009 = 3).

121: Write access only in the commissioning state, define drive type (device: p0009 = 2).

122: Write access only in the commissioning state, data set basic configuration (device: p0009 = 4).

123: Write access only in the commissioning state, device configuration (device: p0009 = 1).

124: Write access only in the commissioning state, device download (device: p0009 = 29).

125: Write access only in the commissioning state, device parameter reset (device: p0009 = 30).

126: Write access only in the commissioning state, device ready (device: p0009 = 0).

127: Write access only in the commissioning state, device (device: p0009 not equal to 0).

129: Parameter may not be written in download.

130: Transfer of the master control is inhibited via binector input p0806.

131: Required BICO interconnection not possible because BICO output does not supply floating value

132: Free BICO interconnection inhibited via p0922.

133: Access method not defined.

200: Below the valid values.

201: Above the valid values.

202: Cannot be accessed from the Basic Operator Panel (BOP).

203: Cannot be read from the Basic Operator Panel (BOP).

204: Write access not permitted.

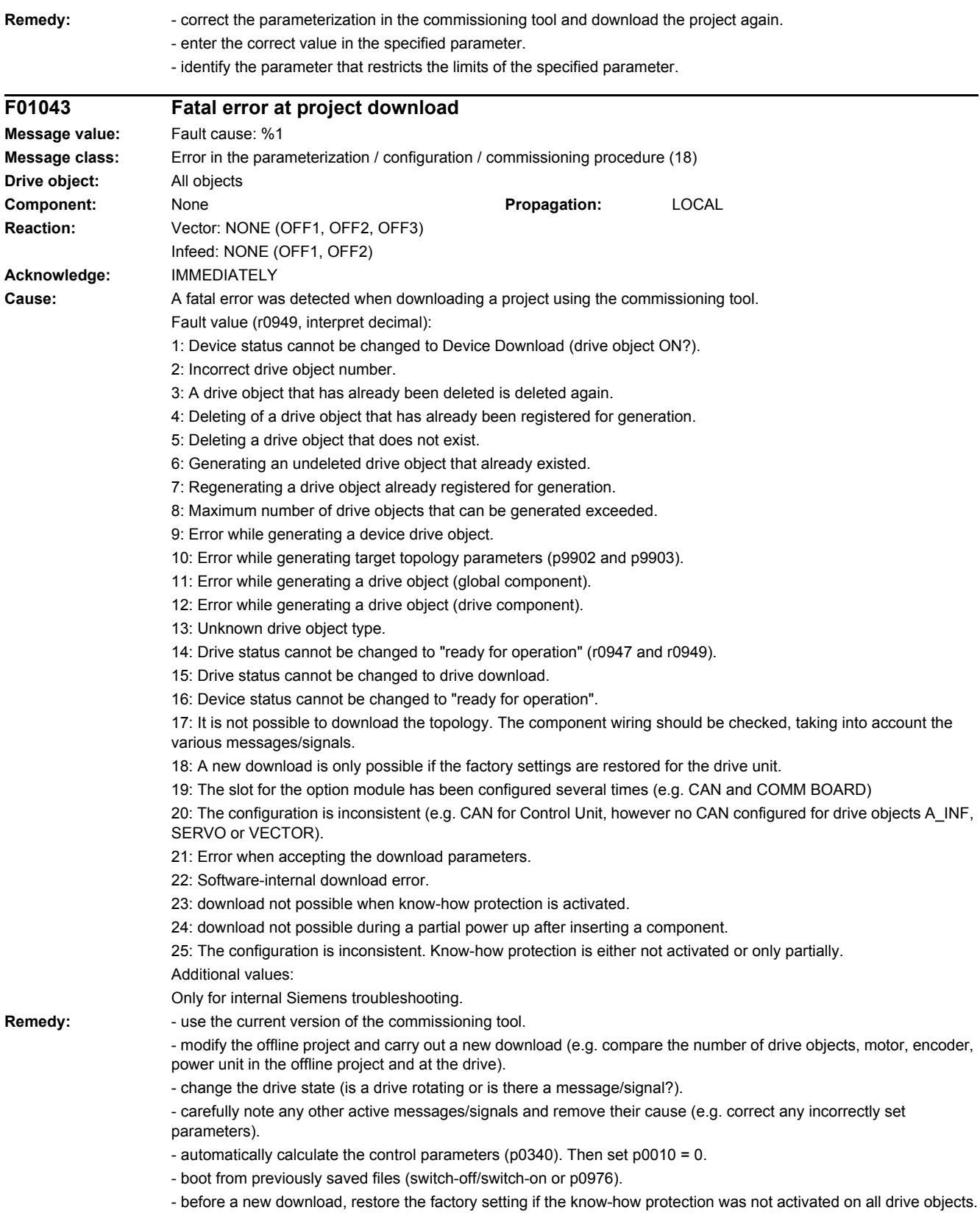

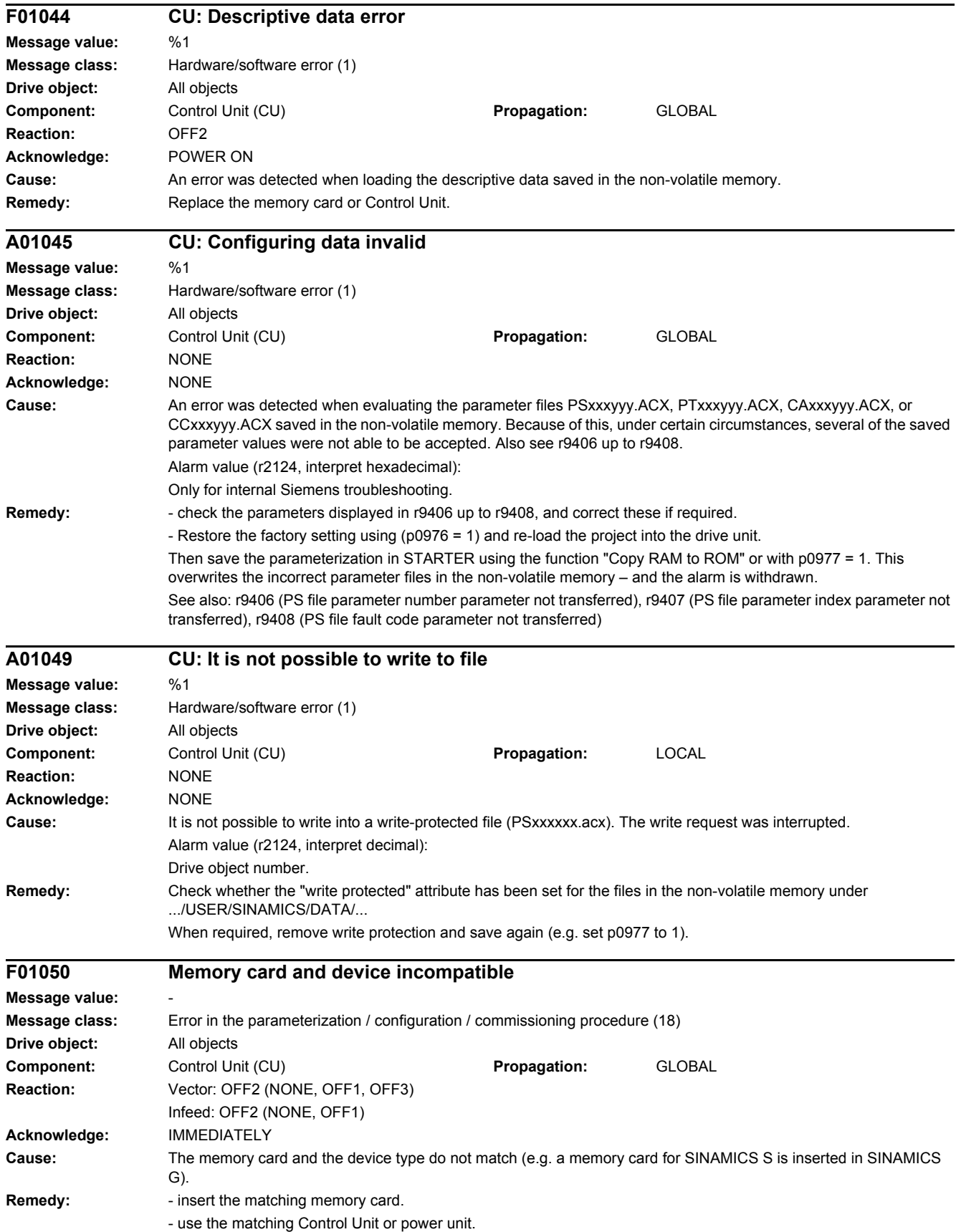

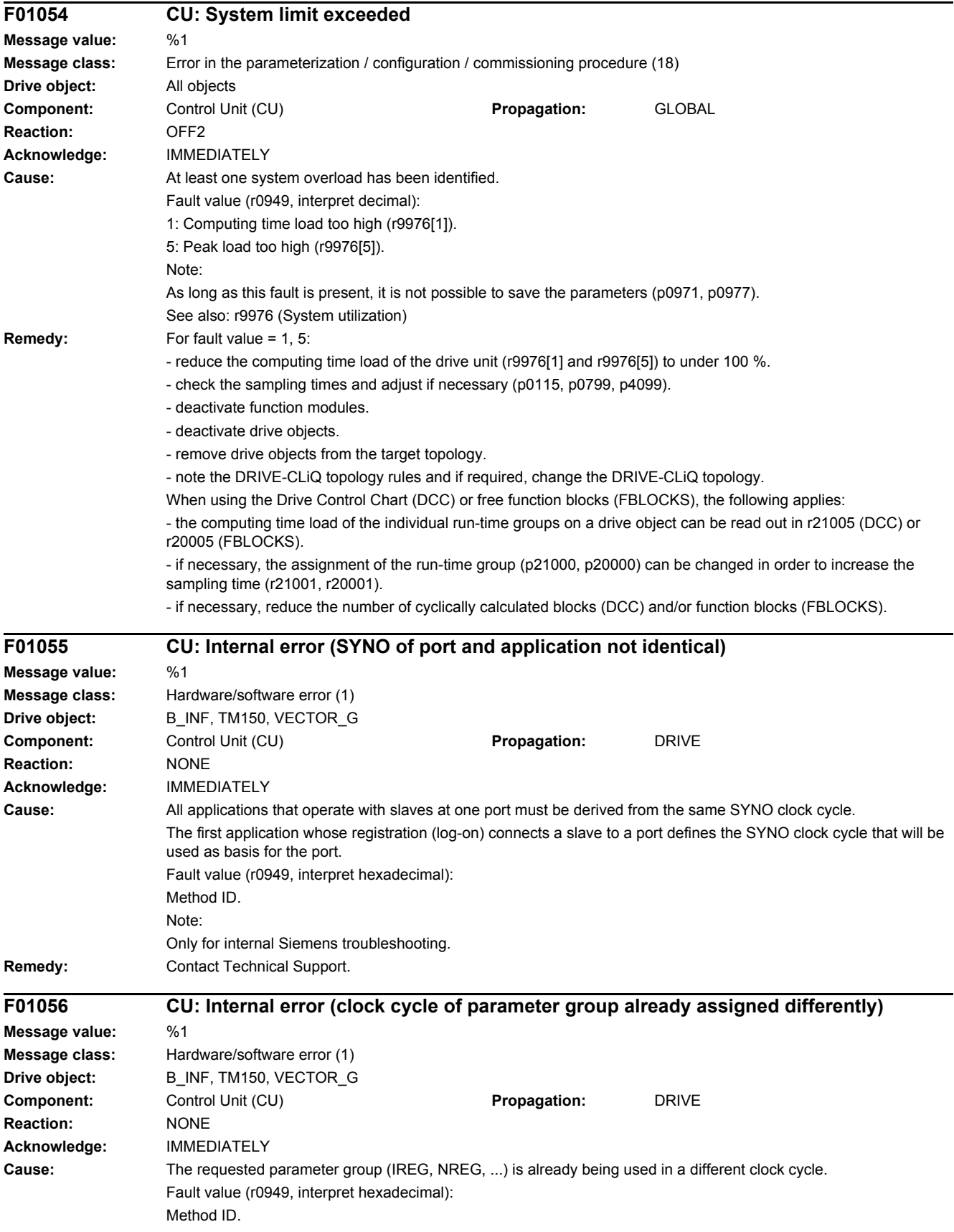

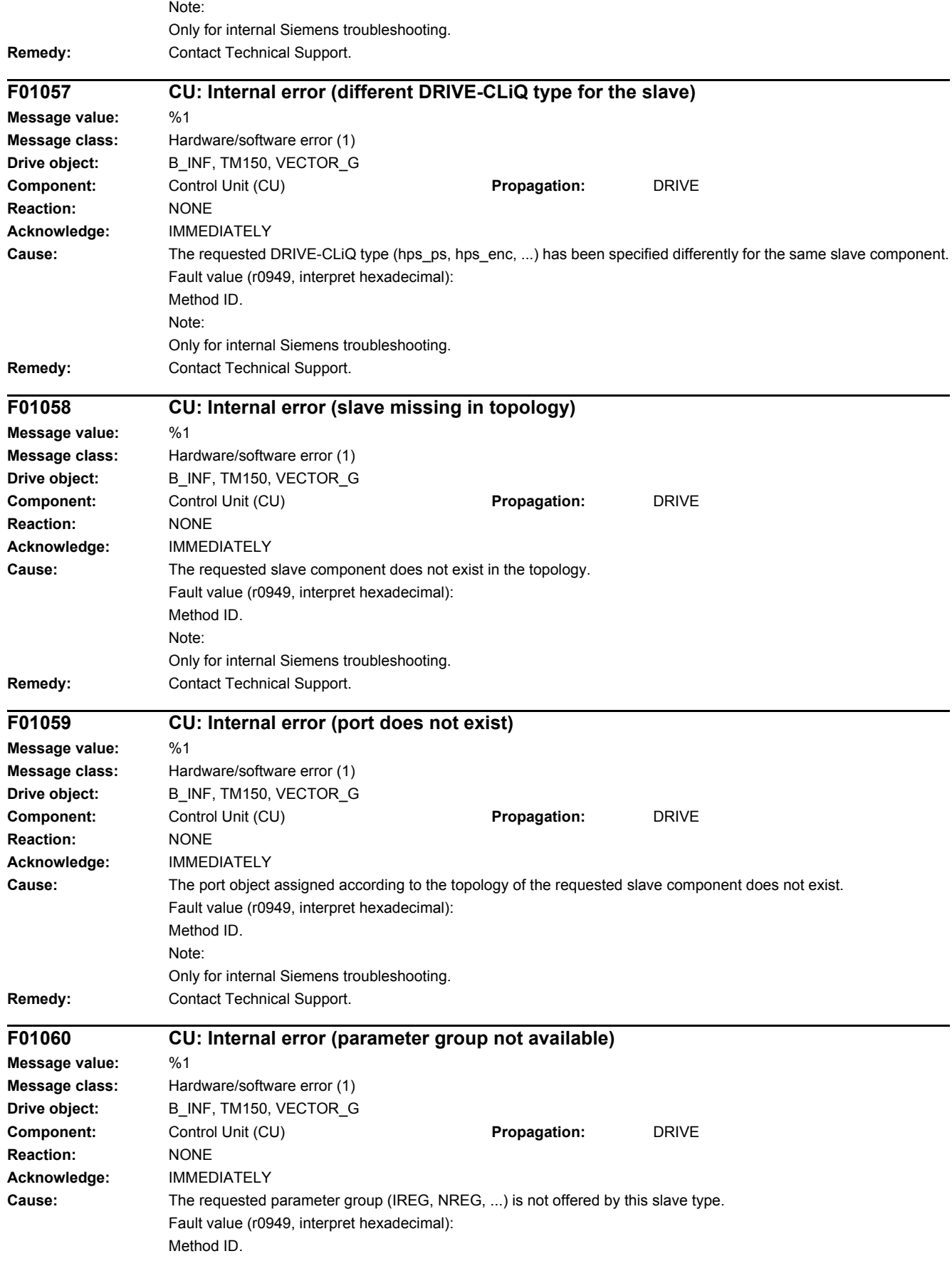

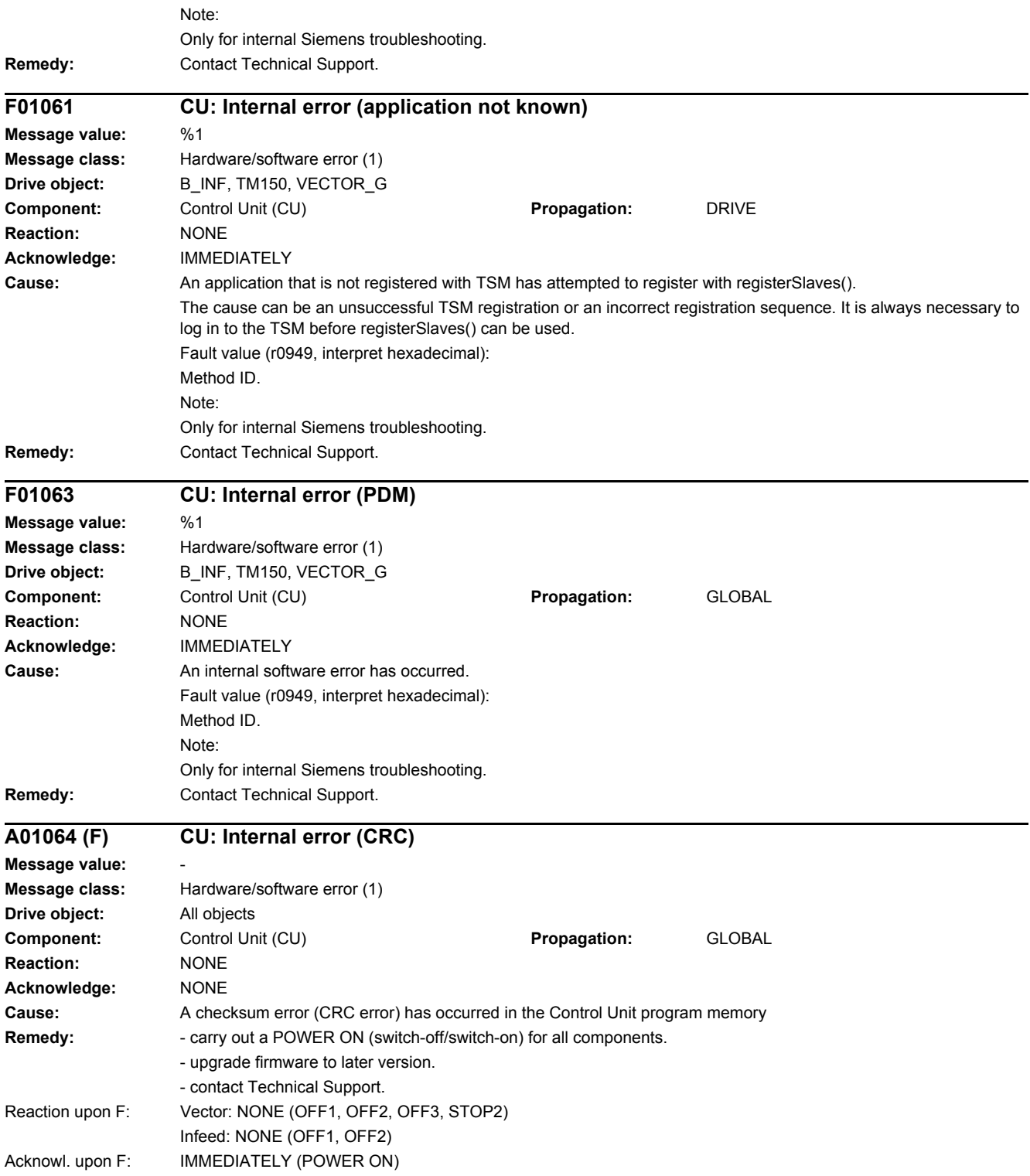

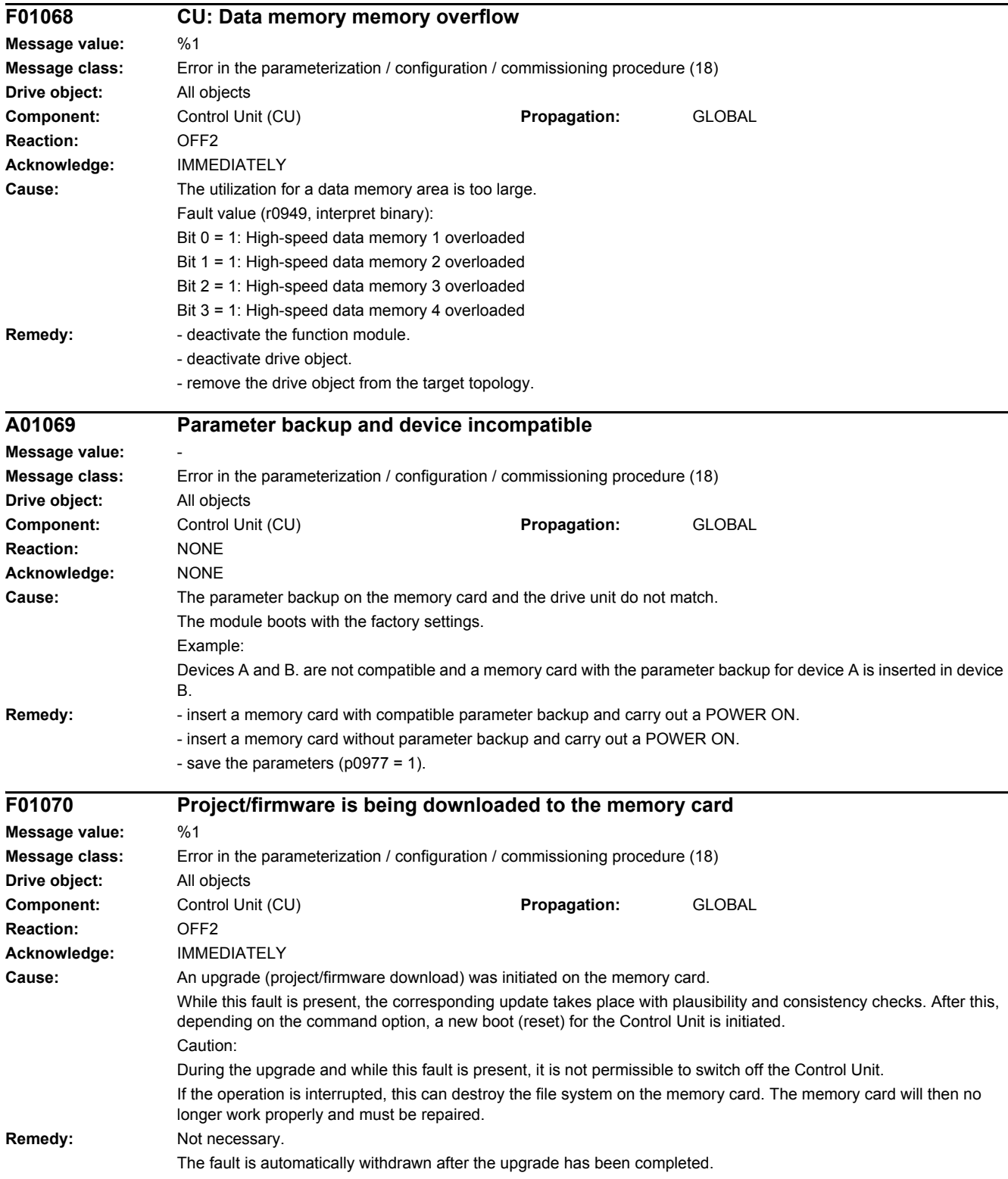

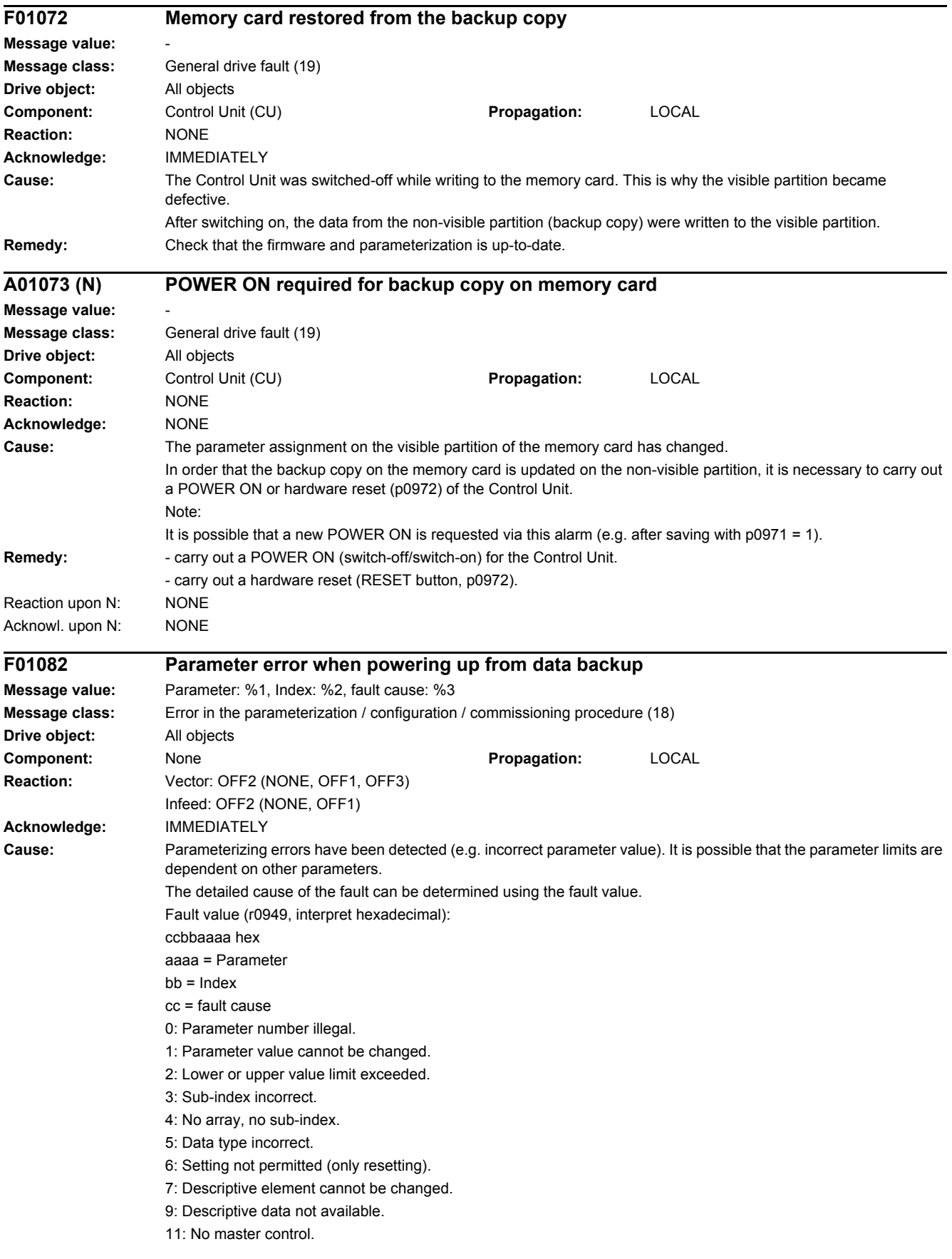

15: No text array available.

- 17: Task cannot be executed due to operating state.
- 20: Illegal value.
- 21: Response too long.
- 22: Parameter address illegal.
- 23: Format illegal.
- 24: Number of values not consistent.
- 25: Drive object does not exist.
- 101: Presently deactivated.
- 104: Illegal value.
- 107: Write access not permitted when controller enabled.

108: Unit unknown.

- 109: Write access only in the commissioning state, encoder (p0010 = 4).
- 110: Write access only in the commissioning state, motor (p0010 = 3).
- 111: Write access only in the commissioning state, power unit (p0010 = 2).
- 112: Write access only in the quick commissioning mode (p0010 = 1).
- 113: Write access only in the ready mode (p0010 = 0).
- 114: Write access only in the commissioning state, parameter reset (p0010 = 30).
- 115: Write access only in the Safety Integrated commissioning state (p0010 = 95).
- 116: Write access only in the commissioning state, technological application/units (p0010 = 5).
- 117: Write access only in the commissioning state (p0010 not equal to 0).
- 118: Write access only in the commissioning state, download (p0010 = 29).
- 119: Parameter may not be written in download.
- 120: Write access only in the commissioning state, drive basic configuration (device:  $p0009 = 3$ ).
- 121: Write access only in the commissioning state, define drive type (device: p0009 = 2).
- 122: Write access only in the commissioning state, data set basic configuration (device: p0009 = 4).
- 123: Write access only in the commissioning state, device configuration (device: p0009 = 1).
- 124: Write access only in the commissioning state, device download (device: p0009 = 29).
- 125: Write access only in the commissioning state, device parameter reset (device: p0009 = 30).
- 126: Write access only in the commissioning state, device ready (device: p0009 = 0).
- 127: Write access only in the commissioning state, device (device: p0009 not equal to 0).
- 129: Parameter may not be written in download.
- 130: Transfer of the master control is inhibited via binector input p0806.
- 131: Required BICO interconnection not possible because BICO output does not supply floating value
- 132: Free BICO interconnection inhibited via p0922.
- 133: Access method not defined.
- 200: Below the valid values.
- 201: Above the valid values.
- 202: Cannot be accessed from the Basic Operator Panel (BOP).
- 203: Cannot be read from the Basic Operator Panel (BOP).
- 204: Write access not permitted.

- **Remedy:** correct the parameterization in the commissioning tool and download the project again.
	- enter the correct value in the specified parameter.
	- identify the parameter that restricts the limits of the specified parameter.

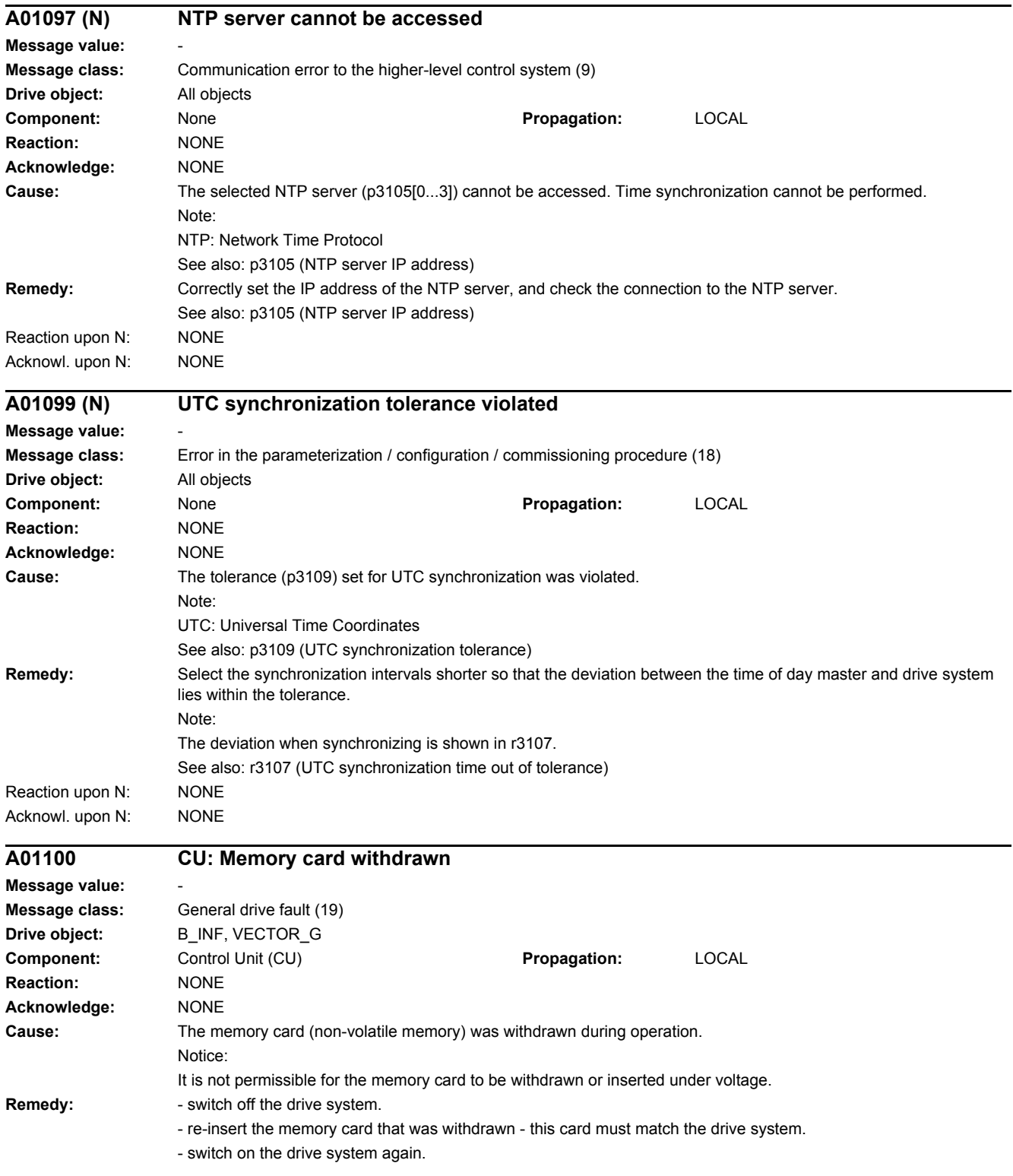

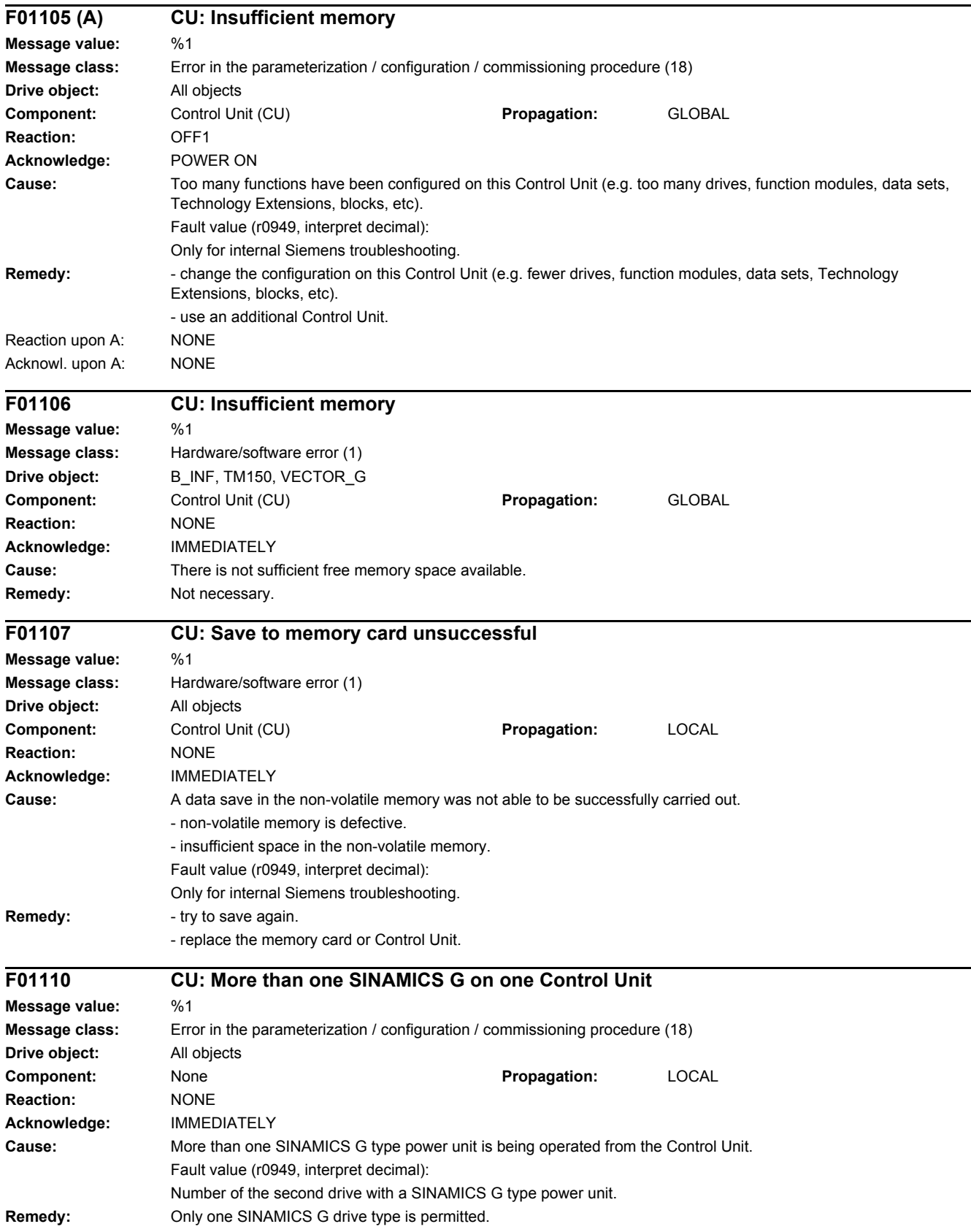

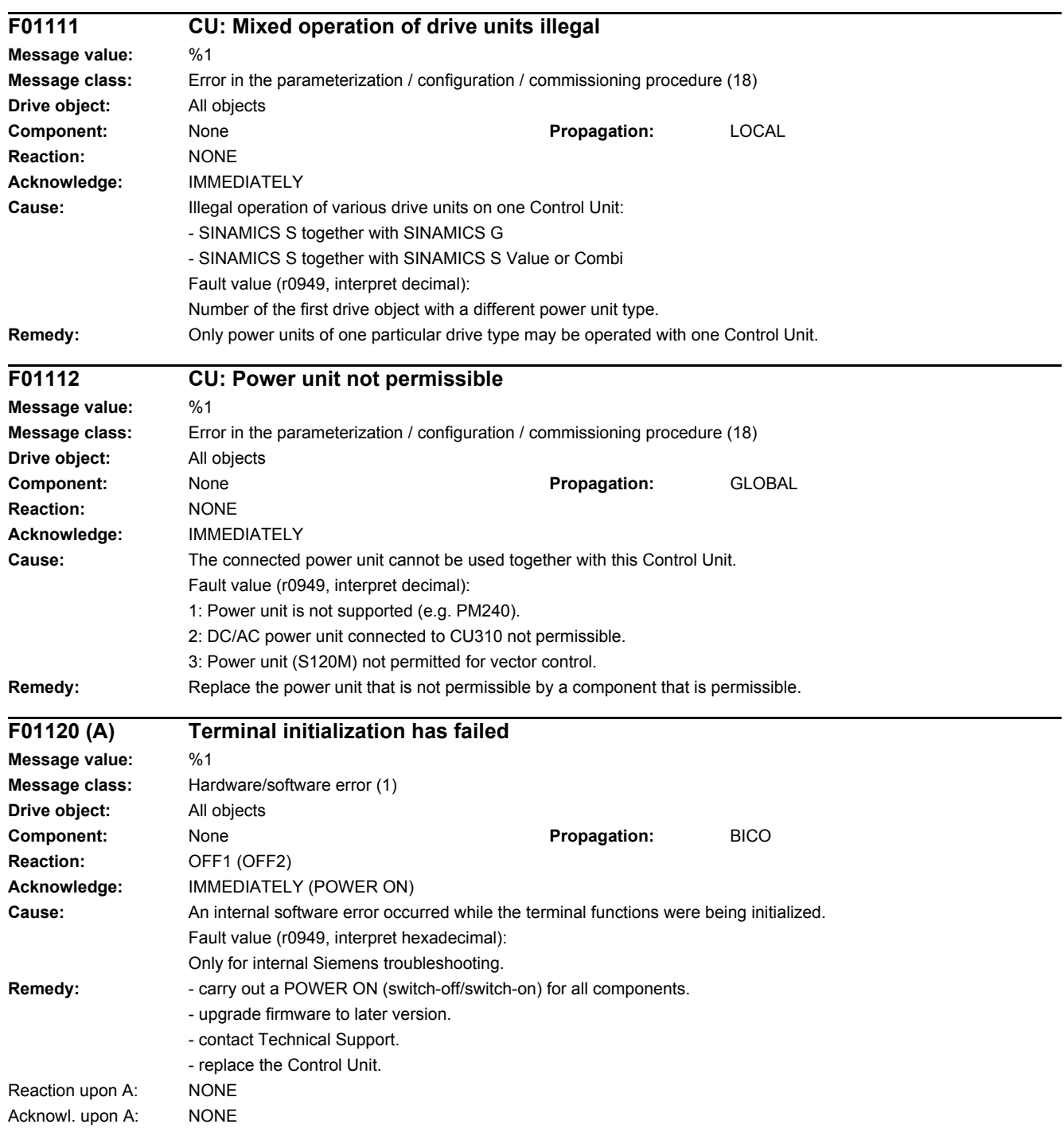
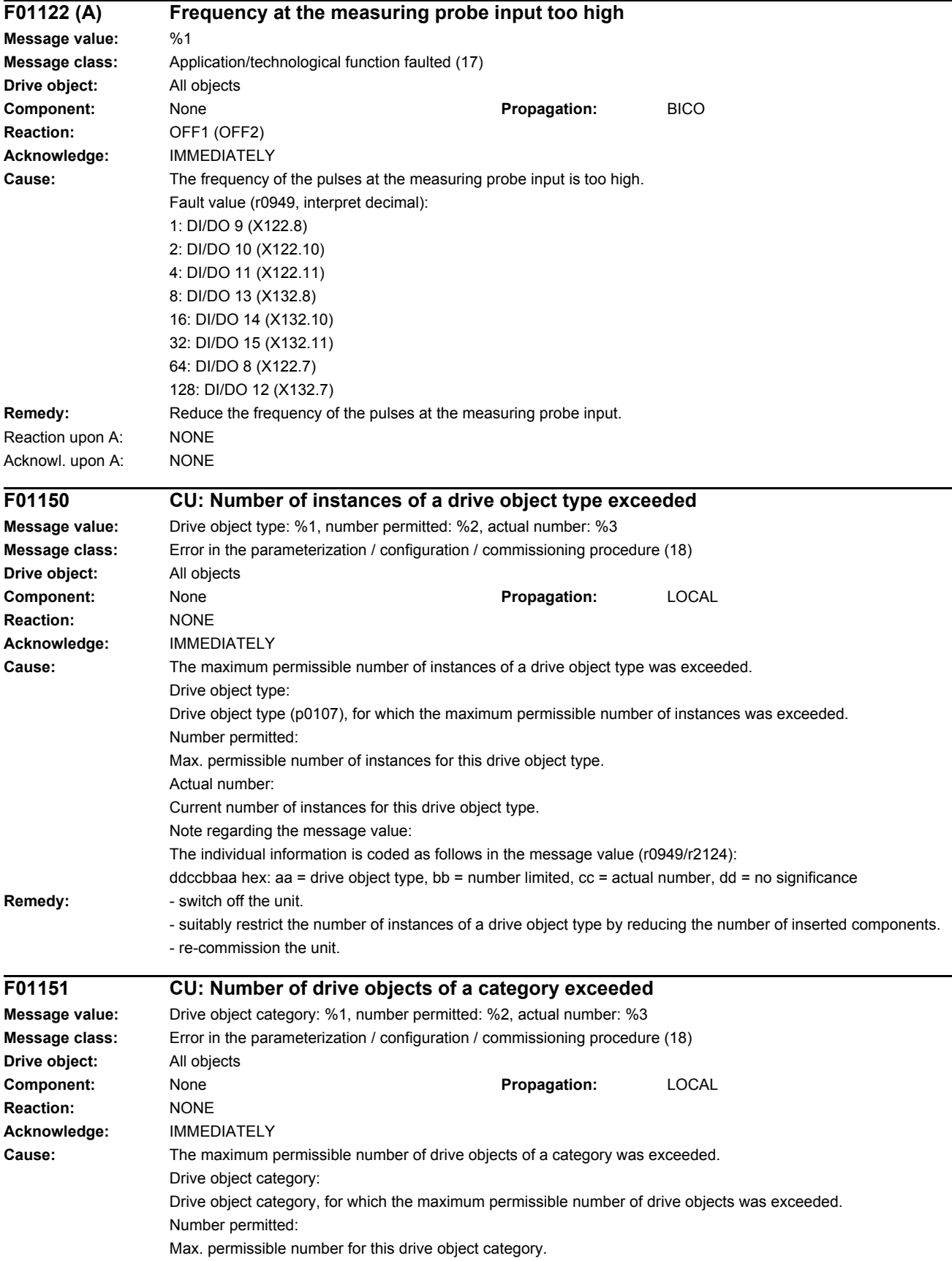

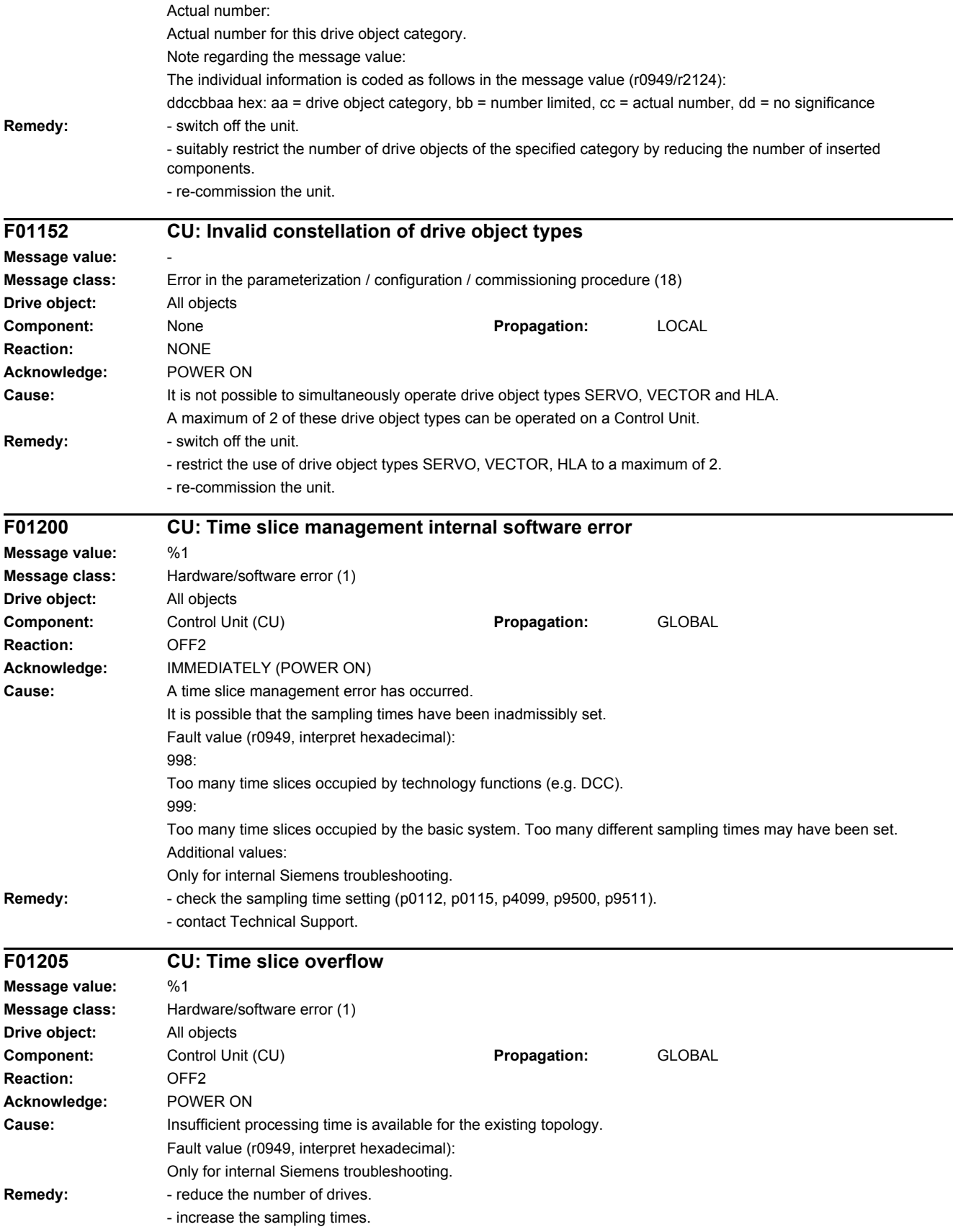

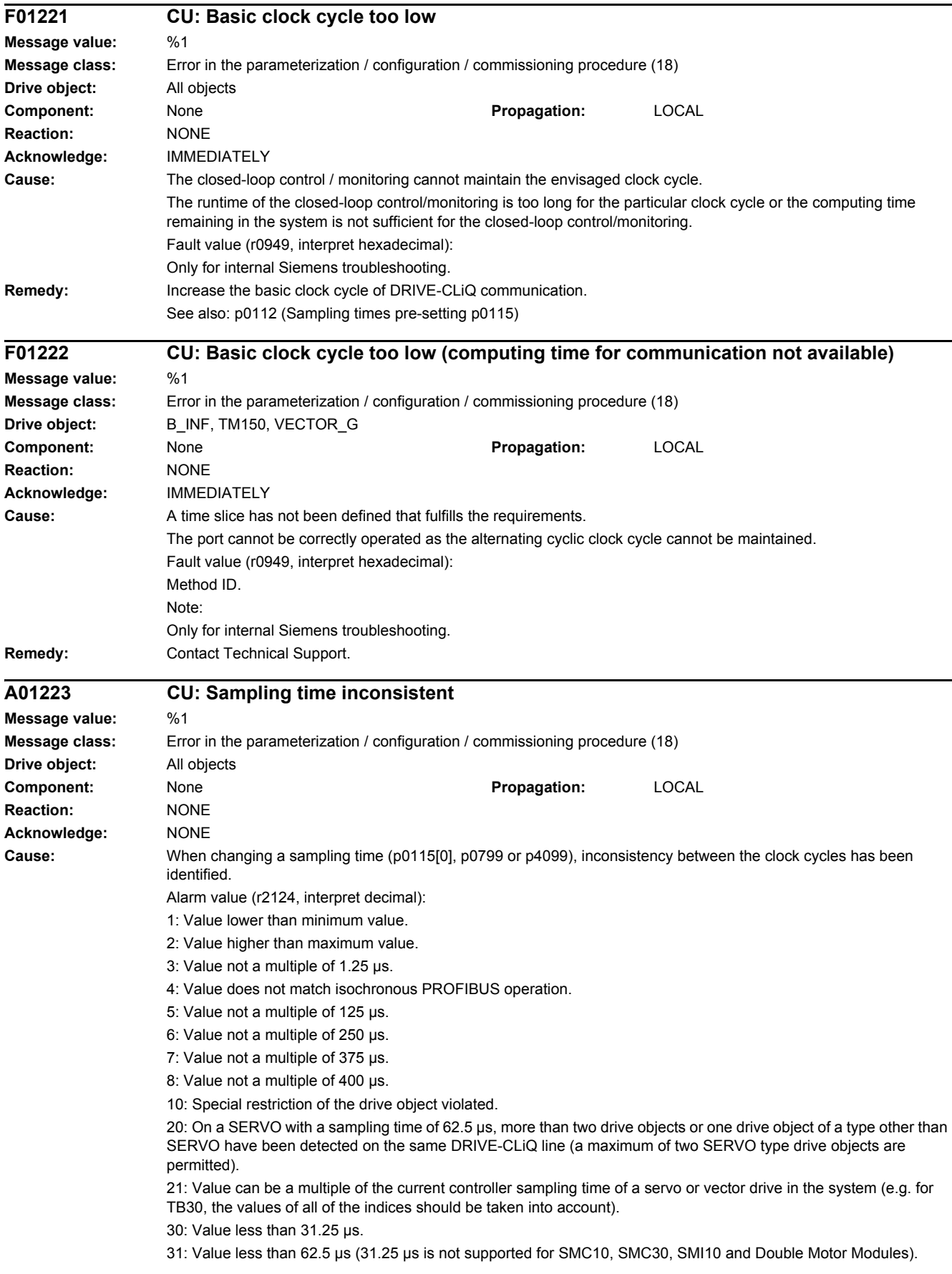

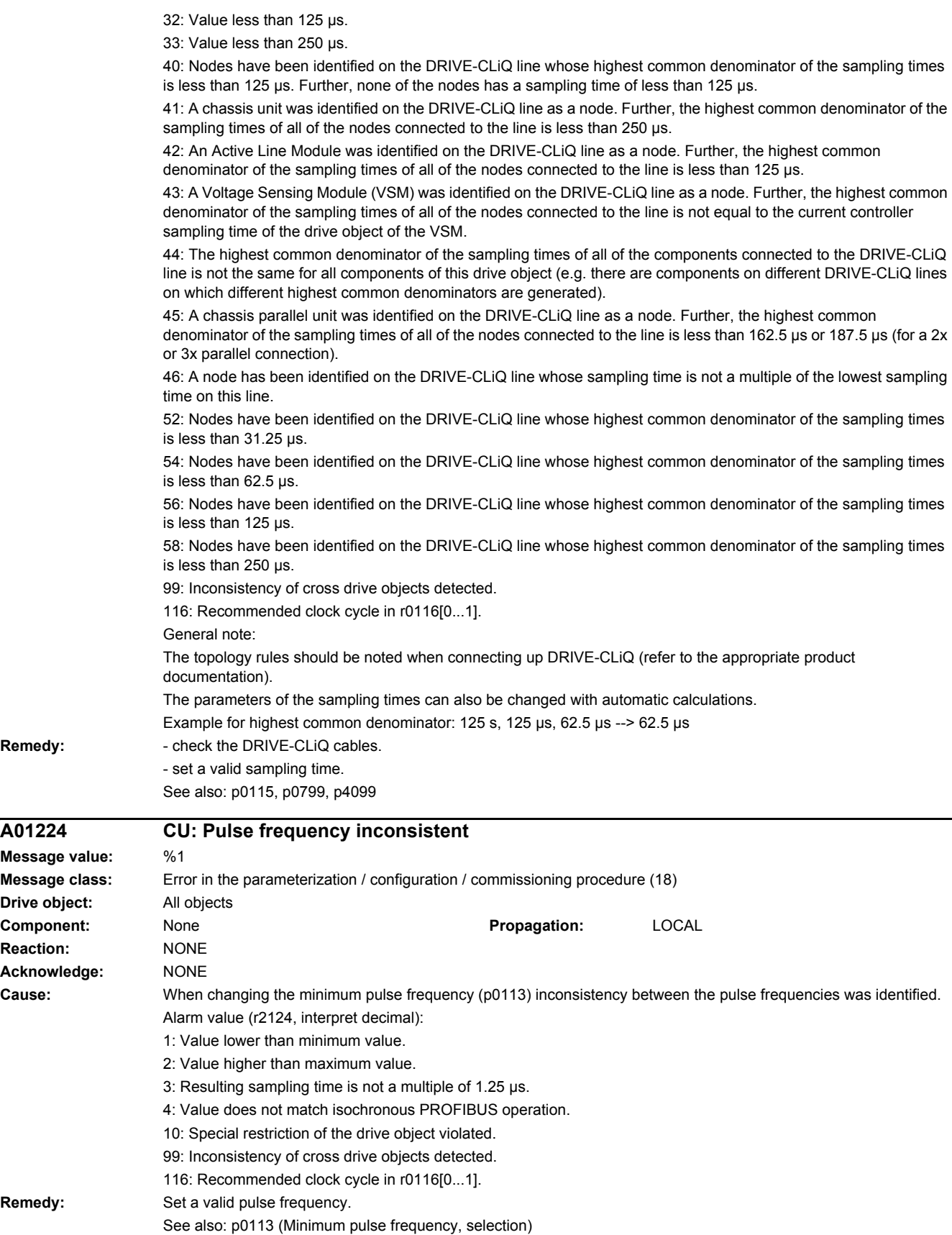

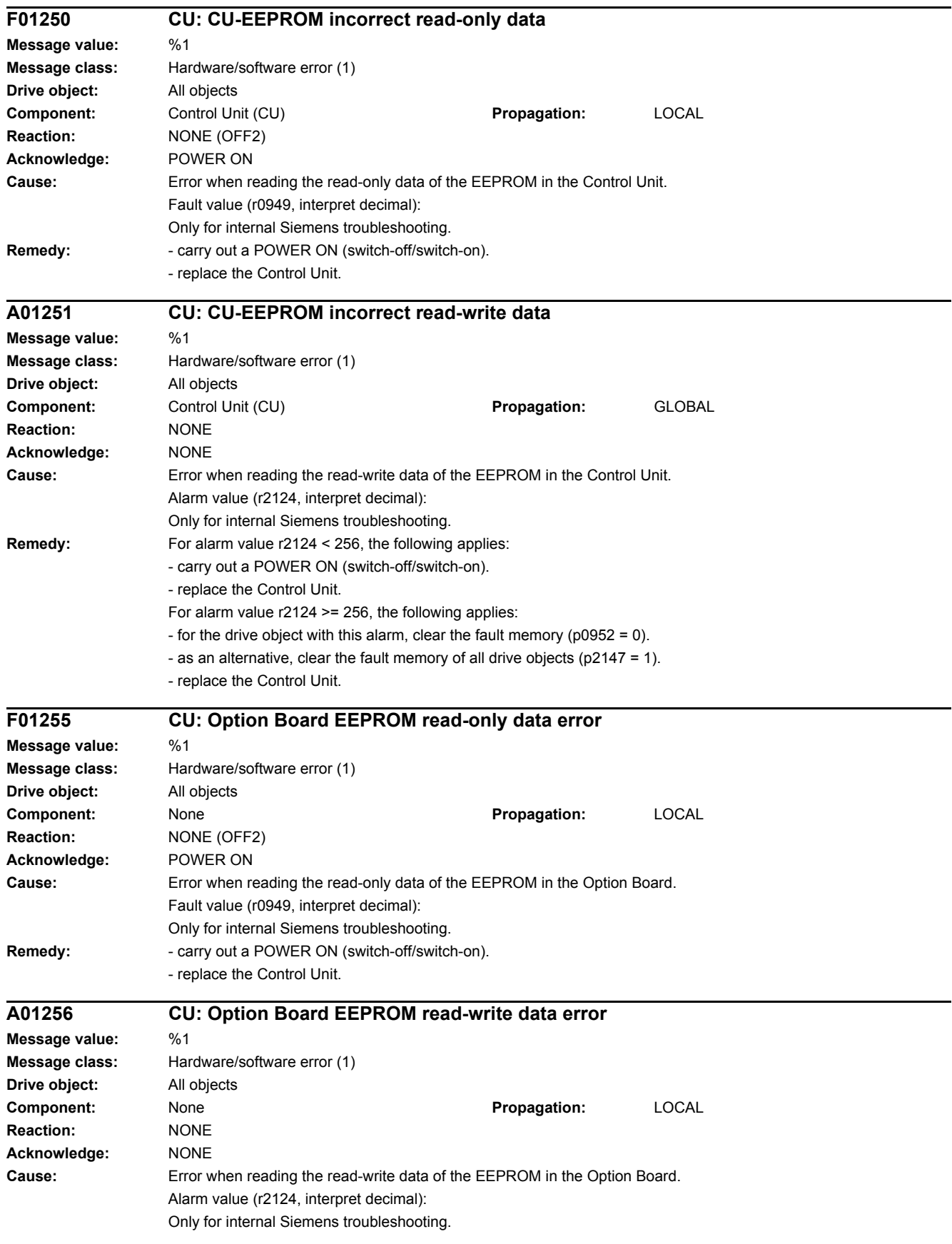

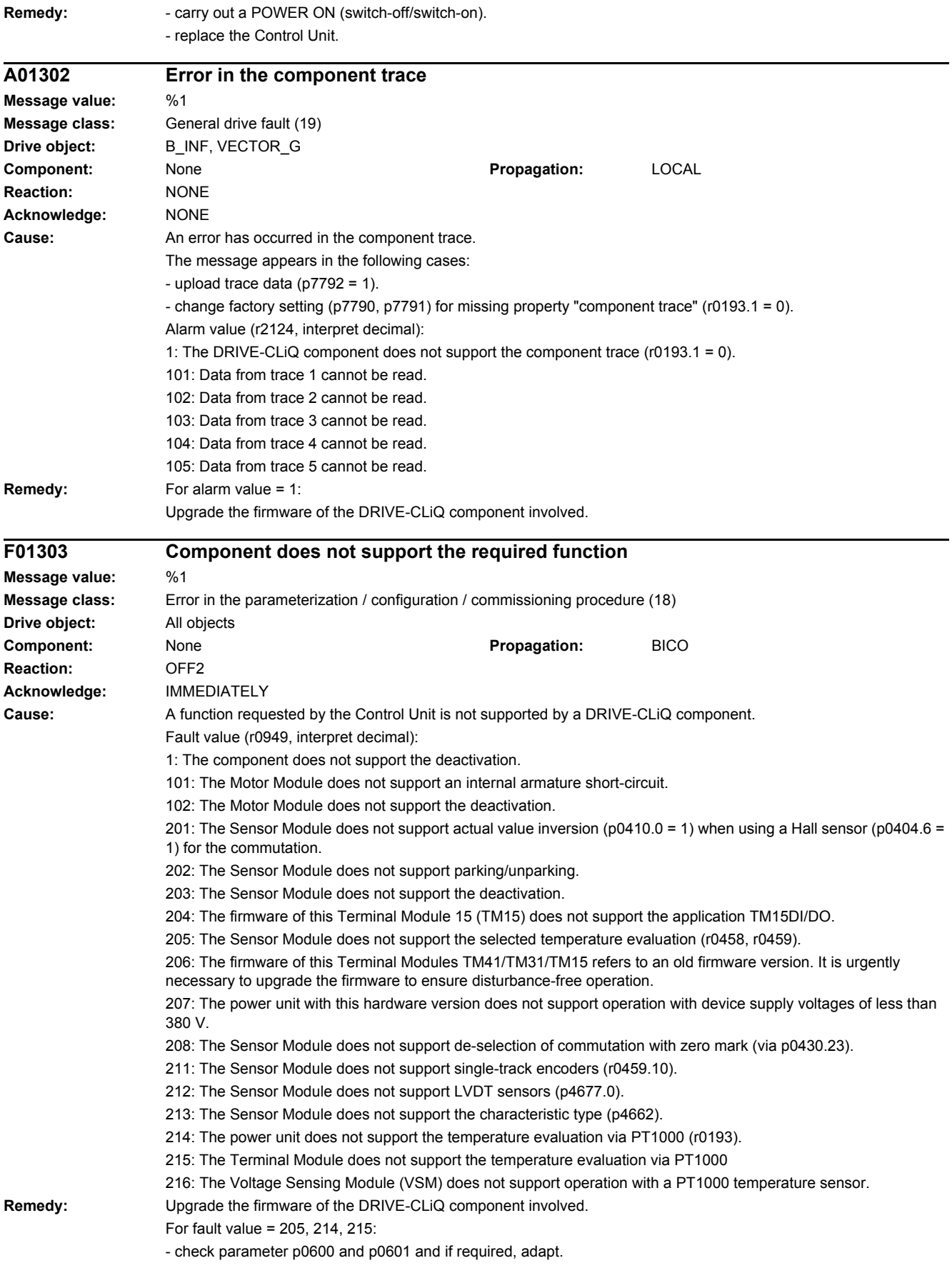

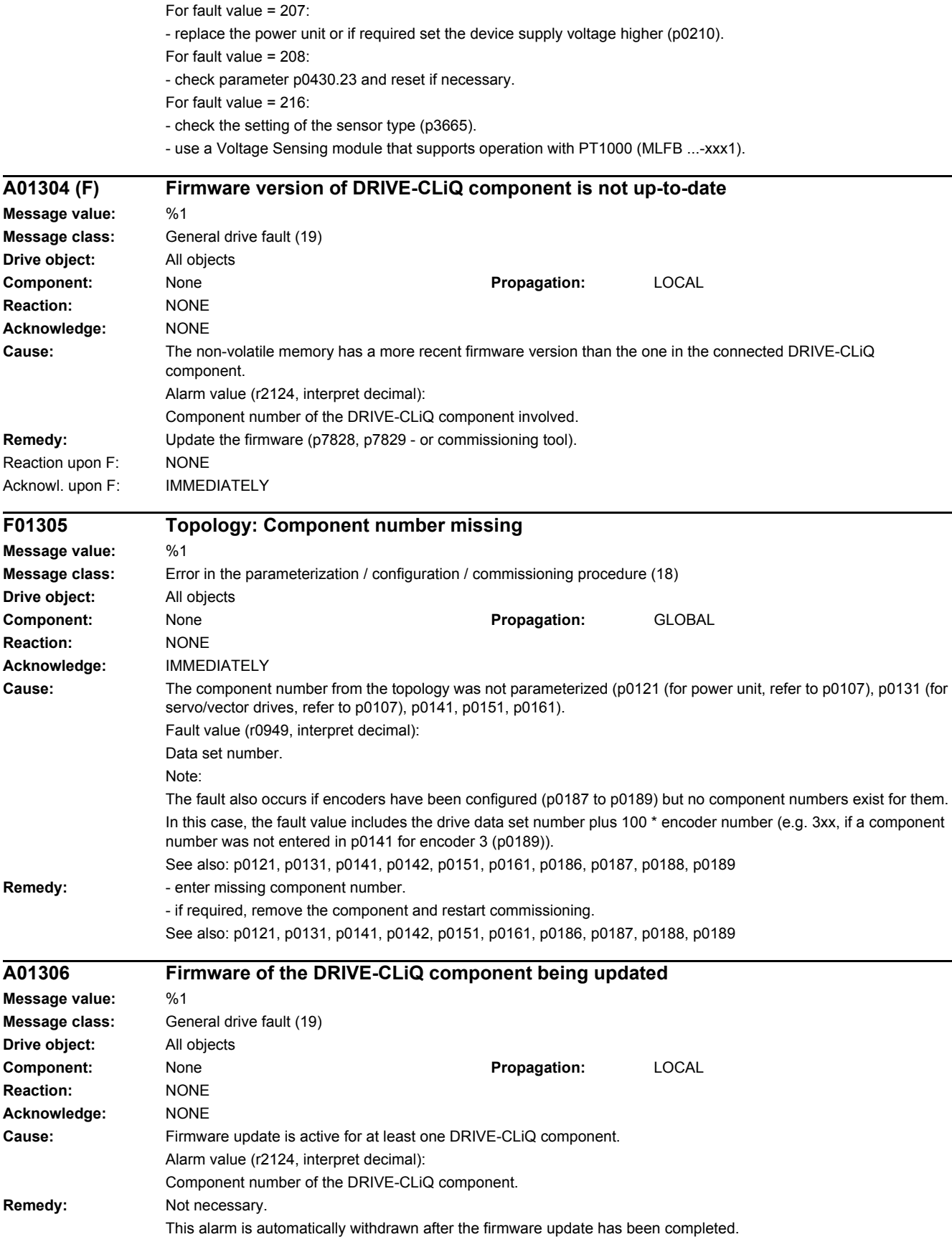

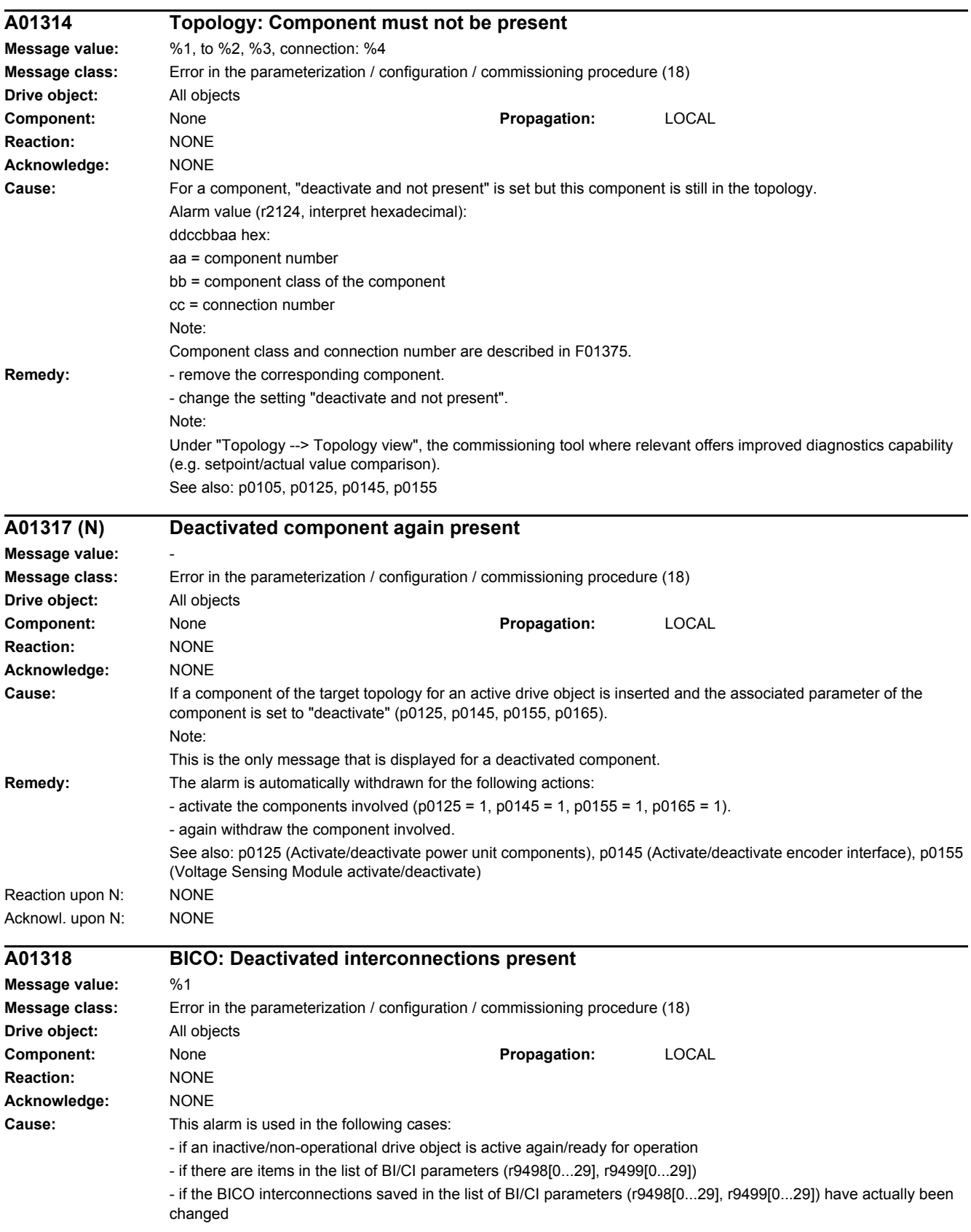

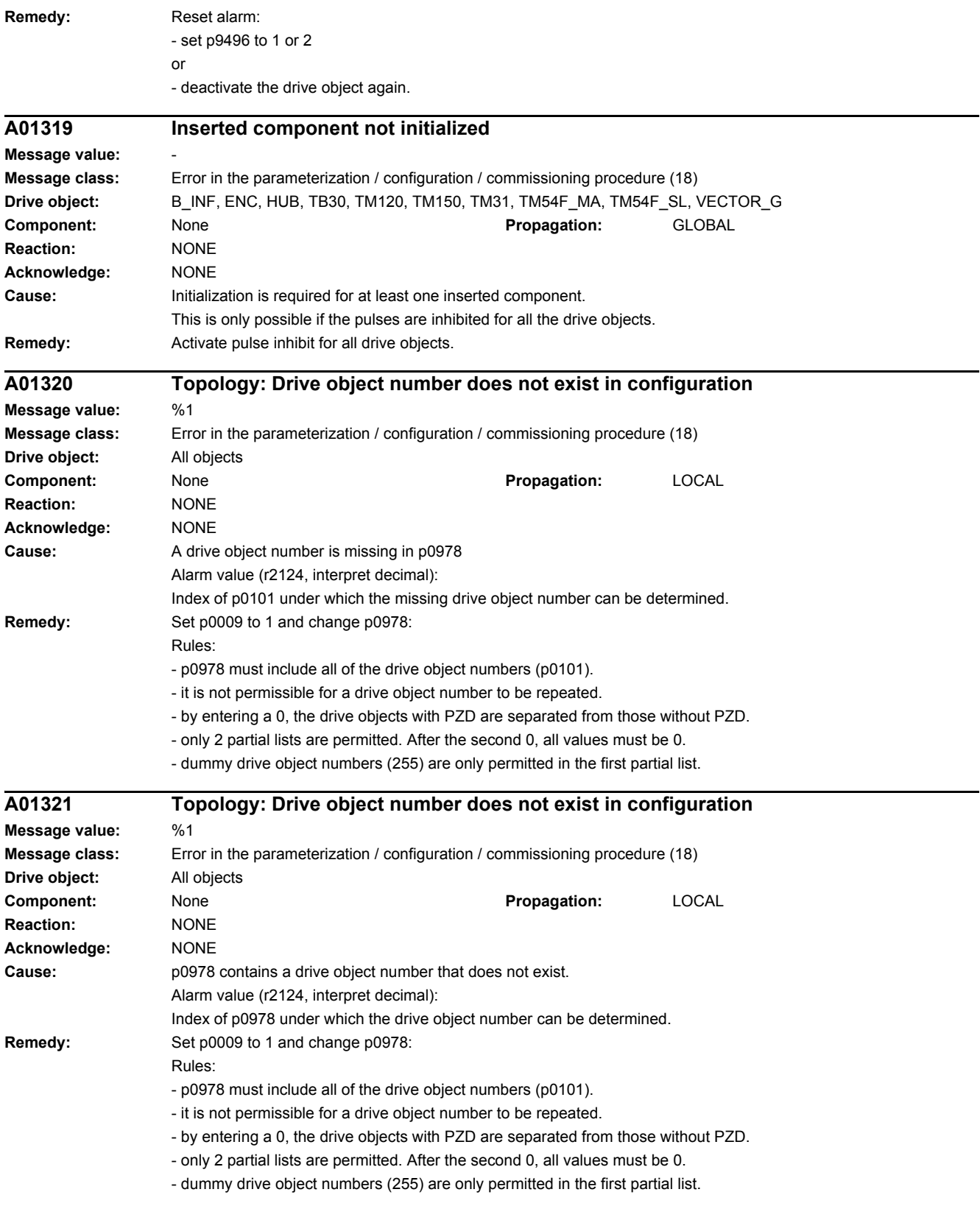

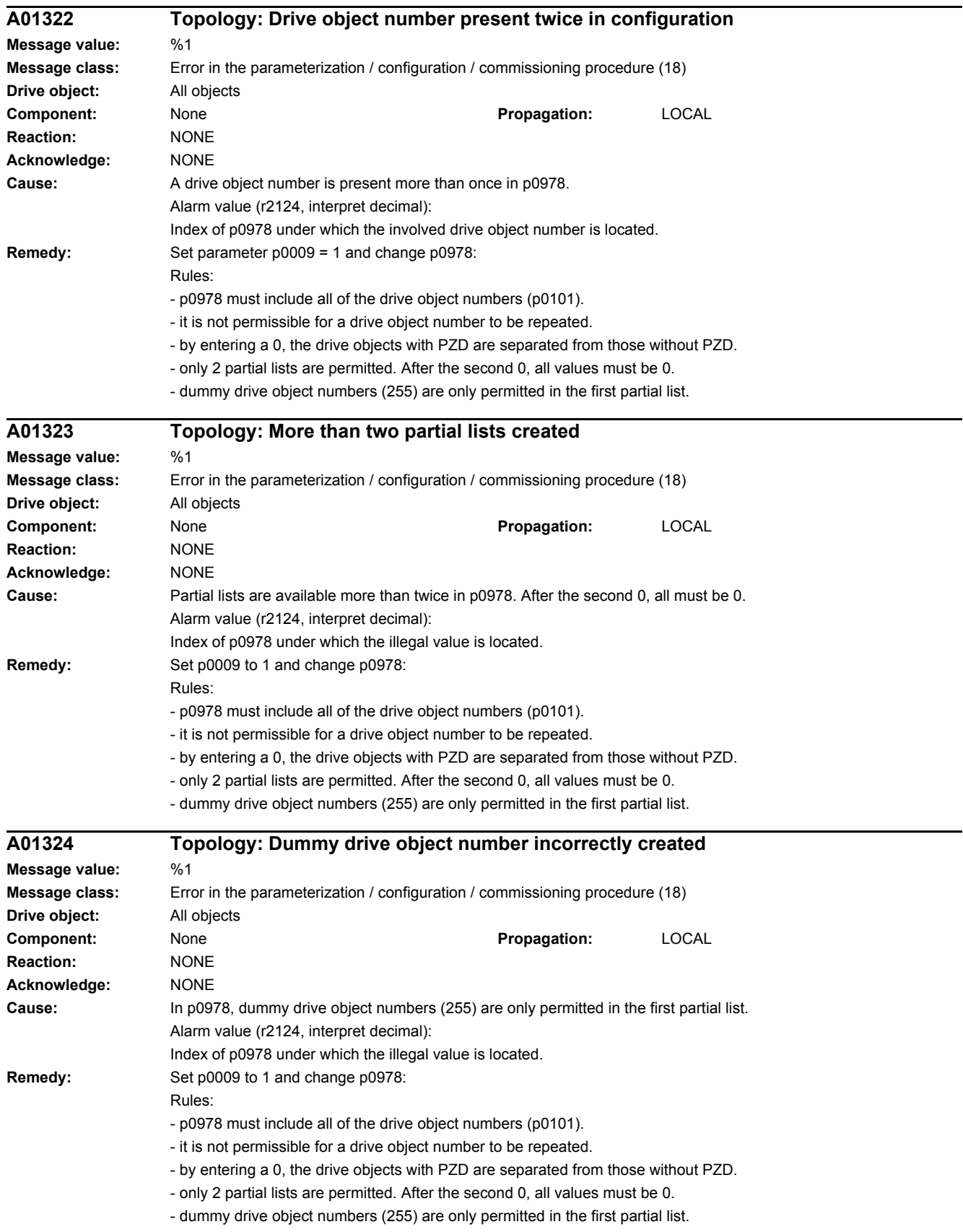

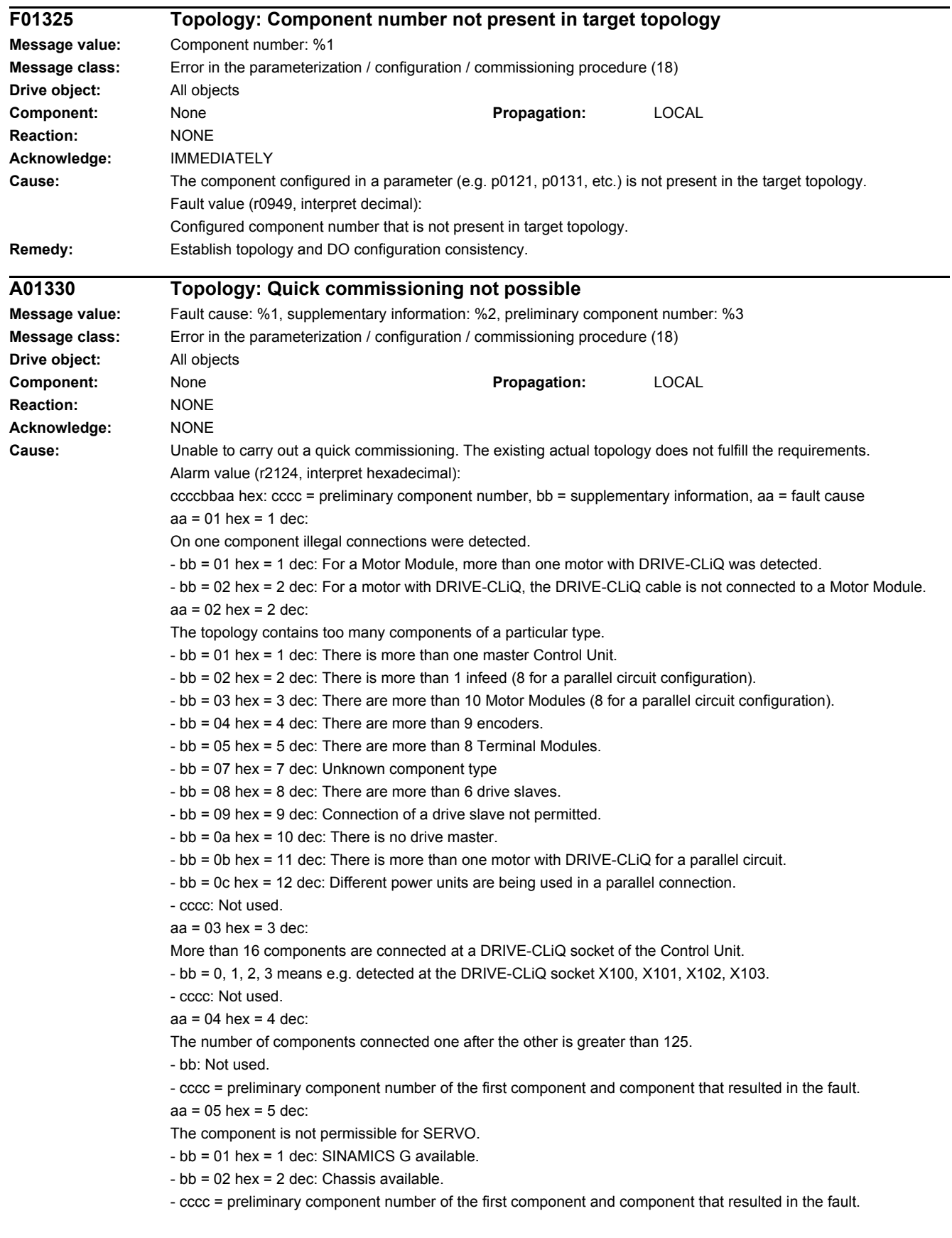

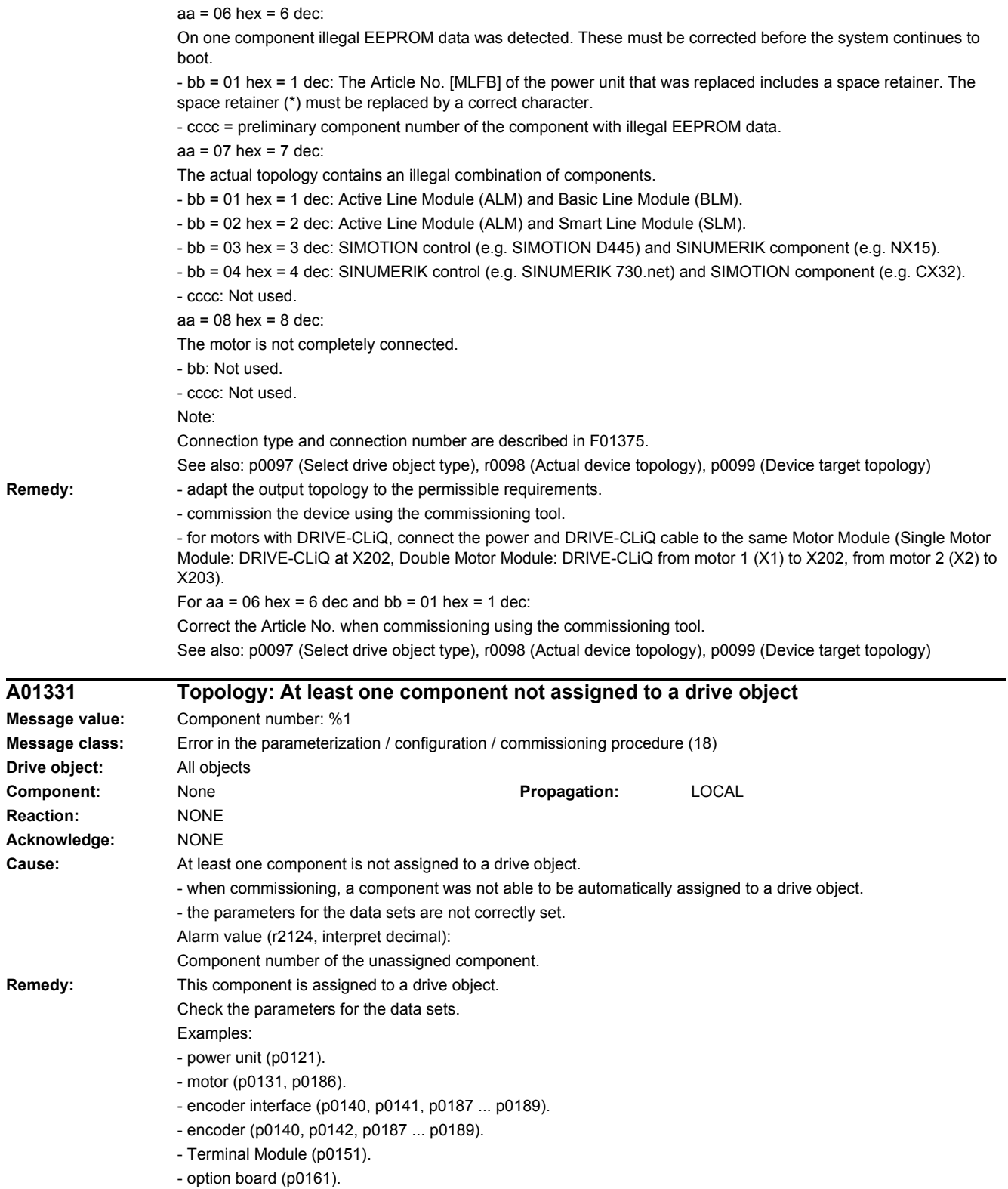

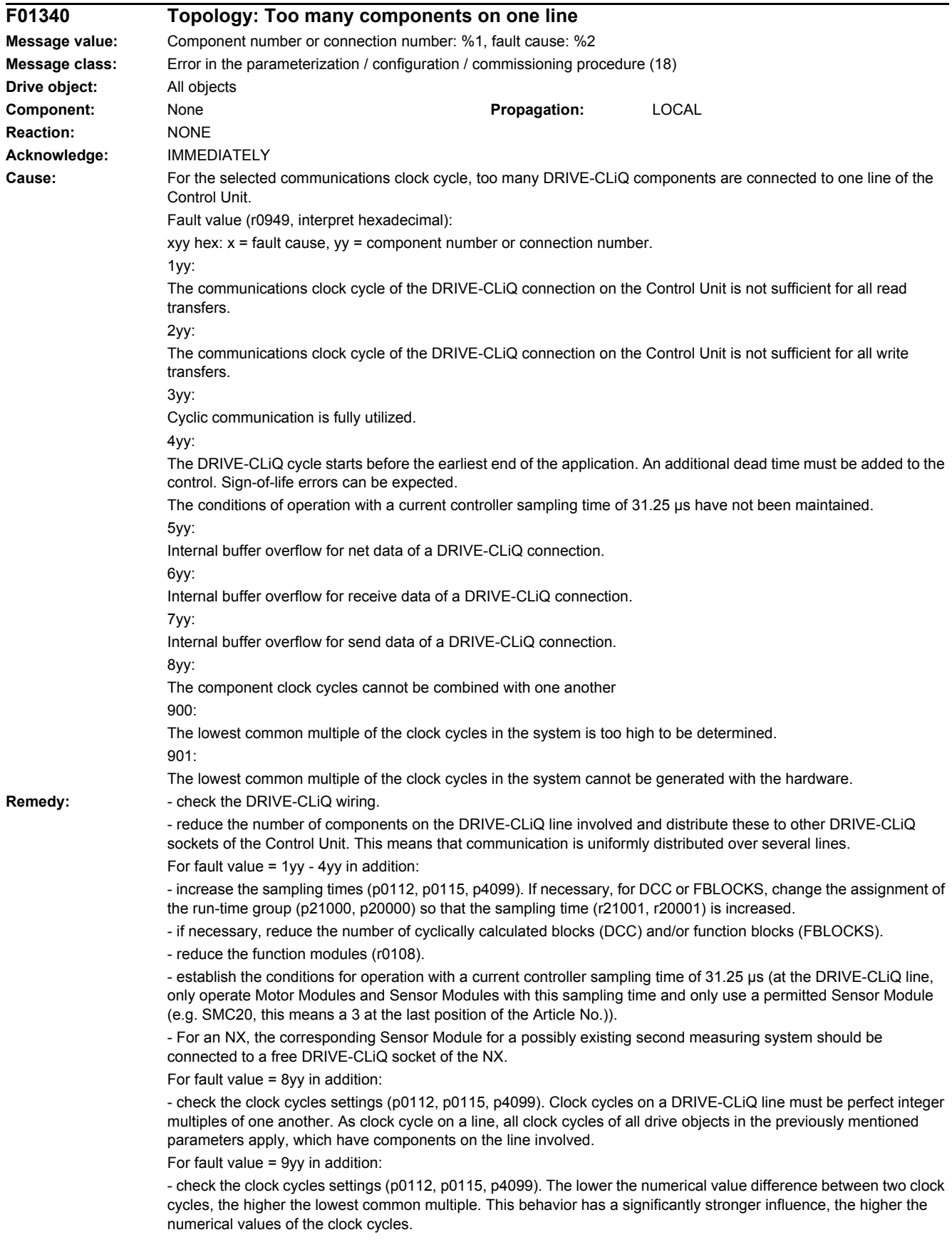

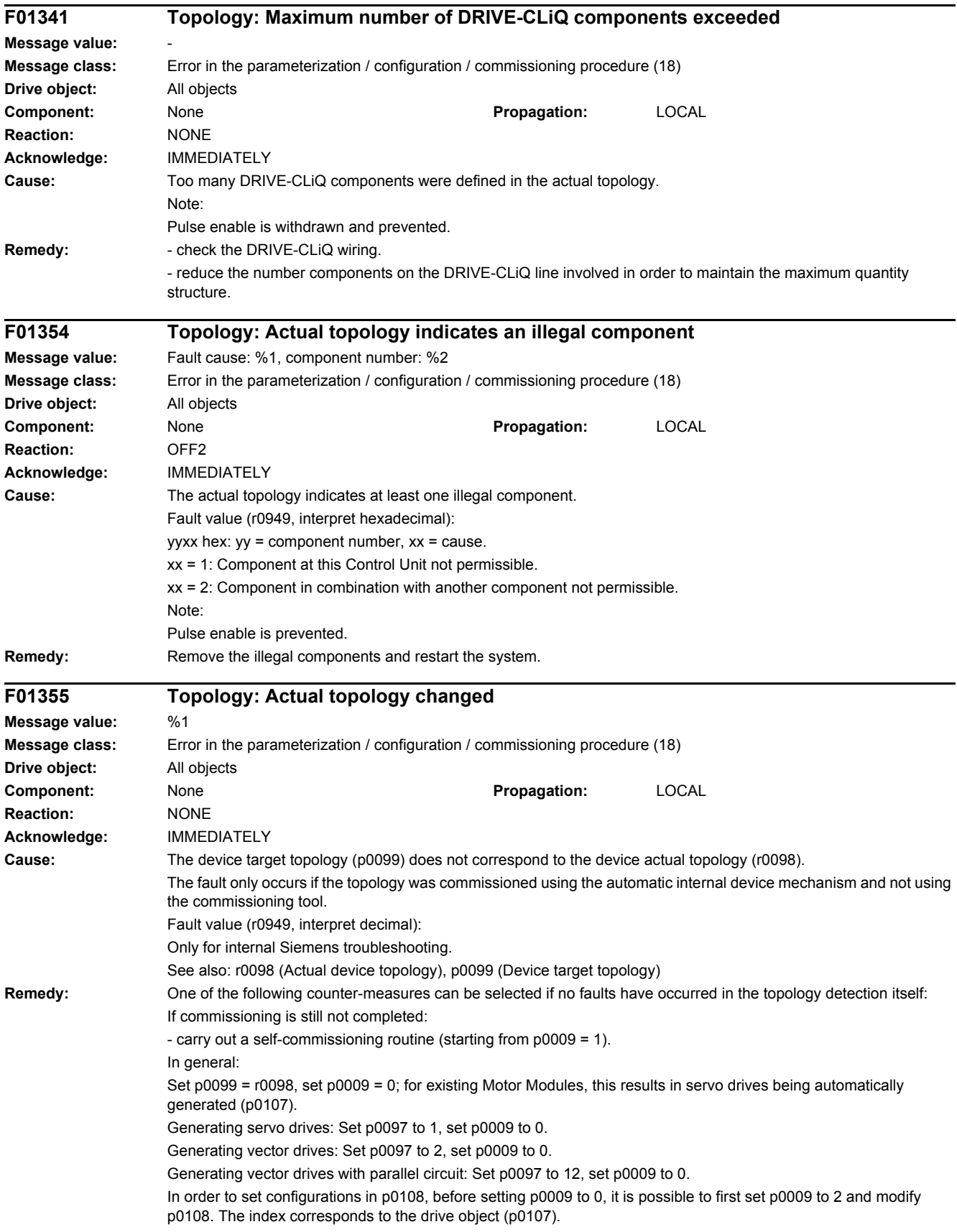

If commissioning has already been completed: - re-establish the original connections and re-connect power to the Control Unit. - restore the factory setting for the complete equipment (all of the drives) and allow automatic self-commissioning again. - change the device parameterization to match the connections (this is only possible using the commissioning tool). Notice: Topology changes that result in this fault being generated cannot be accepted by the automatic function in the device, but must be transferred using the commissioning tool and parameter download. The automatic function in the device only allows constant topology to be used. Otherwise, when the topology is changed, all of the previous parameter settings are lost and replaced by the factory setting. See also: r0098 (Actual device topology) **F01356 Topology: There is a defective DRIVE-CLiQ component Message value:** Fault cause: %1, Component number: %2, Connection number: %3 **Message class:** Hardware/software error (1) **Drive object:** All objects **Component:** None **Propagation:** LOCAL **Reaction:** NONE (OFF2) **Acknowledge:** IMMEDIATELY **Cause:** The actual topology indicates at least one defective DRIVE-CLiQ component. Fault value (r0949, interpret hexadecimal): zzyyxx hex: zz = connection number of the component at which the defective component is connected yy = component number of the component at which the defective component is connected  $xx =$  fault cause xx = 1: Component at this Control Unit not permissible. xx = 2: component with communication defect. Note: Pulse enable is withdrawn and prevented. **Remedy:** Replace the defective component and restart the system. **F01357 Topology: Two Control Units identified on the DRIVE-CLiQ line Message value:** component number: %1, connection number: %2 **Message class:** Error in the parameterization / configuration / commissioning procedure (18) **Drive object:** All objects **Component:** None **Propagation:** LOCAL **Reaction:** NONE (OFF2) **Acknowledge:** IMMEDIATELY **Cause:** In the actual topology, 2 Control Units are connected with one another through DRIVE-CLiQ. As standard, this is not permitted. This is only permitted if the Technology Extension OALINK has already been installed on the two Control Units and has been commissioned online. Fault value (r0949, interpret hexadecimal): yyxx hex: yy = connection number of the Control Unit at which the second Control Unit is connected xx = component number of the Control Unit at which the second Control Unit is connected Note: Pulse enable is withdrawn and prevented. **Remedy:** In general: - remove the connection to the second Control Unit and restart. - for the S120M component DRIVE-CLiQ extension, interchange the hybrid cable (IN/OUT). When using OALINK: - remove the DRIVE-CLiQ connection and restart the systems. - install OALINK on both Control Units and activate. - Check the configuration of the DRIVE-CLiQ sockets in OALINK.

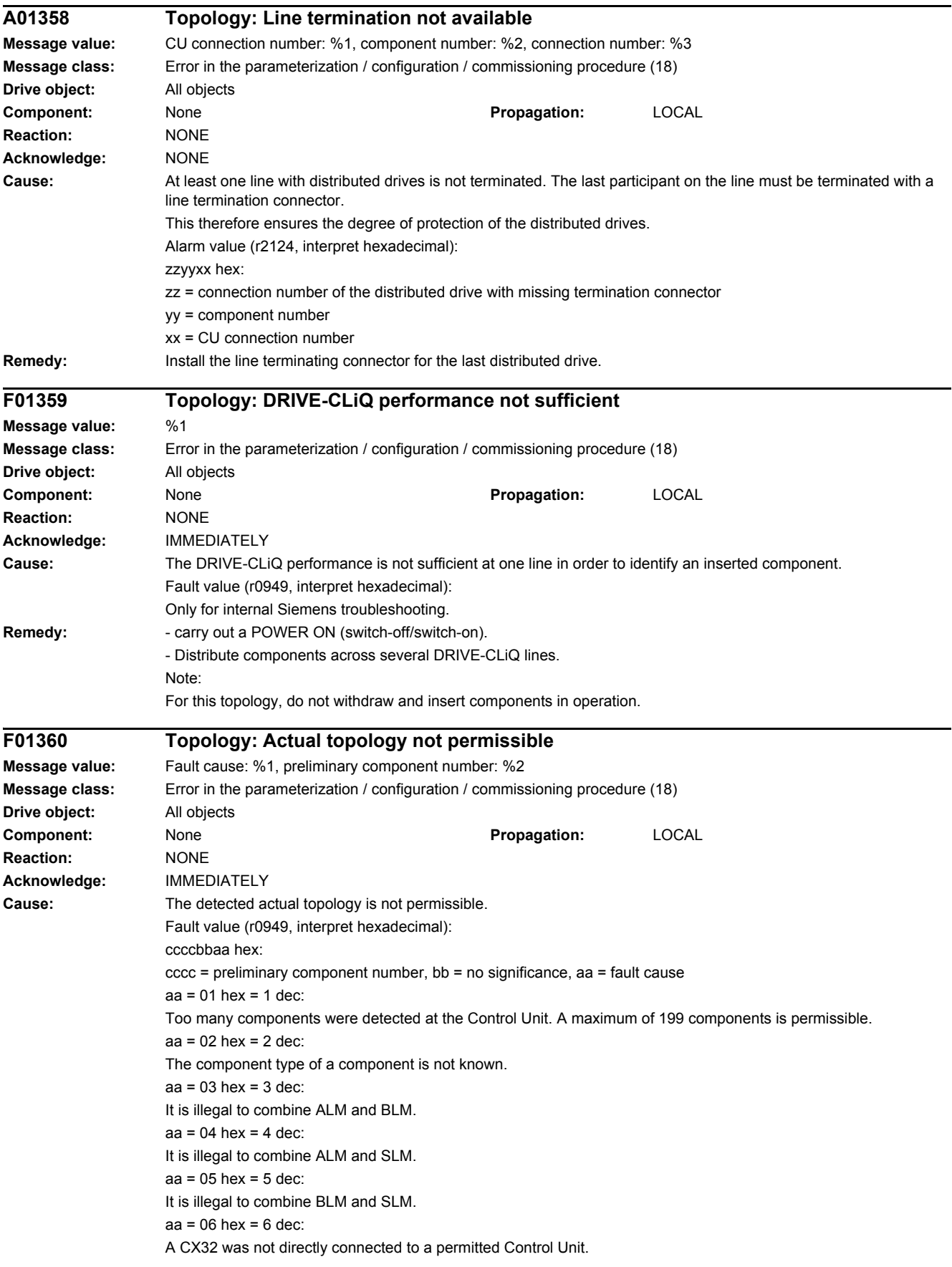

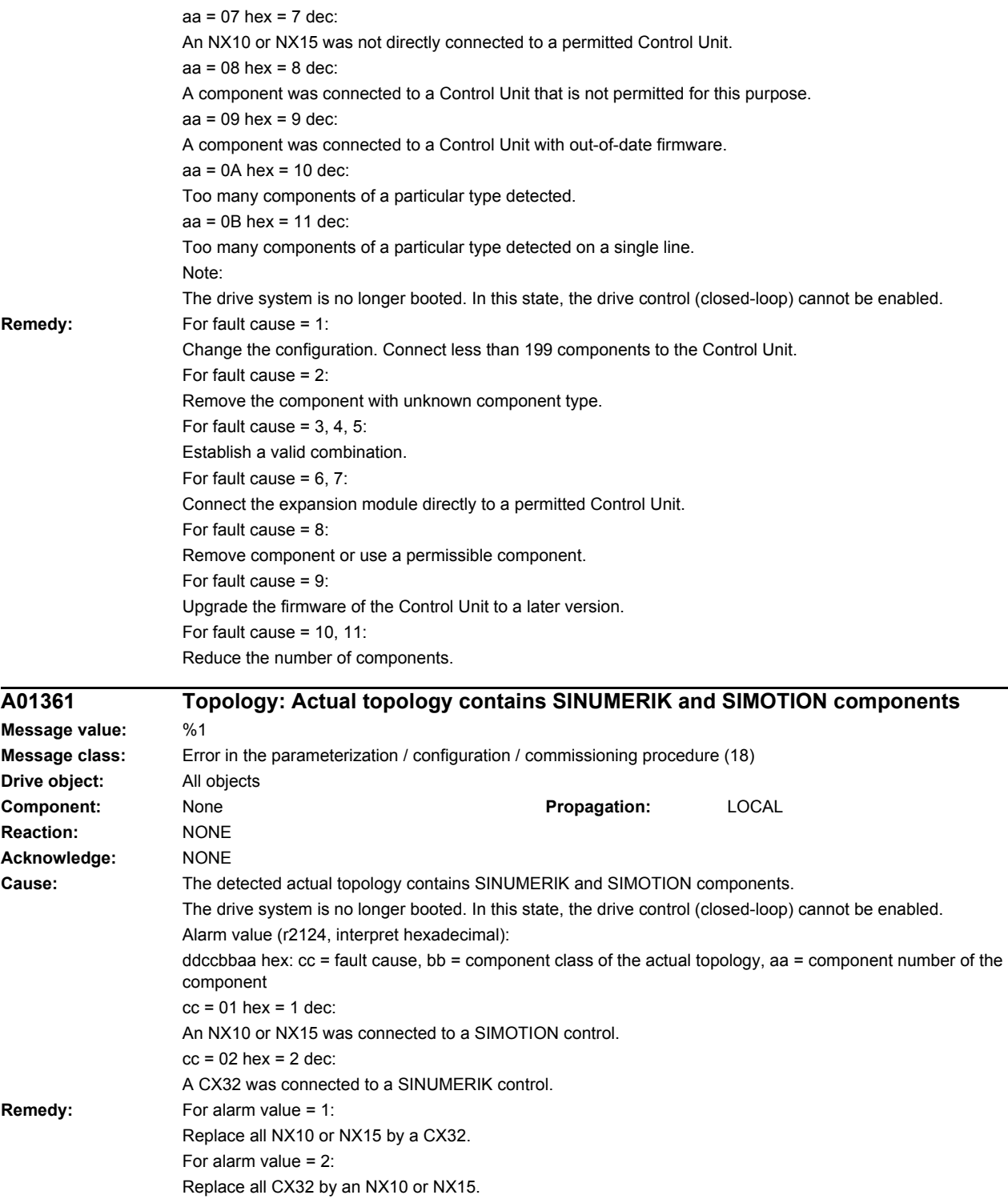

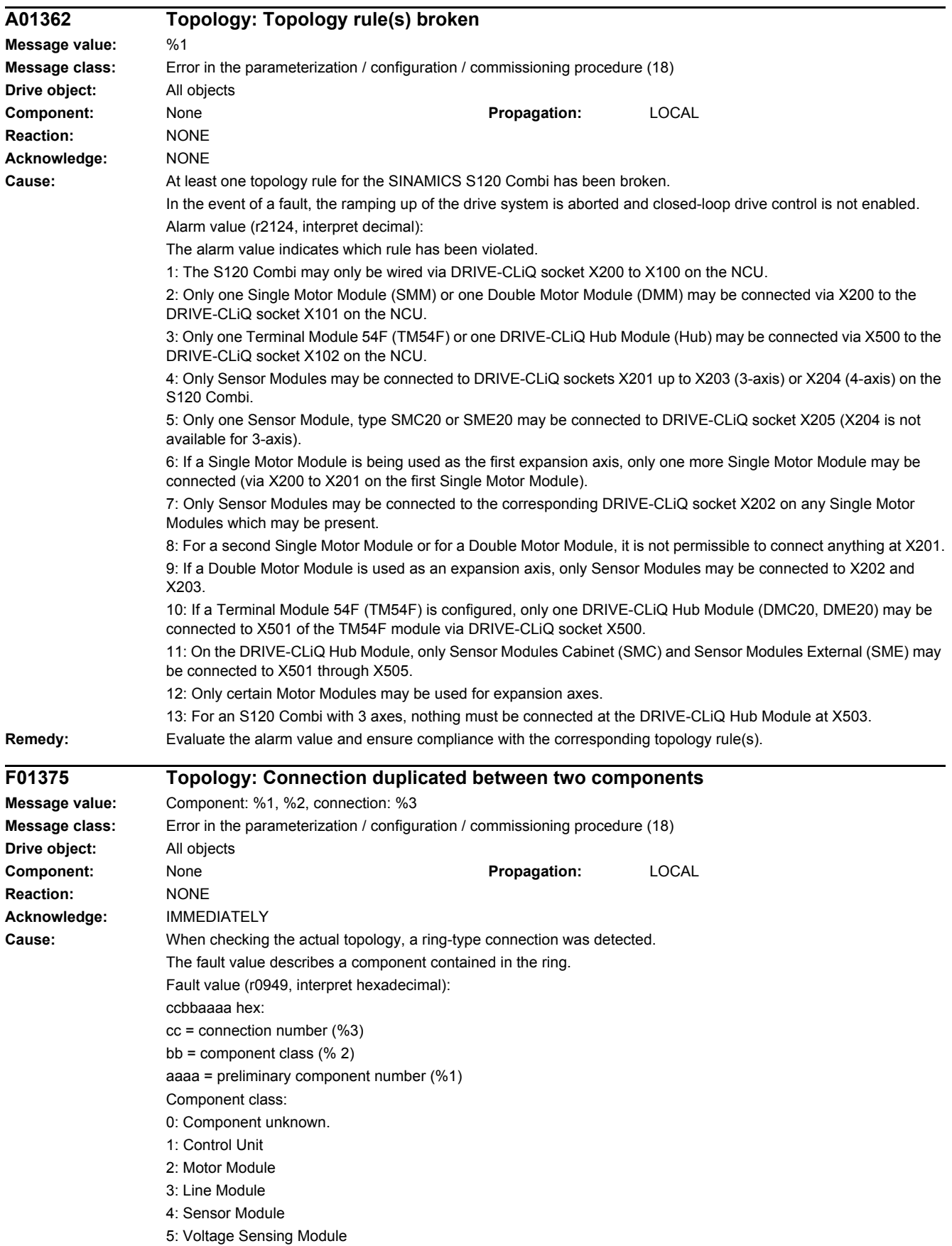

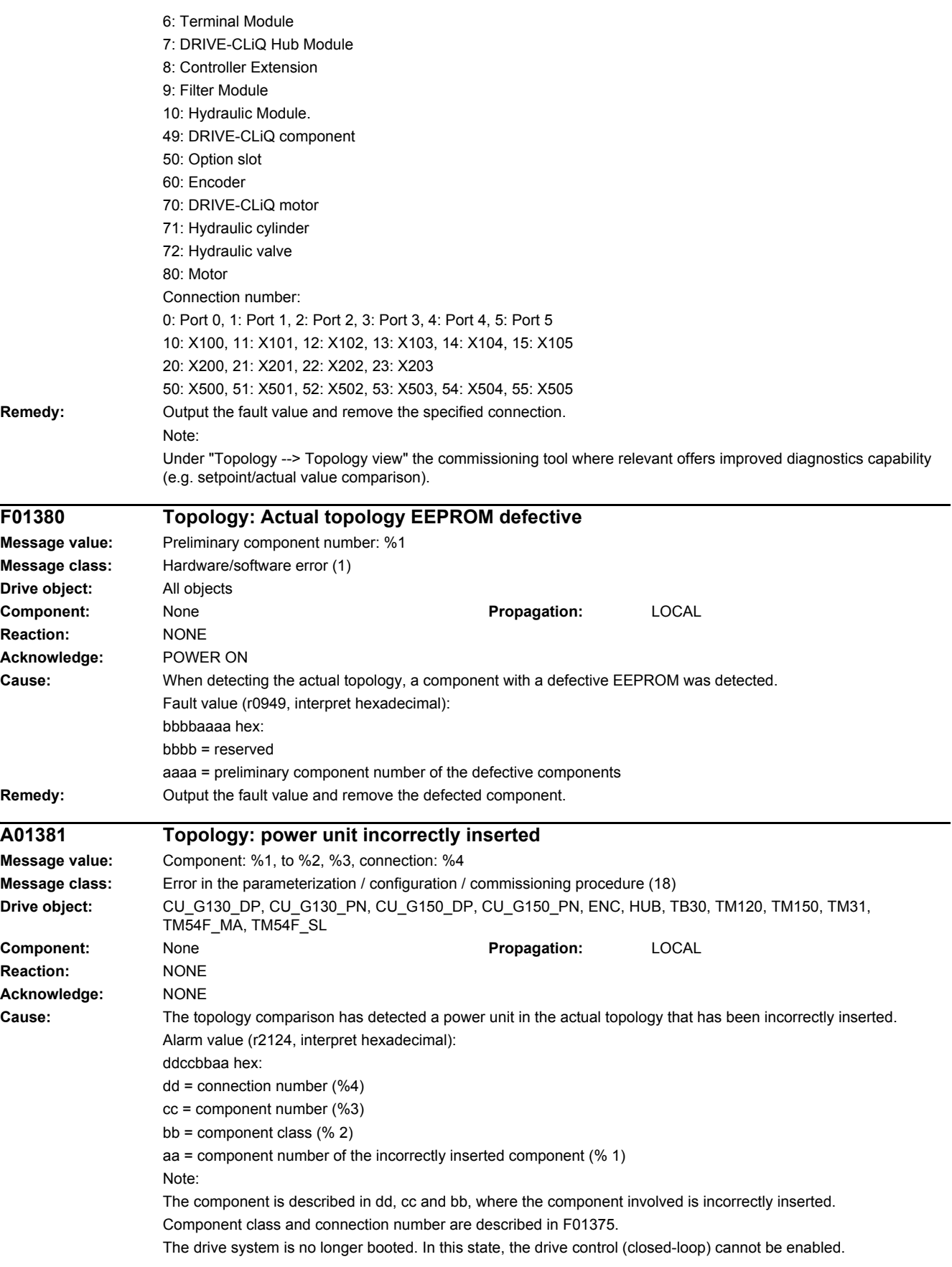

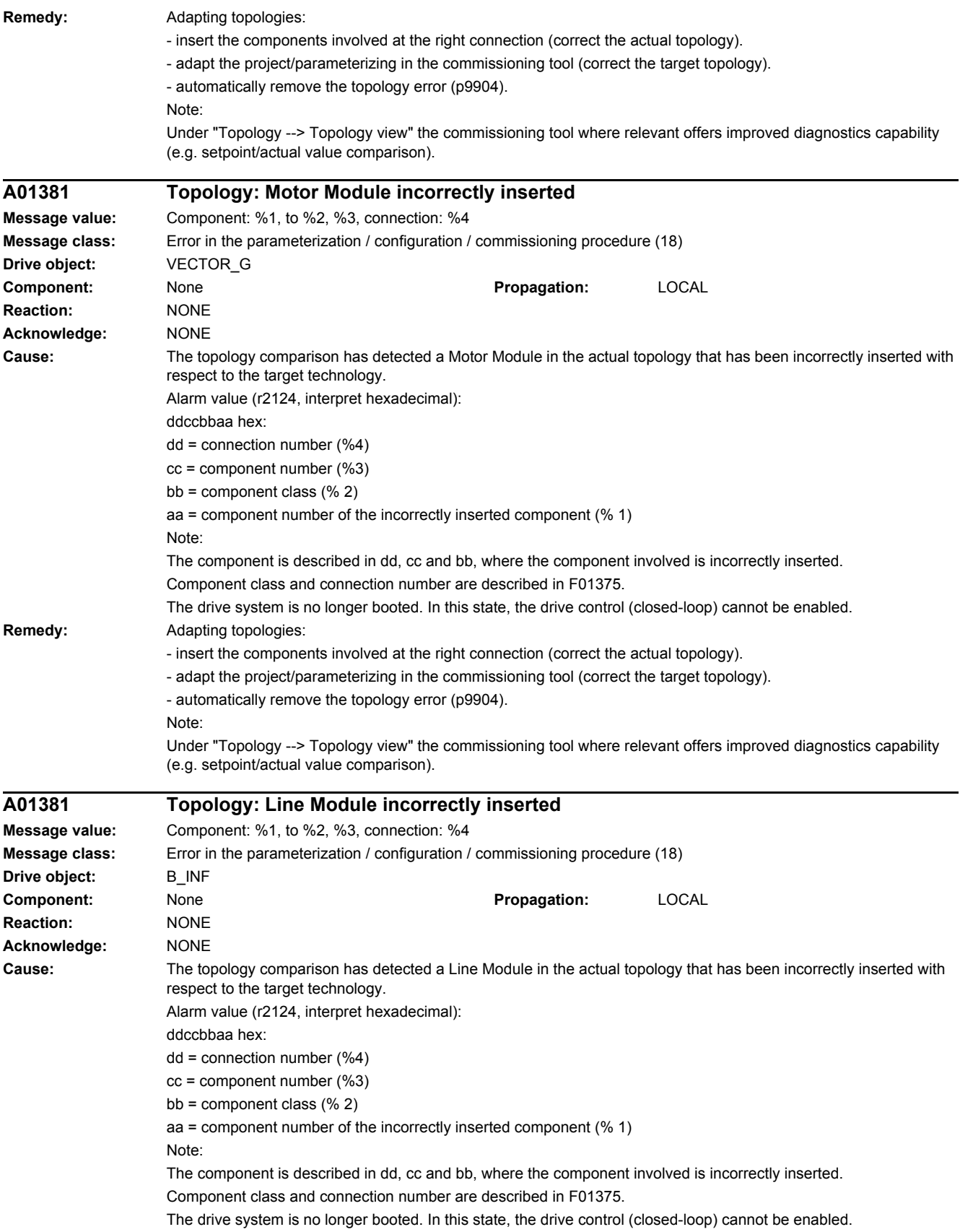

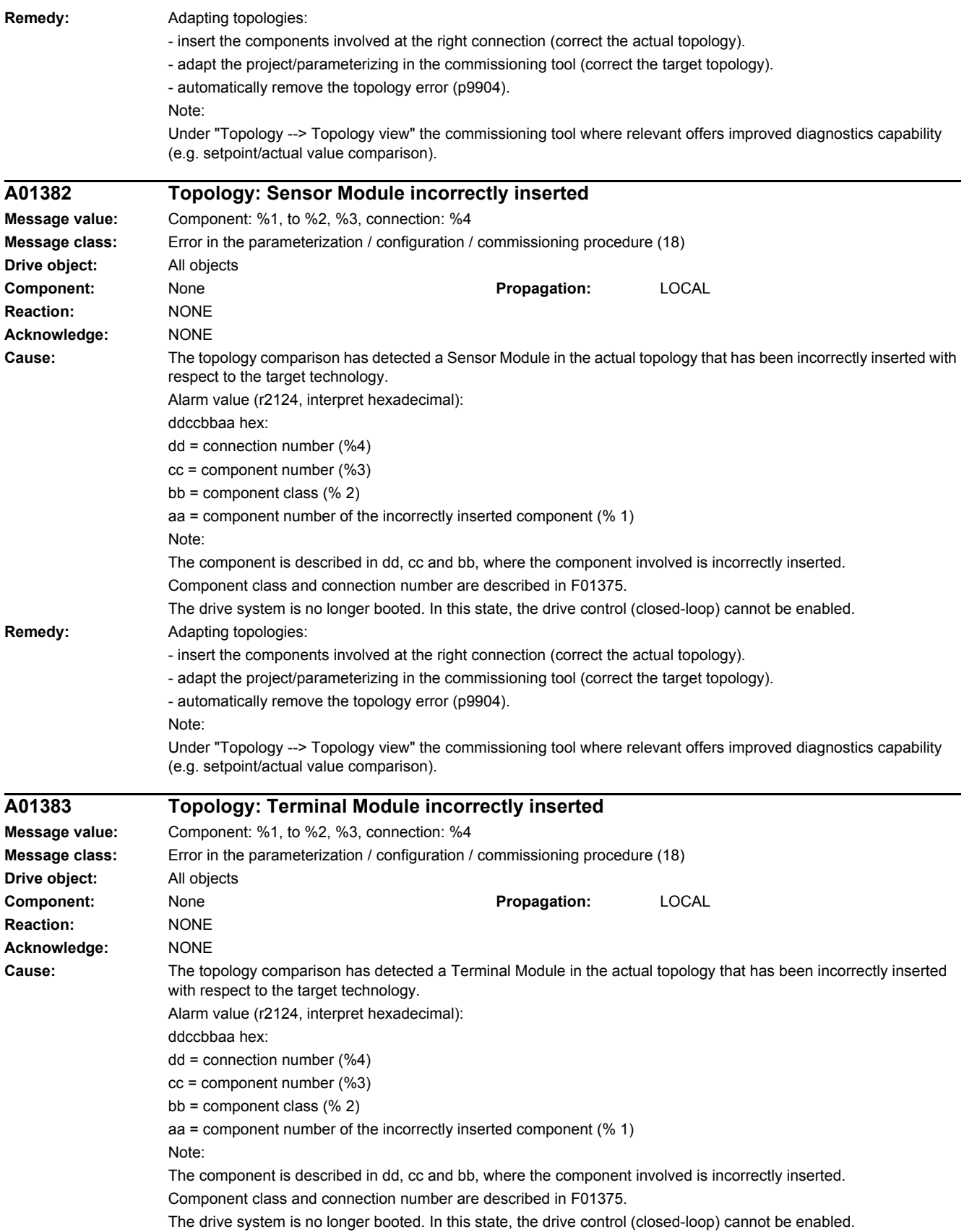

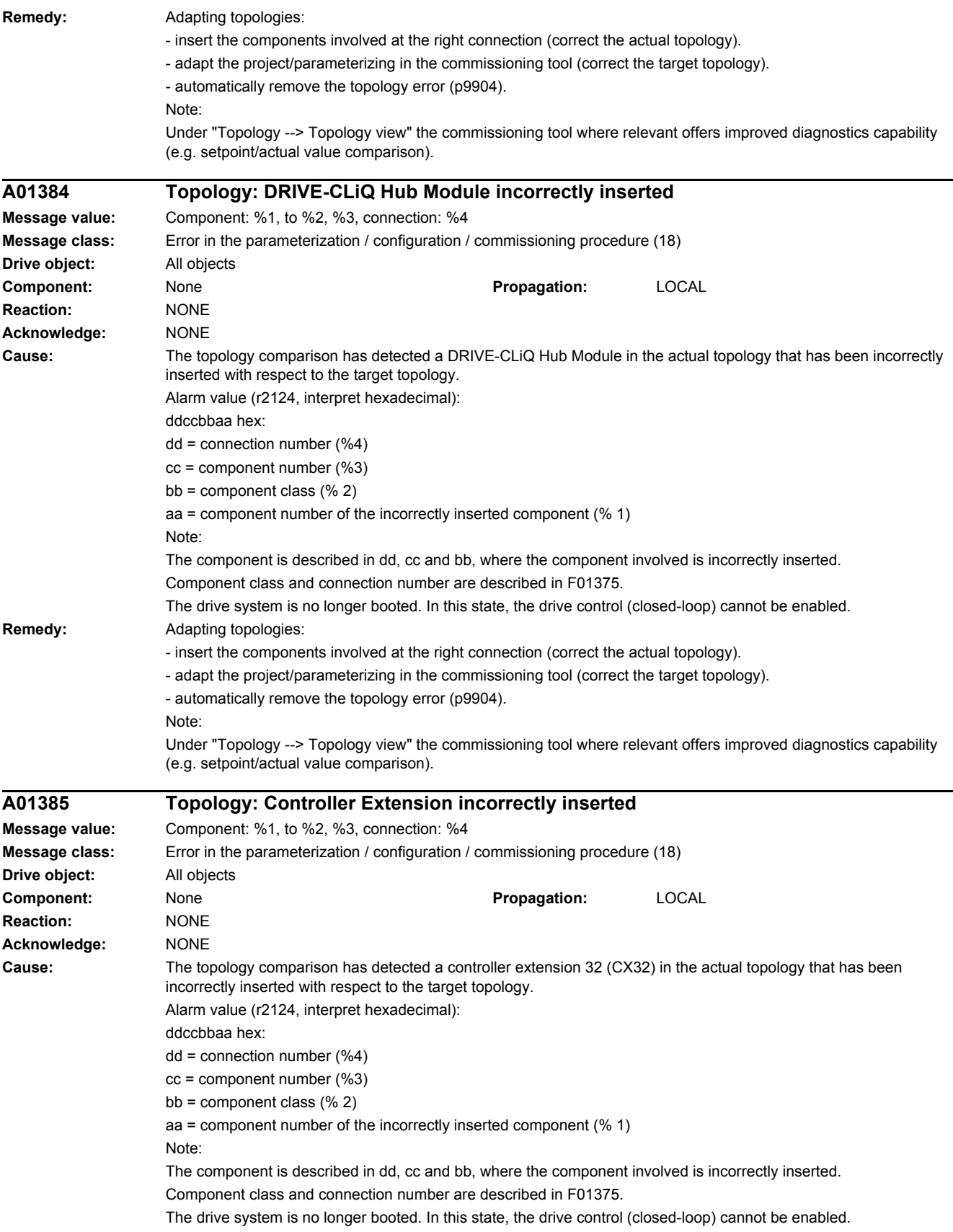

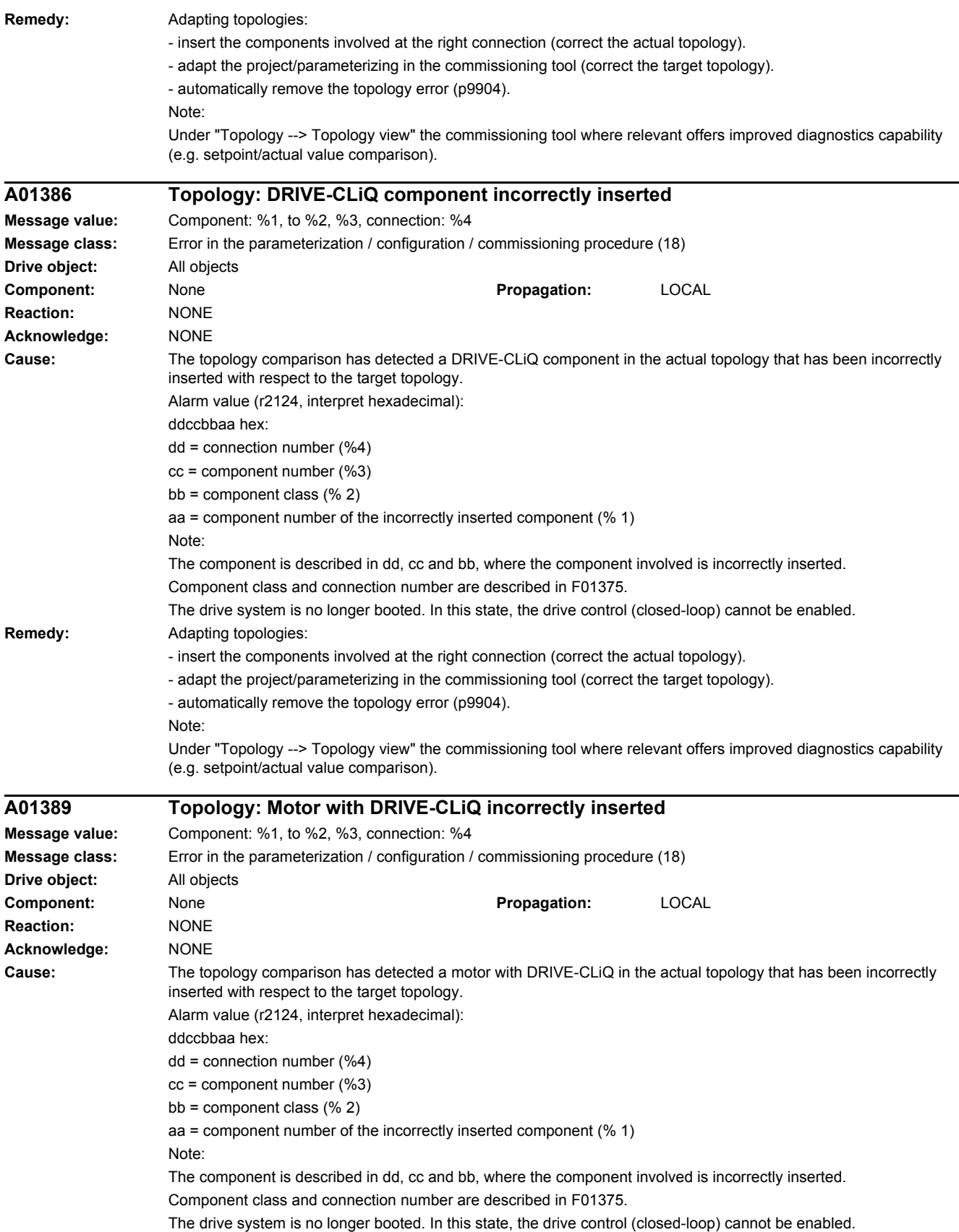

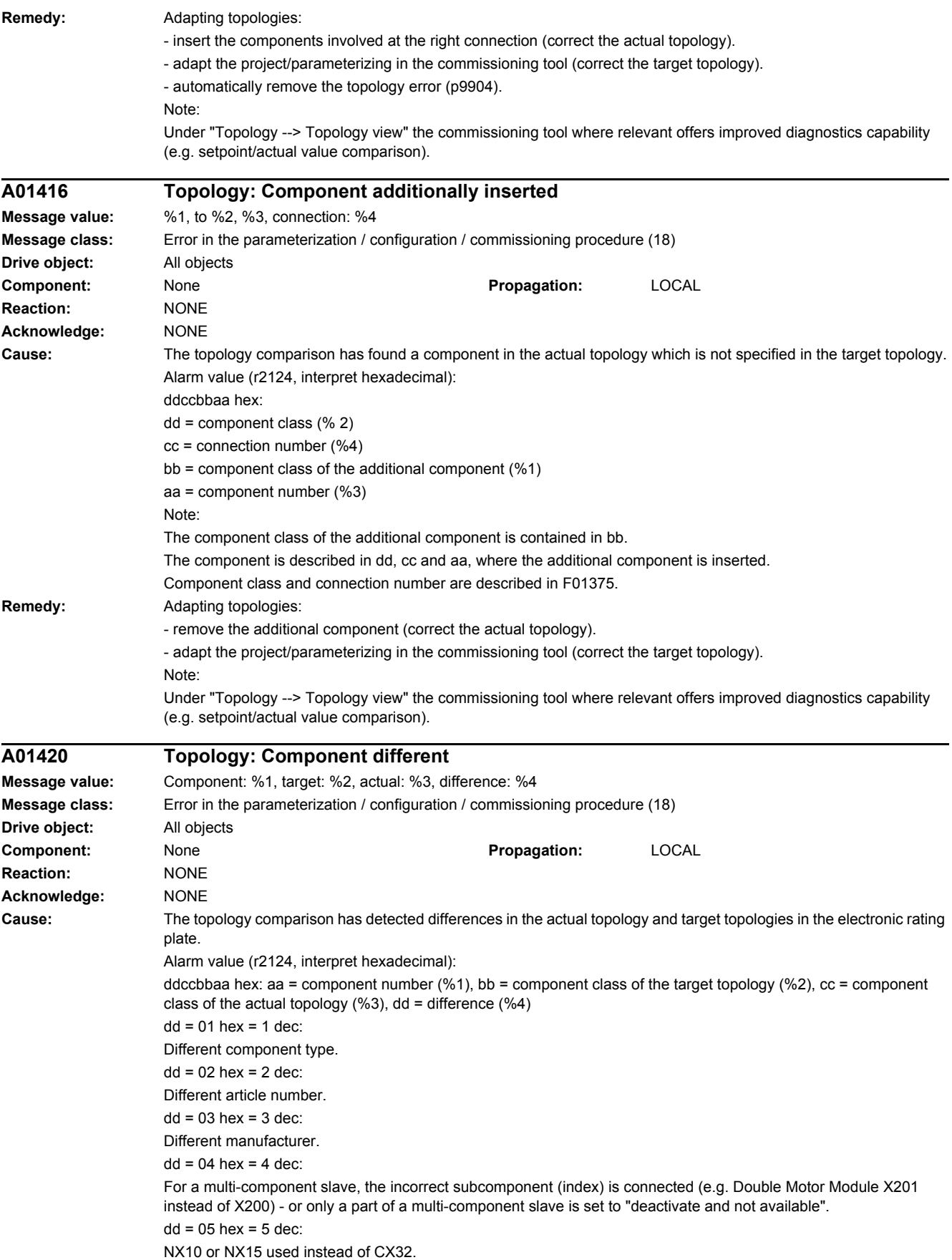

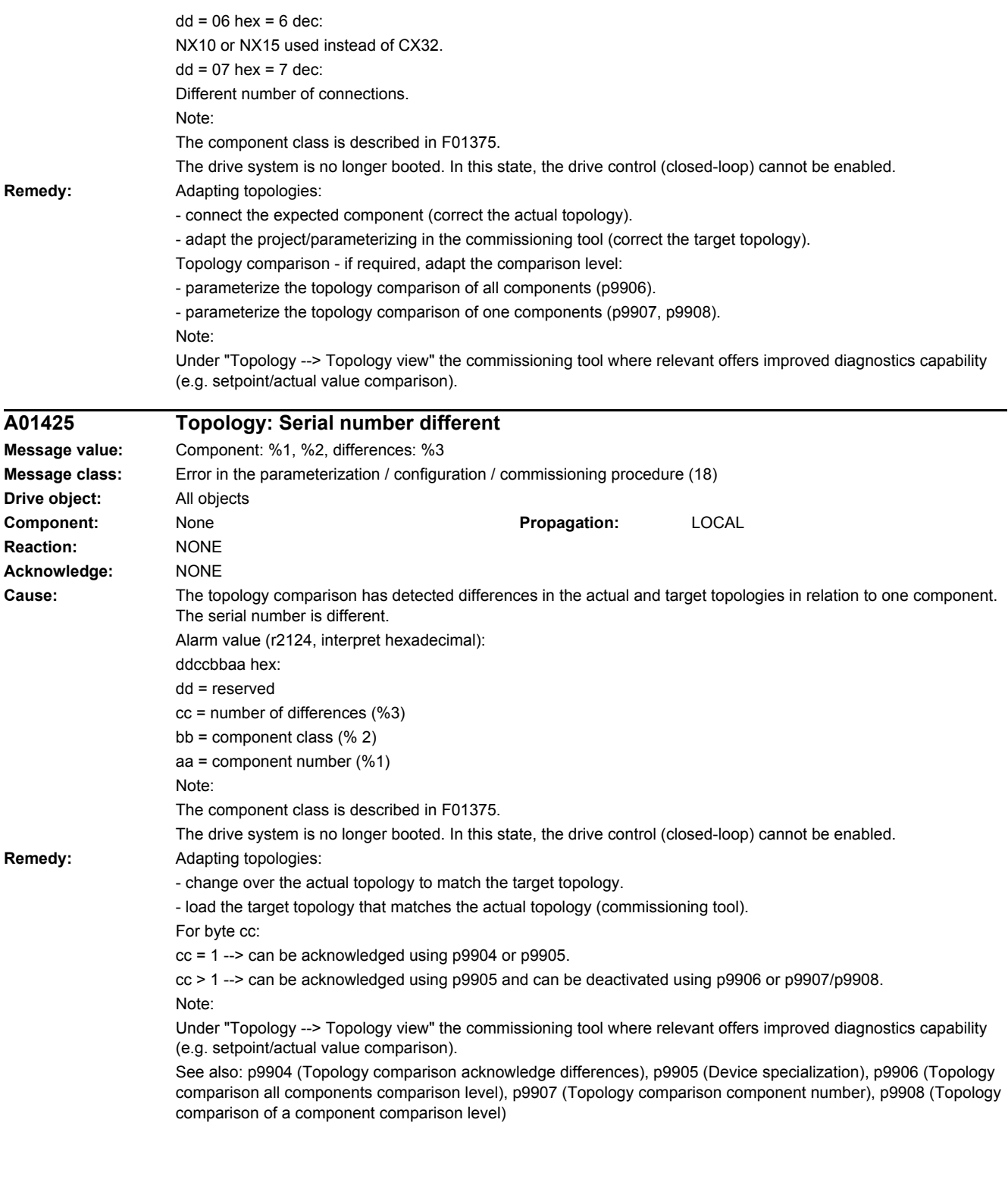

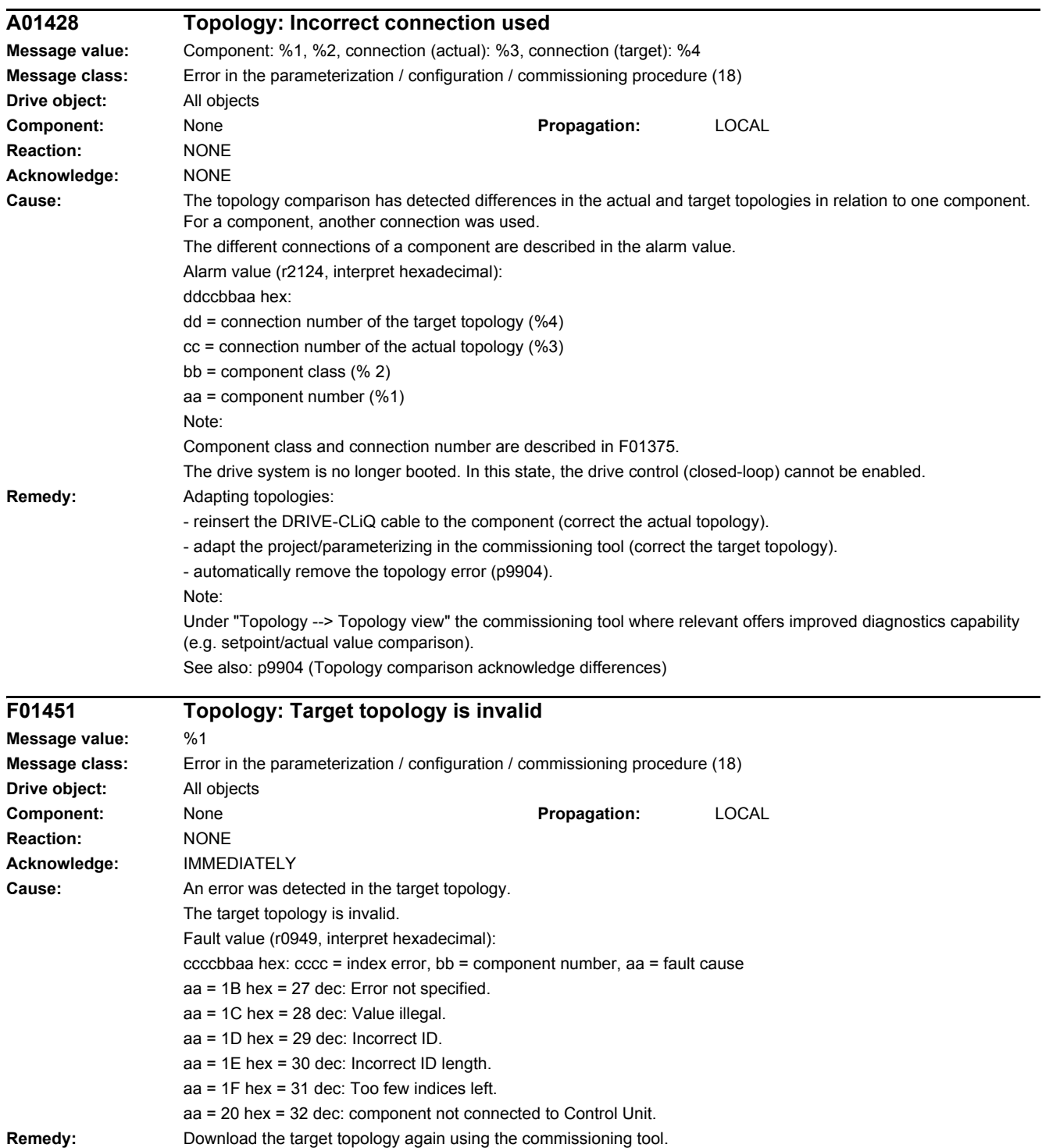

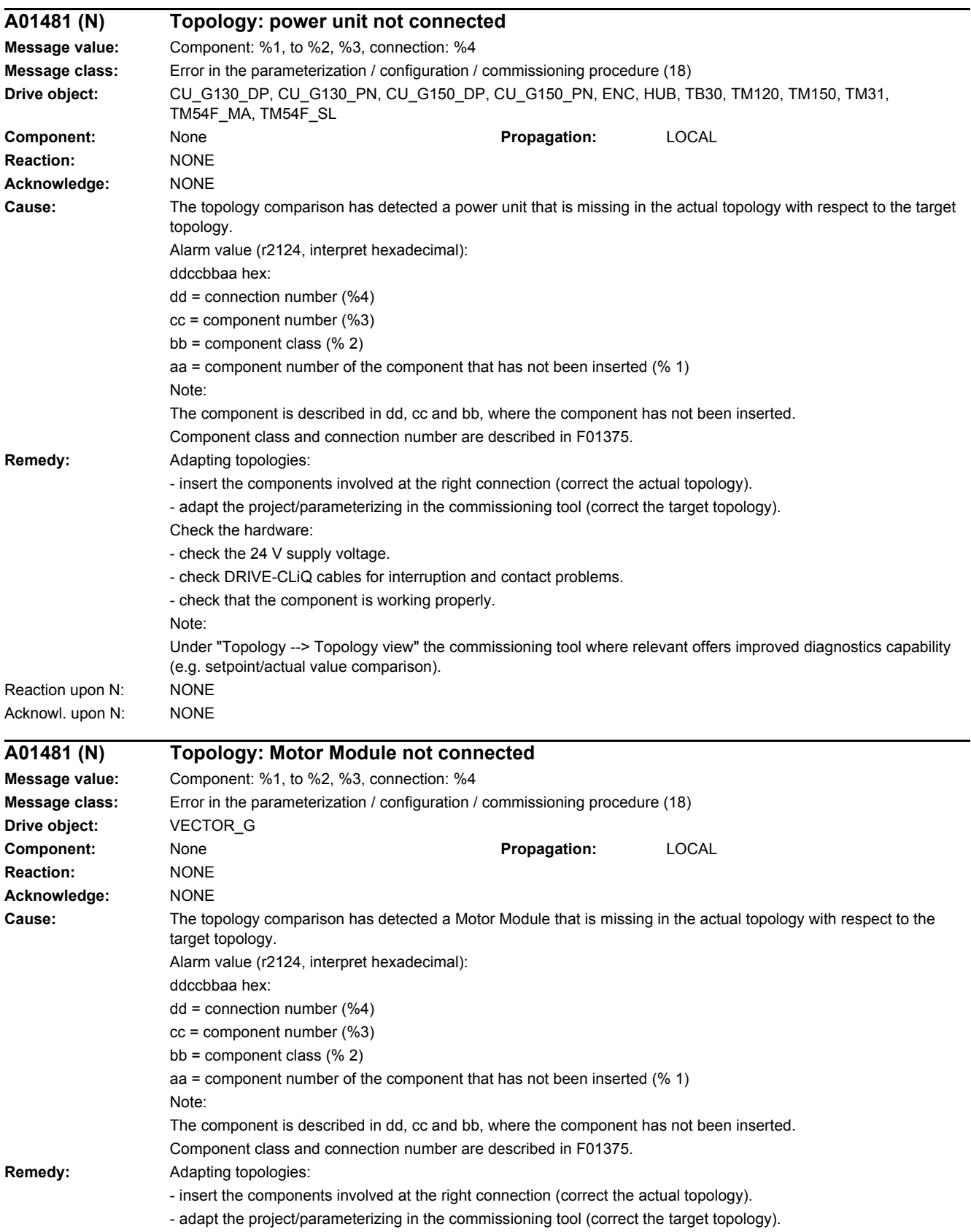

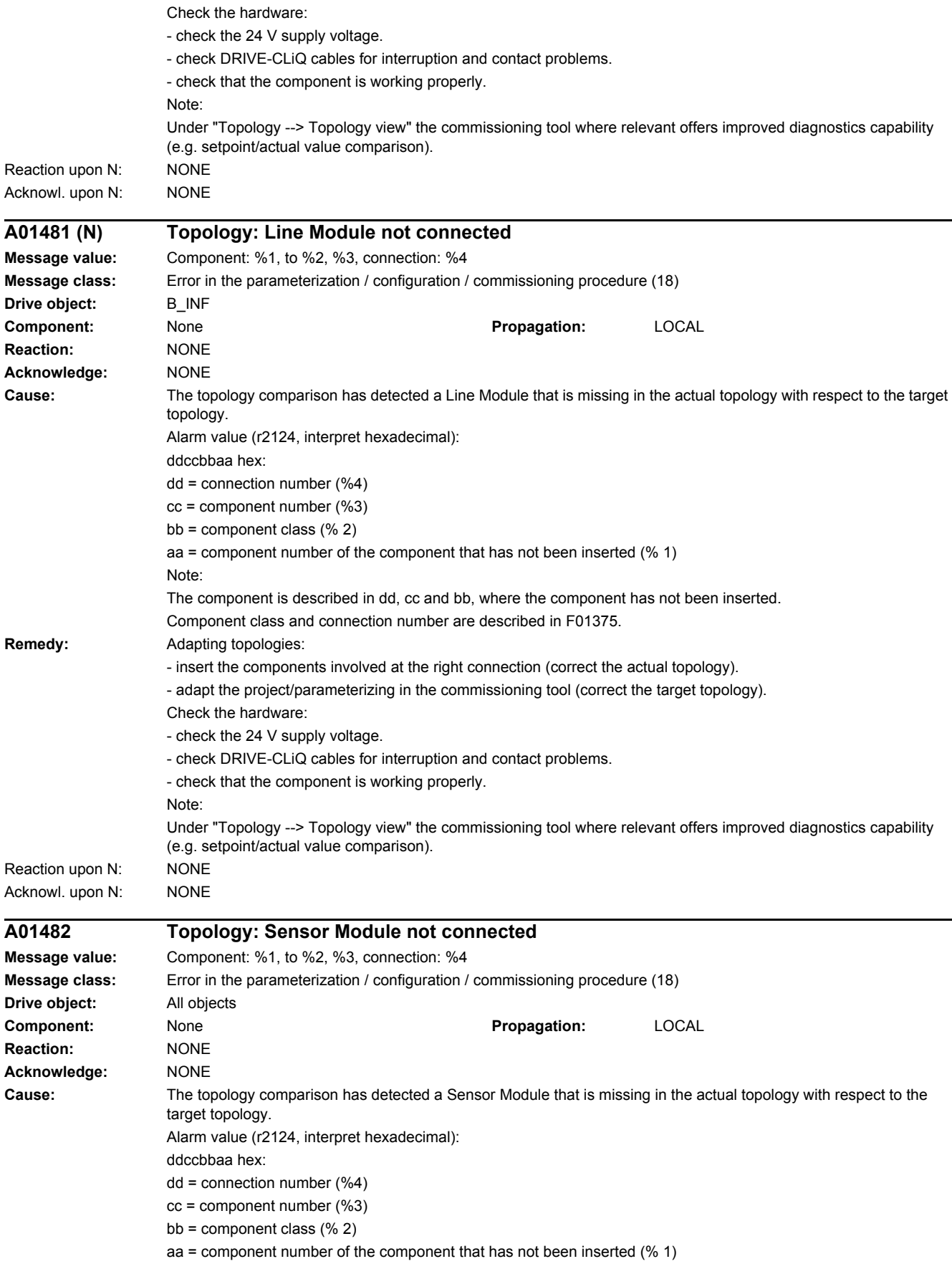

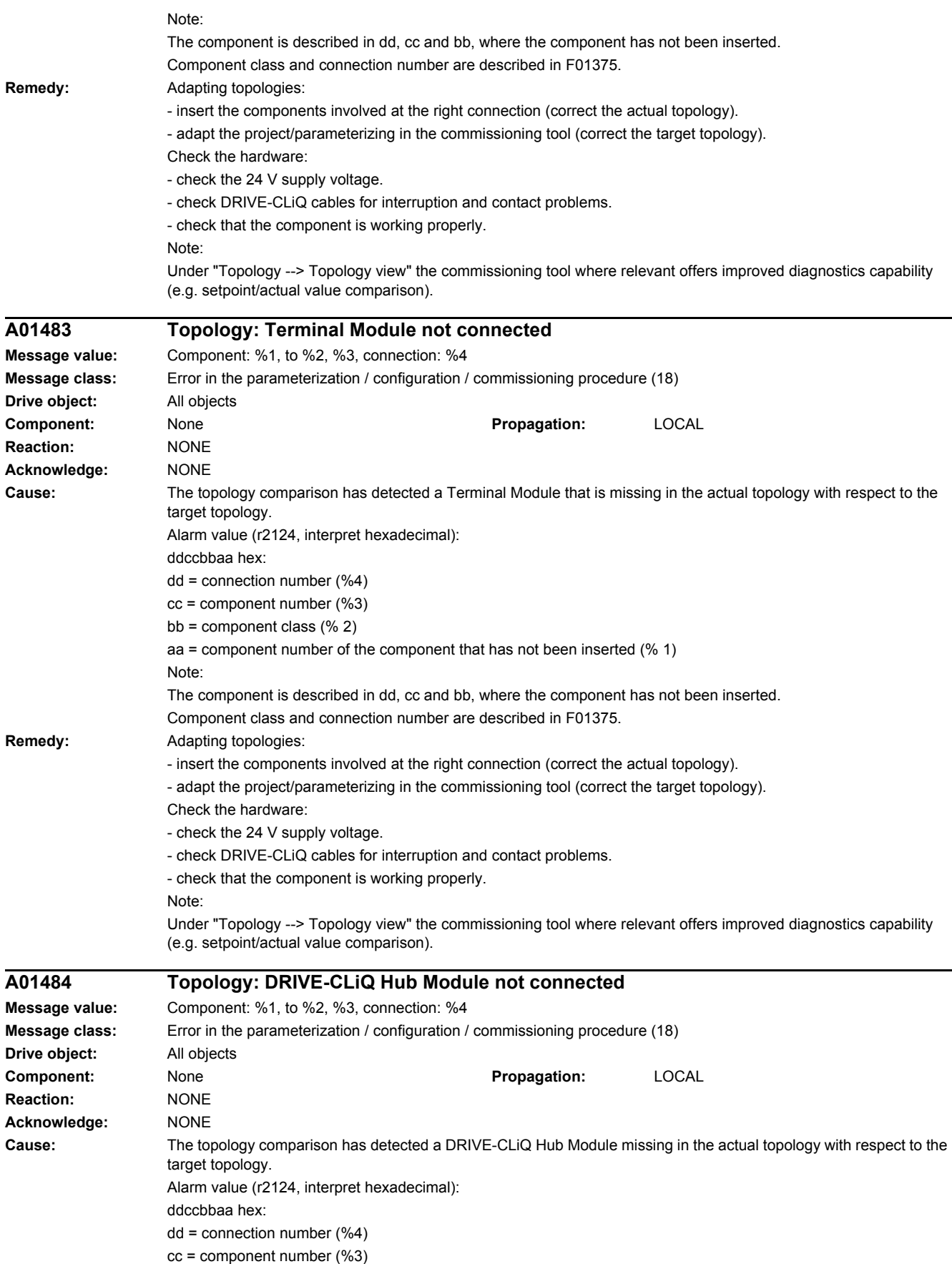

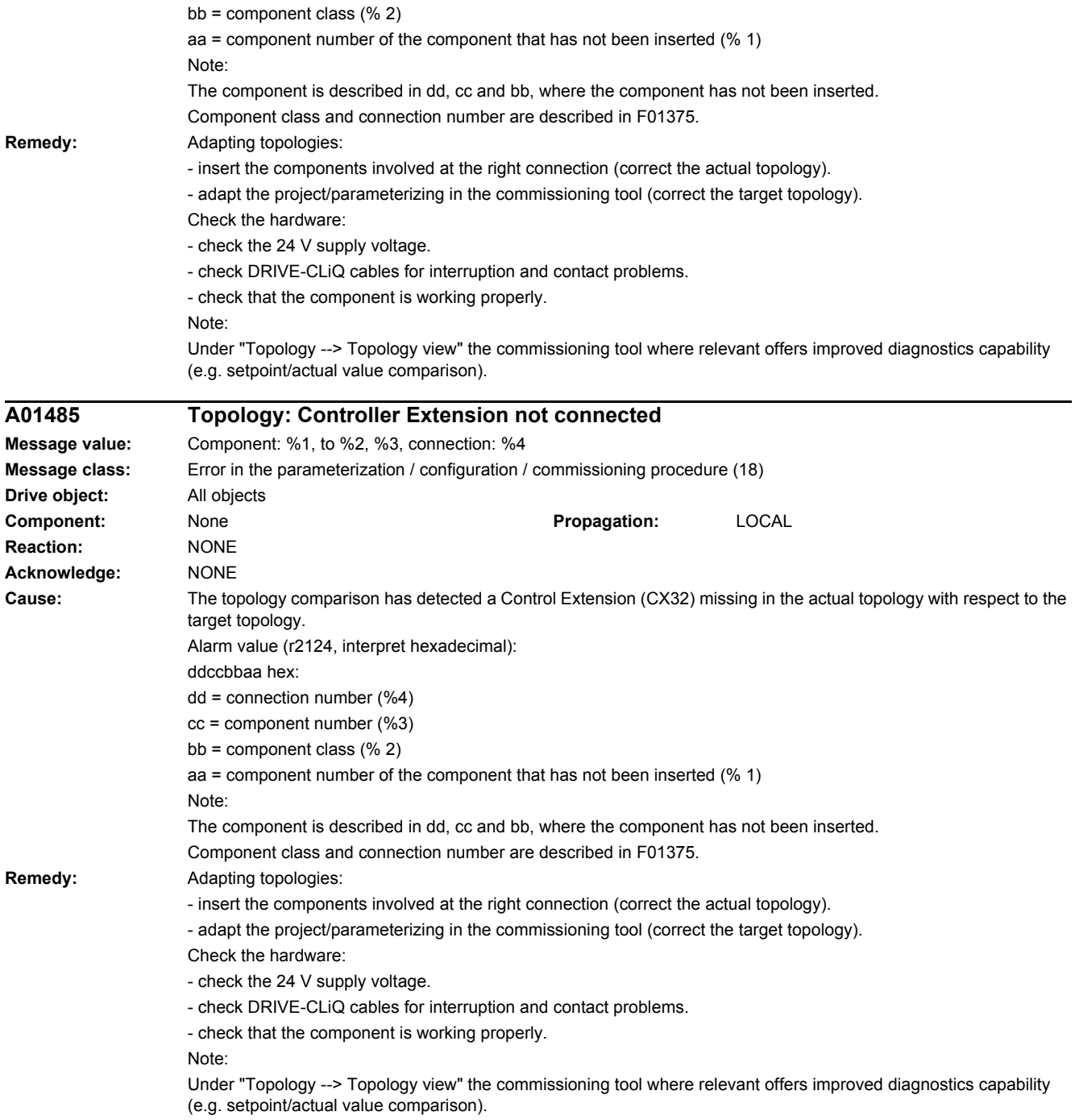

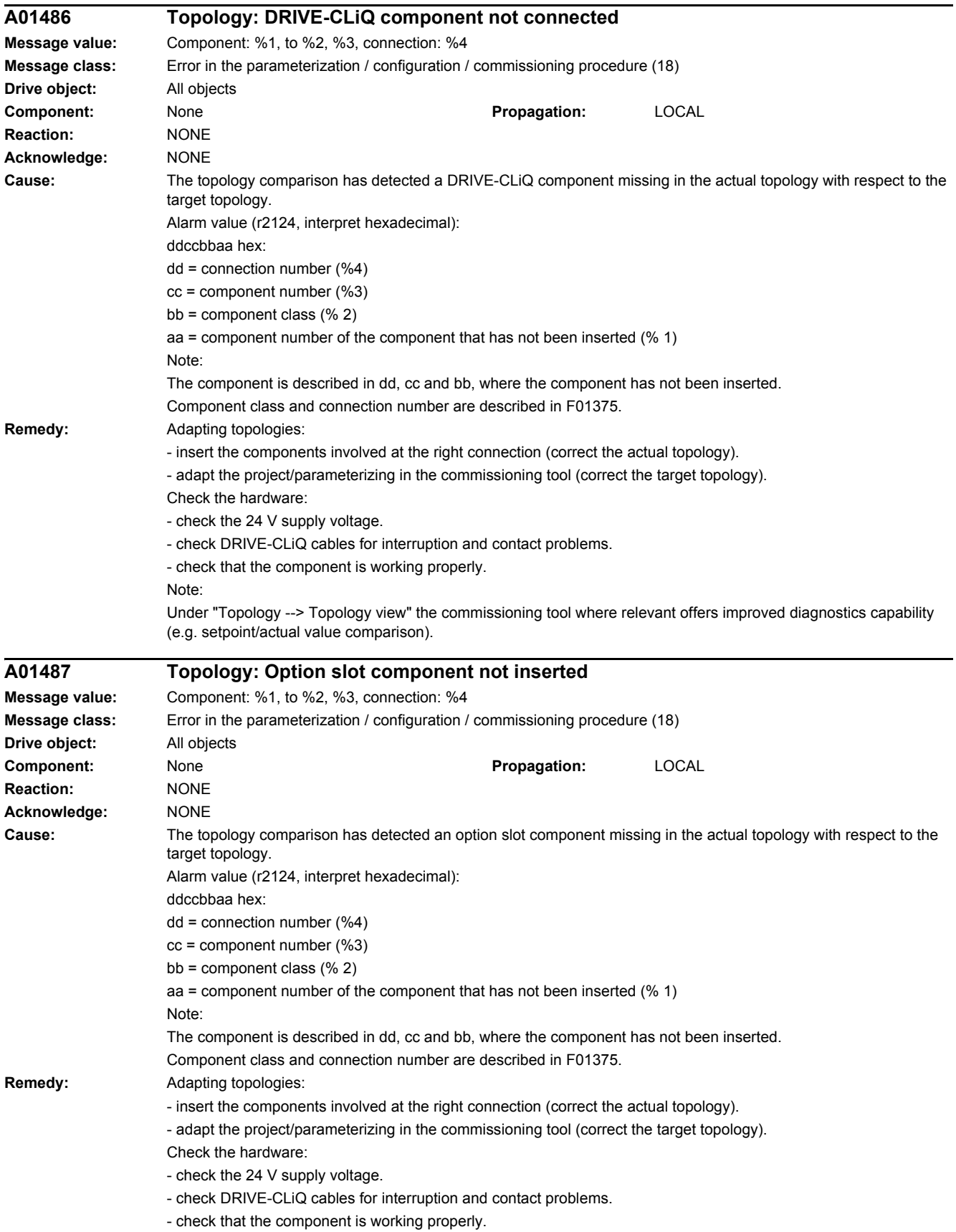

Note:

Under "Topology --> Topology view" the commissioning tool where relevant offers improved diagnostics capability (e.g. setpoint/actual value comparison).

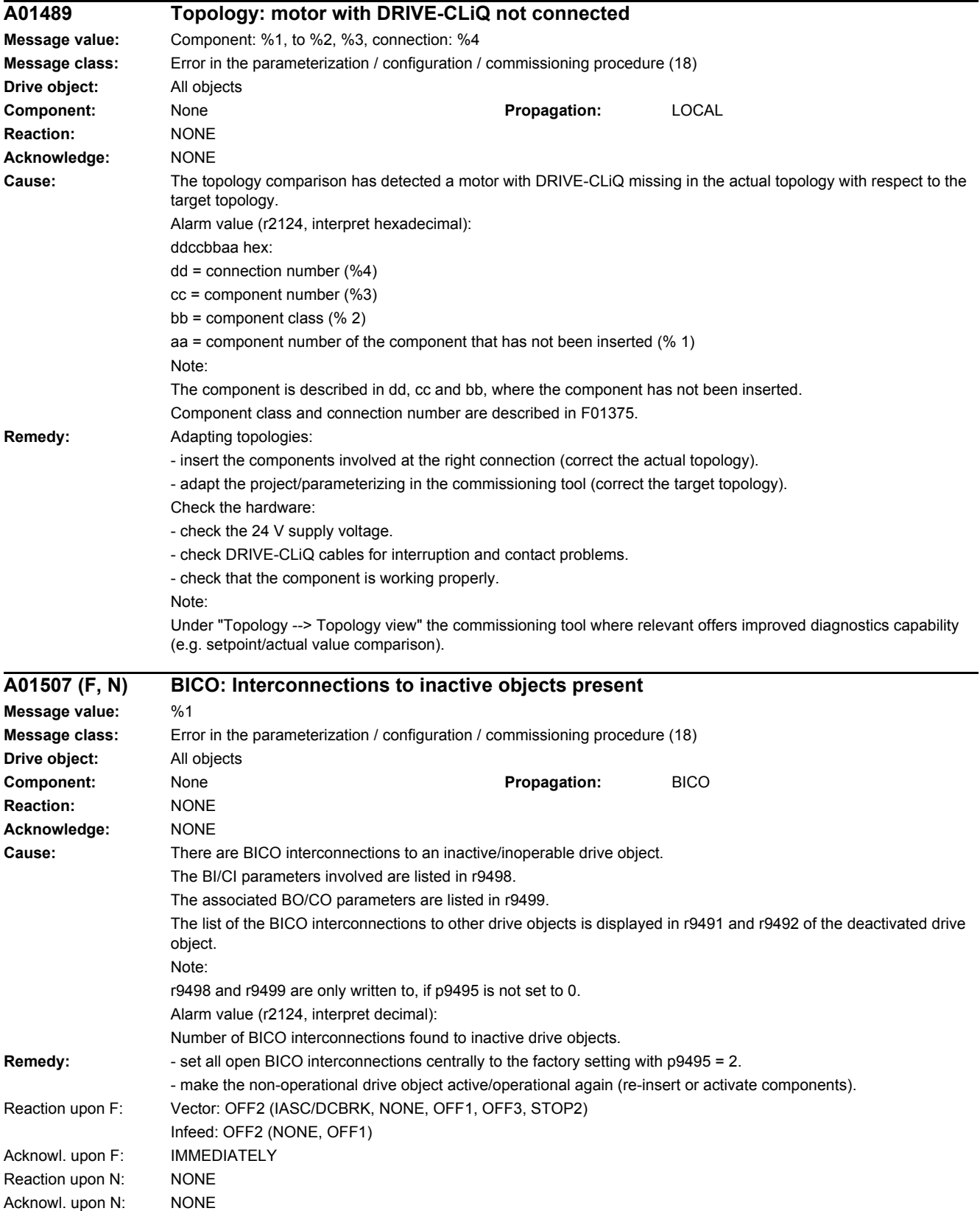

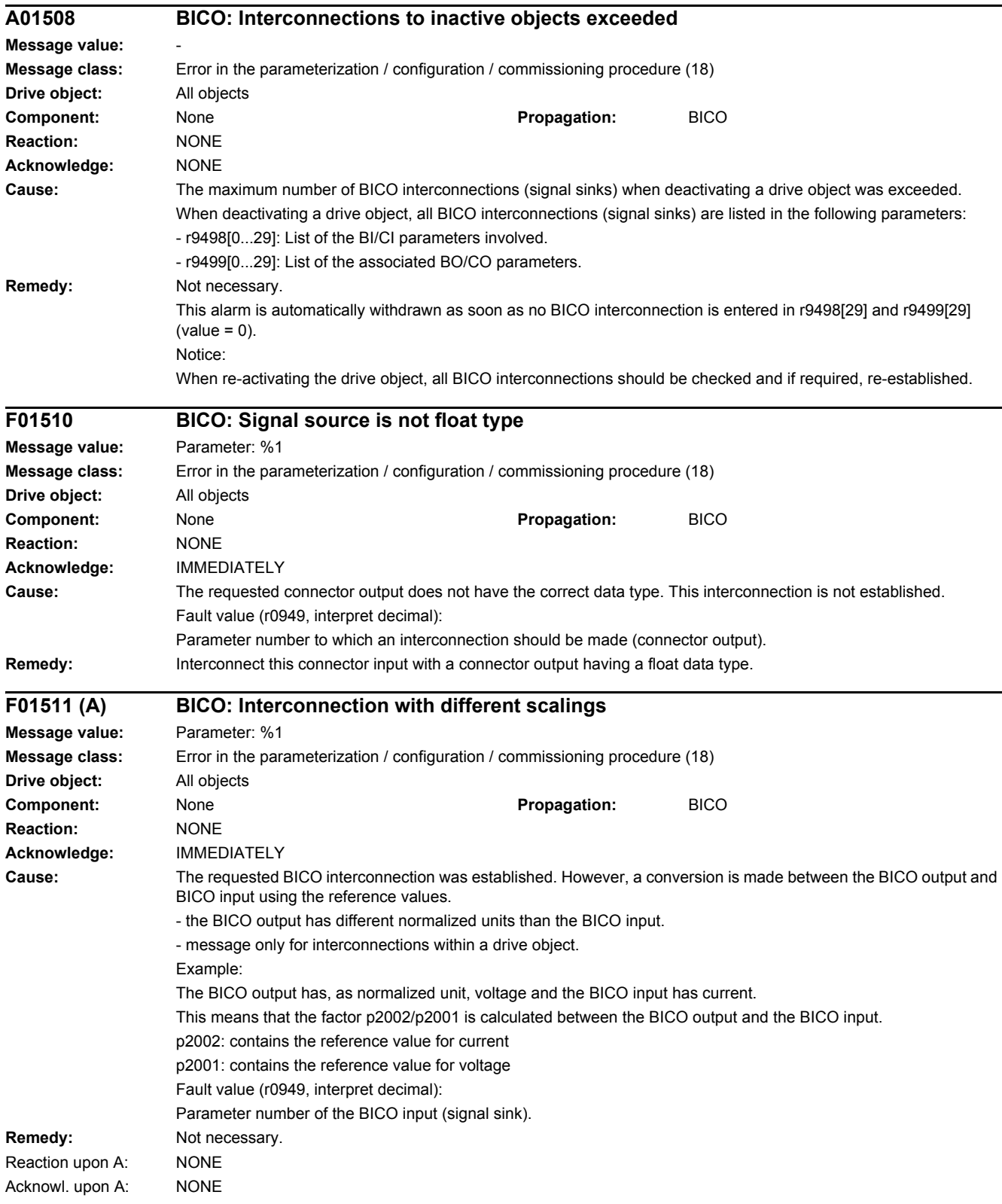

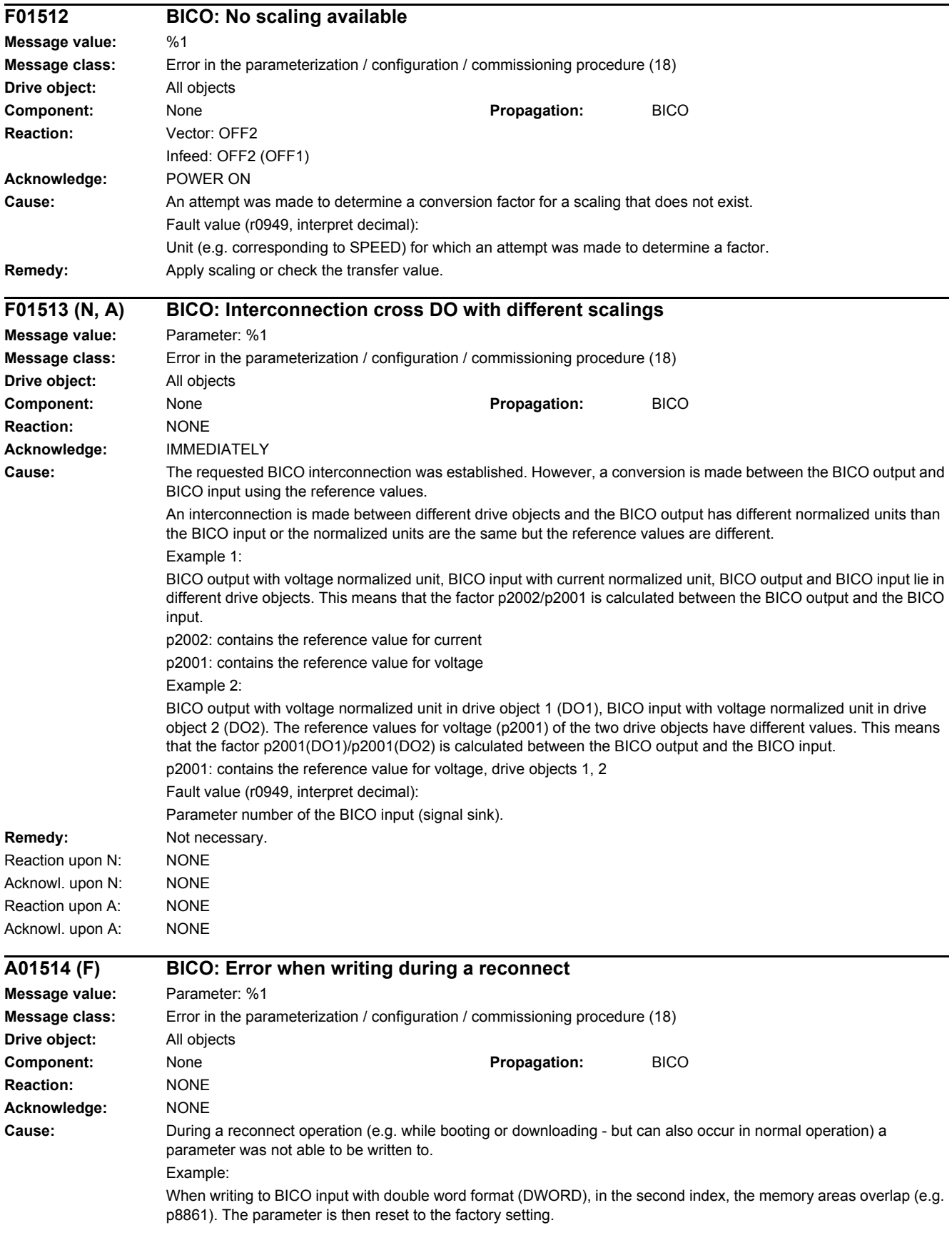

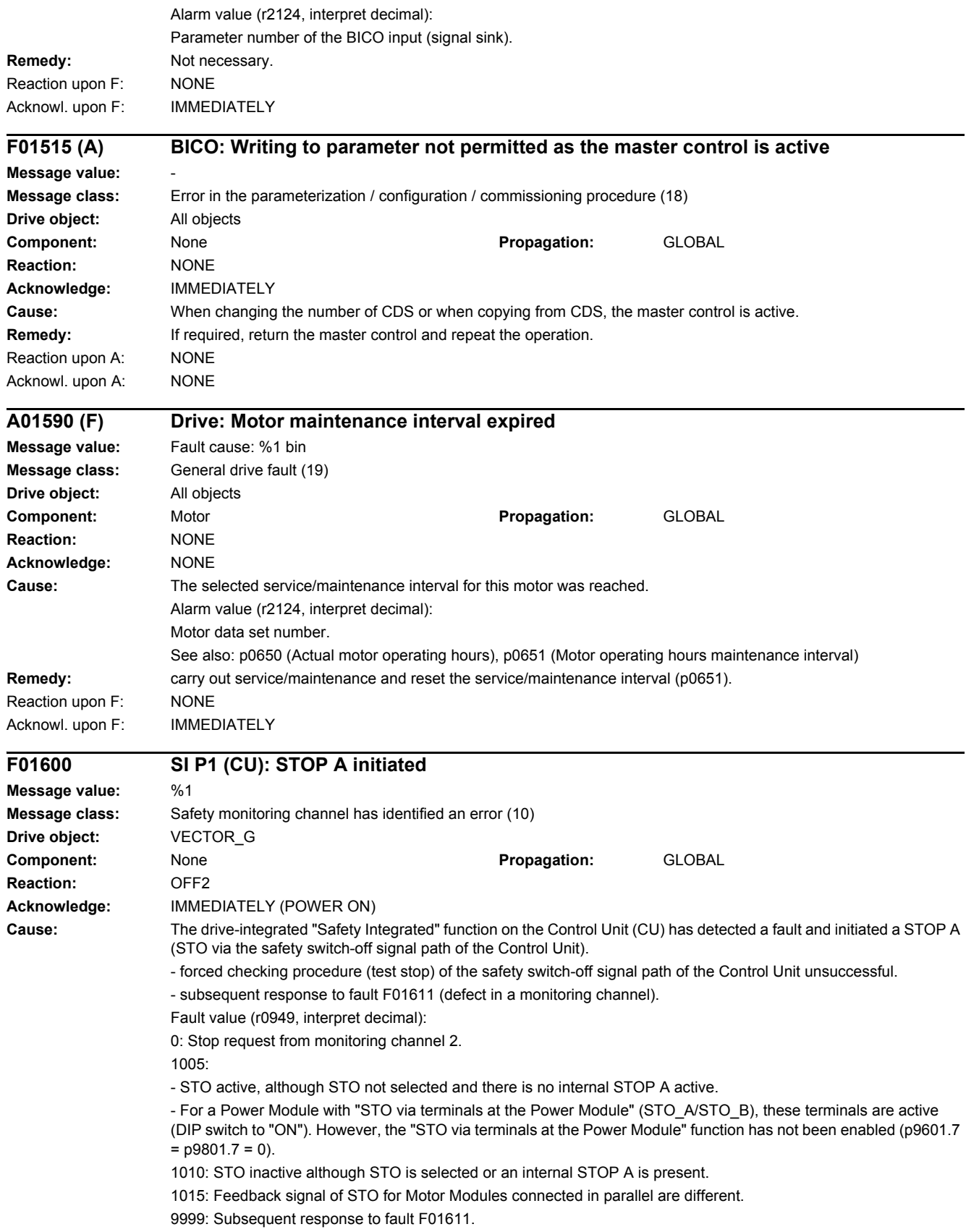

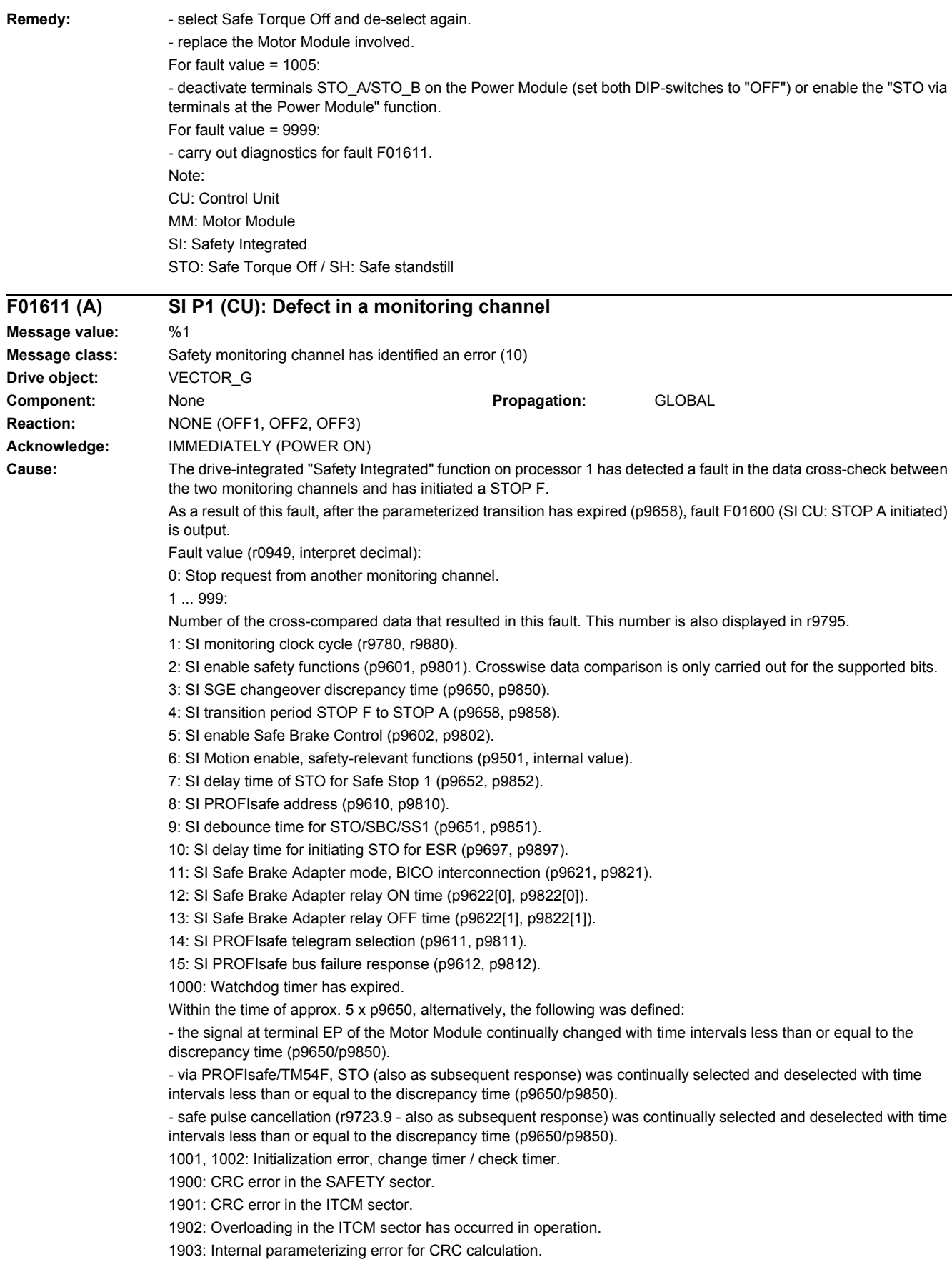
1950: Module temperature outside the permissible temperature range. 1951: Module temperature not plausible. 2000: Status of the STO selection for both monitoring channels different. 2001: Feedback signal of STO shutdown for both monitoring channels different. This value can also subsequently occur as a result of other faults. 2002: Status of the delay timer SS1 for both monitoring channels different (status of the timer in p9650/p9850). 2003: Status of the STO terminal for both monitoring channels different. 2004: Status of the STO selection for Motor Modules connected in parallel different. 2005: Feedback signal of the safe pulse suppression on the Control Unit and Motor Modules connected in parallel different. 6000 ... 6999: Error in the PROFIsafe control. For these fault values, the failsafe control signals (Failsafe Values) are transferred to the safety functions. If "STOP B after failure of the PROFIsafe communication" (p9612) is parameterized, the transfer of the Failsafe Values is delayed. 6000: A fatal PROFIsafe communication error has occurred. 6064 ... 6071: error when evaluating the F parameter. The values of the transferred F parameters do not match the expected values in the PROFIsafe driver. 6064: Destination address and PROFIsafe address are different (F\_Dest\_Add). 6065: Destination address not valid (F\_Dest\_Add). 6066: Source address not valid (F\_Source\_Add). 6067: Watchdog time not valid (F\_WD\_Time). 6068: Incorrect SIL level (F\_SIL). 6069: Incorrect F-CRC length (F\_CRC\_Length). 6070: Incorrect F parameter version (F\_Par\_Version). 6071: CRC error for the F parameters (CRC1). The transferred CRC value of the F parameters does not match the value calculated in the PROFIsafe driver. 6072: F parameterization is inconsistent. 6165: A communications error was identified when receiving the PROFIsafe telegram. The fault may also occur if an inconsistent or out-of-date PROFIsafe telegram has been received after switching the Control Unit off and on or after plugging in the PROFIBUS/PROFINET cable. 6166: A time monitoring error (timeout) was identified when receiving the PROFIsafe telegram. **Remedy:** For fault value = 1 ... 5 and 7 ... 999: - check the cross data comparison that resulted in a STOP F. - carry out a POWER ON (switch-off/switch-on) for all components. - upgrade the Motor Module software. - upgrade the Control Unit software. For fault value = 6: - carry out a POWER ON (switch-off/switch-on) for all components. - upgrade the Motor Module software. - upgrade the Control Unit software. For fault value = 1000: - check the EP terminal at the Motor Module (contact problems). - PROFIsafe: Remove contact problems/faults at the PROFIBUS master/PROFINET controller. - check the wiring of the failsafe inputs at the TM54F (contact problems). - check the discrepancy time, and if required, increase the value (p9650/p9850). For fault value = 1001, 1002: - carry out a POWER ON (switch-off/switch-on) for all components. - upgrade the Motor Module software. - upgrade the Control Unit software. For fault value = 1900, 1901, 1902:

- 
- carry out a POWER ON (switch-off/switch-on) for all components.
- upgrade the Control Unit software.
- replace Control Unit.

For fault value = 2000, 2001, 2002, 2003, 2004, 2005:

- check the discrepancy time, and if required, increase the value (p9650/p9850, p9652/p9852).

- check the wiring of the safety-relevant inputs (SGE) (contact problems).

- check the causes of the STO selection in r9772. When the SMM functions are active (p9501 = 1), STO can also be selected using these functions.

- replace the Motor Module involved.

- diagnose the other active faults and resolve the causes.

Note:

This fault can be acknowledged after removing the cause of the error and after correct selection/deselection of STO. For fault value = 6000:

- carry out a POWER ON (switch-off/switch-on) for all components.

- check whether there is a DRIVE-CLiQ communication error between the two monitoring channels and, if required, carry out a diagnostics routine for the faults identified.

- increase the monitoring cycle clock settings (p9500, p9511).

- upgrade firmware to later version.

- contact Technical Support.

- replace the Control Unit.

For fault value = 6064:

- check the setting of the value in the F parameter F\_Dest\_Add at the PROFIsafe slave.

- check the setting of the PROFIsafe address of the Control Unit (p9610) and that of the Motor Module (p9810).

For fault value = 6065:

- check the setting of the value in the F parameter F\_Dest\_Add at the PROFIsafe slave. It is not permissible for the destination address to be either 0 or FFFF!

For fault value = 6066:

- check the setting of the value in the F parameter F\_Source\_Add at the PROFIsafe slave. It is not permissible for the source address to be either 0 or FFFF!

For fault value = 6067:

- check the setting of the value in the F parameter F\_WD\_Time at the PROFIsafe slave. It is not permissible for the watch time to be 0!

For fault value = 6068:

- check the setting of the value in the F parameter F\_SIL at the PROFIsafe slave. The SIL level must correspond to SIL2!

For fault value = 6069:

- check the setting of the value in the F parameter F\_CRC\_Length at the PROFIsafe slave. The setting of the CRC2 length is 2-byte CRC in the V1 mode and 3-byte CRC in the V2 mode!

For fault value = 6070:

- check the setting of the value in the F parameter F\_Par\_Version at the PROFIsafe slave. The value for the F parameter version is 0 in the V1 mode and 1 in the  $\overline{V}2$  mode!

For fault value = 6071:

- check the settings of the values of the F parameters and the F parameter CRC (CRC1) calculated from these at the PROFIsafe slave and, if required, update.

For fault value = 6072:

- check the settings of the values for the F parameters and, if required, correct.

The following combinations are permissible for F parameters F\_CRC\_Length and F\_Par\_Version:

F\_CRC\_Length = 2-byte CRC and F\_Par\_Version = 0

F\_CRC\_Length = 3-byte CRC and F\_Par\_Version = 1

For fault value = 6165:

- if the fault occurs after powering up the Control Unit or after plugging in the PROFIBUS/PROFINET cable, acknowledge the fault.

- check the configuration and communication at the PROFIsafe slave.

- check the setting of the value for F parameter F\_WD\_Time on the PROFIsafe slave and increase if necessary.

- check whether there is a DRIVE-CLiQ communication error between the two monitoring channels and, if required, carry out a diagnostics routine for the faults identified.

- check whether all F parameters of the drive match the F parameters of the F host.

For fault value = 6166: - check the configuration and communication at the PROFIsafe slave. - check the setting of the value for F parameter F\_WD\_Time on the PROFIsafe slave and increase if necessary. - evaluate diagnostic information in the F host. - check PROFIsafe connection. - check whether all F parameters of the drive match the F parameters of the F host. Note: CU: Control Unit EP: Enable Pulses (pulse enable) ESR: Extended Stop and Retract MM: Motor Module SGE: Safety-relevant input SI: Safety Integrated SMM: Safe Motion Monitoring SS1: Safe Stop 1 (corresponds to Stop Category 1 acc. to EN60204) STO: Safe Torque Off / SH: Safe standstill Reaction upon A: NONE Acknowl. upon A: NONE

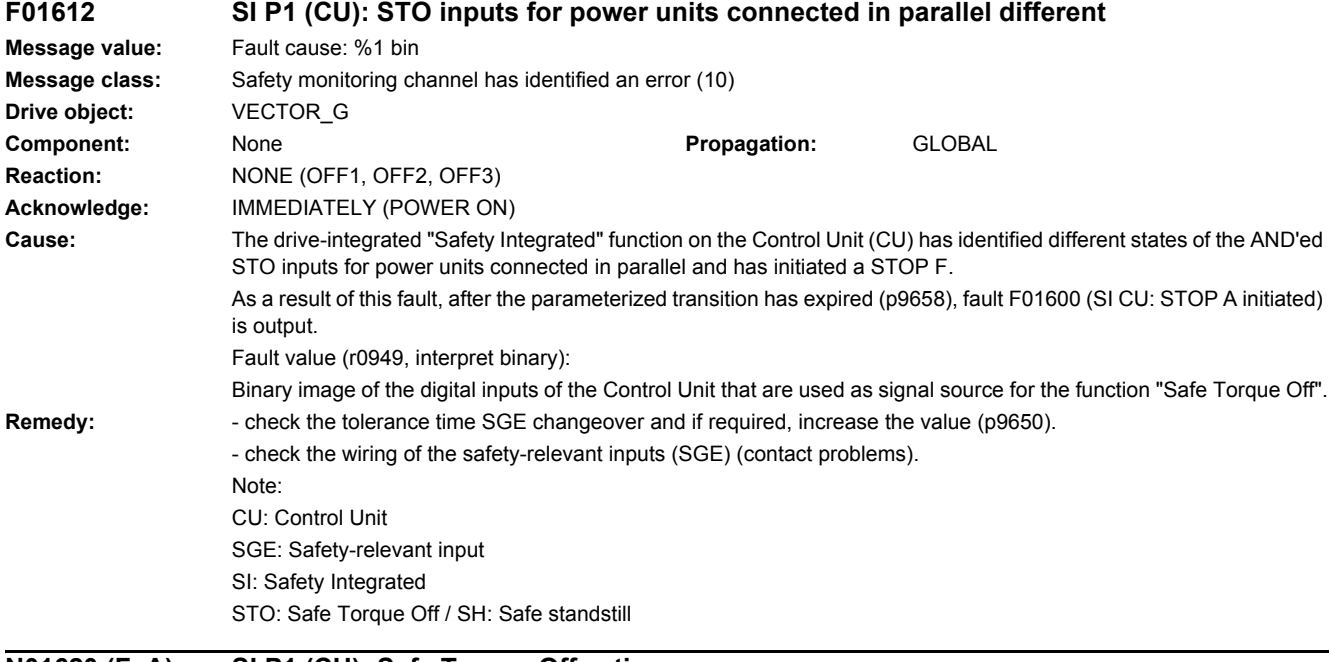

### **N01620 (F, A) SI P1 (CU): Safe Torque Off active**

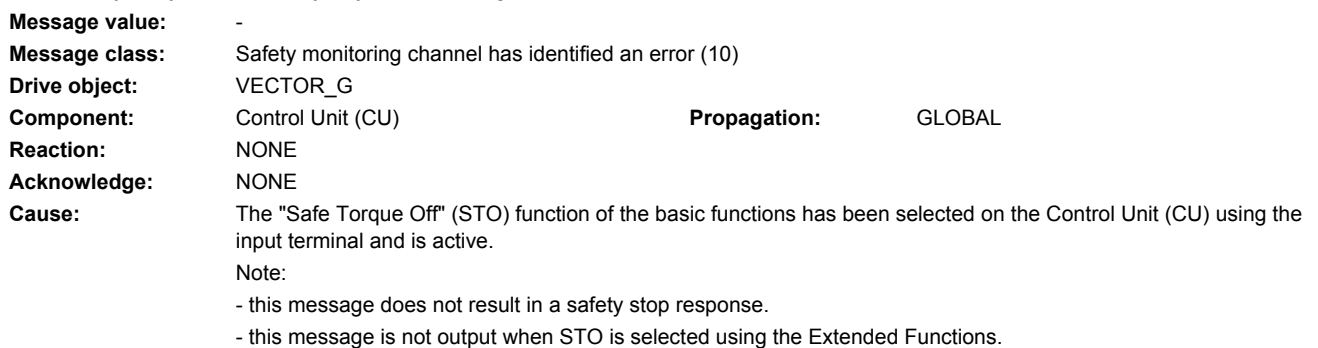

# *4 Faults and alarms*

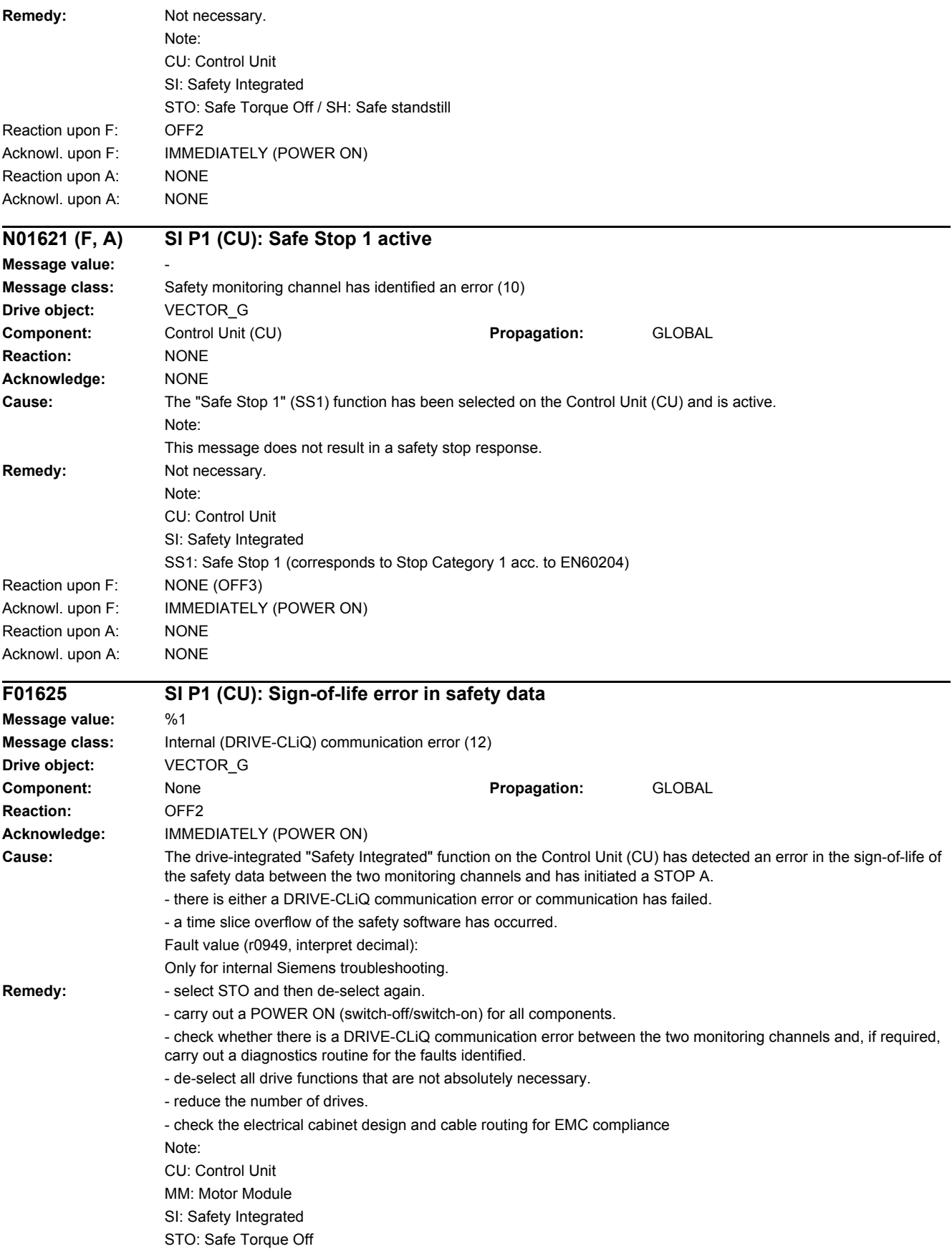

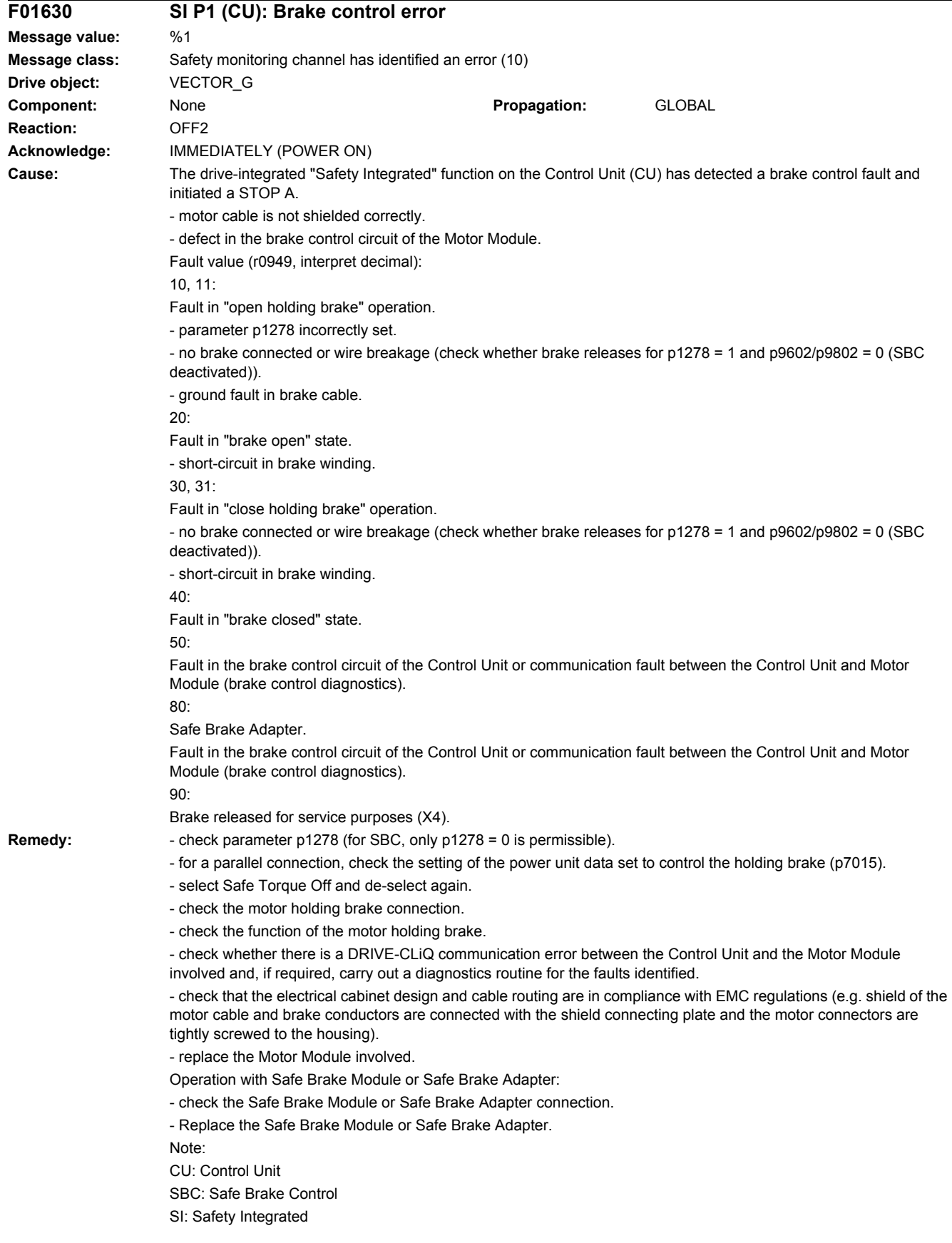

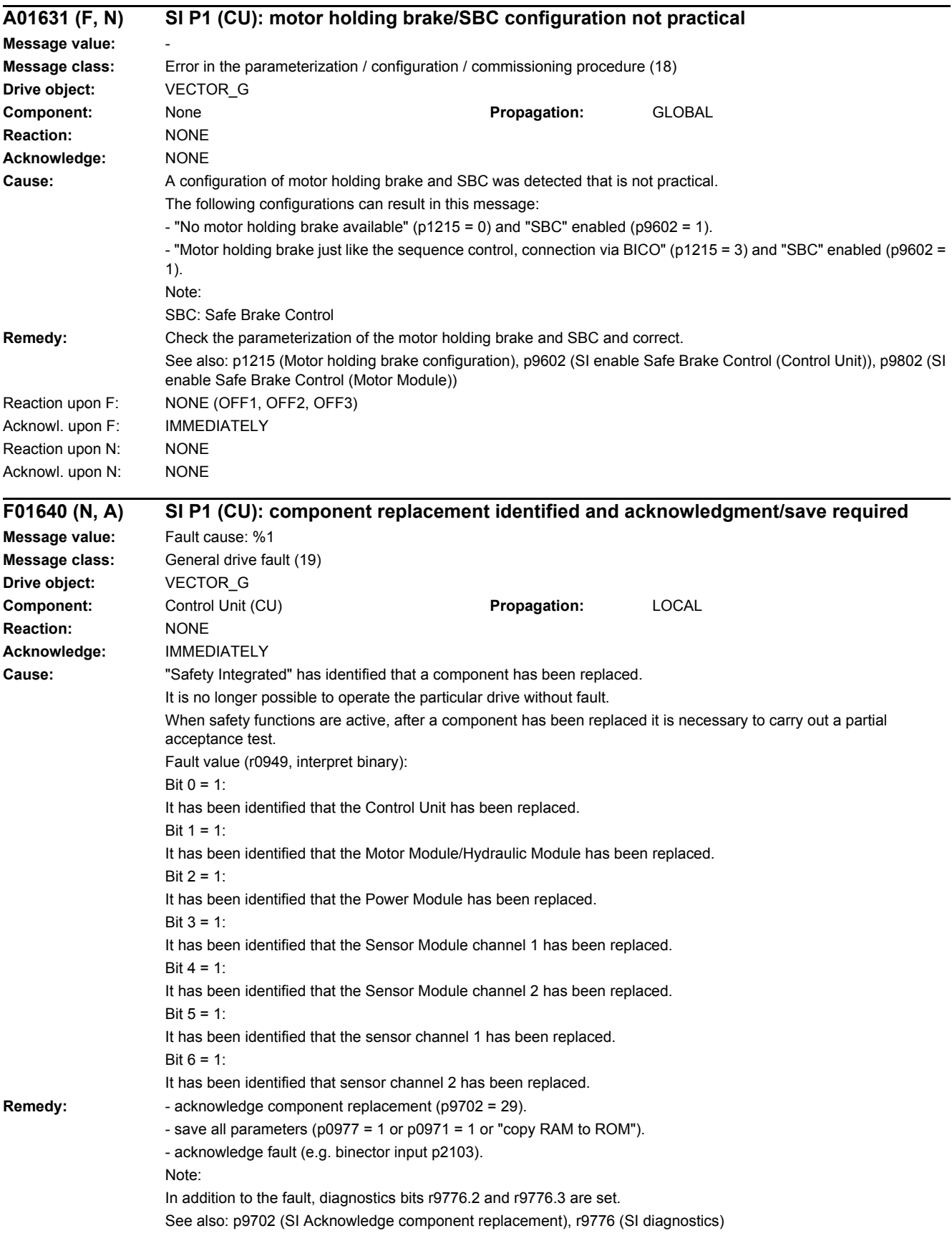

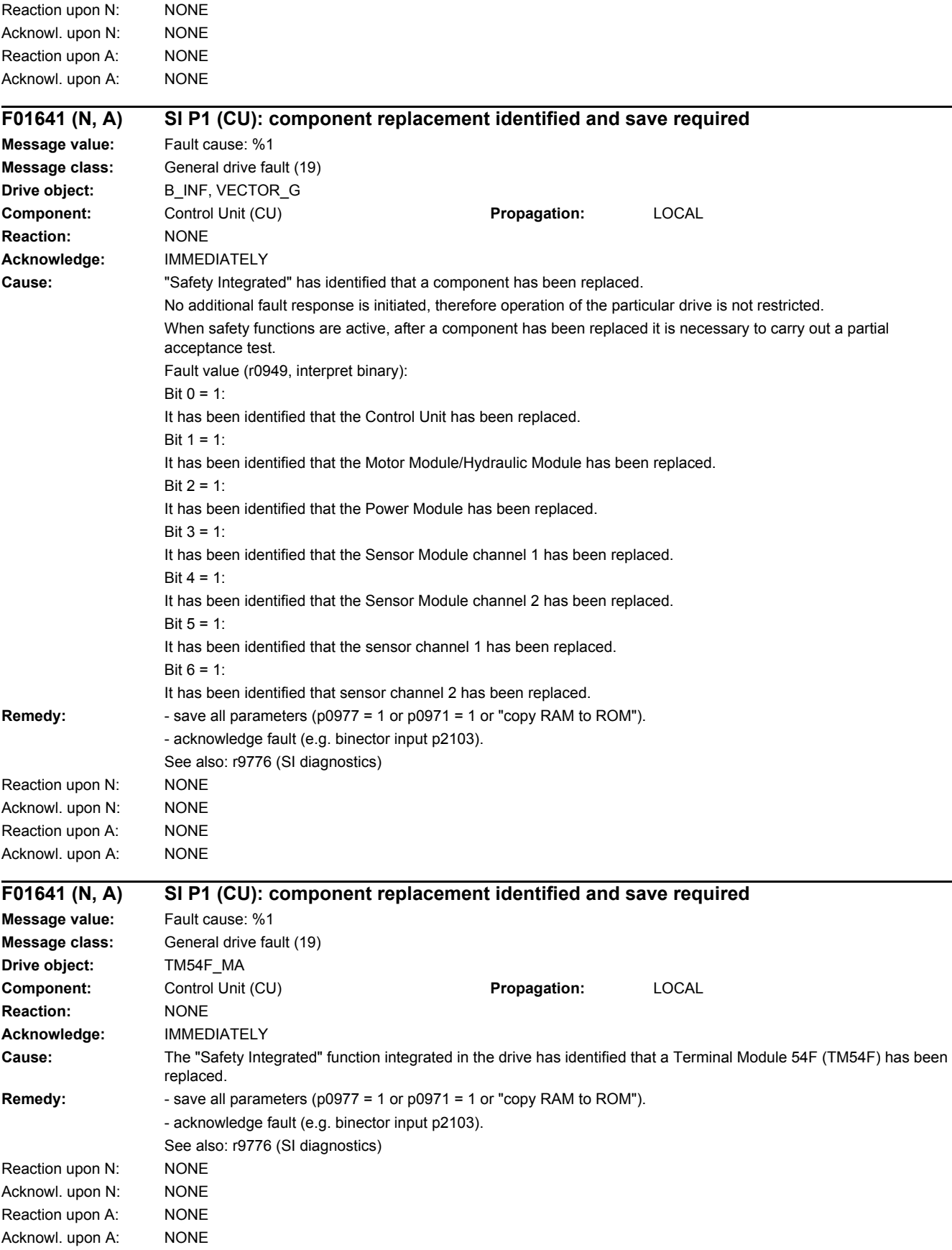

# *4 Faults and alarms*

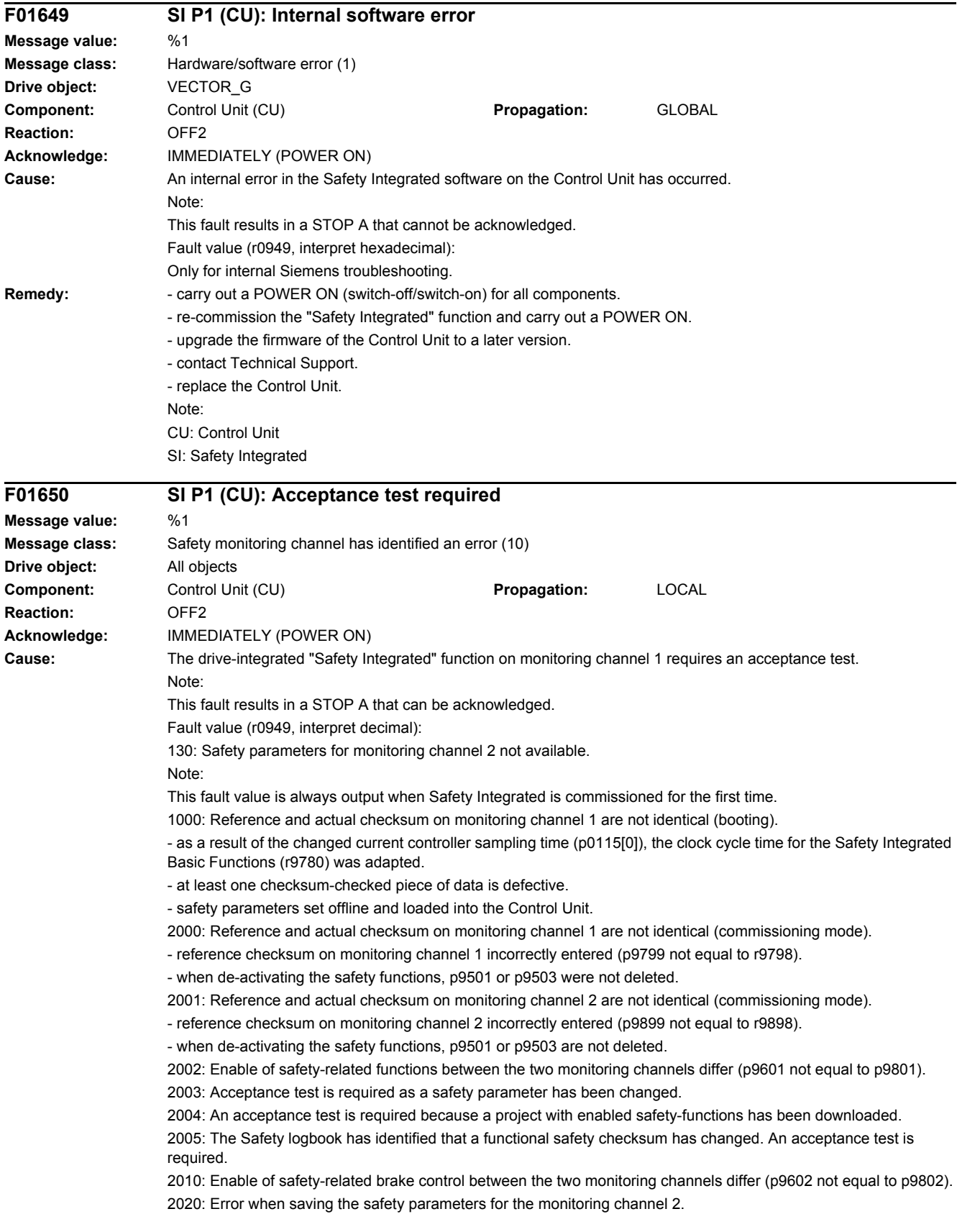

3003: Acceptance test is required as a hardware-related safety parameter has been changed.

3005: The Safety logbook has identified that a hardware-related safety checksum has changed. An acceptance test is required.

9999: Subsequent response of another safety-related fault that occurred when booting that requires an acceptance test.

**Remedy:** For fault value = 130:

- carry out safety commissioning routine.
- For fault value = 1000:
- check the Safety Integrated Basic Functions (r9780) and adapt the reference checksum (p9799).
- again carry out safety commissioning routine.
- replace the memory card or Control Unit.

- Using STARTER, activate the safety parameters for the drive involved (change settings, copy parameters, activate settings).

For fault value = 2000:

- check the safety parameters on monitoring channel 1 and adapt the reference checksum (p9799). For fault value = 2001:

- check the safety parameters on monitoring channel 2 and adapt the reference checksum (p9899). For fault value = 2002:

- check the enable the safety-related functions on both monitoring channels (p9601 = p9801).

For fault value = 2003, 2004, 2005:

- carry out an acceptance test and generate an acceptance report.

The procedure when carrying out an acceptance test as well as an example of the acceptance report are provided in the following literature:

SINAMICS S120 Function Manual Safety Integrated

Note:

The fault with fault value 2005 can only be acknowledged when the "STO" function is de-selected. For fault value = 2010:

- check the enable the safety-related brake control on both monitoring channels (p9602 = p9802).

For fault value = 2020:

- again carry out safety commissioning routine.

- replace the memory card or Control Unit.

For fault value = 3003:

- carry out the function checks for the modified hardware and generate an acceptance report.

The procedure when carrying out an acceptance test as well as an example of the acceptance report are provided in the following literature:

SINAMICS S120 Function Manual Safety Integrated

For fault value = 3005:

- carry out the function checks for the modified hardware and generate an acceptance report.

The fault with fault value 3005 can only be acknowledged when the "STO" function is de-selected.

For fault value = 9999:

- carry out diagnostics for the other safety-related fault that is present.

Note:

CU: Control Unit

MM: Motor Module

SI: Safety Integrated

STO: Safe Torque Off

See also: p9799 (SI reference checksum SI parameters (Control Unit)), p9899 (SI reference checksum SI parameters (Motor Module))

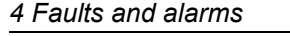

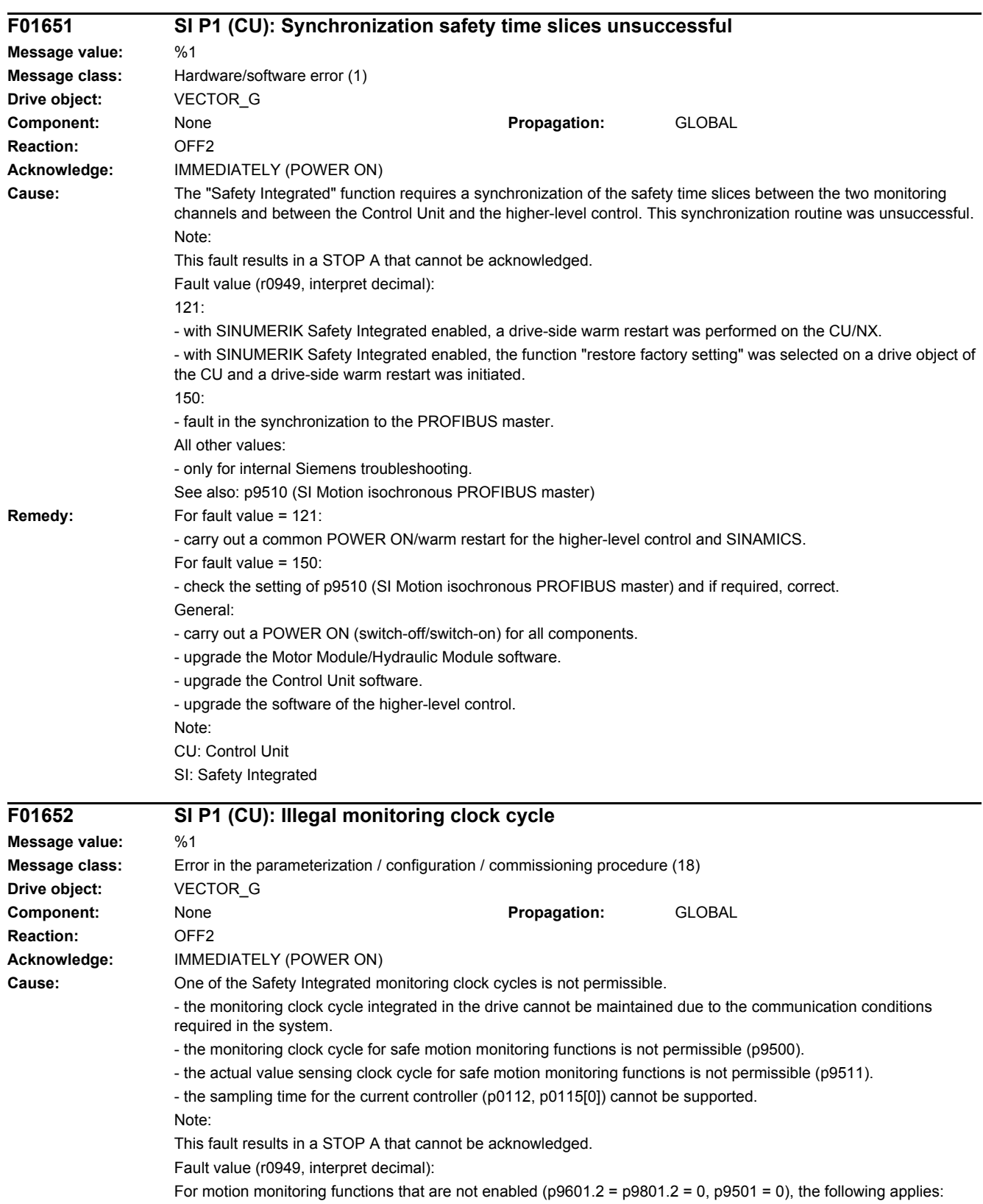

- Minimum setting for the monitoring clock cycle (in µs).

For motion monitoring functions that are enabled ( $p9601.2 = p9801.2 = 1$  and/or  $p9501 > 0$ ), the following applies: 100:

- no matching monitoring clock cycle was able to be found.

- an illegal actual value sensing clock cycle was set for S120M (p9511).

 $101$ 

- the monitoring clock cycle is not an integer multiple of the actual value sensing clock cycle.

- SINAMICS S120M: the monitoring clock cycle (p9500) is not an integer multiple of 2 ms.

102:

- An error has occurred when transferring the actual value sensing clock cycle to the Motor Module.  $103$ 

- An error has occurred when transferring the actual value sensing clock cycle to the Sensor Module.

104, 105:

- four times the current controller sampling time (p0115[0]) is greater than 1 ms when operating with a nonisochronous PROFIBUS.

- four times the current controller sampling time (p0115[0]) is greater than the DP clock cycle when operating with an isochronous PROFIBUS.

- the DP clock cycle is not an integer multiple of the sampling time of the current controller (p0115[0]).

106:

- the monitoring clock cycle does not match the monitoring clock cycle of the TM54F.

 $107$ 

- the actual value sensing clock cycle (p9511) is less than four times the current controller sampling time (p0115[0]).

- the actual value sensing clock cycle (p9511) is not an integer multiple of the sampling time of the current controller (p0115[0]).

 $108$ 

- the parameterized actual value sensing clock cycle cannot be set on this component

109:

- if the motion monitoring functions have been parameterized as encoderless (p9506), the actual value sensing clock cycle (p9511) and the current controller clock cycle (p0115[0]) must be identical.

- SINAMICS S110: if the motion monitoring functions have been parameterized as encoderless (p9506), the actual value sensing clock cycle  $p9511$  must be = 250  $\mu$ s.

110:

- the actual value sensing clock cycle (p9511) for safety with encoder (p9506 = 0) is less than 2 ms for this Control Unit (e.g. CU305).

 $111$ 

- the monitoring clock cycle is not an integer multiple of the sampling time of the current controller (p0115[0]).  $112.$ 

- An actual value sensing clock cycle p9511 = 0 on a drive object of a Double Motor Module is not permissible in the existing configuration.

200, 201:

- S120M: the monitoring clock cycle cannot be maintained as a result of the conditions required in the system.  $202 -$ 

- the current controller sampling time is set to zero (p0115[0]).

**Remedy:** For enabled SI monitoring integrated in the drive (p9601/p9801 > 0):

- upgrade the firmware of the Control Unit to a later version.

For enabled motion monitoring function ( $p9501 > 0$ ):

- correct the monitoring clock cycle (p9500) and carry out POWER ON.

For fault value = 100:

- for S120M, set the actual value sensing clock cycle to p9511 = 0.

For fault value = 101:

- actual value sensing clock cycle corresponds to position control clock cycle/DP clock cycle (factory setting).

- for motion monitoring functions integrated in the drive (p9601/p9801bit 2 = 1) the actual value sensing clock cycle can be directly parameterized in p9511/p9311.

- SINAMICS S120M: set the monitoring clock cycle (p9500) to an integer multiple of 2 ms.

For fault value = 104, 105:

- set a separate actual value sensing clock cycle in p9511.

- restrict operation to a maximum of two vector drives. For the standard setting in p0112, p0115, the current controller sampling time is automatically reduced to 250 us. If the standard values were changed, then the current controller sampling time (p0112, p0115) should be appropriately set.

- increase the DP clock cycle for operation with an isochronous PROFIBUS so that there is a multiple clock cycle ratio of at least 4:1 between the DP clock cycle and the current controller sampling time. A clock cycle ratio of at least 8:1 is recommended.

- With firmware version 2.5, please ensure that parameter p9510 is set to 1 in the drive (clock cycle synchronous operation).

For fault value = 106:

- set the parameters for the monitoring clock cycles the same (p10000 and p9500/p9300).

For fault value = 107:

- set an actual value sensing clock cycle that matches the current controller clock cycle (p9511 >=  $4 * p0115[0]$ , 8  $*$ p0115[0]) is recommended.

Note:

An actual value sensing clock cycle (p9511) that is set too low, can sporadically mean that safety messages C01711/C30711 are output with message value 1020 or 1021.

For fault value = 108:

- set a suitable actual value sensing clock cycle in p9511.

- if the DP clock cycle is used as the actual value sensing clock cycle for operation with isochronous PROFIBUS (p9511 = 0), then a suitable DP clock cycle must be configured. This must be set to less than 8 ms. If this is not possible, then p9511 must be set to the required actual value sensing clock cycle (< 8 ms).

- For SIMOTION D410-2, a suitable multiple of the DP clock cycle (e.g. 1, 2, 3, 4, 5, 6, 8, 10) must be parameterized. Otherwise, the clock cycle must be set to less than 8 ms.

For fault value = 109:

- set the actual value sensing clock cycle in p9511 to the same value as the current controller clock cycle (p0115[0]).

- SINAMICS S110: set the actual value sensing clock cycle to p9511 = 250 µs.

For fault value = 110:

- set the actual value sensing clock cycle in p9511 to 2 ms or higher.

For fault value = 111:

- set the monitoring clock cycle in p9500 as an integer multiple of the sampling time of the current controller (p0115[0]).

For fault value = 112:

- set the actual value sensing clock cycle p9511 to the required value (not equal to zero).

For fault value = 200, 201:

- increase the current controller sampling time (p0115[0]).

- if required, reduce the number of components connected to the corresponding DRIVE-CLiQ line, or distribute the components across several DRIVE-CLiQ sockets.

For fault value = 202:

- set the current controller sampling time to a sensible value (p0115[0]).

Note:

CU: Control Unit MM: Motor Module

SI: Safety Integrated

### **F01653 SI P1 (CU): PROFIBUS/PROFINET configuration error**

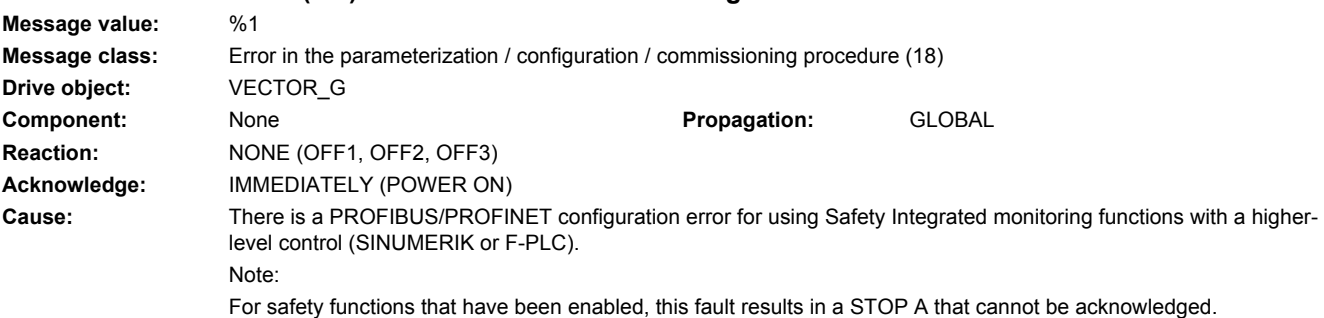

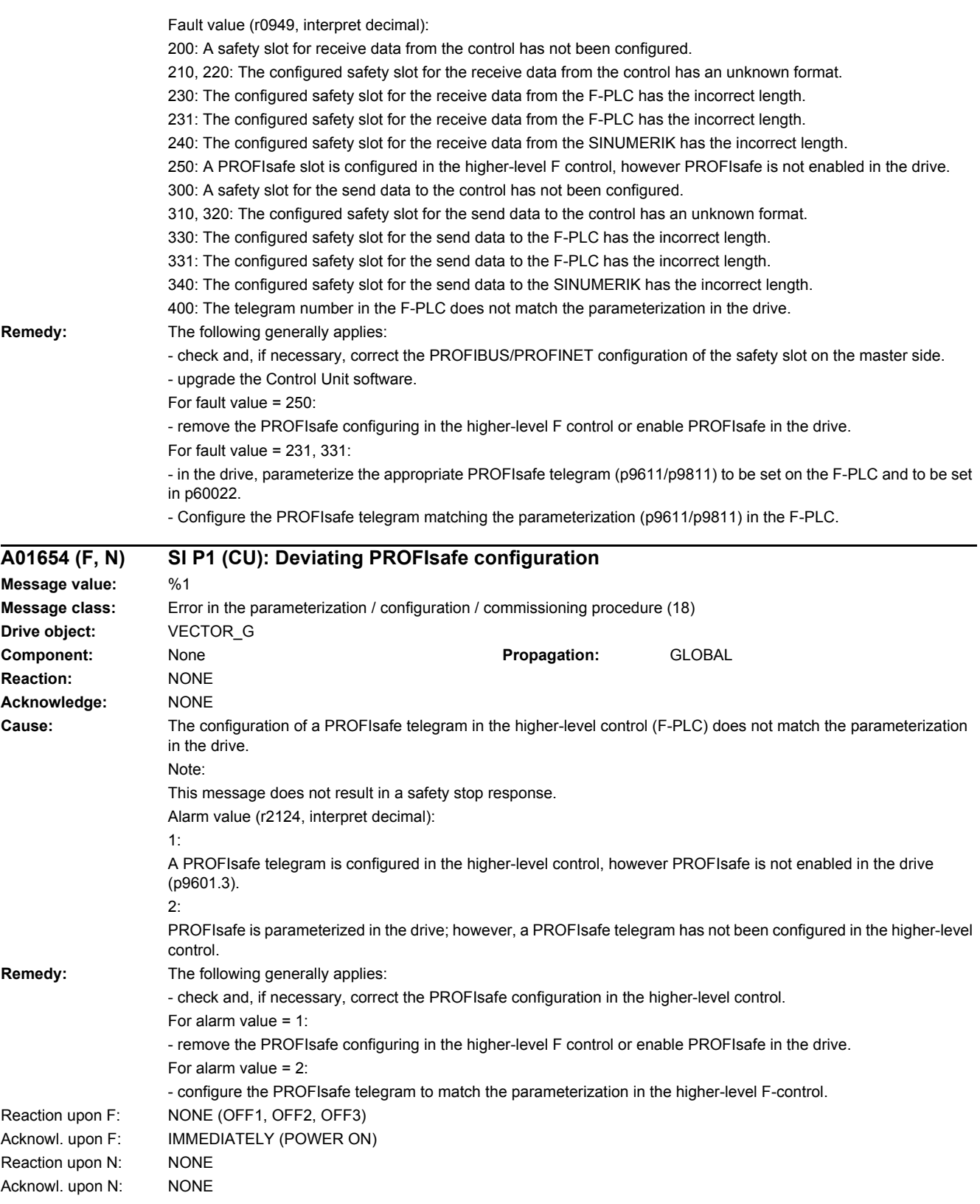

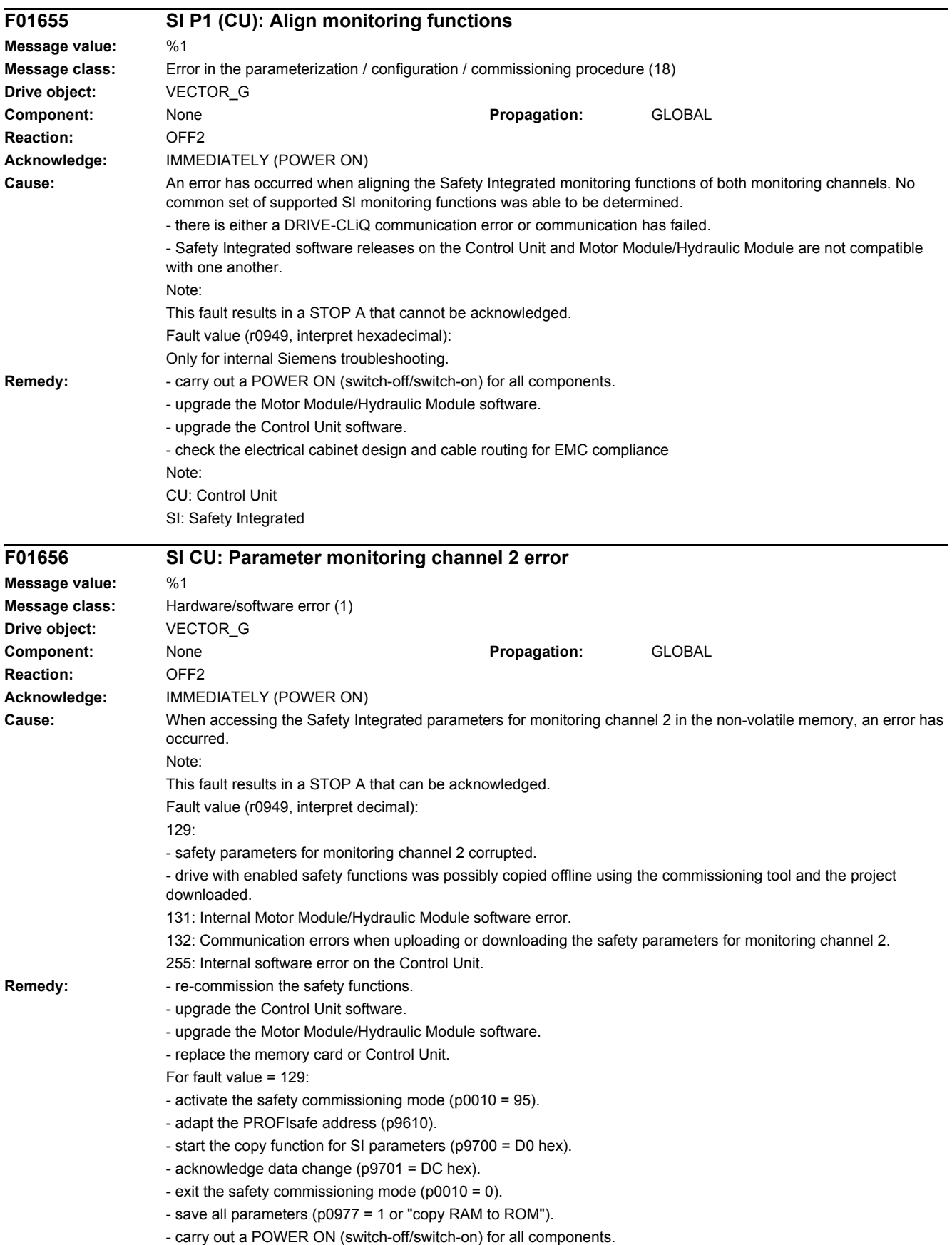

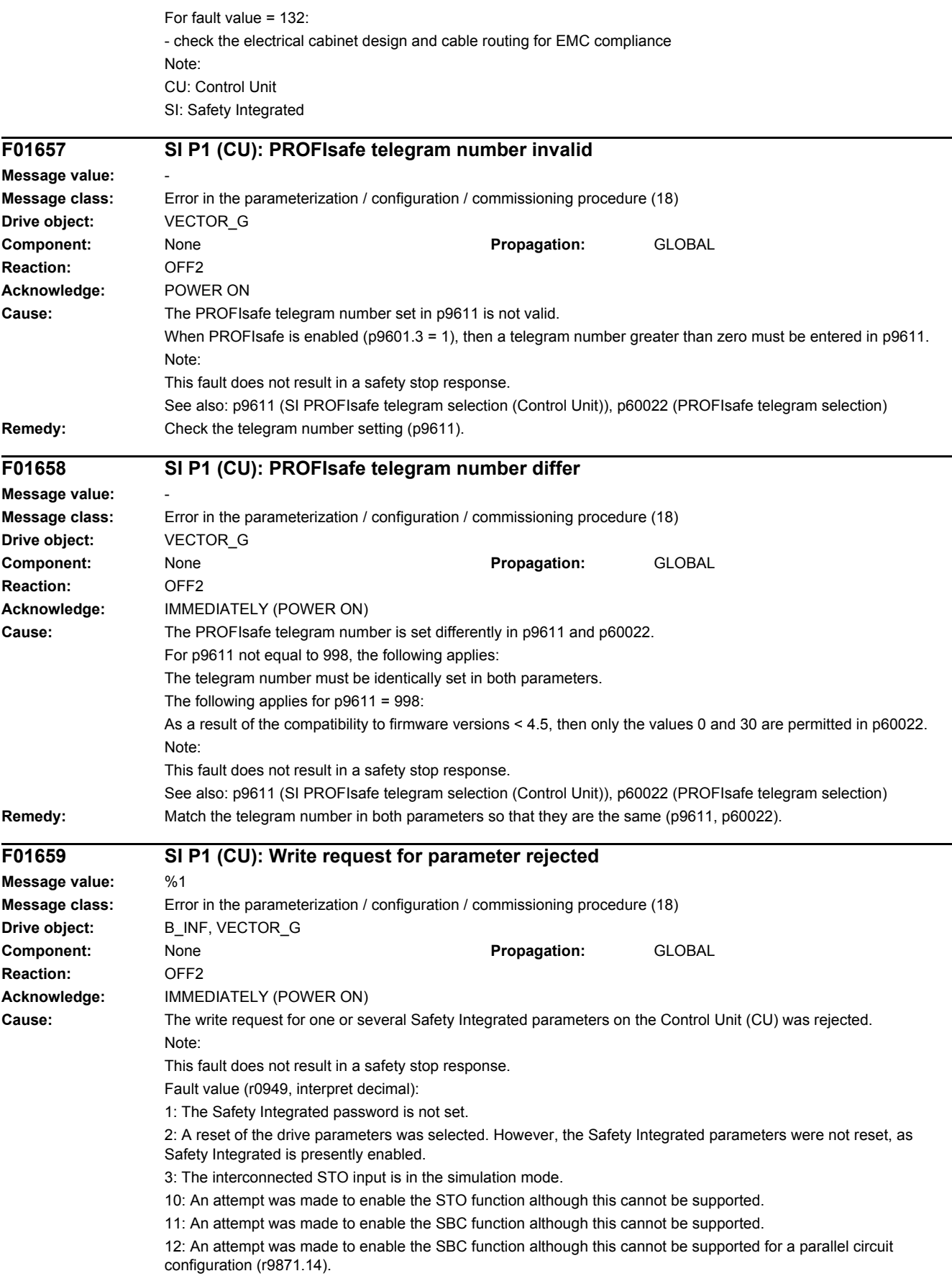

13: An attempt was made to enable the SS1 function although this cannot be supported.

14: An attempt was made to enable the PROFIsafe communication - although this cannot be supported or the version of the PROFIsafe driver used on both monitoring channels is different.

15: An attempt was made to enable the motion monitoring functions integrated in the drive although these cannot be supported.

16: An attempt was made to enable the STO function although this cannot be supported when the internal voltage protection (p1231) is enabled.

17: An attempt was made to enable the PROFIsafe function although this cannot be supported for a parallel circuit configuration.

18: An attempt was made to enable the PROFIsafe function for Basic Functions although this cannot be supported.

19: An attempt was made to enable the SBA (Safe Brake Adapter), although this cannot be supported. 20: An attempt was made to enable the motion monitoring functions integrated in the drive and the STO function,

21: An attempt was made to enable the motion monitoring functions integrated in the drive for a parallel connection, although these cannot be supported.

22: An attempt was made to enable the Safety Integrated functions although these cannot be supported by the connected Power Module.

23: For ESR, an attempt was made to enable the delay of STO, although this cannot be supported.

24: An attempt was made to enable the SBC function, although no power unit data set is set for the brake control  $(p7015 = 99)$ .

25: An attempt was made to parameterize a PROFIsafe telegram although this cannot be supported.

26: With the selected signal source for STO/SS1, an attempt was made to activate the simulation mode. 27: An attempt was made to activate the Basic Functions by controlling via TM54F although this cannot be supported.

28: An attempt was made to enable the "STO via terminals at the Power Module" function although this cannot be supported.

29: An attempt was made to parameterize the STOP B as stop response for PROFIsafe failure, although this cannot be supported.

9612: An attempt was made to parameterize STOP B as stop response for PROFIsafe failure, although PROFIsafe is not enabled.

See also: p0970, p3900, p9612, r9771, r9871

**Remedy:** For fault value = 1:

- set the Safety Integrated password (p9761).

For fault value =  $2^{\circ}$ 

both controlled via F-DI.

- inhibit Safety Integrated (p9501, p9601) or reset safety parameters (p0970 = 5), then reset the drive parameters again.

For fault value = 3:

- end the simulation mode for the digital input (p0795).

For fault value = 10, 11, 12, 13, 14, 15, 17, 18, 19, 21, 22, 23, 27:

- check whether there are faults in the safety function alignment between the two monitoring channels (F01655,

F30655) and if required, carry out diagnostics for the faults involved.

- use a Motor Module that supports the required function.
- upgrade the Motor Module software.
- upgrade the Control Unit software.
- For fault value = 16:
- inhibit the internal voltage protection (p1231).

For fault value = 20:

- correct the enable setting (p9601).

For fault value = 22:

- use a Power Module that supports the Safety Integrated functions.

For fault value = 24:

- set the power unit data set for the holding brake (p7015).

For fault value =  $25^\circ$ 

- use a Power Module that supports the PROFIsafe telegram selection.

- correct the telegram number setting (p9611).

For fault value = 26:

<sup>-</sup> deactivate the simulation mode for the set signal source for STO/SS1 (p9620) (p0795).

For fault value = 28: - use the power unit with the feature "STO via terminals at the Power Module". For fault value = 29: - use a Motor Module that supports the required function. - upgrade the Motor Module software. - upgrade the Control Unit software. - if required, parameterize the stop response for PROFIsafe failure to STOP A (p9612 = p9812 = 0). For fault value = 33: - deselect drive integrated motion monitoring without selection (p9601.5, p9801.5) and select safety functions that are supported (see p9771/p9871). - use a Motor Module that supports the required function. - upgrade the Motor Module software. - upgrade the Control Unit software. For fault value = 9612: - establish communications with PROFIsafe (p9601). - parameterize STOP A as the stop response for PROFIsafe failure (p9612 = 0). Note: CU: Control Unit ESR: Extended Stop and Retract F-DI: Failsafe Digital Input SBA: Safe Brake Adapter SBC: Safe Brake Control SI: Safety Integrated SS1: Safe Stop 1 (corresponds to Stop Category 1 acc. to EN60204) STO: Safe Torque Off / SH: Safe standstill See also: p9501 (SI Motion enable safety functions (Control Unit)), p9601 (SI enable functions integrated in the drive (Control Unit)), p9612 (SI PROFIsafe failure response (Control Unit)), p9620 (SI signal source for STO (SH)/SBC/SS1 (Control Unit)), p9761 (SI password input) **F01659 SI P1 (CU): Write request for parameter rejected Message value:** %1 **Message class:** Error in the parameterization / configuration / commissioning procedure (18) **Drive object:** TM54F\_MA, TM54F\_SL **Component:** None **Propagation:** GLOBAL **Reaction:** NONE **Acknowledge:** IMMEDIATELY (POWER ON) **Cause:** The write request for one or several Safety Integrated parameters on the Control Unit (CU) was rejected. Note: This fault does not result in a safety stop response. Fault value (r0949, interpret decimal): 1: The Safety Integrated password is not set. 2: A reset of the drive parameters was selected. However, the Safety Integrated parameters were not reset, as Safety Integrated is presently enabled. 27: An attempt was made to activate the Basic Functions by controlling via TM54F although this cannot be supported. See also: p0970, p3900, p9612, r9771, r9871 **Remedy:** For fault value = 1: - set the Safety Integrated password (p10061). For fault value = 2: - inhibit Safety Integrated (p9501, p9601) or reset safety parameters (p0970 = 5), then reset the drive parameters again. For fault value =  $27$ - check whether there are faults in the safety function alignment between the Control Unit and the Motor Module involved (F01655, F30655) and if required, carry out diagnostics for the faults involved.

- use Motor Modules that supports the required function.

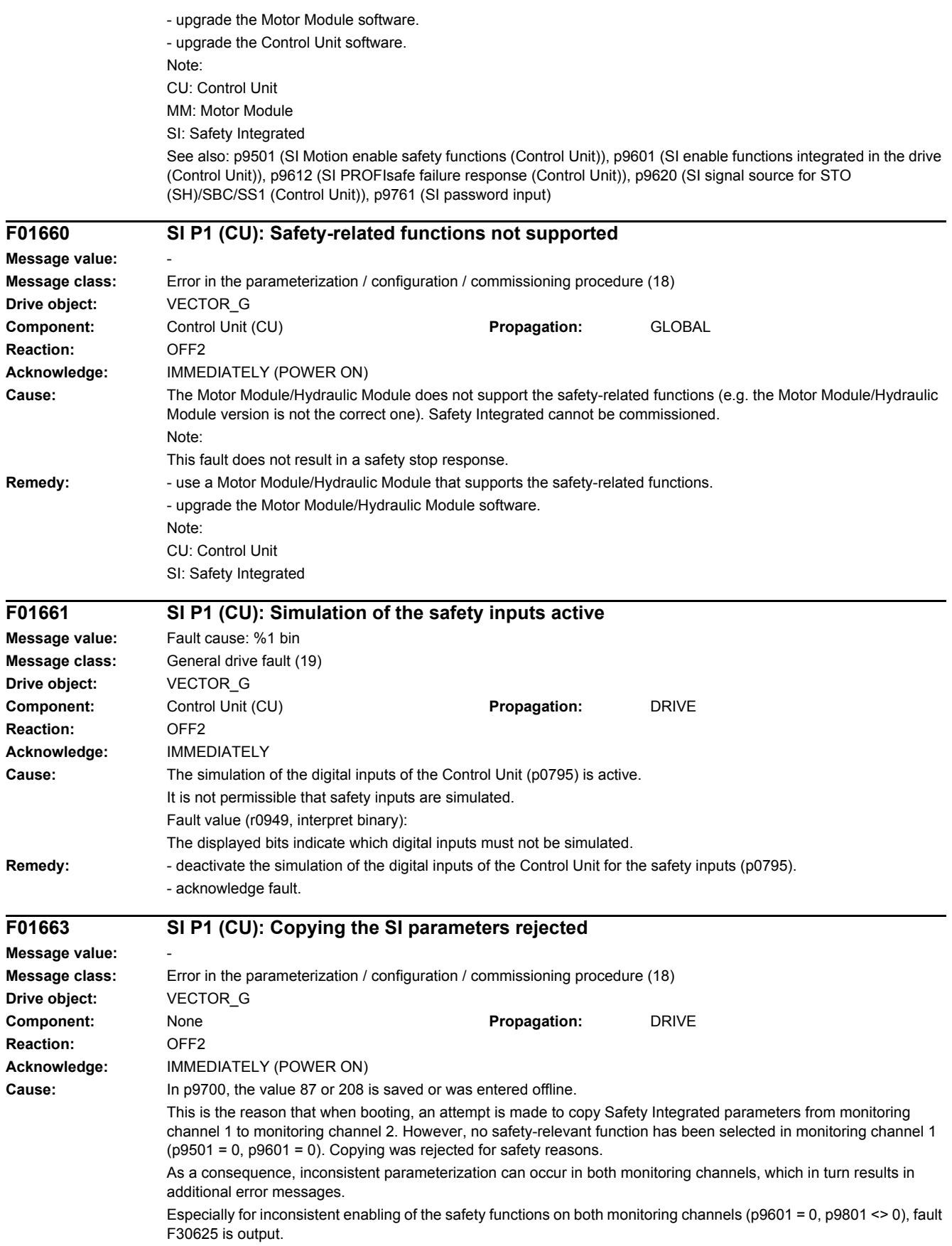

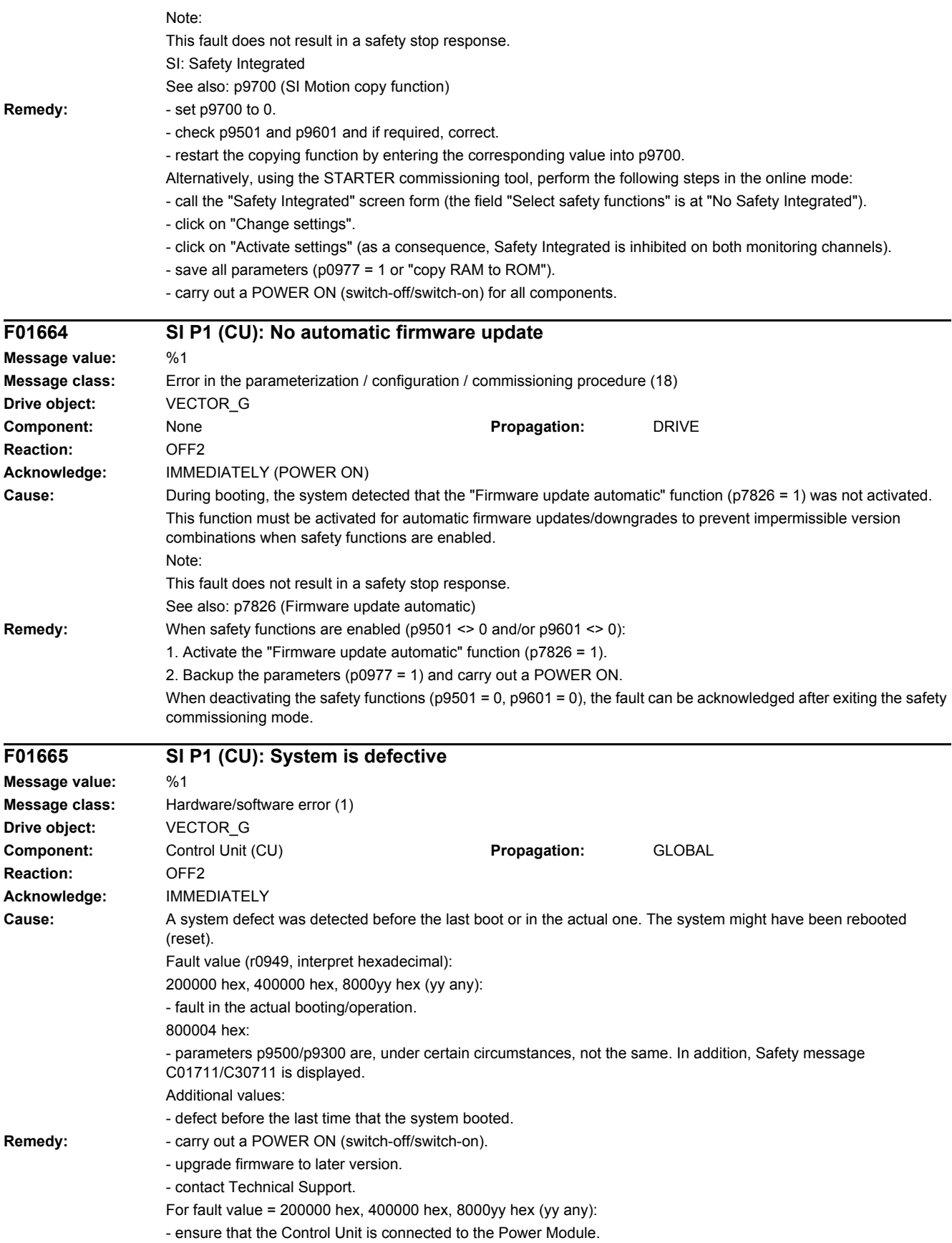

For fault value = 800004 hex: - check that parameters p9500/p9300 are the same. Note: PM: Power Module STO: Safe Torque Off

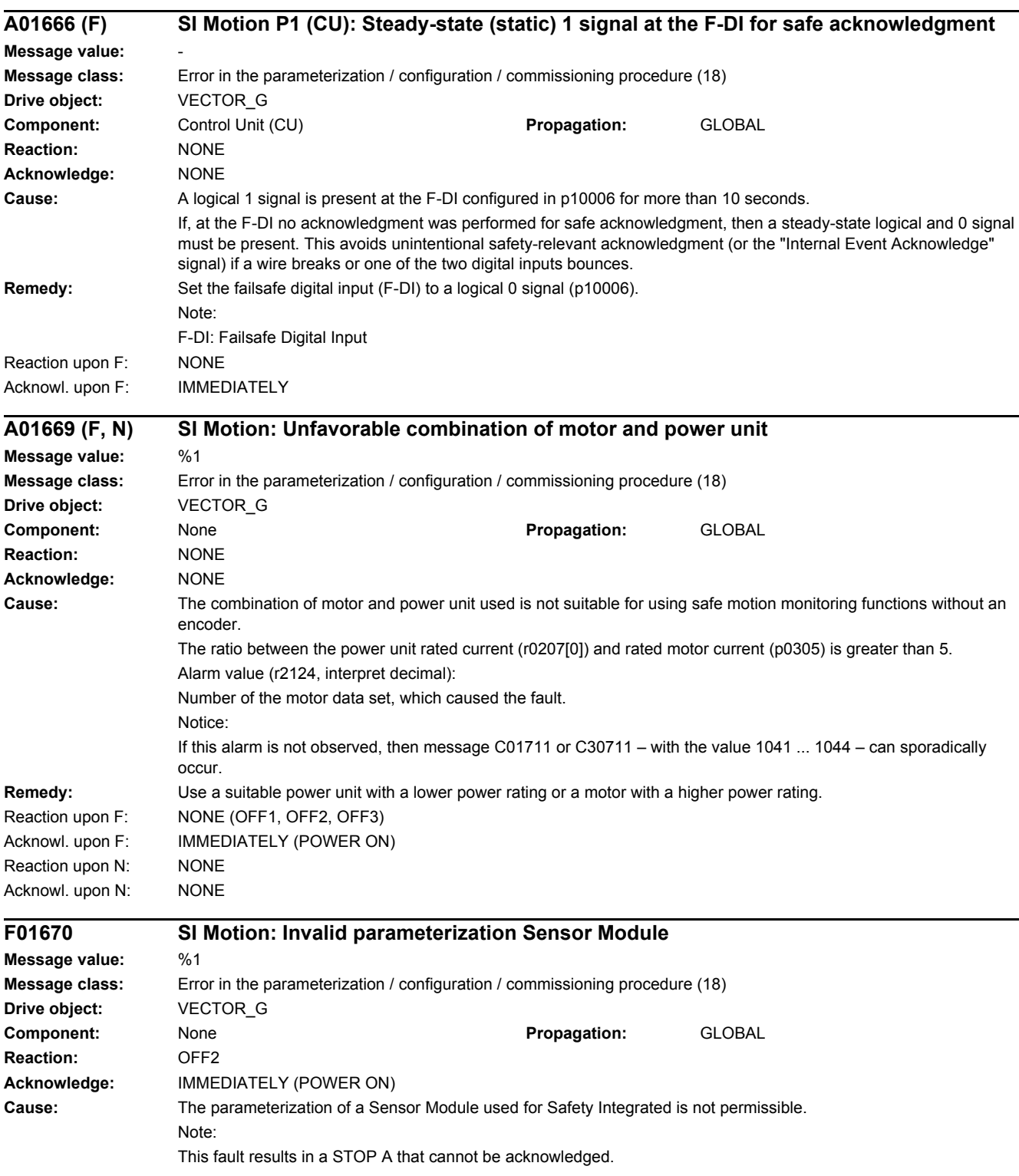

Fault value (r0949, interpret decimal): 1: No encoder was parameterized for Safety Integrated. 2: An encoder was parameterized for Safety Integrated that does not have an A/B track (sine/cosine). 3: The encoder data set selected for Safety Integrated is still not valid. 4: A communication error with the encoder has occurred. 5: Number of relevant bits in the encoder coarse position invalid. 6: DRIVE-CLiQ encoder configuration invalid. 7: Non-safety relevant component of the encoder coarse position for the linear DRIVE-CLiQ encoder not valid. 8: Parameterized Safety comparison algorithm not supported. 9: Relationship between the grid division and measuring step for linear DRIVE-CLiQ encoder is not binary. 10: For an encoder used for Safety Integrated, not all of the Drive Data Sets (DDS) are assigned to the same Encoder Data Set (EDS) (p0187 ... p0189). 11: The zero point setting of a linear DRIVE-CLiQ encoder used in Safety Integrated is not zero. 12: The second encoder is not parameterized (p9526 = 1 is not permissible). 13: Hydraulic Module: A second encoder has not been parameterized and a DRIVE-CLiQ encoder is not being used. 14: SCSE encoder is used in conjunction with an HTL/TTL encoder, another SCSE encoder or in a 1-encoder system. **Remedy:** For fault value = 1, 2: - use and parameterize an encoder that Safety Integrated supports (encoder with track A/B sine-wave, p0404.4 = 1). For fault value = 3: - check whether the drive or drive commissioning function is active and if required, exit this ( $p0009 = p00010 = 0$ ), save the parameters ( $p0971 = 1$ ) and carry out a POWER ON For fault value = 4: - check whether there is a DRIVE-CLiQ communication error between the Control Unit and the Sensor Module involved and if required, carry out a diagnostics routine for the faults identified. For fault value = 5: - p9525 = 0 (not permissible). Check the encoder parameterization on the Sensor Modules involved. For fault value  $= 6$ : - check p9515.0 (for DRIVE-CLiQ encoders, the following applies: p9515.0 = 1). Check the encoder parameterization on the Sensor Modules involved. For fault value =  $7$ - p12033 for an encoder used for Safety Integrated is not equal to 1. Use a linear DRIVE-CLiQ encoder and parameterize for p12033 = 1. For fault value =  $8^\circ$ - check p9541. Use and parameterize an encoder that implements an algorithm supported by Safety Integrated. For fault value =  $9^{\circ}$ - check p9514 and p9522. Use an encoder and parameterize, where the ratio between p9514 and p9522 is binary. For fault value = 10: - align the EDS assignment of all of the encoders used for Safety Integrated (p0187 ... p0189). For fault value = 11: - use and parameterize a linear DRIVE-CLiQ encoder, where the zero point setting is equal to 0. For fault value = 12: - parameterize an encoder for the second channel (p9526 > 1). For fault value =  $13<sup>2</sup>$ - parameterize a second encoder or use a DRIVE-CLiQ encoder. For fault value =  $14$ - use a DRIVE-CLiQ encoder for channel 1 in conjunction with an SCSE encoder for channel 2. Note: SCSE: Single Channel Safety Encoder (single-channel encoder)

SI: Safety Integrated

# *4 Faults and alarms*

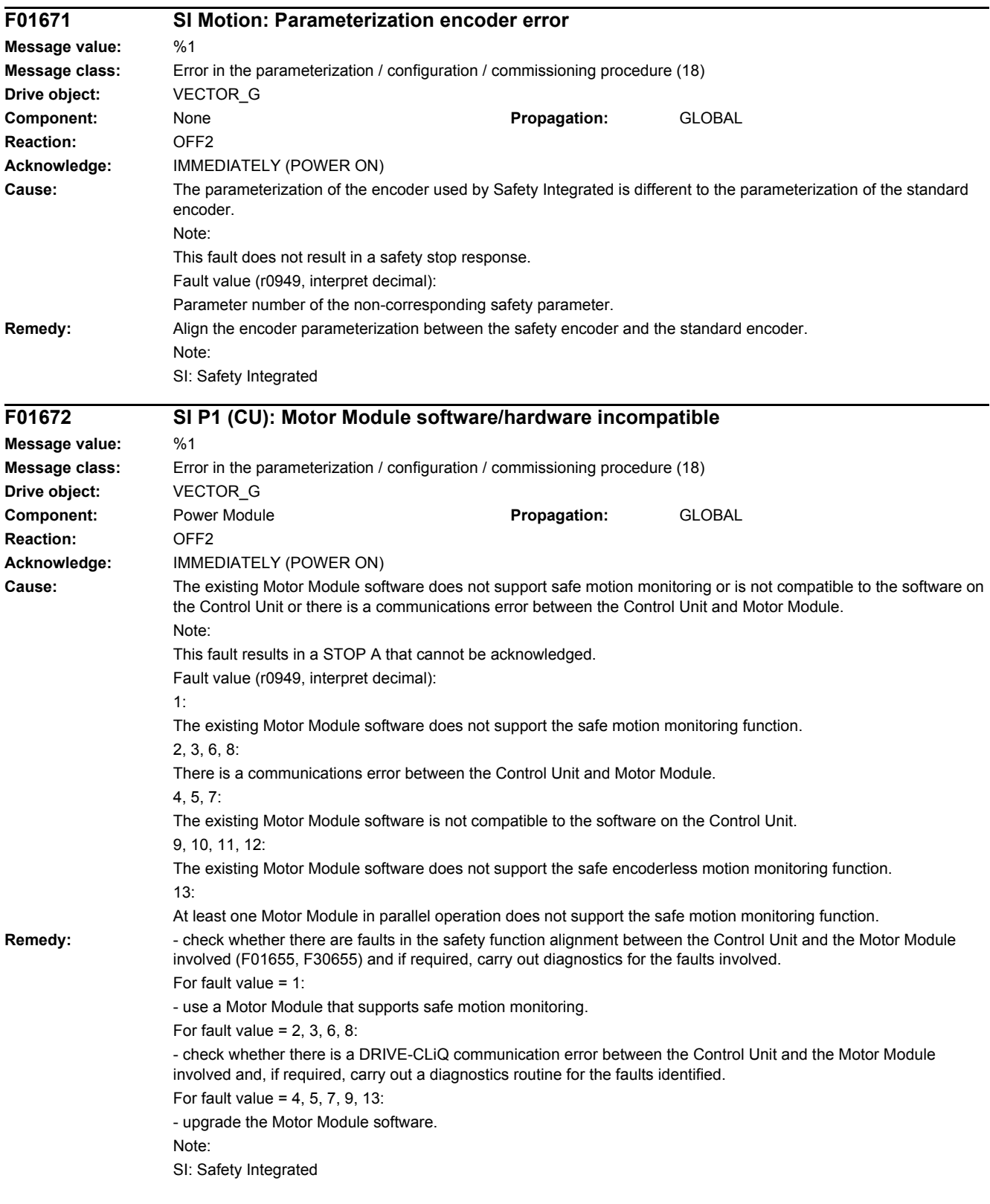

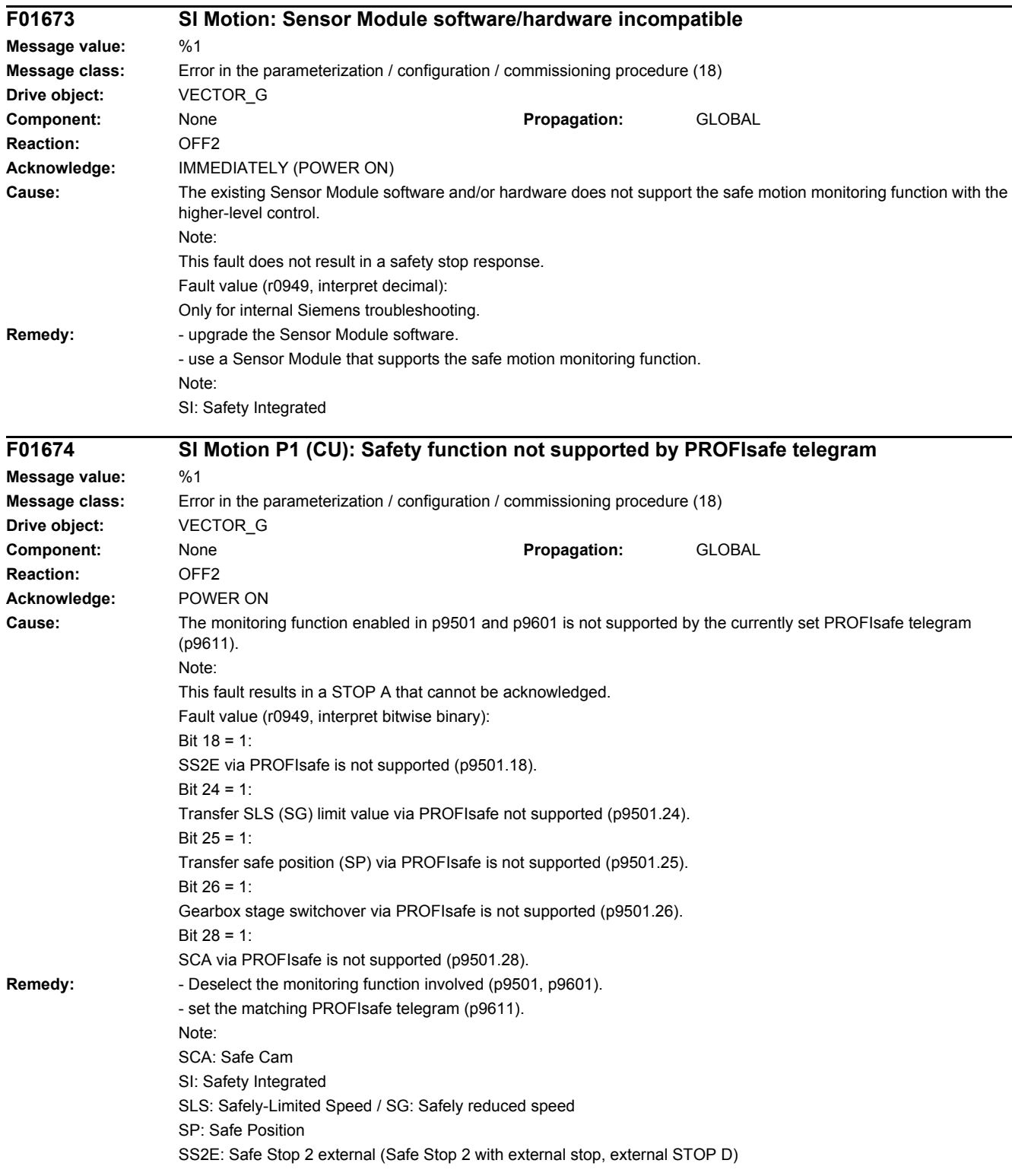

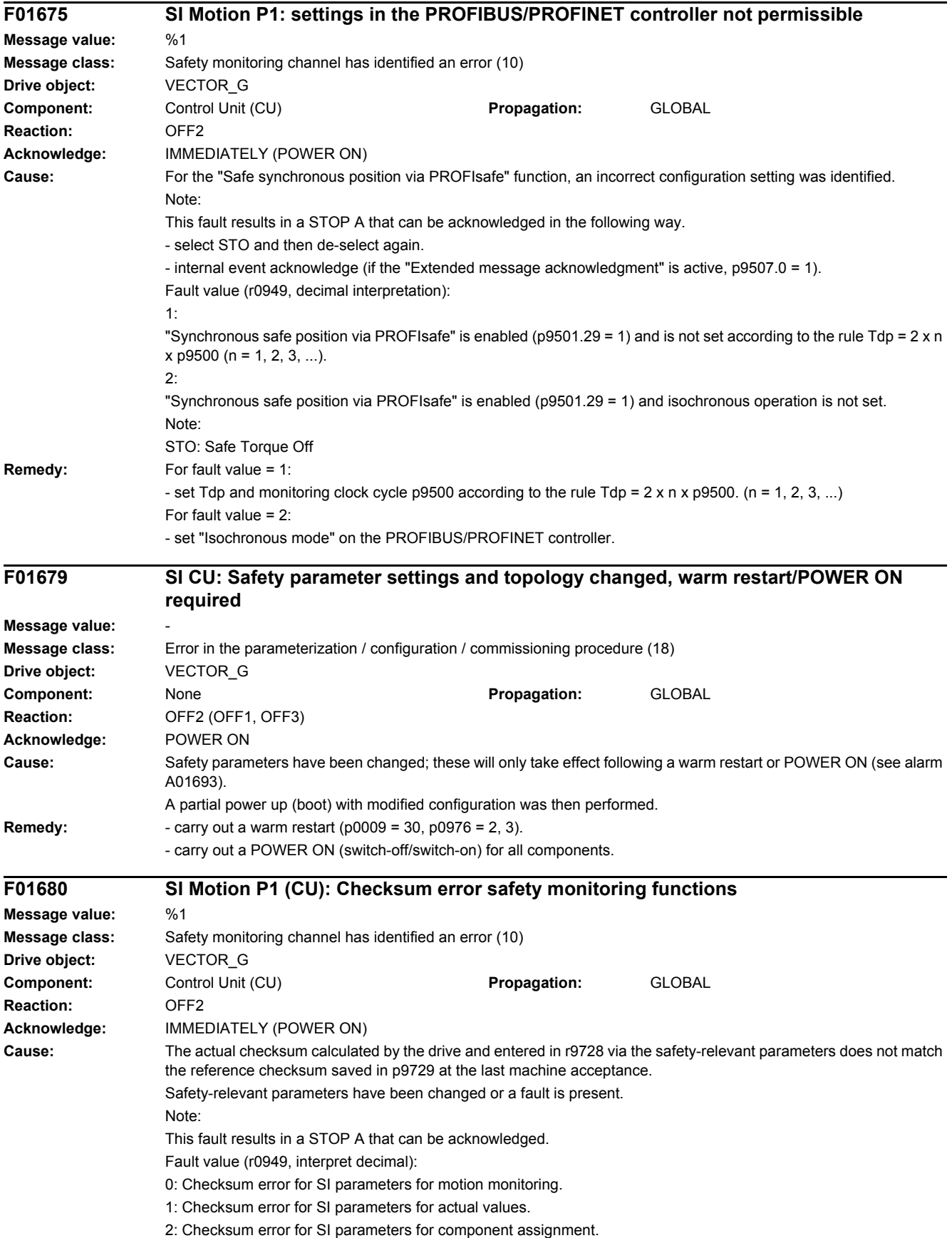

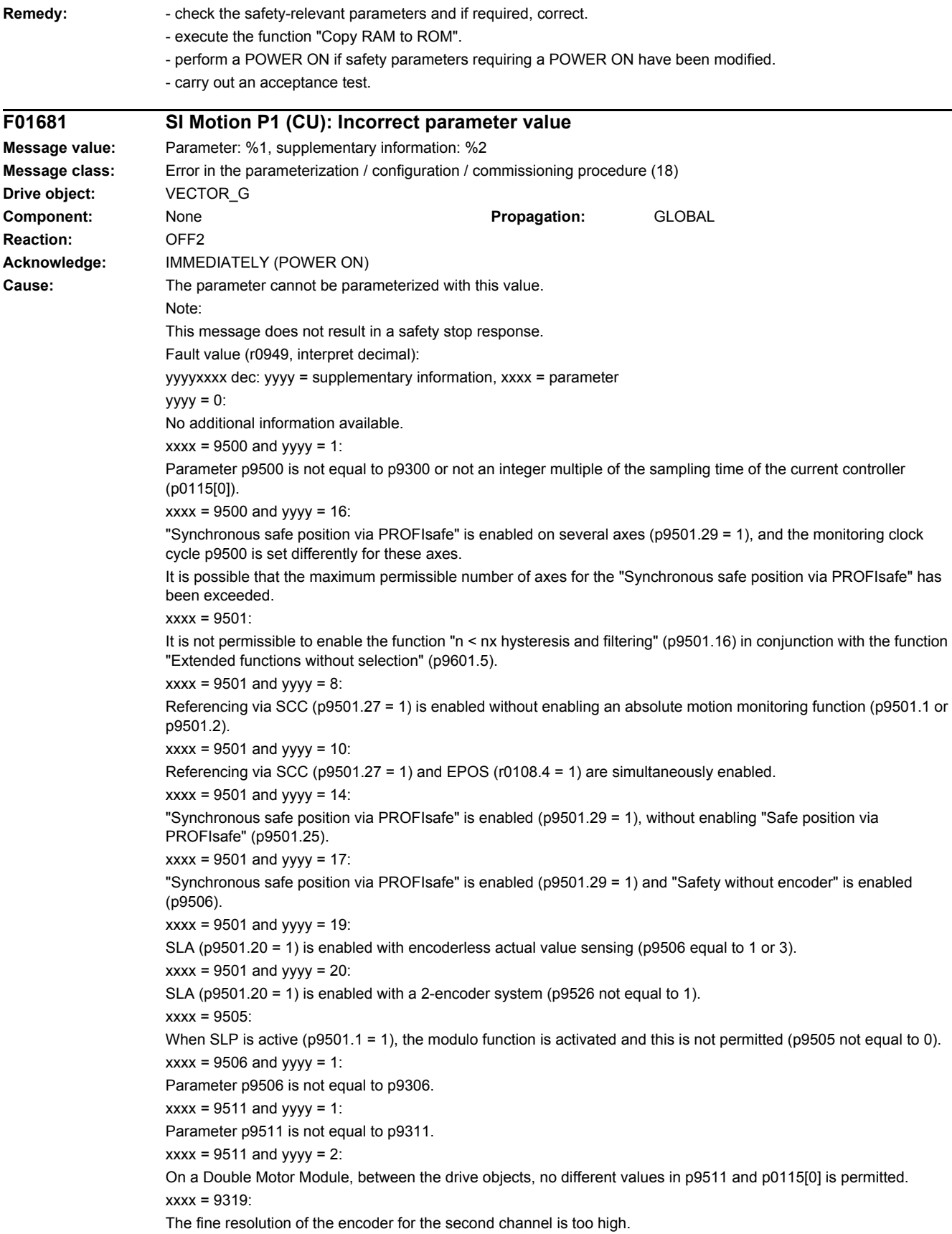

xxxx = 9522: The gear stage was set too high.  $xxxx = 9534$  or 9535; The limit values of SLP have been set too high (absolute values).  $xxx = 9544$ For linear axes, the maximum value is limited to 1 mm.  $xxx = 9547$ The hysteresis tolerance is not permissible.  $xxx = 9573$ "Referencing via Safety Control Channel" was requested (p9573 = 263), without enabling the function "Referencing via SCC" (p9501.27 = 0).  $xxxx = 9578$ SLA is enabled (p9501.20 = 1). Acceleration limit is too low (p9578). Acceleration resolution is no longer sufficient (r9790). The minimum limit is the 3x acceleration resolution. xxxx = 9585: For Safety without encoder and synchronous motor, p9585 must be set to 4.  $xxxx = 9601$  and yyyy = 1: If motion monitoring functions integrated in the drive (p9601.2 = 1) and extended functions without selection (p9601.5  $= 1$ ) are enabled, then PROFIsafe (p9601.3 = 1) or onboard F-DI (p9601.4 = 1) is not possible.  $xxxx = 9601$  and  $vvv = 2$ : Extended functions without selection (p9601.5 =1) are enabled without enabling motion monitoring functions integrated in the drive (p9601.2).  $xxxx = 9601$  and  $yyy = 3$ : Onboard F-DI are enabled without enabling motion monitoring functions integrated in the drive (p9601.2).  $xxxx = 9601$  and  $yyy = 4$ : Onboard F-DI are enabled. Then, it is not permissible to simultaneously set PROFIsafe and F-DI via PROFIsafe (p9501.30).  $xxxx = 9601$  and  $yyyy = 5$ : Transfer of the SLS limit value via PROFIsafe (p9501.24) has been enabled, without enabling PROFIsafe.  $xxxx = 9601$  and yyyy = 6: Transfer of the safe position via PROFIsafe (p9501.25) has been enabled, without enabling PROFIsafe.  $xxxx = 9601$  and yyyy = 7: Safe switchover of the gearbox stages (p9501.26) has been enabled without enabling PROFIsafe.  $xxxx = 9601$  and yyyy = 11: SS2E (p9501.18 = 1) is enabled without PROFIsafe being enabled.  $xxxx = 9601$  and  $yyy = 12$ : SCA (p9501.28 = 1) is enabled without enabling PROFIsafe.  $xxxx = 9601$  and  $yyy = 18$ : SLA (p9501.20 = 1) is enabled without enabling PROFIsafe. **Remedy:** Correct parameter (if required, also on another monitoring channel, p9801). If xxxx =  $9500$  and yyyy = 1: - set p9500 "SI Motion monitoring clock cycle" as an integer multiple of p0115[0] "Current controller sampling time". - align parameters 9300 and 9500, backup parameters (p0971 = 1) and carry out a POWER ON. For xxxx =  $9500$  and vyvv =  $16$ : Inhibit "Synchronous safe position via PROFIsafe" function (p9501.29 = 0), or set monitoring clock cycle p9500 on all axes the same when the function is enabled. If  $xxxx = 9501$ : - correct parameters p9501.16 and p9301.16, or deselect the extended functions without selection (p9601.5). If xxxx =  $9501$  and yyyy =  $8$ : Inhibit referencing via SCC (p9501.27) or enable an absolute motion monitoring function (p9501.1 or p9501.2). If xxxx =  $9501$  and yyyy =  $10$ : Inhibit referencing via SCC (p9501.27) or EPOS (r0108.4). For xxxx =  $9501$  and yyyy =  $11$ : Inhibit SS2E (p9501.18) - or enable PROFIsafe. For xxxx =  $9501$  and yyyy = 12: Inhibit SCA (p9501.28) - or enable PROFIsafe.

For xxxx =  $9501$  and yyyy =  $14$ : Inhibit "Synchronous safe position via PROFIsafe" function (p9501.29 = 0), or enable "Safe position via PROFIsafe" (p9501.25). For xxxx =  $9501$  and yyyy = 17: Inhibit "Synchronous safe position via PROFIsafe" function (p9501.29 = 0), or set "Safety with encoder" (p9506). For  $xxxx = 9501$  and  $vvv = 19$ : Inhibit SLA (p9501.20) or activate actual value sensing with encoder (p9506 equal to 0 or 2). For  $xxxx = 9501$  and  $vvw = 20$ : Inhibit SLA (p9501.20) or activate a 1-encoder system (p9526 equal to 1). If xxxx =  $9505$ Correct parameter p9501.1 or p9505. If  $xxxx = 9507$ : Set synchronous or induction motor according to p0300. If  $xxxx = 9506$ : Align parameters p9306 and p9506, back up the parameters (p0971 = 1) and carry out a POWER ON. If xxxx =  $9511$ Align parameters p9311 and p9511, back up the parameters (p0971 = 1) and carry out a POWER ON. If  $xxxx = 9517$ : Parameter p9516.0 should also be checked. For xxxx =  $9319$ For the SCSE encoder, parameter p9319 must not be set higher than 11. If xxxx = 9522: Correct the corresponding parameter. If xxxx = 9534 or 9535: Reduce the limit values (absolute values) of SLP. If  $xxxx = 9544$ : Correct parameter (for linear axes, the maximum value is limited to 1 mm). If  $xxxx = 9547$ : With hysteresis/filtering enabled (p9501.16 = 1), the following applies: - set parameters p9546 and p9547 according to the following rule: p9547 <= 0.75 x p9546 - if the actual value synchronization is enabled (p9501.3 = 1), then this rule must be complied with: p9547 >= p9549 For xxxx = 9578: - observe the information in r9790. If  $xxxx = 9585$ Correct parameter (if required, also on the second monitoring channel, p9385). If  $xxxx = 9601$ :  $yyyy = 1$ : Only enable motion monitoring functions integrated in the drive (p9601.2 = 1) and extended functions without selection (p9601.5 = 1), or only enable PROFIsafe (p9601.3 = 1) or only onboard F-DI (p9601.4 = 1).  $yyyy = 2, 3:$ Enable motion monitoring functions integrated in the drive (p9601.2 = 1).  $yyyy = 4$ : If onboard F-DI are enabled, then it is not permissible to simultaneously set PROFIsafe and F-DI via PROFIsafe (p9501.30), deselect PROFIsafe functionality or onboard F-DI.  $yyyy = 5$ : To transfer the SLS limit values via PROFIsafe (p9501.24 = 1), also enable PROFIsafe (p9601.3 =1) and motion monitoring functions integrated in the drive (p9601.2 = 1).  $yyyy = 6$ : For the safe position via PROFIsafe (p9501.25 = 1), also enable PROFIsafe (p9601.3 =1) and motion monitoring functions integrated in the drive ( $p9601.2 = 1$ ).  $yyyy = 7$ : For safe switchover of gearbox stages (p9501.26 = 1) also enable PROFIsafe (p9601.3 =1) and motion monitoring functions integrated in the drive  $(p9601.2 = 1)$ .  $yyyy = 18$ : For Safely-Limited Acceleration (p9501.20 = 1), also enable PROFIsafe (p9601.3 = 1) and the motion monitoring functions integrated in the drive  $(p9601.2 = 1)$ .

Note: SCA: Safe Cam SCSE: Single Channel Safety Encoder (single-channel encoder) SS2E: Safe Stop 2 external (Safe Stop 2 with external stop, external STOP D) SLA: Safely-Limited Acceleration

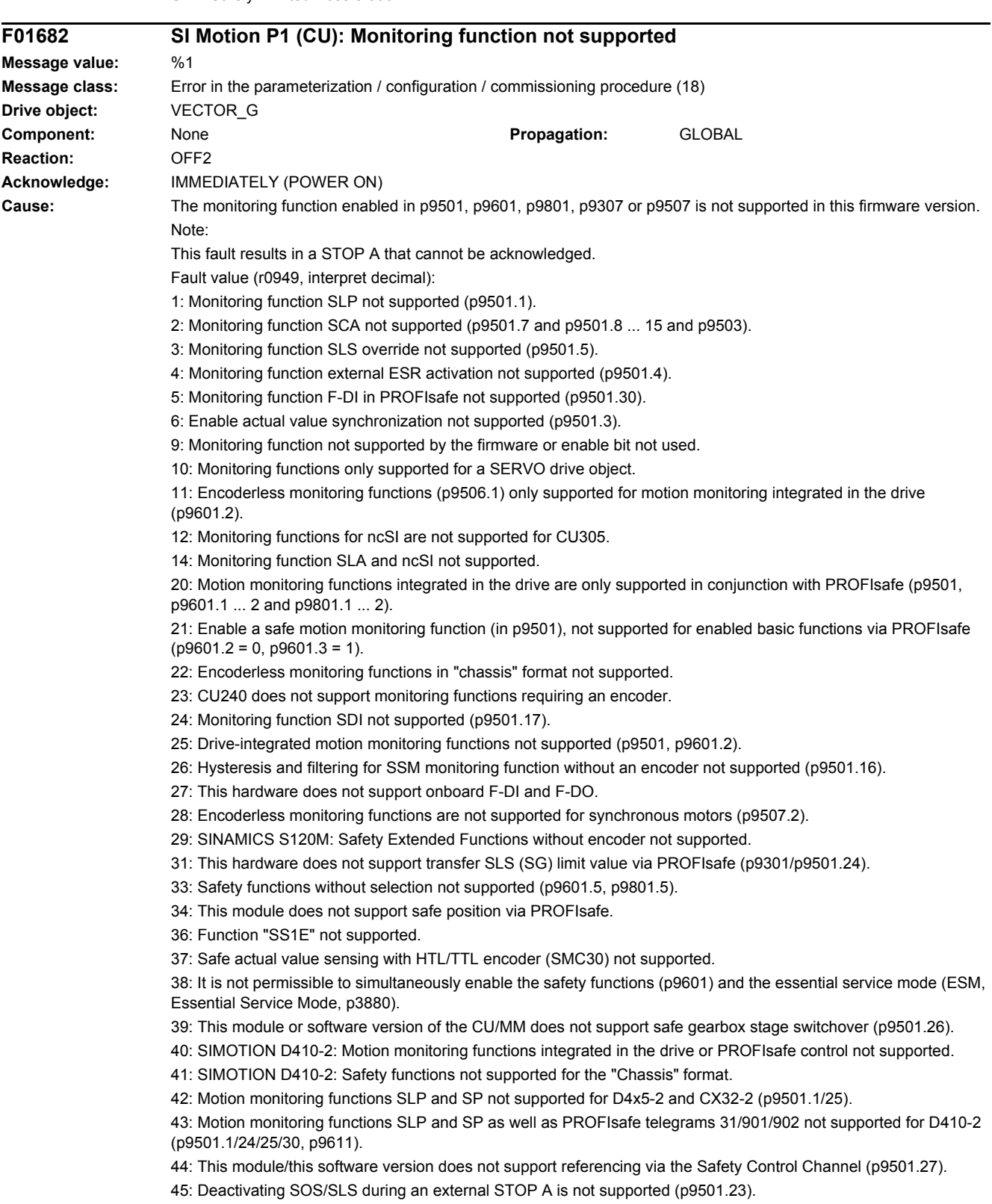

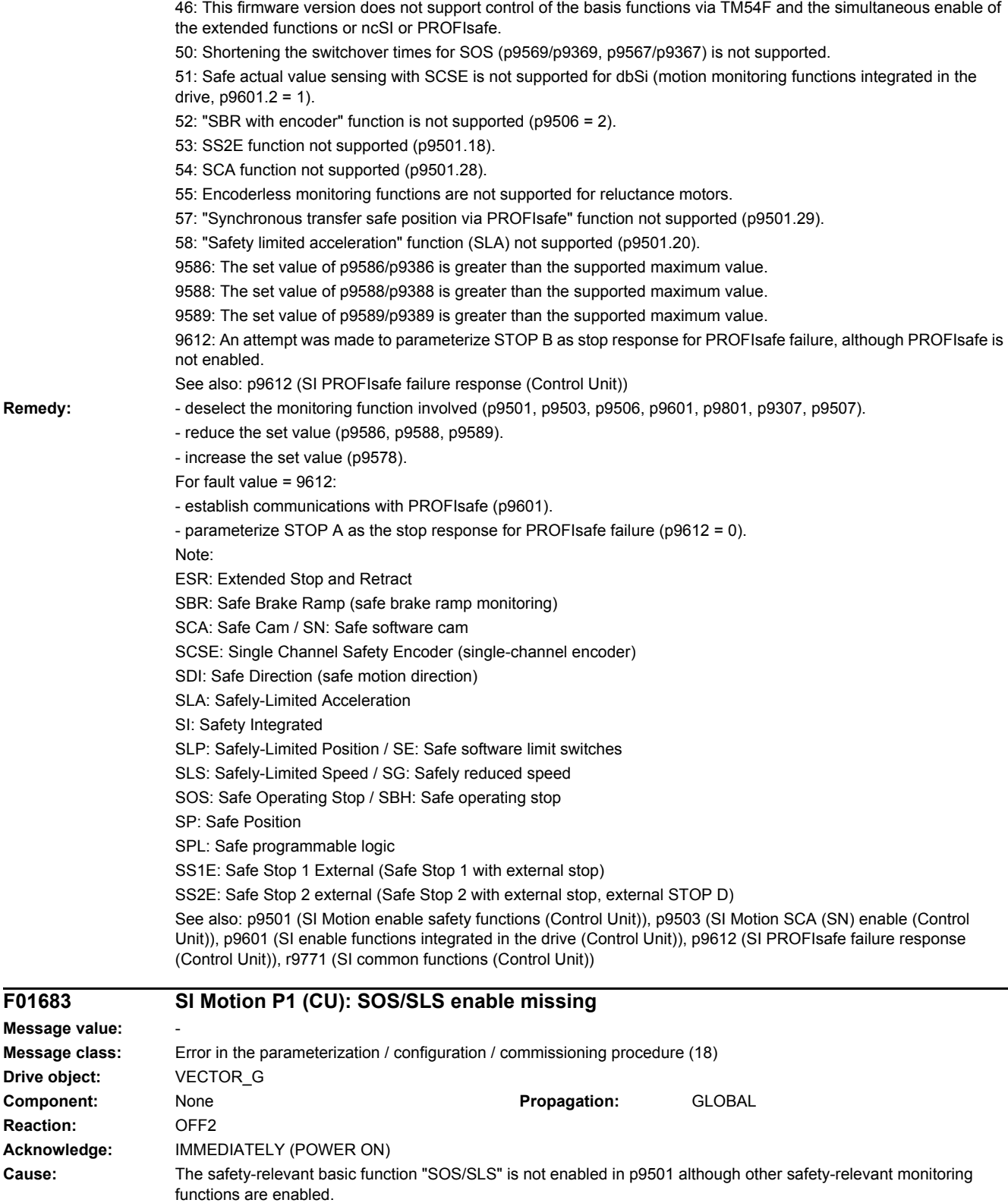

Note:

This fault does not result in a safety stop response.

 $F01683$ 

**Reaction:** 

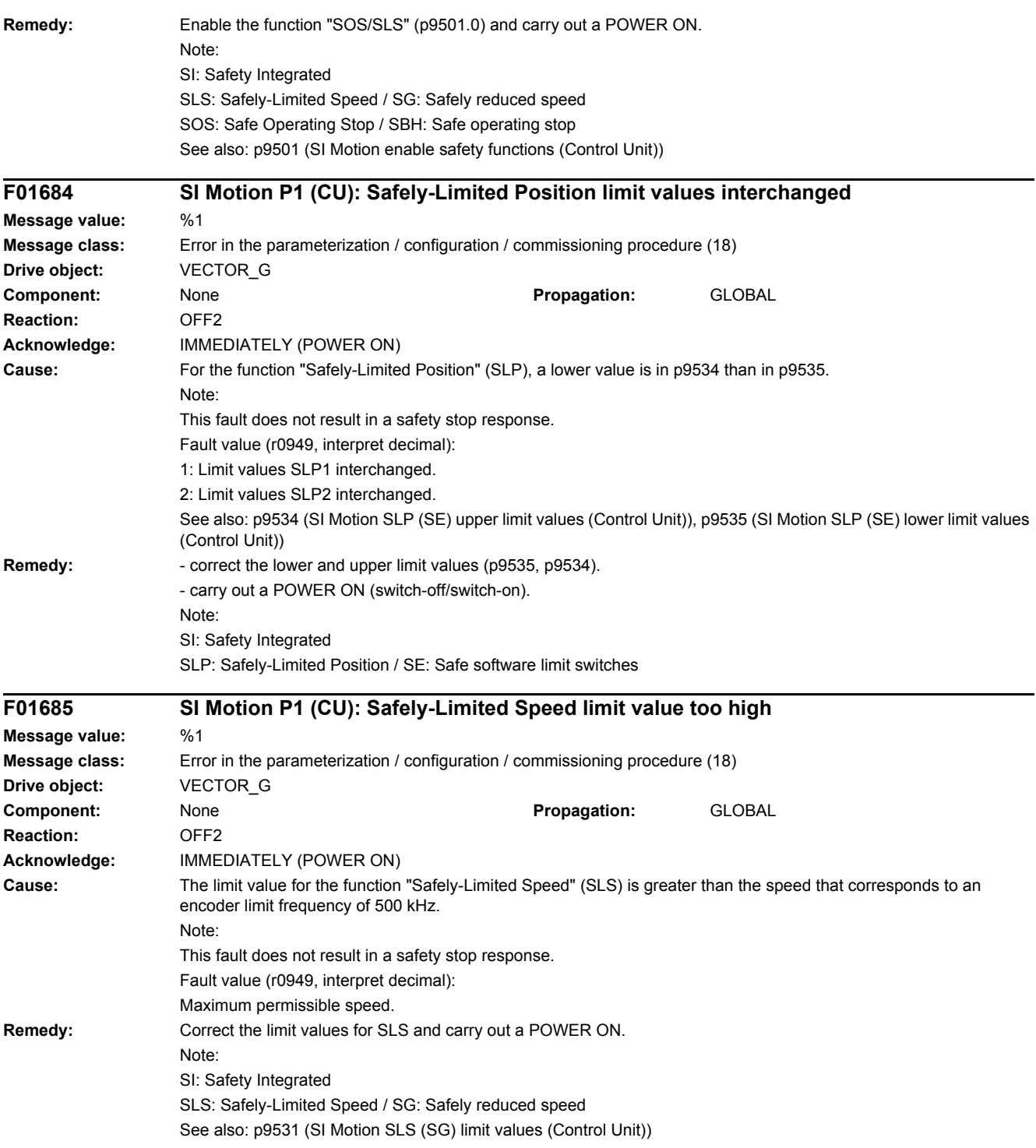

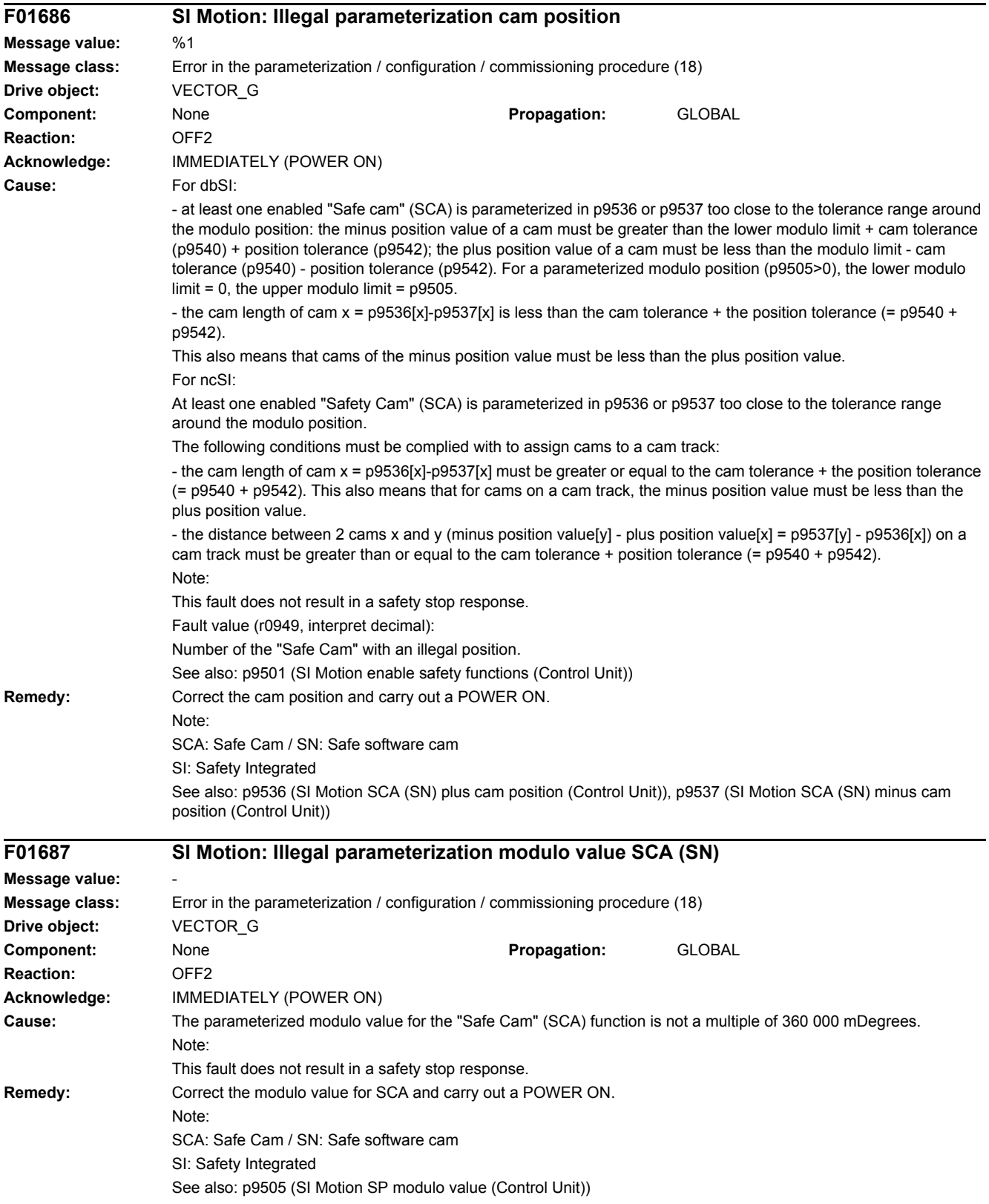

# *4 Faults and alarms*

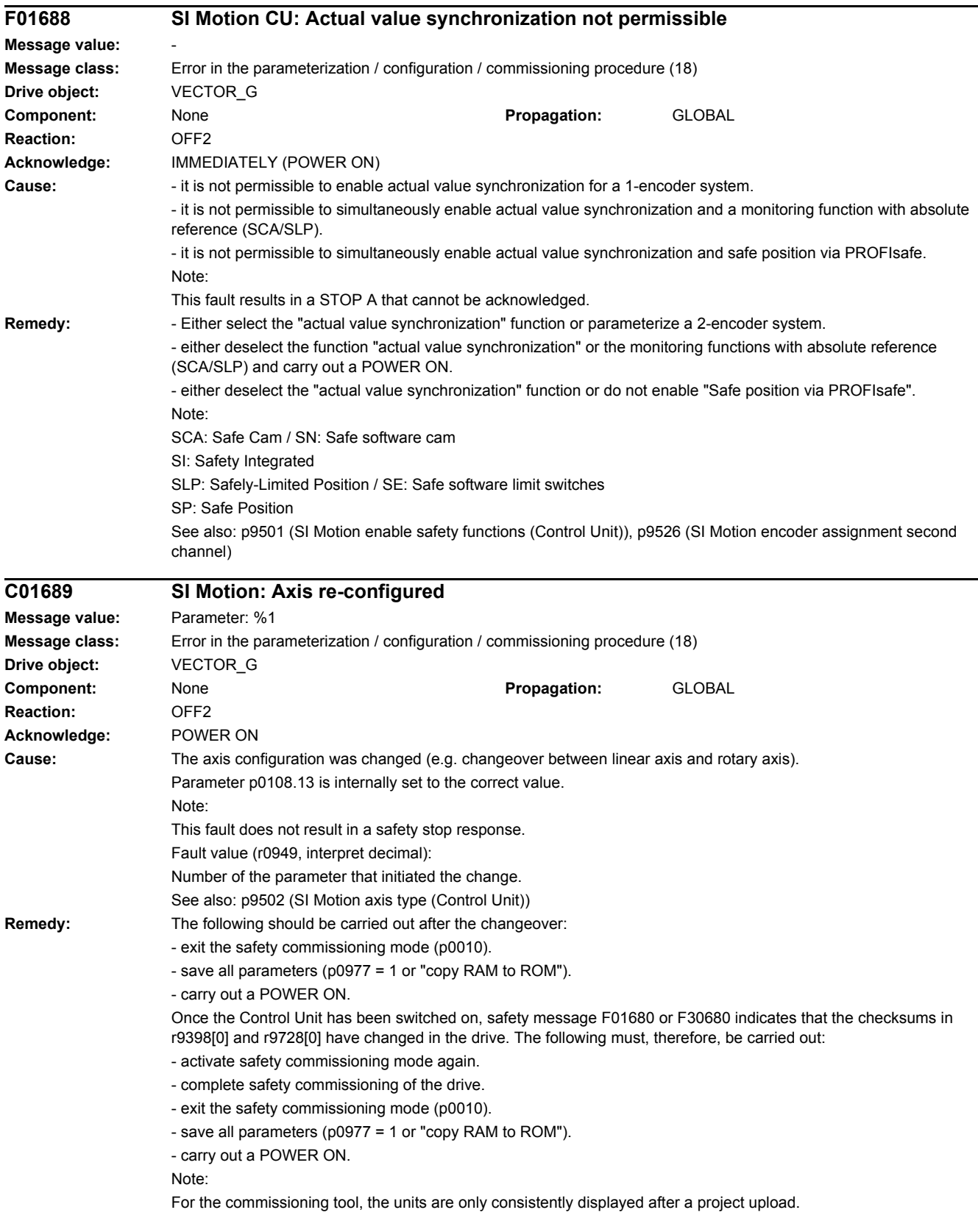

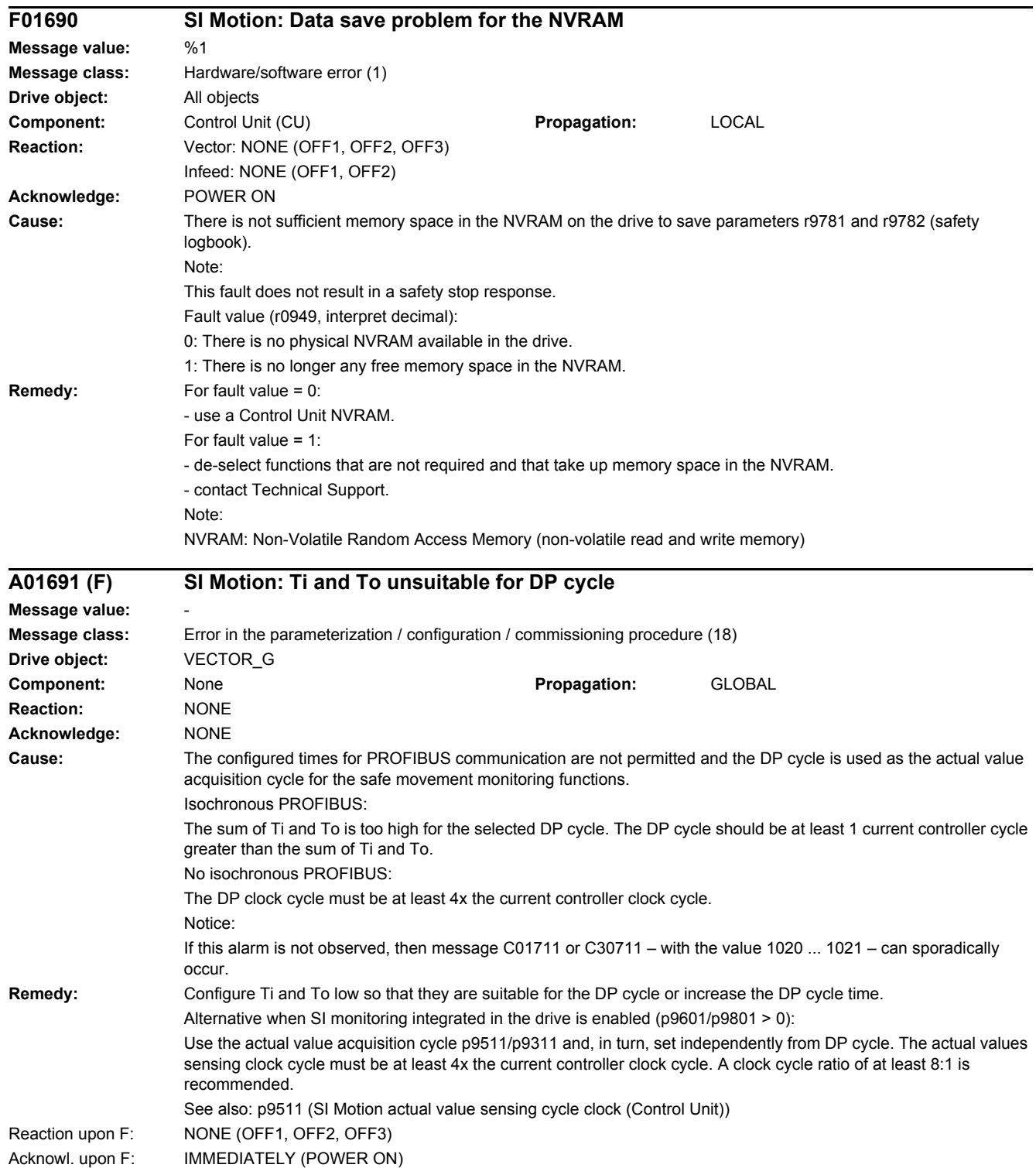

# *4 Faults and alarms*

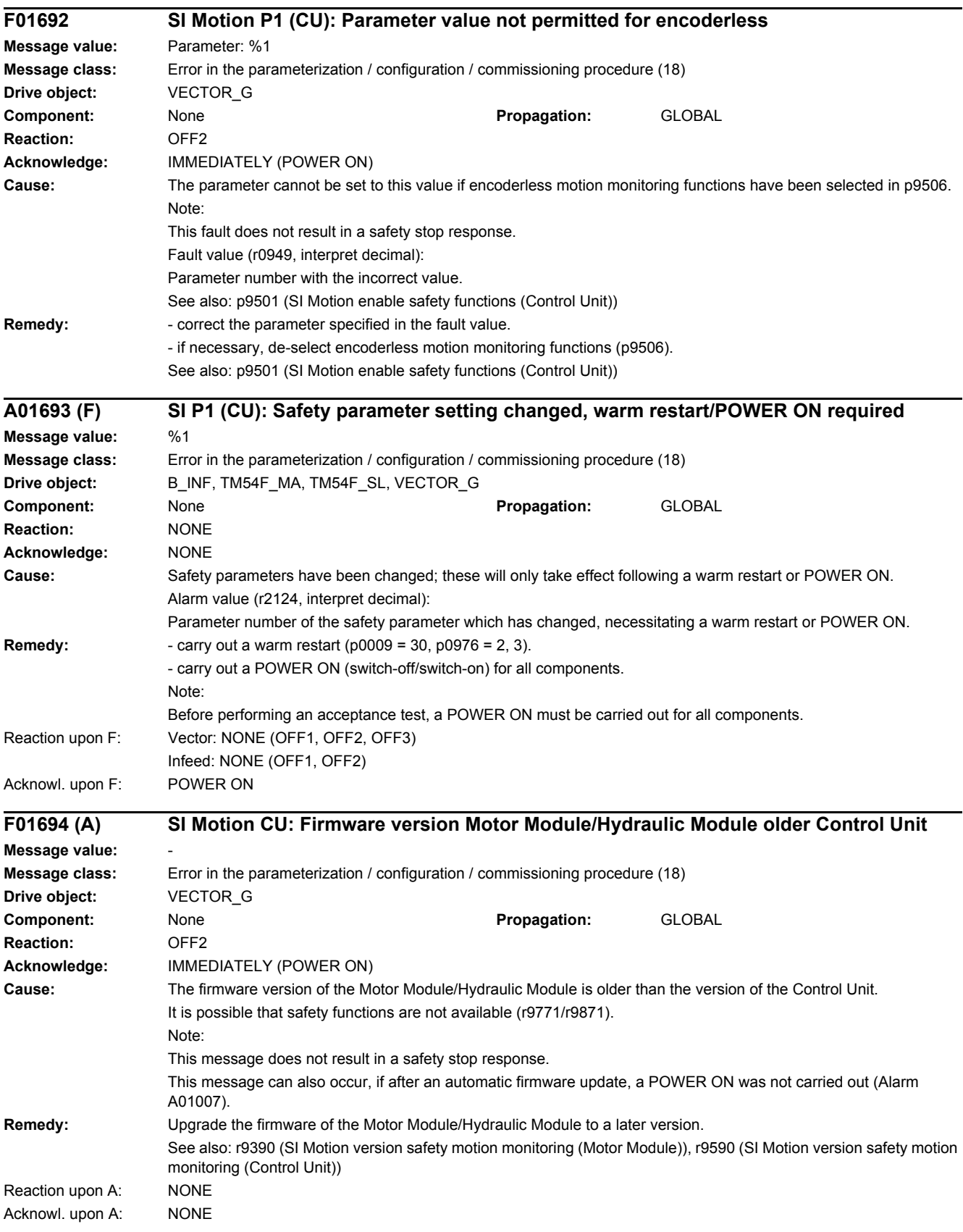

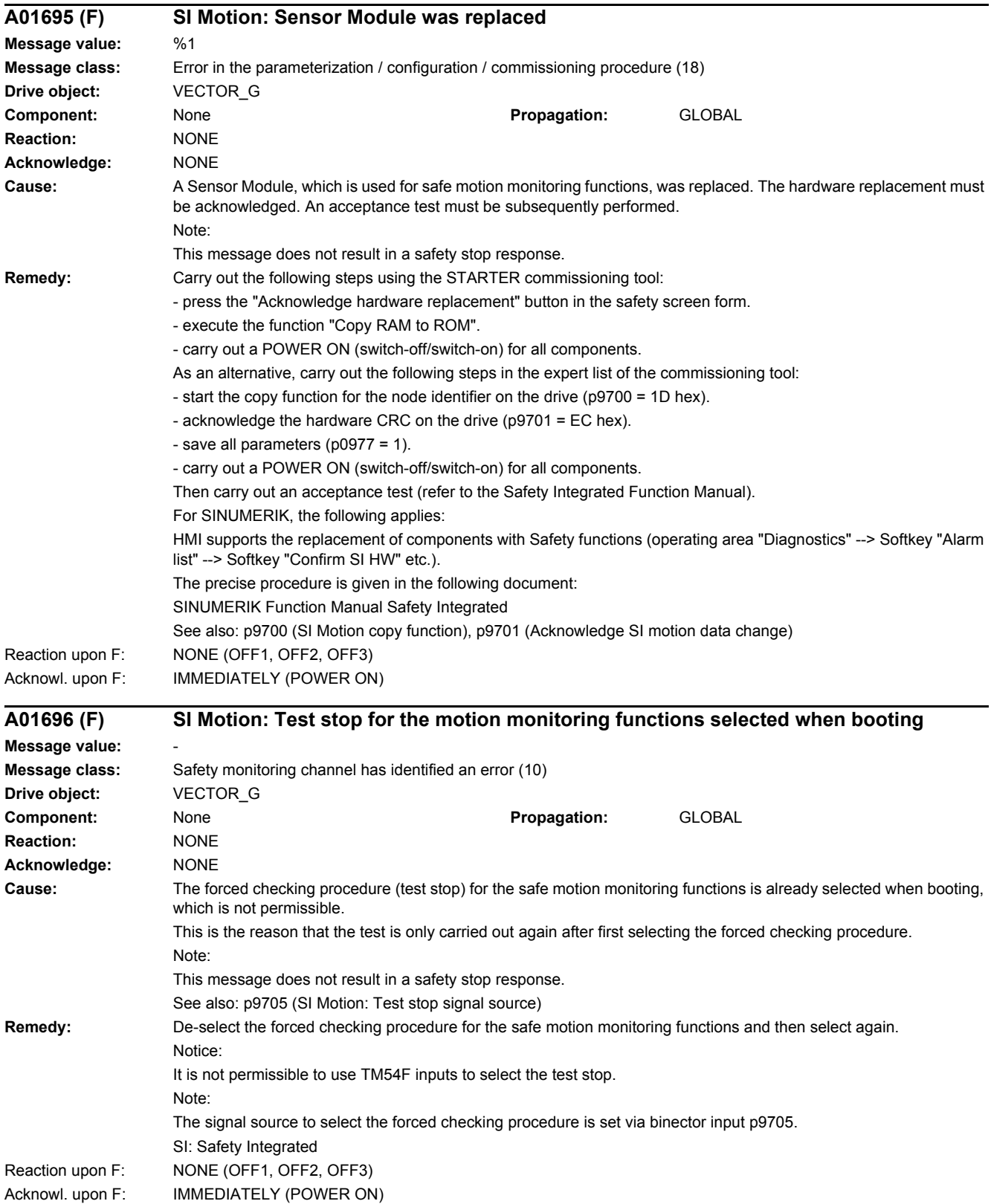

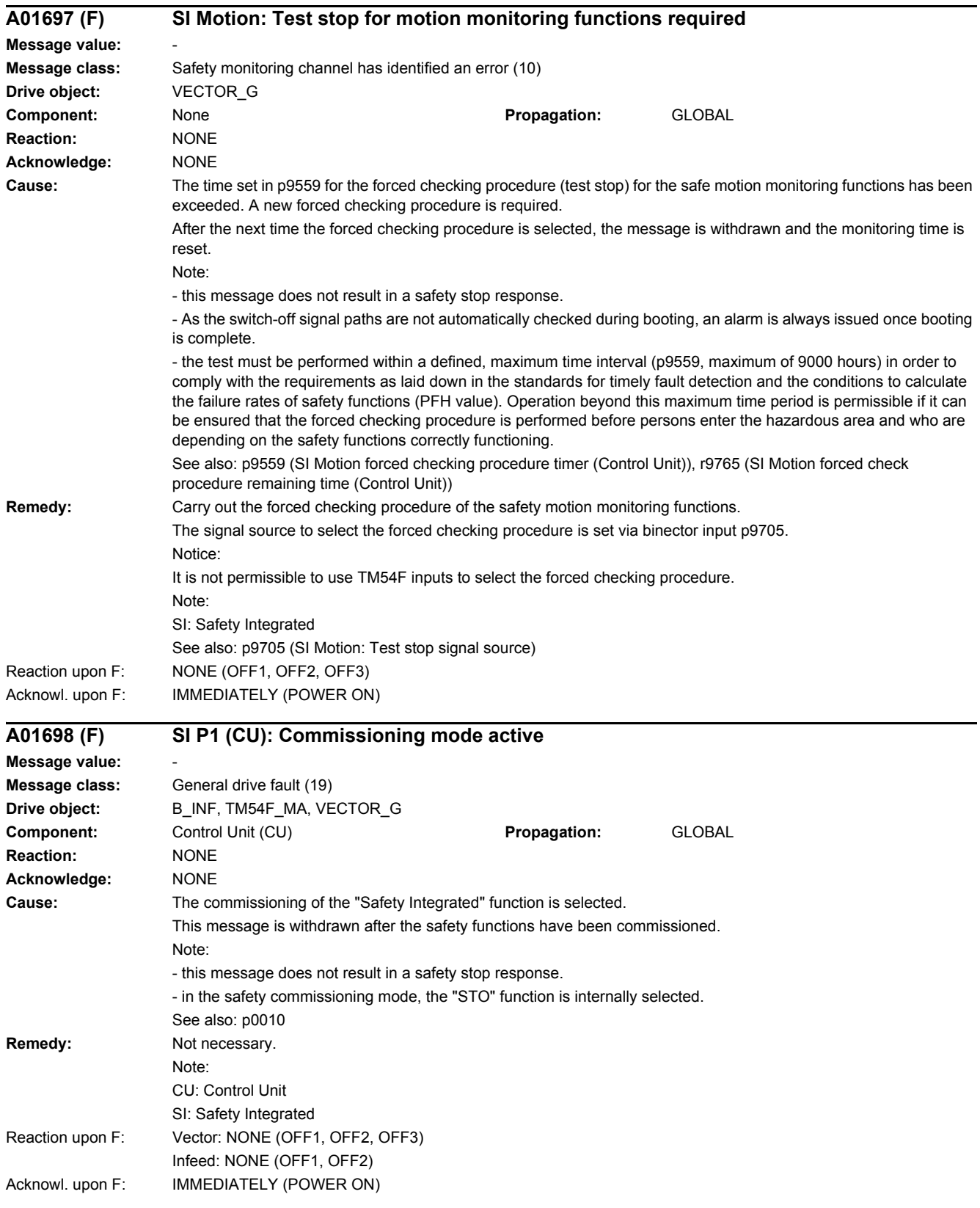
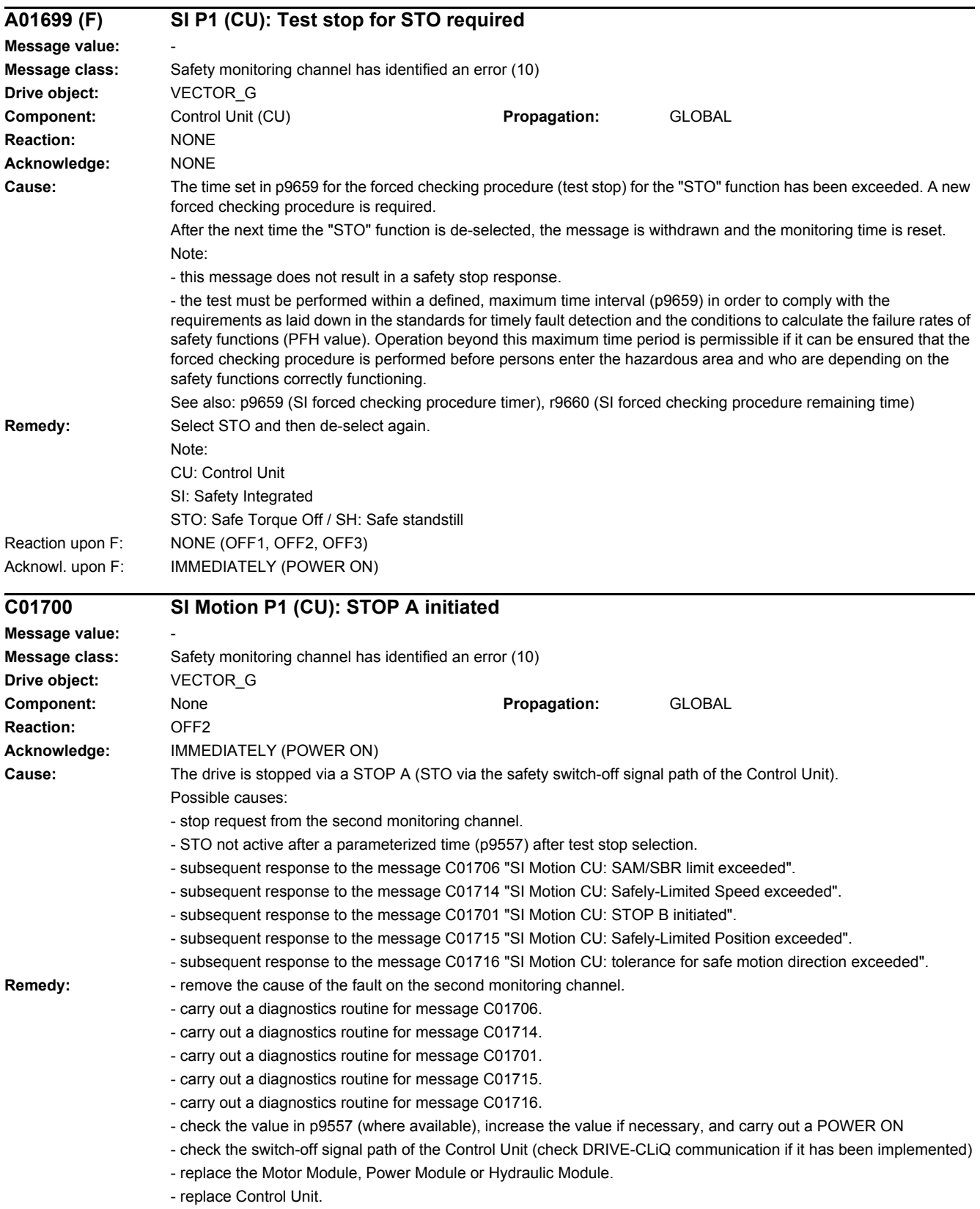

This message can be acknowledged without a POWER ON as follows (safe acknowledgment): - Terminal Module 54F (TM54F). - onboard F-DI (only CU310-2). - PROFIsafe. - machine control panel. Note: SAM: Safe Acceleration Monitor (safe acceleration monitoring) SBR: Safe Brake Ramp (safe brake ramp monitoring) SI: Safety Integrated **C01701 SI Motion P1 (CU): STOP B initiated Message value: Message class:** Safety monitoring channel has identified an error (10) **Drive object:** VECTOR\_G **Component:** None **Propagation:** GLOBAL **Reaction:** NONE (OFF3) **Acknowledge:** IMMEDIATELY (POWER ON) **Cause:** The drive is stopped via a STOP B (braking along the OFF3 deceleration ramp). As a result of this fault, after the time parameterized in p9556 has expired, or the speed threshold parameterized in p9560 has been undershot, message C01700 "STOP A initiated" is output. Possible causes: - stop request from the second monitoring channel. - subsequent response to the message C01714 "SI Motion CU: Safely-Limited Speed exceeded". - subsequent response to the message C01711 "SI Motion CU: Defect in a monitoring channel". - subsequent response to the message C01707 "SI Motion CU: tolerance for safe operating stop exceeded". - subsequent response to the message C01715 "SI Motion CU: Safely-Limited Position exceeded". - subsequent response to the message C01716 "SI Motion CU: tolerance for safe motion direction exceeded". **Remedy:** - remove the cause of the fault on the second monitoring channel. - carry out a diagnostics routine for message C01714. - carry out a diagnostics routine for message C01711. - carry out a diagnostics routine for message C01707. - carry out a diagnostics routine for message C01715. - carry out a diagnostics routine for message C01716. This message can be acknowledged without a POWER ON as follows (safe acknowledgment): - Terminal Module 54F (TM54F). - onboard F-DI (only CU310-2). - PROFIsafe. - machine control panel. Note: SI: Safety Integrated **C01706 SI Motion P1 (CU): SAM/SBR limit exceeded Message value: Message class:** Safety monitoring channel has identified an error (10) **Drive object:** VECTOR\_G **Component:** None **Propagation:** GLOBAL **Reaction:** NONE **Acknowledge:** IMMEDIATELY (POWER ON) **Cause:** Motion monitoring functions with encoder (p9506 = 0) or encoderless with set acceleration monitoring (SAM, p9506 = 3): - after initiating STOP B (SS1) or STOP C (SS2), the speed has exceeded the selected tolerance. Motion monitoring functions encoderless with set brake ramp monitoring (SBR  $p9506 = 1$ ): - after initiating STOP B (SS1) or SLS changeover to the lower speed level, the speed has exceeded the selected tolerance. The drive is shut down by the message C01700 "SI Motion: STOP A initiated".

*4 Faults and alarms*

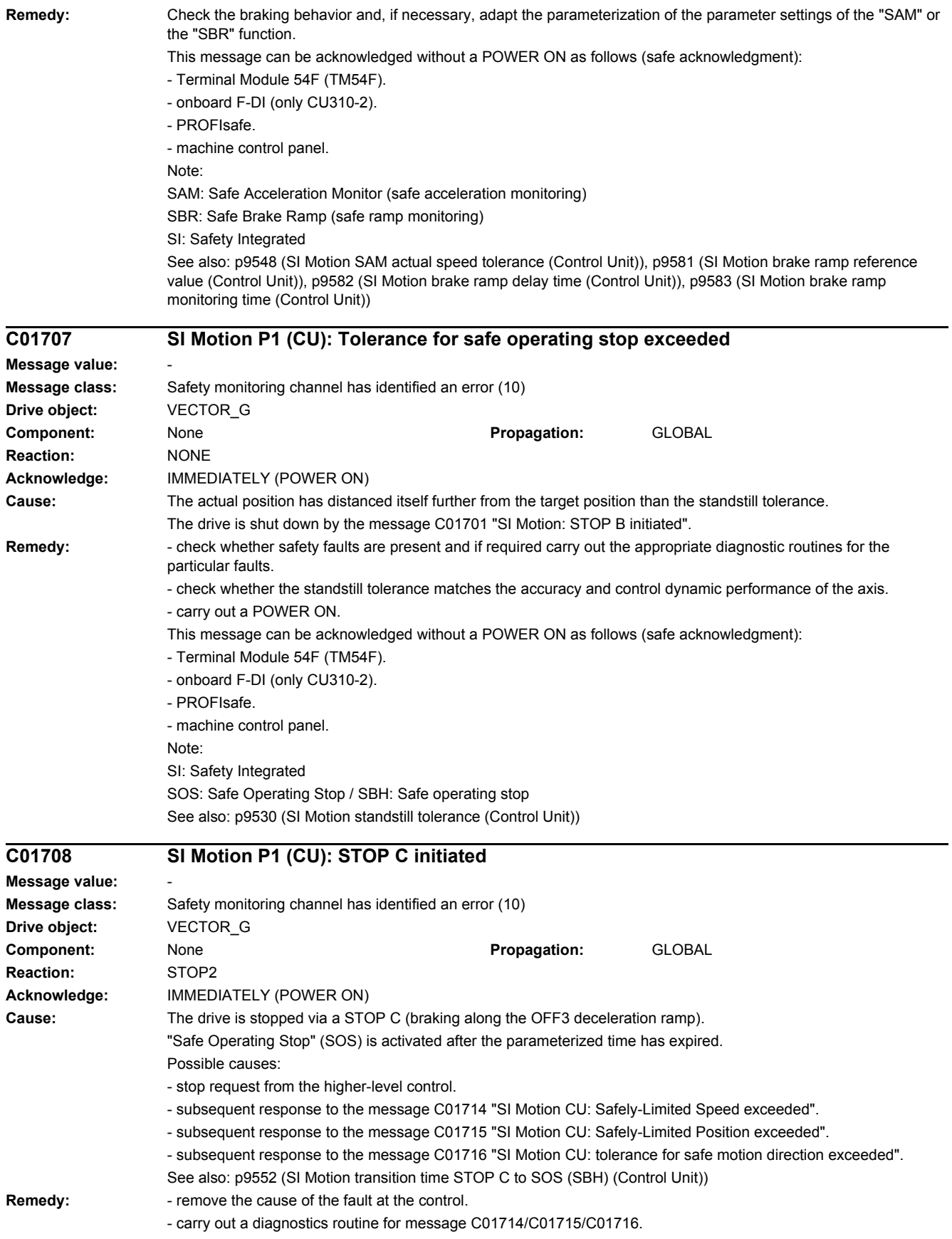

This message can be acknowledged without a POWER ON as follows (safe acknowledgment): - Terminal Module 54F (TM54F). - onboard F-DI (only CU310-2). - PROFIsafe. - machine control panel. Note: SI: Safety Integrated SOS: Safe Operating Stop / SBH: Safe operating stop

# **C01709 SI Motion P1 (CU): STOP D initiated**

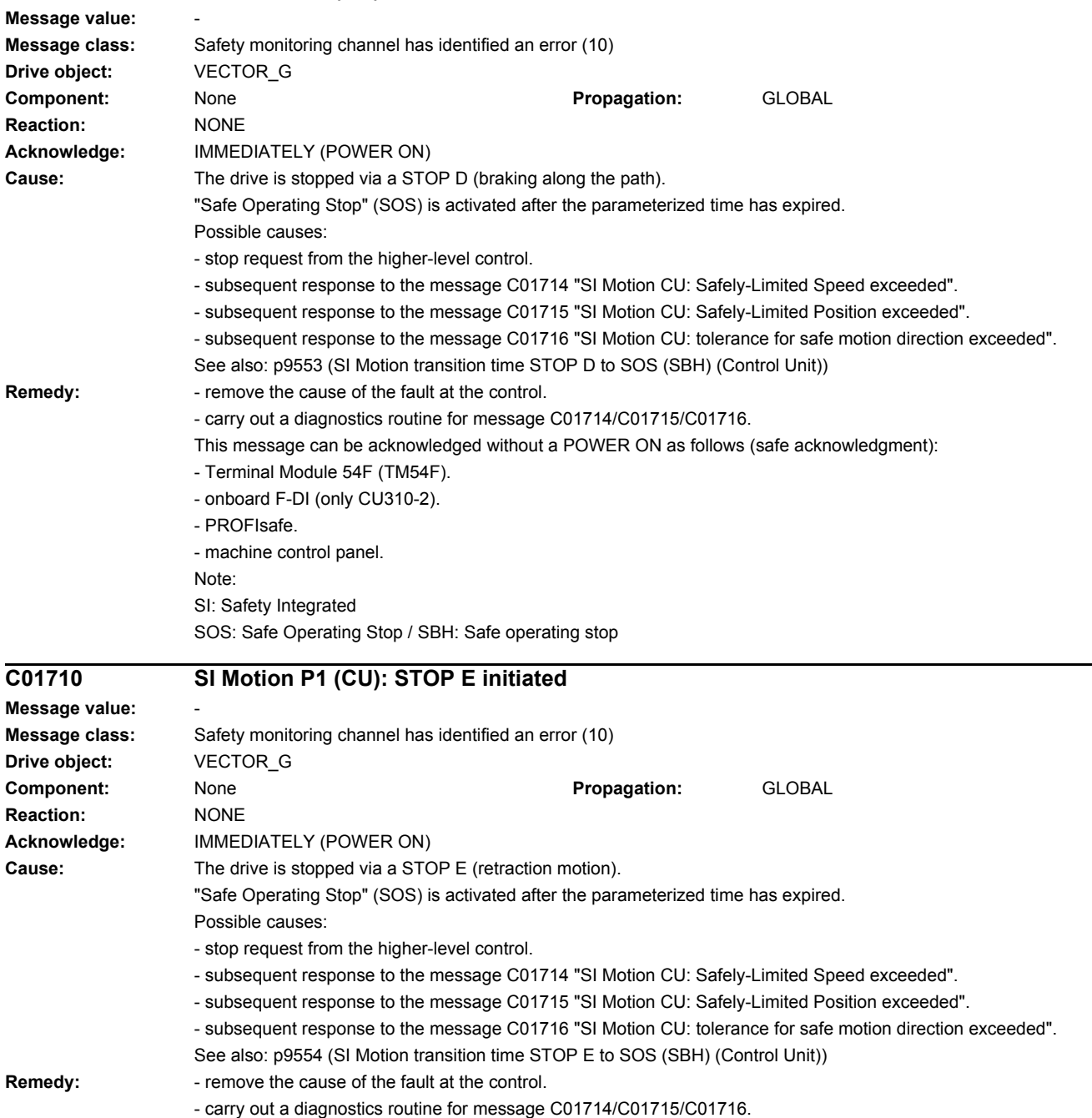

This message can be acknowledged without a POWER ON as follows (safe acknowledgment):

- Terminal Module 54F (TM54F).

- onboard F-DI (only CU310-2).

- PROFIsafe.

- machine control panel.

Note:

SI: Safety Integrated

SOS: Safe Operating Stop / SBH: Safe operating stop

### **C01711 SI Motion P1 (CU): Defect in a monitoring channel Message value:** %1 **Message class:** Safety monitoring channel has identified an error (10) **Drive object:** VECTOR\_G **Component:** None **Propagation:** GLOBAL **Reaction:** NONE **Acknowledge:** IMMEDIATELY (POWER ON) **Cause:** When cross-comparing the two monitoring channels, the drive detected a difference between the input data or results of the monitoring functions and initiated a STOP F. One of the monitoring functions no longer reliably functions - i.e. safe operation is no longer possible. If at least one monitoring function is active, then after the parameterized timer has expired, the message C01701 "SI Motion: STOP B initiated" is output. The message value that resulted in a STOP F is displayed in r9725. If the drive is operated together with a SINUMERIK, the message values are described in message 27001 of SINUMERIK, with the exception of the following message values, which can only occur in SINAMICS: 1007: communication error with the PLC (sign-of-life). 1008: communication error with the PLC (CRC). The following described message values involve the data cross-check between the two monitoring channels (safety functions integrated in the drive). The message values may also occur in the following cases if the cause that is explicitly mentioned does not apply: - cycle times not uniformly parameterized (p9500/p9300 and p9511/p9311) - differently parameterized axis types (p9502/p9302). - excessively fast cycle times (p9500/p9300, p9511/p9311). - For message values 3, 44 ... 57, 232 and 1-encoder system, differently set encoder parameters. - For message values 3, 44 ... 57, 232 and 2-encoder system, encoder parameters that have not been correctly set. - incorrect synchronization. Message value (r9749, interpret decimal): 0 to 999: Number of the cross-compared data that resulted in this fault. Message values that are not subsequently listed are only for internal Siemens troubleshooting. 0: Stop request from the other monitoring channel. 1: Status image of monitoring functions SOS, SLS, SAM/SBR, SDI, SLA or SLP (result list 1) (r9710[0], r9710[1]). 2: Status image of monitoring function SCA or n < nx (result list 2) (r9711[0], r9711[1]). 3: The position actual value differential (r9713[0/1]) between the two monitoring channels is greater than the tolerance in p9542/p9342. When actual value synchronization is enabled (p9501.3/p9301.3), the velocity differential (based on the position actual value) is greater than the tolerance in p9549/p9349. 4: Error when synchronizing the data cross-check between the two channels. 5: Function enable signals (p9501/p9301) Safety monitoring clock cycle too small (p9500/p9300). 6: Limit value for SLS1 (p9531[0]/p9331[0]) 7: Limit value for SLS2 (p9531[1]/p9331[1]) 8: Limit value for SLS3 (p9531[2]/p9331[2]) 9: Limit value for SLS4 (p9531[3]/p9331[3]) 10: Standstill tol. (p9530/p9330) 11: Upper limit value for SLP1 (p9534[0]/p9334[0]). 12: Lower limit value for SLP1 (p9535[0]/p9335[0]). 13: Upper limit value for SLP2 (p9534[1]/p9334[1]). 14: Lower limit value for SLP2 (p9535[1]/p9335[1]).

16: Lower limit value for SCA, cam 1 plus position (p9536[0]/p9336[0])

17: Upper limit value for SCA, cam 1 minus position (p9537[0]/p9337[0]+p9540/p9340)

18: Lower limit for SCA, cam 1 minus position (p9537[0]/p9337[0])

19...30: limit value SCA, cams 2 to 4. Refer above fault values 15 to 18 for cam 1

31: Position tolerance (p9542/p9342) or (p9549/p9349) when actual value synchronization is enabled (p9501.3/p9301.3)

32: Position tolerance for safe referencing (p9544/p9344).

33: Time, velocity changeover (p9551/p9351)

35: Delay time, STOP A (p9556/p9356)

36: Checking time, STO (p9557/p9357)

37: Trans. time, STOP C to SOS (p9552/p9352)

38: Trans. time STOP D to SOS (p9553/p9353)

39: Trans. time, STOP E to SOS (p9554/p9354)

40: Stop response for SLS (p9561/p9361)

41: Stop response for SLP1 (p9562[0]/p9362[0])

42: Shutdown speed, STO (p9560/p9360)

43: Memory test, stop response (STOP A).

44 ... 57: General

Possible cause 1 (during commissioning or parameter modification)

The tolerance value for the monitoring function is not the same on the two monitoring channels.

Possible cause 2 (during active operation)

The limit values are based on the actual value (r9713[0/1]). If the safe actual values on the two monitoring channels do not match, the limit values, which have been set at a defined interval, will also be different (i.e. corresponding to message value 3). This can be ascertained by checking the safe actual positions.

Permissible deviation between the two monitoring channels: p9542/p9342.

44: Position actual value (r9713[0/1]) + limit value SLS1 (p9531[0]/p9331[0]) \* safety monitoring clock cycle (p9500/p9300).

45: Position actual value (r9713[0/1]) - limit value SLS1 (p9531[0]/p9331[0]) \* safety monitoring clock cycle (p9500/p9300).

46: Position actual value (r9713[0/1]) + limit value SLS2 (p9531[1]/p9331[1]) \* safety monitoring clock cycle (p9500/p9300).

47: Position actual value (r9713[0/1]) - limit value SLS2 (p9531[1]/p9331[1]) \* safety monitoring clock cycle (p9500/p9300).

48: Position actual value (r9713[0/1]) + limit value SLS3 (p9531[2]/p9331[2]) \* safety monitoring clock cycle (p9500/p9300).

49: Position actual value (r9713[0/1]) - limit value SLS3 (p9531[2]/p9331[2]) \* safety monitoring clock cycle (p9500/p9300).

50: Position actual value (r9713[0/1]) + limit value SLS4 (p9531[3]/p9331[3]) \* safety monitoring clock cycle (p9500/p9300).

51: Position actual value (r9713[0/1]) - limit value SLS4 (p9531[3]/p9331[3]) \* safety monitoring clock cycle (p9500/p9300).

52: Standstill position + tolerance (p9530/9330)

53: Standstill position - tolerance (p9530/9330)

54: Position actual value (r9713[0/1]) + limit value nx (p9546/p9346) \* safety monitoring clock cycle (p9500/p9300) + tolerance (p9542/p9342).

55: Position actual value (r9713[0/1]) + limit value nx (p9546/p9346) \* safety monitoring clock cycle (p9500/p9300).

56: Position actual value (r9713[0/1]) - limit value nx (p9546/p9346) \* safety monitoring clock cycle (p9500/p9300).

57: Position actual value (r9713[0/1]) - limit value nx (p9546/p9346) \* safety monitoring clock cycle (p9500/p9300) tolerance (p9542/p9342).

58: Actual stop request.

75: Velocity limit nx (p9546, p9346).

When the function "n < nx: hysteresis and filtering" (p9501.16 = 1) is enabled, this message value is also output for a different hysteresis tolerance (p9547/p9347).

76: Stop response for SLS1 (p9563[0]/p9363[0])

77: Stop response for SLS2 (p9563[1]/p9363[1])

78: Stop response for SLS3 (p9563[2]/p9363[2])

79: Stop response for SLS4 (p9563[3]/p9363[3])

80: Modulo value for SP for rotary axes (p9505/p9305).

- 81: Velocity tolerance for SAM (p9548/p9348)
- 82: SGEs for SLS correction factor.
- 83: Acceptance test timer (p9558/p9358)
- 84: Trans. time STOP F (p9555/p9355)
- 85: Trans. time bus failure (p9580/p9380)
- 86: ID 1-encoder system (p9526/p9326).
- 87: Encoder assignment, second channel (p9526/p9326)
- 88: SCA (SN) enable (p9503/p9303).

89: Encoder limit freq.

- 90: Upper limit value for SCA, cam 5 plus position (p9536[4]/p9336[4]+p9540/p9340).
- 91: Lower limit value for SCA, cam 5 plus position (p9536[4]/p9336[4]).
- 92: Upper limit value for SCA, cam 5 minus position (p9537[4]/p9337[4]+p9540/p9340).
- 93: Lower limit for SCA, cam 5 minus position (p9537[4]/p9337[4]).
- 94...224: limit value SCA, cams 6 to 30. See above, fault values 90 to 93 for cam 5.
- 225...229: Status screens of the monitoring function SCA (result lists 3...7).
- 230: Filter time constant for n < nx.
- 231: Hysteresis tolerance for n < nx.
- 232: Smoothed velocity actual value.
- 233: Limit value nx / safety monitoring clock cycle + hysteresis tolerance.
- 234: Limit value nx / Safety monitoring clock cycle.
- 235: -Limit value nx / Safety monitoring clock cycle.
- 236: -Limit value nx / safety monitoring clock cycle hysteresis tolerance.

 $237 \cdot$  SGA n < nx.

- 238: speed limit value for SAM (p9568/p9368 or p9346/p9346).
- 239: Acceleration for SBR (p9581/p9381 and p9583/p9383).
- 240: Inverse value of acceleration for SBR (p9581/p9381 and p9583/p9383).
- 241: Deceleration time for SBR (p9582/p9382).
- 242: Encoderless safety (p9506/p9306).
- 243: Function configuration (p9507/p9307).
- 244: Encoderless actual value sensing filter time (p9587/p9387).
- 245: Encoderless actual value sensing minimum current (p9588/p9388).
- 246: Voltage tolerance acceleration (p9589/p9389).
- 247: SDI tolerance (p9564/p9364).
- 248: SDI positive upper limit (7FFFFFFF hex).
- 249: Position actual value (r9713[0/1]) SDI tolerance (p9564/p9364).
- 250: Position actual value (r9713[0/1]) + SDI tolerance (p9564/p9364).
- 251: SDI negative lower limit (80000001 hex).
- 252: SDI stop response (p9566/p9366).
- 253: SDI delay time (p9565/p9365).
- 254: Setting the evaluation delay for actual value sensing after pulse enable (p9586/p9386).
- 255: Setting, behavior during pulse suppression (p9509/p9309).
- 256: Status image of monitoring functions SOS, SLS, SLP, test stop, SBR, SDI (result list 1 ext) (r9710).
- 257: Safety functions for motion monitoring functions without selection (p9512/p9312) different.
- 258: Fault tolerance, actual value sensing encoderless (p9585/p9385).
- 259: Scaling factor for safe position via PROFIsafe (p9574/p9374) or PROFIsafe telegram (p9611/p9811) different.
- 260: Modulo value including scaling (p9505/p9305 and p9574/p9374) for SP with 16 bit.
- 261: Scaling factor for acceleration for SBR different.
- 262: Scaling factor for the inverse value of the acceleration for SBR different.
- 263: Stop response for SLP2 (p9562[1]/p9362[1])
- 264: Position tolerance including scaling (p9542/p9342 and p9574/p9374) for SP with 16 bit.
- 265: Status image of all change functions (results list 1) (r9710).
- 266: The switchover speed to SOS differs (p9567/p9367).
- 267: The transition time to SOS after standstill differs (p9569/p9369).
- 268: SLP delay time differs (p9577/p9377).

269: Factor to increase the position tolerance when switching over the gearbox stage (p9543/9343).

270: Screen form for SGE image: all functions, which are not supported/enabled for the actual parameterization (p9501/p9301, p9601/p9801 and p9506/p9306)..

271: Screen form for SGE image: Deselect all bits for the "Safe gearbox switchover" function.

272: activation of the increased position tolerance for the "Safe gearbox switchover" function different (p9568/p9368 or p9346/p9346 or "0").

273: speed limit value for flattening the ramp for SAM/SBR different.

274: SGA SCA, cams 1 to 15.

275: SGA SCA, cams 16 to 30.

276: Limit value for SLA1 (p9578/p9378).

277: Stop response for SLA1 (p9579/p9379).

278: Upper limit value for SLA1

279: Lower limit value for SLA1

1000: Watchdog timer has expired. Too many signal changes have occurred at safety-relevant inputs.

1001: Initialization error of watchdog timer.

1002:

User agreement after the timer has expired different.

The user agreement is not consistent. After a time of 4 s has expired, the status of the user agreement is different in both monitoring channels.

1003:

Reference tolerance exceeded.

When the user agreement is set, the difference between the new reference point that has been determined after the system boots (absolute encoder) or reference point approach (distance-coded or incremental measuring system) and the safe actual position (saved value + traversing distance) is greater than the reference tolerance (p9544). In this case, the user agreement is withdrawn.

 $1004$ 

Plausibility error for user agreement.

1. If the user agreement has already been set, then the setting is initiated again. In this case, the user agreement is withdrawn.

2. The user agreement was set, although the axis has still not been referenced.

1005:

- for safe motion monitoring functions without encoder: pulses already suppressed for test stop selection.

- for safe motion monitoring functions with encoder: STO already active for test stop selection.

1011: Acceptance test status between the monitoring channels differ.

1012: Plausibility violation of the actual value from the encoder.

1014: fault when synchronizing the SGA for the "Safe cam" function

1015: Gearbox switchover (bit 27 in PROFIsafe telegram) takes longer than 2 min.

1020: Cyc. communication failure between the monit. channels.

1021: Cyc. communication failure between the monit. channel and Sensor Module.

1022: Sign-of-life error for DRIVE-CLiQ encoders monitoring channel 1.

1023: Error in the effectiveness test in the DRIVE-CLiQ encoder

1024: Sign-of-life error for HTL/TTL encoders.

1032: Sign-of-life error for DRIVE-CLiQ encoders monitoring channel 2.

1033: Error checking offset between POS1 and POS2 for DRIVE-CLiQ encoder monitoring channel 1.

1034: Error checking offset between POS1 and POS2 for DRIVE-CLiQ encoder monitoring channel 2.

1035: offset between POS1 and POS2 for DRIVE-CLiQ encoder on one of the monitoring channels has changed since the last commissioning.

1039: Overflow when calculating the position.

1041: Current absolute value too low (encoderless)

1042: Current/voltage plausibility error

1043: Too many acceleration phases

1044: Actual current values plausibility error.

5000 ... 5140:

PROFIsafe message values.

For these message values, the failsafe control signals (Failsafe Values) are transferred to the safety functions.

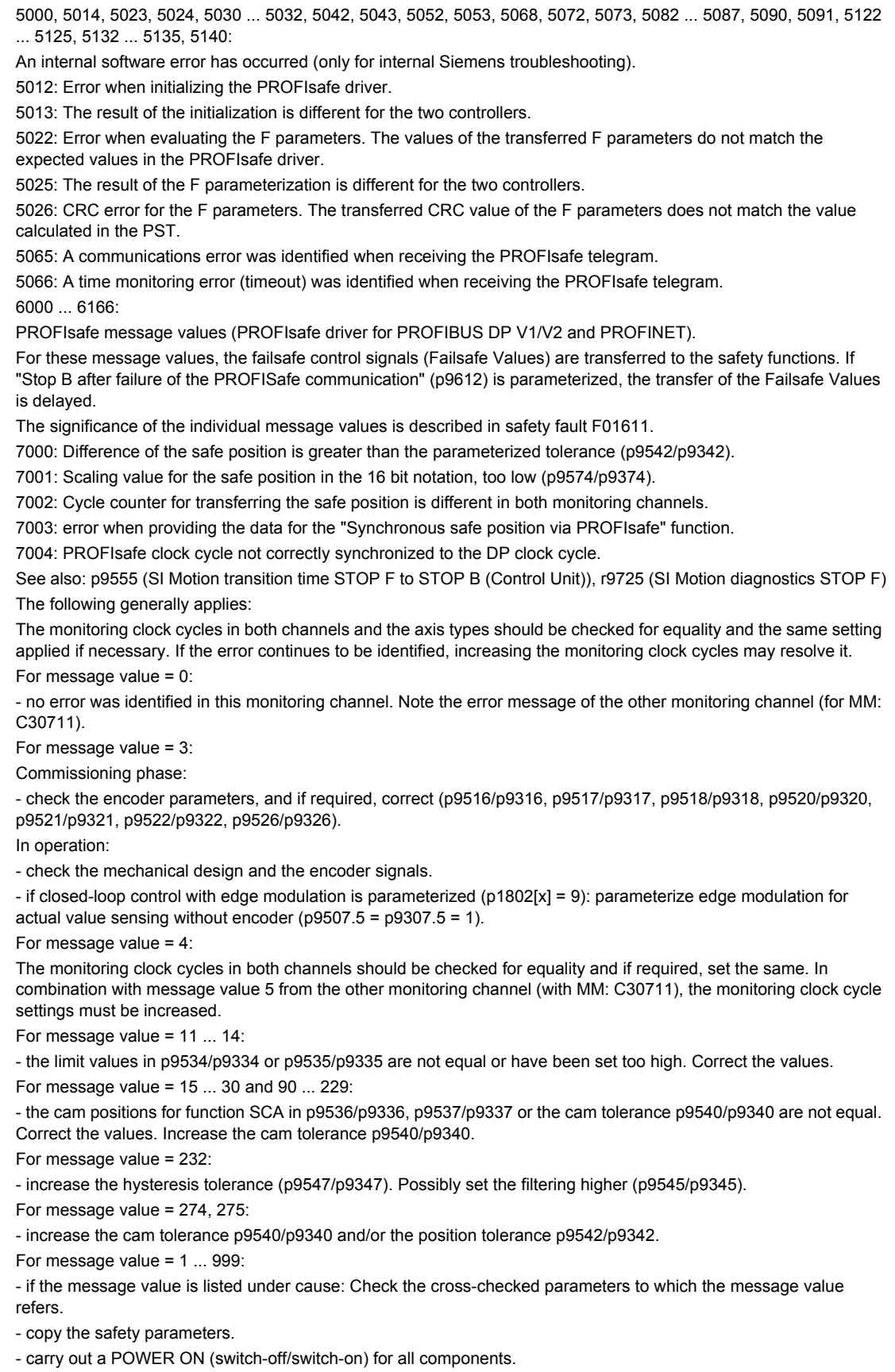

- upgrade the Motor Module software.

**Remedy:** 

- upgrade the Control Unit software.

- correction of the encoder evaluation. The actual values differ as a result of mechanical faults (V belts, travel to a mechanical endstop, wear and window setting that is too narrow, encoder fault, ...). Note:

For SINAMICS firmware version >= 4.7, the KDV list is increased when setting p9567 > 0. For a non-compatible version of SINUMERIK this can lead to an error for the data cross-check (is indicated with message value >= 237). If necessary, p9567 must be set = 0, or the firmware version of SINUMERIK upgraded.

For message value = 1000:

- investigate the signal associated with the safety-relevant input (contact problems).

For message value = 1001:

- carry out a POWER ON (switch-off/switch-on) for all components.

- upgrade the Motor Module software.

- upgrade the Control Unit software.

For message value = 1002:

- perform safe acknowledgment, set the user agreement in both monitoring channels simultaneously (within 4 s). For message value = 1003:

- check the mechanical system of the axis. It is possible that the axis was shifted when switched-off, and the last saved actual position no longer corresponds with the new actual position after the system has been powered up again.

- increase the tolerance for the actual value comparison when referencing (p9544).

Then check the actual values, perform a POWER ON and set the user agreement again.

For message value = 1004:

For 1., the following applies: Perform safe acknowledgment. Set the user agreement again.

For 2., the following applies: Perform safe acknowledgment. Only set the user agreement again if the axis has been referenced.

For message value = 1005:

- for safe motion monitoring functions without encoder: check the conditions for pulse enable.

- for safe motion monitoring functions with encoder: check the conditions for STO deselection.

Note:

For a Power Module, the test stop should always be performed for pulse enable (independent of whether with encoder or without encoder).

For message value = 1007:

- check the PLC for the correct operating state (run state, basic program).

For message value = 1008:

- check whether incorrect or overlapping address ranges have been set in SINUMERIK machine data MD10393.

For message value = 1011:

- for diagnostics, refer to parameter (r9571).

For message value = 1012:

- upgrade the Sensor Module firmware to a more recent version.

- for 1-encoder systems, the following applies: check the encoder parameters for equality (p9515/p9315,

p9519/p9319, p9523/p9323, p9524/p9324, p9525/p9325, p9529/p9329).

- for a 1-encoder system and 2-encoder system the following applies: in order to correctly copy the encoder parameters from p04xx, p9700 must be set to 46 and p9701 must be set to 172.

- for DQI encoders the following applies: If required, upgrade the firmware version of the Control Unit to a more recent version, which is released for DQI encoders.

- check the electrical cabinet design and cable routing for EMC compliance

- carry out a POWER ON (switch-off/switch-on) for all components or a warm restart (p0009 = 30, p0976 = 2, 3).

- replace the hardware.

For message value = 1014:

- check the encoder actual values. If required, increase the position tolerance (p9542) and/or cam tolerance (p9540). For message value = 1020, 1021, 1024:

- check the communication link.

- if required, increase the monitoring cycle clock settings (p9500, p9511).

- carry out a POWER ON (switch-off/switch-on) for all components or a warm restart (p0009 = 30, p0976 = 2, 3).

- replace the hardware.

*4 Faults and alarms*

### *4.2 List of faults and alarms*

For message value = 1033, 1034:

- if required, upgrade the firmware version of the Control Unit to a more recent version, which is released for DQI encoders.

For message value = 1035, if one of the safety encoders was replaced:

 $-$  confirm the hardware replacement (p9700 = 29, p9701 = 236 or p9702 = 29).

- save all parameters ( $p0977 = 1$  or  $p0971 = 1$  or "copy RAM to ROM").

- acknowledge fault (e.g. binector input p2103).

For message value = 1039:

- check the conversion factors such as spindle pitch or gearbox ratios.

For message value = 1041:

- check whether the motor has sufficient current (>r9785[0]).

- reduce the minimum current (p9588).

- for synchronous motors increase the absolute value of p9783.

- check whether the function "Closed-loop controlled operation with HF signal injection" is activated (p1750.5 = 1) and if required, deactivate.

For message value = 1042:

- increase the ramp-function generator ramp-up/down time (p1120/p1121).

- check that the current/speed control is set correctly (torque-generating/field-generating current and actual speed value may not fluctuate).

- reduce the dynamic response of the setpoint value.

- check the absolute current and voltage values, and set the control behavior so that this is greater than 3% of the rated converter data in operation or in the case of a fault.

- increase the minimum current (p9588/p9388).

For message value = 1043:

- increase the voltage tolerance (p9589).
- increase the ramp-function generator ramp-up/down time (p1120/p1121).

- check that the current/speed control is set correctly (torque-generating/field-generating current and actual speed value may not fluctuate).

- reduce the dynamic response of the setpoint value.

For message value = 5000, 5014, 5023, 5024, 5030, 5031, 5032, 5042, 5043, 5052, 5053, 5068, 5072, 5073, 5082 ... 5087, 5090, 5091, 5122 ... 5125, 5132 ... 5135, 5140:

- carry out a POWER ON (switch-off/switch-on) for all components.

- check whether there is a DRIVE-CLiQ communication error between the Control Unit and the Motor Module involved and, if required, carry out a diagnostics routine for the faults identified.

- upgrade firmware to later version.

- contact Technical Support.

- replace the Control Unit.

For message value = 5012:

- check the setting of the PROFIsafe address of the Control Unit (p9610) and that of the Motor Module (p9810). It is not permissible for the PROFIsafe address to be 0 or FFFF!

For message value = 5013, 5025:

- carry out a POWER ON (switch-off/switch-on) for all components.

- check the setting of the PROFIsafe address of the Control Unit (p9610) and that of the Motor Module (p9810).

- check whether there is a DRIVE-CLiQ communication error between the Control Unit and the Motor Module involved and, if required, carry out a diagnostics routine for the faults identified.

For message value = 5022:

- check the setting of the values of the F parameters at the PROFIsafe slave (F\_SIL, F\_CRC\_Length,

F\_Par\_Version, F\_Source\_Add, F\_Dest\_add, F\_WD\_Time).

For message value = 5026:

- check the settings of the values of the F parameters and the F parameter CRC (CRC1) calculated from these at the PROFIsafe slave and update.

For message value = 5065:

- check the configuration and communication at the PROFIsafe slave (cons. No. / CRC).

- check the setting of the value for F parameter F\_WD\_Time on the PROFIsafe slave and increase if necessary.

- check whether there is a DRIVE-CLiQ communication error between the Control Unit and the Motor Module involved and, if required, carry out a diagnostics routine for the faults identified.

For message value = 5066:

- check the setting of the value for F parameter F\_WD\_Time on the PROFIsafe slave and increase if necessary.
- evaluate diagnostic information in the F host.
- check PROFIsafe connection.
- For message value =  $6000$   $.6999$

Refer to the description of the message values in safety fault F01611.

For message value = 7000:

- increase the position tolerance (p9542/p9342).

- determine the actual position of CU (r9713[0] and the second channel r9713[1], and check the difference for plausibility.

- reduce the difference of the actual position from CU (r9713[0] and the second channel r9713[1] for a 2-encoder system.

For message value = 7001:

- increase the scaling value for the safe position in the 16 bit notation (p9574/p9374).
- if required, reduce the traversing range.
- For message value = 7002:
- carry out a POWER ON (switch-off/switch-on) for all components.

- check whether there is a DRIVE-CLiQ communication error between the Control Unit and the Motor Module involved and, if required, carry out a diagnostics routine for the faults identified.

This message can be acknowledged without a POWER ON as follows (safe acknowledgment):

- Terminal Module 54F (TM54F).
- onboard F-DI (only CU310-2).
- PROFIsafe.
- machine control panel.

For message value =  $7003$ ,  $7004$ :

- if required, adapt the settings for the times for Tdp, Ti and To - or increase the monitoring clock cycle p9500 (rule Tdp =  $2 \times n \times p9500$ , n= 1, 2, 3, ...).

See also: p9300 (SI Motion monitoring clock cycle (Motor Module)), p9500 (SI Motion monitoring clock cycle (Control Unit))

## **C01712 SI Motion P1 (CU): Defect in F-IO processing**

**Message value:** %1 **Message class:** Safety monitoring channel has identified an error (10) **Drive object:** VECTOR\_G **Component:** Control Unit (CU) **Propagation:** GLOBAL **Reaction:** NONE **Acknowledge:** IMMEDIATELY (POWER ON) **Cause:** When cross checking and comparing the two monitoring channels, the drive detected a difference between parameters or results of the F-IO processing and initiated a STOP F. One of the monitoring functions no longer reliably functions - i.e. safe operation is no longer possible. The safety message C01711 with message value 0 is also displayed due to initiation of STOP F. If at least one monitoring function is active, the safety message C01701 "SI Motion: STOP B initiated" is output after the parameterized timer has expired. Message value (r9749, interpret decimal): Number of the cross-compared data that resulted in this message. 1: SI discrepancy monitoring time inputs (p10002, p10102). 2: SI acknowledgment internal event input terminal (p10006, p10106). 3: SI STO input terminal (p10022, p10122). 4: SI SS1 input terminal (p10023, p10123). 5: SI SS2 input terminal (p10024, p10124). 6: SI SOS input terminal (p10025, p10125). 7: SI SLS input terminal (p10026, p10126). 8: SI SLS\_Limit(1) input terminal (p10027, p10127). 9: SI SLS\_Limit(2) input terminal (p10028, p10128). 10: SI Safe State signal selection (p10039, p10139). 11 SI F-DI input mode (p10040, p10140).

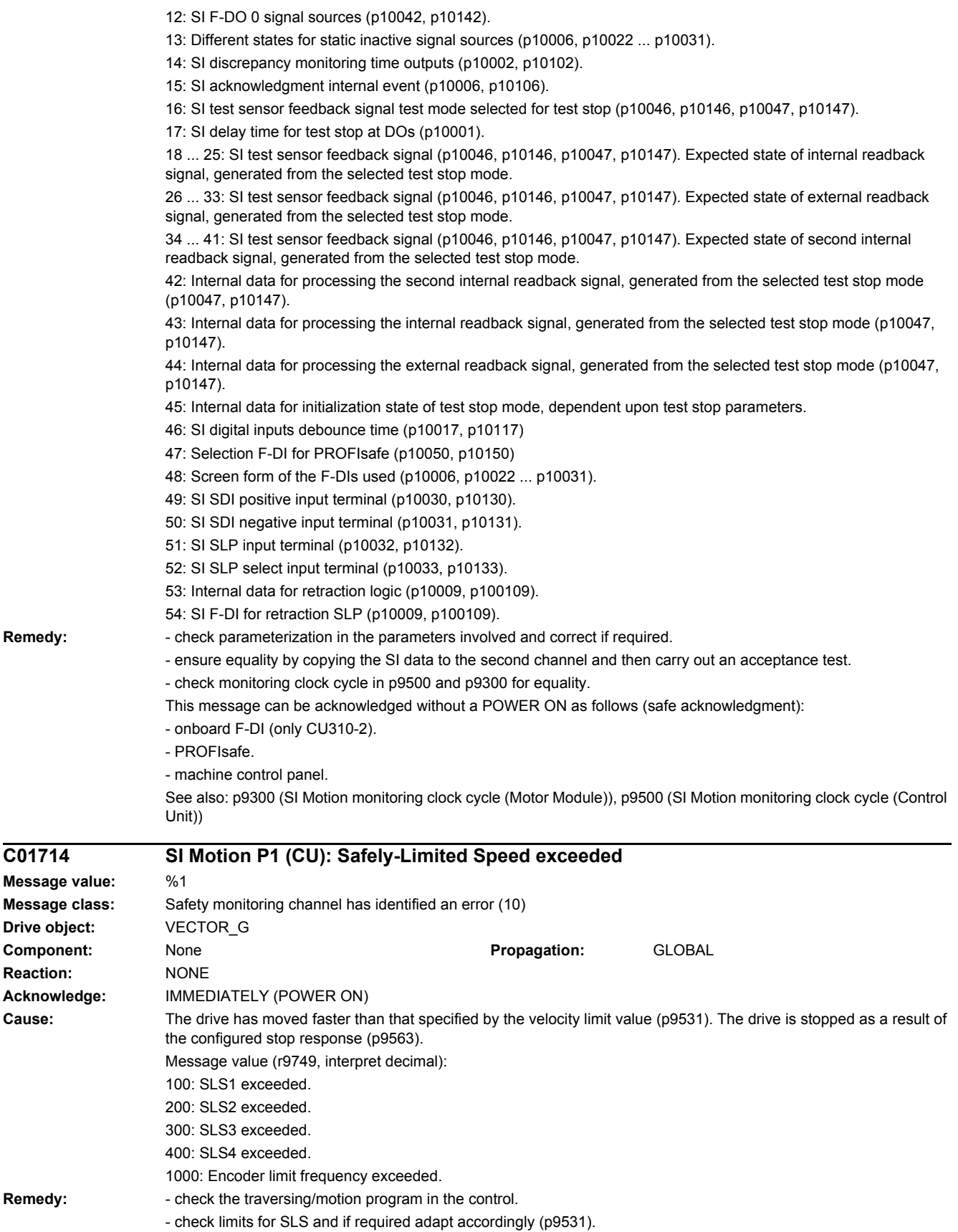

 $C<sub>01714</sub>$ 

**Reaction:** 

Remedy:

This message can be acknowledged without a POWER ON as follows (safe acknowledgment): - Terminal Module 54F (TM54F). - onboard F-DI (only CU310-2). - PROFIsafe. - machine control panel. Note: SI: Safety Integrated SLS: Safely-Limited Speed / SG: Safely reduced speed See also: p9531 (SI Motion SLS (SG) limit values (Control Unit)), p9563 (SI Motion SLS (SG)-specific stop response (Control Unit)) **C01715 SI Motion P1 (CU): Safely-Limited Position exceeded Message value:** %1 **Message class:** Safety monitoring channel has identified an error (10) **Drive object:** VECTOR\_G **Component:** None **Propagation:** GLOBAL **Reaction:** NONE **Acknowledge:** IMMEDIATELY (POWER ON) **Cause:** The axis has moved past a parameterized position that is monitored by the "SLP" function. Message value (r9749, interpret decimal): 10: SLP1 violated. 20: SLP2 violated. **Remedy:** - check the traversing/motion program in the control. - check the limits for "SLP" function and if required, adapt (p9534, p9535). This message can be acknowledged without a POWER ON as follows (safe acknowledgment): Prerequisite: - deselect "SLP" function and retract the axis into the permitted position range. Carry out a safe acknowledgment using one of the following options: - Terminal Module 54F (TM54F). - onboard F-DI (only CU310-2). - PROFIsafe. - machine control panel. Note: SI: Safety Integrated SLP: Safely-Limited Position / SE: Safe software limit switches See also: p9534 (SI Motion SLP (SE) upper limit values (Control Unit)), p9535 (SI Motion SLP (SE) lower limit values (Control Unit))

#### **C01716 SI Motion P1 (CU): Tolerance for safe motion direction exceeded**

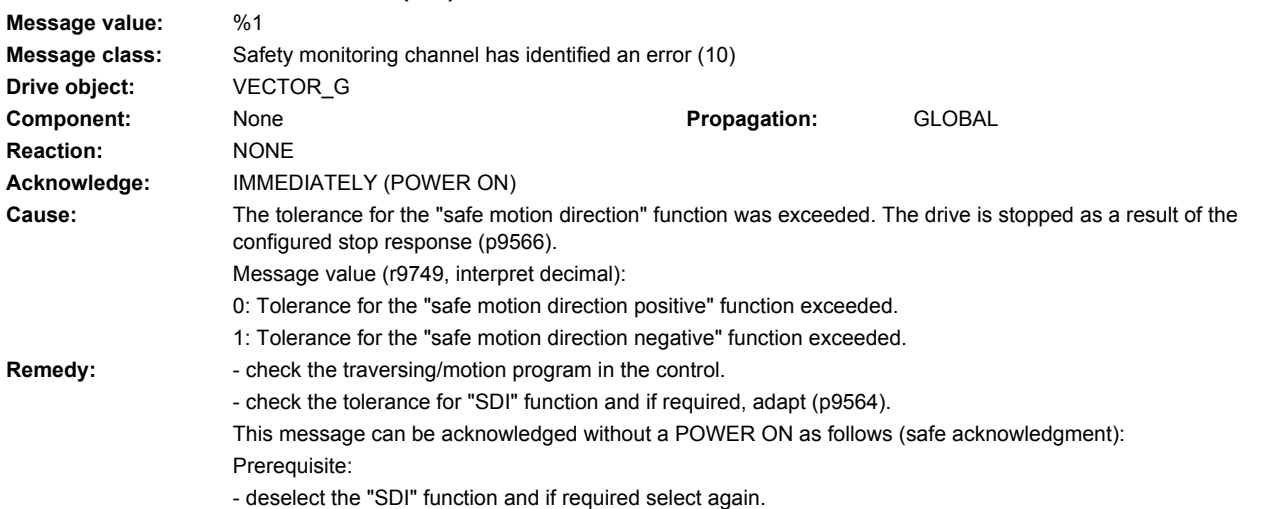

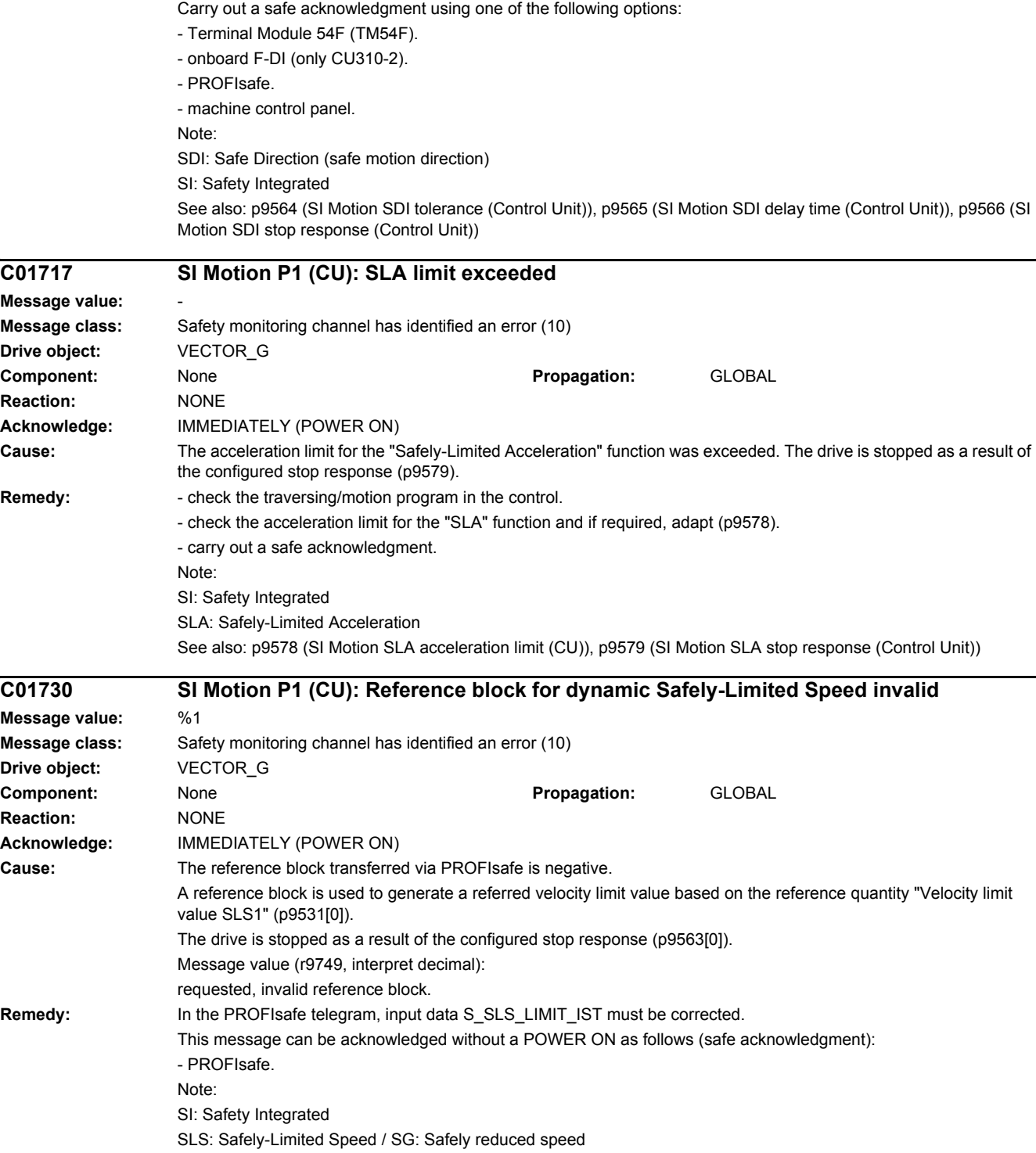

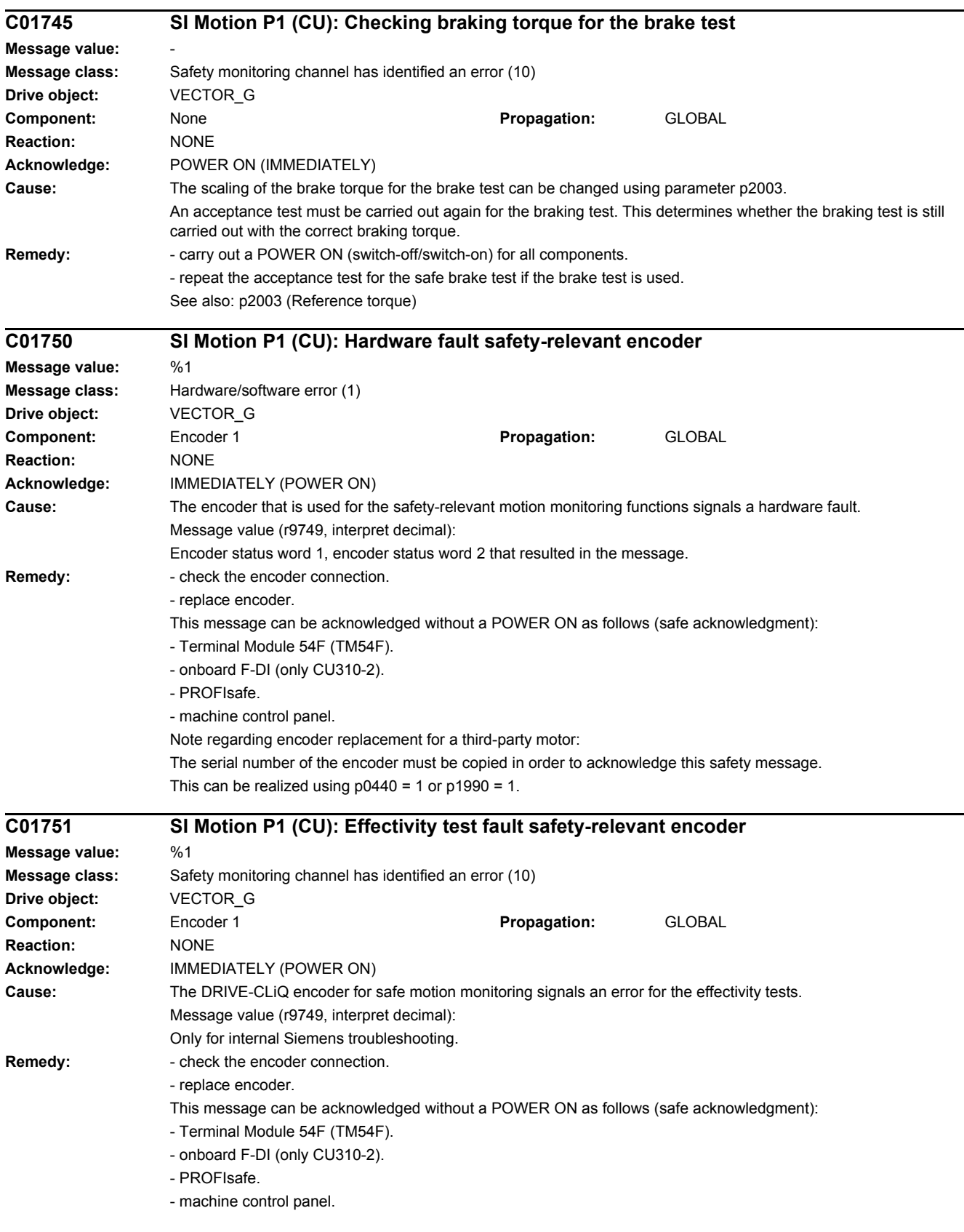

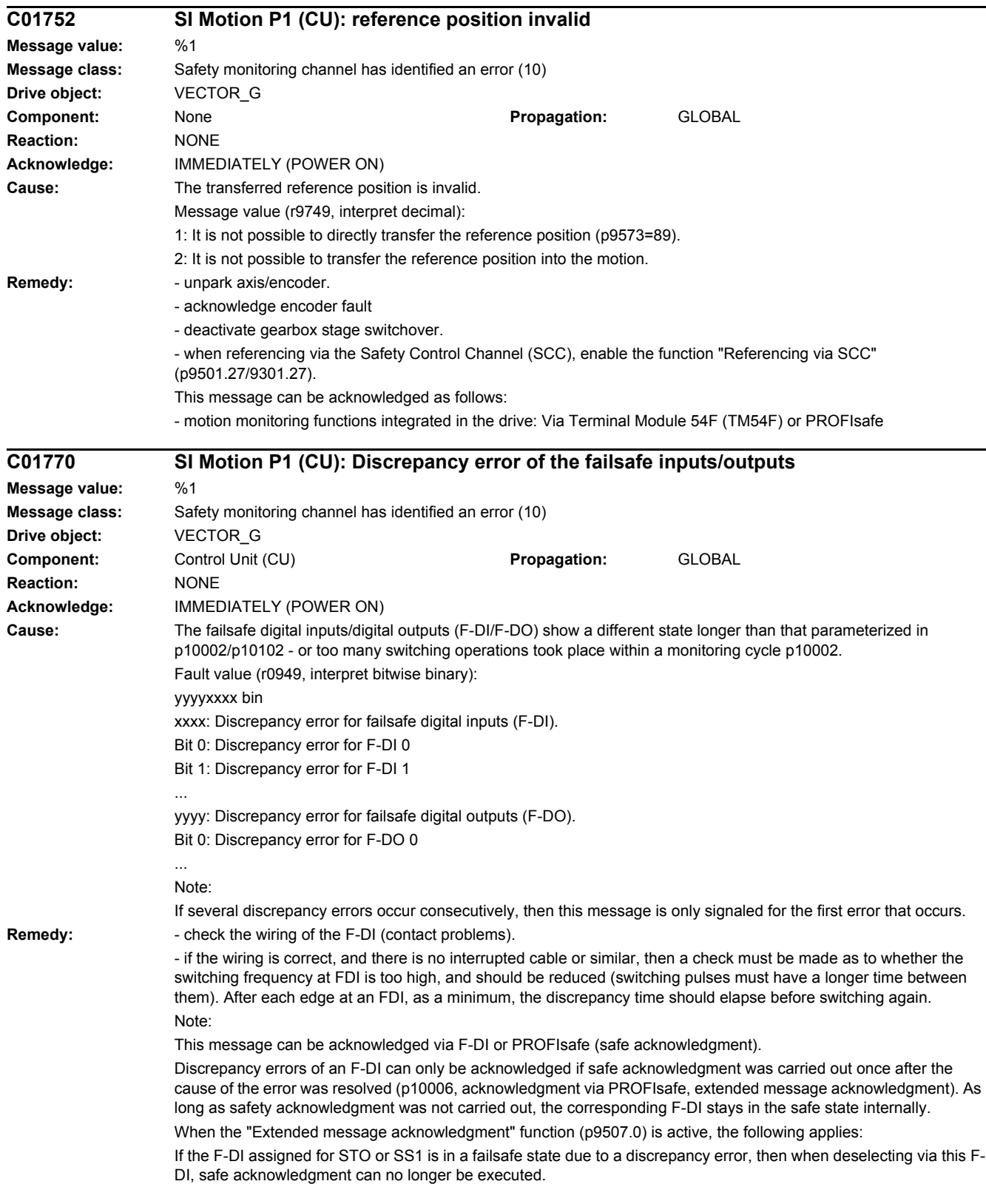

Sets the discrepancy time for fast switching operations at the F-DIs: For fast switching operations at the failsafe digital inputs (F-DI), it may be necessary to adapt the discrepancy time to the switching frequency:

- the period of a cyclic switching pulse must be less than half of the discrepancy time (if necessary, round down)
- the time between two switching pulses should be longer than the discrepancy time (if necessary, round up)

- the discrepancy time must be at least p9500. (it must always be rounded-down or rounded-up to an integer multiple of the SI sampling time p9500.)

If a debounce time has been parameterized (p10017>0), then the shortest possible discrepancy time is directly specified by the debounce time.

- the period of a cyclic switching pulse must be less than half of the discrepancy time-p10017 (if necessary, round down)

- the time between two switching pulses should be longer than the discrepancy time+p10017 (if necessary, round up)

- the discrepancy time must be at least p9500 The debounce time must always be set less than the discrepancy time. Example:

For an SI sampling time of 12 ms and a switching frequency of 110 ms (p10017 = 0), as a maximum, the discrepancy time can be set as follows:  $p10002 \le 110/2$  ms -  $12$  ms =  $43$  ms --> rounded off,  $p10002 \le 36$  ms is obtained. As the discrepancy time is accepted rounded off to a integer SI sampling time, the result must be rounded off to an integer SI sampling time if the result is not a multiple integer of the SI sampling time. Basic constraint when setting the discrepancy time: Discrepancy time of the F-DIs must always be longer than the longest SI sampling time of all drives that use Safety Integrated with TM54F (p9780/p9500). F-DI: Failsafe Digital Input F-DO: Failsafe Digital **Output** 

Note:

F-DI: Failsafe Digital Input

F-DO: Failsafe Digital Output

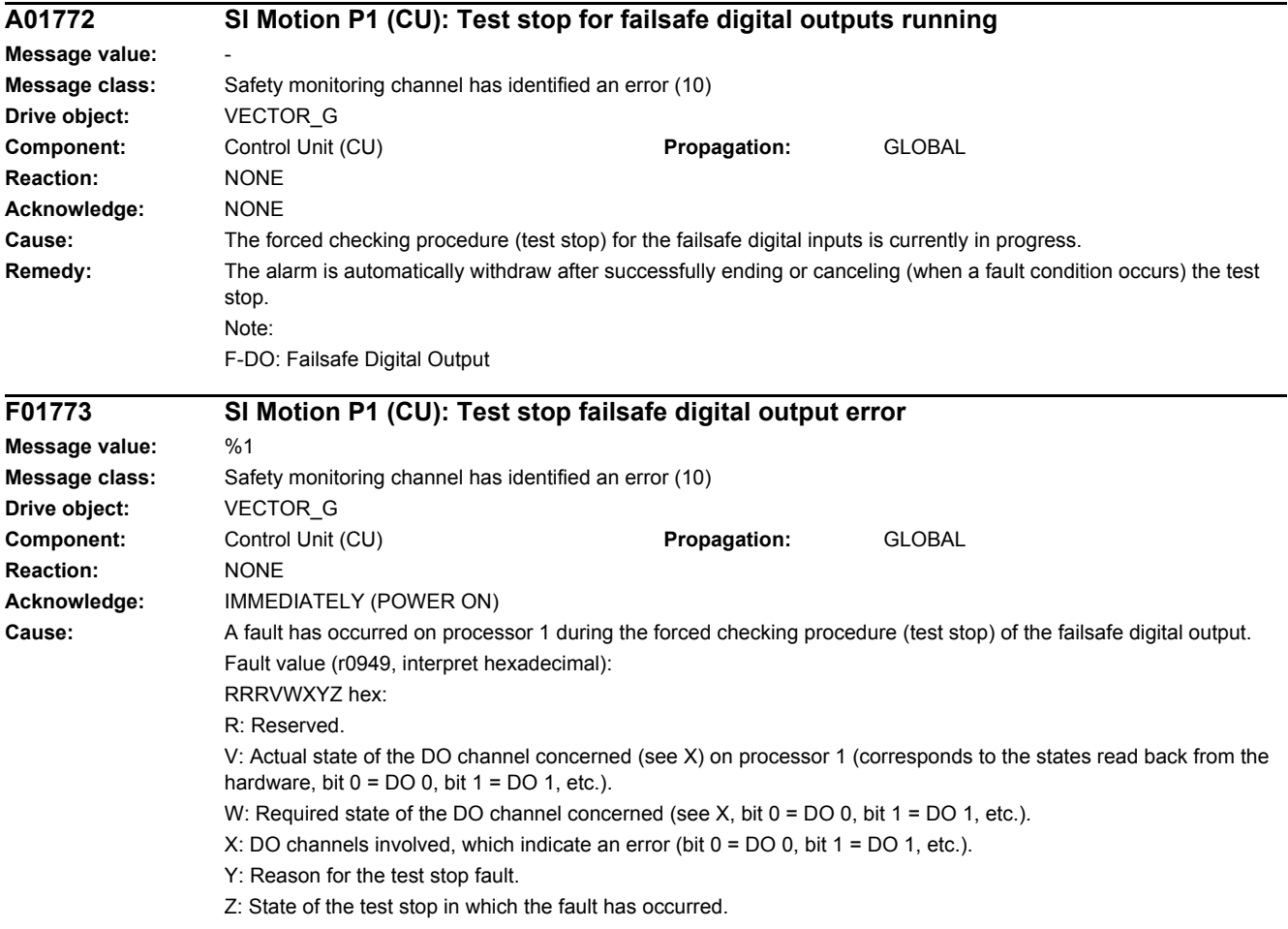

Y: Reason for the test stop fault

Y = 1: Processor 2 in incorrect test stop state (internal fault).

Y = 2: Expected states of the DOs were not fulfilled (CU305: readback via DI 22 / CU240 readback DI 5).

Y = 3: Incorrect timer state on processor 1 (internal fault)

Y = 4: Expected states of the diag DOs were not fulfilled (CU305: internal readback on processor 2).

Y = 5: Expected states of the second diag DOs were not fulfilled (CU305: internal readback on processor 1).

X and V indicate the DI or Diag-DO state dependent upon the reason for the fault (2, 4 or 5).

In the event of multiple test stop faults, the first one that occurred is shown.

Z: Test stop state and associated test actions

Z = 0 ... 3: Synchronization phase of test stop between processor 1 and processor 2 no switching operations

 $Z = 4$ : DO + OFF and DO - OFF

 $Z = 5$ : Check to see if states are as expected

 $Z = 6$ : DO + ON and DO - ON

 $Z = 7$ : Check to see if states are as expected

 $Z = 8$ : DO + OFF and DO - ON

 $Z = 9$ : Check to see if states are as expected

 $Z = 10:$  DO + ON and DO - OFF

 $Z = 11$ : Check to see if states are as expected

 $Z = 12$ :  $DO + OFF$  and  $DO - OFF$ 

 $Z = 13$ : Check to see if states are as expected

 $Z = 14$ : End of test stop

Diag expected states in table format:

Test stop state: Expectation Mode 1 / Mode 2 / Mode 3 / Mode 4

5: 0/-/-/1 7: 0/-/-/0

9: 0/-/-/0

11: 1/-/-/1

13: 0/-/-/1

Second diag expected states in table format:

Test stop state: Expectation Mode 1 / Mode 2 / Mode 3 / Mode 4

 $5: -1 - 1 - 11$ 

 $7: -1 - 1 - 10$ 

 $9 - (-1) - 11$  $11: -1$ -1

13: -/-/-/1

DI expected states in table format:

Test stop state: Expectation Mode 1 / Mode 2 / Mode 3 / Mode 4

 $5: -11/11$ 

7: -/0/0/-

 $9 - 10/1$ 

 $11: -10/11$ 

13: -/1/1/-

#### Example:

Fault F01773 (P1) is signaled with fault value = 0001 0127 and fault F30773 (P2) is signaled with fault value 0000\_0127.

This means that in state 7 ( $Z = 7$ ) the state of the external readback signal was not set correctly ( $Y = 2$ ) after DO-0 (X = 1) was switched to ON/ON.

Fault value 0001\_0127 indicates that 0 was expected (W = 0) and 1 (V = 1) was read back from the hardware. Fault value 0000\_0127 on the processor 2 indicates that the states were as expected.

In the case of fault F30773, W and V are always identical; a value of 0 always means that 0 was expected at the readback input but was not present on processor 1.

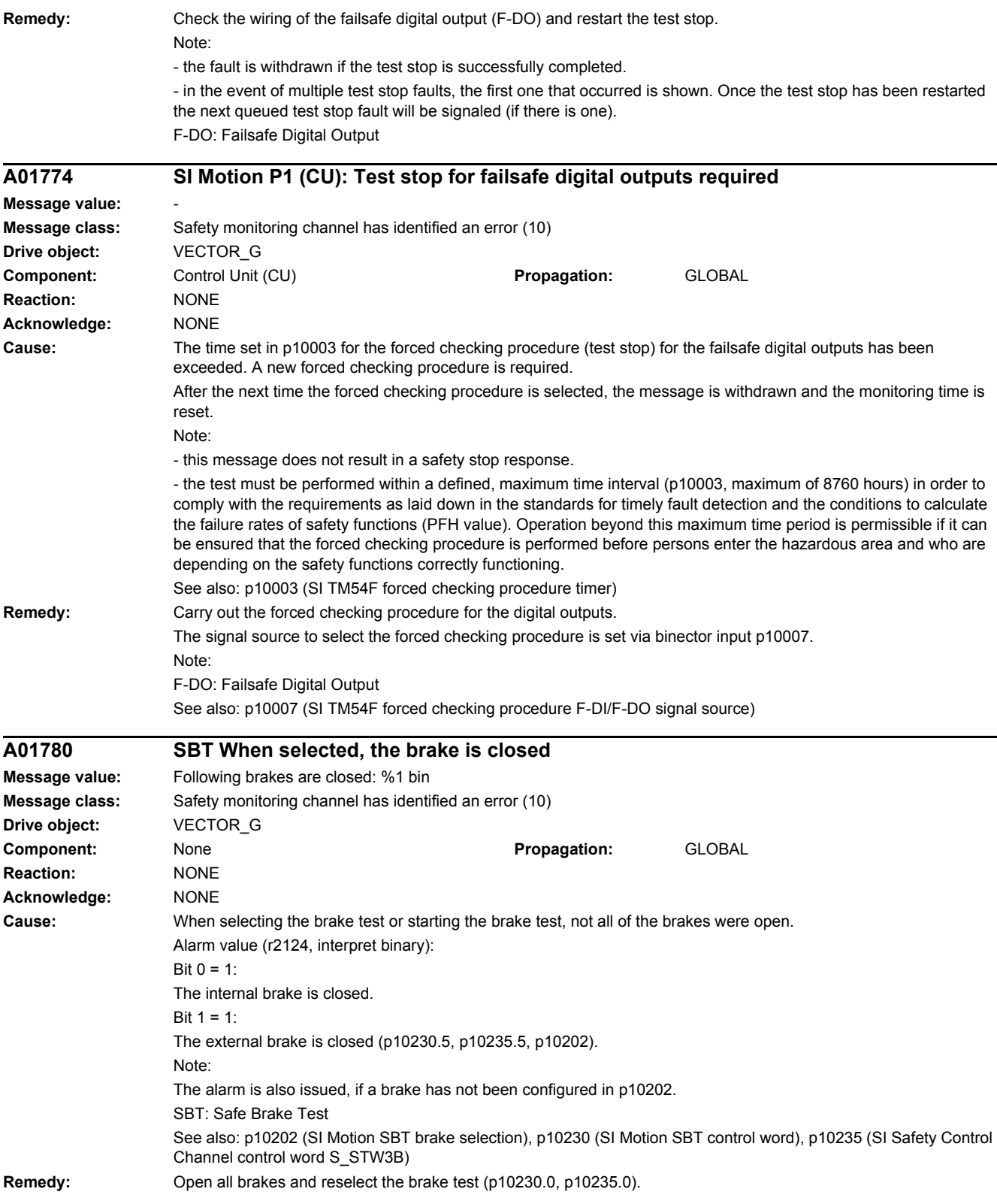

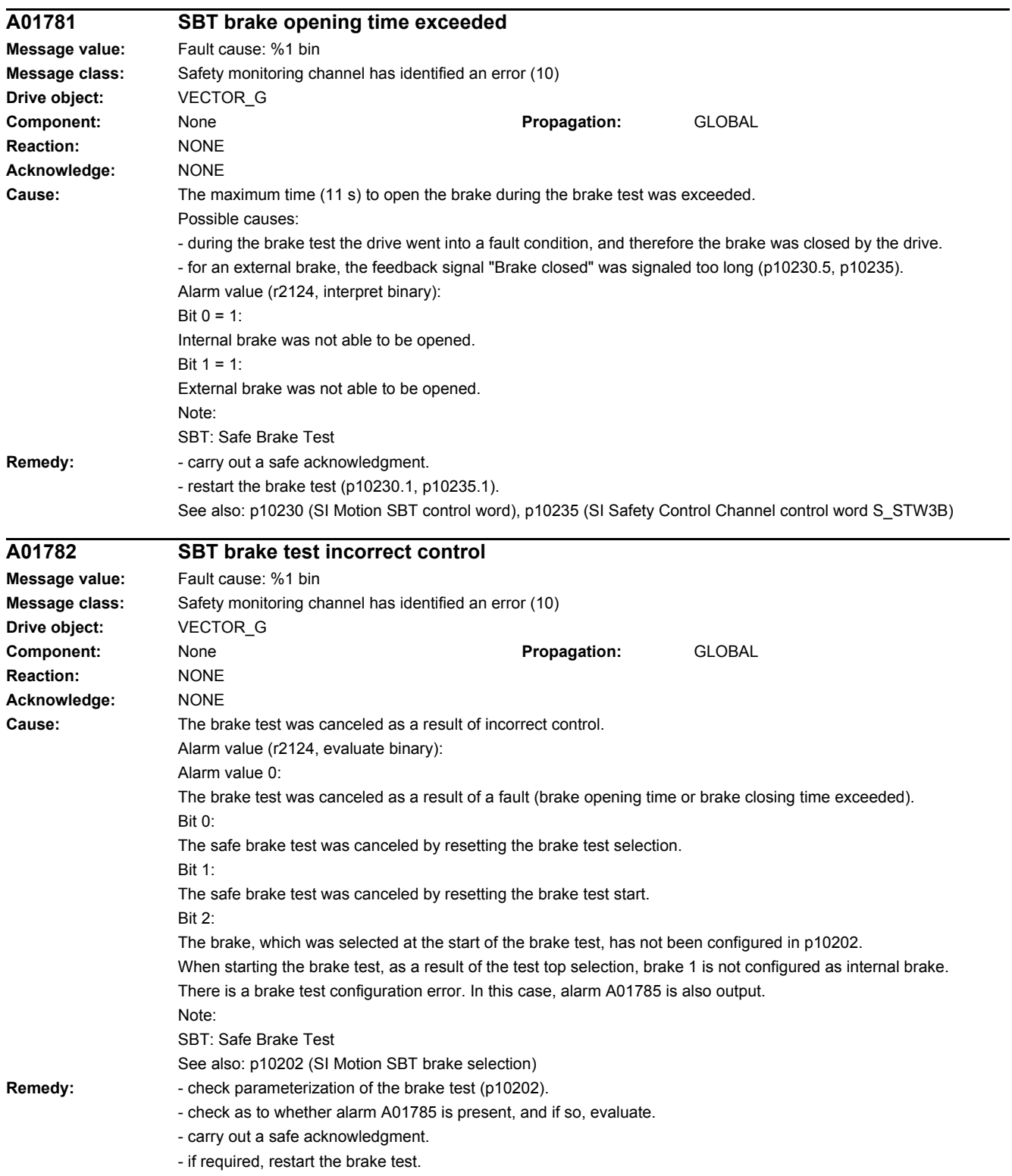

# *4 Faults and alarms*

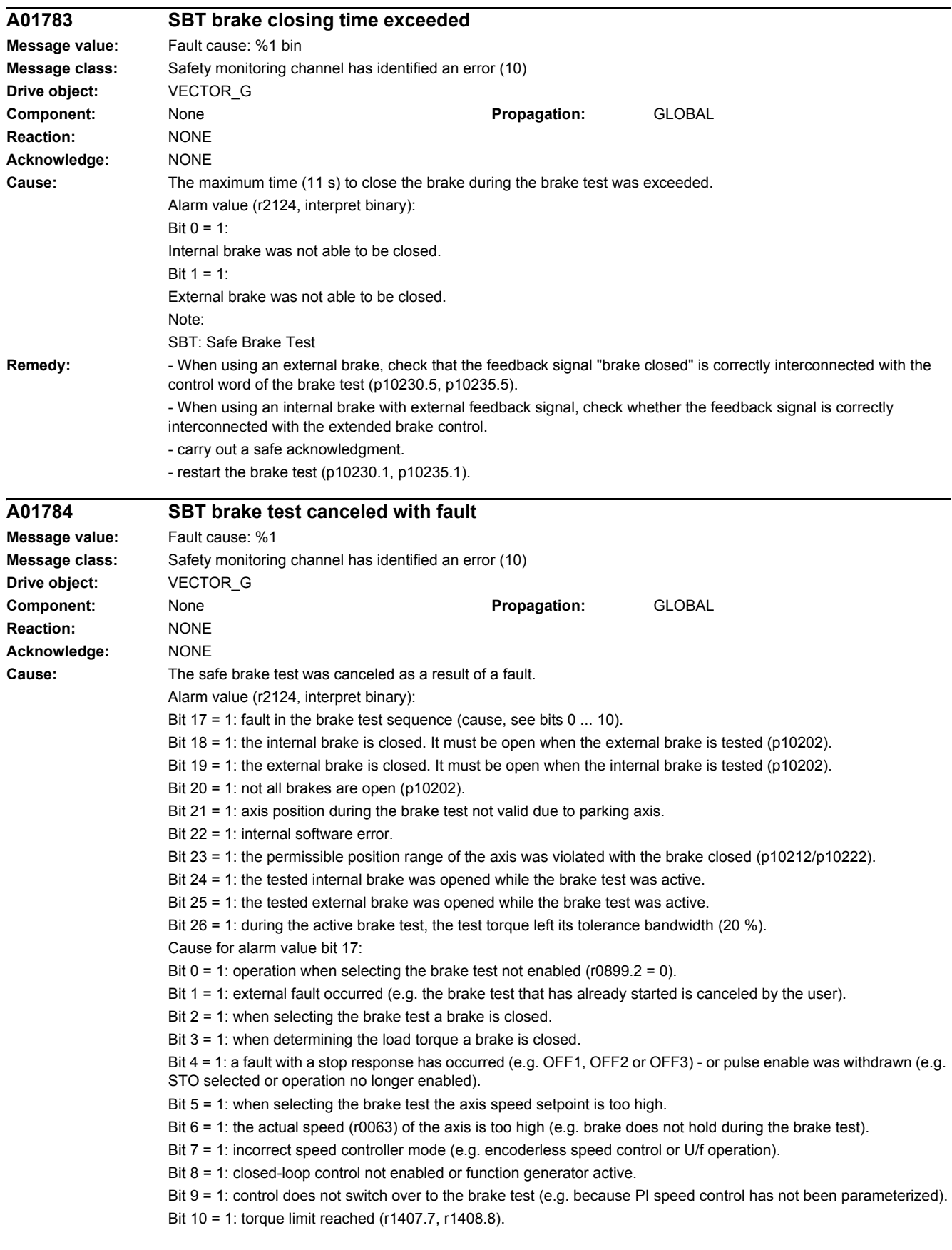

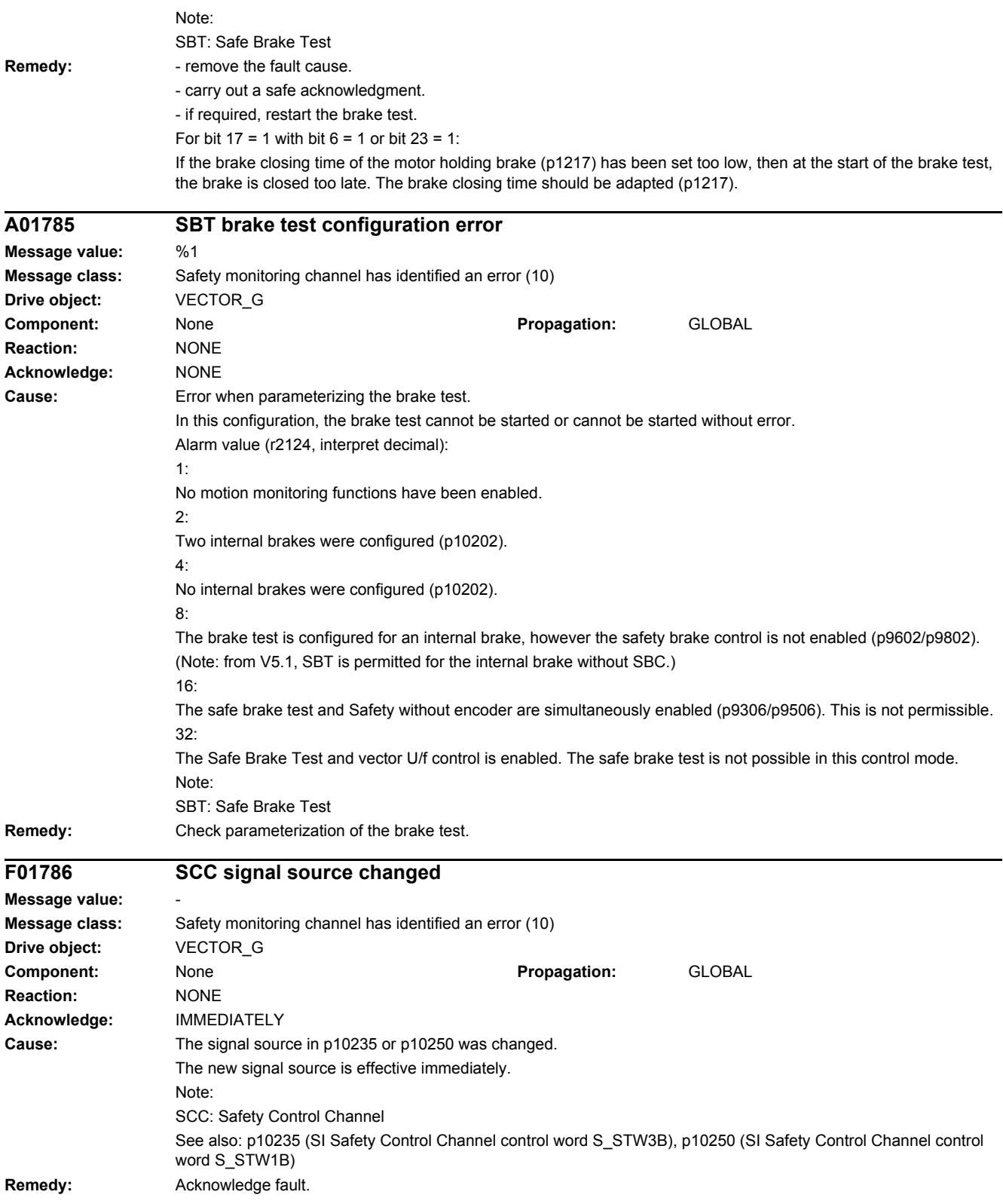

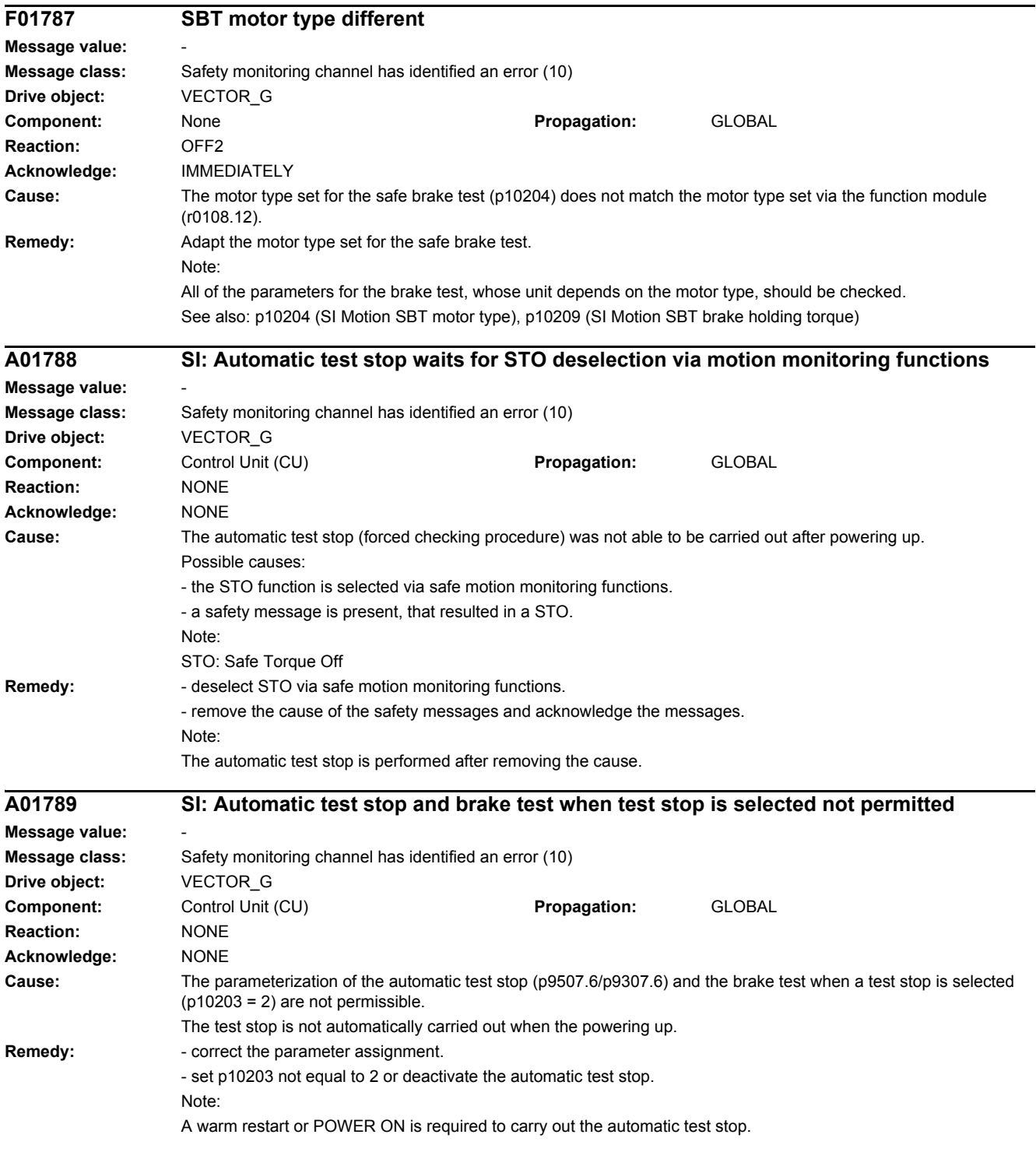

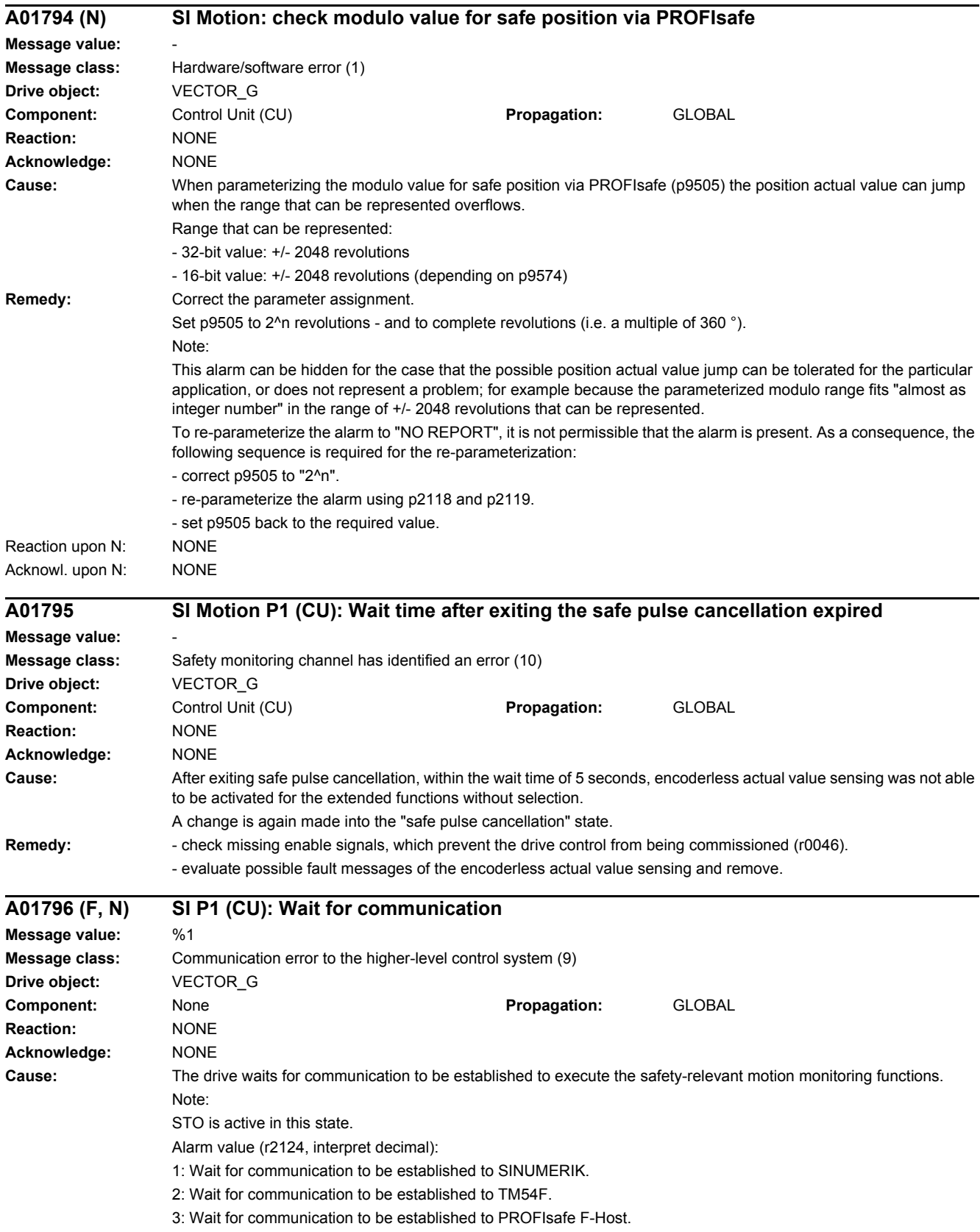

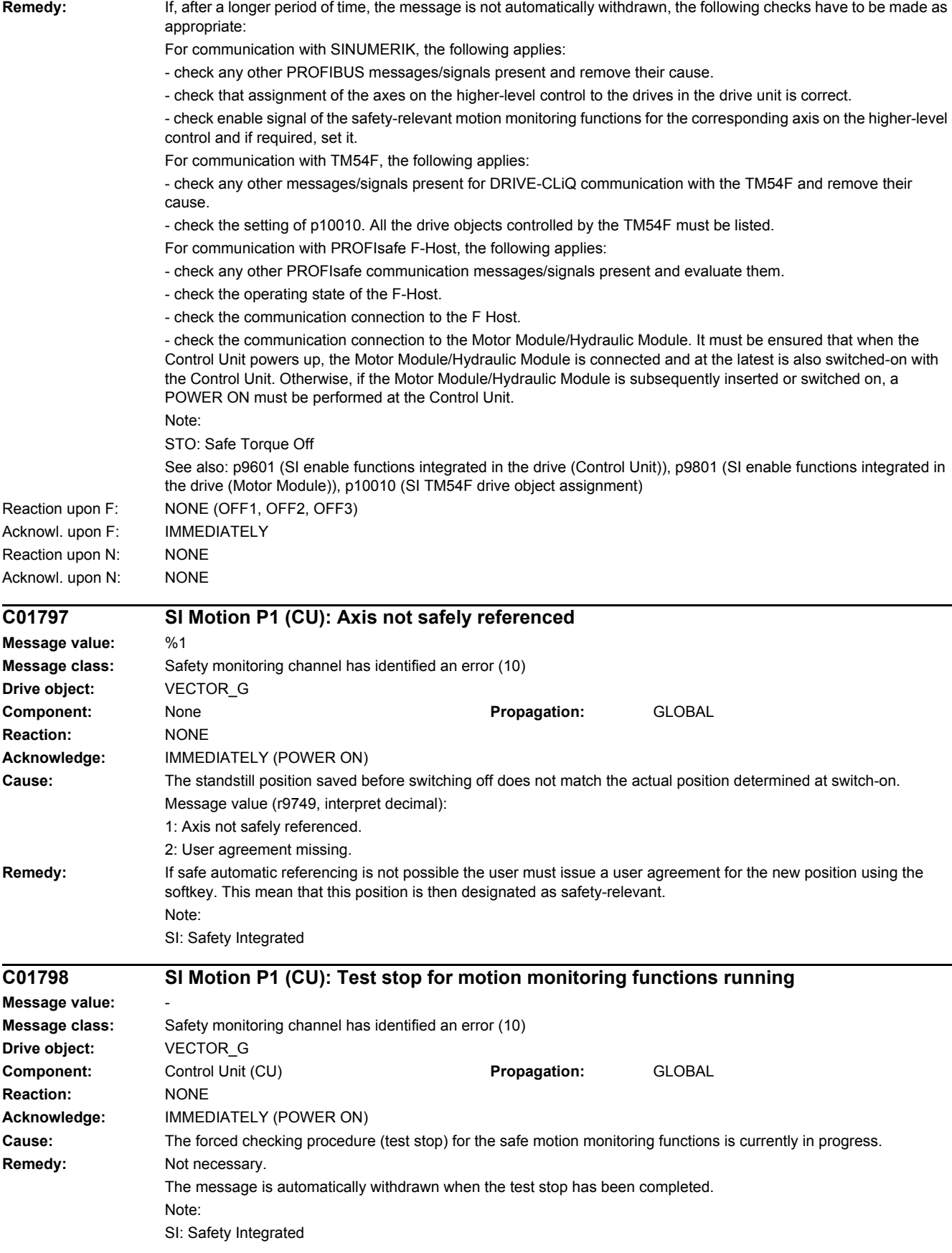

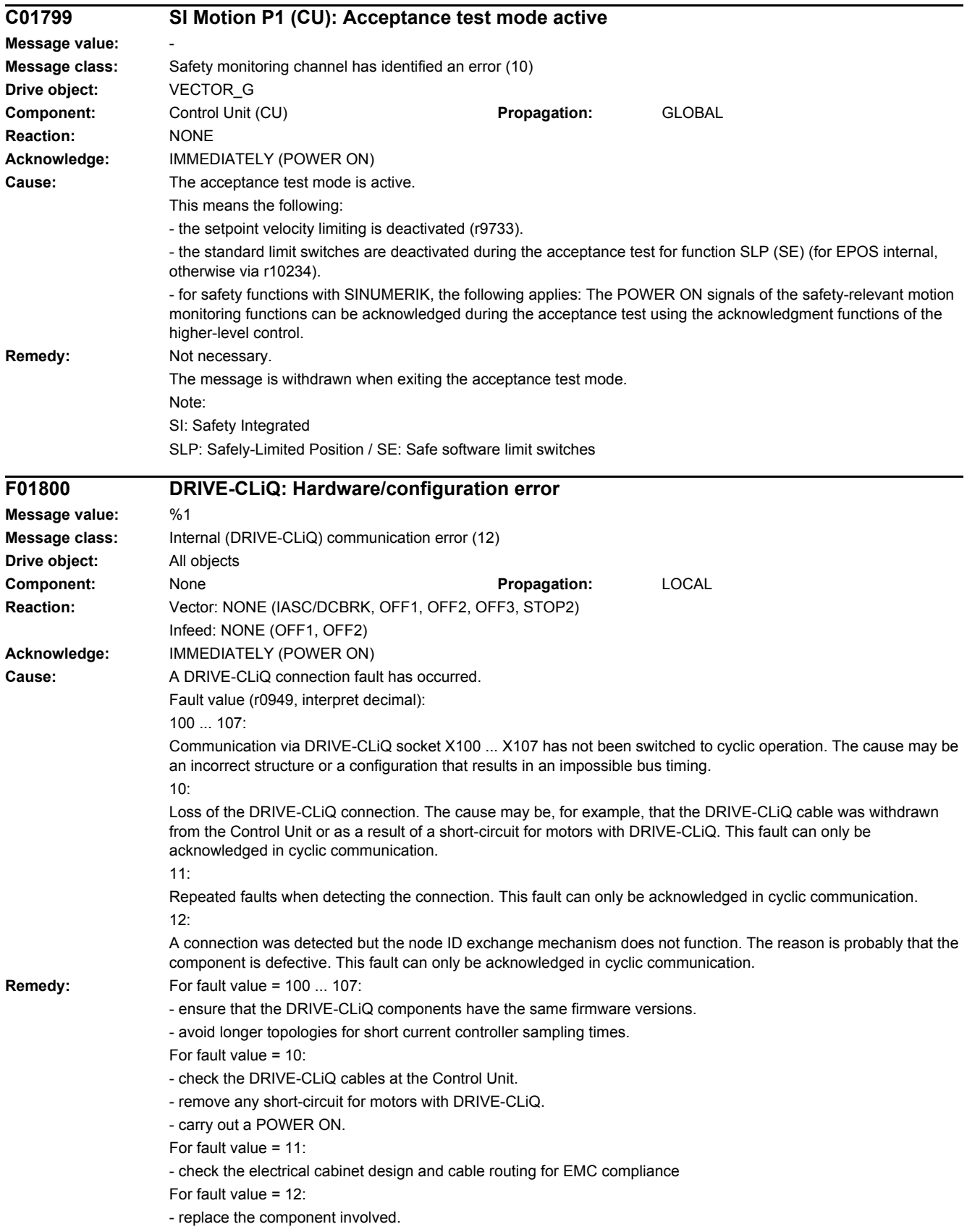

# *4 Faults and alarms*

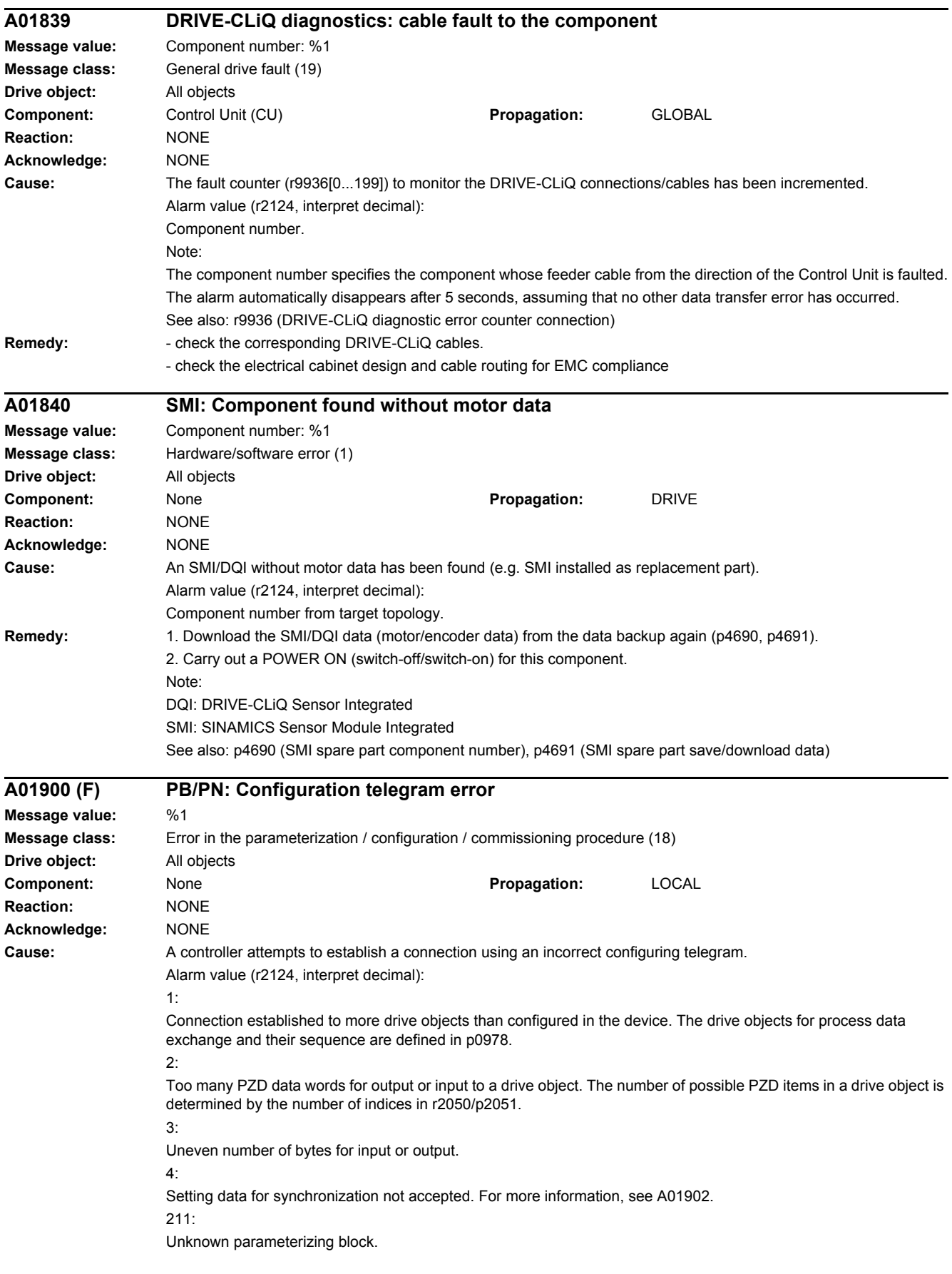

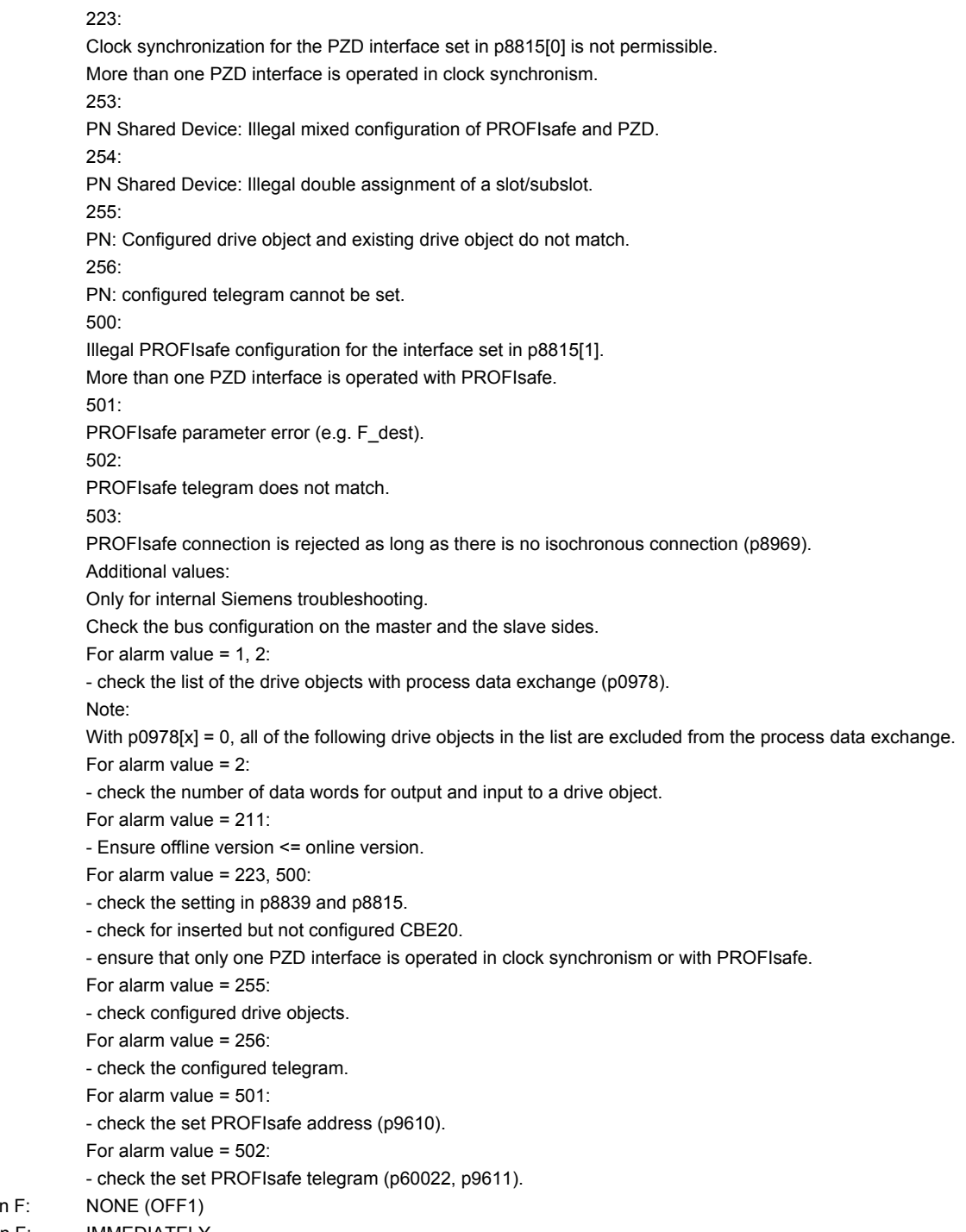

Reaction upon Acknowl. upon F: IMMEDIATELY

Remedy:

SINAMICS G130/G150 List Manual, 07/2018, A5E03263479A 1541

## SINAMICS G130/G150 1542 List Manual, 07/2018, A5E03263479A

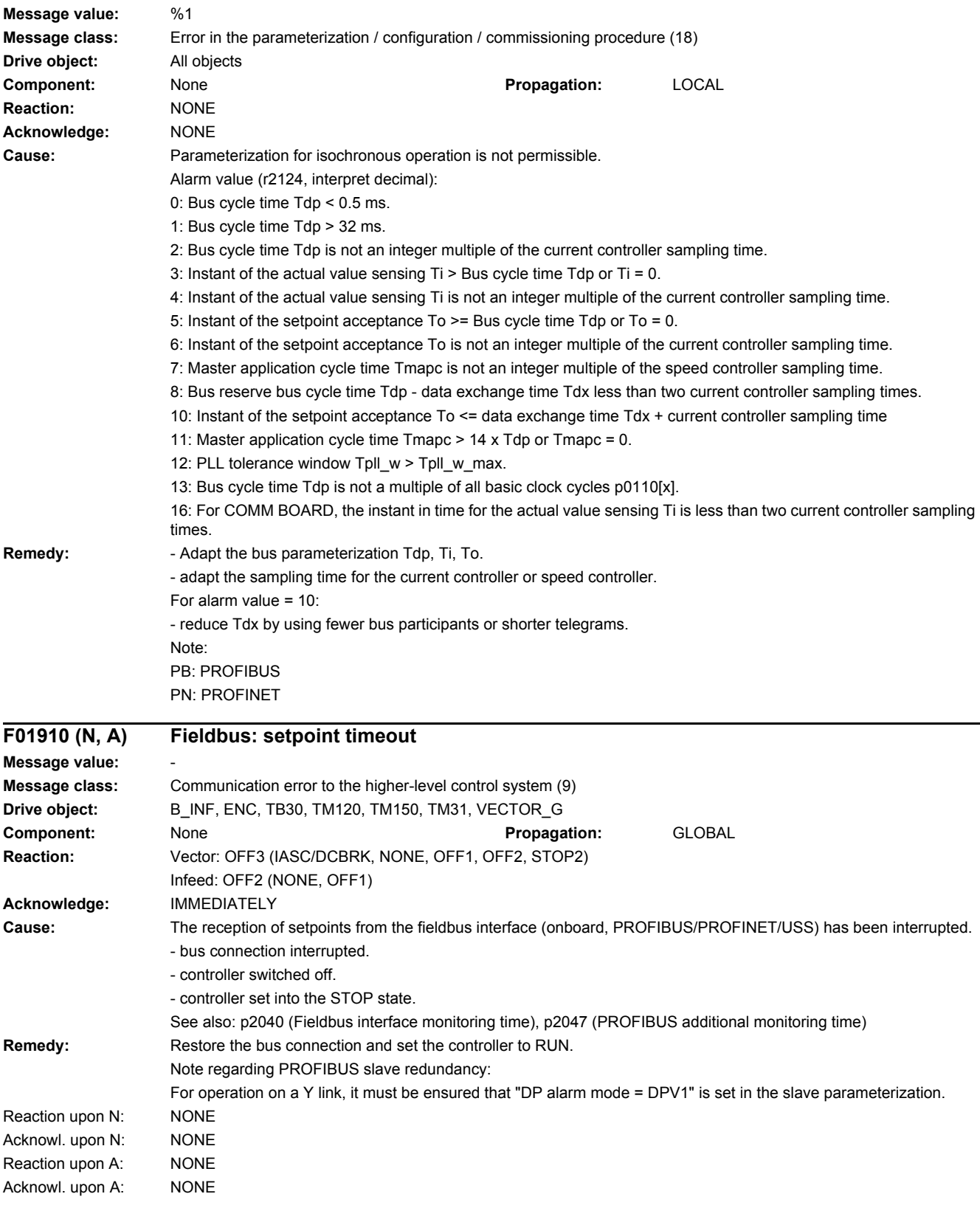

**A01902 PB/PN: clock cycle synchronous operation parameterization not permissible**

# *4 Faults and alarms*

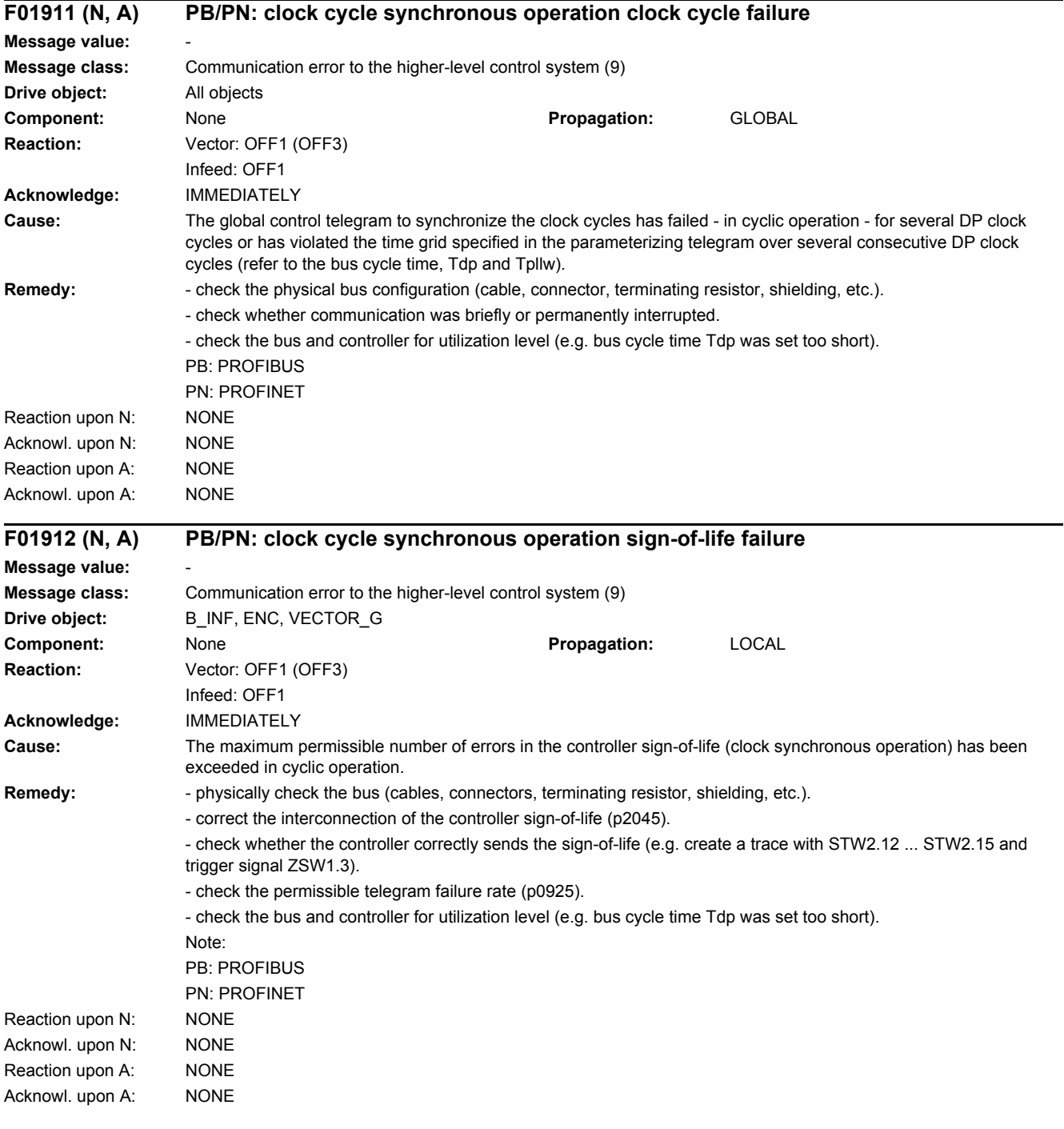

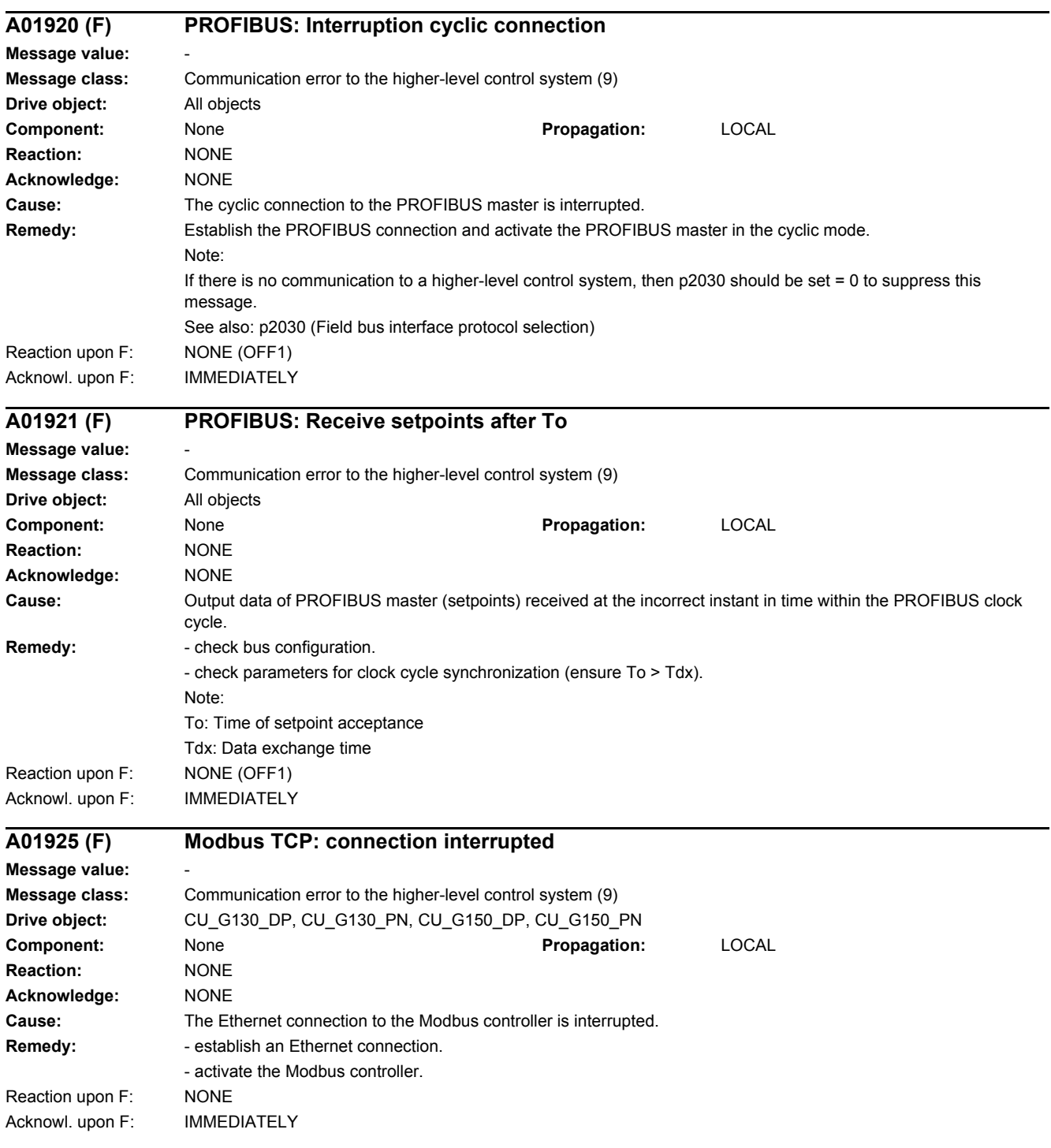

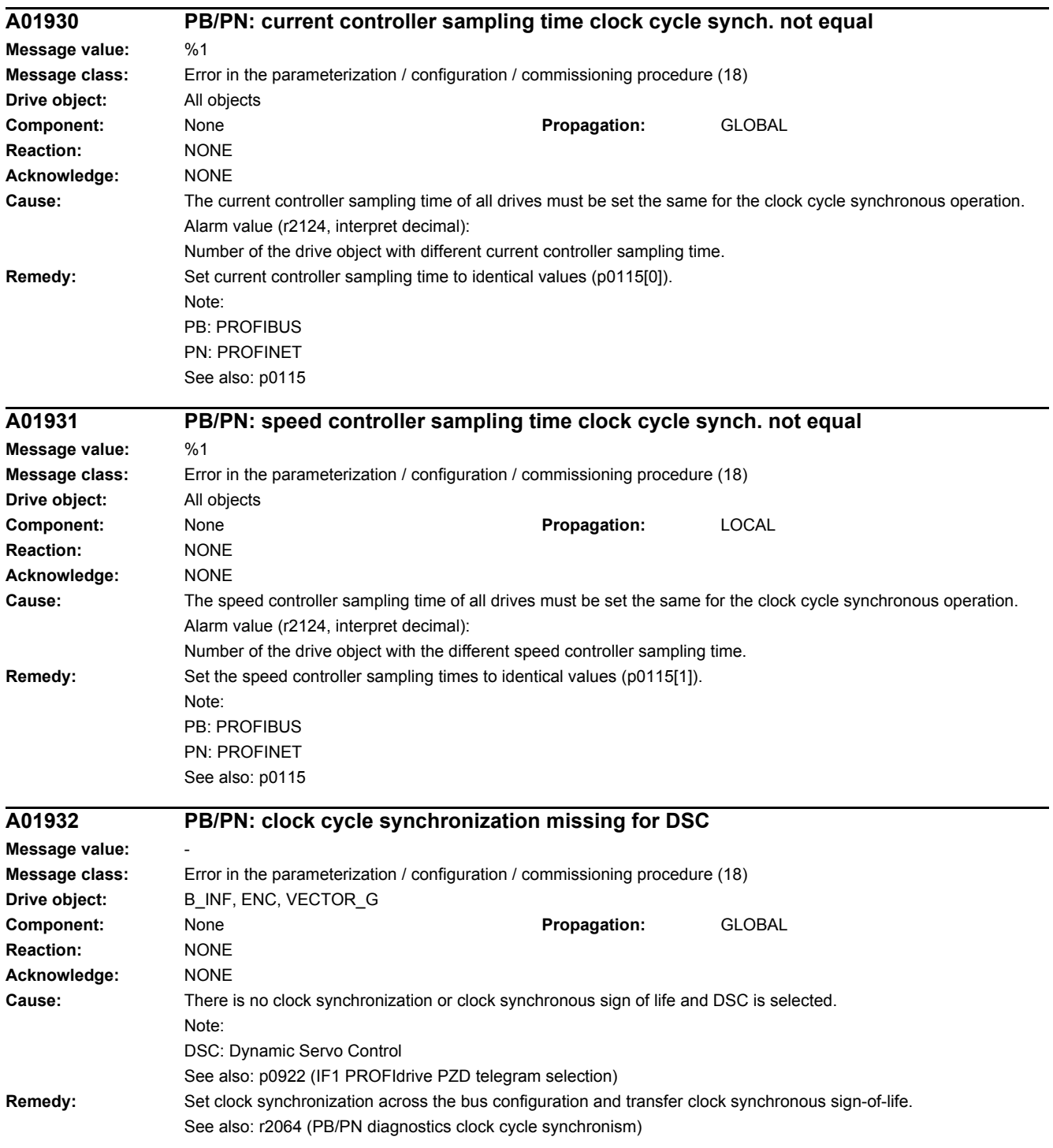

# *4 Faults and alarms*

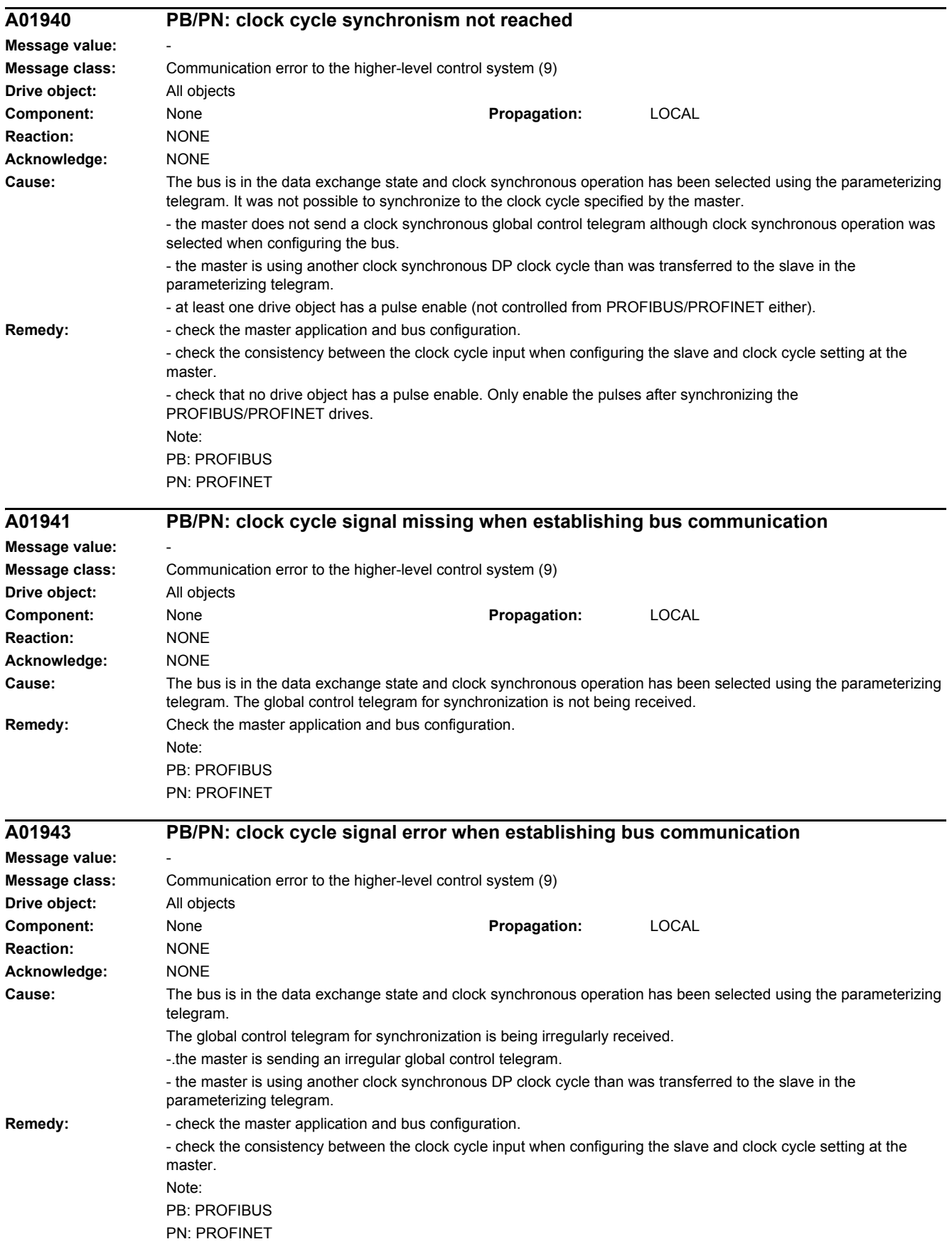

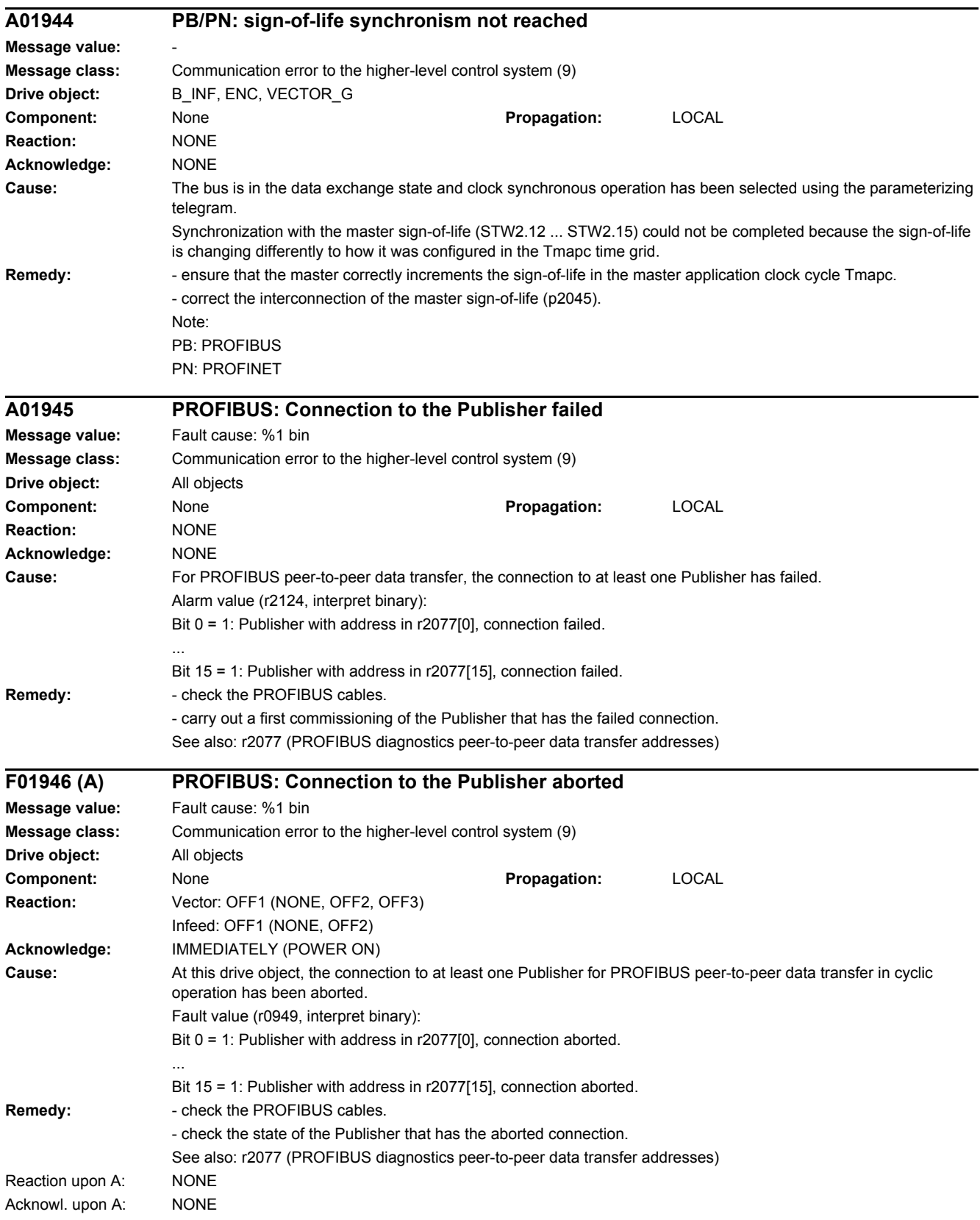

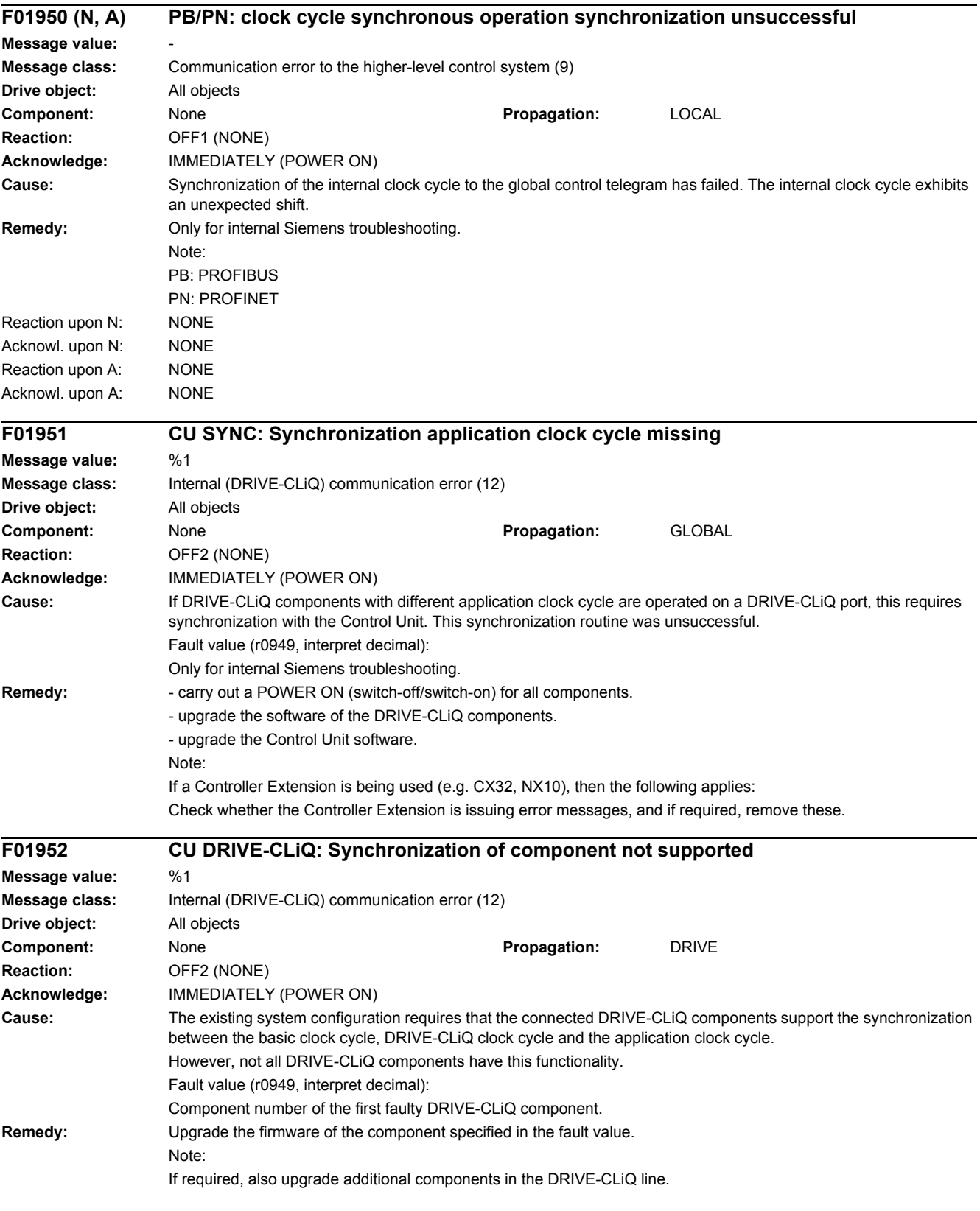
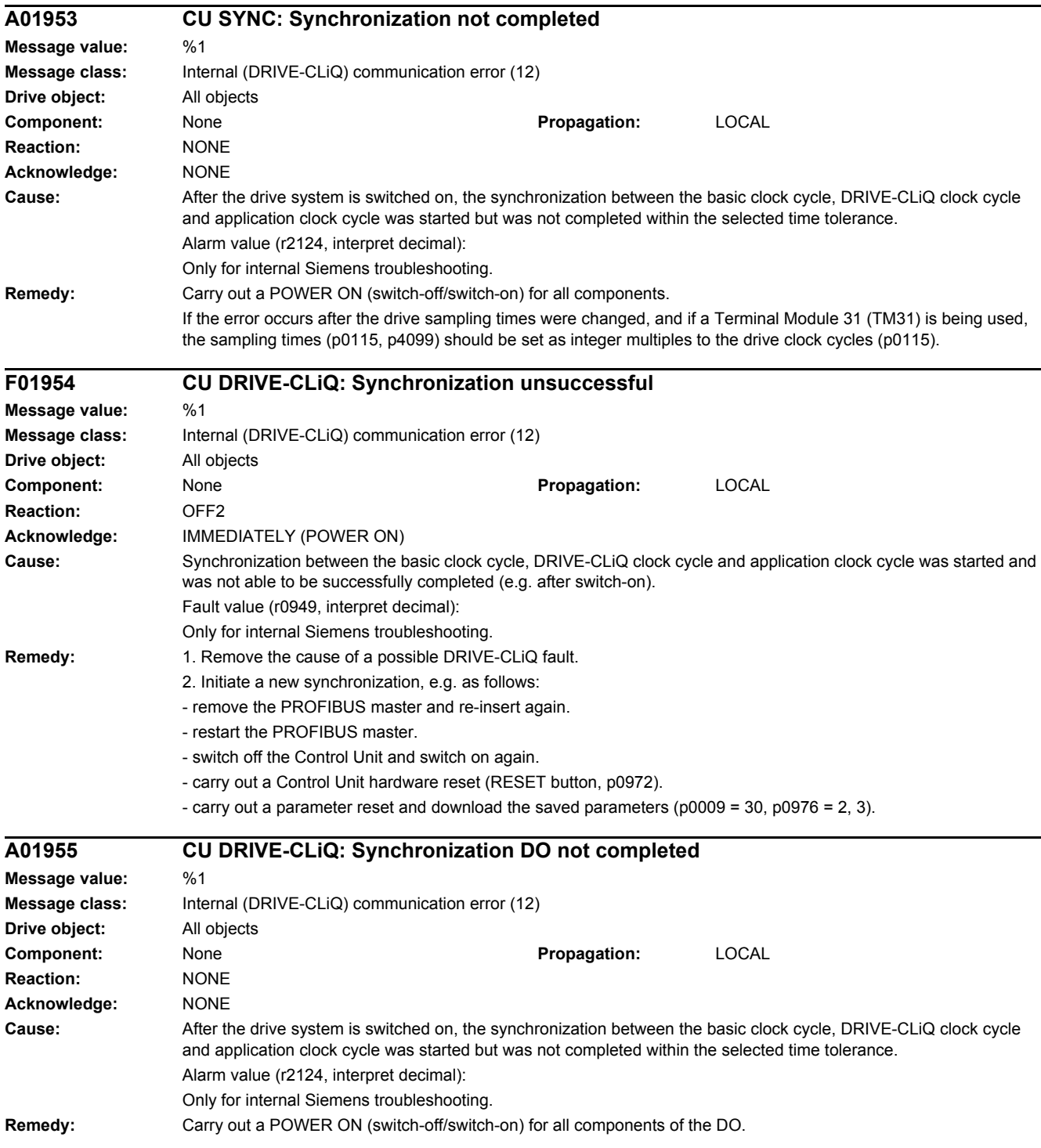

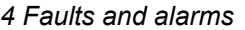

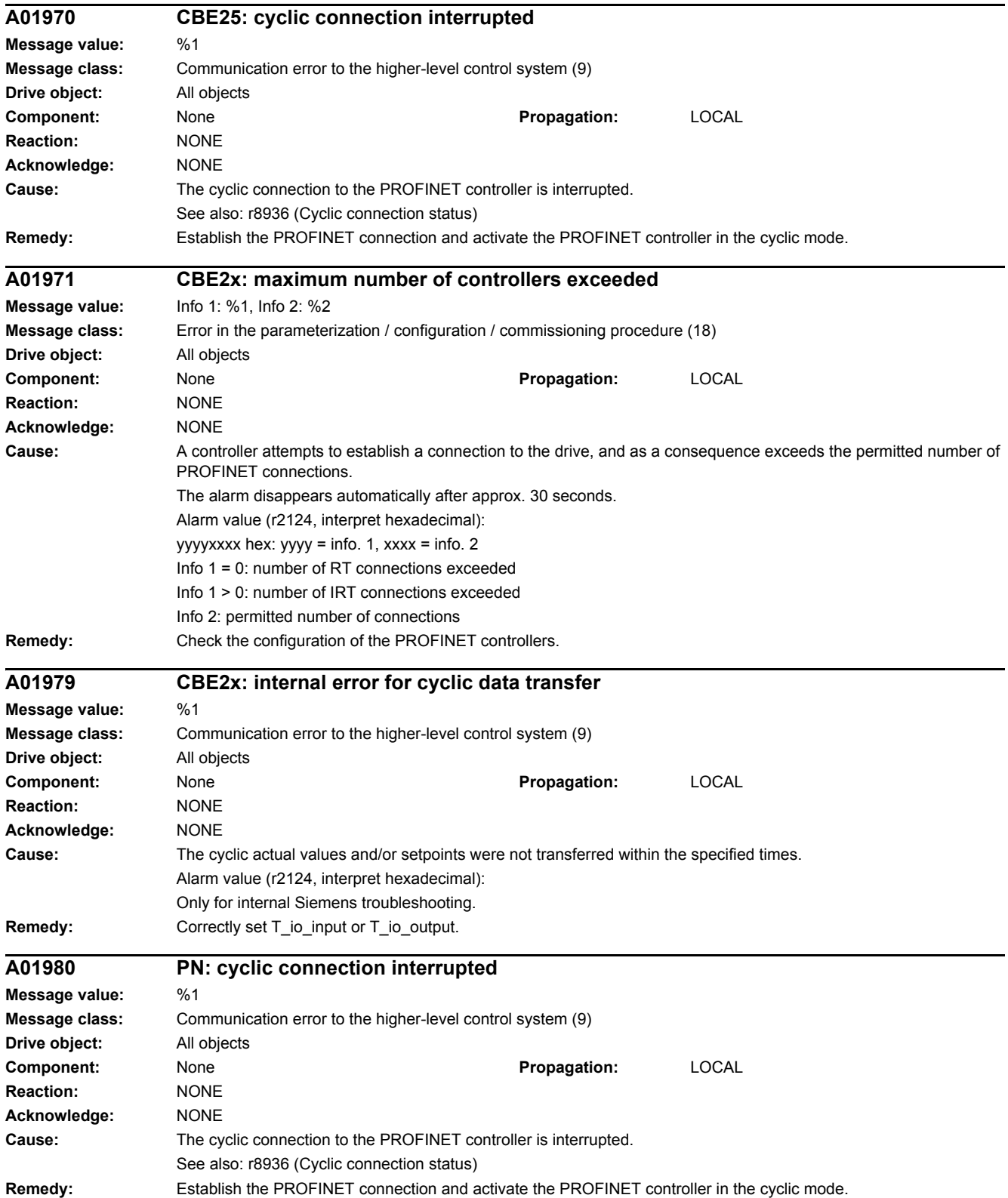

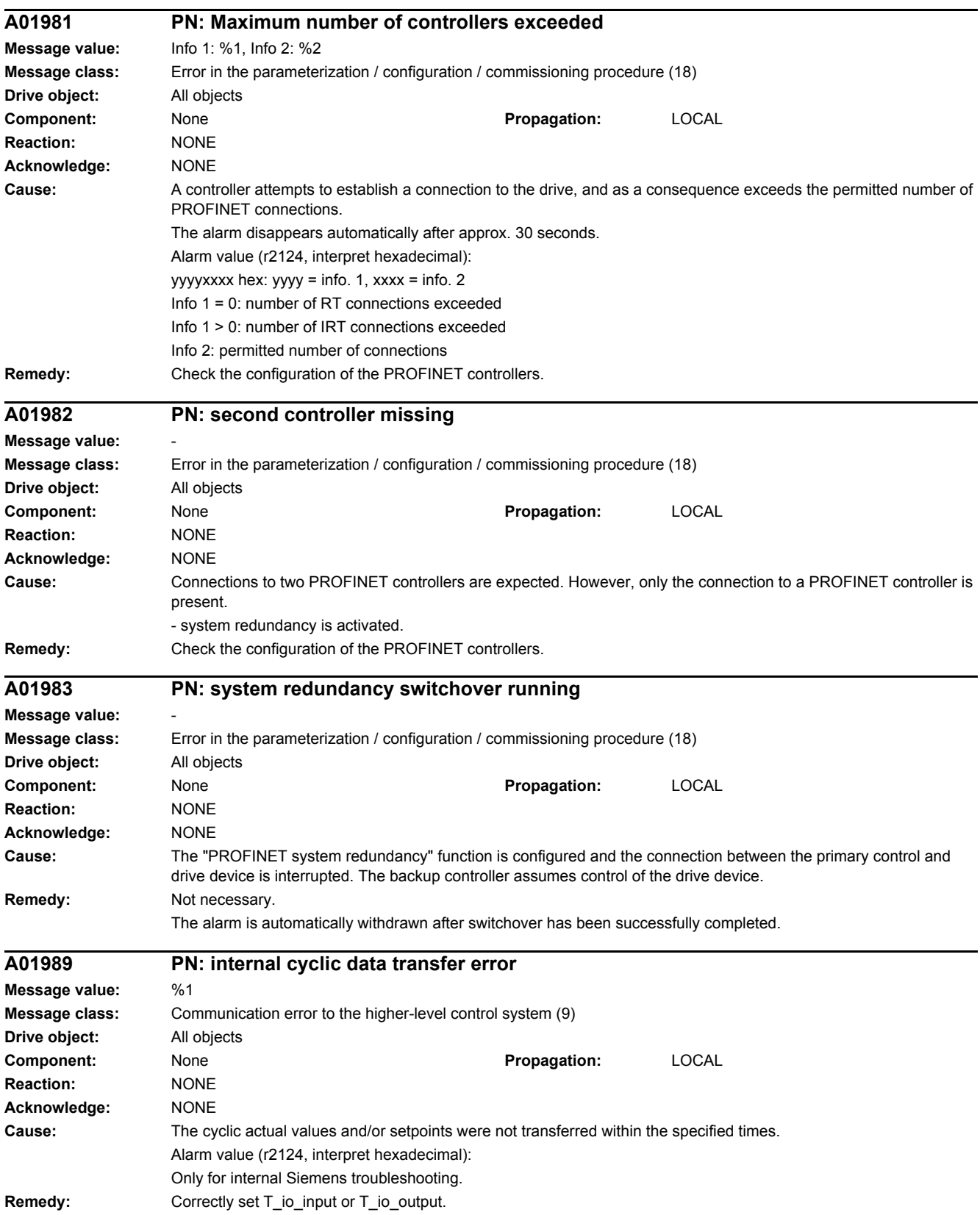

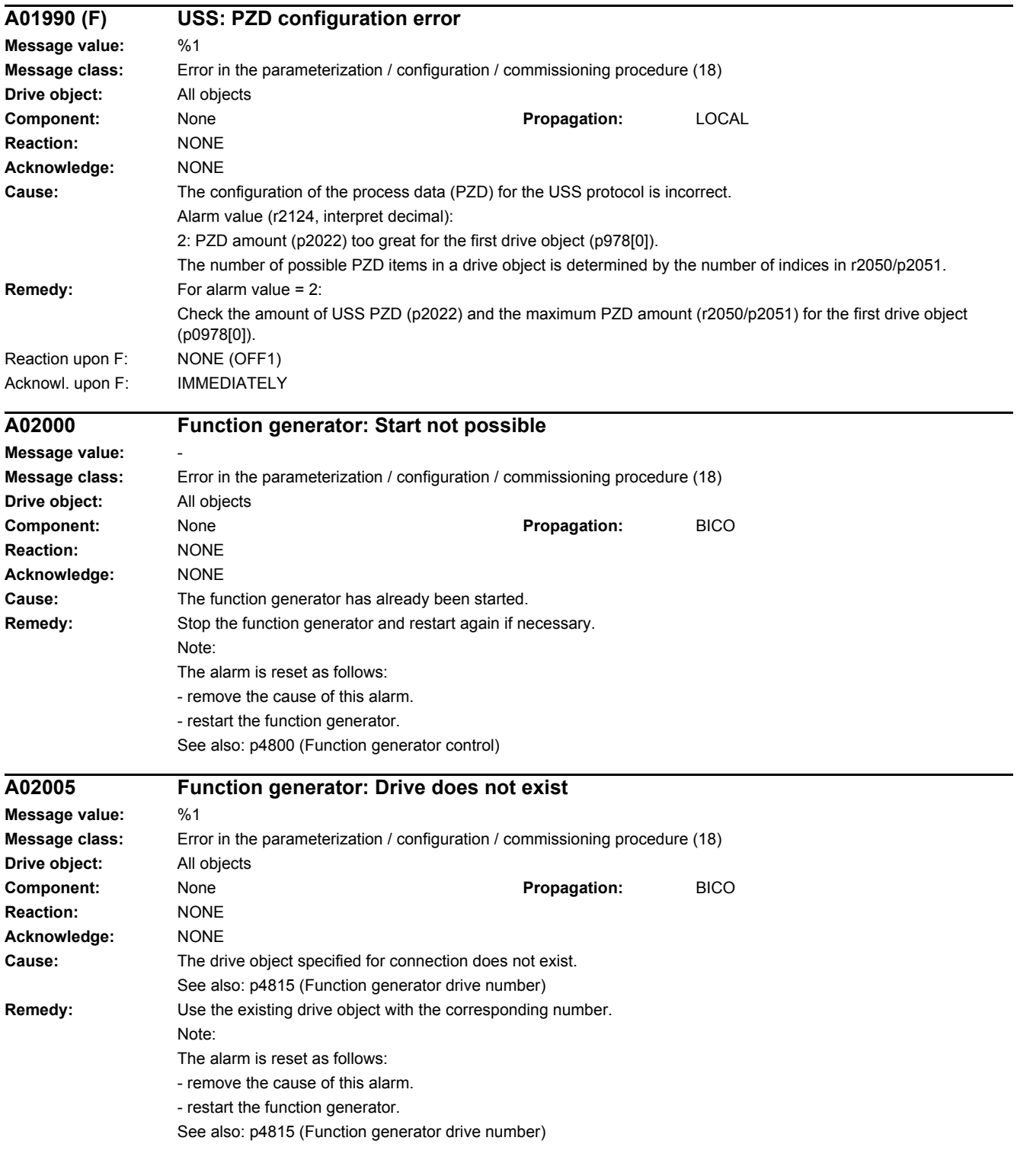

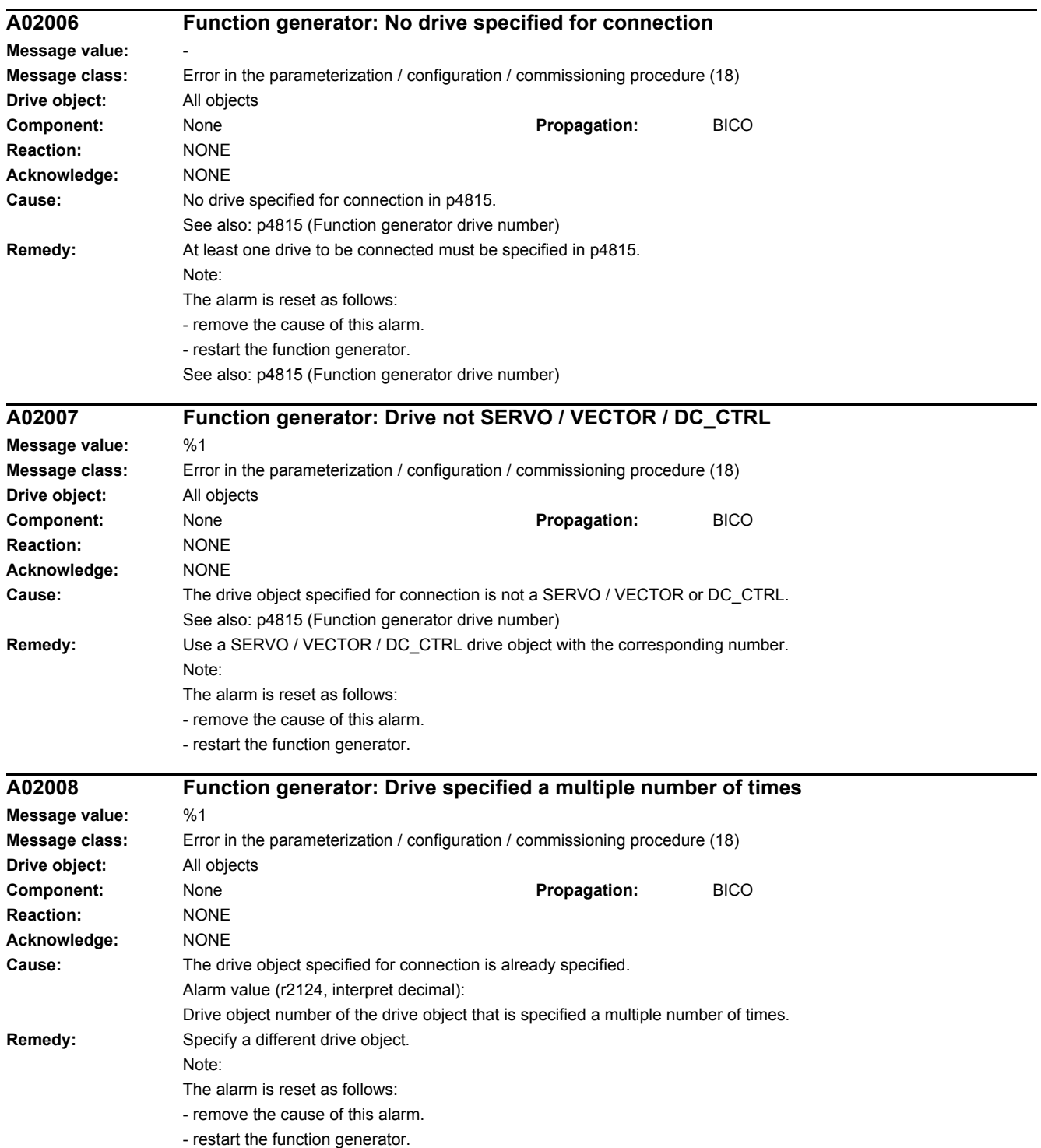

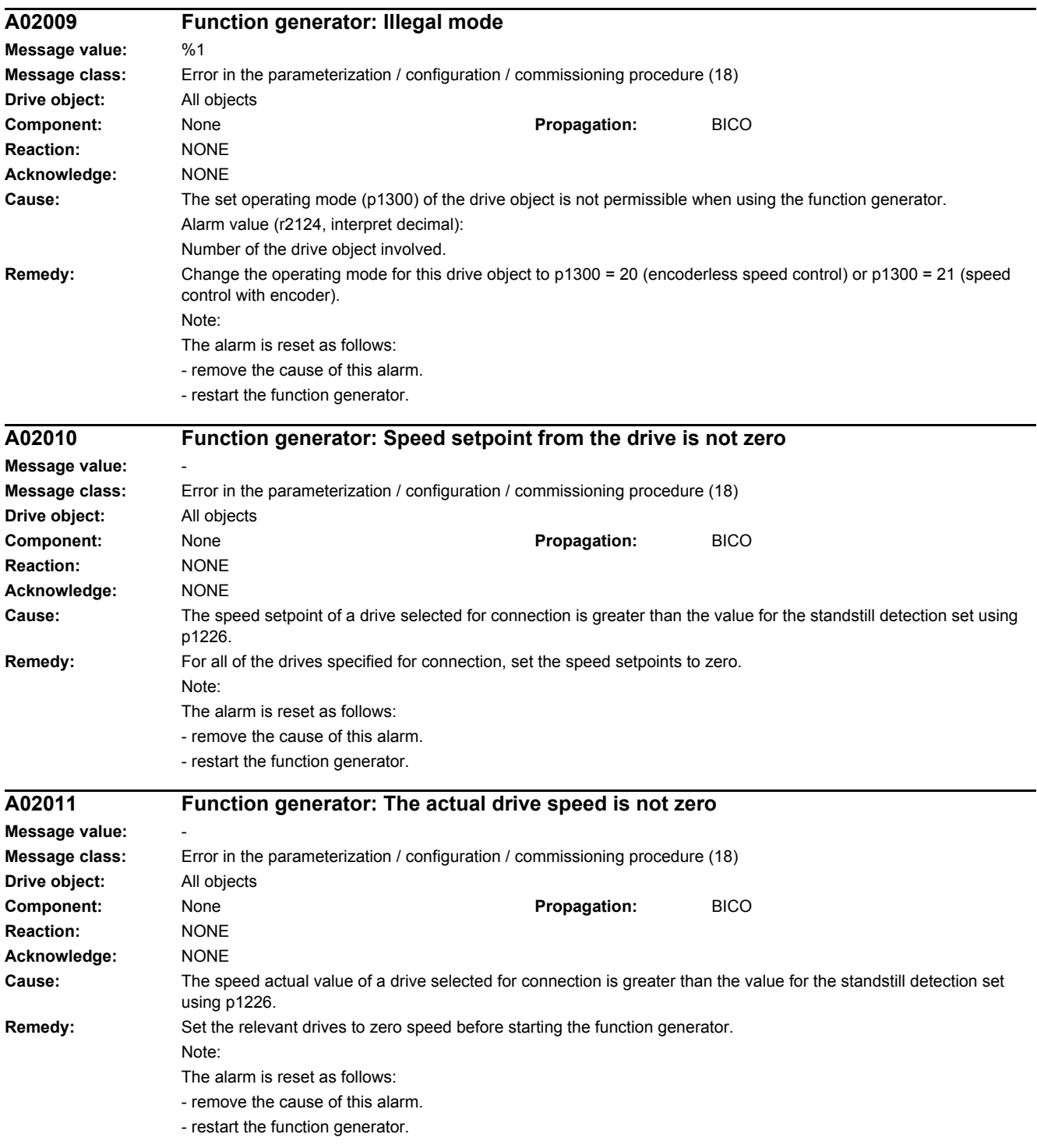

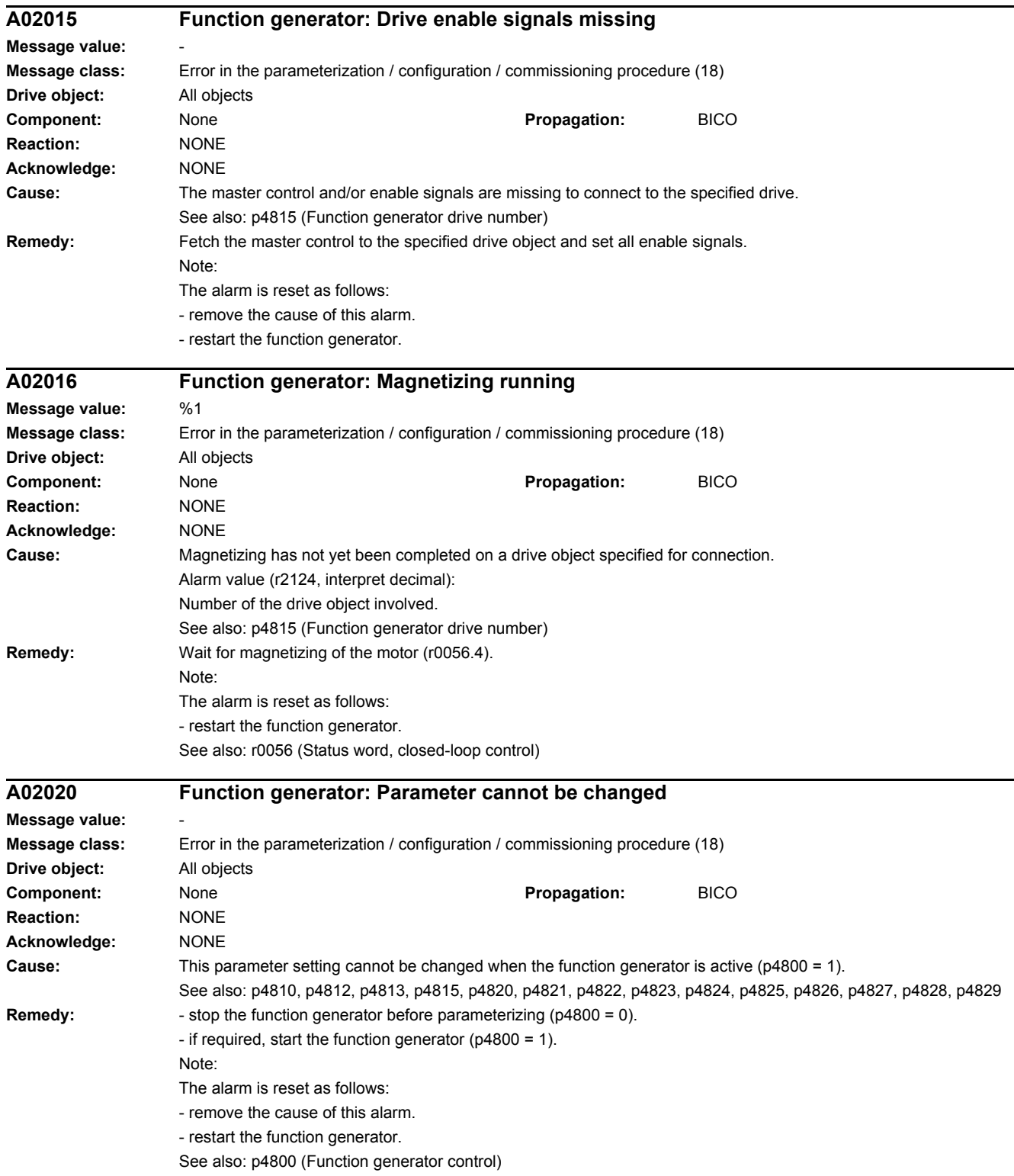

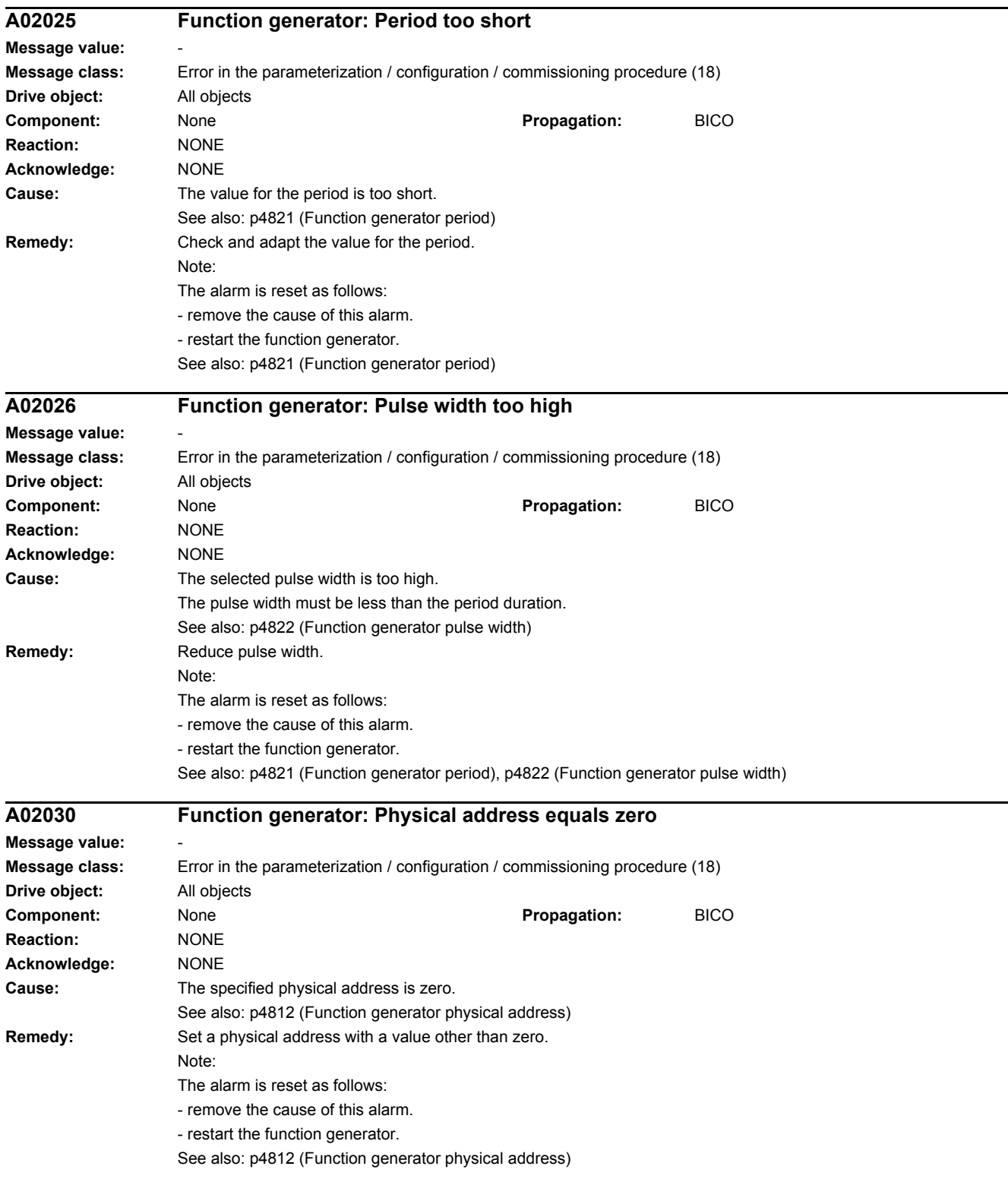

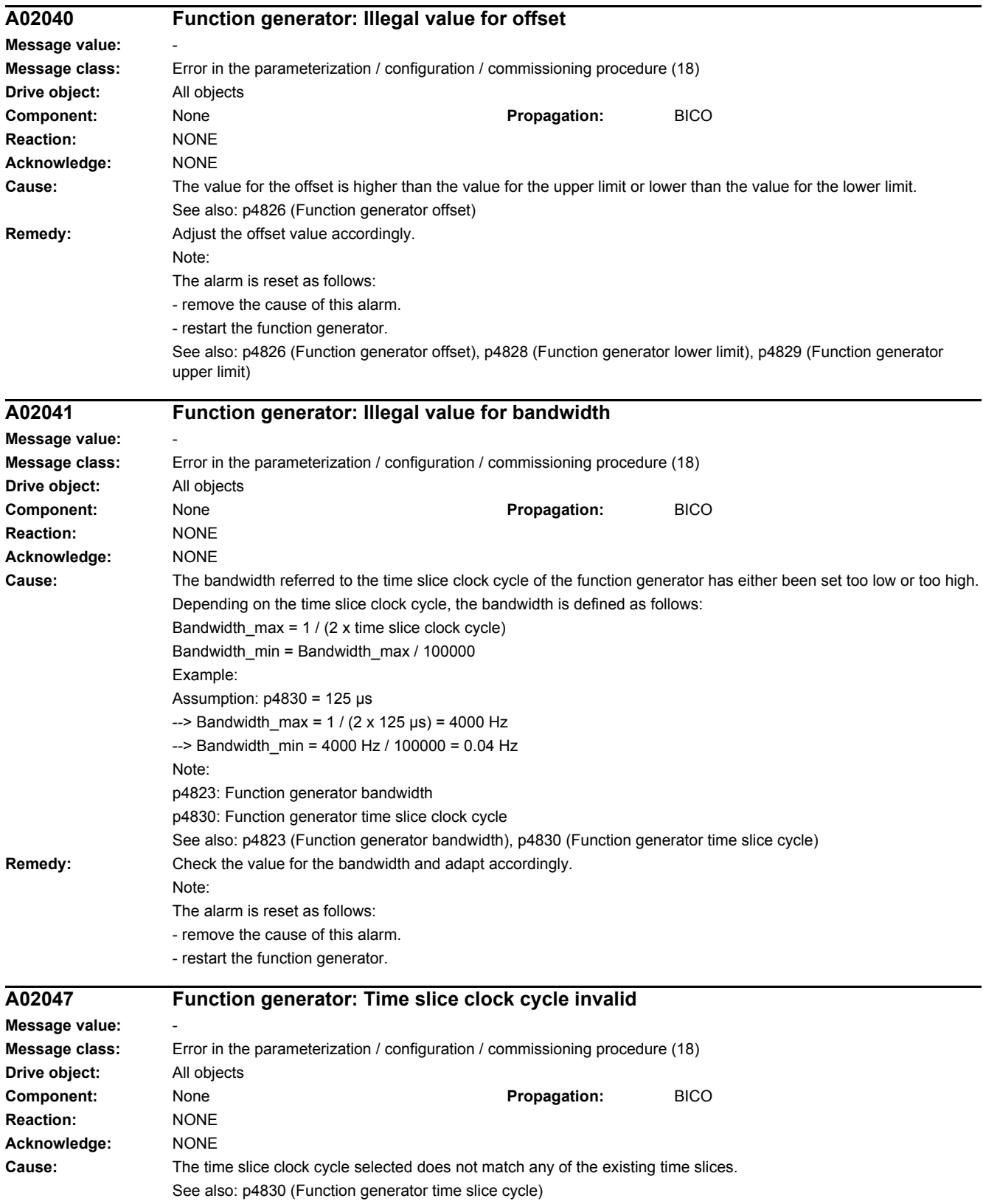

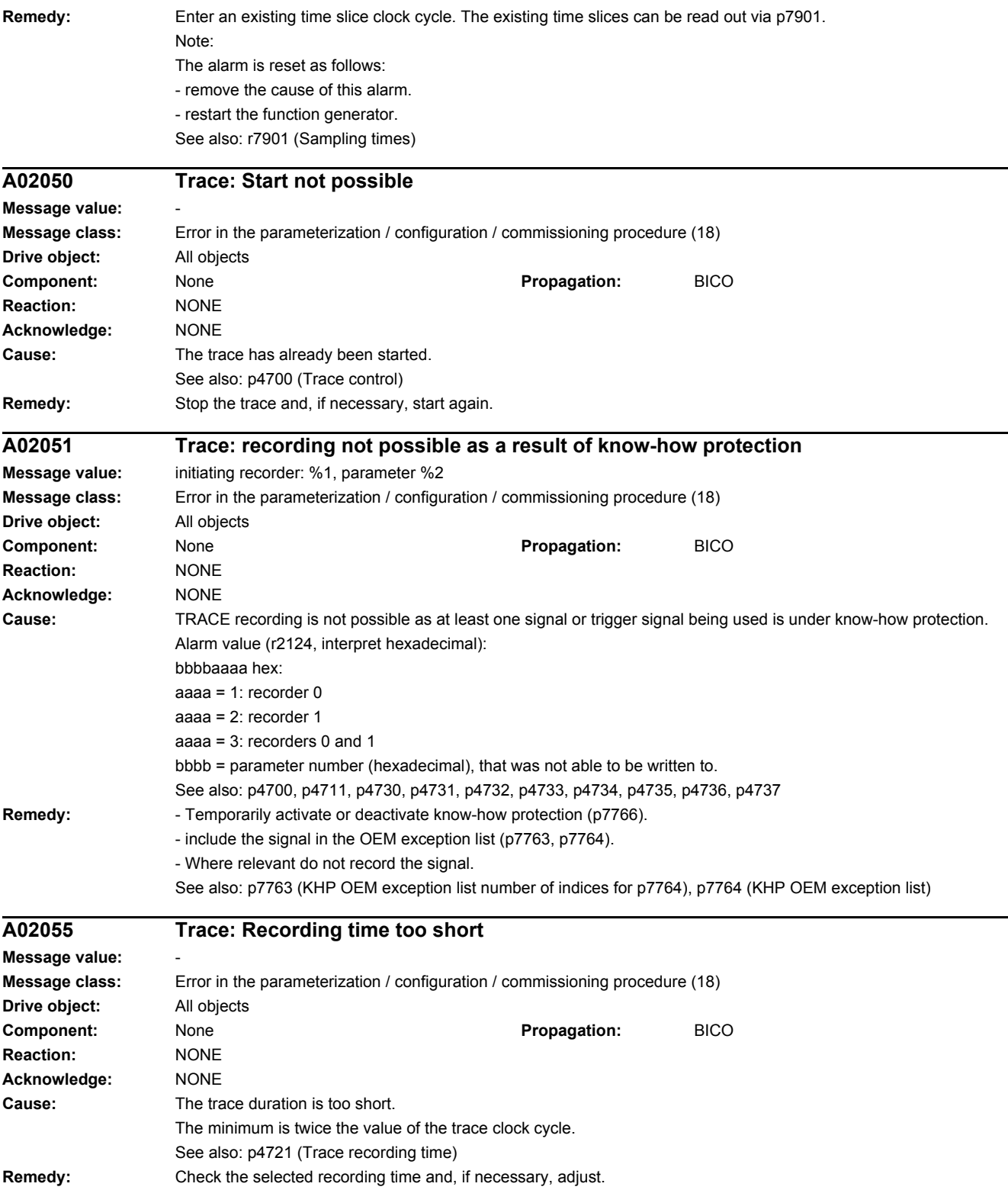

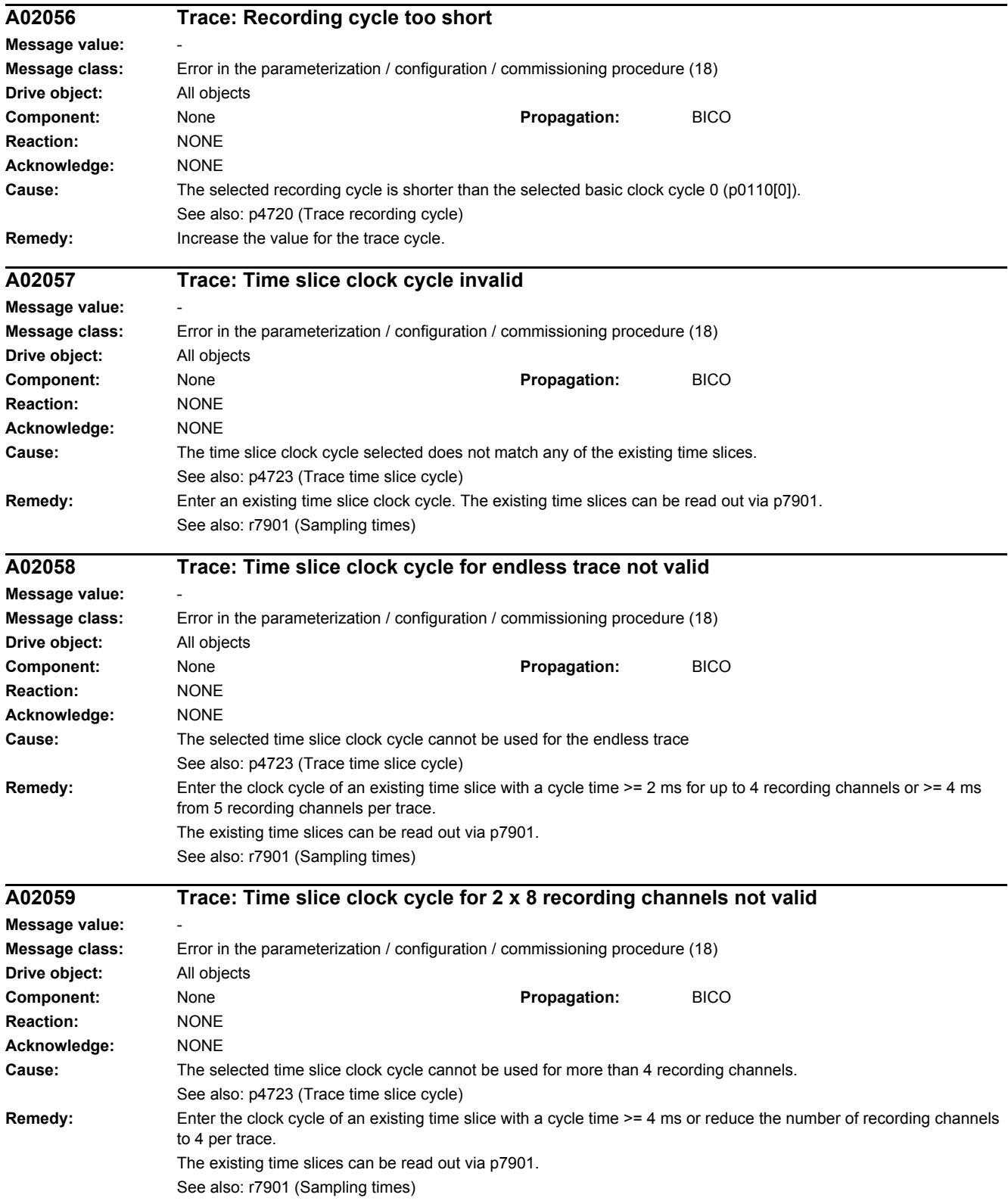

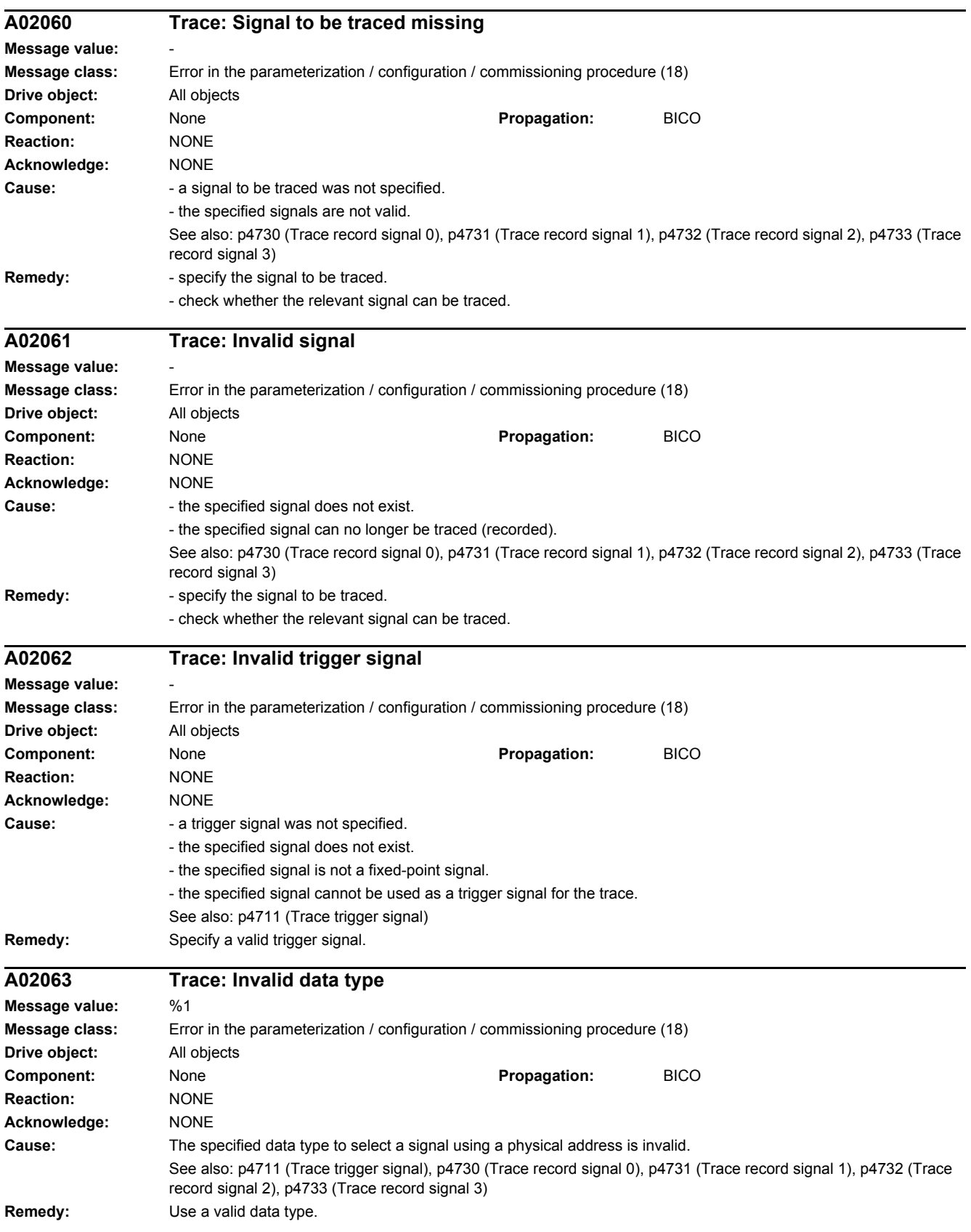

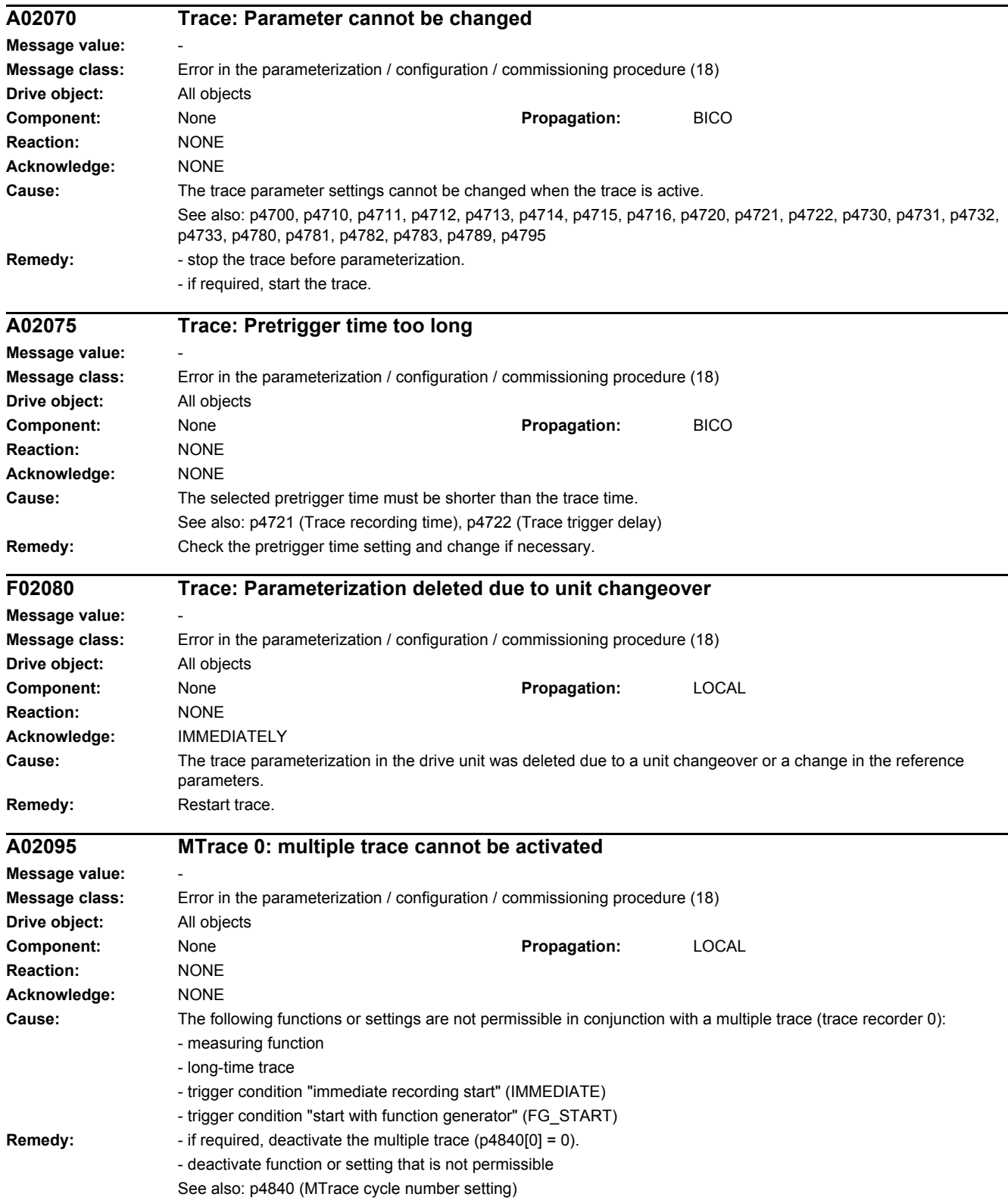

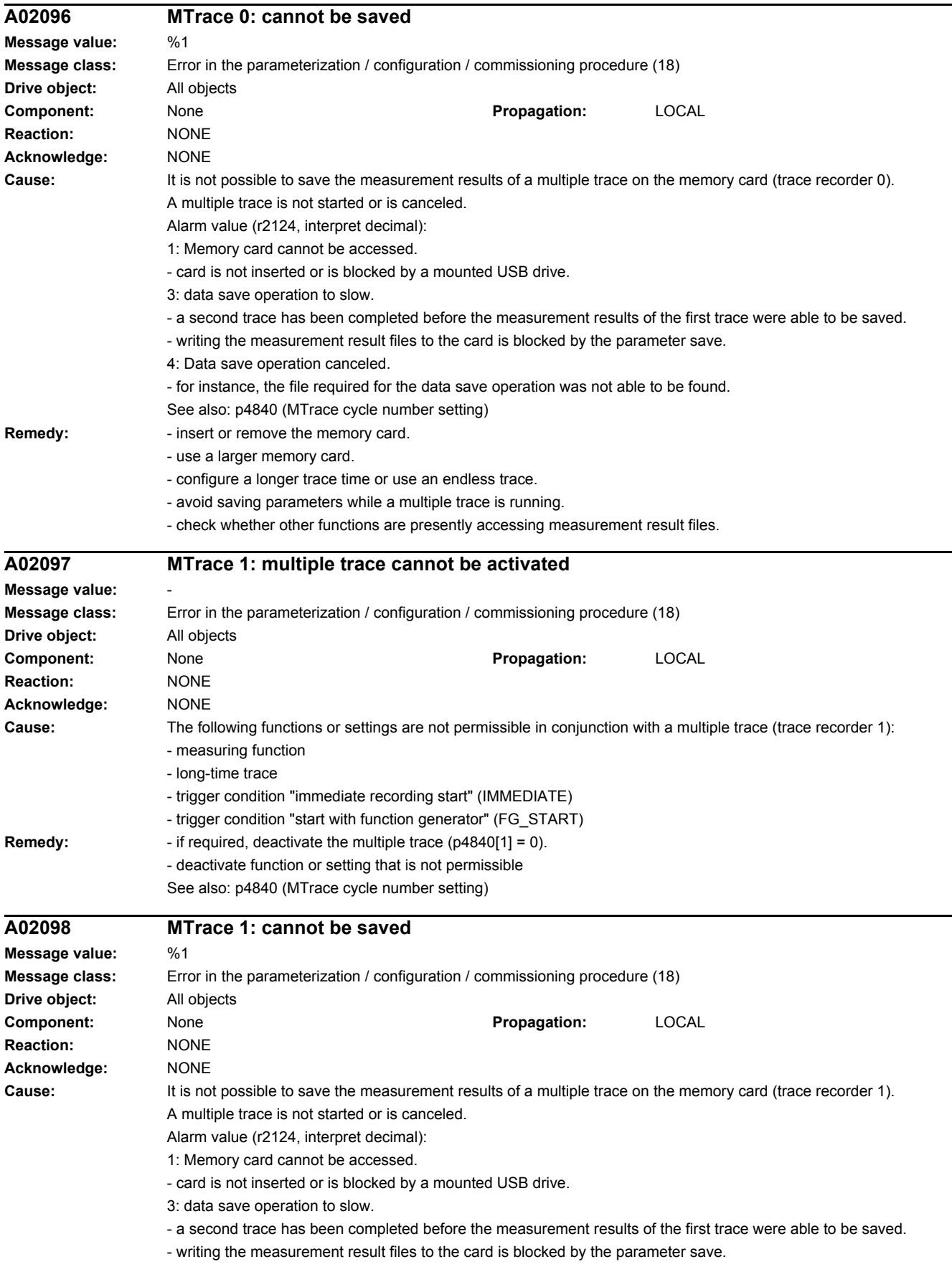

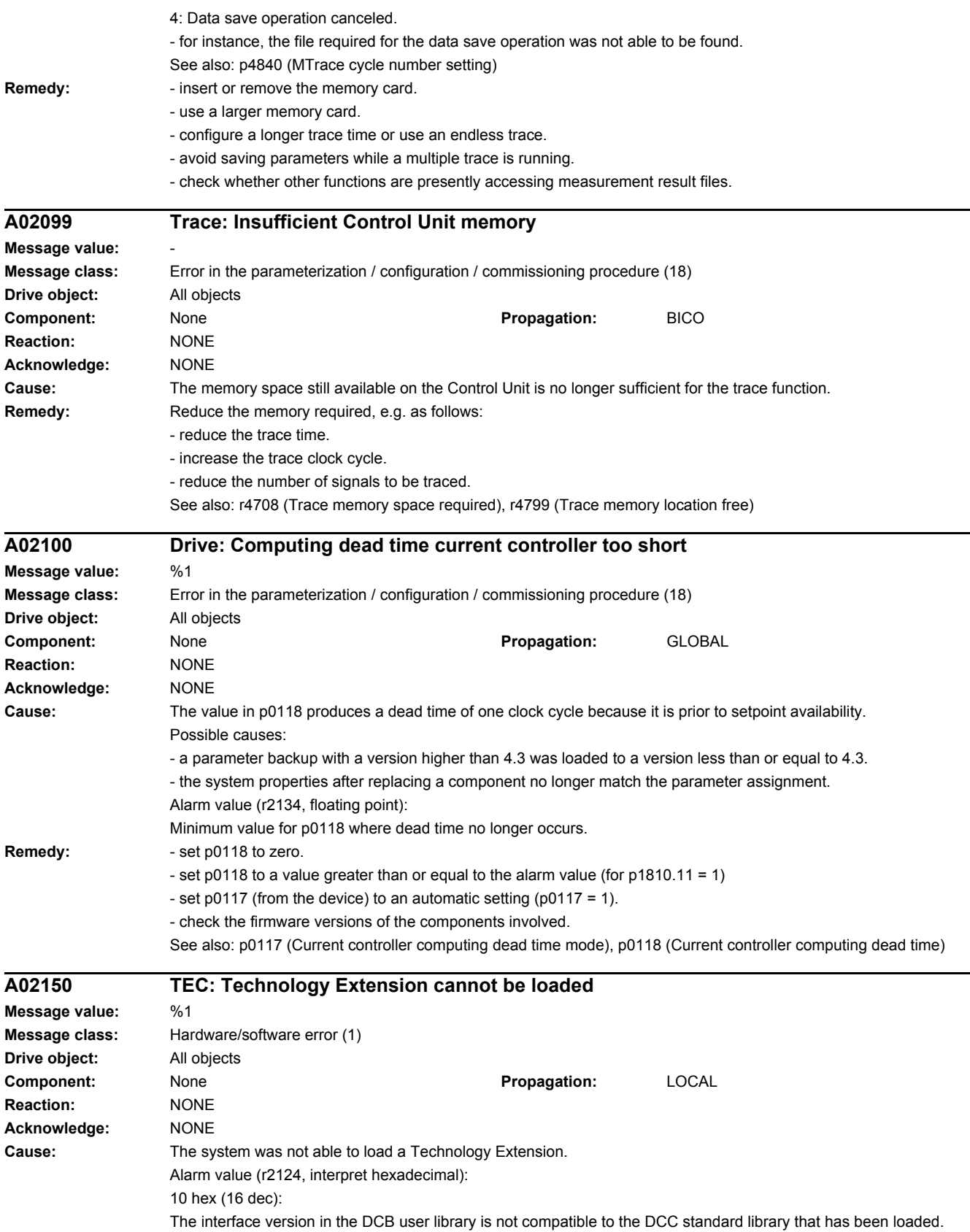

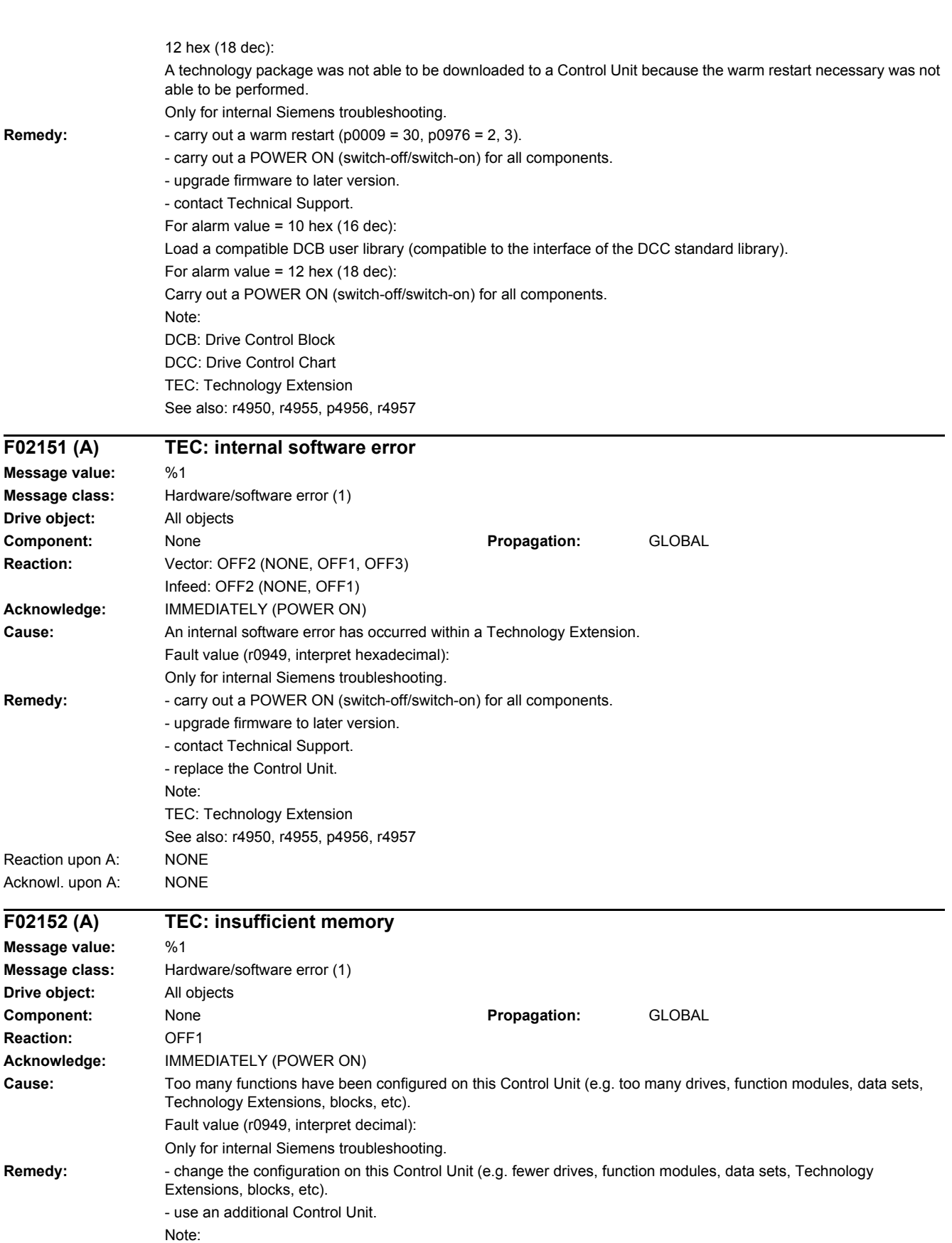

TEC: Technology Extension

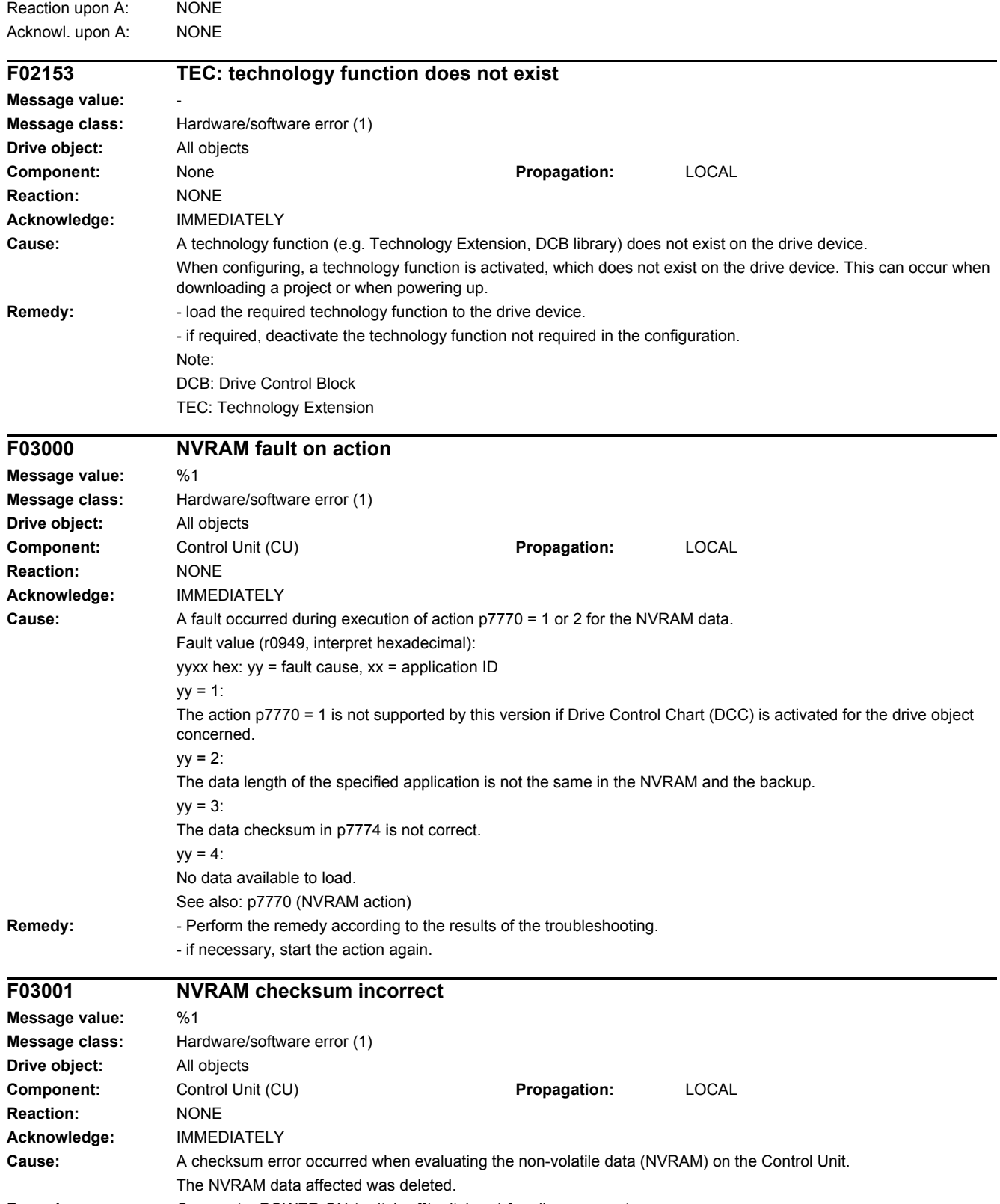

**Remedy:** Carry out a POWER ON (switch-off/switch-on) for all components.

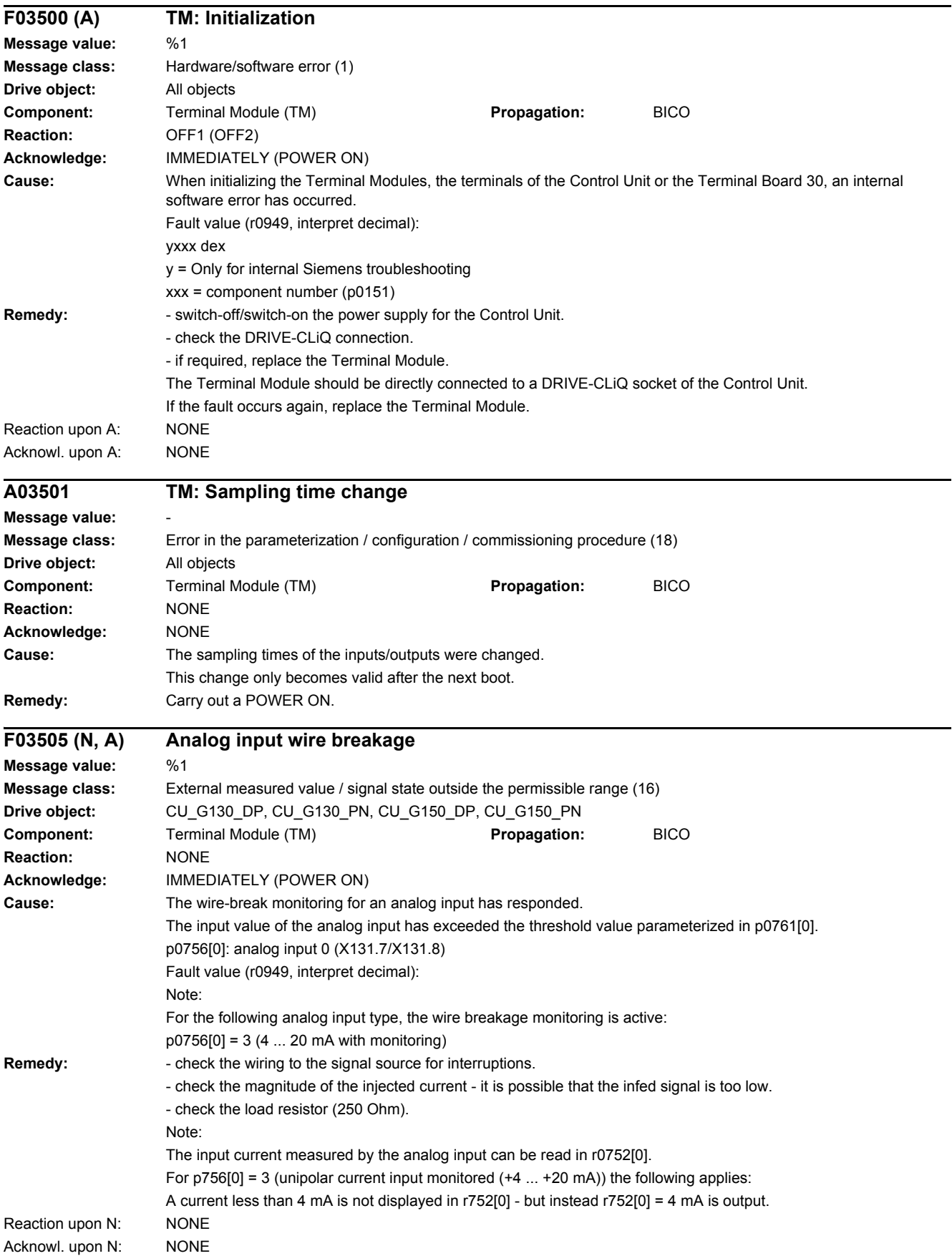

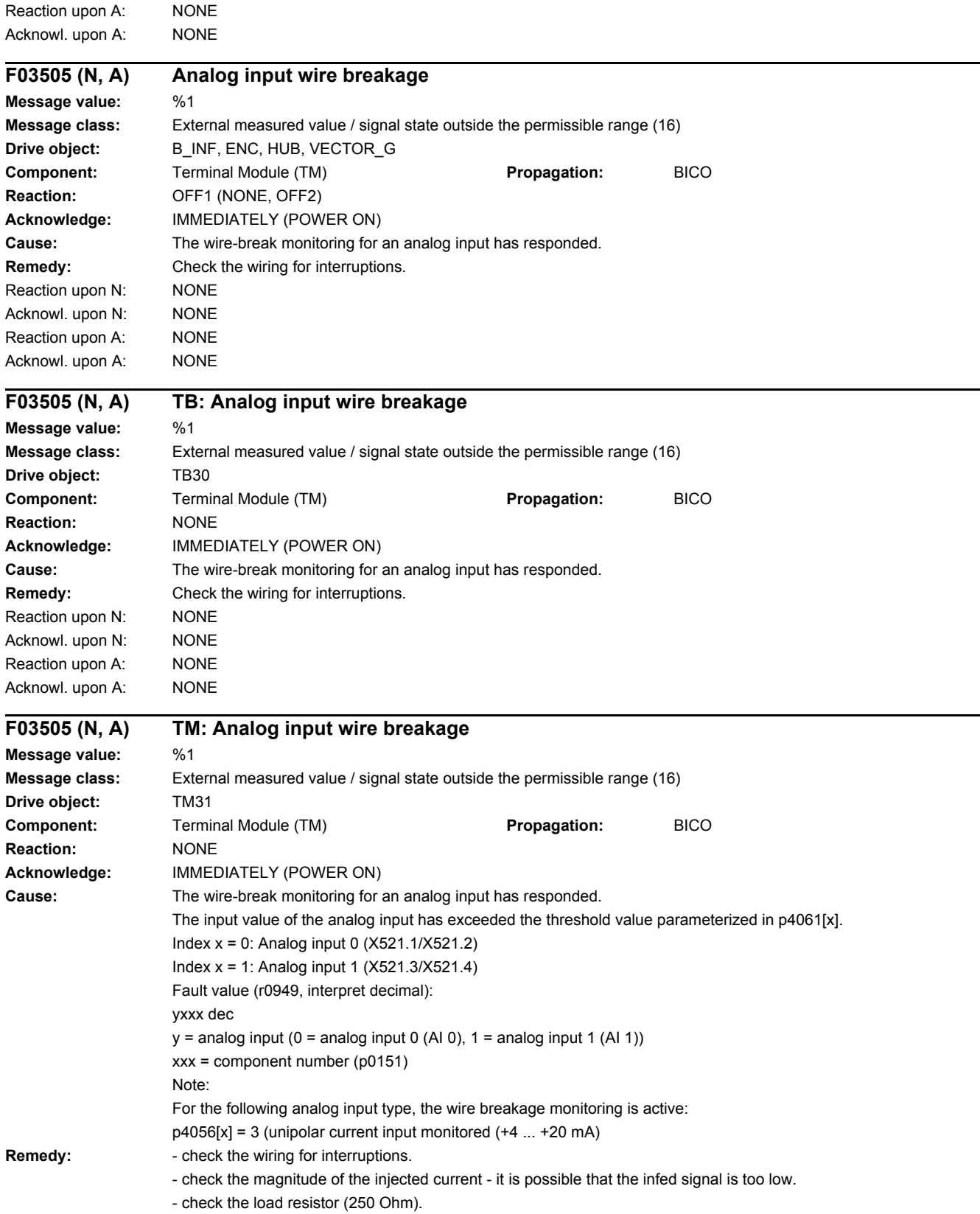

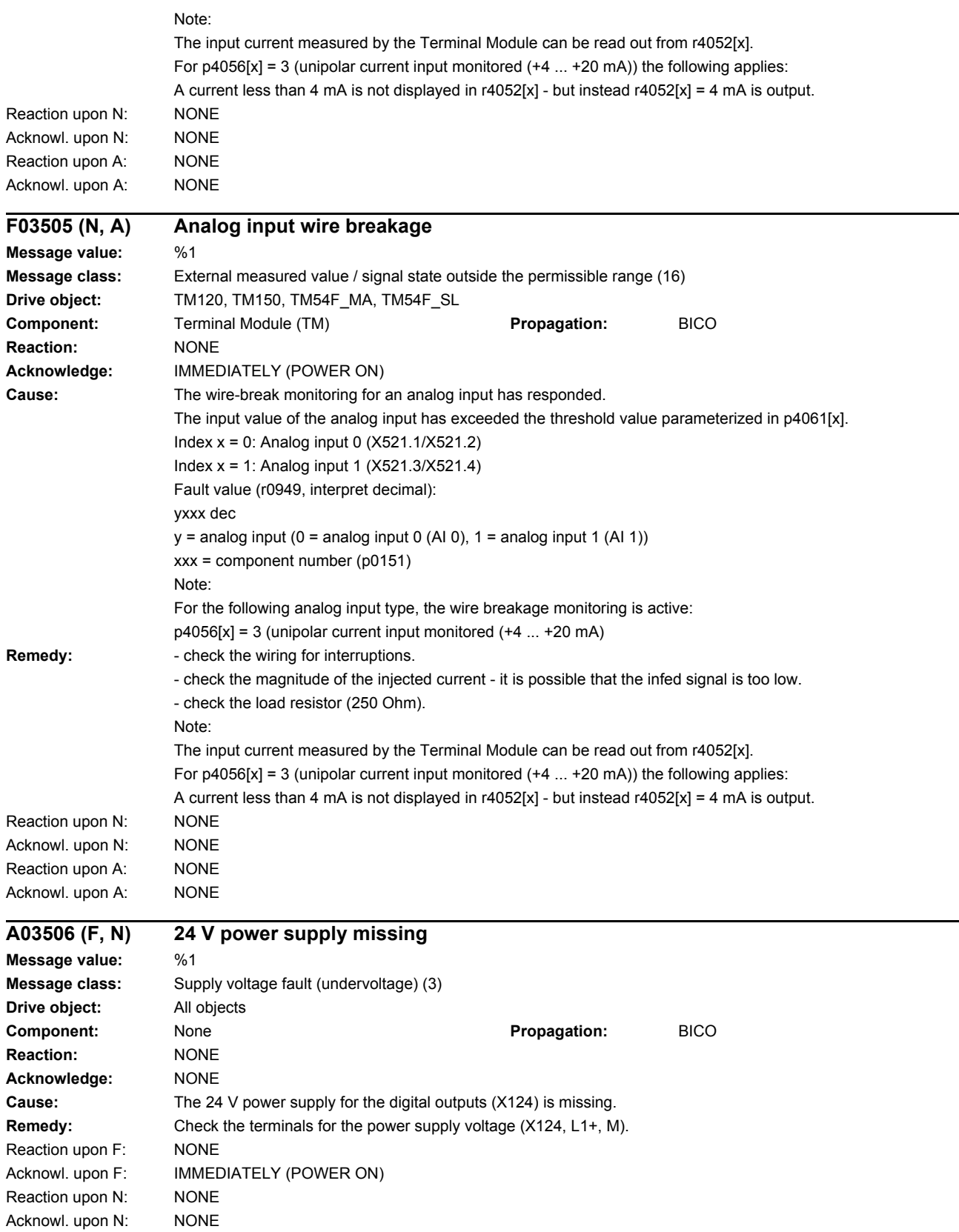

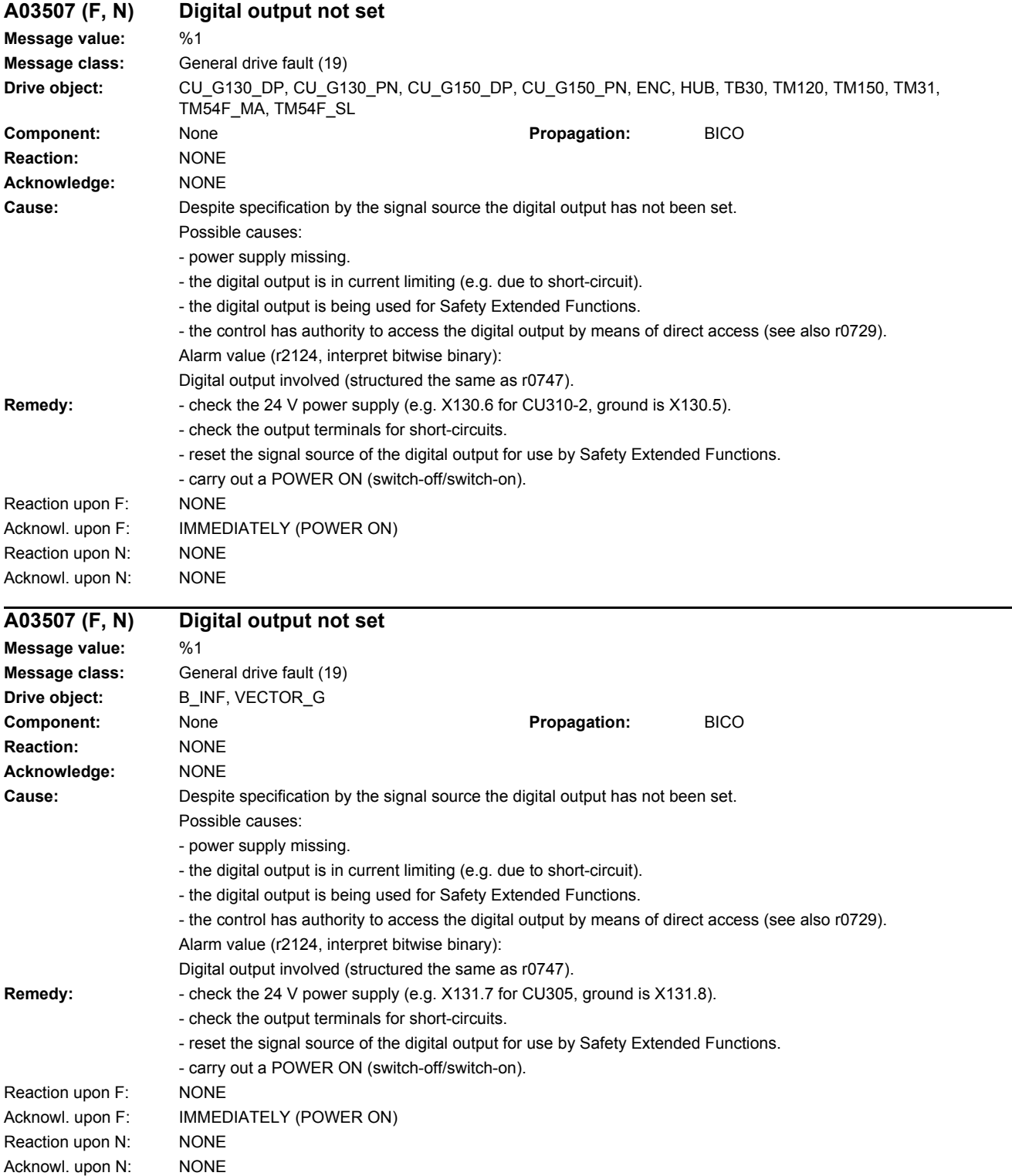

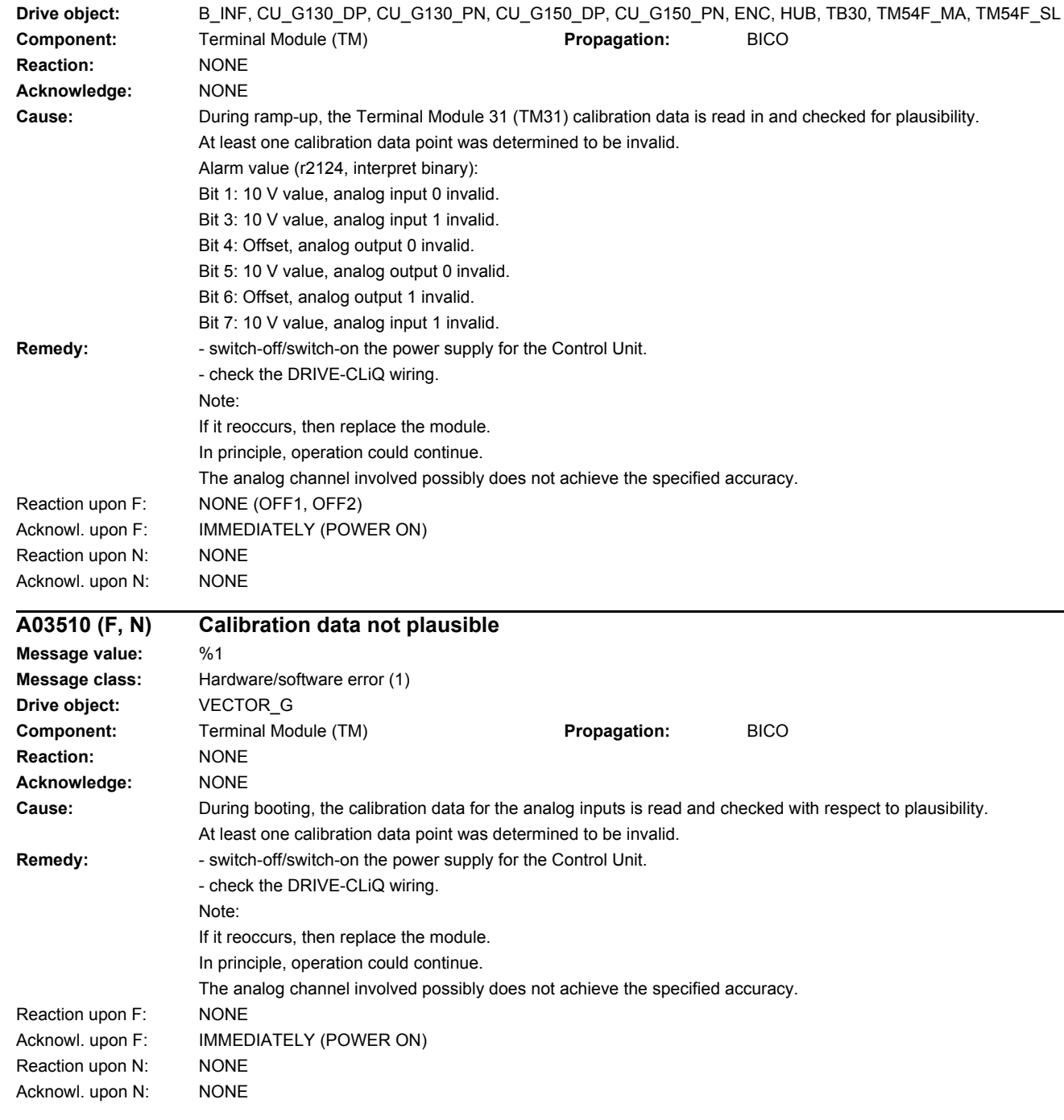

**Message value:** %1

*4.2 List of faults and alarms*

**A03510 (F, N) Calibration data not plausible**

**Message class:** Hardware/software error (1)

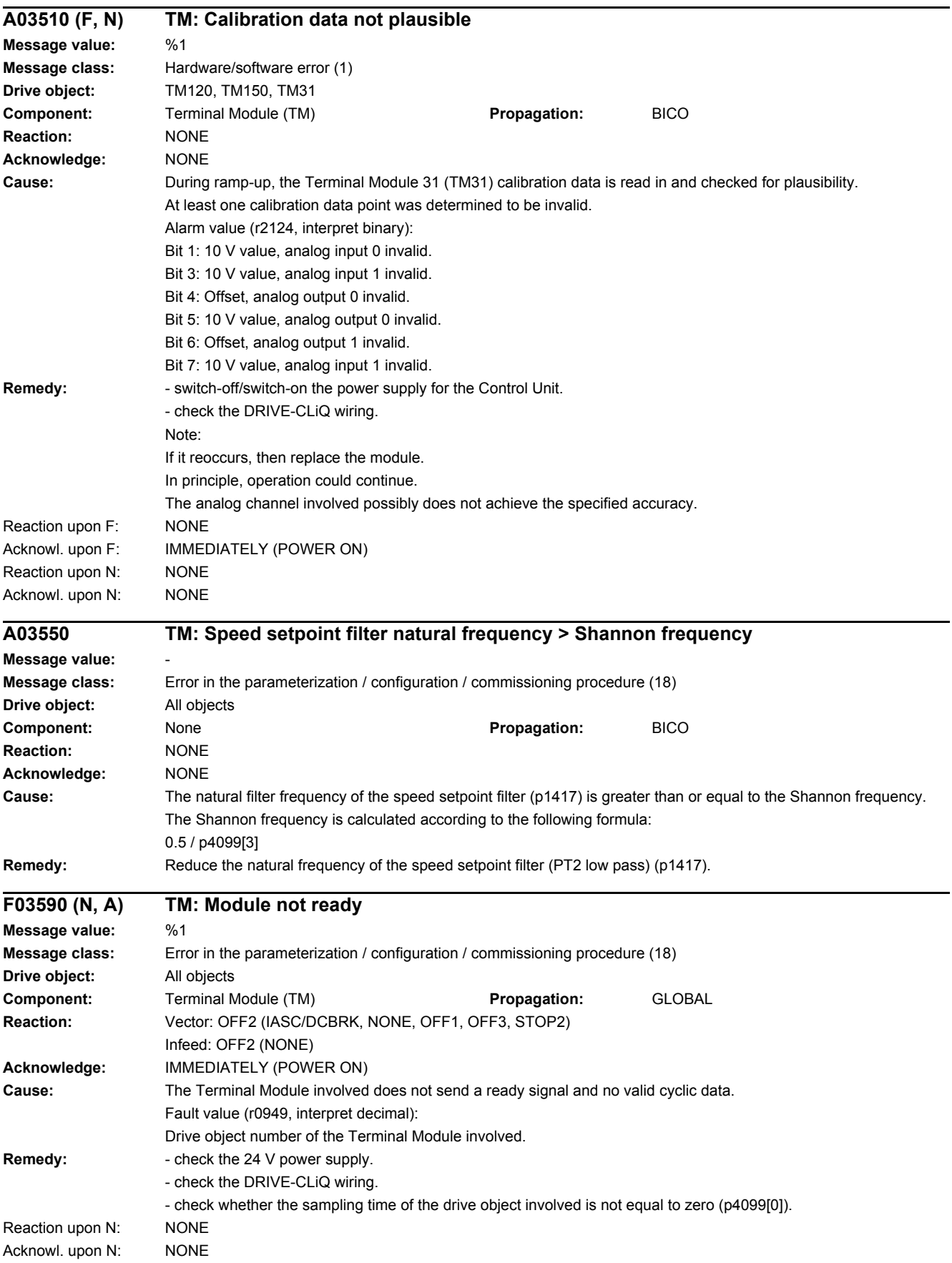

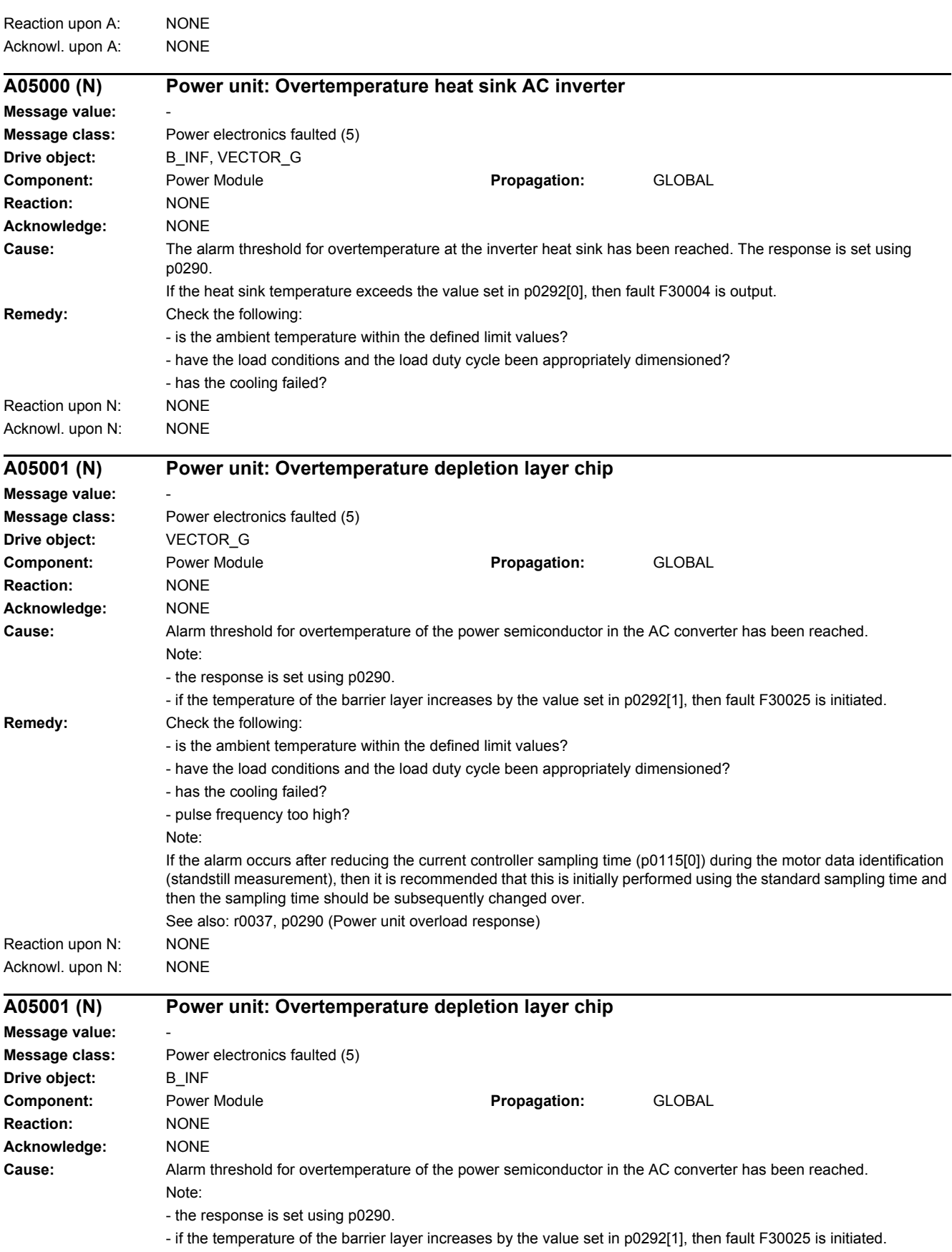

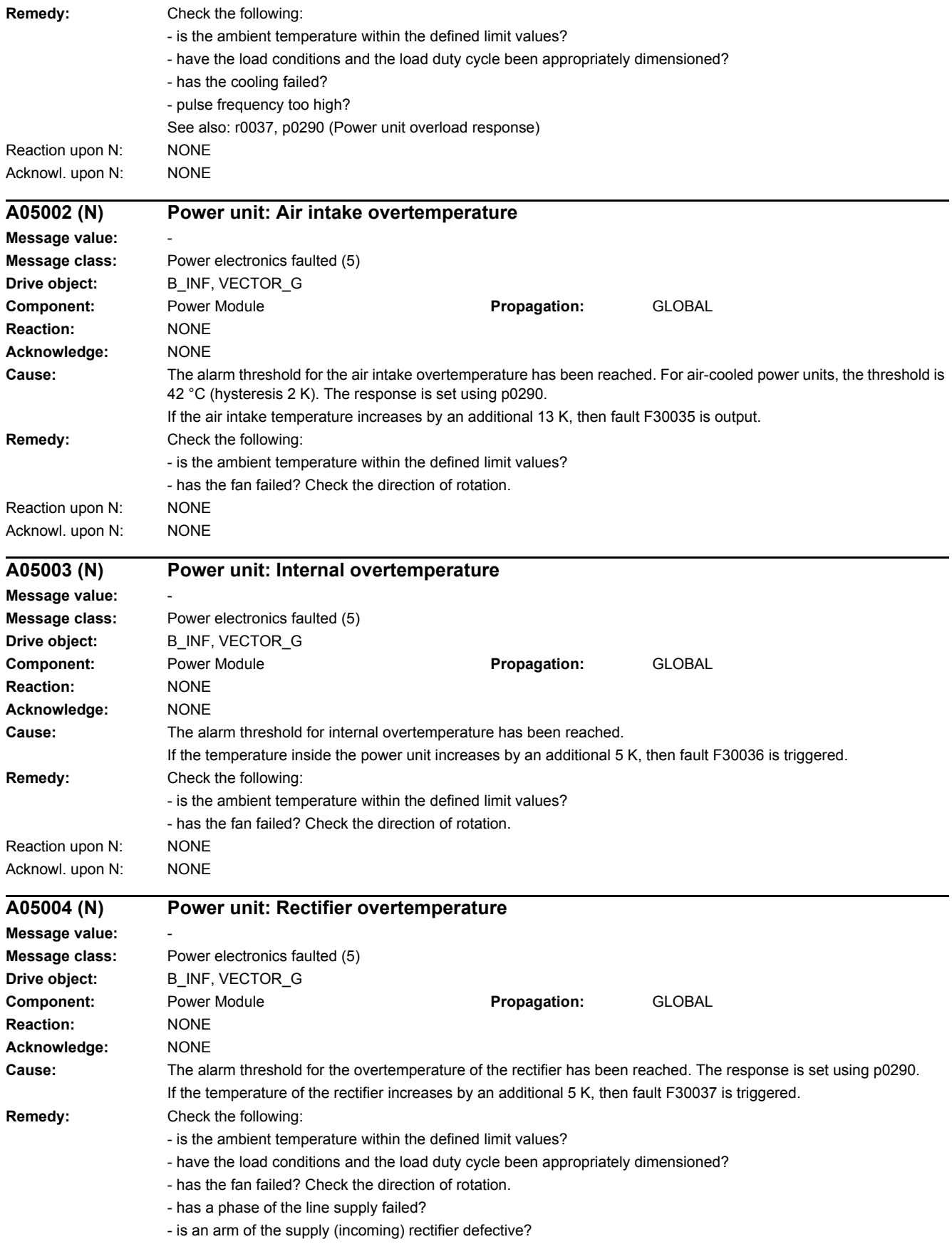

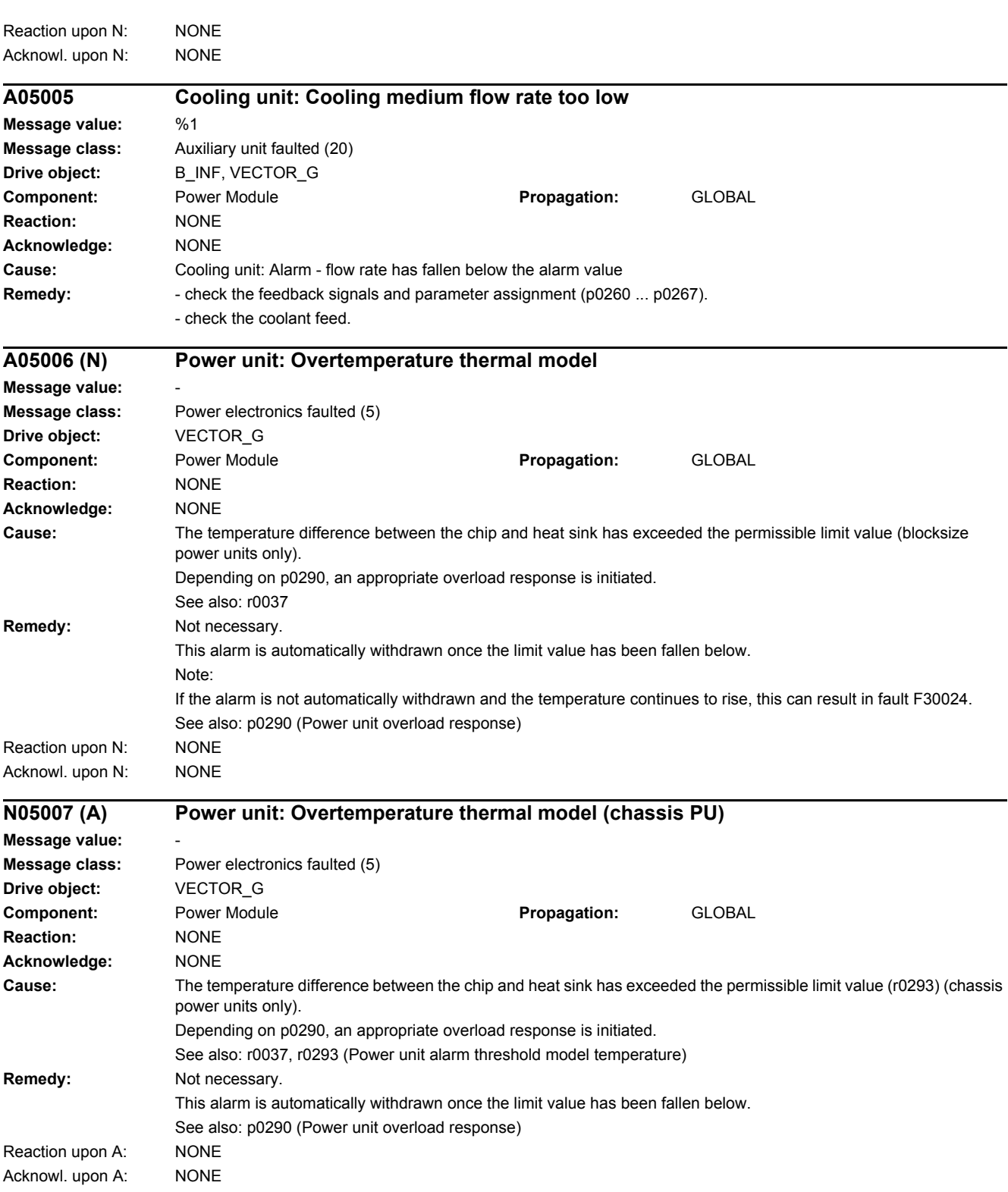

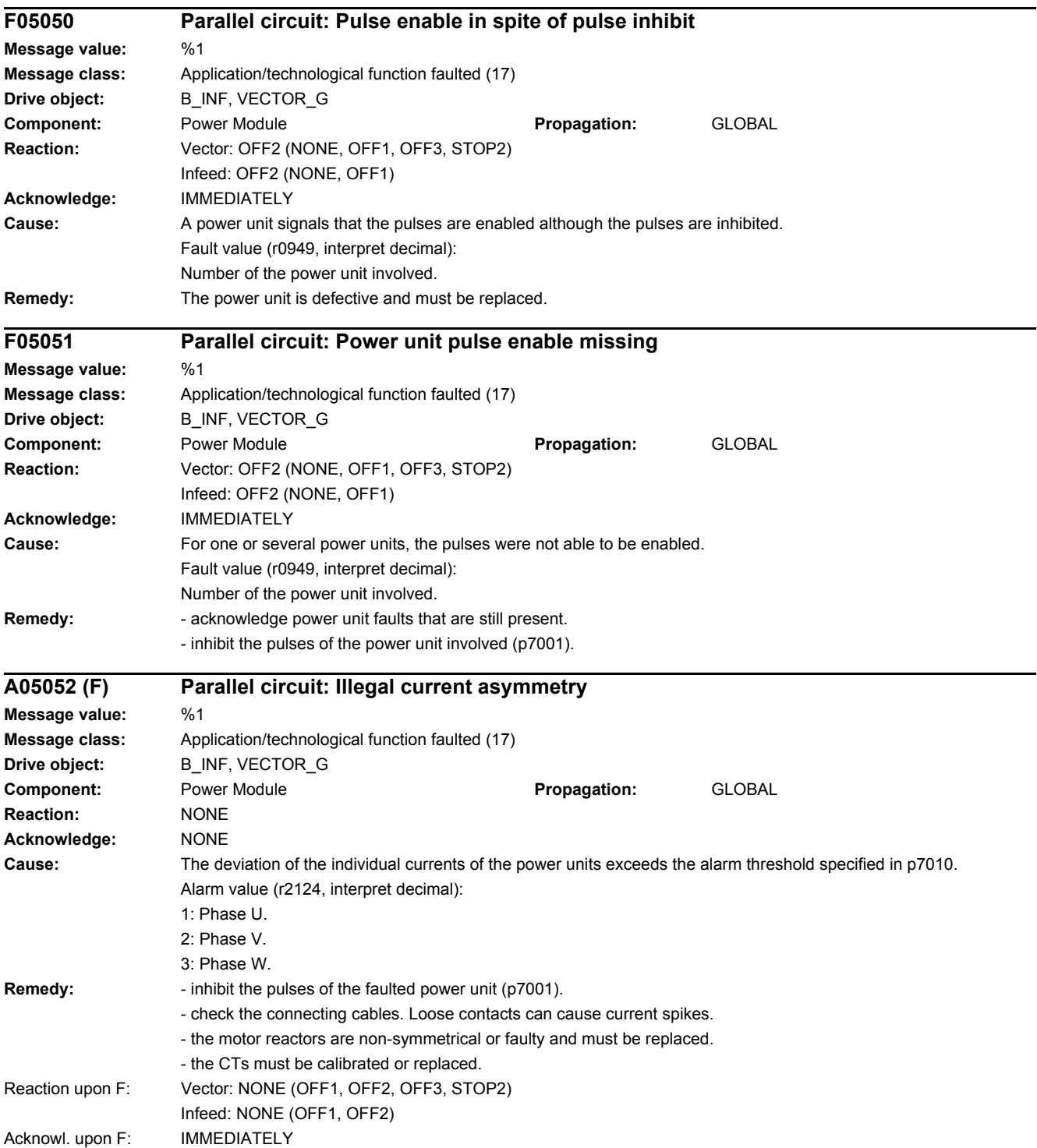

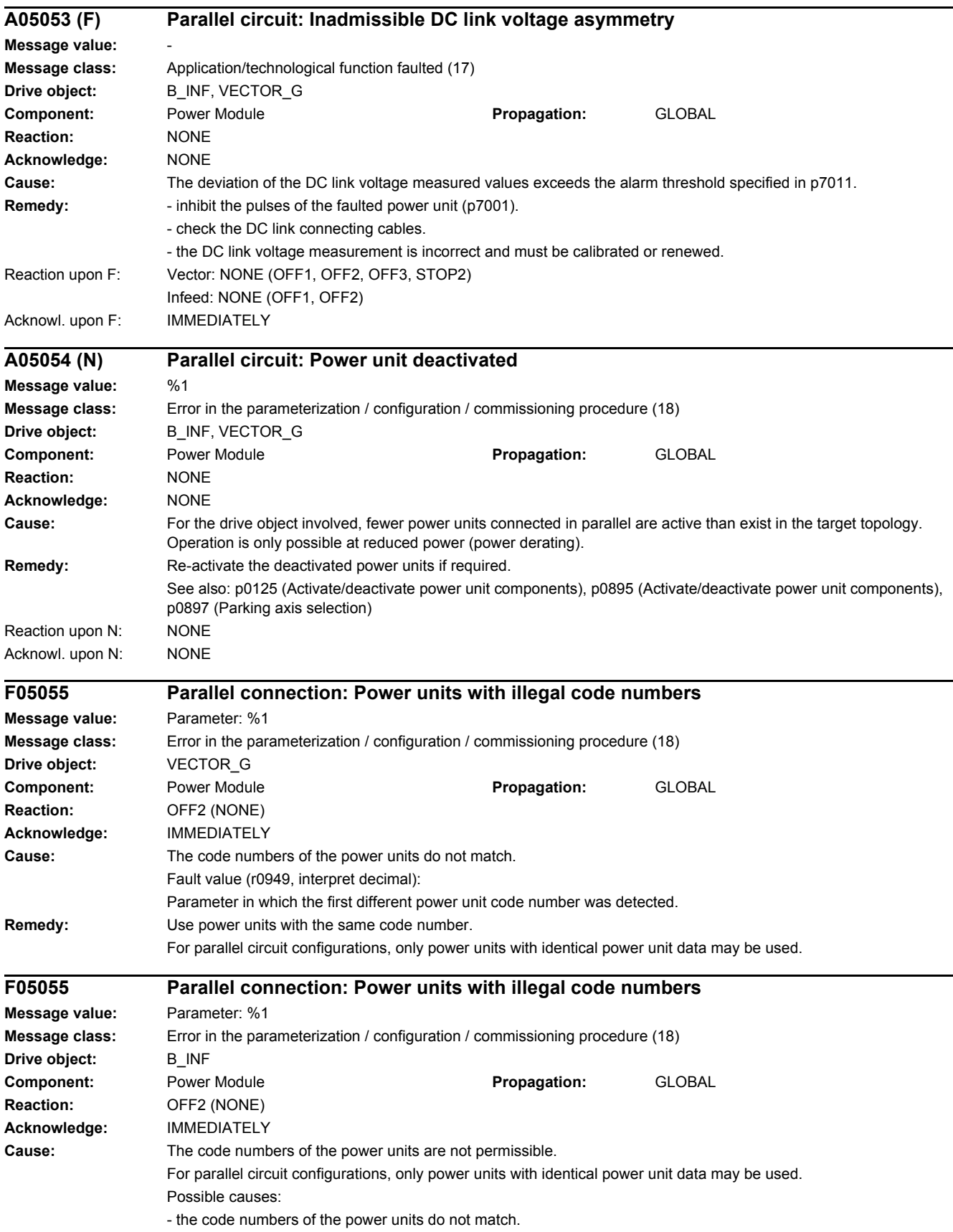

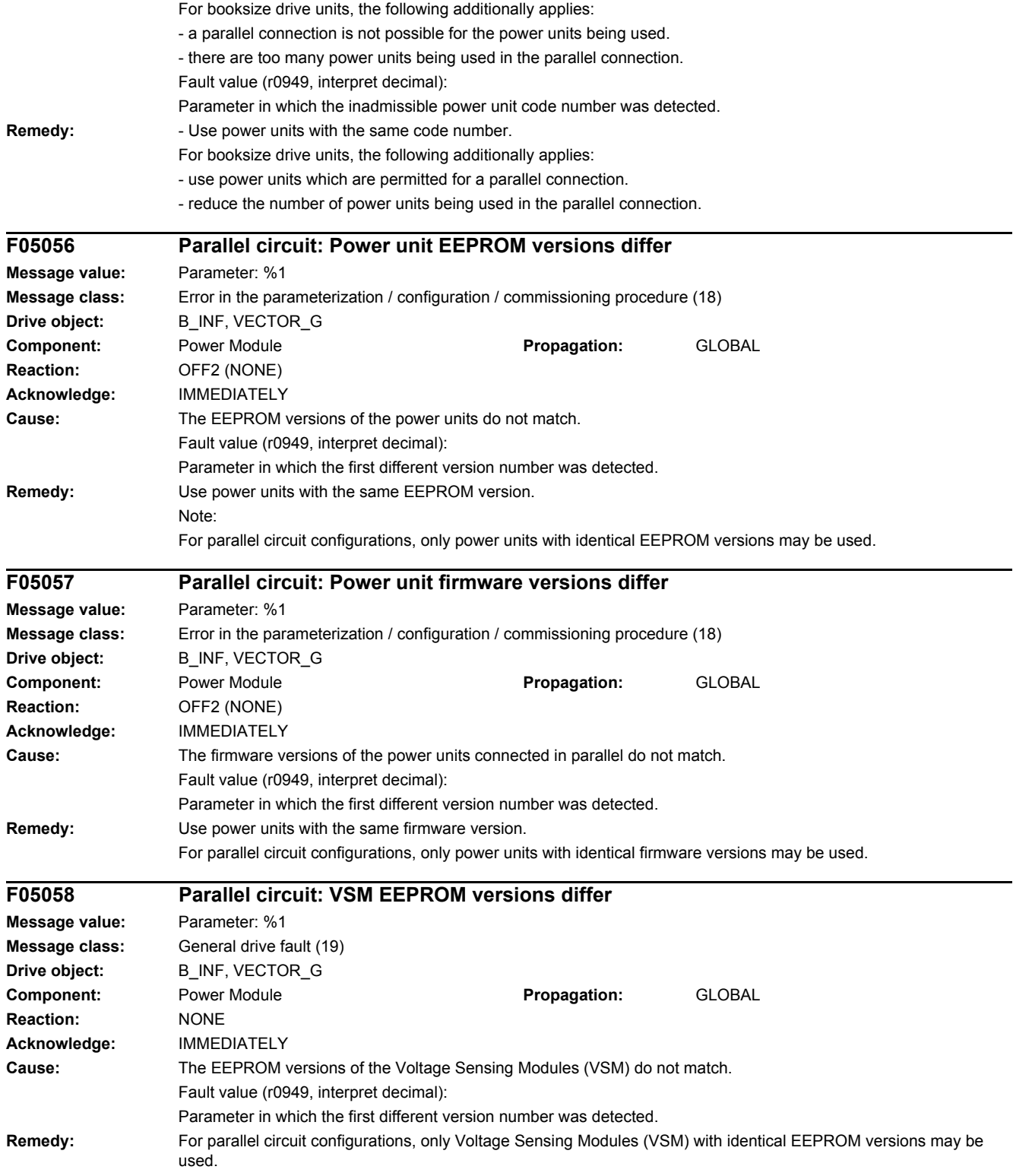

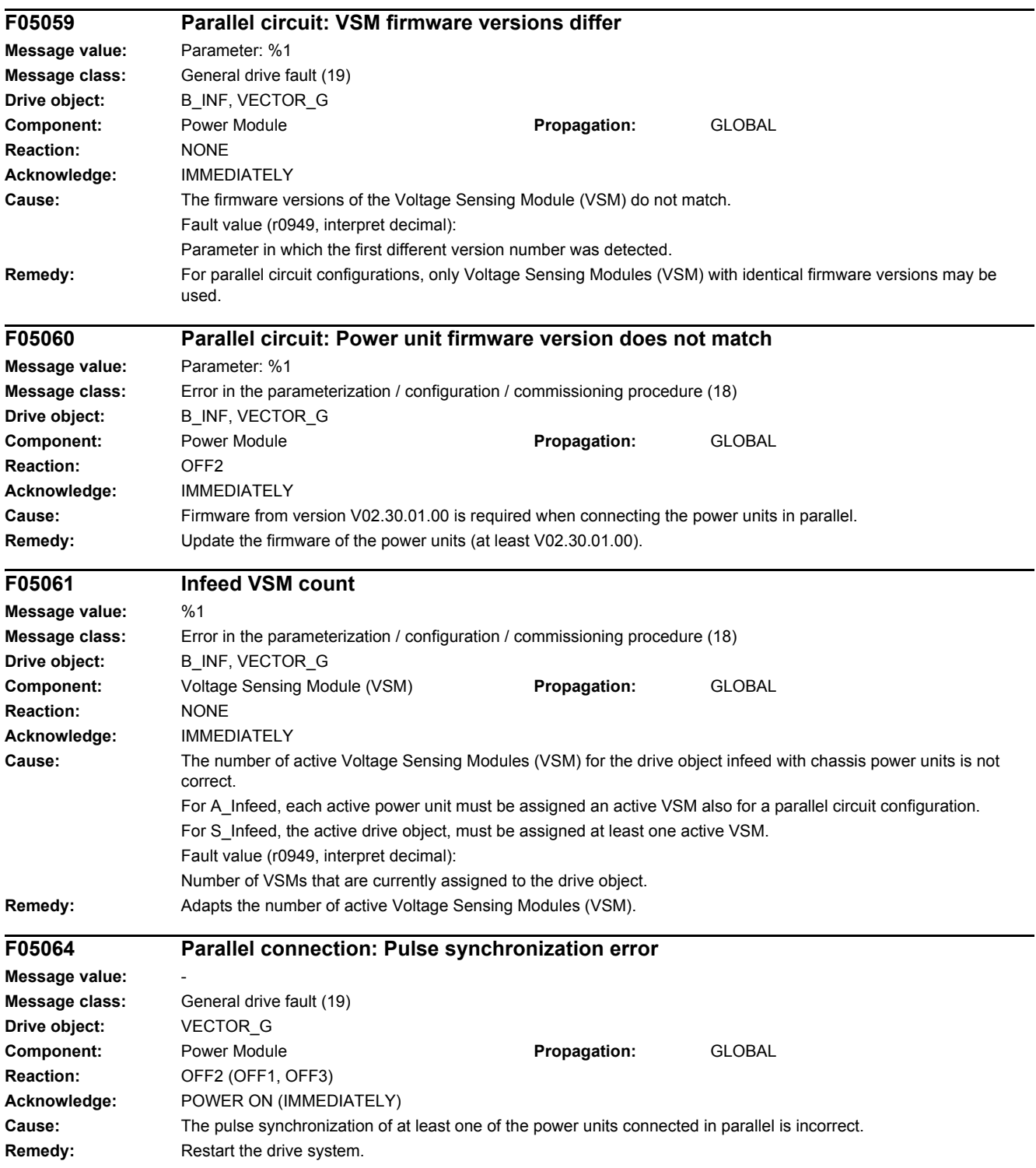

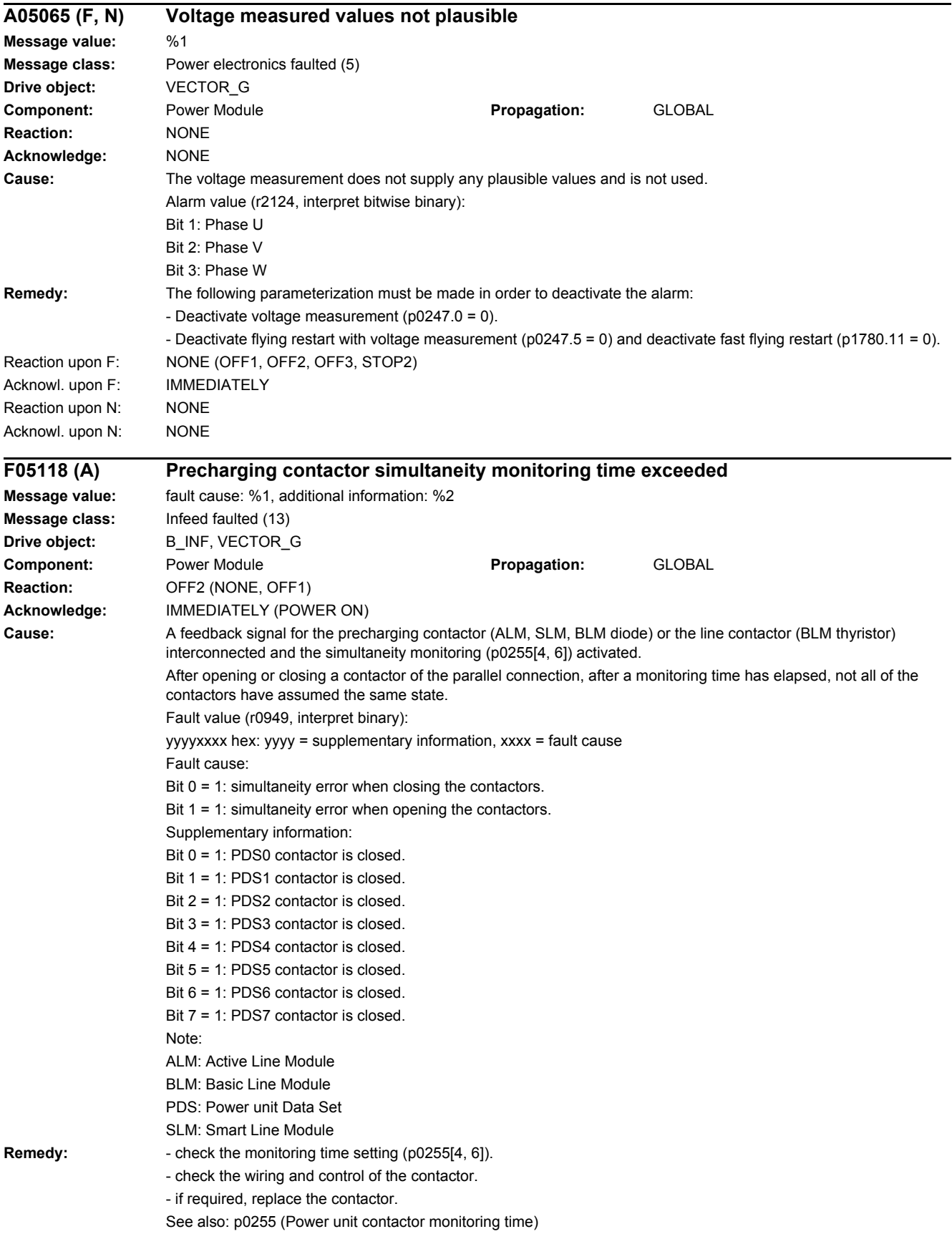

#### *4.2 List of faults and alarms* Reaction upon A: NONE Acknowl. upon A: NONE **F05119 (A) Bypass contactor simultaneity monitoring time exceeded Message value:** fault cause: %1, additional information: %2 **Message class:** Infeed faulted (13) **Drive object:** B\_INF, VECTOR\_G **Component:** Power Module **Propagation:** GLOBAL **Reaction:** OFF2 (NONE, OFF1) **Acknowledge:** IMMEDIATELY (POWER ON) **Cause:** A feedback signal for the bypass contactor is interconnected and the simultaneity monitoring (p0255[5, 7]) activated. After opening or closing a contactor of the parallel connection, after a monitoring time has elapsed, not all of the contactors have assumed the same state. Fault value (r0949, interpret binary): yyyyxxxx hex: yyyy = supplementary information, xxxx = fault cause Fault cause: Bit 0 = 1: simultaneity error when closing the contactors. Bit 1 = 1: simultaneity error when opening the contactors. Supplementary information: Bit 0 = 1: PDS0 contactor is closed. Bit 1 = 1: PDS1 contactor is closed. Bit 2 = 1: PDS2 contactor is closed. Bit 3 = 1: PDS3 contactor is closed. Bit 4 = 1: PDS4 contactor is closed. Bit 5 = 1: PDS5 contactor is closed. Bit  $6 = 1$ : PDS6 contactor is closed. Bit 7 = 1: PDS7 contactor is closed. Note: PDS: Power unit Data Set **Remedy:** - check the monitoring time setting (p0255[5, 7]). - check the wiring and control of the contactor. - if required, replace the contactor. See also: p0255 (Power unit contactor monitoring time) Reaction upon A: NONE Acknowl. upon A: NONE **F06000 Infeed: Precharging monitoring time expired Message value: Message class:** Infeed faulted (13) **Drive object:** B\_INF **Component:** Power Module **Propagation:** GLOBAL **Reaction:** OFF2 (OFF1) **Acknowledge:** IMMEDIATELY **Cause:** After the line contactor closes the power unit does not signal the READY state within the monitoring time (p0857). The end of the DC link precharging was not able to be completed for one of the following reasons: 1) There is no line supply voltage connected. 2) The line contactor/line side switch has not been closed. 3) The line supply voltage is too low. 4) Line supply voltage incorrectly set (p0210). 5) The precharging resistors are overheated as there were too many precharging operations per time unit. 6) The precharging resistors are overheated as the DC link capacitance is too high. 7) The precharging resistors are overheated because when there is no "ready for operation" (r0863.0) of the infeed unit, power is taken from the DC link. 8) The precharging resistors are overheated as the line contactor was closed during the DC link fast discharge through the Braking Module.

*4 Faults and alarms*

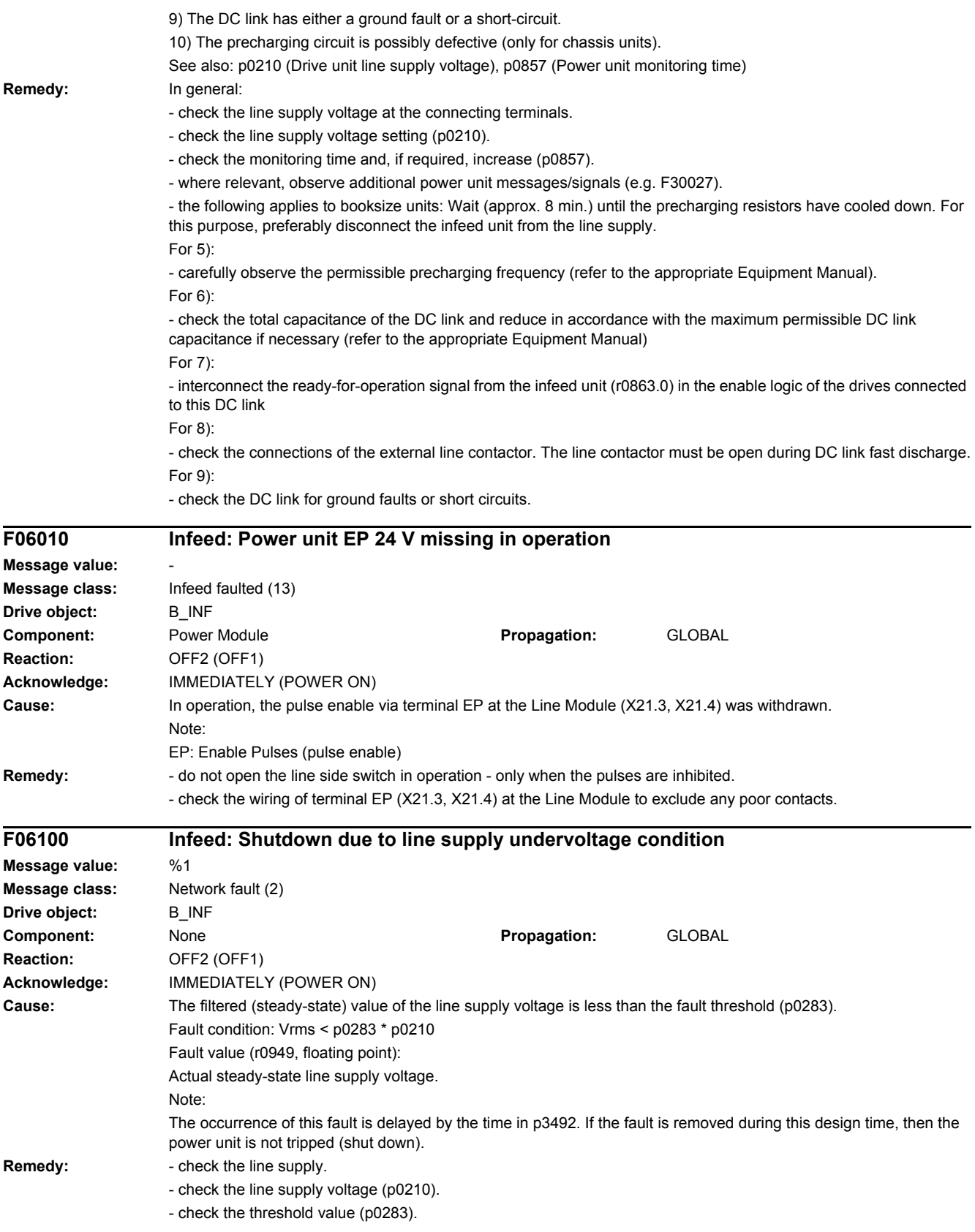

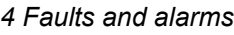

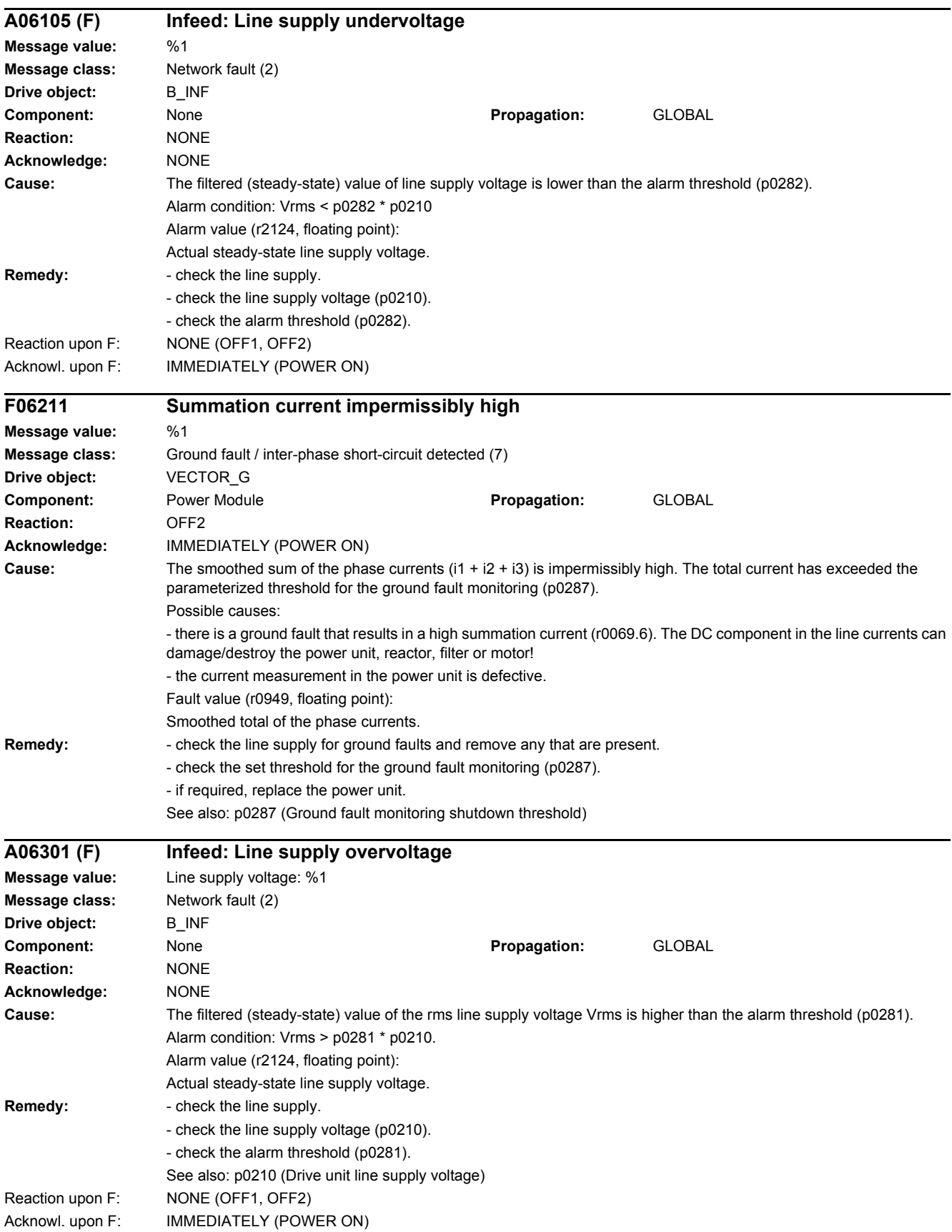

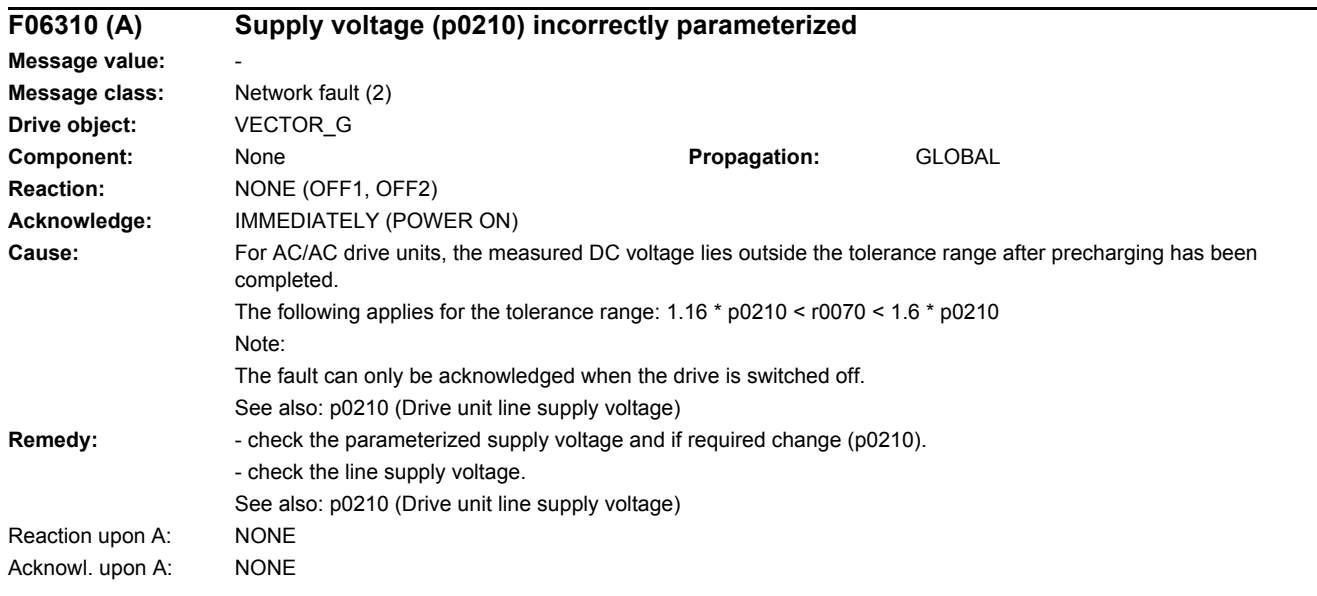

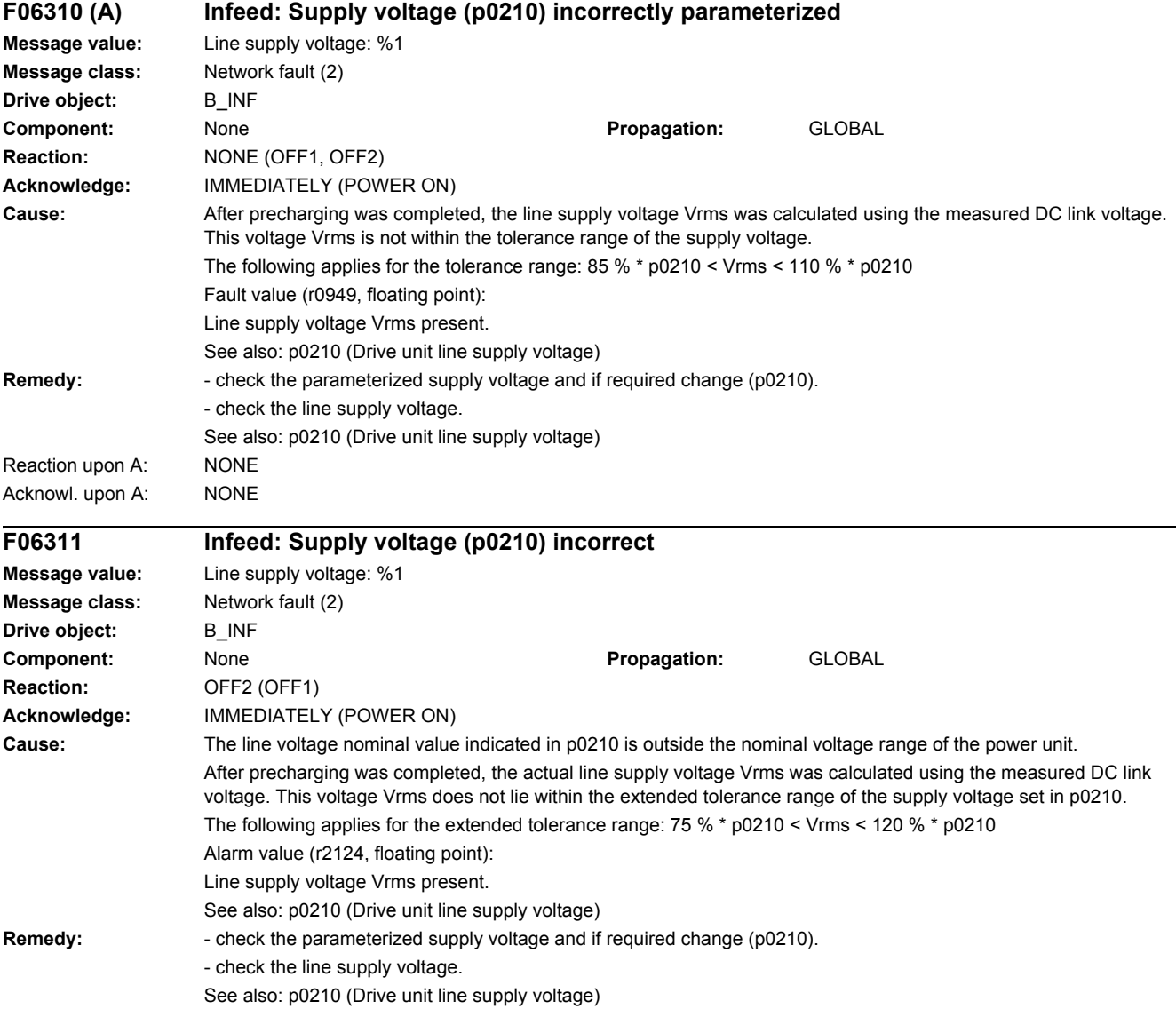

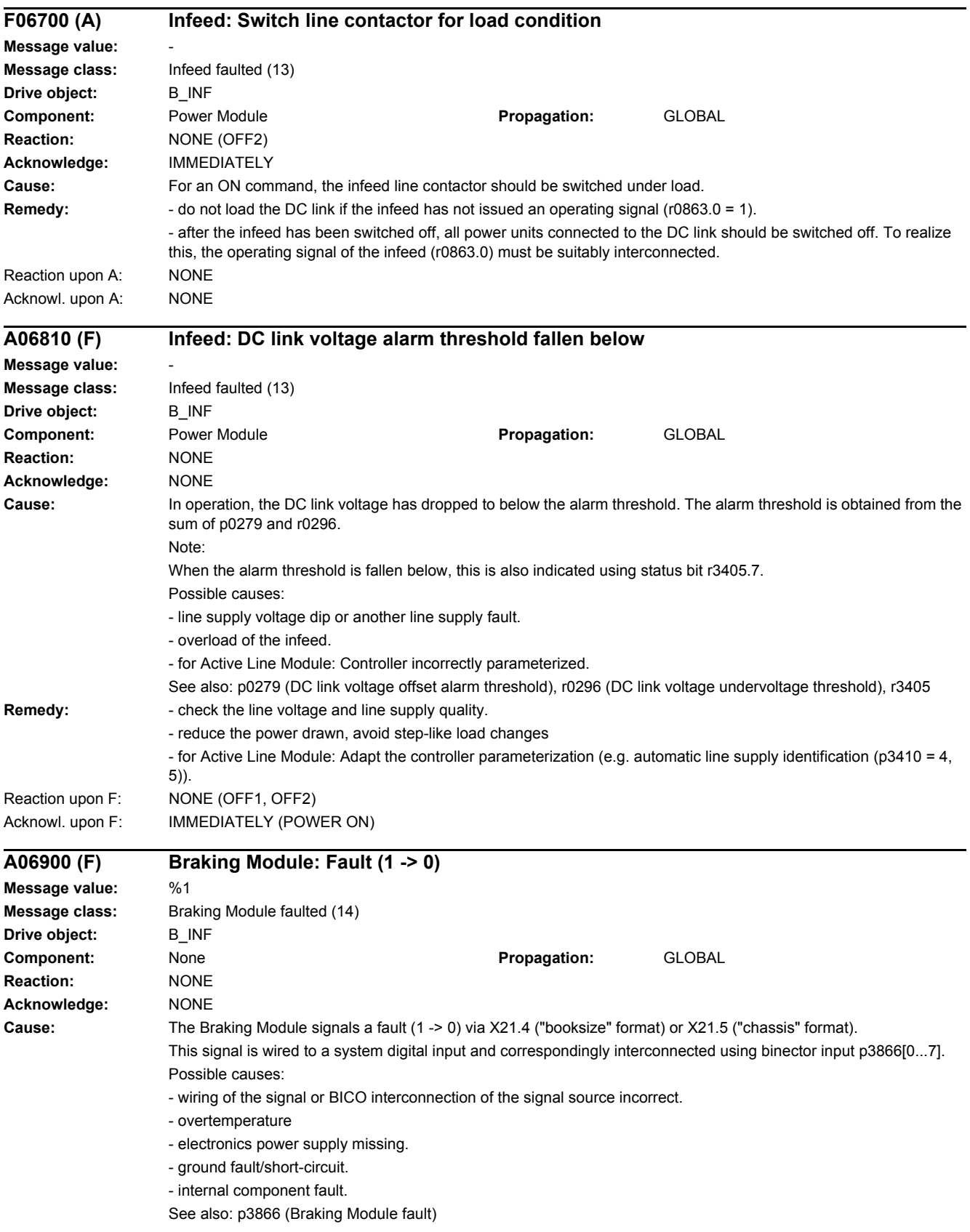
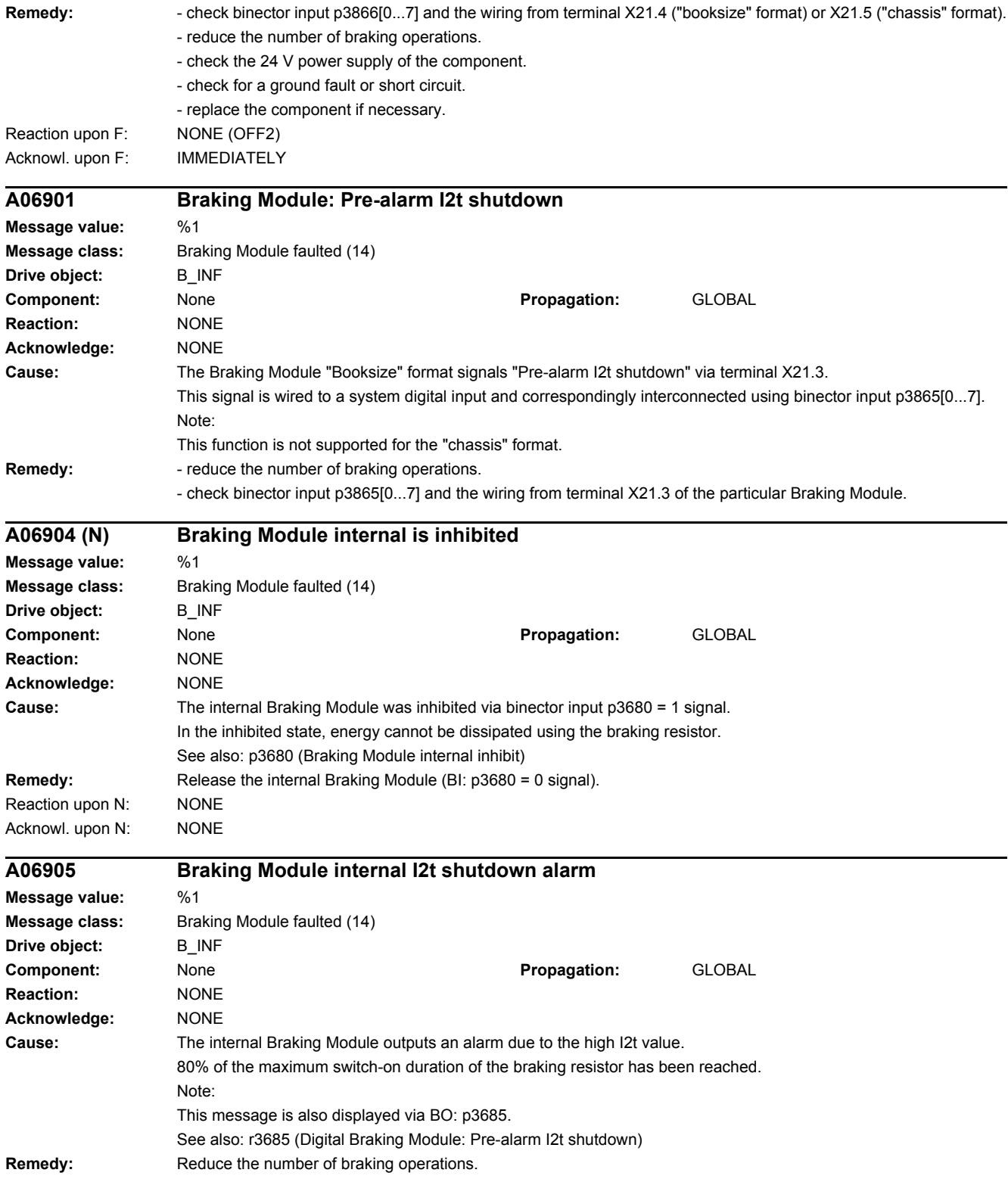

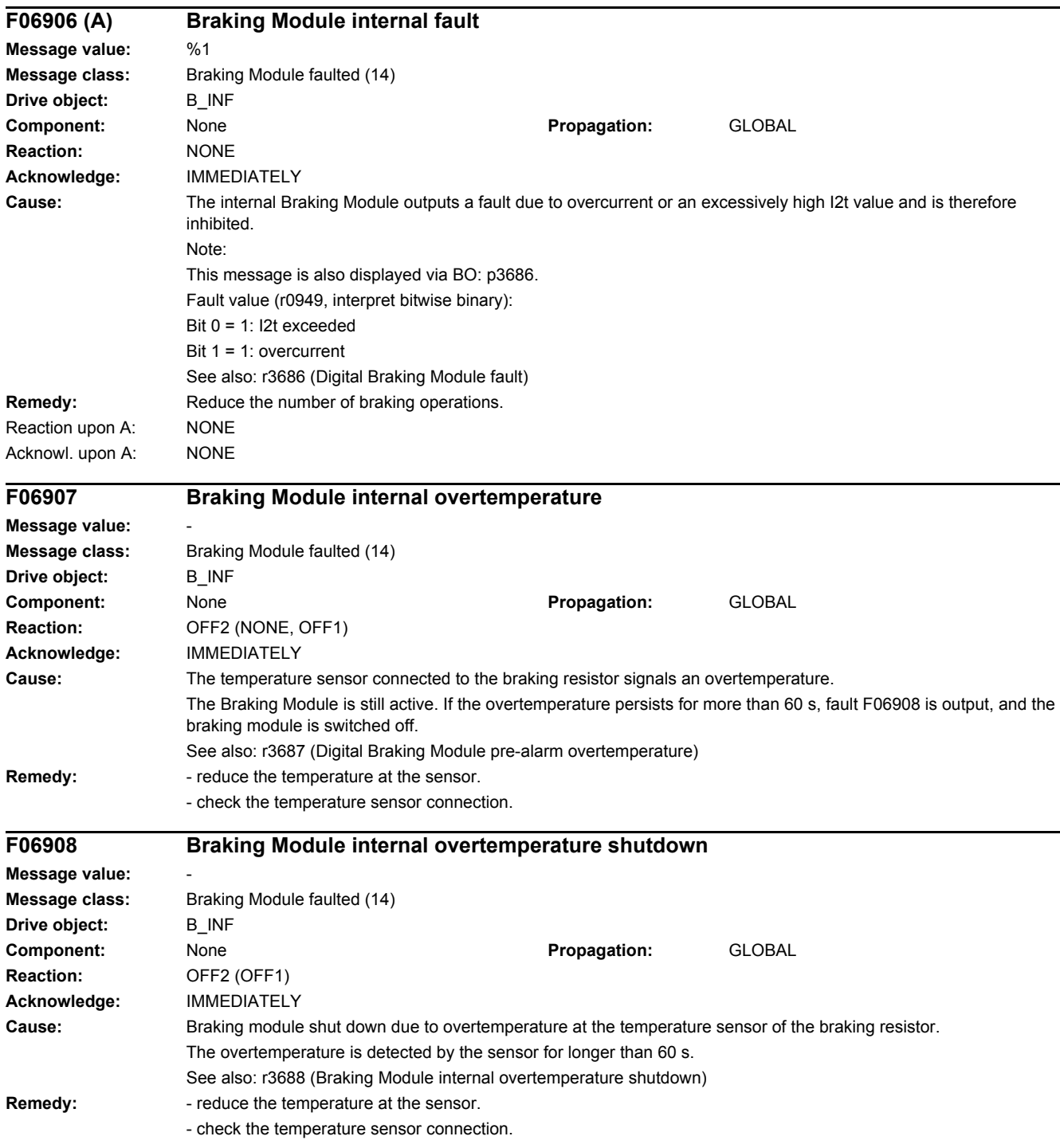

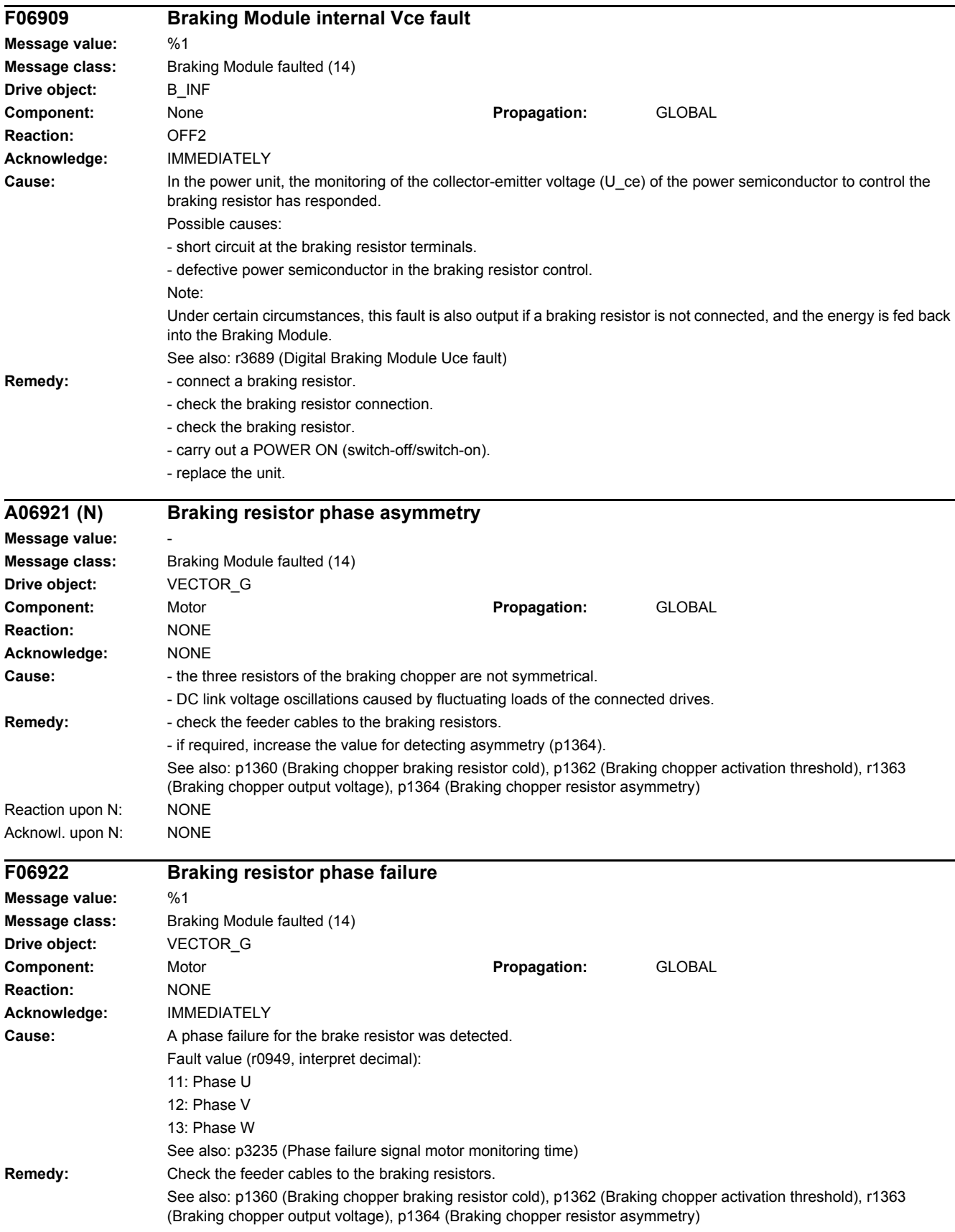

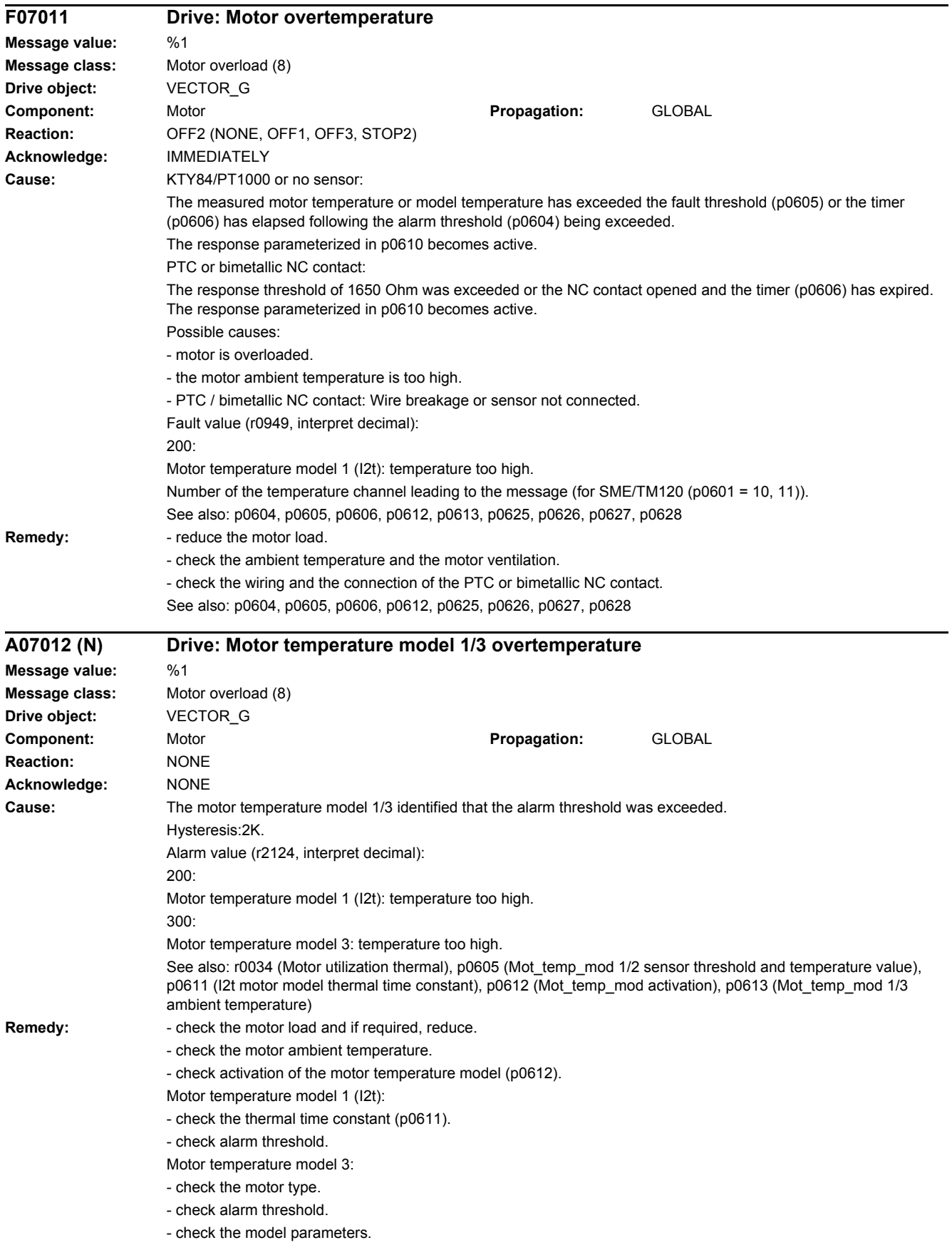

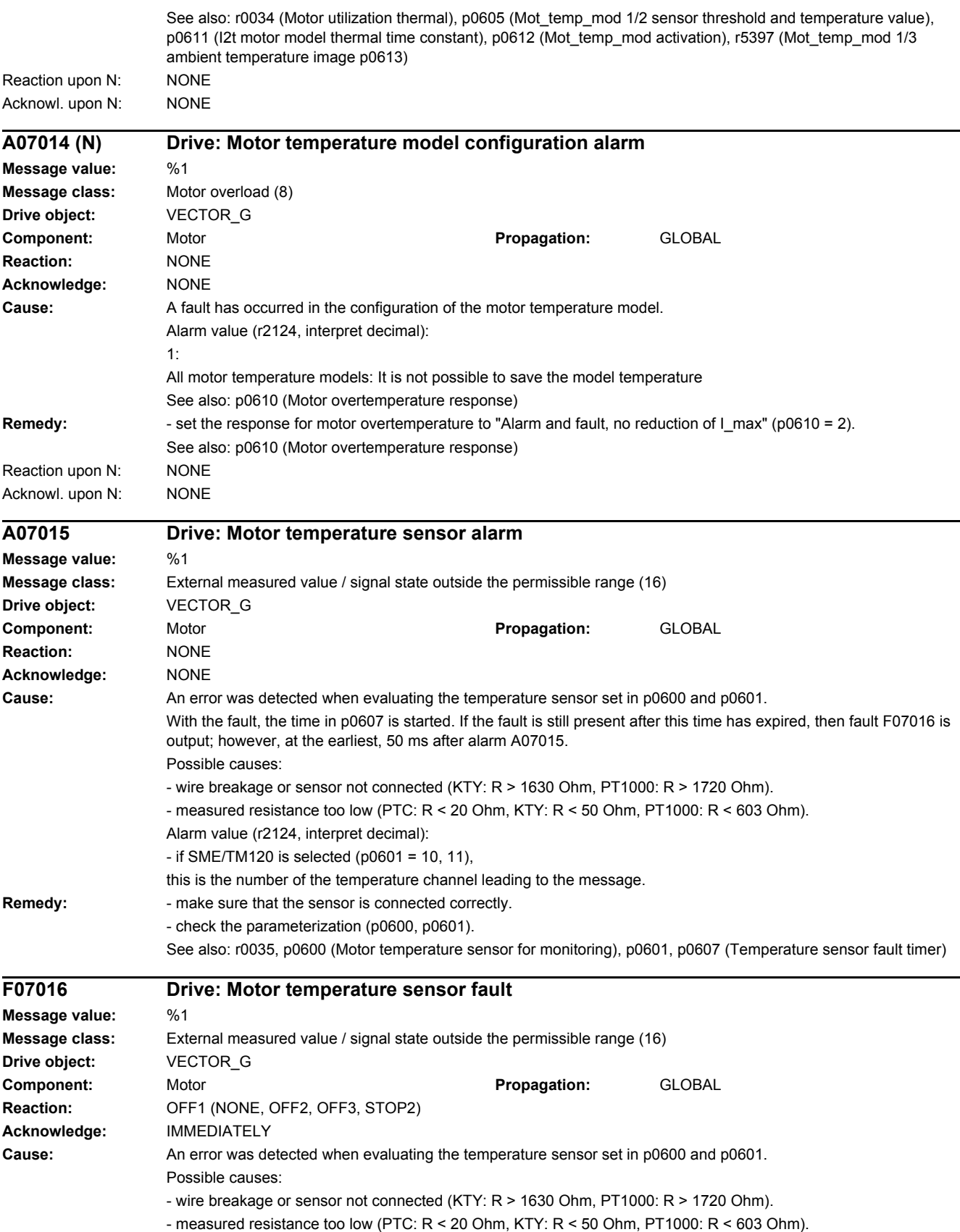

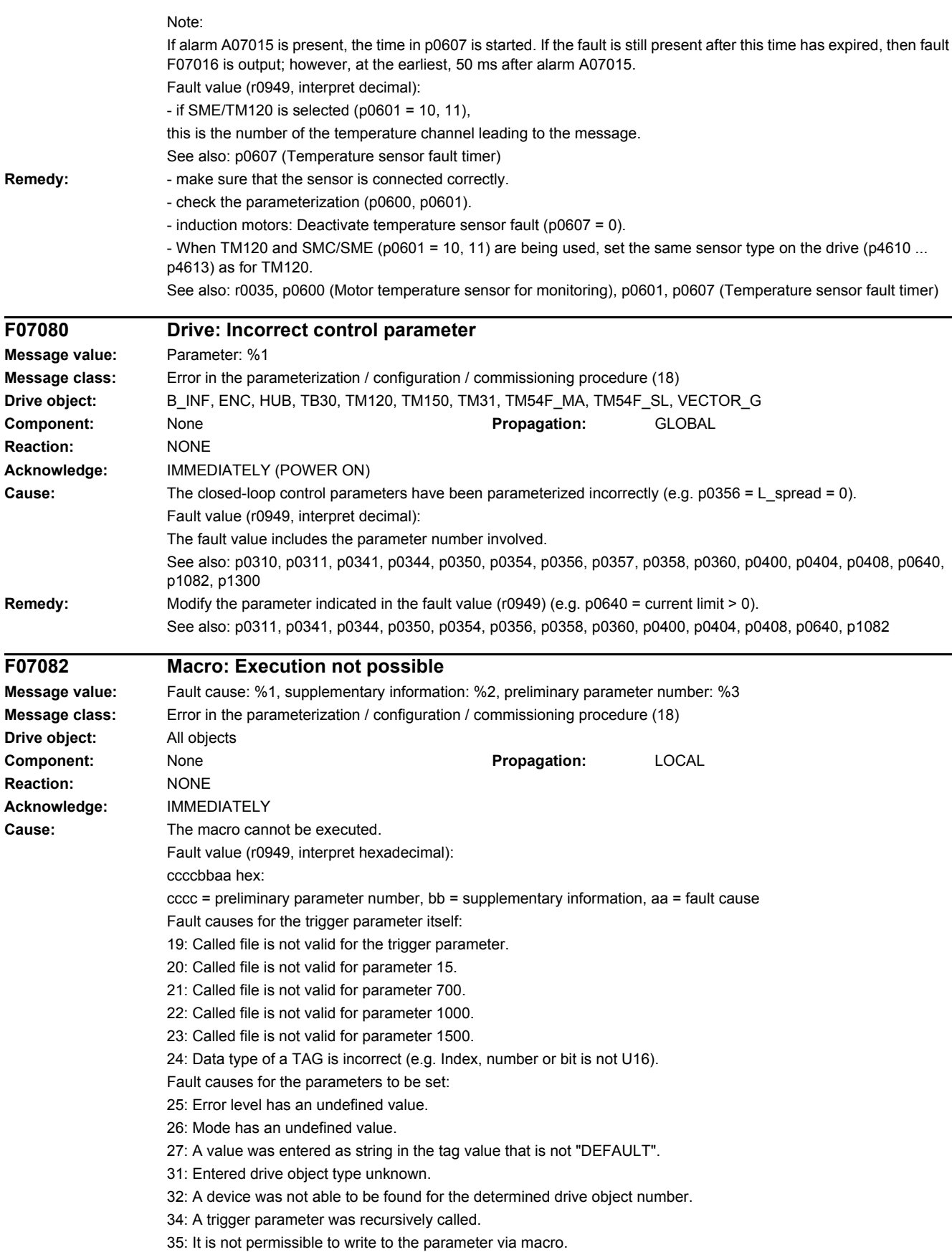

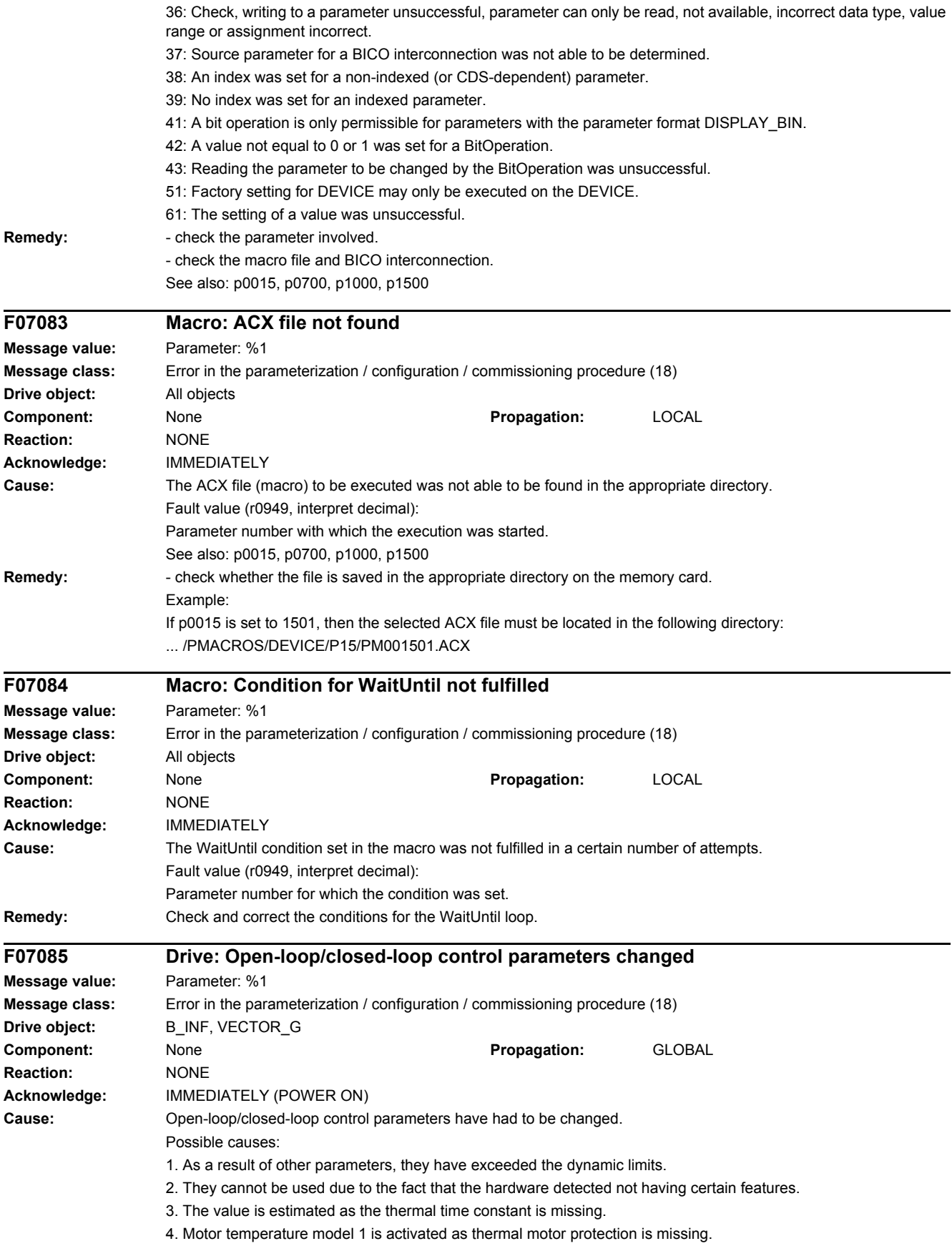

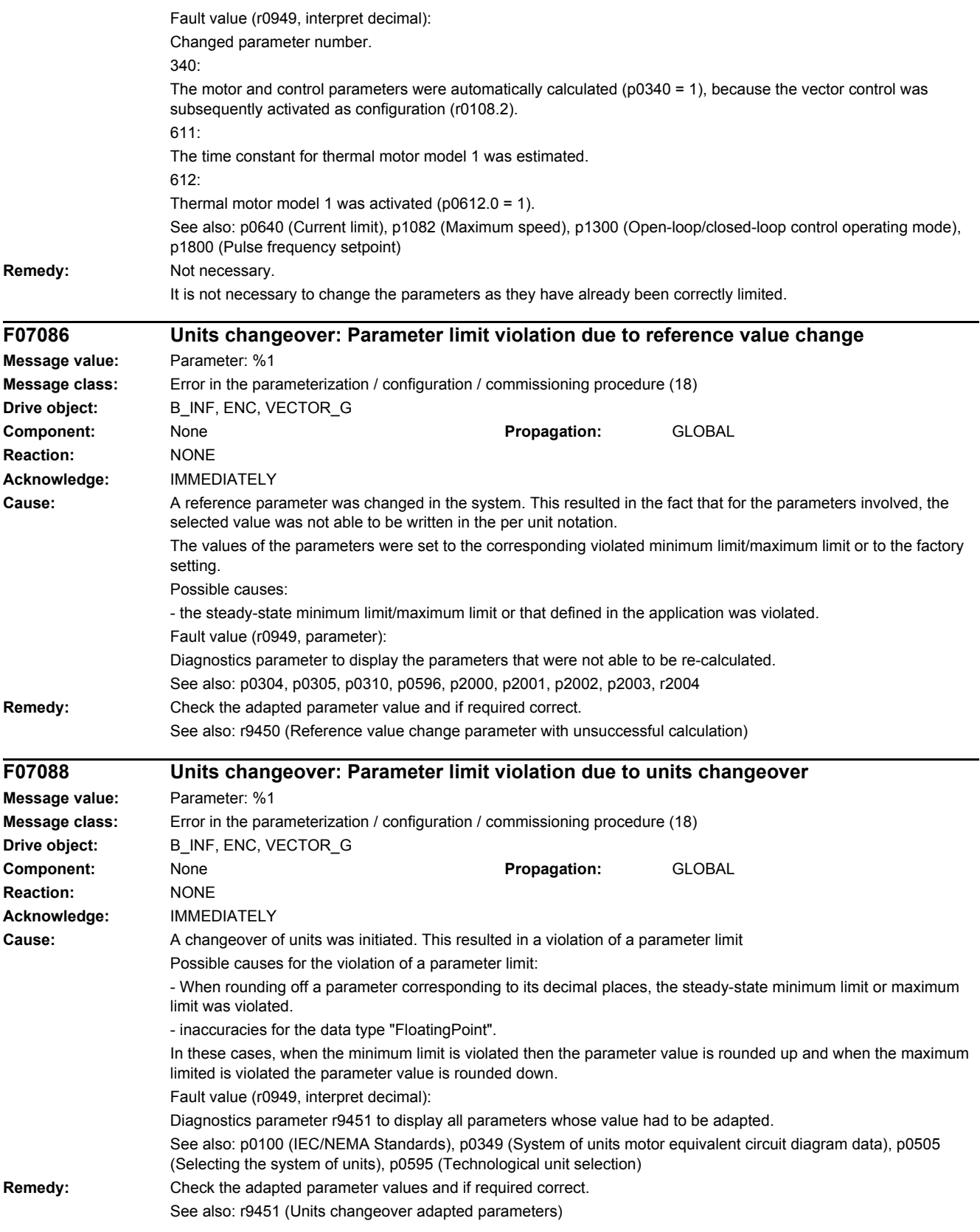

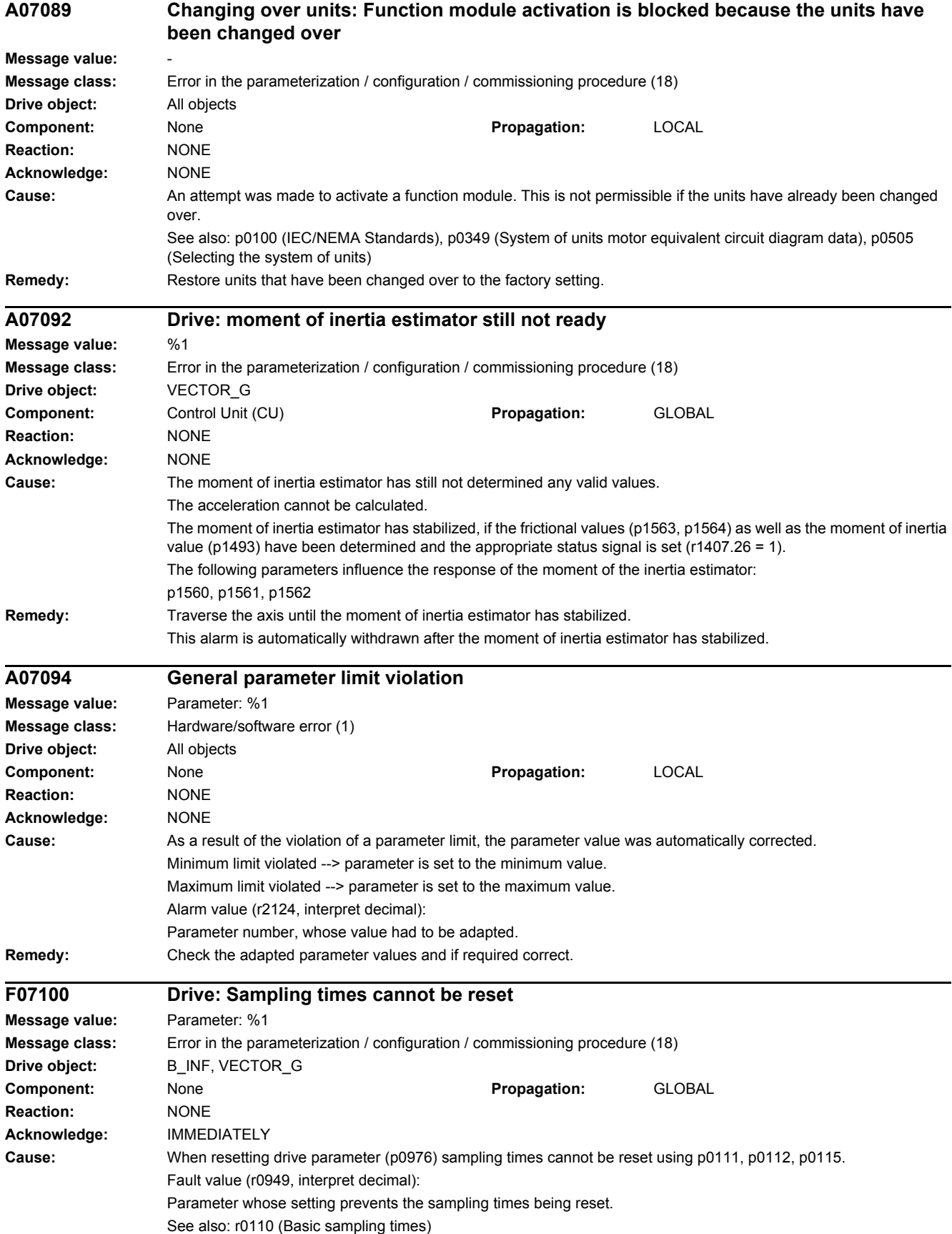

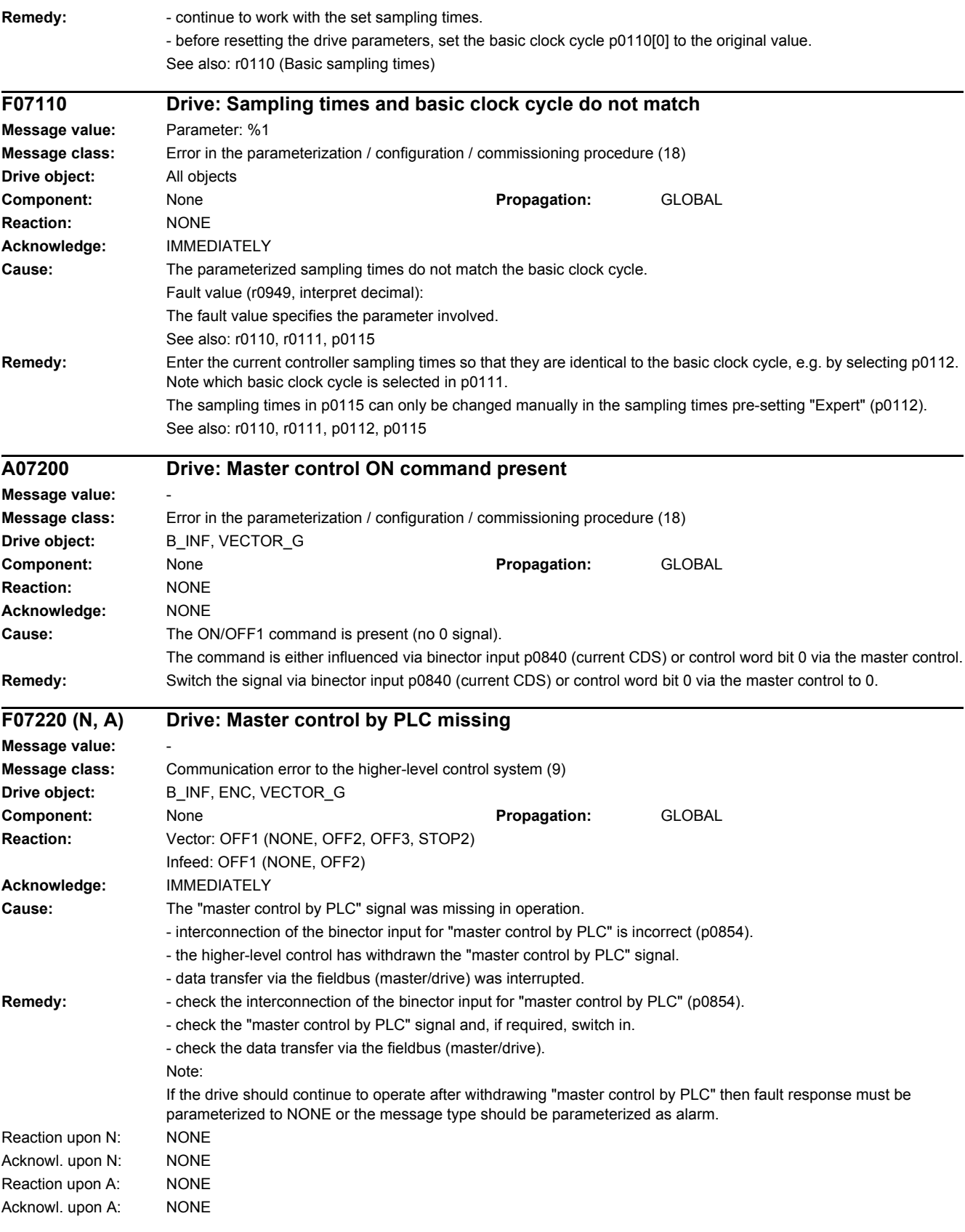

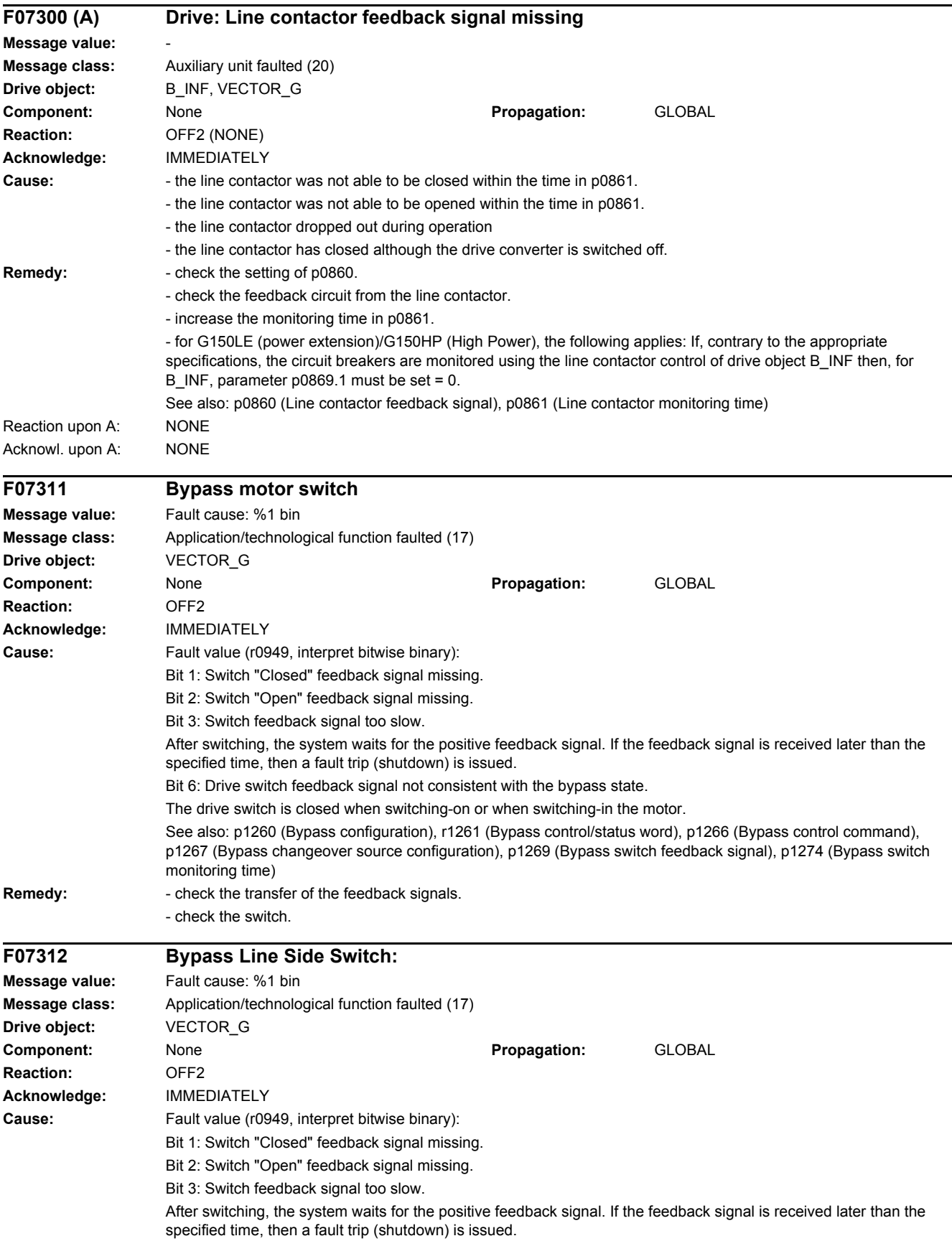

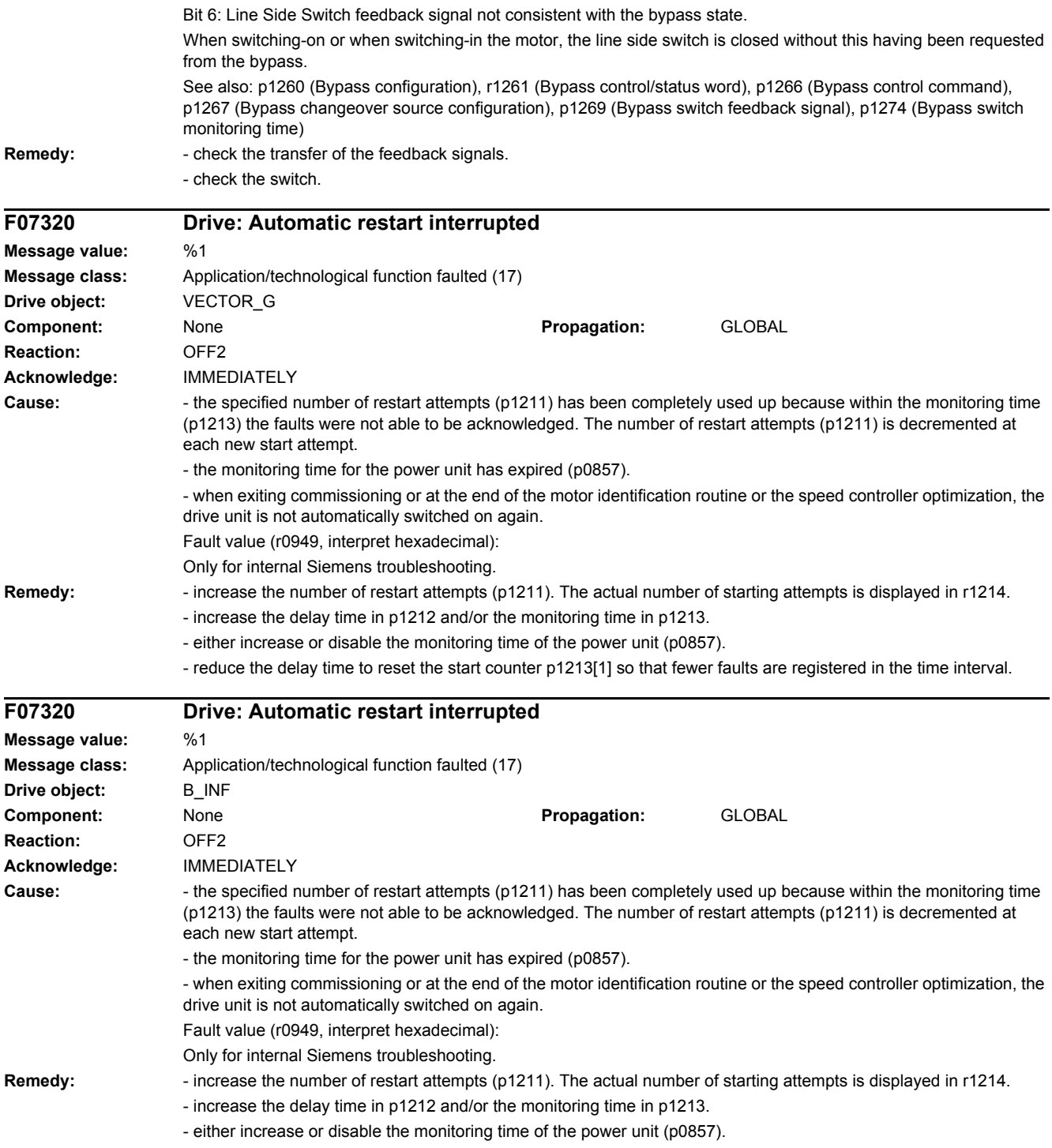

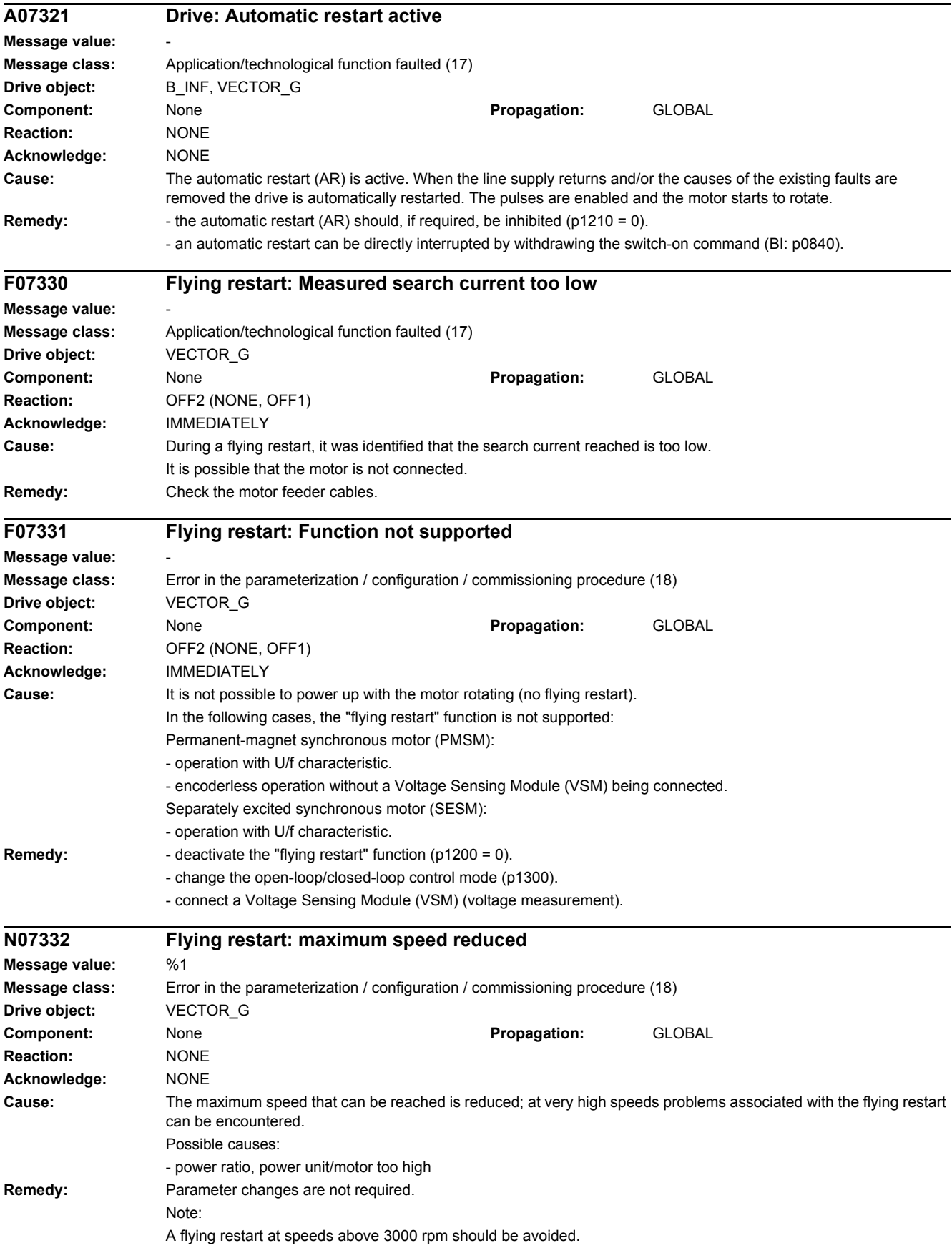

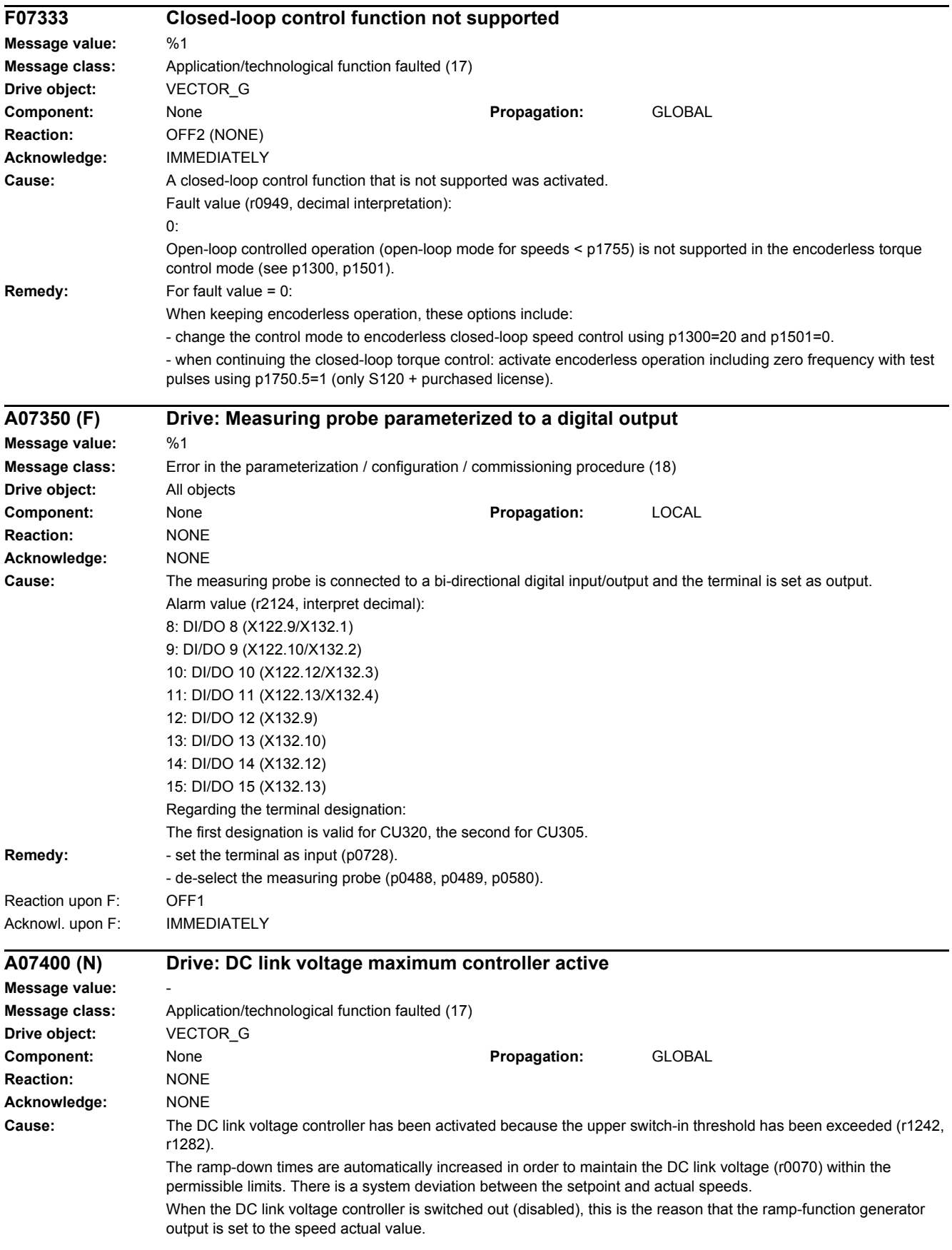

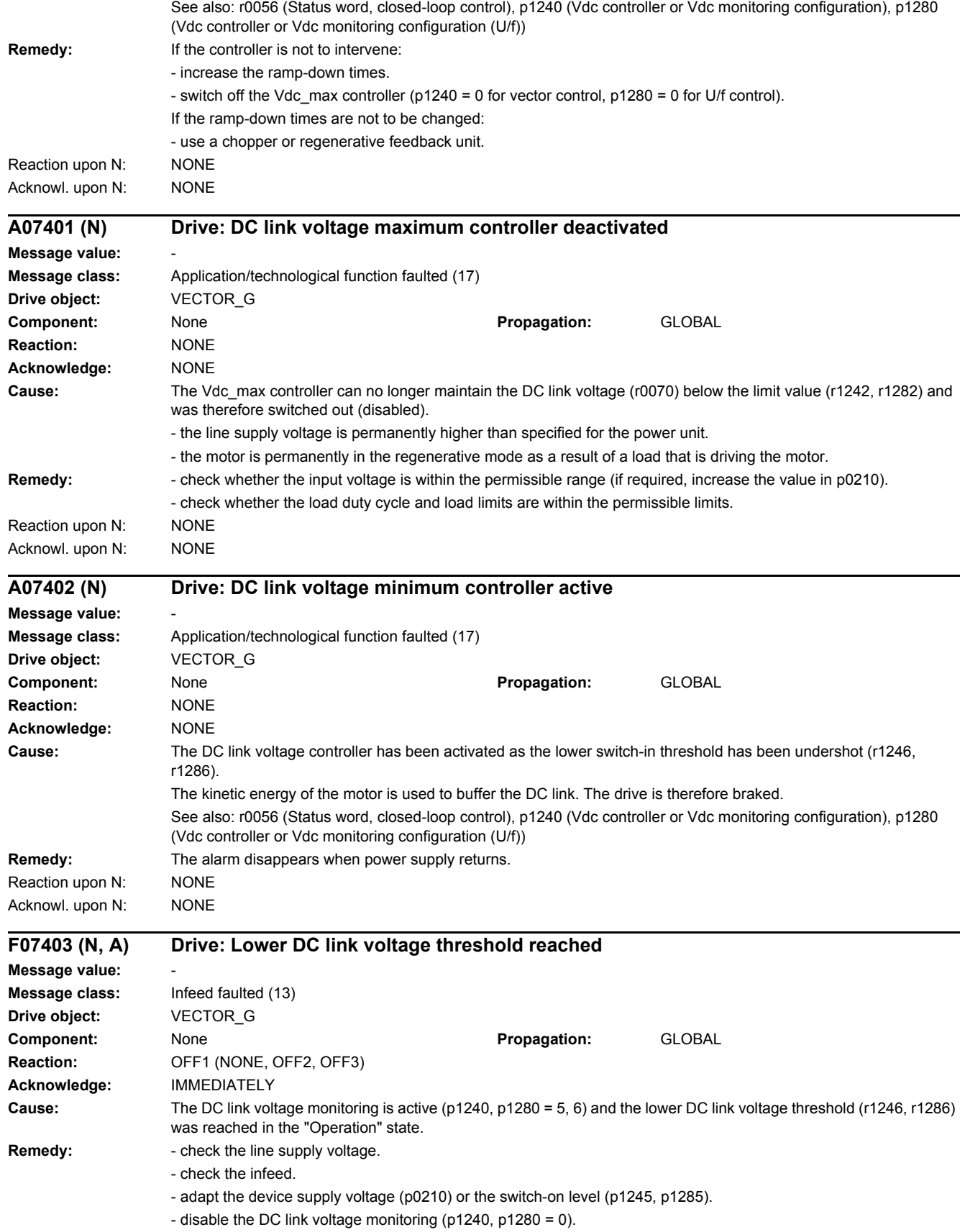

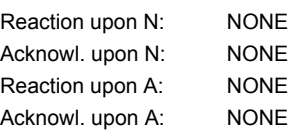

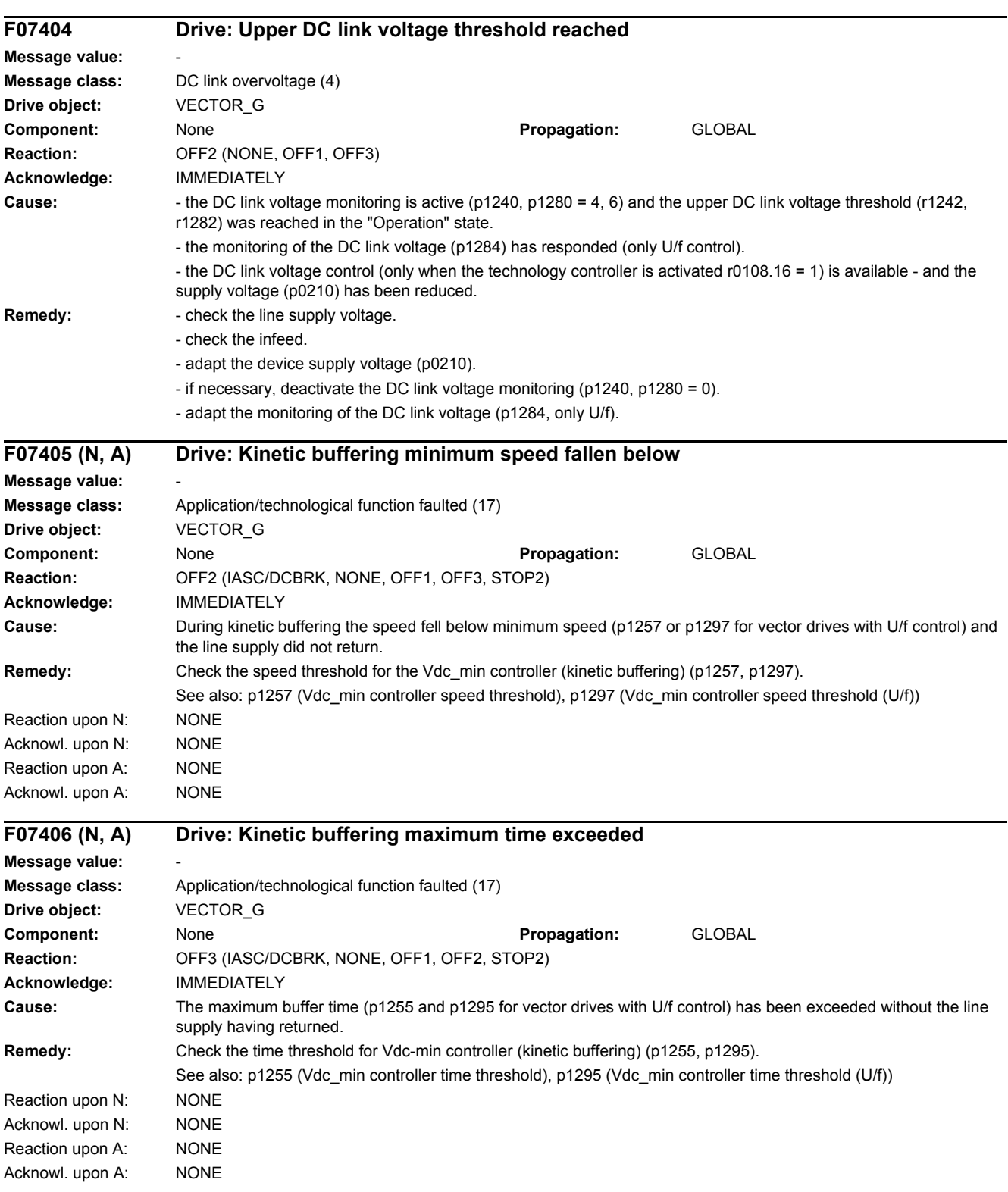

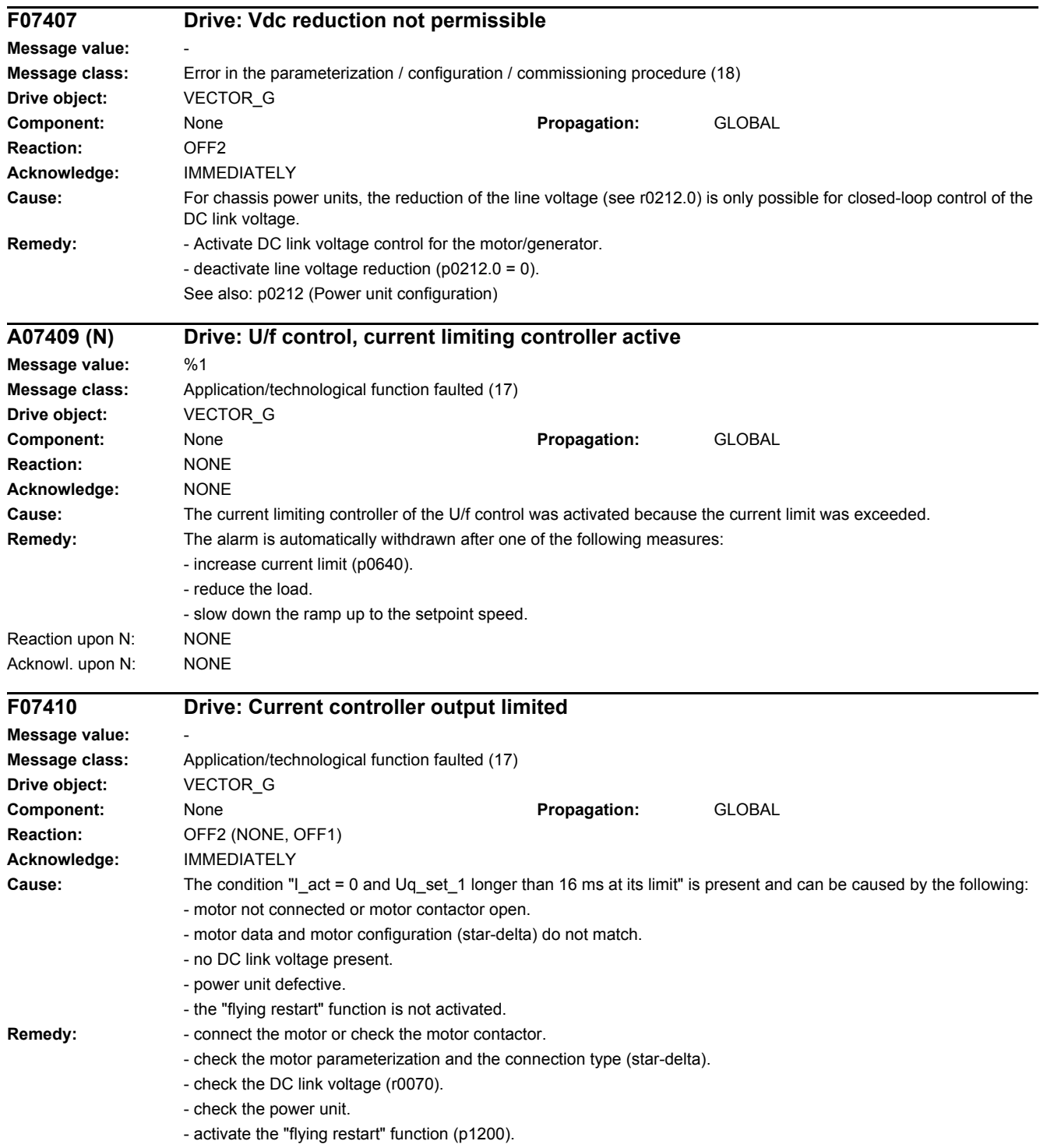

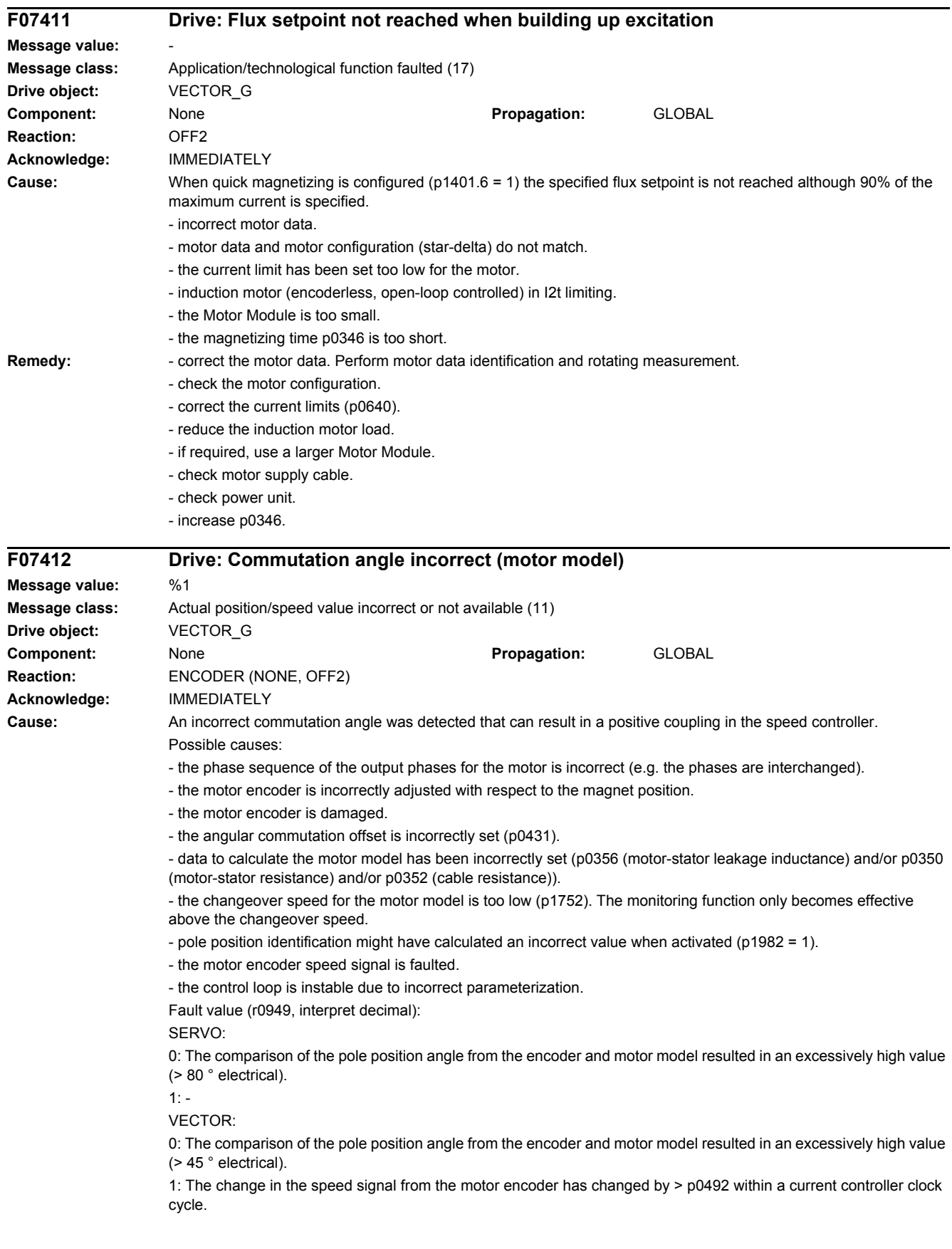

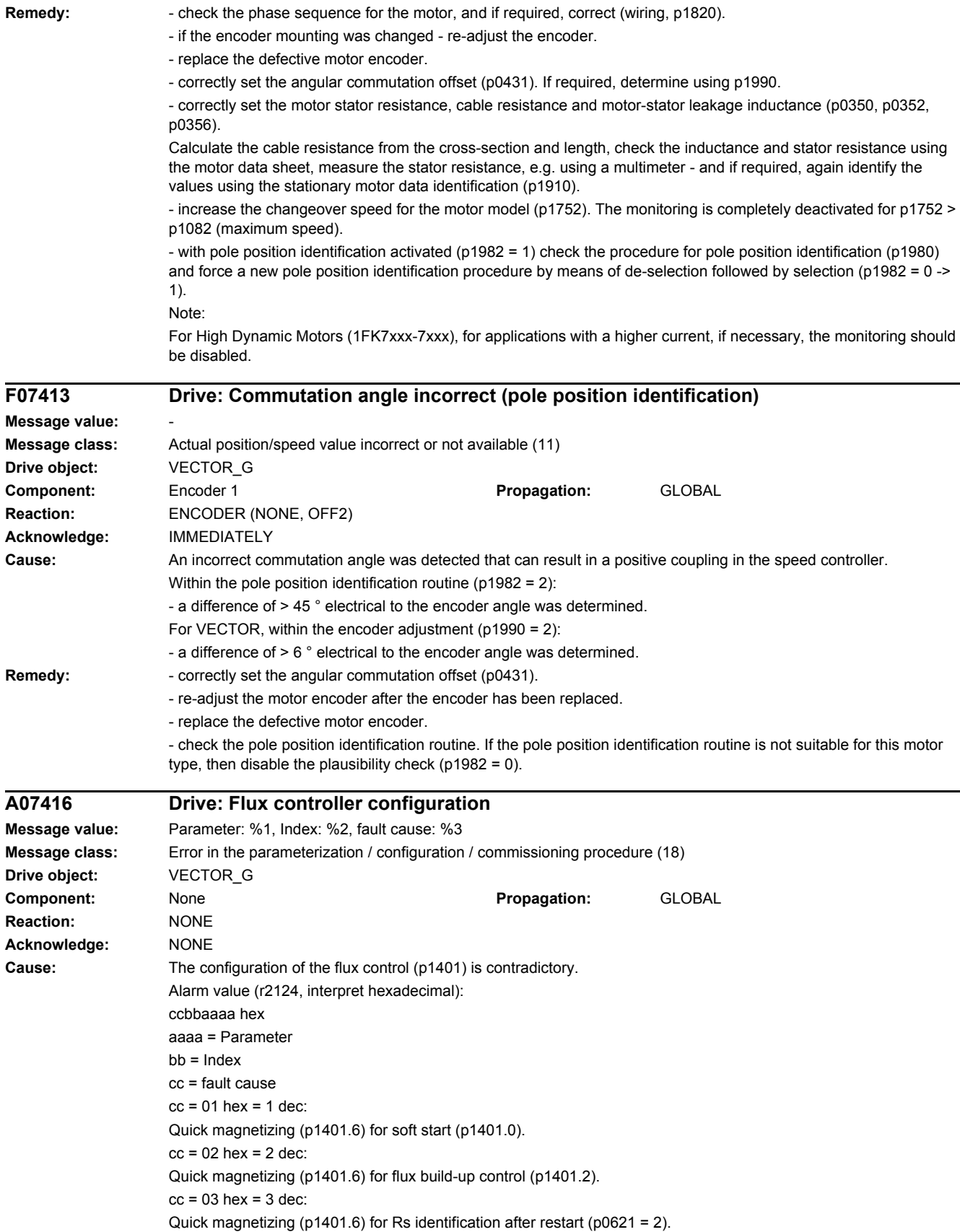

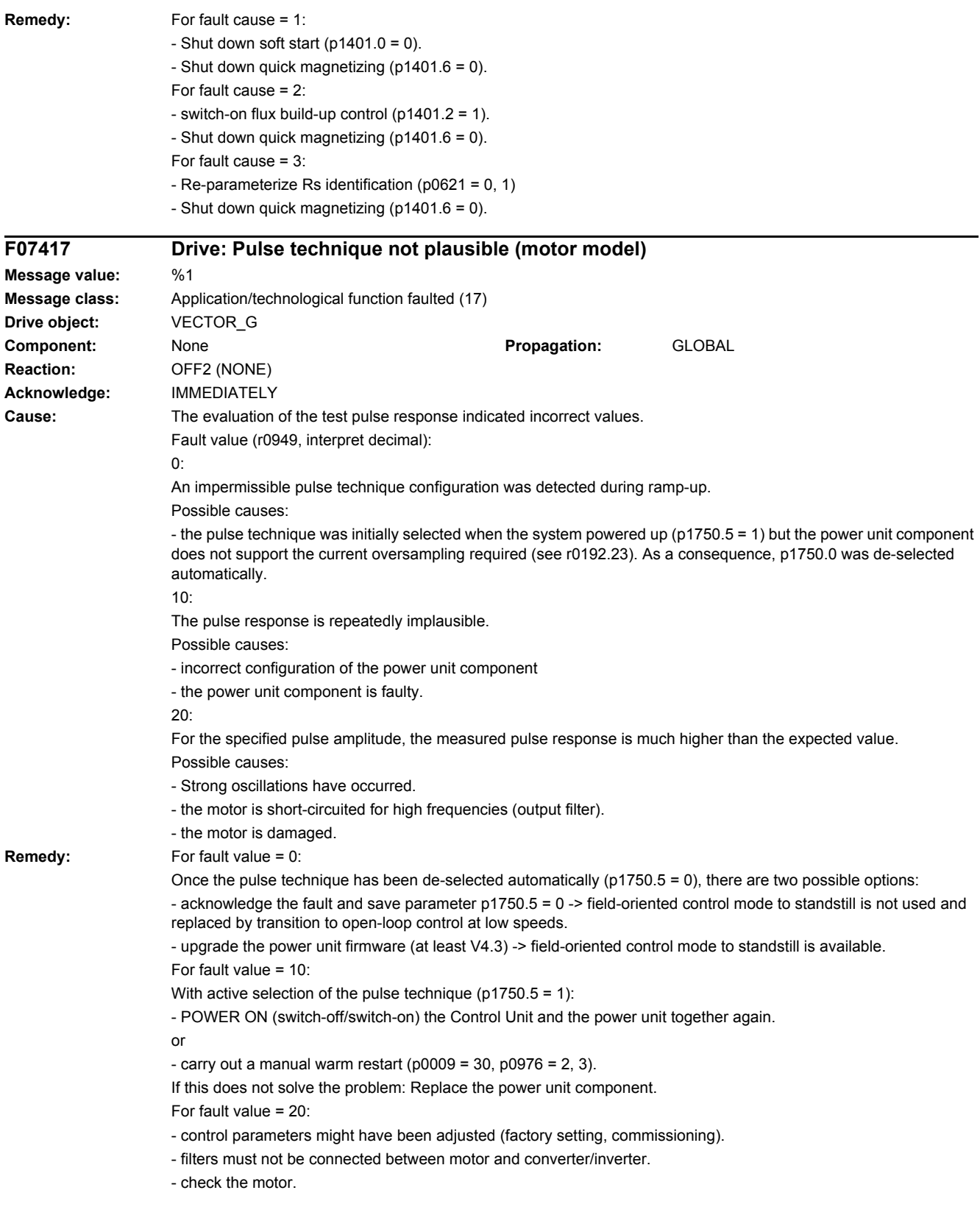

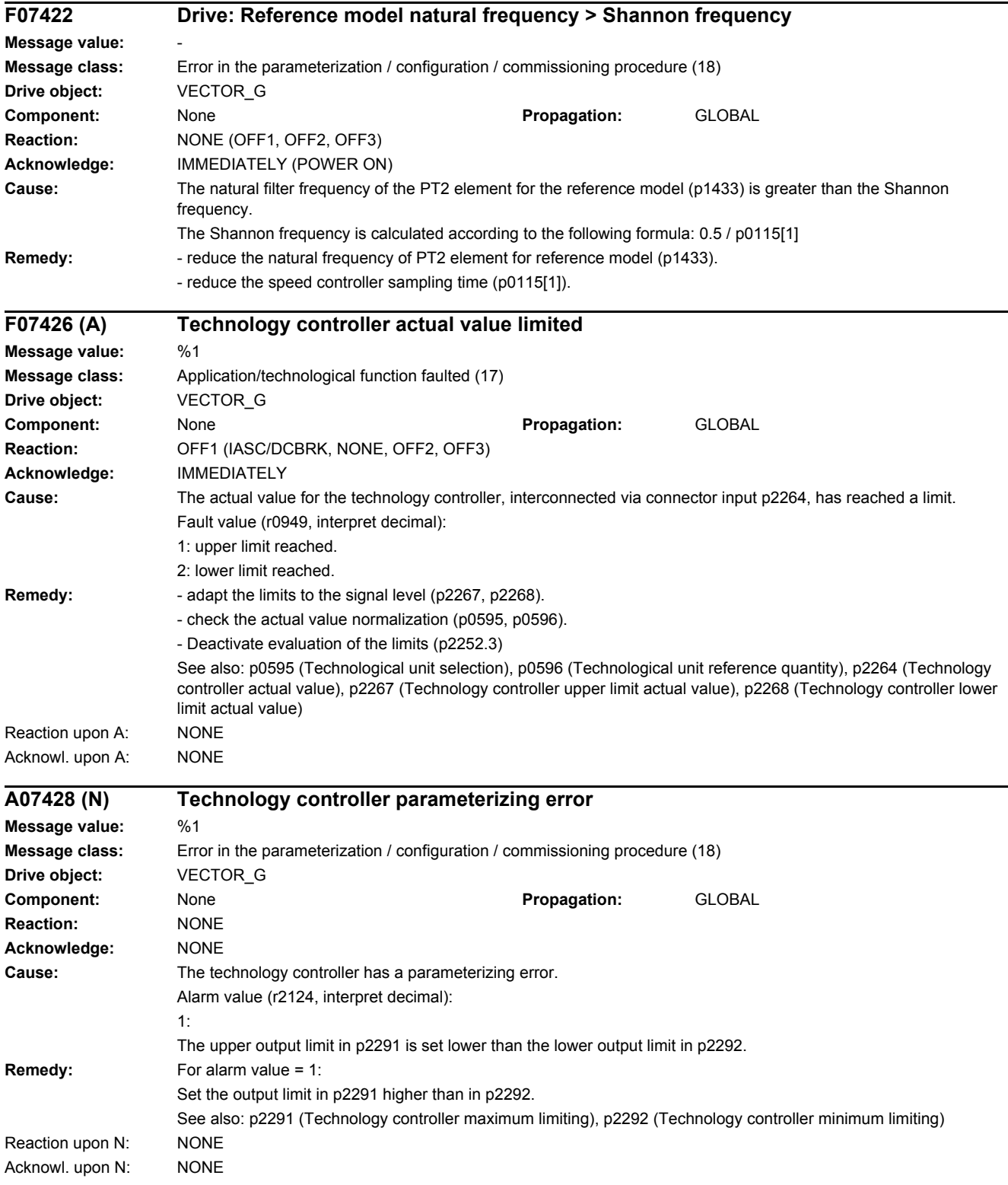

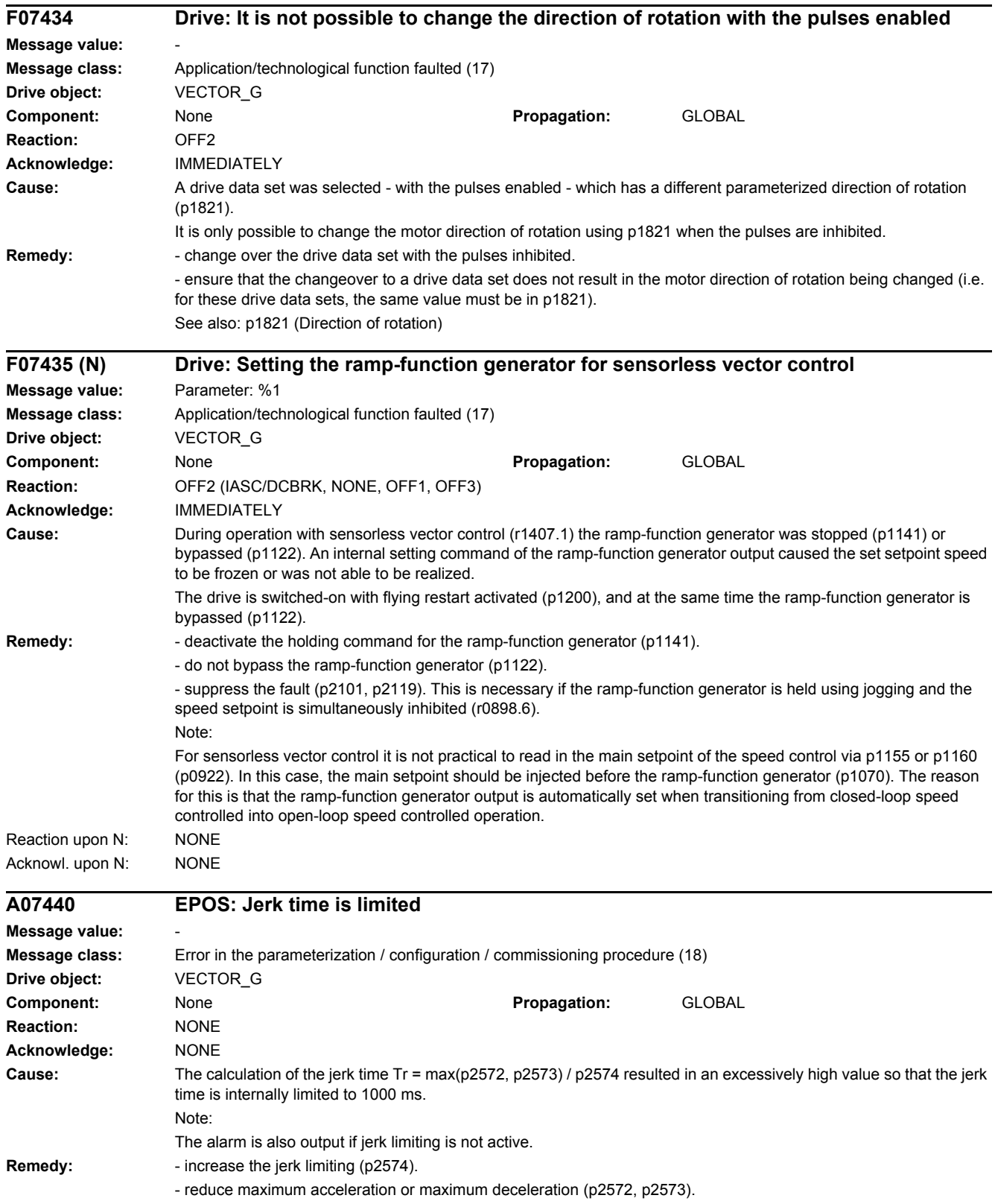

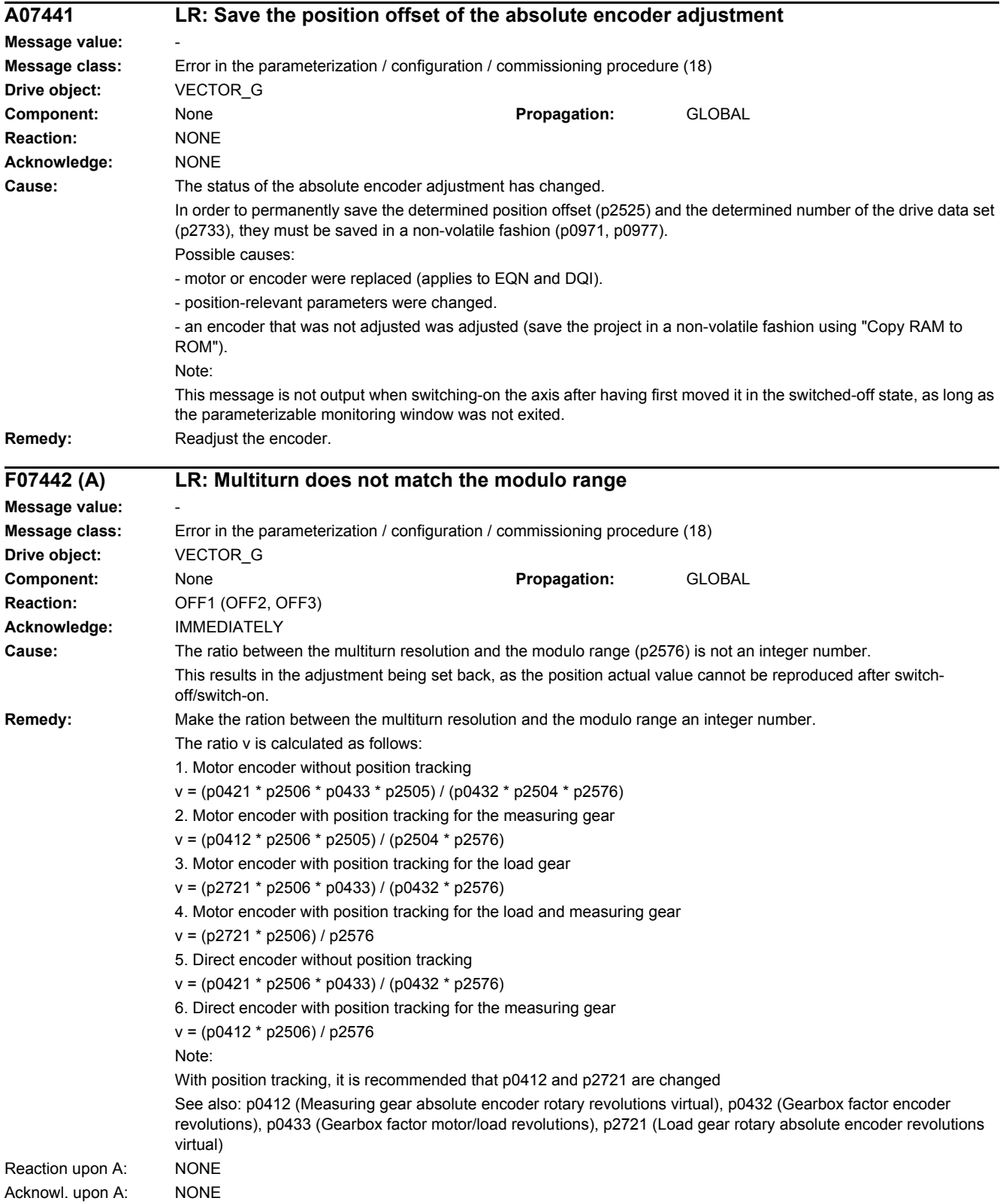

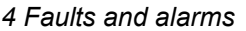

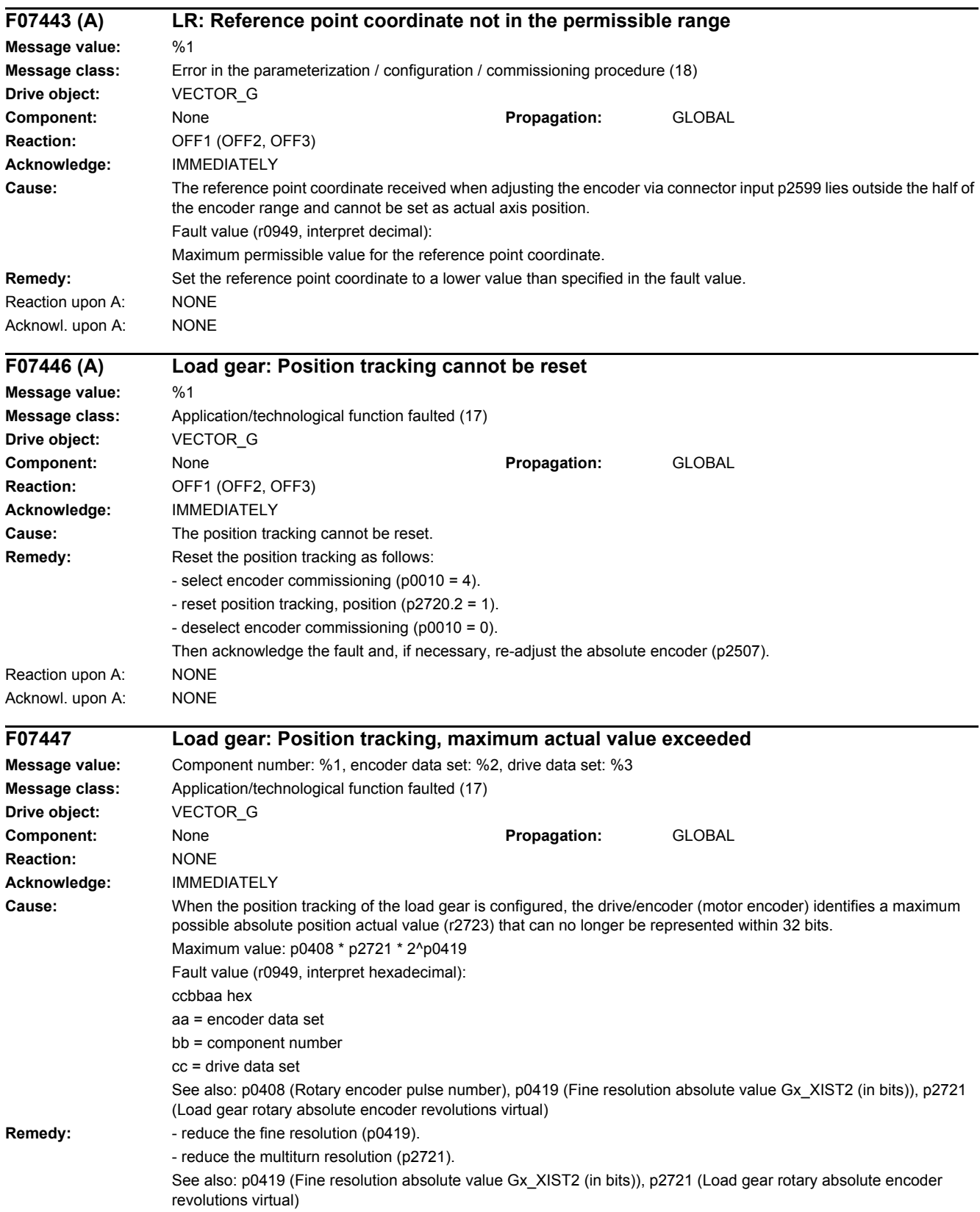

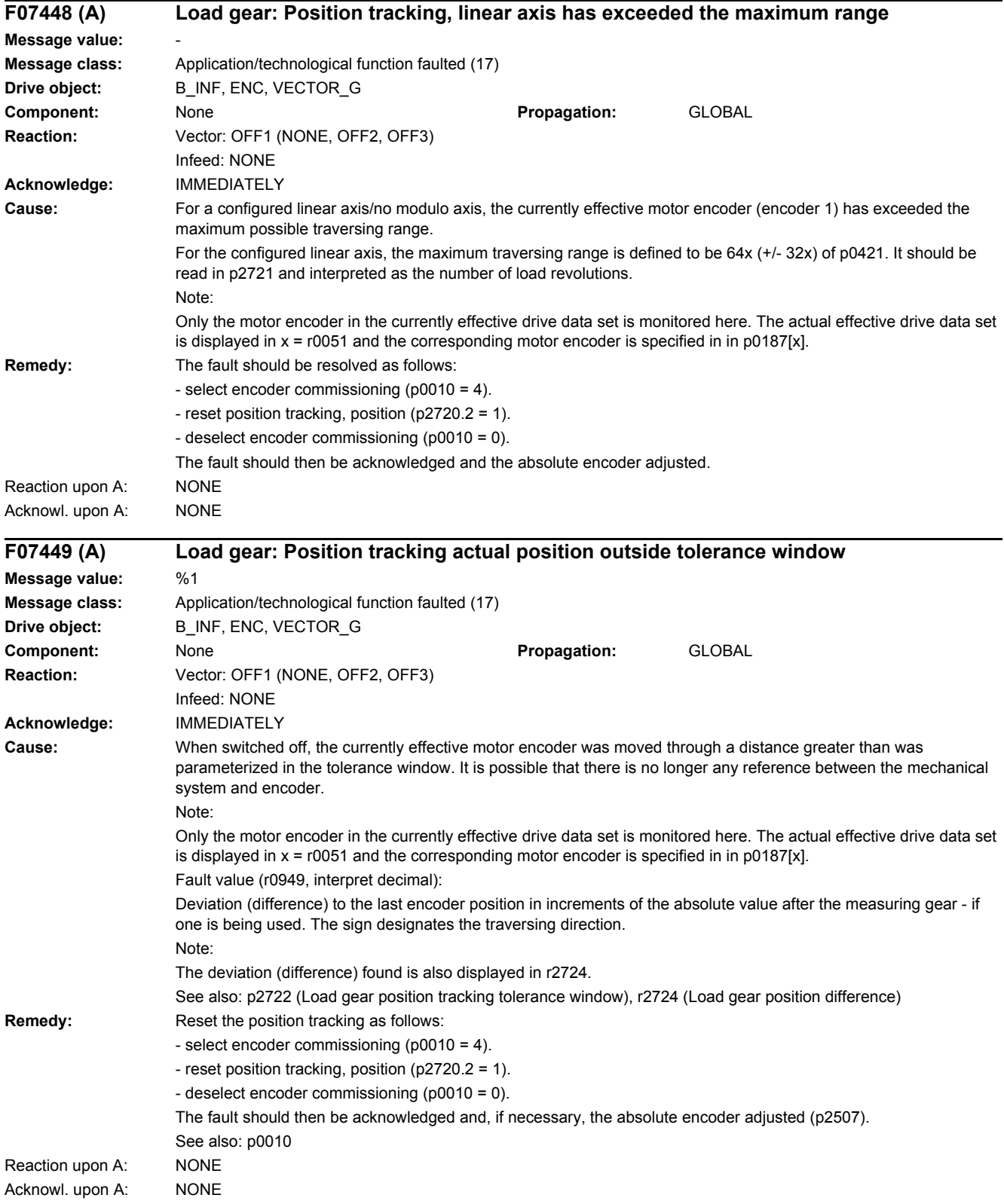

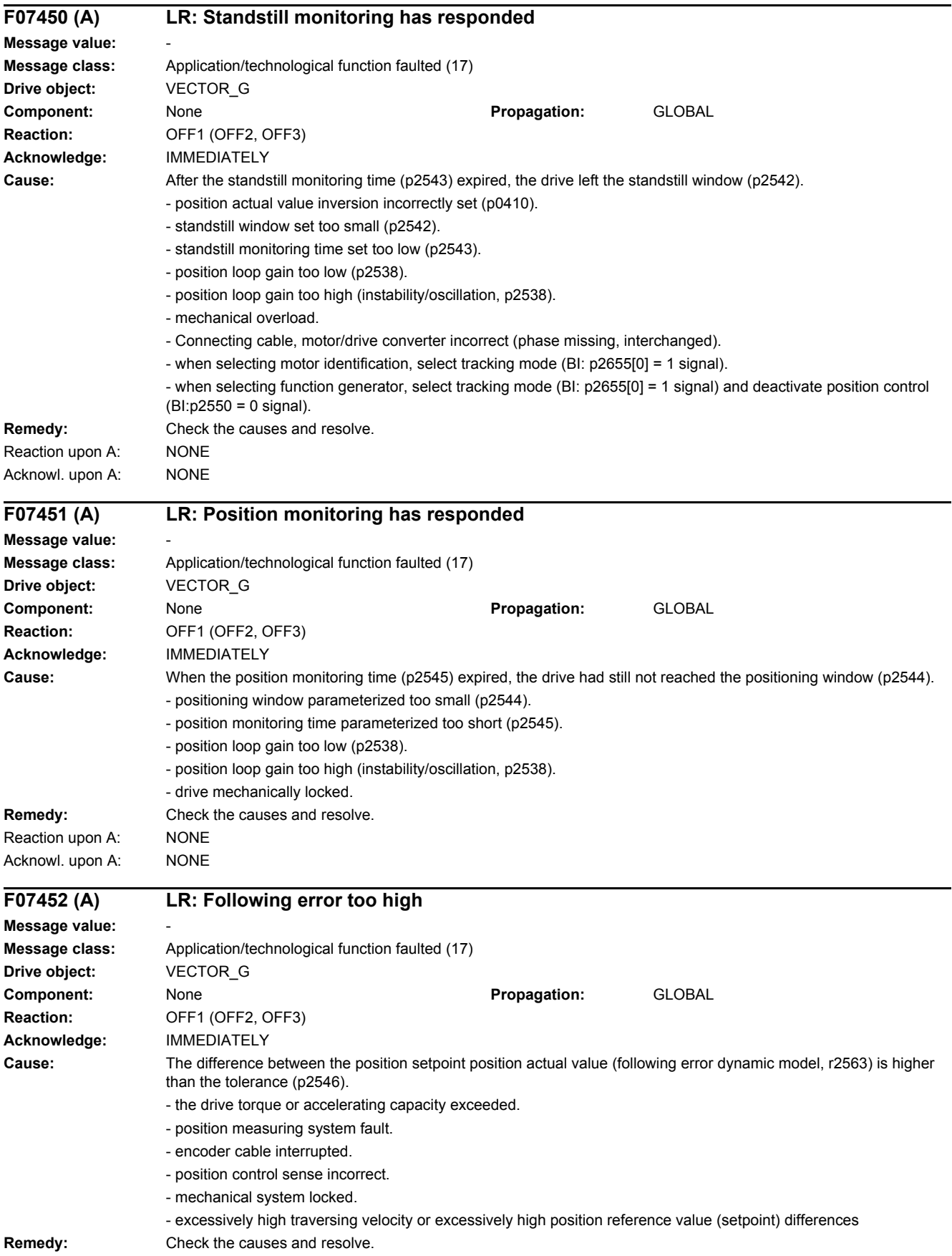

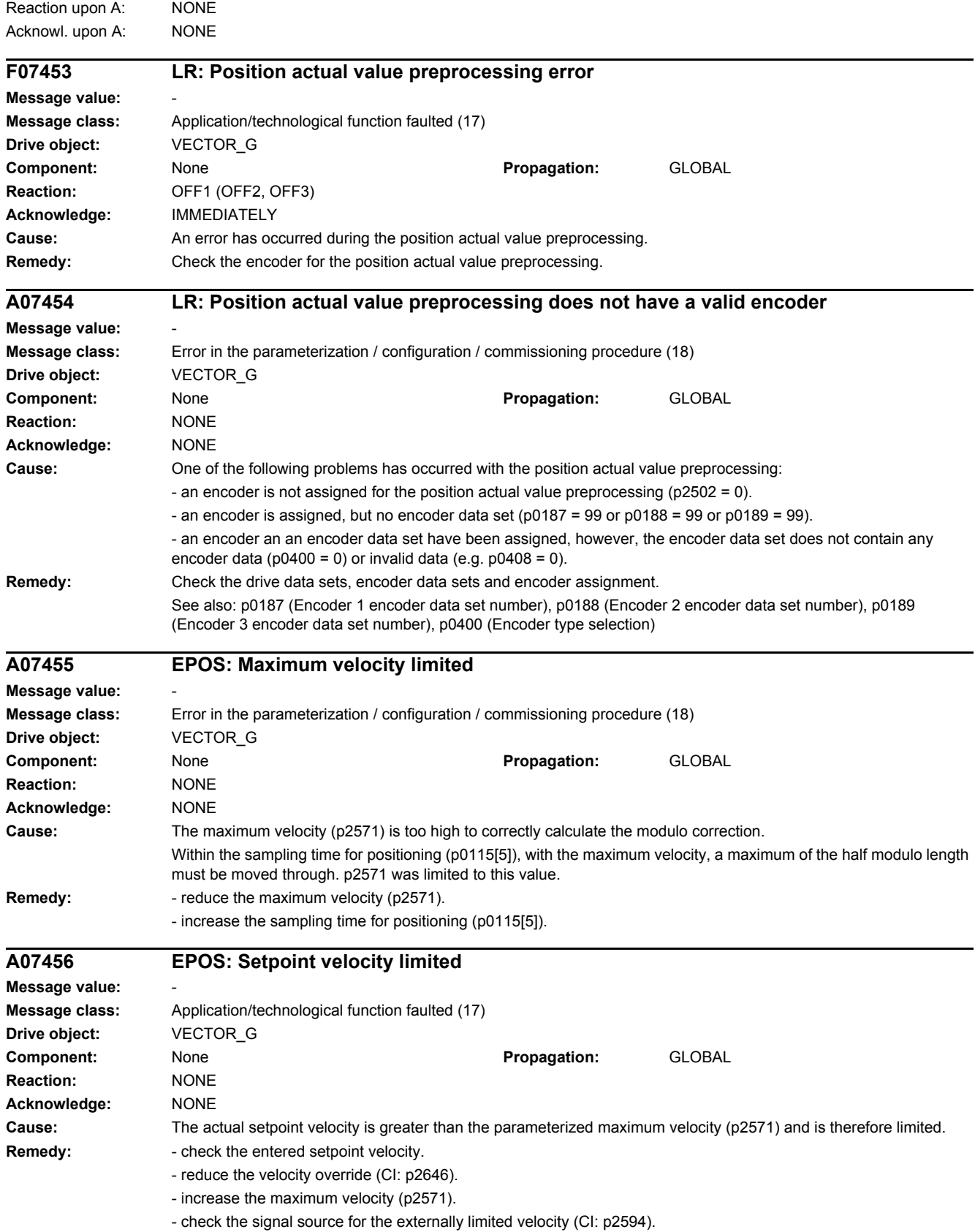

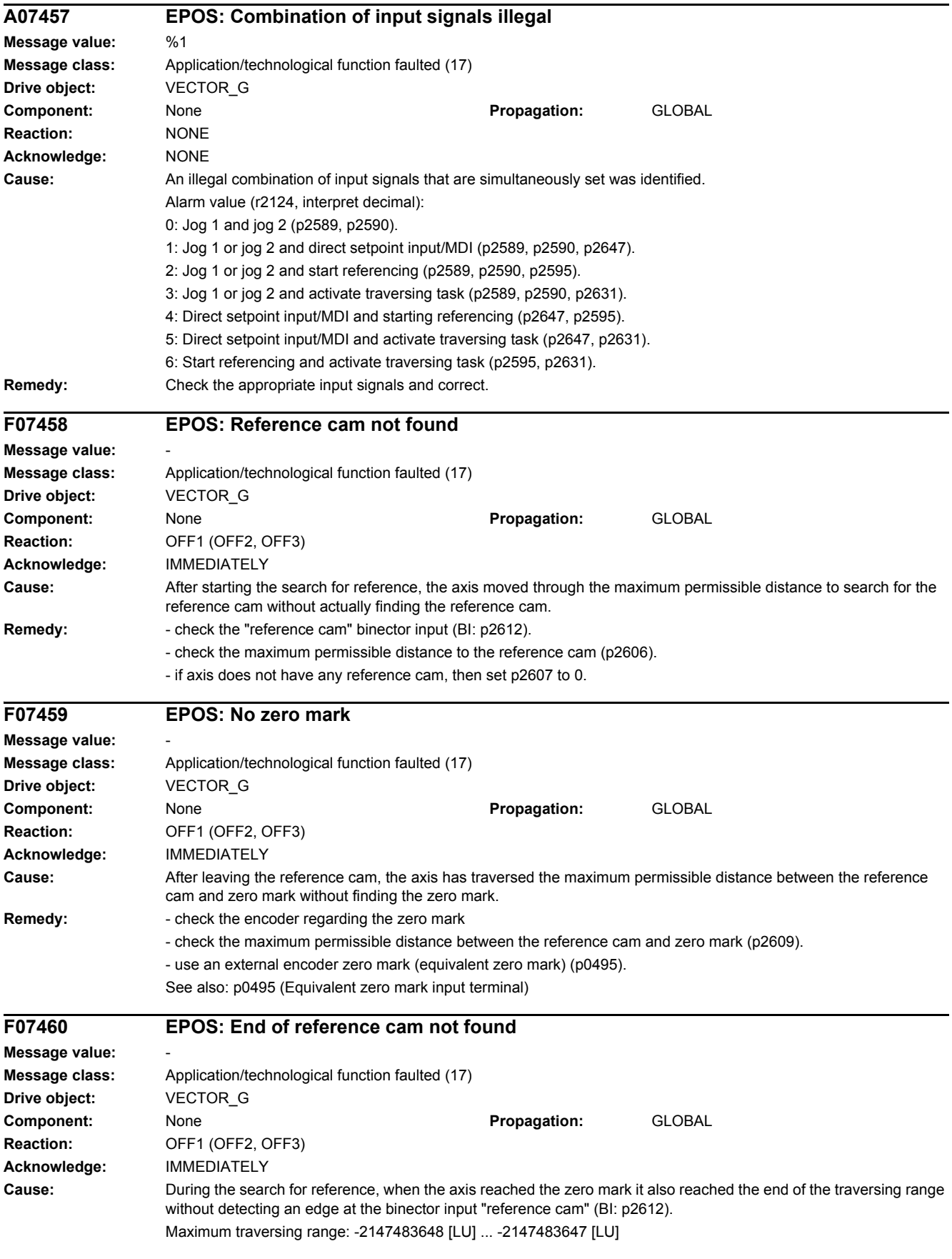

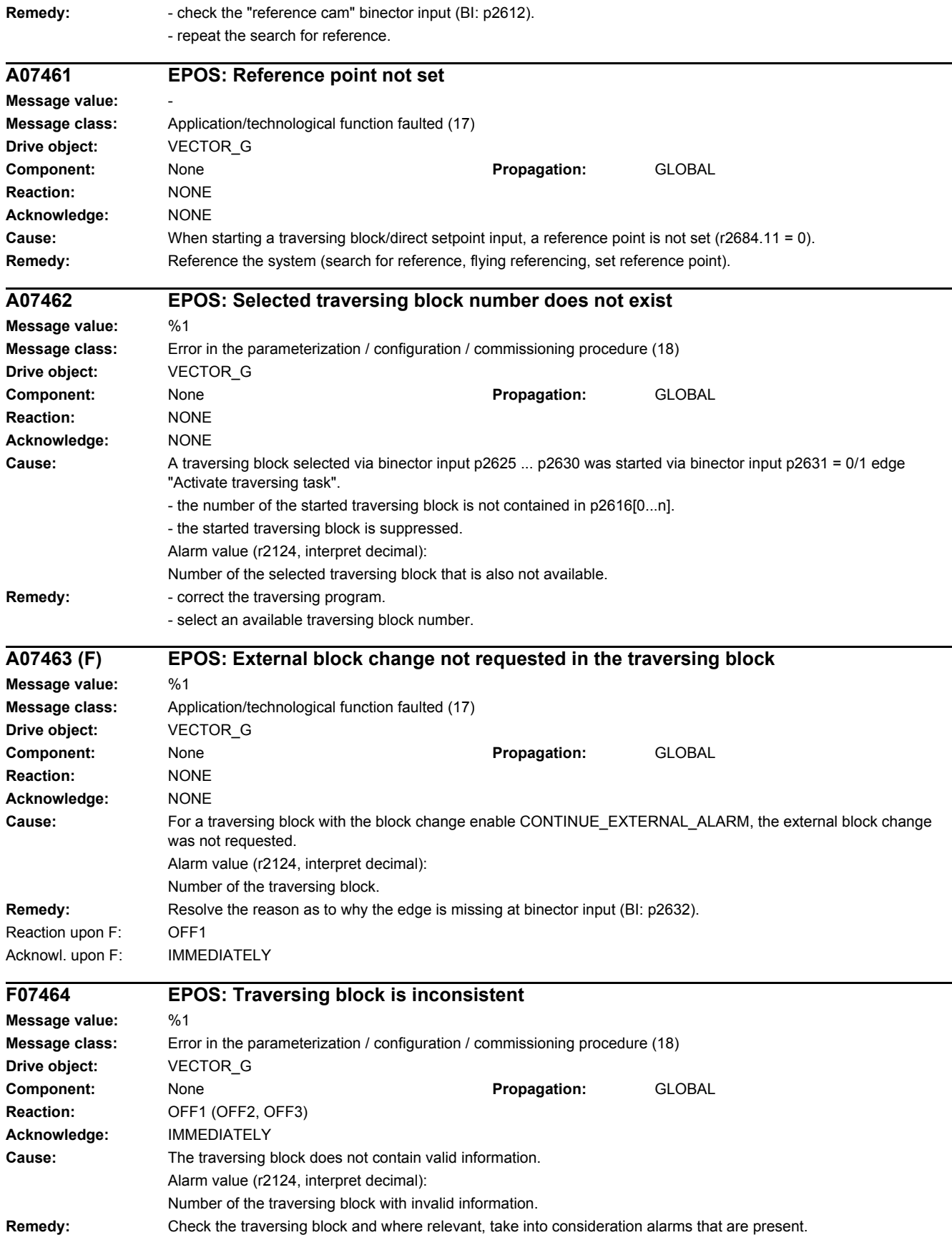

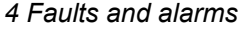

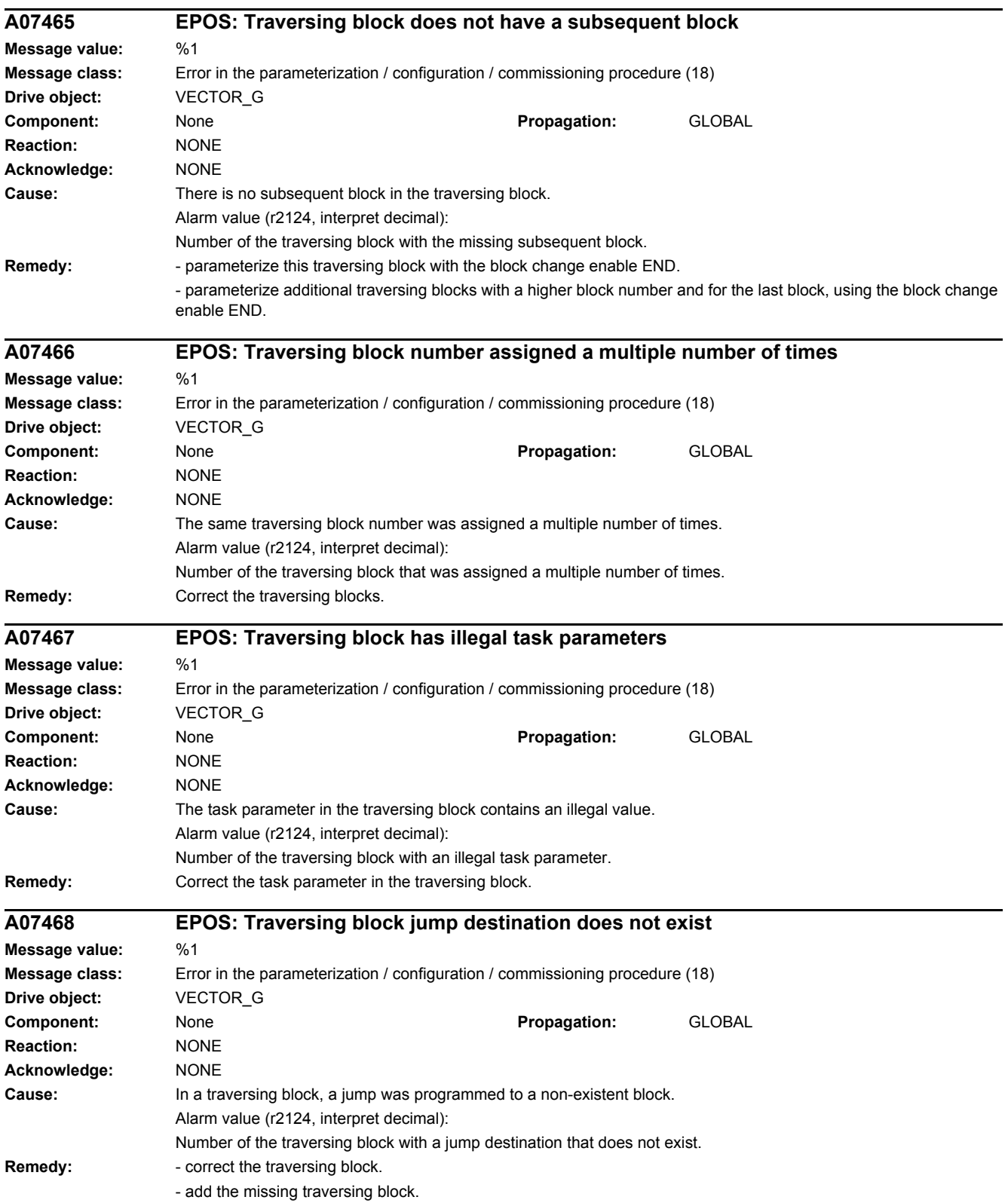

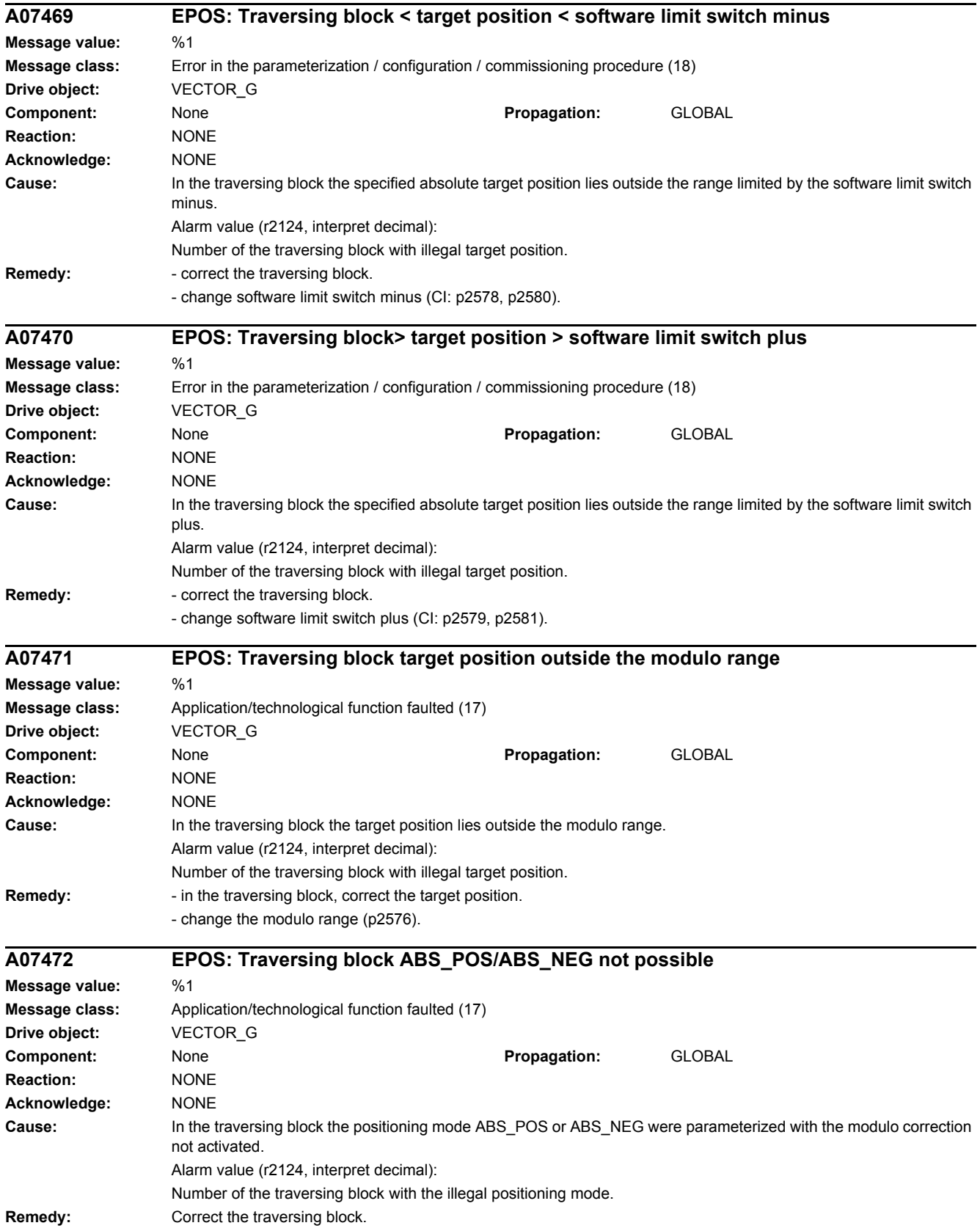

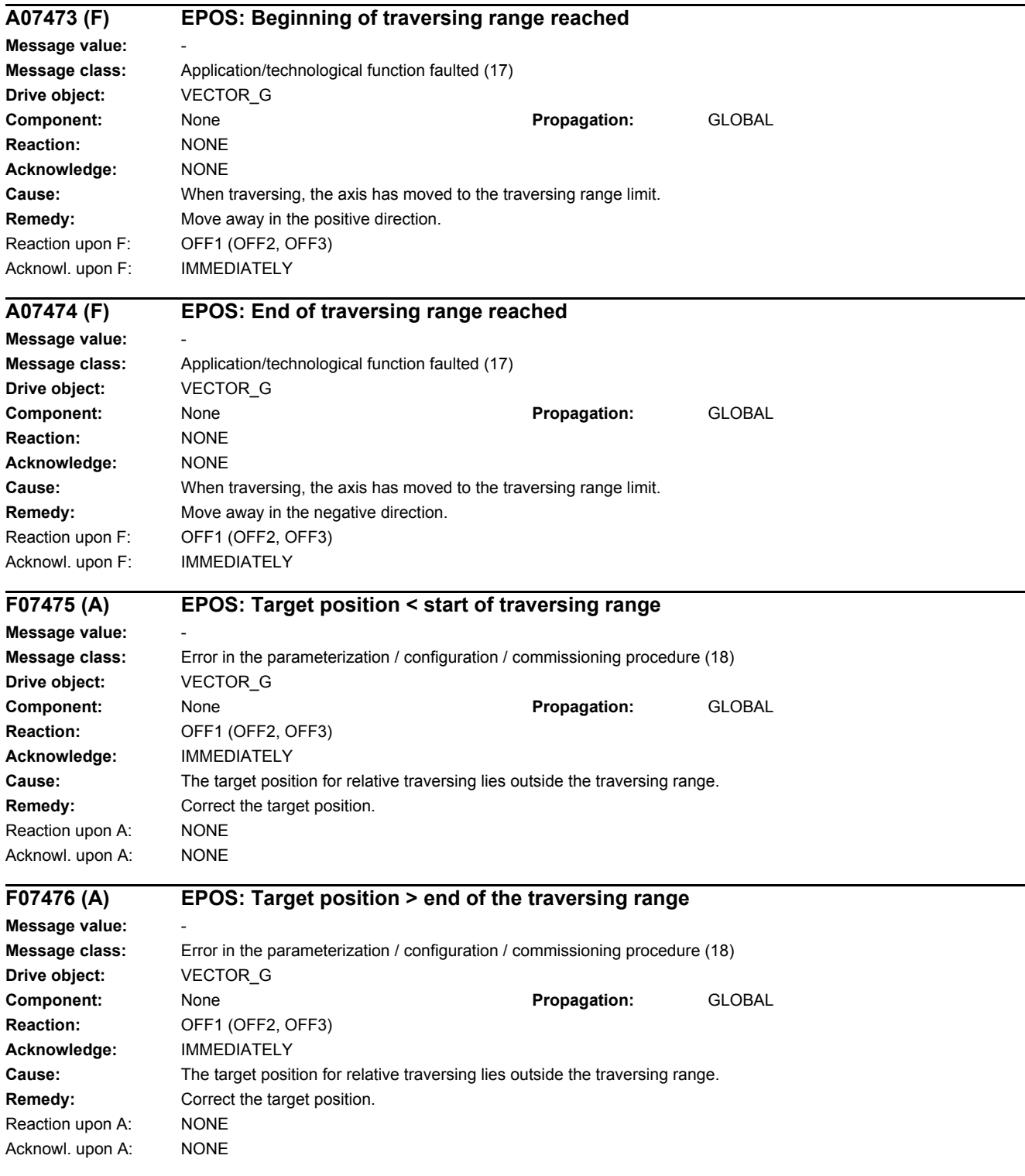

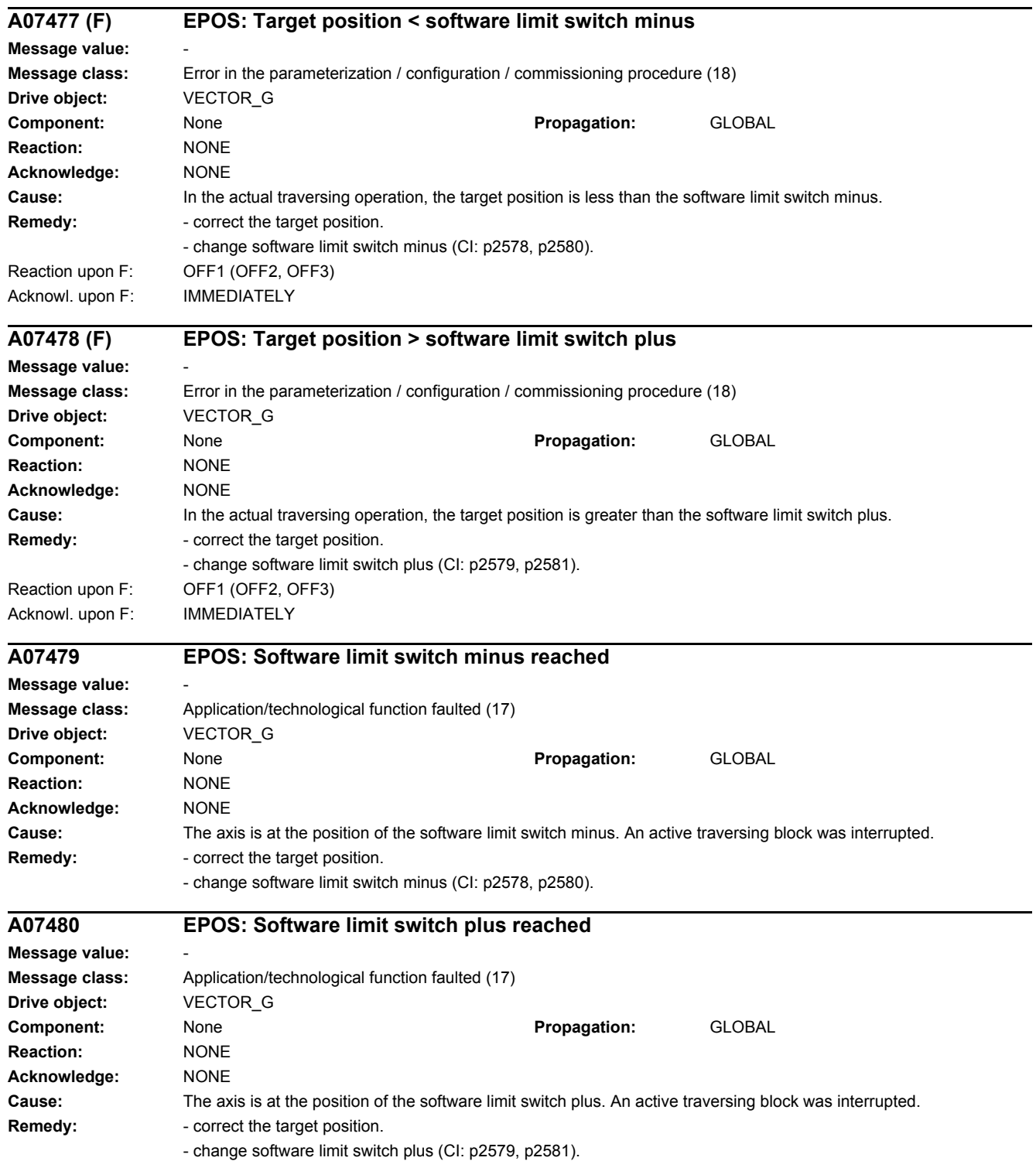

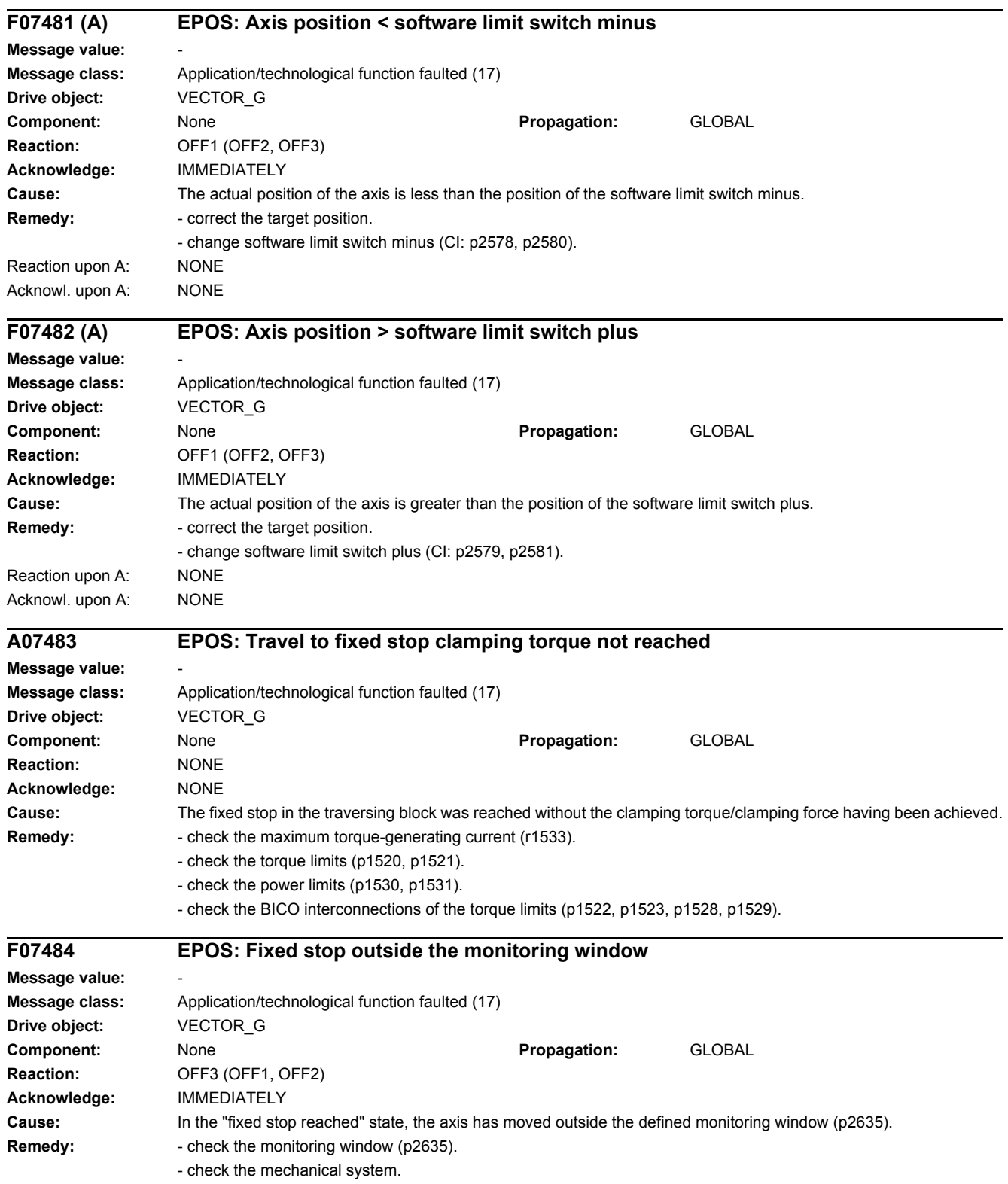

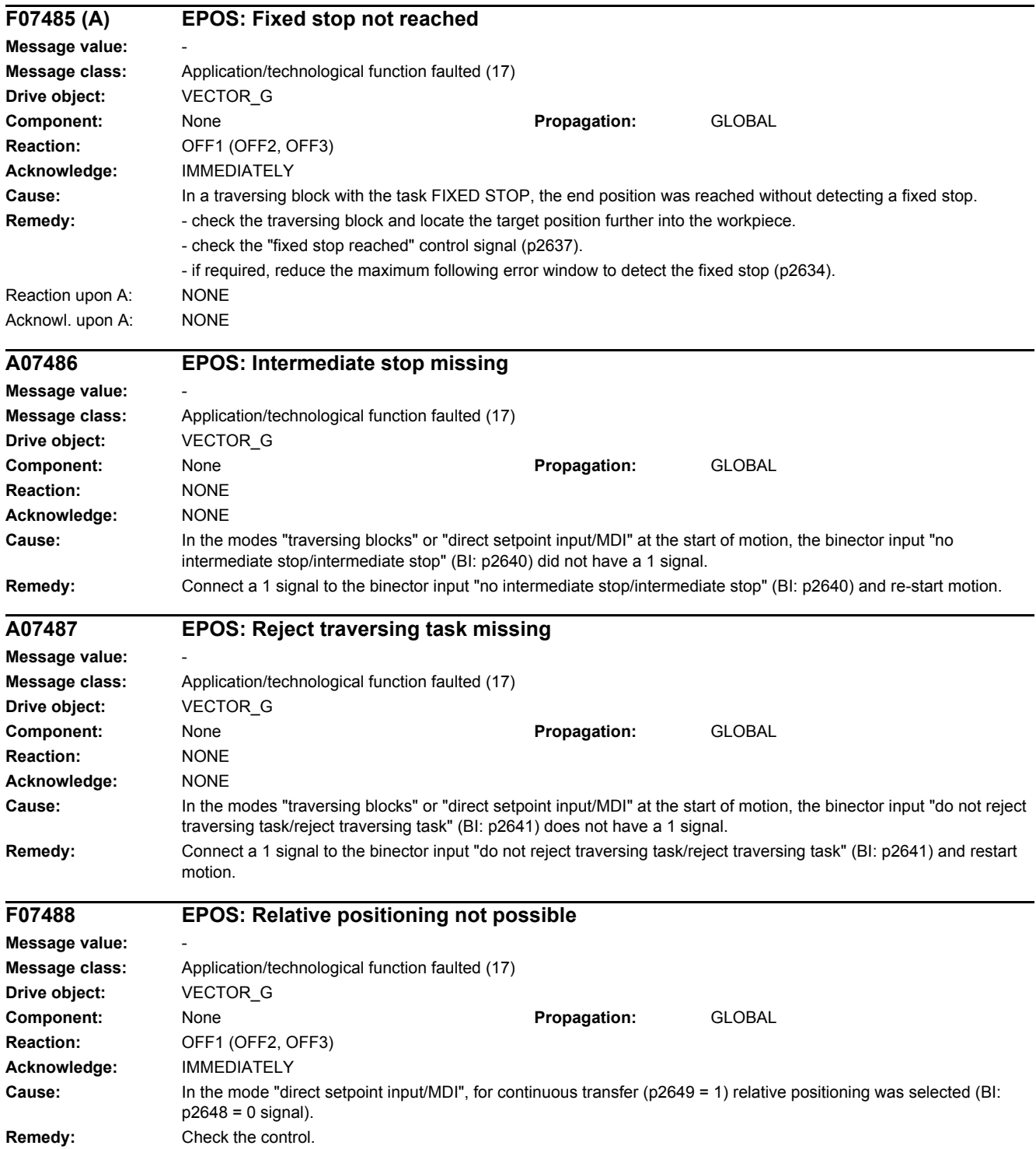

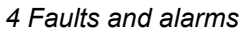

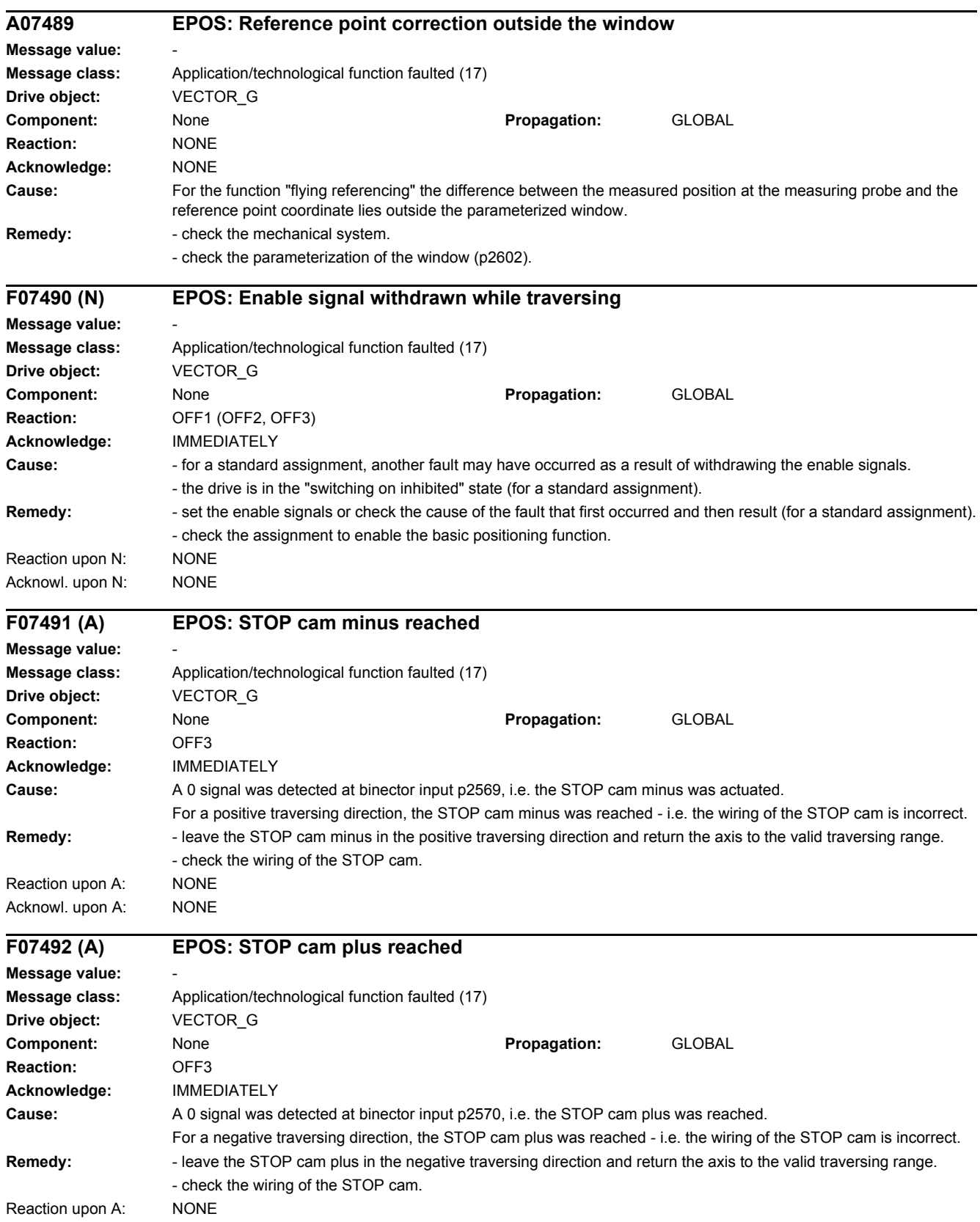

Acknowl. upon A: NONE
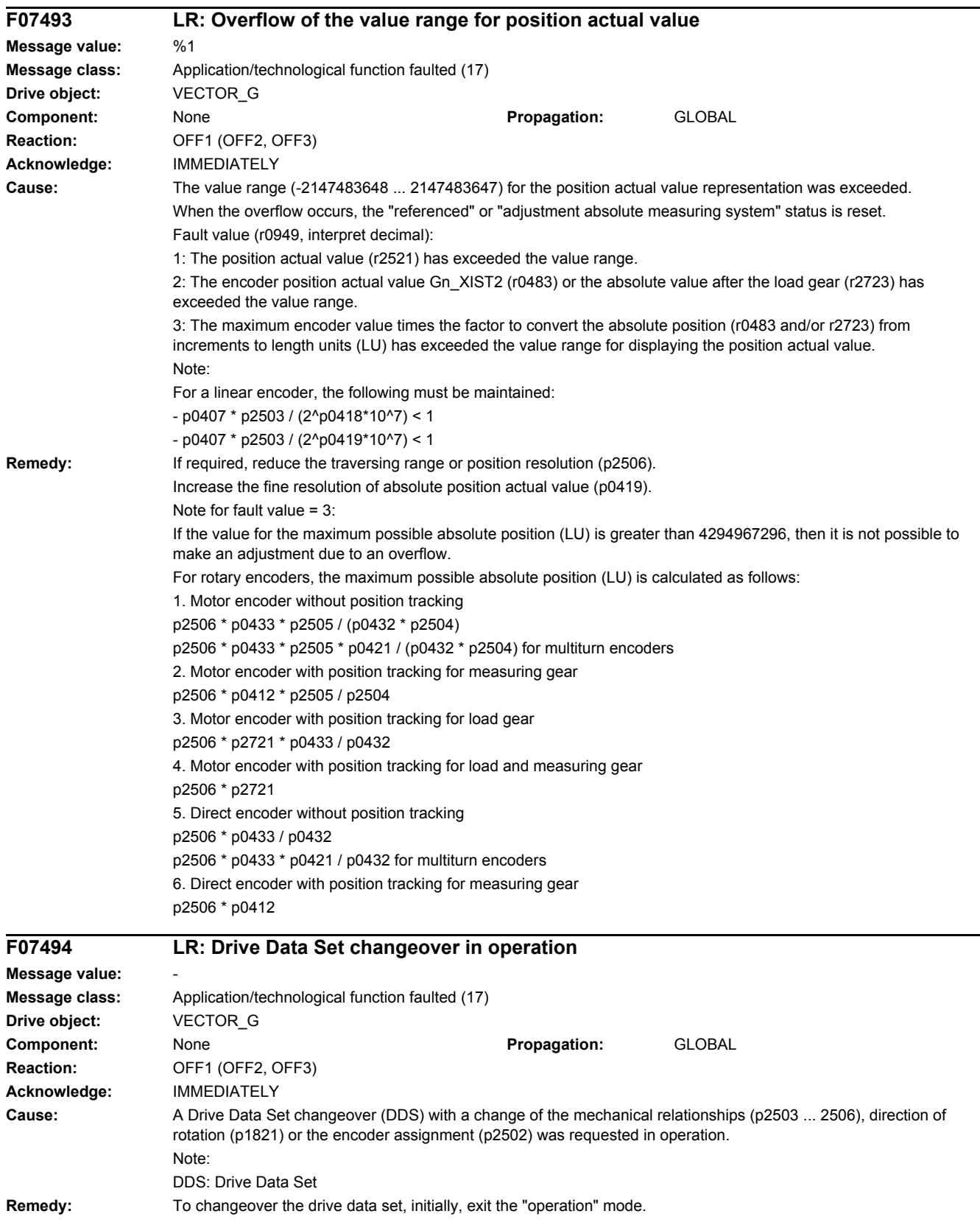

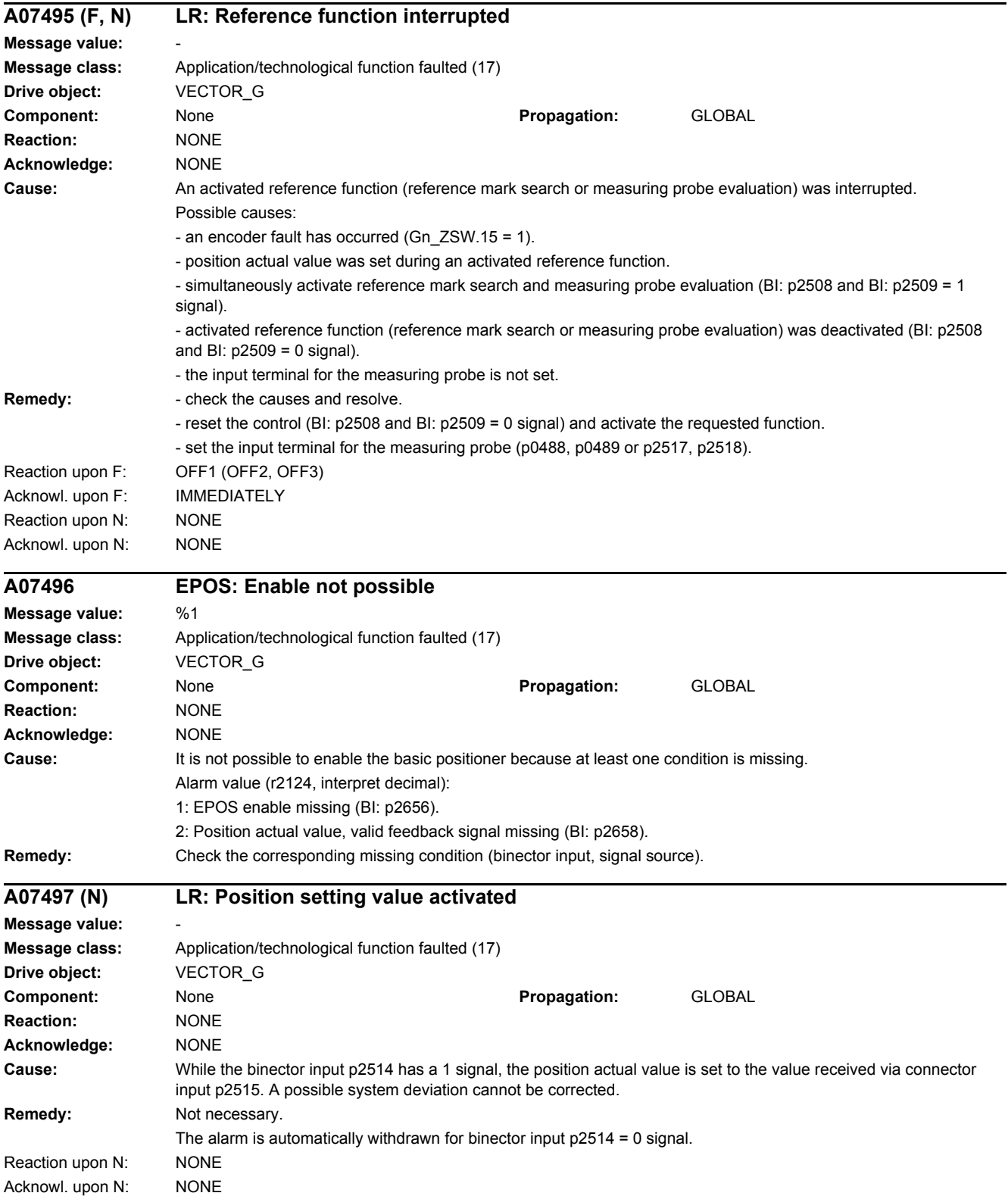

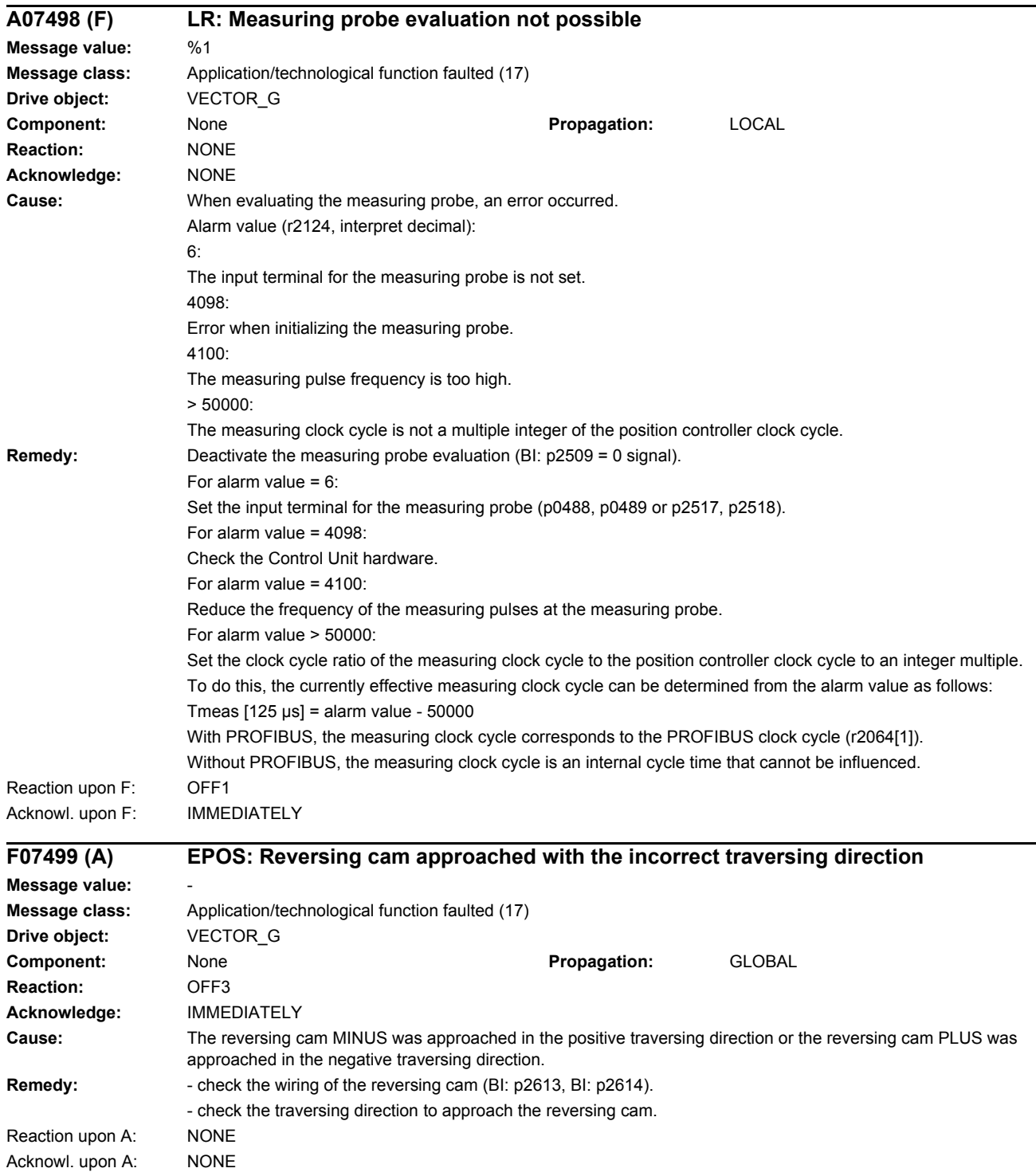

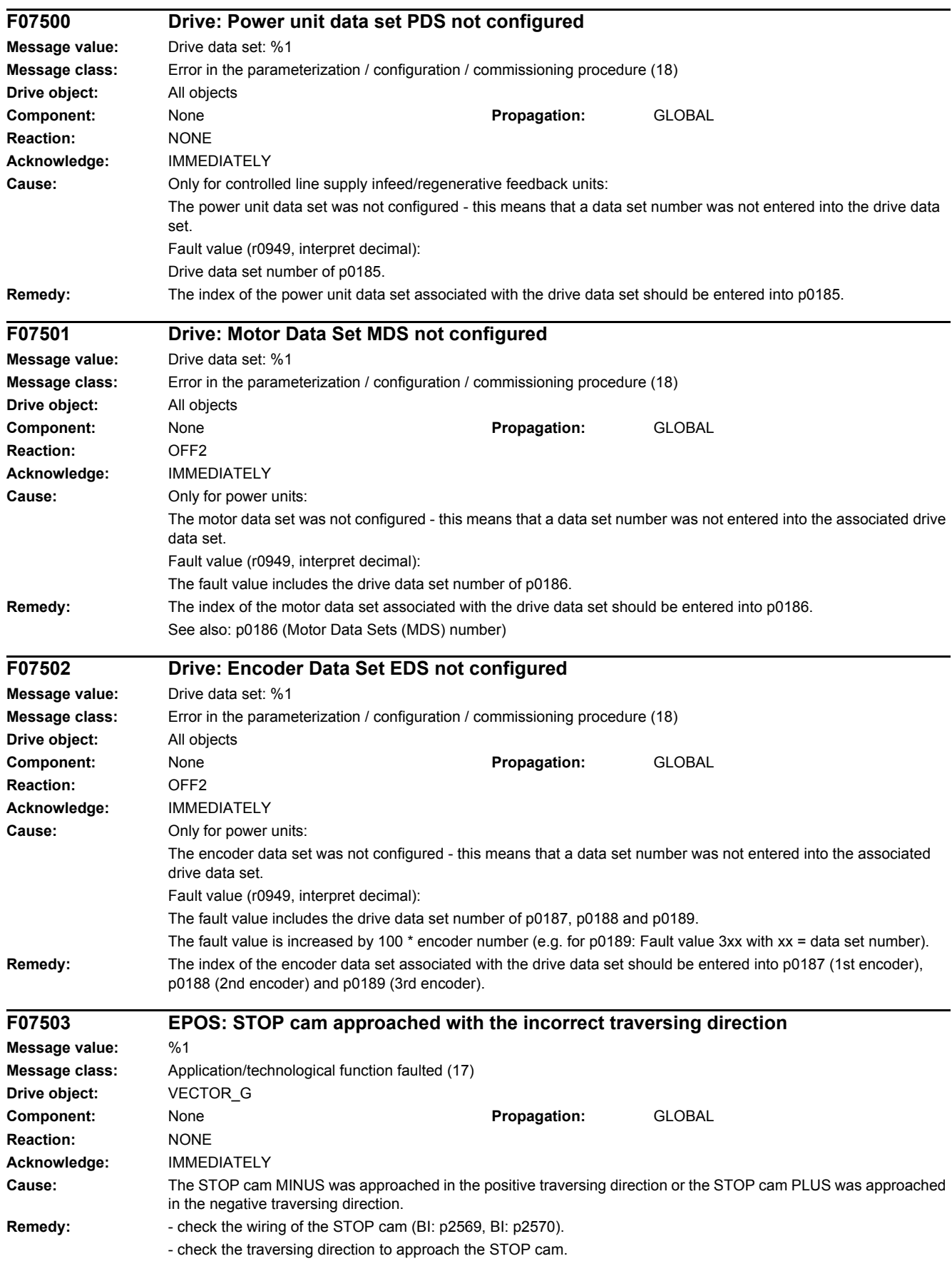

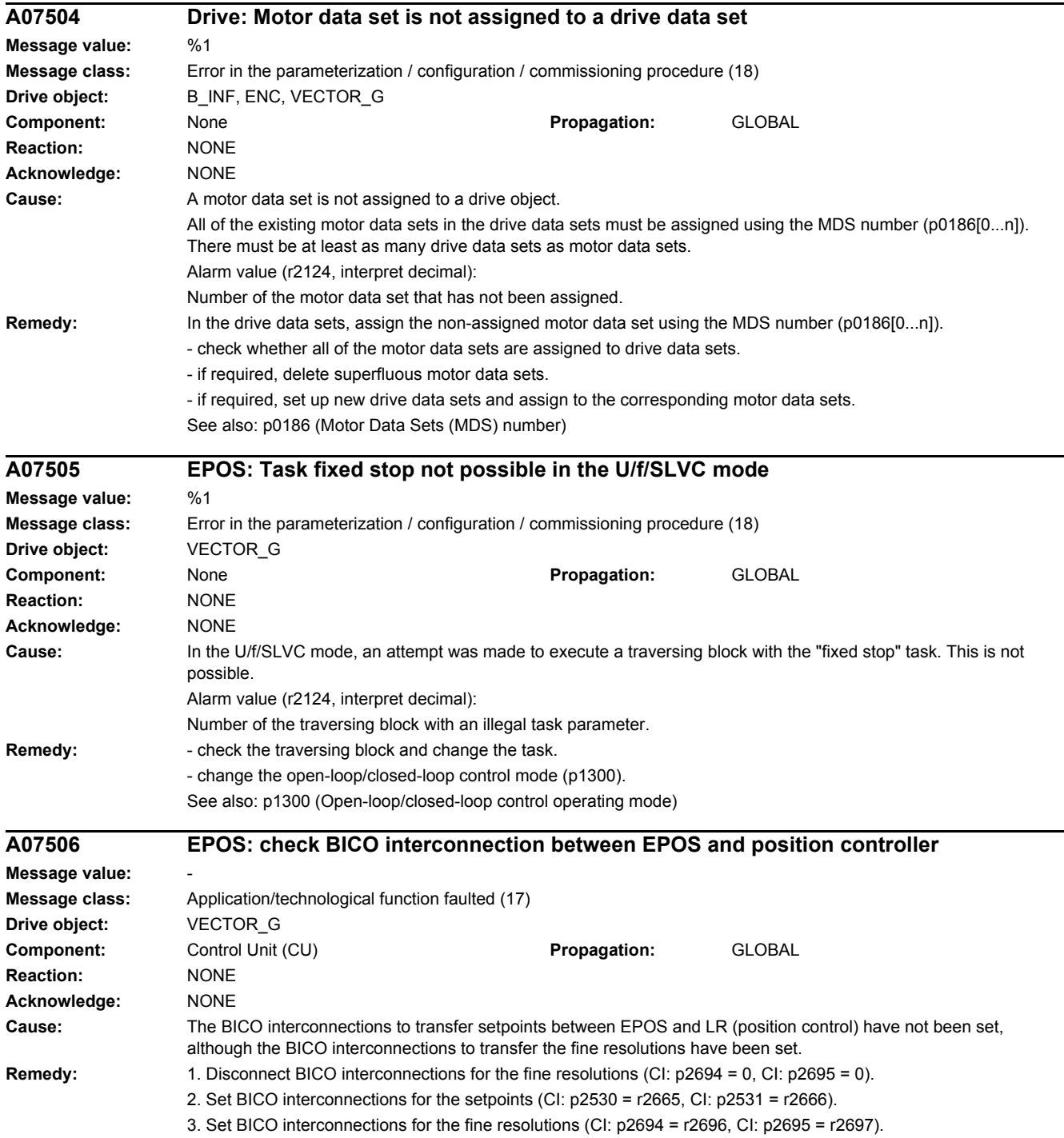

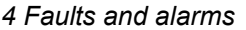

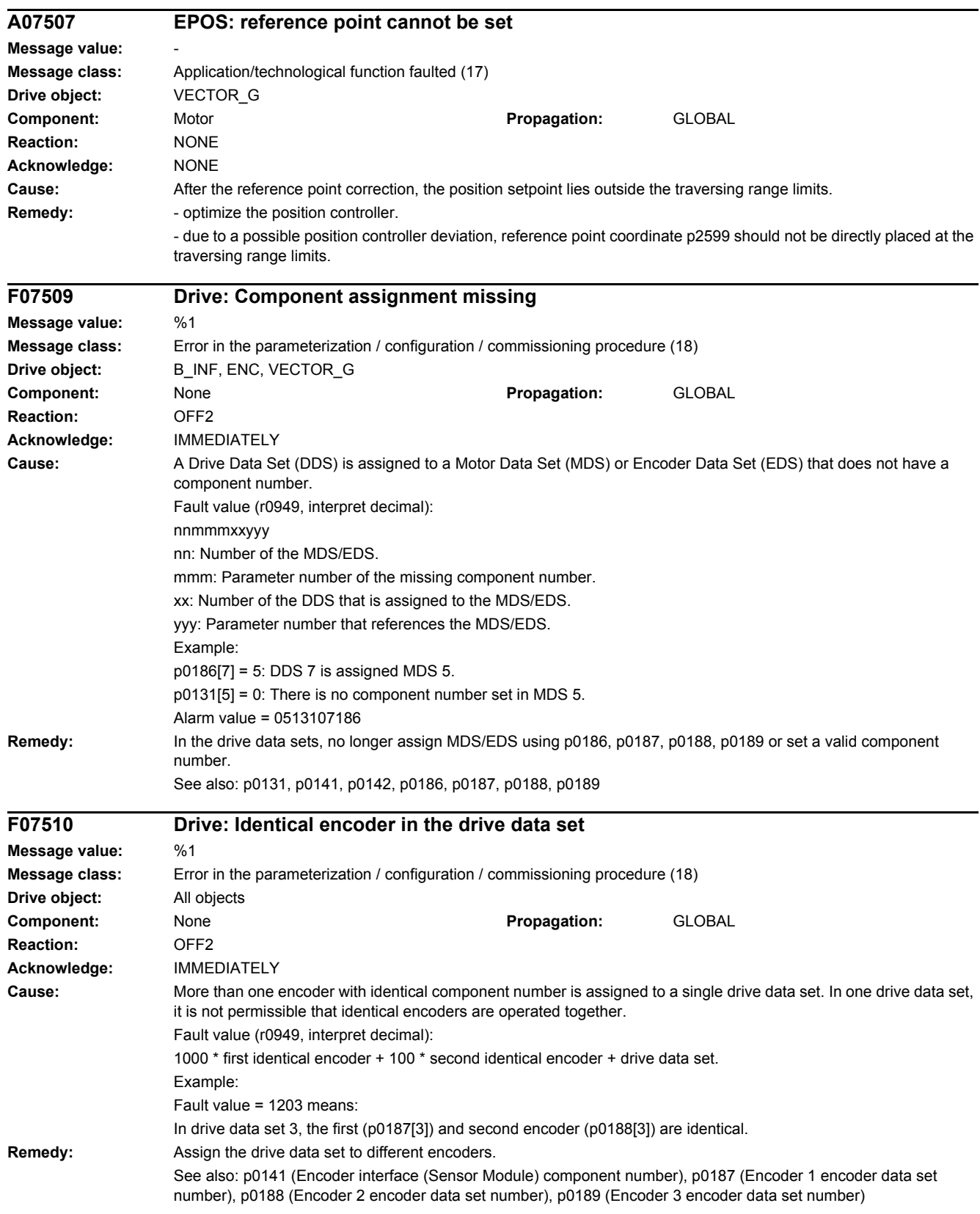

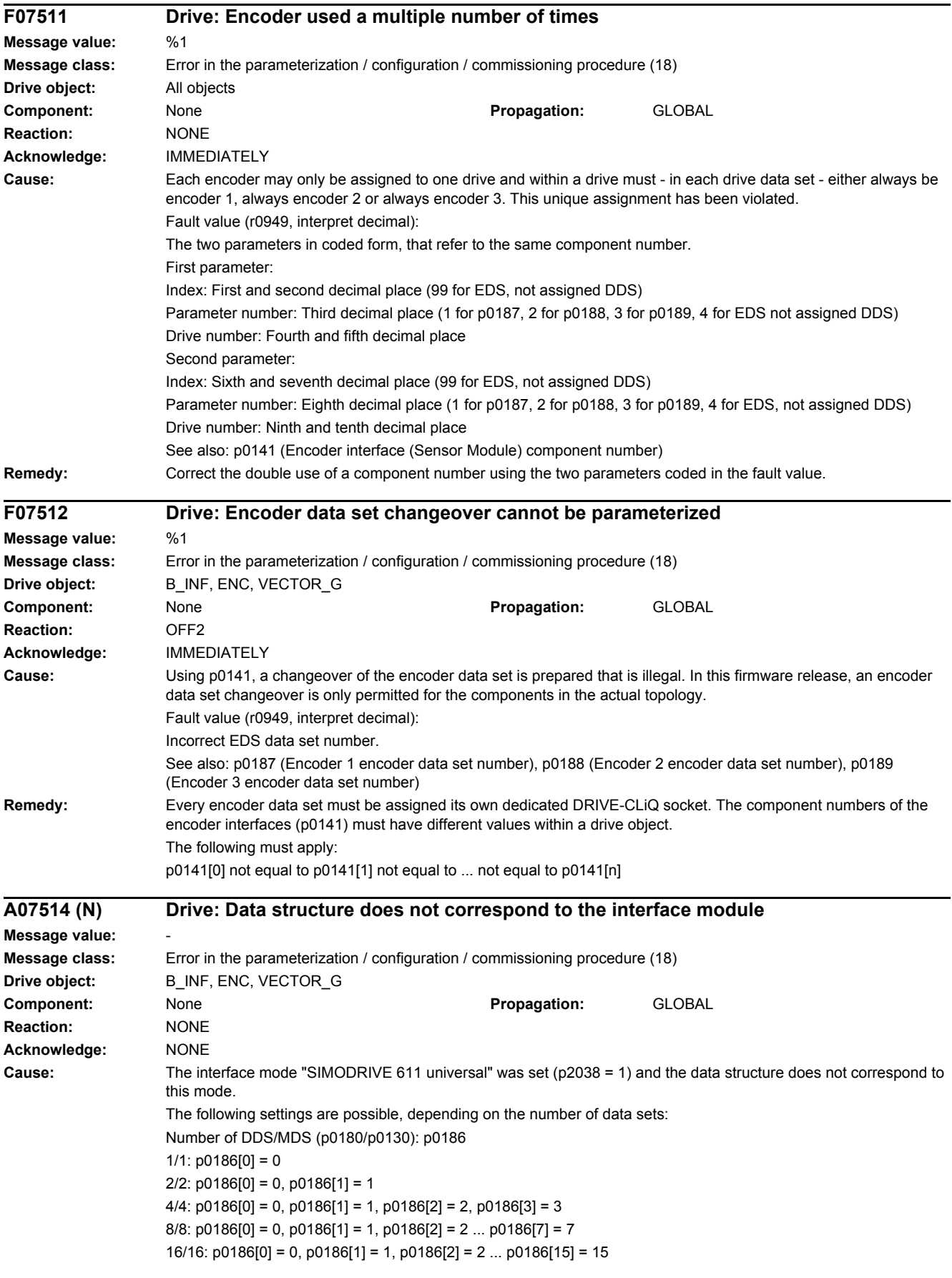

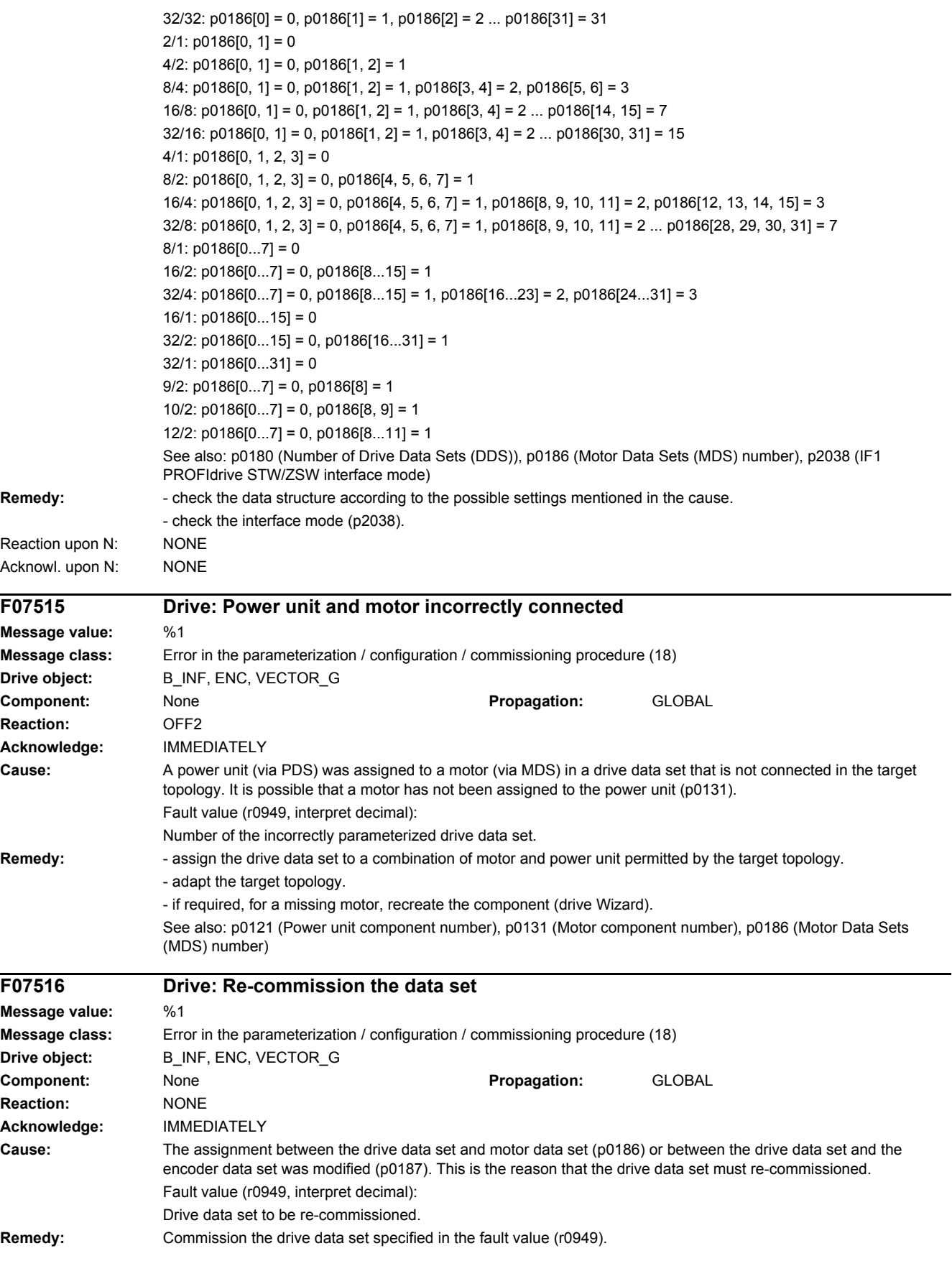

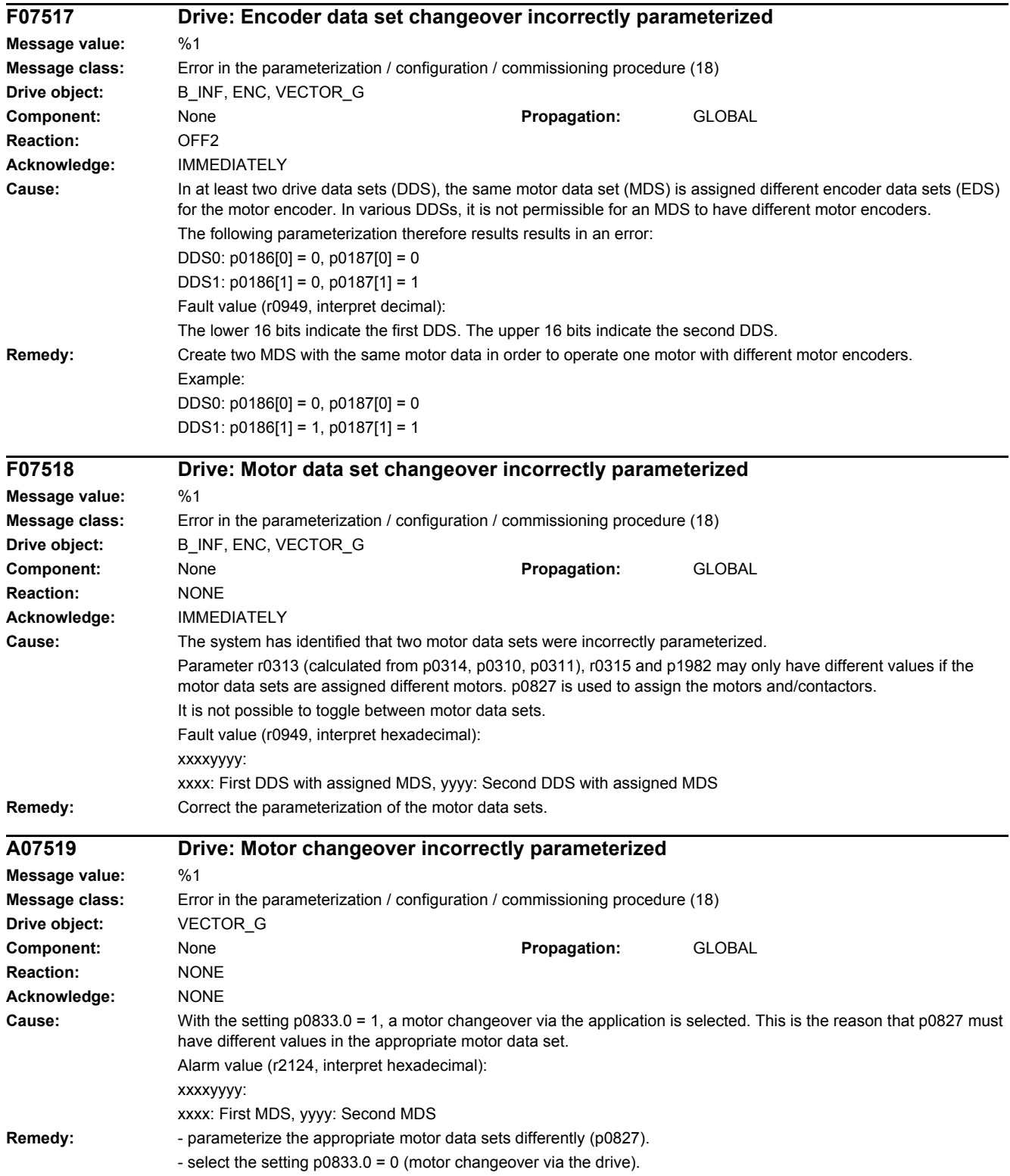

# *4 Faults and alarms*

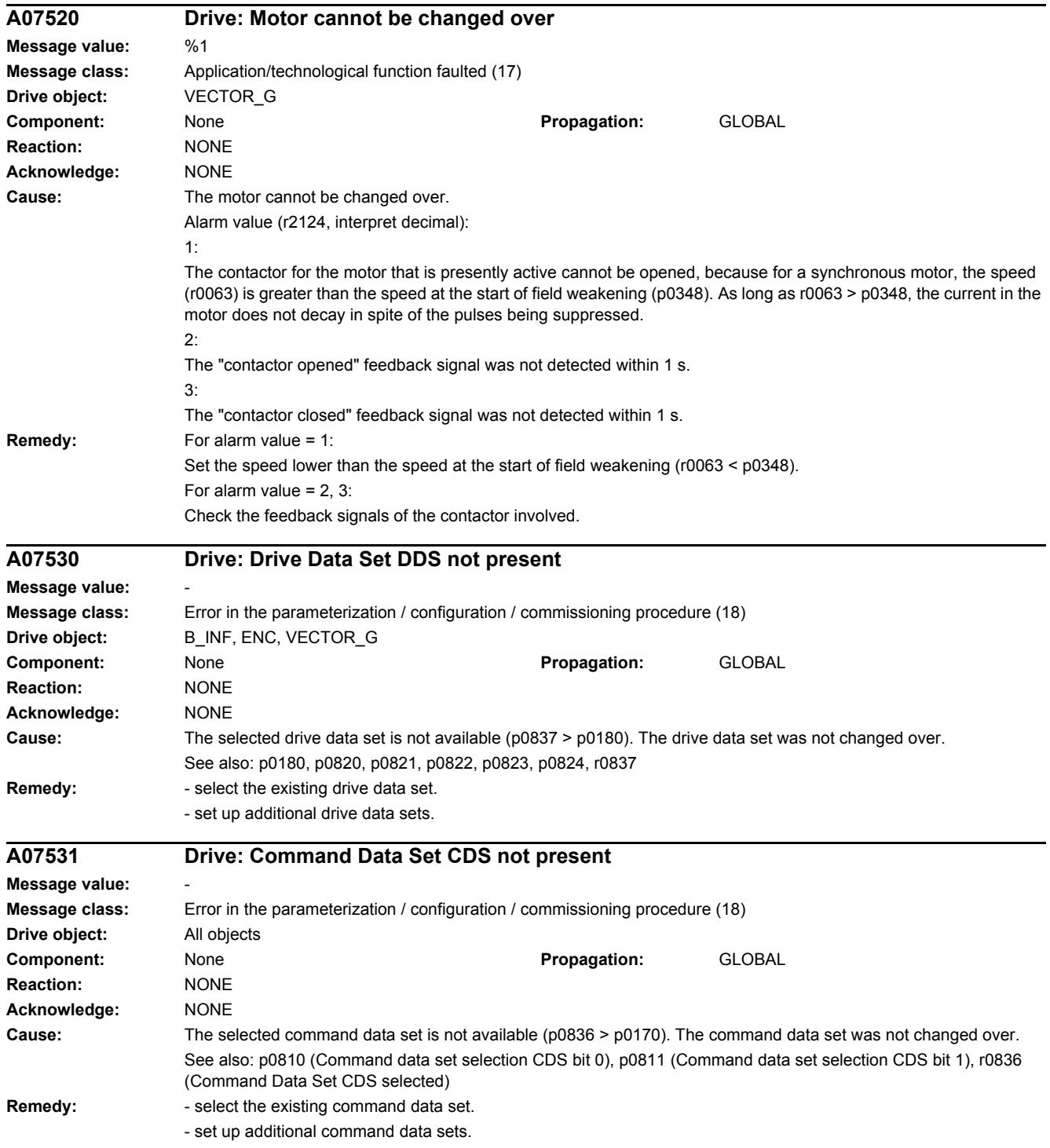

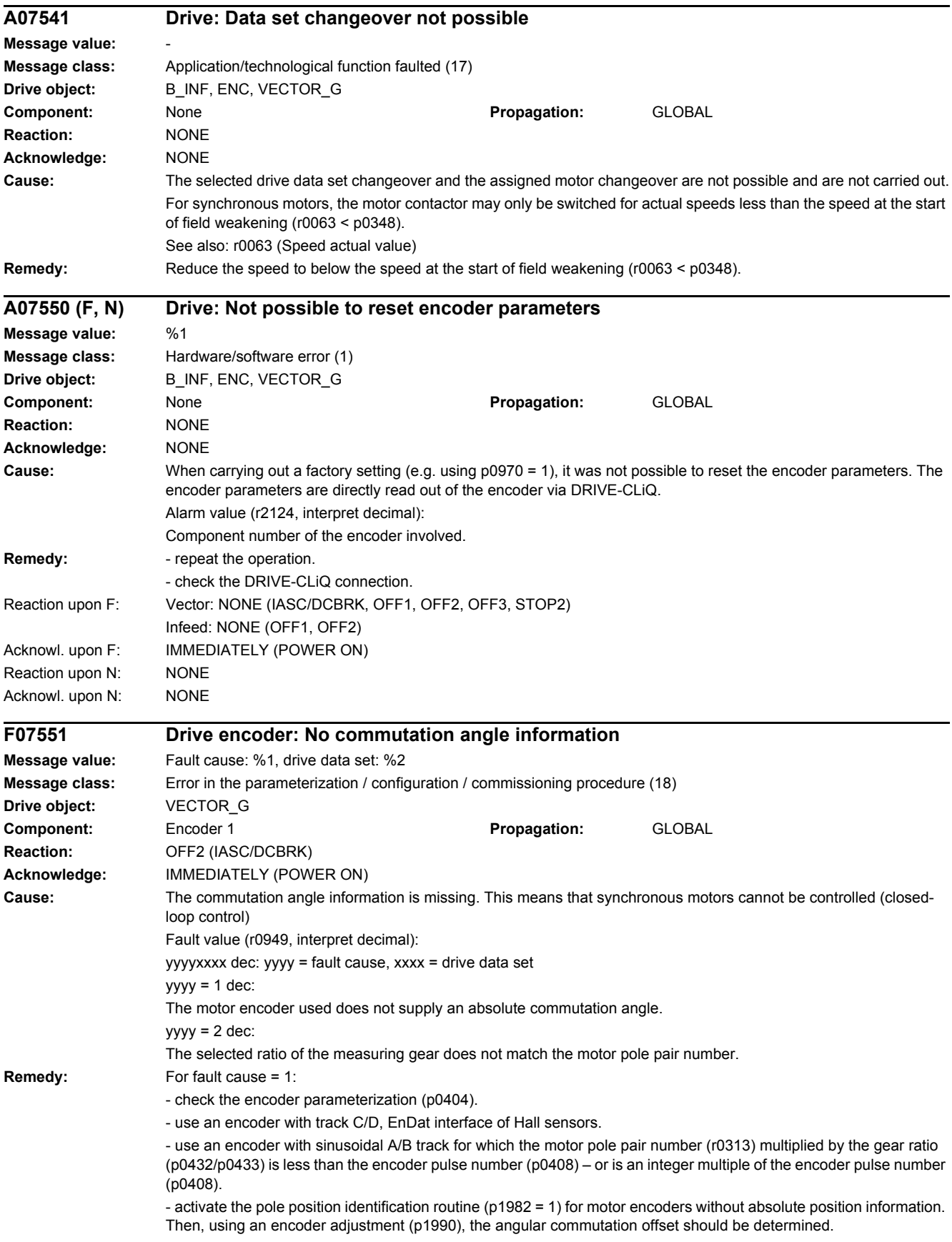

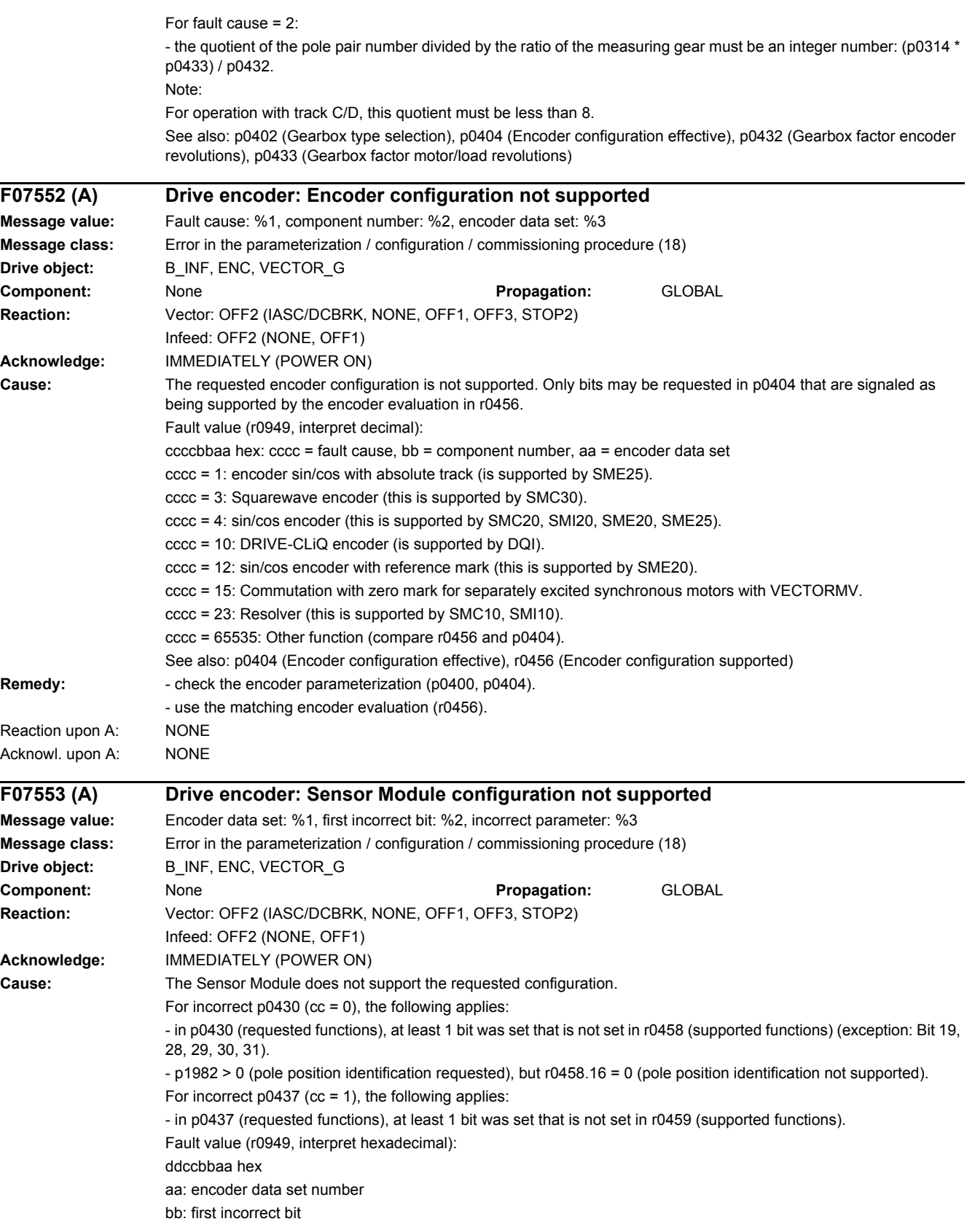

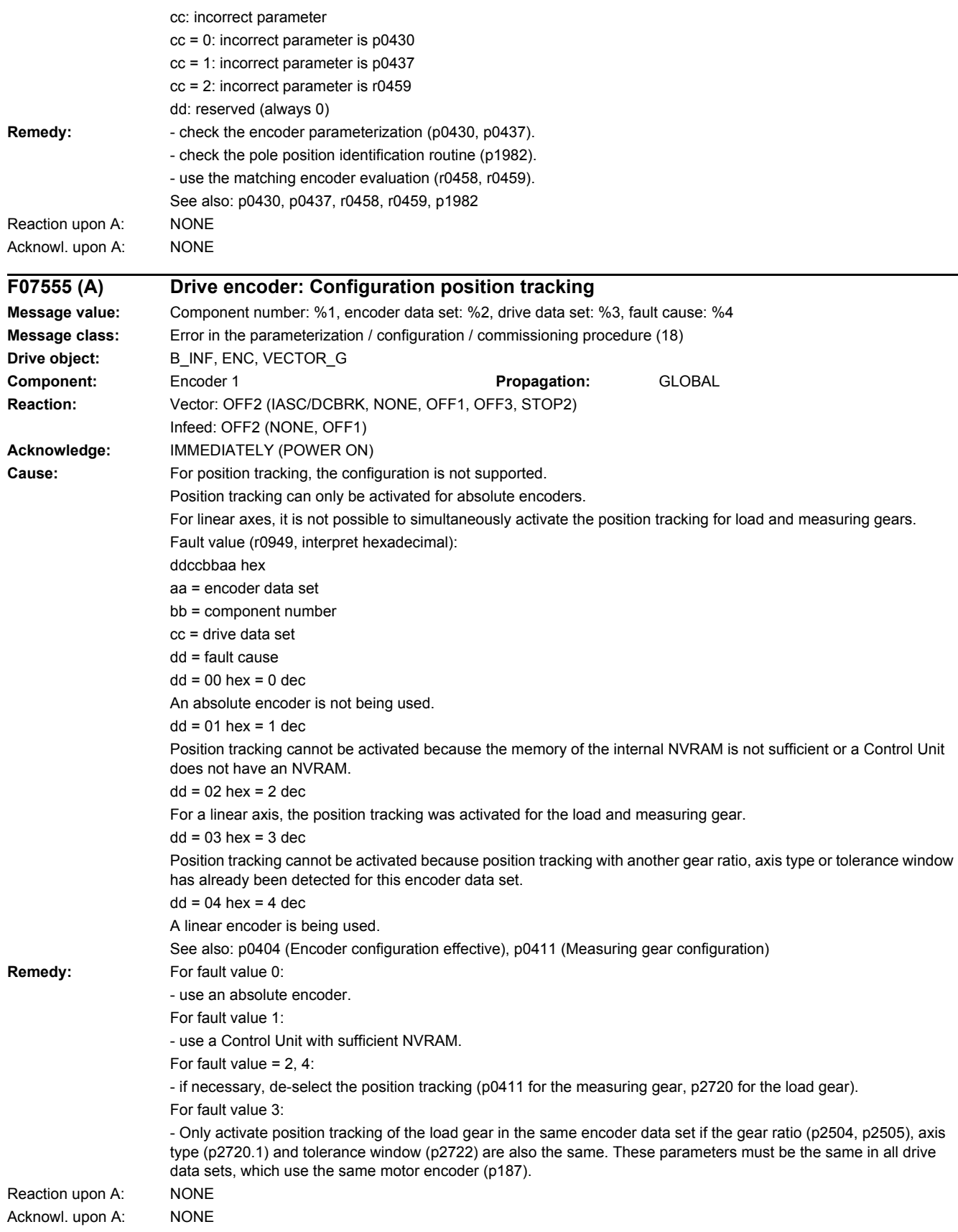

# *4 Faults and alarms*

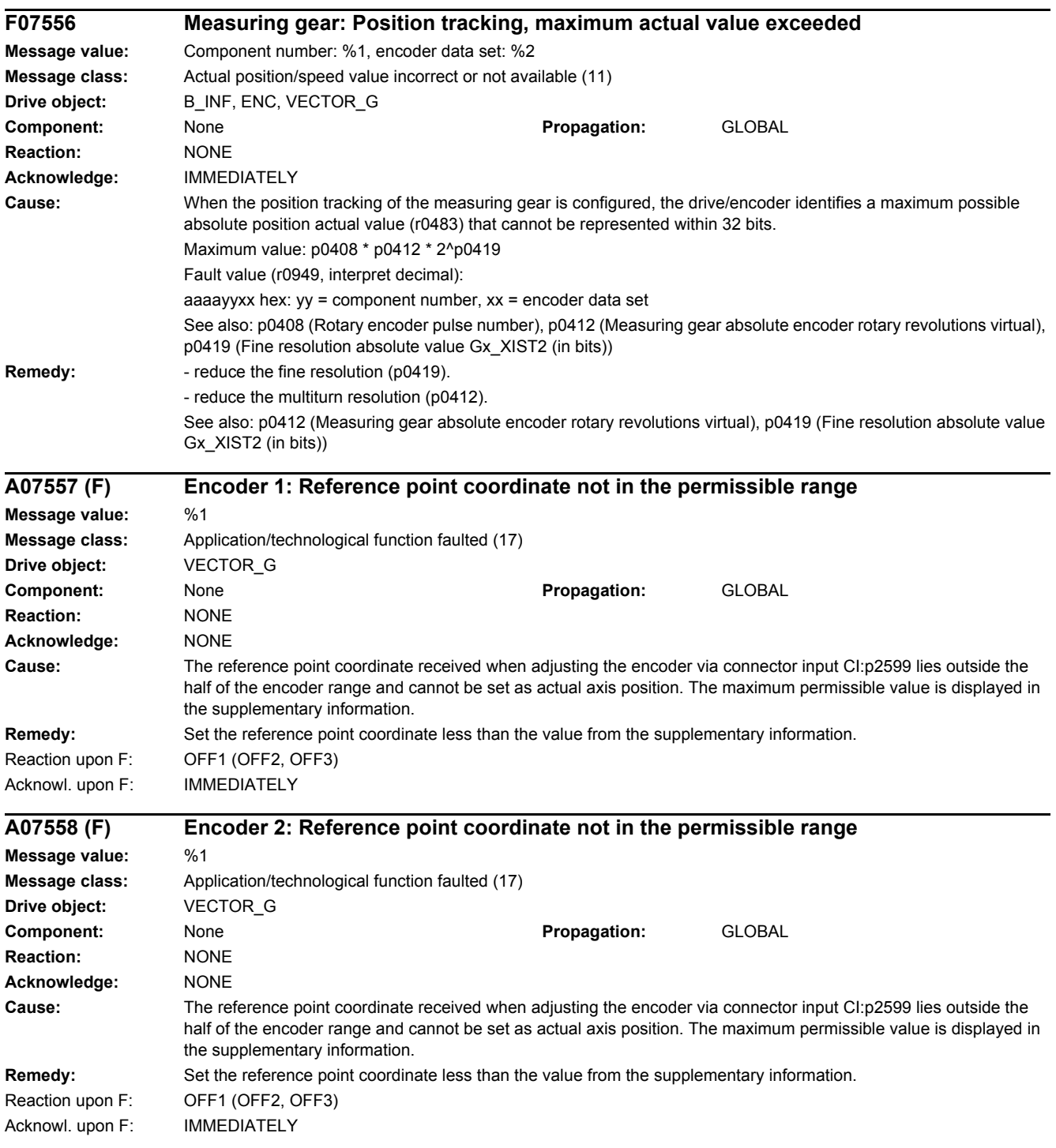

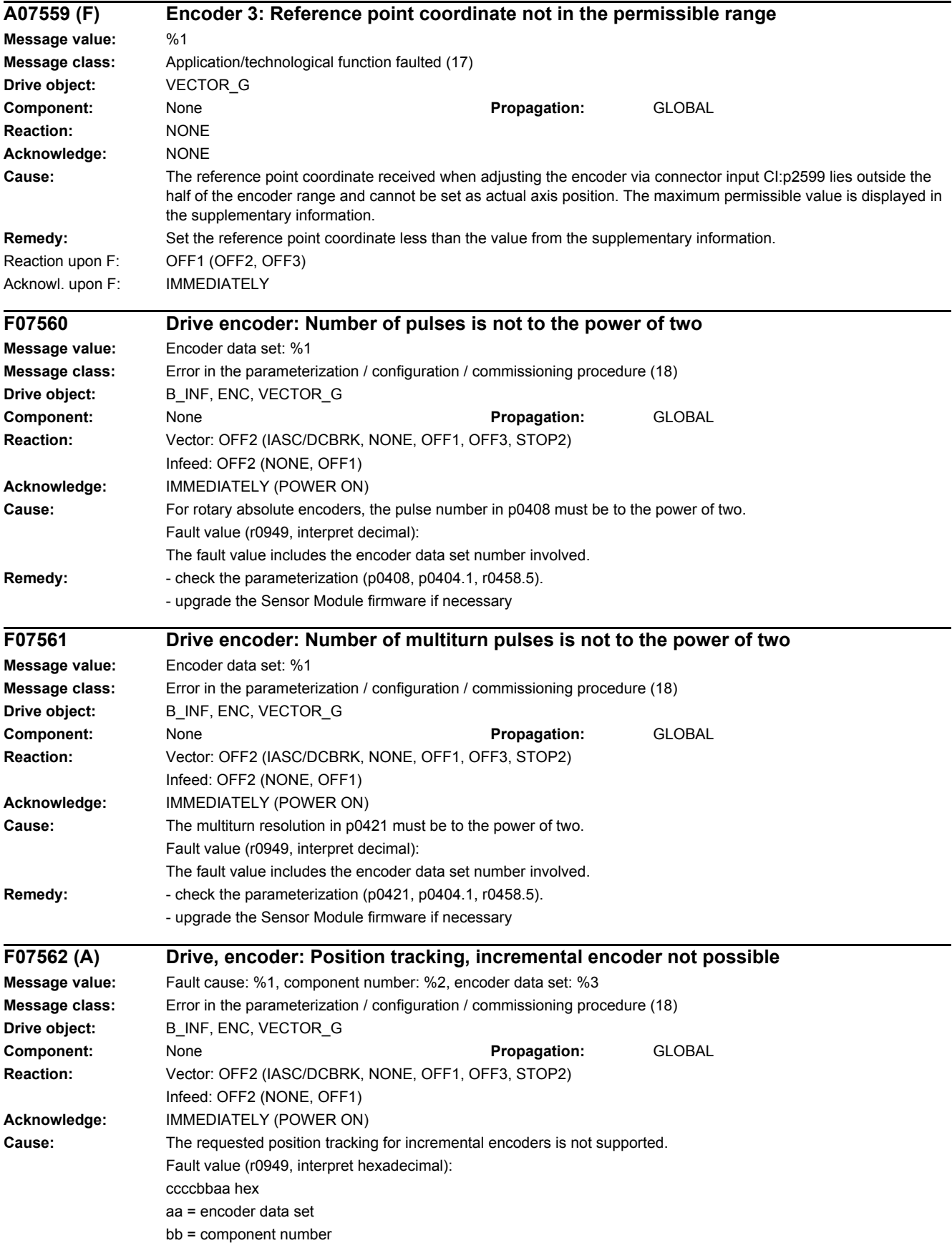

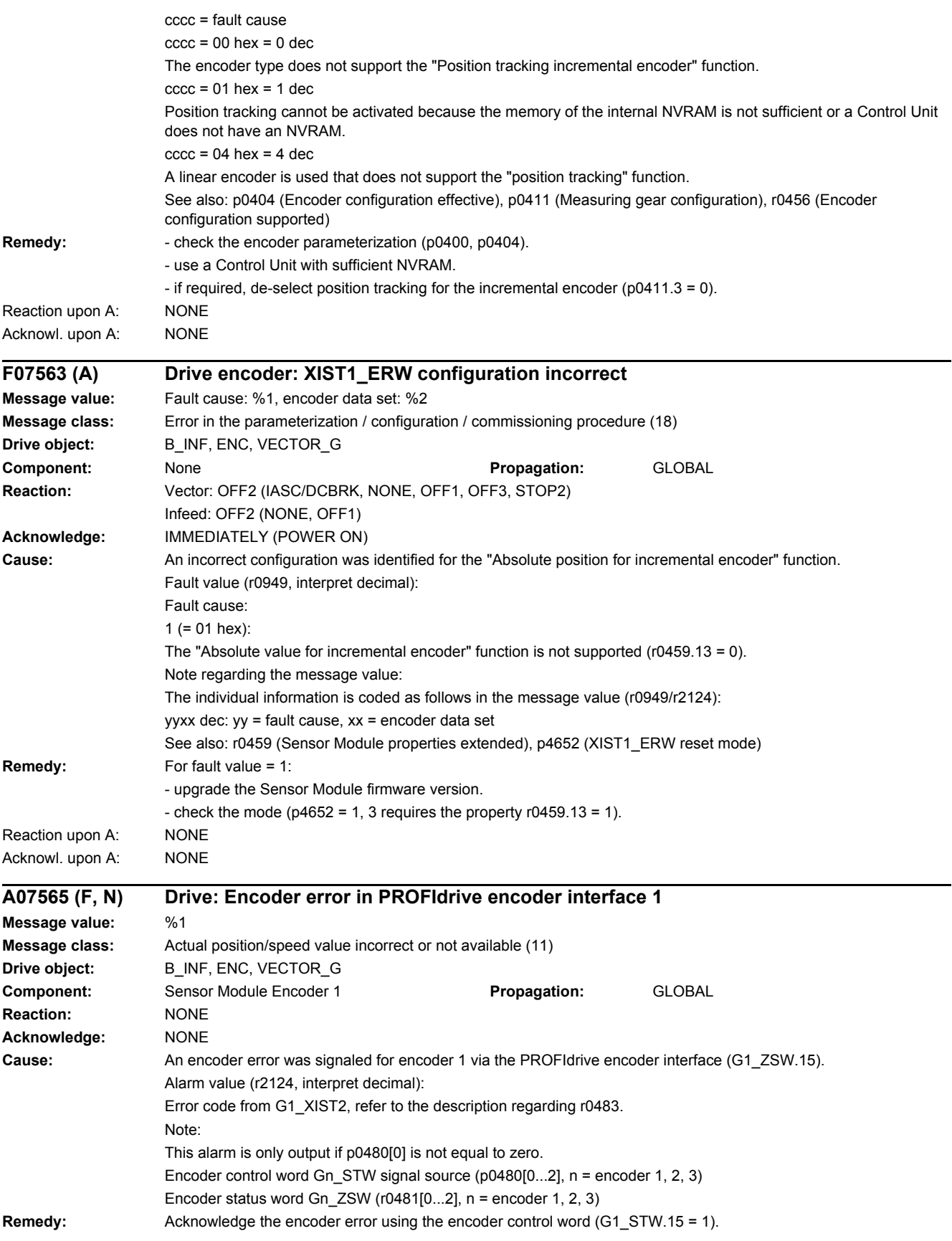

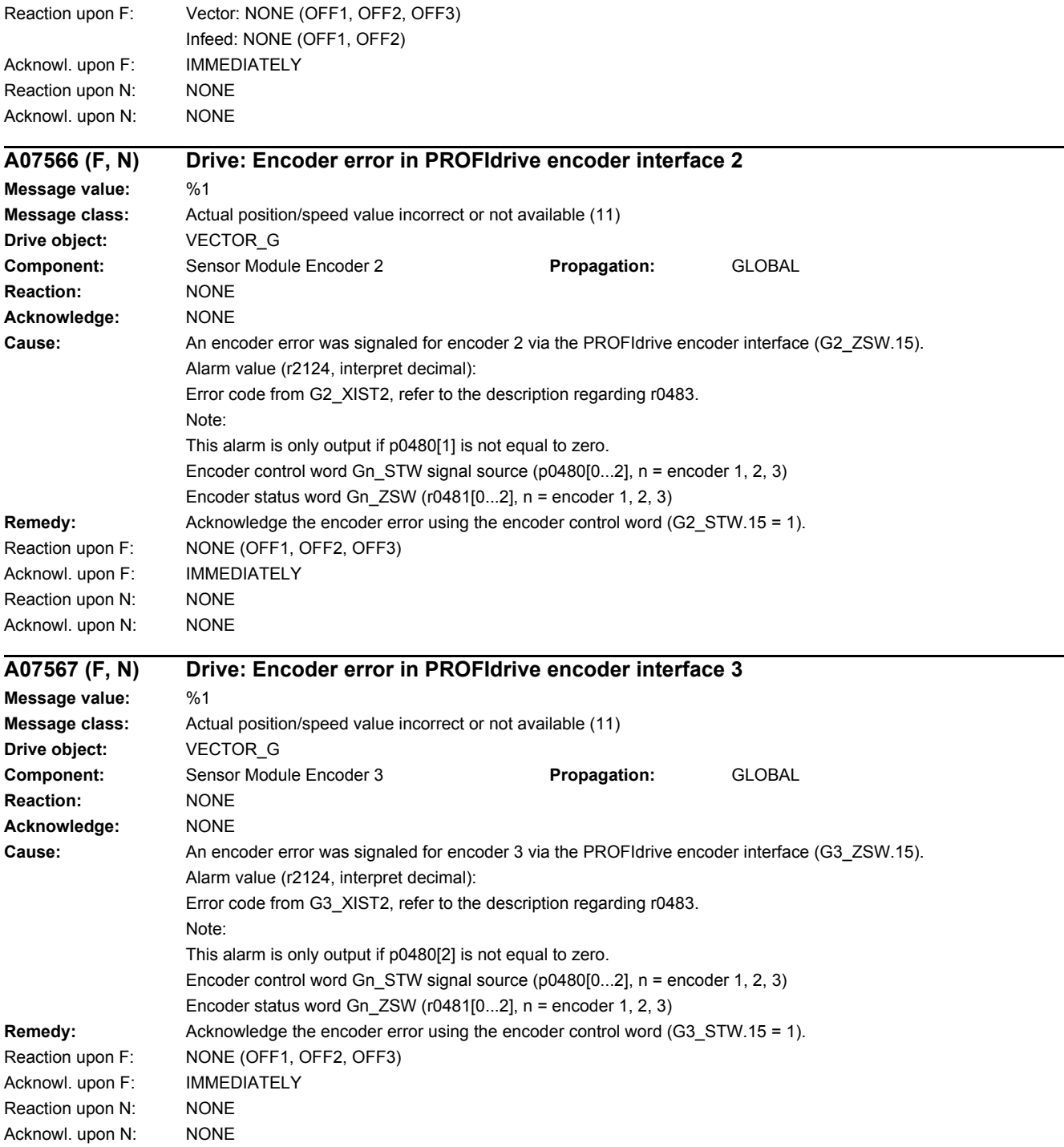

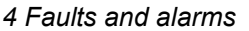

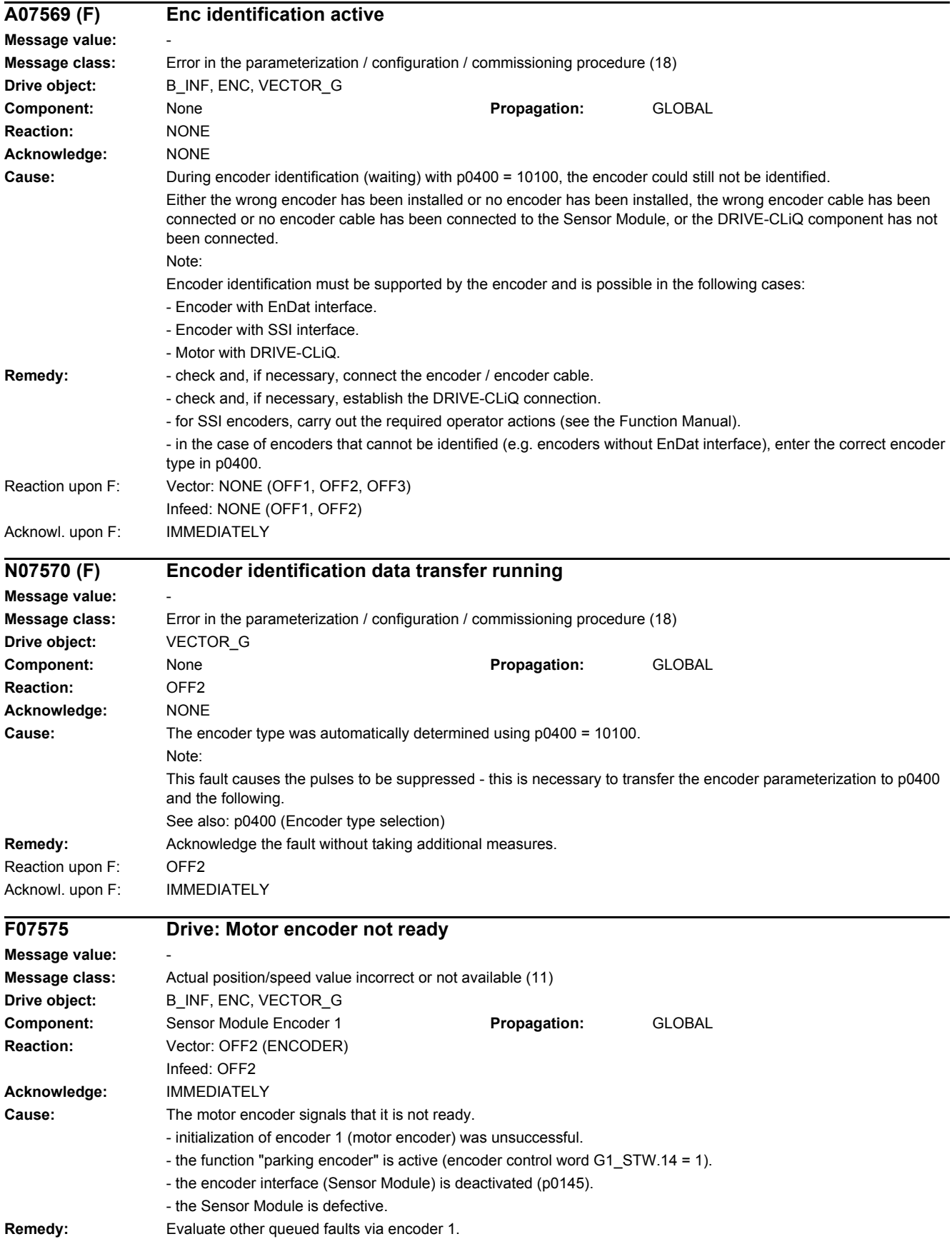

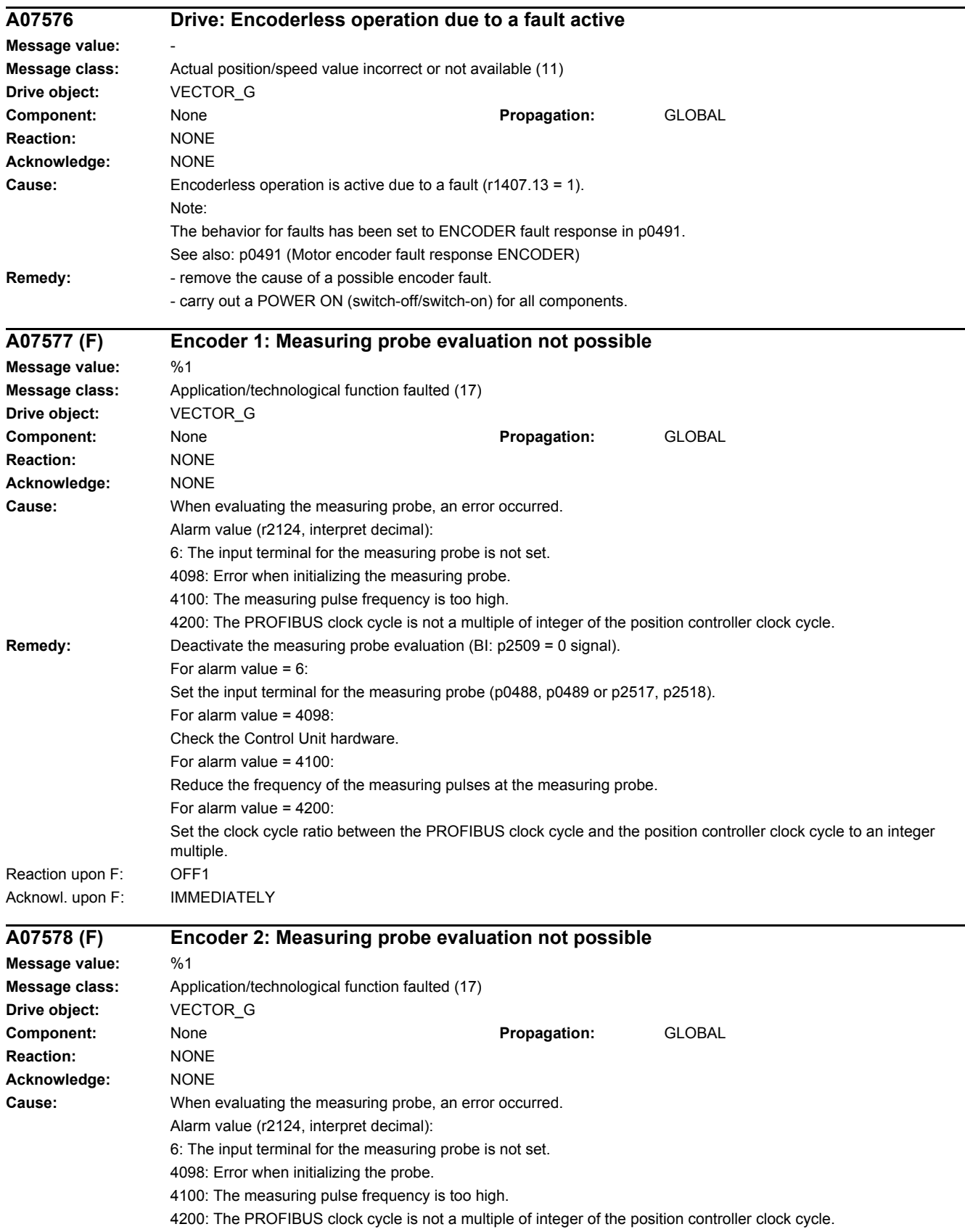

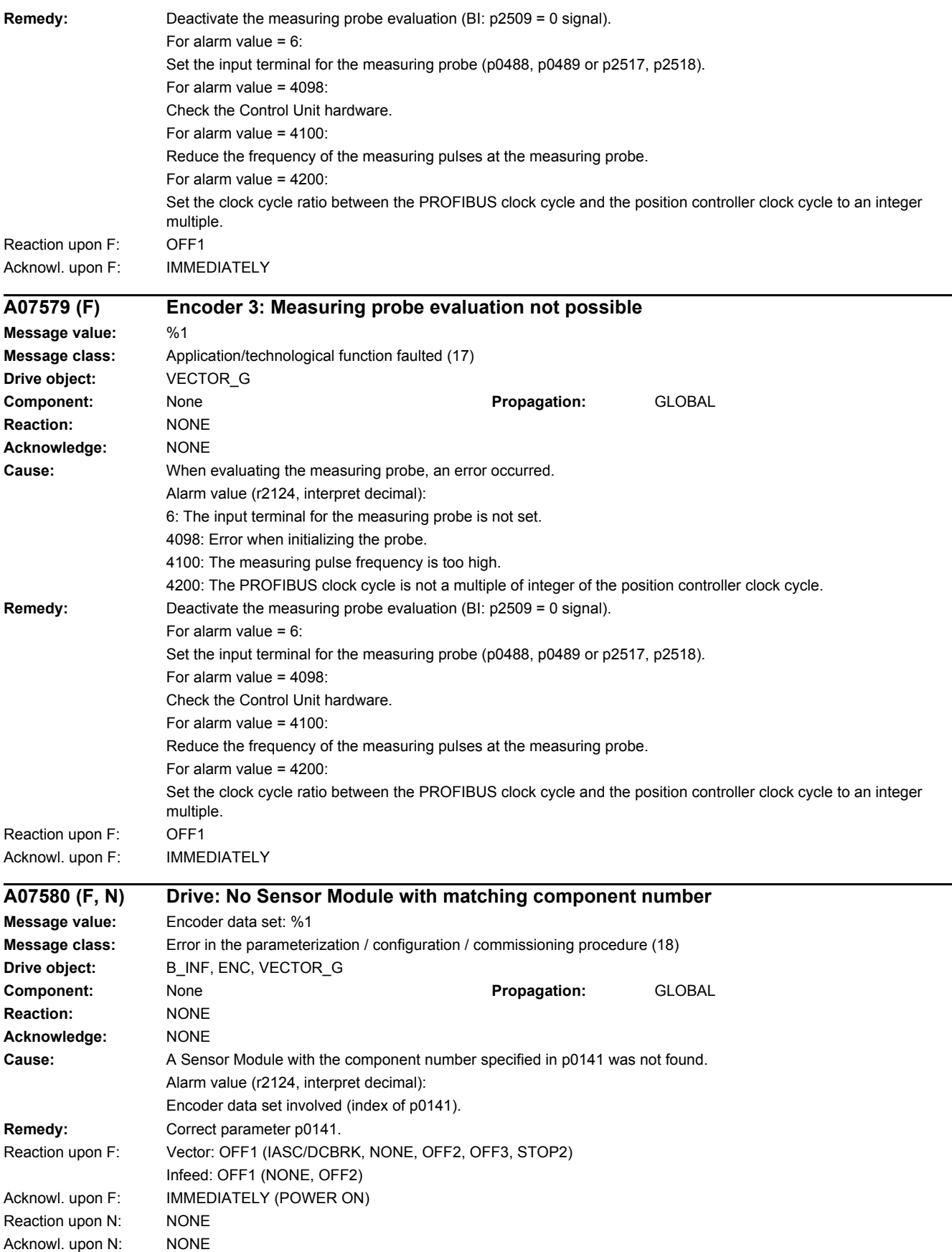

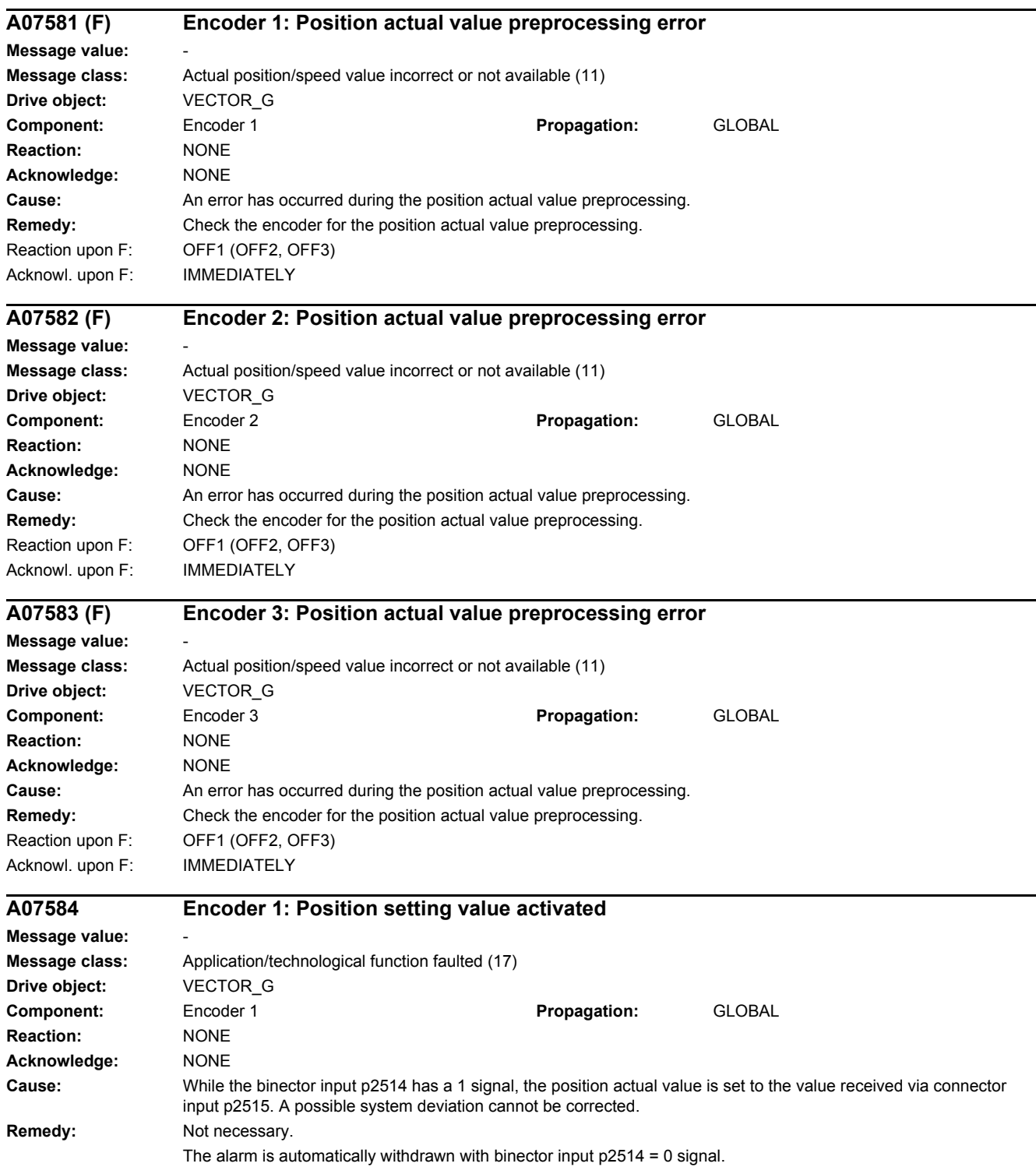

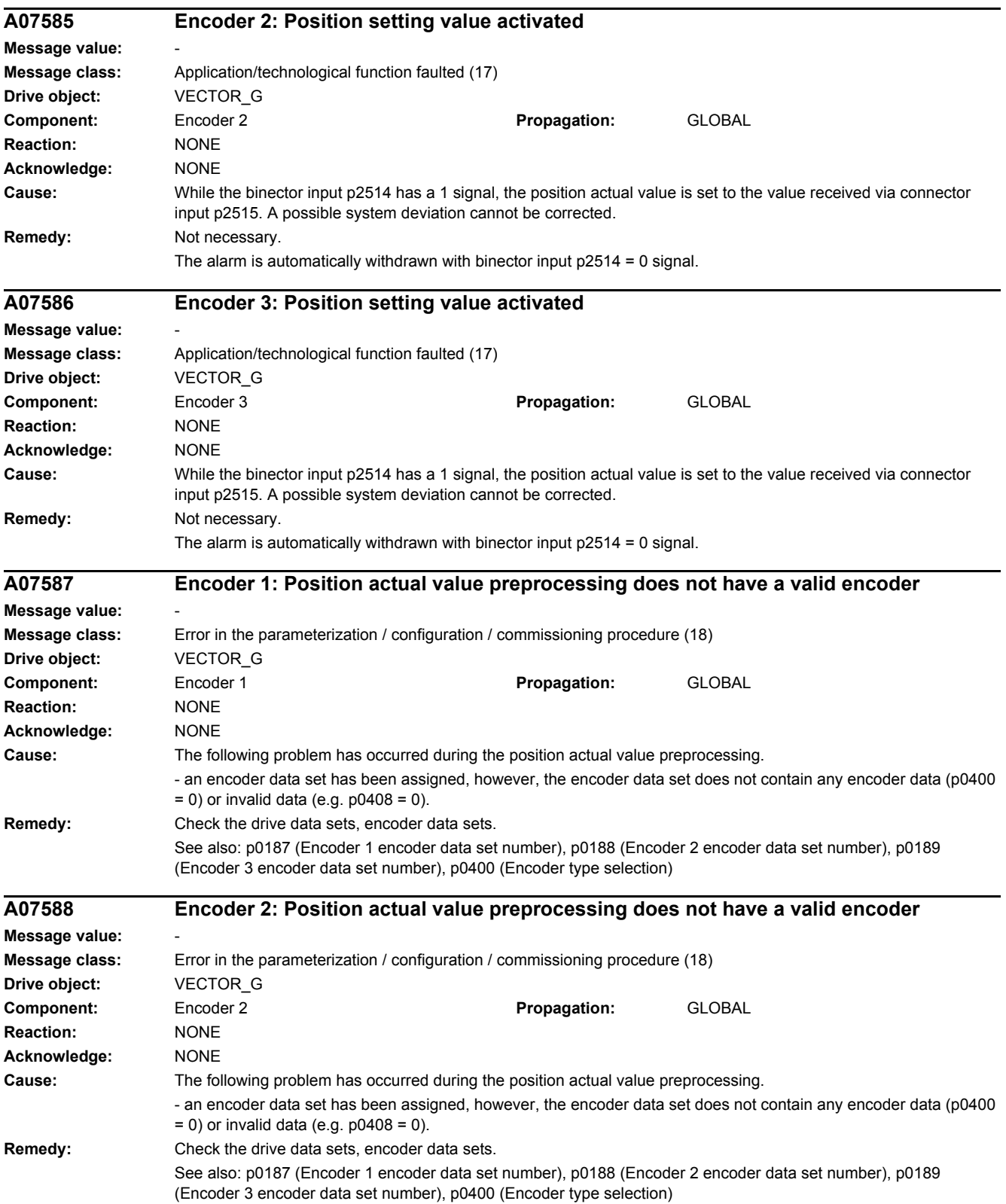

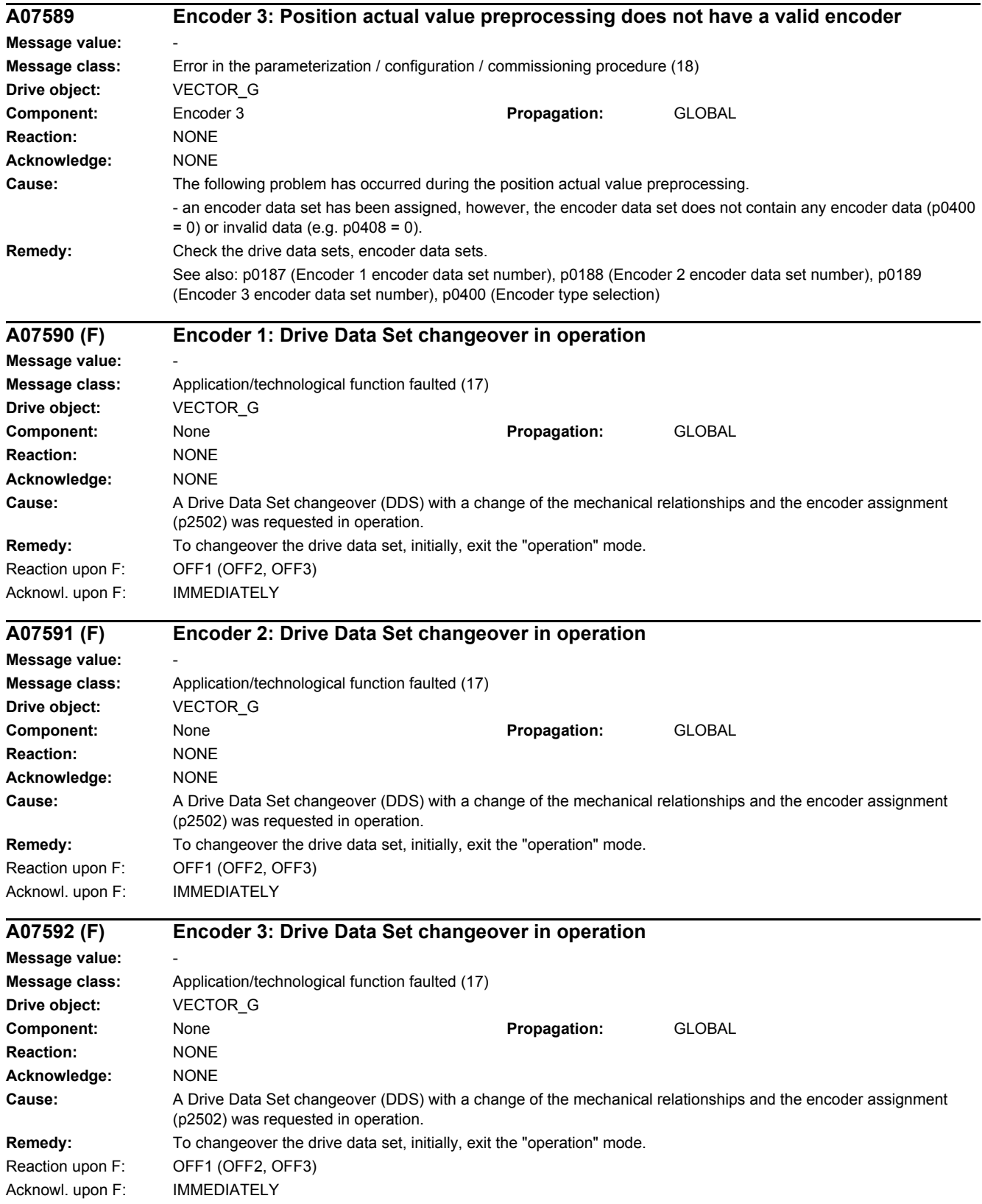

 $\overline{\phantom{a}}$ 

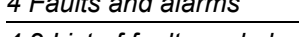

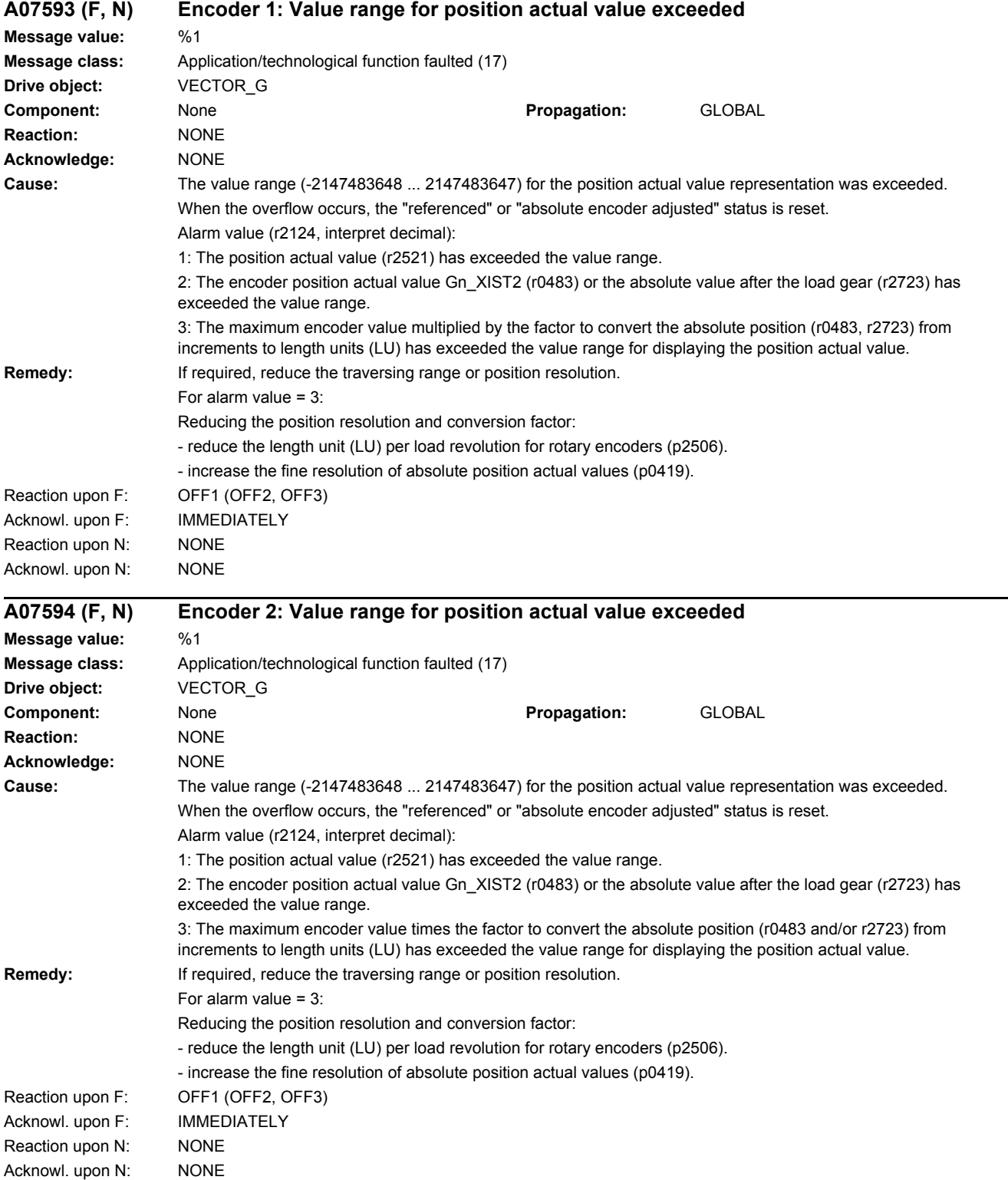

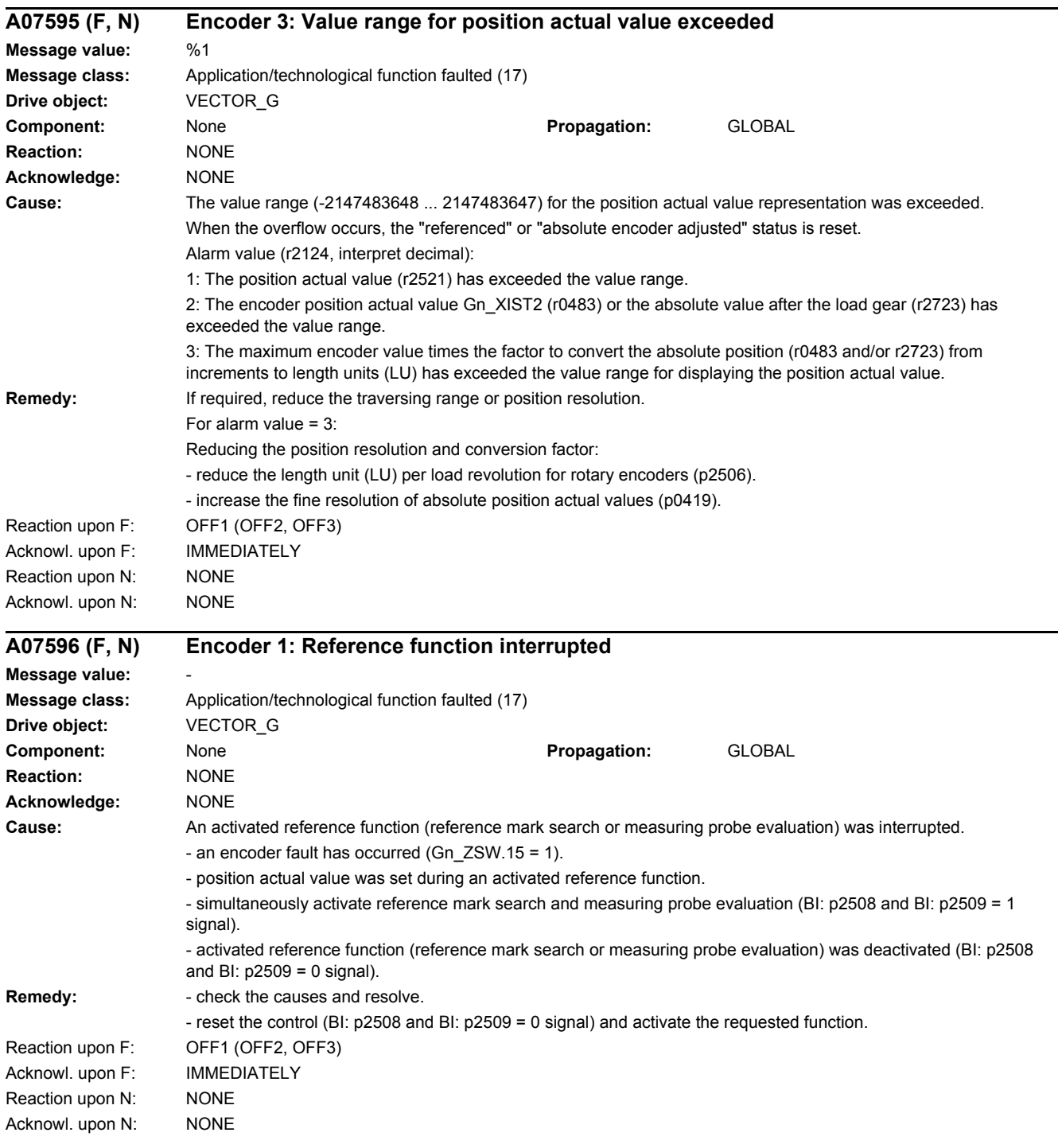

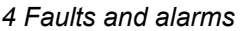

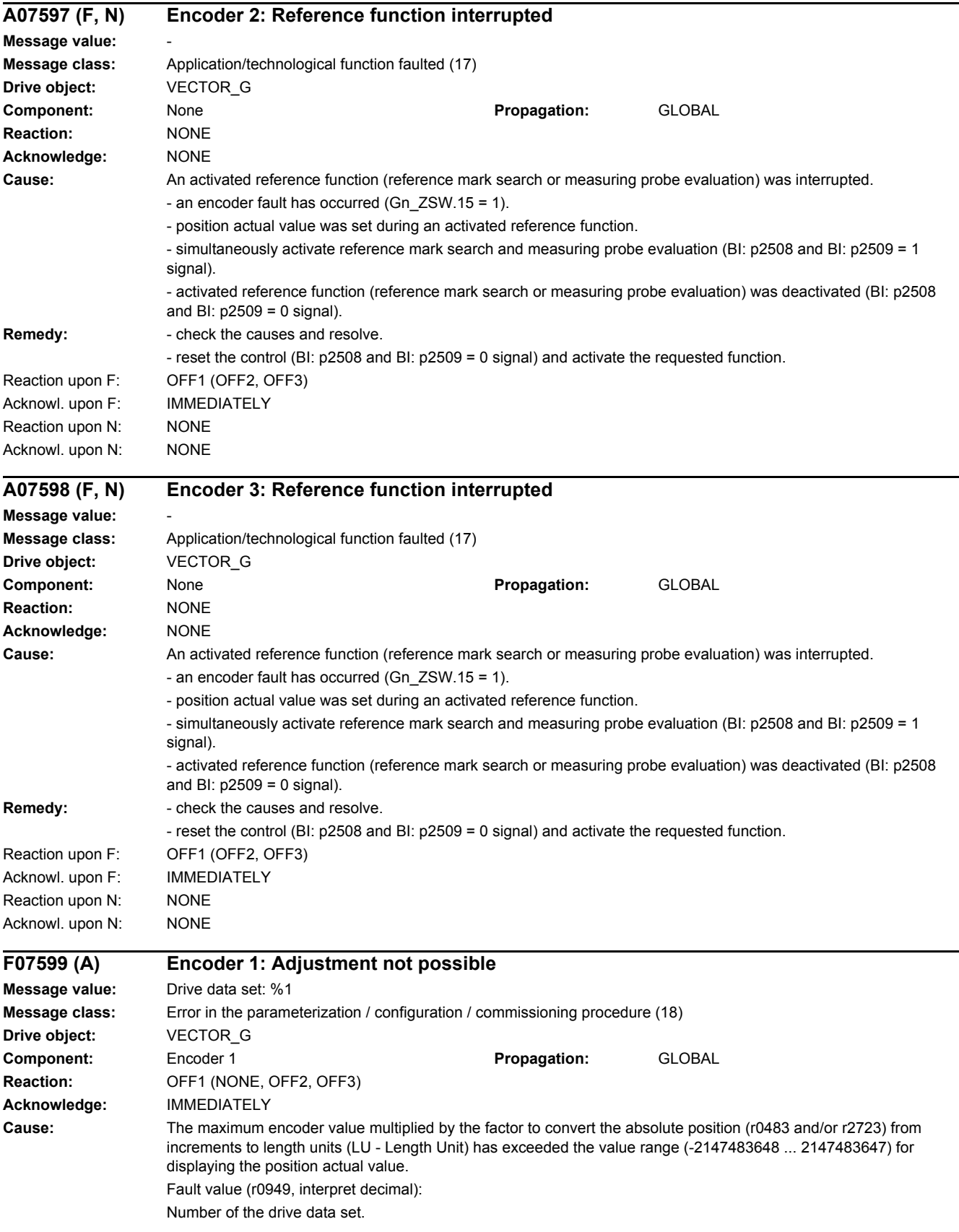

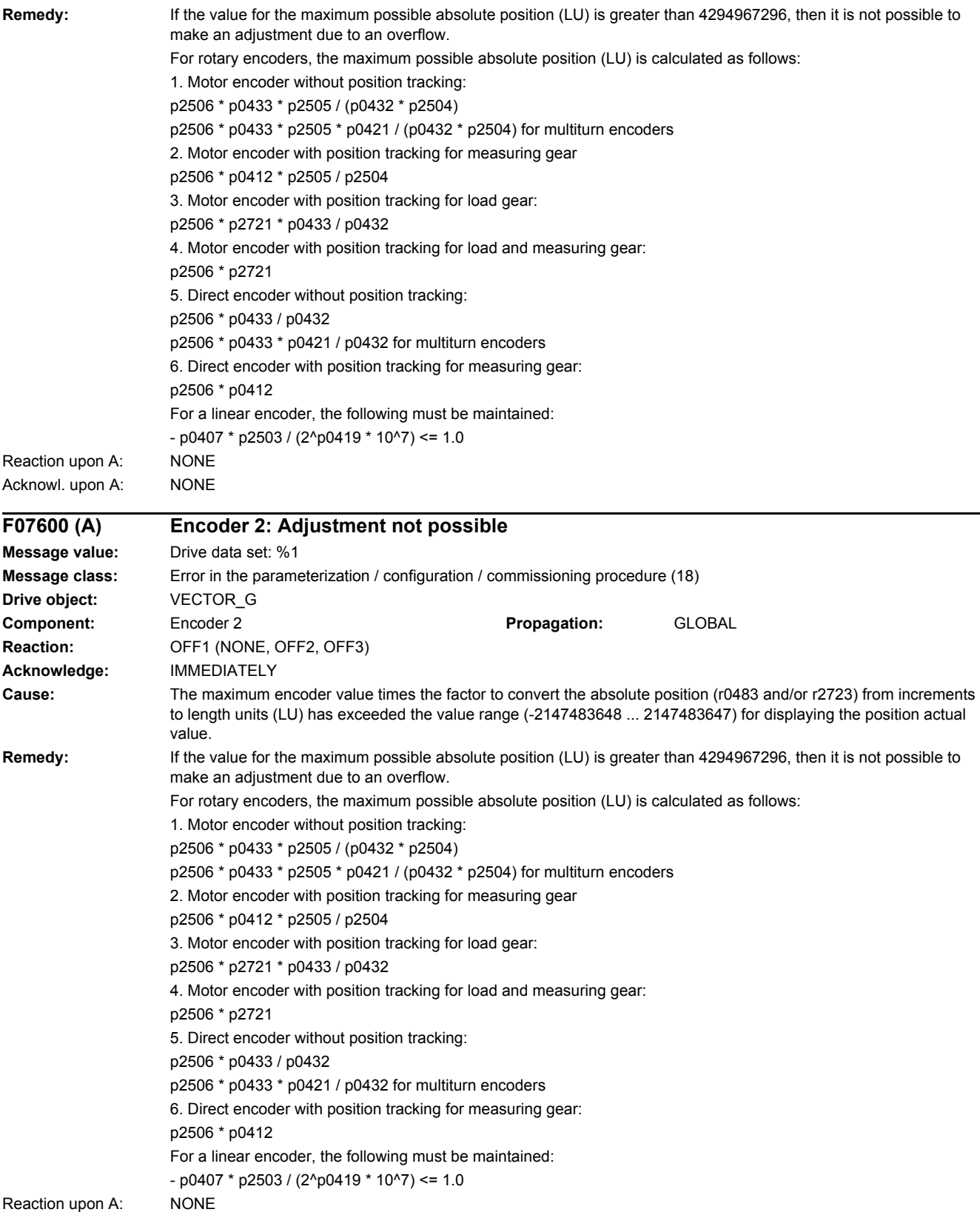

Acknowl. upon A: NONE

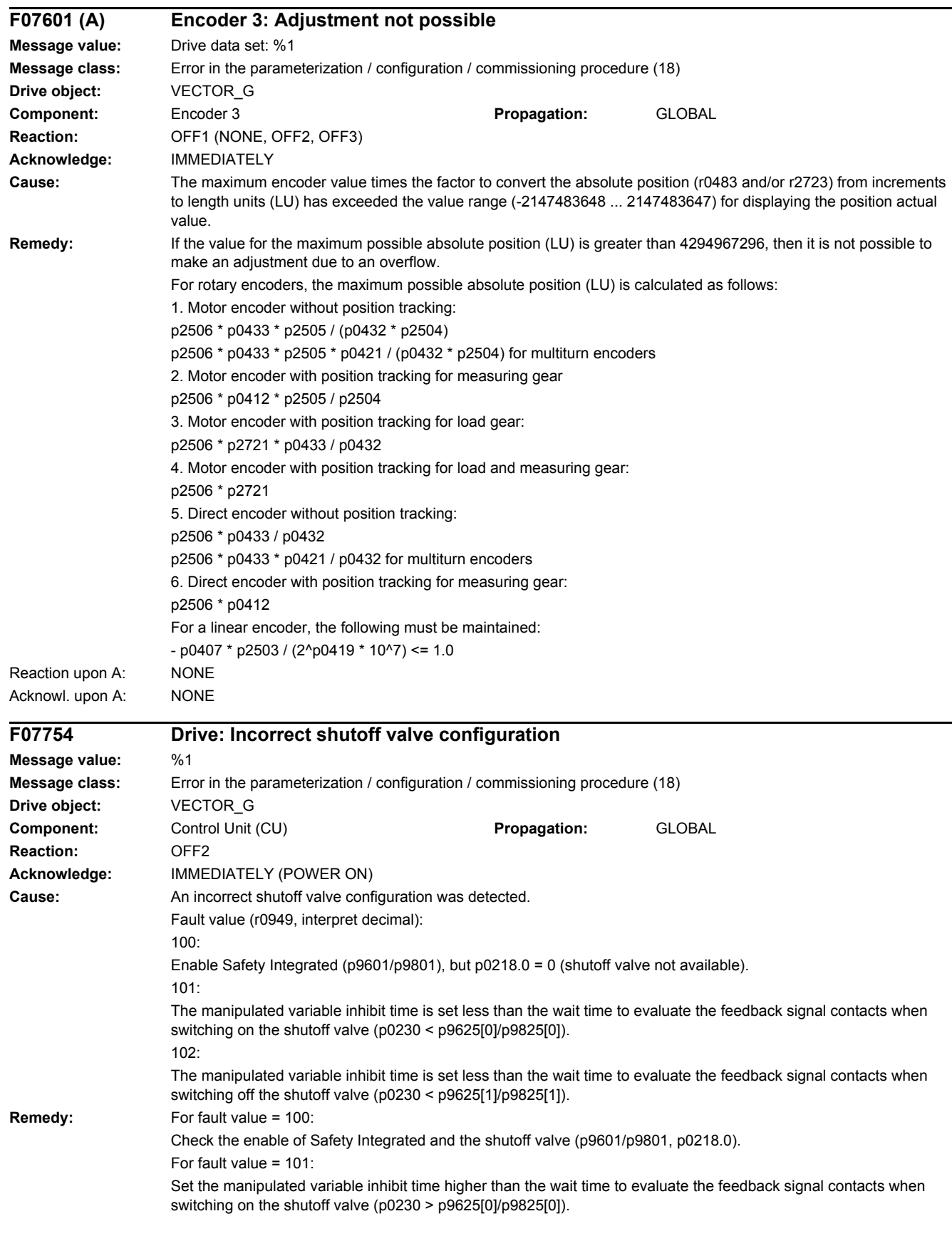

For fault value = 102: Set the manipulated variable inhibit time higher than the wait time to evaluate the feedback signal contacts when switching off the shutoff valve (p0230 > p9625[1]/p9825[1]). See also: p0230 (Drive filter type motor side) **F07800 Drive: No power unit present Message value: Message class:** Error in the parameterization / configuration / commissioning procedure (18) **Drive object:** B\_INF, VECTOR\_G **Component:** Power Module **Propagation:** GLOBAL **Reaction:** NONE **Acknowledge:** IMMEDIATELY **Cause:** The power unit parameters cannot be read or no parameters are stored in the power unit. It is possible that the DRIVE-CLiQ cable between the Control Unit and power unit is interrupted or defective. Note: This fault also occurs if an incorrect topology was selected in the commissioning tool and this parameterization is then downloaded to the Control Unit. See also: r0200 (Power unit code number actual) **Remedy:** - carry out a POWER ON (switch-off/switch-on) for all components. - check the DRIVE-CLiQ cable between the Control Unit and power unit. - check the power unit and replace if necessary. - check the Control Unit, and if required replace it. - after correcting the topology, the parameters must be again downloaded using the commissioning tool. **F07801 Drive: Motor overcurrent Message value: Message class:** Motor overload (8) **Drive object:** VECTOR\_G **Component:** Motor **Propagation:** GLOBAL Reaction: OFF2 (NONE, OFF1, OFF3) **Acknowledge:** IMMEDIATELY **Cause:** The permissible motor limit current was exceeded. - effective current limit set too low. - current controller not correctly set. - U/f operation: Up ramp was set too short or the load is too high. - U/f operation: Short-circuit in the motor cable or ground fault. - U/f operation: Motor current does not match current of power unit. - Switch to rotating motor without flying restart function (p1200). Note: Limit current = 2 x minimum (p0640, 4 x p0305 x p0306) >= 2 x p0305 x p0306 **Remedy:** - check the current limits (p0640). - vector control: Check the current controller (p1715, p1717). - U/f control: Check the current limiting controller (p1340 ... p1346). - increase the up ramp (p1120) or reduce the load. - check the motor and motor cables for short-circuit and ground fault. - check the motor for the star-delta configuration and rating plate parameterization. - check the power unit and motor combination. - Choose "flying restart" function (p1200) if switched to rotating motor.

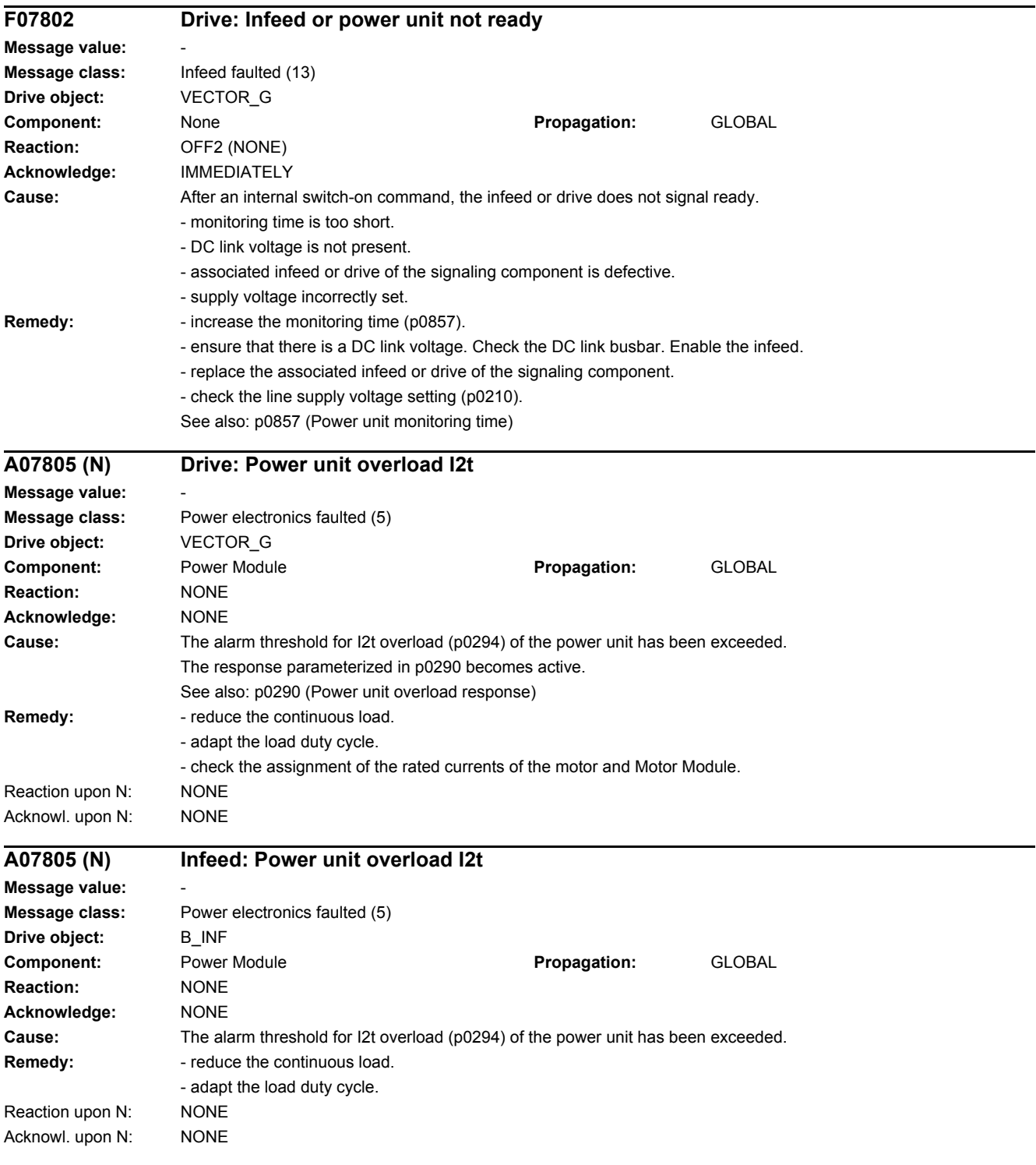

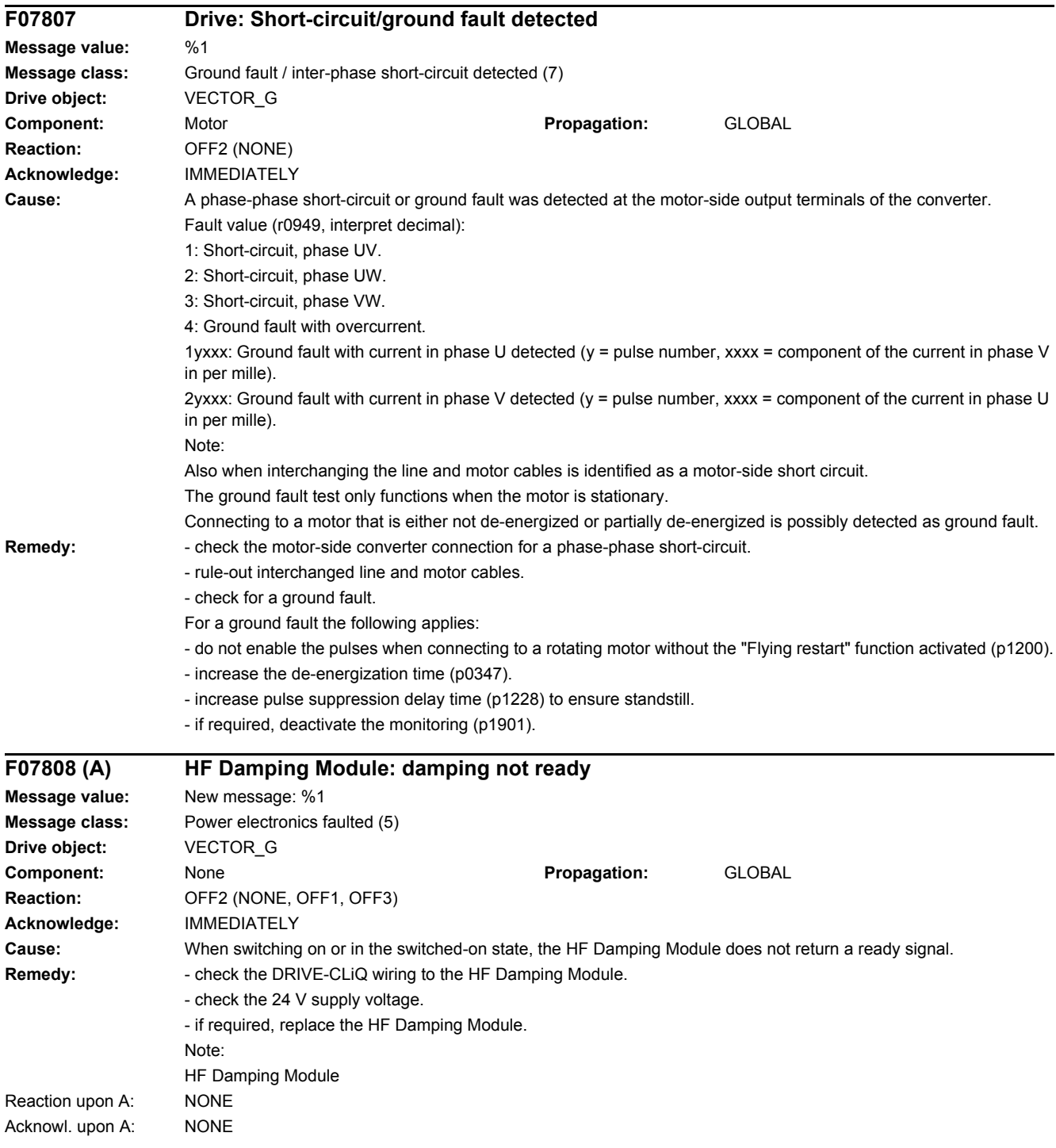

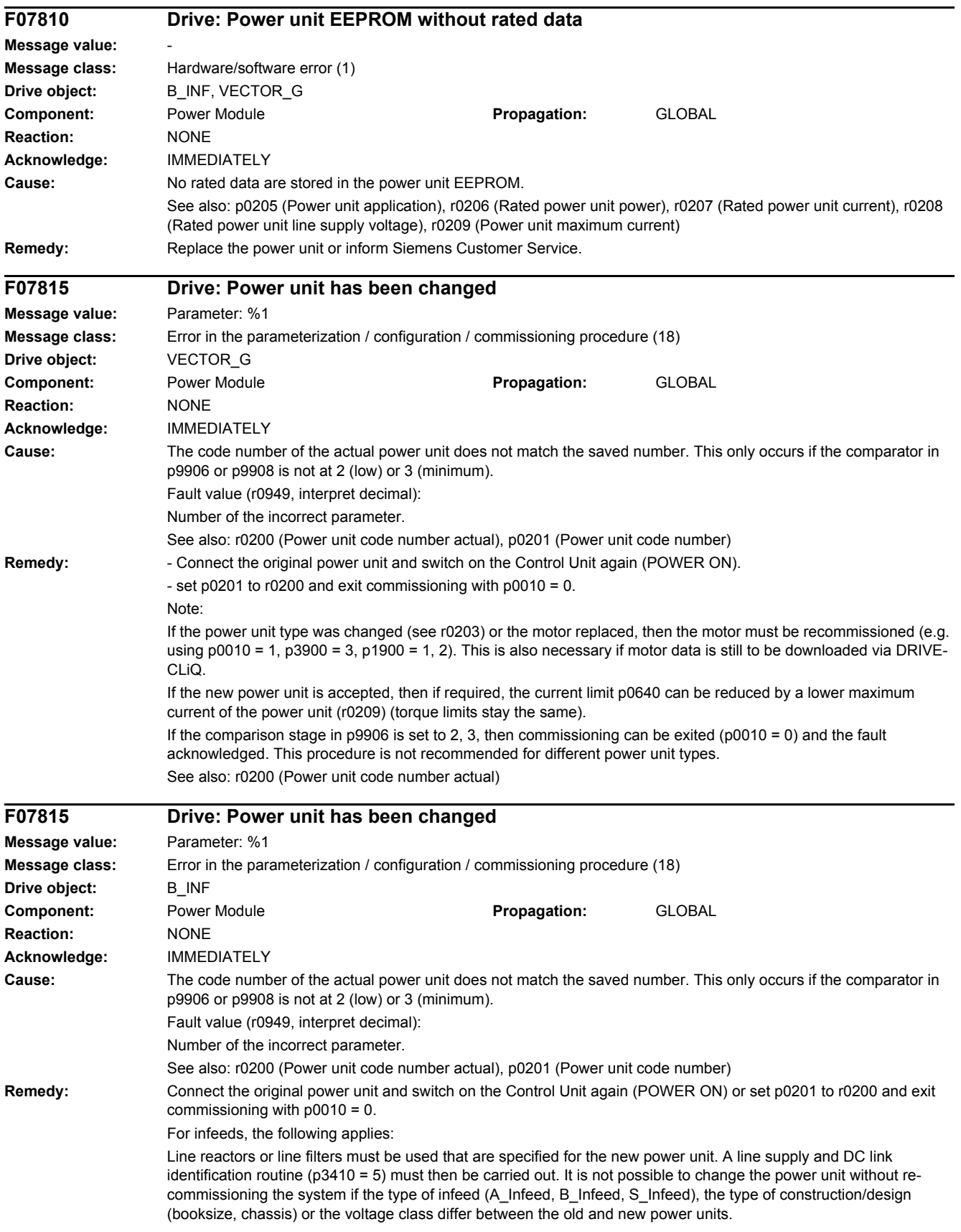

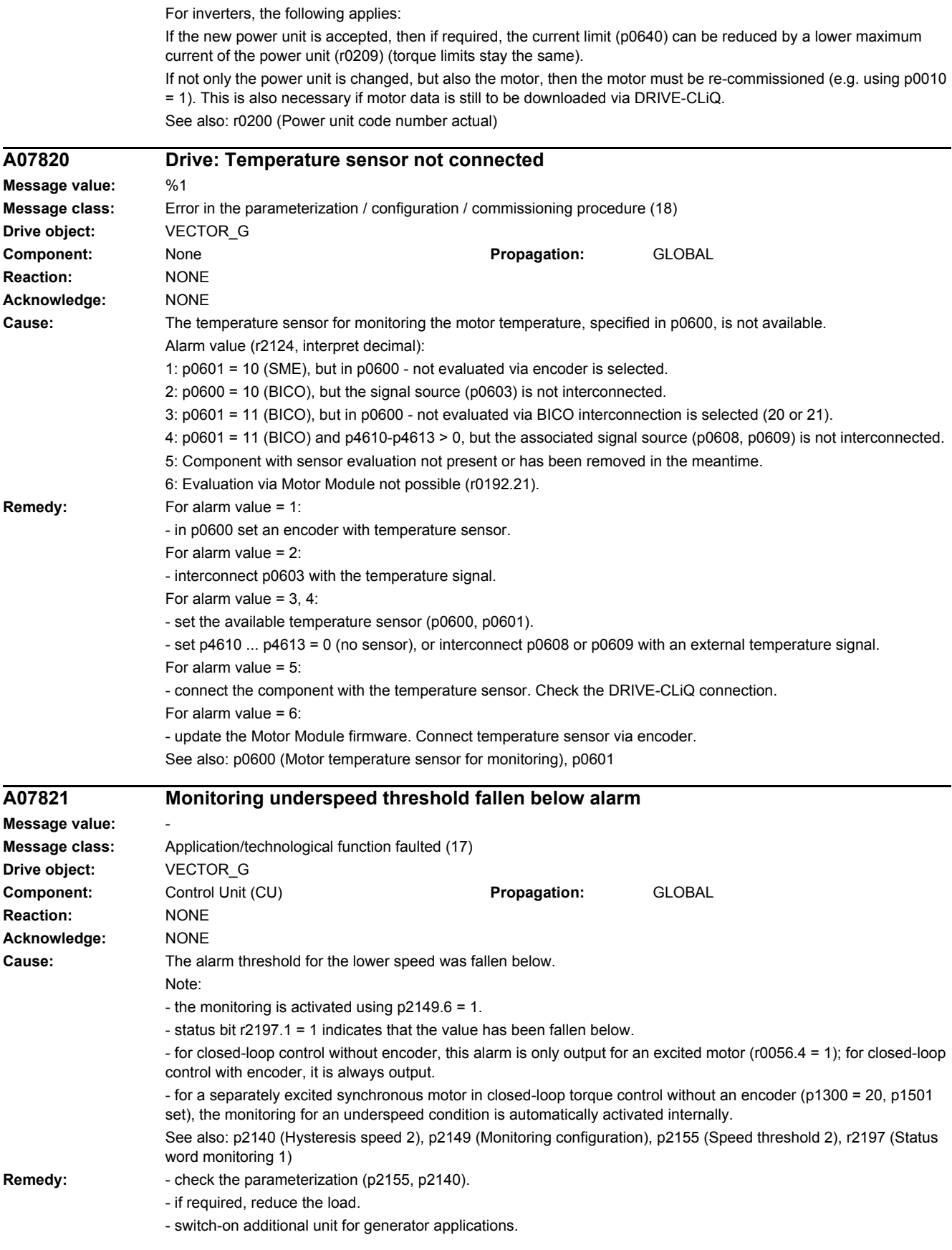

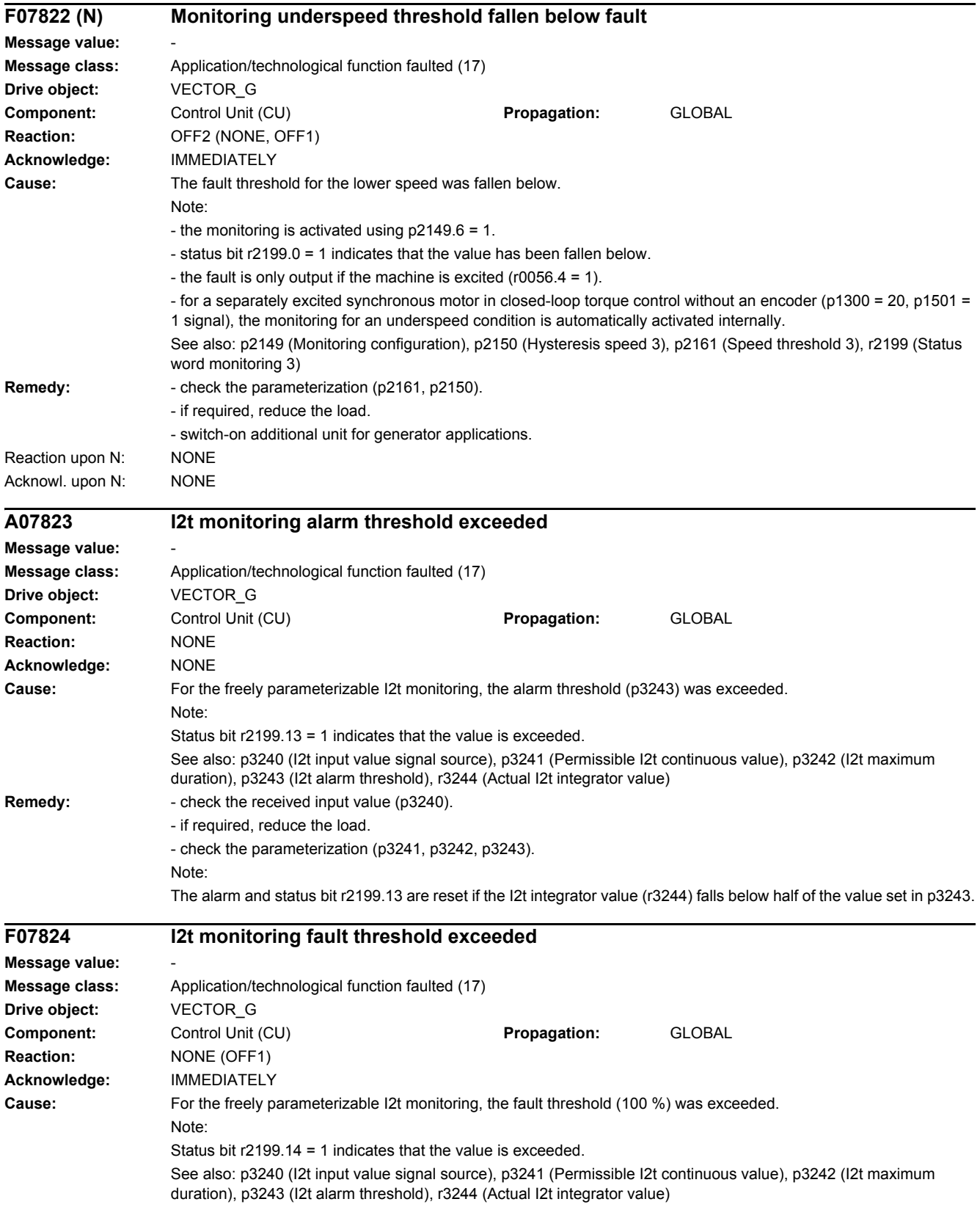

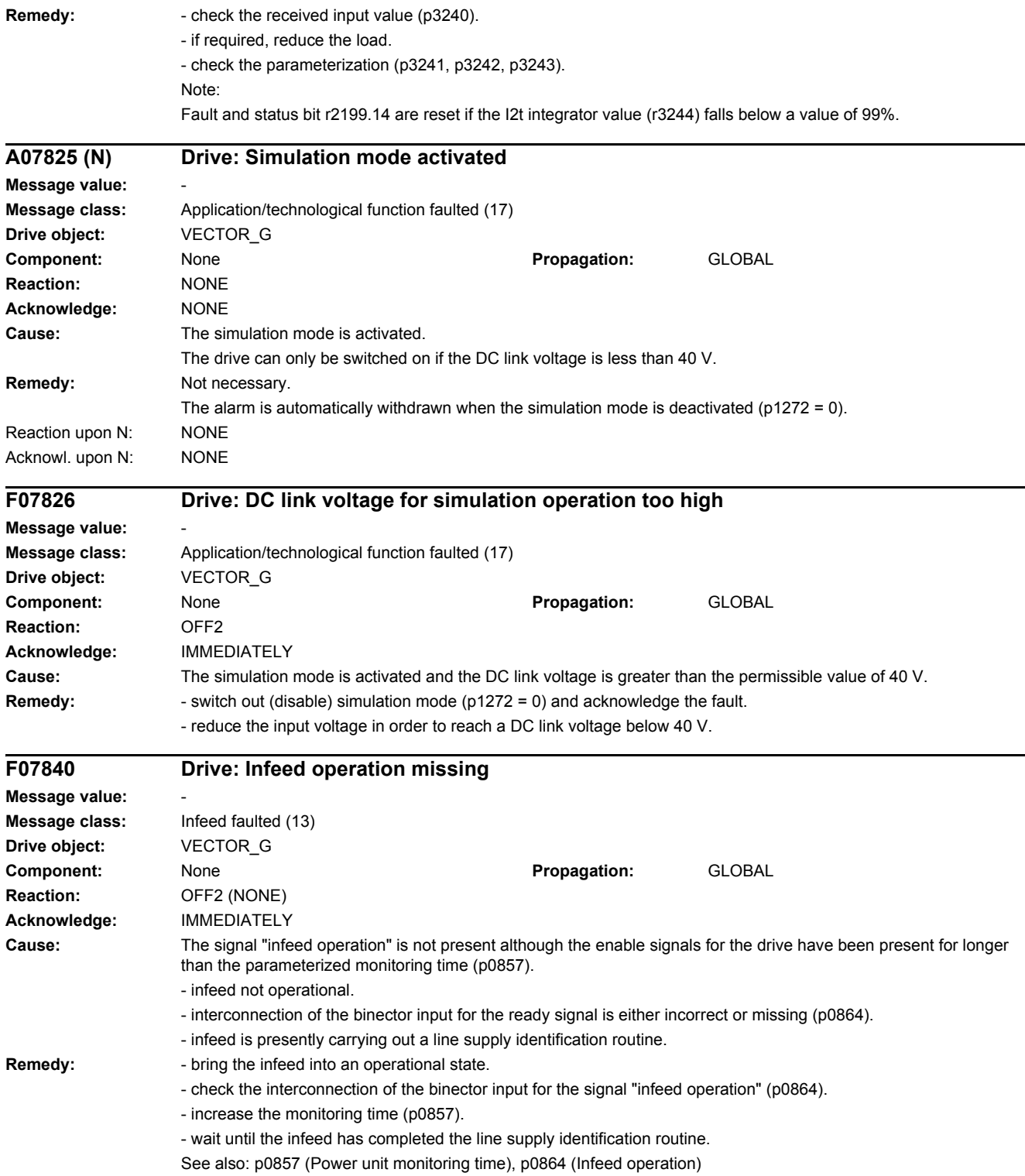

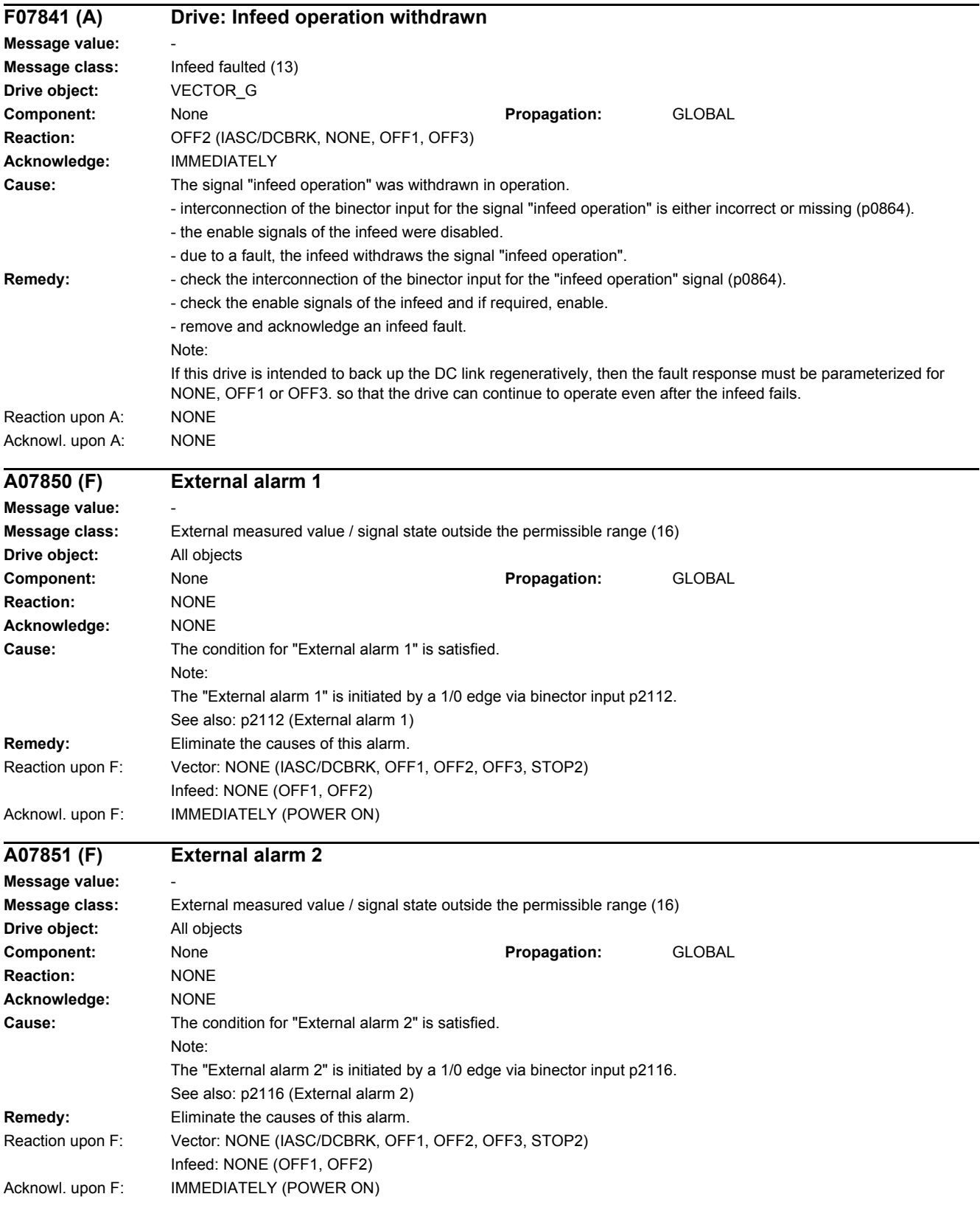
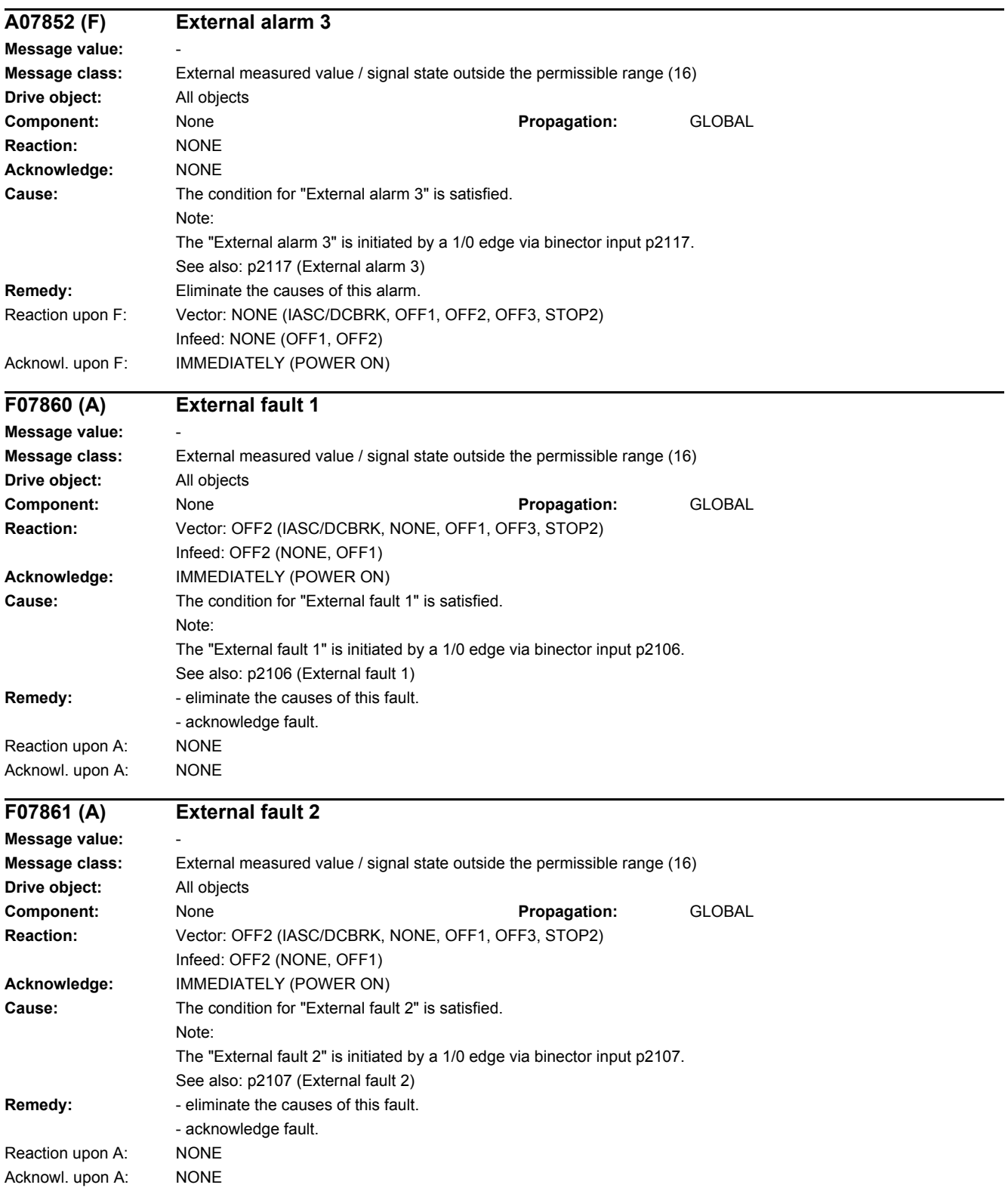

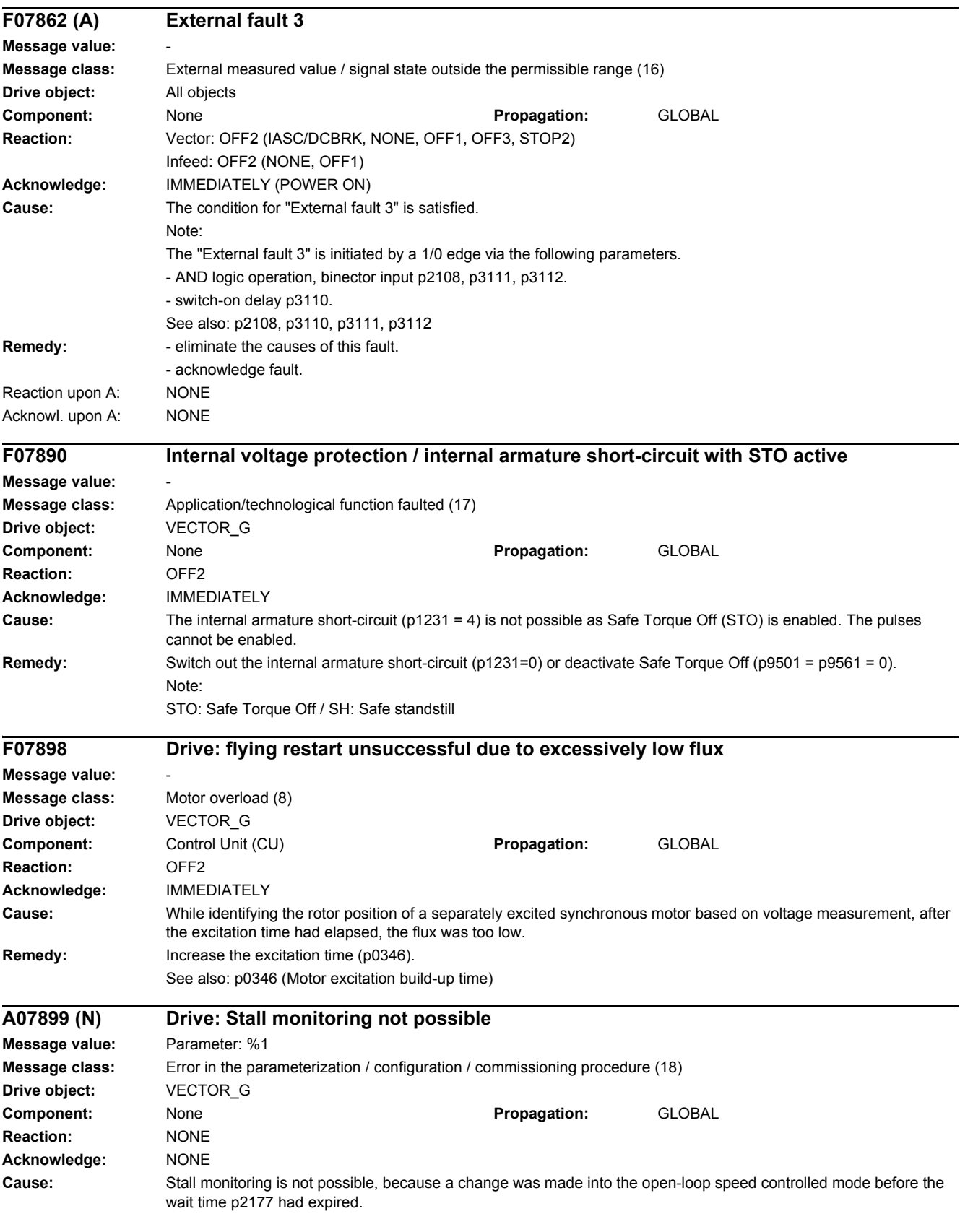

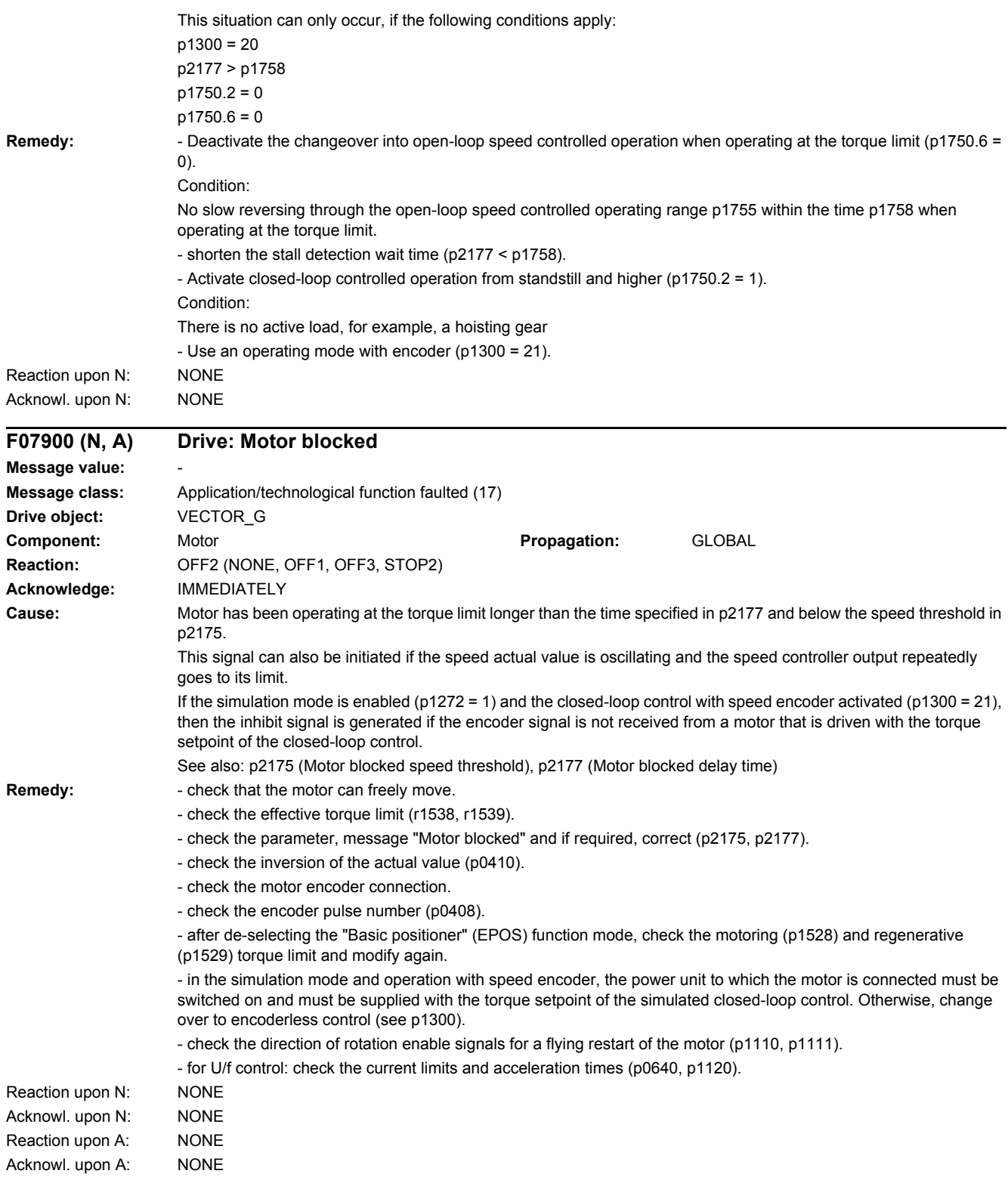

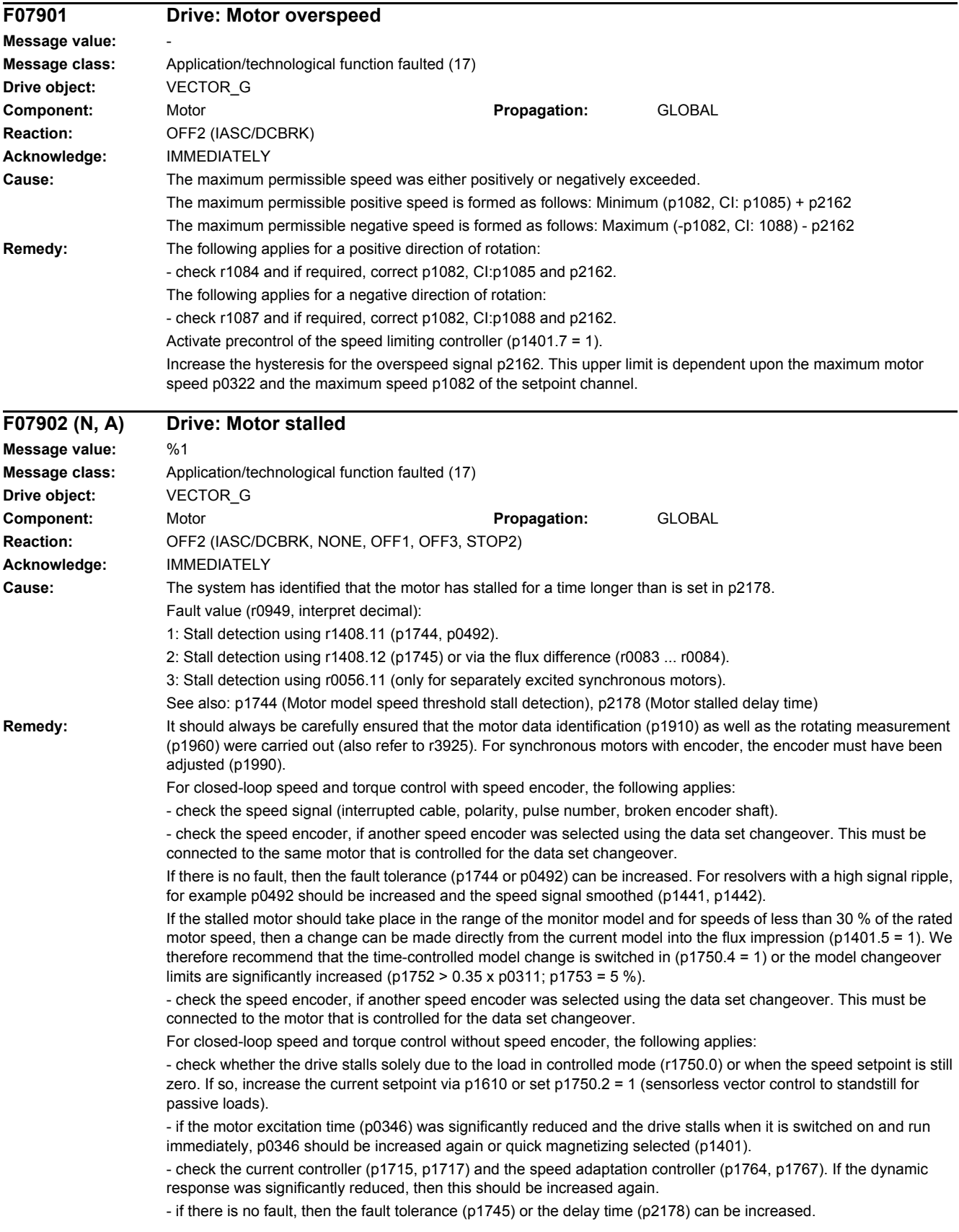

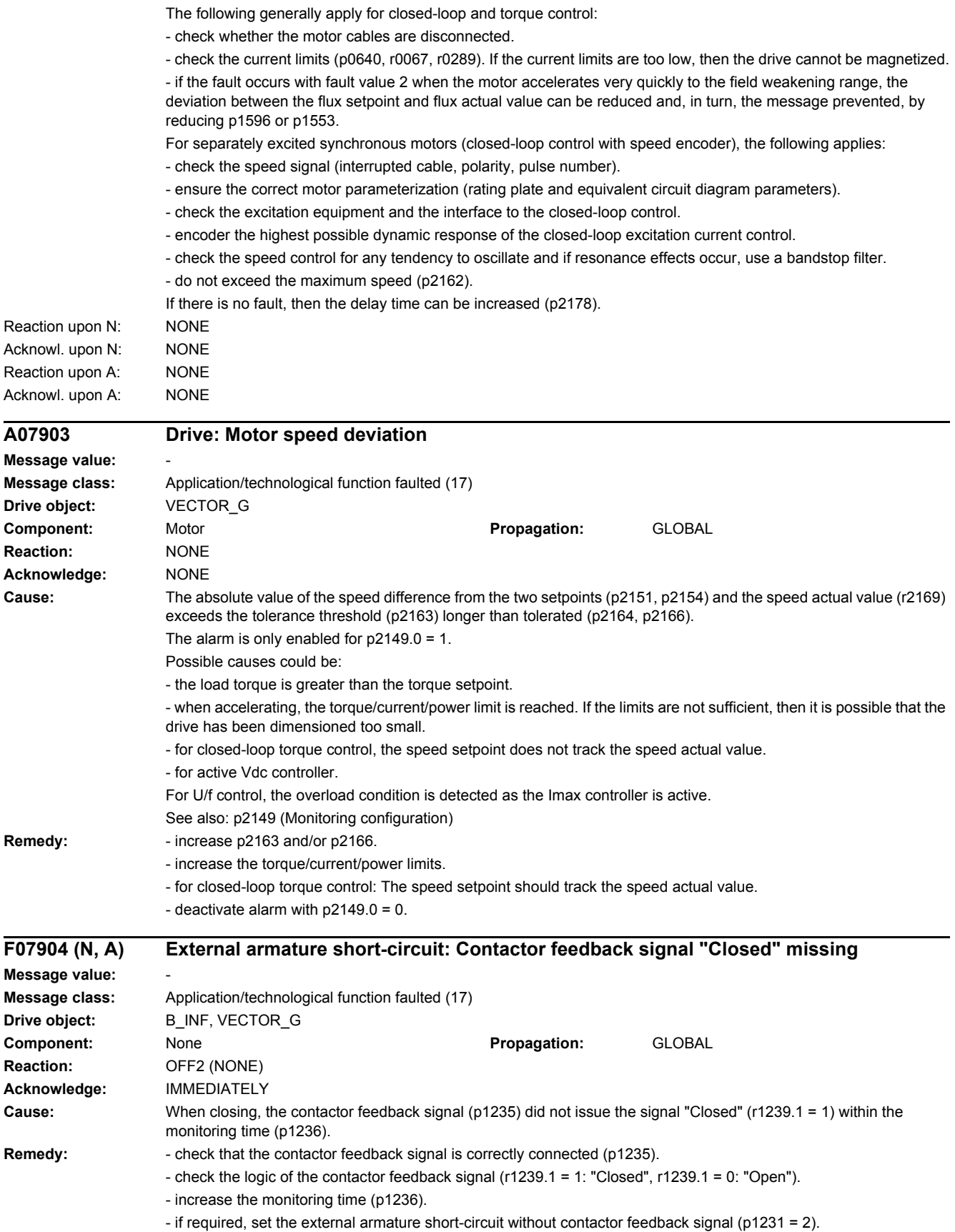

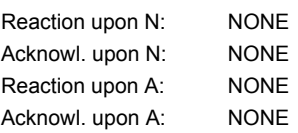

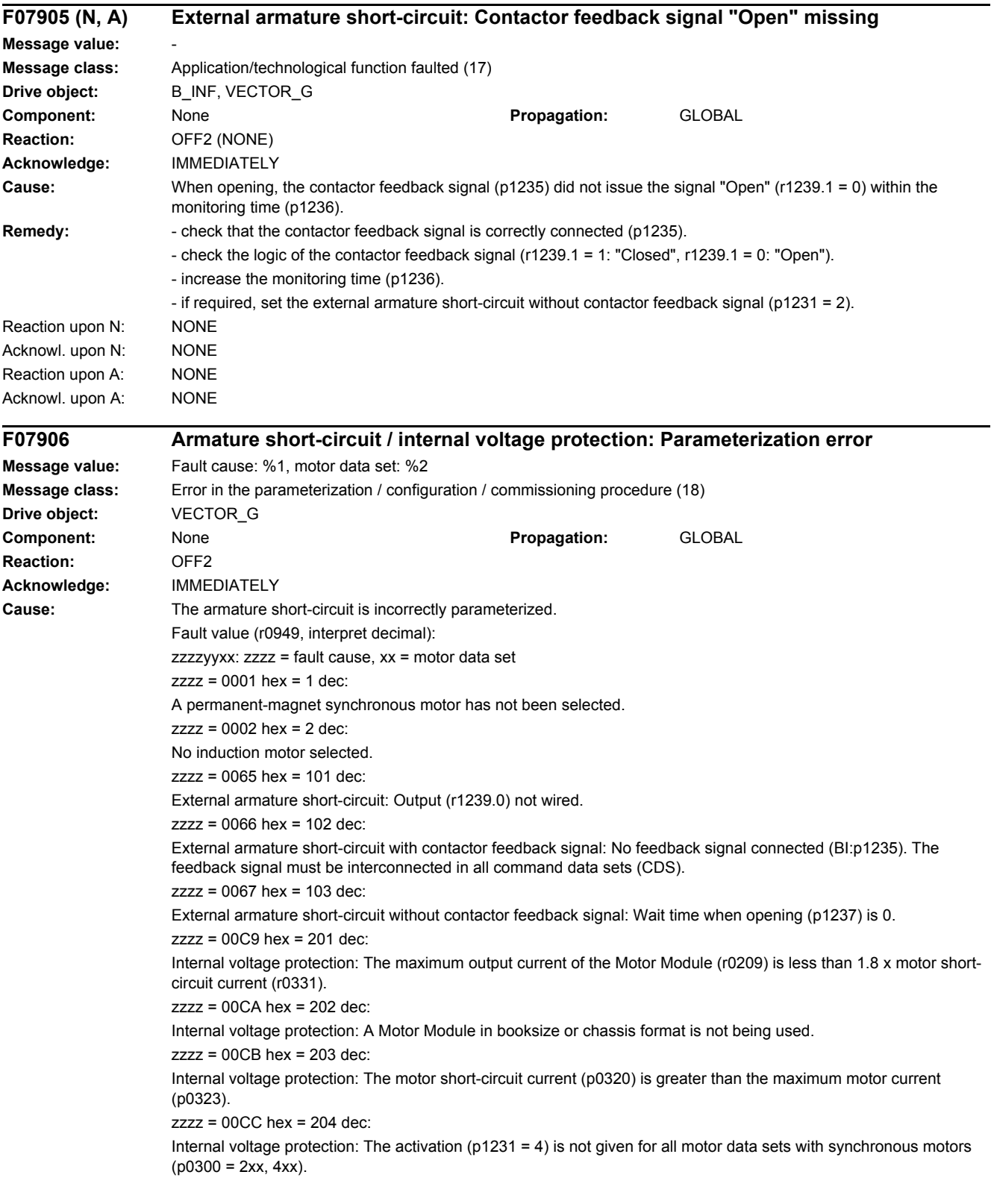

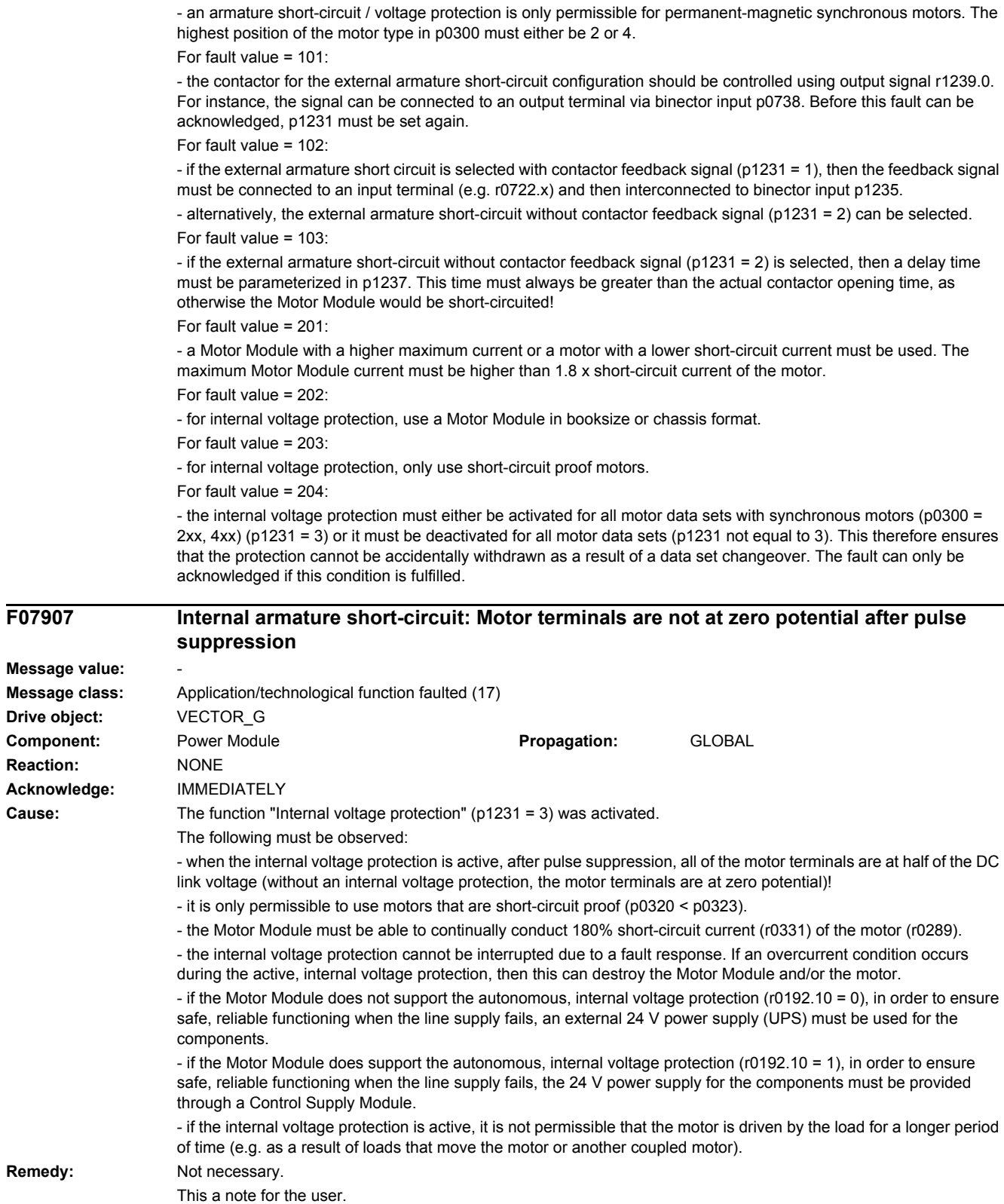

**Remedy:** For fault value = 1:

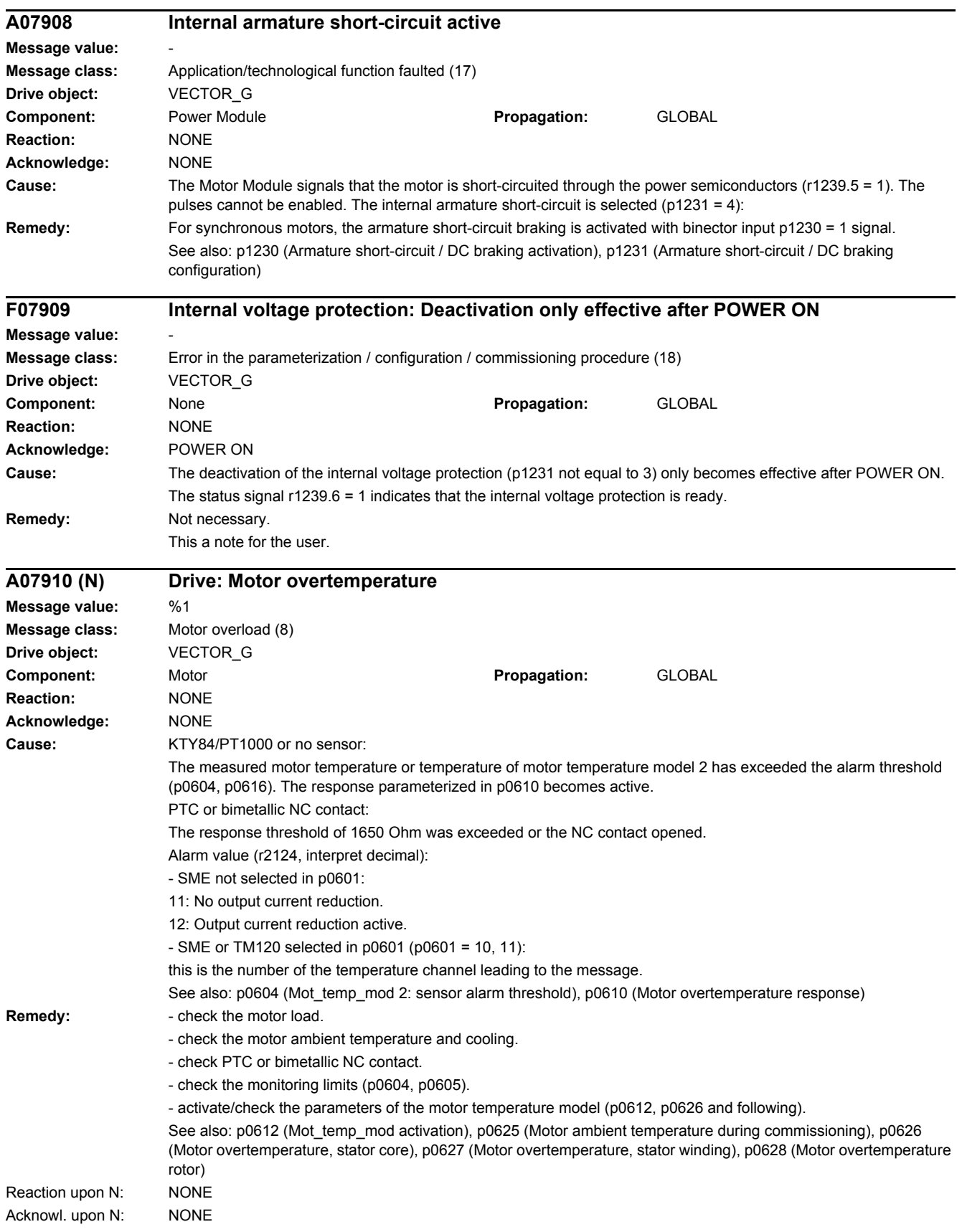

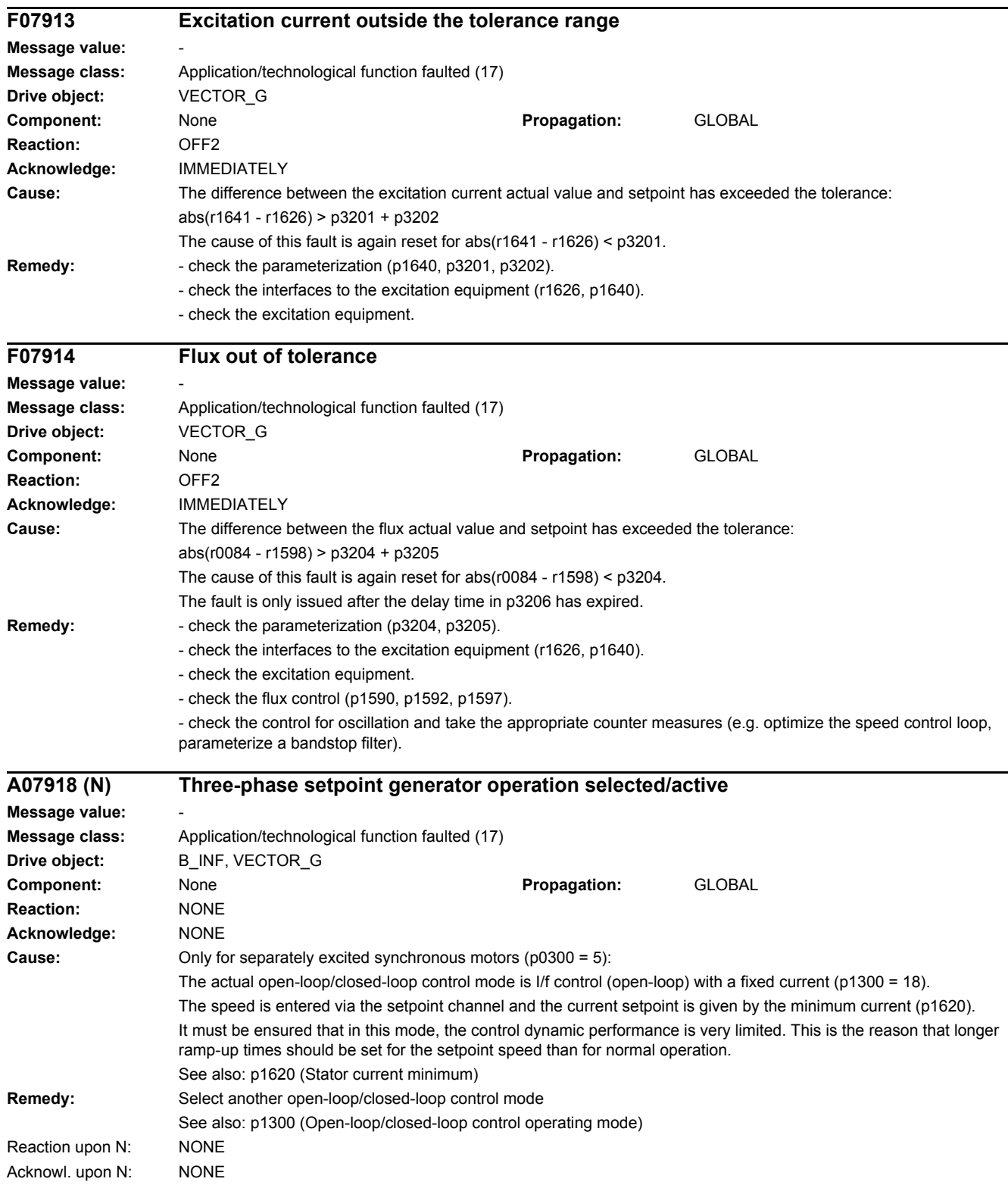

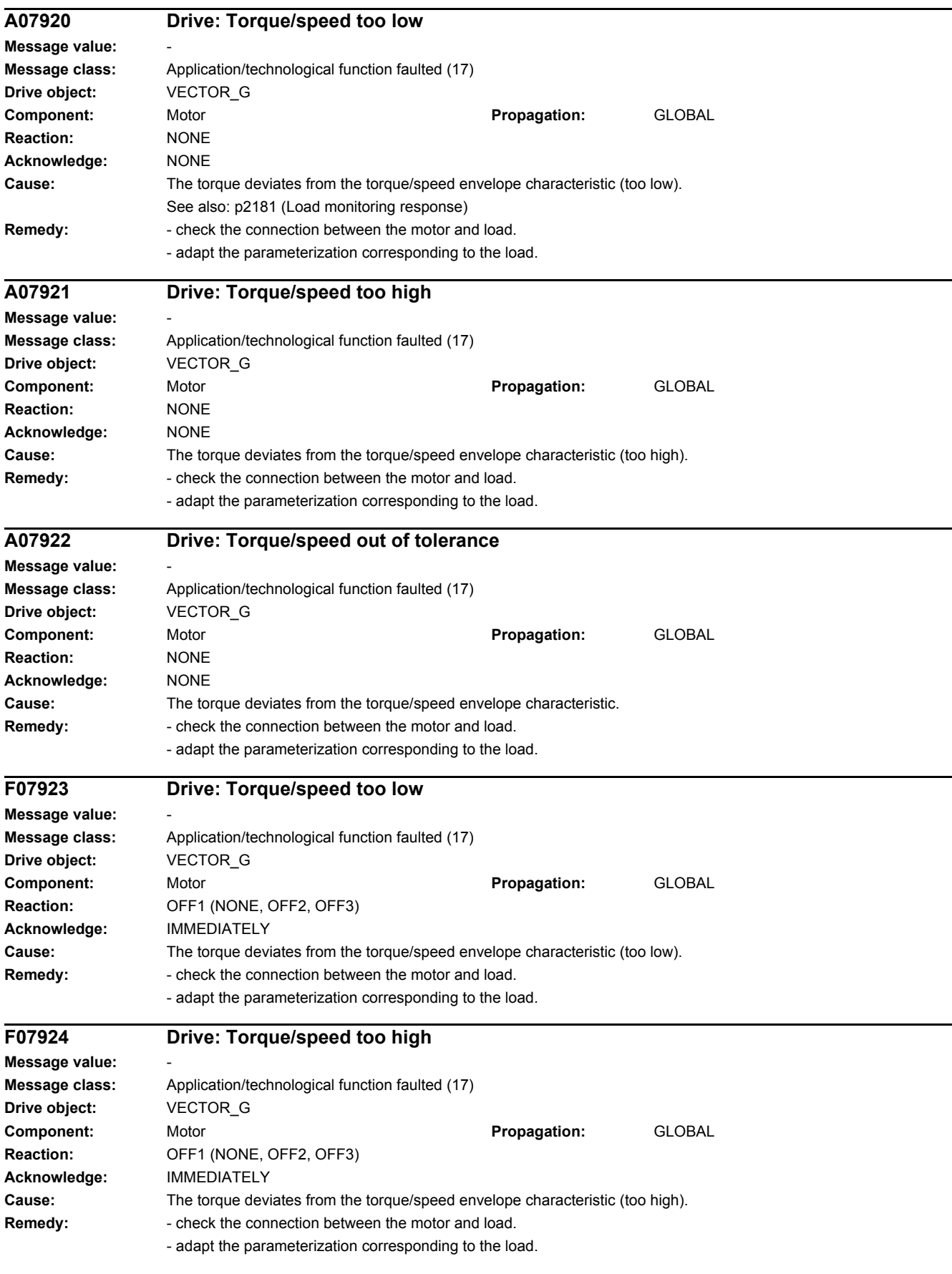

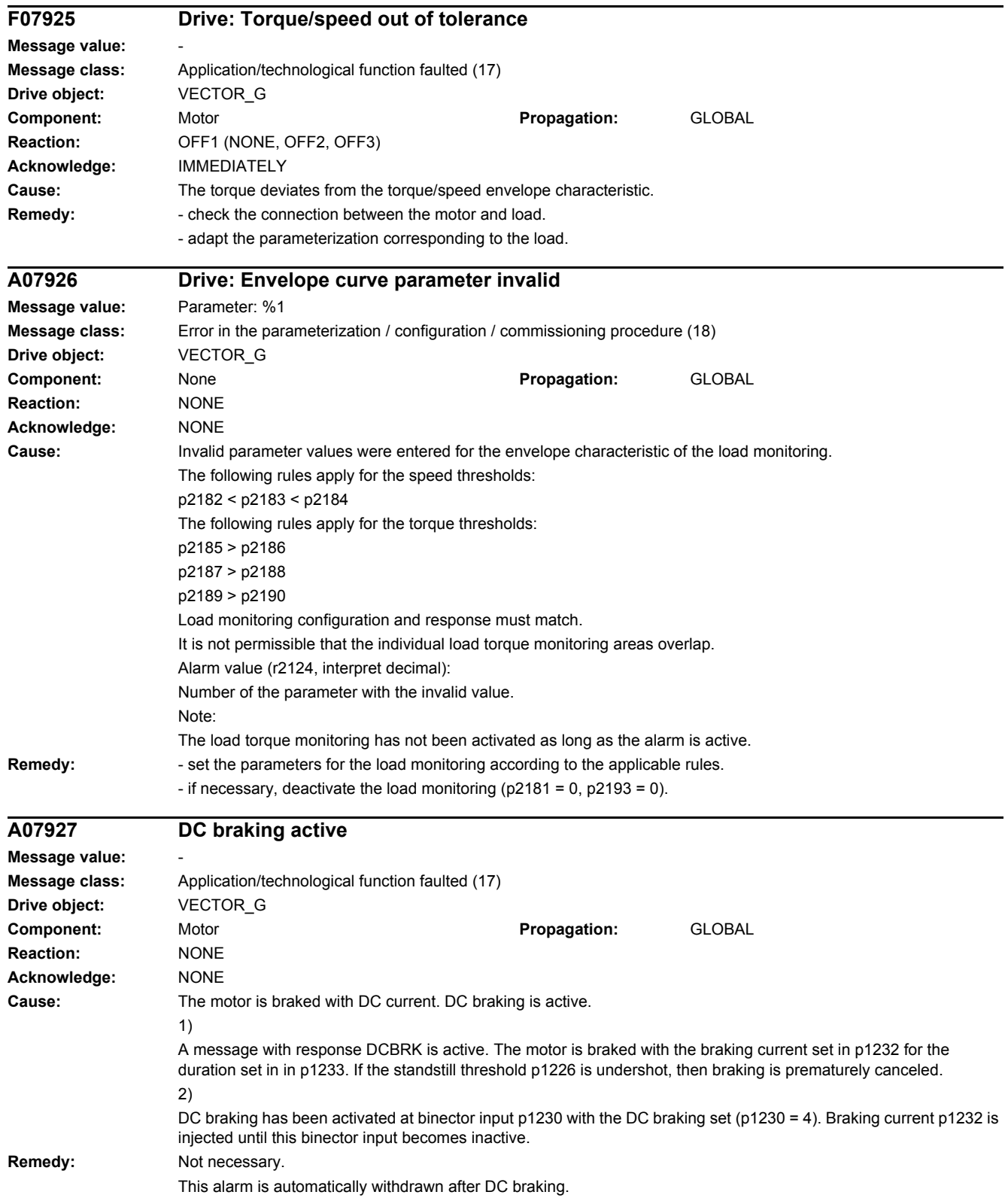

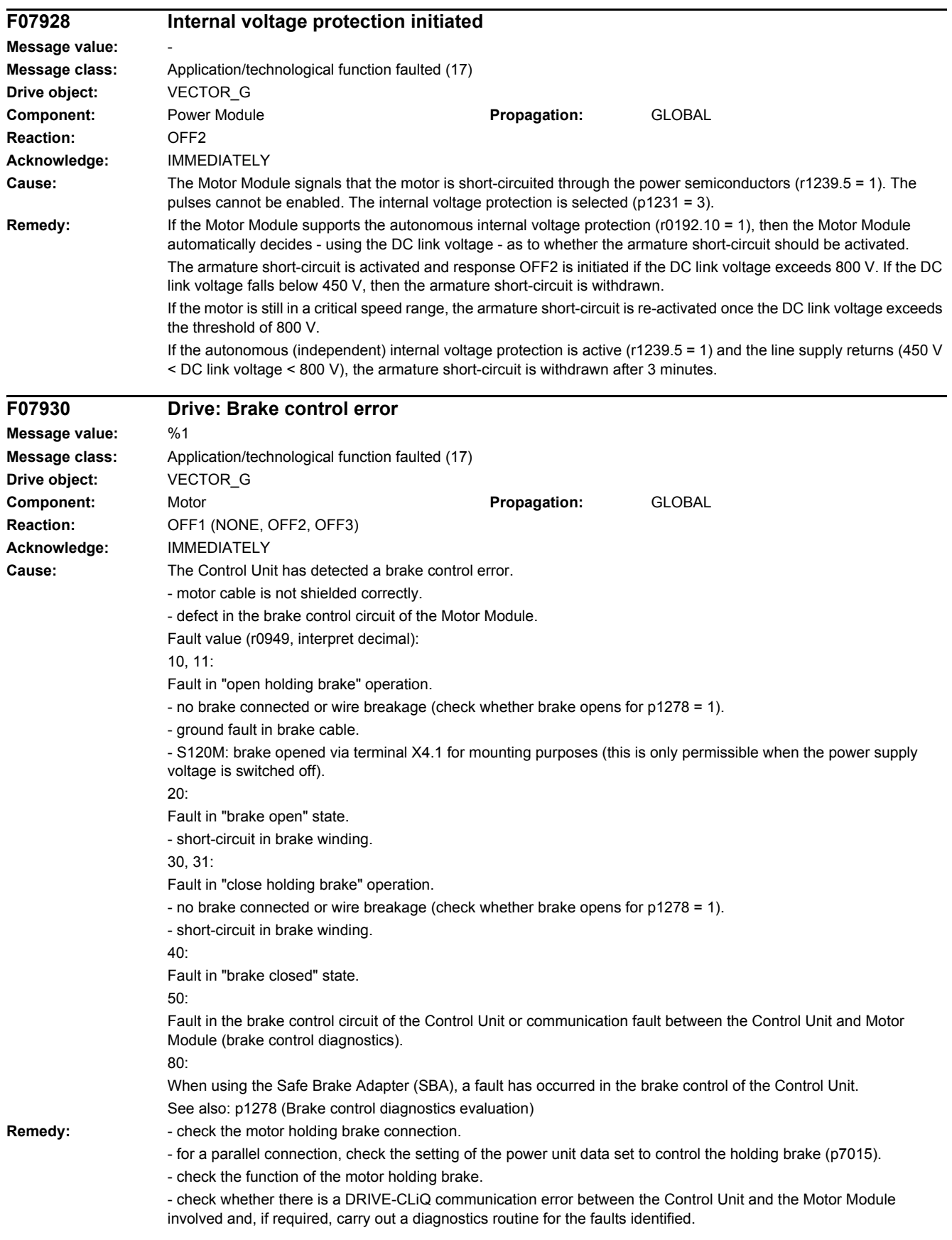

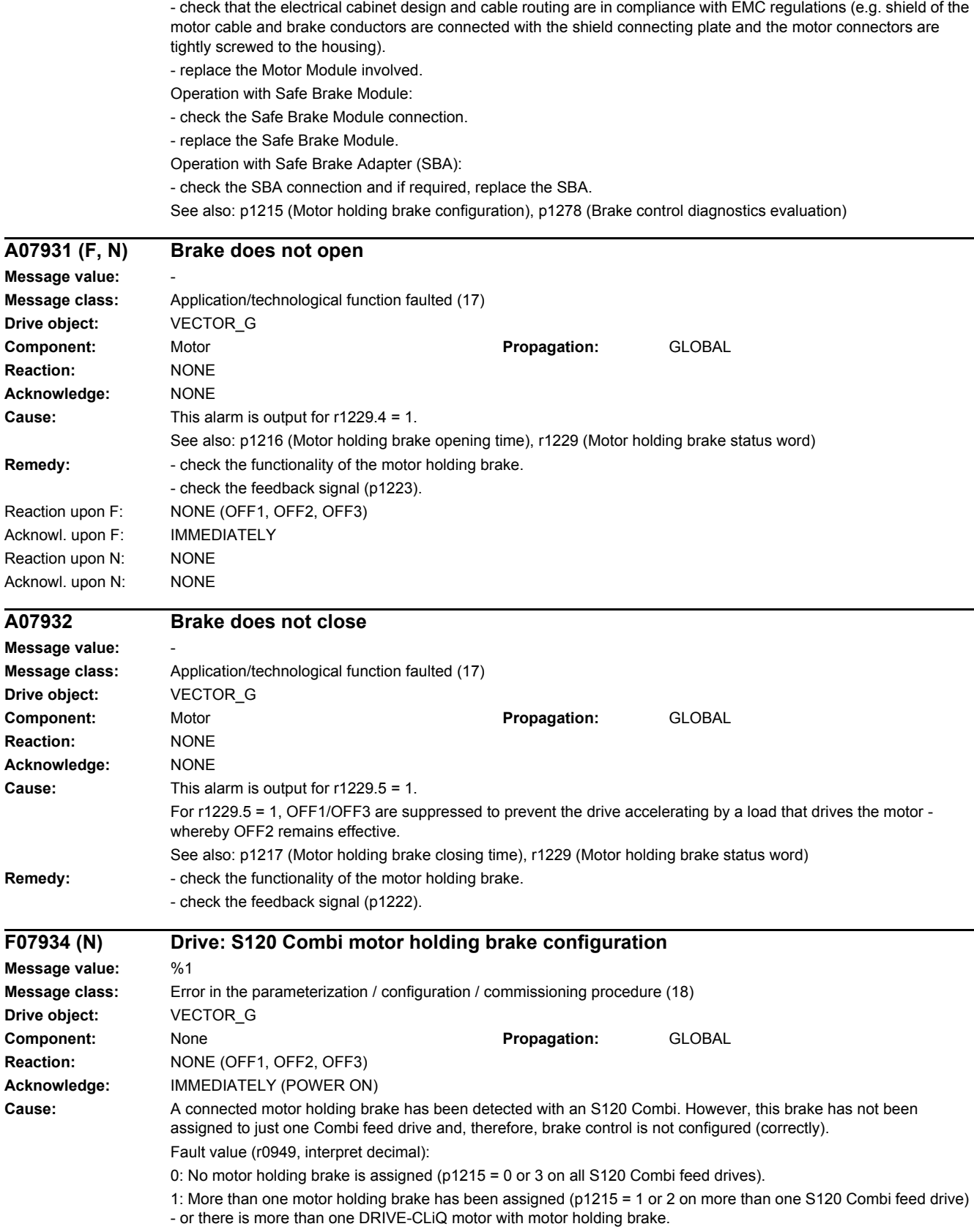

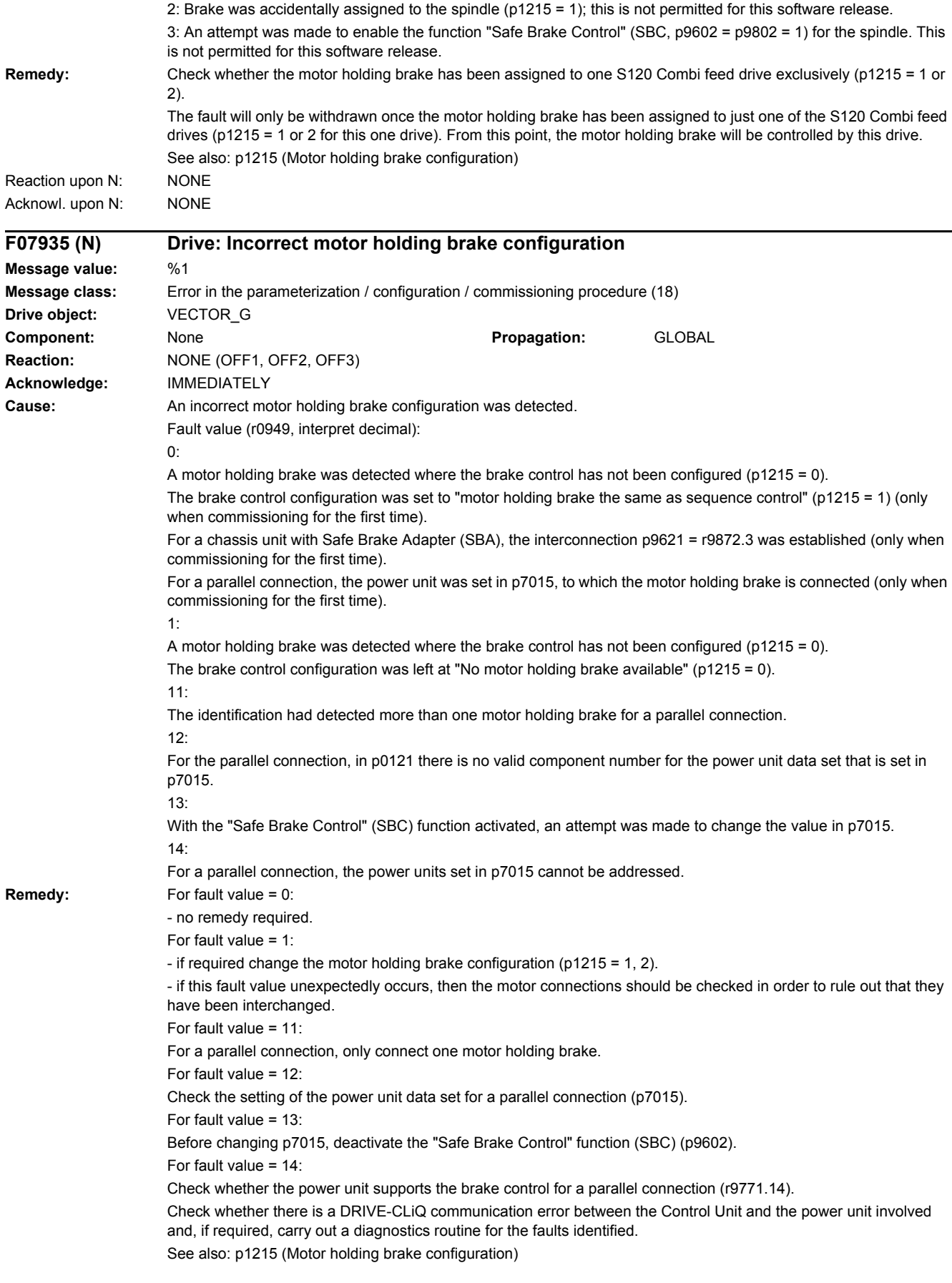

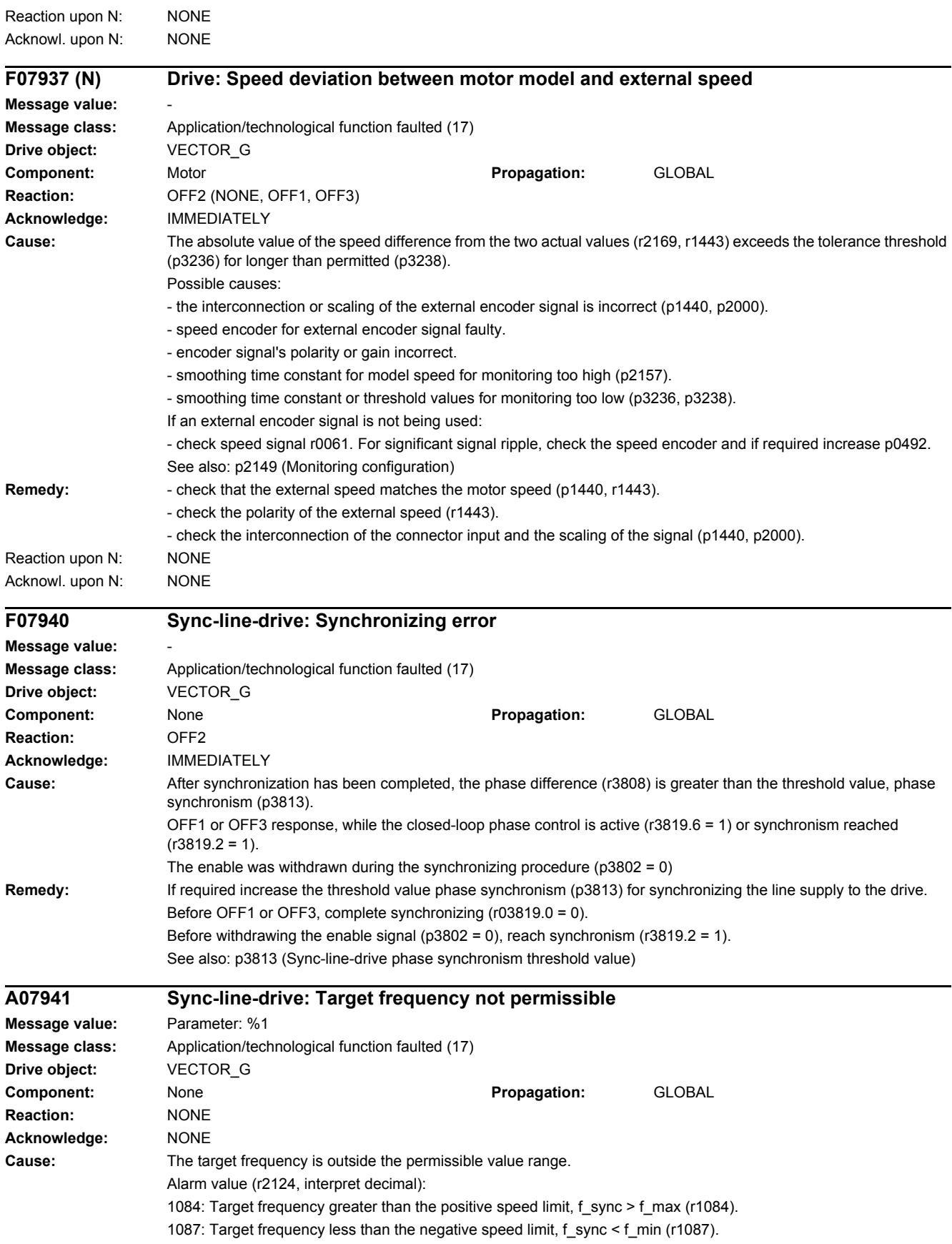

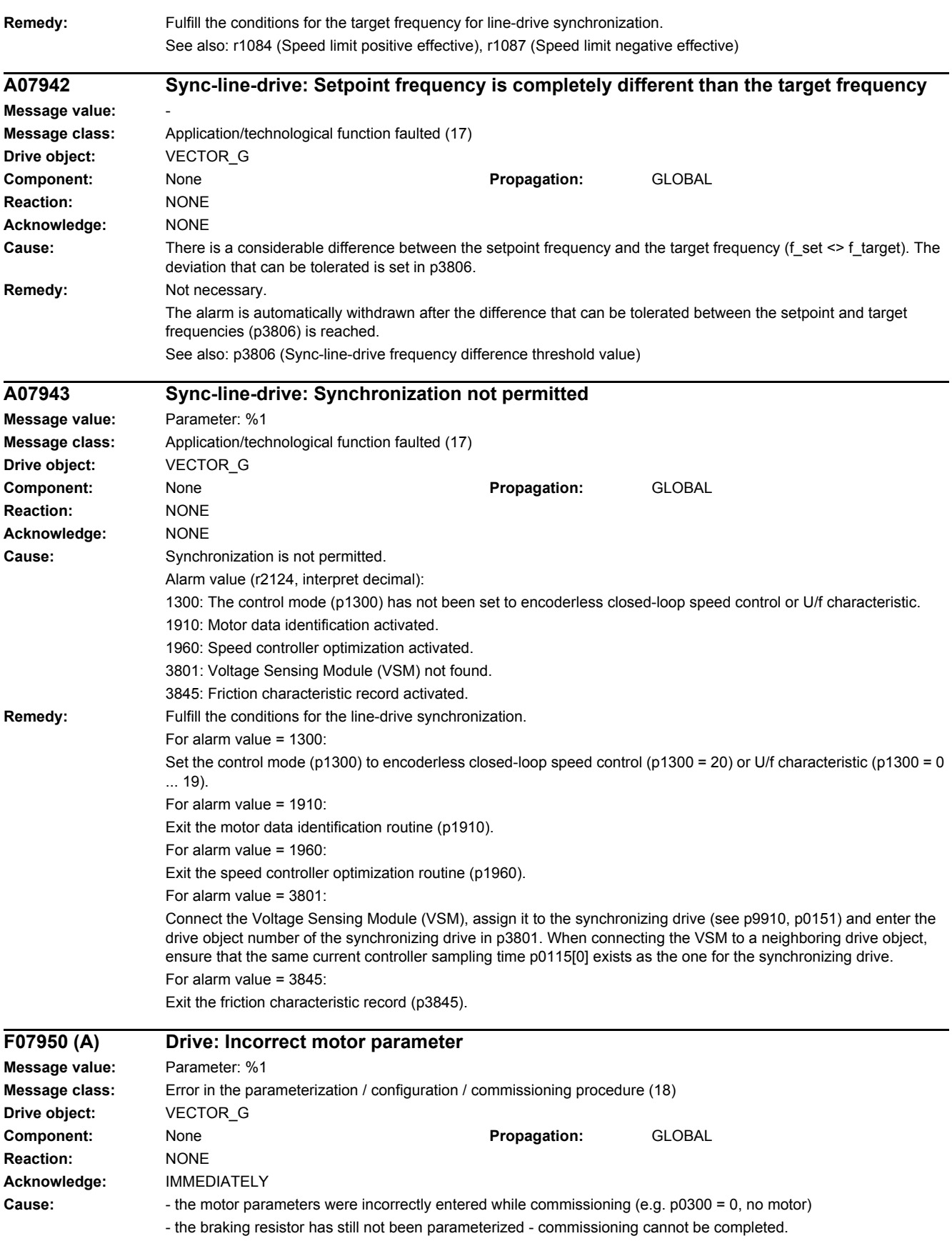

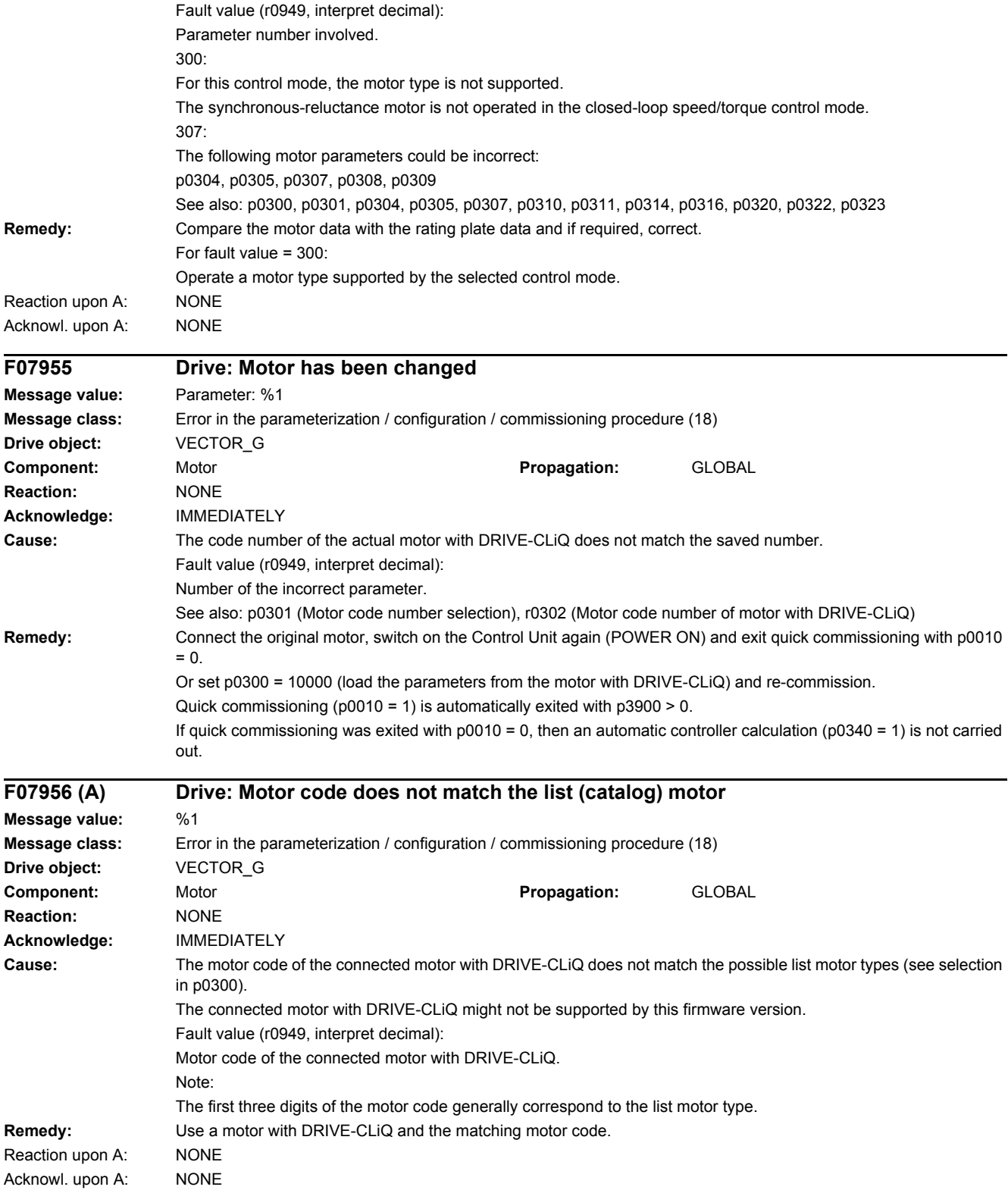

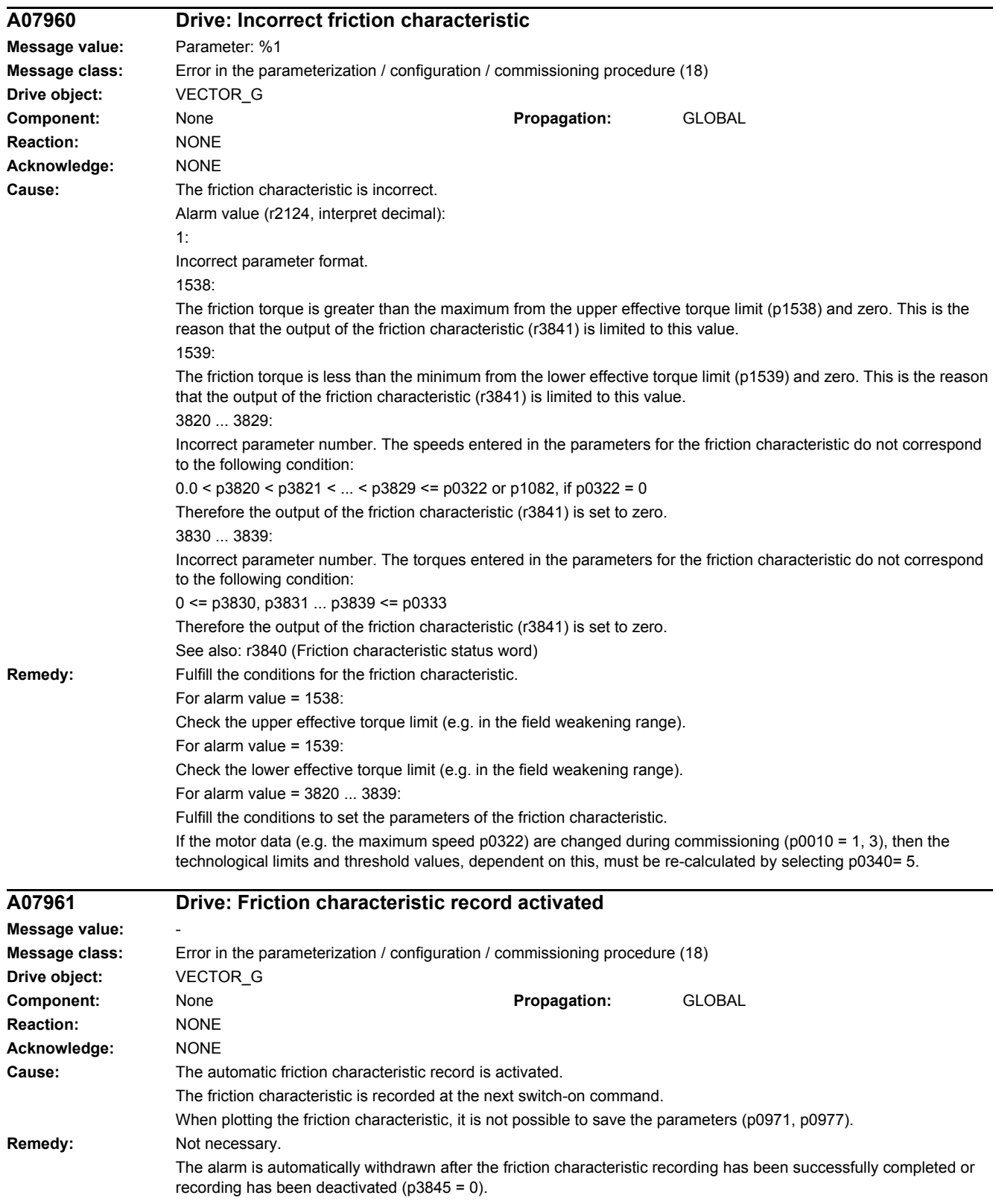

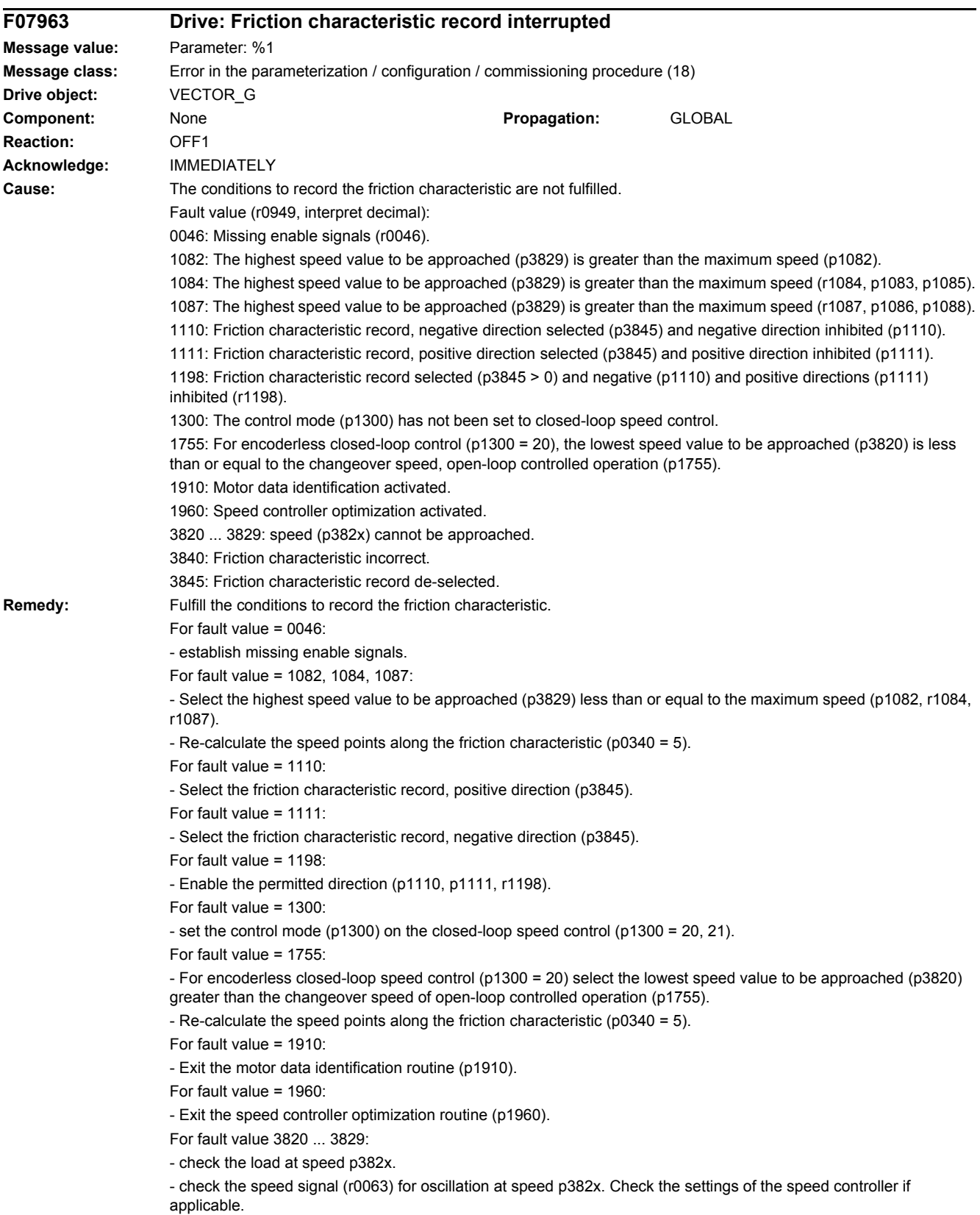

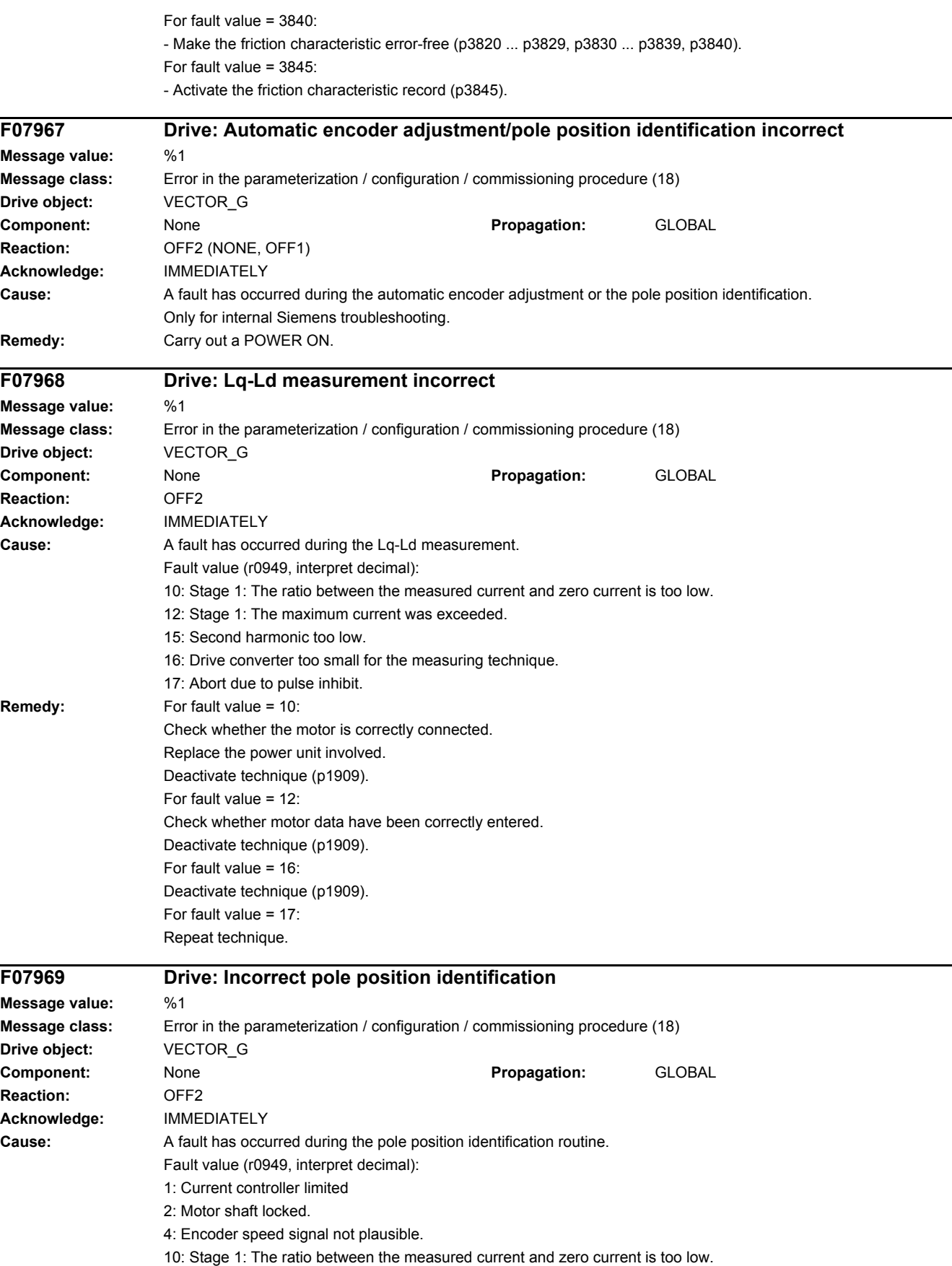

11: Stage 2: The ratio between the measured current and zero current is too low. 12: Stage 1: The maximum current was exceeded. 13: Stage 2: The maximum current was exceeded. 14: Current difference to determine the +d axis too low. 15: Second harmonic too low. 16: Drive converter too small for the measuring technique. 17: Abort due to pulse inhibit. 18: First harmonic too low. 20: Pole position identification requested with the motor shaft rotating and activated "flying restart" function. **Remedy:** For fault value = 1: - check whether the motor is correctly connected. - check whether motor data have been correctly entered. - replace the Motor Module involved. For fault value = 2: - open the motor holding brake (p1215 = 2) and bring the motor into a no-load condition. For fault value  $= 4$ - check whether the encoder pulse number (p0408) and gearbox ratio (p0432, p0433) are correct. - check whether the motor pole pair number is correct (p0314). For fault value = 10: - when selecting p1980 = 4: increase the value for p0325. - when selecting p1980 = 1: increase the value for p0329. - check whether the motor is correctly connected. - replace the Motor Module involved. For fault value =  $11$ - increase the value for p0329. - check whether the motor is correctly connected. - replace the Motor Module involved. For fault value = 12: - when selecting  $p1980 = 4$ : reduce the value for  $p0325$ . - when selecting p1980 = 1: reduce the value for p0329 (minimum, p0305).  $-$  if p0329 = p0305: then reduce p0356, p0357. - check whether motor data have been correctly entered. For fault value = 13: - reduce the value for p0329. - check whether motor data have been correctly entered. For fault value =  $14$ - increase the value for p0329. - motor not sufficiently anisotropic, change the technique (p1980 = 1, 10). For fault value =  $15$ - increase the value for p0325. - motor not sufficiently anisotropic, change the technique (p1980 = 1, 10). For fault value = 16: - deactivate the technique (p1982). For fault value = 17: - the same as fault value 12 – or repeat the technique. For fault value = 18: - increase the value for p0329.

- saturation not sufficient, change the technique (p1980 = 10).
- For fault value = 20:

- before carrying out a pole position identification routine ensure that the motor shaft is absolutely stationary (zero speed).

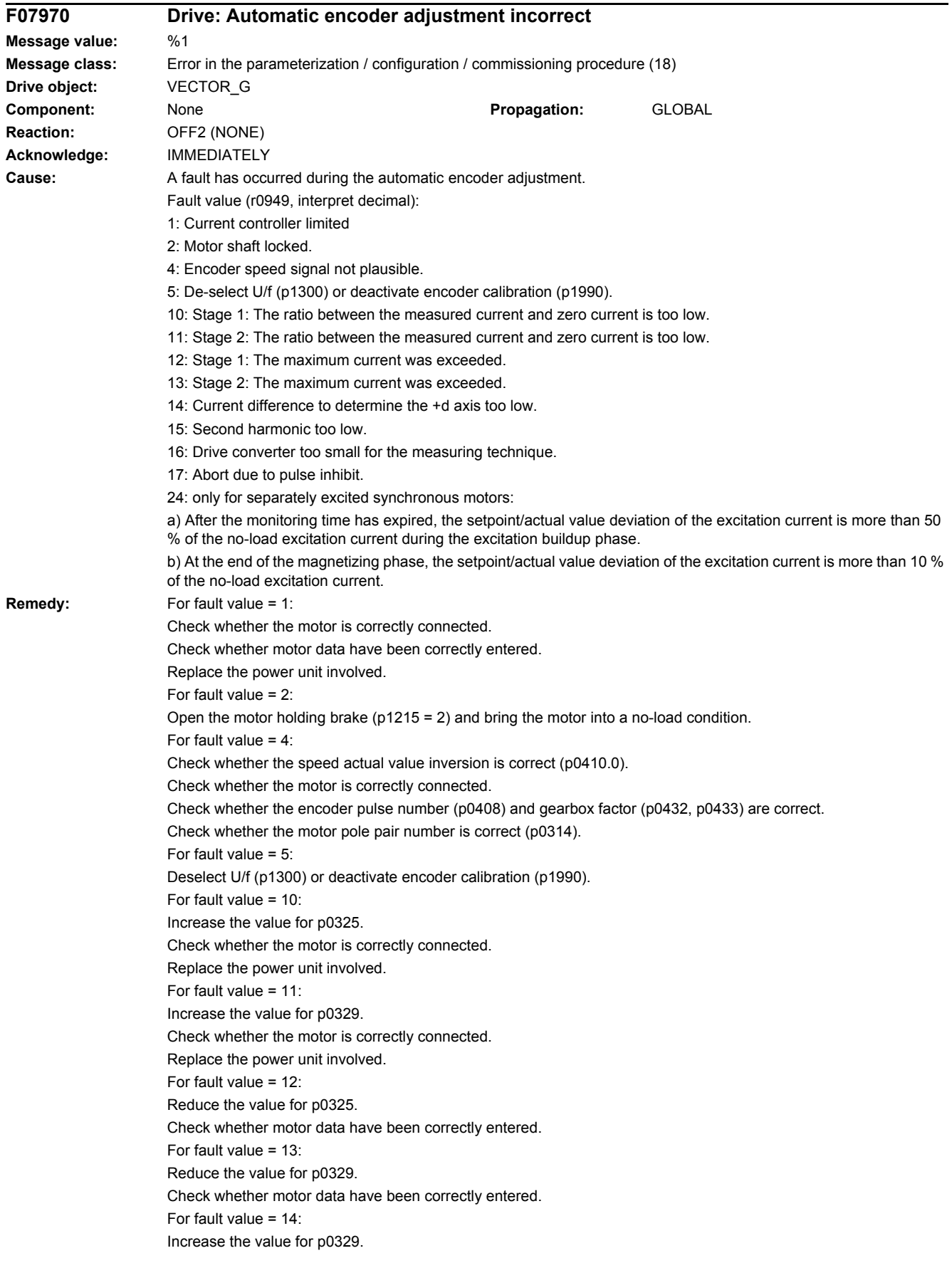

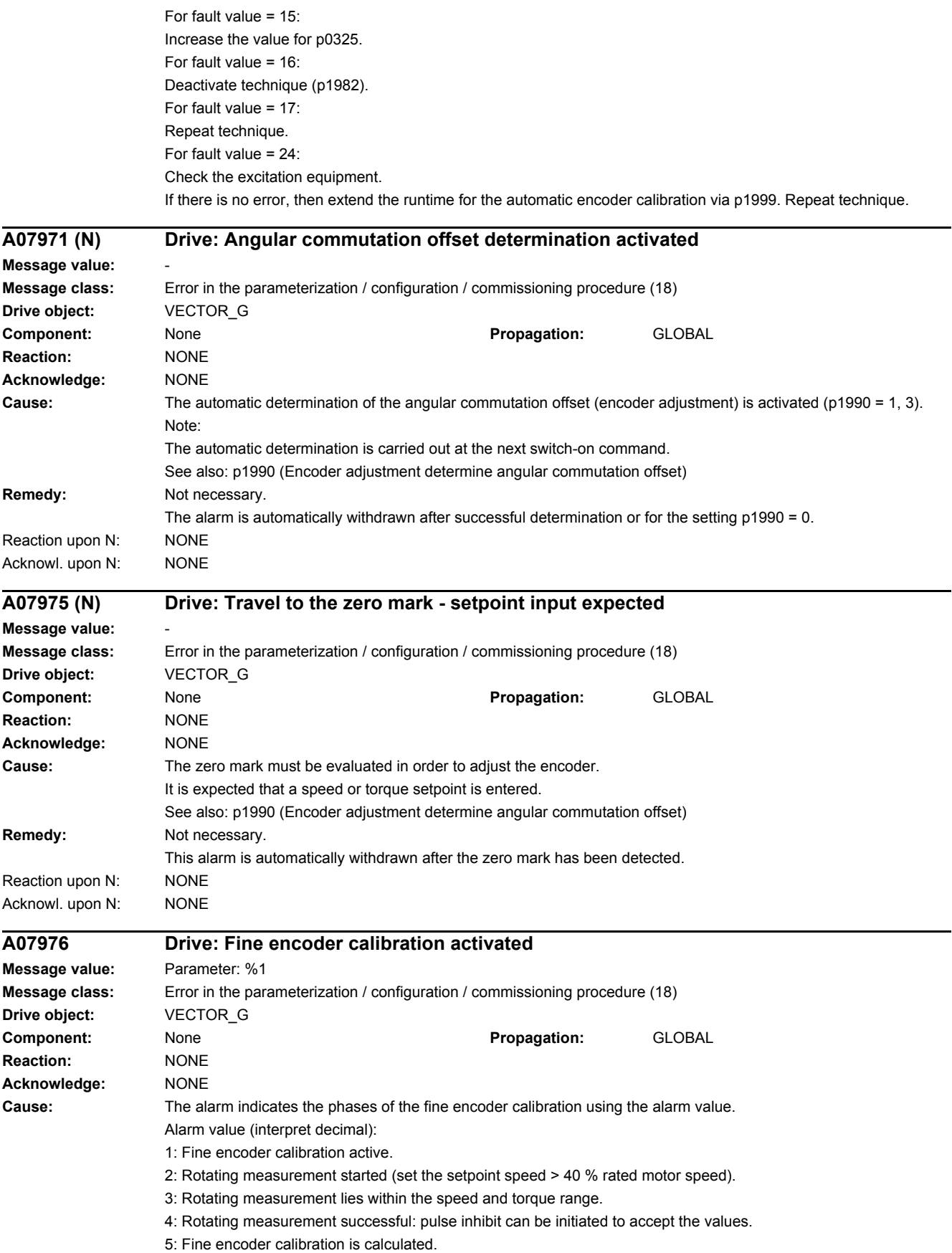

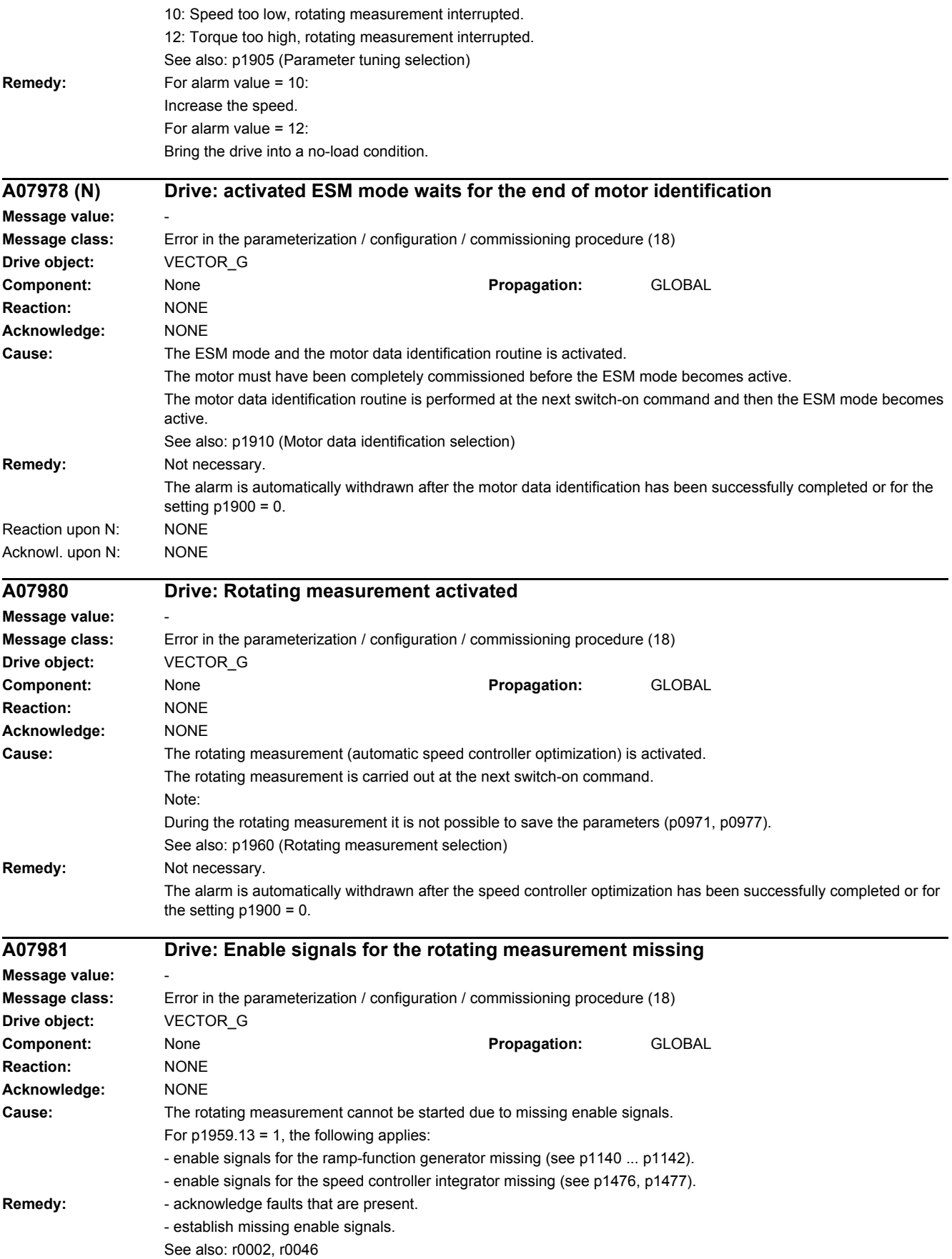

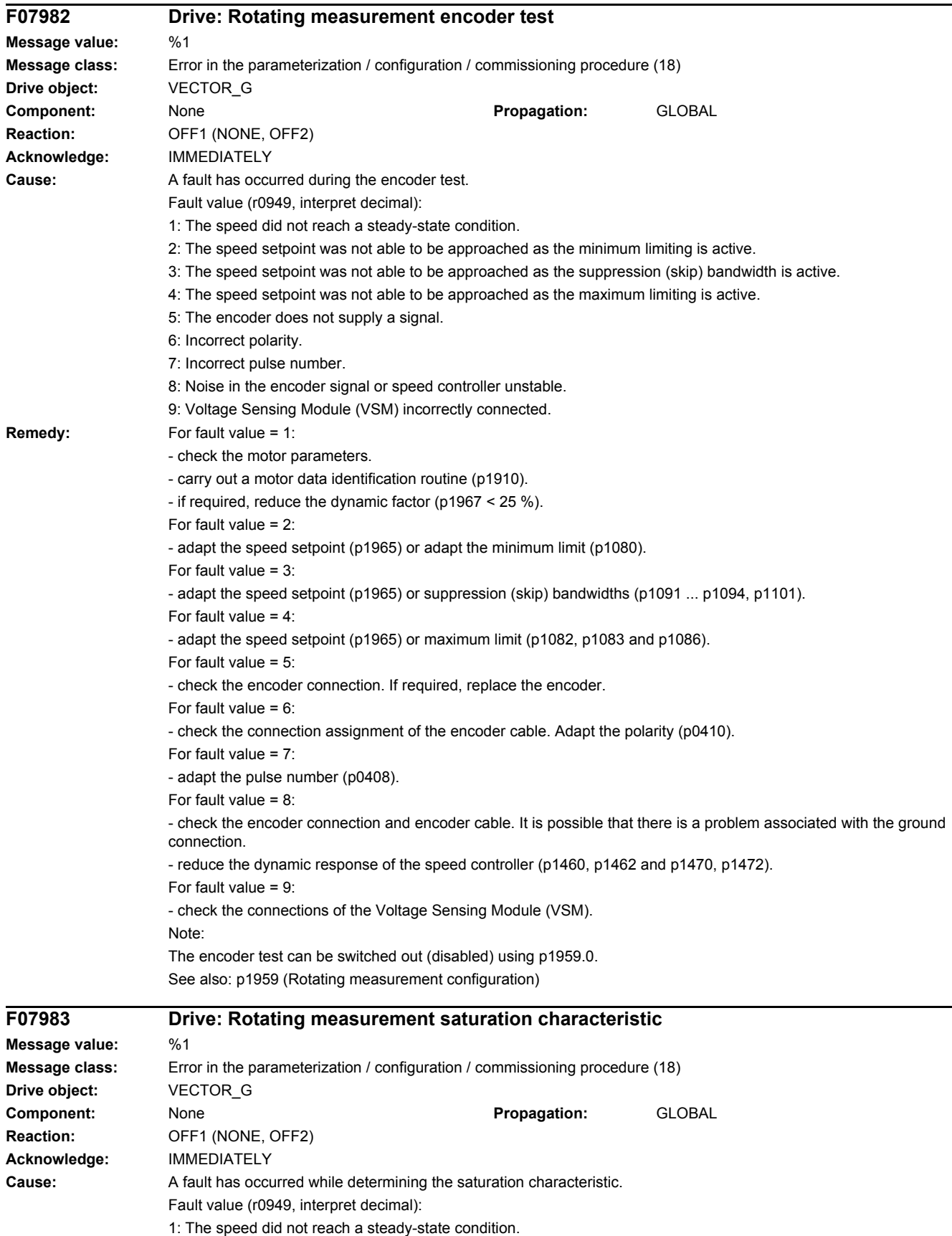

2: The rotor flux did not reach a steady-state condition.

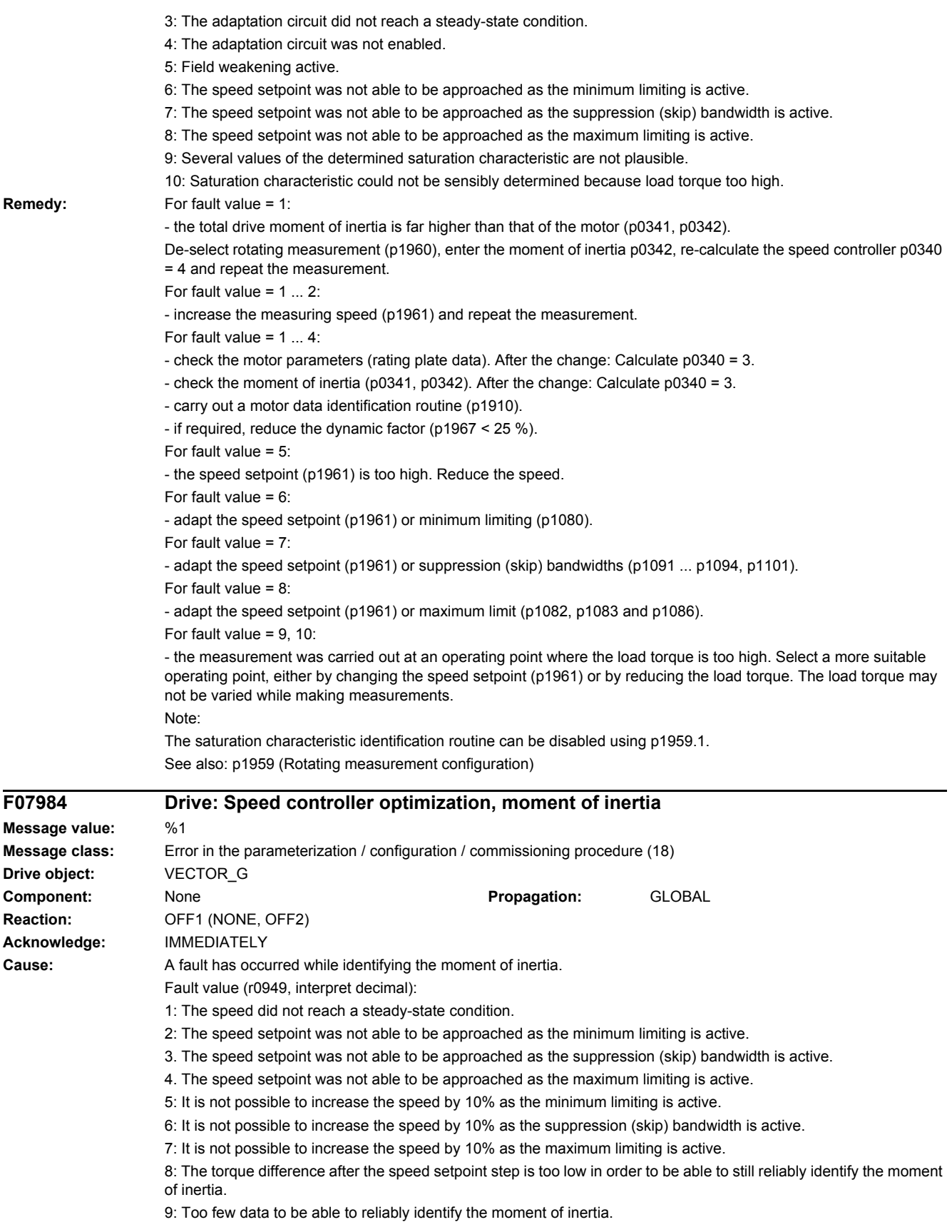

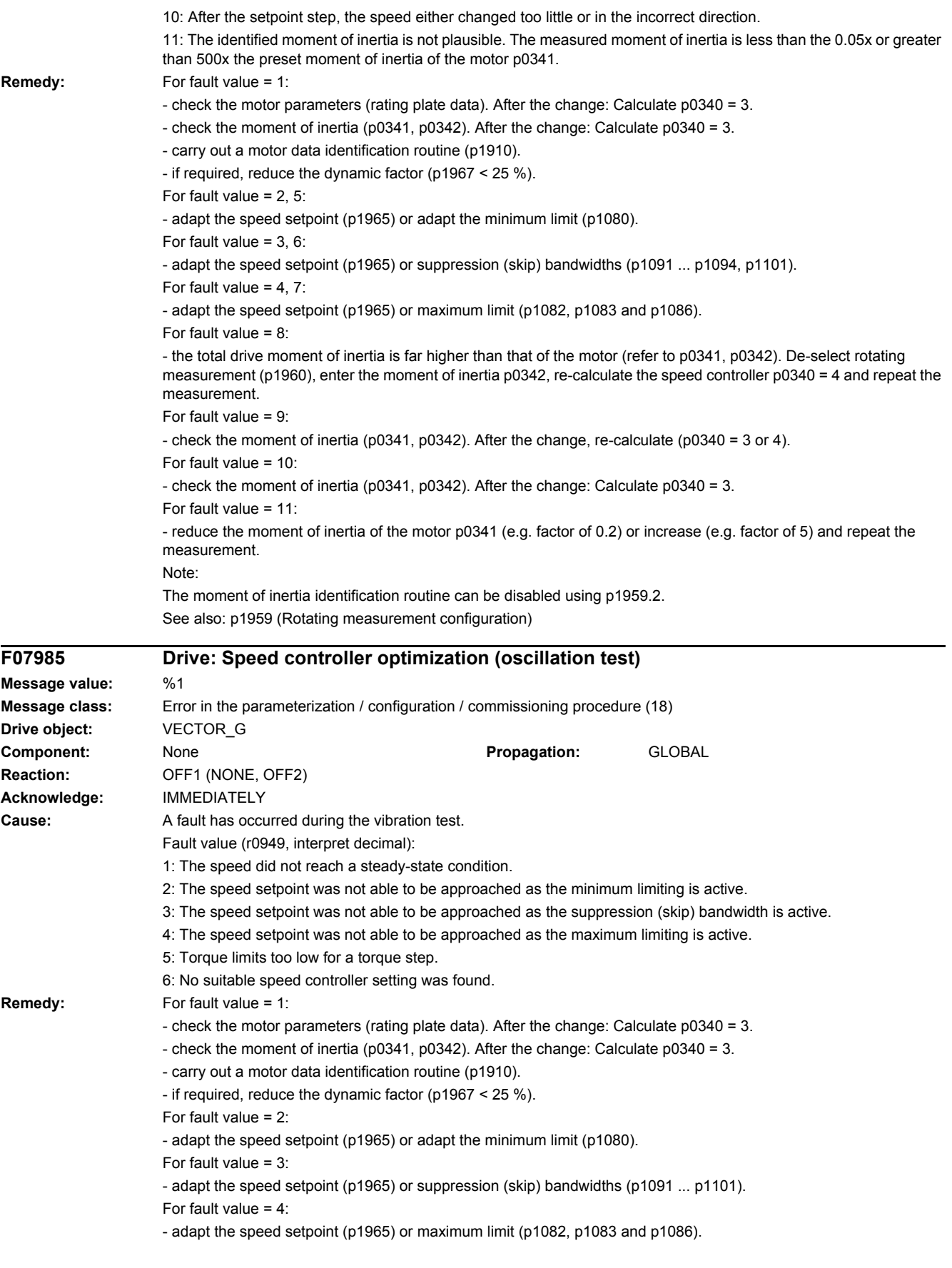

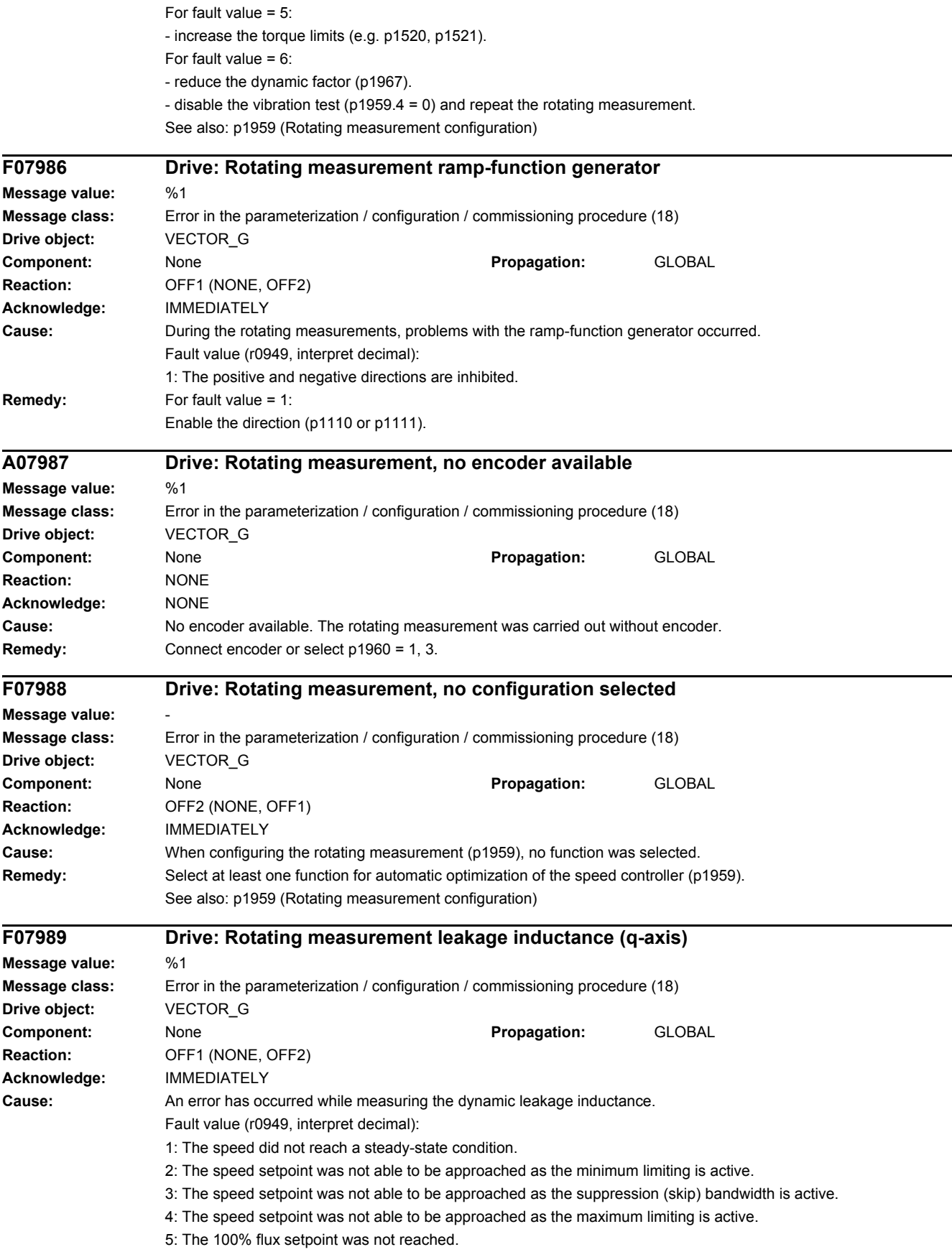

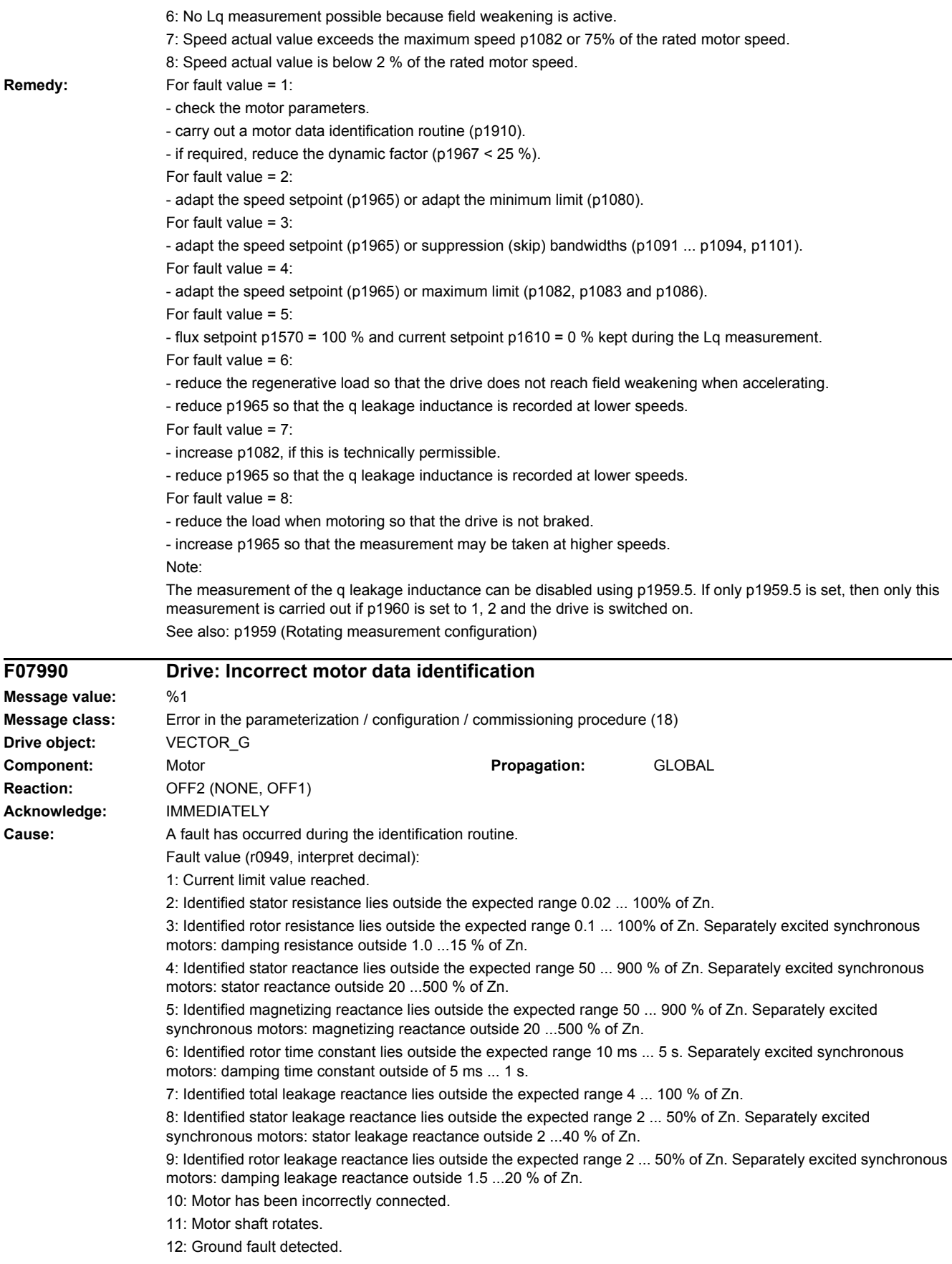

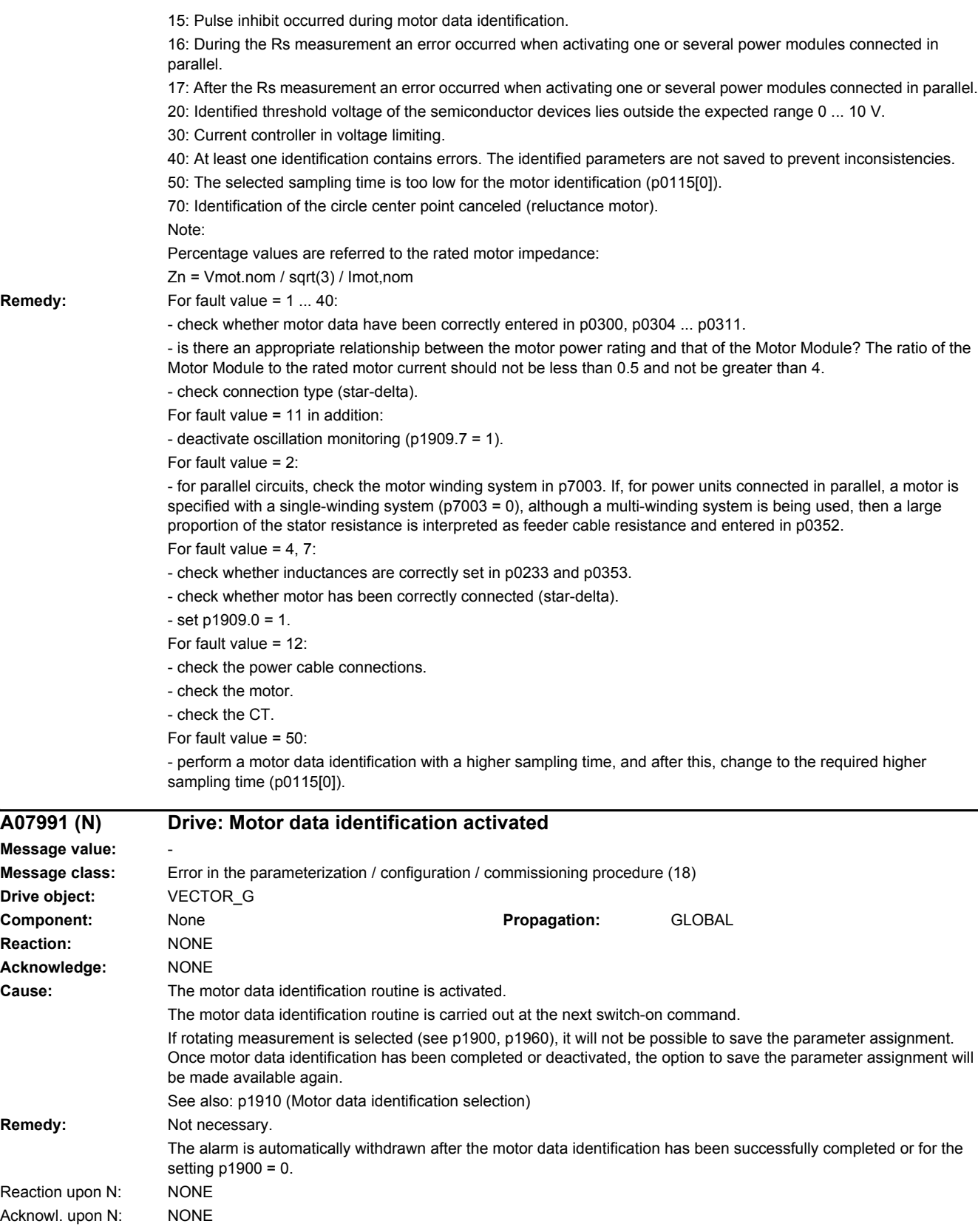

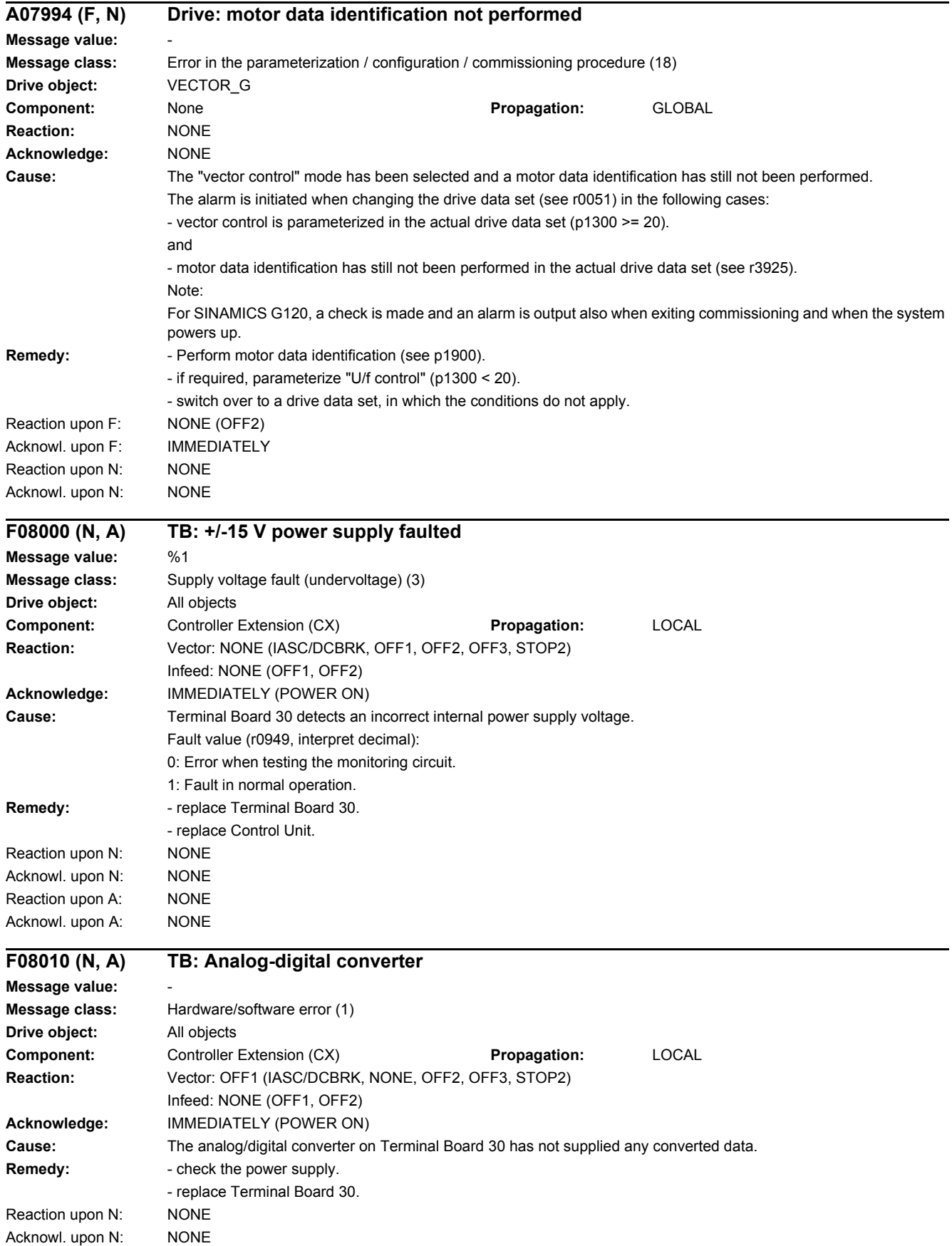

## *4.2 List of faults and alarms*

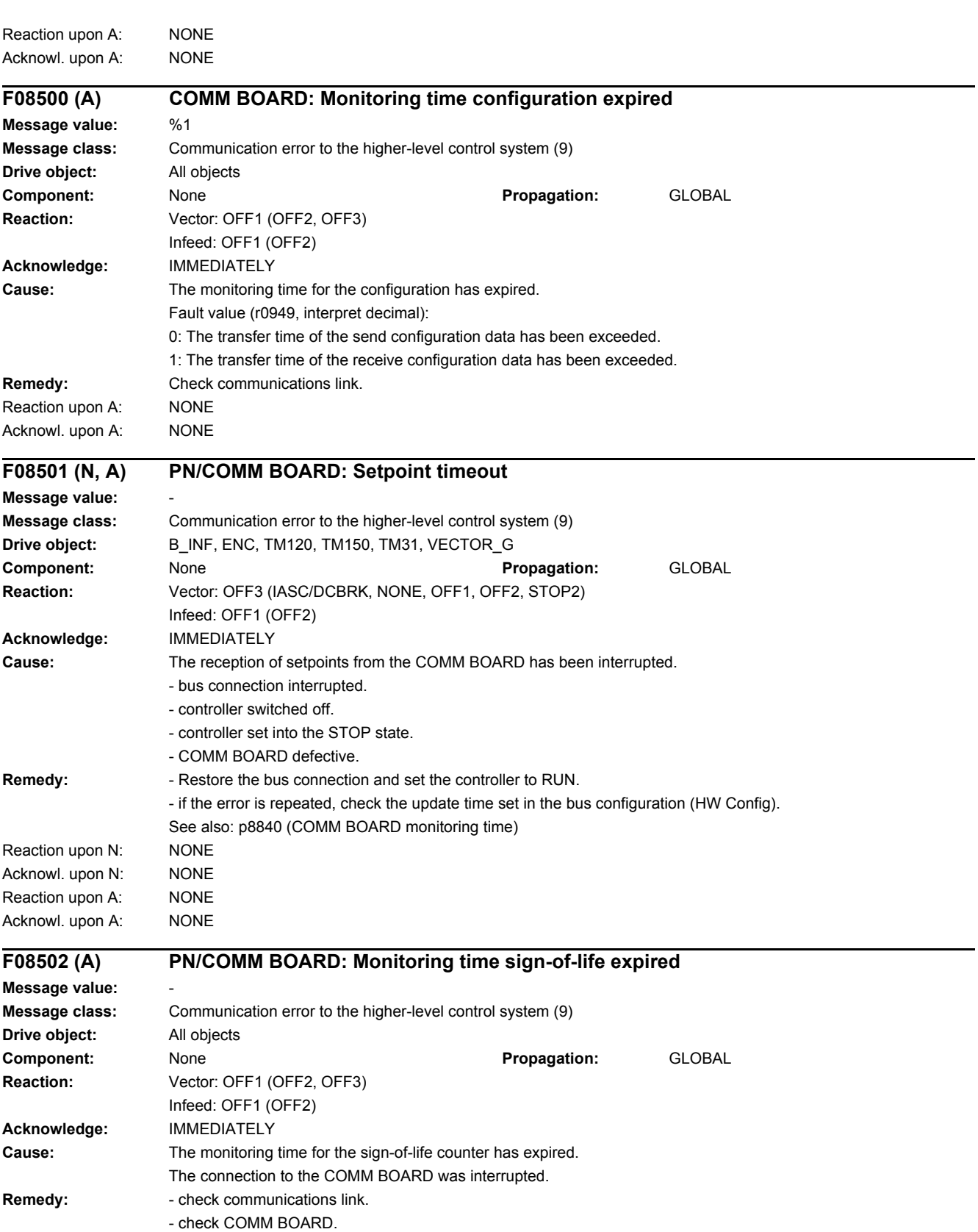

Reaction upon A: NONE Acknowl. upon A: NONE

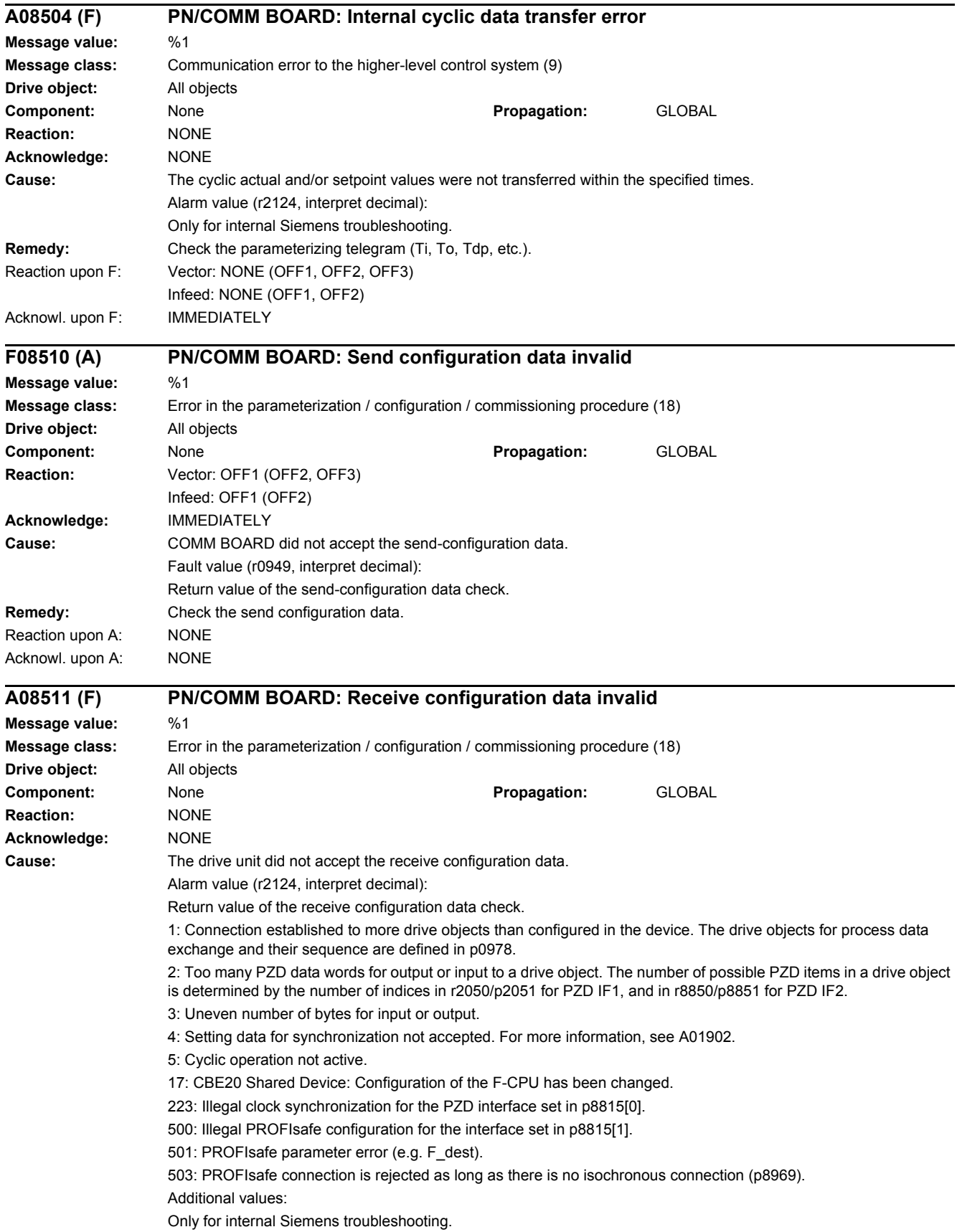

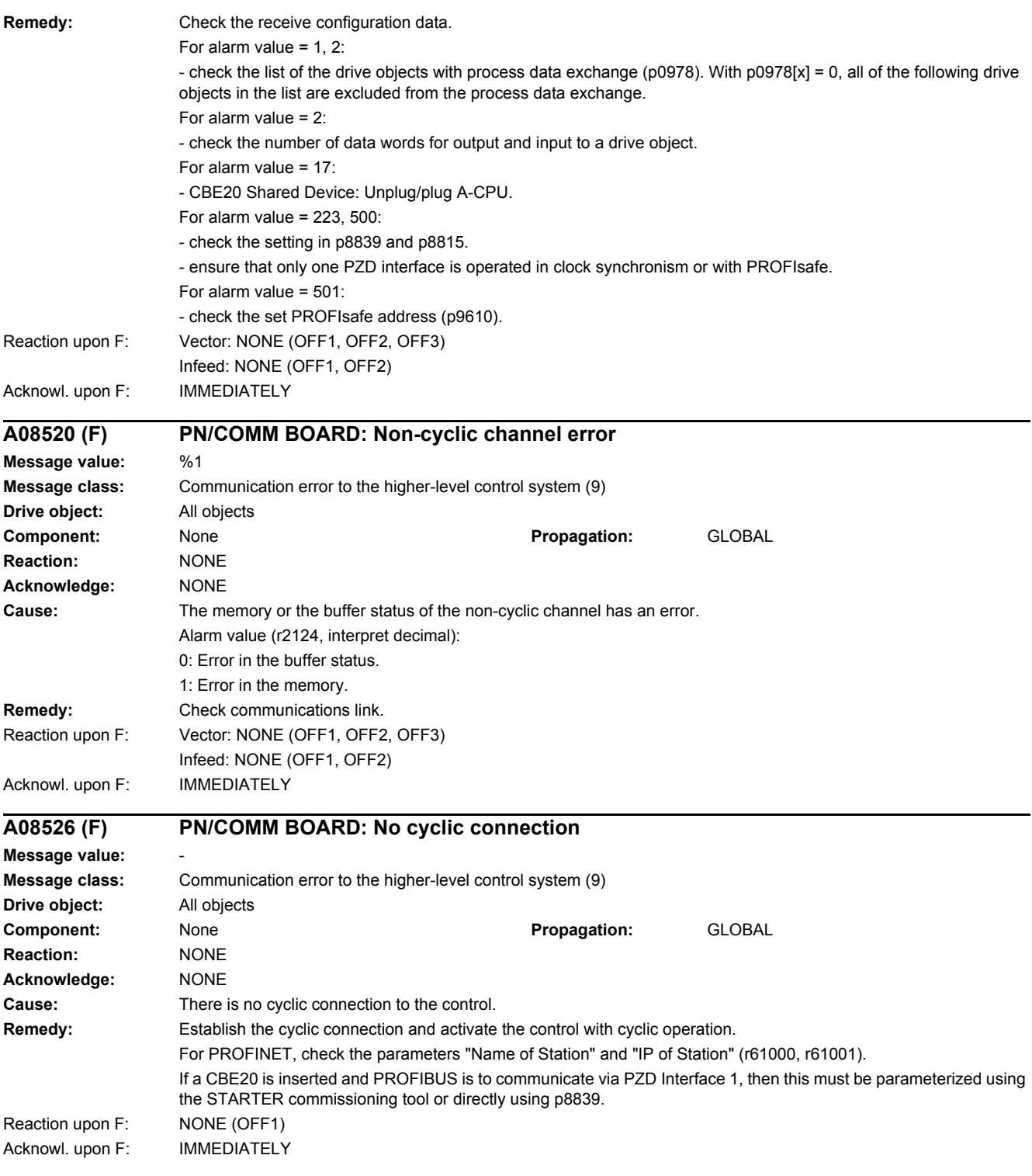

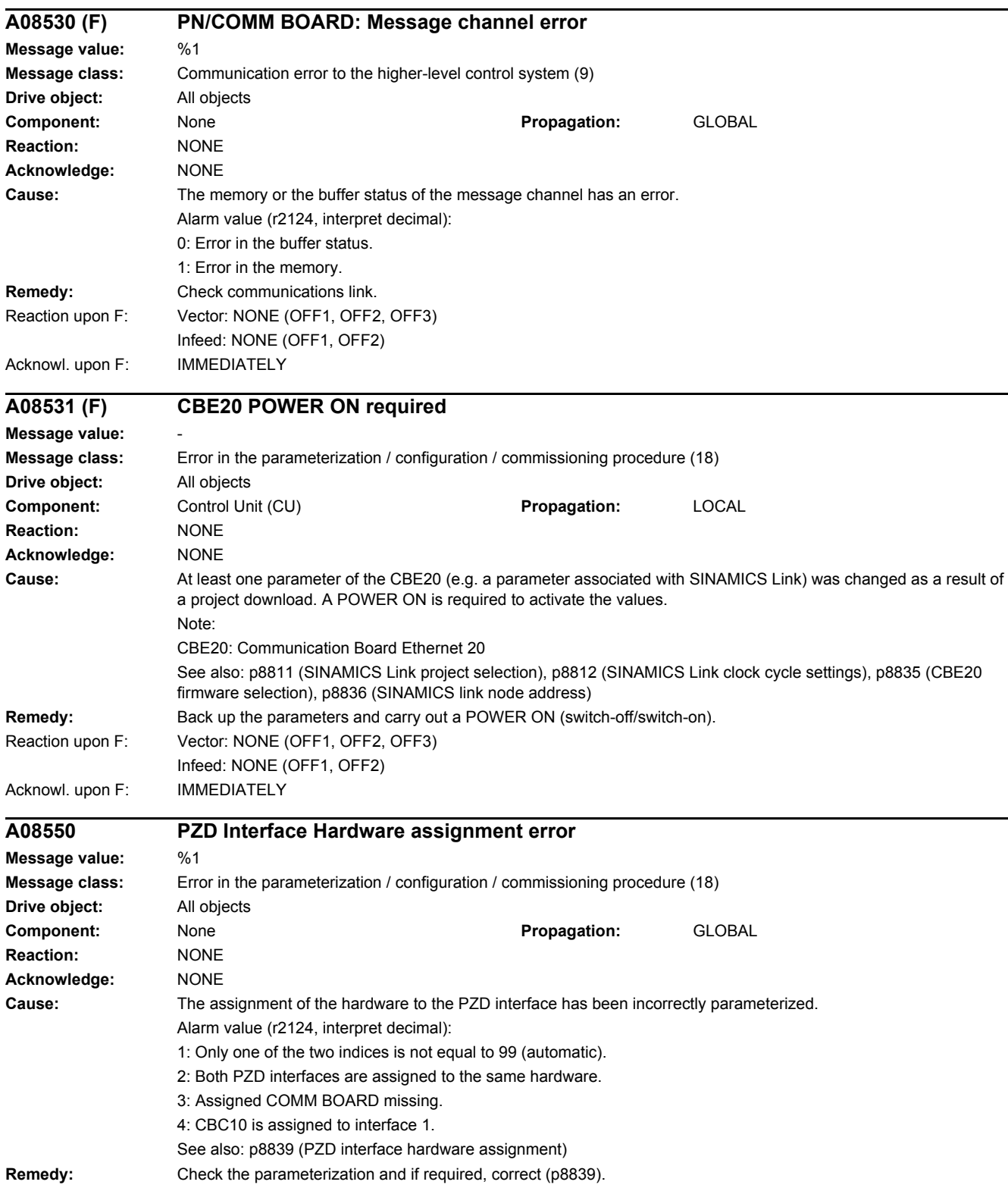

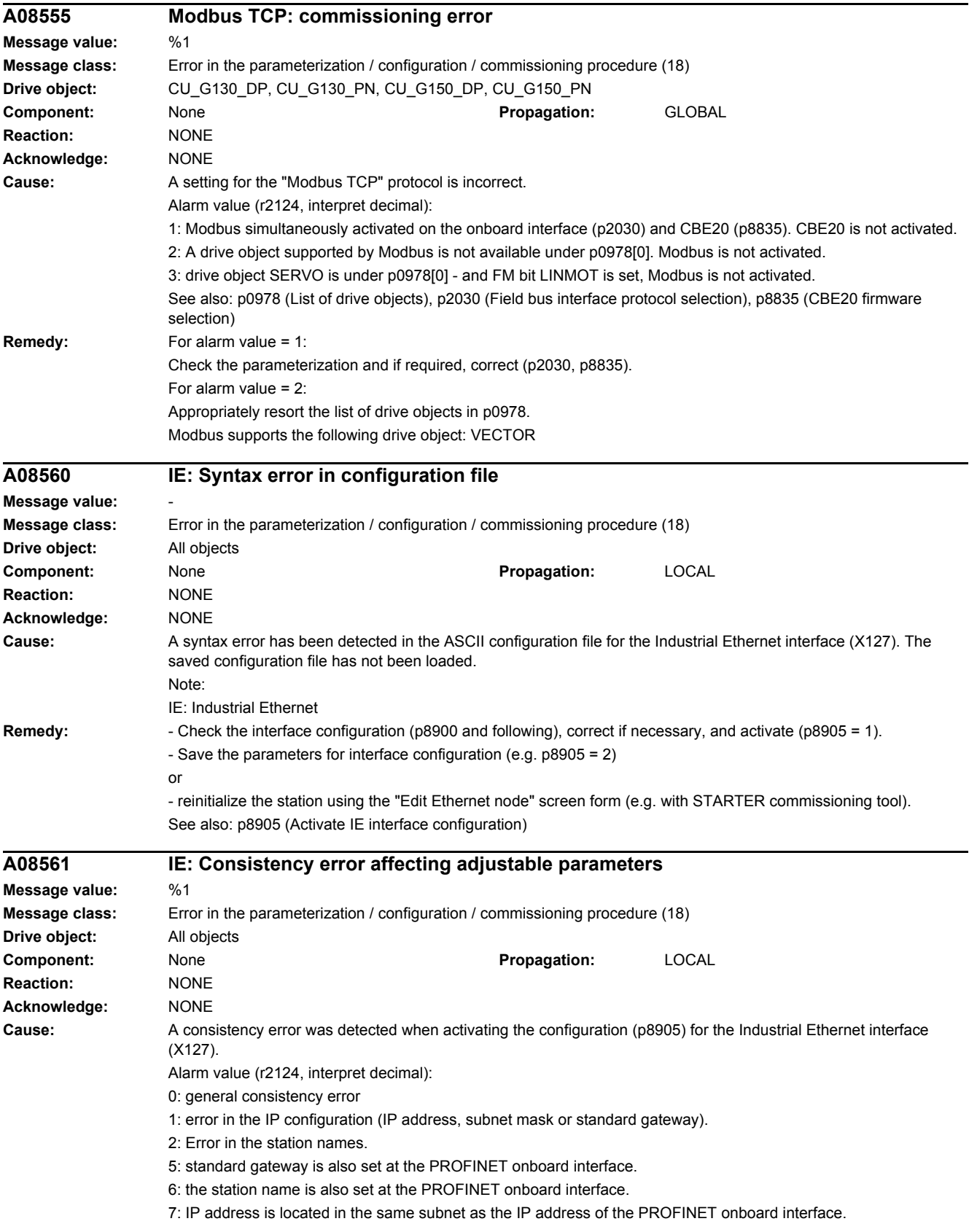
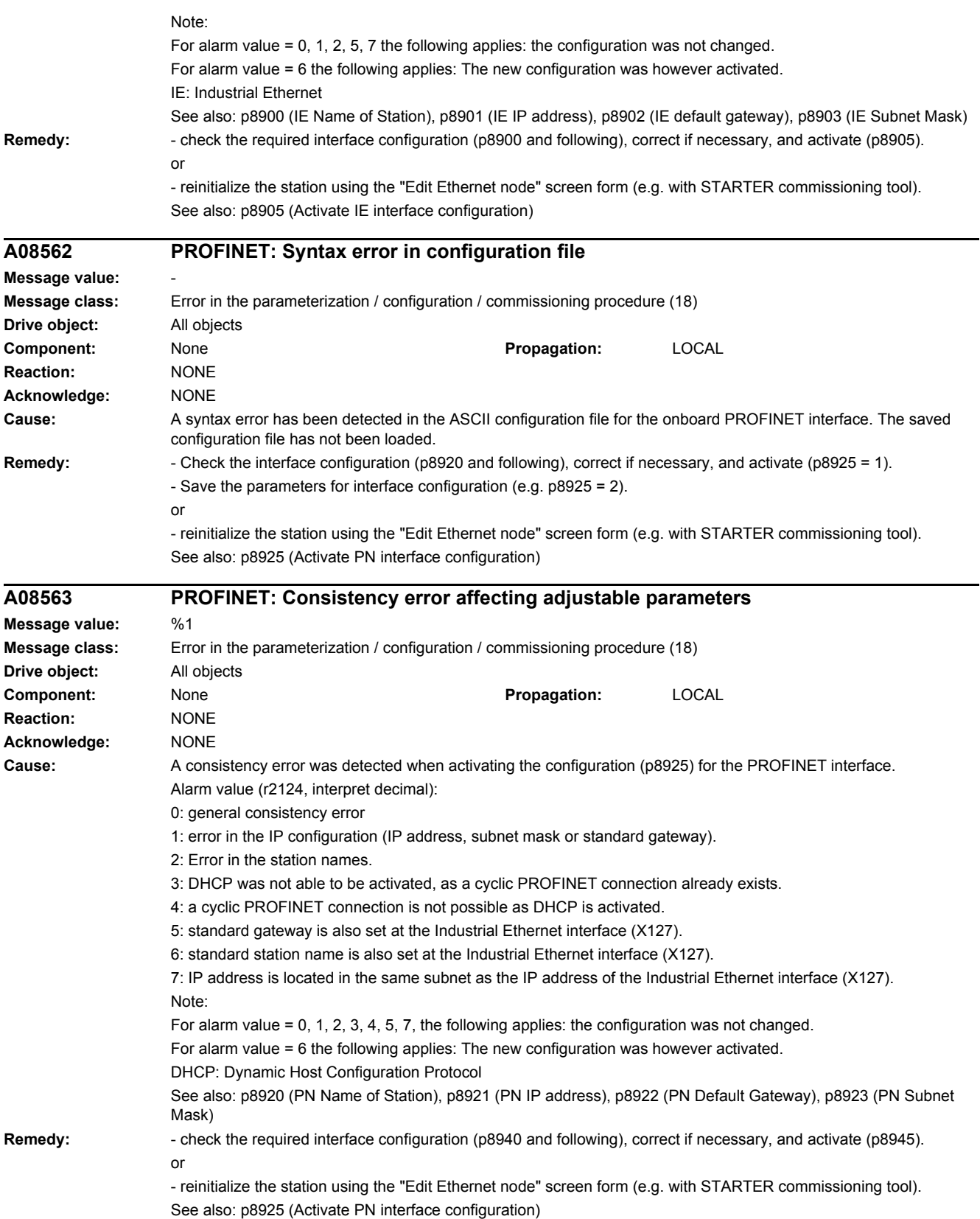

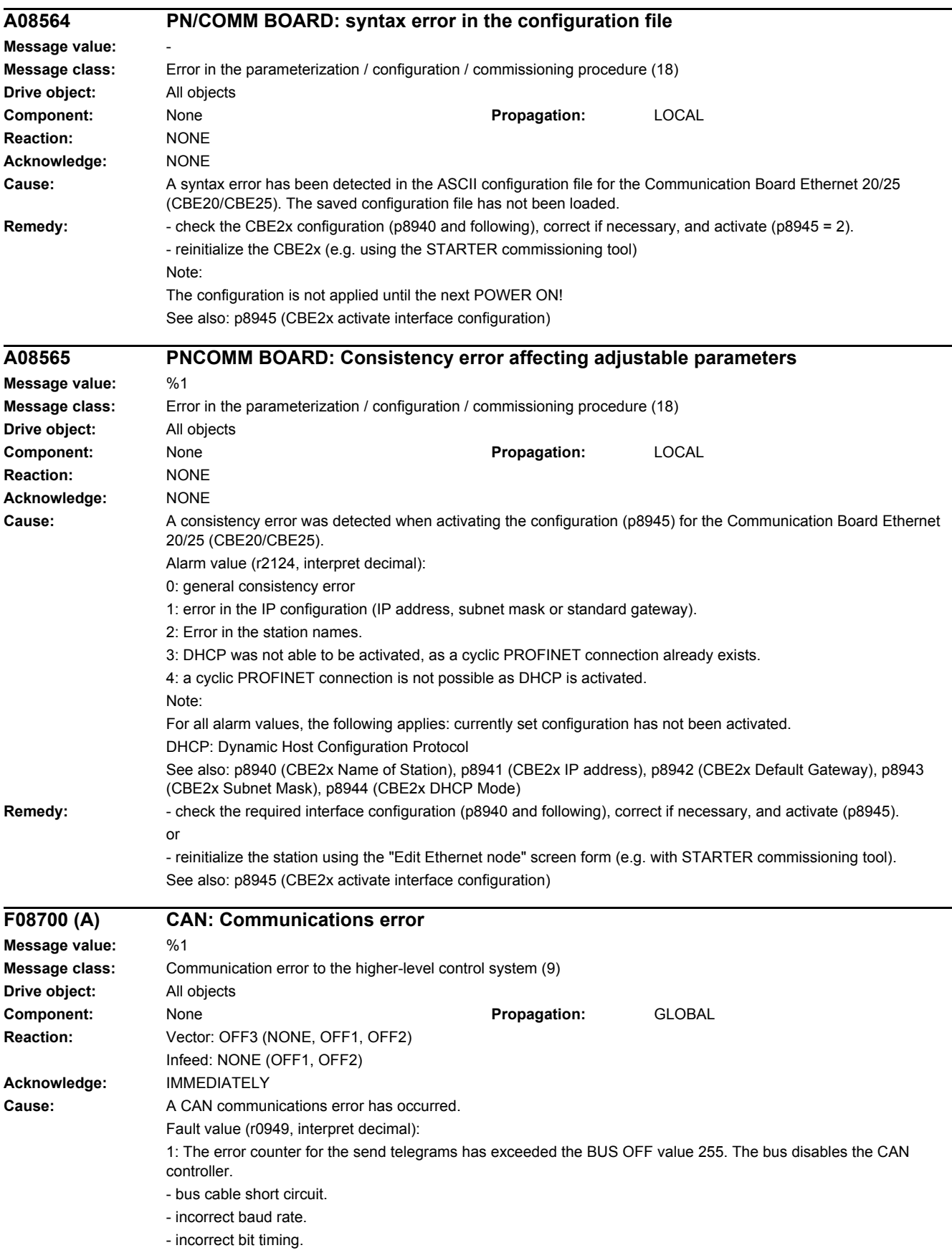

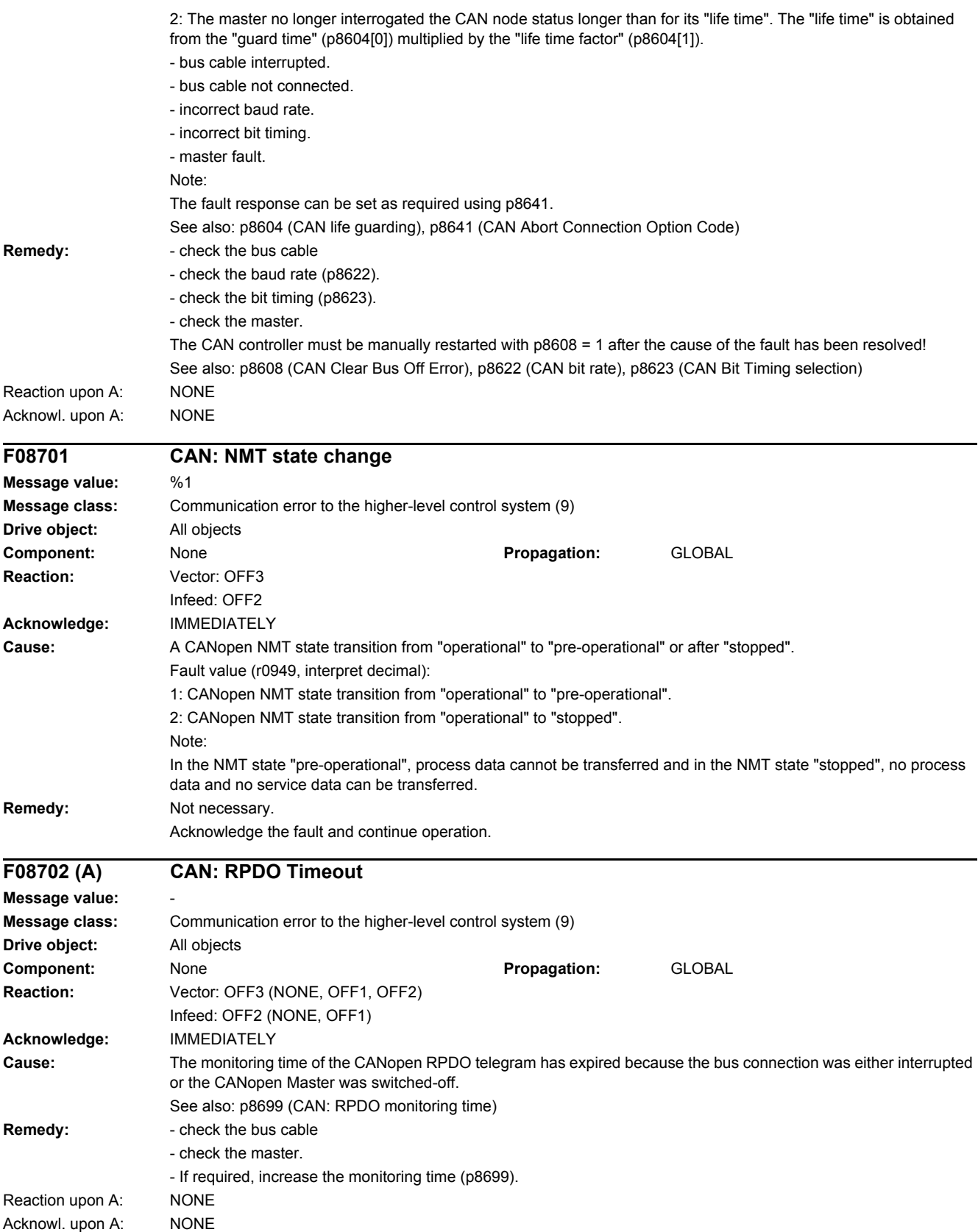

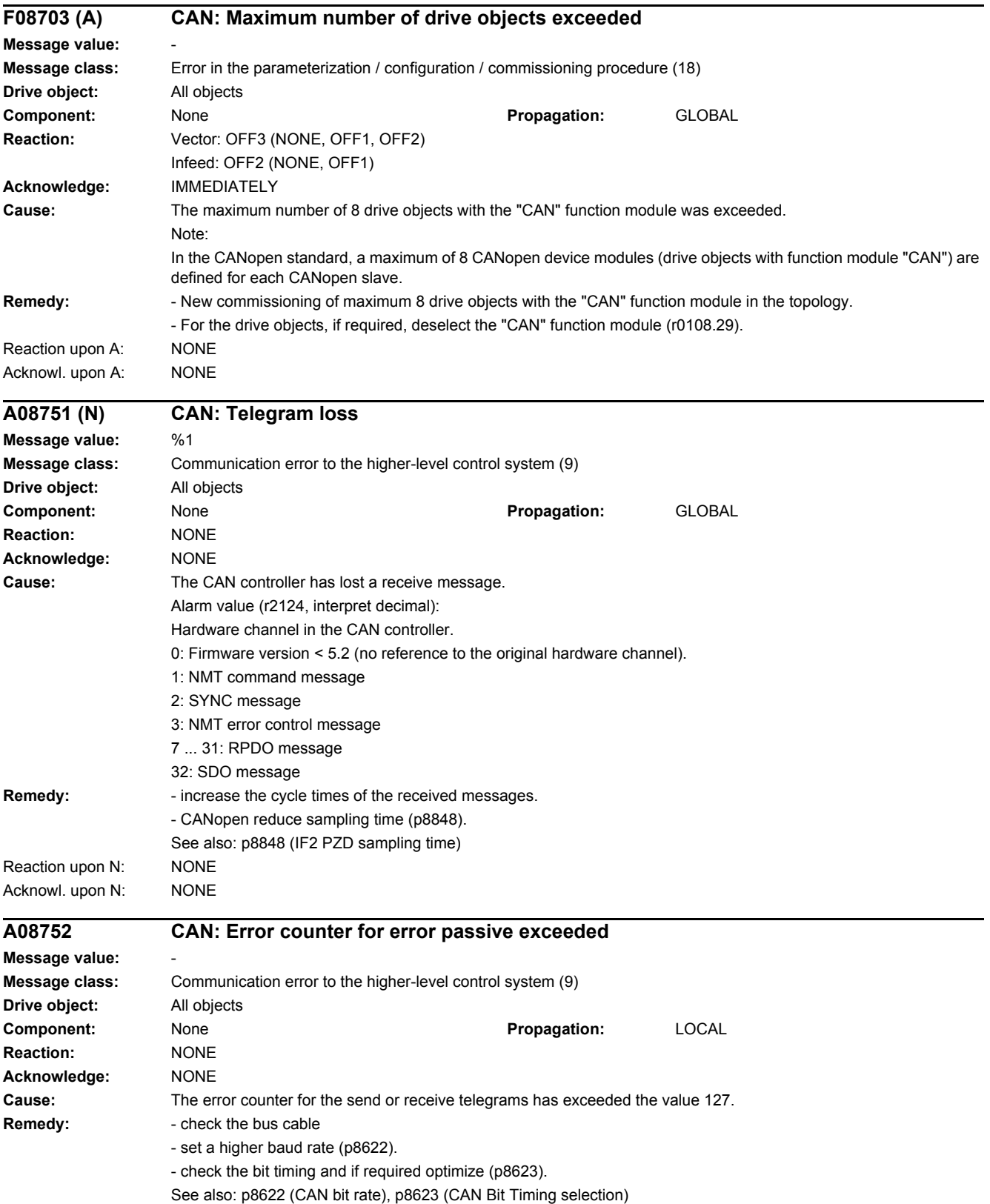

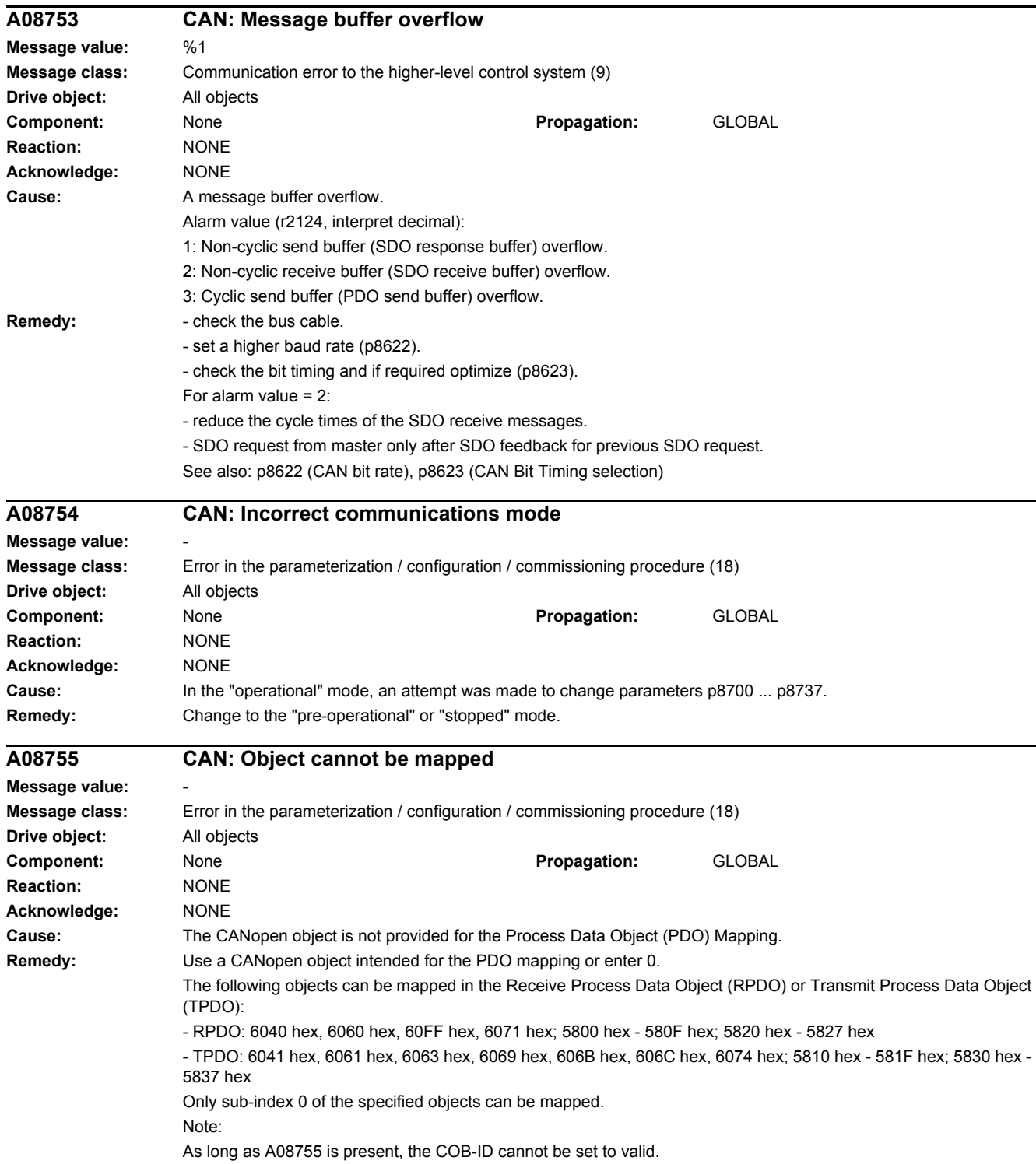

SINAMICS G130/G150

*4.2 List of faults and alarms*

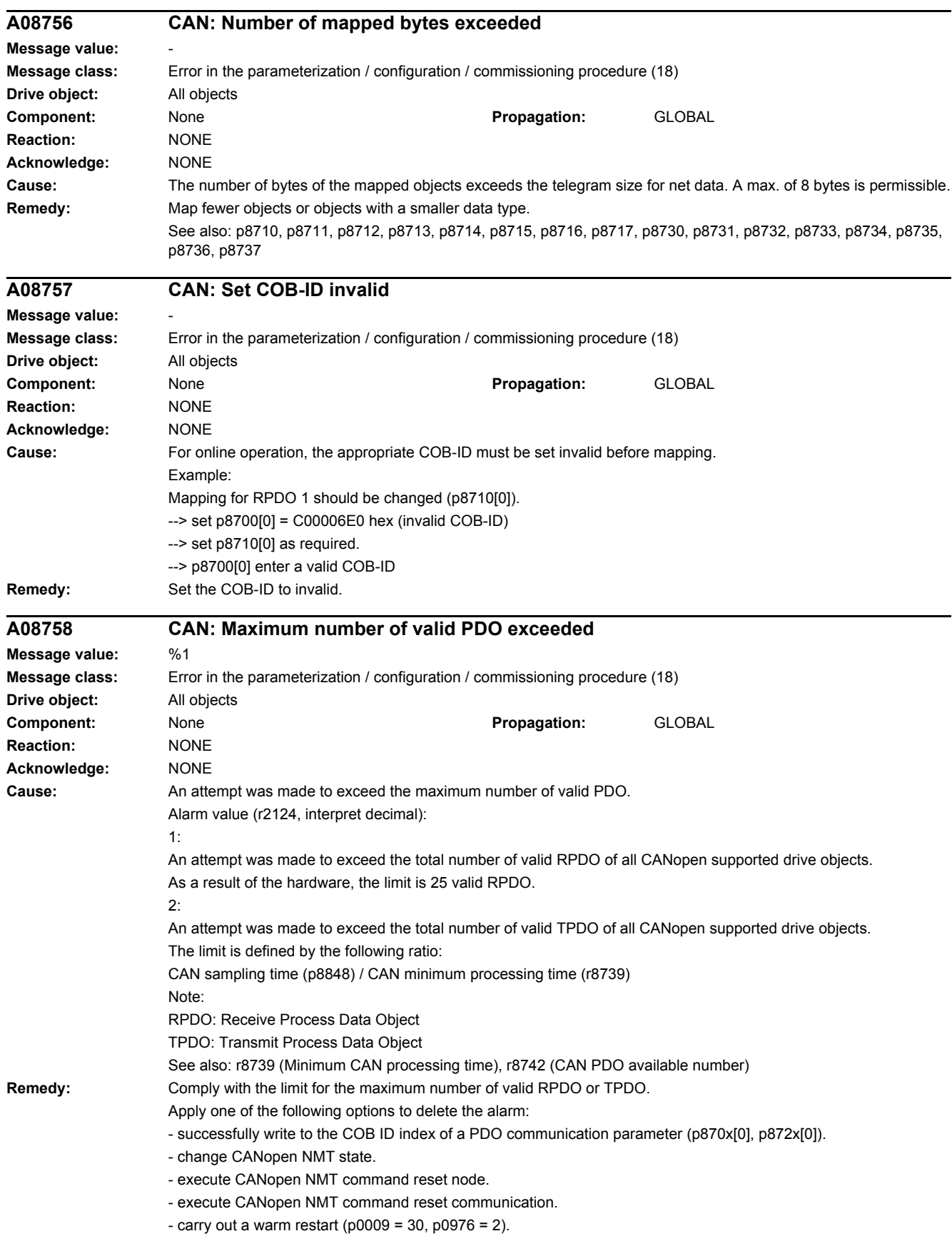

- carry out a POWER ON (switch-off/switch-on).

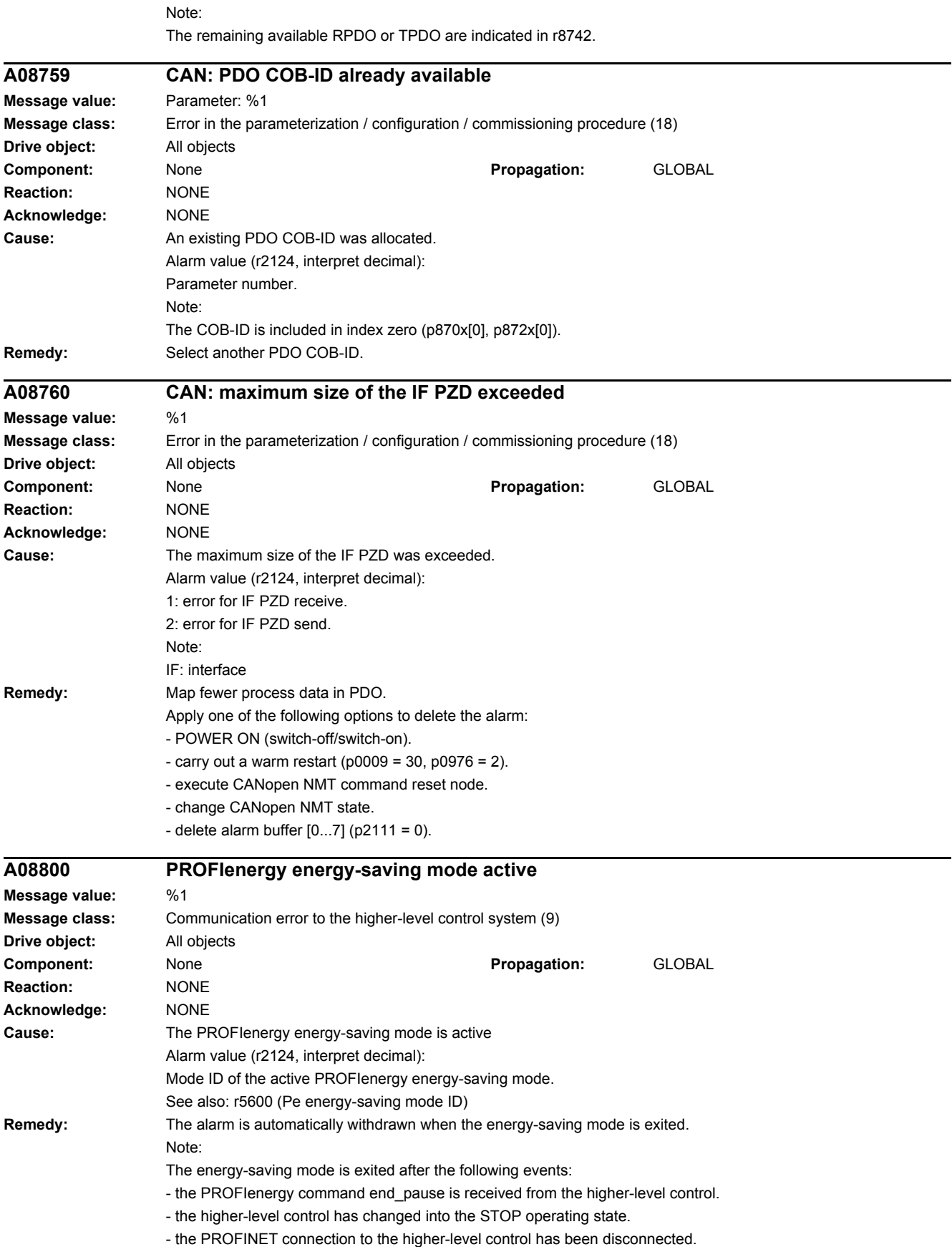

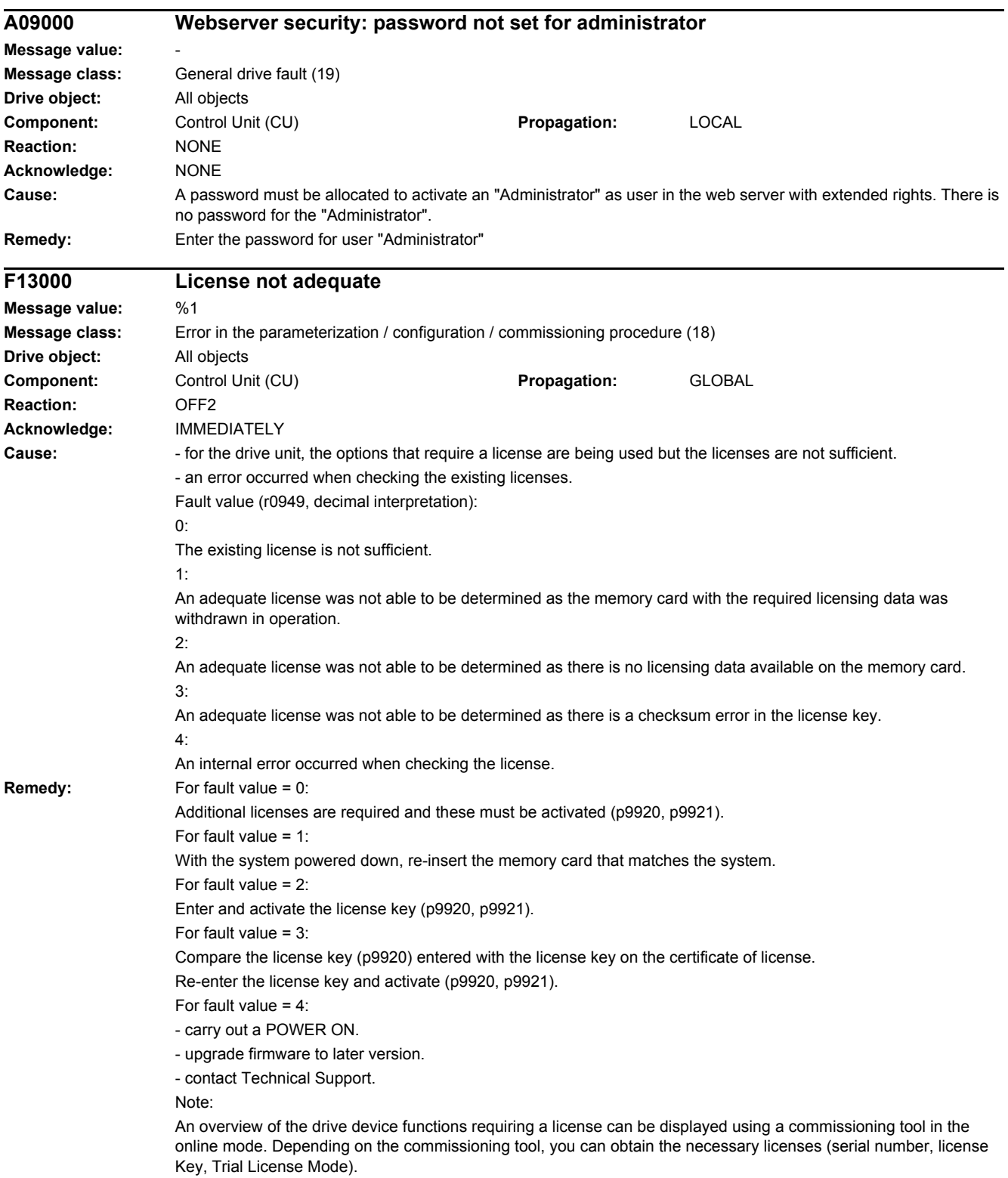

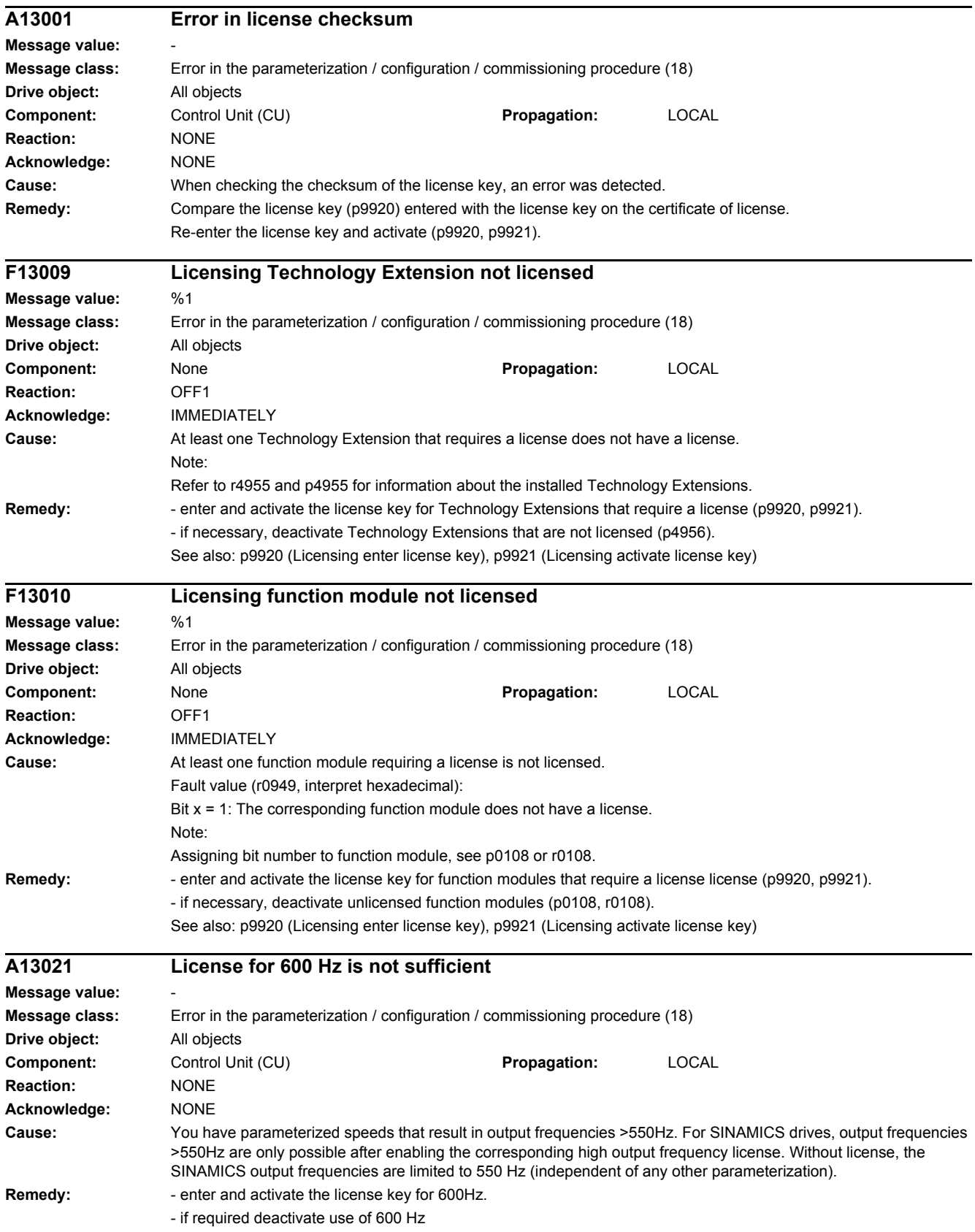

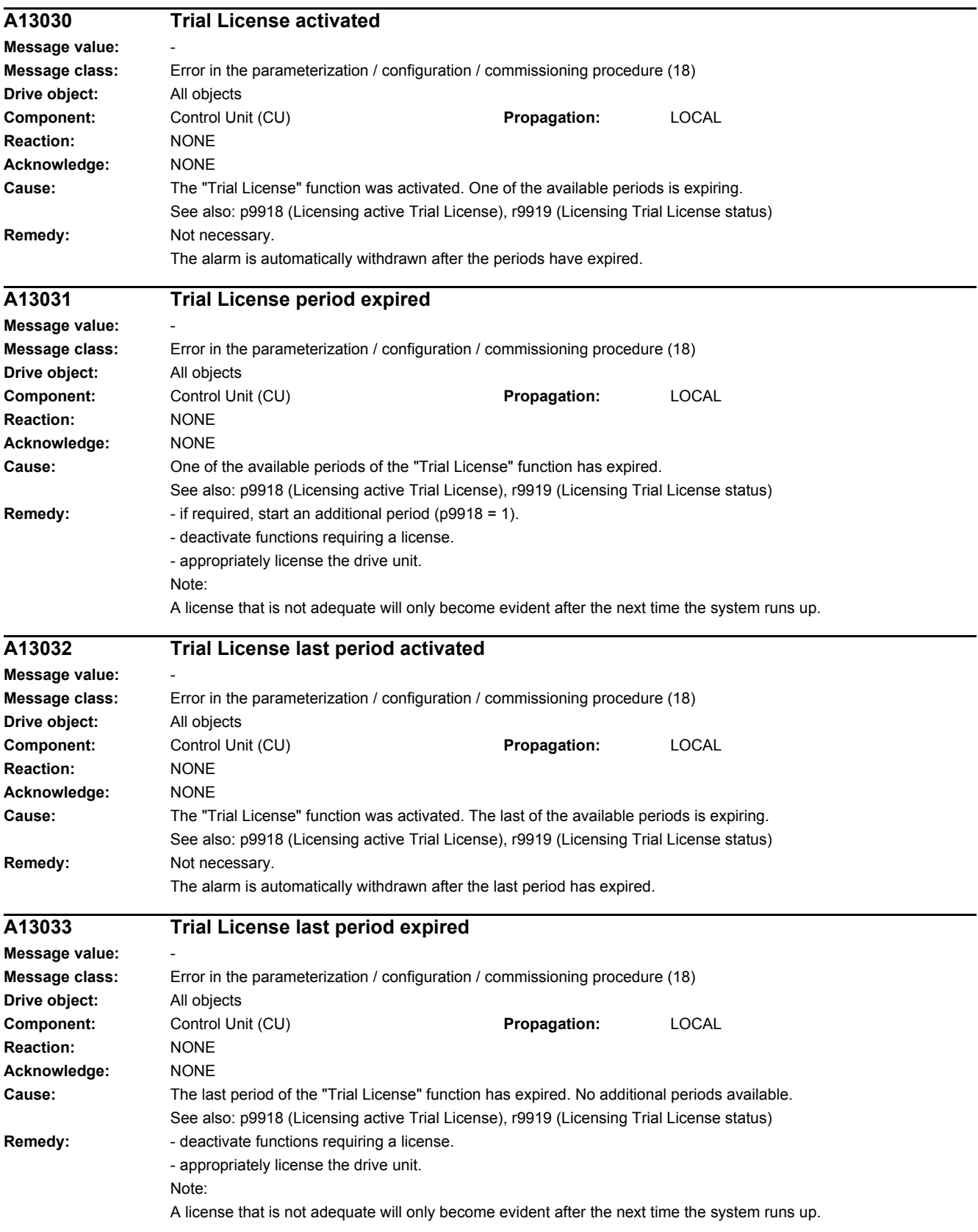

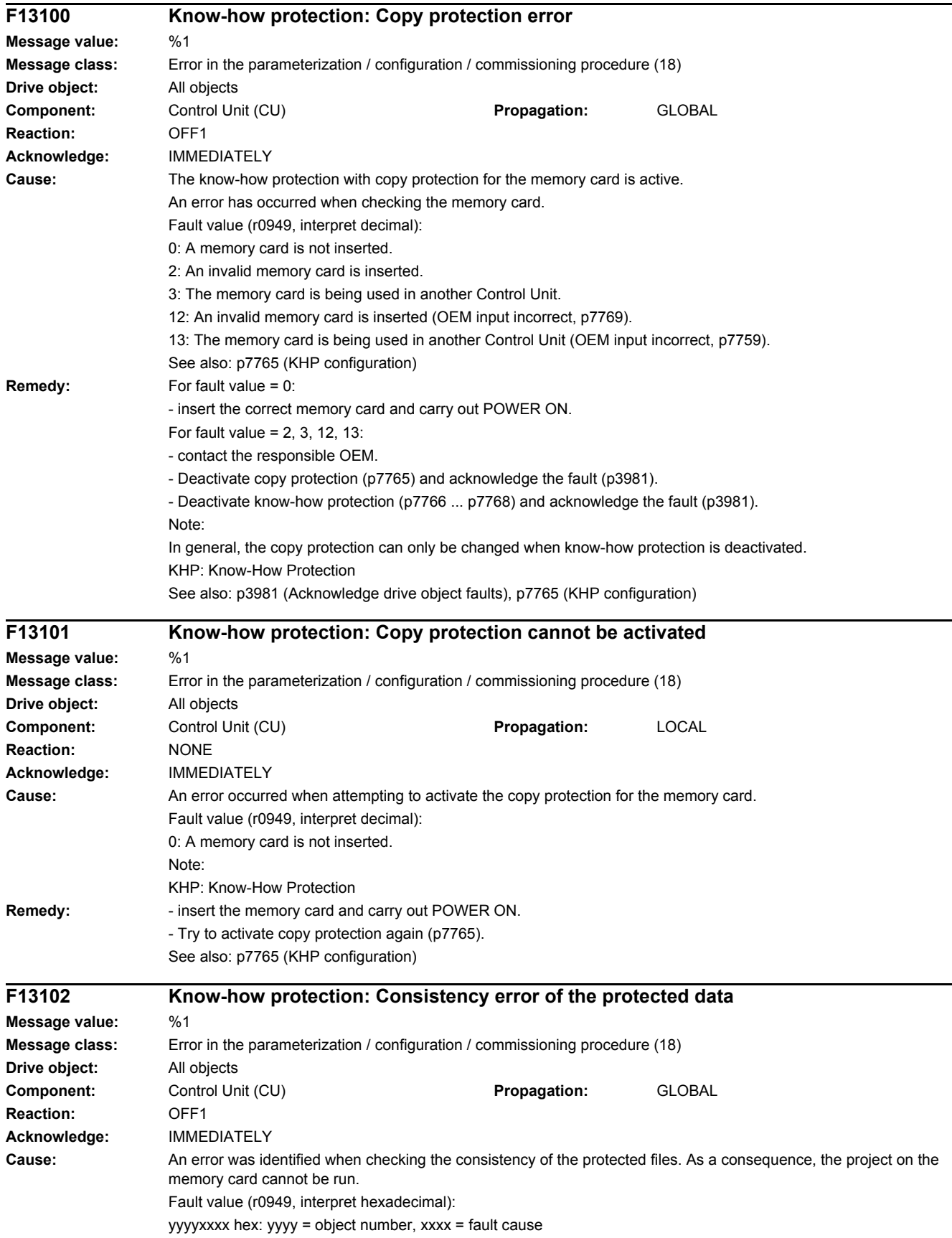

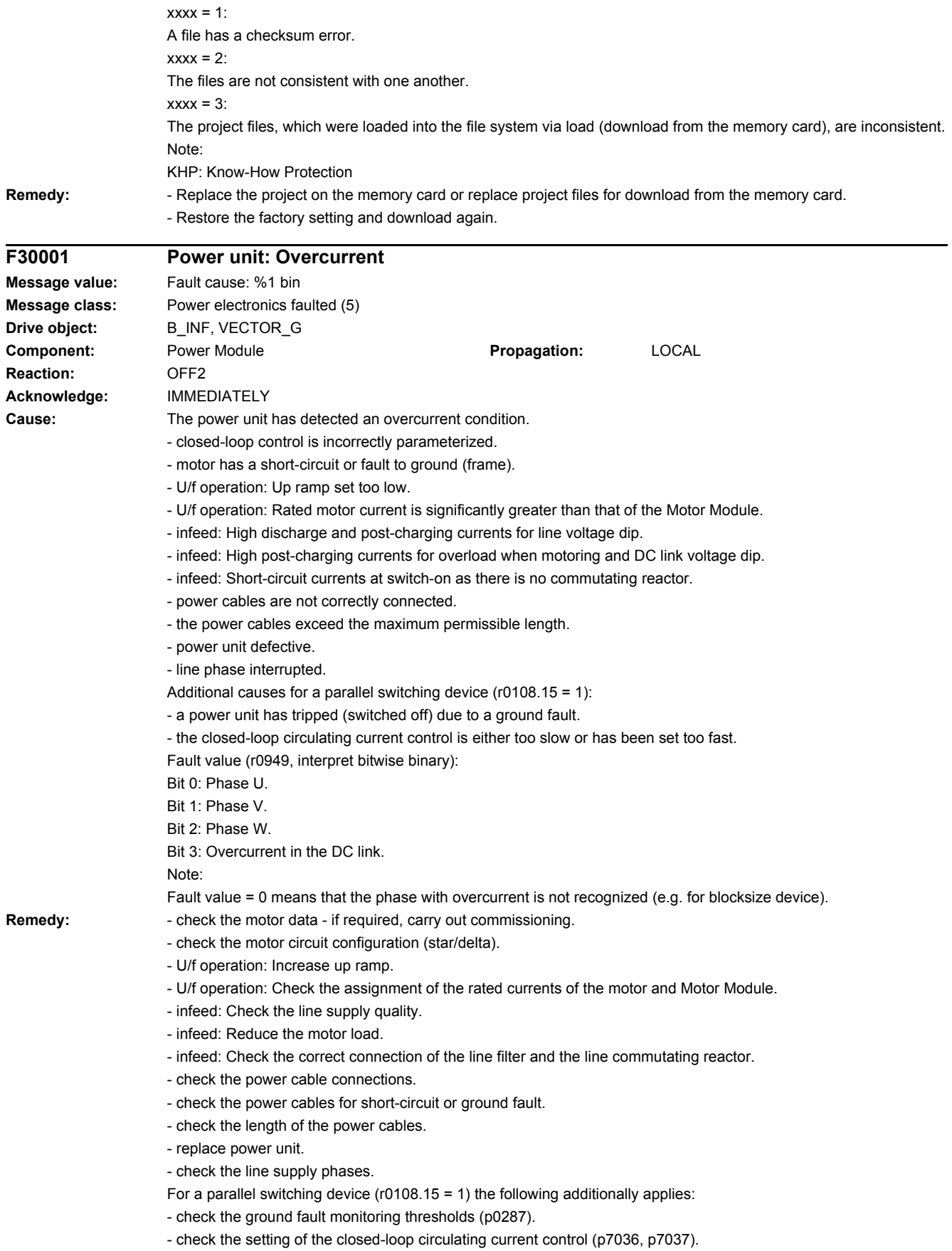

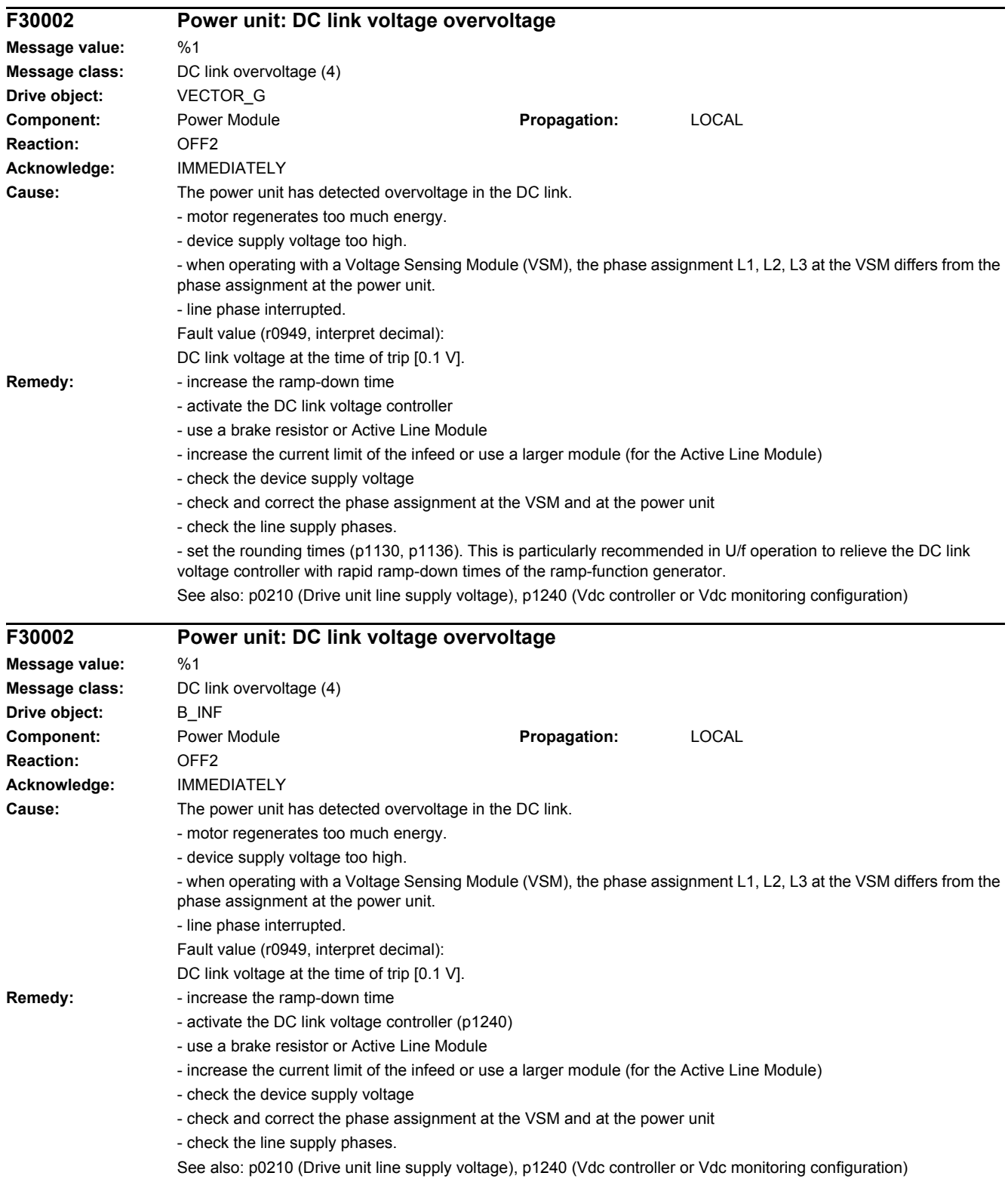

# *4 Faults and alarms*

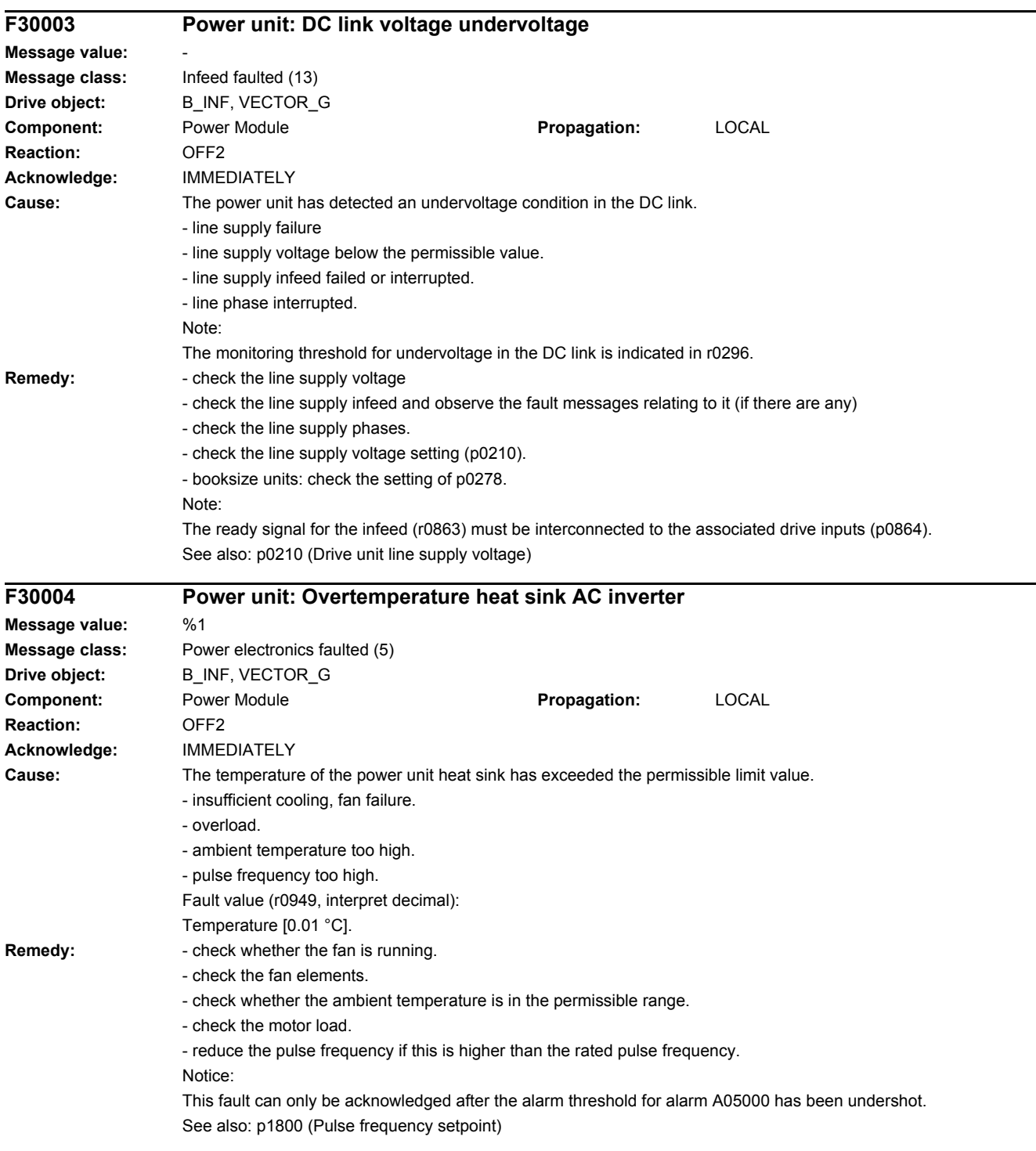

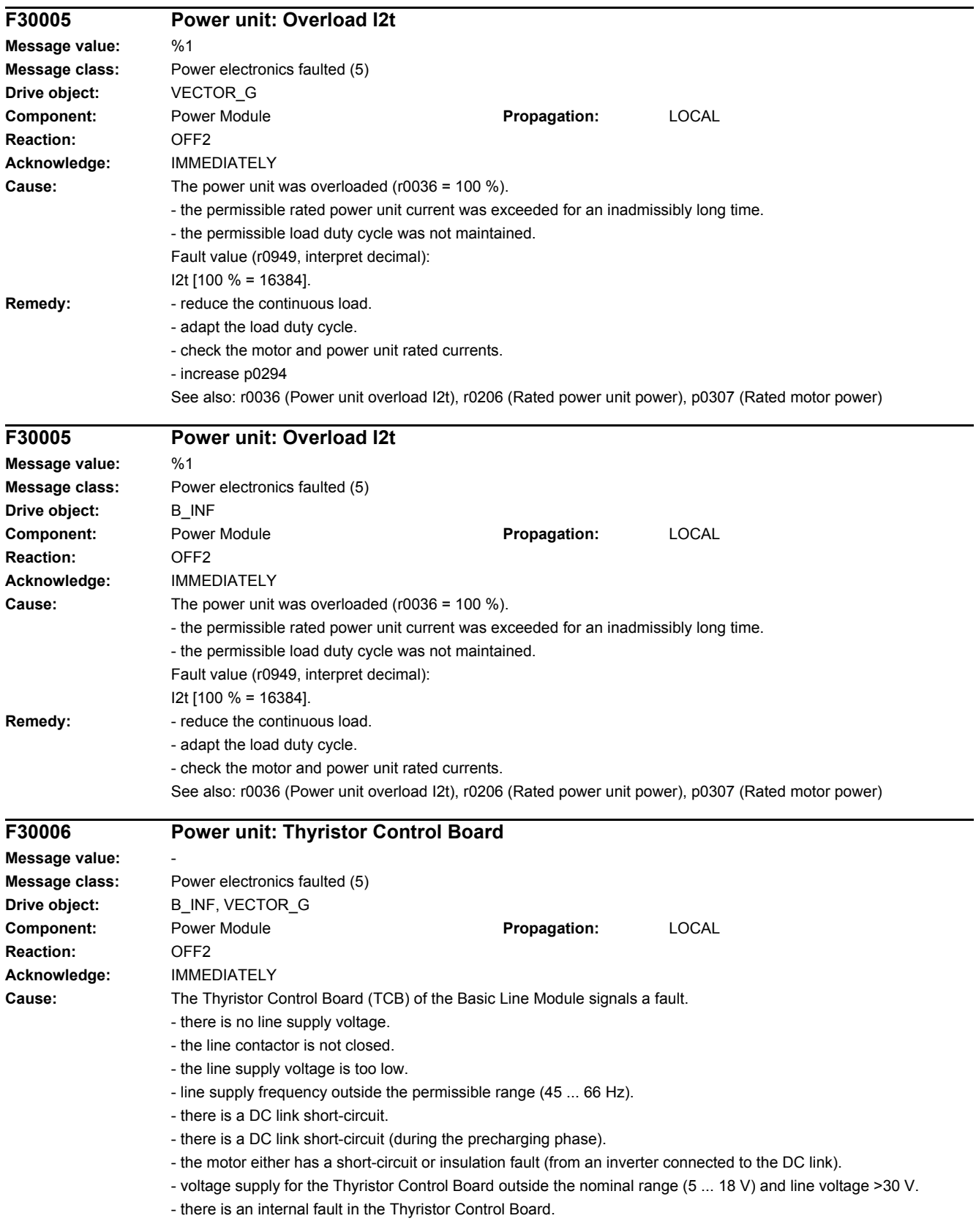

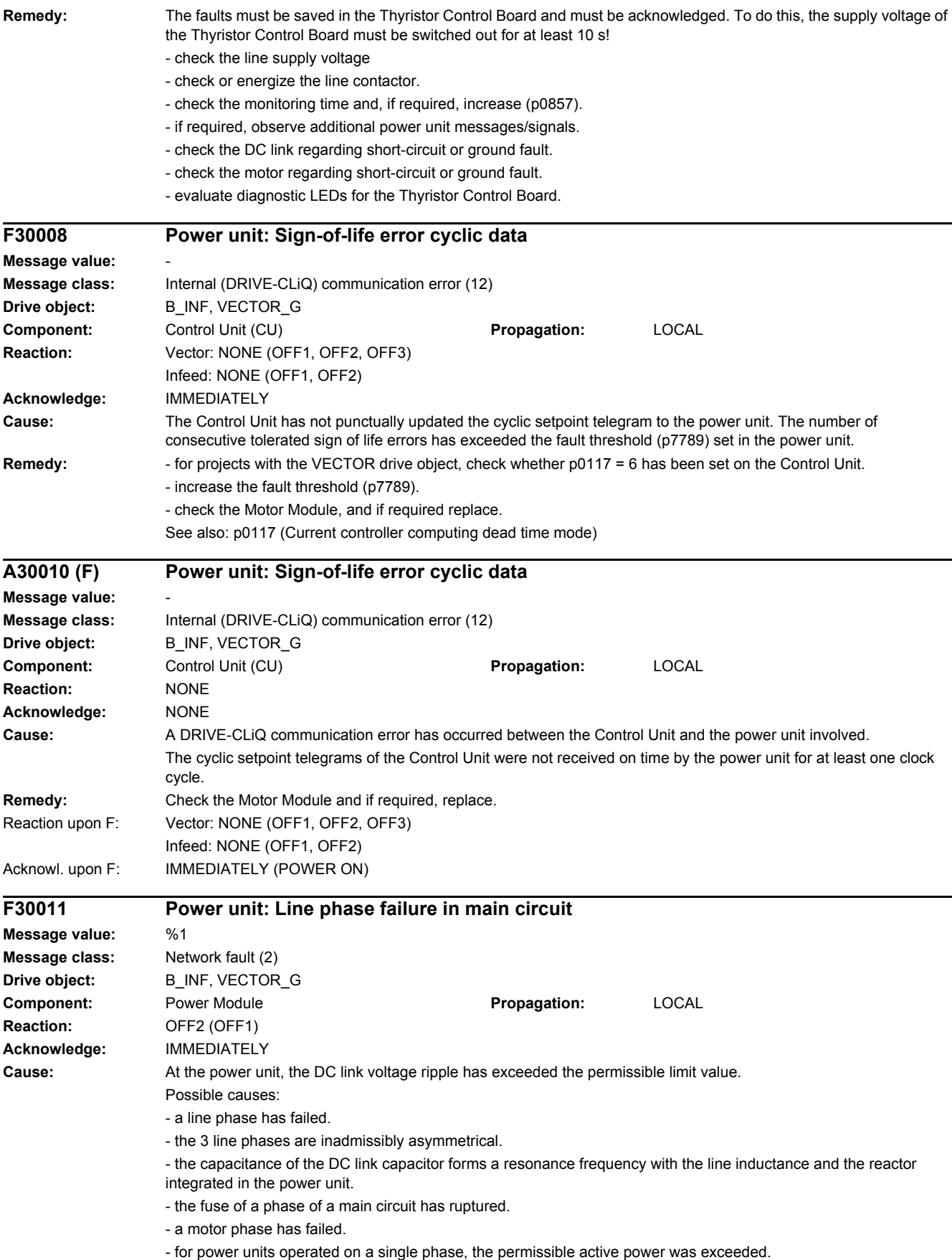

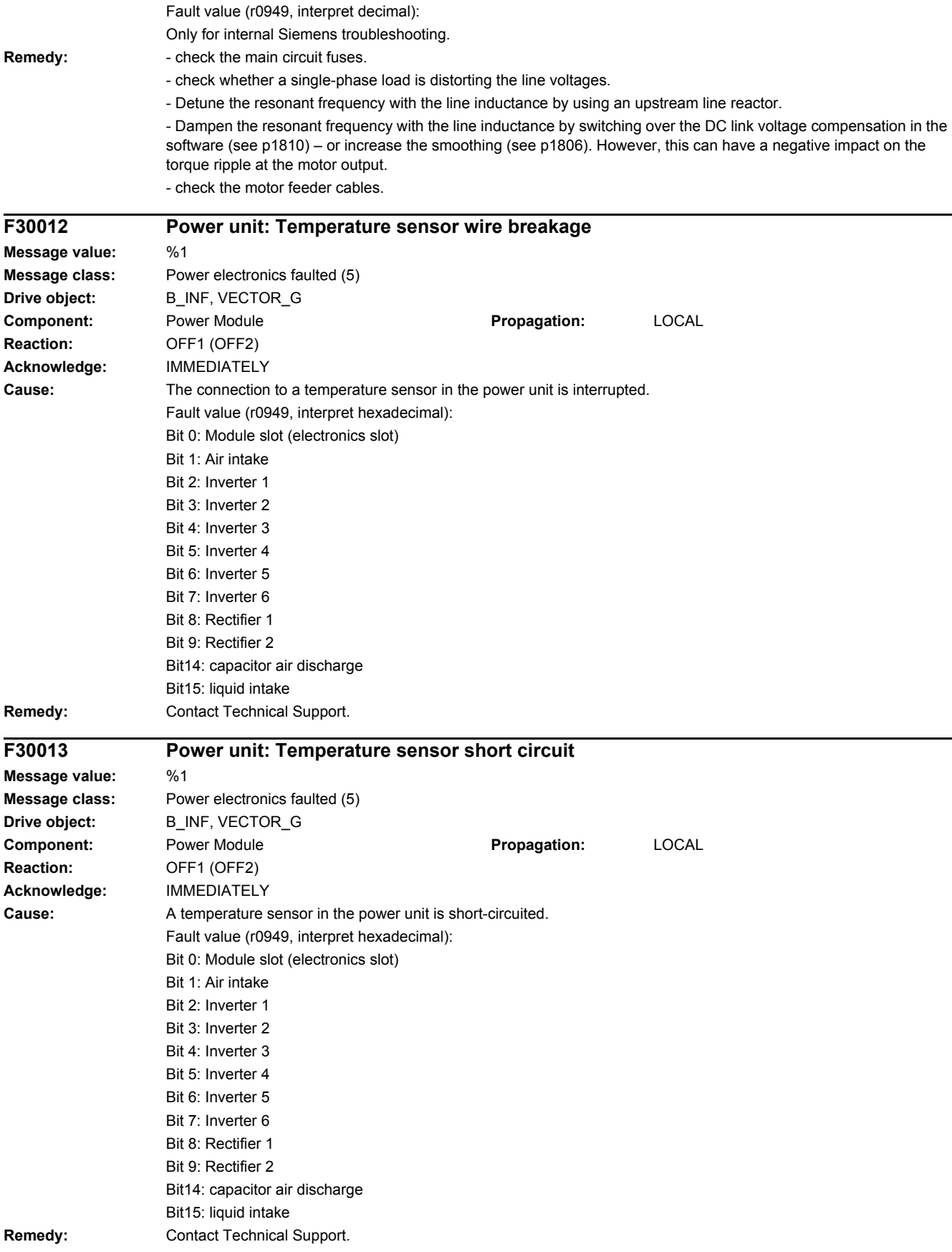

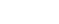

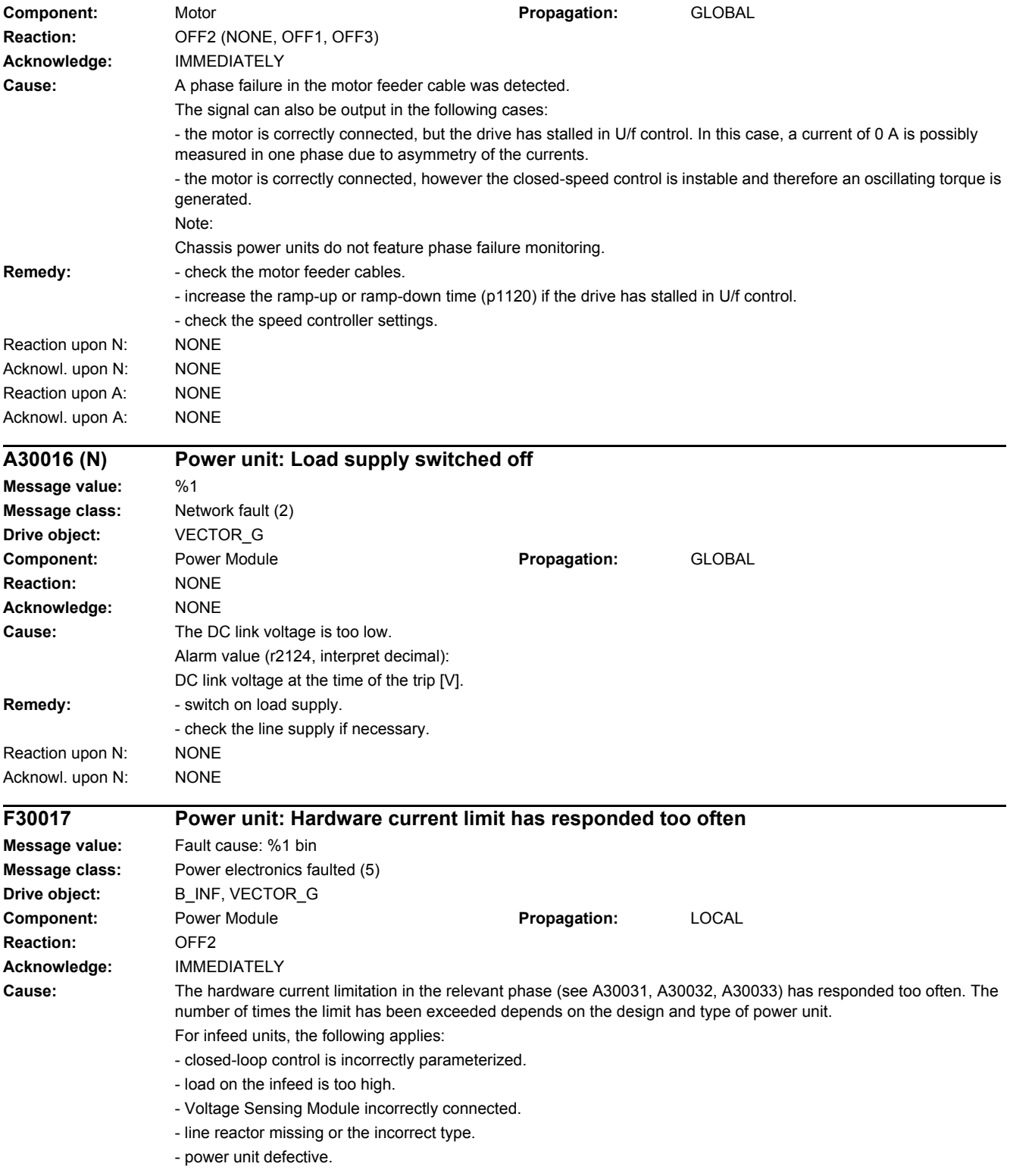

**Message value:** 

*4.2 List of faults and alarms*

**Drive object:** VECTOR\_G

**F30015 (N, A) Power unit: Phase failure motor cable**

**Message class:** Application/technological function faulted (17)

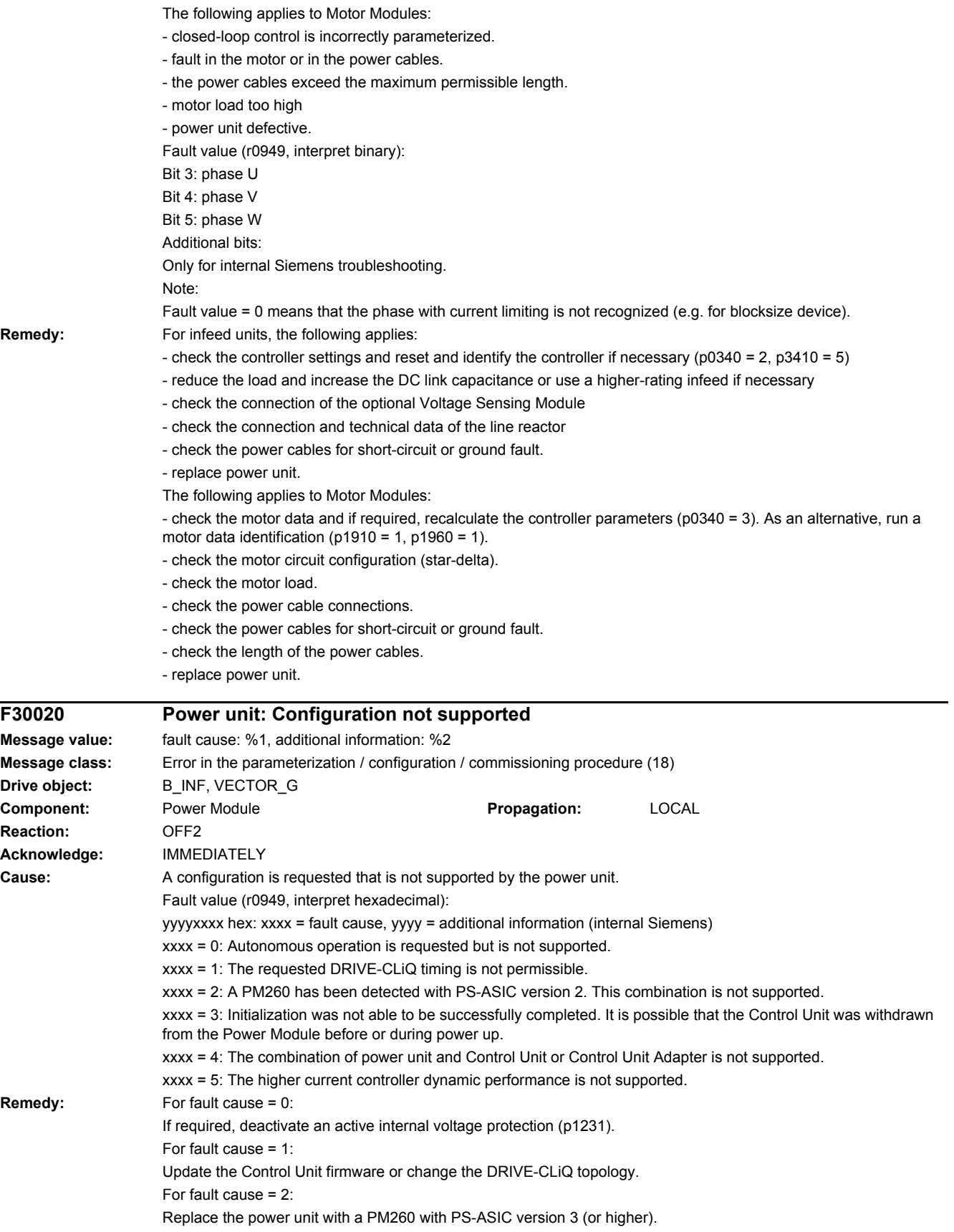

#### For fault cause =  $3, 4$ :

Insert a Control Unit or Control Unit Adapter (CUAxx) on an appropriate Power Module and perform a POWER ON for the Control Unit or the Control Unit Adapter.

For fault cause = 5:

- use a booksize format power unit.

- for a Double Motor Module operate the two drive controls with the same current controller sampling time (p0115[0]). Otherwise, the higher current controller dynamics can only be activated on the drive with the longer sampling time. - if required, de-select the higher current controller dynamic performance (p1810.11 = 0). After deselecting the computing dead time, recalculate the controller gains (p0340 = 4). If required, optimize the speed controller. See also: p0115, p1231, p1810

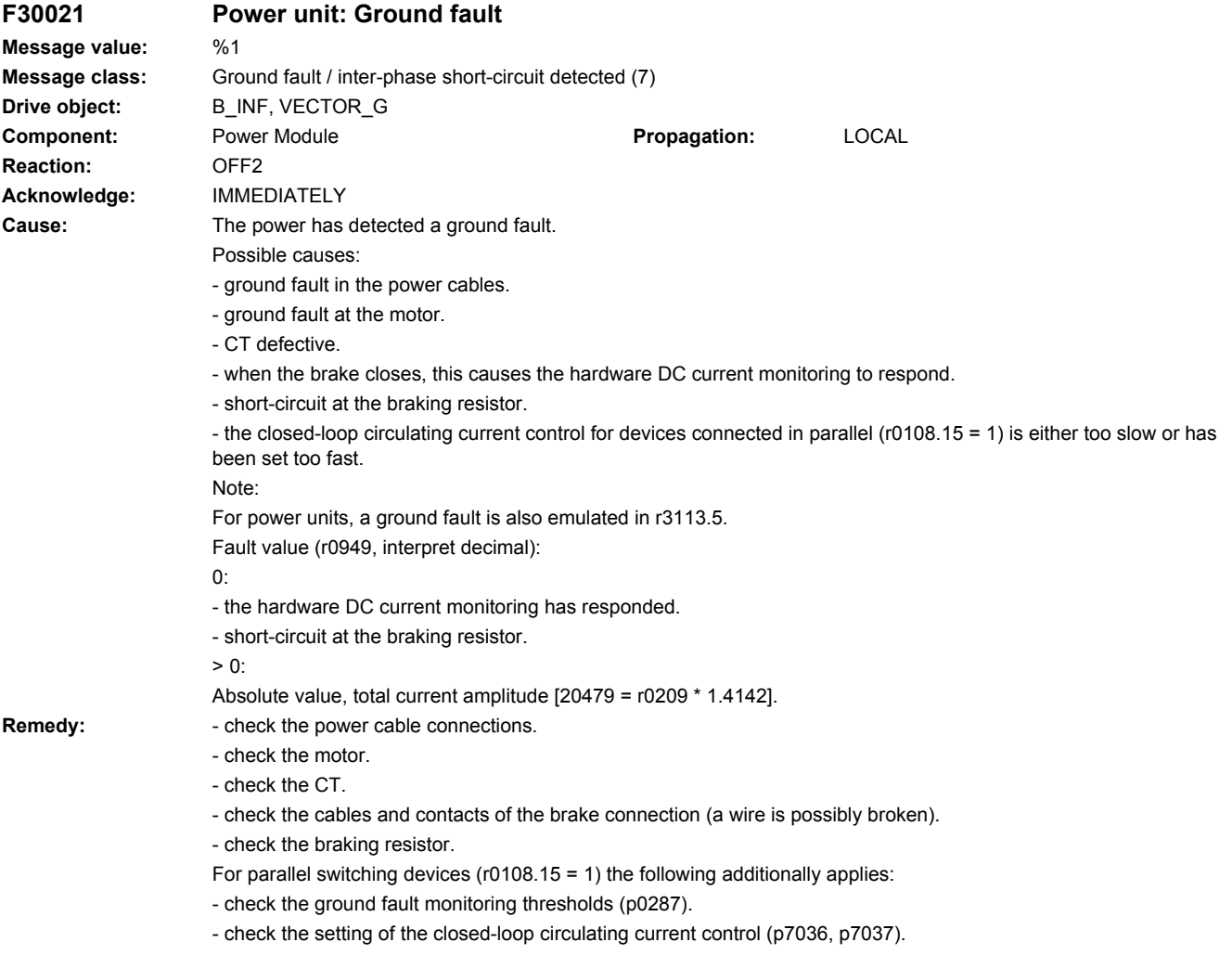

See also: p0287 (Ground fault monitoring shutdown threshold)

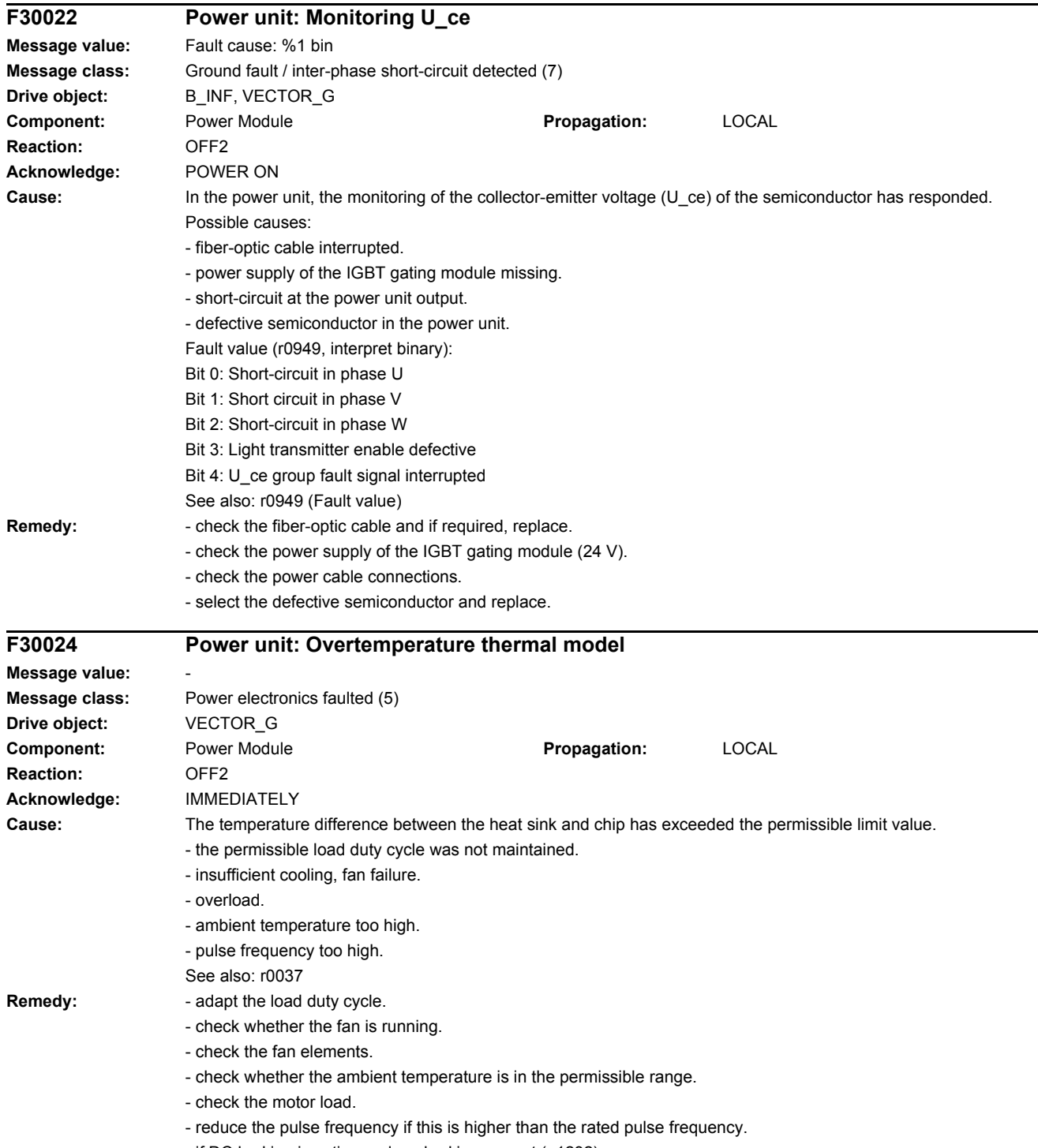

- if DC braking is active: reduce braking current (p1232).

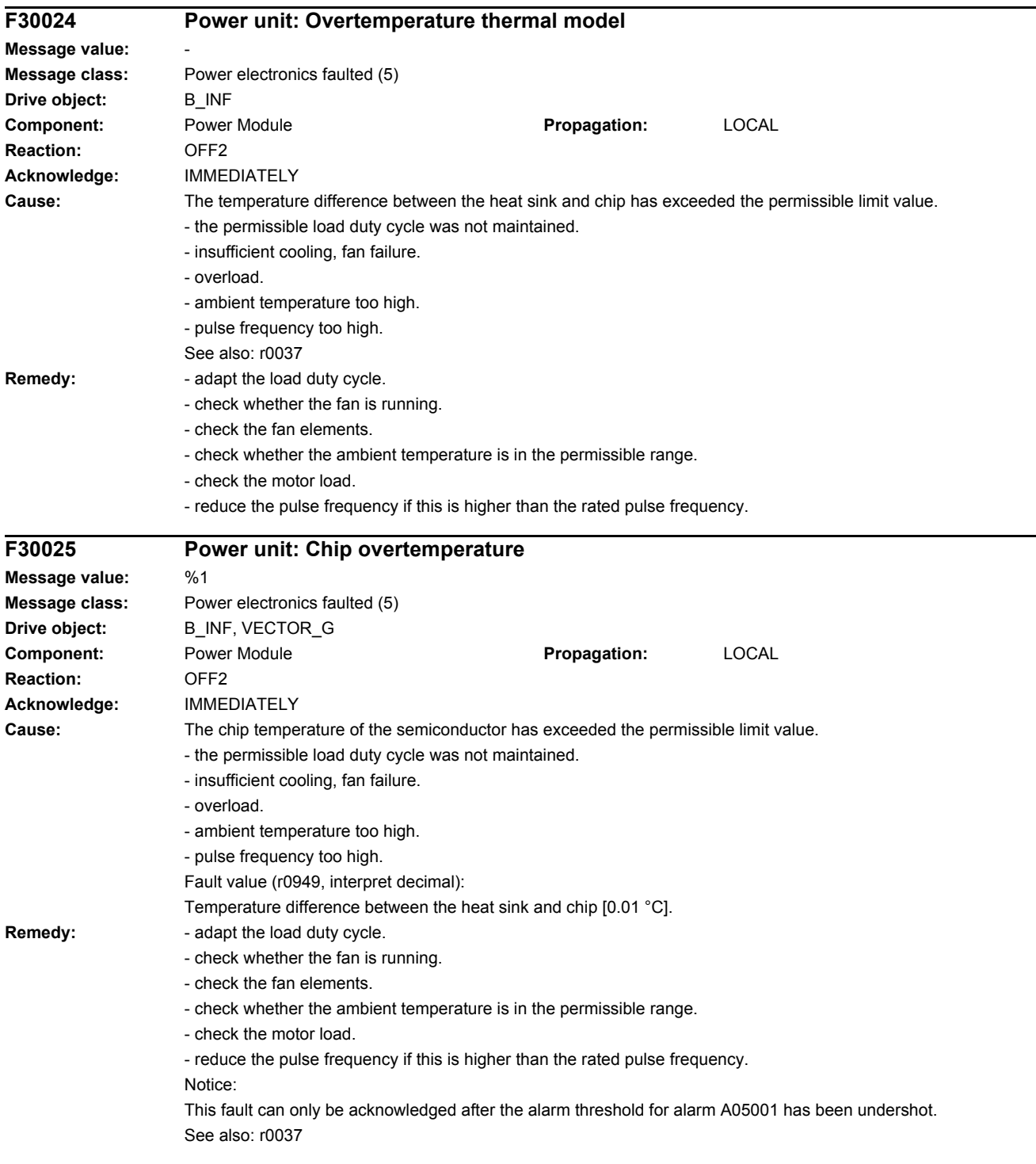

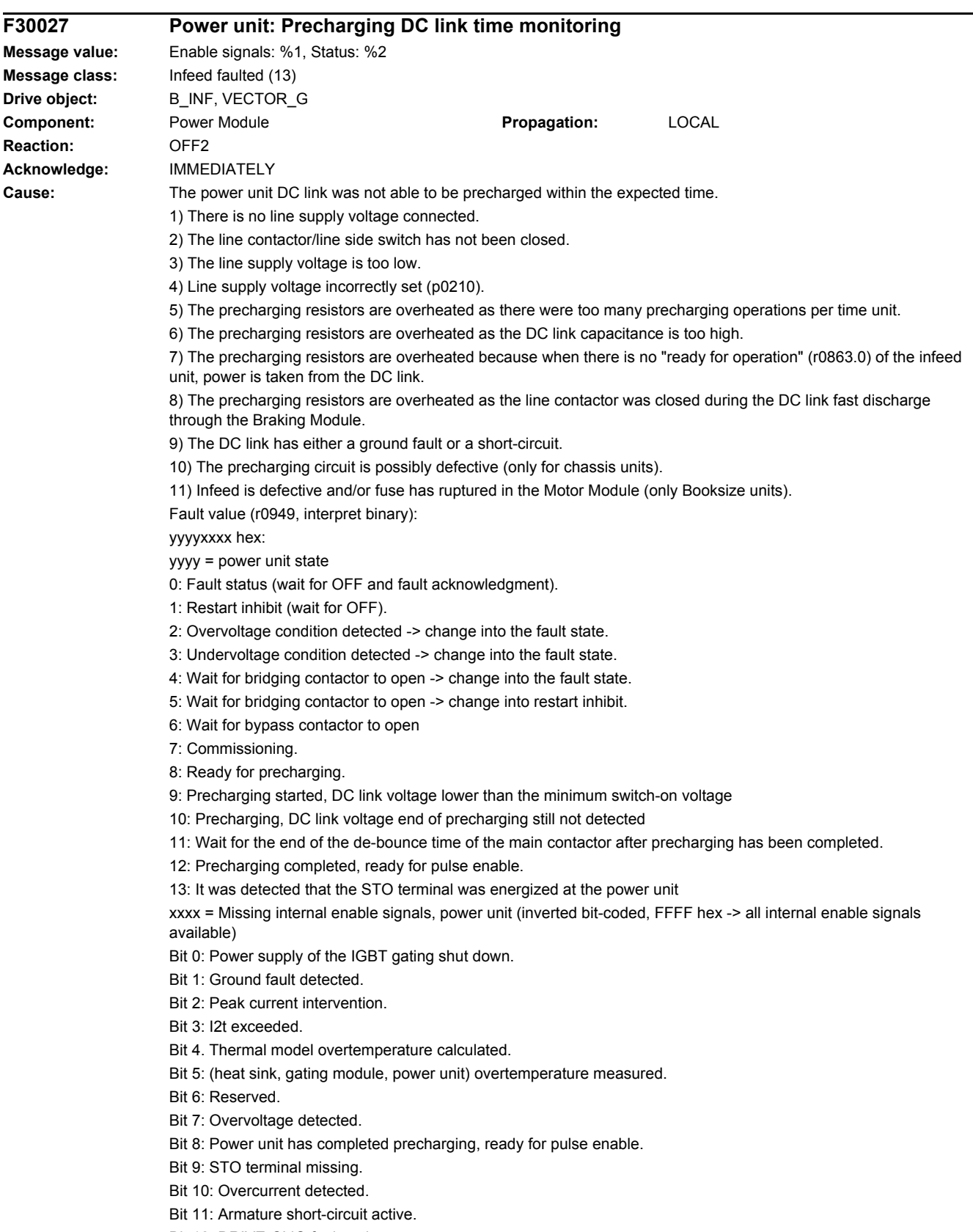

Bit 12: DRIVE-CLiQ fault active.

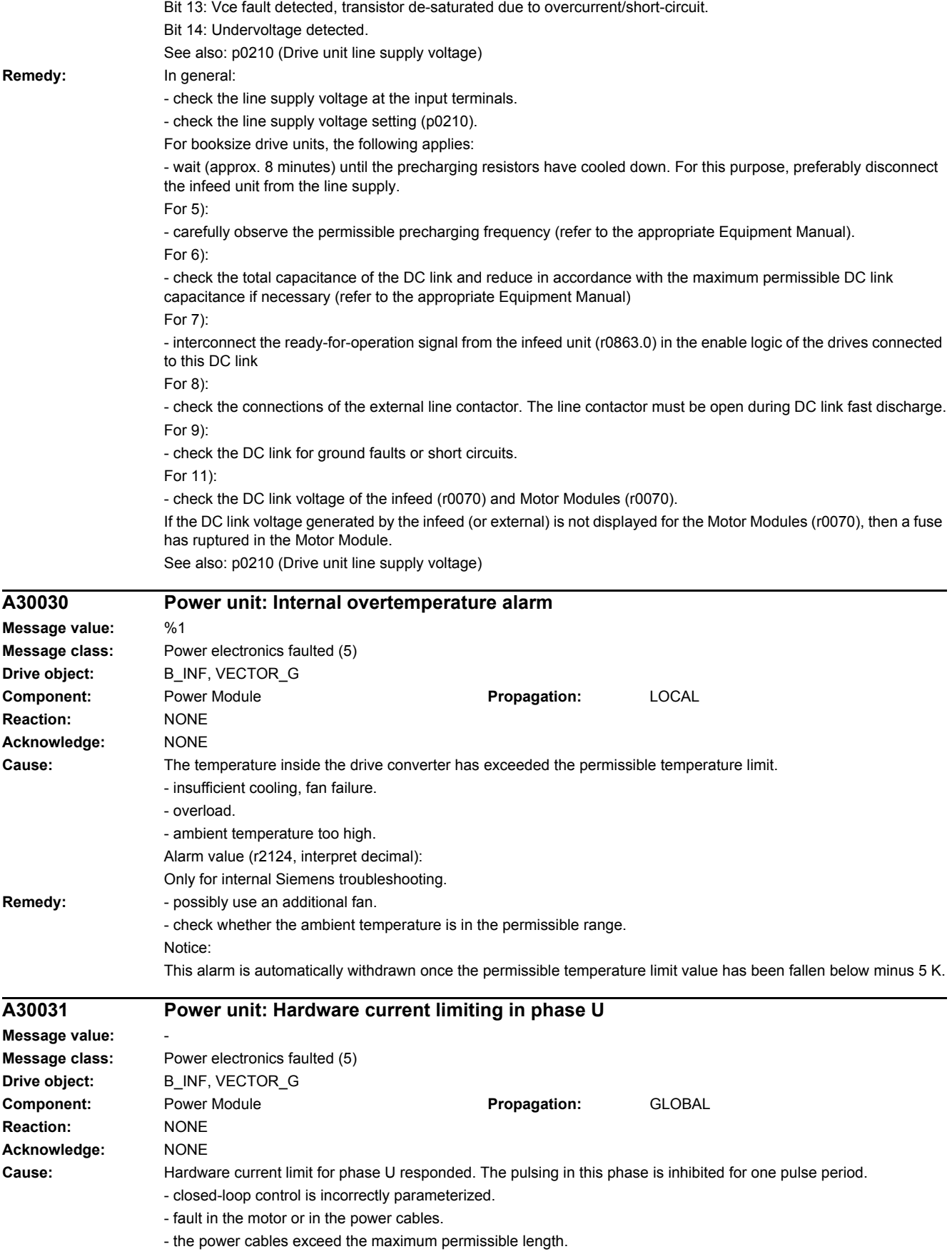

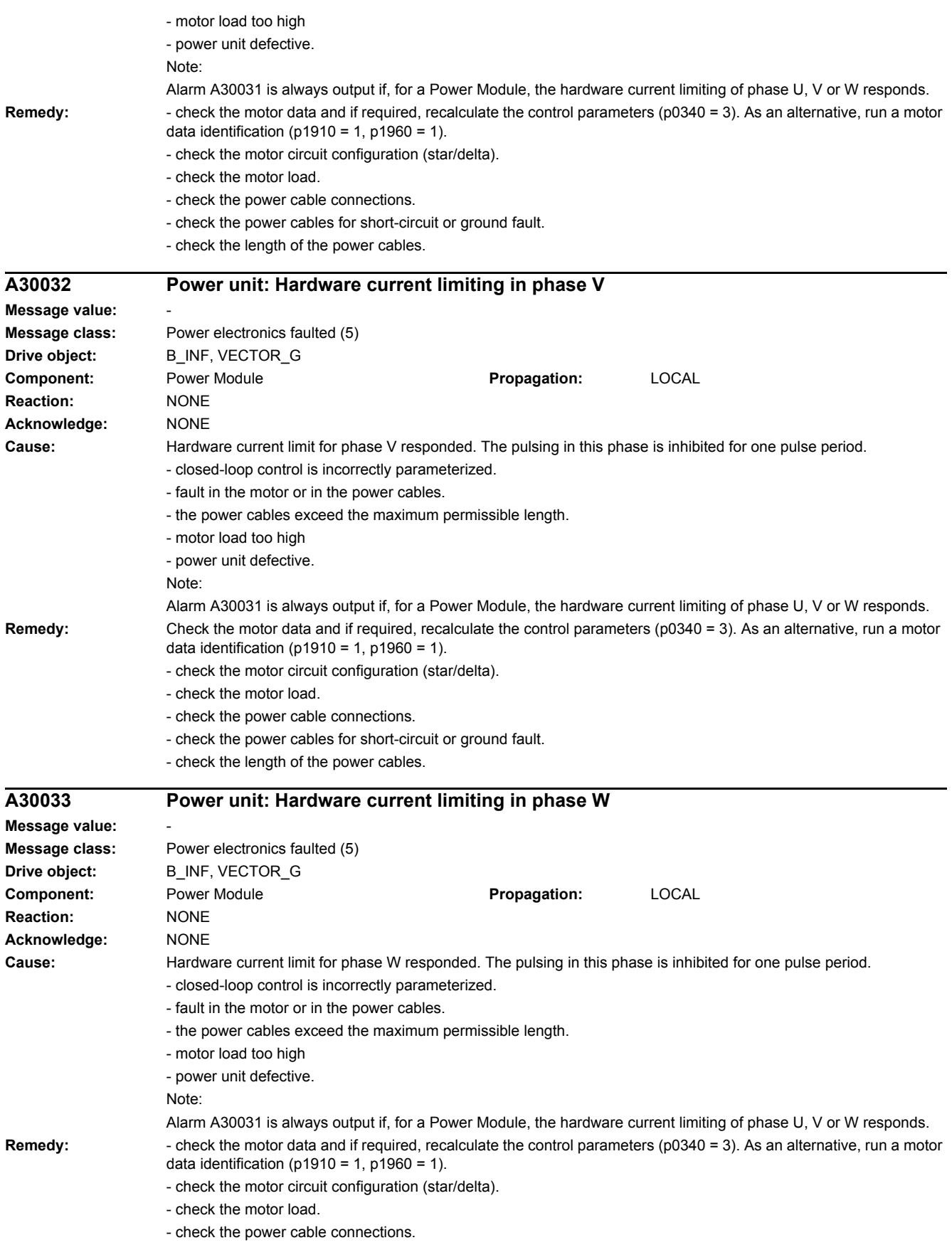

- check the power cables for short-circuit or ground fault.
- check the length of the power cables.

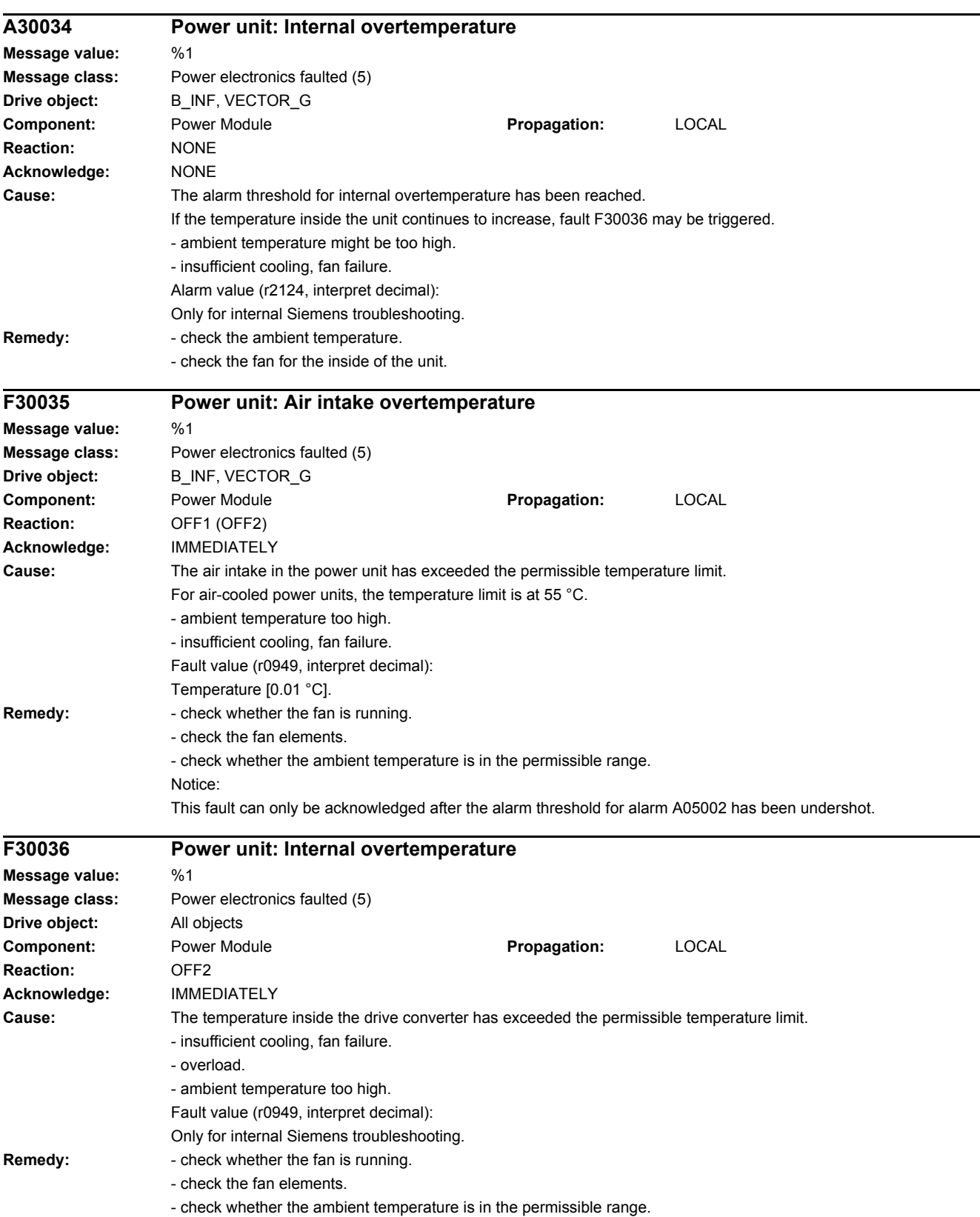

Notice:

This fault can only be acknowledged once the permissible temperature limit minus 5 K has been fallen below.

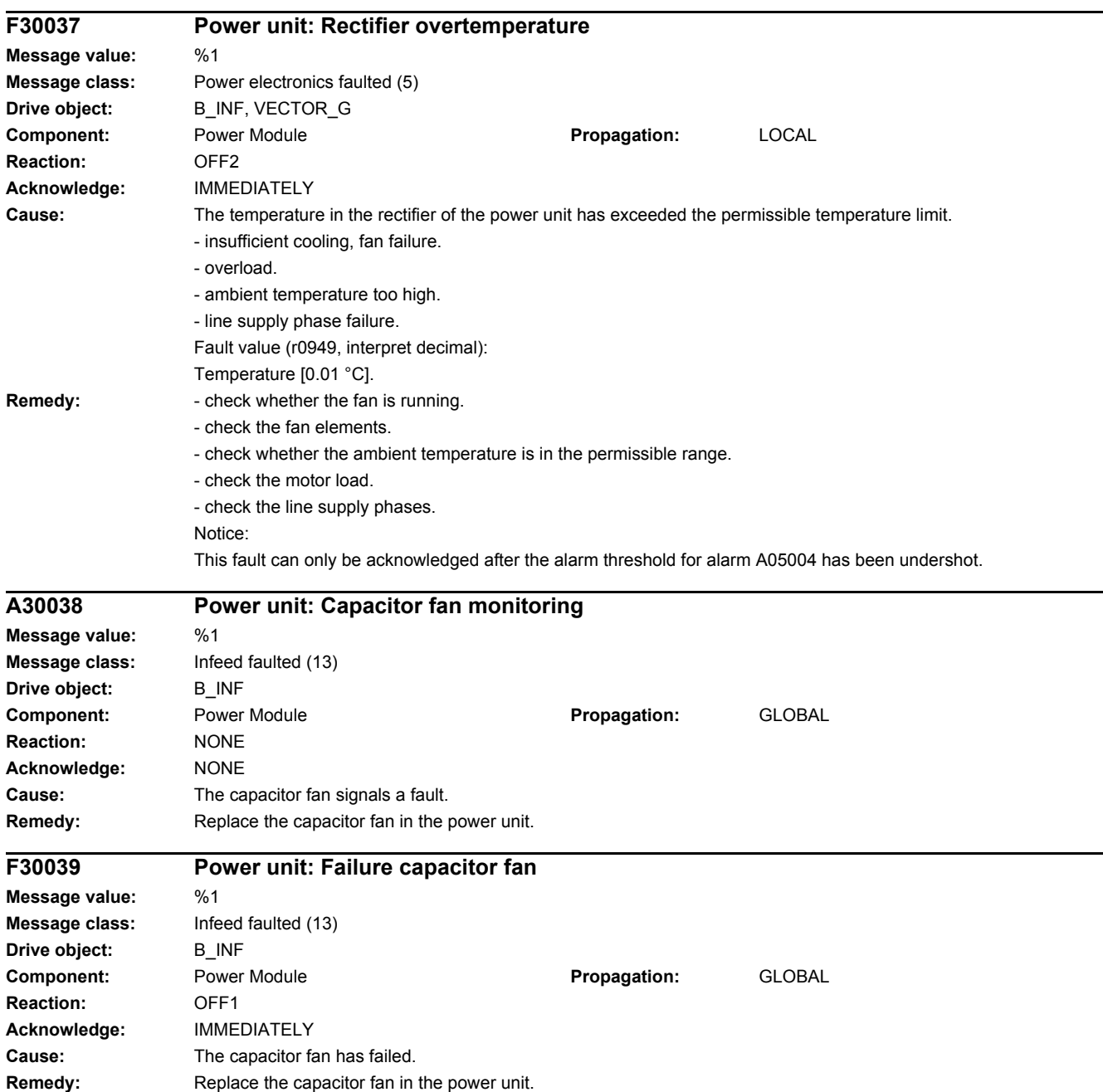

# *4 Faults and alarms*

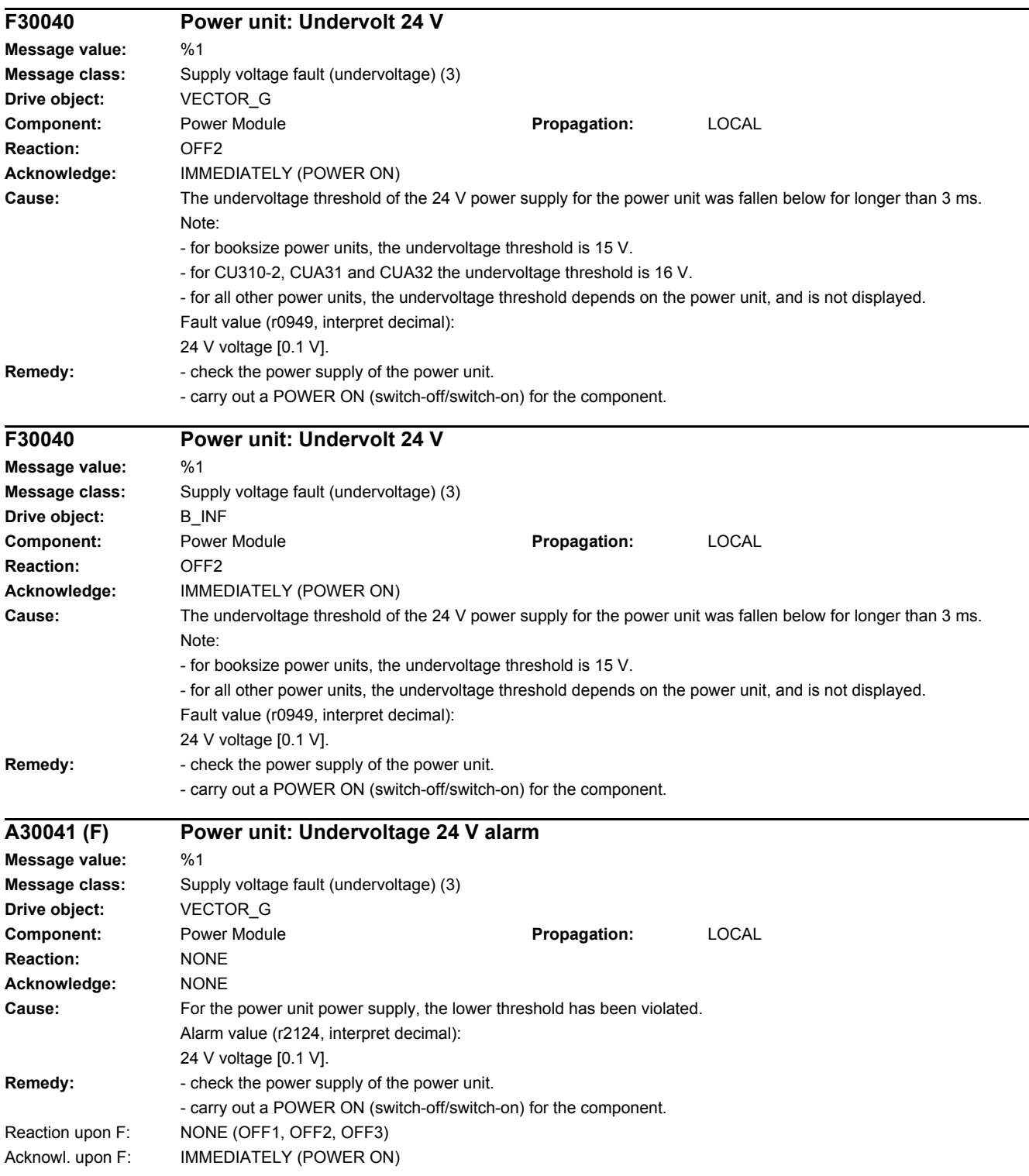

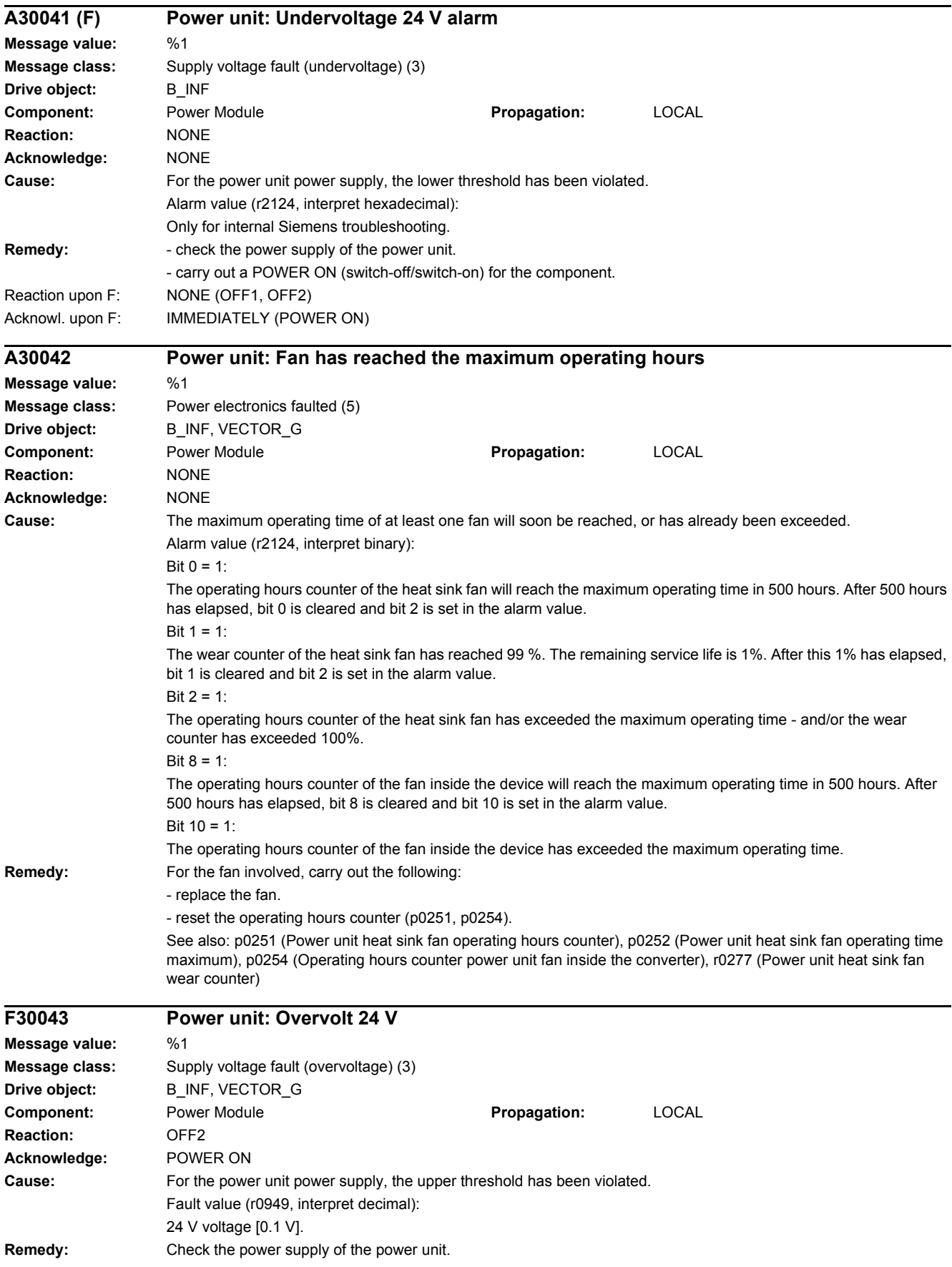

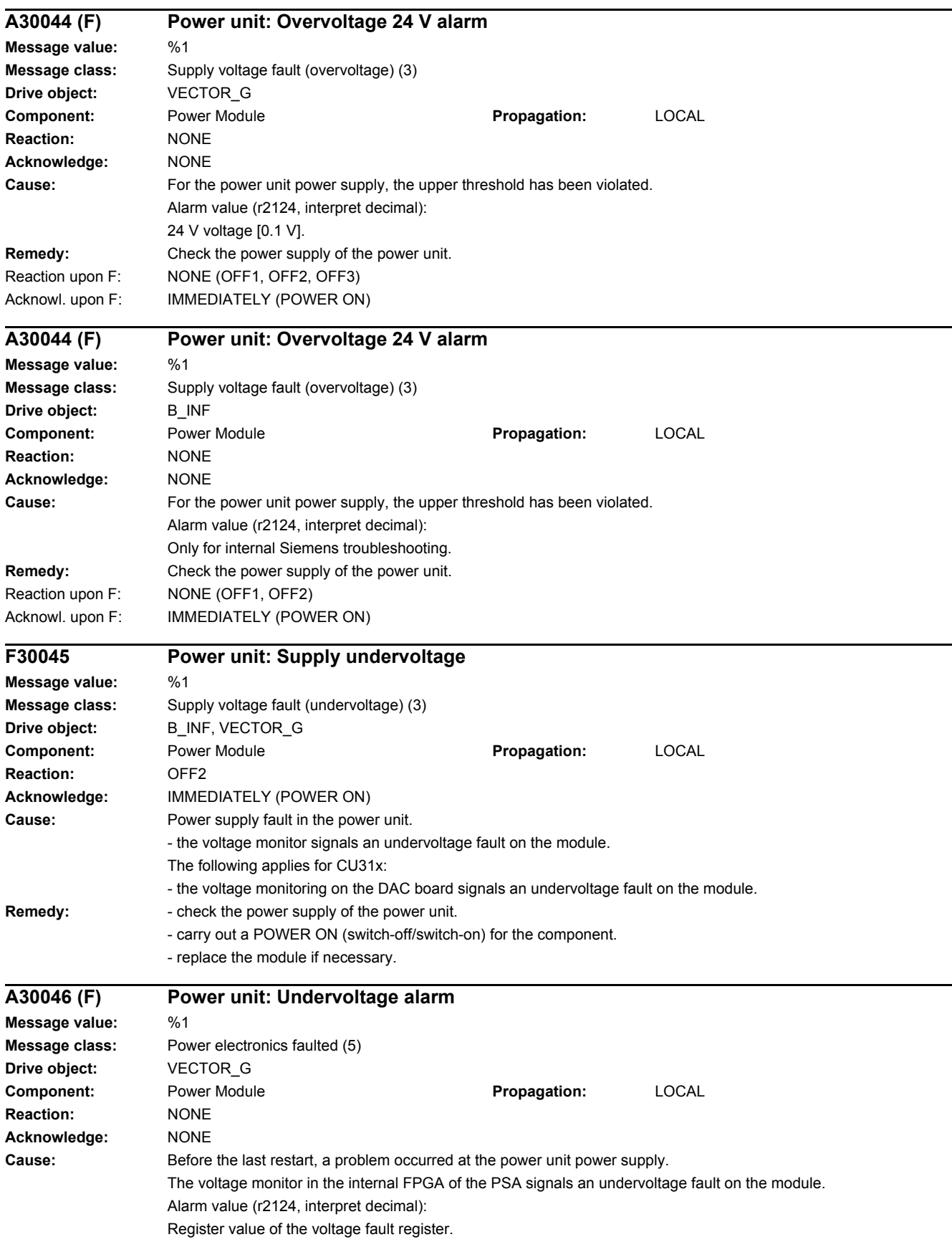

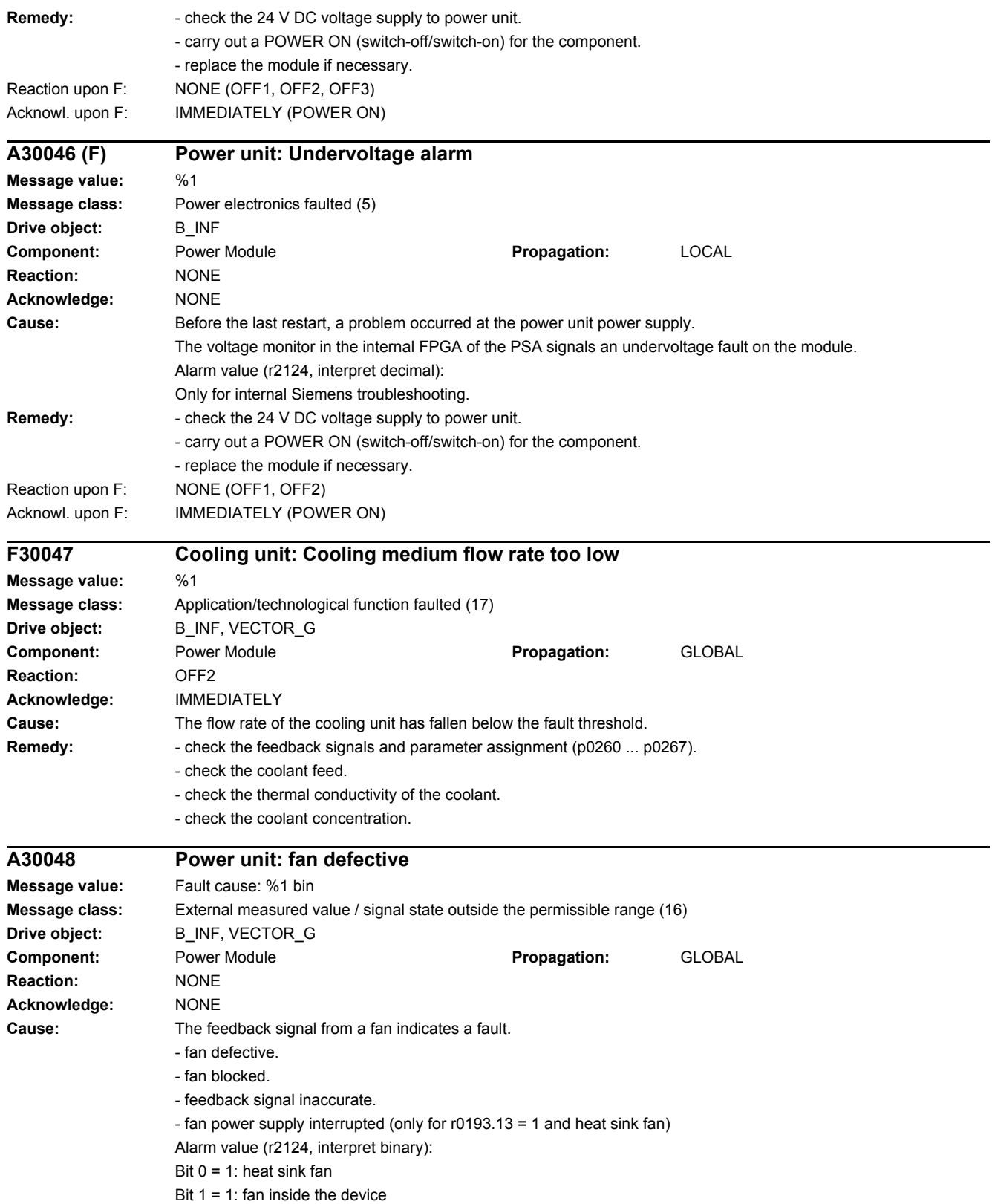

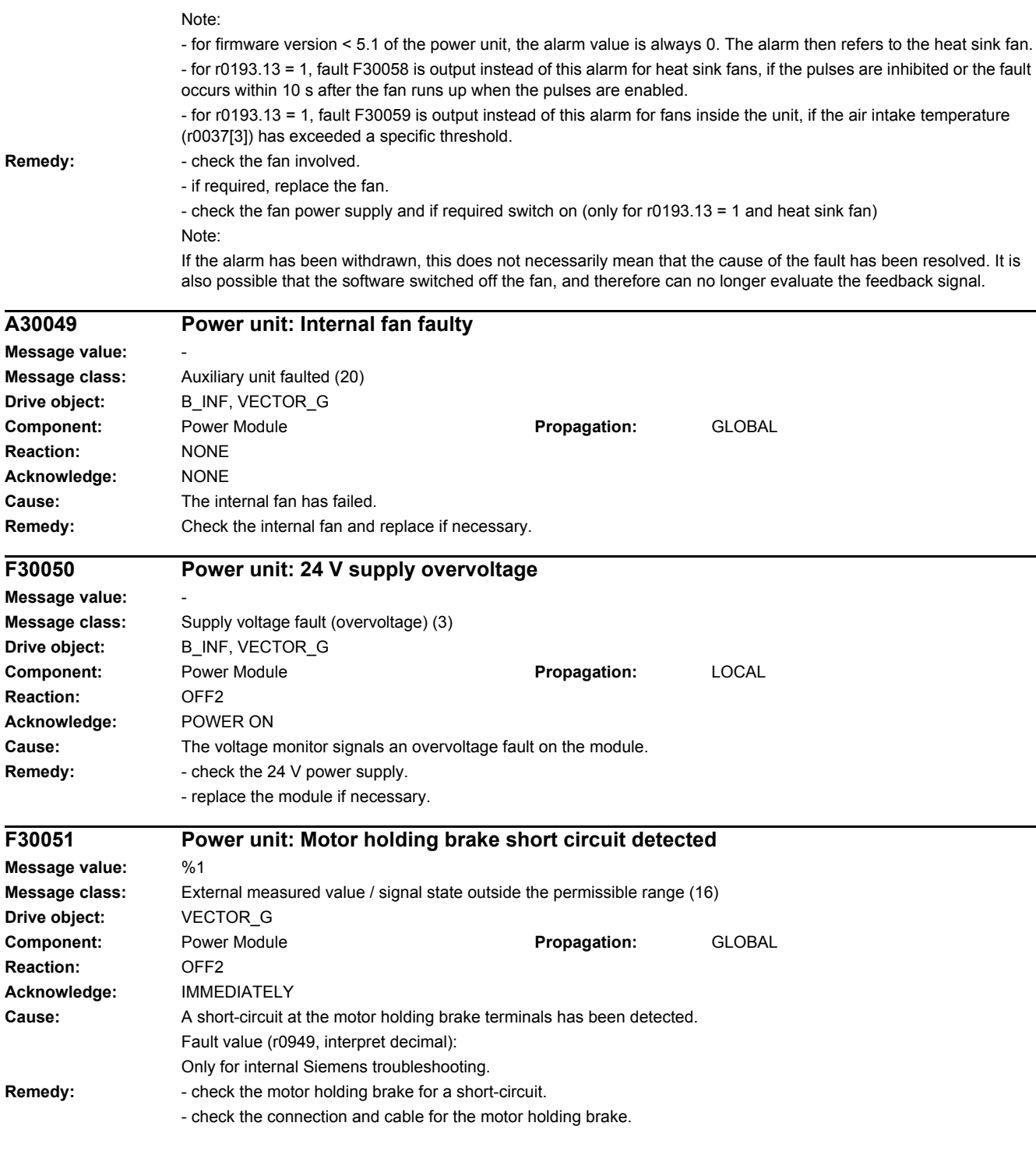

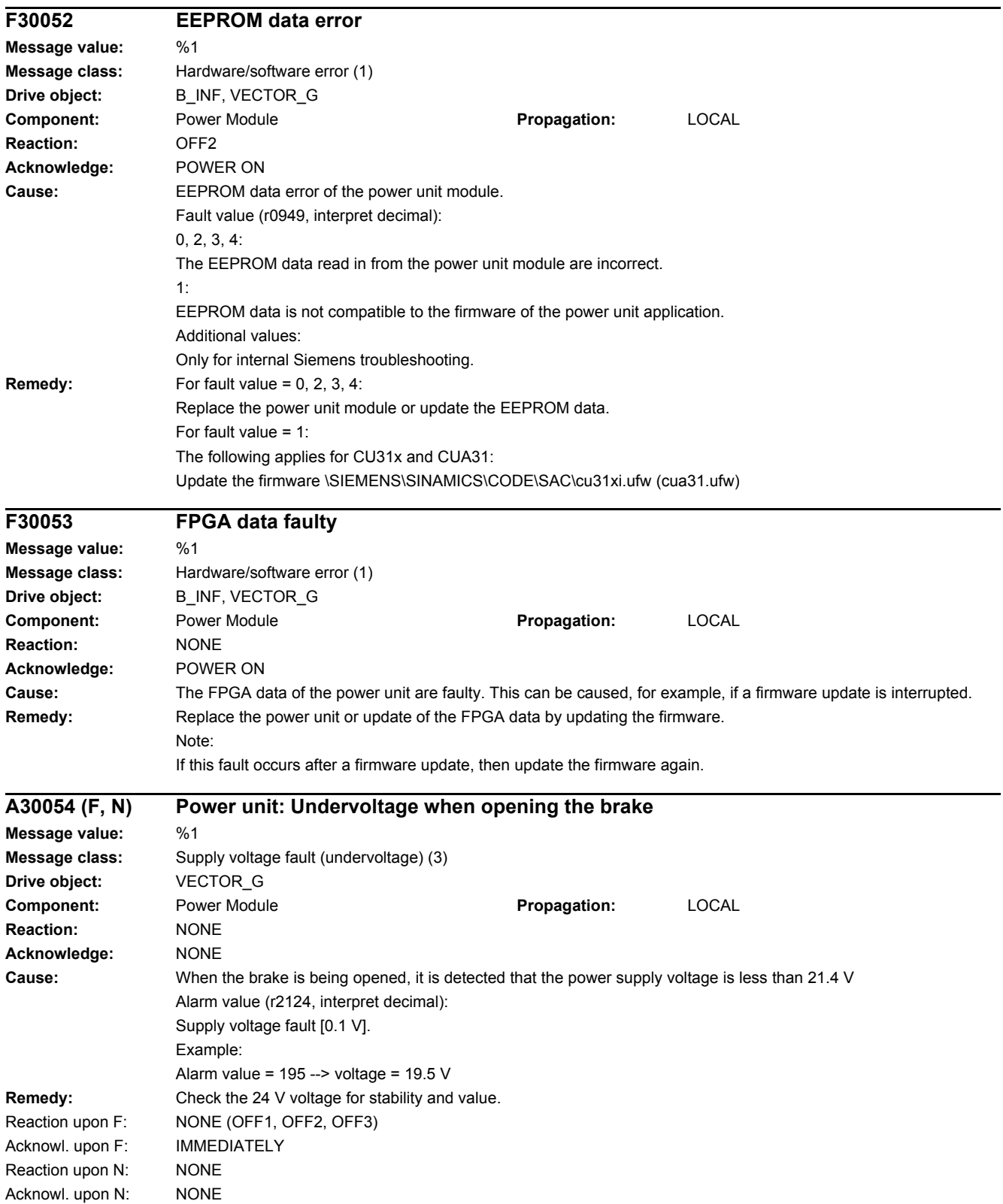

# *4 Faults and alarms*

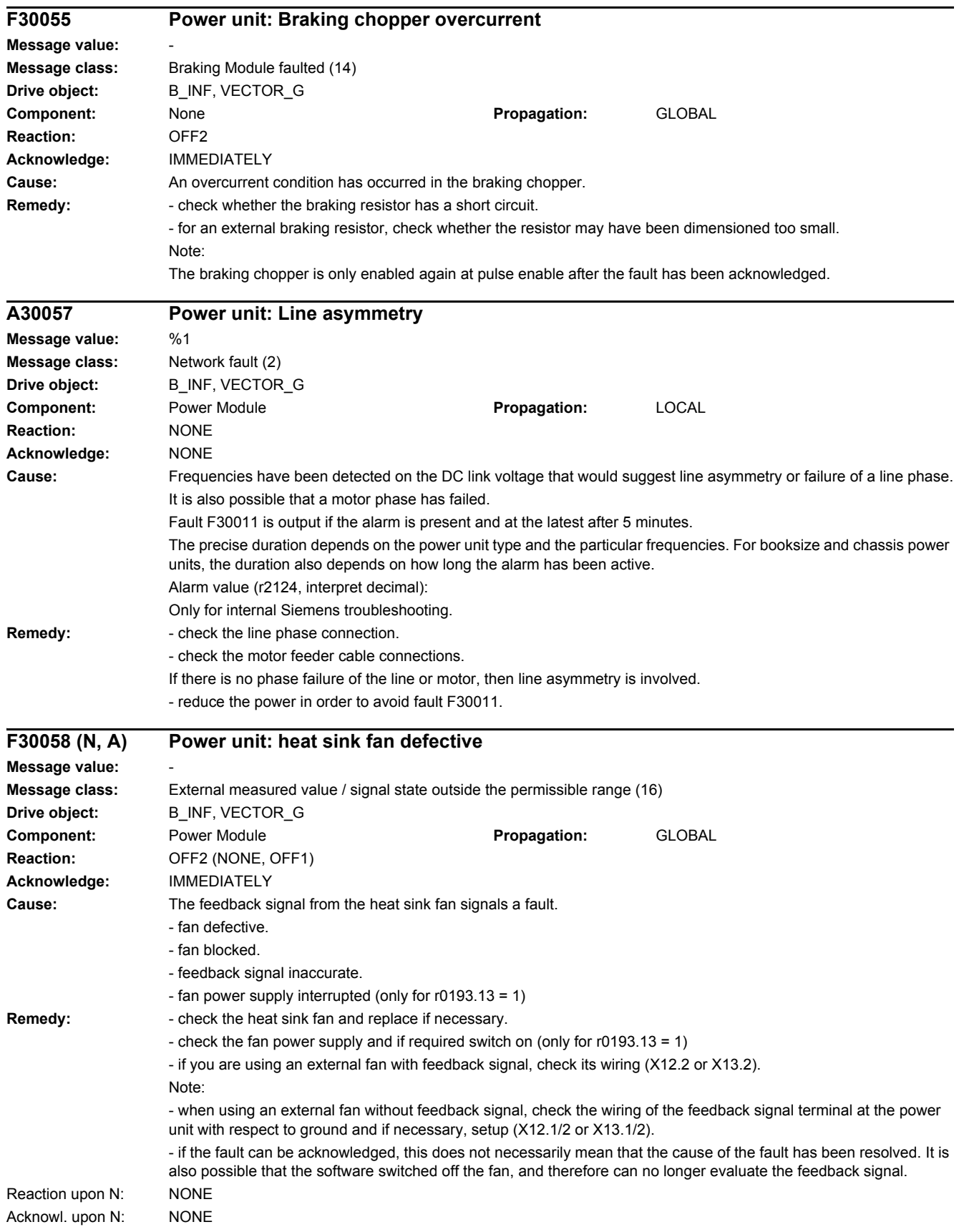

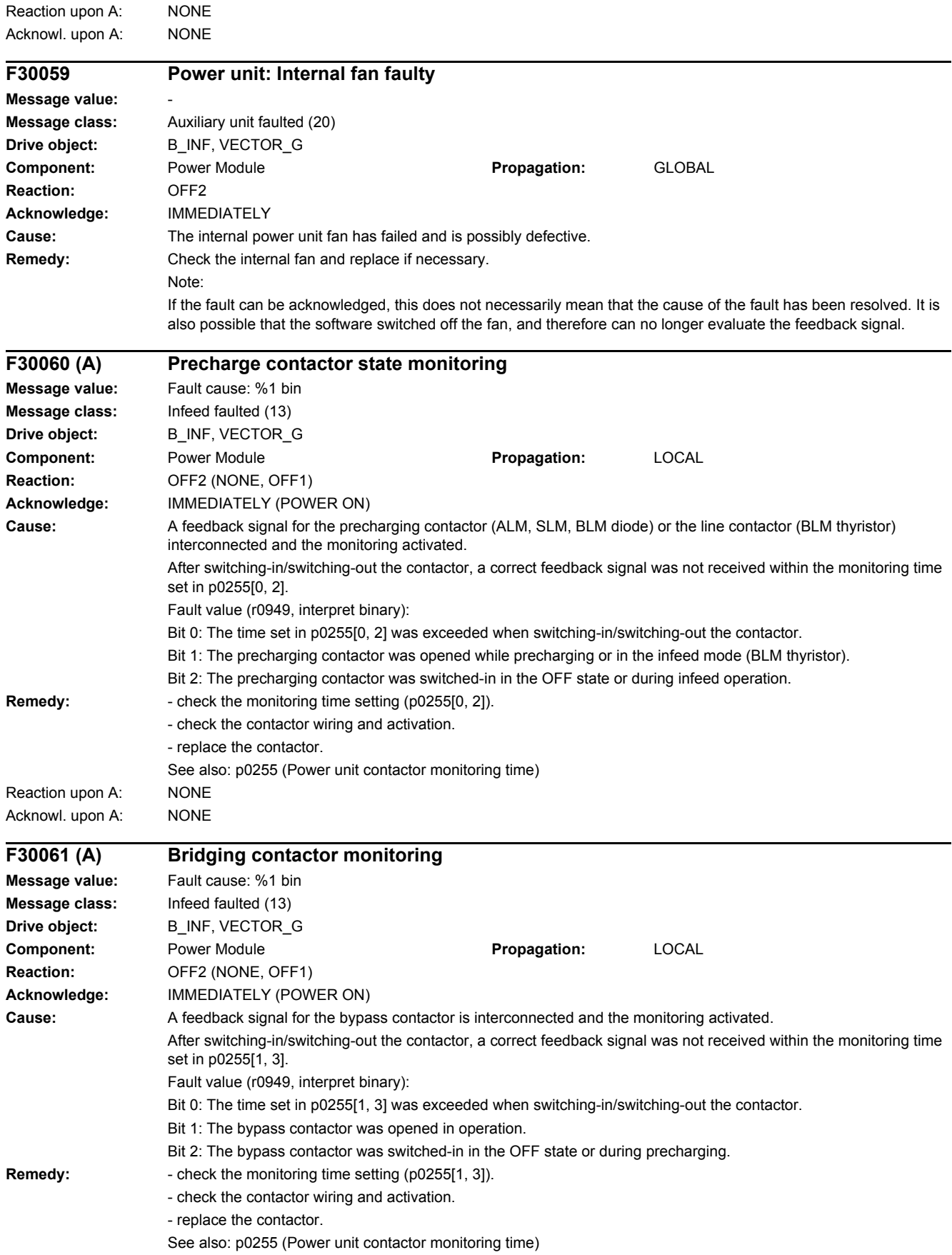

# *4 Faults and alarms*

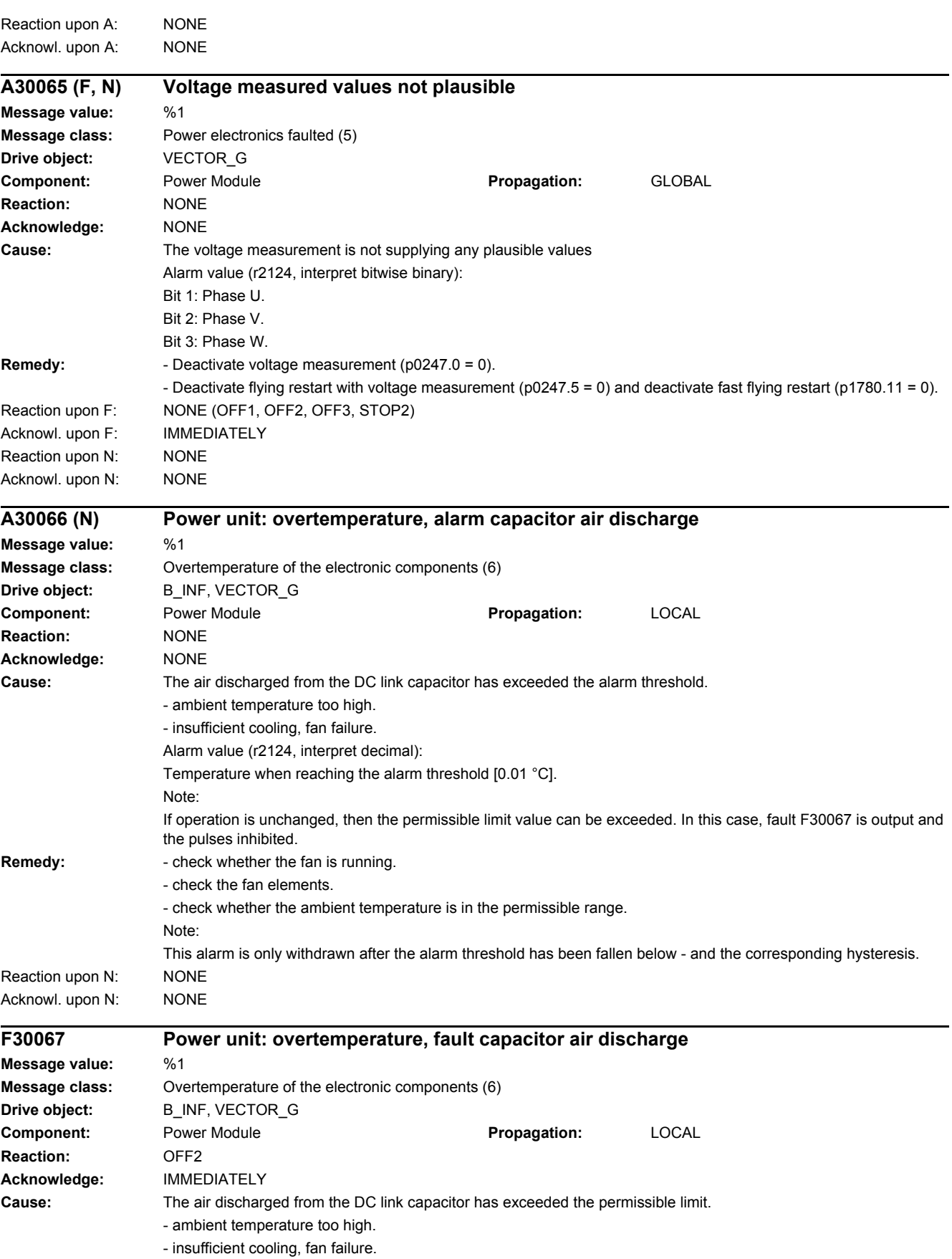
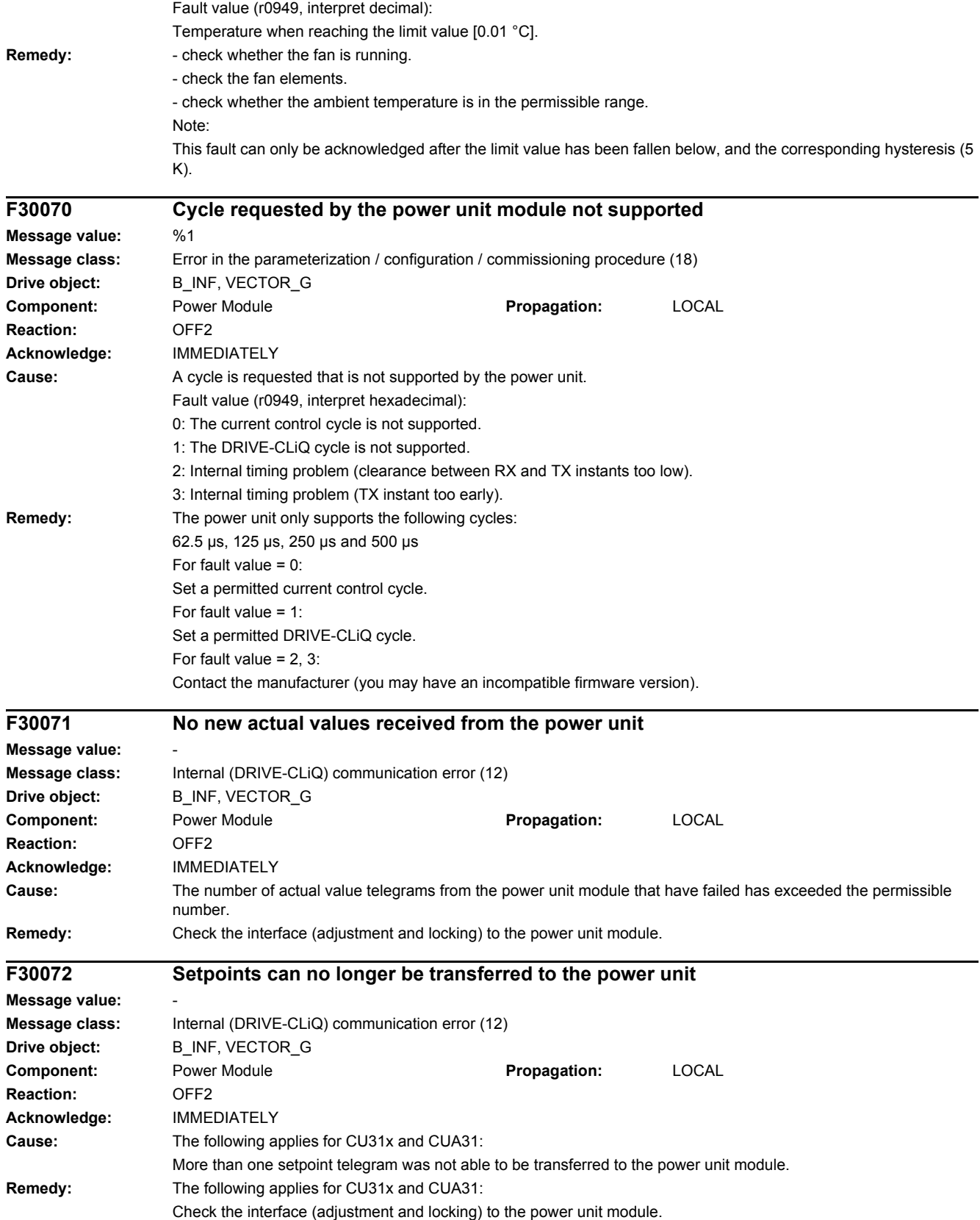

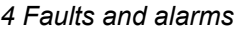

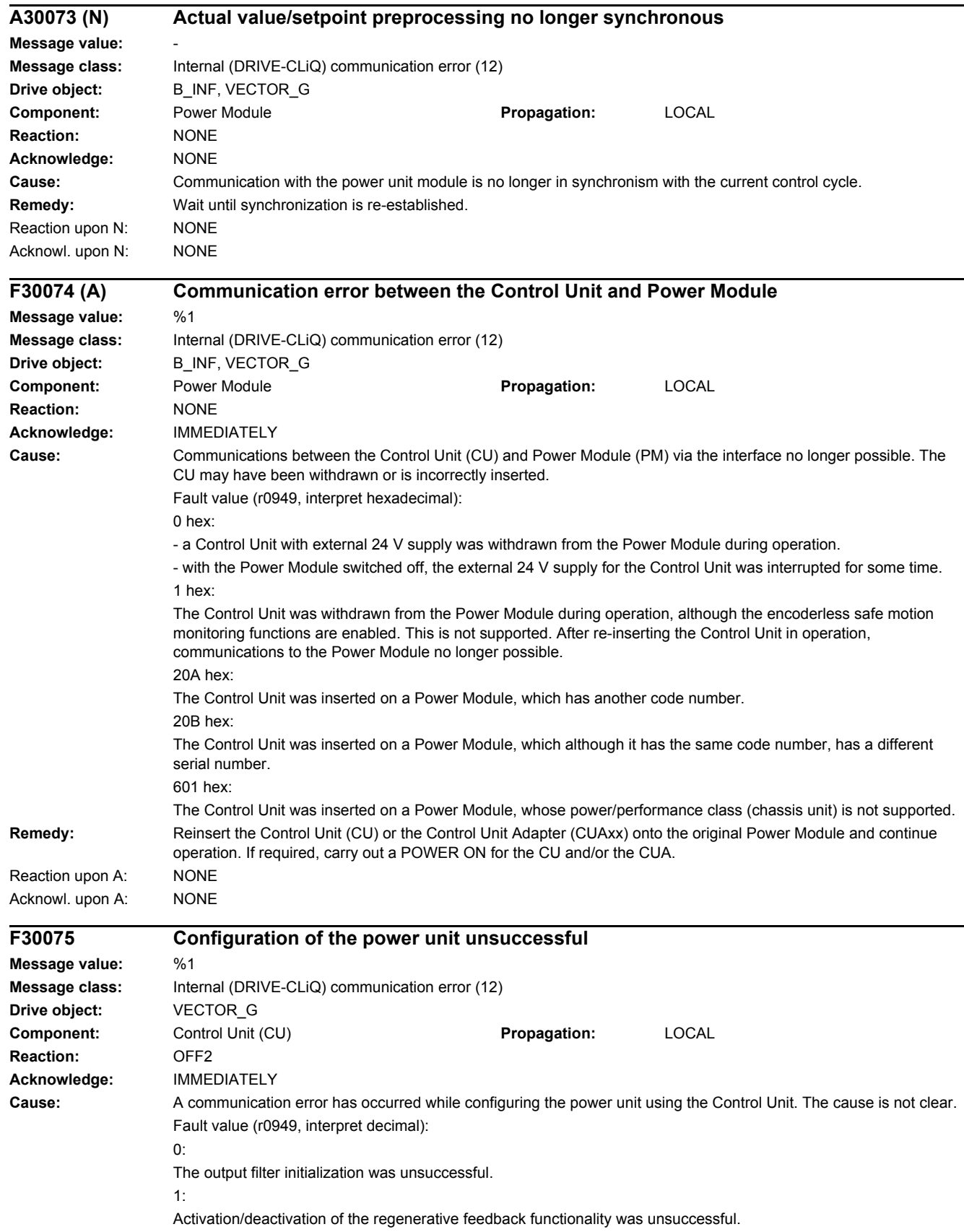

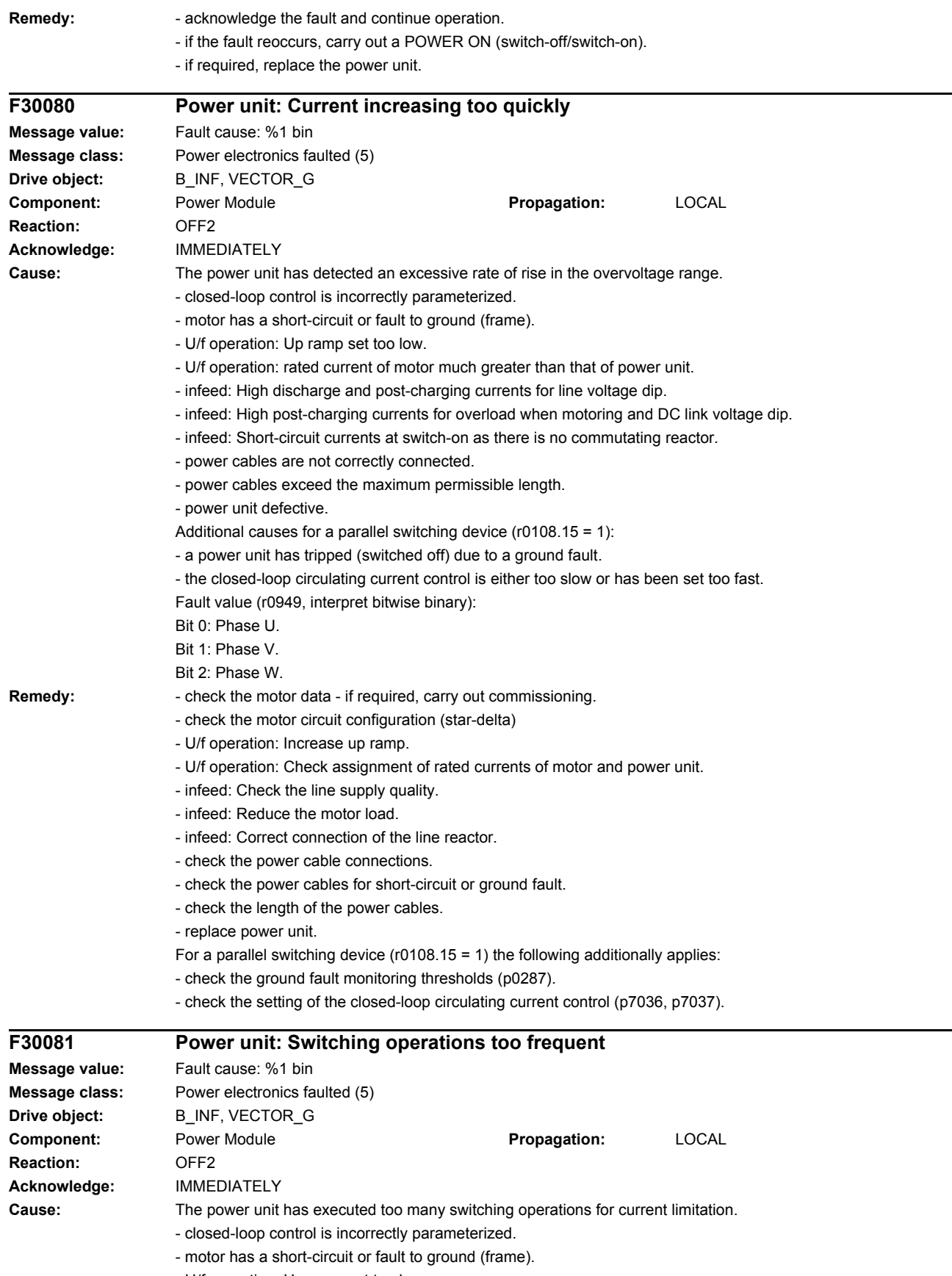

- U/f operation: Up ramp set too low.

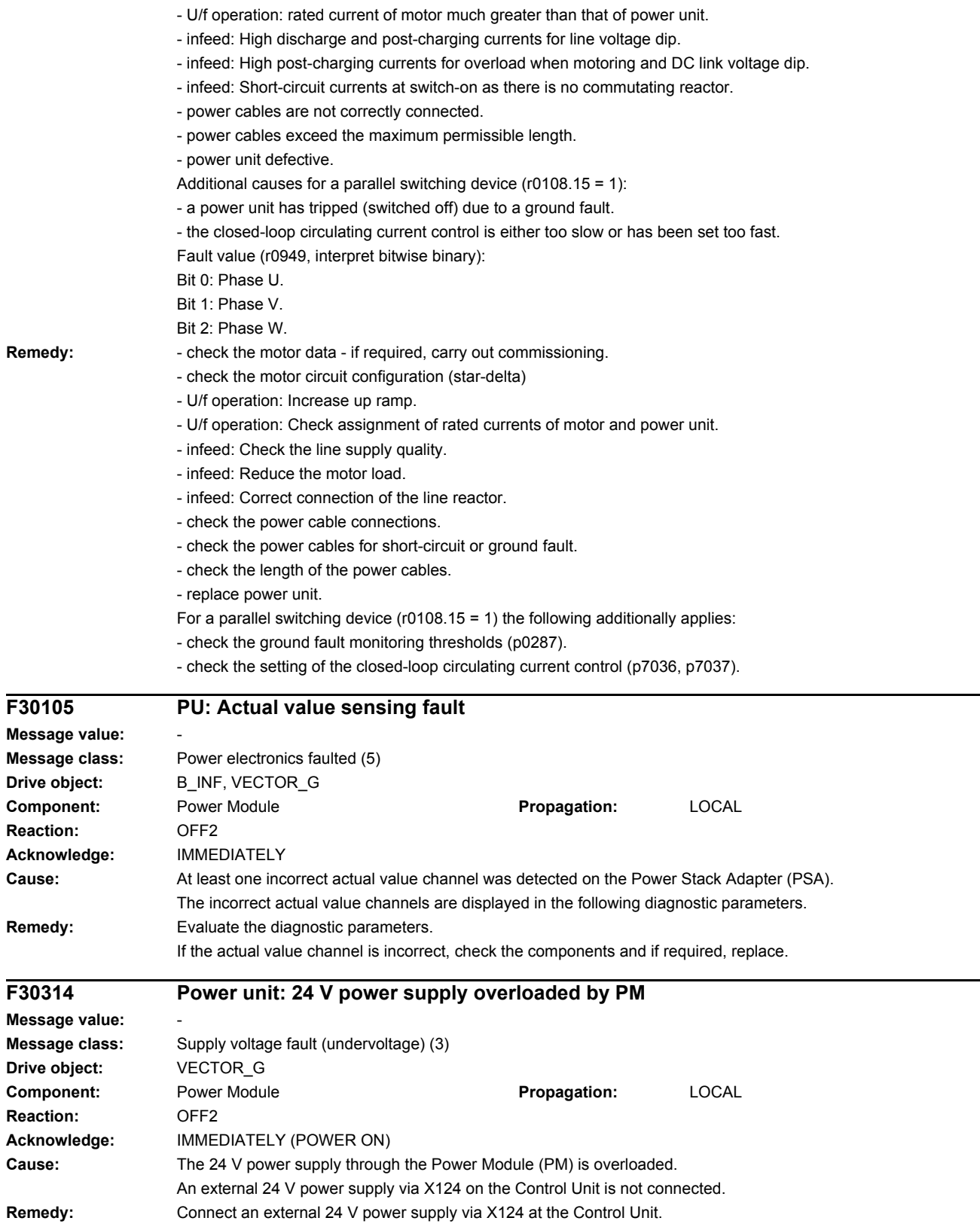

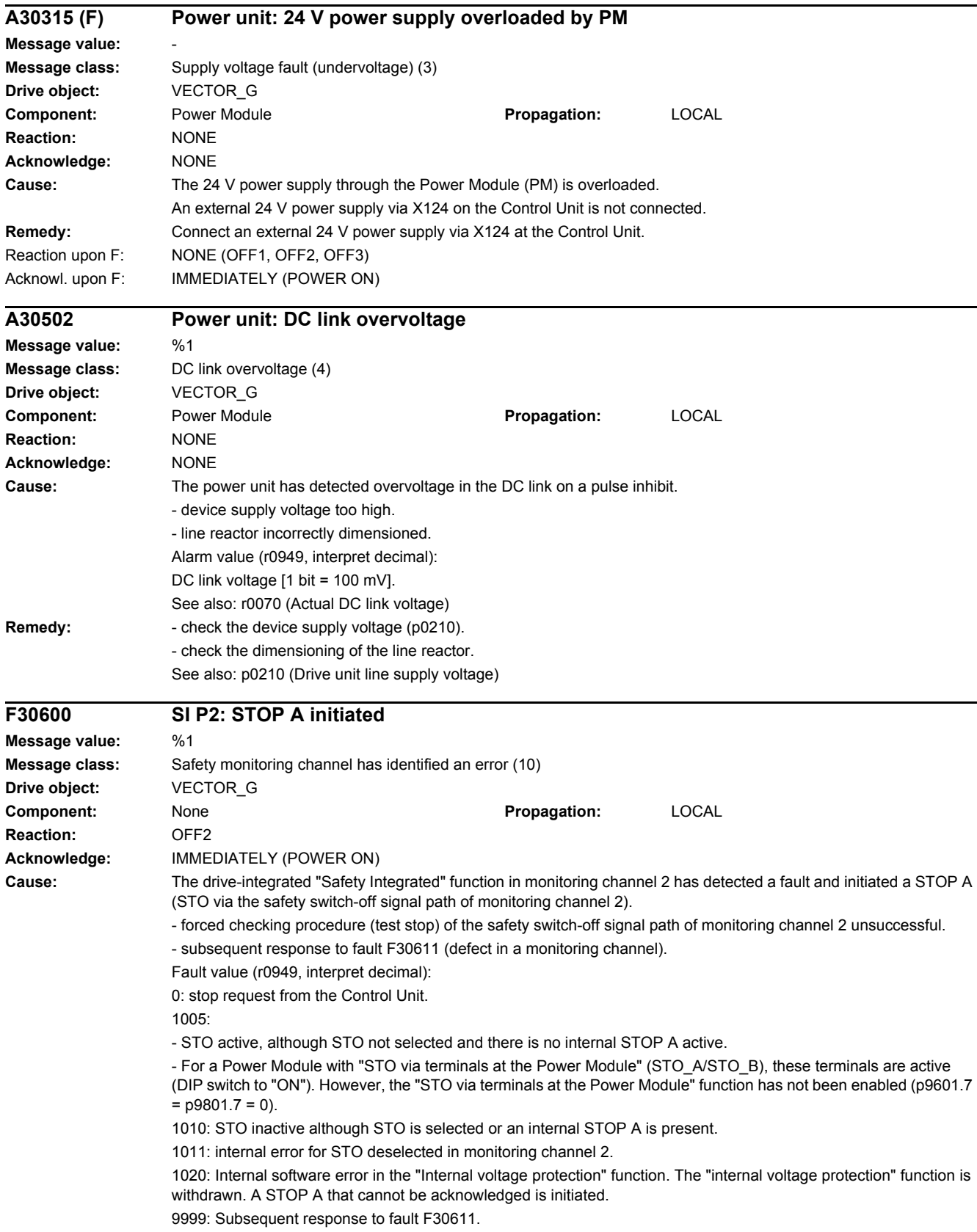

#### *4.2 List of faults and alarms*

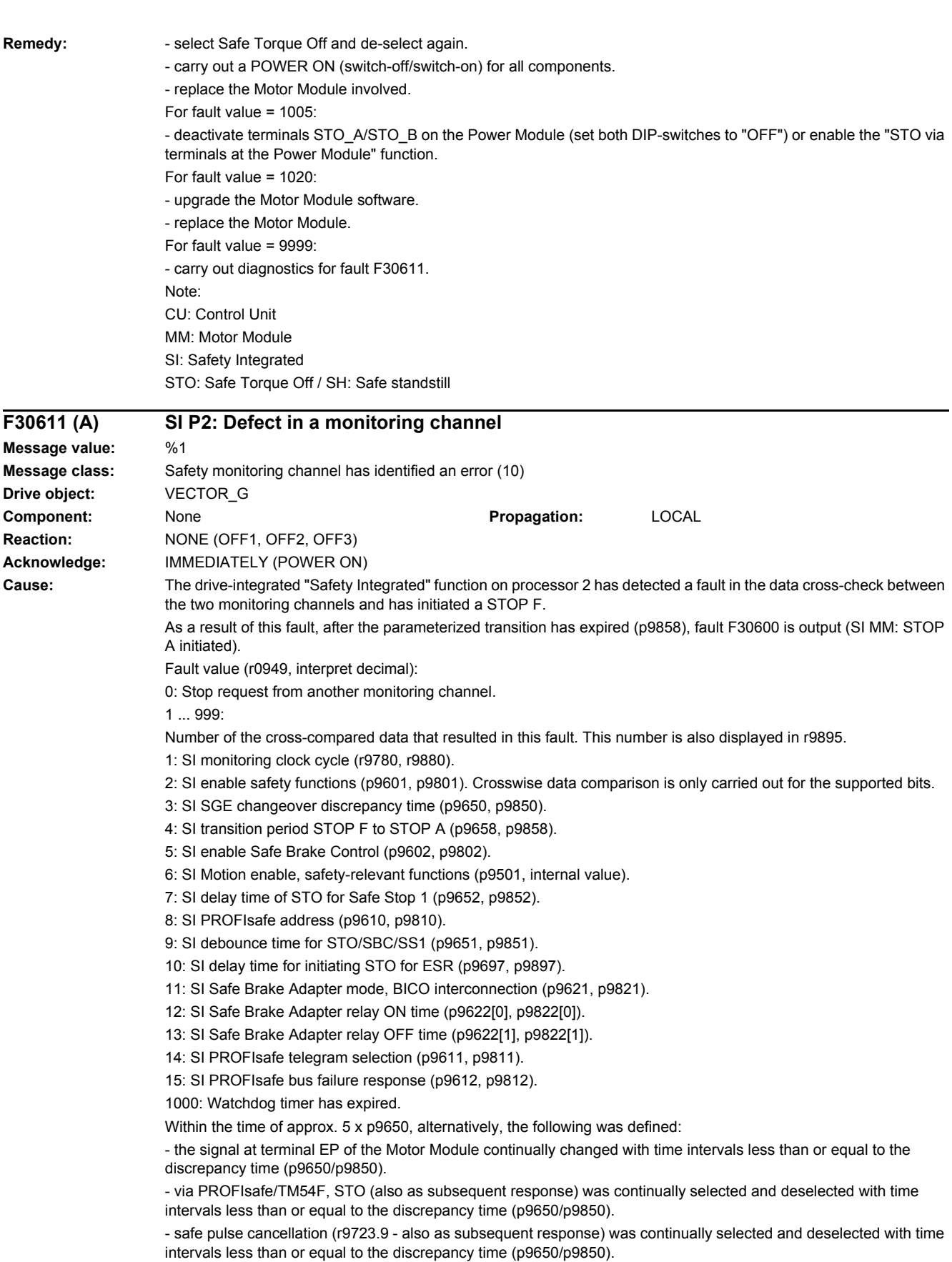

1001, 1002: Initialization error, change timer / check timer.

1950: Module temperature outside the permissible temperature range.

1951: Module temperature not plausible.

1952: S120M: hardware access fault.

2000: Status of the STO selection for both monitoring channels different.

2001: Feedback signal of STO shutdown for both monitoring channels different. This value can also subsequently occur as a result of other faults.

2002: Status of the delay timer SS1 for both monitoring channels different (status of the timer in p9650/p9850). 2003: Status of the STO terminal for both monitoring channels different.

 $6000 - 6999$ 

Error in the PROFIsafe control.

For these fault values, the failsafe control signals (Failsafe Values) are transferred to the safety functions. If "STOP B after failure of the PROFIsafe communication" (p9812) is parameterized, the transfer of the Failsafe Values is delayed.

The significance of the individual message values is described in safety message C01611.

**Remedy:** For fault value = 1 ... 5 and 7 ... 999:

- check the cross data comparison that resulted in a STOP F.

- carry out a POWER ON (switch-off/switch-on) for all components.

- upgrade the Motor Module software.
- upgrade the Control Unit software.
- For fault value  $= 6$
- carry out a POWER ON (switch-off/switch-on) for all components.
- upgrade the Motor Module software.
- upgrade the Control Unit software.

For fault value = 1000:

- check the wiring of the safety-relevant inputs (SGE) on the Control Unit (contact problems).

- PROFIsafe: Remove contact problems/faults at the PROFIBUS master/PROFINET controller.

- check the wiring of the failsafe inputs at the TM54F (contact problems).
- check the discrepancy time, and if required, increase the value (p9650/p9850).

For fault value = 1001, 1002:

- carry out a POWER ON (switch-off/switch-on) for all components.
- upgrade the Motor Module software.
- upgrade the Control Unit software.

For fault value = 1950:

- operate the module in the permissible range.
- check the module fan, replace the Motor Module involved.

For fault value = 1951:

- operate the module in the permissible range.
- replace the Motor Module involved.

For fault value = 1952:

- replace the Motor Module involved.

For fault value = 2000, 2001, 2002, 2003:

- check the discrepancy time, and if required, increase the value (p9650/p9850, p9652/p9852).

- check the wiring of the safety-relevant inputs (SGE) (contact problems).

- check why STO was selected in r9872. When the SMM functions are active (p9501 = 1), STO can also be selected using these functions.

- replace the Motor Module involved.

- diagnose the other active faults and resolve the causes.

Note:

This fault can be acknowledged after removing the cause of the error and after correct selection/deselection of STO. For fault value = 6000 ... 6999:

Refer to the description of the message values in safety message C01611.

Note:

CU: Control Unit

EP: Enable Pulses (pulse enable)

ESR: Extended Stop and Retract

MM: Motor Module

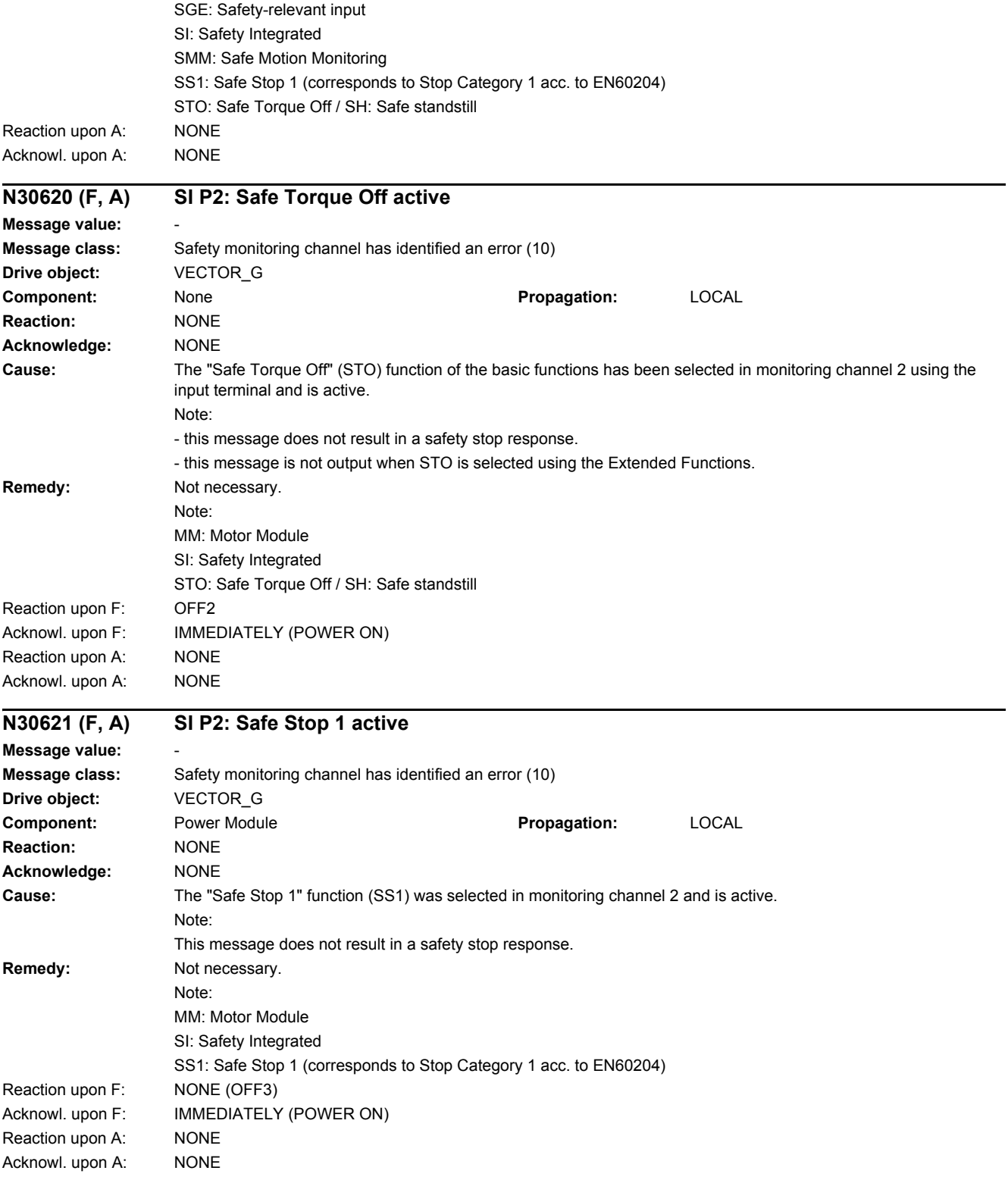

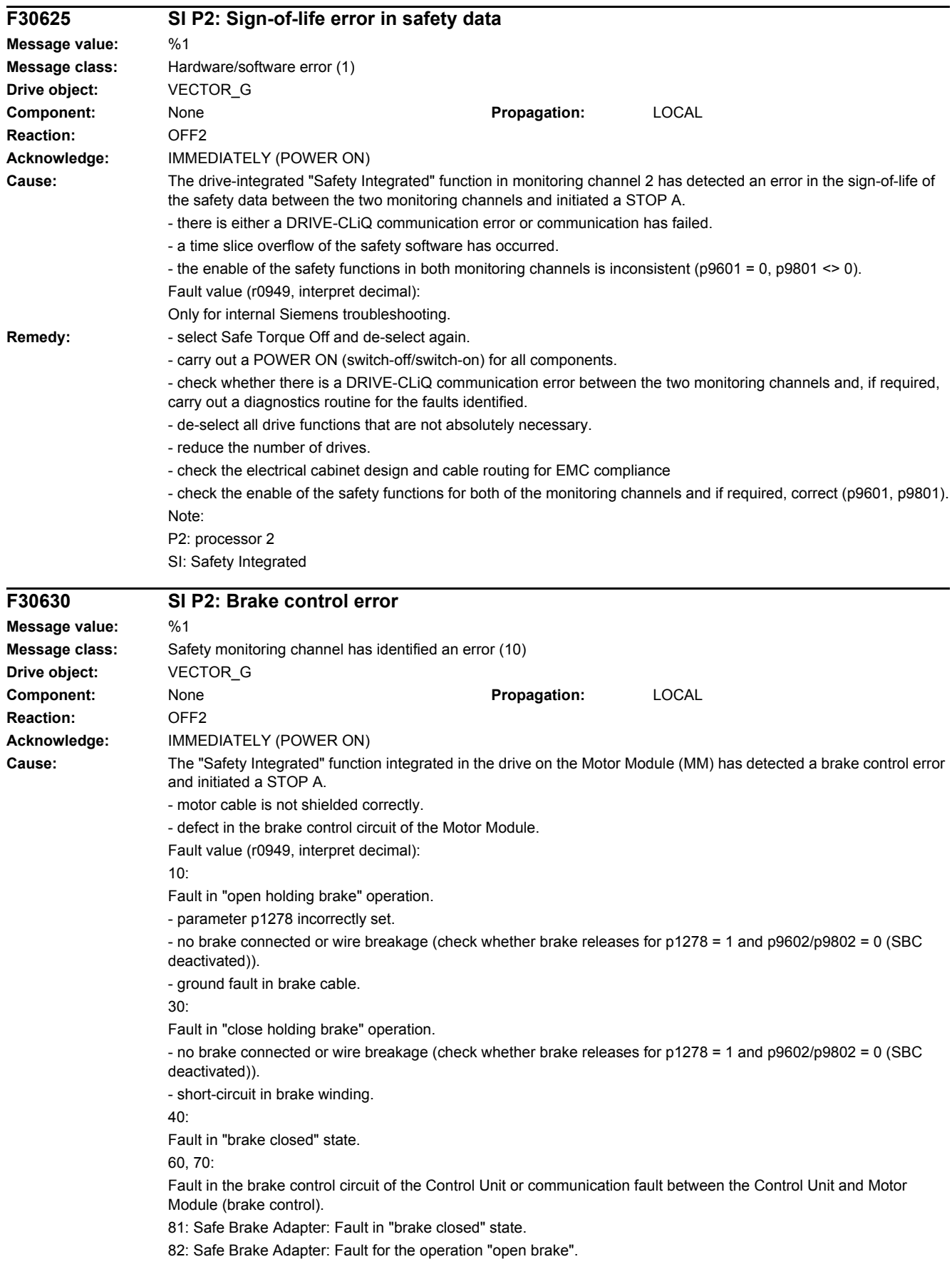

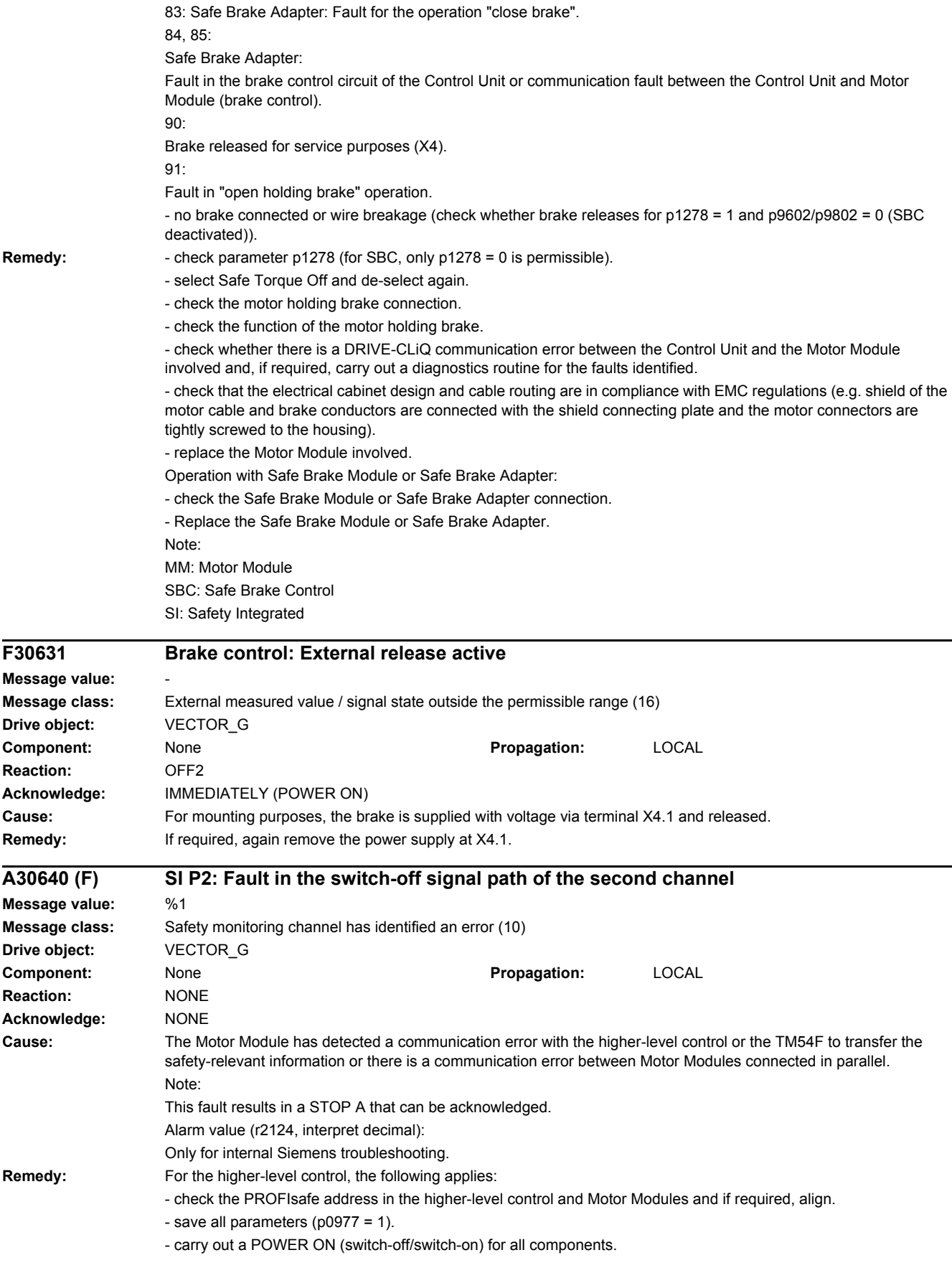

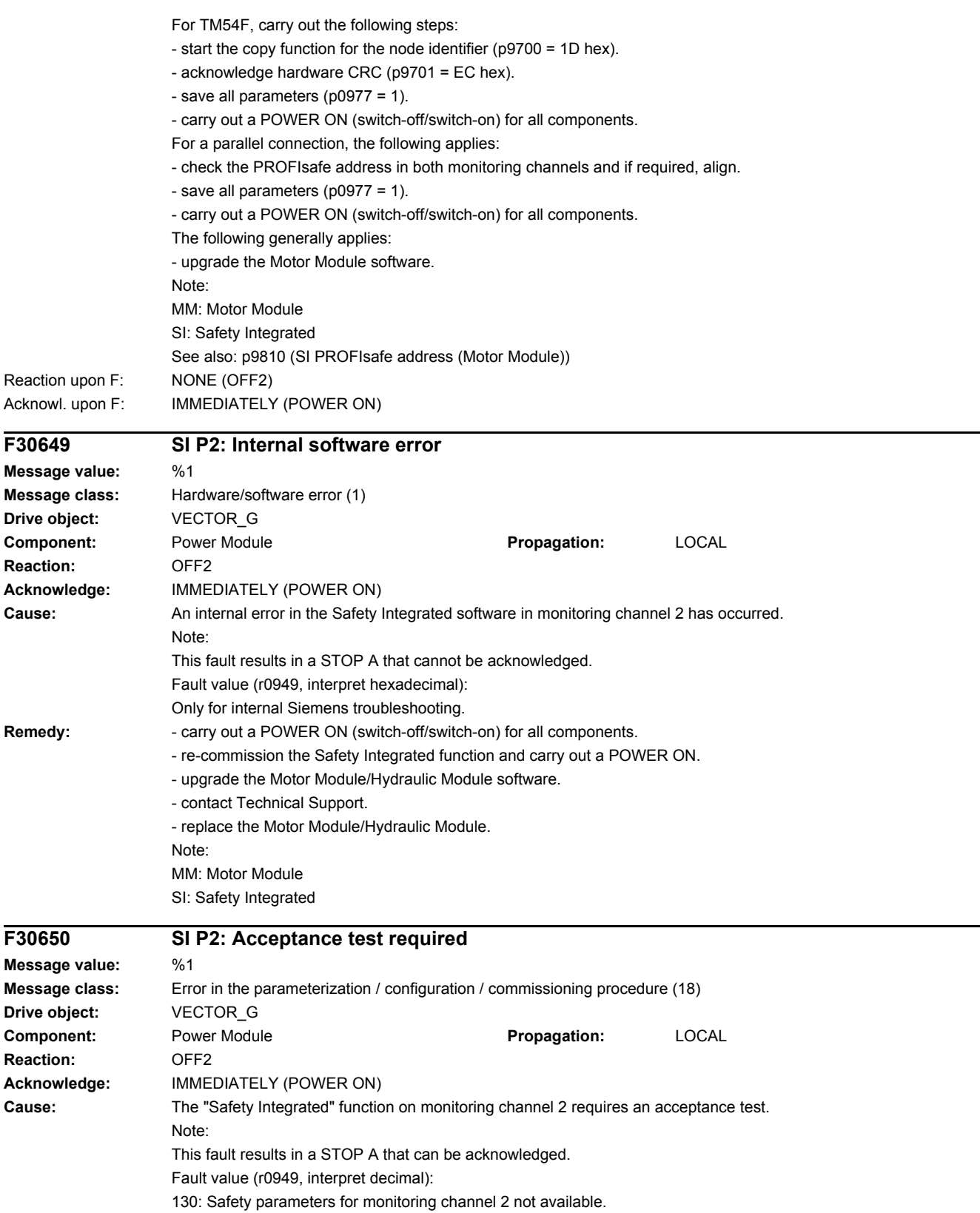

Note: This fault value is always output when Safety Integrated is commissioned for the first time. 1000: Reference and actual checksum in monitoring channel 2 are not identical (booting). - as a result of the changed current controller sampling time (p0115[0]), the clock cycle time for the Safety Integrated Basic Functions (r9880) was adapted. - safety parameters set offline and loaded into the Control Unit. - a download was made to the SINAMICS, whose firmware versions in monitoring channel 2 did not correspond to the latest version. The request to switch off the DRIVE-CLiQ component A1007 was present after the download. - at least one checksum-checked piece of data is defective. 2000: Reference and actual checksum in monitoring channel 2 are not identical (commissioning mode). - reference checksum on monitoring channel 2 incorrectly entered (p9899 not equal to r9898). 2003: Acceptance test is required as a safety parameter has been changed. 2005: The safety logbook has identified that the safety checksums have changed. An acceptance test is required. 3003: Acceptance test is required as a hardware-related safety parameter has been changed. 9999: Subsequent response of another safety-related fault that occurred when booting that requires an acceptance test. **Remedy:** For fault value = 130: - carry out safety commissioning routine. For fault value = 1000: - check the Safety Integrated Basic Functions (r9880) and adapt the reference checksum (p9899). - again carry out safety commissioning routine. - Using STARTER, activate the safety parameters for the drive involved (change settings, copy parameters, activate settings). - switch off and switch on the drive unit and DRIVE-CLiQ components. If A30650 is still present, repeat the download. - replace the memory card or Control Unit. For fault value = 2000: - check the safety parameters on monitoring channel 2 and adapt the reference checksum (p9899). For fault value = 2003, 2005: - carry out an acceptance test and generate an acceptance report. The procedure when carrying out an acceptance test as well as an example of the acceptance report are provided in the following literature: SINAMICS S120 Function Manual Safety Integrated For fault value = 3003: - carry out the function checks for the modified hardware and generate an acceptance report. The procedure when carrying out an acceptance test as well as an example of the acceptance report are provided in the following literature: SINAMICS S120 Function Manual Safety Integrated For fault value = 9999: - carry out diagnostics for the other safety-related fault that is present. Note: MM: Motor Module SI: Safety Integrated See also: p9799 (SI reference checksum SI parameters (Control Unit)), p9899 (SI reference checksum SI parameters (Motor Module)) **F30651 SI P2: Synchronization with Control Unit unsuccessful Message value: Message class:** Hardware/software error (1) **Drive object:** VECTOR\_G **Component:** None **Propagation:** LOCAL **Reaction:** OFF2 **Acknowledge:** IMMEDIATELY (POWER ON) **Cause:** The drive-integrated "Safety Integrated" function requires synchronization of the safety time slices in both monitoring channels. This synchronization routine was unsuccessful. Note: This fault results in a STOP A that cannot be acknowledged.

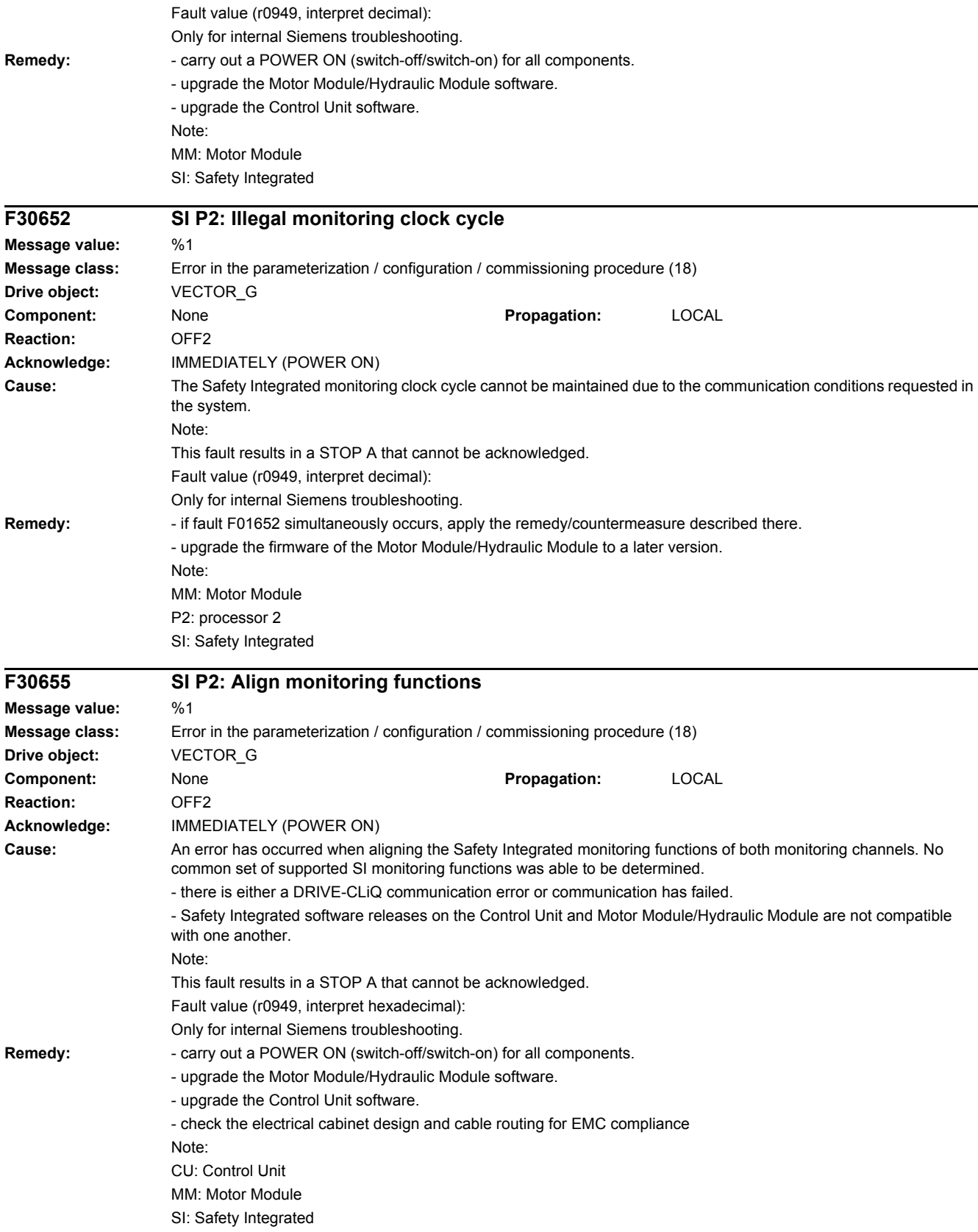

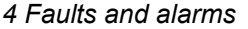

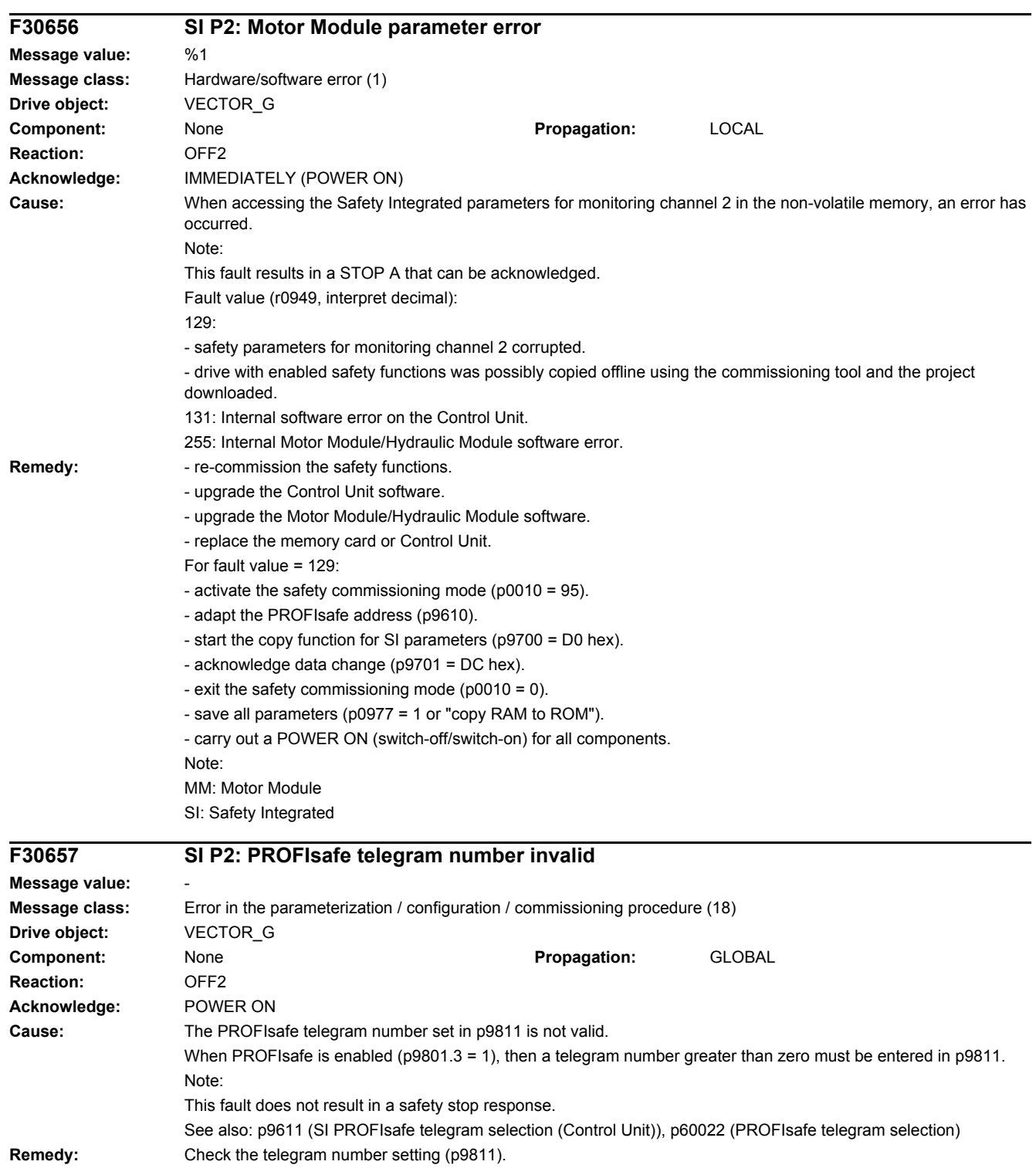

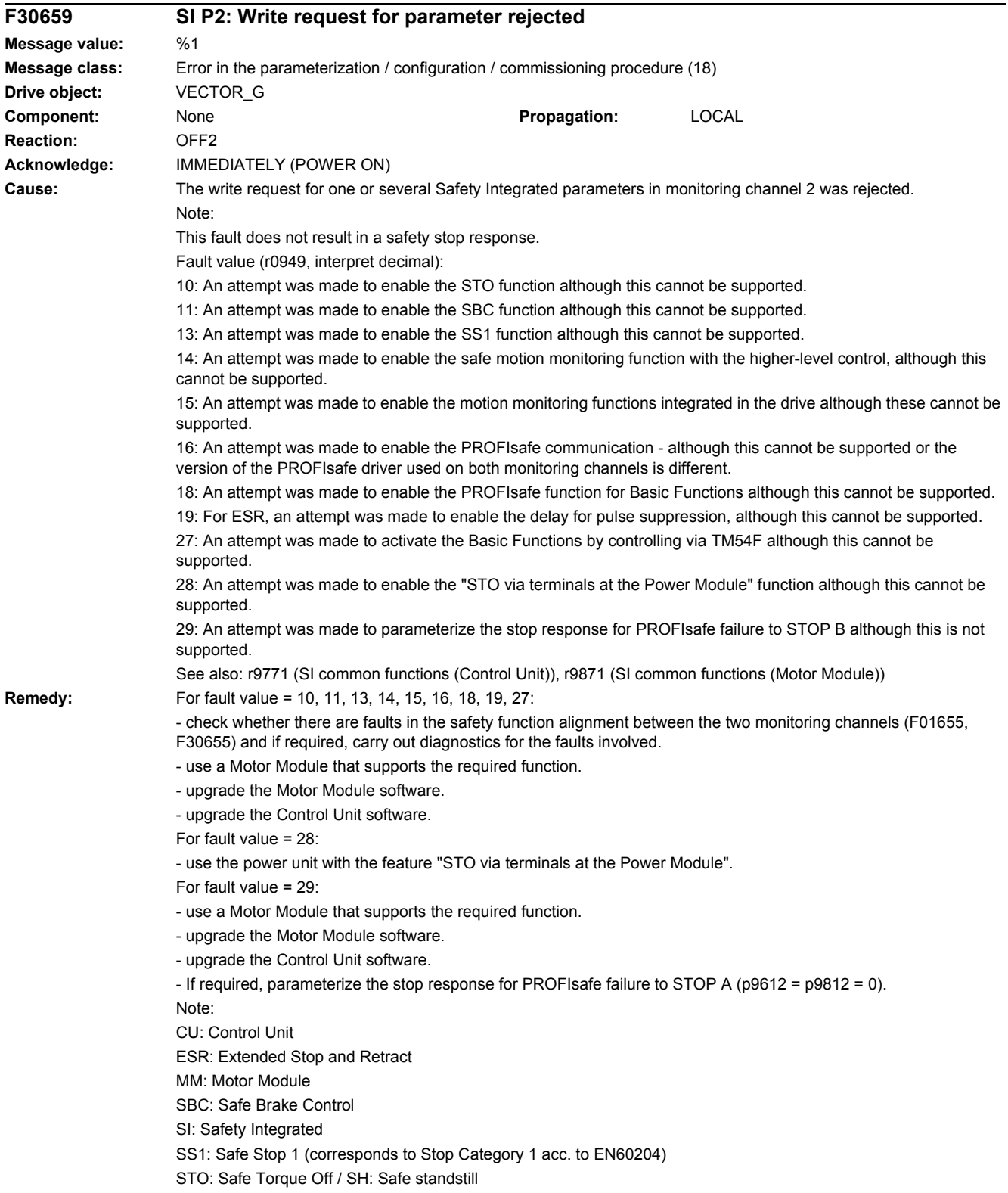

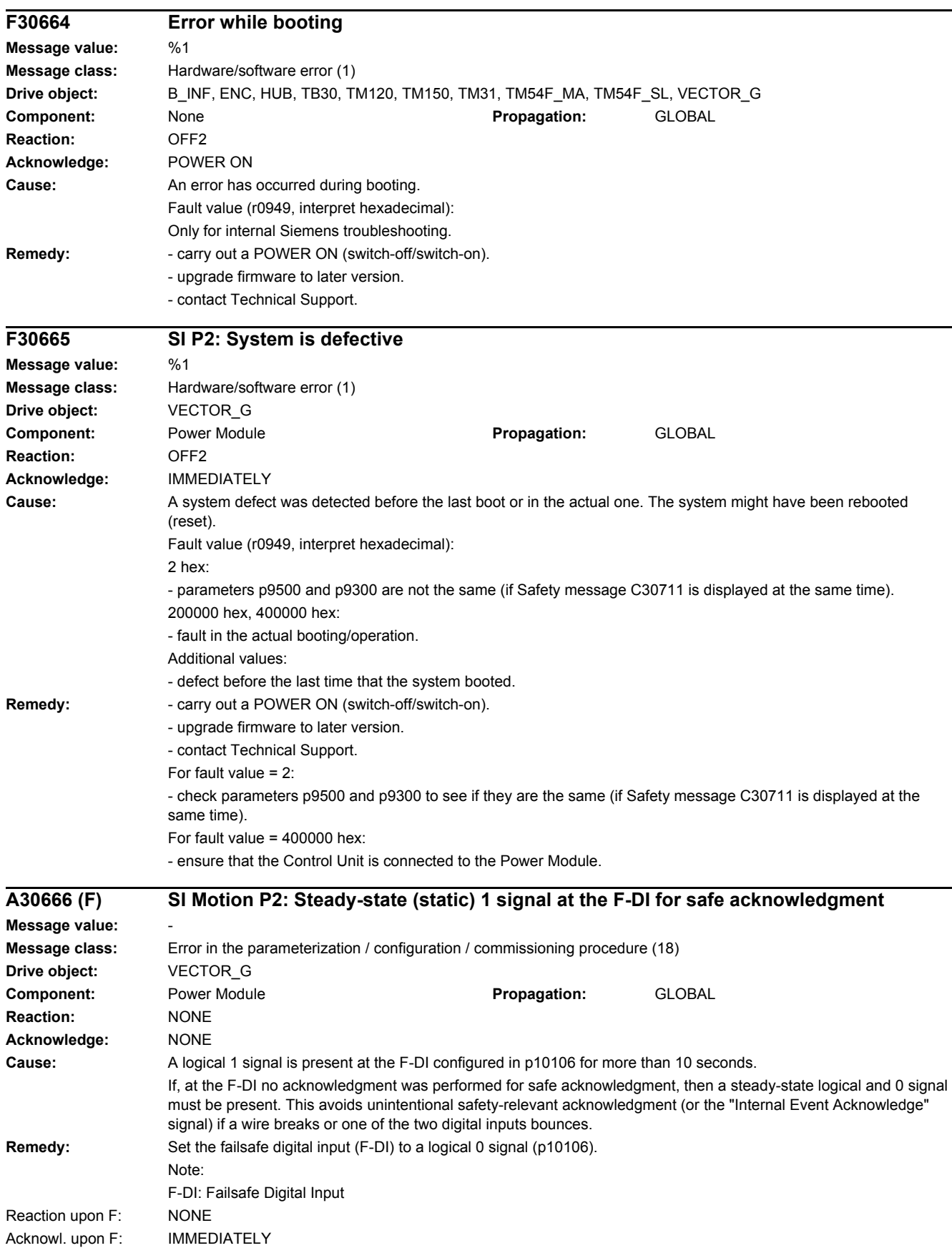

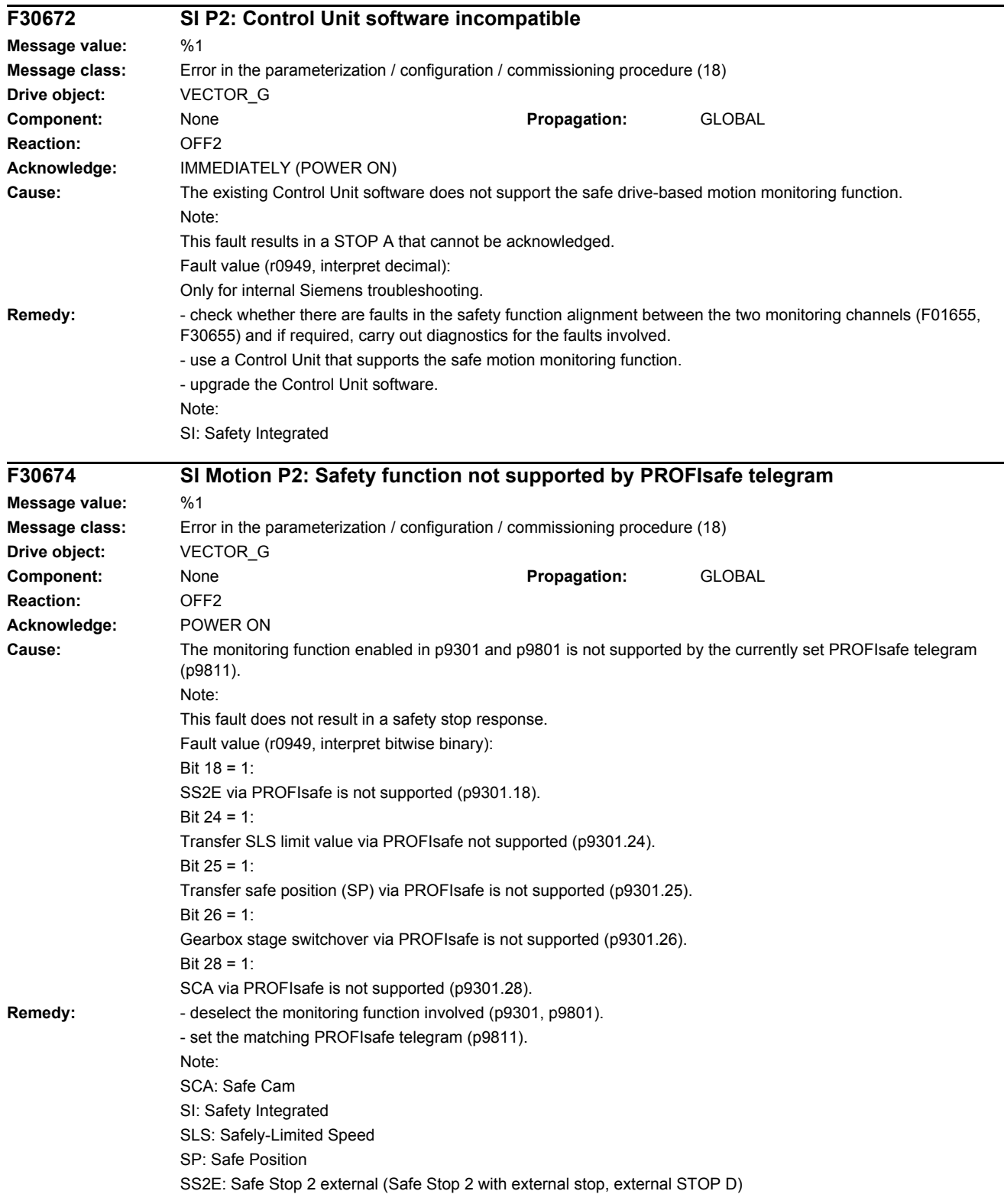

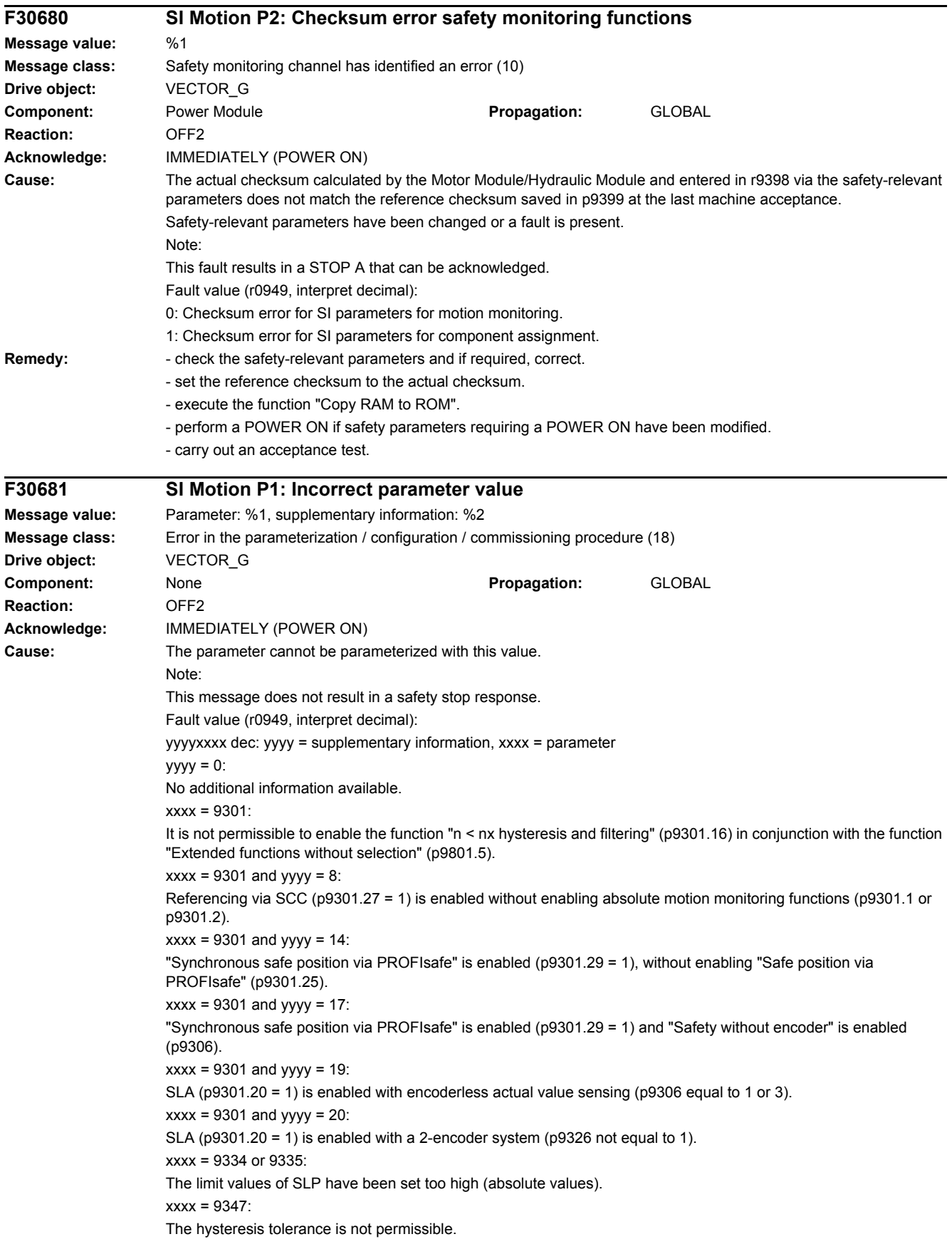

xxxx = 9378: SLA is enabled (p9301.20 = 1). Acceleration limit is too low (p9378). Acceleration resolution is no longer sufficient (r9790). The minimum limit is the 3x acceleration resolution. xxxx = 9385: For Safety without encoder and synchronous motor, p9385 must be set to 4.  $xxxx = 9801$  and vyvy = 1: If motion monitoring functions integrated in the drive (p9801.2 = 1) and extended functions without selection (p9801.5 = 1) are activated, then PROFIsafe (p9801.3 = 1) is not possible.  $xxxx = 9801$  and  $yyy = 2$ : Extended functions without selection (p9801.5 =1) are enabled without enabling motion monitoring functions integrated in the drive (p9801.2).  $xxxx = 9801$  and  $yyy = 3$ : Onboard F-DI are enabled without enabling motion monitoring functions integrated in the drive (p9801.2).  $xxxx = 9801$  and  $yyy = 5$ : Transfer of the SLS limit value via PROFIsafe (p9301.24) has been enabled, without enabling PROFIsafe.  $xxxx = 9801$  and yyyy = 6: Transfer of the safe position via PROFIsafe (p9301.25) has been enabled without enabling PROFIsafe.  $xxxx = 9801$  and yyyy = 7: Safe switchover of the gearbox stages (p9301.26 = 1) has been enabled without enabling PROFIsafe.  $xxxx = 9801$  and vyvy = 11: SS2E (p9301.18 = 1) is enabled without enabling PROFIsafe.  $xxxx = 9801$  and  $yyy = 12$ : SCA (p9301.28 = 1) is enabled without enabling PROFIsafe.  $xxxx = 9801$  and  $yyy = 18$ : SLA (p9301.20 = 1) is enabled without enabling PROFIsafe. **Remedy:** Correct parameter (if required, also on another monitoring channel, p9601). Note: For different values in the two monitoring channels, start the copy function for SI parameters on the drive (p9700 = 57 hex). For xxxx = 9301: Correct parameters p9501.16 and p9301.16 or deselect the extended functions without selection (p9801.5). For xxxx =  $9301$  and yyyy =  $14$ : Inhibit "Synchronous safe position via PROFIsafe" function (p9301.29 = 0), or enable "Safe position via PROFIsafe" (p9301.25). For xxxx =  $9301$  and yyyy = 17: Inhibit "Synchronous safe position via PROFIsafe" function (p9301.29 = 0), or set "Safety with encoder" (p9306). For xxxx =  $9301$  and yyyy =  $19$ : Inhibit SLA (p9301.20) or activate actual value sensing with encoder (p9306 equal to 0 or 2). For  $xxxx = 9301$  and  $yyyy = 20$ : Inhibit SLA (p9301.20) or activate a single-encoder system (p9326 equal to 5). If  $xxxx = 9501$  and  $yyyy = 8$ : Inhibit referencing via SCC (p9501.27 = 1) or enable an absolute motion monitoring function (p9501.1 or p9501.2). For xxxx = 9317: Further, p9316.0 should be checked. If yvvy =  $0334$  or  $0335$ Reduce the limit values (absolute values) of SLP. For xxxx =  $9347$ With hysteresis/filtering enabled (p9301.16 = 1), the following applies: - set parameters p9346 and p9347 according to the following rule: p9347 <= 0.75 x p9346; - the following rule must also be adhered to when actual value synchronization (p9301.3 = 1) is enabled: p9347 >= p9349; For xxxx =  $9378$ 

- observe the information in r9790.

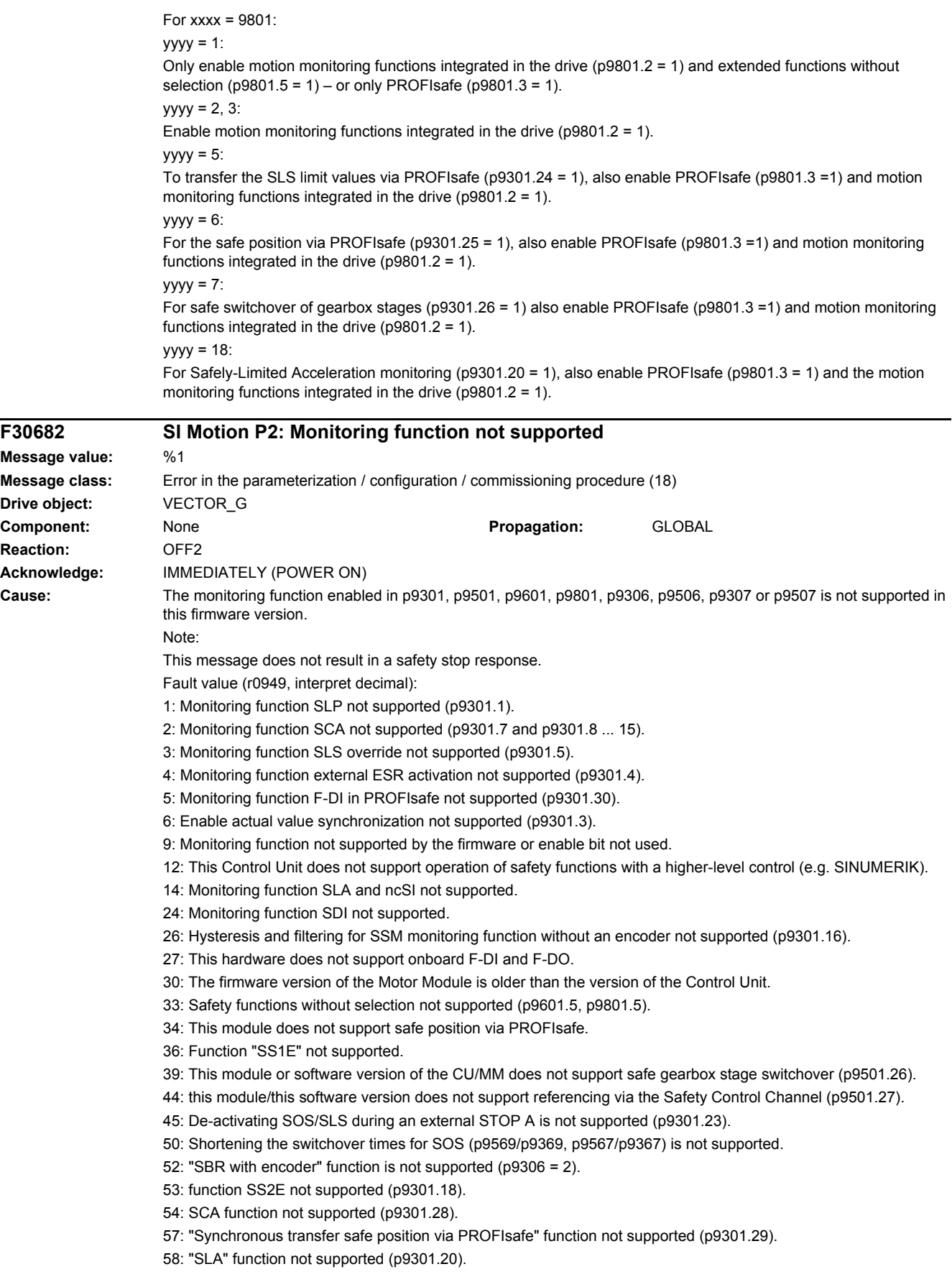

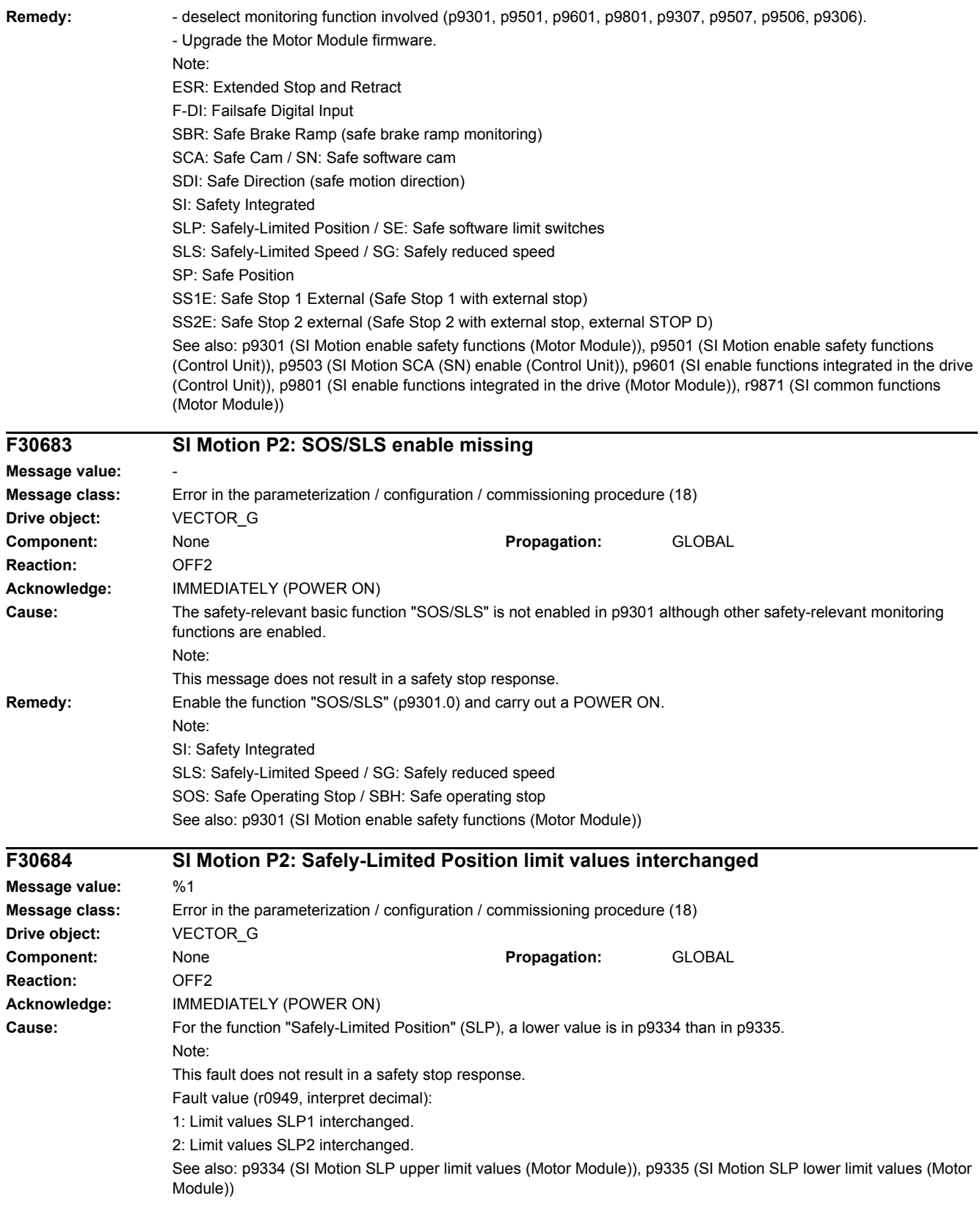

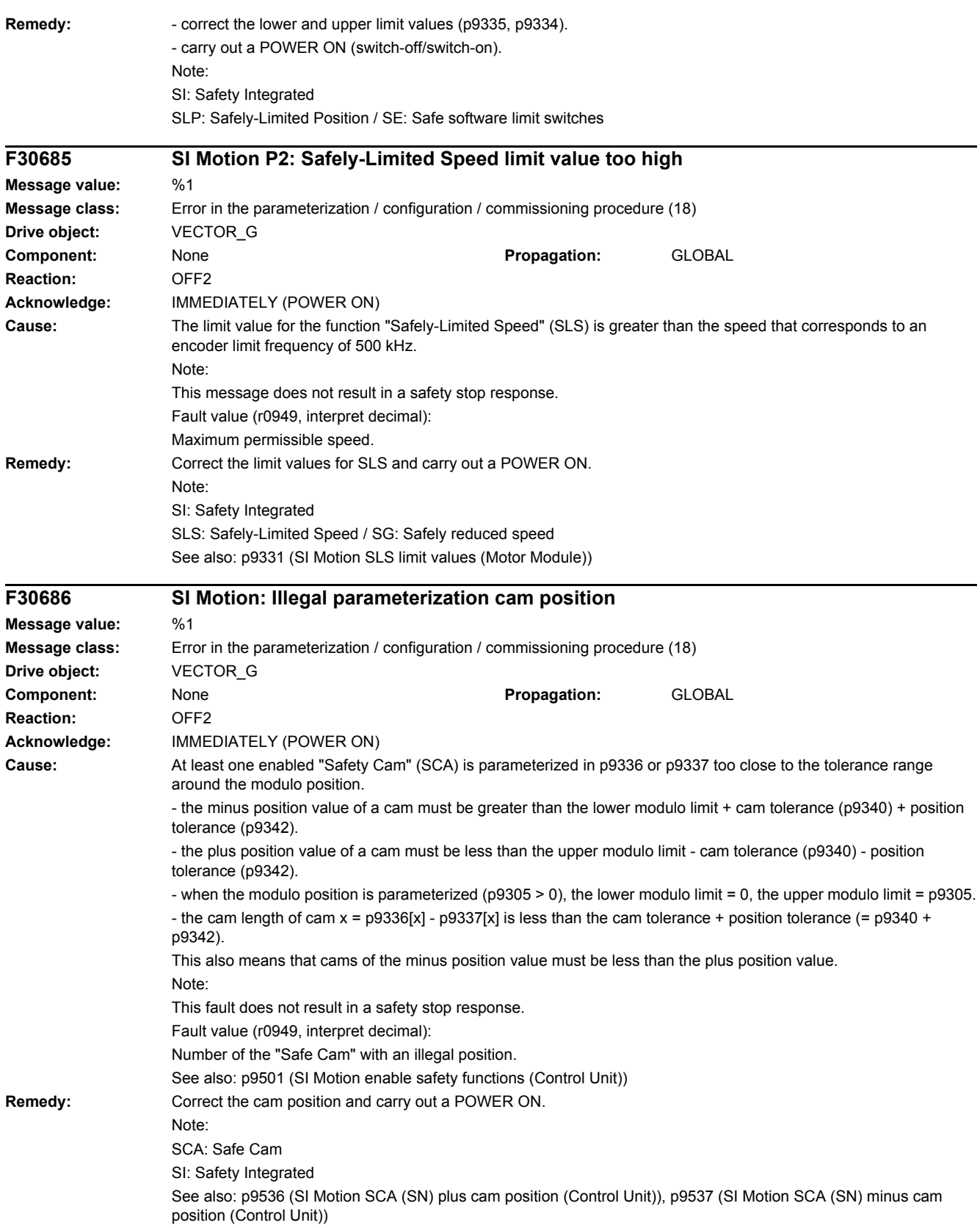

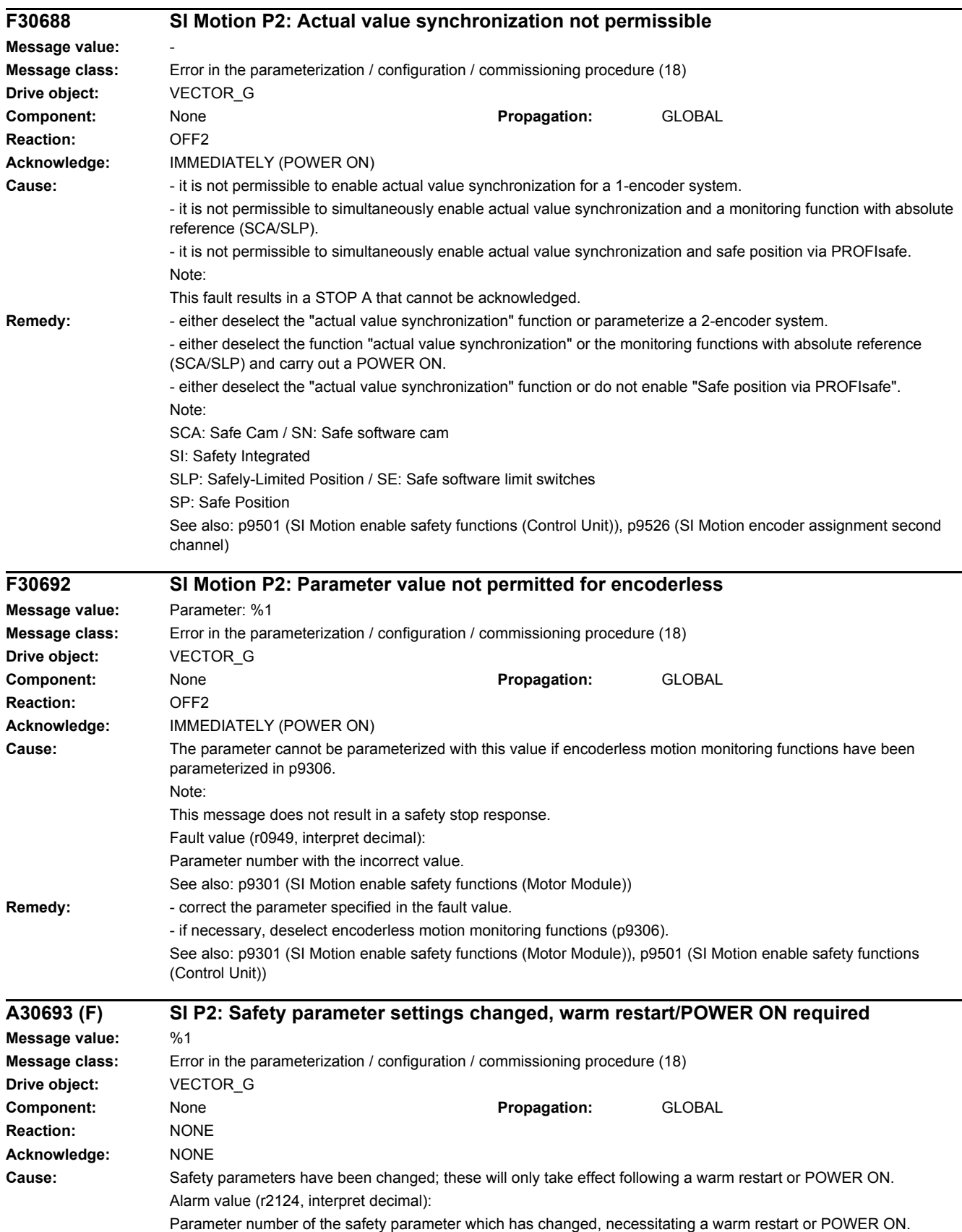

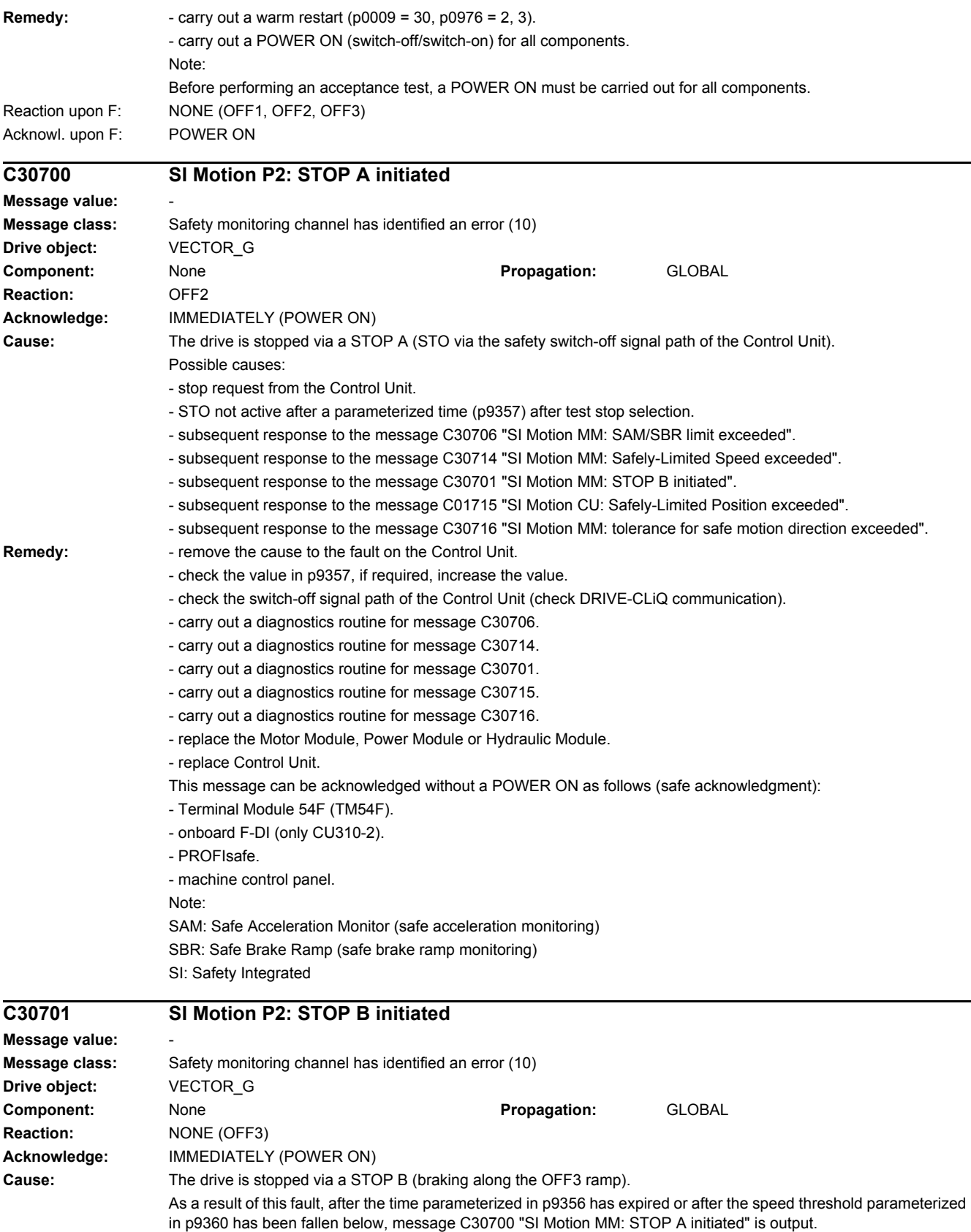

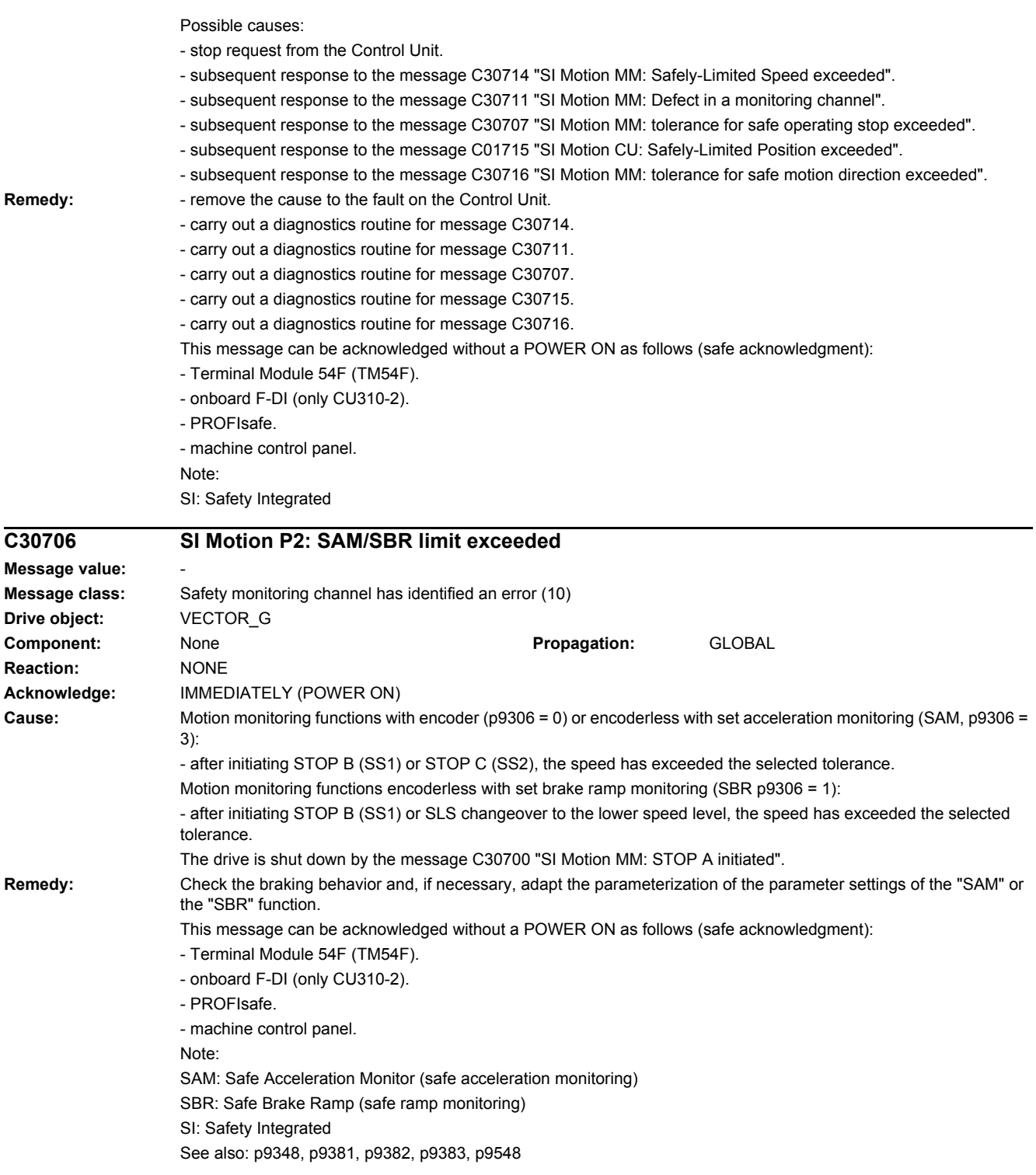

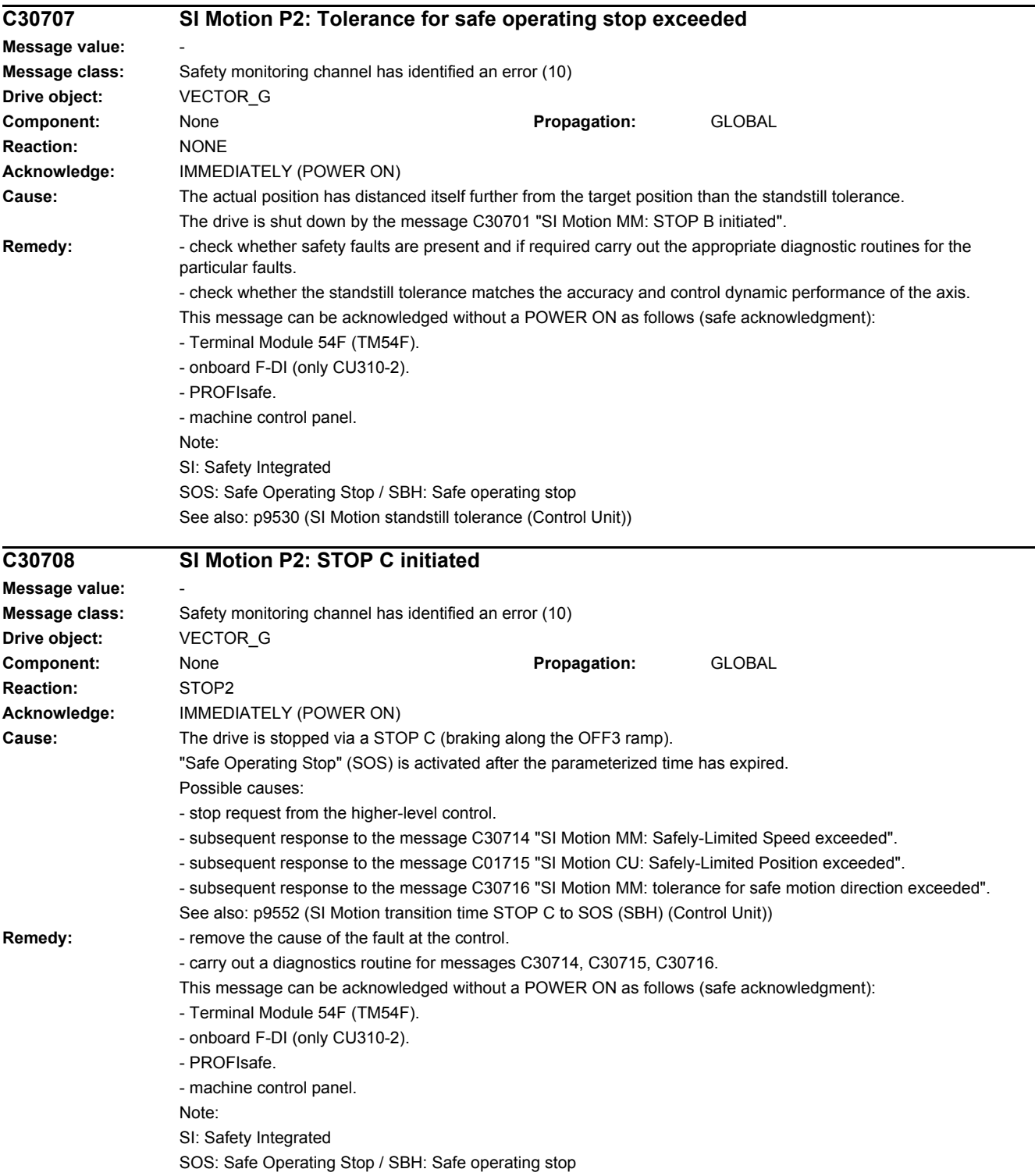

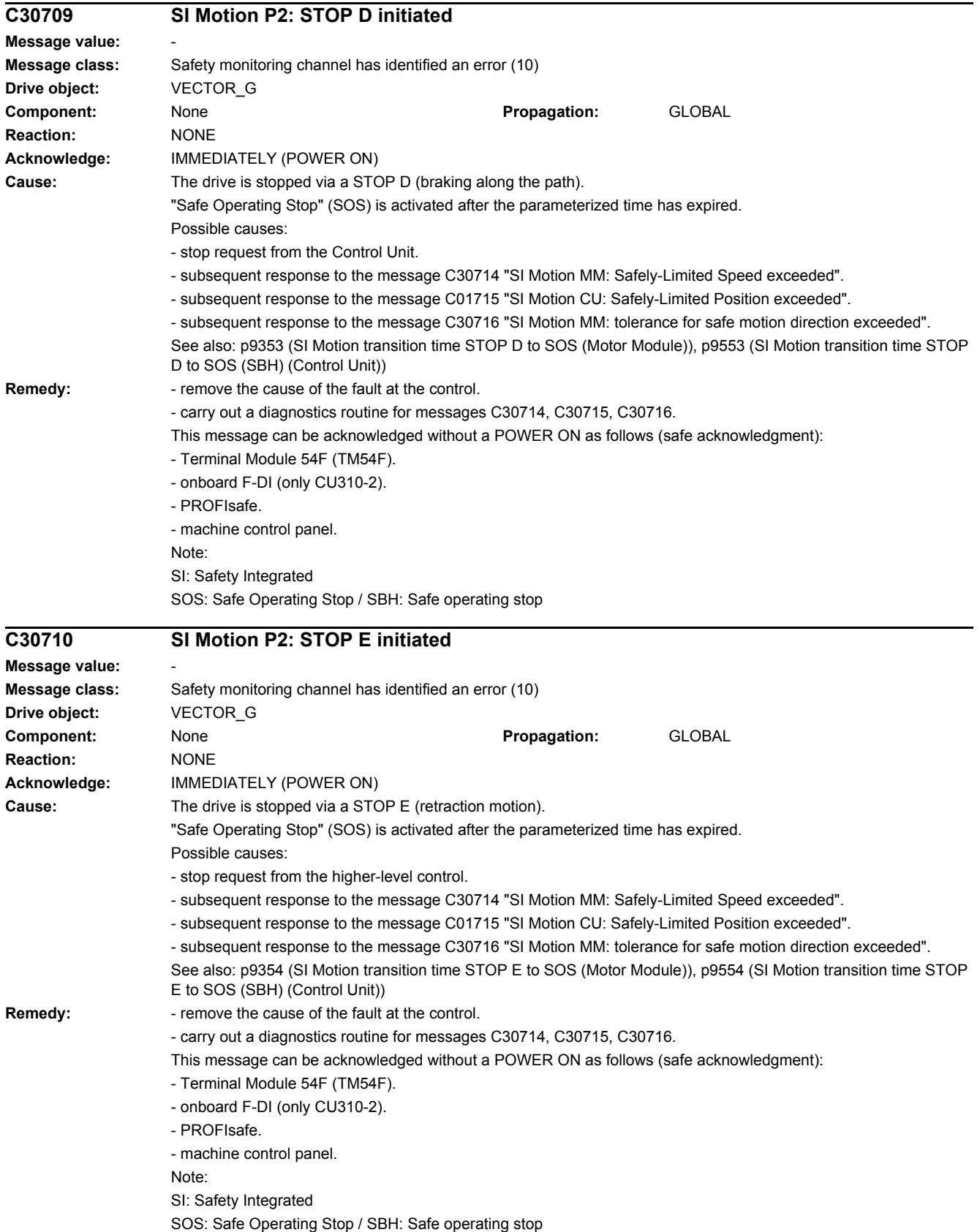

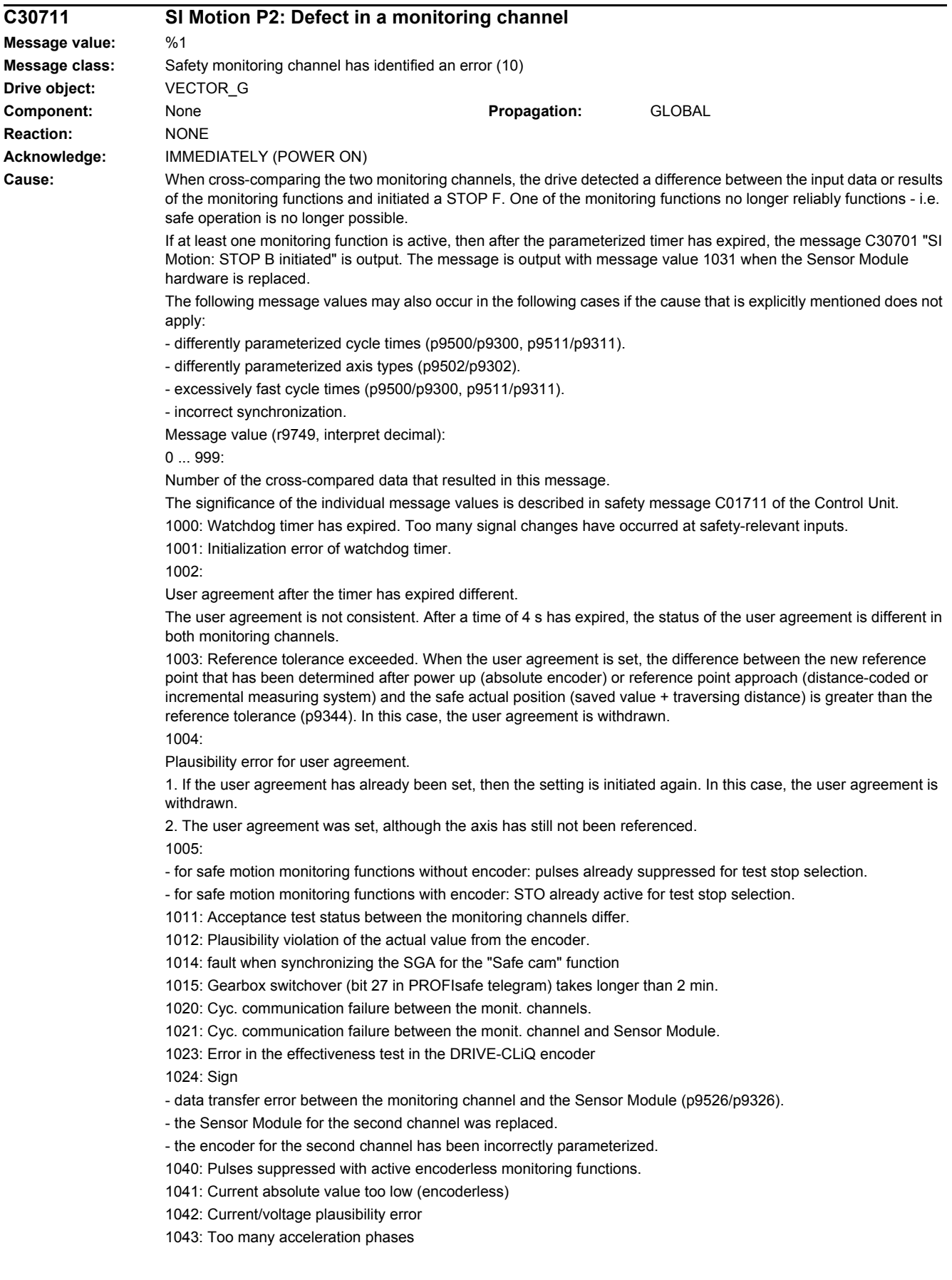

1044: Actual current values plausibility error.

1045: CRC of the standstill position incorrect.

 $5000 - 5140$ 

PROFIsafe message values.

For these message values, the failsafe control signals (Failsafe Values) are transferred to the safety functions. The significance of the individual message values is described in safety message C01711 of the Control Unit. 6000 6166

PROFIsafe message values (PROFIsafe driver for PROFIBUS DP V1/V2 and PROFINET).

For these message values, the failsafe control signals (Failsafe Values) are transferred to the safety functions. If "Stop B after failure of the PROFISafe communication" (p9812) is parameterized, the transfer of the Failsafe Values is delayed.

The significance of the individual message values is described in safety fault F01611 of the Control Unit.

7000: Difference of the safe position is greater than the parameterized tolerance (p9542/p9342).

7001: Scaling value for the safe position in the 16 bit notation, too low (p9574/p9374).

7002: Cycle counter for transferring the safe position is different in both monitoring channels.

See also: p9555 (SI Motion transition time STOP F to STOP B (Control Unit)), r9725 (SI Motion diagnostics STOP F) **Remedy:** For message value = 1002:

- perform safe acknowledgment, set the user agreement in both monitoring channels simultaneously (within 4 s). For message value = 1003:

- check the mechanical system of the axis. It is possible that the axis was shifted when switched-off, and the last saved actual position no longer corresponds with the new actual position after the system has been powered up again.

- increase the tolerance for the actual value comparison when referencing (p9344).

Then check the actual values, perform a POWER ON and set the user agreement again.

For message value = 1004:

For 1., the following applies: Perform safe acknowledgment. Set the user agreement again.

For 2., the following applies: Perform safe acknowledgment. Only set the user agreement again if the axis has been referenced.

For message value = 1005:

- for safe motion monitoring functions without encoder: check the conditions for pulse enable.

- for safe motion monitoring functions with encoder: check the conditions for STO deselection.

Note:

For a Power Module, the test stop should always be performed for pulse enable (independent of whether with encoder or without encoder).

For message value = 1012:

- upgrade the Sensor Module firmware to a more recent version.

- for 1-encoder systems, the following applies: check the encoder parameters for equality (p9515/p9315, p9519/p9319, p9523/p9323, p9524/p9324, p9525/p9325, p9529/p9329).

- for a 1-encoder system and 2-encoder system the following applies: in order to correctly copy the encoder

parameters from p04xx, p9700 must be set to 46 and p9701 must be set to 172.

- for DQI encoders the following applies: If required, upgrade the firmware version of the Control Unit to a more recent version, which is released for DQI encoders.

- check the electrical cabinet design and cable routing for EMC compliance

- carry out a POWER ON (switch-off/switch-on) for all components or a warm restart (p0009 = 30, p0976 = 2, 3).

- replace the hardware.

For message value = 1014:

- check the encoder actual value, if necessary increase the position tolerance (p9342) and/or cam tolerance (p9340).

For message value = 1024:

- check the communication link.

- if required, increase the monitoring cycle clock settings (p9500, p9511).

- carry out a POWER ON (switch-off/switch-on) for all components.

- replace the hardware.

- For message value = 1030:
- check the encoder connection.
- if required, replace the encoder.

For message value = 1031:

- save all parameters ( $p0977 = 1$ ).

When replacing a Sensor Module, carry out the following steps:

- acknowledge the hardware CRC on the drive (p9701 = EC hex).

- carry out a POWER ON (switch-off/switch-on) for all components. Adapt the encoder parameterization for the second channel as follows:

- start the copy function for the node identifier on the drive (p9700 = 1D hex).

- set the encoder type (p0400). - activate the safety commissioning mode (p0010 = 95). - start the copy function for encoder parameters (p9700 = 46). - exit the safety commissioning mode (p0010 = 0). - save parameter in a non-volatile fashion (copy RAM to ROM). - carry out a POWER ON (switch-off/switch-on) for all components. The following always applies: - check the encoder connection. - if required, replace the encoder. For message value = 1040: - de-select encoderless monitoring functions, select and de-select STO. - if monitoring function "SLS" is active, issue a pulse enable within 5 s of de-selecting STO. For message value = 6000 ... 6999: - the significance of the individual message values is described in safety fault F01611 of the Control Unit. For other message values: - the significance of the individual message values is described in safety message C01711. This message can be acknowledged without a POWER ON as follows (safe acknowledgment): - Terminal Module 54F (TM54F). - onboard F-DI (only CU310-2). - PROFIsafe. - machine control panel. See also: p9300 (SI Motion monitoring clock cycle (Motor Module)), p9500 (SI Motion monitoring clock cycle (Control Unit)) **C30712 SI Motion P2: Defect in F-IO processing Message value:** %1 **Message class:** Safety monitoring channel has identified an error (10) **Drive object:** VECTOR\_G **Component:** None **Propagation:** GLOBAL **Reaction:** NONE **Acknowledge:** IMMEDIATELY (POWER ON) **Cause:** When cross checking and comparing the two monitoring channels, the drive detected a difference between parameters or results of the F-IO processing and initiated a STOP F. One of the monitoring functions no longer reliably functions - i.e. safe operation is no longer possible. The safety message C30711 with message value 0 is also displayed due to initiation of STOP F. If at least one monitoring function is active, the safety message C30701 "SI Motion: STOP B initiated" is output after the parameterized timer has expired. Message value (r9749, interpret decimal): Number of the cross-compared data that resulted in this message. Refer to the description of the message values in safety message C01712. **Remedy:** - check parameterization in the parameters involved and correct if required. - ensure equality by copying the SI data to the second channel and then carry out an acceptance test. - check monitoring clock cycle for equality (p9500, p9300). This message can be acknowledged without a POWER ON as follows (safe acknowledgment): - onboard F-DI (only CU310-2). - PROFIsafe. - machine control panel. See also: p9300 (SI Motion monitoring clock cycle (Motor Module)), p9500 (SI Motion monitoring clock cycle (Control Unit))

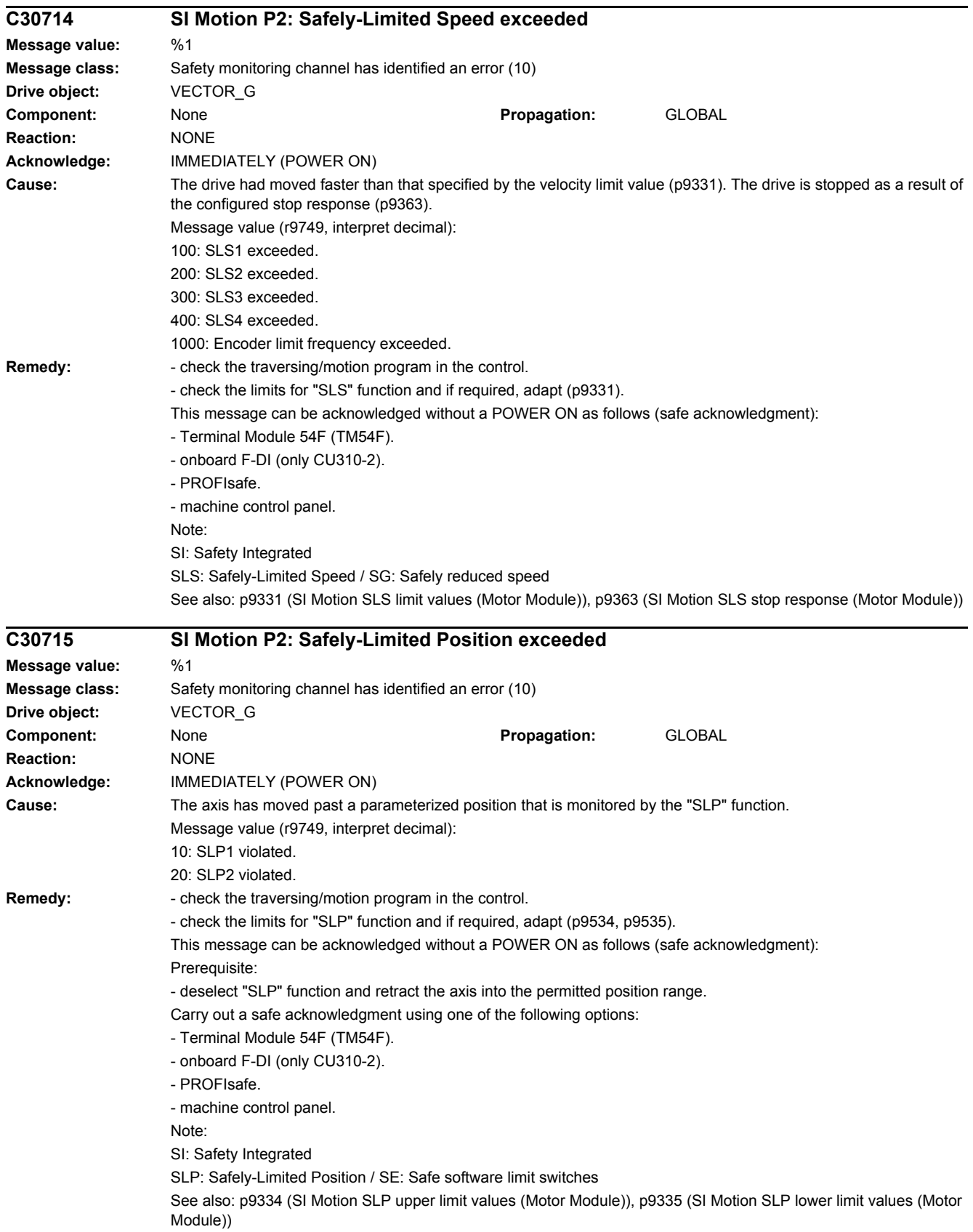

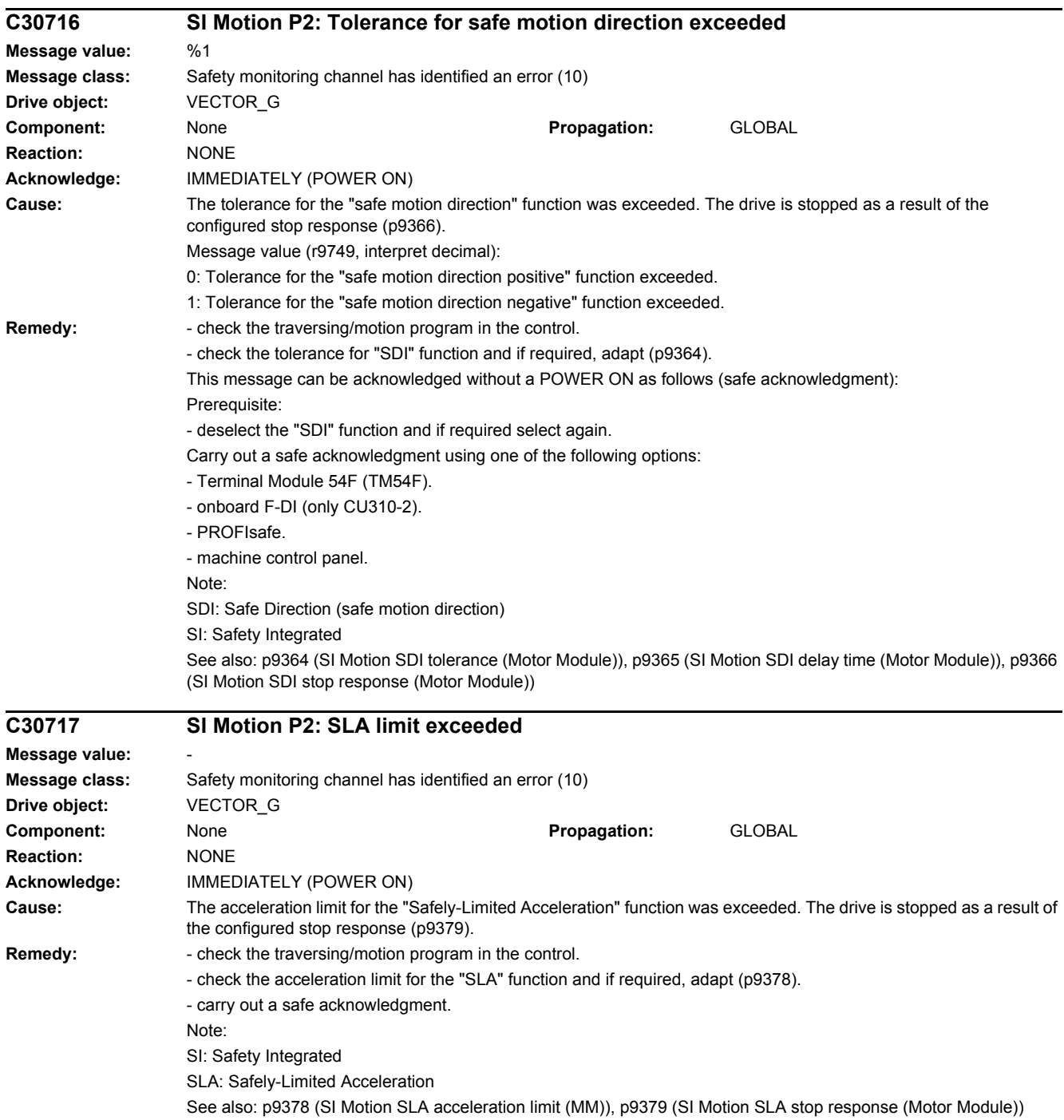

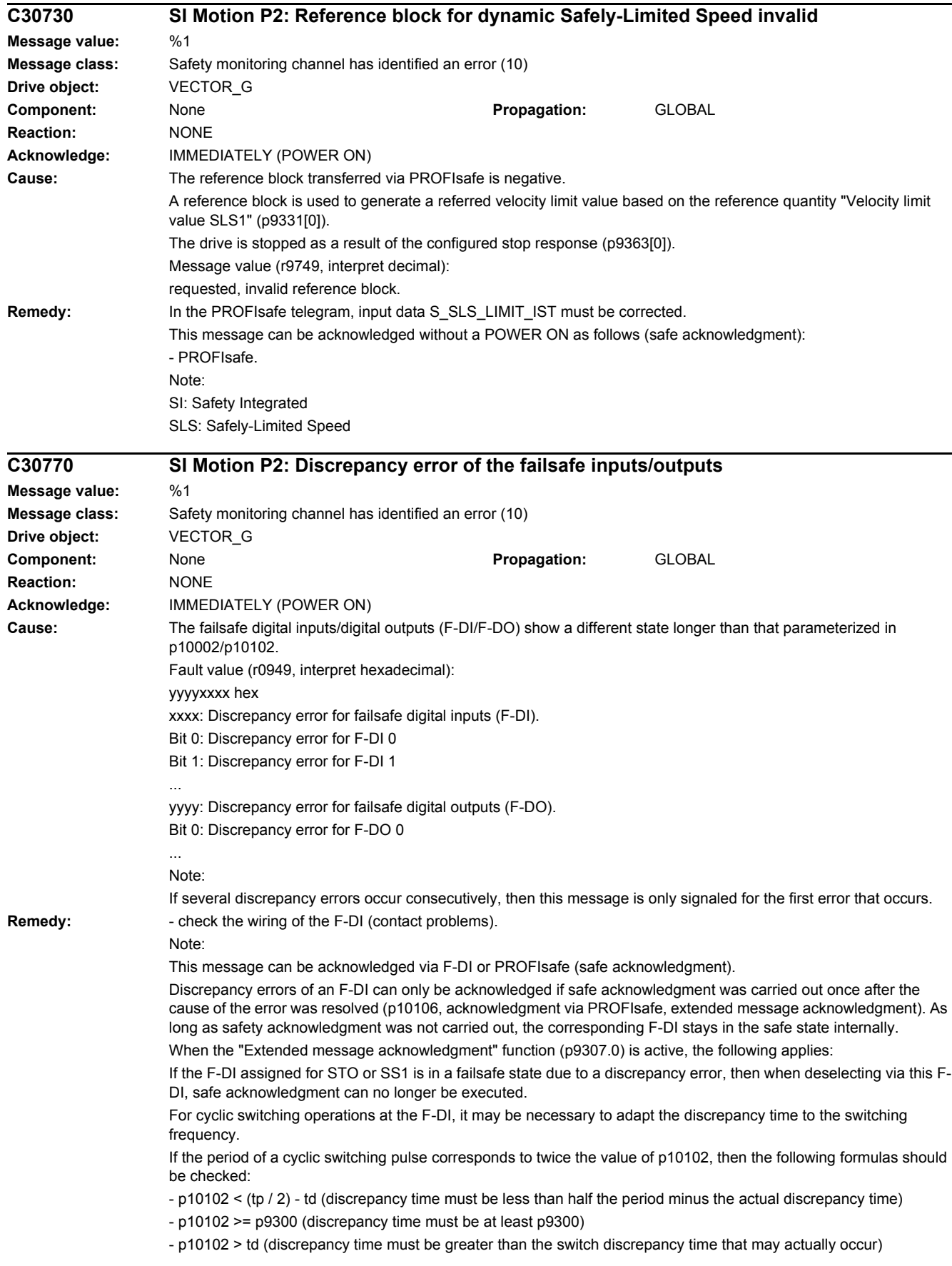

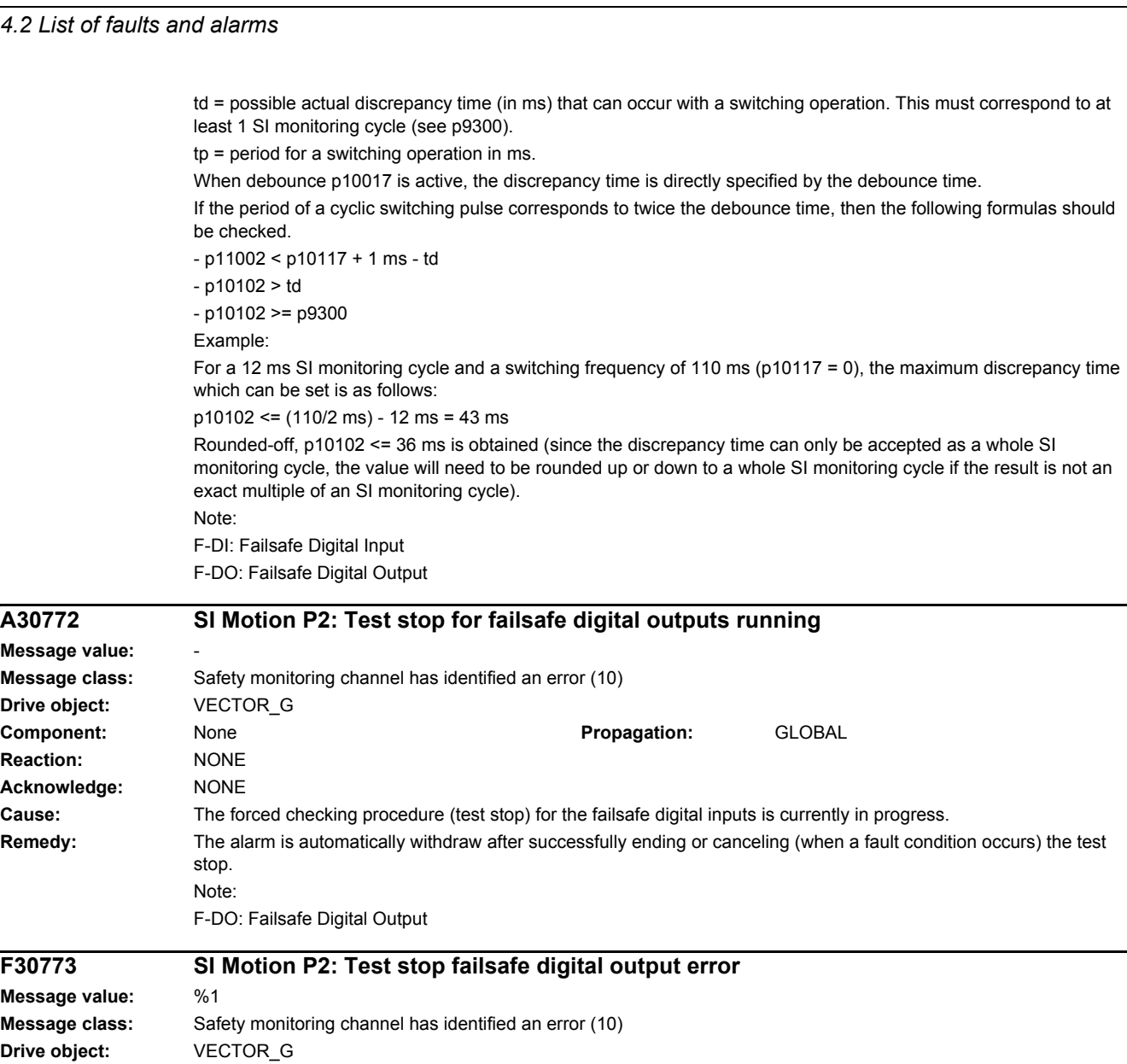

**Message class: Drive object:** 

**Message value:** 

**Message value: Message class: Drive object:**  $Component:$ **Reaction:**  $Ac$ knowledge:

**Component:** None **Propagation:** GLOBAL **Reaction:** NONE **Acknowledge:** IMMEDIATELY (POWER ON) **Cause:** A fault has occurred on processor 2 during the forced checking procedure (test stop) of the failsafe digital output. Fault value (r0949, interpret hexadecimal): RRRVWXYZ hex: R: Reserved. V: Actual state of the DO channel concerned (see X) on processor 2 (corresponds to the states read back from the hardware, bit  $0 = DO$  0, bit  $1 = DO$  1, etc.). W: Required state of the DO channel concerned (see X, bit 0 = DO 0, bit 1 = DO 1, etc.). X: DO channels involved, which indicate an error (bit 0 = DO 0, bit 1 = DO 1, etc.). Y: Reason for the test stop fault. Z: State of the test stop in which the fault has occurred.

Y: Reason for the test stop fault

 $Y = 1$ : Processor 1 in incorrect test stop state (internal fault).

Y = 2: Expected states of the DOs were not fulfilled (CU305: readback via DI 22 / CU240 readback DI 2).

Y = 3: Incorrect timer state on processor 1 (internal fault)

Y = 4: Expected states of the diag DOs were not fulfilled (CU305: internal readback on processor 2).

Y = 5: Expected states of the second diag DOs were not fulfilled (CU305: internal readback on processor 1).

X and V indicate the DI or Diag-DO state dependent upon the reason for the fault (2, 4 or 5).

In the event of multiple test stop faults, the first one that occurred is shown.

Z: Test stop state and associated test actions

 $Z = 0$  ... 3: Synchronization phase of test stop between processor 1 and processor 2 no switching operations

 $Z = 4$ : DO + OFF and DO - OFF

 $Z = 5$ : Check to see if states are as expected

 $Z = 6$ : DO + ON and DO - ON

 $Z = 7$ : Check to see if states are as expected

 $Z = 8$ : DO + OFF and DO - ON

 $Z = 9$ : Check to see if states are as expected

 $Z = 10$ : DO + ON and DO - OFF

 $Z = 11$ : Check to see if states are as expected

Z = 12: DO + OFF and DO - OFF

 $Z = 13$ : Check to see if states are as expected

 $Z = 14$ : End of test stop

Diag expected states in table format:

Test stop state: Expectation Mode 1 / Mode 2 / Mode 3 / Mode 4 5: 0/-/-/1 7: 0/-/-/0 9: 0/-/-/0 11: 1/-/-/1 13: 0/-/-/1 Second diag expected states in table format: Test stop state: Expectation Mode 1 / Mode 2 / Mode 3 / Mode 4  $5: -1 - 1 - 11$  $7: -1 - 1 - 10$  $9 - (-1) - 11$  $11: -1 - 1 - 10$ 13: -/-/-/1 DI expected states in table format: Test stop state: Expectation Mode 1 / Mode 2 / Mode 3 / Mode 4  $5: -11/1/$ 7: -/0/0/-  $9. -10/1/2$  $11: -10/11$ 13: -/1/1/-

#### Example:

Fault F01773 (P1) is signaled with fault value = 0001\_0127 and fault F30773 (P2) is signaled with fault value 0000\_0127.

This means that in state 7 ( $Z = 7$ ) the state of the external readback signal was not set correctly ( $Y = 2$ ) after DO-0 (X = 1) was switched to ON/ON.

Fault value 0001\_0127 indicates that 0 was expected (W = 0) and 1 (V = 1) was read back from the hardware. Fault value 0000\_0127 on the processor 2 indicates that the states were as expected.

In the case of fault F30773, W and V are always identical; a value of 0 always means that 0 was expected at the readback input but was not present on processor 1.

**Remedy:** Check the wiring of the failsafe digital output (F-DO) and restart the test stop.

Note:

- the fault is withdrawn if the test stop is successfully completed.

- in the event of multiple test stop faults, the first one that occurred is shown. Once the test stop has been restarted the next queued test stop fault will be signaled (if there is one).

F-DO: Failsafe Digital Output

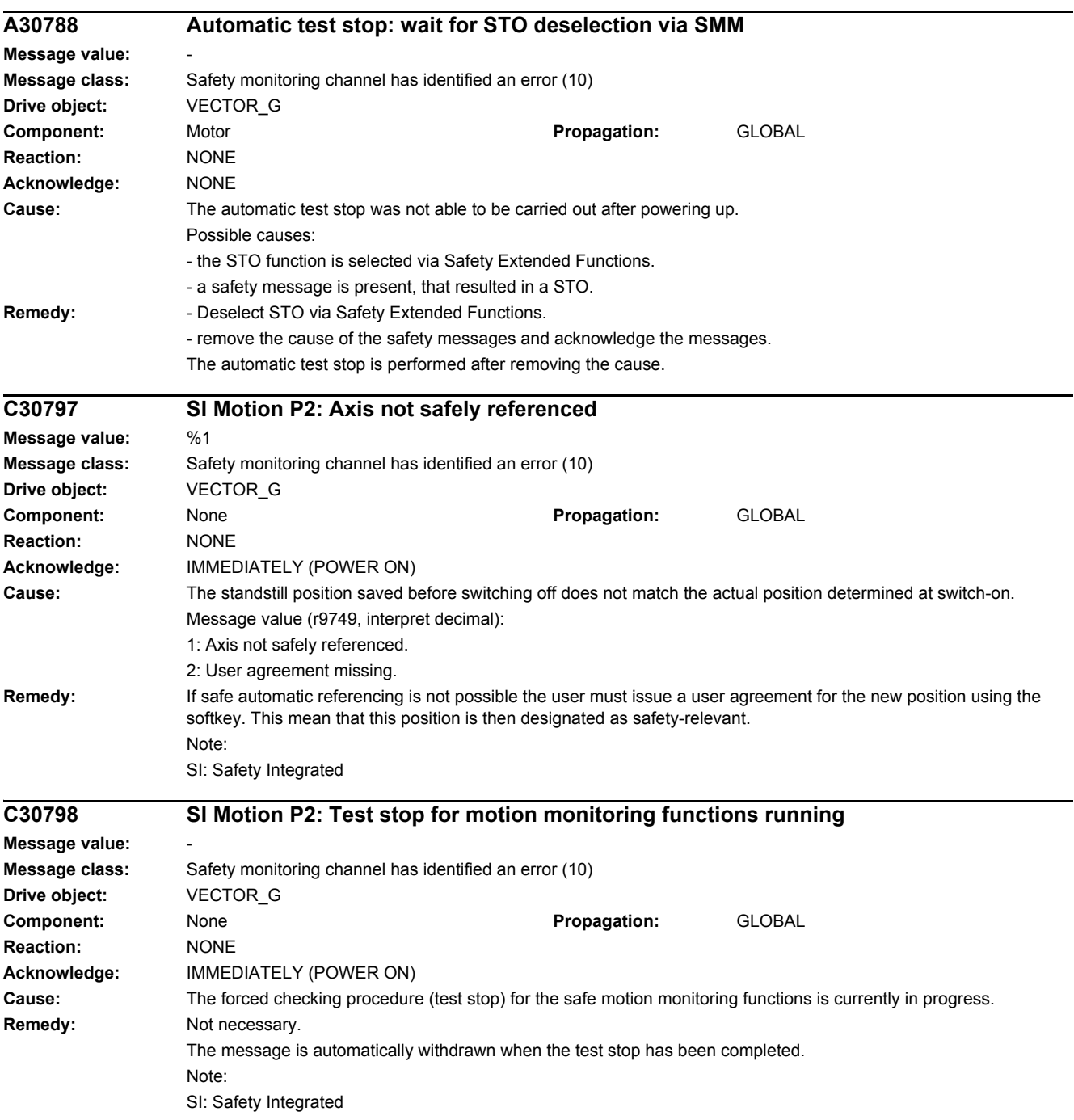
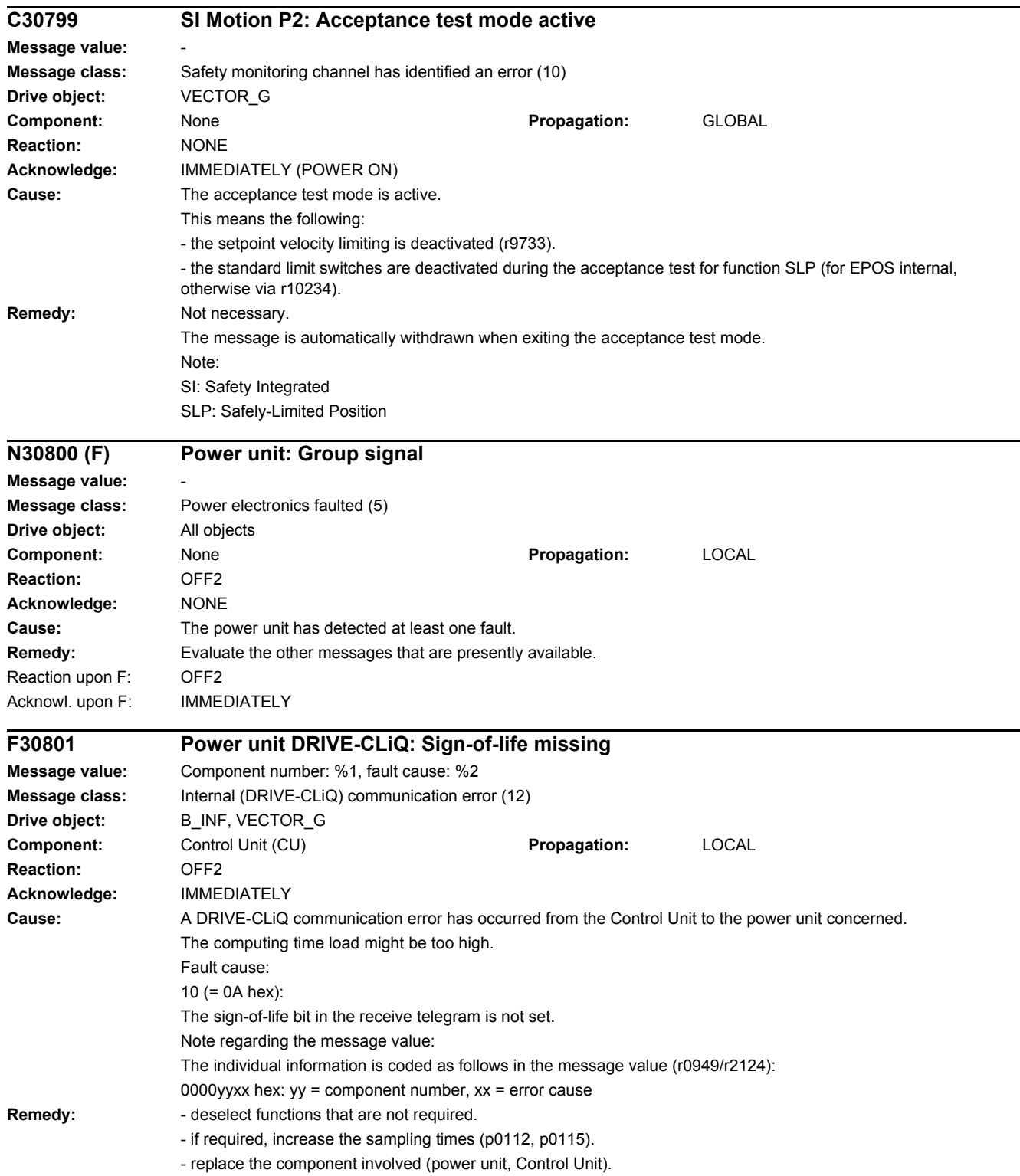

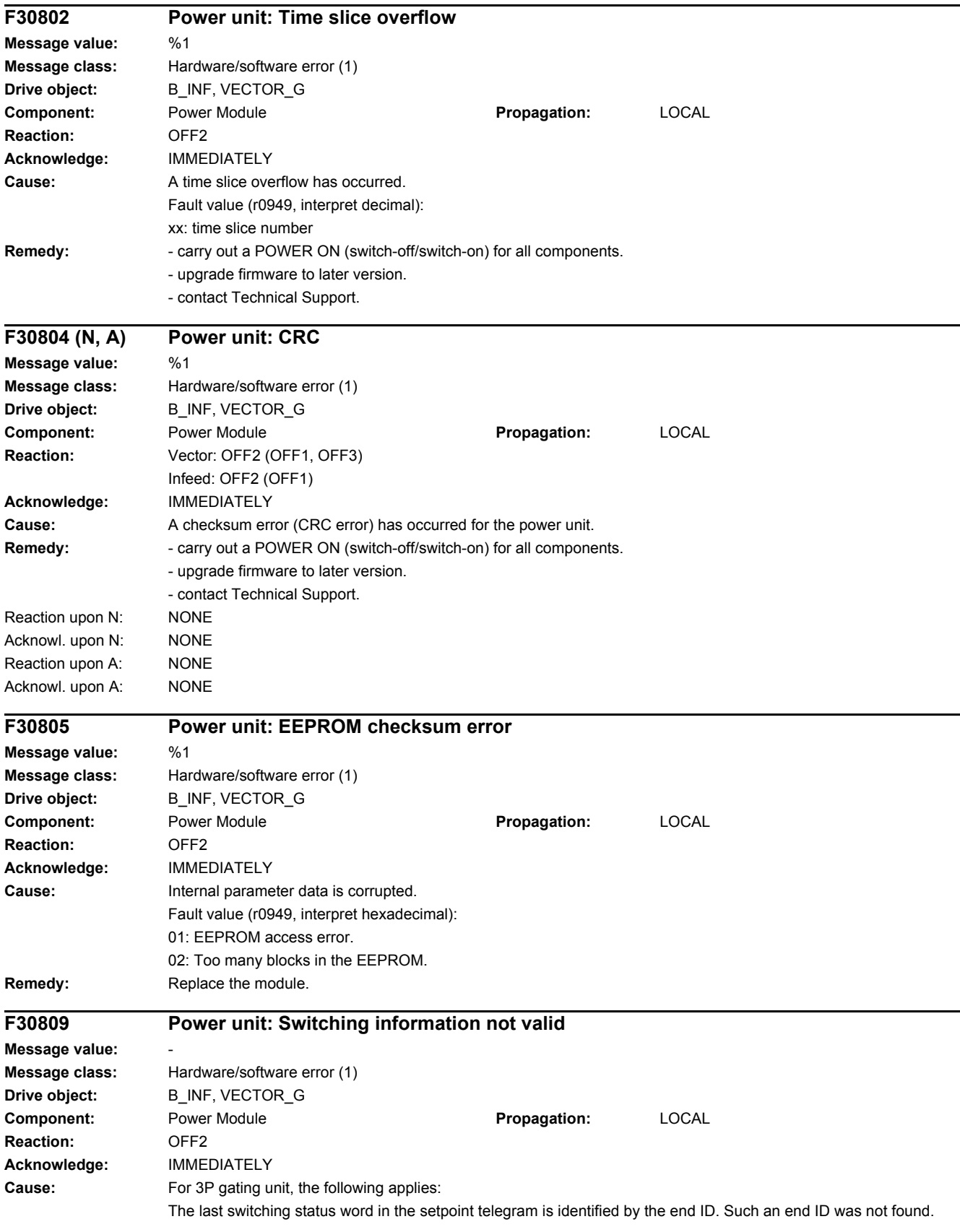

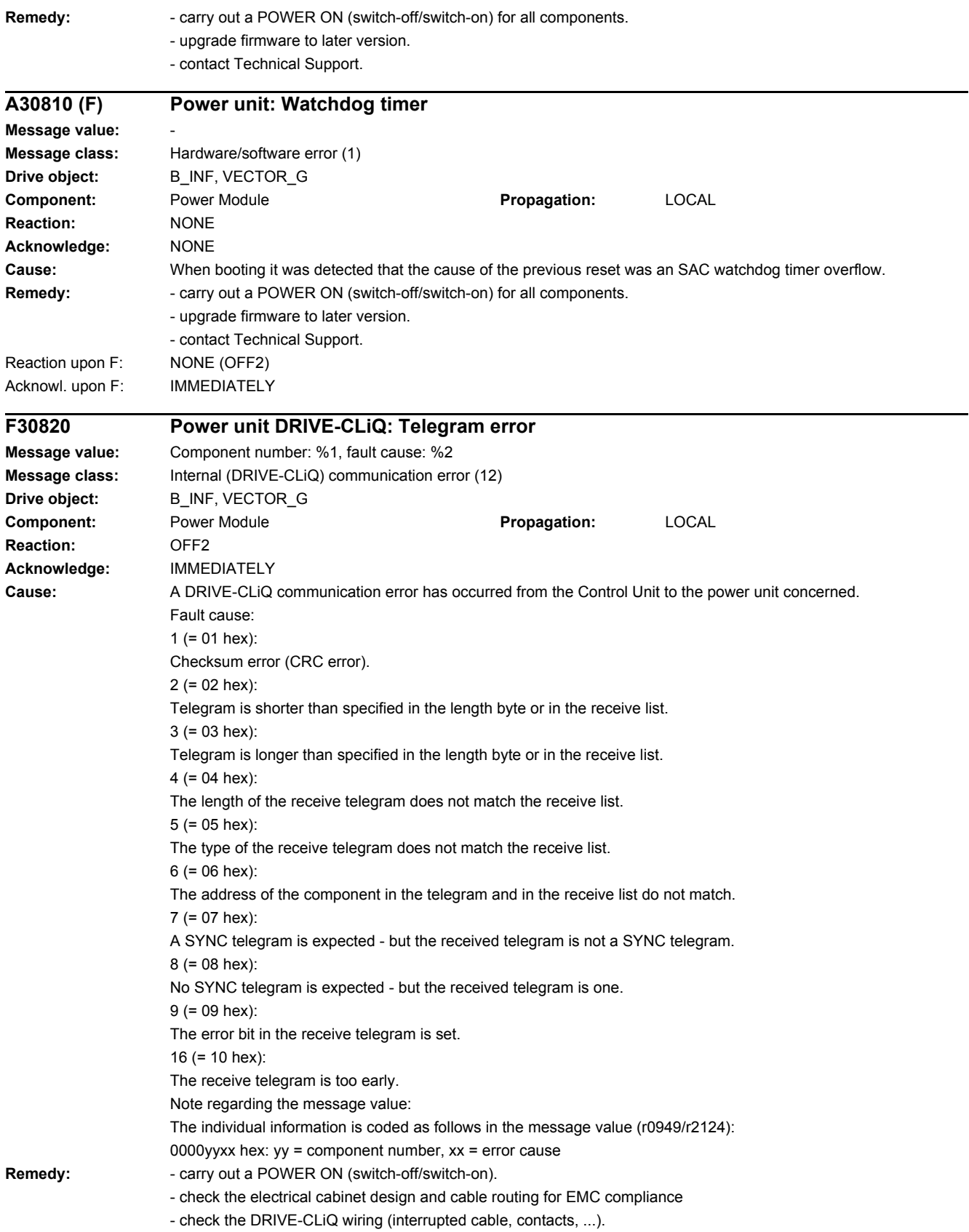

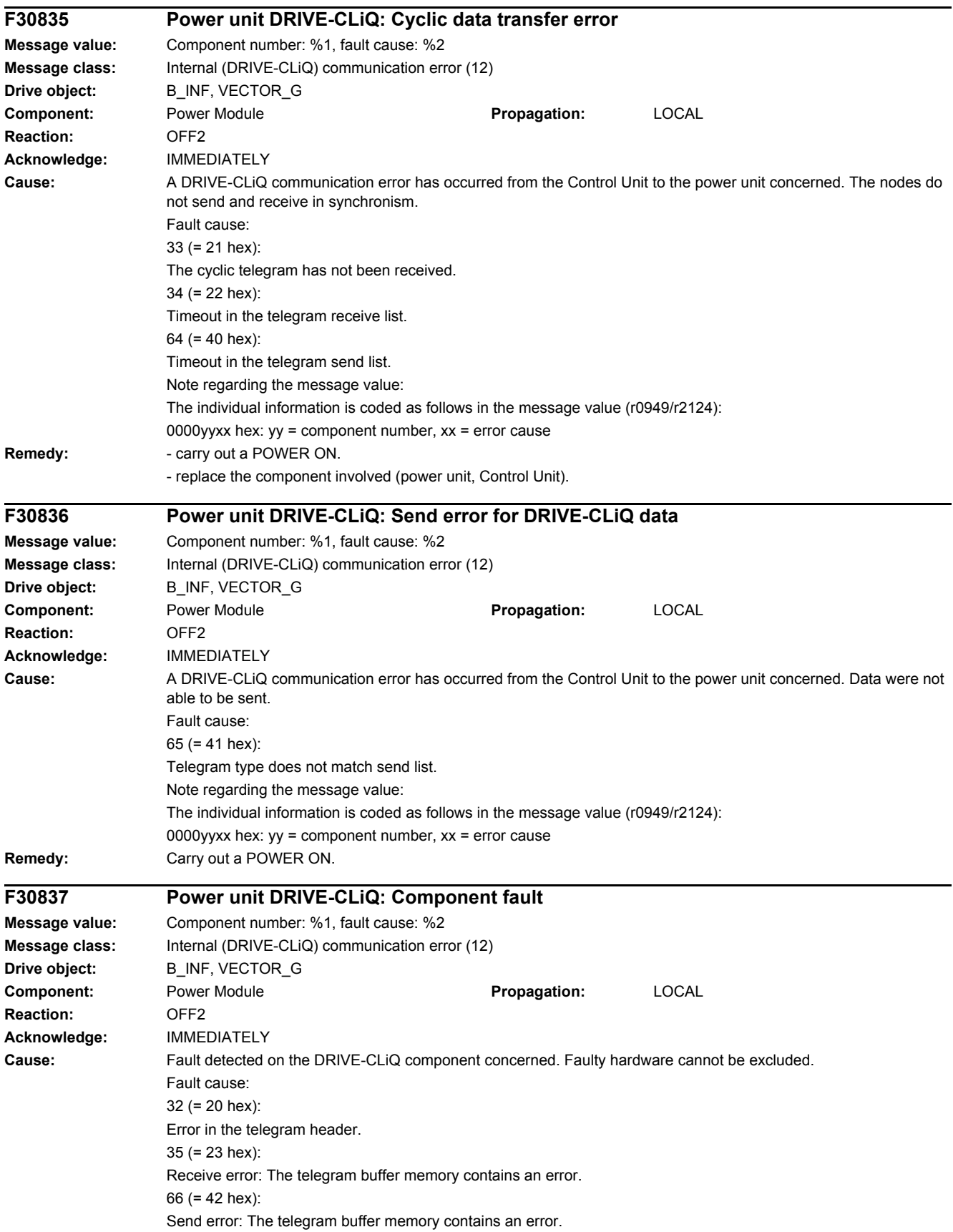

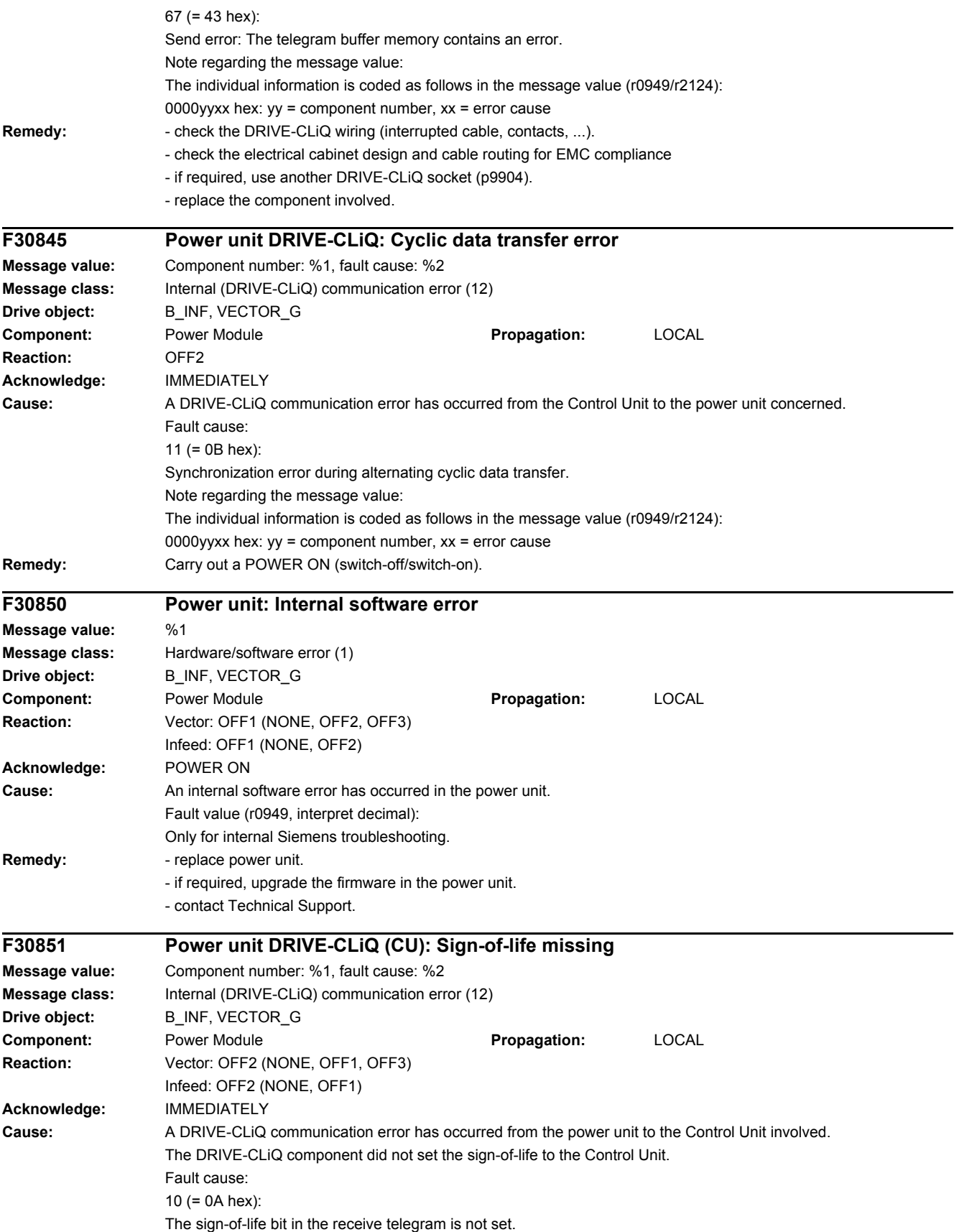

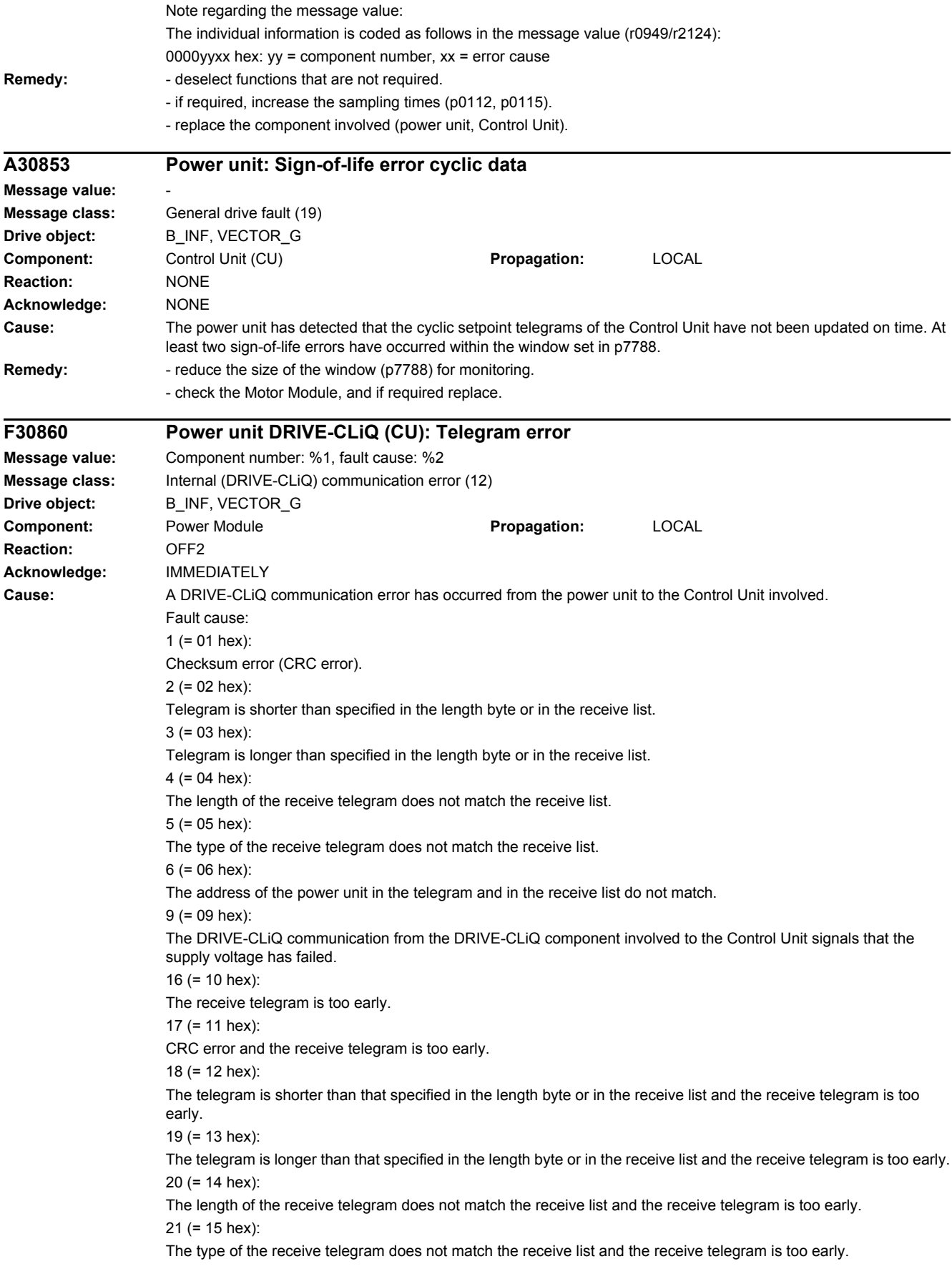

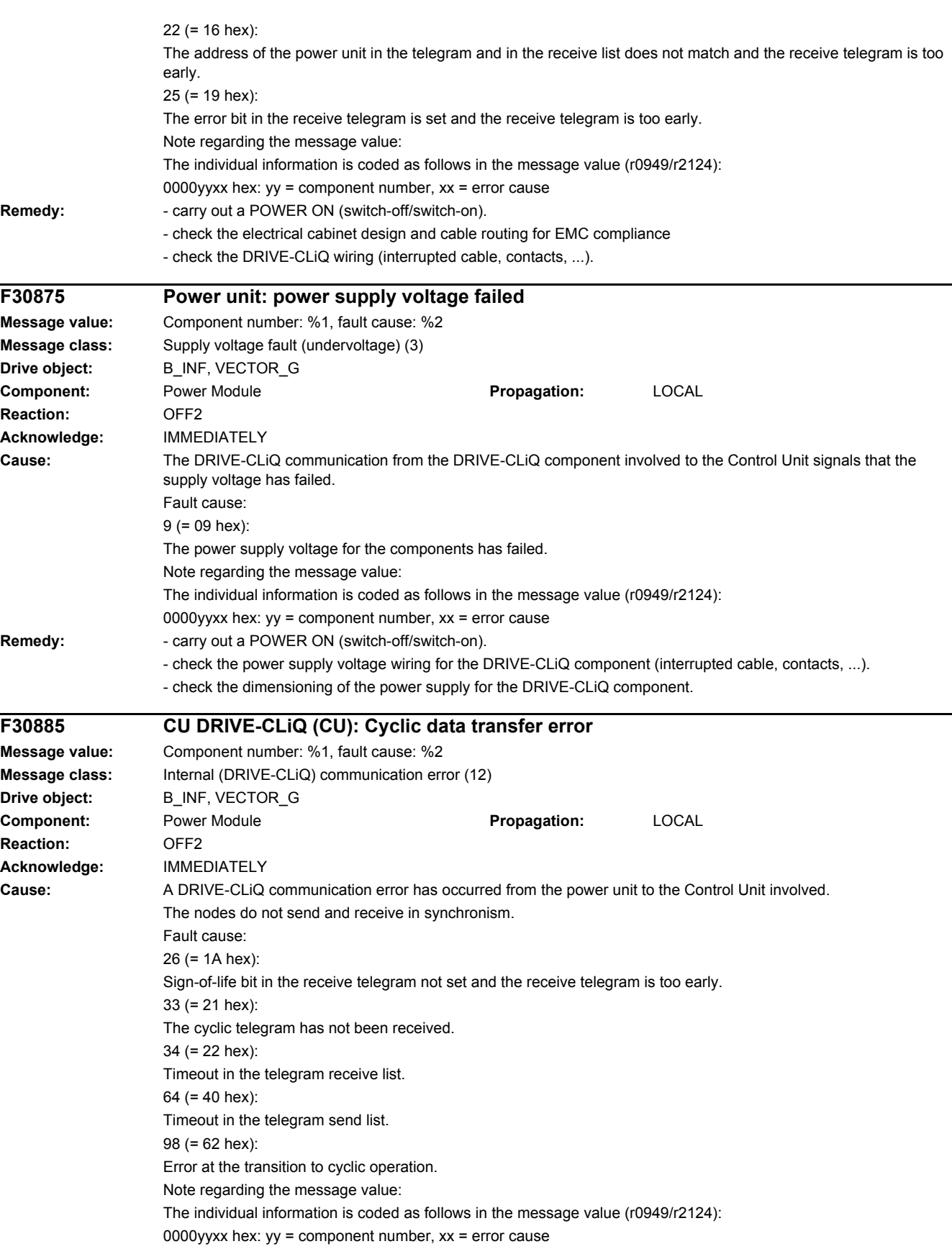

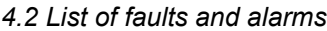

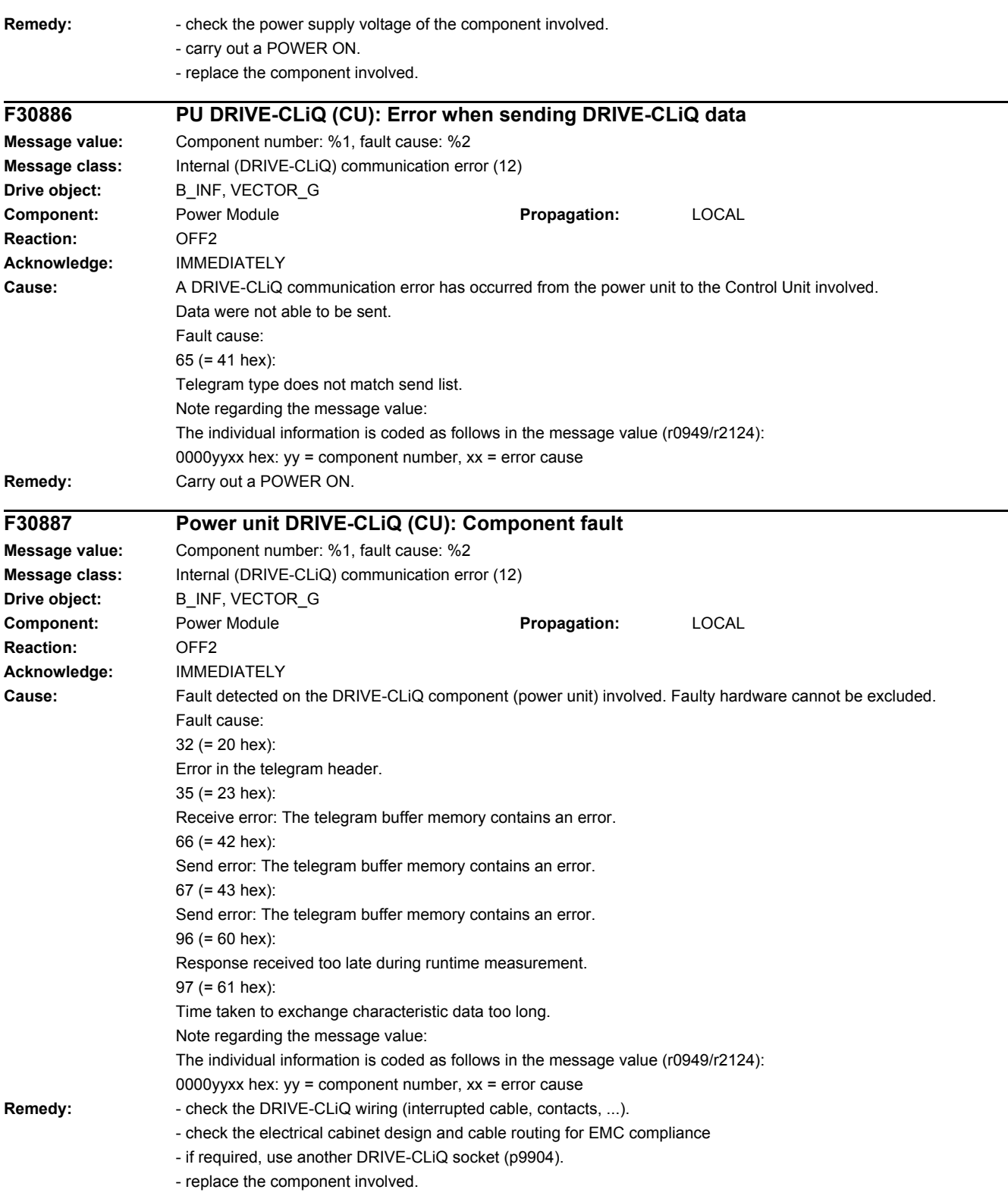

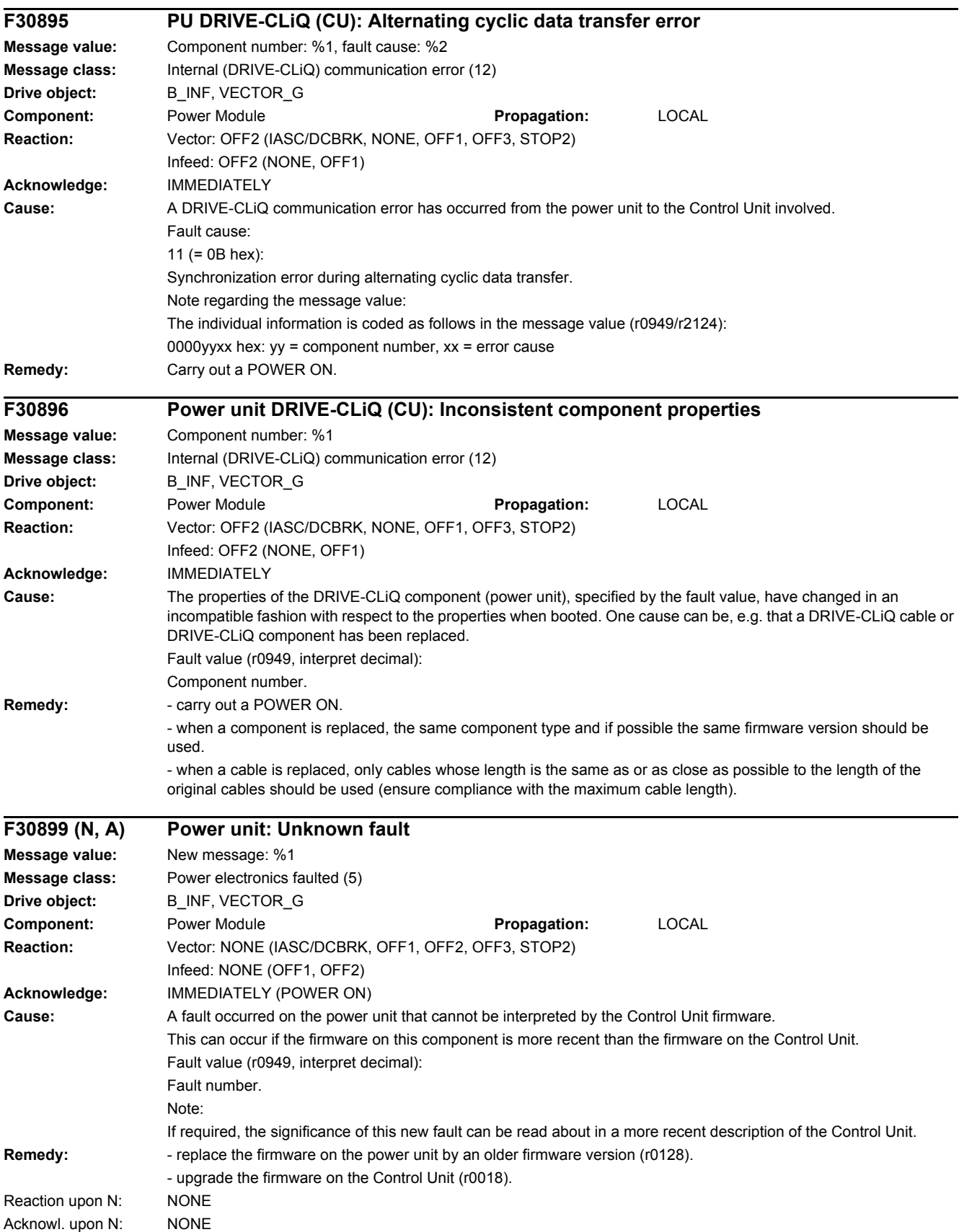

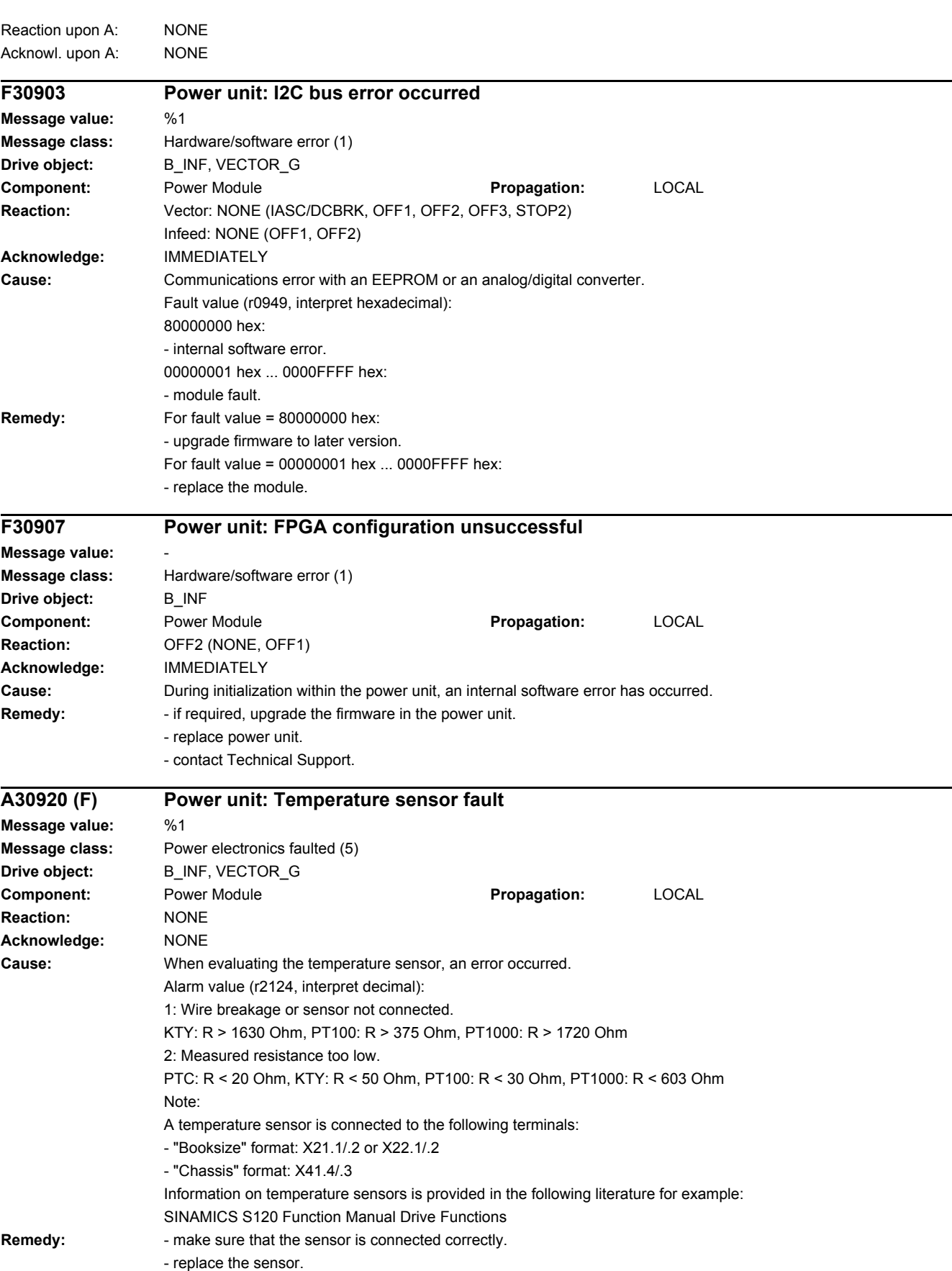

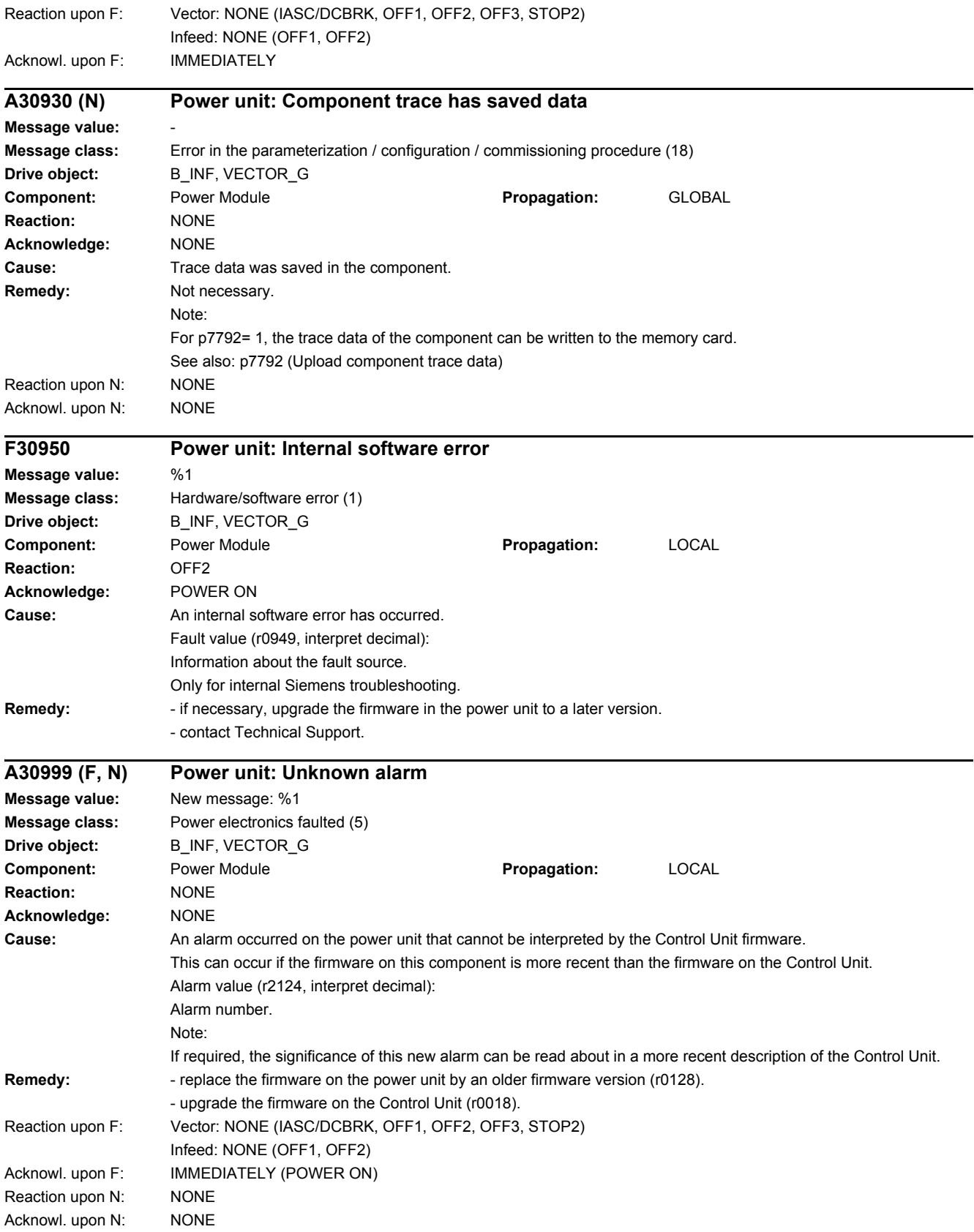

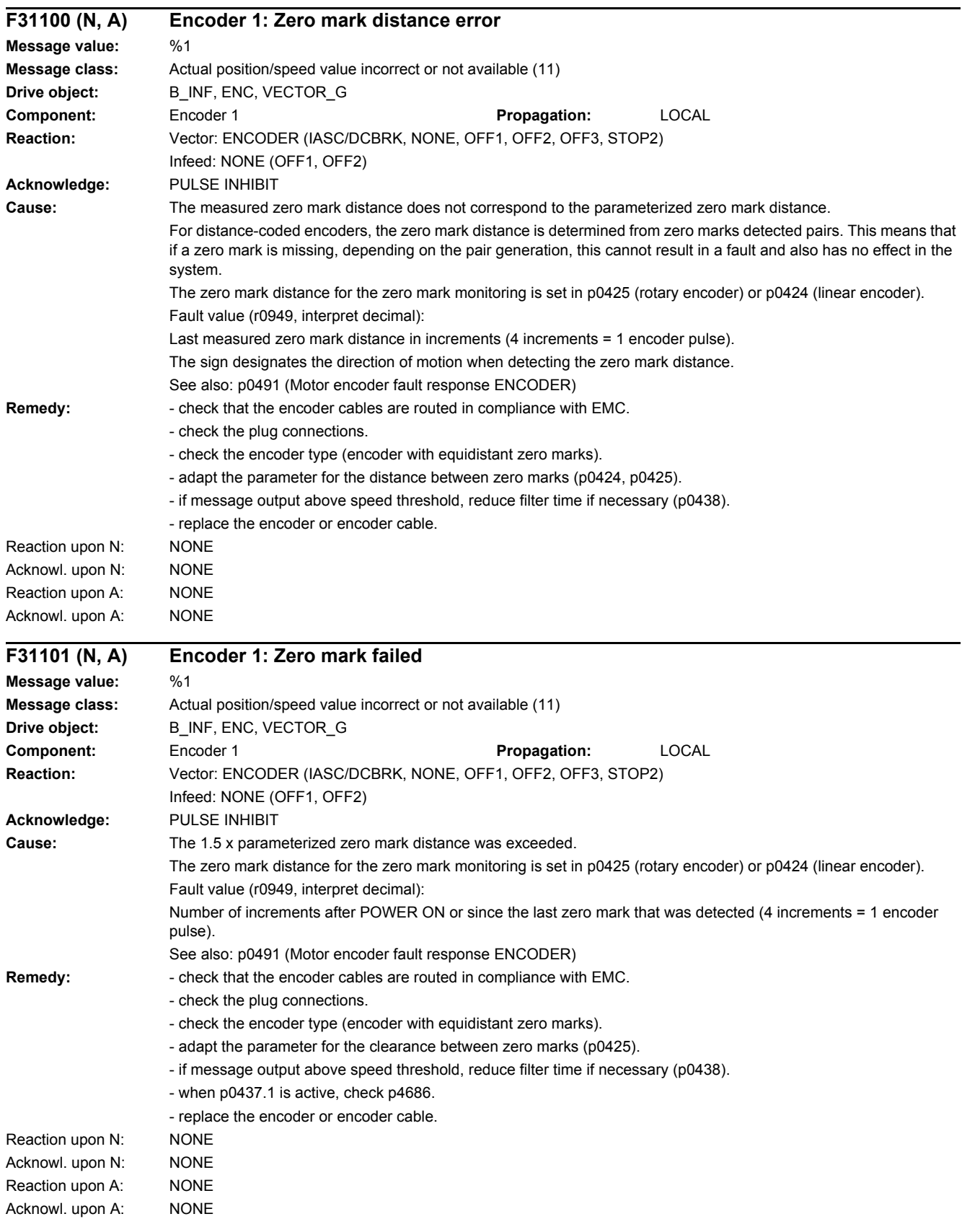

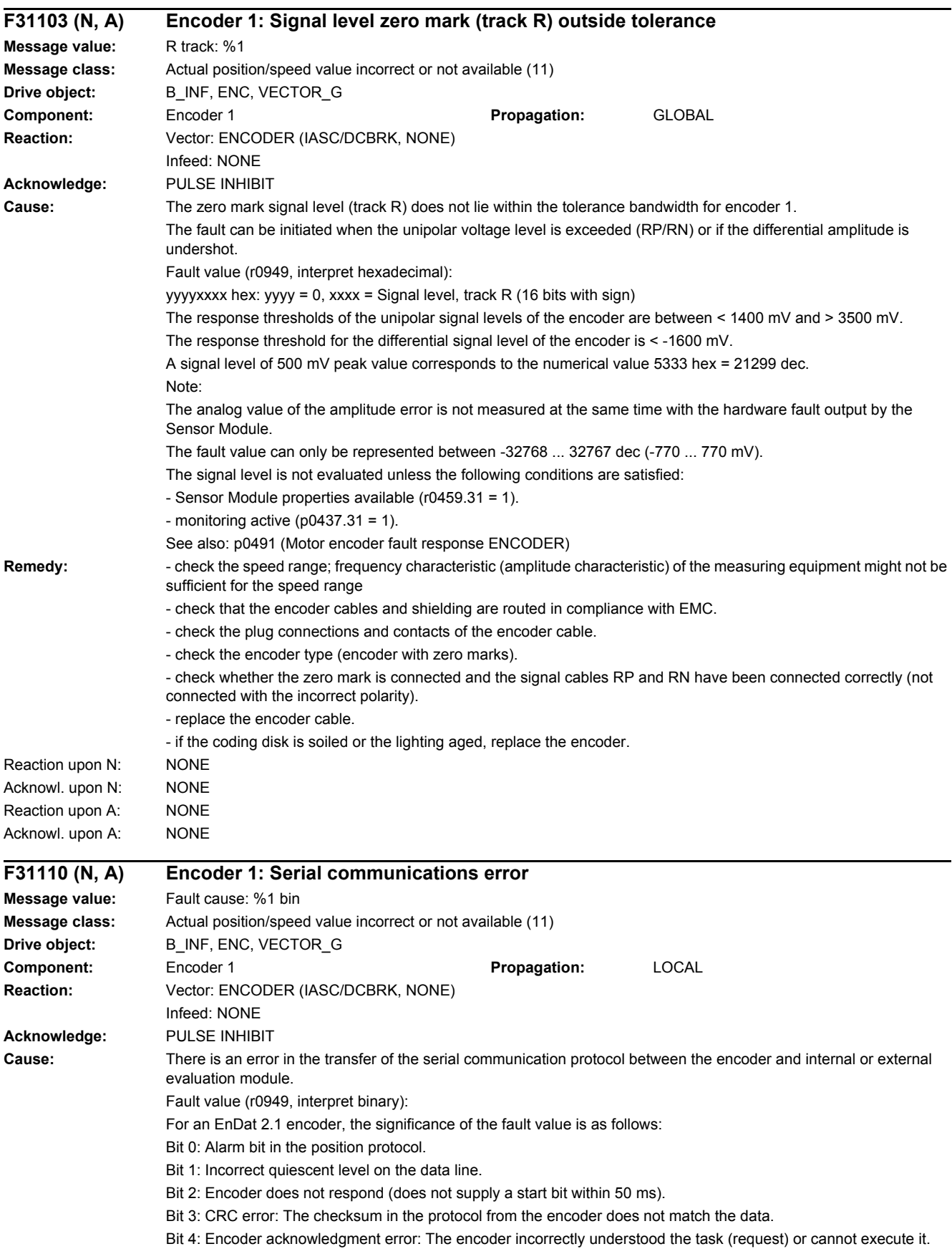

Bit 5: Internal error in the serial driver: An illegal mode command was requested. Bit 6: Timeout when cyclically reading. Bit 7: Timeout for the register communication. Bit 8: Protocol is too long (e.g. > 64 bits). Bit 9: Receive buffer overflow. Bit 10: Frame error when reading twice. Bit 11: Parity error. Bit 12: Data line signal level error during the monoflop time. Bit 13: Data line incorrect. Bit 14: Fault for the register communication. Bit 15: Internal communication error. Note: For an EnDat 2.2 encoder, the significance of the fault value for F3x135 ( $x = 1, 2, 3$ ) is described. **Remedy:** For fault value, bit  $0 = 1$ : - Enc defect F31111 may provide additional details. For fault value, bit  $1 = 1$ : - incorrect encoder type / replace the encoder or encoder cable. For fault value, bit  $2 = 1$ : - incorrect encoder type / replace the encoder or encoder cable. For fault value, bit  $3 = 1$ : - EMC / connect the cable shield, replace the encoder or encoder cable. For fault value, bit  $4 = 1$ : - EMC / connect the cable shield, replace the encoder or encoder cable, replace the Sensor Module. For fault value, bit  $5 = 1$ : - EMC / connect the cable shield, replace the encoder or encoder cable, replace the Sensor Module. For fault value, bit  $6 = 1$ : - Update Sensor Module firmware. For fault value, bit  $7 = 1$ : - incorrect encoder type / replace the encoder or encoder cable. For fault value, bit  $8 = 1$ : - check parameterization (p0429.2). For fault value, bit  $9 = 1$ : - EMC / connect the cable shield, replace the encoder or encoder cable, replace the Sensor Module. For fault value, bit 10 = 1: - check parameterization (p0429.2, p0449). For fault value, bit  $11 = 1$ : - check parameterization (p0436). For fault value, bit 12 = 1: - check parameterization (p0429.6). For fault value, bit 13 = 1: - check data line. For fault value, bit 14 = 1: - incorrect encoder type / replace the encoder or encoder cable. Reaction upon N: NONE Acknowl. upon N: NONE Reaction upon A: NONE Acknowl. upon A: NONE

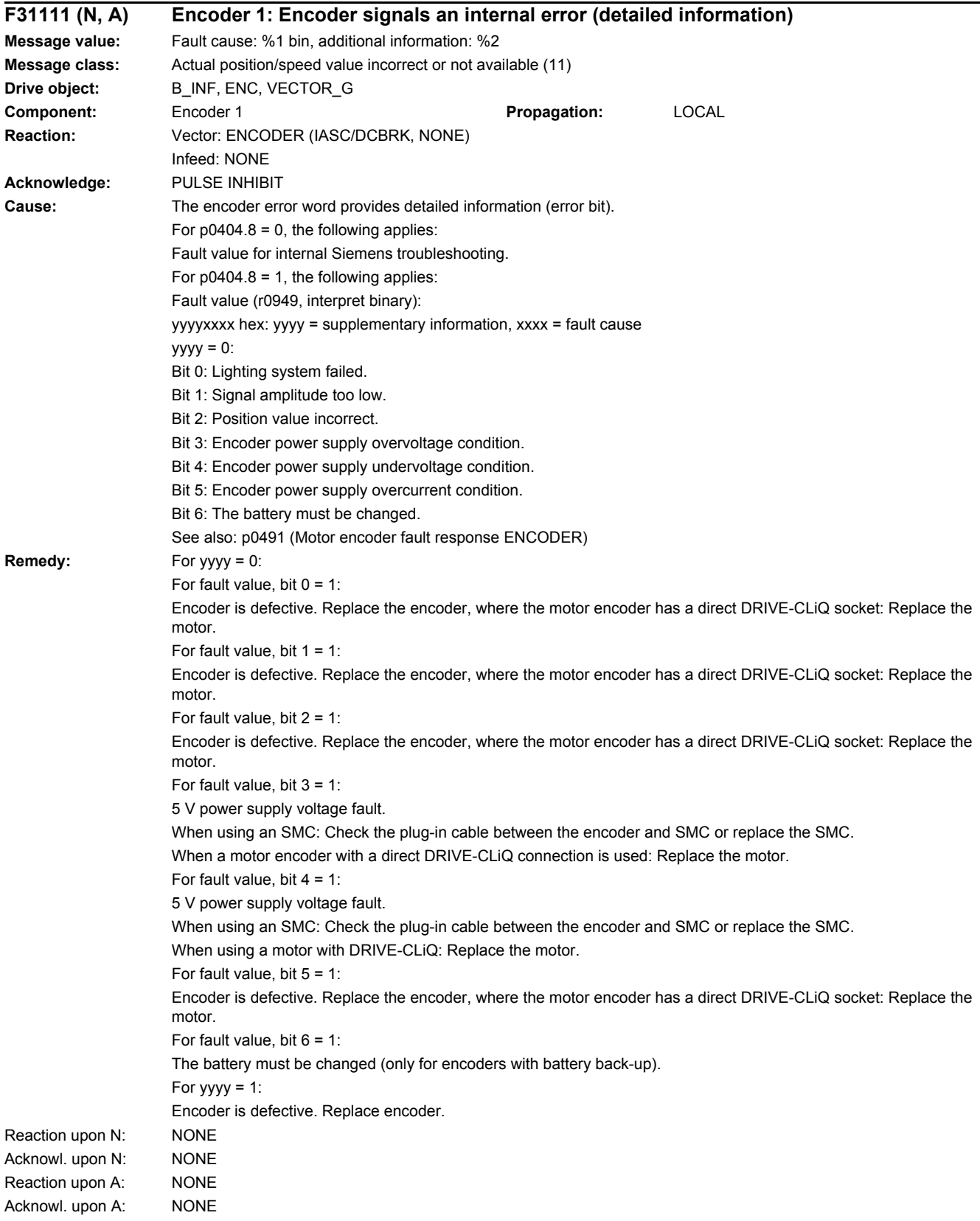

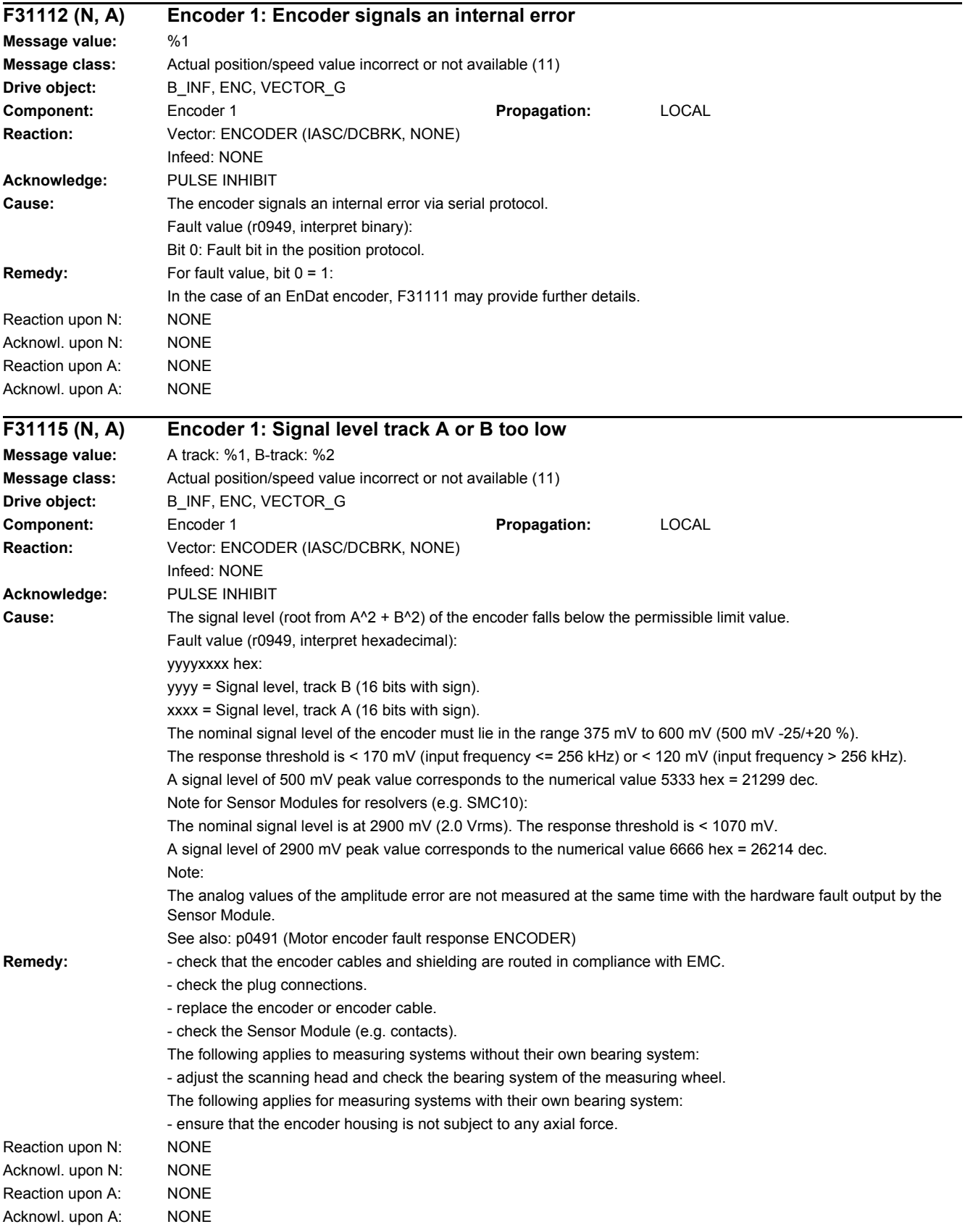

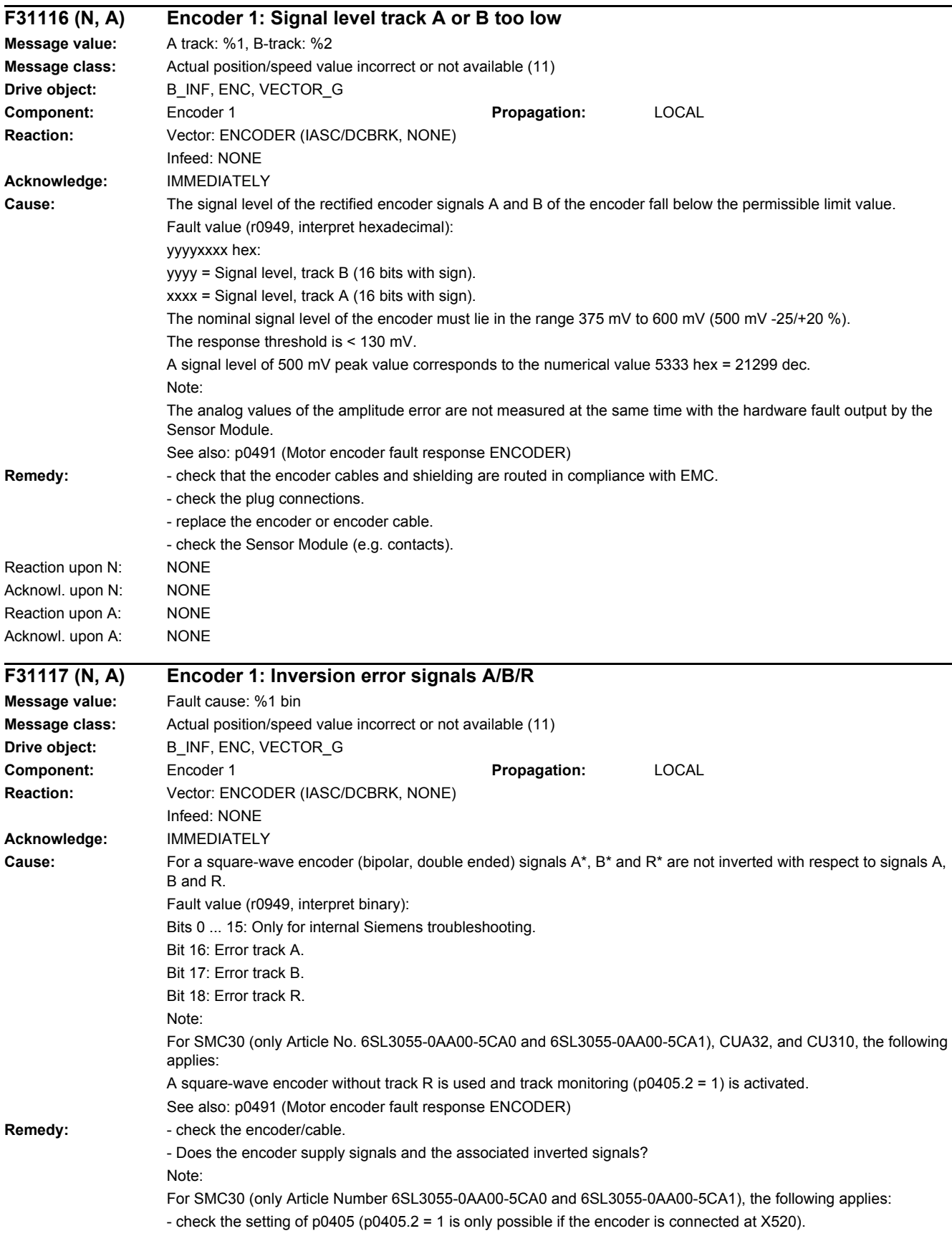

For a square-wave encoder without track R, the following jumpers must be set for the connection at X520 (SMC30) or X23 (CUA32, CU310): - pin 10 (reference signal R) <--> pin 7 (encoder power supply, ground) - pin 11 (reference signal R inverted) <--> pin 4 (encoder power supply) Reaction upon N: NONE Acknowl. upon N: NONE Reaction upon A: NONE Acknowl. upon A: NONE **F31118 (N, A) Encoder 1: Speed change not plausible Message value:** %1 **Message class:** Actual position/speed value incorrect or not available (11) **Drive object:** B\_INF, ENC, VECTOR\_G **Component:** Encoder 1 **Propagation:** LOCAL **Reaction:** Vector: ENCODER (IASC/DCBRK, NONE) Infeed: NONE **Acknowledge:** PULSE INHIBIT **Cause:** For an HTL/TTL encoder, the speed change has exceeded the value in p0492 over several sampling cycles. The change to the averaged speed actual value - if applicable - is monitored in the current controller sampling time. Encoder 1 is used as motor encoder and can be effective has fault response to change over to encoderless operation. Fault value (r0949, interpret decimal): Only for internal Siemens troubleshooting. See also: p0491 (Motor encoder fault response ENCODER), p0492 **Remedy:** - check the tachometer feeder cable for interruptions. - check the grounding of the tachometer shielding. - if required, increase the maximum speed difference per sampling cycle (p0492). Reaction upon N: NONE Acknowl. upon N: NONE Reaction upon A: NONE Acknowl. upon A: NONE **F31120 (N, A) Encoder 1: Encoder power supply fault Message value:** Fault cause: %1 bin **Message class:** Actual position/speed value incorrect or not available (11) **Drive object:** B\_INF, ENC, VECTOR\_G **Component:** Encoder 1 **Propagation:** LOCAL **Reaction:** Vector: ENCODER (IASC/DCBRK, NONE) Infeed: NONE **Acknowledge:** PULSE INHIBIT Cause: An encoder power supply fault was detected. Fault value (r0949, interpret binary): Bit 0: Undervoltage condition on the sense line. Bit 1: Overcurrent condition for the encoder power supply. Bit 2: Overcurrent condition for encoder power supply on cable resolver excitation negative. Bit 3: Overcurrent condition for encoder power supply on cable resolver excitation positive. Bit 4: The 24 V power supply through the Power Module (PM) is overloaded. Bit 5: Overcurrent at the EnDat connection of the converter. Bit 6: Overvoltage at the EnDat connection of the converter.

Bit 7: Hardware fault at the EnDat connection of the converter.

Note: If the encoder cables 6FX2002-2EQ00-.... and 6FX2002-2CH00-.... are interchanged, this can result in the encoder being destroyed because the pins of the operating voltage are reversed.

See also: p0491 (Motor encoder fault response ENCODER)

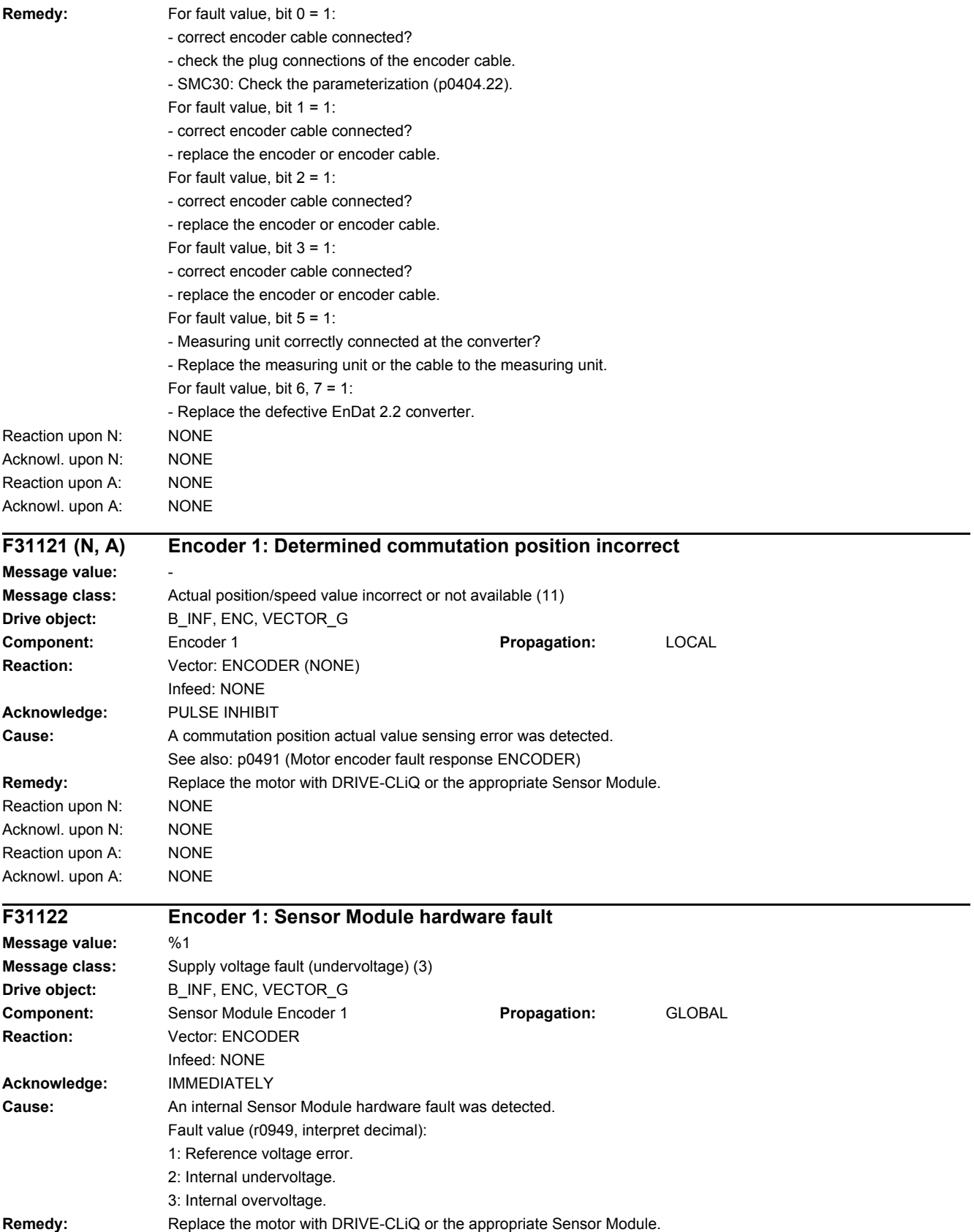

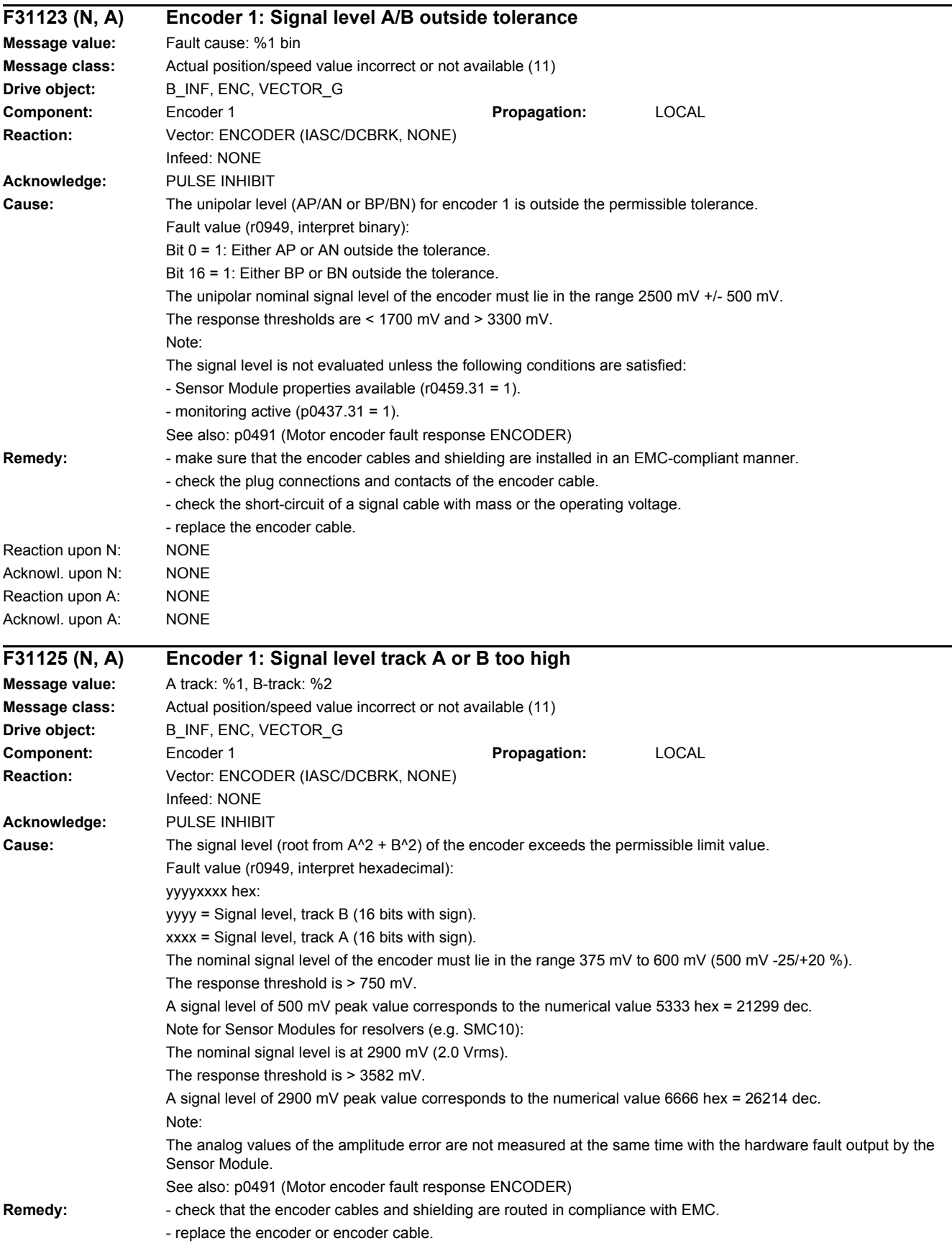

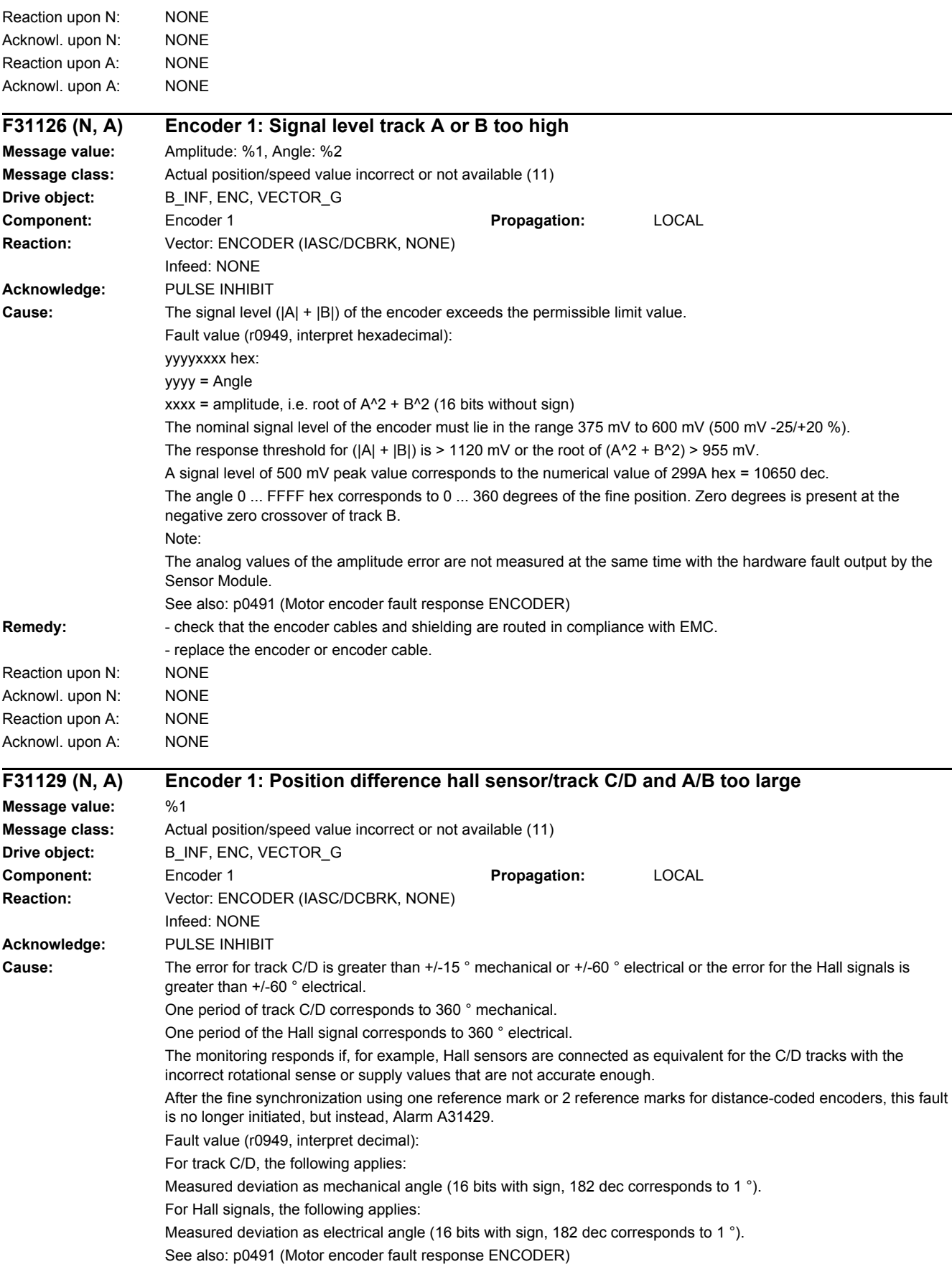

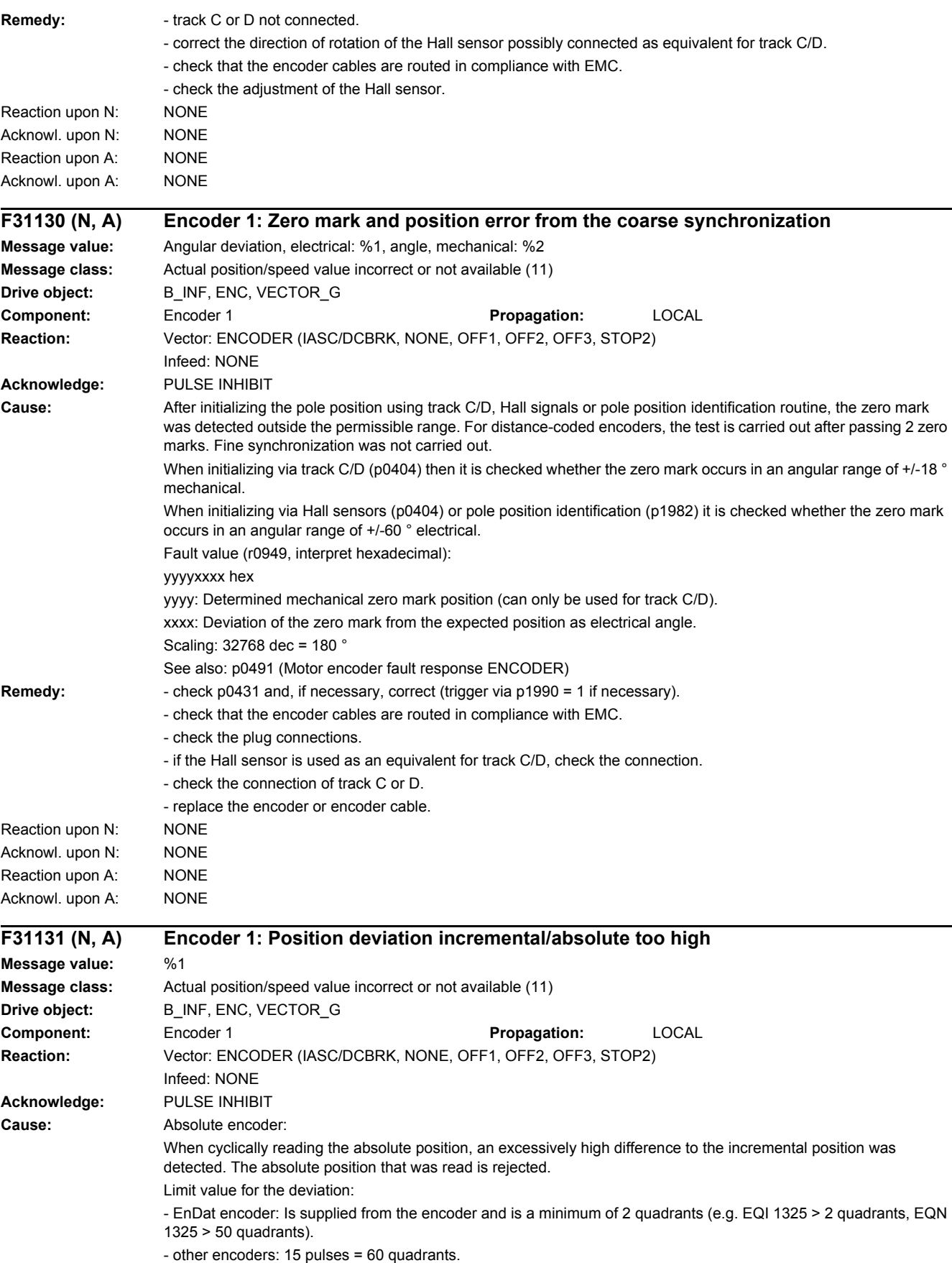

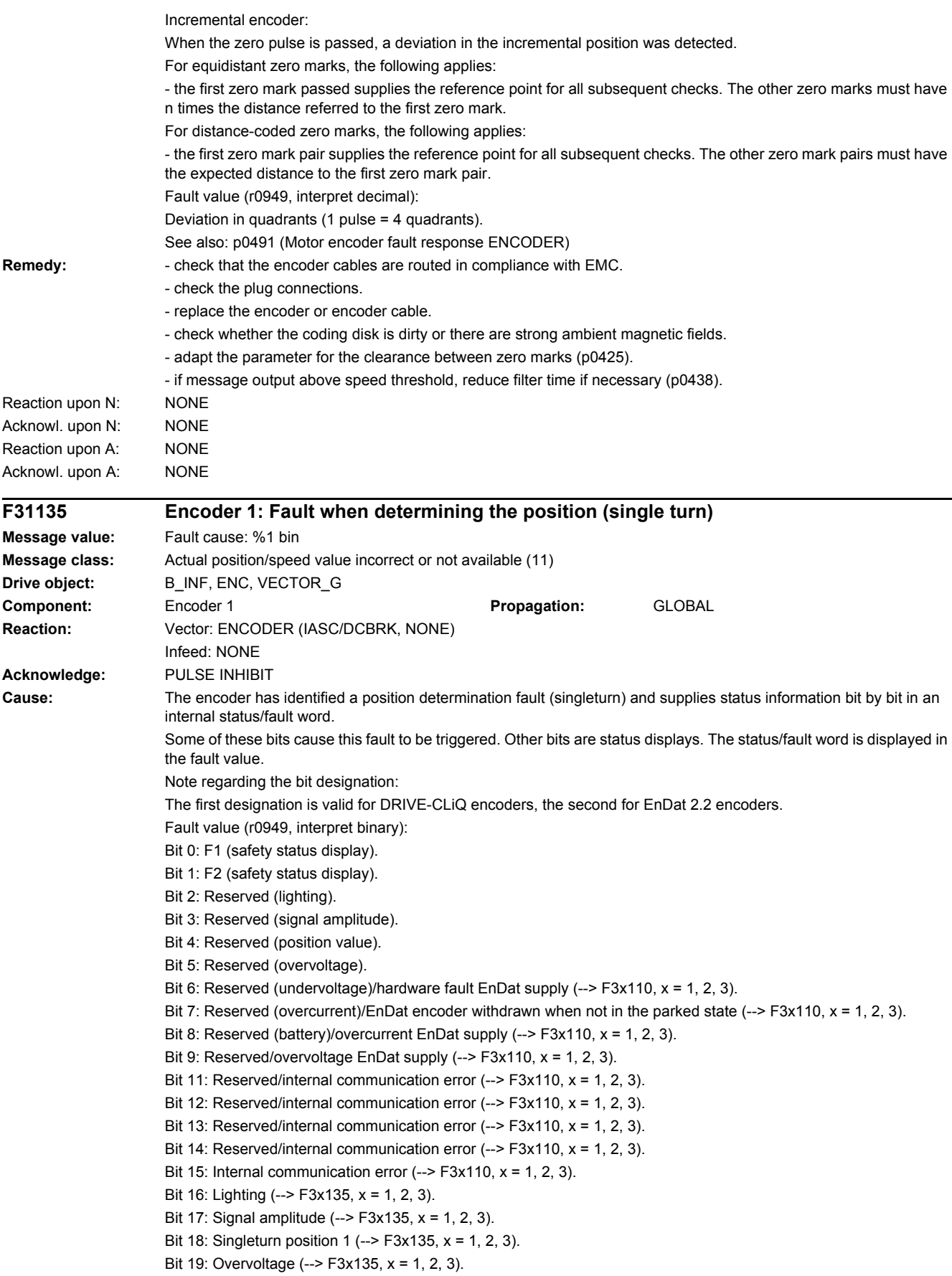

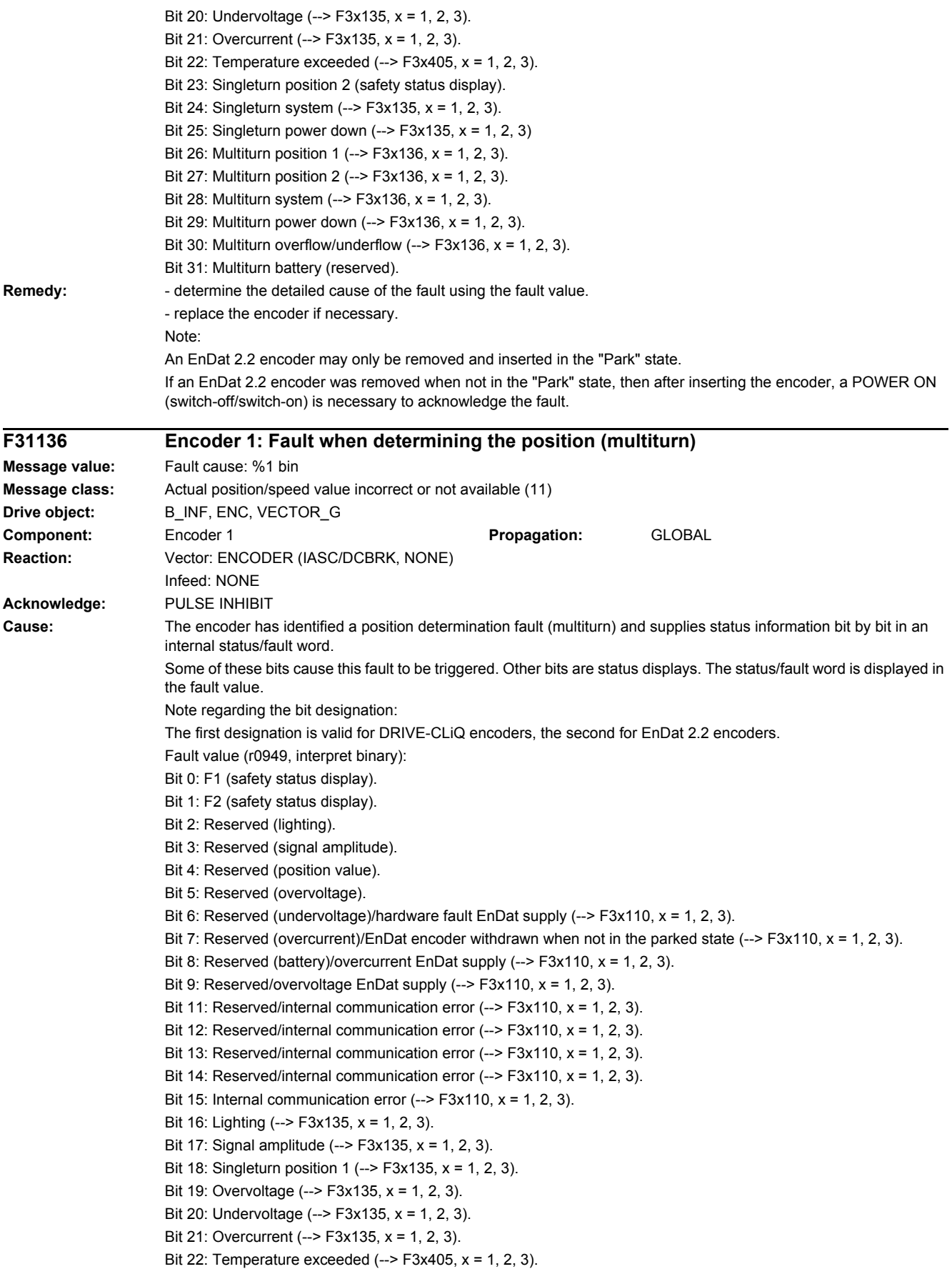

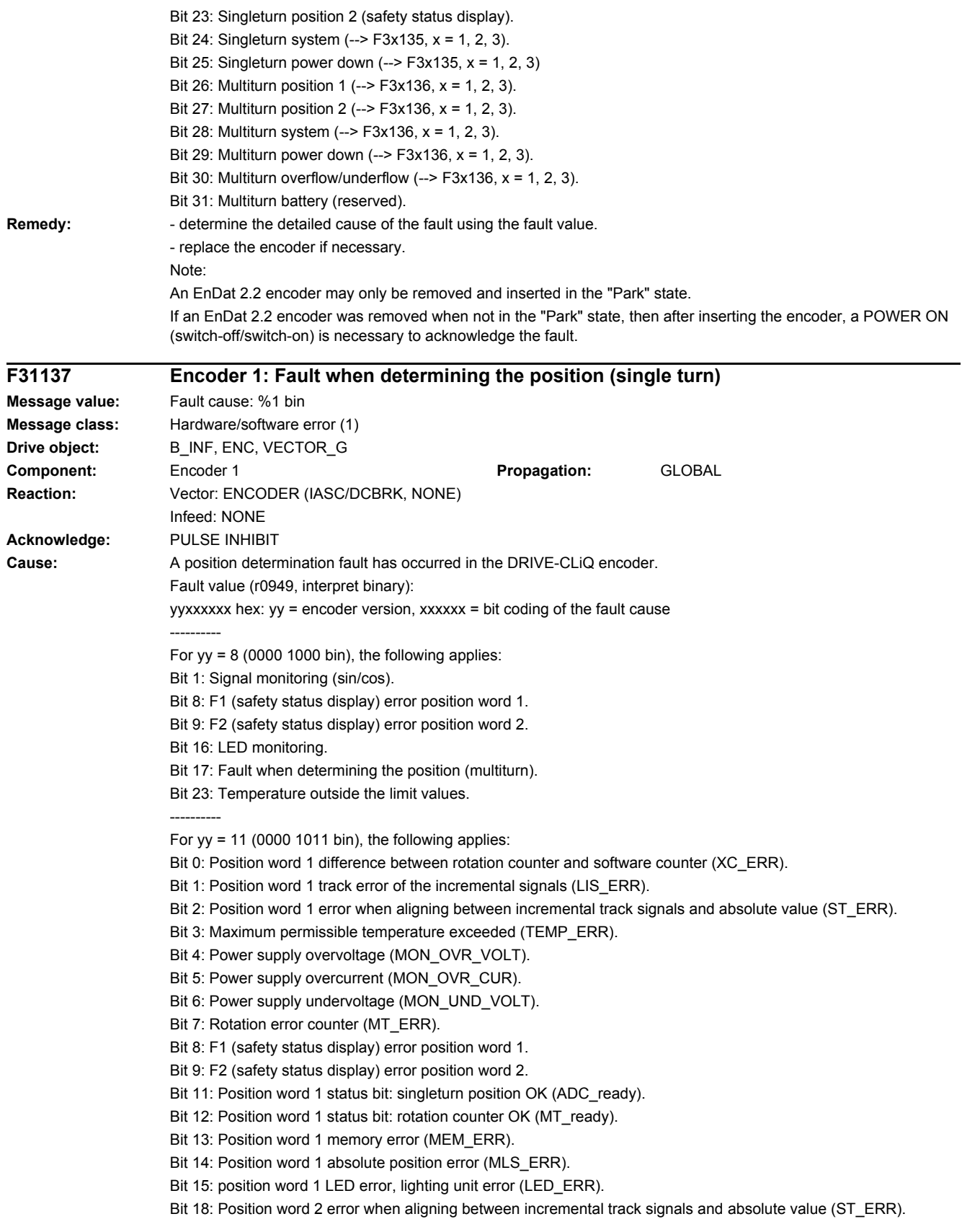

Bit 21: Position word 2 memory error (MEM\_ERR). Bit 22: Position word 2 absolute position error (MLS\_ERR). Bit 23: position word 2 LED error, lighting unit error (LED\_ERR). ---------- For  $yy = 12$  (0000 1100 bin), the following applies: Bit 8: encoder fault. Bit 10: error in the internal position data transport. ---------- For  $yy = 14$  (0000 1110 bin), the following applies: Bit 0: Position word 1 temperature outside limit value. Bit 1: Position word 1 position determination error (multiturn). Bit 2: Position word 1 FPGA error. Bit 3: Position word 1 velocity error. Bit 4: Position word 1 communication error between FPGAs/error in the incremental signal. Bit 5: Position word 1 timeout absolute value/error when determining the position (singleturn). Bit 6: Position word 1 internal hardware fault (clock/power monitor IC/power). Bit 7: Position word 1 internal error (FPGA communication/FPGA parameterization/self-test/software). Bit 8: F1 (safety status display) error position word 1. Bit 9: F2 (safety status display) error position word 2. Bit 16: Position word 2 temperature outside limit value. Bit 17: Position word 2 position determination error (multiturn). Bit 18: Position word 2 FPGA error. Bit 19: Position word 2 velocity error. Bit 20: Position word 2 communication error between FPGAs. Bit 21: Position word 2 position determination error (singleturn). Bit 22: Position word 2 internal hardware fault (clock/power monitor IC/power). Bit 23: Position word 2 internal error (self-test/software). ---------- Note: For an encoder version that is not described here, please contact the encoder manufacturer for more detailed information on the bit coding. **Remedy:** - determine the detailed cause of the fault using the fault value. - if required, replace the DRIVE-CLiQ encoder. **F31138 Encoder 1: Fault when determining the position (multiturn) Message value:** Fault cause: %1 bin **Message class:** Hardware/software error (1) **Drive object:** B\_INF, ENC, VECTOR\_G **Component:** Encoder 1 **Propagation:** GLOBAL **Reaction:** Vector: ENCODER (IASC/DCBRK, NONE) Infeed: NONE **Acknowledge:** PULSE INHIBIT **Cause:** A position determination fault has occurred in the DRIVE-CLiQ encoder. Fault value (r0949, interpret binary):  $y$ yxxxxxx hex:  $yy$  = encoder version, xxxxxx = bit coding of the fault cause ---------- For  $yy = 8$  (0000 1000 bin), the following applies: Bit 1: Signal monitoring (sin/cos). Bit 8: F1 (safety status display) error position word 1. Bit 9: F2 (safety status display) error position word 2. Bit 16: LED monitoring. Bit 17: Fault when determining the position (multiturn). Bit 23: Temperature outside the limit values. ----------

For  $yy = 11$  (0000 1011 bin), the following applies:

Bit 0: Position word 1 difference between rotation counter and software counter (XC\_ERR).

Bit 1: Position word 1 track error of the incremental signals (LIS\_ERR).

Bit 2: Position word 1 error when aligning between incremental track signals and absolute value (ST\_ERR).

- Bit 3: Maximum permissible temperature exceeded (TEMP\_ERR).
- Bit 4: Power supply overvoltage (MON\_OVR\_VOLT).
- Bit 5: Power supply overcurrent (MON\_OVR\_CUR).
- Bit 6: Power supply undervoltage (MON\_UND\_VOLT).
- Bit 7: Rotation error counter (MT\_ERR).
- Bit 8: F1 (safety status display) error position word 1.
- Bit 9: F2 (safety status display) error position word 2.
- Bit 11: Position word 1 status bit: singleturn position OK (ADC\_ready).

Bit 12: Position word 1 status bit: rotation counter OK (MT\_ready).

- Bit 13: Position word 1 memory error (MEM\_ERR).
- Bit 14: Position word 1 absolute position error (MLS\_ERR).
- Bit 15: position word 1 LED error, lighting unit error (LED\_ERR).
- Bit 18: Position word 2 error when aligning between incremental track signals and absolute value (ST\_ERR).
- Bit 21: Position word 2 memory error (MEM\_ERR).
- Bit 22: Position word 2 absolute position error (MLS\_ERR).
- Bit 23: position word 2 LED error, lighting unit error (LED\_ERR).

----------

- For  $yy = 14$  (0000 1110 bin), the following applies:
- Bit 0: Position word 1 temperature outside limit value.
- Bit 1: Position word 1 position determination error (multiturn).
- Bit 2: Position word 1 FPGA error.
- Bit 3: Position word 1 velocity error.
- Bit 4: Position word 1 communication error between FPGAs/error in the incremental signal.
- Bit 5: Position word 1 timeout absolute value/error when determining the position (singleturn).
- Bit 6: Position word 1 internal hardware fault (clock/power monitor IC/power).
- Bit 7: Position word 1 internal error (FPGA communication/FPGA parameterization/self-test/software).
- Bit 8: F1 (safety status display) error position word 1.
- Bit 9: F2 (safety status display) error position word 2.
- Bit 16: Position word 2 temperature outside limit value.
- Bit 17: Position word 2 position determination error (multiturn).
- Bit 18: Position word 2 FPGA error.
- Bit 19: Position word 2 velocity error.
- Bit 20: Position word 2 communication error between FPGAs.
- Bit 21: Position word 2 position determination error (singleturn).
- Bit 22: Position word 2 internal hardware fault (clock/power monitor IC/power).
- Bit 23: Position word 2 internal error (self-test/software).

---------- Note:

For an encoder version that is not described here, please contact the encoder manufacturer for more detailed information on the bit coding.

- **Remedy:** determine the detailed cause of the fault using the fault value.
	- if required, replace the DRIVE-CLiQ encoder.

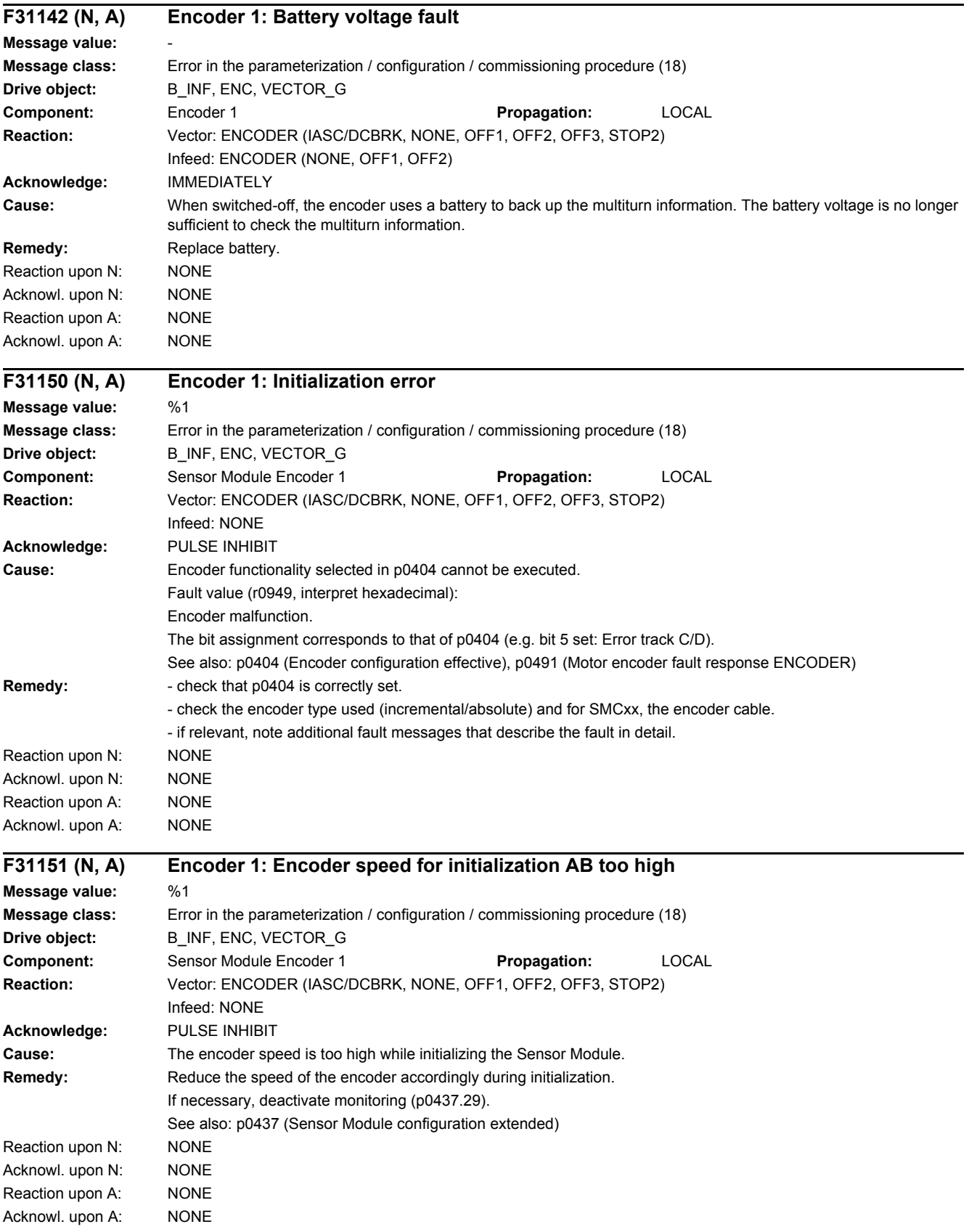

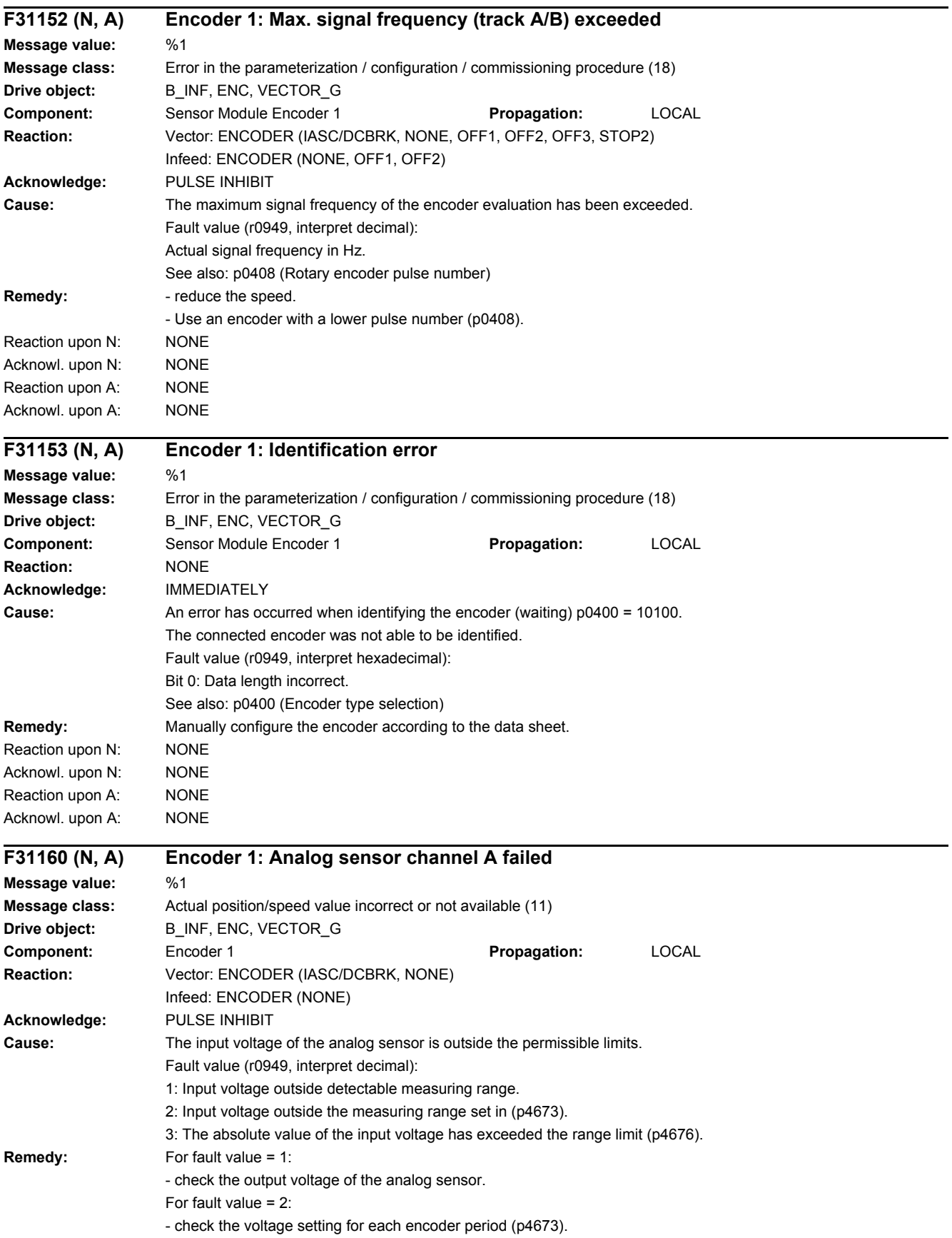

J.

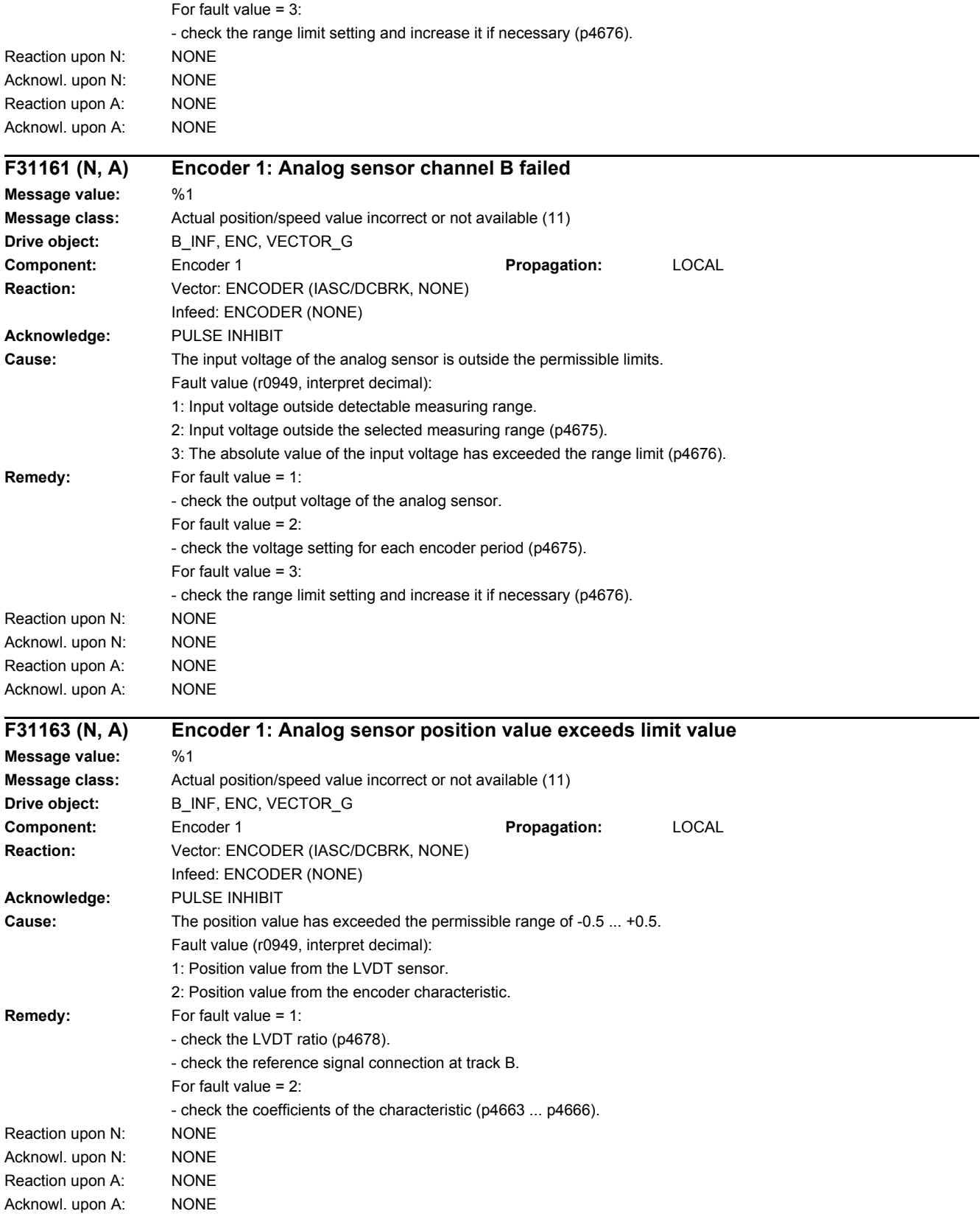

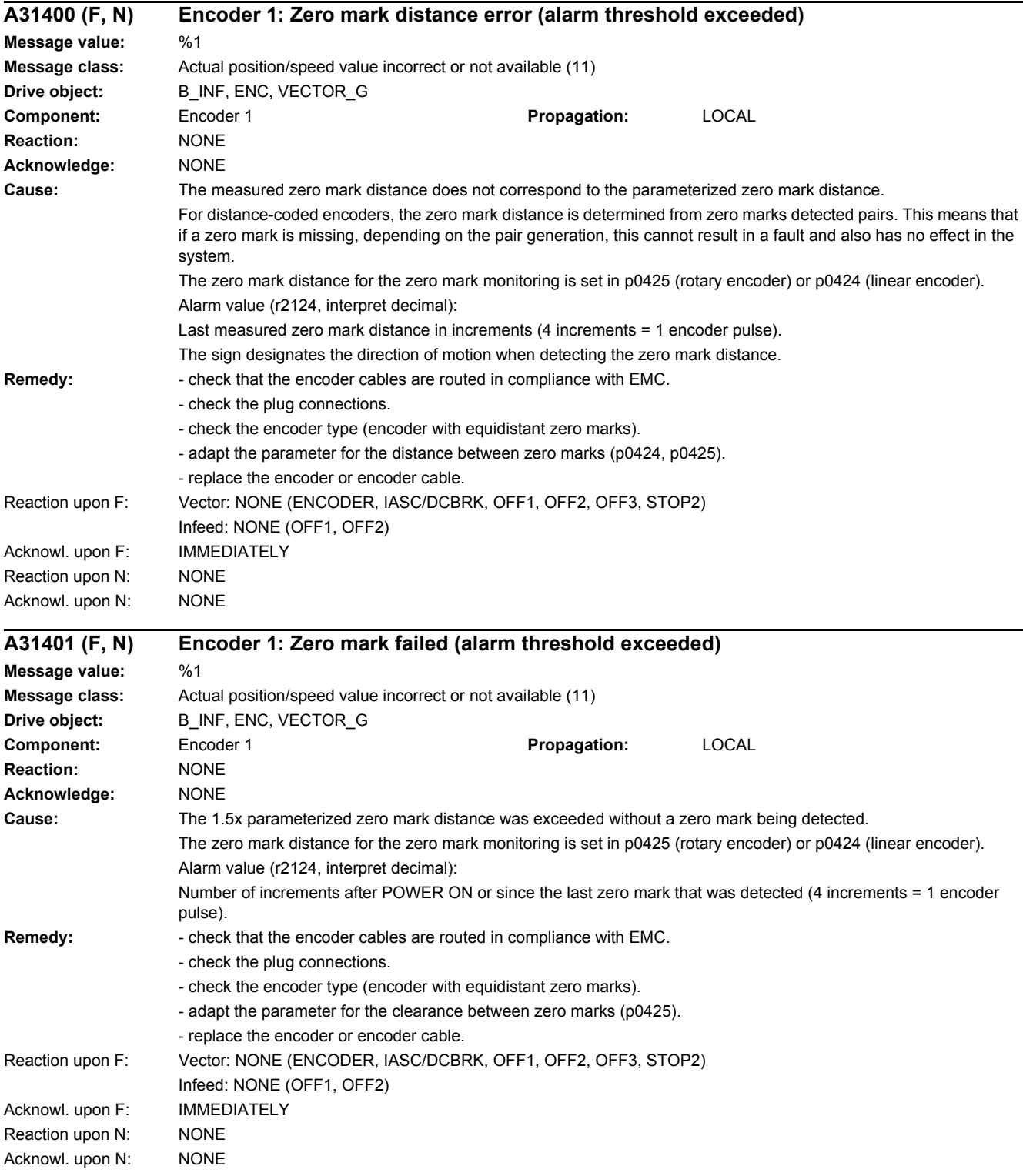

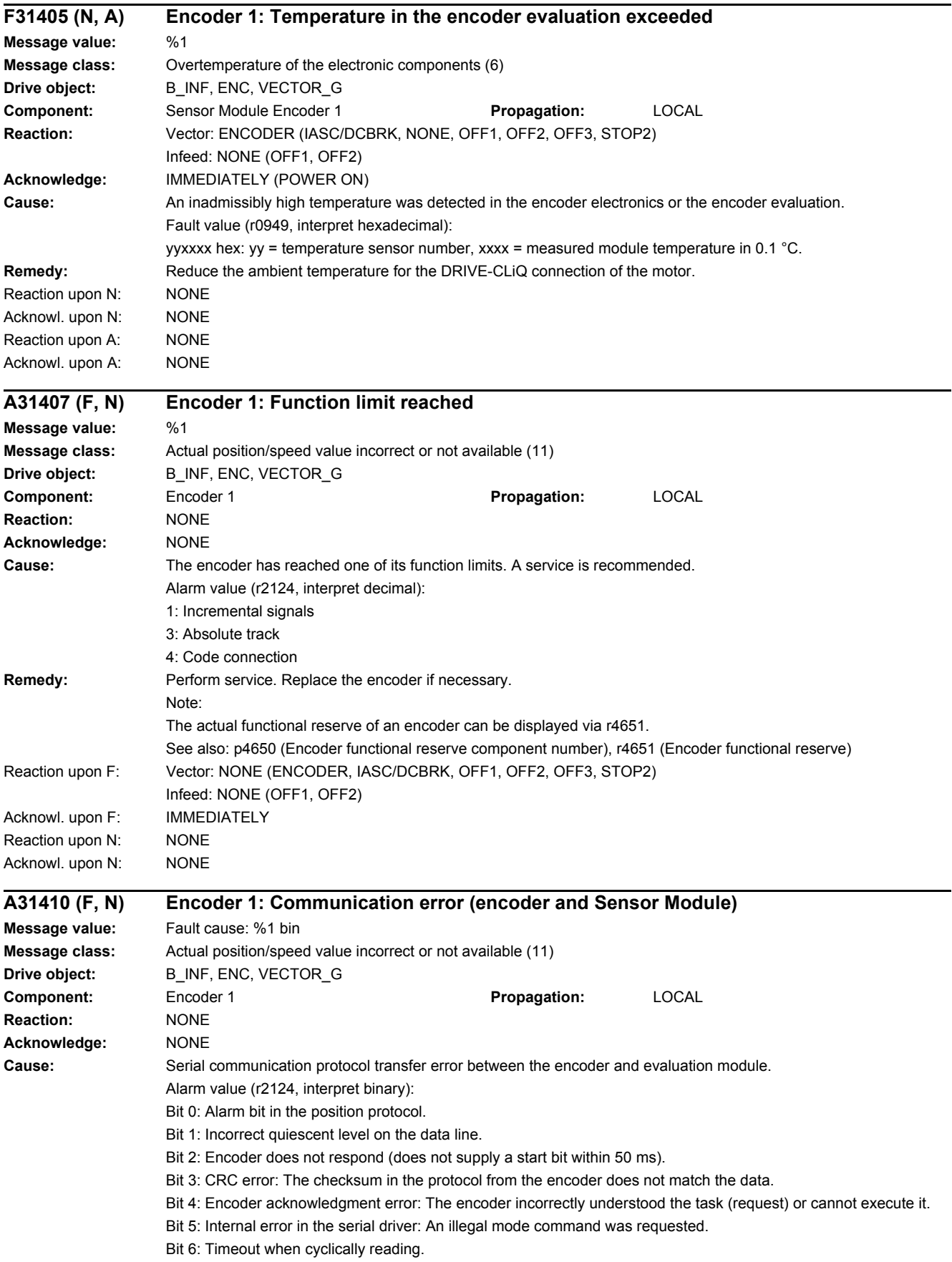

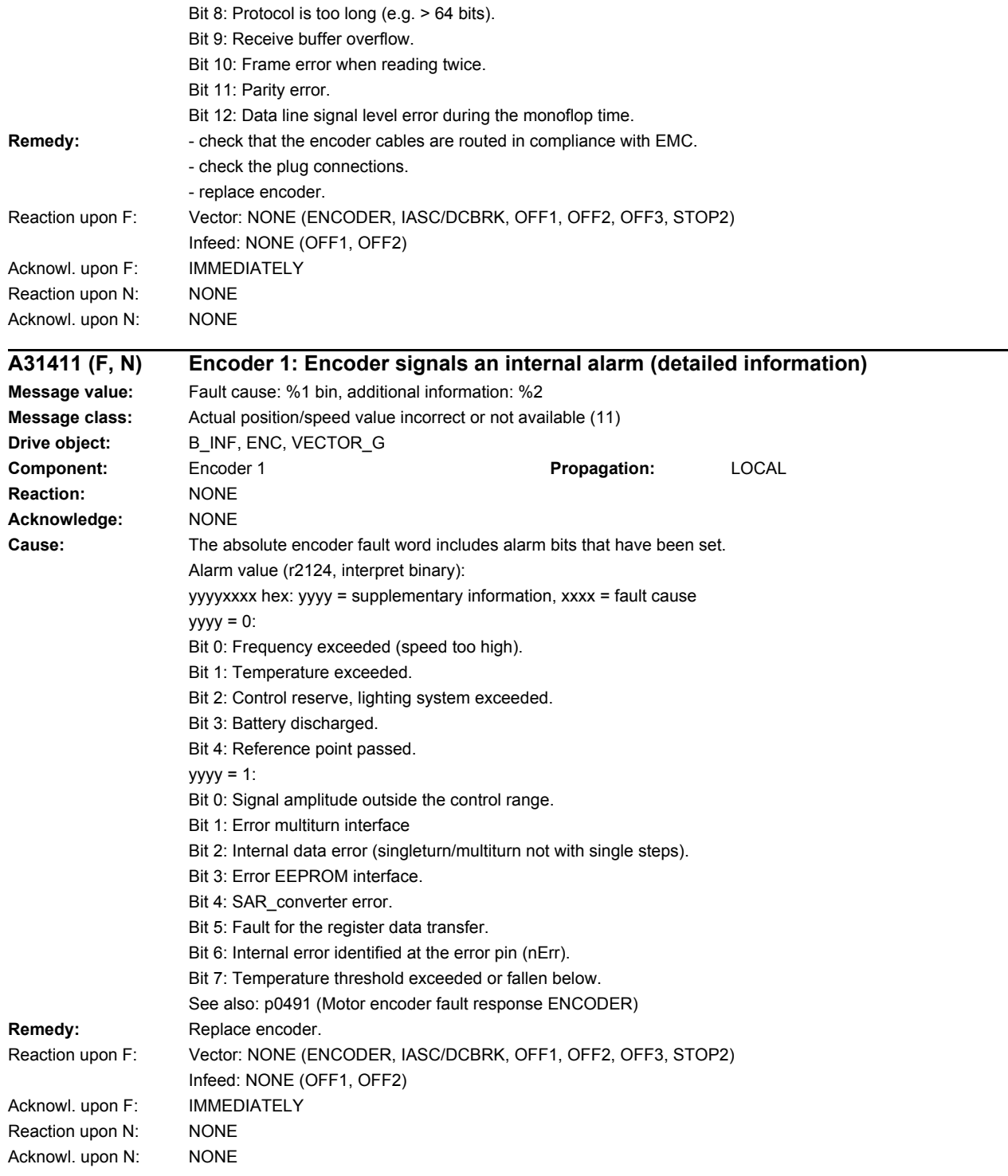

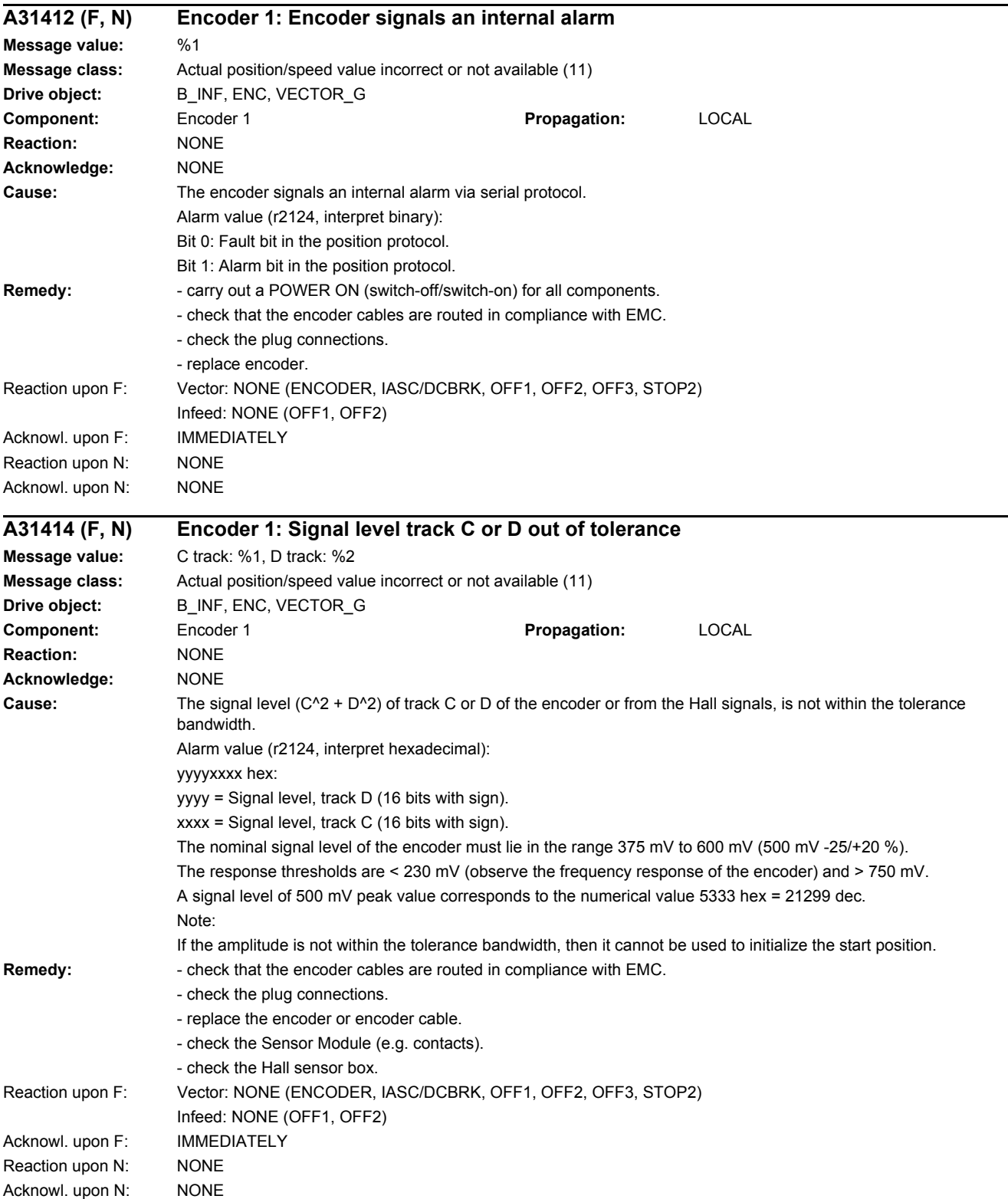

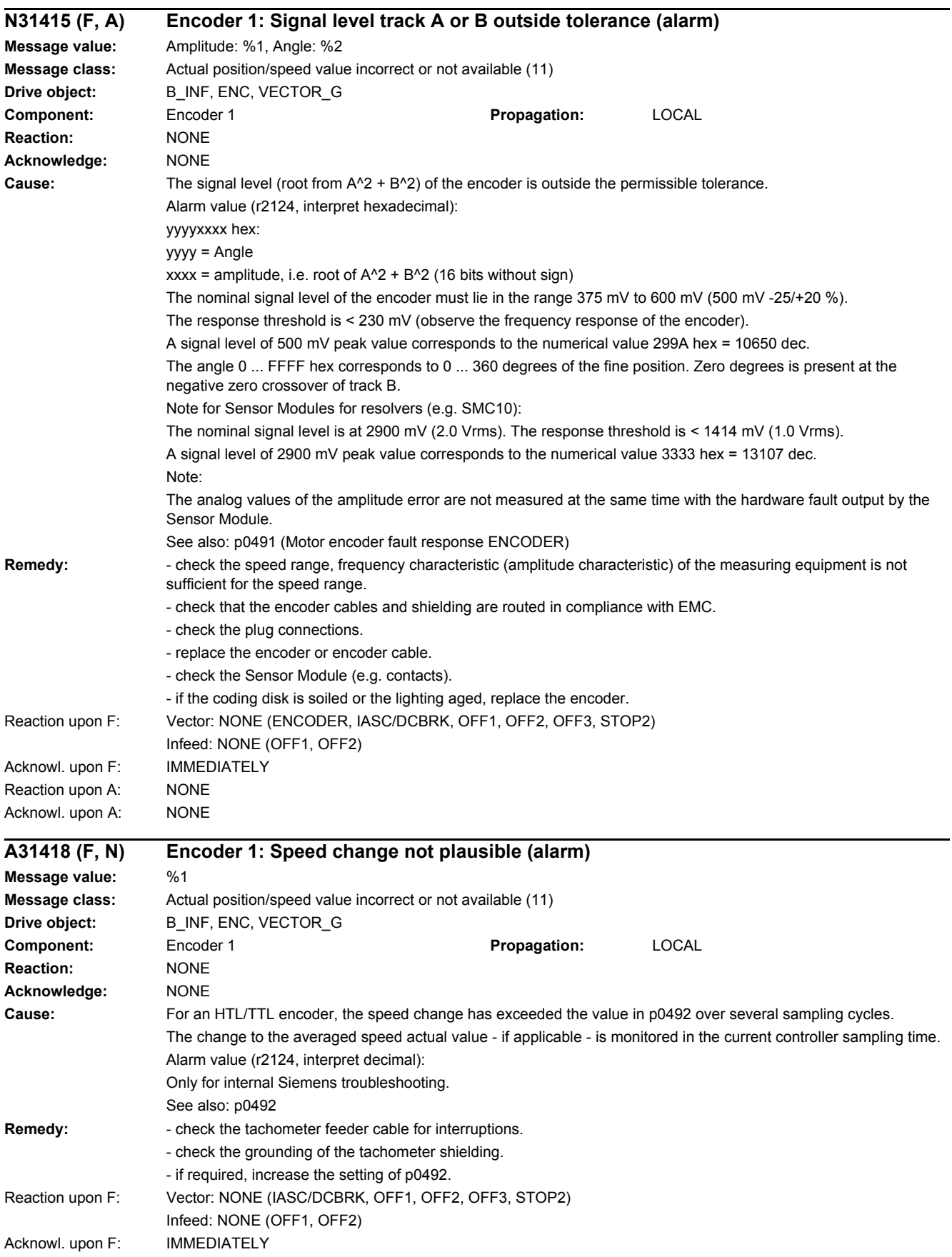

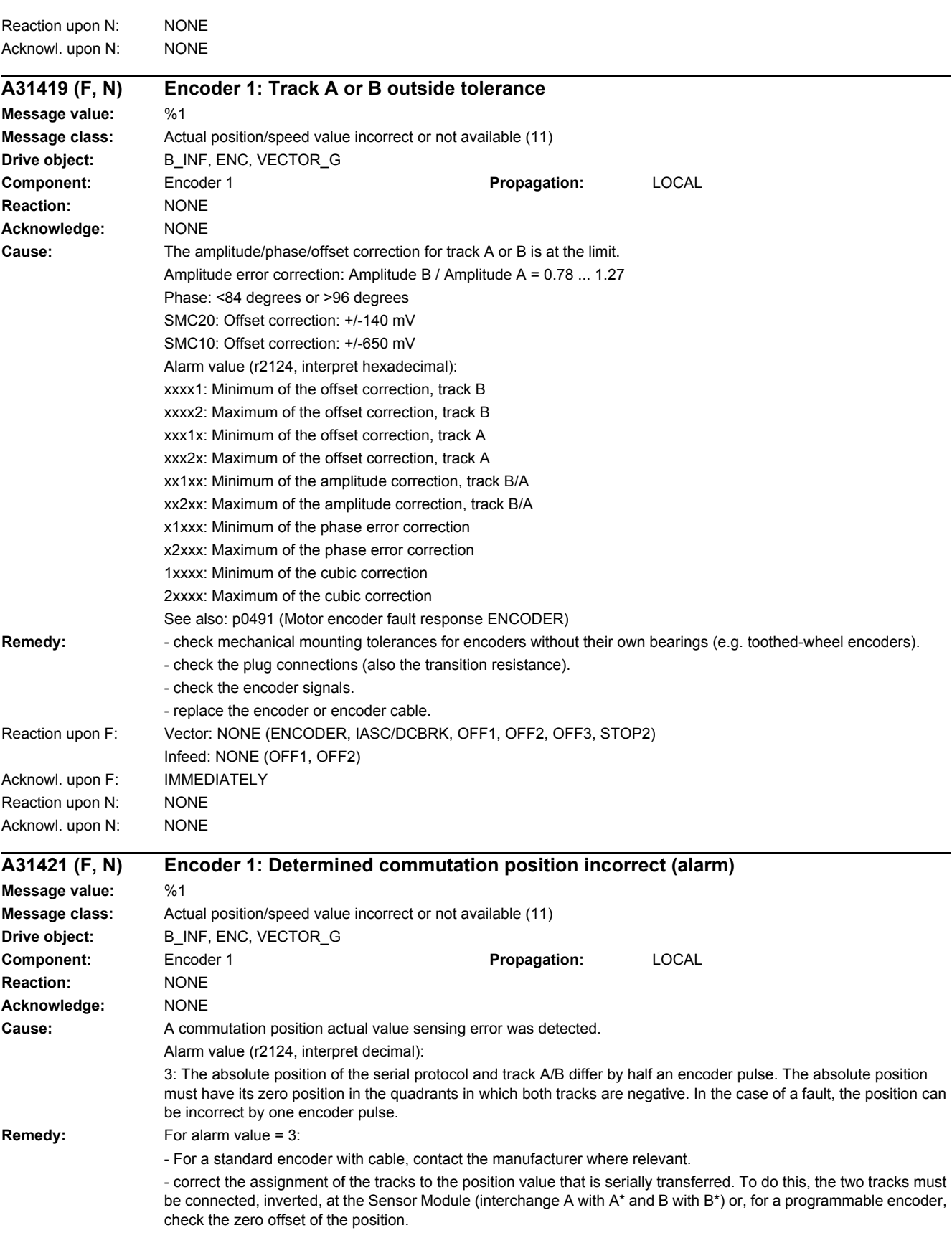
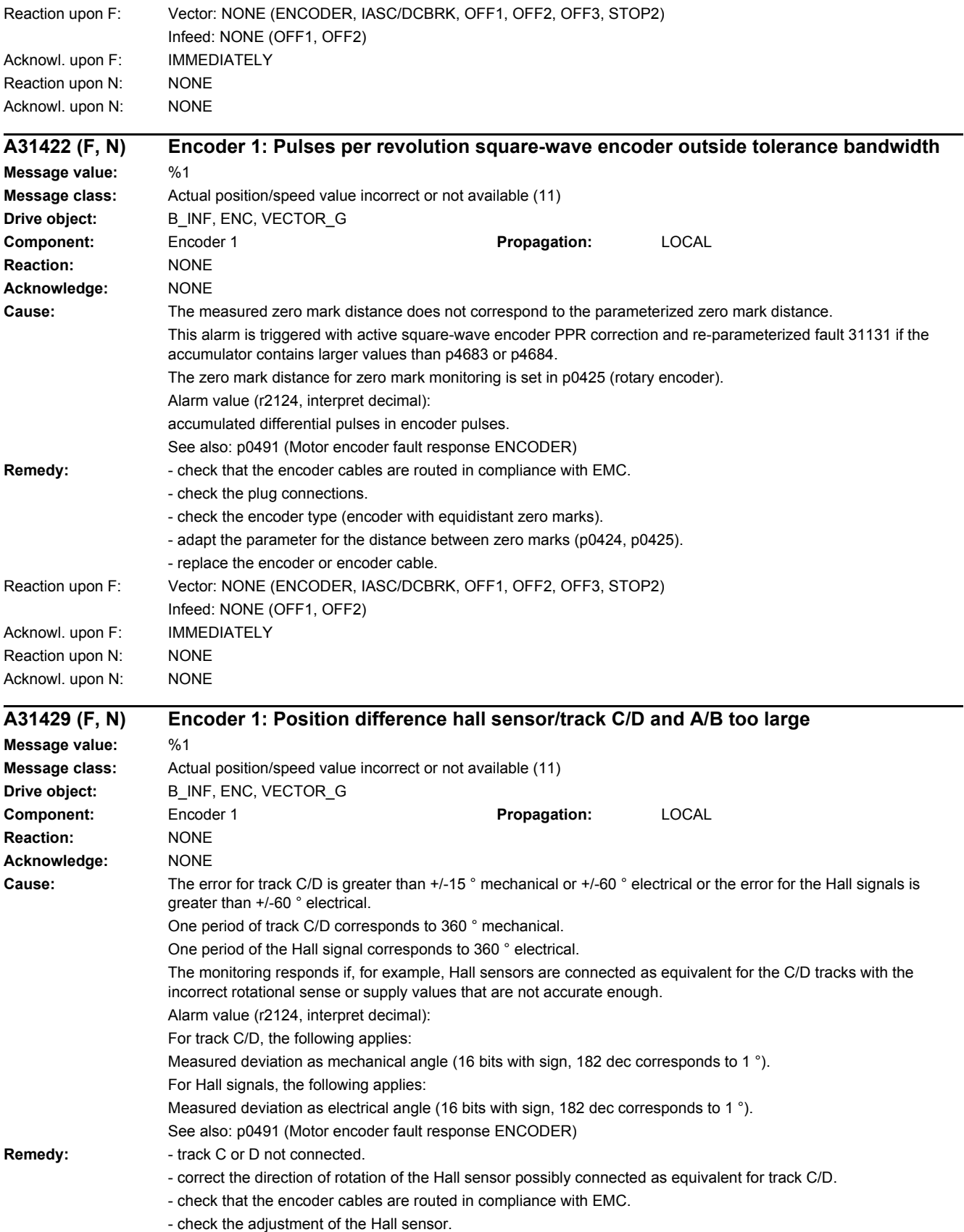

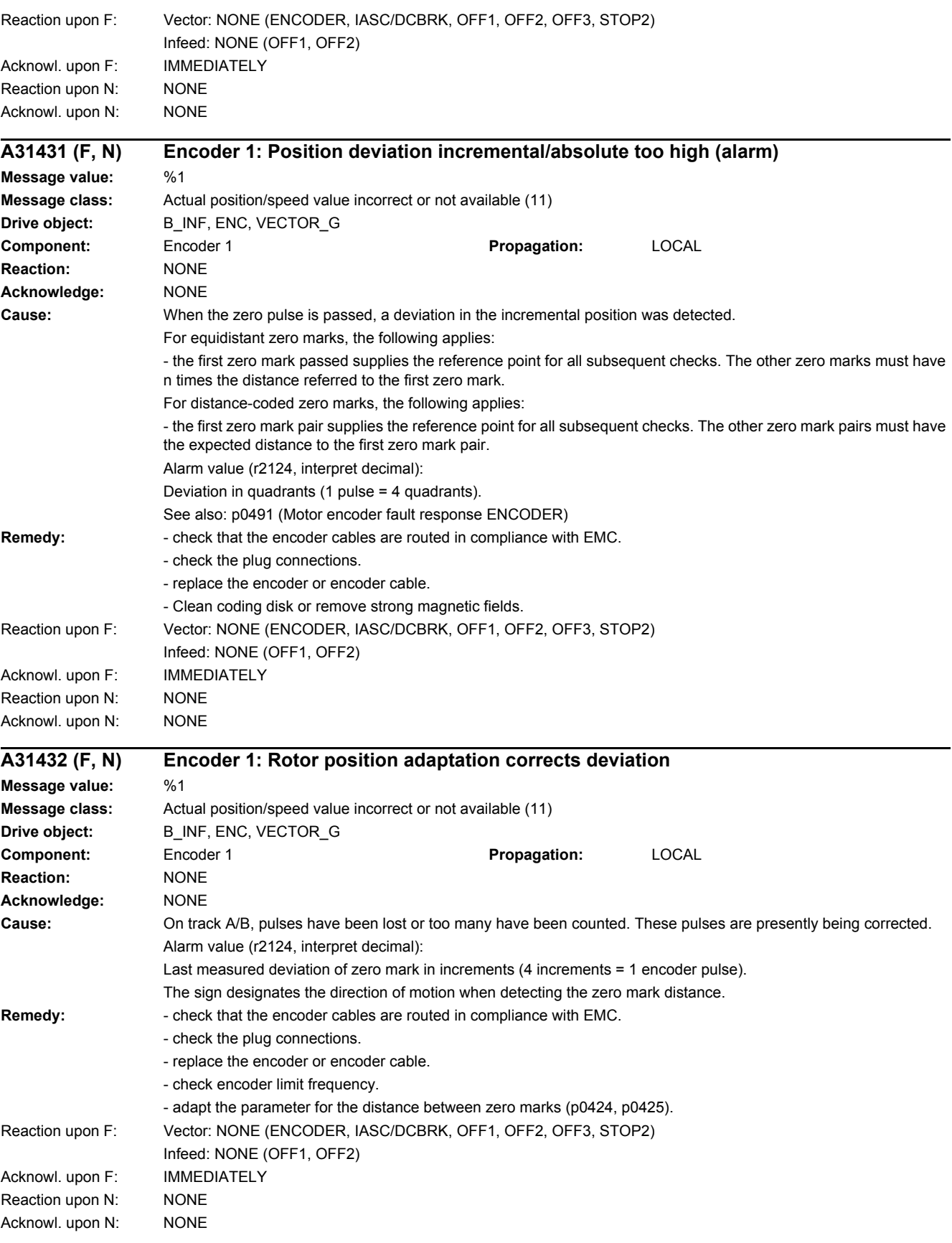

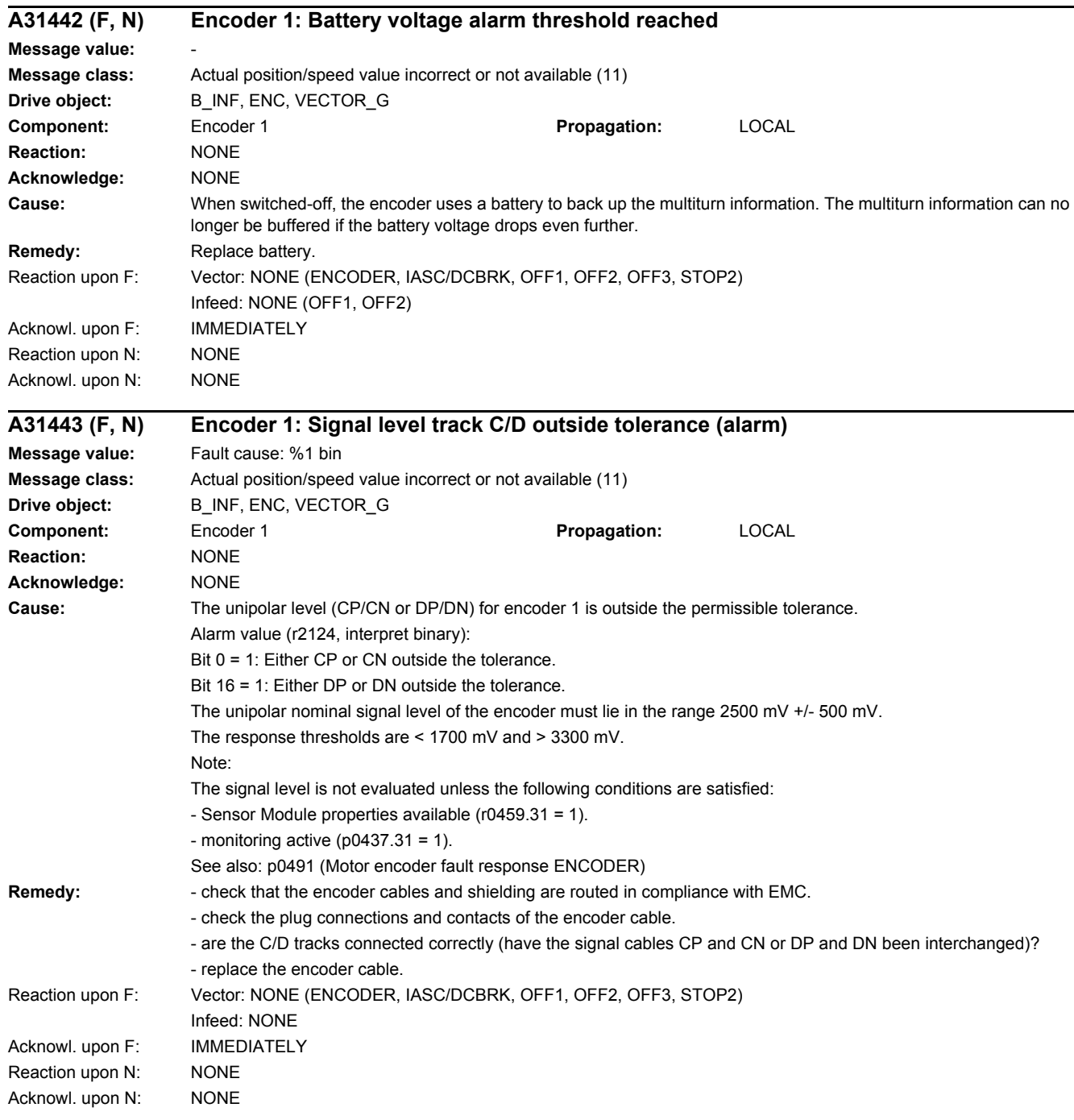

Reaction upon N: NONE Acknowl. upon N: NONE

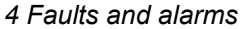

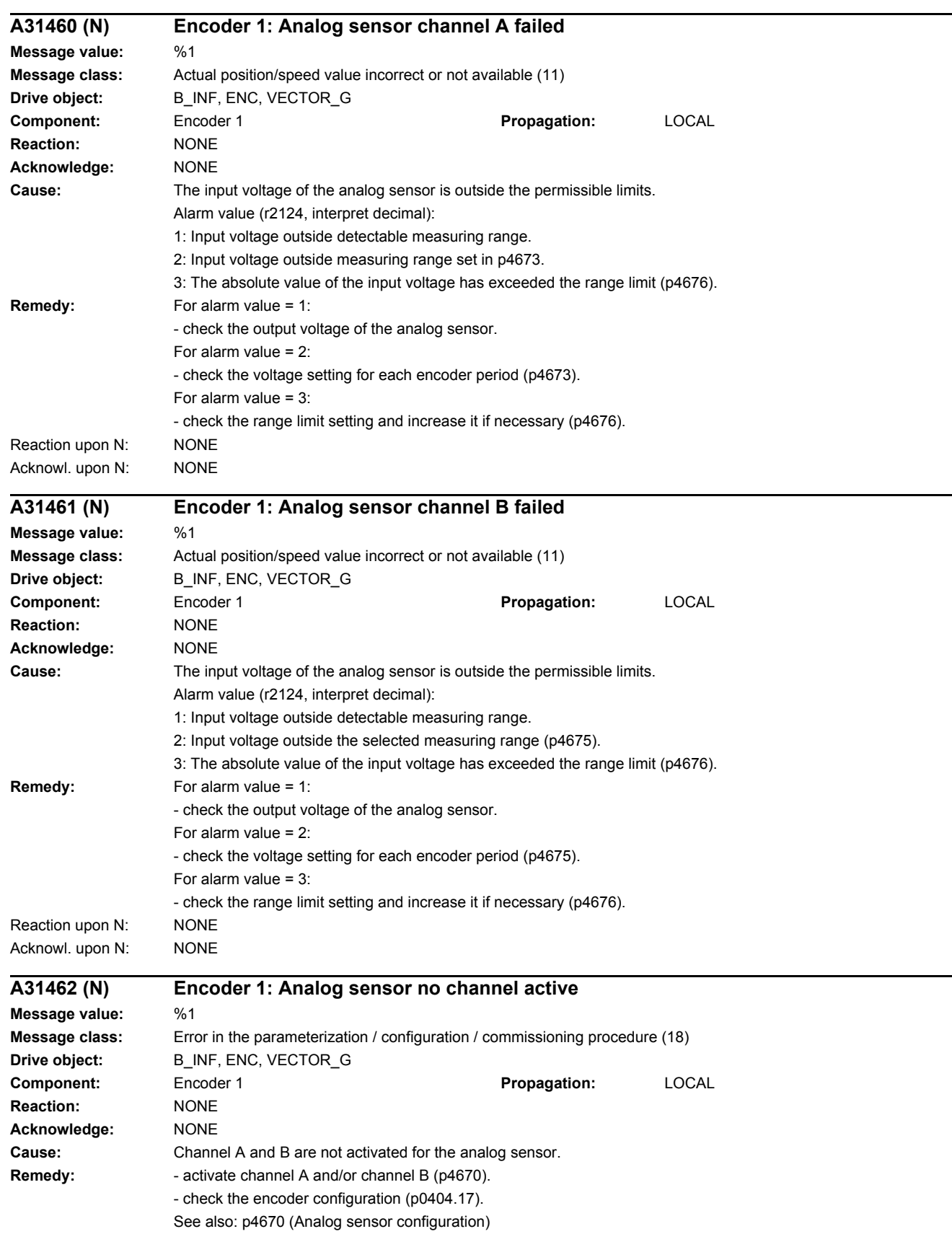

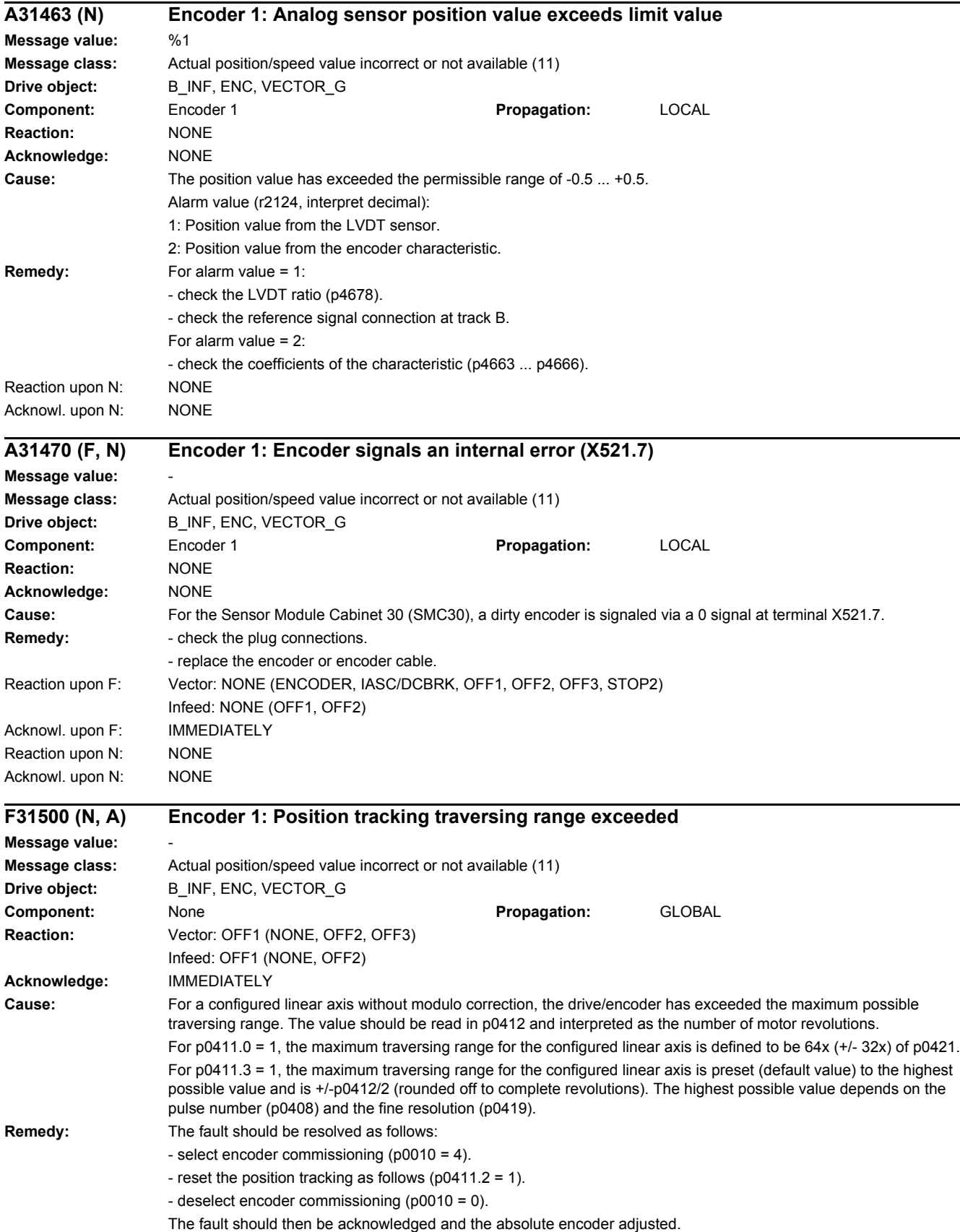

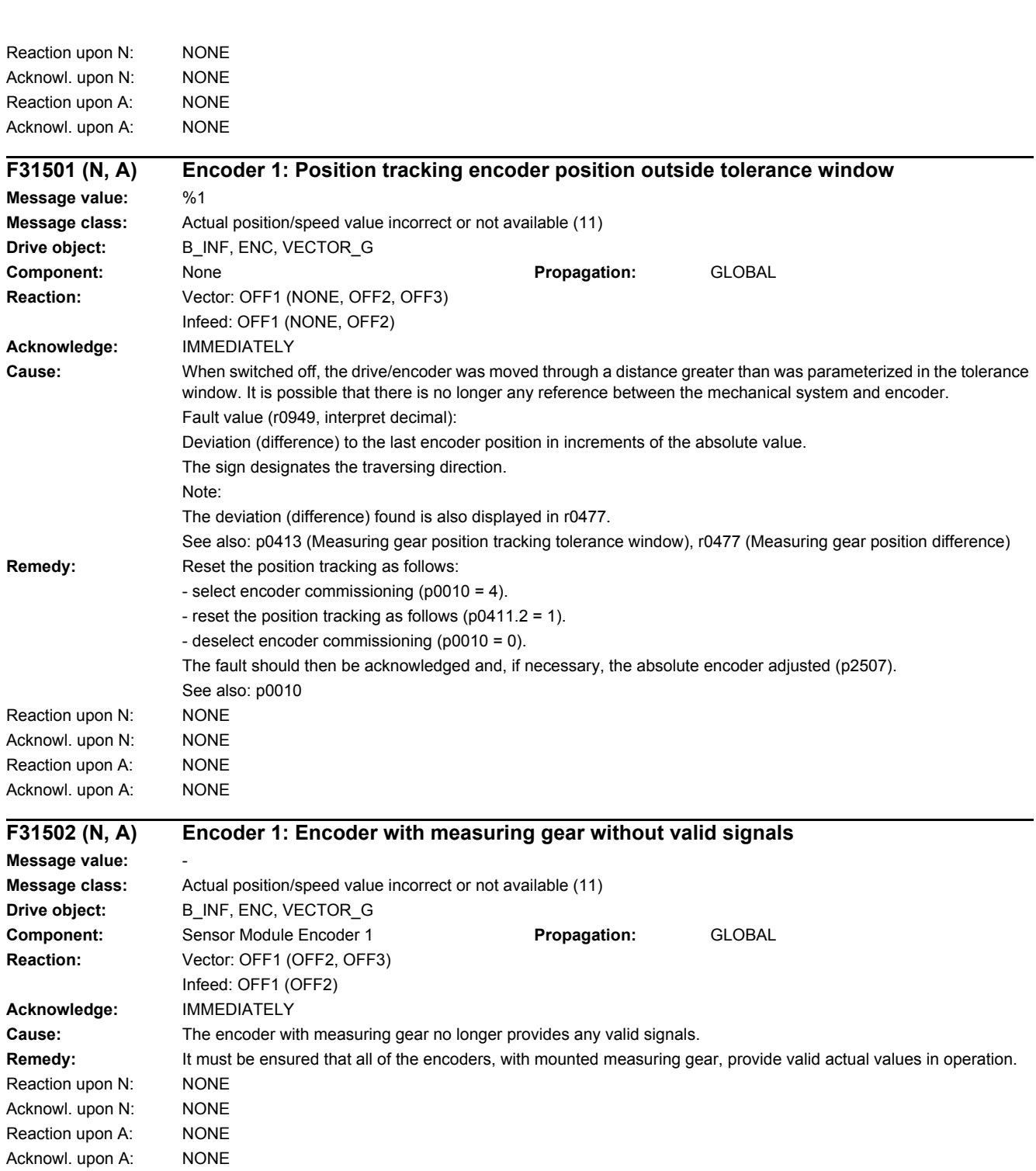

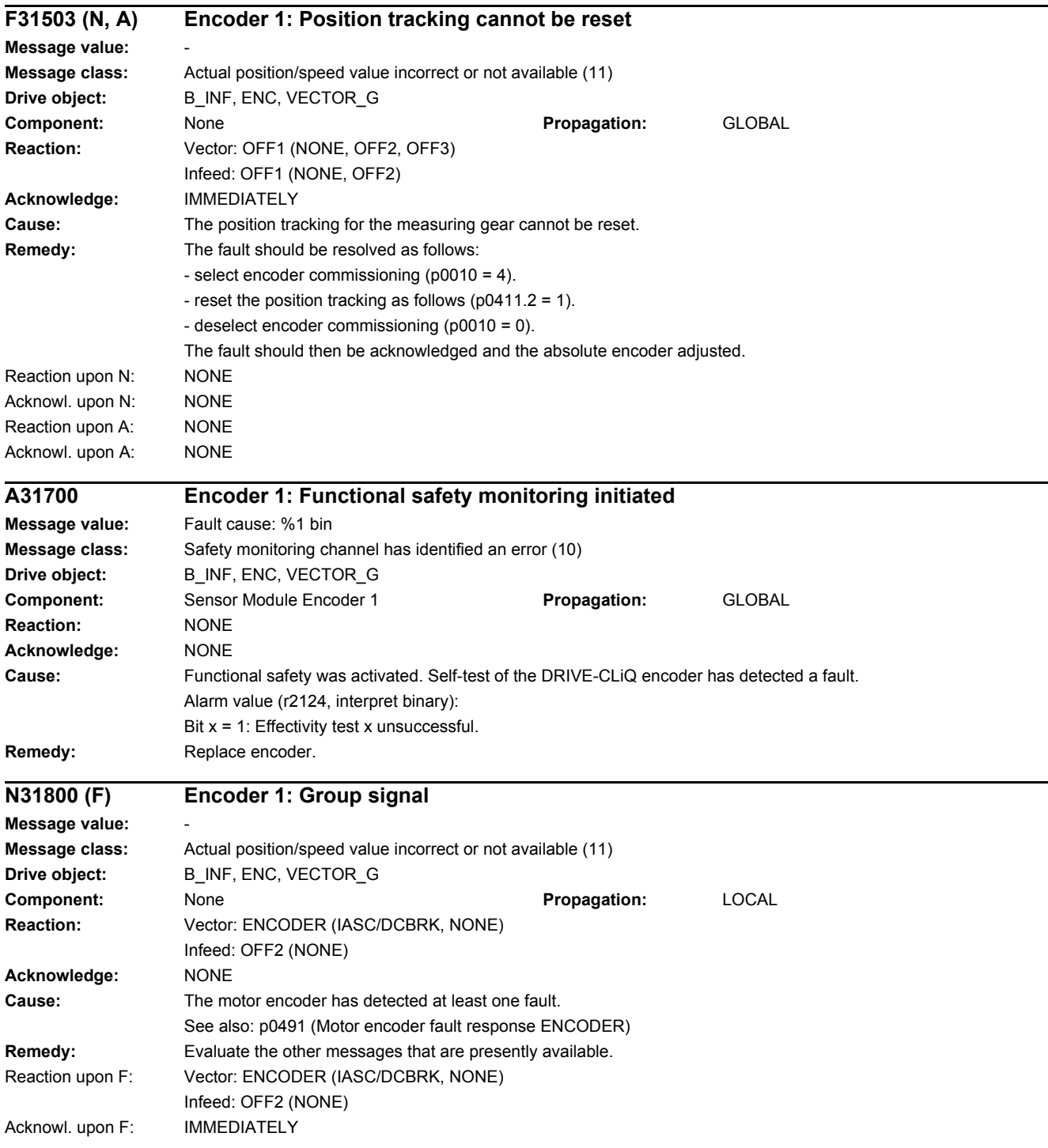

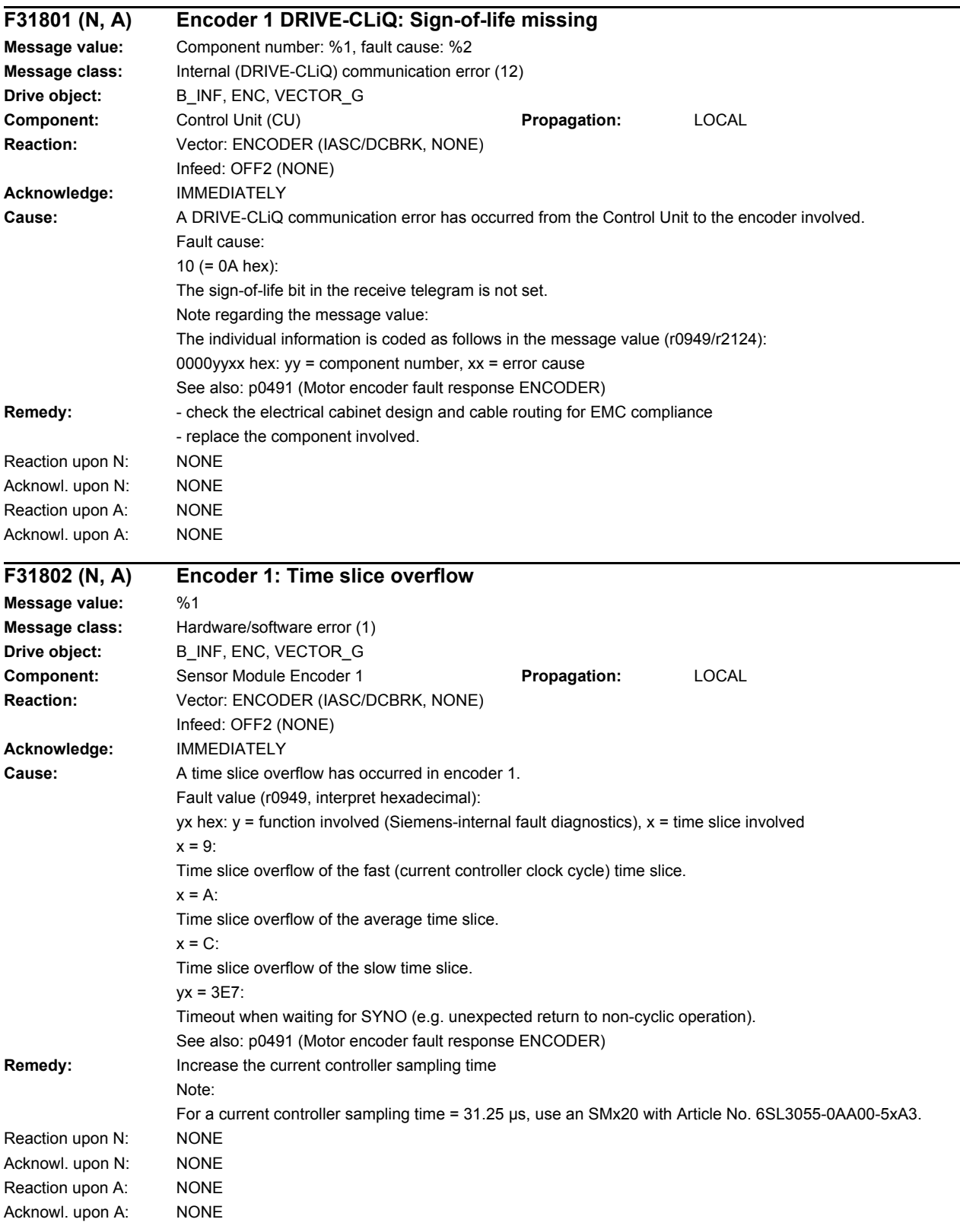

L,

-

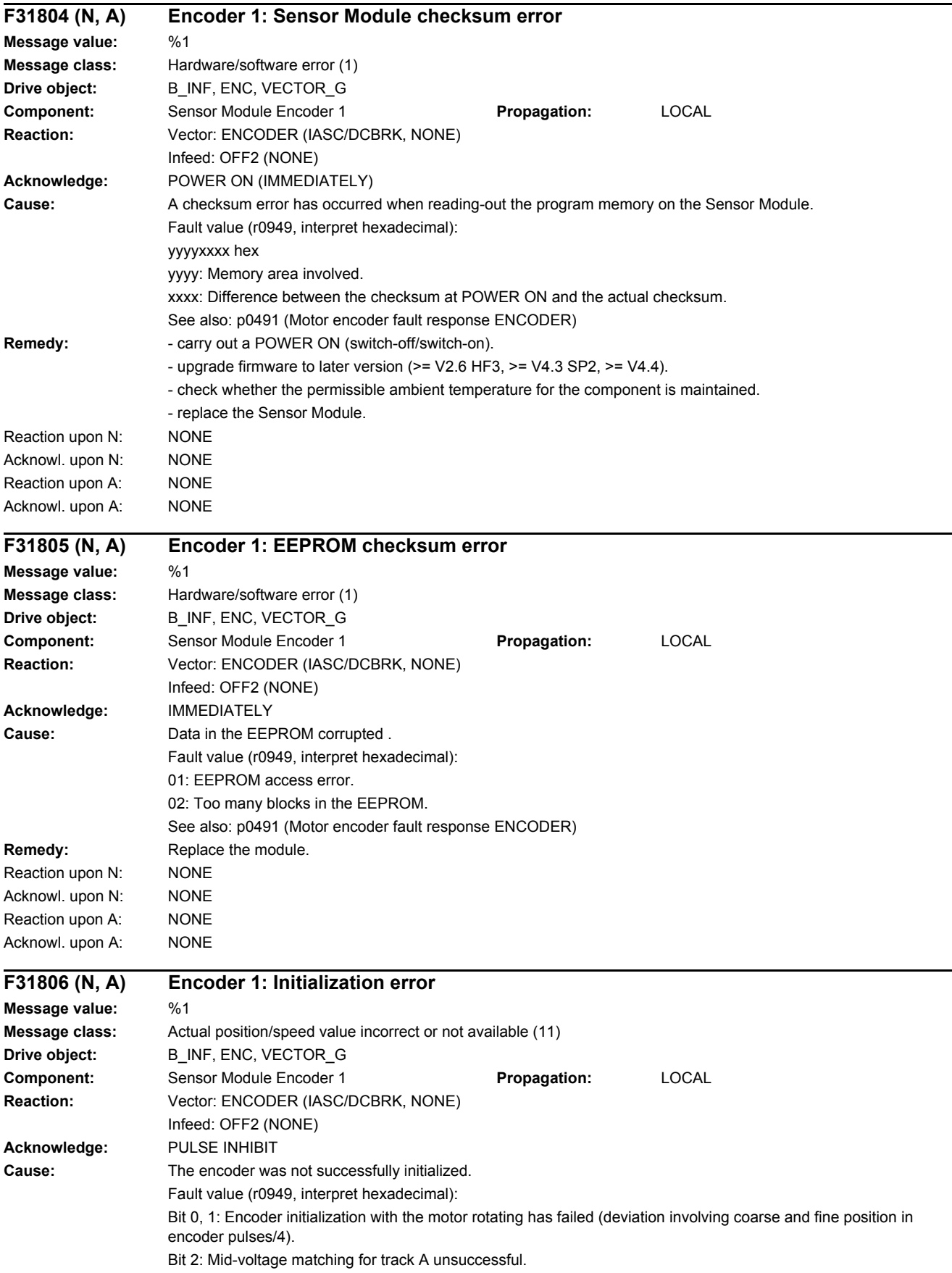

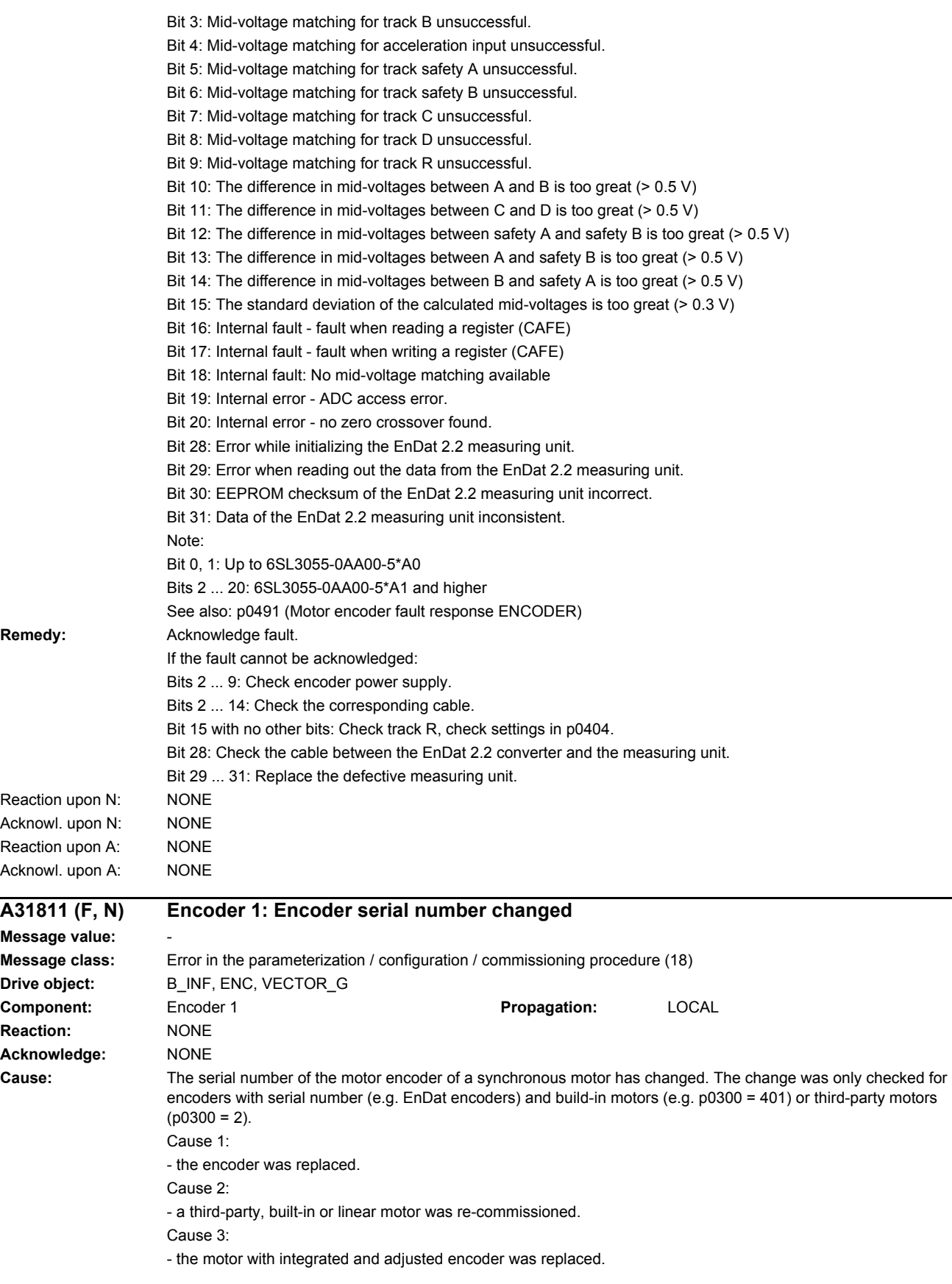

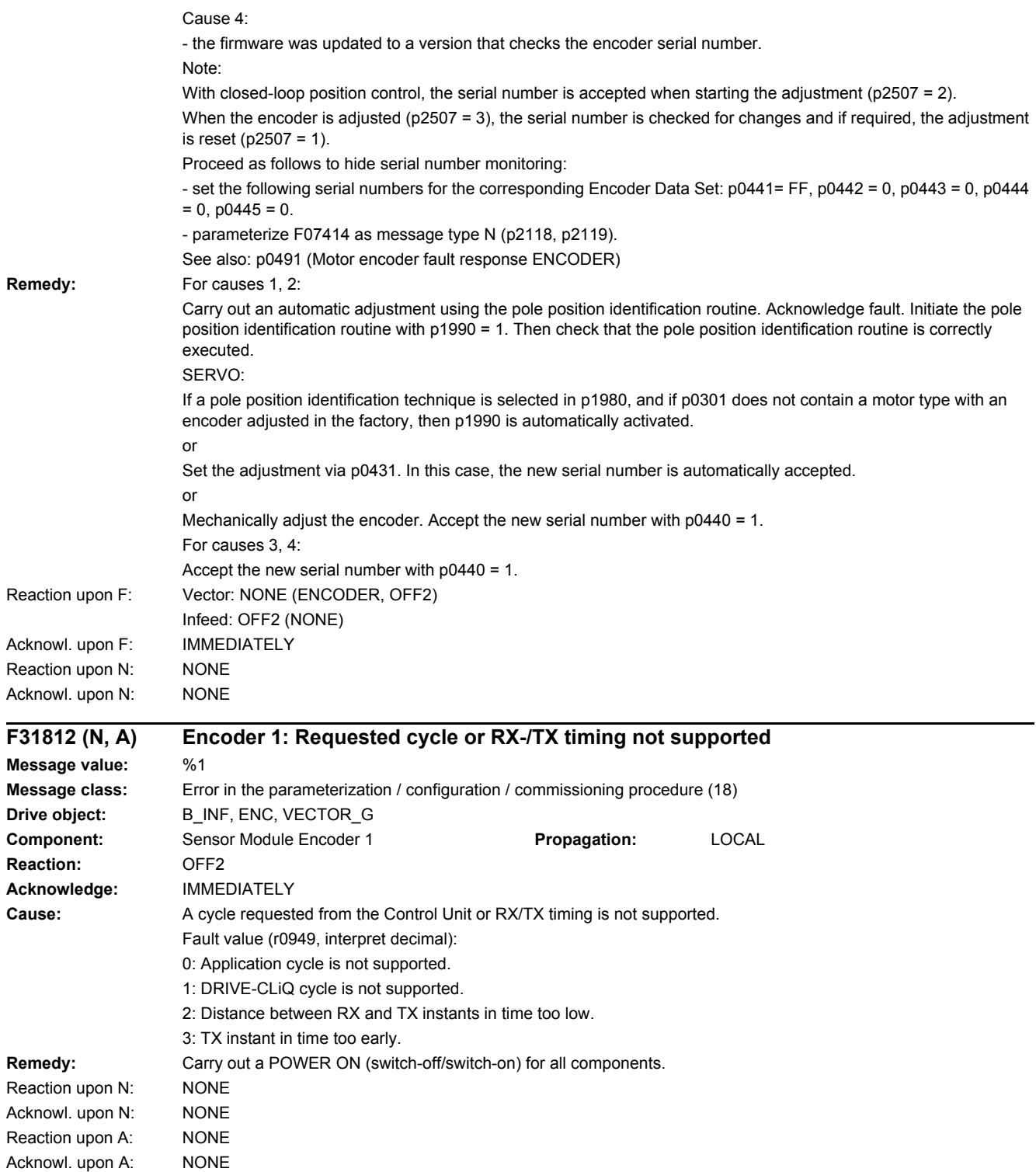

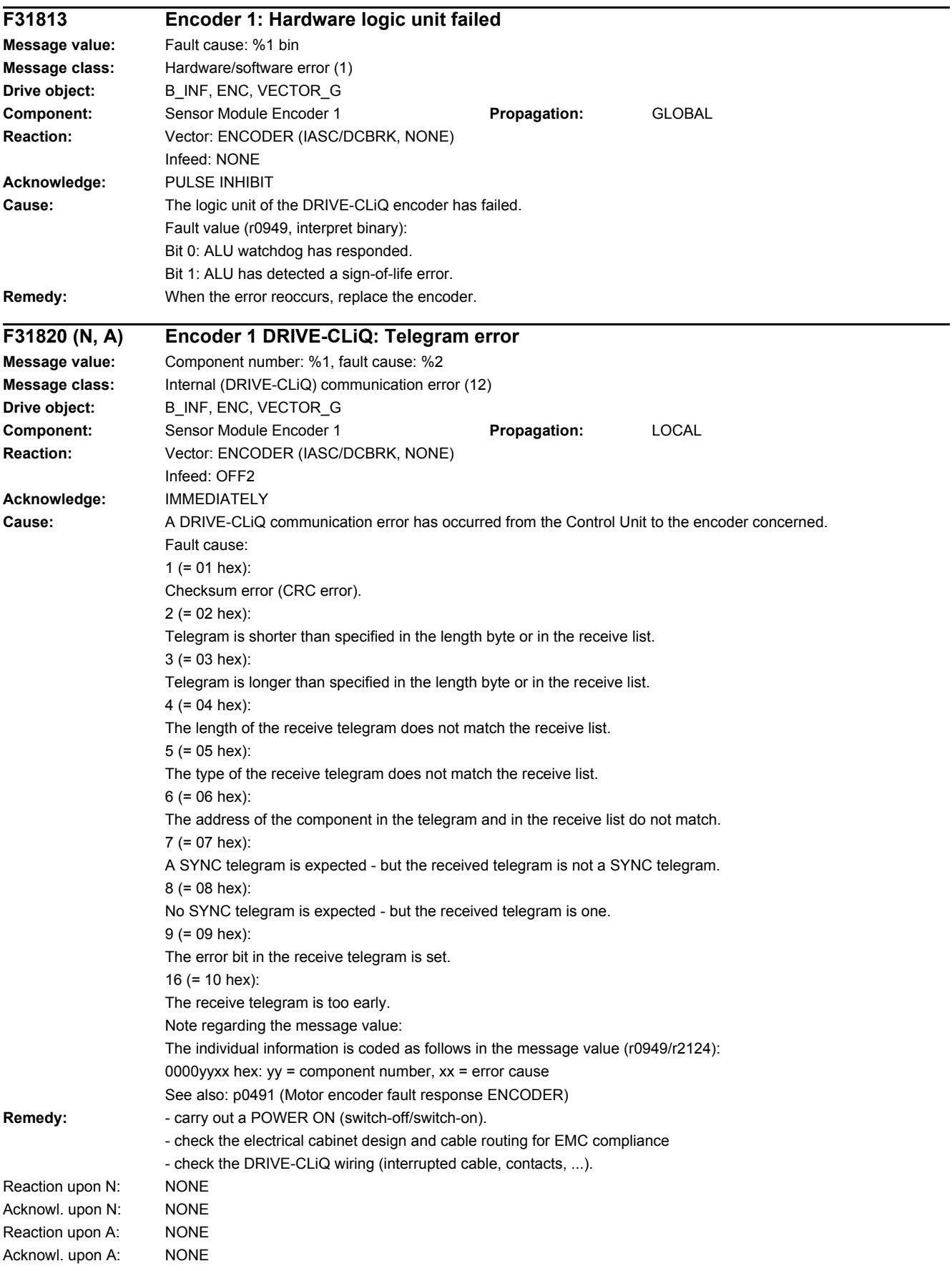

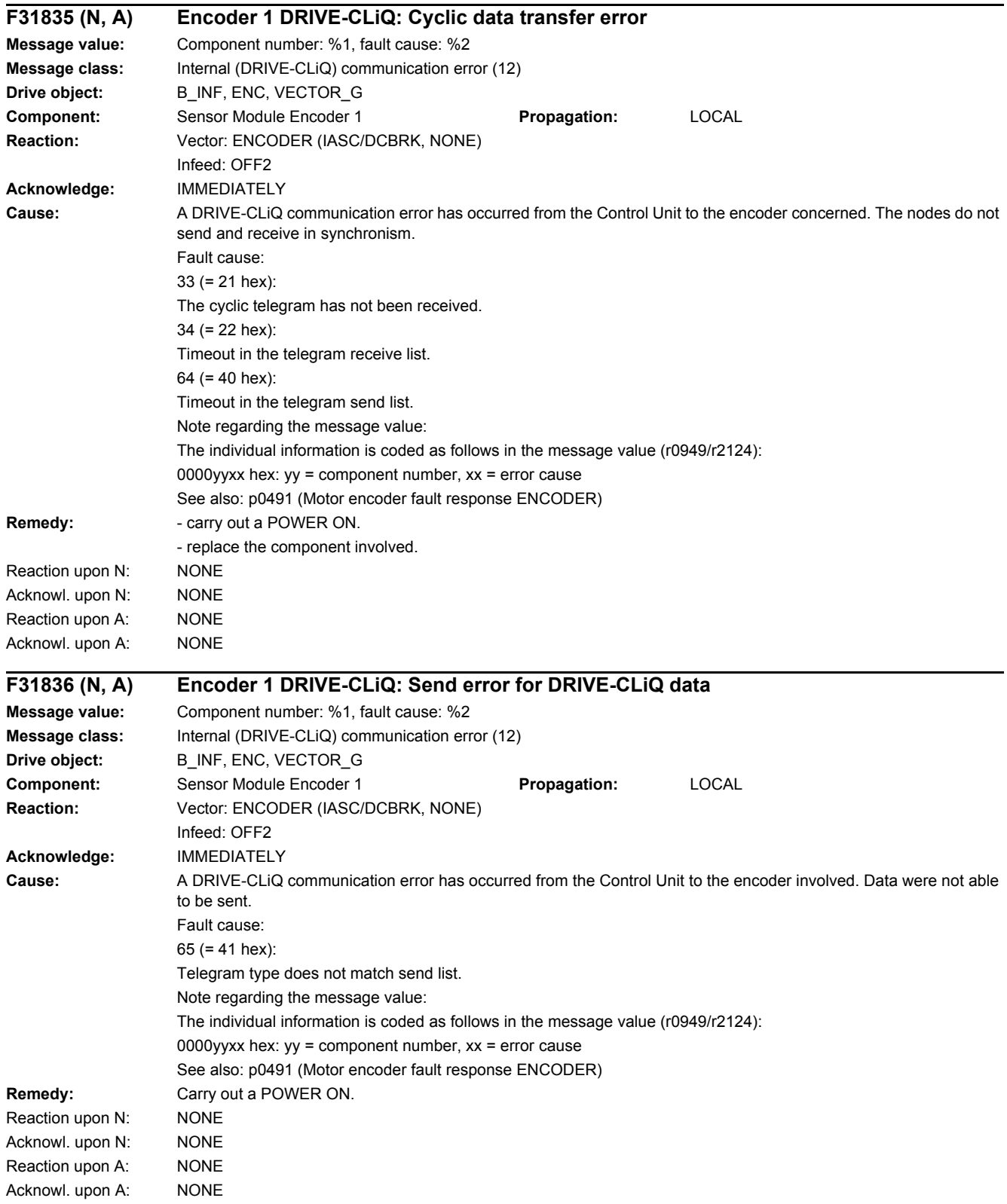

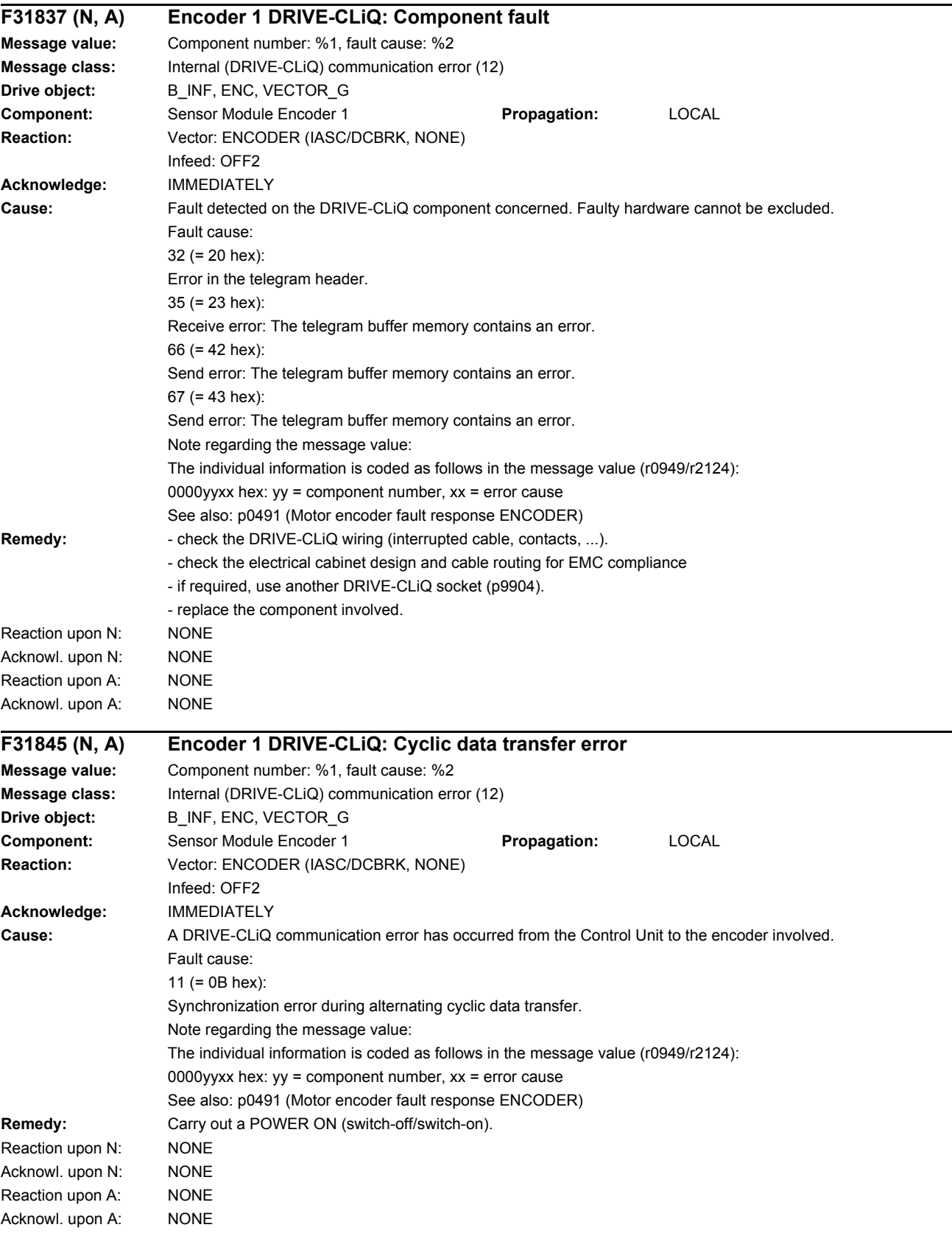

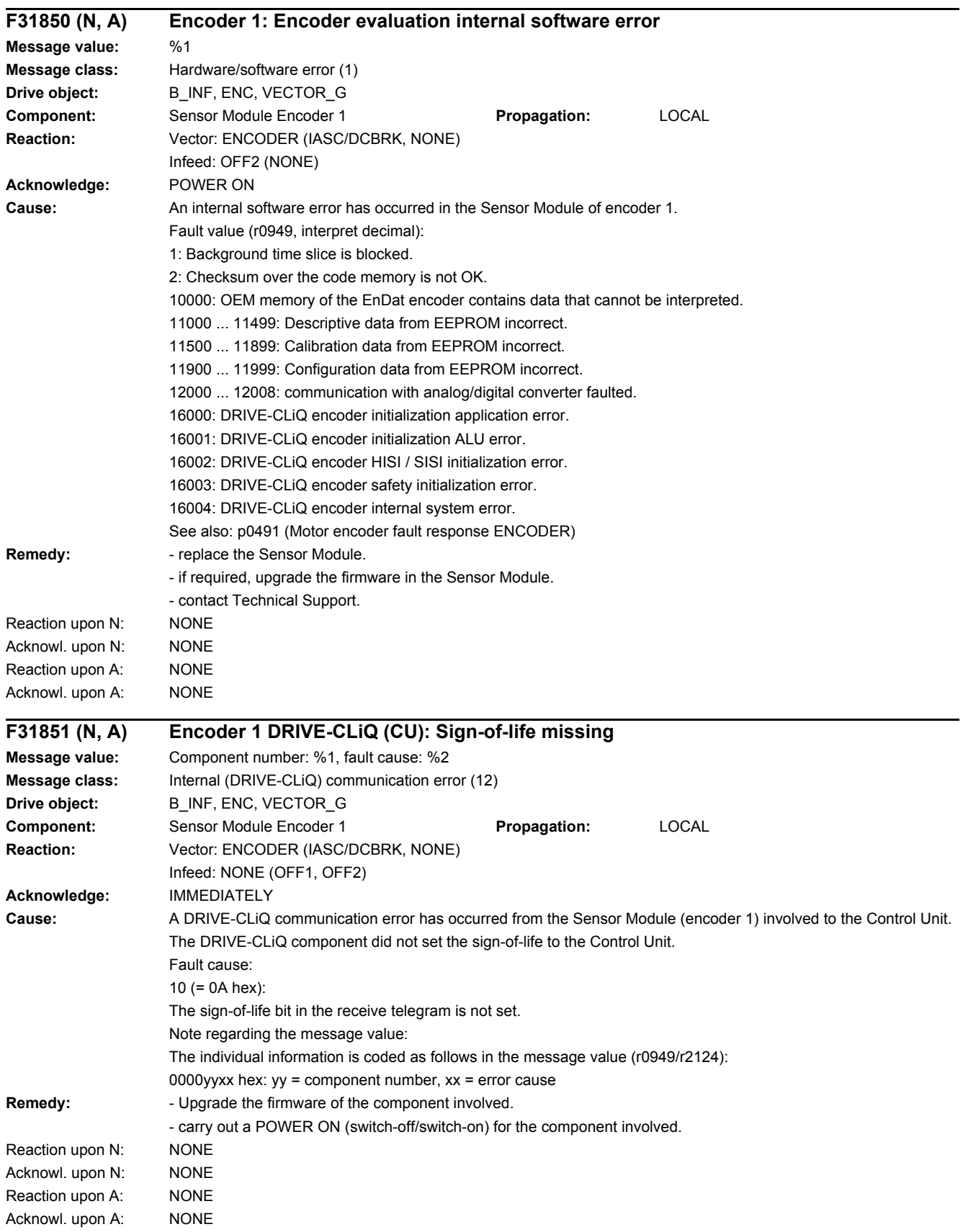

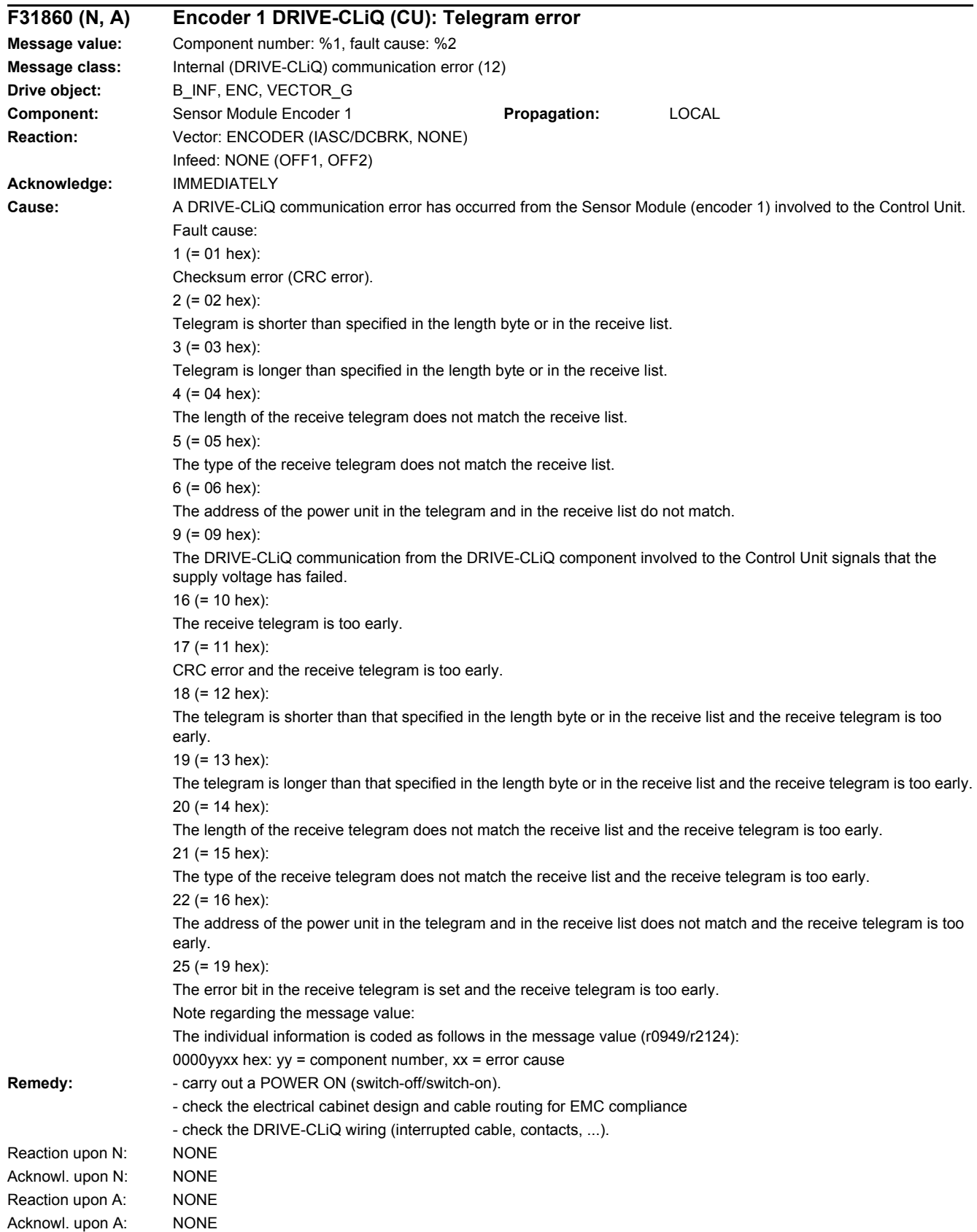

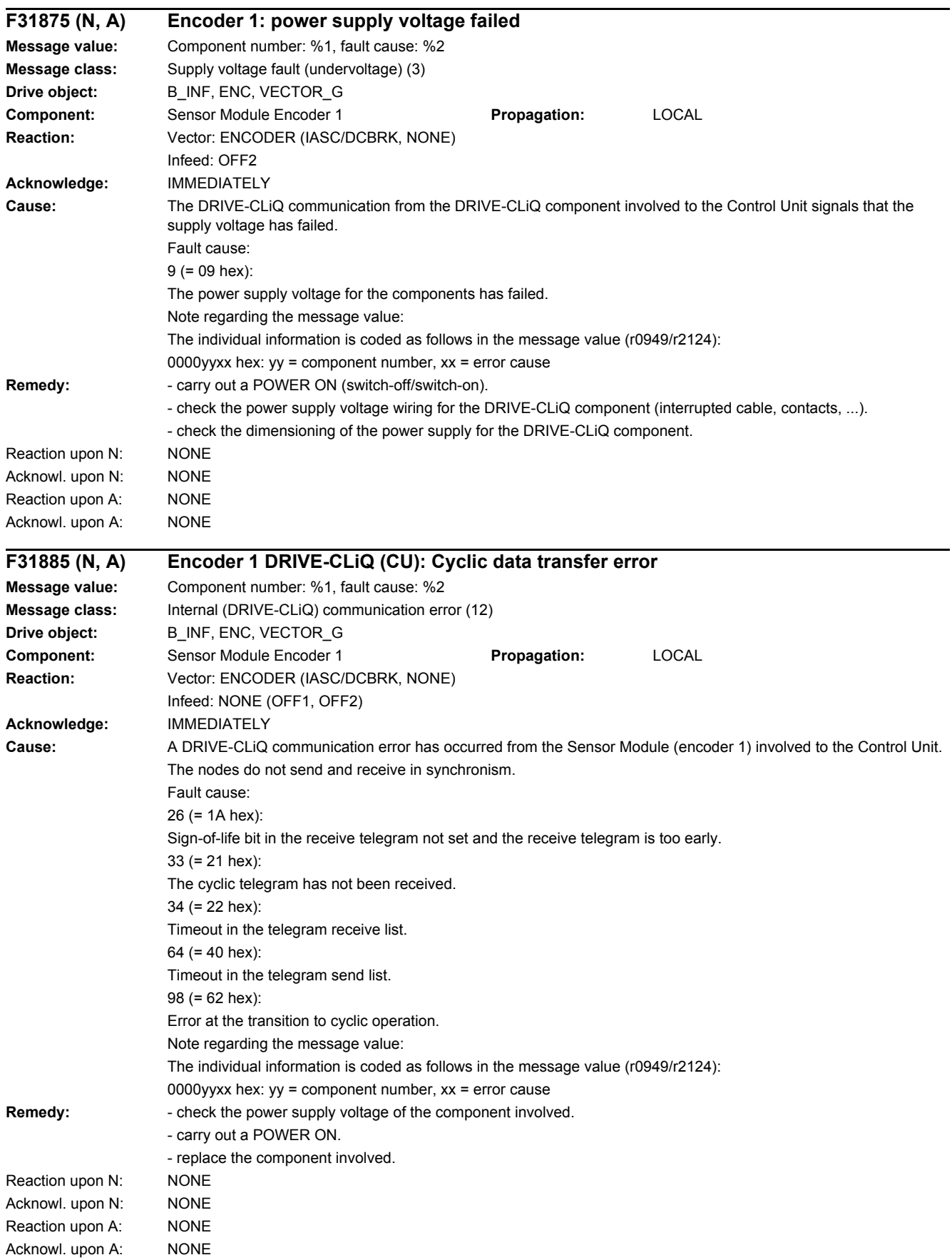

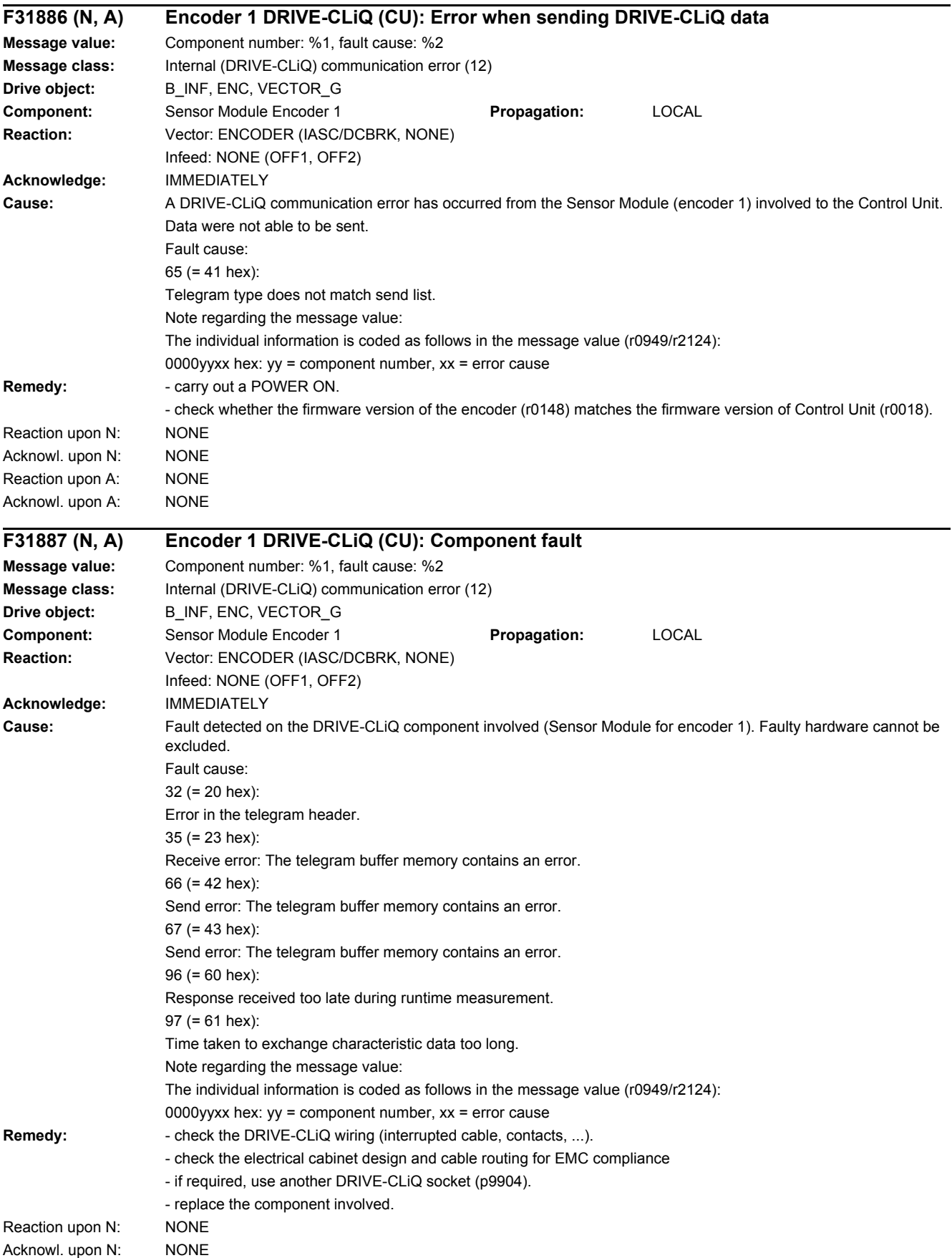

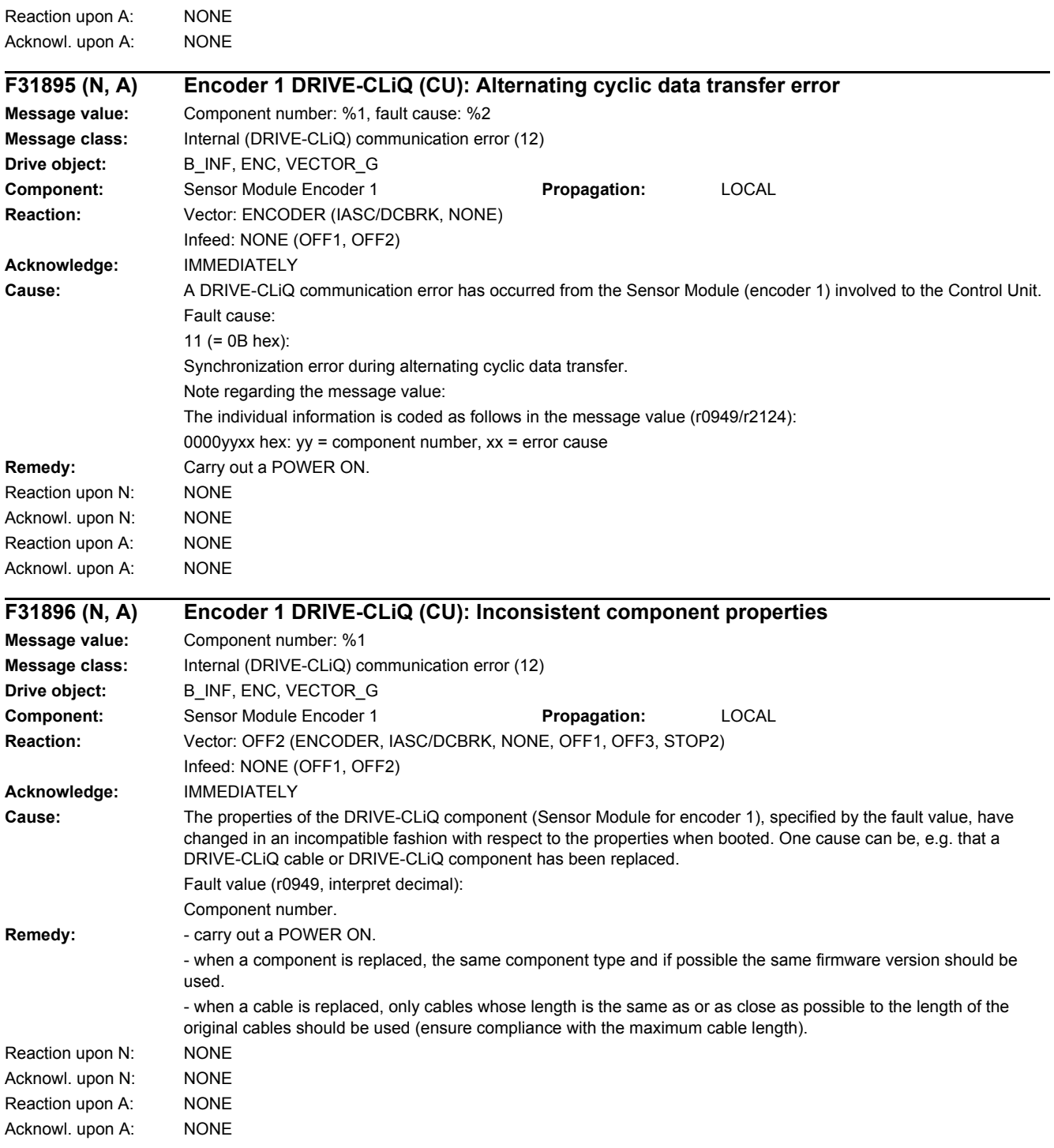

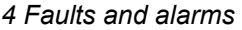

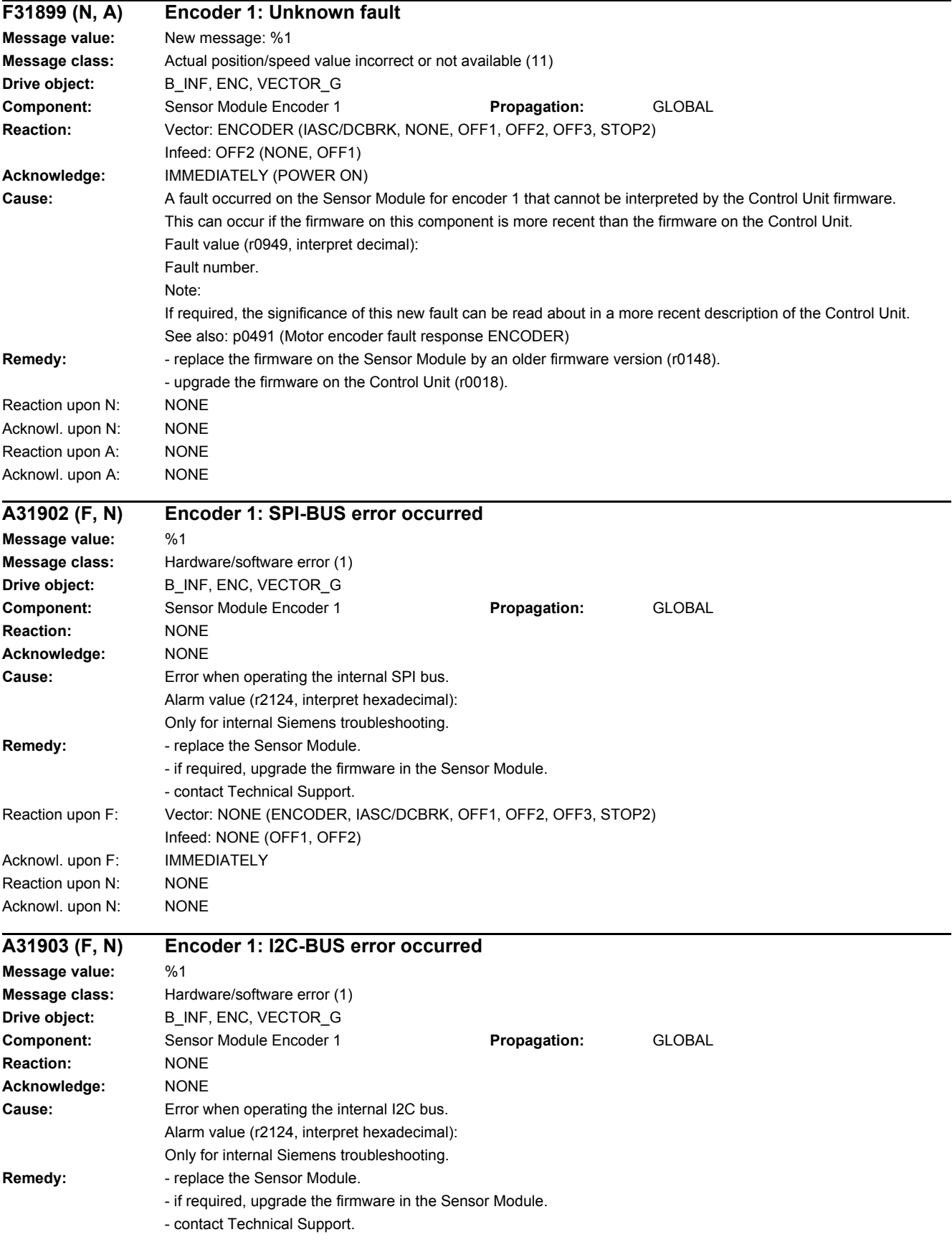

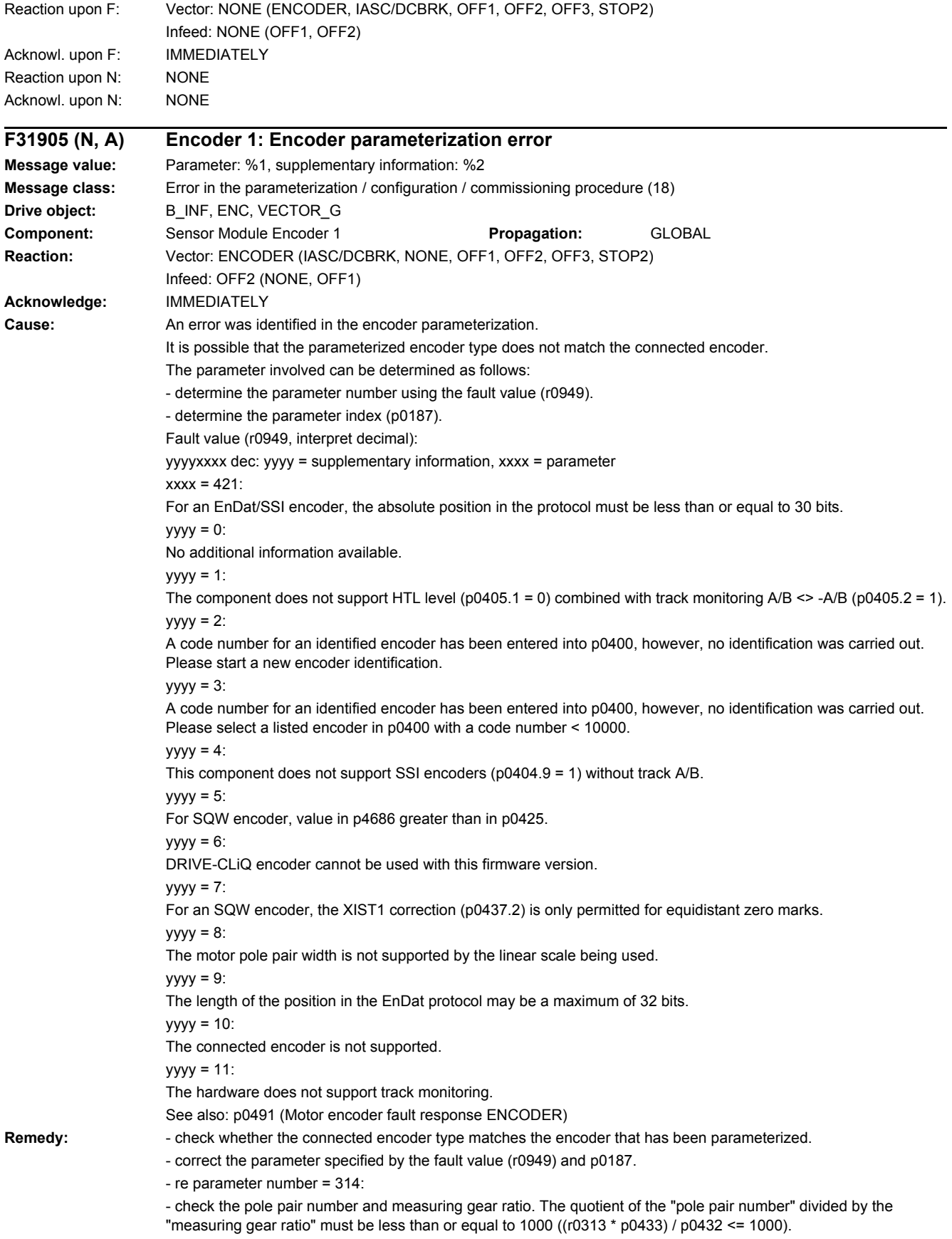

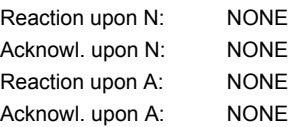

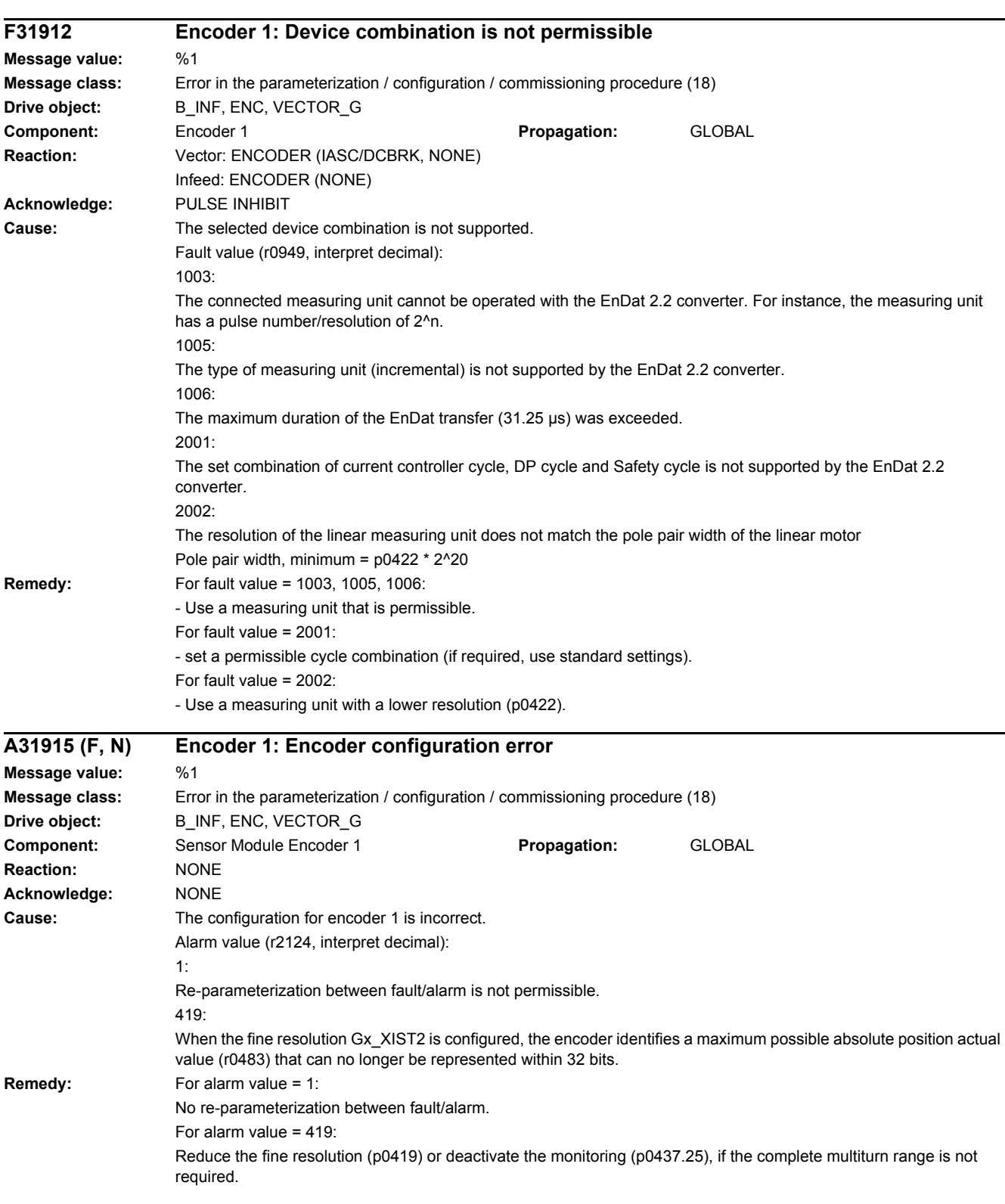

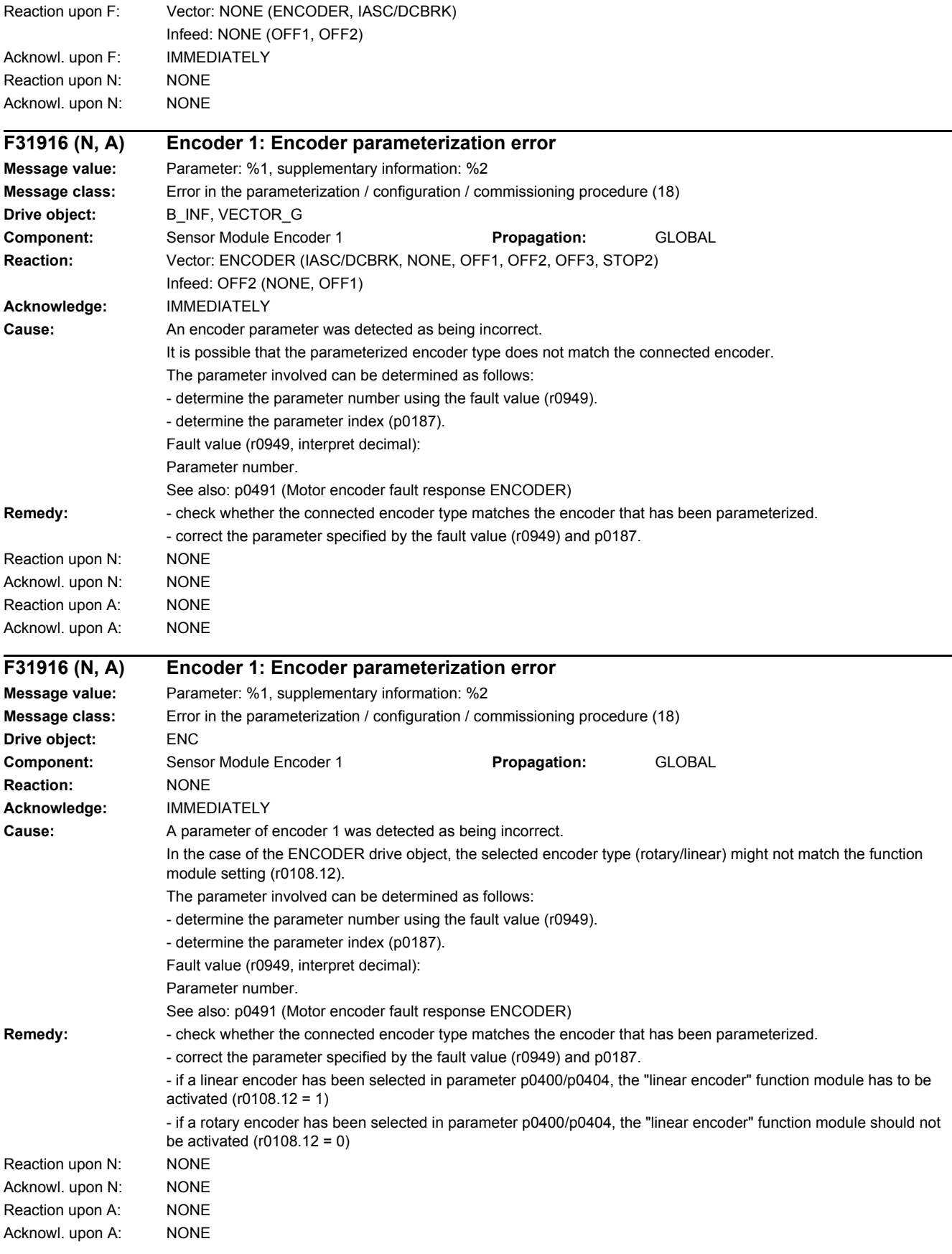

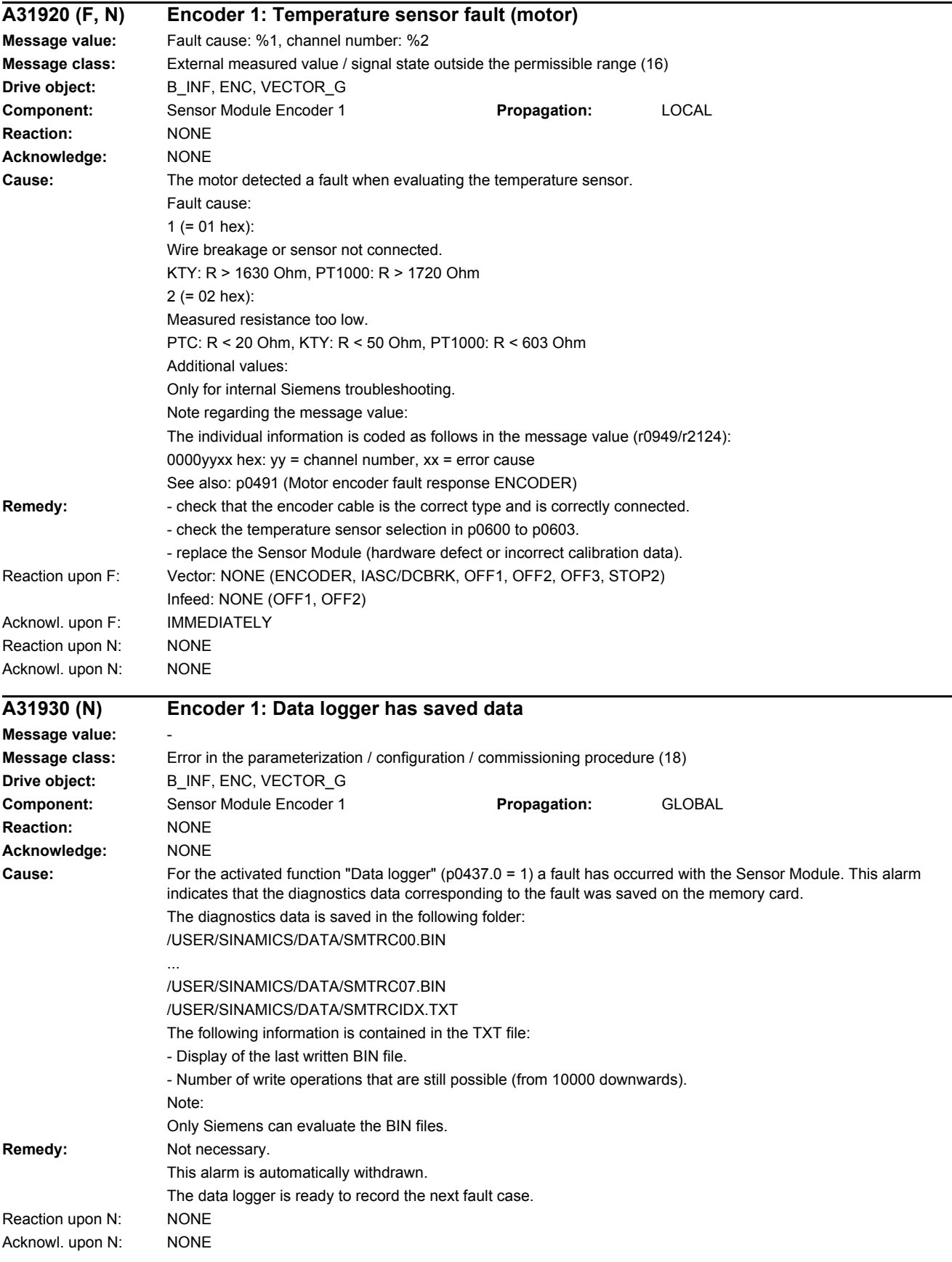

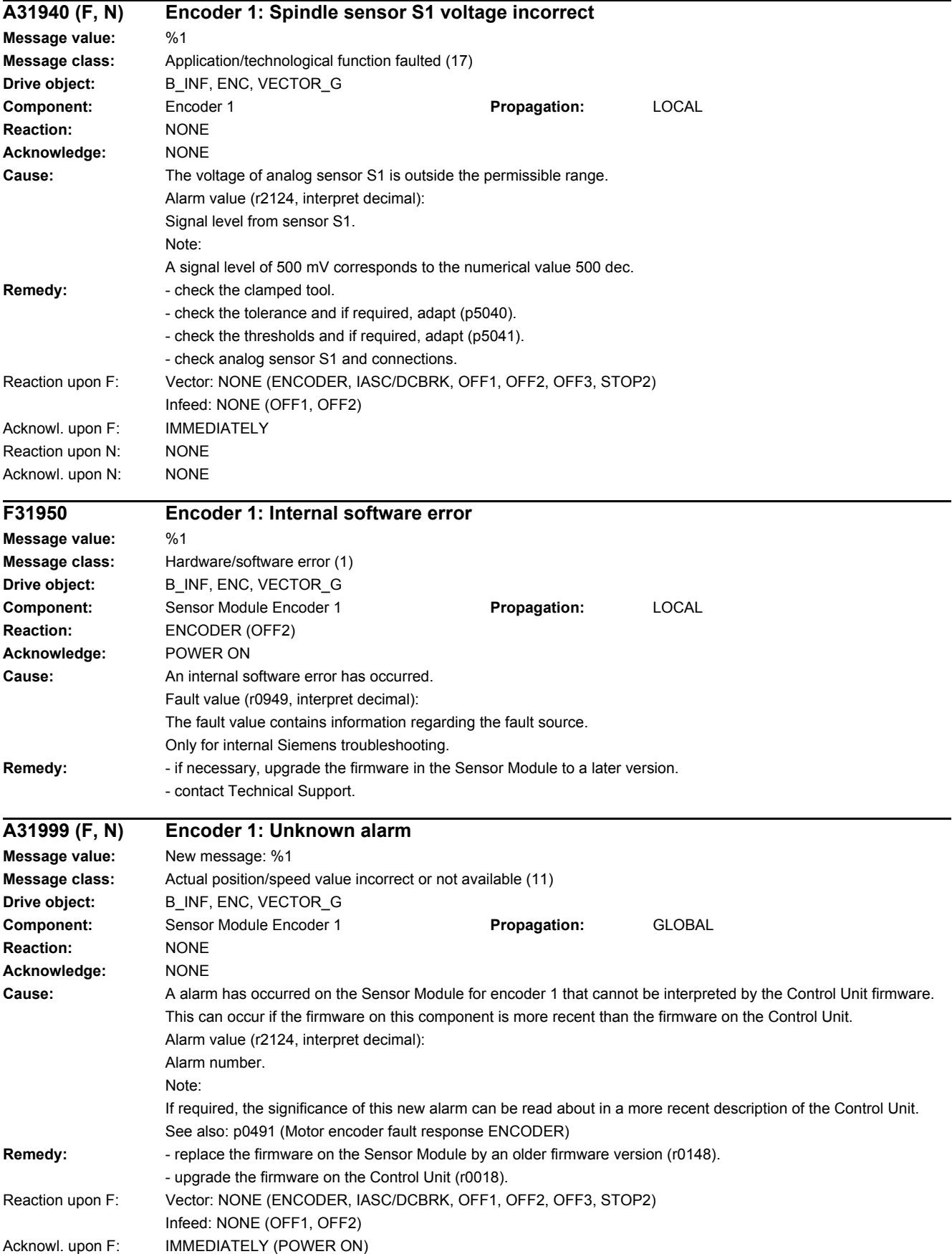

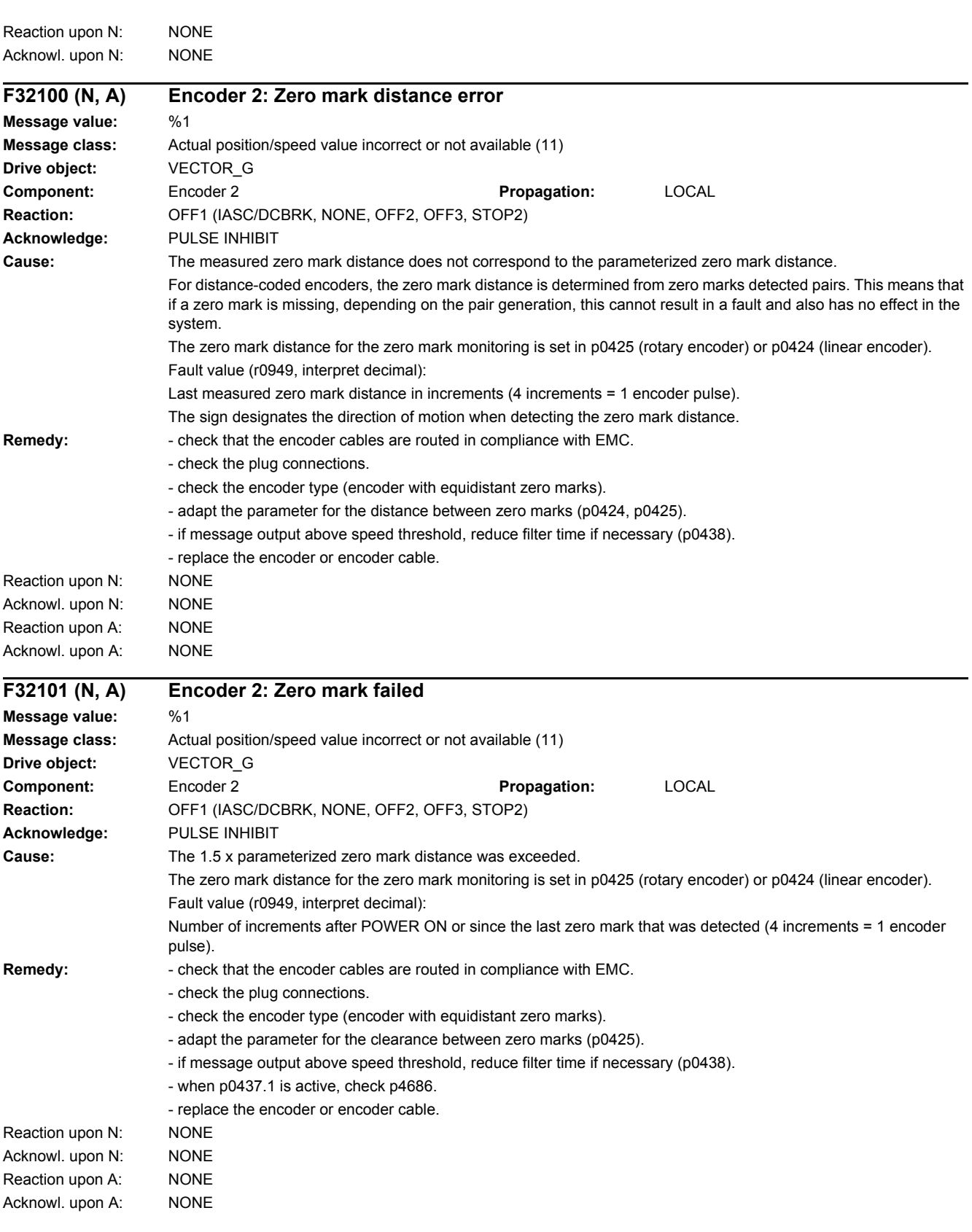

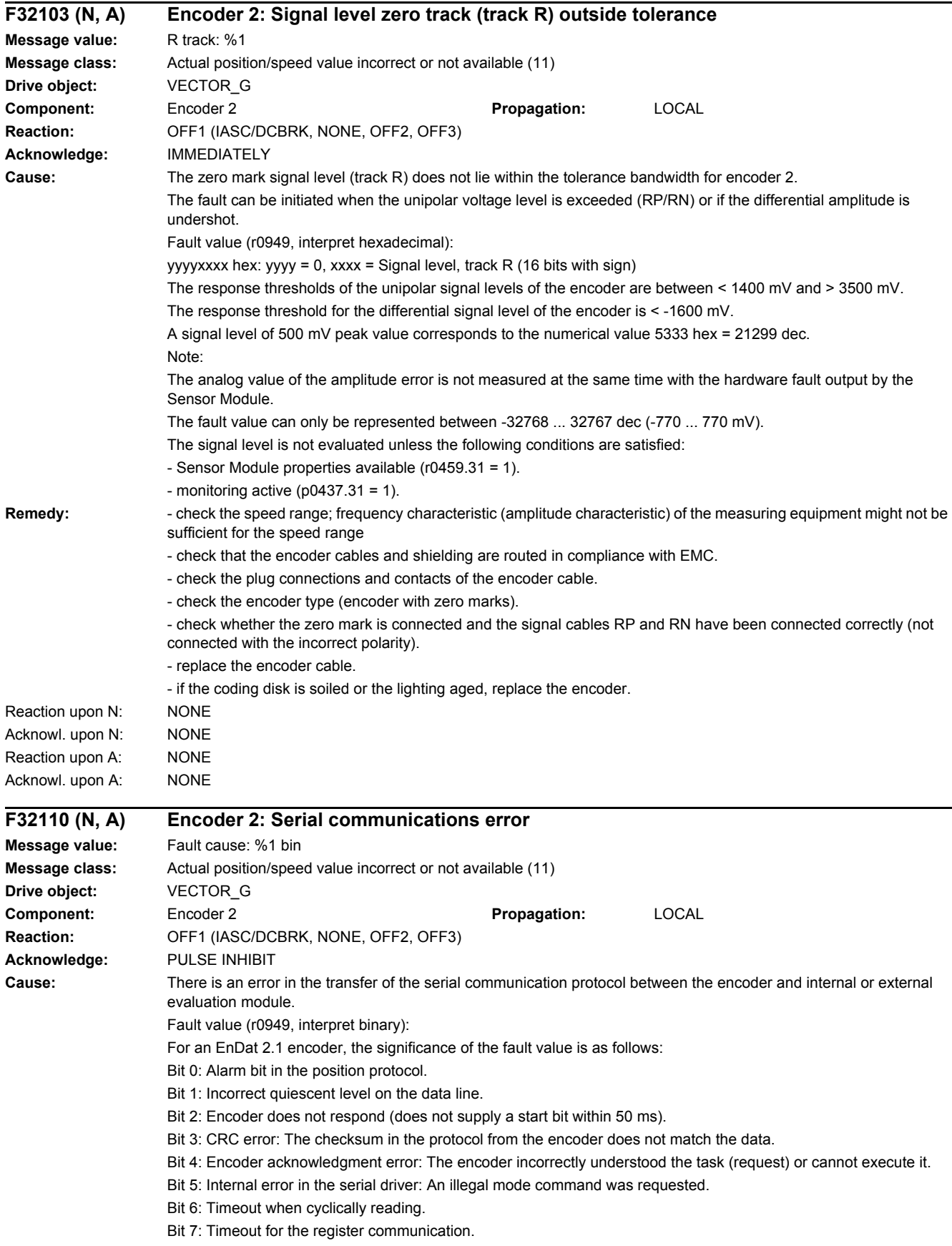

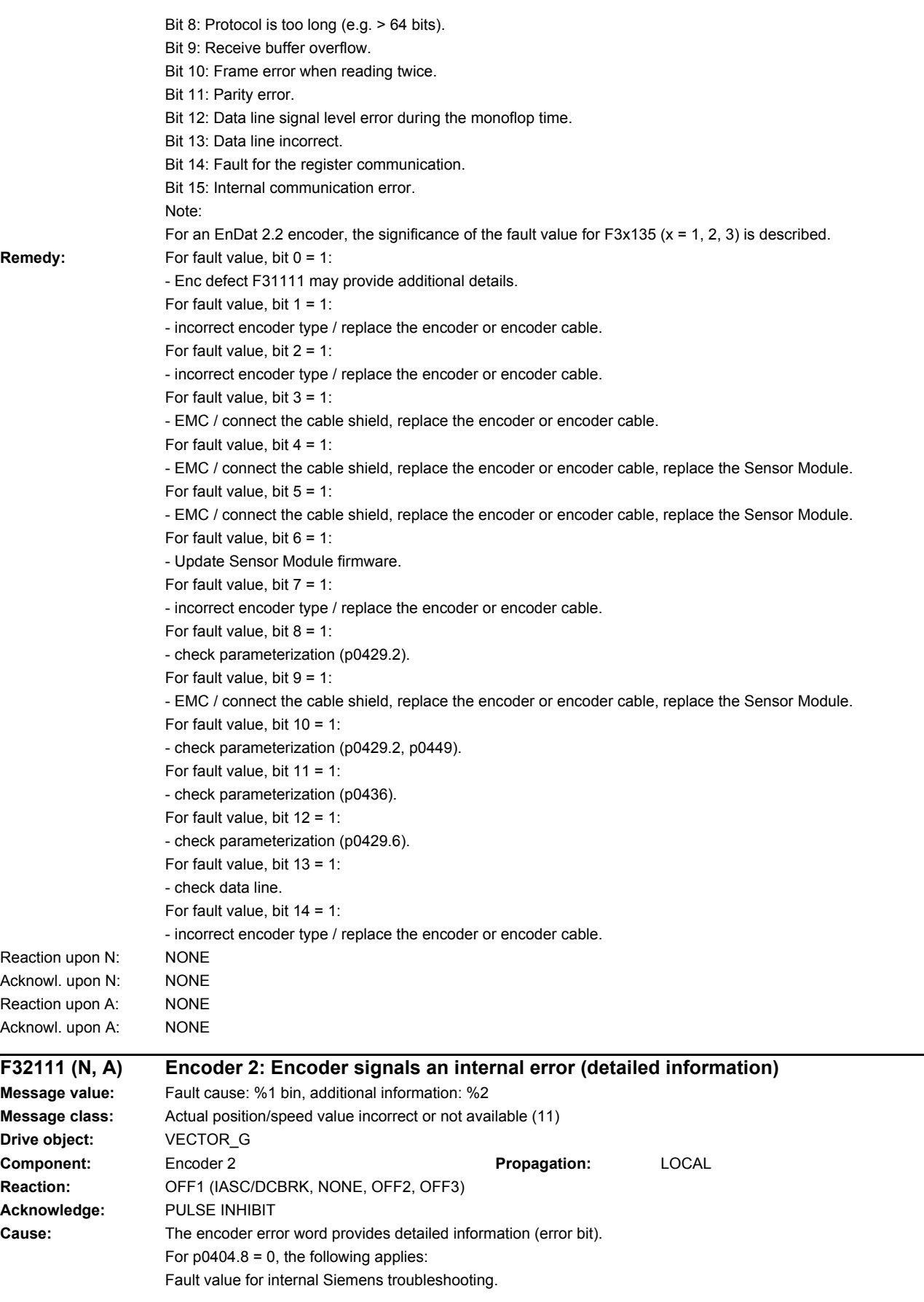

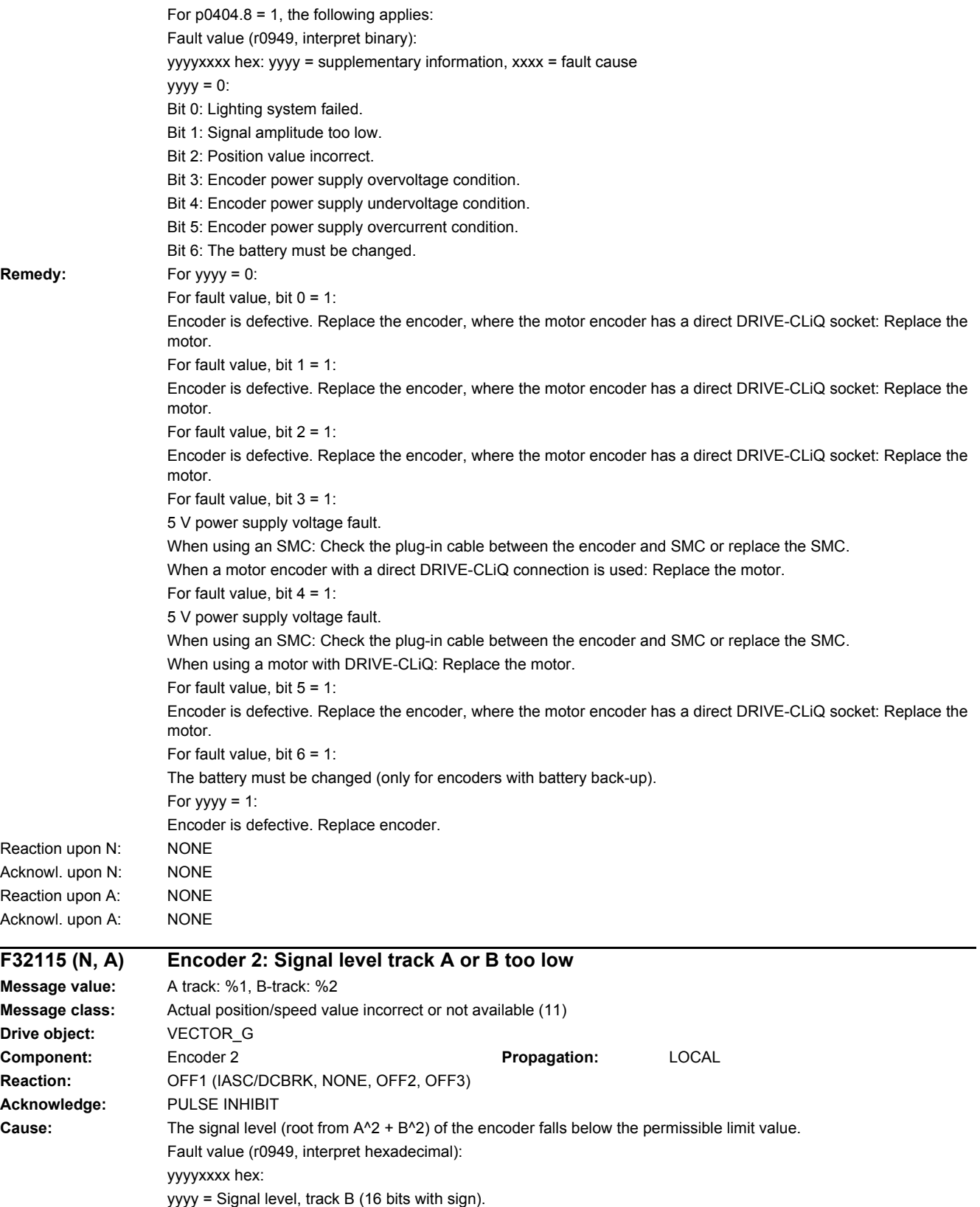

xxxx = Signal level, track A (16 bits with sign).

The nominal signal level of the encoder must lie in the range 375 mV to 600 mV (500 mV -25/+20 %). The response threshold is < 170 mV (input frequency <= 256 kHz) or < 120 mV (input frequency > 256 kHz). A signal level of 500 mV peak value corresponds to the numerical value 5333 hex = 21299 dec.

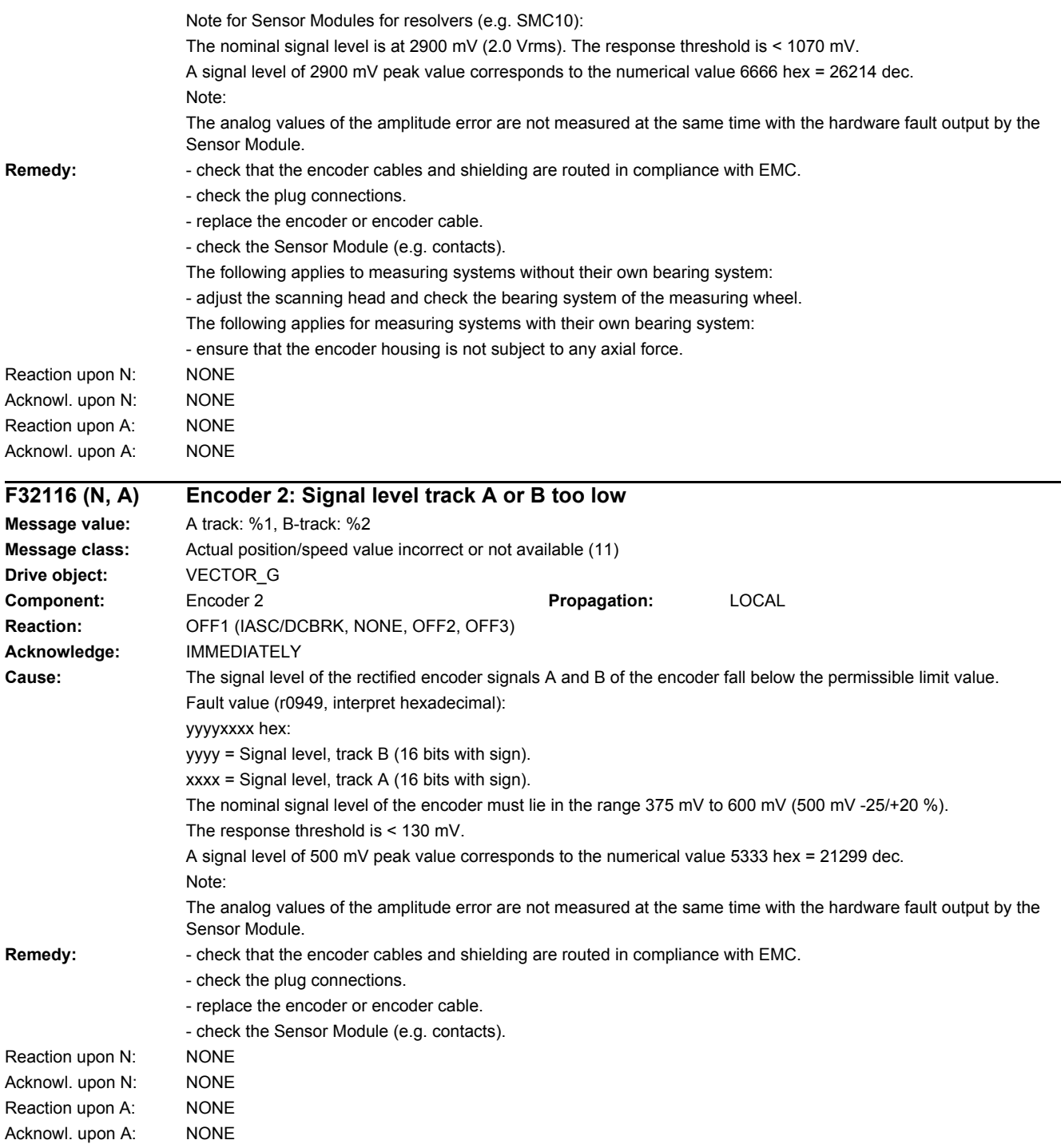

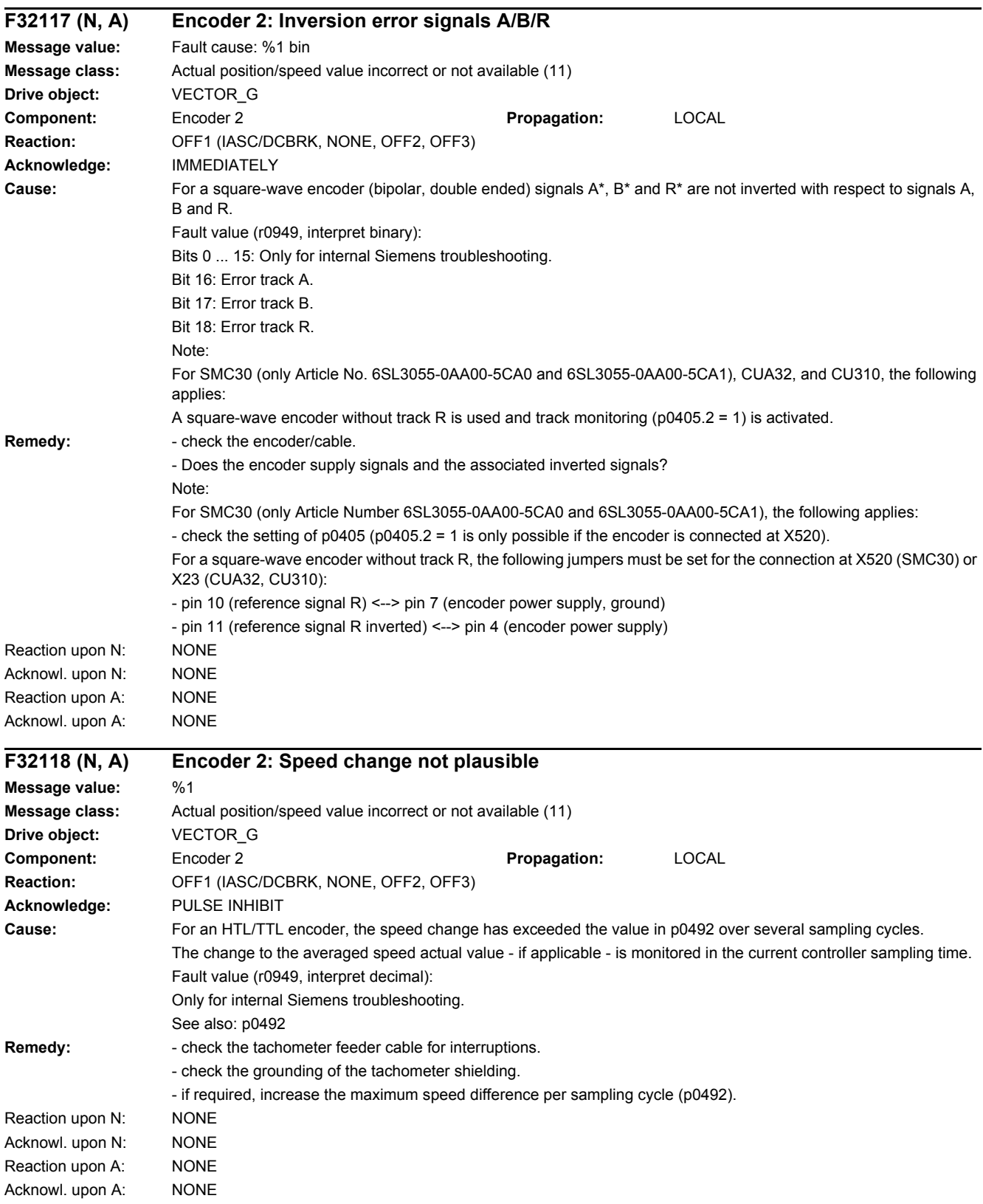

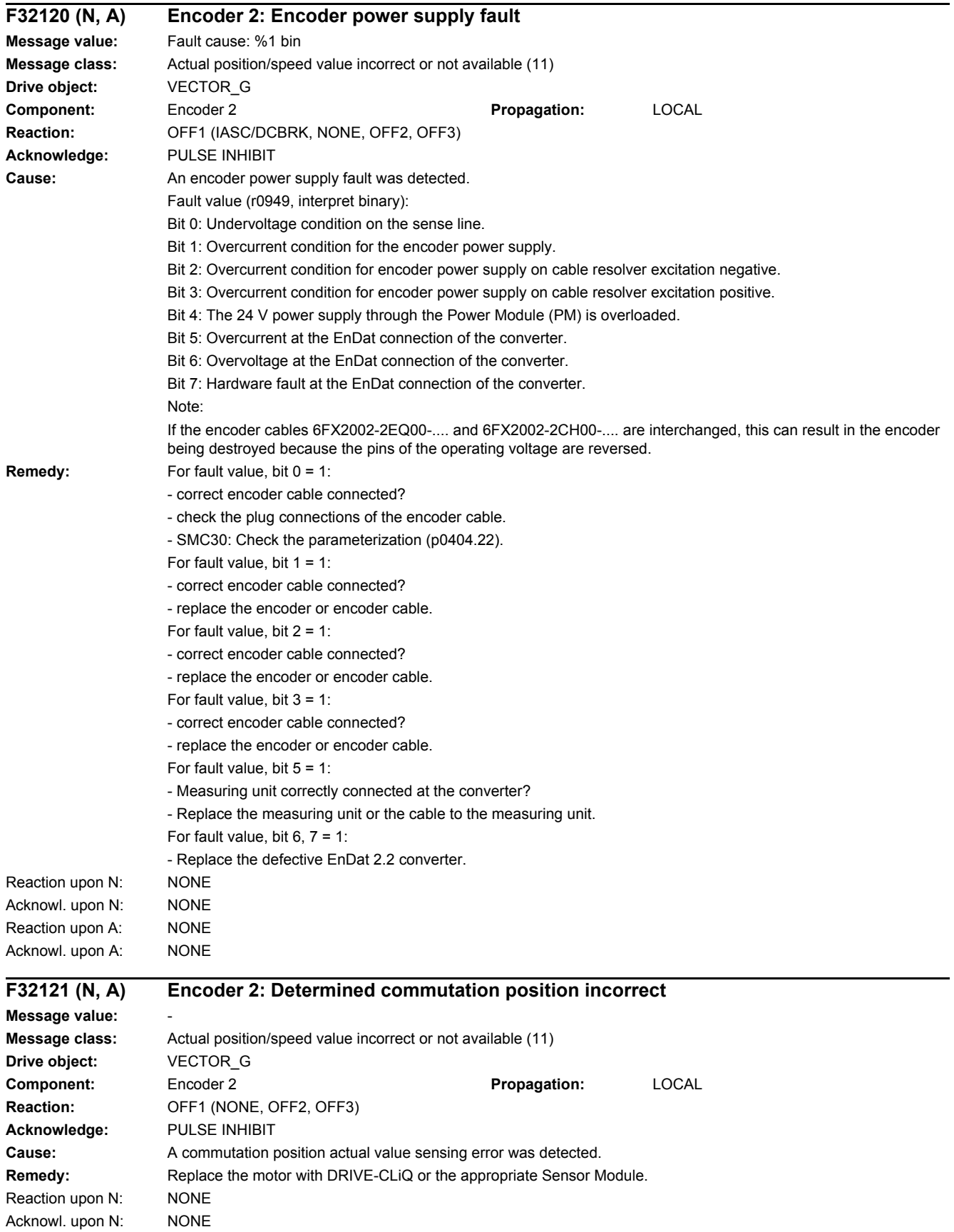

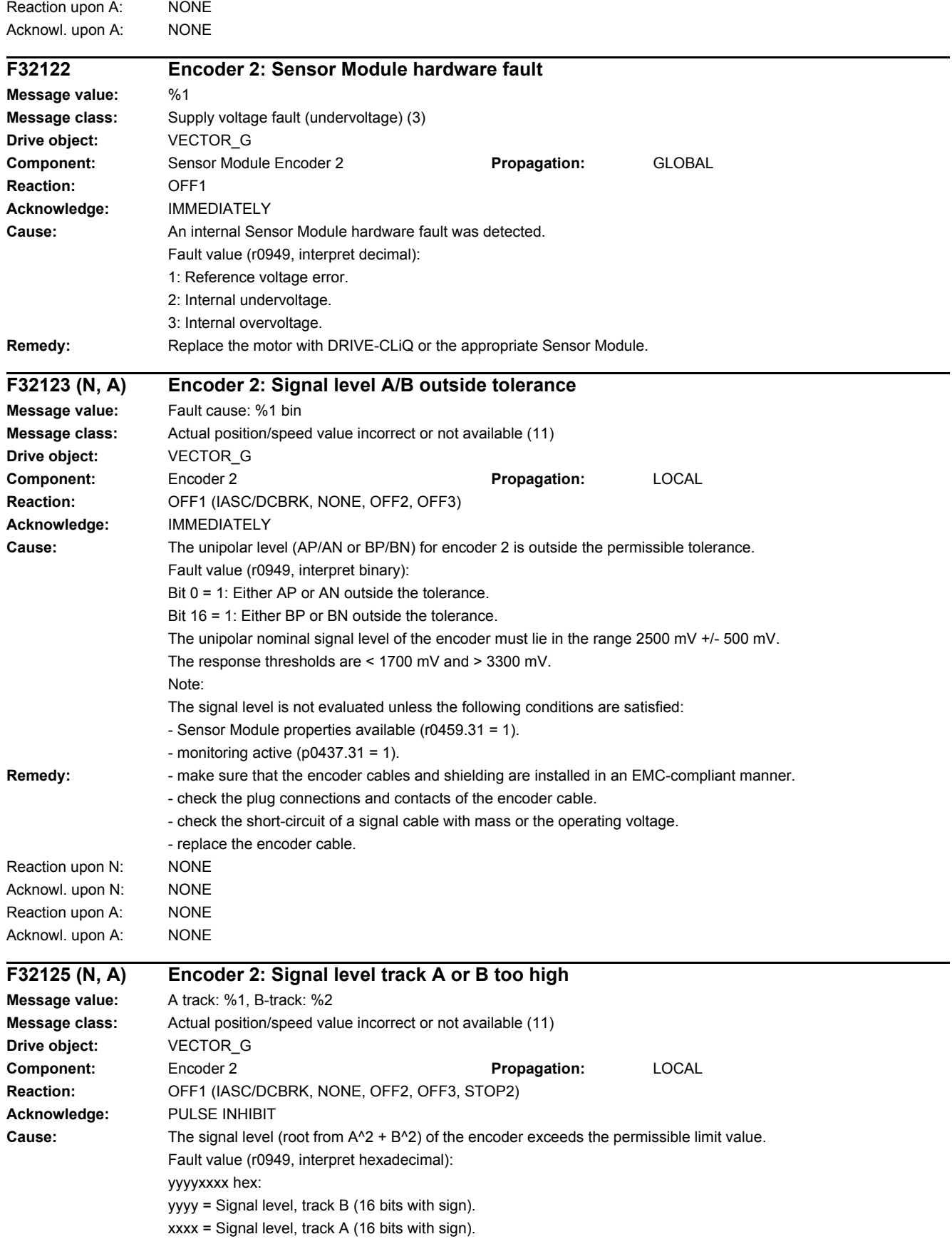

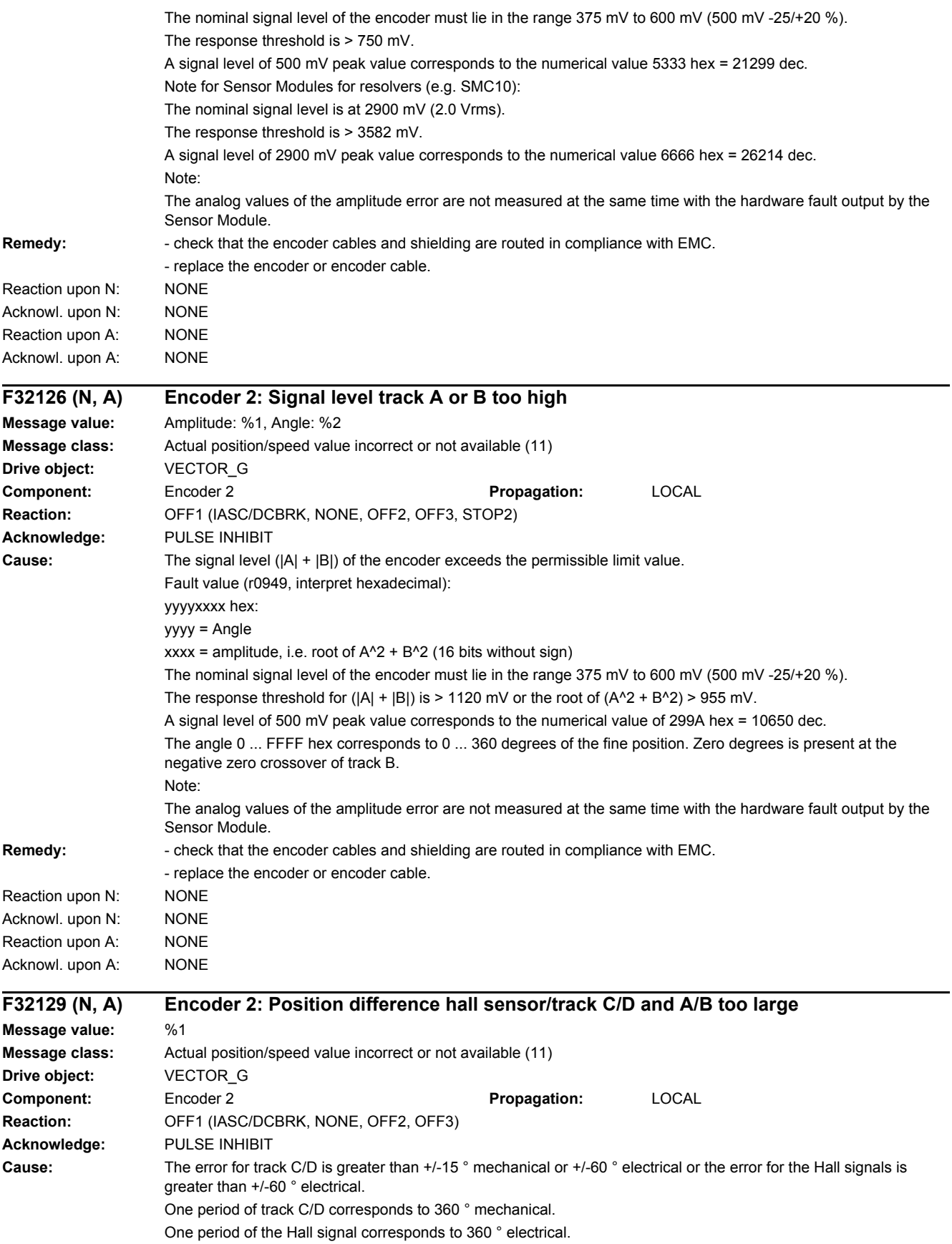

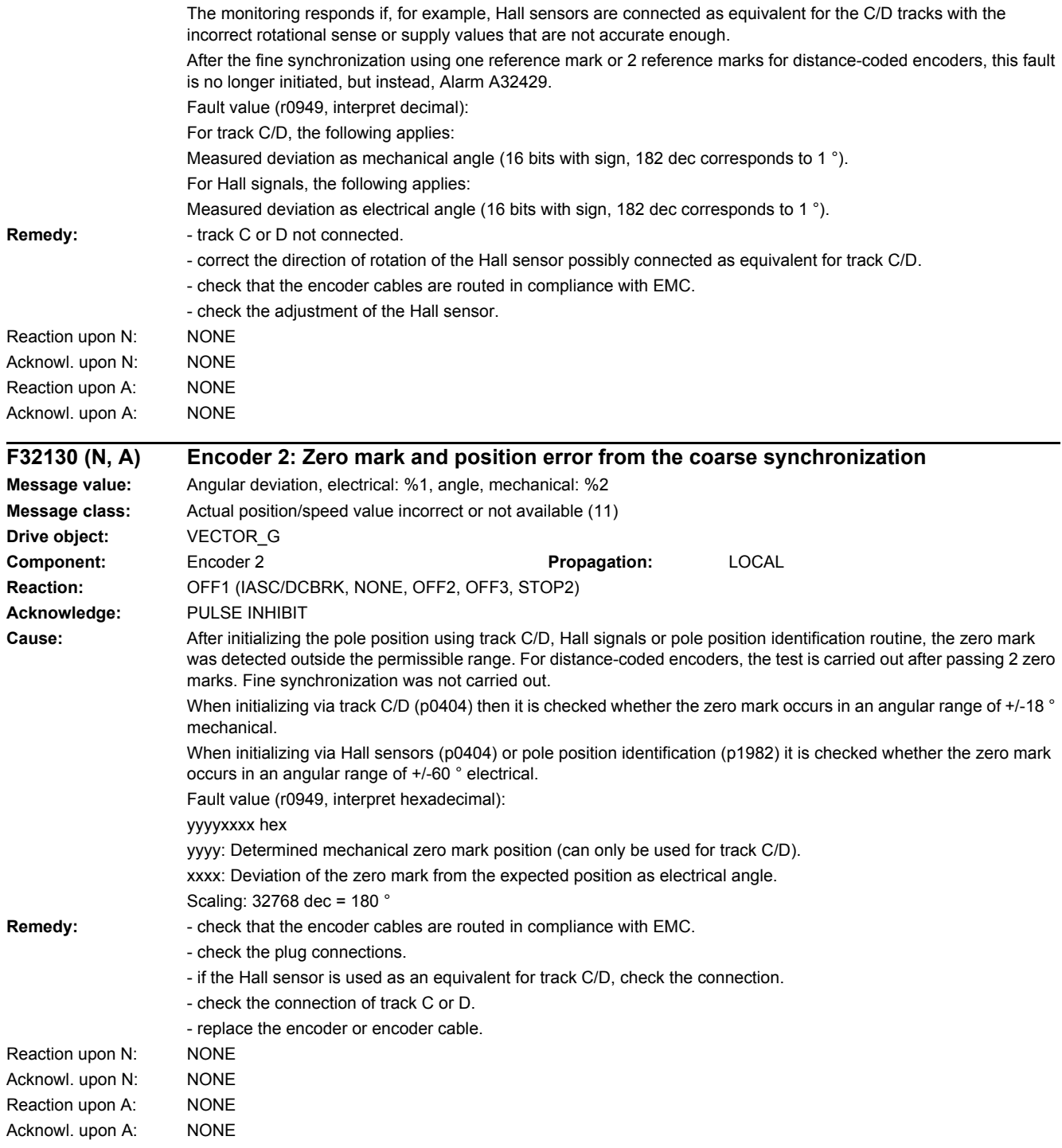

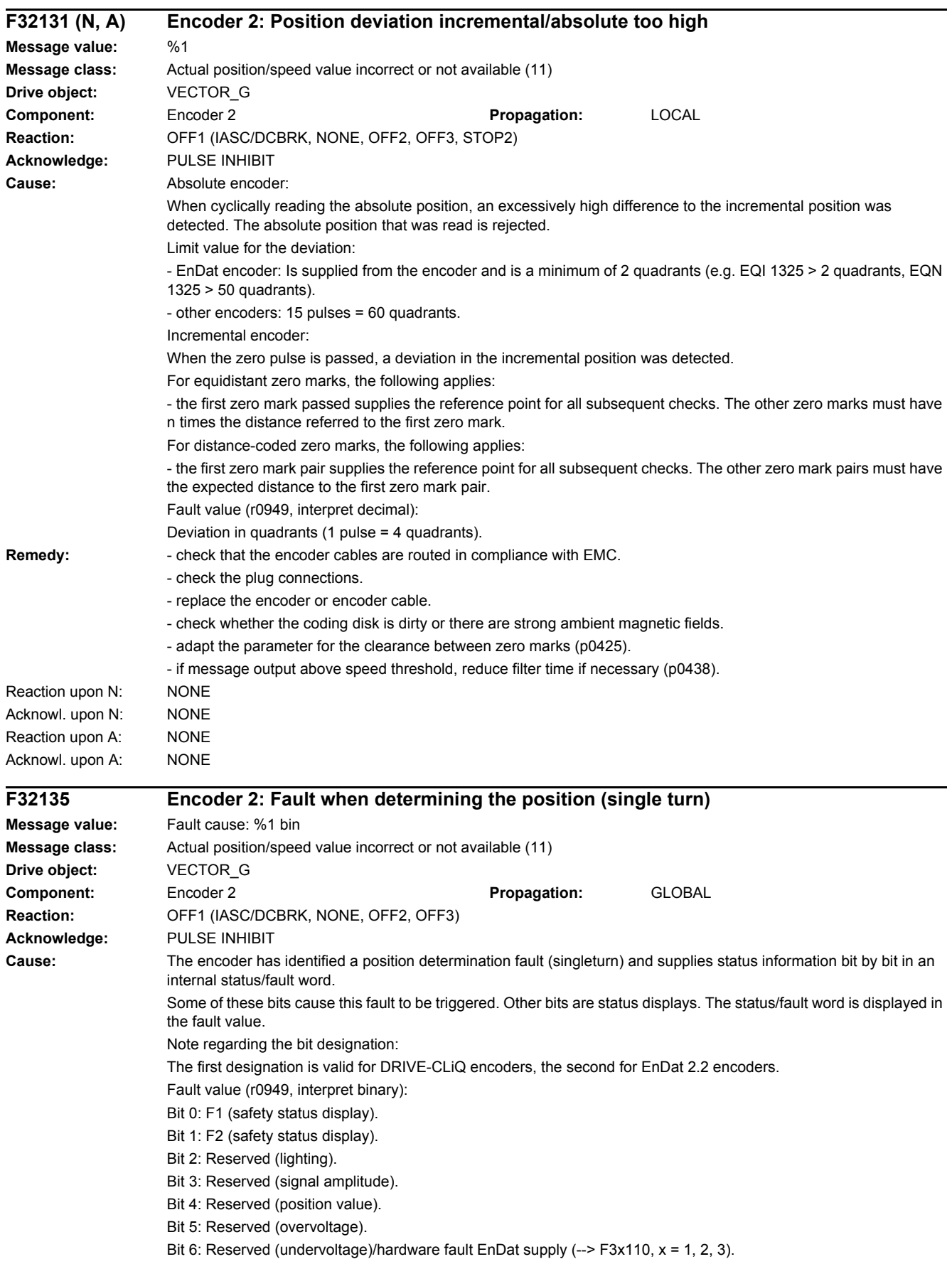
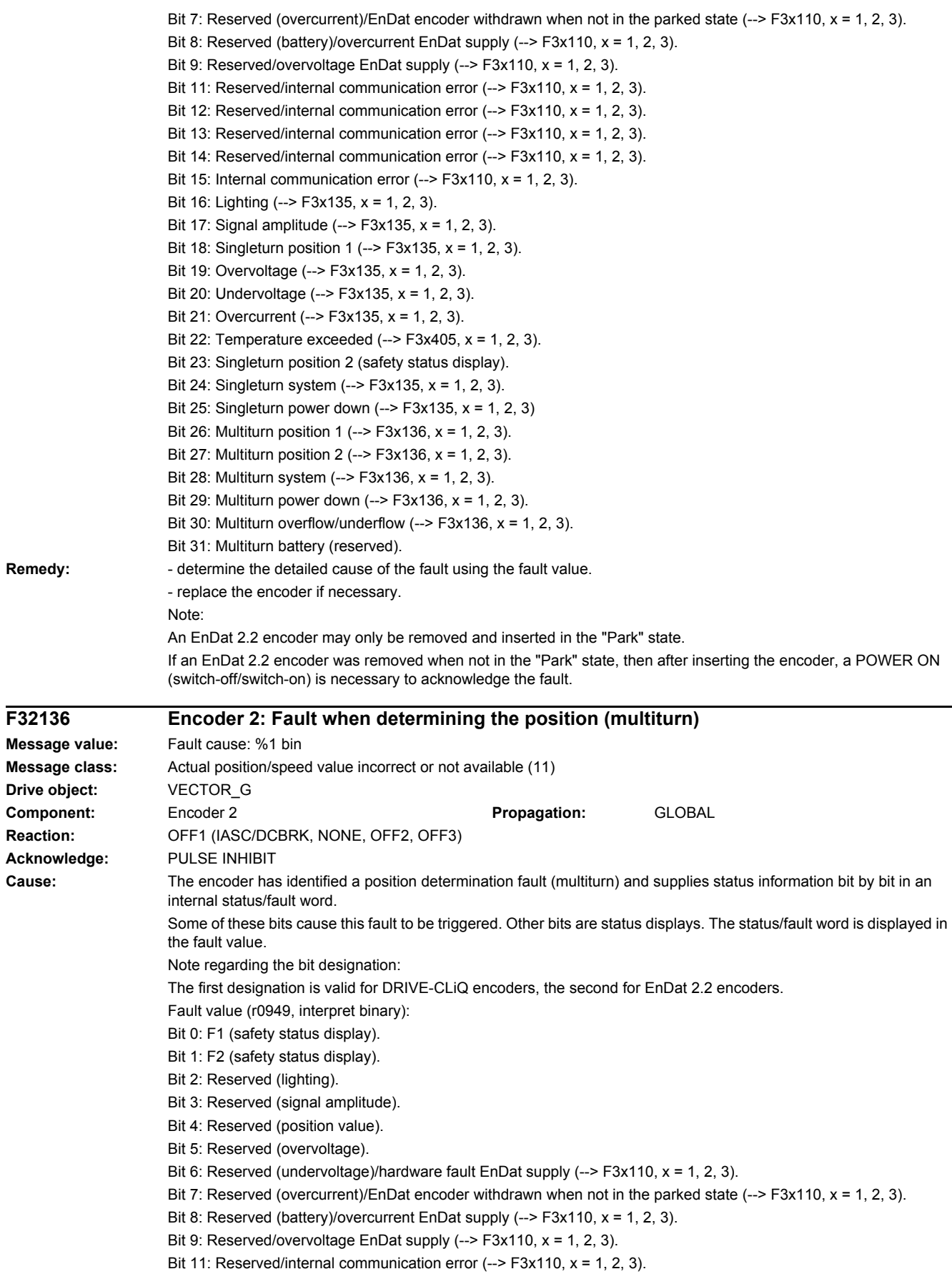

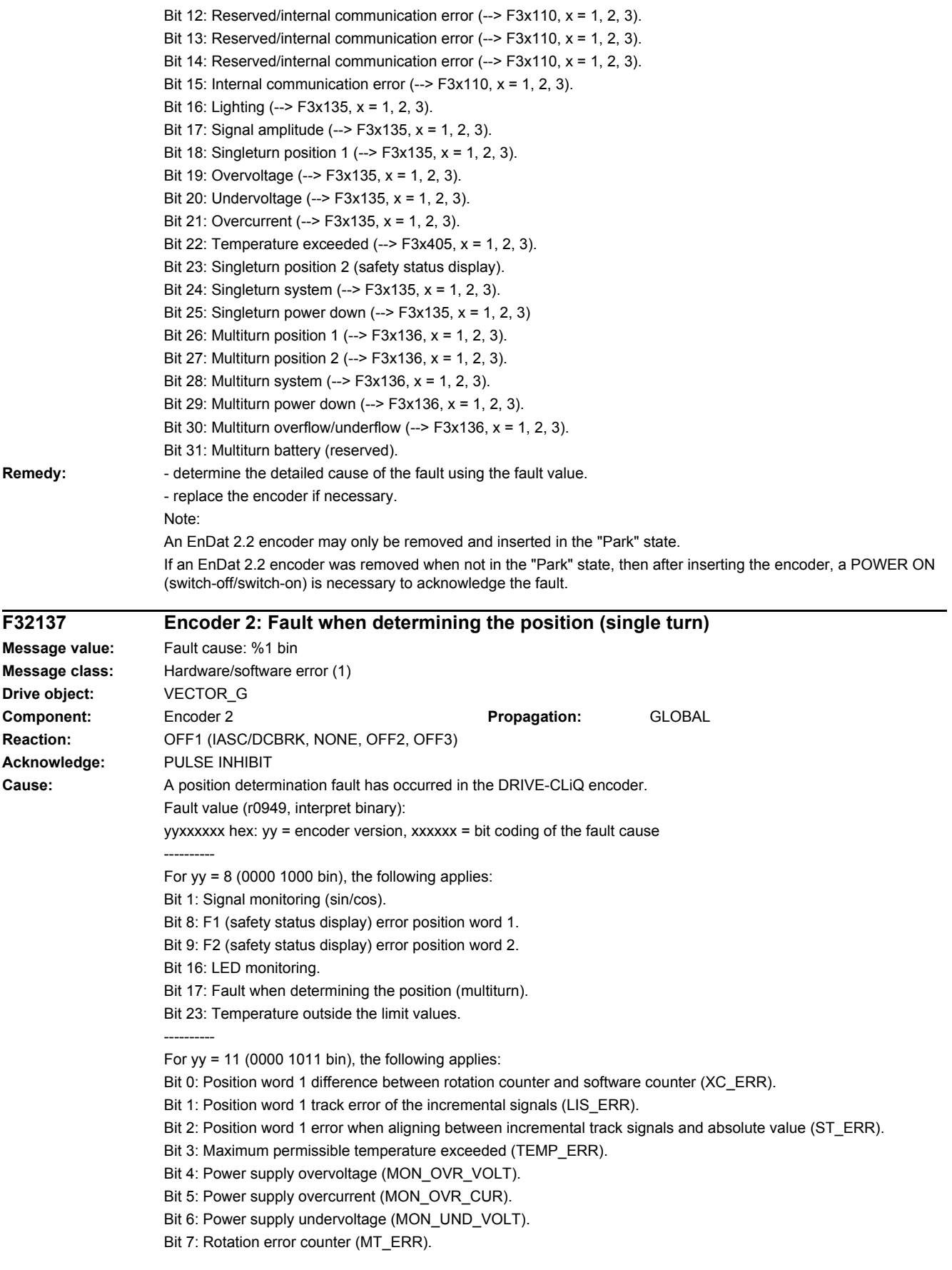

Bit 8: F1 (safety status display) error position word 1.

Bit 9: F2 (safety status display) error position word 2.

Bit 11: Position word 1 status bit: singleturn position OK (ADC\_ready).

- Bit 12: Position word 1 status bit: rotation counter OK (MT\_ready).
- Bit 13: Position word 1 memory error (MEM\_ERR).

Bit 14: Position word 1 absolute position error (MLS\_ERR).

Bit 15: position word 1 LED error, lighting unit error (LED\_ERR).

Bit 18: Position word 2 error when aligning between incremental track signals and absolute value (ST\_ERR).

Bit 21: Position word 2 memory error (MEM\_ERR).

Bit 22: Position word 2 absolute position error (MLS\_ERR).

Bit 23: position word 2 LED error, lighting unit error (LED\_ERR).

----------

For  $yy = 12$  (0000 1100 bin), the following applies:

Bit 8: encoder fault.

Bit 10: error in the internal position data transport.

---------- For  $yy = 14$  (0000 1110 bin), the following applies:

Bit 0: Position word 1 temperature outside limit value.

Bit 1: Position word 1 position determination error (multiturn).

Bit 2: Position word 1 FPGA error.

Bit 3: Position word 1 velocity error.

Bit 4: Position word 1 communication error between FPGAs/error in the incremental signal.

- Bit 5: Position word 1 timeout absolute value/error when determining the position (singleturn).
- Bit 6: Position word 1 internal hardware fault (clock/power monitor IC/power).
- Bit 7: Position word 1 internal error (FPGA communication/FPGA parameterization/self-test/software).

Bit 8: F1 (safety status display) error position word 1.

- Bit 9: F2 (safety status display) error position word 2.
- Bit 16: Position word 2 temperature outside limit value.
- Bit 17: Position word 2 position determination error (multiturn).
- Bit 18: Position word 2 FPGA error.
- Bit 19: Position word 2 velocity error.
- Bit 20: Position word 2 communication error between FPGAs.
- Bit 21: Position word 2 position determination error (singleturn).
- Bit 22: Position word 2 internal hardware fault (clock/power monitor IC/power).
- Bit 23: Position word 2 internal error (self-test/software).

---------- Note:

For an encoder version that is not described here, please contact the encoder manufacturer for more detailed information on the bit coding.

**Remedy:**  $\blacksquare$  - determine the detailed cause of the fault using the fault value.

- if required, replace the DRIVE-CLiQ encoder.

### **F32138 Encoder 2: Fault when determining the position (multiturn)**

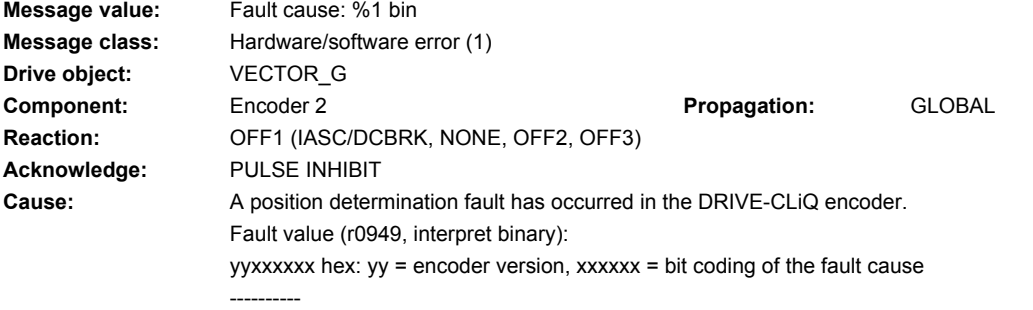

For  $yy = 8$  (0000 1000 bin), the following applies: Bit 1: Signal monitoring (sin/cos). Bit 8: F1 (safety status display) error position word 1. Bit 9: F2 (safety status display) error position word 2. Bit 16: LED monitoring. Bit 17: Fault when determining the position (multiturn). Bit 23: Temperature outside the limit values. ---------- For  $yy = 11$  (0000 1011 bin), the following applies: Bit 0: Position word 1 difference between rotation counter and software counter (XC\_ERR). Bit 1: Position word 1 track error of the incremental signals (LIS\_ERR). Bit 2: Position word 1 error when aligning between incremental track signals and absolute value (ST\_ERR). Bit 3: Maximum permissible temperature exceeded (TEMP\_ERR). Bit 4: Power supply overvoltage (MON\_OVR\_VOLT). Bit 5: Power supply overcurrent (MON\_OVR\_CUR). Bit 6: Power supply undervoltage (MON\_UND\_VOLT). Bit 7: Rotation error counter (MT\_ERR). Bit 8: F1 (safety status display) error position word 1. Bit 9: F2 (safety status display) error position word 2. Bit 11: Position word 1 status bit: singleturn position OK (ADC\_ready). Bit 12: Position word 1 status bit: rotation counter OK (MT\_ready). Bit 13: Position word 1 memory error (MEM\_ERR). Bit 14: Position word 1 absolute position error (MLS\_ERR). Bit 15: position word 1 LED error, lighting unit error (LED\_ERR). Bit 18: Position word 2 error when aligning between incremental track signals and absolute value (ST\_ERR). Bit 21: Position word 2 memory error (MEM\_ERR). Bit 22: Position word 2 absolute position error (MLS\_ERR). Bit 23: position word 2 LED error, lighting unit error (LED\_ERR). ---------- For  $yy = 14$  (0000 1110 bin), the following applies: Bit 0: Position word 1 temperature outside limit value. Bit 1: Position word 1 position determination error (multiturn). Bit 2: Position word 1 FPGA error. Bit 3: Position word 1 velocity error. Bit 4: Position word 1 communication error between FPGAs/error in the incremental signal. Bit 5: Position word 1 timeout absolute value/error when determining the position (singleturn). Bit 6: Position word 1 internal hardware fault (clock/power monitor IC/power). Bit 7: Position word 1 internal error (FPGA communication/FPGA parameterization/self-test/software). Bit 8: F1 (safety status display) error position word 1. Bit 9: F2 (safety status display) error position word 2. Bit 16: Position word 2 temperature outside limit value. Bit 17: Position word 2 position determination error (multiturn). Bit 18: Position word 2 FPGA error. Bit 19: Position word 2 velocity error. Bit 20: Position word 2 communication error between FPGAs. Bit 21: Position word 2 position determination error (singleturn). Bit 22: Position word 2 internal hardware fault (clock/power monitor IC/power). Bit 23: Position word 2 internal error (self-test/software). ----------

For an encoder version that is not described here, please contact the encoder manufacturer for more detailed

Note:

**Remedy:** - determine the detailed cause of the fault using the fault value.

- if required, replace the DRIVE-CLiQ encoder.

information on the bit coding.

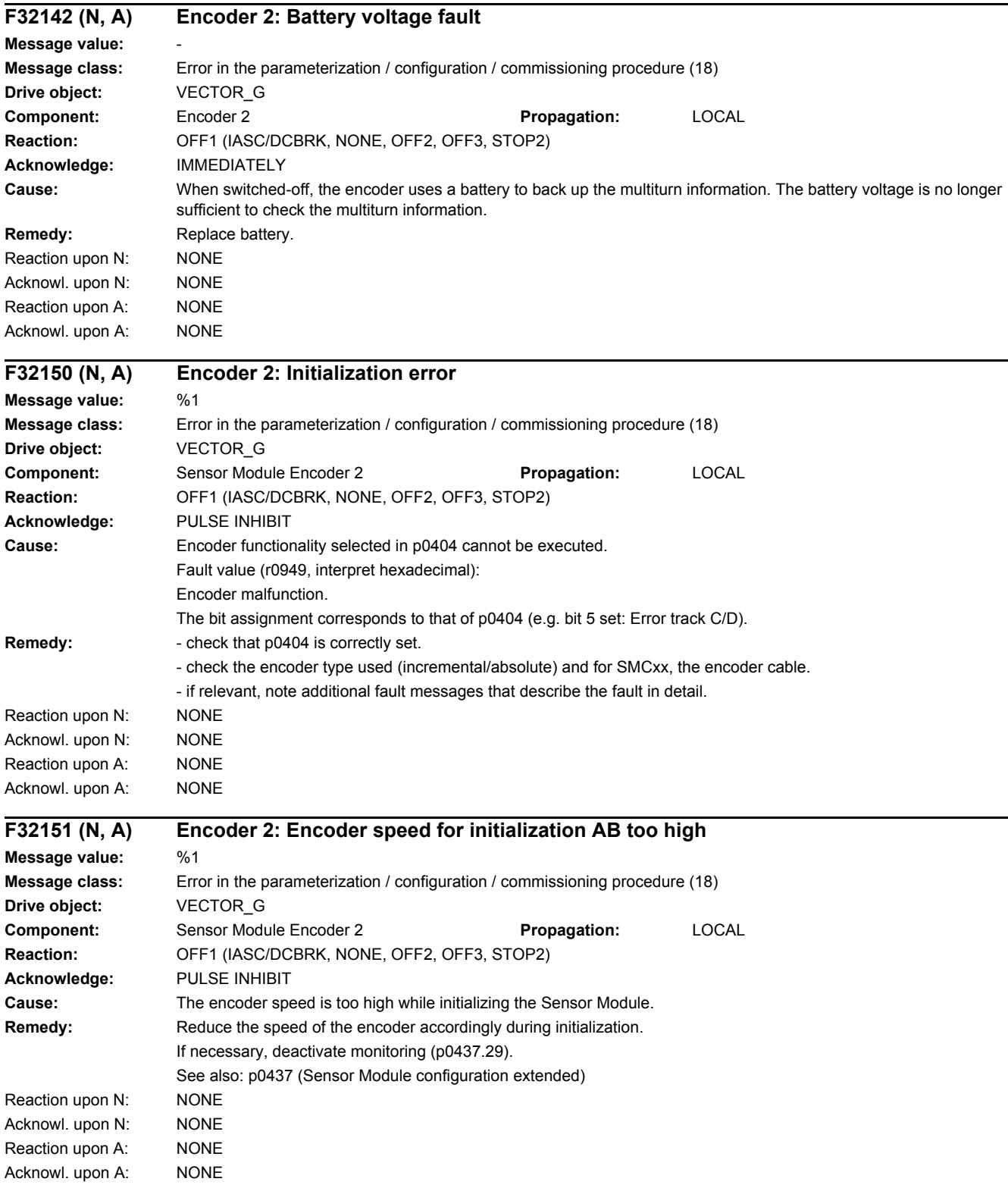

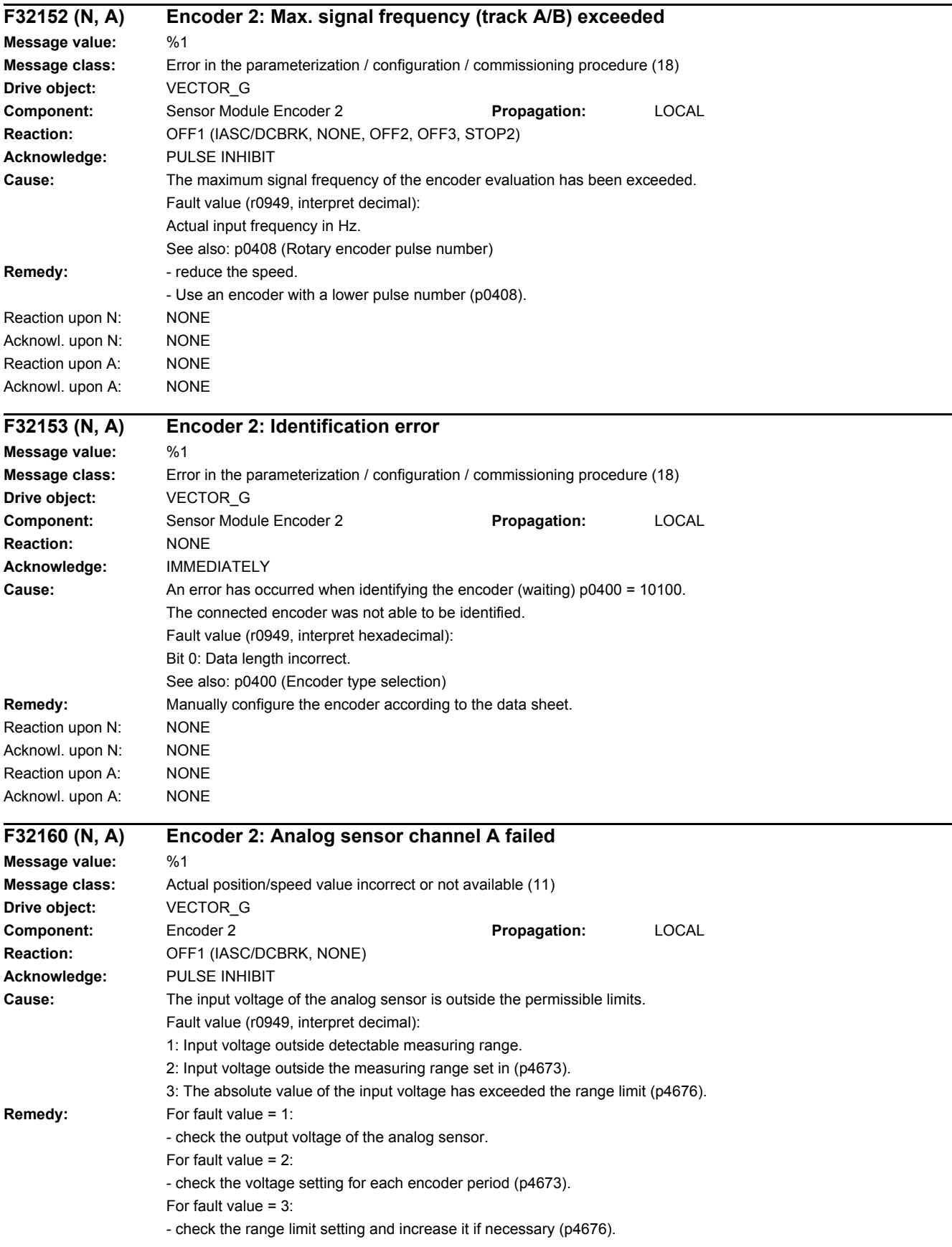

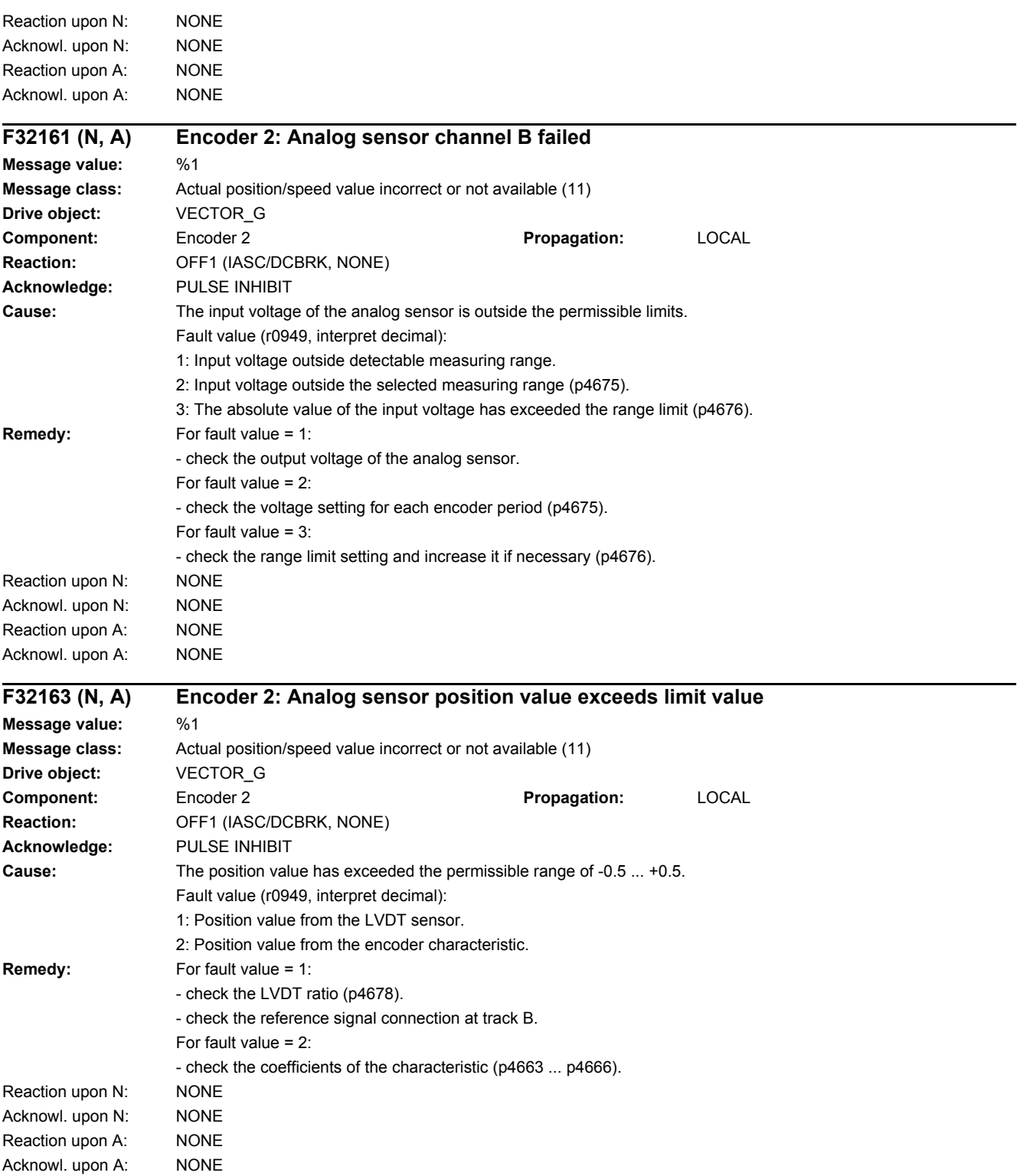

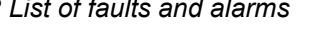

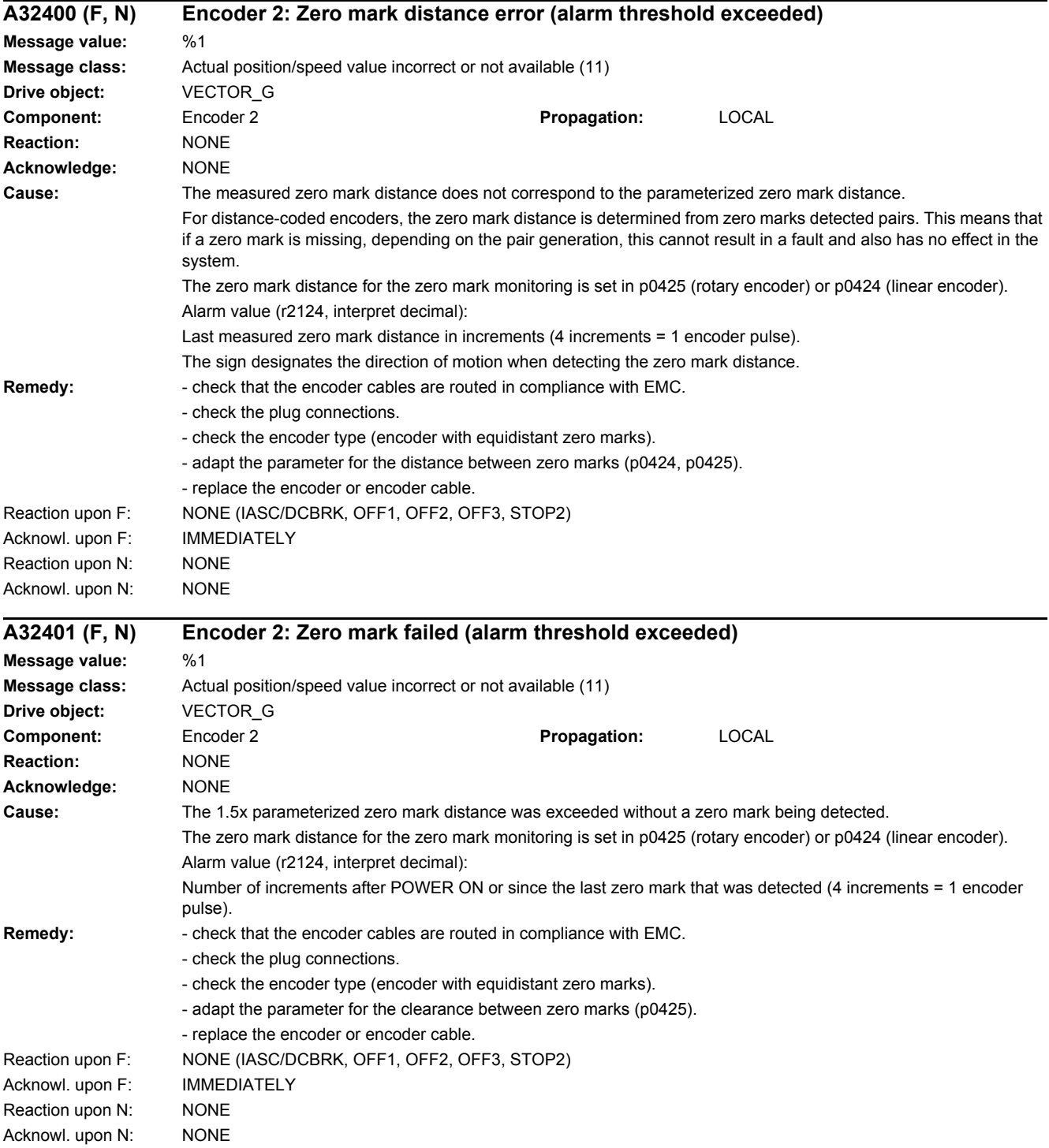

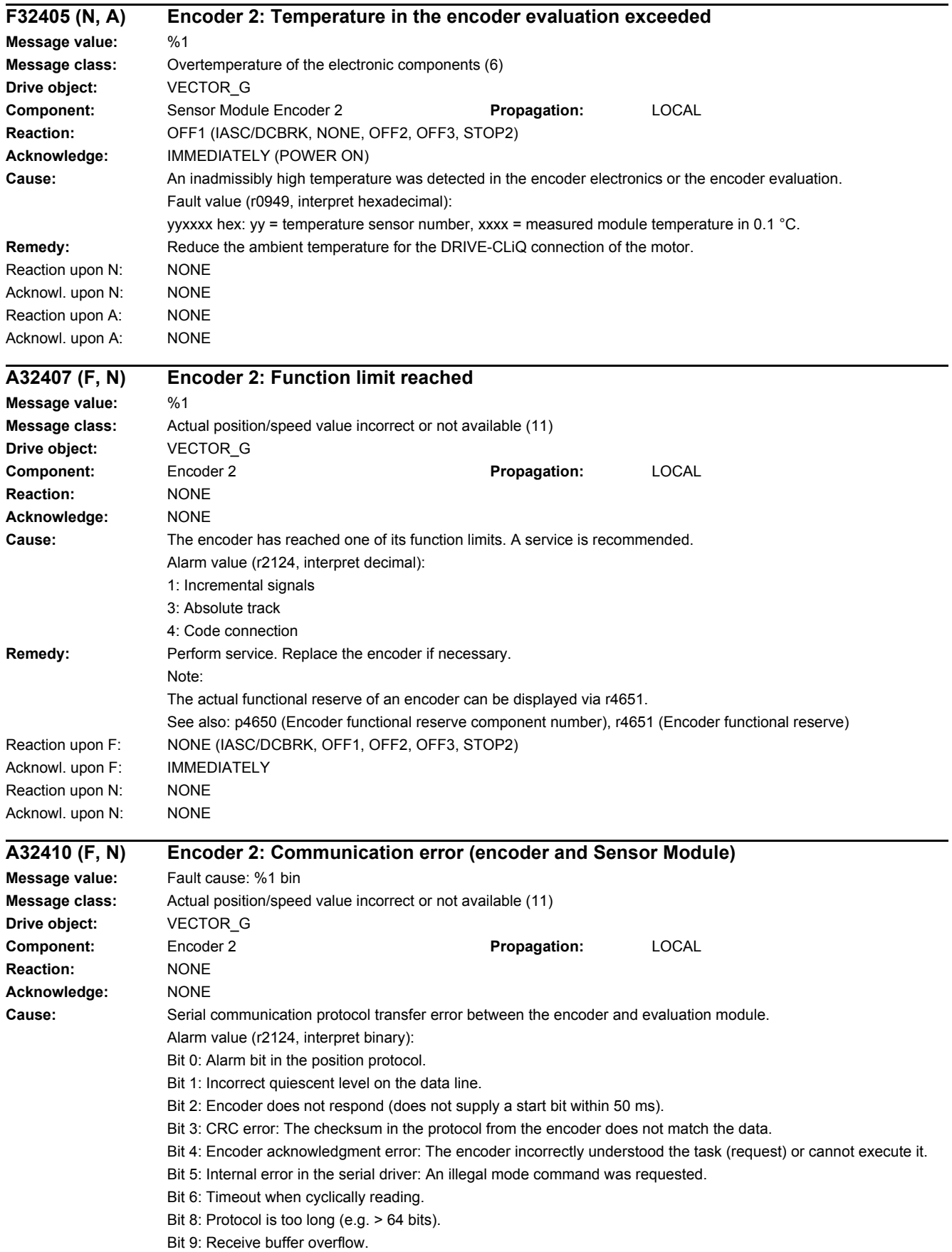

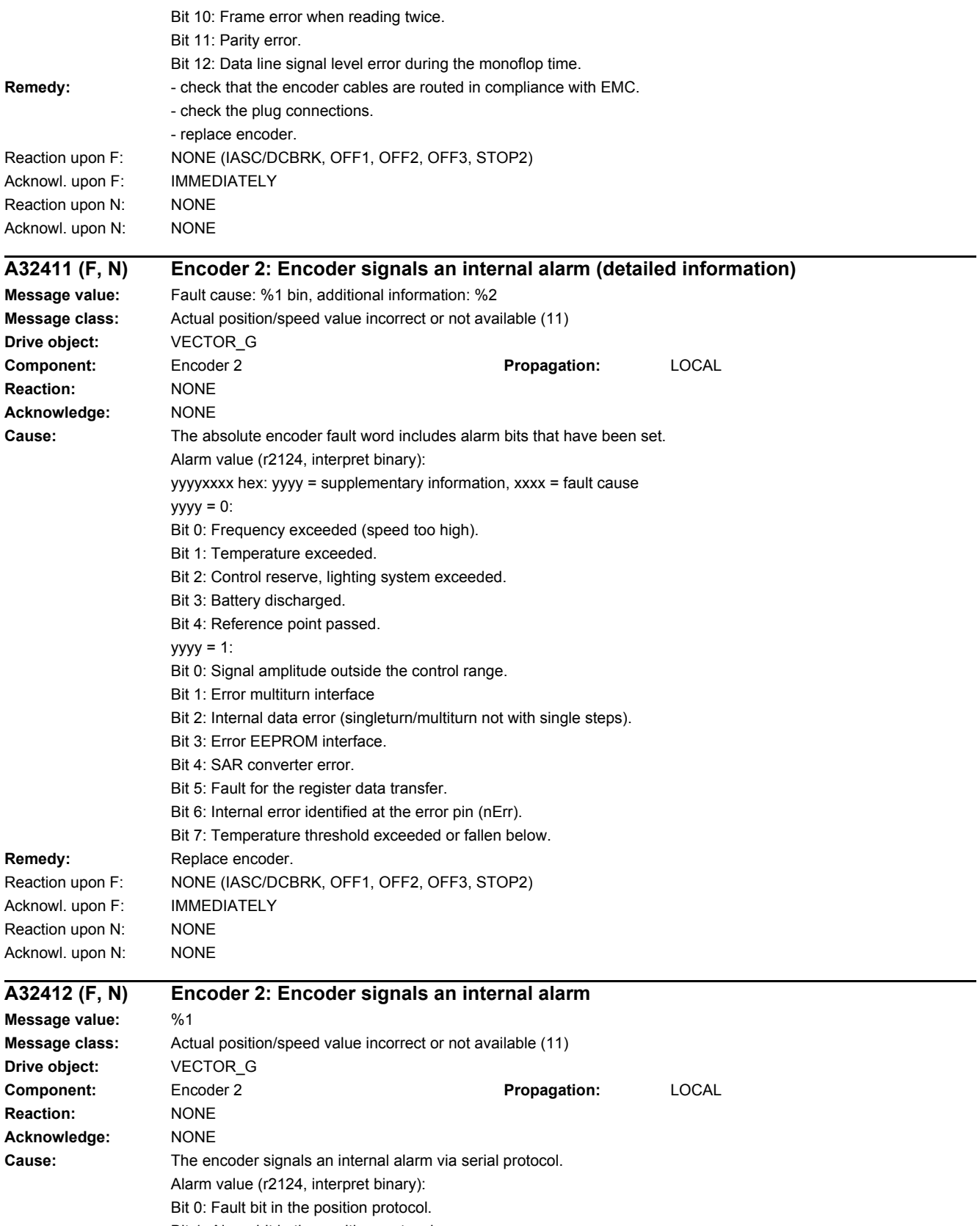

Bit 1: Alarm bit in the position protocol.

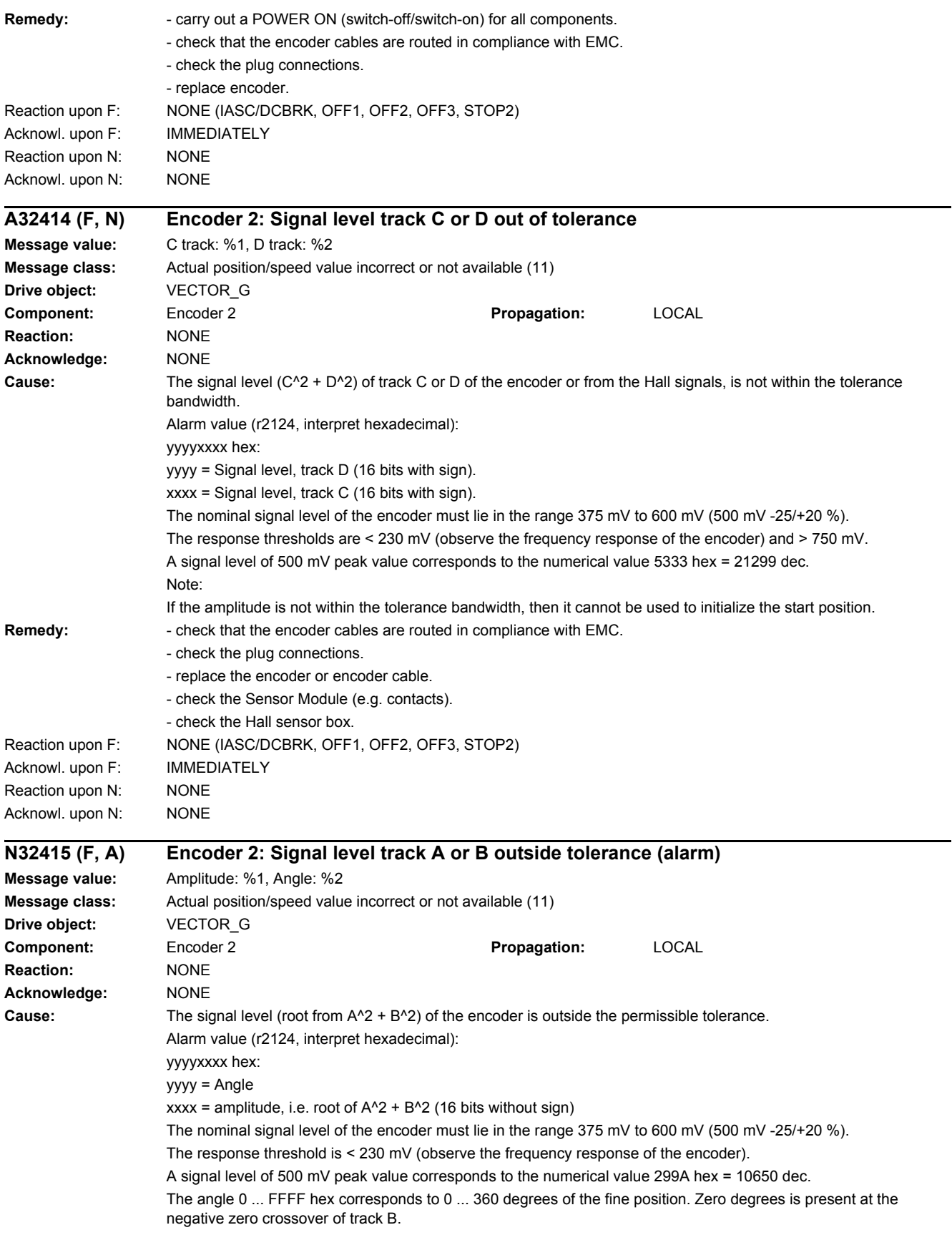

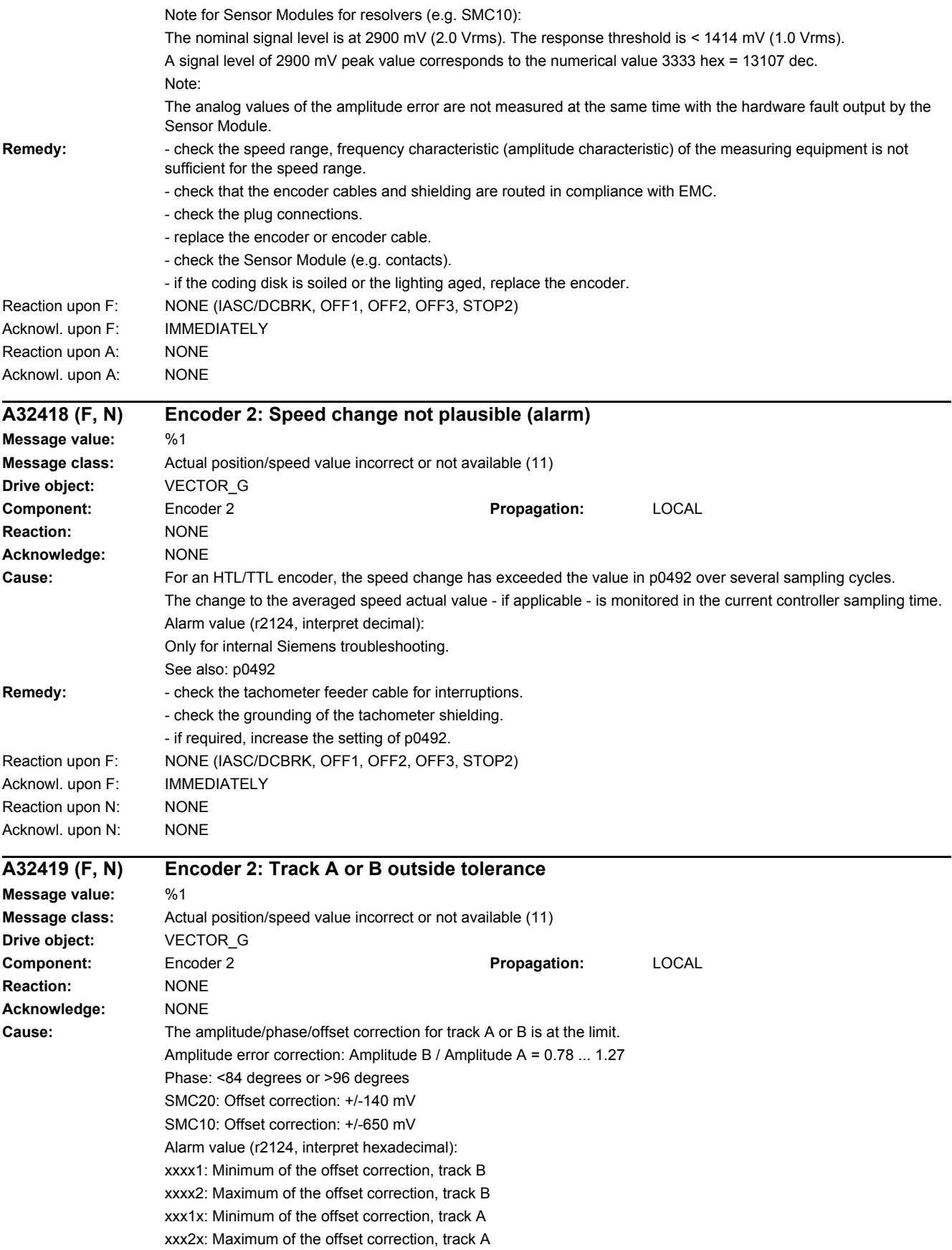

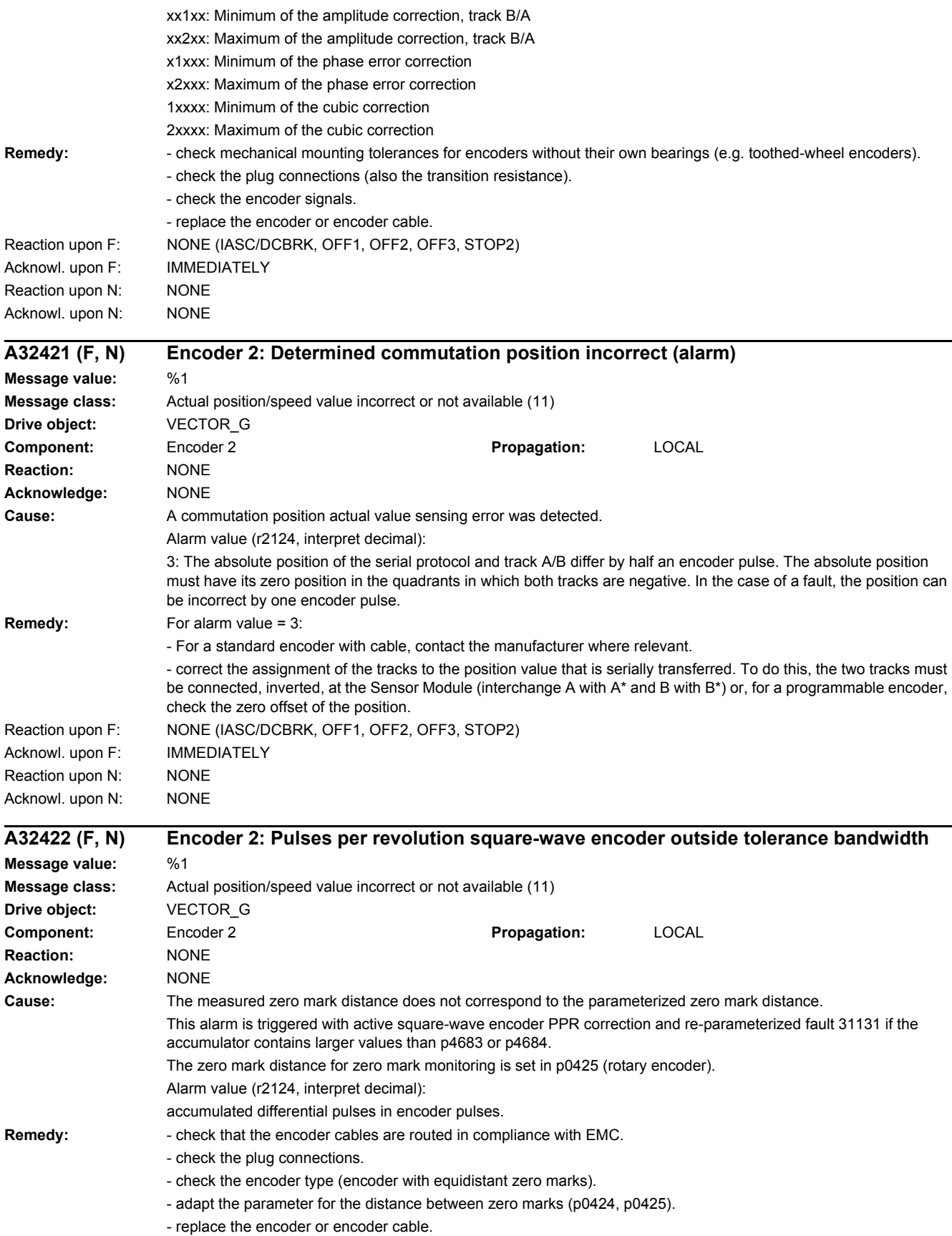

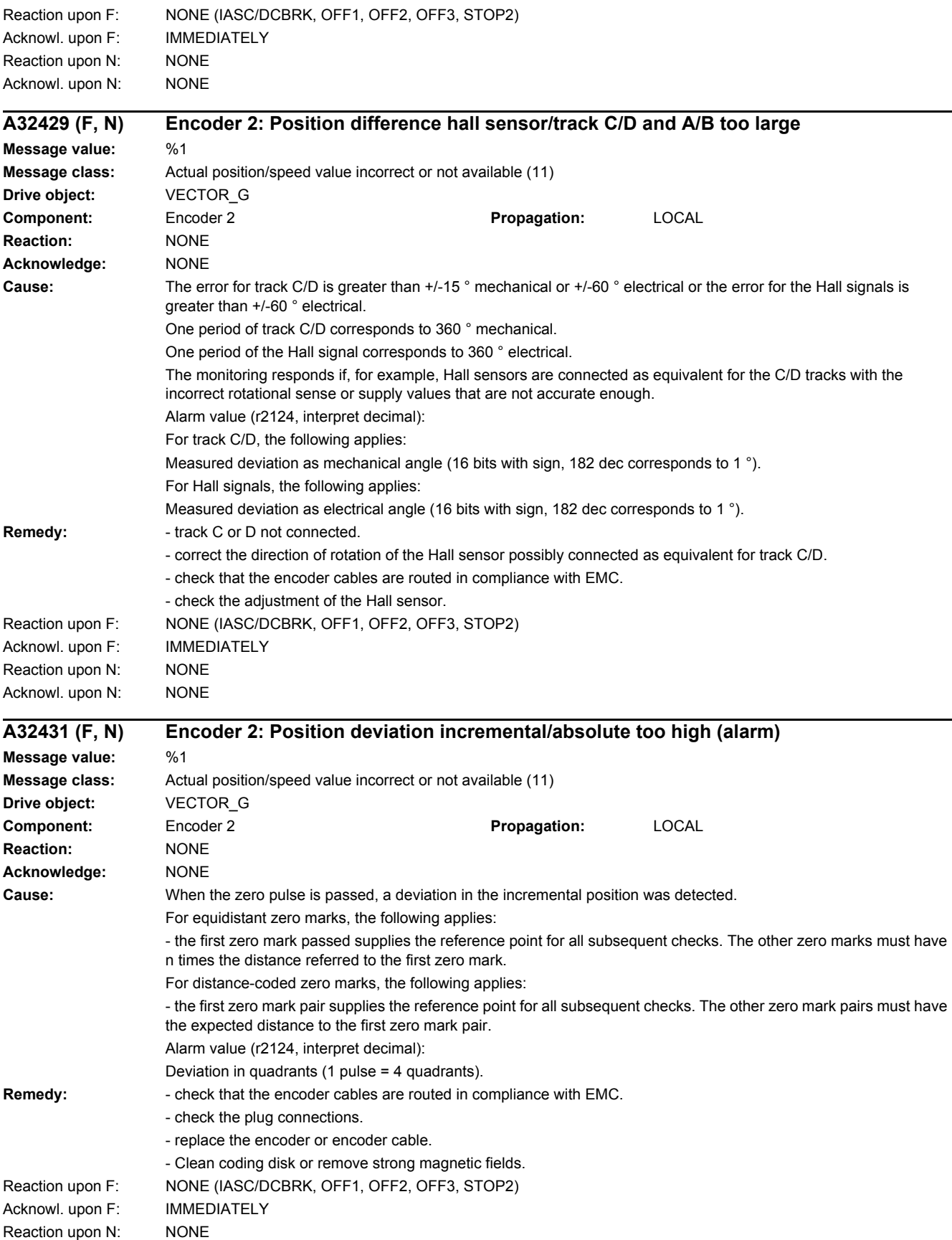

*4 Faults and alarms*

*4.2 List of faults and alarms*

Acknowl. upon N: NONE

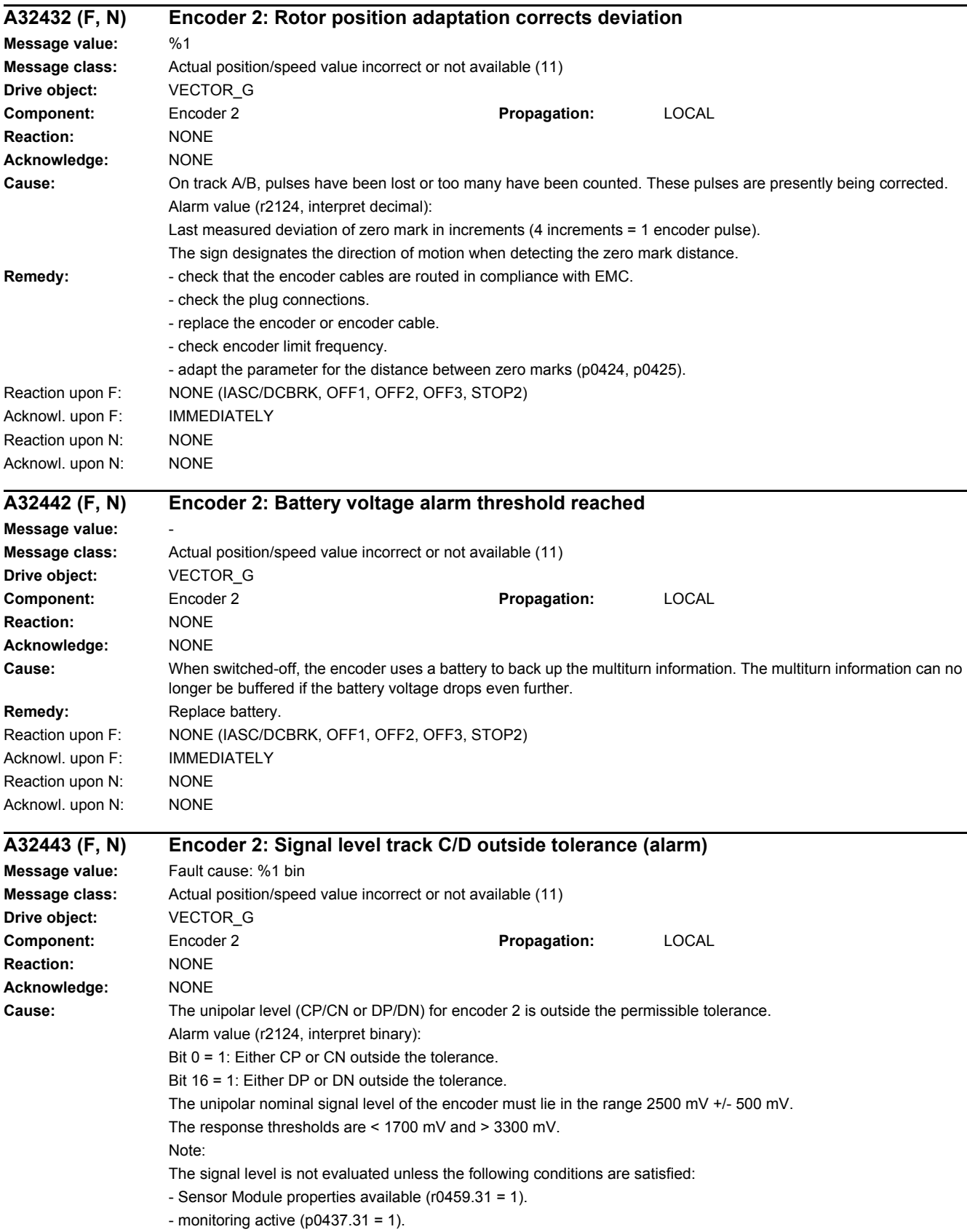

# *4 Faults and alarms*

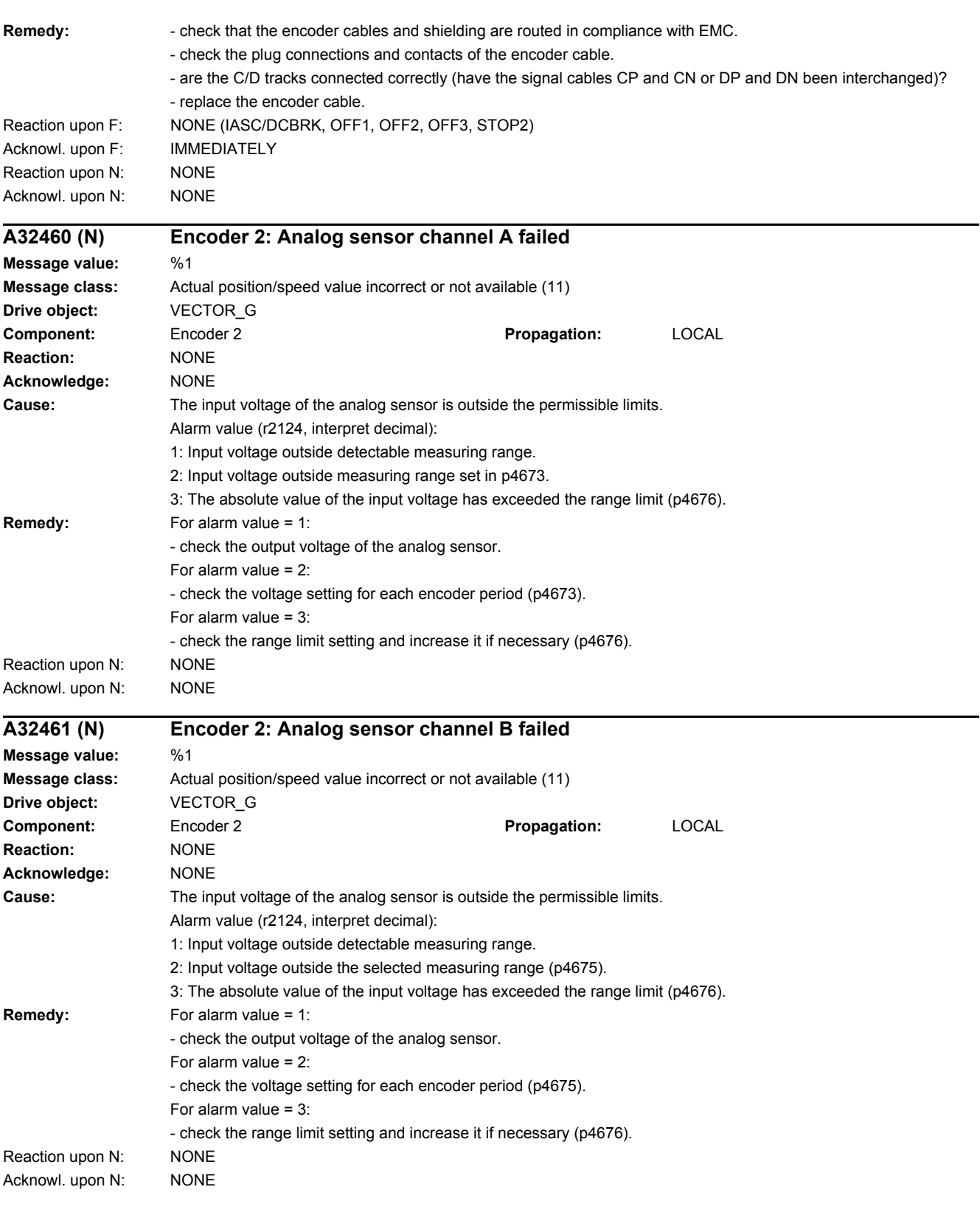

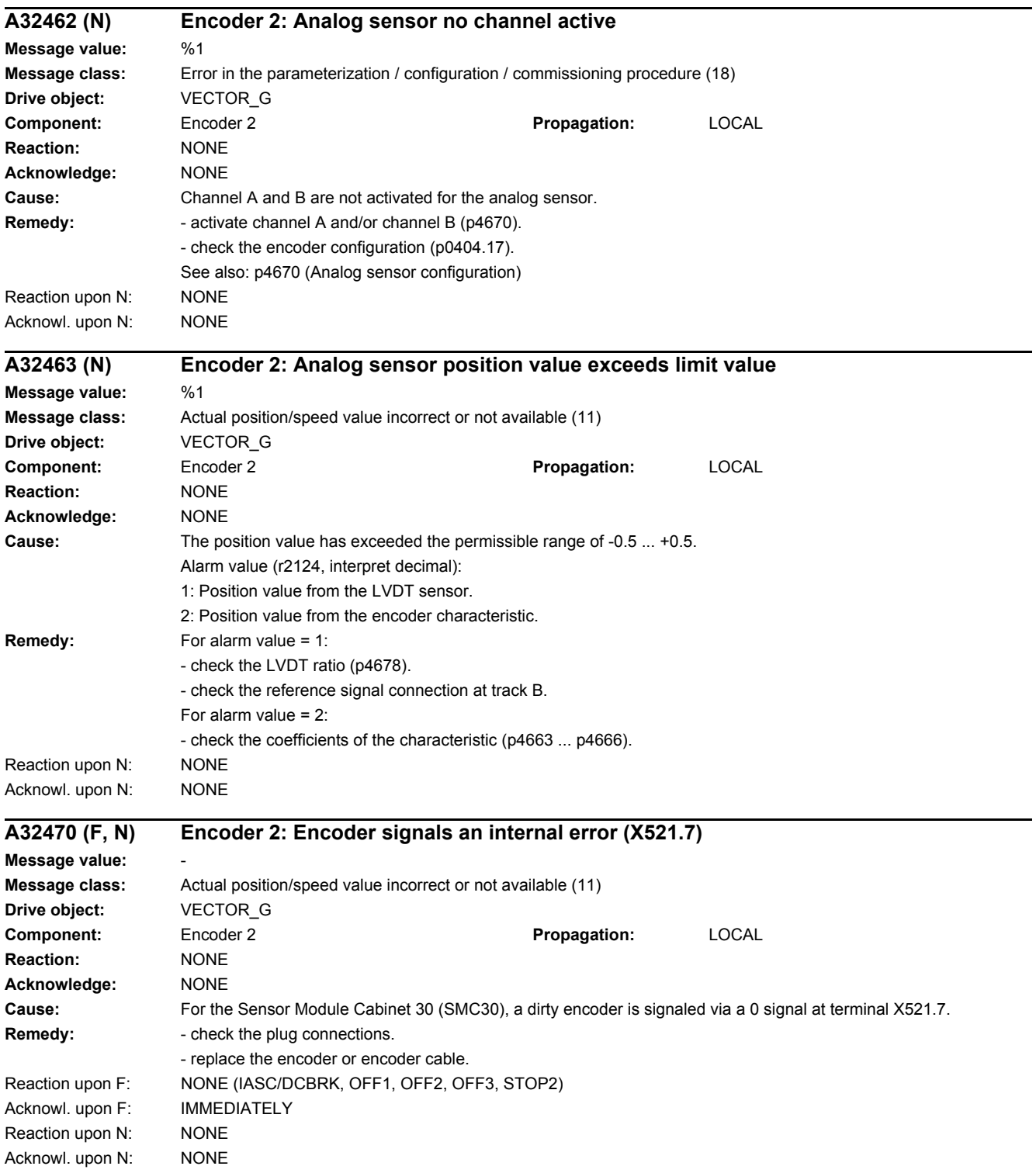

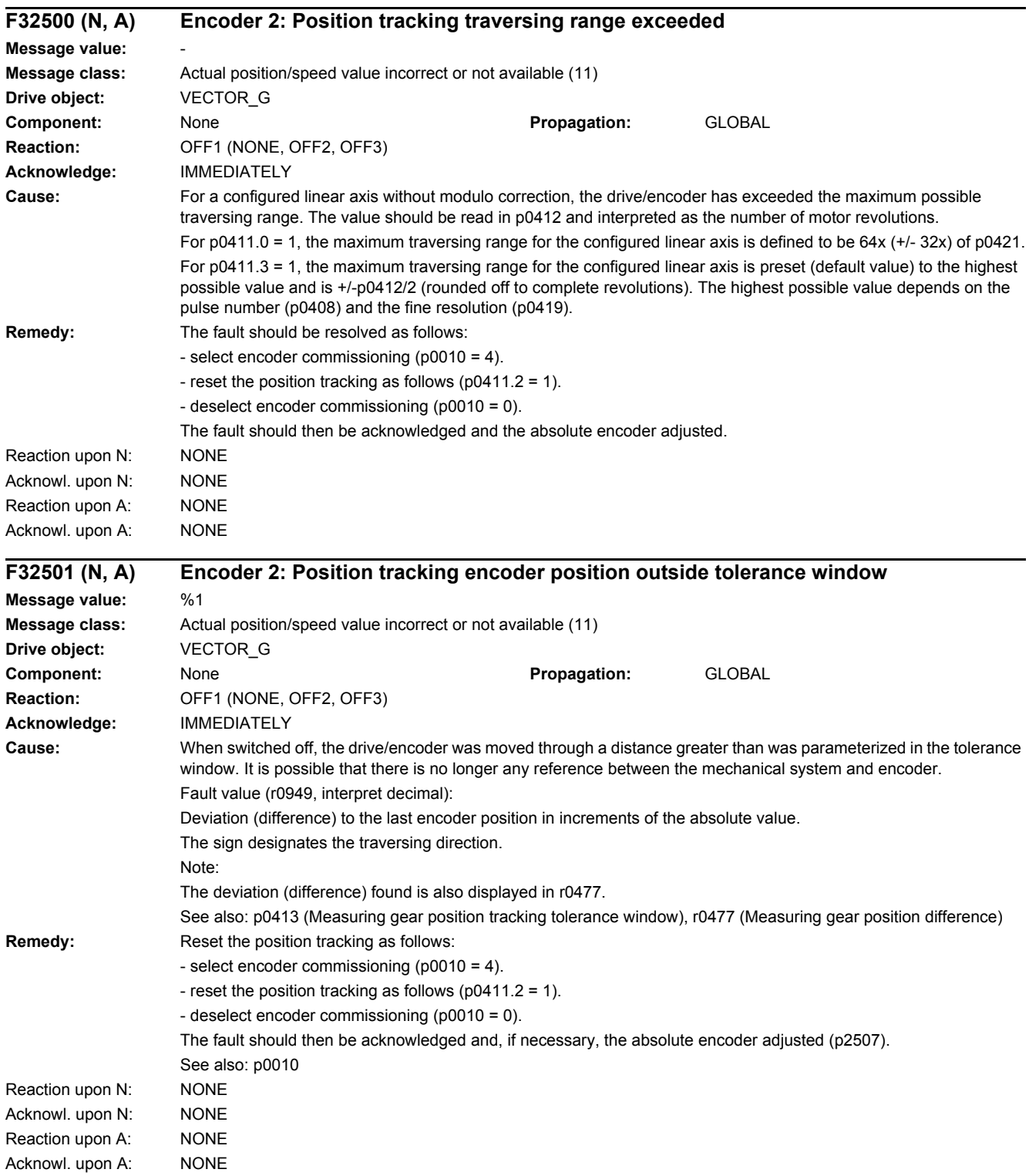

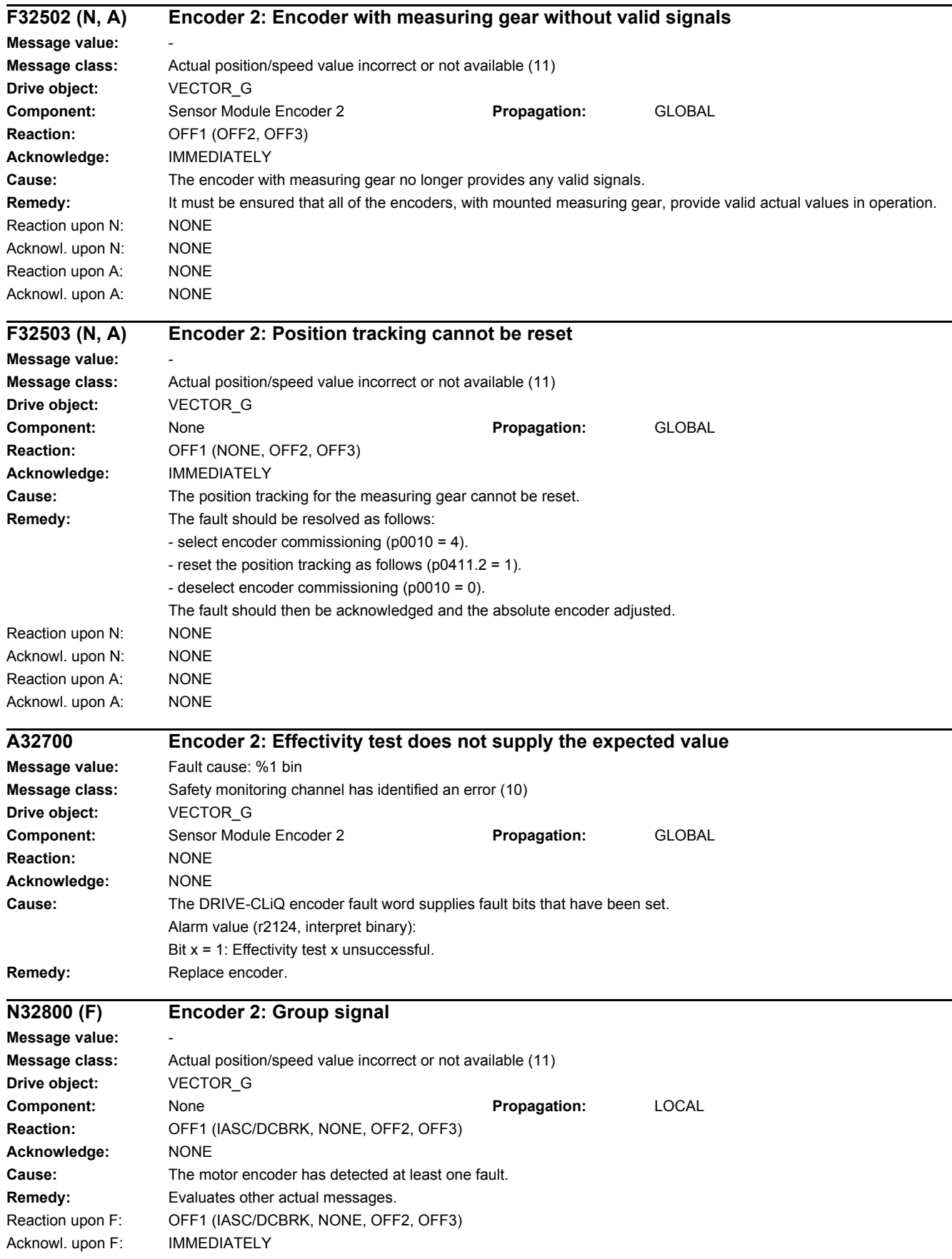

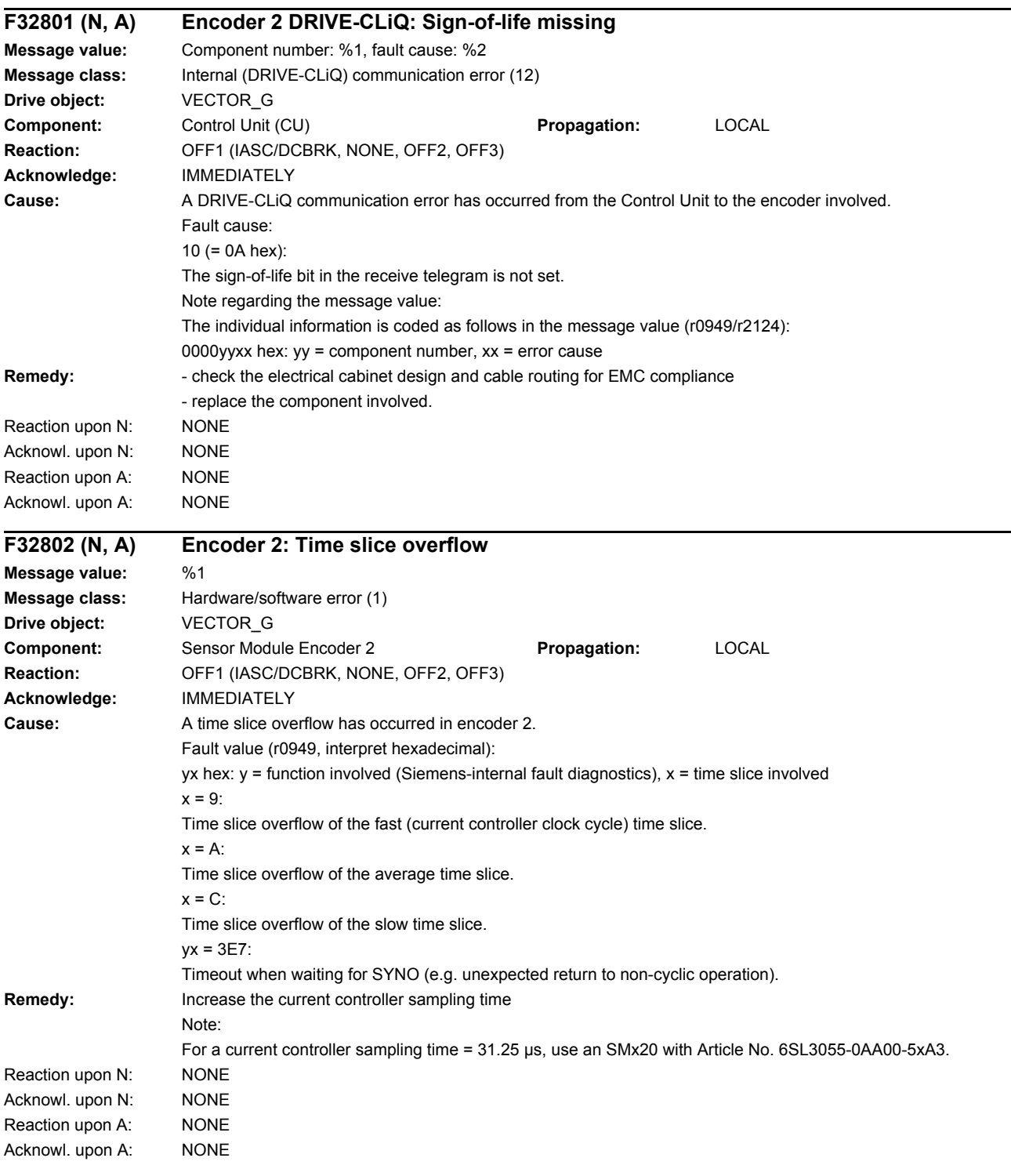

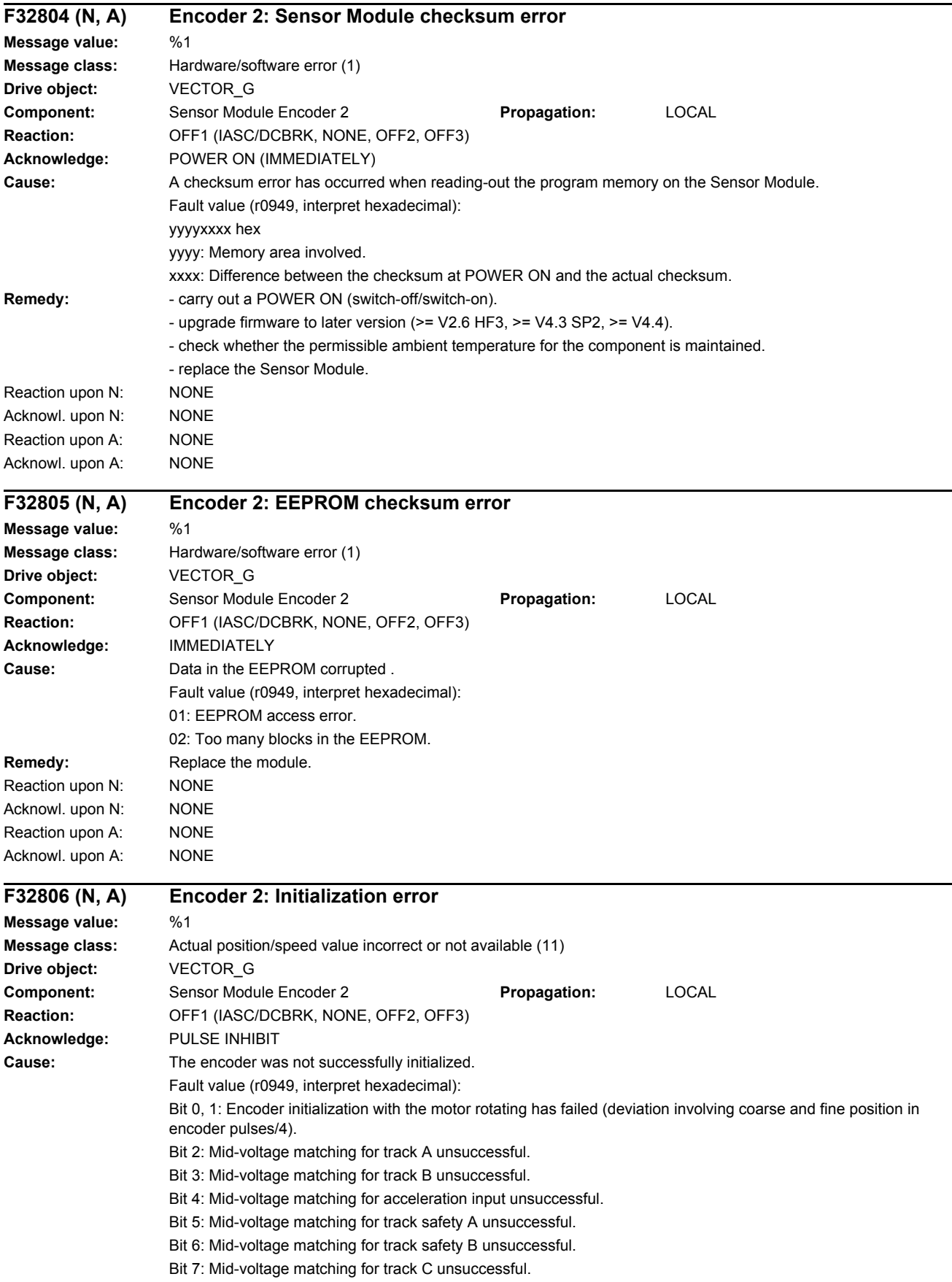

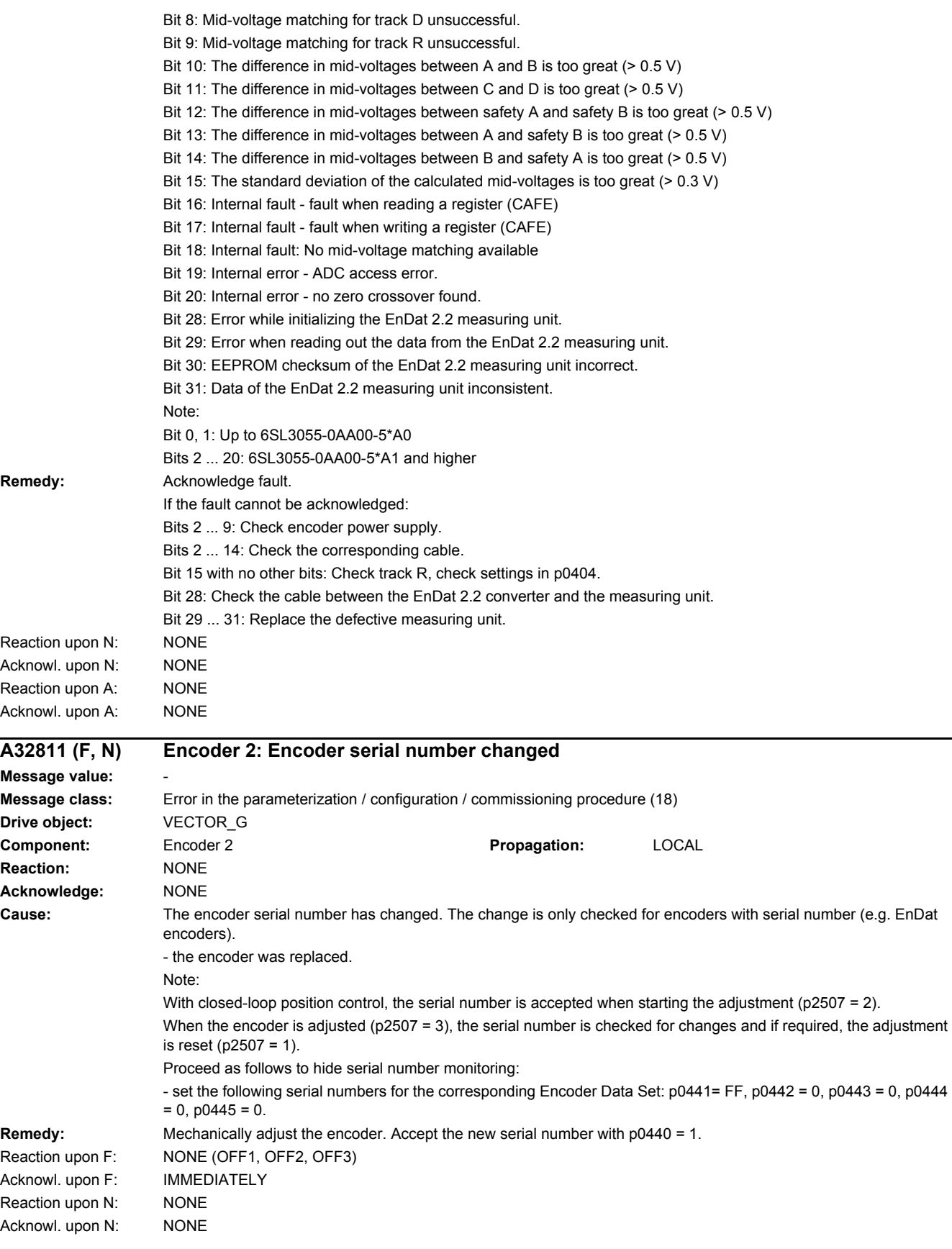

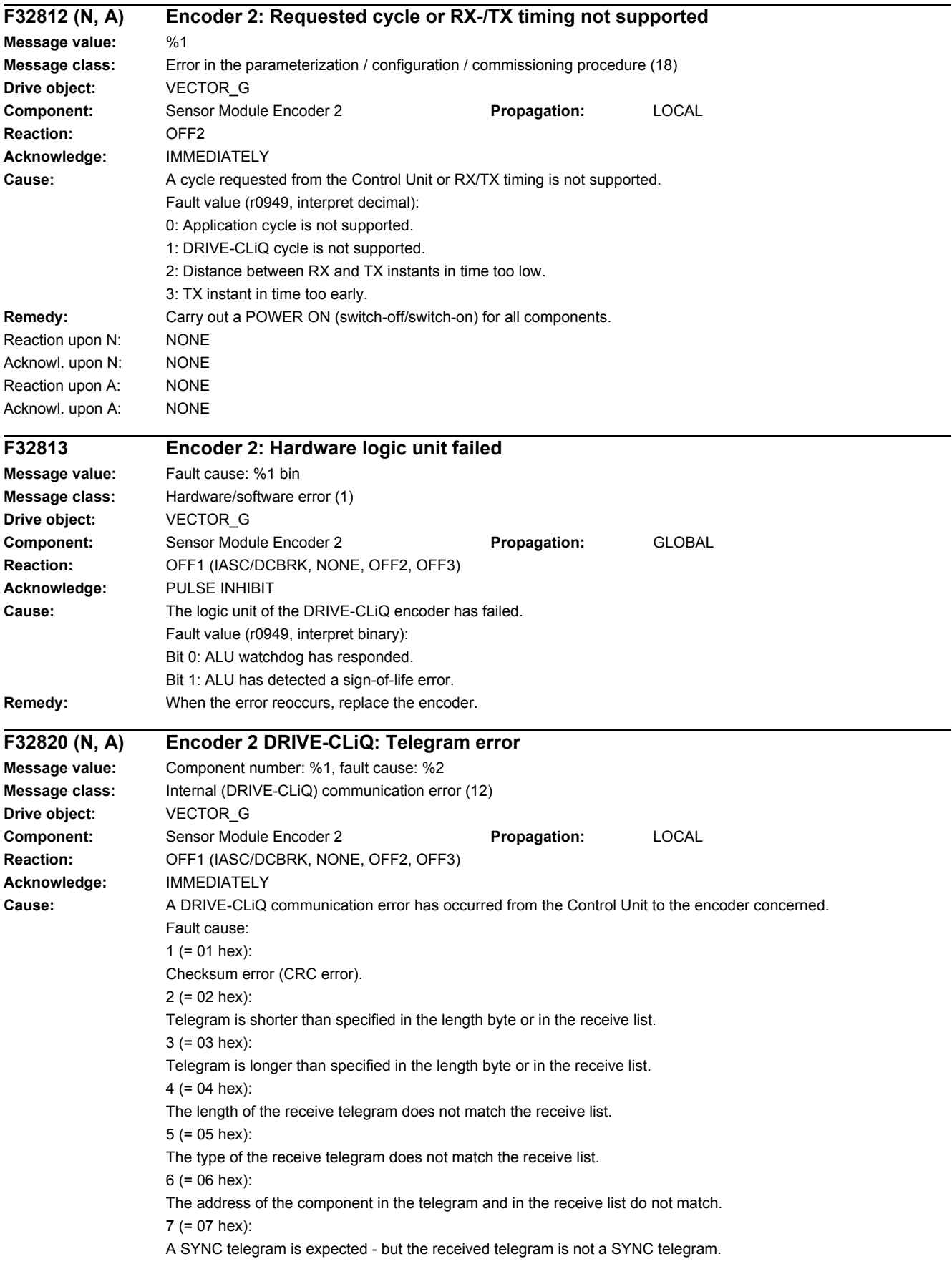

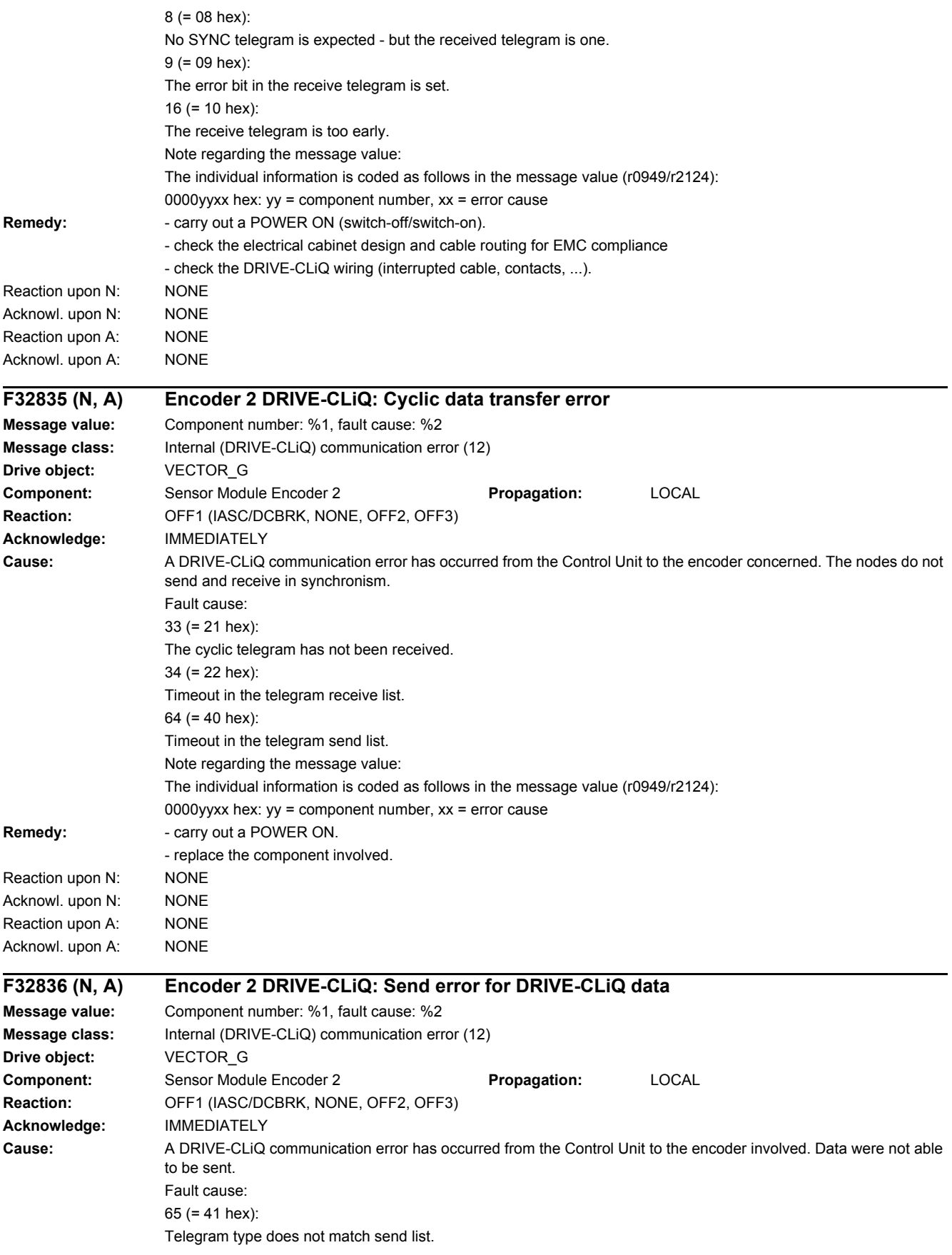

Note regarding the message value: The individual information is coded as follows in the message value (r0949/r2124): 0000yyxx hex: yy = component number, xx = error cause **Remedy:** Carry out a POWER ON. Reaction upon N: NONE Acknowl. upon N: NONE Reaction upon A: NONE Acknowl. upon A: NONE

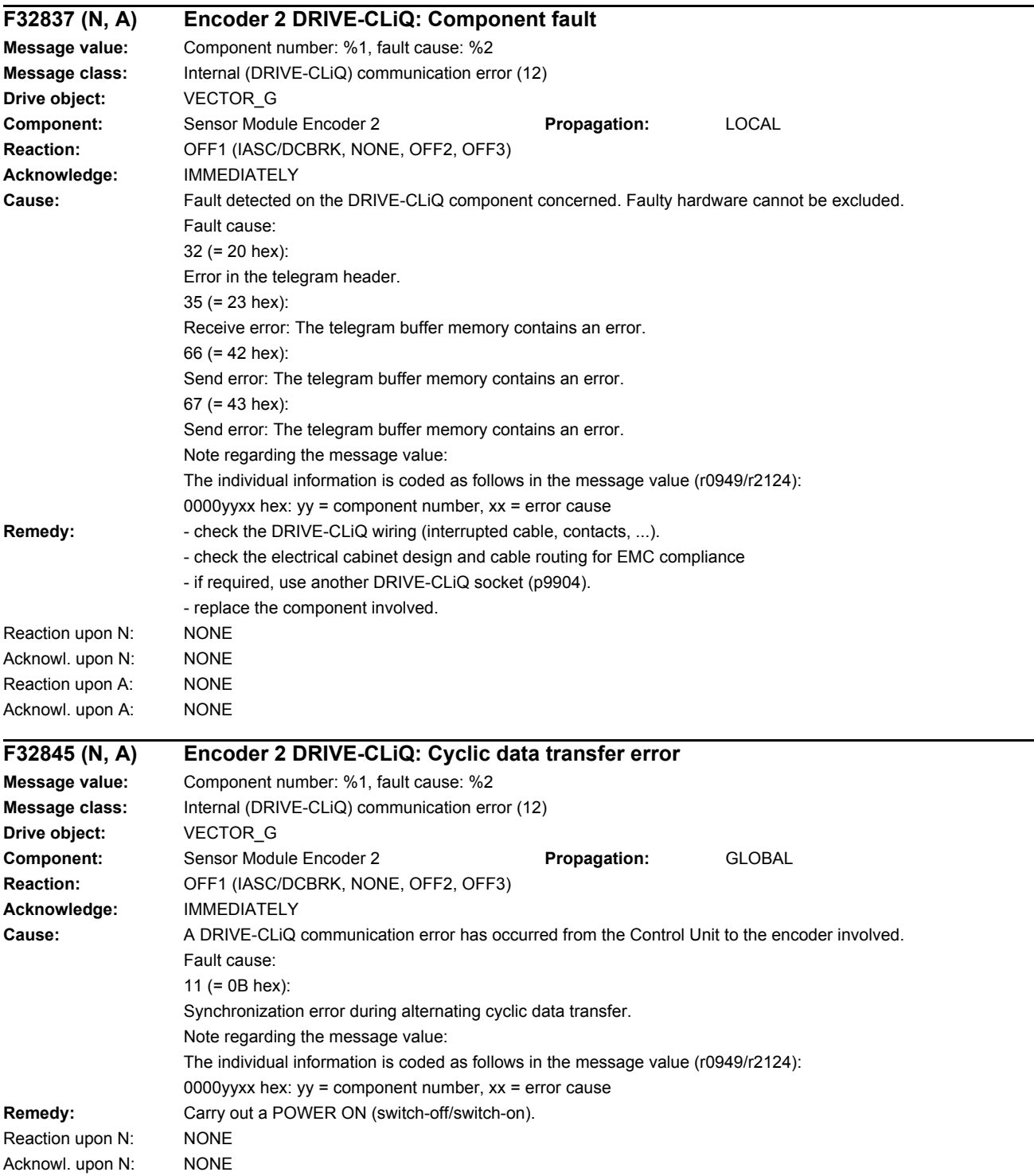

# *4 Faults and alarms*

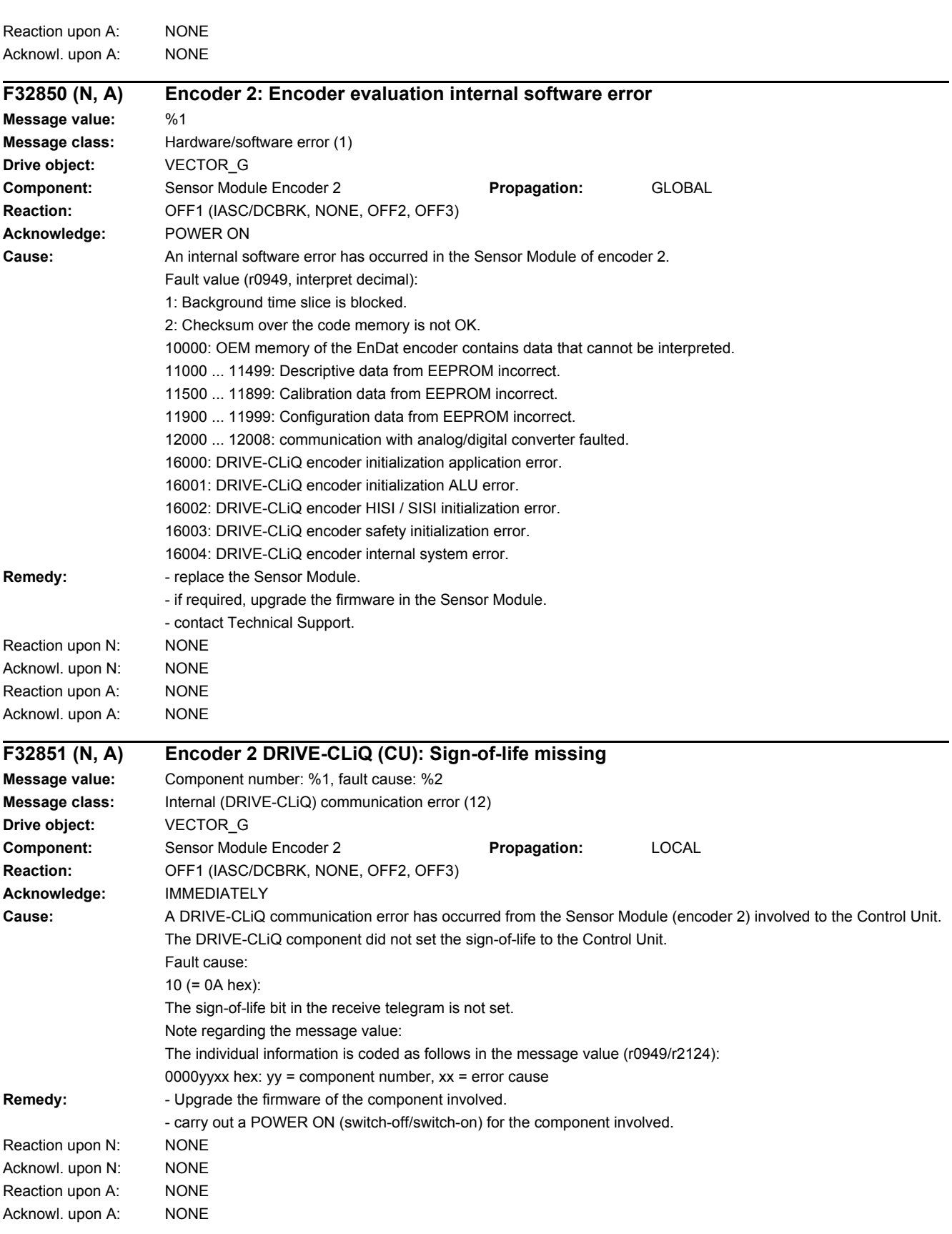

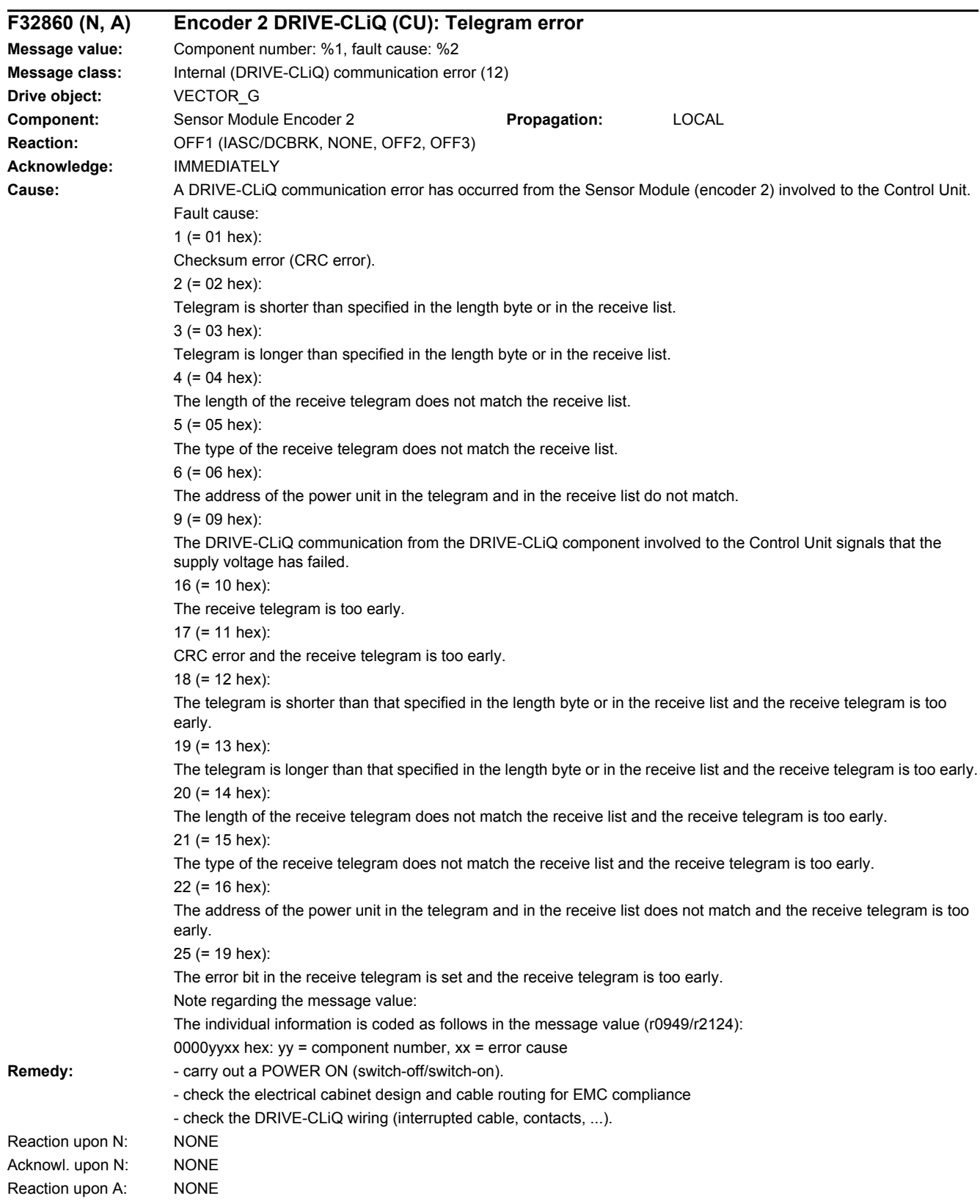

# Acknowl. upon A: NONE

# *4 Faults and alarms*

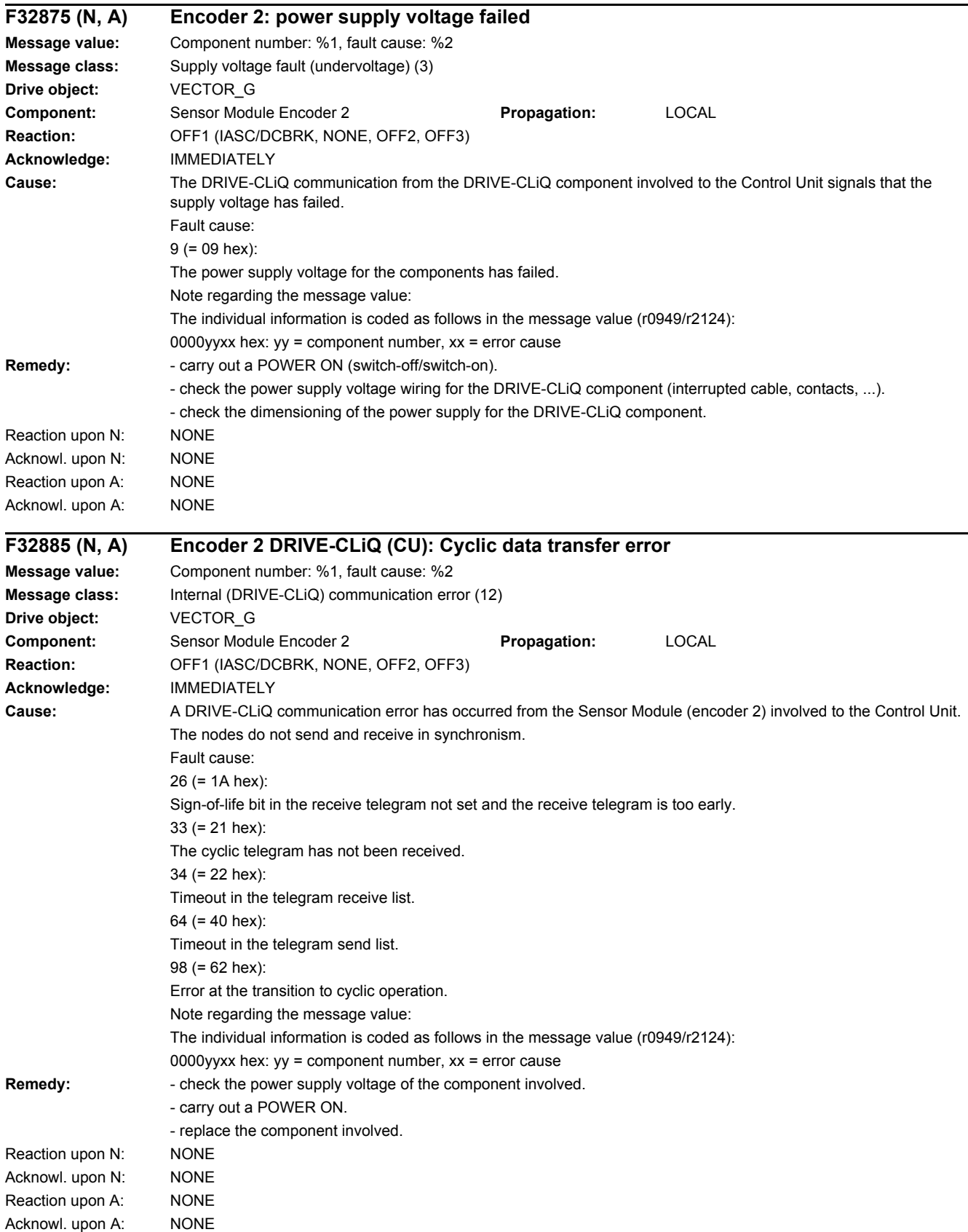

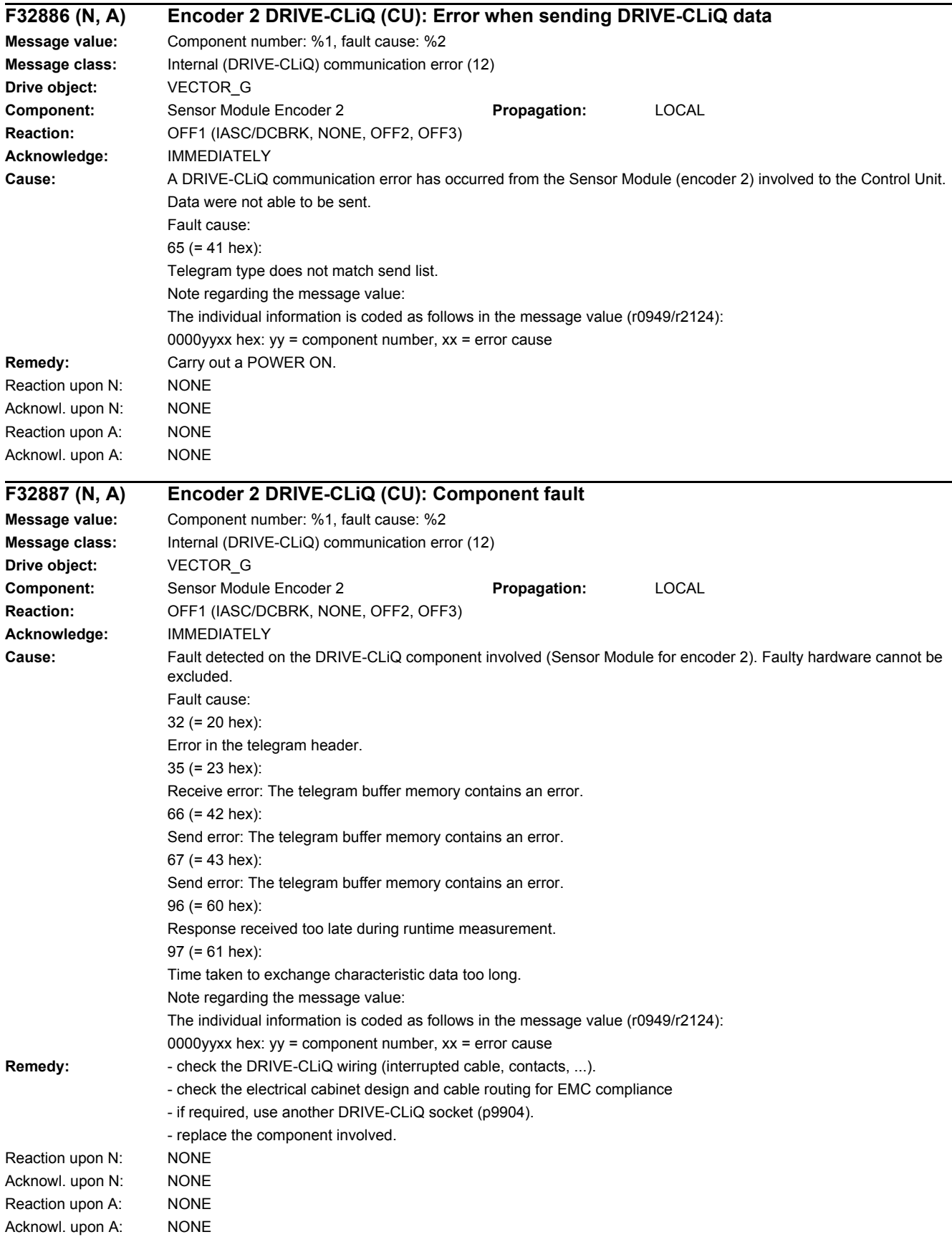

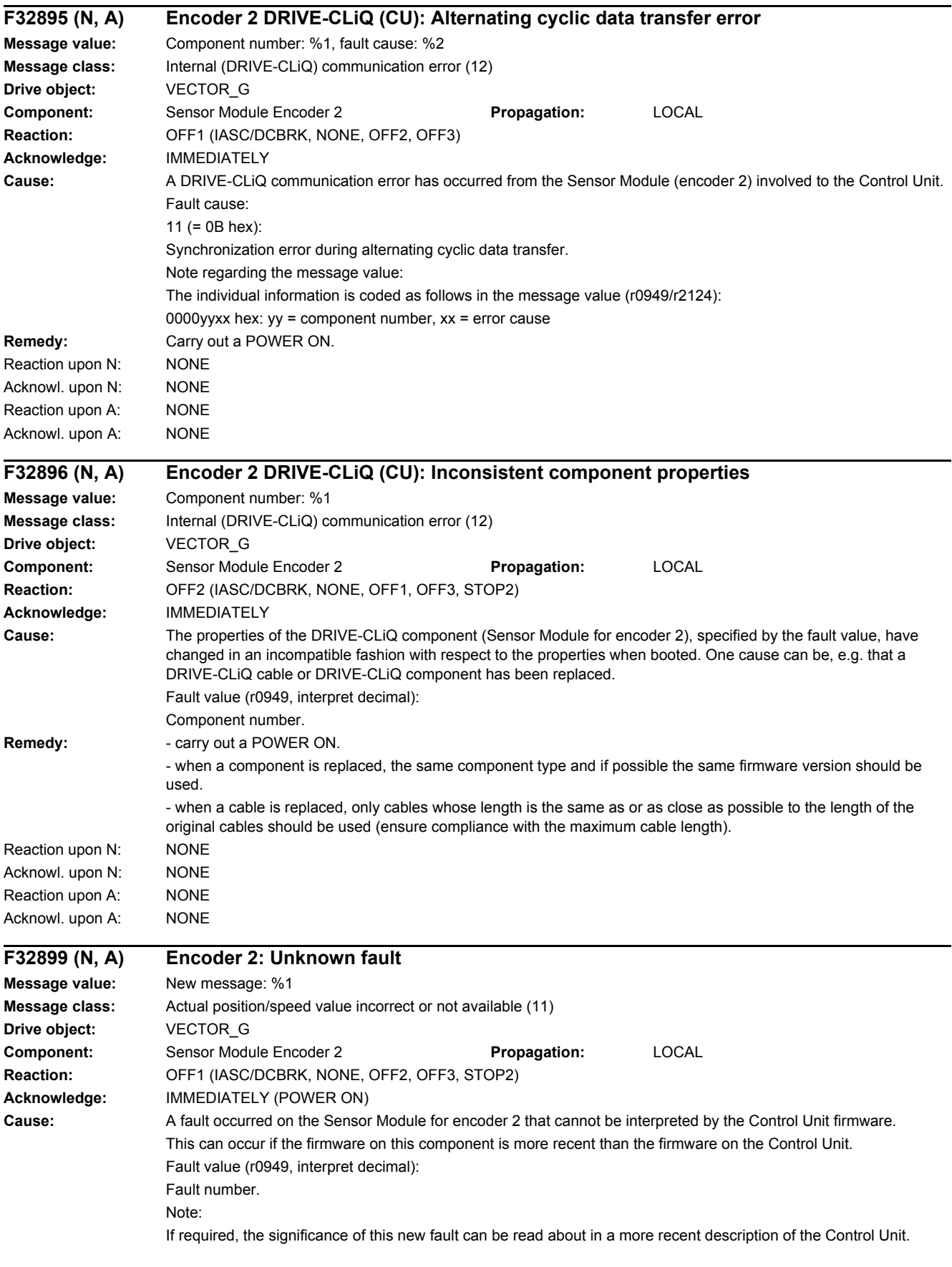

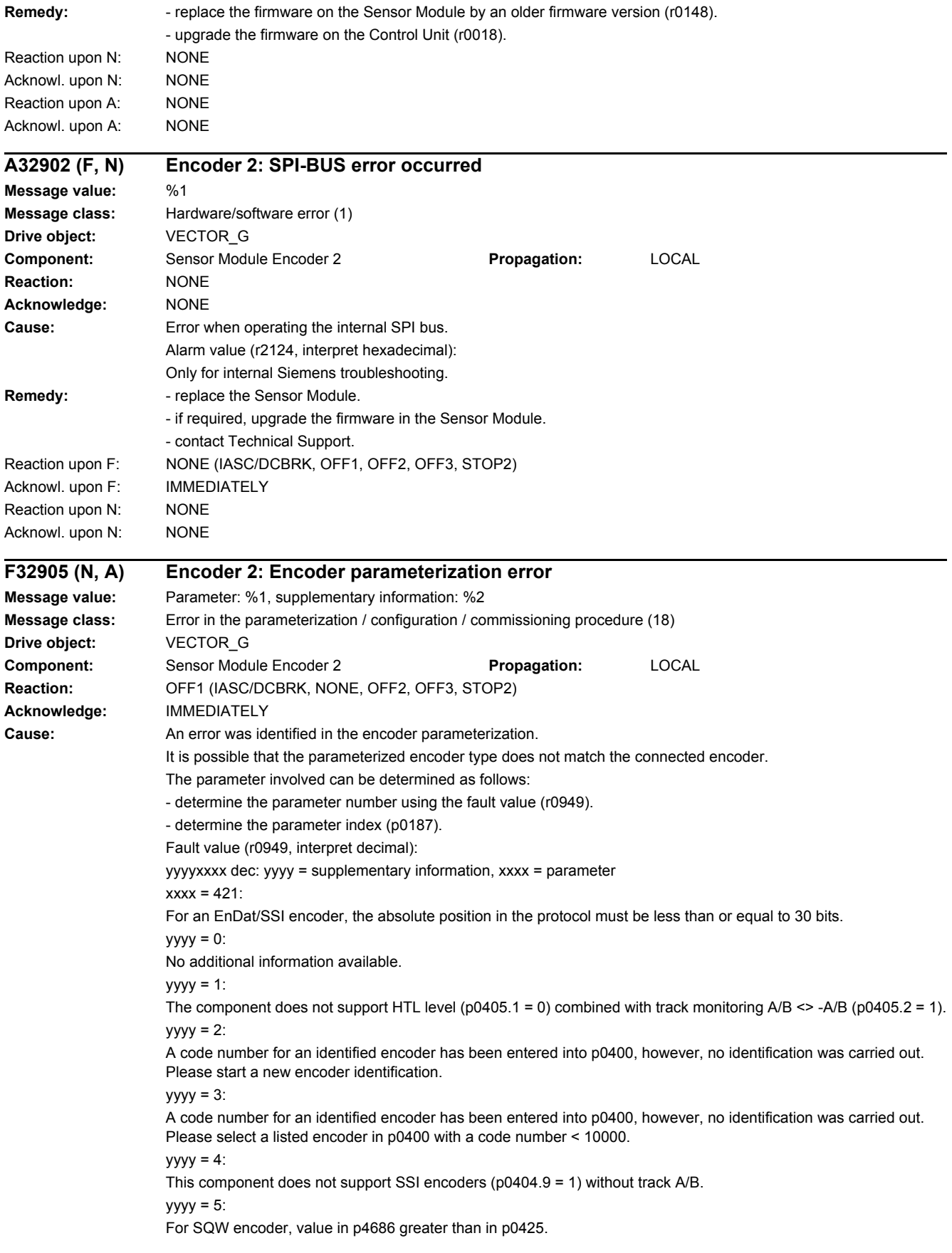

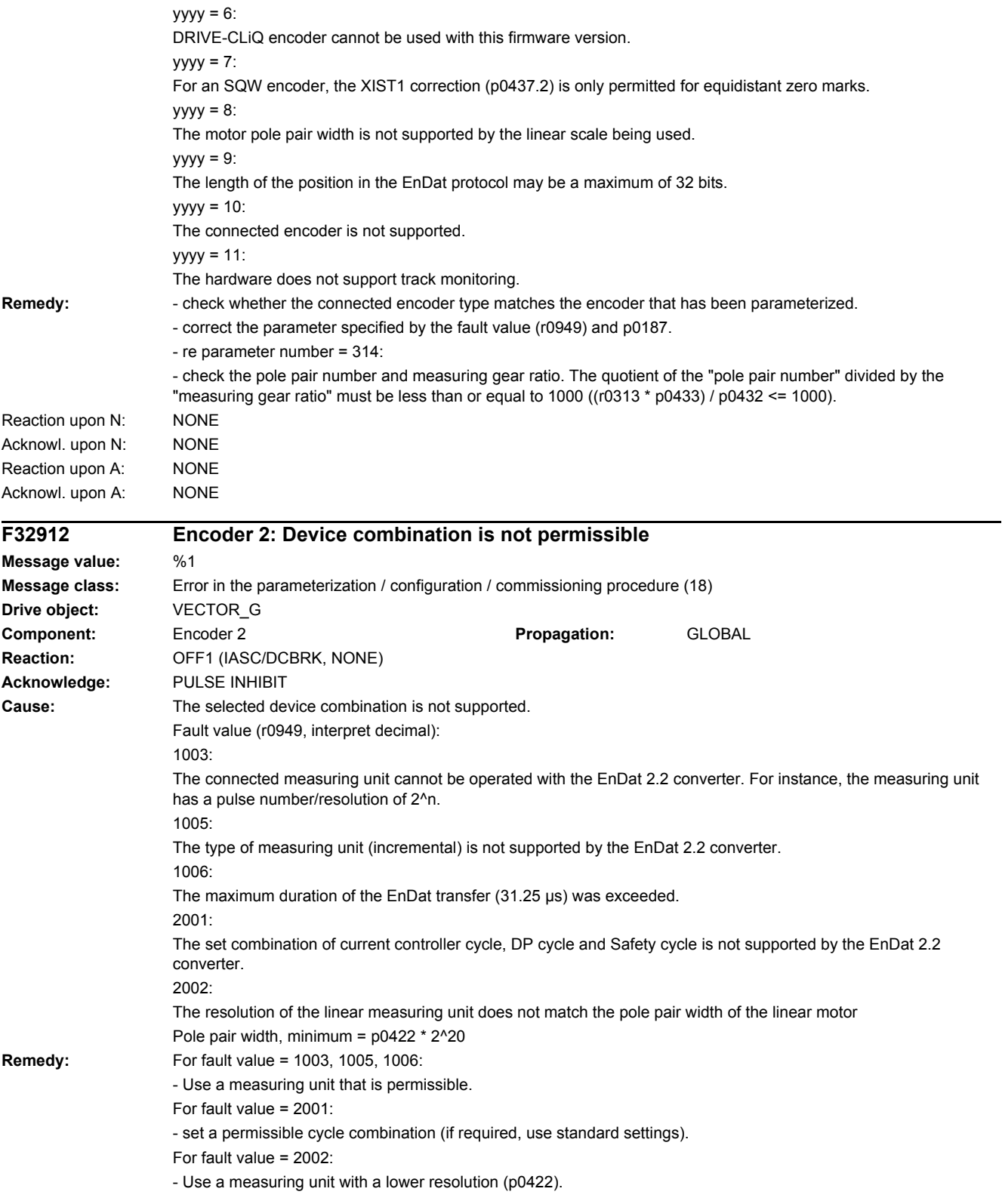

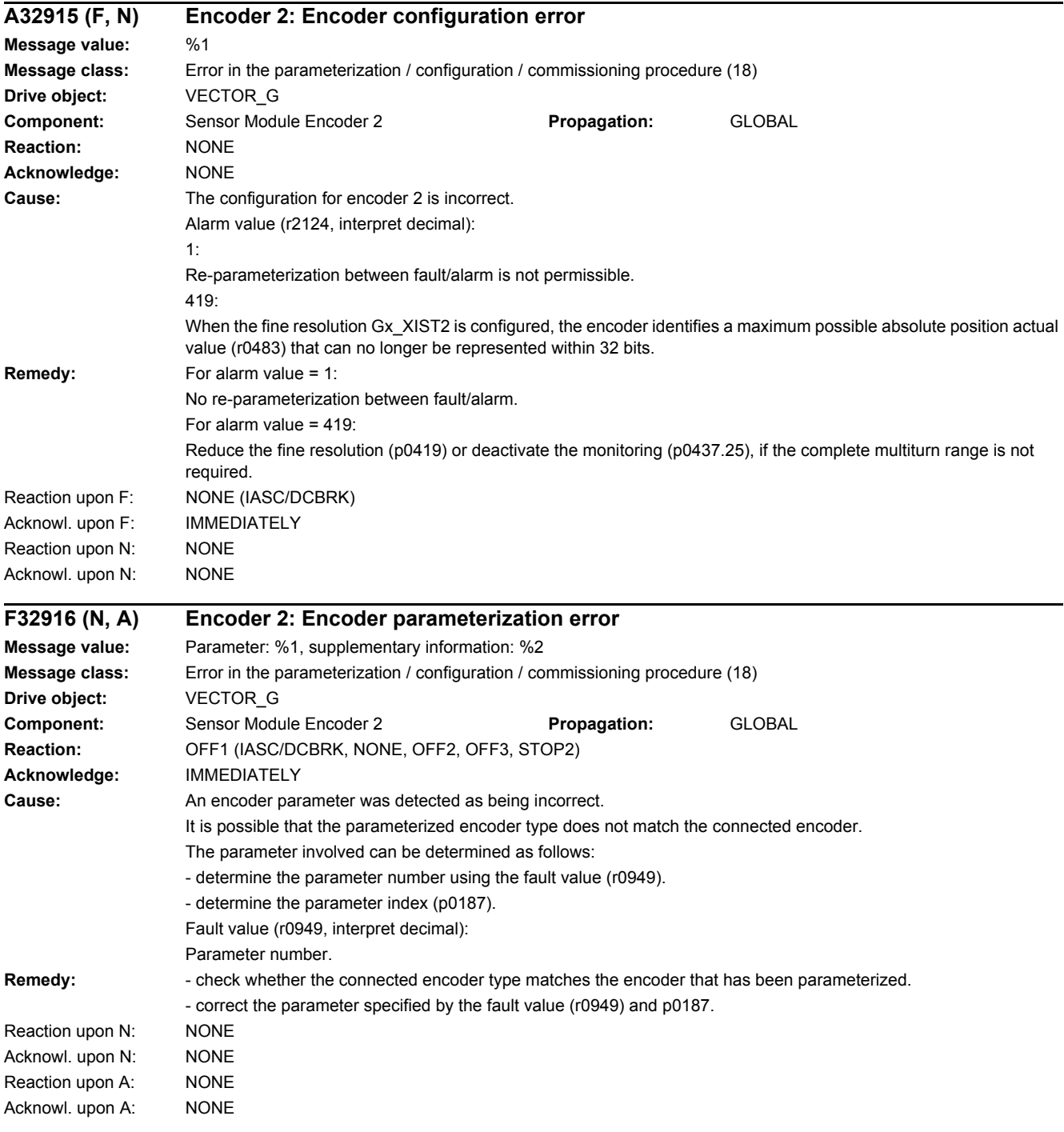

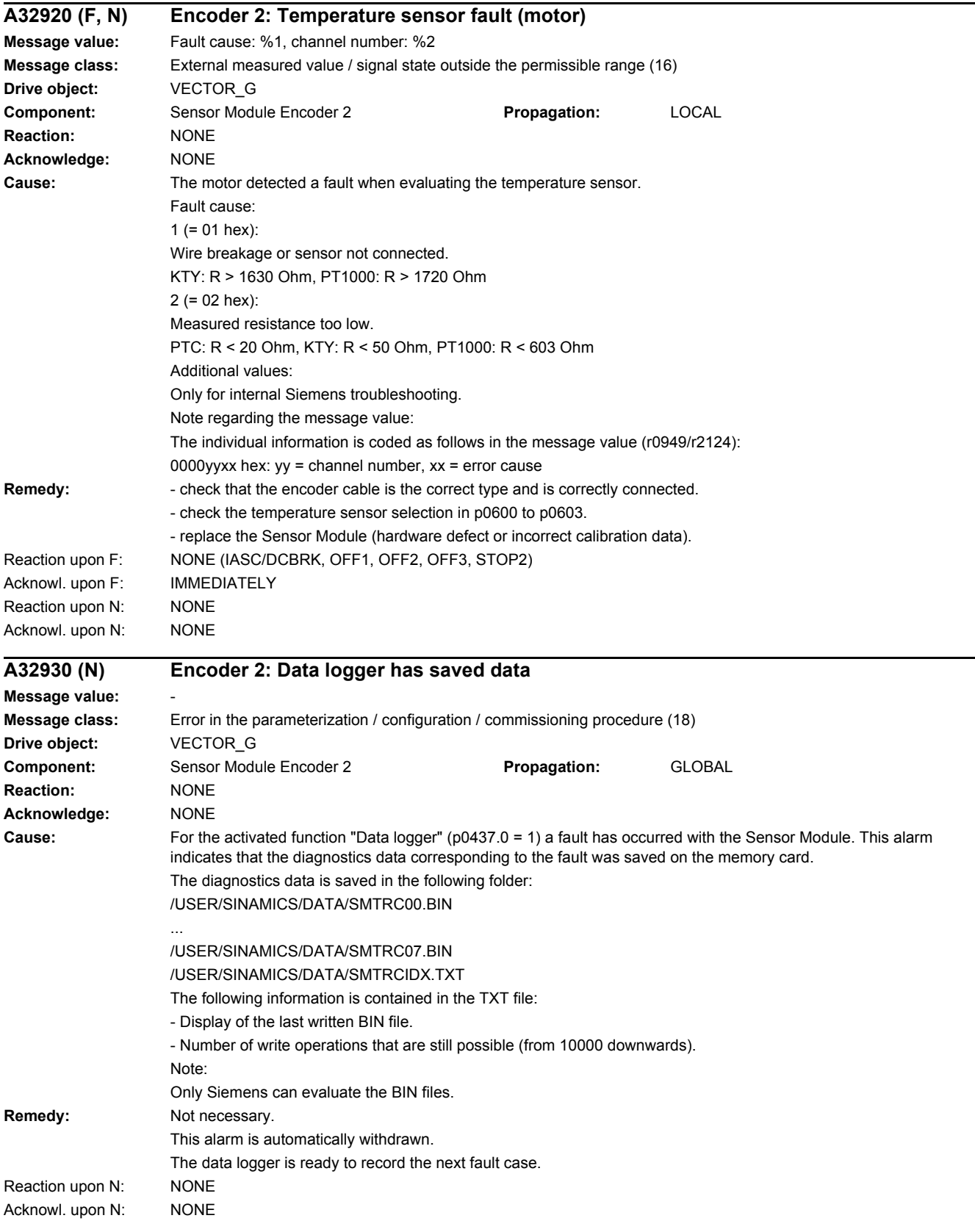

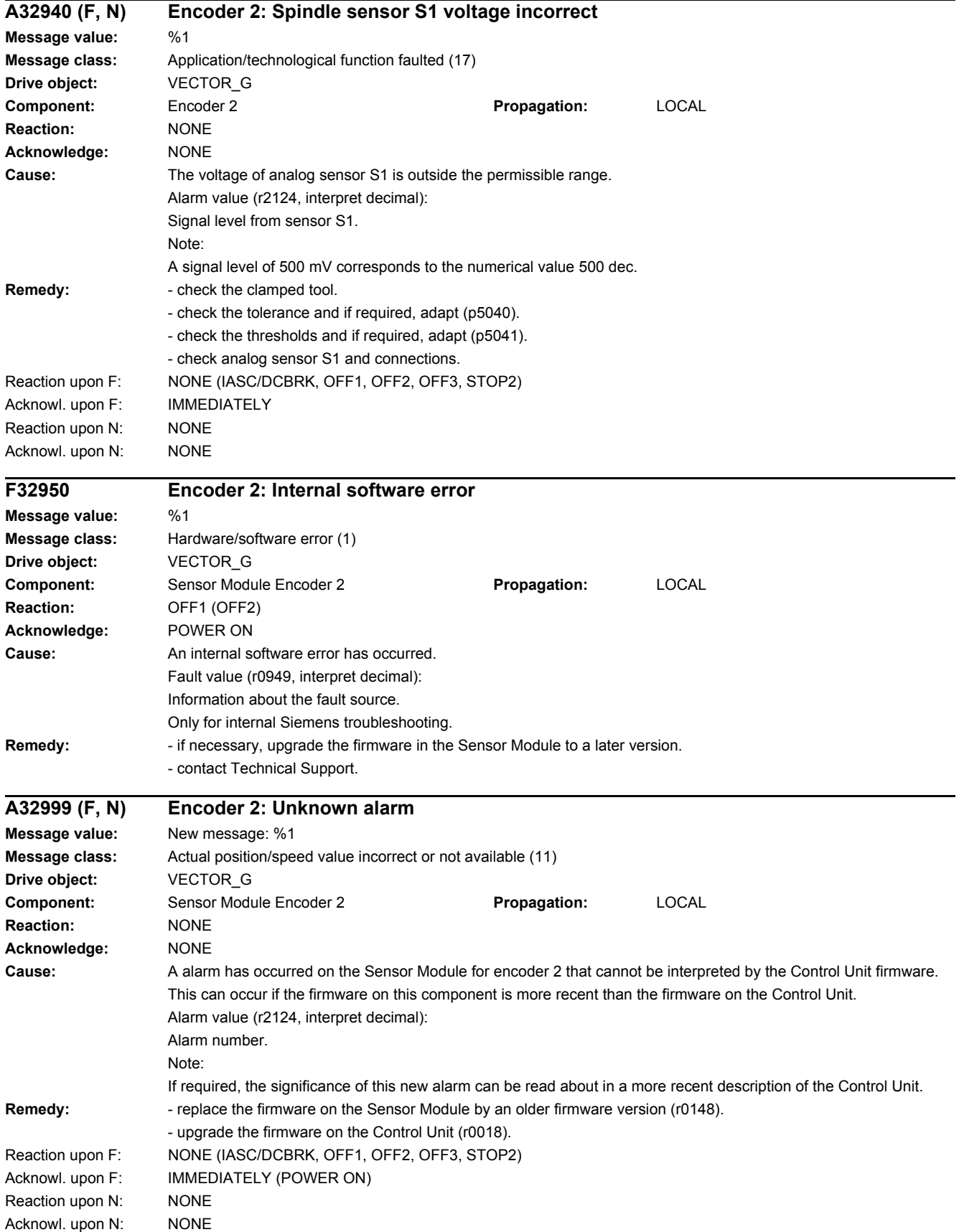

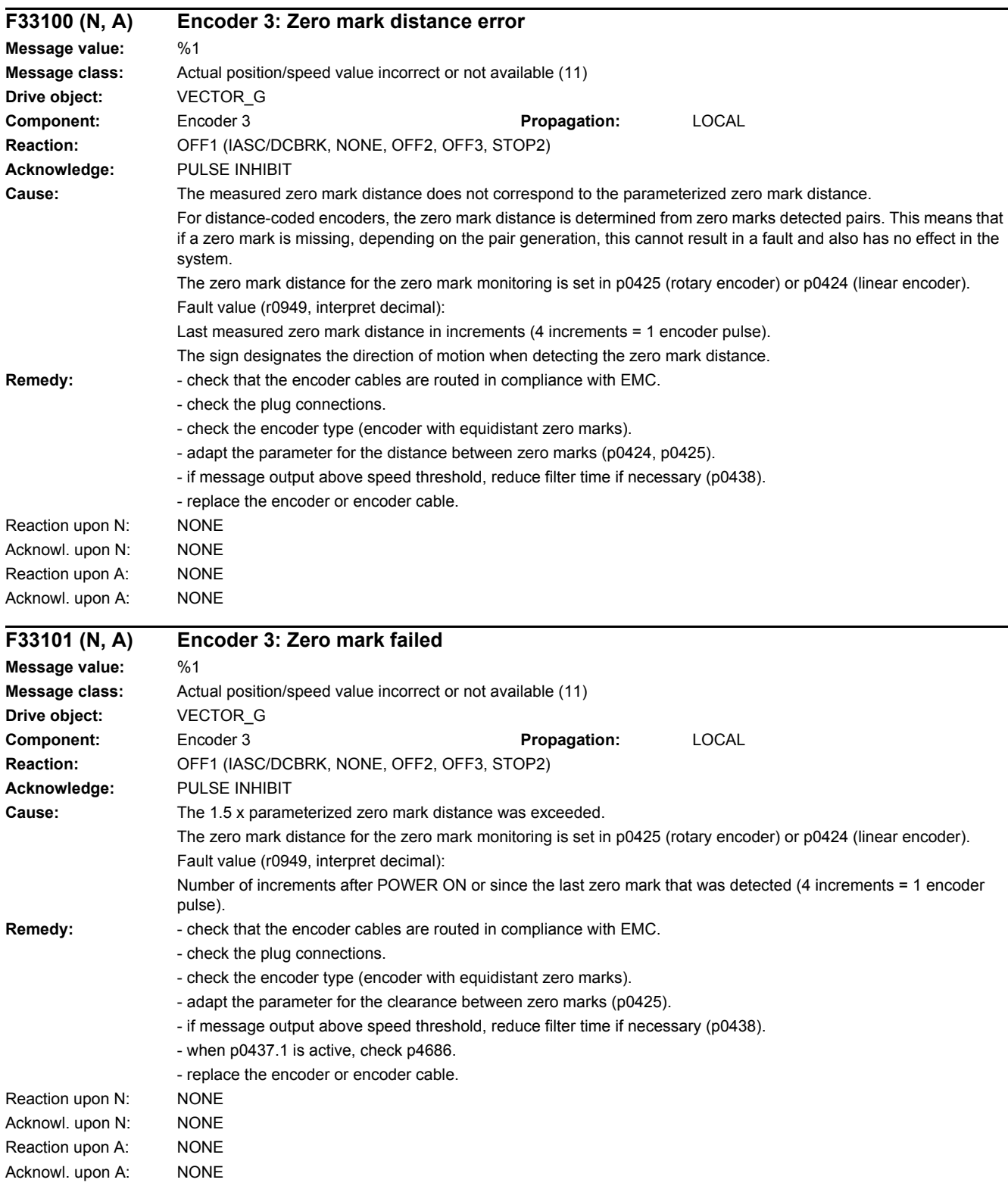
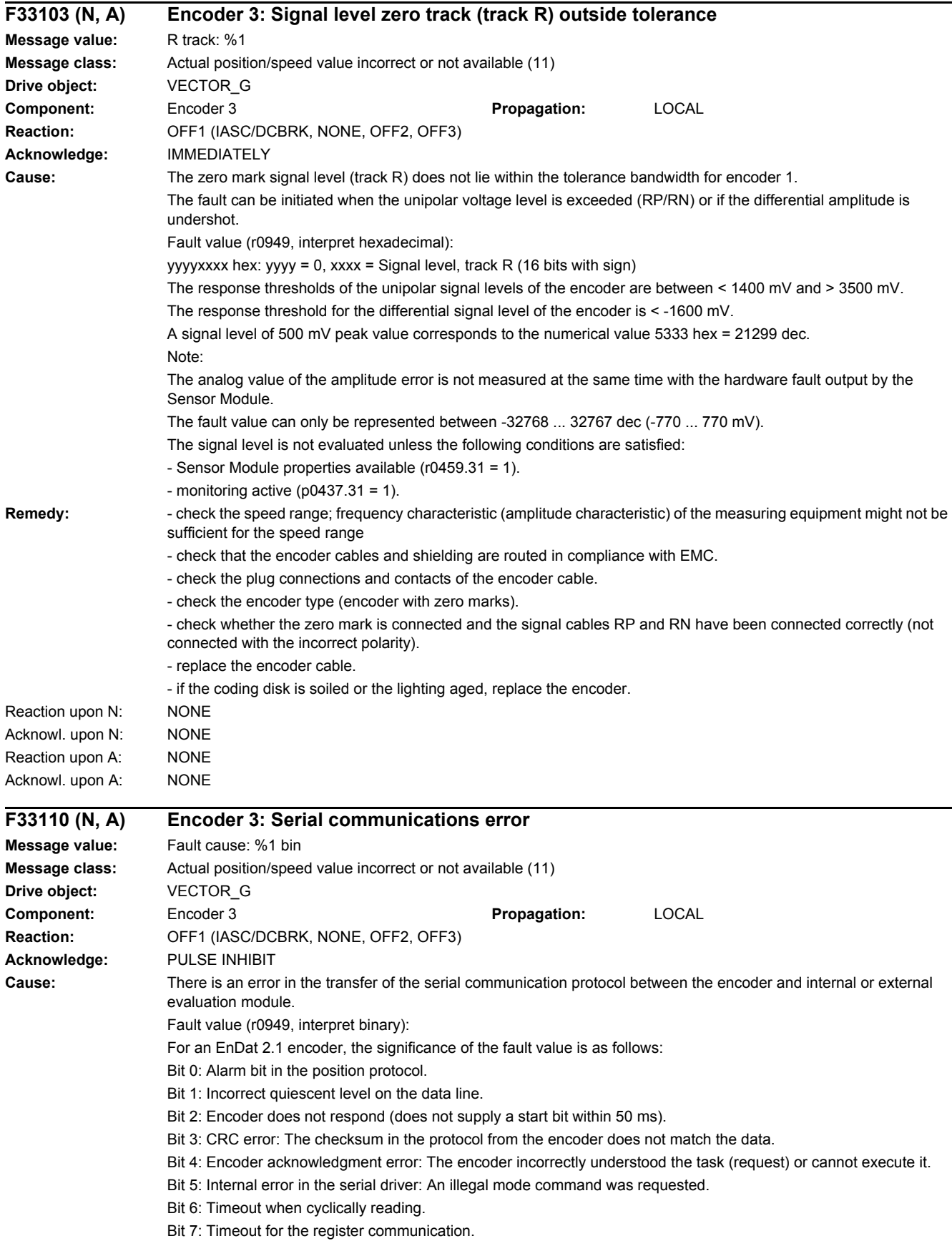

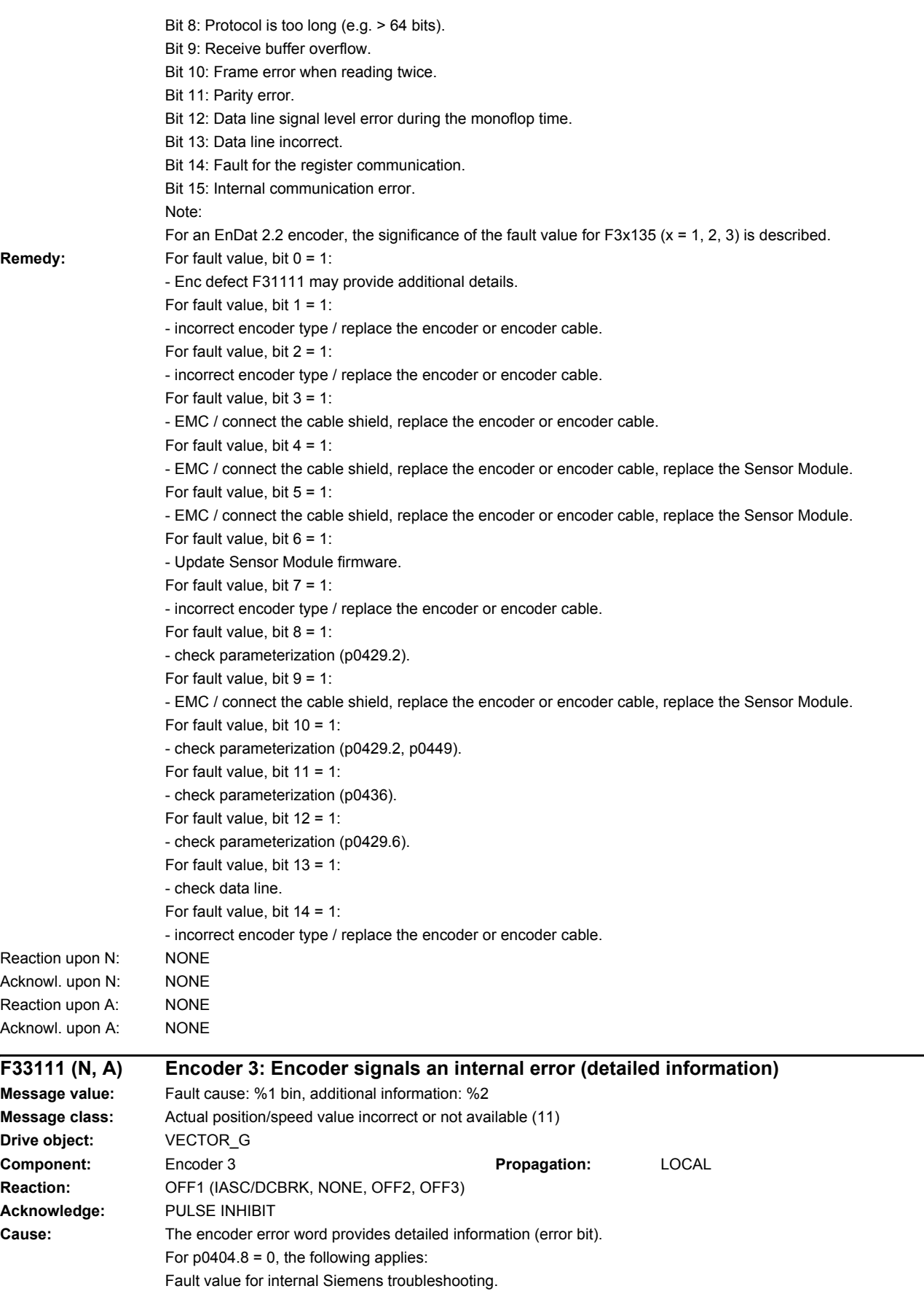

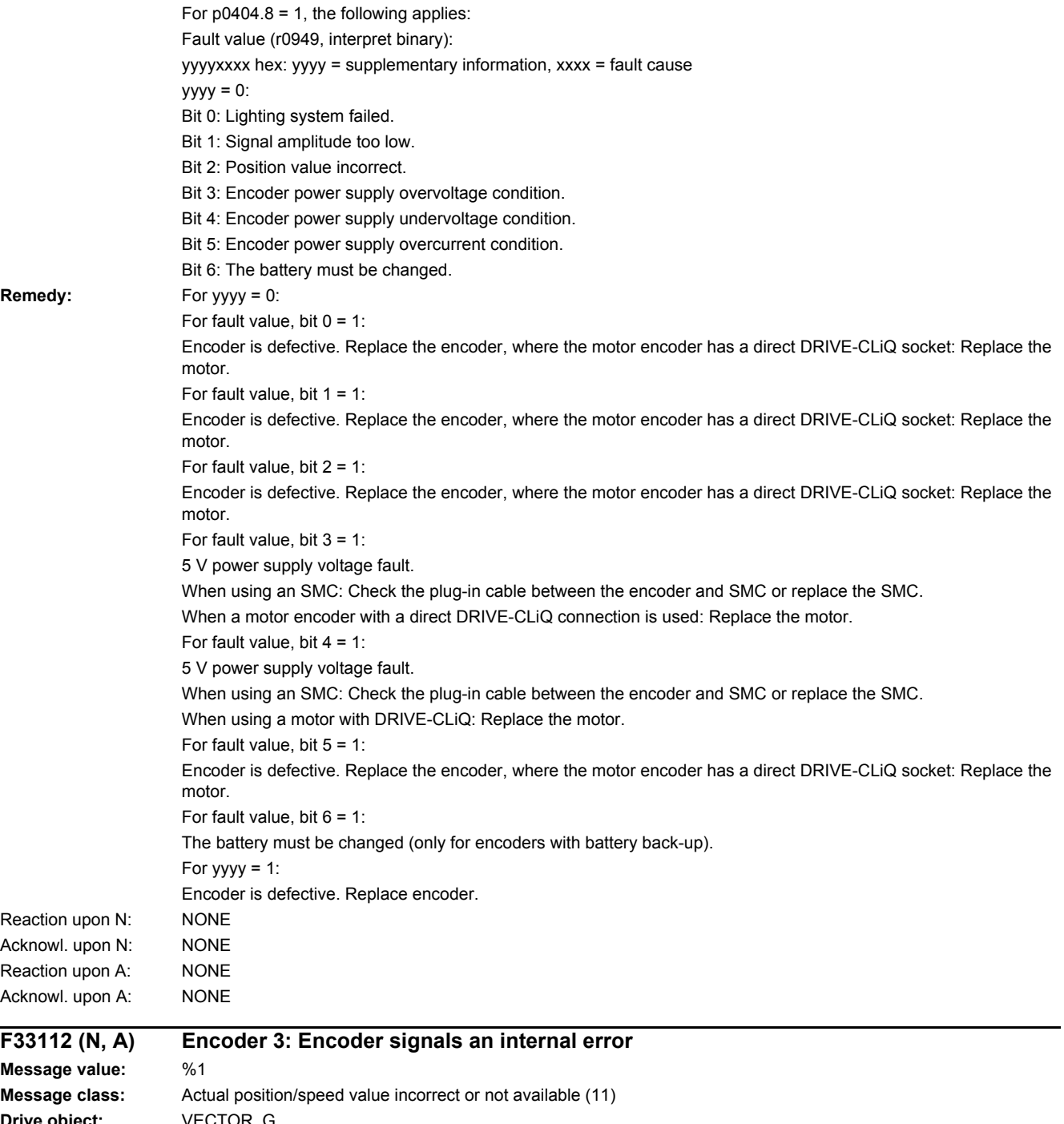

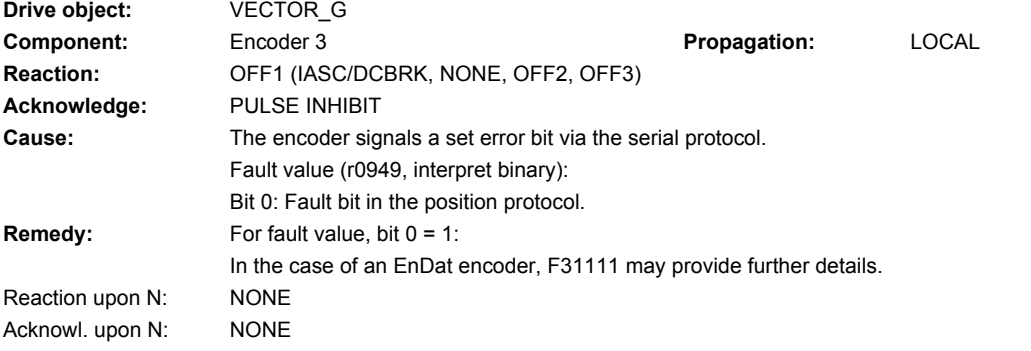

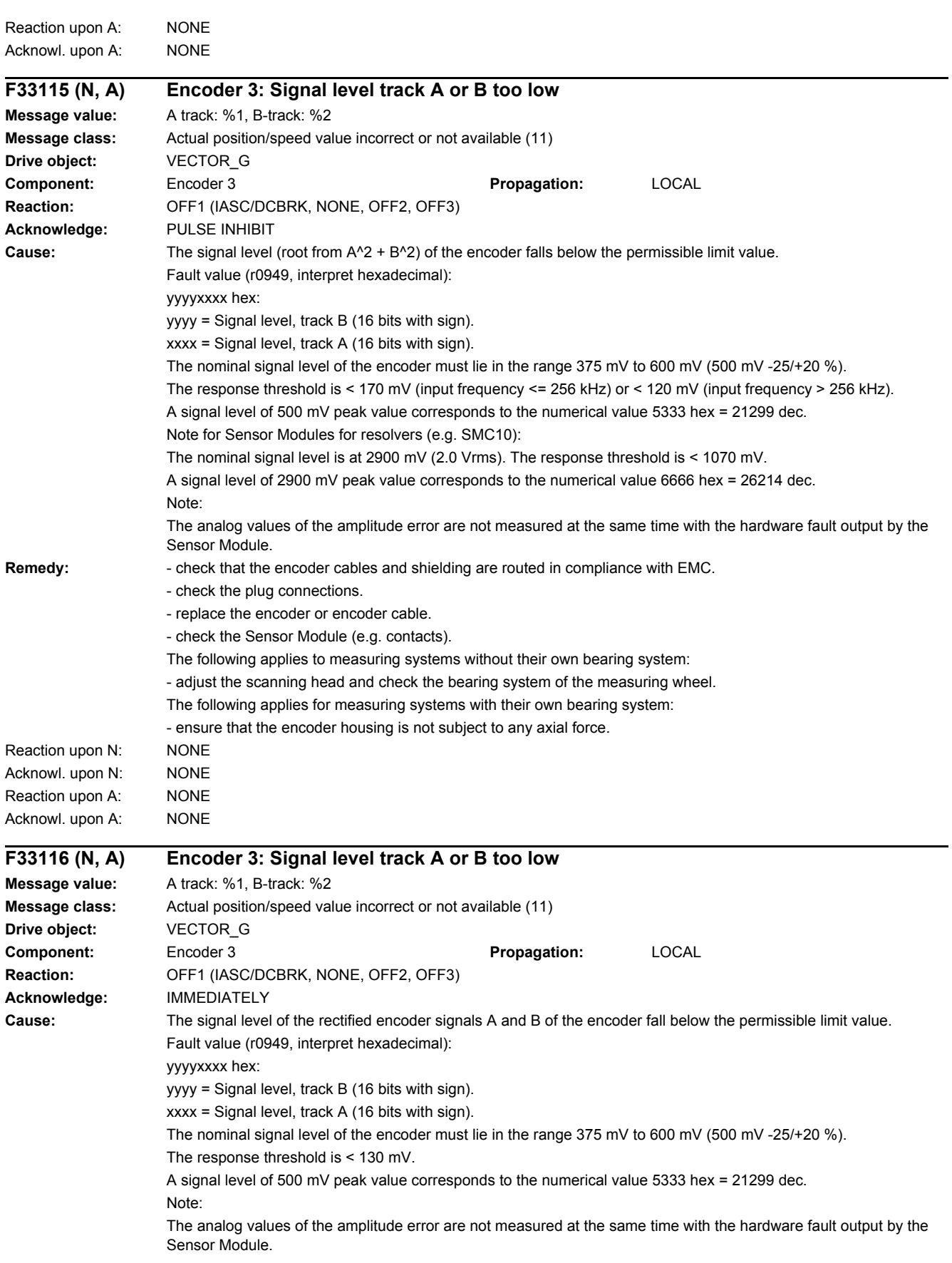

# *4 Faults and alarms 4.2 List of faults and alarms*

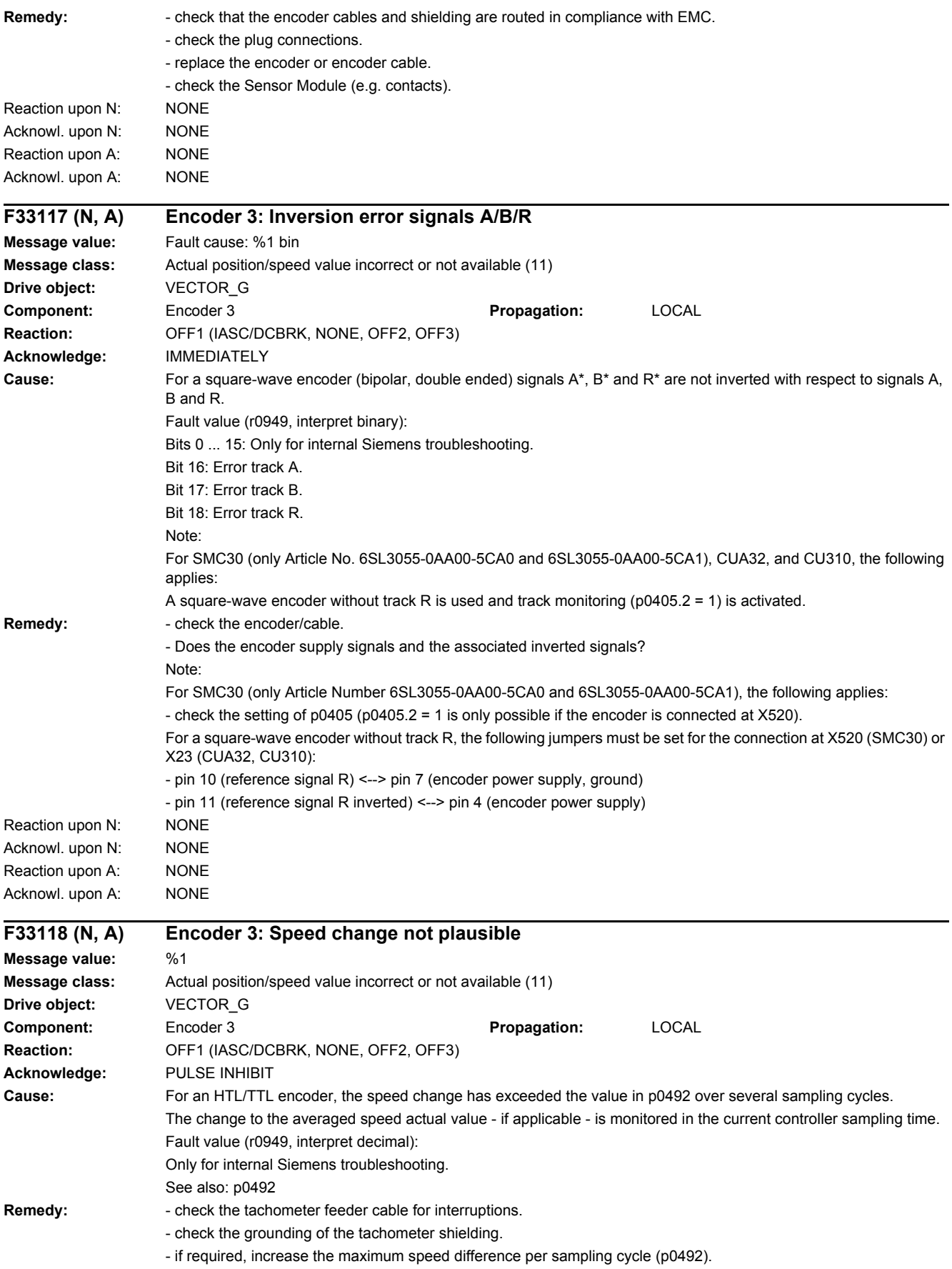

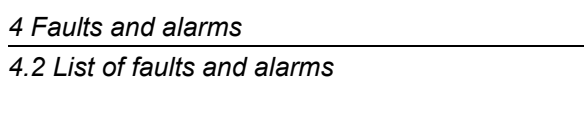

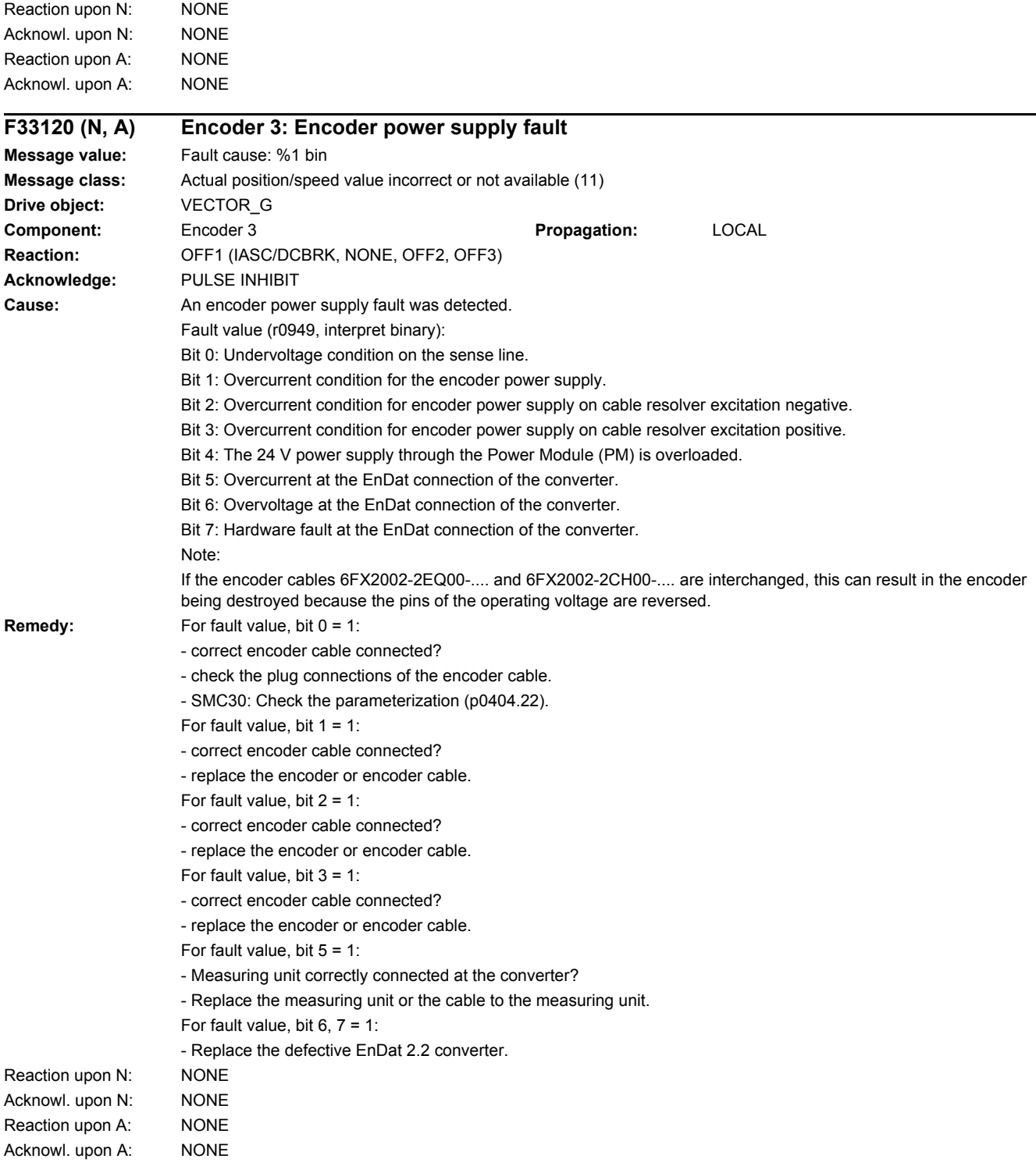

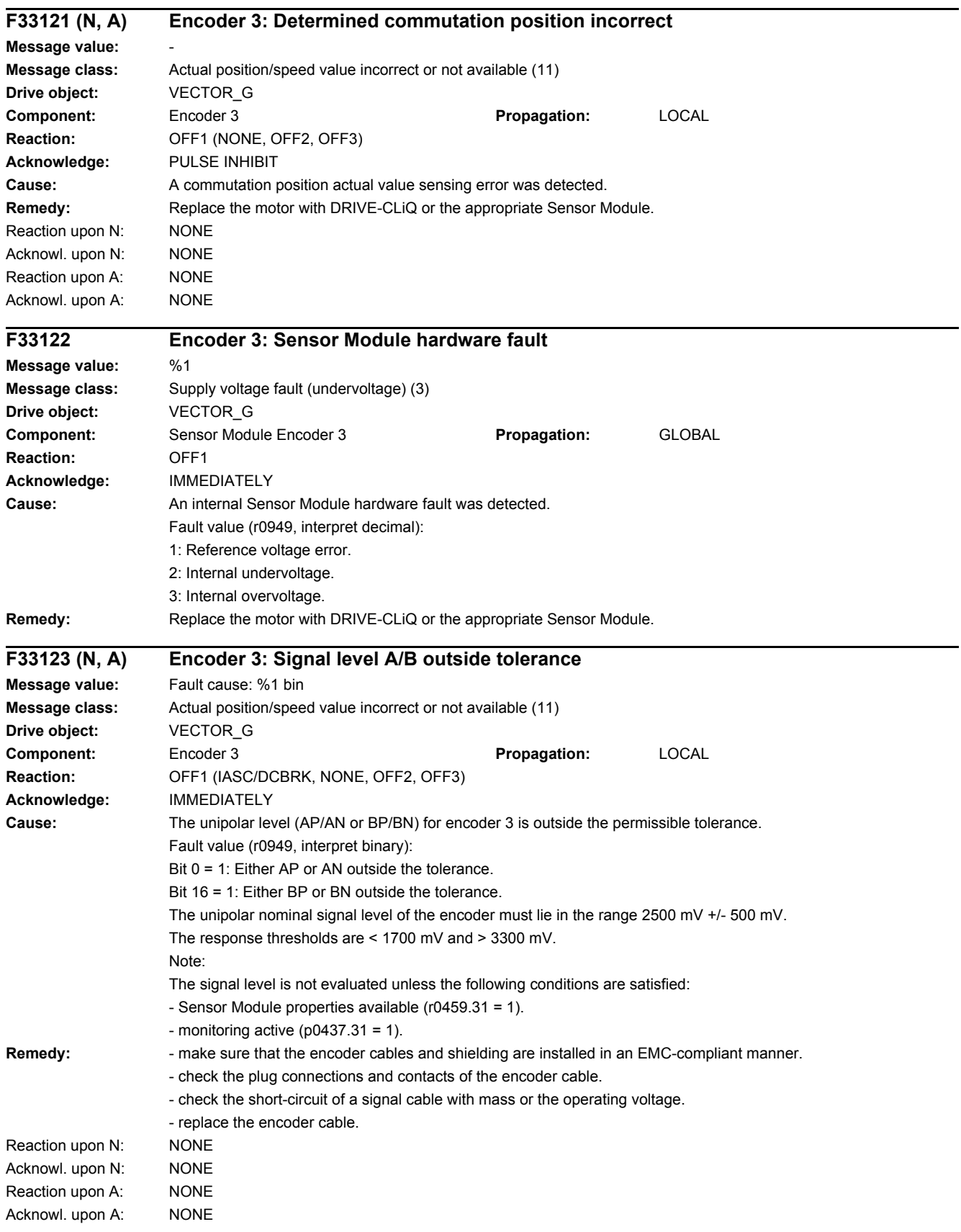

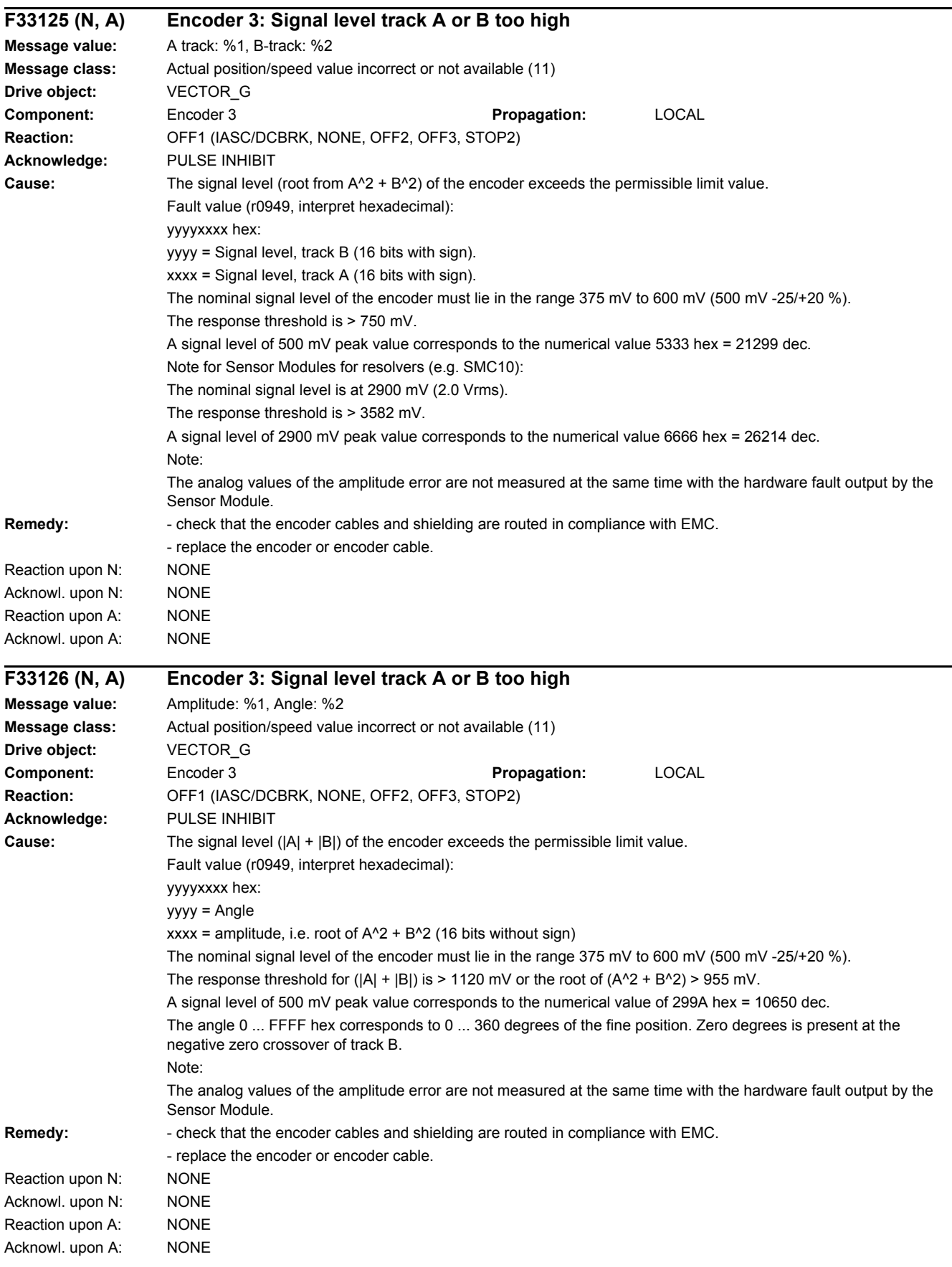

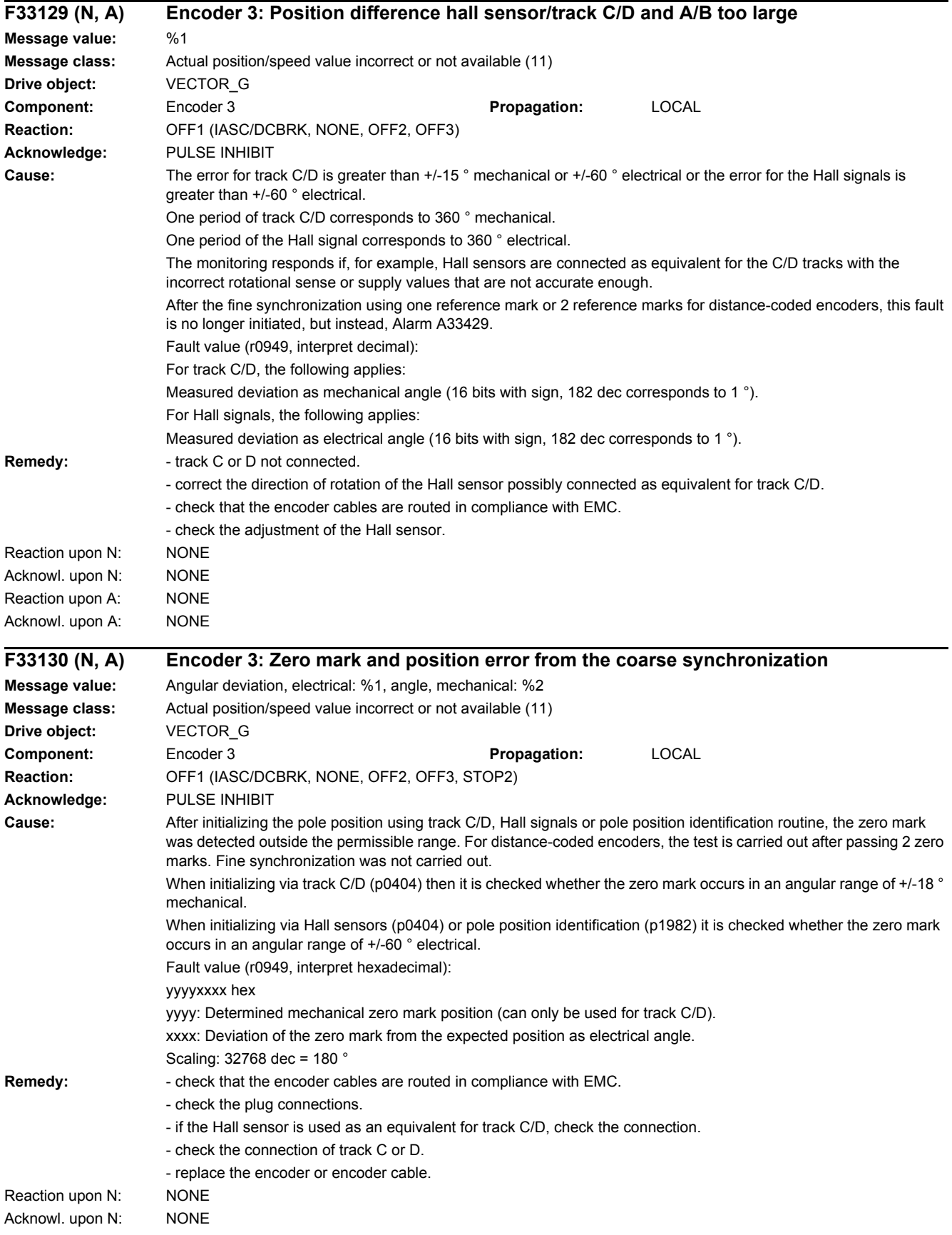

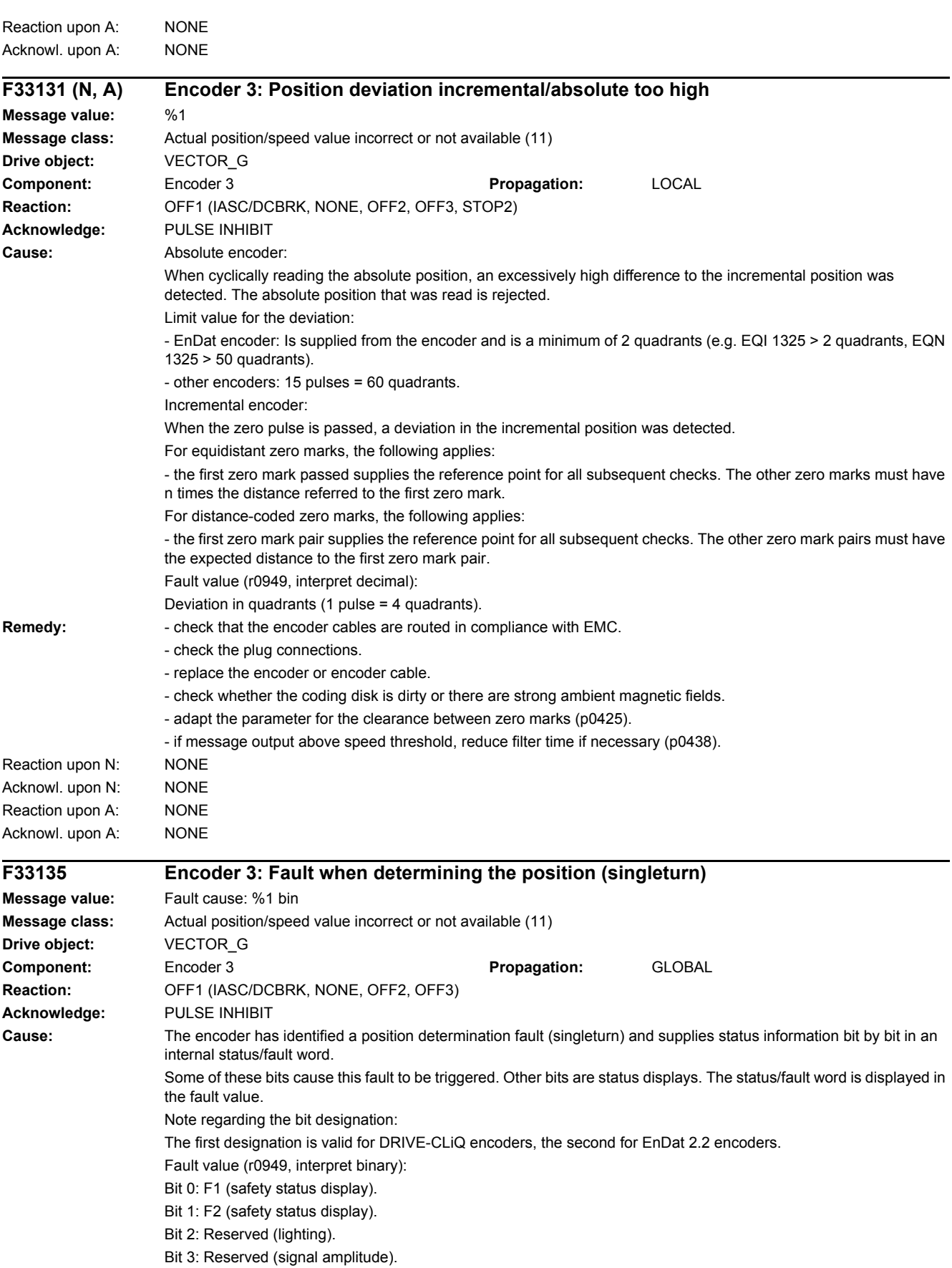

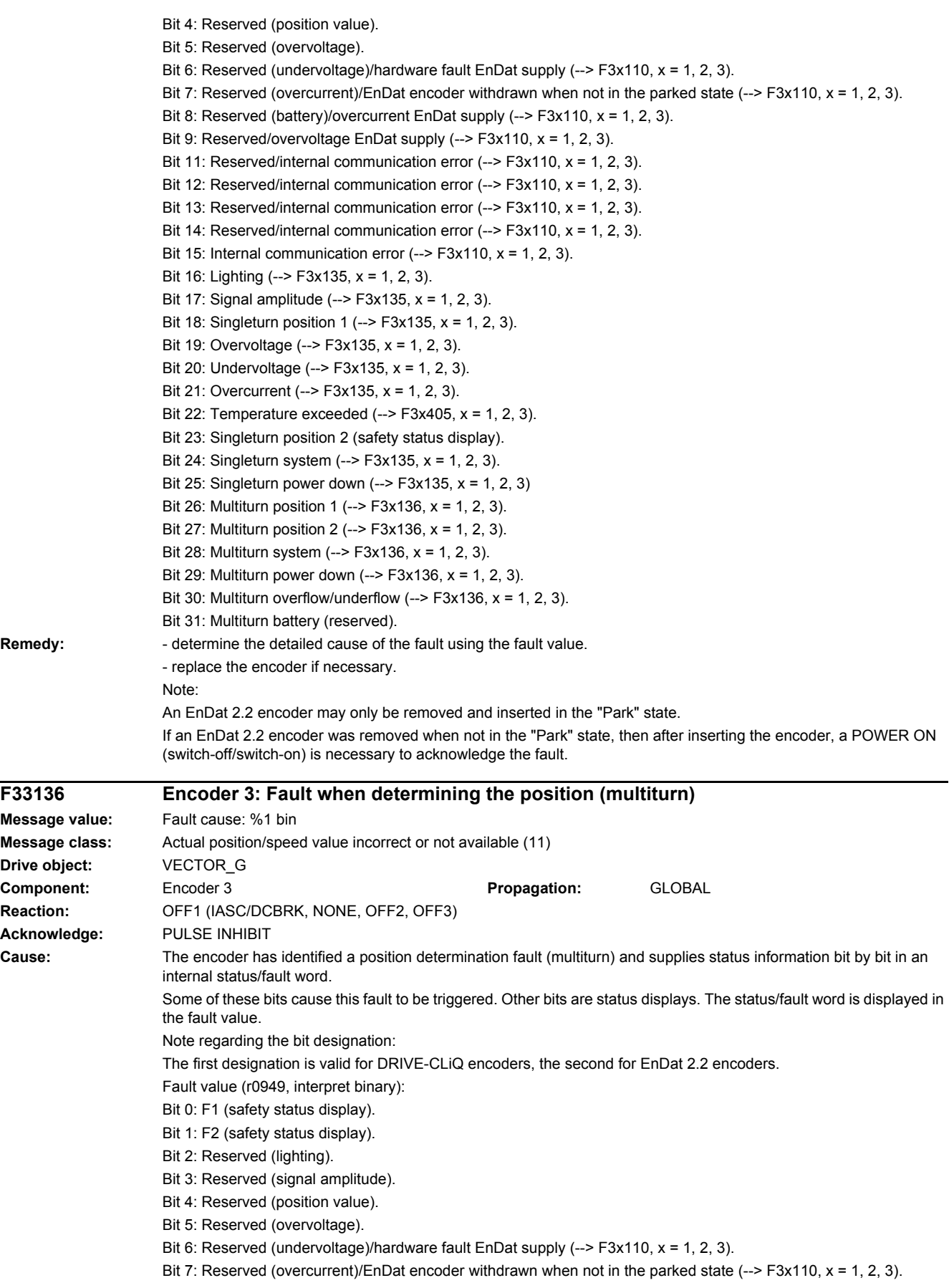

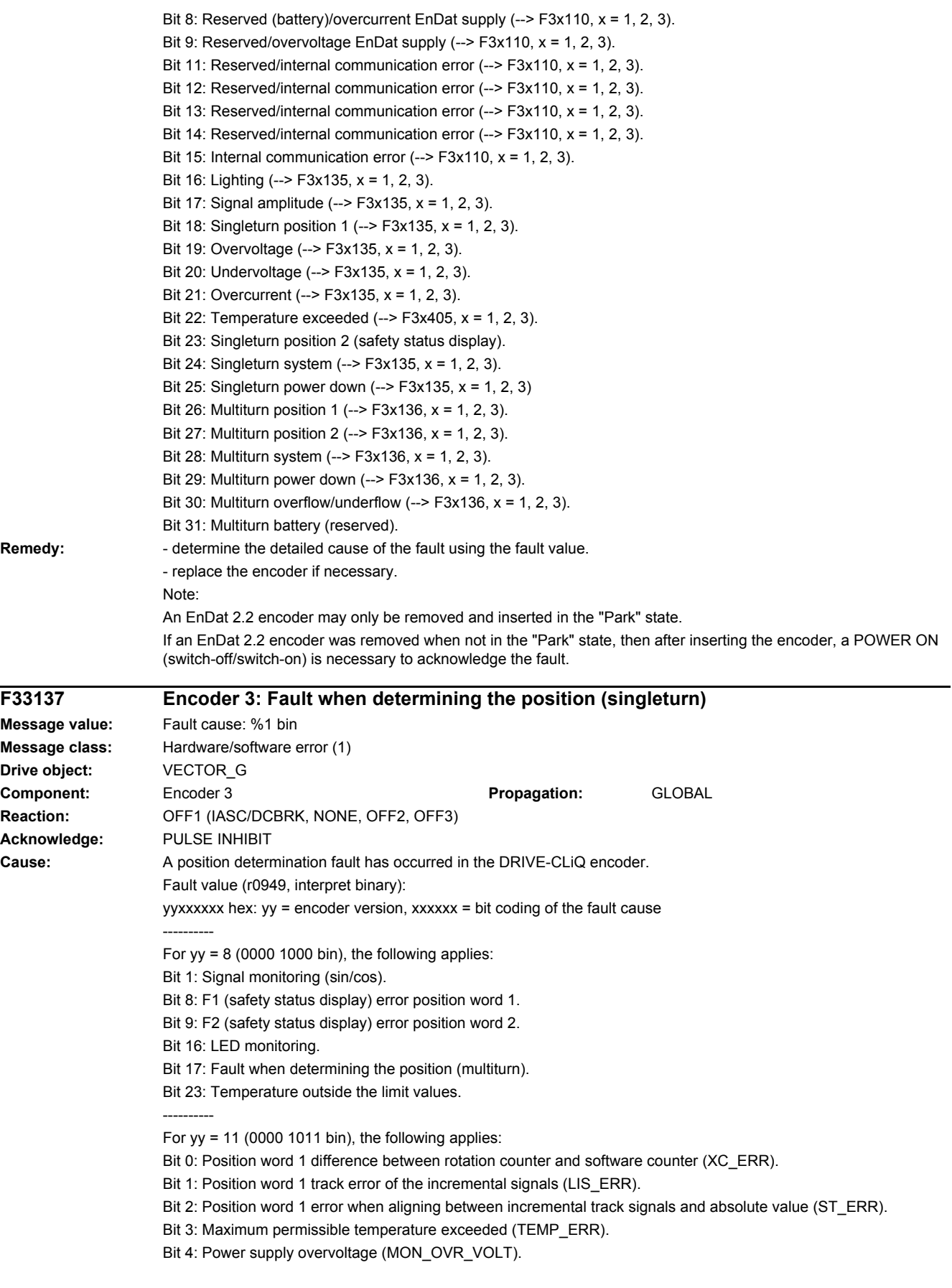

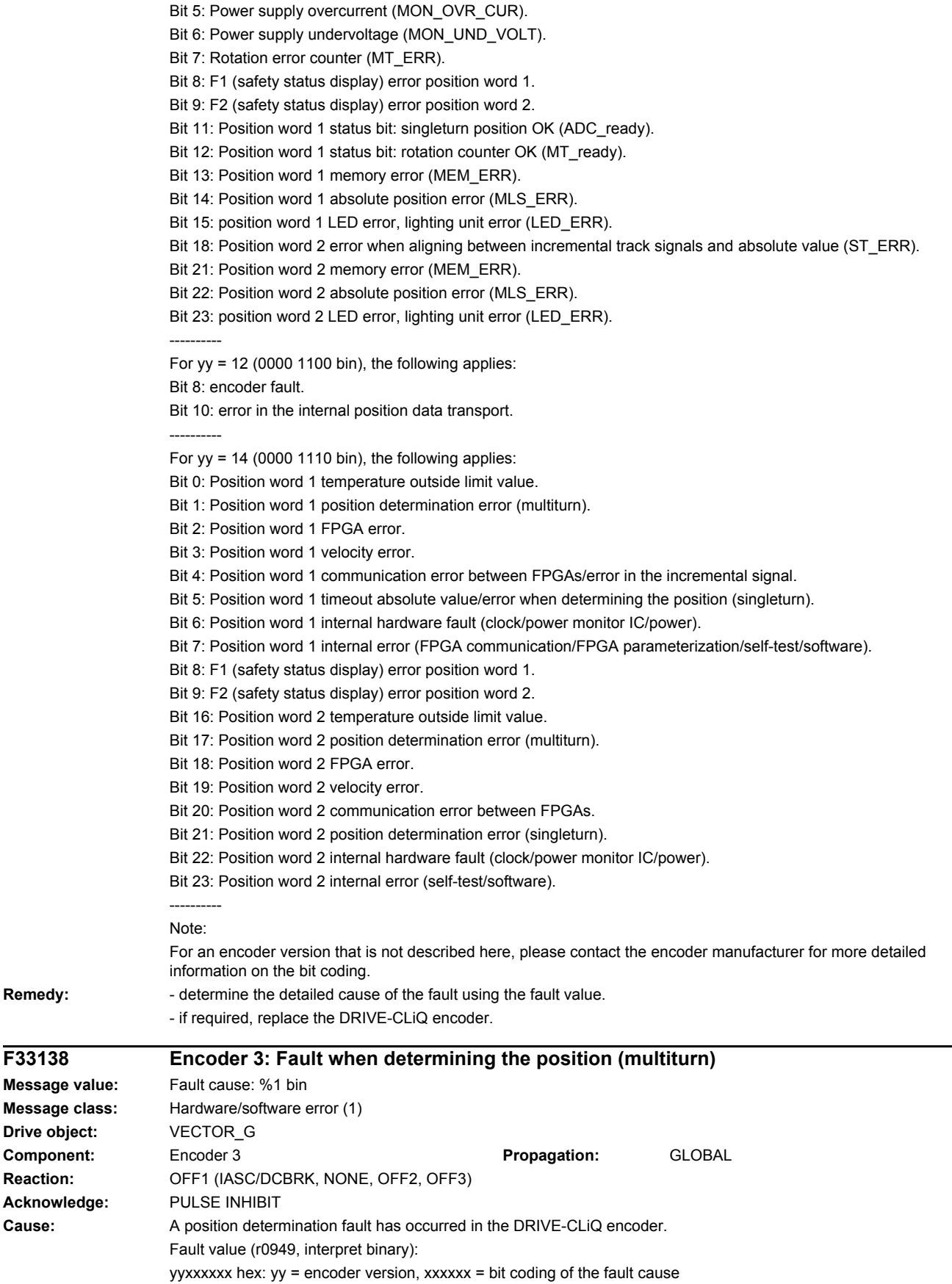

**Remedy:** 

**Drive object: Component: Reaction: Acknowledge:** 

----------

- For  $yy = 8$  (0000 1000 bin), the following applies:
- Bit 1: Signal monitoring (sin/cos).
- Bit 8: F1 (safety status display) error position word 1.
- Bit 9: F2 (safety status display) error position word 2.
- Bit 16: LED monitoring.
- Bit 17: Fault when determining the position (multiturn).
- Bit 23: Temperature outside the limit values.

----------

For  $yy = 11$  (0000 1011 bin), the following applies:

- Bit 0: Position word 1 difference between rotation counter and software counter (XC\_ERR).
- Bit 1: Position word 1 track error of the incremental signals (LIS\_ERR).
- Bit 2: Position word 1 error when aligning between incremental track signals and absolute value (ST\_ERR).
- Bit 3: Maximum permissible temperature exceeded (TEMP\_ERR).
- Bit 4: Power supply overvoltage (MON\_OVR\_VOLT).
- Bit 5: Power supply overcurrent (MON\_OVR\_CUR).
- Bit 6: Power supply undervoltage (MON\_UND\_VOLT).
- Bit 7: Rotation error counter (MT\_ERR).
- Bit 8: F1 (safety status display) error position word 1.
- Bit 9: F2 (safety status display) error position word 2.
- Bit 11: Position word 1 status bit: singleturn position OK (ADC\_ready).
- Bit 12: Position word 1 status bit: rotation counter OK (MT\_ready).
- Bit 13: Position word 1 memory error (MEM\_ERR).
- Bit 14: Position word 1 absolute position error (MLS\_ERR).
- Bit 15: position word 1 LED error, lighting unit error (LED\_ERR).
- Bit 18: Position word 2 error when aligning between incremental track signals and absolute value (ST\_ERR).
- Bit 21: Position word 2 memory error (MEM\_ERR).
- Bit 22: Position word 2 absolute position error (MLS\_ERR).
- Bit 23: position word 2 LED error, lighting unit error (LED\_ERR).

----------

- For  $vv = 14$  (0000 1110 bin), the following applies:
- Bit 0: Position word 1 temperature outside limit value.
- Bit 1: Position word 1 position determination error (multiturn).
- Bit 2: Position word 1 FPGA error.
- Bit 3: Position word 1 velocity error.
- Bit 4: Position word 1 communication error between FPGAs/error in the incremental signal.
- Bit 5: Position word 1 timeout absolute value/error when determining the position (singleturn).
- Bit 6: Position word 1 internal hardware fault (clock/power monitor IC/power).
- Bit 7: Position word 1 internal error (FPGA communication/FPGA parameterization/self-test/software).
- Bit 8: F1 (safety status display) error position word 1.
- Bit 9: F2 (safety status display) error position word 2.
- Bit 16: Position word 2 temperature outside limit value.
- Bit 17: Position word 2 position determination error (multiturn).
- Bit 18: Position word 2 FPGA error.
- Bit 19: Position word 2 velocity error.
- Bit 20: Position word 2 communication error between FPGAs.
- Bit 21: Position word 2 position determination error (singleturn).
- Bit 22: Position word 2 internal hardware fault (clock/power monitor IC/power).
- Bit 23: Position word 2 internal error (self-test/software).

---------- Note:

- **Remedy:** determine the detailed cause of the fault using the fault value.
	- if required, replace the DRIVE-CLiQ encoder.

For an encoder version that is not described here, please contact the encoder manufacturer for more detailed information on the bit coding.

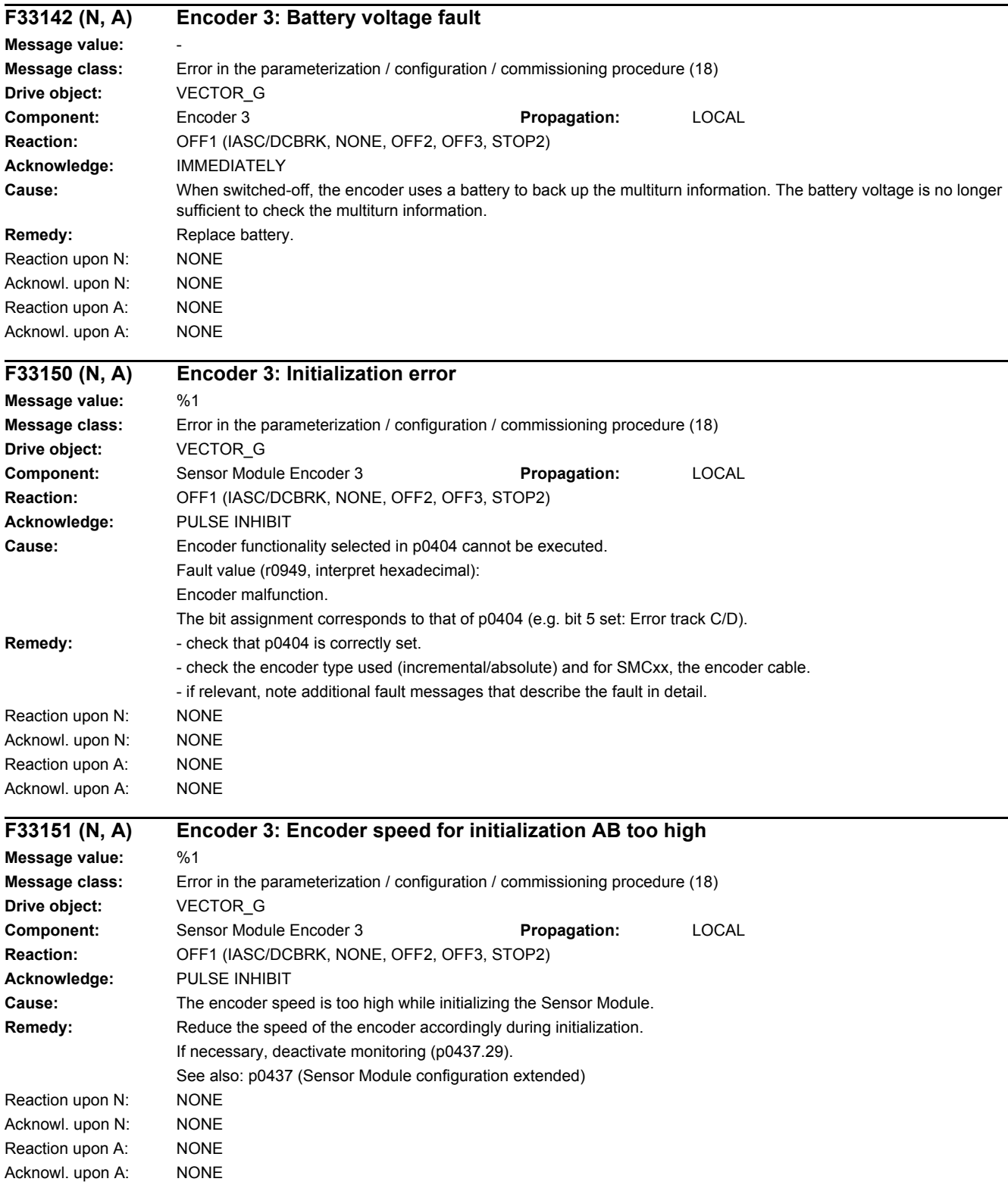

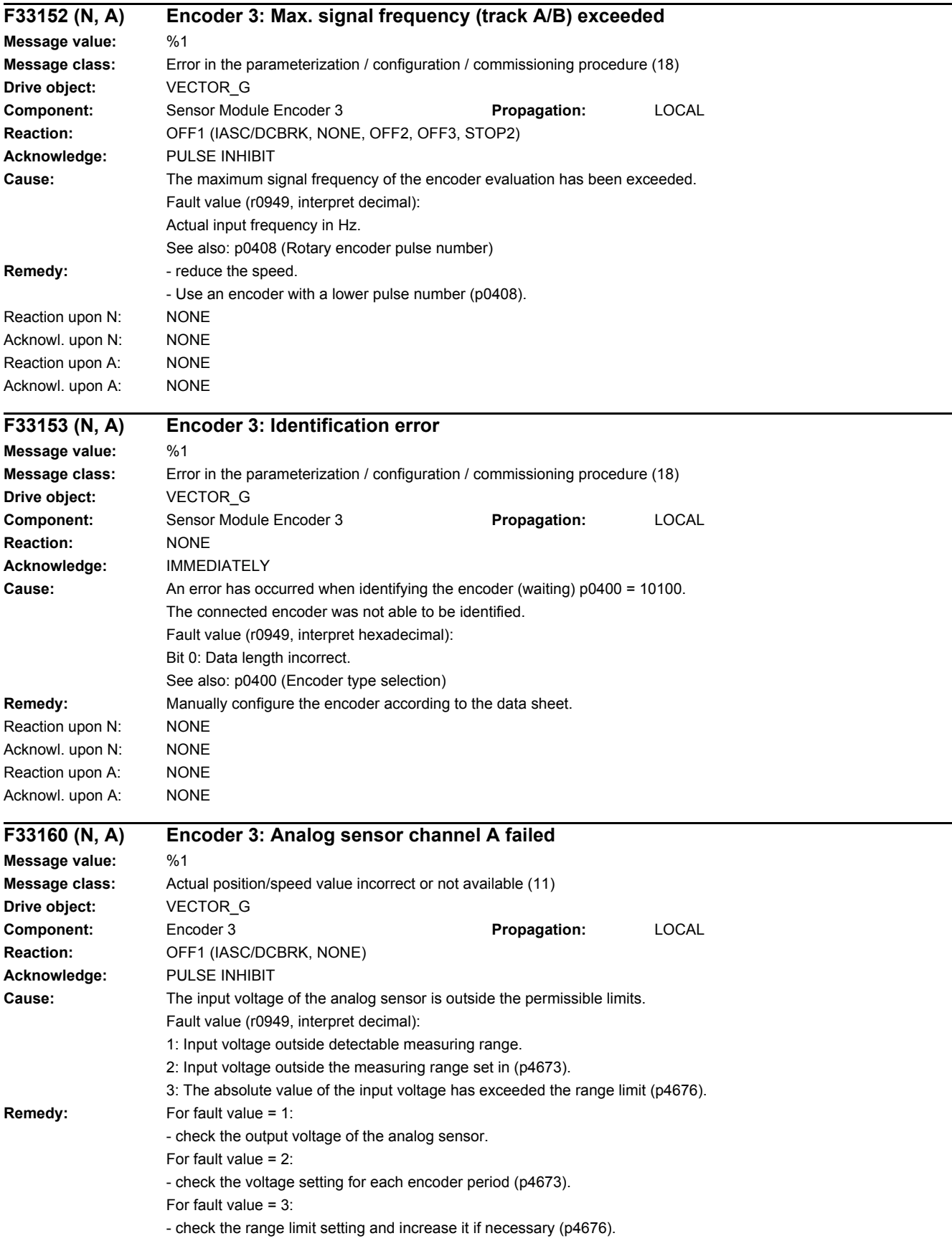

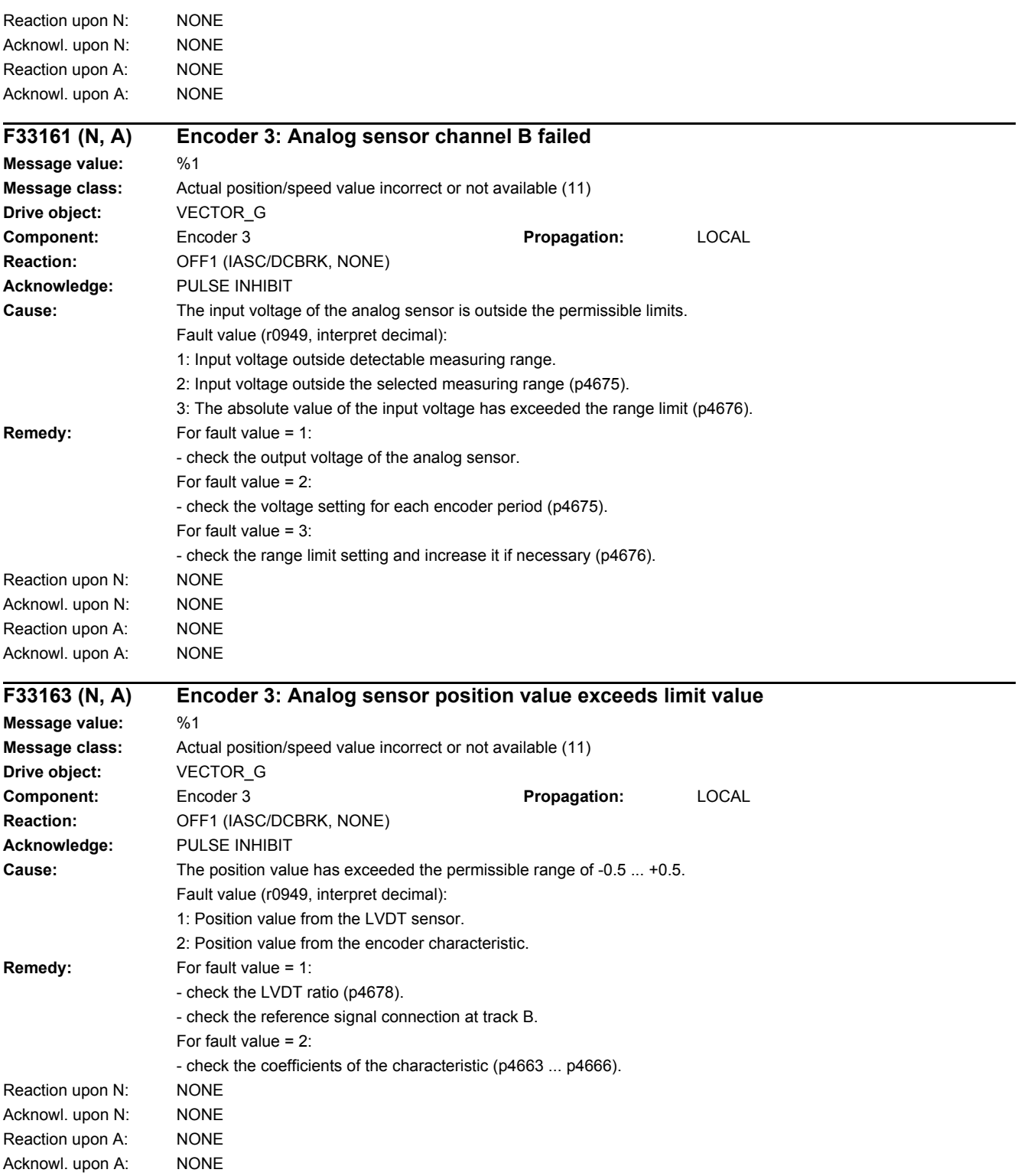

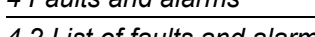

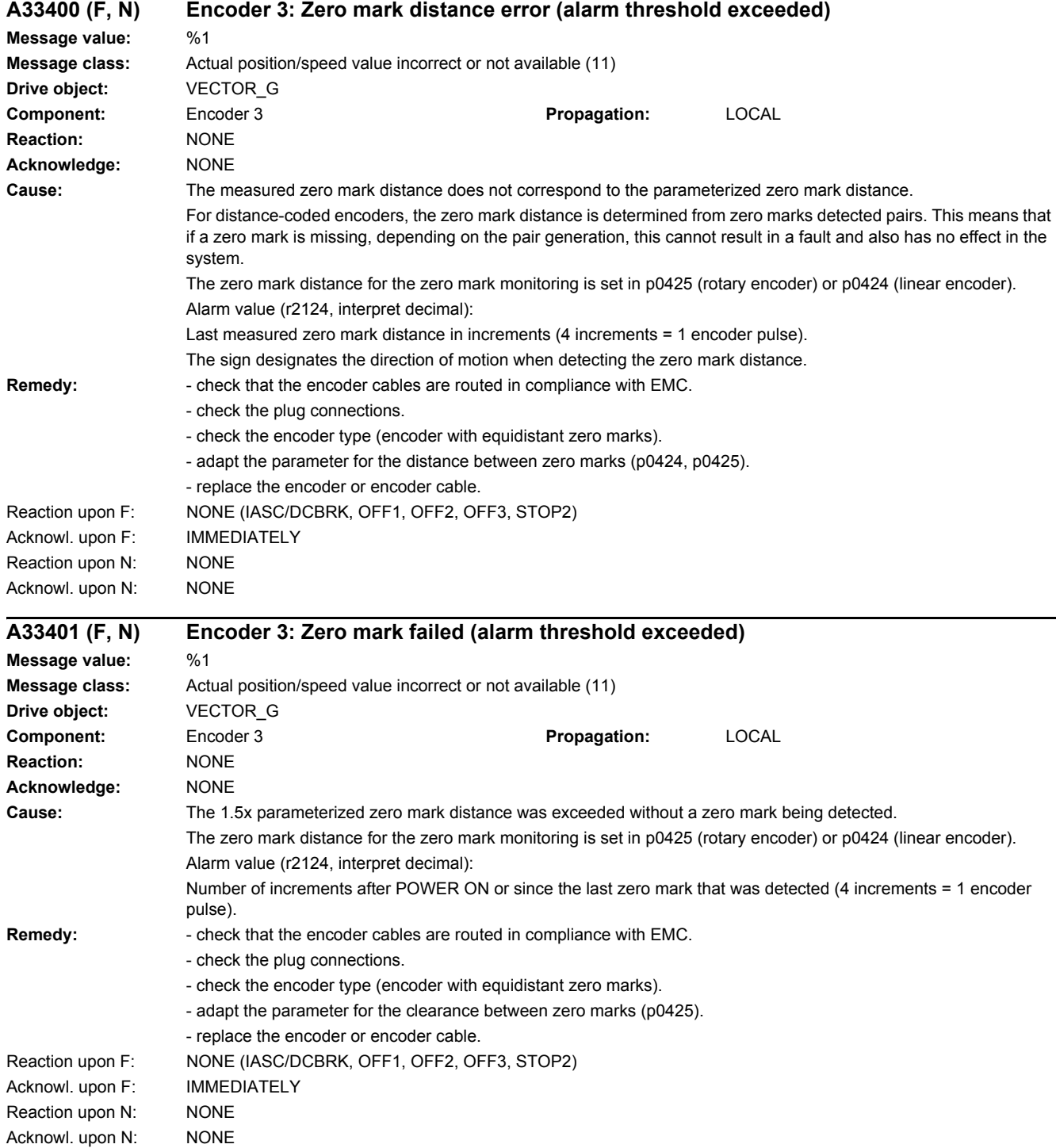

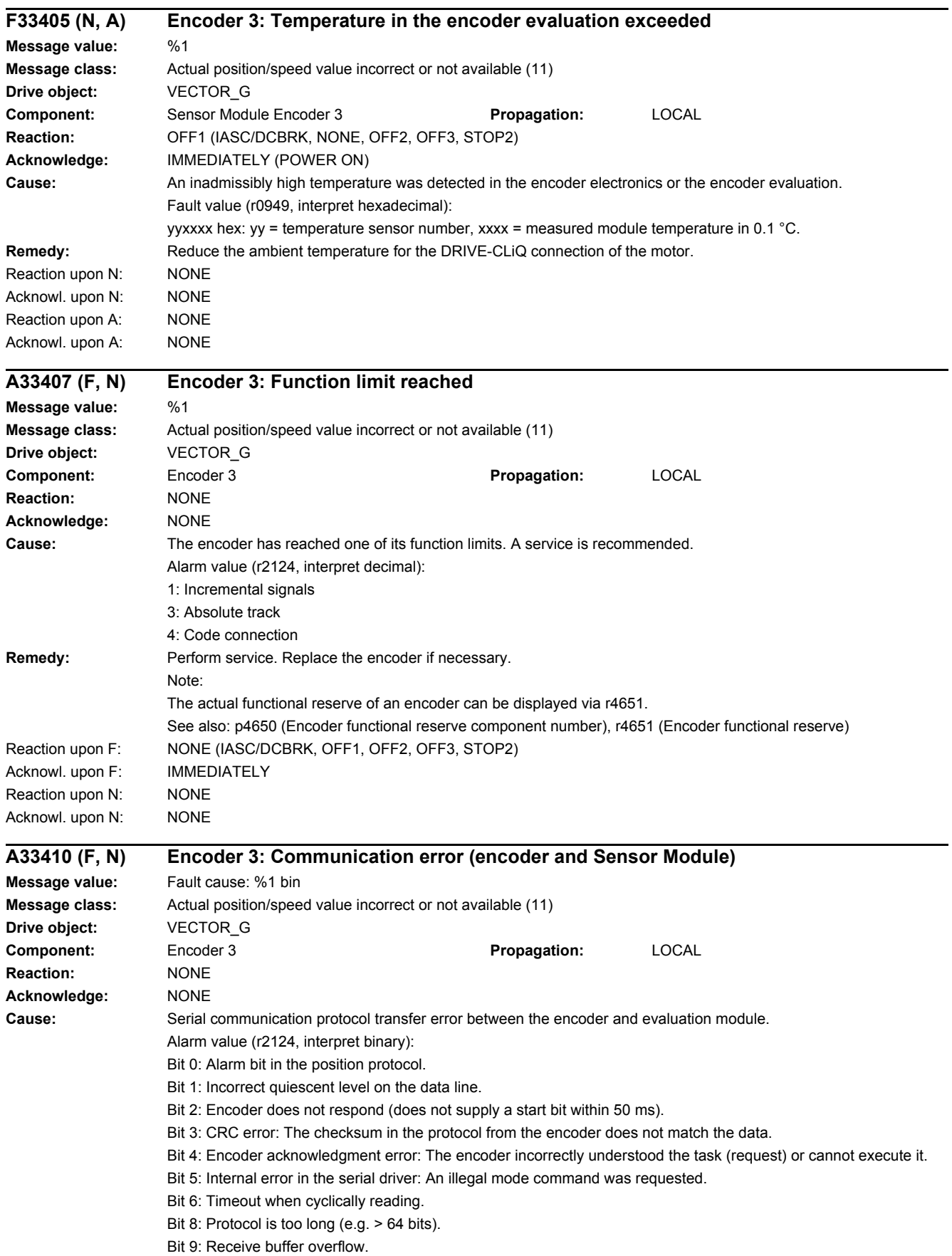

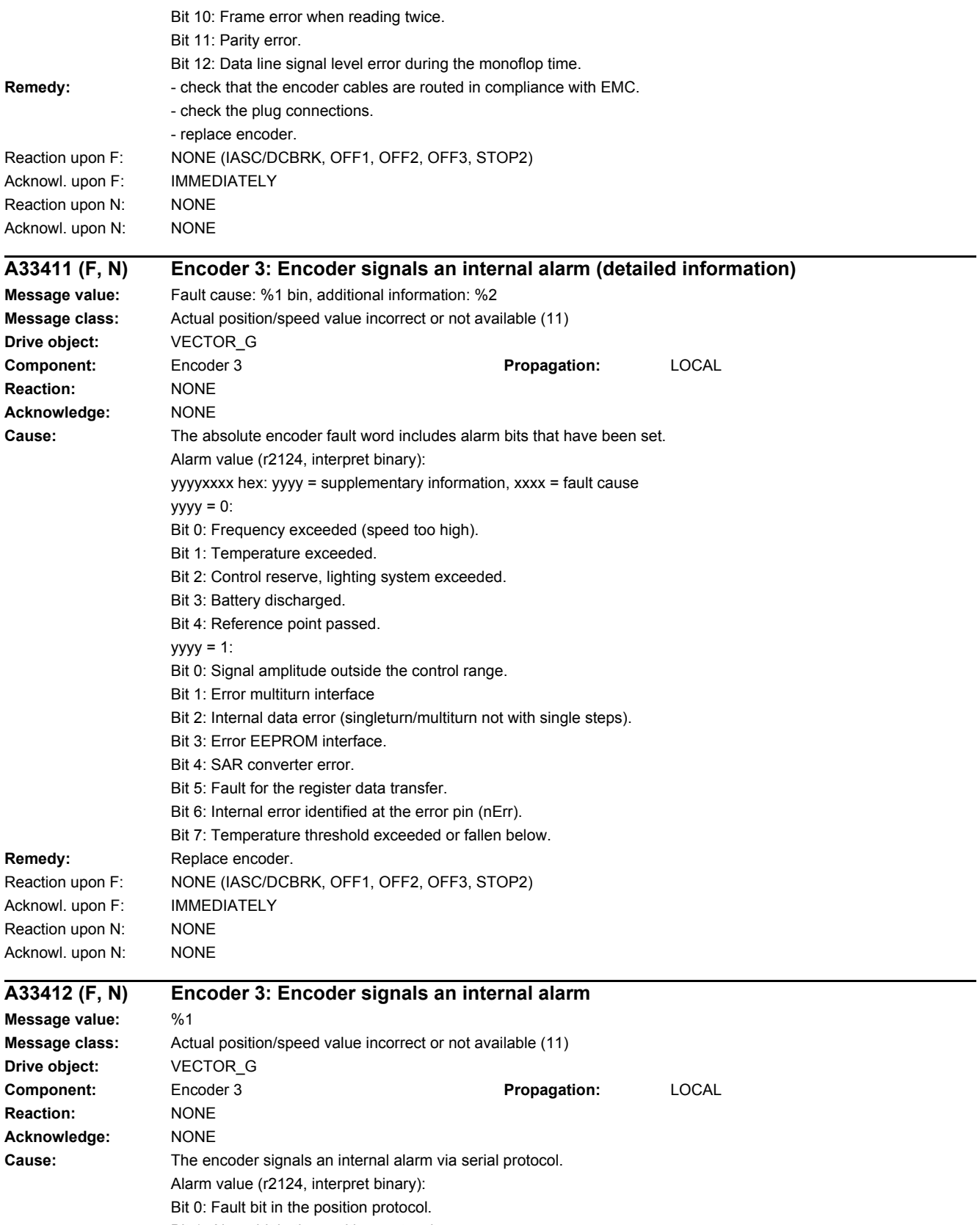

Bit 1: Alarm bit in the position protocol.

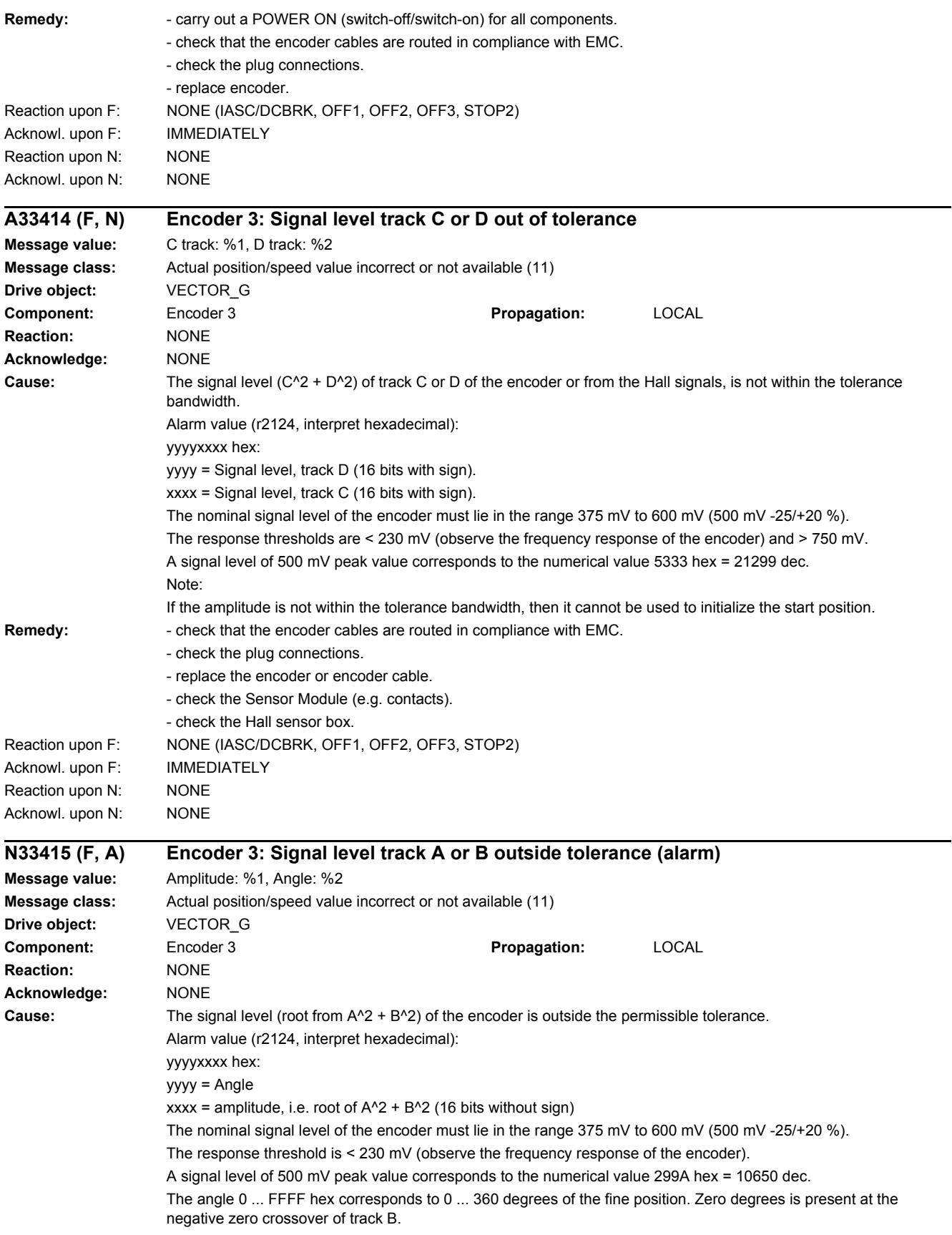

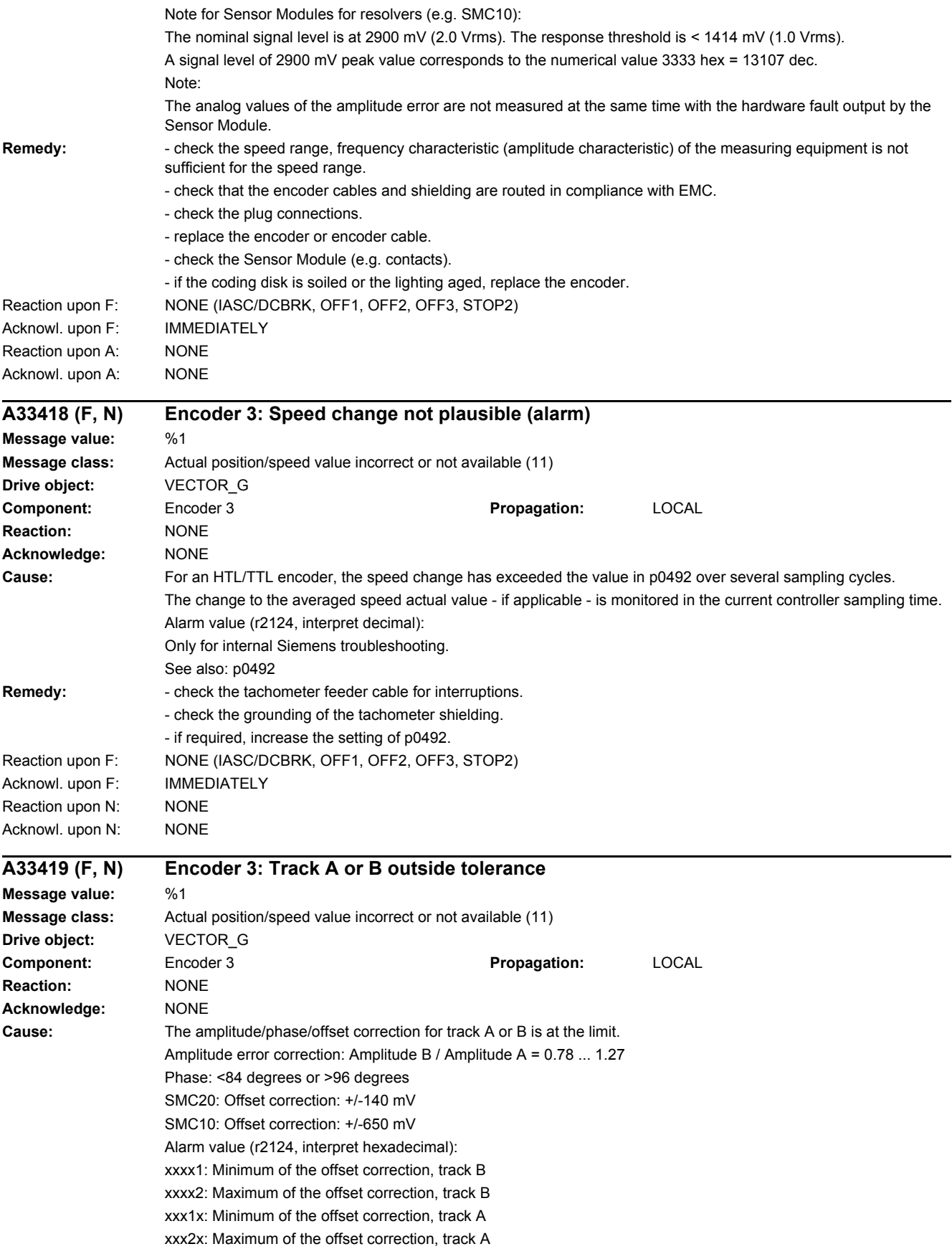

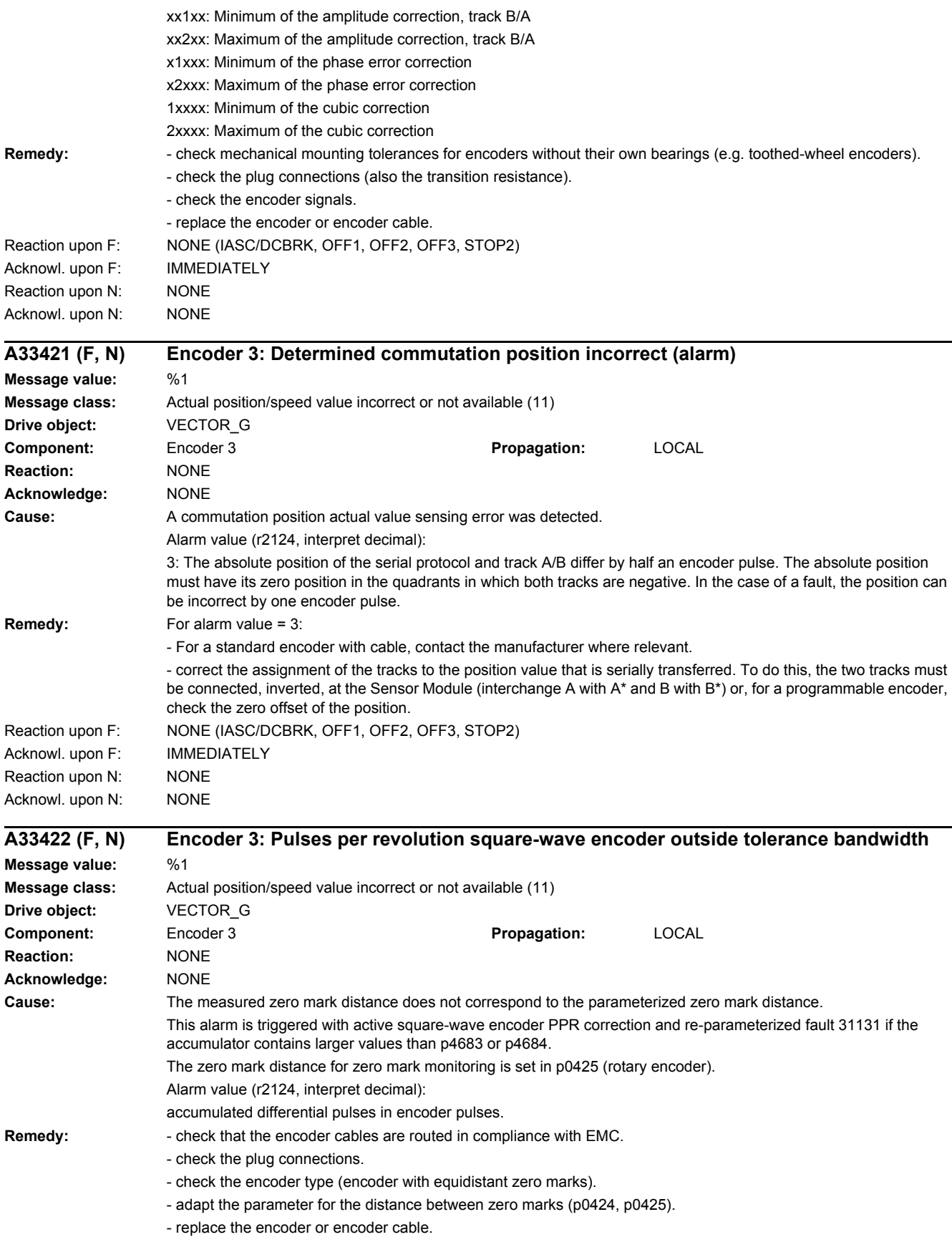

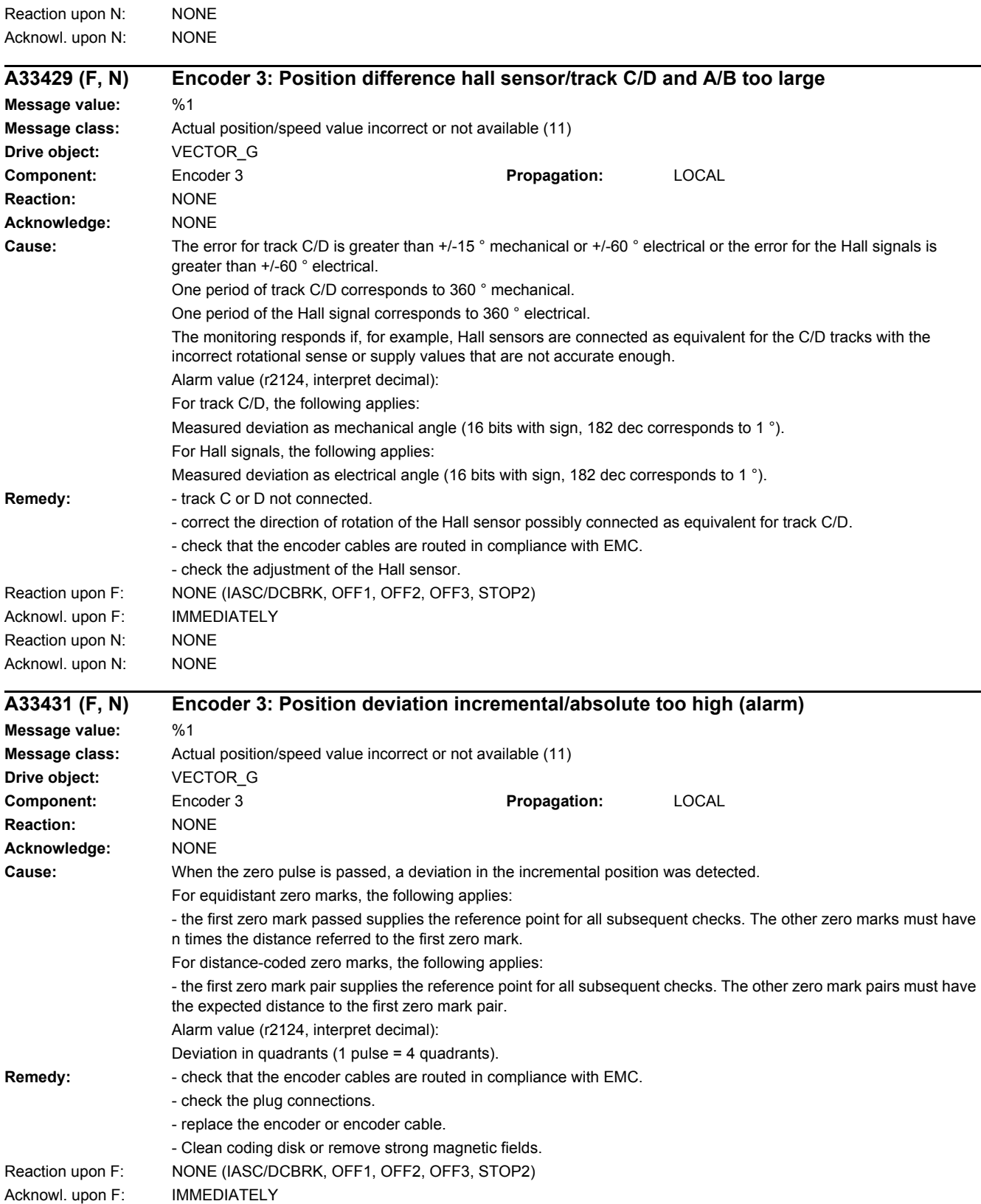

# *4 Faults and alarms 4.2 List of faults and alarms*

Acknowl. upon F: IMMEDIATELY

Reaction upon F: NONE (IASC/DCBRK, OFF1, OFF2, OFF3, STOP2)

Reaction upon N: NONE Acknowl. upon N: NONE

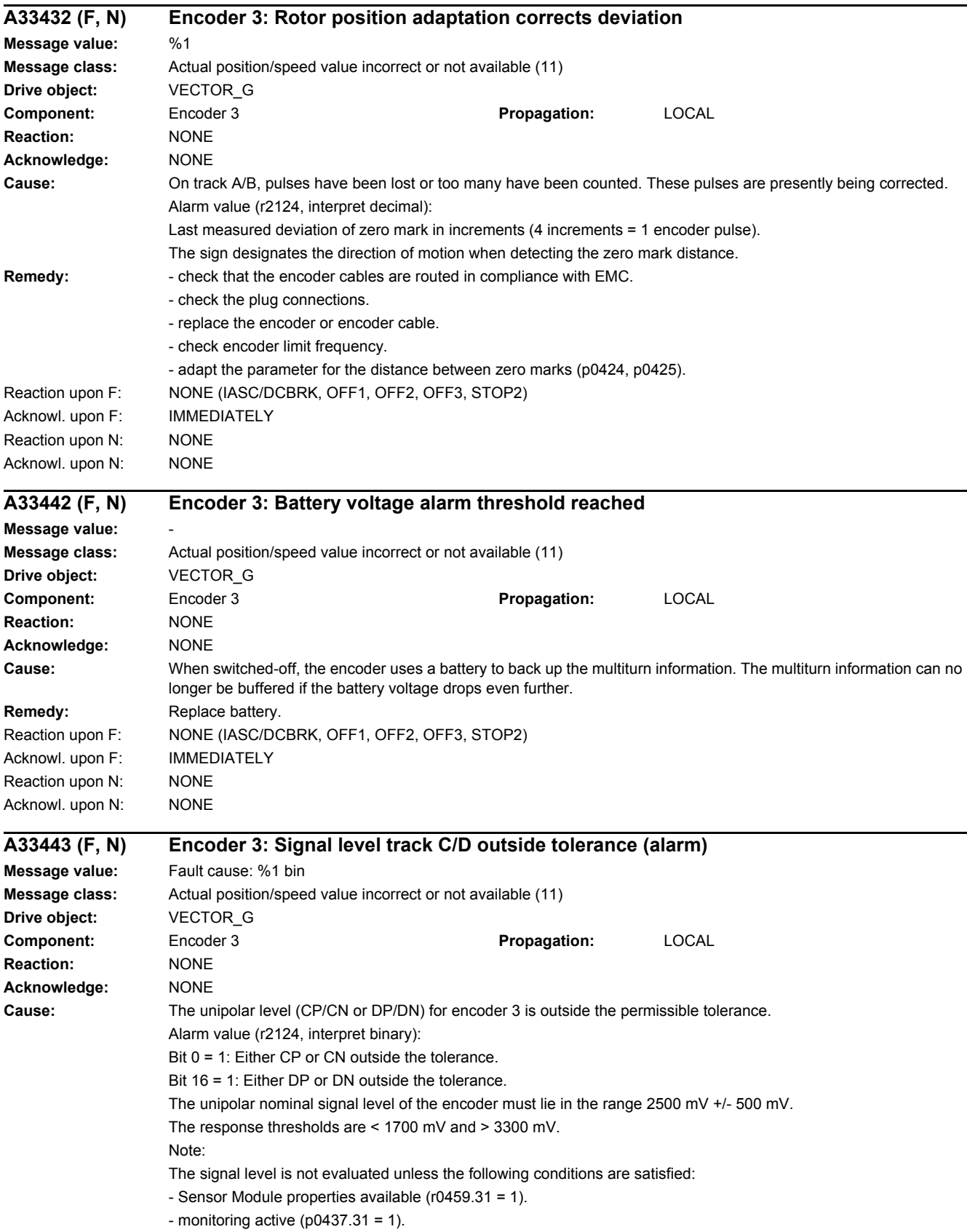

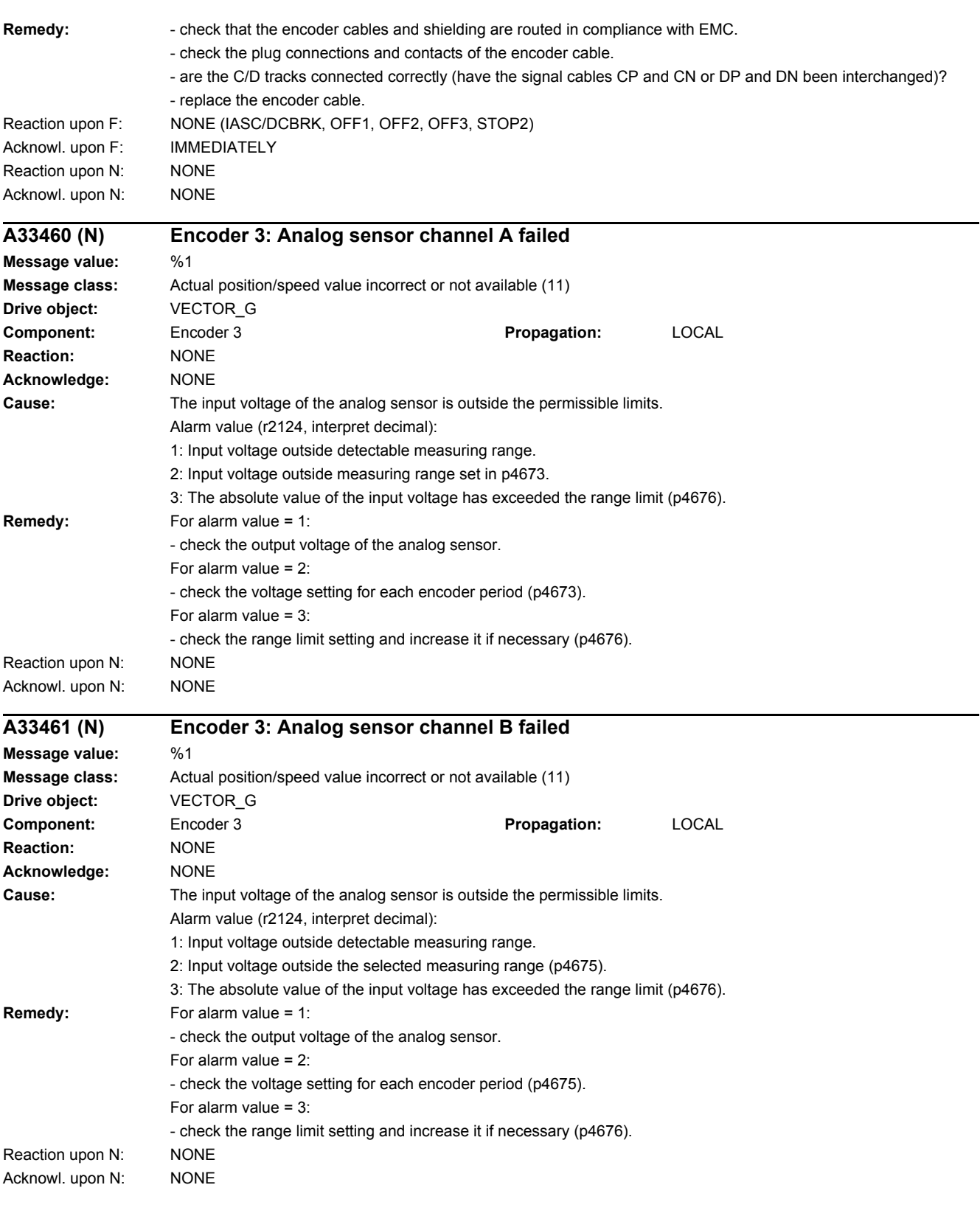

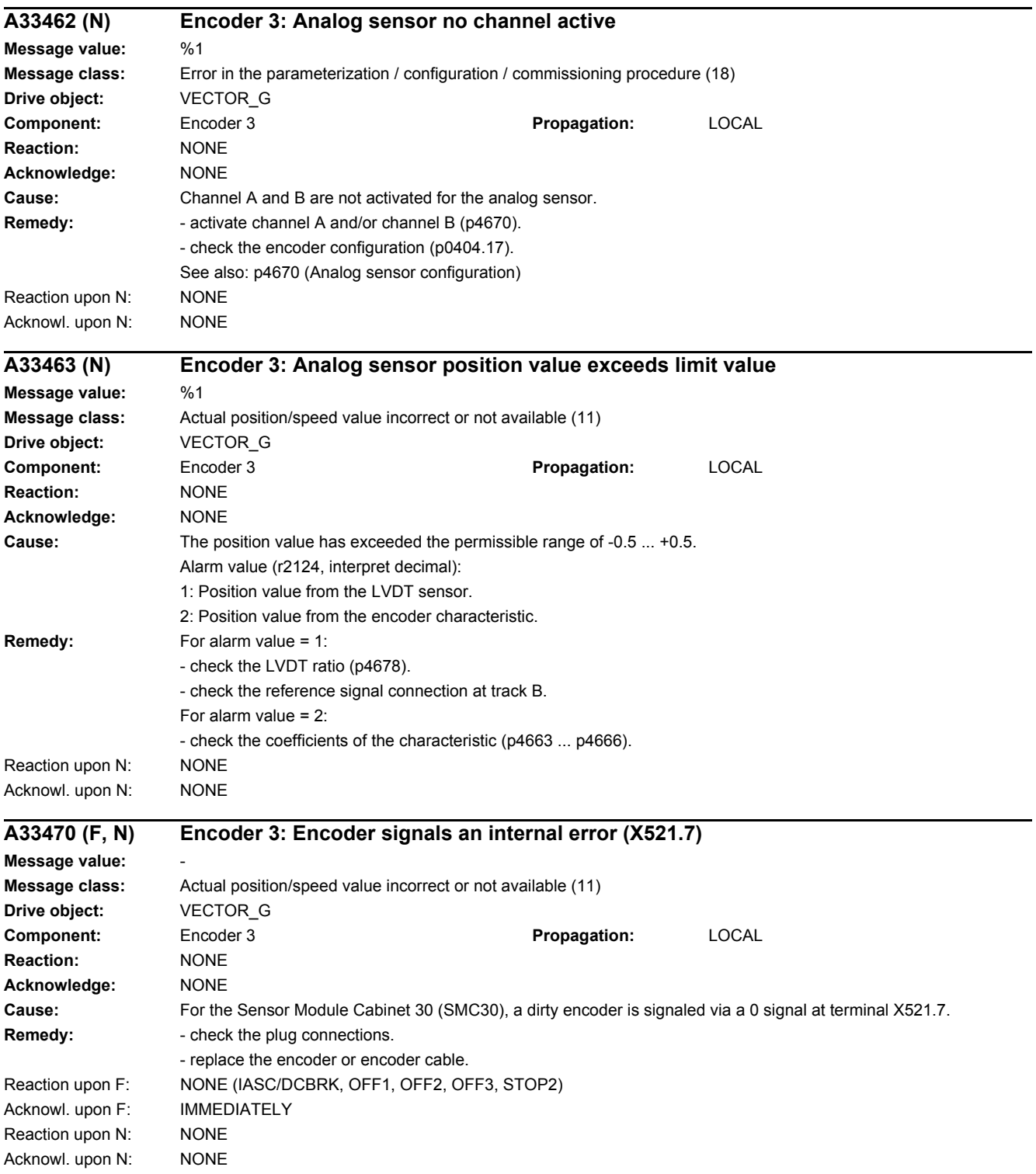

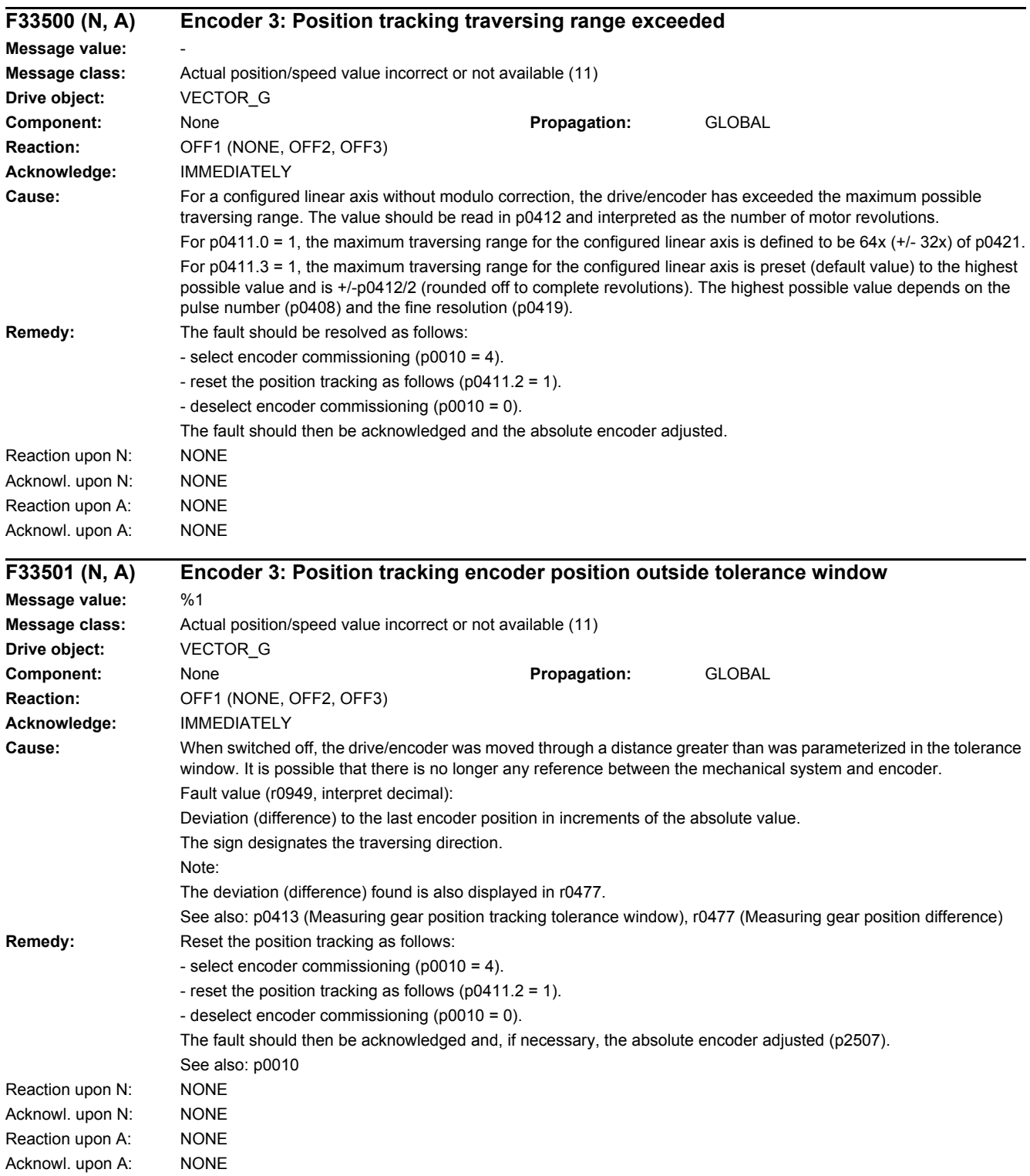

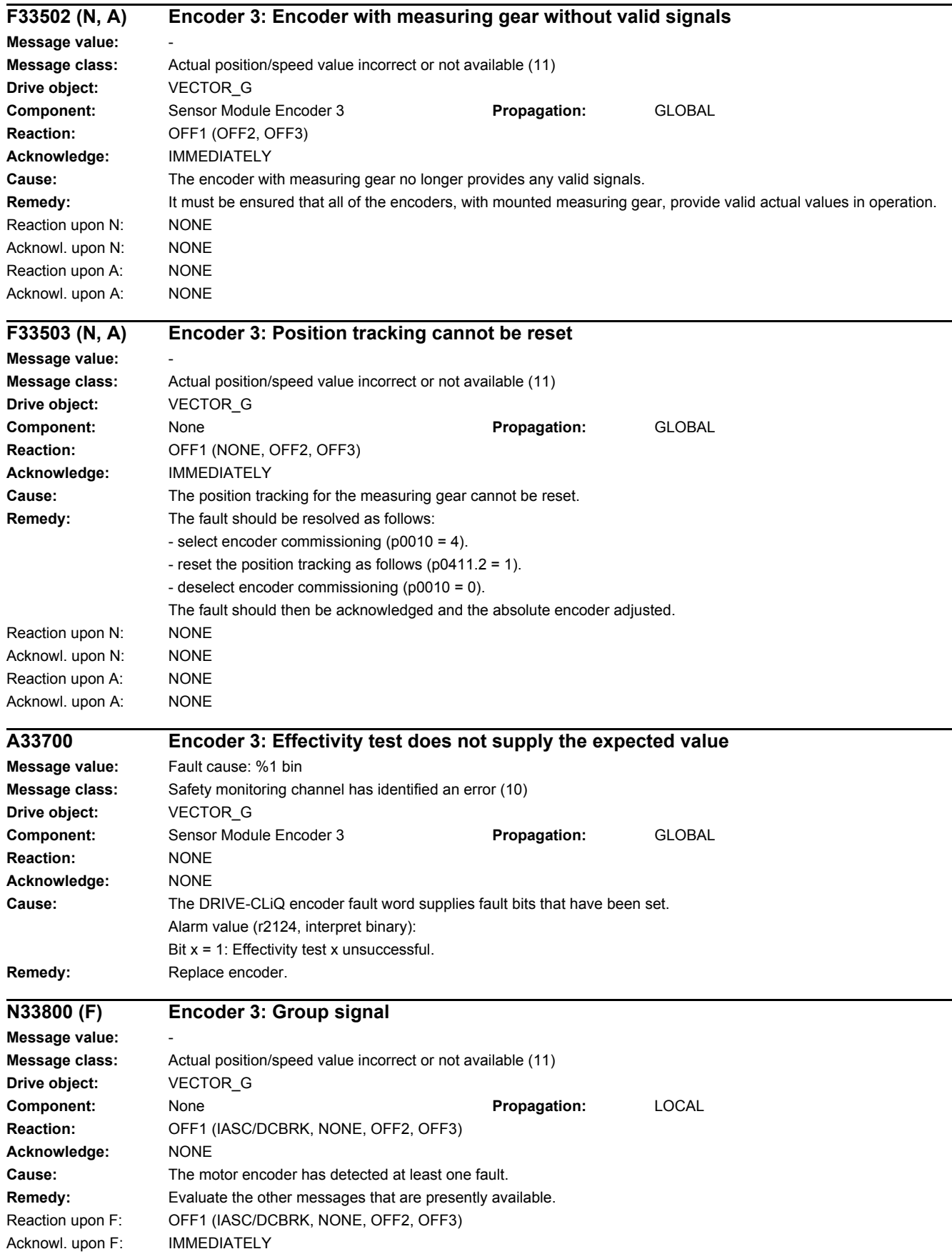

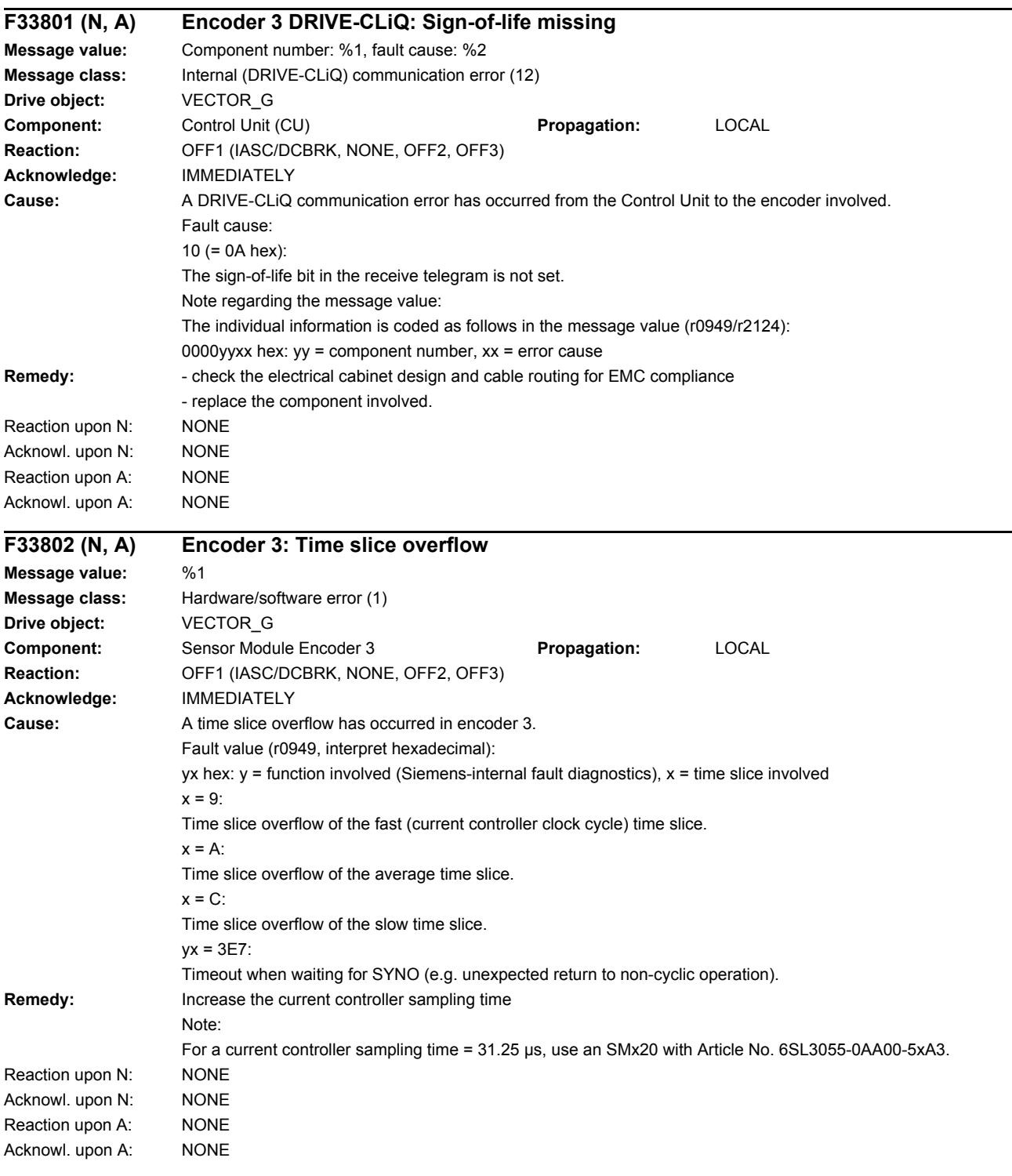

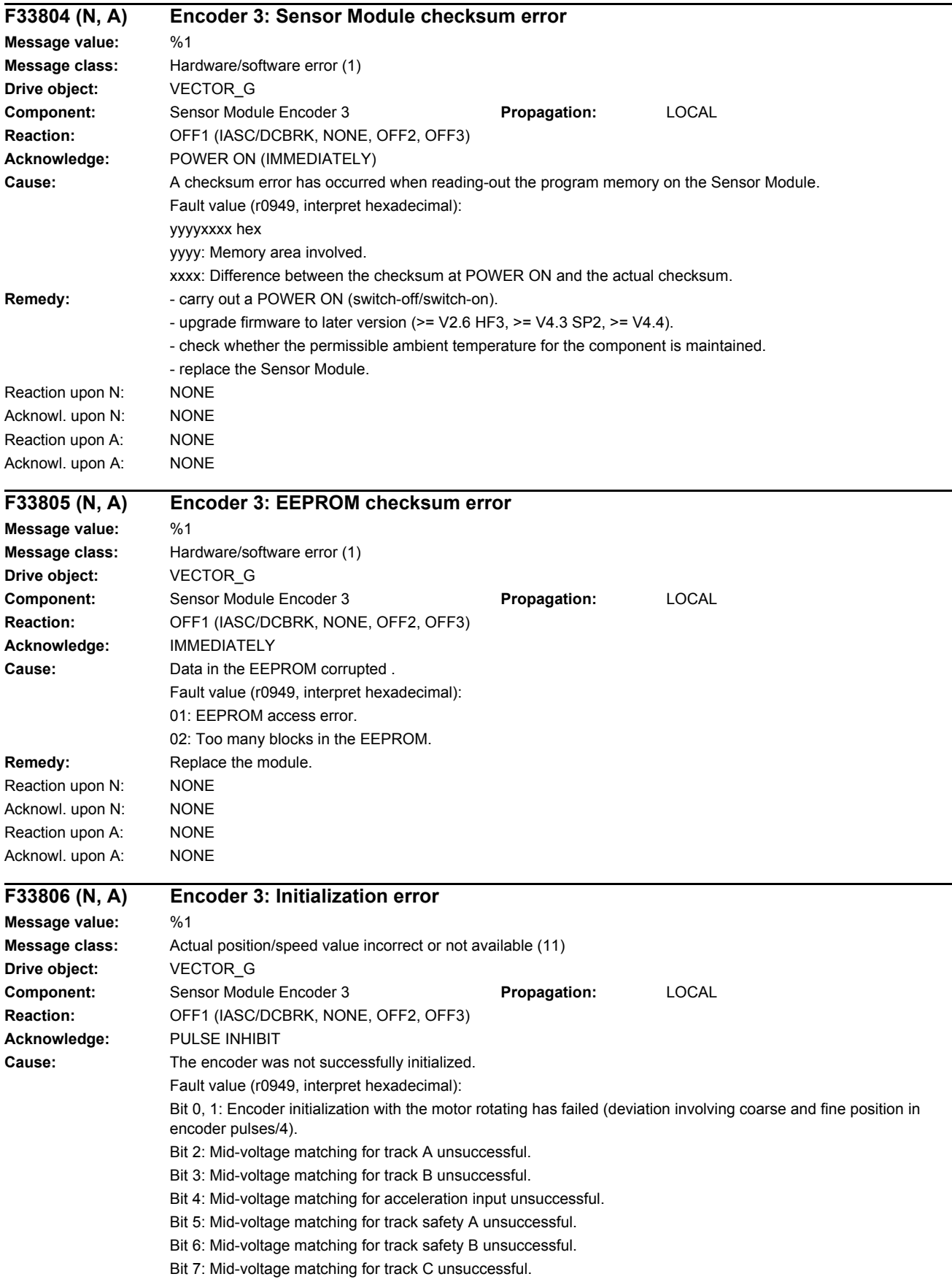

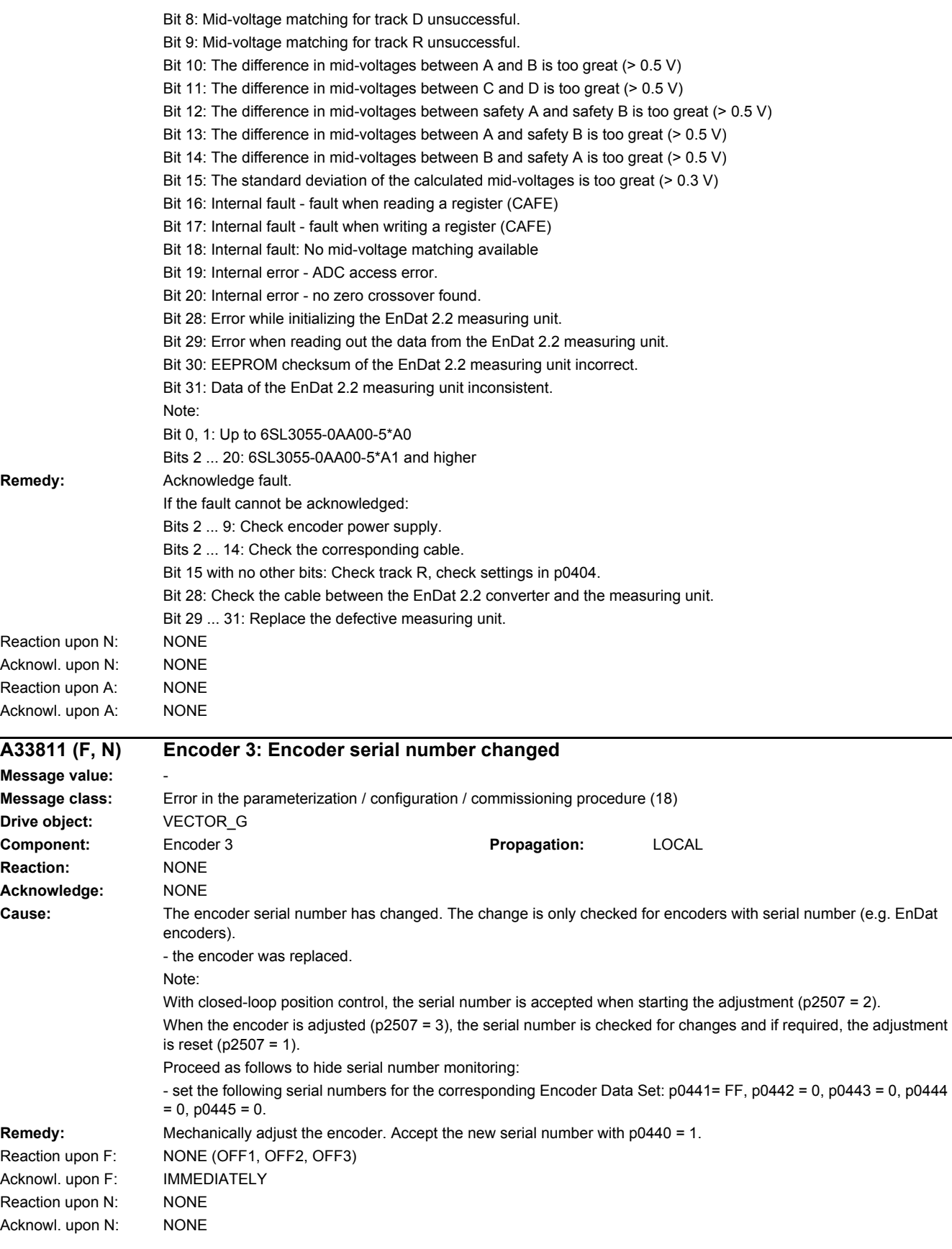

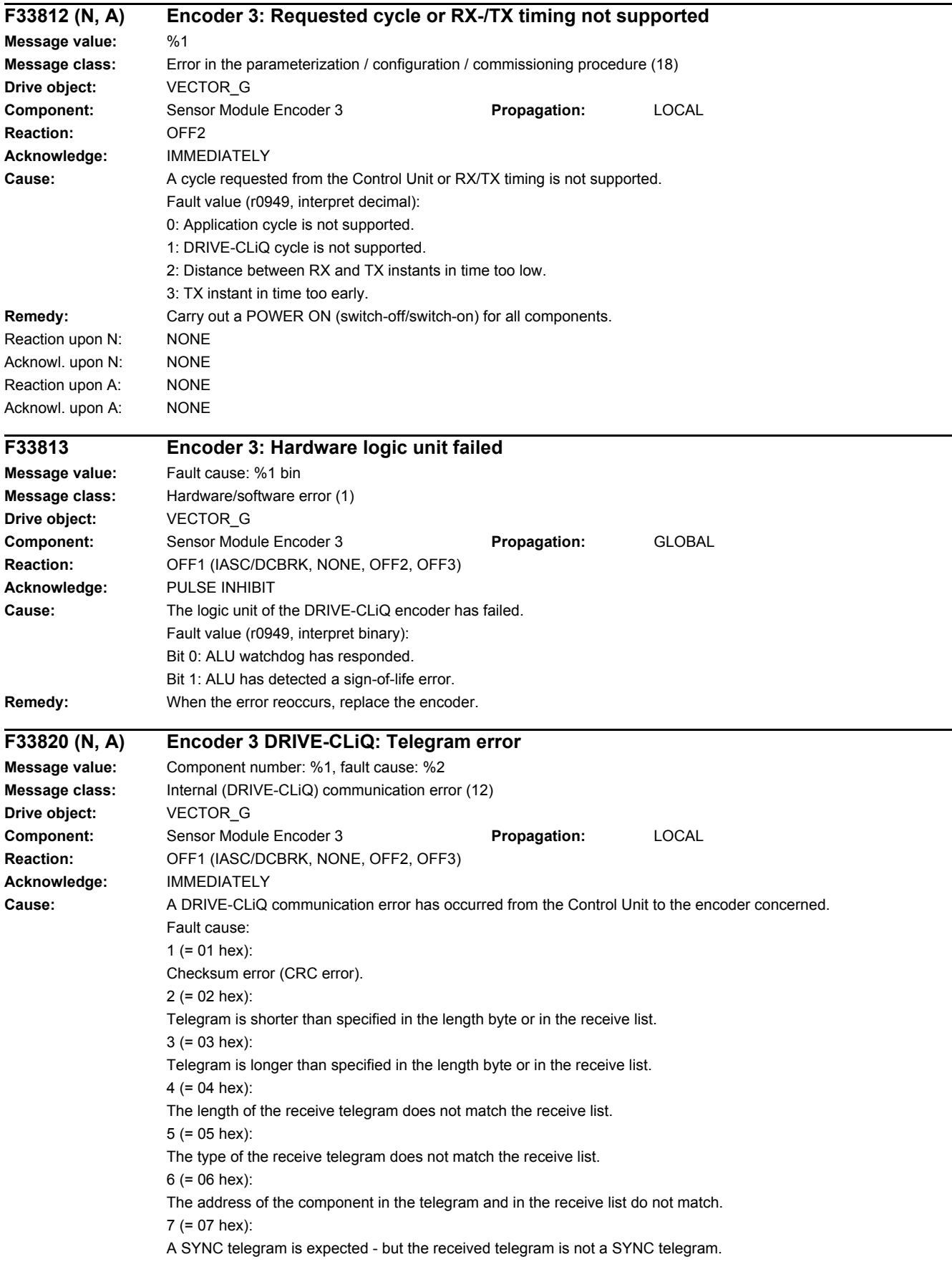

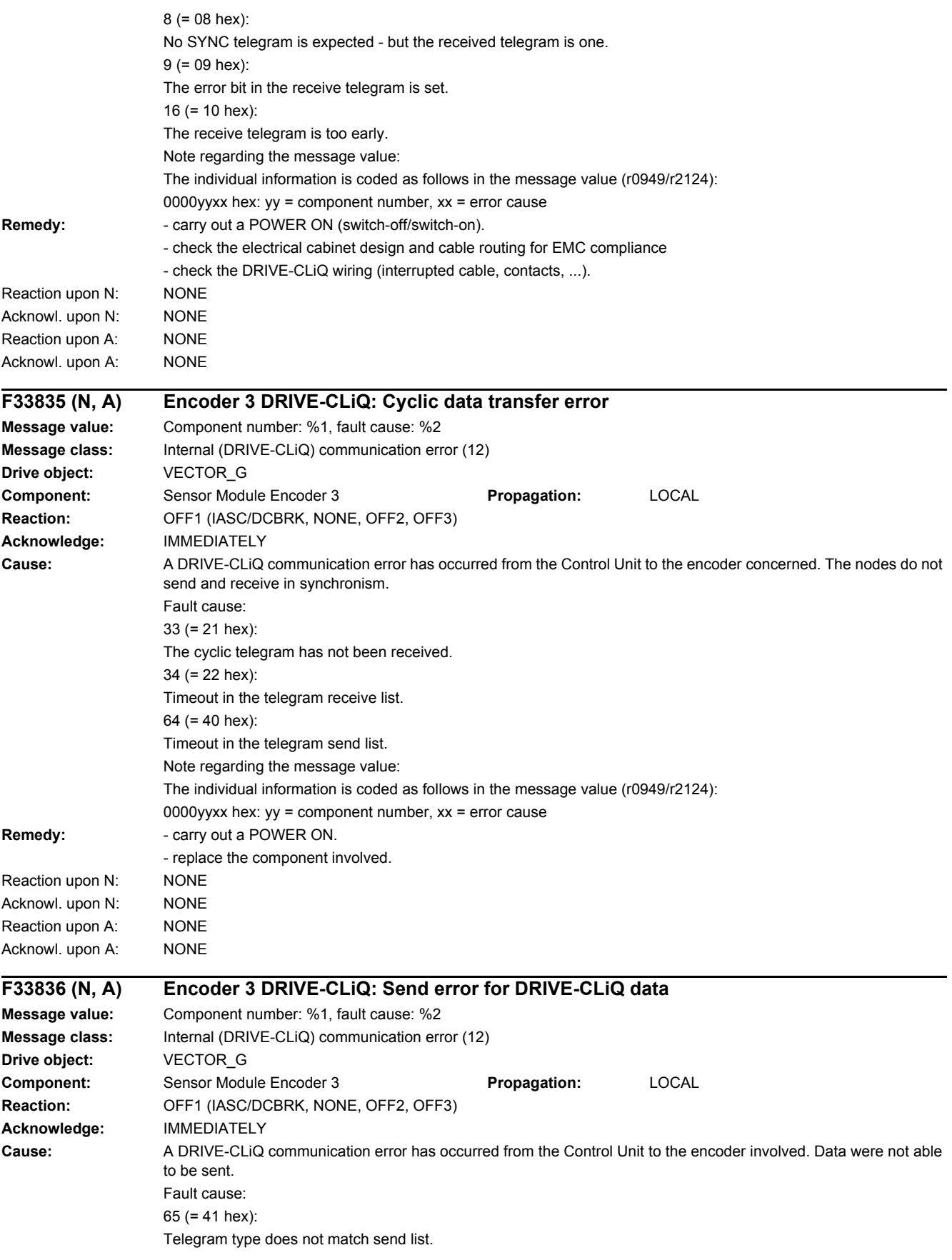

Note regarding the message value: The individual information is coded as follows in the message value (r0949/r2124): 0000yyxx hex: yy = component number, xx = error cause **Remedy:** Carry out a POWER ON. Reaction upon N: NONE Acknowl. upon N: NONE Reaction upon A: NONE Acknowl. upon A: NONE

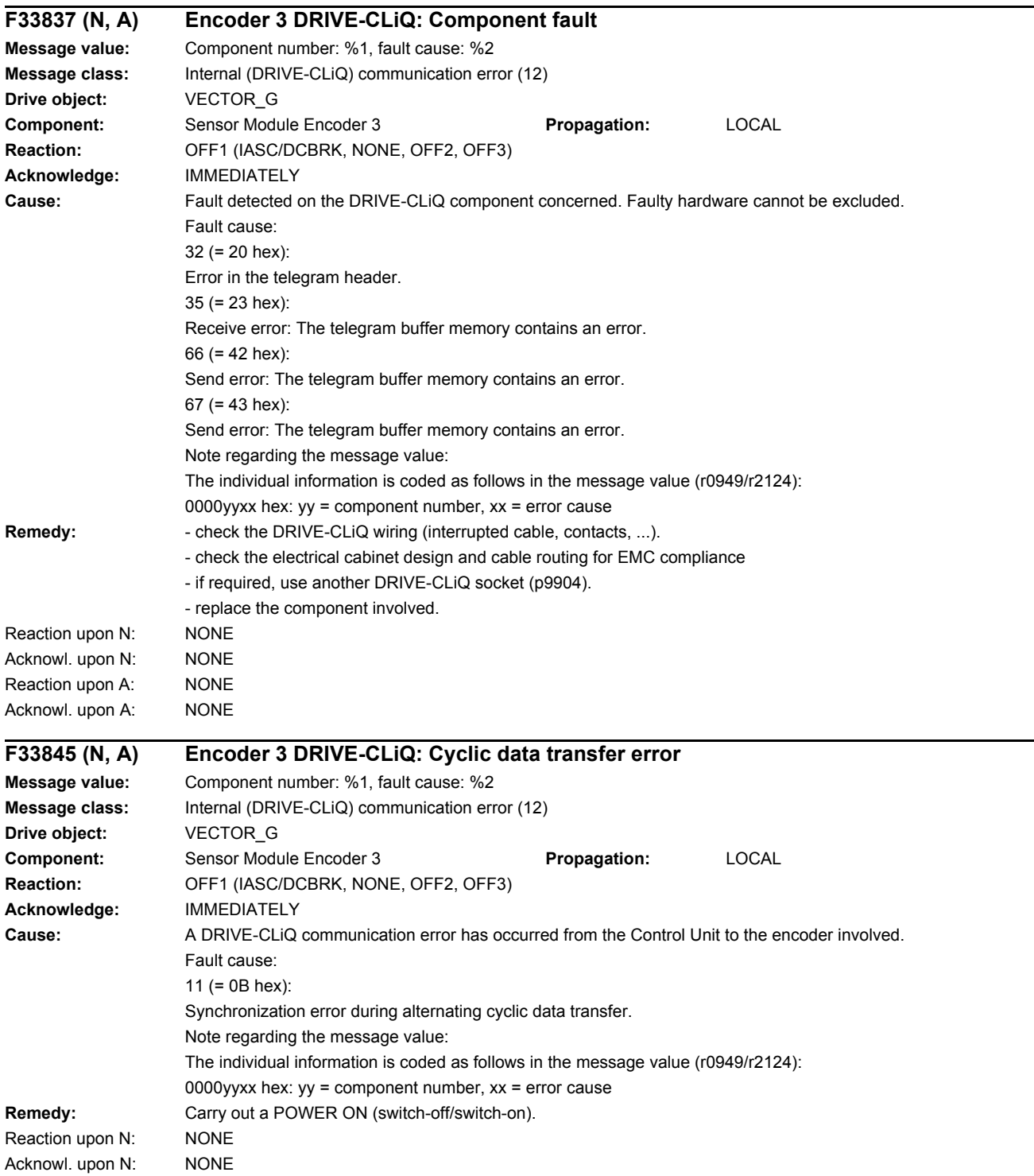

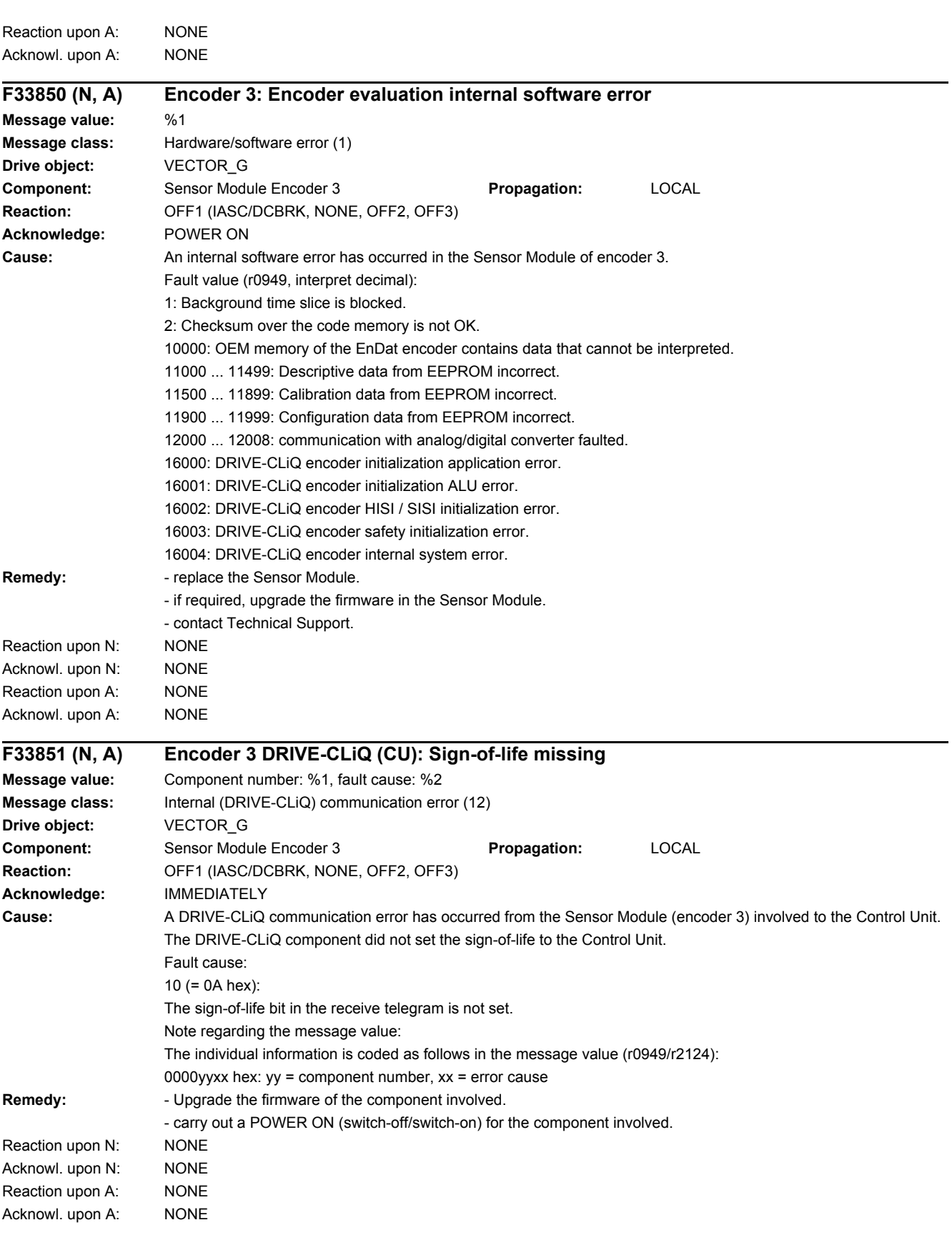
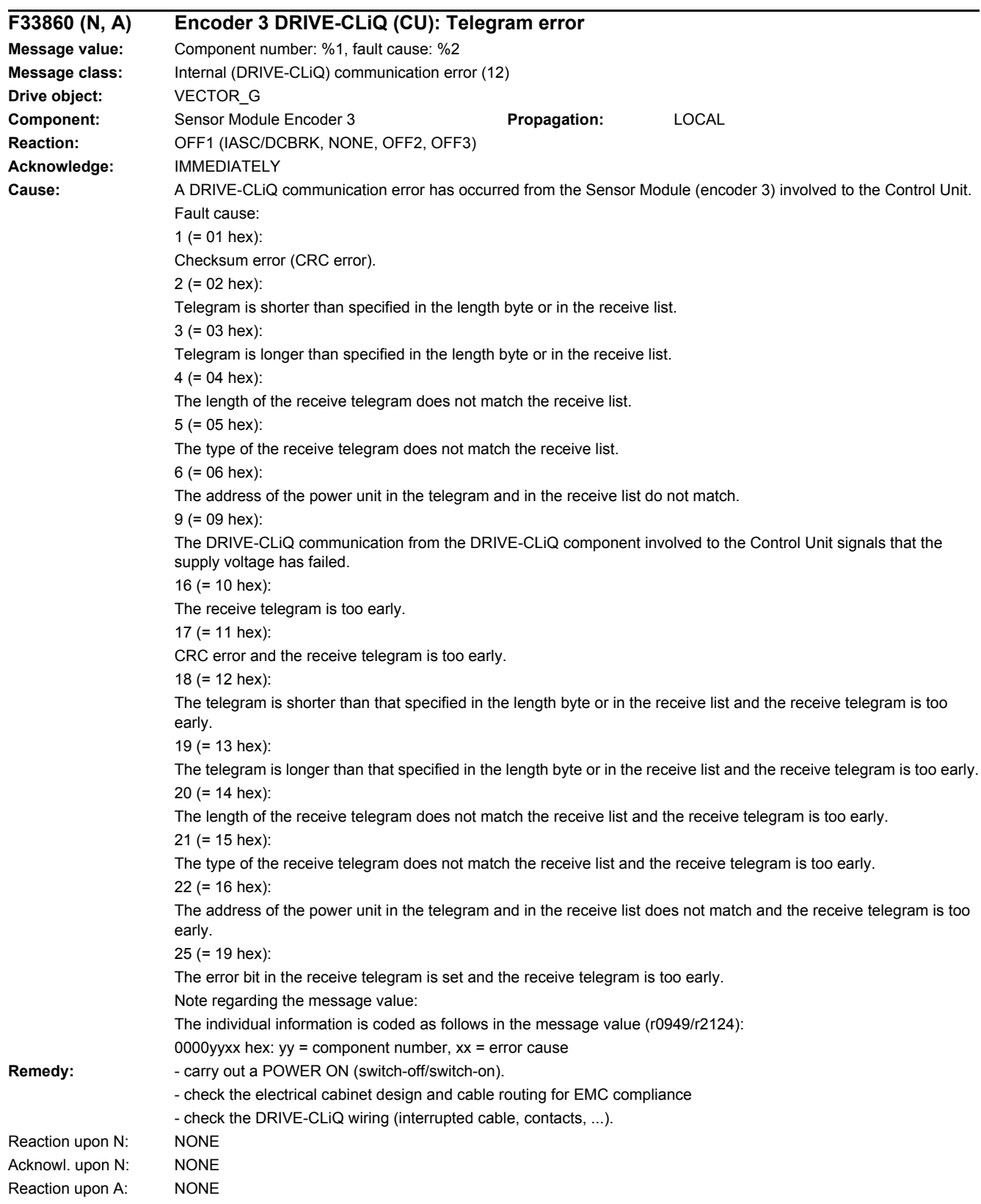

## Acknowl. upon A: NONE

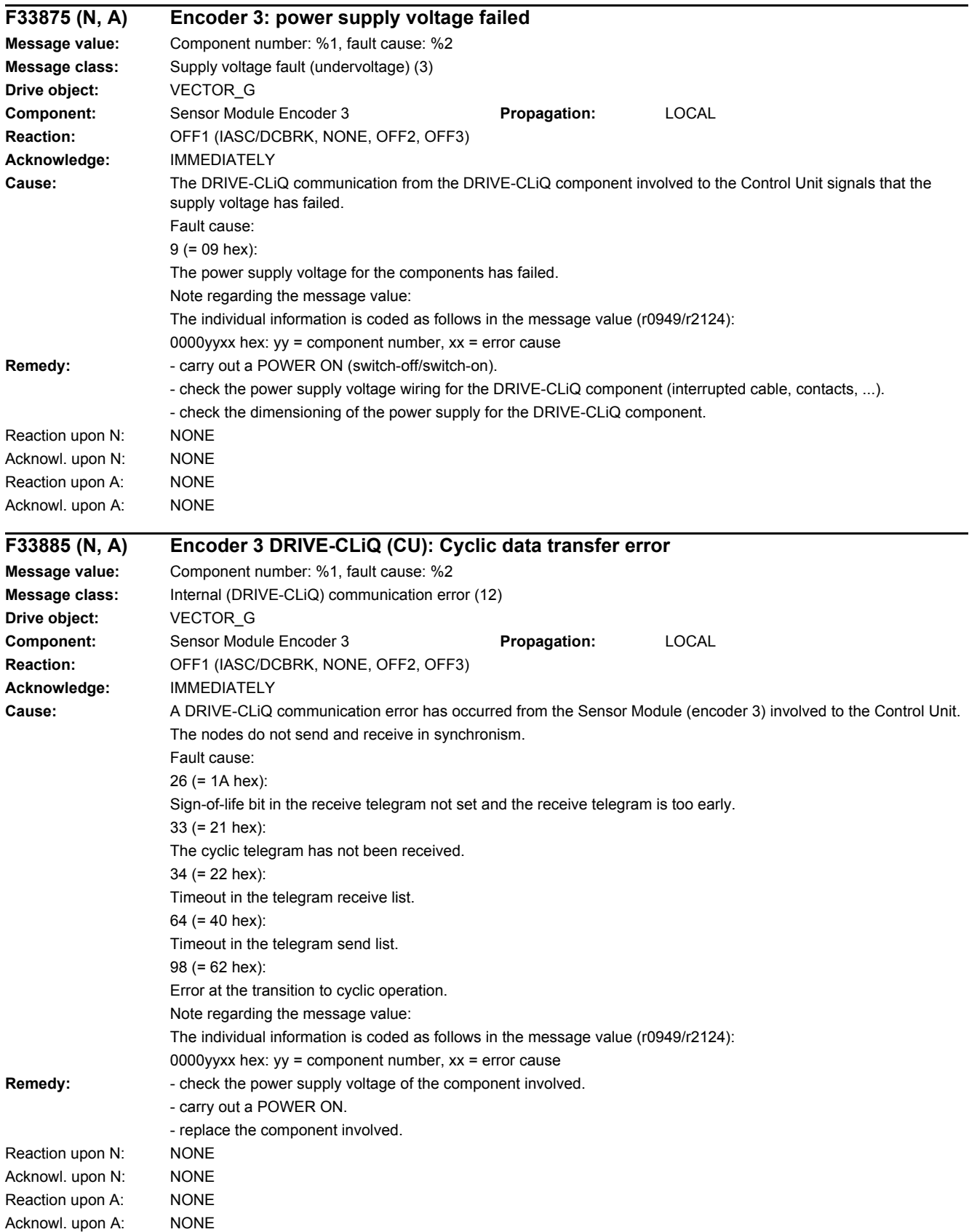

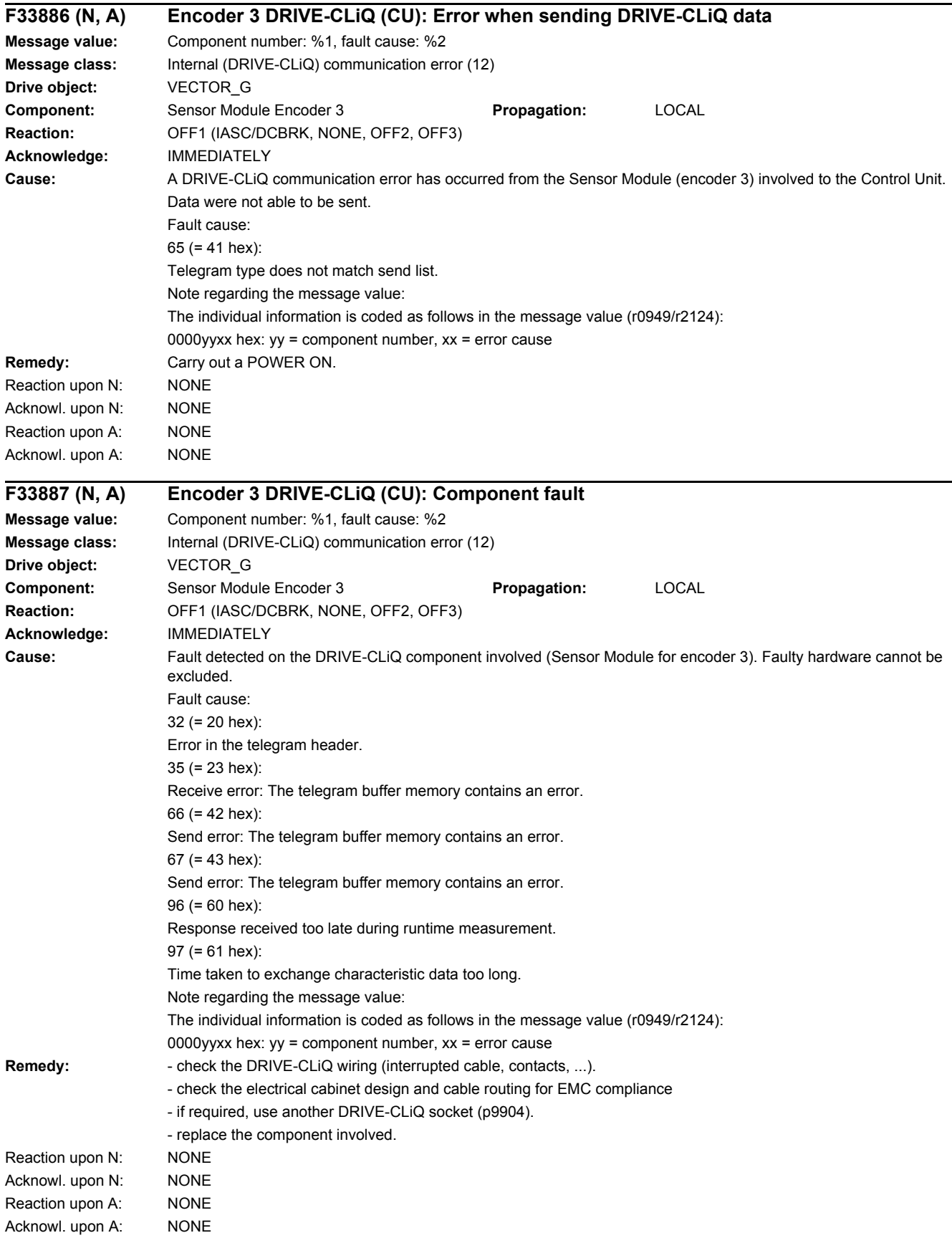

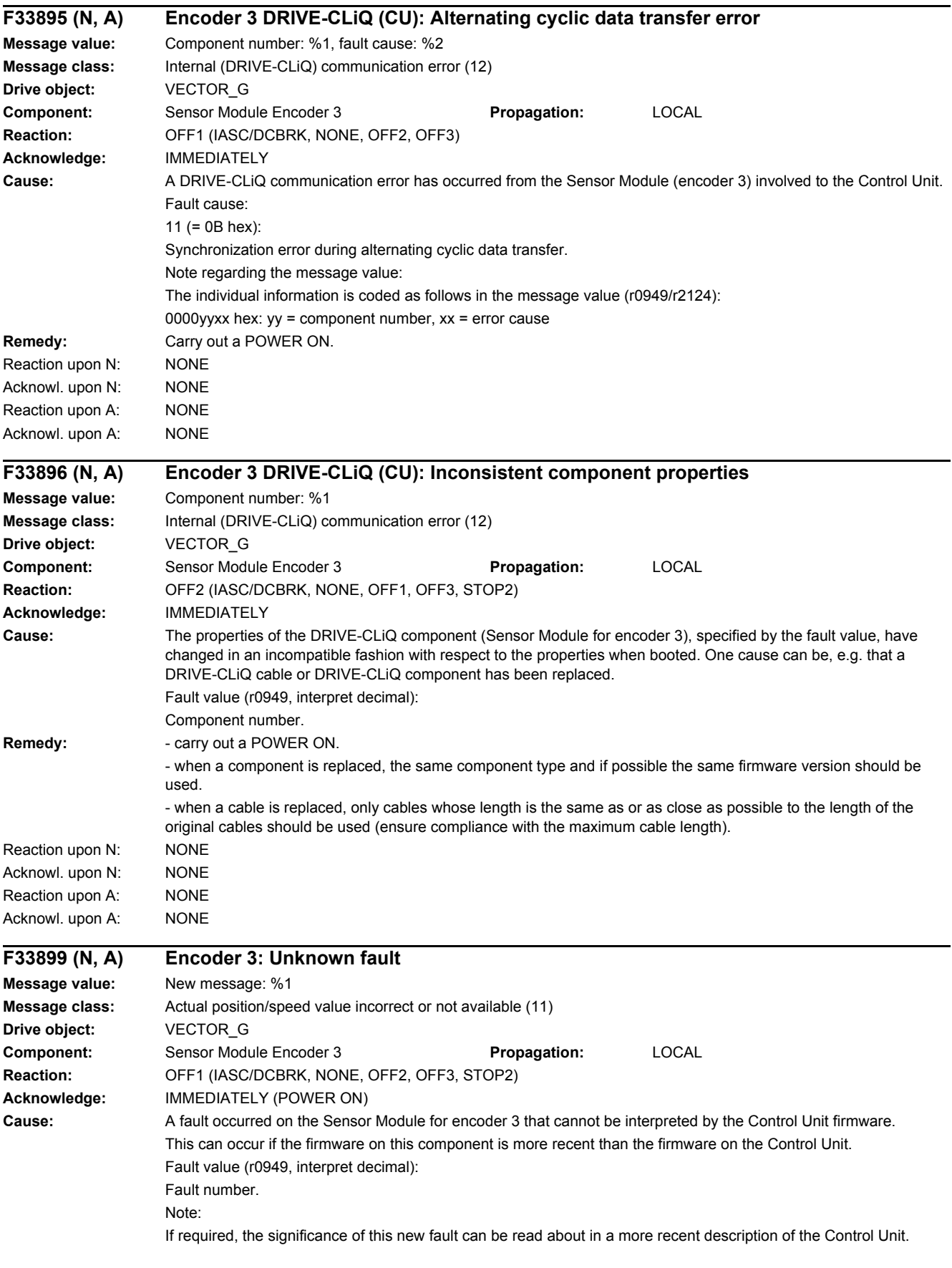

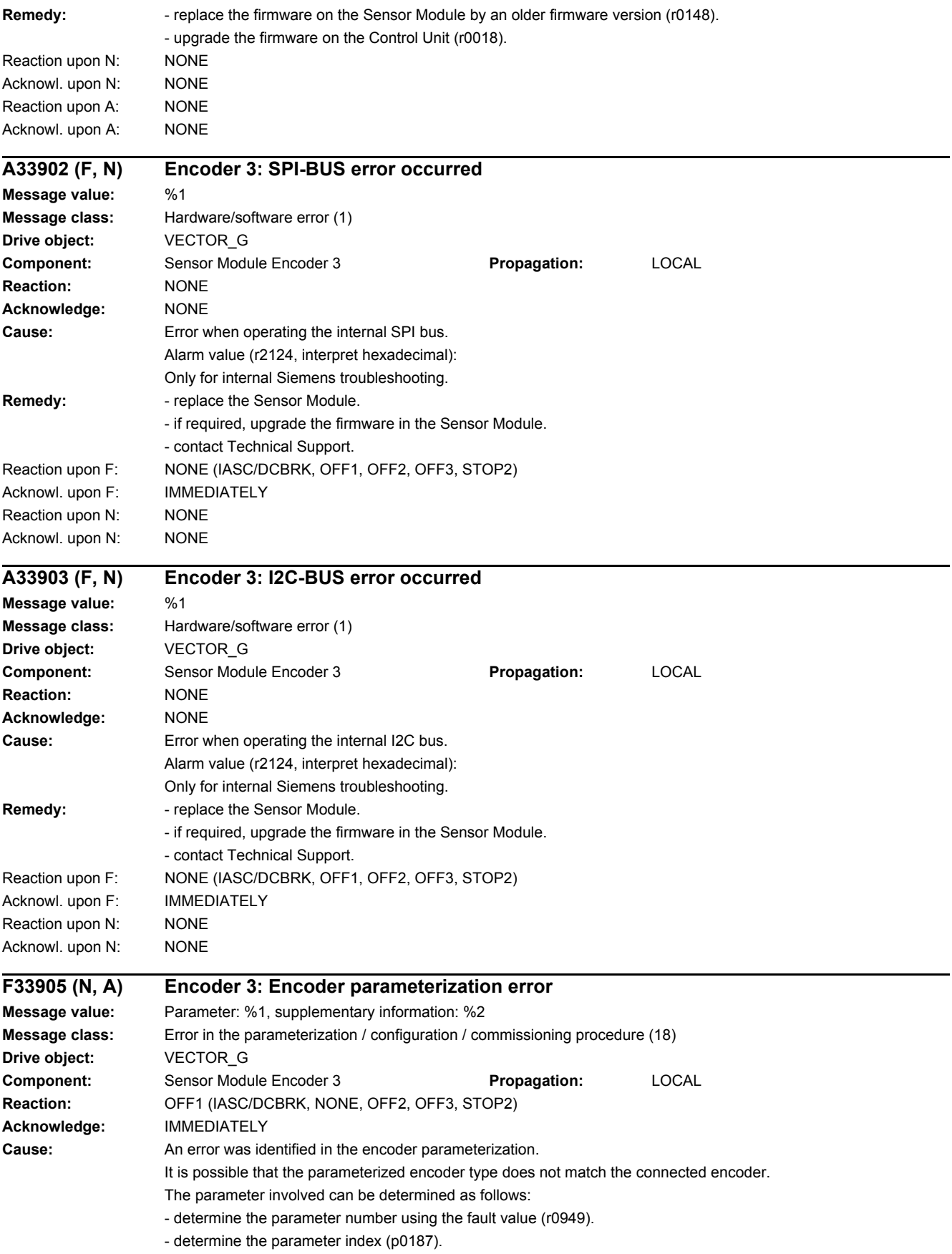

Fault value (r0949, interpret decimal): yyyyxxxx dec: yyyy = supplementary information, xxxx = parameter  $xxxx = 421$ For an EnDat/SSI encoder, the absolute position in the protocol must be less than or equal to 30 bits.  $v$ yyy $= 0$ : No additional information available.  $yyyy = 1$ : The component does not support HTL level (p0405.1 = 0) combined with track monitoring A/B  $\lt$  -A/B (p0405.2 = 1).  $yyyy = 2$ : A code number for an identified encoder has been entered into p0400, however, no identification was carried out. Please start a new encoder identification.  $yyyy = 3$ : A code number for an identified encoder has been entered into p0400, however, no identification was carried out. Please select a listed encoder in p0400 with a code number < 10000.  $yyyy = 4$ : This component does not support SSI encoders (p0404.9 = 1) without track A/B.  $v$ yyy $= 5$ : For SQW encoder, value in p4686 greater than in p0425.  $yyyy = 6$ : DRIVE-CLiQ encoder cannot be used with this firmware version.  $v v v = 7$ : For an SQW encoder, the XIST1 correction (p0437.2) is only permitted for equidistant zero marks.  $yyyy = 8$ : The motor pole pair width is not supported by the linear scale being used.  $yyyy = 9$ : The length of the position in the EnDat protocol may be a maximum of 32 bits.  $v$ vyy $v = 10$ : The connected encoder is not supported.  $yyyy = 11$ : The hardware does not support track monitoring. **Remedy:** - check whether the connected encoder type matches the encoder that has been parameterized. - correct the parameter specified by the fault value (r0949) and p0187. - re parameter number = 314: - check the pole pair number and measuring gear ratio. The quotient of the "pole pair number" divided by the "measuring gear ratio" must be less than or equal to 1000 ((r0313  $*$  p0433) / p0432 <= 1000). Reaction upon N: NONE Acknowl. upon N: NONE Reaction upon A: NONE Acknowl. upon A: NONE **F33912 Encoder 3: Device combination is not permissible Message value:** %1 **Message class:** Error in the parameterization / configuration / commissioning procedure (18) **Drive object:** VECTOR\_G **Component:** Encoder 3 **Propagation:** GLOBAL **Reaction:** OFF1 (IASC/DCBRK, NONE) **Acknowledge:** PULSE INHIBIT **Cause:** The selected device combination is not supported. Fault value (r0949, interpret decimal): 1003: The connected measuring unit cannot be operated with the EnDat 2.2 converter. For instance, the measuring unit has a pulse number/resolution of 2^n. 1005: The type of measuring unit (incremental) is not supported by the EnDat 2.2 converter. 1006: The maximum duration of the EnDat transfer (31.25 µs) was exceeded.

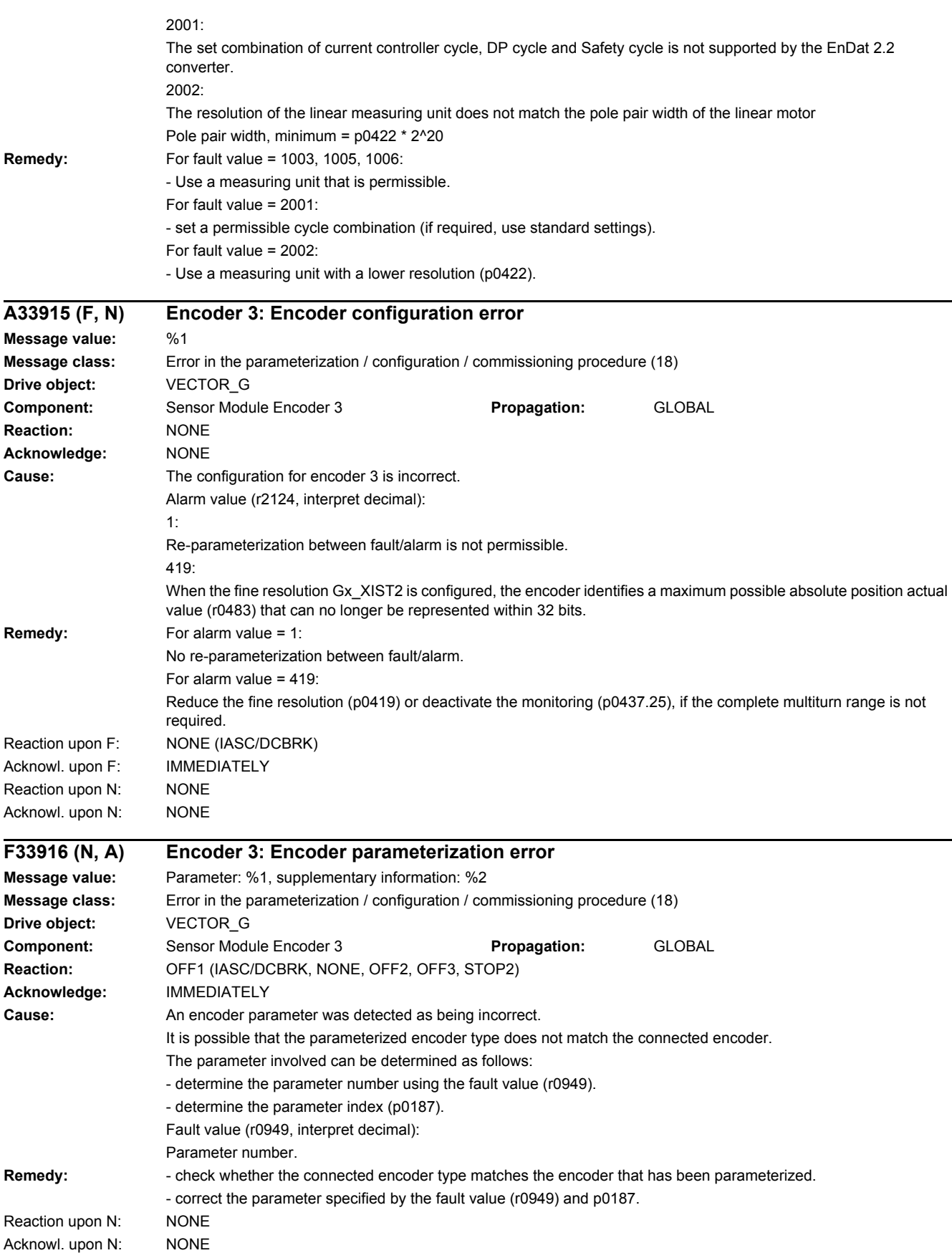

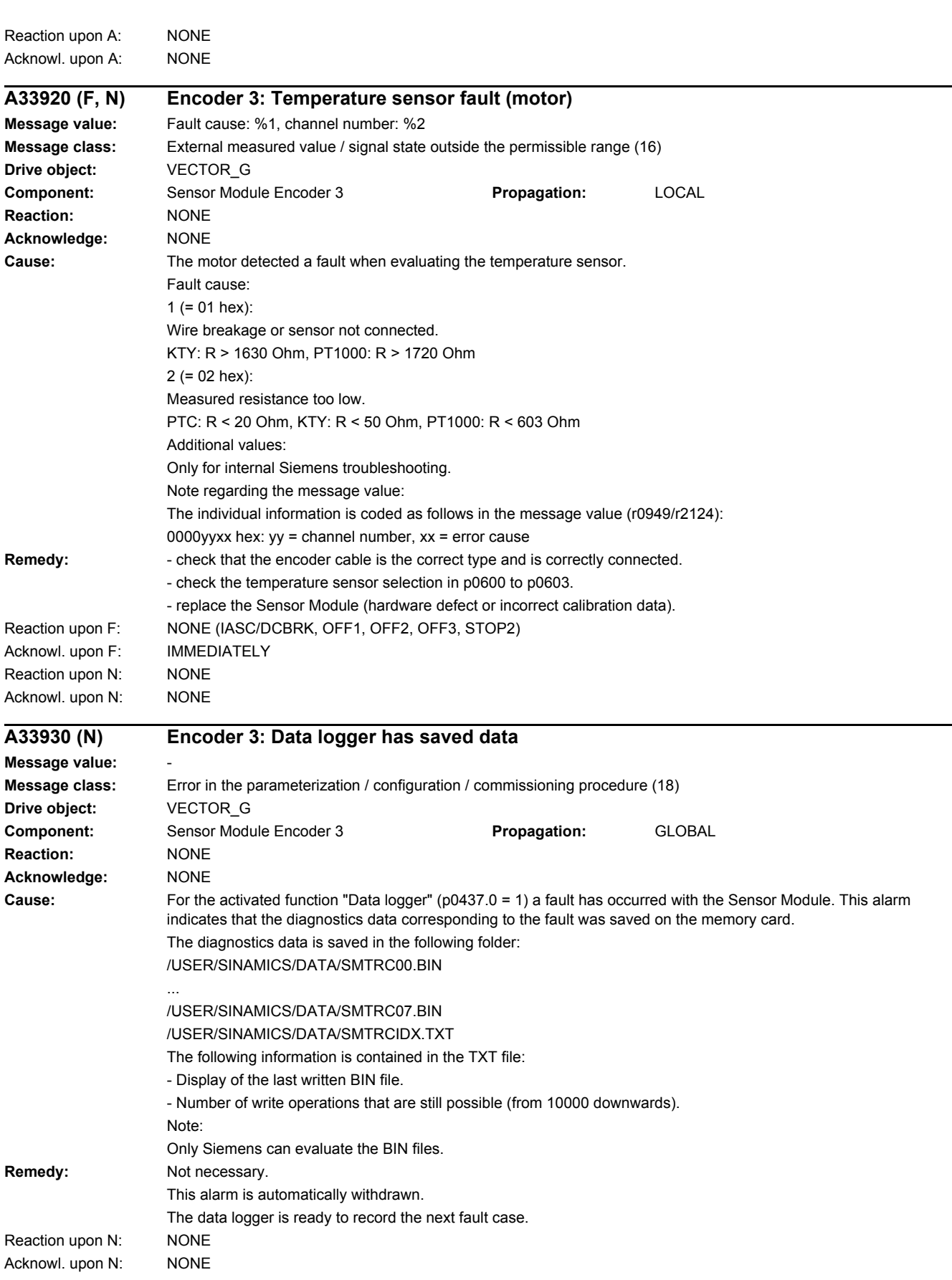

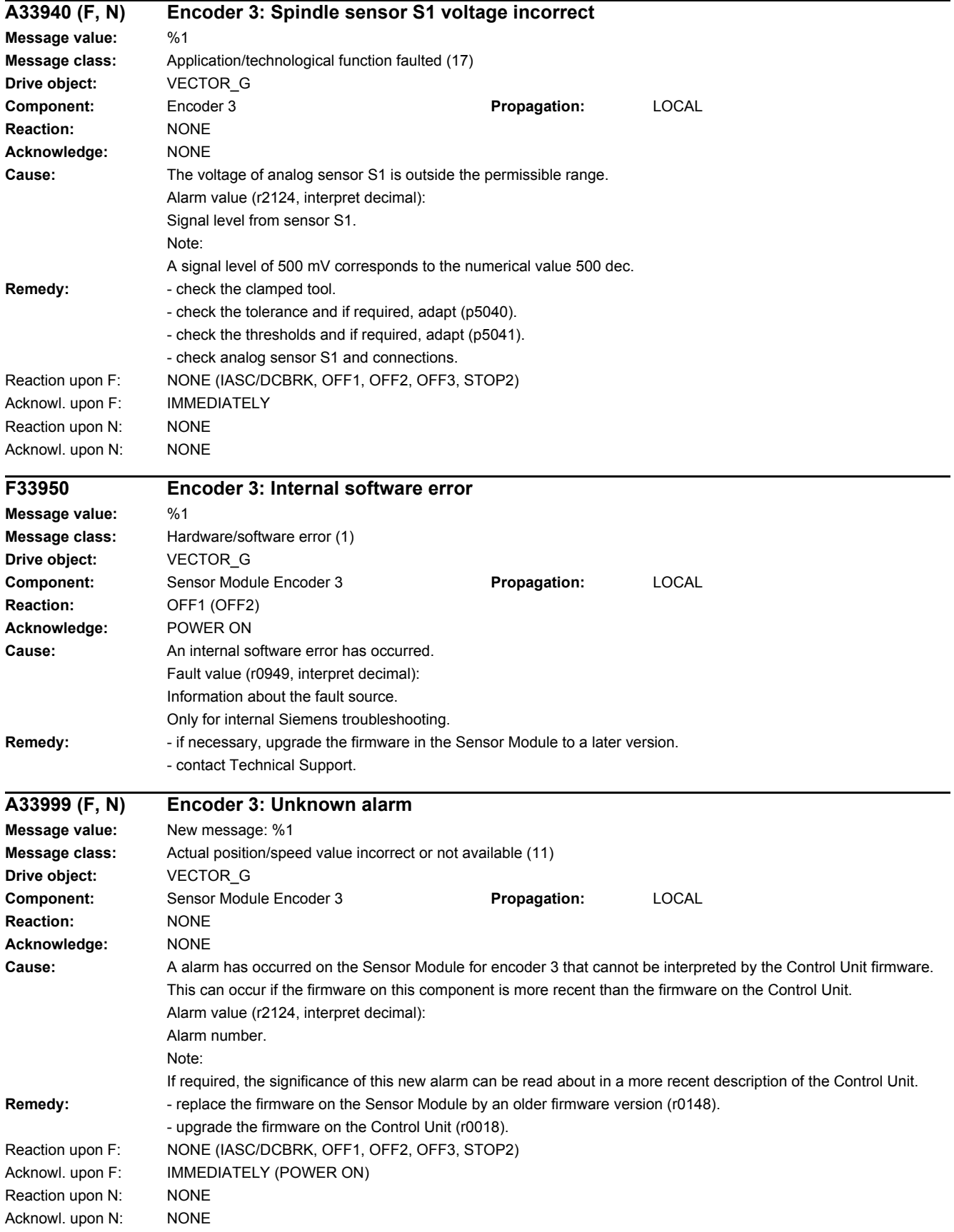

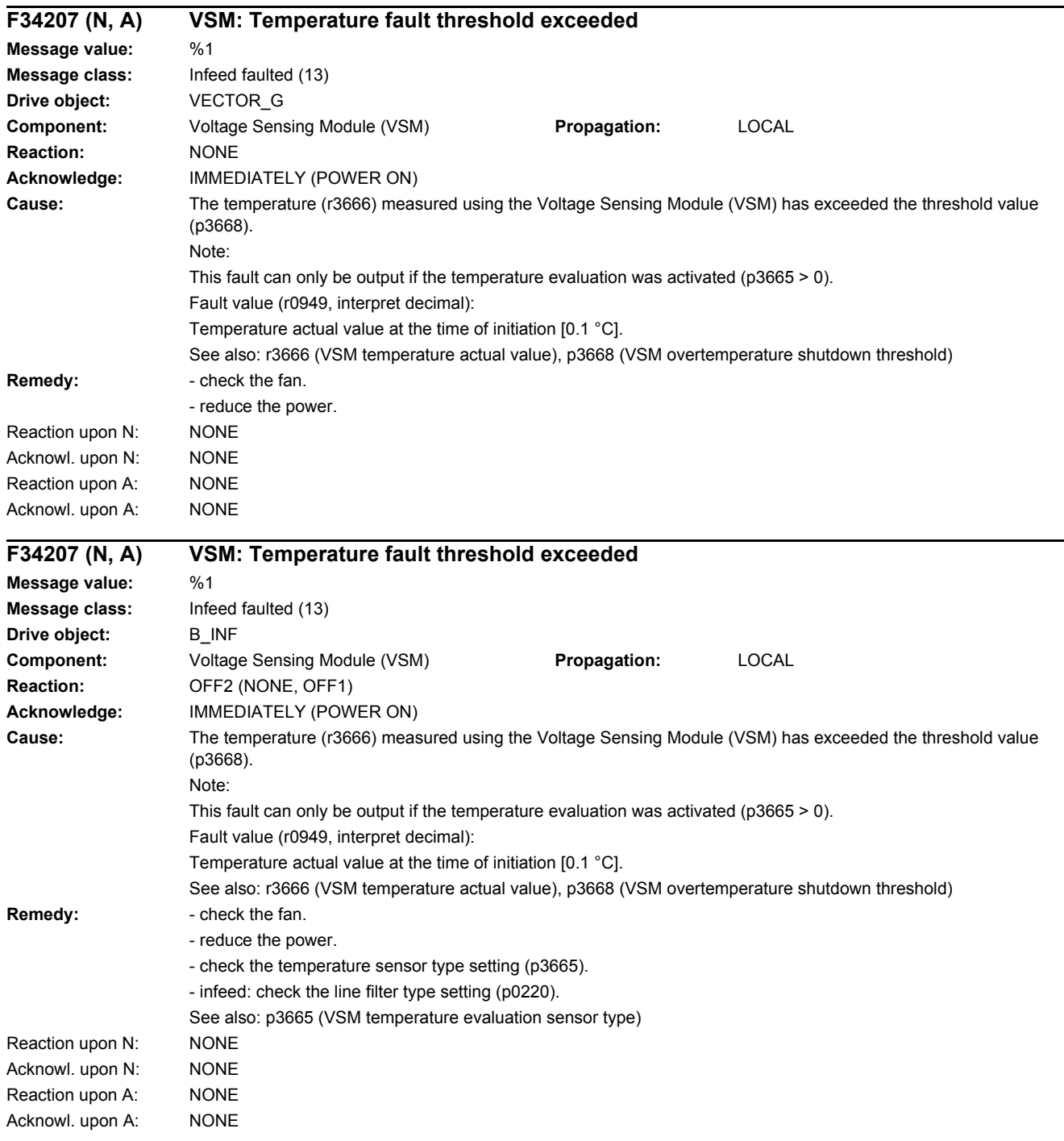

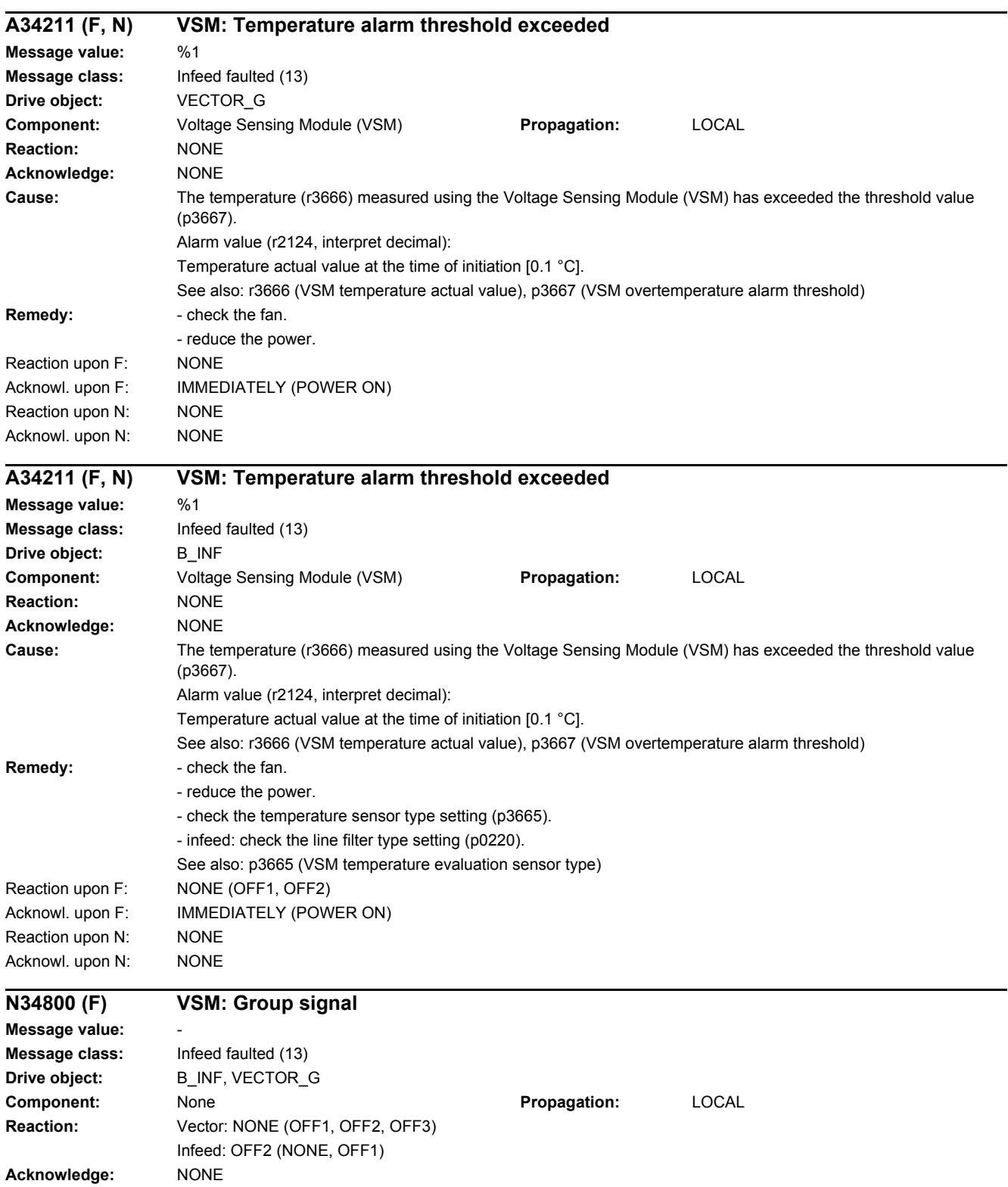

Acknowl. upon F: IMMEDIATELY

**Remedy:** Evaluates other actual messages. Reaction upon F: Vector: NONE (OFF1, OFF2, OFF3)

Cause: The Voltage Sensing Module (VSM) has detected at least one fault.

Infeed: OFF2 (NONE, OFF1)

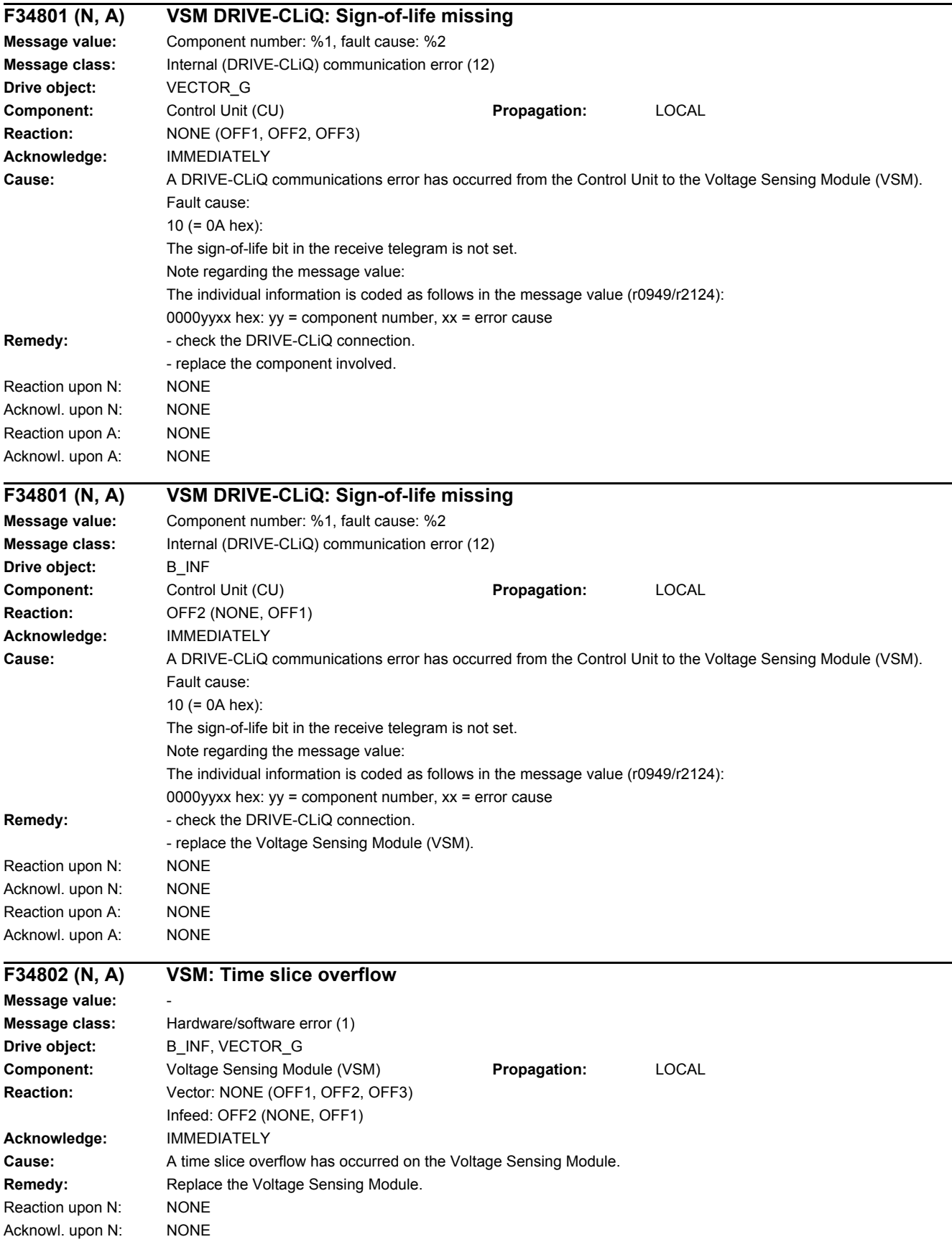

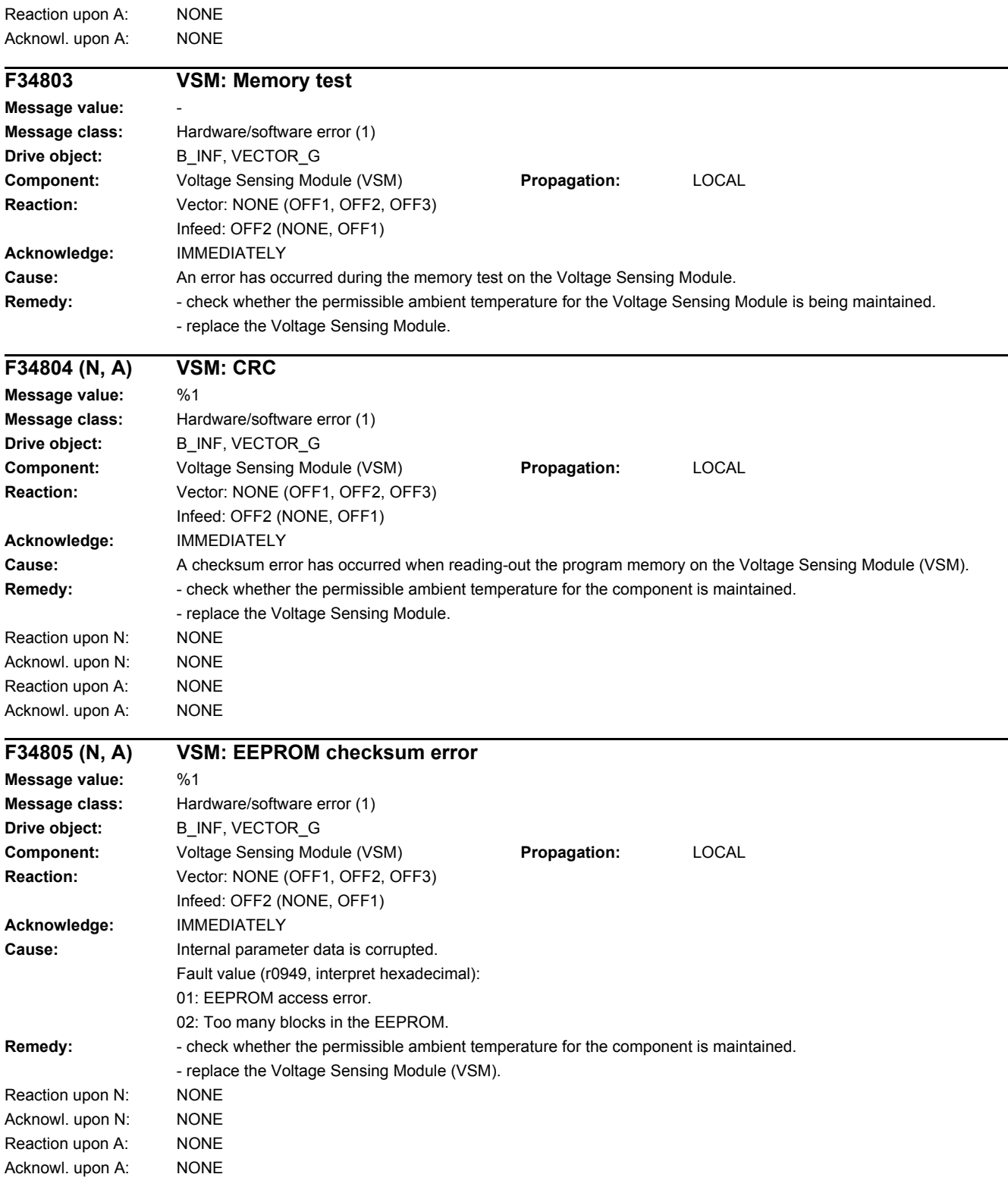

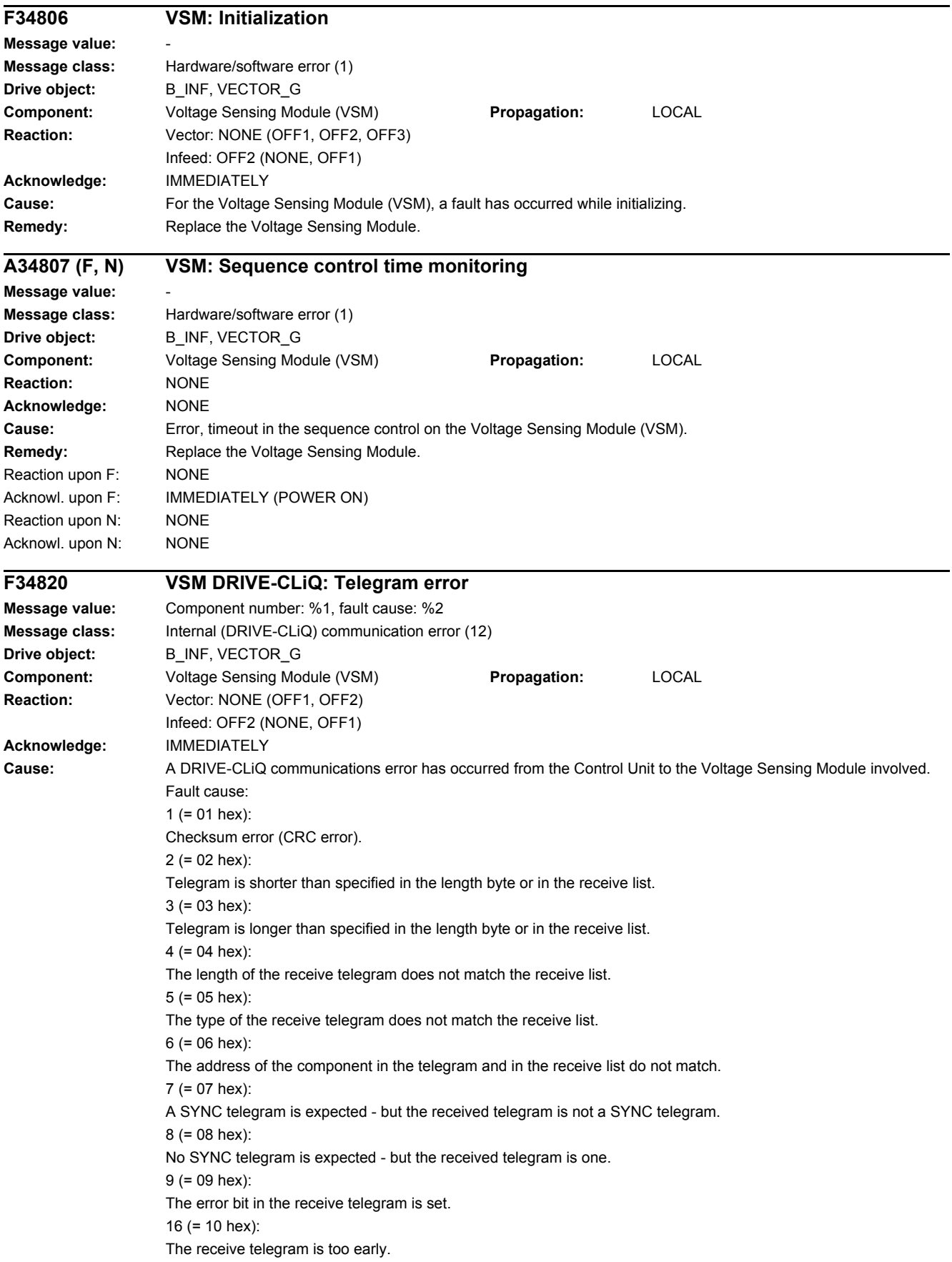

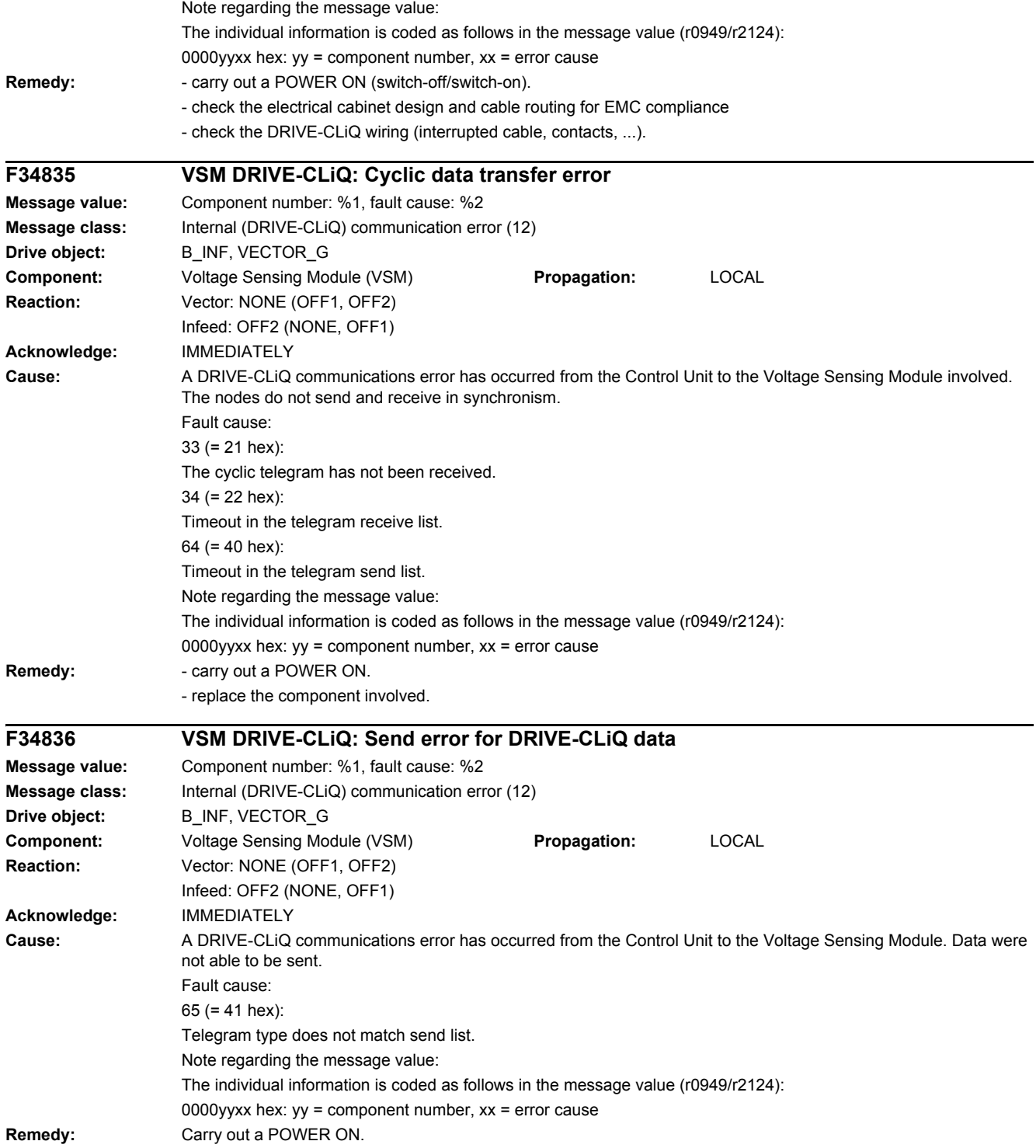

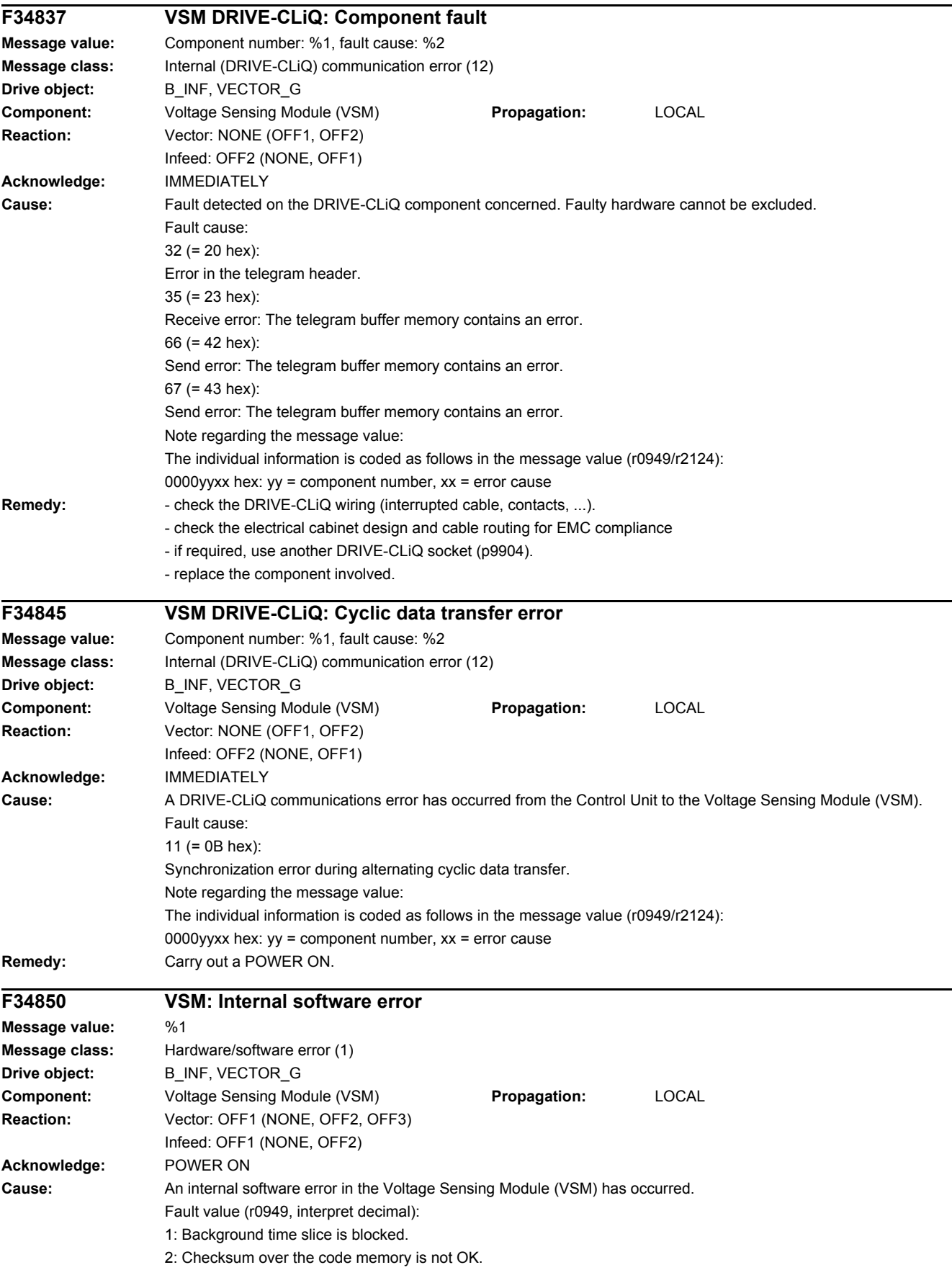

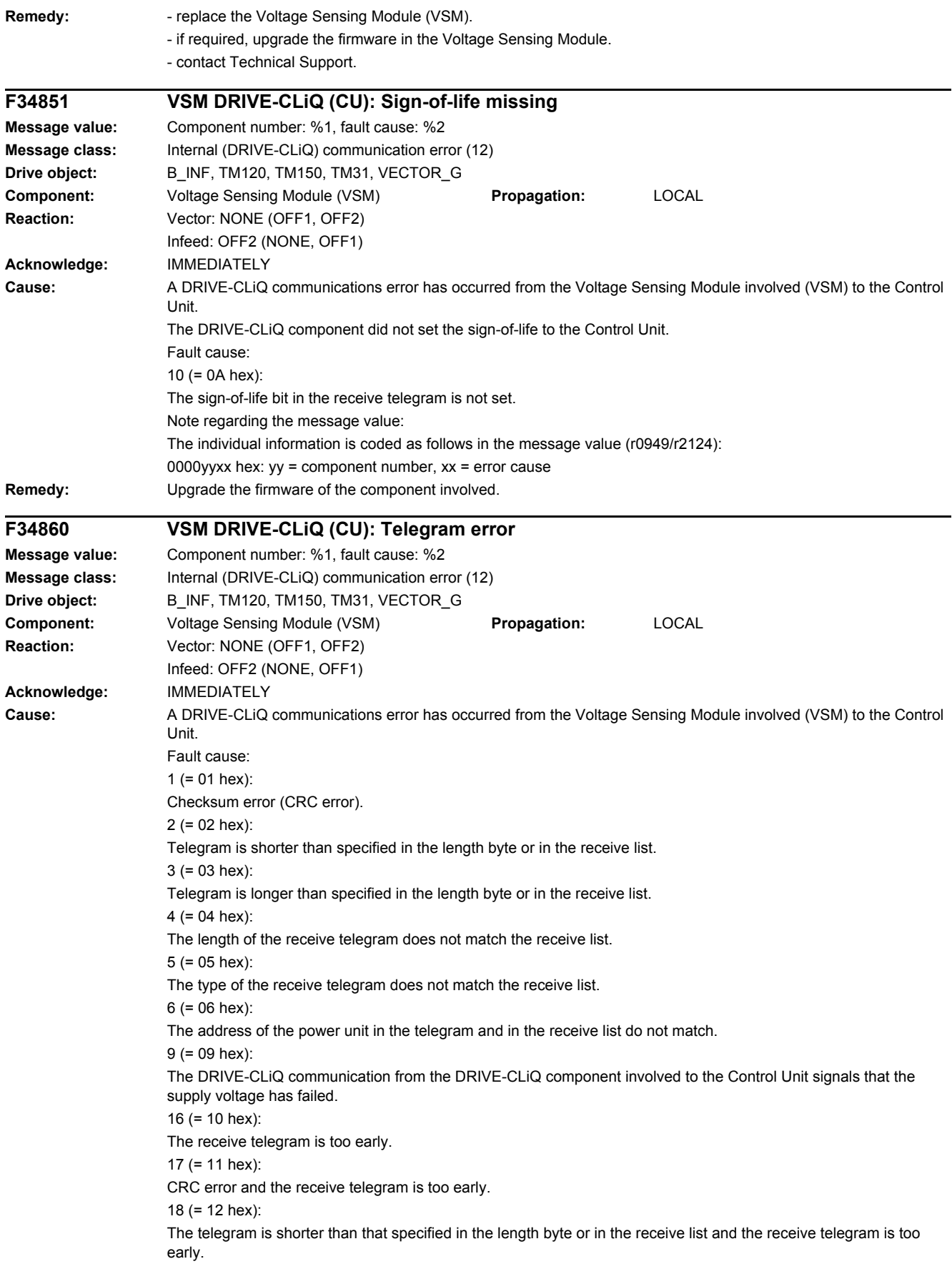

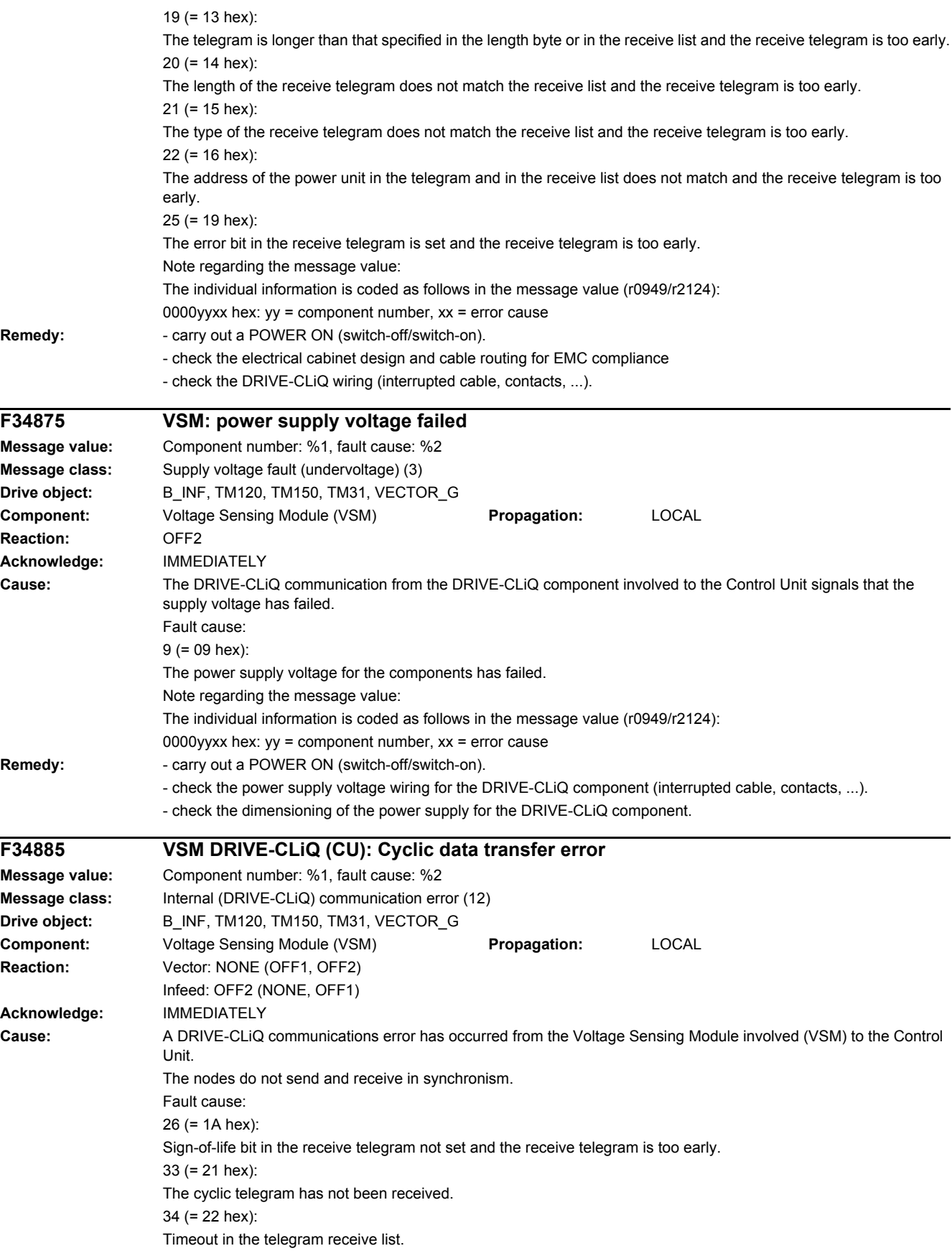

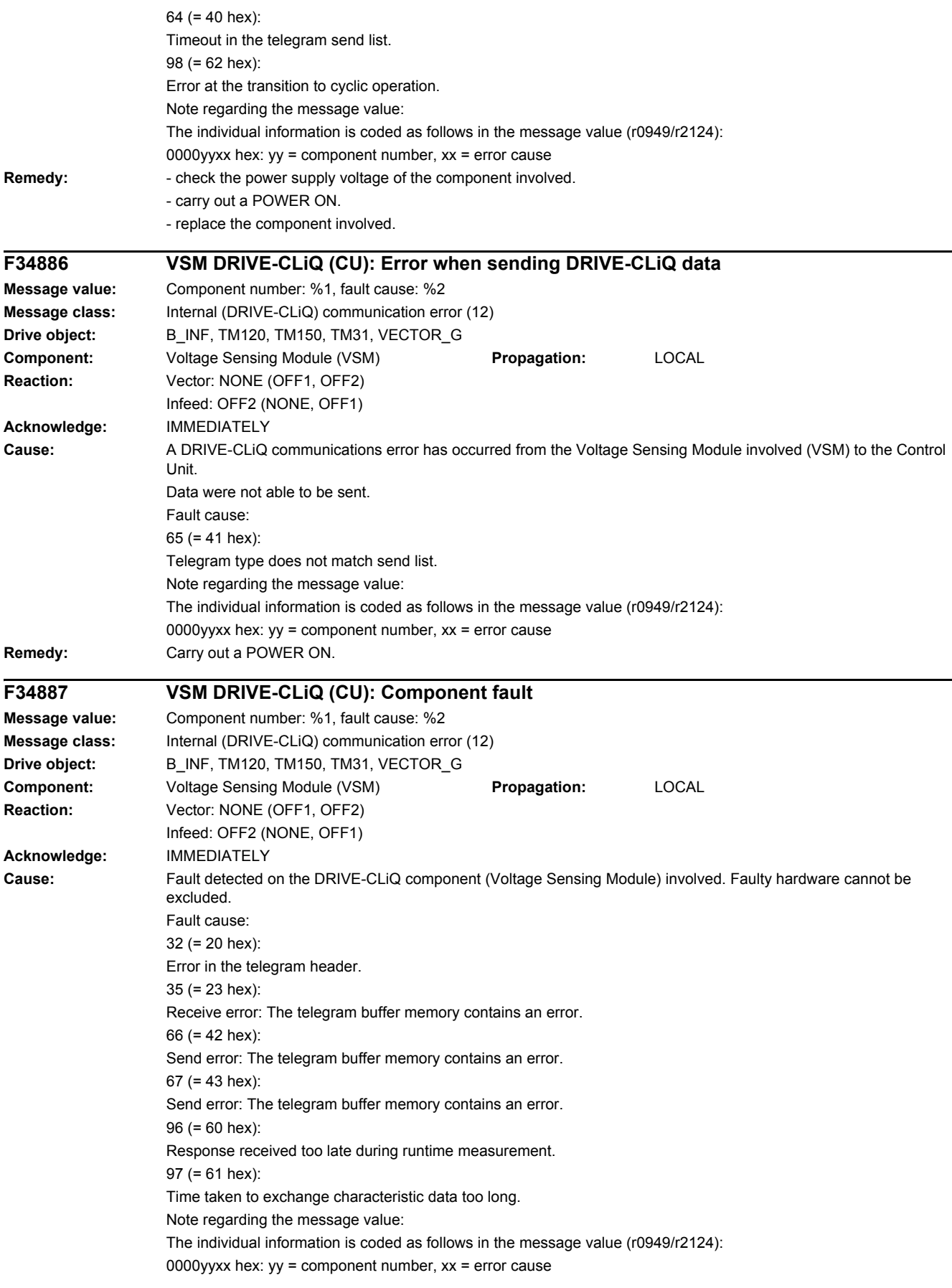

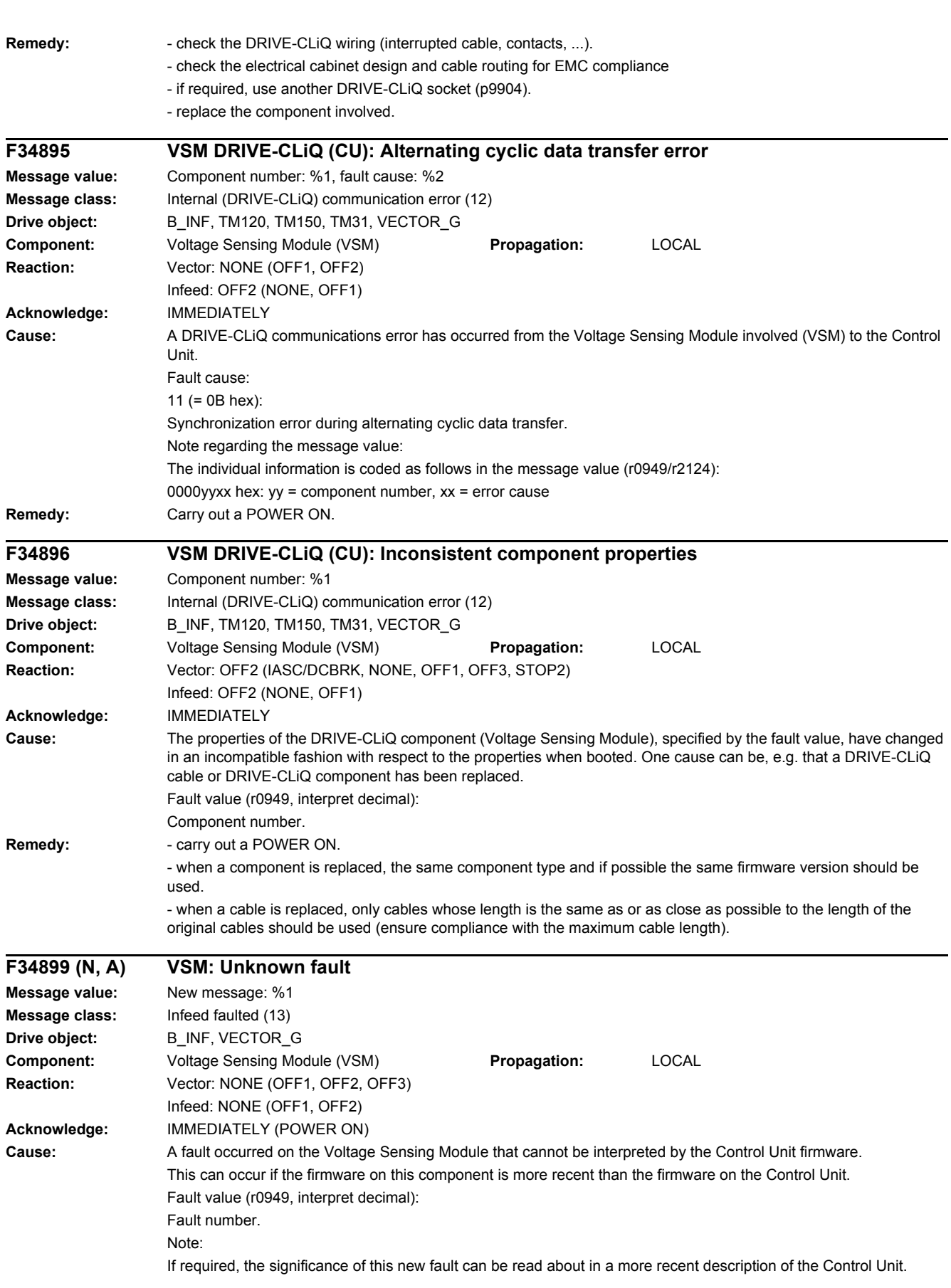

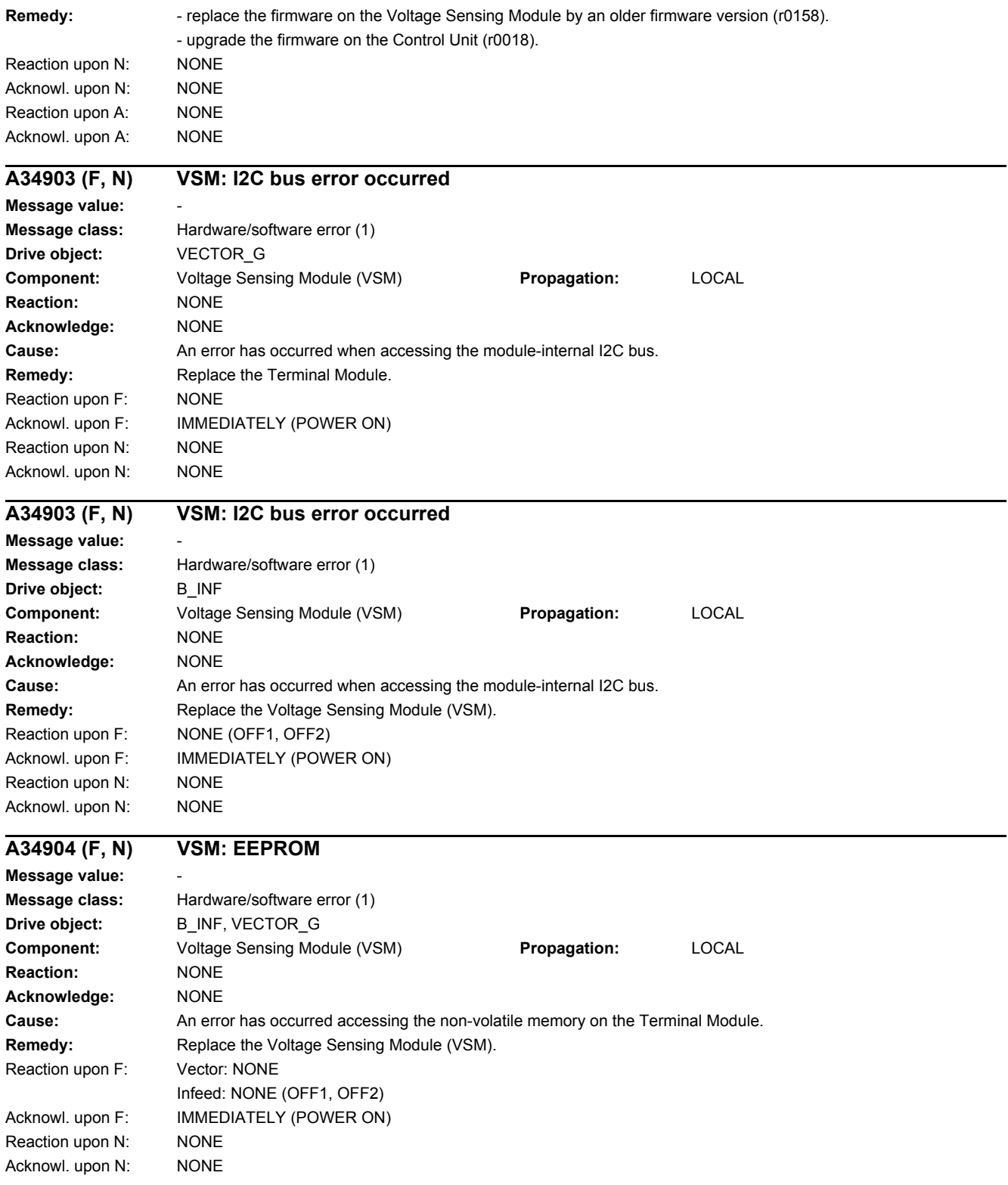

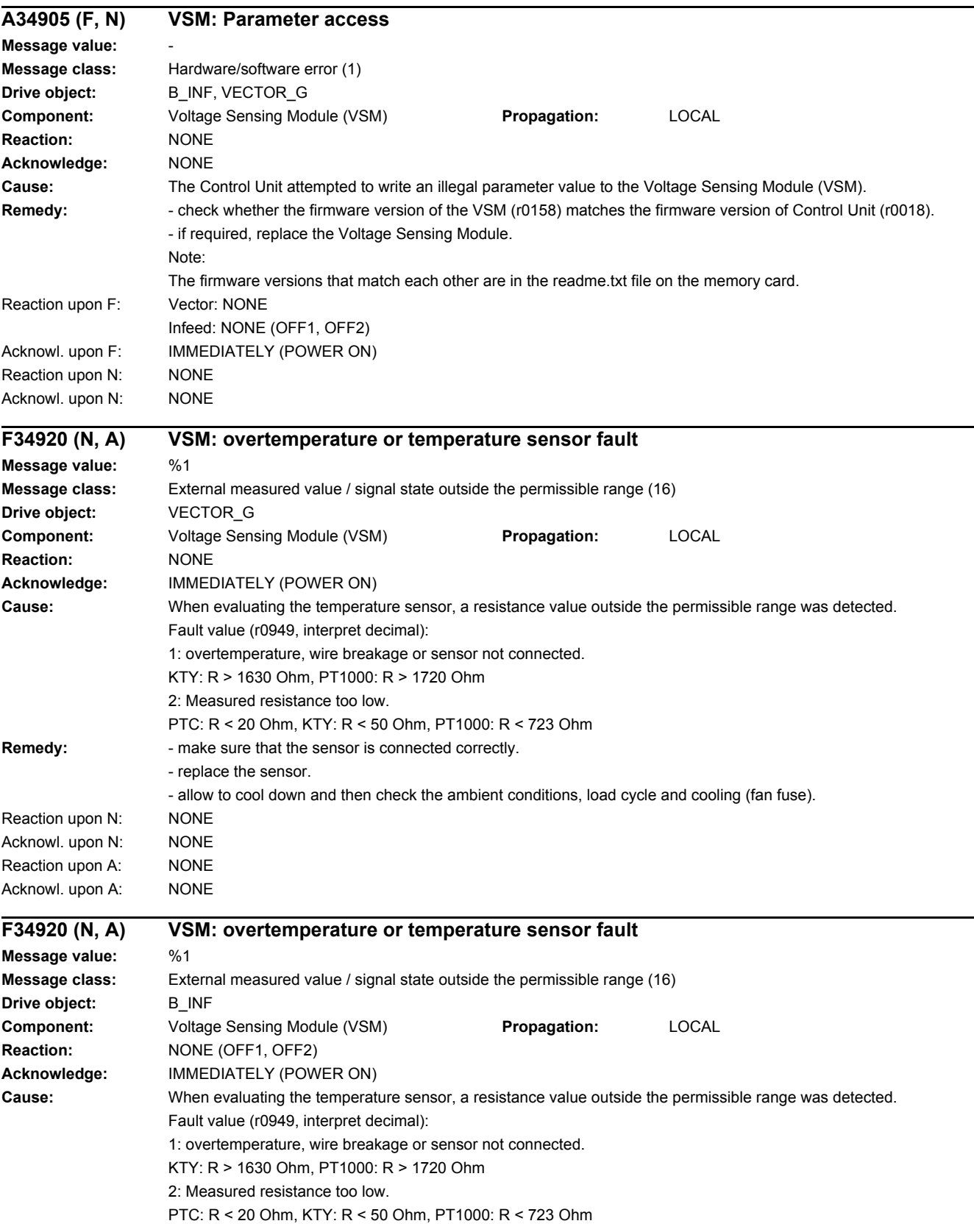

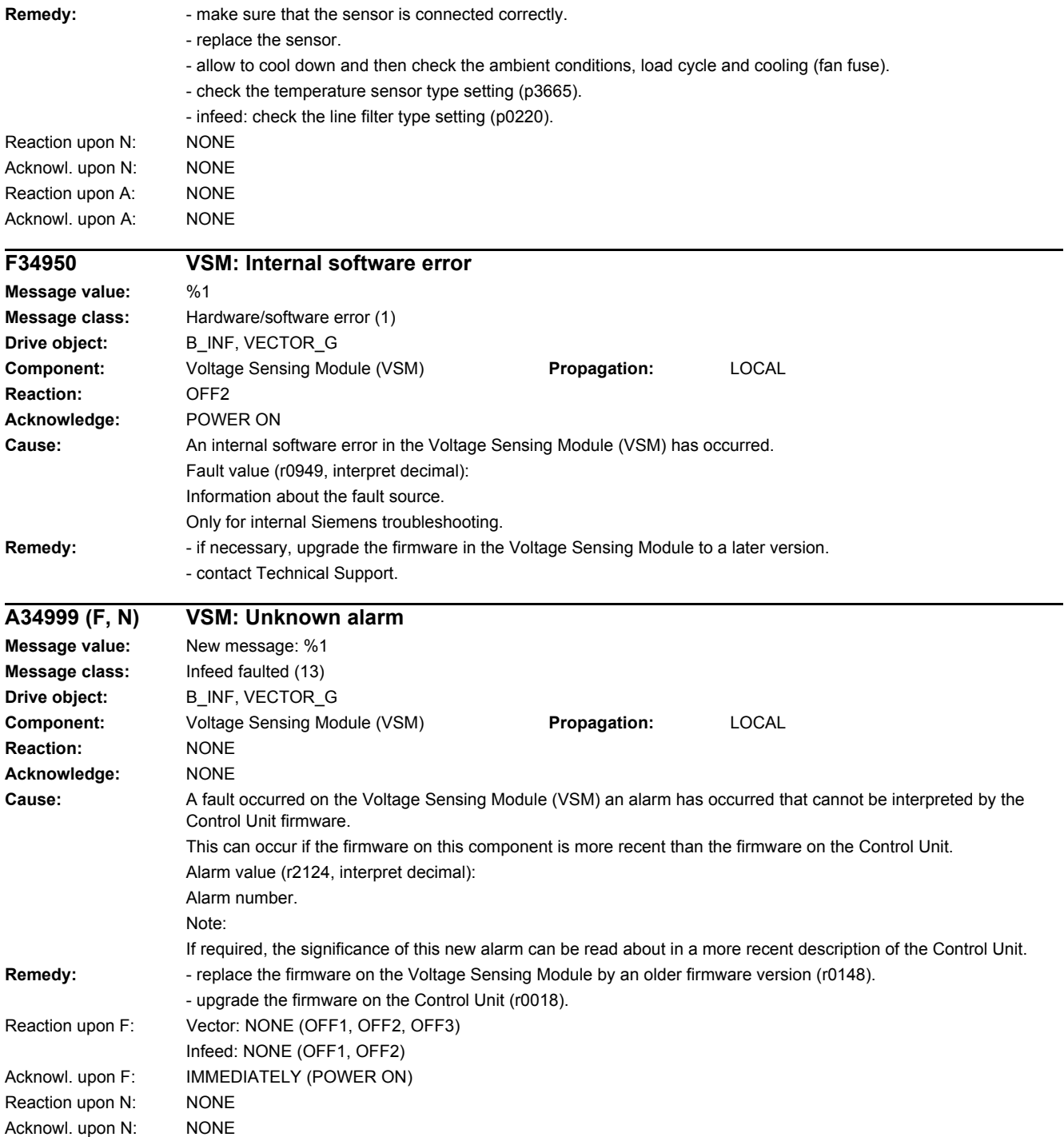

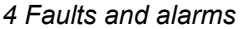

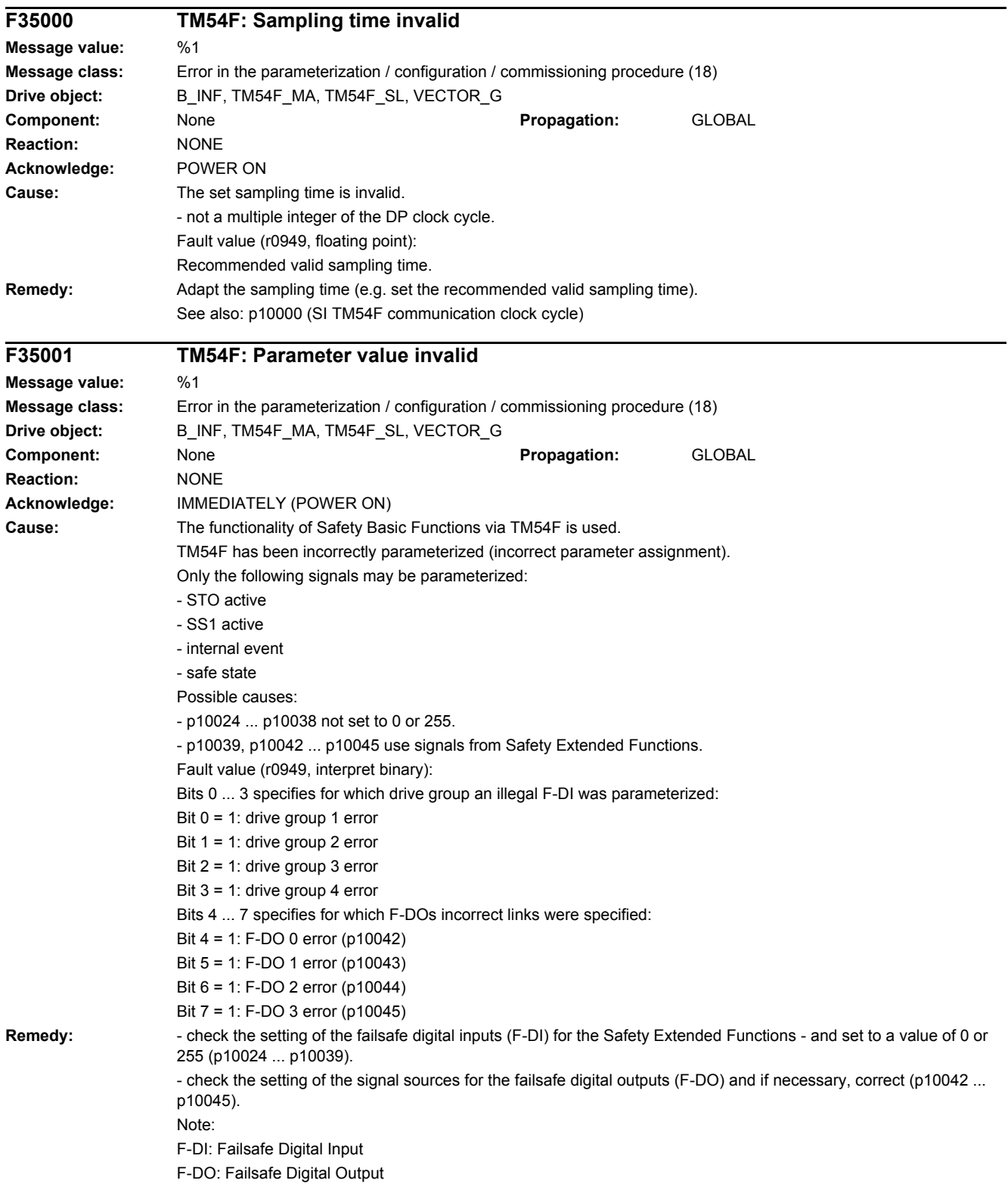

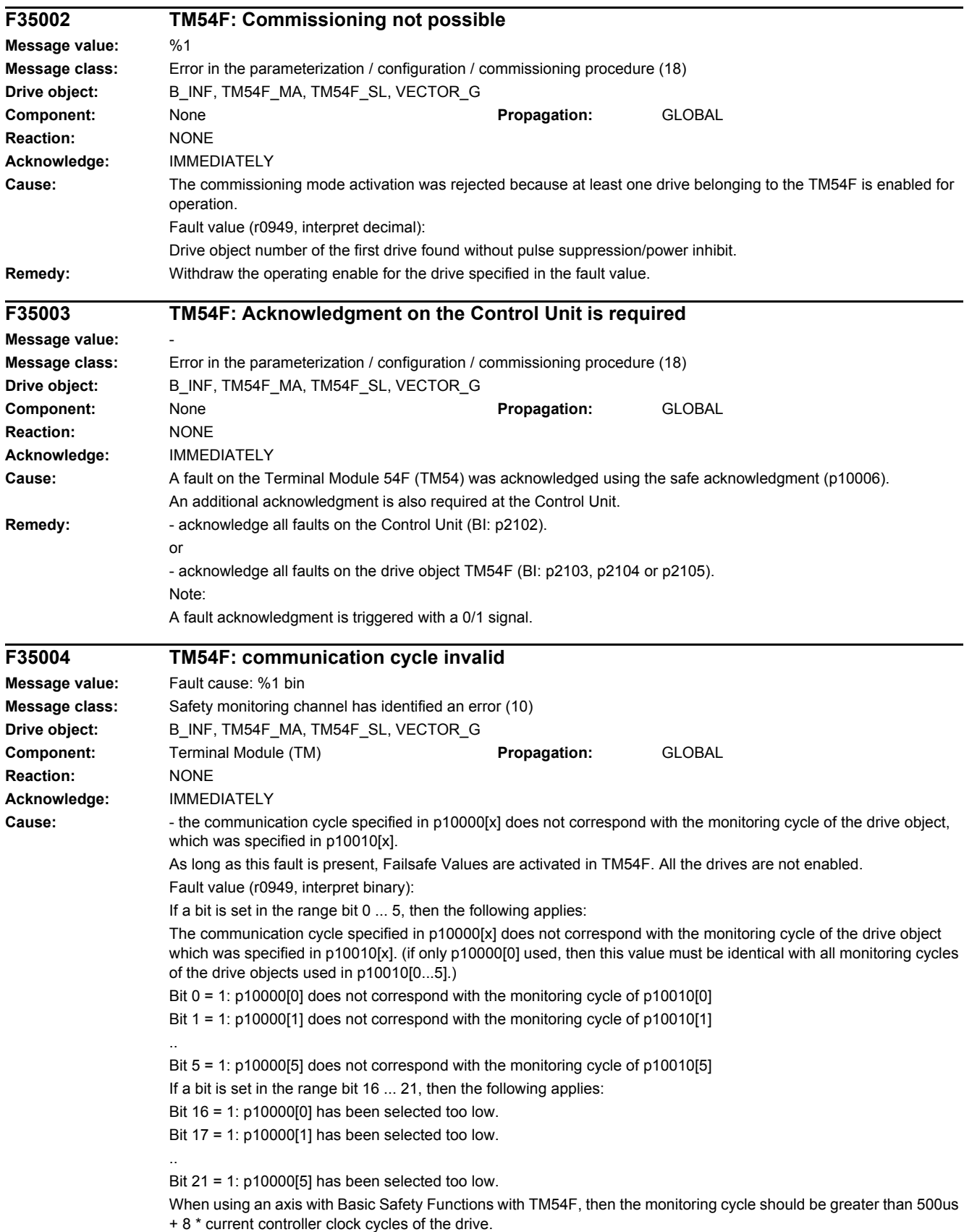

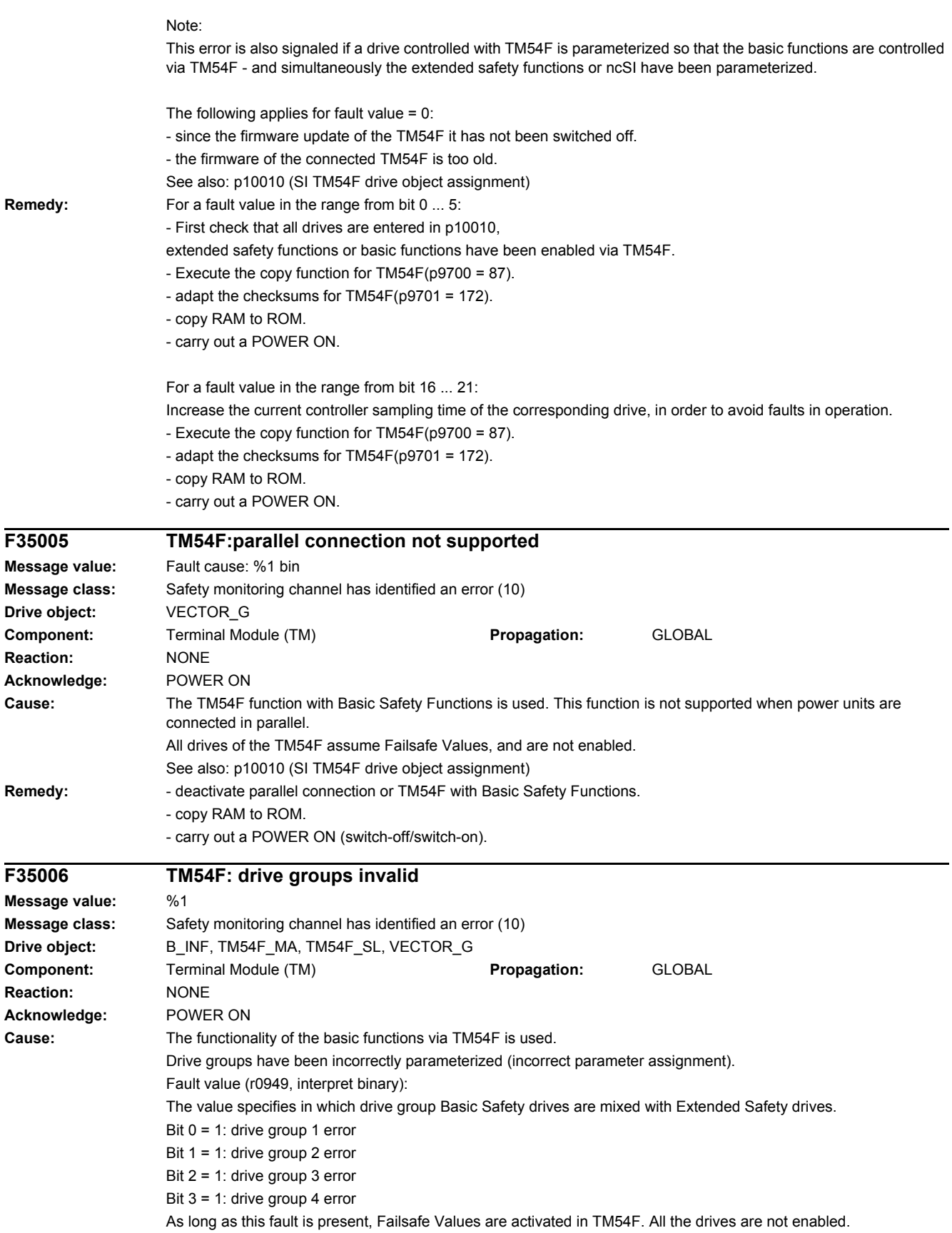

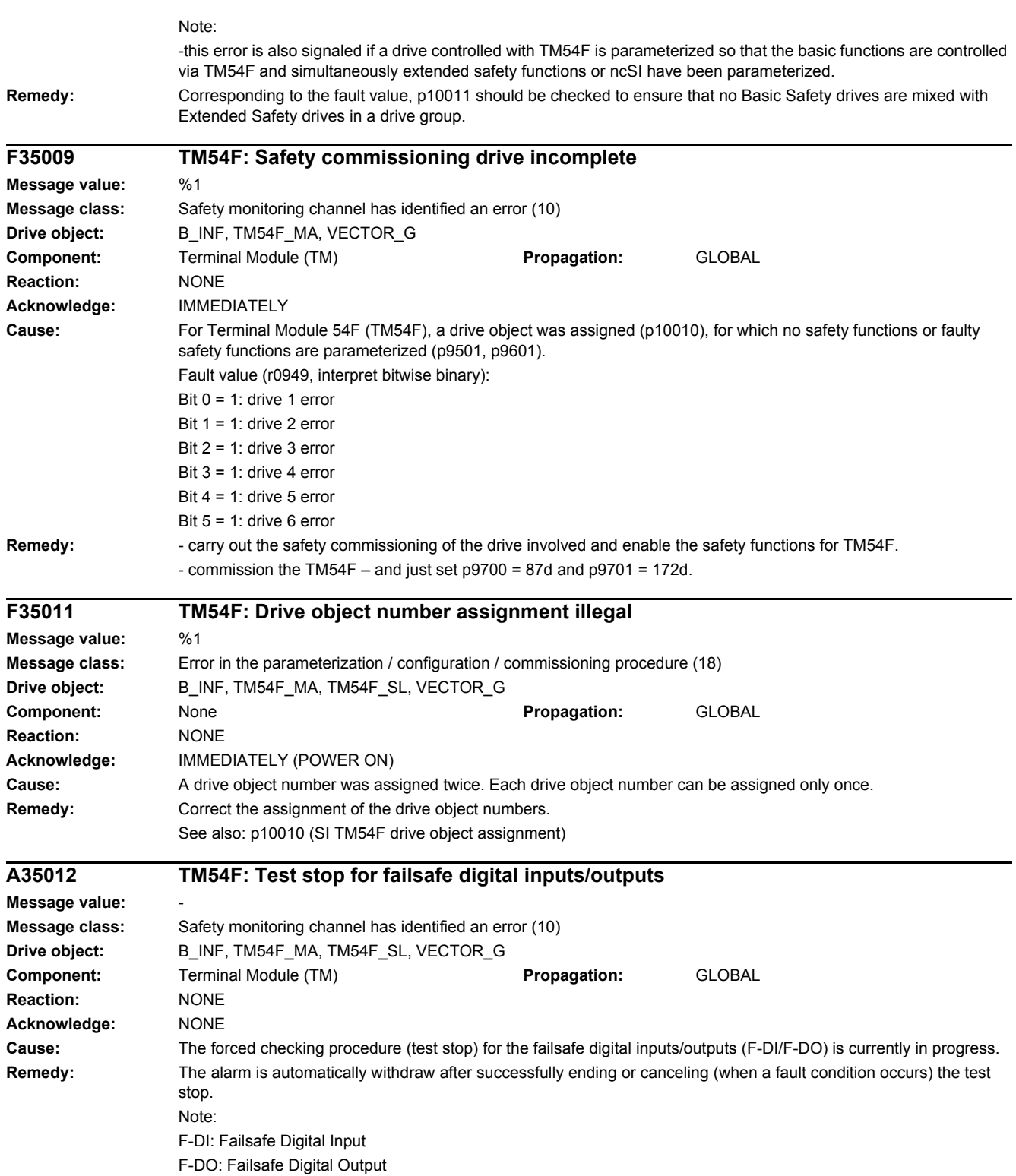

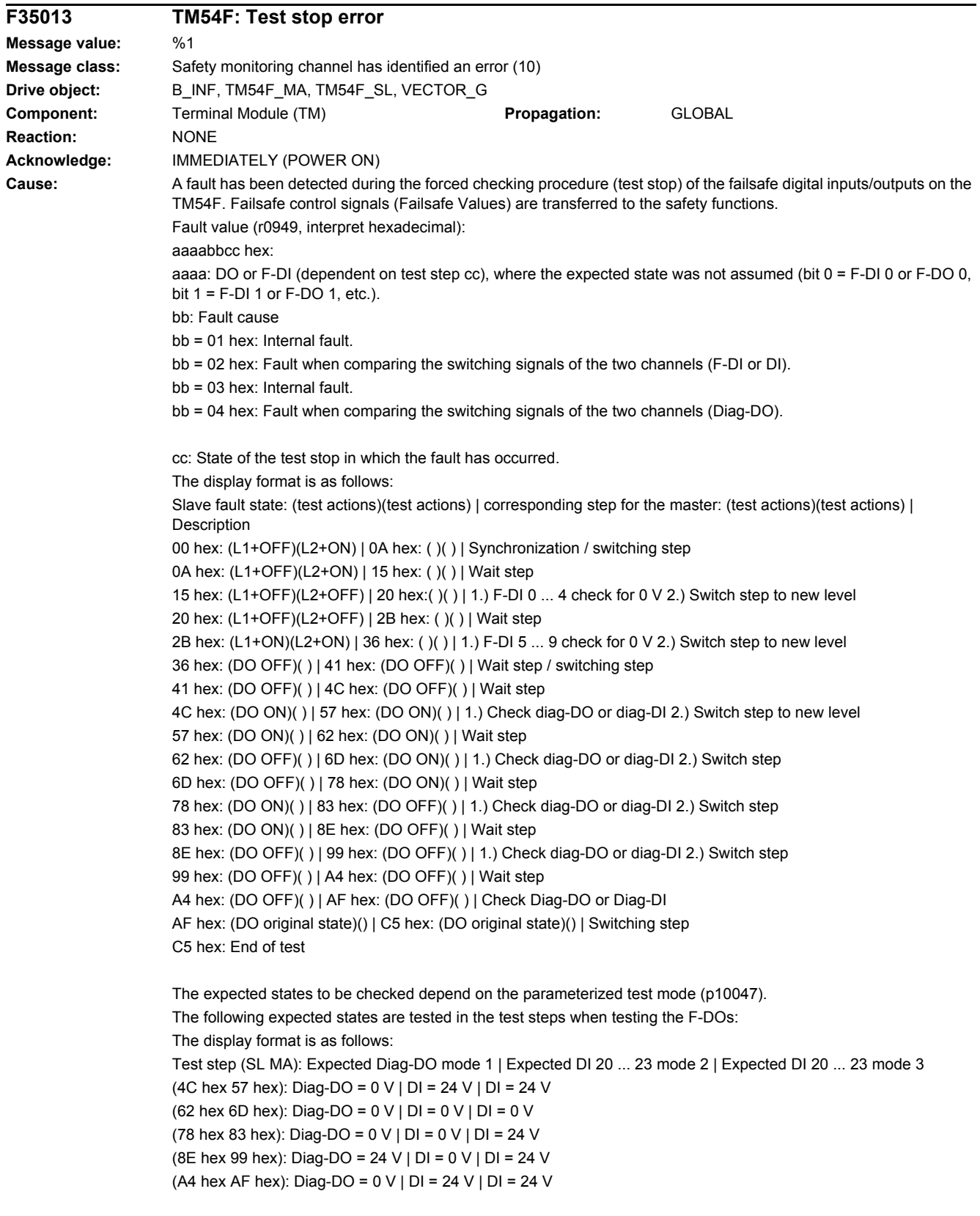

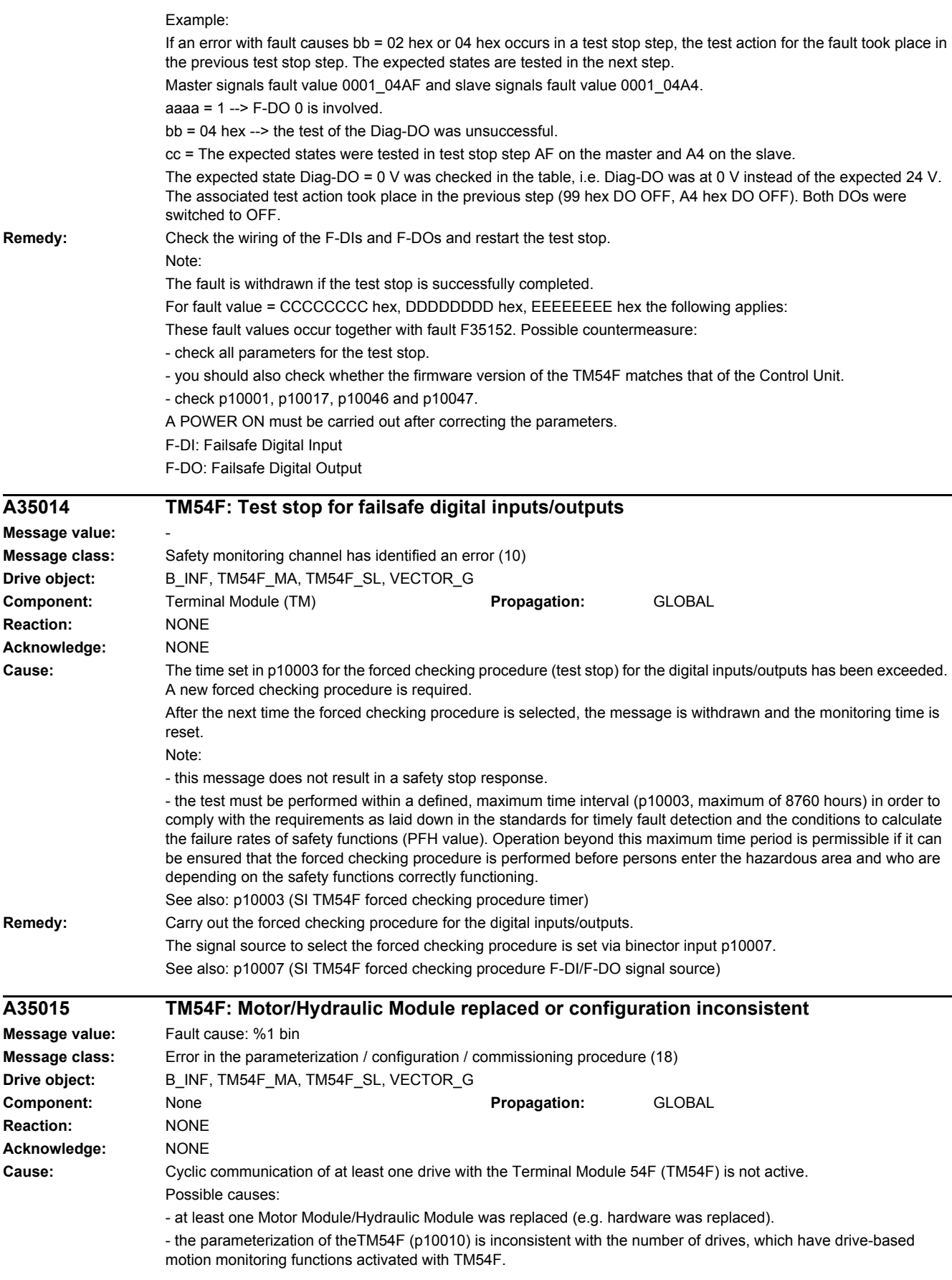

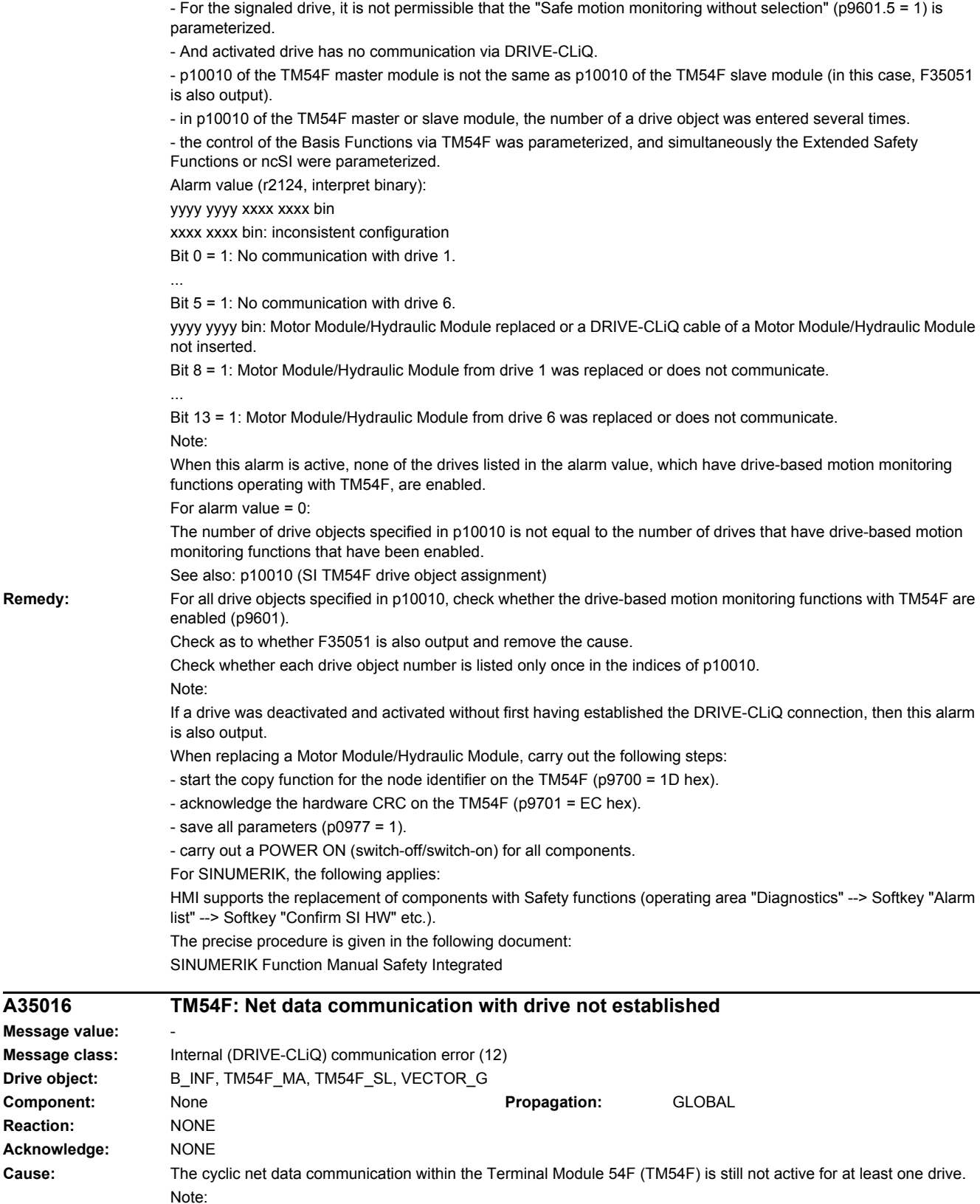

This message is output after the TM54F master and TM54F slave have booted and is automatically withdrawn as soon as communications have been established.

**Reaction:** 

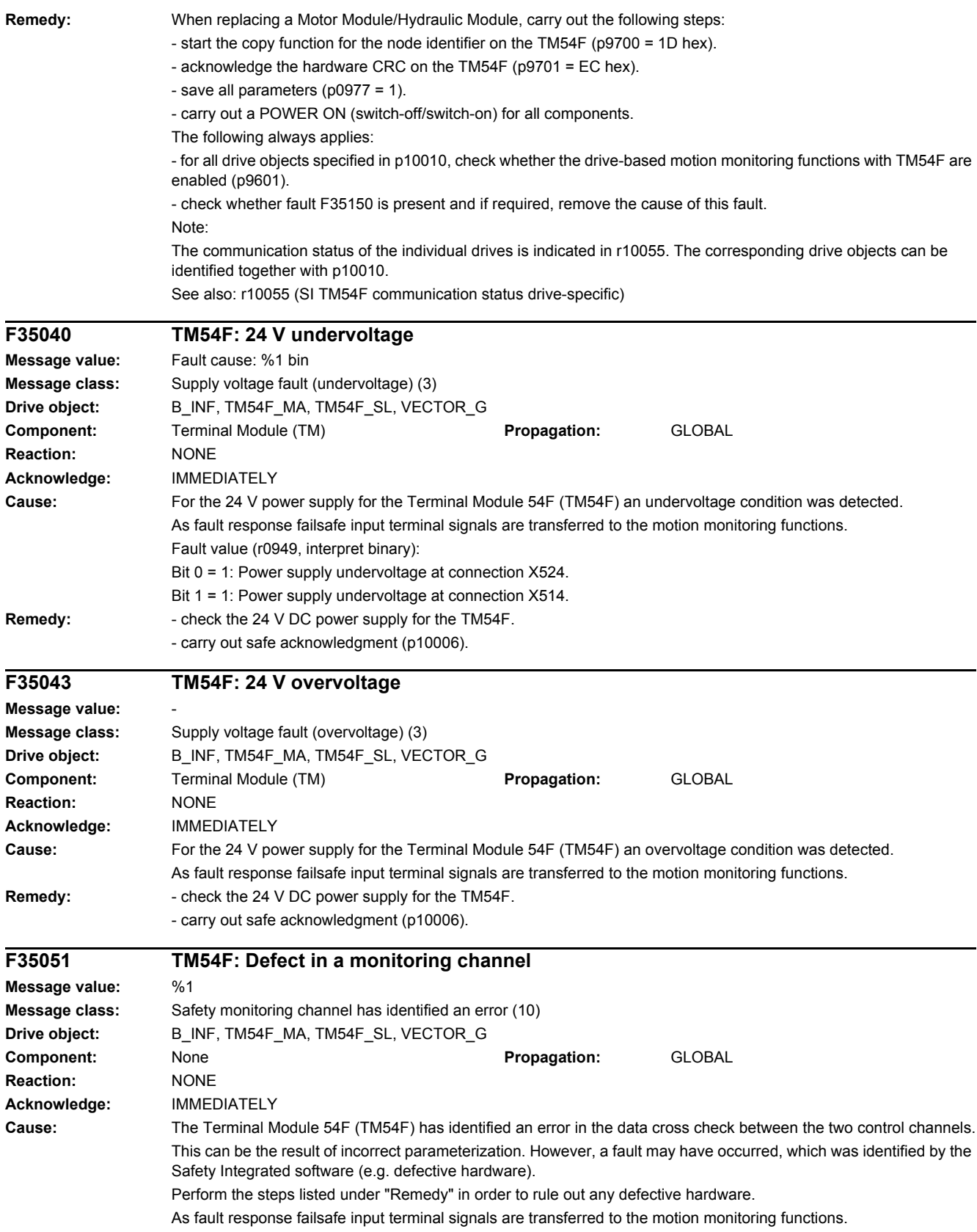

Fault value (r0949, interpret hexadecimal): aaaabbcc hex aaaa: A value greater than zero indicates an internal software error. bb: Data to be cross-compared that resulted in the error. If specified, check the specified parameters to ensure that they are the same for both the TM54F master and TM54F slave. bb = 00 hex: p10000[0] bb = 01 hex: p10001 bb = 02 hex: p10002 bb = 03 hex: p10006 bb = 04 hex: p10008 bb = 05 hex: p10010 bb = 06 hex: p10011 bb = 07 hex: p10020 bb = 08 hex: p10021 bb = 09 hex: p10022 bb = 0A hex: p10023 bb = 0B hex: p10024 bb = 0C hex: p10025 bb = 0D hex: p10026 bb = 0E hex: p10027 bb = 0F hex: p10028 bb = 10 hex: p10036 bb = 11 hex: p10037 bb = 12 hex: p10038 bb = 13 hex: p10039 bb = 14 hex: p10040 bb = 15 hex: p10041 bb = 16 hex: p10042 bb = 17 hex: p10043 bb = 18 hex: p10044 bb = 19 hex: p10045 bb = 1A hex: p10046 bb = 1B hex: p10041 bb = 1C hex: p10046 bb = 1D ... 1F hex: p10017, p10002, p10000 bb = 20 ... 2A hex: p10040, p10046, p10047 bb = 2B hex: error in the data for test stop initialization bb = 2C hex: error in the data for initializing the input/output calculation bb = 2D ... 45 hex: error in the data for the output calculation p10042 ... p10045 bb = 46 ... 63 hex: error in the data for the calculation of drive group 1 bb = 64 ... 81 hex: error in the data for the calculation of drive group 2 bb = 82 ... 9F hex: error in the data for the calculation of drive group 3 bb = A0 ... BD hex: error in the data for the calculation of the drive group 4 bb = BE hex: debounce time of the failsafe inputs (F-DI) p10017 bb = BF hex: debounce time of the single-channel inputs (DI) p10017 bb = C0 hex: debounce time of the Diag inputs p10017 bb = C1 hex: error in the internal data for p10030 SDI positive bb = C2 hex: error in the internal data for p10031 SDI negative bb = C3 ... CA hex: error in the data to calculate the drive groups p10030 ... p10031 bb = CB hex: p10032 bb = CC hex: p10033 bb = CD hex: p10009 bb = CE ... CF error in the data for drive group 1 SLP parameter p10032 ... p10033

# *4 Faults and alarms 4.2 List of faults and alarms*

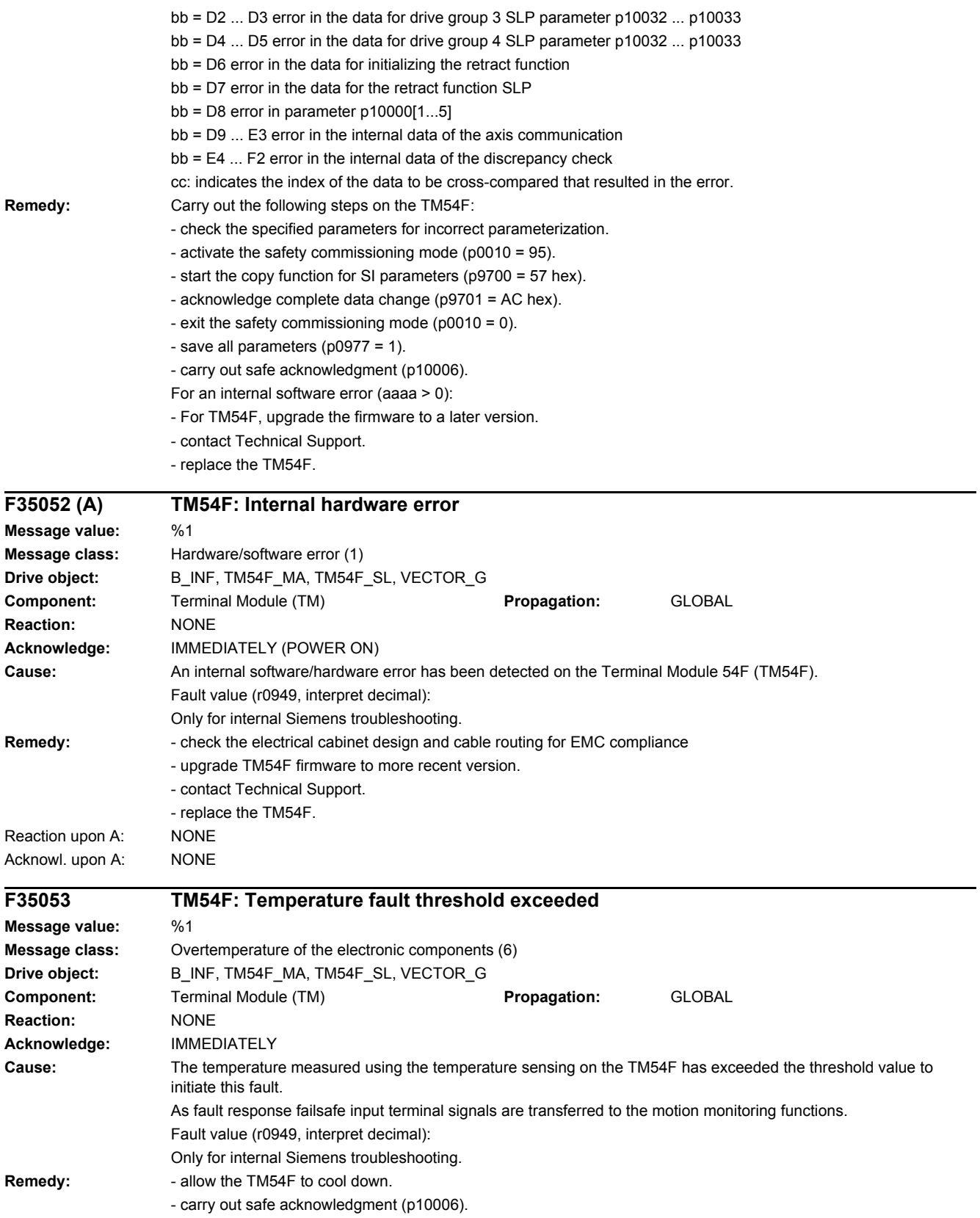

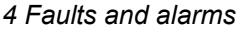

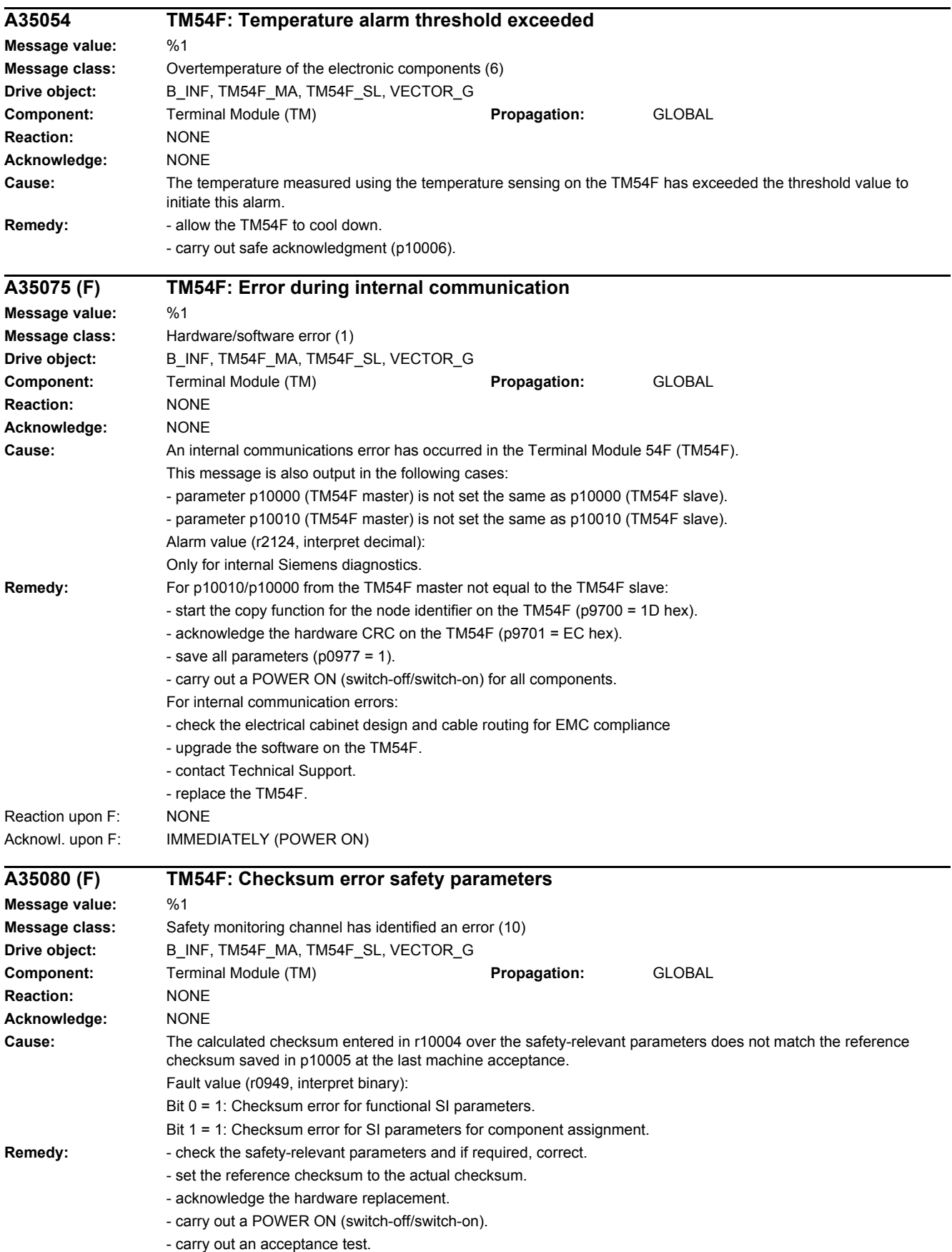

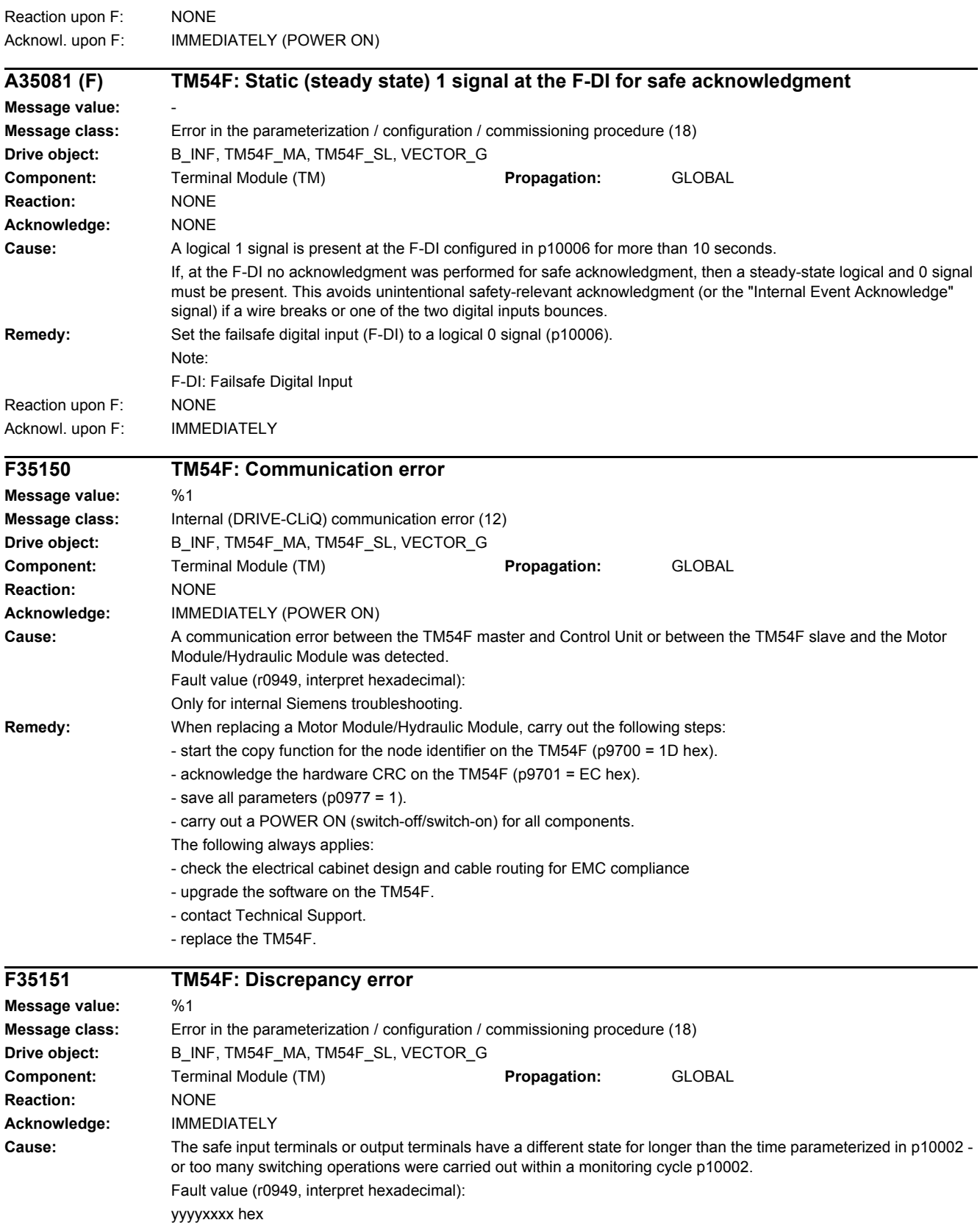

xxxx: The safety-relevant input terminals F-DI indicate a discrepancy.

Bit 0: Discrepancy for F-DI 0 ... Bit 9: Discrepancy for F-DI 9 yyyy: The safety-relevant output terminals F-DO indicate a discrepancy. Bit 0: Discrepancy for F-DO 0 ... Bit 3: Discrepancy for F-DO 3 Note: If several discrepancy errors occur consecutively, then this fault is only signaled for the first error that occurs. The following options are available to analyze all of the discrepancy errors: - using the commissioning tool, evaluate the input states and output states of the TM54F. All discrepancy errors are displayed here. - compare parameters p10051 and p10052 from the TM54F master and TM54F slave for discrepancy. **Remedy:** Check the wiring of the corresponding F-DI (contact problems). If the wiring is correct and there is no wire breakage, then a check must be made as to whether the switching frequency at F-DI is too high and must therefore be reduced (switching pulses must have have a longer time between them). The time interval between each signal edge at an F-DI must be at least equal to the discrepancy time before the input is switched again. Discrepancy errors in the failsafe digital inputs (F-DI) can only be completely acknowledged if, after the cause of the error was resolved, safe acknowledgment was carried out (see p10006). As long as safety acknowledgment was not carried out, the corresponding F-DI stays in the safe state internally. Sets the discrepancy time for fast switching operations at the F-DIs: For fast switching operations at the failsafe digital inputs (F-DI), it may be necessary to adapt the discrepancy time to the switching frequency: - the period of a cyclic switching pulse must be less than half of the discrepancy time (if necessary, round down). - the time between two switching pulses should be longer than the discrepancy time (if necessary, round up). - the discrepancy time must be at least r10003 (it must always be rounded up or down to be an integer multiple of the SI sampling time r10003). If a debounce time has been parameterized ( $p10017 > 0$ ), then the shortest possible discrepancy time is directly specified using the debounce time. - the period of a cyclic switching pulse must be less than half of the discrepancy time p10017 (if necessary, round down). - the time between two fast switching pulses should be longer than the discrepancy time+p10017 (if necessary, round up). - the discrepancy time must be at least r10003. The debounce time must always be set less than the discrepancy time. Example: If the SI sampling cycle is 12 ms and the switching frequency is 110 ms (p10017 = 0), the maximum discrepancy time which can be set is as follows:  $p10002 \leq 110/2$  ms - 12 ms = 43 ms --> rounded-off, the following is obtained  $p10002 \leq 36$  ms Since the discrepancy time can only be accepted as a whole SI sampling time, the value will need to be rounded up or down to a whole SI sampling time value if it is not an exact integer multiple of an SI sampling time. Basic secondary condition to set the discrepancy time: The discrepancy time of the F-DIs must always be longer than the longest SI sampling time of all drives that use Safety Integrated with TM54F (p9780/p9500). F-DI: Failsafe Digital Input F-DO: Failsafe Digital Output
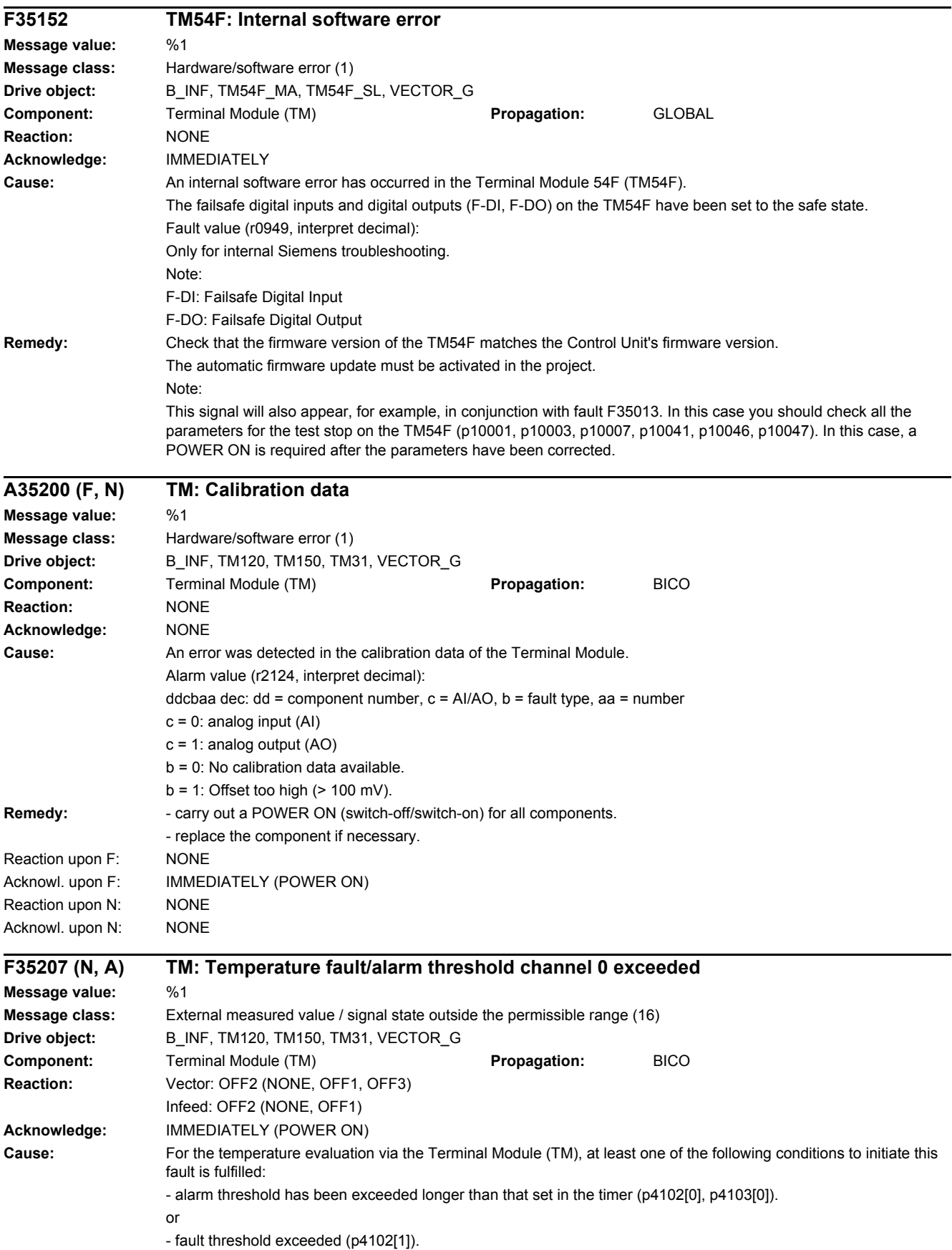

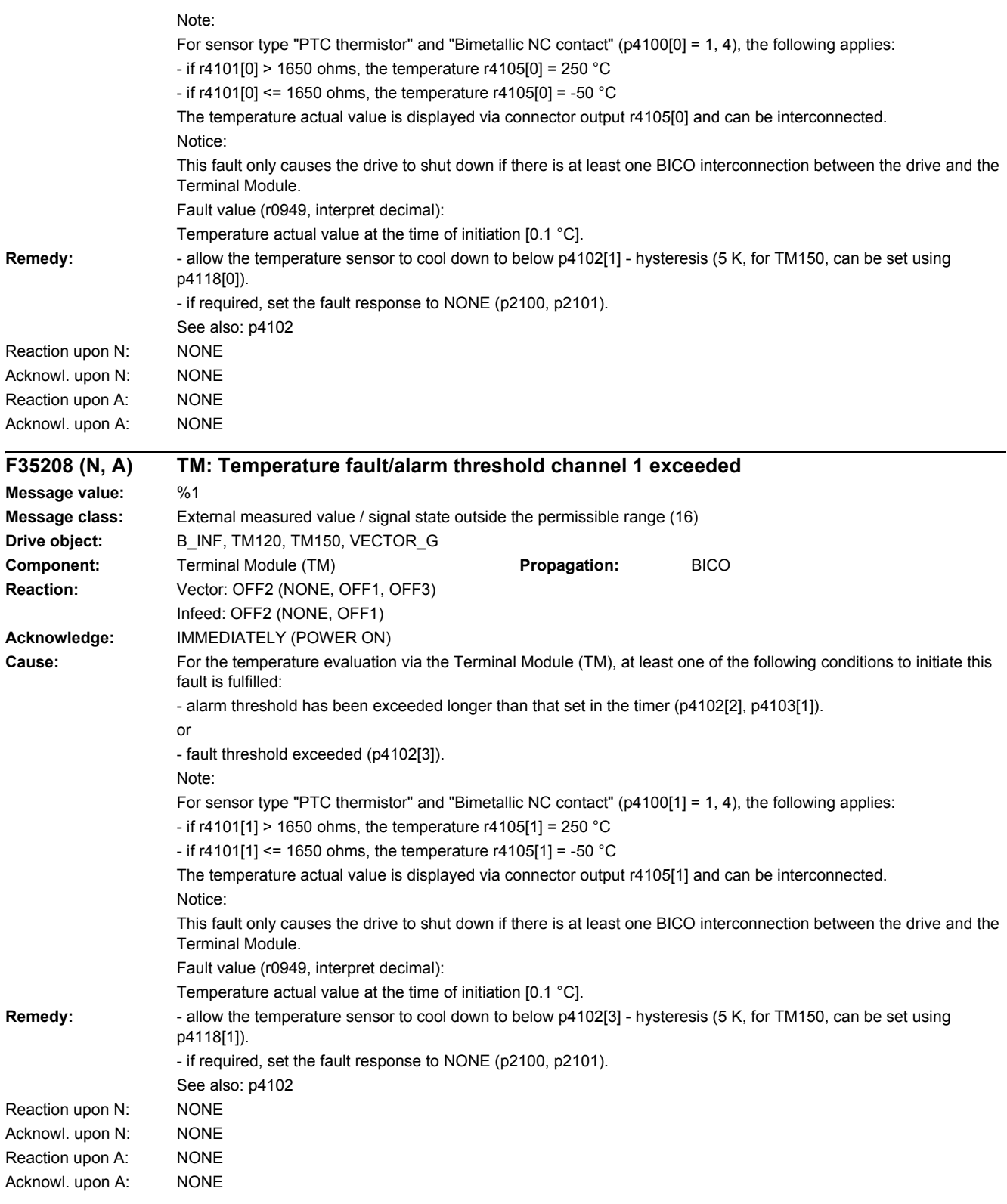

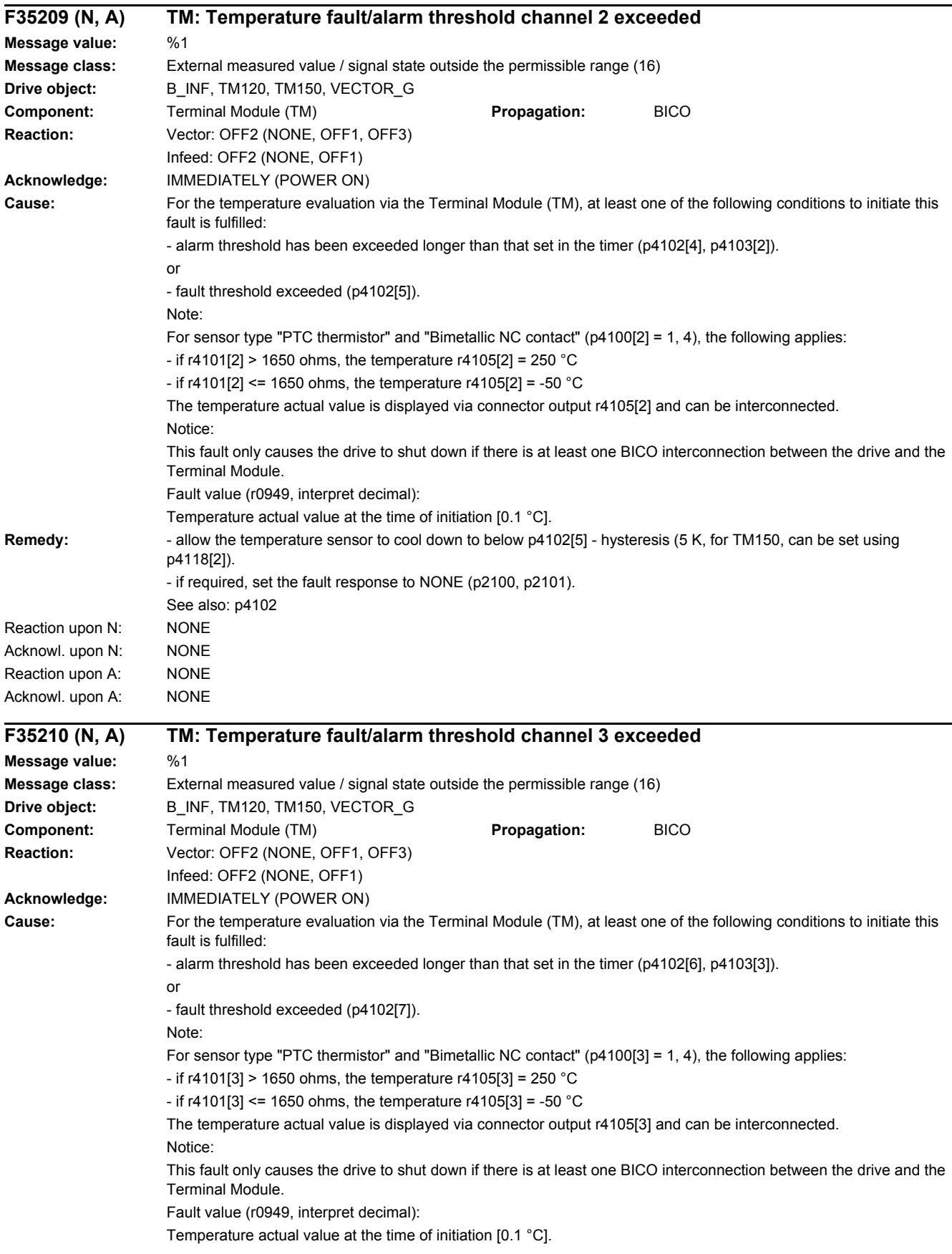

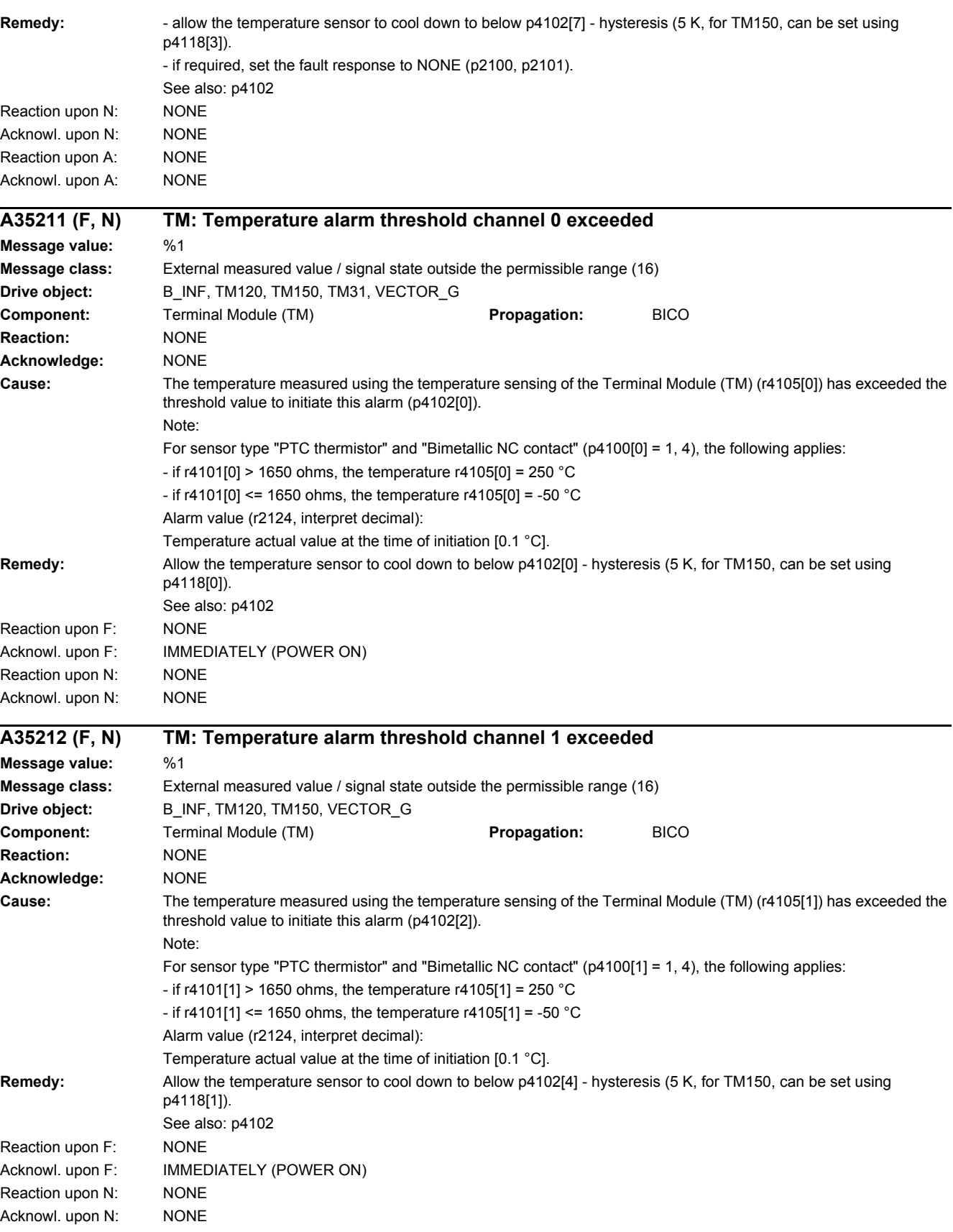

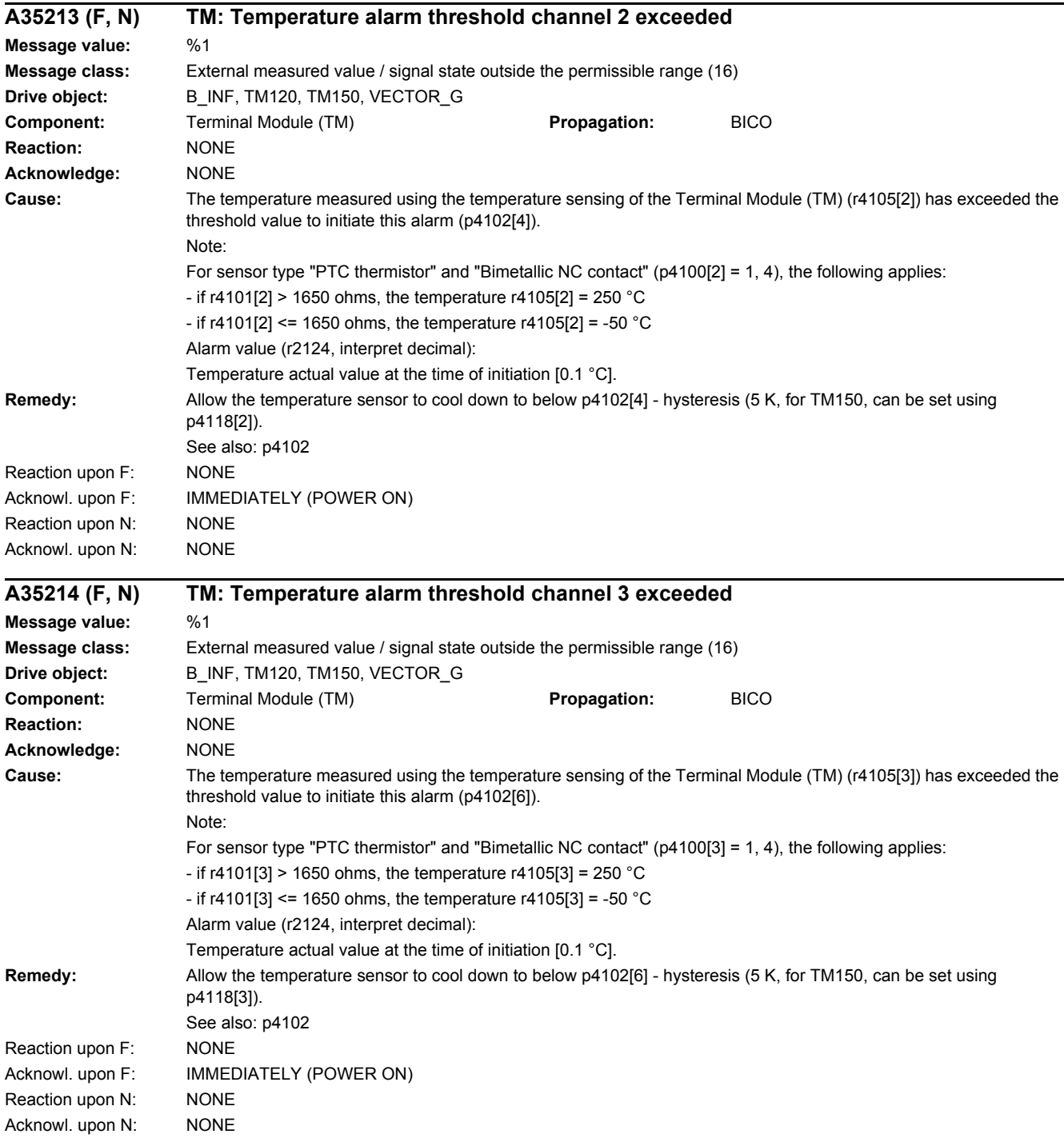

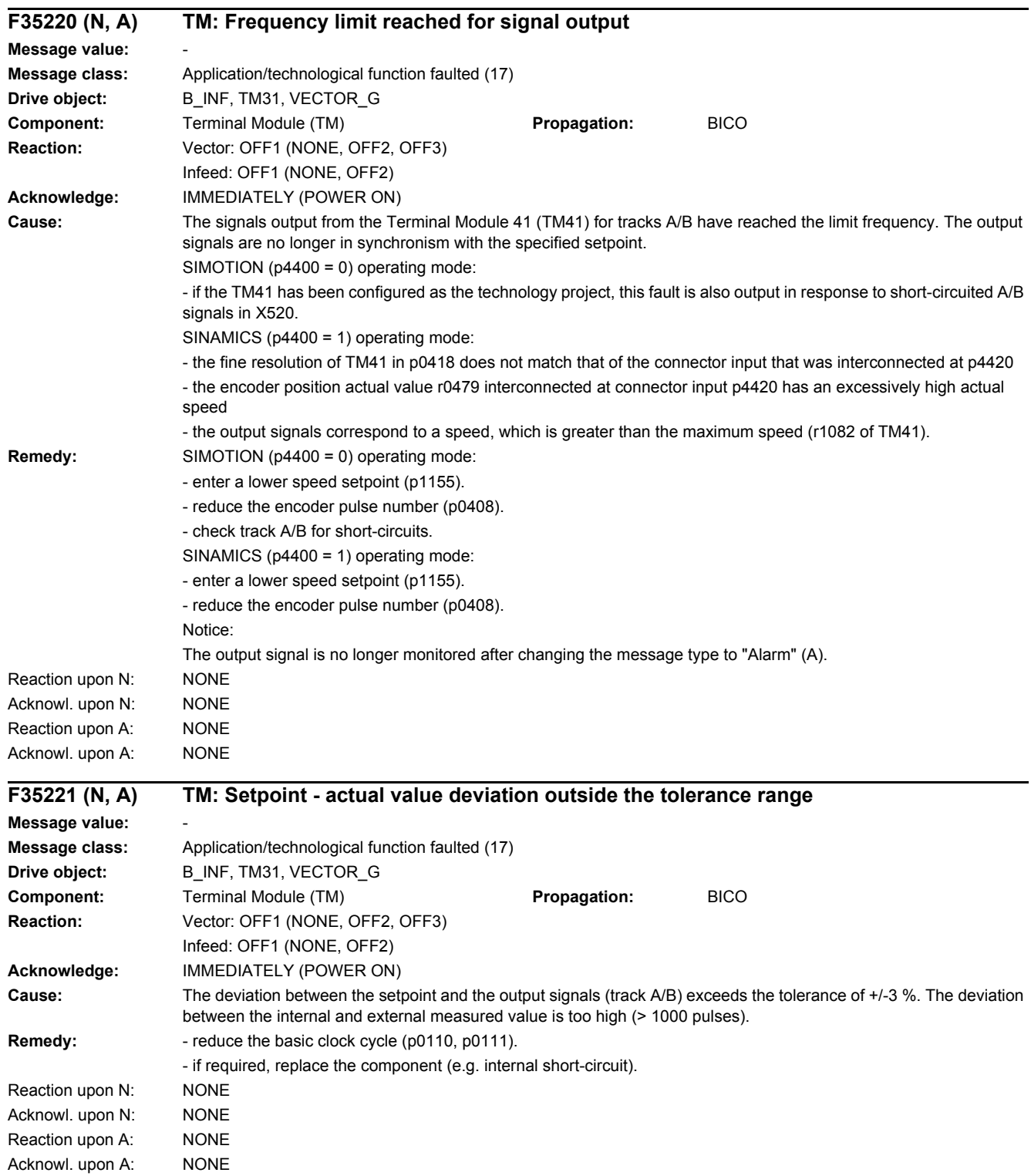

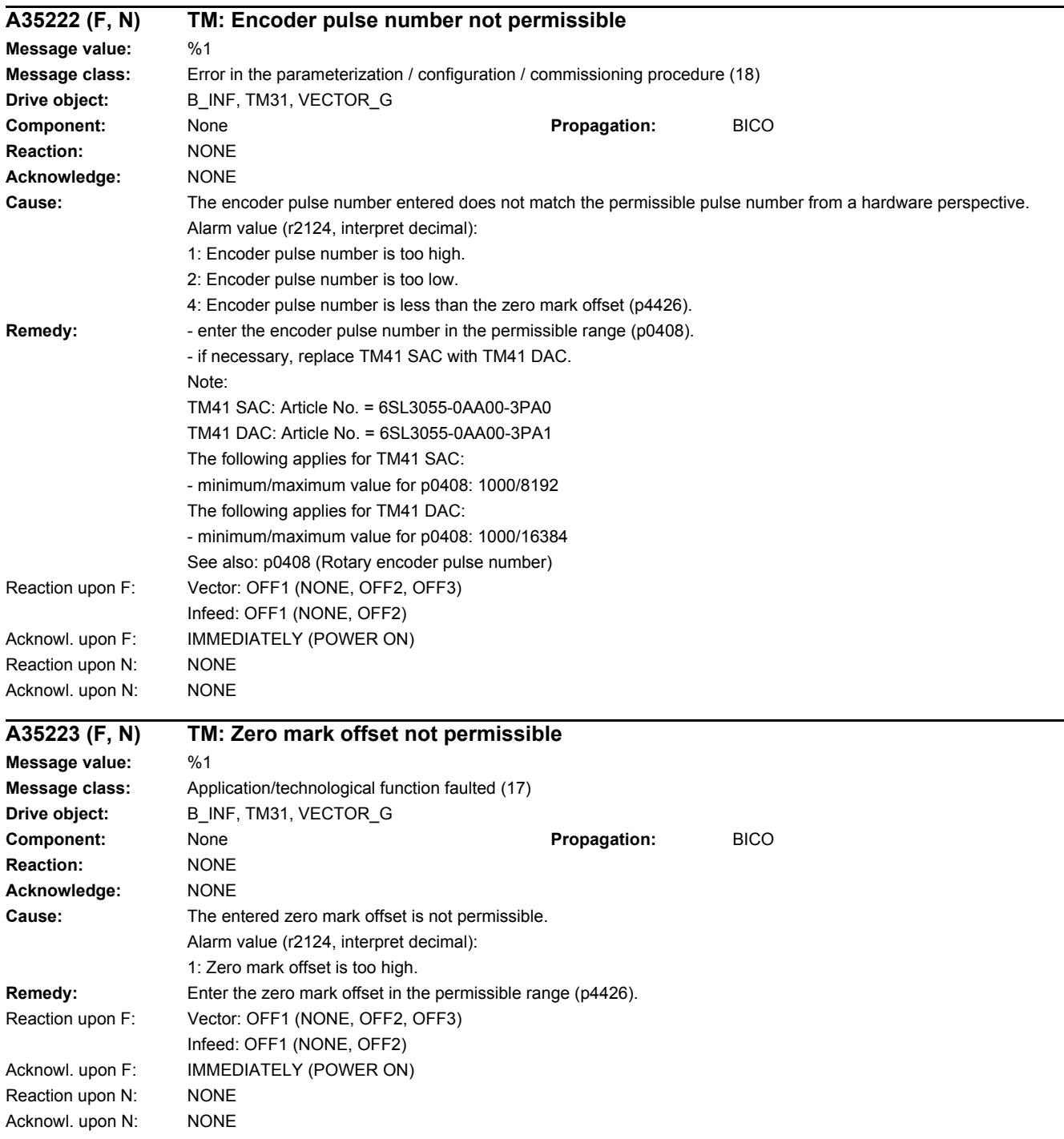

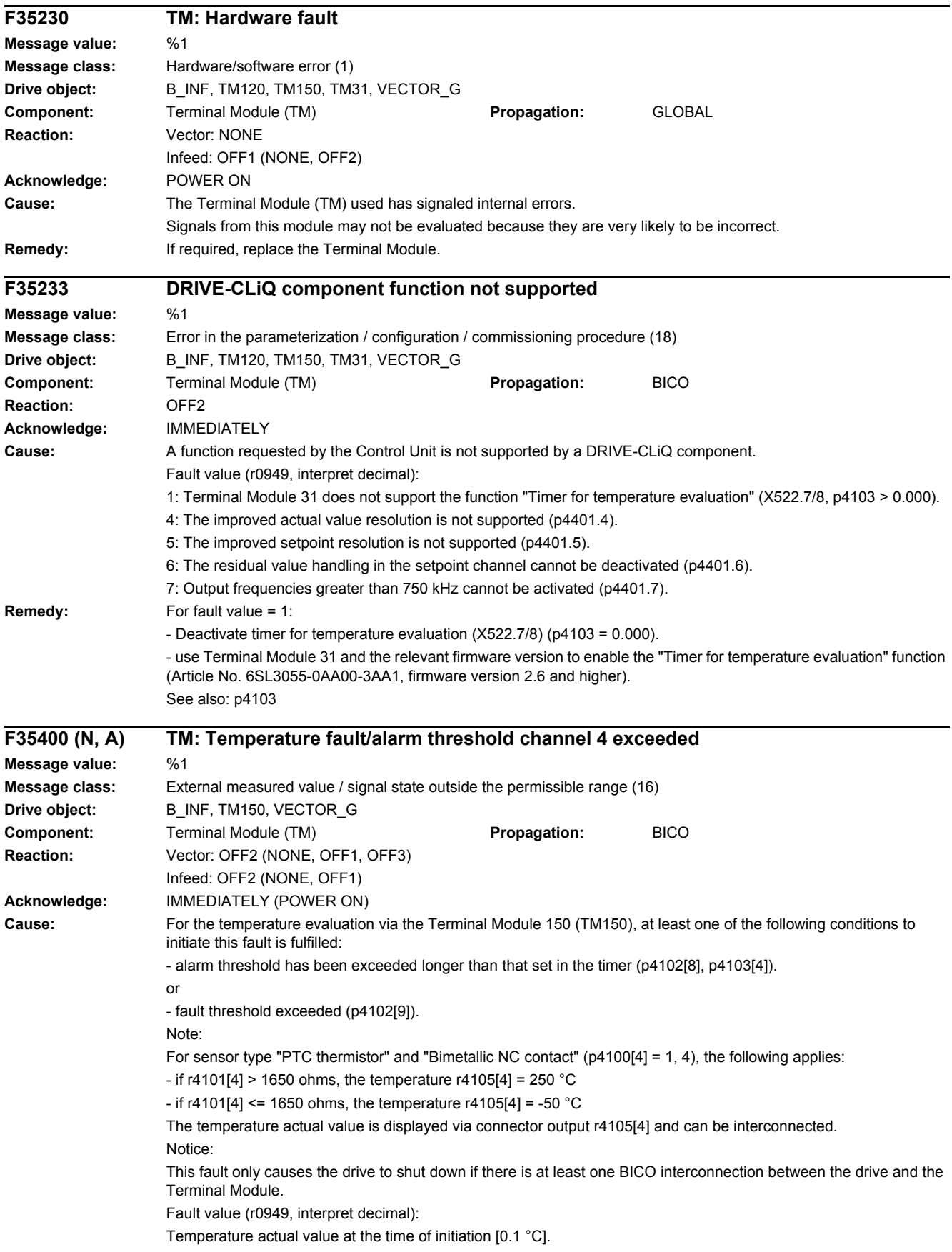

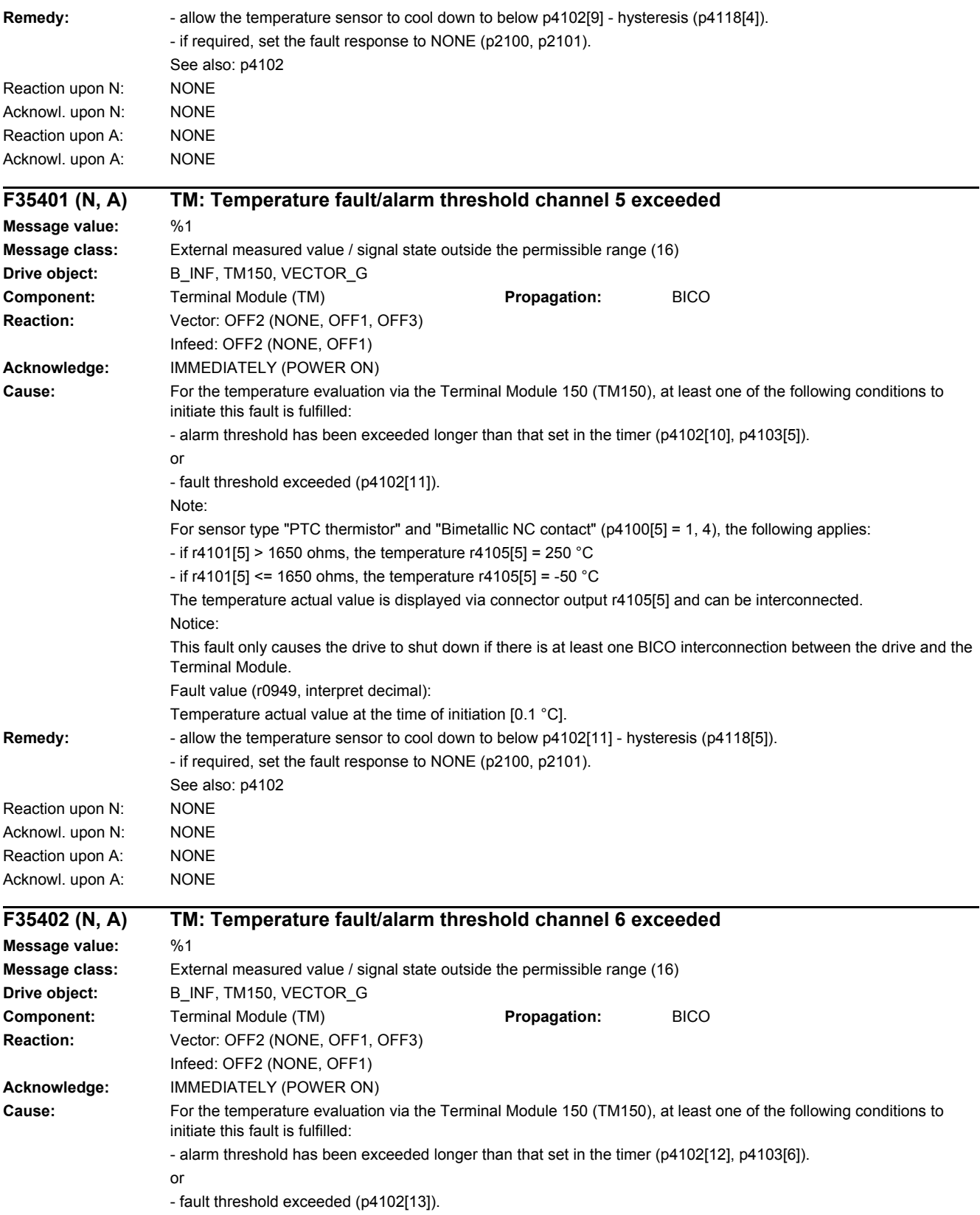

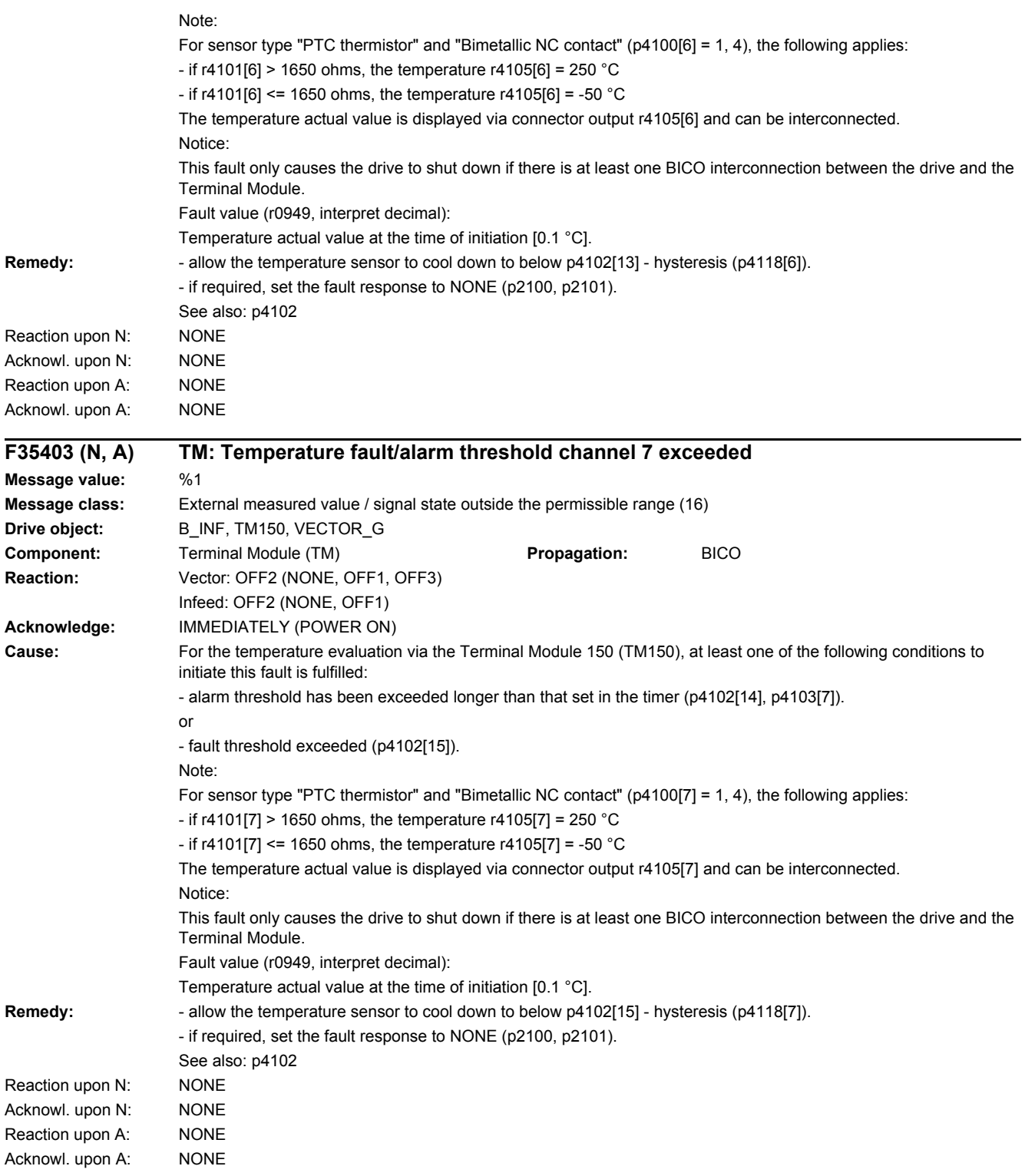

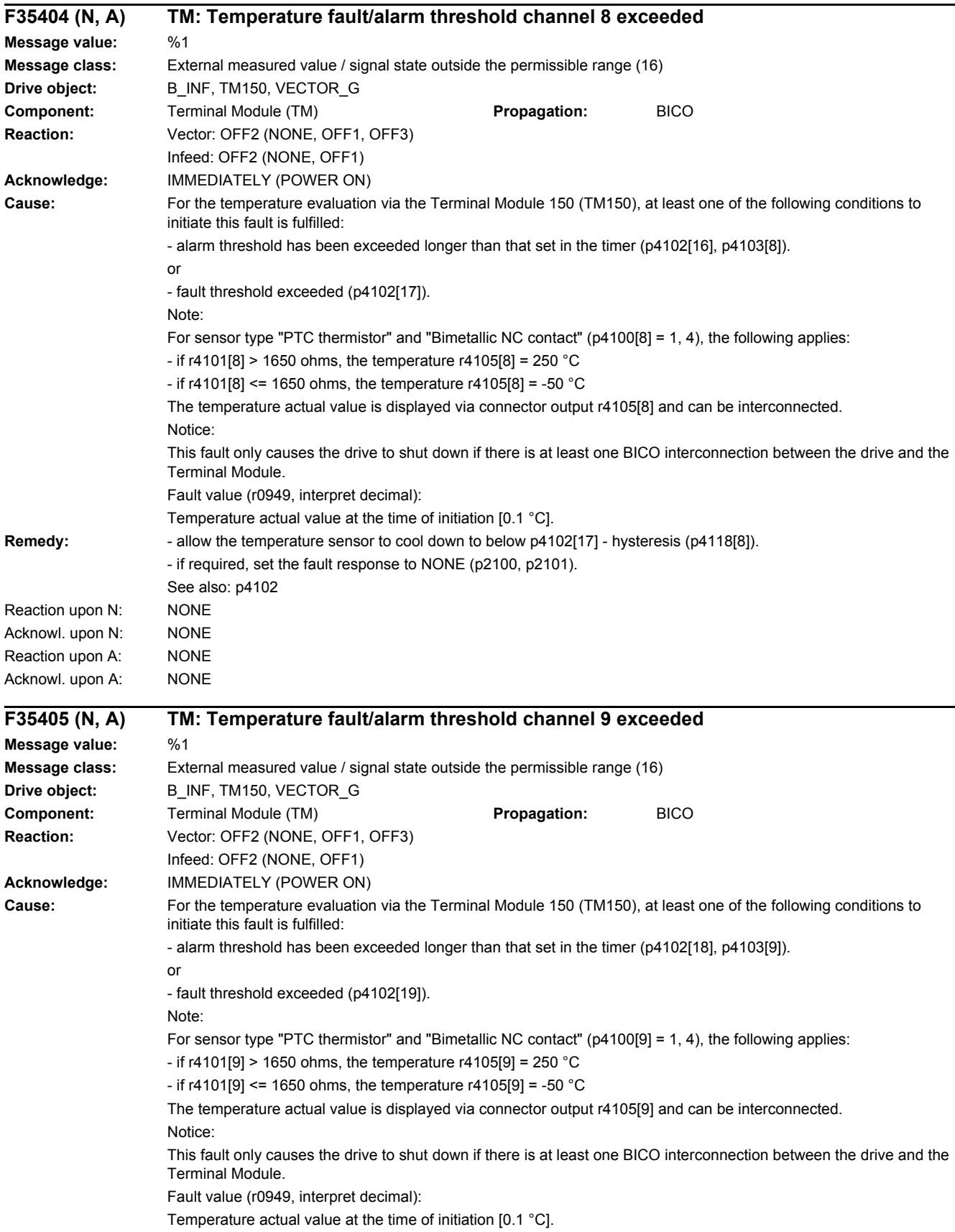

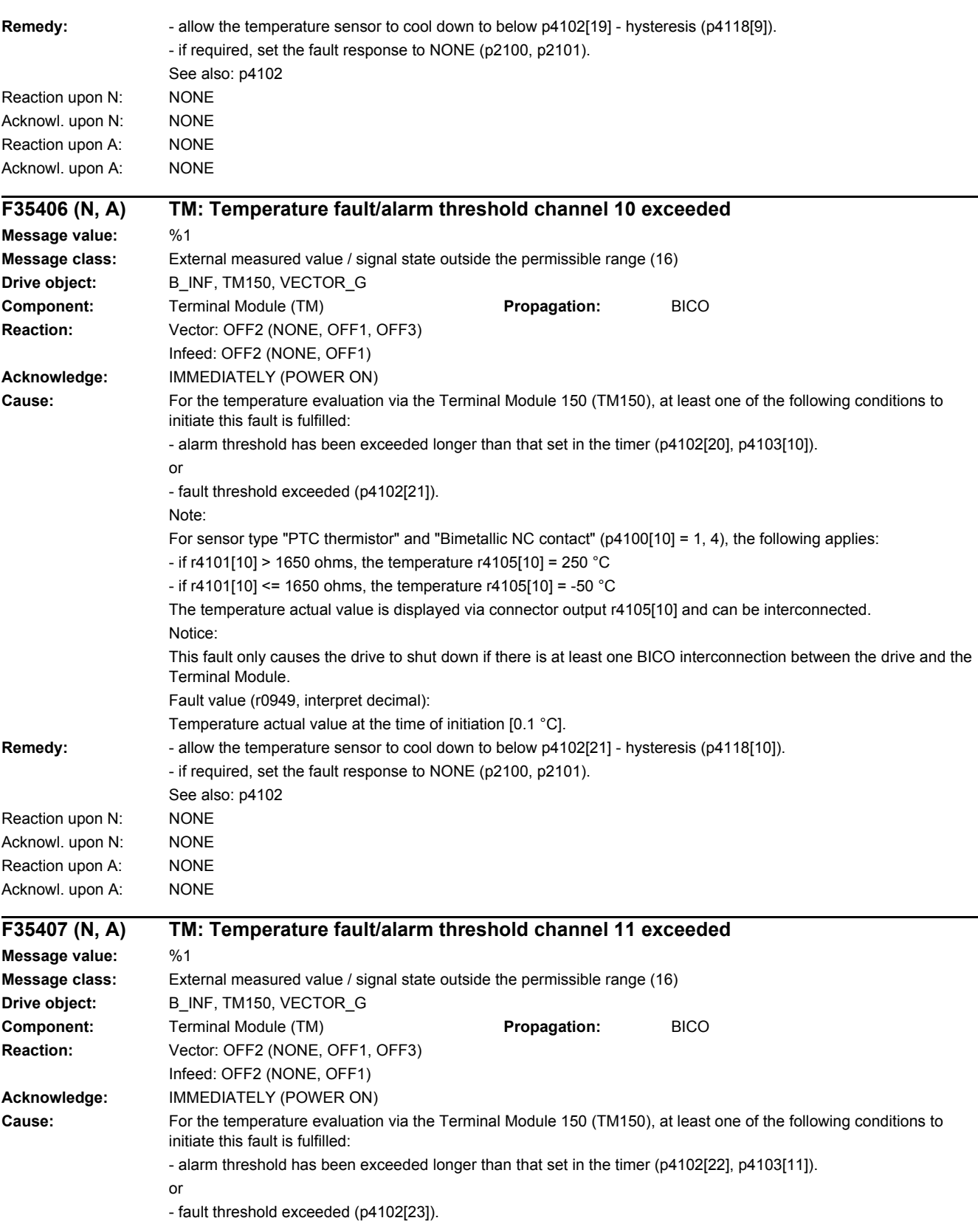

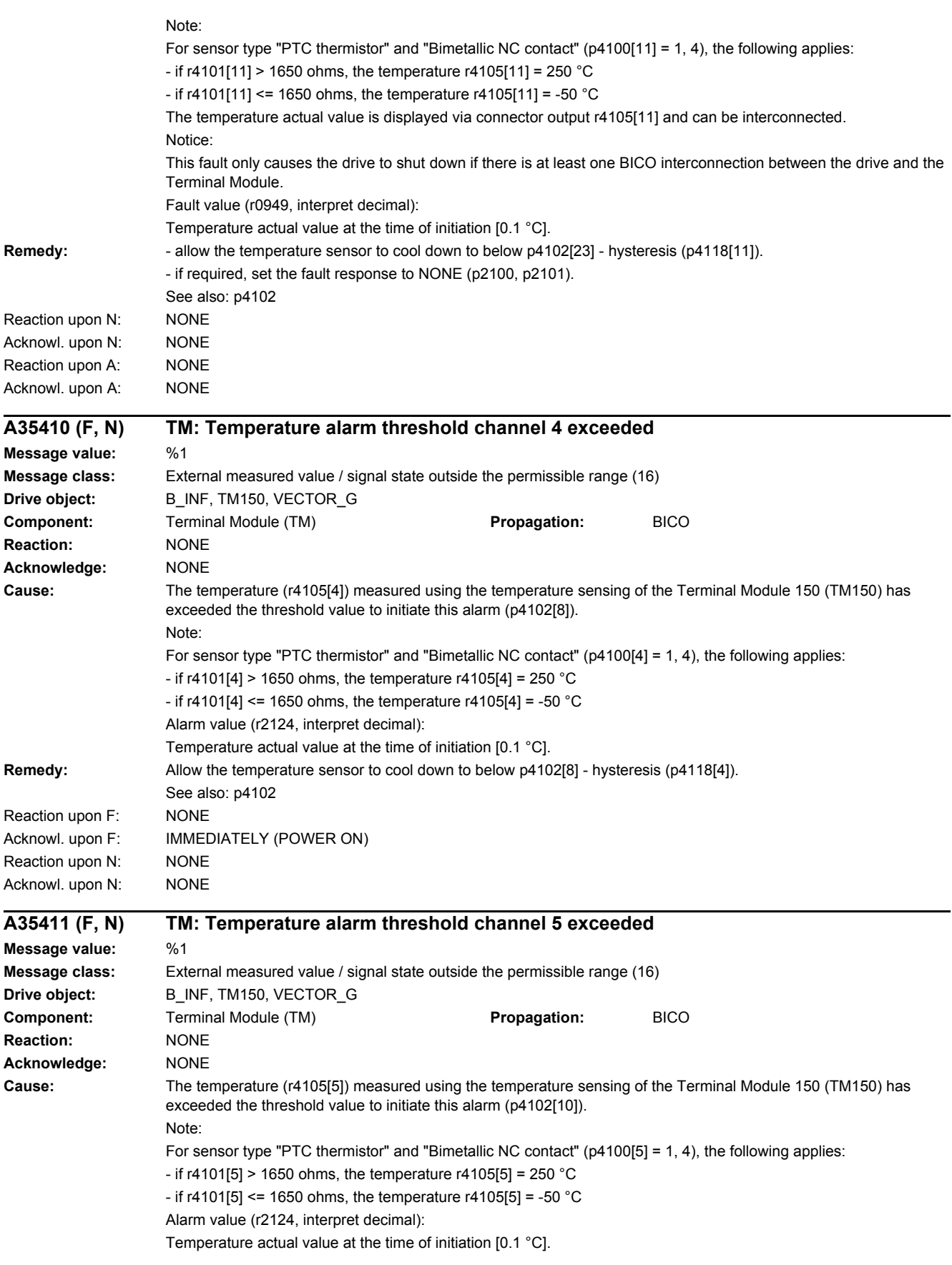

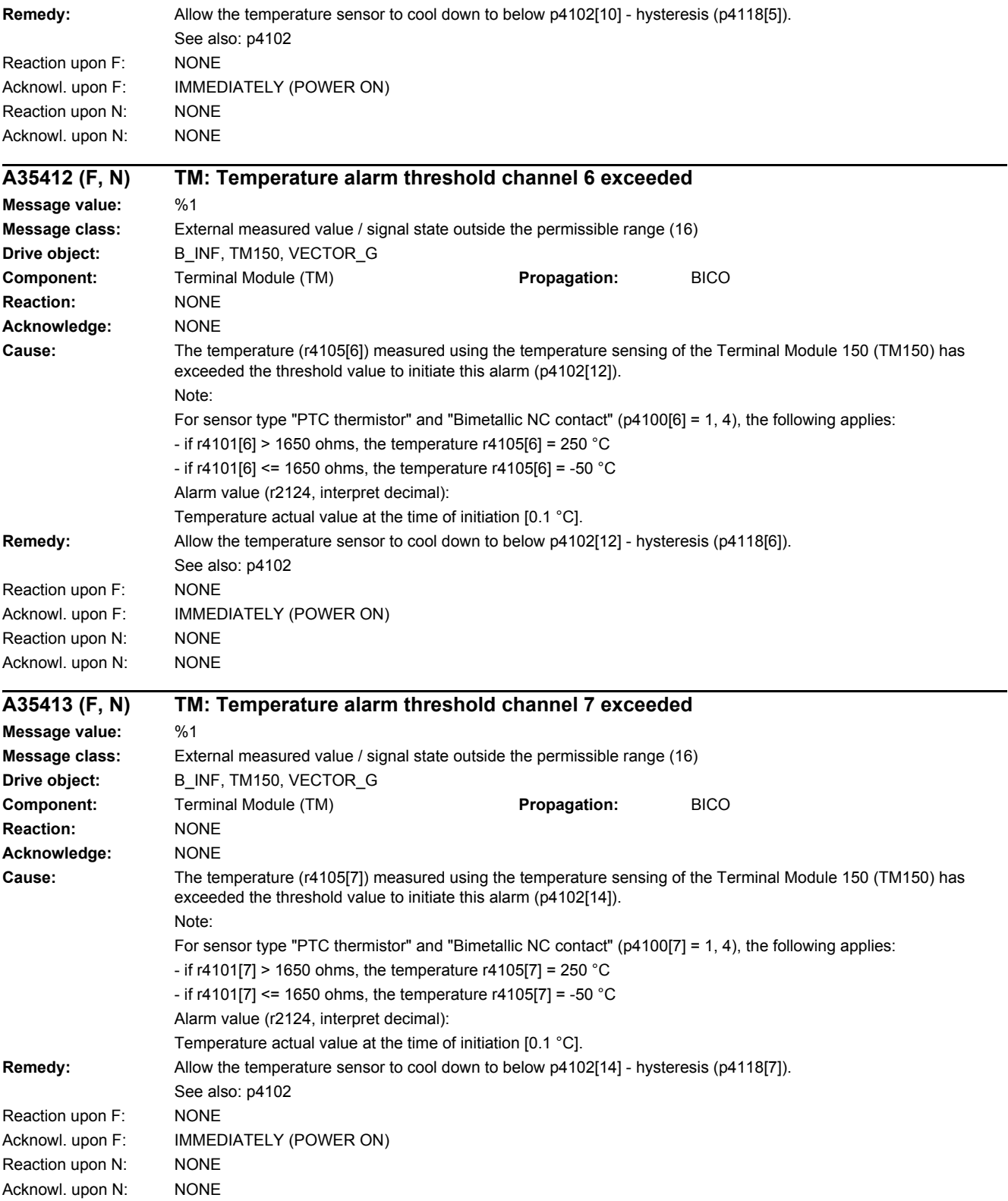

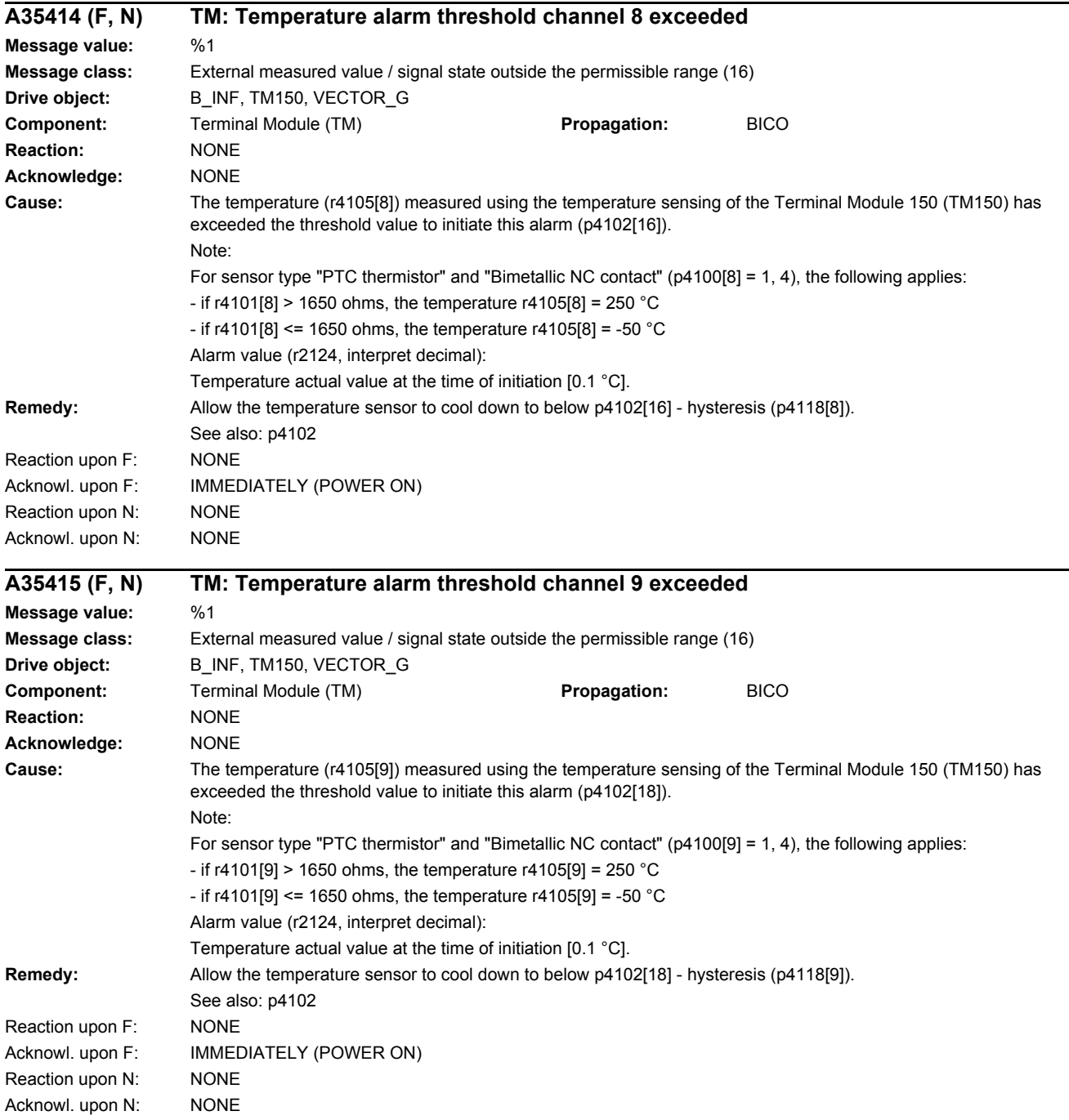

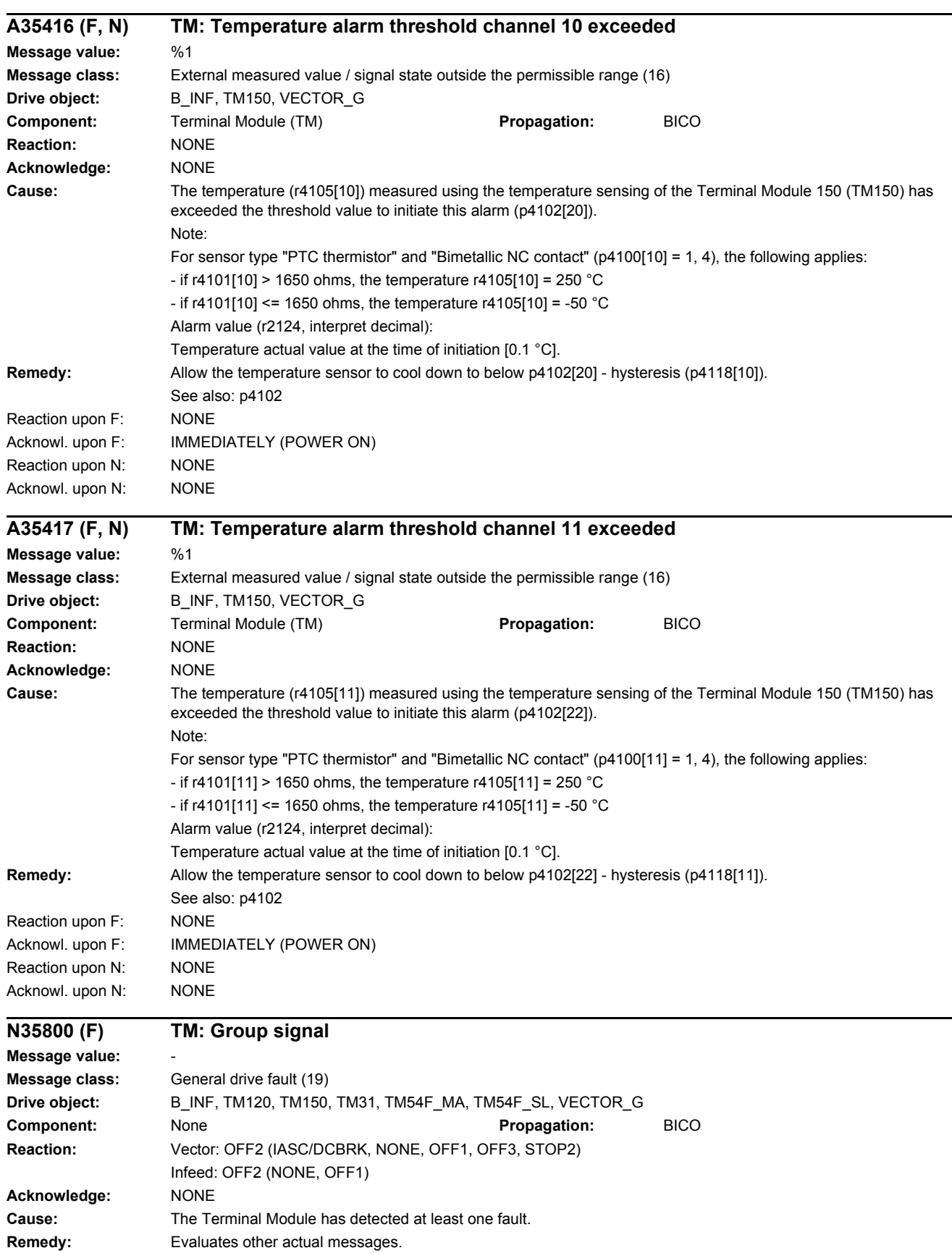

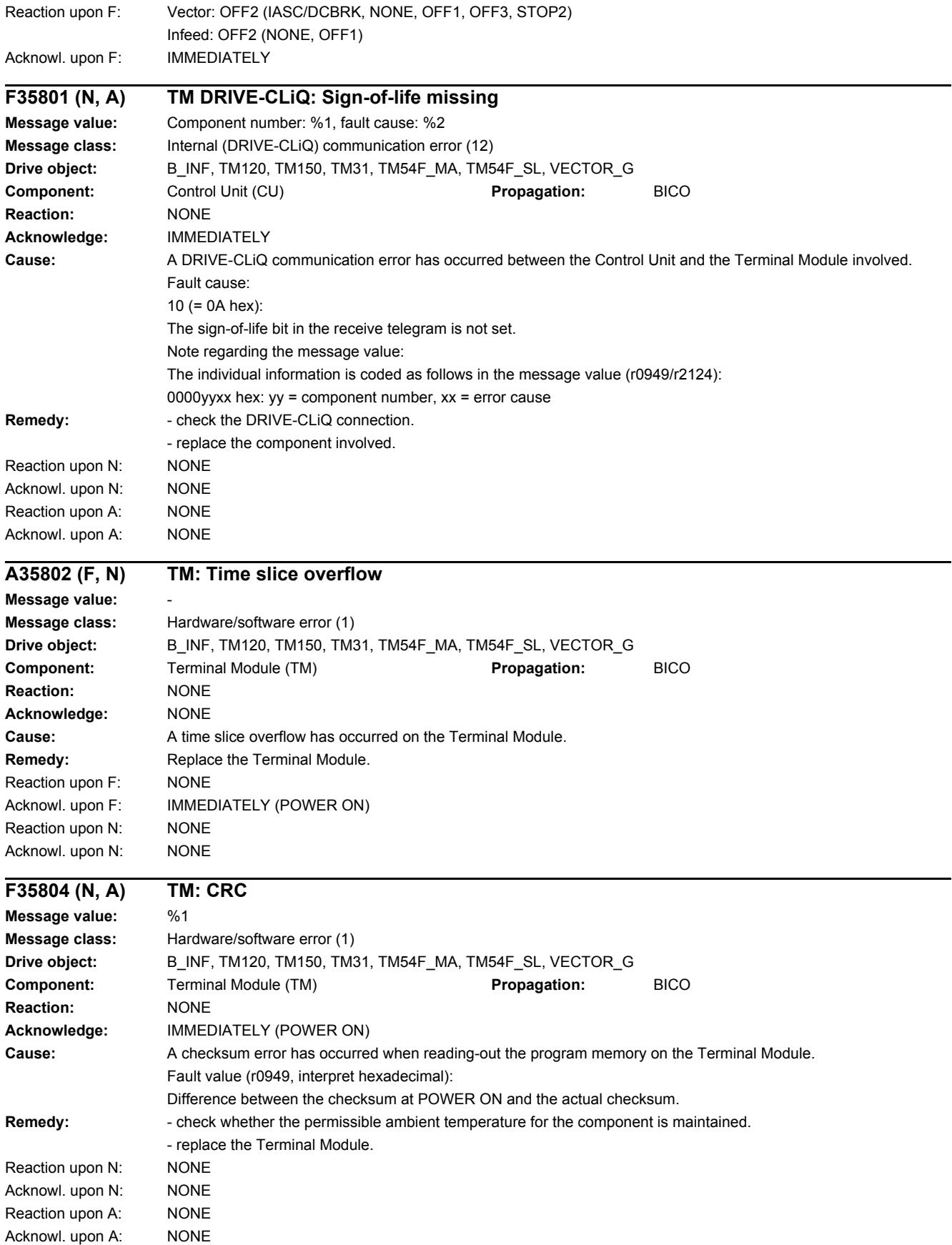

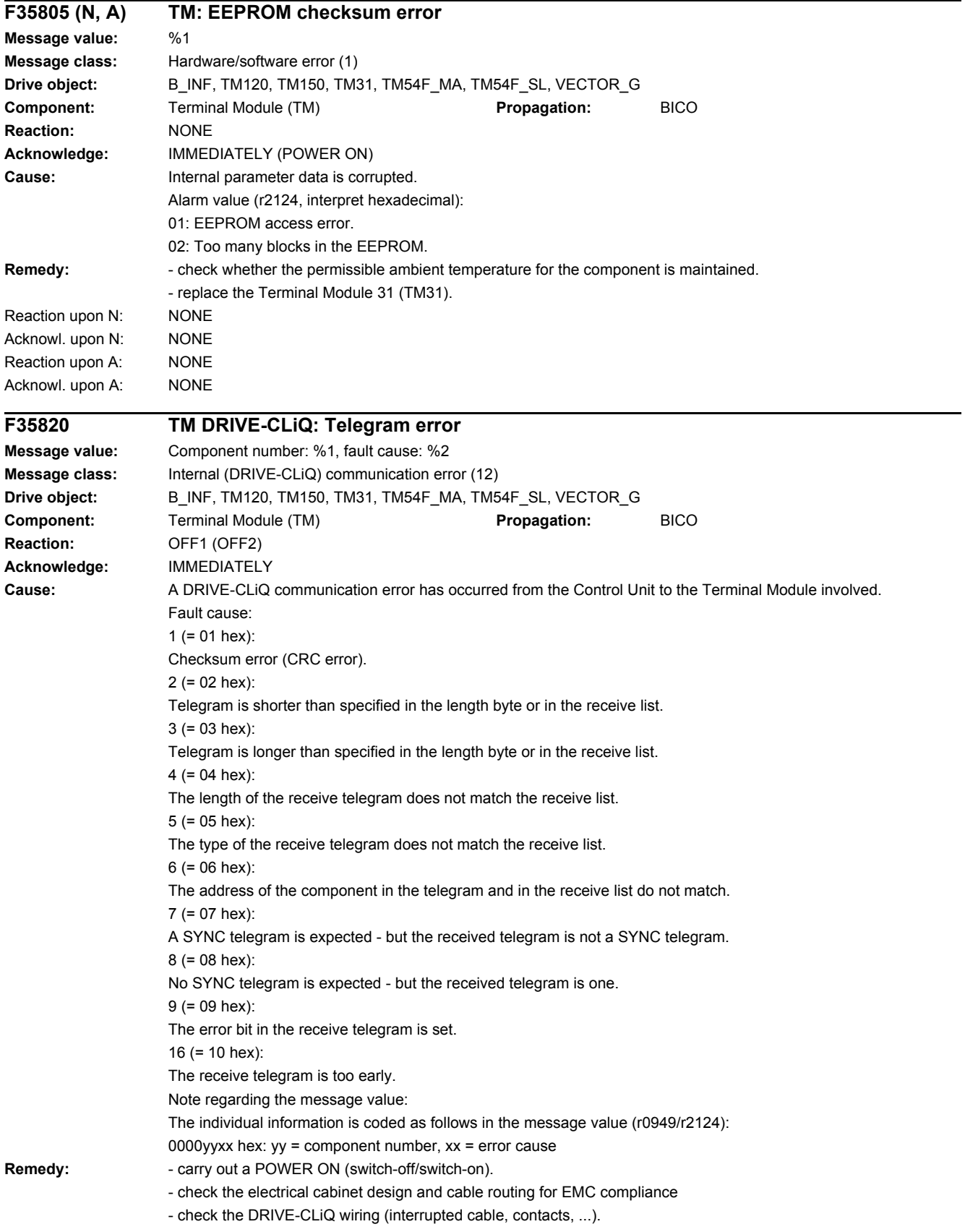

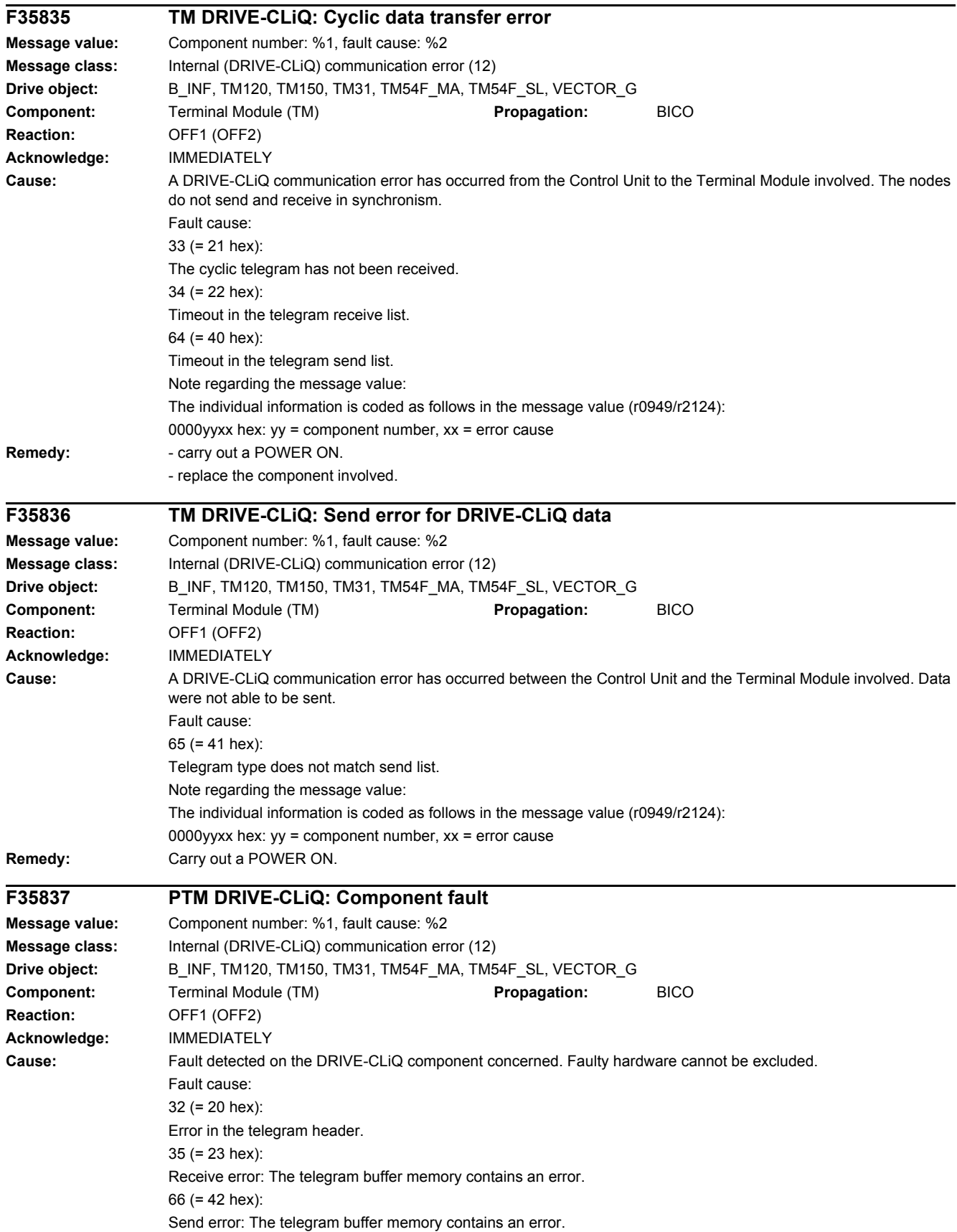

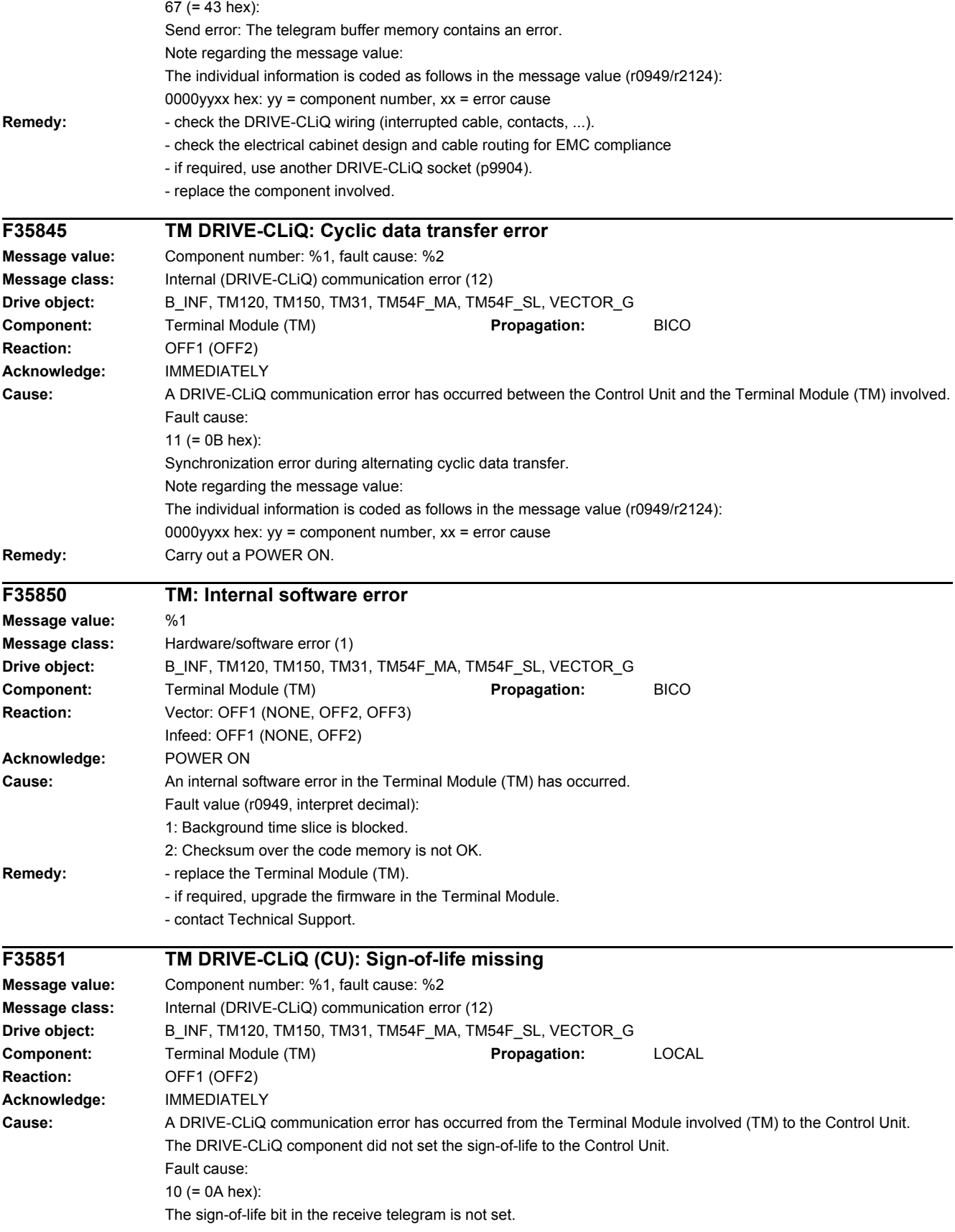

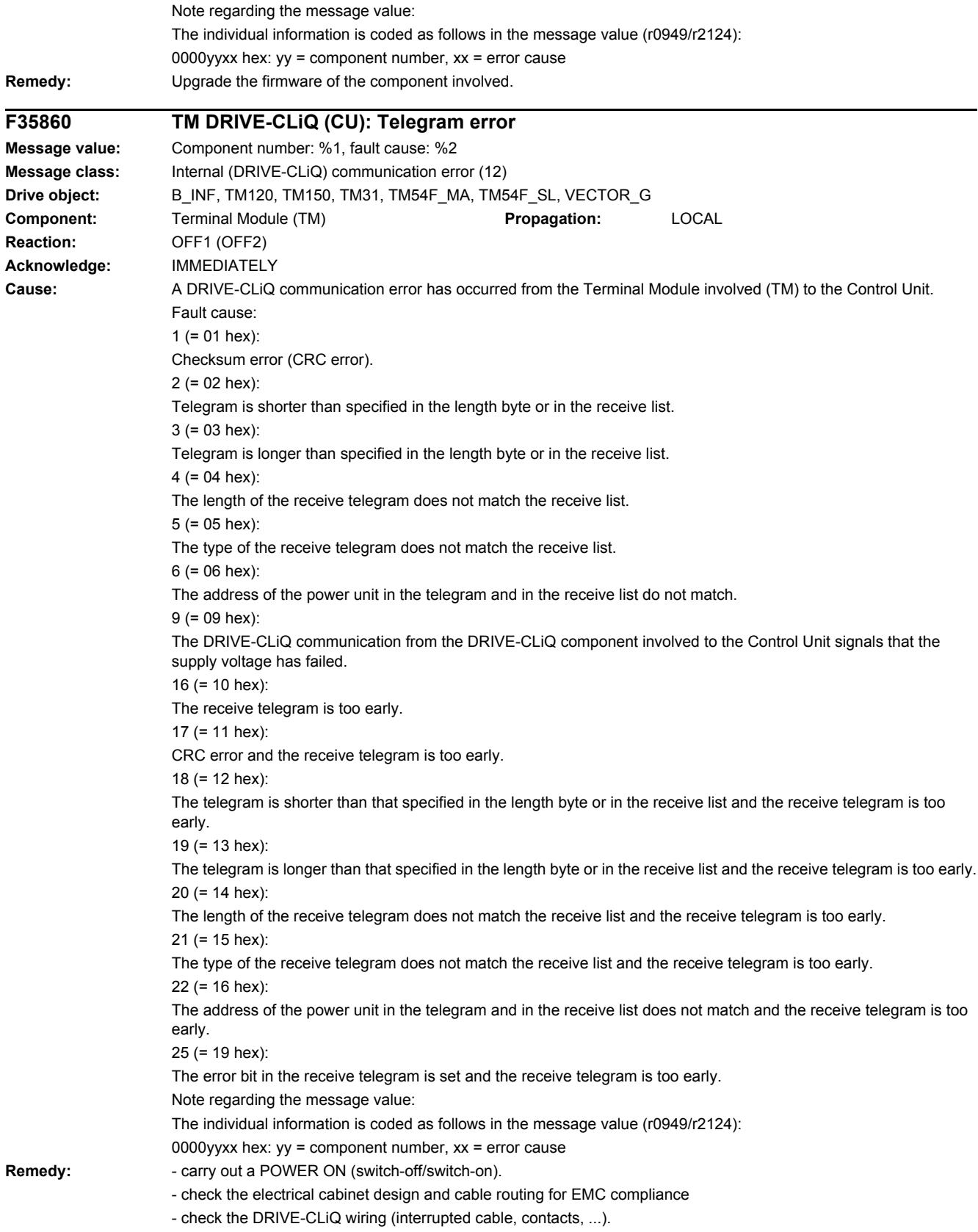

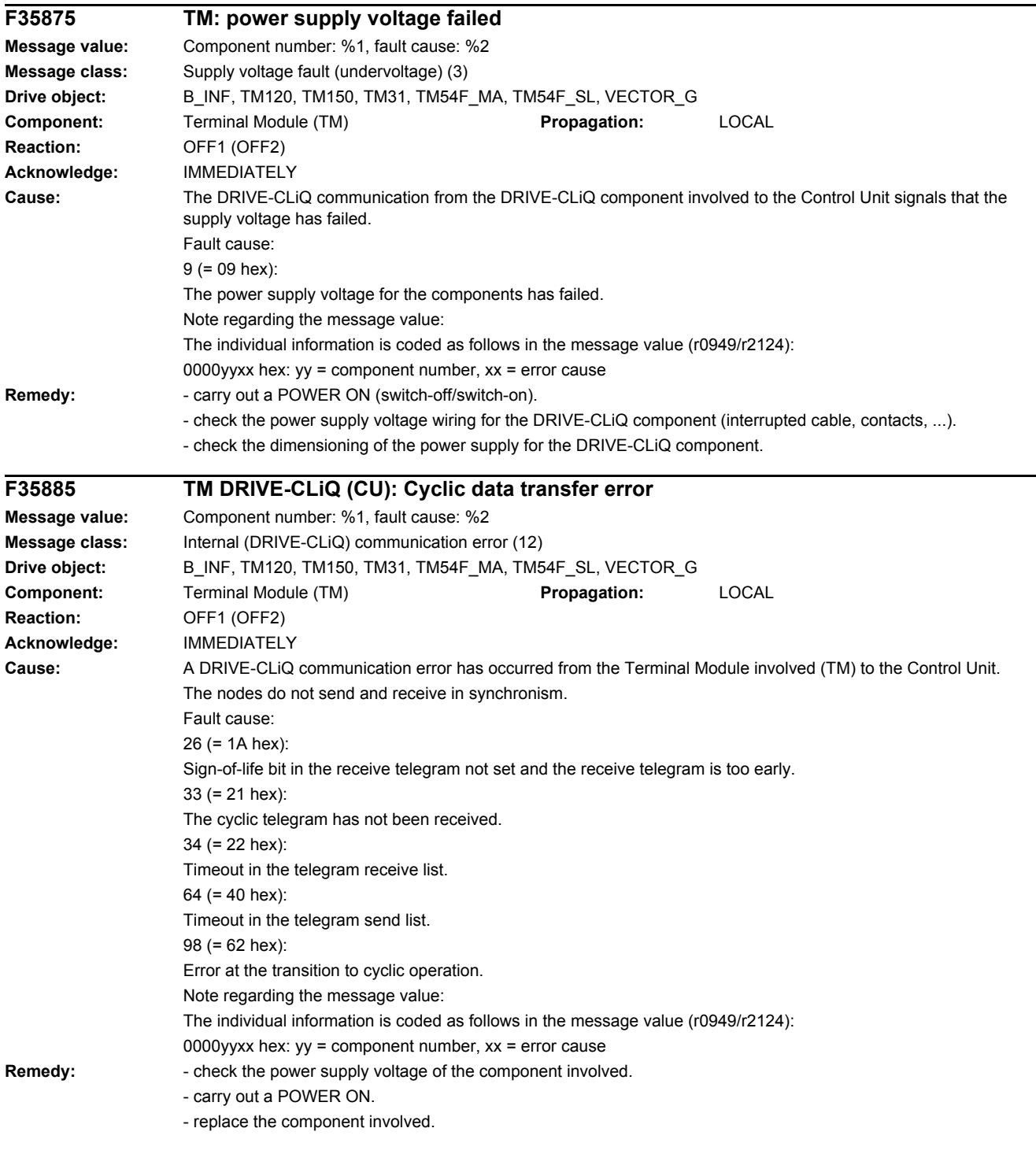

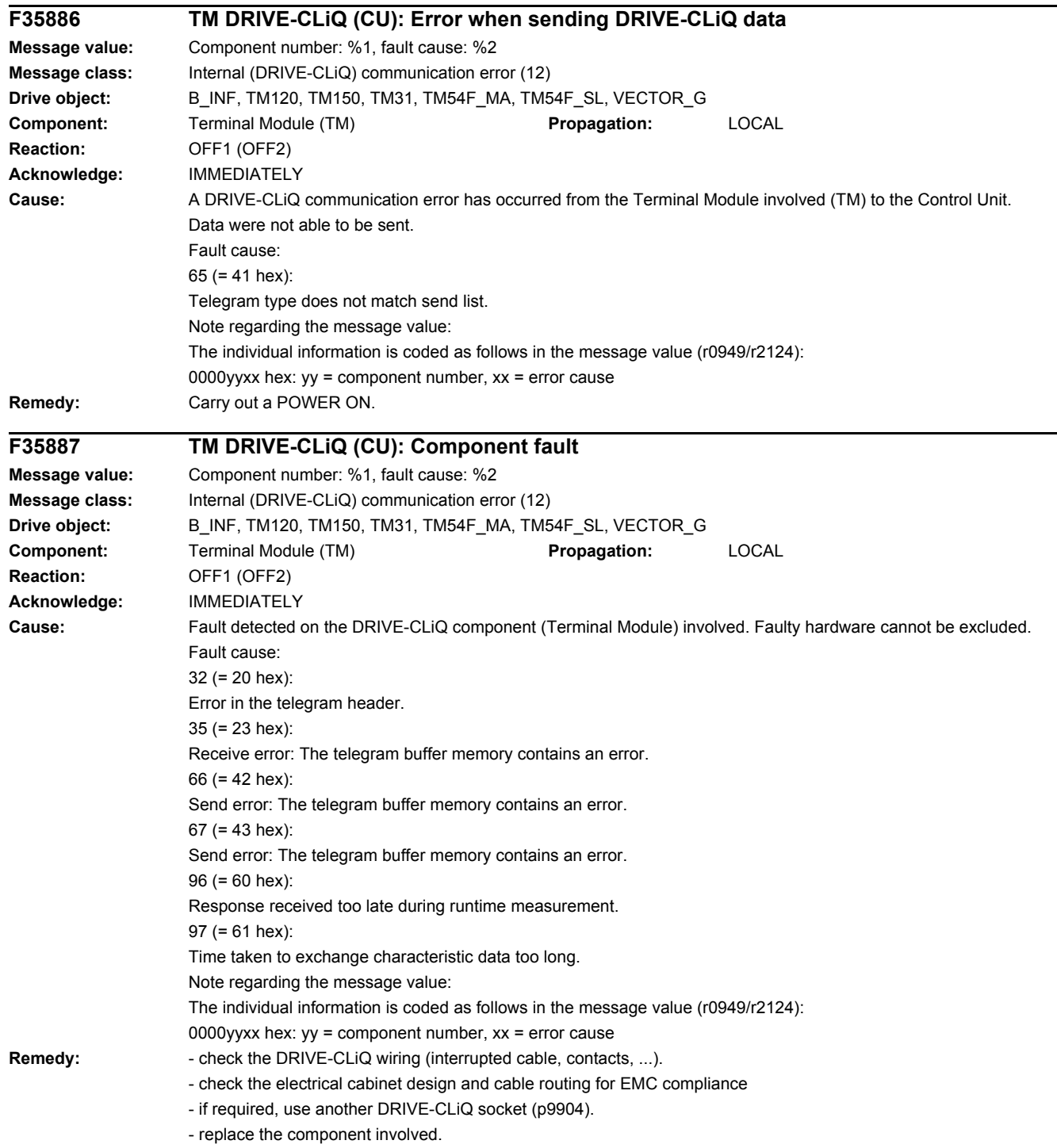

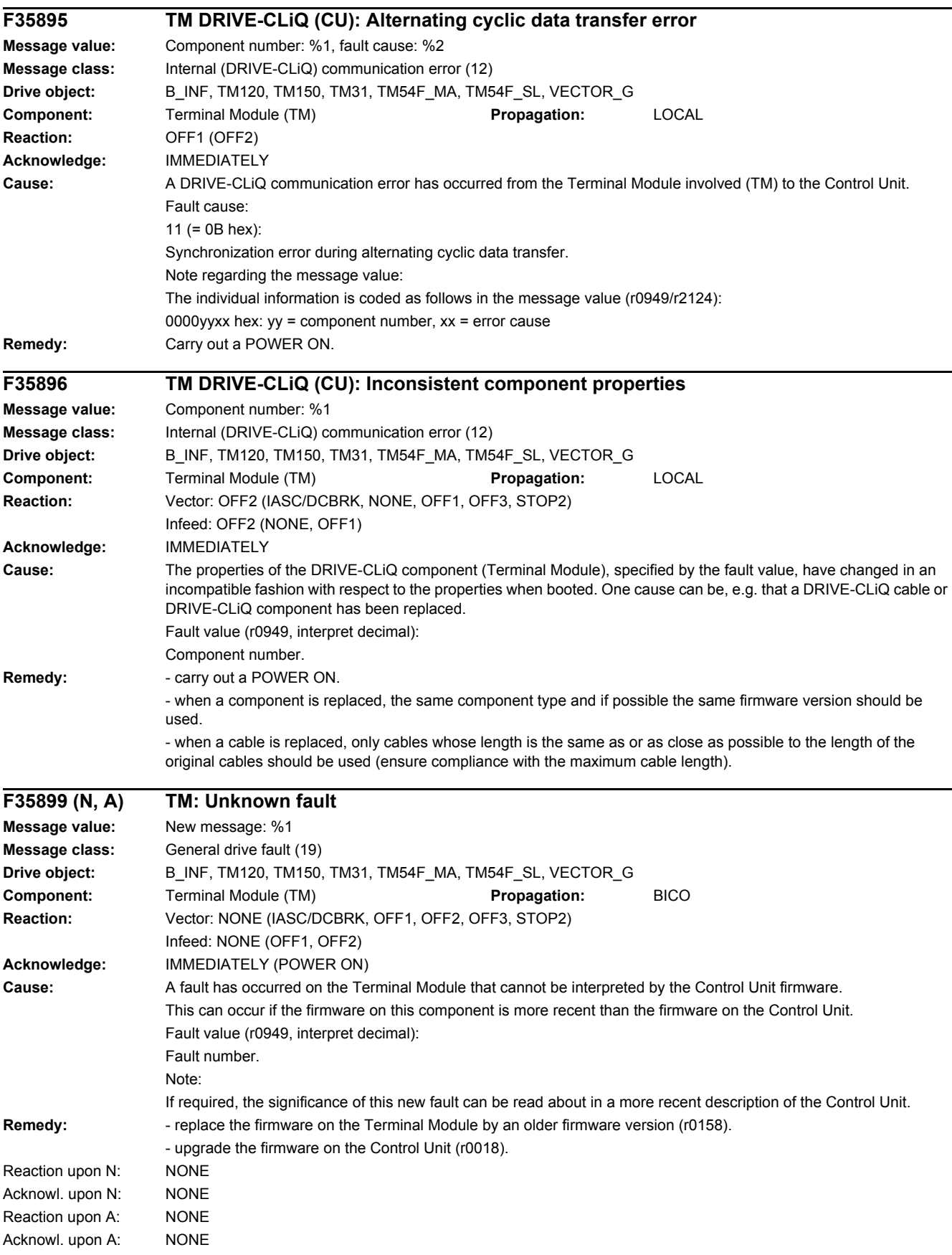

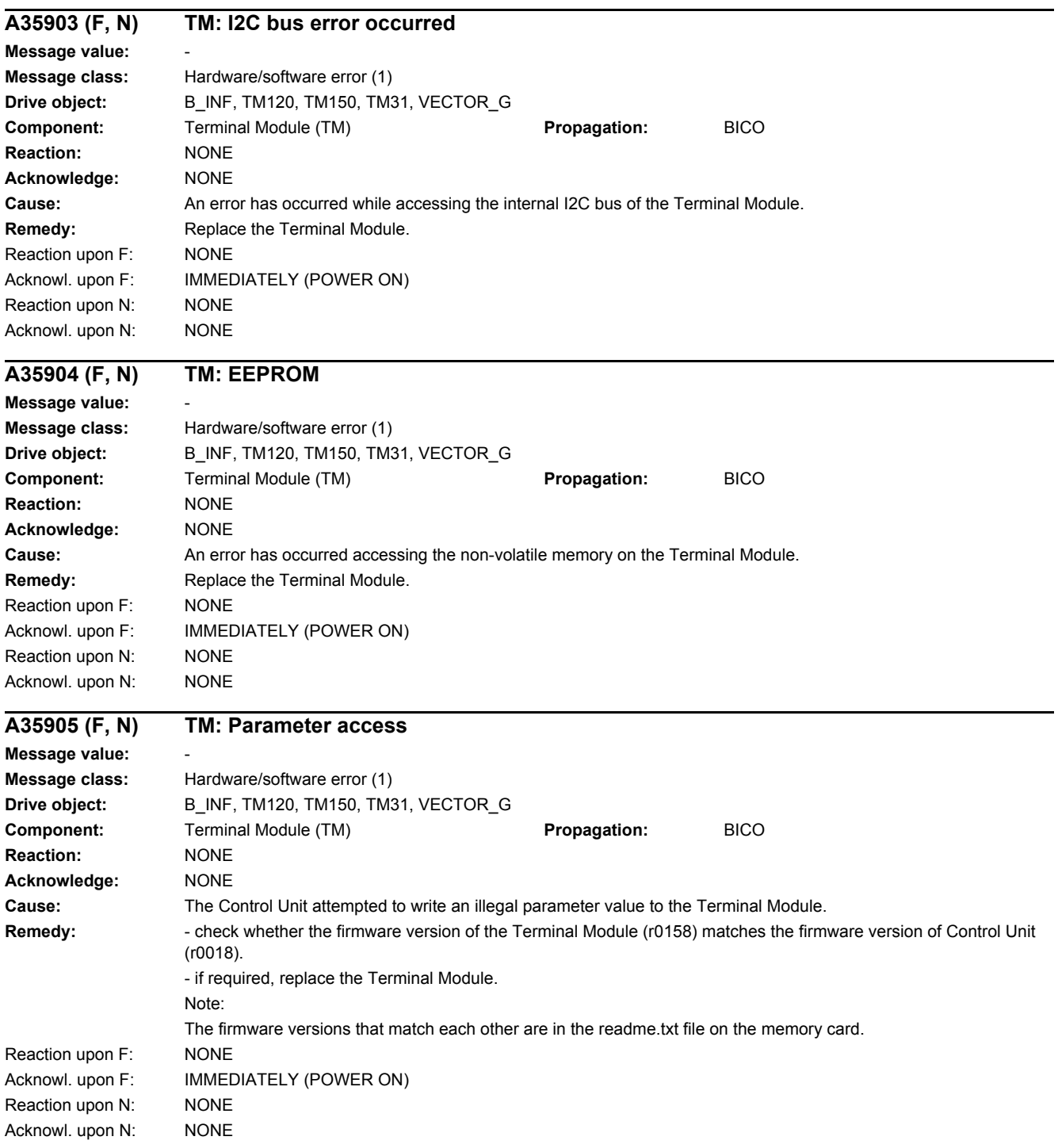

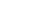

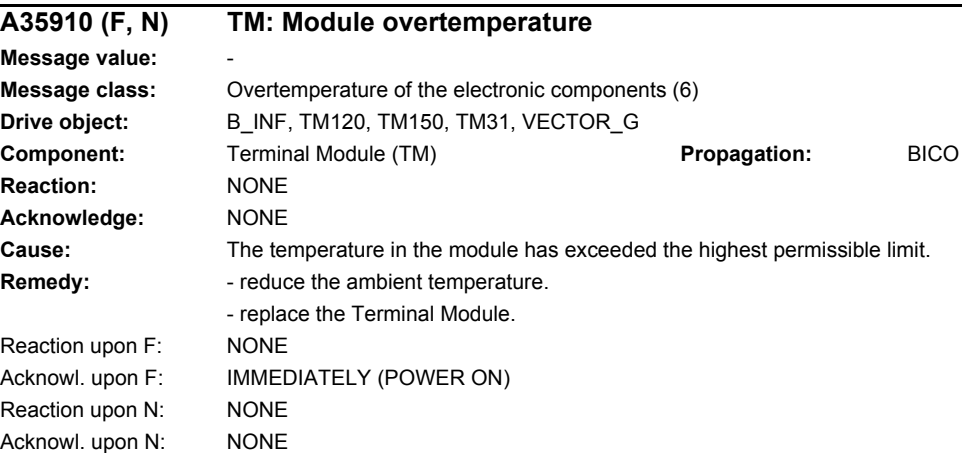

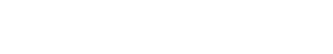

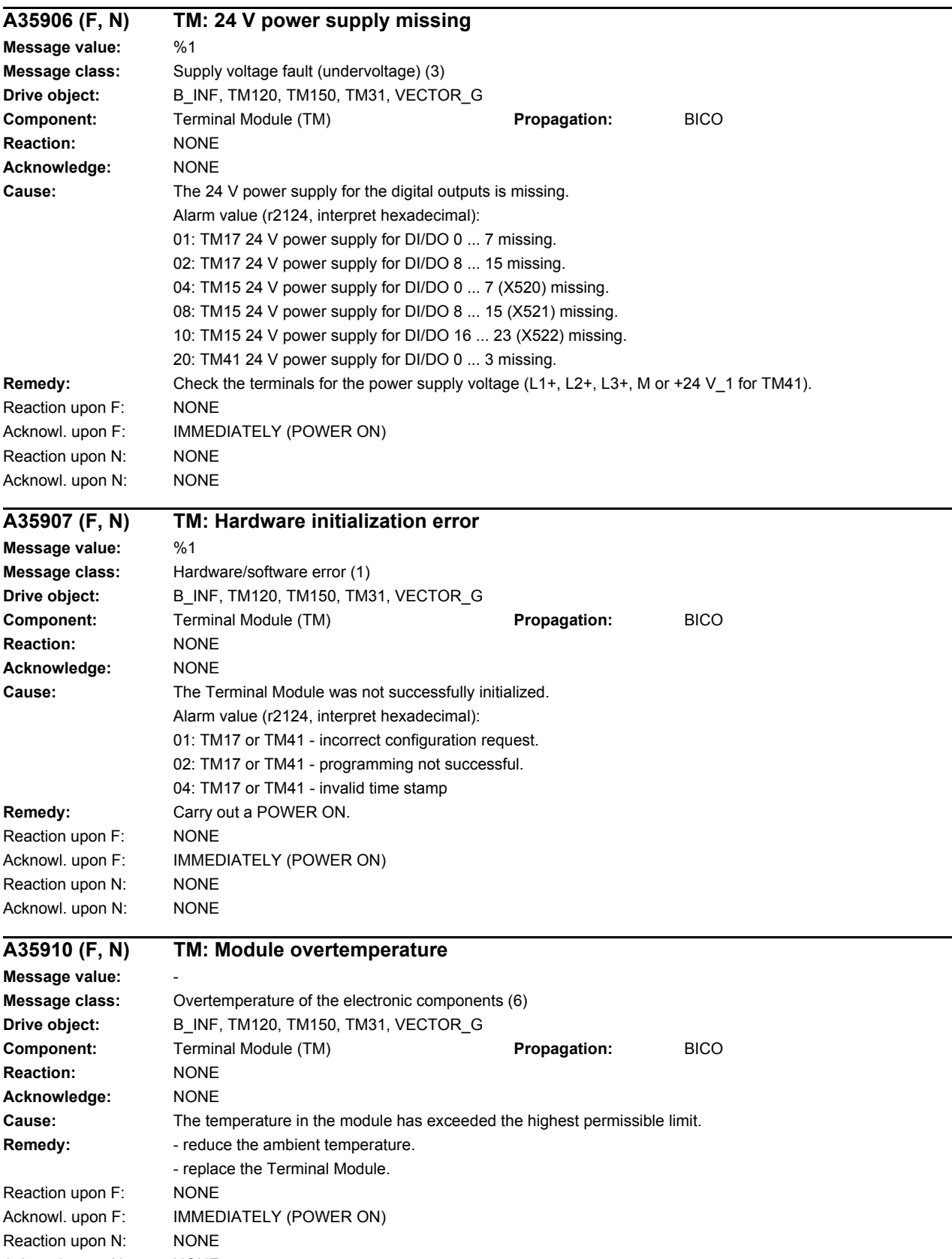

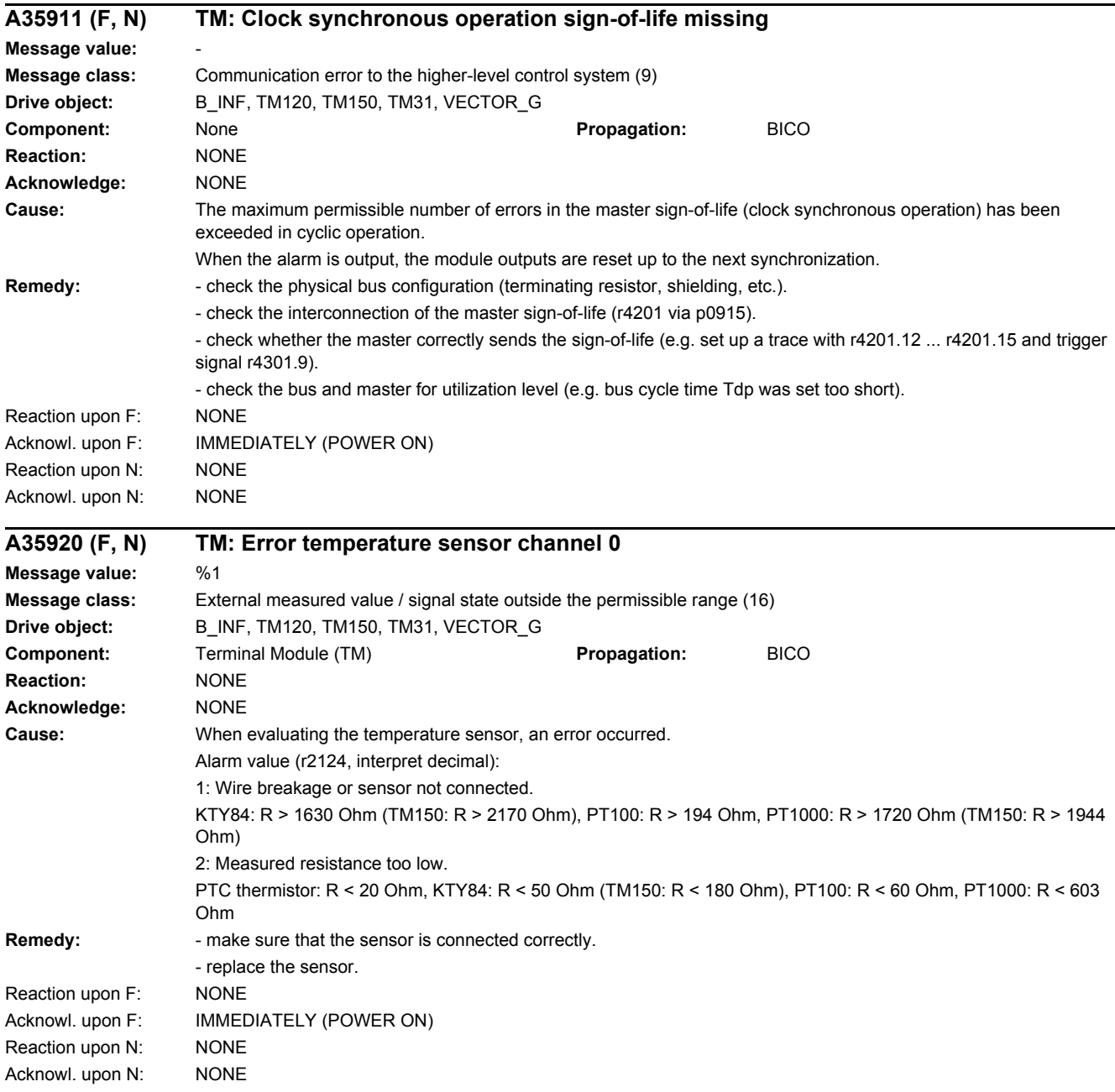

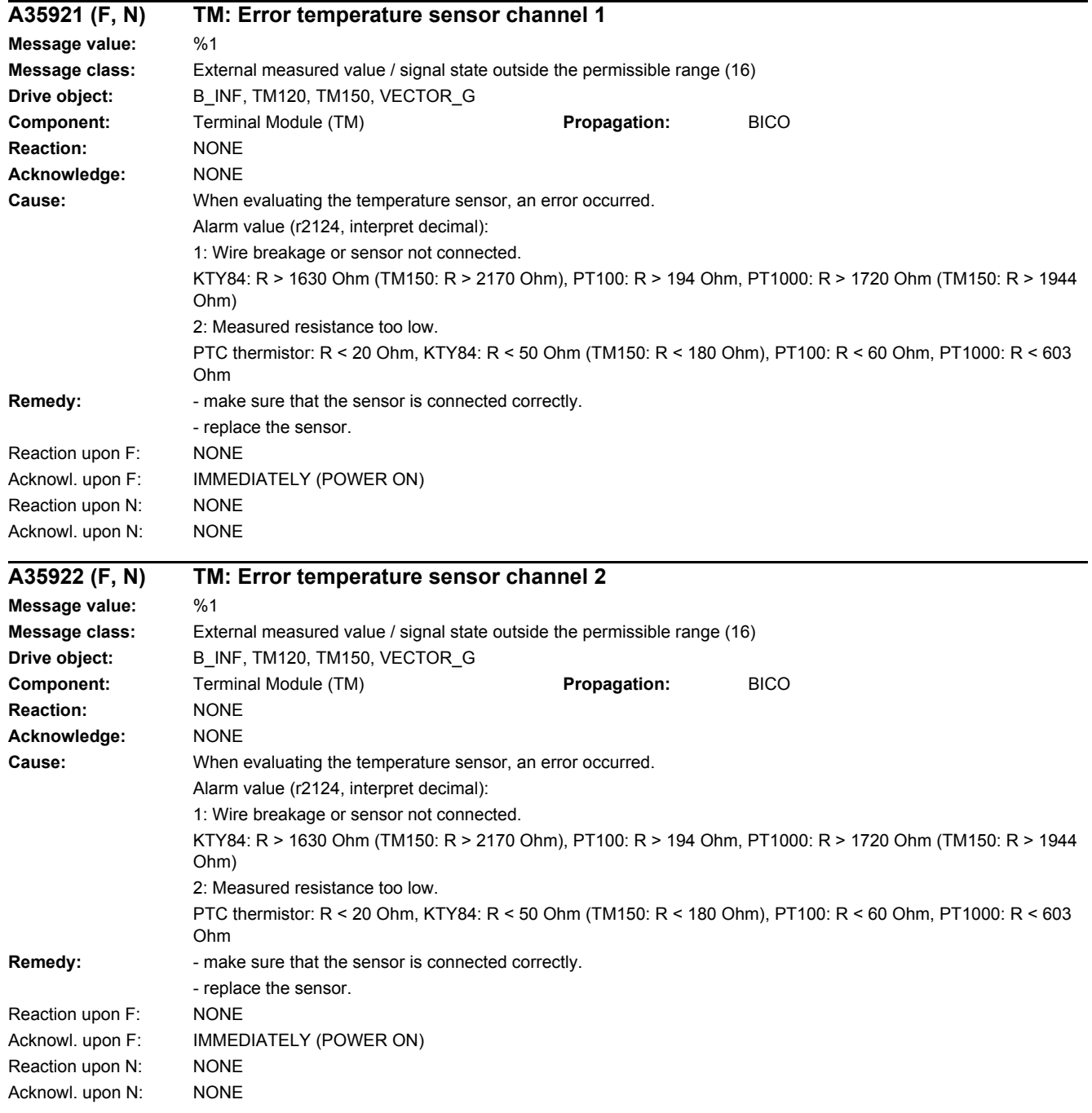

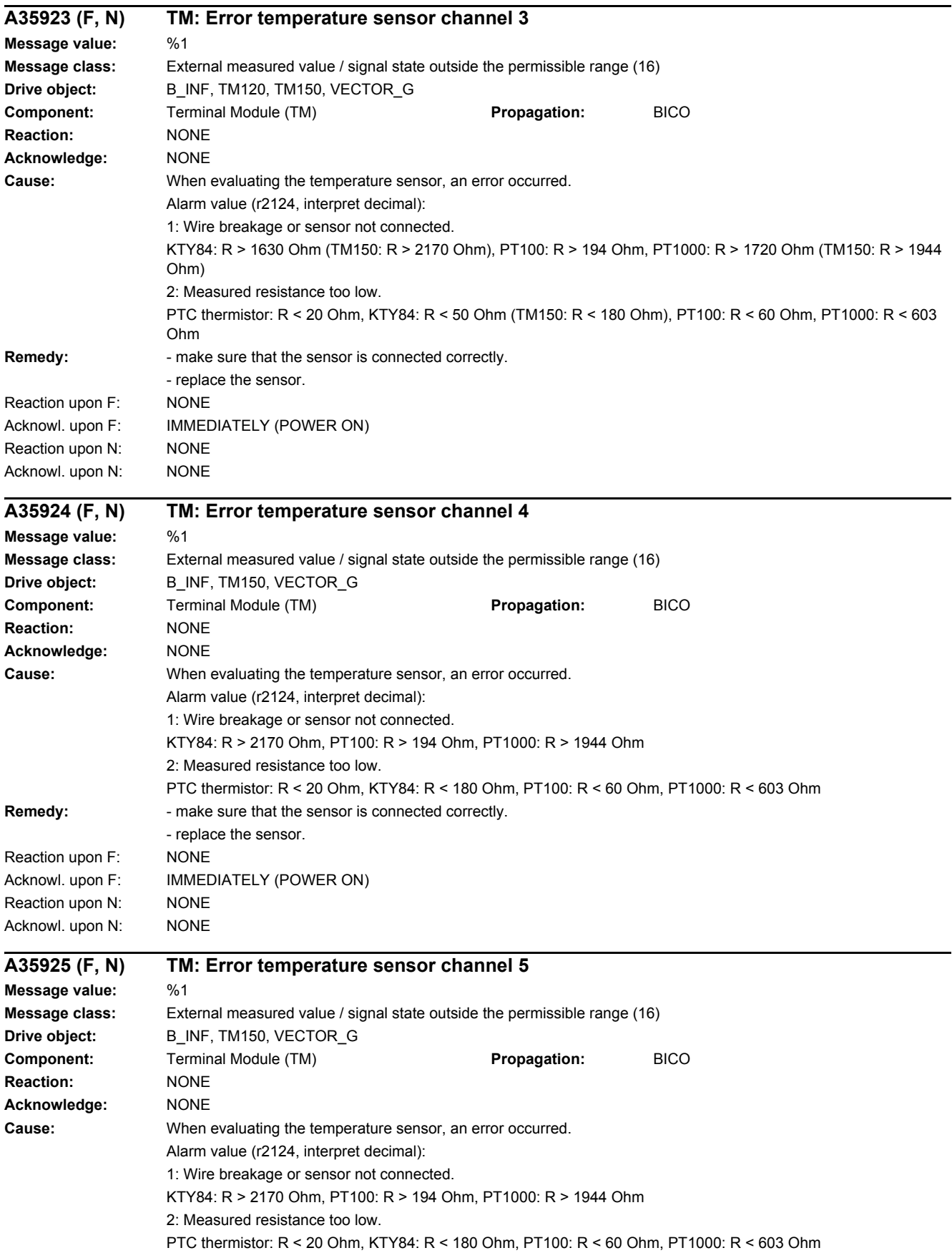

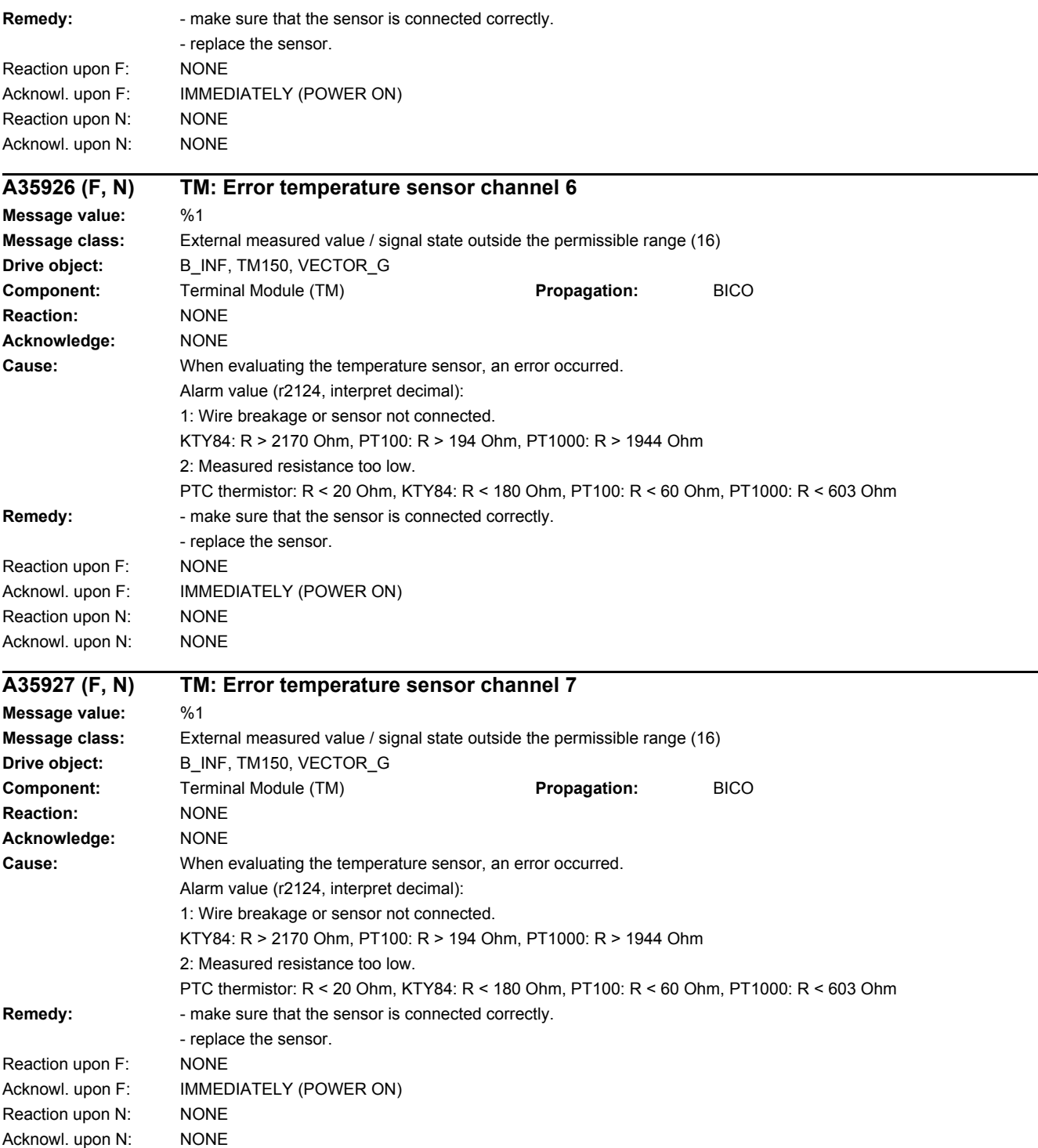

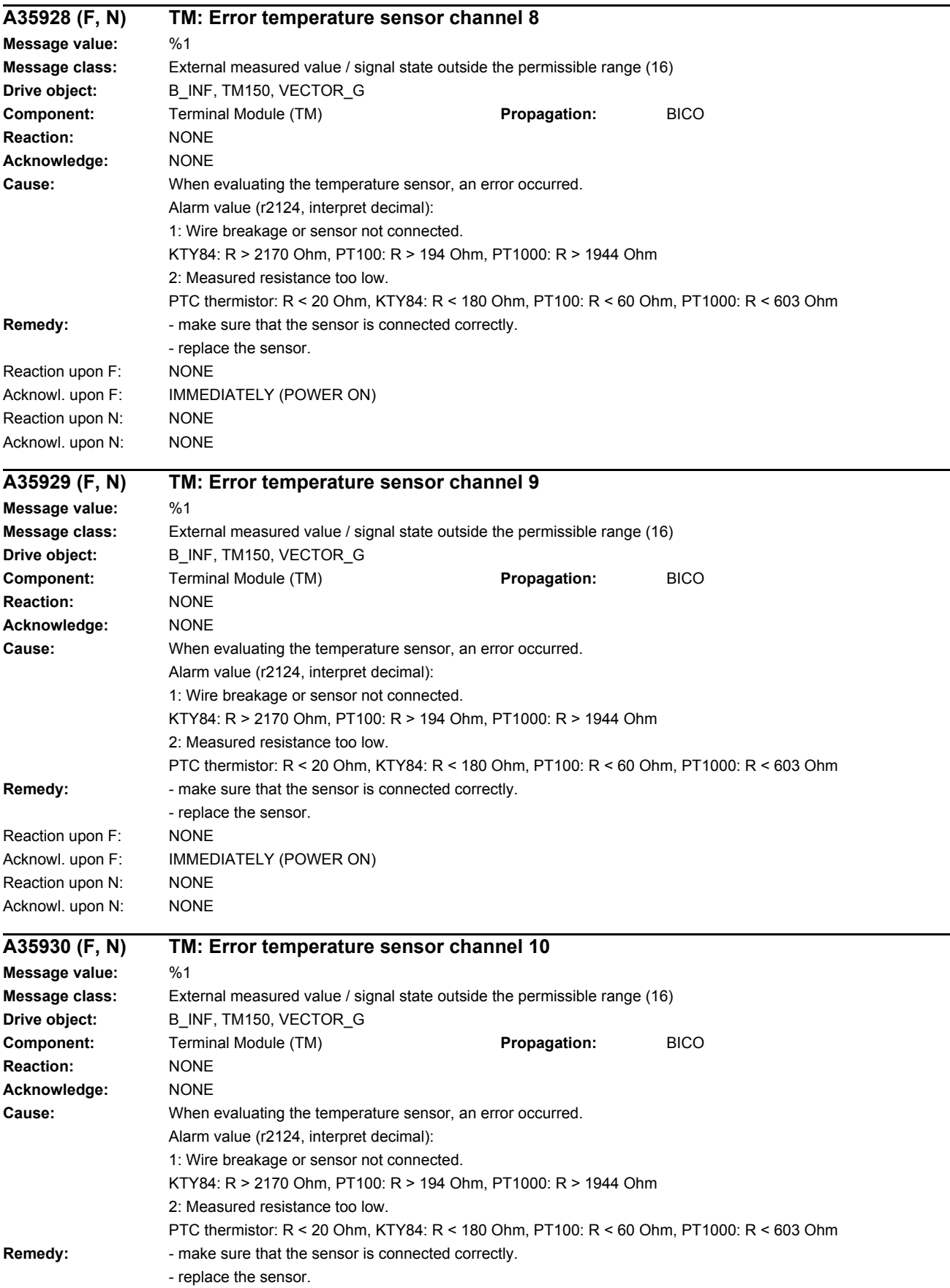

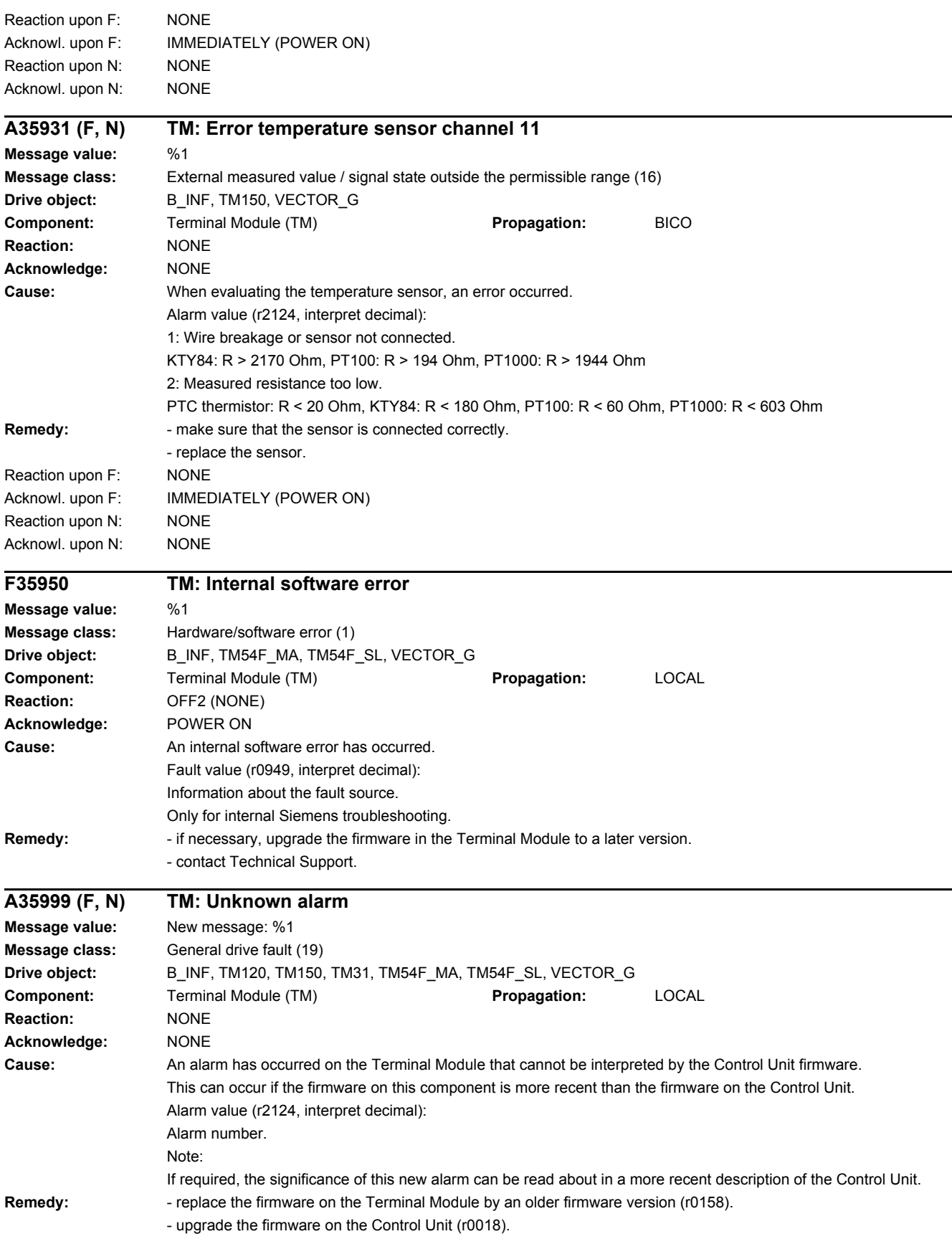

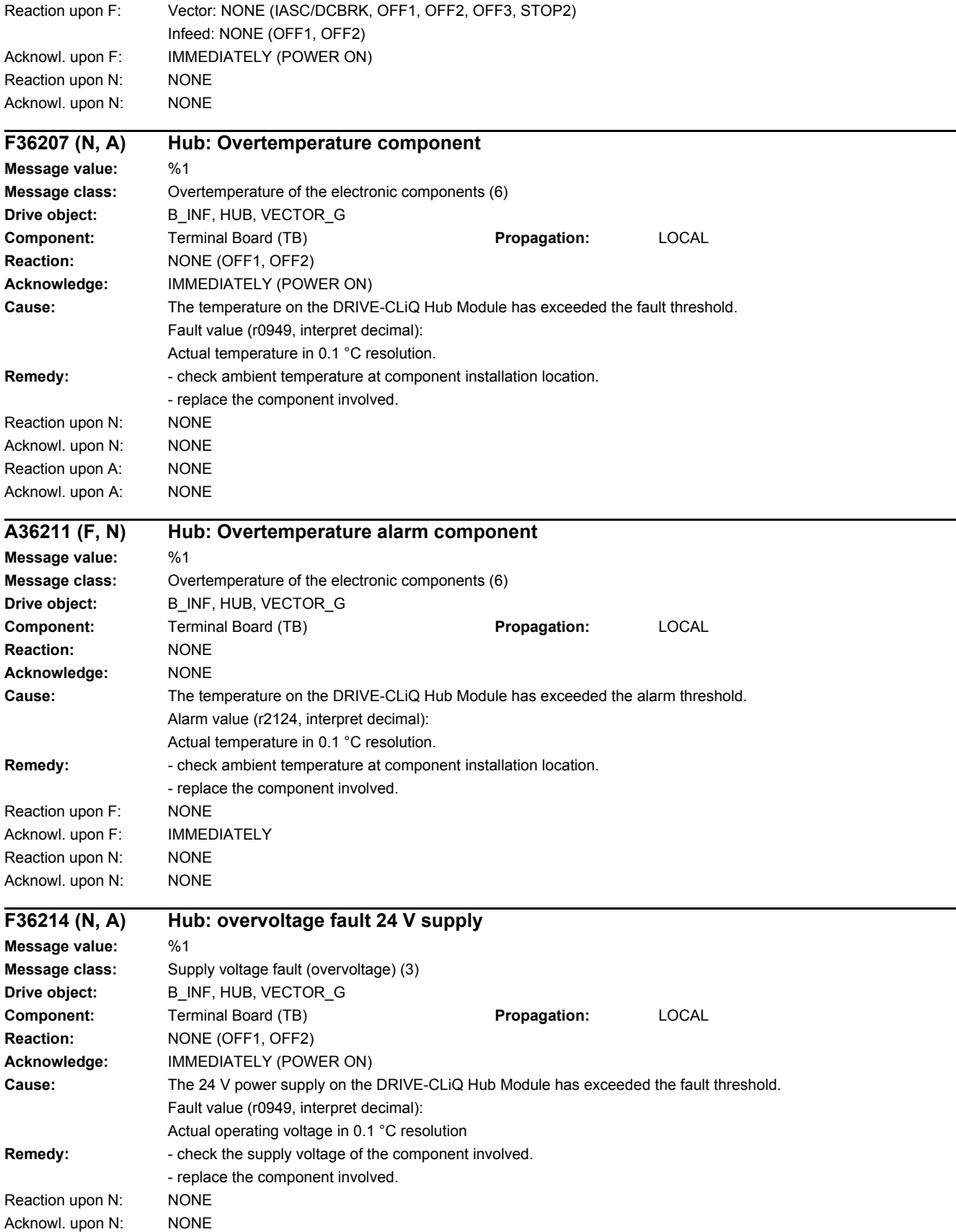

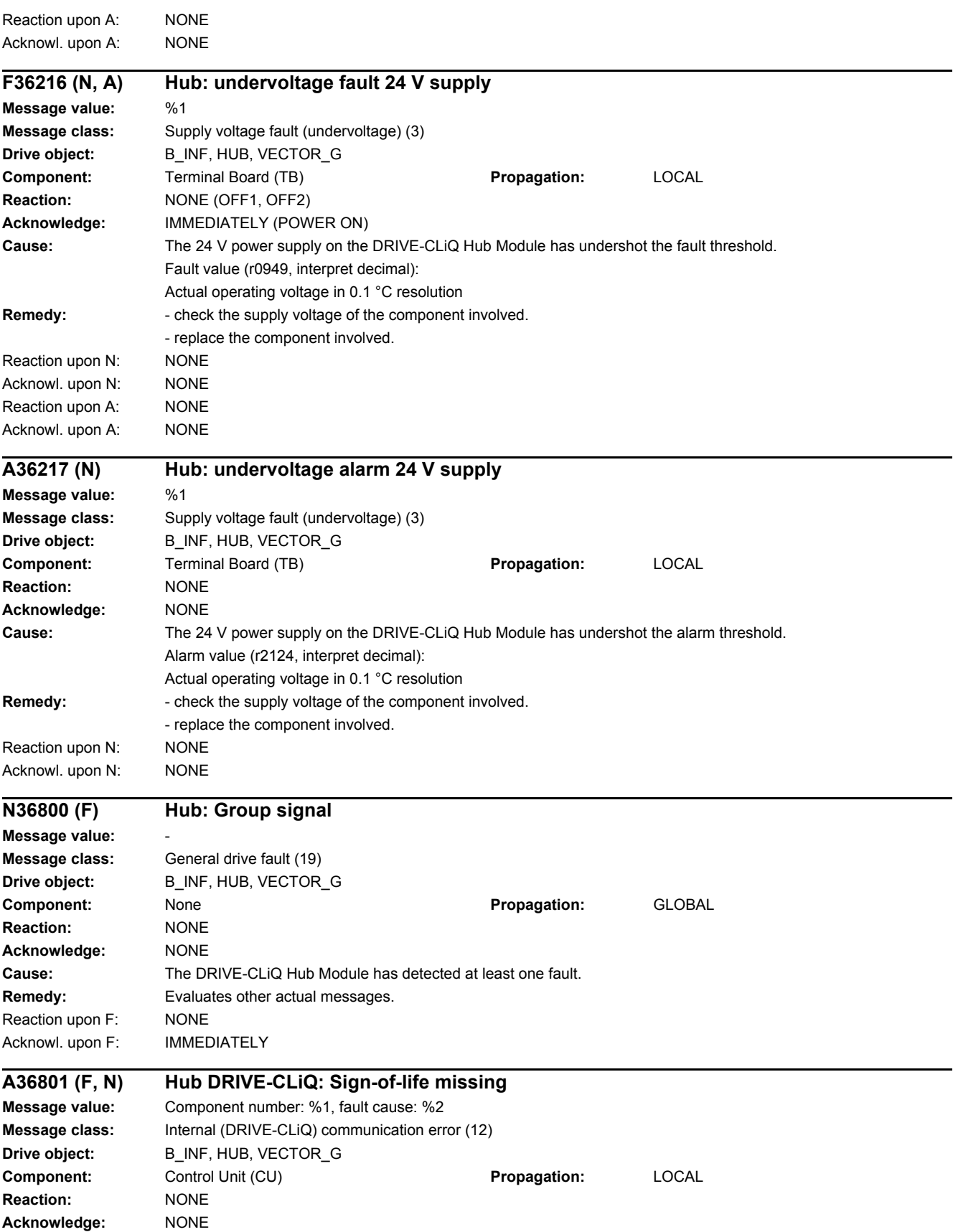

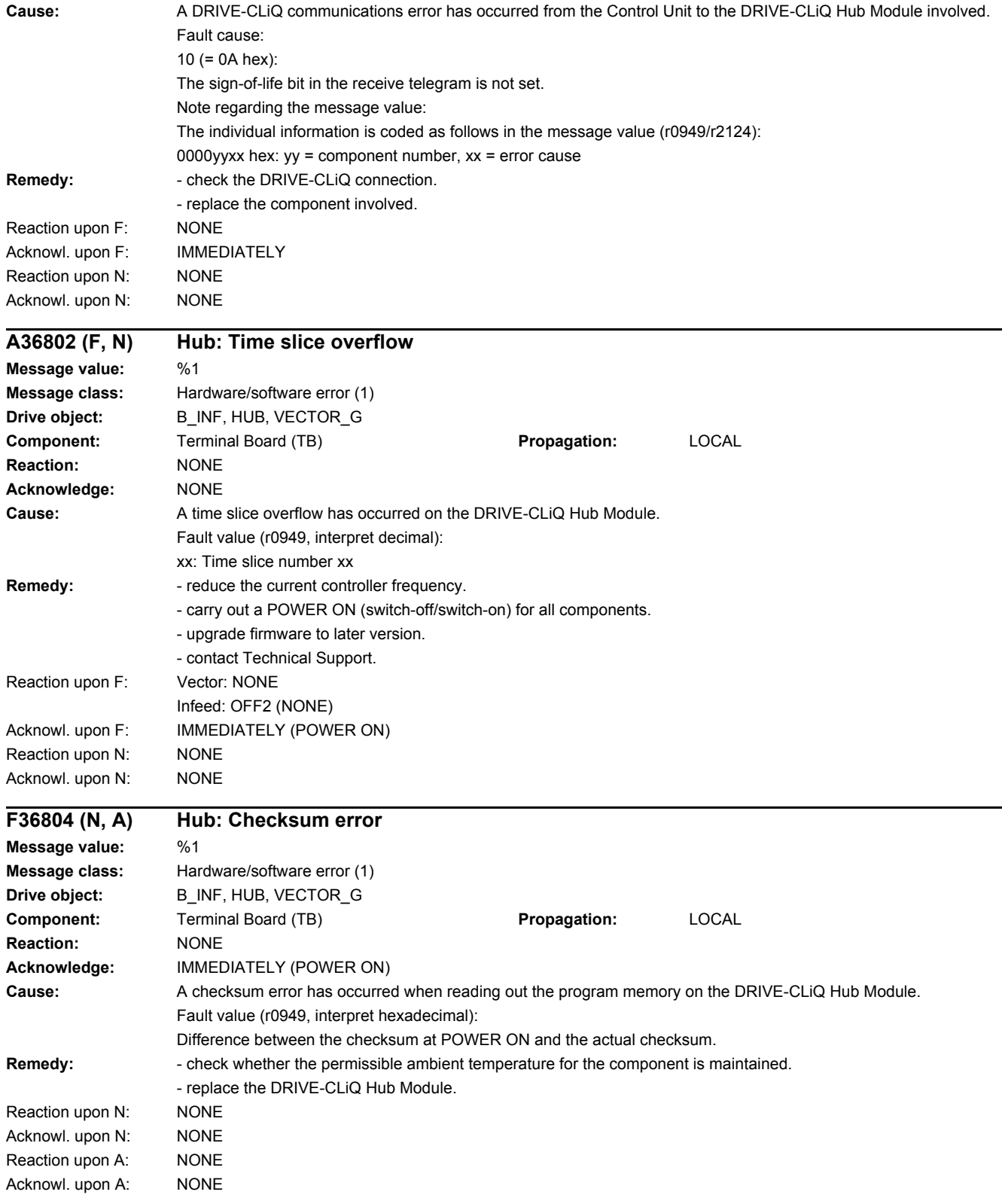

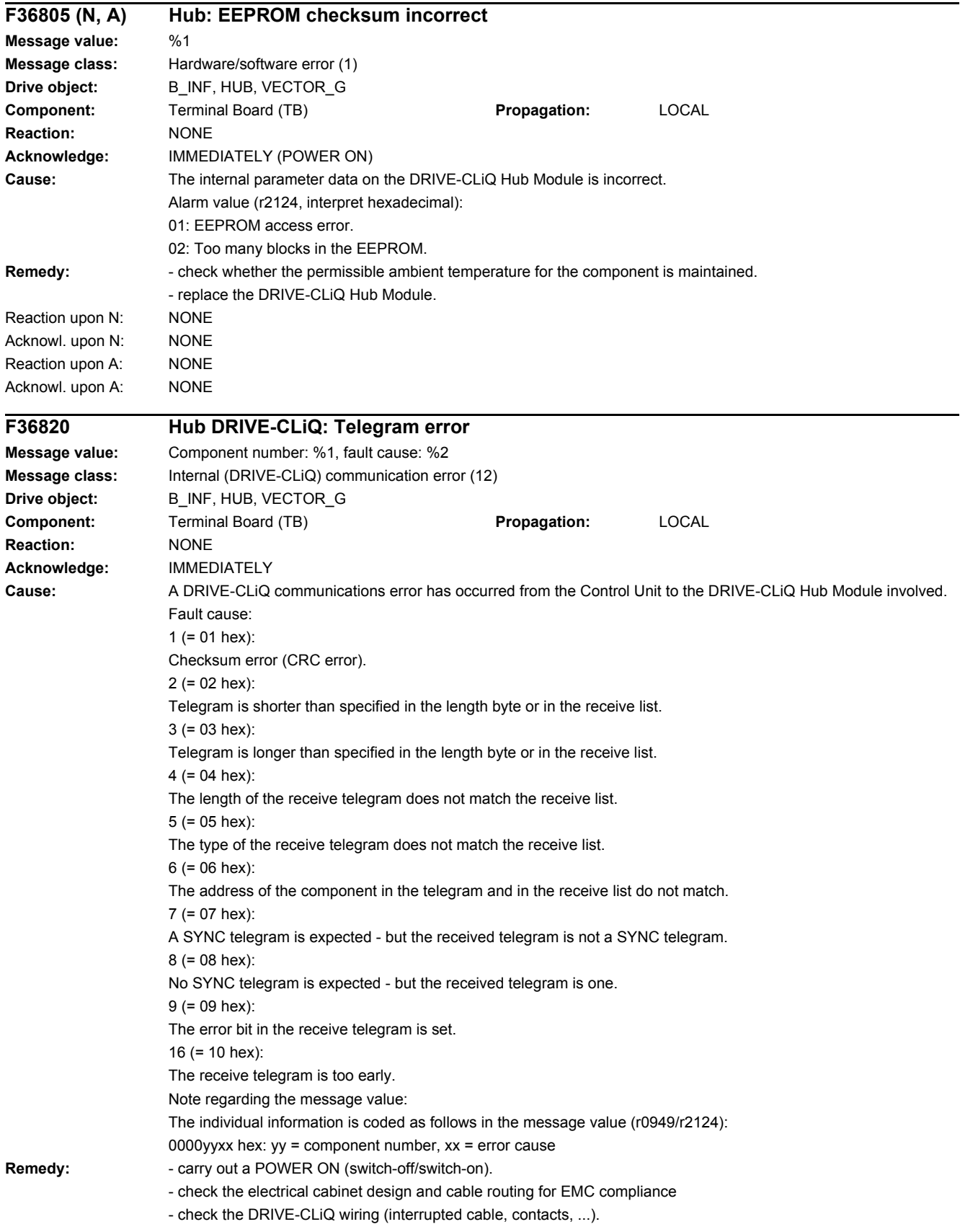
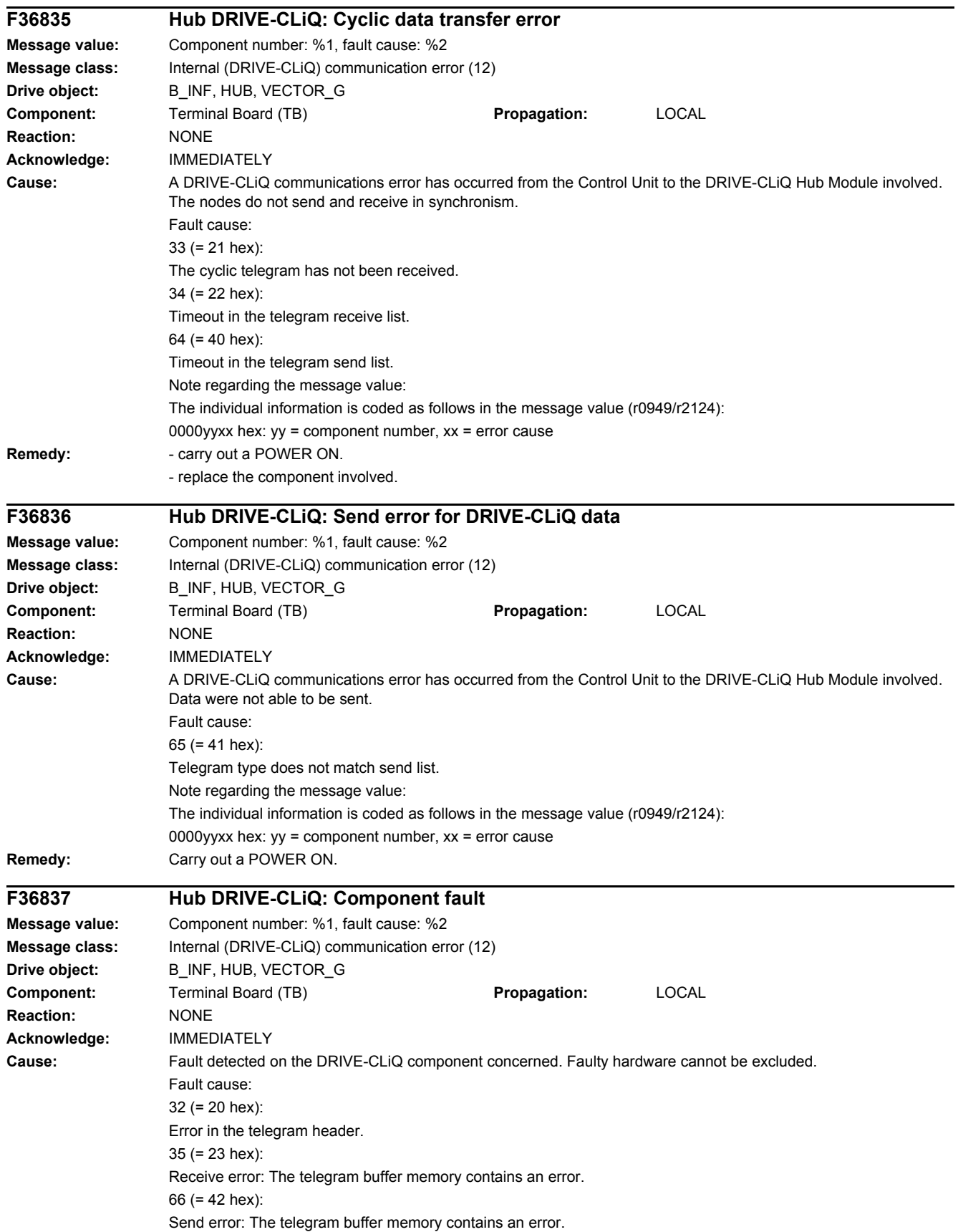

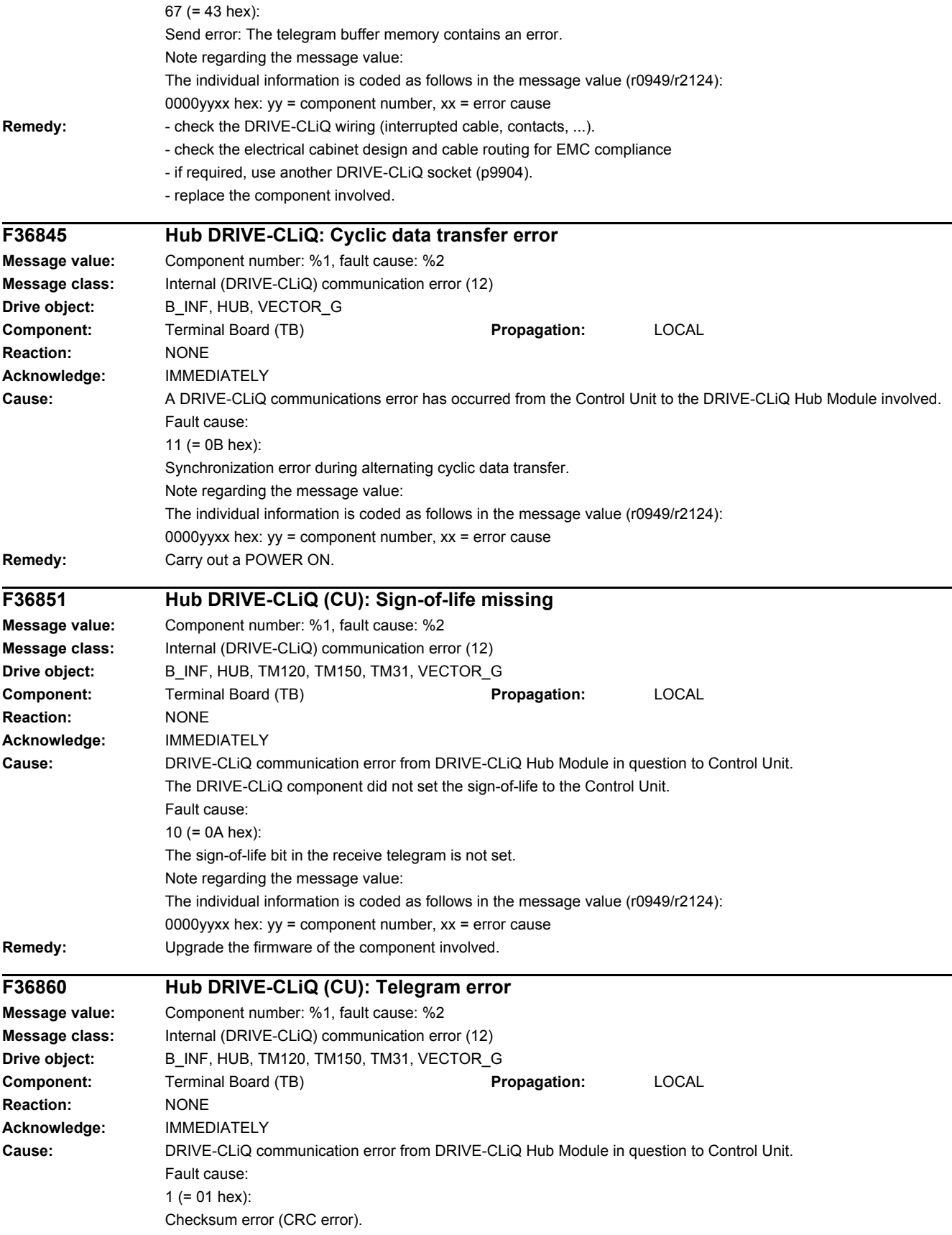

2 (= 02 hex): Telegram is shorter than specified in the length byte or in the receive list. 3 (= 03 hex): Telegram is longer than specified in the length byte or in the receive list.  $4 (= 04$  hex) The length of the receive telegram does not match the receive list. 5 (= 05 hex): The type of the receive telegram does not match the receive list.  $6 (= 06$  hex): The address of the power unit in the telegram and in the receive list do not match.  $9 (= 09$  hex): The DRIVE-CLiQ communication from the DRIVE-CLiQ component involved to the Control Unit signals that the supply voltage has failed. 16 (= 10 hex): The receive telegram is too early. 17 (= 11 hex): CRC error and the receive telegram is too early. 18 (= 12 hex): The telegram is shorter than that specified in the length byte or in the receive list and the receive telegram is too early. 19 (= 13 hex): The telegram is longer than that specified in the length byte or in the receive list and the receive telegram is too early. 20 (= 14 hex): The length of the receive telegram does not match the receive list and the receive telegram is too early. 21 (= 15 hex): The type of the receive telegram does not match the receive list and the receive telegram is too early. 22 (= 16 hex): The address of the power unit in the telegram and in the receive list does not match and the receive telegram is too early. 25 (= 19 hex): The error bit in the receive telegram is set and the receive telegram is too early. Note regarding the message value: The individual information is coded as follows in the message value (r0949/r2124): 0000yyxx hex:  $yy =$  component number,  $xx =$  error cause **Remedy:** - carry out a POWER ON (switch-off/switch-on). - check the electrical cabinet design and cable routing for EMC compliance - check the DRIVE-CLiQ wiring (interrupted cable, contacts, ...). **F36875 HUB: power supply voltage failed Message value:** Component number: %1, fault cause: %2 **Message class:** Supply voltage fault (undervoltage) (3) **Drive object:** B\_INF, HUB, TM120, TM150, TM31, VECTOR\_G **Component:** Terminal Board (TB) **Propagation:** LOCAL **Reaction:** OFF1 (OFF2) **Acknowledge:** IMMEDIATELY **Cause:** The DRIVE-CLiQ communication from the DRIVE-CLiQ component involved to the Control Unit signals that the supply voltage has failed. Fault cause:  $9 (= 09$  hex): The power supply voltage for the components has failed. Note regarding the message value: The individual information is coded as follows in the message value (r0949/r2124): 0000yyxx hex:  $yy =$  component number,  $xx =$  error cause **Remedy:** - carry out a POWER ON (switch-off/switch-on). - check the power supply voltage wiring for the DRIVE-CLiQ component (interrupted cable, contacts, ...). - check the dimensioning of the power supply for the DRIVE-CLiQ component.

### *4 Faults and alarms*

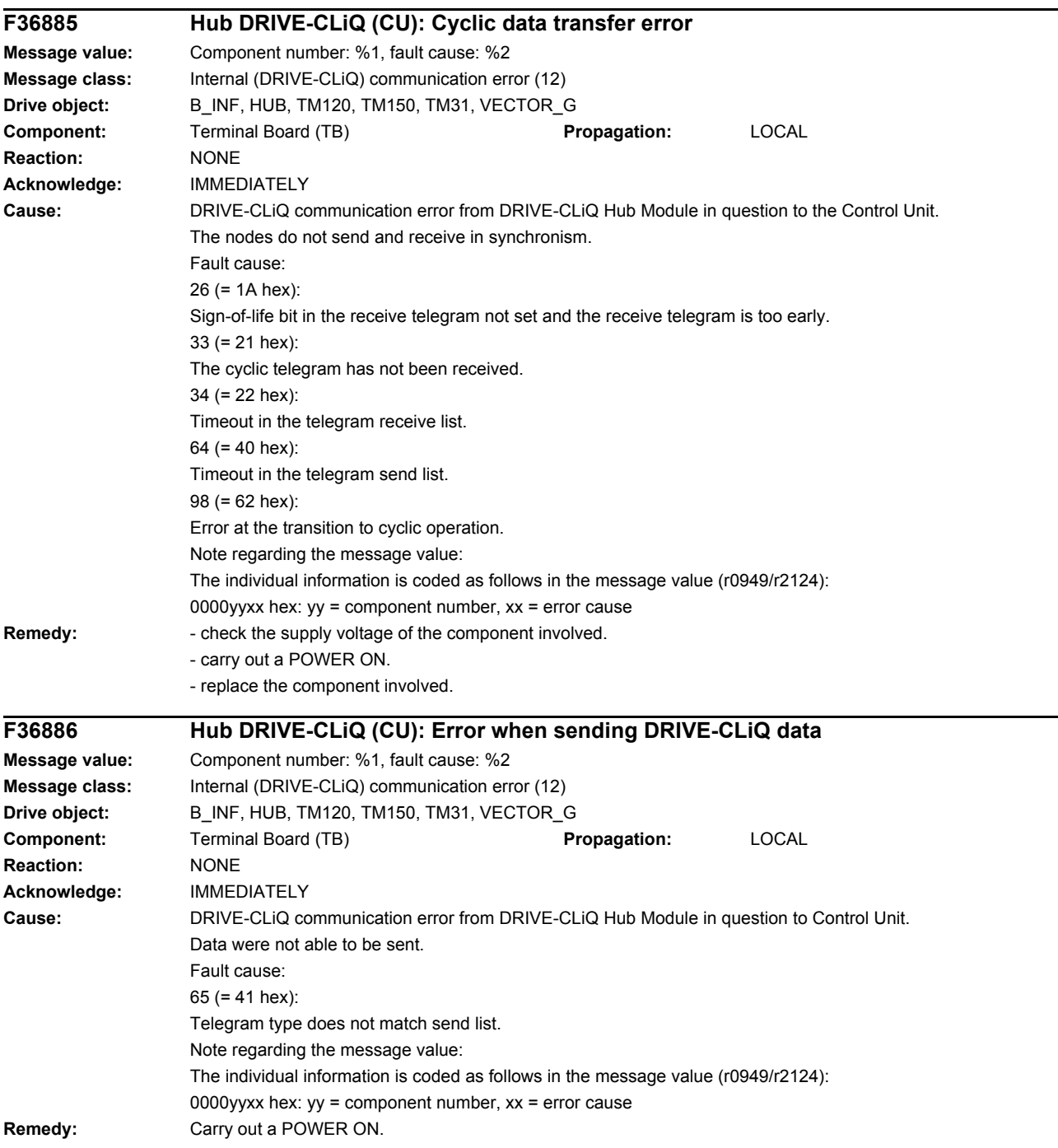

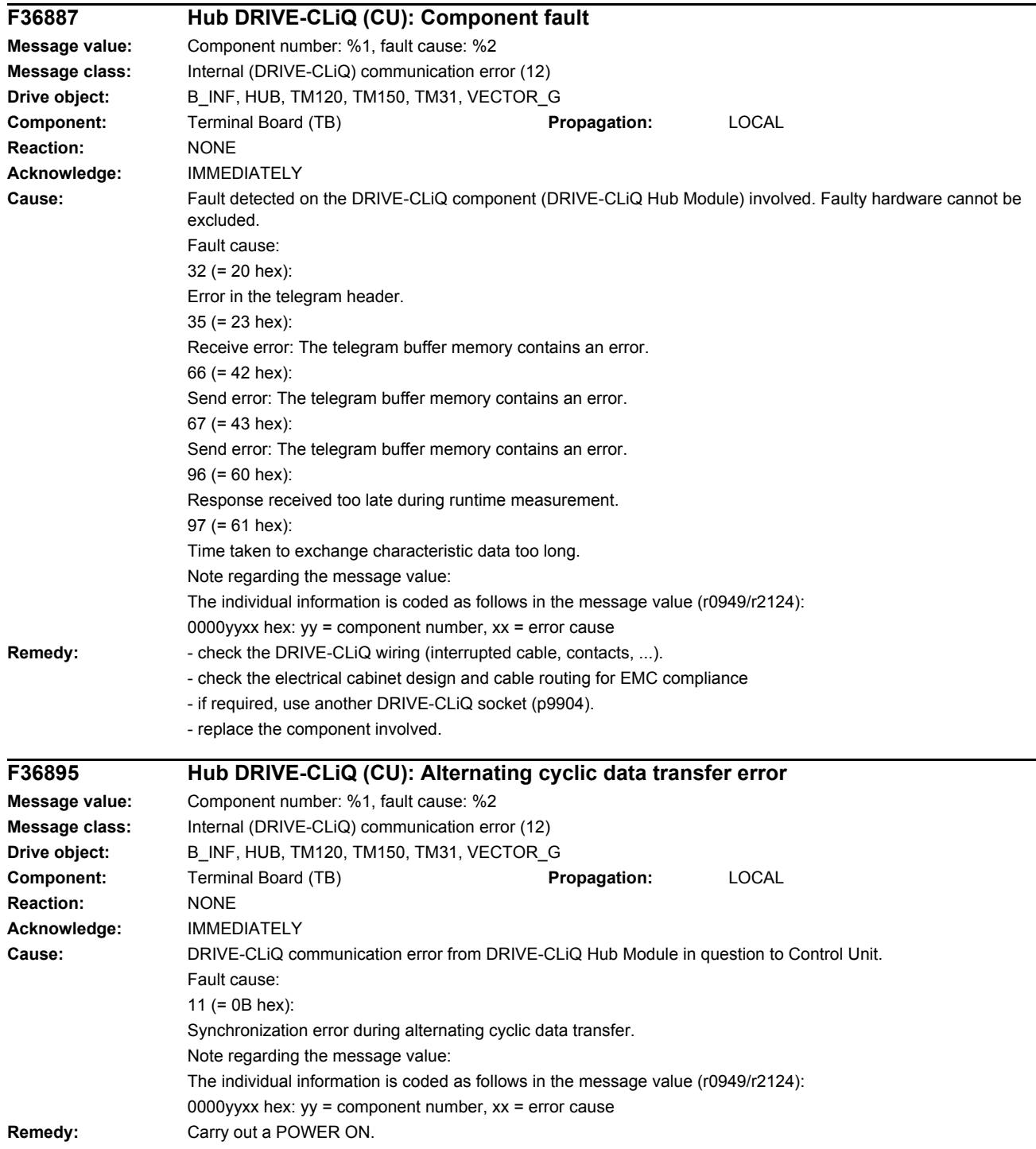

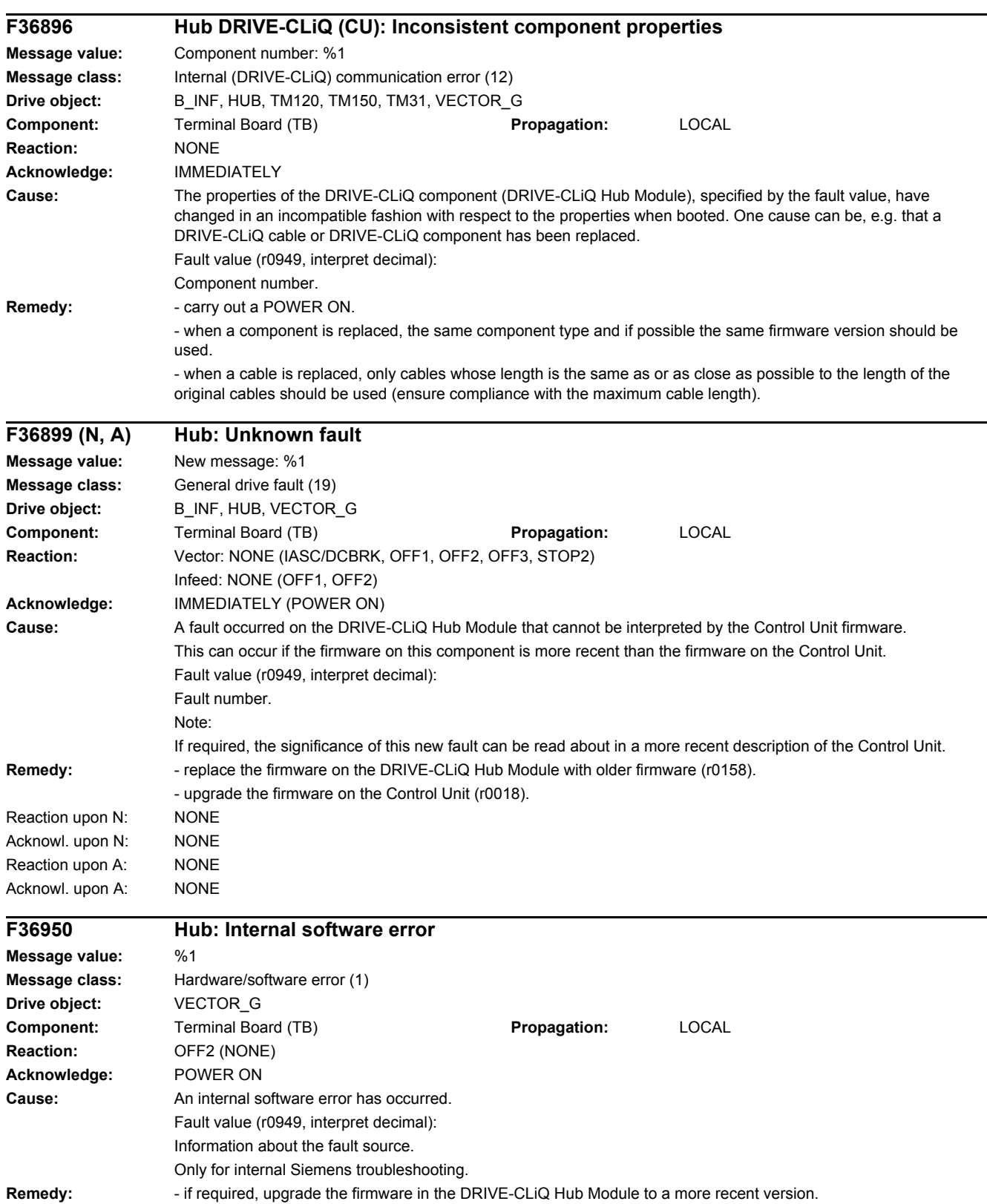

- contact Technical Support.

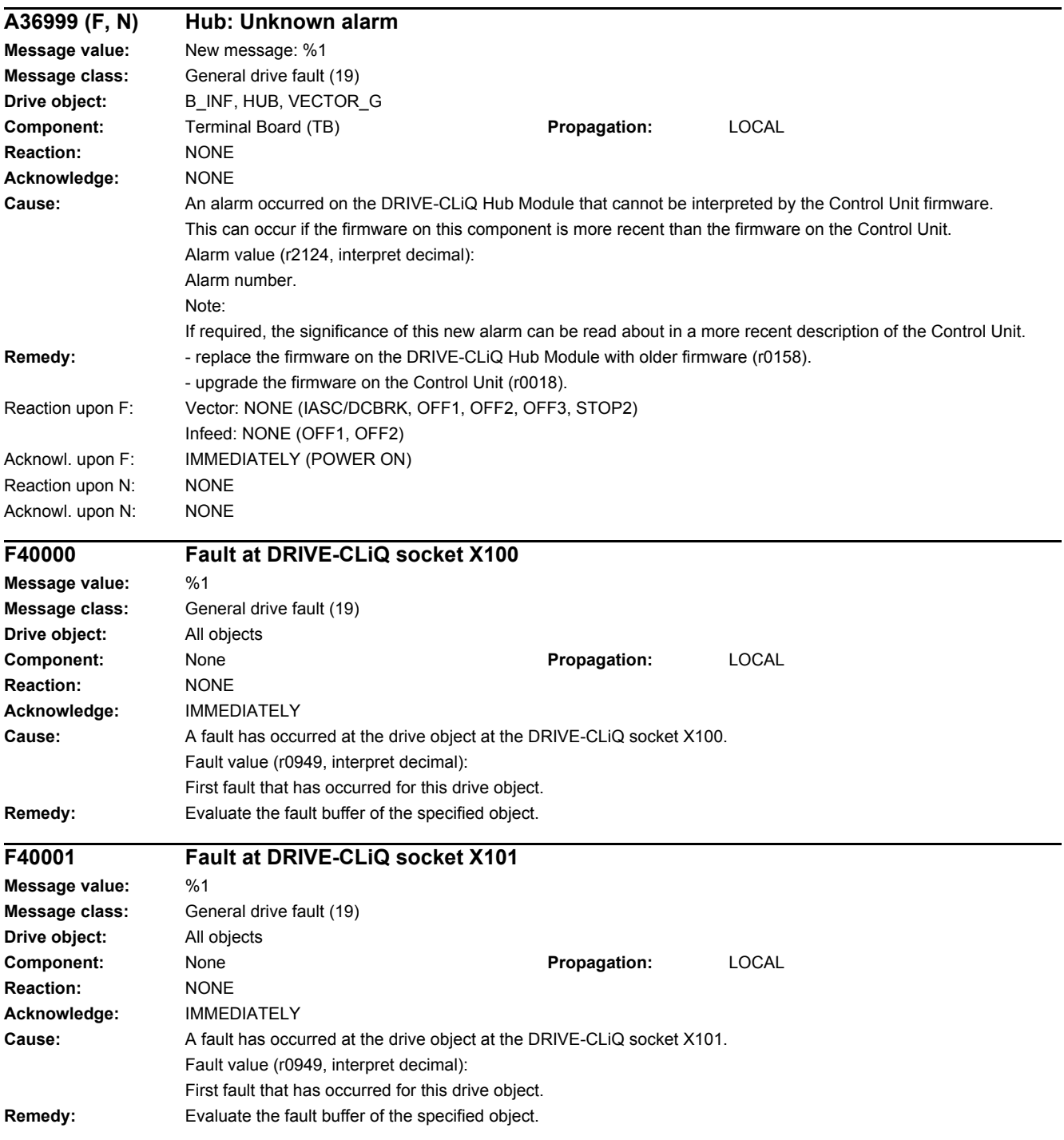

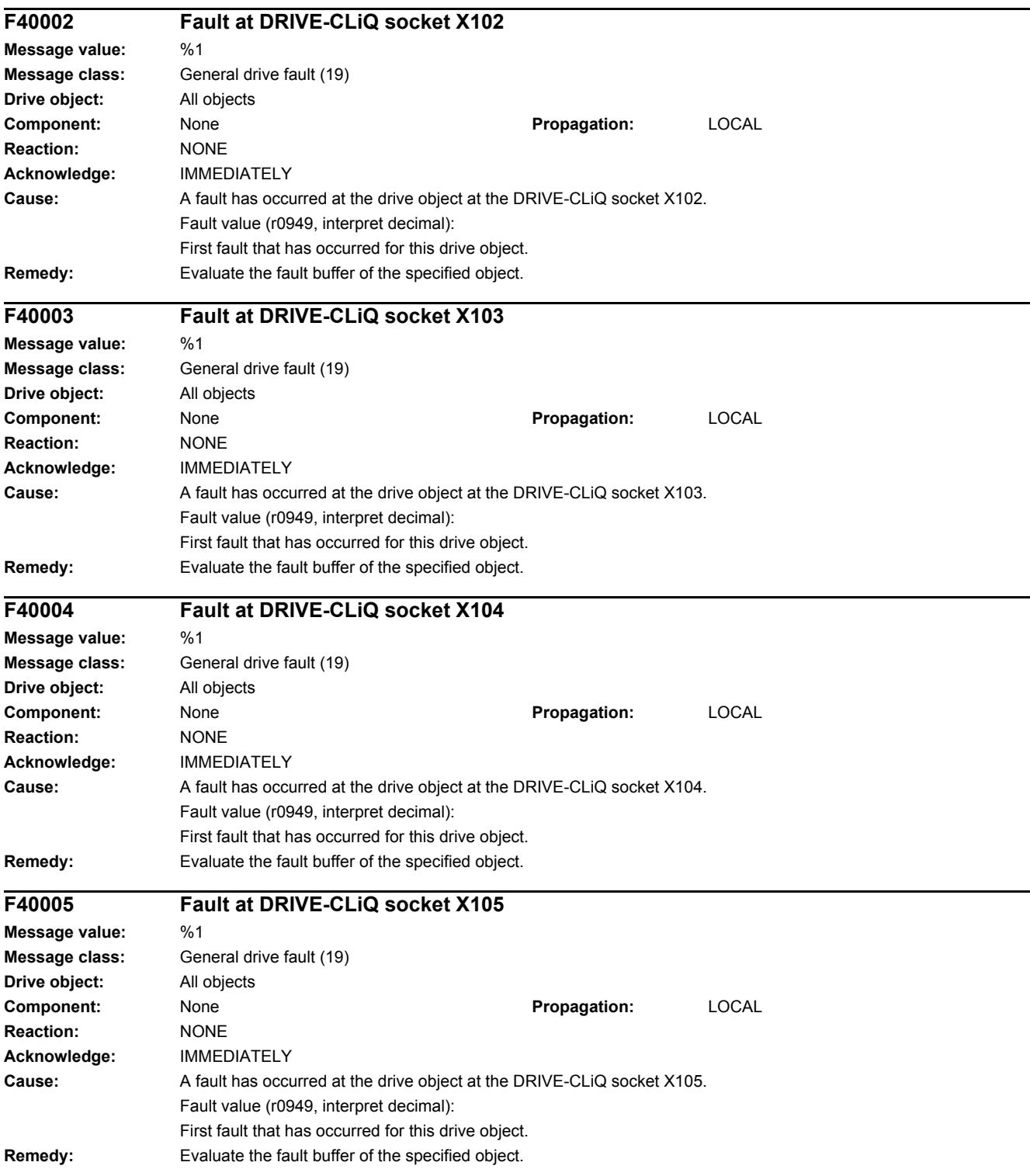

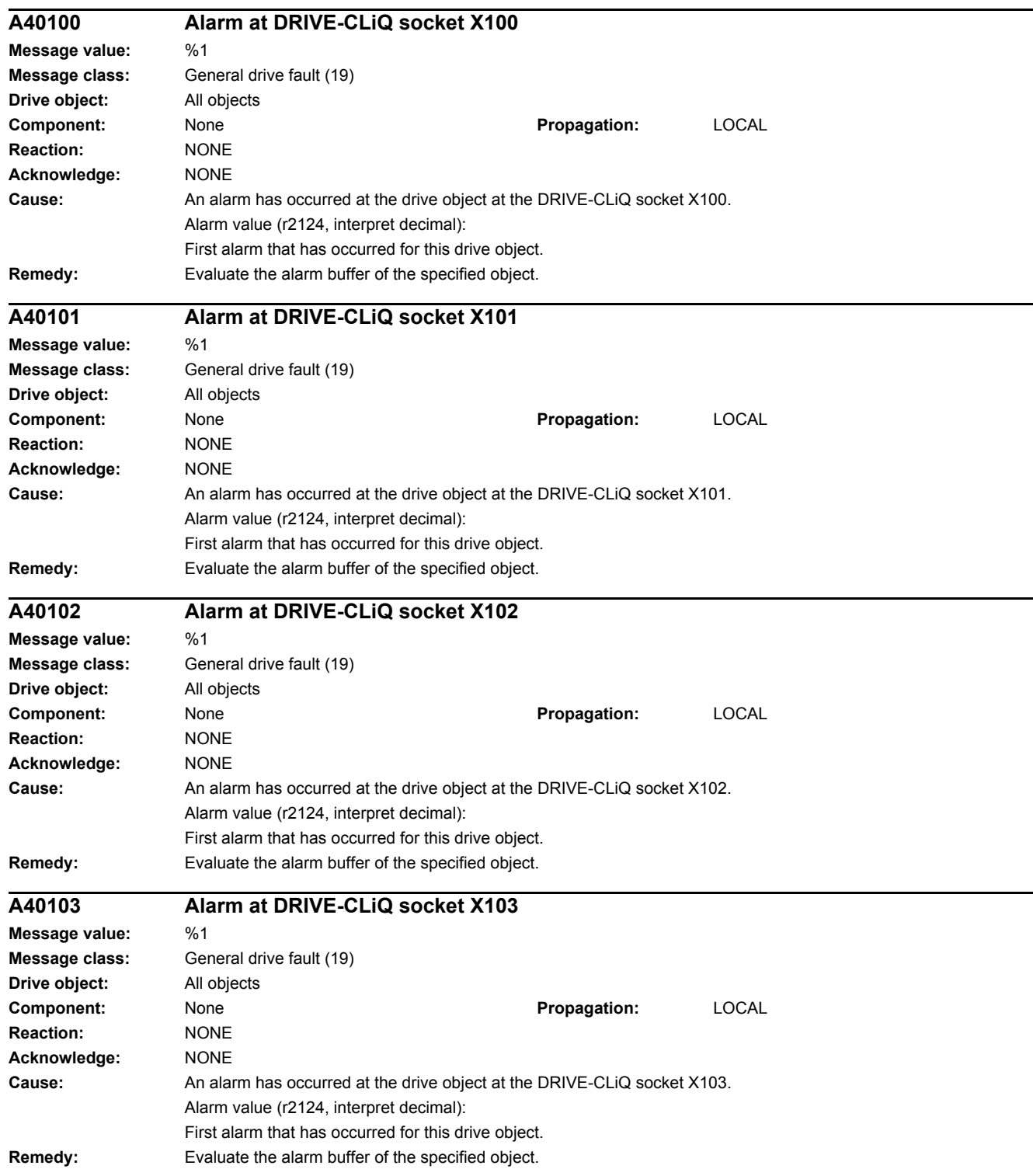

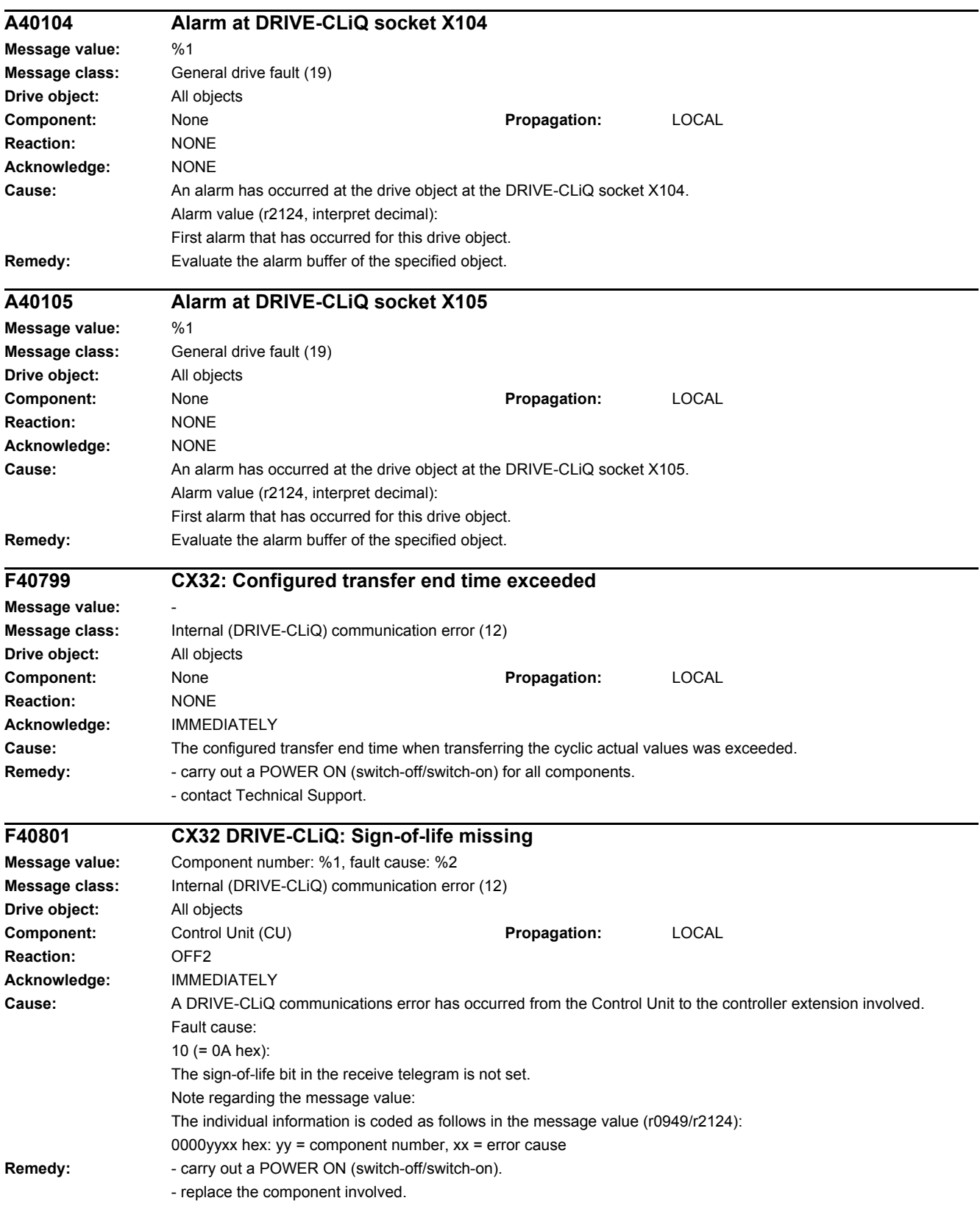

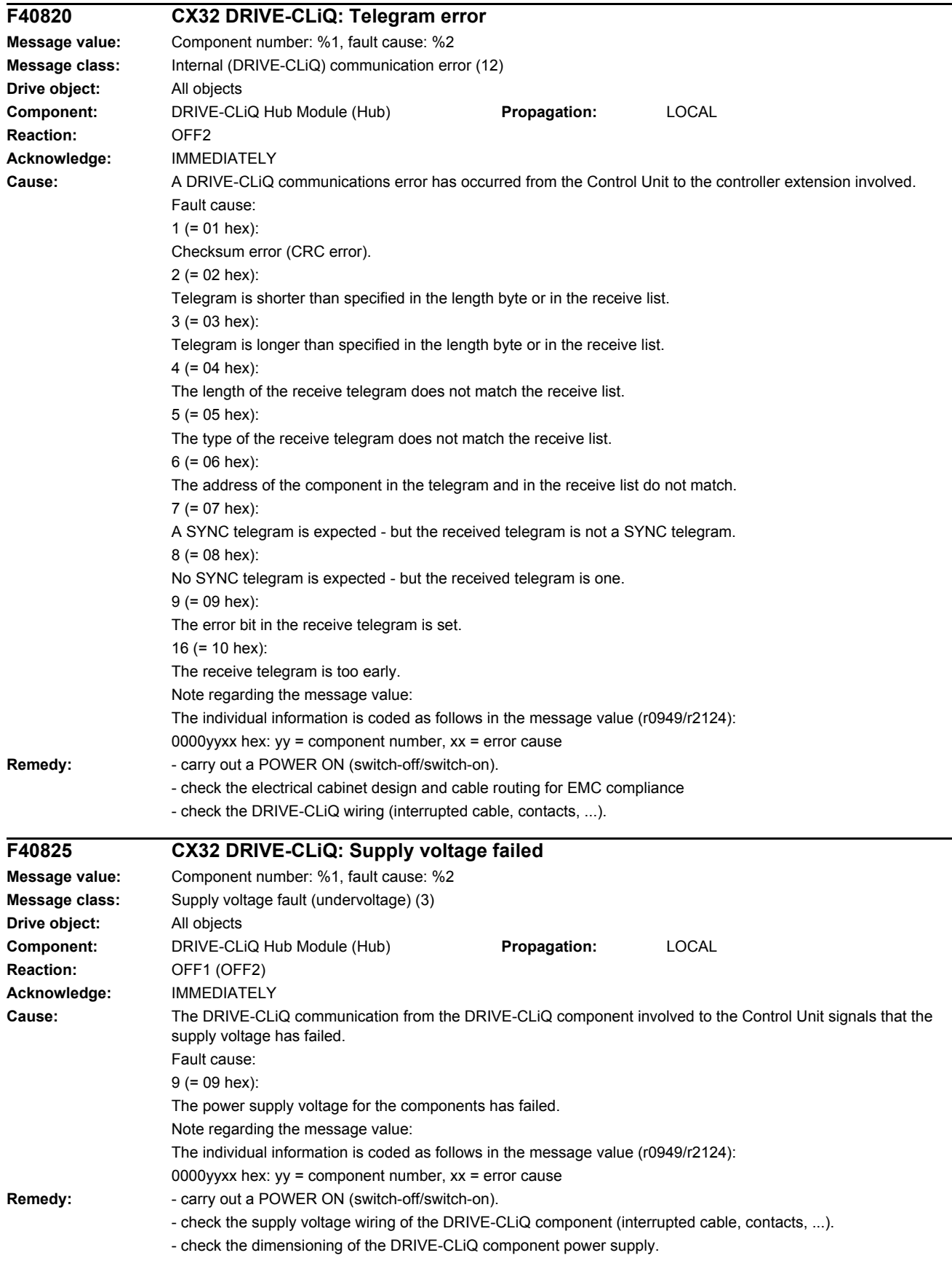

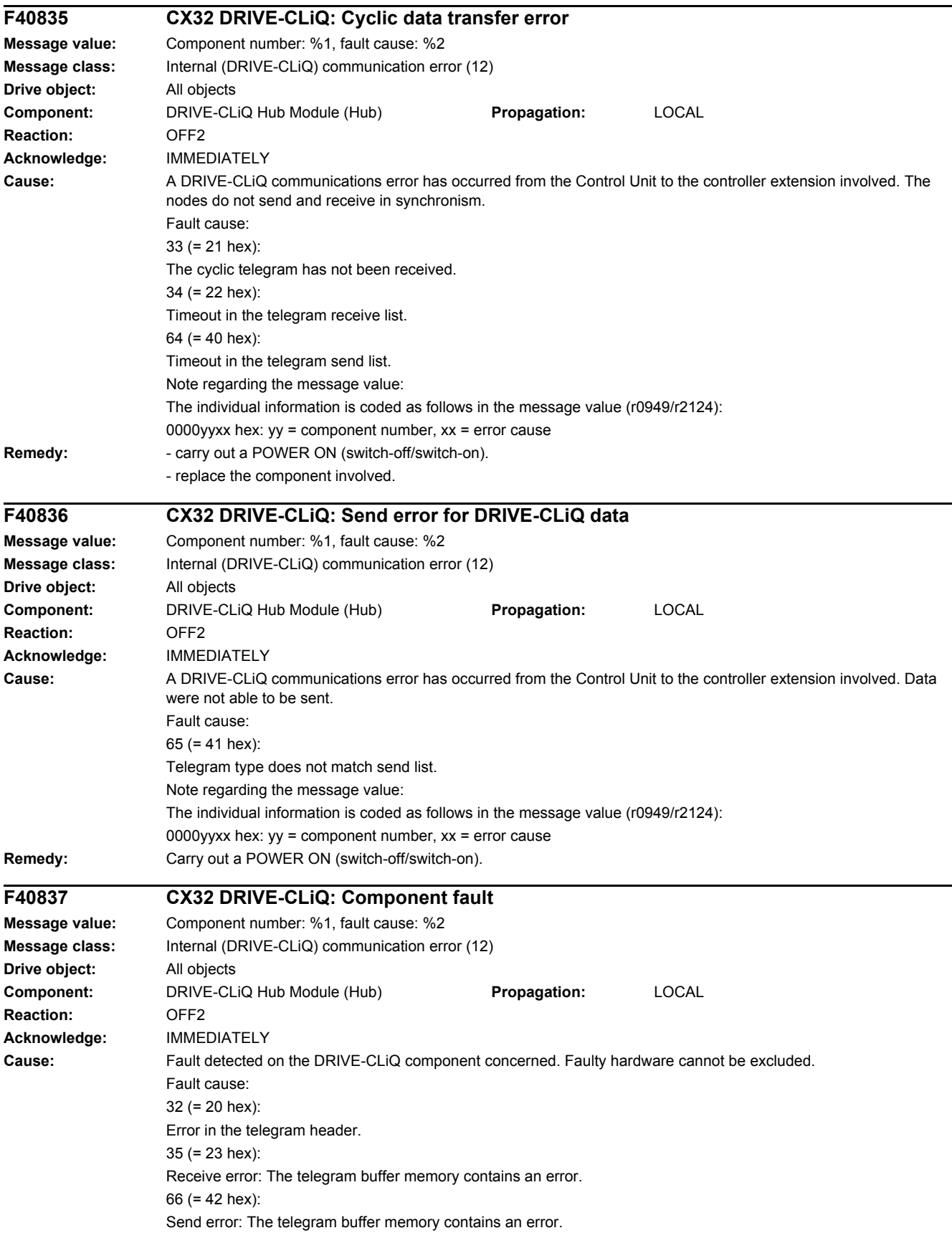

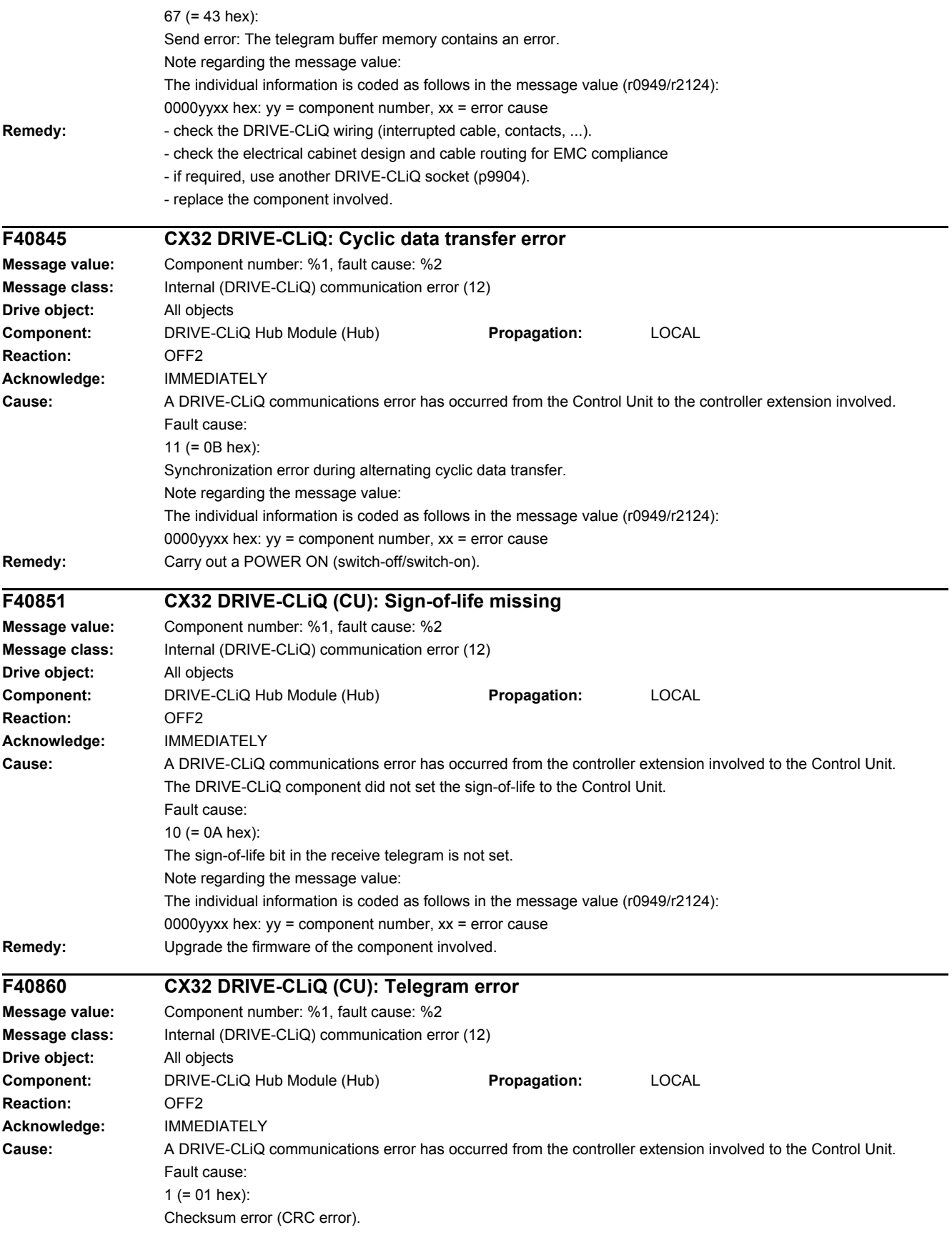

2 (= 02 hex): Telegram is shorter than specified in the length byte or in the receive list. 3 (= 03 hex): Telegram is longer than specified in the length byte or in the receive list.  $4 (= 04$  hex) The length of the receive telegram does not match the receive list. 5 (= 05 hex): The type of the receive telegram does not match the receive list.  $6 (= 06$  hex): The address of the power unit in the telegram and in the receive list do not match. 9 (= 09 hex): The error bit in the receive telegram is set. 16 (= 10 hex): The receive telegram is too early. 17 (= 11 hex): CRC error and the receive telegram is too early. 18 (= 12 hex): The telegram is shorter than that specified in the length byte or in the receive list and the receive telegram is too early. 19 (= 13 hex): The telegram is longer than that specified in the length byte or in the receive list and the receive telegram is too early. 20 (= 14 hex): The length of the receive telegram does not match the receive list and the receive telegram is too early. 21 (= 15 hex): The type of the receive telegram does not match the receive list and the receive telegram is too early. 22 (= 16 hex): The address of the power unit in the telegram and in the receive list does not match and the receive telegram is too early.  $25 (= 19$  hex): The error bit in the receive telegram is set and the receive telegram is too early. Note regarding the message value: The individual information is coded as follows in the message value (r0949/r2124): 0000yyxx hex:  $yy =$  component number,  $xx =$  error cause **Remedy:** - carry out a POWER ON (switch-off/switch-on). - check the electrical cabinet design and cable routing for EMC compliance - check the DRIVE-CLiQ wiring (interrupted cable, contacts, ...). **F40875 CX32 DRIVE-CLiQ (CU): Supply voltage failed Message value:** Component number: %1, fault cause: %2 **Message class:** Supply voltage fault (undervoltage) (3) **Drive object:** All objects **Component:** DRIVE-CLiQ Hub Module (Hub) **Propagation:** LOCAL **Reaction:** OFF1 (OFF2) **Acknowledge:** IMMEDIATELY **Cause:** The DRIVE-CLiQ communication from the DRIVE-CLiQ component involved to the Control Unit signals that the supply voltage has failed. Fault cause:  $9 (= 09$  hex): The power supply voltage for the components has failed. Note regarding the message value: The individual information is coded as follows in the message value (r0949/r2124): 0000yyxx hex:  $yy =$  component number,  $xx =$  error cause Remedy: **- Carry out a POWER ON (switch-off/switch-on).** 

- check the supply voltage wiring of the DRIVE-CLiQ component (interrupted cable, contacts, ...).
- check the dimensioning of the DRIVE-CLiQ component power supply.

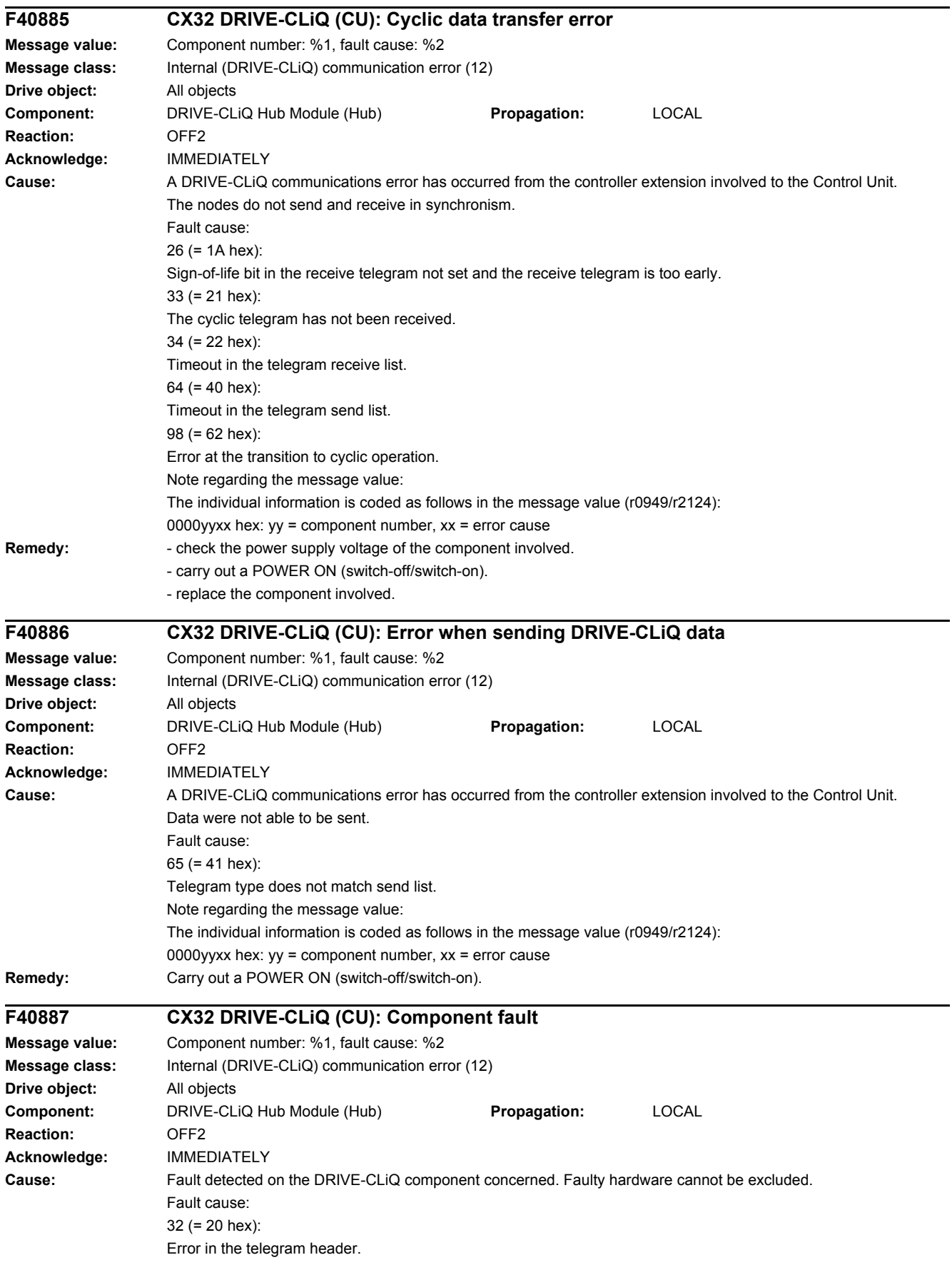

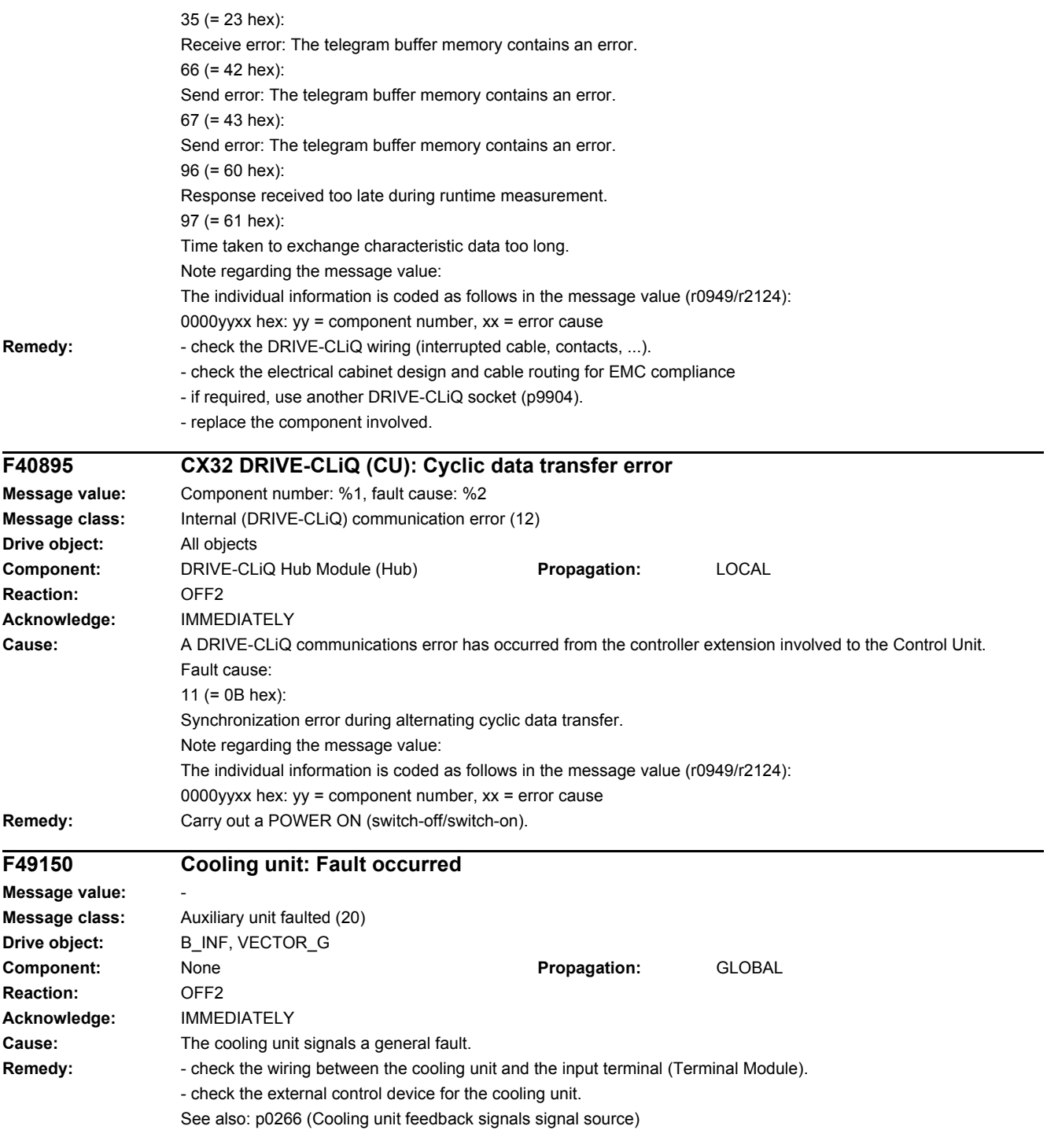

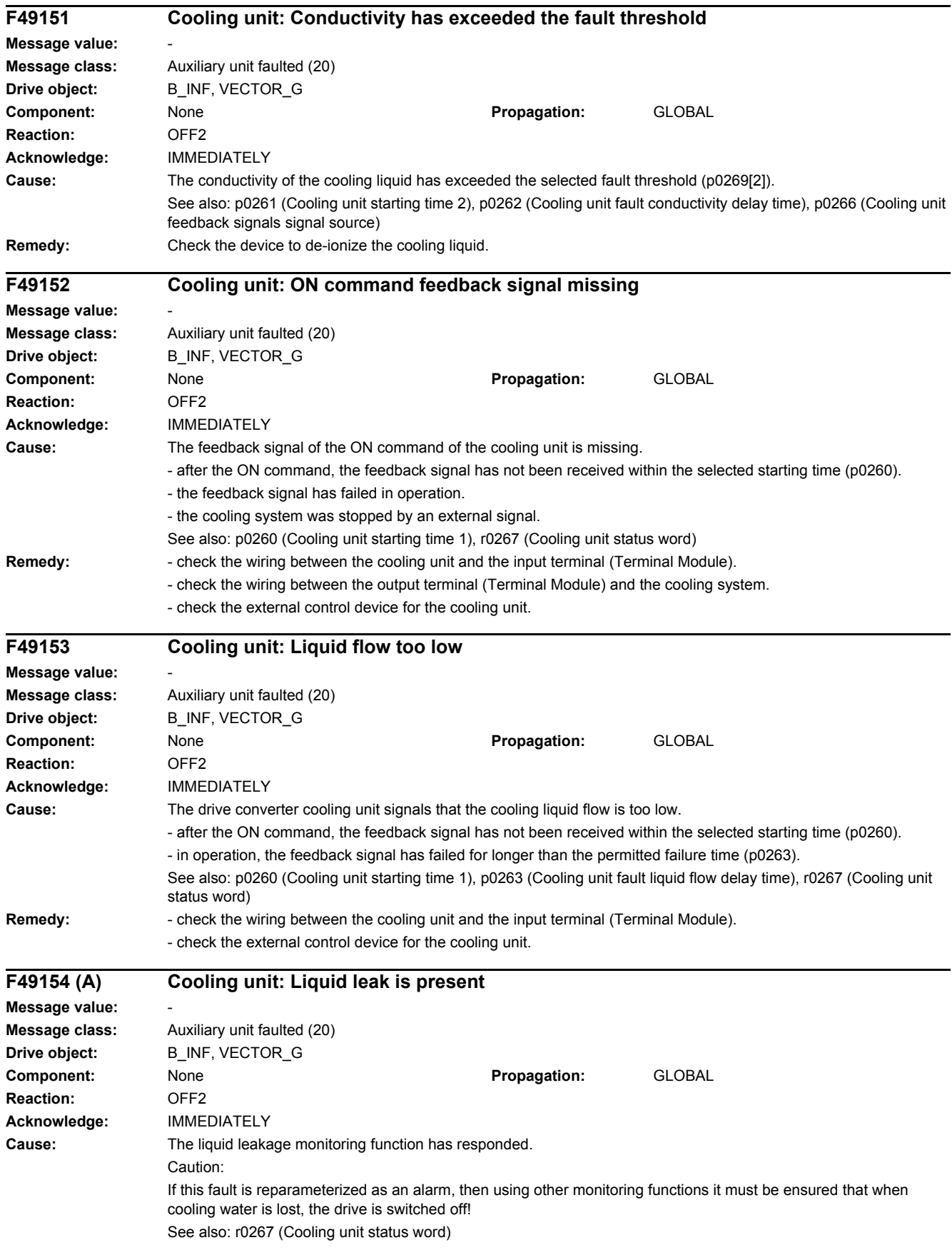

### *4 Faults and alarms*

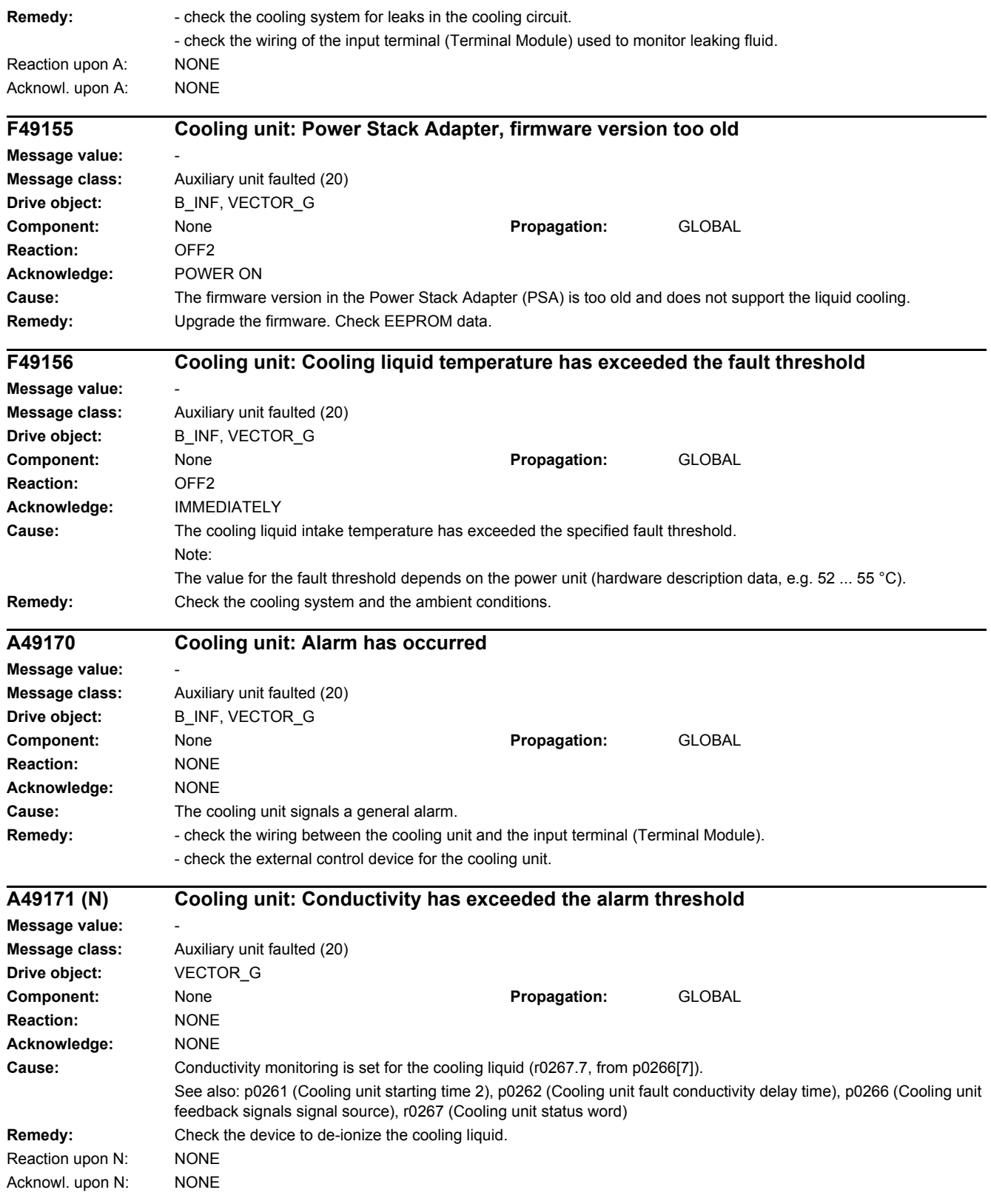

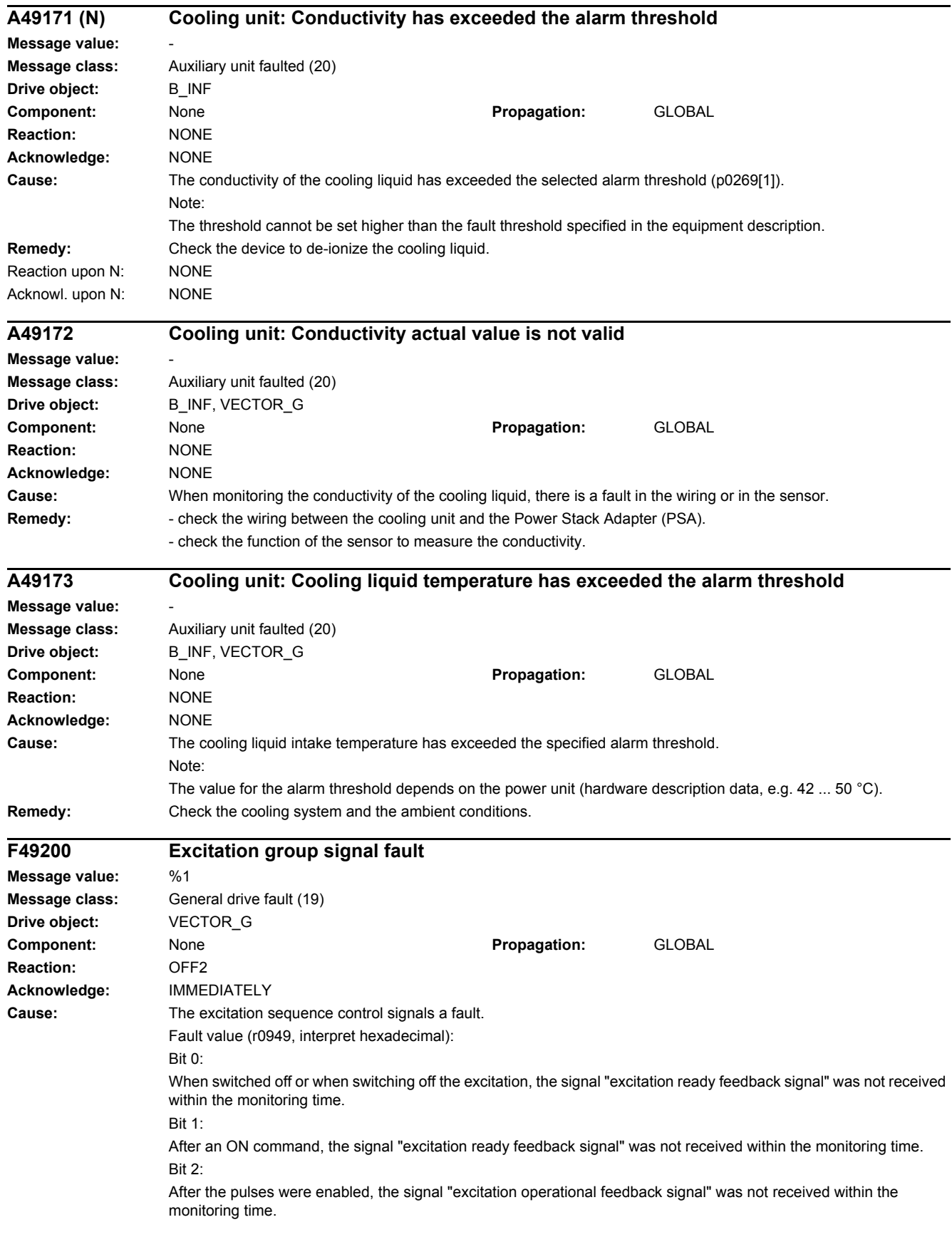

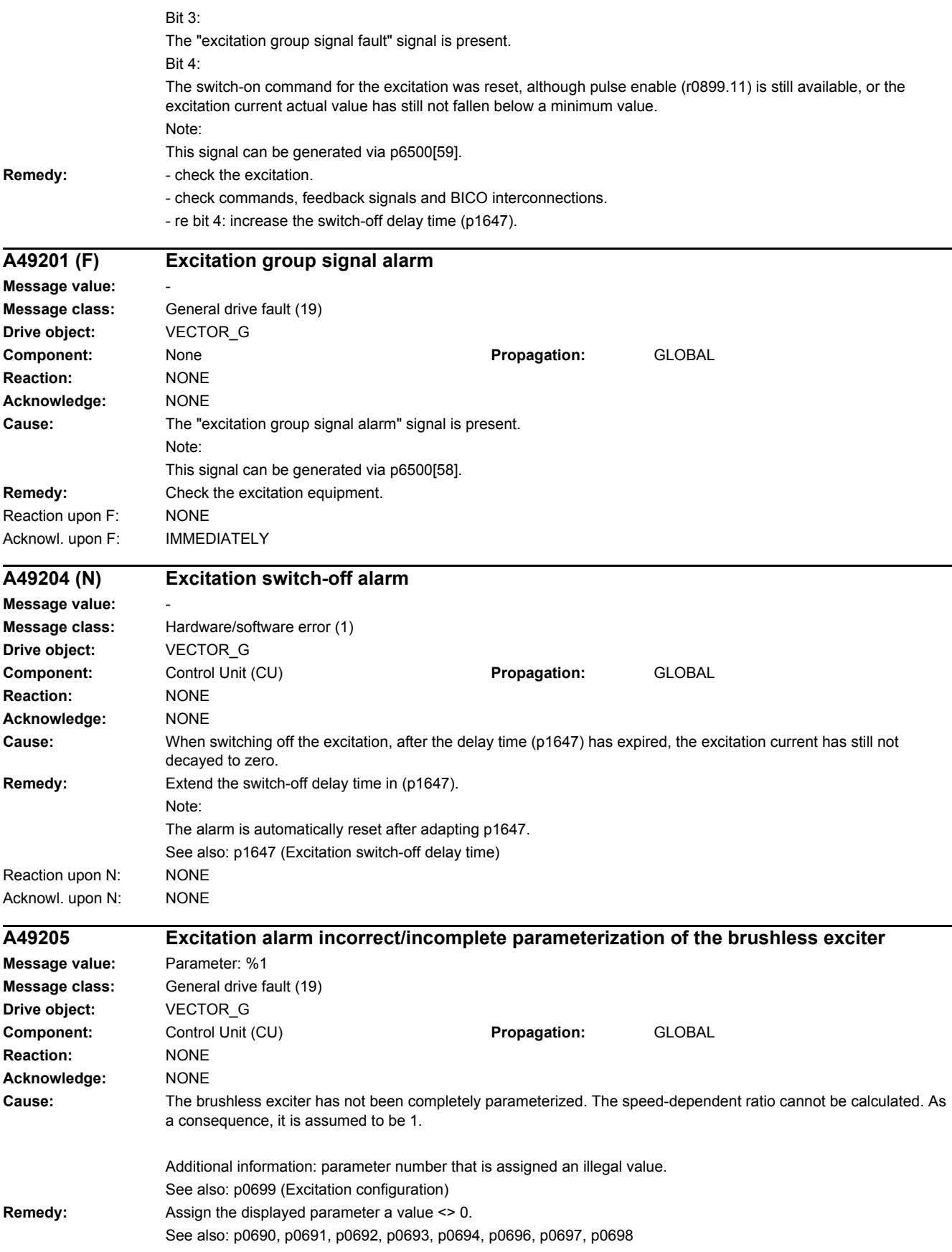

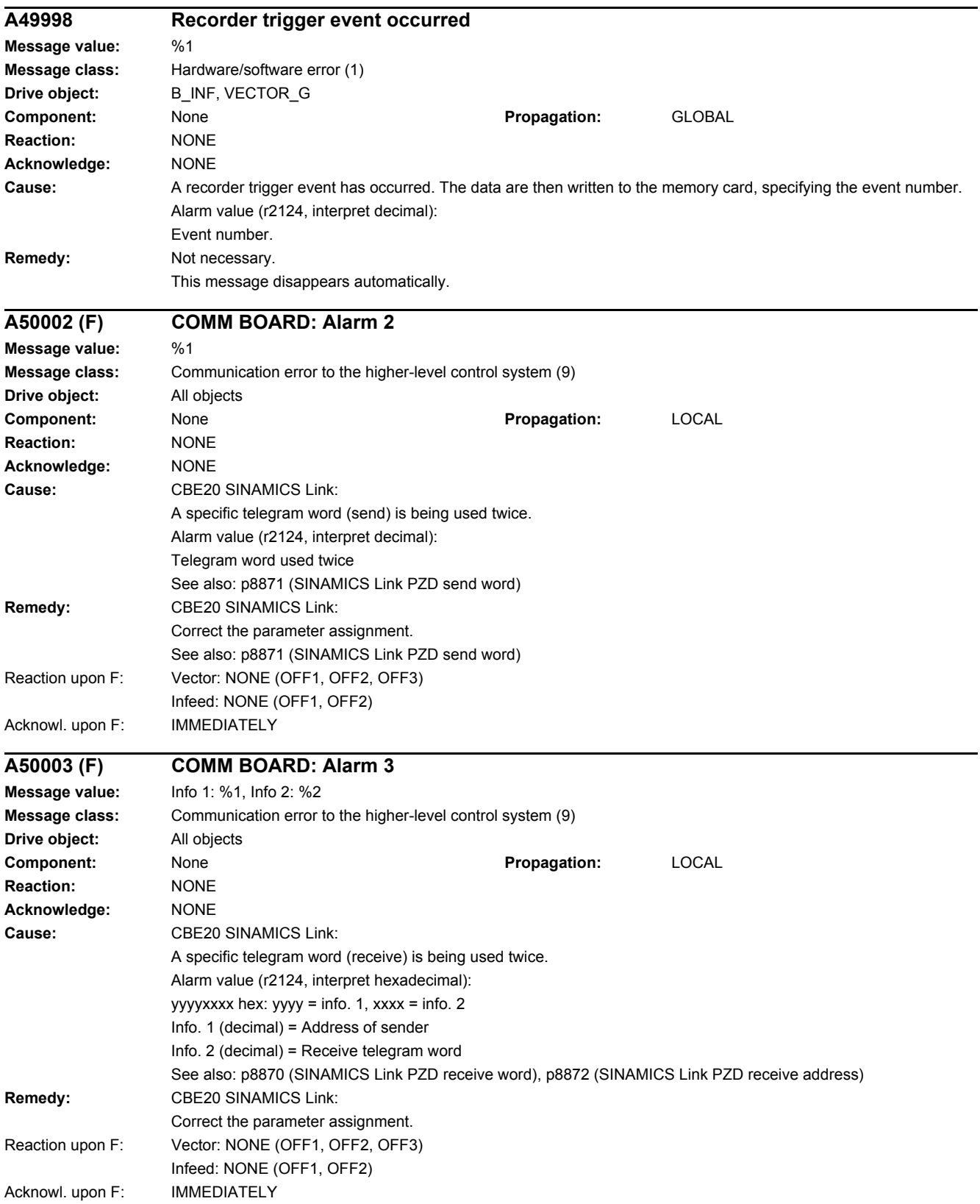

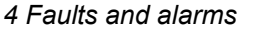

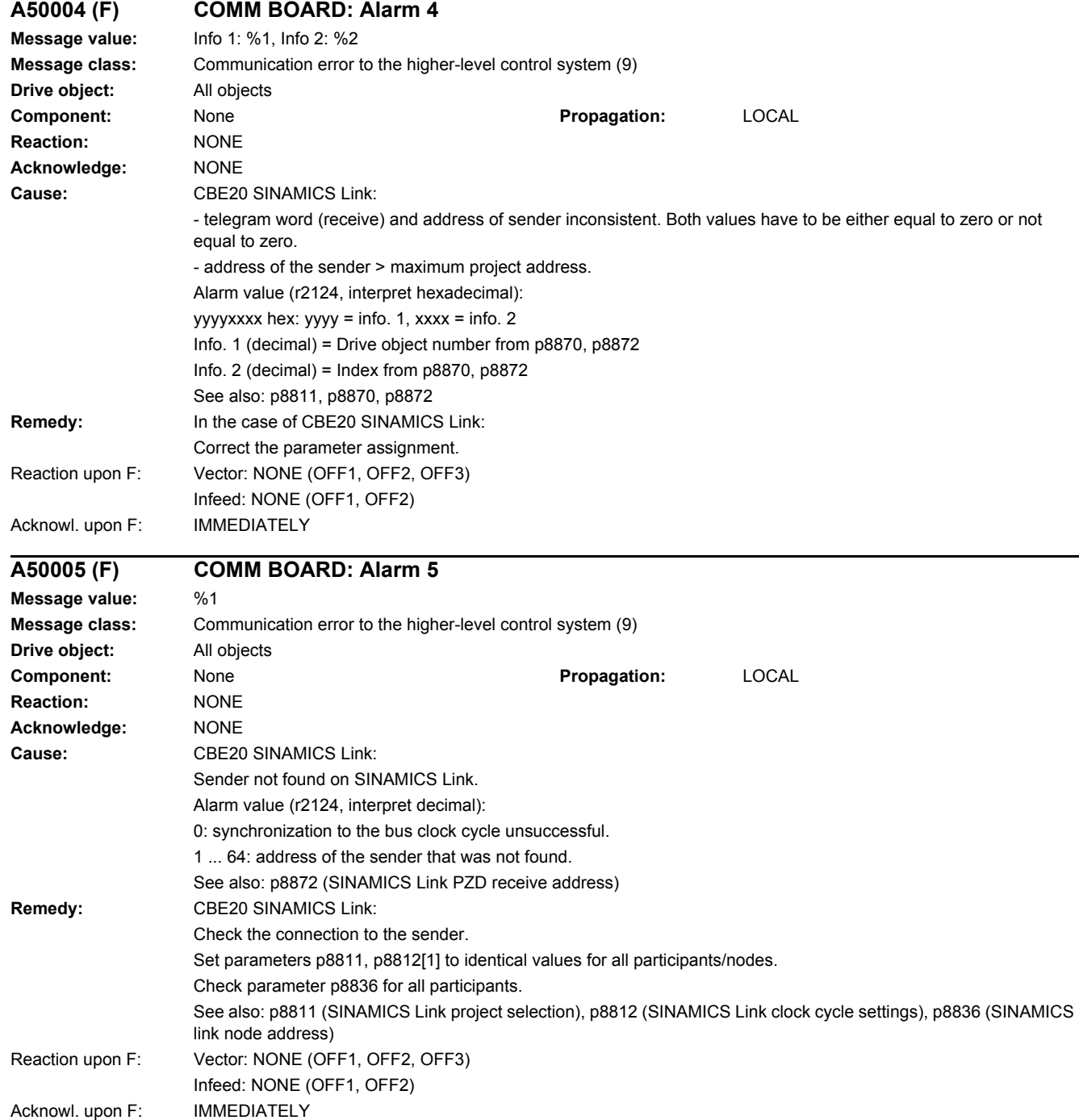

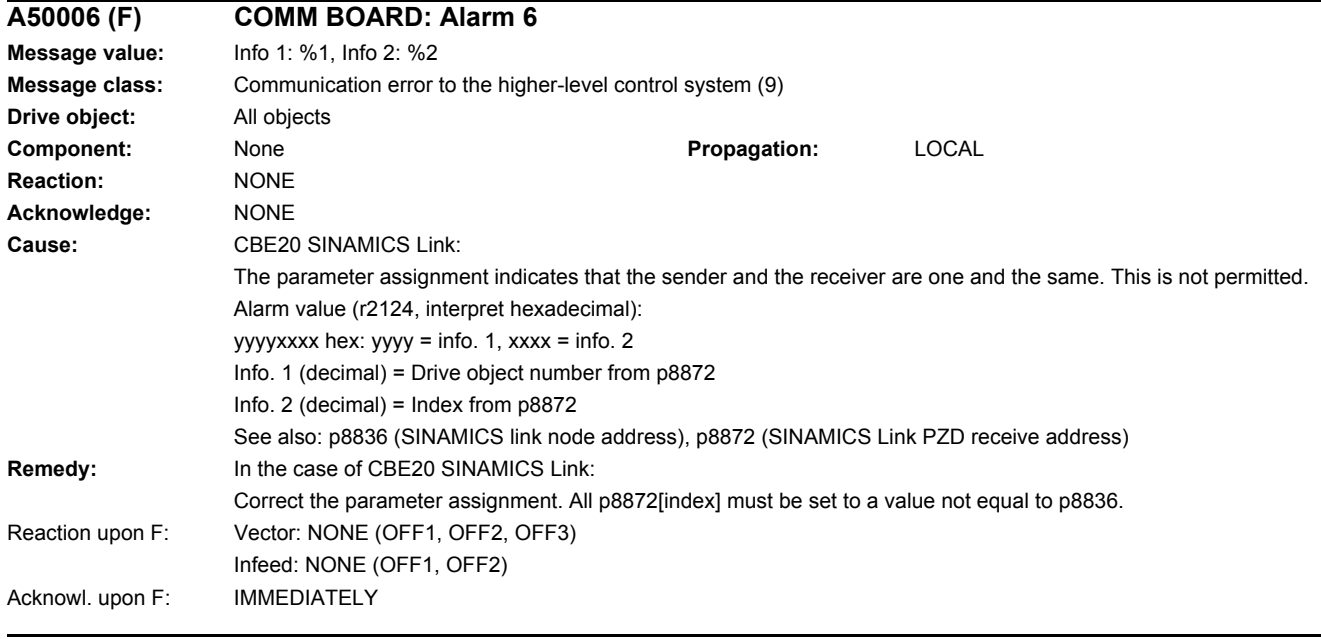

### **A50007 (F) COMM BOARD: Alarm 7**

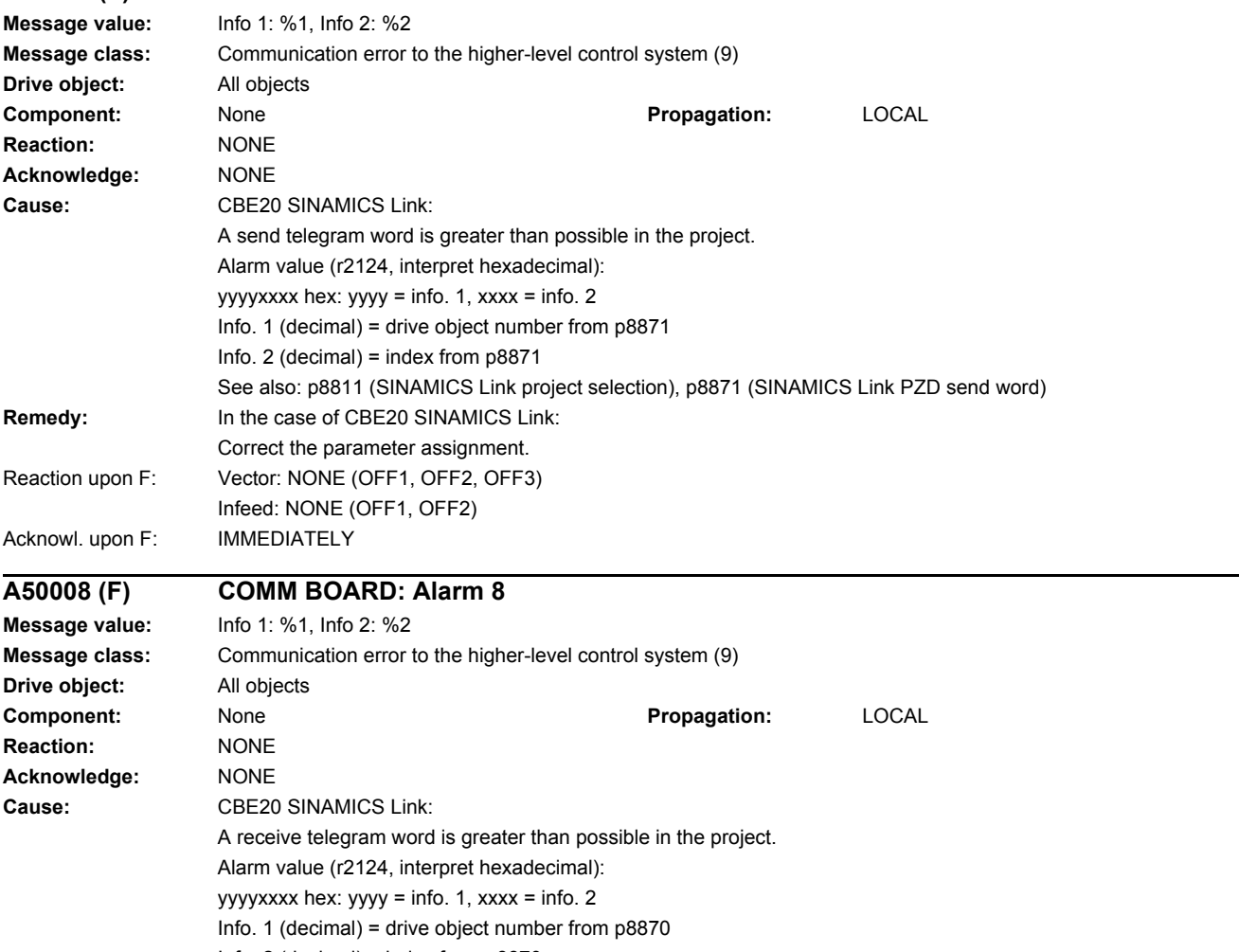

See also: p8811 (SINAMICS Link project selection), p8870 (SINAMICS Link PZD receive word)

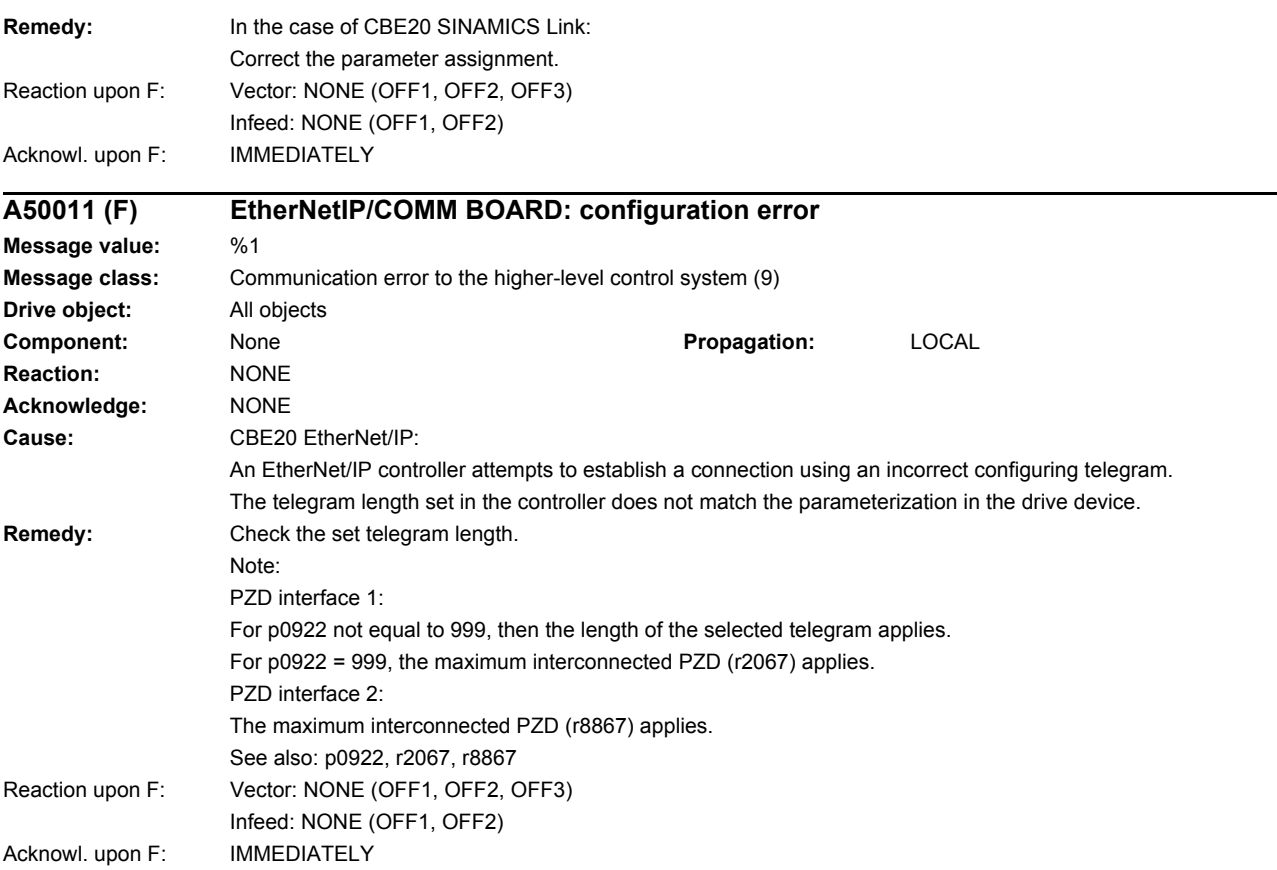

# **Appendix**

# **Content**

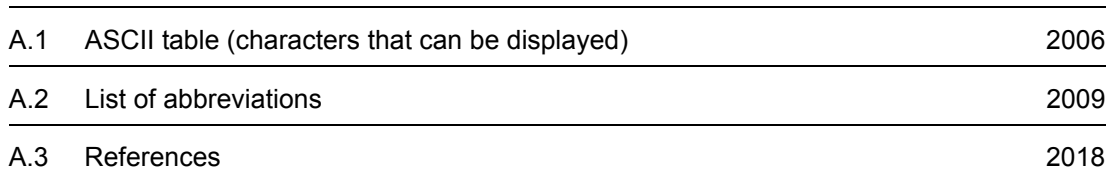

**A**

*A.1 ASCII table (characters that can be displayed)*

# <span id="page-2005-0"></span>**A.1 ASCII table (characters that can be displayed)**

The following table includes the decimal and hexadecimal notation of ASCII characters that can be displayed (printable).

Table A-1 ASCII table (characters that can be displayed)

| <b>Character</b>                          | <b>Decimal</b> | Hexadecimal | <b>Meaning</b>                            |
|-------------------------------------------|----------------|-------------|-------------------------------------------|
|                                           | 32             | 20          | Space                                     |
| Ţ                                         | 33             | 21          | Exclamation mark                          |
| $\mathbf{u}$                              | 34             | 22          | Quotation mark                            |
| $\#$                                      | 35             | 23          | Number sign                               |
| $\, \, \raisebox{12pt}{$\scriptstyle \$}$ | 36             | 24          | Dollar                                    |
| $\%$                                      | 37             | 25          | Percent                                   |
| &                                         | 38             | 26          | Ampersand                                 |
| $\,$                                      | 39             | 27          | Apostrophe, closing single quotation mark |
| $\overline{\phantom{a}}$                  | 40             | 28          | Opening parenthesis                       |
| $\mathcal{E}$                             | 41             | 29          | Closing parenthesis                       |
| $\star$                                   | 42             | 2A          | Asterisk                                  |
| $\ddot{}$                                 | 43             | 2B          | Plus                                      |
| $\,$                                      | 44             | 2C          | Comma                                     |
| $\overline{\phantom{a}}$                  | 45             | 2D          | Hyphen, minus                             |
| $\cdot$                                   | 46             | 2E          | Period, decimal point                     |
| $\prime$                                  | 47             | 2F          | Slash, slant                              |
| $\pmb{0}$                                 | 48             | 30          | Digit 0                                   |
| $\mathbf 1$                               | 49             | 31          | Digit 1                                   |
| $\sqrt{2}$                                | 50             | 32          | Digit 2                                   |
| $\ensuremath{\mathsf{3}}$                 | 51             | 33          | Digit 3                                   |
| $\overline{\mathbf{4}}$                   | 52             | 34          | Digit 4                                   |
| $\mathbf 5$                               | 53             | 35          | Digit 5                                   |
| $\,6\,$                                   | 54             | 36          | Digit 6                                   |
| $\overline{7}$                            | 55             | 37          | Digit 7                                   |
| 8                                         | 56             | 38          | Digit 8                                   |
| $\boldsymbol{9}$                          | 57             | 39          | Digit 9                                   |
| $\ddot{\cdot}$                            | 58             | $3A$        | Colon                                     |
| $\vdots$                                  | 59             | 3B          | Semicolon                                 |
| $\,<$                                     | 60             | 3C          | Less than                                 |
| $\equiv$                                  | 61             | 3D          | Equals                                    |
| $\,$                                      | 62             | 3E          | Greater than                              |
| $\overline{?}$                            | 63             | 3F          | Question mark                             |
| $^\text{\textregistered}$                 | 64             | 40          | Commercial At                             |

| <b>Character</b> | <b>Decimal</b> | Hexadecimal | <b>Meaning</b>                |
|------------------|----------------|-------------|-------------------------------|
| A                | 65             | 41          | Capital letter A              |
| $\sf B$          | 66             | 42          | Capital letter B              |
| $\mathsf C$      | 67             | 43          | Capital letter C              |
| D                | 68             | 44          | Capital letter D              |
| E                | 69             | 45          | Capital letter E              |
| $\mathsf F$      | 70             | 46          | Capital letter F              |
| G                | 71             | 47          | Capital letter G              |
| H                | 72             | 48          | Capital letter H              |
| T                | 73             | 49          | Capital letter I              |
| J                | 74             | 4A          | Capital letter J              |
| Κ                | 75             | 4B          | Capital letter K              |
| L                | 76             | 4C          | Capital letter L              |
| M                | 77             | 4D          | Capital letter M              |
| ${\sf N}$        | 78             | 4E          | Capital letter N              |
| $\mathsf O$      | 79             | 4F          | Capital letter O              |
| $\mathsf{P}$     | 80             | 50          | Capital letter P              |
| Q                | 81             | 51          | Capital letter Q              |
| ${\sf R}$        | 82             | 52          | Capital letter R              |
| $\mathbf S$      | 83             | 53          | Capital letter S              |
| $\sf T$          | 84             | 54          | Capital letter T              |
| U                | 85             | 55          | Capital letter U              |
| $\vee$           | 86             | 56          | Capital letter V              |
| W                | 87             | 57          | Capital letter W              |
| $\pmb{\times}$   | 88             | 58          | Capital letter X              |
| Υ                | 89             | 59          | Capital letter Y              |
| $\mathsf Z$      | $90\,$         | 5A          | Capital letter Z              |
| [                | 91             | 5B          | Opening bracket               |
| $\backslash$     | 92             | 5C          | Backslash                     |
| 1                | 93             | 5D          | Closing bracket               |
| ٨                | 94             | 5E          | Circumflex                    |
|                  | 95             | 5F          | Underline                     |
| k.               | 96             | 60          | Opening single quotation mark |
| $\mathsf a$      | 97             | 61          | Small letter a                |
| $\sf b$          | 98             | 62          | Small letter b                |
| $\mathbf{C}$     | 99             | 63          | Small letter c                |
| ${\sf d}$        | 100            | 64          | Small letter d                |

Table A-1 ASCII table (characters that can be displayed), continued

# *A.1 ASCII table (characters that can be displayed)*

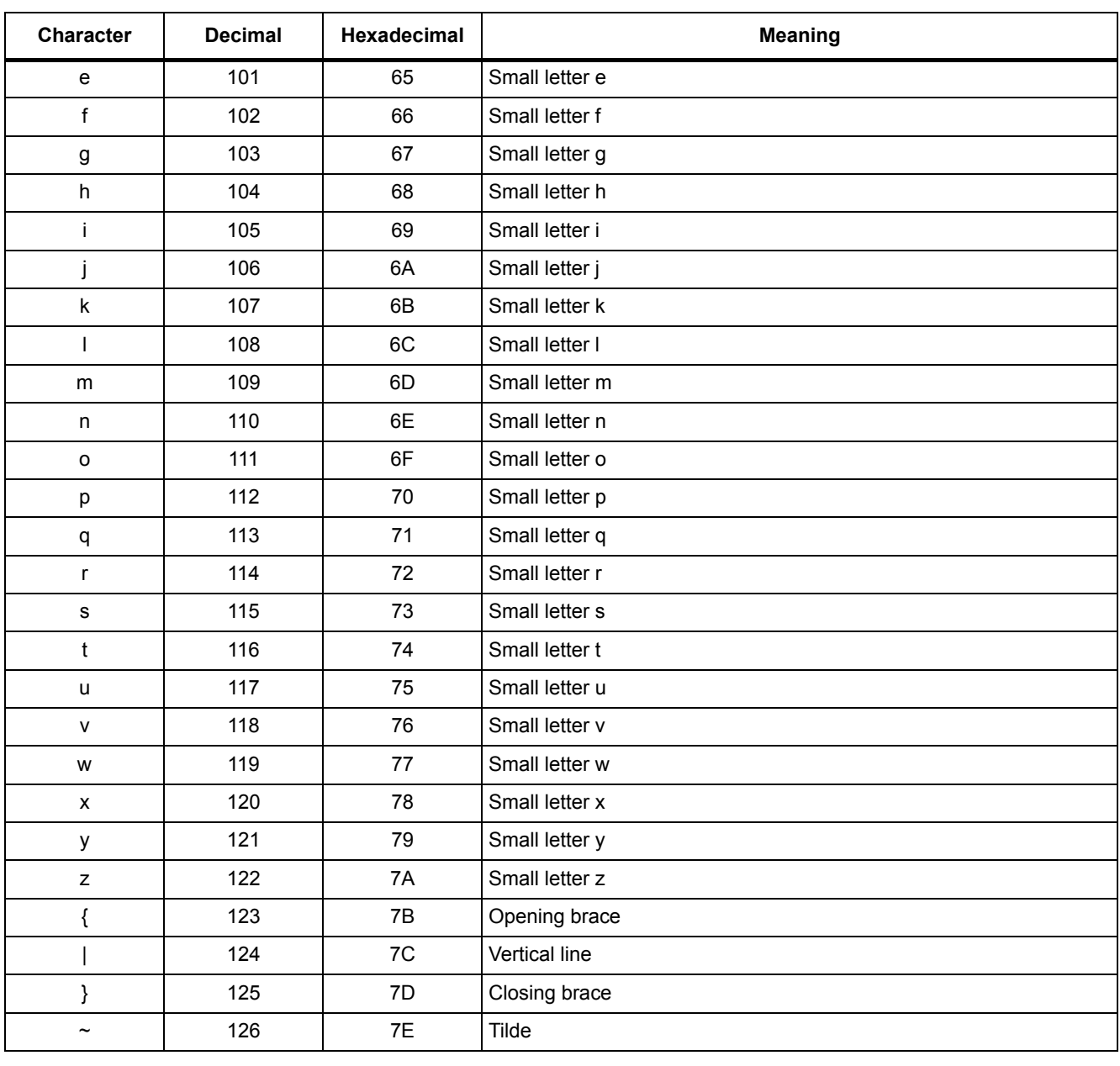

#### Table A-1 ASCII table (characters that can be displayed), continued

# **A.2 List of abbreviations**

## <span id="page-2008-0"></span>**Note**

The following list of abbreviations includes all abbreviations and their meanings used in the entire SINAMICS family of drives.

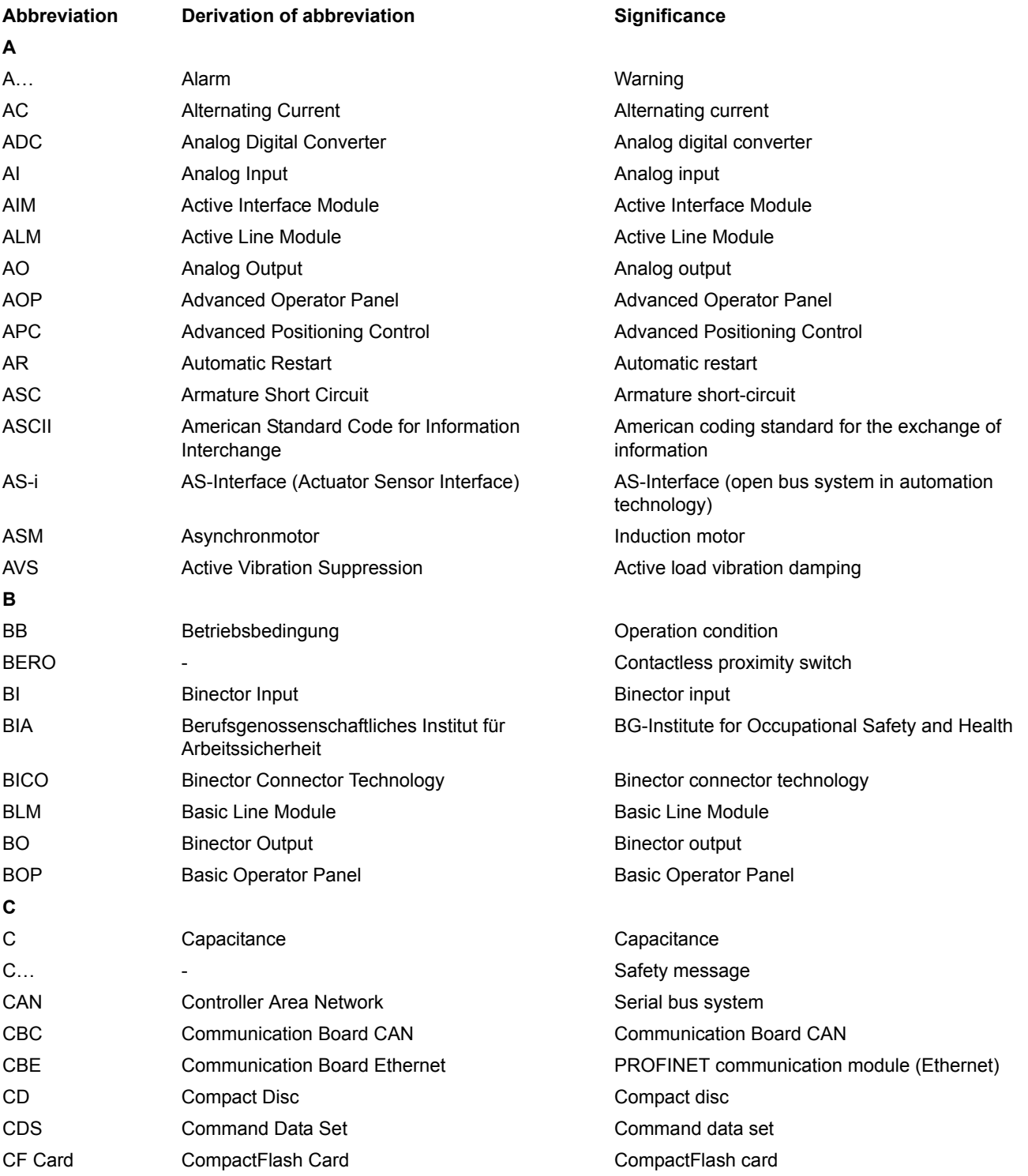

*A.2 List of abbreviations*

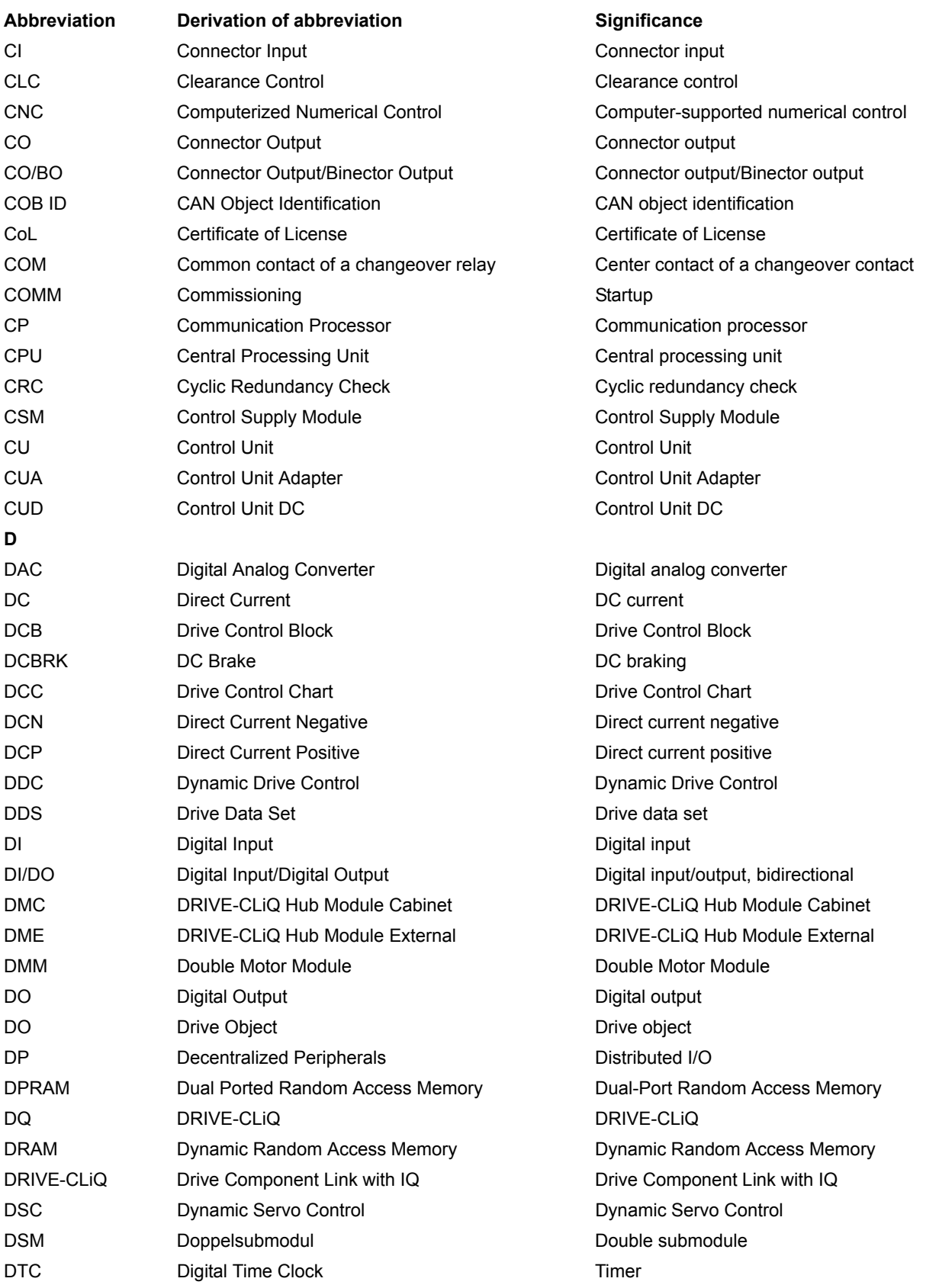

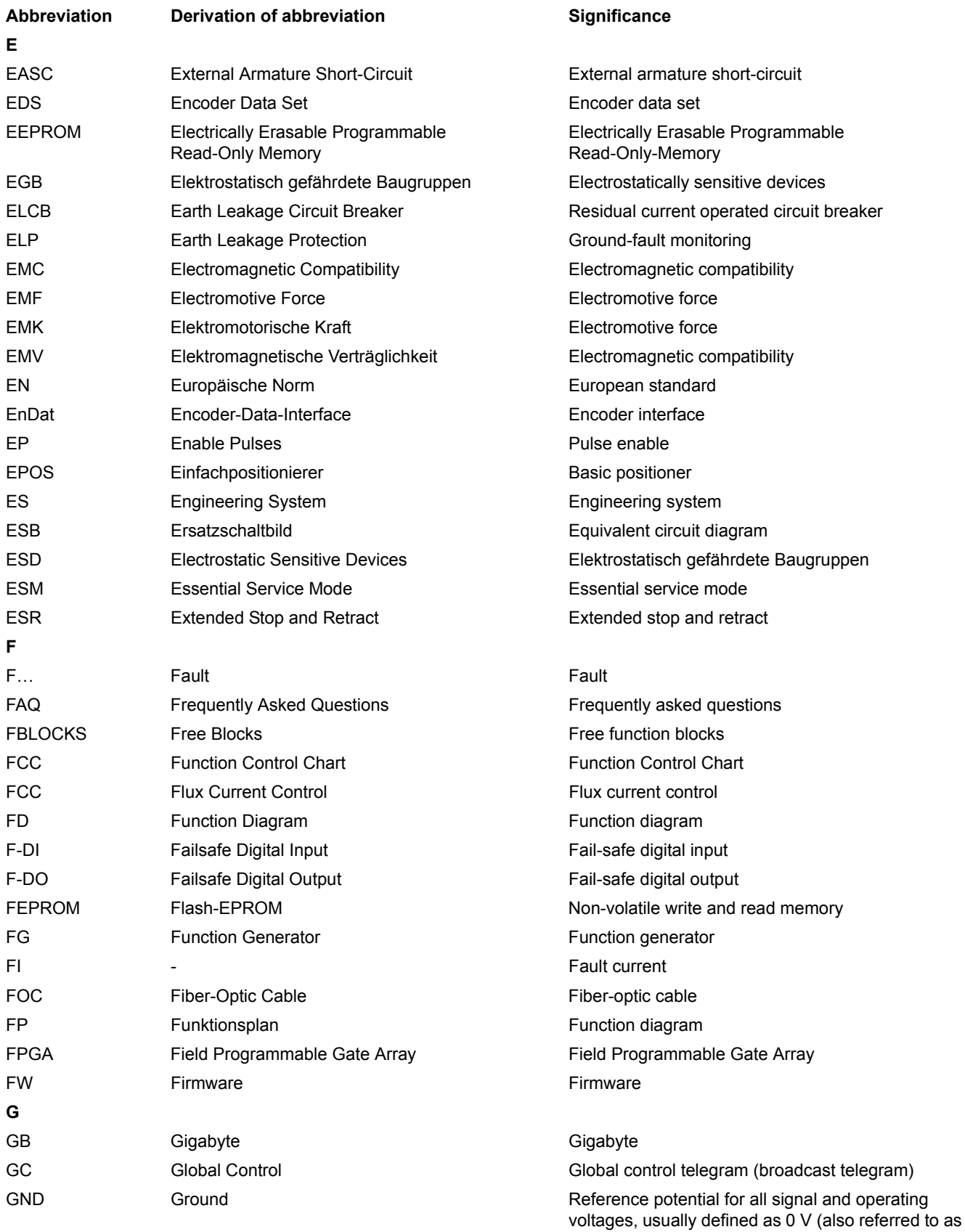

M)

*A.2 List of abbreviations*

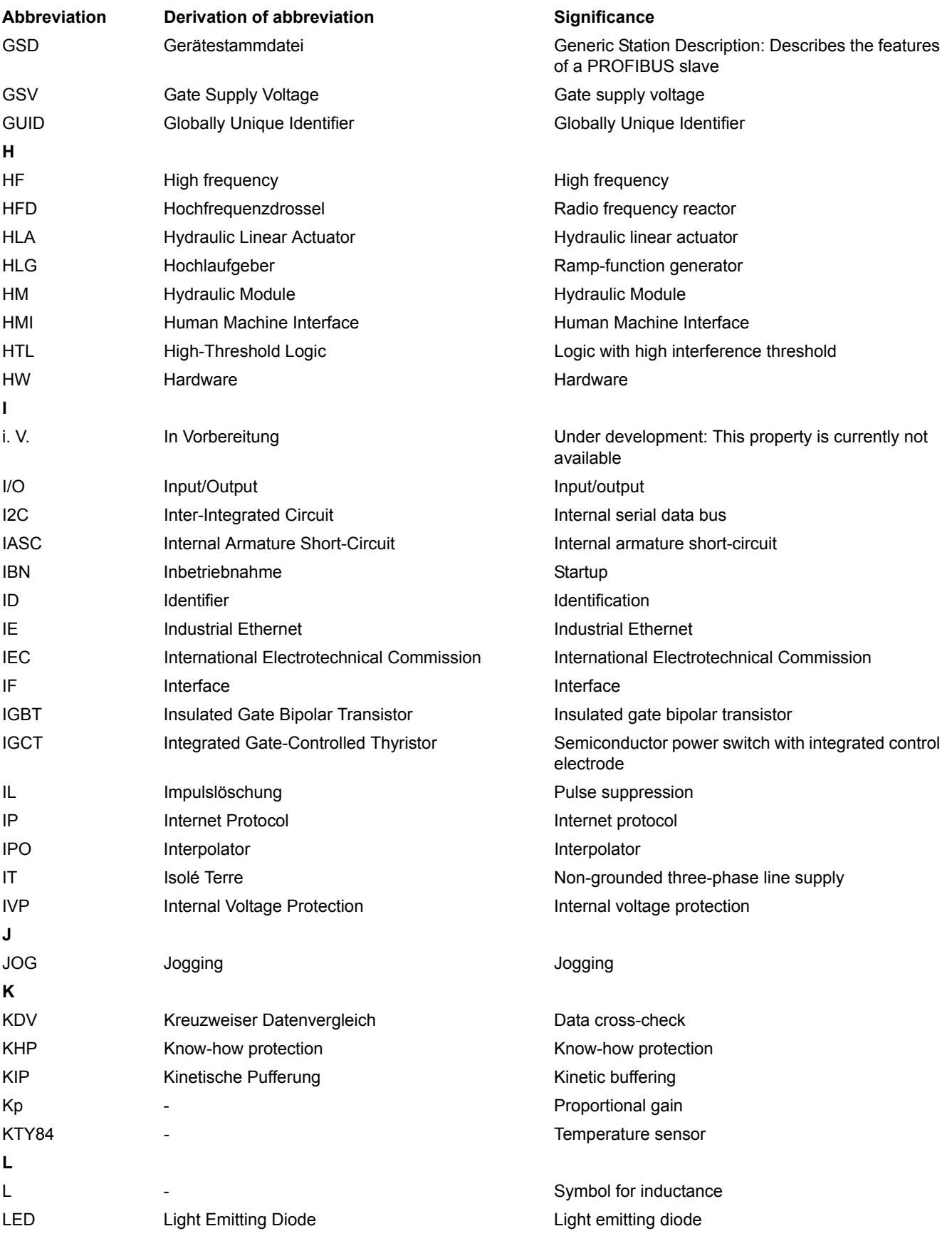

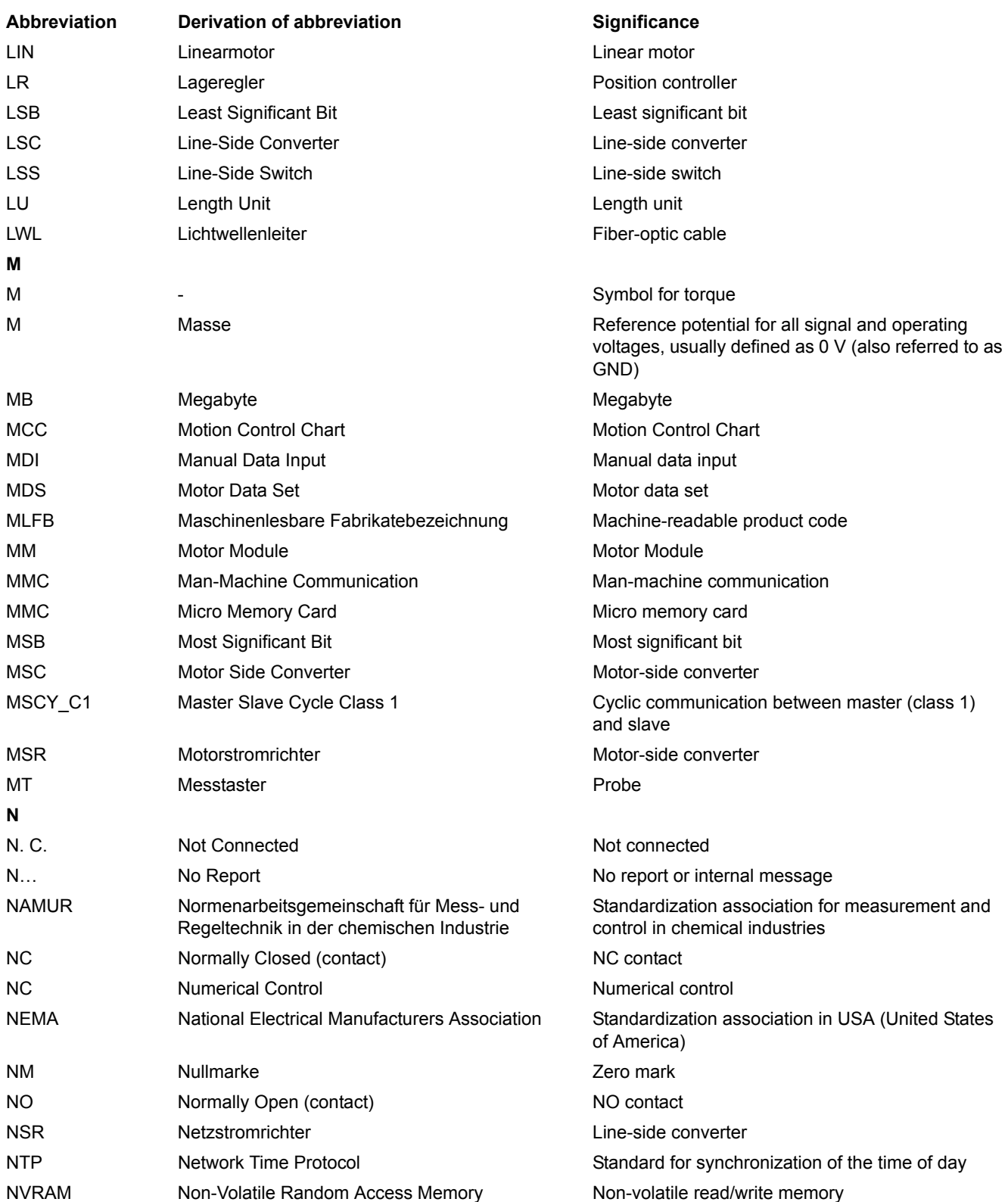

*A.2 List of abbreviations*

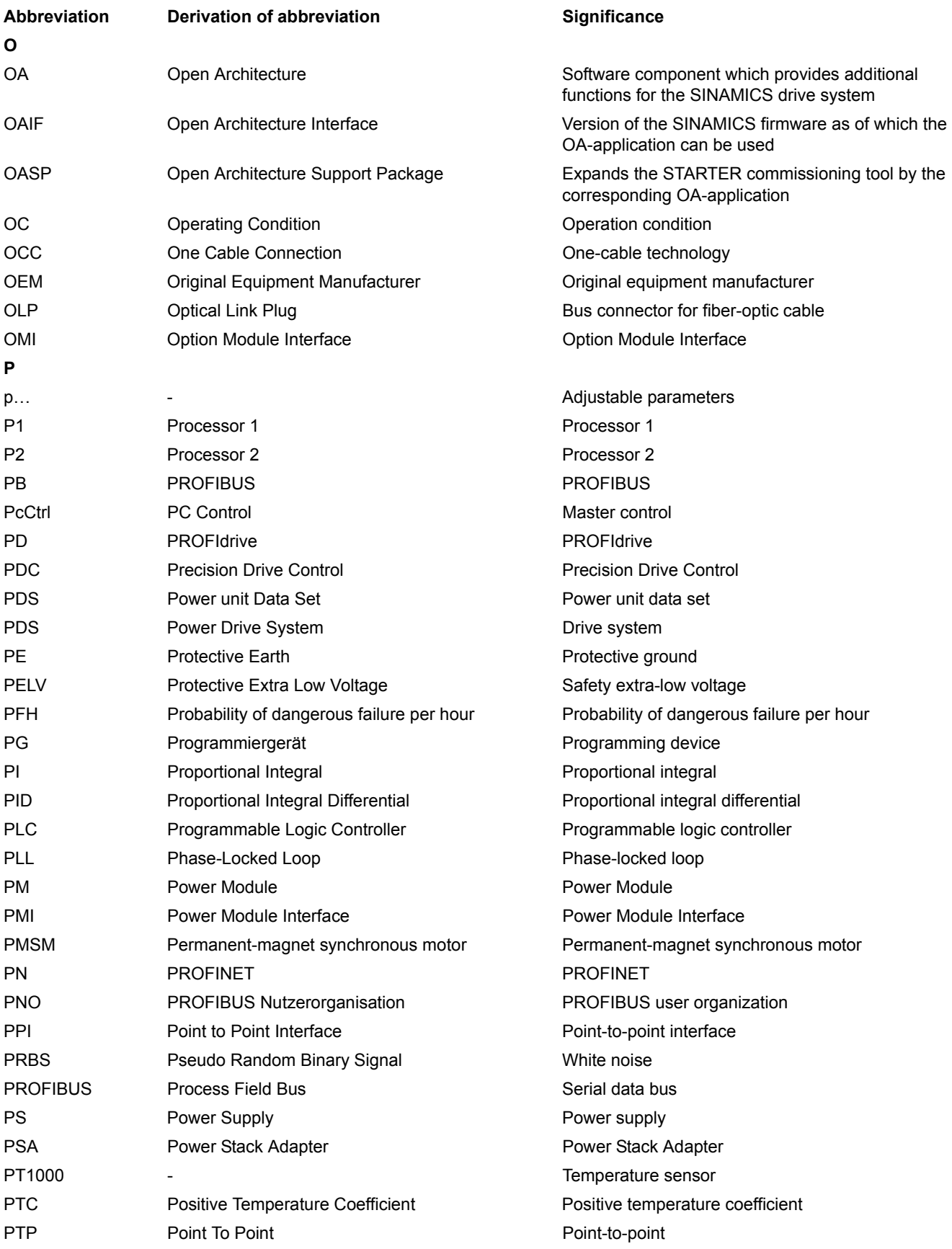

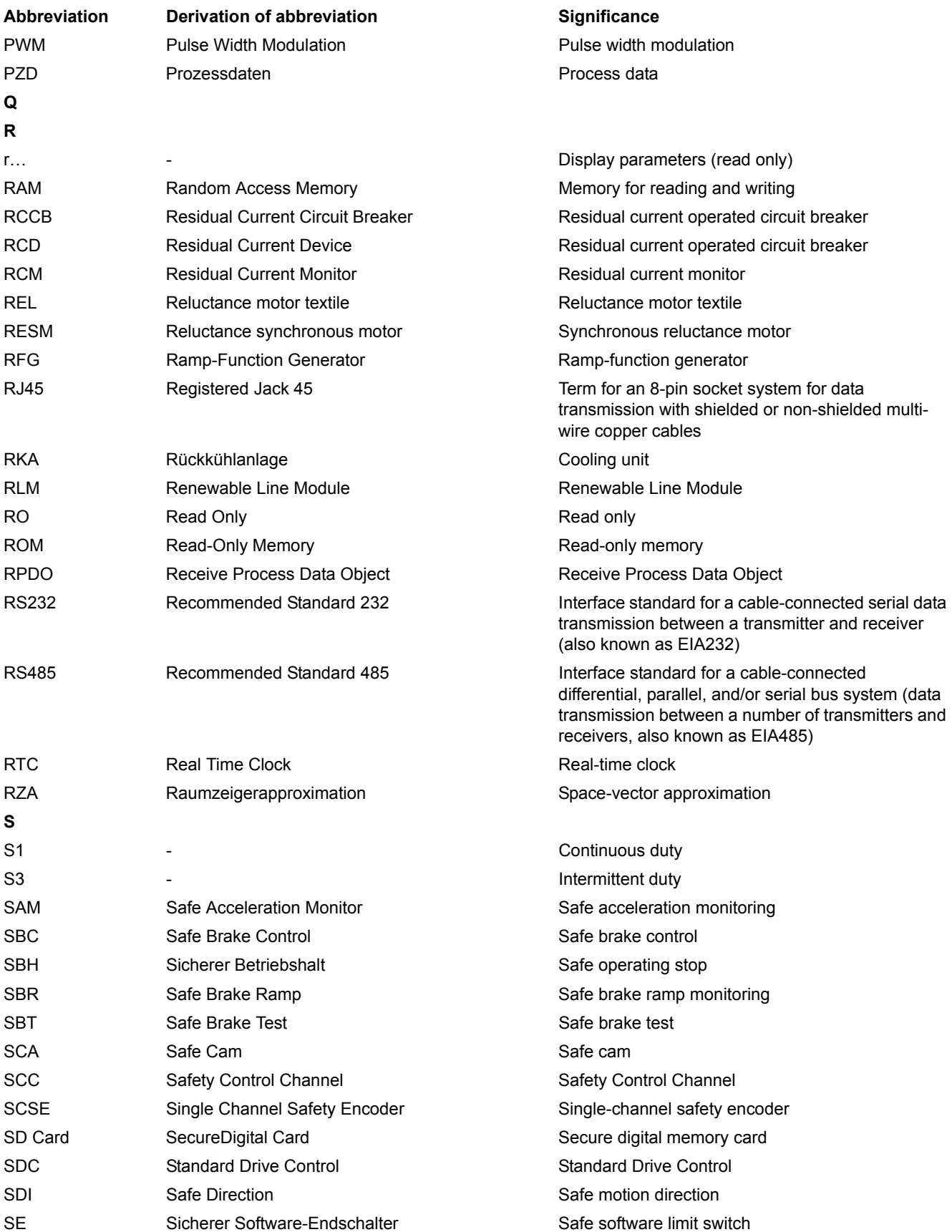

*A.2 List of abbreviations*

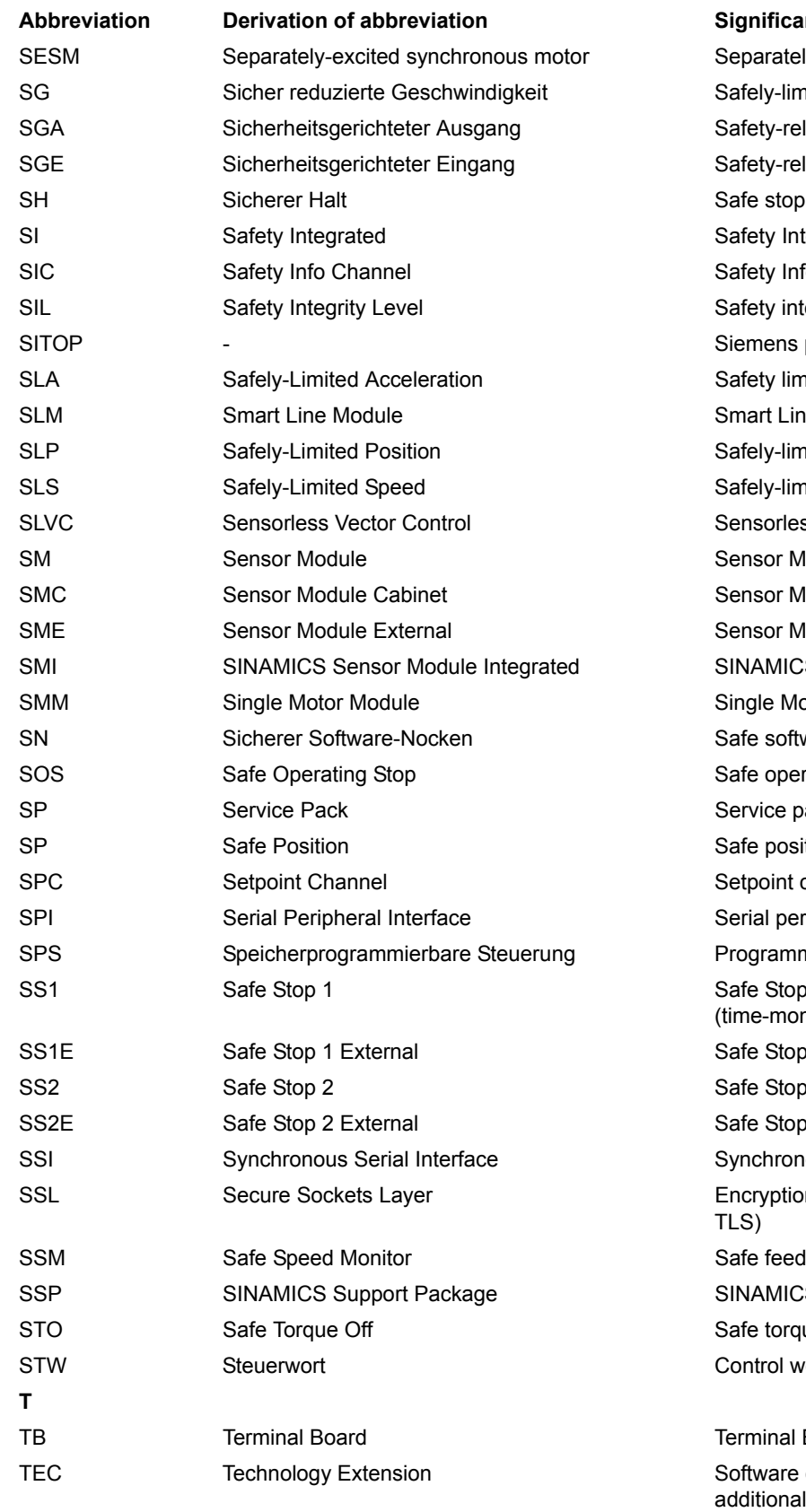

# parately excited synchronous motor fely-limited speed fety-related output fety-related input fety Integrated fety Info Channel fety integrity level emens power supply system fety limited acceleration nart Line Module fely-limited position fely-limited speed nsorless vector control nsor Module **Insor Module Cabinet** nsor Module External NAMICS Sensor Module Integrated nale Motor Module fe software cam fe operating stop rvice pack fe position tpoint channel rial peripheral interface ogrammable logic controller fe Stop 1 me-monitored, ramp-monitored) fe Stop 1 with external stop fe Stop 2 fe Stop 2 with external stop nchronous serial interface cryption protocol for secure data transfer (new S) fe feedback from speed monitor NAMICS support package fe torque off ntrol word **Abbrevier**

#### rminal Board

ftware component which is installed as an ditional technology package and which expands the functionality of SINAMICS (previously OA-application)
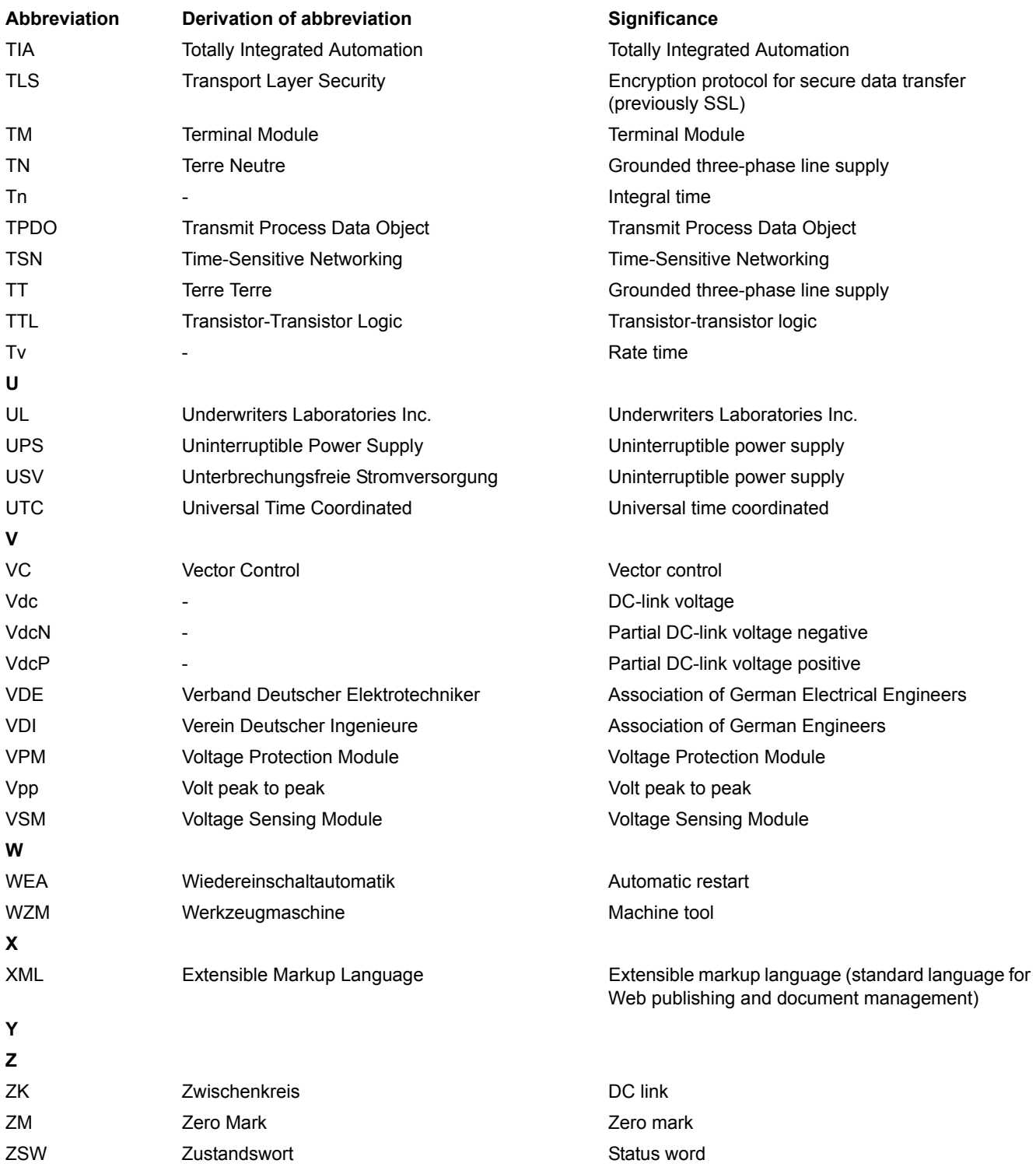

<span id="page-2017-0"></span>*A.3 References*

# **A.3 References**

#### **Documentation for SINAMICS**

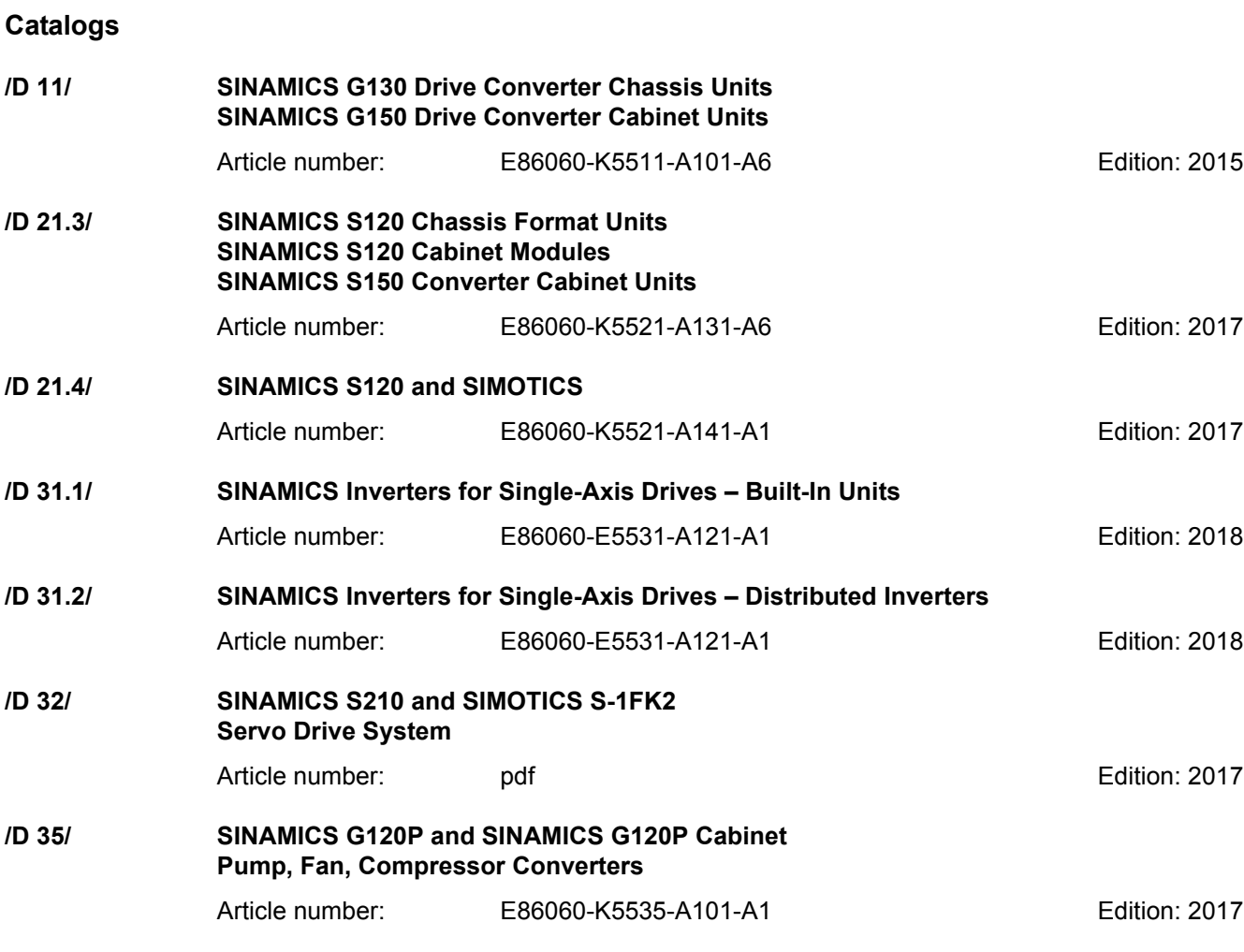

### **Related catalogs**

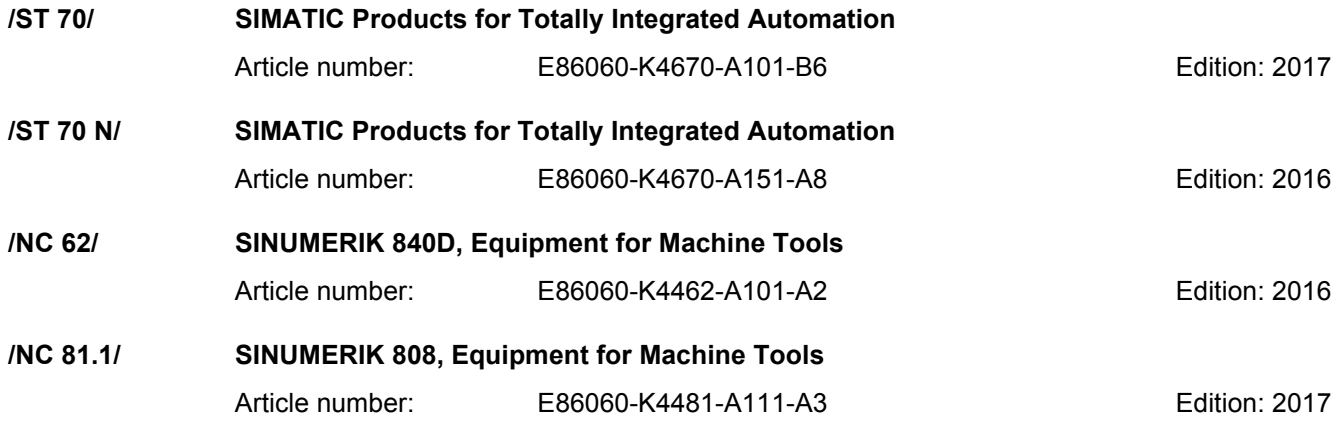

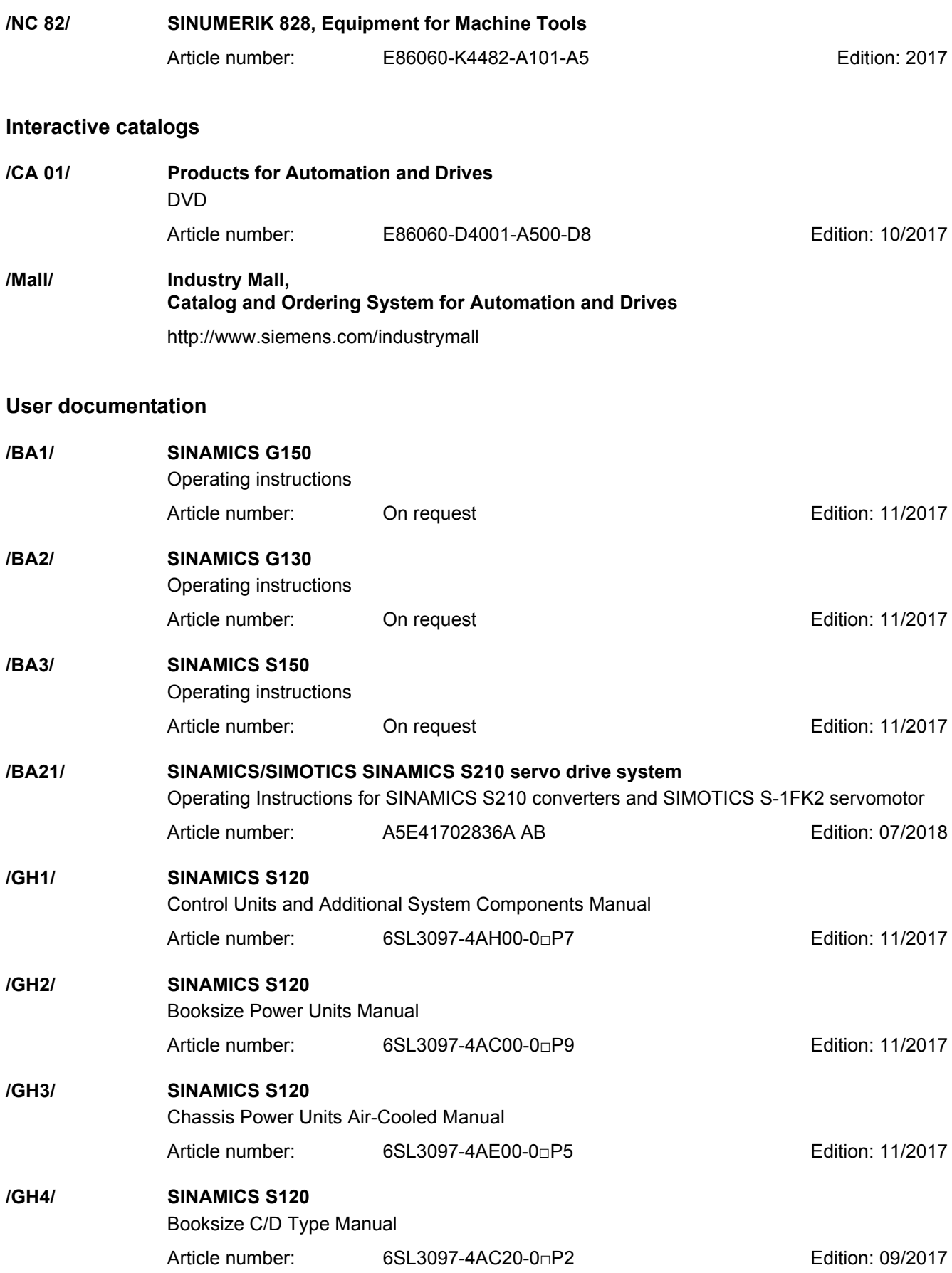

# *A Appendix*

*A.3 References*

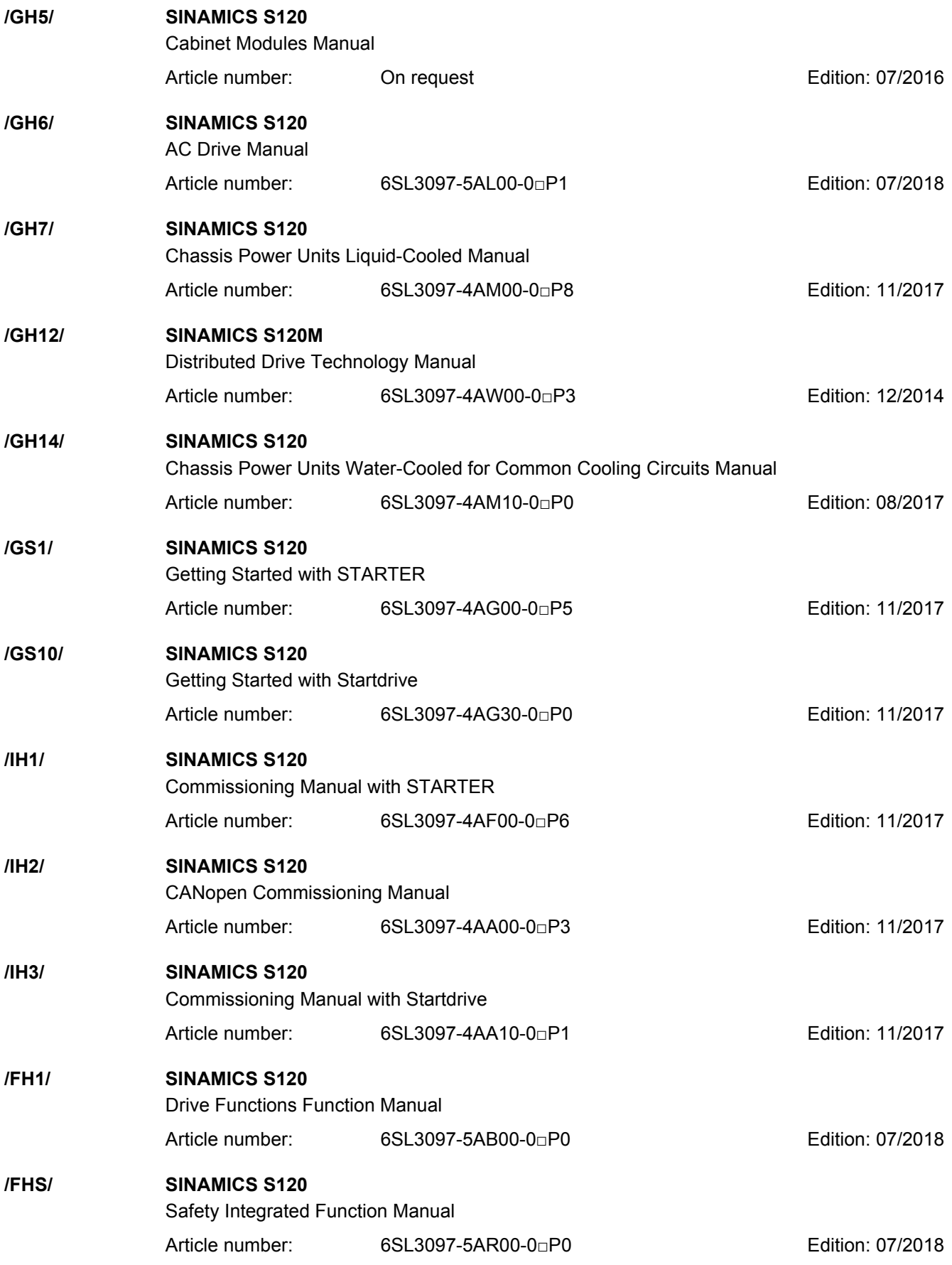

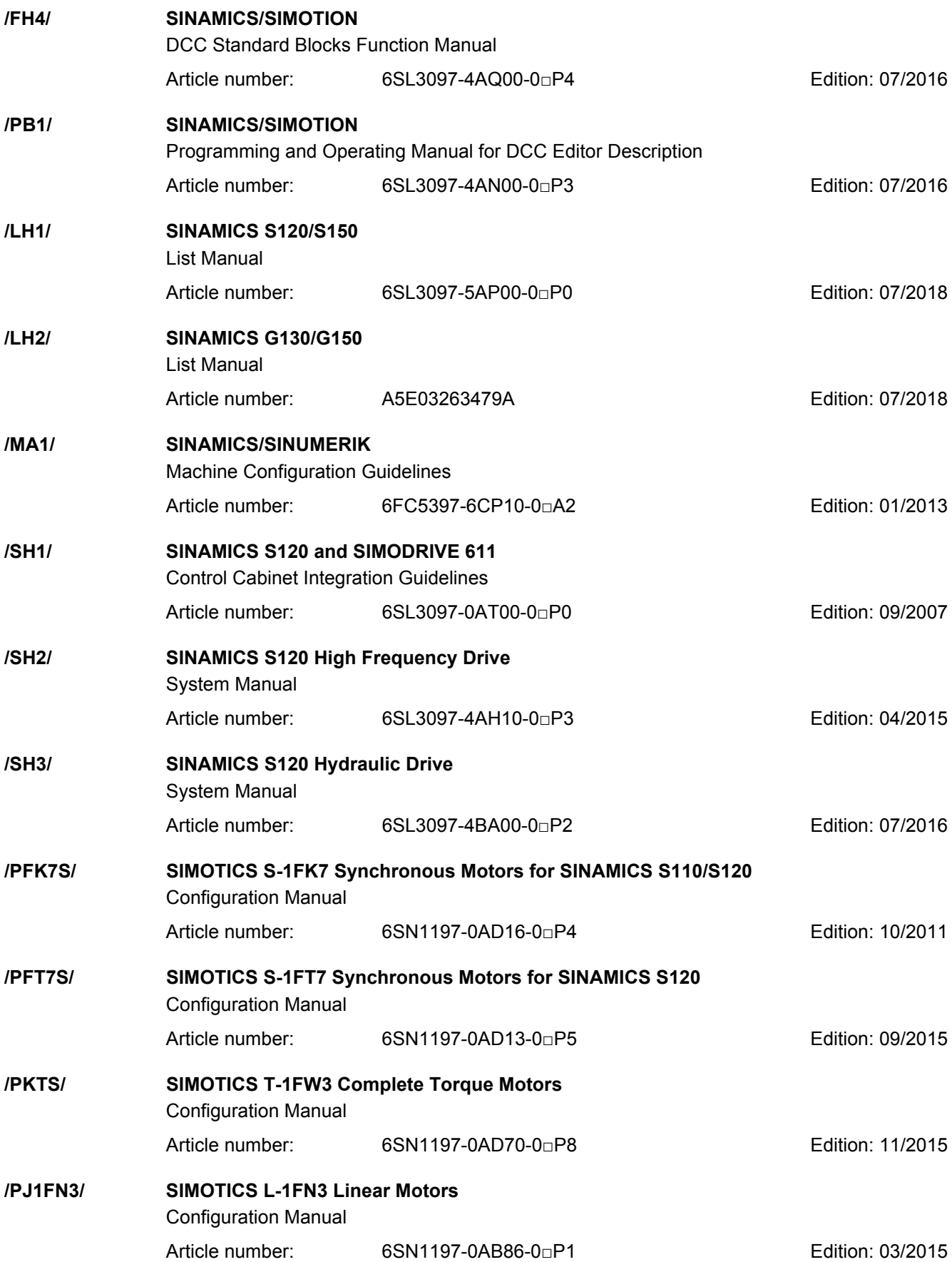

# *A Appendix*

*A.3 References*

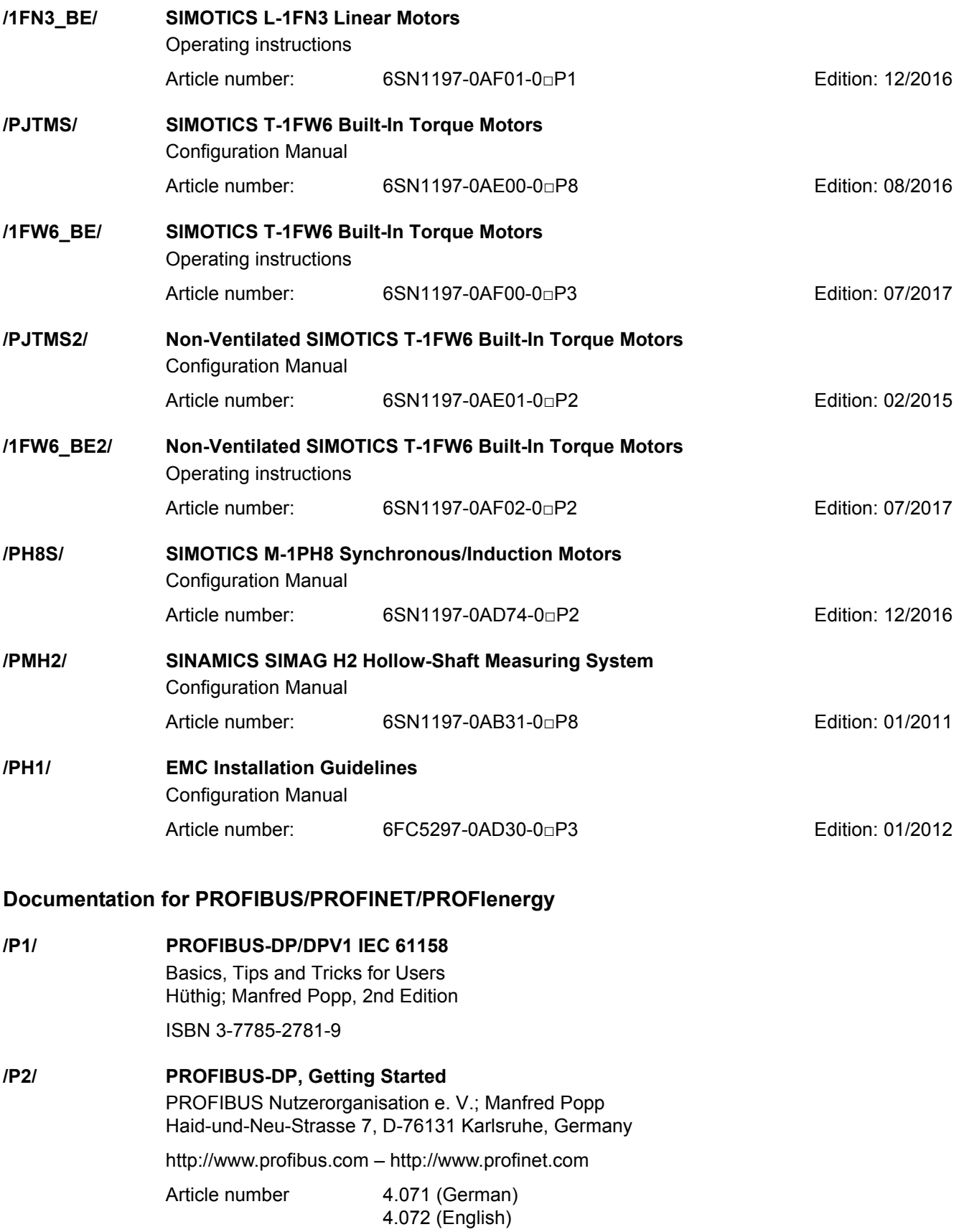

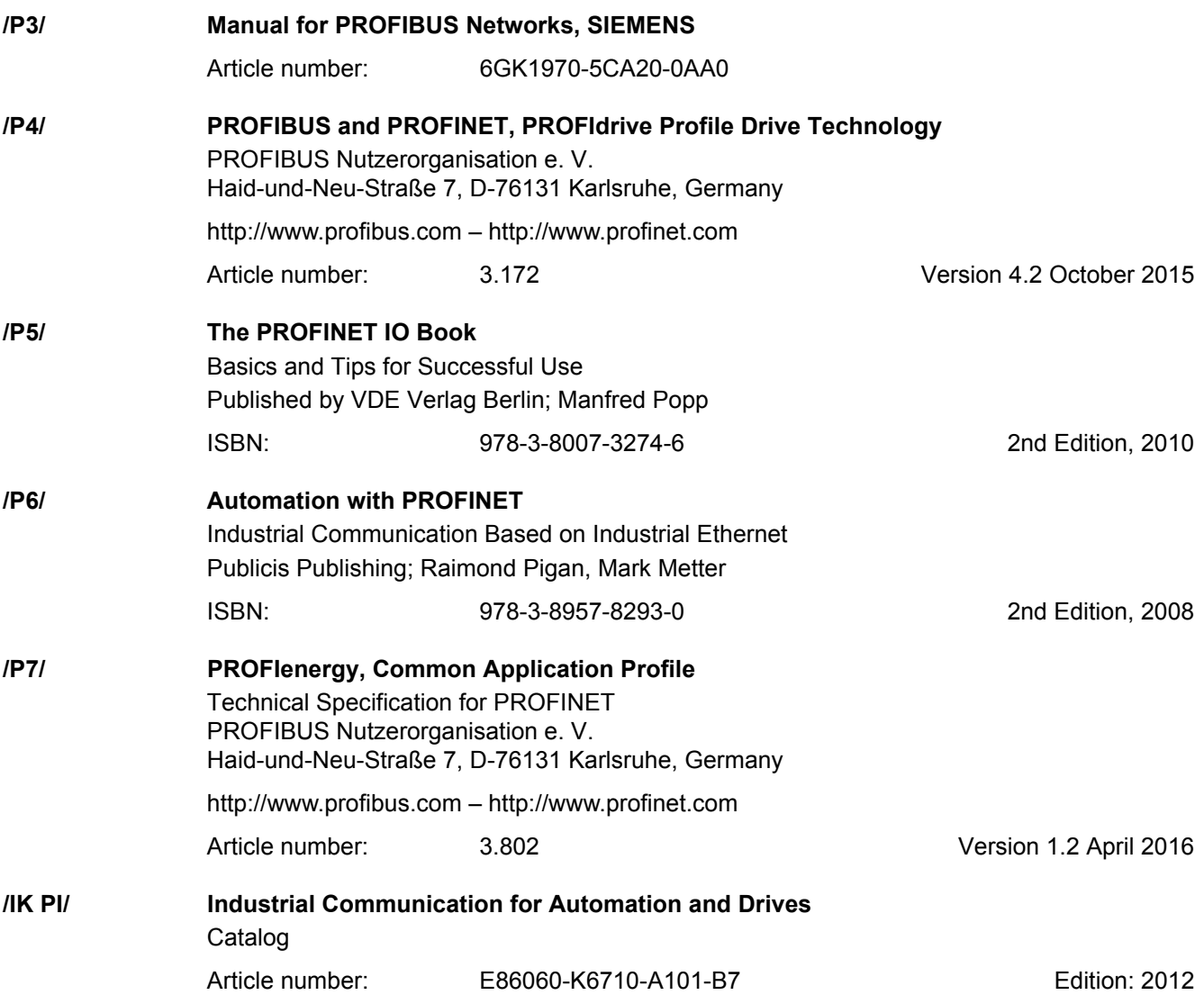

### **Documentation for Safety Equipment**

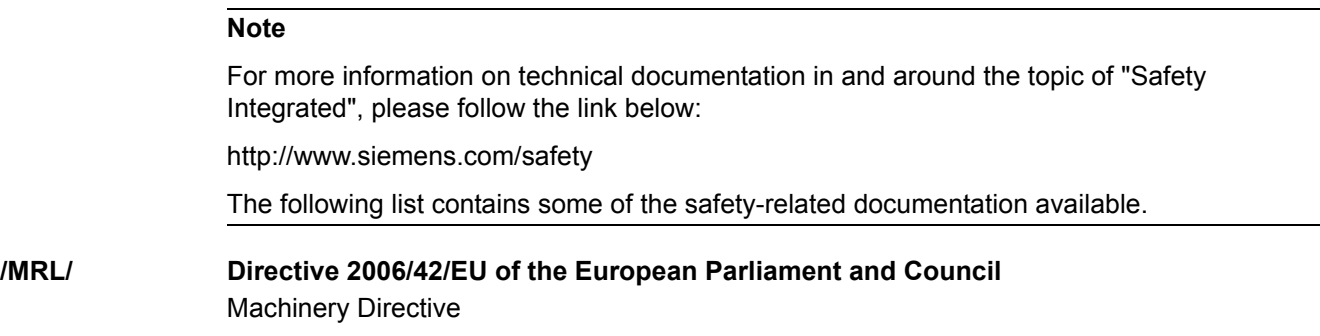

Bundesanzeiger-Verlags GmbH entertainment and the Edition: 2006

# *A Appendix*

*A.3 References*

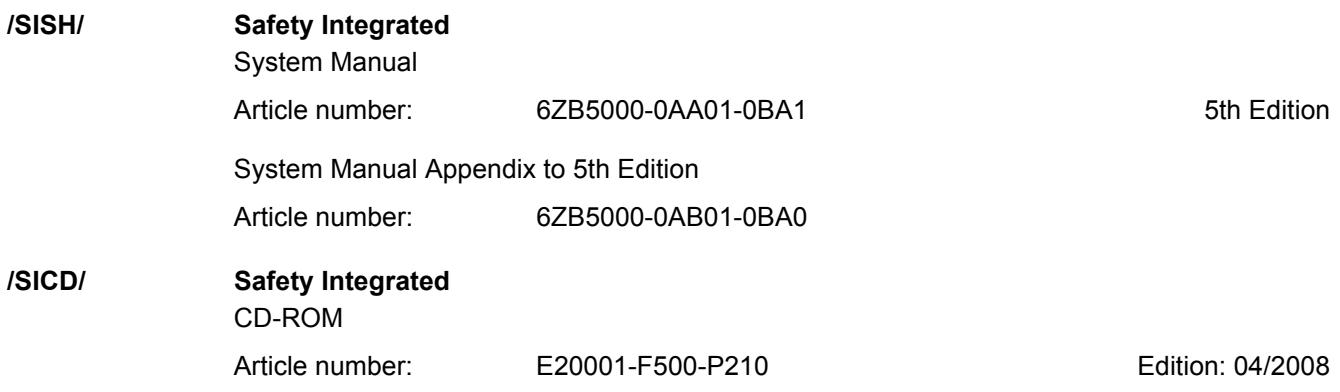

# <span id="page-2024-0"></span>**Index**

**Numbers** 1020 [Explanation of the symbols \(part 1\), 1144](#page-1143-0) 1021 [Explanation of the symbols \(part 2\), 1145](#page-1144-0) 1022 [Explanation of the symbols \(part 3\), 1146](#page-1145-0) 1030 [Handling BICO technology, 1147](#page-1146-0) 2119 [CU320-2 Overview, 1149](#page-1148-0) 2120 [CU320-2 digital inputs, electrically isolated](#page-1149-0)  (DI 0 … DI 3, DI 16, DI 17), 1150 2121 [CU320-2 digital inputs, electrically isolated](#page-1150-0)  (DI 4 … DI 7, DI 20, DI 21), 1151 2130 [CU320-2 digital inputs/outputs, bidirectional](#page-1151-0)  (DI/DO 8 … DI/DO 9), 1152 2131 [CU320-2 digital inputs/outputs, bidirectional](#page-1152-0)  (DI/DO 10 … DI/DO 11), 1153 2132 [CU320-2 digital inputs/outputs, bidirectional](#page-1153-0)  (DI/DO 12 … DI/DO 13), 1154 2133 [CU320-2 digital inputs/outputs, bidirectional](#page-1154-0)  (DI/DO 14 … DI/DO 15), 1155 2197 [SINAMICS Link overview \(r0108.31 = 1, p8835 = 3\),](#page-1156-0)  1157 2198 SINAMICS Link configuration  $($ r0108.31 = 1, p8835 = 3), 1158 2199 SINAMICS Link receive data  $($ r0108.31 = 1, p8835 = 3), 1159 2200 SINAMICS Link send data  $($ r0108.31 = 1, p8835 = 3), 1160 2381 [Control commands / interrogation commands, 1162](#page-1161-0) 2382 [States, 1163](#page-1162-0) 2401 [PROFIdrive overview, 1166](#page-1165-0)

2410 [PROFIBUS \(PB\) / PROFINET \(PN\), addresses and](#page-1166-0)  diagnostics, 1167 2415 [Standard telegrams and process data 1, 1168](#page-1167-0) 2416 [Standard telegrams and process data 2, 1169](#page-1168-0) 2419 [Manufacturer-specific telegrams and process data 1,](#page-1169-0)  1170 2420 [Manufacturer-specific telegrams and process data 2,](#page-1170-0)  1171 2421 [Manufacturer-specific telegrams and process data 3,](#page-1171-0)  1172 2422 [Manufacturer-specific telegrams and process data 4,](#page-1172-0)  1173 2423 [Manufacturer-specific/free telegrams and process](#page-1173-0)  data, 1174 2425 STW1\_BM control word, metal industry interconnection, 1175 2426 STW2\_BM control word, metal industry interconnection, 1176 2427 E\_STW1\_BM control word, infeed metal industry interconnection, 1177 2428 [ZSW1\\_BM status word, metal industry](#page-1177-0)  interconnection, 1178 2429 [ZSW2\\_BM status word, metal industry](#page-1178-0)  interconnection, 1179 2430 [E\\_ZSW1\\_BM status word, infeed metal industry](#page-1179-0)  interconnection, 1180 2439 [PZD receive signals interconnection, profile-specific,](#page-1180-0)  1181 2440 [PZD receive signals interconnection, manufacturer](#page-1181-0)[specific, 1182](#page-1181-0)

2441 [STW1 control word interconnection \(p2038 = 2\),](#page-1182-0)  1183 2442 [STW1 control word interconnection \(p2038 = 0\),](#page-1183-0)  1184 2444 [STW2 control word interconnection \(p2038 = 0\),](#page-1184-0)  1185 2447 [E\\_STW1 control word infeed interconnection, 1186](#page-1185-0) 2449 [PZD send signals interconnection, profile-specific,](#page-1186-0)  1187 2450 [PZD send signals interconnection, manufacturer](#page-1187-0)specific, 1188 2451 [ZSW1 status word interconnection \(p2038 = 2\), 1189](#page-1188-0) 2526 2452 [ZSW1 status word interconnection \(p2038 = 0\), 1190](#page-1189-0) 2530 2454 [ZSW2 status word interconnection \(p2038 = 0\), 1191](#page-1190-0) 2534 2457 [E\\_ZSW1 status word, infeed interconnection, 1192](#page-1191-0) 2468 [IF1 receive telegram, free interconnection via BICO](#page-1192-0)  (p0922 = 999), 1193 2470 [IF1 send telegram, free interconnection via BICO](#page-1193-0)  (p0922 = 999), 1194 2472 [IF1 status words, free interconnection, 1195](#page-1194-0) 2481 [IF1 receive telegram, free interconnection via BICO](#page-1195-0)  (p0922 = 999), 1196 2483 [IF1 send telegram, free interconnection via BICO](#page-1196-0)  (p0922 = 999), 1197 2485 [IF2 receive telegram, free interconnection, 1198](#page-1197-0) 2487 [IF2 send telegram, free interconnection, 1199](#page-1198-0) 2489 [IF2 status words, free interconnection, 1200](#page-1199-0) 2491 [IF2 receive telegram, free interconnection, 1201](#page-1200-0) 2493 [IF2 send telegram, free interconnection, 1202](#page-1201-0) 2495 [CU\\_STW1 control word 1, Control Unit](#page-1202-0)  interconnection, 1203 2496 [CU\\_ZSW1 status word 1, Control Unit](#page-1203-0)  interconnection, 1204 2497 2711

[A\\_DIGITAL interconnection, 1205](#page-1204-0) 2498 [E\\_DIGITAL interconnection, 1206](#page-1205-0) 2499 [A\\_DIGITAL\\_1 interconnection, 1207](#page-1206-0) 2500 [E\\_DIGITAL\\_1 interconnection, 1208](#page-1207-0) 2501 [Control word, sequence control, 1210](#page-1209-0) 2503 [Status word, sequence control, 1211](#page-1210-0) 2505 [Control word, setpoint channel, 1212](#page-1211-0) 2520 [Control word, speed controller, 1213](#page-1212-0) 2522 [Status word, speed controller, 1214](#page-1213-0) [Status word, closed-loop control, 1215](#page-1214-0) [Status word, closed-loop current control, 1216](#page-1215-0) [Status word, monitoring functions 1, 1217](#page-1216-0) 2536 [Status word, monitoring functions 2, 1218](#page-1217-0) 2537 [Status word, monitoring functions 3, 1219](#page-1218-0) 2546 [Control word, faults/alarms, 1220](#page-1219-0) 2548 [Status word, faults/alarms 1 and 2, 1221](#page-1220-0) 2610 [Sequencer, 1223](#page-1222-0) 2634 [Missing enables, line contactor control, logic](#page-1223-0)  operation, 1224 2701 [Basic brake control \(r0108.14 = 0\), 1226](#page-1225-0) 2704 [Extended brake control, zero-speed detection](#page-1226-0)   $($ r0108.14 = 1), 1227 2707 [Extended brake control, open/close brake](#page-1227-0)   $($ r0108.14 = 1), 1228 [Extended brake control, signal outputs](#page-1228-0)  (r0108.14 = 1), 1229 2800 [Basic Functions, parameter manager, 1231](#page-1230-0) 2802 [Monitoring functions and](#page-1231-0)  faults/alarms, 1232 2804 [SI status CU, MM, CU + MM, group STO, 1233](#page-1232-0) 2806 S\_STW1/2 Safety control word 1/2, S\_ZSW1/2 Safety status word 1/2, 1234 2810 STO (Safe Torque Off), [SS1 \(Safe Stop 1\), 1235](#page-1234-0) 2811 STO (Safe Torque Off), [safe pulse suppression, 1236](#page-1235-0) 2814 SBC (Safe Brake Control), [SBA \(Safe Brake Adapter\), 1237](#page-1236-0) 2818 [SI Extended Functions, parameter manager, 1239](#page-1238-0) 2819 [SS1, SS2, SOS, internal STOP B, C, D, F, 1240](#page-1239-0) 2820 [SLS \(Safely-Limited Speed\), 1241](#page-1240-0) 2821 [Safe referencing, 1242](#page-1241-0) 2822 [SLP \(Safely-Limited Position\), 1253](#page-1252-0) 2823 [SSM \(Safe Speed Monitor\), 1243](#page-1242-0) 2824 [SDI \(Safe Direction\), 1244](#page-1243-0) 2825 [SAM \(Safe Acceleration Monitor\), SBR \(Safe Brake](#page-1244-0)  Ramp), 1245 2826 [SCA \(Safe Cam\), 1254](#page-1253-0) 2836 [SBT \(Safe Brake Test\), 1246](#page-1245-0) 2837 [Selection of active control word, 1247](#page-1246-0) 2838 [SLA \(Safely-Limited Acceleration\), 1248](#page-1247-0) 2840 [SI Motion drive-integrated control signals / status](#page-1248-0)  signals, 1249 2842 S\_STW1 Safety control word 1, S\_ZSW1 Safety status word 1, 1250 2843 S\_STW2 Safety control word 2, S\_ZSW2 Safety status word 2, 1251 2844 S ZSW CAM1 Safety status word Safe Cam 1, 1255 2890 [TM54F overview, 1257](#page-1256-0) 2891 [TM54F parameter manager, 1258](#page-1257-0) 2892 [TM54F Configuration, F-DI/F-DO Test, 1259](#page-1258-0)

2893 [TM54F fail-safe digital inputs \(F-DI 0 ... F-DI 4\), 1260](#page-1259-0) 2894 [TM54F fail-safe digital inputs \(F-DI 5 ... F-DI 9\), 1261](#page-1260-0) 2895 [TM54F fail-safe digital outputs \(F-DO 0 ... F-DO 3\),](#page-1261-0)  digital inputs (DI 20 ... DI 23), 1262 2900 [TM54F Basic Functions control interface](#page-1262-0)   $(p9601.2/3 = 0 \& p9601.6 = 1)$ , 1263 2901 [TM54F Basic Functions Safe State selection, 1264](#page-1263-0) 2902 [TM54F Basic Functions assignment](#page-1264-0)  (F-DO 0 ... F-DO 3), 1265 2905 [TM54F Extended Functions control interface](#page-1265-0)  (p9601.2 = 1 & p9601.3 = 0), 1266 2906 [TM54F Extended Functions Safe State selection,](#page-1266-0)  1267 2907 [TM54F Extended Functions assignment](#page-1267-0)  (F-DO 0 ... F-DO 3), 1268 2915 [Standard telegrams, 1270](#page-1269-0) 2917 [Manufacturer-specific telegrams, 1271](#page-1270-0) 3001 [Setpoint channel overview, 1273](#page-1272-0) 3010 [Fixed speed setpoints, 1274](#page-1273-0) 3020 [Motorized potentiometer, 1275](#page-1274-0) 3030 [Main/supplementary setpoint, setpoint scaling,](#page-1275-0)  jogging, 1276 3040 [Direction limitation and direction reversal, 1277](#page-1276-0) 3050 [Skip frequency bands and speed limitations, 1278](#page-1277-0) 3060 [Basic ramp-function generator, 1279](#page-1278-0) 3070 [Extended ramp-function generator, 1280](#page-1279-0) 3080 [Ramp-function generator selection, -status word,](#page-1280-0)  -tracking, 1281 4702 [Encoder evaluation overview, 1283](#page-1282-0) 4704 [Raw signal sensing, 1284](#page-1283-0) 4715 [Actual speed value and pole position sensing,](#page-1284-0)  [encoder 1, n\\_act\\_filter 5, 1285](#page-1284-0)

6020 [Speed control and generation of the torque limits,](#page-1287-0)  overview, 1288 6030 [Speed setpoint, droop, 1289](#page-1288-0) 6031 [Pre-control balancing, reference/](#page-1289-0) acceleration model, 1290 6035 [Moment of inertia estimator \(r0108.10 = 1\), 1291](#page-1290-0) 6040 [Speed controller with/without encoder, 1292](#page-1291-0) 6050 Speed controller adaptation [\(Kp\\_n/Tn\\_n adaptation\), 1293](#page-1292-0) 6060 [Torque setpoint, 1294](#page-1293-0) 6220 [Vdc\\_max controller and Vdc\\_min controller, 1295](#page-1294-0) 6300 [U/f control, overview, 1296](#page-1295-0) 6301 [U/f characteristic and voltage boost, 1297](#page-1296-0) 6310 [Resonance damping and slip compensation, 1298](#page-1297-0) 6320 [Vdc\\_max controller and Vdc\\_min controller \(U/f\),](#page-1298-0)  1299 6490 [Speed control configuration, 1300](#page-1299-0) 6491 [Flux control configuration, 1301](#page-1300-0) 6630 [Upper/lower torque limit, 1302](#page-1301-0) 6640 [Current/power/torque limits, 1303](#page-1302-0) 6700 [Current control, overview, 1304](#page-1303-0) 6710 [Current setpoint filter, 1305](#page-1304-0) 6714 [Iq and Id controllers, 1306](#page-1305-0) 6721 [Id setpoint \(PMSM, p0300 = 2\), 1307](#page-1306-0) 6722 [Field weakening characteristic, Id setpoint \(ASM,](#page-1307-0)   $p0300 = 1$ ), 1308 6723 [Field weakening controller, flux controller \(ASM,](#page-1308-0)   $p0300 = 1$ , 1309 6724 [Field weakening controller \(PMSM, p0300 = 2\), 1310](#page-1309-0) 6730 [Interface to the Motor Module \(ASM, p0300 = 1\),](#page-1310-0)  1311

6731 [Interface to the Motor Module \(PMSM, p0300 = 2\),](#page-1311-0)  1312 6790 [Flux setpoint \(RESM, p0300 = 6\), 1313](#page-1312-0) 6791 [Id setpoint \(RESM, p0300 = 6\), 1314](#page-1313-0) 6792 [Interface to the Motor Module \(RESM, p0300 = 6\),](#page-1314-0)  1315 6799 [Display signals, 1316](#page-1315-0) 7010 [Friction characteristic, 1318](#page-1317-0) 7014 [External Armature Short-Circuit \(EASC,](#page-1318-0)  p0300 = 2xx or 4xx), 1319 7016 [Internal Armature Short-Circuit \(IASC,](#page-1319-0)   $p0300 = 2xx$  or  $4xx$ ), 1320 7017 [DC braking \(p0300 = 1xx\), 1321](#page-1320-0) 7020 [Synchronization, 1322](#page-1321-0) 7033 [Essential service mode \(ESM\), 1323](#page-1322-0) 7950 [Fixed values, binary selection \(r0108.16 = 1 and](#page-1324-0)  p2216 = 2), 1325 7951 [Fixed values, direct selection \(r0108.16 = 1 and](#page-1325-0)  p2216 = 1), 1326 7954 [Motorized potentiometer \(r0108.16 = 1\), 1327](#page-1326-0) 7958 [Closed-loop control \(r0108.16 = 1\), 1328](#page-1327-0) 7959 [Kp-/Tn adaptation \(r0108.16 = 1\), 1329](#page-1328-0) 7960 [DC-link voltage controller \(r0108.16 = 1\), 1330](#page-1329-0) 8005 [Signals and monitoring functions overview, 1332](#page-1331-0) 8010 [Speed signals 1, 1333](#page-1332-0) 8011 [Speed signals 2, 1334](#page-1333-0) 8012 [Torque signals, motor blocked/stalled, 1335](#page-1334-0) 8013 [Load monitoring \(r0108.17 = 1\), 1336](#page-1335-0) 8016 [Thermal monitoring, motor, motor temperature status](#page-1336-0)  word faults/alarms, 1337 8017 [Motor temperature model 1 \(I2t\), 1338](#page-1337-0)

8018 [Motor temperature model 2, 1339](#page-1338-0) 8019 [Motor temperature model 3, 1340](#page-1339-0) 8021 [Thermal monitoring, power unit, 1341](#page-1340-0) 8022 [Freely parameterized I2t monitoring \(SESM\), 1342](#page-1341-0) 8050 [Diagnostics overview, 1344](#page-1343-0) 8060 [Fault buffer, 1345](#page-1344-0) 8065 [Alarm buffer, 1346](#page-1345-0) 8070 [Faults/alarms trigger word \(r2129\), 1347](#page-1346-0) 8075 [Faults/alarms configuration, 1348](#page-1347-0) 8134 [Measuring sockets \(T0, T1, T2\), 1349](#page-1348-0) 8144 [Recorder overview \(r0108.5 = 1\), 1350](#page-1349-0) 8145 [Recorder sequence control, 1351](#page-1350-0) 8560 [Command Data Sets \(CDS\), 1353](#page-1352-0) 8565 [Drive Data Sets \(DDS\), 1354](#page-1353-0) 8570 [Encoder Data Sets \(EDS\), 1355](#page-1354-0) 8575 [Motor Data Sets \(MDS\), 1356](#page-1355-0) 8580 [Power unit Data Sets \(PDS\), 1357](#page-1356-0) 8710 [Basic Infeed overview, 1359](#page-1358-0) 8720 Control word, [sequence control infeed, 1360](#page-1359-0) 8726 Status word, [sequence control infeed, 1361](#page-1360-0) 8732 [Sequencer, 1362](#page-1361-0) 8738 [Missing enables, line contactor control, 1363](#page-1362-0) 8750 [Interface to the Basic Infeed power unit \(control](#page-1363-0)  signals, actual values), 1364 8760 [Signals and monitoring functions \(p3400 = 0\), 1365](#page-1364-0) 9099 [TB30 overview, 1367](#page-1366-0)

9100 [TB30 digital inputs, electrically isolated \(DI 0 to DI 3\),](#page-1367-0)  1368 9102 [TB30 digital outputs, electrically isolated](#page-1368-0)  (DO 0 ... DO 3), 1369 9104 [TB30 analog inputs \(AI 0 ... AI 1\), 1370](#page-1369-0) 9106 [TB30 analog outputs \(AO 0 ... AO 1\), 1371](#page-1370-0) 9204 [Receive telegram, free PDO mapping \(p8744 = 2\),](#page-1372-0)  1373 9206 [Receive telegram, Predefined Connection Set](#page-1373-0)   $(p8744 = 1)$ , 1374 9208 [Send telegram, free PDO mapping \(p8744 = 2\),](#page-1374-0)  1375 9210 [Send telegram, Predefined Connection Set](#page-1375-0)   $(p8744 = 1)$ , 1376 9220 [Control word, CANopen, 1377](#page-1376-0) 9226 [Status word, CANopen, 1378](#page-1377-0) 9549 [TM31 overview, 1380](#page-1379-0) 9550 [TM31 digital inputs, electrically isolated](#page-1380-0)  (DI 0 ... DI 3), 1381 9552 [TM31 digital inputs, electrically isolated](#page-1381-0)  (DI 4 ... DI 7), 1382 9556 [TM31 digital relay outputs, electrically isolated](#page-1382-0)  (DO 0 ... DO 1), 1383 9560 TM31 digital inputs/outputs, [bidirectional \(DI/DO 8 ... DI/DO 9\), 1384](#page-1383-0) 9562 TM31 digital inputs/outputs, [bidirectional \(DI/DO 10 ... DI/DO 11\), 1385](#page-1384-0) 9566 [TM31 analog input 0 \(AI 0\), 1386](#page-1385-0) 9568 [TM31 analog input 1 \(AI 1\), 1387](#page-1386-0) 9572 [TM31 analog outputs \(AO 0 ... AO 1\), 1388](#page-1387-0) 9576 [TM31 temperature evaluation, 1389](#page-1388-0) 9605 [TM120 temperature evaluation channels 0 and 1,](#page-1390-0)  [1391](#page-1390-0)

9606 [TM120 temperature evaluation channels 2 and 3,](#page-1391-0)  1392 9625 [TM150 temperature evaluation structure](#page-1393-0)  (channels 0 ... 11), 1394 9626 [TM150 temperature evaluation 1x2-, 3-, 4-wire](#page-1394-0)  (channels 0 ... 5), 1395 9627 [TM150 temperature evaluation 2x2-wire](#page-1395-0)  (channel 0 ... 11), 1396 9880 [VSM analog inputs \(AI 0 ... AI 3\), 1398](#page-1397-0) 9886 [VSM temperature evaluation, 1399](#page-1398-0) 9912 [BOP20 control word interconnection, 1401](#page-1400-0)

### **A**

[Access level \(parameter\), 22](#page-21-0) Acknowledgment [Adjustable, 1414](#page-1413-0) [Default, 1414](#page-1413-0) [IMMEDIATELY, 1407](#page-1406-0) [POWER ON, 1407](#page-1406-1) [PULSE INHIBIT, 1407](#page-1406-2) Active (parameter,  $C_1(x)$ ,  $C_2(x)$ , U, T), 21 Address [PROFIBUS, 1167](#page-1166-0) [PROFINET, 1167](#page-1166-0) [Technical Support, 7](#page-6-0) [Adjustable parameters, 17](#page-16-0) Alarm [Cause, 1414](#page-1413-1) [Component, 1413](#page-1412-0) [Display, 1404](#page-1403-0) [Drive object, 1413](#page-1412-1) [Explanation of list, 1409](#page-1408-0) [Fault location, 1410](#page-1409-0) [General information, 1404](#page-1403-1) [How to distinguish an alarm from a fault, 1404](#page-1403-2) [List of all alarms, 1417](#page-1416-0) [Message class, 1410](#page-1409-1) [Message value, 1410](#page-1409-2) [Name, 1410](#page-1409-0) [Number, 1409](#page-1408-1) [Number range, 1415](#page-1414-0) [Remedy, 1414](#page-1413-2) [Alarm buffer, 1343](#page-1342-0) [Alarm value, 1414](#page-1413-1) Analog inputs [Terminal Board 30 \(TB30\), 1366](#page-1365-0) [Terminal Module 31 \(TM31\), 1379](#page-1378-0)

Analog outputs [Terminal Board 30 \(TB30\), 1366](#page-1365-0) [Terminal Module 31 \(TM31\), 1379](#page-1378-0) [ASCII table, 2006](#page-2005-0) [Axxxx, 1409](#page-1408-1)

### **B**

[Basic Infeed, 1358](#page-1357-0) [Control word, sequence control, 1360](#page-1359-0) [Interface \(control signals, actual values\), 1364](#page-1363-0) [Missing enables, line contactor control, 1363](#page-1362-0) [Overview, 1359](#page-1358-0) [Sequencer, 1362](#page-1361-0) [Signals and monitoring functions, 1358,](#page-1357-0) [1365](#page-1364-0) [Status word, sequence control, 1361](#page-1360-0) [Table of contents, 1358](#page-1357-0) [Basic Operator Panel \(BOP\), 1400](#page-1399-0) [Basic/extended brake control, 1225](#page-1224-0) [BI, Binector Input, 18](#page-17-0) [BICO technology, 1147](#page-1146-0) Binector [Input \(BI\), 18](#page-17-0) [Output \(BO\), 18](#page-17-1) [Bit field \(parameter\), 29](#page-28-0) [BO, Binector Output, 18](#page-17-1) Brake control [Basic, 1225](#page-1224-0) [Extended, 1225](#page-1224-0)

### **C**

[C1\(x\) - State commissioning device, 21](#page-20-0) [C2\(x\) - State commissioning drive, 21](#page-20-0) [Calculated \(parameter\), 22](#page-21-1) [Can be changed \(parameter, C1\(x\), C2\(x\), U, T\), 21](#page-20-0) [Catalogs, 2018](#page-2017-0) [CDS \(Command Data Set\), 24,](#page-23-0) [1352,](#page-1351-0) [1353](#page-1352-0) [CI, Connector Input, 18](#page-17-2) [CO, Connector Output, 18](#page-17-3) [CO/BO, Connector/Binector Output, 18](#page-17-4) [Command data sets, 1352](#page-1351-0) Communication [CANopen, 1372](#page-1371-0) [Communication Board CAN 10 \(CBC10\), 1372](#page-1371-0) [Component, 1413](#page-1412-0) **Connector** [Input \(CI\), 18](#page-17-2) [Output \(CO\), 18](#page-17-3) **Control** [Basic Infeed, 1358](#page-1357-0) [Technology controller, 1328,](#page-1327-0) [1329](#page-1328-0) [Vector, 1286](#page-1285-0) Control Unit 320-2 (CU320-2) [Digital inputs, 1148](#page-1147-0) [Digital inputs/outputs, 1148](#page-1147-0) [Control Unit communication \(SINAMICS Link\), 1156](#page-1155-0) [Control words, 1164](#page-1163-0) [Internal, 1209](#page-1208-0) [Standard telegrams, 1164](#page-1163-0) Converter [Binector/connector, 1195,](#page-1194-0) [1200](#page-1199-0) [Connector-binector, 1193,](#page-1192-0) [1196,](#page-1195-0) [1198,](#page-1197-0) [1201](#page-1200-0) [Cxxxxx, 1409](#page-1408-1)

#### **D**

[Data protection, 7](#page-6-1) [Data Set, 24](#page-23-1) [Command data set, CDS, 24](#page-23-0) [Drive Data Set, DDS, 24](#page-23-2) [Encoder Data Set, EDS, 24](#page-23-3) [Motor Data Set, MDS, 24](#page-23-4) [Power unit Data Set, PDS, 24](#page-23-5) [Data set, 24](#page-23-1) [Data sets, 1352](#page-1351-0) [Command data set, 24](#page-23-0) [Drive data set, 24](#page-23-2) [Encoder data set, 24](#page-23-3) [Motor data set, 24](#page-23-4) [Power unit data set, 24](#page-23-5) [Data type \(parameter, signal source\), 23](#page-22-0) [DCBRK, 1406](#page-1405-0) [DDS \(Drive Data Set\), 24,](#page-23-2) [1352,](#page-1351-0) [1354](#page-1353-0) [Dependency \(parameter\), 29](#page-28-1) [Description \(parameter\), 29](#page-28-2) Digital inputs [Control Unit 320-2 \(CU320-2\), 1148](#page-1147-0) [Terminal Board 30 \(TB30\), 1366](#page-1365-0) [Terminal Module 31 \(TM31\), 1379](#page-1378-0) Digital inputs/outputs [Control Unit 320-2 \(CU320-2\), 1148](#page-1147-0) [Terminal Module 31 \(TM31\), 1379](#page-1378-0) Digital outputs [Control Unit 320-2 \(CU320-2\), 1148](#page-1147-0) [Terminal Board 30 \(TB30\), 1366](#page-1365-0) [Terminal Module 31 \(TM31\), 1379](#page-1378-0) [Direction limitation, 1272](#page-1271-0) [Direction reversal, 1272](#page-1271-0) **Directory** [ASCII table, 2006](#page-2005-0) [Complete table of contents, 9](#page-8-0) [Index, 2025](#page-2024-0) [List of abbreviations, 2009](#page-2008-0) [References, 2018](#page-2017-0) [Table of contents, function diagrams, 1135](#page-1134-0) **Display** [Alarms, 1404](#page-1403-0) [Faults, 1404](#page-1403-0)

[Display parameters, 17](#page-16-0) [DO, Drive Object, 18](#page-17-5) [Drive data sets, 1352](#page-1351-0) [Drive object, 18](#page-17-5) [DSC \(Dynamic Servo Control\), 1272](#page-1271-0)

#### **E**

[EDS \(Encoder Data Set\), 24,](#page-23-3) [1352,](#page-1351-0) [1355](#page-1354-0) [ENCODER, 1406](#page-1405-1) [Encoder data sets, 1352](#page-1351-0) [Encoder evaluation, 1282](#page-1281-0) [Essential service mode \(ESM\), 1323](#page-1322-0) [Expert list, 28](#page-27-0) **Explanations** [on function diagrams, 1143](#page-1142-0)

#### **F**

[Factory setting, 27](#page-26-0) Fault [Acknowledgment, 1407,](#page-1406-3) [1414](#page-1413-0) [Cause, 1414](#page-1413-1) [Component, 1413](#page-1412-0) [Display, 1404](#page-1403-0) [Drive object, 1413](#page-1412-1) [Explanation of list, 1409](#page-1408-0) [Fault location, 1410](#page-1409-0) [Fault reaction, 1405,](#page-1404-0) [1414](#page-1413-3) [General information, 1404](#page-1403-1) [How to distinguish a fault from an alarm, 1404](#page-1403-2) [List of all faults, 1417](#page-1416-0) [Message class, 1410](#page-1409-1) [Message value, 1410](#page-1409-2) [Name, 1410](#page-1409-0) [Number, 1409](#page-1408-1) [Number range, 1415](#page-1414-0) [Propagation, 1413](#page-1412-2) [Remedy, 1414](#page-1413-2) [Save when switching off, 1407](#page-1406-4) [Fault buffer, 1343](#page-1342-0) [Configuration, 1344,](#page-1343-0) [1345](#page-1344-0) [Save when switching off, 1407](#page-1406-4) [Fault value, 1414](#page-1413-1) [Faults/alarms configuring, 1343](#page-1342-0) [Faults/alarms triggering \(r2129\), 1343](#page-1342-0) [Fixed speed setpoints, 1272](#page-1271-0) [Fixed values, 1145,](#page-1144-0) [1325,](#page-1324-0) [1326](#page-1325-0) [Free interconnection via BICO, 1164](#page-1163-0) [Free interconnection, status words, 1195,](#page-1194-0) [1200](#page-1199-0) [Friction characteristic, 1318](#page-1317-0) [Function \(parameter\), 29](#page-28-2)

Function diagrams, Basic Infeed Control word, [sequence control infeed, 1360](#page-1359-0) [Interface to the Basic Infeed power unit \(control](#page-1363-0)  signals, actual values), 1364 [Missing enables, line contactor control, 1363](#page-1362-0) [Overview, 1359](#page-1358-0) [Sequencer, 1362](#page-1361-0) [Signals and monitoring functions \(p3400 = 0\), 1365](#page-1364-0) Status word, [sequence control infeed, 1361](#page-1360-0) Function diagrams, Basic Operator Panel 20 (BOP20) [Control word BOP20 interconnection, 1401](#page-1400-0) Function diagrams, brake control [Basic brake control \(r0108.14 = 0\), 1226](#page-1225-0) [Extended brake control, open/close brake](#page-1227-0)   $($ r0108.14 = 1), 1228 [Extended brake control, signal outputs](#page-1228-0)   $($ r0108.14 = 1), 1229 [Extended brake control, zero-speed detection](#page-1226-0)   $($ r0108.14 = 1), 1227 Function diagrams, Communication Board CAN [Control word, CANopen, 1377](#page-1376-0) [Receive telegram, free PDO mapping \(p8744 = 2\),](#page-1372-0)  1373 [Receive telegram, Predefined Connection Set](#page-1373-0)   $(p8744 = 1)$ , 1374 [Send telegram, free PDO mapping \(p8744 = 2\),](#page-1374-0)  1375 [Send telegram, Predefined Connection Set](#page-1375-0)   $(p8744 = 1)$ , 1376 [Status word, CANopen, 1378](#page-1377-0) Function diagrams, Control Unit communication SINAMICS Link configuration  $($ r0108.31 = 1, p8835 = 3), 1158 [SINAMICS Link overview \(r0108.31 = 1, p8835 = 3\),](#page-1156-0)  1157 SINAMICS Link receive data  $($ r0108.31 = 1, p8835 = 3), 1159 SINAMICS Link send data  $($ r0108.31 = 1, p8835 = 3), 1160

Function diagrams, CU320-2 input/output terminals [Digital inputs, electrically isolated \(DI 0 to DI 3,](#page-1149-0)  DI 16, DI 17), 1150 [Digital inputs, electrically isolated \(DI 4 ... DI 7,](#page-1150-0)  DI 20, DI21), 1151 [Digital inputs/outputs, bidirectional](#page-1152-0)  (DI/DO 10 … DI/DO 11), 1153 [Digital inputs/outputs, bidirectional](#page-1153-0)  (DI/DO 12 … DI/DO 13), 1154 [Digital inputs/outputs, bidirectional](#page-1154-0)  (DI/DO 14 … DI/DO 15), 1155 [Digital inputs/outputs, bidirectional](#page-1151-0)  (DI/DO 8 … DI/DO 9), 1152 [Overview, 1149](#page-1148-0) Function diagrams, data sets [Command Data Sets \(CDS\), 1353](#page-1352-0) [Drive Data Sets \(DDS\), 1354](#page-1353-0) [Encoder Data Sets \(EDS\), 1355](#page-1354-0) [Motor Data Sets \(MDS\), 1356](#page-1355-0) [Power unit Data Sets \(PDS\), 1357](#page-1356-0) Function diagrams, diagnostics [Alarm buffer, 1346](#page-1345-0) [Fault buffer, 1345](#page-1344-0) [Faults/alarms configuration, 1348](#page-1347-0) [Faults/alarms trigger word \(r2129\), 1347](#page-1346-0) [Measuring sockets \(T0, T1, T2\), 1349](#page-1348-0) [Overview, 1344](#page-1343-0) [Recorder overview \(r0108.5 = 1\), 1350](#page-1349-0) [Recorder sequence control \(r0108.5 = 1\), 1351](#page-1350-0) Function diagrams, encoder evaluation [Actual speed value and pole position sensing,](#page-1284-0)  encoder 1, n\_act\_filter 5, 1285 [Overview, 1283](#page-1282-0) [Raw signal sensing, 1284](#page-1283-0) Function diagrams, explanations [Explanation of the symbols \(part 1\), 1144](#page-1143-0) [Explanation of the symbols \(part 2\), 1145](#page-1144-0) [Explanation of the symbols \(part 3\), 1146](#page-1145-0) [Handling BICO technology, 1147](#page-1146-0) Function diagrams, internal control/status words [Control word, faults/alarms, 1220](#page-1219-0) [Control word, sequence control, 1210](#page-1209-0) [Control word, setpoint channel, 1212](#page-1211-0) [Control word, speed controller, 1213](#page-1212-0) [Status word, closed-loop control, 1215](#page-1214-0) [Status word, closed-loop current control, 1216](#page-1215-0) [Status word, faults/alarms 1 and 2, 1221](#page-1220-0) [Status word, monitoring functions 1, 1217](#page-1216-0) [Status word, monitoring functions 2, 1218](#page-1217-0) [Status word, monitoring functions 3, 1219](#page-1218-0) [Status word, sequence control, 1211](#page-1210-0) [Status word, speed controller, 1214](#page-1213-0)

Function diagrams, PROFIdrive

- [A\\_DIGITAL interconnection, 1205](#page-1204-0)
- [A\\_DIGITAL\\_1 interconnection, 1207](#page-1206-0)
- [CU\\_STW1 control word 1, Control Unit](#page-1202-0)  interconnection, 1203
- [CU\\_ZSW1 status word 1, Control Unit](#page-1203-0)  interconnection, 1204
- [E\\_DIGITAL interconnection, 1206](#page-1205-0)
- [E\\_DIGITAL\\_1 interconnection, 1208](#page-1207-0)
- [E\\_STW1 control word infeed interconnection, 1186](#page-1185-0)
- E\_STW1\_BM control word, infeed metal industry interconnection, 1177
- [E\\_ZSW1 status word, infeed interconnection, 1192](#page-1191-0)
- [E\\_ZSW1\\_BM status word, infeed metal industry](#page-1179-0)  interconnection, 1180
- [IF1 receive telegram, free interconnection via BICO](#page-1192-0)  Function diagrams, PROFIenergy [\(p0922 = 999\), 1193,](#page-1192-0) [1196](#page-1195-0)
- [IF1 send telegram, free interconnection via BICO](#page-1193-0)  [\(p0922 = 999\), 1194,](#page-1193-0) [1197](#page-1196-0)
- [IF1 status words, free interconnection, 1195](#page-1194-0)
- [IF2 receive telegram, free interconnection, 1198,](#page-1197-0)  [1201](#page-1200-0)
- [IF2 send telegram, free interconnection, 1199,](#page-1198-0) [1202](#page-1201-0) Function diagrams, setpoint channel
- [IF2 status words, free interconnection, 1200](#page-1199-0)
- [Manufacturer-specific telegrams and process data 1,](#page-1169-0)  1170
- [Manufacturer-specific telegrams and process data 2,](#page-1170-0)  1171
- [Manufacturer-specific telegrams and process data 3,](#page-1171-0)  1172
- [Manufacturer-specific telegrams and process data 4,](#page-1172-0)  1173
- [Manufacturer-specific/free telegrams and process](#page-1173-0)  data, 1174
- [Overview, 1166](#page-1165-0)
- [PROFIBUS \(PB\) / PROFINET \(PN\), addresses and](#page-1166-0)  diagnostics, 1167
- [PZD receive signals interconnection, manufacturer](#page-1181-0)specific, 1182
- [PZD receive signals interconnection, profile-specific,](#page-1180-0)  1181
- [PZD send signals interconnection, manufacturer](#page-1187-0)specific, 1188
- [PZD send signals interconnection, profile-specific,](#page-1186-0)  1187
- [Standard telegrams and process data 1, 1168](#page-1167-0)
- [Standard telegrams and process data 2, 1169](#page-1168-0)
- [STW1 control word interconnection \(p2038 = 0\),](#page-1183-0)  1184

[STW1 control word interconnection \(p2038 = 2\),](#page-1182-0)  1183 STW1\_BM control word, metal industry interconnection, 1175 [STW2 control word interconnection \(p2038 = 0\),](#page-1184-0)  1185 STW2\_BM control word, metal industry interconnection, 1176 [ZSW1 status word interconnection \(p2038 = 0\), 1190](#page-1189-0) [ZSW1 status word interconnection \(p2038 = 2\), 1189](#page-1188-0) [ZSW1\\_BM status word, metal industry](#page-1177-0)  interconnection, 1178 [ZSW2 status word interconnection \(p2038 = 0\), 1191](#page-1190-0) [ZSW2\\_BM status word, metal industry](#page-1178-0)  interconnection, 1179 [Control commands / interrogation commands, 1162](#page-1161-0) [States, 1163](#page-1162-0) Function diagrams, sequence control [Missing enables, line contactor control, logic](#page-1223-0)  operation, 1224 [Sequencer, 1223](#page-1222-0) [Direction limitation and direction reversal, 1277](#page-1276-0) [Fixed speed setpoints, 1274](#page-1273-0) [Main/supplementary setpoint, setpoint scaling,](#page-1275-0)  jogging, 1276 [Motorized potentiometer, 1275](#page-1274-0) [Overview, 1273](#page-1272-0) [Ramp-function generator \(basic\), 1279](#page-1278-0) [Ramp-function generator \(extended\), 1280](#page-1279-0) [Ramp-function generator selection, -status word,](#page-1280-0)  -tracking, 1281 [Skip frequency bands and speed limitations, 1278](#page-1277-0) Function diagrams, SI Advanced Functions [SCA \(Safe Cam\), 1254](#page-1253-0) [SLP \(Safely-Limited Position\), 1253](#page-1252-0) Function diagrams, SI Basic Functions [Monitoring functions and](#page-1231-0)  faults/alarms, 1232 [Parameter manager, 1231](#page-1230-0) S STW1/2 Safety control word 1/2, 1234 [S\\_ZSW1/2 Safety status word 1/2, 1234](#page-1233-0) SBC (Safe Brake Control), [SBA \(Safe Brake Adapter\), 1237](#page-1236-0) [SI status CU, MM, CU + MM, group STO, 1233](#page-1232-0) STO (Safe Torque Off), [safe pulse suppression, 1236](#page-1235-0) [STO \(Safe Torque Off\),](#page-1234-0) 

[SS1 \(Safe Stop 1\), 1235](#page-1234-0)

Function diagrams, SI Extended Functions [Parameter manager, 1239](#page-1238-0) S STW1 Safety control word 1, 1250 S STW2 Safety control word 2, 1251 [S\\_ZSW\\_CAM1 Safety status word Safe Cam 1,](#page-1254-0)  1255 [S\\_ZSW1 Safety status word 1, 1250](#page-1249-0) [S\\_ZSW2 Safety status word 2, 1251](#page-1250-0) [Safe referencing, 1242](#page-1241-0) [SAM \(Safe Acceleration Monitor\), 1245](#page-1244-0) [SBR \(Safe Brake Ramp\), 1245](#page-1244-0) [SBT \(Safe Brake Test\), 1246](#page-1245-0) [SDI \(Safe Direction\), 1244](#page-1243-0) [Selection of active control word, 1247](#page-1246-0) [SI Motion drive-integrated control signals / status](#page-1248-0)  signals, 1249 [SLA \(Safely-Limited Acceleration\), 1248](#page-1247-0) [SLS \(Safely-Limited Speed\), 1241](#page-1240-0) [SS1, SS2, SOS, internal STOP B, C, D, F, 1240](#page-1239-0) [SSM \(Safe Speed Monitor\), 1243](#page-1242-0) Function diagrams, SI PROFIsafe [Manufacturer-specific telegrams, 1271](#page-1270-0) [Standard telegrams, 1270](#page-1269-0) Function diagrams, SI TM54F [Basic Functions assignment \(F-DO 0 ... F-DO 3\),](#page-1264-0)  1265 [Basic Functions Safe State selection, 1264](#page-1263-0) [Configuration, F-DI/F-DO Test, 1259](#page-1258-0) [Control interface \(p9601.2 = 1 & p9601.3 = 0\), 1266](#page-1265-0) Function diagrams, TM150 [Control interface \(p9601.2/3 = 0 & p9601.6 = 1\),](#page-1262-0)  1263 [Extended Functions assignment](#page-1267-0)  (F-DO 0 ... F-DO 3), 1268 [Extended Functions Safe State selection, 1267](#page-1266-0) [Fail-safe digital inputs \(F-DI 0 ... F-DI 4\), 1260](#page-1259-0) [Fail-safe digital inputs \(F-DI 5 ... F-DI 9\), 1261](#page-1260-0) [Fail-safe digital outputs \(F-DO 0 ... F-DO 3\), digital](#page-1261-0)  inputs (DI 20 ... DI 23), 1262 [Overview, 1257](#page-1256-0) [Parameter manager, 1258](#page-1257-0) Function diagrams, signals and monitoring functions [Freely parameterized I2t monitoring \(SESM\), 1342](#page-1341-0) [Load monitoring \(r0108.17 = 1\), 1336](#page-1335-0) [Motor temperature model 1 \(I2t\), 1338](#page-1337-0) [Motor temperature model 2, 1339](#page-1338-0) [Motor temperature model 3, 1340](#page-1339-0) [Overview, 1332](#page-1331-0) [Speed signals 1, 1333](#page-1332-0) [Speed signals 2, 1334](#page-1333-0) [Thermal monitoring, motor, motor temperature status](#page-1336-0)  word faults/alarms, 1337 [Thermal monitoring, power unit, 1341](#page-1340-0)

[Torque signals, motor blocked/stalled, 1335](#page-1334-0)

Function diagrams, TB30 [Analog inputs \(AI 0 to AI 1\), 1370](#page-1369-0) [Analog outputs \(AO 0 ... AO 1\), 1371](#page-1370-0) [Digital inputs, electrically isolated \(DI 0 ... DI 3\), 1368](#page-1367-0) [Digital outputs, electrically isolated \(DO 0 ... DO 3\),](#page-1368-0)  1369 [Overview, 1367](#page-1366-0) Function diagrams, technology controller [Closed-loop control \(r0108.16 = 1\), 1328](#page-1327-0) [DC-link voltage controller \(r0108.16 = 1\), 1330](#page-1329-0) [Fixed values, binary selection \(r0108.16 = 1 and](#page-1324-0)  p2216 = 2), 1325 [Fixed values, direct selection \(r0108.16 = 1 and](#page-1325-0)  p2216 = 1), 1326 [Kp-/Tn adaptation \(r0108.16 = 1\), 1329](#page-1328-0) [Motorized potentiometer \(r0108.16 = 1\), 1327](#page-1326-0) Function diagrams, technology functions [DC braking \(p0300 = 1xx\), 1321](#page-1320-0) [Essential service mode \(ESM\), 1323](#page-1322-0) [External Armature Short-Circuit \(EASC,](#page-1318-0)   $p0300 = 2xx$  or  $4xx$ ), 1319 [Friction characteristic, 1318](#page-1317-0) [Internal Armature Short-Circuit \(IASC,](#page-1319-0)   $p0300 = 2xx$  or  $4xx$ ), 1320 [Synchronization, 1322](#page-1321-0) Function diagrams, TM120 [Temperature evaluation channels 0 and 1, 1391](#page-1390-0) [Temperature evaluation channels 2 and 3, 1392](#page-1391-0) [Temperature evaluation 1x2-, 3-, 4-wire](#page-1394-0)  (channels 0 ... 5), 1395 [Temperature evaluation 2x2-wire \(channels 0 ... 11\),](#page-1395-0)  1396 [Temperature evaluation structure \(channels 0 ... 11\),](#page-1393-0)  1394 Function diagrams, TM31 [Analog input 0 \(AI 0\), 1386](#page-1385-0) [Analog input 1 \(AI 1\), 1387](#page-1386-0) [Analog outputs \(AO 0 ... AO 1\), 1388](#page-1387-0) [Digital inputs, electrically isolated \(DI 0 ... DI 3\), 1381](#page-1380-0) [Digital inputs, electrically isolated \(DI 4 ... DI 7\), 1382](#page-1381-0) [Digital inputs/outputs, bidirectional](#page-1384-0)  (DI/DO 10 ... DI/DO 11), 1385 [Digital inputs/outputs, bidirectional](#page-1383-0)  (DI/DO 8 ... DI/DO 9), 1384 [Digital relay outputs, electrically isolated](#page-1382-0)  (DO 0 ... DO 1), 1383 [Overview, 1380](#page-1379-0) [Temperature evaluation, 1389](#page-1388-0)

Function diagrams, vector control [Current control, overview, 1304](#page-1303-0) [Current setpoint filter, 1305](#page-1304-0) [Current/power/torque limits, 1303](#page-1302-0) [Display signals, 1316](#page-1315-0) [Field weakening characteristic, Id setpoint \(ASM,](#page-1307-0)   $p0300 = 1$ , 1308 [Field weakening controller \(PMSM, p0300 = 2\), 1310](#page-1309-0) [Field weakening controller, flux controller \(ASM,](#page-1308-0)   $p0300 = 1$ ), 1309 [Flux control configuration, 1301](#page-1300-0) [Flux setpoint \(RESM, p0300 = 6\), 1313](#page-1312-0) [Id setpoint \(PMSM, p0300 = 2\), 1307](#page-1306-0) [Id setpoint \(RESM, p0300 = 6\), 1314](#page-1313-0) [Interface to the Motor Module \(ASM, p0300 = 1\),](#page-1310-0)  1311 [Interface to the Motor Module \(PMSM, p0300 = 2\),](#page-1311-0)  1312 [Interface to the Motor Module \(RESM, p0300 = 6\),](#page-1314-0)  1315 [Iq and Id controllers, 1306](#page-1305-0) [Moment of inertia estimator \(r0108.10 = 1\), 1291](#page-1290-0) [Pre-control balancing, reference/](#page-1289-0) acceleration model, 1290 [Resonance damping and](#page-1297-0)  slip compensation, 1298 [Speed control and generation of the torque limits,](#page-1287-0)  overview, 1288 [Speed control configuration, 1300](#page-1299-0) Speed controller adaptation [\(Kp\\_n/Tn\\_n adaptation\), 1293](#page-1292-0) [Speed controller with/without encoder, 1292](#page-1291-0) [Speed setpoint, droop, 1289](#page-1288-0) [Torque setpoint, 1294](#page-1293-0) [U/f characteristic and voltage boost, 1297](#page-1296-0) [U/f control, overview, 1296](#page-1295-0) [Upper/lower torque limit, 1302](#page-1301-0) [Vdc\\_max controller and Vdc\\_min controller, 1295](#page-1294-0) Vdc max controller and Vdc min controller (U/f), 1299 Function diagrams, VSM [Analog inputs \(AI 0 ... AI 3\), 1398](#page-1397-0) [Temperature evaluation, 1399](#page-1398-0) [Function module, 18](#page-17-5) [Fxxxx, 1409](#page-1408-1)

### **G**

General information [about parameters, 16](#page-15-0) [on faults and alarms, 1404](#page-1403-1) [on function diagrams, 1143](#page-1142-0)

#### **H**

[Holding brake, 1225](#page-1224-0) [Hotline, 7](#page-6-0)

**I** [IASC, 1406](#page-1405-0) Index [Factory setting, 29](#page-28-3) [Parameters, 17,](#page-16-0) [29](#page-28-3) [Industrial security, 13](#page-12-0) Input terminals [Control Unit 320-2 \(CU320-2\), 1148](#page-1147-0) [Terminal Board 30 \(TB30\), 1366](#page-1365-0) [Terminal Module 31 \(TM31\), 1379](#page-1378-0) [Internal control/status words, 1209](#page-1208-0)

# **J**

[Jogging, 1272,](#page-1271-0) [1276](#page-1275-0)

### **L**

[Line contactor control, 1224,](#page-1223-0) [1358](#page-1357-0) [Linked parameters, 17](#page-16-0) List [Abbreviations, 2009](#page-2008-0) [ASCII table, 2006](#page-2005-0) [Faults and alarms, 1417](#page-1416-0) [Message ranges, 1415](#page-1414-0) [Parameter ranges, 31](#page-30-0) [Parameters for command data sets, 1111](#page-1110-0) [Parameters for drive data sets, 1113](#page-1112-0) [Parameters for encoder data sets, 1121](#page-1120-0) [Parameters for motor data sets, 1123](#page-1122-0) [Parameters for power unit data sets, 1126](#page-1125-0) [Parameters for write protection and know-how](#page-1127-0)  protection, 1128 [Parameters, all, 34](#page-33-0) [References, 2018](#page-2017-0) [List of abbreviations, 2009](#page-2008-0) [Load monitoring \(r0108.17 = 1\), 1331](#page-1330-0)

### **M**

[Main/supplementary setpoint, 1272](#page-1271-0) [Manufacturer-specific telegrams, 1164](#page-1163-0) [MDS \(Motor Data Set\), 24,](#page-23-4) [1352,](#page-1351-0) [1356](#page-1355-0) [Measuring sockets, 1343](#page-1342-0) [Message buffer, 1343](#page-1342-0) [Message class, 1410](#page-1409-1) [Message value, 1410](#page-1409-2) Missing enables [Basic Infeed, 1363](#page-1362-0) [Drive, 1224](#page-1223-0) [Monitoring functions, 1331](#page-1330-0) [Motor data sets, 1352](#page-1351-0) [Motor holding brake, 1225](#page-1224-0) [Motorized potentiometer, 1272,](#page-1271-0) [1327](#page-1326-0)

#### **N**

Name [Alarm, 1410](#page-1409-0) [Fault, 1410](#page-1409-0) [Parameters, 18](#page-17-6) [Normalization, 28](#page-27-1) [Not for motor type, 28](#page-27-2) **Notes** [Hotline, 7](#page-6-0) [Product information, 5](#page-4-0) [Technical Support, 7](#page-6-0) Number [Alarm, 1409](#page-1408-1) [Fault, 1409](#page-1408-1) [Parameters, 17](#page-16-0) Number range [Alarms, 1415](#page-1414-0) [Faults, 1415](#page-1414-0) [Parameters, 31](#page-30-0)

#### **O**

[Object, 18](#page-17-5) [OFF1, 1405](#page-1404-1) [OFF1\\_DELAYED, 1405](#page-1404-2) [OFF2, 1405](#page-1404-3) [OFF3, 1406](#page-1405-2) Output terminals [Control Unit 320-2 \(CU320-2\), 1148](#page-1147-0) [Terminal Board 30 \(TB30\), 1366](#page-1365-0) [Terminal Module 31 \(TM31\), 1379](#page-1378-0)

#### **P**

Parameter [Normalization, 28](#page-27-1) [Not for motor type, 28](#page-27-2) **Parameters** [Access level, 22](#page-21-0) [Calculated, 22](#page-21-1) [Can be changed, 21](#page-20-0) [Data type, 23](#page-22-0) [Description, 29](#page-28-2) [Dynamic index, 24](#page-23-1) [Expert list, 28](#page-27-0) [Full name, 18](#page-17-6) [Function, 29](#page-28-2) [Index, 17,](#page-16-0) [29](#page-28-3) [Linked parameters, 17](#page-16-0) [List of all parameters, 34](#page-33-0) List of parameters for [command data sets, 1111](#page-1110-0) [List of parameters for](#page-1112-0)  drive data sets, 1113 List of parameters for [encoder data sets, 1121](#page-1120-0) [List of parameters for](#page-1122-0)  motor data sets, 1123 List of parameters for [power unit data sets, 1126](#page-1125-0) [Name, 18](#page-17-6) [Number, 17](#page-16-0) [Number range, 31](#page-30-0) [P-Group, 24](#page-23-6) [Safety instructions, 30](#page-29-0) [Short name, 18](#page-17-6) [Unit, 24](#page-23-7) [Unit group, 24](#page-23-7) [Unit selection, 24](#page-23-7) [Values, 29](#page-28-4) [PDS \(Power unit Data Set\), 24,](#page-23-5) [1352,](#page-1351-0) [1357](#page-1356-0) [P-Group \(parameter\), 24](#page-23-6) [PID controller \(p0108.16 = 1\), 1324](#page-1323-0) [Power unit data sets, 1352](#page-1351-0) [Process data, 1164](#page-1163-0) [Product information, 5](#page-4-0) [PROFIdrive, 1164](#page-1163-0) [PROFIenergy, 1161](#page-1160-0) [PROFIsafe, 1269](#page-1268-0) [Propagation, 1413](#page-1412-2) [pxxxx, 17](#page-16-0)

#### **R**

[Ramp-function generator, 1272](#page-1271-0) [Reaction to faults, 1405](#page-1404-0) [References, 2018](#page-2017-0) [Relay outputs, 1379](#page-1378-0) [Resetting faults, 1414](#page-1413-0) [rxxxx, 17](#page-16-0)

#### **S**

Safety instructions [Fundamental, 11](#page-10-0) [General, 12](#page-11-0) [Industrial security, 13](#page-12-0) [Safety instructions \(parameter\), 30](#page-29-0) Safety Integrated [Advanced Functions, 1252](#page-1251-0) [Basic Functions, 1230](#page-1229-0) [Extended Functions, 1238](#page-1237-0) [PROFIsafe, 1269](#page-1268-0) [TM54F, 1256](#page-1255-0) [Search aids for this manual, 7](#page-6-2) [Sequence control, 1222](#page-1221-0) Servo control [Encoder evaluation, 1282](#page-1281-0) [Setpoint channel, 1272](#page-1271-0) [Signal path in function diagrams, 1144](#page-1143-0) [Signals, 1331](#page-1330-0) [SINAMICS Link, 1156](#page-1155-0) [Skip frequency bands, 1272](#page-1271-0) Speed control [Vector, 1286](#page-1285-0) [Speed signals, 1331](#page-1330-0) Status words [Internal, 1209](#page-1208-0) [Standard telegrams, 1164](#page-1163-0) [STOP2, 1406](#page-1405-3) [Support, 7](#page-6-0) [Support Request, 7](#page-6-0) [Synchronization, 1322](#page-1321-0)

#### **T**

[T - Ready state, 21](#page-20-0) [Target group, 6](#page-5-0) [Technical Support, 7](#page-6-0) Technology controller  $(p0108.16 = 1)$ , 1324 [Technology functions, 1317](#page-1316-0) [Telegrams, 1164](#page-1163-0) Temperature evaluation [Terminal Module 120 \(TM120\), 1390](#page-1389-0) [Terminal Module 150 \(TM150\), 1393](#page-1392-0) [Terminal Module 31 \(TM31\), 1379](#page-1378-0) [Terminal Board 30 \(TB30\), 1366](#page-1365-0) [Terminal Module 120 \(TM120\), 1390](#page-1389-0)

[Terminal Module 150 \(TM150\), 1393](#page-1392-0) [Terminal Module 31 \(TM31\), 1379](#page-1378-0) [Terminal Module 54F \(TM54F\), 1256](#page-1255-0) **Terminals** [Control Unit 320-2 \(CU320-2\), 1148](#page-1147-0) [Terminal Board 30 \(TB30\), 1366](#page-1365-0) [Terminal Module 31 \(TM31\), 1379](#page-1378-0) [Thermal monitoring, 1331](#page-1330-0) [Torque signals, 1331](#page-1330-0)

### **U**

[U - Operation state, 21](#page-20-0) U/f control [Vector, 1297](#page-1296-0) [Unit \(parameter\), 24](#page-23-7) [Usage phases, 6](#page-5-1)

#### **V**

[Values \(parameter\), 29](#page-28-4) Vector control [Current setpoint filter, 1305](#page-1304-0) [Droop, 1289](#page-1288-0) [Encoder evaluation, 1282](#page-1281-0) [Field weakening characteristic, Id setpoint, 1308](#page-1307-0) [Flux control, 1301](#page-1300-0) [Iq and Id controllers, 1306](#page-1305-0) [Kp\\_n-/Tn\\_n adaptation, 1293](#page-1292-0) [Resonance damping and slip compensation, 1298](#page-1297-0) [Speed control configuration, 1300](#page-1299-0) [Speed controller with/without encoder, 1292](#page-1291-0) [Table of contents, 1286](#page-1285-0) [Torque setpoint, 1294](#page-1293-0) [U/f characteristic, 1297](#page-1296-0) [Vdc\\_max controller and Vdc\\_min controller, 1295,](#page-1294-0)  [1299](#page-1298-0) Version [List of all parameters, 34](#page-33-0) [List of faults and alarms, 1417](#page-1416-0) List of parameters for [command data sets, 1111](#page-1110-0) [List of parameters for](#page-1112-0)  drive data sets, 1113 List of parameters for [encoder data sets, 1121](#page-1120-0) [List of parameters for](#page-1122-0)  motor data sets, 1123 List of parameters for [power unit data sets, 1126](#page-1125-0) Voltage Sensing Module (VSM) [Analog inputs, 1397](#page-1396-0) [Sensor monitoring KTY/PTC, 1397](#page-1396-0) [Temperature evaluation, 1397](#page-1396-0)

Siemens AG Process Industries and Drives Large Drives P.O. Box 4743 90025 NUREMBERG GERMANY